# **SciPy Reference Guide**

*Release 1.5.1*

**Written by the SciPy community**

**July 04, 2020**

# **CONTENTS**

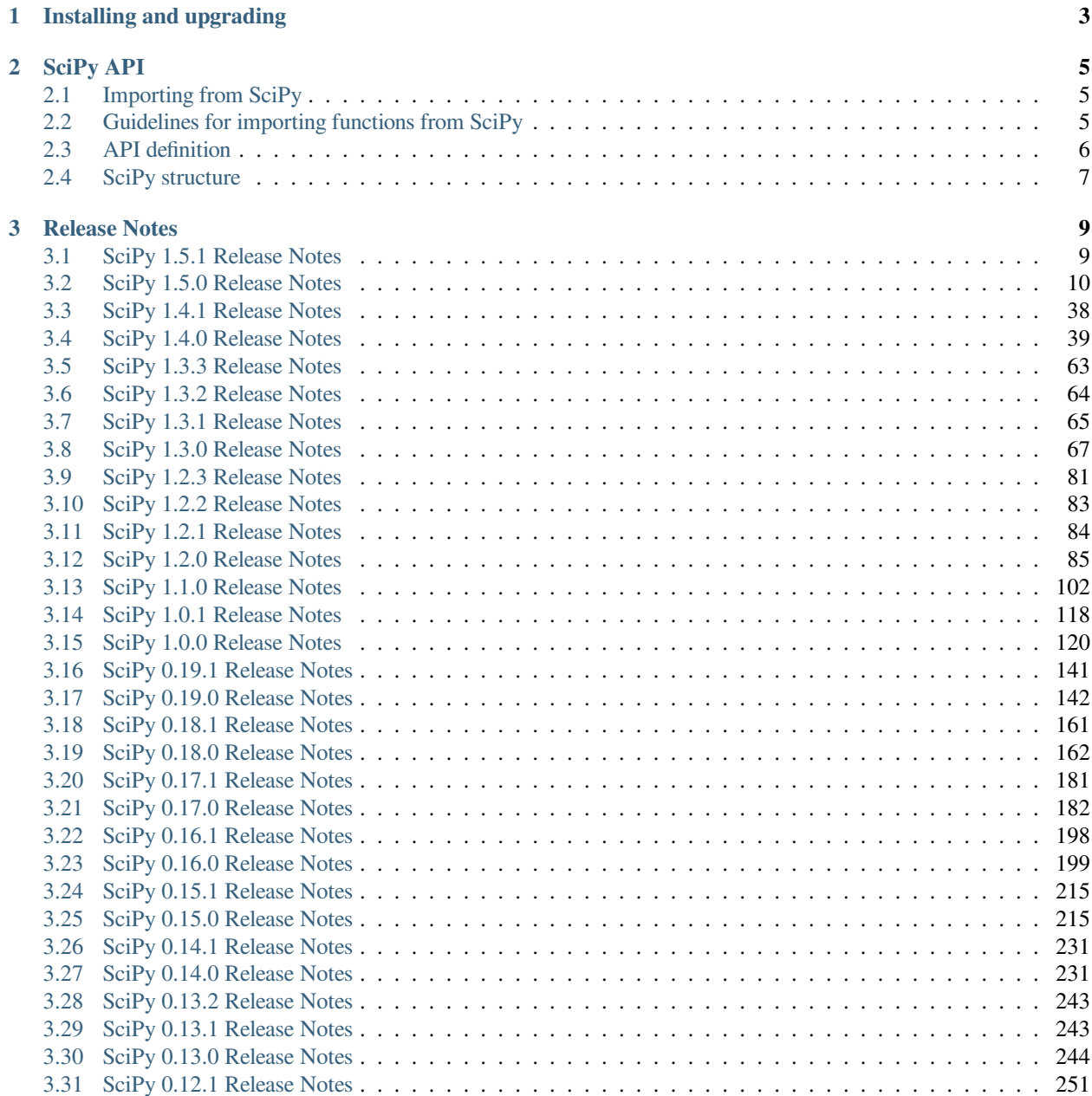

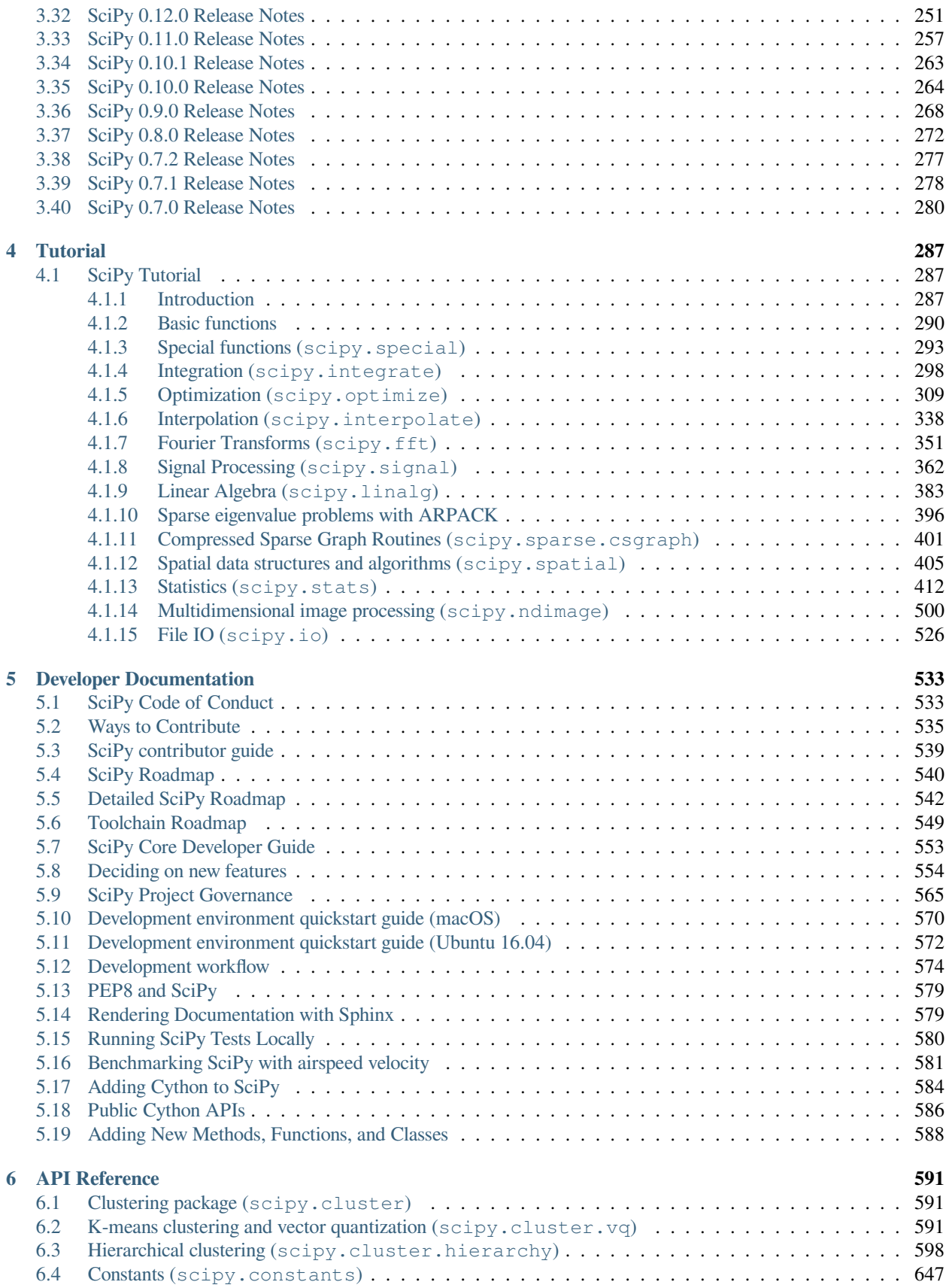

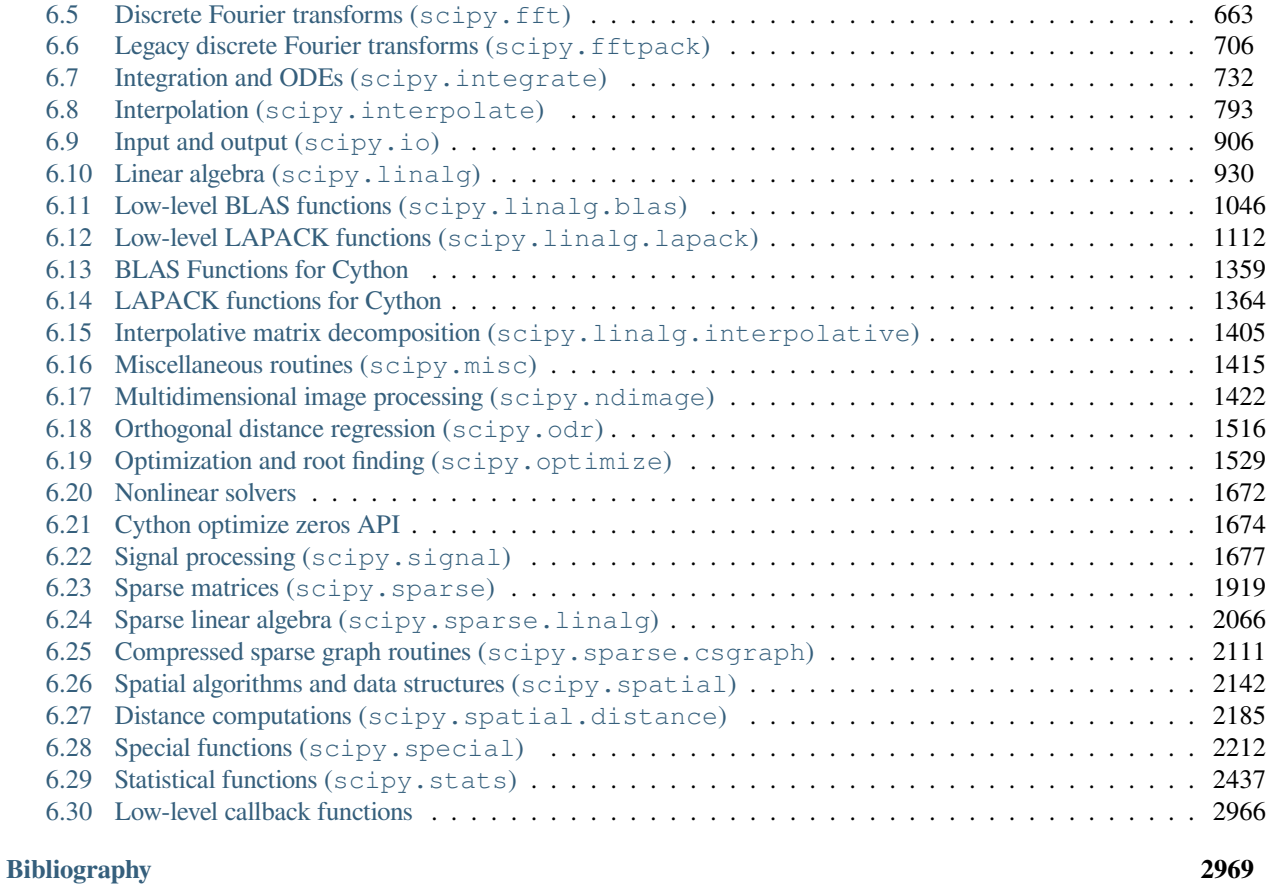

**[Index](#page-3008-0) 3003**

*Release* 1.5.1 *Date* July 04, 2020

SciPy (pronounced "Sigh Pie") is open-source software for mathematics, science, and engineering.

#### **CHAPTER**

# **INSTALLING AND UPGRADING**

<span id="page-8-0"></span>Information on how to install SciPy and/or the SciPy Stack (a larger set of packages for scientific computing with Python) can be found at <https://scipy.org/install.html> .

It is recommended that users use a scientific Python distribution or binaries for their platform. If building from source is required, documentation about that can be found at building/index.

If you already have SciPy installed and want to upgrade to a newer version, use the same install mechanism as you have used to install SciPy before. Before upgrading to a newer version, it is recommended to check that your own code does not use any deprecated SciPy functionality. To do so, run your code with python -Wd.

#### **CHAPTER**

# **SCIPY API**

# <span id="page-10-1"></span><span id="page-10-0"></span>**2.1 Importing from SciPy**

In Python the distinction between what is the public API of a library and what are private implementation details is not always clear. Unlike in other languages like Java, it is possible in Python to access "private" function or objects. Occasionally this may be convenient, but be aware that if you do so your code may break without warning in future releases. Some widely understood rules for what is and isn't public in Python are:

- Methods / functions / classes and module attributes whose names begin with a leading underscore are private.
- If a class name begins with a leading underscore, none of its members are public, whether or not they begin with a leading underscore.
- If a module name in a package begins with a leading underscore none of its members are public, whether or not they begin with a leading underscore.
- If a module or package defines  $a11$ , that authoritatively defines the public interface.
- If a module or package doesn't define  $\_\_$ all<sub>,</sub>, then all names that don't start with a leading underscore are public.

**Note:** Reading the above guidelines one could draw the conclusion that every private module or object starts with an underscore. This is not the case; the presence of underscores do mark something as private, but the absence of underscores do not mark something as public.

In SciPy there are modules whose names don't start with an underscore, but that should be considered private. To clarify which modules these are, we define below what the public API is for SciPy, and give some recommendations for how to import modules/functions/objects from SciPy.

# <span id="page-10-2"></span>**2.2 Guidelines for importing functions from SciPy**

The scipy namespace itself only contains functions imported from numpy. These functions still exist for backwards compatibility, but should be imported from numpy directly.

Everything in the namespaces of scipy submodules is public. In general, it is recommended to import functions from submodule namespaces. For example, the function curve\_fit (defined in scipy/optimize/minpack.py) should be imported like this:

```
from scipy import optimize
result = optimize.curve_fit(...)
```
This form of importing submodules is preferred for all submodules except scipy.io (because io is also the name of a module in the Python stdlib):

```
from scipy import interpolate
from scipy import integrate
import scipy.io as spio
```
In some cases, the public API is one level deeper. For example, the scipy. sparse. Linalg module is public, and the functions it contains are not available in the scipy. sparse namespace. Sometimes it may result in more easily understandable code if functions are imported from one level deeper. For example, in the following it is immediately clear that lomax is a distribution if the second form is chosen:

```
# first form
from scipy import stats
stats.lomax(...)
# second form
from scipy.stats import distributions
distributions.lomax(...)
```
In that case, the second form can be chosen **if** it is documented in the next section that the submodule in question is public.

# <span id="page-11-0"></span>**2.3 API definition**

Every submodule listed below is public. That means that these submodules are unlikely to be renamed or changed in an incompatible way, and if that is necessary, a deprecation warning will be raised for one SciPy release before the change is made.

- *[scipy.cluster](#page-596-3)*
	- **–** *[scipy.cluster.vq](#page-596-4)*
	- **–** *[scipy.cluster.hierarchy](#page-603-1)*
- *[scipy.constants](#page-651-0)*
- *[scipy.fft](#page-668-0)*
- *[scipy.fftpack](#page-711-1)*
- *[scipy.integrate](#page-737-1)*
- *[scipy.interpolate](#page-798-1)*
- *[scipy.io](#page-911-1)*
	- **–** *[scipy.io.arff](#page-932-0)*
	- **–** scipy.io.harwell\_boeing
	- **–** scipy.io.idl
	- **–** scipy.io.matlab
	- **–** scipy.io.netcdf
	- **–** *[scipy.io.wavfile](#page-929-0)*
- *[scipy.linalg](#page-935-1)*
	- **–** *[scipy.linalg.blas](#page-1051-1)*
- **–** *[scipy.linalg.cython\\_blas](#page-1364-1)*
- **–** *[scipy.linalg.lapack](#page-1116-0)*
- **–** *[scipy.linalg.cython\\_lapack](#page-1368-0)*
- **–** *[scipy.linalg.interpolative](#page-1410-1)*
- *[scipy.misc](#page-1420-1)*
- *[scipy.ndimage](#page-1427-1)*
- *[scipy.odr](#page-1521-1)*
- *[scipy.optimize](#page-1534-0)*
- *[scipy.signal](#page-1682-1)*
	- **–** scipy.signal.windows
- *[scipy.sparse](#page-1924-1)*
	- **–** *[scipy.sparse.linalg](#page-2071-1)*
	- **–** *[scipy.sparse.csgraph](#page-2116-1)*
- *[scipy.spatial](#page-2147-1)*
	- **–** *[scipy.spatial.distance](#page-2190-1)*
	- **–** scipy.spatial.transform
- *[scipy.special](#page-2217-1)*
- *[scipy.stats](#page-2441-0)*
	- **–** scipy.stats.distributions
	- **–** *[scipy.stats.mstats](#page-2920-0)*

# <span id="page-12-0"></span>**2.4 SciPy structure**

All SciPy modules should follow the following conventions. In the following, a *SciPy module* is defined as a Python package, say yyy, that is located in the scipy/ directory.

- Ideally, each SciPy module should be as self-contained as possible. That is, it should have minimal dependencies on other packages or modules. Even dependencies on other SciPy modules should be kept to a minimum. A dependency on NumPy is of course assumed.
- Directory yyy/ contains:
	- **–** A file setup.py that defines configuration(parent\_package='',top\_path=None) function for [numpy.distutils](https://numpy.org/devdocs/reference/distutils.html#module-numpy.distutils).
	- **–** A directory tests/ that contains files test\_<name>.py corresponding to modules yyy/<name>{. py,.so,/}.
- Private modules should be prefixed with an underscore  $\Box$ , for instance  $yyy/\Box$ somemodule.py.
- User-visible functions should have good documentation following the [NumPy documentation style.](https://numpydoc.readthedocs.io/en/latest/format.html)
- The  $\text{unit}$ , py of the module should contain the main reference documentation in its docstring. This is connected to the Sphinx documentation under doc/ via Sphinx's automodule directive.

The reference documentation should first give a categorized list of the contents of the module using autosummary: cdirectives, and after that explain points essential for understanding the use of the module.

Tutorial-style documentation with extensive examples should be separate and put under doc/source/ tutorial/.

See the existing SciPy submodules for guidance.

For further details on NumPy distutils, see [NumPy Distutils - User's Guide](https://github.com/numpy/numpy/blob/master/doc/DISTUTILS.rst.txt).

#### **CHAPTER**

# **THREE**

# **RELEASE NOTES**

# <span id="page-14-1"></span><span id="page-14-0"></span>**3.1 SciPy 1.5.1 Release Notes**

#### **Contents**

- *[SciPy 1.5.1 Release Notes](#page-14-1)* **–** *[Authors](#page-14-2)* \* *[Issues closed for 1.5.1](#page-15-1)* \* *[Pull requests for 1.5.1](#page-15-2)*
- SciPy 1.5.1 is a bug-fix release with no new features compared to 1.5.0. In particular, an issue where DLL loading can fail for SciPy wheels on Windows with Python 3.6 has been fixed.

#### <span id="page-14-2"></span>**3.1.1 Authors**

- Peter Bell
- Loïc Estève
- Philipp Thölke +
- Tyler Reddy
- Paul van Mulbregt
- Pauli Virtanen
- Warren Weckesser

A total of 7 people contributed to this release. People with a "+" by their names contributed a patch for the first time. This list of names is automatically generated, and may not be fully complete.

#### <span id="page-15-1"></span>**Issues closed for 1.5.1**

- [#9108:](https://github.com/scipy/scipy/issues/9108) documentation: scipy.spatial.KDTree vs. scipy.spatial.cKDTree
- [#12218:](https://github.com/scipy/scipy/issues/12218) Type error in stats.ks\_2samp when alternative != 'two-sided-
- [#12406:](https://github.com/scipy/scipy/issues/12406) DOC: Docstring in stats.anderson function not properly formatted
- [#12418:](https://github.com/scipy/scipy/issues/12418) Regression in hierarchy.dendogram

#### <span id="page-15-2"></span>**Pull requests for 1.5.1**

- [#12280:](https://github.com/scipy/scipy/pull/12280) BUG: Fixes gh-12218, TypeError converting int to float inside…
- [#12336:](https://github.com/scipy/scipy/pull/12336) BUG: KDTree should reject complex input points
- [#12344:](https://github.com/scipy/scipy/pull/12344) MAINT: Don't use numpy's aliases of Python builtin objects.
- [#12407:](https://github.com/scipy/scipy/pull/12407) DOC: Fix docstring for dist param in anderson function
- [#12410:](https://github.com/scipy/scipy/pull/12410) CI: Run the Azure Windows Python36 32bit tests with mode 'fast'
- [#12421:](https://github.com/scipy/scipy/pull/12421) Fix regression in scipy 1.5.0 in dendogram when labels is a numpy…
- [#12462:](https://github.com/scipy/scipy/pull/12462) MAINT: move distributor\_init import after \_config\_ import

# <span id="page-15-0"></span>**3.2 SciPy 1.5.0 Release Notes**

#### **Contents**

- *[SciPy 1.5.0 Release Notes](#page-15-0)*
	- **–** *[Highlights of this release](#page-16-0)*
		- \* *[New features](#page-16-1)*
	- **–** [scipy.cluster](#page-16-2) *improvements*
	- **–** [scipy.fft](#page-17-0) *improvements*
	- **–** [scipy.integrate](#page-17-1) *improvements*
	- **–** [scipy.interpolate](#page-17-2) *improvements*
	- **–** scipy.io *[improvements](#page-17-3)*
	- **–** [scipy.linalg](#page-17-4) *improvements*
	- **–** [scipy.ndimage](#page-18-0) *improvements*
	- **–** [scipy.optimize](#page-18-1) *improvements*
	- **–** [scipy.signal](#page-19-0) *improvements*
	- **–** [scipy.sparse](#page-19-1) *improvements*
	- **–** [scipy.spatial](#page-19-2) *improvements*
	- **–** [scipy.special](#page-19-3) *improvements*
	- **–** [scipy.stats](#page-20-0) *improvements*

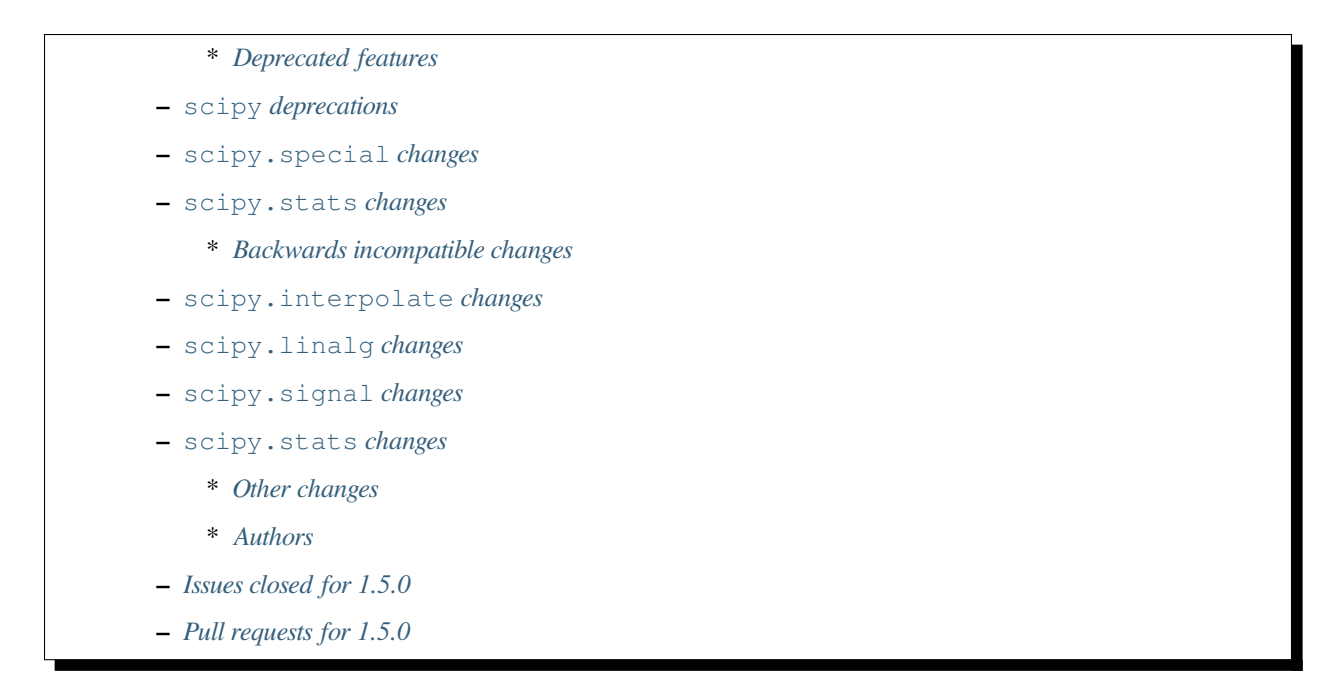

SciPy 1.5.0 is the culmination of 6 months of hard work. It contains many new features, numerous bug-fixes, improved test coverage and better documentation. There have been a number of deprecations and API changes in this release, which are documented below. All users are encouraged to upgrade to this release, as there are a large number of bug-fixes and optimizations. Before upgrading, we recommend that users check that their own code does not use deprecated SciPy functionality (to do so, run your code with python -Wd and check for DeprecationWarning s). Our development attention will now shift to bug-fix releases on the 1.5.x branch, and on adding new features on the master branch.

This release requires Python 3.6+ and NumPy 1.14.5 or greater.

For running on PyPy, PyPy3 6.0+ and NumPy 1.15.0 are required.

### <span id="page-16-0"></span>**3.2.1 Highlights of this release**

- wrappers for more than a dozen new LAPACK routines are now available in *[scipy.linalg.lapack](#page-1116-0)*
- Improved support for leveraging 64-bit integer size from linear algebra backends
- addition of the probability distribution for two-sided one-sample Kolmogorov-Smirnov tests

#### <span id="page-16-1"></span>**New features**

#### <span id="page-16-2"></span>**3.2.2 scipy.cluster improvements**

Initialization of *[scipy.cluster.vq.kmeans2](#page-600-0)* using minit="++" had a quadratic complexity in the number of samples. It has been improved, resulting in a much faster initialization with quasi-linear complexity.

*[scipy.cluster.hierarchy.dendrogram](#page-634-0)* now respects the matplotlib color palette

#### <span id="page-17-0"></span>**3.2.3 scipy.fft improvements**

A new keyword-only argument plan is added to all FFT functions in this module. It is reserved for passing in a precomputed plan from libraries providing a FFT backend (such as  $PyFFTW$  and  $mkl-fft$ ), and it is currently not used in SciPy.

#### <span id="page-17-1"></span>**3.2.4 scipy.integrate improvements**

#### <span id="page-17-2"></span>**3.2.5 scipy.interpolate improvements**

#### <span id="page-17-3"></span>**3.2.6 scipy.io improvements**

*[scipy.io.wavfile](#page-929-0)* error messages are more explicit about what's wrong, and extraneous bytes at the ends of files are ignored instead of raising an error when the data has successfully been read.

*[scipy.io.loadmat](#page-911-2)* gained a simplify\_cells parameter, which if set to True simplifies the structure of the return value if the .mat file contains cell arrays.

pathlib.Path objects are now supported in *[scipy.io](#page-911-1)* Matrix Market I/O functions

#### <span id="page-17-4"></span>**3.2.7 scipy.linalg improvements**

*[scipy.linalg.eigh](#page-964-0)* has been improved. Now various LAPACK drivers can be selected at will and also subsets of eigenvalues can be requested via subset\_by\_value keyword. Another keyword subset\_by\_index is introduced. Keywords turbo and eigvals are deprecated.

Similarly, standard and generalized Hermitian eigenvalue LAPACK routines ?<sy/he>evx are added and existing ones now have full \_lwork counterparts.

Wrappers for the following LAPACK routines have been added to *[scipy.linalg.lapack](#page-1116-0)*:

• *?getc2: computes the LU factorization of a general matrix with complete*

pivoting

- ?gesc2: solves a linear system given an LU factorization from ?getc2
- *?gejsv: computes the singular value decomposition of a general matrix*

with higher accuracy calculation of tiny singular values and their corresponding singular vectors

• *?geqrfp: computes the QR factorization of a general matrix with*

non-negative elements on the diagonal of R

- ? qtsvx: solves a linear system with general tridiagonal matrix
- ?  $g$ ttrf: computes the LU factorization of a tridiagonal matrix
- ?gttrs: solves a linear system given an LU factorization from ?gttrf
- *?ptsvx: solves a linear system with symmetric positive definite*
	- tridiagonal matrix
- *?pttrf: computes the LU factorization of a symmetric positive definite* tridiagonal matrix
- ?pttrs: solves a linear system given an LU factorization from ?pttrf
- *?pteqr: computes the eigenvectors and eigenvalues of a positive definite*
	- tridiagonal matrix
- ?tbtrs: solves a linear system with a triangular banded matrix
- *?csd: computes the Cosine Sine decomposition of an orthogonal/unitary*
	- matrix

Generalized QR factorization routines (?geqrf) now have full  $\lnot$  lwork counterparts.

*[scipy.linalg.cossin](#page-1010-0)* Cosine Sine decomposition of unitary matrices has been added.

The function *[scipy.linalg.khatri\\_rao](#page-954-0)*, which computes the Khatri-Rao product, was added.

The new function *[scipy.linalg.convolution\\_matrix](#page-1034-0)* constructs the Toeplitz matrix representing onedimensional convolution.

#### <span id="page-18-0"></span>**3.2.8 scipy.ndimage improvements**

#### <span id="page-18-1"></span>**3.2.9 scipy.optimize improvements**

The finite difference numerical differentiation used in various minimize methods that use gradients has several new features:

- 2-point, 3-point, or complex step finite differences can be used. Previously only a 2-step finite difference was available.
- There is now the possibility to use a relative step size, previously only an absolute step size was available.
- If the minimize method uses bounds the numerical differentiation strictly obeys those limits.
- The numerical differentiation machinery now makes use of a simple cache, which in some cases can reduce the number of function evaluations.
- minimize's method= 'powell' now supports simple bound constraints

There have been several improvements to *[scipy.optimize.linprog](#page-1622-0)*:

- The linprog benchmark suite has been expanded considerably.
- linprog's dense pivot-based redundancy removal routine and sparse presolve are faster
- When scikit-sparse is available, solving sparse problems with method='interior-point' is faster

The caching of values when optimizing a function returning both value and gradient together has been improved, avoiding repeated function evaluations when using a HessianApproximation such as BFGS.

differential\_evolution can now use the modern np.random.Generator as well as the legacy np. random.RandomState as a seed.

#### <span id="page-19-0"></span>**3.2.10 scipy.signal improvements**

A new optional argument include\_nyquist is added to freqz functions in this module. It is used for including the last frequency (Nyquist frequency).

*[scipy.signal.find\\_peaks\\_cwt](#page-1889-0)* now accepts a window\_size parameter for the size of the window used to calculate the noise floor.

#### <span id="page-19-1"></span>**3.2.11 scipy.sparse improvements**

Outer indexing is now faster when using a 2d column vector to select column indices.

*scipy.sparse.lil.tocsr* is faster

Fixed/improved comparisons between pydata sparse arrays and sparse matrices

BSR format sparse multiplication performance has been improved.

*[scipy.sparse.linalg.LinearOperator](#page-2071-2)* has gained the new ndim class attribute

#### <span id="page-19-2"></span>**3.2.12 scipy.spatial improvements**

*[scipy.spatial.geometric\\_slerp](#page-2187-0)* has been added to enable geometric spherical linear interpolation on an nsphere

*[scipy.spatial.SphericalVoronoi](#page-2172-0)* now supports calculation of region areas in 2D and 3D cases

The tree building algorithm used by cKDTree has improved from quadratic worst case time complexity to loglinear. Benchmarks are also now available for building and querying of balanced/unbalanced kd-trees.

#### <span id="page-19-3"></span>**3.2.13 scipy.special improvements**

The following functions now have Cython interfaces in *cython\_special*:

- *[scipy.special.erfinv](#page-2342-0)*
- *[scipy.special.erfcinv](#page-2344-0)*
- *[scipy.special.spherical\\_jn](#page-2265-0)*
- *[scipy.special.spherical\\_yn](#page-2266-0)*
- *[scipy.special.spherical\\_in](#page-2266-1)*
- *[scipy.special.spherical\\_kn](#page-2267-0)*

*[scipy.special.log\\_softmax](#page-2427-0)* has been added to calculate the logarithm of softmax function. It provides better accuracy than  $log(sots)$ .  $spectal.softmax(x))$  for inputs that make softmax saturate.

#### <span id="page-20-0"></span>**3.2.14 scipy.stats improvements**

The function for generating random samples in *[scipy.stats.dlaplace](#page-2757-0)* has been improved. The new function is approximately twice as fast with a memory footprint reduction between 25 % and 60 % (see gh-11069).

*[scipy.stats](#page-2441-0)* functions that accept a seed for reproducible calculations using random number generation (e.g. random variates from distributions) can now use the modern np.random.Generator as well as the legacy np.random. RandomState as a seed.

The axis parameter was added to *[scipy.stats.rankdata](#page-2861-0)*. This allows slices of an array along the given axis to be ranked independently.

The axis parameter was added to *[scipy.stats.f\\_oneway](#page-2825-0)*, allowing it to compute multiple one-way ANOVA tests for data stored in n-dimensional arrays. The performance of  $f_{\text{oneway}}$  was also improved for some cases.

The PDF and CDF methods for stats.geninvgauss are now significantly faster as the numerical integration to calculate the CDF uses a Cython based LowLevelCallable.

Moments of the normal distribution (*[scipy.stats.norm](#page-2667-0)*) are now calculated using analytical formulas instead of numerical integration for greater speed and accuracy

Moments and entropy trapezoidal distribution (*[scipy.stats.trapz](#page-2702-0)*) are now calculated using analytical formulas instead of numerical integration for greater speed and accuracy

Methods of the truncated normal distribution (*[scipy.stats.truncnorm](#page-2709-0)*), especially \_rvs, are significantly faster after a complete rewrite.

The *fit* method of the Laplace distribution, *[scipy.stats.laplace](#page-2622-0)*, now uses the analytical formulas for the maximum likelihood estimates of the parameters.

Generation of random variates is now thread safe for all SciPy distributions. 3rd-party distributions may need to modify the signature of the \_rvs() method to conform to \_rvs(self, ..., size=None, random\_state=None). (A one-time VisibleDeprecationWarning is emitted when using non-conformant distributions.)

The Kolmogorov-Smirnov two-sided test statistic distribution (*[scipy.stats.kstwo](#page-2617-0)*) was added. Calculates the distribution of the K-S two-sided statistic  $D_n$  for a sample of size n, using a mixture of exact and asymptotic algorithms.

The new function median\_abs\_deviation replaces the deprecated median\_absolute\_deviation.

The wilcoxon function now computes the p-value for Wilcoxon's signed rank test using the exact distribution for inputs up to length 25. The function has a new mode parameter to specify how the p-value is to be computed. The default is "auto", which uses the exact distribution for inputs up to length 25 and the normal approximation for larger inputs.

Added a new Cython-based implementation to evaluate guassian kernel estimates, which should improve the performance of gaussian\_kde

The winsorize function now has a nan policy argument for refined handling of nan input values.

The binned\_statistic\_dd function with statistic="std" performance was improved by ~4x.

scipy.stats.kstest(rvs, cdf,...) now handles both one-sample and two-sample testing. The one-sample variation uses *[scipy.stats.ksone](#page-2614-0)* (or *[scipy.stats.kstwo](#page-2617-0)* with back off to *[scipy.stats.kstwobign](#page-2620-0)*) to calculate the p-value. The two-sample variation, invoked if  $cdf$  is array\_like, uses an algorithm described by Hodges to compute the probability directly, only backing off to *[scipy.stats.kstwo](#page-2617-0)* in case of overflow. The result in both cases is more accurate p-values, especially for two-sample testing with smaller (or quite different) sizes.

*[scipy.stats.maxwell](#page-2649-0)* performance improvements include a 20 % speed up for *fit()`* and 5 % for pdf()

*[scipy.stats.shapiro](#page-2872-0)* and *[scipy.stats.jarque\\_bera](#page-2868-0)* now return a named tuple for greater consistency with other stats functions

#### <span id="page-21-0"></span>**Deprecated features**

#### <span id="page-21-1"></span>**3.2.15 scipy deprecations**

#### <span id="page-21-2"></span>**3.2.16 scipy.special changes**

The bdtr, bdtrc, and bdtri functions are deprecating non-negative non-integral n arguments.

#### <span id="page-21-3"></span>**3.2.17 scipy.stats changes**

The function median absolute deviation is deprecated. Use median abs deviation instead. The use of the string "raw" with the scale parameter of  $\text{igr}$  is deprecated. Use scale=1 instead.

#### <span id="page-21-4"></span>**Backwards incompatible changes**

#### <span id="page-21-5"></span>**3.2.18 scipy.interpolate changes**

#### <span id="page-21-6"></span>**3.2.19 scipy.linalg changes**

The output signatures of ?syevr, ?heevr have been changed from  $w$ ,  $v$ , info to  $w$ ,  $v$ ,  $m$ , isuppz, info The order of output arguments w, v of  $\langle sy/he\rangle$  {gv, gvd, gvx} is swapped.

#### <span id="page-21-7"></span>**3.2.20 scipy.signal changes**

The output length of *[scipy.signal.upfirdn](#page-1728-0)* has been corrected, resulting outputs may now be shorter for some combinations of up/down ratios and input signal and filter lengths.

*[scipy.signal.resample](#page-1724-0)* now supports a domain keyword argument for specification of time or frequency domain input.

#### <span id="page-21-8"></span>**3.2.21 scipy.stats changes**

#### <span id="page-21-9"></span>**Other changes**

Improved support for leveraging 64-bit integer size from linear algebra backends in several parts of the SciPy codebase.

Shims designed to ensure the compatibility of SciPy with Python 2.7 have now been removed.

Many warnings due to unused imports and unused assignments have been addressed.

Many usage examples were added to function docstrings, and many input validations and intuitive exception messages have been added throughout the codebase.

Early stage adoption of type annotations in a few parts of the codebase

#### <span id="page-22-0"></span>**Authors**

- @endolith
- Hameer Abbasi
- ADmitri +
- Wesley Alves +
- Berkay Antmen +
- Sylwester Arabas +
- Arne Küderle +
- Christoph Baumgarten
- Peter Bell
- Felix Berkenkamp
- Jordão Bragantini +
- Clemens Brunner +
- Evgeni Burovski
- Matthias Bussonnier +
- CJ Carey
- Derrick Chambers +
- Leander Claes +
- Christian Clauss
- Luigi F. Cruz +
- dankleeman
- Andras Deak
- Milad Sadeghi DM +
- jeremie du boisberranger +
- Stefan Endres
- Malte Esders +
- Leo Fang +
- felixhekhorn +
- Isuru Fernando
- Andrew Fowlie
- Lakshay Garg +
- Gaurav Gijare +
- Ralf Gommers
- Emmanuelle Gouillart +
- Kevin Green +
- Martin Grignard +
- Maja Gwozdz
- Sturla Molden
- gyu-don +
- Matt Haberland
- hakeemo +
- Charles Harris
- Alex Henrie
- Santi Hernandez +
- William Hickman +
- Till Hoffmann +
- Joseph T. Iosue +
- Anany Shrey Jain
- Jakob Jakobson
- Charles Jekel +
- Julien Jerphanion +
- Jiacheng-Liu +
- Christoph Kecht +
- Paul Kienzle +
- Reidar Kind +
- Dmitry E. Kislov +
- Konrad +
- Konrad0
- Takuya KOUMURA +
- Krzysztof Pióro
- Peter Mahler Larsen
- Eric Larson
- Antony Lee
- Gregory Lee +
- Gregory R. Lee
- Chelsea Liu
- Cong Ma +
- Kevin Mader +
- Maja Gwóźdź +
- Alex Marvin +
- Matthias Kümmerer
- Nikolay Mayorov
- Mazay $0 +$
- G. D. McBain
- Nicholas McKibben +
- Sabrina J. Mielke +
- Sebastian J. Mielke +
- Miloš Komarčević +
- Shubham Mishra +
- Santiago M. Mola +
- Grzegorz Mrukwa +
- Peyton Murray
- Andrew Nelson
- Nico Schlömer
- nwjenkins +
- odidev +
- Sambit Panda
- Vikas Pandey +
- Rick Paris +
- Harshal Prakash Patankar +
- Balint Pato +
- Matti Picus
- Ilhan Polat
- poom +
- Siddhesh Poyarekar
- Vladyslav Rachek +
- Bharat Raghunathan
- Manu Rajput +
- Tyler Reddy
- Andrew Reed +
- Lucas Roberts
- Ariel Rokem
- Heshy Roskes
- Matt Ruffalo
- Atsushi Sakai +
- Benjamin Santos +
- Christoph Schock +
- Lisa Schwetlick +
- Chris Simpson +
- Leo Singer
- Kai Striega
- Søren Fuglede Jørgensen
- Kale-ab Tessera +
- Seth Troisi +
- Robert Uhl +
- Paul van Mulbregt
- Vasiliy +
- Isaac Virshup +
- Pauli Virtanen
- Shakthi Visagan +
- Jan Vleeshouwers +
- Sam Wallan +
- Lijun Wang +
- Warren Weckesser
- Richard Weiss +
- wenhui-prudencemed +
- Eric Wieser
- Josh Wilson
- James Wright +
- Ruslan Yevdokymov +
- Ziyao Zhang +

A total of 129 people contributed to this release. People with a "+" by their names contributed a patch for the first time. This list of names is automatically generated, and may not be fully complete.

#### <span id="page-25-0"></span>**3.2.22 Issues closed for 1.5.0**

- [#1455:](https://github.com/scipy/scipy/issues/1455) ellipord does returns bogus values if gstop or gpass are negative...
- [#1968:](https://github.com/scipy/scipy/issues/1968) correlate2d's output does not agree with correlate's output in…
- [#2744:](https://github.com/scipy/scipy/issues/2744) BUG: optimize: '\*\*kw' argument of 'newton\_krylov' is not documented
- [#4755:](https://github.com/scipy/scipy/issues/4755) TypeError: data type "<i0" not understood
- [#4921:](https://github.com/scipy/scipy/issues/4921) scipy.optimize maxiter option not working as expected
- [#5144:](https://github.com/scipy/scipy/issues/5144) RuntimeWarning on csgraph.shortest\_path when edge lengths are...
- [#5309:](https://github.com/scipy/scipy/issues/5309) Documentation of 'hybr' and 'lm' inconsistent in optimize.root
- [#6026:](https://github.com/scipy/scipy/issues/6026) Replace approx\_grad with \_numdiff.approx\_derivative in scipy.optimize
- [#6502:](https://github.com/scipy/scipy/issues/6502) Computing Eigenvalues in an Interval with LAPACK
- [#7058:](https://github.com/scipy/scipy/issues/7058) Errors in special.bdtri and special.bdtr for non-integer k values
- [#7700:](https://github.com/scipy/scipy/issues/7700) SuperLU does not respect perm\_c="NATURAL"
- [#7895:](https://github.com/scipy/scipy/issues/7895) Improvements to io.loadmat
- [#8205:](https://github.com/scipy/scipy/issues/8205) ValueError in scipy.linalg.eigvalsh for large matrix
- [#8278:](https://github.com/scipy/scipy/issues/8278) Memory limit for scipy.sparse.linalg.spsolve with scikit-umfpack
- [#8327:](https://github.com/scipy/scipy/issues/8327) scipy.stats.mstats.winsorize NaN handling
- [#8341:](https://github.com/scipy/scipy/issues/8341) scipy.stats.ks\_2samp for masked and unmasked data give different…
- [#8748:](https://github.com/scipy/scipy/issues/8748) scipy.stats.kstest for same distribution: p-values nonuniform
- [#9042:](https://github.com/scipy/scipy/issues/9042) optimize: Incorrect statement about `jac` in the `minimize`...
- [#9197:](https://github.com/scipy/scipy/issues/9197) problem with scipy signal butter with 1000+ points array
- [#9212:](https://github.com/scipy/scipy/issues/9212) EIGH very very slow  $\rightarrow$  suggesting an easy fix
- [#9553:](https://github.com/scipy/scipy/issues/9553) ndimage routines behave badly when output has memory overlap…
- [#9632:](https://github.com/scipy/scipy/issues/9632) ndimage.maximum filter undocumented behaviour using footprint…
- [#9658:](https://github.com/scipy/scipy/issues/9658) *scipy.optimize.minimize(method='COBYLA')* not threadsafe
- [#9710:](https://github.com/scipy/scipy/issues/9710) stats.weightedtau([1], [1.0]) SEGFAULTs
- [#9797:](https://github.com/scipy/scipy/issues/9797) Master Tracker for some Kolmogorov-Smirnov test Issues
- [#9844:](https://github.com/scipy/scipy/issues/9844) scipy.signal.upfirdn gives different length matrix versus MATLAB...
- [#9872:](https://github.com/scipy/scipy/issues/9872) scipy.signal.convolve is slower when vectorized
- [#9913:](https://github.com/scipy/scipy/issues/9913) BUG: No dt in StateSpace operations
- [#10014:](https://github.com/scipy/scipy/issues/10014) Distribution names `weibull\_min`and `weibull\_max` should...
- [#10159:](https://github.com/scipy/scipy/issues/10159) BUG: stats: chisquare returns incorrect results for arrays of...
- [#10302:](https://github.com/scipy/scipy/issues/10302) scipy.fft: Add a `plan` argument
- [#10332:](https://github.com/scipy/scipy/issues/10332) 'Incomplete wav chunk' inconsistent/reason unknown
- [#10441:](https://github.com/scipy/scipy/issues/10441) Remove uses of `numpy.dual`?
- [#10558:](https://github.com/scipy/scipy/issues/10558) Document implicit sum in csr\_matrix() constructor
- [#10788:](https://github.com/scipy/scipy/issues/10788) LU with full pivoting
- [#10841:](https://github.com/scipy/scipy/issues/10841) Unexpected behavior in linalg.blas.dtrmm wrapper
- [#10919:](https://github.com/scipy/scipy/issues/10919) optimize.\_lbfgsb setulb() function violates parameter bounds
- [#10963:](https://github.com/scipy/scipy/issues/10963) kstest, ks\_2samp: confusing `mode` argument descriptions
- [#11022:](https://github.com/scipy/scipy/issues/11022) Unexpected Result in factorial function with NaN input
- [#11028:](https://github.com/scipy/scipy/issues/11028) Documentation error in optimize.minimize
- [#11058:](https://github.com/scipy/scipy/issues/11058) Adding logsoftmax function
- [#11076:](https://github.com/scipy/scipy/issues/11076) ValueError: Unknown wave file format
- [#11090:](https://github.com/scipy/scipy/issues/11090) Misconception of the median absolute deviation in stats?
- [#11095:](https://github.com/scipy/scipy/issues/11095) BUG: find\_peaks\_cwt test failures in 32-bit Linux wheels
- [#11107:](https://github.com/scipy/scipy/issues/11107) scipy.io.mmread generated an error "TypeError: startswith first...
- [#11123:](https://github.com/scipy/scipy/issues/11123) Add wrapper for ?gttrf/?gttrs
- [#11128:](https://github.com/scipy/scipy/issues/11128) OverflowError in resample\_poly (upfirdn)
- [#11132:](https://github.com/scipy/scipy/issues/11132) Possible bug: rv\_discret.ppf for percentiles 0 and 100 and loc…
- [#11163:](https://github.com/scipy/scipy/issues/11163) Comparisons between scipy spmatrix and can sparse. SparseArray...
- [#11168:](https://github.com/scipy/scipy/issues/11168) Generalized Pareto variance inaccurate for concentrations near...
- [#11169:](https://github.com/scipy/scipy/issues/11169) Add wrapper for ?geqrfp
- [#11184:](https://github.com/scipy/scipy/issues/11184) 2-sided Kolmogorov Smirnov returns p-value of 1
- [#11185:](https://github.com/scipy/scipy/issues/11185) The .roots() or solve() function of scipy.interpolate.CubicHermiteSpline...
- [#11190:](https://github.com/scipy/scipy/issues/11190) Add wrapper for ?tbtrs
- [#11200:](https://github.com/scipy/scipy/issues/11200) Can no longer slice csr\_matrix in 1.3.0
- [#11207:](https://github.com/scipy/scipy/issues/11207) \_minimize\_scalar\_bounded: reference before assignment
- [#11216:](https://github.com/scipy/scipy/issues/11216) linprog: interior-point: Cholmod reordering can be reused
- [#11223:](https://github.com/scipy/scipy/issues/11223) Add wrappers for ?pttrf, ?pttrs
- [#11224:](https://github.com/scipy/scipy/issues/11224) Add wrapperfor ?pteqr
- [#11235:](https://github.com/scipy/scipy/issues/11235) MAINT: Missleading Error Message for IIR Filter
- [#11244:](https://github.com/scipy/scipy/issues/11244) Missing reference in `scipy.optimize.line search`
- [#11262:](https://github.com/scipy/scipy/issues/11262) Hermitian Eigenvalue Problem eigh() API and wrapper change proposal
- [#11266:](https://github.com/scipy/scipy/issues/11266) Sparse matrix constructor data type detection changes on Numpy...
- [#11270:](https://github.com/scipy/scipy/issues/11270) CI failing: Travis CI Py36 refguide and Linux\_Python\_36\_32bit\_full...
- [#11279:](https://github.com/scipy/scipy/issues/11279) linalg.eigh checks whole array for finite values
- [#11295:](https://github.com/scipy/scipy/issues/11295) CI: azure does not auto-cancel old jobs on pushes
- [#11299:](https://github.com/scipy/scipy/issues/11299) stats.truncnorm.rvs 100x slower in v1.4.x than v1.3.3
- [#11315:](https://github.com/scipy/scipy/issues/11315) BUG: special: rgamma on negative integers smaller -34
- [#11319:](https://github.com/scipy/scipy/issues/11319) Missing `int64\_t` declaration in rectangular\_lsap.cpp
- [#11323:](https://github.com/scipy/scipy/issues/11323) Compilation failure due to missing symbol pthread\_atfork
- [#11332:](https://github.com/scipy/scipy/issues/11332) BUG: directed\_hausdorff distance on sets u and v when u is a…
- [#11350:](https://github.com/scipy/scipy/issues/11350) Khatri-Rao product
- [#11354:](https://github.com/scipy/scipy/issues/11354) ENH: Add wrapper for ?gejsv
- [#11361:](https://github.com/scipy/scipy/issues/11361) Dropped NaN in eval\_genlaguerre function
- [#11363:](https://github.com/scipy/scipy/issues/11363) Dropped NaN in hyperu function
- [#11365:](https://github.com/scipy/scipy/issues/11365) scipy.stats.binned\_statistic regressed in v1.4.0
- [#11369:](https://github.com/scipy/scipy/issues/11369) Dropped NaN in eval\_hermite
- [#11370:](https://github.com/scipy/scipy/issues/11370) Dropped NaN in eval\_gegenbauer
- [#11373:](https://github.com/scipy/scipy/issues/11373) Add wrapper for ?gtsvx
- [#11374:](https://github.com/scipy/scipy/issues/11374) Add wrapper for ?ptsvx
- [#11391:](https://github.com/scipy/scipy/issues/11391) csgraph.minimum\_spanning\_tree loses precision
- [#11398:](https://github.com/scipy/scipy/issues/11398) Update stats to cope with `np.random.Generator` machinery
- [#11412:](https://github.com/scipy/scipy/issues/11412) Array copying causes unwanted type casting from complex to float...
- [#11415:](https://github.com/scipy/scipy/issues/11415) Where is the Wiener Filter derived from?
- [#11416:](https://github.com/scipy/scipy/issues/11416) \_lib.\_util.getargspec\_no\_self is missing KEYWORD\_ONLY support
- [#11428:](https://github.com/scipy/scipy/issues/11428) Documentation on SHGO inequality constraints appears contradictory
- [#11429:](https://github.com/scipy/scipy/issues/11429) Add LAPACK's ZUNCSD cosine sine decomposition
- [#11438:](https://github.com/scipy/scipy/issues/11438) run\_dualannealing passes bounds incorrectly in benchmarks/optimize.py
- [#11441:](https://github.com/scipy/scipy/issues/11441) Can't run optimize benchmarks
- [#11442:](https://github.com/scipy/scipy/issues/11442) Chebyshev weights
- [#11448:](https://github.com/scipy/scipy/issues/11448) Wrongly typed comparison in integrate.quad
- [#11458:](https://github.com/scipy/scipy/issues/11458) BUG: maximum\_bipartite\_matching produces infeasible solution
- [#11460:](https://github.com/scipy/scipy/issues/11460) CI failing: 2 Travis CI tests fail with numpy build or version...
- [#11462:](https://github.com/scipy/scipy/issues/11462) Bug on "++" initialization on "kmeans2"
- [#11464:](https://github.com/scipy/scipy/issues/11464) Shouldn't data type of KDE evaluation should be like in the input…
- [#11468:](https://github.com/scipy/scipy/issues/11468) performance of binned\_statistics\_2d 100x slowdown from 1.3.2...
- [#11484:](https://github.com/scipy/scipy/issues/11484) Callback function doesn't give the same value as the one being...
- [#11492:](https://github.com/scipy/scipy/issues/11492) Confusing dendrogram labelling
- [#11493:](https://github.com/scipy/scipy/issues/11493) scipy.optimize.least\_squares fails if the return array of the...
- [#11494:](https://github.com/scipy/scipy/issues/11494) Error performing kronecker product between large sparse vectors
- [#11503:](https://github.com/scipy/scipy/issues/11503) medfilt produces 0 on input of length 1
- [#11529:](https://github.com/scipy/scipy/issues/11529) Pyflakes generates almost 700 warnings.
- [#11566:](https://github.com/scipy/scipy/issues/11566) irfft/irfft2/irfftn docs are slightly confusing re: input type.
- [#11572:](https://github.com/scipy/scipy/issues/11572) least\_squares: too small tolerances not catched with method='lm'
- [#11581:](https://github.com/scipy/scipy/issues/11581) DOC: scipy.interpolate.RectSphereBivariateSpline
- [#11586:](https://github.com/scipy/scipy/issues/11586) Differential evolution breaks with LinearConstraints with sparse...
- [#11595:](https://github.com/scipy/scipy/issues/11595) scipy.spatial.cKDTree construction slow for some datasets
- [#11598:](https://github.com/scipy/scipy/issues/11598) output of special.voigt\_profile when sigma=0
- [#11601:](https://github.com/scipy/scipy/issues/11601) linalg tests failing in runtests.py
- [#11602:](https://github.com/scipy/scipy/issues/11602) scipy.optimize.linear\_sum\_assignment returns reverse diagonal...
- [#11610:](https://github.com/scipy/scipy/issues/11610) Analytic formula for normal moments
- [#11611:](https://github.com/scipy/scipy/issues/11611) Build failure with gfortran 10
- [#11613:](https://github.com/scipy/scipy/issues/11613) TST, MAINT: test\_quadpack TestCtypesQuad wasn't fully migrated...
- [#11630:](https://github.com/scipy/scipy/issues/11630) SmoothBivariateSpline bbox parameter
- [#11635:](https://github.com/scipy/scipy/issues/11635) typo in docstring of scipy.stats.norminvgauss
- [#11637:](https://github.com/scipy/scipy/issues/11637) BUG: core dumps when calling scipy.interpolate.interp1d with...
- [#11638:](https://github.com/scipy/scipy/issues/11638) better documentation for 'return\_all' option in minimize(Nelder…
- [#11652:](https://github.com/scipy/scipy/issues/11652) TST, MAINT: CI failures for pre-release NumPy wheels
- [#11659:](https://github.com/scipy/scipy/issues/11659) optimize.fmin\_1\_bfgs\_b needs bound check and appropiate error...
- [#11660:](https://github.com/scipy/scipy/issues/11660) BUG/ENH: distribution.ncf with nc=0 returns nan
- [#11661:](https://github.com/scipy/scipy/issues/11661) scipy.ndimage.convolve1d and correlate1d don't behave properly...
- [#11669:](https://github.com/scipy/scipy/issues/11669) p-value varies with the order of the data
- [#11676:](https://github.com/scipy/scipy/issues/11676) documentation of scipy.spatial.HalfspaceIntersection: wrong method...
- [#11685:](https://github.com/scipy/scipy/issues/11685) Rotation cannot be expressed as matrix
- [#11686:](https://github.com/scipy/scipy/issues/11686) MAINT: mypy imports of Cython "modules"
- [#11693:](https://github.com/scipy/scipy/issues/11693) TestDifferentialEvolutionSolver::test\_L4 failing in CI
- [#11696:](https://github.com/scipy/scipy/issues/11696) DOC: incorrect compiler information for macOS in docs
- [#11709:](https://github.com/scipy/scipy/issues/11709) eigh() tests fail to pass, crash Python with seemingly ramdom...
- [#11763:](https://github.com/scipy/scipy/issues/11763) Small error in gamma continuous rv fit comments
- [#11769:](https://github.com/scipy/scipy/issues/11769) truncnorm.rvs Weird Behaviors
- [#11770:](https://github.com/scipy/scipy/issues/11770) crash in TestEigh::test\_value\_subsets
- [#11795:](https://github.com/scipy/scipy/issues/11795) trapz distribution mean computed using single precision
- [#11800:](https://github.com/scipy/scipy/issues/11800) Segmentation fault in scipy.odr for multidimensional independent...
- [#11811:](https://github.com/scipy/scipy/issues/11811) pyflakes silently failing on travis-ci
- [#11826:](https://github.com/scipy/scipy/issues/11826) Error with \_fblas
- [#11827:](https://github.com/scipy/scipy/issues/11827) `fft.tests.test\_numpy.test\_multiprocess` hangs on Python3.8...
- [#11835:](https://github.com/scipy/scipy/issues/11835) tests with `multiprocessing` hang on Python 3.8 on macOS
- [#11839:](https://github.com/scipy/scipy/issues/11839) linalg.expm returns nans with RuntimeWarning: overflow encountered...
- [#11856:](https://github.com/scipy/scipy/issues/11856) Documentation of fit methods for `weibull\_min` and `exponweib`...
- [#11868:](https://github.com/scipy/scipy/issues/11868) Function always evaluated twice when using HessianUpdateStrategy...
- [#11875:](https://github.com/scipy/scipy/issues/11875) Typo in the docstring of simps $()$
- [#11877:](https://github.com/scipy/scipy/issues/11877) kmeans2 '++' method is orders of magnitude slower than sklearn.cluster.KMeans()
- [#11884:](https://github.com/scipy/scipy/issues/11884) The upper code lines are dead code
- [#11886:](https://github.com/scipy/scipy/issues/11886) Array shape mismatch in scipy.optimize
- [#11892:](https://github.com/scipy/scipy/issues/11892) BUG: stats: Incorrect handling of edges cases by ttest\_rel and...
- [#11908:](https://github.com/scipy/scipy/issues/11908) LinearOperator should have ndim attribute
- [#11910:](https://github.com/scipy/scipy/issues/11910) Documentation missing for what M is in init argument
- [#11922:](https://github.com/scipy/scipy/issues/11922) macOS actions CI has started failing in last couple of days.
- [#11928:](https://github.com/scipy/scipy/issues/11928) DOC: signal: Wrong description for sepfir2d, cspline2d, qspline2d
- [#11944:](https://github.com/scipy/scipy/issues/11944) curve\_fit documentation unclear on default value of absolute\_sigma
- [#11945:](https://github.com/scipy/scipy/issues/11945) Add a (potentially temporary) py.typed file?
- [#11949:](https://github.com/scipy/scipy/issues/11949) ValueError 'k exceeds matrix dimensions' for sparse.diagonal()...
- [#11951:](https://github.com/scipy/scipy/issues/11951) BUG: asv benchmark failed because of cython version
- [#11967:](https://github.com/scipy/scipy/issues/11967) BLD: Azure windows runs complain about drives
- [#11973:](https://github.com/scipy/scipy/issues/11973) oaconvolve(a,b,'same') differs in shape from convolve(a,b,'same')...
- [#12002:](https://github.com/scipy/scipy/issues/12002) pybind11 license
- [#12003:](https://github.com/scipy/scipy/issues/12003) MAINT: circular SphericalVoronoi input
- [#12015:](https://github.com/scipy/scipy/issues/12015) Reordering of CSC matrix breaks when you go above int32 limits
- [#12031:](https://github.com/scipy/scipy/issues/12031) Documentation Rendering Issues Visible in CircleCI Artifacts
- [#12037:](https://github.com/scipy/scipy/issues/12037) MAINT, CI: new Cython 3.0a4 issue
- [#12087:](https://github.com/scipy/scipy/issues/12087) DOC: some odr models are missing docs
- [#12119:](https://github.com/scipy/scipy/issues/12119) signal.fftconvolve no longer convolves types f8 and numpy.float64
- [#12149:](https://github.com/scipy/scipy/issues/12149) Documentation of Rosenbrock function
- [#12173:](https://github.com/scipy/scipy/issues/12173) Large memory usage when indexing sparse matrices with `np.ix\_`
- [#12178:](https://github.com/scipy/scipy/issues/12178) BUG: stats: Some discrete distributions don't accept lists of ...
- [#12220:](https://github.com/scipy/scipy/issues/12220) BUG, REL: gh\_lists.py compromised scraping
- [#12239:](https://github.com/scipy/scipy/issues/12239) BUG: median absolute deviation handling of nan
- [#12301:](https://github.com/scipy/scipy/issues/12301) integer overflow in scipy.sparse.sputils.check\_shape when matrix size  $> 2^{\wedge}32$
- [#12314:](https://github.com/scipy/scipy/issues/12314) scipy.spatial.transform.Rotation multiplication does not normalize quaternion

#### <span id="page-30-0"></span>**3.2.23 Pull requests for 1.5.0**

- [#6510:](https://github.com/scipy/scipy/pull/6510) Add Eigenvalue Range Functionality for Symmetric Eigenvalue Problems
- [#9525:](https://github.com/scipy/scipy/pull/9525) BUG: SuperLU 'NATURAL' order applies a column permutation
- [#9634:](https://github.com/scipy/scipy/pull/9634) Add the number of Jacobian evaluations to the output of L-BFGS-B.
- [#9719:](https://github.com/scipy/scipy/pull/9719) ENH: Added kstwo probability distribution for two-sided one-sample…
- [#9783:](https://github.com/scipy/scipy/pull/9783) WIP: optimize: added (dense) interpolative decomposition redundancy…
- [#10053:](https://github.com/scipy/scipy/pull/10053) Adding docstring to weibull min and weibull max based on issue...
- [#10136:](https://github.com/scipy/scipy/pull/10136) DEP: Add warning to linprog\_verbose\_callback
- [#10380:](https://github.com/scipy/scipy/pull/10380) ENH: add geometric\_slerp
- [#10602:](https://github.com/scipy/scipy/pull/10602) MAINT: optimize: refactor common linprog arguments into namedtuple
- [#10648:](https://github.com/scipy/scipy/pull/10648) Bounds for the Powell minimization method
- [#10673:](https://github.com/scipy/scipy/pull/10673) ENH: approx fprime  $\rightarrow$  approx derivative
- [#10759:](https://github.com/scipy/scipy/pull/10759) ENH: calculation of region areas in spatial. Spherical Voronoi
- [#10762:](https://github.com/scipy/scipy/pull/10762) BENCH: optimize: more comprehensive linprog benchmarking
- [#10796:](https://github.com/scipy/scipy/pull/10796) ENH exact p-values of wilcoxon test in scipy.stats
- [#10797:](https://github.com/scipy/scipy/pull/10797) ENH: linalg: LU with full pivoting (wrappers for ?getc2/?gesc2)
- [#10824:](https://github.com/scipy/scipy/pull/10824) ENH: Fast gaussian kernel estimator
- [#10942:](https://github.com/scipy/scipy/pull/10942) BUG: prevent bound violation in L-BFGS-B optimize method
- [#11003:](https://github.com/scipy/scipy/pull/11003) ENH: add scipy.linalg.convolution matrix
- [#11023:](https://github.com/scipy/scipy/pull/11023) improving error message for cubic-interpolate with duplicates
- [#11045:](https://github.com/scipy/scipy/pull/11045) MAINT: make bdt $\{r, rc, ri\}$  functions accept double n,k args +...
- [#11063:](https://github.com/scipy/scipy/pull/11063) Fix documentation error in optimize.minimize
- [#11069:](https://github.com/scipy/scipy/pull/11069) ENH: stats.dlaplace.rvs improvements
- [#11071:](https://github.com/scipy/scipy/pull/11071) DOC: Added examples to maximum position in ndimage
- [#11075:](https://github.com/scipy/scipy/pull/11075) DOC: Update stylistic consistency in multiple files
- [#11097:](https://github.com/scipy/scipy/pull/11097) BUG: stats: fixing chisquare to return correct results for arrays...
- [#11110:](https://github.com/scipy/scipy/pull/11110) ENH: special: Cythonise erfiny, erfciny
- [#11112:](https://github.com/scipy/scipy/pull/11112) BUG: special: Return NaN outside the domain of `eval\_hermite`
- [#11114:](https://github.com/scipy/scipy/pull/11114) BUG: special: fix `hyp1f1` for nonnegative integral `a` and...
- [#11115:](https://github.com/scipy/scipy/pull/11115) DOC: special: add docstrings for `kei`, `ker`, `keip`,...
- [#11130:](https://github.com/scipy/scipy/pull/11130) ENH: support for circular input
- [#11136:](https://github.com/scipy/scipy/pull/11136) BUG: expm handling of empty input
- [#11138:](https://github.com/scipy/scipy/pull/11138) DOC: stylistic consistency, punctuation, etc.
- [#11139:](https://github.com/scipy/scipy/pull/11139) MAINT: cluster: use cython\_blas, remove handwritten BLAS wrappers
- [#11146:](https://github.com/scipy/scipy/pull/11146) DOC: update docs on bp parameter for detrend
- [#11151:](https://github.com/scipy/scipy/pull/11151) DOC: special: add docstrings for `bei`, `ber`, `beip`,...
- [#11156:](https://github.com/scipy/scipy/pull/11156) ENH: add input validation for ellipord.
- [#11157:](https://github.com/scipy/scipy/pull/11157) DOC: stylistic revision, punctuation, consistency
- [#11160:](https://github.com/scipy/scipy/pull/11160) ignore warning on  $0 *$  inf in basin hopping
- [#11162:](https://github.com/scipy/scipy/pull/11162) DOC: minor stylistic revision, undo changes
- [#11164:](https://github.com/scipy/scipy/pull/11164) ENH/ BUG: Pydata sparse equality
- [#11171:](https://github.com/scipy/scipy/pull/11171) Fix dtype validation of "seuclidean" metric V parameter
- [#11177:](https://github.com/scipy/scipy/pull/11177) BUG: stats: Improve genpareto stats calculations.
- [#11180:](https://github.com/scipy/scipy/pull/11180) MAINT: stats: Some clean up in test\_distributions.py.
- [#11187:](https://github.com/scipy/scipy/pull/11187) ENH: add functionality log\_softmax to SciPy.special.
- [#11188:](https://github.com/scipy/scipy/pull/11188) MAINT: add rvs method to argus in scipy.stats
- [#11196:](https://github.com/scipy/scipy/pull/11196) DOC: special: add to docstrings of Kelvin zeros functions
- [#11202:](https://github.com/scipy/scipy/pull/11202) BUG: fix edge counting in shortest path
- [#11218:](https://github.com/scipy/scipy/pull/11218) BUG: scipy/interpolate: fix PPoly/Cubic\*Spline roots() extrapolation...
- [#11225:](https://github.com/scipy/scipy/pull/11225) Add a warning to constant input for spearmanr() function
- [#11226:](https://github.com/scipy/scipy/pull/11226) Speed up of interior-point method for cholesky solver
- [#11229:](https://github.com/scipy/scipy/pull/11229) BUG: Explicit dtype specification in \_upfirdn.py
- [#11230:](https://github.com/scipy/scipy/pull/11230) Additional citation for optimize tutorial
- [#11231:](https://github.com/scipy/scipy/pull/11231) Adds SLSQP test for duplicate f-evals (#10738)
- [#11236:](https://github.com/scipy/scipy/pull/11236) MAINT: Improved error message for Wn range in iirfilter.
- [#11245:](https://github.com/scipy/scipy/pull/11245) ENH: optimize: dense redundancy removal routine optimizations
- [#11247:](https://github.com/scipy/scipy/pull/11247) MAINT: Remove \_lib/\_numpy\_compat.py
- [#11248:](https://github.com/scipy/scipy/pull/11248) BUG: rv\_discrete.ppf() to handle loc
- [#11251:](https://github.com/scipy/scipy/pull/11251) DOC: add reference for linesearch zoom algorithm
- [#11253:](https://github.com/scipy/scipy/pull/11253) BUG: fix kendalltau issue where p-value becomes >1
- [#11254:](https://github.com/scipy/scipy/pull/11254) MAINT: make special.factorial handle nan correctly
- [#11256:](https://github.com/scipy/scipy/pull/11256) DOC: Updated documentation for scipy.linalg.qr
- [#11265:](https://github.com/scipy/scipy/pull/11265) Fix: Can no longer slice csr\_matrix in 1.3.0
- [#11267:](https://github.com/scipy/scipy/pull/11267) BUG: Rework the scaling in the ks\_2samp two-sided exact test.
- [#11268:](https://github.com/scipy/scipy/pull/11268) DOC: example of NonLinearConstraint
- [#11269:](https://github.com/scipy/scipy/pull/11269) Fix: Sparse matrix constructor data type detection changes on...
- [#11276:](https://github.com/scipy/scipy/pull/11276) BLD: update minimum Python, NumPy, Cython, Pybind11 versions
- [#11277:](https://github.com/scipy/scipy/pull/11277) MAINT: Cleanup conditionals for unsupported numpy verisons
- [#11278:](https://github.com/scipy/scipy/pull/11278) MAINT: Cleanup stats.iqr workarounds for unsupported NumPy versions
- [#11282:](https://github.com/scipy/scipy/pull/11282) TST/CI: improve traceback formatting for test failures
- [#11284:](https://github.com/scipy/scipy/pull/11284) fix docs & behavior for mode sequences in ndimage filters
- [#11285:](https://github.com/scipy/scipy/pull/11285) DOC: special: complete the docstrings of Chi-square functions
- [#11286:](https://github.com/scipy/scipy/pull/11286) BUG: make loadmat/savemat file opening close resources correctly
- [#11287:](https://github.com/scipy/scipy/pull/11287) CI: skip Azure and TravisCI builds on merges and direct pushes...
- [#11288:](https://github.com/scipy/scipy/pull/11288) DOC: Fix import in scipy.io.wavfile.read sample code
- [#11289:](https://github.com/scipy/scipy/pull/11289) BUG: Use context manager for open
- [#11290:](https://github.com/scipy/scipy/pull/11290) MAINT: Remove \_lib.\_version in favour of \_lib.\_pep440
- [#11292:](https://github.com/scipy/scipy/pull/11292) DOC: special: add docstrings for various convenience functions
- [#11293:](https://github.com/scipy/scipy/pull/11293) DOC: special: fix typo in `chdtri` docstring
- [#11296:](https://github.com/scipy/scipy/pull/11296) DOC: special: add to docstrings of Bessel zeros and derivatives
- [#11297:](https://github.com/scipy/scipy/pull/11297) DOC: special: add parameters/returns sections for Bessel integrals
- [#11300:](https://github.com/scipy/scipy/pull/11300) MAINT: Update vendored uarray version
- [#11301:](https://github.com/scipy/scipy/pull/11301) CI: azure conditions should require succeeded()
- [#11302:](https://github.com/scipy/scipy/pull/11302) ENH: build infrastructure for ILP64 BLAS + ARPACK conversion
- [#11303:](https://github.com/scipy/scipy/pull/11303) DOC: special: fix typo in `besselpoly` docstring
- [#11304:](https://github.com/scipy/scipy/pull/11304) ENH: MAINT: Rewrite of eigh() and relevant wrappers
- [#11306:](https://github.com/scipy/scipy/pull/11306) TST: skip test\_aligned\_mem linalg test that is crashing on ppcle64
- [#11307:](https://github.com/scipy/scipy/pull/11307) MAINT: Fix typo 'solutuion' -> 'solution'
- [#11308:](https://github.com/scipy/scipy/pull/11308) ENH: do not create 1d array out of a scalar
- [#11310:](https://github.com/scipy/scipy/pull/11310) MAINT: clean up object array creation, scalar/1d confusion
- [#11311:](https://github.com/scipy/scipy/pull/11311) DOC: Specify custom callable option for metric in cluster.hierarchy.fclusterdata
- [#11316:](https://github.com/scipy/scipy/pull/11316) BUG: special: fix behavior for `rgamma` zeros
- [#11317:](https://github.com/scipy/scipy/pull/11317) BUG: fix floating-point literal comparisons under C99
- [#11318:](https://github.com/scipy/scipy/pull/11318) TST: optimize: mark two linprog tests for skipping
- [#11320:](https://github.com/scipy/scipy/pull/11320) BUG: Include `int64\_t` declaration to `rectangular\_lsap.cpp`
- [#11330:](https://github.com/scipy/scipy/pull/11330) MAINT: Update vendored pypocketfft version
- [#11333:](https://github.com/scipy/scipy/pull/11333) BUG: directed hausdorff subset fix
- [#11335:](https://github.com/scipy/scipy/pull/11335) [ENH] sparse: Loosen check for sparse outer indexing fast path
- [#11337:](https://github.com/scipy/scipy/pull/11337) Undefined name 'e' in pavement.py
- [#11338:](https://github.com/scipy/scipy/pull/11338) scipyoptdoc.py: Remove unused variable 'sixu'
- [#11340:](https://github.com/scipy/scipy/pull/11340) xrange() was removed in Python 3 in favor of range()
- [#11342:](https://github.com/scipy/scipy/pull/11342) range() was removed in Py3 in \_binned\_statistic.py
- [#11343:](https://github.com/scipy/scipy/pull/11343) BUG: constants: fix 'exact' values table
- [#11347:](https://github.com/scipy/scipy/pull/11347) ENH: add input validation function and apply it to needed functions
- [#11348:](https://github.com/scipy/scipy/pull/11348) MAINT: remove six.string\_types usages
- [#11349:](https://github.com/scipy/scipy/pull/11349) MAINT: minor doc fix \_minimize\_trustregion\_constr
- [#11353:](https://github.com/scipy/scipy/pull/11353) MAINT: py3 remove various six usages
- [#11358:](https://github.com/scipy/scipy/pull/11358) ENH: optimize: Use CSR format instead of LIL for speed
- [#11362:](https://github.com/scipy/scipy/pull/11362) MAINT: sys.version\_info >=  $3.5$
- [#11364:](https://github.com/scipy/scipy/pull/11364) ENH: cache square of sums for f\_oneway
- [#11368:](https://github.com/scipy/scipy/pull/11368) ENH: add optional argument, "include\_nyquist", for freqz()
- [#11372:](https://github.com/scipy/scipy/pull/11372) BENCH: optimize: added linprog presolve benchmarks
- [#11376:](https://github.com/scipy/scipy/pull/11376) ENH: Add wrapper for ?gttrf/?gttrs
- [#11377:](https://github.com/scipy/scipy/pull/11377) MAINT: Remove Python 2 code from tools/authors.py
- [#11378:](https://github.com/scipy/scipy/pull/11378) ENH (WIP): Python wrapper for ?tbtrs
- [#11379:](https://github.com/scipy/scipy/pull/11379) MAINT: Remove six.with\_metaclass from benchmarks/cython\_special.py
- [#11380:](https://github.com/scipy/scipy/pull/11380) BUG: sparse/isolve: bicg and qmr don't treat x0 correctly
- [#11382:](https://github.com/scipy/scipy/pull/11382) MAINT: remove error throw in binned\_statistic\_dd() on non-finite...
- [#11383:](https://github.com/scipy/scipy/pull/11383) MAINT: \_lib: remove py2 compat shims in getargspec
- [#11384:](https://github.com/scipy/scipy/pull/11384) MAINT: Use numpy scalar types directly
- [#11385:](https://github.com/scipy/scipy/pull/11385) ENH: special: add spherical Bessel functions to `cython\_special`
- [#11389:](https://github.com/scipy/scipy/pull/11389) MAINT: line.startswith shouldn't be bytes
- [#11393:](https://github.com/scipy/scipy/pull/11393) ENH: Speed up truncnorm's ppf()and rvs() methods
- [#11394:](https://github.com/scipy/scipy/pull/11394) MAINT: Remove self.\_size (and self.\_random\_state) from stats...
- [#11395:](https://github.com/scipy/scipy/pull/11395) correction in error message (%d->%g format)
- [#11396:](https://github.com/scipy/scipy/pull/11396) DOC: revert gh10540, removing mtrand
- [#11397:](https://github.com/scipy/scipy/pull/11397) MAINT: differential\_evolution accepts np.random.Generator
- [#11402:](https://github.com/scipy/scipy/pull/11402) ENH: stats can use np.random. Generator
- [#11404:](https://github.com/scipy/scipy/pull/11404) ENH: add docstring of butter() for transfer function syntax problem
- [#11405:](https://github.com/scipy/scipy/pull/11405) DOC: Fix "see also" for SmoothBivariateSpline
- [#11408:](https://github.com/scipy/scipy/pull/11408) ENH: Add a `plan` argument to FFT functions in `scipy.fft`
- [#11411:](https://github.com/scipy/scipy/pull/11411) MAINT: check minimize duplicate evaluations
- [#11418:](https://github.com/scipy/scipy/pull/11418) ENH: Linalg: Python wrapper for ?geqrfp
- [#11419:](https://github.com/scipy/scipy/pull/11419) TST: Python 3.7 mac OS gcc multibuild fix
- [#11423:](https://github.com/scipy/scipy/pull/11423) ENH: Add tool to lint diffs
- [#11425:](https://github.com/scipy/scipy/pull/11425) FIX: \_array\_newton should preserve complex inputs
- [#11426:](https://github.com/scipy/scipy/pull/11426) MAINT: licence for global optimization benchmarks
- [#11431:](https://github.com/scipy/scipy/pull/11431) Make median\_absolute\_deviation scale argument aligned w/iqr
- [#11432:](https://github.com/scipy/scipy/pull/11432) Fix error message typo
- [#11433:](https://github.com/scipy/scipy/pull/11433) DOC: Remove L from longs
- [#11434:](https://github.com/scipy/scipy/pull/11434) MAINT: Python3 improvements to refguide check.py
- [#11435:](https://github.com/scipy/scipy/pull/11435) DOC: Update runtest –parallel help
- [#11436:](https://github.com/scipy/scipy/pull/11436) MAINT: Remove checks for sys.version < 3.5
- [#11437:](https://github.com/scipy/scipy/pull/11437) DOC: Fix documentation issue
- [#11439:](https://github.com/scipy/scipy/pull/11439) Support path objects (PEP 519) in mmio functions
- [#11440:](https://github.com/scipy/scipy/pull/11440) correct bounds pass in run\_dualannealing for benchmarks/optimize.py
- [#11443:](https://github.com/scipy/scipy/pull/11443) BENCH: optimize\_linprog remove ImportError exception
- [#11453:](https://github.com/scipy/scipy/pull/11453) BUG: sparse: convert csc/csr indices to int64 as needed
- [#11454:](https://github.com/scipy/scipy/pull/11454) DOC: Remove caveat on `maximum\_bipartite\_matching`
- [#11455:](https://github.com/scipy/scipy/pull/11455) BUG: Fix \_lib.\_util.getargspec\_no\_self lack of KEYWORD\_ONLY support.
- [#11456:](https://github.com/scipy/scipy/pull/11456) Implementation of khatri rao product
- [#11459:](https://github.com/scipy/scipy/pull/11459) BUG: fix augmentation being broken in maximum bipartite matching
- [#11461:](https://github.com/scipy/scipy/pull/11461) MAINT: minor spelling corrections in comments in SciPy.sparse.linalg.arpack
- [#11467:](https://github.com/scipy/scipy/pull/11467) [MRG] Make result data type of KDE evaluation like in the input...
- [#11469:](https://github.com/scipy/scipy/pull/11469) Update integrate.quad documentation
- [#11472:](https://github.com/scipy/scipy/pull/11472) Fixed result typo
- [#11476:](https://github.com/scipy/scipy/pull/11476) DOC: stats: Copy-edit the anderson docstring.
- [#11478:](https://github.com/scipy/scipy/pull/11478) ENH: avoid unnecessary array copies in matrix product
- [#11481:](https://github.com/scipy/scipy/pull/11481) BUG: Make special.hyperu return nan if any argument is nan
- [#11483:](https://github.com/scipy/scipy/pull/11483) BUG: Fixed `\_kpp` initialization on `scipy.cluster.vq`, closing...
- [#11485:](https://github.com/scipy/scipy/pull/11485) ENH: Update docstring of class KrylovJacobian to fix #2744
- [#11486:](https://github.com/scipy/scipy/pull/11486) BUG: make special.eval\_hermite return nan if second argument...
- [#11487:](https://github.com/scipy/scipy/pull/11487) ENH: improve docstring of correlate and correlate2d to fix #1968
- [#11488:](https://github.com/scipy/scipy/pull/11488) FIX: change "func -> fun" of scipy.optimize root.py to solve…
- [#11489:](https://github.com/scipy/scipy/pull/11489) BUG: fixes typo introduced in PR #11253 in stats.mstats.kendalltau()
- [#11490:](https://github.com/scipy/scipy/pull/11490) DOC: fix typo in scipy/io/matlab/mio4.py
- [#11495:](https://github.com/scipy/scipy/pull/11495) MAINT: refactor slsqp to fix issue in callback function
- [#11498:](https://github.com/scipy/scipy/pull/11498) [DOC] mention graph cuts in maximum flow docstring
- [#11499:](https://github.com/scipy/scipy/pull/11499) DOC: Improve documentation of scipy.signal.signaltools.wiener
- [#11506:](https://github.com/scipy/scipy/pull/11506) DOC: Fix typo in documentation of scipy.stats.morestats
- [#11508:](https://github.com/scipy/scipy/pull/11508) ENH: avoid copy on sparse \_\_init\_\_ when dtype is given
- [#11509:](https://github.com/scipy/scipy/pull/11509) ENH: avoid unnecessary array copies in matrix product (again)
- [#11510:](https://github.com/scipy/scipy/pull/11510) [DOC] An ex. for creating arbitrary size tri-diagonal
- [#11511:](https://github.com/scipy/scipy/pull/11511) TST: pin numba for Travis/sparse
- [#11513:](https://github.com/scipy/scipy/pull/11513) TST: disable NumPy cache dir ppc64le
- [#11514:](https://github.com/scipy/scipy/pull/11514) BUG: make special.eval\_genlaguerre return nan if passed nan
- [#11517:](https://github.com/scipy/scipy/pull/11517) ENH: improve sparse.lil.tocsr performance
- [#11519:](https://github.com/scipy/scipy/pull/11519) Fix fresnel documentation
- [#11520:](https://github.com/scipy/scipy/pull/11520) BUG: make special.eval\_gegenbauer return nan if passed nan
- [#11524:](https://github.com/scipy/scipy/pull/11524) ENH: Cosine Sine Decomposition
- [#11526:](https://github.com/scipy/scipy/pull/11526) BUG: fix SLSQP max iteration setting to fix #4921
- [#11527:](https://github.com/scipy/scipy/pull/11527) ENH: improve docstring of weibull\_min\_gen and weibull\_max\_gen…
- [#11530:](https://github.com/scipy/scipy/pull/11530) MAINT: Removed 3 unused imports, 3 unused assignments from ndimage.
- [#11531:](https://github.com/scipy/scipy/pull/11531) DOC: fix typos in bdtr and bdtrc from gh PR 11045
- [#11532:](https://github.com/scipy/scipy/pull/11532) MAINT: Fixed several unused imports and unused assignments from...
- [#11533:](https://github.com/scipy/scipy/pull/11533) MAINT: Fixed about 100 unused imports, unused assignment warnings…
- [#11534:](https://github.com/scipy/scipy/pull/11534) FIX: Allow non-native byte order inputs to scipy.fft
- [#11535:](https://github.com/scipy/scipy/pull/11535) MAINT: Fixed several unused imports in \_lib.
- [#11536:](https://github.com/scipy/scipy/pull/11536) MAINT: Fixed several unused imports and unused assignments in...
- [#11537:](https://github.com/scipy/scipy/pull/11537) MAINT: Removed an unused import in scipy/constants.
- [#11538:](https://github.com/scipy/scipy/pull/11538) MAINT: Fixed several unused imports in scipy/fft.
- [#11539:](https://github.com/scipy/scipy/pull/11539) MAINT: Fixed several unused imports and unused assignments in...
- [#11540:](https://github.com/scipy/scipy/pull/11540) MAINT: Fixed two unused imports in scipy/misc.
- [#11541:](https://github.com/scipy/scipy/pull/11541) MAINT: Fixed several unused imports and unused assignments in...
- [#11542:](https://github.com/scipy/scipy/pull/11542) MAINT: Fixed an unused import in scipy/odr.
- [#11543:](https://github.com/scipy/scipy/pull/11543) MAINT: Fixed several unused imports and unused assignments in...
- [#11544:](https://github.com/scipy/scipy/pull/11544) MAINT: Fixed unused imports and unused assignments in scipy/integrate.
- [#11545:](https://github.com/scipy/scipy/pull/11545) MAINT: Removed unused imports and fixed unused assignments in...
- [#11546:](https://github.com/scipy/scipy/pull/11546) MAINT: Removed unused imports; fixed unused assignments in scipy/signal.
- [#11547:](https://github.com/scipy/scipy/pull/11547) MAINT: Removed unused imports; fixed unused assignments in scipy/spatial
- [#11548:](https://github.com/scipy/scipy/pull/11548) MAINT: Removed unused imports; fixed unused assignments in scipy.sparse.
- [#11549:](https://github.com/scipy/scipy/pull/11549) MAINT: Replace xrange with range
- [#11560:](https://github.com/scipy/scipy/pull/11560) MAINT: stats: remove an \_argcheck call
- [#11573:](https://github.com/scipy/scipy/pull/11573) MAINT: Removed unused imports; fixed unused assignments in scipy/stats.
- [#11574:](https://github.com/scipy/scipy/pull/11574) MAINT: Small change to `optimize.nnls` error messages.
- [#11575:](https://github.com/scipy/scipy/pull/11575) MAINT: Update sytrd/hetrd tests
- [#11582:](https://github.com/scipy/scipy/pull/11582) MAINT: fix typo in quadpack.py closes #11448
- [#11585:](https://github.com/scipy/scipy/pull/11585) TST: add openblas\_support.py
- [#11587:](https://github.com/scipy/scipy/pull/11587) BUG: Differential evolution with LinearConstraint with sparse...
- [#11588:](https://github.com/scipy/scipy/pull/11588) MAINT: Fully display problem size in lsmr/lsqr.
- [#11589:](https://github.com/scipy/scipy/pull/11589) MAINT: Remove Python 2 workarounds
- [#11590:](https://github.com/scipy/scipy/pull/11590) MAINT: Remove Python2 module init
- [#11605:](https://github.com/scipy/scipy/pull/11605) Standardization of bounds in linprog util.py
- [#11608:](https://github.com/scipy/scipy/pull/11608) BUG: fix use of is in DE callback
- [#11614:](https://github.com/scipy/scipy/pull/11614) TST, MAINT: TestCtypesQuad skip with pytest
- [#11619:](https://github.com/scipy/scipy/pull/11619) ENH: add nan\_policy argument and functionality to stats.mstats.winsorize
- [#11621:](https://github.com/scipy/scipy/pull/11621) MAINT: Cleanup uses of PY\_VERSION\_HEX, NPY\_PY3K in ndimage
- [#11622:](https://github.com/scipy/scipy/pull/11622) MAINT: Cleanup uses of PY\_VERSION\_HEX, NPY\_PY3K in sparse
- [#11623:](https://github.com/scipy/scipy/pull/11623) MAINT: Remove unnecessary 'from \_\_future\_\_ import ...' statements
- [#11626:](https://github.com/scipy/scipy/pull/11626) MAINT: Cleanup uses of PY\_VERSION\_HEX
- [#11627:](https://github.com/scipy/scipy/pull/11627) ENH: add analytic formula for normal moments
- [#11628:](https://github.com/scipy/scipy/pull/11628) MAINT, TST: adjust azure for matplotlib release
- [#11631:](https://github.com/scipy/scipy/pull/11631) Revert to old behaviour for constant cost matrices in `linear\_sum\_assignment`
- [#11632:](https://github.com/scipy/scipy/pull/11632) MAINT: Define ARRAY\_ANYORDER with DEF instead of cdef
- [#11639:](https://github.com/scipy/scipy/pull/11639) BUG: interpolate/interp1d: fail gracefully on all-nan inputs
- [#11640:](https://github.com/scipy/scipy/pull/11640) MAINT: Fix BLAS3 trmm wrapper for "side" arg
- [#11642:](https://github.com/scipy/scipy/pull/11642) TST, MAINT: remove dead code in Travis CI
- [#11643:](https://github.com/scipy/scipy/pull/11643) MAINT: fix conversion in binom test
- [#11645:](https://github.com/scipy/scipy/pull/11645) MAINT: Assorted clean up.
- [#11646:](https://github.com/scipy/scipy/pull/11646) MAINT: Remove unnecessary 'from \_\_future\_\_ import ...' statements
- [#11647:](https://github.com/scipy/scipy/pull/11647) DOC: document return\_all arguments
- [#11648:](https://github.com/scipy/scipy/pull/11648) Perform geometric slerp in quaternion space
- [#11651:](https://github.com/scipy/scipy/pull/11651) DOC: Update paper URL in lambertw documentation
- [#11653:](https://github.com/scipy/scipy/pull/11653) PERF: Switch to C++ STL std::nth\_element
- [#11655:](https://github.com/scipy/scipy/pull/11655) MAINT: Remove Python2 cStringStream
- [#11657:](https://github.com/scipy/scipy/pull/11657) ENH: Add wrapper for ?pttrf/?pttrs
- [#11664:](https://github.com/scipy/scipy/pull/11664) ENH: Add wrapper for ?gejsv
- [#11665:](https://github.com/scipy/scipy/pull/11665) ENH: Add wrapper for ?pteqr
- [#11667:](https://github.com/scipy/scipy/pull/11667) BUG: Non-central Fisher distribution (fix nan-values when nc=0)
- [#11668:](https://github.com/scipy/scipy/pull/11668) ENH: Add wrapper for ?gtsvx
- [#11671:](https://github.com/scipy/scipy/pull/11671) TST, CI: restore Azure temporarily
- [#11672:](https://github.com/scipy/scipy/pull/11672) Add warning to medfilt when array size < kernel\_size
- [#11674:](https://github.com/scipy/scipy/pull/11674) TST: bump test precision for two np.dot related linalg tests.
- [#11675:](https://github.com/scipy/scipy/pull/11675) MAINT: pycodestyle clean-up
- [#11677:](https://github.com/scipy/scipy/pull/11677) ENH: Add wrapper for ?ptsvx
- [#11679:](https://github.com/scipy/scipy/pull/11679) BENCH: cKDTree benchmarks added: balanced/unbalanced tree (related...
- [#11680:](https://github.com/scipy/scipy/pull/11680) MAINT: rng\_integers allows RandomState.randint or Generator.integers
- [#11683:](https://github.com/scipy/scipy/pull/11683) BUG: fix mode='mirror' on length 1 axes
- [#11684:](https://github.com/scipy/scipy/pull/11684) BUG: fix scipy.special.voigt\_profile
- [#11687:](https://github.com/scipy/scipy/pull/11687) MAINT: sparse.linalg: avoid importing from `np.core`
- [#11688:](https://github.com/scipy/scipy/pull/11688) ENH: mypy: get specific about ignoring missing imports
- [#11690:](https://github.com/scipy/scipy/pull/11690) MAINT: mypy: fix errors about incompatible types in lists
- [#11692:](https://github.com/scipy/scipy/pull/11692) MAINT: mypy: fix remaining type errors
- [#11694:](https://github.com/scipy/scipy/pull/11694) TST, MAINT: bump to OpenBLAS 0.3.9 stable, raise tol for Win...
- [#11697:](https://github.com/scipy/scipy/pull/11697) DOC: fix pdf of norminvgauss in scipy.stats
- [#11701:](https://github.com/scipy/scipy/pull/11701) MAINT: special: add rudimentary types for `\_ufuncs` extension...
- [#11702:](https://github.com/scipy/scipy/pull/11702) BUG: Fixed a post-merge bug for eigh()
- [#11703:](https://github.com/scipy/scipy/pull/11703) Improves docstring with consistent L2-norm
- [#11705:](https://github.com/scipy/scipy/pull/11705) DOC: Slerp the SphericalVoronoi docstring
- [#11706:](https://github.com/scipy/scipy/pull/11706) ENH: mypy: add `–mypy` option to `runtests.py`
- [#11710:](https://github.com/scipy/scipy/pull/11710) ENH: Modified stats.kstest() to use the exact stats.kstwo.sf()...
- [#11715:](https://github.com/scipy/scipy/pull/11715) DOC: add .. versionadded:: to as\_matrix/from\_matrix in spatial/transf...
- [#11716:](https://github.com/scipy/scipy/pull/11716) BENCH: fix benchmark imports for "optimize\_linprog.py"
- [#11721:](https://github.com/scipy/scipy/pull/11721) MAINT: io: Remove now-unnecessary `# type: ignore`
- [#11722:](https://github.com/scipy/scipy/pull/11722) MAINT: mypy: remove mpmath from the ratchet
- [#11726:](https://github.com/scipy/scipy/pull/11726) Handle constant input for scipy.stats.f\_oneway
- [#11729:](https://github.com/scipy/scipy/pull/11729) BENCH: optimize: added infeasible benchmarks for linprog
- [#11731:](https://github.com/scipy/scipy/pull/11731) fix inaccurate information about Mac OS compiler (#11696)
- [#11733:](https://github.com/scipy/scipy/pull/11733) Fix inaccurate docstring example of HalfspaceIntersection
- [#11734:](https://github.com/scipy/scipy/pull/11734) Doc: fix inaccurate docstring of SmoothBivariateSpline.
- [#11735:](https://github.com/scipy/scipy/pull/11735) Bug: stats: fix wrong shape from median\_absolute\_deviation for...
- [#11736:](https://github.com/scipy/scipy/pull/11736) ENH: add input validations and its tests for FITPACK in fitpack2.py
- [#11737:](https://github.com/scipy/scipy/pull/11737) BUG: Prevent crashes due to MKL bug in ?heevr
- [#11739:](https://github.com/scipy/scipy/pull/11739) MAINT: special: add type stubs for `\_test\_round.pyx`
- [#11740:](https://github.com/scipy/scipy/pull/11740) MAINT: special: remove unused specfun f2py wrappers
- [#11741:](https://github.com/scipy/scipy/pull/11741) BUG: fix small tolerances handling for minpack and add a test.
- [#11743:](https://github.com/scipy/scipy/pull/11743) Doc: fix docstring of rfft, rfft2, rfftn, irfft, irfft2, irfftn...
- [#11744:](https://github.com/scipy/scipy/pull/11744) MAINT: Remove unused py3k.h code
- [#11745:](https://github.com/scipy/scipy/pull/11745) DOC: stats: Clean up ncf documentation.
- [#11748:](https://github.com/scipy/scipy/pull/11748) MAINT: special: type `cython\_special` as `Any`
- [#11750:](https://github.com/scipy/scipy/pull/11750) MAINT: type hints for `\_spherical\_voronoi`
- [#11752:](https://github.com/scipy/scipy/pull/11752) DOC: fix docstring of scipy.optimize.least\_squares
- [#11753:](https://github.com/scipy/scipy/pull/11753) ENH: add input validation for dendrogram and a test.
- [#11755:](https://github.com/scipy/scipy/pull/11755) MAINT: Replace uses of tostring with tobytes
- [#11757:](https://github.com/scipy/scipy/pull/11757) ENH: improve binned\_statistics\_2d performance.
- [#11759:](https://github.com/scipy/scipy/pull/11759) ENH: optimize: add HiGHS methods to linprog
- [#11760:](https://github.com/scipy/scipy/pull/11760) MAINT: Remove FileStream replaced by GenericStream
- [#11761:](https://github.com/scipy/scipy/pull/11761) MAINT: Replace npy 3kcompat.h shims
- [#11765:](https://github.com/scipy/scipy/pull/11765) TST: Speedup test\_pascal which is VERY slow on Azure
- [#11766:](https://github.com/scipy/scipy/pull/11766) TST: speed up differential\_evolution L8 test
- [#11767:](https://github.com/scipy/scipy/pull/11767) Change comment in continuous rv gamma fit function
- [#11776:](https://github.com/scipy/scipy/pull/11776) Add domain option for resample.
- [#11784:](https://github.com/scipy/scipy/pull/11784) BUG: Fixed calculation of nonzero elements in scipy.sparse.random
- [#11786:](https://github.com/scipy/scipy/pull/11786) ENH: stats: add axis keyword argument to scipy.stats.rankdata
- [#11789:](https://github.com/scipy/scipy/pull/11789) Doc: fix docstring of scipy.spatial.chebyshev
- [#11792:](https://github.com/scipy/scipy/pull/11792) DOC: dev: add guidelines for developing public Cython APIs
- [#11794:](https://github.com/scipy/scipy/pull/11794) MAINT: add comments explaining a problem in cython\_optimize organization
- [#11796:](https://github.com/scipy/scipy/pull/11796) DOC: add a note about precision losing in csgraph.minimum\_spanning\_tree...
- [#11797:](https://github.com/scipy/scipy/pull/11797) ENH: Allow negative `axis` in `interpolate. BSpline`. Also...
- [#11798:](https://github.com/scipy/scipy/pull/11798) Add simplify\_cells parameter to scipy.io.loadmat
- [#11801:](https://github.com/scipy/scipy/pull/11801) MAINT, DOC: minor changes of ratio-of-uniforms in scipy.stats
- [#11802:](https://github.com/scipy/scipy/pull/11802) BUG: fix scipy.odr to handle multidimensional independent and...
- [#11803:](https://github.com/scipy/scipy/pull/11803) scipy.stats.trapz: Use analytic formulas for stats and entropy.
- [#11808:](https://github.com/scipy/scipy/pull/11808) DOC: add Examples in the scipy.interpolate.interpn docstring.
- [#11809:](https://github.com/scipy/scipy/pull/11809) Duplicate entries are added together in csr\_matrix constructor
- [#11813:](https://github.com/scipy/scipy/pull/11813) MAINT: bump pyflakes to version 2.1.1
- [#11814:](https://github.com/scipy/scipy/pull/11814) BUG: scipy.sparse.csr doctest failing with incorrect output value
- [#11817:](https://github.com/scipy/scipy/pull/11817) DOC: add Examples in the scipy.optimize.leastsq docstring
- [#11820:](https://github.com/scipy/scipy/pull/11820) ENH: Raise an error on incorrect bounds format in optimize.fmin\_1\_bfgs\_b
- [#11822:](https://github.com/scipy/scipy/pull/11822) CI: add github actions for macOS
- [#11824:](https://github.com/scipy/scipy/pull/11824) DOC: add Examples in scipy.optimize.line\_search docstring (line\_search\_wolfe2)
- [#11830:](https://github.com/scipy/scipy/pull/11830) TST: Always use fork for multiprocessing in fft tests
- [#11831:](https://github.com/scipy/scipy/pull/11831) DOC: add Examples and Returns in scipy.misc.central\_diff\_weights...
- [#11832:](https://github.com/scipy/scipy/pull/11832) DOC: stats: Some small corrections to a couple docstrings.
- [#11833:](https://github.com/scipy/scipy/pull/11833) BUG: Fix compiler\_name when there are paths used in flags
- [#11836:](https://github.com/scipy/scipy/pull/11836) MAINT: re-introduce multiprocessing tests on Python 3.8
- [#11837:](https://github.com/scipy/scipy/pull/11837) Doc: add Examples in scipy.optimize.fsolve docstring
- [#11838:](https://github.com/scipy/scipy/pull/11838) Doc: add Examples in scipy.sparse.linalg.minres docstring
- [#11840:](https://github.com/scipy/scipy/pull/11840) BUG: sparse.linalg: fix overflow in expm intermediate computation
- [#11842:](https://github.com/scipy/scipy/pull/11842) BLD: fix build with gfortran 10
- [#11843:](https://github.com/scipy/scipy/pull/11843) MAINT: Simplify floats in constants.py
- [#11847:](https://github.com/scipy/scipy/pull/11847) DOC: add a tutorial of scipy.optimize.linprog
- [#11849:](https://github.com/scipy/scipy/pull/11849) ENH: speed up geninvgauss by using cython
- [#11852:](https://github.com/scipy/scipy/pull/11852) CI: remove osx from travisCI
- [#11857:](https://github.com/scipy/scipy/pull/11857) BUG: Change parameter fc of gausspulse to float.
- [#11861:](https://github.com/scipy/scipy/pull/11861) order = degree + 1 for splines
- [#11863:](https://github.com/scipy/scipy/pull/11863) Make g77 ABI wrapper work with gfortran ABI lapack
- [#11866:](https://github.com/scipy/scipy/pull/11866) MAINT: add type ignores to sympy and matplotlib imports
- [#11867:](https://github.com/scipy/scipy/pull/11867) CI: Add arm64 in travis-ci
- [#11869:](https://github.com/scipy/scipy/pull/11869) DOC: signal: Add an example to the lsim2 docstring.
- [#11870:](https://github.com/scipy/scipy/pull/11870) DOC: signal: Use impulse instead of impulse 2 in the impulse example...
- [#11871:](https://github.com/scipy/scipy/pull/11871) ENH: type ufuncs in special as ufuncs instead of Any
- [#11872:](https://github.com/scipy/scipy/pull/11872) BUG: avoid recomputing in scipy.optimize.optimize.MemoizeJac
- [#11873:](https://github.com/scipy/scipy/pull/11873) DOC: signal: Fix ODE in impulse and impulse2 docstrings.
- [#11874:](https://github.com/scipy/scipy/pull/11874) DOC: add Examples of docstring for scipy.interpolate.approximate\_taylor\_polynomial
- [#11878:](https://github.com/scipy/scipy/pull/11878) DOC: fixed a typo under scipy/integrate/quadrature.py
- [#11879:](https://github.com/scipy/scipy/pull/11879) BUG: Fix index arrays overflow in sparse.kron
- [#11880:](https://github.com/scipy/scipy/pull/11880) DOC: stats: Add Examples for bartlett, fligner, levene.
- [#11881:](https://github.com/scipy/scipy/pull/11881) MAINT: normalise numpy->np in optimize.py
- [#11882:](https://github.com/scipy/scipy/pull/11882) DOC: add Examples for scipy.io.readsav docstring.
- [#11883:](https://github.com/scipy/scipy/pull/11883) DOC: add Returns and Examples for scipy.ndimage.correlate() docstring
- [#11885:](https://github.com/scipy/scipy/pull/11885) BUG: stats: Handle multidimensional arrays in f\_oneway, and more.
- [#11889:](https://github.com/scipy/scipy/pull/11889) DOC: signal: Unify lsim and lsim2 examples.
- [#11896:](https://github.com/scipy/scipy/pull/11896) BUG: stats: Fix handling of size 0 inputs for ttest rel and ttest ind.
- [#11897:](https://github.com/scipy/scipy/pull/11897) DOC: Remove misleading default values from fit method
- [#11898:](https://github.com/scipy/scipy/pull/11898) MAINT: LinearVectorFunction.J is ndarray closes #11886
- [#11902:](https://github.com/scipy/scipy/pull/11902) BUG: linalg: test\_heequb failure
- [#11904:](https://github.com/scipy/scipy/pull/11904) fix real-to-real transforms for complex inputs and overwrite  $x=True$
- [#11906:](https://github.com/scipy/scipy/pull/11906) DOC: stats: fix error caused by trapz docstring
- [#11907:](https://github.com/scipy/scipy/pull/11907) BUG: stats: fixed SEGFAULT from Issue #9710
- [#11912:](https://github.com/scipy/scipy/pull/11912) ENH: Respect matplotlib color palette with hierarchy/dendrogram.
- [#11914:](https://github.com/scipy/scipy/pull/11914) DOC: refine doc for spatial.distance.squareform
- [#11915:](https://github.com/scipy/scipy/pull/11915) ENH: Ndim linear operator
- [#11919:](https://github.com/scipy/scipy/pull/11919) ENH: expose "window\_size" parameter in find\_peaks\_cwt()
- [#11920:](https://github.com/scipy/scipy/pull/11920) DOC: explain M, diffev
- [#11923:](https://github.com/scipy/scipy/pull/11923) CI: macOS install swig closes #11922
- [#11924:](https://github.com/scipy/scipy/pull/11924) DOC: add Examples for scipy.optimize.bracket() docstring
- [#11930:](https://github.com/scipy/scipy/pull/11930) DOC: add Examples and clean up for signal.qspline1d and signal.qspline\_eval...
- [#11931:](https://github.com/scipy/scipy/pull/11931) DOC: add Examples for sparse.linalg.bicg docstring.
- [#11933:](https://github.com/scipy/scipy/pull/11933) DOC: Add original reference for Yao-Liu objective functions
- [#11934:](https://github.com/scipy/scipy/pull/11934) DOC, MAINT: mailmap update
- [#11935:](https://github.com/scipy/scipy/pull/11935) DOC: make scipy.stats.mode documentation reflect that the function…
- [#11936:](https://github.com/scipy/scipy/pull/11936) ENH: special: add type stubs for `orthogonal.py`
- [#11937:](https://github.com/scipy/scipy/pull/11937) DOC: Add docstring examples to fft2, ifft2, io.savemat
- [#11938:](https://github.com/scipy/scipy/pull/11938) MAINT: add helper function for deprecating Cython API functions
- [#11942:](https://github.com/scipy/scipy/pull/11942) MAINT: ignore conditional import in \_lib/\_util
- [#11943:](https://github.com/scipy/scipy/pull/11943) MAINT: special: add types for geterr/seterr/errstate
- [#11946:](https://github.com/scipy/scipy/pull/11946) MAINT: add py.typed marker
- [#11950:](https://github.com/scipy/scipy/pull/11950) TST:MAINT: separated and stabilized heequb tests
- [#11952:](https://github.com/scipy/scipy/pull/11952) DOC: update toolchain roadmap for py38, C99, C++11/14
- [#11957:](https://github.com/scipy/scipy/pull/11957) MAINT: Use np.errstate context manager instead of np.seterr.
- [#11958:](https://github.com/scipy/scipy/pull/11958) MAINT: interpolate: Remove some trailing spaces.
- [#11960:](https://github.com/scipy/scipy/pull/11960) MAINT: Cleanup Python2 compatibility code
- [#11961:](https://github.com/scipy/scipy/pull/11961) MAINT: Remove numpy/npy\_3kcompat.h from \_superluobject.c
- [#11962:](https://github.com/scipy/scipy/pull/11962) DOC: Fix type of `codes` in docstring of `\_vq.\_vq()`
- [#11964:](https://github.com/scipy/scipy/pull/11964) MAINT: Cleanup unused IS\_PYPY
- [#11969:](https://github.com/scipy/scipy/pull/11969) DOC: add Examples and fix docstring for special.airye
- [#11970:](https://github.com/scipy/scipy/pull/11970) BUG: sparse: 'diagonal' of sparse matrices fixed to match numpy's…
- [#11974:](https://github.com/scipy/scipy/pull/11974) BUG: Reshape oaconvolve output even when no axes are convolved
- [#11976:](https://github.com/scipy/scipy/pull/11976) MAINT: add logo for github actions
- [#11977:](https://github.com/scipy/scipy/pull/11977) CI: test bleeding edge Python
- [#11979:](https://github.com/scipy/scipy/pull/11979) DOC: add Examples for stats.ranksums() docstring.
- [#11982:](https://github.com/scipy/scipy/pull/11982) Fix KMeans++ initialisation slowness
- [#11983:](https://github.com/scipy/scipy/pull/11983) DOC: add Examples for stats.mstats.argstoarray() docstring.
- [#11986:](https://github.com/scipy/scipy/pull/11986) Avoid bugs in ndimage when the output and input arrays overlap...
- [#11988:](https://github.com/scipy/scipy/pull/11988) ENH: Override fit method of Laplace distribution with Maximum…
- [#11993:](https://github.com/scipy/scipy/pull/11993) TST, CI: Azure Windows path fixups
- [#11995:](https://github.com/scipy/scipy/pull/11995) MAINT, CI: remove custom mingw Azure
- [#11996:](https://github.com/scipy/scipy/pull/11996) DOC: add Examples and fix pep warning for fft.set\_global\_backend...
- [#11997:](https://github.com/scipy/scipy/pull/11997) MAINT, CI: Azure OpenBLAS simplify
- [#11998:](https://github.com/scipy/scipy/pull/11998) BENCH: Run against current HEAD instead of master
- [#12001:](https://github.com/scipy/scipy/pull/12001) ENH: stats: Implement \_logpdf for the maxwell distribution.
- [#12004:](https://github.com/scipy/scipy/pull/12004) DOC: add examples for integrate.quad\_vec() and integrate.quad\_explain()
- [#12005:](https://github.com/scipy/scipy/pull/12005) MAINT: Use helper functions in ?tbtrs tests
- [#12007:](https://github.com/scipy/scipy/pull/12007) MAINT: updated LICENSES bundled for pybind11 and six
- [#12008:](https://github.com/scipy/scipy/pull/12008) DOC: roadmap update
- [#12009:](https://github.com/scipy/scipy/pull/12009) ENH: optimize: support 64-bit BLAS in lbfgsb
- [#12010:](https://github.com/scipy/scipy/pull/12010) ENH: sparse.linalg: support 64-bit BLAS in isolve
- [#12012:](https://github.com/scipy/scipy/pull/12012) DOC: add Examples for interpolate.barycentric\_interpolate(),...
- [#12013:](https://github.com/scipy/scipy/pull/12013) MAINT: remove last uses of numpy.dual
- [#12014:](https://github.com/scipy/scipy/pull/12014) CI: print 10 slowest tests
- [#12020:](https://github.com/scipy/scipy/pull/12020) MAINT: Removed handling of circular input in SphericalVoronoi
- [#12022:](https://github.com/scipy/scipy/pull/12022) DOC : added default value of absolute\_sigma to False in scipy.optimize.curve\_fit docs
- [#12024:](https://github.com/scipy/scipy/pull/12024) DOC: add Examples for io.hb\_read() and io.hb\_write()
- [#12025:](https://github.com/scipy/scipy/pull/12025) MAINT: Remove numpy/npy\_3kcompat.h from nd\_image
- [#12028:](https://github.com/scipy/scipy/pull/12028) Spelling correction
- [#12030:](https://github.com/scipy/scipy/pull/12030) ENH: optimize/\_trlib: support ILP64 blas/lapack
- [#12036:](https://github.com/scipy/scipy/pull/12036) MAINT: Add some generated C files .gitignore
- [#12038:](https://github.com/scipy/scipy/pull/12038) MAINT, CI: Travis rackcdn->conda.org
- [#12039:](https://github.com/scipy/scipy/pull/12039) MAINT: signal: Lower the resolution of the plots in the chirp...
- [#12040:](https://github.com/scipy/scipy/pull/12040) DOC: add Examples for ndimage.spline\_filter1d() and spline\_filter()...
- [#12044:](https://github.com/scipy/scipy/pull/12044) MAINT: combine apt-get update and apt-get install into one RUN
- [#12045:](https://github.com/scipy/scipy/pull/12045) TST: Reduce size of test\_diagonal\_types to speed up tests
- [#12046:](https://github.com/scipy/scipy/pull/12046) MAINT: Remove unused npy\_3kcompat.h
- [#12047:](https://github.com/scipy/scipy/pull/12047) MAINT: Cython 3.0 compat
- [#12050:](https://github.com/scipy/scipy/pull/12050) DOC: add download number badges of PyPI and conda-forge in README.rst
- [#12052:](https://github.com/scipy/scipy/pull/12052) DOC: add Examples odr.models.polynomial() and fix odr.odr docstring...
- [#12056:](https://github.com/scipy/scipy/pull/12056) ENH: Modifies shapiro to return a named tuple
- [#12057:](https://github.com/scipy/scipy/pull/12057) Adding my name into THANKS.txt
- [#12060:](https://github.com/scipy/scipy/pull/12060) TST: Reduce number of test diagonal types configs
- [#12062:](https://github.com/scipy/scipy/pull/12062) TST: Change dec.slow to pytest.mark.slow
- [#12068:](https://github.com/scipy/scipy/pull/12068) ENH: Modifies jarque\_bera to return a named tuple
- [#12070:](https://github.com/scipy/scipy/pull/12070) MAINT, CI: appveyor rack->conda.org
- [#12072:](https://github.com/scipy/scipy/pull/12072) TST: filter out factorial(float) deprecation warning
- [#12078:](https://github.com/scipy/scipy/pull/12078) TST: Skip test on colab with large memory alloc
- [#12079:](https://github.com/scipy/scipy/pull/12079) DOC: Remove Python2 reference from stats tutorial
- [#12081:](https://github.com/scipy/scipy/pull/12081) DOC: add Examples docstring for optimize.show\_options()
- [#12084:](https://github.com/scipy/scipy/pull/12084) BUG: interpolate: fix BarycentricInterpolator with integer input...
- [#12089:](https://github.com/scipy/scipy/pull/12089) ENH: spatial/qhull: support ILP64 Lapack
- [#12090:](https://github.com/scipy/scipy/pull/12090) ENH: integrate: support ILP64 BLAS in odeint/vode/lsoda
- [#12091:](https://github.com/scipy/scipy/pull/12091) ENH: integrate: support ILP64 in quadpack
- [#12092:](https://github.com/scipy/scipy/pull/12092) BUG: Fix dropping dt in signal.StateSpace
- [#12093:](https://github.com/scipy/scipy/pull/12093) MAINT: Rollback python2.6 workaround
- [#12094:](https://github.com/scipy/scipy/pull/12094) MAINT: `openblas\_support` hash checks
- [#12095:](https://github.com/scipy/scipy/pull/12095) MAINT: ndimage: change `shares\_memory` to `may\_share\_memory`
- [#12098:](https://github.com/scipy/scipy/pull/12098) Doc: change 4 model instances of odr to be instances of `Model`...
- [#12101:](https://github.com/scipy/scipy/pull/12101) Removed more unused imports and assignments.
- [#12107:](https://github.com/scipy/scipy/pull/12107) ENH: Area calculation for 2D inputs in SphericalVoronoi
- [#12108:](https://github.com/scipy/scipy/pull/12108) MAINT: ensure attributes have correct data type in `SphericalVoronoi`
- [#12109:](https://github.com/scipy/scipy/pull/12109) degree is not order in splines
- [#12110:](https://github.com/scipy/scipy/pull/12110) ENH: More helpful/forgiving io.wavfile errors
- [#12117:](https://github.com/scipy/scipy/pull/12117) BUG: fix newline
- [#12123:](https://github.com/scipy/scipy/pull/12123) [MAINT] Fix error on PyData/Sparse import.
- [#12124:](https://github.com/scipy/scipy/pull/12124) TST: Always test matmul now that Python3.5+ is required
- [#12126:](https://github.com/scipy/scipy/pull/12126) TST: Cleanup unused matplotlib code.
- [#12127:](https://github.com/scipy/scipy/pull/12127) DOC: update docstrings of signal.cspline2d, qspline2d, sepfir2d
- [#12130:](https://github.com/scipy/scipy/pull/12130) MAINT: Fixing broken links with linkchecker
- [#12135:](https://github.com/scipy/scipy/pull/12135) ENH: linalg: Add the function convolution\_matrix.
- [#12136:](https://github.com/scipy/scipy/pull/12136) MAINT: Cleanup np.poly1d hack
- [#12137:](https://github.com/scipy/scipy/pull/12137) TST, CI: reproduce wheels 32-bit setup
- [#12140:](https://github.com/scipy/scipy/pull/12140) TST: stats: add kstwo, ksone to slow tests.
- [#12141:](https://github.com/scipy/scipy/pull/12141) Support 64-bit integer size in Fitpack
- [#12151:](https://github.com/scipy/scipy/pull/12151) DOC: Correct Rosenbrock function sum
- [#12159:](https://github.com/scipy/scipy/pull/12159) BUG: Fix length calculation in upfirdn
- [#12160:](https://github.com/scipy/scipy/pull/12160) BUG: Fix M\_PI
- [#12168:](https://github.com/scipy/scipy/pull/12168) DOC: add an obsolete version checking javascript to doc release...
- [#12171:](https://github.com/scipy/scipy/pull/12171) CI, MAINT: Azure OpenBLAS drive flip
- [#12172:](https://github.com/scipy/scipy/pull/12172) ENH: Bounds for the Powell minimization method
- [#12175:](https://github.com/scipy/scipy/pull/12175) BLD: support more Fortran compilers for ilp64 and macro expansion...
- [#12179:](https://github.com/scipy/scipy/pull/12179) BUG: stats: A few distributions didn't accept lists as arguments.
- [#12180:](https://github.com/scipy/scipy/pull/12180) MAINT: removed redundant import in SphericalVoronoi tests
- [#12181:](https://github.com/scipy/scipy/pull/12181) DOC: for versionwarning don't use \$.getScript
- [#12182:](https://github.com/scipy/scipy/pull/12182) MAINT: random sampling on the hypersphere in SphericalVoronoi...
- [#12194:](https://github.com/scipy/scipy/pull/12194) MAINT: Module and example cleanups for doc build
- [#12202:](https://github.com/scipy/scipy/pull/12202) ENH: tool to DL release wheels from Anaconda
- [#12210:](https://github.com/scipy/scipy/pull/12210) Remove py.typed marker (at least for the release)
- [#12217:](https://github.com/scipy/scipy/pull/12217) BUG: stats: Fix handling of edge cases in median abs deviation.
- [#12223:](https://github.com/scipy/scipy/pull/12223) BUG: stats: wilcoxon returned  $p > 1$  for certain inputs.
- [#12227:](https://github.com/scipy/scipy/pull/12227) BLD: Set macos min version when building rectangular\_lsap
- [#12229:](https://github.com/scipy/scipy/pull/12229) MAINT: tools/gh\_lists.py: fix http header case sensitivity issue
- [#12236:](https://github.com/scipy/scipy/pull/12236) DOC: Fix a couple grammatical mistakes in 1.5.0-notes.rst.
- [#12276:](https://github.com/scipy/scipy/pull/12276) TST: skip *test\_heequb*, it fails intermittently.
- [#12285:](https://github.com/scipy/scipy/pull/12285) CI: split travis arm64 run into two
- [#12317:](https://github.com/scipy/scipy/pull/12317) BUG: prevent error accumulation in *Rotation* multiplication
- [#12318:](https://github.com/scipy/scipy/pull/12318) BUG: sparse: avoid np.prod overflow in check\_shape
- [#12319:](https://github.com/scipy/scipy/pull/12319) BUG: Make cobyla threadsafe
- [#12335:](https://github.com/scipy/scipy/pull/12335) MAINT: Work around Sphinx bug

# <span id="page-43-0"></span>**3.3 SciPy 1.4.1 Release Notes**

#### **Contents**

- *[SciPy 1.4.1 Release Notes](#page-43-0)*
	- **–** *[Authors](#page-44-0)*
		- \* *[Issues closed for 1.4.1](#page-44-1)*
		- \* *[Pull requests for 1.4.1](#page-44-2)*

SciPy 1.4.1 is a bug-fix release with no new features compared to 1.4.0. Importantly, it aims to fix a problem where an older version of pybind11 may cause a segmentation fault when imported alongside incompatible libraries.

### <span id="page-44-0"></span>**3.3.1 Authors**

- Ralf Gommers
- Tyler Reddy

#### <span id="page-44-1"></span>**Issues closed for 1.4.1**

• [#11237:](https://github.com/scipy/scipy/issues/11237) Seg fault when importing torch

#### <span id="page-44-2"></span>**Pull requests for 1.4.1**

• [#11238:](https://github.com/scipy/scipy/pull/11238) BLD: update minimum pybind11 version to 2.4.0.

# <span id="page-44-3"></span>**3.4 SciPy 1.4.0 Release Notes**

#### **Contents**

- *[SciPy 1.4.0 Release Notes](#page-44-3)*
	- **–** *[Highlights of this release](#page-45-0)*
		- \* *[New features](#page-46-0)*
	- **–** *[Infrastructure](#page-46-1)*
	- **–** [scipy.constants](#page-46-2) *improvements*
	- **–** [scipy.fft](#page-46-3) *added*
	- **–** [scipy.fftpack](#page-46-4) *improvements*
	- **–** [scipy.integrate](#page-46-5) *improvements*
	- **–** [scipy.interpolate](#page-47-0) *improvements*
	- **–** scipy.io *[improvements](#page-47-1)*
	- **–** [scipy.linalg](#page-47-2) *improvements*
	- **–** [scipy.ndimage](#page-47-3) *improvements*
	- **–** [scipy.optimize](#page-47-4) *improvements*
	- **–** [scipy.signal](#page-48-0) *improvements*
	- **–** [scipy.sparse](#page-48-1) *improvements*
	- **–** [scipy.spatial](#page-48-2) *improvements*
	- **–** [scipy.special](#page-49-0) *improvements*
	- **–** [scipy.stats](#page-49-1) *improvements*

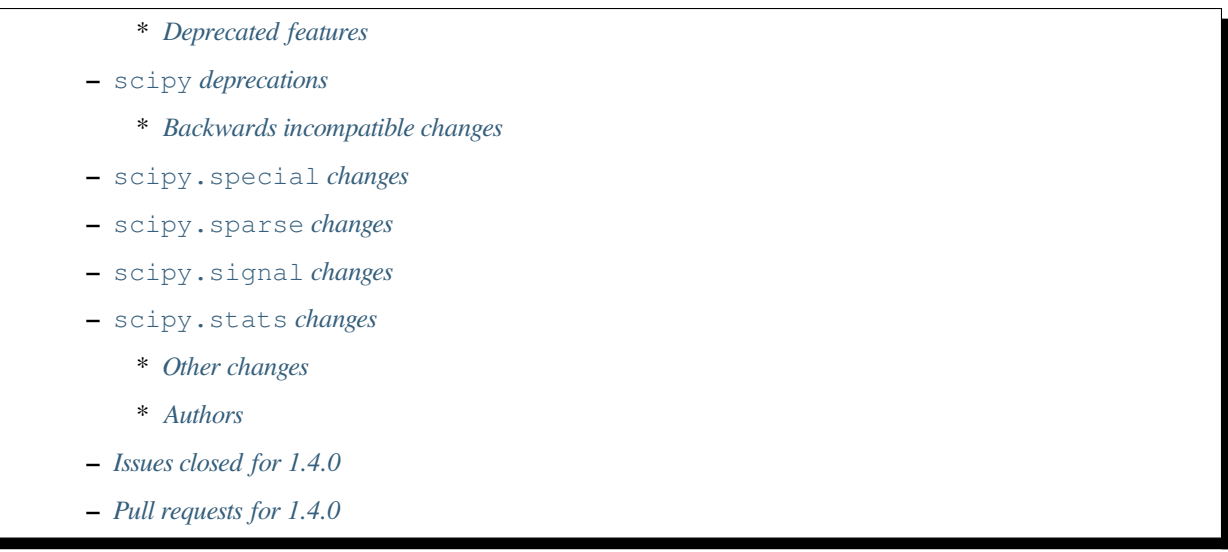

SciPy 1.4.0 is the culmination of 6 months of hard work. It contains many new features, numerous bug-fixes, improved test coverage and better documentation. There have been a number of deprecations and API changes in this release, which are documented below. All users are encouraged to upgrade to this release, as there are a large number of bug-fixes and optimizations. Before upgrading, we recommend that users check that their own code does not use deprecated SciPy functionality (to do so, run your code with python -Wd and check for DeprecationWarning s). Our development attention will now shift to bug-fix releases on the 1.4.x branch, and on adding new features on the master branch.

This release requires Python 3.5+ and NumPy  $>=1.13.3$  (for Python 3.5, 3.6),  $>=1.14.5$  (for Python 3.7),  $>=1.17.3$  (for Python 3.8)

For running on PyPy, PyPy3 6.0+ and NumPy 1.15.0 are required.

# <span id="page-45-0"></span>**3.4.1 Highlights of this release**

- a new submodule, *[scipy.fft](#page-668-0)*, now supersedes *[scipy.fftpack](#page-711-0)*; this means support for long double transforms, faster multi-dimensional transforms, improved algorithm time complexity, release of the global intepreter lock, and control over threading behavior
- support for pydata/sparse arrays in *[scipy.sparse.linalg](#page-2071-0)*
- substantial improvement to the documentation and functionality of several  $scipy$ .  $special$  functions, and some new additions
- the generalized inverse Gaussian distribution has been added to *[scipy.stats](#page-2441-0)*
- an implementation of the Edmonds-Karp algorithm in *[scipy.sparse.csgraph.maximum\\_flow](#page-2133-0)*
- *[scipy.spatial.SphericalVoronoi](#page-2172-0) now supports n-dimensional input,*

has linear memory complexity, improved performance, and supports single-hemisphere generators

### <span id="page-46-0"></span>**New features**

# <span id="page-46-1"></span>**3.4.2 Infrastructure**

Documentation can now be built with runtests.py --doc

A Dockerfile is now available in the scipy/scipy-dev repository to facilitate getting started with SciPy development.

# <span id="page-46-2"></span>**3.4.3 scipy.constants improvements**

*[scipy.constants](#page-651-0)* has been updated with the CODATA 2018 constants.

# <span id="page-46-3"></span>**3.4.4 scipy.fft added**

*[scipy.fft](#page-668-0)* is a new submodule that supersedes the *[scipy.fftpack](#page-711-0)* submodule. For the most part, this is a drop-in replacement for numpy.fft and *[scipy.fftpack](#page-711-0)* alike. With some important differences, *[scipy.fft](#page-668-0)*: - uses NumPy's conventions for real transforms ( $rfft$ ). This means the return value is a complex array, half the size of the full fft output. This is different from the output of fftpack which returned a real array representing complex components packed together. - the inverse real to real transforms (idct and idst) are normalized for norm=None in thesame way as ifft. This means the identity idct (dct(x)) == x is now True for all norm modes. - does not include the convolutions or pseudo-differential operators from fftpack.

This submodule is based on the pypocketfft library, developed by the author of pocketfft which was recently adopted by NumPy as well. pypocketfft offers a number of advantages over fortran FFTPACK: - support for long double (np.longfloat) precision transforms. - faster multi-dimensional transforms using vectorisation - Bluestein's algorithm removes the worst-case  $O(n^2)$  complexity of FFTPACK - the global interpreter lock (GIL) is released during transforms - optional multithreading of multi-dimensional transforms via the workers argument

Note that  $scipy$ . *fftpack* has not been deprecated and will continue to be maintained but is now considered legacy. New code is recommended to use  $scipy$ . *fft* instead, where possible.

# <span id="page-46-4"></span>**3.4.5 scipy.fftpack improvements**

*[scipy.fftpack](#page-711-0)* now uses pypocketfft to perform its FFTs, offering the same speed and accuracy benefits listed for scipy.fft above but without the improved API.

## <span id="page-46-5"></span>**3.4.6 scipy.integrate improvements**

The function *[scipy.integrate.solve\\_ivp](#page-762-0)* now has an args argument. This allows the user-defined functions passed to the function to have additional parameters without having to create wrapper functions or lambda expressions for them.

*scipy.integrate.solve ivp* can now return a y events attribute representing the solution of the ODE at event times

NewOdeSolver is implemented— DOP853. This is a high-order explicit Runge-Kutta method originally implemented in Fortran. Now we provide a pure Python implementation usable through solve\_ivp with all its features.

*[scipy.integrate.quad](#page-738-0)* provides better user feedback when break points are specified with a weighted integrand.

*[scipy.integrate.quad\\_vec](#page-743-0)* is now available for general purpose integration of vector-valued functions

# <span id="page-47-0"></span>**3.4.7 scipy.interpolate improvements**

*[scipy.interpolate.pade](#page-910-0)* now handles complex input data gracefully

*[scipy.interpolate.Rbf](#page-839-0)* can now interpolate multi-dimensional functions

# <span id="page-47-1"></span>**3.4.8 scipy.io improvements**

*[scipy.io.wavfile.read](#page-929-0)* can now read data from a *WAV* file that has a malformed header, similar to other modern *WAV* file parsers

*[scipy.io.FortranFile](#page-917-0)* now has an expanded set of available Exception classes for handling poorly-formatted files

# <span id="page-47-2"></span>**3.4.9 scipy.linalg improvements**

The function  $scipy$ . linalg. subspace\_angles(A, B) now gives correct results for complex-valued matrices. Before this, the function only returned correct values for real-valued matrices.

New boolean keyword argument check finite for  $scipy$ .*linalg.norm*; whether to check that the input matrix contains only finite numbers. Disabling may give a performance gain, but may result in problems (crashes, nontermination) if the inputs do contain infinities or NaNs.

*[scipy.linalg.solve\\_triangular](#page-943-0)* has improved performance for a C-ordered triangular matrix

LAPACK wrappers have been added for ?geequ, ?geequb, ?syequb, and ?heequb

Some performance improvements may be observed due to an internal optimization in operations involving LAPACK routines via compute lwork. This is particularly true for operations on small arrays.

Block QR wrappers are now available in *[scipy.linalg.lapack](#page-1116-0)*

# <span id="page-47-3"></span>**3.4.10 scipy.ndimage improvements**

# <span id="page-47-4"></span>**3.4.11 scipy.optimize improvements**

It is now possible to use linear and non-linear constraints with *[scipy.optimize.differential\\_evolution](#page-1570-0)*.

*[scipy.optimize.linear\\_sum\\_assignment](#page-1634-0)* has been re-written in C++ to improve performance, and now allows input costs to be infinite.

A ScalarFunction.fun\_and\_grad method was added for convenient simultaneous retrieval of a function and gradient evaluation

*[scipy.optimize.minimize](#page-1542-0)* BFGS method has improved performance by avoiding duplicate evaluations in some cases

Better user feedback is provided when an objective function returns an array instead of a scalar.

# <span id="page-48-0"></span>**3.4.12 scipy.signal improvements**

Added a new function to calculate convolution using the overlap-add method, named *[scipy.signal.oaconvolve](#page-1688-0)*. Like  $scipy.signal.fftconvolve$ , this function supports specifying dimensions along which to do the convolution.

*[scipy.signal.cwt](#page-1879-0)* now supports complex wavelets.

The implementation of choose conv method has been updated to reflect the new FFT implementation. In addition, the performance has been significantly improved (with rather drastic improvements in edge cases).

The function upfirdn now has a mode keyword argument that can be used to select the signal extension mode used at the signal boundaries. These modes are also available for use in resample\_poly via a newly added padtype argument.

*[scipy.signal.sosfilt](#page-1716-0)* now benefits from Cython code for improved performance

*[scipy.signal.resample](#page-1724-0)* should be more efficient by leveraging rfft when possible

# <span id="page-48-1"></span>**3.4.13 scipy.sparse improvements**

It is now possible to use the LOBPCG method in *[scipy.sparse.linalg.svds](#page-2107-0)*.

*[scipy.sparse.linalg.LinearOperator](#page-2071-1)* now supports the operation rmatmat for adjoint matrix-matrix multiplication, in addition to rmatvec.

Multiple stability updates enable float32 support in the LOBPCG eigenvalue solver for symmetric and Hermitian eigenvalues problems in scipy.sparse.linalg.lobpcg.

A solver for the maximum flow problem has been added as *[scipy.sparse.csgraph.maximum\\_flow](#page-2133-0)*.

*[scipy.sparse.csgraph.maximum\\_bipartite\\_matching](#page-2135-0)* now allows non-square inputs, no longer requires a perfect matching to exist, and has improved performance.

*[scipy.sparse.lil\\_matrix](#page-2027-0)* conversions now perform better in some scenarios

Basic support is available for pydata/sparse arrays in *[scipy.sparse.linalg](#page-2071-0)*

*[scipy.sparse.linalg.spsolve\\_triangular](#page-2082-0)* now supports the unit\_diagonal argument to improve call signature similarity with its dense counterpart, *[scipy.linalg.solve\\_triangular](#page-943-0)*

assertAlmostEqual may now be used with sparse matrices, which have added support for \_\_round\_

# <span id="page-48-2"></span>**3.4.14 scipy.spatial improvements**

The bundled Qhull library was upgraded to version 2019.1, fixing several issues. Scipy-specific patches are no longer applied to it.

*[scipy.spatial.SphericalVoronoi](#page-2172-0)* now has linear memory complexity, improved performance, and supports single-hemisphere generators. Support has also been added for handling generators that lie on a great circle arc (geodesic input) and for generators in n-dimensions.

scipy.spatial.transform.Rotation now includes functions for calculation of a mean rotation, generation of the 3D rotation groups, and reduction of rotations with rotational symmetries.

scipy.spatial.transform.Slerp is now callable with a scalar argument

*[scipy.spatial.voronoi\\_plot\\_2d](#page-2181-0)* now supports furthest site Voronoi diagrams

*[scipy.spatial.Delaunay](#page-2161-0)* and *[scipy.spatial.Voronoi](#page-2169-0)* now have attributes for tracking whether they are furthest site diagrams

### <span id="page-49-0"></span>**3.4.15 scipy.special improvements**

The Voigt profile has been added as *[scipy.special.voigt\\_profile](#page-2348-0)*.

A real dispatch has been added for the Wright Omega function (*[scipy.special.wrightomega](#page-2413-0)*).

The analytic continuation of the Riemann zeta function has been added. (The Riemann zeta function is the one-argument variant of *[scipy.special.zeta](#page-2429-0)*.)

The complete elliptic integral of the first kind (*[scipy.special.ellipk](#page-2227-0)*) is now available in scipy.special. cython\_special.

The accuracy of  $scipy.\,special.\,hyp1f1$  for real arguments has been improved.

The documentation of many functions has been improved.

## <span id="page-49-1"></span>**3.4.16 scipy.stats improvements**

*[scipy.stats.multiscale\\_graphcorr](#page-2840-0)* added as an independence test that operates on high dimensional and nonlinear data sets. It has higher statistical power than other  $scipv$ ,  $stats$  tests while being the only one that operates on multivariate data.

The generalized inverse Gaussian distribution (*[scipy.stats.geninvgauss](#page-2571-0)*) has been added.

It is now possible to efficiently reuse *[scipy.stats.binned\\_statistic\\_dd](#page-2822-0)* with new values by providing the result of a previous call to the function.

*[scipy.stats.hmean](#page-2783-0)* now handles input with zeros more gracefully.

The beta-binomial distribution is now available in *[scipy.stats.betabinom](#page-2750-0)*.

*[scipy.stats.zscore](#page-2898-0)*, *[scipy.stats.circmean](#page-2904-0)*, *[scipy.stats.circstd](#page-2905-0)*, and *[scipy.stats.](#page-2904-1) [circvar](#page-2904-1)* now support the nan policy argument for enhanced handling of NaN values

*[scipy.stats.entropy](#page-2805-0)* now accepts an axis argument

*[scipy.stats.gaussian\\_kde.resample](#page-2968-0)* now accepts a seed argument to empower reproducibility

*[scipy.stats.kendalltau](#page-2831-0)* performance has improved, especially for large inputs, due to improved cache usage

*[scipy.stats.truncnorm](#page-2709-0)* distribution has been rewritten to support much wider tails

#### <span id="page-49-2"></span>**Deprecated features**

### <span id="page-49-3"></span>**3.4.17 scipy deprecations**

Support for NumPy functions exposed via the root SciPy namespace is deprecated and will be removed in 2.0.0. For example, if you use scipy.rand or scipy.diag, you should change your code to directly use numpy.random. default\_rng or numpy.diag, respectively. They remain available in the currently continuing Scipy 1.x release series.

The exception to this rule is using  $scipy$ . f f t as a function –  $scipy$ . f f t is now meant to be used only as a module, so the ability to call  $scipy.fft(...)$  will be removed in SciPy 1.5.0.

In *scipy.spatial.Rotation* methods from\_dcm, as\_dcm were renamed to from\_matrix, as\_matrix respectively. The old names will be removed in SciPy 1.6.0.

Method Rotation.match\_vectors was deprecated in favor of Rotation.align\_vectors, which provides a more logical and general API to the same functionality. The old method will be removed in SciPy 1.6.0.

#### <span id="page-50-0"></span>**Backwards incompatible changes**

# <span id="page-50-1"></span>**3.4.18 scipy.special changes**

The deprecated functions hyp2f0, hyp1f2, and hyp3f0 have been removed.

The deprecated function bessel\_diff\_formula has been removed.

The function iO is no longer registered with numpy.dual, so that numpy.dual.i0 will unconditionally refer to the NumPy version regardless of whether *[scipy.special](#page-2217-0)* is imported.

The function expn has been changed to return nan outside of its domain of definition  $(x, n \le 0)$  instead of inf.

### <span id="page-50-2"></span>**3.4.19 scipy.sparse changes**

Sparse matrix reshape now raises an error if shape is not two-dimensional, rather than guessing what was meant. The behavior is now the same as before SciPy 1.1.0.

CSR and CSC sparse matrix classes should now return empty matrices of the same type when indexed out of bounds. Previously, for some versions of SciPy, this would raise an IndexError. The change is largely motivated by greater consistency with ndarray and numpy.matrix semantics.

## <span id="page-50-3"></span>**3.4.20 scipy.signal changes**

*[scipy.signal.resample](#page-1724-0)* behavior for length-1 signal inputs has been fixed to output a constant (DC) value rather than an impulse, consistent with the assumption of signal periodicity in the FFT method.

*[scipy.signal.cwt](#page-1879-0)* now performs complex conjugation and time-reversal of wavelet data, which is a backwardsincompatible bugfix for time-asymmetric wavelets.

## <span id="page-50-4"></span>**3.4.21 scipy.stats changes**

*[scipy.stats.loguniform](#page-2643-0)* added with better documentation as (an alias for scipy.stats.reciprocal). loguniform generates random variables that are equally likely in the log space; e.g., 1, 10 and 100 are all equally likely if loguniform $(10 \star \star 0, 10 \star \star 2)$ .rvs $()$  is used.

#### <span id="page-50-5"></span>**Other changes**

The LSODA method of *[scipy.integrate.solve\\_ivp](#page-762-0)* now correctly detects stiff problems.

*[scipy.spatial.cKDTree](#page-2153-0)* now accepts and correctly handles empty input data

*[scipy.stats.binned\\_statistic\\_dd](#page-2822-0)* now calculates the standard deviation statistic in a numerically stable way.

*[scipy.stats.binned\\_statistic\\_dd](#page-2822-0)* now throws an error if the input data contains either np.nan or np. inf. Similarly, in *[scipy.stats](#page-2441-0)* now all continuous distributions' .fit() methods throw an error if the input data contain any instance of either np.nan or np.inf.

#### <span id="page-51-0"></span>**Authors**

- @endolith
- @wenhui-prudencemed +
- Abhinav +
- Anne Archibald
- ashwinpathak20nov1996 +
- Danilo Augusto +
- Nelson Auner +
- aypiggott +
- Christoph Baumgarten
- Peter Bell
- Sebastian Berg
- Arman Bilge +
- Benedikt Boecking +
- Christoph Boeddeker +
- Daniel Bunting
- Evgeni Burovski
- Angeline Burrell +
- Angeline G. Burrell +
- CJ Carey
- Carlos Ramos Carreño +
- Mak Sze Chun +
- Malayaja Chutani +
- Christian Clauss +
- Jonathan Conroy +
- Stephen P Cook +
- Dylan Cutler +
- Anirudh Dagar +
- Aidan Dang +
- dankleeman +
- Brandon David +
- Tyler Dawson +
- Dieter Werthmüller
- Joe Driscoll +
- Jakub Dyczek +
- Dávid Bodnár
- Fletcher Easton +
- Stefan Endres
- etienne +
- Johann Faouzi
- Yu Feng
- Isuru Fernando +
- Matthew H Flamm
- Martin Gauch +
- Gabriel Gerlero +
- Ralf Gommers
- Chris Gorgolewski +
- Domen Gorjup +
- Edouard Goudenhoofdt +
- Jan Gwinner +
- Maja Gwozdz +
- Matt Haberland
- hadshirt +
- Pierre Haessig +
- David Hagen
- Charles Harris
- Gina Helfrich +
- Alex Henrie +
- Francisco J. Hernandez Heras +
- Andreas Hilboll
- Lindsey Hiltner
- Thomas Hisch
- Min ho Kim +
- Gert-Ludwig Ingold
- jakobjakobson13 +
- Todd Jennings
- He Jia
- Muhammad Firmansyah Kasim +
- Andrew Knyazev +
- Holger Kohr +
- Mateusz Konieczny +
- Krzysztof Pióro +
- Philipp Lang +
- Peter Mahler Larsen +
- Eric Larson
- Antony Lee
- Gregory R. Lee
- Chelsea Liu +
- Jesse Livezey
- Peter Lysakovski +
- Jason Manley +
- Michael Marien +
- Nikolay Mayorov
- G. D. McBain +
- Sam McCormack +
- Melissa Weber Mendonça +
- Kevin Michel +
- mikeWShef +
- Sturla Molden
- Eric Moore
- Peyton Murray +
- Andrew Nelson
- Clement Ng +
- Juan Nunez-Iglesias
- Renee Otten +
- Kellie Ottoboni +
- Ayappan P
- Sambit Panda +
- Tapasweni Pathak +
- Oleksandr Pavlyk
- Fabian Pedregosa
- Petar Mlinarić
- Matti Picus
- Marcel Plch +
- Christoph Pohl +
- Ilhan Polat
- Siddhesh Poyarekar +
- Ioannis Prapas +
- James Alan Preiss +
- Yisheng Qiu +
- Eric Quintero
- Bharat Raghunathan +
- Tyler Reddy
- Joscha Reimer
- Antonio Horta Ribeiro
- Lucas Roberts
- rtshort +
- Josua Sassen
- Kevin Sheppard
- Scott Sievert
- Leo Singer
- Kai Striega
- Søren Fuglede Jørgensen
- tborisow +
- Étienne Tremblay +
- tuxcell +
- Miguel de Val-Borro
- Andrew Valentine +
- Hugo van Kemenade
- Paul van Mulbregt
- Sebastiano Vigna
- Pauli Virtanen
- Dany Vohl +
- Ben Walsh +
- Huize Wang +
- Warren Weckesser
- Anreas Weh +
- Joseph Weston +
- Adrian Wijaya +
- Timothy Willard +
- Josh Wilson
- Kentaro Yamamoto +
- Dave Zbarsky +

A total of 142 people contributed to this release. People with a "+" by their names contributed a patch for the first time. This list of names is automatically generated, and may not be fully complete.

### <span id="page-55-0"></span>**3.4.22 Issues closed for 1.4.0**

- [#1255:](https://github.com/scipy/scipy/issues/1255) maxiter broken for Scipy.sparse.linalg gmres, in addition to...
- [#1301:](https://github.com/scipy/scipy/issues/1301) consolidate multipack.h from interpolate and integrate packages...
- [#1739:](https://github.com/scipy/scipy/issues/1739) Single precision FFT insufficiently accurate. (Trac #1212)
- [#1795:](https://github.com/scipy/scipy/issues/1795) stats test\_distributions.py: replace old fuzz tests (Trac #1269)
- [#2233:](https://github.com/scipy/scipy/issues/2233) fftpack segfault with big arrays (Trac #1714)
- [#2434:](https://github.com/scipy/scipy/issues/2434) rmatmat and the sophistication of linear operator objects
- [#2477:](https://github.com/scipy/scipy/issues/2477) stats.truncnorm.rvs() does not give symmetric results for negative...
- [#2629:](https://github.com/scipy/scipy/issues/2629) FFTpack is unacceptably slow on non power of 2
- [#2883:](https://github.com/scipy/scipy/issues/2883) UnboundLocalError in scipy.interpolate.splrep
- [#2956:](https://github.com/scipy/scipy/issues/2956) Feature Request: axis argument for stats.entropy function
- [#3528:](https://github.com/scipy/scipy/issues/3528) Segfault on test\_djbfft (possibly MKL-related?)
- [#3793:](https://github.com/scipy/scipy/issues/3793) cwt should also return complex array
- [#4464:](https://github.com/scipy/scipy/issues/4464) TST: residue/residuez/invres/invresz don't have any tests
- [#4561:](https://github.com/scipy/scipy/issues/4561) BUG: tf filter trailing and leading zeros in residuez
- [#4669:](https://github.com/scipy/scipy/issues/4669) Rewrite sosfilt to make a single loop over the input?
- [#5040:](https://github.com/scipy/scipy/issues/5040) BUG: Empty data handling of (c)KDTrees
- [#5112:](https://github.com/scipy/scipy/issues/5112) boxcox transform edge cases could use more care
- [#5441:](https://github.com/scipy/scipy/issues/5441) scipy.stats.ncx2 fails for nc=0
- [#5502:](https://github.com/scipy/scipy/issues/5502) args keyword not handled in optimize.curve\_fit
- [#6484:](https://github.com/scipy/scipy/issues/6484) Ohull segmentation fault
- [#6900:](https://github.com/scipy/scipy/issues/6900) linear\_sum\_assignment with infinite weights
- [#6966:](https://github.com/scipy/scipy/issues/6966) Hypergeometric Functions documentation is lacking
- [#6999:](https://github.com/scipy/scipy/issues/6999) possible false positive corruption check in compressed loadmat()
- [#7018:](https://github.com/scipy/scipy/issues/7018) ydata that needs broadcasting renders curve fit unable to compute...
- [#7140:](https://github.com/scipy/scipy/issues/7140) trouble with documentation for windows
- [#7327:](https://github.com/scipy/scipy/issues/7327) interpolate.ndgriddata.griddata causes Python to crash rather…
- [#7396:](https://github.com/scipy/scipy/issues/7396) MatrixLinearOperator implements \_adjoint(), but not \_transpose()
- [#7400:](https://github.com/scipy/scipy/issues/7400) BUG(?): special: factorial and factorial2 return a 0-dimensional...
- [#7434:](https://github.com/scipy/scipy/issues/7434) Testing of scipy.stats continuous distributions misses 25 distributions
- [#7491:](https://github.com/scipy/scipy/issues/7491) Several scipy.stats distributions (fisk, burr, burr12, f) return...
- [#7759:](https://github.com/scipy/scipy/issues/7759) Overflow in stats.kruskal for large samples
- [#7906:](https://github.com/scipy/scipy/issues/7906) Wrong result from scipy.interpolate.UnivariateSpline.integral...
- [#8165:](https://github.com/scipy/scipy/issues/8165) ENH: match functionality of R for hmean
- [#8417:](https://github.com/scipy/scipy/issues/8417) optimimze.minimize(method='L-BFGS-B', options={'disp': True})...
- [#8535:](https://github.com/scipy/scipy/issues/8535) Strictly increasing requirement in UnivariateSpline
- [#8815:](https://github.com/scipy/scipy/issues/8815) [BUG] GMRES: number of iteration is only increased if callback…
- [#9207:](https://github.com/scipy/scipy/issues/9207) scipy.linalg.solve triangular speed after scipy.linalg.lu factor
- [#9275:](https://github.com/scipy/scipy/issues/9275) new feature: adding LOBPCG solver in svds in addition to ARPACK
- [#9403:](https://github.com/scipy/scipy/issues/9403) range of truncnorm.logpdf could be extended
- [#9429:](https://github.com/scipy/scipy/issues/9429) gaussian\_kde not working with numpy matrix
- [#9515:](https://github.com/scipy/scipy/issues/9515) ndimage implementation relies on undefined behavior
- [#9643:](https://github.com/scipy/scipy/issues/9643) arpack returns singular values in ascending order
- [#9669:](https://github.com/scipy/scipy/issues/9669) DOC: matthew-brett/build-openblas has been retired
- [#9852:](https://github.com/scipy/scipy/issues/9852) scipy.spatial.ConvexHull exit with code 134, free(): invalid...
- [#9902:](https://github.com/scipy/scipy/issues/9902) scipy.stats.truncnorm second moment may be wrong
- [#9943:](https://github.com/scipy/scipy/issues/9943) Custom sampling methods in shgo do not work
- [#9947:](https://github.com/scipy/scipy/issues/9947) DOC: Incorrect documentation for `nan\_policy='propagate` in...
- [#9994:](https://github.com/scipy/scipy/issues/9994) BUG: sparse: reshape method allows a shape containing an arbitrary...
- [#10036:](https://github.com/scipy/scipy/issues/10036) Official Nelder mead tutorial uses xtol instead of xatol, which...
- [#10078:](https://github.com/scipy/scipy/issues/10078) possible to get a better error message when objective function...
- [#10092:](https://github.com/scipy/scipy/issues/10092) overflow in truncnorm.rvs
- [#10121:](https://github.com/scipy/scipy/issues/10121) A little spelling mistake
- [#10126:](https://github.com/scipy/scipy/issues/10126) inaccurate std implementation in binned\_statistic
- [#10161:](https://github.com/scipy/scipy/issues/10161) Error in documentation scipy.special.modstruve
- [#10195:](https://github.com/scipy/scipy/issues/10195) Derivative of spline with 'const' extrapolation is also extrapolted...
- [#10206:](https://github.com/scipy/scipy/issues/10206) sparse matrices indexing with scipy 1.3
- [#10236:](https://github.com/scipy/scipy/issues/10236) Non-descriptive error on type mismatch for functions of scipy.optimize...
- [#10258:](https://github.com/scipy/scipy/issues/10258) LOBPCG convergence failure if guess provided
- [#10262:](https://github.com/scipy/scipy/issues/10262) distance matrix lacks dtype checks / warnings
- [#10271:](https://github.com/scipy/scipy/issues/10271) BUG: optimize failure on wheels
- [#10277:](https://github.com/scipy/scipy/issues/10277) scipy.special.zeta $(0)$  = NAN
- [#10292:](https://github.com/scipy/scipy/issues/10292) DOC/REL: Some sections of the release notes are not nested correctly.
- [#10300:](https://github.com/scipy/scipy/issues/10300) scipy.stats.rv\_continuous.fit throws empty RuntimeError when...
- [#10319:](https://github.com/scipy/scipy/issues/10319) events in scipy.integrate.solve\_ivp: How do I setup an events...
- [#10323:](https://github.com/scipy/scipy/issues/10323) Adding more low-level LAPACK wrappers
- [#10360:](https://github.com/scipy/scipy/issues/10360) firwin2 inadvertently modifies input and may result in undefined...
- [#10388:](https://github.com/scipy/scipy/issues/10388) BLD: TestHerd::test\_hetrd core dumps with Python-dbg
- [#10395:](https://github.com/scipy/scipy/issues/10395) Remove warning about output shape of zoom
- [#10403:](https://github.com/scipy/scipy/issues/10403) DOC: scipy.signal.resample ignores t parameter
- [#10421:](https://github.com/scipy/scipy/issues/10421) Yeo-Johnson power transformation fails with integer input data
- [#10422:](https://github.com/scipy/scipy/issues/10422) BUG: scipy.fft does not support multiprocessing
- [#10427:](https://github.com/scipy/scipy/issues/10427) ENH: convolve numbers should be updated
- [#10444:](https://github.com/scipy/scipy/issues/10444) BUG: scipy.spatial.transform.Rotation.match\_vectors returns improper…
- [#10488:](https://github.com/scipy/scipy/issues/10488) ENH: DCTs/DSTs for scipy.fft
- [#10501:](https://github.com/scipy/scipy/issues/10501) BUG: scipy.spatial.HalfspaceIntersection works incorrectly
- [#10514:](https://github.com/scipy/scipy/issues/10514) BUG: cKDTree GIL handling is incorrect
- [#10535:](https://github.com/scipy/scipy/issues/10535) TST: master branch CI failures
- [#10588:](https://github.com/scipy/scipy/issues/10588) scipy.fft and numpy.fft inconsistency when axes=None and shape...
- [#10628:](https://github.com/scipy/scipy/issues/10628) Scipy python>3.6 Windows wheels don't ship msvcp\*.dll
- [#10733:](https://github.com/scipy/scipy/issues/10733) DOC/BUG: min\_only result does not match documentation
- [#10774:](https://github.com/scipy/scipy/issues/10774) min\_only=true djisktra infinite loop with duplicate indices
- [#10775:](https://github.com/scipy/scipy/issues/10775) UnboundLocalError in Radau when given a NaN
- [#10835:](https://github.com/scipy/scipy/issues/10835) io.wavfile.read unnecessarily raises an error for a bad wav header
- [#10838:](https://github.com/scipy/scipy/issues/10838) Error in documentation for scipy.linalg.lu factor
- [#10875:](https://github.com/scipy/scipy/issues/10875) DOC: Graphical guides (using TikZ)
- [#10880:](https://github.com/scipy/scipy/issues/10880) setting verbose  $> 2$  in minimize with trust-construmethod leads...
- [#10887:](https://github.com/scipy/scipy/issues/10887) scipy.signal.signaltools.\_fftconv\_faster has incorrect estimates
- [#10948:](https://github.com/scipy/scipy/issues/10948) gammainc(0,x) = nan but should be 1, gammaincc(0,x) = nan but...
- [#10952:](https://github.com/scipy/scipy/issues/10952) TestQRdelete\_F.test\_delete\_last\_p\_col test failure
- [#10968:](https://github.com/scipy/scipy/issues/10968) API: Change normalized=False to normalize=True in Rotation
- [#10987:](https://github.com/scipy/scipy/issues/10987) Memory leak in shgo triangulation
- [#10991:](https://github.com/scipy/scipy/issues/10991) Error running openBlas probably missing a step
- [#11033:](https://github.com/scipy/scipy/issues/11033) deadlock on osx for python 3.8
- [#11041:](https://github.com/scipy/scipy/issues/11041) Test failure in wheel builds for TestTf2zpk.test\_simple
- [#11089:](https://github.com/scipy/scipy/issues/11089) Regression in scipy.stats where distribution will not accept loc and scale parameters
- [#11100:](https://github.com/scipy/scipy/issues/11100) BUG: multiscale\_graphcorr random state seeding and parallel use
- [#11121:](https://github.com/scipy/scipy/issues/11121) Calls to *[scipy.interpolate.splprep](#page-863-0)* increase RAM usage.
- [#11125:](https://github.com/scipy/scipy/issues/11125) BUG: segfault when slicing a CSR or CSC sparse matrix with slice start index > stop index
- [#11198:](https://github.com/scipy/scipy/issues/11198) BUG: sparse eigs (arpack) shift-invert drops the smallest eigenvalue for some k

## <span id="page-58-0"></span>**3.4.23 Pull requests for 1.4.0**

- [#4591:](https://github.com/scipy/scipy/pull/4591) BUG, TST: Several issues with scipy.signal.residue
- [#6629:](https://github.com/scipy/scipy/pull/6629) ENH: sparse: canonicalize on initialization
- [#7076:](https://github.com/scipy/scipy/pull/7076) ENH: add complex wavelet support to scipy.signal.cwt.
- [#8681:](https://github.com/scipy/scipy/pull/8681) ENH add generalized inverse Gaussian distribution to scipy.stats
- [#9064:](https://github.com/scipy/scipy/pull/9064) BUG/ENH: Added default \_transpose into LinearOperator. Fixes…
- [#9215:](https://github.com/scipy/scipy/pull/9215) ENH: Rbf interpolation of large multi-dimensional data
- [#9311:](https://github.com/scipy/scipy/pull/9311) ENH: Added voigt in scipy.special.
- [#9642:](https://github.com/scipy/scipy/pull/9642) ENH: integrate: quad() for vector-valued functions
- [#9679:](https://github.com/scipy/scipy/pull/9679) DOC: expand docstring of exponweib distribution
- [#9684:](https://github.com/scipy/scipy/pull/9684) TST: add ppc64le ci testing
- [#9800:](https://github.com/scipy/scipy/pull/9800) WIP : ENH: Refactored hungarian.py for speed and added a minimize/maximize...
- [#9847:](https://github.com/scipy/scipy/pull/9847) DOC: Change integrate tutorial to use solve ivp instead of odeint
- [#9876:](https://github.com/scipy/scipy/pull/9876) ENH: Use rfft when possible in resampling
- [#9998:](https://github.com/scipy/scipy/pull/9998) BUG: Do not remove 1s when calling sparse: reshape method #9994
- [#10002:](https://github.com/scipy/scipy/pull/10002) ENH: adds constraints for differential evolution
- [#10098:](https://github.com/scipy/scipy/pull/10098) ENH: integrate: add args argument to solve ivp.
- [#10099:](https://github.com/scipy/scipy/pull/10099) DOC: Add missing docs for linprog unknown\_options
- [#10104:](https://github.com/scipy/scipy/pull/10104) BUG: Rewrite of stats.truncnorm distribution.
- [#10105:](https://github.com/scipy/scipy/pull/10105) MAINT improve efficiency of rvs\_ratio\_uniforms in scipy.stats
- [#10107:](https://github.com/scipy/scipy/pull/10107) TST: dual\_annealing set seed
- [#10108:](https://github.com/scipy/scipy/pull/10108) ENH: stats: improve kendall\_tau cache usage
- [#10110:](https://github.com/scipy/scipy/pull/10110) MAINT: lib: Fix a build warning.
- [#10114:](https://github.com/scipy/scipy/pull/10114) FIX: only print bounds when supported by minimizer (shgo)
- [#10115:](https://github.com/scipy/scipy/pull/10115) TST: Add a test with an almost singular design matrix for lsq\_linear
- [#10118:](https://github.com/scipy/scipy/pull/10118) MAINT: fix rdist methods in scipy.stats
- [#10119:](https://github.com/scipy/scipy/pull/10119) MAINT: improve rvs of randint in scipy.stats
- [#10127:](https://github.com/scipy/scipy/pull/10127) Fix typo in record array field name (spatial-ckdtree-sparse distance...
- [#10130:](https://github.com/scipy/scipy/pull/10130) MAINT: ndimage: Fix some compiler warnings.
- [#10131:](https://github.com/scipy/scipy/pull/10131) DOC: Note the solve\_ivp args enhancement in the 1.4.0 release...
- [#10133:](https://github.com/scipy/scipy/pull/10133) MAINT: add rvs for semicircular in scipy.stats
- [#10138:](https://github.com/scipy/scipy/pull/10138) BUG: special: Invalid arguments to ellip\_harm can crash Python.
- [#10139:](https://github.com/scipy/scipy/pull/10139) MAINT: spatial: Fix some compiler warnings in the file distance\_wrap.c.
- [#10140:](https://github.com/scipy/scipy/pull/10140) ENH: add handling of NaN in RuntimeWarning except clause
- [#10142:](https://github.com/scipy/scipy/pull/10142) DOC: return value of scipy.special.comb
- [#10143:](https://github.com/scipy/scipy/pull/10143) MAINT: Loosen linprog tol
- [#10152:](https://github.com/scipy/scipy/pull/10152) BUG: Fix custom sampling input for shgo, add unittest
- [#10154:](https://github.com/scipy/scipy/pull/10154) MAINT: add moments and improve doc of mielke in scipy.stats
- [#10158:](https://github.com/scipy/scipy/pull/10158) Issue #6999: read zlib checksum before checking bytes read.
- [#10166:](https://github.com/scipy/scipy/pull/10166) BUG: Correctly handle broadcasted ydata in curve\_fit pcov computation.
- [#10167:](https://github.com/scipy/scipy/pull/10167) DOC: special: Add missing factor of `i` to `modstruve` docstring
- [#10168:](https://github.com/scipy/scipy/pull/10168) MAINT: stats: Fix an incorrect comment.
- [#10169:](https://github.com/scipy/scipy/pull/10169) ENH: optimize: Clarify error when objective function returns...
- [#10172:](https://github.com/scipy/scipy/pull/10172) DEV: Run tests in parallel when –parallel flag is passed to...
- [#10173:](https://github.com/scipy/scipy/pull/10173) ENH: Implement DOP853 ODE integrator
- [#10176:](https://github.com/scipy/scipy/pull/10176) Fixed typo
- [#10182:](https://github.com/scipy/scipy/pull/10182) TST: fix test issue for stats.pearsonr
- [#10184:](https://github.com/scipy/scipy/pull/10184) MAINT: stats: Simplify zmap and zscore (we can use keepdims now).
- [#10191:](https://github.com/scipy/scipy/pull/10191) DOC: fix a formatting issue in the scipy.spatial module docstring.
- [#10193:](https://github.com/scipy/scipy/pull/10193) DOC: Updated docstring for optimize.nnls
- [#10198:](https://github.com/scipy/scipy/pull/10198) DOC, ENH: special: Make `hyp2f1` references more specific
- [#10202:](https://github.com/scipy/scipy/pull/10202) DOC: Format DST and DCT definitions as latex equations
- [#10207:](https://github.com/scipy/scipy/pull/10207) BUG: Compressed matrix indexing should return a scalar
- [#10210:](https://github.com/scipy/scipy/pull/10210) DOC: Update docs for connection='weak' in connected\_components
- [#10225:](https://github.com/scipy/scipy/pull/10225) DOC: Clarify new interfaces for legacy functions in 'optimize'
- [#10231:](https://github.com/scipy/scipy/pull/10231) DOC, MAINT: gpg2 updates to release docs / pavement
- [#10235:](https://github.com/scipy/scipy/pull/10235) LICENSE: split license file in standard BSD 3-clause and bundled.
- [#10238:](https://github.com/scipy/scipy/pull/10238) ENH: Add new scipy.fft module using pocketfft
- [#10243:](https://github.com/scipy/scipy/pull/10243) BUG: fix ARFF reader regression with quoted values.
- [#10248:](https://github.com/scipy/scipy/pull/10248) DOC: update README file
- [#10255:](https://github.com/scipy/scipy/pull/10255) CI: bump OpenBLAS to match wheels
- [#10264:](https://github.com/scipy/scipy/pull/10264) TST: add tests for stats.tvar with unflattened arrays
- [#10280:](https://github.com/scipy/scipy/pull/10280) MAINT: stats: Use a constant value for sqrt(2/PI).
- [#10286:](https://github.com/scipy/scipy/pull/10286) Development Documentation Overhaul
- [#10290:](https://github.com/scipy/scipy/pull/10290) MAINT: Deprecate NumPy functions in SciPy root
- [#10291:](https://github.com/scipy/scipy/pull/10291) FIX: Avoid importing xdist when checking for availability
- [#10295:](https://github.com/scipy/scipy/pull/10295) Disable deprecated Numpy API in \_\_odrpack.c
- [#10296:](https://github.com/scipy/scipy/pull/10296) ENH: C++ extension for linear assignment problem
- [#10298:](https://github.com/scipy/scipy/pull/10298) ENH: Made pade function work with complex inputs
- [#10301:](https://github.com/scipy/scipy/pull/10301) DOC: Fix critical value significance levels in stats.anderson\_ksamp
- [#10307:](https://github.com/scipy/scipy/pull/10307) Minkowski Distance Type Fix (issue #10262)
- [#10309:](https://github.com/scipy/scipy/pull/10309) BUG: Pass jac=None directly to lsoda
- [#10310:](https://github.com/scipy/scipy/pull/10310) BUG: interpolate: UnivariateSpline.derivative.ext is 'zeros'...
- [#10312:](https://github.com/scipy/scipy/pull/10312) FIX: Fixing a typo in a comment
- [#10314:](https://github.com/scipy/scipy/pull/10314) scipy.spatial enhancement request
- [#10315:](https://github.com/scipy/scipy/pull/10315) DOC: Update integration tutorial to solve\_ivp
- [#10318:](https://github.com/scipy/scipy/pull/10318) DOC: update the example for PPoly.solve
- [#10333:](https://github.com/scipy/scipy/pull/10333) TST: add tests for stats.tvar with unflattened arrays
- [#10334:](https://github.com/scipy/scipy/pull/10334) MAINT: special: Remove deprecated `hyp2f0`, `hyp1f2`, and...
- [#10336:](https://github.com/scipy/scipy/pull/10336) BUG: linalg/interpolative: fix interp\_decomp modifying input
- [#10341:](https://github.com/scipy/scipy/pull/10341) BUG: sparse.linalg/gmres: deprecate effect of callback on semantics...
- [#10344:](https://github.com/scipy/scipy/pull/10344) DOC: improve wording of mathematical formulation
- [#10345:](https://github.com/scipy/scipy/pull/10345) ENH: Tiled QR wrappers for scipy.linalg.lapack
- [#10350:](https://github.com/scipy/scipy/pull/10350) MAINT: linalg: Use the new fft subpackage in linalg.dft test...
- [#10351:](https://github.com/scipy/scipy/pull/10351) BUG: Fix unstable standard deviation calculation in histogram
- [#10353:](https://github.com/scipy/scipy/pull/10353) Bug: interpolate.NearestNDInterpolator (issue #10352)
- [#10357:](https://github.com/scipy/scipy/pull/10357) DOC: linalg: Refer to scipy.fft.fft (not fftpack) in the dft...
- [#10359:](https://github.com/scipy/scipy/pull/10359) DOC: Update roadmap now scipy. fft has been merged
- [#10361:](https://github.com/scipy/scipy/pull/10361) ENH: Prefer scipy.fft to scipy.fftpack in scipy.signal
- [#10371:](https://github.com/scipy/scipy/pull/10371) DOC: Tweaks to fft documentation
- [#10372:](https://github.com/scipy/scipy/pull/10372) DOC: Fix typos
- [#10377:](https://github.com/scipy/scipy/pull/10377) TST, MAINT: adjustments for pytest 5.0
- [#10378:](https://github.com/scipy/scipy/pull/10378) ENH: \_lib: allow new np.random.Generator in check\_random\_state
- [#10379:](https://github.com/scipy/scipy/pull/10379) BUG: sparse: set writeability to be forward-compatible with numpy > = 1.17
- [#10381:](https://github.com/scipy/scipy/pull/10381) BUG: Fixes gh-7491, pdf at x=0 of fisk/burr/burr12/f distributions.
- [#10387:](https://github.com/scipy/scipy/pull/10387) ENH: optimize/bfgs: don't evaluate twice at initial point for...
- [#10392:](https://github.com/scipy/scipy/pull/10392) [DOC] Add an example for \_binned\_statistic\_dd
- [#10396:](https://github.com/scipy/scipy/pull/10396) Remove warning about output shape of zoom
- [#10397:](https://github.com/scipy/scipy/pull/10397) ENH: Add check\_finite to sp.linalg.norm
- [#10399:](https://github.com/scipy/scipy/pull/10399) ENH: Add \_\_round\_\_ method to sparse matrix
- [#10407:](https://github.com/scipy/scipy/pull/10407) MAINT: drop pybind11 from install requires, it's only build-time...
- [#10408:](https://github.com/scipy/scipy/pull/10408) TST: use pytest.raises, not numpy assert\_raises
- [#10409:](https://github.com/scipy/scipy/pull/10409) CI: uninstall nose on Travis
- [#10410:](https://github.com/scipy/scipy/pull/10410) [ENH] ncx2 dispatch to chi2 when  $nc=0$
- [#10411:](https://github.com/scipy/scipy/pull/10411) TST: optimize: test should use assert\_allclose for fp comparisons
- [#10414:](https://github.com/scipy/scipy/pull/10414) DOC: add pybind11 to the other part of quickstart guides
- [#10417:](https://github.com/scipy/scipy/pull/10417) DOC: special: don't mark non-ufuncs with a  $\{\dagger\}$
- [#10423:](https://github.com/scipy/scipy/pull/10423) FIX: Use pybind11::isinstace to check array dtypes
- [#10424:](https://github.com/scipy/scipy/pull/10424) DOC: add doctest example for binary data for ttest ind from stats
- [#10425:](https://github.com/scipy/scipy/pull/10425) ENH: Add missing Hermitian transforms to scipy.fft
- [#10426:](https://github.com/scipy/scipy/pull/10426) MAINT: Fix doc build bugs
- [#10431:](https://github.com/scipy/scipy/pull/10431) Update numpy version for AIX
- [#10433:](https://github.com/scipy/scipy/pull/10433) MAINT: Minor fixes for the stats
- [#10434:](https://github.com/scipy/scipy/pull/10434) BUG: special: make `ndtri` return NaN outside domain of definition
- [#10435:](https://github.com/scipy/scipy/pull/10435) BUG: Allow integer input data in scipy.stats.yeojohnson
- [#10438:](https://github.com/scipy/scipy/pull/10438) [DOC] Add example for kurtosis
- [#10440:](https://github.com/scipy/scipy/pull/10440) ENH: special: make `ellipk` a ufunc
- [#10443:](https://github.com/scipy/scipy/pull/10443) MAINT: ndimage: malloc fail check
- [#10447:](https://github.com/scipy/scipy/pull/10447) BLD: Divert output from test compiles into a temporary directory
- [#10451:](https://github.com/scipy/scipy/pull/10451) MAINT: signal: malloc fail check
- [#10455:](https://github.com/scipy/scipy/pull/10455) BUG: special: fix values of `hyperu` for negative `x`
- [#10456:](https://github.com/scipy/scipy/pull/10456) DOC: Added comment clarifying the call for dcsrch.f in lbfgsb.f
- [#10457:](https://github.com/scipy/scipy/pull/10457) BUG: Allow ckdtree to accept empty data input
- [#10459:](https://github.com/scipy/scipy/pull/10459) BUG:TST: Compute lwork safely
- [#10460:](https://github.com/scipy/scipy/pull/10460) [DOC] Add example to entropy
- [#10461:](https://github.com/scipy/scipy/pull/10461) DOC: Quickstart Guide updates
- [#10462:](https://github.com/scipy/scipy/pull/10462) TST: special: only show max atol/rtol for test points that failed
- [#10465:](https://github.com/scipy/scipy/pull/10465) BUG: Correctly align fft inputs
- [#10467:](https://github.com/scipy/scipy/pull/10467) ENH: lower-memory duplicate generator checking in spatial.SphericalVoronoi
- [#10470:](https://github.com/scipy/scipy/pull/10470) ENH: Normalise the inverse DCT/DST in scipy.fft
- [#10472:](https://github.com/scipy/scipy/pull/10472) BENCH: adjust timeout for slow setup\_cache
- [#10475:](https://github.com/scipy/scipy/pull/10475) CI: include python debug for Travis-ci
- [#10476:](https://github.com/scipy/scipy/pull/10476) TST: special: use `\_tracebackhide\_` to get better error messages
- [#10477:](https://github.com/scipy/scipy/pull/10477) ENH: faster region building in spatial.SphericalVoronoi
- [#10479:](https://github.com/scipy/scipy/pull/10479) BUG: stats: Fix a few issues with the distributions' fit method.
- [#10480:](https://github.com/scipy/scipy/pull/10480) Add RuntimeError in \_distn\_infrastructure.py in fit() method
- [#10481:](https://github.com/scipy/scipy/pull/10481) BENCH, MAINT: wheel\_cache\_size has been renamed build\_cache\_size
- [#10494:](https://github.com/scipy/scipy/pull/10494) ENH: faster circumcenter calculation in spatial.SphericalVoronoi
- [#10500:](https://github.com/scipy/scipy/pull/10500) Splrep \_curfit\_cache global variable bugfix
- [#10503:](https://github.com/scipy/scipy/pull/10503) BUG: spatial/qhull: get HalfspaceIntersection.dual\_points from...
- [#10506:](https://github.com/scipy/scipy/pull/10506) DOC: interp2d, note nearest neighbor extrapolation
- [#10507:](https://github.com/scipy/scipy/pull/10507) MAINT: Remove fortran fftpack library in favour of pypocketfft
- [#10508:](https://github.com/scipy/scipy/pull/10508) TST: fix a bug in the circular import test.
- [#10509:](https://github.com/scipy/scipy/pull/10509) MAINT: Set up \_build\_utils as subpackage
- [#10516:](https://github.com/scipy/scipy/pull/10516) BUG: Use nogil contexts in cKDTree
- [#10517:](https://github.com/scipy/scipy/pull/10517) ENH: fftconvolve should not FFT broadcastable axes
- [#10518:](https://github.com/scipy/scipy/pull/10518) ENH: Speedup fftconvolve
- [#10520:](https://github.com/scipy/scipy/pull/10520) DOC: Proper .rst formatting for deprecated features and Backwards...
- [#10523:](https://github.com/scipy/scipy/pull/10523) DOC: Improve scipy.signal.resample documentation
- [#10524:](https://github.com/scipy/scipy/pull/10524) ENH: Add MGC to scipy.stats
- [#10525:](https://github.com/scipy/scipy/pull/10525) [ENH] ncx2.ppf dispatch to chi2 when nc=0
- [#10526:](https://github.com/scipy/scipy/pull/10526) DOC: clarify laplacian normalization
- [#10528:](https://github.com/scipy/scipy/pull/10528) API: Rename scipy.fft DCT/DST shape argument to s
- [#10531:](https://github.com/scipy/scipy/pull/10531) BUG: fixed improper rotations in spatial.transform.rotation.match\_vectors
- [#10533:](https://github.com/scipy/scipy/pull/10533) [DOC] Add example for winsorize function
- [#10539:](https://github.com/scipy/scipy/pull/10539) MAINT: special: don't register `i0` with `numpy.dual`
- [#10540:](https://github.com/scipy/scipy/pull/10540) MAINT: Fix Travis and Circle
- [#10542:](https://github.com/scipy/scipy/pull/10542) MAINT: interpolate: use cython lapack
- [#10547:](https://github.com/scipy/scipy/pull/10547) Feature request. Add furthest site Voronoi diagrams to scipy.spatial.plotutils.
- [#10549:](https://github.com/scipy/scipy/pull/10549) [BUG] Fix bug in trimr when inclusive=False
- [#10552:](https://github.com/scipy/scipy/pull/10552) add scipy.signal.upfirdn signal extension modes
- [#10555:](https://github.com/scipy/scipy/pull/10555) MAINT: special: move `c\_misc` into Cephes
- [#10556:](https://github.com/scipy/scipy/pull/10556) [DOC] Add example for trima
- [#10562:](https://github.com/scipy/scipy/pull/10562) [DOC] Fix triple string fo trimmed so that  $\_\text{doc}\_\text{can}$  show...
- [#10563:](https://github.com/scipy/scipy/pull/10563) improve least\_squares error msg for mismatched shape
- [#10564:](https://github.com/scipy/scipy/pull/10564) ENH: linalg: memoize get\_lapack/blas\_funcs to speed it up
- [#10566:](https://github.com/scipy/scipy/pull/10566) ENH: add implementation of solver for the maximum flow problem
- [#10567:](https://github.com/scipy/scipy/pull/10567) BUG: spatial: use  $c++11$  construct for getting start of vector...
- [#10568:](https://github.com/scipy/scipy/pull/10568) DOC: special: small tweaks to the 'zetac' docstring
- [#10571:](https://github.com/scipy/scipy/pull/10571) [ENH] Gaussian\_kde can accept matrix dataset
- [#10574:](https://github.com/scipy/scipy/pull/10574) ENH: linalg: speed up \_compute\_lwork by avoiding numpy constructs
- [#10582:](https://github.com/scipy/scipy/pull/10582) Fix typos with typos in bundled libraries reverted
- [#10583:](https://github.com/scipy/scipy/pull/10583) ENH: special: add the analytic continuation of Riemann zeta
- [#10584:](https://github.com/scipy/scipy/pull/10584) MAINT: special: clean up `special.\_\_all\_\_`
- [#10586:](https://github.com/scipy/scipy/pull/10586) BUG: multidimensional scipy.fft functions should accept 's' rather...
- [#10587:](https://github.com/scipy/scipy/pull/10587) BUG: integrate/lsoda: never abort run, set error istate instead
- [#10594:](https://github.com/scipy/scipy/pull/10594) API: Replicate numpy's fftn behaviour when s is given but not...
- [#10599:](https://github.com/scipy/scipy/pull/10599) DOC: dev: update documentation vs. github pull request workflow...
- [#10603:](https://github.com/scipy/scipy/pull/10603) MAINT: installer scripts removed
- [#10604:](https://github.com/scipy/scipy/pull/10604) MAINT: Change c\*np.ones(…) to np.full(…, c, …) in many…
- [#10608:](https://github.com/scipy/scipy/pull/10608) Univariate splines should require x to be strictly increasing...
- [#10613:](https://github.com/scipy/scipy/pull/10613) ENH: Add seed option for gaussian\_kde.resample
- [#10614:](https://github.com/scipy/scipy/pull/10614) ENH: Add parallel computation to scipy.fft
- [#10615:](https://github.com/scipy/scipy/pull/10615) MAINT: interpolate: remove unused header file
- [#10616:](https://github.com/scipy/scipy/pull/10616) MAINT: Clean up 32-bit platform xfail markers
- [#10618:](https://github.com/scipy/scipy/pull/10618) BENCH: Added 'trust-constr' to minimize benchmarks
- [#10621:](https://github.com/scipy/scipy/pull/10621) [MRG] multiple stability updates in lobpcg
- [#10622:](https://github.com/scipy/scipy/pull/10622) MAINT: forward port 1.3.1 release notes
- [#10624:](https://github.com/scipy/scipy/pull/10624) DOC: stats: Fix spelling of 'support'.
- [#10627:](https://github.com/scipy/scipy/pull/10627) DOC: stats: Add references for the alpha distribution.
- [#10629:](https://github.com/scipy/scipy/pull/10629) MAINT: special: avoid overflow longer in `zeta` for negative...
- [#10630:](https://github.com/scipy/scipy/pull/10630) TST: GH10271, relax test assertion, fixes #10271
- [#10631:](https://github.com/scipy/scipy/pull/10631) DOC: nelder-mean uses xatol fixes #10036
- [#10633:](https://github.com/scipy/scipy/pull/10633) BUG: interpolate: integral(a, b) should be zero when both limits...
- [#10635:](https://github.com/scipy/scipy/pull/10635) DOC: special: complete hypergeometric functions documentation
- [#10636:](https://github.com/scipy/scipy/pull/10636) BUG: special: use series for `hyp1f1` when it converges rapidly
- [#10641:](https://github.com/scipy/scipy/pull/10641) ENH: allow matching of general bipartite graphs
- [#10643:](https://github.com/scipy/scipy/pull/10643) ENH: scipy.sparse.linalg.spsolve triangular unit diagonal
- [#10650:](https://github.com/scipy/scipy/pull/10650) ENH: Cythonize sosfilt
- [#10654:](https://github.com/scipy/scipy/pull/10654) DOC: Vertical alignment of table entries
- [#10655:](https://github.com/scipy/scipy/pull/10655) ENH: Dockerfile for scipy development
- [#10660:](https://github.com/scipy/scipy/pull/10660) TST: clean up tests for rvs in scipy.stats
- [#10664:](https://github.com/scipy/scipy/pull/10664) Throw error on non-finite input for binned\_statistic\_dd()
- [#10665:](https://github.com/scipy/scipy/pull/10665) DOC: special: improve the docstrings for `gamma` and `gammasgn`
- [#10669:](https://github.com/scipy/scipy/pull/10669) TST: Update scipy.fft real transform tests
- [#10670:](https://github.com/scipy/scipy/pull/10670) DOC: Clarify docs and error messages for scipy.signal.butter
- [#10672:](https://github.com/scipy/scipy/pull/10672) ENH: return solution attribute when using events in solve\_ivp
- [#10675:](https://github.com/scipy/scipy/pull/10675) MAINT: special: add an explicit NaN check for `iv` arguments
- [#10679:](https://github.com/scipy/scipy/pull/10679) DOC: special: Add documentation for `beta` function
- [#10681:](https://github.com/scipy/scipy/pull/10681) TST: sparse.linalg: fix arnoldi test seed
- [#10682:](https://github.com/scipy/scipy/pull/10682) DOC: special: Add documentation for `betainc` function
- [#10684:](https://github.com/scipy/scipy/pull/10684) TST: special: require Mpmath 1.1.0 for `test\_hyperu\_around\_0`
- [#10686:](https://github.com/scipy/scipy/pull/10686) FIX: sphinx isattributedescriptor is not available in sphinx...
- [#10687:](https://github.com/scipy/scipy/pull/10687) DOC: added Docker quickstart guide by @andyfaff
- [#10689:](https://github.com/scipy/scipy/pull/10689) DOC: special: clarify format of parameters/returns sections for...
- [#10690:](https://github.com/scipy/scipy/pull/10690) DOC: special: improve docstrings of incomplete gamma functions
- [#10692:](https://github.com/scipy/scipy/pull/10692) ENH: higher-dimensional input in `spatial.SphericalVoronoi`
- [#10694:](https://github.com/scipy/scipy/pull/10694) ENH: ScalarFunction.fun and grad
- [#10698:](https://github.com/scipy/scipy/pull/10698) DOC: special: Add documentation for `betaincinv`
- [#10699:](https://github.com/scipy/scipy/pull/10699) MAINT: remove time print lbfgsb fixes #8417
- [#10701:](https://github.com/scipy/scipy/pull/10701) TST, MAINT: bump OpenBLAS to 0.3.7 stable
- [#10702:](https://github.com/scipy/scipy/pull/10702) DOC: clarify iterations consume multiple function calls
- [#10703:](https://github.com/scipy/scipy/pull/10703) DOC: iprint doc lbfgsb closes #5482
- [#10708:](https://github.com/scipy/scipy/pull/10708) TST: test suggested in gh1758
- [#10710:](https://github.com/scipy/scipy/pull/10710) ENH: Added nan\_policy to circ functions in `stats`
- [#10712:](https://github.com/scipy/scipy/pull/10712) ENH: add axis parameter to stats.entropy
- [#10714:](https://github.com/scipy/scipy/pull/10714) DOC: Formatting fix rv\_continuous.expect docs
- [#10715:](https://github.com/scipy/scipy/pull/10715) DOC: BLD: update doc Makefile for python version; add scipy version...
- [#10717:](https://github.com/scipy/scipy/pull/10717) MAINT: modernize doc/Makefile
- [#10719:](https://github.com/scipy/scipy/pull/10719) Enable setting minres initial vector
- [#10720:](https://github.com/scipy/scipy/pull/10720) DOC: silence random warning in doc build for `stats.binned\_statistic\_dd`
- [#10724:](https://github.com/scipy/scipy/pull/10724) DEV: Add doc option to runtests.py
- [#10728:](https://github.com/scipy/scipy/pull/10728) MAINT: get rid of gramA, gramB text files that lobpcg tests leave...
- [#10732:](https://github.com/scipy/scipy/pull/10732) DOC: add min\_only to docstring for Dijkstra's algorithm
- [#10734:](https://github.com/scipy/scipy/pull/10734) DOC: spell out difference between source and target in shortest...
- [#10735:](https://github.com/scipy/scipy/pull/10735) Fix for Python 4
- [#10739:](https://github.com/scipy/scipy/pull/10739) BUG: optimize/slsqp: deal with singular BFGS update
- [#10741:](https://github.com/scipy/scipy/pull/10741) ENH: LAPACK wrappers for ?geequ, ?geequb, ?syequb, ?heequb
- [#10742:](https://github.com/scipy/scipy/pull/10742) DOC: special: add to the docstring of `gammaln`
- [#10743:](https://github.com/scipy/scipy/pull/10743) ENH: special: add a real dispatch for `wrightomega`
- [#10746:](https://github.com/scipy/scipy/pull/10746) MAINT: Fix typos in comments, docs and test name
- [#10747:](https://github.com/scipy/scipy/pull/10747) Remove spurious quotes
- [#10750:](https://github.com/scipy/scipy/pull/10750) MAINT: make cython code more precise
- [#10751:](https://github.com/scipy/scipy/pull/10751) MAINT: Check that scipy.linalg.lapack functions are documented
- [#10752:](https://github.com/scipy/scipy/pull/10752) MAINT: special: use `sf\_error` in Cephes
- [#10755:](https://github.com/scipy/scipy/pull/10755) DOC: cluster: Add 'See Also' and 'Examples' for kmeans2.
- [#10763:](https://github.com/scipy/scipy/pull/10763) MAINT: list of minimize methods
- [#10768:](https://github.com/scipy/scipy/pull/10768) BUG: Fix corner case for sos2zpk
- [#10773:](https://github.com/scipy/scipy/pull/10773) Fix error type for complex input to scipy.fftpack.rfft and irfft
- [#10776:](https://github.com/scipy/scipy/pull/10776) ENH: handle geodesic input in `spatial.SphericalVoronoi`
- [#10777:](https://github.com/scipy/scipy/pull/10777) MAINT: minimizer–>custom should handle the kinds of bounds/constrain……
- [#10781:](https://github.com/scipy/scipy/pull/10781) ENH: solve triangular C order improvement
- [#10787:](https://github.com/scipy/scipy/pull/10787) Fix behavior of `exp1` on branch cut and add docstring
- [#10789:](https://github.com/scipy/scipy/pull/10789) DOC: special: add parameters/returns doc sections for erfc/erfcx/erfi
- [#10790:](https://github.com/scipy/scipy/pull/10790) Travis CI: sudo is deprecated and Xenial is default distro
- [#10792:](https://github.com/scipy/scipy/pull/10792) DOC: special: add full docstring for `expi`
- [#10799:](https://github.com/scipy/scipy/pull/10799) DOC: special: add a complete docstring for `expn`
- [#10800:](https://github.com/scipy/scipy/pull/10800) Docs edits (GSoD)
- [#10802:](https://github.com/scipy/scipy/pull/10802) BUG: fix UnboundLocalError in Radau (scipy#10775)
- [#10804:](https://github.com/scipy/scipy/pull/10804) ENH: Speed up next\_fast\_len with LRU cache
- [#10805:](https://github.com/scipy/scipy/pull/10805) DOC: Fix unbalanced quotes in signal.place\_poles
- [#10809:](https://github.com/scipy/scipy/pull/10809) ENH: Speed up next\_fast\_len
- [#10810:](https://github.com/scipy/scipy/pull/10810) ENH: Raise catchable exceptions for bad Fortran files
- [#10811:](https://github.com/scipy/scipy/pull/10811) MAINT: optimize: Remove extra variable from \_remove\_redundancy\_dense
- [#10813:](https://github.com/scipy/scipy/pull/10813) MAINT: special: Remove unused variables from \_kolmogi and \_smirnovi
- [#10815:](https://github.com/scipy/scipy/pull/10815) DOC, API: scipy.stats.reciprocal is "log-uniform"
- [#10816:](https://github.com/scipy/scipy/pull/10816) MAINT: special: remove deprecated `bessel\_diff\_formula`
- [#10817:](https://github.com/scipy/scipy/pull/10817) DOC: special: complete the docstring for `fresnel`
- [#10820:](https://github.com/scipy/scipy/pull/10820) Fixed compiler\_helper.py to allow compilation with ICC on Linux
- [#10823:](https://github.com/scipy/scipy/pull/10823) DOC: updated reference guide text for consistency in writing...
- [#10825:](https://github.com/scipy/scipy/pull/10825) MAINT: special: change some features of the Voigt function
- [#10828:](https://github.com/scipy/scipy/pull/10828) MAINT: integrate: Remove unused variable from init\_callback
- [#10830:](https://github.com/scipy/scipy/pull/10830) Adding LOBPCG solver in svds in addition to ARPACK
- [#10837:](https://github.com/scipy/scipy/pull/10837) WIP: ENH: reduction function for `spatial.tranform.Rotation`...
- [#10843:](https://github.com/scipy/scipy/pull/10843) ENH: Adding optional parameter to stats.zscores to allow for...
- [#10845:](https://github.com/scipy/scipy/pull/10845) Rebase kruskal fix
- [#10847:](https://github.com/scipy/scipy/pull/10847) remove redundant \_getitem\_from scipy.sparse.lil
- [#10848:](https://github.com/scipy/scipy/pull/10848) Better handling of empty (not missing) docstrings
- [#10849:](https://github.com/scipy/scipy/pull/10849) ENH: implement rmatmat for LinearOperator
- [#10850:](https://github.com/scipy/scipy/pull/10850) MAINT : Refactoring lil List of Lists
- [#10851:](https://github.com/scipy/scipy/pull/10851) DOC: add a generative art example to the scipy.spatial tutorial.
- [#10852:](https://github.com/scipy/scipy/pull/10852) DOC: linalg: fixed gh-10838 unused imports in example deleted
- [#10854:](https://github.com/scipy/scipy/pull/10854) DOC: special: add a full docstring for `pdtr`
- [#10861:](https://github.com/scipy/scipy/pull/10861) ENH: option to reuse binnumbers in stats.binned\_statistic\_dd
- [#10863:](https://github.com/scipy/scipy/pull/10863) DOC: partial standardization and validation of scipy.stats reference...
- [#10865:](https://github.com/scipy/scipy/pull/10865) BUG: special: fix incomplete gamma functions for infinite `a`
- [#10866:](https://github.com/scipy/scipy/pull/10866) ENH: calculation of mean in spatial.transform.Rotation
- [#10867:](https://github.com/scipy/scipy/pull/10867) MAINT: Also store latex directory
- [#10869:](https://github.com/scipy/scipy/pull/10869) ENH: Implement overlap-add convolution
- [#10870:](https://github.com/scipy/scipy/pull/10870) ENH: Do not raise EOF error if wavfile data read
- [#10876:](https://github.com/scipy/scipy/pull/10876) ENH: Add beta-binomial distribution to scipy.stats
- [#10878:](https://github.com/scipy/scipy/pull/10878) MAINT: Update R project URL
- [#10883:](https://github.com/scipy/scipy/pull/10883) MAINT: (ndimage) More robust check for output being a numpy dtype
- [#10884:](https://github.com/scipy/scipy/pull/10884) DOC: Added instructions on adding a new distribution to scipy.stats.
- [#10885:](https://github.com/scipy/scipy/pull/10885) [BUG] fix lobpcg with maxiter=None results in Exception
- [#10899:](https://github.com/scipy/scipy/pull/10899) ENH: Match R functionality for hmean
- [#10900:](https://github.com/scipy/scipy/pull/10900) MAINT: stats: Use keepdims to simplify a few lines in power\_divergence.
- [#10901:](https://github.com/scipy/scipy/pull/10901) ENH: sparse/linalg: support pydata/sparse matrices
- [#10907:](https://github.com/scipy/scipy/pull/10907) Check whether `maxiter` is integer
- [#10912:](https://github.com/scipy/scipy/pull/10912) ENH: warn user that quad() ignores `points=...` when `weight=...`...
- [#10918:](https://github.com/scipy/scipy/pull/10918) CI: fix Travis CI py3.8 build
- [#10920:](https://github.com/scipy/scipy/pull/10920) MAINT: Update constants to codata 2018 values (second try)
- [#10921:](https://github.com/scipy/scipy/pull/10921) ENH: scipy.sparse.lil: tocsr accelerated
- [#10924:](https://github.com/scipy/scipy/pull/10924) BUG: Forbid passing 'args' as kwarg in scipy.optimize.curve fit
- [#10928:](https://github.com/scipy/scipy/pull/10928) DOC: Add examples to io.wavfile docstrings
- [#10934:](https://github.com/scipy/scipy/pull/10934) typo fix
- [#10935:](https://github.com/scipy/scipy/pull/10935) BUG: Avoid undefined behaviour on float to unsigned conversion
- [#10936:](https://github.com/scipy/scipy/pull/10936) DOC: Added missing example to stats.mstats.variation
- [#10939:](https://github.com/scipy/scipy/pull/10939) ENH: scipy.sparse.lil: tocsr accelerated depending on density
- [#10946:](https://github.com/scipy/scipy/pull/10946) BUG: setting verbose  $> 2$  in minimize with trust-construmethod...
- [#10947:](https://github.com/scipy/scipy/pull/10947) DOC: special: small improvements to the `poch` docstring
- [#10949:](https://github.com/scipy/scipy/pull/10949) BUG: fix return type of erlang\_gen. argcheck
- [#10951:](https://github.com/scipy/scipy/pull/10951) DOC: fixed Ricker wavelet formula
- [#10954:](https://github.com/scipy/scipy/pull/10954) BUG: special: fix `factorial` return type for 0-d inputs
- [#10955:](https://github.com/scipy/scipy/pull/10955) MAINT: Relax the assert\_unitary atol value
- [#10956:](https://github.com/scipy/scipy/pull/10956) WIP: make pdtr(int, double) be pdtr(double, double)
- [#10957:](https://github.com/scipy/scipy/pull/10957) BUG: Ensure full binary compatibility of long double test data
- [#10964:](https://github.com/scipy/scipy/pull/10964) ENH: Make Slerp callable with a scalar argument
- [#10972:](https://github.com/scipy/scipy/pull/10972) BUG: Handle complex gains in zpk2sos
- [#10975:](https://github.com/scipy/scipy/pull/10975) TST: skip test\_kendalltau ppc64le
- [#10978:](https://github.com/scipy/scipy/pull/10978) BUG: boxcox data dimension and constancy check #5112
- [#10979:](https://github.com/scipy/scipy/pull/10979) API: Rename dcm to (rotation) matrix in Rotation class
- [#10981:](https://github.com/scipy/scipy/pull/10981) MAINT: add support for a==0 and x>0 edge case to igam and igamc
- [#10986:](https://github.com/scipy/scipy/pull/10986) MAINT: Remove direct imports from numpy in signaltools.py
- [#10988:](https://github.com/scipy/scipy/pull/10988) BUG: signal: fixed issue #10360
- [#10989:](https://github.com/scipy/scipy/pull/10989) FIX binned\_statistic\_dd Mac wheel test fails
- [#10990:](https://github.com/scipy/scipy/pull/10990) BUG: Fix memory leak in shgo triangulation
- [#10992:](https://github.com/scipy/scipy/pull/10992) TST: Relax tolerance in upfirdn test\_modes
- [#10993:](https://github.com/scipy/scipy/pull/10993) TST: bump tolerance in optimize tests
- [#10997:](https://github.com/scipy/scipy/pull/10997) MAINT: Rework residue and residuez
- [#11001:](https://github.com/scipy/scipy/pull/11001) DOC: Updated Windows build tutorial
- [#11004:](https://github.com/scipy/scipy/pull/11004) BUG: integrate/quad\_vec: fix several bugs in quad\_vec
- [#11005:](https://github.com/scipy/scipy/pull/11005) TST: add Python 3.8 Win CI
- [#11006:](https://github.com/scipy/scipy/pull/11006) DOC: special: add a reference for `kl\_div`
- [#11012:](https://github.com/scipy/scipy/pull/11012) MAINT: Rework invres and invresz
- [#11015:](https://github.com/scipy/scipy/pull/11015) DOC: special: add references for `rel\_entr`
- [#11017:](https://github.com/scipy/scipy/pull/11017) DOC: numpydoc validation of morestats.py
- [#11018:](https://github.com/scipy/scipy/pull/11018) MAINT: Filter unrelated warning
- [#11031:](https://github.com/scipy/scipy/pull/11031) MAINT: update choose\_conv\_method for pocketfft implementation
- [#11034:](https://github.com/scipy/scipy/pull/11034) MAINT: TST: Skip tests with multiprocessing that use "spawn"...
- [#11036:](https://github.com/scipy/scipy/pull/11036) DOC: update doc/README with some more useful content.
- [#11037:](https://github.com/scipy/scipy/pull/11037) DOC: special: add a complete docstring for `rgamma`
- [#11038:](https://github.com/scipy/scipy/pull/11038) DOC: special: add a reference for the polygamma function
- [#11042:](https://github.com/scipy/scipy/pull/11042) TST: fix tf2zpk test failure due to incorrect complex sorting.
- [#11044:](https://github.com/scipy/scipy/pull/11044) MAINT: choose\_conv\_method can choose fftconvolution for longcomplex
- [#11046:](https://github.com/scipy/scipy/pull/11046) TST: Reduce tolerance for ppc64le with reference lapack
- [#11048:](https://github.com/scipy/scipy/pull/11048) DOC: special: add reference for orthogonal polynomial functions
- [#11049:](https://github.com/scipy/scipy/pull/11049) MAINT: proper random number initialization and readability fix
- [#11051:](https://github.com/scipy/scipy/pull/11051) MAINT: pep8 cleanup
- [#11054:](https://github.com/scipy/scipy/pull/11054) TST: bump test precision for dual\_annealing SLSQP test
- [#11055:](https://github.com/scipy/scipy/pull/11055) DOC: special: add a reference for `zeta`
- [#11056:](https://github.com/scipy/scipy/pull/11056) API: Deprecated normalized keyword in Rotation
- [#11065:](https://github.com/scipy/scipy/pull/11065) DOC: Ubuntu Development Environment Quickstart should not modify...
- [#11066:](https://github.com/scipy/scipy/pull/11066) BUG: skip deprecation for numpy top-level types
- [#11067:](https://github.com/scipy/scipy/pull/11067) DOC: updated documentation for consistency in writing style
- [#11070:](https://github.com/scipy/scipy/pull/11070) DOC: Amendment to Ubuntu Development Environment Quickstart should...
- [#11073:](https://github.com/scipy/scipy/pull/11073) DOC: fix 1.4.0 release notes
- [#11081:](https://github.com/scipy/scipy/pull/11081) API: Replace Rotation.match\_vectors with align\_vectors
- [#11083:](https://github.com/scipy/scipy/pull/11083) DOC: more 1.4.0 release note fixes
- [#11092:](https://github.com/scipy/scipy/pull/11092) BUG: stats: fix freezing of some distributions
- [#11096:](https://github.com/scipy/scipy/pull/11096) BUG: scipy.sparse.csgraph: fixed issue #10774
- [#11124:](https://github.com/scipy/scipy/pull/11124) fix Cython warnings related to \_stats.pyx
- [#11126:](https://github.com/scipy/scipy/pull/11126) BUG: interpolate/fitpack: fix memory leak in splprep
- [#11127:](https://github.com/scipy/scipy/pull/11127) Avoid potential segfault in CSR and CSC matrix indexing
- [#11152:](https://github.com/scipy/scipy/pull/11152) BUG: Fix random state bug multiscale graphcorr
- [#11166:](https://github.com/scipy/scipy/pull/11166) BUG: empty sparse slice shapes
- [#11167:](https://github.com/scipy/scipy/pull/11167) BUG: redundant fft in signal.resample
- [#11181:](https://github.com/scipy/scipy/pull/11181) TST: Fix tolerance of tests for aarch64
- [#11182:](https://github.com/scipy/scipy/pull/11182) TST: Bump up tolerance for test\_maxiter\_worsening
- [#11199:](https://github.com/scipy/scipy/pull/11199) BUG: sparse.linalg: mistake in unsymm. real shift-invert ARPACK eigenvalue selection

# <span id="page-68-0"></span>**3.5 SciPy 1.3.3 Release Notes**

### **Contents**

• *[SciPy 1.3.3 Release Notes](#page-68-0)* **–** *[Authors](#page-68-1)* \* *[Issues closed for 1.3.3](#page-68-2)* \* *[Pull requests for 1.3.3](#page-68-3)*

SciPy 1.3.3 is a bug-fix release with no new features compared to 1.3.2. In particular, a test suite issue involving multiprocessing was fixed for Windows and Python 3.8 on macOS.

Wheels were also updated to place msvcp140.dll at the appropriate location, which was previously causing issues.

## <span id="page-68-1"></span>**3.5.1 Authors**

Ilhan Polat Tyler Reddy Ralf Gommers

#### <span id="page-68-2"></span>**Issues closed for 1.3.3**

• [#11033:](https://github.com/scipy/scipy/issues/11033) deadlock on osx for python 3.8

#### <span id="page-68-3"></span>**Pull requests for 1.3.3**

• [#11034:](https://github.com/scipy/scipy/pull/11034) MAINT: TST: Skip tests with multiprocessing that use "spawn" start method

# <span id="page-69-0"></span>**3.6 SciPy 1.3.2 Release Notes**

#### **Contents**

• *[SciPy 1.3.2 Release Notes](#page-69-0)* **–** *[Authors](#page-69-1)* \* *[Issues closed for 1.3.2](#page-69-2)* \* *[Pull requests for 1.3.2](#page-70-0)*

SciPy 1.3.2 is a bug-fix and maintenance release that adds support for Python 3.8.

## <span id="page-69-1"></span>**3.6.1 Authors**

- CJ Carey
- Dany Vohl
- Martin Gauch +
- Ralf Gommers
- Matt Haberland
- Eric Larson
- Nikolay Mayorov
- Sam McCormack +
- Andrew Nelson
- Tyler Reddy
- Pauli Virtanen
- Huize Wang +
- Warren Weckesser
- Joseph Weston +

A total of 14 people contributed to this release. People with a "+" by their names contributed a patch for the first time. This list of names is automatically generated, and may not be fully complete.

#### <span id="page-69-2"></span>**Issues closed for 1.3.2**

- [#4915:](https://github.com/scipy/scipy/issues/4915) Bug in unique\_roots in scipy.signal.signaltools.py for roots…
- [#5161:](https://github.com/scipy/scipy/issues/5161) Optimizers reporting success when the minimum is NaN
- [#5546:](https://github.com/scipy/scipy/issues/5546) ValueError raised if scipy.sparse.linalg.expm recieves array…
- [#10124:](https://github.com/scipy/scipy/issues/10124) linprog(method='revised simplex') doctest bug
- [#10609:](https://github.com/scipy/scipy/issues/10609) Graph shortest path with Floyd-Warshall removes explicit zeros.
- [#10658:](https://github.com/scipy/scipy/issues/10658) BUG: stats: Formula for the variance of the noncentral F distribution...
- [#10695:](https://github.com/scipy/scipy/issues/10695) BUG: Assignation issues in csr\_matrix with fancy indexing
- [#10846:](https://github.com/scipy/scipy/issues/10846) root scalar fails when passed a function wrapped with functools.lru cache
- [#10902:](https://github.com/scipy/scipy/issues/10902) CI: travis osx build failure
- [#10967:](https://github.com/scipy/scipy/issues/10967) macOS build failure in SuperLU on maintenance/1.3.x
- [#10976:](https://github.com/scipy/scipy/issues/10976) Typo in sp.stats.wilcoxon docstring

#### <span id="page-70-0"></span>**Pull requests for 1.3.2**

- [#10498:](https://github.com/scipy/scipy/pull/10498) TST: optimize: fixed `linprog` `"disp": True` bug
- [#10536:](https://github.com/scipy/scipy/pull/10536) CI: add 3.8-dev to travis
- [#10671:](https://github.com/scipy/scipy/pull/10671) BUG: stats: Fix the formula for the variance of the noncentral...
- [#10693:](https://github.com/scipy/scipy/pull/10693) BUG: ScalarFunction stores original array
- [#10700:](https://github.com/scipy/scipy/pull/10700) BUG: sparse: Loosen checks on sparse fancy assignment
- [#10709:](https://github.com/scipy/scipy/pull/10709) BUG: Fix floyd\_warshall to support zero-weight edges
- [#10756:](https://github.com/scipy/scipy/pull/10756) BUG: optimize: ensure solvers exit with success=False for nan...
- [#10833:](https://github.com/scipy/scipy/pull/10833) BUG: Fix subspace\_angles for complex values
- [#10882:](https://github.com/scipy/scipy/pull/10882) BUG: sparse/arpack: fix incorrect code for complex hermitian…
- [#10891:](https://github.com/scipy/scipy/pull/10891) BUG: make C-implemented root finders work with functools.lru\_cache
- [#10906:](https://github.com/scipy/scipy/pull/10906) BUG: sparse/linalg: fix expm for np.matrix inputs
- [#10917:](https://github.com/scipy/scipy/pull/10917) CI: fix travis osx CI
- [#10930:](https://github.com/scipy/scipy/pull/10930) MAINT: Updates for 3.8
- [#10938:](https://github.com/scipy/scipy/pull/10938) MAINT: Add Python 3.8 to pyproject.toml
- [#10943:](https://github.com/scipy/scipy/pull/10943) BLD: update Cython version to 0.29.13
- $\bullet$  [#10961:](https://github.com/scipy/scipy/pull/10961) BUG: Fix signal.unique roots
- [#10971:](https://github.com/scipy/scipy/pull/10971) MAINT: use 3.8 stable in CI
- [#10977:](https://github.com/scipy/scipy/pull/10977) DOC: Fix typo in sp.stats.wilcoxon docsting
- [#11025:](https://github.com/scipy/scipy/pull/11025) Update \_peak\_finding.py

# <span id="page-70-1"></span>**3.7 SciPy 1.3.1 Release Notes**

### **Contents**

- *[SciPy 1.3.1 Release Notes](#page-70-1)*
	- **–** *[Authors](#page-71-0)*
		- \* *[Issues closed for 1.3.1](#page-71-1)*
		- \* *[Pull requests for 1.3.1](#page-72-0)*

SciPy 1.3.1 is a bug-fix release with no new features compared to 1.3.0.

## <span id="page-71-0"></span>**3.7.1 Authors**

- Matt Haberland
- Geordie McBain
- Yu Feng
- Evgeni Burovski
- Sturla Molden
- Tapasweni Pathak
- Eric Larson
- Peter Bell
- Carlos Ramos Carreño +
- Ralf Gommers
- David Hagen
- Antony Lee
- Ayappan P
- Tyler Reddy
- Pauli Virtanen

A total of 15 people contributed to this release. People with a "+" by their names contributed a patch for the first time. This list of names is automatically generated, and may not be fully complete.

#### <span id="page-71-1"></span>**Issues closed for 1.3.1**

- [#5040:](https://github.com/scipy/scipy/issues/5040) BUG: Empty data handling of (c)KDTrees
- [#9901:](https://github.com/scipy/scipy/issues/9901) lsoda fails to detect stiff problem when called from solve\_ivp
- [#10206:](https://github.com/scipy/scipy/issues/10206) sparse matrices indexing with scipy 1.3
- [#10232:](https://github.com/scipy/scipy/issues/10232) Exception in loadarff with quoted nominal attributes in scipy…
- [#10292:](https://github.com/scipy/scipy/issues/10292) DOC/REL: Some sections of the release notes are not nested correctly.
- [#10303:](https://github.com/scipy/scipy/issues/10303) BUG: optimize: *linprog* failing TestLinprogSimplexBland::test\_unbounded\_below\_no\_presolve\_corrected
- [#10376:](https://github.com/scipy/scipy/issues/10376) TST: Travis CI fails (with pytest 5.0 ?)
- [#10384:](https://github.com/scipy/scipy/issues/10384) CircleCI doc build failing on new warnings
- [#10398:](https://github.com/scipy/scipy/issues/10398) Scipy 1.3.0 build broken in AIX
- [#10501:](https://github.com/scipy/scipy/issues/10501) BUG: scipy.spatial.HalfspaceIntersection works incorrectly
- [#10514:](https://github.com/scipy/scipy/issues/10514) BUG: cKDTree GIL handling is incorrect
- [#10535:](https://github.com/scipy/scipy/issues/10535) TST: master branch CI failures
- [#10572:](https://github.com/scipy/scipy/issues/10572) BUG: ckdtree query\_ball\_point errors on discontiguous input
- [#10597:](https://github.com/scipy/scipy/issues/10597) BUG: No warning on PchipInterpolator changing from bernstein base to local power base
## **Pull requests for 1.3.1**

- [#10071:](https://github.com/scipy/scipy/pull/10071) DOC: reconstruct SuperLU permutation matrices avoiding SparseEfficiencyWarning
- [#10196:](https://github.com/scipy/scipy/pull/10196) Fewer checks on xdata for curve\_fit.
- [#10207:](https://github.com/scipy/scipy/pull/10207) BUG: Compressed matrix indexing should return a scalar
- [#10233:](https://github.com/scipy/scipy/pull/10233) Fix for ARFF reader regression (#10232)
- [#10306:](https://github.com/scipy/scipy/pull/10306) BUG: optimize: Fix for 10303
- [#10309:](https://github.com/scipy/scipy/pull/10309) BUG: Pass jac=None directly to lsoda
- [#10377:](https://github.com/scipy/scipy/pull/10377) TST, MAINT: adjustments for pytest 5.0
- [#10379:](https://github.com/scipy/scipy/pull/10379) BUG: sparse: set writeability to be forward-compatible with numpy>=1.17
- [#10426:](https://github.com/scipy/scipy/pull/10426) MAINT: Fix doc build bugs
- [#10431:](https://github.com/scipy/scipy/pull/10431) Update numpy version for AIX
- [#10457:](https://github.com/scipy/scipy/pull/10457) BUG: Allow ckdtree to accept empty data input
- [#10503:](https://github.com/scipy/scipy/pull/10503) BUG: spatial/qhull: get HalfspaceIntersection.dual\_points from the correct array
- [#10516:](https://github.com/scipy/scipy/pull/10516) BUG: Use nogil contexts in cKDTree
- [#10520:](https://github.com/scipy/scipy/pull/10520) DOC: Proper .rst formatting for deprecated features and Backwards incompatible changes
- [#10540:](https://github.com/scipy/scipy/pull/10540) MAINT: Fix Travis and Circle
- [#10573:](https://github.com/scipy/scipy/pull/10573) BUG: Fix query\_ball\_point with discontiguous input
- [#10600:](https://github.com/scipy/scipy/pull/10600) BUG: interpolate: fix broken conversions between PPoly/BPoly objects

# <span id="page-72-0"></span>**3.8 SciPy 1.3.0 Release Notes**

## **Contents**

- *[SciPy 1.3.0 Release Notes](#page-72-0)*
	- **–** *[Highlights of this release](#page-73-0)*
	- **–** *[New features](#page-73-1)*
		- \* [scipy.interpolate](#page-73-2) *improvements*
		- \* scipy.io *[improvements](#page-74-0)*
		- \* [scipy.linalg](#page-74-1) *improvements*
		- \* [scipy.ndimage](#page-74-2) *improvements*
		- \* [scipy.optimize](#page-74-3) *improvements*
		- \* [scipy.signal](#page-74-4) *improvements*
		- \* [scipy.sparse](#page-75-0) *improvements*
		- \* [scipy.spatial](#page-75-1) *improvements*
		- \* [scipy.stats](#page-75-2) *improvements*

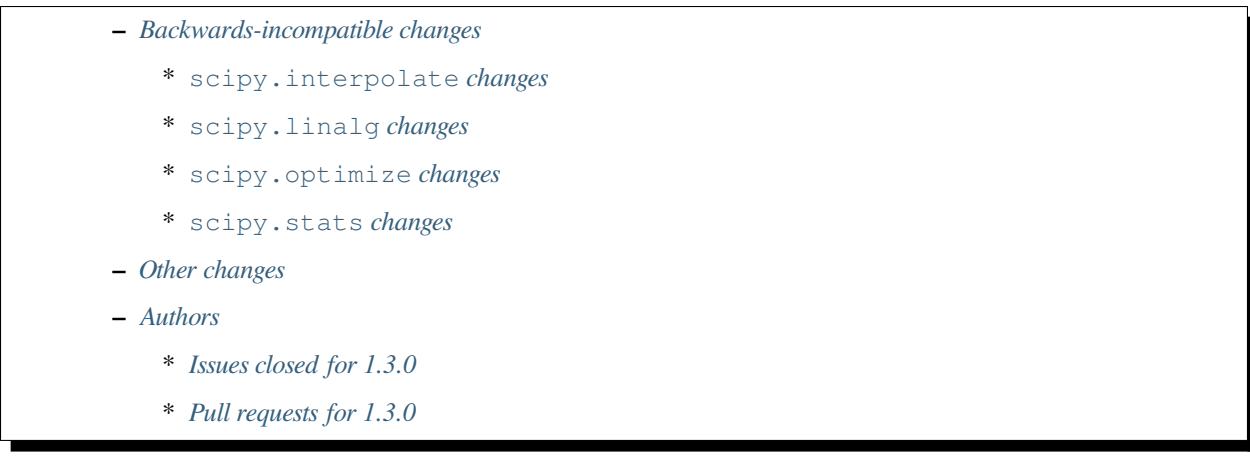

SciPy 1.3.0 is the culmination of 5 months of hard work. It contains many new features, numerous bug-fixes, improved test coverage and better documentation. There have been some API changes in this release, which are documented below. All users are encouraged to upgrade to this release, as there are a large number of bug-fixes and optimizations. Before upgrading, we recommend that users check that their own code does not use deprecated SciPy functionality (to do so, run your code with python -Wd and check for DeprecationWarning s). Our development attention will now shift to bug-fix releases on the 1.3.x branch, and on adding new features on the master branch.

This release requires Python 3.5+ and NumPy 1.13.3 or greater.

For running on PyPy, PyPy3 6.0+ and NumPy 1.15.0 are required.

# <span id="page-73-0"></span>**3.8.1 Highlights of this release**

- Three new stats functions, a rewrite of pearsonr, and an exact computation of the Kolmogorov-Smirnov two-sample test.
- A new Cython API for bounded scalar-function root-finders in *[scipy.optimize](#page-1534-0)*.
- Substantial CSR and CSC sparse matrix indexing performance improvements.
- Added support for interpolation of rotations with continuous angular rate and acceleration in RotationSpline.

# <span id="page-73-1"></span>**3.8.2 New features**

# <span id="page-73-2"></span>**scipy.interpolate improvements**

A new class CubicHermiteSpline is introduced. It is a piecewise-cubic interpolator which matches observed values and first derivatives. Existing cubic interpolators CubicSpline, PchipInterpolator and Akima1DInterpolator were made subclasses of CubicHermiteSpline.

### <span id="page-74-0"></span>**scipy.io improvements**

For the Attribute-Relation File Format (ARFF) *[scipy.io.arff.loadarff](#page-932-0)* now supports relational attributes.

*[scipy.io.mmread](#page-917-0)* can now parse Matrix Market format files with empty lines.

## <span id="page-74-1"></span>**scipy.linalg improvements**

Added wrappers for ?syconv routines, which convert a symmetric matrix given by a triangular matrix factorization into two matrices and vice versa.

*[scipy.linalg.clarkson\\_woodruff\\_transform](#page-1029-0)* now uses an algorithm that leverages sparsity. This may provide a 60-90 percent speedup for dense input matrices. Truly sparse input matrices should also benefit from the improved sketch algorithm, which now correctly runs in  $O(nnz(A))$  time.

Added new functions to calculate symmetric Fiedler matrices and Fiedler companion matrices, named *[scipy.linalg.](#page-1038-0) [fiedler](#page-1038-0)* and *[scipy.linalg.fiedler\\_companion](#page-1039-0)*, respectively. These may be used for root finding.

#### <span id="page-74-2"></span>**scipy.ndimage improvements**

Gaussian filter performances may improve by an order of magnitude in some cases, thanks to the removal of a dependence on np.polynomial. This may impact *[scipy.ndimage.gaussian\\_filter](#page-1433-0)* for example.

### <span id="page-74-3"></span>**scipy.optimize improvements**

The  $scipy$ .  $optimize$ .  $brute$  minimizer obtained a new keyword workers, which can be used to parallelize computation.

A Cython API for bounded scalar-function root-finders in *[scipy.optimize](#page-1534-0)* is available in a new module *[scipy.](#page-1679-0) [optimize.cython\\_optimize](#page-1679-0)* via cimport. This API may be used with nogil and prange to loop over an array of function arguments to solve for an array of roots more quickly than with pure Python.

'interior-point' is now the default method for linprog, and 'interior-point' now uses SuiteSparse for sparse problems when the required scikits (scikit-umfpack and scikit-sparse) are available. On benchmark problems (gh-10026), execution time reductions by factors of 2-3 were typical. Also, a new method='revised simplex' has been added. It is not as fast or robust as method='interior-point', but it is a faster, more robust, and equally accurate substitute for the legacy method='simplex'.

differential\_evolution can now use a Bounds class to specify the bounds for the optimizing argument of a function.

*[scipy.optimize.dual\\_annealing](#page-1579-0)* performance improvements related to vectorization of some internal code.

#### <span id="page-74-4"></span>**scipy.signal improvements**

Two additional methods of discretization are now supported by *[scipy.signal.cont2discrete](#page-1854-0)*: impulse and foh.

*[scipy.signal.firls](#page-1735-0)* now uses faster solvers.

*[scipy.signal.detrend](#page-1724-0)* now has a lower physical memory footprint in some cases, which may be leveraged using the new overwrite data keyword argument.

*[scipy.signal.firwin](#page-1737-0)* pass\_zero argument now accepts new string arguments that allow specification of the desired filter type: 'bandpass', 'lowpass', 'highpass', and 'bandstop'.

*[scipy.signal.sosfilt](#page-1716-0)* may have improved performance due to lower retention of the global interpreter lock (GIL) in the algorithm.

### <span id="page-75-0"></span>**scipy.sparse improvements**

A new keyword was added to csgraph.dijsktra that allows users to query the shortest path to ANY of the passed-in indices, as opposed to the shortest path to EVERY passed index.

*[scipy.sparse.linalg.lsmr](#page-2098-0)* performance has been improved by roughly 10 percent on large problems.

Improved performance and reduced physical memory footprint of the algorithm used by *[scipy.sparse.linalg.](#page-2105-0) [lobpcg](#page-2105-0)*.

CSR and CSC sparse matrix fancy indexing performance has been improved substantially.

### <span id="page-75-1"></span>**scipy.spatial improvements**

*[scipy.spatial.ConvexHull](#page-2165-0)* now has a good attribute that can be used alongsize the QGn Qhull options to determine which external facets of a convex hull are visible from an external query point.

*[scipy.spatial.cKDTree.query\\_ball\\_point](#page-2157-0)* has been modernized to use some newer Cython features, including GIL handling and exception translation. An issue with return\_sorted=True and scalar queries was fixed, and a new mode named return\_length was added. return\_length only computes the length of the returned indices list instead of allocating the array every time.

scipy.spatial.transform.RotationSpline has been added to enable interpolation of rotations with continuous angular rates and acceleration.

## <span id="page-75-2"></span>**scipy.stats improvements**

Added a new function to compute the Epps-Singleton test statistic,  $scipy{\ldots}stats{\ldots}pps{\ldots}signal$ which can be applied to continuous and discrete distributions.

New functions *[scipy.stats.median\\_absolute\\_deviation](#page-2806-0)* and *[scipy.stats.gstd](#page-2798-0)* (geometric standard deviation) were added. The  $scipy.stats.combine\_pvalues$  method now supports pearson, tippett and mudholkar\_george pvalue combination methods.

The *[scipy.stats.ortho\\_group](#page-2745-0)* and *[scipy.stats.special\\_ortho\\_group](#page-2744-0)* rvs(dim) functions' algorithms were updated from a  $O(\dim^4)$  implementation to a  $O(\dim^3)$  which gives large speed improvements for dim>100.

A rewrite of *[scipy.stats.pearsonr](#page-2827-0)* to use a more robust algorithm, provide meaningful exceptions and warnings on potentially pathological input, and fix at least five separate reported issues in the original implementation.

Improved the precision of hypergeom.logcdf and hypergeom.logsf.

Added exact computation for Kolmogorov-Smirnov (KS) two-sample test, replacing the previously approximate computation for the two-sided test *stats.ks\_2samp*. Also added a one-sided, two-sample KS test, and a keyword alternative to *stats.ks\_2samp*.

# <span id="page-76-0"></span>**3.8.3 Backwards-incompatible changes**

# <span id="page-76-1"></span>**scipy.interpolate changes**

Functions from scipy.interpolate (spleval, spline, splmake, and spltopp) and functions from scipy.misc (bytescale, fromimage, imfilter, imread, imresize, imrotate, imsave, imshow, toimage) have been removed. The former set has been deprecated since v0.19.0 and the latter has been deprecated since v1.0.0. Similarly, aliases from scipy.misc (comb, factorial, factorial2, factorialk, logsumexp, pade, info, source, who) which have been deprecated since v1.0.0 are removed. [SciPy documentation for](https://docs.scipy.org/doc/scipy-1.1.0/reference/misc.html) [v1.1.0](https://docs.scipy.org/doc/scipy-1.1.0/reference/misc.html) can be used to track the new import locations for the relocated functions.

# <span id="page-76-2"></span>**scipy.linalg changes**

For pinv, pinv2, and pinvh, the default cutoff values are changed for consistency (see the docs for the actual values).

## <span id="page-76-3"></span>**scipy.optimize changes**

The default method for linprog is now 'interior-point'. The method's robustness and speed come at a cost: solutions may not be accurate to machine precision or correspond with a vertex of the polytope defined by the constraints. To revert to the original simplex method, include the argument method='simplex'.

## <span id="page-76-4"></span>**scipy.stats changes**

Previously, ks\_2samp(data1, data2) would run a two-sided test and return the approximated p-value. The new signature, ks\_2samp(data1, data2, alternative="two-sided", method="auto"), still runs the two-sided test by default but returns the exact p-value for small samples and the approximated value for large samples. method="asymp" would be equivalent to the old version but auto is the better choice.

# <span id="page-76-5"></span>**3.8.4 Other changes**

Our tutorial has been expanded with a new section on global optimizers.

There has been a rework of the stats.distributions tutorials.

*[scipy.optimize](#page-1534-0)* now correctly sets the convergence flag of the result to CONVERR, a convergence error, for bounded scalar-function root-finders if the maximum iterations has been exceeded, disp is false, and full\_output is true.

*[scipy.optimize.curve\\_fit](#page-1593-0)* no longer fails if xdata and ydata dtypes differ; they are both now automatically cast to float64.

*[scipy.ndimage](#page-1427-0)* functions including binary\_erosion, binary\_closing, and binary\_dilation now require an integer value for the number of iterations, which alleviates a number of reported issues.

Fixed normal approximation in case zero\_method == "pratt" in *[scipy.stats.wilcoxon](#page-2863-0)*.

Fixes for incorrect probabilities, broadcasting issues and thread-safety related to stats distributions setting member variables inside \_argcheck().

*[scipy.optimize.newton](#page-1604-0)* now correctly raises a RuntimeError in the following cases: when default arguments are used and if a derivative of value zero is obtained (which is a special case of failing to converge).

A draft toolchain roadmap is now available, laying out a compatibility plan including Python versions, C standards, and NumPy versions.

# <span id="page-77-0"></span>**3.8.5 Authors**

- ananyashreyjain +
- ApamNapat +
- Scott Calabrese Barton +
- Christoph Baumgarten
- Peter Bell +
- Jacob Blomgren +
- Doctor Bob +
- Mana Borwornpadungkitti +
- Matthew Brett
- Evgeni Burovski
- CJ Carey
- Vega Theil Carstensen +
- Robert Cimrman
- Forrest Collman +
- Pietro Cottone +
- David +
- Idan David +
- Christoph Deil
- Dieter Werthmüller
- Conner DiPaolo +
- Dowon
- Michael Dunphy +
- Peter Andreas Entschev +
- Gökçen Eraslan +
- Johann Faouzi +
- Yu Feng
- Piotr Figiel +
- Matthew H Flamm
- Franz Forstmayr +
- Christoph Gohlke
- Richard Janis Goldschmidt +
- Ralf Gommers
- Lars Grueter
- Sylvain Gubian
- Matt Haberland
- Yaroslav Halchenko
- Charles Harris
- Lindsey Hiltner
- JakobStruye +
- He Jia +
- Jwink3101 +
- Greg Kiar +
- Julius Bier Kirkegaard
- John Kirkham +
- Thomas Kluyver
- Vladimir Korolev +
- Joseph Kuo +
- Michael Lamparski +
- Eric Larson
- Denis Laxalde
- Katrin Leinweber
- Jesse Livezey
- ludcila +
- Dhruv Madeka +
- Magnus +
- Nikolay Mayorov
- Mark Mikofski
- Jarrod Millman
- Markus Mohrhard +
- Eric Moore
- Andrew Nelson
- Aki Nishimura +
- $\bullet$  OGordon100 +
- Petar Mlinarić +
- Stefan Peterson
- Matti Picus +
- Ilhan Polat
- Aaron Pries +
- Matteo Ravasi +
- Tyler Reddy
- Ashton Reimer +
- Joscha Reimer
- rfezzani +
- Riadh +
- Lucas Roberts
- Heshy Roskes +
- Mirko Scholz +
- Taylor D. Scott +
- Srikrishna Sekhar +
- Kevin Sheppard +
- Sourav Singh
- skjerns +
- Kai Striega
- SyedSaifAliAlvi +
- Gopi Manohar T +
- Albert Thomas +
- Timon +
- Paul van Mulbregt
- Jacob Vanderplas
- Daniel Vargas +
- Pauli Virtanen
- VNMabus +
- Stefan van der Walt
- Warren Weckesser
- Josh Wilson
- Nate Yoder +
- Roman Yurchak

A total of 97 people contributed to this release. People with a "+" by their names contributed a patch for the first time. This list of names is automatically generated, and may not be fully complete.

## <span id="page-79-0"></span>**Issues closed for 1.3.0**

- [#1320:](https://github.com/scipy/scipy/issues/1320) scipy.stats.distribution: problem with self.a, self.b if they...
- [#2002:](https://github.com/scipy/scipy/issues/2002) members set in scipy.stats.distributions.##.\_argcheck (Trac #1477)
- [#2823:](https://github.com/scipy/scipy/issues/2823) distribution methods add tmp
- [#3220:](https://github.com/scipy/scipy/issues/3220) Scipy.opimize.fmin\_powell direc argument syntax unclear
- [#3728:](https://github.com/scipy/scipy/issues/3728) scipy.stats.pearsonr: possible bug with zero variance input
- [#6805:](https://github.com/scipy/scipy/issues/6805) error-in-scipy-wilcoxon-signed-rank-test-for-equal-series
- [#6873:](https://github.com/scipy/scipy/issues/6873) 'stats.boxcox' return all same values
- [#7117:](https://github.com/scipy/scipy/issues/7117) Warn users when using float32 input data to curve\_fit and friends
- [#7632:](https://github.com/scipy/scipy/issues/7632) it's not possible to tell the `optimize.least\_squares` solver...
- [#7730:](https://github.com/scipy/scipy/issues/7730) stats.pearsonr: Potential division by zero for dataset of length…
- [#7933:](https://github.com/scipy/scipy/issues/7933) stats.truncnorm fails when providing values outside truncation...
- [#8033:](https://github.com/scipy/scipy/issues/8033) Add standard filter types to firwin to set pass zero intuitively...
- [#8600:](https://github.com/scipy/scipy/issues/8600) lfilter.c.src zfill has erroneous header
- [#8692:](https://github.com/scipy/scipy/issues/8692) Non-negative values of `stats.hypergeom.logcdf`
- [#8734:](https://github.com/scipy/scipy/issues/8734) Enable pip build isolation
- [#8861:](https://github.com/scipy/scipy/issues/8861) scipy.linalg.piny gives wrong result while scipy.linalg.piny2...
- [#8915:](https://github.com/scipy/scipy/issues/8915) need to fix macOS build against older numpy versions
- [#8980:](https://github.com/scipy/scipy/issues/8980) scipy.stats.pearsonr overflows with high values of x and y
- [#9226:](https://github.com/scipy/scipy/issues/9226) BUG: signal: SystemError: <br/> <br/>stemulation linear filter>...
- [#9254:](https://github.com/scipy/scipy/issues/9254) BUG: root finders brentq, etc, flag says "converged" even if...
- [#9308:](https://github.com/scipy/scipy/issues/9308) Test failure test\_initial\_constraints\_as\_canonical
- [#9353:](https://github.com/scipy/scipy/issues/9353) scipy.stats.pearsonr returns  $r=1$  if r\_num/r\_den = inf
- [#9359:](https://github.com/scipy/scipy/issues/9359) Planck distribution is a geometric distribution
- [#9381:](https://github.com/scipy/scipy/issues/9381) linregress should warn user in 2x2 array case
- [#9406:](https://github.com/scipy/scipy/issues/9406) BUG: stats: In pearsonr, when r is nan, the p-value must also...
- [#9437:](https://github.com/scipy/scipy/issues/9437) Cannot create sparse matrix from size\_t indexes
- [#9518:](https://github.com/scipy/scipy/issues/9518) Relational attributes in loadarff
- [#9551:](https://github.com/scipy/scipy/issues/9551) BUG: scipy.optimize.newton says the root of  $x^2+1$  is zero.
- [#9564:](https://github.com/scipy/scipy/issues/9564) rv\_sample accepts invalid input in scipy.stats
- [#9565:](https://github.com/scipy/scipy/issues/9565) improper handling of multidimensional input in stats.rv sample
- [#9581:](https://github.com/scipy/scipy/issues/9581) Least-squares minimization fails silently when x and y data are...
- [#9587:](https://github.com/scipy/scipy/issues/9587) Outdated value for scipy.constants.au
- [#9611:](https://github.com/scipy/scipy/issues/9611) Overflow error with new way of p-value calculation in kendall…
- [#9645:](https://github.com/scipy/scipy/issues/9645) `scipy.stats.mode` crashes with variable length arrays (`dtype=object`)
- [#9734:](https://github.com/scipy/scipy/issues/9734) PendingDeprecationWarning for np.matrix with pytest
- [#9786:](https://github.com/scipy/scipy/issues/9786) stats.ks\_2samp() misleading for small data sets.
- [#9790:](https://github.com/scipy/scipy/issues/9790) Excessive memory usage on detrend
- [#9801:](https://github.com/scipy/scipy/issues/9801) dual\_annealing does not set the success attribute in OptimizeResult
- [#9833:](https://github.com/scipy/scipy/issues/9833) IntegrationWarning from mielke.stats() during build of html doc.
- [#9835:](https://github.com/scipy/scipy/issues/9835) scipy.signal.firls seems to be inefficient versus MATLAB firls
- [#9864:](https://github.com/scipy/scipy/issues/9864) Curve\_fit does not check for empty input data if called with...
- [#9869:](https://github.com/scipy/scipy/issues/9869) scipy.ndimage.label: Minor documentation issue
- [#9882:](https://github.com/scipy/scipy/issues/9882) format at the wrong paranthesis in scipy.spatial.transform
- [#9889:](https://github.com/scipy/scipy/issues/9889) scipy.signal.find\_peaks minor documentation issue
- [#9890:](https://github.com/scipy/scipy/issues/9890) Minkowski p-norm Issues in cKDTree For Values Other Than 2 Or…
- [#9896:](https://github.com/scipy/scipy/issues/9896) scipy.stats.\_argcheck sets (not just checks) values
- [#9905:](https://github.com/scipy/scipy/issues/9905) Memory error in ndimage.binary erosion
- [#9909:](https://github.com/scipy/scipy/issues/9909) binary dilation/erosion/closing crashes when iterations is float
- [#9919:](https://github.com/scipy/scipy/issues/9919) BUG: `coo\_matrix` does not validate the `shape` argument.
- [#9982:](https://github.com/scipy/scipy/issues/9982) lsq\_linear hangs/infinite loop with 'trf' method
- [#10003:](https://github.com/scipy/scipy/issues/10003) exponnorm.pdf returns NAN for small K
- [#10011:](https://github.com/scipy/scipy/issues/10011) Incorrect check for invalid rotation plane in scipy.ndimage.rotate
- [#10024:](https://github.com/scipy/scipy/issues/10024) Fails to build from git
- [#10048:](https://github.com/scipy/scipy/issues/10048) DOC: scipy.optimize.root\_scalar
- [#10068:](https://github.com/scipy/scipy/issues/10068) DOC: scipy.interpolate.splev
- [#10074:](https://github.com/scipy/scipy/issues/10074) BUG: `expm` calculates the wrong coefficients in the backward...

#### <span id="page-81-0"></span>**Pull requests for 1.3.0**

- [#7827:](https://github.com/scipy/scipy/pull/7827) ENH: sparse: overhaul of sparse matrix indexing
- [#8431:](https://github.com/scipy/scipy/pull/8431) ENH: Cython optimize zeros api
- [#8743:](https://github.com/scipy/scipy/pull/8743) DOC: Updated linalg.pinv, .pinv2, .pinvh docstrings
- [#8744:](https://github.com/scipy/scipy/pull/8744) DOC: added examples to remez docstring
- [#9227:](https://github.com/scipy/scipy/pull/9227) DOC: update description of "direc" parameter of "fmin\_powell"
- [#9263:](https://github.com/scipy/scipy/pull/9263) ENH: optimize: added "revised simplex" for scipy.optimize.linprog
- [#9325:](https://github.com/scipy/scipy/pull/9325) DEP: Remove deprecated functions for 1.3.0
- [#9330:](https://github.com/scipy/scipy/pull/9330) Add note on push and pull affine transformations
- [#9423:](https://github.com/scipy/scipy/pull/9423) DOC: Clearly state how 2x2 input arrays are handled in stats. linregress
- [#9428:](https://github.com/scipy/scipy/pull/9428) ENH: parallelised brute
- [#9438:](https://github.com/scipy/scipy/pull/9438) BUG: Initialize coo matrix with size\_t indexes
- [#9455:](https://github.com/scipy/scipy/pull/9455) MAINT: Speed up get\_(lapack,blas)\_func
- [#9465:](https://github.com/scipy/scipy/pull/9465) MAINT: Clean up optimize.zeros C solvers interfaces/code.
- [#9477:](https://github.com/scipy/scipy/pull/9477) DOC: linalg: fix lstsq docstring on residues shape
- [#9478:](https://github.com/scipy/scipy/pull/9478) DOC: Add docstring examples for rosen functions
- [#9479:](https://github.com/scipy/scipy/pull/9479) DOC: Add docstring example for ai\_zeros and bi\_zeros
- [#9480:](https://github.com/scipy/scipy/pull/9480) MAINT: linalg: lstsq clean up
- [#9489:](https://github.com/scipy/scipy/pull/9489) DOC: roadmap update for changes over the last year.
- [#9492:](https://github.com/scipy/scipy/pull/9492) MAINT: stats: Improve implementation of chi2 ppf method.
- [#9497:](https://github.com/scipy/scipy/pull/9497) DOC: Improve docstrings sparse.linalg.isolve
- [#9499:](https://github.com/scipy/scipy/pull/9499) DOC: Replace "Scipy" with "SciPy" in the .rst doc files for consistency.
- [#9500:](https://github.com/scipy/scipy/pull/9500) DOC: Document the toolchain and its roadmap.
- [#9505:](https://github.com/scipy/scipy/pull/9505) DOC: specify which definition of skewness is used
- [#9511:](https://github.com/scipy/scipy/pull/9511) DEP: interpolate: remove deprecated interpolate\_wrapper
- [#9517:](https://github.com/scipy/scipy/pull/9517) BUG: improve error handling in stats.iqr
- [#9522:](https://github.com/scipy/scipy/pull/9522) ENH: Add Fiedler and fiedler companion to special matrices
- [#9526:](https://github.com/scipy/scipy/pull/9526) TST: relax precision requirements in signal.correlate tests
- [#9529:](https://github.com/scipy/scipy/pull/9529) DOC: fix missing random seed in optimize.newton example
- [#9533:](https://github.com/scipy/scipy/pull/9533) MAINT: Use list comprehension when possible
- [#9537:](https://github.com/scipy/scipy/pull/9537) DOC: add a "big picture" roadmap
- [#9538:](https://github.com/scipy/scipy/pull/9538) DOC: Replace "Numpy" with "NumPy" in .py, .rst and .txt doc files...
- [#9539:](https://github.com/scipy/scipy/pull/9539) ENH: add two-sample test (Epps-Singleton) to scipy.stats
- [#9559:](https://github.com/scipy/scipy/pull/9559) DOC: add section on global optimizers to tutorial
- [#9561:](https://github.com/scipy/scipy/pull/9561) ENH: remove noprefix.h, change code appropriately
- [#9562:](https://github.com/scipy/scipy/pull/9562) MAINT: stats: Rewrite pearsonr.
- [#9563:](https://github.com/scipy/scipy/pull/9563) BUG: Minor bug fix Callback in linprog(method='simplex')
- [#9568:](https://github.com/scipy/scipy/pull/9568) MAINT: raise runtime error for newton with zeroder if disp true,...
- [#9570:](https://github.com/scipy/scipy/pull/9570) Correct docstring in show\_options in optimize. Fixes #9407
- [#9573:](https://github.com/scipy/scipy/pull/9573) BUG fixes range of pk variable pre-check
- [#9577:](https://github.com/scipy/scipy/pull/9577) TST: fix minor issue in a signal.stft test.
- [#9580:](https://github.com/scipy/scipy/pull/9580) Included blank line before list Fixes #8658
- [#9582:](https://github.com/scipy/scipy/pull/9582) MAINT: drop Python 2.7 and 3.4
- [#9588:](https://github.com/scipy/scipy/pull/9588) MAINT: update `constants.astronomical\_unit` to new 2012 value.
- [#9592:](https://github.com/scipy/scipy/pull/9592) TST: Add 32-bit testing to CI
- [#9593:](https://github.com/scipy/scipy/pull/9593) DOC: Replace cumulative density with cumulative distribution
- [#9596:](https://github.com/scipy/scipy/pull/9596) TST: remove VC 9.0 from Azure CI
- [#9599:](https://github.com/scipy/scipy/pull/9599) Hyperlink DOI to preferred resolver
- [#9601:](https://github.com/scipy/scipy/pull/9601) DEV: try to limit GC memory use on PyPy
- [#9603:](https://github.com/scipy/scipy/pull/9603) MAINT: improve logcdf and logsf of hypergeometric distribution
- [#9605:](https://github.com/scipy/scipy/pull/9605) Reference to pylops in LinearOperator notes and ARPACK example
- [#9617:](https://github.com/scipy/scipy/pull/9617) TST: reduce max memory usage for sparse.linalg.lgmres test
- [#9619:](https://github.com/scipy/scipy/pull/9619) FIX: Sparse matrix addition/subtraction eliminates explicit zeros
- [#9621:](https://github.com/scipy/scipy/pull/9621) bugfix in rv\_sample in scipy.stats
- [#9622:](https://github.com/scipy/scipy/pull/9622) MAINT: Raise error in directed hausdorff distance
- [#9623:](https://github.com/scipy/scipy/pull/9623) DOC: Build docs with warnings as errors
- [#9625:](https://github.com/scipy/scipy/pull/9625) Return the number of calls to 'hessp' (not just 'hess') in trust...
- [#9627:](https://github.com/scipy/scipy/pull/9627) BUG: ignore empty lines in mmio
- [#9637:](https://github.com/scipy/scipy/pull/9637) Function to calculate the MAD of an array
- [#9646:](https://github.com/scipy/scipy/pull/9646) BUG: stats: mode for objects w/ndim > 1
- [#9648:](https://github.com/scipy/scipy/pull/9648) Add `stats.contingency` to refguide-check
- [#9650:](https://github.com/scipy/scipy/pull/9650) ENH: many lobpcg() algorithm improvements
- [#9652:](https://github.com/scipy/scipy/pull/9652) Move misc.doccer to lib.doccer
- [#9660:](https://github.com/scipy/scipy/pull/9660) ENH: add pearson, tippett, and mudholkar-george to combine\_pvalues
- [#9661:](https://github.com/scipy/scipy/pull/9661) BUG: Fix ksone right-hand endpoint, documentation and tests.
- [#9664:](https://github.com/scipy/scipy/pull/9664) ENH: adding multi-target dijsktra performance enhancement
- [#9670:](https://github.com/scipy/scipy/pull/9670) MAINT: link planck and geometric distribution in scipy.stats
- [#9676:](https://github.com/scipy/scipy/pull/9676) ENH: optimize: change default linprog method to interior-point
- [#9685:](https://github.com/scipy/scipy/pull/9685) Added reference to ndimage.filters.median\_filter
- [#9705:](https://github.com/scipy/scipy/pull/9705) Fix coefficients in expm helper function
- [#9711:](https://github.com/scipy/scipy/pull/9711) Release the GIL during sosfilt processing for simple types
- [#9721:](https://github.com/scipy/scipy/pull/9721) ENH: Convexhull visiblefacets
- [#9723:](https://github.com/scipy/scipy/pull/9723) BLD: Modify rv\_generic.\_construct\_doc to print out failing distribution…
- [#9726:](https://github.com/scipy/scipy/pull/9726) BUG: Fix small issues with `signal.lfilter'
- [#9729:](https://github.com/scipy/scipy/pull/9729) BUG: Typecheck iterations for binary image operations
- [#9730:](https://github.com/scipy/scipy/pull/9730) ENH: reduce sizeof(NI\_WatershedElement) by 20%
- [#9731:](https://github.com/scipy/scipy/pull/9731) ENH: remove suspicious sequence of type castings
- [#9739:](https://github.com/scipy/scipy/pull/9739) BUG: qr\_updates fails if u is exactly in span Q
- [#9749:](https://github.com/scipy/scipy/pull/9749) BUG: MapWrapper.\_\_exit\_\_ should terminate
- [#9753:](https://github.com/scipy/scipy/pull/9753) ENH: Added exact computation for Kolmogorov-Smirnov two-sample...
- [#9755:](https://github.com/scipy/scipy/pull/9755) DOC: Added example for signal.impulse, copied from impulse2
- [#9756:](https://github.com/scipy/scipy/pull/9756) DOC: Added docstring example for iirdesign
- [#9757:](https://github.com/scipy/scipy/pull/9757) DOC: Added examples for step functions
- [#9759:](https://github.com/scipy/scipy/pull/9759) ENH: Allow pass\_zero to act like btype
- [#9760:](https://github.com/scipy/scipy/pull/9760) DOC: Added docstring for lp2bs
- [#9761:](https://github.com/scipy/scipy/pull/9761) DOC: Added docstring and example for lp2bp
- [#9764:](https://github.com/scipy/scipy/pull/9764) BUG: Catch internal warnings for matrix
- [#9766:](https://github.com/scipy/scipy/pull/9766) ENH: Speed up \_gaussian\_kernel1d by removing dependence on np.polynomial
- [#9769:](https://github.com/scipy/scipy/pull/9769) BUG: Fix Cubic Spline Read Only issues
- [#9773:](https://github.com/scipy/scipy/pull/9773) DOC: Several docstrings
- [#9774:](https://github.com/scipy/scipy/pull/9774) TST: bump Azure CI OpenBLAS version to match wheels
- [#9775:](https://github.com/scipy/scipy/pull/9775) DOC: Improve clarity of cov\_x documentation for scipy.optimize.leastsq
- [#9779:](https://github.com/scipy/scipy/pull/9779) ENH: dual\_annealing vectorise visit\_fn
- [#9788:](https://github.com/scipy/scipy/pull/9788) TST, BUG: f2py-related issues with NumPy < 1.14.0
- [#9791:](https://github.com/scipy/scipy/pull/9791) BUG: fix amax constraint not enforced in scalar search wolfe2
- [#9792:](https://github.com/scipy/scipy/pull/9792) ENH: Allow inplace copying in place in "detrend" function
- [#9795:](https://github.com/scipy/scipy/pull/9795) DOC: Fix/update docstring for dstn and dst
- [#9796:](https://github.com/scipy/scipy/pull/9796) MAINT: Allow None tolerances in least squares
- [#9798:](https://github.com/scipy/scipy/pull/9798) BUG: fixes abort trap 6 error in scipy issue 9785 in unit tests
- [#9807:](https://github.com/scipy/scipy/pull/9807) MAINT: improve doc and add alternative keyword to wilcoxon in…
- [#9808:](https://github.com/scipy/scipy/pull/9808) Fix PPoly integrate and test for CubicSpline
- [#9810:](https://github.com/scipy/scipy/pull/9810) ENH: Add the geometric standard deviation function
- [#9811:](https://github.com/scipy/scipy/pull/9811) MAINT: remove invalid derphi default None value in scalar\_search\_wolfe2
- [#9813:](https://github.com/scipy/scipy/pull/9813) Adapt hamming distance in C to support weights
- [#9817:](https://github.com/scipy/scipy/pull/9817) DOC: Copy solver description to solver modules
- [#9829:](https://github.com/scipy/scipy/pull/9829) ENH: Add FOH and equivalent impulse response discretizations...
- [#9831:](https://github.com/scipy/scipy/pull/9831) ENH: Implement RotationSpline
- [#9834:](https://github.com/scipy/scipy/pull/9834) DOC: Change mielke distribution default parameters to ensure...
- [#9838:](https://github.com/scipy/scipy/pull/9838) ENH: Use faster solvers for firls
- [#9854:](https://github.com/scipy/scipy/pull/9854) ENH: loadarff now supports relational attributes.
- [#9856:](https://github.com/scipy/scipy/pull/9856) integrate.bvp improve handling of nonlinear boundary conditions
- [#9862:](https://github.com/scipy/scipy/pull/9862) TST: reduce Appveyor CI load
- [#9874:](https://github.com/scipy/scipy/pull/9874) DOC: Update requirements in release notes
- [#9883:](https://github.com/scipy/scipy/pull/9883) BUG: fixed parenthesis in spatial.rotation
- [#9884:](https://github.com/scipy/scipy/pull/9884) ENH: Use Sparsity in Clarkson-Woodruff Sketch
- [#9888:](https://github.com/scipy/scipy/pull/9888) MAINT: Replace NumPy aliased functions
- [#9892:](https://github.com/scipy/scipy/pull/9892) BUG: Fix 9890 query ball point returns wrong result when p is…
- [#9893:](https://github.com/scipy/scipy/pull/9893) BUG: curve fit doesn't check for empty input if called with bounds
- [#9894:](https://github.com/scipy/scipy/pull/9894) scipy.signal.find\_peaks documentation error
- [#9898:](https://github.com/scipy/scipy/pull/9898) BUG: Set success attribute in OptimizeResult. See #9801
- [#9900:](https://github.com/scipy/scipy/pull/9900) BUG: Restrict rv\_generic.\_argcheck() and its overrides from setting...
- [#9906:](https://github.com/scipy/scipy/pull/9906) fixed a bug in kde logpdf
- [#9911:](https://github.com/scipy/scipy/pull/9911) DOC: replace example for "np.select" with the one from numpy...
- [#9912:](https://github.com/scipy/scipy/pull/9912) BF(DOC): point to numpy select instead of plain (python) select
- [#9914:](https://github.com/scipy/scipy/pull/9914) DOC: change ValueError message in \_validate\_pad of signaltools.
- [#9915:](https://github.com/scipy/scipy/pull/9915) cKDTree query\_ball\_point improvements
- [#9918:](https://github.com/scipy/scipy/pull/9918) Update ckdtree.pyx with boxsize argument in docstring
- [#9920:](https://github.com/scipy/scipy/pull/9920) BUG: sparse: Validate explicit shape if given with dense argument…
- [#9924:](https://github.com/scipy/scipy/pull/9924) BLD: add back pyproject.toml
- [#9931:](https://github.com/scipy/scipy/pull/9931) Fix empty constraint
- [#9935:](https://github.com/scipy/scipy/pull/9935) DOC: fix references for stats.f\_oneway
- [#9936:](https://github.com/scipy/scipy/pull/9936) Revert gh-9619: "FIX: Sparse matrix addition/subtraction eliminates…
- [#9937:](https://github.com/scipy/scipy/pull/9937) MAINT: fix PEP8 issues and update to pycodestyle 2.5.0
- [#9939:](https://github.com/scipy/scipy/pull/9939) DOC: correct `structure` description in `ndimage.label` docstring
- [#9940:](https://github.com/scipy/scipy/pull/9940) MAINT: remove extraneous distutils copies
- [#9945:](https://github.com/scipy/scipy/pull/9945) ENH: differential\_evolution can use Bounds object
- [#9949:](https://github.com/scipy/scipy/pull/9949) Added 'std' to add doctstrings since it is a `known\_stats`...
- [#9953:](https://github.com/scipy/scipy/pull/9953) DOC: Documentation cleanup for stats tutorials.
- [#9962:](https://github.com/scipy/scipy/pull/9962) repr for Bounds
- [#9971:](https://github.com/scipy/scipy/pull/9971) ENH: Improve performance of lsmr
- [#9987:](https://github.com/scipy/scipy/pull/9987) CI: pin Sphinx version to 1.8.5
- [#9990:](https://github.com/scipy/scipy/pull/9990) ENH: constraint violation
- [#9991:](https://github.com/scipy/scipy/pull/9991) BUG: Avoid inplace modification of input array in newton
- [#9995:](https://github.com/scipy/scipy/pull/9995) MAINT: sparse.csgraph: Add cdef to stop build warning.
- [#9996:](https://github.com/scipy/scipy/pull/9996) BUG: Make minimize quadratic 1d work with infinite bounds correctly
- [#10004:](https://github.com/scipy/scipy/pull/10004) BUG: Fix unbound local error in linprog simplex.
- [#10007:](https://github.com/scipy/scipy/pull/10007) BLD: fix Python 3.7 build with build isolation
- [#10009:](https://github.com/scipy/scipy/pull/10009) BUG: Make sure that \_binary\_erosion only accepts an integer number...
- [#10016:](https://github.com/scipy/scipy/pull/10016) Update link to airspeed-velocity
- [#10017:](https://github.com/scipy/scipy/pull/10017) DOC: Update `interpolate.LSQSphereBivariateSpline` to include...
- [#10018:](https://github.com/scipy/scipy/pull/10018) MAINT: special: Fix a few warnings that occur when compiling...
- [#10019:](https://github.com/scipy/scipy/pull/10019) TST: Azure summarizes test failures
- [#10021:](https://github.com/scipy/scipy/pull/10021) ENH: Introduce CubicHermiteSpline
- [#10022:](https://github.com/scipy/scipy/pull/10022) BENCH: Increase cython version in asv to fix benchmark builds
- [#10023:](https://github.com/scipy/scipy/pull/10023) BUG: Avoid exponnorm producing nan for small K values.
- [#10025:](https://github.com/scipy/scipy/pull/10025) BUG: optimize: tweaked linprog status 4 error message
- [#10026:](https://github.com/scipy/scipy/pull/10026) ENH: optimize: use SuiteSparse in linprog interior-point when...
- [#10027:](https://github.com/scipy/scipy/pull/10027) MAINT: cluster: clean up the use of malloc() in the function...
- [#10028:](https://github.com/scipy/scipy/pull/10028) Fix rotate invalid plane check
- [#10040:](https://github.com/scipy/scipy/pull/10040) MAINT: fix pratt method of wilcox test in scipy.stats
- [#10041:](https://github.com/scipy/scipy/pull/10041) MAINT: special: Fix a warning generated when building the AMOS...
- [#10044:](https://github.com/scipy/scipy/pull/10044) DOC: fix up spatial.transform.Rotation docstrings
- [#10047:](https://github.com/scipy/scipy/pull/10047) MAINT: interpolate: Fix a few build warnings.
- [#10051:](https://github.com/scipy/scipy/pull/10051) Add project\_urls to setup
- [#10052:](https://github.com/scipy/scipy/pull/10052) don't set flag to "converged" if max iter exceeded
- [#10054:](https://github.com/scipy/scipy/pull/10054) MAINT: signal: Fix a few build warnings and modernize some C...
- [#10056:](https://github.com/scipy/scipy/pull/10056) BUG: Ensure factorial is not too large in kendaltau
- [#10058:](https://github.com/scipy/scipy/pull/10058) Small speedup in samping from ortho and special\_ortho groups
- [#10059:](https://github.com/scipy/scipy/pull/10059) BUG: optimize: fix #10038 by increasing tol
- [#10061:](https://github.com/scipy/scipy/pull/10061) BLD: DOC: make building docs easier by parsing python version.
- [#10064:](https://github.com/scipy/scipy/pull/10064) ENH: Significant speedup for ortho and special ortho group
- [#10065:](https://github.com/scipy/scipy/pull/10065) DOC: Reword parameter descriptions in `optimize.root\_scalar`
- [#10066:](https://github.com/scipy/scipy/pull/10066) BUG: signal: Fix error raised by savgol\_coeffs when deriv > polyorder.
- [#10067:](https://github.com/scipy/scipy/pull/10067) MAINT: Fix the cutoff value inconsistency for pinv2 and pinvh
- [#10072:](https://github.com/scipy/scipy/pull/10072) BUG: stats: Fix boxcox\_llf to avoid loss of precision.
- [#10075:](https://github.com/scipy/scipy/pull/10075) ENH: Add wrappers for ?syconv routines
- [#10076:](https://github.com/scipy/scipy/pull/10076) BUG: optimize: fix curve\_fit for mixed float32/float64 input
- [#10077:](https://github.com/scipy/scipy/pull/10077) DOC: Replace undefined `k` in `interpolate.splev` docstring
- [#10079:](https://github.com/scipy/scipy/pull/10079) DOC: Fixed typo, rearranged some doc of stats.morestats.wilcoxon.
- [#10080:](https://github.com/scipy/scipy/pull/10080) TST: install scikit-sparse for full TravisCI tests
- [#10083:](https://github.com/scipy/scipy/pull/10083) Clean `` clean inputs`` in optimize.linprog
- [#10088:](https://github.com/scipy/scipy/pull/10088) ENH: optimize: linprog test CHOLMOD/UMFPACK solvers when available
- [#10090:](https://github.com/scipy/scipy/pull/10090) MAINT: Fix CubicSplinerInterpolator for pandas
- [#10091:](https://github.com/scipy/scipy/pull/10091) MAINT: improve logcdf and logsf of hypergeometric distribution
- [#10095:](https://github.com/scipy/scipy/pull/10095) MAINT: Clean ``\_clean\_inputs `` in linprog
- [#10116:](https://github.com/scipy/scipy/pull/10116) MAINT: update scipy-sphinx-theme
- [#10135:](https://github.com/scipy/scipy/pull/10135) BUG: fix linprog revised simplex docstring problem failure

# <span id="page-86-0"></span>**3.9 SciPy 1.2.3 Release Notes**

# **Contents**

• *[SciPy 1.2.3 Release Notes](#page-86-0)*

**–** *[Authors](#page-87-0)*

- \* *[Issues closed for 1.2.3](#page-87-1)*
- \* *[Pull requests for 1.2.3](#page-88-0)*

SciPy 1.2.3 is a bug-fix release with no new features compared to 1.2.2. It is part of the long-term support (LTS) release series for Python 2.7.

# <span id="page-87-0"></span>**3.9.1 Authors**

- Geordie McBain
- Matt Haberland
- David Hagen
- Tyler Reddy
- Pauli Virtanen
- Eric Larson
- Yu Feng
- ananyashreyjain
- Nikolay Mayorov
- Evgeni Burovski
- Warren Weckesser

# <span id="page-87-1"></span>**Issues closed for 1.2.3**

- [#4915:](https://github.com/scipy/scipy/issues/4915) Bug in unique\_roots in scipy.signal.signaltools.py for roots with same magnitude
- [#5546:](https://github.com/scipy/scipy/issues/5546) ValueError raised if scipy.sparse.linalg.expm recieves array larger than 200x200
- [#7117:](https://github.com/scipy/scipy/issues/7117) Warn users when using float32 input data to curve\_fit and friends
- [#7906:](https://github.com/scipy/scipy/issues/7906) Wrong result from scipy.interpolate.UnivariateSpline.integral for out-of-bounds
- [#9581:](https://github.com/scipy/scipy/issues/9581) Least-squares minimization fails silently when x and y data are different types
- [#9901:](https://github.com/scipy/scipy/issues/9901) lsoda fails to detect stiff problem when called from solve\_ivp
- [#9988:](https://github.com/scipy/scipy/issues/9988) doc build broken with Sphinx 2.0.0
- [#10303:](https://github.com/scipy/scipy/issues/10303) BUG: optimize: *linprog* failing TestLinprogSimplexBland::test\_unbounded\_below\_no\_presolve\_corrected
- [#10376:](https://github.com/scipy/scipy/issues/10376) TST: Travis CI fails (with pytest 5.0 ?)
- [#10384:](https://github.com/scipy/scipy/issues/10384) CircleCI doc build failing on new warnings
- [#10535:](https://github.com/scipy/scipy/issues/10535) TST: master branch CI failures
- [#11121:](https://github.com/scipy/scipy/issues/11121) Calls to *[scipy.interpolate.splprep](#page-863-0)* increase RAM usage.
- [#11198:](https://github.com/scipy/scipy/issues/11198) BUG: sparse eigs (arpack) shift-invert drops the smallest eigenvalue for some k
- [#11266:](https://github.com/scipy/scipy/issues/11266) Sparse matrix constructor data type detection changes on Numpy 1.18.0

## <span id="page-88-0"></span>**Pull requests for 1.2.3**

- [#9992:](https://github.com/scipy/scipy/pull/9992) MAINT: Undo Sphinx pin
- [#10071:](https://github.com/scipy/scipy/pull/10071) DOC: reconstruct SuperLU permutation matrices avoiding SparseEfficiencyWarning
- [#10076:](https://github.com/scipy/scipy/pull/10076) BUG: optimize: fix curve\_fit for mixed float32/float64 input
- [#10138:](https://github.com/scipy/scipy/pull/10138) BUG: special: Invalid arguments to ellip\_harm can crash Python.
- [#10306:](https://github.com/scipy/scipy/pull/10306) BUG: optimize: Fix for 10303
- [#10309:](https://github.com/scipy/scipy/pull/10309) BUG: Pass jac=None directly to lsoda
- [#10377:](https://github.com/scipy/scipy/pull/10377) TST, MAINT: adjustments for pytest 5.0
- [#10379:](https://github.com/scipy/scipy/pull/10379) BUG: sparse: set writeability to be forward-compatible with numpy>=1.17
- [#10426:](https://github.com/scipy/scipy/pull/10426) MAINT: Fix doc build bugs
- [#10540:](https://github.com/scipy/scipy/pull/10540) MAINT: Fix Travis and Circle
- [#10633:](https://github.com/scipy/scipy/pull/10633) BUG: interpolate: integral(a, b) should be zero when both limits are outside of the interpolation range
- [#10833:](https://github.com/scipy/scipy/pull/10833) BUG: Fix subspace\_angles for complex values
- [#10882:](https://github.com/scipy/scipy/pull/10882) BUG: sparse/arpack: fix incorrect code for complex hermitian M
- [#10906:](https://github.com/scipy/scipy/pull/10906) BUG: sparse/linalg: fix expm for np.matrix inputs
- [#10961:](https://github.com/scipy/scipy/pull/10961) BUG: Fix signal.unique\_roots
- [#11126:](https://github.com/scipy/scipy/pull/11126) BUG: interpolate/fitpack: fix memory leak in splprep
- [#11199:](https://github.com/scipy/scipy/pull/11199) BUG: sparse.linalg: mistake in unsymm. real shift-invert ARPACK eigenvalue selection
- [#11269:](https://github.com/scipy/scipy/pull/11269) Fix: Sparse matrix constructor data type detection changes on Numpy 1.18.0

# <span id="page-88-1"></span>**3.10 SciPy 1.2.2 Release Notes**

# **Contents**

- *[SciPy 1.2.2 Release Notes](#page-88-1)*
	- **–** *[Authors](#page-89-0)*
		- \* *[Issues closed for 1.2.2](#page-89-1)*
		- \* *[Pull requests for 1.2.2](#page-89-2)*

SciPy 1.2.2 is a bug-fix release with no new features compared to 1.2.1. Importantly, the SciPy 1.2.2 wheels are built with OpenBLAS 0.3.7.dev to alleviate issues with SkylakeX AVX512 kernels.

# <span id="page-89-0"></span>**3.10.1 Authors**

- CJ Carey
- Tyler Dawson +
- Ralf Gommers
- Kai Striega
- Andrew Nelson
- Tyler Reddy
- Kevin Sheppard +

A total of 7 people contributed to this release. People with a "+" by their names contributed a patch for the first time. This list of names is automatically generated, and may not be fully complete.

# <span id="page-89-1"></span>**Issues closed for 1.2.2**

- [#9611:](https://github.com/scipy/scipy/issues/9611) Overflow error with new way of p-value calculation in kendall tau correlation for perfectly monotonic vectors
- [#9964:](https://github.com/scipy/scipy/issues/9964) optimize.newton : overwrites x0 argument when it is a numpy array
- [#9784:](https://github.com/scipy/scipy/issues/9784) TST: Minimum NumPy version is not being CI tested
- [#10132:](https://github.com/scipy/scipy/issues/10132) Docs: Description of nnz attribute of sparse.csc\_matrix misleading

## <span id="page-89-2"></span>**Pull requests for 1.2.2**

- [#10056:](https://github.com/scipy/scipy/pull/10056) BUG: Ensure factorial is not too large in kendaltau
- [#9991:](https://github.com/scipy/scipy/pull/9991) BUG: Avoid inplace modification of input array in newton
- [#9788:](https://github.com/scipy/scipy/pull/9788) TST, BUG: f2py-related issues with NumPy < 1.14.0
- [#9749:](https://github.com/scipy/scipy/pull/9749) BUG: MapWrapper.\_\_exit\_\_ should terminate
- [#10141:](https://github.com/scipy/scipy/pull/10141) Update description for nnz on csc.py

# <span id="page-89-3"></span>**3.11 SciPy 1.2.1 Release Notes**

# **Contents**

- *[SciPy 1.2.1 Release Notes](#page-89-3)*
	- **–** *[Authors](#page-90-0)*
		- \* *[Issues closed for 1.2.1](#page-90-1)*
		- \* *[Pull requests for 1.2.1](#page-90-2)*

SciPy 1.2.1 is a bug-fix release with no new features compared to 1.2.0. Most importantly, it solves the issue that 1.2.0 cannot be installed from source on Python 2.7 because of non-ascii character issues.

It is also notable that SciPy 1.2.1 wheels were built with OpenBLAS 0.3.5.dev, which may alleviate some linear algebra issues observed in SciPy 1.2.0.

# <span id="page-90-0"></span>**3.11.1 Authors**

- Eric Larson
- Mark Mikofski
- Evgeni Burovski
- Ralf Gommers
- Eric Moore
- Tyler Reddy

## <span id="page-90-1"></span>**Issues closed for 1.2.1**

- [#9606:](https://github.com/scipy/scipy/issues/9606) SyntaxError: Non-ASCII character 'xe2' in file scipy/stats/\_continuous\_distns.py on line 3346, but no encoding declared
- [#9608:](https://github.com/scipy/scipy/issues/9608) Version 1.2.0 introduces *too many indices for array* error in…
- [#9709:](https://github.com/scipy/scipy/issues/9709) scipy.stats.gaussian\_kde normalizes the weights keyword argument…
- [#9733:](https://github.com/scipy/scipy/issues/9733) scipy.linalg.qr\_update gives NaN result
- [#9724:](https://github.com/scipy/scipy/issues/9724) CI: Is scipy.scipy Windows Python36-32bit-full working?

### <span id="page-90-2"></span>**Pull requests for 1.2.1**

- [#9612:](https://github.com/scipy/scipy/pull/9612) BUG: don't use array newton unless size is greater than 1
- [#9615:](https://github.com/scipy/scipy/pull/9615) ENH: Add test for encoding
- [#9720:](https://github.com/scipy/scipy/pull/9720) BUG: stats: weighted KDE does not modify the weights array
- [#9739:](https://github.com/scipy/scipy/pull/9739) BUG: qr\_updates fails if u is exactly in span Q
- [#9725:](https://github.com/scipy/scipy/pull/9725) TST: pin mingw for Azure Win CI
- [#9736:](https://github.com/scipy/scipy/pull/9736) TST: adjust to vmImage dispatch in Azure
- [#9681:](https://github.com/scipy/scipy/pull/9681) BUG: Fix failing stats tests (partial backport)
- [#9662:](https://github.com/scipy/scipy/pull/9662) TST: interpolate: avoid pytest deprecations

# <span id="page-90-3"></span>**3.12 SciPy 1.2.0 Release Notes**

# **Contents**

- *[SciPy 1.2.0 Release Notes](#page-90-3)*
	- **–** *[Highlights of this release](#page-91-0)*
	- **–** *[New features](#page-92-0)*

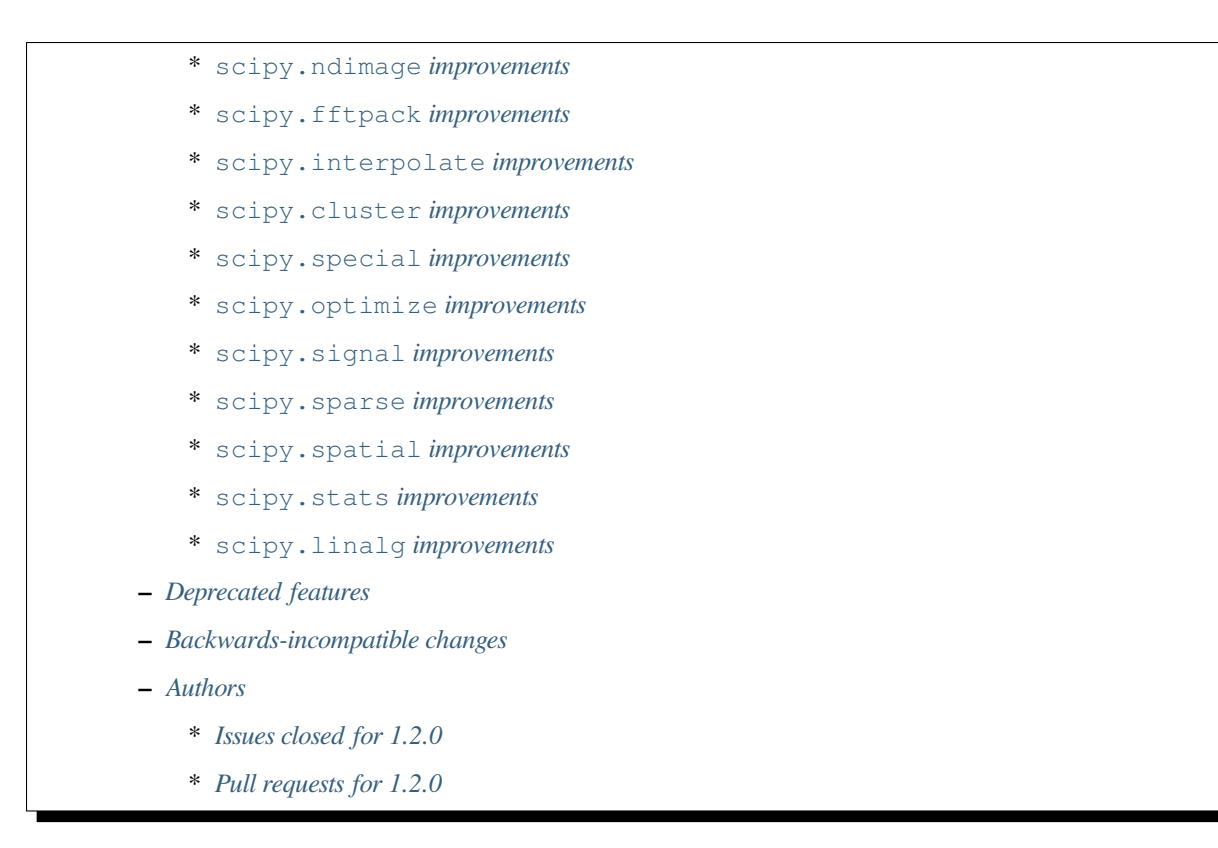

SciPy 1.2.0 is the culmination of 6 months of hard work. It contains many new features, numerous bug-fixes, improved test coverage and better documentation. There have been a number of deprecations and API changes in this release, which are documented below. All users are encouraged to upgrade to this release, as there are a large number of bug-fixes and optimizations. Before upgrading, we recommend that users check that their own code does not use deprecated SciPy functionality (to do so, run your code with python -Wd and check for DeprecationWarning s). Our development attention will now shift to bug-fix releases on the 1.2.x branch, and on adding new features on the master branch.

This release requires Python 2.7 or 3.4+ and NumPy 1.8.2 or greater.

**Note:** This will be the last SciPy release to support Python 2.7. Consequently, the 1.2.x series will be a long term support (LTS) release; we will backport bug-fixes until 1 Jan 2020.

For running on PyPy, PyPy3 6.0+ and NumPy 1.15.0 are required.

# <span id="page-91-0"></span>**3.12.1 Highlights of this release**

- 1-D root finding improvements with a new solver,  $t$  oms 748, and a new unified interface, root\_scalar
- new dual\_annealing optimization method that combines stochastic and local deterministic searching
- a new optimization algorithm, shgo (simplicial homology global optimization), for derivative-free optimization problems
- a new category of quaternion-based transformations are available in scipy.spatial.transform

# <span id="page-92-0"></span>**3.12.2 New features**

## <span id="page-92-1"></span>**scipy.ndimage improvements**

Proper spline coefficient calculations have been added for the mirror, wrap, and reflect modes of *[scipy.](#page-1469-0) [ndimage.rotate](#page-1469-0)*.

## <span id="page-92-2"></span>**scipy.fftpack improvements**

DCT-IV, DST-IV, DCT-I, and DST-I orthonormalization are now supported in *[scipy.fftpack](#page-711-0)*.

### <span id="page-92-3"></span>**scipy.interpolate improvements**

*[scipy.interpolate.pade](#page-910-0)* now accepts a new argument for the order of the numerator.

### <span id="page-92-4"></span>**scipy.cluster improvements**

*[scipy.cluster.vq.kmeans2](#page-600-0)* gained a new initialization method, kmeans++.

### <span id="page-92-5"></span>**scipy.special improvements**

The function softmax was added to *[scipy.special](#page-2217-0)*.

#### <span id="page-92-6"></span>**scipy.optimize improvements**

The one-dimensional nonlinear solvers have been given a unified interface *scipy.optimize.root scalar*, similar to the *[scipy.optimize.root](#page-1613-0)* interface for multi-dimensional solvers. scipy.optimize. root\_scalar(f, bracket=[a ,b], method="brenth") is equivalent to scipy.optimize. brenth(f, a ,b). If no method is specified, an appropriate one will be selected based upon the bracket and the number of derivatives available.

The so-called Algorithm 748 of Alefeld, Potra and Shi for root-finding within an enclosing interval has been added as *[scipy.optimize.toms748](#page-1607-0)*. This provides guaranteed convergence to a root with convergence rate per function evaluation of approximately 1.65 (for sufficiently well-behaved functions).

differential\_evolution now has the updating and workers keywords. The first chooses between continuous updating of the best solution vector (the default), or once per generation. Continuous updating can lead to faster convergence. The workers keyword accepts an int or map-like callable, and parallelises the solver (having the side effect of updating once per generation). Supplying an int evaluates the trial solutions in N parallel parts. Supplying a map-like callable allows other parallelisation approaches (such as  $mpi4py$ , or joblib) to be used.

dual\_annealing (and shgo below) is a powerful new general-purpose global optizimation (GO) algorithm. dual annealing uses two annealing processes to accelerate the convergence towards the global minimum of an objective mathematical function. The first annealing process controls the stochastic Markov chain searching and the second annealing process controls the deterministic minimization. So, dual annealing is a hybrid method that takes advantage of stochastic and local deterministic searching in an efficient way.

shgo (simplicial homology global optimization) is a similar algorithm appropriate for solving black box and derivativefree optimization (DFO) problems. The algorithm generally converges to the global solution in finite time. The convergence holds for non-linear inequality and equality constraints. In addition to returning a global minimum, the algorithm also returns any other global and local minima found after every iteration. This makes it useful for exploring the solutions in a domain.

*[scipy.optimize.newton](#page-1604-0)* can now accept a scalar or an array.

MINPACK usage is now thread-safe, such that MINPACK + callbacks may be used on multiple threads.

## <span id="page-93-0"></span>**scipy.signal improvements**

Digital filter design functions now include a parameter to specify the sampling rate. Previously, digital filters could only be specified using normalized frequency, but different functions used different scales (e.g. 0 to 1 for butter vs 0 to  $\pi$ for  $freqz$ ), leading to errors and confusion. With the fs parameter, ordinary frequencies can now be entered directly into functions, with the normalization handled internally.

find\_peaks and related functions no longer raise an exception if the properties of a peak have unexpected values (e.g. a prominence of 0). A PeakPropertyWarning is given instead.

The new keyword argument plateau size was added to find peaks. plateau size may be used to select peaks based on the length of the flat top of a peak.

welch() and csd() methods in *[scipy.signal](#page-1682-0)* now support calculation of a median average PSD, using average='mean' keyword.

### <span id="page-93-1"></span>**scipy.sparse improvements**

The *[scipy.sparse.bsr\\_matrix.tocsr](#page-1941-0)* method is now implemented directly instead of converting via COO format, and the *[scipy.sparse.bsr\\_matrix.tocsc](#page-1941-1)* method is now also routed via CSR conversion instead of COO. The efficiency of both conversions is now improved.

The issue where SuperLU or UMFPACK solvers crashed on matrices with non-canonical format in *[scipy.sparse.](#page-2071-0) [linalg](#page-2071-0)* was fixed. The solver wrapper canonicalizes the matrix if necessary before calling the SuperLU or UMFPACK solver.

The largest option of *scipy.sparse.linalg.lobpcg()* was fixed to have a correct (and expected) behavior. The order of the eigenvalues was made consistent with the ARPACK solver  $(eig)$ , i.e. ascending for the smallest eigenvalues, and descending for the largest eigenvalues.

The *[scipy.sparse.random](#page-2060-0)* function is now faster and also supports integer and complex values by passing the appropriate value to the dtype argument.

#### <span id="page-93-2"></span>**scipy.spatial improvements**

The function *[scipy.spatial.distance.jaccard](#page-2212-0)* was modified to return 0 instead of np.nan when two allzero vectors are compared.

Support for the Jensen Shannon distance, the square-root of the divergence, has been added under *scipy*. *spatial*. *[distance.jensenshannon](#page-2206-0)*.

An optional keyword was added to the function *scipy.spatial.cKDTree.query\_ball\_point()* to sort or not sort the returned indices. Not sorting the indices can speed up calls.

A new category of quaternion-based transformations are available in scipy.spatial.transform, including spherical linear interpolation of rotations (Slerp), conversions to and from quaternions, Euler angles, and general rotation and inversion capabilities (*spatial.transform.Rotation*), and uniform random sampling of 3D rotations (*spatial.transform.Rotation.random*).

#### <span id="page-94-0"></span>**scipy.stats improvements**

The Yeo-Johnson power transformation is now supported (yeojohnson, yeojohnson\_llf, yeojohnson\_normmax, yeojohnson\_normplot). Unlike the Box-Cox transformation, the Yeo-Johnson transformation can accept negative values.

Added a general method to sample random variates based on the density only, in the new function rvs\_ratio\_uniforms.

The Yule-Simon distribution (yulesimon) was added – this is a new discrete probability distribution.

stats and mstats now have access to a new regression method, siegelslopes, a robust linear regression algorithm

*[scipy.stats.gaussian\\_kde](#page-2963-0)* now has the ability to deal with weighted samples, and should have a modest improvement in performance

Levy Stable Parameter Estimation, PDF, and CDF calculations are now supported for  $scipy$ . stats.levy\_stable.

The Brunner-Munzel test is now available as brunnermunzel in stats and mstats.

#### <span id="page-94-1"></span>**scipy.linalg improvements**

*[scipy.linalg.lapack](#page-1116-0)* now exposes the LAPACK routines using the Rectangular Full Packed storage (RFP) for upper triangular, lower triangular, symmetric, or Hermitian matrices; the upper trapezoidal fat matrix RZ decomposition routines are now available as well.

# <span id="page-94-2"></span>**3.12.3 Deprecated features**

The functions  $hyp2f0, hyp1f2$  and  $hyp3f0$  in scipy. special have been deprecated.

# <span id="page-94-3"></span>**3.12.4 Backwards-incompatible changes**

LAPACK version 3.4.0 or later is now required. Building with Apple Accelerate is no longer supported.

The function scipy.linalg.subspace\_angles $(A, B)$  now gives correct results for all angles. Before this, the function only returned correct values for those angles which were greater than  $\pi/4$ .

Support for the Bento build system has been removed. Bento had not been maintained for several years, and did not have good Python 3 or wheel support, hence it was time to remove it.

The required signature of *scipy.optimize.lingprog* method=simplex callback function has changed. Before iteration begins, the simplex solver first converts the problem into a standard form that does not, in general, have the same variables or constraints as the problem defined by the user. Previously, the simplex solver would pass a user-specified callback function several separate arguments, such as the current solution vector  $xk$ , corresponding to this standard-form problem. Unfortunately, the relationship between the standard-form problem and the user-defined problem was not documented, limiting the utility of the information passed to the callback function.

In addition to numerous bug-fix changes, the simplex solver now passes a user-specified callback function a single  $Opti$ mizeResult object containing information that corresponds directly to the user-defined problem. In future releases, this OptimizeResult object may be expanded to include additional information, such as variables corresponding to the standard-form problem and information concerning the relationship between the standard-form and user-defined problems.

The implementation of *[scipy.sparse.random](#page-2060-0)* has changed, and this affects the numerical values returned for both sparse.random and sparse.rand for some matrix shapes and a given seed.

*[scipy.optimize.newton](#page-1604-0)* will no longer use Halley's method in cases where it negatively impacts convergence.

# <span id="page-95-0"></span>**3.12.5 Authors**

- @endolith
- @luzpaz
- Hameer Abbasi +
- akahard2dj +
- Anton Akhmerov
- Joseph Albert
- alexthomas93 +
- ashish +
- atpage +
- Blair Azzopardi +
- Yoshiki Vázquez Baeza
- Bence Bagi +
- Christoph Baumgarten
- Lucas Bellomo +
- $\bullet$  BH4 +
- Aditya Bharti
- Max Bolingbroke
- François Boulogne
- Ward Bradt +
- Matthew Brett
- Evgeni Burovski
- Rafał Byczek +
- Alfredo Canziani +
- CJ Carey
- Lucía Cheung +
- Poom Chiarawongse +
- Jeanne Choo +
- Robert Cimrman
- Graham Clenaghan +
- cynthia-rempel +
- Johannes Damp +
- Jaime Fernandez del Rio
- Dowon +
- emmi474 +
- Stefan Endres +
- Thomas Etherington +
- Piotr Figiel
- Alex Fikl +
- fo40225 +
- Joseph Fox-Rabinovitz
- Lars G
- Abhinav Gautam +
- Stiaan Gerber +
- C.A.M. Gerlach +
- Ralf Gommers
- Todd Goodall
- Lars Grueter +
- Sylvain Gubian +
- Matt Haberland
- David Hagen
- Will Handley +
- Charles Harris
- Ian Henriksen
- Thomas Hisch +
- Theodore Hu
- Michael Hudson-Doyle +
- Nicolas Hug +
- jakirkham +
- Jakob Jakobson +
- James +
- Jan Schlüter
- jeanpauphilet +
- josephmernst +
- Kai +
- Kai-Striega +
- kalash04 +
- Toshiki Kataoka +
- Konrad $0 +$
- Tom Krauss +
- Johannes Kulick
- Lars Grüter +
- Eric Larson
- Denis Laxalde
- Will Lee +
- Katrin Leinweber +
- Yin  $Li +$
- $\bullet$  P. L. Lim +
- Jesse Livezey +
- Duncan Macleod +
- MatthewFlamm +
- Nikolay Mayorov
- Mike McClurg +
- Christian Meyer +
- Mark Mikofski
- Naoto Mizuno +
- mohmmadd +
- Nathan Musoke
- Anju Geetha Nair +
- Andrew Nelson
- Ayappan P +
- Nick Papior
- Haesun Park +
- Ronny Pfannschmidt +
- pijyoi +
- Ilhan Polat
- Anthony Polloreno +
- Ted Pudlik
- puenka
- Eric Quintero
- Pradeep Reddy Raamana +
- Vyas Ramasubramani +
- Ramon Viñas +
- Tyler Reddy
- Joscha Reimer
- Antonio H Ribeiro
- richardjgowers +
- $\bullet$  Rob +
- robbystk +
- Lucas Roberts +
- rohan +
- Joaquin Derrac Rus +
- Josua Sassen +
- Bruce Sharpe +
- Max Shinn +
- Scott Sievert
- Sourav Singh
- Strahinja Lukić +
- Kai Striega +
- Shinya SUZUKI +
- Mike Toews +
- Piotr Uchwat
- Miguel de Val-Borro +
- Nicky van Foreest
- Paul van Mulbregt
- Gael Varoquaux
- Pauli Virtanen
- Stefan van der Walt
- Warren Weckesser
- Joshua Wharton +
- Bernhard M. Wiedemann +
- Eric Wieser
- Josh Wilson
- Tony Xiang +
- Roman Yurchak +
- Roy Zywina +

A total of 137 people contributed to this release. People with a "+" by their names contributed a patch for the first time. This list of names is automatically generated, and may not be fully complete.

#### <span id="page-99-0"></span>**Issues closed for 1.2.0**

- [#9520:](https://github.com/scipy/scipy/issues/9520) signal.correlate with method='fft' doesn't benefit from long...
- [#9547:](https://github.com/scipy/scipy/issues/9547) signature of dual\_annealing doesn't match other optimizers
- [#9540:](https://github.com/scipy/scipy/issues/9540) SciPy v1.2.0rc1 cannot be imported on Python 2.7.15
- [#1240:](https://github.com/scipy/scipy/issues/1240) Allowing multithreaded use of minpack through scipy.optimize...
- [#1432:](https://github.com/scipy/scipy/issues/1432) scipy.stats.mode extremely slow (Trac #905)
- [#3372:](https://github.com/scipy/scipy/issues/3372) Please add Sphinx search field to online scipy html docs
- [#3678:](https://github.com/scipy/scipy/issues/3678) \_clough\_tocher\_2d\_single direction between centroids
- [#4174:](https://github.com/scipy/scipy/issues/4174) lobpcg "largest" option invalid?
- [#5493:](https://github.com/scipy/scipy/issues/5493) anderson\_ksamp p-values>1
- [#5743:](https://github.com/scipy/scipy/issues/5743) slsqp fails to detect infeasible problem
- [#6139:](https://github.com/scipy/scipy/issues/6139) scipy.optimize.linprog failed to find a feasible starting point...
- [#6358:](https://github.com/scipy/scipy/issues/6358) stats: docstring for *vonmises\_line* points to *vonmises\_line*…
- [#6498:](https://github.com/scipy/scipy/issues/6498) runtests.py is missing in pypi distfile
- [#7426:](https://github.com/scipy/scipy/issues/7426) scipy.stats.ksone(n).pdf(x) returns nan for positive values of...
- [#7455:](https://github.com/scipy/scipy/issues/7455) scipy.stats.ksone.pdf $(2, x)$  return incorrect values for x near...
- [#7456:](https://github.com/scipy/scipy/issues/7456) scipy.special.smirnov and scipy.special.smirnovi have accuracy…
- [#7492:](https://github.com/scipy/scipy/issues/7492) scipy.special.kolmogorov(x)/kolmogi(p) inefficient, inaccurate…
- [#7914:](https://github.com/scipy/scipy/issues/7914) TravisCI not failing when it should for -OO run
- [#8064:](https://github.com/scipy/scipy/issues/8064) linalg.solve test crashes on Windows
- [#8212:](https://github.com/scipy/scipy/issues/8212) LAPACK Rectangular Full Packed routines
- [#8256:](https://github.com/scipy/scipy/issues/8256) differential\_evolution bug converges to wrong results in complex...
- [#8443:](https://github.com/scipy/scipy/issues/8443) Deprecate *hyp2f0*, *hyp1f2*, and *hyp3f0*?
- [#8452:](https://github.com/scipy/scipy/issues/8452) DOC: ARPACK tutorial has two conflicting equations
- [#8680:](https://github.com/scipy/scipy/issues/8680) scipy fails compilation when building from source
- [#8686:](https://github.com/scipy/scipy/issues/8686) Division by zero in \_trustregion.py when x0 is exactly equal...
- [#8700:](https://github.com/scipy/scipy/issues/8700) MINPACK LOCK not held when calling into minpack from least squares
- [#8786:](https://github.com/scipy/scipy/issues/8786) erroneous moment values for t-distribution
- [#8791:](https://github.com/scipy/scipy/issues/8791) Checking COLA condition in istft should be optional (or omitted)
- [#8843:](https://github.com/scipy/scipy/issues/8843) imresize cannot be deprecated just yet
- [#8844:](https://github.com/scipy/scipy/issues/8844) Inverse Wishart Log PDF Incorrect for Non-diagonal Scale Matrix?
- [#8878:](https://github.com/scipy/scipy/issues/8878) vonmises and vonmises\_line in stats: vonmises wrong and superfluous?
- [#8895:](https://github.com/scipy/scipy/issues/8895) v1.1.0 *ndi.rotate* documentation reused parameters not filled…
- [#8900:](https://github.com/scipy/scipy/issues/8900) Missing complex conjugation in scipy.sparse.linalg.LinearOperator
- [#8904:](https://github.com/scipy/scipy/issues/8904) BUG: if zero derivative at root, then Newton fails with RuntimeWarning
- [#8911:](https://github.com/scipy/scipy/issues/8911) make\_interp\_spline bc\_type incorrect input interpretation
- [#8942:](https://github.com/scipy/scipy/issues/8942) MAINT: Refactor *linprog.py* and *linprog ip.py* to remove...
- [#8947:](https://github.com/scipy/scipy/issues/8947) np.int64 in scipy.fftpack.next\_fast\_len
- [#9020:](https://github.com/scipy/scipy/issues/9020) BUG: linalg.subspace\_angles gives wrong results
- [#9033:](https://github.com/scipy/scipy/issues/9033) scipy.stats.normaltest sometimes gives incorrect returns b/c…
- [#9036:](https://github.com/scipy/scipy/issues/9036) Bizarre times for  $scipy$ . sparse. rand function with 'low' density...
- [#9044:](https://github.com/scipy/scipy/issues/9044) optimize.minimize(method=`trust-constr`) result dict does not…
- [#9071:](https://github.com/scipy/scipy/issues/9071) doc/linalg: add cho\_solve\_banded to see also of cholesky\_banded
- [#9082:](https://github.com/scipy/scipy/issues/9082) eigenvalue sorting in scipy.sparse.linalg.eigsh
- [#9086:](https://github.com/scipy/scipy/issues/9086) signaltools.py:491: FutureWarning: Using a non-tuple sequence...
- [#9091:](https://github.com/scipy/scipy/issues/9091) test\_spline\_filter failure on 32-bit
- [#9122:](https://github.com/scipy/scipy/issues/9122) Typo on scipy minimization tutorial
- [#9135:](https://github.com/scipy/scipy/issues/9135) doc error at [https://docs.scipy.org/doc/scipy/reference/tutorial/stats/discrete\\_poisson.html](https://docs.scipy.org/doc/scipy/reference/tutorial/stats/discrete_poisson.html)
- [#9167:](https://github.com/scipy/scipy/issues/9167) DOC: BUG: typo in ndimage LowLevelCallable tutorial example
- [#9169:](https://github.com/scipy/scipy/issues/9169) truncnorm does not work if  $b < a$  in scipy. stats
- [#9250:](https://github.com/scipy/scipy/issues/9250) scipy.special.tests.test\_mpmath::TestSystematic::test\_pcfw fails…
- [#9259:](https://github.com/scipy/scipy/issues/9259) rv.expect() = rv.mean() is false for rv.mean() = nan (and inf)
- [#9286:](https://github.com/scipy/scipy/issues/9286) DOC: Rosenbrock expression in optimize.minimize tutorial
- [#9316:](https://github.com/scipy/scipy/issues/9316) SLSQP fails in nested optimization
- [#9337:](https://github.com/scipy/scipy/issues/9337) scipy.signal.find\_peaks key typo in documentation
- [#9345:](https://github.com/scipy/scipy/issues/9345) Example from documentation of scipy.sparse.linalg.eigs raises...
- [#9383:](https://github.com/scipy/scipy/issues/9383) Default value for "mode" in "ndimage.shift"
- [#9419:](https://github.com/scipy/scipy/issues/9419) dual\_annealing off by one in the number of iterations
- [#9442:](https://github.com/scipy/scipy/issues/9442) Error in Defintion of Rosenbrock Function
- [#9453:](https://github.com/scipy/scipy/issues/9453) TST: test eigs consistency() doesn't have consistent results

### <span id="page-100-0"></span>**Pull requests for 1.2.0**

- [#9526:](https://github.com/scipy/scipy/pull/9526) TST: relax precision requirements in signal.correlate tests
- [#9507:](https://github.com/scipy/scipy/pull/9507) CI: MAINT: Skip a ckdtree test on pypy
- [#9512:](https://github.com/scipy/scipy/pull/9512) TST: test\_random\_sampling 32-bit handling
- [#9494:](https://github.com/scipy/scipy/pull/9494) TST: test\_kolmogorov xfail 32-bit
- [#9486:](https://github.com/scipy/scipy/pull/9486) BUG: fix sparse random int handling
- [#9550:](https://github.com/scipy/scipy/pull/9550) BUG: scipy/\_lib/\_numpy\_compat: get\_randint
- [#9549:](https://github.com/scipy/scipy/pull/9549) MAINT: make dual annealing signature match other optimizers
- [#9541:](https://github.com/scipy/scipy/pull/9541) BUG: fix SyntaxError due to non-ascii character on Python 2.7
- [#7352:](https://github.com/scipy/scipy/pull/7352) ENH: add Brunner Munzel test to scipy.stats.
- [#7373:](https://github.com/scipy/scipy/pull/7373) BUG: Jaccard distance for all-zero arrays would return np.nan
- [#7374:](https://github.com/scipy/scipy/pull/7374) ENH: Add PDF, CDF and parameter estimation for Stable Distributions
- [#8098:](https://github.com/scipy/scipy/pull/8098) ENH: Add shgo for global optimization of NLPs.
- [#8203:](https://github.com/scipy/scipy/pull/8203) ENH: adding simulated dual annealing to optimize
- [#8259:](https://github.com/scipy/scipy/pull/8259) Option to follow original Storn and Price algorithm and its parallelisation
- [#8293:](https://github.com/scipy/scipy/pull/8293) ENH add ratio-of-uniforms method for ry generation to scipy.stats
- [#8294:](https://github.com/scipy/scipy/pull/8294) BUG: Fix slowness in stats.mode
- [#8295:](https://github.com/scipy/scipy/pull/8295) ENH: add Jensen Shannon distance to *[scipy.spatial.distance](#page-2190-0)*
- [#8357:](https://github.com/scipy/scipy/pull/8357) ENH: vectorize scalar zero-search-functions
- [#8397:](https://github.com/scipy/scipy/pull/8397) Add *fs=* parameter to filter design functions
- [#8537:](https://github.com/scipy/scipy/pull/8537) ENH: Implement mode parameter for spline filtering.
- [#8558:](https://github.com/scipy/scipy/pull/8558) ENH: small speedup for stats.gaussian\_kde
- [#8560:](https://github.com/scipy/scipy/pull/8560) BUG: fix p-value calc of anderson\_ksamp in scipy.stats
- [#8614:](https://github.com/scipy/scipy/pull/8614) ENH: correct p-values for stats.kendalltau and stats.mstats.kendalltau
- [#8670:](https://github.com/scipy/scipy/pull/8670) ENH: Require Lapack 3.4.0
- [#8683:](https://github.com/scipy/scipy/pull/8683) Correcting kmeans documentation
- [#8725:](https://github.com/scipy/scipy/pull/8725) MAINT: Cleanup scipy.optimize.leastsq
- [#8726:](https://github.com/scipy/scipy/pull/8726) BUG: Fix \_get\_output in scipy.ndimage to support string
- [#8733:](https://github.com/scipy/scipy/pull/8733) MAINT: stats: A bit of clean up.
- [#8737:](https://github.com/scipy/scipy/pull/8737) BUG: Improve numerical precision/convergence failures of smirnov/kolmogorov
- [#8738:](https://github.com/scipy/scipy/pull/8738) MAINT: stats: A bit of clean up in test\_distributions.py.
- [#8740:](https://github.com/scipy/scipy/pull/8740) BF/ENH: make minpack thread safe
- [#8742:](https://github.com/scipy/scipy/pull/8742) BUG: Fix division by zero in trust-region optimization methods
- [#8746:](https://github.com/scipy/scipy/pull/8746) MAINT: signal: Fix a docstring of a private function, and fix...
- [#8750:](https://github.com/scipy/scipy/pull/8750) DOC clarified description of norminvgauss in scipy.stats
- [#8753:](https://github.com/scipy/scipy/pull/8753) DOC: signal: Fix a plot title in the chirp docstring.
- [#8755:](https://github.com/scipy/scipy/pull/8755) DOC: MAINT: Fix link to the wheel documentation in developer…
- [#8760:](https://github.com/scipy/scipy/pull/8760) BUG: stats: boltzmann wasn't setting the upper bound.
- [#8763:](https://github.com/scipy/scipy/pull/8763) [DOC] Improved scipy.cluster.hierarchy documentation
- [#8765:](https://github.com/scipy/scipy/pull/8765) DOC: added example for scipy.stat.mstats.tmin
- [#8788:](https://github.com/scipy/scipy/pull/8788) DOC: fix definition of optional *disp* parameter
- [#8802:](https://github.com/scipy/scipy/pull/8802) MAINT: Suppress dd\_real unused function compiler warnings.
- [#8803:](https://github.com/scipy/scipy/pull/8803) ENH: Add full\_output support to optimize.newton()
- [#8804:](https://github.com/scipy/scipy/pull/8804) MAINT: stats cleanup
- [#8808:](https://github.com/scipy/scipy/pull/8808) DOC: add note about isinstance for frozen rvs
- [#8812:](https://github.com/scipy/scipy/pull/8812) Updated numpydoc submodule
- [#8813:](https://github.com/scipy/scipy/pull/8813) MAINT: stats: Fix multinomial docstrings, and do some clean up.
- [#8816:](https://github.com/scipy/scipy/pull/8816) BUG: fixed stats of t-distribution in scipy.stats
- [#8817:](https://github.com/scipy/scipy/pull/8817) BUG: ndimage: Fix validation of the origin argument in correlate...
- [#8822:](https://github.com/scipy/scipy/pull/8822) BUG: integrate: Fix crash with repeated t values in odeint.
- [#8832:](https://github.com/scipy/scipy/pull/8832) Hyperlink DOIs against preferred resolver
- [#8837:](https://github.com/scipy/scipy/pull/8837) BUG: sparse: Ensure correct dtype for sparse comparison operations.
- [#8839:](https://github.com/scipy/scipy/pull/8839) DOC: stats: A few tweaks to the linregress docstring.
- [#8846:](https://github.com/scipy/scipy/pull/8846) BUG: stats: Fix logpdf method of invwishart.
- [#8849:](https://github.com/scipy/scipy/pull/8849) DOC: signal: Fixed mistake in the firwin docstring.
- [#8854:](https://github.com/scipy/scipy/pull/8854) DOC: fix type descriptors in ltisys documentation
- [#8865:](https://github.com/scipy/scipy/pull/8865) Fix tiny typo in docs for chi2 pdf
- [#8870:](https://github.com/scipy/scipy/pull/8870) Fixes related to invertibility of STFT
- [#8872:](https://github.com/scipy/scipy/pull/8872) ENH: special: Add the softmax function
- [#8874:](https://github.com/scipy/scipy/pull/8874) DOC correct gamma function in docstrings in scipy.stats
- [#8876:](https://github.com/scipy/scipy/pull/8876) ENH: Added TOMS Algorithm 748 as 1-d root finder; 17 test function...
- [#8882:](https://github.com/scipy/scipy/pull/8882) ENH: Only use Halley's adjustment to Newton if close enough.
- [#8883:](https://github.com/scipy/scipy/pull/8883) FIX: optimize: make jac and hess truly optional for 'trust-constr'
- [#8885:](https://github.com/scipy/scipy/pull/8885) TST: Do not error on warnings raised about non-tuple indexing.
- [#8887:](https://github.com/scipy/scipy/pull/8887) MAINT: filter out np.matrix PendingDeprecationWarning's in numpy…
- [#8889:](https://github.com/scipy/scipy/pull/8889) DOC: optimize: separate legacy interfaces from new ones
- [#8890:](https://github.com/scipy/scipy/pull/8890) ENH: Add optimize.root\_scalar() as a universal dispatcher for...
- [#8899:](https://github.com/scipy/scipy/pull/8899) DCT-IV, DST-IV and DCT-I, DST-I orthonormalization support in...
- [#8901:](https://github.com/scipy/scipy/pull/8901) MAINT: Reorganize flapack.pyf.src file
- [#8907:](https://github.com/scipy/scipy/pull/8907) BUG: ENH: Check if guess for newton is already zero before checking...
- [#8908:](https://github.com/scipy/scipy/pull/8908) ENH: Make sorting optional for cKDTree.query ball point()
- [#8910:](https://github.com/scipy/scipy/pull/8910) DOC: sparse.csgraph simple examples.
- [#8914:](https://github.com/scipy/scipy/pull/8914) DOC: interpolate: fix equivalences of string aliases
- [#8918:](https://github.com/scipy/scipy/pull/8918) add float\_control(precise, on) to \_fpumode.c
- [#8919:](https://github.com/scipy/scipy/pull/8919) MAINT: interpolate: improve error messages for common *bc\_type*...
- [#8920:](https://github.com/scipy/scipy/pull/8920) DOC: update Contributing to SciPy to say "prefer no PEP8 only...
- [#8924:](https://github.com/scipy/scipy/pull/8924) MAINT: special: deprecate *hyp2f0*, *hyp1f2*, and *hyp3f0*
- [#8927:](https://github.com/scipy/scipy/pull/8927) MAINT: special: remove *errprint*
- [#8932:](https://github.com/scipy/scipy/pull/8932) Fix broadcasting scale arg of entropy
- [#8936:](https://github.com/scipy/scipy/pull/8936) Fix (some) non-tuple index warnings
- [#8937:](https://github.com/scipy/scipy/pull/8937) ENH: implement sparse matrix BSR to CSR conversion directly.
- [#8938:](https://github.com/scipy/scipy/pull/8938) DOC: add @\_ni\_docstrings.docfiller in ndimage.rotate
- [#8940:](https://github.com/scipy/scipy/pull/8940) Update discrete distns.py
- [#8943:](https://github.com/scipy/scipy/pull/8943) DOC: Finish dangling sentence in *convolve* docstring
- [#8944:](https://github.com/scipy/scipy/pull/8944) MAINT: Address tuple indexing and warnings
- [#8945:](https://github.com/scipy/scipy/pull/8945) ENH: spatial.transform.Rotation [GSOC2018]
- [#8950:](https://github.com/scipy/scipy/pull/8950) csgraph Dijkstra function description rewording
- [#8953:](https://github.com/scipy/scipy/pull/8953) DOC, MAINT: HTTP -> HTTPS, and other linkrot fixes
- [#8955:](https://github.com/scipy/scipy/pull/8955) BUG: np.int64 in scipy.fftpack.next fast len
- [#8958:](https://github.com/scipy/scipy/pull/8958) MAINT: Add more descriptive error message for phase one simplex.
- [#8962:](https://github.com/scipy/scipy/pull/8962) BUG: sparse.linalg: add missing conjugate to \_ScaledLinearOperator.adjoint
- [#8963:](https://github.com/scipy/scipy/pull/8963) BUG: sparse.linalg: downgrade LinearOperator TypeError to warning
- [#8965:](https://github.com/scipy/scipy/pull/8965) ENH: Wrapped RFP format and RZ decomposition routines
- [#8969:](https://github.com/scipy/scipy/pull/8969) MAINT: doc and code fixes for optimize.newton
- [#8970:](https://github.com/scipy/scipy/pull/8970) Added 'average' keyword for welch/csd to enable median averaging
- [#8971:](https://github.com/scipy/scipy/pull/8971) Better imresize deprecation warning
- [#8972:](https://github.com/scipy/scipy/pull/8972) MAINT: Switch np.where(c) for np.nonzero(c)
- [#8975:](https://github.com/scipy/scipy/pull/8975) MAINT: Fix warning-based failures
- [#8979:](https://github.com/scipy/scipy/pull/8979) DOC: fix description of count sort keyword of dendrogram
- [#8982:](https://github.com/scipy/scipy/pull/8982) MAINT: optimize: Fixed minor mistakes in test\_linprog.py (#8978)
- [#8984:](https://github.com/scipy/scipy/pull/8984) BUG: sparse.linalg: ensure expm casts integer inputs to float
- [#8986:](https://github.com/scipy/scipy/pull/8986) BUG: optimize/slsqp: do not exit with convergence on steps where...
- [#8989:](https://github.com/scipy/scipy/pull/8989) MAINT: use collections.abc in basinhopping
- [#8990:](https://github.com/scipy/scipy/pull/8990) ENH extend p-values of anderson\_ksamp in scipy.stats
- [#8991:](https://github.com/scipy/scipy/pull/8991) ENH: Weighted kde
- [#8993:](https://github.com/scipy/scipy/pull/8993) ENH: spatial.transform.Rotation.random [GSOC 2018]
- [#8994:](https://github.com/scipy/scipy/pull/8994) ENH: spatial.transform.Slerp [GSOC 2018]
- [#8995:](https://github.com/scipy/scipy/pull/8995) TST: time.time in test
- [#9007:](https://github.com/scipy/scipy/pull/9007) Fix typo in fftpack.rst
- [#9013:](https://github.com/scipy/scipy/pull/9013) Added correct plotting code for two sided output from spectrogram
- [#9014:](https://github.com/scipy/scipy/pull/9014) BUG: differential\_evolution with inf objective functions
- [#9017:](https://github.com/scipy/scipy/pull/9017) BUG: fixed #8446 corner case for asformat(array|dense)
- [#9018:](https://github.com/scipy/scipy/pull/9018) MAINT: \_lib/ccallback: remove unused code
- [#9021:](https://github.com/scipy/scipy/pull/9021) BUG: Issue with subspace\_angles
- [#9022:](https://github.com/scipy/scipy/pull/9022) DOC: Added "See Also" section to lombscargle docstring
- [#9034:](https://github.com/scipy/scipy/pull/9034) BUG: Fix tolerance printing behavior, remove meaningless tol...
- [#9035:](https://github.com/scipy/scipy/pull/9035) TST: improve signal.bsplines test coverage
- [#9037:](https://github.com/scipy/scipy/pull/9037) ENH: add a new init method for k-means
- [#9039:](https://github.com/scipy/scipy/pull/9039) DOC: Add examples to fftpack.irfft docstrings
- [#9048:](https://github.com/scipy/scipy/pull/9048) ENH: scipy.sparse.random
- [#9050:](https://github.com/scipy/scipy/pull/9050) BUG: scipy.io.hb\_write: fails for matrices not in csc format
- [#9051:](https://github.com/scipy/scipy/pull/9051) MAINT: Fix slow sparse.rand for  $k < \text{mn/3}$  (#9036).
- [#9054:](https://github.com/scipy/scipy/pull/9054) MAINT: spatial: Explicitly initialize LAPACK output parameters.
- [#9055:](https://github.com/scipy/scipy/pull/9055) DOC: Add examples to scipy.special docstrings
- [#9056:](https://github.com/scipy/scipy/pull/9056) ENH: Use one thread in OpenBLAS
- [#9059:](https://github.com/scipy/scipy/pull/9059) DOC: Update README with link to Code of Conduct
- [#9060:](https://github.com/scipy/scipy/pull/9060) BLD: remove support for the Bento build system.
- [#9062:](https://github.com/scipy/scipy/pull/9062) DOC add sections to overview in scipy.stats
- [#9066:](https://github.com/scipy/scipy/pull/9066) BUG: Correct "remez" error message
- [#9069:](https://github.com/scipy/scipy/pull/9069) DOC: update linalg section of roadmap for LAPACK versions.
- [#9079:](https://github.com/scipy/scipy/pull/9079) MAINT: add spatial.transform to refguide check; complete some...
- [#9081:](https://github.com/scipy/scipy/pull/9081) MAINT: Add warnings if pivot value is close to tolerance in linprog(method='simplex')
- [#9084:](https://github.com/scipy/scipy/pull/9084) BUG fix incorrect p-values of kurtosistest in scipy.stats
- [#9095:](https://github.com/scipy/scipy/pull/9095) DOC: add sections to mstats overview in scipy.stats
- [#9096:](https://github.com/scipy/scipy/pull/9096) BUG: Add test for Stackoverflow example from issue 8174.
- [#9101:](https://github.com/scipy/scipy/pull/9101) ENH: add Siegel slopes (robust regression) to scipy.stats
- [#9105:](https://github.com/scipy/scipy/pull/9105) allow resample\_poly() to output float32 for float32 inputs.
- [#9112:](https://github.com/scipy/scipy/pull/9112) MAINT: optimize: make trust-constr accept constraint dict (#9043)
- [#9118:](https://github.com/scipy/scipy/pull/9118) Add doc entry to cholesky\_banded
- [#9120:](https://github.com/scipy/scipy/pull/9120) eigsh documentation parameters
- [#9125:](https://github.com/scipy/scipy/pull/9125) interpolative: correctly reconstruct full rank matrices
- [#9126:](https://github.com/scipy/scipy/pull/9126) MAINT: Use warnings for unexpected peak properties
- [#9129:](https://github.com/scipy/scipy/pull/9129) BUG: Do not catch and silence KeyboardInterrupt
- [#9131:](https://github.com/scipy/scipy/pull/9131) DOC: Correct the typo in scipy.optimize tutorial page
- [#9133:](https://github.com/scipy/scipy/pull/9133) FIX: Avoid use of bare except
- [#9134:](https://github.com/scipy/scipy/pull/9134) DOC: Update of 'return\_eigenvectors' description
- [#9137:](https://github.com/scipy/scipy/pull/9137) DOC: typo fixes for discrete Poisson tutorial
- [#9139:](https://github.com/scipy/scipy/pull/9139) FIX: Doctest failure in optimize tutorial
- [#9143:](https://github.com/scipy/scipy/pull/9143) DOC: missing sigma in Pearson r formula
- [#9145:](https://github.com/scipy/scipy/pull/9145) MAINT: Refactor linear programming solvers
- [#9149:](https://github.com/scipy/scipy/pull/9149) FIX: Make scipy.odr.ODR ifixx equal to its data.fix if given
- [#9156:](https://github.com/scipy/scipy/pull/9156) DOC: special: Mention the sigmoid function in the expit docstring.
- [#9160:](https://github.com/scipy/scipy/pull/9160) Fixed a latex delimiter error in levy()
- [#9170:](https://github.com/scipy/scipy/pull/9170) DOC: correction / update of docstrings of distributions in scipy.stats
- [#9171:](https://github.com/scipy/scipy/pull/9171) better description of the hierarchical clustering parameter
- [#9174:](https://github.com/scipy/scipy/pull/9174) domain check for  $a < b$  in stats.truncnorm
- [#9175:](https://github.com/scipy/scipy/pull/9175) DOC: Minor grammar fix
- [#9176:](https://github.com/scipy/scipy/pull/9176) BUG: CloughTocher2DInterpolator: fix miscalculation at neighborless…
- [#9177:](https://github.com/scipy/scipy/pull/9177) BUILD: Document the "clean" target in the doc/Makefile.
- [#9178:](https://github.com/scipy/scipy/pull/9178) MAINT: make refguide-check more robust for printed numpy arrays
- [#9186:](https://github.com/scipy/scipy/pull/9186) MAINT: Remove np.ediff1d occurence
- [#9188:](https://github.com/scipy/scipy/pull/9188) DOC: correct typo in extending ndimage with C
- [#9190:](https://github.com/scipy/scipy/pull/9190) ENH: Support specifying axes for fftconvolve
- [#9192:](https://github.com/scipy/scipy/pull/9192) MAINT: optimize: fixed @pv style suggestions from #9112
- [#9200:](https://github.com/scipy/scipy/pull/9200) Fix make\_interp\_spline(..., k=0 or 1, axis<0)
- [#9201:](https://github.com/scipy/scipy/pull/9201) BUG: sparse.linalg/gmres: use machine eps in breakdown check
- [#9204:](https://github.com/scipy/scipy/pull/9204) MAINT: fix up stats.spearmanr and match mstats.spearmanr with...
- [#9206:](https://github.com/scipy/scipy/pull/9206) MAINT: include benchmarks and dev files in sdist.
- [#9208:](https://github.com/scipy/scipy/pull/9208) TST: signal: bump bsplines test tolerance for complex data
- [#9210:](https://github.com/scipy/scipy/pull/9210) TST: mark tests as slow, fix missing random seed
- [#9211:](https://github.com/scipy/scipy/pull/9211) ENH: add capability to specify orders in pade func
- [#9217:](https://github.com/scipy/scipy/pull/9217) MAINT: Include success and nit in OptimizeResult returned...
- [#9222:](https://github.com/scipy/scipy/pull/9222) ENH: interpolate: Use scipy.spatial.distance to speed-up Rbf
- [#9229:](https://github.com/scipy/scipy/pull/9229) MNT: Fix Fourier filter double case
- [#9233:](https://github.com/scipy/scipy/pull/9233) BUG: spatial/distance: fix pdist/cdist performance regression...
- [#9234:](https://github.com/scipy/scipy/pull/9234) FIX: Proper suppression
- [#9235:](https://github.com/scipy/scipy/pull/9235) BENCH: rationalize slow benchmarks + miscellaneous fixes
- [#9238:](https://github.com/scipy/scipy/pull/9238) BENCH: limit number of parameter combinations in spatial.\*KDTree...
- [#9239:](https://github.com/scipy/scipy/pull/9239) DOC: stats: Fix LaTeX markup of a couple distribution PDFs.
- [#9241:](https://github.com/scipy/scipy/pull/9241) ENH: Evaluate plateau size during peak finding
- [#9242:](https://github.com/scipy/scipy/pull/9242) ENH: stats: Implement \_ppf and \_logpdf for crystalball, and do...
- [#9246:](https://github.com/scipy/scipy/pull/9246) DOC: Properly render versionadded directive in HTML documentation
- [#9255:](https://github.com/scipy/scipy/pull/9255) DOC: mention RootResults in optimization reference guide
- [#9260:](https://github.com/scipy/scipy/pull/9260) TST: relax some tolerances so tests pass with x87 math
- [#9264:](https://github.com/scipy/scipy/pull/9264) TST Use assert\_raises "match" parameter instead of the "message"…
- [#9267:](https://github.com/scipy/scipy/pull/9267) DOC: clarify expect() return val when moment is inf/nan
- [#9272:](https://github.com/scipy/scipy/pull/9272) DOC: Add description of default bounds to linprog
- [#9277:](https://github.com/scipy/scipy/pull/9277) MAINT: sparse/linalg: make test deterministic
- [#9278:](https://github.com/scipy/scipy/pull/9278) MAINT: interpolate: pep8 cleanup in test\_polyint
- [#9279:](https://github.com/scipy/scipy/pull/9279) Fixed docstring for resample
- [#9280:](https://github.com/scipy/scipy/pull/9280) removed first check for float in get\_sum\_dtype
- [#9281:](https://github.com/scipy/scipy/pull/9281) BUG: only accept 1d input for bartlett / levene in scipy.stats
- [#9282:](https://github.com/scipy/scipy/pull/9282) MAINT: dense\_output and t\_eval are mutually exclusive inputs
- [#9283:](https://github.com/scipy/scipy/pull/9283) MAINT: add docs and do some cleanups in interpolate.Rbf
- [#9288:](https://github.com/scipy/scipy/pull/9288) Run distance\_transform\_edt tests on all types
- [#9294:](https://github.com/scipy/scipy/pull/9294) DOC: fix the formula typo
- [#9298:](https://github.com/scipy/scipy/pull/9298) MAINT: optimize/trust-constr: restore .niter attribute for backward-compat
- [#9299:](https://github.com/scipy/scipy/pull/9299) DOC: clarification of default rvs method in scipy.stats
- [#9301:](https://github.com/scipy/scipy/pull/9301) MAINT: removed unused import sys
- [#9302:](https://github.com/scipy/scipy/pull/9302) MAINT: removed unused imports
- [#9303:](https://github.com/scipy/scipy/pull/9303) DOC: signal: Refer to fs instead of nyq in the firwin docstring.
- [#9305:](https://github.com/scipy/scipy/pull/9305) ENH: Added Yeo-Johnson power transformation
- [#9306:](https://github.com/scipy/scipy/pull/9306) ENH add dual annealing
- [#9309:](https://github.com/scipy/scipy/pull/9309) ENH add the yulesimon distribution to scipy.stats
- [#9317:](https://github.com/scipy/scipy/pull/9317) Nested SLSQP bug fix.
- [#9320:](https://github.com/scipy/scipy/pull/9320) MAINT: stats: avoid underflow in stats.geom.ppf
- [#9326:](https://github.com/scipy/scipy/pull/9326) Add example for Rosenbrock function
- [#9332:](https://github.com/scipy/scipy/pull/9332) Sort file lists
- [#9340:](https://github.com/scipy/scipy/pull/9340) Fix typo in find\_peaks documentation
- [#9343:](https://github.com/scipy/scipy/pull/9343) MAINT Use np.full when possible
- [#9344:](https://github.com/scipy/scipy/pull/9344) DOC: added examples to docstring of dirichlet class
- [#9346:](https://github.com/scipy/scipy/pull/9346) DOC: Fix import of scipy.sparse.linalg in example (#9345)
- [#9350:](https://github.com/scipy/scipy/pull/9350) Fix interpolate read only
- [#9351:](https://github.com/scipy/scipy/pull/9351) MAINT: special.erf: use the x->-x symmetry
- [#9356:](https://github.com/scipy/scipy/pull/9356) Fix documentation typo
- [#9358:](https://github.com/scipy/scipy/pull/9358) DOC: improve doc for ksone and kstwobign in scipy.stats
- [#9362:](https://github.com/scipy/scipy/pull/9362) DOC: Change datatypes of A matrices in linprog
- [#9364:](https://github.com/scipy/scipy/pull/9364) MAINT: Adds implicit none to fftpack fortran sources
- [#9369:](https://github.com/scipy/scipy/pull/9369) DOC: minor tweak to CoC (updated NumFOCUS contact address).
- [#9373:](https://github.com/scipy/scipy/pull/9373) Fix exception if python is called with -OO option
- [#9374:](https://github.com/scipy/scipy/pull/9374) FIX: AIX compilation issue with NAN and INFINITY
- [#9376:](https://github.com/scipy/scipy/pull/9376) COBLYA -> COBYLA in docs
- [#9377:](https://github.com/scipy/scipy/pull/9377) DOC: Add examples integrate: fixed\_quad and quadrature
- [#9379:](https://github.com/scipy/scipy/pull/9379) MAINT: TST: Make tests NumPy 1.8 compatible
- [#9385:](https://github.com/scipy/scipy/pull/9385) CI: On Travis matrix "OPTIMIZE=-OO" flag ignored
- [#9387:](https://github.com/scipy/scipy/pull/9387) Fix defaut value for 'mode' in 'ndimage.shift' in the doc
- [#9392:](https://github.com/scipy/scipy/pull/9392) BUG: rank has to be integer in rank\_filter: fixed issue 9388
- [#9399:](https://github.com/scipy/scipy/pull/9399) DOC: Misc. typos
- [#9400:](https://github.com/scipy/scipy/pull/9400) TST: stats: Fix the expected r-value of a linregress test.
- [#9405:](https://github.com/scipy/scipy/pull/9405) BUG: np.hstack does not accept generator expressions
- [#9408:](https://github.com/scipy/scipy/pull/9408) ENH: linalg: Shorter ill-conditioned warning message
- [#9418:](https://github.com/scipy/scipy/pull/9418) DOC: Fix ndimage docstrings and reduce doc build warnings
- [#9421:](https://github.com/scipy/scipy/pull/9421) DOC: Add missing docstring examples in scipy.spatial
- [#9422:](https://github.com/scipy/scipy/pull/9422) DOC: Add an example to integrate.newton\_cotes
- [#9427:](https://github.com/scipy/scipy/pull/9427) BUG: Fixed defect with maxiter #9419 in dual annealing
- [#9431:](https://github.com/scipy/scipy/pull/9431) BENCH: Add dual annealing to scipy benchmark (see #9415)
- [#9435:](https://github.com/scipy/scipy/pull/9435) DOC: Add docstring examples for stats.binom\_test
- [#9443:](https://github.com/scipy/scipy/pull/9443) DOC: Fix the order of indices in optimize tutorial
- [#9444:](https://github.com/scipy/scipy/pull/9444) MAINT: interpolate: use operator.index for checking/coercing...
- [#9445:](https://github.com/scipy/scipy/pull/9445) DOC: Added missing example to stats.mstats.kruskal
- [#9446:](https://github.com/scipy/scipy/pull/9446) DOC: Add note about version changed for jaccard distance
- [#9447:](https://github.com/scipy/scipy/pull/9447) BLD: version-script handling in setup.py
- [#9448:](https://github.com/scipy/scipy/pull/9448) TST: skip a problematic linalg test
- [#9449:](https://github.com/scipy/scipy/pull/9449) TST: fix missing seed in lobpcg test.
- [#9456:](https://github.com/scipy/scipy/pull/9456) TST: test\_eigs\_consistency() now sorts output

# <span id="page-107-0"></span>**3.13 SciPy 1.1.0 Release Notes**

# **Contents**

- *[SciPy 1.1.0 Release Notes](#page-107-0)*
	- **–** *[New features](#page-108-0)*
		- \* [scipy.integrate](#page-108-1) *improvements*
		- \* [scipy.linalg](#page-108-2) *improvements*
		- \* [scipy.misc](#page-108-3) *improvements*
		- \* [scipy.ndimage](#page-108-4) *improvements*
		- \* [scipy.optimize](#page-109-0) *improvements*
		- \* [scipy.signal](#page-109-1) *improvements*
		- \* [scipy.sparse](#page-109-2) *improvements*
		- \* [scipy.special](#page-109-3) *improvements*
		- \* [scipy.stats](#page-110-0) *improvements*
	- **–** *[Deprecated features](#page-110-1)*
	- **–** *[Backwards incompatible changes](#page-110-2)*
**–** *[Other changes](#page-110-0)* **–** *[Authors](#page-110-1)* \* *[Issues closed for 1.1.0](#page-114-0)* \* *[Pull requests for 1.1.0](#page-116-0)*

SciPy 1.1.0 is the culmination of 7 months of hard work. It contains many new features, numerous bug-fixes, improved test coverage and better documentation. There have been a number of deprecations and API changes in this release, which are documented below. All users are encouraged to upgrade to this release, as there are a large number of bug-fixes and optimizations. Before upgrading, we recommend that users check that their own code does not use deprecated SciPy functionality (to do so, run your code with python -Wd and check for DeprecationWarning s). Our development attention will now shift to bug-fix releases on the 1.1.x branch, and on adding new features on the master branch.

This release requires Python 2.7 or 3.4+ and NumPy 1.8.2 or greater.

This release has improved but not necessarily 100% compatible with the [PyPy](https://pypy.org/) Python implementation. For running on PyPy, PyPy 6.0+ and Numpy 1.15.0+ are required.

### **3.13.1 New features**

#### **scipy.integrate improvements**

The argument tfirst has been added to the function *[scipy.integrate.odeint](#page-780-0)*. This allows odeint to use the same user functions as *[scipy.integrate.solve\\_ivp](#page-762-0)* and *[scipy.integrate.ode](#page-784-0)* without the need for wrapping them in a function that swaps the first two arguments.

Error messages from quad() are now clearer.

#### **scipy.linalg improvements**

The function *[scipy.linalg.ldl](#page-984-0)* has been added for factorization of indefinite symmetric/hermitian matrices into triangular and block diagonal matrices.

Python wrappers for LAPACK sygst, hegst added in *[scipy.linalg.lapack](#page-1116-0)*.

Added *[scipy.linalg.null\\_space](#page-983-0)*, *[scipy.linalg.cdf2rdf](#page-1009-0)*, *[scipy.linalg.rsf2csf](#page-1007-0)*.

#### **scipy.misc improvements**

An electrocardiogram has been added as an example dataset for a one-dimensional signal. It can be accessed through *[scipy.misc.electrocardiogram](#page-1424-0)*.

#### **scipy.ndimage improvements**

The routines *[scipy.ndimage.binary\\_opening](#page-1501-0)*, and *[scipy.ndimage.binary\\_closing](#page-1493-0)* now support masks and different border values.

#### **scipy.optimize improvements**

The method trust-constr has been added to *[scipy.optimize.minimize](#page-1542-0)*. The method switches between two implementations depending on the problem definition. For equality-constrained problems it is an implementation of a trust-region sequential quadratic programming solver and, when inequality constraints are imposed, it switches to a trust-region interior point method. Both methods are appropriate for large scale problems. Quasi-Newton options BFGS and SR1 were implemented and can be used to approximate second-order derivatives for this new method. Also, finite-differences can be used to approximate either first-order or second-order derivatives.

Random-to-Best/1/bin and Random-to-Best/1/exp mutation strategies were added to *[scipy.optimize.](#page-1570-0) [differential\\_evolution](#page-1570-0)* as randtobest1bin and randtobest1exp, respectively. Note: These names were already in use but implemented a different mutation strategy. See *[Backwards-incompatible changes](#page-110-2)* below. The init keyword for the *[scipy.optimize.differential\\_evolution](#page-1570-0)* function can now accept an array. This array allows the user to specify the entire population.

Added an adaptive option to Nelder-Mead to use step parameters adapted to the dimensionality of the problem.

Minor improvements in *[scipy.optimize.basinhopping](#page-1563-0)*.

#### **scipy.signal improvements**

Three new functions for peak finding in one-dimensional arrays were added. *[scipy.signal.find\\_peaks](#page-1884-0)* searches for peaks (local maxima) based on simple value comparison of neighboring samples and returns those peaks whose properties match optionally specified conditions for their height, prominence, width, threshold and distance to each other. *[scipy.signal.peak\\_prominences](#page-1891-0)* and *[scipy.signal.peak\\_widths](#page-1894-0)* can directly calculate the prominences or widths of known peaks.

Added ZPK versions of frequency transformations: *[scipy.signal.bilinear\\_zpk](#page-1733-0)*, *[scipy.signal.](#page-1779-0) [lp2bp\\_zpk](#page-1779-0)*, *[scipy.signal.lp2bs\\_zpk](#page-1781-0)*, *[scipy.signal.lp2hp\\_zpk](#page-1783-0)*, *[scipy.signal.lp2lp\\_zpk](#page-1785-0)*.

Added scipy.signal.windows.dpss, scipy.signal.windows.general\_cosine and scipy. signal.windows.general\_hamming.

#### **scipy.sparse improvements**

Previously, the reshape method only worked on *[scipy.sparse.lil\\_matrix](#page-2027-0)*, and in-place reshaping did not work on any matrices. Both operations are now implemented for all matrices. Handling of shapes has been made consistent with numpy.matrix throughout the *[scipy.sparse](#page-1924-0)* module (shape can be a tuple or splatted, negative number acts as placeholder, padding and unpadding dimensions of size 1 to ensure length-2 shape).

#### **scipy.special improvements**

Added Owen's T function as *[scipy.special.owens\\_t](#page-2317-0)*.

Accuracy improvements in chndtr, digamma, gammaincinv, lambertw, zetac.

#### **scipy.stats improvements**

The Moyal distribution has been added as *[scipy.stats.moyal](#page-2654-0)*.

Added the normal inverse Gaussian distribution as *[scipy.stats.norminvgauss](#page-2669-0)*.

### **3.13.2 Deprecated features**

The iterative linear equation solvers in  $scipy$ .  $sparse$ . *linalg* had a sub-optimal way of how absolute tolerance is considered. The default behavior will be changed in a future Scipy release to a more standard and less surprising one. To silence deprecation warnings, set the  $a \text{tol}$  = parameter explicitly.

scipy.signal.windows.slepian is deprecated, replaced by scipy.signal.windows.dpss.

The window functions in *[scipy.signal](#page-1682-0)* are now available in scipy.signal.windows. They will remain also available in the old location in the *[scipy.signal](#page-1682-0)* namespace in future Scipy versions. However, importing them from scipy.signal.windows is preferred, and new window functions will be added only there.

Indexing sparse matrices with floating-point numbers instead of integers is deprecated.

The function *[scipy.stats.itemfreq](#page-2811-0)* is deprecated.

### <span id="page-110-2"></span>**3.13.3 Backwards incompatible changes**

Previously, *[scipy.linalg.orth](#page-982-0)* used a singular value cutoff value appropriate for double precision numbers also for single-precision input. The cutoff value is now tunable, and the default has been changed to depend on the input data precision.

In previous versions of Scipy, the randtobest1bin and randtobest1exp mutation strategies in *[scipy.](#page-1570-0) [optimize.differential\\_evolution](#page-1570-0)* were actually implemented using the Current-to-Best/1/bin and Currentto-Best/1/exp strategies, respectively. These strategies were renamed to currenttobest1bin and currenttobest1exp and the implementations of randtobest1bin and randtobest1exp strategies were corrected.

Functions in the ndimage module now always return their output array. Before, most functions only returned the output array if it had been allocated by the function, and would return None if it had been provided by the user.

Distance metrics in *[scipy.spatial.distance](#page-2190-0)* now require non-negative weights.

*[scipy.special.loggamma](#page-2324-0)* now returns real-valued result when the input is real-valued.

### <span id="page-110-0"></span>**3.13.4 Other changes**

When building on Linux with GNU compilers, the . so Python extension files now hide all symbols except those required by Python, which can avoid problems when embedding the Python interpreter.

### <span id="page-110-1"></span>**3.13.5 Authors**

- Saurabh Agarwal +
- Diogo Aguiam +
- Joseph Albert +
- Gerrit Ansmann +
- Jean-François B +
- Vahan Babayan +
- Alessandro Pietro Bardelli
- Christoph Baumgarten +
- Felix Berkenkamp
- Lilian Besson +
- Aditya Bharti +
- Matthew Brett
- Evgeni Burovski
- CJ Carey
- Martin Ø. Christensen +
- Robert Cimrman
- Vicky Close +
- Peter Cock +
- Philip DeBoer
- Jaime Fernandez del Rio
- Dieter Werthmüller +
- Tom Donoghue +
- Matt Dzugan +
- Lars G +
- Jacques Gaudin +
- Andriy Gelman +
- Sean Gillies +
- Dezmond Goff
- Christoph Gohlke
- Ralf Gommers
- Uri Goren +
- Deepak Kumar Gouda +
- Douglas Lessa Graciosa +
- Matt Haberland
- David Hagen
- Charles Harris
- Jordan Heemskerk +
- Danny Hermes +
- Stephan Hoyer +
- Theodore Hu +
- Jean-François B. +
- Mads Jensen +
- Jon Haitz Legarreta Gorroño +
- Ben Jude +
- Noel Kippers +
- Julius Bier Kirkegaard +
- Maria Knorps +
- Mikkel Kristensen +
- Eric Larson
- Kasper Primdal Lauritzen +
- Denis Laxalde
- KangWon Lee +
- Jan Lehky +
- Jackie Leng +
- P.L. Lim +
- Nikolay Mayorov
- Mihai Capotă +
- Max Mikhaylov +
- Mark Mikofski +
- Jarrod Millman
- Raden Muhammad +
- Paul Nation
- Andrew Nelson
- Nico Schlömer
- Joel Nothman
- Kyle Oman +
- Egor Panfilov +
- Nick Papior
- Anubhav Patel +
- Oleksandr Pavlyk
- Ilhan Polat
- Robert Pollak +
- Anant Prakash +
- Aman Pratik
- Sean Quinn +
- Giftlin Rajaiah +
- Tyler Reddy
- Joscha Reimer
- Antonio H Ribeiro +
- Antonio Horta Ribeiro
- Benjamin Rose +
- Fabian Rost
- Divakar Roy +
- Scott Sievert
- Leo Singer
- Sourav Singh
- Martino Sorbaro +
- Eric Stansifer +
- Martin Thoma
- Phil Tooley +
- Piotr Uchwat +
- Paul van Mulbregt
- Pauli Virtanen
- Stefan van der Walt
- Warren Weckesser
- Florian Weimer +
- Eric Wieser
- Josh Wilson
- Ted Ying +
- Evgeny Zhurko
- Zé Vinícius
- @Astrofysicus +
- @awakenting +
- @endolith
- @FormerPhysicist +
- @gaulinmp +
- @hugovk
- @ksemb +
- @kshitij12345 +
- @luzpaz +
- @NKrvavica +
- @rafalalgo +
- $@$ samyak0210 +
- @soluwalana +
- @sudheerachary +
- $@Tokixix +$
- @tttthomasssss +
- $@vkk800 +$
- @xoviat
- @ziejcow +

A total of 122 people contributed to this release. People with a "+" by their names contributed a patch for the first time. This list of names is automatically generated, and may not be fully complete.

#### <span id="page-114-0"></span>**Issues closed for 1.1.0**

- [#979:](https://github.com/scipy/scipy/issues/979) Allow Hermitian matrices in lobpcg (Trac #452)
- [#2694:](https://github.com/scipy/scipy/issues/2694) Solution of iterative solvers can be less accurate than tolerance...
- [#3164:](https://github.com/scipy/scipy/issues/3164) RectBivariateSpline usage inconsistent with other interpolation...
- [#4161:](https://github.com/scipy/scipy/issues/4161) Missing ITMAX optional argument in scipy.optimize.nnls
- [#4354:](https://github.com/scipy/scipy/issues/4354) signal.slepian should use definition of digital window
- [#4866:](https://github.com/scipy/scipy/issues/4866) Shouldn't scipy.linalg.sqrtm raise an error if matrix is singular?
- [#4953:](https://github.com/scipy/scipy/issues/4953) The dirichlet distribution unnecessarily requires strictly positive...
- [#5336:](https://github.com/scipy/scipy/issues/5336) sqrtm on a diagonal matrix can warn "Matrix is singular and may...
- [#5922:](https://github.com/scipy/scipy/issues/5922) Suboptimal convergence of Halley's method?
- [#6036:](https://github.com/scipy/scipy/issues/6036) Incorrect edge case in scipy.stats.triang.pdf
- [#6202:](https://github.com/scipy/scipy/issues/6202) Enhancement: Add LDLt factorization to scipy
- [#6589:](https://github.com/scipy/scipy/issues/6589) sparse.random with custom rvs callable does pass on arg to subclass
- [#6654:](https://github.com/scipy/scipy/issues/6654) Spearman's rank correlation coefficient slow with nan values…
- [#6794:](https://github.com/scipy/scipy/issues/6794) Remove NumarrayType struct with numarray type names from ndimage
- [#7136:](https://github.com/scipy/scipy/issues/7136) The dirichlet distribution unnecessarily rejects probabilities...
- [#7169:](https://github.com/scipy/scipy/issues/7169) Will it be possible to add LDL' factorization for Hermitian indefinite...
- [#7291:](https://github.com/scipy/scipy/issues/7291) fsolve docs should say it doesn't handle over- or under-determined…
- [#7453:](https://github.com/scipy/scipy/issues/7453) binary\_opening/binary\_closing missing arguments
- [#7500:](https://github.com/scipy/scipy/issues/7500) linalg.solve test failure on OS X with Accelerate
- [#7555:](https://github.com/scipy/scipy/issues/7555) Integratig a function with singularities using the quad routine
- [#7624:](https://github.com/scipy/scipy/issues/7624) allow setting both absolute and relative tolerance of sparse...
- [#7724:](https://github.com/scipy/scipy/issues/7724) odeint documentation refers to t0 instead of t
- [#7746:](https://github.com/scipy/scipy/issues/7746) False CDF values for skew normal distribution
- [#7750:](https://github.com/scipy/scipy/issues/7750) mstats.winsorize documentation needs clarification
- [#7787:](https://github.com/scipy/scipy/issues/7787) Documentation error in spherical Bessel, Neumann, modified spherical...
- [#7836:](https://github.com/scipy/scipy/issues/7836) Scipy mmwrite incorrectly writes the zeros for skew-symmetric...
- [#7839:](https://github.com/scipy/scipy/issues/7839) sqrtm is unable to compute square root of zero matrix
- [#7847:](https://github.com/scipy/scipy/issues/7847) solve is very slow since #6775
- [#7888:](https://github.com/scipy/scipy/issues/7888) Scipy 1.0.0b1 prints spurious DVODE/ZVODE/lsoda messages
- [#7909:](https://github.com/scipy/scipy/issues/7909) bessel ky function in 0 is nan
- [#7915:](https://github.com/scipy/scipy/issues/7915) LinearOperator's init runs two times when instantiating the…
- [#7958:](https://github.com/scipy/scipy/issues/7958) integrate.quad could use better error messages when given bad…
- [#7968:](https://github.com/scipy/scipy/issues/7968) integrate.quad handles decreasing limits ( $b < a$ ) inconsistently
- [#7970:](https://github.com/scipy/scipy/issues/7970) ENH: matching return dtype for loggamma/gammaln
- [#7991:](https://github.com/scipy/scipy/issues/7991) *lfilter* segfaults for integer inputs
- [#8076:](https://github.com/scipy/scipy/issues/8076) "make dist" for the docs doesn't complete cleanly
- [#8080:](https://github.com/scipy/scipy/issues/8080) Use JSON in *special/\_generate\_pyx.py*?
- [#8127:](https://github.com/scipy/scipy/issues/8127) scipy.special.psi $(x)$  very slow for some values of x
- [#8145:](https://github.com/scipy/scipy/issues/8145) BUG: ndimage geometric\_transform and zoom using deprecated NumPy…
- [#8158:](https://github.com/scipy/scipy/issues/8158) BUG: romb print output requires correction
- [#8181:](https://github.com/scipy/scipy/issues/8181) loadmat() raises TypeError instead of FileNotFound when reading...
- [#8228:](https://github.com/scipy/scipy/issues/8228) bug for log1p on csr\_matrix
- [#8235:](https://github.com/scipy/scipy/issues/8235) scipy.stats multinomial pmf return nan
- [#8271:](https://github.com/scipy/scipy/issues/8271) scipy.io.mmwrite raises type error for uint16
- [#8288:](https://github.com/scipy/scipy/issues/8288) Should tests be written for scipy.sparse.linalg.isolve.minres...
- [#8298:](https://github.com/scipy/scipy/issues/8298) Broken links on scipy API web page
- [#8329:](https://github.com/scipy/scipy/issues/8329) *\_gels* fails for fat A matrix
- [#8346:](https://github.com/scipy/scipy/issues/8346) Avoidable overflow in scipy.special.binom(n, k)
- [#8371:](https://github.com/scipy/scipy/issues/8371) BUG: special: zetac(x) returns 0 for  $x < -30.8148$
- [#8382:](https://github.com/scipy/scipy/issues/8382) collections.OrderedDict in test\_mio.py
- [#8492:](https://github.com/scipy/scipy/issues/8492) Missing documentation for *brute\_force* parameter in scipy.ndimage.morphology
- [#8532:](https://github.com/scipy/scipy/issues/8532) leastsq needlessly appends extra dimension for scalar problems
- [#8544:](https://github.com/scipy/scipy/issues/8544) [feature request] Convert complex diagonal form to real block...
- [#8561:](https://github.com/scipy/scipy/issues/8561) [Bug?] Example of Bland's Rule for optimize.linprog (simplex)...
- [#8562:](https://github.com/scipy/scipy/issues/8562) CI: Appveyor builds fail because it can't import ConvexHull from…
- [#8576:](https://github.com/scipy/scipy/issues/8576) BUG: optimize: *show\_options(solver='minimize', method='Newton-CG')*…
- [#8603:](https://github.com/scipy/scipy/issues/8603) test\_roots\_gegenbauer/chebyt/chebyc failures on manylinux
- [#8604:](https://github.com/scipy/scipy/issues/8604) Test failures in scipy.sparse test\_inplace\_dense
- [#8616:](https://github.com/scipy/scipy/issues/8616) special: ellpj.c code can be cleaned up a bit
- [#8625:](https://github.com/scipy/scipy/issues/8625) scipy 1.0.1 no longer allows overwriting variables in netcdf...
- [#8629:](https://github.com/scipy/scipy/issues/8629) gcrotmk.test\_atol failure with MKL
- [#8632:](https://github.com/scipy/scipy/issues/8632) Sigma clipping on data with the same value
- [#8646:](https://github.com/scipy/scipy/issues/8646) scipy.special.sinpi test failures in test\_zero\_sign on old MSVC
- [#8663:](https://github.com/scipy/scipy/issues/8663) linprog with method=interior-point produced incorrect answer...
- [#8694:](https://github.com/scipy/scipy/issues/8694) linalg:TestSolve.test\_all\_type\_size\_routine\_combinations fails…
- [#8703:](https://github.com/scipy/scipy/issues/8703) Q: Does runtests.py –refguide-check need env (or other) variables...

#### <span id="page-116-0"></span>**Pull requests for 1.1.0**

- [#6590:](https://github.com/scipy/scipy/pull/6590) BUG: sparse: fix custom rvs callable argument in sparse.random
- [#7004:](https://github.com/scipy/scipy/pull/7004) ENH: scipy.linalg.eigsh cannot get all eigenvalues
- [#7120:](https://github.com/scipy/scipy/pull/7120) ENH: implemented Owen's T function
- [#7483:](https://github.com/scipy/scipy/pull/7483) ENH: Addition/multiplication operators for StateSpace systems
- [#7566:](https://github.com/scipy/scipy/pull/7566) Informative exception when passing a sparse matrix
- [#7592:](https://github.com/scipy/scipy/pull/7592) Adaptive Nelder-Mead
- [#7729:](https://github.com/scipy/scipy/pull/7729) WIP: ENH: optimize: large-scale constrained optimization algorithms…
- [#7802:](https://github.com/scipy/scipy/pull/7802) MRG: Add dpss window function
- [#7803:](https://github.com/scipy/scipy/pull/7803) DOC: Add examples to spatial.distance
- [#7821:](https://github.com/scipy/scipy/pull/7821) Add Returns section to the docstring
- [#7833:](https://github.com/scipy/scipy/pull/7833) ENH: Performance improvements in scipy.linalg.special matrices
- [#7864:](https://github.com/scipy/scipy/pull/7864) MAINT: sparse: Simplify sputils.isintlike
- [#7865:](https://github.com/scipy/scipy/pull/7865) ENH: Improved speed of copy into L, U matrices
- [#7871:](https://github.com/scipy/scipy/pull/7871) ENH: sparse: Add 64-bit integer to sparsetools
- [#7879:](https://github.com/scipy/scipy/pull/7879) ENH: re-enabled old sv lapack routine as defaults
- [#7889:](https://github.com/scipy/scipy/pull/7889) DOC: Show probability density functions as math
- [#7900:](https://github.com/scipy/scipy/pull/7900) API: Soft deprecate signal.\* windows
- [#7910:](https://github.com/scipy/scipy/pull/7910) ENH: allow *sqrtm* to compute the root of some singular matrices
- [#7911:](https://github.com/scipy/scipy/pull/7911) MAINT: Avoid unnecessary array copies in xdist
- [#7913:](https://github.com/scipy/scipy/pull/7913) DOC: Clarifies the meaning of *initial* of scipy.integrate.cumtrapz()
- [#7916:](https://github.com/scipy/scipy/pull/7916) BUG: sparse.linalg: fix wrong use of \_new\_in LinearOperator
- [#7921:](https://github.com/scipy/scipy/pull/7921) BENCH: split spatial benchmark imports
- [#7927:](https://github.com/scipy/scipy/pull/7927) ENH: added sygst/hegst routines to lapack
- [#7934:](https://github.com/scipy/scipy/pull/7934) MAINT: add *io/\_test\_fortranmodule* to *gitignore*
- [#7936:](https://github.com/scipy/scipy/pull/7936) DOC: Fixed typo in scipy.special.roots\_jacobi documentation
- [#7937:](https://github.com/scipy/scipy/pull/7937) MAINT: special: Mark a test that fails on i686 as a known failure.
- [#7941:](https://github.com/scipy/scipy/pull/7941) ENH: LDLt decomposition for indefinite symmetric/hermitian matrices
- [#7945:](https://github.com/scipy/scipy/pull/7945) ENH: Implement reshape method on sparse matrices
- [#7947:](https://github.com/scipy/scipy/pull/7947) DOC: update docs on releasing and installing/upgrading
- [#7954:](https://github.com/scipy/scipy/pull/7954) Basin-hopping changes
- [#7964:](https://github.com/scipy/scipy/pull/7964) BUG: test\_falker not robust against numerical fuss in eigenvalues
- [#7967:](https://github.com/scipy/scipy/pull/7967) QUADPACK Errors human friendly errors to replace 'Invalid Input'
- [#7975:](https://github.com/scipy/scipy/pull/7975) Make sure integrate.quad doesn't double-count singular points
- [#7978:](https://github.com/scipy/scipy/pull/7978) TST: ensure negative weights are not allowed in distance metrics
- [#7980:](https://github.com/scipy/scipy/pull/7980) MAINT: Truncate the warning msg about ill-conditioning
- [#7981:](https://github.com/scipy/scipy/pull/7981) BUG: special: fix hyp2f1 behavior in certain circumstances
- [#7983:](https://github.com/scipy/scipy/pull/7983) ENH: special: Add a real dispatch to *loggamma*
- [#7989:](https://github.com/scipy/scipy/pull/7989) BUG: special: make *kv* return *inf* at a zero real argument
- [#7990:](https://github.com/scipy/scipy/pull/7990) TST: special: test ufuncs in special at *nan* inputs
- [#7994:](https://github.com/scipy/scipy/pull/7994) DOC: special: fix typo in spherical Bessel function documentation
- [#7995:](https://github.com/scipy/scipy/pull/7995) ENH: linalg: add null\_space for computing null spaces via svd
- [#7999:](https://github.com/scipy/scipy/pull/7999) BUG: optimize: Protect \_minpack calls with a lock.
- [#8003:](https://github.com/scipy/scipy/pull/8003) MAINT: consolidate c99 compatibility
- [#8004:](https://github.com/scipy/scipy/pull/8004) TST: special: get all *cython\_special* tests running again
- [#8006:](https://github.com/scipy/scipy/pull/8006) MAINT: Consolidate an additional c99compat.h
- [#8011:](https://github.com/scipy/scipy/pull/8011) Add new example of integrate.quad
- [#8015:](https://github.com/scipy/scipy/pull/8015) DOC: special: remove *jn* from the refguide (again)
- [#8018:](https://github.com/scipy/scipy/pull/8018) BUG Issue with uint datatypes for array in get\_index\_dtype
- [#8021:](https://github.com/scipy/scipy/pull/8021) DOC: spatial: Simplify Delaunay plotting
- [#8024:](https://github.com/scipy/scipy/pull/8024) Documentation fix
- [#8027:](https://github.com/scipy/scipy/pull/8027) BUG: io.matlab: fix saving unicode matrix names on py2
- [#8028:](https://github.com/scipy/scipy/pull/8028) BUG: special: some fixes for *lambertw*
- [#8030:](https://github.com/scipy/scipy/pull/8030) MAINT: Bump Cython version
- [#8034:](https://github.com/scipy/scipy/pull/8034) BUG: sparse.linalg: fix corner-case bug in expm
- [#8035:](https://github.com/scipy/scipy/pull/8035) MAINT: special: remove complex division hack
- [#8038:](https://github.com/scipy/scipy/pull/8038) ENH: Cythonize pyx files if pxd dependencies change
- [#8042:](https://github.com/scipy/scipy/pull/8042) TST: stats: reduce required precision in test\_fligner
- [#8043:](https://github.com/scipy/scipy/pull/8043) TST: Use diff. values for decimal keyword for single and doubles
- [#8044:](https://github.com/scipy/scipy/pull/8044) TST: accuracy of tests made different for singles and doubles
- [#8049:](https://github.com/scipy/scipy/pull/8049) Unhelpful error message when calling scipy.sparse.save\_npz on...
- [#8052:](https://github.com/scipy/scipy/pull/8052) TST: spatial: add a regression test for gh-8051
- [#8059:](https://github.com/scipy/scipy/pull/8059) BUG: special: fix ufunc results for *nan* arguments
- [#8066:](https://github.com/scipy/scipy/pull/8066) MAINT: special: reimplement inverses of incomplete gamma functions
- [#8072:](https://github.com/scipy/scipy/pull/8072) Example for scipy.fftpack.ifft, <https://github.com/scipy/scipy/issues/7168>
- [#8073:](https://github.com/scipy/scipy/pull/8073) Example for ifftn, <https://github.com/scipy/scipy/issues/7168>
- [#8078:](https://github.com/scipy/scipy/pull/8078) Link to CoC in contributing.rst doc
- [#8085:](https://github.com/scipy/scipy/pull/8085) BLD: Fix npy\_isnan of integer variables in cephes
- [#8088:](https://github.com/scipy/scipy/pull/8088) DOC: note version for which new attributes have been added to…
- [#8090:](https://github.com/scipy/scipy/pull/8090) BUG: special: add nan check to *\_legacy\_cast\_check* functions
- [#8091:](https://github.com/scipy/scipy/pull/8091) Doxy Typos + trivial comment typos (2nd attempt)
- [#8096:](https://github.com/scipy/scipy/pull/8096) TST: special: simplify *Arg*
- [#8101:](https://github.com/scipy/scipy/pull/8101) MAINT: special: run *\_generate\_pyx.py* when *add\_newdocs.py*…
- [#8104:](https://github.com/scipy/scipy/pull/8104) Input checking for scipy.sparse.linalg.inverse()
- [#8105:](https://github.com/scipy/scipy/pull/8105) DOC: special: Update the 'euler' docstring.
- [#8109:](https://github.com/scipy/scipy/pull/8109) MAINT: fixing code comments and hyp2f1 docstring: see issues...
- [#8112:](https://github.com/scipy/scipy/pull/8112) More trivial typos
- [#8113:](https://github.com/scipy/scipy/pull/8113) MAINT: special: generate test data npz files in setup.py and…
- [#8116:](https://github.com/scipy/scipy/pull/8116) DOC: add build instructions
- [#8120:](https://github.com/scipy/scipy/pull/8120) DOC: Clean up README
- [#8121:](https://github.com/scipy/scipy/pull/8121) DOC: Add missing colons in docstrings
- [#8123:](https://github.com/scipy/scipy/pull/8123) BLD: update Bento build config files for recent C99 changes.
- [#8124:](https://github.com/scipy/scipy/pull/8124) Change to avoid use of *fmod* in scipy.signal.chebwin
- [#8126:](https://github.com/scipy/scipy/pull/8126) Added examples for mode arg in geometric\_transform
- [#8128:](https://github.com/scipy/scipy/pull/8128) relax relative tolerance parameter in TestMinumumPhase.test\_hilbert
- [#8129:](https://github.com/scipy/scipy/pull/8129) ENH: special: use rational approximation for `digamma` on `[1,...
- [#8137:](https://github.com/scipy/scipy/pull/8137) DOC Correct matrix width
- [#8141:](https://github.com/scipy/scipy/pull/8141) MAINT: optimize: remove unused \_\_main\_code in L-BSGS-B
- [#8147:](https://github.com/scipy/scipy/pull/8147) BLD: update Bento build for removal of .npz scipy.special test…
- [#8148:](https://github.com/scipy/scipy/pull/8148) Alias hanning as an explanatory function of hann
- [#8149:](https://github.com/scipy/scipy/pull/8149) MAINT: special: small fixes for *digamma*
- [#8159:](https://github.com/scipy/scipy/pull/8159) Update version classifiers
- [#8164:](https://github.com/scipy/scipy/pull/8164) BUG: riccati solvers don't catch ill-conditioned problems sufficiently...
- [#8168:](https://github.com/scipy/scipy/pull/8168) DOC: release note for sparse resize methods
- [#8170:](https://github.com/scipy/scipy/pull/8170) BUG: correctly pad netCDF files with null bytes
- [#8171:](https://github.com/scipy/scipy/pull/8171) ENH added normal inverse gaussian distribution to scipy.stats
- [#8175:](https://github.com/scipy/scipy/pull/8175) DOC: Add example to scipy.ndimage.zoom
- [#8177:](https://github.com/scipy/scipy/pull/8177) MAINT: diffev small speedup in ensure constraint
- [#8178:](https://github.com/scipy/scipy/pull/8178) FIX: linalg.\_qz String formatter syntax error
- [#8179:](https://github.com/scipy/scipy/pull/8179) TST: Added pdist to asv spatial benchmark suite
- [#8180:](https://github.com/scipy/scipy/pull/8180) TST: ensure constraint test improved
- [#8183:](https://github.com/scipy/scipy/pull/8183) 0d conj correlate
- [#8186:](https://github.com/scipy/scipy/pull/8186) BUG: special: fix derivative of *spherical\_jn(1, 0)*
- [#8194:](https://github.com/scipy/scipy/pull/8194) Fix warning message
- [#8196:](https://github.com/scipy/scipy/pull/8196) BUG: correctly handle inputs with nan's and ties in spearmanr
- [#8198:](https://github.com/scipy/scipy/pull/8198) MAINT: stats.triang edge case fixes #6036
- [#8200:](https://github.com/scipy/scipy/pull/8200) DOC: Completed "Examples" sections of all linalg funcs
- [#8201:](https://github.com/scipy/scipy/pull/8201) MAINT: stats.trapz edge cases
- [#8204:](https://github.com/scipy/scipy/pull/8204) ENH: sparse.linalg/lobpcg: change .T to .T.conj() to support...
- [#8206:](https://github.com/scipy/scipy/pull/8206) MAINT: missed triang edge case.
- [#8214:](https://github.com/scipy/scipy/pull/8214) BUG: Fix memory corruption in linalg.\_decomp\_update C extension
- [#8222:](https://github.com/scipy/scipy/pull/8222) DOC: recommend scipy.integrate.solve\_ivp
- [#8223:](https://github.com/scipy/scipy/pull/8223) ENH: added Moyal distribution to scipy.stats
- [#8232:](https://github.com/scipy/scipy/pull/8232) BUG: sparse: Use deduped data for numpy ufuncs
- [#8236:](https://github.com/scipy/scipy/pull/8236) Fix #8235
- [#8253:](https://github.com/scipy/scipy/pull/8253) BUG: optimize: fix bug related with function call calculation…
- [#8264:](https://github.com/scipy/scipy/pull/8264) ENH: Extend peak finding capabilities in scipy.signal
- [#8273:](https://github.com/scipy/scipy/pull/8273) BUG fixed printing of convergence message in minimize scalar…
- [#8276:](https://github.com/scipy/scipy/pull/8276) DOC: Add notes to explain constrains on overwrite\_ $\leq$
- [#8279:](https://github.com/scipy/scipy/pull/8279) CI: fixing doctests
- [#8282:](https://github.com/scipy/scipy/pull/8282) MAINT: weightedtau, change search for nan
- [#8287:](https://github.com/scipy/scipy/pull/8287) Improving documentation of solve\_ivp and the underlying solvers
- [#8291:](https://github.com/scipy/scipy/pull/8291) DOC: fix non-ascii characters in docstrings which broke the doc...
- [#8292:](https://github.com/scipy/scipy/pull/8292) CI: use numpy 1.13 for refguide check build
- [#8296:](https://github.com/scipy/scipy/pull/8296) Fixed bug reported in issue #8181
- [#8297:](https://github.com/scipy/scipy/pull/8297) DOC: Examples for linalg/decomp eigvals function
- [#8300:](https://github.com/scipy/scipy/pull/8300) MAINT: Housekeeping for minimizing the linalg compiler warnings
- [#8301:](https://github.com/scipy/scipy/pull/8301) DOC: make public API documentation cross-link to refguide.
- [#8302:](https://github.com/scipy/scipy/pull/8302) make sure \_onenorm\_matrix\_power\_nnm actually returns a float
- [#8313:](https://github.com/scipy/scipy/pull/8313) Change copyright to outdated 2008-2016 to 2008-year
- [#8315:](https://github.com/scipy/scipy/pull/8315) TST: Add tests for `scipy.sparse.linalg.isolve.minres`
- [#8318:](https://github.com/scipy/scipy/pull/8318) ENH: odeint: Add the argument 'tfirst' to odeint.
- [#8328:](https://github.com/scipy/scipy/pull/8328) ENH: optimize: trust-constroptimization algorithms [GSoC...
- [#8330:](https://github.com/scipy/scipy/pull/8330) ENH: add a maxiter argument to NNLS
- [#8331:](https://github.com/scipy/scipy/pull/8331) DOC: tweak the Moyal distribution docstring
- [#8333:](https://github.com/scipy/scipy/pull/8333) FIX: Rewrapped ?gels and ?gels\_lwork routines
- [#8336:](https://github.com/scipy/scipy/pull/8336) MAINT: integrate: handle  $b < a$  in quad
- [#8337:](https://github.com/scipy/scipy/pull/8337) BUG: special: Ensure zetac(1) returns inf.
- [#8347:](https://github.com/scipy/scipy/pull/8347) BUG: Fix overflow in special.binom. Issue #8346
- [#8356:](https://github.com/scipy/scipy/pull/8356) DOC: Corrected Documentation Issue #7750 winsorize function
- [#8358:](https://github.com/scipy/scipy/pull/8358) ENH: stats: Use explicit MLE formulas in lognorm.fit and expon.fit
- [#8374:](https://github.com/scipy/scipy/pull/8374) BUG: gh7854, maxiter for l-bfgs-b closes #7854
- [#8379:](https://github.com/scipy/scipy/pull/8379) CI: enable gcov coverage on travis
- [#8383:](https://github.com/scipy/scipy/pull/8383) Removed collections.OrderedDict import ignore.
- [#8384:](https://github.com/scipy/scipy/pull/8384) TravisCI: tool pep8 is now pycodestyle
- [#8387:](https://github.com/scipy/scipy/pull/8387) MAINT: special: remove unused specfun code for Struve functions
- [#8393:](https://github.com/scipy/scipy/pull/8393) DOC: Replace old type names in ndimage tutorial.
- [#8400:](https://github.com/scipy/scipy/pull/8400) Fix tolerance specification in sparse.linalg iterative solvers
- [#8402:](https://github.com/scipy/scipy/pull/8402) MAINT: Some small cleanups in ndimage.
- [#8403:](https://github.com/scipy/scipy/pull/8403) FIX: Make scipy.optimize.zeros run under PyPy
- [#8407:](https://github.com/scipy/scipy/pull/8407) BUG: sparse.linalg: fix termination bugs for cg, cgs
- [#8409:](https://github.com/scipy/scipy/pull/8409) MAINT: special: add a *pxd* file for Cephes functions
- [#8412:](https://github.com/scipy/scipy/pull/8412) MAINT: special: remove *cephes/protos.h*
- [#8421:](https://github.com/scipy/scipy/pull/8421) Setting "unknown" message in OptimizeResult when calling MINPACK.
- [#8423:](https://github.com/scipy/scipy/pull/8423) FIX: Handle unsigned integers in mmio
- [#8426:](https://github.com/scipy/scipy/pull/8426) DOC: correct FAQ entry on Apache license compatibility. Closes…
- [#8433:](https://github.com/scipy/scipy/pull/8433) MAINT: add *pytest\_cache* to the *gitignore*
- [#8436:](https://github.com/scipy/scipy/pull/8436) MAINT: scipy.sparse: less copies at transpose method
- [#8437:](https://github.com/scipy/scipy/pull/8437) BUG: correct behavior for skew-symmetric matrices in io.mmwrite
- [#8440:](https://github.com/scipy/scipy/pull/8440) DOC:Add examples to integrate.quadpack docstrings
- [#8441:](https://github.com/scipy/scipy/pull/8441) BUG: sparse.linalg/gmres: deal with exact breakdown in gmres
- [#8442:](https://github.com/scipy/scipy/pull/8442) MAINT: special: clean up Cephes header files
- [#8448:](https://github.com/scipy/scipy/pull/8448) TST: Generalize doctest stopwords .axis( .plot(
- [#8457:](https://github.com/scipy/scipy/pull/8457) MAINT: special: use JSON for function signatures in *\_generate\_pyx.py*
- [#8461:](https://github.com/scipy/scipy/pull/8461) MAINT: Simplify return value of ndimage functions.
- [#8464:](https://github.com/scipy/scipy/pull/8464) MAINT: Trivial typos
- [#8474:](https://github.com/scipy/scipy/pull/8474) BUG: spatial: make qhull.pyx more pypy-friendly
- [#8476:](https://github.com/scipy/scipy/pull/8476) TST: \_lib: disable refcounting tests on PyPy
- [#8479:](https://github.com/scipy/scipy/pull/8479) BUG: io/matlab: fix issues in matlab i/o on pypy
- [#8481:](https://github.com/scipy/scipy/pull/8481) DOC: Example for signal.cmplx\_sort
- [#8482:](https://github.com/scipy/scipy/pull/8482) TST: integrate: use integers instead of PyCapsules to store pointers
- [#8483:](https://github.com/scipy/scipy/pull/8483) ENH: io/netcdf: make mmap=False the default on PyPy
- [#8484:](https://github.com/scipy/scipy/pull/8484) BUG: io/matlab: work around issue in to writeable on PyPy
- [#8488:](https://github.com/scipy/scipy/pull/8488) MAINT: special: add const/static specifiers where possible
- [#8489:](https://github.com/scipy/scipy/pull/8489) BUG: ENH: use common halley's method instead of parabolic variant
- [#8491:](https://github.com/scipy/scipy/pull/8491) DOC: fix typos
- [#8496:](https://github.com/scipy/scipy/pull/8496) ENH: special: make Chebyshev nodes symmetric
- [#8501:](https://github.com/scipy/scipy/pull/8501) BUG: stats: Split the integral used to compute skewnorm.cdf.
- [#8502:](https://github.com/scipy/scipy/pull/8502) WIP: Port CircleCI to v2
- [#8507:](https://github.com/scipy/scipy/pull/8507) DOC: Add missing description to *brute\_force* parameter.
- [#8509:](https://github.com/scipy/scipy/pull/8509) BENCH: forgot to add nelder-mead to list of methods
- [#8512:](https://github.com/scipy/scipy/pull/8512) MAINT: Move spline interpolation code to spline.c
- [#8513:](https://github.com/scipy/scipy/pull/8513) TST: special: mark a slow test as xslow
- [#8514:](https://github.com/scipy/scipy/pull/8514) CircleCI: Share data between jobs
- [#8515:](https://github.com/scipy/scipy/pull/8515) ENH: special: improve accuracy of *zetac* for negative arguments
- [#8520:](https://github.com/scipy/scipy/pull/8520) TST: Decrease the array sizes for two linalg tests
- [#8522:](https://github.com/scipy/scipy/pull/8522) TST: special: restrict range of *test\_besselk*/*test\_besselk\_int*
- [#8527:](https://github.com/scipy/scipy/pull/8527) Documentation example added for voronoi\_plot\_2d
- [#8528:](https://github.com/scipy/scipy/pull/8528) DOC: Better, shared docstrings in ndimage
- [#8533:](https://github.com/scipy/scipy/pull/8533) BUG: Fix PEP8 errors introduced in #8528.
- [#8534:](https://github.com/scipy/scipy/pull/8534) ENH: Expose additional window functions
- [#8538:](https://github.com/scipy/scipy/pull/8538) MAINT: Fix a couple mistakes in .pyf files.
- [#8540:](https://github.com/scipy/scipy/pull/8540) ENH: interpolate: allow string aliases in make\_interp\_spline...
- [#8541:](https://github.com/scipy/scipy/pull/8541) ENH: Cythonize peak\_prominences
- [#8542:](https://github.com/scipy/scipy/pull/8542) Remove numerical arguments from convolve2d / correlate2d
- [#8546:](https://github.com/scipy/scipy/pull/8546) ENH: New arguments, documentation, and tests for ndimage.binary\_opening
- [#8547:](https://github.com/scipy/scipy/pull/8547) Giving both size and input now raises UserWarning (#7334)
- [#8549:](https://github.com/scipy/scipy/pull/8549) DOC: stats: invweibull is also known as Frechet or type II extreme...
- [#8550:](https://github.com/scipy/scipy/pull/8550) add cdf2rdf function
- [#8551:](https://github.com/scipy/scipy/pull/8551) ENH: Port of most of the dd\_real part of the qd high-precision...
- [#8553:](https://github.com/scipy/scipy/pull/8553) Note in docs to address issue #3164.
- [#8554:](https://github.com/scipy/scipy/pull/8554) ENH: stats: Use explicit MLE formulas in uniform.fit()
- [#8555:](https://github.com/scipy/scipy/pull/8555) MAINT: adjust benchmark config
- [#8557:](https://github.com/scipy/scipy/pull/8557) [DOC]: fix Nakagami density docstring
- [#8559:](https://github.com/scipy/scipy/pull/8559) DOC: Fix doestring of diric $(x, n)$
- [#8563:](https://github.com/scipy/scipy/pull/8563) [DOC]: fix gamma density docstring
- [#8564:](https://github.com/scipy/scipy/pull/8564) BLD: change default Python version for doc build from 2.7 to...
- [#8568:](https://github.com/scipy/scipy/pull/8568) BUG: Fixes Bland's Rule for pivot row/leaving variable, closes…
- [#8572:](https://github.com/scipy/scipy/pull/8572) ENH: Add previous/next to interp1d
- [#8578:](https://github.com/scipy/scipy/pull/8578) Example for linalg.eig()
- [#8580:](https://github.com/scipy/scipy/pull/8580) DOC: update link to asv docs
- [#8584:](https://github.com/scipy/scipy/pull/8584) filter\_design: switch to explicit arguments, keeping None as...
- [#8586:](https://github.com/scipy/scipy/pull/8586) DOC: stats: Add parentheses that were missing in the exponnorm…
- [#8587:](https://github.com/scipy/scipy/pull/8587) TST: add benchmark for newton, secant, halley
- [#8588:](https://github.com/scipy/scipy/pull/8588) DOC: special: Remove heaviside from "functions not in special"...
- [#8591:](https://github.com/scipy/scipy/pull/8591) DOC: cdf2rdf Added version info and "See also"
- [#8594:](https://github.com/scipy/scipy/pull/8594) ENH: Cythonize peak\_widths
- [#8595:](https://github.com/scipy/scipy/pull/8595) MAINT/ENH/BUG/TST: cdf2rdf: Address review comments made after…
- [#8597:](https://github.com/scipy/scipy/pull/8597) DOC: add versionadded 1.1.0 for new keywords in ndimage.morphology
- [#8605:](https://github.com/scipy/scipy/pull/8605) MAINT: special: improve implementations of *sinpi* and *cospi*
- [#8607:](https://github.com/scipy/scipy/pull/8607) MAINT: add 2D benchmarks for convolve
- [#8608:](https://github.com/scipy/scipy/pull/8608) FIX: Fix int check
- [#8613:](https://github.com/scipy/scipy/pull/8613) fix typo in doc of signal.peak\_widths
- [#8615:](https://github.com/scipy/scipy/pull/8615) TST: fix failing linalg.qz float32 test by decreasing precision.
- [#8617:](https://github.com/scipy/scipy/pull/8617) MAINT: clean up code in ellpj.c
- [#8618:](https://github.com/scipy/scipy/pull/8618) add fsolve docs it doesn't handle over- or under-determined problems
- [#8620:](https://github.com/scipy/scipy/pull/8620) DOC: add note on dtype attribute of aslinearoperator () argument
- [#8627:](https://github.com/scipy/scipy/pull/8627) ENH: Add example 1D signal (ECG) to scipy.misc
- [#8630:](https://github.com/scipy/scipy/pull/8630) ENH: Remove unnecessary copying in stats.percentileofscore
- [#8631:](https://github.com/scipy/scipy/pull/8631) BLD: fix pdf doc build. closes gh-8076
- [#8633:](https://github.com/scipy/scipy/pull/8633) BUG: fix regression in *io.netcdf\_file* with append mode.
- [#8635:](https://github.com/scipy/scipy/pull/8635) MAINT: remove spurious warning from (z)vode and lsoda. Closes...
- [#8636:](https://github.com/scipy/scipy/pull/8636) BUG: sparse.linalg/gcrotmk: avoid rounding error in termination...
- [#8637:](https://github.com/scipy/scipy/pull/8637) For pdf build
- [#8639:](https://github.com/scipy/scipy/pull/8639) CI: build pdf documentation on circleci
- [#8640:](https://github.com/scipy/scipy/pull/8640) TST: fix special test that was importing *np.testing.utils* (deprecated)
- [#8641:](https://github.com/scipy/scipy/pull/8641) BUG: optimize: fixed sparse redundancy removal bug
- [#8645:](https://github.com/scipy/scipy/pull/8645) BUG: modified sigmaclip to avoid clipping of constant input in…
- [#8647:](https://github.com/scipy/scipy/pull/8647) TST: sparse: skip test\_inplace\_dense for numpy<1.13
- [#8657:](https://github.com/scipy/scipy/pull/8657) Latex reduce left margins
- [#8659:](https://github.com/scipy/scipy/pull/8659) TST: special: skip sign-of-zero test on 32-bit win32 with old...
- [#8661:](https://github.com/scipy/scipy/pull/8661) Fix dblquad and tplquad not accepting float boundaries
- [#8666:](https://github.com/scipy/scipy/pull/8666) DOC: fixes #8532
- [#8667:](https://github.com/scipy/scipy/pull/8667) BUG: optimize: fixed issue #8663
- [#8668:](https://github.com/scipy/scipy/pull/8668) Fix example in docstring of netcdf\_file
- [#8671:](https://github.com/scipy/scipy/pull/8671) DOC: Replace deprecated matplotlib kwarg
- [#8673:](https://github.com/scipy/scipy/pull/8673) BUG: special: Use a stricter tolerance for the chndtr calculation.
- [#8674:](https://github.com/scipy/scipy/pull/8674) ENH: In the Dirichlet distribution allow  $x_i$  to be 0 if alpha<sub>i...</sub>
- [#8676:](https://github.com/scipy/scipy/pull/8676) BUG: optimize: partial fix to linprog fails to detect infeasibility…
- [#8685:](https://github.com/scipy/scipy/pull/8685) DOC: Add interp1d-next/previous example to tutorial
- [#8687:](https://github.com/scipy/scipy/pull/8687) TST: netcdf: explicit mmap=True in test
- [#8688:](https://github.com/scipy/scipy/pull/8688) BUG: signal, stats: use Python sum() instead of np.sum for summing...
- [#8689:](https://github.com/scipy/scipy/pull/8689) TST: bump tolerances in tests
- [#8690:](https://github.com/scipy/scipy/pull/8690) DEP: deprecate stats.itemfreq
- [#8691:](https://github.com/scipy/scipy/pull/8691) BLD: special: fix build vs. dd\_real.h package
- [#8695:](https://github.com/scipy/scipy/pull/8695) DOC: Improve examples in signal.find\_peaks with ECG signal
- [#8697:](https://github.com/scipy/scipy/pull/8697) BUG: Fix *setup.py build install egg\_info*, which did not previously…
- [#8704:](https://github.com/scipy/scipy/pull/8704) TST: linalg: drop large size from solve() test
- [#8705:](https://github.com/scipy/scipy/pull/8705) DOC: Describe signal.find\_peaks and related functions behavior...
- [#8706:](https://github.com/scipy/scipy/pull/8706) DOC: Specify encoding of rst file, remove an ambiguity in an…
- [#8710:](https://github.com/scipy/scipy/pull/8710) MAINT: fix an import cycle sparse -> special -> integrate ->...
- [#8711:](https://github.com/scipy/scipy/pull/8711) ENH: remove an avoidable overflow in scipy.stats.norminvgauss.pdf()
- [#8716:](https://github.com/scipy/scipy/pull/8716) BUG: interpolate: allow list inputs for make\_interp\_spline(...,...
- [#8720:](https://github.com/scipy/scipy/pull/8720) np.testing import that is compatible with numpy 1.15
- [#8724:](https://github.com/scipy/scipy/pull/8724) CI: don't use pyproject.toml in the CI builds

# <span id="page-123-0"></span>**3.14 SciPy 1.0.1 Release Notes**

# **Contents** • *[SciPy 1.0.1 Release Notes](#page-123-0)* **–** *[Authors](#page-124-0)* \* *[Issues closed for 1.0.1](#page-124-1)*

\* *[Pull requests for 1.0.1](#page-125-0)*

SciPy 1.0.1 is a bug-fix release with no new features compared to 1.0.0. Probably the most important change is a fix for an incompatibility between SciPy 1.0.0 and numpy.  $f2py$  in the NumPy master branch.

# <span id="page-124-0"></span>**3.14.1 Authors**

- Saurabh Agarwal +
- Alessandro Pietro Bardelli
- Philip DeBoer
- Ralf Gommers
- Matt Haberland
- Eric Larson
- Denis Laxalde
- Mihai Capotă +
- Andrew Nelson
- Oleksandr Pavlyk
- Ilhan Polat
- Anant Prakash +
- Pauli Virtanen
- Warren Weckesser
- @xoviat
- Ted Ying +

A total of 16 people contributed to this release. People with a "+" by their names contributed a patch for the first time. This list of names is automatically generated, and may not be fully complete.

### <span id="page-124-1"></span>**Issues closed for 1.0.1**

- [#7493:](https://github.com/scipy/scipy/issues/7493) *ndimage.morphology* functions are broken with numpy 1.13.0
- [#8118:](https://github.com/scipy/scipy/issues/8118) minimize\_cobyla broken if *disp=True* passed
- [#8142:](https://github.com/scipy/scipy/issues/8142) scipy-v1.0.0 pdist with metric=`minkowski` raises `ValueError:...
- [#8173:](https://github.com/scipy/scipy/issues/8173) *[scipy.stats.ortho\\_group](#page-2745-0)* produces all negative determinants…
- [#8207:](https://github.com/scipy/scipy/issues/8207) gaussian\_filter seg faults on float16 numpy arrays
- [#8234:](https://github.com/scipy/scipy/issues/8234) *[scipy.optimize.linprog](#page-1622-0) interior-point* presolve bug with trivial…
- [#8243:](https://github.com/scipy/scipy/issues/8243) Make csgraph importable again via *from scipy.sparse import\**
- [#8320:](https://github.com/scipy/scipy/issues/8320) scipy.root segfaults with optimizer 'lm'

#### <span id="page-125-0"></span>**Pull requests for 1.0.1**

- [#8068:](https://github.com/scipy/scipy/pull/8068) BUG: fix numpy deprecation test failures
- [#8082:](https://github.com/scipy/scipy/pull/8082) BUG: fix solve\_lyapunov import
- [#8144:](https://github.com/scipy/scipy/pull/8144) MRG: Fix for cobyla
- [#8150:](https://github.com/scipy/scipy/pull/8150) MAINT: resolve UPDATEIFCOPY deprecation errors
- [#8156:](https://github.com/scipy/scipy/pull/8156) BUG: missing check on minkowski w kwarg
- [#8187:](https://github.com/scipy/scipy/pull/8187) BUG: Sign of elements in random orthogonal 2D matrices in "ortho\_group\_gen"…
- [#8197:](https://github.com/scipy/scipy/pull/8197) CI: uninstall oclint
- [#8215:](https://github.com/scipy/scipy/pull/8215) Fixes Numpy datatype compatibility issues
- [#8237:](https://github.com/scipy/scipy/pull/8237) BUG: optimize: fix bug when variables fixed by bounds are inconsistent…
- [#8248:](https://github.com/scipy/scipy/pull/8248) BUG: declare "gfk" variable before call of terminate() in newton-cg
- [#8280:](https://github.com/scipy/scipy/pull/8280) REV: reintroduce csgraph import in scipy.sparse
- [#8322:](https://github.com/scipy/scipy/pull/8322) MAINT: prevent scipy.optimize.root segfault closes #8320
- [#8334:](https://github.com/scipy/scipy/pull/8334) TST: stats: don't use exact equality check for hdmedian test
- [#8477:](https://github.com/scipy/scipy/pull/8477) BUG: signal/signaltools: fix wrong refcounting in PyArray\_OrderFilterND
- [#8530:](https://github.com/scipy/scipy/pull/8530) BUG: linalg: Fixed typo in flapack.pyf.src.
- [#8566:](https://github.com/scipy/scipy/pull/8566) CI: Temporarily pin Cython version to 0.27.3
- [#8573:](https://github.com/scipy/scipy/pull/8573) Backports for 1.0.1
- [#8581:](https://github.com/scipy/scipy/pull/8581) Fix Cython 0.28 build break of qhull.pyx

# <span id="page-125-1"></span>**3.15 SciPy 1.0.0 Release Notes**

#### **Contents**

- *[SciPy 1.0.0 Release Notes](#page-125-1)*
	- **–** *[Why 1.0 now?](#page-126-0)*
	- **–** *[Some history and perspectives](#page-126-1)*
	- **–** *[Highlights of this release](#page-128-0)*
	- **–** *[Upgrading and compatibility](#page-128-1)*
		- \* *[New features](#page-128-2)*
	- **–** [scipy.cluster](#page-128-3) *improvements*
	- **–** [scipy.fftpack](#page-128-4) *improvements*
	- **–** [scipy.integrate](#page-128-5) *improvements*
	- **–** [scipy.linalg](#page-129-0) *improvements*
	- **–** [scipy.ndimage](#page-129-1) *improvements*

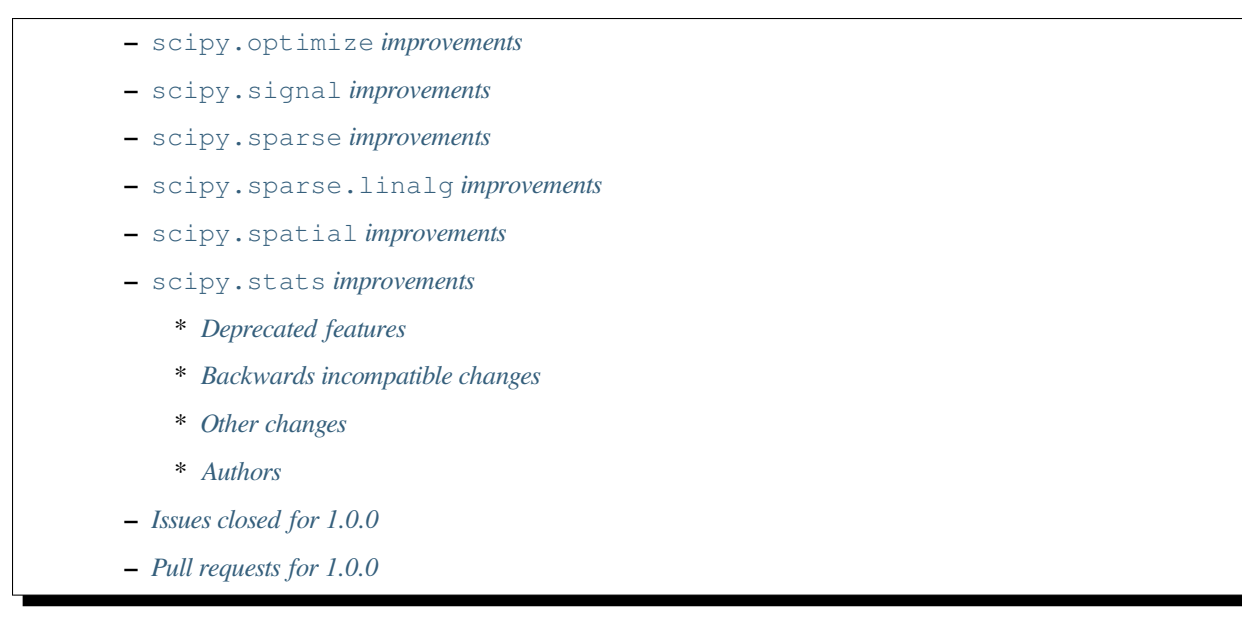

We are extremely pleased to announce the release of SciPy 1.0, 16 years after version 0.1 saw the light of day. It has been a long, productive journey to get here, and we anticipate many more exciting new features and releases in the future.

# <span id="page-126-0"></span>**3.15.1 Why 1.0 now?**

A version number should reflect the maturity of a project - and SciPy was a mature and stable library that is heavily used in production settings for a long time already. From that perspective, the 1.0 version number is long overdue.

Some key project goals, both technical (e.g. Windows wheels and continuous integration) and organisational (a governance structure, code of conduct and a roadmap), have been achieved recently.

Many of us are a bit perfectionist, and therefore are reluctant to call something "1.0" because it may imply that it's "finished" or "we are 100% happy with it". This is normal for many open source projects, however that doesn't make it right. We acknowledge to ourselves that it's not perfect, and there are some dusty corners left (that will probably always be the case). Despite that, SciPy is extremely useful to its users, on average has high quality code and documentation, and gives the stability and backwards compatibility guarantees that a 1.0 label imply.

# <span id="page-126-1"></span>**3.15.2 Some history and perspectives**

- 2001: the first SciPy release
- 2005: transition to NumPy
- 2007: creation of scikits
- 2008: scipy.spatial module and first Cython code added
- 2010: moving to a 6-monthly release cycle
- 2011: SciPy development moves to GitHub
- 2011: Python 3 support
- 2012: adding a sparse graph module and unified optimization interface
- 2012: removal of scipy.maxentropy
- 2013: continuous integration with TravisCI
- 2015: adding Cython interface for BLAS/LAPACK and a benchmark suite
- 2017: adding a unified C API with scipy.LowLevelCallable; removal of scipy.weave
- 2017: SciPy 1.0 release

**Pauli Virtanen** is SciPy's Benevolent Dictator For Life (BDFL). He says:

*Truthfully speaking, we could have released a SciPy 1.0 a long time ago, so I'm happy we do it now at long last. The project has a long history, and during the years it has matured also as a software project. I believe it has well proved its merit to warrant a version number starting with unity.*

*Since its conception 15+ years ago, SciPy has largely been written by and for scientists, to provide a box of basic tools that they need. Over time, the set of people active in its development has undergone some rotation, and we have evolved towards a somewhat more systematic approach to development. Regardless, this underlying drive has stayed the same, and I think it will also continue propelling the project forward in future. This is all good, since not long after 1.0 comes 1.1.*

**Travis Oliphant** is one of SciPy's creators. He says:

*I'm honored to write a note of congratulations to the SciPy developers and the entire SciPy community for the release of SciPy 1.0. This release represents a dream of many that has been patiently pursued by a stalwart group of pioneers for nearly 2 decades. Efforts have been broad and consistent over that time from many hundreds of people. From initial discussions to efforts coding and packaging to documentation efforts to extensive conference and community building, the SciPy effort has been a global phenomenon that it has been a privilege to participate in.*

*The idea of SciPy was already in multiple people's minds in 1997 when I first joined the Python community as a young graduate student who had just fallen in love with the expressibility and extensibility of Python. The internet was just starting to bringing together like-minded mathematicians and scientists in nascent electronically-connected communities. In 1998, there was a concerted discussion on the matrix-SIG, python mailing list with people like Paul Barrett, Joe Harrington, Perry Greenfield, Paul Dubois, Konrad Hinsen, David Ascher, and others. This discussion encouraged me in 1998 and 1999 to procrastinate my PhD and spend a lot of time writing extension modules to Python that mostly wrapped battle-tested Fortran and C-code making it available to the Python user. This work attracted the help of others like Robert Kern, Pearu Peterson and Eric Jones who joined their efforts with mine in 2000 so that by 2001, the first SciPy release was ready. This was long before Github simplified collaboration and input from others and the "patch" command and email was how you helped a project improve.*

*Since that time, hundreds of people have spent an enormous amount of time improving the SciPy library and the community surrounding this library has dramatically grown. I stopped being able to participate actively in developing the SciPy library around 2010. Fortunately, at that time, Pauli Virtanen and Ralf Gommers picked up the pace of development supported by dozens of other key contributors such as David Cournapeau, Evgeni Burovski, Josef Perktold, and Warren Weckesser. While I have only been able to admire the development of SciPy from a distance for the past 7 years, I have never lost my love of the project and the concept of community-driven development. I remain driven even now by a desire to help sustain the development of not only the SciPy library but many other affiliated and related open-source projects. I am extremely pleased that SciPy is in the hands of a world-wide community of talented developers who will ensure that SciPy remains an example of how grass-roots, community-driven development can succeed.*

#### **Fernando Perez** offers a wider community perspective:

*The existence of a nascent Scipy library, and the incredible –if tiny by today's standards– community surrounding it is what drew me into the scientific Python world while still a physics graduate student in 2001. Today, I am awed when I see these tools power everything from high school education to the research that led to the 2017 Nobel Prize in physics.*

*Don't be fooled by the 1.0 number: this project is a mature cornerstone of the modern scientific computing ecosystem. I am grateful for the many who have made it possible, and hope to be able to contribute again to it in the future. My sincere congratulations to the whole team!*

# <span id="page-128-0"></span>**3.15.3 Highlights of this release**

Some of the highlights of this release are:

- Major build improvements. Windows wheels are available on PyPI for the first time, and continuous integration has been set up on Windows and OS X in addition to Linux.
- A set of new ODE solvers and a unified interface to them (*[scipy.integrate.solve\\_ivp](#page-762-0)*).
- Two new trust region optimizers and a new linear programming method, with improved performance compared to what *[scipy.optimize](#page-1534-0)* offered previously.
- Many new BLAS and LAPACK functions were wrapped. The BLAS wrappers are now complete.

# <span id="page-128-1"></span>**3.15.4 Upgrading and compatibility**

There have been a number of deprecations and API changes in this release, which are documented below. Before upgrading, we recommend that users check that their own code does not use deprecated SciPy functionality (to do so, run your code with python -Wd and check for DeprecationWarning s).

This release requires Python 2.7 or  $\geq$  3.4 and NumPy 1.8.2 or greater.

This is also the last release to support LAPACK 3.1.x - 3.3.x. Moving the lowest supported LAPACK version to >3.2.x was long blocked by Apple Accelerate providing the LAPACK 3.2.1 API. We have decided that it's time to either drop Accelerate or, if there is enough interest, provide shims for functions added in more recent LAPACK versions so it can still be used.

### <span id="page-128-2"></span>**New features**

### <span id="page-128-3"></span>**3.15.5 scipy.cluster improvements**

*[scipy.cluster.hierarchy.optimal\\_leaf\\_ordering](#page-643-0)*, a function to reorder a linkage matrix to minimize distances between adjacent leaves, was added.

# <span id="page-128-4"></span>**3.15.6 scipy.fftpack improvements**

N-dimensional versions of the discrete sine and cosine transforms and their inverses were added as  $dctn$ ,  $idctn$ ,  $dstn$ and idstn.

# <span id="page-128-5"></span>**3.15.7 scipy.integrate improvements**

A set of new ODE solvers have been added to *[scipy.integrate](#page-737-0)*. The convenience function *[scipy.integrate.](#page-762-0) [solve\\_ivp](#page-762-0)* allows uniform access to all solvers. The individual solvers (RK23, RK45, Radau, BDF and LSODA) can also be used directly.

# <span id="page-129-0"></span>**3.15.8 scipy.linalg improvements**

The BLAS wrappers in *[scipy.linalg.blas](#page-1051-0)* have been completed. Added functions are \*gbmv, \*hbmv, \*hpmv, \*hpr, \*hpr2, \*spmv, \*spr, \*tbmv, \*tbsv, \*tpmv, \*tpsv, \*trsm, \*trsv, \*sbmv, \*spr2,

Wrappers for the LAPACK functions \*gels, \*stev, \*sytrd, \*hetrd, \*sytf2, \*hetrf, \*sytrf, \*sycon, \*hecon, \*gglse, \*stebz, \*stemr, \*sterf, and \*stein have been added.

The function *[scipy.linalg.subspace\\_angles](#page-959-0)* has been added to compute the subspace angles between two matrices.

The function *[scipy.linalg.clarkson\\_woodruff\\_transform](#page-1029-0)* has been added. It finds low-rank matrix approximation via the Clarkson-Woodruff Transform.

The functions *[scipy.linalg.eigh\\_tridiagonal](#page-972-0)* and *[scipy.linalg.eigvalsh\\_tridiagonal](#page-973-0)*, which find the eigenvalues and eigenvectors of tridiagonal hermitian/symmetric matrices, were added.

# <span id="page-129-1"></span>**3.15.9 scipy.ndimage improvements**

Support for homogeneous coordinate transforms has been added to *[scipy.ndimage.affine\\_transform](#page-1464-0)*.

The ndimage C code underwent a significant refactoring, and is now a lot easier to understand and maintain.

### <span id="page-129-2"></span>**3.15.10 scipy.optimize improvements**

The methods trust-region-exact and trust-krylov have been added to the function *[scipy.optimize.](#page-1542-0) [minimize](#page-1542-0)*. These new trust-region methods solve the subproblem with higher accuracy at the cost of more Hessian factorizations (compared to dogleg) or more matrix vector products (compared to ncg) but usually require less nonlinear iterations and are able to deal with indefinite Hessians. They seem very competitive against the other Newton methods implemented in scipy.

*[scipy.optimize.linprog](#page-1622-0)* gained an interior point method. Its performance is superior (both in accuracy and speed) to the older simplex method.

### <span id="page-129-3"></span>**3.15.11 scipy.signal improvements**

An argument fs (sampling frequency) was added to the following functions: firwin, firwin2, firls, and remez. This makes these functions consistent with many other functions in  $scipy.signal$  in which the sampling frequency can be specified.

*[scipy.signal.freqz](#page-1743-0)* has been sped up significantly for FIR filters.

### <span id="page-129-4"></span>**3.15.12 scipy.sparse improvements**

Iterating over and slicing of CSC and CSR matrices is now faster by up to ~35%.

The tocsr method of COO matrices is now several times faster.

The diagonal method of sparse matrices now takes a parameter, indicating which diagonal to return.

### <span id="page-130-0"></span>**3.15.13 scipy.sparse.linalg improvements**

A new iterative solver for large-scale nonsymmetric sparse linear systems, *[scipy.sparse.linalg.gcrotmk](#page-2093-0)*, was added. It implements GCROT(m,k), a flexible variant of GCROT.

*[scipy.sparse.linalg.lsmr](#page-2098-0)* now accepts an initial guess, yielding potentially faster convergence.

SuperLU was updated to version 5.2.1.

### <span id="page-130-1"></span>**3.15.14 scipy.spatial improvements**

Many distance metrics in *[scipy.spatial.distance](#page-2190-0)* gained support for weights.

The signatures of *[scipy.spatial.distance.pdist](#page-2191-0)* and *[scipy.spatial.distance.cdist](#page-2194-0)* were changed to \*args, \*\*kwargs in order to support a wider range of metrics (e.g. string-based metrics that need extra keywords). Also, an optional out parameter was added to pdist and cdist allowing the user to specify where the resulting distance matrix is to be stored

### <span id="page-130-2"></span>**3.15.15 scipy.stats improvements**

The methods cdf and logcdf were added to *[scipy.stats.multivariate\\_normal](#page-2732-0)*, providing the cumulative distribution function of the multivariate normal distribution.

New statistical distance functions were added, namely *scipy.stats.wasserstein distance* for the first Wasserstein distance and  $scipy.stats.energy\_distance$  for the energy distance.

#### <span id="page-130-3"></span>**Deprecated features**

The following functions in *[scipy.misc](#page-1420-0)* are deprecated: bytescale, fromimage, imfilter, imread, imresize, imrotate, imsave, imshow and toimage. Most of those functions have unexpected behavior (like rescaling and type casting image data without the user asking for that). Other functions simply have better alternatives.

scipy.interpolate.interpolate wrapper and all functions in that submodule are deprecated. This was a never finished set of wrapper functions which is not relevant anymore.

The fillvalue of *[scipy.signal.convolve2d](#page-1691-0)* will be cast directly to the dtypes of the input arrays in the future and checked that it is a scalar or an array with a single element.

scipy.spatial.distance.matching is deprecated. It is an alias of *[scipy.spatial.distance.](#page-2211-0) [hamming](#page-2211-0)*, which should be used instead.

Implementation of *[scipy.spatial.distance.wminkowski](#page-2209-0)* was based on a wrong interpretation of the metric definition. In scipy 1.0 it has been just deprecated in the documentation to keep retro-compatibility but is recommended to use the new version of *[scipy.spatial.distance.minkowski](#page-2207-0)* that implements the correct behaviour.

Positional arguments of *[scipy.spatial.distance.pdist](#page-2191-0)* and *[scipy.spatial.distance.cdist](#page-2194-0)* should be replaced with their keyword version.

### <span id="page-131-0"></span>**Backwards incompatible changes**

The following deprecated functions have been removed from  $scipy$ .  $stats$ : betai, chisqprob, f\_value, histogram, histogram2, pdf\_fromgamma, signaltonoise, square\_of\_sums, ss and threshold.

The following deprecated functions have been removed from *[scipy.stats.mstats](#page-2920-0)*: betai, f\_value\_wilks\_lambda, signaltonoise and threshold.

The deprecated a and reta keywords have been removed from *[scipy.stats.shapiro](#page-2872-0)*.

The deprecated functions sparse.csgraph.cs\_graph\_components and sparse.linalg.symeig have been removed from *[scipy.sparse](#page-1924-0)*.

The following deprecated keywords have been removed in *[scipy.sparse.linalg](#page-2071-0)*: drop\_tol from splu, and xtype from bicg, bicgstab, cg, cgs, gmres, qmr and minres.

The deprecated functions expm2 and expm3 have been removed from *[scipy.linalg](#page-935-0)*. The deprecated keyword q was removed from *[scipy.linalg.expm](#page-1012-0)*. And the deprecated submodule linalg.calc\_lwork was removed.

The deprecated functions C2K, K2C, F2C, C2F, F2K and K2F have been removed from *[scipy.constants](#page-651-0)*.

The deprecated ppform class was removed from *[scipy.interpolate](#page-798-0)*.

The deprecated keyword iprint was removed from *[scipy.optimize.fmin\\_cobyla](#page-1659-0)*.

The default value for the zero\_phase keyword of *[scipy.signal.decimate](#page-1723-0)* has been changed to True.

The kmeans and kmeans2 functions in *[scipy.cluster.vq](#page-596-0)* changed the method used for random initialization, so using a fixed random seed will not necessarily produce the same results as in previous versions.

*[scipy.special.gammaln](#page-2322-0)* does not accept complex arguments anymore.

The deprecated functions sph\_jn, sph\_yn, sph\_jnyn, sph\_in, sph\_kn, and sph\_inkn have been removed. Users should instead use the functions spherical\_jn, spherical\_yn, spherical\_in, and spherical\_kn. Be aware that the new functions have different signatures.

The cross-class properties of *[scipy.signal.lti](#page-1812-0)* systems have been removed. The following properties/setters have been removed:

Name - (accessing/setting has been removed) - (setting has been removed)

- StateSpace (num, den, gain) (zeros, poles)
- TransferFunction (A, B, C, D, gain) (zeros, poles)
- ZerosPolesGain (A, B, C, D, num, den) ()

signal.freqz(b, a) with b or a >1-D raises a ValueError. This was a corner case for which it was unclear that the behavior was well-defined.

The method var of  $scipy$ .  $stats$ .dirichlet now returns a scalar rather than an ndarray when the length of alpha is 1.

### <span id="page-132-0"></span>**Other changes**

SciPy now has a formal governance structure. It consists of a BDFL (Pauli Virtanen) and a Steering Committee. See [the](https://github.com/scipy/scipy/blob/master/doc/source/dev/governance/governance.rst) [governance document](https://github.com/scipy/scipy/blob/master/doc/source/dev/governance/governance.rst) for details.

It is now possible to build SciPy on Windows with MSVC + gfortran! Continuous integration has been set up for this build configuration on Appveyor, building against OpenBLAS.

Continuous integration for OS X has been set up on TravisCI.

The SciPy test suite has been migrated from nose to pytest.

scipy/\_distributor\_init.py was added to allow redistributors of SciPy to add custom code that needs to run when importing SciPy (e.g. checks for hardware, DLL search paths, etc.).

Support for PEP 518 (specifying build system requirements) was added - see pyproject.toml in the root of the SciPy repository.

In order to have consistent function names, the function scipy.linalg.solve\_lyapunov is renamed to *[scipy.](#page-1027-0) [linalg.solve\\_continuous\\_lyapunov](#page-1027-0)*. The old name is kept for backwards-compatibility.

### <span id="page-132-1"></span>**Authors**

- @arcady +
- @xoviat +
- Anton Akhmerov
- Dominic Antonacci +
- Alessandro Pietro Bardelli
- Ved Basu +
- Michael James Bedford +
- Ray Bell +
- Juan M. Bello-Rivas +
- Sebastian Berg
- Felix Berkenkamp
- Jyotirmoy Bhattacharya +
- Matthew Brett
- Jonathan Bright
- Bruno Jiménez +
- Evgeni Burovski
- Patrick Callier
- Mark Campanelli +
- CJ Carey
- Robert Cimrman
- Adam Cox +
- Michael Danilov +
- David Haberthür +
- Andras Deak +
- Philip DeBoer
- Anne-Sylvie Deutsch
- Cathy Douglass +
- Dominic Else +
- Guo Fei +
- Roman Feldbauer +
- Yu Feng
- Jaime Fernandez del Rio
- Orestis Floros +
- David Freese +
- Adam Geitgey +
- James Gerity +
- Dezmond Goff +
- Christoph Gohlke
- Ralf Gommers
- Dirk Gorissen +
- Matt Haberland +
- David Hagen +
- Charles Harris
- Lam Yuen Hei +
- Jean Helie +
- Gaute Hope +
- Guillaume Horel +
- Franziska Horn +
- Yevhenii Hyzyla +
- Vladislav Iakovlev +
- Marvin Kastner +
- Mher Kazandjian
- Thomas Keck
- Adam Kurkiewicz +
- Ronan Lamy +
- J.L. Lanfranchi +
- Eric Larson
- Denis Laxalde
- Gregory R. Lee
- Felix Lenders +
- Evan Limanto
- Julian Lukwata +
- François Magimel
- Syrtis Major +
- Charles Masson +
- Nikolay Mayorov
- Tobias Megies
- Markus Meister +
- Roman Mirochnik +
- Jordi Montes +
- Nathan Musoke +
- Andrew Nelson
- M.J. Nichol
- Juan Nunez-Iglesias
- Arno Onken +
- Nick Papior +
- Dima Pasechnik +
- Ashwin Pathak +
- Oleksandr Pavlyk +
- Stefan Peterson
- Ilhan Polat
- Andrey Portnoy +
- Ravi Kumar Prasad +
- Aman Pratik
- Eric Quintero
- Vedant Rathore +
- Tyler Reddy
- Joscha Reimer
- Philipp Rentzsch +
- Antonio Horta Ribeiro
- Ned Richards +
- Kevin Rose +
- Benoit Rostykus +
- Matt Ruffalo +
- Eli Sadoff +
- Pim Schellart
- Nico Schlömer +
- Klaus Sembritzki +
- Nikolay Shebanov +
- Jonathan Tammo Siebert
- Scott Sievert
- Max Silbiger +
- Mandeep Singh +
- Michael Stewart +
- Jonathan Sutton +
- Deep Tavker +
- Martin Thoma
- James Tocknell +
- Aleksandar Trifunovic +
- Paul van Mulbregt +
- Jacob Vanderplas
- Aditya Vijaykumar
- Pauli Virtanen
- James Webber
- Warren Weckesser
- Eric Wieser +
- Josh Wilson
- Zhiqing Xiao +
- Evgeny Zhurko
- Nikolay Zinov +
- Zé Vinícius +

A total of 121 people contributed to this release. People with a "+" by their names contributed a patch for the first time. This list of names is automatically generated, and may not be fully complete.

# <span id="page-136-0"></span>**3.15.16 Issues closed for 1.0.0**

- [#2300:](https://github.com/scipy/scipy/issues/2300) scipy.misc.toimage (and therefore imresize) converts to uint32...
- [#2347:](https://github.com/scipy/scipy/issues/2347) Several misc.im\* functions incorrectly handle 3 or 4-channeled...
- [#2442:](https://github.com/scipy/scipy/issues/2442) scipy.misc.pilutil -> scipy.ndimage?
- [#2829:](https://github.com/scipy/scipy/issues/2829) Mingw Gfortran on Windows?
- [#3154:](https://github.com/scipy/scipy/issues/3154) scipy.misc.imsave creates wrong bitmap header
- [#3505:](https://github.com/scipy/scipy/issues/3505) scipy.linalg.lstsq() residual's help text is a lil strange
- [#3808:](https://github.com/scipy/scipy/issues/3808) Is Brent's method for minimizing the value of a function implemented...
- [#4121:](https://github.com/scipy/scipy/issues/4121) Add cdf() method to stats.multivariate\_normal
- [#4458:](https://github.com/scipy/scipy/issues/4458) scipy.misc.imresize changes image range
- [#4575:](https://github.com/scipy/scipy/issues/4575) Docs for L-BFGS-B mention non-existent parameter
- [#4893:](https://github.com/scipy/scipy/issues/4893) misc.imsave does not work with file type defined
- [#5231:](https://github.com/scipy/scipy/issues/5231) Discrepancies in scipy.optimize.minimize(method='L-BFGS-B')
- [#5238:](https://github.com/scipy/scipy/issues/5238) Optimal leaf ordering in scipy.cluster.hierarchy.dendrogram
- [#5305:](https://github.com/scipy/scipy/issues/5305) Wrong image scaling in scipy/misc/pilutil.py with misc.imsave?
- [#5823:](https://github.com/scipy/scipy/issues/5823) test failure in filter\_design
- [#6061:](https://github.com/scipy/scipy/issues/6061) scipy.stats.spearmanr return values outside range -1 to 1
- [#6242:](https://github.com/scipy/scipy/issues/6242) Inconsistency / duplication for imread and imshow, imsave
- [#6265:](https://github.com/scipy/scipy/issues/6265) BUG: signal.iirfilter of bandpass type is unstable when high...
- [#6370:](https://github.com/scipy/scipy/issues/6370) scipy.optimize.linear\_sum\_assignment hangs on undefined matrix
- [#6417:](https://github.com/scipy/scipy/issues/6417) scipy.misc.imresize converts images to uint8
- [#6618:](https://github.com/scipy/scipy/issues/6618) splrep and splprep inconsistent
- [#6854:](https://github.com/scipy/scipy/issues/6854) Support PEP 519 in I/O functions
- [#6921:](https://github.com/scipy/scipy/issues/6921) [Feature request] Random unitary matrix
- [#6930:](https://github.com/scipy/scipy/issues/6930) uniform\_filter1d appears to truncate rather than round when output...
- [#6949:](https://github.com/scipy/scipy/issues/6949) interp2d function crashes python
- [#6959:](https://github.com/scipy/scipy/issues/6959) scipy.interpolate.LSQUnivariateSpline check for increasing…
- [#7005:](https://github.com/scipy/scipy/issues/7005) linear sum assignment in scipy.optimize never return if one of…
- [#7010:](https://github.com/scipy/scipy/issues/7010) scipy.statsbinned\_statistic\_2d: incorrect binnumbers returned
- [#7049:](https://github.com/scipy/scipy/issues/7049) expm\_multiply is excessively slow when called for intervals
- [#7050:](https://github.com/scipy/scipy/issues/7050) Documenting \_argcheck for rv\_discrete
- [#7077:](https://github.com/scipy/scipy/issues/7077) coo matrix.tocsr() still slow
- [#7093:](https://github.com/scipy/scipy/issues/7093) Wheels licensing
- [#7122:](https://github.com/scipy/scipy/issues/7122) Sketching-based Matrix Computations
- [#7133:](https://github.com/scipy/scipy/issues/7133) Discontinuity of a scipy special function
- [#7141:](https://github.com/scipy/scipy/issues/7141) Improve documentation for Elliptic Integrals
- [#7181:](https://github.com/scipy/scipy/issues/7181) A change in [numpy.poly1d](https://numpy.org/devdocs/reference/generated/numpy.poly1d.html#numpy.poly1d) is causing the scipy tests to fail.
- [#7220:](https://github.com/scipy/scipy/issues/7220) String Formatting Issue in LinearOperator. \_\_init\_\_
- [#7239:](https://github.com/scipy/scipy/issues/7239) Source tarball distribution
- [#7247:](https://github.com/scipy/scipy/issues/7247) genlaguerre poly1d-object doesn't respect 'monic' option at evaluation
- [#7248:](https://github.com/scipy/scipy/issues/7248) BUG: regression in Legendre polynomials on master
- [#7316:](https://github.com/scipy/scipy/issues/7316) dgels is missing
- [#7381:](https://github.com/scipy/scipy/issues/7381) Krogh interpolation fails to produce derivatives for complex…
- [#7416:](https://github.com/scipy/scipy/issues/7416) scipy.stats.kappa4 $(h,k)$  raise a ValueError for positive integer...
- [#7421:](https://github.com/scipy/scipy/issues/7421) scipy.stats.arcsine().pdf and scipy.stats.beta(0.5, 0.5).pdf...
- [#7429:](https://github.com/scipy/scipy/issues/7429) test\_matrix\_norms() in scipy/linalg/tests/test\_basic.py calls...
- [#7444:](https://github.com/scipy/scipy/issues/7444) Doc: stats.dirichlet.var output description is wrong
- [#7475:](https://github.com/scipy/scipy/issues/7475) Parameter amax in scalar\_search\_wolfe2 is not used
- [#7510:](https://github.com/scipy/scipy/issues/7510) Operations between numpy.array and scipy.sparse matrix return…
- [#7550:](https://github.com/scipy/scipy/issues/7550) DOC: signal tutorial: Typo in explanation of convolution
- [#7551:](https://github.com/scipy/scipy/issues/7551) stdint.h included in SuperLU header files, but does not exist…
- [#7553:](https://github.com/scipy/scipy/issues/7553) Build for master broken on OS X
- [#7557:](https://github.com/scipy/scipy/issues/7557) Error in scipy.signal.periodogram example
- [#7590:](https://github.com/scipy/scipy/issues/7590) OSX test fail test\_ltisys.TestPlacePoles.test\_real
- [#7658:](https://github.com/scipy/scipy/issues/7658) optimize.BenchGlobal broken
- [#7669:](https://github.com/scipy/scipy/issues/7669) nan result from multivariate\_normal.cdf
- [#7733:](https://github.com/scipy/scipy/issues/7733) Inconsistent usage of indices, indptr in Delaunay.vertex\_neighbor\_vertices
- [#7747:](https://github.com/scipy/scipy/issues/7747) Numpy changes in np.random.dirichlet cause test failures
- [#7772:](https://github.com/scipy/scipy/issues/7772) Fix numpy lstsq rcond= parameter
- [#7776:](https://github.com/scipy/scipy/issues/7776) tests require `nose`
- [#7798:](https://github.com/scipy/scipy/issues/7798) contributor names for 1.0 release notes
- [#7828:](https://github.com/scipy/scipy/issues/7828) 32-bit Linux test errors on TestCephes
- [#7893:](https://github.com/scipy/scipy/issues/7893) scipy.spatial.distance.wminkowski behaviour change in 1.0.0b1
- [#7898:](https://github.com/scipy/scipy/issues/7898) DOC: Window functions
- [#7959:](https://github.com/scipy/scipy/issues/7959) BUG maybe: fmin\_bfgs possibly broken in 1.0
- [#7969:](https://github.com/scipy/scipy/issues/7969) scipy 1.0.0rc1 windows wheels depend on missing msvcp140.dll

# <span id="page-138-0"></span>**3.15.17 Pull requests for 1.0.0**

- [#4978:](https://github.com/scipy/scipy/pull/4978) WIP: add pre\_center and normalize options to lombscargle
- [#5796:](https://github.com/scipy/scipy/pull/5796) TST: Remove all permanent filter changes from tests
- [#5910:](https://github.com/scipy/scipy/pull/5910) ENH: sparse.linalg: add GCROT(m,k)
- [#6326:](https://github.com/scipy/scipy/pull/6326) ENH: New ODE solvers
- [#6480:](https://github.com/scipy/scipy/pull/6480) ENH: Make *signal.decimate* default to zero\_phase=True
- [#6705:](https://github.com/scipy/scipy/pull/6705) ENH: add initial guess to sparse.linalg.lsqr
- [#6706:](https://github.com/scipy/scipy/pull/6706) ENH: add initial guess to sparse.linalg.lsmr
- [#6769:](https://github.com/scipy/scipy/pull/6769) BUG: optimize: add sufficient descent condition check to CG line...
- [#6855:](https://github.com/scipy/scipy/pull/6855) Handle objects supporting PEP 519 in I/O functions
- [#6945:](https://github.com/scipy/scipy/pull/6945) MAINT: ckdtree codebase clean up
- [#6953:](https://github.com/scipy/scipy/pull/6953) DOC: add a SciPy Project Governance document
- [#6998:](https://github.com/scipy/scipy/pull/6998) fix documentation of spearman rank corrcoef
- [#7017:](https://github.com/scipy/scipy/pull/7017) ENH: add methods logcdf and cdf to scipy.stats.multivariate\_normal
- [#7027:](https://github.com/scipy/scipy/pull/7027) Add random unitary matrices
- [#7030:](https://github.com/scipy/scipy/pull/7030) ENH: Add strictly-increasing checks for x to 1D splines
- [#7031:](https://github.com/scipy/scipy/pull/7031) BUG: Fix linear\_sum\_assignment hanging on an undefined matrix
- [#7041:](https://github.com/scipy/scipy/pull/7041) DOC: Clairfy that windows are DFT-even by default
- [#7048:](https://github.com/scipy/scipy/pull/7048) DOC: modified docs for find\_peak\_cwt. Fixes #6922
- [#7056:](https://github.com/scipy/scipy/pull/7056) Fix insufficient precision when calculating spearman/kendall…
- [#7057:](https://github.com/scipy/scipy/pull/7057) MAINT: change dtype comparison in optimize.linear\_sum\_assignment.
- [#7059:](https://github.com/scipy/scipy/pull/7059) TST: make Xdist\_deprecated\_args cover all metrics
- [#7061:](https://github.com/scipy/scipy/pull/7061) Fix msvc 9 and 10 compile errors
- [#7070:](https://github.com/scipy/scipy/pull/7070) ENH: sparse: optimizing CSR/CSC slicing fast paths
- [#7078:](https://github.com/scipy/scipy/pull/7078) ENH: sparse: defer sum\_duplicates to csr/csc
- [#7079:](https://github.com/scipy/scipy/pull/7079) ENH: sparse: allow subclasses to override specific math operations
- [#7081:](https://github.com/scipy/scipy/pull/7081) ENH: sparse: speed up CSR/CSC toarray()
- [#7082:](https://github.com/scipy/scipy/pull/7082) MAINT: Add missing PyType Ready (&SuperLUGlobalType) for Py3
- [#7083:](https://github.com/scipy/scipy/pull/7083) Corrected typo in the doc of scipy.linalg.lstsq()
- [#7086:](https://github.com/scipy/scipy/pull/7086) Fix bug #7049 causing excessive slowness in expm\_multiply
- [#7088:](https://github.com/scipy/scipy/pull/7088) Documented \_argcheck for rv\_discrete
- [#7094:](https://github.com/scipy/scipy/pull/7094) MAINT: Fix mistake in PR #7082
- [#7098:](https://github.com/scipy/scipy/pull/7098) BF: return NULL from failed Py3 module check
- [#7105:](https://github.com/scipy/scipy/pull/7105) MAINT: Customize ?TRSYL call in lyapunov solver
- [#7111:](https://github.com/scipy/scipy/pull/7111) Fix error message typo in UnivariateSpline
- [#7113:](https://github.com/scipy/scipy/pull/7113) FIX: Add add float to return type in documentation
- [#7119:](https://github.com/scipy/scipy/pull/7119) ENH: sparse.linalg: remove count nonzero hack
- [#7123:](https://github.com/scipy/scipy/pull/7123) ENH: added "interior-point" method for scipy.optimize.linprog
- [#7137:](https://github.com/scipy/scipy/pull/7137) DOC: clarify stats.linregress docstring, closes gh-7074
- [#7138:](https://github.com/scipy/scipy/pull/7138) DOC: special: Add an example to the airy docstring.
- [#7139:](https://github.com/scipy/scipy/pull/7139) DOC: stats: Update stats tutorial
- [#7142:](https://github.com/scipy/scipy/pull/7142) BUG: special: prevent segfault in pbwa
- [#7143:](https://github.com/scipy/scipy/pull/7143) DOC: special: warn about alternate elliptic integral parameterizations
- [#7146:](https://github.com/scipy/scipy/pull/7146) fix docstring of NearestNDInterpolator
- [#7148:](https://github.com/scipy/scipy/pull/7148) DOC: special: Add Parameters, Returns and Examples to gamma docstring
- [#7152:](https://github.com/scipy/scipy/pull/7152) MAINT: spatial: Remove two unused variables in ckdtree/src/distance.h
- [#7153:](https://github.com/scipy/scipy/pull/7153) MAINT: special: remove deprecated variant of gammaln
- [#7154:](https://github.com/scipy/scipy/pull/7154) MAINT: Fix some code that generates C compiler warnings
- [#7155:](https://github.com/scipy/scipy/pull/7155) DOC: linalg: Add examples for solve\_banded and solve\_triangular
- [#7156:](https://github.com/scipy/scipy/pull/7156) DOC: fix docstring of NearestNDInterpolator
- [#7159:](https://github.com/scipy/scipy/pull/7159) BUG: special: fix sign of derivative when  $x < 0$  in pbwa
- [#7161:](https://github.com/scipy/scipy/pull/7161) MAINT: interpolate: make Rbf.A array a property
- [#7163:](https://github.com/scipy/scipy/pull/7163) MAINT: special: return nan for inaccurate regions of pbwa
- [#7165:](https://github.com/scipy/scipy/pull/7165) ENH: optimize: changes to make BFGS implementation more efficient.
- [#7166:](https://github.com/scipy/scipy/pull/7166) BUG: Prevent infinite loop in optimize.\_lsq.trf\_linear.py
- [#7173:](https://github.com/scipy/scipy/pull/7173) BUG: sparse: return a numpy matrix from \_add\_dense
- [#7179:](https://github.com/scipy/scipy/pull/7179) DOC: Fix an error in sparse argmax docstring
- [#7180:](https://github.com/scipy/scipy/pull/7180) MAINT: interpolate: A bit of clean up in interpolate/src/\_interpolate.cpp
- [#7182:](https://github.com/scipy/scipy/pull/7182) Allow homogeneous coordinate transforms in affine\_transform
- [#7184:](https://github.com/scipy/scipy/pull/7184) MAINT: Remove hack modifying a readonly attr
- [#7185:](https://github.com/scipy/scipy/pull/7185) ENH: Add evaluation of periodic splines #6730
- [#7186:](https://github.com/scipy/scipy/pull/7186) MAINT: PPoly: improve error messages for wrong shape/axis
- [#7187:](https://github.com/scipy/scipy/pull/7187) DEP: interpolate: deprecate interpolate\_wrapper
- [#7198:](https://github.com/scipy/scipy/pull/7198) DOC: linalg: Add examples for solveh\_banded and solve\_toeplitz.
- [#7200:](https://github.com/scipy/scipy/pull/7200) DOC: stats: Added tutorial documentation for the generalized...
- [#7208:](https://github.com/scipy/scipy/pull/7208) DOC: Added docstrings to issparse/isspmatrix(\_...) methods and...
- [#7213:](https://github.com/scipy/scipy/pull/7213) DOC: Added examples to circmean, circvar, circstd
- [#7215:](https://github.com/scipy/scipy/pull/7215) DOC: Adding examples to scipy.sparse.linalg.... docstrings
- [#7223:](https://github.com/scipy/scipy/pull/7223) DOC: special: Add examples for expit and logit.
- [#7224:](https://github.com/scipy/scipy/pull/7224) BUG: interpolate: fix integer overflow in fitpack.bispev
- [#7225:](https://github.com/scipy/scipy/pull/7225) DOC: update 1.0 release notes for several recent PRs.
- [#7226:](https://github.com/scipy/scipy/pull/7226) MAINT: update docs and code for mailing list move to python.org
- [#7233:](https://github.com/scipy/scipy/pull/7233) Fix issue #7232: Do not mask exceptions in objective func evaluation
- [#7234:](https://github.com/scipy/scipy/pull/7234) MAINT: cluster: cleaning up VQ/k-means code
- [#7236:](https://github.com/scipy/scipy/pull/7236) DOC: Fixed typo
- [#7238:](https://github.com/scipy/scipy/pull/7238) BUG: fix syntaxerror due to unicode character in trustregion\_exact.
- [#7243:](https://github.com/scipy/scipy/pull/7243) DOC: Update docstring in misc/pilutil.py
- [#7246:](https://github.com/scipy/scipy/pull/7246) DEP: misc: deprecate imported names
- [#7249:](https://github.com/scipy/scipy/pull/7249) DOC: Add plotted example to scipy.cluster.vq.kmeans
- [#7252:](https://github.com/scipy/scipy/pull/7252) Fix 5231: docs of *factr*, *ftol* in sync w/ code
- [#7254:](https://github.com/scipy/scipy/pull/7254) ENH: SphericalVoronoi Input Handling
- [#7256:](https://github.com/scipy/scipy/pull/7256) fix for issue #7255 Circular statistics functions give wrong...
- [#7263:](https://github.com/scipy/scipy/pull/7263) CI: use python's faulthandler to ease tracing segfaults
- [#7288:](https://github.com/scipy/scipy/pull/7288) ENH: linalg: add subspace\_angles function.
- [#7290:](https://github.com/scipy/scipy/pull/7290) BUG: stats: Fix spurious warnings in genextreme.
- [#7292:](https://github.com/scipy/scipy/pull/7292) ENH: optimize: added trust region method trust-trlib
- [#7296:](https://github.com/scipy/scipy/pull/7296) DOC: stats: Add an example to the ttest\_ind\_from\_stats docstring.
- [#7297:](https://github.com/scipy/scipy/pull/7297) DOC: signal: Add examples for chirp() and sweep poly().
- [#7299:](https://github.com/scipy/scipy/pull/7299) DOC: Made difference between brent and fminbound clearer
- [#7305:](https://github.com/scipy/scipy/pull/7305) Simplify if-statements and constructor calls in integrate.\_ode
- [#7309:](https://github.com/scipy/scipy/pull/7309) Comply with PEP 518.
- [#7313:](https://github.com/scipy/scipy/pull/7313) REL: add python\_requires to setup.py, fix Python version check.
- [#7315:](https://github.com/scipy/scipy/pull/7315) BUG: Fixed bug with Laguerre and Legendre polynomials
- [#7320:](https://github.com/scipy/scipy/pull/7320) DOC: clarify meaning of flags in ode.integrate
- [#7333:](https://github.com/scipy/scipy/pull/7333) DOC: Add examples to scipy.ndimage.gaussian\_filter1d
- [#7337:](https://github.com/scipy/scipy/pull/7337) ENH: add n-dimensional DCT and IDCT to fftpack
- [#7353:](https://github.com/scipy/scipy/pull/7353) Add gels functions
- [#7357:](https://github.com/scipy/scipy/pull/7357) DOC: linalg: Add examples to the svdvals docstring.
- [#7359:](https://github.com/scipy/scipy/pull/7359) Bump Sphinx version to 1.5.5
- [#7361:](https://github.com/scipy/scipy/pull/7361) DOC: linalg: Add some 'See Also' links among special matrices...
- [#7362:](https://github.com/scipy/scipy/pull/7362) TST: Fix some Fedora 25 test failures.
- [#7363:](https://github.com/scipy/scipy/pull/7363) DOC: linalg: tweak the docstring example of svd
- [#7365:](https://github.com/scipy/scipy/pull/7365) MAINT: fix refquide\_check.py for Sphinx  $>= 1.5$
- [#7367:](https://github.com/scipy/scipy/pull/7367) BUG: odrpack: fix invalid stride checks in d\_lpkbls.f
- [#7368:](https://github.com/scipy/scipy/pull/7368) DOC: constants: Add examples to the 'find' docstring.
- [#7376:](https://github.com/scipy/scipy/pull/7376) MAINT: bundle Mathjax with built docs
- [#7377:](https://github.com/scipy/scipy/pull/7377) MAINT: optimize: Better name for trust-region-exact method.
- [#7378:](https://github.com/scipy/scipy/pull/7378) Improve wording in tutorial
- [#7383:](https://github.com/scipy/scipy/pull/7383) fix KroghInterpolator.derivatives failure with complex input
- [#7389:](https://github.com/scipy/scipy/pull/7389) FIX: Copy mutable window in resample\_poly
- [#7390:](https://github.com/scipy/scipy/pull/7390) DOC: optimize: A few tweaks of the examples in the curve\_fit
- [#7391:](https://github.com/scipy/scipy/pull/7391) DOC: Add examples to scipy.stats
- [#7394:](https://github.com/scipy/scipy/pull/7394) "Weight" is actually mass. Add slugs and slinches/blobs to mass
- [#7398:](https://github.com/scipy/scipy/pull/7398) DOC: Correct minor typo in optimize. {brenth, brentq}
- [#7401:](https://github.com/scipy/scipy/pull/7401) DOC: zeta only accepts real input
- [#7413:](https://github.com/scipy/scipy/pull/7413) BUG: fix error messages in \_minimize\_trustregion\_exact
- [#7414:](https://github.com/scipy/scipy/pull/7414) DOC: fix ndimage.distance\_transform\_bf docstring [ci skip]
- [#7415:](https://github.com/scipy/scipy/pull/7415) DOC: fix skew docstring [ci skip]
- [#7423:](https://github.com/scipy/scipy/pull/7423) Expand binnumbers with correct dimensions
- [#7431:](https://github.com/scipy/scipy/pull/7431) BUG: Extend scipy.stats.arcsine.pdf to endpoints 0 and 1 #7427
- [#7432:](https://github.com/scipy/scipy/pull/7432) DOC: Add examples to scipy.cluster.hierarchy
- [#7448:](https://github.com/scipy/scipy/pull/7448) ENH: stats: Implement the survival function for pareto.
- [#7454:](https://github.com/scipy/scipy/pull/7454) FIX Replaced np.assert\_allclose with imported assert\_allclose
- [#7460:](https://github.com/scipy/scipy/pull/7460) TST: fix integrate.ivp test that fails on 32-bit Python.
- [#7461:](https://github.com/scipy/scipy/pull/7461) Doc: Added tutorial documentation for stats distributions ksone
- [#7463:](https://github.com/scipy/scipy/pull/7463) DOC: Fix typos and remove trailing whitespace
- [#7465:](https://github.com/scipy/scipy/pull/7465) Fix some ndimage.interpolation endianness bugs
- [#7468:](https://github.com/scipy/scipy/pull/7468) del redundance in interpolate.py
- [#7470:](https://github.com/scipy/scipy/pull/7470) Initialize "info" in minpack\_lmdif
- [#7478:](https://github.com/scipy/scipy/pull/7478) Added more testing of smirnov/smirnovi functions
- [#7479:](https://github.com/scipy/scipy/pull/7479) MAINT: update for new FutureWarning's in numpy 1.13.0
- [#7480:](https://github.com/scipy/scipy/pull/7480) DOC: correctly describe output shape of dirichlet.mean() and...
- [#7482:](https://github.com/scipy/scipy/pull/7482) signal.lti: Remove deprecated cross-system properties
- [#7484:](https://github.com/scipy/scipy/pull/7484) MAINT: Clean-up uses of np.asarray in ndimage
- [#7485:](https://github.com/scipy/scipy/pull/7485) ENH: support any order >=0 in ndimage.gaussian\_filter
- [#7486:](https://github.com/scipy/scipy/pull/7486) ENH: Support k!=0 for sparse.diagonal()
- [#7498:](https://github.com/scipy/scipy/pull/7498) BUG: sparse: pass assumeSortedIndices option to scikit.umfpack
- [#7501:](https://github.com/scipy/scipy/pull/7501) ENH: add optimal leaf ordering for linkage matrices
- [#7506:](https://github.com/scipy/scipy/pull/7506) MAINT: remove overflow in Metropolis fixes #7495
- [#7507:](https://github.com/scipy/scipy/pull/7507) TST: speed up full test suite by less eval points in mpmath tests.
- [#7509:](https://github.com/scipy/scipy/pull/7509) BUG: fix issue when using python setup.py somecommand --force.
- [#7511:](https://github.com/scipy/scipy/pull/7511) fix some alerts found with lgtm
- [#7514:](https://github.com/scipy/scipy/pull/7514) Add explanation what the integer returned mean.
- [#7516:](https://github.com/scipy/scipy/pull/7516) BUG: Fix roundoff errors in ndimage.uniform\_filter1d.
- [#7517:](https://github.com/scipy/scipy/pull/7517) TST: fix signal.convolve test that was effectively being skipped.
- [#7523:](https://github.com/scipy/scipy/pull/7523) ENH: linalg: allow lstsq to work with 0-shaped arrays
- [#7525:](https://github.com/scipy/scipy/pull/7525) TST: Warning cleanup
- [#7526:](https://github.com/scipy/scipy/pull/7526) DOC: params in ndimage.interpolation functions not optional
- [#7527:](https://github.com/scipy/scipy/pull/7527) MAINT: Encapsulate error message handling in NI LineBuffer.
- [#7528:](https://github.com/scipy/scipy/pull/7528) MAINT: Remove ndimage aliases for NPY\_MAXDIMS.
- [#7529:](https://github.com/scipy/scipy/pull/7529) MAINT: Remove NI\_(UN)LIKELY macros in favor of numpy ones.
- [#7537:](https://github.com/scipy/scipy/pull/7537) MAINT: Use accessor function for numpy array internals
- [#7541:](https://github.com/scipy/scipy/pull/7541) MAINT: Remove some uses of Numarray types in ndimage.
- [#7543:](https://github.com/scipy/scipy/pull/7543) MAINT: Replace all NumarrayTypes uses in ni\_fourier.c
- [#7544:](https://github.com/scipy/scipy/pull/7544) MAINT: Replace all uses of NumarrayTypes in ni\_interpolation.c
- [#7545:](https://github.com/scipy/scipy/pull/7545) MAINT: Replace all uses of NumarrayTypes in ni\_measure.c
- [#7546:](https://github.com/scipy/scipy/pull/7546) MAINT: Replace all uses of NumarrayTypes in ni\_morphology.c
- [#7548:](https://github.com/scipy/scipy/pull/7548) DOC: make a note in benchmarks README on how to run without rebuilding.
- [#7549:](https://github.com/scipy/scipy/pull/7549) MAINT: Get rid of NumarrayTypes.
- [#7552:](https://github.com/scipy/scipy/pull/7552) TST: Fix new warnings -> error bugs found on OSX
- [#7554:](https://github.com/scipy/scipy/pull/7554) Update superlu to  $5.2.1 + fix$  stdint.h issue on MSVC
- [#7556:](https://github.com/scipy/scipy/pull/7556) MAINT: Fix some types from #7549 + miscellaneous warnings.
- [#7558:](https://github.com/scipy/scipy/pull/7558) MAINT: Use correct #define NO\_IMPORT\_ARRAY, not NO\_ARRAY\_IMPORT…
- [#7562:](https://github.com/scipy/scipy/pull/7562) BUG: Copy import\_nose from numpy.
- [#7563:](https://github.com/scipy/scipy/pull/7563) ENH: Add the first Wasserstein and the Cramér-von Mises statistical...
- [#7568:](https://github.com/scipy/scipy/pull/7568) Test janitoring
- [#7571:](https://github.com/scipy/scipy/pull/7571) Test janitoring pt. 2
- [#7572:](https://github.com/scipy/scipy/pull/7572) Pytestifying
- [#7574:](https://github.com/scipy/scipy/pull/7574) TST: Remove ignore warnings filters from stats
- [#7577:](https://github.com/scipy/scipy/pull/7577) MAINT: Remove unused code in ndimage/ni\_measure.c and .h
- [#7578:](https://github.com/scipy/scipy/pull/7578) TST: Remove ignore warnings filters from sparse, clean up warning...
- [#7581:](https://github.com/scipy/scipy/pull/7581) BUG: properly deallocate memory from PyArray\_IntpConverter.
- [#7582:](https://github.com/scipy/scipy/pull/7582) DOC: signal tutorial: Typo in explanation of convolution
- [#7583:](https://github.com/scipy/scipy/pull/7583) Remove remaining ignore warnings filters
- [#7586:](https://github.com/scipy/scipy/pull/7586) DOC: add note to HACKING.rst on where to find build docs.
- [#7587:](https://github.com/scipy/scipy/pull/7587) DOC: Add examples to scipy.optimize
- [#7594:](https://github.com/scipy/scipy/pull/7594) TST: Add tests for ndimage converter functions.
- [#7596:](https://github.com/scipy/scipy/pull/7596) Added a sanity check to signal.savgol\_filter
- [#7599:](https://github.com/scipy/scipy/pull/7599) \_upfirdn\_apply stopping condition bugfix
- [#7601:](https://github.com/scipy/scipy/pull/7601) MAINT: special: remove sph\_jn et al.
- [#7602:](https://github.com/scipy/scipy/pull/7602) TST: fix test failures in trimmed statistics tests with numpy...
- [#7605:](https://github.com/scipy/scipy/pull/7605) Be clear about required dimension order
- [#7606:](https://github.com/scipy/scipy/pull/7606) MAINT: Remove unused function NI\_NormalizeType.
- [#7607:](https://github.com/scipy/scipy/pull/7607) TST: add osx to travis matrix
- [#7608:](https://github.com/scipy/scipy/pull/7608) DOC: improve HACKING guide mention reviewing PRs as contribution.
- [#7609:](https://github.com/scipy/scipy/pull/7609) MAINT: Remove unnecessary warning filter by avoiding unnecessary...
- [#7610:](https://github.com/scipy/scipy/pull/7610) #7557 : fix example code in periodogram
- [#7611:](https://github.com/scipy/scipy/pull/7611) #7220 : fix TypeError while raising ValueError for invalid shape
- [#7612:](https://github.com/scipy/scipy/pull/7612) Convert yield tests to pytest parametrized tests
- [#7613:](https://github.com/scipy/scipy/pull/7613) Add distributor init file
- [#7614:](https://github.com/scipy/scipy/pull/7614) fixup header
- [#7615:](https://github.com/scipy/scipy/pull/7615) BUG: sparse: Fix assignment w/ non-canonical sparse argument
- [#7617:](https://github.com/scipy/scipy/pull/7617) DOC: Clarify digital filter functions
- [#7619:](https://github.com/scipy/scipy/pull/7619) ENH: scipy.sparse.spmatrix.astype: casting and copy parameter...
- [#7621:](https://github.com/scipy/scipy/pull/7621) Expose VODE/ZVODE/LSODE IDID return code to user
- [#7622:](https://github.com/scipy/scipy/pull/7622) MAINT: special: remove out-of-date comment for ellpk
- [#7625:](https://github.com/scipy/scipy/pull/7625) TST: Add a test for "ignore" warning filters
- [#7628:](https://github.com/scipy/scipy/pull/7628) MAINT: refactoring and cleaning distance.py/.c/.h
- [#7629:](https://github.com/scipy/scipy/pull/7629) DEP: deprecate args usage in xdist
- [#7630:](https://github.com/scipy/scipy/pull/7630) ENH: weighted metrics
- [#7634:](https://github.com/scipy/scipy/pull/7634) Follow-up to #6855
- [#7635:](https://github.com/scipy/scipy/pull/7635) interpolate.splprep: Test some error cases, give slightly better...
- [#7642:](https://github.com/scipy/scipy/pull/7642) Add an example to interpolate.lagrange
- [#7643:](https://github.com/scipy/scipy/pull/7643) ENH: Added wrappers for LAPACK <s,d>stev
- [#7649:](https://github.com/scipy/scipy/pull/7649) Fix #7636, add PEP 519 test coverage to remaining I/O functions
- [#7650:](https://github.com/scipy/scipy/pull/7650) DOC: signal: Add 'Examples' to the docstring for sosfiltfilt.
- $\bullet$  [#7651:](https://github.com/scipy/scipy/pull/7651) Fix up ccache usage on Travis + try enabling on OSX
- [#7653:](https://github.com/scipy/scipy/pull/7653) DOC: transition of examples from 2 to 3. Closes #7366
- [#7659:](https://github.com/scipy/scipy/pull/7659) BENCH: fix optimize.BenchGlobal. Closes gh-7658.
- [#7662:](https://github.com/scipy/scipy/pull/7662) CI: speed up continuous integration builds
- [#7664:](https://github.com/scipy/scipy/pull/7664) Update odr documentation
- [#7665:](https://github.com/scipy/scipy/pull/7665) BUG: wolfe2 line/scalar search now uses amax parameter
- [#7671:](https://github.com/scipy/scipy/pull/7671) MAINT: \_1ib/ccallback.h: PyCapsule\_GetName returns const char\*
- [#7672:](https://github.com/scipy/scipy/pull/7672) TST: interpolate: test integrating periodic b-splines against...
- [#7674:](https://github.com/scipy/scipy/pull/7674) Tests tuning
- [#7675:](https://github.com/scipy/scipy/pull/7675) CI: move refguide-check to faster build
- [#7676:](https://github.com/scipy/scipy/pull/7676) DOC: bump scipy-sphinx-theme to fix copybutton. is
- [#7678:](https://github.com/scipy/scipy/pull/7678) Note the zero-padding of the results of splrep and splprep
- [#7681:](https://github.com/scipy/scipy/pull/7681) MAINT: \_1ib: add user-overridable available memory determination
- [#7684:](https://github.com/scipy/scipy/pull/7684) TST: linalg: explicitly close opened npz files
- [#7686:](https://github.com/scipy/scipy/pull/7686) MAINT: remove unnecessary shebang lines and executable bits
- [#7687:](https://github.com/scipy/scipy/pull/7687) BUG: stats: don't emit invalid warnings if moments are infinite
- [#7690:](https://github.com/scipy/scipy/pull/7690) ENH: allow int-like parameters in several routines
- [#7691:](https://github.com/scipy/scipy/pull/7691) DOC: Drop non-working source links from docs
- [#7694:](https://github.com/scipy/scipy/pull/7694) fix ma.rray to ma.array in func median\_cihs
- [#7698:](https://github.com/scipy/scipy/pull/7698) BUG: stats: fix nan result from multivariate\_normal.cdf (#7669)
- [#7703:](https://github.com/scipy/scipy/pull/7703) DOC: special: Update the docstrings for noncentral F functions.
- [#7709:](https://github.com/scipy/scipy/pull/7709) BLD: integrate: avoid symbol clash between lsoda and vode
- [#7711:](https://github.com/scipy/scipy/pull/7711) TST: \_lib: make test\_parallel\_threads to not fail falsely
- [#7712:](https://github.com/scipy/scipy/pull/7712) TST: stats: bump test tolerance in TestMultivariateNormal.test broadcasting
- [#7715:](https://github.com/scipy/scipy/pull/7715) MAINT: fix deprecated use of numpy.issubdtype
- [#7716:](https://github.com/scipy/scipy/pull/7716) TST: integrate: drop timing tests
- [#7717:](https://github.com/scipy/scipy/pull/7717) MAINT: mstats.winsorize inclusion bug fix
- [#7719:](https://github.com/scipy/scipy/pull/7719) DOC: stats: Add a note about the special cases of the rdist distribution.
- [#7720:](https://github.com/scipy/scipy/pull/7720) DOC: Add example and math to stats.pearsonr
- [#7723:](https://github.com/scipy/scipy/pull/7723) DOC: Added Mann-Whitney U statistic reference
- [#7727:](https://github.com/scipy/scipy/pull/7727) BUG: special/cdflib: deal with nan and nonfinite inputs
- [#7728:](https://github.com/scipy/scipy/pull/7728) BLD: spatial: fix ckdtree depends header list
- [#7732:](https://github.com/scipy/scipy/pull/7732) BLD: update Bento build for optimal\_leaf\_ordering addition
- [#7734:](https://github.com/scipy/scipy/pull/7734) DOC: signal: Copy-edit and add examples to the Kaiser-related...
- [#7736:](https://github.com/scipy/scipy/pull/7736) BUG: Fixes #7735: Prevent integer overflow in concatenated index...
- [#7737:](https://github.com/scipy/scipy/pull/7737) DOC: rename indices/indptr for spatial.Delaunay vertex\_neighbor\_vertices
- [#7738:](https://github.com/scipy/scipy/pull/7738) ENH: Speed up freqz computation
- [#7739:](https://github.com/scipy/scipy/pull/7739) TST: ignore ncfdtridfn failure in win32 and warn on FPU mode changes
- [#7740:](https://github.com/scipy/scipy/pull/7740) Fix overflow in Anderson-Darling k-sample test
- [#7742:](https://github.com/scipy/scipy/pull/7742) TST: special: limit expm1 mpmath comparison range
- [#7748:](https://github.com/scipy/scipy/pull/7748) TST: stats: don't pass invalid alpha to np.random.dirichlet
- [#7749:](https://github.com/scipy/scipy/pull/7749) BUG/DOC: optimize: method is 'interior-point', not 'interior...
- [#7751:](https://github.com/scipy/scipy/pull/7751) BUG: optimize: show\_options ('linprog', method='interior-point')...
- [#7753:](https://github.com/scipy/scipy/pull/7753) ENH: io: easier syntax for FortranFile read/write of mixed records
- [#7754:](https://github.com/scipy/scipy/pull/7754) BLD: add \_lib. \_fpumode extension to Bento build.
- [#7756:](https://github.com/scipy/scipy/pull/7756) DOC: Show probability density functions as math
- [#7757:](https://github.com/scipy/scipy/pull/7757) MAINT: remove outdated OS X build scripts. Fixes pytest failure.
- [#7758:](https://github.com/scipy/scipy/pull/7758) MAINT: stats: pep8, wrap lines
- [#7760:](https://github.com/scipy/scipy/pull/7760) DOC: special: add instructions on how to add special functions
- [#7761:](https://github.com/scipy/scipy/pull/7761) DOC: allow specifying Python version for Sphinx makefile
- [#7765:](https://github.com/scipy/scipy/pull/7765) TST: fix test coverage of mstats extras.py
- [#7767:](https://github.com/scipy/scipy/pull/7767) DOC: update 1.0 release notes.
- [#7768:](https://github.com/scipy/scipy/pull/7768) DOC: update notes on how to release. Also change paver file to…
- [#7769:](https://github.com/scipy/scipy/pull/7769) Add the \_sf and \_logsf function for planck dist
- [#7770:](https://github.com/scipy/scipy/pull/7770) DOC: Replace rotten links in the docstring of minres
- [#7771:](https://github.com/scipy/scipy/pull/7771) MAINT: f2py build output cleanup
- [#7773:](https://github.com/scipy/scipy/pull/7773) DOC: optimize: Some copy-editing of linprog docs.
- [#7774:](https://github.com/scipy/scipy/pull/7774) MAINT: set rcond explicitly for np.linalg.lstsq calls
- [#7777:](https://github.com/scipy/scipy/pull/7777) remove leftover nose imports
- [#7780:](https://github.com/scipy/scipy/pull/7780) ENH: Wrap LAPACK's dsytrd
- [#7781:](https://github.com/scipy/scipy/pull/7781) DOC: Link rfft
- [#7782:](https://github.com/scipy/scipy/pull/7782) MAINT: run pyx autogeneration in cythonize  $&$  remove autogen files
- [#7783:](https://github.com/scipy/scipy/pull/7783) FIX: Disallow Wn==1 in digital filters
- [#7790:](https://github.com/scipy/scipy/pull/7790) Fix test errors introduced by gh-5910
- [#7792:](https://github.com/scipy/scipy/pull/7792) MAINT: fix syntax in pyproject.toml
- [#7809:](https://github.com/scipy/scipy/pull/7809) ENH: sketches Clarkson Woodruff Transform
- [#7810:](https://github.com/scipy/scipy/pull/7810) ENH: Add eig(vals)\_tridiagonal
- [#7811:](https://github.com/scipy/scipy/pull/7811) BUG: stats: Fix warnings in binned\_statistics\_dd
- [#7814:](https://github.com/scipy/scipy/pull/7814) ENH: signal: Replace 'nyq' and 'Hz' arguments with 'fs'.
- [#7820:](https://github.com/scipy/scipy/pull/7820) DOC: update 1.0 release notes and mailmap
- [#7823:](https://github.com/scipy/scipy/pull/7823) BUG: memory leak in messagestream / qhull.pyx
- [#7830:](https://github.com/scipy/scipy/pull/7830) DOC: linalg: Add an example to the lstsq docstring.
- [#7835:](https://github.com/scipy/scipy/pull/7835) ENH: Automatic FIR order for decimate
- [#7838:](https://github.com/scipy/scipy/pull/7838) MAINT: stats: Deprecate frechet l and frechet r.
- [#7841:](https://github.com/scipy/scipy/pull/7841) slsqp PEP8 formatting fixes, typos, etc.
- [#7843:](https://github.com/scipy/scipy/pull/7843) ENH: Wrap all BLAS routines
- [#7844:](https://github.com/scipy/scipy/pull/7844) DOC: update LICENSE.txt with licenses of bundled libs as needed.
- [#7851:](https://github.com/scipy/scipy/pull/7851) ENH: Add wrappers for ?GGLSE, ?(HE/SY)CON, ?SYTF2, ?(HE/SY)TRF
- [#7856:](https://github.com/scipy/scipy/pull/7856) ENH: added out argument to Xdist
- [#7858:](https://github.com/scipy/scipy/pull/7858) BUG: special/cdflib: fix fatal loss of precision issues in cumfnc
- [#7859:](https://github.com/scipy/scipy/pull/7859) FIX: Squash place\_poles warning corner case
- [#7861:](https://github.com/scipy/scipy/pull/7861) dummy statement for undefined WITH\_THREAD
- [#7863:](https://github.com/scipy/scipy/pull/7863) MAINT: add license texts to binary distributions
- [#7866:](https://github.com/scipy/scipy/pull/7866) DOC, MAINT: fix links in the doc
- [#7867:](https://github.com/scipy/scipy/pull/7867) DOC: fix up descriptions of pdf's in distribution docstrings.
- [#7869:](https://github.com/scipy/scipy/pull/7869) DEP: deprecate misc.pilutil functions
- [#7870:](https://github.com/scipy/scipy/pull/7870) DEP: remove deprecated functions
- [#7872:](https://github.com/scipy/scipy/pull/7872) TST: silence RuntimeWarning for stats.truncnorm test marked as...
- [#7874:](https://github.com/scipy/scipy/pull/7874) TST: fix an optimize.linprog test that fails intermittently.
- [#7875:](https://github.com/scipy/scipy/pull/7875) TST: filter two integration warnings in stats tests.
- [#7876:](https://github.com/scipy/scipy/pull/7876) GEN: Add comments to the tests for clarification
- [#7891:](https://github.com/scipy/scipy/pull/7891) ENH: backport #7879 to 1.0.x
- [#7902:](https://github.com/scipy/scipy/pull/7902) MAINT: signal: Make freqz handling of multidim. arrays match...
- [#7905:](https://github.com/scipy/scipy/pull/7905) REV: restore wminkowski
- [#7908:](https://github.com/scipy/scipy/pull/7908) FIX: Avoid bad \_\_del\_\_ (close) behavior
- [#7918:](https://github.com/scipy/scipy/pull/7918) TST: mark two optimize.linprog tests as xfail. See gh-7877.
- [#7929:](https://github.com/scipy/scipy/pull/7929) MAINT: changed defaults to lower in sytf2, sytrf and hetrf
- [#7939:](https://github.com/scipy/scipy/pull/7939) Fix umfpack solver construction for win-amd64
- [#7948:](https://github.com/scipy/scipy/pull/7948) DOC: add note on checking for deprecations before upgrade to...
- [#7952:](https://github.com/scipy/scipy/pull/7952) DOC: update SciPy Roadmap for 1.0 release and recent discussions.
- [#7960:](https://github.com/scipy/scipy/pull/7960) BUG: optimize: revert changes to bfgs in gh-7165
- [#7962:](https://github.com/scipy/scipy/pull/7962) TST: special: mark a failing hyp2f1 test as xfail
- [#7973:](https://github.com/scipy/scipy/pull/7973) BUG: fixed keyword in 'info' in \_qet\_mem\_available utility
- [#8001:](https://github.com/scipy/scipy/pull/8001) TST: fix test failures from Matplotlib 2.1 update
- [#8010:](https://github.com/scipy/scipy/pull/8010) BUG: signal: fix crash in lfilter
- [#8019:](https://github.com/scipy/scipy/pull/8019) MAINT: fix test failures with NumPy master

## **3.16 SciPy 0.19.1 Release Notes**

SciPy 0.19.1 is a bug-fix release with no new features compared to 0.19.0. The most important change is a fix for a severe memory leak in integrate.quad.

### **3.16.1 Authors**

- Evgeni Burovski
- Patrick Callier +
- Yu Feng
- Ralf Gommers
- Ilhan Polat
- Eric Quintero
- Scott Sievert
- Pauli Virtanen
- Warren Weckesser

A total of 9 people contributed to this release. People with a "+" by their names contributed a patch for the first time. This list of names is automatically generated, and may not be fully complete.

### **Issues closed for 0.19.1**

- [#7214:](https://github.com/scipy/scipy/issues/7214) Memory use in integrate.quad in scipy-0.19.0
- [#7258:](https://github.com/scipy/scipy/issues/7258) linalg.matrix balance gives wrong transformation matrix
- [#7262:](https://github.com/scipy/scipy/issues/7262) Segfault in daily testing
- [#7273:](https://github.com/scipy/scipy/issues/7273) scipy.interpolate.\_bspl.evaluate\_spline gets wrong type
- [#7335:](https://github.com/scipy/scipy/issues/7335) scipy.signal.dlti(A,B,C,D).freqresp() fails

### **Pull requests for 0.19.1**

- [#7211:](https://github.com/scipy/scipy/pull/7211) BUG: convolve may yield inconsistent dtypes with method changed
- [#7216:](https://github.com/scipy/scipy/pull/7216) BUG: integrate: fix refcounting bug in quad()
- [#7229:](https://github.com/scipy/scipy/pull/7229) MAINT: special: Rewrite a test of wrightomega
- [#7261:](https://github.com/scipy/scipy/pull/7261) FIX: Corrected the transformation matrix permutation
- [#7265:](https://github.com/scipy/scipy/pull/7265) BUG: Fix broken axis handling in spectral functions
- [#7266:](https://github.com/scipy/scipy/pull/7266) FIX 7262: ckdtree crashes in query\_knn.
- [#7279:](https://github.com/scipy/scipy/pull/7279) Upcast half- and single-precision floats to doubles in BSpline...
- [#7336:](https://github.com/scipy/scipy/pull/7336) BUG: Fix signal.dfreqresp for StateSpace systems
- [#7419:](https://github.com/scipy/scipy/pull/7419) Fix several issues in sparse.load\_npz, save\_npz
- [#7420:](https://github.com/scipy/scipy/pull/7420) BUG: stats: allow integers as kappa4 shape parameters

# <span id="page-147-0"></span>**3.17 SciPy 0.19.0 Release Notes**

### **Contents**

- *[SciPy 0.19.0 Release Notes](#page-147-0)*
	- **–** *[New features](#page-148-0)*
		- \* *[Foreign function interface improvements](#page-148-1)*
		- \* [scipy.linalg](#page-149-0) *improvements*
		- \* [scipy.spatial](#page-149-1) *improvements*
		- \* [scipy.ndimage](#page-149-2) *improvements*

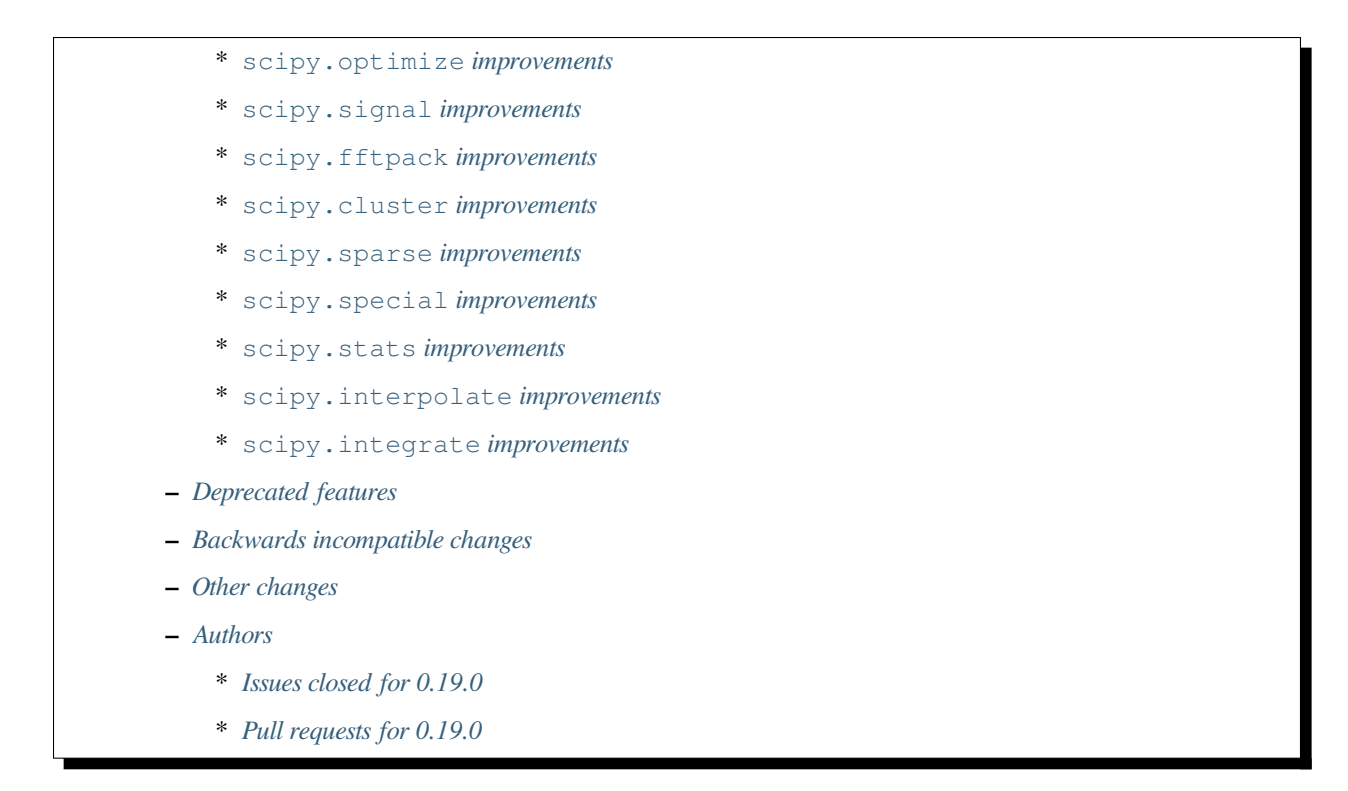

SciPy 0.19.0 is the culmination of 7 months of hard work. It contains many new features, numerous bug-fixes, improved test coverage and better documentation. There have been a number of deprecations and API changes in this release, which are documented below. All users are encouraged to upgrade to this release, as there are a large number of bug-fixes and optimizations. Moreover, our development attention will now shift to bug-fix releases on the 0.19.x branch, and on adding new features on the master branch.

This release requires Python 2.7 or 3.4-3.6 and NumPy 1.8.2 or greater.

Highlights of this release include:

- A unified foreign function interface layer, *[scipy.LowLevelCallable](#page-2971-0)*.
- Cython API for scalar, typed versions of the universal functions from the *[scipy.special](#page-2217-0)* module, via *cimport scipy.special.cython\_special*.

## <span id="page-148-0"></span>**3.17.1 New features**

### <span id="page-148-1"></span>**Foreign function interface improvements**

*[scipy.LowLevelCallable](#page-2971-0)* provides a new unified interface for wrapping low-level compiled callback functions in the Python space. It supports Cython imported "api" functions, ctypes function pointers, CFFI function pointers, PyCapsules, Numba jitted functions and more. See [gh-6509](https://github.com/scipy/scipy/pull/6509) for details.

### <span id="page-149-0"></span>**scipy.linalg improvements**

The function *[scipy.linalg.solve](#page-937-0)* obtained two more keywords assume\_a and transposed. The underlying LAPACK routines are replaced with "expert" versions and now can also be used to solve symmetric, hermitian and positive definite coefficient matrices. Moreover, ill-conditioned matrices now cause a warning to be emitted with the estimated condition number information. Old sym\_pos keyword is kept for backwards compatibility reasons however it is identical to using assume\_a='pos'. Moreover, the debug keyword, which had no function but only printing the overwrite  $\langle a, b \rangle$  values, is deprecated.

The function *[scipy.linalg.matrix\\_balance](#page-957-0)* was added to perform the so-called matrix balancing using the LAPACK xGEBAL routine family. This can be used to approximately equate the row and column norms through diagonal similarity transformations.

The functions *[scipy.linalg.solve\\_continuous\\_are](#page-1024-0)* and *[scipy.linalg.solve\\_discrete\\_are](#page-1025-0)* have numerically more stable algorithms. These functions can also solve generalized algebraic matrix Riccati equations. Moreover, both gained a balanced keyword to turn balancing on and off.

### <span id="page-149-1"></span>**scipy.spatial improvements**

scipy.spatial.SphericalVoronoi.sort\_vertices\_of\_regions has been re-written in Cython to improve performance.

*[scipy.spatial.SphericalVoronoi](#page-2172-0)* can handle > 200 k points (at least 10 million) and has improved performance.

The function *[scipy.spatial.distance.directed\\_hausdorff](#page-2198-0)* was added to calculate the directed Hausdorff distance.

count\_neighbors method of *[scipy.spatial.cKDTree](#page-2153-0)* gained an ability to perform weighted pair counting via the new keywords weights and cumulative. See [gh-5647](https://github.com/scipy/scipy/pull/5647) for details.

*[scipy.spatial.distance.pdist](#page-2191-0)* and *[scipy.spatial.distance.cdist](#page-2194-0)* now support non-double custom metrics.

### <span id="page-149-2"></span>**scipy.ndimage improvements**

The callback function C API supports PyCapsules in Python 2.7

Multidimensional filters now allow having different extrapolation modes for different axes.

### <span id="page-149-3"></span>**scipy.optimize improvements**

The  $scipy$ .  $optimize$ .  $basinhopping$  global minimizer obtained a new keyword, *seed*, which can be used to seed the random number generator and obtain repeatable minimizations.

The keyword *sigma* in  $scipy$ .  $optimize$ .  $curve$   $fit$  was overloaded to also accept the covariance matrix of errors in the data.

### <span id="page-150-0"></span>**scipy.signal improvements**

The function *[scipy.signal.correlate](#page-1684-0)* and *[scipy.signal.convolve](#page-1682-0)* have a new optional parameter *method*. The default value of *auto* estimates the fastest of two computation methods, the direct approach and the Fourier transform approach.

A new function has been added to choose the convolution/correlation method, *[scipy.signal.](#page-1694-0) [choose\\_conv\\_method](#page-1694-0)* which may be appropriate if convolutions or correlations are performed on many arrays of the same size.

New functions have been added to calculate complex short time fourier transforms of an input signal, and to invert the transform to recover the original signal: *[scipy.signal.stft](#page-1914-0)* and *[scipy.signal.istft](#page-1917-0)*. This implementation also fixes the previously incorrect output of *[scipy.signal.spectrogram](#page-1908-0)* when complex output data were requested.

The function  $scipy.signal.sosfreqz$  was added to compute the frequency response from second-order sections.

The function *[scipy.signal.unit\\_impulse](#page-1871-0)* was added to conveniently generate an impulse function.

The function *[scipy.signal.iirnotch](#page-1808-0)* was added to design second-order IIR notch filters that can be used to remove a frequency component from a signal. The dual function *[scipy.signal.iirpeak](#page-1810-0)* was added to compute the coefficients of a second-order IIR peak (resonant) filter.

The function *[scipy.signal.minimum\\_phase](#page-1761-0)* was added to convert linear-phase FIR filters to minimum phase.

The functions *[scipy.signal.upfirdn](#page-1728-0)* and *[scipy.signal.resample\\_poly](#page-1726-0)* are now substantially faster when operating on some n-dimensional arrays when  $n > 1$ . The largest reduction in computation time is realized in cases where the size of the array is small (<1k samples or so) along the axis to be filtered.

### <span id="page-150-1"></span>**scipy.fftpack improvements**

Fast Fourier transform routines now accept *np.float16* inputs and upcast them to *np.float32*. Previously, they would raise an error.

### <span id="page-150-2"></span>**scipy.cluster improvements**

Methods "centroid" and "median" of *[scipy.cluster.hierarchy.linkage](#page-609-0)* have been significantly sped up. Long-standing issues with using linkage on large input data (over 16 GB) have been resolved.

### <span id="page-150-3"></span>**scipy.sparse improvements**

The functions *[scipy.sparse.save\\_npz](#page-2061-0)* and *[scipy.sparse.load\\_npz](#page-2062-0)* were added, providing simple serialization for some sparse formats.

The *prune* method of classes *bsr\_matrix*, *csc\_matrix*, and *csr\_matrix* was updated to reallocate backing arrays under certain conditions, reducing memory usage.

The methods *argmin* and *argmax* were added to classes *coo\_matrix*, *csc\_matrix*, *csr\_matrix*, and *bsr\_matrix*.

New function *[scipy.sparse.csgraph.structural\\_rank](#page-2137-0)* computes the structural rank of a graph with a given sparsity pattern.

New function *[scipy.sparse.linalg.spsolve\\_triangular](#page-2082-0)* solves a sparse linear system with a triangular left hand side matrix.

### <span id="page-151-0"></span>**scipy.special improvements**

Scalar, typed versions of universal functions from *[scipy.special](#page-2217-0)* are available in the Cython space via cimport from the new module scipy.special.cython\_special. These scalar functions can be expected to be significantly faster then the universal functions for scalar arguments. See the *[scipy.special](#page-2217-0)* tutorial for details.

Better control over special-function errors is offered by the functions *[scipy.special.geterr](#page-2217-1)* and *[scipy.](#page-2218-0) [special.seterr](#page-2218-0)* and the context manager *[scipy.special.errstate](#page-2219-0)*.

The names of orthogonal polynomial root functions have been changed to be consistent with other functions relating to orthogonal polynomials. For example, scipy.special.j\_roots has been renamed *[scipy.special.](#page-2372-0) [roots\\_jacobi](#page-2372-0)* for consistency with the related functions *[scipy.special.jacobi](#page-2381-0)* and *[scipy.special.](#page-2362-0) [eval\\_jacobi](#page-2362-0)*. To preserve back-compatibility the old names have been left as aliases.

Wright Omega function is implemented as *[scipy.special.wrightomega](#page-2413-0)*.

### <span id="page-151-1"></span>**scipy.stats improvements**

The function *[scipy.stats.weightedtau](#page-2833-0)* was added. It provides a weighted version of Kendall's tau.

New class *[scipy.stats.multinomial](#page-2742-0)* implements the multinomial distribution.

New class *[scipy.stats.rv\\_histogram](#page-2465-0)* constructs a continuous univariate distribution with a piecewise linear CDF from a binned data sample.

New class *[scipy.stats.argus](#page-2486-0)* implements the Argus distribution.

### <span id="page-151-2"></span>**scipy.interpolate improvements**

New class *[scipy.interpolate.BSpline](#page-850-0)* represents splines. BSpline objects contain knots and coefficients and can evaluate the spline. The format is consistent with FITPACK, so that one can do, for example:

```
\Rightarrow t, c, k = splrep(x, y, s=0)
\Rightarrow \Rightarrow \text{spl} = \text{BSplitne}(t, c, k)>>> np.allclose(spl(x), y)
```
spl\* functions, *[scipy.interpolate.splev](#page-865-0)*, *[scipy.interpolate.splint](#page-866-0)*, *[scipy.interpolate.](#page-868-0) [splder](#page-868-0)* and *[scipy.interpolate.splantider](#page-869-0)*, accept both BSpline objects and (t, c, k) tuples for backwards compatibility.

For multidimensional splines, c.ndim > 1, BSpline objects are consistent with piecewise polynomials, *[scipy.interpolate.PPoly](#page-824-0)*. This means that BSpline objects are not immediately consistent with *[scipy.](#page-863-0) [interpolate.splprep](#page-863-0)*, and one *cannot* do >>> BSpline(\*splprep([x, y])[0]). Consult the *[scipy.](#page-798-0) [interpolate](#page-798-0)* test suite for examples of the precise equivalence.

In new code, prefer using  $scipy.intexplolate.BSpline objects instead of manipulating  $(t, c, k)$  tuples$ directly.

New function *[scipy.interpolate.make\\_interp\\_spline](#page-856-0)* constructs an interpolating spline given data points and boundary conditions.

New function *[scipy.interpolate.make\\_lsq\\_spline](#page-858-0)* constructs a least-squares spline approximation given data points.

### <span id="page-152-0"></span>**scipy.integrate improvements**

Now *[scipy.integrate.fixed\\_quad](#page-749-0)* supports vector-valued functions.

## <span id="page-152-1"></span>**3.17.2 Deprecated features**

*scipy.interpolate.splmake*, *scipy.interpolate.spleval* and *scipy.interpolate.spline* are deprecated. The format used by *splmake/spleval* was inconsistent with *splrep/splev* which was confusing to users.

*scipy.special.errprint* is deprecated. Improved functionality is available in *[scipy.special.seterr](#page-2218-0)*.

calling *[scipy.spatial.distance.pdist](#page-2191-0)* or *[scipy.spatial.distance.cdist](#page-2194-0)* with arguments not needed by the chosen metric is deprecated. Also, metrics *"old\_cosine"* and *"old\_cos"* are deprecated.

## <span id="page-152-2"></span>**3.17.3 Backwards incompatible changes**

The deprecated scipy. we ave submodule was removed.

*[scipy.spatial.distance.squareform](#page-2198-1)* now returns arrays of the same dtype as the input, instead of always float<sub>64</sub>.

*scipy.special.errprint* now returns a boolean.

The function *[scipy.signal.find\\_peaks\\_cwt](#page-1889-0)* now returns an array instead of a list.

*[scipy.stats.kendalltau](#page-2831-0)* now computes the correct p-value in case the input contains ties. The p-value is also identical to that computed by *[scipy.stats.mstats.kendalltau](#page-2940-0)* and by R. If the input does not contain ties there is no change w.r.t. the previous implementation.

The function *[scipy.linalg.block\\_diag](#page-1032-0)* will not ignore zero-sized matrices anymore. Instead it will insert rows or columns of zeros of the appropriate size. See gh-4908 for more details.

## <span id="page-152-3"></span>**3.17.4 Other changes**

SciPy wheels will now report their dependency on numpy on all platforms. This change was made because Numpy wheels are available, and because the pip upgrade behavior is finally changing for the better (use  $-\text{upgrade}$ strategy=only-if-needed for pip  $>= 8.2$ ; that behavior will become the default in the next major version of pip).

Numerical values returned by *[scipy.interpolate.interp1d](#page-799-0)* with kind="cubic" and "quadratic" may change relative to previous scipy versions. If your code depended on specific numeric values (i.e., on implementation details of the interpolators), you may want to double-check your results.

## <span id="page-152-4"></span>**3.17.5 Authors**

- @endolith
- Max Argus +
- Hervé Audren
- Alessandro Pietro Bardelli +
- Michael Benfield +
- Felix Berkenkamp
- Matthew Brett
- Per Brodtkorb
- Evgeni Burovski
- Pierre de Buyl
- CJ Carey
- Brandon Carter +
- Tim Cera
- Klesk Chonkin
- Christian Häggström +
- Luca Citi
- Peadar Coyle +
- Daniel da Silva +
- Greg Dooper +
- John Draper +
- $\bullet$  drlvk +
- David Ellis +
- Yu Feng
- Baptiste Fontaine +
- Jed Frey +
- Siddhartha Gandhi +
- Wim Glenn +
- Akash Goel +
- Christoph Gohlke
- Ralf Gommers
- Alexander Goncearenco +
- Richard Gowers +
- Alex Griffing
- Radoslaw Guzinski +
- Charles Harris
- Callum Jacob Hays +
- Ian Henriksen
- Randy Heydon +
- Lindsey Hiltner +
- Gerrit Holl +
- Hiroki IKEDA +
- jfinkels +
- Mher Kazandjian +
- Thomas Keck +
- keuj $6 +$
- Kornel Kielczewski +
- Sergey B Kirpichev +
- Vasily Kokorev +
- Eric Larson
- Denis Laxalde
- Gregory R. Lee
- Josh Lefler +
- Julien Lhermitte +
- Evan Limanto +
- Jin-Guo Liu +
- Nikolay Mayorov
- Geordie McBain +
- Josue Melka +
- Matthieu Melot
- michaelymartin15 +
- Surhud More +
- Brett M. Morris +
- Chris Mutel +
- Paul Nation
- Andrew Nelson
- David Nicholson +
- Aaron Nielsen +
- Joel Nothman
- nrnrk +
- Juan Nunez-Iglesias
- Mikhail Pak +
- Gavin Parnaby +
- Thomas Pingel +
- Ilhan Polat +
- Aman Pratik +
- Sebastian Pucilowski
- Ted Pudlik
- puenka +
- Eric Quintero
- Tyler Reddy
- Joscha Reimer
- Antonio Horta Ribeiro +
- Edward Richards +
- Roman Ring +
- Rafael Rossi +
- Colm Ryan +
- Sami Salonen +
- Alvaro Sanchez-Gonzalez +
- Johannes Schmitz
- Kari Schoonbee
- Yurii Shevchuk +
- Jonathan Siebert +
- Jonathan Tammo Siebert +
- Scott Sievert +
- Sourav Singh
- Byron Smith +
- Srikiran +
- Samuel St-Jean +
- Yoni Teitelbaum +
- Bhavika Tekwani
- Martin Thoma
- timbalam +
- Svend Vanderveken +
- Sebastiano Vigna +
- Aditya Vijaykumar +
- Santi Villalba +
- Ze Vinicius
- Pauli Virtanen
- Matteo Visconti
- Yusuke Watanabe +
- Warren Weckesser
- Phillip Weinberg +
- Nils Werner
- Jakub Wilk
- Josh Wilson
- wirew0rm +
- David Wolever +
- Nathan Woods
- ybeltukov +
- G Young
- Evgeny Zhurko +

A total of 121 people contributed to this release. People with a "+" by their names contributed a patch for the first time. This list of names is automatically generated, and may not be fully complete.

### <span id="page-156-0"></span>**Issues closed for 0.19.0**

- [#1767:](https://github.com/scipy/scipy/issues/1767) Function definitions in \_\_fitpack.h should be moved. (Trac #1240)
- [#1774:](https://github.com/scipy/scipy/issues/1774) \_kmeans chokes on large thresholds (Trac #1247)
- [#2089:](https://github.com/scipy/scipy/issues/2089) Integer overflows cause segfault in linkage function with large...
- [#2190:](https://github.com/scipy/scipy/issues/2190) Are odd-length window functions supposed to be always symmetrical?...
- [#2251:](https://github.com/scipy/scipy/issues/2251) solve\_discrete\_are in scipy.linalg does (sometimes) not solve...
- [#2580:](https://github.com/scipy/scipy/issues/2580) scipy.interpolate.UnivariateSpline (or a new superclass of it)…
- [#2592:](https://github.com/scipy/scipy/issues/2592) scipy.stats.anderson assumes gumbel\_l
- [#3054:](https://github.com/scipy/scipy/issues/3054) scipy.linalg.eig does not handle infinite eigenvalues
- [#3160:](https://github.com/scipy/scipy/issues/3160) multinomial pmf / logpmf
- [#3904:](https://github.com/scipy/scipy/issues/3904) scipy.special.ellipj dn wrong values at quarter period
- [#4044:](https://github.com/scipy/scipy/issues/4044) Inconsistent code book initialization in kmeans
- [#4234:](https://github.com/scipy/scipy/issues/4234) scipy.signal.flattop documentation doesn't list a source for...
- [#4831:](https://github.com/scipy/scipy/issues/4831) Bugs in C code in \_\_quadpack.h
- [#4908:](https://github.com/scipy/scipy/issues/4908) bug: unnessesary validity check for block dimension in scipy.sparse.block\_diag
- [#4917:](https://github.com/scipy/scipy/issues/4917) BUG: indexing error for sparse matrix with ix
- [#4938:](https://github.com/scipy/scipy/issues/4938) Docs on extending ndimage need to be updated.
- [#5056:](https://github.com/scipy/scipy/issues/5056) sparse matrix element-wise multiplying dense matrix returns dense…
- [#5337:](https://github.com/scipy/scipy/issues/5337) Formula in documentation for correlate is wrong
- [#5537:](https://github.com/scipy/scipy/issues/5537) use OrderedDict in io.netcdf
- [#5750:](https://github.com/scipy/scipy/issues/5750) [doc] missing data index value in KDTree, cKDTree
- [#5755:](https://github.com/scipy/scipy/issues/5755) p-value computation in scipy.stats.kendalltau() in broken in...
- [#5757:](https://github.com/scipy/scipy/issues/5757) BUG: Incorrect complex output of signal.spectrogram
- [#5964:](https://github.com/scipy/scipy/issues/5964) ENH: expose scalar versions of scipy.special functions to cython
- [#6107:](https://github.com/scipy/scipy/issues/6107) scipy.cluster.hierarchy.single segmentation fault with 2\*\*16…
- [#6278:](https://github.com/scipy/scipy/issues/6278) optimize.basinhopping should take a RandomState object
- [#6296:](https://github.com/scipy/scipy/issues/6296) InterpolatedUnivariateSpline: check finite fails when w is unspecified
- [#6306:](https://github.com/scipy/scipy/issues/6306) Anderson-Darling bad results
- [#6314:](https://github.com/scipy/scipy/issues/6314) scipy.stats.kendaltau() p value not in agreement with R, SPSS…
- [#6340:](https://github.com/scipy/scipy/issues/6340) Curve\_fit bounds and maxfev
- [#6377:](https://github.com/scipy/scipy/issues/6377) expm\_multiply, complex matrices not working using start,stop,etc…
- [#6382:](https://github.com/scipy/scipy/issues/6382) optimize.differential\_evolution stopping criterion has unintuitive...
- [#6391:](https://github.com/scipy/scipy/issues/6391) Global Benchmarking times out at 600s.
- [#6397:](https://github.com/scipy/scipy/issues/6397) mmwrite errors with large (but still 64-bit) integers
- [#6413:](https://github.com/scipy/scipy/issues/6413) scipy.stats.dirichlet computes multivariate gaussian differential...
- [#6428:](https://github.com/scipy/scipy/issues/6428) scipy.stats.mstats.mode modifies input
- [#6440:](https://github.com/scipy/scipy/issues/6440) Figure out ABI break policy for scipy.special Cython API
- [#6441:](https://github.com/scipy/scipy/issues/6441) Using Qhull for halfspace intersection : segfault
- [#6442:](https://github.com/scipy/scipy/issues/6442) scipy.spatial : In incremental mode volume is not recomputed
- [#6451:](https://github.com/scipy/scipy/issues/6451) Documentation for scipy.cluster.hierarchy.to\_tree is confusing...
- [#6490:](https://github.com/scipy/scipy/issues/6490) interp1d (kind=zero) returns wrong value for rightmost interpolation...
- [#6521:](https://github.com/scipy/scipy/issues/6521) scipy.stats.entropy does *not* calculate the KL divergence
- [#6530:](https://github.com/scipy/scipy/issues/6530) scipy.stats.spearmanr unexpected NaN handling
- [#6541:](https://github.com/scipy/scipy/issues/6541) Test runner does not run scipy.\_lib/tests?
- [#6552:](https://github.com/scipy/scipy/issues/6552) BUG: misc.bytescale returns unexpected results when using cmin/cmax…
- [#6556:](https://github.com/scipy/scipy/issues/6556) RectSphereBivariateSpline(u, v, r) fails if min(v)  $>=$  pi
- [#6559:](https://github.com/scipy/scipy/issues/6559) Differential\_evolution maxiter causing memory overflow
- [#6565:](https://github.com/scipy/scipy/issues/6565) Coverage of spectral functions could be improved
- [#6628:](https://github.com/scipy/scipy/issues/6628) Incorrect parameter name in binomial documentation
- [#6634:](https://github.com/scipy/scipy/issues/6634) Expose LAPACK's xGESVX family for linalg.solve ill-conditioned…
- [#6657:](https://github.com/scipy/scipy/issues/6657) Confusing documentation for *[scipy.special.sph\\_harm](#page-2351-0)*
- [#6676:](https://github.com/scipy/scipy/issues/6676) optimize: Incorrect size of Jacobian returned by `minimize(…,…
- [#6681:](https://github.com/scipy/scipy/issues/6681) add a new context manager to wrap *[scipy.special.seterr](#page-2218-0)*
- [#6700:](https://github.com/scipy/scipy/issues/6700) BUG: scipy.io.wavfile.read stays in infinite loop, warns on wav…
- [#6721:](https://github.com/scipy/scipy/issues/6721) scipy.special.chebyt(N) throw a 'TypeError' when  $N > 64$
- [#6727:](https://github.com/scipy/scipy/issues/6727) Documentation for scipy.stats.norm.fit is incorrect
- [#6764:](https://github.com/scipy/scipy/issues/6764) Documentation for scipy.spatial. Delaunay is partially incorrect
- [#6811:](https://github.com/scipy/scipy/issues/6811) scipy.spatial.SphericalVoronoi fails for large number of points
- [#6841:](https://github.com/scipy/scipy/issues/6841) spearmanr fails when nan\_policy='omit' is set
- [#6869:](https://github.com/scipy/scipy/issues/6869) Currently in gaussian\_kde, the logpdf function is calculated...
- [#6875:](https://github.com/scipy/scipy/issues/6875) SLSQP inconsistent handling of invalid bounds
- [#6876:](https://github.com/scipy/scipy/issues/6876) Python stopped working (Segfault?) with minimum/maximum filter...
- [#6889:](https://github.com/scipy/scipy/issues/6889) dblquad gives different results under scipy 0.17.1 and 0.18.1
- [#6898:](https://github.com/scipy/scipy/issues/6898) BUG: dblquad ignores error tolerances
- [#6901:](https://github.com/scipy/scipy/issues/6901) Solving sparse linear systems in CSR format with complex values
- [#6903:](https://github.com/scipy/scipy/issues/6903) issue in spatial.distance.pdist docstring
- [#6917:](https://github.com/scipy/scipy/issues/6917) Problem in passing drop rule to scipy.sparse.linalg.spilu
- [#6926:](https://github.com/scipy/scipy/issues/6926) signature mismatches for LowLevelCallable
- [#6961:](https://github.com/scipy/scipy/issues/6961) Scipy contains shebang pointing to /usr/bin/python and /bin/bash…
- [#6972:](https://github.com/scipy/scipy/issues/6972) BUG: special: *generate\_ufuncs.py* is broken
- [#6984:](https://github.com/scipy/scipy/issues/6984) Assert raises test failure for test\_ill\_condition\_warning
- [#6990:](https://github.com/scipy/scipy/issues/6990) BUG: sparse: Bad documentation of the *k* argument in *sparse.linalg.eigs*
- [#6991:](https://github.com/scipy/scipy/issues/6991) Division by zero in linregress()
- [#7011:](https://github.com/scipy/scipy/issues/7011) possible speed improvment in rv\_continuous.fit()
- [#7015:](https://github.com/scipy/scipy/issues/7015) Test failure with Python 3.5 and numpy master
- [#7055:](https://github.com/scipy/scipy/issues/7055) SciPy 0.19.0rc1 test errors and failures on Windows
- [#7096:](https://github.com/scipy/scipy/issues/7096) macOS test failues for test\_solve\_continuous\_are
- [#7100:](https://github.com/scipy/scipy/issues/7100) test distance.test Xdist deprecated args test error in 0.19.0rc2

#### <span id="page-158-0"></span>**Pull requests for 0.19.0**

- [#2908:](https://github.com/scipy/scipy/pull/2908) Scipy 1.0 Roadmap
- [#3174:](https://github.com/scipy/scipy/pull/3174) add b-splines
- [#4606:](https://github.com/scipy/scipy/pull/4606) ENH: Add a unit impulse waveform function
- [#5608:](https://github.com/scipy/scipy/pull/5608) Adds keyword argument to choose faster convolution method
- [#5647:](https://github.com/scipy/scipy/pull/5647) ENH: Faster count\_neighour in cKDTree / + weighted input data
- [#6021:](https://github.com/scipy/scipy/pull/6021) Netcdf append
- [#6058:](https://github.com/scipy/scipy/pull/6058) ENH: scipy.signal Add stft and istft
- [#6059:](https://github.com/scipy/scipy/pull/6059) ENH: More accurate signal.freqresp for zpk systems
- [#6195:](https://github.com/scipy/scipy/pull/6195) ENH: Cython interface for special
- [#6234:](https://github.com/scipy/scipy/pull/6234) DOC: Fixed a typo in ward() help
- [#6261:](https://github.com/scipy/scipy/pull/6261) ENH: add docstring and clean up code for signal.normalize
- [#6270:](https://github.com/scipy/scipy/pull/6270) MAINT: special: add tests for cdflib
- [#6271:](https://github.com/scipy/scipy/pull/6271) Fix for scipy.cluster.hierarchy.is\_isomorphic
- [#6273:](https://github.com/scipy/scipy/pull/6273) optimize: rewrite while loops as for loops
- [#6279:](https://github.com/scipy/scipy/pull/6279) MAINT: Bessel tweaks
- [#6291:](https://github.com/scipy/scipy/pull/6291) Fixes gh-6219: remove runtime warning from genextreme distribution
- [#6294:](https://github.com/scipy/scipy/pull/6294) STY: Some PEP8 and cleaning up imports in stats/\_continuous\_distns.py
- [#6297:](https://github.com/scipy/scipy/pull/6297) Clarify docs in misc/\_\_init\_\_.py
- [#6300:](https://github.com/scipy/scipy/pull/6300) ENH: sparse: Loosen input validation for *diags* with empty inputs
- [#6301:](https://github.com/scipy/scipy/pull/6301) BUG: standardizes check\_finite behavior re optional weights,...
- [#6303:](https://github.com/scipy/scipy/pull/6303) Fixing example in \_lazyselect docstring.
- [#6307:](https://github.com/scipy/scipy/pull/6307) MAINT: more improvements to gammainc/gammaincc
- [#6308:](https://github.com/scipy/scipy/pull/6308) Clarified documentation of hypergeometric distribution.
- [#6309:](https://github.com/scipy/scipy/pull/6309) BUG: stats: Improve calculation of the Anderson-Darling statistic.
- [#6315:](https://github.com/scipy/scipy/pull/6315) ENH: Descending order of x in PPoly
- [#6317:](https://github.com/scipy/scipy/pull/6317) ENH: stats: Add support for nan\_policy to stats.median\_test
- [#6321:](https://github.com/scipy/scipy/pull/6321) TST: fix a typo in test name
- [#6328:](https://github.com/scipy/scipy/pull/6328) ENH: sosfreqz
- [#6335:](https://github.com/scipy/scipy/pull/6335) Define LinregressResult outside of linregress
- [#6337:](https://github.com/scipy/scipy/pull/6337) In anderson test, added support for right skewed gumbel distribution.
- [#6341:](https://github.com/scipy/scipy/pull/6341) Accept several spellings for the curve\_fit max number of function...
- [#6342:](https://github.com/scipy/scipy/pull/6342) DOC: cluster: clarify hierarchy.linkage usage
- [#6352:](https://github.com/scipy/scipy/pull/6352) DOC: removed brentq from its own 'see also'
- [#6362:](https://github.com/scipy/scipy/pull/6362) ENH: stats: Use explicit formulas for sf, logsf, etc in weibull...
- [#6369:](https://github.com/scipy/scipy/pull/6369) MAINT: special: add a comment to hyp0f1\_complex
- [#6375:](https://github.com/scipy/scipy/pull/6375) Added the multinomial distribution.
- [#6387:](https://github.com/scipy/scipy/pull/6387) MAINT: special: improve accuracy of ellipj's *dn* at quarter…
- [#6388:](https://github.com/scipy/scipy/pull/6388) BenchmarkGlobal getting it to work in Python3
- [#6394:](https://github.com/scipy/scipy/pull/6394) ENH: scipy.sparse: add save and load functions for sparse matrices
- [#6400:](https://github.com/scipy/scipy/pull/6400) MAINT: moves global benchmark run from setup\_cache to track\_all
- [#6403:](https://github.com/scipy/scipy/pull/6403) ENH: seed kwd for basinhopping. Closes #6278
- [#6404:](https://github.com/scipy/scipy/pull/6404) ENH: signal: added irrnotch and iirpeak functions.
- [#6406:](https://github.com/scipy/scipy/pull/6406) ENH: special: extend *sici*/*shichi* to complex arguments
- [#6407:](https://github.com/scipy/scipy/pull/6407) ENH: Window functions should not accept non-integer or negative...
- [#6408:](https://github.com/scipy/scipy/pull/6408) MAINT: \_differentialevolution now uses \_lib.\_util.check\_random\_state
- [#6427:](https://github.com/scipy/scipy/pull/6427) MAINT: Fix gmpy build  $&$  test that mpmath uses gmpy
- [#6439:](https://github.com/scipy/scipy/pull/6439) MAINT: ndimage: update callback function c api
- [#6443:](https://github.com/scipy/scipy/pull/6443) BUG: Fix volume computation in incremental mode
- [#6447:](https://github.com/scipy/scipy/pull/6447) Fixes issue #6413 Minor documentation fix in the entropy function...
- [#6448:](https://github.com/scipy/scipy/pull/6448) ENH: Add halfspace mode to Qhull
- [#6449:](https://github.com/scipy/scipy/pull/6449) ENH: rtol and atol for differential\_evolution termination fixes...
- [#6453:](https://github.com/scipy/scipy/pull/6453) DOC: Add some See Also links between similar functions
- [#6454:](https://github.com/scipy/scipy/pull/6454) DOC: linalg: clarify callable signature in *ordqz*
- [#6457:](https://github.com/scipy/scipy/pull/6457) ENH: spatial: enable non-double dtypes in squareform
- [#6459:](https://github.com/scipy/scipy/pull/6459) BUG: Complex matrices not handled correctly by expm\_multiply…
- [#6465:](https://github.com/scipy/scipy/pull/6465) TST DOC Window docs, tests, etc.
- [#6469:](https://github.com/scipy/scipy/pull/6469) ENH: linalg: better handling of infinite eigenvalues in *eig*/*eigvals*
- [#6475:](https://github.com/scipy/scipy/pull/6475) DOC: calling interp1d/interp2d with NaNs is undefined
- [#6477:](https://github.com/scipy/scipy/pull/6477) Document magic numbers in optimize.py
- [#6481:](https://github.com/scipy/scipy/pull/6481) TST: Supress some warnings from test windows
- [#6485:](https://github.com/scipy/scipy/pull/6485) DOC: spatial: correct typo in procrustes
- [#6487:](https://github.com/scipy/scipy/pull/6487) Fix Bray-Curtis formula in pdist docstring
- [#6493:](https://github.com/scipy/scipy/pull/6493) ENH: Add covariance functionality to scipy.optimize.curve\_fit
- [#6494:](https://github.com/scipy/scipy/pull/6494) ENH: stats: Use log1p() to improve some calculations.
- [#6495:](https://github.com/scipy/scipy/pull/6495) BUG: Use MST algorithm instead of SLINK for single linkage clustering
- [#6497:](https://github.com/scipy/scipy/pull/6497) MRG: Add minimum\_phase filter function
- [#6505:](https://github.com/scipy/scipy/pull/6505) reset scipy.signal.resample window shape to 1-D
- [#6507:](https://github.com/scipy/scipy/pull/6507) BUG: linkage: Raise exception if y contains non-finite elements
- [#6509:](https://github.com/scipy/scipy/pull/6509) ENH: \_lib: add common machinery for low-level callback functions
- [#6520:](https://github.com/scipy/scipy/pull/6520) scipy.sparse.base. \_mul\_\_ non-numpy/scipy objects with 'shape'…
- [#6522:](https://github.com/scipy/scipy/pull/6522) Replace kl\_div by rel\_entr in entropy
- [#6524:](https://github.com/scipy/scipy/pull/6524) DOC: add next\_fast\_len to list of functions
- [#6527:](https://github.com/scipy/scipy/pull/6527) DOC: Release notes to reflect the new covariance feature in optimize.curve\_fit
- [#6532:](https://github.com/scipy/scipy/pull/6532) ENH: Simplify \_cos\_win, document it, add symmetric/periodic arg
- [#6535:](https://github.com/scipy/scipy/pull/6535) MAINT: sparse.csgraph: updating old cython loops
- [#6540:](https://github.com/scipy/scipy/pull/6540) DOC: add to documentation of orthogonal polynomials
- [#6544:](https://github.com/scipy/scipy/pull/6544) TST: Ensure tests for scipy.\_lib are run by scipy.test()
- [#6546:](https://github.com/scipy/scipy/pull/6546) updated docstring of stats.linregress
- [#6553:](https://github.com/scipy/scipy/pull/6553) commited changes that I originally submitted for scipy.signal.cspline...
- [#6561:](https://github.com/scipy/scipy/pull/6561) BUG: modify signal.find\_peaks\_cwt() to return array and accept...
- [#6562:](https://github.com/scipy/scipy/pull/6562) DOC: Negative binomial distribution clarification
- [#6563:](https://github.com/scipy/scipy/pull/6563) MAINT: be more liberal in requiring numpy
- [#6567:](https://github.com/scipy/scipy/pull/6567) MAINT: use xrange for iteration in differential evolution fixes...
- [#6572:](https://github.com/scipy/scipy/pull/6572) BUG: "sp.linalg.solve\_discrete\_are" fails for random data
- [#6578:](https://github.com/scipy/scipy/pull/6578) BUG: misc: allow both cmin/cmax and low/high params in bytescale
- [#6581:](https://github.com/scipy/scipy/pull/6581) Fix some unfortunate typos
- [#6582:](https://github.com/scipy/scipy/pull/6582) MAINT: linalg: make handling of infinite eigenvalues in *ordqz*…
- [#6585:](https://github.com/scipy/scipy/pull/6585) DOC: interpolate: correct seealso links to ndimage
- [#6588:](https://github.com/scipy/scipy/pull/6588) Update docstring of scipy.spatial.distance matrix
- [#6592:](https://github.com/scipy/scipy/pull/6592) DOC: Replace 'first' by 'smallest' in mode
- [#6593:](https://github.com/scipy/scipy/pull/6593) MAINT: remove scipy.weave submodule
- [#6594:](https://github.com/scipy/scipy/pull/6594) DOC: distance.squareform: fix html docs, add note about dtype...
- [#6598:](https://github.com/scipy/scipy/pull/6598) [DOC] Fix incorrect error message in medfilt2d
- [#6599:](https://github.com/scipy/scipy/pull/6599) MAINT: linalg: turn a *solve\_discrete\_are* test back on
- [#6600:](https://github.com/scipy/scipy/pull/6600) DOC: Add SOS goals to roadmap
- [#6601:](https://github.com/scipy/scipy/pull/6601) DEP: Raise minimum numpy version to 1.8.2
- [#6605:](https://github.com/scipy/scipy/pull/6605) MAINT: 'new' module is deprecated, don't use it
- [#6607:](https://github.com/scipy/scipy/pull/6607) DOC: add note on change in wheel dependency on numpy and pip...
- [#6609:](https://github.com/scipy/scipy/pull/6609) Fixes #6602 Typo in docs
- [#6616:](https://github.com/scipy/scipy/pull/6616) ENH: generalization of continuous and discrete Riccati solvers...
- [#6621:](https://github.com/scipy/scipy/pull/6621) DOC: improve cluster.hierarchy docstrings.
- [#6623:](https://github.com/scipy/scipy/pull/6623) CS matrix prune method should copy data from large unpruned arrays
- [#6625:](https://github.com/scipy/scipy/pull/6625) DOC: special: complete documentation of *eval\_\** functions
- [#6626:](https://github.com/scipy/scipy/pull/6626) TST: special: silence some deprecation warnings
- [#6631:](https://github.com/scipy/scipy/pull/6631) fix parameter name doc for discrete distributions
- [#6632:](https://github.com/scipy/scipy/pull/6632) MAINT: stats: change some instances of *special* to *sc*
- [#6633:](https://github.com/scipy/scipy/pull/6633) MAINT: refguide: py2k long integers are equal to py3k integers
- [#6638:](https://github.com/scipy/scipy/pull/6638) MAINT: change type declaration in cluster.linkage, prevent overflow
- [#6640:](https://github.com/scipy/scipy/pull/6640) BUG: fix issue with duplicate values used in cluster.vq.kmeans
- [#6641:](https://github.com/scipy/scipy/pull/6641) BUG: fix corner case in cluster.vq.kmeans for large thresholds
- [#6643:](https://github.com/scipy/scipy/pull/6643) MAINT: clean up truncation modes of dendrogram
- [#6645:](https://github.com/scipy/scipy/pull/6645) MAINT: special: rename *\*\_roots* functions
- [#6646:](https://github.com/scipy/scipy/pull/6646) MAINT: clean up mpmath imports
- [#6647:](https://github.com/scipy/scipy/pull/6647) DOC: add sqrt to Mahalanobis description for pdist
- [#6648:](https://github.com/scipy/scipy/pull/6648) DOC: special: add a section on *cython\_special* to the tutorial
- [#6649:](https://github.com/scipy/scipy/pull/6649) ENH: Added scipy.spatial.distance.directed\_hausdorff
- [#6650:](https://github.com/scipy/scipy/pull/6650) DOC: add Sphinx roles for DOI and arXiv links
- [#6651:](https://github.com/scipy/scipy/pull/6651) BUG: mstats: make sure mode(…, None) does not modify its input
- [#6652:](https://github.com/scipy/scipy/pull/6652) DOC: special: add section to tutorial on functions not in special
- [#6653:](https://github.com/scipy/scipy/pull/6653) ENH: special: add the Wright Omega function
- [#6656:](https://github.com/scipy/scipy/pull/6656) ENH: don't coerce input to double with custom metric in cdist...
- [#6658:](https://github.com/scipy/scipy/pull/6658) Faster/shorter code for computation of discordances
- [#6659:](https://github.com/scipy/scipy/pull/6659) DOC: special: make \_\_init\_\_ summaries and html summaries match
- [#6661:](https://github.com/scipy/scipy/pull/6661) general.rst: Fix a typo
- [#6664:](https://github.com/scipy/scipy/pull/6664) TST: Spectral functions' window correction factor
- [#6665:](https://github.com/scipy/scipy/pull/6665) [DOC] Conditions on v in RectSphereBivariateSpline
- [#6668:](https://github.com/scipy/scipy/pull/6668) DOC: Mention negative masses for center of mass
- [#6675:](https://github.com/scipy/scipy/pull/6675) MAINT: special: remove outdated README
- [#6677:](https://github.com/scipy/scipy/pull/6677) BUG: Fixes computation of p-values.
- [#6679:](https://github.com/scipy/scipy/pull/6679) BUG: optimize: return correct Jacobian for method 'SLSQP' in…
- [#6680:](https://github.com/scipy/scipy/pull/6680) ENH: Add structural rank to sparse.csgraph
- [#6686:](https://github.com/scipy/scipy/pull/6686) TST: Added Airspeed Velocity benchmarks for SphericalVoronoi
- [#6687:](https://github.com/scipy/scipy/pull/6687) DOC: add section "deciding on new features" to developer guide.
- [#6691:](https://github.com/scipy/scipy/pull/6691) ENH: Clearer error when fmin\_slsqp obj doesn't return scalar
- [#6702:](https://github.com/scipy/scipy/pull/6702) TST: Added airspeed velocity benchmarks for scipy.spatial.distance.cdist
- [#6707:](https://github.com/scipy/scipy/pull/6707) TST: interpolate: test fitpack wrappers, not \_impl
- [#6709:](https://github.com/scipy/scipy/pull/6709) TST: fix a number of test failures on 32-bit systems
- [#6711:](https://github.com/scipy/scipy/pull/6711) MAINT: move function definitions from \_\_fitpack.h to \_fitpackmodule.c
- [#6712:](https://github.com/scipy/scipy/pull/6712) MAINT: clean up wishlist in stats.morestats, and copyright statement.
- [#6715:](https://github.com/scipy/scipy/pull/6715) DOC: update the release notes with BSpline et al.
- [#6716:](https://github.com/scipy/scipy/pull/6716) MAINT: scipy.io.wavfile: No infinite loop when trying to read...
- [#6717:](https://github.com/scipy/scipy/pull/6717) some style cleanup
- [#6723:](https://github.com/scipy/scipy/pull/6723) BUG: special: cast to float before in-place multiplication in…
- [#6726:](https://github.com/scipy/scipy/pull/6726) address performance regressions in interp1d
- [#6728:](https://github.com/scipy/scipy/pull/6728) DOC: made code examples in *integrate* tutorial copy-pasteable
- [#6731:](https://github.com/scipy/scipy/pull/6731) DOC: scipy.optimize: Added an example for wrapping complex-valued...
- [#6732:](https://github.com/scipy/scipy/pull/6732) MAINT: cython\_special: remove *errprint*
- [#6733:](https://github.com/scipy/scipy/pull/6733) MAINT: special: fix some pyflakes warnings
- [#6734:](https://github.com/scipy/scipy/pull/6734) DOC: sparse.linalg: fixed matrix description in *bicgstab* doc
- [#6737:](https://github.com/scipy/scipy/pull/6737) BLD: update *cythonize.py* to detect changes in pxi files
- [#6740:](https://github.com/scipy/scipy/pull/6740) DOC: special: some small fixes to docstrings
- [#6741:](https://github.com/scipy/scipy/pull/6741) MAINT: remove dead code in interpolate.py
- [#6742:](https://github.com/scipy/scipy/pull/6742) BUG: fix linalg.block\_diag to support zero-sized matrices.
- [#6744:](https://github.com/scipy/scipy/pull/6744) ENH: interpolate: make PPoly.from\_spline accept BSpline objects
- [#6746:](https://github.com/scipy/scipy/pull/6746) DOC: special: clarify use of Condon-Shortley phase in *sph\_harm*/*lpmv*
- [#6750:](https://github.com/scipy/scipy/pull/6750) ENH: sparse: avoid densification on broadcasted elem-wise mult
- [#6751:](https://github.com/scipy/scipy/pull/6751) sinm doc explained cosm
- [#6753:](https://github.com/scipy/scipy/pull/6753) ENH: special: allow for more fine-tuned error handling
- [#6759:](https://github.com/scipy/scipy/pull/6759) Move logsumexp and pade from scipy.misc to scipy.special and...
- [#6761:](https://github.com/scipy/scipy/pull/6761) ENH: argmax and argmin methods for sparse matrices
- [#6762:](https://github.com/scipy/scipy/pull/6762) DOC: Improve docstrings of sparse matrices
- [#6763:](https://github.com/scipy/scipy/pull/6763) ENH: Weighted tau
- [#6768:](https://github.com/scipy/scipy/pull/6768) ENH: cythonized spherical Voronoi region polygon vertex sorting
- [#6770:](https://github.com/scipy/scipy/pull/6770) Correction of Delaunay class' documentation
- [#6775:](https://github.com/scipy/scipy/pull/6775) ENH: Integrating LAPACK "expert" routines with conditioning warnings…
- [#6776:](https://github.com/scipy/scipy/pull/6776) MAINT: Removing the trivial f2py warnings
- [#6777:](https://github.com/scipy/scipy/pull/6777) DOC: Update rv\_continuous.fit doc.
- [#6778:](https://github.com/scipy/scipy/pull/6778) MAINT: cluster.hierarchy: Improved wording of error msgs
- [#6786:](https://github.com/scipy/scipy/pull/6786) BLD: increase minimum Cython version to 0.23.4
- [#6787:](https://github.com/scipy/scipy/pull/6787) DOC: expand on linalg.block\_diag changes in 0.19.0 release…
- [#6789:](https://github.com/scipy/scipy/pull/6789) ENH: Add further documentation for norm.fit
- [#6790:](https://github.com/scipy/scipy/pull/6790) MAINT: Fix a potential problem in nn\_chain linkage algorithm
- [#6791:](https://github.com/scipy/scipy/pull/6791) DOC: Add examples to scipy.ndimage.fourier
- [#6792:](https://github.com/scipy/scipy/pull/6792) DOC: fix some numpydoc / Sphinx issues.
- [#6793:](https://github.com/scipy/scipy/pull/6793) MAINT: fix circular import after moving functions out of misc
- [#6796:](https://github.com/scipy/scipy/pull/6796) TST: test importing each submodule. Regression test for gh-6793.
- [#6799:](https://github.com/scipy/scipy/pull/6799) ENH: stats: Argus distribution
- [#6801:](https://github.com/scipy/scipy/pull/6801) ENH: stats: Histogram distribution
- [#6803:](https://github.com/scipy/scipy/pull/6803) TST: make sure tests for \_build\_utils are run.
- [#6804:](https://github.com/scipy/scipy/pull/6804) MAINT: more fixes in *loggamma*
- [#6806:](https://github.com/scipy/scipy/pull/6806) ENH: Faster linkage for 'centroid' and 'median' methods
- [#6810:](https://github.com/scipy/scipy/pull/6810) ENH: speed up upfirdn and resample\_poly for n-dimensional arrays
- [#6812:](https://github.com/scipy/scipy/pull/6812) TST: Added ConvexHull asv benchmark code
- [#6814:](https://github.com/scipy/scipy/pull/6814) ENH: Different extrapolation modes for different dimensions in…
- [#6826:](https://github.com/scipy/scipy/pull/6826) Signal spectral window default fix
- [#6828:](https://github.com/scipy/scipy/pull/6828) BUG: SphericalVoronoi Space Complexity (Fixes #6811)
- [#6830:](https://github.com/scipy/scipy/pull/6830) RealData docstring correction
- [#6834:](https://github.com/scipy/scipy/pull/6834) DOC: Added reference for skewtest function. See #6829
- [#6836:](https://github.com/scipy/scipy/pull/6836) DOC: Added mode='mirror' in the docstring for the functions accepting...
- [#6838:](https://github.com/scipy/scipy/pull/6838) MAINT: sparse: start removing old BSR methods
- [#6844:](https://github.com/scipy/scipy/pull/6844) handle incompatible dimensions when input is not an ndarray in...
- [#6847:](https://github.com/scipy/scipy/pull/6847) Added maxiter to golden search.
- [#6850:](https://github.com/scipy/scipy/pull/6850) BUG: added check for optional param scipy.stats.spearmanr
- [#6858:](https://github.com/scipy/scipy/pull/6858) MAINT: Removing redundant tests
- [#6861:](https://github.com/scipy/scipy/pull/6861) DEP: Fix escape sequences deprecated in Python 3.6.
- [#6862:](https://github.com/scipy/scipy/pull/6862) DOC: dx should be float, not int
- [#6863:](https://github.com/scipy/scipy/pull/6863) updated documentation curve fit
- [#6866:](https://github.com/scipy/scipy/pull/6866) DOC : added some documentation to j1 referring to spherical\_jn
- [#6867:](https://github.com/scipy/scipy/pull/6867) DOC: cdist move long examples list into Notes section
- [#6868:](https://github.com/scipy/scipy/pull/6868) BUG: Make stats.mode return a ModeResult namedtuple on empty…
- [#6871:](https://github.com/scipy/scipy/pull/6871) Corrected documentation.
- [#6874:](https://github.com/scipy/scipy/pull/6874) ENH: gaussian\_kde.logpdf based on logsumexp
- [#6877:](https://github.com/scipy/scipy/pull/6877) BUG: ndimage: guard against footprints of all zeros
- [#6881:](https://github.com/scipy/scipy/pull/6881) python 3.6
- [#6885:](https://github.com/scipy/scipy/pull/6885) Vectorized integrate.fixed\_quad
- [#6886:](https://github.com/scipy/scipy/pull/6886) fixed typo
- [#6891:](https://github.com/scipy/scipy/pull/6891) TST: fix failures for linalg.dare/care due to tightened test…
- [#6892:](https://github.com/scipy/scipy/pull/6892) DOC: fix a bunch of Sphinx errors.
- [#6894:](https://github.com/scipy/scipy/pull/6894) TST: Added asv benchmarks for scipy.spatial.Voronoi
- [#6908:](https://github.com/scipy/scipy/pull/6908) BUG: Fix return dtype for complex input in spsolve
- [#6909:](https://github.com/scipy/scipy/pull/6909) ENH: fftpack: use float 32 routines for float 16 inputs.
- [#6911:](https://github.com/scipy/scipy/pull/6911) added min/max support to binned\_statistic
- [#6913:](https://github.com/scipy/scipy/pull/6913) Fix 6875: SLSQP raise ValueError for all invalid bounds.
- [#6914:](https://github.com/scipy/scipy/pull/6914) DOCS: GH6903 updating docs of Spatial.distance.pdist
- [#6916:](https://github.com/scipy/scipy/pull/6916) MAINT: fix some issues for 32-bit Python
- [#6924:](https://github.com/scipy/scipy/pull/6924) BLD: update Bento build for scipy.LowLevelCallable
- [#6932:](https://github.com/scipy/scipy/pull/6932) ENH: Use OrderedDict in io.netcdf. Closes gh-5537
- [#6933:](https://github.com/scipy/scipy/pull/6933) BUG: fix LowLevelCallable issue on 32-bit Python.
- [#6936:](https://github.com/scipy/scipy/pull/6936) BUG: sparse: handle size-1 2D indexes correctly
- [#6938:](https://github.com/scipy/scipy/pull/6938) TST: fix test failures in special on 32-bit Python.
- [#6939:](https://github.com/scipy/scipy/pull/6939) Added attributes list to cKDTree docstring
- [#6940:](https://github.com/scipy/scipy/pull/6940) improve efficiency of dok matrix.tocoo
- [#6942:](https://github.com/scipy/scipy/pull/6942) DOC: add link to liac-arff package in the io.arff docstring.
- [#6943:](https://github.com/scipy/scipy/pull/6943) MAINT: Docstring fixes and an additional test for linalg.solve
- [#6944:](https://github.com/scipy/scipy/pull/6944) DOC: Add example of odeint with a banded Jacobian to the integrate...
- [#6946:](https://github.com/scipy/scipy/pull/6946) ENH: hypergeom.logpmf in terms of betaln
- [#6947:](https://github.com/scipy/scipy/pull/6947) TST: speedup distance tests
- [#6948:](https://github.com/scipy/scipy/pull/6948) DEP: Deprecate the keyword "debug" from linalg.solve
- [#6950:](https://github.com/scipy/scipy/pull/6950) BUG: Correctly treat large integers in MMIO (fixes #6397)
- [#6952:](https://github.com/scipy/scipy/pull/6952) ENH: Minor user-friendliness cleanup in LowLevelCallable
- [#6956:](https://github.com/scipy/scipy/pull/6956) DOC: improve description of 'output' keyword for convolve
- [#6957:](https://github.com/scipy/scipy/pull/6957) ENH more informative error in sparse.bmat
- [#6962:](https://github.com/scipy/scipy/pull/6962) Shebang fixes
- [#6964:](https://github.com/scipy/scipy/pull/6964) DOC: note argmin/argmax addition
- [#6965:](https://github.com/scipy/scipy/pull/6965) BUG: Fix issues passing error tolerances in dblquad and tplquad.
- [#6971:](https://github.com/scipy/scipy/pull/6971) fix the docstring of signaltools.correlate
- [#6973:](https://github.com/scipy/scipy/pull/6973) Silence expected numpy warnings in scipy.ndimage.interpolation.zoom()
- [#6975:](https://github.com/scipy/scipy/pull/6975) BUG: special: fix regex in *generate\_ufuncs.py*
- [#6976:](https://github.com/scipy/scipy/pull/6976) Update docstring for griddata
- [#6978:](https://github.com/scipy/scipy/pull/6978) Avoid division by zero in zoom factor calculation
- [#6979:](https://github.com/scipy/scipy/pull/6979) BUG: ARE solvers did not check the generalized case carefully
- [#6985:](https://github.com/scipy/scipy/pull/6985) ENH: sparse: add scipy.sparse.linalg.spsolve\_triangular
- [#6994:](https://github.com/scipy/scipy/pull/6994) MAINT: spatial: updates to plotting utils
- [#6995:](https://github.com/scipy/scipy/pull/6995) DOC: Bad documentation of k in sparse.linalg.eigs See #6990
- [#6997:](https://github.com/scipy/scipy/pull/6997) TST: Changed the test with a less singular example
- [#7000:](https://github.com/scipy/scipy/pull/7000) DOC: clarify interp1d 'zero' argument
- [#7007:](https://github.com/scipy/scipy/pull/7007) BUG: Fix division by zero in linregress() for 2 data points
- [#7009:](https://github.com/scipy/scipy/pull/7009) BUG: Fix problem in passing drop\_rule to scipy.sparse.linalg.spilu
- [#7012:](https://github.com/scipy/scipy/pull/7012) speed improvment in \_distn\_infrastructure.py
- [#7014:](https://github.com/scipy/scipy/pull/7014) Fix Typo: add a single quotation mark to fix a slight typo
- [#7021:](https://github.com/scipy/scipy/pull/7021) MAINT: stats: use machine constants from np.finfo, not machar
- [#7026:](https://github.com/scipy/scipy/pull/7026) MAINT: update .mailmap
- [#7032:](https://github.com/scipy/scipy/pull/7032) Fix layout of rv\_histogram docs
- [#7035:](https://github.com/scipy/scipy/pull/7035) DOC: update 0.19.0 release notes
- [#7036:](https://github.com/scipy/scipy/pull/7036) ENH: Add more boundary options to signal.stft
- [#7040:](https://github.com/scipy/scipy/pull/7040) TST: stats: skip too slow tests
- [#7042:](https://github.com/scipy/scipy/pull/7042) MAINT: sparse: speed up setdiag tests
- [#7043:](https://github.com/scipy/scipy/pull/7043) MAINT: refactory and code cleaning Xdist
- [#7053:](https://github.com/scipy/scipy/pull/7053) Fix msvc 9 and 10 compile errors
- [#7060:](https://github.com/scipy/scipy/pull/7060) DOC: updated release notes with #7043 and #6656
- [#7062:](https://github.com/scipy/scipy/pull/7062) MAINT: Change defaut STFT boundary kwarg to "zeros"
- [#7064:](https://github.com/scipy/scipy/pull/7064) Fix ValueError: path is on mount 'X:', start on mount 'D:' on...
- [#7067:](https://github.com/scipy/scipy/pull/7067) TST: Fix PermissionError: [Errno 13] Permission denied on Windows
- [#7068:](https://github.com/scipy/scipy/pull/7068) TST: Fix UnboundLocalError: local variable 'data' referenced…
- [#7069:](https://github.com/scipy/scipy/pull/7069) Fix OverflowError: Python int too large to convert to C long...
- [#7071:](https://github.com/scipy/scipy/pull/7071) TST: silence RuntimeWarning for nan test of stats.spearmanr
- [#7072:](https://github.com/scipy/scipy/pull/7072) Fix OverflowError: Python int too large to convert to C long...
- [#7084:](https://github.com/scipy/scipy/pull/7084) TST: linalg: bump tolerance in test\_falker
- [#7095:](https://github.com/scipy/scipy/pull/7095) TST: linalg: bump more tolerances in test\_falker
- [#7101:](https://github.com/scipy/scipy/pull/7101) TST: Relax solve\_continuous\_are test case 2 and 12
- [#7106:](https://github.com/scipy/scipy/pull/7106) BUG: stop cdist "correlation" modifying input
- [#7116:](https://github.com/scipy/scipy/pull/7116) Backports to 0.19.0rc2

## **3.18 SciPy 0.18.1 Release Notes**

SciPy 0.18.1 is a bug-fix release with no new features compared to 0.18.0.

## **3.18.1 Authors**

- @kleskjr
- Evgeni Burovski
- CJ Carey
- Luca Citi +
- Yu Feng
- Ralf Gommers
- Johannes Schmitz +
- Josh Wilson
- Nathan Woods

A total of 9 people contributed to this release. People with a "+" by their names contributed a patch for the first time. This list of names is automatically generated, and may not be fully complete.

### **Issues closed for 0.18.1**

- [#6357:](https://github.com/scipy/scipy/issues/6357) scipy 0.17.1 piecewise cubic hermite interpolation does not return…
- [#6420:](https://github.com/scipy/scipy/issues/6420) circmean() changed behaviour from 0.17 to 0.18
- [#6421:](https://github.com/scipy/scipy/issues/6421) scipy.linalg.solve\_banded overwrites input 'b' when the inversion...
- [#6425:](https://github.com/scipy/scipy/issues/6425) cKDTree INF bug
- [#6435:](https://github.com/scipy/scipy/issues/6435) scipy.stats.ks\_2samp returns different values on different computers
- [#6458:](https://github.com/scipy/scipy/issues/6458) Error in scipy.integrate.dblquad when using variable integration...

### **Pull requests for 0.18.1**

- [#6405:](https://github.com/scipy/scipy/pull/6405) BUG: sparse: fix elementwise divide for CSR/CSC
- [#6431:](https://github.com/scipy/scipy/pull/6431) BUG: result for insufficient neighbours from cKDTree is wrong.
- [#6432:](https://github.com/scipy/scipy/pull/6432) BUG Issue #6421: scipy.linalg.solve\_banded overwrites input 'b'...
- [#6455:](https://github.com/scipy/scipy/pull/6455) DOC: add links to release notes
- [#6462:](https://github.com/scipy/scipy/pull/6462) BUG: interpolate: fix .roots method of PchipInterpolator
- [#6492:](https://github.com/scipy/scipy/pull/6492) BUG: Fix regression in dblquad: #6458
- [#6543:](https://github.com/scipy/scipy/pull/6543) fix the regression in circmean
- [#6545:](https://github.com/scipy/scipy/pull/6545) Revert gh-5938, restore ks\_2samp
- [#6557:](https://github.com/scipy/scipy/pull/6557) Backports for 0.18.1

# <span id="page-167-0"></span>**3.19 SciPy 0.18.0 Release Notes**

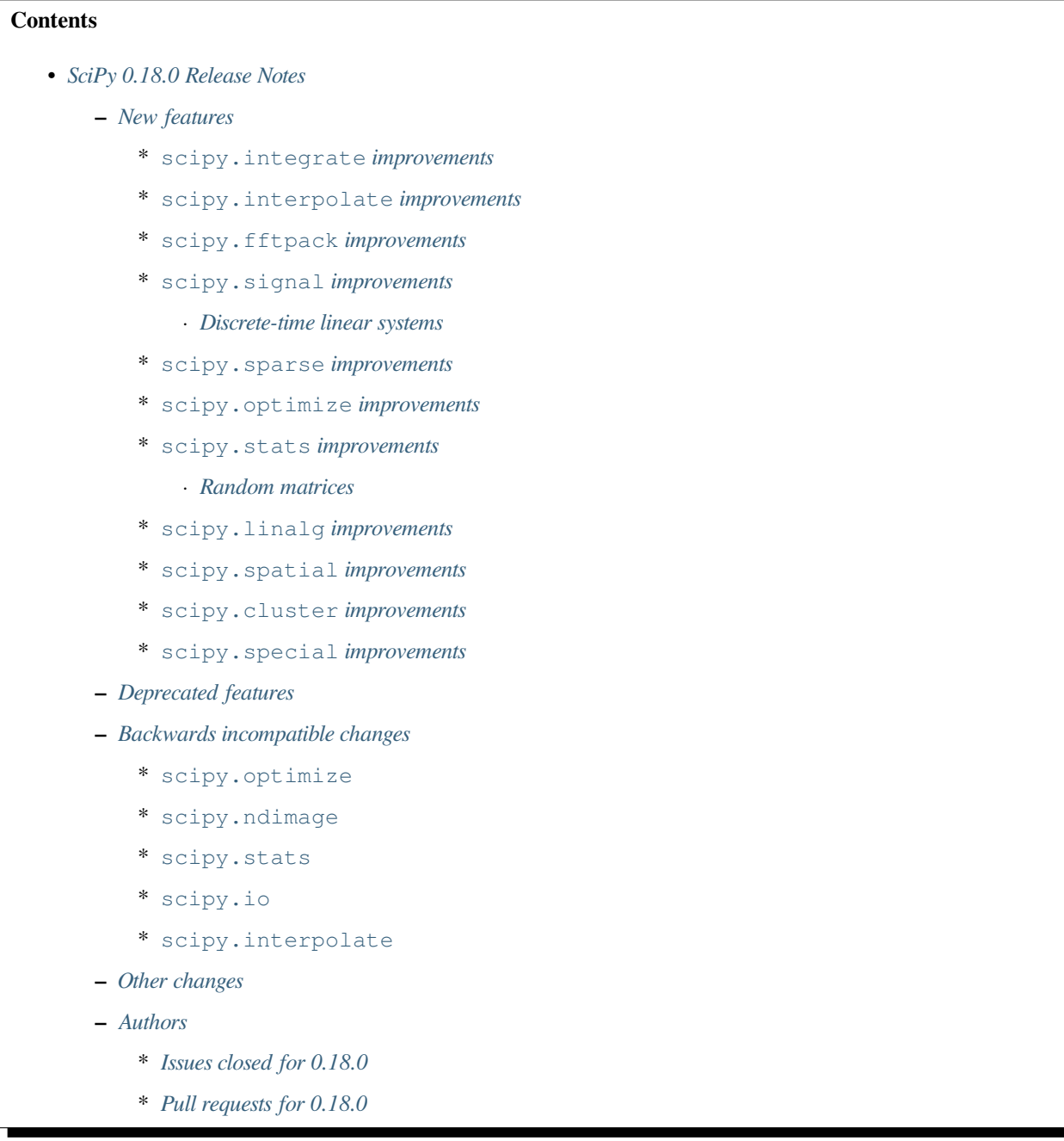

SciPy 0.18.0 is the culmination of 6 months of hard work. It contains many new features, numerous bug-fixes, improved test coverage and better documentation. There have been a number of deprecations and API changes in this release, which are documented below. All users are encouraged to upgrade to this release, as there are a large number of bug-fixes and optimizations. Moreover, our development attention will now shift to bug-fix releases on the 0.19.x branch, and on adding new features on the master branch.

This release requires Python 2.7 or 3.4-3.5 and NumPy 1.7.1 or greater.

Highlights of this release include:

- A new ODE solver for two-point boundary value problems, *scipy.optimize.solve\_bvp*.
- A new class, *CubicSpline*, for cubic spline interpolation of data.
- N-dimensional tensor product polynomials, *[scipy.interpolate.NdPPoly](#page-848-0)*.
- Spherical Voronoi diagrams, *[scipy.spatial.SphericalVoronoi](#page-2172-0)*.
- Support for discrete-time linear systems, *[scipy.signal.dlti](#page-1836-0)*.

## <span id="page-168-0"></span>**3.19.1 New features**

### <span id="page-168-1"></span>**scipy.integrate improvements**

A solver of two-point boundary value problems for ODE systems has been implemented in *[scipy.integrate.](#page-794-0) [solve\\_bvp](#page-794-0)*. The solver allows for non-separated boundary conditions, unknown parameters and certain singular terms. It finds a C1 continious solution using a fourth-order collocation algorithm.

### <span id="page-168-2"></span>**scipy.interpolate improvements**

Cubic spline interpolation is now available via *[scipy.interpolate.CubicSpline](#page-819-0)*. This class represents a piecewise cubic polynomial passing through given points and C2 continuous. It is represented in the standard polynomial basis on each segment.

A representation of n-dimensional tensor product piecewise polynomials is available as the *[scipy.interpolate.](#page-848-0) [NdPPoly](#page-848-0)* class.

Univariate piecewise polynomial classes, *PPoly* and *Bpoly*, can now be evaluated on periodic domains. Use extrapolate="periodic" keyword argument for this.

### <span id="page-168-3"></span>**scipy.fftpack improvements**

*[scipy.fftpack.next\\_fast\\_len](#page-735-0)* function computes the next "regular" number for FFTPACK. Padding the input to this length can give significant performance increase for *[scipy.fftpack.fft](#page-712-0)*.

### <span id="page-168-4"></span>**scipy.signal improvements**

Resampling using polyphase filtering has been implemented in the function *[scipy.signal.resample\\_poly](#page-1726-0)*. This method upsamples a signal, applies a zero-phase low-pass FIR filter, and downsamples using  $scipy.size$ *[upfirdn](#page-1728-0)* (which is also new in 0.18.0). This method can be faster than FFT-based filtering provided by *[scipy.](#page-1724-0) [signal.resample](#page-1724-0)* for some signals.

*[scipy.signal.firls](#page-1735-0)*, which constructs FIR filters using least-squares error minimization, was added.

*[scipy.signal.sosfiltfilt](#page-1719-0)*, which does forward-backward filtering like *[scipy.signal.filtfilt](#page-1711-0)* but for second-order sections, was added.

### <span id="page-169-0"></span>**Discrete-time linear systems**

*[scipy.signal.dlti](#page-1836-0)* provides an implementation of discrete-time linear systems. Accordingly, the *StateSpace*, *TransferFunction* and *ZerosPolesGain* classes have learned a the new keyword, *dt*, which can be used to create discretetime instances of the corresponding system representation.

### <span id="page-169-1"></span>**scipy.sparse improvements**

The functions *sum*, *max*, *mean*, *min*, *transpose*, and *reshape* in *[scipy.sparse](#page-1924-0)* have had their signatures augmented with additional arguments and functionality so as to improve compatibility with analogously defined functions in [numpy](https://numpy.org/devdocs/reference/index.html#module-numpy).

Sparse matrices now have a *count\_nonzero* method, which counts the number of nonzero elements in the matrix. Unlike *getnnz()* and nnz property, which return the number of stored entries (the length of the data attribute), this method counts the actual number of non-zero entries in data.

### <span id="page-169-2"></span>**scipy.optimize improvements**

The implementation of Nelder-Mead minimization, *scipy.minimize(…, method="Nelder-Mead")*, obtained a new keyword, *initial\_simplex*, which can be used to specify the initial simplex for the optimization process.

Initial step size selection in CG and BFGS minimizers has been improved. We expect that this change will improve numeric stability of optimization in some cases. See pull request gh-5536 for details.

Handling of infinite bounds in SLSQP optimization has been improved. We expect that this change will improve numeric stability of optimization in the some cases. See pull request gh-6024 for details.

A large suite of global optimization benchmarks has been added to scipy/benchmarks/ go\_benchmark\_functions. See pull request gh-4191 for details.

Nelder-Mead and Powell minimization will now only set defaults for maximum iterations or function evaluations if neither limit is set by the caller. In some cases with a slow converging function and only 1 limit set, the minimization may continue for longer than with previous versions and so is more likely to reach convergence. See issue gh-5966.

### <span id="page-169-3"></span>**scipy.stats improvements**

Trapezoidal distribution has been implemented as *[scipy.stats.trapz](#page-2702-0)*. Skew normal distribution has been implemented as *[scipy.stats.skewnorm](#page-2697-0)*. Burr type XII distribution has been implemented as *[scipy.stats.](#page-2499-0) [burr12](#page-2499-0)*. Three- and four-parameter kappa distributions have been implemented as *[scipy.stats.kappa3](#page-2612-0)* and *[scipy.stats.kappa4](#page-2608-0)*, respectively.

New *[scipy.stats.iqr](#page-2799-0)* function computes the interquartile region of a distribution.

### <span id="page-169-4"></span>**Random matrices**

*[scipy.stats.special\\_ortho\\_group](#page-2744-0)* and *[scipy.stats.ortho\\_group](#page-2745-0)* provide generators of random matrices in the SO(N) and O(N) groups, respectively. They generate matrices in the Haar distribution, the only uniform distribution on these group manifolds.

*[scipy.stats.random\\_correlation](#page-2747-0)* provides a generator for random correlation matrices, given specified eigenvalues.

### <span id="page-170-0"></span>**scipy.linalg improvements**

*[scipy.linalg.svd](#page-978-0)* gained a new keyword argument, lapack\_driver. Available drivers are gesdd (default) and gesvd.

*[scipy.linalg.lapack.ilaver](#page-1364-0)* returns the version of the LAPACK library SciPy links to.

### <span id="page-170-1"></span>**scipy.spatial improvements**

Boolean distances, *scipy.spatial.pdist*, have been sped up. Improvements vary by the function and the input size. In many cases, one can expect a speed-up of x2–x10.

New class *[scipy.spatial.SphericalVoronoi](#page-2172-0)* constructs Voronoi diagrams on the surface of a sphere. See pull request gh-5232 for details.

### <span id="page-170-2"></span>**scipy.cluster improvements**

A new clustering algorithm, the nearest neighbor chain algorithm, has been implemented for *[scipy.cluster.](#page-609-0) hierarchy. linkage.* As a result, one can expect a significant algorithmic improvement  $(O(N^2))$  instead of  $O(N^3)$ ) for several linkage methods.

### <span id="page-170-3"></span>**scipy.special improvements**

The new function *[scipy.special.loggamma](#page-2324-0)* computes the principal branch of the logarithm of the Gamma function. For real input, loggamma is compatible with *[scipy.special.gammaln](#page-2322-0)*. For complex input, it has more consistent behavior in the complex plane and should be preferred over gammaln.

Vectorized forms of spherical Bessel functions have been implemented as *[scipy.special.spherical\\_jn](#page-2265-0)*, *[scipy.special.spherical\\_kn](#page-2267-0)*, *[scipy.special.spherical\\_in](#page-2266-0)* and *[scipy.special.](#page-2266-1) [spherical\\_yn](#page-2266-1)*. They are recommended for use over sph\_\* functions, which are now deprecated.

Several special functions have been extended to the complex domain and/or have seen domain/stability improvements. This includes *spence*, *digamma*, *log1p* and several others.

## <span id="page-170-4"></span>**3.19.2 Deprecated features**

The cross-class properties of *lti* systems have been deprecated. The following properties/setters will raise a *Deprecation-Warning*:

Name - (accessing/setting raises warning) - (setting raises warning) \* StateSpace - (*num*, *den*, *gain*) - (*zeros*, *poles*) \* TransferFunction (*A*, *B*, *C*, *D*, *gain*) - (*zeros*, *poles*) \* ZerosPolesGain (*A*, *B*, *C*, *D*, *num*, *den*) - ()

Spherical Bessel functions, sph\_in, sph\_jn, sph\_kn, sph\_yn, sph\_jnyn and sph\_inkn have been deprecated in favor of *[scipy.special.spherical\\_jn](#page-2265-0)* and spherical\_kn, spherical\_yn, spherical\_in.

The following functions in  $scipy$ . *constants* are deprecated: C2K, K2C, C2F, F2C, F2K and K2F. They are superceded by a new function *[scipy.constants.convert\\_temperature](#page-665-0)* that can perform all those conversions plus to/from the Rankine temperature scale.

## <span id="page-171-0"></span>**3.19.3 Backwards incompatible changes**

### <span id="page-171-1"></span>**scipy.optimize**

The convergence criterion for optimize.bisect, optimize.brentq, optimize.brenth, and optimize. ridder now works the same as numpy.allclose.

### <span id="page-171-2"></span>**scipy.ndimage**

The offset in ndimage.iterpolation.affine\_transform is now consistently added after the matrix is applied, independent of if the matrix is specified using a one-dimensional or a two-dimensional array.

### <span id="page-171-3"></span>**scipy.stats**

stats.ks\_2samp used to return nonsensical values if the input was not real or contained nans. It now raises an exception for such inputs.

Several deprecated methods of *[scipy.stats](#page-2441-0)* distributions have been removed: est\_loc\_scale, vecfunc, veccdf and vec\_qeneric\_moment.

Deprecated functions nanmean, nanstd and nanmedian have been removed from *[scipy.stats](#page-2441-0)*. These functions were deprecated in scipy 0.15.0 in favor of their [numpy](https://numpy.org/devdocs/reference/index.html#module-numpy) equivalents.

A bug in the rvs() method of the distributions in  $scipy$ .  $stats$  has been fixed. When arguments to rvs() were given that were shaped for broadcasting, in many cases the returned random samples were not random. A simple example of the problem is stats.norm.rvs(loc=np.zeros(10)). Because of the bug, that call would return 10 identical values. The bug only affected code that relied on the broadcasting of the shape, location and scale parameters.

The rvs() method also accepted some arguments that it should not have. There is a potential for backwards incompatibility in cases where rvs() accepted arguments that are not, in fact, compatible with broadcasting. An example is

stats.gamma.rvs $(2, 5, 10, 15]$ , size= $(2,2)$ )

The shape of the first argument is not compatible with the requested size, but the function still returned an array with shape  $(2, 2)$ . In scipy 0.18, that call generates a ValueError.

### <span id="page-171-4"></span>**scipy.io**

scipy.io.netcdf masking now gives precedence to the \_FillValue attribute over the missing\_value attribute, if both are given. Also, data are only treated as missing if they match one of these attributes exactly: values that differ by roundoff from  $_Fi$ llValue or missing value are no longer treated as missing values.

### <span id="page-171-5"></span>**scipy.interpolate**

*scipy.interpolate.PiecewisePolynomial* class has been removed. It has been deprecated in scipy 0.14.0, and *[scipy.](#page-833-0) [interpolate.BPoly.from\\_derivatives](#page-833-0)* serves as a drop-in replacement.

## <span id="page-172-0"></span>**3.19.4 Other changes**

Scipy now uses setuptools for its builds instead of plain distutils. This fixes usage of install\_requires='scipy' in the setup.py files of projects that depend on Scipy (see Numpy issue gh-6551 for details). It potentially affects the way that build/install methods for Scipy itself behave though. Please report any unexpected behavior on the Scipy issue tracker.

PR [#6240](https://github.com/scipy/scipy/pull/6240) changes the interpretation of the *maxfun* option in *L-BFGS-B* based routines in the *[scipy.optimize](#page-1534-0)* module. An *L-BFGS-B* search consists of multiple iterations, with each iteration consisting of one or more function evaluations. Whereas the old search strategy terminated immediately upon reaching *maxfun* function evaluations, the new strategy allows the current iteration to finish despite reaching *maxfun*.

The bundled copy of Qhull in the  $scipy$ .  $spatial$  subpackage has been upgraded to version 2015.2.

The bundled copy of ARPACK in the  $scipy$ .  $sparse$ . *linalg* subpackage has been upgraded to arpack-ng 3.3.0. The bundled copy of SuperLU in the  $scipy$ , sparse subpackage has been upgraded to version 5.1.1.

## <span id="page-172-1"></span>**3.19.5 Authors**

- @endolith
- @yanxun827 +
- @kleskjr +
- @MYheavyGo +
- @solarjoe +
- Gregory Allen +
- Gilles Aouizerate +
- Tom Augspurger +
- Henrik Bengtsson +
- Felix Berkenkamp
- Per Brodtkorb
- Lars Buitinck
- Daniel Bunting +
- Evgeni Burovski
- CJ Carey
- Tim Cera
- Grey Christoforo +
- Robert Cimrman
- Philip DeBoer +
- Yves Delley +
- Dávid Bodnár +
- Ion Elberdin +
- Gabriele Farina +
- Yu Feng
- Andrew Fowlie +
- Joseph Fox-Rabinovitz
- Simon Gibbons +
- Neil Girdhar +
- Kolja Glogowski +
- Christoph Gohlke
- Ralf Gommers
- Todd Goodall +
- Johnnie Gray +
- Alex Griffing
- Olivier Grisel
- Thomas Haslwanter +
- Michael Hirsch +
- Derek Homeier
- Golnaz Irannejad +
- Marek Jacob +
- InSuk Joung +
- Tetsuo Koyama +
- Eugene Krokhalev +
- Eric Larson
- Denis Laxalde
- Antony Lee
- Jerry Li +
- Henry Lin +
- Nelson Liu +
- Loïc Estève
- Lei Ma +
- Osvaldo Martin +
- Stefano Martina +
- Nikolay Mayorov
- Matthieu Melot +
- Sturla Molden
- Eric Moore
- Alistair Muldal +
- Maniteja Nandana
- Tavi Nathanson +
- Andrew Nelson
- Joel Nothman
- Behzad Nouri
- Nikolai Nowaczyk +
- Juan Nunez-Iglesias +
- Ted Pudlik
- Eric Quintero
- Yoav Ram
- Jonas Rauber +
- Tyler Reddy +
- Juha Remes
- Garrett Reynolds +
- Ariel Rokem +
- Fabian Rost +
- Bill Sacks +
- Jona Sassenhagen +
- Kari Schoonbee +
- Marcello Seri +
- Sourav Singh +
- Martin Spacek +
- Søren Fuglede Jørgensen +
- Bhavika Tekwani +
- Martin Thoma +
- Sam Tygier +
- Meet Udeshi +
- Utkarsh Upadhyay
- Bram Vandekerckhove +
- Sebastián Vanrell +
- Ze Vinicius +
- Pauli Virtanen
- Stefan van der Walt
- Warren Weckesser
- Jakub Wilk +
- Josh Wilson
- Phillip J. Wolfram +
- Nathan Woods
- Haochen Wu
- G Young +

A total of 99 people contributed to this release. People with a "+" by their names contributed a patch for the first time. This list of names is automatically generated, and may not be fully complete.

### <span id="page-175-0"></span>**Issues closed for 0.18.0**

- [#1484:](https://github.com/scipy/scipy/issues/1484) SVD using \*GESVD lapack drivers (Trac #957)
- [#1547:](https://github.com/scipy/scipy/issues/1547) Inconsistent use of offset in ndimage.interpolation.affine\_transform()...
- [#1609:](https://github.com/scipy/scipy/issues/1609) special.hyp0f1 returns nan (Trac #1082)
- [#1656:](https://github.com/scipy/scipy/issues/1656) fmin slsqp enhancement (Trac #1129)
- [#2069:](https://github.com/scipy/scipy/issues/2069) stats broadcasting in rvs (Trac #1544)
- [#2165:](https://github.com/scipy/scipy/issues/2165) sph\_jn returns false results for some orders/values (Trac #1640)
- [#2255:](https://github.com/scipy/scipy/issues/2255) Incorrect order of translation and rotation in affine\_transform...
- [#2332:](https://github.com/scipy/scipy/issues/2332) hyp0f1 args and return values are unnumpyic (Trac #1813)
- [#2534:](https://github.com/scipy/scipy/issues/2534) The sparse .sum() method with uint8 dtype does not act like the...
- [#3113:](https://github.com/scipy/scipy/issues/3113) Implement ufuncs for CSPHJY, SPHJ, SPHY, CSPHIK, SPHI, SPHIK…
- [#3568:](https://github.com/scipy/scipy/issues/3568) SciPy 0.13.3 CentOS5 Errors in test\_arpack
- [#3581:](https://github.com/scipy/scipy/issues/3581) optimize: stepsize in fmin bfgs is "bad"
- [#4476:](https://github.com/scipy/scipy/issues/4476) scipy.sparse non-native endian bug
- [#4484:](https://github.com/scipy/scipy/issues/4484) ftol in optimize.fmin fails to work
- [#4510:](https://github.com/scipy/scipy/issues/4510) sparsetools.cxx call\_thunk can segfault due to out of bounds…
- [#5051:](https://github.com/scipy/scipy/issues/5051) ftol and xtol for \_minimize\_neldermead are absolute instead of…
- [#5097:](https://github.com/scipy/scipy/issues/5097) proposal: spherical Voronoi diagrams
- [#5123:](https://github.com/scipy/scipy/issues/5123) Call to *[scipy.sparse.coo\\_matrix](#page-1943-0)* fails when passed Cython typed…
- [#5220:](https://github.com/scipy/scipy/issues/5220) scipy.cluster.hierarchy.{ward,median,centroid} does not work...
- [#5379:](https://github.com/scipy/scipy/issues/5379) Add a build step at the end of .travis.yml that uploads working...
- [#5440:](https://github.com/scipy/scipy/issues/5440) scipy.optimize.basinhopping: accept\_test returning numpy.bool\_...
- [#5452:](https://github.com/scipy/scipy/issues/5452) Error in scipy.integrate.nquad when using variable integration...
- [#5520:](https://github.com/scipy/scipy/issues/5520) Cannot inherit csr\_matrix properly
- [#5533:](https://github.com/scipy/scipy/issues/5533) Kendall tau implementation uses Python mergesort
- [#5553:](https://github.com/scipy/scipy/issues/5553) stats.tiecorrect overflows
- [#5589:](https://github.com/scipy/scipy/issues/5589) Add the Type XII Burr distribution to stats.
- [#5612:](https://github.com/scipy/scipy/issues/5612) sparse.linalg factorizations slow for small k due to default...
- [#5626:](https://github.com/scipy/scipy/issues/5626) io.netcdf masking should use masked\_equal rather than masked\_value
- [#5637:](https://github.com/scipy/scipy/issues/5637) Simple cubic spline interpolation?
- [#5683:](https://github.com/scipy/scipy/issues/5683) BUG: Akima1DInterpolator may return nans given multidimensional...
- [#5686:](https://github.com/scipy/scipy/issues/5686) scipy.stats.ttest\_ind\_from\_stats does not accept arrays
- [#5702:](https://github.com/scipy/scipy/issues/5702) scipy.ndimage.interpolation.affine\_transform lacks documentation…
- [#5718:](https://github.com/scipy/scipy/issues/5718) Wrong computation of weighted minkowski distance in cdist
- [#5745:](https://github.com/scipy/scipy/issues/5745) move to setuptools for next release
- [#5752:](https://github.com/scipy/scipy/issues/5752) DOC: solve discrete lyapunov equation puts transpose in wrong…
- [#5760:](https://github.com/scipy/scipy/issues/5760) signal.ss2tf doesn't handle zero-order state-space models
- [#5764:](https://github.com/scipy/scipy/issues/5764) Hypergeometric function hyp0f1 behaves incorrectly for complex...
- [#5814:](https://github.com/scipy/scipy/issues/5814) stats NaN Policy Error message inconsistent with code
- [#5833:](https://github.com/scipy/scipy/issues/5833) docstring of stats.binom\_test() needs an update
- [#5853:](https://github.com/scipy/scipy/issues/5853) Error in scipy.linalg.expm for complex matrix with shape  $(1,1)$
- [#5856:](https://github.com/scipy/scipy/issues/5856) Specify Nelder-Mead initial simplex
- [#5865:](https://github.com/scipy/scipy/issues/5865) scipy.linalg.expm fails for certain numpy matrices
- [#5915:](https://github.com/scipy/scipy/issues/5915) optimize.basinhopping variable referenced before assignment.
- [#5916:](https://github.com/scipy/scipy/issues/5916) LSQUnivariateSpline fitting failed with knots generated from…
- [#5927:](https://github.com/scipy/scipy/issues/5927) unicode vs. string comparison in scipy.stats.binned statistic dd
- [#5936:](https://github.com/scipy/scipy/issues/5936) faster implementation of ks\_2samp
- [#5948:](https://github.com/scipy/scipy/issues/5948) csc matrix .mean returns single element matrix rather than scalar
- [#5959:](https://github.com/scipy/scipy/issues/5959) BUG: optimize test error for root when using lgmres
- [#5972:](https://github.com/scipy/scipy/issues/5972) Test failures for sparse sum tests on 32-bit Python
- [#5976:](https://github.com/scipy/scipy/issues/5976) Unexpected exception in scipy.sparse.bmat while using 0 x 0 matrix
- [#6008:](https://github.com/scipy/scipy/issues/6008) scipy.special.kl\_div not available in 0.14.1
- [#6011:](https://github.com/scipy/scipy/issues/6011) The von-Mises entropy is broken
- [#6016:](https://github.com/scipy/scipy/issues/6016) python crashes for linalg.interpolative.svd with certain large...
- [#6017:](https://github.com/scipy/scipy/issues/6017) Wilcoxon signed-rank test with zero\_method="pratt" or "zsplit"...
- [#6028:](https://github.com/scipy/scipy/issues/6028) stats.distributions does not have trapezoidal distribution
- [#6035:](https://github.com/scipy/scipy/issues/6035) Wrong link in f\_oneway
- [#6056:](https://github.com/scipy/scipy/issues/6056) BUG: signal.decimate should only accept discrete LTI objects
- [#6093:](https://github.com/scipy/scipy/issues/6093) Precision error on Linux 32 bit with openblas
- [#6101:](https://github.com/scipy/scipy/issues/6101) Barycentric transforms test error on Python3, 32-bit Linux
- [#6105:](https://github.com/scipy/scipy/issues/6105) scipy.misc.face docstring is incorrect
- [#6113:](https://github.com/scipy/scipy/issues/6113) scipy.linalg.logm fails for a trivial matrix
- [#6128:](https://github.com/scipy/scipy/issues/6128) Error in dot method of sparse COO array, when used with numpy...
- [#6132:](https://github.com/scipy/scipy/issues/6132) Failures with latest MKL
- [#6136:](https://github.com/scipy/scipy/issues/6136) Failures on *master* with MKL
- [#6162:](https://github.com/scipy/scipy/issues/6162) fmin\_1\_bfgs\_b returns inconsistent results (fmin  $\neq$  f(xmin)) and...
- [#6165:](https://github.com/scipy/scipy/issues/6165) optimize.minimize infinite loop with Newton-CG
- [#6167:](https://github.com/scipy/scipy/issues/6167) incorrect distribution fitting for data containing boundary values.
- [#6194:](https://github.com/scipy/scipy/issues/6194) lstsq() and others detect numpy.complex256 as real
- [#6216:](https://github.com/scipy/scipy/issues/6216) ENH: improve accuracy of ppf cdf roundtrip for bradford
- [#6217:](https://github.com/scipy/scipy/issues/6217) BUG: weibull\_min.logpdf return nan for  $c=1$  and  $x=0$
- [#6218:](https://github.com/scipy/scipy/issues/6218) Is there a method to cap shortest path search distances?
- [#6222:](https://github.com/scipy/scipy/issues/6222) PchipInterpolator no longer handles a 2-element array
- [#6226:](https://github.com/scipy/scipy/issues/6226) ENH: improve accuracy for logistic.ppf and logistic.isf
- [#6227:](https://github.com/scipy/scipy/issues/6227) ENH: improve accuracy for rayleigh.logpdf and rayleigh.logsf…
- [#6228:](https://github.com/scipy/scipy/issues/6228) ENH: improve accuracy of ppf cdf roundtrip for gumbel\_l
- [#6235:](https://github.com/scipy/scipy/issues/6235) BUG: alpha.pdf and alpha.logpdf returns nan for x=0
- [#6245:](https://github.com/scipy/scipy/issues/6245) ENH: improve accuracy for ppf-cdf and sf-isf roundtrips for invgamma
- [#6263:](https://github.com/scipy/scipy/issues/6263) BUG: stats: Inconsistency in the multivariate\_normal docstring
- [#6292:](https://github.com/scipy/scipy/issues/6292) Python 3 unorderable type errors in test\_sparsetools.TestInt32Overflow
- [#6316:](https://github.com/scipy/scipy/issues/6316) TestCloughTocher2DInterpolator.test\_dense crashes python3.5.2rc1\_64bit...
- [#6318:](https://github.com/scipy/scipy/issues/6318) Scipy interp1d 'nearest' not working for high values on x-axis

#### <span id="page-177-0"></span>**Pull requests for 0.18.0**

- [#3226:](https://github.com/scipy/scipy/pull/3226) DOC: Change *nb* and *na* to conventional m and n
- [#3867:](https://github.com/scipy/scipy/pull/3867) allow cKDTree.query taking a list input in k.
- [#4191:](https://github.com/scipy/scipy/pull/4191) ENH: Benchmarking global optimizers
- [#4356:](https://github.com/scipy/scipy/pull/4356) ENH: add PPoly.solve(y) for solving  $p(x) = y$
- [#4370:](https://github.com/scipy/scipy/pull/4370) DOC separate boolean distance functions for clarity
- [#4678:](https://github.com/scipy/scipy/pull/4678) BUG: sparse: ensure index dtype is large enough to pass all parameters…
- [#4881:](https://github.com/scipy/scipy/pull/4881) scipy.signal: Add the class dlti for linear discrete-time systems....
- [#4901:](https://github.com/scipy/scipy/pull/4901) MAINT: add benchmark and improve docstring for signal. If ilter
- [#5043:](https://github.com/scipy/scipy/pull/5043) ENH: sparse: add count\_nonzero method
- [#5136:](https://github.com/scipy/scipy/pull/5136) Attribute kurtosistest() to Anscombe & Glynn (1983)
- [#5186:](https://github.com/scipy/scipy/pull/5186) ENH: Port upfirdn
- [#5232:](https://github.com/scipy/scipy/pull/5232) ENH: adding spherical Voronoi diagram algorithm to scipy.spatial
- [#5279:](https://github.com/scipy/scipy/pull/5279) ENH: Bessel filters with different normalizations, high order
- [#5384:](https://github.com/scipy/scipy/pull/5384) BUG: Closes #5027 distance function always casts bool to double
- [#5392:](https://github.com/scipy/scipy/pull/5392) ENH: Add zero\_phase kwarg to signal.decimate
- [#5394:](https://github.com/scipy/scipy/pull/5394) MAINT: sparse: non-canonical test cleanup and fixes
- [#5424:](https://github.com/scipy/scipy/pull/5424) DOC: add Scipy developers guide
- [#5442:](https://github.com/scipy/scipy/pull/5442) STY: PEP8 amendments
- [#5472:](https://github.com/scipy/scipy/pull/5472) Online OR in LGMRES
- [#5526:](https://github.com/scipy/scipy/pull/5526) BUG: stats: Fix broadcasting in the rvs() method of the distributions.
- [#5530:](https://github.com/scipy/scipy/pull/5530) MAINT: sparse: set *format* attr explicitly
- [#5536:](https://github.com/scipy/scipy/pull/5536) optimize: fix up cg/bfgs initial step sizes
- [#5548:](https://github.com/scipy/scipy/pull/5548) PERF: improves performance in stats.kendalltau
- [#5549:](https://github.com/scipy/scipy/pull/5549) ENH: Nearest-neighbor chain algorithm for hierarchical clustering
- [#5554:](https://github.com/scipy/scipy/pull/5554) MAINT/BUG: closes overflow bug in stats.tiecorrect
- [#5557:](https://github.com/scipy/scipy/pull/5557) BUG: modify optimize.bisect to achieve desired tolerance
- [#5581:](https://github.com/scipy/scipy/pull/5581) DOC: Tutorial for least\_squares
- [#5606:](https://github.com/scipy/scipy/pull/5606) ENH: differential\_evolution moving core loop of solve method...
- [#5609:](https://github.com/scipy/scipy/pull/5609) [MRG] test against numpy dev
- [#5611:](https://github.com/scipy/scipy/pull/5611) use setuptools for bdist\_egg distributions
- [#5615:](https://github.com/scipy/scipy/pull/5615) MAINT: linalg: tighten \_decomp\_update + special: remove unused…
- [#5622:](https://github.com/scipy/scipy/pull/5622) Add SO(N) rotation matrix generator
- [#5623:](https://github.com/scipy/scipy/pull/5623) ENH: special: Add vectorized spherical Bessel functions.
- [#5627:](https://github.com/scipy/scipy/pull/5627) Response to issue #5160, implements the skew normal distribution...
- [#5628:](https://github.com/scipy/scipy/pull/5628) DOC: Align the description and operation
- [#5632:](https://github.com/scipy/scipy/pull/5632) DOC: special: Expanded docs for Airy, elliptic, Bessel functions.
- [#5633:](https://github.com/scipy/scipy/pull/5633) MAINT: linalg: unchecked malloc in \_decomp\_update
- [#5634:](https://github.com/scipy/scipy/pull/5634) MAINT: optimize: tighten \_group\_columns
- [#5640:](https://github.com/scipy/scipy/pull/5640) Fixes for io.netcdf masking
- [#5645:](https://github.com/scipy/scipy/pull/5645) MAINT: size 0 vector handling in cKDTree range queries
- [#5649:](https://github.com/scipy/scipy/pull/5649) MAINT: update license text
- [#5650:](https://github.com/scipy/scipy/pull/5650) DOC: Clarify Exponent Order in ltisys.py
- [#5651:](https://github.com/scipy/scipy/pull/5651) DOC: Clarify Documentation for scipy.special.gammaln
- [#5652:](https://github.com/scipy/scipy/pull/5652) DOC: Fixed scipy.special.betaln Doc
- [#5653:](https://github.com/scipy/scipy/pull/5653) [MRG] ENH: CubicSpline interpolator
- [#5654:](https://github.com/scipy/scipy/pull/5654) ENH: Burr12 distribution to stats module
- [#5659:](https://github.com/scipy/scipy/pull/5659) DOC: Define BEFORE/AFTER in runtests.py -h for bench-compare
- [#5660:](https://github.com/scipy/scipy/pull/5660) MAINT: remove functions deprecated before 0.16.0
- [#5662:](https://github.com/scipy/scipy/pull/5662) ENH: Circular statistic optimization
- [#5663:](https://github.com/scipy/scipy/pull/5663) MAINT: remove uses of np.testing.rand
- [#5665:](https://github.com/scipy/scipy/pull/5665) MAINT: spatial: remove matching distance implementation
- [#5667:](https://github.com/scipy/scipy/pull/5667) Change some HTTP links to HTTPS
- [#5669:](https://github.com/scipy/scipy/pull/5669) DOC: zpk2sos can't do analog, array like, etc.
- [#5670:](https://github.com/scipy/scipy/pull/5670) Update conf.py
- [#5672:](https://github.com/scipy/scipy/pull/5672) MAINT: move a sample distribution to a subclass of ry discrete
- [#5678:](https://github.com/scipy/scipy/pull/5678) MAINT: stats: remove est\_loc\_scale method
- [#5679:](https://github.com/scipy/scipy/pull/5679) MAINT: DRY up generic computations for discrete distributions
- [#5680:](https://github.com/scipy/scipy/pull/5680) MAINT: stop shadowing builtins in stats.distributions
- [#5681:](https://github.com/scipy/scipy/pull/5681) forward port ENH: Re-enable broadcasting of fill value
- [#5684:](https://github.com/scipy/scipy/pull/5684) BUG: Fix Akima1DInterpolator returning nans
- [#5690:](https://github.com/scipy/scipy/pull/5690) BUG: fix stats.ttest\_ind\_from\_stats to handle arrays.
- [#5691:](https://github.com/scipy/scipy/pull/5691) BUG: fix generator in io.\_loadarff to comply with PEP 0479
- [#5693:](https://github.com/scipy/scipy/pull/5693) ENH: use math.factorial for exact factorials
- [#5695:](https://github.com/scipy/scipy/pull/5695) DOC: dx might be a float, not only an integer
- [#5699:](https://github.com/scipy/scipy/pull/5699) MAINT: io: micro-optimize Matlab reading code for size
- [#5701:](https://github.com/scipy/scipy/pull/5701) Implement OptimizeResult.\_dir\_
- [#5703:](https://github.com/scipy/scipy/pull/5703) ENH: stats: make  $\mathbb{R}^2$  printing optional in probplot
- [#5704:](https://github.com/scipy/scipy/pull/5704) MAINT: typo ouf->out
- [#5705:](https://github.com/scipy/scipy/pull/5705) BUG: fix typo in query\_pairs
- [#5707:](https://github.com/scipy/scipy/pull/5707) DOC:Add some explanation for ftol xtol in scipy.optimize.fmin
- [#5708:](https://github.com/scipy/scipy/pull/5708) DOC: optimize: PEP8 minimize docstring
- [#5709:](https://github.com/scipy/scipy/pull/5709) MAINT: optimize Cython code for speed and size
- [#5713:](https://github.com/scipy/scipy/pull/5713) [DOC] Fix broken link to reference
- [#5717:](https://github.com/scipy/scipy/pull/5717) DOC: curve\_fit raises RuntimeError on failure.
- [#5724:](https://github.com/scipy/scipy/pull/5724) forward port gh-5720
- [#5728:](https://github.com/scipy/scipy/pull/5728) STY: remove a blank line
- [#5729:](https://github.com/scipy/scipy/pull/5729) ENH: spatial: speed up boolean distances
- [#5732:](https://github.com/scipy/scipy/pull/5732) MAINT: differential evolution changes to default keywords break…
- [#5733:](https://github.com/scipy/scipy/pull/5733) TST: differential\_evolution population initiation tests
- [#5736:](https://github.com/scipy/scipy/pull/5736) Complex number support in log1p, expm1, and xlog1py
- [#5741:](https://github.com/scipy/scipy/pull/5741) MAINT: sparse: clean up extraction functions
- [#5742:](https://github.com/scipy/scipy/pull/5742) DOC: signal: Explain fftbins in get\_window
- [#5748:](https://github.com/scipy/scipy/pull/5748) ENH: Add O(N) random matrix generator
- [#5749:](https://github.com/scipy/scipy/pull/5749) ENH: Add polyphase resampling
- [#5756:](https://github.com/scipy/scipy/pull/5756) RFC: Bump the minimum numpy version, drop older python versions
- [#5761:](https://github.com/scipy/scipy/pull/5761) DOC: Some improvements to least squares docstrings
- [#5762:](https://github.com/scipy/scipy/pull/5762) MAINT: spatial: distance refactoring
- [#5768:](https://github.com/scipy/scipy/pull/5768) DOC: Fix io.loadmat docstring for mdict param
- [#5770:](https://github.com/scipy/scipy/pull/5770) BUG: Accept anything np.dtype can handle for a dtype in sparse.random
- [#5772:](https://github.com/scipy/scipy/pull/5772) Update sparse.csgraph.laplacian docstring
- [#5777:](https://github.com/scipy/scipy/pull/5777) BUG: fix special.hyp0f1 to work correctly for complex inputs.
- [#5780:](https://github.com/scipy/scipy/pull/5780) DOC: Update PIL error install URL
- [#5781:](https://github.com/scipy/scipy/pull/5781) DOC: Fix documentation on solve discrete lyapunov
- [#5782:](https://github.com/scipy/scipy/pull/5782) DOC: cKDTree and KDTree now reference each other
- [#5783:](https://github.com/scipy/scipy/pull/5783) DOC: Clarify finish behaviour in scipy.optimize.brute
- [#5784:](https://github.com/scipy/scipy/pull/5784) MAINT: Change default tolerances of least squares to 1e-8
- [#5787:](https://github.com/scipy/scipy/pull/5787) BUG: Allow Processing of Zero Order State Space Models in signal.ss2tf
- [#5788:](https://github.com/scipy/scipy/pull/5788) DOC, BUG: Clarify and Enforce Input Types to 'Data' Objects
- [#5789:](https://github.com/scipy/scipy/pull/5789) ENH: sparse: speedup LIL matrix slicing (was #3338)
- [#5791:](https://github.com/scipy/scipy/pull/5791) DOC: README: remove coveralls.io
- [#5792:](https://github.com/scipy/scipy/pull/5792) MAINT: remove uses of deprecated np.random.random\_integers
- [#5794:](https://github.com/scipy/scipy/pull/5794) fix affine\_transform (fixes #1547 and #5702)
- [#5795:](https://github.com/scipy/scipy/pull/5795) DOC: Removed uniform method from kmeans2 doc
- [#5797:](https://github.com/scipy/scipy/pull/5797) DOC: Clarify the computation of weighted minkowski
- [#5798:](https://github.com/scipy/scipy/pull/5798) BUG: Ensure scipy's \_asfarray returns ndarray
- [#5799:](https://github.com/scipy/scipy/pull/5799) TST: Mpmath testing patch
- [#5801:](https://github.com/scipy/scipy/pull/5801) allow reading of certain IDL 8.0 .sav files
- [#5803:](https://github.com/scipy/scipy/pull/5803) DOC: fix module name in error message
- [#5804:](https://github.com/scipy/scipy/pull/5804) DOC: special: Expanded docs for special functions.
- [#5805:](https://github.com/scipy/scipy/pull/5805) DOC: Fix order of returns in \_spectral\_helper
- [#5806:](https://github.com/scipy/scipy/pull/5806) ENH: sparse: vectorized coo\_matrix.diagonal
- [#5808:](https://github.com/scipy/scipy/pull/5808) ENH: Added iqr function to compute IQR metric in scipy/stats/stats.py
- [#5810:](https://github.com/scipy/scipy/pull/5810) MAINT/BENCH: sparse: Benchmark cleanup and additions
- [#5811:](https://github.com/scipy/scipy/pull/5811) DOC: sparse.linalg: shape, not size
- [#5813:](https://github.com/scipy/scipy/pull/5813) Update sparse ARPACK functions min *ncv* value
- [#5815:](https://github.com/scipy/scipy/pull/5815) BUG: Error message contained wrong values
- [#5816:](https://github.com/scipy/scipy/pull/5816) remove dead code from stats tests
- [#5820:](https://github.com/scipy/scipy/pull/5820) "in"->"a" in order filter docstring
- [#5821:](https://github.com/scipy/scipy/pull/5821) DOC: README: INSTALL.txt was renamed in 2014
- [#5825:](https://github.com/scipy/scipy/pull/5825) DOC: typo in the docstring of least\_squares
- [#5826:](https://github.com/scipy/scipy/pull/5826) MAINT: sparse: increase test coverage
- [#5827:](https://github.com/scipy/scipy/pull/5827) NdPPoly rebase
- [#5828:](https://github.com/scipy/scipy/pull/5828) Improve numerical stability of hyp0f1 for large orders
- [#5829:](https://github.com/scipy/scipy/pull/5829) ENH: sparse: Add copy parameter to all .toXXX() methods in sparse...
- [#5830:](https://github.com/scipy/scipy/pull/5830) DOC: rework INSTALL.rst.txt
- [#5831:](https://github.com/scipy/scipy/pull/5831) Adds plotting options to voronoi plot 2d
- [#5834:](https://github.com/scipy/scipy/pull/5834) Update stats.binom\_test() docstring
- [#5836:](https://github.com/scipy/scipy/pull/5836) ENH, TST: Allow SIMO tf's for tf2ss
- [#5837:](https://github.com/scipy/scipy/pull/5837) DOC: Image examples
- [#5838:](https://github.com/scipy/scipy/pull/5838) ENH: sparse: add eliminate\_zeros() to coo\_matrix
- [#5839:](https://github.com/scipy/scipy/pull/5839) BUG: Fixed name of NumpyVersion.\_\_repr\_\_
- [#5845:](https://github.com/scipy/scipy/pull/5845) MAINT: Fixed typos in documentation
- [#5847:](https://github.com/scipy/scipy/pull/5847) Fix bugs in sparsetools
- [#5848:](https://github.com/scipy/scipy/pull/5848) BUG: sparse.linalg: add locks to ensure ARPACK threadsafety
- [#5849:](https://github.com/scipy/scipy/pull/5849) ENH: sparse.linalg: upgrade to superlu 5.1.1
- [#5851:](https://github.com/scipy/scipy/pull/5851) ENH: expose lapack's ilaver to python to allow lapack verion...
- [#5852:](https://github.com/scipy/scipy/pull/5852) MAINT: runtests.py: ensure Ctrl-C interrupts the build
- [#5854:](https://github.com/scipy/scipy/pull/5854) DOC: Minor update to documentation
- [#5855:](https://github.com/scipy/scipy/pull/5855) Pr 5640
- [#5859:](https://github.com/scipy/scipy/pull/5859) ENH: Add random correlation matrix generator
- [#5862:](https://github.com/scipy/scipy/pull/5862) BUG: Allow expm for complex matrix with shape  $(1, 1)$
- [#5863:](https://github.com/scipy/scipy/pull/5863) FIX: Fix test
- [#5864:](https://github.com/scipy/scipy/pull/5864) DOC: add a little note about the Normal survival function (Q-function)
- [#5867:](https://github.com/scipy/scipy/pull/5867) Fix for #5865
- [#5869:](https://github.com/scipy/scipy/pull/5869) extend normal distribution cdf to complex domain
- [#5872:](https://github.com/scipy/scipy/pull/5872) DOC: Note that morlet and cwt don't work together
- [#5875:](https://github.com/scipy/scipy/pull/5875) DOC: interp2d class description
- [#5876:](https://github.com/scipy/scipy/pull/5876) MAINT: spatial: remove a stray print statement
- [#5878:](https://github.com/scipy/scipy/pull/5878) MAINT: Fixed noisy UserWarnings in ndimage tests. Fixes #5877
- [#5879:](https://github.com/scipy/scipy/pull/5879) MAINT: sparse.linalg/superlu: add explicit casts to resolve compiler...
- [#5880:](https://github.com/scipy/scipy/pull/5880) MAINT: signal: import gcd from math and not fractions when on...
- [#5887:](https://github.com/scipy/scipy/pull/5887) Neldermead initial simplex
- [#5894:](https://github.com/scipy/scipy/pull/5894) BUG: \_CustomLinearOperator unpickalable in python3.5
- [#5895:](https://github.com/scipy/scipy/pull/5895) DOC: special: slightly improve the multigammaln docstring
- [#5900:](https://github.com/scipy/scipy/pull/5900) Remove duplicate assignment.
- [#5901:](https://github.com/scipy/scipy/pull/5901) Update bundled ARPACK
- [#5904:](https://github.com/scipy/scipy/pull/5904) ENH: Make convolve and correlate order-agnostic
- [#5905:](https://github.com/scipy/scipy/pull/5905) ENH: sparse.linalg: further LGMRES cleanups
- [#5906:](https://github.com/scipy/scipy/pull/5906) Enhancements and cleanup in scipy.integrate (attempt #2)
- [#5907:](https://github.com/scipy/scipy/pull/5907) ENH: Change sparse *sum* and *mean* dtype casting to match…
- [#5909:](https://github.com/scipy/scipy/pull/5909) changes for convolution symmetry
- [#5913:](https://github.com/scipy/scipy/pull/5913) MAINT: basinhopping remove instance test closes #5440
- [#5919:](https://github.com/scipy/scipy/pull/5919) MAINT: uninitialised var if basinhopping niter=0. closes #5915
- [#5920:](https://github.com/scipy/scipy/pull/5920) BLD: Fix missing lsame.c error for MKL
- [#5921:](https://github.com/scipy/scipy/pull/5921) DOC: interpolate: add example showing how to work around issue...
- [#5926:](https://github.com/scipy/scipy/pull/5926) MAINT: spatial: upgrade to Qhull 2015.2
- [#5928:](https://github.com/scipy/scipy/pull/5928) MAINT: sparse: optimize DIA sum/diagonal, csgraph.laplacian
- [#5929:](https://github.com/scipy/scipy/pull/5929) Update info/URL for octave-maintainers discussion
- [#5930:](https://github.com/scipy/scipy/pull/5930) TST: special: silence DeprecationWarnings from sph\_yn
- [#5931:](https://github.com/scipy/scipy/pull/5931) ENH: implement the principle branch of the logarithm of Gamma.
- [#5934:](https://github.com/scipy/scipy/pull/5934) Typo: "mush" => "must"
- [#5935:](https://github.com/scipy/scipy/pull/5935) BUG:string comparison stats. binned statistic closes #5927
- [#5938:](https://github.com/scipy/scipy/pull/5938) Cythonize stats.ks\_2samp for a ~33% gain in speed.
- [#5939:](https://github.com/scipy/scipy/pull/5939) DOC: fix optimize.fmin convergence docstring
- [#5941:](https://github.com/scipy/scipy/pull/5941) Fix minor typo in squareform docstring
- [#5942:](https://github.com/scipy/scipy/pull/5942) Update linregress stderr description.
- [#5943:](https://github.com/scipy/scipy/pull/5943) ENH: Improve numerical accuracy of lognorm
- [#5944:](https://github.com/scipy/scipy/pull/5944) Merge vonmises into stats pyx
- [#5945:](https://github.com/scipy/scipy/pull/5945) MAINT: interpolate: Tweak declaration to avoid cython warning...
- [#5946:](https://github.com/scipy/scipy/pull/5946) MAINT: sparse: clean up format conversion methods
- [#5949:](https://github.com/scipy/scipy/pull/5949) BUG: fix sparse .mean to return a scalar instead of a matrix
- [#5955:](https://github.com/scipy/scipy/pull/5955) MAINT: Replace calls to *hanning* with *hann*
- [#5956:](https://github.com/scipy/scipy/pull/5956) DOC: Missing periods interfering with parsing
- [#5958:](https://github.com/scipy/scipy/pull/5958) MAINT: add a test for lognorm.sf underflow
- [#5961:](https://github.com/scipy/scipy/pull/5961) MAINT \_centered(): rename size to shape
- [#5962:](https://github.com/scipy/scipy/pull/5962) ENH: constants: Add multi-scale temperature conversion function
- [#5965:](https://github.com/scipy/scipy/pull/5965) ENH: special: faster way for calculating comb() for exact=True
- [#5975:](https://github.com/scipy/scipy/pull/5975) ENH: Improve FIR path of signal.decimate
- [#5977:](https://github.com/scipy/scipy/pull/5977) MAINT/BUG: sparse: remove overzealous bmat checks
- [#5978:](https://github.com/scipy/scipy/pull/5978) minimize\_neldermead() stop at user requested maxiter or maxfev
- [#5983:](https://github.com/scipy/scipy/pull/5983) ENH: make sparse *sum* cast dtypes like NumPy *sum* for 32-bit…
- [#5985:](https://github.com/scipy/scipy/pull/5985) BUG, API: Add *jac* parameter to curve\_fit
- [#5989:](https://github.com/scipy/scipy/pull/5989) ENH: Add firls least-squares fitting
- [#5990:](https://github.com/scipy/scipy/pull/5990) BUG: read tries to handle 20-bit WAV files but shouldn't
- [#5991:](https://github.com/scipy/scipy/pull/5991) DOC: Cleanup wav read/write docs and add tables for common types
- [#5994:](https://github.com/scipy/scipy/pull/5994) ENH: Add gesvd method for svd
- [#5996:](https://github.com/scipy/scipy/pull/5996) MAINT: Wave cleanup
- [#5997:](https://github.com/scipy/scipy/pull/5997) TST: Break up upfirdn tests & compare to lfilter
- [#6001:](https://github.com/scipy/scipy/pull/6001) Filter design docs
- [#6002:](https://github.com/scipy/scipy/pull/6002) COMPAT: Expand compatibility fromnumeric.py
- [#6007:](https://github.com/scipy/scipy/pull/6007) ENH: Skip conversion of TF to TF in freqresp
- [#6009:](https://github.com/scipy/scipy/pull/6009) DOC: fix incorrect versionadded for entr, rel\_entr, kl\_div
- [#6013:](https://github.com/scipy/scipy/pull/6013) Fixed the entropy calculation of the von Mises distribution.
- [#6014:](https://github.com/scipy/scipy/pull/6014) MAINT: make gamma, rgamma use loggamma for complex arguments
- [#6020:](https://github.com/scipy/scipy/pull/6020) WIP: ENH: add exact=True factorial for vectors
- [#6022:](https://github.com/scipy/scipy/pull/6022) Added 'lanczos' to the image interpolation function list.
- [#6024:](https://github.com/scipy/scipy/pull/6024) BUG: optimize: do not use dummy constraints in SLSQP when no...
- [#6025:](https://github.com/scipy/scipy/pull/6025) ENH: Boundary value problem solver for ODE systems
- [#6029:](https://github.com/scipy/scipy/pull/6029) MAINT: Future imports for optimize.\_lsq
- [#6030:](https://github.com/scipy/scipy/pull/6030) ENH: stats.trap adding trapezoidal distribution closes #6028
- [#6031:](https://github.com/scipy/scipy/pull/6031) MAINT: Some improvements to optimize.\_numdiff
- [#6032:](https://github.com/scipy/scipy/pull/6032) MAINT: Add special/\_comb.c to .gitignore
- [#6033:](https://github.com/scipy/scipy/pull/6033) BUG: check the requested approximation rank in interpolative.svd
- [#6034:](https://github.com/scipy/scipy/pull/6034) DOC: Doc for mannwhitneyu in stats.py corrected
- [#6040:](https://github.com/scipy/scipy/pull/6040) FIX: Edit the wrong link in f\_oneway
- [#6044:](https://github.com/scipy/scipy/pull/6044) BUG: (ordqz) always increase parameter lwork by 1.
- [#6047:](https://github.com/scipy/scipy/pull/6047) ENH: extend special.spence to complex arguments.
- [#6049:](https://github.com/scipy/scipy/pull/6049) DOC: Add documentation of PR #5640 to the 0.18.0 release notes
- [#6050:](https://github.com/scipy/scipy/pull/6050) MAINT: small cleanups related to loggamma
- [#6070:](https://github.com/scipy/scipy/pull/6070) Add asarray to explicitly cast list to numpy array in wilcoxon...
- [#6071:](https://github.com/scipy/scipy/pull/6071) DOC: antialiasing filter and link decimate resample, etc.
- [#6075:](https://github.com/scipy/scipy/pull/6075) MAINT: reimplement special.digamma for complex arguments
- [#6080:](https://github.com/scipy/scipy/pull/6080) avoid multiple computation in kstest
- [#6081:](https://github.com/scipy/scipy/pull/6081) Clarified pearson correlation return value
- [#6085:](https://github.com/scipy/scipy/pull/6085) ENH: allow long indices of sparse matrix with umfpack in spsolve()
- [#6086:](https://github.com/scipy/scipy/pull/6086) fix description for associated Laguerre polynomials
- [#6087:](https://github.com/scipy/scipy/pull/6087) Corrected docstring of splrep.
- [#6094:](https://github.com/scipy/scipy/pull/6094) ENH: special: change zeta signature to zeta $(x, q=1)$
- [#6095:](https://github.com/scipy/scipy/pull/6095) BUG: fix integer overflow in special.spence
- [#6106:](https://github.com/scipy/scipy/pull/6106) Fixed Issue #6105
- [#6116:](https://github.com/scipy/scipy/pull/6116) BUG: matrix logarithm edge case
- [#6119:](https://github.com/scipy/scipy/pull/6119) TST: DeprecationWarnings in stats on python 3.5 closes #5885
- [#6120:](https://github.com/scipy/scipy/pull/6120) MAINT: sparse: clean up sputils.isintlike
- [#6122:](https://github.com/scipy/scipy/pull/6122) DOC: optimize: linprog docs should say minimize instead of maximize
- [#6123:](https://github.com/scipy/scipy/pull/6123) DOC: optimize: document the *fun* field in *[scipy.optimize.OptimizeResult](#page-1536-0)*
- [#6124:](https://github.com/scipy/scipy/pull/6124) Move FFT zero-padding calculation from signaltools to fftpack
- [#6125:](https://github.com/scipy/scipy/pull/6125) MAINT: improve special.gammainc in the  $a \sim x$  regime.
- [#6130:](https://github.com/scipy/scipy/pull/6130) BUG: sparse: Fix COO dot with zero columns
- [#6138:](https://github.com/scipy/scipy/pull/6138) ENH: stats: Improve behavior of genextreme.sf and genextreme.isf
- [#6146:](https://github.com/scipy/scipy/pull/6146) MAINT: simplify the expit implementation
- [#6151:](https://github.com/scipy/scipy/pull/6151) MAINT: special: make generate\_ufuncs.py output deterministic
- [#6152:](https://github.com/scipy/scipy/pull/6152) TST: special: better test for gammainc at large arguments
- [#6153:](https://github.com/scipy/scipy/pull/6153) ENH: Make next\_fast\_len public and faster
- [#6154:](https://github.com/scipy/scipy/pull/6154) fix typo "mush" $\rightarrow$ "must"
- [#6155:](https://github.com/scipy/scipy/pull/6155) DOC: Fix some incorrect RST definition lists
- [#6160:](https://github.com/scipy/scipy/pull/6160) make logsumexp error out on a masked array
- [#6161:](https://github.com/scipy/scipy/pull/6161) added missing bracket to rosen documentation
- [#6163:](https://github.com/scipy/scipy/pull/6163) ENH: Added "kappa4" and "kappa3" distributions.
- [#6164:](https://github.com/scipy/scipy/pull/6164) DOC: Minor clean-up in integrate.\_bvp
- [#6169:](https://github.com/scipy/scipy/pull/6169) Fix mpf assert allclose to handle iterable results, such as maps
- [#6170:](https://github.com/scipy/scipy/pull/6170) Fix pchip\_interpolate convenience function
- [#6172:](https://github.com/scipy/scipy/pull/6172) Corrected misplaced bracket in doc string
- [#6175:](https://github.com/scipy/scipy/pull/6175) ENH: sparse.csgraph: Pass indices to shortest\_path
- [#6178:](https://github.com/scipy/scipy/pull/6178) TST: increase test coverage of sf and isf of a generalized extreme...
- [#6179:](https://github.com/scipy/scipy/pull/6179) TST: avoid a deprecation warning from numpy
- [#6181:](https://github.com/scipy/scipy/pull/6181) ENH: Boundary conditions for CubicSpline
- [#6182:](https://github.com/scipy/scipy/pull/6182) DOC: Add examples/graphs to max\_len\_seq
- [#6183:](https://github.com/scipy/scipy/pull/6183) BLD: update Bento build config files for recent changes.
- [#6184:](https://github.com/scipy/scipy/pull/6184) BUG: fix issue in io/wavfile for float96 input.
- [#6186:](https://github.com/scipy/scipy/pull/6186) ENH: Periodic extrapolation for PPoly and BPoly
- [#6192:](https://github.com/scipy/scipy/pull/6192) MRG: Add circle-CI
- [#6193:](https://github.com/scipy/scipy/pull/6193) ENH: sparse: avoid setitem densification
- [#6196:](https://github.com/scipy/scipy/pull/6196) Fixed missing sqrt in docstring of Mahalanobis distance in cdist,…
- [#6206:](https://github.com/scipy/scipy/pull/6206) MAINT: Minor changes in solve\_bvp
- [#6207:](https://github.com/scipy/scipy/pull/6207) BUG: linalg: for BLAS, downcast complex256 to complex128, not...
- [#6209:](https://github.com/scipy/scipy/pull/6209) BUG: io.matlab: avoid buffer overflows in read\_element\_into
- [#6210:](https://github.com/scipy/scipy/pull/6210) BLD: use setuptools when building.
- [#6214:](https://github.com/scipy/scipy/pull/6214) BUG: sparse.linalg: fix bug in LGMRES breakdown handling
- [#6215:](https://github.com/scipy/scipy/pull/6215) MAINT: special: make loggamma use zdiv
- [#6220:](https://github.com/scipy/scipy/pull/6220) DOC: Add parameter
- [#6221:](https://github.com/scipy/scipy/pull/6221) ENH: Improve Newton solver for solve byp
- [#6223:](https://github.com/scipy/scipy/pull/6223) pchip should work for length-2 arrays
- [#6224:](https://github.com/scipy/scipy/pull/6224) signal.lti: deprecate cross-class properties/setters
- [#6229:](https://github.com/scipy/scipy/pull/6229) BUG: optimize: avoid an infinite loop in Newton-CG
- [#6230:](https://github.com/scipy/scipy/pull/6230) Add example for application of gaussian filter
- [#6236:](https://github.com/scipy/scipy/pull/6236) MAINT: gumbel\_l accuracy
- [#6237:](https://github.com/scipy/scipy/pull/6237) MAINT: rayleigh accuracy
- [#6238:](https://github.com/scipy/scipy/pull/6238) MAINT: logistic accuracy
- [#6239:](https://github.com/scipy/scipy/pull/6239) MAINT: bradford distribution accuracy
- [#6240:](https://github.com/scipy/scipy/pull/6240) MAINT: avoid bad fmin in l-bfgs-b due to maxfun interruption
- [#6241:](https://github.com/scipy/scipy/pull/6241) MAINT: weibull\_min accuracy
- [#6246:](https://github.com/scipy/scipy/pull/6246) ENH: Add \_support\_mask to distributions
- [#6247:](https://github.com/scipy/scipy/pull/6247) fixed a print error for an example of ode
- [#6249:](https://github.com/scipy/scipy/pull/6249) MAINT: change x-axis label for stats.probplot to "theoretical…
- [#6250:](https://github.com/scipy/scipy/pull/6250) DOC: fix typos
- [#6251:](https://github.com/scipy/scipy/pull/6251) MAINT: constants: filter out test noise from deprecated conversions
- [#6252:](https://github.com/scipy/scipy/pull/6252) MAINT: io/arff: remove unused variable
- [#6253:](https://github.com/scipy/scipy/pull/6253) Add examples to scipy.ndimage.filters
- [#6254:](https://github.com/scipy/scipy/pull/6254) MAINT: special: fix some build warnings
- [#6258:](https://github.com/scipy/scipy/pull/6258) MAINT: inverse gamma distribution accuracy
- [#6260:](https://github.com/scipy/scipy/pull/6260) MAINT: signal.decimate Use discrete-time objects
- [#6262:](https://github.com/scipy/scipy/pull/6262) BUG: odr: fix string formatting
- [#6267:](https://github.com/scipy/scipy/pull/6267) TST: fix some test issues in interpolate and stats.
- [#6269:](https://github.com/scipy/scipy/pull/6269) TST: fix some warnings in the test suite
- [#6274:](https://github.com/scipy/scipy/pull/6274) ENH: Add sosfiltfilt
- [#6276:](https://github.com/scipy/scipy/pull/6276) DOC: update release notes for 0.18.0
- [#6277:](https://github.com/scipy/scipy/pull/6277) MAINT: update the author name mapping
- [#6282:](https://github.com/scipy/scipy/pull/6282) DOC: Correcting references for scipy.stats.normaltest
- [#6283:](https://github.com/scipy/scipy/pull/6283) DOC: some more additions to 0.18.0 release notes.
- [#6284:](https://github.com/scipy/scipy/pull/6284) Add *versionadded::* directive to *loggamma*.
- [#6285:](https://github.com/scipy/scipy/pull/6285) BUG: stats: Inconsistency in the multivariate\_normal docstring...
- [#6290:](https://github.com/scipy/scipy/pull/6290) Add author list, gh-lists to 0.18.0 release notes
- [#6293:](https://github.com/scipy/scipy/pull/6293) TST: special: relax a test's precision
- [#6295:](https://github.com/scipy/scipy/pull/6295) BUG: sparse: stop comparing None and int in bsr\_matrix constructor
- [#6313:](https://github.com/scipy/scipy/pull/6313) MAINT: Fix for python 3.5 travis-ci build problem.
- [#6327:](https://github.com/scipy/scipy/pull/6327) TST: signal: use assert\_allclose for testing near-equality in…
- [#6330:](https://github.com/scipy/scipy/pull/6330) BUG: spatial/qhull: allocate qhT via malloc to ensure CRT likes...
- [#6332:](https://github.com/scipy/scipy/pull/6332) TST: fix stats.iqr test to not emit warnings, and fix line lengths.
- [#6334:](https://github.com/scipy/scipy/pull/6334) MAINT: special: fix a test for hyp0f1
- [#6347:](https://github.com/scipy/scipy/pull/6347) TST: spatial.qhull: skip a test on 32-bit platforms
- [#6350:](https://github.com/scipy/scipy/pull/6350) BUG: optimize/slsqp: don't overwrite an array out of bounds
- [#6351:](https://github.com/scipy/scipy/pull/6351) BUG: #6318 Interp1d 'nearest' integer x-axis overflow issue fixed
- [#6355:](https://github.com/scipy/scipy/pull/6355) Backports for 0.18.0

# **3.20 SciPy 0.17.1 Release Notes**

SciPy 0.17.1 is a bug-fix release with no new features compared to 0.17.0.

### **3.20.1 Issues closed for 0.17.1**

- [#5817:](https://github.com/scipy/scipy/issues/5817) BUG: skew, kurtosis return np.nan instead of "propagate"
- [#5850:](https://github.com/scipy/scipy/issues/5850) Test failed with sgelsy
- [#5898:](https://github.com/scipy/scipy/issues/5898) interpolate.interp1d crashes using float128
- [#5953:](https://github.com/scipy/scipy/issues/5953) Massive performance regression in cKDTree.query with L\_inf distance...
- [#6062:](https://github.com/scipy/scipy/issues/6062) mannwhitneyu breaks backward compatibility in 0.17.0
- [#6134:](https://github.com/scipy/scipy/issues/6134) T test does not handle nans

### **3.20.2 Pull requests for 0.17.1**

- [#5902:](https://github.com/scipy/scipy/pull/5902) BUG: interpolate: make interp1d handle np.float128 again
- [#5957:](https://github.com/scipy/scipy/pull/5957) BUG: slow down with p=np.inf in 0.17 cKDTree.query
- [#5970:](https://github.com/scipy/scipy/pull/5970) Actually propagate nans through stats functions with nan\_policy="propagate"
- [#5971:](https://github.com/scipy/scipy/pull/5971) BUG: linalg: fix lwork check in  $*qelsy$
- [#6074:](https://github.com/scipy/scipy/pull/6074) BUG: special: fixed violation of strict aliasing rules.
- [#6083:](https://github.com/scipy/scipy/pull/6083) BUG: Fix dtype for sum of linear operators
- [#6100:](https://github.com/scipy/scipy/pull/6100) BUG: Fix mannwhitneyu to be backward compatible
- [#6135:](https://github.com/scipy/scipy/pull/6135) Don't pass null pointers to LAPACK, even during workspace queries.
- [#6148:](https://github.com/scipy/scipy/pull/6148) stats: fix handling of nan values in T tests and kendalltau

# <span id="page-187-0"></span>**3.21 SciPy 0.17.0 Release Notes**

### **Contents**

• *[SciPy 0.17.0 Release Notes](#page-187-0)*

### **–** *[New features](#page-188-0)*

- \* [scipy.cluster](#page-188-1) *improvements*
- \* scipy.io *[improvements](#page-188-2)*
- \* [scipy.optimize](#page-188-3) *improvements*
	- · *[Linear assignment problem solver](#page-188-4)*
	- · *[Least squares optimization](#page-188-5)*
- \* [scipy.signal](#page-188-6) *improvements*
- \* [scipy.stats](#page-188-7) *improvements*
- \* [scipy.sparse](#page-189-0) *improvements*
- \* [scipy.spatial](#page-189-1) *improvements*
- \* [scipy.interpolate](#page-189-2) *improvements*
- \* [scipy.linalg](#page-189-3) *improvements*
- **–** *[Deprecated features](#page-190-0)*
- **–** *[Backwards incompatible changes](#page-190-1)*
- **–** *[Other changes](#page-191-0)*
- **–** *[Authors](#page-191-1)*
	- \* *[Issues closed for 0.17.0](#page-194-0)*
	- \* *[Pull requests for 0.17.0](#page-195-0)*

SciPy 0.17.0 is the culmination of 6 months of hard work. It contains many new features, numerous bug-fixes, improved test coverage and better documentation. There have been a number of deprecations and API changes in this release, which are documented below. All users are encouraged to upgrade to this release, as there are a large number of bug-fixes and optimizations. Moreover, our development attention will now shift to bug-fix releases on the 0.17.x branch, and on adding new features on the master branch.

This release requires Python 2.6, 2.7 or 3.2-3.5 and NumPy 1.6.2 or greater.

Release highlights:

- New functions for linear and nonlinear least squares optimization with constraints: *[scipy.optimize.](#page-1590-0) [lsq\\_linear](#page-1590-0)* and *[scipy.optimize.least\\_squares](#page-1582-0)*
- Support for fitting with bounds in *[scipy.optimize.curve\\_fit](#page-1593-0)*.
- Significant improvements to *[scipy.stats](#page-2441-0)*, providing many functions with better handing of inputs which have NaNs or are empty, improved documentation, and consistent behavior between  $scipy$ . stats and  $scipy$ . *[stats.mstats](#page-2920-0)*.
- Significant performance improvements and new functionality in *[scipy.spatial.cKDTree](#page-2153-0)*.

## <span id="page-188-0"></span>**3.21.1 New features**

### <span id="page-188-1"></span>**scipy.cluster improvements**

A new function *[scipy.cluster.hierarchy.cut\\_tree](#page-642-0)*, which determines a cut tree from a linkage matrix, was added.

### <span id="page-188-2"></span>**scipy.io improvements**

*[scipy.io.mmwrite](#page-917-0)* gained support for symmetric sparse matrices.

scipy.io.netcdf gained support for masking and scaling data based on data attributes.

### <span id="page-188-3"></span>**scipy.optimize improvements**

### <span id="page-188-4"></span>**Linear assignment problem solver**

*[scipy.optimize.linear\\_sum\\_assignment](#page-1634-0)* is a new function for solving the linear sum assignment problem. It uses the Hungarian algorithm (Kuhn-Munkres).

### <span id="page-188-5"></span>**Least squares optimization**

A new function for *nonlinear* least squares optimization with constraints was added: *[scipy.optimize.](#page-1582-0) [least\\_squares](#page-1582-0)*. It provides several methods: Levenberg-Marquardt for unconstrained problems, and two trust-region methods for constrained ones. Furthermore it provides different loss functions. New trust-region methods also handle sparse Jacobians.

A new function for *linear* least squares optimization with constraints was added: *[scipy.optimize.lsq\\_linear](#page-1590-0)*. It provides a trust-region method as well as an implementation of the Bounded-Variable Least-Squares (BVLS) algorithm.

*[scipy.optimize.curve\\_fit](#page-1593-0)* now supports fitting with bounds.

### <span id="page-188-6"></span>**scipy.signal improvements**

A mode keyword was added to *[scipy.signal.spectrogram](#page-1908-0)*, to let it return other spectrograms than power spectral density.

### <span id="page-188-7"></span>**scipy.stats improvements**

Many functions in  $scipy.stats$  have gained a nan\_policy keyword, which allows specifying how to treat input with NaNs in them: propagate the NaNs, raise an error, or omit the NaNs.

Many functions in *[scipy.stats](#page-2441-0)* have been improved to correctly handle input arrays that are empty or contain infs/nans.

A number of functions with the same name in *[scipy.stats](#page-2441-0)* and *[scipy.stats.mstats](#page-2920-0)* were changed to have matching signature and behavior. See [gh-5474](https://github.com/scipy/scipy/issues/5474) for details.

*[scipy.stats.binom\\_test](#page-2876-0)* and *[scipy.stats.mannwhitneyu](#page-2859-0)* gained a keyword alternative, which allows specifying the hypothesis to test for. Eventually all hypothesis testing functions will get this keyword.

For methods of many continuous distributions, complex input is now accepted.

Matrix normal distribution has been implemented as *[scipy.stats.matrix\\_normal](#page-2734-0)*.

### <span id="page-189-0"></span>**scipy.sparse improvements**

The *axis* keyword was added to sparse norms, *[scipy.sparse.linalg.norm](#page-2079-0)*.

### <span id="page-189-1"></span>**scipy.spatial improvements**

*[scipy.spatial.cKDTree](#page-2153-0)* was partly rewritten for improved performance and several new features were added to it:

- the query ball point method became significantly faster
- query and query\_ball\_point gained an n\_jobs keyword for parallel execution
- build and query methods now release the GIL
- full pickling support
- support for periodic spaces
- the sparse\_distance\_matrix method can now return and sparse matrix type

### <span id="page-189-2"></span>**scipy.interpolate improvements**

Out-of-bounds behavior of *[scipy.interpolate.interp1d](#page-799-0)* has been improved. Use a two-element tuple for the fill\_value argument to specify separate fill values for input below and above the interpolation range. Linear and nearest interpolation kinds of *[scipy.interpolate.interp1d](#page-799-0)* support extrapolation via the fill\_value="extrapolate" keyword.

fill\_value can also be set to an array-like (or a two-element tuple of array-likes for separate below and above values) so long as it broadcasts properly to the non-interpolated dimensions of an array. This was implicitly supported by previous versions of scipy, but support has now been formalized and gets compatibility-checked before use. For example, a set of y values to interpolate with shape (2, 3, 5) interpolated along the last axis (2) could accept a fill\_value array with shape () (singleton),  $(1,), (2, 1), (1, 3), (3,),$  or  $(2, 3)$ ; or it can be a 2-element tuple to specify separate below and above bounds, where each of the two tuple elements obeys proper broadcasting rules.

### <span id="page-189-3"></span>**scipy.linalg improvements**

The default algorithm for *scipy.linalg.leastsq* has been changed to use LAPACK's function \*gelsd. Users wanting to get the previous behavior can use a new keyword lapack\_driver="gelss" (allowed values are "gelss", "gelsd" and "gelsy").

scipy. sparse matrices and linear operators now support the matmul ( $\theta$ ) operator when available (Python 3.5+). See [PEP 465]([https://legacy.python.org/dev/peps/pep-0465/\)](https://legacy.python.org/dev/peps/pep-0465/)

A new function *[scipy.linalg.ordqz](#page-1004-0)*, for QZ decomposition with reordering, has been added.

# <span id="page-190-0"></span>**3.21.2 Deprecated features**

scipy.stats.histogram is deprecated in favor of np.histogram, which is faster and provides the same functionality.

scipy.stats.threshold and scipy.mstats.threshold are deprecated in favor of np.clip. See issue #617 for details.

scipy. stats.ss is deprecated. This is a support function, not meant to be exposed to the user. Also, the name is unclear. See issue #663 for details.

scipy.stats.square\_of\_sums is deprecated. This too is a support function not meant to be exposed to the user. See issues #665 and #663 for details.

scipy.stats.f\_value, scipy.stats.f\_value\_multivariate, scipy.stats. f\_value\_wilks\_lambda, and scipy.mstats.f\_value\_wilks\_lambda are deprecated. These are related to ANOVA, for which scipy.stats provides quite limited functionality and these functions are not very useful standalone. See issues #660 and #650 for details.

scipy.stats.chisqprob is deprecated. This is an alias. stats.chi2.sf should be used instead.

scipy.stats.betai is deprecated. This is an alias for special.betainc which should be used instead.

## <span id="page-190-1"></span>**3.21.3 Backwards incompatible changes**

The functions stats.trim1 and stats.trimboth now make sure the elements trimmed are the lowest and/or highest, depending on the case. Slicing without at least partial sorting was previously done, but didn't make sense for unsorted input.

When variable\_names is set to an empty list, scipy.io.loadmat now correctly returns no values instead of all the contents of the MAT file.

Element-wise multiplication of sparse matrices now returns a sparse result in all cases. Previously, multiplying a sparse matrix with a dense matrix or array would return a dense matrix.

The function misc.lena has been removed due to license incompatibility.

The constructor for sparse.coo\_matrix no longer accepts (None, (m,n)) to construct an all-zero matrix of shape  $(m, n)$ . This functionality was deprecated since at least 2007 and was already broken in the previous SciPy release. Use  $\cos$  matrix( $(m, n)$ ) instead.

The Cython wrappers in linalg.cython\_lapack for the LAPACK routines  $*q$ egs,  $*q$ egv,  $*q$ elsx,  $*q$ eqpf, \*ggsvd, \*ggsvp, \*lahrd, \*latzm, \*tzrqf have been removed since these routines are not present in the new LAPACK 3.6.0 release. With the exception of the routines  $*ggsvd$  and  $*ggsvp$ , these were all deprecated in favor of routines that are currently present in our Cython LAPACK wrappers.

Because the LAPACK \*gegv routines were removed in LAPACK 3.6.0. The corresponding Python wrappers in scipy.linalg.lapack are now deprecated and will be removed in a future release. The source files for these routines have been temporarily included as a part of scipy. Linalg so that SciPy can be built against LAPACK versions that do not provide these deprecated routines.

# <span id="page-191-0"></span>**3.21.4 Other changes**

Html and pdf documentation of development versions of Scipy is now automatically rebuilt after every merged pull request.

*[scipy.constants](#page-651-0)* is updated to the CODATA 2014 recommended values.

Usage of *[scipy.fftpack](#page-711-0)* functions within Scipy has been changed in such a way that [PyFFTW](https://hgomersall.github.io/pyFFTW/) can easily replace *[scipy.fftpack](#page-711-0)* functions (with improved performance). See [gh-5295](https://github.com/scipy/scipy/pull/5295) for details.

The imread functions in *[scipy.misc](#page-1420-0)* and *[scipy.ndimage](#page-1427-0)* were unified, for which a mode argument was added to *scipy.misc.imread*. Also, bugs for 1-bit and indexed RGB image formats were fixed.

runtests.py, the development script to build and test Scipy, now allows building in parallel with --parallel.

# <span id="page-191-1"></span>**3.21.5 Authors**

- $\bullet$  @cel4 +
- @chemelnucfin +
- @endolith
- @mamrehn +
- $@$ tosh1ki +
- Joshua L. Adelman +
- Anne Archibald
- Hervé Audren +
- Vincent Barrielle +
- Bruno Beltran +
- Sumit Binnani +
- Joseph Jon Booker
- Olga Botvinnik +
- Michael Boyle +
- Matthew Brett
- Zaz Brown +
- Lars Buitinck
- Pete Bunch +
- Evgeni Burovski
- CJ Carey
- Ien Cheng +
- $Cody +$
- Jaime Fernandez del Rio
- Ales Erjavec +
- Abraham Escalante
- Yves-Rémi Van Eycke +
- Yu Feng +
- Eric Firing
- Francis T. O'Donovan +
- André Gaul
- Christoph Gohlke
- Ralf Gommers
- Alex Griffing
- Alexander Grigorievskiy
- Charles Harris
- Jörn Hees +
- Ian Henriksen
- Derek Homeier +
- David Menéndez Hurtado
- Gert-Ludwig Ingold
- Aakash Jain +
- Rohit Jamuar +
- Jan Schlüter
- Johannes Ballé
- Luke Zoltan Kelley +
- Jason King +
- Andreas Kopecky +
- Eric Larson
- Denis Laxalde
- Antony Lee
- Gregory R. Lee
- Josh Levy-Kramer +
- Sam Lewis +
- François Magimel +
- Martín Gaitán +
- Sam Mason +
- Andreas Mayer
- Nikolay Mayorov
- Damon McDougall +
- Robert McGibbon
- Sturla Molden
- Will Monroe +
- Eric Moore
- Maniteja Nandana
- Vikram Natarajan +
- Andrew Nelson
- Marti Nito +
- Behzad Nouri +
- Daisuke Oyama +
- Giorgio Patrini +
- Fabian Paul +
- Christoph Paulik +
- Mad Physicist +
- Irvin Probst
- Sebastian Pucilowski +
- Ted Pudlik +
- Eric Quintero
- Yoav Ram +
- Joscha Reimer +
- Juha Remes
- Frederik Rietdijk +
- Rémy Léone +
- Christian Sachs +
- Skipper Seabold
- Sebastian Skoupý +
- Alex Seewald +
- Andreas Sorge +
- Bernardo Sulzbach +
- Julian Taylor
- Louis Tiao +
- Utkarsh Upadhyay +
- Jacob Vanderplas
- Gael Varoquaux +
- Pauli Virtanen
- Fredrik Wallner +
- Stefan van der Walt
- James Webber +
- Warren Weckesser
- Raphael Wettinger +
- Josh Wilson +
- Nat Wilson +
- Peter Yin +

A total of 101 people contributed to this release. People with a "+" by their names contributed a patch for the first time. This list of names is automatically generated, and may not be fully complete.

### <span id="page-194-0"></span>**Issues closed for 0.17.0**

- [#1923:](https://github.com/scipy/scipy/issues/1923) problem with numpy 0's in stats.poisson.rvs (Trac #1398)
- [#2138:](https://github.com/scipy/scipy/issues/2138) scipy.misc.imread segfaults on 1 bit png (Trac #1613)
- [#2237:](https://github.com/scipy/scipy/issues/2237) distributions do not accept complex arguments (Trac #1718)
- [#2282:](https://github.com/scipy/scipy/issues/2282) scipy.special.hyp1f1(0.5, 1.5, -1000) fails (Trac #1763)
- [#2618:](https://github.com/scipy/scipy/issues/2618) poisson.pmf returns NaN if mu is 0
- [#2957:](https://github.com/scipy/scipy/issues/2957) hyp1f1 precision issue
- [#2997:](https://github.com/scipy/scipy/issues/2997) FAIL: test\_qhull.TestUtilities.test\_more\_barycentric\_transforms
- [#3129:](https://github.com/scipy/scipy/issues/3129) No way to set ranges for fitting parameters in Optimize functions
- [#3191:](https://github.com/scipy/scipy/issues/3191) interp1d should contain a fill\_value\_below and a fill\_value\_above...
- [#3453:](https://github.com/scipy/scipy/issues/3453) PchipInterpolator sets slopes at edges differently than Matlab's...
- [#4106:](https://github.com/scipy/scipy/issues/4106) ndimage.\_ni\_support.\_normalize\_sequence() fails with numpy.int64
- [#4118:](https://github.com/scipy/scipy/issues/4118) *[scipy.integrate.ode.set\\_solout](#page-790-0)* called after *[scipy.integrate.ode.](#page-789-0) [set\\_initial\\_value](#page-789-0)* fails silently
- [#4233:](https://github.com/scipy/scipy/issues/4233) 1D scipy.interpolate.griddata using method=nearest produces nans...
- [#4375:](https://github.com/scipy/scipy/issues/4375) All tests fail due to bad file permissions
- [#4580:](https://github.com/scipy/scipy/issues/4580) scipy.ndimage.filters.convolve documenation is incorrect
- [#4627:](https://github.com/scipy/scipy/issues/4627) logsumexp with sign indicator enable calculation with negative...
- [#4702:](https://github.com/scipy/scipy/issues/4702) logsumexp with zero scaling factor
- [#4834:](https://github.com/scipy/scipy/issues/4834) gammainc should return 1.0 instead of NaN for infinite x
- [#4838:](https://github.com/scipy/scipy/issues/4838) enh: exprel special function
- [#4862:](https://github.com/scipy/scipy/issues/4862) the scipy.special.boxcox function is inaccurate for denormal…
- [#4887:](https://github.com/scipy/scipy/issues/4887) Spherical harmonic incongruences
- [#4895:](https://github.com/scipy/scipy/issues/4895) some scipy ufuncs have inconsistent output dtypes?
- [#4923:](https://github.com/scipy/scipy/issues/4923) logm does not aggressively convert complex outputs to float
- [#4932:](https://github.com/scipy/scipy/issues/4932) BUG: stats: The *fit* method of the distributions silently ignores…
- [#4956:](https://github.com/scipy/scipy/issues/4956) Documentation error in *[scipy.special.bi\\_zeros](#page-2225-0)*
- [#4957:](https://github.com/scipy/scipy/issues/4957) Docstring for *pbvv\_seq* is wrong
- [#4967:](https://github.com/scipy/scipy/issues/4967) block\_diag should look at dtypes of all arguments, not only the...
- [#5037:](https://github.com/scipy/scipy/issues/5037) scipy.optimize.minimize error messages are printed to stdout...
- [#5039:](https://github.com/scipy/scipy/issues/5039) Cubic interpolation: On entry to DGESDD parameter number 12 had...
- [#5163:](https://github.com/scipy/scipy/issues/5163) Base case example of Hierarchical Clustering (offer)
- [#5181:](https://github.com/scipy/scipy/issues/5181) BUG: stats.genextreme.entropy should use the explicit formula
- [#5184:](https://github.com/scipy/scipy/issues/5184) Some? wheels don't express a numpy dependency
- [#5197:](https://github.com/scipy/scipy/issues/5197) mstats: test kurtosis fails (ULP max is 2)
- [#5260:](https://github.com/scipy/scipy/issues/5260) Typo causing an error in splrep
- [#5263:](https://github.com/scipy/scipy/issues/5263) Default epsilon in rbf.py fails for colinear points
- [#5276:](https://github.com/scipy/scipy/issues/5276) Reading empty (no data) arff file fails
- [#5280:](https://github.com/scipy/scipy/issues/5280) 1d scipy.signal.convolve much slower than numpy.convolve
- [#5326:](https://github.com/scipy/scipy/issues/5326) Implementation error in scipy.interpolate.PchipInterpolator
- [#5370:](https://github.com/scipy/scipy/issues/5370) Test issue with test\_quadpack and libm.so as a linker script
- [#5426:](https://github.com/scipy/scipy/issues/5426) ERROR: test\_stats.test\_chisquare\_masked\_arrays
- [#5427:](https://github.com/scipy/scipy/issues/5427) Automate installing correct numpy versions in numpy-vendor image
- [#5430:](https://github.com/scipy/scipy/issues/5430) Python3 : Numpy scalar types "not iterable"; specific instance…
- [#5450:](https://github.com/scipy/scipy/issues/5450) BUG: spatial.ConvexHull triggers a seg. fault when given nans.
- [#5478:](https://github.com/scipy/scipy/issues/5478) clarify the relation between matrix normal distribution and *multivariate normal*
- [#5539:](https://github.com/scipy/scipy/issues/5539) lstsq related test failures on windows binaries from numpy-vendor
- [#5560:](https://github.com/scipy/scipy/issues/5560) doc: scipy.stats.burr pdf issue
- [#5571:](https://github.com/scipy/scipy/issues/5571) lstsq test failure after lapack\_driver change
- [#5577:](https://github.com/scipy/scipy/issues/5577) ordqz segfault on Python 3.4 in Wine
- [#5578:](https://github.com/scipy/scipy/issues/5578) scipy.linalg test failures on python 3 in Wine
- [#5607:](https://github.com/scipy/scipy/issues/5607) Overloaded 'isnan(double&)' is ambiguous when compiling with…
- [#5629:](https://github.com/scipy/scipy/issues/5629) Test for lstsq randomly failed
- [#5630:](https://github.com/scipy/scipy/issues/5630) memory leak with scipy 0.16 spatial cKDEtree
- [#5689:](https://github.com/scipy/scipy/issues/5689) isnan errors compiling scipy/special/Faddeeva.cc with clang++
- [#5694:](https://github.com/scipy/scipy/issues/5694) fftpack test failure in test\_import
- [#5719:](https://github.com/scipy/scipy/issues/5719) curve\_fit(method!="lm") ignores initial guess

### <span id="page-195-0"></span>**Pull requests for 0.17.0**

- [#3022:](https://github.com/scipy/scipy/pull/3022) hyp1f1: better handling of large negative arguments
- [#3107:](https://github.com/scipy/scipy/pull/3107) ENH: Add ordered QZ decomposition
- [#4390:](https://github.com/scipy/scipy/pull/4390) ENH: Allow axis and keepdims arguments to be passed to scipy.linalg.norm.
- [#4671:](https://github.com/scipy/scipy/pull/4671) ENH: add axis to sparse norms
- [#4796:](https://github.com/scipy/scipy/pull/4796) ENH: Add cut tree function to scipy.cluster.hierarchy
- [#4809:](https://github.com/scipy/scipy/pull/4809) MAINT: cauchy moments are undefined
- [#4821:](https://github.com/scipy/scipy/pull/4821) ENH: stats: make distribution instances picklable
- [#4839:](https://github.com/scipy/scipy/pull/4839) ENH: Add scipy.special.exprel relative error exponential ufunc
- [#4859:](https://github.com/scipy/scipy/pull/4859) Logsumexp fixes allows sign flags and  $b == 0$
- [#4865:](https://github.com/scipy/scipy/pull/4865) BUG: scipy.io.mmio.write: error with big indices and low precision
- [#4869:](https://github.com/scipy/scipy/pull/4869) add as\_inexact option to \_lib.\_util.\_asarray\_validated
- [#4884:](https://github.com/scipy/scipy/pull/4884) ENH: Finite difference approximation of Jacobian matrix
- [#4890:](https://github.com/scipy/scipy/pull/4890) ENH: Port cKDTree query methods to  $C_{++}$ , allow pickling on Python...
- [#4892:](https://github.com/scipy/scipy/pull/4892) how much doctesting is too much?
- [#4896:](https://github.com/scipy/scipy/pull/4896) MAINT: work around a possible numpy ufunc loop selection bug
- [#4898:](https://github.com/scipy/scipy/pull/4898) MAINT: A bit of pyflakes-driven cleanup.
- [#4899:](https://github.com/scipy/scipy/pull/4899) ENH: add 'alternative' keyword to hypothesis tests in stats
- [#4903:](https://github.com/scipy/scipy/pull/4903) BENCH: Benchmarks for interpolate module
- [#4905:](https://github.com/scipy/scipy/pull/4905) MAINT: prepend underscore to mask\_to\_limits; delete masked\_var.
- [#4906:](https://github.com/scipy/scipy/pull/4906) MAINT: Benchmarks for optimize.leastsq
- [#4910:](https://github.com/scipy/scipy/pull/4910) WIP: Trimmed statistics functions have inconsistent API.
- [#4912:](https://github.com/scipy/scipy/pull/4912) MAINT: fix typo in stats tutorial. Closes gh-4911.
- [#4914:](https://github.com/scipy/scipy/pull/4914) DEP: deprecate *scipy.stats.ss* and *scipy.stats.square\_of\_sums*.
- [#4924:](https://github.com/scipy/scipy/pull/4924) MAINT: if the imaginary part of logm of a real matrix is small,...
- [#4930:](https://github.com/scipy/scipy/pull/4930) BENCH: Benchmarks for signal module
- [#4941:](https://github.com/scipy/scipy/pull/4941) ENH: update *find\_repeats*.
- [#4942:](https://github.com/scipy/scipy/pull/4942) MAINT: use np.float64\_t instead of np.float\_t in cKDTree
- [#4944:](https://github.com/scipy/scipy/pull/4944) BUG: integer overflow in correlate\_nd
- [#4951:](https://github.com/scipy/scipy/pull/4951) do not ignore invalid kwargs in distributions fit method
- [#4958:](https://github.com/scipy/scipy/pull/4958) Add some detail to docstrings for special functions
- [#4961:](https://github.com/scipy/scipy/pull/4961) ENH: stats.describe: add bias kw and empty array handling
- [#4963:](https://github.com/scipy/scipy/pull/4963) ENH: scipy.sparse.coo.coo\_matrix.\_\_init\_\_: less memory needed
- [#4968:](https://github.com/scipy/scipy/pull/4968) DEP: deprecate stats.f\_value\* and mstats.f\_value\* functions.
- [#4969:](https://github.com/scipy/scipy/pull/4969) ENH: review *stats.relfreq* and *stats.cumfreq*; fixes to *stats.histogram*
- [#4971:](https://github.com/scipy/scipy/pull/4971) Extend github source links to line ranges
- [#4972:](https://github.com/scipy/scipy/pull/4972) MAINT: impove the error message in validate runtests log
- [#4976:](https://github.com/scipy/scipy/pull/4976) DEP: deprecate *scipy.stats.threshold*
- [#4977:](https://github.com/scipy/scipy/pull/4977) MAINT: more careful dtype treatment in block diagonal matrix...
- [#4979:](https://github.com/scipy/scipy/pull/4979) ENH: distributions, complex arguments
- [#4984:](https://github.com/scipy/scipy/pull/4984) clarify dirichlet distribution error handling
- [#4992:](https://github.com/scipy/scipy/pull/4992) ENH: *stats.fligner* and *stats.bartlett* empty input handling.
- [#4996:](https://github.com/scipy/scipy/pull/4996) DOC: fix stats.spearmanr docs
- [#4997:](https://github.com/scipy/scipy/pull/4997) Fix up boxcox for underflow / loss of precision
- [#4998:](https://github.com/scipy/scipy/pull/4998) DOC: improved documentation for *stats.ppcc\_max*
- [#5000:](https://github.com/scipy/scipy/pull/5000) ENH: added empty input handling *scipy.moment*; doc enhancements
- [#5003:](https://github.com/scipy/scipy/pull/5003) ENH: improves rankdata algorithm
- [#5005:](https://github.com/scipy/scipy/pull/5005) scipy.stats: numerical stability improvement
- [#5007:](https://github.com/scipy/scipy/pull/5007) ENH: nan handling in functions that use *stats.\_chk\_asarray*
- [#5009:](https://github.com/scipy/scipy/pull/5009) remove coveralls.io
- [#5010:](https://github.com/scipy/scipy/pull/5010) Hypergeometric distribution log survival function
- [#5014:](https://github.com/scipy/scipy/pull/5014) Patch to compute the volume and area of convex hulls
- [#5015:](https://github.com/scipy/scipy/pull/5015) DOC: Fix mistaken variable name in sawtooth
- [#5016:](https://github.com/scipy/scipy/pull/5016) DOC: resample example
- [#5017:](https://github.com/scipy/scipy/pull/5017) DEP: deprecate *stats.betai* and *stats.chisqprob*
- [#5018:](https://github.com/scipy/scipy/pull/5018) ENH: Add test on random inpu to volume computations
- [#5026:](https://github.com/scipy/scipy/pull/5026) BUG: Fix return dtype of lil\_matrix.getnnz(axis=0)
- [#5030:](https://github.com/scipy/scipy/pull/5030) DOC: resample slow for prime output too
- [#5033:](https://github.com/scipy/scipy/pull/5033) MAINT: integrate, special: remove unused R1MACH and Makefile
- [#5034:](https://github.com/scipy/scipy/pull/5034) MAINT: signal: lift max len seq validation out of Cython
- [#5035:](https://github.com/scipy/scipy/pull/5035) DOC/MAINT: refguide / doctest drudgery
- [#5041:](https://github.com/scipy/scipy/pull/5041) BUG: fixing some small memory leaks detected by cppcheck
- [#5044:](https://github.com/scipy/scipy/pull/5044) [GSoC] ENH: New least-squares algorithms
- [#5050:](https://github.com/scipy/scipy/pull/5050) MAINT: C fixes, trimmed a lot of dead code from Cephes
- [#5057:](https://github.com/scipy/scipy/pull/5057) ENH: sparse: avoid densifying on sparse/dense elementwise mult
- [#5058:](https://github.com/scipy/scipy/pull/5058) TST: stats: add a sample distribution to the test loop
- [#5061:](https://github.com/scipy/scipy/pull/5061) ENH: spatial: faster 2D Voronoi and Convex Hull plotting
- [#5065:](https://github.com/scipy/scipy/pull/5065) TST: improve test coverage for *stats.mvsdist* and *stats.bayes\_mvs*
- [#5066:](https://github.com/scipy/scipy/pull/5066) MAINT: fitpack: remove a noop
- [#5067:](https://github.com/scipy/scipy/pull/5067) ENH: empty and nan input handling for *stats.kstat* and *stats.kstatvar*
- [#5071:](https://github.com/scipy/scipy/pull/5071) DOC: optimize: Correct paper reference, add doi
- [#5072:](https://github.com/scipy/scipy/pull/5072) MAINT: scipy.sparse cleanup
- [#5073:](https://github.com/scipy/scipy/pull/5073) DOC: special: Add an example showing the relation of diric to…
- [#5075:](https://github.com/scipy/scipy/pull/5075) DOC: clarified parameterization of stats.lognorm
- [#5076:](https://github.com/scipy/scipy/pull/5076) use int, float, bool instead of np.int, np.float, np.bool
- [#5078:](https://github.com/scipy/scipy/pull/5078) DOC: Rename fftpack docs to README
- [#5081:](https://github.com/scipy/scipy/pull/5081) BUG: Correct handling of scalar 'b' in lsmr and lsqr
- [#5082:](https://github.com/scipy/scipy/pull/5082) loadmat variable\_names: don't confuse [] and None.
- [#5083:](https://github.com/scipy/scipy/pull/5083) Fix integrate.fixed quad docstring to indicate None return value
- [#5086:](https://github.com/scipy/scipy/pull/5086) Use solve() instead of inv() for gaussian\_kde
- [#5090:](https://github.com/scipy/scipy/pull/5090) MAINT: stats: add explicit sf, isf to gengamma distribution
- [#5094:](https://github.com/scipy/scipy/pull/5094) ENH: scipy.interpolate.NearestNDInterpolator: cKDTree configurable
- [#5098:](https://github.com/scipy/scipy/pull/5098) DOC: special: fix typesetting in \*\_roots quadrature functions
- [#5099:](https://github.com/scipy/scipy/pull/5099) DOC: make the docstring of stats.moment raw
- [#5104:](https://github.com/scipy/scipy/pull/5104) DOC/ENH fixes and micro-optimizations for scipy.linalg
- [#5105:](https://github.com/scipy/scipy/pull/5105) enh: made l-bfgs-b parameter for the maximum number of line search...
- [#5106:](https://github.com/scipy/scipy/pull/5106) TST: add NIST test cases to *stats.f\_oneway*
- [#5110:](https://github.com/scipy/scipy/pull/5110) [GSoC]: Bounded linear least squares
- [#5111:](https://github.com/scipy/scipy/pull/5111) MAINT: special: Cephes cleanup
- [#5118:](https://github.com/scipy/scipy/pull/5118) BUG: FIR path failed if  $len(x) < len(b)$  in lfilter.
- [#5124:](https://github.com/scipy/scipy/pull/5124) ENH: move the filliben approximation to a publicly visible function
- [#5126:](https://github.com/scipy/scipy/pull/5126) StatisticsCleanup: *stats.kruskal* review
- [#5130:](https://github.com/scipy/scipy/pull/5130) DOC: update PyPi trove classifiers. Beta -> Stable. Add license.
- [#5131:](https://github.com/scipy/scipy/pull/5131) DOC: differential\_evolution, improve docstring for mutation and…
- [#5132:](https://github.com/scipy/scipy/pull/5132) MAINT: differential\_evolution improve init\_population\_lhs comments…
- [#5133:](https://github.com/scipy/scipy/pull/5133) MRG: rebased mmio refactoring
- [#5135:](https://github.com/scipy/scipy/pull/5135) MAINT: *stats.mstats* consistency with *stats.stats*
- [#5139:](https://github.com/scipy/scipy/pull/5139) TST: linalg: add a smoke test for gh-5039
- [#5140:](https://github.com/scipy/scipy/pull/5140) EHN: Update constants.codata to CODATA 2014
- [#5145:](https://github.com/scipy/scipy/pull/5145) added ValueError to docstring as possible error raised
- [#5146:](https://github.com/scipy/scipy/pull/5146) MAINT: Improve implementation details and doc in *stats.shapiro*
- [#5147:](https://github.com/scipy/scipy/pull/5147) [GSoC] ENH: Upgrades to curve\_fit
- [#5150:](https://github.com/scipy/scipy/pull/5150) Fix misleading wavelets/cwt example
- [#5152:](https://github.com/scipy/scipy/pull/5152) BUG: cluster.hierarchy.dendrogram: missing font size doesn't...
- [#5153:](https://github.com/scipy/scipy/pull/5153) add keywords to control the summation in discrete distributions...
- [#5156:](https://github.com/scipy/scipy/pull/5156) DOC: added comments on algorithms used in Legendre function
- [#5158:](https://github.com/scipy/scipy/pull/5158) ENH: optimize: add the Hungarian algorithm
- [#5162:](https://github.com/scipy/scipy/pull/5162) FIX: Remove lena
- [#5164:](https://github.com/scipy/scipy/pull/5164) MAINT: fix cluster.hierarchy.dendrogram issues and docs
- [#5166:](https://github.com/scipy/scipy/pull/5166) MAINT: changed *stats.pointbiserialr* to delegate to *stats.pearsonr*
- [#5167:](https://github.com/scipy/scipy/pull/5167) ENH: add nan\_policy to *stats.kendalltau*.
- [#5168:](https://github.com/scipy/scipy/pull/5168) TST: added nist test case (Norris) to *stats.linregress*.
- [#5169:](https://github.com/scipy/scipy/pull/5169) update lpmv docstring
- [#5171:](https://github.com/scipy/scipy/pull/5171) Clarify metric parameter in linkage docstring
- [#5172:](https://github.com/scipy/scipy/pull/5172) ENH: add mode keyword to signal.spectrogram
- [#5177:](https://github.com/scipy/scipy/pull/5177) DOC: graphical example for KDTree.query ball point
- [#5179:](https://github.com/scipy/scipy/pull/5179) MAINT: stats: tweak the formula for ncx2.pdf
- [#5188:](https://github.com/scipy/scipy/pull/5188) MAINT: linalg: A bit of clean up.
- [#5189:](https://github.com/scipy/scipy/pull/5189) BUG: stats: Use the explicit formula in stats.genextreme.entropy
- [#5193:](https://github.com/scipy/scipy/pull/5193) BUG: fix uninitialized use in lartg
- [#5194:](https://github.com/scipy/scipy/pull/5194) BUG: properly return error to fortran from ode jacobian function
- [#5198:](https://github.com/scipy/scipy/pull/5198) TST: Fix TestCtypesQuad failure on Python 3.5 for Windows
- [#5201:](https://github.com/scipy/scipy/pull/5201) allow extrapolation in interp1d
- [#5209:](https://github.com/scipy/scipy/pull/5209) MAINT: Change complex parameter to boolean in  $Y_0$
- [#5213:](https://github.com/scipy/scipy/pull/5213) BUG: sparse: fix logical comparison dtype conflicts
- [#5216:](https://github.com/scipy/scipy/pull/5216) BUG: sparse: fixing unbound local error
- [#5218:](https://github.com/scipy/scipy/pull/5218) DOC and BUG: Bessel function docstring improvements, fix array\_like,...
- [#5222:](https://github.com/scipy/scipy/pull/5222) MAINT: sparse: fix COO ctor
- [#5224:](https://github.com/scipy/scipy/pull/5224) DOC: optimize: type of OptimizeResult.hess\_inv varies
- [#5228:](https://github.com/scipy/scipy/pull/5228) ENH: Add maskandscale support to netcdf; based on pupynere and...
- [#5229:](https://github.com/scipy/scipy/pull/5229) DOC: sparse.linalg.svds doc typo fixed
- [#5234:](https://github.com/scipy/scipy/pull/5234) MAINT: sparse: simplify COO ctor
- [#5235:](https://github.com/scipy/scipy/pull/5235) MAINT: sparse: warn on todia() with many diagonals
- [#5236:](https://github.com/scipy/scipy/pull/5236) MAINT: ndimage: simplify thread handling/recursion + constness
- [#5239:](https://github.com/scipy/scipy/pull/5239) BUG: integrate: Fixed issue 4118
- [#5241:](https://github.com/scipy/scipy/pull/5241) qr\_insert fixes, closes #5149
- [#5246:](https://github.com/scipy/scipy/pull/5246) Doctest tutorial files
- [#5247:](https://github.com/scipy/scipy/pull/5247) DOC: optimize: typo/import fix in linear\_sum\_assignment
- [#5248:](https://github.com/scipy/scipy/pull/5248) remove inspect.getargspec and test python 3.5 on Travis CI
- [#5250:](https://github.com/scipy/scipy/pull/5250) BUG: Fix sparse multiply by single-element zero
- [#5261:](https://github.com/scipy/scipy/pull/5261) Fix bug causing a TypeError in splrep when a runtime warning...
- [#5262:](https://github.com/scipy/scipy/pull/5262) Follow up to 4489 (Addition LAPACK routines in linalg.lstsq)
- [#5264:](https://github.com/scipy/scipy/pull/5264) ignore zero-length edges for default epsilon
- [#5269:](https://github.com/scipy/scipy/pull/5269) DOC: Typos and spell-checking
- [#5272:](https://github.com/scipy/scipy/pull/5272) MAINT: signal: Convert array syntax to memoryviews
- [#5273:](https://github.com/scipy/scipy/pull/5273) DOC: raw strings for docstrings with math
- [#5274:](https://github.com/scipy/scipy/pull/5274) MAINT: sparse: update cython code for MST
- [#5278:](https://github.com/scipy/scipy/pull/5278) BUG: io: Stop guessing the data delimiter in ARFF files.
- [#5289:](https://github.com/scipy/scipy/pull/5289) BUG: misc: Fix the Pillow work-around for 1-bit images.
- [#5291:](https://github.com/scipy/scipy/pull/5291) ENH: call np.correlate for 1d in scipy.signal.correlate
- [#5294:](https://github.com/scipy/scipy/pull/5294) DOC: special: Remove a potentially misleading example from the...
- [#5295:](https://github.com/scipy/scipy/pull/5295) Simplify replacement of fftpack by pyfftw
- [#5296:](https://github.com/scipy/scipy/pull/5296) ENH: Add matrix normal distribution to stats
- [#5297:](https://github.com/scipy/scipy/pull/5297) Fixed leaf rotation and leaf font size in Python 3
- [#5303:](https://github.com/scipy/scipy/pull/5303) MAINT: stats: rewrite find\_repeats
- [#5307:](https://github.com/scipy/scipy/pull/5307) MAINT: stats: remove unused Fortran routine
- [#5313:](https://github.com/scipy/scipy/pull/5313) BUG: sparse: fix diags for nonsquare matrices
- [#5315:](https://github.com/scipy/scipy/pull/5315) MAINT: special: Cephes cleanup
- [#5316:](https://github.com/scipy/scipy/pull/5316) fix input check for sparse.linalg.svds
- [#5319:](https://github.com/scipy/scipy/pull/5319) MAINT: Cython code maintenance
- [#5328:](https://github.com/scipy/scipy/pull/5328) BUG: Fix place\_poles return values
- [#5329:](https://github.com/scipy/scipy/pull/5329) avoid a spurious divide-by-zero in Student t stats
- [#5334:](https://github.com/scipy/scipy/pull/5334) MAINT: integrate: miscellaneous cleanup
- [#5340:](https://github.com/scipy/scipy/pull/5340) MAINT: Printing Error Msg to STDERR and Removing iterate.dat
- [#5347:](https://github.com/scipy/scipy/pull/5347) ENH: add Py3.5-style matmul operator (e.g.  $A \otimes B$ ) to sparse linear...
- [#5350:](https://github.com/scipy/scipy/pull/5350) FIX error, when reading 32-bit float wav files
- [#5351:](https://github.com/scipy/scipy/pull/5351) refactor the PCHIP interpolant's algorithm
- [#5354:](https://github.com/scipy/scipy/pull/5354) MAINT: construct csr and csc matrices from integer lists
- [#5359:](https://github.com/scipy/scipy/pull/5359) add a fast path to interp1d
- [#5364:](https://github.com/scipy/scipy/pull/5364) Add two fill\_values to interp1d.
- [#5365:](https://github.com/scipy/scipy/pull/5365) ABCD docstrings
- [#5366:](https://github.com/scipy/scipy/pull/5366) Fixed typo in the documentation for scipy.signal.cwt() per #5290.
- [#5367:](https://github.com/scipy/scipy/pull/5367) DOC updated scipy.spatial.Delaunay example
- [#5368:](https://github.com/scipy/scipy/pull/5368) ENH: Do not create a throwaway class at every function call
- [#5372:](https://github.com/scipy/scipy/pull/5372) DOC: spectral: fix reference formatting
- [#5375:](https://github.com/scipy/scipy/pull/5375) PEP8 amendments to ffpack basic.py
- [#5377:](https://github.com/scipy/scipy/pull/5377) BUG: integrate: builtin name no longer shadowed
- [#5381:](https://github.com/scipy/scipy/pull/5381) PEP8ified fftpack\_pseudo\_diffs.py
- [#5385:](https://github.com/scipy/scipy/pull/5385) BLD: fix Bento build for changes to optimize and spatial
- [#5386:](https://github.com/scipy/scipy/pull/5386) STY: PEP8 amendments to interpolate.py
- [#5387:](https://github.com/scipy/scipy/pull/5387) DEP: deprecate stats.histogram
- [#5388:](https://github.com/scipy/scipy/pull/5388) REL: add "make upload" command to doc/Makefile.
- [#5389:](https://github.com/scipy/scipy/pull/5389) DOC: updated origin param of scipy.ndimage.filters.convolve
- [#5395:](https://github.com/scipy/scipy/pull/5395) BUG: special: fix a number of edge cases related to *x = np.inf*.
- [#5398:](https://github.com/scipy/scipy/pull/5398) MAINT: stats: avoid spurious warnings in lognorm.pdf $(0, s)$
- [#5407:](https://github.com/scipy/scipy/pull/5407) ENH: stats: Handle mu=0 in stats.poisson
- [#5409:](https://github.com/scipy/scipy/pull/5409) Fix the behavior of discrete distributions at the right-hand...
- [#5412:](https://github.com/scipy/scipy/pull/5412) TST: stats: skip a test to avoid a spurious  $log(0)$  warning
- [#5413:](https://github.com/scipy/scipy/pull/5413) BUG: linalg: work around LAPACK single-precision lwork computation...
- [#5414:](https://github.com/scipy/scipy/pull/5414) MAINT: stats: move creation of namedtuples outside of function...
- [#5415:](https://github.com/scipy/scipy/pull/5415) DOC: fix up sections in ToC in the pdf reference guide
- [#5416:](https://github.com/scipy/scipy/pull/5416) TST: fix issue with a ctypes test for integrate on Fedora.
- [#5418:](https://github.com/scipy/scipy/pull/5418) DOC: fix bugs in signal.TransferFunction docstring. Closes gh-5287.
- [#5419:](https://github.com/scipy/scipy/pull/5419) MAINT: sparse: fix usage of NotImplementedError
- [#5420:](https://github.com/scipy/scipy/pull/5420) Raise proper error if maxiter < 1
- [#5422:](https://github.com/scipy/scipy/pull/5422) DOC: changed documentation of brent to be consistent with bracket
- [#5444:](https://github.com/scipy/scipy/pull/5444) BUG: gaussian\_filter, BPoly.from\_derivatives fail on numpy int…
- [#5445:](https://github.com/scipy/scipy/pull/5445) MAINT: stats: fix incorrect deprecation warnings and test noise
- [#5446:](https://github.com/scipy/scipy/pull/5446) DOC: add note about PyFFTW in fftpack tutorial.
- [#5459:](https://github.com/scipy/scipy/pull/5459) DOC: integrate: Some improvements to the differential equation...
- [#5465:](https://github.com/scipy/scipy/pull/5465) BUG: Relax mstats kurtosis test tolerance by a few ulp
- [#5471:](https://github.com/scipy/scipy/pull/5471) ConvexHull should raise ValueError for NaNs.
- [#5473:](https://github.com/scipy/scipy/pull/5473) MAINT: update decorators.py module to version 4.0.5
- [#5476:](https://github.com/scipy/scipy/pull/5476) BUG: imsave searches for wrong channel axis if image has 3 or...
- [#5477:](https://github.com/scipy/scipy/pull/5477) BLD: add numpy to setup/install\_requires for OS X wheels
- [#5479:](https://github.com/scipy/scipy/pull/5479) ENH: return Jacobian/Hessian from BasinHopping
- [#5484:](https://github.com/scipy/scipy/pull/5484) BUG: fix ttest zero division handling
- [#5486:](https://github.com/scipy/scipy/pull/5486) Fix crash on kmeans2
- [#5491:](https://github.com/scipy/scipy/pull/5491) MAINT: Expose parallel build option to runtests.py
- [#5494:](https://github.com/scipy/scipy/pull/5494) Sort OptimizeResult. repr by key
- [#5496:](https://github.com/scipy/scipy/pull/5496) DOC: update the author name mapping
- [#5497:](https://github.com/scipy/scipy/pull/5497) Enhancement to binned statistic: option to unraveled returned...
- [#5498:](https://github.com/scipy/scipy/pull/5498) BUG: sparse: fix a bug in sparsetools input dtype resolution
- [#5500:](https://github.com/scipy/scipy/pull/5500) DOC: detect unprintable characters in docstrings
- [#5505:](https://github.com/scipy/scipy/pull/5505) BUG: misc: Ensure fromimage converts mode 'P' to 'RGB' or 'RGBA'.
- [#5514:](https://github.com/scipy/scipy/pull/5514) DOC: further update the release notes
- [#5515:](https://github.com/scipy/scipy/pull/5515) ENH: optionally disable fixed-point acceleration
- [#5517:](https://github.com/scipy/scipy/pull/5517) DOC: Improvements and additions to the matrix\_normal doc
- [#5518:](https://github.com/scipy/scipy/pull/5518) Remove wrappers for LAPACK deprecated routines
- [#5521:](https://github.com/scipy/scipy/pull/5521) TST: skip a linalg.orth memory test on 32-bit platforms.
- [#5523:](https://github.com/scipy/scipy/pull/5523) DOC: change a few floats to integers in docstring examples
- [#5524:](https://github.com/scipy/scipy/pull/5524) DOC: more updates to 0.17.0 release notes.
- [#5525:](https://github.com/scipy/scipy/pull/5525) Fix to minor typo in documentation for scipy.integrate.ode
- [#5527:](https://github.com/scipy/scipy/pull/5527) TST: bump arccosh tolerance to allow for inaccurate numpy or...
- [#5535:](https://github.com/scipy/scipy/pull/5535) DOC: signal: minor clarification to docstring of TransferFunction.
- [#5538:](https://github.com/scipy/scipy/pull/5538) DOC: signal: fix find\_peaks\_cwt documentation
- [#5545:](https://github.com/scipy/scipy/pull/5545) MAINT: Fix typo in linalg/basic.py
- [#5547:](https://github.com/scipy/scipy/pull/5547) TST: mark TestEig.test\_singular as knownfail in master.
- [#5550:](https://github.com/scipy/scipy/pull/5550) MAINT: work around lstsq driver selection issue
- [#5556:](https://github.com/scipy/scipy/pull/5556) BUG: Fixed broken dogbox trust-region radius update
- [#5561:](https://github.com/scipy/scipy/pull/5561) BUG: eliminate warnings, exception (on Win) in test\_maskandscale;...
- [#5567:](https://github.com/scipy/scipy/pull/5567) TST: a few cleanups in the test suite; run\_module\_suite and clearer...
- [#5568:](https://github.com/scipy/scipy/pull/5568) MAINT: simplify poisson's \_argcheck
- [#5569:](https://github.com/scipy/scipy/pull/5569) TST: bump GMean test tolerance to make it pass on Wine
- [#5572:](https://github.com/scipy/scipy/pull/5572) TST: lstsq: bump test tolerance for TravisCI
- [#5573:](https://github.com/scipy/scipy/pull/5573) TST: remove use of np.fromfile from cluster.vq tests
- [#5576:](https://github.com/scipy/scipy/pull/5576) Lapack deprecations
- [#5579:](https://github.com/scipy/scipy/pull/5579) TST: skip tests of linalg.norm axis keyword on numpy  $\leq 1.7$ .x
- [#5582:](https://github.com/scipy/scipy/pull/5582) Clarify language of survival function documentation
- [#5583:](https://github.com/scipy/scipy/pull/5583) MAINT: stats/tests: A bit of clean up.
- [#5588:](https://github.com/scipy/scipy/pull/5588) DOC: stats: Add a note that stats.burr is the Type III Burr distribution.
- [#5595:](https://github.com/scipy/scipy/pull/5595) TST: fix test\_lamch failures on Python 3
- [#5600:](https://github.com/scipy/scipy/pull/5600) MAINT: Ignore spatial/ckdtree.cxx and .h
- [#5602:](https://github.com/scipy/scipy/pull/5602) Explicitly numbered replacement fields for maintainability
- [#5605:](https://github.com/scipy/scipy/pull/5605) MAINT: collection of small fixes to test suite
- [#5614:](https://github.com/scipy/scipy/pull/5614) Minor doc change.
- [#5624:](https://github.com/scipy/scipy/pull/5624) FIX: Fix interpolate
- [#5625:](https://github.com/scipy/scipy/pull/5625) BUG: msvc9 binaries crash when indexing std::vector of size 0
- [#5635:](https://github.com/scipy/scipy/pull/5635) BUG: misspelled \_dealloc\_ in cKDTree.
- [#5642:](https://github.com/scipy/scipy/pull/5642) STY: minor fixup of formatting of 0.17.0 release notes.
- [#5643:](https://github.com/scipy/scipy/pull/5643) BLD: fix a build issue in special/Faddeeva.cc with isnan.
- [#5661:](https://github.com/scipy/scipy/pull/5661) TST: linalg tests used stdlib random instead of numpy.random.
- [#5682:](https://github.com/scipy/scipy/pull/5682) backports for 0.17.0
- [#5696:](https://github.com/scipy/scipy/pull/5696) Minor improvements to least\_squares' docstring.
- [#5697:](https://github.com/scipy/scipy/pull/5697) BLD: fix for isnan/isinf issues in special/Faddeeva.cc
- [#5720:](https://github.com/scipy/scipy/pull/5720) TST: fix for file opening error in fftpack test\_import.py
- [#5722:](https://github.com/scipy/scipy/pull/5722) BUG: Make curve\_fit respect an initial guess with bounds
- [#5726:](https://github.com/scipy/scipy/pull/5726) Backports for v0.17.0rc2
- [#5727:](https://github.com/scipy/scipy/pull/5727) API: Changes to least\_squares API

# **3.22 SciPy 0.16.1 Release Notes**

SciPy 0.16.1 is a bug-fix release with no new features compared to 0.16.0.

## **3.22.1 Issues closed for 0.16.1**

- [#5077:](https://github.com/scipy/scipy/issues/5077) cKDTree not indexing properly for arrays with too many elements
- [#5127:](https://github.com/scipy/scipy/issues/5127) Regression in 0.16.0: solve\_banded errors out in patsy test suite
- [#5149:](https://github.com/scipy/scipy/issues/5149) linalg tests apparently cause python to crash with numpy 1.10.0b1
- [#5154:](https://github.com/scipy/scipy/issues/5154) 0.16.0 fails to build on OS X; can't find Python.h
- [#5173:](https://github.com/scipy/scipy/issues/5173) failing stats.histogram test with numpy 1.10
- [#5191:](https://github.com/scipy/scipy/issues/5191) Scipy 0.16.x TypeError: \_asarray\_validated() got an unexpected...
- [#5195:](https://github.com/scipy/scipy/issues/5195) tarballs missing documentation source
- [#5363:](https://github.com/scipy/scipy/issues/5363) FAIL: test\_orthogonal.test\_j\_roots, test\_orthogonal.test\_js\_roots

## **3.22.2 Pull requests for 0.16.1**

- [#5088:](https://github.com/scipy/scipy/pull/5088) BUG: fix logic error in cKDTree.sparse\_distance\_matrix
- [#5089:](https://github.com/scipy/scipy/pull/5089) BUG: Don't overwrite b in lfilter's FIR path
- [#5128:](https://github.com/scipy/scipy/pull/5128) BUG: solve\_banded failed when solving 1x1 systems
- [#5155:](https://github.com/scipy/scipy/pull/5155) BLD: fix missing Python include for Homebrew builds.
- [#5192:](https://github.com/scipy/scipy/pull/5192) BUG: backport as\_inexact kwarg to \_asarray\_validated
- [#5203:](https://github.com/scipy/scipy/pull/5203) BUG: fix uninitialized use in lartg 0.16 backport
- [#5204:](https://github.com/scipy/scipy/pull/5204) BUG: properly return error to fortran from ode\_jacobian\_function...
- [#5207:](https://github.com/scipy/scipy/pull/5207) TST: Fix TestCtypesQuad failure on Python 3.5 for Windows
- [#5352:](https://github.com/scipy/scipy/pull/5352) TST: sparse: silence warnings about boolean indexing
- [#5355:](https://github.com/scipy/scipy/pull/5355) MAINT: backports for 0.16.1 release
- [#5356:](https://github.com/scipy/scipy/pull/5356) REL: update Paver file to ensure sdist contents are OK for releases.
- [#5382:](https://github.com/scipy/scipy/pull/5382) 0.16.x backport: MAINT: work around a possible numpy ufunc loop…
- [#5393:](https://github.com/scipy/scipy/pull/5393) TST:special: bump tolerance levels for test\_j\_roots and test\_js\_roots
- [#5417:](https://github.com/scipy/scipy/pull/5417) MAINT: stats: move namedtuple creating outside function calls.

# <span id="page-204-0"></span>**3.23 SciPy 0.16.0 Release Notes**

### **Contents**

• *[SciPy 0.16.0 Release Notes](#page-204-0)*

### **–** *[New features](#page-205-0)*

- \* *[Benchmark suite](#page-205-1)*
- \* [scipy.linalg](#page-205-2) *improvements*
- \* [scipy.signal](#page-205-3) *improvements*
- \* [scipy.sparse](#page-206-0) *improvements*
- \* [scipy.spatial](#page-206-1) *improvements*
- \* [scipy.stats](#page-206-2) *improvements*
- \* [scipy.optimize](#page-206-3) *improvements*
- **–** *[Deprecated features](#page-206-4)*
- **–** *[Backwards incompatible changes](#page-207-0)*
- **–** *[Other changes](#page-207-1)*
- **–** *[Authors](#page-207-2)*
	- \* *[Issues closed for 0.16.0](#page-210-0)*
	- \* *[Pull requests for 0.16.0](#page-212-0)*

SciPy 0.16.0 is the culmination of 7 months of hard work. It contains many new features, numerous bug-fixes, improved test coverage and better documentation. There have been a number of deprecations and API changes in this release, which are documented below. All users are encouraged to upgrade to this release, as there are a large number of bug-fixes and optimizations. Moreover, our development attention will now shift to bug-fix releases on the 0.16.x branch, and on adding new features on the master branch.

This release requires Python 2.6, 2.7 or 3.2-3.4 and NumPy 1.6.2 or greater.

Highlights of this release include:

- A Cython API for BLAS/LAPACK in *[scipy.linalg](#page-935-0)*
- A new benchmark suite. It's now straightforward to add new benchmarks, and they're routinely included with performance enhancement PRs.
- Support for the second order sections (SOS) format in *[scipy.signal](#page-1682-0)*.

### <span id="page-205-0"></span>**3.23.1 New features**

### <span id="page-205-1"></span>**Benchmark suite**

The benchmark suite has switched to using [Airspeed Velocity](https://asv.readthedocs.io/en/stable/) for benchmarking. You can run the suite locally via python runtests.py --bench. For more details, see benchmarks/README.rst.

### <span id="page-205-2"></span>**scipy.linalg improvements**

A full set of Cython wrappers for BLAS and LAPACK has been added in the modules *[scipy.linalg.](#page-1364-0) [cython\\_blas](#page-1364-0)* and *[scipy.linalg.cython\\_lapack](#page-1368-0)*. In Cython, these wrappers can now be cimported from their corresponding modules and used without linking directly against BLAS or LAPACK.

The functions *[scipy.linalg.qr\\_delete](#page-997-0)*, *[scipy.linalg.qr\\_insert](#page-999-0)* and *[scipy.linalg.](#page-994-0) [qr\\_update](#page-994-0)* for updating QR decompositions were added.

The function *[scipy.linalg.solve\\_circulant](#page-941-0)* solves a linear system with a circulant coefficient matrix.

The function *[scipy.linalg.invpascal](#page-1045-0)* computes the inverse of a Pascal matrix.

The function *[scipy.linalg.solve\\_toeplitz](#page-945-0)*, a Levinson-Durbin Toeplitz solver, was added.

Added wrapper for potentially useful LAPACK function \*lasd4. It computes the square root of the i-th updated eigenvalue of a positive symmetric rank-one modification to a positive diagonal matrix. See its LAPACK documentation and unit tests for it to get more info.

Added two extra wrappers for LAPACK least-square solvers. Namely, they are  $\star$ gelsd and  $\star$ gelsy.

Wrappers for the LAPACK  $*$ lange functions, which calculate various matrix norms, were added.

Wrappers for  $\star$ gtsv and  $\star$ ptsv, which solve A $\star$ X = B for tri-diagonal matrix A, were added.

### <span id="page-205-3"></span>**scipy.signal improvements**

Support for second order sections (SOS) as a format for IIR filters was added. The new functions are:

- *[scipy.signal.sosfilt](#page-1716-0)*
- *[scipy.signal.sosfilt\\_zi](#page-1718-0)*,
- *[scipy.signal.sos2tf](#page-1854-0)*
- *[scipy.signal.sos2zpk](#page-1853-0)*
- *[scipy.signal.tf2sos](#page-1848-0)*
- *[scipy.signal.zpk2sos](#page-1850-0)*.

Additionally, the filter design functions *iirdesign*, *iirfilter*, *butter*, *cheby1*, *cheby2*, *ellip*, and *bessel* can return the filter in the SOS format.

The function *[scipy.signal.place\\_poles](#page-1855-0)*, which provides two methods to place poles for linear systems, was added.

The option to use Gustafsson's method for choosing the initial conditions of the forward and backward passes was added to *[scipy.signal.filtfilt](#page-1711-0)*.

New classes TransferFunction, StateSpace and ZerosPolesGain were added. These classes are now returned when instantiating *[scipy.signal.lti](#page-1812-0)*. Conversion between those classes can be done explicitly now.

An exponential (Poisson) window was added as scipy.signal.exponential, and a Tukey window was added as scipy.signal.tukey.

The function for computing digital filter group delay was added as  $scipy$ .  $signal$ . group delay.

The functionality for spectral analysis and spectral density estimation has been significantly improved:  $scipy$ .  $signal$ . *[welch](#page-1899-0)* became ~8x faster and the functions *[scipy.signal.spectrogram](#page-1908-0)*, *[scipy.signal.coherence](#page-1905-0)* and *[scipy.signal.csd](#page-1903-0)* (cross-spectral density) were added.

*[scipy.signal.lsim](#page-1822-0)* was rewritten - all known issues are fixed, so this function can now be used instead of lsim2; lsim is orders of magnitude faster than lsim2 in most cases.

### <span id="page-206-0"></span>**scipy.sparse improvements**

The function *scipy.sparse.norm*, which computes sparse matrix norms, was added.

The function *[scipy.sparse.random](#page-2060-0)*, which allows to draw random variates from an arbitrary distribution, was added.

### <span id="page-206-1"></span>**scipy.spatial improvements**

*[scipy.spatial.cKDTree](#page-2153-0)* has seen a major rewrite, which improved the performance of the query method significantly, added support for parallel queries, pickling, and options that affect the tree layout. See pull request 4374 for more details.

The function *[scipy.spatial.procrustes](#page-2186-0)* for Procrustes analysis (statistical shape analysis) was added.

### <span id="page-206-2"></span>**scipy.stats improvements**

The Wishart distribution and its inverse have been added, as *[scipy.stats.wishart](#page-2738-0)* and *[scipy.stats.](#page-2740-0) [invwishart](#page-2740-0)*.

The Exponentially Modified Normal distribution has been added as *[scipy.stats.exponnorm](#page-2523-0)*.

The Generalized Normal distribution has been added as *[scipy.stats.gennorm](#page-2551-0)*.

All distributions now contain a random state property and allow specifying a specific numpy.random. RandomState random number generator when generating random variates.

Many statistical tests and other *[scipy.stats](#page-2441-0)* functions that have multiple return values now return namedtuples. See pull request 4709 for details.

#### <span id="page-206-3"></span>**scipy.optimize improvements**

A new derivative-free method DF-SANE has been added to the nonlinear equation system solving function *[scipy.](#page-1613-0) [optimize.root](#page-1613-0)*.

### <span id="page-206-4"></span>**3.23.2 Deprecated features**

scipy.stats.pdf\_fromgamma is deprecated. This function was undocumented, untested and rarely used. Statsmodels provides equivalent functionality with statsmodels.distributions.ExpandedNormal.

scipy.stats.fastsort is deprecated. This function is unnecessary, numpy.argsort can be used instead.

scipy.stats.signaltonoise and scipy.stats.mstats.signaltonoise are deprecated. These functions did not belong in scipy. stats and are rarely used. See issue #609 for details.

scipy.stats.histogram2 is deprecated. This function is unnecessary, numpy.histogram2d can be used instead.

# <span id="page-207-0"></span>**3.23.3 Backwards incompatible changes**

The deprecated global optimizer scipy.optimize.anneal was removed.

The following deprecated modules have been removed: scipy.lib.blas, scipy.lib.lapack, scipy. linalg.cblas, scipy.linalg.fblas, scipy.linalg.clapack, scipy.linalg.flapack. They had been deprecated since Scipy 0.12.0, the functionality should be accessed as *[scipy.linalg.blas](#page-1051-0)* and *[scipy.](#page-1116-0) [linalg.lapack](#page-1116-0)*.

The deprecated function scipy.special.all\_mat has been removed.

The deprecated functions fprob, ksprob, zprob, randwcdf and randwppf have been removed from *[scipy.](#page-2441-0) [stats](#page-2441-0)*.

# <span id="page-207-1"></span>**3.23.4 Other changes**

The version numbering for development builds has been updated to comply with PEP 440.

Building with python setup.py develop is now supported.

# <span id="page-207-2"></span>**3.23.5 Authors**

- $\bullet$  @ axiru +
- @endolith
- Elliott Sales de Andrade +
- Anne Archibald
- Yoshiki Vázquez Baeza +
- Sylvain Bellemare
- Felix Berkenkamp +
- Raoul Bourquin +
- Matthew Brett
- Per Brodtkorb
- Christian Brueffer
- Lars Buitinck
- Evgeni Burovski
- Steven Byrnes
- CJ Carey
- George Castillo +
- Alex Conley +
- Liam Damewood +
- Rupak Das +
- Abraham Escalante +
- Matthias Feurer +
- Eric Firing +
- Clark Fitzgerald
- Chad Fulton
- André Gaul
- Andreea Georgescu +
- Christoph Gohlke
- Andrey Golovizin +
- Ralf Gommers
- J.J. Green +
- Alex Griffing
- Alexander Grigorievskiy +
- Hans Moritz Gunther +
- Jonas Hahnfeld +
- Charles Harris
- Ian Henriksen
- Andreas Hilboll
- Åsmund Hjulstad +
- Jan Schlüter +
- Janko Slavič +
- Daniel Jensen +
- Johannes Ballé +
- Terry Jones +
- Amato Kasahara +
- Eric Larson
- Denis Laxalde
- Antony Lee
- Gregory R. Lee
- Perry Lee +
- Loïc Estève
- Martin Manns +
- Eric Martin +
- Matěj Kocián +
- Andreas Mayer +
- Nikolay Mayorov +
- Robert McGibbon +
- Sturla Molden
- Nicola Montecchio +
- Eric Moore
- Jamie Morton +
- Nikolas Moya +
- Maniteja Nandana +
- Andrew Nelson
- Joel Nothman
- Aldrian Obaja
- Regina Ongowarsito +
- Paul Ortyl +
- Pedro López-Adeva Fernández-Layos +
- Stefan Peterson +
- Irvin Probst +
- Eric Quintero +
- John David Reaver +
- Juha Remes +
- Thomas Robitaille
- Clancy Rowley +
- Tobias Schmidt +
- Skipper Seabold
- Aman Singh +
- Eric Soroos
- Valentine Svensson +
- Julian Taylor
- Aman Thakral +
- Helmut Toplitzer +
- Fukumu Tsutsumi +
- Anastasiia Tsyplia +
- Jacob Vanderplas
- Pauli Virtanen
- Matteo Visconti +
- Warren Weckesser
- Florian Wilhelm +
- Nathan Woods
- Haochen Wu +
- Daan Wynen +

A total of 93 people contributed to this release. People with a "+" by their names contributed a patch for the first time. This list of names is automatically generated, and may not be fully complete.

### <span id="page-210-0"></span>**Issues closed for 0.16.0**

- [#1063:](https://github.com/scipy/scipy/issues/1063) Implement a whishart distribution (Trac #536)
- [#1885:](https://github.com/scipy/scipy/issues/1885) Rbf: floating point warnings possible bug (Trac #1360)
- [#2020:](https://github.com/scipy/scipy/issues/2020) Rbf default epsilon too large (Trac #1495)
- [#2325:](https://github.com/scipy/scipy/issues/2325) extending distributions, hypergeom, to degenerate cases (Trac...
- [#3502:](https://github.com/scipy/scipy/issues/3502) [ENH] linalg.hessenberg should use ORGHR for calc\_q=True
- [#3603:](https://github.com/scipy/scipy/issues/3603) Passing array as window into signal.resample() fails
- [#3675:](https://github.com/scipy/scipy/issues/3675) Intermittent failures for signal. slepian on Windows
- [#3742:](https://github.com/scipy/scipy/issues/3742) Pchipinterpolator inconvenient as ppoly
- [#3786:](https://github.com/scipy/scipy/issues/3786) add procrustes?
- [#3798:](https://github.com/scipy/scipy/issues/3798) scipy.io.savemat fails for empty dicts
- [#3975:](https://github.com/scipy/scipy/issues/3975) Use RandomState in scipy.stats
- [#4022:](https://github.com/scipy/scipy/issues/4022) savemat incorrectly saves logical arrays
- [#4028:](https://github.com/scipy/scipy/issues/4028) scipy.stats.geom.logpmf(1,1) returns nan. The correct value is…
- [#4030:](https://github.com/scipy/scipy/issues/4030) simplify scipy.stats.betaprime.cdf
- [#4031:](https://github.com/scipy/scipy/issues/4031) improve accuracy of scipy.stats.gompertz distribution for small…
- [#4033:](https://github.com/scipy/scipy/issues/4033) improve accuracy of scipy.stats.lomax distribution for small…
- [#4034:](https://github.com/scipy/scipy/issues/4034) improve accuracy of scipy.stats.rayleigh distribution for large...
- [#4035:](https://github.com/scipy/scipy/issues/4035) improve accuracy of scipy.stats.truncexpon distribution for small…
- [#4081:](https://github.com/scipy/scipy/issues/4081) Error when reading matlab file: buffer is too small for requested...
- [#4100:](https://github.com/scipy/scipy/issues/4100) Why does qr(a, lwork=0) not fail?
- [#4134:](https://github.com/scipy/scipy/issues/4134) scipy.stats: rv\_frozen has no expect() method
- [#4204:](https://github.com/scipy/scipy/issues/4204) Please add docstring to scipy.optimize.RootResults
- [#4206:](https://github.com/scipy/scipy/issues/4206) Wrap LAPACK tridiagonal solve routine *gtsv*
- [#4208:](https://github.com/scipy/scipy/issues/4208) Empty sparse matrices written to MAT file cannot be read by MATLAB
- [#4217:](https://github.com/scipy/scipy/issues/4217) use a TravisCI configuration with numpy built with NPY\_RELAXED\_STRIDES\_CHECKING=1
- [#4282:](https://github.com/scipy/scipy/issues/4282) integrate.odeint raises an exception when full\_output=1 and the...
- [#4301:](https://github.com/scipy/scipy/issues/4301) scipy and numpy version names do not follow pep 440
- [#4355:](https://github.com/scipy/scipy/issues/4355) PPoly.antiderivative() produces incorrect output
- [#4391:](https://github.com/scipy/scipy/issues/4391) spsolve becomes extremely slow with large b matrix
- [#4393:](https://github.com/scipy/scipy/issues/4393) Documentation glitsch in sparse.linalg.spilu
- [#4408:](https://github.com/scipy/scipy/issues/4408) Vector-valued constraints in minimize() et al
- [#4412:](https://github.com/scipy/scipy/issues/4412) Documentation of scipy.signal.cwt error
- [#4428:](https://github.com/scipy/scipy/issues/4428) dok. setitem problem with negative indices
- [#4434:](https://github.com/scipy/scipy/issues/4434) Incomplete documentation for sparse.linalg.spsolve
- [#4438:](https://github.com/scipy/scipy/issues/4438) linprog() documentation example wrong
- [#4445:](https://github.com/scipy/scipy/issues/4445) Typo in scipy.special.expit doc
- [#4467:](https://github.com/scipy/scipy/issues/4467) Documentation Error in scipy.optimize options for TNC
- [#4492:](https://github.com/scipy/scipy/issues/4492) solve toeplitz benchmark is bitrotting already
- [#4506:](https://github.com/scipy/scipy/issues/4506) lobpcg/sparse performance regression Jun 2014?
- [#4520:](https://github.com/scipy/scipy/issues/4520) g77\_abi\_wrappers needed on Linux for MKL as well
- [#4521:](https://github.com/scipy/scipy/issues/4521) Broken check in uses\_mkl for newer versions of the library
- [#4523:](https://github.com/scipy/scipy/issues/4523) rbf with gaussian kernel seems to produce more noise than original...
- [#4526:](https://github.com/scipy/scipy/issues/4526) error in site documentation for poisson.pmf() method
- [#4527:](https://github.com/scipy/scipy/issues/4527) KDTree example doesn't work in Python 3
- [#4550:](https://github.com/scipy/scipy/issues/4550) *[scipy.stats.mode](#page-2785-0)* UnboundLocalError on empty sequence
- [#4554:](https://github.com/scipy/scipy/issues/4554) filter out convergence warnings in optimization tests
- [#4565:](https://github.com/scipy/scipy/issues/4565) odeint messages
- [#4569:](https://github.com/scipy/scipy/issues/4569) remez: "ValueError: Failure to converge after 25 iterations....
- [#4582:](https://github.com/scipy/scipy/issues/4582) DOC: optimize: \_minimize\_scalar\_brent does not have a disp option
- [#4585:](https://github.com/scipy/scipy/issues/4585) DOC: Erroneous latex-related characters in tutorial.
- [#4590:](https://github.com/scipy/scipy/issues/4590) sparse.linalg.svds should throw an exception if which not in…
- [#4594:](https://github.com/scipy/scipy/issues/4594) scipy.optimize.linprog IndexError when a callback is providen
- [#4596:](https://github.com/scipy/scipy/issues/4596) scipy.linalg.block\_diag misbehavior with empty array inputs (v0.13.3)
- [#4599:](https://github.com/scipy/scipy/issues/4599) scipy.integrate.nquad should call \_OptFunc when called with only...
- [#4612:](https://github.com/scipy/scipy/issues/4612) Crash in signal.lfilter on nd input with wrong shaped zi
- [#4613:](https://github.com/scipy/scipy/issues/4613) scipy.io.readsay error on reading say file
- [#4673:](https://github.com/scipy/scipy/issues/4673) scipy.interpolate.RectBivariateSpline construction locks PyQt...
- [#4681:](https://github.com/scipy/scipy/issues/4681) Broadcasting in signal.lfilter still not quite right.
- [#4705:](https://github.com/scipy/scipy/issues/4705) kmeans k\_or\_guess parameter error if guess is not square array
- [#4719:](https://github.com/scipy/scipy/issues/4719) Build failure on 14.04.2
- [#4724:](https://github.com/scipy/scipy/issues/4724) GenGamma munp function fails due to overflow
- [#4726:](https://github.com/scipy/scipy/issues/4726) FAIL: test\_cobyla.test\_vector\_constraints
- [#4734:](https://github.com/scipy/scipy/issues/4734) Failing tests in stats with numpy master.
- [#4736:](https://github.com/scipy/scipy/issues/4736) qr\_update bug or incompatibility with numpy 1.10?
- [#4746:](https://github.com/scipy/scipy/issues/4746) linprog returns solution violating equality constraint
- [#4757:](https://github.com/scipy/scipy/issues/4757) optimize.leastsq docstring mismatch
- [#4774:](https://github.com/scipy/scipy/issues/4774) Update contributor list for v0.16
- [#4779:](https://github.com/scipy/scipy/issues/4779) circmean and others do not appear in the documentation
- [#4788:](https://github.com/scipy/scipy/issues/4788) problems with scipy sparse linalg isolve iterative.py when complex
- [#4791:](https://github.com/scipy/scipy/issues/4791) BUG: scipy.spatial: incremental Voronoi doesn't increase size...

### <span id="page-212-0"></span>**Pull requests for 0.16.0**

- [#3116:](https://github.com/scipy/scipy/pull/3116) sparse: enhancements for DIA format
- [#3157:](https://github.com/scipy/scipy/pull/3157) ENH: linalg: add the function 'solve circulant' for solving  $a...$
- [#3442:](https://github.com/scipy/scipy/pull/3442) ENH: signal: Add Gustafsson's method as an option for the filtfilt...
- [#3679:](https://github.com/scipy/scipy/pull/3679) WIP: fix sporadic slepian failures
- [#3680:](https://github.com/scipy/scipy/pull/3680) Some cleanups in stats
- [#3717:](https://github.com/scipy/scipy/pull/3717) ENH: Add second-order sections filtering
- [#3741:](https://github.com/scipy/scipy/pull/3741) Dltisys changes
- [#3956:](https://github.com/scipy/scipy/pull/3956) add note to scipy.signal.resample about prime sample numbers
- [#3980:](https://github.com/scipy/scipy/pull/3980) Add check\_finite flag to UnivariateSpline
- [#3996:](https://github.com/scipy/scipy/pull/3996) MAINT: stricter linalg argument checking
- [#4001:](https://github.com/scipy/scipy/pull/4001) BUG: numerical precision in dirichlet
- [#4012:](https://github.com/scipy/scipy/pull/4012) ENH: linalg: Add a function to compute the inverse of a Pascal...
- [#4021:](https://github.com/scipy/scipy/pull/4021) ENH: Cython api for lapack and blas
- [#4089:](https://github.com/scipy/scipy/pull/4089) Fixes for various PEP8 issues.
- [#4116:](https://github.com/scipy/scipy/pull/4116) MAINT: fitpack: trim down compiler warnings (unused labels, variables)
- [#4129:](https://github.com/scipy/scipy/pull/4129) ENH: stats: add a random\_state property to distributions
- [#4135:](https://github.com/scipy/scipy/pull/4135) ENH: Add Wishart and inverse Wishart distributions
- [#4195:](https://github.com/scipy/scipy/pull/4195) improve the interpolate docs
- [#4200:](https://github.com/scipy/scipy/pull/4200) ENH: Add t-test from descriptive stats function.
- [#4202:](https://github.com/scipy/scipy/pull/4202) Dendrogram threshold color
- [#4205:](https://github.com/scipy/scipy/pull/4205) BLD: fix a number of Bento build warnings.
- [#4211:](https://github.com/scipy/scipy/pull/4211) add an ufunc for the inverse Box-Cox transfrom
- [#4212:](https://github.com/scipy/scipy/pull/4212) MRG:fix for gh-4208
- [#4213:](https://github.com/scipy/scipy/pull/4213) ENH: specific warning if matlab file is empty
- [#4215:](https://github.com/scipy/scipy/pull/4215) Issue #4209: splprep documentation updated to reflect dimensional...
- [#4219:](https://github.com/scipy/scipy/pull/4219) DOC: silence several Sphinx warnings when building the docs
- [#4223:](https://github.com/scipy/scipy/pull/4223) MAINT: remove two redundant lines of code
- [#4226:](https://github.com/scipy/scipy/pull/4226) try forcing the numpy rebuild with relaxed strides
- [#4228:](https://github.com/scipy/scipy/pull/4228) BLD: some updates to Bento config files and docs. Closes gh-3978.
- [#4232:](https://github.com/scipy/scipy/pull/4232) wrong references in the docs
- [#4242:](https://github.com/scipy/scipy/pull/4242) DOC: change example sample spacing
- [#4245:](https://github.com/scipy/scipy/pull/4245) Arff fixes
- [#4246:](https://github.com/scipy/scipy/pull/4246) MAINT: C fixes
- [#4247:](https://github.com/scipy/scipy/pull/4247) MAINT: remove some unused code
- [#4249:](https://github.com/scipy/scipy/pull/4249) Add routines for updating QR decompositions
- [#4250:](https://github.com/scipy/scipy/pull/4250) MAINT: Some pyflakes-driven cleanup in linalg and sparse
- [#4252:](https://github.com/scipy/scipy/pull/4252) MAINT trim away >10 kLOC of generated C code
- [#4253:](https://github.com/scipy/scipy/pull/4253) TST: stop shadowing ellip\* tests vs boost data
- [#4254:](https://github.com/scipy/scipy/pull/4254) MAINT: special: use NPY\_PI, not M\_PI
- [#4255:](https://github.com/scipy/scipy/pull/4255) DOC: INSTALL: use Py3-compatible print syntax, and don't mention...
- [#4256:](https://github.com/scipy/scipy/pull/4256) ENH: spatial: reimplement cdist\_cosine using np.dot
- [#4258:](https://github.com/scipy/scipy/pull/4258) BUG: io.arff #4429 #2088
- [#4261:](https://github.com/scipy/scipy/pull/4261) MAINT: signal: PEP8 and related style clean up.
- [#4262:](https://github.com/scipy/scipy/pull/4262) BUG: newton\_krylov() was ignoring norm\_tol argument, closes #4259
- [#4263:](https://github.com/scipy/scipy/pull/4263) MAINT: clean up test noise and optimize tests for docstrings…
- [#4266:](https://github.com/scipy/scipy/pull/4266) MAINT: io: Give an informative error when attempting to read...
- [#4268:](https://github.com/scipy/scipy/pull/4268) MAINT: fftpack benchmark integer division vs true division
- [#4269:](https://github.com/scipy/scipy/pull/4269) MAINT: avoid shadowing the eigvals function
- [#4272:](https://github.com/scipy/scipy/pull/4272) BUG: sparse: Fix bench\_sparse.py
- [#4276:](https://github.com/scipy/scipy/pull/4276) DOC: remove confusing parts of the documentation related to writing...
- [#4281:](https://github.com/scipy/scipy/pull/4281) Sparse matrix multiplication: only convert array if needed (with...
- [#4284:](https://github.com/scipy/scipy/pull/4284) BUG: integrate: odeint crashed when the integration time was...
- [#4286:](https://github.com/scipy/scipy/pull/4286) MRG: fix matlab output type of logical array
- [#4287:](https://github.com/scipy/scipy/pull/4287) DEP: deprecate stats.pdf\_fromgamma. Closes gh-699.
- [#4291:](https://github.com/scipy/scipy/pull/4291) DOC: linalg: fix layout in cholesky\_banded docstring
- [#4292:](https://github.com/scipy/scipy/pull/4292) BUG: allow empty dict as proxy for empty struct
- [#4293:](https://github.com/scipy/scipy/pull/4293) MAINT:  $!= -$ > not equal in hamming distance implementation
- [#4295:](https://github.com/scipy/scipy/pull/4295) Pole placement
- [#4296:](https://github.com/scipy/scipy/pull/4296) MAINT: some cleanups in tests of several modules
- [#4302:](https://github.com/scipy/scipy/pull/4302) ENH: Solve toeplitz linear systems
- [#4306:](https://github.com/scipy/scipy/pull/4306) Add benchmark for conjugate gradient solver.
- [#4307:](https://github.com/scipy/scipy/pull/4307) BLD: PEP 440
- [#4310:](https://github.com/scipy/scipy/pull/4310) BUG: make stats.geom.logpmf $(1,1)$  return 0.0 instead of nan
- [#4311:](https://github.com/scipy/scipy/pull/4311) TST: restore a test that uses slogdet now that we have dropped...
- [#4313:](https://github.com/scipy/scipy/pull/4313) Some minor fixes for stats.wishart addition.
- [#4315:](https://github.com/scipy/scipy/pull/4315) MAINT: drop numpy 1.5 compatibility code in sparse matrix tests
- [#4318:](https://github.com/scipy/scipy/pull/4318) ENH: Add random state to multivariate distributions
- [#4319:](https://github.com/scipy/scipy/pull/4319) MAINT: fix hamming distance regression for exotic arrays, with...
- [#4320:](https://github.com/scipy/scipy/pull/4320) TST: a few changes like self.assertTrue( $x = y$ , message) -> assert\_equal(x,...
- [#4321:](https://github.com/scipy/scipy/pull/4321) TST: more changes like self.assertTrue( $x = y$ , message) -> assert\_equal( $x$ ,...
- [#4322:](https://github.com/scipy/scipy/pull/4322) TST: in test\_signaltools, changes like self.assertTrue( $x = y$ ,...
- [#4323:](https://github.com/scipy/scipy/pull/4323) MAINT: clean up benchmarks so they can all be run as single files.
- [#4324:](https://github.com/scipy/scipy/pull/4324) Add more detailed committer guidelines, update MAINTAINERS.txt
- [#4326:](https://github.com/scipy/scipy/pull/4326) TST: use numpy.testing in test\_hierarchy.py
- [#4329:](https://github.com/scipy/scipy/pull/4329) MAINT: stats: rename check\_random\_state test function
- [#4330:](https://github.com/scipy/scipy/pull/4330) Update distance tests
- [#4333:](https://github.com/scipy/scipy/pull/4333) MAINT: import comb, factorial from scipy.special, not scipy.misc
- [#4338:](https://github.com/scipy/scipy/pull/4338) TST: more conversions from nose to numpy.testing
- [#4339:](https://github.com/scipy/scipy/pull/4339) MAINT: remove the deprecated all\_mat function from special\_matrices.py
- [#4340:](https://github.com/scipy/scipy/pull/4340) add several features to frozen distributions
- [#4344:](https://github.com/scipy/scipy/pull/4344) BUG: Fix/test invalid lwork param in qr
- [#4345:](https://github.com/scipy/scipy/pull/4345) Fix test noise visible with Python 3.x
- [#4347:](https://github.com/scipy/scipy/pull/4347) Remove deprecated blas/lapack imports, rename lib to \_lib
- [#4349:](https://github.com/scipy/scipy/pull/4349) DOC: add a nontrivial example to stats.binned statistic.
- [#4350:](https://github.com/scipy/scipy/pull/4350) MAINT: remove optimize.anneal for 0.16.0 (was deprecated in 0.14.0).
- [#4351:](https://github.com/scipy/scipy/pull/4351) MAINT: fix usage of deprecated Numpy C API in optimize...
- [#4352:](https://github.com/scipy/scipy/pull/4352) MAINT: fix a number of special test failures
- [#4353:](https://github.com/scipy/scipy/pull/4353) implement cdf for betaprime distribution
- [#4357:](https://github.com/scipy/scipy/pull/4357) BUG: piecewise polynomial antiderivative
- [#4358:](https://github.com/scipy/scipy/pull/4358) BUG: integrate: fix handling of banded Jacobians in odeint, plus…
- [#4359:](https://github.com/scipy/scipy/pull/4359) MAINT: remove a code path taken for Python version < 2.5
- [#4360:](https://github.com/scipy/scipy/pull/4360) MAINT: stats.mstats: Remove some unused variables (thanks, pyflakes).
- [#4362:](https://github.com/scipy/scipy/pull/4362) Removed erroneous reference to smoothing parameter #4072
- [#4363:](https://github.com/scipy/scipy/pull/4363) MAINT: interpolate: clean up in fitpack.py
- [#4364:](https://github.com/scipy/scipy/pull/4364) MAINT: lib: don't export "partial" from decorator
- [#4365:](https://github.com/scipy/scipy/pull/4365) svdvals now returns a length-0 sequence of singular values given...
- [#4367:](https://github.com/scipy/scipy/pull/4367) DOC: slightly improve TeX rendering of wishart/invwishart docstring
- [#4373:](https://github.com/scipy/scipy/pull/4373) ENH: wrap gtsv and ptsv for solve\_banded and solveh\_banded.
- [#4374:](https://github.com/scipy/scipy/pull/4374) ENH: Enhancements to spatial.cKDTree
- [#4376:](https://github.com/scipy/scipy/pull/4376) BF: fix reading off-spec matlab logical sparse
- [#4377:](https://github.com/scipy/scipy/pull/4377) MAINT: integrate: Clean up some Fortran test code.
- [#4378:](https://github.com/scipy/scipy/pull/4378) MAINT: fix usage of deprecated Numpy C API in signal
- [#4380:](https://github.com/scipy/scipy/pull/4380) MAINT: scipy.optimize, removing further anneal references
- [#4381:](https://github.com/scipy/scipy/pull/4381) ENH: Make DCT and DST accept int and complex types like fft
- [#4392:](https://github.com/scipy/scipy/pull/4392) ENH: optimize: add DF-SANE nonlinear derivative-free solver
- [#4394:](https://github.com/scipy/scipy/pull/4394) Make reordering algorithms 64-bit clean
- [#4396:](https://github.com/scipy/scipy/pull/4396) BUG: bundle cblas.h in Accelerate ABI wrappers to enable compilation…
- $\bullet$  [#4398:](https://github.com/scipy/scipy/pull/4398) FIX pdist bug where wminkowski's w.dtype != double
- [#4402:](https://github.com/scipy/scipy/pull/4402) BUG: fix stat.hypergeom argcheck
- [#4404:](https://github.com/scipy/scipy/pull/4404) MAINT: Fill in the full symmetric squareform in the C loop
- [#4405:](https://github.com/scipy/scipy/pull/4405) BUG: avoid  $X = X.T$  (refs #4401)
- [#4407:](https://github.com/scipy/scipy/pull/4407) improved accuracy of gompertz distribution for small x
- [#4414:](https://github.com/scipy/scipy/pull/4414) DOC:fix error in scipy.signal.cwt documentation.
- [#4415:](https://github.com/scipy/scipy/pull/4415) ENH: Improve accuracy of lomax for small x.
- [#4416:](https://github.com/scipy/scipy/pull/4416) DOC: correct a parameter name in docstring of SuperLU.solve....
- [#4419:](https://github.com/scipy/scipy/pull/4419) Restore scipy.linalg.calc\_lwork also in master
- [#4420:](https://github.com/scipy/scipy/pull/4420) fix a performance issue with a sparse solver
- [#4423:](https://github.com/scipy/scipy/pull/4423) ENH: improve rayleigh accuracy for large x.
- [#4424:](https://github.com/scipy/scipy/pull/4424) BUG: optimize.minimize: fix overflow issue with integer x0 input.
- [#4425:](https://github.com/scipy/scipy/pull/4425) ENH: Improve accuracy of truncexpon for small x
- [#4426:](https://github.com/scipy/scipy/pull/4426) ENH: improve rayleigh accuracy for large x.
- [#4427:](https://github.com/scipy/scipy/pull/4427) MAINT: optimize: cleanup of TNC code
- [#4429:](https://github.com/scipy/scipy/pull/4429) BLD: fix build failure with numpy 1.7.x and 1.8.x.
- [#4430:](https://github.com/scipy/scipy/pull/4430) BUG: fix a sparse.dok\_matrix set/get copy-paste bug
- [#4433:](https://github.com/scipy/scipy/pull/4433) Update \_minimize.py
- [#4435:](https://github.com/scipy/scipy/pull/4435) ENH: release GIL around batch distance computations
- [#4436:](https://github.com/scipy/scipy/pull/4436) Fixed incomplete documentation for spsolve
- [#4439:](https://github.com/scipy/scipy/pull/4439) MAINT: integrate: Some clean up in the tests.
- [#4440:](https://github.com/scipy/scipy/pull/4440) Fast permutation t-test
- [#4442:](https://github.com/scipy/scipy/pull/4442) DOC: optimize: fix wrong result in docstring
- [#4447:](https://github.com/scipy/scipy/pull/4447) DOC: signal: Some additional documentation to go along with the...
- [#4448:](https://github.com/scipy/scipy/pull/4448) DOC: tweak the docstring of lapack.linalg module
- [#4449:](https://github.com/scipy/scipy/pull/4449) fix a typo in the expit docstring
- [#4451:](https://github.com/scipy/scipy/pull/4451) ENH: vectorize distance loops with gcc
- [#4456:](https://github.com/scipy/scipy/pull/4456) MAINT: don't fail large data tests on MemoryError
- [#4461:](https://github.com/scipy/scipy/pull/4461) CI: use travis\_retry to deal with network timeouts
- [#4462:](https://github.com/scipy/scipy/pull/4462) DOC: rationalize minimize() et al. documentation
- [#4470:](https://github.com/scipy/scipy/pull/4470) MAINT: sparse: inherit dok\_matrix.toarray from spmatrix
- [#4473:](https://github.com/scipy/scipy/pull/4473) BUG: signal: Fix validation of the zi shape in sosfilt.
- [#4475:](https://github.com/scipy/scipy/pull/4475) BLD: setup.py: update min numpy version and support "setup.py...
- [#4481:](https://github.com/scipy/scipy/pull/4481) ENH: add a new linalg special matrix: the Helmert matrix
- [#4485:](https://github.com/scipy/scipy/pull/4485) MRG: some changes to allow reading bad mat files
- [#4490:](https://github.com/scipy/scipy/pull/4490) [ENH] linalg.hessenberg: use orghr rebase
- [#4491:](https://github.com/scipy/scipy/pull/4491) ENH: linalg: Adding wrapper for potentially useful LAPACK function...
- [#4493:](https://github.com/scipy/scipy/pull/4493) BENCH: the solve toeplitz benchmark used outdated syntax and…
- [#4494:](https://github.com/scipy/scipy/pull/4494) MAINT: stats: remove duplicated code
- [#4496:](https://github.com/scipy/scipy/pull/4496) References added for watershed\_ift algorithm
- [#4499:](https://github.com/scipy/scipy/pull/4499) DOC: reshuffle stats distributions documentation
- [#4501:](https://github.com/scipy/scipy/pull/4501) Replace benchmark suite with airspeed velocity
- [#4502:](https://github.com/scipy/scipy/pull/4502) SLSQP should strictly satisfy bound constraints
- [#4503:](https://github.com/scipy/scipy/pull/4503) DOC: forward port 0.15.x release notes and update author name…
- [#4504:](https://github.com/scipy/scipy/pull/4504) ENH: option to avoid computing possibly unused svd matrix
- [#4505:](https://github.com/scipy/scipy/pull/4505) Rebase of PR 3303 (sparse matrix norms)
- [#4507:](https://github.com/scipy/scipy/pull/4507) MAINT: fix lobpcg performance regression
- [#4509:](https://github.com/scipy/scipy/pull/4509) DOC: sparse: replace dead link
- [#4511:](https://github.com/scipy/scipy/pull/4511) Fixed differential evolution bug
- [#4512:](https://github.com/scipy/scipy/pull/4512) Change to fully PEP440 compliant dev version numbers (always…
- [#4525:](https://github.com/scipy/scipy/pull/4525) made tiny style corrections (pep8)
- [#4533:](https://github.com/scipy/scipy/pull/4533) Add exponentially modified gaussian distribution (scipy.stats.expongauss)
- [#4534:](https://github.com/scipy/scipy/pull/4534) MAINT: benchmarks: make benchmark suite importable on all scipy...
- [#4535:](https://github.com/scipy/scipy/pull/4535) BUG: Changed zip() to list(zip()) so that it could work in Python...
- [#4536:](https://github.com/scipy/scipy/pull/4536) Follow up to pr 4348 (exponential window)
- [#4540:](https://github.com/scipy/scipy/pull/4540) ENH: spatial: Add procrustes analysis
- [#4541:](https://github.com/scipy/scipy/pull/4541) Bench fixes
- [#4542:](https://github.com/scipy/scipy/pull/4542) TST: NumpyVersion dev -> dev0
- [#4543:](https://github.com/scipy/scipy/pull/4543) BUG: Overflow in savgol coeffs
- [#4544:](https://github.com/scipy/scipy/pull/4544) pep8 fixes for stats
- [#4546:](https://github.com/scipy/scipy/pull/4546) MAINT: use reduction axis arguments in one-norm estimation
- [#4549:](https://github.com/scipy/scipy/pull/4549) ENH : Added group\_delay to scipy.signal
- [#4553:](https://github.com/scipy/scipy/pull/4553) ENH: Significantly faster moment function
- [#4556:](https://github.com/scipy/scipy/pull/4556) DOC: document the changes of the sparse.linalg.svds (optional...
- [#4559:](https://github.com/scipy/scipy/pull/4559) DOC: stats: describe loc and scale parameters in the docstring...
- [#4563:](https://github.com/scipy/scipy/pull/4563) ENH: rewrite of stats.ppcc\_plot
- [#4564:](https://github.com/scipy/scipy/pull/4564) Be more (or less) forgiving when user passes +-inf instead of...
- [#4566:](https://github.com/scipy/scipy/pull/4566) DEP: remove a bunch of deprecated function from scipy.stats,…
- [#4570:](https://github.com/scipy/scipy/pull/4570) MNT: Suppress LineSearchWarning's in scipy.optimize tests
- [#4572:](https://github.com/scipy/scipy/pull/4572) ENH: Extract inverse hessian information from L-BFGS-B
- [#4576:](https://github.com/scipy/scipy/pull/4576) ENH: Split signal. Iti into subclasses, part of #2912
- [#4578:](https://github.com/scipy/scipy/pull/4578) MNT: Reconcile docstrings and function signatures
- [#4581:](https://github.com/scipy/scipy/pull/4581) Fix build with Intel MKL on Linux
- [#4583:](https://github.com/scipy/scipy/pull/4583) DOC: optimize: remove references to unused disp kwarg
- [#4584:](https://github.com/scipy/scipy/pull/4584) ENH: scipy.signal Tukey window
- [#4587:](https://github.com/scipy/scipy/pull/4587) Hermite asymptotic
- [#4593:](https://github.com/scipy/scipy/pull/4593) DOC add example to RegularGridInterpolator
- [#4595:](https://github.com/scipy/scipy/pull/4595) DOC: Fix erroneous latex characters in tutorial/optimize.
- [#4600:](https://github.com/scipy/scipy/pull/4600) Add return codes to optimize.tnc docs
- $\bullet$  [#4603:](https://github.com/scipy/scipy/pull/4603) ENH: Wrap LAPACK  $\star$  lange functions for matrix norms
- [#4604:](https://github.com/scipy/scipy/pull/4604) scipy.stats: generalized normal distribution
- [#4609:](https://github.com/scipy/scipy/pull/4609) MAINT: interpolate: fix a few inconsistencies between docstrings...
- [#4610:](https://github.com/scipy/scipy/pull/4610) MAINT: make runtest.py –bench-compare use asv continuous and...
- [#4611:](https://github.com/scipy/scipy/pull/4611) DOC: stats: explain rice scaling; add a note to the tutorial...
- [#4614:](https://github.com/scipy/scipy/pull/4614) BUG: lfilter, the size of zi was not checked correctly for nd...
- [#4617:](https://github.com/scipy/scipy/pull/4617) MAINT: integrate: Clean the C code behind odeint.
- [#4618:](https://github.com/scipy/scipy/pull/4618) FIX: Raise error when window length  $!=$  data length
- [#4619:](https://github.com/scipy/scipy/pull/4619) Issue #4550: *[scipy.stats.mode](#page-2785-0)* UnboundLocalError on empty…
- [#4620:](https://github.com/scipy/scipy/pull/4620) Fixed a problem (#4590) with svds accepting wrong eigenvalue...
- [#4621:](https://github.com/scipy/scipy/pull/4621) Speed up special.ai\_zeros/bi\_zeros by 10x
- [#4623:](https://github.com/scipy/scipy/pull/4623) MAINT: some tweaks to spatial.procrustes (private file, html...
- [#4628:](https://github.com/scipy/scipy/pull/4628) Speed up signal.lfilter and add a convolution path for FIR filters
- [#4629:](https://github.com/scipy/scipy/pull/4629) Bug: integrate.nquad; resolve issue #4599
- [#4631:](https://github.com/scipy/scipy/pull/4631) MAINT: integrate: Remove unused variables in a Fortran test function.
- [#4633:](https://github.com/scipy/scipy/pull/4633) MAINT: Fix convergence message for remez
- [#4635:](https://github.com/scipy/scipy/pull/4635) PEP8: indentation (so that pep8 bot does not complain)
- [#4637:](https://github.com/scipy/scipy/pull/4637) MAINT: generalize a sign function to do the right thing for complex...
- [#4639:](https://github.com/scipy/scipy/pull/4639) Amended typo in apple\_sgemv\_fix.c
- [#4642:](https://github.com/scipy/scipy/pull/4642) MAINT: use lapack for scipy.linalg.norm
- [#4643:](https://github.com/scipy/scipy/pull/4643) RBF default epsilon too large 2020
- [#4646:](https://github.com/scipy/scipy/pull/4646) Added at least\_1d around poly in invres and invresz
- [#4647:](https://github.com/scipy/scipy/pull/4647) fix doc pdf build
- [#4648:](https://github.com/scipy/scipy/pull/4648) BUG: Fixes #4408: Vector-valued constraints in minimize() et...
- [#4649:](https://github.com/scipy/scipy/pull/4649) Vonmisesfix
- [#4650:](https://github.com/scipy/scipy/pull/4650) Signal example clean up in Tukey and place\_poles
- [#4652:](https://github.com/scipy/scipy/pull/4652) DOC: Fix the error in convolve for same mode
- [#4653:](https://github.com/scipy/scipy/pull/4653) improve erf performance
- [#4655:](https://github.com/scipy/scipy/pull/4655) DEP: deprecate scipy.stats.histogram2 in favour of np.histogram2d
- [#4656:](https://github.com/scipy/scipy/pull/4656) DEP: deprecate scipy.stats.signaltonoise
- [#4660:](https://github.com/scipy/scipy/pull/4660) Avoid extra copy for sparse compressed [:, seq] and [seq, :]…
- [#4661:](https://github.com/scipy/scipy/pull/4661) Clean, rebase of #4478, adding ?gelsy and ?gelsd wrappers
- [#4662:](https://github.com/scipy/scipy/pull/4662) MAINT: Correct odeint messages
- [#4664:](https://github.com/scipy/scipy/pull/4664) Update \_monotone.py
- [#4672:](https://github.com/scipy/scipy/pull/4672) fix behavior of scipy.linalg.block\_diag for empty input
- [#4675:](https://github.com/scipy/scipy/pull/4675) Fix lsim
- [#4676:](https://github.com/scipy/scipy/pull/4676) Added missing colon to :math: directive in docstring.
- [#4679:](https://github.com/scipy/scipy/pull/4679) ENH: sparse randn
- [#4682:](https://github.com/scipy/scipy/pull/4682) ENH: scipy.signal Addition of CSD, coherence; Enhancement of...
- [#4684:](https://github.com/scipy/scipy/pull/4684) BUG: various errors in weight calculations in orthogonal.py
- [#4685:](https://github.com/scipy/scipy/pull/4685) BUG: Fixes #4594: optimize.linprog IndexError when a callback…
- [#4686:](https://github.com/scipy/scipy/pull/4686) MAINT: cluster: Clean up duplicated exception raising code.
- [#4688:](https://github.com/scipy/scipy/pull/4688) Improve is\_distance\_dm exception message
- [#4692:](https://github.com/scipy/scipy/pull/4692) MAINT: stats: Simplify the calculation in tukeylambda.\_ppf
- [#4693:](https://github.com/scipy/scipy/pull/4693) ENH: added functionality to handle scalars in *stats.\_chk\_asarray*
- [#4694:](https://github.com/scipy/scipy/pull/4694) Vectorization of Anderson-Darling computations.
- [#4696:](https://github.com/scipy/scipy/pull/4696) Fix singleton expansion in lfilter.
- [#4698:](https://github.com/scipy/scipy/pull/4698) MAINT: quiet warnings from cephes.
- [#4701:](https://github.com/scipy/scipy/pull/4701) add Bpoly.antiderivatives / integrals
- [#4703:](https://github.com/scipy/scipy/pull/4703) Add citation of published paper
- [#4706:](https://github.com/scipy/scipy/pull/4706) MAINT: special: avoid out-of-bounds access in specfun
- [#4707:](https://github.com/scipy/scipy/pull/4707) MAINT: fix issues with np.matrix as input to functions related...
- [#4709:](https://github.com/scipy/scipy/pull/4709) ENH: *[scipy.stats](#page-2441-0)* now returns namedtuples.
- [#4710:](https://github.com/scipy/scipy/pull/4710) scipy.io.idl: make reader more robust to missing variables in...
- [#4711:](https://github.com/scipy/scipy/pull/4711) Fix crash for unknown chunks at the end of file
- [#4712:](https://github.com/scipy/scipy/pull/4712) Reduce onenormest memory usage
- [#4713:](https://github.com/scipy/scipy/pull/4713) MAINT: interpolate: no need to pass dtype around if it can be...
- [#4714:](https://github.com/scipy/scipy/pull/4714) BENCH: Add benchmarks for stats module
- [#4715:](https://github.com/scipy/scipy/pull/4715) MAINT: polish signal.place\_poles and signal/test\_ltisys.py
- [#4716:](https://github.com/scipy/scipy/pull/4716) DEP: deprecate mstats.signaltonoise ...
- [#4717:](https://github.com/scipy/scipy/pull/4717) MAINT: basinhopping: fix error in tests, silence /0 warning,...
- [#4718:](https://github.com/scipy/scipy/pull/4718) ENH: stats: can specify f-shapes to fix in fitting by name
- [#4721:](https://github.com/scipy/scipy/pull/4721) Document that imresize converts the input to a PIL image
- [#4722:](https://github.com/scipy/scipy/pull/4722) MAINT: PyArray\_BASE is not an Ivalue unless the deprecated API...
- [#4725:](https://github.com/scipy/scipy/pull/4725) Fix gengamma \_nump failure
- [#4728:](https://github.com/scipy/scipy/pull/4728) DOC: add poch to the list of scipy special function descriptions
- [#4735:](https://github.com/scipy/scipy/pull/4735) MAINT: stats: avoid (a spurious) division-by-zero in skew
- [#4738:](https://github.com/scipy/scipy/pull/4738) TST: silence runtime warnings for some corner cases in *stats*…
- [#4739:](https://github.com/scipy/scipy/pull/4739) BLD: try to build numpy instead of using the one on TravisCI
- [#4740:](https://github.com/scipy/scipy/pull/4740) DOC: Update some docstrings with 'versionadded'.
- [#4742:](https://github.com/scipy/scipy/pull/4742) BLD: make sure that relaxed strides checking is in effect on...
- [#4750:](https://github.com/scipy/scipy/pull/4750) DOC: special: TeX typesetting of rel\_entr, kl\_div and pseudo\_huber
- [#4751:](https://github.com/scipy/scipy/pull/4751) BENCH: add sparse null slice benchmark
- [#4753:](https://github.com/scipy/scipy/pull/4753) BUG: Fixed compilation with recent Cython versions.
- [#4756:](https://github.com/scipy/scipy/pull/4756) BUG: Fixes #4733: optimize.brute finish option is not compatible...
- [#4758:](https://github.com/scipy/scipy/pull/4758) DOC: optimize.leastsq default maxfev clarification
- [#4759:](https://github.com/scipy/scipy/pull/4759) improved stats mle fit
- [#4760:](https://github.com/scipy/scipy/pull/4760) MAINT: count bfgs updates more carefully
- [#4762:](https://github.com/scipy/scipy/pull/4762) BUGS: Fixes #4746 and #4594: linprog returns solution violating...
- [#4763:](https://github.com/scipy/scipy/pull/4763) fix small linprog bugs
- [#4766:](https://github.com/scipy/scipy/pull/4766) BENCH: add signal.lsim benchmark
- [#4768:](https://github.com/scipy/scipy/pull/4768) fix python syntax errors in docstring examples
- [#4769:](https://github.com/scipy/scipy/pull/4769) Fixes #4726: test\_cobyla.test\_vector\_constraints
- [#4770:](https://github.com/scipy/scipy/pull/4770) Mark FITPACK functions as thread safe.
- [#4771:](https://github.com/scipy/scipy/pull/4771) edited scipy/stats/stats.py to fix doctest for fisher\_exact
- [#4773:](https://github.com/scipy/scipy/pull/4773) DOC: update 0.16.0 release notes.
- [#4775:](https://github.com/scipy/scipy/pull/4775) DOC: linalg: add funm\_psd as a docstring example
- [#4778:](https://github.com/scipy/scipy/pull/4778) Use a dictionary for function name synonyms
- [#4780:](https://github.com/scipy/scipy/pull/4780) Include apparently-forgotten functions in docs
- [#4783:](https://github.com/scipy/scipy/pull/4783) Added many missing special functions to docs
- [#4784:](https://github.com/scipy/scipy/pull/4784) add an axis attribute to PPoly and friends
- [#4785:](https://github.com/scipy/scipy/pull/4785) Brief note about origin of Lena image
- [#4786:](https://github.com/scipy/scipy/pull/4786) DOC: reformat the Methods section of the KDE docstring
- [#4787:](https://github.com/scipy/scipy/pull/4787) Add rice cdf and ppf.
- [#4792:](https://github.com/scipy/scipy/pull/4792) CI: add a kludge for detecting test failures which try to disguise...
- [#4795:](https://github.com/scipy/scipy/pull/4795) Make refguide\_check smarter about false positives
- [#4797:](https://github.com/scipy/scipy/pull/4797) BUG/TST: numpoints not updated for incremental Voronoi
- [#4799:](https://github.com/scipy/scipy/pull/4799) BUG: spatial: Fix a couple edge cases for the Mahalanobis metric…
- [#4801:](https://github.com/scipy/scipy/pull/4801) BUG: Fix TypeError in scipy.optimize.\_trust-region.py when disp=True.
- [#4803:](https://github.com/scipy/scipy/pull/4803) Issues with relaxed strides in QR updating routines
- [#4806:](https://github.com/scipy/scipy/pull/4806) MAINT: use an informed initial guess for cauchy fit
- [#4810:](https://github.com/scipy/scipy/pull/4810) PEP8ify codata.py
- [#4812:](https://github.com/scipy/scipy/pull/4812) BUG: Relaxed strides cleanup in decomp\_update.pyx.in
- [#4820:](https://github.com/scipy/scipy/pull/4820) BLD: update Bento build for sgemv fix and install cython blas/lapack...
- [#4823:](https://github.com/scipy/scipy/pull/4823) ENH: scipy.signal Addition of spectrogram function
- [#4827:](https://github.com/scipy/scipy/pull/4827) DOC: add csd and coherence to \_\_init\_\_.py
- [#4833:](https://github.com/scipy/scipy/pull/4833) BLD: fix issue in linalg \*lange wrappers for g77 builds.
- [#4841:](https://github.com/scipy/scipy/pull/4841) TST: fix test failures in scipy.special with mingw32 due to test...
- [#4842:](https://github.com/scipy/scipy/pull/4842) DOC: update site.cfg.example. Mostly taken over from Numpy
- [#4845:](https://github.com/scipy/scipy/pull/4845) BUG: signal: Make spectrogram's return values order match the...
- [#4849:](https://github.com/scipy/scipy/pull/4849) DOC:Fix error in ode docstring example
- [#4856:](https://github.com/scipy/scipy/pull/4856) BUG: fix typo causing memleak

# **3.24 SciPy 0.15.1 Release Notes**

SciPy 0.15.1 is a bug-fix release with no new features compared to 0.15.0.

## **3.24.1 Issues fixed**

- [#4413:](https://github.com/scipy/scipy/pull/4413) BUG: Tests too strict, f2py doesn't have to overwrite this array
- [#4417:](https://github.com/scipy/scipy/pull/4417) BLD: avoid using NPY\_API\_VERSION to check not using deprecated...
- [#4418:](https://github.com/scipy/scipy/pull/4418) Restore and deprecate scipy.linalg.calc\_work

# <span id="page-220-0"></span>**3.25 SciPy 0.15.0 Release Notes**

#### **Contents**

- *[SciPy 0.15.0 Release Notes](#page-220-0)*
	- **–** *[New features](#page-221-0)*
		- \* *[Linear Programming Interface](#page-221-1)*
		- \* *[Differential evolution, a global optimizer](#page-221-2)*
		- \* *[scipy.signal](#page-221-3) improvements*
		- \* *[scipy.integrate](#page-222-0) improvements*
		- \* *[scipy.linalg](#page-222-1) improvements*
		- \* *[scipy.sparse](#page-222-2) improvements*

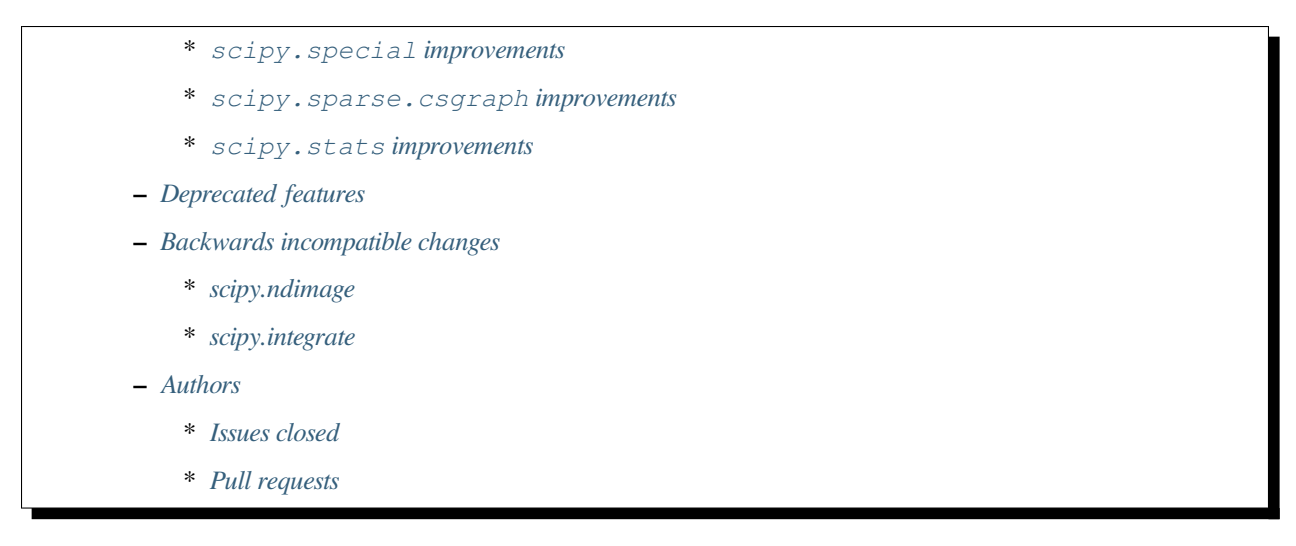

SciPy 0.15.0 is the culmination of 6 months of hard work. It contains several new features, numerous bug-fixes, improved test coverage and better documentation. There have been a number of deprecations and API changes in this release, which are documented below. All users are encouraged to upgrade to this release, as there are a large number of bug-fixes and optimizations. Moreover, our development attention will now shift to bug-fix releases on the 0.16.x branch, and on adding new features on the master branch.

This release requires Python 2.6, 2.7 or 3.2-3.4 and NumPy 1.5.1 or greater.

## <span id="page-221-0"></span>**3.25.1 New features**

## <span id="page-221-1"></span>**Linear Programming Interface**

The new function *[scipy.optimize.linprog](#page-1622-0)* provides a generic linear programming similar to the way *[scipy.](#page-1542-0) [optimize.minimize](#page-1542-0)* provides a generic interface to nonlinear programming optimizers. Currently the only method supported is *simplex* which provides a two-phase, dense-matrix-based simplex algorithm. Callbacks functions are supported, allowing the user to monitor the progress of the algorithm.

## <span id="page-221-2"></span>**Differential evolution, a global optimizer**

A new *[scipy.optimize.differential\\_evolution](#page-1570-0)* function has been added to the optimize module. Differential Evolution is an algorithm used for finding the global minimum of multivariate functions. It is stochastic in nature (does not use gradient methods), and can search large areas of candidate space, but often requires larger numbers of function evaluations than conventional gradient based techniques.

## <span id="page-221-3"></span>**scipy.signal improvements**

The function *[scipy.signal.max\\_len\\_seq](#page-1864-0)* was added, which computes a Maximum Length Sequence (MLS) signal.

#### <span id="page-222-0"></span>**scipy.integrate improvements**

It is now possible to use *[scipy.integrate](#page-737-0)* routines to integrate multivariate ctypes functions, thus avoiding callbacks to Python and providing better performance.

#### <span id="page-222-1"></span>**scipy.linalg improvements**

The function *[scipy.linalg.orthogonal\\_procrustes](#page-956-0)* for solving the procrustes linear algebra problem was added.

BLAS level 2 functions her, syr, her2 and syr2 are now wrapped in scipy.linalg.

#### <span id="page-222-2"></span>**scipy.sparse improvements**

*[scipy.sparse.linalg.svds](#page-2107-0)* can now take a LinearOperator as its main input.

#### <span id="page-222-3"></span>**scipy.special improvements**

Values of ellipsoidal harmonic (i.e. Lame) functions and associated normalization constants can be now computed using ellip\_harm, ellip\_harm\_2, and ellip\_normal.

New convenience functions entr, rel\_entr kl\_div, huber, and pseudo\_huber were added.

#### <span id="page-222-4"></span>**scipy.sparse.csgraph improvements**

Routines reverse\_cuthill\_mckee and maximum\_bipartite\_matching for computing reorderings of sparse graphs were added.

#### <span id="page-222-5"></span>**scipy.stats improvements**

Added a Dirichlet multivariate distribution, *[scipy.stats.dirichlet](#page-2736-0)*.

The new function *[scipy.stats.median\\_test](#page-2878-0)* computes Mood's median test.

The new function *[scipy.stats.combine\\_pvalues](#page-2867-0)* implements Fisher's and Stouffer's methods for combining p-values.

*[scipy.stats.describe](#page-2781-0)* returns a namedtuple rather than a tuple, allowing users to access results by index or by name.

## <span id="page-222-6"></span>**3.25.2 Deprecated features**

The *scipy.weave* module is deprecated. It was the only module never ported to Python 3.x, and is not recommended to be used for new code - use Cython instead. In order to support existing code, scipy.weave has been packaged separately: <https://github.com/scipy/weave>. It is a pure Python package, and can easily be installed with pip install weave.

scipy.special.bessel\_diff\_formula is deprecated. It is a private function, and therefore will be removed from the public API in a following release.

scipy.stats.nanmean, nanmedian and nanstd functions are deprecated in favor of their numpy equivalents.

## <span id="page-223-0"></span>**3.25.3 Backwards incompatible changes**

## <span id="page-223-1"></span>**scipy.ndimage**

The functions *scipy.ndimage.minimum\_positions*, *scipy.ndimage.maximum\_positions`* and *[scipy.ndimage.](#page-1477-0) [extrema](#page-1477-0)* return positions as ints instead of floats.

## <span id="page-223-2"></span>**scipy.integrate**

The format of banded Jacobians in  $scipy$ . integrate. ode solvers is changed. Note that the previous documentation of this feature was erroneous.

## <span id="page-223-3"></span>**3.25.4 Authors**

- Abject +
- Ankit Agrawal +
- Sylvain Bellemare +
- Matthew Brett
- Christian Brodbeck
- Christian Brueffer
- Lars Buitinck
- Evgeni Burovski
- Pierre de Buyl +
- Greg Caporaso +
- CJ Carey
- Jacob Carey +
- Thomas A Caswell
- Helder Cesar +
- Björn Dahlgren +
- Kevin Davies +
- Yotam Doron +
- Marcos Duarte +
- endolith
- Jesse Engel +
- Rob Falck +
- Corey Farwell +
- Jaime Fernandez del Rio +
- Clark Fitzgerald +
- Tom Flannaghan +
- Chad Fulton +
- Jochen Garcke +
- François Garillot +
- André Gaul
- Christoph Gohlke
- Ralf Gommers
- Alex Griffing
- Blake Griffith
- Olivier Grisel
- Charles Harris
- Trent Hauck +
- Ian Henriksen +
- Jinhyok Heo +
- Matt Hickford +
- Andreas Hilboll
- Danilo Horta +
- David Menéndez Hurtado +
- Gert-Ludwig Ingold
- Thouis (Ray) Jones
- Chris Kerr +
- Carl Kleffner +
- Andreas Kloeckner
- Thomas Kluyver +
- Adrian Kretz +
- Johannes Kulick +
- Eric Larson
- Brianna Laugher +
- Denis Laxalde
- Antony Lee +
- Gregory R. Lee +
- Brandon Liu
- Alex Loew +
- Loïc Estève +
- Jaakko Luttinen +
- Benny Malengier
- Tobias Megies +
- Sturla Molden
- Eric Moore
- Brett R. Murphy +
- Paul Nation +
- Andrew Nelson
- Brian Newsom +
- Joel Nothman
- Sergio Oller +
- Janani Padmanabhan +
- Tiago M.D. Pereira +
- Nicolas Del Piano +
- Manuel Reinhardt +
- Thomas Robitaille
- Mike Romberg +
- Alex Rothberg +
- Sebastian Pölsterl +
- Maximilian Singh +
- Brigitta Sipocz +
- Alex Stewart +
- Julian Taylor
- Collin Tokheim +
- James Tomlinson +
- Benjamin Trendelkamp-Schroer +
- Richard Tsai
- Alexey Umnov +
- Jacob Vanderplas
- Joris Vankerschaver
- Bastian Venthur +
- Pauli Virtanen
- Stefan van der Walt
- Yuxiang Wang +
- James T. Webber
- Warren Weckesser
- Axl West +
- Nathan Woods
- Benda Xu +
- Víctor Zabalza +
- Tiziano Zito +

A total of 99 people contributed to this release. People with a "+" by their names contributed a patch for the first time. This list of names is automatically generated, and may not be fully complete.

#### <span id="page-226-0"></span>**Issues closed**

- [#1431:](https://github.com/scipy/scipy/issues/1431) ellipk $(x)$  extending its domain for  $x < 0$  (Trac #904)
- [#1727:](https://github.com/scipy/scipy/issues/1727) consistency of std interface (Trac #1200)
- [#1851:](https://github.com/scipy/scipy/issues/1851) Shape parameter negated in genextreme (relative to R, MATLAB,...
- [#1889:](https://github.com/scipy/scipy/issues/1889) interp2d is weird (Trac #1364)
- [#2188:](https://github.com/scipy/scipy/issues/2188) splev gives wrong values or crashes outside of support when der...
- [#2343:](https://github.com/scipy/scipy/issues/2343) scipy.insterpolate's splrep function fails with certain combinations…
- [#2669:](https://github.com/scipy/scipy/issues/2669) .signal.ltisys.ss2tf should only apply to MISO systems in current...
- [#2911:](https://github.com/scipy/scipy/issues/2911) interpolate.splder() failure on Fedora
- [#3171:](https://github.com/scipy/scipy/issues/3171) future of weave in scipy
- [#3176:](https://github.com/scipy/scipy/issues/3176) Suggestion to improve error message in scipy.integrate.odeint
- [#3198:](https://github.com/scipy/scipy/issues/3198) pdf() and logpdf() methods for scipy.stats.gaussian\_kde
- [#3318:](https://github.com/scipy/scipy/issues/3318) Travis CI is breaking on test("full")
- [#3329:](https://github.com/scipy/scipy/issues/3329) scipy.stats.scoreatpercentile backward-incompatible change not...
- [#3362:](https://github.com/scipy/scipy/issues/3362) Reference cycle in scipy.sparse.linalg.eigs with shift-invert…
- [#3364:](https://github.com/scipy/scipy/issues/3364) BUG: linalg.hessenberg broken (wrong results)
- [#3376:](https://github.com/scipy/scipy/issues/3376) stats f\_oneway needs floats
- [#3379:](https://github.com/scipy/scipy/issues/3379) Installation of scipy 0.13.3 via zc.buildout fails
- [#3403:](https://github.com/scipy/scipy/issues/3403) hierarchy.linkage raises an ugly exception for a compressed 2x2…
- [#3422:](https://github.com/scipy/scipy/issues/3422) optimize.curve\_fit() handles NaN by returning all parameters…
- [#3457:](https://github.com/scipy/scipy/issues/3457) linalg.fractional\_matrix\_power has no docstring
- [#3469:](https://github.com/scipy/scipy/issues/3469) DOC: *ndimage.find\_object* ignores zero-values
- [#3491:](https://github.com/scipy/scipy/issues/3491) optimize.leastsq() documentation should mention it does not work...
- [#3499:](https://github.com/scipy/scipy/issues/3499) cluster.vq.whiten return nan for all zeros column in observations
- [#3503:](https://github.com/scipy/scipy/issues/3503) minimize attempts to do vector addition when numpy arrays are...
- [#3508:](https://github.com/scipy/scipy/issues/3508) exponweib.logpdf fails for valid parameters
- [#3509:](https://github.com/scipy/scipy/issues/3509) libatlas3-base-dev does not exist
- [#3550:](https://github.com/scipy/scipy/issues/3550) BUG: anomalous values computed by special.ellipkinc
- [#3555:](https://github.com/scipy/scipy/issues/3555) *[scipy.ndimage](#page-1427-0)* positions are float instead of int
- [#3557:](https://github.com/scipy/scipy/issues/3557) UnivariateSpline.\_\_call\_ should pass all relevant args through...
- [#3569:](https://github.com/scipy/scipy/issues/3569) No license statement for test data imported from boost?
- [#3576:](https://github.com/scipy/scipy/issues/3576) mstats test failure (too sensitive?)
- [#3579:](https://github.com/scipy/scipy/issues/3579) Errors on scipy 0.14.x branch using MKL, Ubuntu 14.04 x86\_64
- [#3580:](https://github.com/scipy/scipy/issues/3580) Operator overloading with sparse matrices
- [#3587:](https://github.com/scipy/scipy/issues/3587) Wrong alphabetical order in continuous statistical distribution…
- [#3596:](https://github.com/scipy/scipy/issues/3596) scipy.signal.fftconvolve no longer threadsafe
- [#3623:](https://github.com/scipy/scipy/issues/3623) BUG: signal.convolve takes longer than it needs to
- [#3655:](https://github.com/scipy/scipy/issues/3655) Integer returned from integer data in scipy.signal.periodogram...
- [#3662:](https://github.com/scipy/scipy/issues/3662) Travis failure on Numpy 1.5.1 (not reproducible?)
- [#3668:](https://github.com/scipy/scipy/issues/3668) dendogram(orientation='foo')
- [#3669:](https://github.com/scipy/scipy/issues/3669) KroghInterpolator doesn't pass through points
- [#3672:](https://github.com/scipy/scipy/issues/3672) Inserting a knot in a spline
- [#3682:](https://github.com/scipy/scipy/issues/3682) misleading documentation of scipy.optimize.curve\_fit
- [#3699:](https://github.com/scipy/scipy/issues/3699) BUG?: minor problem with scipy.signal.lfilter w/initial conditions
- [#3700:](https://github.com/scipy/scipy/issues/3700) Inconsistent exceptions raised by scipy.io.loadmat
- [#3703:](https://github.com/scipy/scipy/issues/3703) TypeError for RegularGridInterpolator with big-endian data
- [#3714:](https://github.com/scipy/scipy/issues/3714) Misleading error message in eigsh: k must be between 1 and rank(A)-1
- [#3720:](https://github.com/scipy/scipy/issues/3720) coo\_matrix.setdiag() fails
- [#3740:](https://github.com/scipy/scipy/issues/3740) Scipy.Spatial.KdTree (Query) Return Type?
- [#3761:](https://github.com/scipy/scipy/issues/3761) Invalid result from scipy.special.btdtri
- [#3784:](https://github.com/scipy/scipy/issues/3784) DOC Special Functions Drum example fix for higher modes
- [#3785:](https://github.com/scipy/scipy/issues/3785) minimize() should have friendlier args=
- [#3787:](https://github.com/scipy/scipy/issues/3787) BUG: signal: Division by zero in lombscargle
- [#3800:](https://github.com/scipy/scipy/issues/3800) BUG: scipy.sparse.csgraph.shortest\_path overwrites input matrix
- [#3817:](https://github.com/scipy/scipy/issues/3817) Warning in calculating moments from Binomial distribution for...
- [#3821:](https://github.com/scipy/scipy/issues/3821) review scipy usage of *np.ma.is\_masked*
- [#3829:](https://github.com/scipy/scipy/issues/3829) Linear algebra function documentation doesn't mention default…
- [#3830:](https://github.com/scipy/scipy/issues/3830) A bug in Docstring of scipy.linalg.eig
- [#3844:](https://github.com/scipy/scipy/issues/3844) Issue with shape parameter returned by genextreme
- [#3858:](https://github.com/scipy/scipy/issues/3858) "ImportError: No module named Cython.Compiler.Main" on install
- [#3876:](https://github.com/scipy/scipy/issues/3876) savgol\_filter not in release notes and has no versionadded
- [#3884:](https://github.com/scipy/scipy/issues/3884) scipy.stats.kendalltau empty array error
- [#3895:](https://github.com/scipy/scipy/issues/3895) ValueError: illegal value in 12-th argument of internal gesdd...
- [#3898:](https://github.com/scipy/scipy/issues/3898) skimage test broken by minmax filter change
- [#3901:](https://github.com/scipy/scipy/issues/3901) scipy sparse errors with numpy master
- [#3905:](https://github.com/scipy/scipy/issues/3905) DOC: optimize: linprog docstring has two "Returns" sections
- [#3915:](https://github.com/scipy/scipy/issues/3915) DOC: sphinx warnings because of *\*\*kwds* in the stats distributions…
- [#3935:](https://github.com/scipy/scipy/issues/3935) Split stats.distributions files in tutorial
- [#3969:](https://github.com/scipy/scipy/issues/3969) gh-3607 breaks backward compatibility in ode solver banded jacobians
- [#4025:](https://github.com/scipy/scipy/issues/4025) DOC: signal: The return value of find\_peaks\_cwt is not documented.
- [#4029:](https://github.com/scipy/scipy/issues/4029) scipy.stats.nbinom.logpm $f(0,1,1)$  returns nan. Correct value is...
- [#4032:](https://github.com/scipy/scipy/issues/4032) ERROR: test\_imresize (test\_pilutil.TestPILUtil)
- [#4038:](https://github.com/scipy/scipy/issues/4038) errors do not propagate through scipy.integrate.odeint properly
- [#4171:](https://github.com/scipy/scipy/issues/4171) orthogonal\_procrustes always returns scale.
- [#4176:](https://github.com/scipy/scipy/issues/4176) Solving the Discrete Lyapunov Equation does not work with matrix...

### <span id="page-228-0"></span>**Pull requests**

- [#3109:](https://github.com/scipy/scipy/pull/3109) ENH Added Fisher's method and Stouffer's Z-score method
- [#3225:](https://github.com/scipy/scipy/pull/3225) Add the limiting distributions to generalized Pareto distribution...
- [#3262:](https://github.com/scipy/scipy/pull/3262) Implement back end of faster multivariate integration
- [#3266:](https://github.com/scipy/scipy/pull/3266) ENH: signal: add type=False as parameter for periodogram and...
- [#3273:](https://github.com/scipy/scipy/pull/3273) Add PEP8 check to Travis-CI
- [#3342:](https://github.com/scipy/scipy/pull/3342) ENH: linprog function for linear programming
- [#3348:](https://github.com/scipy/scipy/pull/3348) BUG: add proper error handling when using interp2d on regular...
- [#3351:](https://github.com/scipy/scipy/pull/3351) ENH: Add MLS method
- [#3382:](https://github.com/scipy/scipy/pull/3382) ENH: scipy.special information theory functions
- [#3396:](https://github.com/scipy/scipy/pull/3396) ENH: improve stats.nanmedian more by assuming nans are rare
- [#3398:](https://github.com/scipy/scipy/pull/3398) Added two wrappers to the gaussian\_kde class.
- [#3405:](https://github.com/scipy/scipy/pull/3405) BUG: cluster.linkage array conversion to double dtype
- [#3407:](https://github.com/scipy/scipy/pull/3407) MAINT: use assert\_warns instead of a more complicated mechanism
- [#3409:](https://github.com/scipy/scipy/pull/3409) ENH: change to use array view in signal/\_peak\_finding.py
- [#3416:](https://github.com/scipy/scipy/pull/3416) Issue 3376 : stats f\_oneway needs floats
- [#3419:](https://github.com/scipy/scipy/pull/3419) BUG: tools: Fix list of FMA instructions in detect\_cpu\_extensions\_wine.py
- [#3420:](https://github.com/scipy/scipy/pull/3420) DOC: stats: Add 'entropy' to the stats package-level documentation.
- [#3429:](https://github.com/scipy/scipy/pull/3429) BUG: close intermediate file descriptor right after it is used...
- [#3430:](https://github.com/scipy/scipy/pull/3430) MAINT: Fix some cython variable declarations to avoid warnings…
- [#3433:](https://github.com/scipy/scipy/pull/3433) Correcting the normalization of chebwin window function
- [#3435:](https://github.com/scipy/scipy/pull/3435) Add more precise link to R's quantile documentation
- [#3446:](https://github.com/scipy/scipy/pull/3446) ENH: scipy.optimize adding differential\_evolution
- [#3450:](https://github.com/scipy/scipy/pull/3450) MAINT: remove unused function scipy.stats.mstats\_basic.\_kolmog1
- [#3458:](https://github.com/scipy/scipy/pull/3458) Reworked version of PR-3084 (mstats-stats comparison)
- [#3462:](https://github.com/scipy/scipy/pull/3462) MAINT : Returning a warning for low attenuation values of chebwin...
- [#3463:](https://github.com/scipy/scipy/pull/3463) DOC: linalg: Add examples to functions in matfuncs.py
- [#3477:](https://github.com/scipy/scipy/pull/3477) ENH: sparse: release GIL in sparsetools routines
- [#3480:](https://github.com/scipy/scipy/pull/3480) DOC: Add more details to deconvolve docstring
- [#3484:](https://github.com/scipy/scipy/pull/3484) BLD: fix Qhull build issue with MinGW-w64. Closes gh-3237.
- [#3498:](https://github.com/scipy/scipy/pull/3498) MAINT: io: remove old warnings from idl.py
- [#3504:](https://github.com/scipy/scipy/pull/3504) BUG: cluster.vq.whiten returns nan or inf when  $std == 0$
- [#3510:](https://github.com/scipy/scipy/pull/3510) MAINT: stats: Reimplement the pdf and logpdf methods of exponweib.
- [#3512:](https://github.com/scipy/scipy/pull/3512) Fix PEP8 errors showing up on TravisCI after pep8 1.5 release
- [#3514:](https://github.com/scipy/scipy/pull/3514) DOC: libatlas3-base-dev seems to have never been a thing
- [#3516:](https://github.com/scipy/scipy/pull/3516) DOC improve scipy.sparse docstrings
- [#3517:](https://github.com/scipy/scipy/pull/3517) ENH: speed-up ndimage.filters.min(max)imum\_filter1d
- [#3518:](https://github.com/scipy/scipy/pull/3518) Issues in scipy.misc.logsumexp
- [#3526:](https://github.com/scipy/scipy/pull/3526) DOC: graphical example for cwt, and use a more interesting signal
- [#3527:](https://github.com/scipy/scipy/pull/3527) ENH: Implement min(max)imum\_filter1d using the MINLIST algorithm
- [#3537:](https://github.com/scipy/scipy/pull/3537) STY: reduce number of C compiler warnings
- [#3540:](https://github.com/scipy/scipy/pull/3540) DOC: linalg: add docstring to fractional\_matrix\_power
- [#3542:](https://github.com/scipy/scipy/pull/3542) kde.py Doc Typo
- [#3545:](https://github.com/scipy/scipy/pull/3545) BUG: stats: stats.levy.cdf with small arguments loses precision.
- [#3547:](https://github.com/scipy/scipy/pull/3547) BUG: special: erfcinv with small arguments loses precision.
- [#3553:](https://github.com/scipy/scipy/pull/3553) DOC: Convolve examples
- [#3561:](https://github.com/scipy/scipy/pull/3561) FIX: in ndimage.measurements return positions as int instead...
- [#3564:](https://github.com/scipy/scipy/pull/3564) Fix test failures with numpy master. Closes gh-3554
- [#3565:](https://github.com/scipy/scipy/pull/3565) ENH: make interp2d accept unsorted arrays for interpolation.
- [#3566:](https://github.com/scipy/scipy/pull/3566) BLD: add numpy requirement to metadata if it can't be imported.
- [#3567:](https://github.com/scipy/scipy/pull/3567) DOC: move matfuncs docstrings to user-visible functions
- [#3574:](https://github.com/scipy/scipy/pull/3574) Fixes multiple bugs in mstats.theilslopes
- [#3577:](https://github.com/scipy/scipy/pull/3577) TST: decrease sensitivity of an mstats test
- [#3585:](https://github.com/scipy/scipy/pull/3585) Cleanup of code in scipy.constants
- [#3589:](https://github.com/scipy/scipy/pull/3589) BUG: sparse: allow operator overloading
- [#3594:](https://github.com/scipy/scipy/pull/3594) BUG: lobpcg returned wrong values for small matrices  $(n < 10)$
- [#3598:](https://github.com/scipy/scipy/pull/3598) MAINT: fix coverage and coveralls
- [#3599:](https://github.com/scipy/scipy/pull/3599) MAINT: symeig now that's a name I've not heard in a long time
- [#3602:](https://github.com/scipy/scipy/pull/3602) MAINT: clean up the new optimize.linprog and add a few more tests
- [#3607:](https://github.com/scipy/scipy/pull/3607) BUG: integrate: Fix some bugs and documentation errors in the...
- [#3609:](https://github.com/scipy/scipy/pull/3609) MAINT integrate/odepack: kill dead Fortran code
- [#3616:](https://github.com/scipy/scipy/pull/3616) FIX: Invalid values
- [#3617:](https://github.com/scipy/scipy/pull/3617) Sort netcdf variables in a Python-3 compatible way
- [#3622:](https://github.com/scipy/scipy/pull/3622) DOC: Added 0.15.0 release notes entry for linprog function.
- [#3625:](https://github.com/scipy/scipy/pull/3625) Fix documentation for cKDTree.sparse\_distance\_matrix
- [#3626:](https://github.com/scipy/scipy/pull/3626) MAINT: linalg.orth memory efficiency
- [#3627:](https://github.com/scipy/scipy/pull/3627) MAINT: stats: A bit of clean up
- [#3628:](https://github.com/scipy/scipy/pull/3628) MAINT: signal: remove a useless function from wavelets.py
- [#3632:](https://github.com/scipy/scipy/pull/3632) ENH: stats: Add Mood's median test.
- [#3636:](https://github.com/scipy/scipy/pull/3636) MAINT: cluster: some clean up
- [#3638:](https://github.com/scipy/scipy/pull/3638) DOC: docstring of optimize.basinhopping confuses singular and...
- [#3639:](https://github.com/scipy/scipy/pull/3639) BUG: change ddof default to 1 in mstats.sem, consistent with...
- [#3640:](https://github.com/scipy/scipy/pull/3640) Weave: deprecate the module and disable slow tests on TravisCI
- [#3641:](https://github.com/scipy/scipy/pull/3641) ENH: Added support for date attributes to io.arff.arffread
- [#3644:](https://github.com/scipy/scipy/pull/3644) MAINT: stats: remove superfluous alias in mstats\_basic.py
- [#3646:](https://github.com/scipy/scipy/pull/3646) ENH: adding *sum\_duplicates* method to COO sparse matrix
- [#3647:](https://github.com/scipy/scipy/pull/3647) Fix for #3596: Make fftconvolve threadsafe
- [#3650:](https://github.com/scipy/scipy/pull/3650) BUG: sparse: smarter random index selection
- [#3652:](https://github.com/scipy/scipy/pull/3652) fix wrong option name in power divergence dosctring example
- [#3654:](https://github.com/scipy/scipy/pull/3654) Changing EPD to Canopy
- [#3657:](https://github.com/scipy/scipy/pull/3657) BUG: signal.welch: ensure floating point dtype regardless of...
- [#3660:](https://github.com/scipy/scipy/pull/3660) TST: mark a test as known fail
- [#3661:](https://github.com/scipy/scipy/pull/3661) BLD: ignore pep8 E302 (expected 2 blank lines, found 1)
- [#3663:](https://github.com/scipy/scipy/pull/3663) BUG: fix leaking errstate, and ignore invalid= errors in a test
- [#3664:](https://github.com/scipy/scipy/pull/3664) BUG: correlate was extremely slow when in2.size > in1.size
- [#3667:](https://github.com/scipy/scipy/pull/3667) ENH: Adds default params to pdfs of multivariate\_norm
- [#3670:](https://github.com/scipy/scipy/pull/3670) ENH: Small speedup of FFT size check
- [#3671:](https://github.com/scipy/scipy/pull/3671) DOC: adding differential evolution function to 0.15 release notes
- [#3673:](https://github.com/scipy/scipy/pull/3673) BUG: interpolate/fitpack: arguments to fortran routines may not...
- [#3674:](https://github.com/scipy/scipy/pull/3674) Add support for appending to existing netcdf files
- [#3681:](https://github.com/scipy/scipy/pull/3681) Speed up test('full'), solve Travis CI timeout issues
- [#3683:](https://github.com/scipy/scipy/pull/3683) ENH: cluster: rewrite and optimize *vq* in Cython
- [#3684:](https://github.com/scipy/scipy/pull/3684) Update special docs
- [#3688:](https://github.com/scipy/scipy/pull/3688) Spacing in special docstrings
- [#3692:](https://github.com/scipy/scipy/pull/3692) ENH: scipy.special: Improving sph\_harm function
- [#3693:](https://github.com/scipy/scipy/pull/3693) Update refguide entries for signal and fftpack
- [#3695:](https://github.com/scipy/scipy/pull/3695) Update continuous.rst
- [#3696:](https://github.com/scipy/scipy/pull/3696) ENH: check for valid 'orientation' kwarg in dendrogram()
- [#3701:](https://github.com/scipy/scipy/pull/3701) make 'a' and 'b' coefficients atleast\_1d array in filtfilt
- [#3702:](https://github.com/scipy/scipy/pull/3702) BUG: cluster: vq unable to handle large features
- [#3704:](https://github.com/scipy/scipy/pull/3704) BUG: special: ellip(k,e)inc nan and double expected value
- [#3707:](https://github.com/scipy/scipy/pull/3707) BUG: handle fill\_value dtype checks correctly in RegularGridInterpolator
- [#3708:](https://github.com/scipy/scipy/pull/3708) Reraise exception on failure to read mat file.
- [#3709:](https://github.com/scipy/scipy/pull/3709) BUG: cast 'x' to correct dtype in KroghInterpolator. evaluate
- [#3712:](https://github.com/scipy/scipy/pull/3712) ENH: cluster: reimplement the update-step of K-means in Cython
- [#3713:](https://github.com/scipy/scipy/pull/3713) FIX: Check type of lfiltic
- [#3718:](https://github.com/scipy/scipy/pull/3718) Changed INSTALL file extension to rst
- [#3719:](https://github.com/scipy/scipy/pull/3719) address svds returning nans for zero input matrix
- [#3722:](https://github.com/scipy/scipy/pull/3722) MAINT: spatial: static, unused code, sqrt(sqeuclidean)
- [#3725:](https://github.com/scipy/scipy/pull/3725) ENH: use numpys nanmedian if available
- [#3727:](https://github.com/scipy/scipy/pull/3727) TST: add a new fixed\_point test and change some test function...
- [#3731:](https://github.com/scipy/scipy/pull/3731) BUG: fix romb in scipy.integrate.quadrature
- [#3734:](https://github.com/scipy/scipy/pull/3734) DOC: simplify examples with semilogx
- [#3735:](https://github.com/scipy/scipy/pull/3735) DOC: Add minimal docstrings to lti.impulse/step
- [#3736:](https://github.com/scipy/scipy/pull/3736) BUG: cast pchip arguments to floats
- [#3744:](https://github.com/scipy/scipy/pull/3744) stub out inherited methods of Akima1DInterpolator
- [#3746:](https://github.com/scipy/scipy/pull/3746) DOC: Fix formatting for Raises section
- [#3748:](https://github.com/scipy/scipy/pull/3748) ENH: Added discrete Lyapunov transformation solve
- [#3750:](https://github.com/scipy/scipy/pull/3750) Enable automated testing with Python 3.4
- [#3751:](https://github.com/scipy/scipy/pull/3751) Reverse Cuthill-McKee and Maximum Bipartite Matching reorderings...
- [#3759:](https://github.com/scipy/scipy/pull/3759) MAINT: avoid indexing with a float array
- [#3762:](https://github.com/scipy/scipy/pull/3762) TST: filter out RuntimeWarning in vq tests
- [#3766:](https://github.com/scipy/scipy/pull/3766) TST: cluster: some cleanups in test hierarchy.py
- [#3767:](https://github.com/scipy/scipy/pull/3767) ENH/BUG: support negative m in elliptic integrals
- [#3769:](https://github.com/scipy/scipy/pull/3769) ENH: avoid repeated matrix inverse
- [#3770:](https://github.com/scipy/scipy/pull/3770) BUG: signal: In lfilter\_zi, b was not rescaled correctly when…
- [#3772:](https://github.com/scipy/scipy/pull/3772) STY avoid unnecessary transposes in csr\_matrix.getcol/row
- [#3773:](https://github.com/scipy/scipy/pull/3773) ENH: Add ext parameter to UnivariateSpline call
- [#3774:](https://github.com/scipy/scipy/pull/3774) BUG: in integrate/quadpack.h, put all declarations before statements.
- [#3779:](https://github.com/scipy/scipy/pull/3779) Incbet fix
- [#3788:](https://github.com/scipy/scipy/pull/3788) BUG: Fix lombscargle ZeroDivisionError
- [#3791:](https://github.com/scipy/scipy/pull/3791) Some maintenance for doc builds
- [#3795:](https://github.com/scipy/scipy/pull/3795) scipy.special.legendre docstring
- [#3796:](https://github.com/scipy/scipy/pull/3796) TYPO: sheroidal -> spheroidal
- [#3801:](https://github.com/scipy/scipy/pull/3801) BUG: shortest\_path overwrite
- [#3803:](https://github.com/scipy/scipy/pull/3803) TST: lombscargle regression test related to atan vs atan2
- [#3809:](https://github.com/scipy/scipy/pull/3809) ENH: orthogonal procrustes solver
- [#3811:](https://github.com/scipy/scipy/pull/3811) ENH: scipy.special, Implemented Ellipsoidal harmonic function:…
- [#3819:](https://github.com/scipy/scipy/pull/3819) BUG: make a fully connected csgraph from an ndarray with no zeros
- [#3820:](https://github.com/scipy/scipy/pull/3820) MAINT: avoid spurious warnings in binom $(n, p=0)$ .mean() etc
- [#3825:](https://github.com/scipy/scipy/pull/3825) Don't claim scipy.cluster does distance matrix calculations.
- [#3827:](https://github.com/scipy/scipy/pull/3827) get and set diagonal of coo\_matrix, and related csgraph laplacian...
- [#3832:](https://github.com/scipy/scipy/pull/3832) DOC: Minor additions to integrate/nquad docstring.
- [#3845:](https://github.com/scipy/scipy/pull/3845) Bug fix for #3842: Bug in scipy.optimize.line\_search
- [#3848:](https://github.com/scipy/scipy/pull/3848) BUG: edge case where the covariance matrix is exactly zero
- [#3850:](https://github.com/scipy/scipy/pull/3850) DOC: typo
- [#3851:](https://github.com/scipy/scipy/pull/3851) DOC: document default argument values for some arpack functions
- [#3860:](https://github.com/scipy/scipy/pull/3860) DOC: sparse: add the function 'find' to the module-level docstring
- [#3861:](https://github.com/scipy/scipy/pull/3861) BUG: Removed unnecessary storage of args as instance variables…
- [#3862:](https://github.com/scipy/scipy/pull/3862) BUG: signal: fix handling of multi-output systems in ss2tf.
- [#3865:](https://github.com/scipy/scipy/pull/3865) Feature request: ability to read heterogeneous types in FortranFile
- [#3866:](https://github.com/scipy/scipy/pull/3866) MAINT: update pip wheelhouse for installs
- [#3871:](https://github.com/scipy/scipy/pull/3871) MAINT: linalg: get rid of calc\_lwork.f
- [#3872:](https://github.com/scipy/scipy/pull/3872) MAINT: use scipy.linalg instead of np.dual
- [#3873:](https://github.com/scipy/scipy/pull/3873) BLD: show a more informative message if Cython wasn't installed.
- [#3874:](https://github.com/scipy/scipy/pull/3874) TST: cluster: cleanup the hierarchy test data
- [#3877:](https://github.com/scipy/scipy/pull/3877) DOC: Savitzky-Golay filter version added
- [#3878:](https://github.com/scipy/scipy/pull/3878) DOC: move versionadded to notes
- [#3879:](https://github.com/scipy/scipy/pull/3879) small tweaks to the docs
- [#3881:](https://github.com/scipy/scipy/pull/3881) FIX incorrect sorting during fancy assignment
- [#3885:](https://github.com/scipy/scipy/pull/3885) kendalltau function now returns a nan tuple if empty arrays used…
- [#3886:](https://github.com/scipy/scipy/pull/3886) BUG: fixing linprog's kwarg order to match docs
- [#3888:](https://github.com/scipy/scipy/pull/3888) BUG: optimize: In \_linprog\_simplex, handle the case where the...
- [#3891:](https://github.com/scipy/scipy/pull/3891) BUG: stats: Fix ValueError message in chi<sub>2</sub> contingency.
- [#3892:](https://github.com/scipy/scipy/pull/3892) DOC: sparse.linalg: Fix lobpcg docstring.
- [#3894:](https://github.com/scipy/scipy/pull/3894) DOC: stats: Assorted docstring edits.
- [#3896:](https://github.com/scipy/scipy/pull/3896) Fix 2 mistakes in MatrixMarket format parsing
- [#3897:](https://github.com/scipy/scipy/pull/3897) BUG: associated Legendre function of second kind for 1<x<1.0001
- [#3899:](https://github.com/scipy/scipy/pull/3899) BUG: fix undefined behavior in alngam
- [#3906:](https://github.com/scipy/scipy/pull/3906) MAINT/DOC: Whitespace tweaks in several docstrings.
- [#3907:](https://github.com/scipy/scipy/pull/3907) TST: relax bounds of interpolate test to accomodate rounding...
- [#3909:](https://github.com/scipy/scipy/pull/3909) MAINT: Create a common version of *count\_nonzero* for compatibility…
- [#3910:](https://github.com/scipy/scipy/pull/3910) Fix a couple of test errors in master
- [#3911:](https://github.com/scipy/scipy/pull/3911) Use MathJax for the html docs
- [#3914:](https://github.com/scipy/scipy/pull/3914) Rework the \_roots functions and document them.
- [#3916:](https://github.com/scipy/scipy/pull/3916) Remove all linpack lite code and replace with LAPACK routines
- [#3917:](https://github.com/scipy/scipy/pull/3917) splines, constant extrapolation
- [#3918:](https://github.com/scipy/scipy/pull/3918) DOC: tweak the rv\_discrete docstring example
- [#3919:](https://github.com/scipy/scipy/pull/3919) Quadrature speed-up: scipy.special.orthogonal.p\_roots with cache
- [#3920:](https://github.com/scipy/scipy/pull/3920) DOC: Clarify docstring for *sigma* parameter for *curve\_fit*
- [#3922:](https://github.com/scipy/scipy/pull/3922) Fixed Docstring issues in linprog (Fixes #3905).
- [#3924:](https://github.com/scipy/scipy/pull/3924) Coerce args into tuple if necessary.
- [#3926:](https://github.com/scipy/scipy/pull/3926) DOC: Surround stats class methods in docstrings with backticks.
- [#3927:](https://github.com/scipy/scipy/pull/3927) Changed doc for romb's dx parameter to int.
- [#3928:](https://github.com/scipy/scipy/pull/3928) check FITPACK conditions in LSQUnivariateSpline
- [#3929:](https://github.com/scipy/scipy/pull/3929) Added a warning about leastsq using with NaNs.
- [#3930:](https://github.com/scipy/scipy/pull/3930) ENH: optimize: curve fit now warns if pcov is undetermined
- [#3932:](https://github.com/scipy/scipy/pull/3932) Clarified the  $k > n$  case.
- [#3933:](https://github.com/scipy/scipy/pull/3933) DOC: remove *import scipy as sp* abbreviation here and there
- [#3936:](https://github.com/scipy/scipy/pull/3936) Add license and copyright holders to test data imported from…
- [#3938:](https://github.com/scipy/scipy/pull/3938) DOC: Corrected documentation for return types.
- [#3939:](https://github.com/scipy/scipy/pull/3939) DOC: fitpack: add a note about Sch-W conditions to splrep docstring
- [#3940:](https://github.com/scipy/scipy/pull/3940) TST: integrate: Remove an invalid test of odeint.
- [#3942:](https://github.com/scipy/scipy/pull/3942) FIX: Corrected error message of eigsh.
- [#3943:](https://github.com/scipy/scipy/pull/3943) ENH: release GIL for filter and interpolation of ndimage
- [#3944:](https://github.com/scipy/scipy/pull/3944) FIX: Raise value error if window data-type is unsupported
- [#3946:](https://github.com/scipy/scipy/pull/3946) Fixed signal.get\_window with unicode window name
- [#3947:](https://github.com/scipy/scipy/pull/3947) MAINT: some docstring fixes and style cleanups in stats.mstats
- [#3949:](https://github.com/scipy/scipy/pull/3949) DOC: fix a couple of issues in stats docstrings.
- [#3950:](https://github.com/scipy/scipy/pull/3950) TST: sparse: remove known failure that doesn't fail
- [#3951:](https://github.com/scipy/scipy/pull/3951) TST: switch from Rackspace wheelhouse to numpy/cython source…
- [#3952:](https://github.com/scipy/scipy/pull/3952) DOC: stats: Small formatting correction to the 'chi' distribution...
- [#3953:](https://github.com/scipy/scipy/pull/3953) DOC: stats: Several corrections and small additions to docstrings.
- [#3955:](https://github.com/scipy/scipy/pull/3955) signal.\_\_init\_\_.py: remove duplicated *get\_window* entry
- [#3959:](https://github.com/scipy/scipy/pull/3959) TST: sparse: more "known failures" for DOK that don't fail
- [#3960:](https://github.com/scipy/scipy/pull/3960) BUG: io.netcdf: do not close mmap if there are references left...
- [#3965:](https://github.com/scipy/scipy/pull/3965) DOC: Fix a few more sphinx warnings that occur when building...
- [#3966:](https://github.com/scipy/scipy/pull/3966) DOC: add guidelines for using test generators in HACKING
- [#3968:](https://github.com/scipy/scipy/pull/3968) BUG: sparse.linalg: make Inv objects in arpack garbage-collectable...
- [#3971:](https://github.com/scipy/scipy/pull/3971) Remove all linpack\_lite code and replace with LAPACK routines
- [#3972:](https://github.com/scipy/scipy/pull/3972) fix typo in error message
- [#3973:](https://github.com/scipy/scipy/pull/3973) MAINT: better error message for multivariate normal.
- [#3981:](https://github.com/scipy/scipy/pull/3981) turn the cryptically named scipy. special information theory functions...
- [#3984:](https://github.com/scipy/scipy/pull/3984) Wrap her, syr, her2, syr2 blas routines
- [#3990:](https://github.com/scipy/scipy/pull/3990) improve UnivariateSpline docs
- [#3991:](https://github.com/scipy/scipy/pull/3991) ENH: stats: return namedtuple for describe output
- [#3993:](https://github.com/scipy/scipy/pull/3993) DOC: stats: percentileofscore references np.percentile
- [#3997:](https://github.com/scipy/scipy/pull/3997) BUG: linalg: pascal(35) was incorrect: last element overflowed...
- [#3998:](https://github.com/scipy/scipy/pull/3998) MAINT: use isMaskedArray instead of is\_masked to check type
- [#3999:](https://github.com/scipy/scipy/pull/3999) TST: test against all of boost data files.
- [#4000:](https://github.com/scipy/scipy/pull/4000) BUG: stats: Fix edge-case handling in a few distributions.
- [#4003:](https://github.com/scipy/scipy/pull/4003) ENH: using python's warnings instead of prints in fitpack.
- [#4004:](https://github.com/scipy/scipy/pull/4004) MAINT: optimize: remove a couple unused variables in zeros.c
- [#4006:](https://github.com/scipy/scipy/pull/4006) BUG: Fix C90 compiler warnings in *NI\_MinOrMaxFilter1D*
- [#4007:](https://github.com/scipy/scipy/pull/4007) MAINT/DOC: Fix spelling of 'decomposition' in several files.
- [#4008:](https://github.com/scipy/scipy/pull/4008) DOC: stats: Split the descriptions of the distributions in the...
- [#4015:](https://github.com/scipy/scipy/pull/4015) TST: logsumexp regression test
- [#4016:](https://github.com/scipy/scipy/pull/4016) MAINT: remove some inf-related warnings from logsumexp
- [#4020:](https://github.com/scipy/scipy/pull/4020) DOC: stats: fix whitespace in docstrings of several distributions
- [#4023:](https://github.com/scipy/scipy/pull/4023) Exactly one space required before assignments
- [#4024:](https://github.com/scipy/scipy/pull/4024) In dendrogram(): Correct an argument name and a grammar issue...
- [#4041:](https://github.com/scipy/scipy/pull/4041) BUG: misc: Ensure that the 'size' argument of PIL's 'resize'...
- [#4049:](https://github.com/scipy/scipy/pull/4049) BUG: Return of \_logpmf
- [#4051:](https://github.com/scipy/scipy/pull/4051) BUG: expm of integer matrices
- [#4052:](https://github.com/scipy/scipy/pull/4052) ENH: integrate: odeint: Handle exceptions in the callback functions.
- [#4053:](https://github.com/scipy/scipy/pull/4053) BUG: stats: Refactor argument validation to avoid a unicode issue.
- [#4057:](https://github.com/scipy/scipy/pull/4057) Added newline to scipy.sparse.linalg.svds documentation for correct…
- [#4058:](https://github.com/scipy/scipy/pull/4058) MAINT: stats: Add note about change to scoreat percentile in release...
- [#4059:](https://github.com/scipy/scipy/pull/4059) ENH: interpolate: Allow splev to accept an n-dimensional array.
- [#4064:](https://github.com/scipy/scipy/pull/4064) Documented the return value for scipy.signal.find\_peaks\_cwt
- [#4074:](https://github.com/scipy/scipy/pull/4074) ENH: Support LinearOperator as input to svds
- [#4084:](https://github.com/scipy/scipy/pull/4084) BUG: Match exception declarations in scipy/io/matlab/streams.pyx...
- [#4091:](https://github.com/scipy/scipy/pull/4091) DOC: special: more clear instructions on how to evaluate polynomials
- [#4105:](https://github.com/scipy/scipy/pull/4105) BUG: Workaround for SGEMV segfault in Accelerate
- [#4107:](https://github.com/scipy/scipy/pull/4107) DOC: get rid of 'import \*' in examples
- [#4113:](https://github.com/scipy/scipy/pull/4113) DOC: fix typos in distance.yule
- [#4114:](https://github.com/scipy/scipy/pull/4114) MAINT C fixes
- [#4117:](https://github.com/scipy/scipy/pull/4117) deprecate nanmean, nanmedian and nanstd in favor of their numpy...
- [#4126:](https://github.com/scipy/scipy/pull/4126) scipy.io.idl: support description records and fix bug with null...
- [#4131:](https://github.com/scipy/scipy/pull/4131) ENH: release GIL in more ndimage functions
- [#4132:](https://github.com/scipy/scipy/pull/4132) MAINT: stats: fix a typo [skip ci]
- [#4145:](https://github.com/scipy/scipy/pull/4145) DOC: Fix documentation error for nc chi-squared dist
- [#4150:](https://github.com/scipy/scipy/pull/4150) Fix \_nd\_image.geometric\_transform endianness bug
- [#4153:](https://github.com/scipy/scipy/pull/4153) MAINT: remove use of deprecated numpy API in lib/lapack/ f2py...
- [#4156:](https://github.com/scipy/scipy/pull/4156) MAINT: optimize: remove dead code
- [#4159:](https://github.com/scipy/scipy/pull/4159) MAINT: optimize: clean up Zeros code
- [#4165:](https://github.com/scipy/scipy/pull/4165) DOC: add missing special functions to  $\_\text{doc}\_\text{loc}$
- [#4172:](https://github.com/scipy/scipy/pull/4172) DOC: remove misleading procrustes docstring line
- [#4175:](https://github.com/scipy/scipy/pull/4175) DOC: sparse: clarify CSC and CSR constructor usage
- [#4177:](https://github.com/scipy/scipy/pull/4177) MAINT: enable np.matrix inputs to solve\_discrete\_lyapunov
- [#4179:](https://github.com/scipy/scipy/pull/4179) TST: fix an intermittently failing test case for special.legendre
- [#4181:](https://github.com/scipy/scipy/pull/4181) MAINT: remove unnecessary null checks before free
- [#4182:](https://github.com/scipy/scipy/pull/4182) Ellipsoidal harmonics
- [#4183:](https://github.com/scipy/scipy/pull/4183) Skip Cython build in Travis-CI
- [#4184:](https://github.com/scipy/scipy/pull/4184) Pr 4074
- $•$  [#4187:](https://github.com/scipy/scipy/pull/4187) Pr/3923
- [#4190:](https://github.com/scipy/scipy/pull/4190) BUG: special: fix up ellip\_harm build
- [#4193:](https://github.com/scipy/scipy/pull/4193) BLD: fix msvc compiler errors
- [#4194:](https://github.com/scipy/scipy/pull/4194) BUG: fix buffer dtype mismatch on win-amd64
- [#4199:](https://github.com/scipy/scipy/pull/4199) ENH: Changed scipy.stats.describe output from datalen to nobs
- [#4201:](https://github.com/scipy/scipy/pull/4201) DOC: add blas2 and nan\* deprecations to the release notes
- [#4243:](https://github.com/scipy/scipy/pull/4243) TST: bump test tolerances

# **3.26 SciPy 0.14.1 Release Notes**

SciPy 0.14.1 is a bug-fix release with no new features compared to 0.14.0.

## **3.26.1 Issues closed**

- [#3630:](https://github.com/scipy/scipy/issues/3630) NetCDF reading results in a segfault
- [#3631:](https://github.com/scipy/scipy/issues/3631) SuperLU object not working as expected for complex matrices
- [#3733:](https://github.com/scipy/scipy/issues/3733) segfault from map\_coordinates
- [#3780:](https://github.com/scipy/scipy/issues/3780) Segfault when using CSR/CSC matrix and uint32/uint64
- [#3781:](https://github.com/scipy/scipy/pull/3781) BUG: sparse: fix omitted types in sparsetools typemaps
- [#3802:](https://github.com/scipy/scipy/issues/3802) 0.14.0 API breakage: \_gen generators are missing from scipy.stats.distributions API
- [#3805:](https://github.com/scipy/scipy/issues/3805) ndimage test failures with numpy 1.10
- [#3812:](https://github.com/scipy/scipy/issues/3812)  $=$  sometimes wrong on csr\_matrix
- [#3853:](https://github.com/scipy/scipy/issues/3853) Many scipy.sparse test errors/failures with numpy 1.9.0b2
- [#4084:](https://github.com/scipy/scipy/pull/4084) fix exception declarations for Cython 0.21.1 compatibility
- [#4093:](https://github.com/scipy/scipy/pull/4093) BUG: fitpack: avoid a memory error in splev(x, tck, der=k)
- [#4104:](https://github.com/scipy/scipy/pull/4104) BUG: Workaround SGEMV segfault in Accelerate (maintenance 0.14.x)
- [#4143:](https://github.com/scipy/scipy/pull/4143) BUG: fix ndimage functions for large data
- [#4149:](https://github.com/scipy/scipy/issues/4149) Bug in expm for integer arrays
- [#4154:](https://github.com/scipy/scipy/issues/4154) Backport gh-4041 for 0.14.1 (Ensure that the 'size' argument of PIL's 'resize' method is a tuple)
- [#4163:](https://github.com/scipy/scipy/issues/4163) Backport #4142 (ZeroDivisionError in scipy.sparse.linalg.lsqr)
- [#4164:](https://github.com/scipy/scipy/issues/4164) Backport gh-4153 (remove use of deprecated numpy API in lib/lapack/ f2py wrapper)
- [#4180:](https://github.com/scipy/scipy/pull/4180) backport pil resize support tuple fix
- [#4168:](https://github.com/scipy/scipy/issues/4168) Lots of arpack test failures on windows 32 bits with numpy 1.9.1
- [#4203:](https://github.com/scipy/scipy/issues/4203) Matrix multiplication in 0.14.x is more than 10x slower compared...
- [#4218:](https://github.com/scipy/scipy/pull/4218) attempt to make ndimage interpolation compatible with numpy relaxed...
- [#4225:](https://github.com/scipy/scipy/pull/4225) BUG: off-by-one error in PPoly shape checks
- [#4248:](https://github.com/scipy/scipy/pull/4248) BUG: optimize: fix issue with incorrect use of closure for slsqp.

# <span id="page-236-0"></span>**3.27 SciPy 0.14.0 Release Notes**

### **Contents**

- *[SciPy 0.14.0 Release Notes](#page-236-0)*
	- **–** *[New features](#page-237-0)*
		- \* *[scipy.interpolate](#page-237-1) improvements*

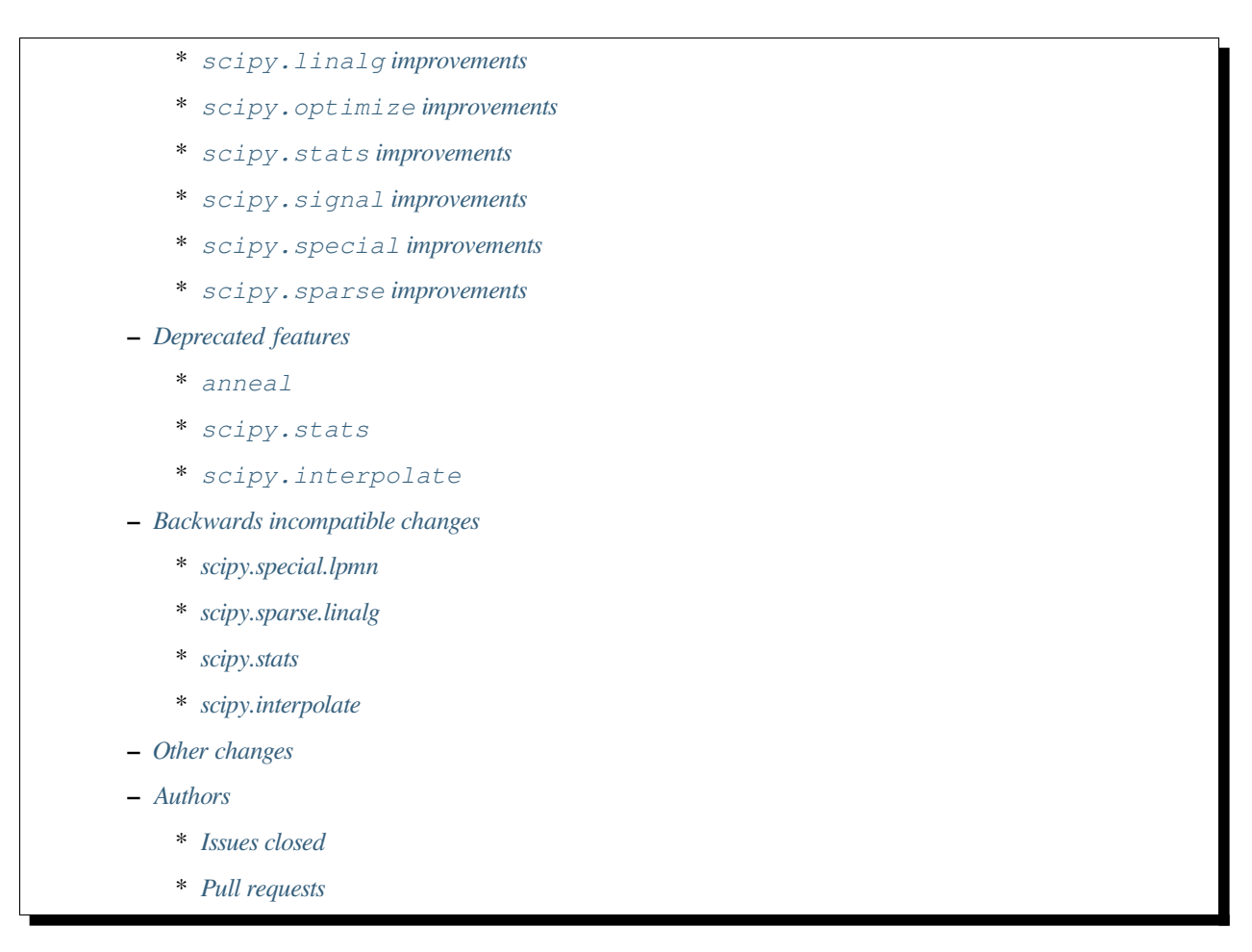

SciPy 0.14.0 is the culmination of 8 months of hard work. It contains many new features, numerous bug-fixes, improved test coverage and better documentation. There have been a number of deprecations and API changes in this release, which are documented below. All users are encouraged to upgrade to this release, as there are a large number of bug-fixes and optimizations. Moreover, our development attention will now shift to bug-fix releases on the 0.14.x branch, and on adding new features on the master branch.

This release requires Python 2.6, 2.7 or 3.2-3.4 and NumPy 1.5.1 or greater.

# <span id="page-237-0"></span>**3.27.1 New features**

## <span id="page-237-1"></span>**scipy.interpolate improvements**

A new wrapper function *[scipy.interpolate.interpn](#page-843-0)* for interpolation on regular grids has been added. *interpn* supports linear and nearest-neighbor interpolation in arbitrary dimensions and spline interpolation in two dimensions.

Faster implementations of piecewise polynomials in power and Bernstein polynomial bases have been added as *[scipy.interpolate.PPoly](#page-824-0)* and *[scipy.interpolate.BPoly](#page-829-0)*. New users should use these in favor of *scipy.interpolate.PiecewisePolynomial*.

*[scipy.interpolate.interp1d](#page-799-0)* now accepts non-monotonic inputs and sorts them. If performance is critical, sorting can be turned off by using the new assume sorted keyword.

Functionality for evaluation of bivariate spline derivatives in scipy. interpolate has been added.

The new class *[scipy.interpolate.Akima1DInterpolator](#page-816-0)* implements the piecewise cubic polynomial interpolation scheme devised by H. Akima.

Functionality for fast interpolation on regular, unevenly spaced grids in arbitrary dimensions has been added as *[scipy.](#page-844-0) [interpolate.RegularGridInterpolator](#page-844-0)* .

#### <span id="page-238-0"></span>**scipy.linalg improvements**

The new function *[scipy.linalg.dft](#page-1037-0)* computes the matrix of the discrete Fourier transform.

A condition number estimation function for matrix exponential, *[scipy.linalg.expm\\_cond](#page-1021-0)*, has been added.

#### <span id="page-238-1"></span>**scipy.optimize improvements**

A set of benchmarks for optimize, which can be run with optimize. bench(), has been added.

*[scipy.optimize.curve\\_fit](#page-1593-0)* now has more controllable error estimation via the absolute\_sigma keyword.

Support for passing custom minimization methods to  $\text{optimize.minimize}()$  and  $\text{optimize.}$ minimize scalar() has been added, currently useful especially for combining optimize.basinhopping() with custom local optimizer routines.

#### <span id="page-238-2"></span>**scipy.stats improvements**

A new class *[scipy.stats.multivariate\\_normal](#page-2732-0)* with functionality for multivariate normal random variables has been added.

A lot of work on the scipy.stats distribution framework has been done. Moment calculations (skew and kurtosis mainly) are fixed and verified, all examples are now runnable, and many small accuracy and performance improvements for individual distributions were merged.

The new function *[scipy.stats.anderson\\_ksamp](#page-2874-0)* computes the k-sample Anderson-Darling test for the null hypothesis that k samples come from the same parent population.

#### <span id="page-238-3"></span>**scipy.signal improvements**

scipy.signal.iirfilter and related functions to design Butterworth, Chebyshev, elliptical and Bessel IIR filters now all use pole-zero ("zpk") format internally instead of using transformations to numerator/denominator format. The accuracy of the produced filters, especially high-order ones, is improved significantly as a result.

The Savitzky-Golay filter was added with the new functions *[scipy.signal.savgol\\_filter](#page-1714-0)* and *[scipy.](#page-1763-0) [signal.savgol\\_coeffs](#page-1763-0)*.

The new function *[scipy.signal.vectorstrength](#page-1913-0)* computes the vector strength, a measure of phase synchrony, of a set of events.

#### <span id="page-238-4"></span>**scipy.special improvements**

The functions *[scipy.special.boxcox](#page-2315-0)* and *[scipy.special.boxcox1p](#page-2315-1)*, which compute the Box-Cox transformation, have been added.

#### <span id="page-239-0"></span>**scipy.sparse improvements**

- Significant performance improvement in CSR, CSC, and DOK indexing speed.
- When using Numpy > = 1.9 (to be released in MM 2014), sparse matrices function correctly when given to arguments of np.dot, np.multiply and other ufuncs. With earlier Numpy and Scipy versions, the results of such operations are undefined and usually unexpected.
- Sparse matrices are no longer limited to  $2^{\wedge}31$  nonzero elements. They automatically switch to using 64-bit index data type for matrices containing more elements. User code written assuming the sparse matrices use int32 as the index data type will continue to work, except for such large matrices. Code dealing with larger matrices needs to accept either int32 or int64 indices.

## <span id="page-239-1"></span>**3.27.2 Deprecated features**

### <span id="page-239-2"></span>**anneal**

The global minimization function *scipy.optimize.anneal* is deprecated. All users should use the *[scipy.optimize.](#page-1563-0) [basinhopping](#page-1563-0)* function instead.

### <span id="page-239-3"></span>**scipy.stats**

randwcdf and randwppf functions are deprecated. All users should use distribution-specific rvs methods instead.

Probability calculation aliases zprob, fprob and ksprob are deprecated. Use instead the sf methods of the corresponding distributions or the special functions directly.

## <span id="page-239-4"></span>**scipy.interpolate**

PiecewisePolynomial class is deprecated.

## <span id="page-239-5"></span>**3.27.3 Backwards incompatible changes**

## <span id="page-239-6"></span>**scipy.special.lpmn**

lpmn no longer accepts complex-valued arguments. A new function clpmn with uniform complex analytic behavior has been added, and it should be used instead.

## <span id="page-239-7"></span>**scipy.sparse.linalg**

Eigenvectors in the case of generalized eigenvalue problem are normalized to unit vectors in 2-norm, rather than following the LAPACK normalization convention.

The deprecated UMFPACK wrapper in scipy.sparse.linalg has been removed due to license and install issues. If available, scikits.umfpack is still used transparently in the spsolve and factorized functions. Otherwise, SuperLU is used instead in these functions.

## <span id="page-240-0"></span>**scipy.stats**

The deprecated functions glm, oneway and cmedian have been removed from scipy.stats.

stats.scoreatpercentile now returns an array instead of a list of percentiles.

## <span id="page-240-1"></span>**scipy.interpolate**

The API for computing derivatives of a monotone piecewise interpolation has changed: if  $p$  is a PchipInterpolator object, *p.derivative(der)* returns a callable object representing the derivative of *p*. For in-place derivatives use the second argument of the *\_\_call\_\_* method: *p(0.1, der=2)* evaluates the second derivative of *p* at *x=0.1*.

The method *p.derivatives* has been removed.

## <span id="page-240-2"></span>**3.27.4 Other changes**

## <span id="page-240-3"></span>**3.27.5 Authors**

- Marc Abramowitz +
- Anders Bech Borchersen +
- Vincent Arel-Bundock +
- Petr Baudis +
- Max Bolingbroke
- François Boulogne
- Matthew Brett
- Lars Buitinck
- Evgeni Burovski
- CJ Carey +
- Thomas A Caswell +
- Pawel Chojnacki +
- Phillip Cloud +
- Stefano Costa +
- David Cournapeau
- David Menendez Hurtado +
- Matthieu Dartiailh +
- Christoph Deil +
- Jörg Dietrich +
- endolith
- Francisco de la Peña +
- Ben FrantzDale +
- Jim Garrison +
- André Gaul
- Christoph Gohlke
- Ralf Gommers
- Robert David Grant
- Alex Griffing
- Blake Griffith
- Yaroslav Halchenko
- Andreas Hilboll
- Kat Huang
- Gert-Ludwig Ingold
- James T. Webber +
- Dorota Jarecka +
- Todd Jennings +
- Thouis (Ray) Jones
- Juan Luis Cano Rodríguez
- ktritz +
- Jacques Kvam +
- Eric Larson +
- Justin Lavoie +
- Denis Laxalde
- Jussi Leinonen +
- lemonlaug +
- Tim Leslie
- Alain Leufroy +
- George Lewis +
- Max Linke +
- Brandon Liu +
- Benny Malengier +
- Matthias Kümmerer +
- Cimarron Mittelsteadt +
- Eric Moore
- Andrew Nelson +
- Niklas Hambüchen +
- Joel Nothman +
- Clemens Novak
- Emanuele Olivetti +
- Stefan Otte +
- peb  $+$
- Josef Perktold
- pjwerneck
- poolio
- Jérôme Roy +
- Carl Sandrock +
- Andrew Sczesnak +
- Shauna +
- Fabrice Silva
- Daniel B. Smith
- Patrick Snape +
- Thomas Spura +
- Jacob Stevenson
- Julian Taylor
- Tomas Tomecek
- Richard Tsai
- Jacob Vanderplas
- Joris Vankerschaver +
- Pauli Virtanen
- Warren Weckesser

A total of 80 people contributed to this release. People with a "+" by their names contributed a patch for the first time. This list of names is automatically generated, and may not be fully complete.

### <span id="page-242-0"></span>**Issues closed**

- [#1325:](https://github.com/scipy/scipy/issues/1325) add custom axis keyword to dendrogram function in scipy.cluster.hierarchy…
- [#1437:](https://github.com/scipy/scipy/issues/1437) Wrong pochhammer symbol for negative integers (Trac #910)
- [#1555:](https://github.com/scipy/scipy/issues/1555) scipy.io.netcdf leaks file descriptors (Trac #1028)
- [#1569:](https://github.com/scipy/scipy/issues/1569) sparse matrix failed with element-wise multiplication using numpy.multiply()...
- [#1833:](https://github.com/scipy/scipy/issues/1833) Sparse matrices are limited to  $2^{\wedge}32$  non-zero elements (Trac #1307)
- [#1834:](https://github.com/scipy/scipy/issues/1834) scipy.linalg.eig does not normalize eigenvector if B is given...
- [#1866:](https://github.com/scipy/scipy/issues/1866) stats for invgamma (Trac #1340)
- [#1886:](https://github.com/scipy/scipy/issues/1886) stats.zipf floating point warnings (Trac #1361)
- [#1887:](https://github.com/scipy/scipy/issues/1887) Stats continuous distributions floating point warnings (Trac...
- [#1897:](https://github.com/scipy/scipy/issues/1897) scoreatpercentile() does not handle empty list inputs (Trac #1372)
- [#1918:](https://github.com/scipy/scipy/issues/1918) splint returns incorrect results (Trac #1393)
- [#1949:](https://github.com/scipy/scipy/issues/1949) kurtosistest fails in mstats with type error (Trac #1424)
- [#2092:](https://github.com/scipy/scipy/issues/2092) scipy.test leaves darwin27compiled\_catalog, cpp and so files...
- [#2106:](https://github.com/scipy/scipy/issues/2106) stats ENH: shape parameters in distribution docstrings (Trac...
- [#2123:](https://github.com/scipy/scipy/issues/2123) Bad behavior of sparse matrices in a binary ufunc (Trac #1598)
- [#2152:](https://github.com/scipy/scipy/issues/2152) Fix mmio/fromfile on gzip on Python 3 (Trac #1627)
- [#2164:](https://github.com/scipy/scipy/issues/2164) stats.rice.pdf(x, 0) returns nan (Trac #1639)
- [#2169:](https://github.com/scipy/scipy/issues/2169) scipy.optimize.fmin\_bfgs not handling functions with boundaries...
- [#2177:](https://github.com/scipy/scipy/issues/2177) scipy.cluster.hierarchy.ClusterNode.pre\_order returns IndexError...
- [#2179:](https://github.com/scipy/scipy/issues/2179) coo.todense() segfaults (Trac #1654)
- [#2185:](https://github.com/scipy/scipy/issues/2185) Precision of scipy.ndimage.gaussian\_filter\*() limited (Trac #1660)
- [#2186:](https://github.com/scipy/scipy/issues/2186) scipy.stats.mstats.kurtosistest crashes on 1d input (Trac #1661)
- [#2238:](https://github.com/scipy/scipy/issues/2238) Negative p-value on hypergeom.cdf (Trac #1719)
- [#2283:](https://github.com/scipy/scipy/issues/2283) ascending order in interpolation routines (Trac #1764)
- [#2288:](https://github.com/scipy/scipy/issues/2288) mstats.kurtosistest is incorrectly converting to float, and fails...
- [#2396:](https://github.com/scipy/scipy/issues/2396) lpmn wrong results for  $|z| > 1$  (Trac #1877)
- [#2398:](https://github.com/scipy/scipy/issues/2398) ss2tf returns num as 2D array instead of 1D (Trac #1879)
- [#2406:](https://github.com/scipy/scipy/issues/2406) linkage does not take Unicode strings as method names (Trac #1887)
- [#2443:](https://github.com/scipy/scipy/issues/2443) IIR filter design should not transform to tf representation internally
- [#2572:](https://github.com/scipy/scipy/issues/2572) class method solve of splu return object corrupted or falsely…
- [#2667:](https://github.com/scipy/scipy/issues/2667) stats endless loop?
- [#2671:](https://github.com/scipy/scipy/issues/2671) .stats.hypergeom documentation error in the note about pmf
- [#2691:](https://github.com/scipy/scipy/issues/2691) BUG scipy.linalg.lapack: potrf/ptroi interpret their 'lower'…
- [#2721:](https://github.com/scipy/scipy/issues/2721) Allow use of ellipsis in scipy.sparse slicing
- [#2741:](https://github.com/scipy/scipy/issues/2741) stats: deprecate and remove alias for special functions
- [#2742:](https://github.com/scipy/scipy/issues/2742) stats add rvs to rice distribution
- [#2765:](https://github.com/scipy/scipy/issues/2765) bugs stats entropy
- [#2832:](https://github.com/scipy/scipy/issues/2832) argrelextrema returns tuple of 2 empty arrays when no peaks found…
- [#2861:](https://github.com/scipy/scipy/issues/2861) scipy.stats.scoreatpercentile broken for vector *per*
- [#2891:](https://github.com/scipy/scipy/issues/2891) COBYLA successful termination when constraints violated
- [#2919:](https://github.com/scipy/scipy/issues/2919) test failure with the current master
- [#2922:](https://github.com/scipy/scipy/issues/2922) ndimage.percentile\_filter ignores origin argument for multidimensional...
- [#2938:](https://github.com/scipy/scipy/issues/2938) Sparse/dense matrix inplace operations fail due to \_numpy\_ufunc\_
- [#2944:](https://github.com/scipy/scipy/issues/2944) MacPorts builds yield 40Mb worth of build warnings
- [#2945:](https://github.com/scipy/scipy/issues/2945) FAIL: test\_random\_complex (test\_basic.TestDet)
- [#2947:](https://github.com/scipy/scipy/issues/2947) FAIL: Test some trivial edge cases for savgol\_filter()
- [#2953:](https://github.com/scipy/scipy/issues/2953) Scipy Delaunay triangulation is not oriented
- [#2971:](https://github.com/scipy/scipy/issues/2971) scipy.stats.mstats.winsorize documentation error
- [#2980:](https://github.com/scipy/scipy/issues/2980) Problems running what seems a perfectly valid example
- [#2996:](https://github.com/scipy/scipy/issues/2996) entropy for rv\_discrete is incorrect?!
- [#2998:](https://github.com/scipy/scipy/issues/2998) Fix numpy version comparisons
- [#3002:](https://github.com/scipy/scipy/issues/3002) python setup.py install fails
- [#3014:](https://github.com/scipy/scipy/issues/3014) Bug in stats.fisher\_exact
- [#3030:](https://github.com/scipy/scipy/issues/3030) relative entropy using scipy.stats.distribution.entropy when…
- [#3037:](https://github.com/scipy/scipy/issues/3037) scipy.optimize.curve\_fit leads to unexpected behavior when input...
- [#3047:](https://github.com/scipy/scipy/issues/3047) mstats.ttest\_rel axis=None, requires masked array
- [#3059:](https://github.com/scipy/scipy/issues/3059) BUG: Slices of sparse matrices return incorrect dtype
- [#3063:](https://github.com/scipy/scipy/issues/3063) range keyword in binned\_statistics incorrect
- [#3067:](https://github.com/scipy/scipy/issues/3067) cumtrapz not working as expected
- [#3069:](https://github.com/scipy/scipy/issues/3069) sinc
- [#3086:](https://github.com/scipy/scipy/issues/3086) standard error calculation inconsistent between 'stats' and 'mstats'
- [#3094:](https://github.com/scipy/scipy/issues/3094) Add a *perm* function into *[scipy.misc](#page-1420-0)* and an enhancement of…
- [#3111:](https://github.com/scipy/scipy/issues/3111) scipy.sparse.[hv]stack don't respect anymore the dtype parameter
- [#3172:](https://github.com/scipy/scipy/issues/3172) optimize.curve\_fit uses different nomenclature from optimize.leastsq
- [#3196:](https://github.com/scipy/scipy/issues/3196) scipy.stats.mstats.gmean does not actually take dtype
- [#3212:](https://github.com/scipy/scipy/issues/3212) Dot product of csr\_matrix causes segmentation fault
- [#3227:](https://github.com/scipy/scipy/issues/3227) ZeroDivisionError in broyden1 when initial guess is the right...
- [#3238:](https://github.com/scipy/scipy/issues/3238) lbfgsb output not suppressed by disp=0
- [#3249:](https://github.com/scipy/scipy/issues/3249) Sparse matrix min/max/etc don't support axis=-1
- [#3251:](https://github.com/scipy/scipy/issues/3251) cdist performance issue with 'sqeuclidean' metric
- [#3279:](https://github.com/scipy/scipy/issues/3279) logm fails for singular matrix
- [#3285:](https://github.com/scipy/scipy/issues/3285) signal.chirp(method='hyp') disallows hyperbolic upsweep
- [#3299:](https://github.com/scipy/scipy/issues/3299) MEMORY LEAK: fmin\_tnc
- [#3330:](https://github.com/scipy/scipy/issues/3330) test failures with the current master
- [#3345:](https://github.com/scipy/scipy/issues/3345) scipy and/or numpy change is causing tests to fail in another…
- [#3363:](https://github.com/scipy/scipy/issues/3363) splu does not work for non-vector inputs
- [#3385:](https://github.com/scipy/scipy/issues/3385) expit does not handle large arguments well
- [#3395:](https://github.com/scipy/scipy/issues/3395) specfun.f doesn't compile with MinGW
- [#3399:](https://github.com/scipy/scipy/issues/3399) Error message bug in scipy.cluster.hierarchy.linkage
- [#3404:](https://github.com/scipy/scipy/issues/3404) interpolate.\_ppoly doesn't build with MinGW
- [#3412:](https://github.com/scipy/scipy/issues/3412) Test failures in signal
- [#3466:](https://github.com/scipy/scipy/issues/3466) `scipy.sparse.csgraph.shortest\_path` does not work on `scipy.sparse. csr\_matrix` or `lil\_matrix`

### <span id="page-245-0"></span>**Pull requests**

- [#442:](https://github.com/scipy/scipy/pull/442) ENH: sparse: enable 64-bit index arrays  $\&$  nnz >  $2^{**}31$
- [#2766:](https://github.com/scipy/scipy/pull/2766) DOC: remove doc/seps/technology-preview.rst
- [#2772:](https://github.com/scipy/scipy/pull/2772) TST: stats: Added a regression test for stats.wilcoxon. Closes...
- [#2778:](https://github.com/scipy/scipy/pull/2778) Clean up stats.\_support, close statistics review issues
- [#2792:](https://github.com/scipy/scipy/pull/2792) BUG io: fix file descriptor closing for netcdf variables
- [#2847:](https://github.com/scipy/scipy/pull/2847) Rice distribution: extend to b=0, add an explicit rvs method.
- [#2878:](https://github.com/scipy/scipy/pull/2878) [stats] fix formulas for higher moments of dweibull distribution
- [#2904:](https://github.com/scipy/scipy/pull/2904) ENH: moments for the zipf distribution
- [#2907:](https://github.com/scipy/scipy/pull/2907) ENH: add coverage info with coveralls.io for Travis runs.
- [#2932:](https://github.com/scipy/scipy/pull/2932) BUG+TST: setdiag implementation for dia\_matrix (Close #2931)...
- [#2942:](https://github.com/scipy/scipy/pull/2942) Misc fixes pointed out by Eclipse PyDev static code analysis
- [#2946:](https://github.com/scipy/scipy/pull/2946) ENH: allow non-monotonic input in interp1d
- [#2986:](https://github.com/scipy/scipy/pull/2986) BUG: runtests: chdir away from root when running tests
- [#2987:](https://github.com/scipy/scipy/pull/2987) DOC: linalg: don't recommend np.linalg.norm
- [#2992:](https://github.com/scipy/scipy/pull/2992) ENH: Add "limit" parameter to dijkstra calculation
- [#2995:](https://github.com/scipy/scipy/pull/2995) ENH: Use int shape
- [#3006:](https://github.com/scipy/scipy/pull/3006) DOC: stats: add a log base note to the docstring
- [#3007:](https://github.com/scipy/scipy/pull/3007) DEP: stats: Deprecate randwppf and randwedf
- [#3008:](https://github.com/scipy/scipy/pull/3008) Fix mstats.kurtosistest, and test coverage for skewtest/normaltest
- [#3009:](https://github.com/scipy/scipy/pull/3009) Minor reST typo
- [#3010:](https://github.com/scipy/scipy/pull/3010) Add *scipy.optimize.Result* to API docs
- [#3012:](https://github.com/scipy/scipy/pull/3012) Corrects documentation error
- [#3052:](https://github.com/scipy/scipy/pull/3052) PEP-8 conformance improvements
- [#3064:](https://github.com/scipy/scipy/pull/3064) Binned statistic
- [#3068:](https://github.com/scipy/scipy/pull/3068) Fix Issue #3067 fix cumptrapz that was raising an exception when...
- [#3073:](https://github.com/scipy/scipy/pull/3073) Arff reader with nominal value of 1 character
- [#3074:](https://github.com/scipy/scipy/pull/3074) Some maintenance work
- [#3080:](https://github.com/scipy/scipy/pull/3080) Review and clean up all Box-Cox functions
- [#3083:](https://github.com/scipy/scipy/pull/3083) Bug: should return 0 if no regions found
- [#3085:](https://github.com/scipy/scipy/pull/3085) BUG: Use zpk in IIR filter design to improve accuracy
- [#3101:](https://github.com/scipy/scipy/pull/3101) refactor stats tests a bit
- [#3112:](https://github.com/scipy/scipy/pull/3112) ENH: implement Akima interpolation in 1D
- [#3123:](https://github.com/scipy/scipy/pull/3123) MAINT: an easier way to make ranges from slices
- [#3124:](https://github.com/scipy/scipy/pull/3124) File object support for imread and imsave
- [#3126:](https://github.com/scipy/scipy/pull/3126) pep8ify stats/distributions.py
- [#3134:](https://github.com/scipy/scipy/pull/3134) MAINT: split distributions.py into three files
- [#3138:](https://github.com/scipy/scipy/pull/3138) clean up tests for discrete distributions
- [#3155:](https://github.com/scipy/scipy/pull/3155) special: handle the edge case lambda=0 in pdtr, pdtrc and pdtrik
- [#3156:](https://github.com/scipy/scipy/pull/3156) Rename optimize.Result to OptimizeResult
- [#3166:](https://github.com/scipy/scipy/pull/3166) BUG: make curve\_fit() work with array\_like input. Closes gh-3037.
- [#3170:](https://github.com/scipy/scipy/pull/3170) Fix numpy version checks
- [#3175:](https://github.com/scipy/scipy/pull/3175) use numpy sinc
- [#3177:](https://github.com/scipy/scipy/pull/3177) Update numpy version warning, remove oldnumeric import
- [#3178:](https://github.com/scipy/scipy/pull/3178) DEP: remove deprecated umfpack wrapper. Closes gh-3002.
- [#3179:](https://github.com/scipy/scipy/pull/3179) DOC: add BPoly to the docs
- [#3180:](https://github.com/scipy/scipy/pull/3180) Suppress warnings when running stats.test()
- [#3181:](https://github.com/scipy/scipy/pull/3181) altered sem func in mstats to match stats
- [#3182:](https://github.com/scipy/scipy/pull/3182) Make weave tests behave
- [#3183:](https://github.com/scipy/scipy/pull/3183) ENH: Add k-sample Anderson-Darling test to stats module
- [#3186:](https://github.com/scipy/scipy/pull/3186) Fix stats.scoreatpercentile
- [#3187:](https://github.com/scipy/scipy/pull/3187) DOC: make curve fit nomenclature same as leastsq
- [#3201:](https://github.com/scipy/scipy/pull/3201) Added axis keyword to dendrogram function
- [#3207:](https://github.com/scipy/scipy/pull/3207) Make docstring examples in stats.distributions docstrings runnable
- [#3218:](https://github.com/scipy/scipy/pull/3218) BUG: integrate: Fix banded jacobian handling in the "vode" and…
- [#3222:](https://github.com/scipy/scipy/pull/3222) BUG: limit input ranges in special.nctdtr
- [#3223:](https://github.com/scipy/scipy/pull/3223) Fix test errors with numpy master
- [#3224:](https://github.com/scipy/scipy/pull/3224) Fix int32 overflows in sparsetools
- [#3228:](https://github.com/scipy/scipy/pull/3228) DOC: tf2ss zpk2ss note controller canonical form
- [#3234:](https://github.com/scipy/scipy/pull/3234) Add See Also links and Example graphs to filter design \*ord functions
- [#3235:](https://github.com/scipy/scipy/pull/3235) Updated the buttord function to be consistent with the other...
- [#3239:](https://github.com/scipy/scipy/pull/3239) correct doc for pchip interpolation
- [#3240:](https://github.com/scipy/scipy/pull/3240) DOC: fix ReST errors in the BPoly docstring
- [#3241:](https://github.com/scipy/scipy/pull/3241) RF: check write attr of fileobject without writing
- [#3243:](https://github.com/scipy/scipy/pull/3243) a bit of maintanence work in stats
- [#3245:](https://github.com/scipy/scipy/pull/3245) BUG/ENH: stats: make frozen distributions hold separate instances
- [#3247:](https://github.com/scipy/scipy/pull/3247) ENH function to return nnz per row/column in some sparse matrices
- [#3248:](https://github.com/scipy/scipy/pull/3248) ENH much more efficient sparse min/max with axis
- [#3252:](https://github.com/scipy/scipy/pull/3252) Fast sqeuclidean
- [#3253:](https://github.com/scipy/scipy/pull/3253) FIX support axis=-1 and -2 for sparse reduce methods
- [#3254:](https://github.com/scipy/scipy/pull/3254) TST tests for non-canonical input to sparse matrix operations
- [#3272:](https://github.com/scipy/scipy/pull/3272) BUG: sparse: fix bugs in dia\_matrix.setdiag
- [#3278:](https://github.com/scipy/scipy/pull/3278) Also generate a tar.xz when running paver sdist
- [#3286:](https://github.com/scipy/scipy/pull/3286) DOC: update 0.14.0 release notes.
- [#3289:](https://github.com/scipy/scipy/pull/3289) TST: remove insecure mktemp use in tests
- [#3292:](https://github.com/scipy/scipy/pull/3292) MAINT: fix a backwards incompatible change to stats.distributions.\_\_all\_\_
- [#3293:](https://github.com/scipy/scipy/pull/3293) ENH: signal: Allow upsweeps of frequency in the 'hyperbolic'...
- [#3302:](https://github.com/scipy/scipy/pull/3302) ENH: add dtype arg to stats.mstats.gmean and stats.mstats.hmean
- [#3307:](https://github.com/scipy/scipy/pull/3307) DOC: add note about different ba forms in tf2zpk
- [#3309:](https://github.com/scipy/scipy/pull/3309) doc enhancements to scipy.stats.mstats.winsorize
- [#3310:](https://github.com/scipy/scipy/pull/3310) DOC: clarify matrix vs array in mmio docstrings
- [#3314:](https://github.com/scipy/scipy/pull/3314) BUG: fix scipy.io.mmread() of gzipped files under Python3
- [#3323:](https://github.com/scipy/scipy/pull/3323) ENH: Efficient interpolation on regular grids in arbitrary dimensions
- [#3332:](https://github.com/scipy/scipy/pull/3332) DOC: clean up scipy.special docs
- [#3335:](https://github.com/scipy/scipy/pull/3335) ENH: improve nanmedian performance
- [#3347:](https://github.com/scipy/scipy/pull/3347) BUG: fix use of np.max in stats.fisher\_exact
- [#3356:](https://github.com/scipy/scipy/pull/3356) ENH: sparse: speed up LIL indexing + assignment via Cython
- [#3357:](https://github.com/scipy/scipy/pull/3357) Fix "imresize does not work with size  $=$  int"
- [#3358:](https://github.com/scipy/scipy/pull/3358) MAINT: rename AkimaInterpolator to Akima1DInterpolator
- [#3366:](https://github.com/scipy/scipy/pull/3366) WHT: sparse: reindent dsolve/\*.c \*.h
- [#3367:](https://github.com/scipy/scipy/pull/3367) BUG: sparse/dsolve: fix dense matrix fortran order bugs in superlu…
- [#3369:](https://github.com/scipy/scipy/pull/3369) ENH minimize, minimize\_scalar: Add support for user-provided...
- [#3371:](https://github.com/scipy/scipy/pull/3371) scipy.stats.sigmaclip doesn't appear in the html docs.
- [#3373:](https://github.com/scipy/scipy/pull/3373) BUG: sparse/dsolve: detect invalid LAPACK parameters in superlu…
- [#3375:](https://github.com/scipy/scipy/pull/3375) ENH: sparse/dsolve: make the L and U factors of splu and spilu…
- [#3377:](https://github.com/scipy/scipy/pull/3377) MAINT: make travis build one target against Numpy 1.5
- [#3378:](https://github.com/scipy/scipy/pull/3378) MAINT: fftpack: Remove the use of 'import  $\star$ ' in a couple test...
- [#3381:](https://github.com/scipy/scipy/pull/3381) MAINT: replace np.isinf(x) & (x>0) -> np.isposinf(x) to avoid...
- [#3383:](https://github.com/scipy/scipy/pull/3383) MAINT: skip float96 tests on platforms without float96
- [#3384:](https://github.com/scipy/scipy/pull/3384) MAINT: add pyflakes to Travis-CI
- [#3386:](https://github.com/scipy/scipy/pull/3386) BUG: stable evaluation of expit
- [#3388:](https://github.com/scipy/scipy/pull/3388) BUG: SuperLU: fix missing declaration of dlamch
- [#3389:](https://github.com/scipy/scipy/pull/3389) BUG: sparse: downcast 64-bit indices safely to intp when required
- [#3390:](https://github.com/scipy/scipy/pull/3390) BUG: nonlinear solvers are not confused by lucky guess
- [#3391:](https://github.com/scipy/scipy/pull/3391) TST: fix sparse test errors due to axis=-1,-2 usage in np.matrix.sum().
- [#3392:](https://github.com/scipy/scipy/pull/3392) BUG: sparse/lil: fix up Cython bugs in fused type lookup
- [#3393:](https://github.com/scipy/scipy/pull/3393) BUG: sparse/compressed: work around bug in np.unique in earlier...
- [#3394:](https://github.com/scipy/scipy/pull/3394) BUG: allow ClusterNode.pre\_order() for non-root nodes
- [#3400:](https://github.com/scipy/scipy/pull/3400) BUG: cluster.linkage ValueError typo bug
- [#3402:](https://github.com/scipy/scipy/pull/3402) BUG: special: In specfun.f, replace the use of CMPLX with DCMPLX,...
- [#3408:](https://github.com/scipy/scipy/pull/3408) MAINT: sparse: Numpy 1.5 compatibility fixes
- [#3410:](https://github.com/scipy/scipy/pull/3410) MAINT: interpolate: fix blas defs in \_ppoly
- [#3411:](https://github.com/scipy/scipy/pull/3411) MAINT: Numpy 1.5 fixes in interpolate
- [#3413:](https://github.com/scipy/scipy/pull/3413) Fix more test issues with older numpy versions
- [#3414:](https://github.com/scipy/scipy/pull/3414) TST: signal: loosen some error tolerances in the filter tests....
- [#3415:](https://github.com/scipy/scipy/pull/3415) MAINT: tools: automated close issue + pr listings for release…
- [#3440:](https://github.com/scipy/scipy/pull/3440) MAINT: wrap sparsetools manually instead via SWIG
- [#3460:](https://github.com/scipy/scipy/pull/3460) TST: open image file in binary mode
- [#3467:](https://github.com/scipy/scipy/pull/3467) BUG: fix validation in csgraph.shortest\_path

# **3.28 SciPy 0.13.2 Release Notes**

SciPy 0.13.2 is a bug-fix release with no new features compared to 0.13.1.

## **3.28.1 Issues fixed**

- 3096: require Cython 0.19, earlier versions have memory leaks in fused types
- 3079: ndimage.label fix swapped 64-bitness test
- 3108: optimize.fmin\_slsqp constraint violation

# **3.29 SciPy 0.13.1 Release Notes**

SciPy 0.13.1 is a bug-fix release with no new features compared to 0.13.0. The only changes are several fixes in  $ndimage$ . one of which was a serious regression in ndimage.label (Github issue 3025), which gave incorrect results in 0.13.0.

## **3.29.1 Issues fixed**

- 3025: ndimage.label returns incorrect results in scipy 0.13.0
- 1992: ndimage.label return type changed from int32 to uint32
- 1992: ndimage.find\_objects doesn't work with int32 input in some cases

# <span id="page-249-0"></span>**3.30 SciPy 0.13.0 Release Notes**

### **Contents**

• *[SciPy 0.13.0 Release Notes](#page-249-0)*

#### **–** *[New features](#page-250-0)*

- \* *[scipy.integrate](#page-250-1) improvements*
	- · *[N-dimensional numerical integration](#page-250-2)*
	- · *dopri\* [improvements](#page-250-3)*
- \* *[scipy.linalg](#page-250-4) improvements*
	- · *[Interpolative decompositions](#page-250-5)*
	- · *[Polar decomposition](#page-250-6)*
	- · *[BLAS level 3 functions](#page-250-7)*
	- · *[Matrix functions](#page-251-0)*
- \* *[scipy.optimize](#page-251-1) improvements*
	- · *[Trust-region unconstrained minimization algorithms](#page-251-2)*
- \* *[scipy.sparse](#page-251-3) improvements*
	- · *[Boolean comparisons and sparse matrices](#page-251-4)*
	- · *[CSR and CSC fancy indexing](#page-251-5)*
- \* *[scipy.sparse.linalg](#page-251-6) improvements*
- \* *[scipy.spatial](#page-251-7) improvements*
- \* *[scipy.signal](#page-252-0) improvements*
- \* *[scipy.special](#page-252-1) improvements*
- \* *scipy.io [improvements](#page-252-2)*
	- · *[Unformatted Fortran file reader](#page-252-3)*
	- · *[scipy.io.wavfile](#page-252-4) enhancements*
- \* *[scipy.interpolate](#page-252-5) improvements*
	- · *[B-spline derivatives and antiderivatives](#page-252-6)*
- \* *[scipy.stats](#page-252-7) improvements*

### **–** *[Deprecated features](#page-252-8)*

- \* *[expm2](#page-252-9) and expm3*
- \* *[scipy.stats](#page-253-0) functions*
- **–** *[Backwards incompatible changes](#page-253-1)*
	- \* *[LIL matrix assignment](#page-253-2)*
	- \* *Deprecated radon [function removed](#page-253-3)*
	- \* *[Removed deprecated keywords](#page-253-4) xa and xb from stats.distributions*

\* *[Changes to MATLAB file readers / writers](#page-253-5)* **–** *[Other changes](#page-254-0)* **–** *[Authors](#page-254-1)*

SciPy 0.13.0 is the culmination of 7 months of hard work. It contains many new features, numerous bug-fixes, improved test coverage and better documentation. There have been a number of deprecations and API changes in this release, which are documented below. All users are encouraged to upgrade to this release, as there are a large number of bug-fixes and optimizations. Moreover, our development attention will now shift to bug-fix releases on the 0.13.x branch, and on adding new features on the master branch.

This release requires Python 2.6, 2.7 or 3.1-3.3 and NumPy 1.5.1 or greater. Highlights of this release are:

- support for fancy indexing and boolean comparisons with sparse matrices
- interpolative decompositions and matrix functions in the linalg module
- two new trust-region solvers for unconstrained minimization

## <span id="page-250-0"></span>**3.30.1 New features**

#### <span id="page-250-1"></span>**scipy.integrate improvements**

## <span id="page-250-2"></span>**N-dimensional numerical integration**

A new function *[scipy.integrate.nquad](#page-747-0)*, which provides N-dimensional integration functionality with a more flexible interface than dblquad and tplquad, has been added.

#### <span id="page-250-3"></span>**dopri\* improvements**

The intermediate results from the dopri family of ODE solvers can now be accessed by a *solout* callback function.

#### <span id="page-250-4"></span>**scipy.linalg improvements**

### <span id="page-250-5"></span>**Interpolative decompositions**

Scipy now includes a new module  $scipy$ . *linalg.interpolative* containing routines for computing interpolative matrix decompositions (ID). This feature is based on the ID software package by P.G. Martinsson, V. Rokhlin, Y. Shkolnisky, and M. Tygert, previously adapted for Python in the PymatrixId package by K.L. Ho.

#### <span id="page-250-6"></span>**Polar decomposition**

A new function *[scipy.linalg.polar](#page-990-0)*, to compute the polar decomposition of a matrix, was added.

#### <span id="page-250-7"></span>**BLAS level 3 functions**

The BLAS functions symm, syrk, syr2k, hemm, herk and her2k are now wrapped in *[scipy.linalg](#page-935-0)*.

## <span id="page-251-0"></span>**Matrix functions**

Several matrix function algorithms have been implemented or updated following detailed descriptions in recent papers of Nick Higham and his co-authors. These include the matrix square root (sqrtm), the matrix logarithm (logm), the matrix exponential (expm) and its Frechet derivative (expm\_frechet), and fractional matrix powers (fractional\_matrix\_power).

#### <span id="page-251-1"></span>**scipy.optimize improvements**

### <span id="page-251-2"></span>**Trust-region unconstrained minimization algorithms**

The minimize function gained two trust-region solvers for unconstrained minimization: dogleg and trust-ncg.

### <span id="page-251-3"></span>**scipy.sparse improvements**

### <span id="page-251-4"></span>**Boolean comparisons and sparse matrices**

All sparse matrix types now support boolean data, and boolean operations. Two sparse matrices *A* and *B* can be compared in all the expected ways  $A \leq B$ ,  $A \geq B$ ,  $A \geq B$ , producing similar results as dense Numpy arrays. Comparisons with dense matrices and scalars are also supported.

### <span id="page-251-5"></span>**CSR and CSC fancy indexing**

Compressed sparse row and column sparse matrix types now support fancy indexing with boolean matrices, slices, and lists. So where A is a (CSC or CSR) sparse matrix, you can do things like:

```
>>> A[A > 0.5] = 1 # since Boolean sparse matrices work
\rightarrow A[:2, :3] = 2
\rightarrow \rightarrow A[[1,2], 2] = 3
```
#### <span id="page-251-6"></span>**scipy.sparse.linalg improvements**

The new function onenormest provides a lower bound of the 1-norm of a linear operator and has been implemented according to Higham and Tisseur (2000). This function is not only useful for sparse matrices, but can also be used to estimate the norm of products or powers of dense matrices without explicitly building the intermediate matrix.

The multiplicative action of the matrix exponential of a linear operator (expm\_multiply) has been implemented following the description in Al-Mohy and Higham (2011).

Abstract linear operators (*[scipy.sparse.linalg.LinearOperator](#page-2071-0)*) can now be multiplied, added to each other, and exponentiated, producing new linear operators. This enables easier construction of composite linear operations.

#### <span id="page-251-7"></span>**scipy.spatial improvements**

The vertices of a *ConvexHull* can now be accessed via the *vertices* attribute, which gives proper orientation in 2-D.
#### **scipy.signal improvements**

The cosine window function scipy.signal.cosine was added.

#### **scipy.special improvements**

New functions *[scipy.special.xlogy](#page-2438-0)* and *[scipy.special.xlog1py](#page-2438-1)* were added. These functions can simplify and speed up code that has to calculate  $x * log(y)$  and give 0 when  $x == 0$ .

#### **scipy.io improvements**

#### **Unformatted Fortran file reader**

The new class *[scipy.io.FortranFile](#page-917-0)* facilitates reading unformatted sequential files written by Fortran code.

#### **scipy.io.wavfile enhancements**

*[scipy.io.wavfile.write](#page-931-0)* now accepts a file buffer. Previously it only accepted a filename.

*[scipy.io.wavfile.read](#page-929-0)* and *[scipy.io.wavfile.write](#page-931-0)* can now handle floating point WAV files.

#### **scipy.interpolate improvements**

#### **B-spline derivatives and antiderivatives**

*[scipy.interpolate.splder](#page-868-0)* and *[scipy.interpolate.splantider](#page-869-0)* functions for computing B-splines that represent derivatives and antiderivatives of B-splines were added. These functions are also available in the class-based FITPACK interface as UnivariateSpline.derivative and UnivariateSpline.antiderivative.

#### **scipy.stats improvements**

Distributions now allow using keyword parameters in addition to positional parameters in all methods.

The function *[scipy.stats.power\\_divergence](#page-2851-0)* has been added for the Cressie-Read power divergence statistic and goodness of fit test. Included in this family of statistics is the "G-test" [\(https://en.wikipedia.org/wiki/G-test](https://en.wikipedia.org/wiki/G-test)).

*[scipy.stats.mood](#page-2880-0)* now accepts multidimensional input.

An option was added to *[scipy.stats.wilcoxon](#page-2863-0)* for continuity correction.

*[scipy.stats.chisquare](#page-2849-0)* now has an *axis* argument.

*[scipy.stats.mstats.chisquare](#page-2945-0)* now has *axis* and *ddof* arguments.

# **3.30.2 Deprecated features**

#### **expm2 and expm3**

The matrix exponential functions *scipy.linalg.expm2* and *scipy.linalg.expm3* are deprecated. All users should use the numerically more robust *[scipy.linalg.expm](#page-1012-0)* function instead.

### **scipy.stats functions**

*scipy.stats.oneway* is deprecated; *[scipy.stats.f\\_oneway](#page-2825-0)* should be used instead.

*scipy.stats.glm* is deprecated. *[scipy.stats.ttest\\_ind](#page-2845-0)* is an equivalent function; more full-featured general (and generalized) linear model implementations can be found in statsmodels.

*scipy.stats.cmedian* is deprecated; numpy.median should be used instead.

# **3.30.3 Backwards incompatible changes**

#### **LIL matrix assignment**

Assigning values to LIL matrices with two index arrays now works similarly as assigning into ndarrays:

```
\Rightarrow x = 1il_matrix((3, 3))
>>> x[[0,1,2],[0,1,2]]=[0,1,2]
>>> x.todense()
matrix([[ 0., 0., 0.],
        [0., 1., 0.],[0., 0., 2.]
```
rather than giving the result:

```
>>> x.todense()
matrix([[ 0., 1., 2.],
       [0., 1., 2.][0., 1., 2.]
```
Users relying on the previous behavior will need to revisit their code. The previous behavior is obtained by x [numpy.  $ix_{-}([0,1,2],[0,1,2]) = ...$ 

## **Deprecated radon function removed**

The  $m$  is c. radon function, which was deprecated in scipy 0.11.0, has been removed. Users can find a more full-featured radon function in scikit-image.

#### **Removed deprecated keywords xa and xb from stats.distributions**

The keywords xa and xb, which were deprecated since 0.11.0, have been removed from the distributions in  $\text{scipy}$ . stats.

#### **Changes to MATLAB file readers / writers**

The major change is that 1D arrays in numpy now become row vectors (shape 1, N) when saved to a MATLAB 5 format file. Previously 1D arrays saved as column vectors (N, 1). This is to harmonize the behavior of writing MATLAB 4 and 5 formats, and adapt to the defaults of numpy and MATLAB - for example np.atleast\_2d returns 1D arrays as row vectors.

Trying to save arrays of greater than 2 dimensions in MATLAB 4 format now raises an error instead of silently reshaping the array as 2D.

scipy.io.loadmat('afile') used to look for *afile* on the Python system path (sys.path); now loadmat only looks in the current directory for a relative path filename.

# **3.30.4 Other changes**

Security fix: scipy.weave previously used temporary directories in an insecure manner under certain circumstances.

Cython is now required to build *unreleased* versions of scipy. The C files generated from Cython sources are not included in the git repo anymore. They are however still shipped in source releases.

The code base received a fairly large PEP8 cleanup. A tox pep8 command has been added; new code should pass this test command.

Scipy cannot be compiled with gfortran 4.1 anymore (at least on RH5), likely due to that compiler version not supporting entry constructs well.

# **3.30.5 Authors**

This release contains work by the following people (contributed at least one patch to this release, names in alphabetical order):

- Jorge Cañardo Alastuey +
- Tom Aldcroft +
- Max Bolingbroke +
- Joseph Jon Booker +
- François Boulogne
- Matthew Brett
- Christian Brodbeck +
- Per Brodtkorb +
- Christian Brueffer +
- Lars Buitinck
- Evgeni Burovski +
- Tim Cera
- Lawrence Chan +
- David Cournapeau
- Dražen Lučanin +
- Alexander J. Dunlap +
- endolith
- André Gaul +
- Christoph Gohlke
- Ralf Gommers
- Alex Griffing +
- Blake Griffith +
- Charles Harris
- Bob Helmbold +
- Andreas Hilboll
- Kat Huang +
- Oleksandr (Sasha) Huziy +
- Gert-Ludwig Ingold +
- Thouis (Ray) Jones
- Juan Luis Cano Rodríguez +
- Robert Kern
- Andreas Kloeckner +
- Sytse Knypstra +
- Gustav Larsson +
- Denis Laxalde
- Christopher Lee
- Tim Leslie
- Wendy Liu +
- Clemens Novak +
- Takuya Oshima +
- Josef Perktold
- Illia Polosukhin +
- Przemek Porebski +
- Steve Richardson +
- Branden Rolston +
- Skipper Seabold
- Fazlul Shahriar
- Leo Singer +
- Rohit Sivaprasad +
- Daniel B. Smith +
- Julian Taylor
- Louis Thibault +
- Tomas Tomecek +
- John Travers
- Richard Tsai +
- Jacob Vanderplas
- Patrick Varilly
- Pauli Virtanen
- Stefan van der Walt
- Warren Weckesser
- Pedro Werneck +
- Nils Werner +
- Michael Wimmer +
- Nathan Woods +
- Tony S. Yu +

A total of 65 people contributed to this release. People with a "+" by their names contributed a patch for the first time.

# **3.31 SciPy 0.12.1 Release Notes**

SciPy 0.12.1 is a bug-fix release with no new features compared to 0.12.0. The single issue fixed by this release is a security issue in  $scipy$ . weave, which was previously using temporary directories in an insecure manner under certain circumstances.

# <span id="page-256-0"></span>**3.32 SciPy 0.12.0 Release Notes**

#### **Contents**

- *[SciPy 0.12.0 Release Notes](#page-256-0)*
	- **–** *[New features](#page-257-0)*
		- \* *[scipy.spatial](#page-257-1) improvements*
			- · *[cKDTree feature-complete](#page-257-2)*
			- · *[Voronoi diagrams and convex hulls](#page-257-3)*
			- · *[Delaunay improvements](#page-257-4)*
		- \* *[Spectral estimators \(](#page-258-0)scipy.signal)*
		- \* *[scipy.optimize](#page-258-1) improvements*
			- · *[Callback functions in L-BFGS-B and TNC](#page-258-2)*
			- · *Basin hopping global optimization ([scipy.optimize.basinhopping](#page-258-3))*
		- \* *[scipy.special](#page-258-4) improvements*
			- · *[Revised complex error functions](#page-258-5)*
			- · *[Faster orthogonal polynomials](#page-258-6)*
		- \* *[scipy.sparse.linalg](#page-258-7) features*
		- \* *[Listing Matlab\(R\) file contents in](#page-258-8) scipy.io*
		- \* *[Documented BLAS and LAPACK low-level interfaces \(](#page-258-9)scipy.linalg)*
		- \* *[Polynomial interpolation improvements \(](#page-259-0)scipy.interpolate)*
	- **–** *[Deprecated features](#page-259-1)*

```
* scipy.lib.lapack
    * fblas and cblas
– Backwards incompatible changes
    * Removal of scipy.io.save_as_module
    * axis argument added to scipy.stats.scoreatpercentile
– Authors
```
SciPy 0.12.0 is the culmination of 7 months of hard work. It contains many new features, numerous bug-fixes, improved test coverage and better documentation. There have been a number of deprecations and API changes in this release, which are documented below. All users are encouraged to upgrade to this release, as there are a large number of bug-fixes and optimizations. Moreover, our development attention will now shift to bug-fix releases on the 0.12.x branch, and on adding new features on the master branch.

Some of the highlights of this release are:

- Completed QHull wrappers in scipy.spatial.
- cKDTree now a drop-in replacement for KDTree.
- A new global optimizer, basinhopping.
- Support for Python 2 and Python 3 from the same code base (no more 2to3).

This release requires Python 2.6, 2.7 or 3.1-3.3 and NumPy 1.5.1 or greater. Support for Python 2.4 and 2.5 has been dropped as of this release.

# <span id="page-257-0"></span>**3.32.1 New features**

#### <span id="page-257-1"></span>**scipy.spatial improvements**

## <span id="page-257-2"></span>**cKDTree feature-complete**

Cython version of KDTree, cKDTree, is now feature-complete. Most operations (construction, query, query\_ball\_point, query pairs, count neighbors and sparse distance matrix) are between 200 and 1000 times faster in cKDTree than in KDTree. With very minor caveats, cKDTree has exactly the same interface as KDTree, and can be used as a drop-in replacement.

#### <span id="page-257-3"></span>**Voronoi diagrams and convex hulls**

*[scipy.spatial](#page-2147-0)* now contains functionality for computing Voronoi diagrams and convex hulls using the Qhull library. (Delaunay triangulation was available since Scipy 0.9.0.)

#### <span id="page-257-4"></span>**Delaunay improvements**

It's now possible to pass in custom Qhull options in Delaunay triangulation. Coplanar points are now also recorded, if present. Incremental construction of Delaunay triangulations is now also possible.

## <span id="page-258-0"></span>**Spectral estimators (scipy.signal)**

The functions scipy.signal.periodogram and scipy.signal.welch were added, providing DFT-based spectral estimators.

#### <span id="page-258-1"></span>**scipy.optimize improvements**

#### <span id="page-258-2"></span>**Callback functions in L-BFGS-B and TNC**

A callback mechanism was added to L-BFGS-B and TNC minimization solvers.

#### <span id="page-258-3"></span>**Basin hopping global optimization (scipy.optimize.basinhopping)**

A new global optimization algorithm. Basinhopping is designed to efficiently find the global minimum of a smooth function.

#### <span id="page-258-4"></span>**scipy.special improvements**

#### <span id="page-258-5"></span>**Revised complex error functions**

The computation of special functions related to the error function now uses a new [Faddeeva library from MIT](http://ab-initio.mit.edu/Faddeeva) which increases their numerical precision. The scaled and imaginary error functions  $erfcx$  and  $erfi$  were also added, and the Dawson integral dawsn can now be evaluated for a complex argument.

#### <span id="page-258-6"></span>**Faster orthogonal polynomials**

Evaluation of orthogonal polynomials (the eval\_ $\star$  routines) in now faster in scipy. special, and their out= argument functions properly.

#### <span id="page-258-7"></span>**scipy.sparse.linalg features**

- In scipy.sparse.linalg.spsolve, the b argument can now be either a vector or a matrix.
- scipy.sparse.linalg.inv was added. This uses spsolve to compute a sparse matrix inverse.
- scipy.sparse.linalg.expm was added. This computes the exponential of a sparse matrix using a similar algorithm to the existing dense array implementation in scipy.linalg.expm.

## <span id="page-258-8"></span>**Listing Matlab(R) file contents in scipy.io**

A new function whosmat is available in scipy.io for inspecting contents of MAT files without reading them to memory.

## <span id="page-258-9"></span>**Documented BLAS and LAPACK low-level interfaces (scipy.linalg)**

The modules *[scipy.linalg.blas](#page-1051-0)* and *[scipy.linalg.lapack](#page-1116-0)* can be used to access low-level BLAS and LAPACK functions.

## <span id="page-259-0"></span>**Polynomial interpolation improvements (scipy.interpolate)**

The barycentric, Krogh, piecewise and pchip polynomial interpolators in scipy. interpolate accept now an axis argument.

# <span id="page-259-1"></span>**3.32.2 Deprecated features**

## <span id="page-259-2"></span>*scipy.lib.lapack*

The module *scipy.lib.lapack* is deprecated. You can use *[scipy.linalg.lapack](#page-1116-0)* instead. The module *scipy.lib.blas* was deprecated earlier in Scipy 0.10.0.

## <span id="page-259-3"></span>*fblas* **and** *cblas*

Accessing the modules *scipy.linalg.fblas*, *cblas*, *flapack*, *clapack* is deprecated. Instead, use the modules *[scipy.](#page-1116-0) [linalg.lapack](#page-1116-0)* and *[scipy.linalg.blas](#page-1051-0)*.

# <span id="page-259-4"></span>**3.32.3 Backwards incompatible changes**

## <span id="page-259-5"></span>**Removal of scipy.io.save\_as\_module**

The function scipy.io.save\_as\_module was deprecated in Scipy 0.11.0, and is now removed.

Its private support modules scipy.io.dumbdbm\_patched and scipy.io.dumb\_shelve are also removed.

## <span id="page-259-6"></span>*axis* **argument added to scipy.stats.scoreatpercentile**

The function *[scipy.stats.scoreatpercentile](#page-2813-0)* has been given an *axis* argument. The default argument is *axis=None*, which means the calculation is done on the flattened array. Before this change, *scoreatpercentile* would act as if *axis=0* had been given. Code using *scoreatpercentile* with a multidimensional array will need to add *axis=0* to the function call to preserve the old behavior. (This API change was not noticed until long after the release of 0.12.0.)

# <span id="page-259-7"></span>**3.32.4 Authors**

- Anton Akhmerov +
- Alexander Eberspächer +
- Anne Archibald
- Jisk Attema +
- K.-Michael Aye +
- bemasc +
- Sebastian Berg +
- François Boulogne +
- Matthew Brett
- Lars Buitinck
- Steven Byrnes +
- Tim Cera +
- Christian +
- Keith Clawson +
- David Cournapeau
- Nathan Crock +
- endolith
- Bradley M. Froehle +
- Matthew R Goodman
- Christoph Gohlke
- Ralf Gommers
- Robert David Grant +
- Yaroslav Halchenko
- Charles Harris
- Jonathan Helmus
- Andreas Hilboll
- $\bullet$  Hugo +
- Oleksandr Huziy
- Jeroen Demeyer +
- Johannes Schönberger +
- Steven G. Johnson +
- Chris Jordan-Squire
- Jonathan Taylor +
- Niklas Kroeger +
- Jerome Kieffer +
- kingson +
- Josh Lawrence
- Denis Laxalde
- Alex Leach +
- Tim Leslie
- Richard Lindsley +
- Lorenzo Luengo +
- Stephen McQuay +
- MinRK
- Sturla Molden +
- Eric Moore +
- mszep +
- Matt Newville +
- Vlad Niculae
- Travis Oliphant
- David Parker +
- Fabian Pedregosa
- Josef Perktold
- Zach Ploskey +
- Alex Reinhart +
- Gilles Rochefort +
- Ciro Duran Santillli +
- Jan Schlueter +
- Jonathan Scholz +
- Anthony Scopatz
- Skipper Seabold
- Fabrice Silva +
- Scott Sinclair
- Jacob Stevenson +
- Sturla Molden +
- Julian Taylor +
- thorstenkranz +
- John Travers +
- True Price +
- Nicky van Foreest
- Jacob Vanderplas
- Patrick Varilly
- Daniel Velkov +
- Pauli Virtanen
- Stefan van der Walt
- Warren Weckesser

A total of 75 people contributed to this release. People with a "+" by their names contributed a patch for the first time.

# <span id="page-262-0"></span>**3.33 SciPy 0.11.0 Release Notes**

## **Contents**

• *[SciPy 0.11.0 Release Notes](#page-262-0)*

#### **–** *[New features](#page-263-0)*

- \* *[Sparse Graph Submodule](#page-263-1)*
- \* *[scipy.optimize](#page-263-2) improvements*
	- · *[Unified interfaces to minimizers](#page-263-3)*
	- · *[Unified interface to root finding algorithms](#page-263-4)*
- \* *[scipy.linalg](#page-264-0) improvements*
	- · *[New matrix equation solvers](#page-264-1)*
	- · *[QZ and QR Decomposition](#page-264-2)*
	- · *[Pascal matrices](#page-264-3)*
- \* *[Sparse matrix construction and operations](#page-264-4)*
- \* *[LSMR iterative solver](#page-264-5)*
- \* *[Discrete Sine Transform](#page-264-6)*
- \* *[scipy.interpolate](#page-264-7) improvements*
- \* *[Binned statistics \(](#page-265-0)scipy.stats)*

#### **–** *[Deprecated features](#page-265-1)*

- **–** *[Backwards incompatible changes](#page-265-2)*
	- \* *Removal of [scipy.maxentropy](#page-265-3)*
	- \* *[Minor change in behavior of](#page-265-4) splev*
	- \* *Behavior of [scipy.integrate.complex\\_ode](#page-266-0)*
	- \* *[Minor change in behavior of T-tests](#page-266-1)*
- **–** *[Other changes](#page-266-2)*
- **–** *[Authors](#page-266-3)*

SciPy 0.11.0 is the culmination of 8 months of hard work. It contains many new features, numerous bug-fixes, improved test coverage and better documentation. Highlights of this release are:

- A new module has been added which provides a number of common sparse graph algorithms.
- New unified interfaces to the existing optimization and root finding functions have been added.

All users are encouraged to upgrade to this release, as there are a large number of bug-fixes and optimizations. Our development attention will now shift to bug-fix releases on the 0.11.x branch, and on adding new features on the master branch.

This release requires Python 2.4-2.7 or 3.1-3.2 and NumPy 1.5.1 or greater.

# <span id="page-263-0"></span>**3.33.1 New features**

## <span id="page-263-1"></span>**Sparse Graph Submodule**

The new submodule *[scipy.sparse.csgraph](#page-2116-0)* implements a number of efficient graph algorithms for graphs stored as sparse adjacency matrices. Available routines are:

- *[connected\\_components](#page-2116-1)* determine connected components of a graph
- *[laplacian](#page-2118-0)* compute the laplacian of a graph
- *shortest* path compute the shortest path between points on a positive graph
- *[dijkstra](#page-2120-0)* use Dijkstra's algorithm for shortest path
- *[floyd\\_warshall](#page-2122-0)* use the Floyd-Warshall algorithm for shortest path
- *[breadth\\_first\\_order](#page-2127-0)* compute a breadth-first order of nodes
- *[depth\\_first\\_order](#page-2128-0)* compute a depth-first order of nodes
- *[breadth\\_first\\_tree](#page-2129-0)* construct the breadth-first tree from a given node
- *[depth\\_first\\_tree](#page-2130-0)* construct a depth-first tree from a given node
- *minimum* spanning tree construct the minimum spanning tree of a graph

#### <span id="page-263-2"></span>**scipy.optimize improvements**

The optimize module has received a lot of attention this release. In addition to added tests, documentation improvements, bug fixes and code clean-up, the following improvements were made:

- A unified interface to minimizers of univariate and multivariate functions has been added.
- A unified interface to root finding algorithms for multivariate functions has been added.
- The L-BFGS-B algorithm has been updated to version 3.0.

## <span id="page-263-3"></span>**Unified interfaces to minimizers**

Two new functions scipy.optimize.minimize and scipy.optimize.minimize\_scalar were added to provide a common interface to minimizers of multivariate and univariate functions respectively. For multivariate functions, scipy.optimize.minimize provides an interface to methods for unconstrained optimization (*[fmin](#page-1648-0)*, *[fmin\\_powell](#page-1649-0)*, *[fmin\\_cg](#page-1651-0)*, *[fmin\\_ncg](#page-1654-0)*, *[fmin\\_bfgs](#page-1653-0)* and *anneal*) or constrained optimization (*[fmin\\_l\\_bfgs\\_b](#page-1655-0)*, *[fmin\\_tnc](#page-1657-0)*, *[fmin\\_cobyla](#page-1659-0)* and *[fmin\\_slsqp](#page-1661-0)*). For univariate functions, scipy. optimize.minimize\_scalar provides an interface to methods for unconstrained and bounded optimization (*[brent](#page-1663-0)*, *[golden](#page-1664-0)*, *[fminbound](#page-1662-0)*). This allows for easier comparing and switching between solvers.

## <span id="page-263-4"></span>**Unified interface to root finding algorithms**

The new function  $scipy$ ,  $optionize$ ,  $root$  provides a common interface to root finding algorithms for multivariate functions, embedding *[fsolve](#page-1667-0)*, *[leastsq](#page-1665-0)* and *[nonlin](#page-1677-0)* solvers.

## <span id="page-264-0"></span>**scipy.linalg improvements**

#### <span id="page-264-1"></span>**New matrix equation solvers**

Solvers for the Sylvester equation (scipy.linalg.solve\_sylvester, discrete and continuous Lyapunov equations (scipy.linalg.solve\_lyapunov, scipy.linalg.solve\_discrete\_lyapunov) and discrete and continuous algebraic Riccati equations (scipy.linalg.solve\_continuous\_are, scipy.linalg. solve\_discrete\_are) have been added to scipy.linalg. These solvers are often used in the field of linear control theory.

## <span id="page-264-2"></span>**QZ and QR Decomposition**

It is now possible to calculate the QZ, or Generalized Schur, decomposition using scipy.linalg.qz. This function wraps the LAPACK routines sgges, dgges, cgges, and zgges.

The function scipy.linalg.qr\_multiply, which allows efficient computation of the matrix product of Q (from a QR decomposition) and a vector, has been added.

#### <span id="page-264-3"></span>**Pascal matrices**

A function for creating Pascal matrices, scipy.linalg.pascal, was added.

## <span id="page-264-4"></span>**Sparse matrix construction and operations**

Two new functions, scipy.sparse.diags and scipy.sparse.block\_diag, were added to easily construct diagonal and block-diagonal sparse matrices respectively.

scipy.sparse.csc\_matrix and csr\_matrix now support the operations sin, tan, arcsin, arctan, sinh, tanh, arcsinh, arctanh, rint, sign, expm1, log1p, deg2rad, rad2deg, floor, ceil and trunc. Previously, these operations had to be performed by operating on the matrices' data attribute.

#### <span id="page-264-5"></span>**LSMR iterative solver**

LSMR, an iterative method for solving (sparse) linear and linear least-squares systems, was added as  $\sigma$  sparse. linalg.lsmr.

## <span id="page-264-6"></span>**Discrete Sine Transform**

Bindings for the discrete sine transform functions have been added to  $scipy$ .  $fftpack$ .

#### <span id="page-264-7"></span>**scipy.interpolate improvements**

For interpolation in spherical coordinates, the three classes scipy.interpolate. SmoothSphereBivariateSpline, scipy.interpolate.LSQSphereBivariateSpline, and scipy.interpolate.RectSphereBivariateSpline have been added.

#### <span id="page-265-0"></span>**Binned statistics (scipy.stats)**

The stats module has gained functions to do binned statistics, which are a generalization of histograms, in 1-D, 2- D and multiple dimensions: scipy.stats.binned\_statistic, scipy.stats.binned\_statistic\_2d and scipy.stats.binned\_statistic\_dd.

# <span id="page-265-1"></span>**3.33.2 Deprecated features**

scipy.sparse.cs\_graph\_components has been made a part of the sparse graph submodule, and renamed to scipy.sparse.csgraph.connected\_components. Calling the former routine will result in a deprecation warning.

scipy.misc.radon has been deprecated. A more full-featured radon transform can be found in scikits-image.

scipy.io.save\_as\_module has been deprecated. A better way to save multiple Numpy arrays is the numpy. savez function.

The *xa* and *xb* parameters for all distributions in scipy.stats.distributions already weren't used; they have now been deprecated.

# <span id="page-265-2"></span>**3.33.3 Backwards incompatible changes**

#### <span id="page-265-3"></span>**Removal of scipy.maxentropy**

The scipy.maxentropy module, which was deprecated in the 0.10.0 release, has been removed. Logistic regression in scikits.learn is a good and modern alternative for this functionality.

#### <span id="page-265-4"></span>**Minor change in behavior of splev**

The spline evaluation function now behaves similarly to  $int \exp 1 d \text{ for size-1}$  arrays. Previous behavior:

```
>>> from scipy.interpolate import splev, splrep, interp1d
\Rightarrow \times = [1, 2, 3, 4, 5]\Rightarrow \Rightarrow \quad \left[ 4, 5, 6, 7, 8 \right]\Rightarrow \Rightarrow tck = splrep(x, y)
>>> splev([1], tck)
4.
>>> splev(1, tck)
4.
```
Corrected behavior:

```
>>> splev([1], tck)
array([ 4.])>>> splev(1, tck)
array(4.)
```
This affects also the UnivariateSpline classes.

#### <span id="page-266-0"></span>**Behavior of scipy.integrate.complex\_ode**

The behavior of the y attribute of complex\_ode is changed. Previously, it expressed the complex-valued solution in the form:

 $z = ode.y[::2] + 1j * ode.y[1::2]$ 

Now, it is directly the complex-valued solution:

 $z = ode.y$ 

#### <span id="page-266-1"></span>**Minor change in behavior of T-tests**

The T-tests scipy.stats.ttest\_ind, scipy.stats.ttest\_rel and scipy.stats.ttest\_1samp have been changed so that  $0/0$  now returns NaN instead of 1.

## <span id="page-266-2"></span>**3.33.4 Other changes**

The SuperLU sources in scipy. sparse.linalg have been updated to version 4.3 from upstream.

The function scipy.signal.bode, which calculates magnitude and phase data for a continuous-time system, has been added.

The two-sample T-test scipy.stats.ttest\_ind gained an option to compare samples with unequal variances, i.e. Welch's T-test.

scipy.misc.logsumexp now takes an optional axis keyword argument.

# <span id="page-266-3"></span>**3.33.5 Authors**

This release contains work by the following people (contributed at least one patch to this release, names in alphabetical order):

- Jeff Armstrong
- Chad Baker
- Brandon Beacher +
- behrisch +
- borishim +
- Matthew Brett
- Lars Buitinck
- Luis Pedro Coelho +
- Johann Cohen-Tanugi
- David Cournapeau
- dougal +
- Ali Ebrahim +
- endolith +
- Bjørn Forsman +
- Robert Gantner +
- Sebastian Gassner +
- Christoph Gohlke
- Ralf Gommers
- Yaroslav Halchenko
- Charles Harris
- Jonathan Helmus +
- Andreas Hilboll +
- Marc Honnorat +
- Jonathan Hunt +
- Maxim Ivanov +
- Thouis (Ray) Jones
- Christopher Kuster +
- Josh Lawrence +
- Denis Laxalde +
- Travis Oliphant
- Joonas Paalasmaa +
- Fabian Pedregosa
- Josef Perktold
- Gavin Price +
- Jim Radford +
- Andrew Schein +
- Skipper Seabold
- Jacob Silterra +
- Scott Sinclair
- Alexis Tabary +
- Martin Teichmann
- Matt Terry +
- Nicky van Foreest +
- Jacob Vanderplas
- Patrick Varilly +
- Pauli Virtanen
- Nils Wagner +
- Darryl Wally +
- Stefan van der Walt
- Liming Wang +
- David Warde-Farley +
- Warren Weckesser
- Sebastian Werk +
- Mike Wimmer +
- Tony S Yu +

A total of 55 people contributed to this release. People with a "+" by their names contributed a patch for the first time.

# <span id="page-268-0"></span>**3.34 SciPy 0.10.1 Release Notes**

#### **Contents**

- *[SciPy 0.10.1 Release Notes](#page-268-0)*
	- **–** *[Main changes](#page-268-1)*
	- **–** *[Other issues fixed](#page-268-2)*

SciPy 0.10.1 is a bug-fix release with no new features compared to 0.10.0.

# <span id="page-268-1"></span>**3.34.1 Main changes**

The most important changes are:

- 1. The single precision routines of eigs and eigsh in scipy.sparse.linalg have been disabled (they internally use double precision now).
- 2. A compatibility issue related to changes in NumPy macros has been fixed, in order to make scipy 0.10.1 compile with the upcoming numpy 1.7.0 release.

# <span id="page-268-2"></span>**3.34.2 Other issues fixed**

- #835: stats: nan propagation in stats.distributions
- #1202: io: netcdf segfault
- #1531: optimize: make curve\_fit work with method as callable.
- #1560: linalg: fixed mistake in eig\_banded documentation.
- #1565: ndimage: bug in ndimage.variance
- #1457: ndimage: standard\_deviation does not work with sequence of indexes
- #1562: cluster: segfault in linkage function
- #1568: stats: One-sided fisher\_exact() returns  $p < 1$  for 0 successful attempts
- #1575: stats: zscore and zmap handle the axis keyword incorrectly

# <span id="page-269-0"></span>**3.35 SciPy 0.10.0 Release Notes**

### **Contents**

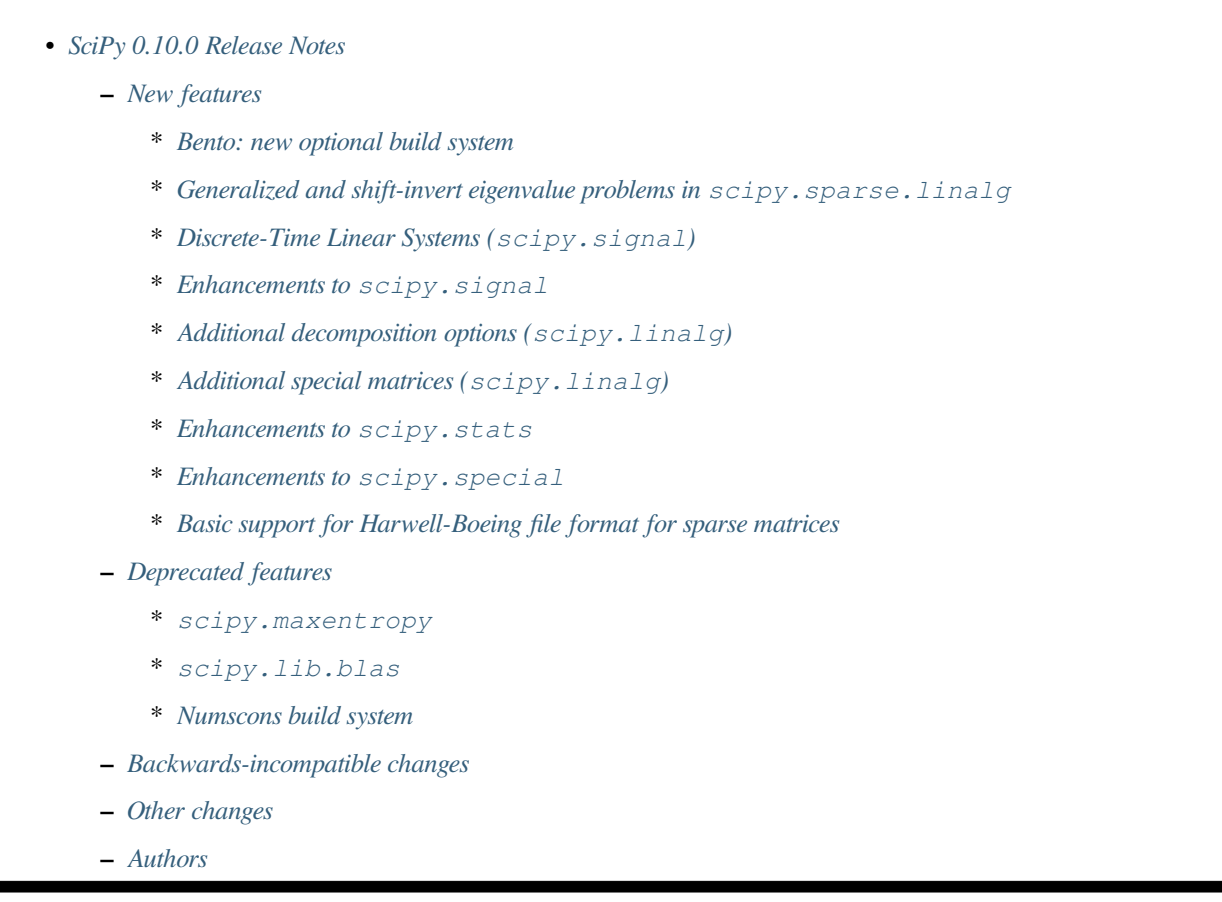

SciPy 0.10.0 is the culmination of 8 months of hard work. It contains many new features, numerous bug-fixes, improved test coverage and better documentation. There have been a limited number of deprecations and backwards-incompatible changes in this release, which are documented below. All users are encouraged to upgrade to this release, as there are a large number of bug-fixes and optimizations. Moreover, our development attention will now shift to bug-fix releases on the 0.10.x branch, and on adding new features on the development master branch.

Release highlights:

- Support for Bento as optional build system.
- Support for generalized eigenvalue problems, and all shift-invert modes available in ARPACK.

This release requires Python 2.4-2.7 or 3.1- and NumPy 1.5 or greater.

# <span id="page-270-0"></span>**3.35.1 New features**

## <span id="page-270-1"></span>**Bento: new optional build system**

Scipy can now be built with [Bento.](http://cournape.github.com/Bento/) Bento has some nice features like parallel builds and partial rebuilds, that are not possible with the default build system (distutils). For usage instructions see BENTO\_BUILD.txt in the scipy top-level directory.

Currently Scipy has three build systems, distutils, numscons and bento. Numscons is deprecated and is planned and will likely be removed in the next release.

## <span id="page-270-2"></span>**Generalized and shift-invert eigenvalue problems in scipy.sparse.linalg**

The sparse eigenvalue problem solver functions scipy.sparse.eigs/eigh now support generalized eigenvalue problems, and all shift-invert modes available in ARPACK.

## <span id="page-270-3"></span>**Discrete-Time Linear Systems (scipy.signal)**

Support for simulating discrete-time linear systems, including scipy.signal.dlsim, scipy.signal. dimpulse, and scipy.signal.dstep, has been added to SciPy. Conversion of linear systems from continuoustime to discrete-time representations is also present via the scipy.signal.cont2discrete function.

## <span id="page-270-4"></span>**Enhancements to scipy.signal**

A Lomb-Scargle periodogram can now be computed with the new function scipy.signal.lombscargle.

The forward-backward filter function scipy.signal.filtfilt can now filter the data in a given axis of an ndimensional numpy array. (Previously it only handled a 1-dimensional array.) Options have been added to allow more control over how the data is extended before filtering.

FIR filter design with scipy.signal.firwin2 now has options to create filters of type III (zero at zero and Nyquist frequencies) and IV (zero at zero frequency).

## <span id="page-270-5"></span>**Additional decomposition options (scipy.linalg)**

A sort keyword has been added to the Schur decomposition routine (scipy.linalg.schur) to allow the sorting of eigenvalues in the resultant Schur form.

## <span id="page-270-6"></span>**Additional special matrices (scipy.linalg)**

The functions hilbert and invhilbert were added to scipy.linalg.

### <span id="page-271-0"></span>**Enhancements to scipy.stats**

- The *one-sided form* of Fisher's exact test is now also implemented in stats.fisher\_exact.
- The function stats.chi2\_contingency for computing the chi-square test of independence of factors in a contingency table has been added, along with the related utility functions stats.contingency.margins and stats.contingency.expected\_freq.

#### <span id="page-271-1"></span>**Enhancements to scipy.special**

The functions logit(p) = log(p/(1-p)) and expit(x) = 1/(1+exp(-x)) have been implemented as scipy.special.logit and scipy.special.expit respectively.

#### <span id="page-271-2"></span>**Basic support for Harwell-Boeing file format for sparse matrices**

Both read and write are support through a simple function-based API, as well as a more complete API to control number format. The functions may be found in scipy.sparse.io.

The following features are supported:

- Read and write sparse matrices in the CSC format
- Only real, symmetric, assembled matrix are supported (RUA format)

# <span id="page-271-3"></span>**3.35.2 Deprecated features**

#### <span id="page-271-4"></span>**scipy.maxentropy**

The maxentropy module is unmaintained, rarely used and has not been functioning well for several releases. Therefore it has been deprecated for this release, and will be removed for scipy 0.11. Logistic regression in scikits.learn is a good alternative for this functionality. The scipy.maxentropy.logsumexp function has been moved to scipy.misc.

#### <span id="page-271-5"></span>**scipy.lib.blas**

There are similar BLAS wrappers in scipy.linalg and scipy.lib. These have now been consolidated as scipy. linalg.blas, and scipy.lib.blas is deprecated.

#### <span id="page-271-6"></span>**Numscons build system**

The numscons build system is being replaced by Bento, and will be removed in one of the next scipy releases.

# <span id="page-271-7"></span>**3.35.3 Backwards-incompatible changes**

The deprecated name *invnorm* was removed from scipy.stats.distributions, this distribution is available as *invgauss*.

The following deprecated nonlinear solvers from  $scipy$ .  $optimize$  have been removed:

```
``broyden_modified`` (bad performance)
``broyden1_modified`` (bad performance)
- ``broyden_generalized`` (equivalent to ``anderson``)
``anderson2`` (equivalent to ``anderson'')
``broyden3`` (obsoleted by new limited-memory broyden methods)
``vackar`` (renamed to ``diagbroyden``)
```
## <span id="page-272-0"></span>**3.35.4 Other changes**

scipy.constants has been updated with the CODATA 2010 constants.

\_\_all\_\_ dicts have been added to all modules, which has cleaned up the namespaces (particularly useful for interactive work).

An API section has been added to the documentation, giving recommended import guidelines and specifying which submodules are public and which aren't.

## <span id="page-272-1"></span>**3.35.5 Authors**

This release contains work by the following people (contributed at least one patch to this release, names in alphabetical order):

- Jeff Armstrong +
- Matthew Brett
- Lars Buitinck +
- David Cournapeau
- FISH 2000 +
- Michael McNeil Forbes +
- Matty G +
- Christoph Gohlke
- Ralf Gommers
- Yaroslav Halchenko
- Charles Harris
- Thouis (Ray) Jones +
- Chris Jordan-Squire +
- Robert Kern
- Chris Lasher +
- Wes McKinney +
- Travis Oliphant
- Fabian Pedregosa
- Josef Perktold
- Thomas Robitaille +
- Pim Schellart +
- Anthony Scopatz +
- Skipper Seabold +
- Fazlul Shahriar +
- David Simcha +
- Scott Sinclair +
- Andrey Smirnov +
- Collin RM Stocks +
- Martin Teichmann +
- Jake Vanderplas +
- Gaël Varoquaux +
- Pauli Virtanen
- Stefan van der Walt
- Warren Weckesser
- Mark Wiebe +

A total of 35 people contributed to this release. People with a "+" by their names contributed a patch for the first time.

# <span id="page-273-0"></span>**3.36 SciPy 0.9.0 Release Notes**

# **Contents** • *[SciPy 0.9.0 Release Notes](#page-273-0)* **–** *[Python 3](#page-274-0)* **–** *[Scipy source code location to be changed](#page-274-1)* **–** *[New features](#page-274-2)* \* *[Delaunay tessellations \(](#page-274-3)scipy.spatial)* \* *[N-dimensional interpolation \(](#page-275-0)scipy.interpolate)* \* *[Nonlinear equation solvers \(](#page-275-1)scipy.optimize)* \* *[New linear algebra routines \(](#page-275-2)scipy.linalg)* \* *[Improved FIR filter design functions \(](#page-275-3)scipy.signal)* \* *[Improved statistical tests \(](#page-275-4)scipy.stats)* **–** *[Deprecated features](#page-276-0)* \* *[Obsolete nonlinear solvers \(in](#page-276-1) scipy.optimize)* **–** *[Removed features](#page-276-2)* \* *[Old correlate/convolve behavior \(in](#page-276-3) scipy.signal)*

\* *[scipy.stats](#page-276-4)*

\* *[scipy.sparse](#page-276-5)* \* *[scipy.sparse.linalg.arpack.speigs](#page-277-0)* **–** *[Other changes](#page-277-1)* \* *[ARPACK interface changes](#page-277-2)*

SciPy 0.9.0 is the culmination of 6 months of hard work. It contains many new features, numerous bug-fixes, improved test coverage and better documentation. There have been a number of deprecations and API changes in this release, which are documented below. All users are encouraged to upgrade to this release, as there are a large number of bug-fixes and optimizations. Moreover, our development attention will now shift to bug-fix releases on the 0.9.x branch, and on adding new features on the development trunk.

This release requires Python 2.4 - 2.7 or 3.1 - and NumPy 1.5 or greater.

Please note that SciPy is still considered to have "Beta" status, as we work toward a SciPy 1.0.0 release. The 1.0.0 release will mark a major milestone in the development of SciPy, after which changing the package structure or API will be much more difficult. Whilst these pre-1.0 releases are considered to have "Beta" status, we are committed to making them as bug-free as possible.

However, until the 1.0 release, we are aggressively reviewing and refining the functionality, organization, and interface. This is being done in an effort to make the package as coherent, intuitive, and useful as possible. To achieve this, we need help from the community of users. Specifically, we need feedback regarding all aspects of the project - everything - from which algorithms we implement, to details about our function's call signatures.

# <span id="page-274-0"></span>**3.36.1 Python 3**

Scipy 0.9.0 is the first SciPy release to support Python 3. The only module that is not yet ported is scipy.weave.

# <span id="page-274-1"></span>**3.36.2 Scipy source code location to be changed**

Soon after this release, Scipy will stop using SVN as the version control system, and move to Git. The development source code for Scipy can from then on be found at

<https://github.com/scipy/scipy>

## <span id="page-274-2"></span>**3.36.3 New features**

#### <span id="page-274-3"></span>**Delaunay tessellations (scipy.spatial)**

Scipy now includes routines for computing Delaunay tessellations in N dimensions, powered by the [Qhull](http://www.qhull.org/) computational geometry library. Such calculations can now make use of the new scipy.spatial.Delaunay interface.

### <span id="page-275-0"></span>**N-dimensional interpolation (scipy.interpolate)**

Support for scattered data interpolation is now significantly improved. This version includes a scipy.interpolate. griddata function that can perform linear and nearest-neighbour interpolation for N-dimensional scattered data, in addition to cubic spline (C1-smooth) interpolation in 2D and 1D. An object-oriented interface to each interpolator type is also available.

### <span id="page-275-1"></span>**Nonlinear equation solvers (scipy.optimize)**

Scipy includes new routines for large-scale nonlinear equation solving in scipy.optimize. The following methods are implemented:

- Newton-Krylov (scipy.optimize.newton\_krylov)
- (Generalized) secant methods:
	- **–** Limited-memory Broyden methods (scipy.optimize.broyden1, scipy.optimize. broyden2)
	- **–** Anderson method (scipy.optimize.anderson)
- Simple iterations (scipy.optimize.diagbroyden, scipy.optimize.excitingmixing, scipy.optimize.linearmixing)

The scipy.optimize.nonlin module was completely rewritten, and some of the functions were deprecated (see above).

#### <span id="page-275-2"></span>**New linear algebra routines (scipy.linalg)**

Scipy now contains routines for effectively solving triangular equation systems (scipy.linalg. solve\_triangular).

## <span id="page-275-3"></span>**Improved FIR filter design functions (scipy.signal)**

The function scipy.signal.firwin was enhanced to allow the design of highpass, bandpass, bandstop and multiband FIR filters.

The function scipy.signal.firwin2 was added. This function uses the window method to create a linear phase FIR filter with an arbitrary frequency response.

The functions scipy.signal.kaiser\_atten and scipy.signal.kaiser\_beta were added.

#### <span id="page-275-4"></span>**Improved statistical tests (scipy.stats)**

A new function scipy.stats.fisher\_exact was added, that provides Fisher's exact test for 2x2 contingency tables.

The function scipy.stats.kendalltau was rewritten to make it much faster  $(O(n log(n))$  vs  $O(n^2))$ .

# <span id="page-276-0"></span>**3.36.4 Deprecated features**

## <span id="page-276-1"></span>**Obsolete nonlinear solvers (in scipy.optimize)**

The following nonlinear solvers from scipy.optimize are deprecated:

- broyden\_modified (bad performance)
- broyden1\_modified (bad performance)
- broyden generalized (equivalent to anderson)
- anderson2 (equivalent to anderson)
- broyden3 (obsoleted by new limited-memory broyden methods)
- vackar (renamed to diagbroyden)

# <span id="page-276-2"></span>**3.36.5 Removed features**

The deprecated modules helpmod, pexec and ppimport were removed from scipy.misc.

The output\_type keyword in many scipy.ndimage interpolation functions has been removed.

The econ keyword in scipy.linalg.qr has been removed. The same functionality is still available by specifying mode='economic'.

#### <span id="page-276-3"></span>**Old correlate/convolve behavior (in scipy.signal)**

The old behavior for scipy.signal.convolve, scipy.signal.convolve2d, scipy.signal. correlate and scipy.signal.correlate2d was deprecated in 0.8.0 and has now been removed. Convolve and correlate used to swap their arguments if the second argument has dimensions larger than the first one, and the mode was relative to the input with the largest dimension. The current behavior is to never swap the inputs, which is what most people expect, and is how correlation is usually defined.

#### <span id="page-276-4"></span>**scipy.stats**

Many functions in scipy. stats that are either available from numpy or have been superseded, and have been deprecated since version 0.7, have been removed: *std*, *var*, *mean*, *median*, *cov*, *corrcoef*, *z*, *zs*, *stderr*, *samplestd*, *samplevar*, *pdfapprox*, *pdf\_moments* and *erfc*. These changes are mirrored in scipy.stats.mstats.

#### <span id="page-276-5"></span>**scipy.sparse**

Several methods of the sparse matrix classes in scipy. sparse which had been deprecated since version 0.7 were removed: *save*, *rowcol*, *getdata*, *listprint*, *ensure\_sorted\_indices*, *matvec*, *matmat* and *rmatvec*.

The functions spkron, speye, spidentity, lil eye and lil diags were removed from scipy.sparse. The first three functions are still available as scipy. sparse.kron, scipy. sparse.eye and scipy. sparse. identity.

The *dims* and *nzmax* keywords were removed from the sparse matrix constructor. The *colind* and *rowind* attributes were removed from CSR and CSC matrices respectively.

#### <span id="page-277-0"></span>**scipy.sparse.linalg.arpack.speigs**

A duplicated interface to the ARPACK library was removed.

## <span id="page-277-1"></span>**3.36.6 Other changes**

#### <span id="page-277-2"></span>**ARPACK interface changes**

The interface to the ARPACK eigenvalue routines in scipy.sparse.linalg was changed for more robustness.

The eigenvalue and SVD routines now raise ArpackNoConvergence if the eigenvalue iteration fails to converge. If partially converged results are desired, they can be accessed as follows:

```
import numpy as np
from scipy.sparse.linalg import eigs, ArpackNoConvergence
m = np.random.random(30, 30)try:
    w<sub>r</sub> v = eigs (m, 6)
except ArpackNoConvergence, err:
    partially_converged_w = err.eigenvalues
    partially_converged_v = err.eigenvectors
```
Several bugs were also fixed.

The routines were moreover renamed as follows:

- eigen  $\rightarrow$  eigs
- eigen symmetric –> eigsh
- $\text{svd} \rightarrow \text{svds}$

# <span id="page-277-3"></span>**3.37 SciPy 0.8.0 Release Notes**

## **Contents**

- *[SciPy 0.8.0 Release Notes](#page-277-3)*
	- **–** *[Python 3](#page-279-0)*
	- **–** *[Major documentation improvements](#page-279-1)*
	- **–** *[Deprecated features](#page-279-2)*
		- \* *[Swapping inputs for correlation functions \(scipy.signal\)](#page-279-3)*
		- \* *[Obsolete code deprecated \(scipy.misc\)](#page-279-4)*
		- \* *[Additional deprecations](#page-279-5)*
	- **–** *[New features](#page-279-6)*
		- \* *[DCT support \(scipy.fftpack\)](#page-279-7)*
		- \* *[Single precision support for fft functions \(scipy.fftpack\)](#page-280-0)*
- \* *[Correlation functions now implement the usual definition \(scipy.signal\)](#page-280-1)*
- \* *[Additions and modification to LTI functions \(scipy.signal\)](#page-280-2)*
- \* *[Improved waveform generators \(scipy.signal\)](#page-280-3)*
- \* *[New functions and other changes in scipy.linalg](#page-280-4)*
- \* *[New function and changes in scipy.optimize](#page-280-5)*
- \* *[New sparse least squares solver](#page-281-0)*
- \* *[ARPACK-based sparse SVD](#page-281-1)*
- \* *[Alternative behavior available for](#page-281-2)* scipy.constants.find
- \* *[Incomplete sparse LU decompositions](#page-281-3)*
- \* *[Faster matlab file reader and default behavior change](#page-281-4)*
- \* *[Faster evaluation of orthogonal polynomials](#page-281-5)*
- \* *[Lambert W function](#page-282-0)*
- \* *[Improved hypergeometric 2F1 function](#page-282-1)*
- \* *[More flexible interface for Radial basis function interpolation](#page-282-2)*
- **–** *[Removed features](#page-282-3)*
	- \* *[scipy.io](#page-282-4)*

SciPy 0.8.0 is the culmination of 17 months of hard work. It contains many new features, numerous bug-fixes, improved test coverage and better documentation. There have been a number of deprecations and API changes in this release, which are documented below. All users are encouraged to upgrade to this release, as there are a large number of bug-fixes and optimizations. Moreover, our development attention will now shift to bug-fix releases on the 0.8.x branch, and on adding new features on the development trunk. This release requires Python 2.4 - 2.6 and NumPy 1.4.1 or greater.

Please note that SciPy is still considered to have "Beta" status, as we work toward a SciPy 1.0.0 release. The 1.0.0 release will mark a major milestone in the development of SciPy, after which changing the package structure or API will be much more difficult. Whilst these pre-1.0 releases are considered to have "Beta" status, we are committed to making them as bug-free as possible.

However, until the 1.0 release, we are aggressively reviewing and refining the functionality, organization, and interface. This is being done in an effort to make the package as coherent, intuitive, and useful as possible. To achieve this, we need help from the community of users. Specifically, we need feedback regarding all aspects of the project - everything - from which algorithms we implement, to details about our function's call signatures.

# <span id="page-279-0"></span>**3.37.1 Python 3**

Python 3 compatibility is planned and is currently technically feasible, since Numpy has been ported. However, since the Python 3 compatible Numpy 1.5 has not been released yet, support for Python 3 in Scipy is not yet included in Scipy 0.8. SciPy 0.9, planned for fall 2010, will very likely include experimental support for Python 3.

# <span id="page-279-1"></span>**3.37.2 Major documentation improvements**

SciPy documentation is greatly improved.

# <span id="page-279-2"></span>**3.37.3 Deprecated features**

## <span id="page-279-3"></span>**Swapping inputs for correlation functions (scipy.signal)**

Concern correlate, correlate2d, convolve and convolve2d. If the second input is larger than the first input, the inputs are swapped before calling the underlying computation routine. This behavior is deprecated, and will be removed in scipy 0.9.0.

## <span id="page-279-4"></span>**Obsolete code deprecated (scipy.misc)**

The modules *helpmod*, *ppimport* and *pexec* from  $scipy$ *misc* are deprecated. They will be removed from SciPy in version 0.9.

## <span id="page-279-5"></span>**Additional deprecations**

- linalg: The function *solveh\_banded* currently returns a tuple containing the Cholesky factorization and the solution to the linear system. In SciPy 0.9, the return value will be just the solution.
- The function *constants.codata.find* will generate a DeprecationWarning. In Scipy version 0.8.0, the keyword argument 'disp' was added to the function, with the default value 'True'. In 0.9.0, the default will be 'False'.
- The *qshape* keyword argument of *signal.chirp* is deprecated. Use the argument *vertex\_zero* instead.
- Passing the coefficients of a polynomial as the argument *f0* to *signal.chirp* is deprecated. Use the function *signal.sweep\_poly* instead.
- The *io.recaster* module has been deprecated and will be removed in 0.9.0.

# <span id="page-279-6"></span>**3.37.4 New features**

## <span id="page-279-7"></span>**DCT support (scipy.fftpack)**

New realtransforms have been added, namely dct and idct for Discrete Cosine Transform; type I, II and III are available.

## <span id="page-280-0"></span>**Single precision support for fft functions (scipy.fftpack)**

fft functions can now handle single precision inputs as well:  $fft(x)$  will return a single precision array if x is single precision.

At the moment, for FFT sizes that are not composites of 2, 3, and 5, the transform is computed internally in double precision to avoid rounding error in FFTPACK.

## <span id="page-280-1"></span>**Correlation functions now implement the usual definition (scipy.signal)**

The outputs should now correspond to their matlab and R counterparts, and do what most people expect if the old\_behavior=False argument is passed:

- correlate, convolve and their 2d counterparts do not swap their inputs depending on their relative shape anymore;
- correlation functions now conjugate their second argument while computing the slided sum-products, which correspond to the usual definition of correlation.

#### <span id="page-280-2"></span>**Additions and modification to LTI functions (scipy.signal)**

- The functions *impulse2* and *step2* were added to *[scipy.signal](#page-1682-0)*. They use the function *[scipy.signal.](#page-1825-0) [lsim2](#page-1825-0)* to compute the impulse and step response of a system, respectively.
- The function  $scipy$ ,  $signal$ ,  $lsim2$  was changed to pass any additional keyword arguments to the ODE solver.

#### <span id="page-280-3"></span>**Improved waveform generators (scipy.signal)**

Several improvements to the *chirp* function in  $scipy$ .  $signal$  were made:

- The waveform generated when *method="logarithmic"* was corrected; it now generates a waveform that is also known as an "exponential" or "geometric" chirp. (See [https://en.wikipedia.org/wiki/Chirp.](https://en.wikipedia.org/wiki/Chirp))
- A new *chirp* method, "hyperbolic", was added.
- Instead of the keyword *qshape*, *chirp* now uses the keyword *vertex\_zero*, a boolean.
- *chirp* no longer handles an arbitrary polynomial. This functionality has been moved to a new function, *sweep\_poly*.

A new function, *sweep\_poly*, was added.

#### <span id="page-280-4"></span>**New functions and other changes in scipy.linalg**

The functions *cho\_solve\_banded*, *circulant*, *companion*, *hadamard* and *leslie* were added to *[scipy.linalg](#page-935-0)*.

The function *block\_diag* was enhanced to accept scalar and 1D arguments, along with the usual 2D arguments.

#### <span id="page-280-5"></span>**New function and changes in scipy.optimize**

The *curve* fit function has been added; it takes a function and uses non-linear least squares to fit that to the provided data. The *leastsq* and *fsolve* functions now return an array of size one instead of a scalar when solving for a single parameter.

## <span id="page-281-0"></span>**New sparse least squares solver**

The *lsqr* function was added to *[scipy.sparse](#page-1924-0)*. [This routine](https://web.stanford.edu/group/SOL/software/lsqr/) finds a least-squares solution to a large, sparse, linear system of equations.

## <span id="page-281-1"></span>**ARPACK-based sparse SVD**

A naive implementation of SVD for sparse matrices is available in scipy.sparse.linalg.eigen.arpack. It is based on using an symmetric solver on <A, A>, and as such may not be very precise.

## <span id="page-281-2"></span>**Alternative behavior available for scipy.constants.find**

The keyword argument *disp* was added to the function *[scipy.constants.find](#page-654-0)*, with the default value *True*. When *disp* is *True*, the behavior is the same as in Scipy version 0.7. When *False*, the function returns the list of keys instead of printing them. (In SciPy version 0.9, the default will be reversed.)

#### <span id="page-281-3"></span>**Incomplete sparse LU decompositions**

Scipy now wraps SuperLU version 4.0, which supports incomplete sparse LU decompositions. These can be accessed via *[scipy.sparse.linalg.spilu](#page-2110-0)*. Upgrade to SuperLU 4.0 also fixes some known bugs.

#### <span id="page-281-4"></span>**Faster matlab file reader and default behavior change**

We've rewritten the matlab file reader in Cython and it should now read matlab files at around the same speed that Matlab does.

The reader reads matlab named and anonymous functions, but it can't write them.

Until scipy 0.8.0 we have returned arrays of matlab structs as numpy object arrays, where the objects have attributes named for the struct fields. As of 0.8.0, we return matlab structs as numpy structured arrays. You can get the older behavior by using the optional struct\_as\_record=False keyword argument to *[scipy.io.loadmat](#page-911-0)* and friends.

There is an inconsistency in the matlab file writer, in that it writes numpy 1D arrays as column vectors in matlab 5 files, and row vectors in matlab 4 files. We will change this in the next version, so both write row vectors. There is a *FutureWarning* when calling the writer to warn of this change; for now we suggest using the oned\_as='row' keyword argument to *[scipy.io.savemat](#page-913-0)* and friends.

## <span id="page-281-5"></span>**Faster evaluation of orthogonal polynomials**

Values of orthogonal polynomials can be evaluated with new vectorized functions in *[scipy.special](#page-2217-0)*: *eval\_legendre*, *eval\_chebyt*, *eval\_chebyu*, *eval\_chebyc*, *eval\_chebys*, *eval\_jacobi*, *eval\_laguerre*, *eval\_genlaguerre*, *eval\_hermite*, *eval\_hermitenorm*, *eval\_gegenbauer*, *eval\_sh\_legendre*, *eval\_sh\_chebyt*, *eval\_sh\_chebyu*, *eval\_sh\_jacobi*. This is faster than constructing the full coefficient representation of the polynomials, which was previously the only available way.

Note that the previous orthogonal polynomial routines will now also invoke this feature, when possible.

## <span id="page-282-0"></span>**Lambert W function**

*[scipy.special.lambertw](#page-2411-0)* can now be used for evaluating the Lambert W function.

## <span id="page-282-1"></span>**Improved hypergeometric 2F1 function**

Implementation of  $scipy$ .  $special$ .  $hyp2f1$  for real parameters was revised. The new version should produce accurate values for all real parameters.

## <span id="page-282-2"></span>**More flexible interface for Radial basis function interpolation**

The *[scipy.interpolate.Rbf](#page-839-0)* class now accepts a callable as input for the "function" argument, in addition to the built-in radial basis functions which can be selected with a string argument.

# <span id="page-282-3"></span>**3.37.5 Removed features**

scipy.stsci: the package was removed

The module *scipy.misc.limits* was removed.

#### <span id="page-282-4"></span>**scipy.io**

The IO code in both NumPy and SciPy is being extensively reworked. NumPy will be where basic code for reading and writing NumPy arrays is located, while SciPy will house file readers and writers for various data formats (data, audio, video, images, matlab, etc.).

Several functions in *[scipy.io](#page-911-1)* are removed in the 0.8.0 release including: *npfile*, *save*, *load*, *create\_module*, *create\_shelf*, *objload*, *objsave*, *fopen*, *read\_array*, *write\_array*, *fread*, *fwrite*, *bswap*, *packbits*, *unpackbits*, and *convert\_objectarray*. Some of these functions have been replaced by NumPy's raw reading and writing capabilities, memorymapping capabilities, or array methods. Others have been moved from SciPy to NumPy, since basic array reading and writing capability is now handled by NumPy.

# <span id="page-282-5"></span>**3.38 SciPy 0.7.2 Release Notes**

### **Contents**

• *[SciPy 0.7.2 Release Notes](#page-282-5)*

SciPy 0.7.2 is a bug-fix release with no new features compared to 0.7.1. The only change is that all C sources from Cython code have been regenerated with Cython 0.12.1. This fixes the incompatibility between binaries of SciPy 0.7.1 and NumPy 1.4.

# <span id="page-283-0"></span>**3.39 SciPy 0.7.1 Release Notes**

| <b>Contents</b>                   |  |
|-----------------------------------|--|
| • SciPy 0.7.1 Release Notes       |  |
| $-$ scipy.io                      |  |
| $-$ scipy.odr                     |  |
| - scipy.signal                    |  |
| - scipy.sparse                    |  |
| - scipy.special                   |  |
| - scipy.stats                     |  |
| - Windows binaries for python 2.6 |  |
| - Universal build for scipy       |  |

SciPy 0.7.1 is a bug-fix release with no new features compared to 0.7.0.

# <span id="page-283-1"></span>**3.39.1 scipy.io**

Bugs fixed:

• Several fixes in Matlab file IO

# <span id="page-283-2"></span>**3.39.2 scipy.odr**

Bugs fixed:

• Work around a failure with Python 2.6

# <span id="page-283-3"></span>**3.39.3 scipy.signal**

Memory leak in lfilter have been fixed, as well as support for array object

Bugs fixed:

- #880, #925: lfilter fixes
- #871: bicgstab fails on Win32

# <span id="page-284-0"></span>**3.39.4 scipy.sparse**

Bugs fixed:

- #883: scipy.io.mmread with scipy.sparse.lil\_matrix broken
- lil\_matrix and csc\_matrix reject now unexpected sequences, cf. [http://thread.gmane.org/gmane.comp.python.](http://thread.gmane.org/gmane.comp.python.scientific.user/19996) [scientific.user/19996](http://thread.gmane.org/gmane.comp.python.scientific.user/19996) (dead link)

# <span id="page-284-1"></span>**3.39.5 scipy.special**

Several bugs of varying severity were fixed in the special functions:

- #503, #640: iv: problems at large arguments fixed by new implementation
- #623: jv: fix errors at large arguments
- #679: struve: fix wrong output for  $v < 0$
- #803: pbdv produces invalid output
- #804: lqmn: fix crashes on some input
- #823: betainc: fix documentation
- #834: exp1 strange behavior near negative integer values
- #852: jn\_zeros: more accurate results for large s, also in jnp/yn/ynp\_zeros
- #853: jv, yv, iv: invalid results for non-integer  $v < 0$ , complex x
- #854: jv, yv, iv, kv: return nan more consistently when out-of-domain
- #927: ellipj: fix segfault on Windows
- #946: ellpj: fix segfault on Mac OS X/python 2.6 combination.
- ive, jve, yve, kv, kve: with real-valued input, return nan for out-of-domain instead of returning only the real part of the result.

Also, when scipy. special.errprint(1) has been enabled, warning messages are now issued as Python warnings instead of printing them to stderr.

# <span id="page-284-2"></span>**3.39.6 scipy.stats**

- linregress, mannwhitneyu, describe: errors fixed
- kstwobign, norm, expon, exponweib, exponpow, frechet, genexpon, rdist, truncexpon, planck: improvements to numerical accuracy in distributions

# <span id="page-285-0"></span>**3.39.7 Windows binaries for python 2.6**

python 2.6 binaries for windows are now included. The binary for python 2.5 requires numpy 1.2.0 or above, and the one for python 2.6 requires numpy 1.3.0 or above.

# <span id="page-285-1"></span>**3.39.8 Universal build for scipy**

Mac OS X binary installer is now a proper universal build, and does not depend on gfortran anymore (libgfortran is statically linked). The python 2.5 version of scipy requires numpy 1.2.0 or above, the python 2.6 version requires numpy 1.3.0 or above.

# <span id="page-285-2"></span>**3.40 SciPy 0.7.0 Release Notes**

#### **Contents**

- *[SciPy 0.7.0 Release Notes](#page-285-2)*
	- **–** *[Python 2.6 and 3.0](#page-286-0)*
	- **–** *[Major documentation improvements](#page-286-1)*
	- **–** *[Running Tests](#page-286-2)*
	- **–** *[Building SciPy](#page-287-0)*
	- **–** *[Sandbox Removed](#page-287-1)*
	- **–** *[Sparse Matrices](#page-287-2)*
	- **–** *[Statistics package](#page-288-0)*
	- **–** *[Reworking of IO package](#page-288-1)*
	- **–** *[New Hierarchical Clustering module](#page-289-0)*
	- **–** *[New Spatial package](#page-289-1)*
	- **–** *[Reworked fftpack package](#page-289-2)*
	- **–** *[New Constants package](#page-289-3)*
	- **–** *[New Radial Basis Function module](#page-290-0)*
	- **–** *[New complex ODE integrator](#page-290-1)*
	- **–** *[New generalized symmetric and hermitian eigenvalue problem solver](#page-290-2)*
	- **–** *[Bug fixes in the interpolation package](#page-290-3)*
	- **–** *[Weave clean up](#page-290-4)*
	- **–** *[Known problems](#page-290-5)*

SciPy 0.7.0 is the culmination of 16 months of hard work. It contains many new features, numerous bug-fixes, improved test coverage and better documentation. There have been a number of deprecations and API changes in this release, which are documented below. All users are encouraged to upgrade to this release, as there are a large number of bug-fixes and optimizations. Moreover, our development attention will now shift to bug-fix releases on the 0.7.x branch, and on adding new features on the development trunk. This release requires Python 2.4 or 2.5 and NumPy 1.2 or greater.

Please note that SciPy is still considered to have "Beta" status, as we work toward a SciPy 1.0.0 release. The 1.0.0 release will mark a major milestone in the development of SciPy, after which changing the package structure or API will be much more difficult. Whilst these pre-1.0 releases are considered to have "Beta" status, we are committed to making them as bug-free as possible. For example, in addition to fixing numerous bugs in this release, we have also doubled the number of unit tests since the last release.

However, until the 1.0 release, we are aggressively reviewing and refining the functionality, organization, and interface. This is being done in an effort to make the package as coherent, intuitive, and useful as possible. To achieve this, we need help from the community of users. Specifically, we need feedback regarding all aspects of the project - everything - from which algorithms we implement, to details about our function's call signatures.

Over the last year, we have seen a rapid increase in community involvement, and numerous infrastructure improvements to lower the barrier to contributions (e.g., more explicit coding standards, improved testing infrastructure, better documentation tools). Over the next year, we hope to see this trend continue and invite everyone to become more involved.

# <span id="page-286-0"></span>**3.40.1 Python 2.6 and 3.0**

A significant amount of work has gone into making SciPy compatible with Python 2.6; however, there are still some issues in this regard. The main issue with 2.6 support is NumPy. On UNIX (including Mac OS X), NumPy 1.2.1 mostly works, with a few caveats. On Windows, there are problems related to the compilation process. The upcoming NumPy 1.3 release will fix these problems. Any remaining issues with 2.6 support for SciPy 0.7 will be addressed in a bug-fix release.

Python 3.0 is not supported at all; it requires NumPy to be ported to Python 3.0. This requires immense effort, since a lot of C code has to be ported. The transition to 3.0 is still under consideration; currently, we don't have any timeline or roadmap for this transition.

# <span id="page-286-1"></span>**3.40.2 Major documentation improvements**

SciPy documentation is greatly improved; you can view a HTML reference manual [online](https://docs.scipy.org/) or download it as a PDF file. The new reference guide was built using the popular [Sphinx tool.](http://www.sphinx-doc.org)

This release also includes an updated tutorial, which hadn't been available since SciPy was ported to NumPy in 2005. Though not comprehensive, the tutorial shows how to use several essential parts of Scipy. It also includes the ndimage documentation from the numarray manual.

Nevertheless, more effort is needed on the documentation front. Luckily, contributing to Scipy documentation is now easier than before: if you find that a part of it requires improvements, and want to help us out, please register a user name in our web-based documentation editor at <https://docs.scipy.org/> and correct the issues.

# <span id="page-286-2"></span>**3.40.3 Running Tests**

NumPy 1.2 introduced a new testing framework based on [nose](http://somethingaboutorange.com/mrl/projects/nose/). Starting with this release, SciPy now uses the new NumPy test framework as well. Taking advantage of the new testing framework requires nose version 0.10, or later. One major advantage of the new framework is that it greatly simplifies writing unit tests - which has all ready paid off, given the rapid increase in tests. To run the full test suite:

```
>>> import scipy
>>> scipy.test('full')
```
For more information, please see [The NumPy/SciPy Testing Guide.](https://github.com/numpy/numpy/blob/master/doc/TESTS.rst.txt)

We have also greatly improved our test coverage. There were just over 2,000 unit tests in the 0.6.0 release; this release nearly doubles that number, with just over 4,000 unit tests.

# <span id="page-287-0"></span>**3.40.4 Building SciPy**

Support for NumScons has been added. NumScons is a tentative new build system for NumPy/SciPy, using [SCons](https://www.scons.org/) at its core.

SCons is a next-generation build system, intended to replace the venerable Make with the integrated functionality of autoconf/automake and ccache. Scons is written in Python and its configuration files are Python scripts. Num-Scons is meant to replace NumPy's custom version of distutils providing more advanced functionality, such as autoconf, improved fortran support, more tools, and support for numpy.distutils/scons cooperation.

# <span id="page-287-1"></span>**3.40.5 Sandbox Removed**

While porting SciPy to NumPy in 2005, several packages and modules were moved into  $\frac{\text{scipy}}{\text{cospy}}$ . Sandbox. The sandbox was a staging ground for packages that were undergoing rapid development and whose APIs were in flux. It was also a place where broken code could live. The sandbox has served its purpose well, but was starting to create confusion. Thus scipy.sandbox was removed. Most of the code was moved into scipy, some code was made into a scikit, and the remaining code was just deleted, as the functionality had been replaced by other code.

# <span id="page-287-2"></span>**3.40.6 Sparse Matrices**

Sparse matrices have seen extensive improvements. There is now support for integer dtypes such int 8, uint 32, etc. Two new sparse formats were added:

- new class dia\_matrix : the sparse DIAgonal format
- new class bsr\_matrix : the Block CSR format

Several new sparse matrix construction functions were added:

- sparse.kron : sparse Kronecker product
- sparse.bmat : sparse version of numpy.bmat
- sparse.vstack : sparse version of numpy.vstack
- sparse.hstack : sparse version of numpy.hstack

Extraction of submatrices and nonzero values have been added:

- sparse.tril : extract lower triangle
- sparse.triu : extract upper triangle
- sparse.find : nonzero values and their indices

csr matrix and csc matrix now support slicing and fancy indexing  $(e.g., A[1:3, 4:7]$  and  $A[[3, 2, 6, 8],$ :]). Conversions among all sparse formats are now possible:

- using member functions such as .tocsr() and .tolil()
- using the .asformat() member function, e.g. A.asformat('csr')
- using constructors  $A = \text{li\_matrix}([1,2])$ ;  $B = \text{csr\_matrix}(A)$

All sparse constructors now accept dense matrices and lists of lists. For example:

• A = csr\_matrix( $rand(3,3)$ ) and B = lil\_matrix( $[1,2]$ ,[3,4]])

The handling of diagonals in the spdiags function has been changed. It now agrees with the MATLAB(TM) function of the same name.
Numerous efficiency improvements to format conversions and sparse matrix arithmetic have been made. Finally, this release contains numerous bugfixes.

# **3.40.7 Statistics package**

Statistical functions for masked arrays have been added, and are accessible through scipy.stats.mstats. The functions are similar to their counterparts in scipy. stats but they have not yet been verified for identical interfaces and algorithms.

Several bugs were fixed for statistical functions, of those, kstest and percentileofscore gained new keyword arguments.

Added deprecation warning for mean, median, var, std, cov, and corrcoef. These functions should be replaced by their numpy counterparts. Note, however, that some of the default options differ between the scipy.stats and numpy versions of these functions.

Numerous bug fixes to stats.distributions: all generic methods now work correctly, several methods in individual distributions were corrected. However, a few issues remain with higher moments (skew, kurtosis) and entropy. The maximum likelihood estimator,  $f \perp t$ , does not work out-of-the-box for some distributions - in some cases, starting values have to be carefully chosen, in other cases, the generic implementation of the maximum likelihood method might not be the numerically appropriate estimation method.

We expect more bugfixes, increases in numerical precision and enhancements in the next release of scipy.

# **3.40.8 Reworking of IO package**

The IO code in both NumPy and SciPy is being extensively reworked. NumPy will be where basic code for reading and writing NumPy arrays is located, while SciPy will house file readers and writers for various data formats (data, audio, video, images, matlab, etc.).

Several functions in scipy.io have been deprecated and will be removed in the 0.8.0 release including npfile, save, load, create\_module, create\_shelf, objload, objsave, fopen, read\_array, write\_array, fread, fwrite, bswap, packbits, unpackbits, and convert\_objectarray. Some of these functions have been replaced by NumPy's raw reading and writing capabilities, memory-mapping capabilities, or array methods. Others have been moved from SciPy to NumPy, since basic array reading and writing capability is now handled by NumPy.

The Matlab (TM) file readers/writers have a number of improvements:

- default version 5
- v5 writers for structures, cell arrays, and objects
- v5 readers/writers for function handles and 64-bit integers
- new struct\_as\_record keyword argument to loadmat, which loads struct arrays in matlab as record arrays in numpy
- string arrays have dtype='U...' instead of dtype=object
- loadmat no longer squeezes singleton dimensions, i.e. squeeze\_me=False by default

# **3.40.9 New Hierarchical Clustering module**

This module adds new hierarchical clustering functionality to the scipy.cluster package. The function interfaces are similar to the functions provided MATLAB(TM)'s Statistics Toolbox to help facilitate easier migration to the NumPy/SciPy framework. Linkage methods implemented include single, complete, average, weighted, centroid, median, and ward.

In addition, several functions are provided for computing inconsistency statistics, cophenetic distance, and maximum distance between descendants. The fcluster and fclusterdata functions transform a hierarchical clustering into a set of flat clusters. Since these flat clusters are generated by cutting the tree into a forest of trees, the leaders function takes a linkage and a flat clustering, and finds the root of each tree in the forest. The ClusterNode class represents a hierarchical clusterings as a field-navigable tree object. to \_tree converts a matrix-encoded hierarchical clustering to a ClusterNode object. Routines for converting between MATLAB and SciPy linkage encodings are provided. Finally, a dendrogram function plots hierarchical clusterings as a dendrogram, using matplotlib.

# **3.40.10 New Spatial package**

The new spatial package contains a collection of spatial algorithms and data structures, useful for spatial statistics and clustering applications. It includes rapidly compiled code for computing exact and approximate nearest neighbors, as well as a pure-python kd-tree with the same interface, but that supports annotation and a variety of other algorithms. The API for both modules may change somewhat, as user requirements become clearer.

It also includes a distance module, containing a collection of distance and dissimilarity functions for computing distances between vectors, which is useful for spatial statistics, clustering, and kd-trees. Distance and dissimilarity functions provided include Bray-Curtis, Canberra, Chebyshev, City Block, Cosine, Dice, Euclidean, Hamming, Jaccard, Kulsinski, Mahalanobis, Matching, Minkowski, Rogers-Tanimoto, Russell-Rao, Squared Euclidean, Standardized Euclidean, Sokal-Michener, Sokal-Sneath, and Yule.

The pdist function computes pairwise distance between all unordered pairs of vectors in a set of vectors. The cdist computes the distance on all pairs of vectors in the Cartesian product of two sets of vectors. Pairwise distance matrices are stored in condensed form; only the upper triangular is stored. squareform converts distance matrices between square and condensed forms.

# **3.40.11 Reworked fftpack package**

FFTW2, FFTW3, MKL and DJBFFT wrappers have been removed. Only (NETLIB) fftpack remains. By focusing on one backend, we hope to add new features - like float32 support - more easily.

# **3.40.12 New Constants package**

scipy.constants provides a collection of physical constants and conversion factors. These constants are taken from CODATA Recommended Values of the Fundamental Physical Constants: 2002. They may be found at physics.nist.gov/constants. The values are stored in the dictionary physical\_constants as a tuple containing the value, the units, and the relative precision - in that order. All constants are in SI units, unless otherwise stated. Several helper functions are provided.

# **3.40.13 New Radial Basis Function module**

scipy.interpolate now contains a Radial Basis Function module. Radial basis functions can be used for smoothing/interpolating scattered data in n-dimensions, but should be used with caution for extrapolation outside of the observed data range.

# **3.40.14 New complex ODE integrator**

scipy.integrate.ode now contains a wrapper for the ZVODE complex-valued ordinary differential equation solver (by Peter N. Brown, Alan C. Hindmarsh, and George D. Byrne).

# **3.40.15 New generalized symmetric and hermitian eigenvalue problem solver**

scipy.linalg.eigh now contains wrappers for more LAPACK symmetric and hermitian eigenvalue problem solvers. Users can now solve generalized problems, select a range of eigenvalues only, and choose to use a faster algorithm at the expense of increased memory usage. The signature of the scipy.linalg.eigh changed accordingly.

# **3.40.16 Bug fixes in the interpolation package**

The shape of return values from scipy.interpolate.interp1d used to be incorrect, if interpolated data had more than 2 dimensions and the axis keyword was set to a non-default value. This has been fixed. Moreover, interp1d returns now a scalar (0D-array) if the input is a scalar. Users of scipy.interpolate.interp1d may need to revise their code if it relies on the previous behavior.

# **3.40.17 Weave clean up**

There were numerous improvements to  $scipy$ . weave. blitz++ was relicensed by the author to be compatible with the SciPy license. wx\_spec.py was removed.

# **3.40.18 Known problems**

Here are known problems with scipy 0.7.0:

- weave test failures on windows: those are known, and are being revised.
- weave test failure with gcc 4.3 (std::labs): this is a gcc 4.3 bug. A workaround is to add #include <cstdlib> in scipy/weave/blitz/blitz/funcs.h (line 27). You can make the change in the installed scipy (in site-packages).

# **CHAPTER**

# **FOUR**

# **TUTORIAL**

Tutorials with worked examples and background information for most SciPy submodules.

# **4.1 SciPy Tutorial**

# <span id="page-292-0"></span>**4.1.1 Introduction**

#### **Contents**

• *[Introduction](#page-292-0)*

**–** *[SciPy Organization](#page-293-0)*

**–** *[Finding Documentation](#page-293-1)*

SciPy is a collection of mathematical algorithms and convenience functions built on the NumPy extension of Python. It adds significant power to the interactive Python session by providing the user with high-level commands and classes for manipulating and visualizing data. With SciPy, an interactive Python session becomes a data-processing and systemprototyping environment rivaling systems, such as MATLAB, IDL, Octave, R-Lab, and SciLab.

The additional benefit of basing SciPy on Python is that this also makes a powerful programming language available for use in developing sophisticated programs and specialized applications. Scientific applications using SciPy benefit from the development of additional modules in numerous niches of the software landscape by developers across the world. Everything from parallel programming to web and data-base subroutines and classes have been made available to the Python programmer. All of this power is available in addition to the mathematical libraries in SciPy.

This tutorial will acquaint the first-time user of SciPy with some of its most important features. It assumes that the user has already installed the SciPy package. Some general Python facility is also assumed, such as could be acquired by working through the Python distribution's Tutorial. For further introductory help the user is directed to the NumPy documentation.

For brevity and convenience, we will often assume that the main packages (numpy, scipy, and matplotlib) have been imported as:

```
>>> import numpy as np
>>> import matplotlib as mpl
>>> import matplotlib.pyplot as plt
```
These are the import conventions that our community has adopted after discussion on public mailing lists. You will see these conventions used throughout NumPy and SciPy source code and documentation. While we obviously don't require you to follow these conventions in your own code, it is highly recommended.

# <span id="page-293-0"></span>**SciPy Organization**

SciPy is organized into subpackages covering different scientific computing domains. These are summarized in the following table:

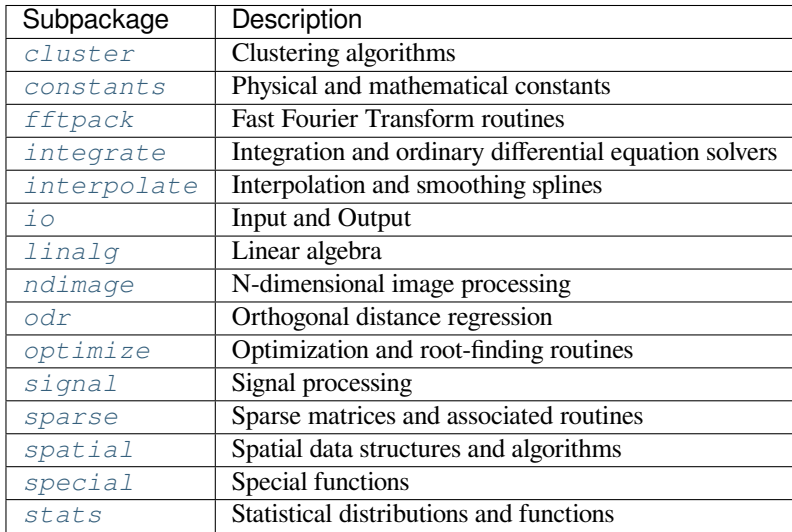

SciPy sub-packages need to be imported separately, for example:

```
>>> from scipy import linalg, optimize
```
Because of their ubiquitousness, some of the functions in these subpackages are also made available in the *[scipy](#page-595-0)* namespace to ease their use in interactive sessions and programs. In addition, many basic array functions from [numpy](https://numpy.org/devdocs/reference/index.html#module-numpy) are also available at the top-level of the *[scipy](#page-595-0)* package. Before looking at the sub-packages individually, we will first look at some of these common functions.

### <span id="page-293-1"></span>**Finding Documentation**

SciPy and NumPy have documentation versions in both HTML and PDF format available at <https://docs.scipy.org/>, that cover nearly all available functionality. However, this documentation is still work-in-progress and some parts may be incomplete or sparse. As we are a volunteer organization and depend on the community for growth, your participation everything from providing feedback to improving the documentation and code - is welcome and actively encouraged.

Python's documentation strings are used in SciPy for on-line documentation. There are two methods for reading them and getting [help](https://docs.python.org/dev/library/functions.html#help). One is Python's command help in the [pydoc](https://docs.python.org/dev/library/pydoc.html#module-pydoc) module. Entering this command with no arguments (i.e. >>> help ) launches an interactive help session that allows searching through the keywords and modules available to all of Python. Secondly, running the command *help(obj)* with an object as the argument displays that object's calling signature, and documentation string.

The pydoc method of help is sophisticated but uses a pager to display the text. Sometimes this can interfere with the terminal within which you are running the interactive session. A numpy/scipy-specific help system is also available under the command numpy. info. The signature and documentation string for the object passed to the help command are printed to standard output (or to a writeable object passed as the third argument). The second keyword argument of numpy.info defines the maximum width of the line for printing. If a module is passed as the argument to help then a list of the functions and classes defined in that module is printed. For example:

```
>>> np.info(optimize.fmin)
fmin(func, x0, args=(), xtol=0.0001, ftol=0.0001, maxiter=None, maxfun=None,
```
(continues on next page)

```
(continued from previous page)
```

```
full_output=0, disp=1, retall=0, callback=None)
Minimize a function using the downhill simplex algorithm.
Parameters
----------
func : callable func(x,*args)
   The objective function to be minimized.
x0 : ndarray
   Initial guess.
args : tuple
   Extra arguments passed to func, i.e. ``f(x, *args) ``.
callback : callable
   Called after each iteration, as callback(xk), where xk is the
    current parameter vector.
Returns
-------
xopt : ndarray
   Parameter that minimizes function.
fopt : float
   Value of function at minimum: ``fopt = func(xopt) ``.
iter : int
   Number of iterations performed.
funcalls : int
   Number of function calls made.
warnflag : int
   1 : Maximum number of function evaluations made.
    2 : Maximum number of iterations reached.
allvecs : list
   Solution at each iteration.
Other parameters
----------------
xtol : float
   Relative error in xopt acceptable for convergence.
ftol : number
   Relative error in func(xopt) acceptable for convergence.
maxiter : int
   Maximum number of iterations to perform.
maxfun : number
   Maximum number of function evaluations to make.
full_output : bool
    Set to True if fopt and warnflag outputs are desired.
disp : bool
   Set to True to print convergence messages.
retall : bool
    Set to True to return list of solutions at each iteration.
Notes
-----
Uses a Nelder-Mead simplex algorithm to find the minimum of function of
```
(continues on next page)

(continued from previous page)

```
one or more variables.
```
Another useful command is  $\text{dir},$  which can be used to look at the namespace of a module or package.

# <span id="page-295-0"></span>**4.1.2 Basic functions**

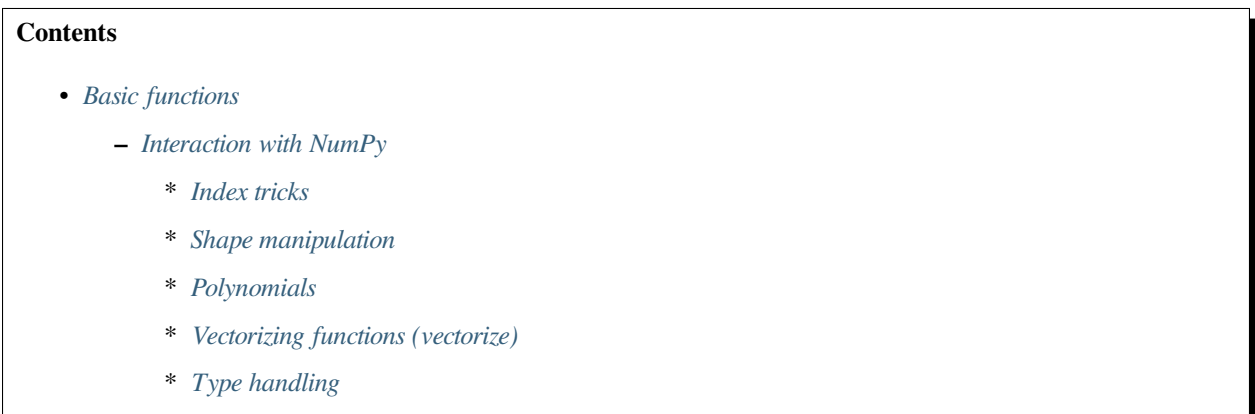

\* *[Other useful functions](#page-298-1)*

# <span id="page-295-1"></span>**Interaction with NumPy**

SciPy builds on NumPy, and for all basic array handling needs you can use NumPy functions:

```
>>> import numpy as np
>>> np.some_function()
```
Rather than giving a detailed description of each of these functions (which is available in the NumPy Reference Guide or by using the [help](https://docs.python.org/dev/library/functions.html#help), [info](https://numpy.org/devdocs/reference/generated/numpy.info.html#numpy.info) and [source](https://numpy.org/devdocs/reference/generated/numpy.source.html#numpy.source) commands), this tutorial will discuss some of the more useful commands, which require a little introduction to use to their full potential.

To use functions from some of the SciPy modules, you can do:

```
>>> from scipy import some_module
>>> some_module.some_function()
```
The top level of  $scipy$  also contains functions from [numpy](https://numpy.org/devdocs/reference/index.html#module-numpy) and numpy. lib.scimath. However, it is better to use them directly from the [numpy](https://numpy.org/devdocs/reference/index.html#module-numpy) module instead.

### <span id="page-295-2"></span>**Index tricks**

There are some class instances that make special use of the slicing functionality to provide efficient means for array construction. This part will discuss the operation of [numpy.mgrid](https://numpy.org/devdocs/reference/generated/numpy.mgrid.html#numpy.mgrid), [numpy.ogrid](https://numpy.org/devdocs/reference/generated/numpy.ogrid.html#numpy.ogrid), [numpy.r\\_](https://numpy.org/devdocs/reference/generated/numpy.r_.html#numpy.r_), and [numpy.c\\_](https://numpy.org/devdocs/reference/generated/numpy.c_.html#numpy.c_) for quickly constructing arrays.

For example, rather than writing something like the following

```
>>> a = np.concatenate(([3], [0]*5, np.arange(-1, 1.002, 2/9.0)))
```
with the  $r_{\perp}$  $r_{\perp}$  command one can enter this as

# $\Rightarrow$  a = np.r<sub>\_</sub>[3,[0]\*5,-1:1:10j]

which can ease typing and make for more readable code. Notice how objects are concatenated, and the slicing syntax is (ab)used to construct ranges. The other term that deserves a little explanation is the use of the complex number 10j as the step size in the slicing syntax. This non-standard use allows the number to be interpreted as the number of points to produce in the range rather than as a step size (note we would have used the long integer notation, 10L, but this notation may go away in Python as the integers become unified). This non-standard usage may be unsightly to some, but it gives the user the ability to quickly construct complicated vectors in a very readable fashion. When the number of points is specified in this way, the end- point is inclusive.

The "r" stands for row concatenation because if the objects between commas are 2-D arrays, they are stacked by rows (and thus must have commensurate columns). There is an equivalent command  $\subset$  that stacks 2-D arrays by columns but works identically to  $r$  for 1-D arrays.

Another very useful class instance which makes use of extended slicing notation is the function [mgrid](https://numpy.org/devdocs/reference/generated/numpy.mgrid.html#numpy.mgrid). In the simplest case, this function can be used to construct 1-D ranges as a convenient substitute for arange. It also allows the use of complex-numbers in the step-size to indicate the number of points to place between the (inclusive) end-points. The real purpose of this function however is to produce N, N-D arrays, which provide coordinate arrays for an N-D volume. The easiest way to understand this is with an example of its usage:

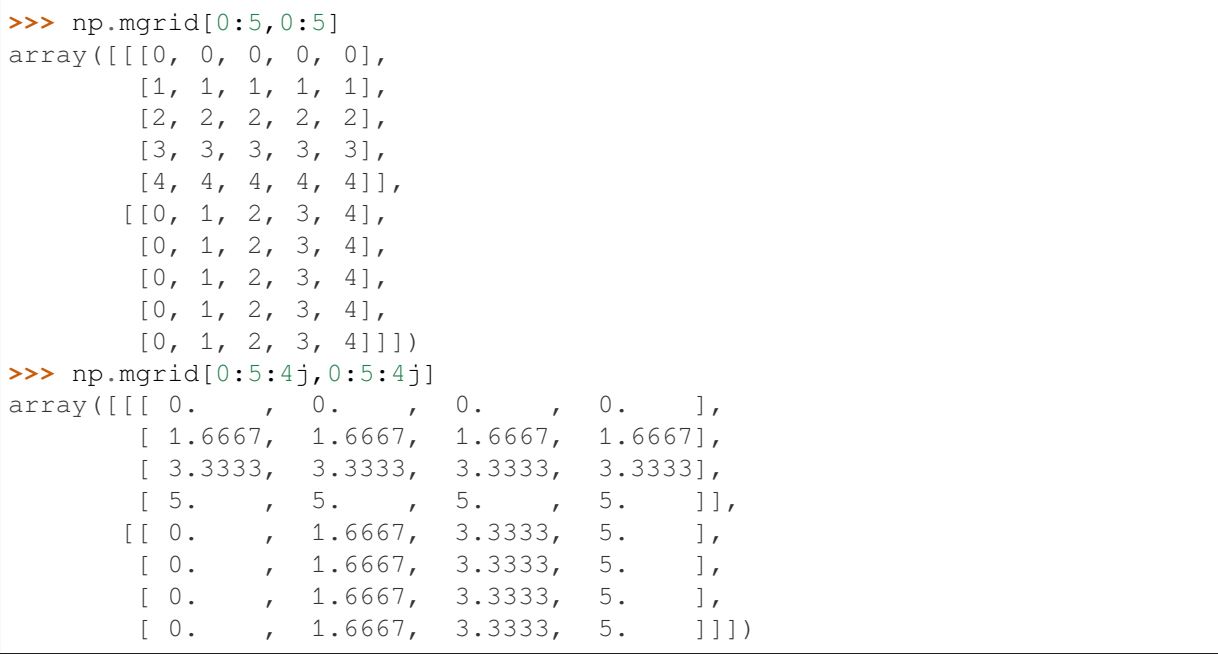

Having meshed arrays like this is sometimes very useful. However, it is not always needed just to evaluate some N-D function over a grid due to the array-broadcasting rules of NumPy and SciPy. If this is the only purpose for generating a meshgrid, you should instead use the function [ogrid](https://numpy.org/devdocs/reference/generated/numpy.ogrid.html#numpy.ogrid) which generates an "open" grid using [newaxis](https://numpy.org/devdocs/reference/constants.html#numpy.newaxis) judiciously to create N, N-D arrays where only one dimension in each array has length greater than 1. This will save memory and create the same result if the only purpose for the meshgrid is to generate sample points for evaluation of an N-D function.

### <span id="page-297-0"></span>**Shape manipulation**

In this category of functions are routines for squeezing out length- one dimensions from N-D arrays, ensuring that an array is at least 1-, 2-, or 3-D, and stacking (concatenating) arrays by rows, columns, and "pages" (in the third dimension). Routines for splitting arrays (roughly the opposite of stacking arrays) are also available.

# <span id="page-297-1"></span>**Polynomials**

There are two (interchangeable) ways to deal with 1-D polynomials in SciPy. The first is to use the  $p \circ 1 \vee 1 \circ 1$  class from NumPy. This class accepts coefficients or polynomial roots to initialize a polynomial. The polynomial object can then be manipulated in algebraic expressions, integrated, differentiated, and evaluated. It even prints like a polynomial:

```
>>> from numpy import poly1d
\Rightarrow \Rightarrow p = poly1d([3, 4, 5])>>> print(p)
   2
3 x + 4 x + 5
>>> print(p*p)
  4 3 2
9 x + 24 x + 46 x + 40 x + 25
>>> print(p.integ(k=6))
   3 2
1 x + 2 x + 5 x + 6>>> print(p.deriv())
6 x + 4>>> p([4, 5])
array([ 69, 100])
```
The other way to handle polynomials is as an array of coefficients with the first element of the array giving the coefficient of the highest power. There are explicit functions to add, subtract, multiply, divide, integrate, differentiate, and evaluate polynomials represented as sequences of coefficients.

### <span id="page-297-2"></span>**Vectorizing functions (vectorize)**

One of the features that NumPy provides is a class [vectorize](https://numpy.org/devdocs/reference/generated/numpy.vectorize.html#numpy.vectorize) to convert an ordinary Python function which accepts scalars and returns scalars into a "vectorized-function" with the same broadcasting rules as other NumPy functions (i.e., the Universal functions, or ufuncs). For example, suppose you have a Python function named addsubtract defined as:

```
>>> def addsubtract(a,b):
... if a > b:
... return a - b
... else:
... return a + b
```
which defines a function of two scalar variables and returns a scalar result. The class vectorize can be used to "vectorize" this function so that

```
>>> vec_addsubtract = np.vectorize(addsubtract)
```
returns a function which takes array arguments and returns an array result:

```
>>> vec_addsubtract([0,3,6,9],[1,3,5,7])
array([1, 6, 1, 2])
```
This particular function could have been written in vector form without the use of  $vectorize$ . However, functions that employ optimization or integration routines can likely only be vectorized using vectorize.

# <span id="page-298-0"></span>**Type handling**

Note the difference between [numpy.iscomplex](https://numpy.org/devdocs/reference/generated/numpy.iscomplex.html#numpy.iscomplex)/[numpy.isreal](https://numpy.org/devdocs/reference/generated/numpy.isreal.html#numpy.isreal) and [numpy.iscomplexobj](https://numpy.org/devdocs/reference/generated/numpy.iscomplexobj.html#numpy.iscomplexobj)/[numpy.](https://numpy.org/devdocs/reference/generated/numpy.isrealobj.html#numpy.isrealobj) [isrealobj](https://numpy.org/devdocs/reference/generated/numpy.isrealobj.html#numpy.isrealobj). The former command is array-based and returns byte arrays of ones and zeros providing the result of the element-wise test. The latter command is object-based and returns a scalar describing the result of the test on the entire object.

Often it is required to get just the real and/or imaginary part of a complex number. While complex numbers and arrays have attributes that return those values, if one is not sure whether or not the object will be complex-valued, it is better to use the functional forms [numpy.real](https://numpy.org/devdocs/reference/generated/numpy.real.html#numpy.real) and [numpy.imag](https://numpy.org/devdocs/reference/generated/numpy.imag.html#numpy.imag). These functions succeed for anything that can be turned into a NumPy array. Consider also the function  $\text{numpy}$ . real\_if\_close which transforms a complex-valued number with a tiny imaginary part into a real number.

Occasionally the need to check whether or not a number is a scalar (Python (long)int, Python float, Python complex, or rank-0 array) occurs in coding. This functionality is provided in the convenient function [numpy.isscalar](https://numpy.org/devdocs/reference/generated/numpy.isscalar.html#numpy.isscalar) which returns a 1 or a 0.

# <span id="page-298-1"></span>**Other useful functions**

There are also several other useful functions which should be mentioned. For doing phase processing, the functions [angle](https://numpy.org/devdocs/reference/generated/numpy.angle.html#numpy.angle), and [unwrap](https://numpy.org/devdocs/reference/generated/numpy.unwrap.html#numpy.unwrap) are useful. Also, the [linspace](https://numpy.org/devdocs/reference/generated/numpy.linspace.html#numpy.linspace) and [logspace](https://numpy.org/devdocs/reference/generated/numpy.logspace.html#numpy.logspace) functions return equally spaced samples in a linear or log scale. Finally, it's useful to be aware of the indexing capabilities of NumPy. Mention should be made of the function [select](https://numpy.org/devdocs/reference/generated/numpy.select.html#numpy.select) which extends the functionality of [where](https://numpy.org/devdocs/reference/generated/numpy.where.html#numpy.where) to include multiple conditions and multiple choices. The calling convention is select (condlist, choicelist, default=0). numpy. select is a vectorized form of the multiple if-statement. It allows rapid construction of a function which returns an array of results based on a list of conditions. Each element of the return array is taken from the array in a choicelist corresponding to the first condition in condlist that is true. For example:

```
\Rightarrow \times = np.arange(10)
\Rightarrow condlist = [x < 3, x > 5]\Rightarrow choicelist = [x, x^{**}2]>>> np.select(condlist, choicelist)
array([ 0, 1, 2, 0, 0, 0, 36, 49, 64, 81])
```
Some additional useful functions can also be found in the module *[scipy.special](#page-2217-0)*. For example the *[factorial](#page-2423-0)* and *[comb](#page-2410-0)* functions compute *n*! and *n*!*/k*!(*n−k*)! using either exact integer arithmetic (thanks to Python's Long integer object), or by using floating-point precision and the gamma function.

Other useful functions can be found in *[scipy.misc](#page-1420-0)*. For example, two functions are provided that are useful for approximating derivatives of functions using discrete-differences. The function *[central\\_diff\\_weights](#page-1422-0)* returns weighting coefficients for an equally-spaced *N*-point approximation to the derivative of order *o*. These weights must be multiplied by the function corresponding to these points and the results added to obtain the derivative approximation. This function is intended for use when only samples of the function are available. When the function is an object that can be handed to a routine and evaluated, the function *[derivative](#page-1422-1)* can be used to automatically evaluate the object at the correct points to obtain an N-point approximation to the *o*-th derivative at a given point.

# **4.1.3 Special functions (scipy.special)**

The main feature of the *[scipy.special](#page-2217-0)* package is the definition of numerous special functions of mathematical physics. Available functions include airy, elliptic, bessel, gamma, beta, hypergeometric, parabolic cylinder, mathieu, spheroidal wave, struve, and kelvin. There are also some low-level stats functions that are not intended for general use as an easier interface to these functions is provided by the stats module. Most of these functions can take array arguments and return array results following the same broadcasting rules as other math functions in Numerical Python. Many of these functions also accept complex numbers as input. For a complete list of the available functions with a one-line description type >>> help(special). Each function also has its own documentation accessible using help. If you don't see a function you need, consider writing it and contributing it to the library. You can write the function in either C, Fortran, or Python. Look in the source code of the library for examples of each of these kinds of functions.

### **Bessel functions of real order(jv, jn\_zeros)**

Bessel functions are a family of solutions to Bessel's differential equation with real or complex order alpha:

$$
x^{2}\frac{d^{2}y}{dx^{2}} + x\frac{dy}{dx} + (x^{2} - \alpha^{2})y = 0
$$

Among other uses, these functions arise in wave propagation problems, such as the vibrational modes of a thin drum head. Here is an example of a circular drum head anchored at the edge:

```
>>> from scipy import special
>>> def drumhead_height(n, k, distance, angle, t):
... kth_zero = special.jn_zeros(n, k)[-1]
... return np.cos(t) * np.cos(n*angle) * special.jn(n, distance*kth_zero)
\Rightarrow theta = np.r_[0:2*np.pi:50j]>>> radius = np.r_[0:1:50j]
\Rightarrow x = np.array([r * npicos(theta) for r in radius])>>> y = np.array([r * np.sin(theta) for r in radius])
>>> z = np.array([drumhead_height(1, 1, r, theta, 0.5) for r in radius])
```

```
>>> import matplotlib.pyplot as plt
>>> from mpl_toolkits.mplot3d import Axes3D
>>> from matplotlib import cm
>>> fig = plt.figure()
>>> ax = Axes3D(fig)
>>> ax.plot_surface(x, y, z, rstride=1, cstride=1, cmap='RdBu_r', vmin=-0.5,␣
,→vmax=0.5)
>>> ax.set_xlabel('X')
>>> ax.set_ylabel('Y')
>>> ax.set_zlabel('Z')
>>> plt.show()
```
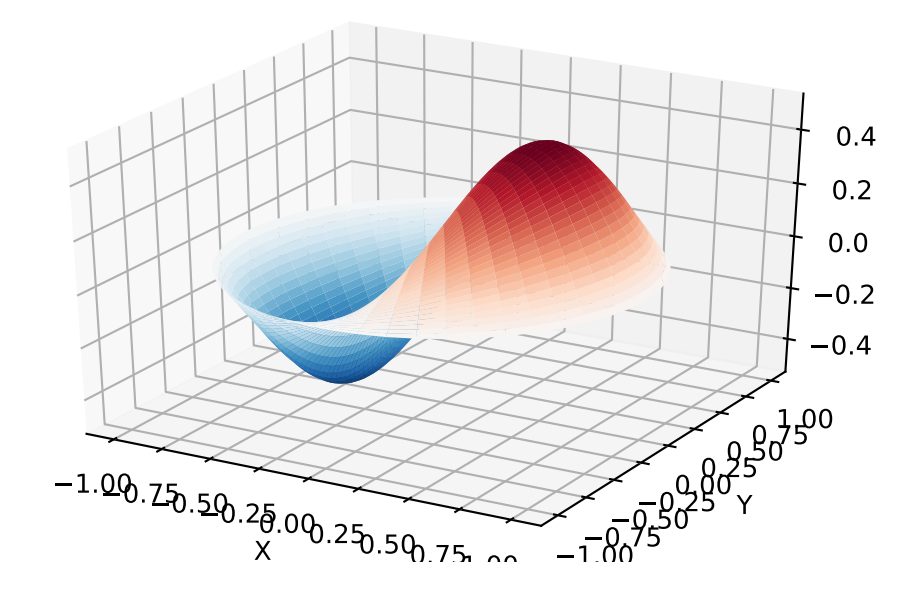

#### **Cython Bindings for Special Functions (scipy.special.cython\_special)**

SciPy also offers Cython bindings for scalar, typed versions of many of the functions in special. The following Cython code gives a simple example of how to use these functions:

```
cimport scipy.special.cython_special as csc
cdef:
    double x = 1double complex z = 1 + 1jdouble si, ci, rgam
    double complex cgam
rgam = \csc \cdot gamma(x)print(rgam)
cgam = \csc.\gammaamma(z)print(cgam)
csc.sici(x, &si, &ci)
print(si, ci)
```
(See the [Cython documentation](http://docs.cython.org/en/latest/src/reference/compilation.html) for help with compiling Cython.) In the example the function csc.gamma works essentially like its ufunc counterpart *[gamma](#page-2321-0)*, though it takes C types as arguments instead of NumPy arrays. Note, in particular, that the function is overloaded to support real and complex arguments; the correct variant is selected at compile time. The function  $\csc.s$  is interest slightly differently from  $s$  *i* $ci$ ; for the ufunc we could write ai, bi =  $s$ ici(x), whereas in the Cython version multiple return values are passed as pointers. It might help to think of this as analogous to calling a ufunc with an output array:  $\text{sici}(x, \text{ out}=(\text{si}, \text{ ci})).$ 

There are two potential advantages to using the Cython bindings:

- they avoid Python function overhead
- they do not require the Python Global Interpreter Lock (GIL)

The following sections discuss how to use these advantages to potentially speed up your code, though, of course, one should always profile the code first to make sure putting in the extra effort will be worth it.

### **Avoiding Python Function Overhead**

For the ufuncs in special, Python function overhead is avoided by vectorizing, that is, by passing an array to the function. Typically, this approach works quite well, but sometimes it is more convenient to call a special function on scalar inputs inside a loop, for example, when implementing your own ufunc. In this case, the Python function overhead can become significant. Consider the following example:

```
import scipy.special as sc
cimport scipy.special.cython_special as csc
def python_tight_loop():
    cdef:
        int n
        double x = 1for n in range(100):
        sc,jv(n, x)def cython_tight_loop():
    cdef:
```
(continues on next page)

(continued from previous page)

```
int n
    double x = 1for n in range(100):
    csc.jv(n, x)
```
On one computer python\_tight\_loop took about 131 microseconds to run and cython\_tight\_loop took about 18.2 microseconds to run. Obviously this example is contrived: one could just call special.jv(np. arange(100), 1) and get results just as fast as in cython\_tight\_loop. The point is that if Python function overhead becomes significant in your code, then the Cython bindings might be useful.

#### **Releasing the GIL**

One often needs to evaluate a special function at many points, and typically the evaluations are trivially parallelizable. Since the Cython bindings do not require the GIL, it is easy to run them in parallel using Cython's prange function. For example, suppose that we wanted to compute the fundamental solution to the Helmholtz equation:

$$
\Delta_x G(x, y) + k^2 G(x, y) = \delta(x - y),
$$

where  $k$  is the wavenumber and  $\delta$  is the Dirac delta function. It is known that in two dimensions the unique (radiating) solution is

$$
G(x, y) = \frac{i}{4} H_0^{(1)}(k|x - y|),
$$

where  $H_0^{(1)}$  is the Hankel function of the first kind, i.e., the function  $hankell1$ . The following example shows how we could compute this function in parallel:

```
from libc.math cimport fabs
cimport cython
from cython.parallel cimport prange
import numpy as np
import scipy.special as sc
cimport scipy.special.cython_special as csc
def serial_G(k, x, y):
    return 0.25j*sc.hankel1(0, k*np.abs(x - y))@cython.boundscheck(False)
@cython.wraparound(False)
cdef void _parallel_G(double k, double[:,:] x, double[:,:] y,
                      double complex[:,:] out) nogil:
    cdef int i, j
    for i in prange(x.shape[0]):
        for j in range(y.shape[0]):
            out[i, j] = 0.25j*csc.hankel1(0, k*fabs(x[i, j] - y[i, j]))def parallel_G(k, x, y):
    out = np.empty_like(x, dtype='complex128')
    _parallel_G(k, x, y, out)
    return out
```
(For help with compiling parallel code in Cython see [here.](http://docs.cython.org/en/latest/src/userguide/parallelism.html#compiling)) If the above Cython code is in a file test.pyx, then we can write an informal benchmark which compares the parallel and serial versions of the function:

```
import timeit
import numpy as np
from test import serial_G, parallel_G
def main():
   k = 1x, y = npulinspace(-100, 100, 1000), np.linspace(-100, 100, 1000)
   x, y = np.meshqrid(x, y)
   def serial():
        serial_G(k, x, y)def parallel():
        parallel_G(k, x, y)
   time serial = timeit.timeit(serial, number=3)
   time_parallel = timeit.timeit(parallel, number=3)
   print("Serial method took {:.3} seconds".format(time_serial))
   print("Parallel method took {:.3} seconds".format(time_parallel))
if __name__ == " __main__":
   main()
```
On one quad-core computer the serial method took 1.29 seconds and the parallel method took 0.29 seconds.

#### **Functions not in scipy.special**

Some functions are not included in special because they are straightforward to implement with existing functions in NumPy and SciPy. To prevent reinventing the wheel, this section provides implementations of several such functions, which hopefully illustrate how to handle similar functions. In all examples NumPy is imported as np and special is imported as sc.

The [binary entropy function](https://en.wikipedia.org/wiki/Binary_entropy_function):

```
def binary_entropy(x):
    return -(sc.xlogy(x, x) + sc.xLog1py(1 - x, -x))/np.log(2)
```
A rectangular step function on [0, 1]:

```
def step(x):
    return 0.5*(np.size(n)(x) + np.size(n(1 - x))
```
Translating and scaling can be used to get an arbitrary step function.

The [ramp function:](https://en.wikipedia.org/wiki/Ramp_function)

```
def ramp(x):
    return np.maximum(0, x)
```
# **4.1.4 Integration (scipy.integrate)**

The *[scipy.integrate](#page-737-0)* sub-package provides several integration techniques including an ordinary differential equation integrator. An overview of the module is provided by the help command:

```
>>> help(integrate)
Methods for Integrating Functions given function object.
  quad -- General purpose integration.
  dblquad -- General purpose double integration.<br>tplquad -- General purpose triple integration.
                -- General purpose triple integration.
  fixed_quad -- Integrate func(x) using Gaussian quadrature of order n.
  quadrature -- Integrate with given tolerance using Gaussian quadrature.
  romberg -- Integrate func using Romberg integration.
Methods for Integrating Functions given fixed samples.
  trapz -- Use trapezoidal rule to compute integral from samples.
  cumtrapz -- Use trapezoidal rule to cumulatively compute integral.
  simps -- Use Simpson's rule to compute integral from samples.
  romb -- Use Romberg Integration to compute integral from
                   (2**k + 1) evenly-spaced samples.
  See the special module's orthogonal polynomials (special) for Gaussian
     quadrature roots and weights for other weighting factors and regions.
Interface to numerical integrators of ODE systems.
  odeint -- General integration of ordinary differential equations.
  ode -- Integrate ODE using VODE and ZVODE routines.
```
# **General integration (quad)**

The function *[quad](#page-738-0)* is provided to integrate a function of one variable between two points. The points can be *±∞* (*±* inf) to indicate infinite limits. For example, suppose you wish to integrate a bessel function  $jv(2.5, x)$  along the interval [0*,* 4*.*5]*.*

$$
I = \int_0^{4.5} J_{2.5}(x) \, dx.
$$

This could be computed using *[quad](#page-738-0)*:

```
>>> import scipy.integrate as integrate
>>> import scipy.special as special
>>> result = integrate.quad(lambda x: special.jv(2.5,x), 0, 4.5)
>>> result
(1.1178179380783249, 7.8663172481899801e-09)
```

```
>>> from numpy import sqrt, sin, cos, pi
>>> I = sqrt(2/pi)*(18.0/27*sqrt(2)*cos(4.5) - 4.0/27*sqrt(2)*sin(4.5) +
... sqrt(2*pi) * special.fresnel(3/sqrt(pi))[0])
>>> I
1.117817938088701
```

```
>>> print(abs(result[0]-I))
1.03761443881e-11
```
The first argument to quad is a "callable" Python object (i.e., a function, method, or class instance). Notice the use of a lambda- function in this case as the argument. The next two arguments are the limits of integration. The return value is a tuple, with the first element holding the estimated value of the integral and the second element holding an upper bound on the error. Notice, that in this case, the true value of this integral is

$$
I = \sqrt{\frac{2}{\pi}} \left( \frac{18}{27} \sqrt{2} \cos (4.5) - \frac{4}{27} \sqrt{2} \sin (4.5) + \sqrt{2\pi} \text{Si} \left( \frac{3}{\sqrt{\pi}} \right) \right),
$$

where

$$
\operatorname{Si}(x) = \int_0^x \sin\left(\frac{\pi}{2}t^2\right) dt.
$$

is the Fresnel sine integral. Note that the numerically-computed integral is within 1*.*04 *×* 10*−*<sup>11</sup> of the exact result well below the reported error bound.

If the function to integrate takes additional parameters, they can be provided in the *args* argument. Suppose that the following integral shall be calculated:

$$
I(a,b) = \int_0^1 ax^2 + b \, dx.
$$

This integral can be evaluated by using the following code:

```
>>> from scipy.integrate import quad
>>> def integrand(x, a, b):
\ldots return a^*x^{**}2 + b...
\Rightarrow \ge \ge \ge>>> b = 1
\Rightarrow I = quad(integrand, 0, 1, \text{args}=(a, b))
>>> I
(1.6666666666666667, 1.8503717077085944e-14)
```
Infinite inputs are also allowed in *[quad](#page-738-0)* by using *±* inf as one of the arguments. For example, suppose that a numerical value for the exponential integral:

$$
E_n(x) = \int_1^{\infty} \frac{e^{-xt}}{t^n} dt.
$$

is desired (and the fact that this integral can be computed as  $special \cdot expn(n, x)$  is forgotten). The functionality of the function *[special.expn](#page-2418-0)* can be replicated by defining a new function vec\_expint based on the routine *[quad](#page-738-0)*:

```
>>> from scipy.integrate import quad
>>> def integrand(t, n, x):
... return np.exp(-x*t) / t**n
...
```

```
>>> def expint(n, x):
... return quad(integrand, 1, np.inf, args=(n, x))[0]
...
```
**>>>** vec\_expint = np.vectorize(expint)

```
>>> vec_expint(3, np.arange(1.0, 4.0, 0.5))
array([ 0.1097, 0.0567, 0.0301, 0.0163, 0.0089, 0.0049])
>>> import scipy.special as special
>>> special.expn(3, np.arange(1.0,4.0,0.5))
array([ 0.1097, 0.0567, 0.0301, 0.0163, 0.0089, 0.0049])
```
The function which is integrated can even use the quad argument (though the error bound may underestimate the error due to possible numerical error in the integrand from the use of *[quad](#page-738-0)* ). The integral in this case is

$$
I_n = \int_0^\infty \int_1^\infty \frac{e^{-xt}}{t^n} dt dx = \frac{1}{n}.
$$

```
\Rightarrow result = quad(lambda x: expint(3, x), 0, np.inf)
>>> print(result)
(0.33333333324560266, 2.8548934485373678e-09)
```

```
>>> I3 = 1.0/3.0
>>> print(I3)
0.333333333333
```

```
>>> print(I3 - result[0])
8.77306560731e-11
```
This last example shows that multiple integration can be handled using repeated calls to *[quad](#page-738-0)*.

#### **General multiple integration (dblquad, tplquad, nquad)**

The mechanics for double and triple integration have been wrapped up into the functions *[dblquad](#page-744-0)* and *[tplquad](#page-746-0)*. These functions take the function to integrate and four, or six arguments, respectively. The limits of all inner integrals need to be defined as functions.

An example of using double integration to compute several values of  $I_n$  is shown below:

```
>>> from scipy.integrate import quad, dblquad
>>> def I(n):
... return dblquad(lambda t, x: np.exp(-x*t)/t**n, 0, np.inf, lambda x: 1,
,→ lambda x: np.inf)
...
```

```
>>> print(I(4))
(0.2500000000043577, 1.29830334693681e-08)
>>> print(I(3))
(0.33333333325010883, 1.3888461883425516e-08)
>>> print(I(2))
(0.4999999999985751, 1.3894083651858995e-08)
```
As example for non-constant limits consider the integral

$$
I = \int_{y=0}^{1/2} \int_{x=0}^{1-2y} xy \, dx \, dy = \frac{1}{96}.
$$

This integral can be evaluated using the expression below (Note the use of the non-constant lambda functions for the upper limit of the inner integral):

```
>>> from scipy.integrate import dblquad
>>> area = dblquad(lambda x, y: x*y, 0, 0.5, lambda x: 0, lambda x: 1-2*x)
>>> area
(0.010416666666666668, 1.1564823173178715e-16)
```
For n-fold integration, scipy provides the function *[nquad](#page-747-0)*. The integration bounds are an iterable object: either a list of constant bounds, or a list of functions for the non-constant integration bounds. The order of integration (and therefore the bounds) is from the innermost integral to the outermost one.

The integral from above

$$
I_n = \int_0^\infty \int_1^\infty \frac{e^{-xt}}{t^n} dt dx = \frac{1}{n}
$$

can be calculated as

```
>>> from scipy import integrate
>> N = 5
>>> def f(t, x):
... return np.exp(-x*t) / t**N
...
>>> integrate.nquad(f, [[1, np.inf],[0, np.inf]])
(0.20000000000002294, 1.2239614263187945e-08)
```
Note that the order of arguments for *f* must match the order of the integration bounds; i.e., the inner integral with respect to *t* is on the interval  $[1, \infty]$  and the outer integral with respect to *x* is on the interval  $[0, \infty]$ .

Non-constant integration bounds can be treated in a similar manner; the example from above

$$
I = \int_{y=0}^{1/2} \int_{x=0}^{1-2y} xy \, dx \, dy = \frac{1}{96}.
$$

can be evaluated by means of

```
>>> from scipy import integrate
\rightarrow >>> \text{def } f(x, y):
... return x*y
...
>>> def bounds_y():
... return [0, 0.5]
...
>>> def bounds_x(y):
... return [0, 1-2*y]
...
>>> integrate.nquad(f, [bounds_x, bounds_y])
(0.010416666666666668, 4.101620128472366e-16)
```
which is the same result as before.

#### **Gaussian quadrature**

A few functions are also provided in order to perform simple Gaussian quadrature over a fixed interval. The first is *[fixed\\_quad](#page-749-0)*, which performs fixed-order Gaussian quadrature. The second function is *[quadrature](#page-751-0)*, which performs Gaussian quadrature of multiple orders until the difference in the integral estimate is beneath some tolerance supplied by the user. These functions both use the module scipy.special.orthogonal, which can calculate the roots and quadrature weights of a large variety of orthogonal polynomials (the polynomials themselves are available as special functions returning instances of the polynomial class — e.g., *[special.legendre](#page-2378-0)*).

#### **Romberg Integration**

Romberg's method [\[WPR\]](#page-2974-0) is another method for numerically evaluating an integral. See the help function for *[romberg](#page-752-0)* for further details.

#### **Integrating using Samples**

If the samples are equally-spaced and the number of samples available is  $2^k + 1$  for some integer k, then Romberg *[romb](#page-760-0)* integration can be used to obtain high-precision estimates of the integral using the available samples. Romberg integration uses the trapezoid rule at step-sizes related by a power of two and then performs Richardson extrapolation on these estimates to approximate the integral with a higher degree of accuracy.

In case of arbitrary spaced samples, the two functions [trapz](https://numpy.org/devdocs/reference/generated/numpy.trapz.html#numpy.trapz) and *[simps](#page-759-0)* are available. They are using Newton-Coates formulas of order 1 and 2 respectively to perform integration. The trapezoidal rule approximates the function as a straight line between adjacent points, while Simpson's rule approximates the function between three adjacent points as a parabola.

For an odd number of samples that are equally spaced Simpson's rule is exact if the function is a polynomial of order 3 or less. If the samples are not equally spaced, then the result is exact only if the function is a polynomial of order 2 or less.

```
>>> import numpy as np
>>> def f1(x):
... return x**2
...
>>> def f2(x):
... return x**3
...
\Rightarrow x = np \cdot array([1, 3, 4])\Rightarrow \Rightarrow y1 = f1(x)>>> from scipy.integrate import simps
\Rightarrow \frac{11}{1} = simps(y1, x)
>>> print(I1)
21.0
```
This corresponds exactly to

$$
\int_{1}^{4} x^{2} dx = 21,
$$

whereas integrating the second function

```
\Rightarrow \frac{1}{2} = f2(x)
>>> I2 = integrate.simps(y2, x)
>>> print(I2)
61.5
```
does not correspond to

$$
\int_{1}^{4} x^3 \, dx = 63.75
$$

because the order of the polynomial in f2 is larger than two.

#### **Faster integration using low-level callback functions**

A user desiring reduced integration times may pass a C function pointer through *[scipy.LowLevelCallable](#page-2971-0)* to *[quad](#page-738-0)*, *[dblquad](#page-744-0)*, *[tplquad](#page-746-0)* or *[nquad](#page-747-0)* and it will be integrated and return a result in Python. The performance increase here arises from two factors. The primary improvement is faster function evaluation, which is provided by compilation of the function itself. Additionally we have a speedup provided by the removal of function calls between C and Python in *[quad](#page-738-0)*. This method may provide a speed improvements of ~2x for trivial functions such as sine but can produce a much more noticeable improvements (10x+) for more complex functions. This feature then, is geared towards a user with numerically intensive integrations willing to write a little C to reduce computation time significantly.

The approach can be used, for example, via [ctypes](https://docs.python.org/dev/library/ctypes.html#module-ctypes) in a few simple steps:

1.) Write an integrand function in C with the function signature double  $f(int n, double *x, void)$ \*user\_data), where x is an array containing the point the function f is evaluated at, and user\_data to arbitrary additional data you want to provide.

```
/* testlib.c */
double f(int n, double *x, void *user_data) {
    double c = * (double *)user_data;
    return c + x[0] - x[1] * x[2]; /* corresponds to c + x - y * z * / y}
```
2.) Now compile this file to a shared/dynamic library (a quick search will help with this as it is OS-dependent). The user must link any math libraries, etc., used. On linux this looks like:

\$ gcc -shared -fPIC -o testlib.so testlib.c

The output library will be referred to as  $\text{testlib.s}$ , but it may have a different file extension. A library has now been created that can be loaded into Python with [ctypes](https://docs.python.org/dev/library/ctypes.html#module-ctypes).

3.) Load shared library into Python using [ctypes](https://docs.python.org/dev/library/ctypes.html#module-ctypes) and set restypes and argtypes - this allows SciPy to interpret the function correctly:

```
import os, ctypes
from scipy import integrate, LowLevelCallable
lib = ctypes.CDLL(os.path.abspath('testlib.so'))
lib.f.restype = ctypes.c_double
lib.f.argtypes = (ctypes.c_int, ctypes.POINTER(ctypes.c_double), ctypes.c_
,→void_p)
c = ctypes.c_double(1.0)user_data = ctypes.cast(ctypes.pointer(c), ctypes.c_void_p)
func = LowLevelCallable(lib.f, user data)
```
The last void \*user\_data in the function is optional and can be omitted (both in the C function and ctypes argtypes) if not needed. Note that the coordinates are passed in as an array of doubles rather than a separate argument.

4.) Now integrate the library function as normally, here using *[nquad](#page-747-0)*:

**>>>** integrate.nquad(func, [[0, 10], [-10, 0], [-1, 1]]) (1200.0, 1.1102230246251565e-11)

The Python tuple is returned as expected in a reduced amount of time. All optional parameters can be used with this method including specifying singularities, infinite bounds, etc.

#### **Ordinary differential equations (solve\_ivp)**

Integrating a set of ordinary differential equations (ODEs) given initial conditions is another useful example. The function *[solve\\_ivp](#page-762-0)* is available in SciPy for integrating a first-order vector differential equation:

$$
\frac{d\mathbf{y}}{dt} = \mathbf{f}\left(\mathbf{y},t\right),\,
$$

given initial conditions  $y(0) = y_0$ , where y is a length *N* vector and **f** is a mapping from  $\mathcal{R}^N$  to  $\mathcal{R}^N$ . A higher-order ordinary differential equation can always be reduced to a differential equation of this type by introducing intermediate derivatives into the **y** vector.

For example, suppose it is desired to find the solution to the following second-order differential equation:

$$
\frac{d^2w}{dz^2} - zw(z) = 0
$$

with initial conditions  $w(0) = \frac{1}{\sqrt[3]{3^2}\Gamma(\frac{2}{3})}$  and  $\frac{dw}{dz}\Big|_{z=0} = -\frac{1}{\sqrt[3]{3}\Gamma(\frac{1}{3})}$ . It is known that the solution to this differential equation with these boundary conditions is the Airy function

$$
w = \mathrm{Ai}\left(z\right),
$$

which gives a means to check the integrator using *[special.airy](#page-2221-0)*.

First, convert this ODE into standard form by setting  $y = \left[\frac{dw}{dz}, w\right]$  and  $t = z$ . Thus, the differential equation becomes

$$
\frac{d\mathbf{y}}{dt} = \left[ \begin{array}{c} ty_1 \\ y_0 \end{array} \right] = \left[ \begin{array}{cc} 0 & t \\ 1 & 0 \end{array} \right] \left[ \begin{array}{c} y_0 \\ y_1 \end{array} \right] = \left[ \begin{array}{cc} 0 & t \\ 1 & 0 \end{array} \right] \mathbf{y}.
$$

In other words,

$$
\mathbf{f}\left(\mathbf{y},t\right) = \mathbf{A}\left(t\right)\mathbf{y}.
$$

As an interesting reminder, if  $A(t)$  commutes with  $\int_0^t A(\tau) d\tau$  under matrix multiplication, then this linear differential equation has an exact solution using the matrix exponential:

$$
\mathbf{y}\left(t\right) = \exp\left(\int_0^t \mathbf{A}\left(\tau\right)d\tau\right)\mathbf{y}\left(0\right),\,
$$

However, in this case,  $A(t)$  and its integral do not commute.

This differential equation can be solved using the function *[solve\\_ivp](#page-762-0)*. It requires the derivative, *fprime*, the time span *[t\_start, t\_end]* and the initial conditions vector, *y0*, as input arguments and returns an object whose *y* field is an array with consecutive solution values as columns. The initial conditions are therefore given in the first output column.

```
>>> from scipy.integrate import solve_ivp
>>> from scipy.special import gamma, airy
>>> y1_0 = +1 / 3** (2/3) / gamma (2/3)
>>> y0_0 = -1 / 3** (1/3) / gamma (1/3)>>> y0 = [y0_0, y1_0]
```
(continues on next page)

(continued from previous page)

```
>>> def func(t, y):
... return [t*y[1],y[0]]
...
\Rightarrow t_span = [0, 4]>>> sol1 = solve_ivp(func, t_span, y0)
>>> print("sol1.t: {}".format(sol1.t))
sol1.t: [0. 0.10097672 1.04643602 1.91060117 2.49872472 3.08684827
3.62692846 4. ]
```
As it can be seen *[solve\\_ivp](#page-762-0)* determines its time steps automatically if not specified otherwise. To compare the solution of *[solve\\_ivp](#page-762-0)* with the *airy* function the time vector created by *[solve\\_ivp](#page-762-0)* is passed to the *airy* function.

```
>>> print("sol1.y[1]: {}".format(sol1.y[1]))
sol1.y[1]: [0.35502805 0.328952 0.12801343 0.04008508 0.01601291 0.00623879
0.00356316 0.00405982]
>>> print("airy(sol.t)[0]: {}".format(airy(sol1.t)[0]))
airy(sol.t)[0]: [0.35502805 0.328952 0.12804768 0.03995804 0.01575943 0.
,→00562799
0.00201689 0.00095156]
```
The solution of  $solve\_ivp$  with its standard parameters shows a big deviation to the airy function. To minimize this deviation, relative and absolute tolerances can be used.

```
>>> rtol, atol = (1e-8, 1e-8)
>>> sol2 = solve_ivp(func, t_span, y0, rtol=rtol, atol=atol)
>>> print("sol2.y[1][::6]: {}".format(sol2.y[1][0::6]))
sol2.y[1][::6]: [0.35502805 0.19145234 0.06368989 0.0205917 0.00554734 0.
,→00106409]
>>> print("airy(sol2.t)[0][::6]: {}".format(airy(sol2.t)[0][::6]))
airy(sol2.t)[0][::6]: [0.35502805 0.19145234 0.06368989 0.0205917 0.00554733␣
,→0.00106406]
```
To specify user defined time points for the solution of *[solve\\_ivp](#page-762-0)*, *[solve\\_ivp](#page-762-0)* offers two possibilities that can also be used complementarily. By passing the *t\_eval* option to the function call *[solve\\_ivp](#page-762-0)* returns the solutions of these time points of *t\_eval* in its output.

```
>>> import numpy as np
\Rightarrow t = np.linspace(0, 4, 100)
>>> sol3 = solve_ivp(func, t_span, y0, t_eval=t)
```
If the jacobian matrix of function is known, it can be passed to the *[solve\\_ivp](#page-762-0)* to achieve better results. Please be aware however that the default integration method *[RK45](#page-768-0)* does not support jacobian matrices and thereby another integration method has to be chosen. One of the integration methods that support a jacobian matrix is the for example the *[Radau](#page-771-0)* method of following example.

```
>>> def gradient(t, y):
... return [[0,t], [1,0]]
>>> sol4 = solve_ivp(func, t_span, y0, method='Radau', jac=gradient)
```
#### **Solving a system with a banded Jacobian matrix**

*[odeint](#page-780-0)* can be told that the Jacobian is *banded*. For a large system of differential equations that are known to be stiff, this can improve performance significantly.

As an example, we'll solve the 1-D Gray-Scott partial differential equations using the method of lines [\[MOL](#page-2974-1)]. The Gray-Scott equations for the functions  $u(x, t)$  and  $v(x, t)$  on the interval  $x \in [0, L]$  are

$$
\frac{\partial u}{\partial t} = D_u \frac{\partial^2 u}{\partial x^2} - uv^2 + f(1 - u)
$$

$$
\frac{\partial v}{\partial t} = D_v \frac{\partial^2 v}{\partial x^2} + uv^2 - (f + k)v
$$

where *D<sup>u</sup>* and *D<sup>v</sup>* are the diffusion coefficients of the components *u* and *v*, respectively, and *f* and *k* are constants. (For more information about the system, see [http://groups.csail.mit.edu/mac/projects/amorphous/GrayScott/\)](http://groups.csail.mit.edu/mac/projects/amorphous/GrayScott/)

We'll assume Neumann (i.e., "no flux") boundary conditions:

$$
\frac{\partial u}{\partial x}(0,t)=0,\quad \frac{\partial v}{\partial x}(0,t)=0,\quad \frac{\partial u}{\partial x}(L,t)=0,\quad \frac{\partial v}{\partial x}(L,t)=0
$$

To apply the method of lines, we discretize the *x* variable by defining the uniformly spaced grid of *N* points  $\{x_0, x_1, \ldots, x_{N-1}\}\$ , with  $x_0 = 0$  and  $x_{N-1} = L$ . We define  $u_i(t) \equiv u(x_k, t)$  and  $v_i(t) \equiv v(x_k, t)$ , and replace the *x* derivatives with finite differences. That is,

$$
\frac{\partial^2 u}{\partial x^2}(x_j, t) \to \frac{u_{j-1}(t) - 2u_j(t) + u_{j+1}(t)}{(\Delta x)^2}
$$

<span id="page-311-0"></span>We then have a system of 2*N* ordinary differential equations:

$$
\frac{du_j}{dt} = \frac{D_u}{(\Delta x)^2} (u_{j-1} - 2u_j + u_{j+1}) - u_j v_j^2 + f(1 - u_j) \n\frac{dv_j}{dt} = \frac{D_v}{(\Delta x)^2} (v_{j-1} - 2v_j + v_{j+1}) + u_j v_j^2 - (f + k)v_j
$$
\n(4.1)

For convenience, the (*t*) arguments have been dropped.

To enforce the boundary conditions, we introduce "ghost" points  $x_{-1}$  and  $x_N$ , and define  $u_{-1}(t) \equiv u_1(t), u_N(t) \equiv$  $u_{N-2}(t)$ ;  $v_{-1}(t)$  and  $v_N(t)$  are defined analogously.

<span id="page-311-1"></span>Then

$$
\frac{du_0}{dt} = \frac{D_u}{(\Delta x)^2} (2u_1 - 2u_0) - u_0 v_0^2 + f(1 - u_0)
$$
\n
$$
\frac{dv_0}{dt} = \frac{D_v}{(\Delta x)^2} (2v_1 - 2v_0) + u_0 v_0^2 - (f + k)v_0
$$
\n(4.2)

<span id="page-311-2"></span>and

$$
\frac{du_{N-1}}{dt} = \frac{D_u}{(\Delta x)^2} (2u_{N-2} - 2u_{N-1}) - u_{N-1}v_{N-1}^2 + f(1 - u_{N-1})
$$
\n
$$
\frac{dv_{N-1}}{dt} = \frac{D_v}{(\Delta x)^2} (2v_{N-2} - 2v_{N-1}) + u_{N-1}v_{N-1}^2 - (f + k)v_{N-1}
$$
\n(4.3)

Ourcomplete system of 2*N* ordinary differential equations is ([4.1](#page-311-0)) for  $k = 1, 2, \ldots, N - 2$ , along with [\(4.2\)](#page-311-1) and [\(4.3\)](#page-311-2).

We can now starting implementing this system in code. We must combine  $\{u_k\}$  and  $\{v_k\}$  into a single vector of length 2*N*. The two obvious choices are  $\{u_0, u_1, \ldots, u_{N-1}, v_0, v_1, \ldots, v_{N-1}\}$  and  $\{u_0, v_0, u_1, v_1, \ldots, u_{N-1}, v_{N-1}\}$ . Mathematically, it does not matter, but the choice affects how efficiently *[odeint](#page-780-0)* can solve the system. The reason is in how the order affects the pattern of the nonzero elements of the Jacobian matrix.

When the variables are ordered as  $\{u_0, u_1, \ldots, u_{N-1}, v_0, v_1, \ldots, v_{N-1}\}$ , the pattern of nonzero elements of the Jacobian matrix is

> *∗ ∗* 0 0 0 0 0 *∗* 0 0 0 0 0 0 *∗ ∗ ∗* 0 0 0 0 0 *∗* 0 0 0 0 0 0 *∗ ∗ ∗* 0 0 0 0 0 *∗* 0 0 0 0 0 0 *∗ ∗ ∗* 0 0 0 0 0 *∗* 0 0 0 0 0 0 *∗ ∗ ∗* 0 0 0 0 0 *∗* 0 0 0 0 0 0 *∗ ∗ ∗* 0 0 0 0 0 *∗* 0 0 0 0 0 0 *∗ ∗* 0 0 0 0 0 0 *∗ ∗* 0 0 0 0 0 0 *∗ ∗* 0 0 0 0 0 0 *∗* 0 0 0 0 0 *∗ ∗ ∗* 0 0 0 0 0 0 *∗* 0 0 0 0 0 *∗ ∗ ∗* 0 0 0 0 0 0 *∗* 0 0 0 0 0 *∗ ∗ ∗* 0 0 0 0 0 0 *∗* 0 0 0 0 0 *∗ ∗ ∗* 0 0 0 0 0 0 *∗* 0 0 0 0 0 *∗ ∗ ∗* 0 0 0 0 0 0 *∗* 0 0 0 0 ) *∗ ∗*

The Jacobian pattern with variables interleaved as  $\{u_0, v_0, u_1, v_1, \ldots, u_{N-1}, v_{N-1}\}$  is

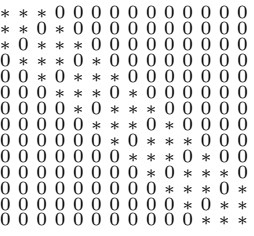

In both cases, there are just five nontrivial diagonals, but when the variables are interleaved, the bandwidth is much smaller. That is, the main diagonal and the two diagonals immediately above and the two immediately below the main diagonal are the nonzero diagonals. This is important, because the inputs mu and ml of *[odeint](#page-780-0)* are the upper and lower bandwidths of the Jacobian matrix. When the variables are interleaved, mu and ml are 2. When the variables are stacked with  $\{v_k\}$ following  $\{u_k\}$ , the upper and lower bandwidths are *N*.

With that decision made, we can write the function that implements the system of differential equations.

First, we define the functions for the source and reaction terms of the system:

```
def G(u, v, f, k):
    return f * (1 - u) - u * v * * 2def H(u, v, f, k):
    return -(f + k) * v + u * v * z
```
Next, we define the function that computes the right-hand side of the system of differential equations:

```
def grayscott1d(y, t, f, k, Du, Dv, dx):
    """
    Differential equations for the 1-D Gray-Scott equations.
    The ODEs are derived using the method of lines.
    """
    # The vectors u and v are interleaved in y. We define
    # views of u and v by slicing y.
   u = y[::2]v = y[1::2]# dydt is the return value of this function.
   dydt = np.emptylike(y)
    # Just like u and v are views of the interleaved vectors
    # in y, dudt and dvdt are views of the interleaved output
    # vectors in dydt.
```
(continues on next page)

(continued from previous page)

```
dudt = dydt [::2]
   dvdt = dydt[1::2]
   # Compute du/dt and dv/dt. The end points and the interior points
   # are handled separately.
   dudt [0] = G(u[0], v[0], f, k) + Du * (-2.0*u[0] + 2.0*u[1]) /\angle,→dx**2
   dudt[1:-1] = G(u[1:-1], v[1:-1], f, k) + Du * np.diff(u,2) / dx**2
   dudt [-1] = G(u[-1], v[-1], f, k) + Du * (- 2.0*u[-1] + 2.0*u[-2]) /_
,→dx**2
   dvdt[0] = H(u[0], \t v[0], \t f, k) + Dv * (-2.0 * v[0] + 2.0 * v[1]) / \_,→dx**2
   dvdt[1:-1] = H(u[1:-1], v[1:-1], f, k) + Dv * np.diff(v,2) / dx**2
   dvdt[-1] = H(u[-1], v[-1], f, k) + Dv * (-2.0*v[-1] + 2.0*v[-2]) /_
,→dx**2
   return dydt
```
We won't implement a function to compute the Jacobian, but we will tell *[odeint](#page-780-0)* that the Jacobian matrix is banded. This allows the underlying solver (LSODA) to avoid computing values that it knows are zero. For a large system, this improves the performance significantly, as demonstrated in the following ipython session.

First, we define the required inputs:

```
In [31]: y0 = np.random.randn(5000)In [32]: t = np. linspace (0, 50, 11)In [33]: f = 0.024In [34]: k = 0.055In [35]: Du = 0.01
In [36]: Dv = 0.005
In [37]: dx = 0.025
```
Time the computation without taking advantage of the banded structure of the Jacobian matrix:

```
In [38]: \text{timeit} sola = odeint(grayscott1d, y0, t, args=(f, k, Du, Dv, dx))
1 loop, best of 3: 25.2 s per loop
```
Now set ml=2 and mu=2, so *[odeint](#page-780-0)* knows that the Jacobian matrix is banded:

```
In [39]: \text{stimeit} solb = odeint (grayscott1d, y0, t, args=(f, k, Du, Dv, dx), \Box,→ml=2, mu=2)
10 loops, best of 3: 191 ms per loop
```
That is quite a bit faster!

Let's ensure that they have computed the same result:

```
In [41]: np.allclose(sola, solb)
Out[41]: True
```
### **References**

# <span id="page-314-0"></span>**4.1.5 Optimization (scipy.optimize)**

# **Contents**

- *Optimization (*[scipy.optimize](#page-314-0)*)*
	- **–** *[Unconstrained minimization of multivariate scalar functions \(](#page-315-0)*minimize*)*
		- \* *[Nelder-Mead Simplex algorithm \(](#page-315-1)method='Nelder-Mead')*
		- \* *[Broyden-Fletcher-Goldfarb-Shanno algorithm \(](#page-316-0)method='BFGS')*
		- \* *[Newton-Conjugate-Gradient algorithm \(](#page-317-0)method='Newton-CG')*
			- · *[Full Hessian example:](#page-317-1)*
			- · *[Hessian product example:](#page-318-0)*
		- \* *[Trust-Region Newton-Conjugate-Gradient Algorithm \(](#page-319-0)method='trust-ncg')*
			- · *[Full Hessian example:](#page-319-1)*
			- · *[Hessian product example:](#page-320-0)*
		- \* *[Trust-Region Truncated Generalized Lanczos / Conjugate Gradient Algorithm \(](#page-320-1)method='trust[krylov'](#page-320-1))*
			- · *[Full Hessian example:](#page-320-2)*
			- · *[Hessian product example:](#page-321-0)*
		- \* *[Trust-Region Nearly Exact Algorithm \(](#page-321-1)method='trust-exact')*
	- **–** *[Constrained minimization of multivariate scalar functions \(](#page-321-2)*minimize*)*
		- \* *[Trust-Region Constrained Algorithm \(](#page-322-0)method='trust-constr')*
			- · *[Defining Bounds Constraints:](#page-322-1)*
			- · *[Defining Linear Constraints:](#page-322-2)*
			- · *[Defining Nonlinear Constraints:](#page-323-0)*
			- · *[Solving the Optimization Problem:](#page-324-0)*
		- \* *[Sequential Least SQuares Programming \(SLSQP\) Algorithm \(](#page-325-0)method='SLSQP')*
	- **–** *[Global optimization](#page-326-0)*
	- **–** *[Least-squares minimization \(](#page-328-0)*least\_squares*)*
		- \* *[Example of solving a fitting problem](#page-329-0)*
		- \* *[Further examples](#page-331-0)*
	- **–** *[Univariate function minimizers \(](#page-331-1)*minimize\_scalar*)*
		- \* *[Unconstrained minimization \(](#page-331-2)method='brent')*
		- \* *[Bounded minimization \(](#page-332-0)method='bounded')*

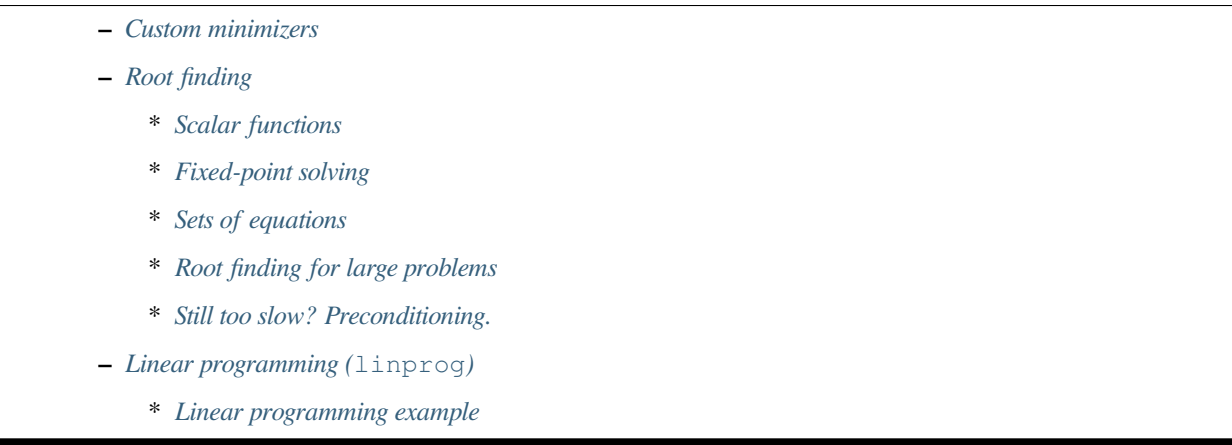

The *[scipy.optimize](#page-1534-0)* package provides several commonly used optimization algorithms. A detailed listing is available: *[scipy.optimize](#page-1534-0)* (can also be found by help(scipy.optimize)).

### <span id="page-315-0"></span>**Unconstrained minimization of multivariate scalar functions (minimize)**

The *[minimize](#page-1542-0)* function provides a common interface to unconstrained and constrained minimization algorithms for multivariate scalar functions in *[scipy.optimize](#page-1534-0)*. To demonstrate the minimization function, consider the problem of minimizing the Rosenbrock function of *N* variables:

$$
f(\mathbf{x}) = \sum_{i=1}^{N-1} 100 (x_{i+1} - x_i^2)^2 + (1 - x_i)^2.
$$

The minimum value of this function is 0 which is achieved when  $x_i = 1$ .

Note that the Rosenbrock function and its derivatives are included in *[scipy.optimize](#page-1534-0)*. The implementations shown in the following sections provide examples of how to define an objective function as well as its jacobian and hessian functions.

### <span id="page-315-1"></span>**Nelder-Mead Simplex algorithm (method='Nelder-Mead')**

In the example below, the *[minimize](#page-1542-0)* routine is used with the *Nelder-Mead* simplex algorithm (selected through the method parameter):

```
>>> import numpy as np
>>> from scipy.optimize import minimize
```

```
>>> def rosen(x):
... """The Rosenbrock function"""
... return sum (100.0*(x[1:]-x[-1]**2.0)**2.0 + (1-x[-1])**2.0)
```

```
>>> x0 = np.array([1.3, 0.7, 0.8, 1.9, 1.2])
>>> res = minimize(rosen, x0, method='nelder-mead',
... options={'xatol': 1e-8, 'disp': True})
Optimization terminated successfully.
        Current function value: 0.000000
        Iterations: 339
        Function evaluations: 571
```
**>>>** print(res.x) [1. 1. 1. 1. 1.]

The simplex algorithm is probably the simplest way to minimize a fairly well-behaved function. It requires only function evaluations and is a good choice for simple minimization problems. However, because it does not use any gradient evaluations, it may take longer to find the minimum.

Another optimization algorithm that needs only function calls to find the minimum is *Powell*'s method available by setting method='powell' in *[minimize](#page-1542-0)*.

#### <span id="page-316-0"></span>**Broyden-Fletcher-Goldfarb-Shanno algorithm (method='BFGS')**

In order to converge more quickly to the solution, this routine uses the gradient of the objective function. If the gradient is not given by the user, then it is estimated using first-differences. The Broyden-Fletcher-Goldfarb-Shanno (BFGS) method typically requires fewer function calls than the simplex algorithm even when the gradient must be estimated.

To demonstrate this algorithm, the Rosenbrock function is again used. The gradient of the Rosenbrock function is the vector:

$$
\frac{\partial f}{\partial x_j} = \sum_{i=1}^N 200 (x_i - x_{i-1}^2) (\delta_{i,j} - 2x_{i-1}\delta_{i-1,j}) - 2 (1 - x_{i-1}) \delta_{i-1,j}.
$$
  
= 200  $(x_j - x_{j-1}^2) - 400x_j (x_{j+1} - x_j^2) - 2 (1 - x_j).$ 

This expression is valid for the interior derivatives. Special cases are

$$
\frac{\partial f}{\partial x_0} = -400x_0 (x_1 - x_0^2) - 2(1 - x_0), \n\frac{\partial f}{\partial x_{N-1}} = 200 (x_{N-1} - x_{N-2}^2).
$$

A Python function which computes this gradient is constructed by the code-segment:

```
>>> def rosen_der(x):
\mathbf{x} \cdot \mathbf{x} = \mathbf{x} \cdot [1; -1]\ldots x m_m 1 = x [-2]\ldots x \mod p1 = x[2:]... der = np.zeros_like(x)
... \det[1:-1] = 200*(\text{xm-m1**2}) - 400*(\text{xm\_p1} - \text{xm**2})*\text{xm} - 2*(1-\text{xm})... \text{der}[0] = -400 \times x[0] \times (x[1] - x[0] \times x[0] - 2 \times (1 - x[0])... \text{der}[-1] = 200*(x[-1]-x[-2]**2)... return der
```
This gradient information is specified in the *[minimize](#page-1542-0)* function through the jac parameter as illustrated below.

```
>>> res = minimize(rosen, x0, method='BFGS', jac=rosen_der,
... options={'disp': True})
Optimization terminated successfully.
       Current function value: 0.000000
        Iterations: 51 # may vary
        Function evaluations: 63
        Gradient evaluations: 63
>>> res.x
array([1., 1., 1., 1., 1.])
```
#### <span id="page-317-0"></span>**Newton-Conjugate-Gradient algorithm (method='Newton-CG')**

Newton-Conjugate Gradient algorithm is a modified Newton's method and uses a conjugate gradient algorithm to (approximately) invert the local Hessian [\[NW](#page-2974-2)]. Newton's method is based on fitting the function locally to a quadratic form:

$$
f(\mathbf{x}) \approx f(\mathbf{x}_0) + \nabla f(\mathbf{x}_0) \cdot (\mathbf{x} - \mathbf{x}_0) + \frac{1}{2} (\mathbf{x} - \mathbf{x}_0)^T \mathbf{H}(\mathbf{x}_0) (\mathbf{x} - \mathbf{x}_0).
$$

where  $H(x_0)$  is a matrix of second-derivatives (the Hessian). If the Hessian is positive definite then the local minimum of this function can be found by setting the gradient of the quadratic form to zero, resulting in

$$
\mathbf{x}_{\text{opt}} = \mathbf{x}_0 - \mathbf{H}^{-1} \nabla f.
$$

The inverse of the Hessian is evaluated using the conjugate-gradient method. An example of employing this method to minimizing the Rosenbrock function is given below. To take full advantage of the Newton-CG method, a function which computes the Hessian must be provided. The Hessian matrix itself does not need to be constructed, only a vector which is the product of the Hessian with an arbitrary vector needs to be available to the minimization routine. As a result, the user can provide either a function to compute the Hessian matrix, or a function to compute the product of the Hessian with an arbitrary vector.

#### <span id="page-317-1"></span>**Full Hessian example:**

The Hessian of the Rosenbrock function is

$$
H_{ij} = \frac{\partial^2 f}{\partial x_i \partial x_j} = 200 \left( \delta_{i,j} - 2x_{i-1} \delta_{i-1,j} \right) - 400 x_i \left( \delta_{i+1,j} - 2x_i \delta_{i,j} \right) - 400 \delta_{i,j} \left( x_{i+1} - x_i^2 \right) + 2 \delta_{i,j},
$$
  
= 
$$
\left( 202 + 1200 x_i^2 - 400 x_{i+1} \right) \delta_{i,j} - 400 x_i \delta_{i+1,j} - 400 x_{i-1} \delta_{i-1,j},
$$

if *i, j* ∈ [1, *N* − 2] with *i, j* ∈ [0, *N* − 1] defining the *N* × *N* matrix. Other non-zero entries of the matrix are

$$
\frac{\partial^2 f}{\partial x_0^2} = 1200x_0^2 - 400x_1 + 2,
$$
  

$$
\frac{\partial^2 f}{\partial x_0 \partial x_1} = \frac{\partial^2 f}{\partial x_1 \partial x_0} = -400x_0,
$$
  

$$
\frac{\partial^2 f}{\partial x_{N-1} \partial x_{N-2}} = \frac{\partial^2 f}{\partial x_{N-2} \partial x_{N-1}} = -400x_{N-2},
$$
  

$$
\frac{\partial^2 f}{\partial x_{N-1}^2} = 200.
$$

For example, the Hessian when  $N = 5$  is

$$
\mathbf{H} = \begin{bmatrix} 1200x_0^2 - 400x_1 + 2 & -400x_0 & 0 & 0 & 0 \\ -400x_0 & 202 + 1200x_1^2 - 400x_2 & -400x_1 & 0 & 0 \\ 0 & -400x_1 & 202 + 1200x_2^2 - 400x_3 & -400x_2 & 0 \\ 0 & 0 & 0 & -400x_2 & 202 + 1200x_3^2 - 400x_4 & -400x_3 \\ 0 & 0 & 0 & -400x_3 & 200 \end{bmatrix}.
$$

The code which computes this Hessian along with the code to minimize the function using Newton-CG method is shown in the following example:

```
>>> def rosen hess(x):
\ldots x = np \text{.} asarray(x)... H = np.diag(-400*x[-1], 1) - np.diag(400*x[-1], -1)
```
(continues on next page)

(continued from previous page)

```
... diagonal = np.zeros_like(x)
... diagonal[0] = 1200*x[0]**2-400*x[1]+2
... diagonal[-1] = 200
... diagonal[1:-1] = 202 + 1200*x[1:-1]*2 - 400*x[2:]... H = H + np.diag(diagonal)
... return H
```

```
>>> res = minimize(rosen, x0, method='Newton-CG',
... jac=rosen_der, hess=rosen_hess,
... options={'xtol': 1e-8, 'disp': True})
Optimization terminated successfully.
       Current function value: 0.000000
       Iterations: 19 # may vary
       Function evaluations: 22
       Gradient evaluations: 19
       Hessian evaluations: 19
>>> res.x
array([1., 1., 1., 1., 1., 1.])
```
#### <span id="page-318-0"></span>**Hessian product example:**

For larger minimization problems, storing the entire Hessian matrix can consume considerable time and memory. The Newton-CG algorithm only needs the product of the Hessian times an arbitrary vector. As a result, the user can supply code to compute this product rather than the full Hessian by giving a hess function which take the minimization vector as the first argument and the arbitrary vector as the second argument (along with extra arguments passed to the function to be minimized). If possible, using Newton-CG with the Hessian product option is probably the fastest way to minimize the function.

In this case, the product of the Rosenbrock Hessian with an arbitrary vector is not difficult to compute. If **p** is the arbitrary vector, then  $H(x)$  **p** has elements:

$$
\mathbf{H}(\mathbf{x})\,\mathbf{p} = \begin{bmatrix} (1200x_0^2 - 400x_1 + 2) p_0 - 400x_0 p_1 \\ \vdots \\ -400x_{i-1}p_{i-1} + (202 + 1200x_i^2 - 400x_{i+1}) p_i - 400x_i p_{i+1} \\ \vdots \\ -400x_{N-2}p_{N-2} + 200p_{N-1} \end{bmatrix}.
$$

Code which makes use of this Hessian product to [minimize](#page-1542-0) the Rosenbrock function using *minimize* follows:

```
>>> def rosen_hess_p(x, p):
\ldots x = np \cdot a \text{sarray}(x)... Hp = np.zeros_like(x)
... \text{Hp[0]} = (1200 \times x[0] \times 2 - 400 \times x[1] + 2) \times p[0] - 400 \times x[0] \times p[1]... \text{Hp}[1:-1] = -400 \times x[:-2] \times p[:-2] + (202+1200 \times x[1:-1] \times x2-400 \times x[2:]) \times p[1:-1],→\
\ldots -400 \times x [1:-1] \times p[2:]\ldots Hp[-1] = -400*x[-2]*p[-2] + 200*p[-1]
... return Hp
```

```
>>> res = minimize(rosen, x0, method='Newton-CG',
... jac=rosen_der, hessp=rosen_hess_p,
... options={'xtol': 1e-8, 'disp': True})
Optimization terminated successfully.
        Current function value: 0.000000
        Iterations: 20 # may vary
        Function evaluations: 23
        Gradient evaluations: 20
        Hessian evaluations: 44
>>> res.x
array([1., 1., 1., 1., 1., 1.])
```
According to[[NW](#page-2974-2)] p. 170 the Newton-CG algorithm can be inefficient when the Hessian is ill-conditioned because of the poor quality search directions provided by the method in those situations. The method trust-ncg, according to the authors, deals more effectively with this problematic situation and will be described next.

# <span id="page-319-0"></span>**Trust-Region Newton-Conjugate-Gradient Algorithm (method='trust-ncg')**

The Newton-CG method is a line search method: it finds a direction of search minimizing a quadratic approximation of the function and then uses a line search algorithm to find the (nearly) optimal step size in that direction. An alternative approach is to, first, fix the step size limit ∆ and then find the optimal step **p** inside the given trust-radius by solving the following quadratic subproblem:

> $\min_{\mathbf{p}} f(\mathbf{x}_k) + \nabla f(\mathbf{x}_k) \cdot \mathbf{p} + \frac{1}{2}$  $\frac{1}{2} \mathbf{p}^T \mathbf{H} (\mathbf{x}_k) \mathbf{p}$ ; subject to:  $||\mathbf{p}|| \leq \Delta$ .

The solution is then updated  $\mathbf{x}_{k+1} = \mathbf{x}_k + \mathbf{p}$  and the trust-radius  $\Delta$  is adjusted according to the degree of agreement of the quadratic model with the real function. This family of methods is known as trust-region methods. The trust-ncg algorithm is a trust-region method that uses a conjugate gradient algorithm to solve the trust-region subproblem [\[NW\]](#page-2974-2).

### <span id="page-319-1"></span>**Full Hessian example:**

```
>>> res = minimize(rosen, x0, method='trust-ncg',
... hess-rosen der, hess=rosen hess,
... options={'gtol': 1e-8, 'disp': True})
Optimization terminated successfully.
       Current function value: 0.000000
        Iterations: 20 # may vary
       Function evaluations: 21
       Gradient evaluations: 20
       Hessian evaluations: 19
>>> res.x
array([1., 1., 1., 1., 1.])
```
# <span id="page-320-0"></span>**Hessian product example:**

```
>>> res = minimize(rosen, x0, method='trust-ncg',
... jac=rosen_der, hessp=rosen_hess_p,
... options={'gtol': 1e-8, 'disp': True})
Optimization terminated successfully.
       Current function value: 0.000000
       Iterations: 20 # may vary
       Function evaluations: 21
       Gradient evaluations: 20
       Hessian evaluations: 0
>>> res.x
array([1., 1., 1., 1., 1.])
```
# <span id="page-320-1"></span>**Trust-Region Truncated Generalized Lanczos / Conjugate Gradient Algorithm (method='trustkrylov')**

Similar to the trust-ncg method, the trust-krylov method is a method suitable for large-scale problems as it uses the hessian only as linear operator by means of matrix-vector products. It solves the quadratic subproblem more accurately than the trust-ncg method.

$$
\min_{\mathbf{p}} f(\mathbf{x}_{k}) + \nabla f(\mathbf{x}_{k}) \cdot \mathbf{p} + \frac{1}{2} \mathbf{p}^{T} \mathbf{H}(\mathbf{x}_{k}) \mathbf{p};
$$
\nsubject to:  $\|\mathbf{p}\| \leq \Delta$ .

This method wraps the[[TRLIB](#page-2974-3)] implementation of the[[GLTR](#page-2974-4)] method solving exactly a trust-region subproblem restricted to a truncated Krylov subspace. For indefinite problems it is usually better to use this method as it reduces the number of nonlinear iterations at the expense of few more matrix-vector products per subproblem solve in comparison to the trust-ncg method.

# <span id="page-320-2"></span>**Full Hessian example:**

```
>>> res = minimize(rosen, x0, method='trust-krylov',
... jac=rosen_der, hess=rosen_hess,
... options={'gtol': 1e-8, 'disp': True})
Optimization terminated successfully.
       Current function value: 0.000000
       Iterations: 19 # may vary
       Function evaluations: 20
       Gradient evaluations: 20
       Hessian evaluations: 18
>>> res.x
array([1., 1., 1., 1., 1.])
```
### <span id="page-321-0"></span>**Hessian product example:**

```
>>> res = minimize(rosen, x0, method='trust-krylov',
... jac=rosen_der, hessp=rosen_hess_p,
... options={'gtol': 1e-8, 'disp': True})
Optimization terminated successfully.
       Current function value: 0.000000
       Iterations: 19 # may vary
       Function evaluations: 20
       Gradient evaluations: 20
       Hessian evaluations: 0
>>> res.x
array([1., 1., 1., 1., 1.])
```
# <span id="page-321-1"></span>**Trust-Region Nearly Exact Algorithm (method='trust-exact')**

All methods Newton-CG, trust-ncg and trust-krylov are suitable for dealing with large-scale problems (problems with thousands of variables). That is because the conjugate gradient algorithm approximately solve the trust-region subproblem (or invert the Hessian) by iterations without the explicit Hessian factorization. Since only the product of the Hessian with an arbitrary vector is needed, the algorithm is specially suited for dealing with sparse Hessians, allowing low storage requirements and significant time savings for those sparse problems.

For medium-size problems, for which the storage and factorization cost of the Hessian are not critical, it is possible to obtain a solution within fewer iteration by solving the trust-region subproblems almost exactly. To achieve that, a certain nonlinear equations is solved iteratively for each quadratic subproblem [\[CGT](#page-2974-5)]. This solution requires usually 3 or 4 Cholesky factorizations of the Hessian matrix. As the result, the method converges in fewer number of iterations and takes fewer evaluations of the objective function than the other implemented trust-region methods. The Hessian product option is not supported by this algorithm. An example using the Rosenbrock function follows:

```
>>> res = minimize(rosen, x0, method='trust-exact',
... jac=rosen_der, hess=rosen_hess,
... options={'gtol': 1e-8, 'disp': True})
Optimization terminated successfully.
       Current function value: 0.000000
       Iterations: 13 # may vary
       Function evaluations: 14
       Gradient evaluations: 13
       Hessian evaluations: 14
>>> res.x
array([1., 1., 1., 1., 1.])
```
### <span id="page-321-2"></span>**Constrained minimization of multivariate scalar functions (minimize)**

The *[minimize](#page-1542-0)* function provides algorithms for constrained minimization, namely 'trust-constr' , 'SLSQP' and 'COBYLA'. They require the constraints to be defined using slightly different structures. The method 'trustconstr' requires the constraints to be defined as a sequence of objects *[LinearConstraint](#page-1558-0)* and *[Nonlin](#page-1557-0)[earConstraint](#page-1557-0)*. Methods 'SLSQP' and 'COBYLA', on the other hand, require constraints to be defined as a sequence of dictionaries, with keys type, fun and jac.

As an example let us consider the constrained minimization of the Rosenbrock function:

$$
\min_{x_0, x_1} \quad 100 \left(x_1 - x_0^2\right)^2 + \left(1 - x_0\right)^2
$$
\nsubject to:

\n
$$
x_0 + 2x_1 \le 1
$$
\n
$$
x_0^2 + x_1 \le 1
$$
\n
$$
x_0^2 - x_1 \le 1
$$
\n
$$
2x_0 + x_1 = 1
$$
\n
$$
0 \le x_0 \le 1
$$
\n
$$
-0.5 \le x_1 \le 2.0
$$

This optimization problem has the unique solution  $[x_0, x_1] = [0.4149, 0.1701]$ , for which only the first and fourth constraints are active.

#### <span id="page-322-0"></span>**Trust-Region Constrained Algorithm (method='trust-constr')**

The trust-region constrained method deals with constrained minimization problems of the form:

$$
\min_{x} \qquad f(x)
$$
\n
$$
\text{subject to:} \qquad c^l \le c(x) \le c^u,
$$
\n
$$
x^l \le x \le x^u.
$$

When  $c_j^l = c_j^u$  the method reads the *j*-th constraint as an equality constraint and deals with it accordingly. Besides that, one-sided constraint can be specified by setting the upper or lower bound to np.inf with the appropriate sign.

The implementation is based on [\[EQSQP\]](#page-2974-6) for equality-constraint problems and on [\[TRIP](#page-2974-7)] for problems with inequality constraints. Both are trust-region type algorithms suitable for large-scale problems.

#### <span id="page-322-1"></span>**Defining Bounds Constraints:**

The bound constraints  $0 \le x_0 \le 1$  and  $-0.5 \le x_1 \le 2.0$  are defined using a *[Bounds](#page-1559-0)* object.

```
>>> from scipy.optimize import Bounds
\Rightarrow bounds = Bounds([0, -0.5], [1.0, 2.0])
```
#### <span id="page-322-2"></span>**Defining Linear Constraints:**

The constraints  $x_0 + 2x_1 \leq 1$  and  $2x_0 + x_1 = 1$  can be written in the linear constraint standard format:

$$
\begin{bmatrix} -\infty \\ 1 \end{bmatrix} \le \begin{bmatrix} 1 & 2 \\ 2 & 1 \end{bmatrix} \begin{bmatrix} x_0 \\ x_1 \end{bmatrix} \le \begin{bmatrix} 1 \\ 1 \end{bmatrix},
$$

and defined using a *[LinearConstraint](#page-1558-0)* object.

```
>>> from scipy.optimize import LinearConstraint
>>> linear_constraint = LinearConstraint([[1, 2], [2, 1]], [-np.inf, 1], [1,␣
,→1])
```
#### <span id="page-323-0"></span>**Defining Nonlinear Constraints:**

The nonlinear constraint:

$$
c(x) = \begin{bmatrix} x_0^2 + x_1 \\ x_0^2 - x_1 \end{bmatrix} \le \begin{bmatrix} 1 \\ 1 \end{bmatrix},
$$

$$
J(x) = \begin{bmatrix} 2x_0 & 1 \\ 2x_0 & -1 \end{bmatrix},
$$

with Jacobian matrix:

and linear combination of the Hessians:

$$
H(x,v) = \sum_{i=0}^{1} v_i \nabla^2 c_i(x) = v_0 \begin{bmatrix} 2 & 0 \\ 0 & 0 \end{bmatrix} + v_1 \begin{bmatrix} 2 & 0 \\ 0 & 0 \end{bmatrix},
$$

is defined using a *[NonlinearConstraint](#page-1557-0)* object.

```
>>> def cons_f(x):
... return [x[0]^{**}2 + x[1], x[0]^{**}2 - x[1]>>> def cons_J(x):
... return [[2*x[0], 1], [2*x[0], -1]]
>>> def cons_H(x, v):
... return v[0]*np.array([[2, 0], [0, 0]]) + v[1]*np.array([[2, 0], [0,␣
,→0]])
>>> from scipy.optimize import NonlinearConstraint
>>> nonlinear_constraint = NonlinearConstraint(cons_f, -np.inf, 1, jac=cons_J,
,→ hess=cons_H)
```
Alternatively, it is also possible to define the Hessian  $H(x, v)$  as a sparse matrix,

```
>>> from scipy.sparse import csc_matrix
>>> def cons_H_sparse(x, v):
      return v[0]*csc_matrix([[2, 0], [0, 0]]) + v[1]*csc_matrix([[2, 0],
,→[0, 0]])
>>> nonlinear_constraint = NonlinearConstraint(cons_f, -np.inf, 1,
... jac=cons_J, hess=cons_H_sparse)
```
or as a *[LinearOperator](#page-2071-0)* object.

```
>>> from scipy.sparse.linalg import LinearOperator
>>> def cons_H_linear_operator(x, v):
... def matvec(p):
... return np.array([p[0]*2*(v[0]+v[1]), 0])
... return LinearOperator((2, 2), matvec=matvec)
>>> nonlinear_constraint = NonlinearConstraint(cons_f, -np.inf, 1,
                                             ... jac=cons_J, hess=cons_H_linear_
,→operator)
```
When the evaluation of the Hessian  $H(x, v)$  is difficult to implement or computationally infeasible, one may use  $H\epsilon s$ *[sianUpdateStrategy](#page-1644-0)*. Currently available strategies are *[BFGS](#page-1559-1)* and *[SR1](#page-1561-0)*.

```
>>> from scipy.optimize import BFGS
>>> nonlinear_constraint = NonlinearConstraint(cons_f, -np.inf, 1, jac=cons_J,
,→ hess=BFGS())
```
Alternatively, the Hessian may be approximated using finite differences.
```
>>> nonlinear_constraint = NonlinearConstraint(cons_f, -np.inf, 1, jac=cons_J,
,→ hess='2-point')
```
The Jacobian of the constraints can be approximated by finite differences as well. In this case, however, the Hessian cannot be computed with finite differences and needs to be provided by the user or defined using *[HessianUpdateStrategy](#page-1644-0)*.

```
>>> nonlinear_constraint = NonlinearConstraint(cons_f, -np.inf, 1, jac='2-
,→point', hess=BFGS())
```
### **Solving the Optimization Problem:**

The optimization problem is solved using:

```
\Rightarrow \times 0 = np.array([0.5, 0])
>>> res = minimize(rosen, x0, method='trust-constr', jac=rosen der, \Box,→hess=rosen_hess,
... constraints=[linear_constraint, nonlinear_constraint],
... options={'verbose': 1}, bounds=bounds)
# may vary
`gtol` termination condition is satisfied.
Number of iterations: 12, function evaluations: 8, CG iterations: 7, \_,→optimality: 2.99e-09, constraint violation: 1.11e-16, execution time: 0.016␣
,→s.
>>> print(res.x)
[0.41494531 0.17010937]
```
When needed, the objective function Hessian can be defined using a *[LinearOperator](#page-2071-0)* object,

```
>>> def rosen_hess_linop(x):
... def matvec(p):
... return rosen_hess_p(x, p)
... return LinearOperator((2, 2), matvec=matvec)
>>> res = minimize(rosen, x0, method='trust-constr', jac=rosen_der,␣
,→hess=rosen_hess_linop,
... constraints=[linear_constraint, nonlinear_constraint],
... options={'verbose': 1}, bounds=bounds)
# may vary
`gtol` termination condition is satisfied.
Number of iterations: 12, function evaluations: 8, CG iterations: 7, \Box,→optimality: 2.99e-09, constraint violation: 1.11e-16, execution time: 0.018␣
,→s.
>>> print(res.x)
[0.41494531 0.17010937]
```
or a Hessian-vector product through the parameter hessp.

```
>>> res = minimize(rosen, x0, method='trust-constr', jac=rosen_der,␣
,→hessp=rosen_hess_p,
... constraints=[linear_constraint, nonlinear_constraint],
... options={'verbose': 1}, bounds=bounds)
# may vary
`gtol` termination condition is satisfied.
```

```
Number of iterations: 12, function evaluations: 8, CG iterations: 7, -1,→optimality: 2.99e-09, constraint violation: 1.11e-16, execution time: 0.018␣
,→s.
>>> print(res.x)
[0.41494531 0.17010937]
```
Alternatively, the first and second derivatives of the objective function can be approximated. For instance, the Hessian can be approximated with *[SR1](#page-1561-0)* quasi-Newton approximation and the gradient with finite differences.

```
>>> from scipy.optimize import SR1
>>> res = minimize(rosen, x0, method='trust-constr', jac="2-point",␣
,→hess=SR1(),
... constraints=[linear_constraint, nonlinear_constraint],
... options={'verbose': 1}, bounds=bounds)
# may vary
`gtol` termination condition is satisfied.
Number of iterations: 12, function evaluations: 24, CG iterations: 7, 
,→optimality: 4.48e-09, constraint violation: 0.00e+00, execution time: 0.016␣
,→s.
>>> print(res.x)
[0.41494531 0.17010937]
```
**Sequential Least SQuares Programming (SLSQP) Algorithm (method='SLSQP')**

The SLSQP method deals with constrained minimization problems of the form:

min *x f*(*x*) subject to:  $c_j(x) = 0, \quad j \in \mathcal{E}$  $c_j(x) \geq 0, \quad j \in \mathcal{I}$  $1\mathbf{b}_i \leq x_i \leq \mathbf{u}\mathbf{b}_i, \quad i = 1, ..., N.$ 

Where  $\mathcal E$  or  $\mathcal I$  are sets of indices containing equality and inequality constraints.

Both linear and nonlinear constraints are defined as dictionaries with keys  $type$ , fun and jac.

```
>>> ineq_cons = {'type': 'ineq',
... \qquad \qquad \text{Ifun'} : \text{lambda } x : \text{np.array}([1 - x[0] - 2*x[1],1 - x[0]^{x+2} - x[1],... 1 - x[0] \cdot 2 + x[1]),
... \qquad \qquad 'jac': lambda x: np.array([[-1.0, -2.0],
[-2 \times x[0], -1.0],... [-2*x[0], 1.0]])}
>>> eq_cons = {'type': 'eq',
... 'fun' : lambda x: np.array([2*x[0] + x[1] - 1]),
... 'jac' : lambda x: np.array([2.0, 1.0])}
```
And the optimization problem is solved with:

```
\Rightarrow \times 0 = np \cdot array([0.5, 0])>>> res = minimize(rosen, x0, method='SLSQP', jac=rosen_der,
... constraints=[eq_cons, ineq_cons], options={'ftol': 1e-9,
,→'disp': True},
                   ... bounds=bounds)
```

```
# may vary
Optimization terminated successfully. (Exit mode 0)
           Current function value: 0.342717574857755
            Iterations: 5
            Function evaluations: 6
            Gradient evaluations: 5
>>> print(res.x)
[0.41494475 0.1701105 ]
```
Most of the options available for the method 'trust-constr' are not available for 'SLSQP'.

#### **Global optimization**

Global optimization aims to find the global minimum of a function within given bounds, in the presence of potentially many local minima. Typically, global minimizers efficiently search the parameter space, while using a local minimizer (e.g., *[minimize](#page-1542-0)*) under the hood. SciPy contains a number of good global optimizers. Here, we'll use those on the same objective function, namely the (aptly named) eggholder function:

```
>>> def eggholder(x):
... return (-x[1] + 47) * np \sin(np \cdot sqrt(abs(x[0]/2 + (x[1] + 47))))... -x[0] * np.sin(np.sqrt(abs(x[0] - (x[1] + 47)))))
>>> bounds = [(-512, 512), (-512, 512)]
```
This function looks like an egg carton:

```
>>> import matplotlib.pyplot as plt
>>> from mpl_toolkits.mplot3d import Axes3D
\Rightarrow x = np \cdot \text{arange}(-512, 513)>>> y = np.arange(-512, 513)
>>> xgrid, ygrid = np.meshgrid(x, y)
>>> xy = np.stack([xgrid, ygrid])
>>> fig = plt.figure()
>>> ax = fig.add_subplot(111, projection='3d')
>>> ax.view_init(45, -45)
>>> ax.plot_surface(xgrid, ygrid, eggholder(xy), cmap='terrain')
>>> ax.set_xlabel('x')
>>> ax.set_ylabel('y')
>>> ax.set_zlabel('eggholder(x, y)')
>>> plt.show()
```
We now use the global optimizers to obtain the minimum and the function value at the minimum. We'll store the results in a dictionary so we can compare different optimization results later.

```
>>> from scipy import optimize
>>> results = dict()
>>> results['shgo'] = optimize.shgo(eggholder, bounds)
>>> results['shgo']
     fun: -935.3379515604197 # may vary
    funl: array([-935.33795156])
```
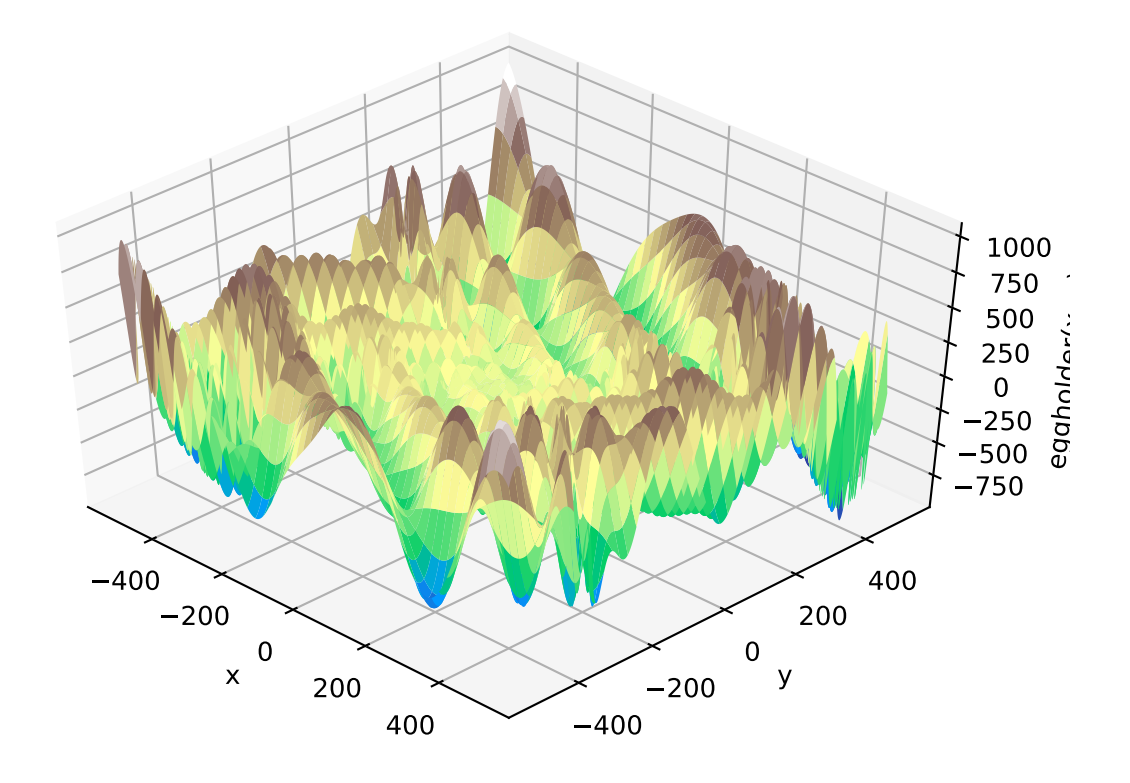

```
(continued from previous page)
message: 'Optimization terminated successfully.'
    nfev: 42
     nit: 2
  nlfev: 37
   nlhev: 0
  nljev: 9
 success: True
       x: array([439.48096952, 453.97740589])
      xl: array([[439.48096952, 453.97740589]])
>>> results['DA'] = optimize.dual_annealing(eggholder, bounds)
```

```
>>> results['DA']
     fun: -956.9182316237413 # may vary
message: ['Maximum number of iteration reached']
   nfev: 4091
   nhev: 0
    nit: 1000
    njev: 0
       x: array([482.35324114, 432.87892901])
```
All optimizers return an OptimizeResult, which in addition to the solution contains information on the number of function evaluations, whether the optimization was successful, and more. For brevity, we won't show the full output of the other optimizers:

```
>>> results['DE'] = optimize.differential_evolution(eggholder, bounds)
>>> results['BH'] = optimize.basinhopping(eggholder, bounds)
```
*[shgo](#page-1574-0)* has a second method, which returns all local minima rather than only what it thinks is the global minimum:

```
>>> results['shgo_sobol'] = optimize.shgo(eggholder, bounds, n=200, iters=5,
... sampling_method='sobol')
```
We'll now plot all found minima on a heatmap of the function:

```
>>> fig = plt.figure()
\Rightarrow \Rightarrow ax = fig.add\_subplot(111)>>> im = ax.imshow(eggholder(xy), interpolation='bilinear', origin='lower',
... cmap='gray')
>>> ax.set_xlabel('x')
>>> ax.set_ylabel('y')
>>>>> def plot_point(res, marker='o', color=None):
... ax.plot(512+res.x[0], 512+res.x[1], marker=marker, color=color, ms=10)
>>> plot_point(results['BH'], color='y') # basinhopping - yellow
>>> plot_point(results['DE'], color='c') # differential_evolution - cyan
>>> plot_point(results['DA'], color='w') # dual_annealing. - white
>>> # SHGO produces multiple minima, plot them all (with a smaller marker␣
,→size)
>>> plot_point(results['shgo'], color='r', marker='+')
>>> plot_point(results['shgo_sobol'], color='r', marker='x')
>>> for i in range(results['shgo_sobol'].xl.shape[0]):
... ax.plot(512 + results['shgo_sobol'].xl[i, 0],
... 512 + results['shgo_sobol'].xl[i, 1],
... 'ro', ms=2)
>>> ax.set_xlim([-4, 514*2])
>>> ax.set_ylim([-4, 514*2])
>>> plt.show()
```
#### **Least-squares minimization (least\_squares)**

SciPy is capable of solving robustified bound-constrained nonlinear least-squares problems:

$$
\min_{\mathbf{x}} \frac{1}{2} \sum_{i=1}^{m} \rho \left( f_i(\mathbf{x})^2 \right) \tag{4.4}
$$

$$
subject to \n\mathbf{lb} \leq \mathbf{x} \leq \mathbf{ub} \n\tag{4.5}
$$

Here  $f_i(\mathbf{x})$  are smooth functions from  $\mathbb{R}^n$  to  $\mathbb{R}$ , we refer to them as residuals. The purpose of a scalar-valued function  $\rho(\cdot)$  is to reduce the influence of outlier residuals and contribute to robustness of the solution, we refer to it as a loss function. A linear loss function gives a standard least-squares problem. Additionally, constraints in a form of lower and upper bounds on some of  $x_j$  are allowed.

All methods specific to least-squares minimization utilize a *m×n* matrix of partial derivatives called Jacobian and defined as  $J_{ij} = \partial f_i / \partial x_j$ . It is highly recommended to compute this matrix analytically and pass it to *[least\\_squares](#page-1582-0)*, otherwise, it will be estimated by finite differences, which takes a lot of additional time and can be very inaccurate in hard cases.

Function [least\\_squares](#page-1582-0) can be used for fitting a function  $\varphi(t;\mathbf{x})$  to empirical data  $\{(t_i,y_i), i=0,\ldots,m-1\}.$ To do this, one should simply precompute residuals as  $f_i(\mathbf{x}) = w_i(\varphi(t_i; \mathbf{x}) - y_i)$ , where  $w_i$  are weights assigned to each observation.

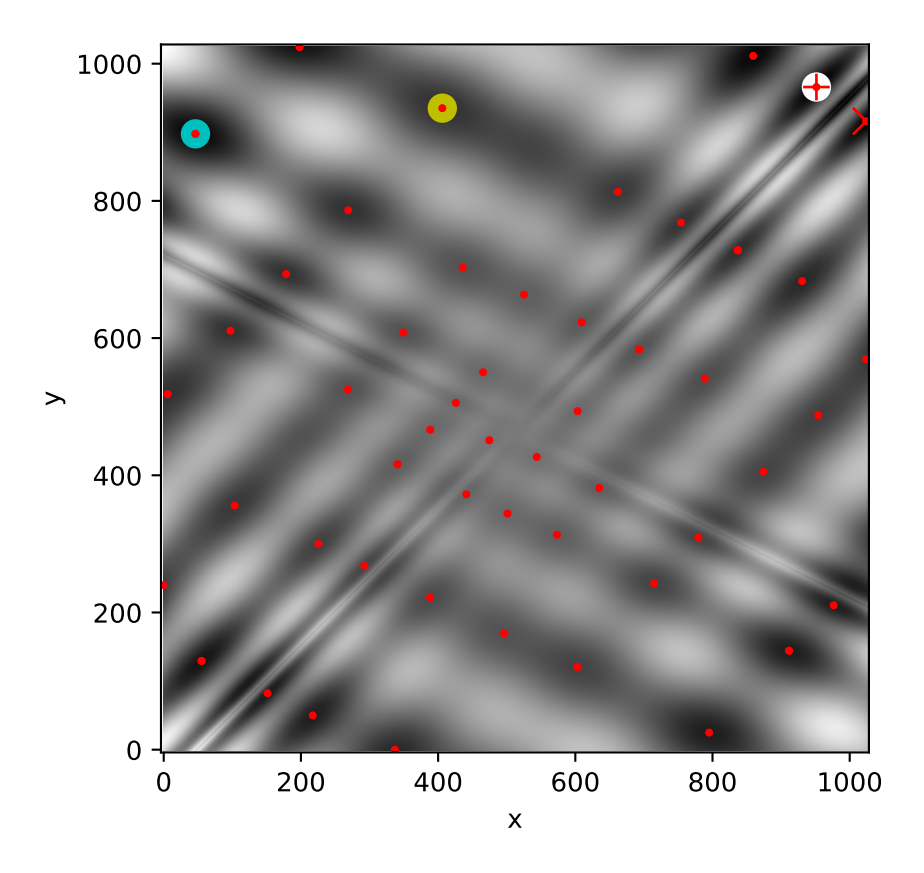

### **Example of solving a fitting problem**

Here we consider an enzymatic reaction<sup>[1](#page-329-0)</sup>. There are 11 residuals defined as

$$
f_i(x) = \frac{x_0(u_i^2 + u_i x_1)}{u_i^2 + u_i x_2 + x_3} - y_i, \quad i = 0, \dots, 10,
$$

where  $y_i$  are measurement values and  $u_i$  are values of the independent variable. The unknown vector of parameters is  $\mathbf{x} = (x_0, x_1, x_2, x_3)^T$ . As was said previously, it is recommended to compute Jacobian matrix in a closed form:

$$
J_{i0} = \frac{\partial f_i}{\partial x_0} = \frac{u_i^2 + u_i x_1}{u_i^2 + u_i x_2 + x_3}
$$
\n(4.6)

$$
J_{i1} = \frac{\partial f_i}{\partial x_1} = \frac{u_i x_0}{u_i^2 + u_i x_2 + x_3} \tag{4.7}
$$

$$
J_{i2} = \frac{\partial f_i}{\partial x_2} = -\frac{x_0(u_i^2 + u_i x_1)u_i}{(u_i^2 + u_i x_2 + x_3)^2}
$$
(4.8)

$$
J_{i3} = \frac{\partial f_i}{\partial x_3} = -\frac{x_0(u_i^2 + u_i x_1)}{(u_i^2 + u_i x_2 + x_3)^2}
$$
(4.9)

We are going to use the "hard" starting point defined in<sup>[2](#page-329-1)</sup>. To find a physically meaningful solution, avoid potential division by zero and assure convergence to the global minimum we impose constraints  $0 \le x_j \le 100, j = 0, 1, 2, 3$ .

<span id="page-329-0"></span><sup>&</sup>lt;sup>1</sup> J. Kowalik and J. F. Morrison, "Analysis of kinetic data for allosteric enzyme reactions as a nonlinear regression problem", Math. Biosci., vol. 2, pp. 57-66, 1968. 2

<span id="page-329-1"></span>B. M. Averick et al., "The MINPACK-2 Test Problem Collection".

The code below implements least-squares estimation of **x** and finally plots the original data and the fitted model function:

```
>>> from scipy.optimize import least_squares
>>> def model(x, u):
... return x[0] * (u ** 2 + x[1] * u) / (u ** 2 + x[2] * u + x[3])
>>> def fun(x, u, y):
... return model(x, u) - y
>>> def jac(x, u, y):
... J = np.empty((u.size, x.size))
\therefore den = u ** 2 + x[2] * u + x[3]
... num = u * 2 + x[1] * u... J[:, 0] = num / den
... J[:, 1] = x[0] * u / den
\ldots J[:, 2] = -x[0] * num * u / den ** 2
\ldots J[:, 3] = -x[0] * num / den ** 2
... return J
>>> u = np.array([4.0, 2.0, 1.0, 5.0e-1, 2.5e-1, 1.67e-1, 1.25e-1, 1.0e-1,
... 8.33e-2, 7.14e-2, 6.25e-2])
>>> y = np.array([1.957e-1, 1.947e-1, 1.735e-1, 1.6e-1, 8.44e-2, 6.27e-2,
... 4.56e-2, 3.42e-2, 3.23e-2, 2.35e-2, 2.46e-2])
>>> x0 = np.array([2.5, 3.9, 4.15, 3.9])
\Rightarrow res = least_squares(fun, x0, jac=jac, bounds=(0, 100), args=(u, y), \Box,→verbose=1)
# may vary
`ftol` termination condition is satisfied.
Function evaluations 130, initial cost 4.4383e+00, final cost 1.5375e-04,␣
,→first-order optimality 4.92e-08.
>>> res.x
array([ 0.19280596, 0.19130423, 0.12306063, 0.13607247])
```

```
>>> import matplotlib.pyplot as plt
\rightarrow\rightarrow\rightarrow u_test = np.linspace(0, 5)
\rightarrow\rightarrow\rightarrow y test = model(res.x, u test)
>>> plt.plot(u, y, 'o', markersize=4, label='data')
>>> plt.plot(u_test, y_test, label='fitted model')
>>> plt.xlabel("u")
>>> plt.ylabel("y")
>>> plt.legend(loc='lower right')
>>> plt.show()
```
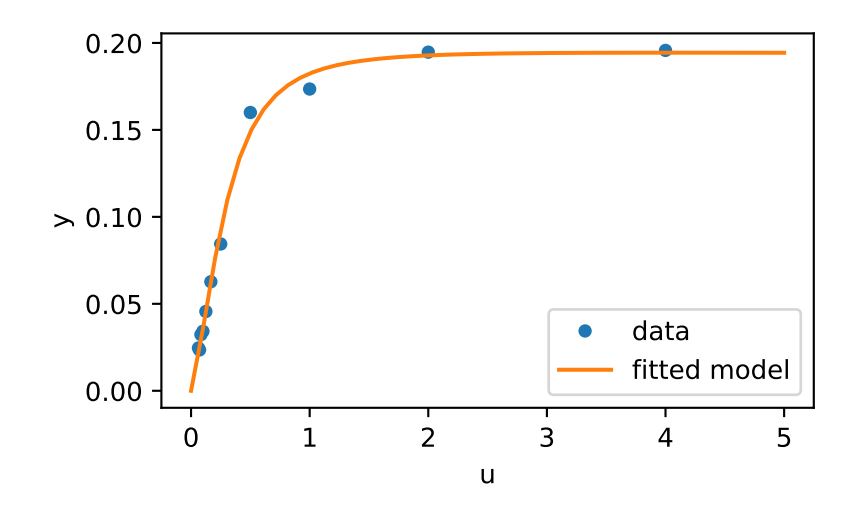

### **Further examples**

Three interactive examples below illustrate usage of *[least\\_squares](#page-1582-0)* in greater detail.

- 1. [Large-scale bundle adjustment in scipy](https://scipy-cookbook.readthedocs.io/items/bundle_adjustment.html) demonstrates large-scale capabilities of *[least\\_squares](#page-1582-0)* and how to efficiently compute finite difference approximation of sparse Jacobian.
- 2. [Robust nonlinear regression in scipy](https://scipy-cookbook.readthedocs.io/items/robust_regression.html) shows how to handle outliers with a robust loss function in a nonlinear regression.
- 3. [Solving a discrete boundary-value problem in scipy](https://scipy-cookbook.readthedocs.io/items/discrete_bvp.html) examines how to solve a large system of equations and use bounds to achieve desired properties of the solution.

For the details about mathematical algorithms behind the implementation refer to documentation of *[least\\_squares](#page-1582-0)*.

### **Univariate function minimizers (minimize\_scalar)**

Often only the minimum of an univariate function (i.e., a function that takes a scalar as input) is needed. In these circumstances, other optimization techniques have been developed that can work faster. These are accessible from the *[minimize\\_scalar](#page-1539-0)* function, which proposes several algorithms.

### **Unconstrained minimization (method='brent')**

There are, actually, two methods that can be used to minimize an univariate function: *[brent](#page-1663-0)* and *[golden](#page-1664-0)*, but *[golden](#page-1664-0)* is included only for academic purposes and should rarely be used. These can be respectively selected through the *method* parameter in *[minimize\\_scalar](#page-1539-0)*. The *[brent](#page-1663-0)* method uses Brent's algorithm for locating a minimum. Optimally, a bracket (the *[bracket](#page-1637-0)* parameter) should be given which contains the minimum desired. A bracket is a triple (*a, b, c*) such that  $f(a) > f(b) < f(c)$  and  $a < b < c$ . If this is not given, then alternatively two starting points can be chosen and a bracket will be found from these points using a simple marching algorithm. If these two starting points are not provided, *0* and *1* will be used (this may not be the right choice for your function and result in an unexpected minimum being returned).

Here is an example:

```
>>> from scipy.optimize import minimize_scalar
\Rightarrow f = lambda x: (x - 2) * (x + 1) *2
```

```
>>> res = minimize_scalar(f, method='brent')
>>> print(res.x)
1.0
```
#### **Bounded minimization (method='bounded')**

Very often, there are constraints that can be placed on the solution space before minimization occurs. The *bounded* method in *[minimize\\_scalar](#page-1539-0)* is an example of a constrained minimization procedure that provides a rudimentary interval constraint for scalar functions. The interval constraint allows the minimization to occur only between two fixed endpoints, specified using the mandatory *bounds* parameter.

For example, to find the minimum of  $J_1(x)$  near  $x = 5$ ,  $minimize$  scalar can be called using the interval [4, 7] as a constraint. The result is  $x_{\text{min}} = 5.3314$ :

```
>>> from scipy.special import j1
>>> res = minimize_scalar(j1, bounds=(4, 7), method='bounded')
>>> res.x
5.33144184241
```
### **Custom minimizers**

Sometimes, it may be useful to use a custom method as a (multivariate or univariate) minimizer, for example, when using some library wrappers of *[minimize](#page-1542-0)* (e.g., *[basinhopping](#page-1563-0)*).

We can achieve that by, instead of passing a method name, passing a callable (either a function or an object implementing a *\_\_call\_\_* method) as the *method* parameter.

Let us consider an (admittedly rather virtual) need to use a trivial custom multivariate minimization method that will just search the neighborhood in each dimension independently with a fixed step size:

```
>>> from scipy.optimize import OptimizeResult
>>> def custmin(fun, x0, args=(), maxfev=None, stepsize=0.1,
... maxiter=100, callback=None, **options):
... bestx = x0
\ldots besty = fun(x0)
... funcalls = 1
... niter = 0
... improved = True
... stop = False
...
... while improved and not stop and niter < maxiter:
... improved = False
... niter += 1
... for dim in range(np.size(x0)):
... for s in [bestx[dim] - stepsize, bestx[dim] + stepsize]:
... testx = np.copy(bestx)
... testx[dim] = s
... testy = fun(testx, *args)
... funcalls += 1
... if testy < besty:
... besty = testy
... bestx = testx
... improved = True
```

```
... if callback is not None:
... callback(bestx)
... if maxfev is not None and funcalls >= maxfev:
... stop = True
... break
...
... return OptimizeResult(fun=besty, x=bestx, nit=niter,
... nfev=funcalls, success=(niter > 1))
>>> x0 = [1.35, 0.9, 0.8, 1.1, 1.2]
>>> res = minimize(rosen, x0, method=custmin, options=dict(stepsize=0.05))
>>> res.x
array([1., 1., 1., 1., 1.])
```
This will work just as well in case of univariate optimization:

```
>>> def custmin(fun, bracket, args=(), maxfev=None, stepsize=0.1,
... maxiter=100, callback=None, **options):
... bestx = (bracket[1] + bracket[0]) / 2.0
... besty = fun(bestx)
... funcalls = 1
... niter = 0
... improved = True
... stop = False
...
... while improved and not stop and niter < maxiter:
... improved = False
... niter += 1
... for testx in [bestx - stepsize, bestx + stepsize]:
... testy = fun(testx, *args)
... funcalls += 1
... if testy < besty:
... besty = testy
... bestx = testx
... improved = True
... if callback is not None:
... callback(bestx)
... if maxfev is not None and funcalls >= maxfev:
... stop = True
... break
...
... return OptimizeResult(fun=besty, x=bestx, nit=niter,
... nfev=funcalls, success=(niter > 1))
>>> def f(x):
... return (x - 2) * * 2 * (x + 2) * * 2>>> res = minimize_scalar(f, bracket=(-3.5, 0), method=custmin,
... options=dict(stepsize = 0.05))
>>> res.x
-2.0
```
# **Root finding**

### **Scalar functions**

If one has a single-variable equation, there are multiple different root finding algorithms that can be tried. Most of these algorithms require the endpoints of an interval in which a root is expected (because the function changes signs). In general, *[brentq](#page-1598-0)* is the best choice, but the other methods may be useful in certain circumstances or for academic purposes. When a bracket is not available, but one or more derivatives are available, then  $newton$  (or halley, secant) may be applicable. This is especially the case if the function is defined on a subset of the complex plane, and the bracketing methods cannot be used.

# **Fixed-point solving**

A problem closely related to finding the zeros of a function is the problem of finding a fixed point of a function. A fixed point of a function is the point at which evaluation of the function returns the point:  $g(x) = x$ . Clearly, the fixed point of *g* is the root of  $f(x) = g(x) - x$ . Equivalently, the root of *f* is the fixed point of  $g(x) = f(x) + x$ . The routine *[fixed\\_point](#page-1612-0)* provides a simple iterative method using Aitkens sequence acceleration to estimate the fixed point of *g* given a starting point.

# **Sets of equations**

Finding a root of a set of non-linear equations can be achieved using the *[root](#page-1613-0)* function. Several methods are available, amongst which hybr (the default) and lm, which, respectively, use the hybrid method of Powell and the Levenberg-Marquardt method from MINPACK.

The following example considers the single-variable transcendental equation

$$
x + 2\cos\left(x\right) = 0,
$$

a root of which can be found as follows:

```
>>> import numpy as np
>>> from scipy.optimize import root
>>> def func(x):
\ldots return x + 2 * np \cdot cos(x)\Rightarrow \text{sol} = \text{root}(\text{func}, 0.3)>>> sol.x
array([-1.02986653])
>>> sol.fun
array([ -6.66133815e-16])
```
Consider now a set of non-linear equations

$$
x_0 \cos (x_1) = 4,
$$
  

$$
x_0 x_1 - x_1 = 5.
$$

We define the objective function so that it also returns the Jacobian and indicate this by setting the jac parameter to True. Also, the Levenberg-Marquardt solver is used here.

```
>>> def func2(x):
\mathbf{f} = [x[0] * np \cdot cos(x[1]) - 4,\mathbf{x}[1] * \mathbf{x}[0] - \mathbf{x}[1] - 5... df = np.array([np.cos(x[1]), -x[0] * np.sin(x[1])],... [x[1], x[0] - 1]])
... return f, df
>>> sol = root(func2, [1, 1], jac=True, method='lm')
>>> sol.x
array([ 6.50409711, 0.90841421])
```
### **Root finding for large problems**

Methods hybr and lm in *[root](#page-1613-0)* cannot deal with a very large number of variables (*N*), as they need to calculate and invert a dense *N x N* Jacobian matrix on every Newton step. This becomes rather inefficient when *N* grows.

Consider, for instance, the following problem: we need to solve the following integrodifferential equation on the square  $[0, 1] \times [0, 1]$ :

$$
(\partial_x^2+\partial_y^2)P+5\left(\int_0^1\int_0^1\cosh(P)\,dx\,dy\right)^2=0
$$

with the boundary condition  $P(x, 1) = 1$  on the upper edge and  $P = 0$  elsewhere on the boundary of the square. This can be done by approximating the continuous function *P* by its values on a grid,  $P_{n,m} \approx P(nh, mh)$ , with a small grid spacing *h*. The derivatives and integrals can then be approximated; for instance  $\partial_x^2 P(x, y) \approx (P(x + h, y) - 2P(x, y) +$  $P(x-h, y)/h^2$ . The problem is then equivalent to finding the root of some function residual(P), where P is a vector of length  $N_xN_y$ .

Now, because  $N_x N_y$  can be large, methods hybr or  $\text{Im}$  in  $\text{root}$  $\text{root}$  $\text{root}$  will take a long time to solve this problem. The solution can, however, be found using one of the large-scale solvers, for example krylov, broyden2, or anderson. These use what is known as the inexact Newton method, which instead of computing the Jacobian matrix exactly, forms an approximation for it.

The problem we have can now be solved as follows:

```
import numpy as np
from scipy.optimize import root
from numpy import cosh, zeros_like, mgrid, zeros
# parameters
nx, ny = 75, 75
hx, hy = 1./(nx-1), 1./(ny-1)P_left, P_right = 0, 0P_top, P_bottom = 1, 0
def residual(P):
  d2x = zeros like(P)
  d2y = zeroslike(P)
  d2x[1:-1] = (P[2:] - 2*P[1:-1] + P[-2]) / hx/hxd2x[0] = (P[1] - 2*P[0] + P_{\text{left}}/hx/hxd2x[-1] = (P\text{ right} - 2*P[-1] + P[-2])/hx/hxd2y[:,1:-1] = (P[:, 2:] - 2*P[:, 1:-1] + P[:, :-2]) / hy/hyd2y[:,0] = (P[:, 1] - 2*P[:, 0] + P_bottom)/hy/hyd2y[:,-1] = (P_t \to P_1; -1] + P[:,-2])/hy/hy
  return d2x + d2y + 5 \star \cosh(P). mean() \star \star 2# solve
quess = zeros((nx, ny), false)sol = root(residual, guess, method='krylov', options={'disp': True})
#sol = root(residual, guess, method='broyden2', options={'disp': True, 'max_
,→rank': 50})
#sol = root(residual, guess, method='anderson', options={'disp': True, 'M':␣
,→10})
```

```
print('Residual: %g' % abs(residual(sol.x)).max())
# visualize
import matplotlib.pyplot as plt
x, y = \text{mgrid}[0:1:(nx*1j), 0:1:(ny*1j)]plt.pcolormesh(x, y, sol.x, shading='gouraud')
plt.colorbar()
plt.show()
```
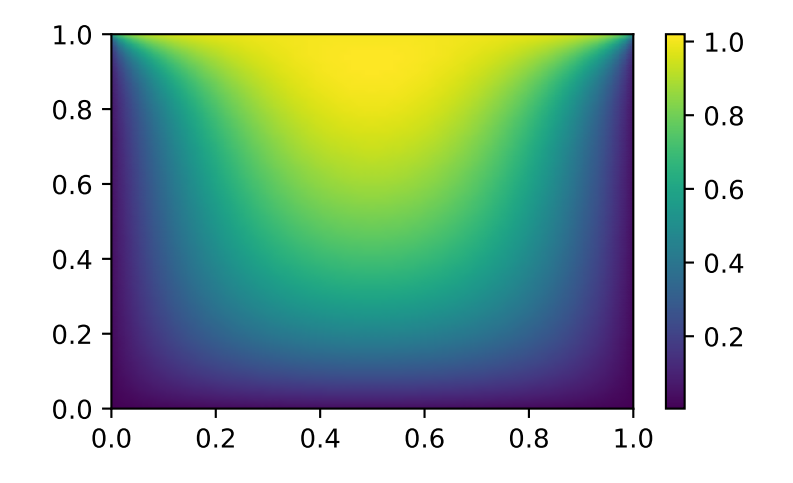

### **Still too slow? Preconditioning.**

When looking for the zero of the functions  $f_i(\mathbf{x}) = 0$ ,  $i = 1, 2, ..., N$ , the krylov solver spends most of the time inverting the Jacobian matrix,

$$
J_{ij} = \frac{\partial f_i}{\partial x_j}.
$$

If you have an approximation for the inverse matrix *M ≈ J −*1 , you can use it for *preconditioning* the linear-inversion problem. The idea is that instead of solving  $Js = y$  one solves  $MJs = My$ : since matrix  $MJ$  is "closer" to the identity matrix than *J* is, the equation should be easier for the Krylov method to deal with.

The matrix *M* can be passed to *[root](#page-1613-0)* with method krylov as an option options['jac\_options']['inner\_M']. It can be a (sparse) matrix or a *[scipy.sparse.linalg.](#page-2071-0) [LinearOperator](#page-2071-0)* instance.

For the problem in the previous section, we note that the function to solve consists of two parts: the first one is the application of the Laplace operator,  $[\partial_x^2 + \partial_y^2]P$ , and the second is the integral. We can actually easily compute the Jacobian corresponding to the Laplace operator part: we know that in 1-D

$$
\partial_x^2 \approx \frac{1}{h_x^2} \begin{pmatrix} -2 & 1 & 0 & 0 & \cdots \\ 1 & -2 & 1 & 0 & \cdots \\ 0 & 1 & -2 & 1 & \cdots \\ \cdots & \cdots & \cdots & \cdots \end{pmatrix} = h_x^{-2} L
$$

so that the whole 2-D operator is represented by

$$
J_1 = \partial_x^2 + \partial_y^2 \simeq h_x^{-2} L \otimes I + h_y^{-2} I \otimes L
$$

The matrix  $J_2$  of the Jacobian corresponding to the integral is more difficult to calculate, and since *all* of it entries are nonzero, it will be difficult to invert.  $J_1$  on the other hand is a relatively simple matrix, and can be inverted by  $scipy$ . *[sparse.linalg.splu](#page-2109-0)* (or the inverse can be approximated by *[scipy.sparse.linalg.spilu](#page-2110-0)*). So we are content to take  $M \approx J_1^{-1}$  and hope for the best.

```
In the example below, we use the preconditioner M = J_1^{-1}.
```

```
import numpy as np
from scipy.optimize import root
from scipy.sparse import spdiags, kron
from scipy.sparse.linalg import spilu, LinearOperator
from numpy import cosh, zeros_like, mgrid, zeros, eye
# parameters
nx, ny = 75, 75
hx, hy = 1./(nx-1), 1./(ny-1)P_left, P_right = 0, 0P_top, P_bottom = 1, 0
def get_preconditioner():
    """Compute the preconditioner M"""
   diags x = zeros((3, nx))diagsx[0, :] = 1/hx/hxdiags_x[1, :] = -2/hx/hxdiags_x[2, :] = 1/hx/hxLx = spdiags(diags_x, [-1, 0, 1], nx, nx)
   diags_y = zeros((3, ny))
   diags_y[0,:] = 1/hy/hydiags_y[1,:] = -2/hy/hydiags_y[2,:] = 1/hy/hyLy = spdiags(diags_y, [-1, 0, 1], ny, ny)
   J1 = kron(Lx, eye(ny)) + kron(eye(nx), Ly)# Now we have the matrix `J_1`. We need to find its inverse `M` --
    # however, since an approximate inverse is enough, we can use
    # the *incomplete LU* decomposition
   J1_ilu = spilu(J1)
    # This returns an object with a method .solve() that evaluates
    # the corresponding matrix-vector product. We need to wrap it into
    # a LinearOperator before it can be passed to the Krylov methods:
   M = LinearOperator(shape=(nx*ny, nx*ny), matvec=J1_ilu.solve)
   return M
def solve(preconditioning=True):
    """Compute the solution"""
    count = [0]def residual(P):
```

```
count[0] += 1
        d2x = zeros like(P)
        d2y = zeros_{like}(P)d2x[1:-1] = (P[2:] - 2*P[1:-1] + P[-2]) / hx / hxd2x[0] = (P[1] - 2*P[0] + P_{left})/hx/hxd2x[-1] = (P_{right} - 2*P[-1] + P[-2]/hx/hxd2y[:,1:-1] = (P[:, 2:] - 2*P[:, 1:-1] + P[:, :-2]) / hy/hyd2y[:,0] = (P[:, 1] - 2*P[:, 0] + P_bottom)/hy/hyd2y[:,-1] = (P_t \to P_1; -1] + P[:,-2])/hy/hy
        return d2x + d2y + 5 \star cosh(P). mean() \star \star 2# preconditioner
   if preconditioning:
       M = get_preconditioner()
   else:
       M = None
    # solve
   guess = zeros( (nx, ny), false)sol = root(residual, guess, method='krylov',options={'disp': True,
                        'jac options': {'inner M': M}})
   print('Residual', abs(residual(sol.x)).max())
   print('Evaluations', count[0])
   return sol.x
def main():
   sol = solve(preconditioning=True)
    # visualize
   import matplotlib.pyplot as plt
   x, y = \text{mgrid}[0:1:(nx*1j), 0:1:(ny*1j)]plt.clf()
   plt.pcolor(x, y, sol)
   plt.clim(0, 1)
   plt.colorbar()
   plt.show()
if __name__ == " __main__":
   main()
```
Resulting run, first without preconditioning:

 $0: |F(x)| = 803.614$ ; step 1; tol 0.000257947 1:  $|F(x)| = 345.912$ ; step 1; tol 0.166755

```
2: |F(x)| = 139.159; step 1; tol 0.145657
3: |F(x)| = 27.3682; step 1; tol 0.0348109
4: |F(x)| = 1.03303; step 1; tol 0.00128227
5: |F(x)| = 0.0406634; step 1; tol 0.00139451
6: |F(x)| = 0.00344341; step 1; tol 0.00645373
7: |F(x)| = 0.000153671; step 1; tol 0.00179246
8: |F(x)| = 6.7424e-06; step 1; tol 0.00173256
Residual 3.57078908664e-07
Evaluations 317
```
and then with preconditioning:

```
0: |F(x)| = 136.993; step 1; tol 7.49599e-06
1: |F(x)| = 4.80983; step 1; tol 0.00110945
2: |F(x)| = 0.195942; step 1; tol 0.00149362
3: |F(x)| = 0.000563597; step 1; tol 7.44604e-06
4: |F(x)| = 1.00698e-09; step 1; tol 2.87308e-12
Residual 9.29603061195e-11
Evaluations 77
```
Using a preconditioner reduced the number of evaluations of the residual function by a factor of *4*. For problems where the residual is expensive to compute, good preconditioning can be crucial — it can even decide whether the problem is solvable in practice or not.

Preconditioning is an art, science, and industry. Here, we were lucky in making a simple choice that worked reasonably well, but there is a lot more depth to this topic than is shown here.

# **Linear programming (linprog)**

The function *[linprog](#page-1622-0)* can minimize a linear objective function subject to linear equality and inequality constraints. This kind of problem is well known as linear programming. Linear programming solves problems of the following form:

$$
\min_{x} c^{T} x
$$
\nsuch that  $A_{ub} x \leq b_{ub}$ ,

\n
$$
A_{eq} x = b_{eq},
$$
\n
$$
l \leq x \leq u,
$$

where *x* is a vector of decision variables; *c*,  $b_{ub}$ ,  $b_{eq}$ , *l*, and *u* are vectors; and  $A_{ub}$  and  $A_{eq}$  are matrices. In this tutorial, we will try to solve a typical linear programming problem using *[linprog](#page-1622-0)*.

### **Linear programming example**

Consider the following simple linear programming problem:

$$
\max_{x_1, x_2, x_3, x_4} 29x_1 + 45x_2
$$
  
such that  $x_1 - x_2 - 3x_3 \le 5$   
 $2x_1 - 3x_2 - 7x_3 + 3x_4 \ge 10$   
 $2x_1 + 8x_2 + x_3 = 60$   
 $4x_1 + 4x_2 + x_4 = 60$   
 $0 \le x_0$   
 $0 \le x_1 \le 5$   
 $x_2 \le 0.5$   
 $-3 \le x_3$ 

We need some mathematical manipulations to convert the target problem to the form accepted by *[linprog](#page-1622-0)*.

First of all, let's consider the objective function. We want to maximize the objective function, but *[linprog](#page-1622-0)* can only accept a minimization problem. This is easily remedied by converting the maximize  $29x_1+45x_2$  to minimizing  $-29x_1 45x_2$ . Also,  $x_3, x_4$  are not shown in the objective function. That means the weights corresponding with  $x_3, x_4$  are zero. So, the objective function can be converted to:

$$
\min_{x_1, x_2, x_3, x_4} -29x_1 - 45x_2 + 0x_3 + 0x_4
$$

If we define the vector of decision variables  $x = [x_1, x_2, x_3, x_4]^T$ , the objective weights vector *c* of *[linprog](#page-1622-0)* in this problem should be

$$
c = [-29, -45, 0, 0]^T
$$

Next, let's consider the two inequality constraints. The first one is a "less than" inequality, so it is already in the form accepted by *[linprog](#page-1622-0)*. The second one is a "greater than" inequality, so we need to multiply both sides by *−*1 to convert it to a "less than" inequality. Explicitly showing zero coefficients, we have:

$$
x_1 - x_2 - 3x_3 + 0x_4 \le 5
$$
  
-2x<sub>1</sub> + 3x<sub>2</sub> + 7x<sub>3</sub> - 3x<sub>4</sub>  $\le -10$ 

These equations can be converted to matrix form:

$$
A_{ub}x \leq b_{ub}
$$

where

$$
A_{ub} = \begin{bmatrix} 1 & -1 & -3 & 0 \\ -2 & 3 & 7 & -3 \end{bmatrix}
$$

$$
b_{ub} = \begin{bmatrix} 5 \\ -10 \end{bmatrix}
$$

Next, let's consider the two equality constraints. Showing zero weights explicitly, these are:

$$
2x_1 + 8x_2 + 1x_3 + 0x_4 = 60
$$
  

$$
4x_1 + 4x_2 + 0x_3 + 1x_4 = 60
$$

These equations can be converted to matrix form:

$$
A_{eq}x = b_{eq}
$$

where

$$
A_{eq} = \begin{bmatrix} 2 & 8 & 1 & 0 \\ 4 & 4 & 0 & 1 \end{bmatrix}
$$

$$
b_{eq} = \begin{bmatrix} 60 \\ 60 \end{bmatrix}
$$

Lastly, let's consider the separate inequality constraints on individual decision variables, which are known as "box constraints" or "simple bounds". These constraints can be applied using the bounds argument of *[linprog](#page-1622-0)*. As noted in the *[linprog](#page-1622-0)* documentation, the default value of bounds is (0, None), meaning that the lower bound on each decision variable is 0, and the upper bound on each decision variable is infinity: all the decision variables are non-negative. Our bounds are different, so we will need to specify the lower and upper bound on each decision variable as a tuple and group these tuples into a list.

Finally, we can solve the transformed problem using *[linprog](#page-1622-0)*.

```
>>> import numpy as np
>>> from scipy.optimize import linprog
\Rightarrow c = np.array([-29.0, -45.0, 0.0, 0.0])
\Rightarrow A_ub = np.array([1.0, -1.0, -3.0, 0.0],
... [-2.0, 3.0, 7.0, -3.0]])
\Rightarrow b_ub = np.array([5.0, -10.0])
>>> A_eq = np.array([[2.0, 8.0, 1.0, 0.0],
... [4.0, 4.0, 0.0, 1.0]])
\Rightarrow b eq = np.array([60.0, 60.0])
>>> x0_bounds = (0, None)
\Rightarrow x1 bounds = (0, 5.0)>>> x2_bounds = (-np.inf, 0.5) # +/- np.inf can be used instead of None
>>> x3_bounds = (-3.0, None)
>>> bounds = [x0_bounds, x1_bounds, x2_bounds, x3_bounds]
>>> result = linprog(c, A_ub=A_ub, b_ub=b_ub, A_eq=A_eq, b_eq=b_eq,␣
,→bounds=bounds)
>>> print(result)
     con: array([15.5361242 , 16.61288005]) # may vary
     fun: -370.2321976308326 # may vary
message: 'The algorithm terminated successfully and determined that the␣
,→problem is infeasible.'
    nit: 6 # may vary
  slack: array([ 0.79314989, -1.76308532]) # may vary
  status: 2
 success: False
       x: array([ 6.60059391, 3.97366609, -0.52664076, 1.09007993]) # may␣
,→vary
```
The result states that our problem is infeasible, meaning that there is no solution vector that satisfies all the constraints. That doesn't necessarily mean we did anything wrong; some problems truly are infeasible. Suppose, however, that we were to decide that our bound constraint on  $x_1$  was too tight and that it could be loosened to  $0 \le x_1 \le 6$ . After adjusting our code  $x1_b$  bounds = (0, 6) to reflect the change and executing it again:

```
\Rightarrow x1_{\text{bounds}} = (0, 6)>>> bounds = [x0_bounds, x1_bounds, x2_bounds, x3_bounds]
>>> result = linprog(c, A_ub=A_ub, b_ub=b_ub, A_eq=A_eq, b_eq=b_eq,␣
,→bounds=bounds)
>>> print(result)
    con: array([9.78840831e-09, 1.04662945e-08]) # may vary
```

```
fun: -505.97435889013434 # may vary
message: 'Optimization terminated successfully.'
   nit: 4 # may vary
 slack: array([ 6.52747190e-10, -2.26730279e-09]) # may vary
status: 0
success: True
     x: array([ 9.41025641, 5.17948718, -0.25641026, 1.64102564]) # may␣
,→vary
```
The result shows the optimization was successful. We can check the objective value ( $r$ esult.fun) is same as  $c^T x$ :

```
>>> x = np.array(result.x)
>>> print(c @ x)
-505.97435889013434 # may vary
```
We can also check that all constraints are satisfied within reasonable tolerances:

```
>>> print(b_ub - (A_ub @ x).flatten()) # this is equivalent to result.slack
[6.52747190e-10, -2.26730279e-09] # may vary
>>> print(b_eq - (A_eq @ x).flatten()) # this is equivalent to result.con
[ 9.78840831e-09, 1.04662945e-08]] # may vary
>>> print (0 \leq \text{result.x}[0], 0 \leq \text{result.x}[1] \leq 6.0, \text{result.x}[2] \leq 0.5, -3.,→0 <= result.x[3]])
[True, True, True, True]
```
If we need greater accuracy, typically at the expense of speed, we can solve using the revised simplex method:

```
>>> result = linprog(c, A_ub=A_ub, b_ub=b_ub, A_eq=A_eq, b_eq=b_eq,␣
,→bounds=bounds, method='revised simplex')
>>> print(result)
   con: array([0.00000000e+00, 7.10542736e-15]) # may vary
   fun: -505.97435897435895 # may vary
message: 'Optimization terminated successfully.'
   nit: 5 # may vary
 slack: array([ 1.77635684e-15, -3.55271368e-15]) # may vary
status: 0
success: True
     x: array([ 9.41025641, 5.17948718, -0.25641026, 1.64102564]) # may
,→vary
```
# **References**

Some further reading and related software, such as Newton-Krylov[[KK\]](#page-2974-0), PETSc[[PP\]](#page-2974-1), and PyAMG [\[AMG](#page-2974-2)]:

# <span id="page-343-0"></span>**4.1.6 Interpolation (scipy.interpolate)**

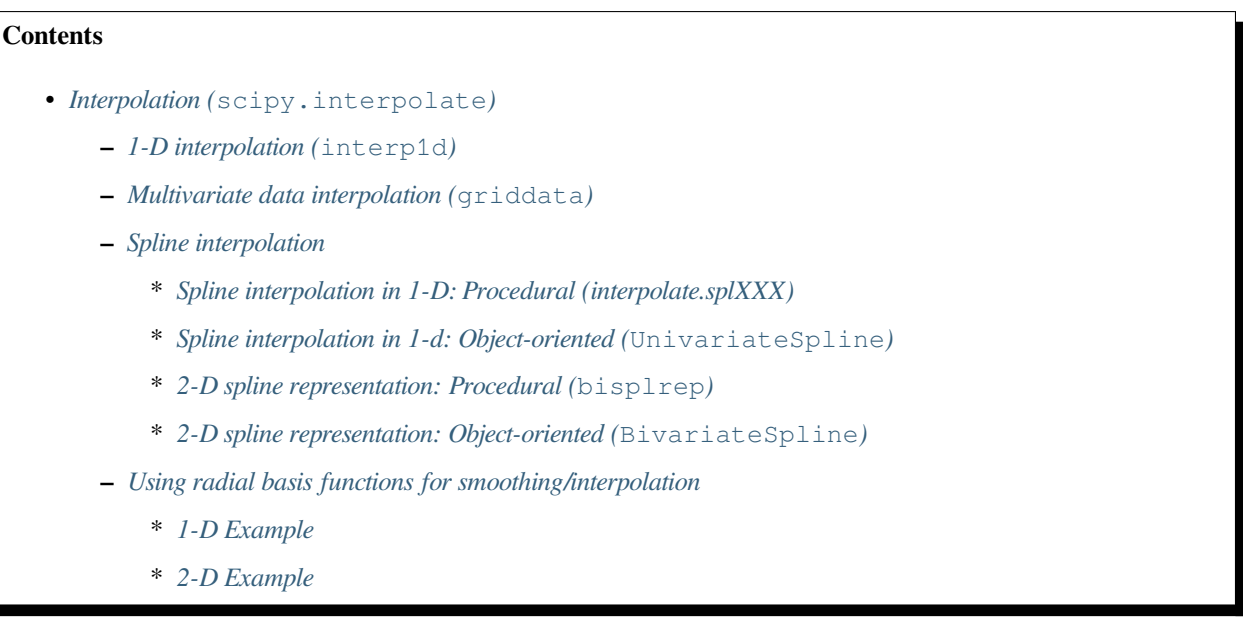

There are several general interpolation facilities available in SciPy, for data in 1, 2, and higher dimensions:

- A class representing an interpolant (*[interp1d](#page-799-0)*) in 1-D, offering several interpolation methods.
- Convenience function  $qri\,dd\,a\,t$  offering a simple interface to interpolation in N dimensions (N = 1, 2, 3, 4, …). Object-oriented interface for the underlying routines is also available.
- Functions for 1- and 2-D (smoothed) cubic-spline interpolation, based on the FORTRAN library FITPACK. They are both procedural and object-oriented interfaces for the FITPACK library.
- Interpolation using radial basis functions.

### <span id="page-343-1"></span>**1-D interpolation (interp1d)**

The *[interp1d](#page-799-0)* class in *[scipy.interpolate](#page-798-0)* is a convenient method to create a function based on fixed data points, which can be evaluated anywhere within the domain defined by the given data using linear interpolation. An instance of this class is created by passing the 1-D vectors comprising the data. The instance of this class defines a \_\_call\_\_ method and can therefore by treated like a function which interpolates between known data values to obtain unknown values (it also has a docstring for help). Behavior at the boundary can be specified at instantiation time. The following example demonstrates its use, for linear and cubic spline interpolation:

```
>>> from scipy.interpolate import interp1d
```

```
>>> x = np.linspace(0, 10, num=11, endpoint=True)
\Rightarrow y = np \cdot cos(-x * x)/9 \cdot 0\Rightarrow f = \text{interval}(x, y)\Rightarrow f2 = \text{interp1d}(x, y, \text{ kind}='cubic')
```

```
>>> xnew = np.linspace(0, 10, num=41, endpoint=True)
>>> import matplotlib.pyplot as plt
>>> plt.plot(x, y, 'o', xnew, f(xnew), '-', xnew, f2(xnew), '--')
>>> plt.legend(['data', 'linear', 'cubic'], loc='best')
>>> plt.show()
```
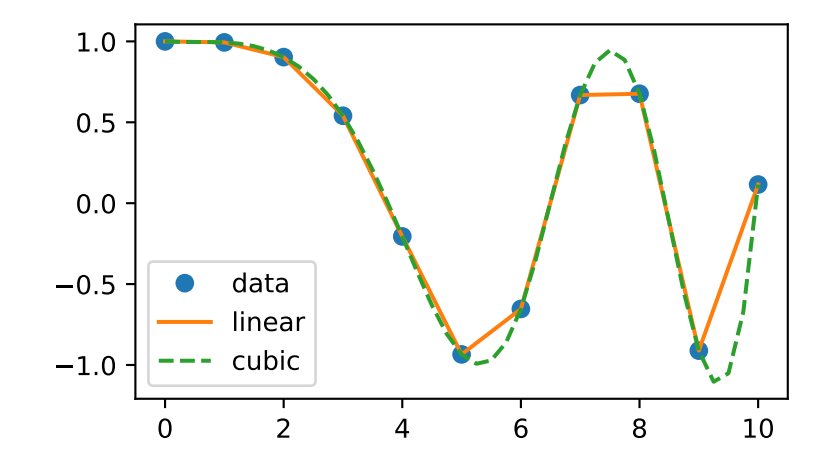

Another set of interpolations in *[interp1d](#page-799-0)* is *nearest*, *previous*, and *next*, where they return the nearest, previous, or next point along the x-axis. Nearest and next can be thought of as a special case of a causal interpolating filter. The following example demonstrates their use, using the same data as in the previous example:

```
>>> x = np.linspace(0, 10, num=11, endpoint=True)
\Rightarrow y = np \cdot cos(-x^*2/9.0)>>> f1 = interp1d(x, y, kind='nearest')
>>> f2 = interp1d(x, y, kind='previous')
\Rightarrow f3 = interp1d(x, y, kind='next')
>>> xnew = np.linspace(0, 10, num=1001, endpoint=True)
>>> import matplotlib.pyplot as plt
>>> plt.plot(x, y, 'o')
>>> plt.plot(xnew, f1(xnew), '-', xnew, f2(xnew), '--', xnew, f3(xnew), ':')
>>> plt.legend(['data', 'nearest', 'previous', 'next'], loc='best')
>>> plt.show()
```
**>>> from scipy.interpolate import** interp1d

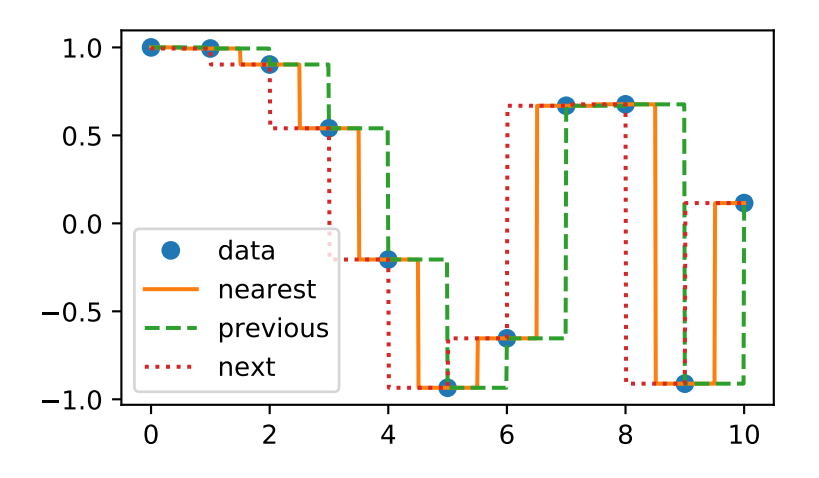

#### <span id="page-345-0"></span>**Multivariate data interpolation (griddata)**

Suppose you have multidimensional data, for instance, for an underlying function  $f(x, y)$  you only know the values at points *(x[i], y[i])* that do not form a regular grid.

Suppose we want to interpolate the 2-D function

```
>>> def func(x, y):
... return x*(1-x)*np.cos(4*np.pi*x) * np.sin(4*np.pi*y**2)**2
```
on a grid in [0, 1]x[0, 1]

**>>>** grid\_x, grid\_y = np.mgrid[0:1:100j, 0:1:200j]

but we only know its values at 1000 data points:

```
\Rightarrow points = np.random.rand(1000, 2)
\rightarrow\rightarrow\rightarrow values = func(points[:,0], points[:,1])
```
This can be done with *[griddata](#page-834-0)* – below, we try out all of the interpolation methods:

```
>>> from scipy.interpolate import griddata
>>> grid_z0 = griddata(points, values, (grid_x, grid_y), method='nearest')
>>> grid_z1 = griddata(points, values, (grid_x, grid_y), method='linear')
>>> grid_z2 = griddata(points, values, (grid_x, grid_y), method='cubic')
```
One can see that the exact result is reproduced by all of the methods to some degree, but for this smooth function the piecewise cubic interpolant gives the best results:

```
>>> import matplotlib.pyplot as plt
>>> plt.subplot(221)
>>> plt.imshow(func(grid_x, grid_y).T, extent=(0,1,0,1), origin='lower')
>>> plt.plot(points[:,0], points[:,1], 'k.', ms=1)
>>> plt.title('Original')
>>> plt.subplot(222)
```

```
>>> plt.imshow(grid_z0.T, extent=(0,1,0,1), origin='lower')
>>> plt.title('Nearest')
>>> plt.subplot(223)
>>> plt.imshow(grid_z1.T, extent=(0,1,0,1), origin='lower')
>>> plt.title('Linear')
>>> plt.subplot(224)
>>> plt.imshow(grid_z2.T, extent=(0,1,0,1), origin='lower')
>>> plt.title('Cubic')
>>> plt.gcf().set_size_inches(6, 6)
>>> plt.show()
```
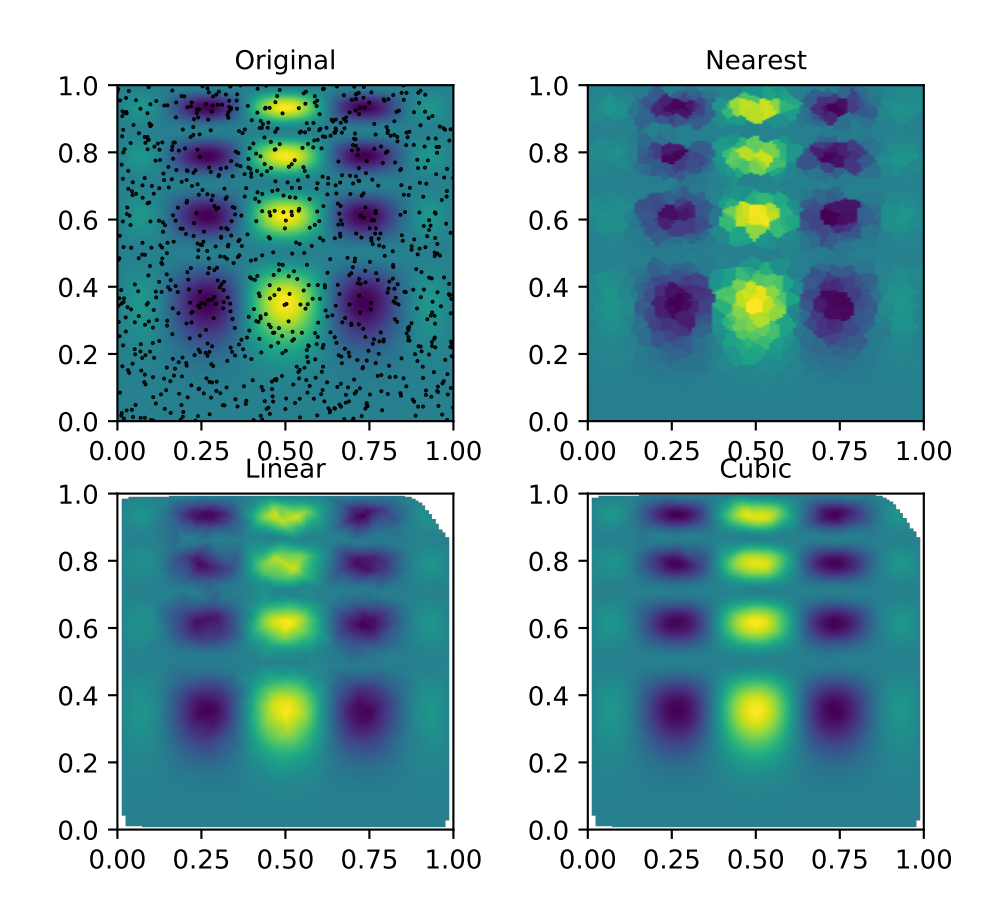

### <span id="page-347-0"></span>**Spline interpolation**

### <span id="page-347-1"></span>**Spline interpolation in 1-D: Procedural (interpolate.splXXX)**

Spline interpolation requires two essential steps: (1) a spline representation of the curve is computed, and (2) the spline is evaluated at the desired points. In order to find the spline representation, there are two different ways to represent a curve and obtain (smoothing) spline coefficients: directly and parametrically. The direct method finds the spline representation of a curve in a 2-D plane using the function *[splrep](#page-861-0)*. The first two arguments are the only ones required, and these provide the *x* and *y* components of the curve. The normal output is a 3-tuple,  $(t, c, k)$ , containing the knot-points,  $t$ , the coefficients  $c$  and the order  $k$  of the spline. The default spline order is cubic, but this can be changed with the input keyword, *k.*

For curves in N-D space the function *[splprep](#page-863-0)* allows defining the curve parametrically. For this function only 1 input argument is required. This input is a list of *N*-arrays representing the curve in N-D space. The length of each array is the number of curve points, and each array provides one component of the N-D data point. The parameter variable is given with the keyword argument, *u*,, which defaults to an equally-spaced monotonic sequence between 0 and 1. The default output consists of two objects: a 3-tuple,  $(t, c, k)$ , containing the spline representation and the parameter variable  $u$ .

The keyword argument, *s*, is used to specify the amount of smoothing to perform during the spline fit. The default value of *s* is  $s = m - \sqrt{2m}$  where *m* is the number of data-points being fit. Therefore, if no smoothing is desired a value **of s** = 0 **should be passed to the routines.**

Once the spline representation of the data has been determined, functions are available for evaluating the spline (*[splev](#page-865-0)*) and its derivatives (*[splev](#page-865-0)*, *[spalde](#page-868-0)*) at any point and the integral of the spline between any two points ( *[splint](#page-866-0)*). In addition, for cubic splines ( $k = 3$ ) with 8 or more knots, the roots of the spline can be estimated ( $sproot$ ). These functions are demonstrated in the example that follows.

```
>>> import numpy as np
>>> import matplotlib.pyplot as plt
>>> from scipy import interpolate
```
Cubic-spline

```
>>> x = np.arange(0, 2 \times np.pi+np.pi/4, 2 \times np.pi/8)
>>> y = np.sin(x)
>>> tck = interpolate.splrep(x, y, s=0)
>>> xnew = np.arange(0, 2*np.pi, np.pi/50)
>>> ynew = interpolate.splev(xnew, tck, der=0)
```

```
>>> plt.figure()
>>> plt.plot(x, y, 'x', xnew, ynew, xnew, np.sin(xnew), x, y, 'b')
>>> plt.legend(['Linear', 'Cubic Spline', 'True'])
>>> plt.axis([-0.05, 6.33, -1.05, 1.05])
>>> plt.title('Cubic-spline interpolation')
>>> plt.show()
```
Derivative of spline

```
>>> yder = interpolate.splev(xnew, tck, der=1)
>>> plt.figure()
>>> plt.plot(xnew, yder, xnew, np.cos(xnew),'--')
>>> plt.legend(['Cubic Spline', 'True'])
>>> plt.axis([-0.05, 6.33, -1.05, 1.05])
>>> plt.title('Derivative estimation from spline')
>>> plt.show()
```
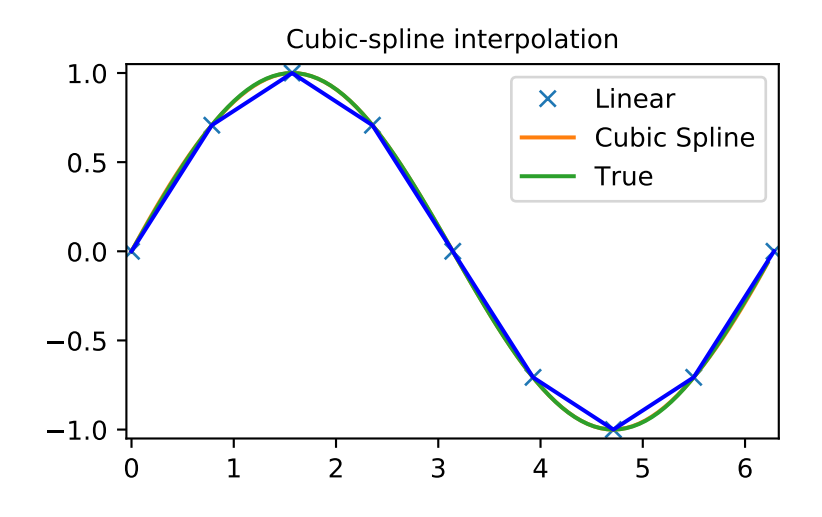

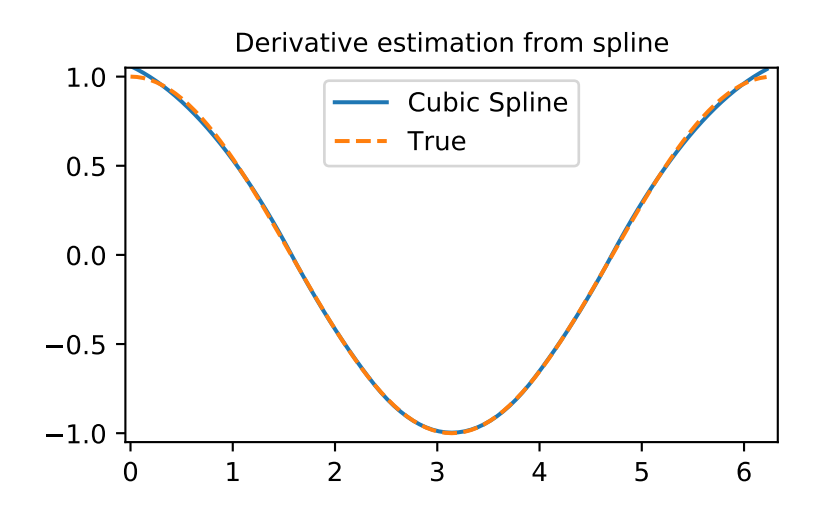

Integral of spline

```
>>> def integ(x, tck, constant=-1):
\ldots x = np</mark>.atleast_1d(x)... out = np.zeros(x.shape, dtype=x.dtype)
... for n in range(len(out)):
... out[n] = interpolate.splint(0, x[n], tck)
... out += constant
... return out
```

```
>>> yint = integ(xnew, tck)
>>> plt.figure()
>>> plt.plot(xnew, yint, xnew, -np.cos(xnew), '--')
>>> plt.legend(['Cubic Spline', 'True'])
>>> plt.axis([-0.05, 6.33, -1.05, 1.05])
>>> plt.title('Integral estimation from spline')
>>> plt.show()
```
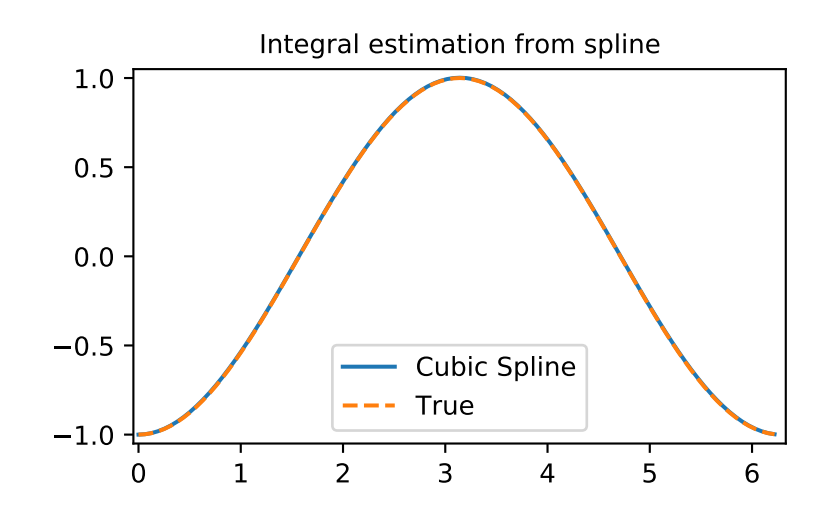

#### Roots of spline

```
>>> interpolate.sproot(tck)
array([3.1416])
```
Notice that *[sproot](#page-867-0)* failed to find an obvious solution at the edge of the approximation interval,  $x = 0$ . If we define the spline on a slightly larger interval, we recover both roots  $x = 0$  and  $x = 2\pi$ :

```
\Rightarrow x = npulinspace(-np.pi/4, 2.*np.pi + np.pi/4, 21)
\rightarrow \rightarrow \gamma = np.sin(x)
>>> tck = interpolate.splrep(x, y, s=0)
>>> interpolate.sproot(tck)
array([0., 3.1416])
```
Parametric spline

```
\Rightarrow t = np \cdot \text{arange}(0, 1.1, .1)\Rightarrow x = np \cdot sin(2 \times np \cdot pi \times t)\Rightarrow y = np \cdot cos(2 * np \cdot pi * t)>>> tck, u = interpolate.splprep([x, y], s=0)
>>> unew = np.arange(0, 1.01, 0.01)
>>> out = interpolate.splev(unew, tck)
>>> plt.figure()
>>> plt.plot(x, y, 'x', out[0], out[1], np.sin(2*np.pi*unew), np.cos(2*np.
,→pi*unew), x, y, 'b')
>>> plt.legend(['Linear', 'Cubic Spline', 'True'])
>>> plt.axis([-1.05, 1.05, -1.05, 1.05])
>>> plt.title('Spline of parametrically-defined curve')
>>> plt.show()
```
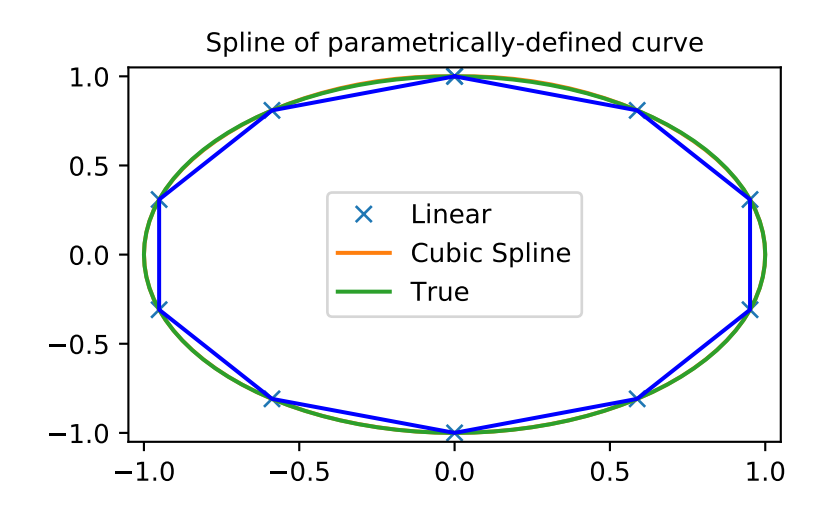

### <span id="page-350-0"></span>**Spline interpolation in 1-d: Object-oriented (UnivariateSpline)**

The spline-fitting capabilities described above are also available via an objected-oriented interface. The 1-D splines are objects of the *[UnivariateSpline](#page-871-0)* class, and are created with the *x* and *y* components of the curve provided as arguments to the constructor. The class defines *[\\_\\_call\\_\\_](#page-873-0)*, allowing the object to be called with the x-axis values, at which the spline should be evaluated, returning the interpolated y-values. This is shown in the example below for the subclass *[InterpolatedUnivariateSpline](#page-877-0)*. The *[integral](#page-876-0)*, *[derivatives](#page-875-0)*, and *[roots](#page-876-1)* methods are also available on *[UnivariateSpline](#page-871-0)* objects, allowing definite integrals, derivatives, and roots to be computed for the spline.

The UnivariateSpline class can also be used to smooth data by providing a non-zero value of the smoothing parameter *s*, with the same meaning as the *s* keyword of the *[splrep](#page-861-0)* function described above. This results in a spline that has fewer knots than the number of data points, and hence is no longer strictly an interpolating spline, but rather a smoothing spline. If this is not desired, the *[InterpolatedUnivariateSpline](#page-877-0)* class is available. It is a subclass of *[Uni](#page-871-0)[variateSpline](#page-871-0)* that always passes through all points (equivalent to forcing the smoothing parameter to 0). This class is demonstrated in the example below.

The *[LSQUnivariateSpline](#page-883-0)* class is the other subclass of *[UnivariateSpline](#page-871-0)*. It allows the user to specify the number and location of internal knots explicitly with the parameter *t*. This allows for the creation of customized splines with non-linear spacing, to interpolate in some domains and smooth in others, or change the character of the spline.

```
>>> import numpy as np
>>> import matplotlib.pyplot as plt
>>> from scipy import interpolate
```
### InterpolatedUnivariateSpline

```
\Rightarrow x = np.arange(0, 2*np.pi+np.pi/4, 2*np.pi/8)
\Rightarrow \Rightarrow y = np \cdot sin(x)>>> s = interpolate.InterpolatedUnivariateSpline(x, y)
>>> xnew = np.arange(0, 2*np.pi, np.pi/50)
>>> ynew = s(xnew)
```

```
>>> plt.figure()
>>> plt.plot(x, y, 'x', xnew, ynew, xnew, np.sin(xnew), x, y, 'b')
>>> plt.legend(['Linear', 'InterpolatedUnivariateSpline', 'True'])
>>> plt.axis([-0.05, 6.33, -1.05, 1.05])
>>> plt.title('InterpolatedUnivariateSpline')
>>> plt.show()
```
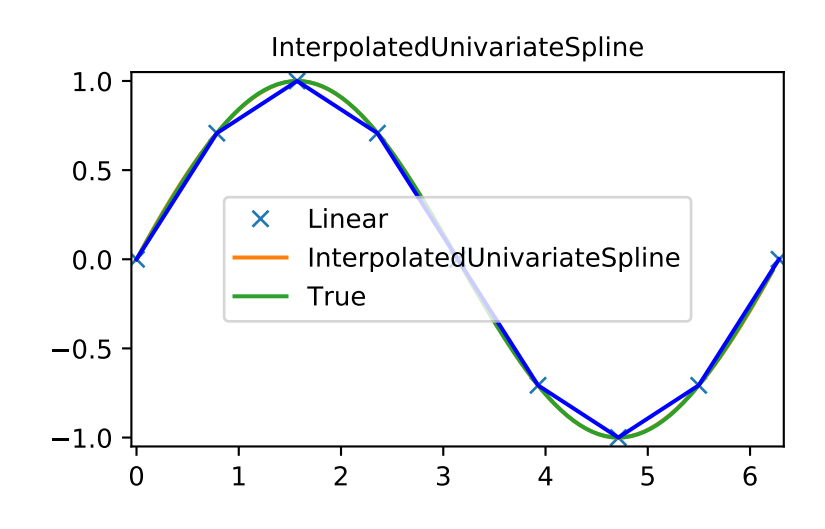

### LSQUnivarateSpline with non-uniform knots

```
>>> t = [np.pi/2-.1, np.pi/2+.1, 3*np.pi/2-.1, 3*np.pi/2+.1]
>>> s = interpolate.LSQUnivariateSpline(x, y, t, k=2)
>>> ynew = s(xnew)
```

```
>>> plt.figure()
>>> plt.plot(x, y, 'x', xnew, ynew, xnew, np.sin(xnew), x, y, 'b')
>>> plt.legend(['Linear', 'LSQUnivariateSpline', 'True'])
>>> plt.axis([-0.05, 6.33, -1.05, 1.05])
>>> plt.title('Spline with Specified Interior Knots')
>>> plt.show()
```
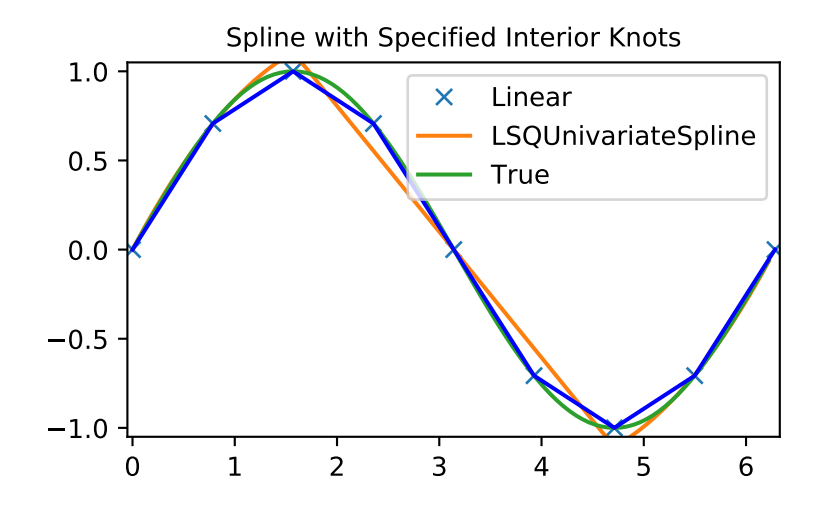

### <span id="page-352-0"></span>**2-D spline representation: Procedural (bisplrep)**

For (smooth) spline-fitting to a 2-D surface, the function *[bisplrep](#page-906-0)* is available. This function takes as required inputs the **1-D** arrays *x*, *y*, and *z*, which represent points on the surface  $z = f(x, y)$ . The default output is a list  $[tx, ty, c, kx, ky]$ whose entries represent respectively, the components of the knot positions, the coefficients of the spline, and the order of the spline in each coordinate. It is convenient to hold this list in a single object, *tck,* so that it can be passed easily to the function *[bisplev](#page-907-0)*. The keyword, *s*, can be used to change the amount of smoothing performed on the data while determining the appropriate spline. The default value is  $s = m - \sqrt{2m}$ , where *m* is the number of data points in the *x*, *y,* and *z* vectors. As a result, if no smoothing is desired, then *s* = 0 should be passed to *[bisplrep](#page-906-0)*.

To evaluate the 2-D spline and its partial derivatives (up to the order of the spline), the function *[bisplev](#page-907-0)* is required. This function takes as the first two arguments **two 1-D arrays** whose cross-product specifies the domain over which to evaluate the spline. The third argument is the *tck* list returned from *[bisplrep](#page-906-0)*. If desired, the fourth and fifth arguments provide the orders of the partial derivative in the *x* and *y* direction, respectively.

It is important to note that 2-D interpolation should not be used to find the spline representation of images. The algorithm used is not amenable to large numbers of input points. The signal-processing toolbox contains more appropriate algorithms for finding the spline representation of an image. The 2-D interpolation commands are intended for use when interpolating a 2-D function as shown in the example that follows. This example uses the [mgrid](https://numpy.org/devdocs/reference/generated/numpy.mgrid.html#numpy.mgrid) command in NumPy which is useful for defining a "mesh-grid" in many dimensions. (See also the [ogrid](https://numpy.org/devdocs/reference/generated/numpy.ogrid.html#numpy.ogrid) command if the full-mesh is not needed). The number of output arguments and the number of dimensions of each argument is determined by the number of indexing objects passed in [mgrid](https://numpy.org/devdocs/reference/generated/numpy.mgrid.html#numpy.mgrid).

```
>>> import numpy as np
>>> from scipy import interpolate
>>> import matplotlib.pyplot as plt
```
Define function over a sparse 20x20 grid

```
>>> x_edges, y_edges = np.mgrid[-1:1:21j, -1:1:21j]
>>> x = x_{\text{edges}}[-1, -1] + np \cdot diff(x_{\text{edges}}[:2, 0])[0] / 2.>>> y = y edges[:-1, :-1] + np.diff(y edges[0, :2])[0] / 2.
\Rightarrow z = (x+y) * np.exp(-6.0*(x * x + y * y))
```

```
>>> plt.figure()
>>> lims = dict(cmap='RdBu_r', vmin=-0.25, vmax=0.25)
>>> plt.pcolormesh(x_edges, y_edges, z, shading='flat', **lims)
>>> plt.colorbar()
>>> plt.title("Sparsely sampled function.")
>>> plt.show()
```
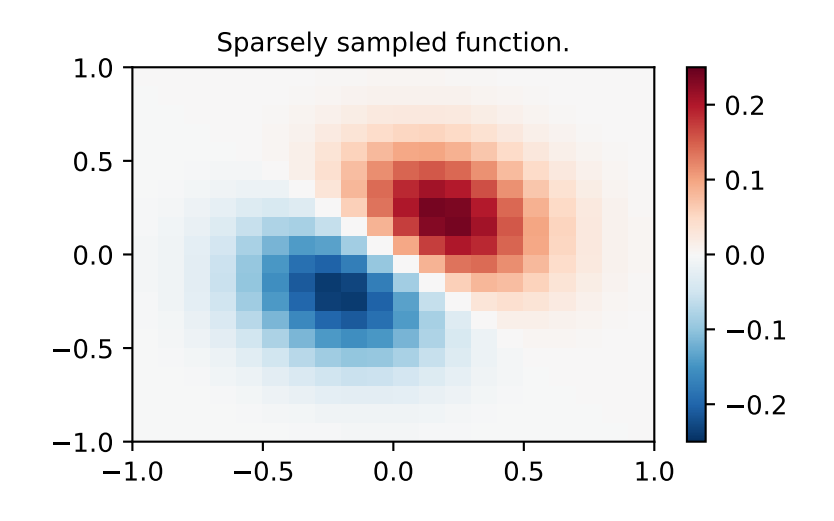

Interpolate function over a new 70x70 grid

```
>>> xnew_edges, ynew_edges = np.mgrid[-1:1:71j, -1:1:71j]
>>> xnew = xnew_edges[:-1, :-1] + np.diff(xnew_edges[:2, 0])[0] / 2.
>>> ynew = ynew_edges[:-1, :-1] + np.diff(ynew_edges[0, :2])[0] / 2.
>>> tck = interpolate.bisplrep(x, y, z, s=0)
>>> znew = interpolate.bisplev(xnew[:,0], ynew[0,:], tck)
```

```
>>> plt.figure()
>>> plt.pcolormesh(xnew_edges, ynew_edges, znew, shading='flat', **lims)
>>> plt.colorbar()
>>> plt.title("Interpolated function.")
>>> plt.show()
```
### <span id="page-353-0"></span>**2-D spline representation: Object-oriented (BivariateSpline)**

The *[BivariateSpline](#page-893-0)* class is the 2-D analog of the *[UnivariateSpline](#page-871-0)* class. It and its subclasses implement the FITPACK functions described above in an object-oriented fashion, allowing objects to be instantiated that can be called to compute the spline value by passing in the two coordinates as the two arguments.

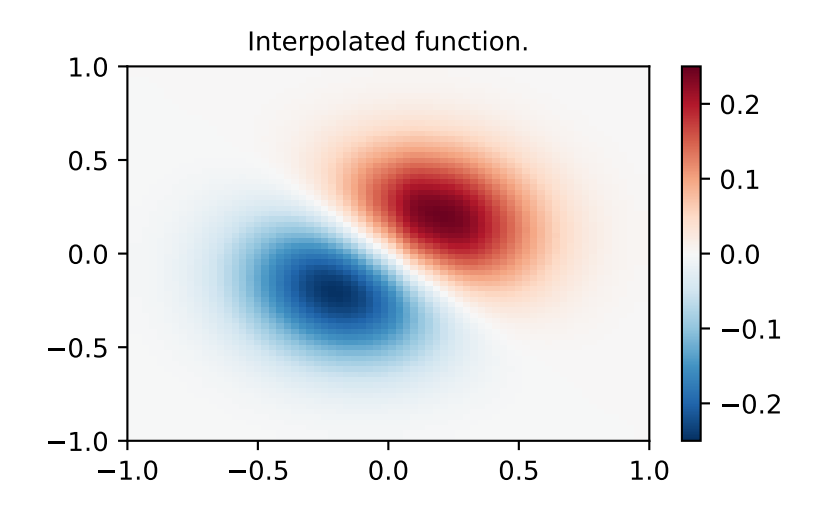

### <span id="page-354-0"></span>**Using radial basis functions for smoothing/interpolation**

Radial basis functions can be used for smoothing/interpolating scattered data in N dimensions, but should be used with caution for extrapolation outside of the observed data range.

### <span id="page-354-1"></span>**1-D Example**

This example compares the usage of the *[Rbf](#page-839-0)* and *[UnivariateSpline](#page-871-0)* classes from the scipy.interpolate module.

```
>>> import numpy as np
>>> from scipy.interpolate import Rbf, InterpolatedUnivariateSpline
>>> import matplotlib.pyplot as plt
```

```
>>> # setup data
\Rightarrow x = np. linspace (0, 10, 9)
\Rightarrow \Rightarrow y = np \cdot sin(x)>>> xi = np.linspace(0, 10, 101)
```

```
>>> # use fitpack2 method
>>> ius = InterpolatedUnivariateSpline(x, y)
>>> yi = ius(xi)
```

```
>>> plt.subplot(2, 1, 1)
>>> plt.plot(x, y, 'bo')
>>> plt.plot(xi, yi, 'g')
>>> plt.plot(xi, np.sin(xi), 'r')
>>> plt.title('Interpolation using univariate spline')
```

```
>>> # use RBF method
\Rightarrow \Rightarrow \text{rbf} = \text{Rbf}(x, y)\Rightarrow \Rightarrow fi = rbf(xi)
```

```
>>> plt.subplot(2, 1, 2)
>>> plt.plot(x, y, 'bo')
>>> plt.plot(xi, fi, 'g')
>>> plt.plot(xi, np.sin(xi), 'r')
>>> plt.title('Interpolation using RBF - multiquadrics')
>>> plt.show()
```
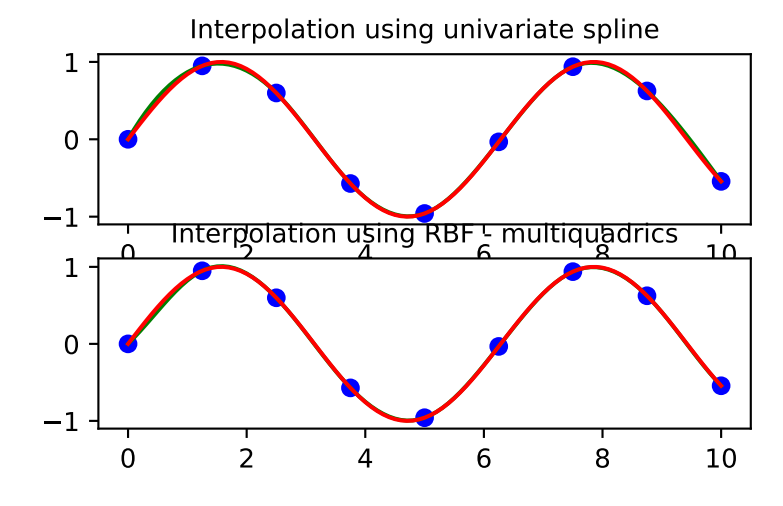

### <span id="page-355-0"></span>**2-D Example**

This example shows how to interpolate scattered 2-D data:

```
>>> import numpy as np
>>> from scipy.interpolate import Rbf
>>> import matplotlib.pyplot as plt
>>> from matplotlib import cm
>>> # 2-d tests - setup scattered data
\Rightarrow x = np.random.randn(100)*4.0-2.0\Rightarrow \Rightarrow y = np.random.randn(100) * 4.0-2.0>>> z = x * np \cdot exp(-x * * 2 - y * * 2)\Rightarrow \Rightarrow edges = np.linspace(-2.0, 2.0, 101)
>>> centers = edges[:-1] + np.diff(edges[:2])[0] / 2.
>>> XI, YI = np.meshgrid(centers, centers)
>>> # use RBF
```

```
>>> rbf = Rbf(x, y, z, epsilon=2)
>>> ZI = rbf(XI, YI)
```

```
>>> # plot the result
>>> plt.subplot(1, 1, 1)
>>> X_edges, Y_edges = np.meshgrid(edges, edges)
\Rightarrow lims = dict(cmap='RdBu_r', vmin=-0.4, vmax=0.4)
>>> plt.pcolormesh(X_edges, Y_edges, ZI, shading='flat', **lims)
```

```
>>> plt.scatter(x, y, 100, z, edgecolor='w', lw=0.1, **lims)
>>> plt.title('RBF interpolation - multiquadrics')
>>> plt.xlim(-2, 2)
>>> plt.ylim(-2, 2)
>>> plt.colorbar()
```
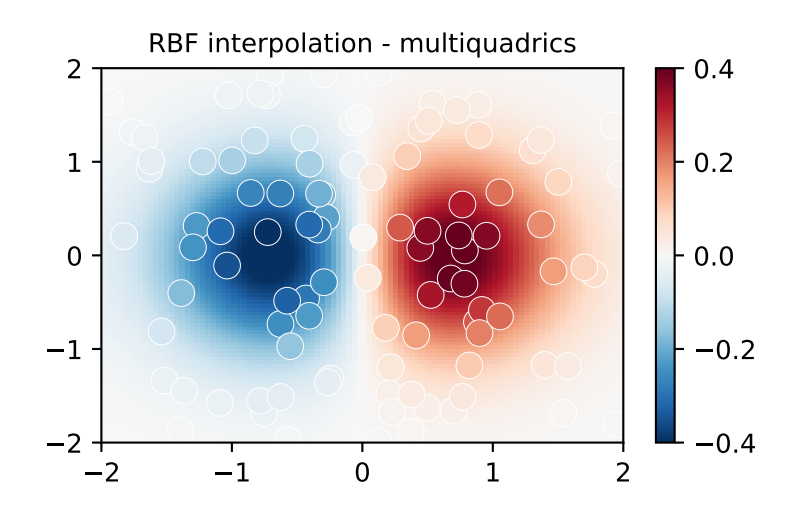

# <span id="page-356-0"></span>**4.1.7 Fourier Transforms (scipy.fft)**

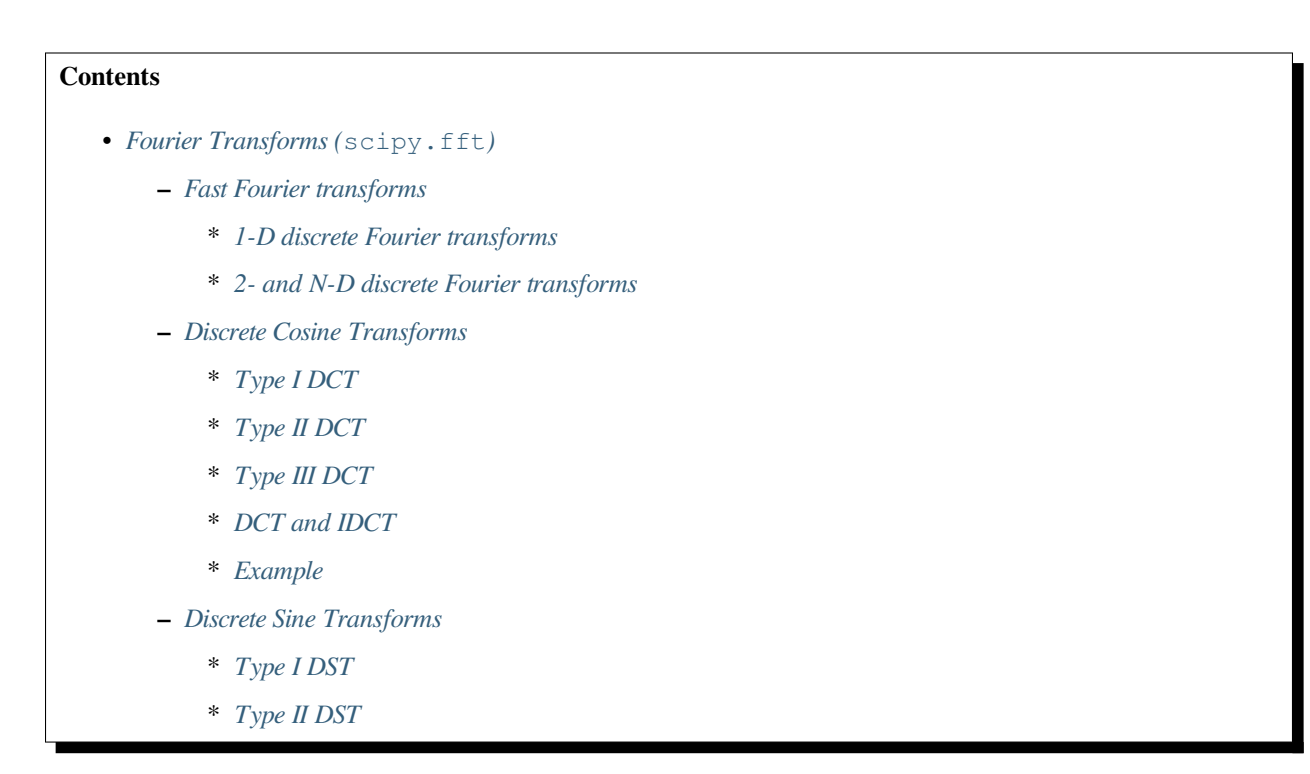

\* *[Type III DST](#page-366-0)* \* *[DST and IDST](#page-366-1)*

**–** *[References](#page-367-0)*

Fourier analysis is a method for expressing a function as a sum of periodic components, and for recovering the signal from those components. When both the function and its Fourier transform are replaced with discretized counterparts, it is called the discrete Fourier transform (DFT). The DFT has become a mainstay of numerical computing in part because of a very fast algorithm for computing it, called the Fast Fourier Transform (FFT), which was known to Gauss (1805) and was brought to light in its current form by Cooley and Tukey[[CT65](#page-2974-3)]. Press et al.[[NR07\]](#page-2974-4) provide an accessible introduction to Fourier analysis and its applications.

**Note:** [PyFFTW](https://hgomersall.github.io/pyFFTW/) provides a way to replace a number of functions in  $scipy$ . *fft* with its own functions, which are usually significantly faster, via [pyfftw.interfaces.](https://hgomersall.github.io/pyFFTW/pyfftw/interfaces/interfaces.html) Because [PyFFTW](https://hgomersall.github.io/pyFFTW/) relies on the GPL-licensed [FFTW](http://www.fftw.org/) it cannot be included in SciPy. Users for whom the speed of FFT routines is critical should consider installing [PyFFTW.](https://hgomersall.github.io/pyFFTW/)

### <span id="page-357-0"></span>**Fast Fourier transforms**

### <span id="page-357-1"></span>**1-D discrete Fourier transforms**

The FFT  $y[k]$  of length *N* of the length-*N* sequence  $x[n]$  is defined as

$$
y[k] = \sum_{n=0}^{N-1} e^{-2\pi j \frac{kn}{N}} x[n],
$$

and the inverse transform is defined as follows

$$
x[n] = \frac{1}{N} \sum_{k=0}^{N-1} e^{2\pi j \frac{kn}{N}} y[k].
$$

These transforms can be calculated by means of *[fft](#page-668-1)* and *[ifft](#page-671-0)*, respectively, as shown in the following example.

```
>>> from scipy.fft import fft, ifft
\Rightarrow x = np.array([1.0, 2.0, 1.0, -1.0, 1.5])\Rightarrow \Rightarrow y = fft(x)>>> y
array([ 4.5 \t +0. j \t , 2.08155948-1.65109876j,-1.83155948+1.60822041j, -1.83155948-1.60822041j,
         2.08155948+1.65109876j])
\Rightarrow \Rightarrow \text{yinv} = \text{ifft}(y)>>> yinv
array([ 1.0+0.j, 2.0+0.j, 1.0+0.j, -1.0+0.j, 1.5+0.j])
```
From the definition of the FFT it can be seen that

$$
y[0] = \sum_{n=0}^{N-1} x[n].
$$

In the example

```
>>> np.sum(x)
4.5
```
which corresponds to  $y[0]$ . For N even, the elements  $y[1]...y[N/2-1]$  contain the positive-frequency terms, and the elements *y*[*N/*2]*...y*[*N −* 1] contain the negative-frequency terms, in order of decreasingly negative frequency. For N odd, the elements  $y[1]...y[(N-1)/2]$  contain the positive-frequency terms, and the elements  $y[(N+1)/2]...y[N-1]$ contain the negative-frequency terms, in order of decreasingly negative frequency.

In case the sequence x is real-valued, the values of  $y[n]$  for positive frequencies is the conjugate of the values  $y[n]$  for negative frequencies (because the spectrum is symmetric). Typically, only the FFT corresponding to positive frequencies is plotted.

The example plots the FFT of the sum of two sines.

```
>>> from scipy.fft import fft
>>> # Number of sample points
>>> N = 600
>>> # sample spacing
>>> T = 1.0 / 800.0
\Rightarrow x = np. linspace (0.0, N^*T, N)>>> y = np \sin(50.0 * 2.0 * np \cdot pi * x) + 0.5 * np \cdot sin(80.0 * 2.0 * np \cdot pi * x)\Rightarrow \forall f = fft(y)
\Rightarrow xf = np.linspace(0.0, 1.0/(2.0*T), N//2)
>>> import matplotlib.pyplot as plt
>>> plt.plot(xf, 2.0/N * np.abs(yf[0:N//2]))
>>> plt.grid()
>>> plt.show()
```
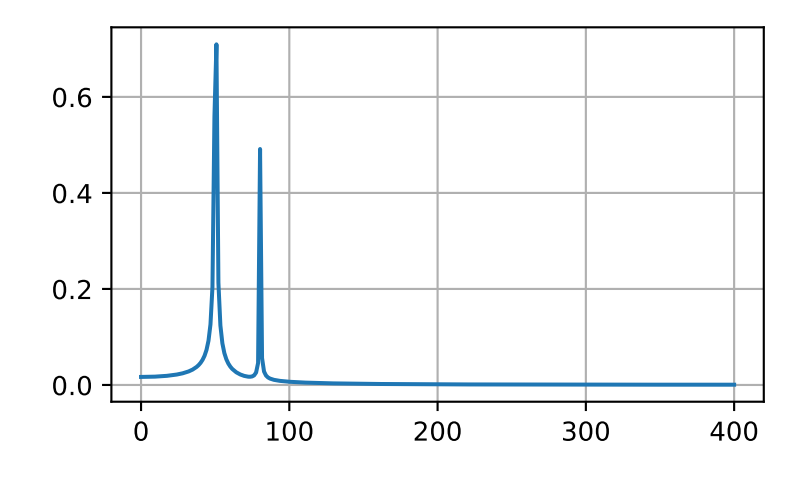

The FFT input signal is inherently truncated. This truncation can be modeled as multiplication of an infinite signal with a rectangular window function. In the spectral domain this multiplication becomes convolution of the signal spectrum with the window function spectrum, being of form  $\sin(x)/x$ . This convolution is the cause of an effect called spectral leakage (see [\[WPW\]](#page-2974-5)). Windowing the signal with a dedicated window function helps mitigate spectral leakage. The example below uses a Blackman window from scipy.signal and shows the effect of windowing (the zero component of the FFT has been truncated for illustrative purposes).

**>>> from scipy.fft import** fft **>>>** *# Number of sample points* **>>>** N = 600

```
>>> # sample spacing
>>> T = 1.0 / 800.0
\Rightarrow x = npulinspace(0.0, N*T, N)
>>> y = np \sin(50.0 * 2.0 * np \cdot pi * x) + 0.5 * np \cdot sin(80.0 * 2.0 * np \cdot pi * x)\Rightarrow \forall f = f f f (y)>>> from scipy.signal import blackman
>>> w = blackman(N)
\Rightarrow \Rightarrow \forall w f = f f f (y * w)\Rightarrow xf = np.linspace(0.0, 1.0/(2.0*T), N//2)
>>> import matplotlib.pyplot as plt
>>> plt.semilogy(xf[1:N//2], 2.0/N * np.abs(yf[1:N//2]), '-b')
>>> plt.semilogy(xf[1:N//2], 2.0/N * np.abs(ywf[1:N//2]), '-r')
>>> plt.legend(['FFT', 'FFT w. window'])
>>> plt.grid()
>>> plt.show()
```
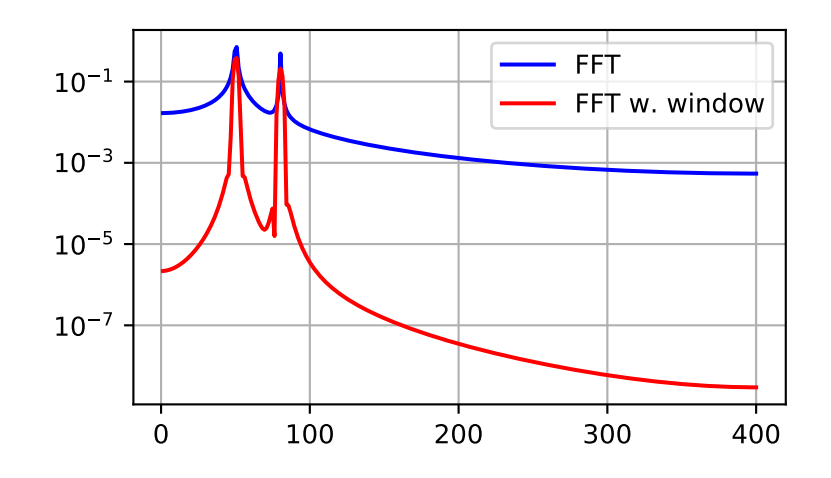

In case the sequence x is complex-valued, the spectrum is no longer symmetric. To simplify working with the FFT functions, scipy provides the following two helper functions.

The function *[fftfreq](#page-706-0)* returns the FFT sample frequency points.

```
>>> from scipy.fft import fftfreq
>>> freq = fftfreq(8, 0.125)
>>> freq
array([0., 1., 2., 3., -4., -3., -2., -1.])
```
In a similar spirit, the function *[fftshift](#page-704-0)* allows swapping the lower and upper halves of a vector, so that it becomes suitable for display.

```
>>> from scipy.fft import fftshift
\Rightarrow x = np \cdot \text{arange}(8)>>> fftshift(x)
array([4, 5, 6, 7, 0, 1, 2, 3])
```
The example below plots the FFT of two complex exponentials; note the asymmetric spectrum.

```
>>> from scipy.fft import fft, fftfreq, fftshift
>>> # number of signal points
>>> N = 400
>>> # sample spacing
>>> T = 1.0 / 800.0
\Rightarrow x = np. linspace (0.0, N^*T, N)>>> y = np.exp(50.0 * 1.j * 2.0*np.pi*x) + 0.5*np.exp(-80.0 * 1.j * 2.0*np.
,→pi*x)
\Rightarrow \forall f = fft(y)
\Rightarrow xf = fftfreq(N, T)\Rightarrow xf = fftshift(xf)>>> yplot = fftshift(yf)
>>> import matplotlib.pyplot as plt
>>> plt.plot(xf, 1.0/N * np.abs(yplot))
>>> plt.grid()
>>> plt.show()
```
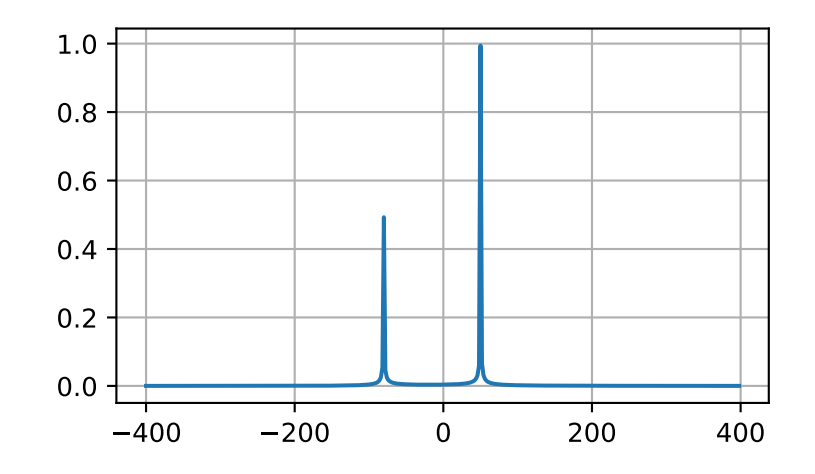

The function  $\text{rfft}$  $\text{rfft}$  $\text{rfft}$  calculates the FFT of a real sequence and outputs the complex FFT coefficients  $y[n]$  for only half of the frequency range. The remaining negative frequency components are implied by the Hermitian symmetry of the FFT for a real input  $(y[n] = \text{conj}(y[-n]))$ . In case of N being even:  $[Re(y[0]) + 0j, y[1], ..., Re(y[N/2]) + 0j]$ ; in case of N being odd  $[Re(y|0)] + 0j$ ,  $y[1]$ , ...,  $y[N/2]$ . The terms shown explicitly as  $Re(y[k]) + 0j$  are restricted to be purely real since, by the hermitian property, they are their own complex conjugate.

The corresponding function *[irfft](#page-682-0)* calculates the IFFT of the FFT coefficients with this special ordering.

```
>>> from scipy.fft import fft, rfft, irfft
\Rightarrow x = np.array([1.0, 2.0, 1.0, -1.0, 1.5, 1.0])>>> fft(x)
array([ 5.5 +0. j , 2.25-0.4330127j, -2.75-1.29903811j,
        1.5 +0.j , -2.75+1.29903811j, 2.25+0.4330127j ])
\Rightarrow \forall r = rfft(x)>>> yr
array([ 5.5 +0.j ] , 2.25-0.4330127j, -2.75-1.29903811j,
```
(continues on next page)

(continued from previous page)

```
1.5 + 0. j ]
>>> irfft(yr)
array([ 1. , 2. , 1. , -1. , 1.5, 1. ])\Rightarrow x = np.array([1.0, 2.0, 1.0, -1.0, 1.5])>>> fft(x)
array([ 4.5 +0. j , 2.08155948-1.65109876j,
       -1.83155948+1.60822041j, -1.83155948-1.60822041j,2.08155948+1.65109876j])
\Rightarrow \forall \mathbf{r} = \mathbf{r} fft (\mathbf{x})>>> yr
array([ 4.5 \t +0. j \t , 2.08155948-1.65109876j,-1.83155948+1.60822041j])
```
Notice that the *[rfft](#page-680-0)* of odd and even length signals are of the same shape. By default, *[irfft](#page-682-0)* assumes the output signal should be of even length. And so, for odd signals, it will give the wrong result:

**>>>** irfft(yr) array([ 1.70788987, 2.40843925, -0.37366961, 0.75734049])

To recover the original odd-length signal, we **must** pass the output shape by the *n* parameter.

```
>>> irfft(yr, n=len(x))
array([1. , 2. , 1. , -1. , 1.5])
```
### **2- and N-D discrete Fourier transforms**

The functions *[fft2](#page-673-0)* and *[ifft2](#page-675-0)* provide 2-D FFT and IFFT, respectively. Similarly, *[fftn](#page-676-0)* and *[ifftn](#page-678-0)* provide N-D FFT, and IFFT, respectively.

For real-input signals, similarly to *[rfft](#page-680-0)*, we have the functions *[rfft2](#page-683-0)* and *[irfft2](#page-684-0)* for 2-D real transforms; *[rfftn](#page-685-0)* and *[irfftn](#page-686-0)* for N-D real transforms.

The example below demonstrates a 2-D IFFT and plots the resulting (2-D) time-domain signals.

```
>>> from scipy.fft import ifftn
>>> import matplotlib.pyplot as plt
>>> import matplotlib.cm as cm
>>> N = 30
>>> f, ((ax1, ax2, ax3), (ax4, ax5, ax6)) = plt.subplots(2, 3, sharex='col',␣
,→sharey='row')
\Rightarrow xf = np \cdot zeros((N, N))>>> xf[0, 5] = 1
>>> xf[0, N-5] = 1
>>> Z = ifftn(xf)
>>> ax1.imshow(xf, cmap=cm.Reds)
>>> ax4.imshow(np.real(Z), cmap=cm.gray)
\Rightarrow xf = np \cdot zeros((N, N))>>> xf[5, 0] = 1
>>> xf[N-5, 0] = 1
\Rightarrow Z = \text{ifftn}(xf)>>> ax2.imshow(xf, cmap=cm.Reds)
>>> ax5.imshow(np.real(Z), cmap=cm.gray)
\Rightarrow xf = np \cdot zeros((N, N))>>> xf[5, 10] = 1
```
(continues on next page)

(continued from previous page)

**>>>** xf[N-5, N-10] = 1  $\Rightarrow$   $\ge$   $\frac{1}{2}$  = ifftn(xf) **>>>** ax3.imshow(xf, cmap=cm.Reds) **>>>** ax6.imshow(np.real(Z), cmap=cm.gray) **>>>** plt.show()

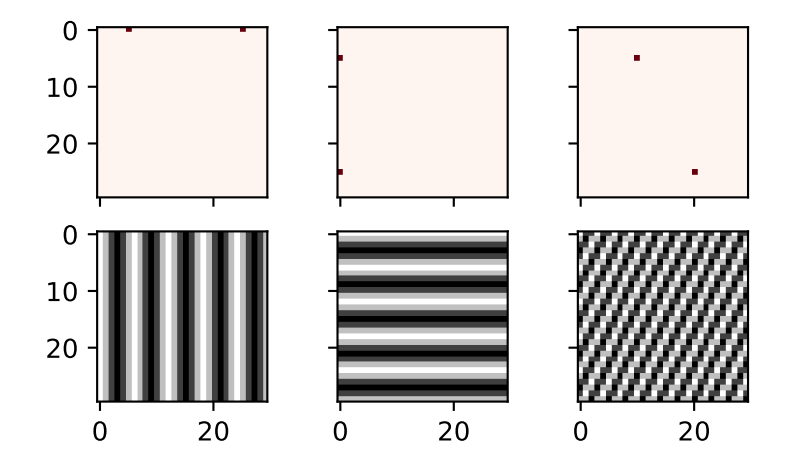

# **Discrete Cosine Transforms**

SciPy provides a DCT with the function *[dct](#page-695-0)* and a corresponding IDCT with the function *[idct](#page-697-0)*. There are 8 types of the DCT[[WPC](#page-2974-0)], [\[Mak](#page-2974-1)]; however, only the first 3 types are implemented in scipy. "The" DCT generally refers to DCT type 2, and "the" Inverse DCT generally refers to DCT type 3. In addition, the DCT coefficients can be normalized differently (for most types, scipy provides None and ortho). Two parameters of the dct/idct function calls allow setting the DCT type and coefficient normalization.

For a single dimension array x,  $det(x, norm='ortho')$  is equal to MATLAB  $det(x)$ .

# **Type I DCT**

SciPy uses the following definition of the unnormalized DCT-I (norm=None):

$$
y[k] = x_0 + (-1)^k x_{N-1} + 2 \sum_{n=1}^{N-2} x[n] \cos\left(\frac{\pi nk}{N-1}\right), \qquad 0 \le k < N.
$$

Note that the DCT-I is only supported for input size  $> 1$ .

# **Type II DCT**

SciPy uses the following definition of the unnormalized DCT-II (norm=None):

$$
y[k] = 2\sum_{n=0}^{N-1} x[n] \cos\left(\frac{\pi(2n+1)k}{2N}\right) \qquad 0 \le k < N.
$$

In case of the normalized DCT (norm='ortho'), the DCT coefficients  $y[k]$  are multiplied by a scaling factor *f*:

$$
f = \begin{cases} \sqrt{1/(4N)}, & \text{if } k = 0\\ \sqrt{1/(2N)}, & \text{otherwise} \end{cases}
$$

*.*

In this case, the DCT "base functions"  $\phi_k[n] = 2f \cos \left( \frac{\pi (2n+1)k}{2N} \right)$  $\left(\frac{n+1}{2N}\right)$  become orthonormal:

$$
\sum_{n=0}^{N-1} \phi_k[n] \phi_l[n] = \delta_{lk}.
$$

### **Type III DCT**

SciPy uses the following definition of the unnormalized DCT-III (norm=None):

$$
y[k] = x_0 + 2\sum_{n=1}^{N-1} x[n] \cos\left(\frac{\pi n(2k+1)}{2N}\right) \qquad 0 \le k < N,
$$

or, for norm='ortho':

$$
y[k] = \frac{x_0}{\sqrt{N}} + \frac{2}{\sqrt{N}} \sum_{n=1}^{N-1} x[n] \cos\left(\frac{\pi n(2k+1)}{2N}\right) \qquad 0 \le k < N.
$$

### **DCT and IDCT**

The (unnormalized) DCT-III is the inverse of the (unnormalized) DCT-II, up to a factor of *2N*. The orthonormalized DCT-III is exactly the inverse of the orthonormalized DCT- II. The function *[idct](#page-697-0)* performs the mappings between the DCT and IDCT types, as well as the correct normalization.

The following example shows the relation between DCT and IDCT for different types and normalizations.

```
>>> from scipy.fft import dct, idct
\Rightarrow x = np.array([1.0, 2.0, 1.0, -1.0, 1.5])
```
The DCT-II and DCT-III are each other's inverses, so for an orthonormal transform we return back to the original signal.

```
>>> dct(dct(x, type=2, norm='ortho'), type=3, norm='ortho')
array([1. , 2. , 1. , -1. , 1.5])
```
Doing the same under default normalization, however, we pick up an extra scaling factor of  $2N = 10$  since the forward transform is unnormalized.

```
>>> dct(dct(x, type=2), type=3)
array([10., 20., 10., -10., 15.])
```
For this reason, we should use the function  $i \, d \, c \, t$  using the same type for both, giving a correctly normalized result.

```
>>> # Normalized inverse: no scaling factor
>>> idct(dct(x, type=2), type=2)
array([1. , 2. , 1. , -1. , 1.5])
```
Analogous results can be seen for the DCT-I, which is its own inverse up to a factor of  $2(N - 1)$ .

```
>>> dct(dct(x, type=1, norm='ortho'), type=1, norm='ortho')
array([1. , 2. , 1. , -1. , 1.5])
>>> # Unnormalized round-trip via DCT-I: scaling factor 2*(N-1) = 8
>>> dct(dct(x, type=1), type=1)
array([ 8. , 16., 8. , -8. , 12.])>>> # Normalized inverse: no scaling factor
>>> idct(dct(x, type=1), type=1)
array([1. , 2. , 1. , -1. , 1.5])
```
And for the DCT-IV, which is also its own inverse up to a factor of 2*N*.

```
>>> dct(dct(x, type=4, norm='ortho'), type=4, norm='ortho')
array([ 1. , 2. , 1. , -1. , 1.5])>>> # Unnormalized round-trip via DCT-IV: scaling factor 2*N = 10
>>> dct(dct(x, type=4), type=4)
array([ 10., 20., 10., -10., 15.])
>>> # Normalized inverse: no scaling factor
>>> idct(dct(x, type=4), type=4)
array([1. , 2. , 1. , -1. , 1.5])
```
# **Example**

The DCT exhibits the "energy compaction property", meaning that for many signals only the first few DCT coefficients have significant magnitude. Zeroing out the other coefficients leads to a small reconstruction error, a fact which is exploited in lossy signal compression (e.g. JPEG compression).

The example below shows a signal x and two reconstructions  $(x_{20}$  and  $x_{15})$  from the signal's DCT coefficients. The signal  $x_{20}$  is reconstructed from the first 20 DCT coefficients,  $x_{15}$  is reconstructed from the first 15 DCT coefficients. It can be seen that the relative error of using 20 coefficients is still very small (~0.1%), but provides a five-fold compression rate.

```
>>> from scipy.fft import dct, idct
>>> import matplotlib.pyplot as plt
>>> N = 100
>>> t = np. linspace (0, 20, N)\Rightarrow x = np \cdot exp(-t/3) * np \cdot cos(2*t)\Rightarrow y = \text{dct}(x, \text{norm} = \text{'ortho'})>>> window = np.zeros(N)
>>> window[:20] = 1
>>> yr = idct(y*window, norm='ortho')
>>> sum(abs(x-yr)**2) / sum(abs(x)**2)
0.0010901402257
>>> plt.plot(t, x, '-bx')
>>> plt.plot(t, yr, 'ro')
>>> window = np.zeros(N)
>>> window[:15] = 1
>>> yr = idct(y*window, norm='ortho')
>>> sum(abs(x-yr)**2) / sum(abs(x)**2)
0.0718818065008
```
(continues on next page)

(continued from previous page)

```
>>> plt.plot(t, yr, 'g+')
>>> plt.legend(['x', '$x_{20}$', '$x_{15}$'])
>>> plt.grid()
>>> plt.show()
```
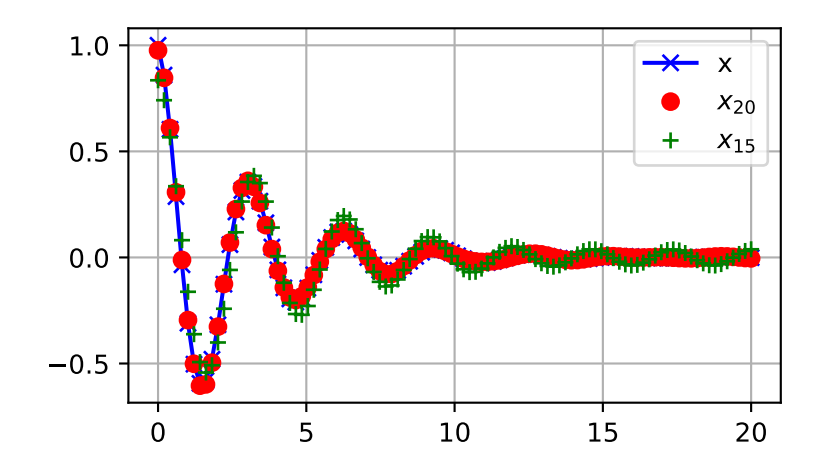

# **Discrete Sine Transforms**

SciPy provides a DST[[Mak\]](#page-2974-1) with the function *[dst](#page-700-0)* and a corresponding IDST with the function *[idst](#page-701-0)*.

There are, theoretically, 8 types of the DST for different combinations of even/odd boundary conditions and boundary off sets[[WPS](#page-2974-2)], only the first 3 types are implemented in scipy.

# **Type I DST**

DST-I assumes the input is odd around n=-1 and n=N. SciPy uses the following definition of the unnormalized DST-I (norm=None):

$$
y[k] = 2\sum_{n=0}^{N-1} x[n] \sin\left(\frac{\pi(n+1)(k+1)}{N+1}\right), \qquad 0 \le k < N.
$$

Note also that the DST-I is only supported for input size > 1. The (unnormalized) DST-I is its own inverse, up to a factor of *2(N+1)*.

### **Type II DST**

DST-II assumes the input is odd around n=-1/2 and even around n=N. SciPy uses the following definition of the unnormalized DST-II (norm=None):

$$
y[k] = 2\sum_{n=0}^{N-1} x[n] \sin\left(\frac{\pi(n+1/2)(k+1)}{N}\right), \qquad 0 \le k < N.
$$

# **Type III DST**

DST-III assumes the input is odd around  $n=1$  and even around  $n=N-1$ . SciPy uses the following definition of the unnormalized DST-III (norm=None):

$$
y[k] = (-1)^k x[N-1] + 2 \sum_{n=0}^{N-2} x[n] \sin\left(\frac{\pi(n+1)(k+1/2)}{N}\right), \qquad 0 \le k < N.
$$

### **DST and IDST**

The following example shows the relation between DST and IDST for different types and normalizations.

```
>>> from scipy.fft import dst, idst
\Rightarrow x = np.array([1.0, 2.0, 1.0, -1.0, 1.5])
```
The DST-II and DST-III are each other's inverses, so for an orthonormal transform we return back to the original signal.

```
>>> dst(dst(x, type=2, norm='ortho'), type=3, norm='ortho')
array([1. , 2. , 1. , -1. , 1.5])
```
Doing the same under default normalization, however, we pick up an extra scaling factor of  $2N = 10$  since the forward transform is unnormalized.

```
>>> dst(dst(x, type=2), type=3)
array([ 10., 20., 10., -10., 15.])
```
For this reason, we should use the function  $i$  dst using the same type for both, giving a correctly normalized result.

```
>>> idst(dst(x, type=2), type=2)
array([1. , 2. , 1. , -1. , 1.5])
```
Analogous results can be seen for the DST-I, which is its own inverse up to a factor of  $2(N - 1)$ .

```
>>> dst(dst(x, type=1, norm='ortho'), type=1, norm='ortho')
array([1. , 2. , 1. , -1. , 1.5])
>>> # scaling factor 2*(N+1) = 12
>>> dst(dst(x, type=1), type=1)
array([ 12., 24., 12., -12., 18.])
>>> # no scaling factor
>>> idst(dst(x, type=1), type=1)
array([1. , 2. , 1. , -1. , 1.5])
```
And for the DST-IV, which is also its own inverse up to a factor of 2*N*.

```
>>> dst(dst(x, type=4, norm='ortho'), type=4, norm='ortho')
array([ 1. , 2. , 1. , -1. , 1.5])>>> # scaling factor 2*N = 10
>>> dst(dst(x, type=4), type=4)
array([10., 20., 10., -10., 15.])
>>> # no scaling factor
>>> idst(dst(x, type=4), type=4)
array([1. , 2. , 1. , -1. , 1.5])
```
### **References**

# **4.1.8 Signal Processing (scipy.signal)**

The signal processing toolbox currently contains some filtering functions, a limited set of filter design tools, and a few B-spline interpolation algorithms for 1- and 2-D data. While the B-spline algorithms could technically be placed under the interpolation category, they are included here because they only work with equally-spaced data and make heavy use of filter-theory and transfer-function formalism to provide a fast B-spline transform. To understand this section, you will need to understand that a signal in SciPy is an array of real or complex numbers.

#### **B-splines**

A B-spline is an approximation of a continuous function over a finite- domain in terms of B-spline coefficients and knot points. If the knot- points are equally spaced with spacing ∆*x*, then the B-spline approximation to a 1-D function is the finite-basis expansion.

$$
y(x) \approx \sum_{j} c_j \beta^o \left(\frac{x}{\Delta x} - j\right).
$$

In two dimensions with knot-spacing  $\Delta x$  and  $\Delta y$ , the function representation is

$$
z(x,y) \approx \sum_{j} \sum_{k} c_{jk} \beta^{o} \left(\frac{x}{\Delta x} - j\right) \beta^{o} \left(\frac{y}{\Delta y} - k\right).
$$

In these expressions,  $β$ <sup>o</sup> (·) is the space-limited B-spline basis function of order *o*. The requirement of equally-spaced knot-points and equally-spaced data points, allows the development of fast (inverse-filtering) algorithms for determining the coefficients,  $c_j$ , from sample-values,  $y_n$ . Unlike the general spline interpolation algorithms, these algorithms can quickly find the spline coefficients for large images.

The advantage of representing a set of samples via B-spline basis functions is that continuous-domain operators (derivatives, re- sampling, integral, etc.), which assume that the data samples are drawn from an underlying continuous function, can be computed with relative ease from the spline coefficients. For example, the second derivative of a spline is

$$
y''(x) = \frac{1}{\Delta x^2} \sum_{j} c_j \beta^{ol'} \left(\frac{x}{\Delta x} - j\right).
$$

Using the property of B-splines that

$$
\frac{d^2\beta^o(w)}{dw^2} = \beta^{o-2}(w+1) - 2\beta^{o-2}(w) + \beta^{o-2}(w-1),
$$

it can be seen that

$$
y''(x) = \frac{1}{\Delta x^2} \sum_j c_j \left[ \beta^{o-2} \left( \frac{x}{\Delta x} - j + 1 \right) - 2\beta^{o-2} \left( \frac{x}{\Delta x} - j \right) + \beta^{o-2} \left( \frac{x}{\Delta x} - j - 1 \right) \right].
$$

If  $o = 3$ , then at the sample points:

$$
\Delta x^2 y'(x)|_{x=n\Delta x} = \sum_j c_j \delta_{n-j+1} - 2c_j \delta_{n-j} + c_j \delta_{n-j-1},
$$
  
=  $c_{n+1} - 2c_n + c_{n-1}.$ 

Thus, the second-derivative signal can be easily calculated from the spline fit. If desired, smoothing splines can be found to make the second derivative less sensitive to random errors.

The savvy reader will have already noticed that the data samples are related to the knot coefficients via a convolution operator, so that simple convolution with the sampled B-spline function recovers the original data from the spline coefficients. The output of convolutions can change depending on how the boundaries are handled (this becomes increasingly more important as the number of dimensions in the dataset increases). The algorithms relating to B-splines in the signalprocessing subpackage assume mirror-symmetric boundary conditions. Thus, spline coefficients are computed based on that assumption, and data-samples can be recovered exactly from the spline coefficients by assuming them to be mirrorsymmetric also.

Currently the package provides functions for determining second- and third- order cubic spline coefficients from equallyspaced samples in one and two dimensions (*[qspline1d](#page-1698-0)*, *[qspline2d](#page-1700-0)*, *[cspline1d](#page-1698-1)*, *[cspline2d](#page-1699-0)*). The package also supplies a function ( *[bspline](#page-1697-0)* ) for evaluating the B-spline basis function, *β o* (*x*) for arbitrary order and *x.* For large *o*, the B-spline basis function can be approximated well by a zero-mean Gaussian function with standard-deviation equal to  $\sigma_o = (o + 1)/12$ :

$$
\beta^o(x) \approx \frac{1}{\sqrt{2\pi\sigma_o^2}} \exp\left(-\frac{x^2}{2\sigma_o}\right).
$$

A function to compute this Gaussian for arbitrary *x* and *o* is also available ( *[gauss\\_spline](#page-1698-2)* ). The following code and figure use spline-filtering to compute an edge-image (the second derivative of a smoothed spline) of a raccoon's face, which is an array returned by the command *[scipy.misc.face](#page-1423-0)*. The command *[sepfir2d](#page-1694-0)* was used to apply a separable 2-D FIR filter with mirror-symmetric boundary conditions to the spline coefficients. This function is ideallysuited for reconstructing samples from spline coefficients and is faster than *[convolve2d](#page-1691-0)*, which convolves arbitrary 2-D filters and allows for choosing mirror-symmetric boundary conditions.

```
>>> import numpy as np
>>> from scipy import signal, misc
>>> import matplotlib.pyplot as plt
>>> image = misc.face(gray=True).astype(np.float32)
\rightarrow\rightarrow derfilt = np.array([1.0, -2, 1.0], dtype=np.float32)
>>> ck = signal.cspline2d(image, 8.0)
>>> deriv = (signal.sepfir2d(ck, derfilt, [1]) +
... signal.sepfir2d(ck, [1], derfilt))
```
Alternatively, we could have done:

```
laplacian = np.array([0, 1, 0], [1, -4, 1], [0, 1, 0]], dtype=np.float32)
deriv2 = signal.convolve2d(ck,laplacian,mode='same',boundary='symm')
```

```
>>> plt.figure()
>>> plt.imshow(image)
>>> plt.gray()
>>> plt.title('Original image')
>>> plt.show()
```

```
>>> plt.figure()
>>> plt.imshow(deriv)
>>> plt.gray()
>>> plt.title('Output of spline edge filter')
>>> plt.show()
```
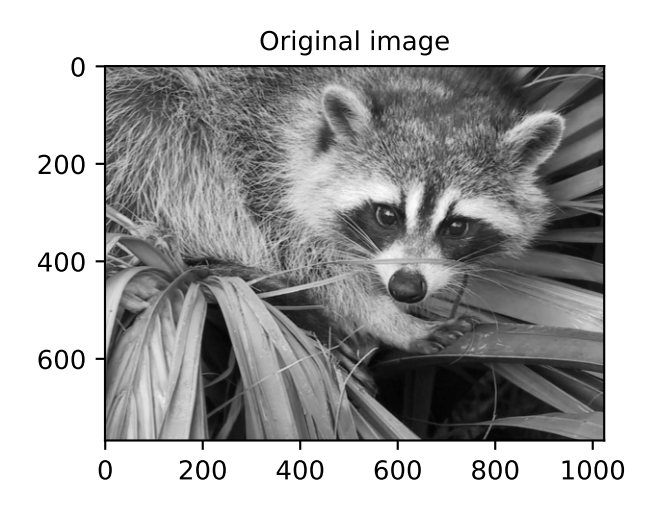

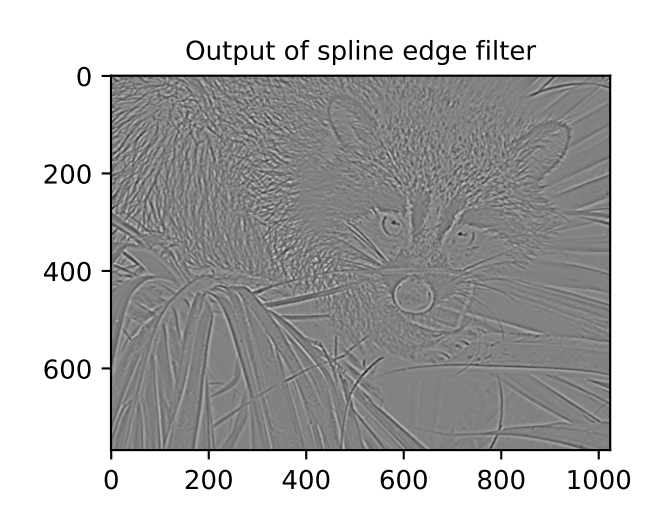

### **Filtering**

Filtering is a generic name for any system that modifies an input signal in some way. In SciPy, a signal can be thought of as a NumPy array. There are different kinds of filters for different kinds of operations. There are two broad kinds of filtering operations: linear and non-linear. Linear filters can always be reduced to multiplication of the flattened NumPy array by an appropriate matrix resulting in another flattened NumPy array. Of course, this is not usually the best way to compute the filter, as the matrices and vectors involved may be huge. For example, filtering a  $512 \times 512$  image with this method would require multiplication of a  $512^2 \times 512^2$  matrix with a  $512^2$  vector. Just trying to store the  $512^2 \times 512^2$  matrix using a standard NumPy array would require 68*,* 719*,* 476*,* 736 elements. At 4 bytes per element this would require 256GB of memory. In most applications, most of the elements of this matrix are zero and a different method for computing the output of the filter is employed.

### **Convolution/Correlation**

Many linear filters also have the property of shift-invariance. This means that the filtering operation is the same at different locations in the signal and it implies that the filtering matrix can be constructed from knowledge of one row (or column) of the matrix alone. In this case, the matrix multiplication can be accomplished using Fourier transforms.

Let *x* [*n*] define a 1-D signal indexed by the integer *n*. Full convolution of two 1-D signals can be expressed as

$$
y[n] = \sum_{k=-\infty}^{\infty} x[k] h[n-k].
$$

This equation can only be implemented directly if we limit the sequences to finite-support sequences that can be stored in a computer, choose  $n = 0$  to be the starting point of both sequences, let  $K + 1$  be that value for which  $x[n] = 0$  for all  $n \geq K + 1$  and  $M + 1$  be that value for which  $h[n] = 0$  for all  $n \geq M + 1$ , then the discrete convolution expression is

$$
y[n] = \sum_{k=\max(n-M,0)}^{\min(n,K)} x[k] h[n-k].
$$

For convenience, assume  $K \geq M$ . Then, more explicitly, the output of this operation is

$$
y[0] = x[0] h[0]
$$
  
\n
$$
y[1] = x[0] h[1] + x[1] h[0]
$$
  
\n
$$
y[2] = x[0] h[2] + x[1] h[1] + x[2] h[0]
$$
  
\n
$$
\vdots \quad \vdots
$$
  
\n
$$
y[M] = x[0] h[M] + x[1] h[M-1] + \cdots + x[M] h[0]
$$
  
\n
$$
y[M+1] = x[1] h[M] + x[2] h[M-1] + \cdots + x[M+1] h[0]
$$
  
\n
$$
\vdots \quad \vdots
$$
  
\n
$$
y[K] = x[K-M] h[M] + \cdots + x[K] h[0]
$$
  
\n
$$
y[K+1] = x[K+1-M] h[M] + \cdots + x[K] h[1]
$$
  
\n
$$
\vdots \quad \vdots
$$
  
\n
$$
y[K+M-1] = x[K-1] h[M] + x[K] h[M-1]
$$
  
\n
$$
y[K+M] = x[K] h[M].
$$

Thus, the full discrete convolution of two finite sequences of lengths  $K + 1$  and  $M + 1$ , respectively, results in a finite sequence of length  $K + M + 1 = (K + 1) + (M + 1) - 1$ .

1-D convolution is implemented in SciPy with the function *[convolve](#page-1682-0)*. This function takes as inputs the signals *x, h*, and two optional flags 'mode' and 'method', and returns the signal *y.*

The first optional flag, 'mode', allows for the specification of which part of the output signal to return. The default value of 'full' returns the entire signal. If the flag has a value of 'same', then only the middle *K* values are returned, starting at

*y* [ $\lfloor \frac{M-1}{2} \rfloor$ ], so that the output has the same length as the first input. If the flag has a value of 'valid', then only the middle  $K - M + 1 = (K + 1) - (M + 1) + 1$  output values are returned, where *z* depends on all of the values of the smallest input from *h* [0] to *h* [*M*]. In other words, only the values  $\gamma$  [*M*] to  $\gamma$  [*K*] inclusive are returned.

The second optional flag, 'method', determines how the convolution is computed, either through the Fourier transform approach with *[fftconvolve](#page-1686-0)* or through the direct method. By default, it selects the expected faster method. The Fourier transform method has order *O*(*N* log *N*), while the direct method has order *O*(*N*<sup>2</sup> ). Depending on the big O constant and the value of *N*, one of these two methods may be faster. The default value, 'auto', performs a rough calculation and chooses the expected faster method, while the values 'direct' and 'fft' force computation with the other two methods.

The code below shows a simple example for convolution of 2 sequences:

```
\Rightarrow x = np \cdot array([1.0, 2.0, 3.0])\Rightarrow h = np.array([0.0, 1.0, 0.0, 0.0, 0.0])
>>> signal.convolve(x, h)
array([ 0., 1., 2., 3., 0., 0., 0.])>>> signal.convolve(x, h, 'same')
array([ 2., 3., 0.])
```
This same function *[convolve](#page-1682-0)* can actually take N-D arrays as inputs and will return the N-D convolution of the two arrays, as is shown in the code example below. The same input flags are available for that case as well.

```
>>> x = np.array([[1., 1., 0., 0.], [1., 1., 0., 0.], [0., 0., 0., 0.], [0.,␣
,→0., 0., 0.]])
>>> h = np.array([[1., 0., 0., 0.], [0., 0., 0., 0.], [0., 0., 1., 0.], [0.,␣
,→0., 0., 0.]])
>>> signal.convolve(x, h)
array([[ 1., 1., 0., 0., 0., 0., 0.],
      [1., 1., 0., 0., 0., 0., 0.[0., 0., 1., 1., 0., 0., 0.],[0., 0., 1., 1., 0., 0., 0.][0., 0., 0., 0., 0., 0., 0.,[ 0., 0., 0., 0., 0., 0., 0.],
      [0., 0., 0., 0., 0., 0., 0., 0.]]
```
Correlation is very similar to convolution except that the minus sign becomes a plus sign. Thus,

$$
w[n] = \sum_{k=-\infty}^{\infty} y[k] x[n+k],
$$

is the (cross) correlation of the signals *y* and *x*. For finite-length signals with  $y[n] = 0$  outside of the range [0, K] and  $x[n] = 0$  outside of the range  $[0, M]$ , the summation can simplify to

$$
w[n] = \sum_{k=\max(0,-n)}^{\min(K,M-n)} y[k] x[n+k].
$$

Assuming again that  $K \geq M$ , this is

$$
w [-K] = y [K] x [0]
$$
  
\n
$$
w [-K + 1] = y [K - 1] x [0] + y [K] x [1]
$$
  
\n
$$
\vdots \quad \vdots
$$
  
\n
$$
w [M - K] = y [K - M] x [0] + y [K - M + 1] x [1] + \cdots + y [K] x [M]
$$
  
\n
$$
w [M - K + 1] = y [K - M - 1] x [0] + \cdots + y [K - 1] x [M]
$$
  
\n
$$
\vdots \quad \vdots
$$
  
\n
$$
w [-1] = y [1] x [0] + y [2] x [1] + \cdots + y [M + 1] x [M]
$$
  
\n
$$
w [0] = y [0] x [0] + y [1] x [1] + \cdots + y [M] x [M]
$$
  
\n
$$
w [1] = y [0] x [1] + y [1] x [2] + \cdots + y [M - 1] x [M]
$$
  
\n
$$
w [2] = y [0] x [2] + y [1] x [3] + \cdots + y [M - 2] x [M]
$$
  
\n
$$
\vdots \quad \vdots
$$
  
\n
$$
w [M - 1] = y [0] x [M - 1] + y [1] x [M]
$$
  
\n
$$
w [M] = y [0] x [M].
$$

The SciPy function *[correlate](#page-1684-0)* implements this operation. Equivalent flags are available for this operation to return the full  $K + M + 1$  length sequence ('full') or a sequence with the same size as the largest sequence starting at  $w\left[-K+\left\lfloor\frac{M-1}{2}\right\rfloor\right]$  ('same') or a sequence where the values depend on all the values of the smallest sequence ('valid'). This final option returns the  $K - M + 1$  values  $w[M - K]$  to  $w[0]$  inclusive.

The function *[correlate](#page-1684-0)* can also take arbitrary N-D arrays as input and return the N-D convolution of the two arrays on output.

When  $N = 2$ , *[correlate](#page-1684-0)* and/or *[convolve](#page-1682-0)* can be used to construct arbitrary image filters to perform actions such as blurring, enhancing, and edge-detection for an image.

```
>>> import numpy as np
>>> from scipy import signal, misc
>>> import matplotlib.pyplot as plt
```

```
>>> image = misc.face(gray=True)
>>> w = np.zeros((50, 50))
>>> w[0][0] = 1.0
>>> w[49][25] = 1.0
>>> image_new = signal.fftconvolve(image, w)
```

```
>>> plt.figure()
>>> plt.imshow(image)
>>> plt.gray()
>>> plt.title('Original image')
>>> plt.show()
```

```
>>> plt.figure()
>>> plt.imshow(image_new)
>>> plt.gray()
>>> plt.title('Filtered image')
>>> plt.show()
```
Calculating the convolution in the time domain as above is mainly used for filtering when one of the signals is much smaller

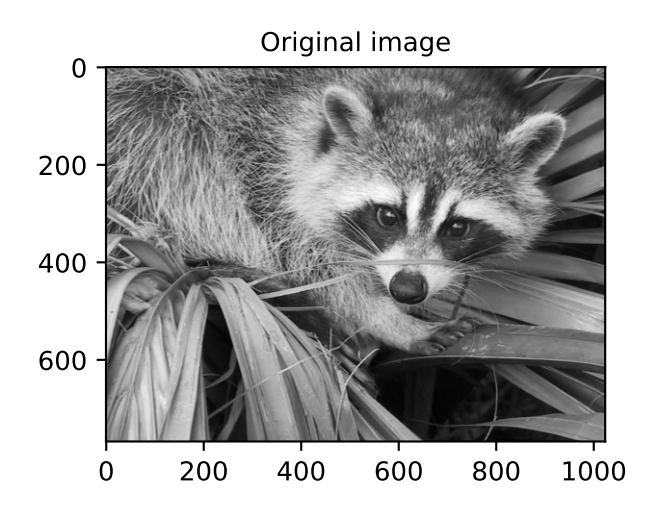

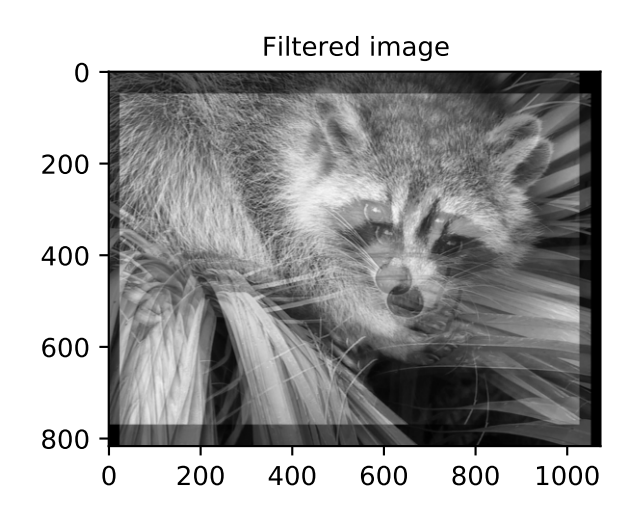

than the other ( $K \gg M$ ), otherwise linear filtering is more efficiently calculated in the frequency domain provided by the function *[fftconvolve](#page-1686-0)*. By default, *[convolve](#page-1682-0)* estimates the fastest method using *[choose\\_conv\\_method](#page-1694-1)*.

If the filter function  $w[n, m]$  can be factored according to

$$
h[n,m] = h_1[n]h_2[m],
$$

convolution can be calculated by means of the function *[sepfir2d](#page-1694-0)*. As an example, we consider a Gaussian filter gaussian

$$
h[n,m] \propto e^{-x^2 - y^2} = e^{-x^2} e^{-y^2},
$$

which is often used for blurring.

```
>>> import numpy as np
>>> from scipy import signal, misc
>>> import matplotlib.pyplot as plt
```

```
>>> image = misc.ascent()
>>> w = signal.gaussian(50, 10.0)
>>> image_new = signal.sepfir2d(image, w, w)
```

```
>>> plt.figure()
>>> plt.imshow(image)
>>> plt.gray()
>>> plt.title('Original image')
>>> plt.show()
```
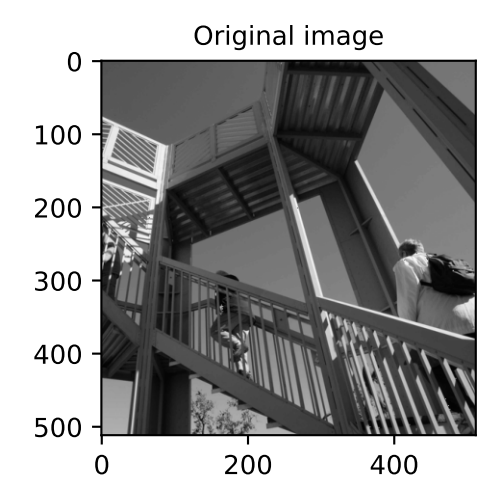

```
>>> plt.figure()
>>> plt.imshow(image_new)
>>> plt.gray()
>>> plt.title('Filtered image')
>>> plt.show()
```
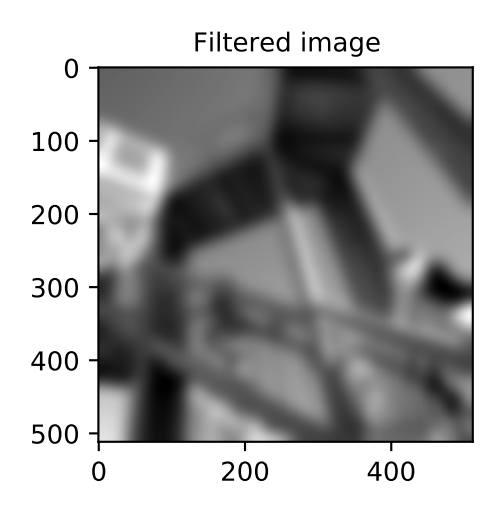

#### **Difference-equation filtering**

A general class of linear 1-D filters (that includes convolution filters) are filters described by the difference equation

$$
\sum_{k=0}^{N} a_k y [n-k] = \sum_{k=0}^{M} b_k x [n-k],
$$

where  $x[n]$  is the input sequence and  $y[n]$  is the output sequence. If we assume initial rest so that  $y[n] = 0$  for  $n < 0$ , then this kind of filter can be implemented using convolution. However, the convolution filter sequence *h* [*n*] could be infinite if  $a_k \neq 0$  for  $k \geq 1$ . In addition, this general class of linear filter allows initial conditions to be placed on *y* [*n*] for *n <* 0 resulting in a filter that cannot be expressed using convolution.

The difference equation filter can be thought of as finding  $y[n]$  recursively in terms of its previous values

$$
a_0y[n] = -a_1y[n-1] - \cdots - a_Ny[n-N] + \cdots + b_0x[n] + \cdots + b_Mx[n-M].
$$

Often,  $a_0 = 1$  is chosen for normalization. The implementation in SciPy of this general difference equation filter is a little more complicated than would be implied by the previous equation. It is implemented so that only one signal needs to be delayed. The actual implementation equations are (assuming  $a_0 = 1$  ):

$$
y[n] = b_0 x [n] + z_0 [n-1]
$$
  
\n
$$
z_0 [n] = b_1 x [n] + z_1 [n-1] - a_1 y [n]
$$
  
\n
$$
z_1 [n] = b_2 x [n] + z_2 [n-1] - a_2 y [n]
$$
  
\n
$$
\vdots \vdots \vdots
$$
  
\n
$$
z_{K-2} [n] = b_{K-1} x [n] + z_{K-1} [n-1] - a_{K-1} y [n]
$$
  
\n
$$
z_{K-1} [n] = b_K x [n] - a_K y [n],
$$

where  $K = \max(N, M)$ . Note that  $b_K = 0$  if  $K > M$  and  $a_K = 0$  if  $K > N$ . In this way, the output at time *n* depends only on the input at time *n* and the value of  $z<sub>0</sub>$  at the previous time. This can always be calculated as long as the *K* values  $z_0$  [ $n-1$ ]  $\ldots$   $z_{K-1}$  [ $n-1$ ] are computed and stored at each time step.

The difference-equation filter is called using the command *[lfilter](#page-1707-0)* in SciPy. This command takes as inputs the vector *b*, the vector, *a*, a signal *x* and returns the vector *y* (the same length as *x*) computed using the equation given above. If *x* is N-D, then the filter is computed along the axis provided. If desired, initial conditions providing the values of  $z_0$  [−1] to  $z_{K-1}$  [−1] can be provided or else it will be assumed that they are all zero. If initial conditions are provided, then the final conditions on the intermediate variables are also returned. These could be used, for example, to restart the calculation in the same state.

Sometimes, it is more convenient to express the initial conditions in terms of the signals  $x[n]$  and  $y[n]$ . In other words, perhaps you have the values of  $x$  [*−M*] to  $x$  [−1] and the values of  $y$  [*−N*] to  $y$  [−1] and would like to determine what values of  $z_m$  [−1] should be delivered as initial conditions to the difference-equation filter. It is not difficult to show that, for  $0 \le m \le K$ ,

$$
z_m[n] = \sum_{p=0}^{K-m-1} (b_{m+p+1}x[n-p] - a_{m+p+1}y[n-p]).
$$

Using this formula, we can find the initial-condition vector  $z_0$  [−1] to  $z_{K-1}$  [−1] given initial conditions on *y* (and *x*). The command *[lfiltic](#page-1709-0)* performs this function.

As an example, consider the following system:

$$
y[n] = \frac{1}{2}x[n] + \frac{1}{4}x[n-1] + \frac{1}{3}y[n-1]
$$

The code calculates the signal  $y[n]$  for a given signal  $x[n]$ ; first for initial conditions  $y[-1] = 0$  (default case), then for  $y[-1] = 2$  by means of *[lfiltic](#page-1709-0)*.

```
>>> import numpy as np
>>> from scipy import signal
```

```
\Rightarrow x = np.array([1., 0., 0., 0.])>>> b = np.array([1.0/2, 1.0/4])
\Rightarrow a = np.array([1.0, -1.0/3])
>>> signal.lfilter(b, a, x)
array([0.5, 0.41666667, 0.13888889, 0.0462963])
\Rightarrow zi = signal.lfiltic(b, a, y=[2.])>>> signal.lfilter(b, a, x, zi=zi)
(array([ 1.16666667, 0.63888889, 0.21296296, 0.07098765]), array([0.
,→02366]))
```
Note that the output signal  $y[n]$  has the same length as the length as the input signal  $x[n]$ .

#### **Analysis of Linear Systems**

Linear system described a linear-difference equation can be fully described by the coefficient vectors *a* and *b* as was done above; an alternative representation is to provide a factor  $k$ ,  $N_z$  zeros  $z_k$  and  $N_p$  poles  $p_k$ , respectively, to describe the system by means of its transfer function  $H(z)$ , according to

$$
H(z) = k \frac{(z - z_1)(z - z_2)...(z - z_{N_z})}{(z - p_1)(z - p_2)...(z - p_{N_p})}.
$$

This alternative representation can be obtained with the scipy function *[tf2zpk](#page-1847-0)*; the inverse is provided by *[zpk2tf](#page-1849-0)*.

For the above example we have

```
>>> b = np.array([1.0/2, 1.0/4])
\Rightarrow a = np.array([1.0, -1.0/3])
>>> signal.tf2zpk(b, a)
(\text{array}([-0.5]), \text{array}([ 0.33333333]), 0.5)
```
i.e., the system has a zero at  $z = -1/2$  and a pole at  $z = 1/3$ .

The scipy function *[freqz](#page-1743-0)* allows calculation of the frequency response of a system described by the coefficients *a<sup>k</sup>* and  $b_k$ . See the help of the *[freqz](#page-1743-0)* function for a comprehensive example.

### **Filter Design**

Time-discrete filters can be classified into finite response (FIR) filters and infinite response (IIR) filters. FIR filters can provide a linear phase response, whereas IIR filters cannot. SciPy provides functions for designing both types of filters.

# **FIR Filter**

The function  $f\text{invariant}$  designs filters according to the window method. Depending on the provided arguments, the function returns different filter types (e.g., low-pass, band-pass…).

The example below designs a low-pass and a band-stop filter, respectively.

```
>>> import numpy as np
>>> import scipy.signal as signal
>>> import matplotlib.pyplot as plt
```

```
>>> b1 = signal.firwin(40, 0.5)
>>> b2 = signal.firwin(41, [0.3, 0.8])
\Rightarrow w1, h1 = signal.freqz(b1)
>>> w2, h2 = signal.freqz(b2)
```

```
>>> plt.title('Digital filter frequency response')
>>> plt.plot(w1, 20*np.log10(np.abs(h1)), 'b')
>>> plt.plot(w2, 20*np.log10(np.abs(h2)), 'r')
>>> plt.ylabel('Amplitude Response (dB)')
>>> plt.xlabel('Frequency (rad/sample)')
>>> plt.grid()
>>> plt.show()
```
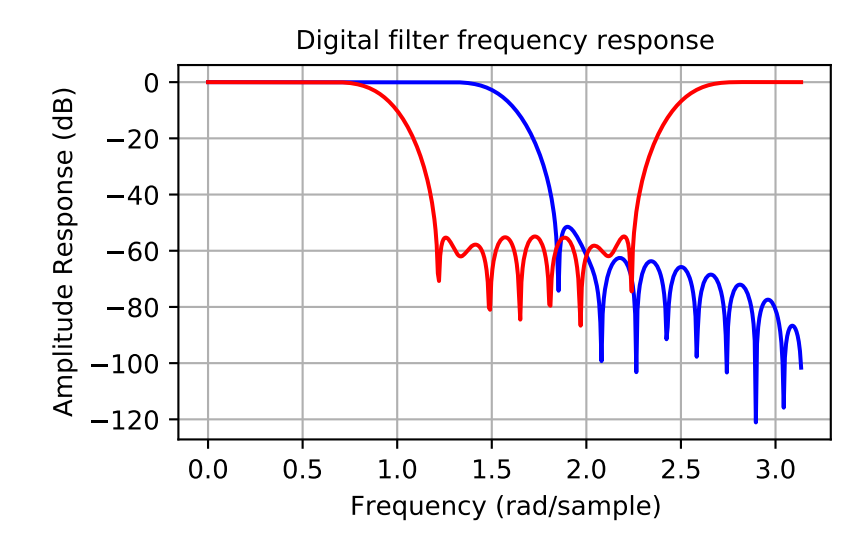

Note that *[firwin](#page-1737-0)* uses, per default, a normalized frequency defined such that the value 1 corresponds to the Nyquist frequency, whereas the function *[freqz](#page-1743-0)* is defined such that the value *π* corresponds to the Nyquist frequency.

The function  $f$ i  $r$ win2 allows design of almost arbitrary frequency responses by specifying an array of corner frequencies and corresponding gains, respectively.

The example below designs a filter with such an arbitrary amplitude response.

```
>>> import numpy as np
>>> import scipy.signal as signal
>>> import matplotlib.pyplot as plt
```

```
>>> b = signal.firwin2(150, [0.0, 0.3, 0.6, 1.0], [1.0, 2.0, 0.5, 0.0])
>>> w, h = signal.freqz(b)
```

```
>>> plt.title('Digital filter frequency response')
>>> plt.plot(w, np.abs(h))
>>> plt.title('Digital filter frequency response')
>>> plt.ylabel('Amplitude Response')
>>> plt.xlabel('Frequency (rad/sample)')
>>> plt.grid()
>>> plt.show()
```
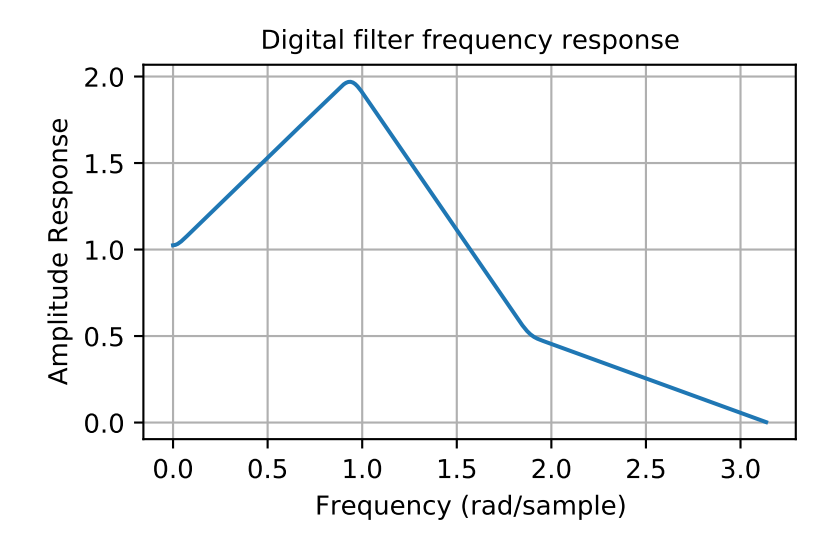

Note the linear scaling of the y-axis and the different definition of the Nyquist frequency in *[firwin2](#page-1739-0)* and *[freqz](#page-1743-0)* (as explained above).

# **IIR Filter**

SciPy provides two functions to directly design IIR *[iirdesign](#page-1753-0)* and *[iirfilter](#page-1755-0)*, where the filter type (e.g., elliptic) is passed as an argument and several more filter design functions for specific filter types, e.g., *[ellip](#page-1799-0)*.

The example below designs an elliptic low-pass filter with defined pass-band and stop-band ripple, respectively. Note the much lower filter order (order 4) compared with the FIR filters from the examples above in order to reach the same stop-band attenuation of *≈* 60 dB.

```
>>> import numpy as np
>>> import scipy.signal as signal
>>> import matplotlib.pyplot as plt
```

```
>>> b, a = signal.iirfilter(4, Wn=0.2, rp=5, rs=60, btype='lowpass', ftype=
,→'ellip')
```

```
>>> w, h = signal.freqz(b, a)
```

```
>>> plt.title('Digital filter frequency response')
>>> plt.plot(w, 20*np.log10(np.abs(h)))
>>> plt.title('Digital filter frequency response')
>>> plt.ylabel('Amplitude Response [dB]')
>>> plt.xlabel('Frequency (rad/sample)')
>>> plt.grid()
>>> plt.show()
```
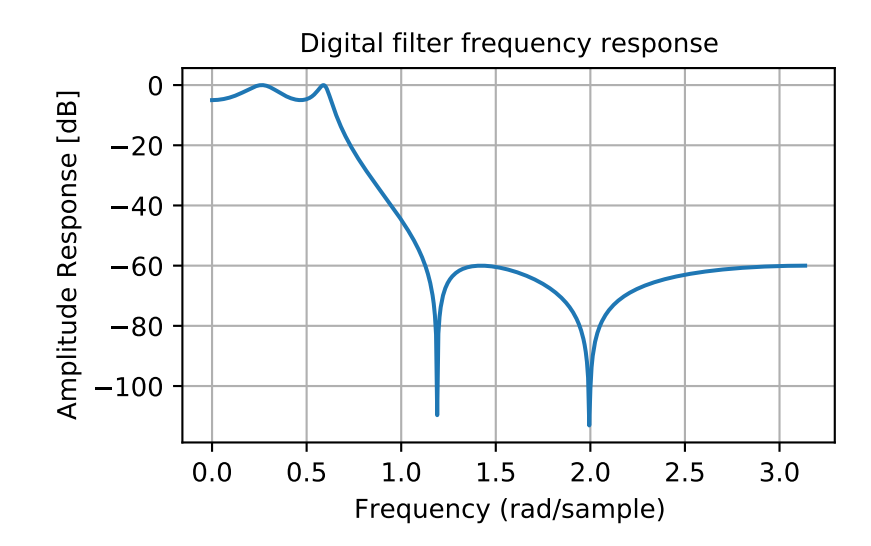

## **Filter Coefficients**

Filter coefficients can be stored in several different formats:

- 'ba' or 'tf' = transfer function coefficients
- $zpk' = zeros$ , poles, and overall gain
- 'ss' = state-space system representation
- 'sos' = transfer function coefficients of second-order sections

Functions, such as *[tf2zpk](#page-1847-0)* and *[zpk2ss](#page-1852-0)*, can convert between them.

#### **Transfer function representation**

The ba or  $tf$  format is a 2-tuple (b, a) representing a transfer function, where b is a length M+1 array of coefficients of the *M*-order numerator polynomial, and *a* is a length N+1 array of coefficients of the *N*-order denominator, as positive, descending powers of the transfer function variable. So the tuple of  $b = [b_0, b_1, ..., b_M]$  and  $a = [a_0, a_1, ..., a_N]$  can represent an analog filter of the form:

$$
H(s) = \frac{b_0 s^M + b_1 s^{(M-1)} + \dots + b_M}{a_0 s^N + a_1 s^{(N-1)} + \dots + a_N} = \frac{\sum_{i=0}^M b_i s^{(M-i)}}{\sum_{i=0}^N a_i s^{(N-i)}}
$$

or a discrete-time filter of the form:

$$
H(z) = \frac{b_0 z^M + b_1 z^{(M-1)} + \dots + b_M}{a_0 z^N + a_1 z^{(N-1)} + \dots + a_N} = \frac{\sum_{i=0}^M b_i z^{(M-i)}}{\sum_{i=0}^N a_i z^{(N-i)}}.
$$

This "positive powers" form is found more commonly in controls engineering. If *M* and *N* are equal (which is true for all filters generated by the bilinear transform), then this happens to be equivalent to the "negative powers" discrete-time form preferred in DSP:

$$
H(z) = \frac{b_0 + b_1 z^{-1} + \dots + b_M z^{-M}}{a_0 + a_1 z^{-1} + \dots + a_N z^{-N}} = \frac{\sum_{i=0}^M b_i z^{-i}}{\sum_{i=0}^N a_i z^{-i}}.
$$

Although this is true for common filters, remember that this is not true in the general case. If *M* and *N* are not equal, the discrete-time transfer function coefficients must first be converted to the "positive powers" form before finding the poles and zeros.

This representation suffers from numerical error at higher orders, so other formats are preferred when possible.

#### **Zeros and poles representation**

The zpk format is a 3-tuple (z, p, k), where *z* is an *M*-length array of the complex zeros of the transfer function  $z = [z_0, z_1, ..., z_{M-1}]$ , p is an N-length array of the complex poles of the transfer function  $p = [p_0, p_1, ..., p_{N-1}]$ , and k is a scalar gain. These represent the digital transfer function:

$$
H(z) = k \cdot \frac{(z - z_0)(z - z_1) \cdots (z - z_{(M-1)})}{(z - p_0)(z - p_1) \cdots (z - p_{(N-1)})} = k \frac{\prod_{i=0}^{M-1} (z - z_i)}{\prod_{i=0}^{N-1} (z - p_i)}
$$

or the analog transfer function:

$$
H(s) = k \cdot \frac{(s - z_0)(s - z_1) \cdots (s - z_{(M-1)})}{(s - p_0)(s - p_1) \cdots (s - p_{(N-1)})} = k \frac{\prod_{i=0}^{M-1} (s - z_i)}{\prod_{i=0}^{N-1} (s - p_i)}.
$$

Although the sets of roots are stored as ordered NumPy arrays, their ordering does not matter:  $([-1, -2], [-3, -1]$  $[-4]$ , 1) is the same filter as  $([-2, -1]$ ,  $[-4, -3]$ , 1).

#### **State-space system representation**

The ss format is a 4-tuple of arrays  $(A, B, C, D)$  representing the state-space of an *N*-order digital/discrete-time system of the form:

$$
\mathbf{x}[k+1] = A\mathbf{x}[k] + B\mathbf{u}[k]
$$

$$
\mathbf{y}[k] = C\mathbf{x}[k] + D\mathbf{u}[k]
$$

or a continuous/analog system of the form:

$$
\dot{\mathbf{x}}(t) = A\mathbf{x}(t) + B\mathbf{u}(t)
$$

$$
\mathbf{y}(t) = C\mathbf{x}(t) + D\mathbf{u}(t),
$$

with *P* inputs, *Q* outputs and *N* state variables, where:

- *x* is the state vector
- *y* is the output vector of length *Q*
- *u* is the input vector of length *P*
- *A* is the state matrix, with shape  $(N, N)$
- *B* is the input matrix with shape  $(N, P)$
- *C* is the output matrix with shape  $(Q, N)$
- *D* is the feedthrough or feedforward matrix with shape  $(Q, P)$ . (In cases where the system does not have a direct feedthrough, all values in *D* are zero.)

State-space is the most general representation and the only one that allows for multiple-input, multiple-output (MIMO) systems. There are multiple state-space representations for a given transfer function. Specifically, the "controllable canonical form" and "observable canonical form" have the same coefficients as the  $\pm$  f representation, and, therefore, suffer from the same numerical errors.

#### **Second-order sections representation**

The sos format is a single 2-D array of shape (n\_sections, 6), representing a sequence of second-order transfer functions which, when cascaded in series, realize a higher-order filter with minimal numerical error. Each row corresponds to a second-order  $tf$  representation, with the first three columns providing the numerator coefficients and the last three providing the denominator coefficients:

$$
[b_0, b_1, b_2, a_0, a_1, a_2]
$$

The coefficients are typically normalized, such that  $a_0$  is always 1. The section order is usually not important with floatingpoint computation; the filter output will be the same, regardless of the order.

#### **Filter transformations**

The IIR filter design functions first generate a prototype analog low-pass filter with a normalized cutoff frequency of 1 rad/sec. This is then transformed into other frequencies and band types using the following substitutions:

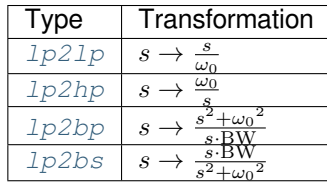

Here,  $\omega_0$  is the new cutoff or center frequency, and BW is the bandwidth. These preserve symmetry on a logarithmic frequency axis.

To convert the transformed analog filter into a digital filter, the *[bilinear](#page-1732-0)* transform is used, which makes the following substitution:

$$
s\to \frac{2}{T}\frac{z-1}{z+1},
$$

where T is the sampling time (the inverse of the sampling frequency).

#### **Other filters**

The signal processing package provides many more filters as well.

#### **Median Filter**

A median filter is commonly applied when noise is markedly non-Gaussian or when it is desired to preserve edges. The median filter works by sorting all of the array pixel values in a rectangular region surrounding the point of interest. The sample median of this list of neighborhood pixel values is used as the value for the output array. The sample median is the middle-array value in a sorted list of neighborhood values. If there are an even number of elements in the neighborhood, then the average of the middle two values is used as the median. A general purpose median filter that works on N-D arrays is *[medfilt](#page-1704-0)*. A specialized version that works only for 2-D arrays is available as *[medfilt2d](#page-1704-1)*.

## **Order Filter**

A median filter is a specific example of a more general class of filters called order filters. To compute the output at a particular pixel, all order filters use the array values in a region surrounding that pixel. These array values are sorted and then one of them is selected as the output value. For the median filter, the sample median of the list of array values is used as the output. A general-order filter allows the user to select which of the sorted values will be used as the output. So, for example, one could choose to pick the maximum in the list or the minimum. The order filter takes an additional argument besides the input array and the region mask that specifies which of the elements in the sorted list of neighbor array values should be used as the output. The command to perform an order filter is *[order\\_filter](#page-1703-0)*.

### **Wiener filter**

The Wiener filter is a simple deblurring filter for denoising images. This is not the Wiener filter commonly described in image-reconstruction problems but, instead, it is a simple, local-mean filter. Let *x* be the input signal, then the output is

$$
y = \begin{cases} \frac{\sigma^2}{\sigma_x^2} m_x + \left(1 - \frac{\sigma^2}{\sigma_x^2}\right) x & \sigma_x^2 \ge \sigma^2, \\ m_x & \sigma_x^2 < \sigma^2, \end{cases}
$$

where  $m_x$  is the local estimate of the mean and  $\sigma_x^2$  is the local estimate of the variance. The window for these estimates is an optional input parameter (default is  $3 \times 3$ ). The parameter  $\sigma^2$  is a threshold noise parameter. If  $\sigma$  is not given, then it is estimated as the average of the local variances.

## **Hilbert filter**

The Hilbert transform constructs the complex-valued analytic signal from a real signal. For example, if  $x = \cos \omega n$ , then  $y =$  hilbert (*x*) would return (except near the edges)  $y = \exp(j\omega n)$ . In the frequency domain, the hilbert transform performs

$$
Y = X \cdot H,
$$

where *H* is 2 for positive frequencies, 0 for negative frequencies, and 1 for zero-frequencies.

### **Analog Filter Design**

The functions *[iirdesign](#page-1753-0)*, *[iirfilter](#page-1755-0)*, and the filter design functions for specific filter types (e.g., *[ellip](#page-1799-0)*) all have a flag *analog*, which allows the design of analog filters as well.

The example below designs an analog (IIR) filter, obtains via  $tf2zpk$  the poles and zeros and plots them in the complex s-plane. The zeros at  $\omega \approx 150$  and  $\omega \approx 300$  can be clearly seen in the amplitude response.

```
>>> import numpy as np
>>> import scipy.signal as signal
>>> import matplotlib.pyplot as plt
```

```
>>> b, a = signal.iirdesign(wp=100, ws=200, gpass=2.0, gstop=40., analog=True)
>>> w, h = signal.freqs(b, a)
```

```
>>> plt.title('Analog filter frequency response')
>>> plt.plot(w, 20*np.log10(np.abs(h)))
>>> plt.ylabel('Amplitude Response [dB]')
>>> plt.xlabel('Frequency')
>>> plt.grid()
>>> plt.show()
```
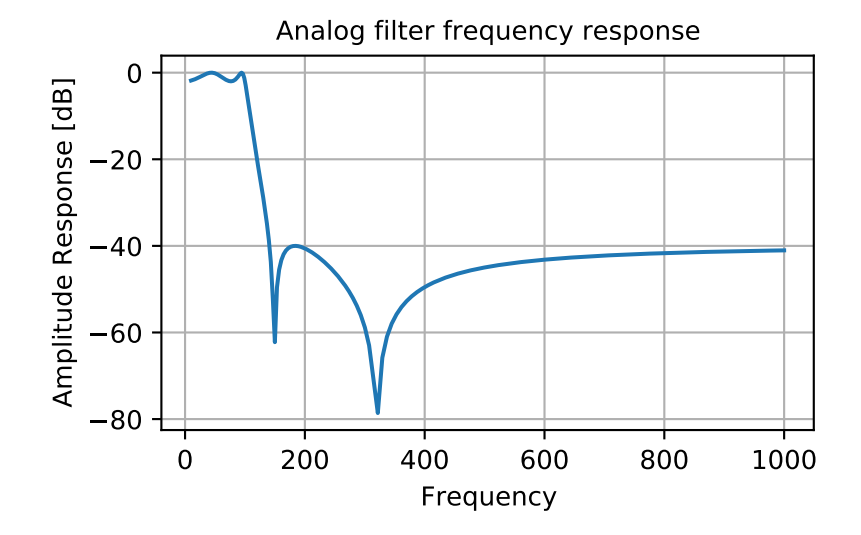

 $\Rightarrow$  z, p,  $k =$  signal.tf2zpk(b, a)

```
>>> plt.plot(np.real(z), np.imag(z), 'xb')
>>> plt.plot(np.real(p), np.imag(p), 'or')
>>> plt.legend(['Zeros', 'Poles'], loc=2)
```

```
>>> plt.title('Pole / Zero Plot')
>>> plt.ylabel('Real')
>>> plt.xlabel('Imaginary')
>>> plt.grid()
>>> plt.show()
```
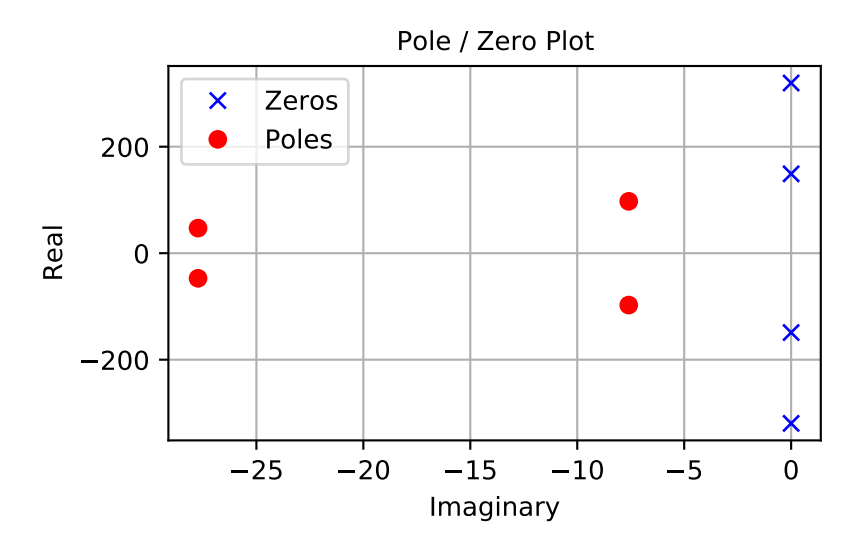

### **Spectral Analysis**

#### **Periodogram Measurements**

The scipy function *[periodogram](#page-1897-0)* provides a method to estimate the spectral density using the periodogram method.

The example below calculates the periodogram of a sine signal in white Gaussian noise.

```
>>> import numpy as np
>>> import scipy.signal as signal
>>> import matplotlib.pyplot as plt
>>> fs = 10e3
>> N = 1e5
\Rightarrow amp = 2 \times np \cdot sqrt(2)>>> freq = 1270.0
>>> noise_power = 0.001 * fs / 2
>>> time = np.arange(N) / fs
\Rightarrow x = \text{amp*np} \cdot \text{sin}(2 \cdot \text{np} \cdot \text{pi*freq} \cdot \text{time})>>> x += np.random.normal(scale=np.sqrt(noise_power), size=time.shape)
```
**>>>** f, Pper\_spec = signal.periodogram(x, fs, 'flattop', scaling='spectrum')

```
>>> plt.semilogy(f, Pper_spec)
>>> plt.xlabel('frequency [Hz]')
>>> plt.ylabel('PSD')
>>> plt.grid()
>>> plt.show()
```
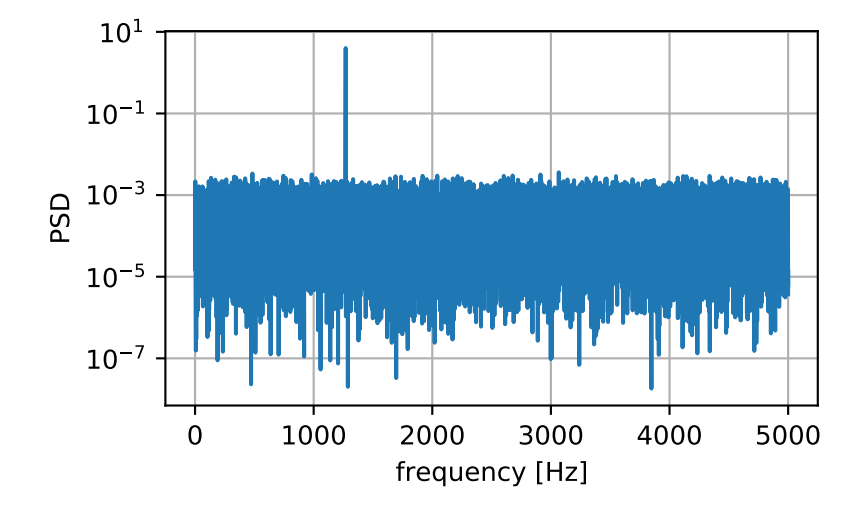

### **Spectral Analysis using Welch's Method**

An improved method, especially with respect to noise immunity, is Welch's method, which is implemented by the scipy function *[welch](#page-1899-0)*.

The example below estimates the spectrum using Welch's method and uses the same parameters as the example above. Note the much smoother noise floor of the spectrogram.

```
>>> import numpy as np
>>> import scipy.signal as signal
>>> import matplotlib.pyplot as plt
>>> fs = 10e3
>> N = 1e5
\Rightarrow amp = 2 \times np \cdot sqrt(2)>>> freq = 1270.0
>>> noise_power = 0.001 * fs / 2
>>> time = np.arange(N) / fs
\Rightarrow x = \text{amp*np} \cdot \text{sin}(2 \cdot \text{np} \cdot \text{pi*freq} \cdot \text{time})>>> x += np.random.normal(scale=np.sqrt(noise_power), size=time.shape)
```
**>>>** f, Pwelch\_spec = signal.welch(x, fs, scaling='spectrum')

```
>>> plt.semilogy(f, Pwelch_spec)
>>> plt.xlabel('frequency [Hz]')
>>> plt.ylabel('PSD')
>>> plt.grid()
>>> plt.show()
```
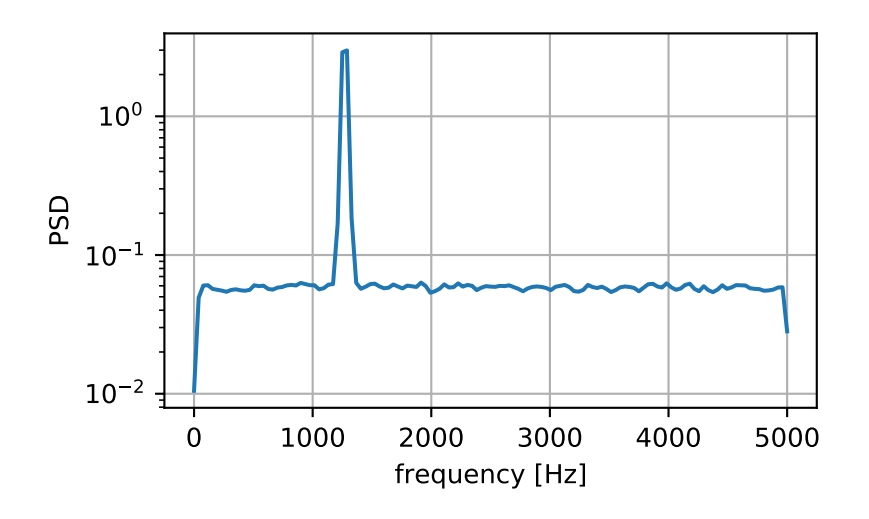

### **Lomb-Scargle Periodograms (lombscargle)**

Least-squares spectral analysis  $(LSSA)^{12}$  $(LSSA)^{12}$  $(LSSA)^{12}$  $(LSSA)^{12}$  is a method of estimating a frequency spectrum, based on a least-squares fit of sinusoids to data samples, similar to Fourier analysis. Fourier analysis, the most used spectral method in science, generally boosts long-periodic noise in long-gapped records; LSSA mitigates such problems.

The Lomb-Scargle method performs spectral analysis on unevenly-sampled data and is known to be a powerful way to find, and test the significance of, weak periodic signals.

For a time series comprising  $N_t$  measurements  $X_j \equiv X(t_j)$  sampled at times  $t_j$ , where  $(j = 1, \ldots, N_t)$ , assumed to have been scaled and shifted, such that its mean is zero and its variance is unity, the normalized Lomb-Scargle periodogram at frequency *f* is

$$
P_n(f) \frac{1}{2} \left\{ \frac{\left[\sum_{j}^{N_t} X_j \cos \omega(t_j - \tau)\right]^2}{\sum_{j}^{N_t} \cos^2 \omega(t_j - \tau)} + \frac{\left[\sum_{j}^{N_t} X_j \sin \omega(t_j - \tau)\right]^2}{\sum_{j}^{N_t} \sin^2 \omega(t_j - \tau)} \right\}.
$$

Here,  $\omega \equiv 2\pi f$  is the angular frequency. The frequency-dependent time offset  $\tau$  is given by

$$
\tan 2\omega \tau = \frac{\sum_{j}^{N_t} \sin 2\omega t_j}{\sum_{j}^{N_t} \cos 2\omega t_j}.
$$

The [lombscargle](#page-1911-0) function calculates the periodogram using a slightly modified algorithm due to Townsend<sup>[3](#page-386-2)</sup>, which allows the periodogram to be calculated using only a single pass through the input arrays for each frequency.

The equation is refactored as:

$$
P_n(f) = \frac{1}{2} \left[ \frac{(c_\tau X C + s_\tau X S)^2}{c_\tau^2 C C + 2c_\tau s_\tau C S + s_\tau^2 S S} + \frac{(c_\tau X S - s_\tau X C)^2}{c_\tau^2 S S - 2c_\tau s_\tau C S + s_\tau^2 C C} \right]
$$

and

$$
\tan 2\omega \tau = \frac{2CS}{CC - SS}.
$$

<sup>&</sup>lt;sup>1</sup> N.R. Lomb "Least-squares frequency analysis of unequally spaced data", Astrophysics and Space Science, vol 39, pp. 447-462, 1976

<span id="page-386-1"></span><span id="page-386-0"></span> $<sup>2</sup>$  J.D. Scargle "Studies in astronomical time series analysis. II - Statistical aspects of spectral analysis of unevenly spaced data", The Astrophysical</sup> Journal, vol 263, pp. 835-853, 1982

<span id="page-386-2"></span><sup>&</sup>lt;sup>3</sup> R.H.D. Townsend, "Fast calculation of the Lomb-Scargle periodogram using graphics processing units.", The Astrophysical Journal Supplement Series, vol 191, pp. 247-253, 2010

Here,

$$
c_{\tau} = \cos \omega \tau, \qquad s_{\tau} = \sin \omega \tau,
$$

while the sums are

$$
XC = \sum_{j}^{N_t} X_j \cos \omega t_j
$$
  
\n
$$
XS = \sum_{j}^{N_t} X_j \sin \omega t_j
$$
  
\n
$$
CC = \sum_{j}^{N_t} \cos^2 \omega t_j
$$
  
\n
$$
SS = \sum_{j}^{N_t} \sin^2 \omega t_j
$$
  
\n
$$
CS = \sum_{j}^{N_t} \cos \omega t_j \sin \omega t_j.
$$

This requires  $N_f(2N_t + 3)$  trigonometric function evaluations giving a factor of  $\sim$  2 speed increase over the straightforward implementation.

### **Detrend**

SciPy provides the function  $det$  rend to remove a constant or linear trend in a data series in order to see effect of higher order.

The example below removes the constant and linear trend of a second-order polynomial time series and plots the remaining signal components.

```
>>> import numpy as np
>>> import scipy.signal as signal
>>> import matplotlib.pyplot as plt
\Rightarrow t = np.linspace(-10, 10, 20)
>>> y = 1 + t + 0.01*t**2>>> yconst = signal.detrend(y, type='constant')
>>> ylin = signal.detrend(y, type='linear')
```

```
>>> plt.plot(t, y, '-rx')
>>> plt.plot(t, yconst, '-bo')
>>> plt.plot(t, ylin, '-k+')
>>> plt.grid()
>>> plt.legend(['signal', 'const. detrend', 'linear detrend'])
>>> plt.show()
```
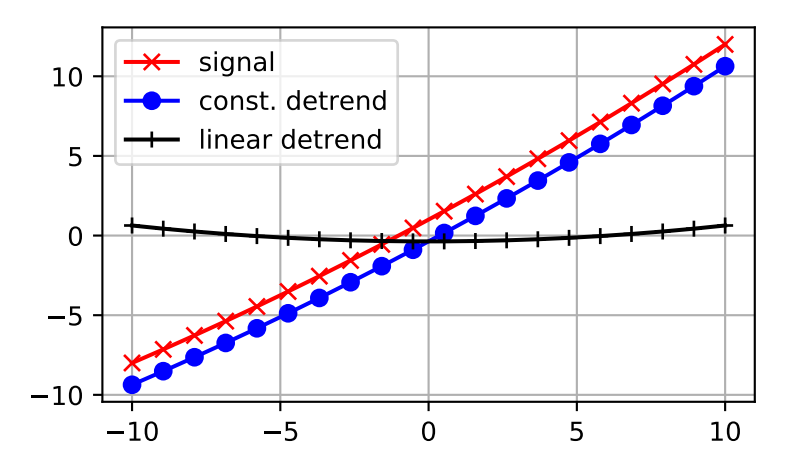

# **References**

Some further reading and related software:

# **4.1.9 Linear Algebra (scipy.linalg)**

When SciPy is built using the optimized ATLAS LAPACK and BLAS libraries, it has very fast linear algebra capabilities. If you dig deep enough, all of the raw LAPACK and BLAS libraries are available for your use for even more speed. In this section, some easier-to-use interfaces to these routines are described.

All of these linear algebra routines expect an object that can be converted into a 2-D array. The output of these routines is also a 2-D array.

# **scipy.linalg vs numpy.linalg**

*[scipy.linalg](#page-935-0)* contains all the functions in [numpy.linalg](https://www.numpy.org/devdocs/reference/routines.linalg.html). plus some other more advanced ones not contained in numpy.linalg.

Another advantage of using scipy.linalg over numpy.linalg is that it is always compiled with BLAS/LAPACK support, while for numpy this is optional. Therefore, the scipy version might be faster depending on how numpy was installed.

Therefore, unless you don't want to add scipy as a dependency to your numpy program, use scipy.linalg instead of numpy.linalg.

#### **numpy.matrix vs 2-D numpy.ndarray**

The classes that represent matrices, and basic operations, such as matrix multiplications and transpose are a part of numpy. For convenience, we summarize the differences between [numpy.matrix](https://numpy.org/devdocs/reference/generated/numpy.matrix.html#numpy.matrix) and [numpy.ndarray](https://numpy.org/devdocs/reference/generated/numpy.ndarray.html#numpy.ndarray) here.

numpy.matrix is matrix class that has a more convenient interface than numpy.ndarray for matrix operations. This class supports, for example, MATLAB-like creation syntax via the semicolon, has matrix multiplication as default for the  $*$  operator, and contains I and T members that serve as shortcuts for inverse and transpose:

```
>>> import numpy as np
\Rightarrow A = np.mat('[1 2;3 4]')
>>> A
matrix([[1, 2],
        [3, 4])
>>> A.I
matrix([[-2, 1, 1, ]],[ 1.5, -0.5]]
\Rightarrow b = np.mat('[5 6]')
>>> b
matrix([[5, 6]])
>>> b.T
matrix([5],[6]])
>>> A*b.T
matrix([[17],
         [39]])
```
Despite its convenience, the use of the numpy.matrix class is discouraged, since it adds nothing that cannot be accomplished with 2-D numpy.ndarray objects, and may lead to a confusion of which class is being used. For example, the above code can be rewritten as:

```
>>> import numpy as np
>>> from scipy import linalg
\Rightarrow A = np.array([1, 2], [3, 4])
>>> A
array([[1, 2],
      [3, 4]])
>>> linalg.inv(A)
array([[-2, 7, 1, 1,[ 1.5, -0.5]]
>>> b = np.array([[5,6]]) #2D array
>>> b
array([[5, 6]])
>>> b.T
array([[5],
      [6]])
>>> A*b #not matrix multiplication!
array([[ 5, 12],
      [15, 24]])
>>> A.dot(b.T) #matrix multiplication
array([[17],
      [39]])
>>> b = np.array([5,6]) #1D array
>>> b
```
(continues on next page)

(continued from previous page)

```
array([5, 6])
>>> b.T #not matrix transpose!
array([5, 6])
>>> A.dot(b) #does not matter for multiplication
array([17, 39])
```
scipy.linalg operations can be applied equally to numpy.matrix or to 2D numpy.ndarray objects.

# **Basic routines**

### **Finding the inverse**

The inverse of a matrix  $\bf{A}$  is the matrix  $\bf{B}$ , such that  $\bf{A}\bf{B} = \bf{I}$ , where  $\bf{I}$  is the identity matrix consisting of ones down the main diagonal. Usually, **B** is denoted  $\mathbf{B} = \mathbf{A}^{-1}$ . In SciPy, the matrix inverse of the NumPy array, A, is obtained using *[linalg.inv](#page-936-0)* (A), or using A.I if A is a Matrix. For example, let

$$
\mathbf{A} = \left[ \begin{array}{rrr} 1 & 3 & 5 \\ 2 & 5 & 1 \\ 2 & 3 & 8 \end{array} \right],
$$

then

$$
\mathbf{A}^{-1} = \frac{1}{25} \begin{bmatrix} -37 & 9 & 22 \\ 14 & 2 & -9 \\ 4 & -3 & 1 \end{bmatrix} = \begin{bmatrix} -1.48 & 0.36 & 0.88 \\ 0.56 & 0.08 & -0.36 \\ 0.16 & -0.12 & 0.04 \end{bmatrix}.
$$

The following example demonstrates this computation in SciPy

```
>>> import numpy as np
>>> from scipy import linalg
>>> A = np.array([[1,3,5],[2,5,1],[2,3,8]])
>>> A
array([[1, 3, 5],
      [2, 5, 1],
     [2, 3, 8]]>>> linalg.inv(A)
array([[-1.48, 0.36, 0.88],
      [0.56, 0.08, -0.36],[ 0.16, -0.12, 0.04] ]>>> A.dot(linalg.inv(A)) #double check
array([[ 1.00000000e+00, -1.11022302e-16, -5.55111512e-17],
      [ 3.05311332e-16, 1.00000000e+00, 1.87350135e-16],
      [ 2.22044605e-16, -1.11022302e-16, 1.00000000e+00] ]
```
#### **Solving a linear system**

Solving linear systems of equations is straightforward using the scipy command *[linalg.solve](#page-937-0)*. This command expects an input matrix and a right-hand side vector. The solution vector is then computed. An option for entering a symmetric matrix is offered, which can speed up the processing when applicable. As an example, suppose it is desired to solve the following simultaneous equations:

$$
x + 3y + 5z = 10
$$
  

$$
2x + 5y + z = 8
$$
  

$$
2x + 3y + 8z = 3
$$

We could find the solution vector using a matrix inverse:

$$
\begin{bmatrix} x \\ y \\ z \end{bmatrix} = \begin{bmatrix} 1 & 3 & 5 \\ 2 & 5 & 1 \\ 2 & 3 & 8 \end{bmatrix}^{-1} \begin{bmatrix} 10 \\ 8 \\ 3 \end{bmatrix} = \frac{1}{25} \begin{bmatrix} -232 \\ 129 \\ 19 \end{bmatrix} = \begin{bmatrix} -9.28 \\ 5.16 \\ 0.76 \end{bmatrix}.
$$

However, it is better to use the linalg.solve command, which can be faster and more numerically stable. In this case, it, however, gives the same answer as shown in the following example:

```
>>> import numpy as np
>>> from scipy import linalg
\Rightarrow A = np.array([1, 2], [3, 4]])
>>> A
array([[1, 2],
     [3, 4])
>>> b = np.array([[5], [6]])
>>> b
array([[5],
      [6]])
>>> linalg.inv(A).dot(b) # slow
array([[-4, ],
      [4.5])
>>> A.dot(linalg.inv(A).dot(b)) - b # check
array([[ 8.88178420e-16],
      [ 2.66453526e-15]])
>>> np.linalg.solve(A, b) # fast
array([[-4.][ 4.5]])
>>> A.dot(np.linalg.solve(A, b)) - b # check
array([[ 0.],
     [ 0.]])
```
#### **Finding the determinant**

The determinant of a square matrix **A** is often denoted  $|A|$  and is a quantity often used in linear algebra. Suppose  $a_{ij}$ are the elements of the matrix **A** and let  $M_{ij} = |\mathbf{A}_{ij}|$  be the determinant of the matrix left by removing the *i*<sup>th</sup> row and  $j<sup>th</sup>$  column from **A** . Then, for any row *i*,

$$
|\mathbf{A}| = \sum_{j} \left(-1\right)^{i+j} a_{ij} M_{ij}.
$$

This is a recursive way to define the determinant, where the base case is defined by accepting that the determinant of a 1 *×* 1 matrix is the only matrix element. In SciPy the determinant can be calculated with *[linalg.det](#page-946-0)*. For example, the determinant of

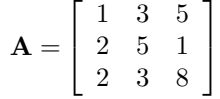

is

$$
|\mathbf{A}| = 1 \begin{vmatrix} 5 & 1 \\ 3 & 8 \end{vmatrix} - 3 \begin{vmatrix} 2 & 1 \\ 2 & 8 \end{vmatrix} + 5 \begin{vmatrix} 2 & 5 \\ 2 & 3 \end{vmatrix}
$$
  
= 1(5 \cdot 8 - 3 \cdot 1) - 3(2 \cdot 8 - 2 \cdot 1) + 5(2 \cdot 3 - 2 \cdot 5) = -25.

. In SciPy, this is computed as shown in this example:

```
>>> import numpy as np
>>> from scipy import linalg
>>> A = np.array([[1,2],[3,4]])
>>> A
array([[1, 2],
      [3, 4]])
>>> linalg.det(A)
-2.0
```
# **Computing norms**

Matrix and vector norms can also be computed with SciPy. A wide range of norm definitions are available using different parameters to the order argument of *[linalg.norm](#page-947-0)*. This function takes a rank-1 (vectors) or a rank-2 (matrices) array and an optional order argument (default is 2). Based on these inputs, a vector or matrix norm of the requested order is computed.

For vector *x*, the order parameter can be any real number including  $\inf$  or  $-\inf$ . The computed norm is

$$
\|\mathbf{x}\| = \begin{cases} \begin{array}{cc} \max |x_i| & \text{ord} = \inf \\ \min |x_i| & \text{ord} = -\inf \end{array} \\ \left( \sum_i |x_i|^{\text{ord}} \right)^{1/\text{ord}} & |\text{ord}| < \infty. \end{cases}
$$

For matrix **A**, the only valid values for norm are  $\pm 2, \pm 1, \pm$  inf, and 'fro' (or 'f') Thus,

$$
\|\mathbf{A}\| = \begin{cases}\n\max_i \sum_j |a_{ij}| & \text{ord} = \inf \\
\min_i \sum_j |a_{ij}| & \text{ord} = -\inf \\
\max_j \sum_i |a_{ij}| & \text{ord} = 1 \\
\min_j \sum_i |a_{ij}| & \text{ord} = -1 \\
\max \sigma_i & \text{ord} = 2 \\
\min \sigma_i & \text{ord} = -2 \\
\sqrt{\text{trace}(\mathbf{A}^H \mathbf{A})} & \text{ord} = \text{'fro'}\n\end{cases}
$$

where  $\sigma_i$  are the singular values of **A**.

Examples:

```
>>> import numpy as np
>>> from scipy import linalg
>>> A=np.array([[1,2],[3,4]])
>>> A
array([[1, 2],
      [3, 4]])
>>> linalg.norm(A)
5.4772255750516612
>>> linalg.norm(A,'fro') # frobenius norm is the default
5.4772255750516612
>>> linalg.norm(A,1) # L1 norm (max column sum)
6
>>> linalg.norm(A,-1)
4
>>> linalg.norm(A,np.inf) # L inf norm (max row sum)
7
```
#### **Solving linear least-squares problems and pseudo-inverses**

Linear least-squares problems occur in many branches of applied mathematics. In this problem, a set of linear scaling coefficients is sought that allows a model to fit the data. In particular, it is assumed that data  $y_i$  is related to data  $\mathbf{x}_i$  through a set of coefficients  $c_j$  and model functions  $f_j(\mathbf{x}_i)$  via the model

$$
y_i = \sum_j c_j f_j(\mathbf{x}_i) + \epsilon_i,
$$

where  $\epsilon_i$  represents uncertainty in the data. The strategy of least squares is to pick the coefficients  $c_i$  to minimize

$$
J(\mathbf{c}) = \sum_{i} \left| y_i - \sum_{j} c_j f_j(x_i) \right|^2.
$$

Theoretically, a global minimum will occur when

$$
\frac{\partial J}{\partial c_n^*} = 0 = \sum_i \left( y_i - \sum_j c_j f_j (x_i) \right) \left( -f_n^*(x_i) \right)
$$

or

$$
\sum_{j} c_{j} \sum_{i} f_{j} (x_{i}) f_{n}^{*} (x_{i}) = \sum_{i} y_{i} f_{n}^{*} (x_{i})
$$

$$
\mathbf{A}^{H} \mathbf{A} \mathbf{c} = \mathbf{A}^{H} \mathbf{y}
$$

, where

$$
\left\{ \mathbf{A}\right\} _{ij}=f_{j}\left( x_{i}\right) .
$$

When  $A^H A$  is invertible, then

$$
\mathbf{c} = \left(\mathbf{A}^H \mathbf{A}\right)^{-1} \mathbf{A}^H \mathbf{y} = \mathbf{A}^\dagger \mathbf{y},
$$

where  $A^{\dagger}$  is called the pseudo-inverse of A. Notice that using this definition of A the model can be written

$$
\mathbf{y} = \mathbf{A}\mathbf{c} + \boldsymbol{\epsilon}.
$$

The command *[linalg.lstsq](#page-949-0)* will solve the linear least-squares problem for **c** given **A** and **y** . In addition, *[linalg.](#page-951-0) [pinv](#page-951-0)* or *[linalg.pinv2](#page-952-0)* (uses a different method based on singular value decomposition) will find **A***†* given **A***.*

The following example and figure demonstrate the use of *[linalg.lstsq](#page-949-0)* and *[linalg.pinv](#page-951-0)* for solving a data-fitting problem. The data shown below were generated using the model:

$$
y_i = c_1 e^{-x_i} + c_2 x_i,
$$

where  $x_i = 0.1i$  for  $i = 1...10$ ,  $c_1 = 5$ , and  $c_2 = 4$ . Noise is added to  $y_i$  and the coefficients  $c_1$  and  $c_2$  are estimated using linear least squares.

```
>>> import numpy as np
>>> from scipy import linalg
>>> import matplotlib.pyplot as plt
\Rightarrow c1, c2 = 5.0, 2.0
>>> i = np.r_[1:11]
>>> xi = 0.1*i
\Rightarrow yi = c1*np.exp(-xi) + c2*xi
\Rightarrow zi = yi + 0.05 * np.max(yi) * np.random.randn(len(yi))
```

```
>>> A = np.c_[np.exp(-xi)[:, np.newaxis], xi[:, np.newaxis]]
>>> c, resid, rank, sigma = linalg.lstsq(A, zi)
```

```
>>> xi2 = np.r_[0.1:1.0:100j]
>>> yi2 = c[0]*np.exp(-xi2) + c[1]*xi2
```

```
>>> plt.plot(xi,zi,'x',xi2,yi2)
>>> plt.axis([0,1.1,3.0,5.5])
>>> plt.xlabel('$x_i$')
>>> plt.title('Data fitting with linalg.lstsq')
>>> plt.show()
```
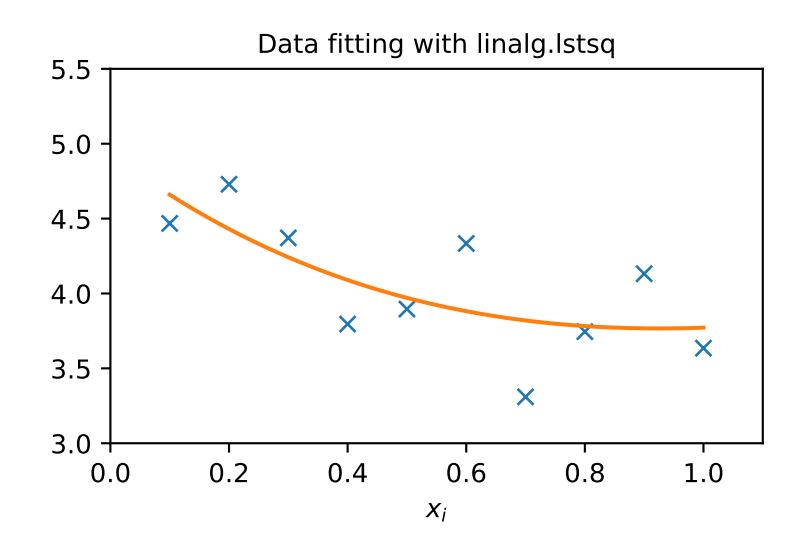

# **Generalized inverse**

The generalized inverse is calculated using the command *[linalg.pinv](#page-951-0)* or *[linalg.pinv2](#page-952-0)*. These two commands differ in how they compute the generalized inverse. The first uses the linalg.lstsq algorithm, while the second uses singular value decomposition. Let **A** be an  $M \times N$  matrix, then if  $M > N$ , the generalized inverse is

$$
\mathbf{A}^{\dagger} = \left(\mathbf{A}^{H} \mathbf{A}\right)^{-1} \mathbf{A}^{H},
$$

while if  $M < N$  matrix, the generalized inverse is

$$
\mathbf{A}^{\#}=\mathbf{A}^{H}\left(\mathbf{A}\mathbf{A}^{H}\right)^{-1}.
$$

In the case that  $M = N$ , then

$$
\mathbf{A}^{\dagger} = \mathbf{A}^{\#} = \mathbf{A}^{-1},
$$

as long as **A** is invertible.

#### **Decompositions**

In many applications, it is useful to decompose a matrix using other representations. There are several decompositions supported by SciPy.

#### **Eigenvalues and eigenvectors**

The eigenvalue-eigenvector problem is one of the most commonly employed linear algebra operations. In one popular form, the eigenvalue-eigenvector problem is to find for some square matrix **A** scalars *λ* and corresponding vectors **v**, such that

$$
\mathbf{A}\mathbf{v}=\lambda\mathbf{v}.
$$

For an  $N \times N$  matrix, there are N (not necessarily distinct) eigenvalues — roots of the (characteristic) polynomial

$$
|\mathbf{A} - \lambda \mathbf{I}| = 0.
$$

The eigenvectors, **v**, are also sometimes called right eigenvectors to distinguish them from another set of left eigenvectors that satisfy

$$
\mathbf{v}_L^H \mathbf{A} = \lambda \mathbf{v}_L^H
$$

or

$$
\mathbf{A}^H \mathbf{v}_L = \lambda^* \mathbf{v}_L.
$$

With its default optional arguments, the command *[linalg.eig](#page-961-0)* returns *λ* and **v***.* However, it can also return **v***<sup>L</sup>* and just  $\lambda$  by itself (  $\lim_{n \to \infty} \log \log \log \log \log \log \lambda$  as well).

In addition, *[linalg.eig](#page-961-0)* can also solve the more general eigenvalue problem

$$
\begin{array}{rcl}\n\mathbf{A}\mathbf{v} & = & \lambda \mathbf{B}\mathbf{v} \\
\mathbf{A}^H \mathbf{v}_L & = & \lambda^* \mathbf{B}^H \mathbf{v}_L\n\end{array}
$$

for square matrices **A** and **B***.* The standard eigenvalue problem is an example of the general eigenvalue problem for **B** = **I***.* When a generalized eigenvalue problem can be solved, it provides a decomposition of **A** as

$$
\mathbf{A} = \mathbf{B} \mathbf{V} \mathbf{\Lambda} \mathbf{V}^{-1},
$$

where **V** is the collection of eigenvectors into columns and **Λ** is a diagonal matrix of eigenvalues.

By definition, eigenvectors are only defined up to a constant scale factor. In SciPy, the scaling factor for the eigenvectors is chosen so that  $||{\bf v}||^2 = \sum_i v_i^2 = 1$ .

As an example, consider finding the eigenvalues and eigenvectors of the matrix

$$
\mathbf{A} = \left[ \begin{array}{rrr} 1 & 5 & 2 \\ 2 & 4 & 1 \\ 3 & 6 & 2 \end{array} \right].
$$

The characteristic polynomial is

$$
|\mathbf{A} - \lambda \mathbf{I}| = (1 - \lambda) [(4 - \lambda) (2 - \lambda) - 6] - 5 [2 (2 - \lambda) - 3] + 2 [12 - 3 (4 - \lambda)]
$$
  
= -\lambda<sup>3</sup> + 7\lambda<sup>2</sup> + 8\lambda - 3.
The roots of this polynomial are the eigenvalues of **A**:

$$
\lambda_1 = 7.9579 \n\lambda_2 = -1.2577 \n\lambda_3 = 0.2997.
$$

The eigenvectors corresponding to each eigenvalue can be found using the original equation. The eigenvectors associated with these eigenvalues can then be found.

```
>>> import numpy as np
>>> from scipy import linalg
>>> A = np.array([[1, 2], [3, 4]])
>>> la, v = linalg.eig(A)
>>> l1, l2 = la
>>> print(l1, l2) # eigenvalues
(-0.3722813232690143+0j) (5.372281323269014+0j)
>>> print(v[:, 0]) # first eigenvector
[-0.82456484 0.56576746]
>>> print(v[:, 1]) # second eigenvector
[-0.41597356 -0.90937671]>>> print(np.sum(abs(v**2), axis=0)) # eigenvectors are unitary
[1. 1.]
\Rightarrow \lor \lor = np.array(\lor[:, 0]). T
>>> print(linalg.norm(A.dot(v1) - l1*v1)) # check the computation
3.23682852457e-16
```
#### **Singular value decomposition**

Singular value decomposition (SVD) can be thought of as an extension of the eigenvalue problem to matrices that are not square. Let **A** be an  $M \times N$  matrix with M and N arbitrary. The matrices  $A^H A$  and  $A A^H$  are square hermitian matrices<sup>[1](#page-396-0)</sup> of size  $N \times N$  and  $M \times M$ , respectively. It is known that the eigenvalues of square hermitian matrices are real and non-negative. In addition, there are at most min  $(M, N)$  identical non-zero eigenvalues of  $A<sup>H</sup>A$  and  $AA<sup>H</sup>$ . Define these positive eigenvalues as  $\sigma_i^2$ . The square-root of these are called singular values of **A**. The eigenvectors of  $A^H A$  are collected by columns into an  $N \times N$  unitary<sup>[2](#page-396-1)</sup> matrix **V**, while the eigenvectors of  $AA^H$  are collected by columns in the unitary matrix **U**, the singular values are collected in an  $M \times N$  zero matrix  $\Sigma$  with main diagonal entries set to the singular values. Then

$$
\mathbf{A} = \mathbf{U} \mathbf{\Sigma} \mathbf{V}^H
$$

is the singular value decomposition of **A***.* Every matrix has a singular value decomposition. Sometimes, the singular values are called the spectrum of **A**. The command  $l$  inalg. svd will return **U** ,  $V^H$ , and  $\sigma_i$  as an array of the singular values. To obtain the matrix  $\Sigma$ , use *[linalg.diagsvd](#page-982-0)*. The following example illustrates the use of *[linalg.svd](#page-978-0)*:

```
>>> import numpy as np
>>> from scipy import linalg
>>> A = np.array([[1,2,3],[4,5,6]])
>>> A
array([[1, 2, 3],
      [4, 5, 6]]>>> M,N = A.shape
>>> U,s,Vh = linalg.svd(A)
>>> Sig = linalg.diagsvd(s,M,N)
```
(continues on next page)

```
<sup>1</sup> A hermitian matrix D satisfies D^H = D.
```
<span id="page-396-1"></span><sup>2</sup> A unitary matrix **D** satisfies  $D^H D = I = D D^H$  so that  $D^{-1} = D^H$ .

```
>>> U, Vh = U, Vh
>>> U
array([[-0.3863177, -0.92236578],[-0.92236578, 0.3863177 ]>>> Sig
array([[ 9.508032 , 0. , 0. ],
     [0. , 0.77286964, 0. ]])
>>> Vh
array([[-0.42866713, -0.56630692, -0.7039467],[ 0.80596391, 0.11238241, -0.58119908],
     [ 0.40824829, -0.81649658, 0.40824829]])
>>> U.dot(Sig.dot(Vh)) #check computation
array([[ 1., 2., 3.],
     [4., 5., 6.]
```
### **LU decomposition**

The LU decomposition finds a representation for the  $M \times N$  matrix **A** as

 $A = P L U$ 

where **P** is an  $M \times M$  permutation matrix (a permutation of the rows of the identity matrix), **L** is in  $M \times K$  lower triangular or trapezoidal matrix ( $K = \min(M, N)$ ) with unit-diagonal, and U is an upper triangular or trapezoidal matrix. The SciPy command for this decomposition is  $\lim_{n \to \infty}$  *lu*.

Such a decomposition is often useful for solving many simultaneous equations where the left-hand side does not change but the right-hand side does. For example, suppose we are going to solve

 $A\mathbf{x}_i = \mathbf{b}_i$ 

for many different **b***<sup>i</sup>* . The LU decomposition allows this to be written as

$$
\mathbf{PLU}\mathbf{x}_i = \mathbf{b}_i.
$$

Because **L** is lower-triangular, the equation can be solved for  $Ux_i$  and, finally,  $x_i$  very rapidly using forward- and backsubstitution. An initial time spent factoring **A** allows for very rapid solution of similar systems of equations in the future. If the intent for performing LU decomposition is for solving linear systems, then the command *[linalg.lu\\_factor](#page-977-0)* should be used followed by repeated applications of the command *[linalg.lu\\_solve](#page-978-1)* to solve the system for each new right-hand side.

### **Cholesky decomposition**

Cholesky decomposition is a special case of LU decomposition applicable to Hermitian positive definite matrices. When  $A = A^H$  and  $x^H A x \ge 0$  for all x, then decompositions of A can be found so that

$$
\begin{array}{rcl} \mathbf{A} & = & \mathbf{U}^H \mathbf{U} \\ \mathbf{A} & = & \mathbf{L} \mathbf{L}^H \end{array}
$$

, where **L** is lower triangular and **U** is upper triangular. Notice that  $L = U^H$ . The command *[linalg.cholesky](#page-986-0)* computes the Cholesky factorization. For using the Cholesky factorization to solve systems of equations, there are also *[linalg.cho\\_factor](#page-987-0)* and *[linalg.cho\\_solve](#page-988-0)* routines that work similarly to their LU decomposition counterparts.

#### **QR decomposition**

The QR decomposition (sometimes called a polar decomposition) works for any  $M \times N$  array and finds an  $M \times M$ unitary matrix **Q** and an  $M \times N$  upper-trapezoidal matrix **R**, such that

$$
\mathbf{A}=\mathbf{Q}\mathbf{R}.
$$

Notice that if the SVD of **A** is known, then the QR decomposition can be found.

$$
\mathbf{A} = \mathbf{U} \mathbf{\Sigma} \mathbf{V}^H = \mathbf{Q} \mathbf{R}
$$

implies that  $Q = U$  and  $R = \Sigma V^H$ . Note, however, that in SciPy independent algorithms are used to find QR and SVD decompositions. The command for QR decomposition is *[linalg.qr](#page-992-0)*.

#### **Schur decomposition**

For a square  $N \times N$  matrix, **A**, the Schur decomposition finds (not necessarily unique) matrices **T** and **Z**, such that

$$
\mathbf{A} = \mathbf{Z} \mathbf{T} \mathbf{Z}^H,
$$

where **Z** is a unitary matrix and **T** is either upper triangular or quasi upper triangular, depending on whether or not a real Schur form or complex Schur form is requested. For a real Schur form both **T** and **Z** are real-valued when **A** is realvalued. When **A** is a real-valued matrix, the real Schur form is only quasi upper triangular because  $2 \times 2$  blocks extrude from the main diagonal corresponding to any complex-valued eigenvalues. The command *[linalg.schur](#page-1005-0)* finds the Schur decomposition, while the command *[linalg.rsf2csf](#page-1007-0)* converts **T** and **Z** from a real Schur form to a complex Schur form. The Schur form is especially useful in calculating functions of matrices.

The following example illustrates the Schur decomposition:

```
>>> from scipy import linalg
>>> A = np.mat('[1 3 2; 1 4 5; 2 3 6]')
\Rightarrow T, Z = linalg.schur(A)
>>> T1, Z1 = linalg.schur(A, 'complex')
\Rightarrow T2, Z2 = linalg.rsf2csf(T, Z)
>>> T
array([[ 9.90012467, 1.78947961, -0.65498528],
      [0. 0. 0.54993766, -1.57754789][0. 0. 51260928, 0.54993766]]>>> T2
array([[ 9.90012467+0.00000000e+00j, -0.32436598+1.55463542e+00j,
       -0.88619748+5.69027615e-01j],
      [ 0.  +0.000000000e+00j,  0.54993766+8.99258408e-01j,1.06493862+3.05311332e-16j],
      [0. +0.000000000e+00], 0. +0.00000000e+00],
        0.54993766-8.99258408e-01j]])
>>> abs(T1 - T2) # different
array([[ 1.06604538e-14, 2.06969555e+00, 1.69375747e+00], # may vary
      [0.000000000e+00, 1.33688556e-15, 4.74146496e-01],[ 0.00000000e+00, 0.0000000e+00, 1.13220977e-15]]\Rightarrow abs(Z1 - Z2) # different
array([[ 0.06833781, 0.88091091, 0.79568503], # may vary
      [ 0.11857169, 0.44491892, 0.99594171],
      [ 0.12624999, 0.60264117, 0.77257633]])
>>> T, Z, T1, Z1, T2, Z2 = map(np.mat,(T,Z,T1,Z1,T2,Z2))
>>> abs(A - Z*T*Z.H) # same
matrix([[ 5.55111512e-16, 1.77635684e-15, 2.22044605e-15],
```

```
[0.000000000e+00, 3.99680289e-15, 8.88178420e-16][1.11022302e-15, 4.44089210e-16, 3.55271368e-15]]>>> abs(A - Z1*T1*Z1.H) # same
matrix([[ 4.26993904e-15, 6.21793362e-15, 8.00007092e-15],
       [ 5.77945386e-15, 6.21798014e-15, 1.06653681e-14],
       [ 7.16681444e-15, 8.90271058e-15, 1.77635764e-14]]>>> abs(A - Z2*T2*Z2.H) # same
matrix([[ 6.02594127e-16, 1.77648931e-15, 2.22506907e-15],
       [ 2.46275555e-16, 3.99684548e-15, 8.91642616e-16],
       [ 8.88225111e-16, 8.88312432e-16, 4.44104848e-15]])
```
#### **Interpolative decomposition**

*[scipy.linalg.interpolative](#page-1410-0)* contains routines for computing the interpolative decomposition (ID) of a matrix. For a matrix  $A \in \mathbb{C}^{m \times n}$  of rank  $k \leq \min\{m, n\}$  this is a factorization

$$
A\Pi = [A\Pi_1 \quad A\Pi_2] = A\Pi_1 [I \quad T],
$$

where  $\Pi = [\Pi_1, \Pi_2]$  is a permutation matrix with  $\Pi_1 \in \{0,1\}^{n \times k}$ , i.e.,  $A\Pi_2 = A\Pi_1T$ . This can equivalently be written as  $A = BP$ , where  $B = A\Pi_1$  and  $P = [I, T]\Pi^T$  are the *skeleton* and *interpolation matrices*, respectively.

#### **See also:**

*[scipy.linalg.interpolative](#page-1410-0)* — for more information.

### **Matrix functions**

Consider the function  $f(x)$  with Taylor series expansion

$$
f(x) = \sum_{k=0}^{\infty} \frac{f^{(k)}(0)}{k!} x^{k}.
$$

A matrix function can be defined using this Taylor series for the square matrix **A** as

$$
f\left(\mathbf{A}\right) = \sum_{k=0}^{\infty} \frac{f^{(k)}\left(0\right)}{k!} \mathbf{A}^{k}.
$$

While this serves as a useful representation of a matrix function, it is rarely the best way to calculate a matrix function.

#### **Exponential and logarithm functions**

The matrix exponential is one of the more common matrix functions. The preferred method for implementing the matrix exponential is to use scaling and a Padé approximation for  $e^x$ . This algorithm is implemented as *[linalg.expm](#page-1012-0)*.

The inverse of the matrix exponential is the matrix logarithm defined as the inverse of the matrix exponential:

$$
\mathbf{A} \equiv \exp\left(\log\left(\mathbf{A}\right)\right).
$$

The matrix logarithm can be obtained with *[linalg.logm](#page-1013-0)*.

### **Trigonometric functions**

The trigonometric functions, sin, cos, and tan, are implemented for matrices in *[linalg.sinm](#page-1014-0)*, *[linalg.cosm](#page-1014-1)*, and *[linalg.tanm](#page-1015-0)*, respectively. The matrix sine and cosine can be defined using Euler's identity as

$$
\sin(\mathbf{A}) = \frac{e^{j\mathbf{A}} - e^{-j\mathbf{A}}}{2j}
$$

$$
\cos(\mathbf{A}) = \frac{e^{j\mathbf{A}} + e^{-j\mathbf{A}}}{2}.
$$

The tangent is

$$
\tan(x) = \frac{\sin(x)}{\cos(x)} = [\cos(x)]^{-1} \sin(x)
$$

and so the matrix tangent is defined as

$$
\left[\cos\left(\mathbf{A}\right)\right]^{-1}\sin\left(\mathbf{A}\right).
$$

#### **Hyperbolic trigonometric functions**

The hyperbolic trigonometric functions, sinh, cosh, and tanh, can also be defined for matrices using the familiar definitions:

$$
\sinh (\mathbf{A}) = \frac{e^{\mathbf{A}} - e^{-\mathbf{A}}}{2}
$$

$$
\cosh (\mathbf{A}) = \frac{e^{\mathbf{A}} + e^{-\mathbf{A}}}{2}
$$

$$
\tanh (\mathbf{A}) = [\cosh (\mathbf{A})]^{-1} \sinh (\mathbf{A}).
$$

These matrix functions can be found using *[linalg.sinhm](#page-1016-0)*, *[linalg.coshm](#page-1015-1)*, and *[linalg.tanhm](#page-1017-0)*.

#### **Arbitrary function**

Finally, any arbitrary function that takes one complex number and returns a complex number can be called as a matrix function using the command *[linalg.funm](#page-1019-0)*. This command takes the matrix and an arbitrary Python function. It then implements an algorithm from Golub and Van Loan's book "Matrix Computations" to compute the function applied to the matrix using a Schur decomposition. Note that *the function needs to accept complex numbers* as input in order to work with this algorithm. For example, the following code computes the zeroth-order Bessel function applied to a matrix.

```
>>> from scipy import special, random, linalg
>>> np.random.seed(1234)
\rightarrow \rightarrow A = \text{random.random}(3, 3)>>> B = linalg.funm(A, lambda x: special.jv(0, x))
>>> A
array([[ 0.19151945, 0.62210877, 0.43772774],
       [ 0.78535858, 0.77997581, 0.27259261],
       [ 0.27646426, 0.80187218, 0.95813935]])
>>> B
array([[ 0.86511146, -0.19676526, -0.13856748],
       [-0.17479869, 0.7259118, -0.16606258],[-0.19212044, -0.32052767, 0.73590704]])
>>> linalg.eigvals(A)
array([ 1.73881510+0.1, -0.20270676+0.1, 0.39352627+0.1])>>> special.jv(0, linalg.eigvals(A))
array([ 0.37551908+0.j, 0.98975384+0.j, 0.96165739+0.j])
>>> linalg.eigvals(B)
array([ 0.37551908+0.j, 0.98975384+0.j, 0.96165739+0.j])
```
Note how, by virtue of how matrix analytic functions are defined, the Bessel function has acted on the matrix eigenvalues.

## **Special matrices**

SciPy and NumPy provide several functions for creating special matrices that are frequently used in engineering and science.

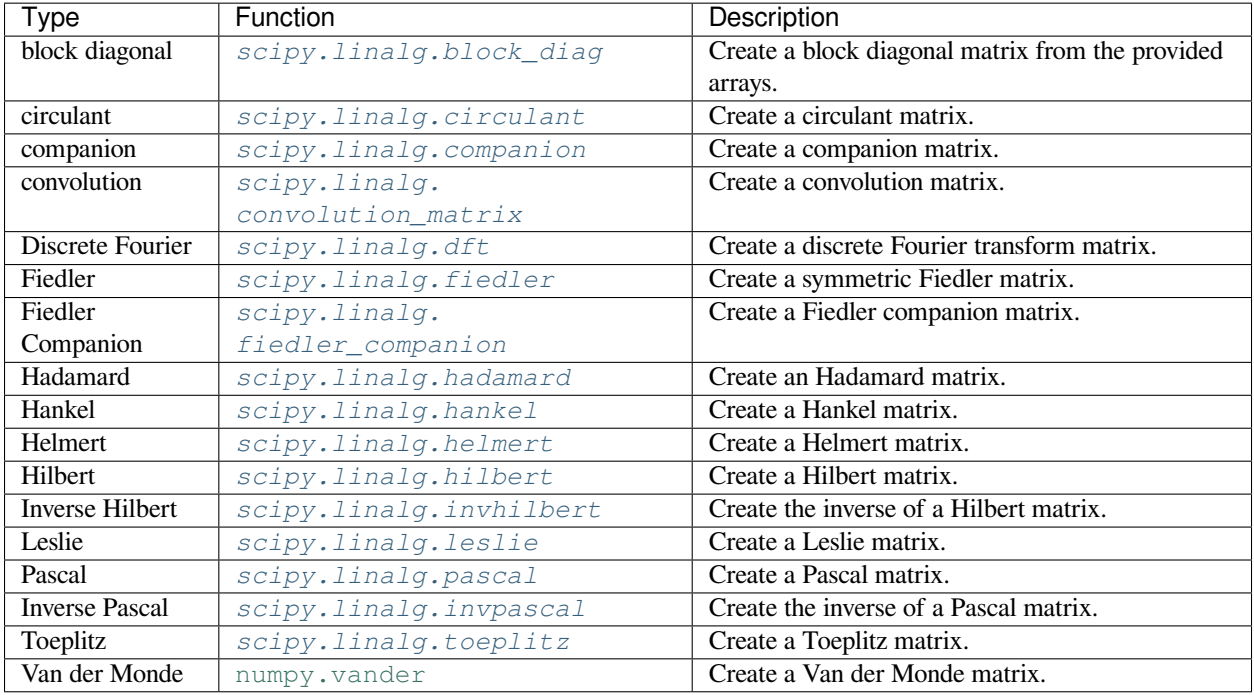

For examples of the use of these functions, see their respective docstrings.

# **4.1.10 Sparse eigenvalue problems with ARPACK**

## **Introduction**

 $ARPACK<sup>1</sup>$  $ARPACK<sup>1</sup>$  $ARPACK<sup>1</sup>$  is a Fortran package which provides routines for quickly finding a few eigenvalues/eigenvectors of large sparse matrices. In order to find these solutions, it requires only left-multiplication by the matrix in question. This operation is performed through a *reverse-communication* interface. The result of this structure is that ARPACK is able to find eigenvalues and eigenvectors of any linear function mapping a vector to a vector.

All of the functionality provided in ARPACK is contained within the two high-level interfaces *[scipy.sparse.](#page-2100-0) [linalg.eigs](#page-2100-0)* and *[scipy.sparse.linalg.eigsh](#page-2102-0)*. *[eigs](#page-2100-0)* provides interfaces for finding the eigenvalues/vectors of real or complex nonsymmetric square matrices, while *[eigsh](#page-2102-0)* provides interfaces for real-symmetric or complex-hermitian matrices.

<span id="page-401-0"></span><sup>1</sup> <http://www.caam.rice.edu/software/ARPACK/>

### **Basic functionality**

ARPACK can solve either standard eigenvalue problems of the form

 $A$ **x** =  $\lambda$ **x** 

or general eigenvalue problems of the form

 $A$ **x** =  $\lambda$ *M***x***.* 

The power of ARPACK is that it can compute only a specified subset of eigenvalue/eigenvector pairs. This is accomplished through the keyword which. The following values of which are available:

- which =  $'LM'$ : Eigenvalues with largest magnitude ( $eigs, eigsh$ ), that is, largest eigenvalues in the euclidean norm of complex numbers.
- which = 'SM' : Eigenvalues with smallest magnitude (eigs, eigsh), that is, smallest eigenvalues in the euclidean norm of complex numbers.
- which = 'LR': Eigenvalues with largest real part (eigs).
- which  $=$  'SR': Eigenvalues with smallest real part (eigs).
- which = 'LI' : Eigenvalues with largest imaginary part (eigs).
- which = 'SI': Eigenvalues with smallest imaginary part (eigs).
- which = 'LA' : Eigenvalues with largest algebraic value (eigsh), that is, largest eigenvalues inclusive of any negative sign.
- which = 'SA' : Eigenvalues with smallest algebraic value (eigsh), that is, smallest eigenvalues inclusive of any negative sign.
- which = 'BE': Eigenvalues from both ends of the spectrum (eigsh).

Note that ARPACK is generally better at finding extremal eigenvalues, that is, eigenvalues with large magnitudes. In particular, using which = 'SM' may lead to slow execution time and/or anomalous results. A better approach is to use *shift-invert mode*.

## **Shift-invert mode**

Shift-invert mode relies on the following observation. For the generalized eigenvalue problem

$$
A\mathbf{x} = \lambda M\mathbf{x},
$$

it can be shown that

$$
(A - \sigma M)^{-1} M \mathbf{x} = \nu \mathbf{x},
$$

where

$$
\nu = \frac{1}{\lambda - \sigma}.
$$

#### **Examples**

Imagine you'd like to find the smallest and largest eigenvalues and the corresponding eigenvectors for a large matrix. ARPACK can handle many forms of input: dense matrices , such as [numpy.ndarray](https://numpy.org/devdocs/reference/generated/numpy.ndarray.html#numpy.ndarray) instances, sparse matrices, such as *[scipy.sparse.csr\\_matrix](#page-1980-0)*, or a general linear operator derived from *[scipy.sparse.linalg.](#page-2071-0) [LinearOperator](#page-2071-0)*. For this example, for simplicity, we'll construct a symmetric, positive-definite matrix.

```
>>> import numpy as np
>>> from scipy.linalg import eig, eigh
>>> from scipy.sparse.linalg import eigs, eigsh
>>> np.set_printoptions(suppress=True)
>>>
>>> np.random.seed(0)
\Rightarrow X = np.random.random((100, 100)) - 0.5
>>> X = np.dot(X, X.T) #create a symmetric matrix
```
We now have a symmetric matrix X, with which to test the routines. First, compute a standard eigenvalue decomposition using eigh:

**>>>** evals\_all, evecs\_all = eigh(X)

As the dimension of X grows, this routine becomes very slow. Especially, if only a few eigenvectors and eigenvalues are needed, ARPACK can be a better option. First let's compute the largest eigenvalues (which = 'LM') of X and compare them to the known results:

```
>>> evals_large, evecs_large = eigsh(X, 3, which='LM')
>>> print(evals_all[-3:])
[29.1446102 30.05821805 31.19467646]
>>> print(evals_large)
[29.1446102 30.05821805 31.19467646]
>>> print(np.dot(evecs_large.T, evecs_all[:,-3:]))
array([[-1, 0, 0.], + may vary (signs)
       [ 0. 1. 0.],
       [-0, 0, -1.]]
```
The results are as expected. ARPACK recovers the desired eigenvalues and they match the previously known results. Furthermore, the eigenvectors are orthogonal, as we'd expect. Now, let's attempt to solve for the eigenvalues with smallest magnitude:

```
>>> evals_small, evecs_small = eigsh(X, 3, which='SM')
Traceback (most recent call last): # may vary (convergence)
...
scipy.sparse.linalg.eigen.arpack.arpack.ArpackNoConvergence:
ARPACK error -1: No convergence (1001 iterations, 0/3 eigenvectors converged)
```
Oops. We see that, as mentioned above, ARPACK is not quite as adept at finding small eigenvalues. There are a few ways this problem can be addressed. We could increase the tolerance  $(t \circ l)$  to lead to faster convergence:

```
\rightarrow >> evals small, evecs small = eigsh(X, 3, which='SM', tol=1E-2)
>>> evals_all[:3]
array([0.0003783, 0.00122714, 0.00715878])
>>> evals_small
array([0.00037831, 0.00122714, 0.00715881])
>>> np.dot(evecs_small.T, evecs_all[:,:3])
```

```
array([[ 0.99999999 0.00000024 -0.00000049], # may vary (signs)
      [-0.00000023 0.99999999 0.00000056],
      [ 0.00000031 -0.00000037 0.99999852]])
```
This works, but we lose the precision in the results. Another option is to increase the maximum number of iterations (maxiter) from 1000 to 5000:

```
>>> evals_small, evecs_small = eigsh(X, 3, which='SM', maxiter=5000)
>>> evals_all[:3]
array([0.0003783, 0.00122714, 0.00715878])
>>> evals_small
array([0.0003783, 0.00122714, 0.00715878])
>>> np.dot(evecs_small.T, evecs_all[:,:3])
array([ 1. 0. 0. ] , # may vary (signs)
      [-0, 1, 0.][ 0. 0. -1.]
```
We get the results we'd hoped for, but the computation time is much longer. Fortunately, ARPACK contains a mode that allows a quick determination of non-external eigenvalues: *shift-invert mode*. As mentioned above, this mode involves transforming the eigenvalue problem to an equivalent problem with different eigenvalues. In this case, we hope to find eigenvalues near zero, so we'll choose sigma = 0. The transformed eigenvalues will then satisfy  $ν = 1/(\lambda - σ) = 1/\lambda$ , so our small eigenvalues *λ* become large eigenvalues *ν*.

```
>>> evals_small, evecs_small = eigsh(X, 3, sigma=0, which='LM')
>>> evals_all[:3]
array([0.0003783, 0.00122714, 0.00715878])
>>> evals_small
array([0.0003783, 0.00122714, 0.00715878])
>>> np.dot(evecs_small.T, evecs_all[:,:3])
array([1. 0. 0.], # may vary (signs)[0, -1, -0.][-0, -0, 1.]
```
We get the results we were hoping for, with much less computational time. Note that the transformation from  $\nu \to \lambda$ takes place entirely in the background. The user need not worry about the details.

The shift-invert mode provides more than just a fast way to obtain a few small eigenvalues. Say, you desire to find internal eigenvalues and eigenvectors, e.g., those nearest to  $\lambda = 1$ . Simply set sigma = 1 and ARPACK will take care of the rest:

```
>>> evals_mid, evecs_mid = eigsh(X, 3, sigma=1, which='LM')
>>> i_sort = np.argsort(abs(1. / (1 - evals_all)))[-3:]
>>> evals_all[i_sort]
array([1.16577199, 0.85081388, 1.06642272])
>>> evals_mid
array([0.85081388, 1.06642272, 1.16577199])
>>> print(np.dot(evecs_mid.T, evecs_all[:,i_sort]))
array([[-0. 1. 0.], # may vary (signs)[-0, -0, 1.][ 1. 0. 0.]]
```
The eigenvalues come out in a different order, but they're all there. Note that the shift-invert mode requires the internal solution of a matrix inverse. This is taken care of automatically by  $\epsilon$ igsh and  $\epsilon$ *igs*, but the operation can also be specified by the user. See the docstring of *[scipy.sparse.linalg.eigsh](#page-2102-0)* and *[scipy.sparse.linalg.](#page-2100-0) [eigs](#page-2100-0)* for details.

### **Use of LinearOperator**

We consider now the case where you'd like to avoid creating a dense matrix and use  $scipy$ . sparse.linalg. *[LinearOperator](#page-2071-0)* instead. Our first linear operator applies element-wise multiplication between the input vector and a vector **d** provided by the user to the operator itself. This operator mimics a diagonal matrix with the elements of **d** along the main diagonal and it has the main benefit that the forward and adjoint operations are simple element-wise multiplications other than matrix-vector multiplications. For a diagonal matrix, we expect the eigenvalues to be equal to the elements along the main diagonal, in this case **d**. The eigenvalues and eigenvectors obtained with eigsh are compared to those obtained by using eigh when applied to the dense matrix:

```
>>> from scipy.sparse.linalg import LinearOperator
>>> class Diagonal(LinearOperator):
... def __init__(self, diag, dtype='float32'):
... self.diag = diag
... self.shape = (len(self.diag), len(self.diag))
... self.dtype = np.dtype(dtype)
... def _matvec(self, x):
... return self.diag*x
... def _rmatvec(self, x):
... return self.diag*x
```

```
>>> np.random.seed(0)
>>> N = 100
>>> d = np.random.normal(0, 1, N).astype(np.float64)
\Rightarrow \Rightarrow D = np. diag(d)>>> Dop = Diagonal(d, dtype=np.float64)
```

```
\rightarrow\rightarrow\rightarrow evals all, evecs all = eigh(D)
>>> evals_large, evecs_large = eigsh(Dop, 3, which='LA', maxiter=1e3)
>>> evals_all[-3:]
array([1.9507754 , 2.2408932 , 2.26975462])
>>> evals_large
array([1.9507754 , 2.2408932 , 2.26975462])
>>> print(np.dot(evecs_large.T, evecs_all[:,-3:]))
array([[-1. 0. 0.], # may vary (signs)[-0, -1, 0.][0. 0. -1.]
```
In this case, we have created a quick and easy Diagonal operator. The external library [PyLops](https://pylops.readthedocs.io) provides similar capabilities in the [Diagonal](https://pylops.readthedocs.io/en/latest/api/generated/pylops.Diagonal.html#pylops.Diagonal) operator, as well as several other operators.

Finally, we consider a linear operator that mimics the application of a first-derivative stencil. In this case, the operator is equivalent to a real nonsymmetric matrix. Once again, we compare the estimated eigenvalues and eigenvectors with those from a dense matrix that applies the same first derivative to an input signal:

```
>>> class FirstDerivative(LinearOperator):
... def __init__(self, N, dtype='float32'):
... self.N = N
... self.shape = (self.N, self.N)
... self.dtype = np.dtype(dtype)
```

```
... def _matvec(self, x):
... y = np.zeros(self.N, self.dtype)
\cdots y[1:-1] = (0.5 * x[2:] - 0.5 * x[0:-2])... return y
... def _rmatvec(self, x):
... y = np.zeros(self.N, self.dtype)
\cdots y[0:-2] = y[0:-2] - (0.5*x[1:-1])
\mathbf{y}[2\colon] = \mathbf{y}[2\colon] + (0.5 \times \mathbf{x}[1\colon -1])... return y
```

```
>> N = 21
>>> D = np.diag(0.5*np.ones(N-1), k=1) - np.diag(0.5*np.ones(N-1), k=-1)
>>> D[0] = D[-1] = 0 # take away edge effects
>>> Dop = FirstDerivative(N, dtype=np.float64)
```

```
>>> evals_all, evecs_all = eig(D)
>>> evals_large, evecs_large = eigs(Dop, 4, which='LI')
>>> evals_all_imag = evals_all.imag
>>> isort_imag = np.argsort(np.abs(evals_all_imag))
>>> evals_all_imag = evals_all_imag[isort_imag]
>>> evals_large_imag = evals_large.imag
>>> isort_imag = np.argsort(np.abs(evals_large_imag))
>>> evals_large_imag = evals_large_imag[isort_imag]
>>> evals_all_imag[-4:]
array([-0.95105652, 0.95105652, -0.98768834, 0.98768834])
>>> evals_large_imag
array([0.95105652, -0.95105652, 0.98768834, -0.98768834])
```
Note that the eigenvalues of this operator are all imaginary. Moreover, the keyword which='LI' of  $scipy$ . *[sparse.linalg.eigs](#page-2100-0)* produces the eigenvalues with largest absolute imaginary part (both positive and negative). Again, a more advanced implementation of the first-derivative operator is available in the [PyLops](https://pylops.readthedocs.io) library under the name of [FirstDerivative](https://pylops.readthedocs.io/en/latest/api/generated/pylops.FirstDerivative.html) operator.

## **References**

## **4.1.11 Compressed Sparse Graph Routines (scipy.sparse.csgraph)**

## **Example: Word Ladders**

A [Word Ladder](https://en.wikipedia.org/wiki/Word_ladder) is a word game invented by Lewis Carroll, in which players find paths between words by switching one letter at a time. For example, one can link "ape" and "man" in the following way:

ape *→* apt *→* ait *→* bit *→* big *→* bag *→* mag *→* man

Note that each step involves changing just one letter of the word. This is just one possible path from "ape" to "man", but is it the shortest possible path? If we desire to find the shortest word-ladder path between two given words, the sparse graph submodule can help.

First, we need a list of valid words. Many operating systems have such a list built in. For example, on linux, a word list can often be found at one of the following locations:

```
/usr/share/dict
/var/lib/dict
```
Another easy source for words are the Scrabble word lists available at various sites around the internet (search with your favorite search engine). We'll first create this list. The system word lists consist of a file with one word per line. The following should be modified to use the particular word list you have available:

```
>>> word_list = open('/usr/share/dict/words').readlines()
>>> word_list = map(str.strip, word_list)
```
We want to look at words of length 3, so let's select just those words of the correct length. We'll also eliminate words which start with upper-case (proper nouns) or contain non-alphanumeric characters, like apostrophes and hyphens. Finally, we'll make sure everything is lower-case for comparison later:

```
>>> word_list = [word for word in word_list if len(word) == 3]
>>> word_list = [word for word in word_list if word[0].islower()]
>>> word_list = [word for word in word_list if word.isalpha()]
>>> word_list = list(map(str.lower, word_list))
>>> len(word_list)
586 # may vary
```
Now we have a list of 586 valid three-letter words (the exact number may change depending on the particular list used). Each of these words will become a node in our graph, and we will create edges connecting the nodes associated with each pair of words which differs by only one letter.

There are efficient ways to do this, and inefficient ways to do this. To do this as efficiently as possible, we're going to use some sophisticated numpy array manipulation:

```
>>> import numpy as np
>>> word_list = np.asarray(word_list)
>>> word_list.dtype # these are unicode characters in Python 3
dtype('<U3')
>>> word_list.sort() # sort for quick searching later
```
We have an array where each entry is three unicode characters long. We'd like to find all pairs where exactly one character is different. We'll start by converting each word to a 3-D vector:

```
>>> word_bytes = np.ndarray((word_list.size, word_list.itemsize),
... dtype='uint8',
... buffer=word_list.data)
>>> # each unicode character is four bytes long. We only need first byte
>>> # we know that there are three characters in each word
>>> word_bytes = word_bytes[:, ::word_list.itemsize//3]
>>> word_bytes.shape
(586, 3) # may vary
```
Now, we'll use the [Hamming distance](https://en.wikipedia.org/wiki/Hamming_distance) between each point to determine which pairs of words are connected. The Hamming distance measures the fraction of entries between two vectors which differ: any two words with a Hamming distance equal to 1*/N*, where *N* is the number of letters, are connected in the word ladder:

```
>>> from scipy.spatial.distance import pdist, squareform
>>> from scipy.sparse import csr_matrix
>>> hamming_dist = pdist(word_bytes, metric='hamming')
>>> # there are three characters in each word
>>> graph = csr_matrix(squareform(hamming_dist < 1.5 / 3))
```
When comparing the distances, we don't use an equality because this can be unstable for floating point values. The inequality produces the desired result, as long as no two entries of the word list are identical. Now, that our graph is set up, we'll use a shortest path search to find the path between any two words in the graph:

```
>>> i1 = word_list.searchsorted('ape')
>>> i2 = word_list.searchsorted('man')
>>> word_list[i1]
'ape'
>>> word_list[i2]
'man'
```
We need to check that these match, because if the words are not in the list, that will not be the case. Now, all we need is to find the shortest path between these two indices in the graph. We'll use [Dijkstra's algorithm](https://en.wikipedia.org/wiki/Dijkstra%27s_algorithm), because it allows us to find the path for just one node:

```
>>> from scipy.sparse.csgraph import dijkstra
>>> distances, predecessors = dijkstra(graph, indices=i1,
... return_predecessors=True)
>>> print(distances[i2])
5.0 # may vary
```
So we see that the shortest path between "ape" and "man" contains only five steps. We can use the predecessors returned by the algorithm to reconstruct this path:

```
>>> path = []
>>> i = i2
>>> while i != i1:
... path.append(word_list[i])
... i = predecessors[i]
>>> path.append(word_list[i1])
>>> print(path[::-1])
['ape', 'apt', 'opt', 'oat', 'mat', 'man'] # may vary
```
This is three fewer links than our initial example: the path from "ape" to "man" is only five steps.

Using other tools in the module, we can answer other questions. For example, are there three-letter words which are not linked in a word ladder? This is a question of connected components in the graph:

```
>>> from scipy.sparse.csgraph import connected_components
>>> N_components, component_list = connected_components(graph)
>>> print(N_components)
15 # may vary
```
In this particular sample of three-letter words, there are 15 connected components: that is, 15 distinct sets of words with no paths between the sets. How many words are there in each of these sets? We can learn this from the list of components:

```
>>> [np.sum(component_list == i) for i in range(N_components)]
[571, 1, 1, 1, 2, 1, 1, 1, 1, 1, 1, 1, 1, 1, 1] # may vary
```
There is one large connected set and 14 smaller ones. Let's look at the words in the smaller ones:

```
>>> [list(word list[np.nonzero(component list == i)]) for i in range(1, N
,→components)]
[['aha'], # may vary
['chi'],
```

```
['ebb'],
['ems', 'emu'],
['gnu'],
['ism'],
['khz'],
['nth'],
['ova'],
['qua'],
['ugh'],
['ups'],
['urn'],
['use']]
```
These are all the three-letter words which do not connect to others via a word ladder.

We might also be curious about which words are maximally separated. Which two words take the most links to connect? We can determine this by computing the matrix of all shortest paths. Note that, by convention, the distance between two non-connected points is reported to be infinity, so we'll need to remove these before finding the maximum:

```
>>> distances, predecessors = dijkstra(graph, return_predecessors=True)
>>> max_distance = np.max(distances[~np.isinf(distances)])
>>> print(max_distance)
13.0 # may vary
```
So, there is at least one pair of words which takes 13 steps to get from one to the other! Let's determine which these are:

```
>>> i1, i2 = np.nonzero(distances == max_distance)
>>> list(zip(word_list[i1], word_list[i2]))
[('imp', 'ohm'), # may vary
('imp', 'ohs'),
('ohm', 'imp'),
 ('ohm', 'ump'),
 ('ohs', 'imp'),
 ('ohs', 'ump'),
 ('ump', 'ohm'),
 ('ump', 'ohs')]
```
We see that there are two pairs of words which are maximally separated from each other: 'imp' and 'ump' on the one hand, and 'ohm' and 'ohs' on the other. We can find the connecting list in the same way as above:

```
>>> path = []
\Rightarrow \neq i = i2[0]>>> while i != i1[0]:
... path.append(word_list[i])
\ldots i = predecessors[i1[0], i]
>>> path.append(word_list[i1[0]])
>>> print(path[::-1])
['imp', 'amp', 'asp', 'ass', 'ads', 'add', 'aid', 'mid', 'mod', 'moo', 'too',
,→'tho', 'oho', 'ohm'] # may vary
```
This gives us the path we desired to see.

Word ladders are just one potential application of scipy's fast graph algorithms for sparse matrices. Graph theory makes appearances in many areas of mathematics, data analysis, and machine learning. The sparse graph tools are flexible enough

to handle many of these situations.

## **4.1.12 Spatial data structures and algorithms (scipy.spatial)**

*[scipy.spatial](#page-2147-0)* can compute triangulations, Voronoi diagrams, and convex hulls of a set of points, by leveraging the [Qhull](http://qhull.org/) library.

Moreover, it contains *[KDTree](#page-2148-0)* implementations for nearest-neighbor point queries, and utilities for distance computations in various metrics.

#### **Delaunay triangulations**

The Delaunay triangulation is a subdivision of a set of points into a non-overlapping set of triangles, such that no point is inside the circumcircle of any triangle. In practice, such triangulations tend to avoid triangles with small angles.

Delaunay triangulation can be computed using *[scipy.spatial](#page-2147-0)* as follows:

```
>>> from scipy.spatial import Delaunay
>>> points = np.array([[0, 0], [0, 1.1], [1, 0], [1, 1]])
>>> tri = Delaunay(points)
```
We can visualize it:

```
>>> import matplotlib.pyplot as plt
>>> plt.triplot(points[:,0], points[:,1], tri.simplices)
>>> plt.plot(points[:,0], points[:,1], 'o')
```
And add some further decorations:

```
>>> for j, p in enumerate(points):
... plt.text(p[0]-0.03, p[1]+0.03, j, ha='right') # label the points
>>> for j, s in enumerate(tri.simplices):
... p = points[s].mean(axis=0)
... plt.text(p[0], p[1], '#%d' % j, ha='center') # label triangles
>>> plt.xlim(-0.5, 1.5); plt.ylim(-0.5, 1.5)
>>> plt.show()
```
The structure of the triangulation is encoded in the following way: the simplices attribute contains the indices of the points in the points array that make up the triangle. For instance:

```
\Rightarrow \frac{1}{1} = 1>>> tri.simplices[i,:]
array([3, 1, 0], dtype=int32)
>>> points[tri.simplices[i,:]]
array([[1., 1. ]][ 0. , 1.1],
       [0., 0.]])
```
Moreover, neighboring triangles can also be found:

**>>>** tri.neighbors[i]  $array([-1, 0, -1], dtype=int32)$ 

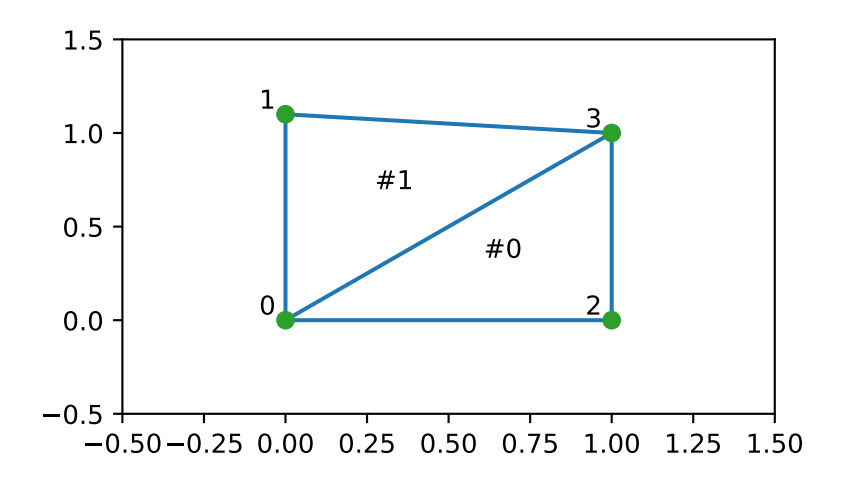

What this tells us is that this triangle has triangle #0 as a neighbor, but no other neighbors. Moreover, it tells us that neighbor 0 is opposite the vertex 1 of the triangle:

**>>>** points[tri.simplices[i, 1]]  $array([ 0. , 1.1])$ 

Indeed, from the figure, we see that this is the case.

Qhull can also perform tessellations to simplices for higher-dimensional point sets (for instance, subdivision into tetrahedra in 3-D).

#### **Coplanar points**

It is important to note that not *all* points necessarily appear as vertices of the triangulation, due to numerical precision issues in forming the triangulation. Consider the above with a duplicated point:

```
>>> points = np.array([[0, 0], [0, 1], [1, 0], [1, 1], [1, 1]])
>>> tri = Delaunay(points)
>>> np.unique(tri.simplices.ravel())
array([0, 1, 2, 3], dtype=int32)
```
Observe that point #4, which is a duplicate, does not occur as a vertex of the triangulation. That this happened is recorded:

```
>>> tri.coplanar
array([[4, 0, 3]], dtype=int32)
```
This means that point 4 resides near triangle 0 and vertex 3, but is not included in the triangulation.

Note that such degeneracies can occur not only because of duplicated points, but also for more complicated geometrical reasons, even in point sets that at first sight seem well-behaved.

However, Qhull has the "QJ" option, which instructs it to perturb the input data randomly until degeneracies are resolved:

```
>>> tri = Delaunay(points, qhull_options="QJ Pp")
>>> points[tri.simplices]
array([[[1, 0],
```
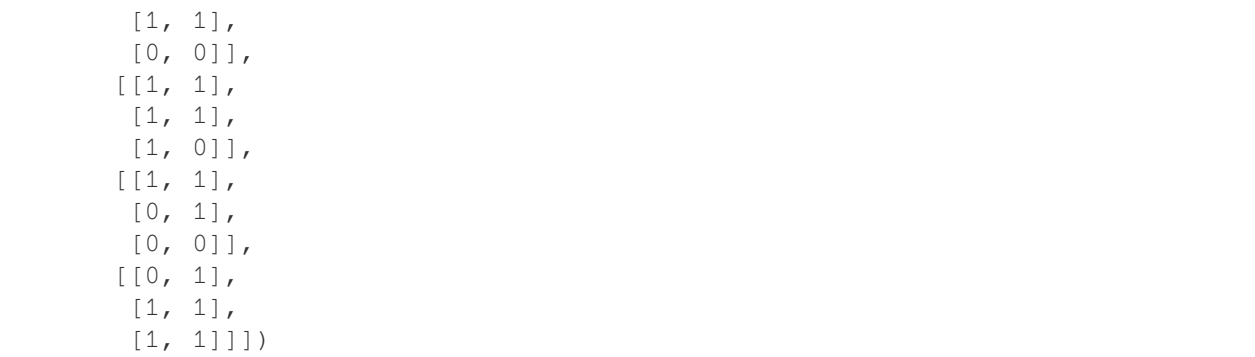

Two new triangles appeared. However, we see that they are degenerate and have zero area.

## **Convex hulls**

A convex hull is the smallest convex object containing all points in a given point set.

These can be computed via the Qhull wrappers in *[scipy.spatial](#page-2147-0)* as follows:

```
>>> from scipy.spatial import ConvexHull
>>> points = np.random.rand(30, 2) # 30 random points in 2-D
>>> hull = ConvexHull(points)
```
The convex hull is represented as a set of N 1-D simplices, which in 2-D means line segments. The storage scheme is exactly the same as for the simplices in the Delaunay triangulation discussed above.

We can illustrate the above result:

```
>>> import matplotlib.pyplot as plt
>>> plt.plot(points[:,0], points[:,1], 'o')
>>> for simplex in hull.simplices:
... plt.plot(points[simplex,0], points[simplex,1], 'k-')
>>> plt.show()
```
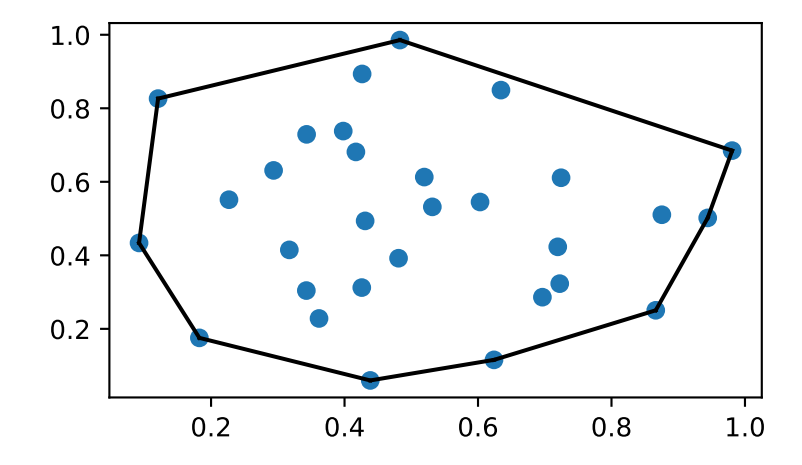

The same can be achieved with *[scipy.spatial.convex\\_hull\\_plot\\_2d](#page-2180-0)*.

#### **Voronoi diagrams**

A Voronoi diagram is a subdivision of the space into the nearest neighborhoods of a given set of points.

There are two ways to approach this object using *[scipy.spatial](#page-2147-0)*. First, one can use the *[KDTree](#page-2148-0)* to answer the question "which of the points is closest to this one", and define the regions that way:

```
>>> from scipy.spatial import KDTree
>>> points = np.array([[0, 0], [0, 1], [0, 2], [1, 0], [1, 1], [1, 2],
... [2, 0], [2, 1], [2, 2]])
>>> tree = KDTree(points)
>>> tree.query([0.1, 0.1])
(0.14142135623730953, 0)
```
So the point  $(0.1, 0.1)$  belongs to region 0. In color:

```
\Rightarrow x = npu. Linspace (-0.5, 2.5, 31)
\Rightarrow y = np. linspace (-0.5, 2.5, 33)>>> xx, yy = np.meshgrid(x, y)
>>> xy = np.c_[xx.ravel(), yy.ravel()]
>>> import matplotlib.pyplot as plt
>>> dx_half, dy_half = np.diff(x[:2])[0] / 2., np.diff(y[:2])[0] / 2.
>>> x_edges = np.concatenate((x - dx_half, [x[-1] + dx_half]))
>>> y_edges = np.concatenate((y - dy_half, [y[-1] + dy_half]))
>>> plt.pcolormesh(x_edges, y_edges, tree.query(xy)[1].reshape(33, 31),␣
,→shading='flat')
>>> plt.plot(points[:,0], points[:,1], 'ko')
>>> plt.show()
```
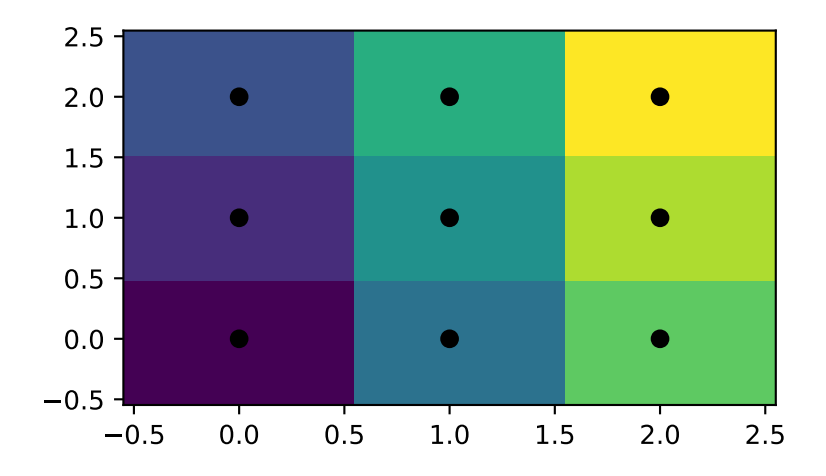

This does not, however, give the Voronoi diagram as a geometrical object.

The representation in terms of lines and points can be again obtained via the Qhull wrappers in *[scipy.spatial](#page-2147-0)*:

```
>>> from scipy.spatial import Voronoi
>>> vor = Voronoi(points)
>>> vor.vertices
array([[0.5, 0.5],
       [0.5, 1.5],
       [1.5, 0.5],
       [1.5, 1.5]]
```
The Voronoi vertices denote the set of points forming the polygonal edges of the Voronoi regions. In this case, there are 9 different regions:

```
>>> vor.regions
[[], [-1, 0], [-1, 1], [1, -1, 0], [3, -1, 2], [-1, 3], [-1, 2], [0, 1, 3, 2],,→ [2, -1, 0], [3, -1, 1]]
```
Negative value  $-1$  again indicates a point at infinity. Indeed, only one of the regions,  $[0, 1, 3, 2]$ , is bounded. Note here that due to similar numerical precision issues as in Delaunay triangulation above, there may be fewer Voronoi regions than input points.

The ridges (lines in 2-D) separating the regions are described as a similar collection of simplices as the convex hull pieces:

```
>>> vor.ridge_vertices
[[-1, 0], [-1, 0], [-1, 1], [-1, 1], [0, 1], [-1, 3], [-1, 2], [2, 3], [-1, \square],→3], [-1, 2], [1, 3], [0, 2]]
```
These numbers present the indices of the Voronoi vertices making up the line segments.  $-1$  is again a point at infinity only 4 of the 12 lines are a bounded line segment, while others extend to infinity.

The Voronoi ridges are perpendicular to the lines drawn between the input points. To which two points each ridge corresponds is also recorded:

```
>>> vor.ridge_points
array([[0, 3],
       [0, 1],[2, 5],
       [2, 1],[1, 4],[7, 8],
       [7, 6],
       [7, 4],[8, 5],
       [6, 3],
       [4, 5],[4, 3]], dtype=int32)
```
This information, taken together, is enough to construct the full diagram.

We can plot it as follows. First, the points and the Voronoi vertices:

```
>>> plt.plot(points[:, 0], points[:, 1], 'o')
>>> plt.plot(vor.vertices[:, 0], vor.vertices[:, 1], '*')
>>> plt.xlim(-1, 3); plt.ylim(-1, 3)
```
Plotting the finite line segments goes as for the convex hull, but now we have to guard for the infinite edges:

```
>>> for simplex in vor.ridge_vertices:
... simplex = np.asarray(simplex)
... if np.all(simplex >= 0):
... plt.plot(vor.vertices[simplex, 0], vor.vertices[simplex, 1], 'k-')
```
The ridges extending to infinity require a bit more care:

```
>>> center = points.mean(axis=0)
>>> for pointidx, simplex in zip(vor.ridge_points, vor.ridge_vertices):
... simplex = np.asarray(simplex)
... if np.any(simplex < 0):
... i = simplex[simplex >= 0][0] # finite end Voronoi vertex
... t = points[pointidx[1]] - points[pointidx[0]] # tangent
\ldots t = t / np.linalg.norm(t)
... n = np.array([-t[1], t[0]]) # normal
... midpoint = points[pointidx].mean(axis=0)
... far_point = vor.vertices[i] + np.sign(np.dot(midpoint - center,
,→n)) * n * 100
... plt.plot([vor.vertices[i,0], far_point[0]],
... [vor.vertices[i,1], far_point[1]], 'k--')
>>> plt.show()
```
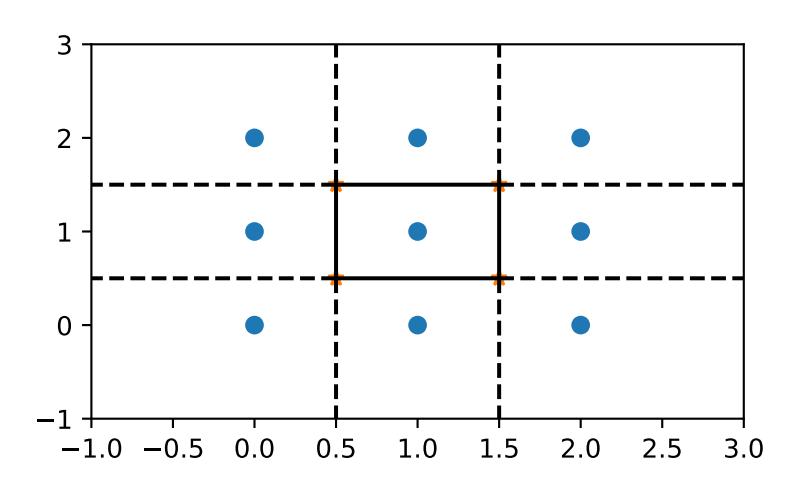

This plot can also be created using *[scipy.spatial.voronoi\\_plot\\_2d](#page-2181-0)*.

Voronoi diagrams can be used to create interesting generative art. Try playing with the settings of this mandala function to create your own!

```
>>> import numpy as np
>>> from scipy import spatial
>>> import matplotlib.pyplot as plt
>>> def mandala(n_iter, n_points, radius):
... """Creates a mandala figure using Voronoi tesselations.
...
```

```
... Parameters
... ----------
... n_iter : int
... Number of iterations, i.e. how many times the equidistant points␣
,→will
... be generated.
... n_points : int
... Number of points to draw per iteration.
... radius : scalar
... The radial expansion factor.
...
... Returns
... -------
... fig : matplotlib.Figure instance
...
... Notes
... -----
... This code is adapted from the work of Audrey Roy Greenfeld [1]_ and␣
,→Carlos
... Focil-Espinosa [2]_, who created beautiful mandalas with Python code.␣
,→ That
... code in turn was based on Antonio Sánchez Chinchón's R code [3]_.
...
... References
... ----------
... .. [1] https://www.codemakesmehappy.com/2019/09/voronoi-mandalas.html
...
... .. [2] https://github.com/CarlosFocil/mandalapy
...
... .. [3] https://github.com/aschinchon/mandalas
...
... """
... fig = plt.figure(figsize=(10, 10))
... ax = fig.add_subplot(111)
... ax.set_axis_off()
... ax.set_aspect('equal', adjustable='box')
...
\ldots angles = np.linspace(0, 2*np.pi * (1 - 1/n\_points), num=n_points) +
,→np.pi/2
... # Starting from a single center point, add points iteratively
... xy = np.array([[0, 0]])
... for k in range(n_iter):
... t1 = np.array([])
\texttt{t2} = \texttt{np.array}(\lceil \rceil)... # Add `n_points` new points around each existing point in this␣
,→iteration
... for i in range(xy.shape[0]):
\ldots t1 = np.append(t1, xy[i, 0] + radius**k * np.cos(angles))
\ldots t2 = np.append(t2, xy[i, 1] + radius**k * np.sin(angles))
...
\ldots xy = np.column_stack((t1, t2))
...
```

```
... # Create the Mandala figure via a Voronoi plot
... spatial.voronoi_plot_2d(spatial.Voronoi(xy), ax=ax)
...
```
**... return** fig

```
>>> # Modify the following parameters in order to get different figures
>>> n_iter = 3
>>> n_points = 6
>>> radius = 4
```

```
>>> fig = mandala(n_iter, n_points, radius)
>>> plt.show()
```
## **4.1.13 Statistics (scipy.stats)**

#### **Introduction**

In this tutorial, we discuss many, but certainly not all, features of scipy. stats. The intention here is to provide a user with a working knowledge of this package. We refer to the *[reference manual](#page-2442-0)* for further details.

Note: This documentation is work in progress.

#### **Discrete Statistical Distributions**

Discrete random variables take on only a countable number of values. The commonly used distributions are included in SciPy and described in this document. Each discrete distribution can take one extra integer parameter: *L.* The relationship between the general distribution  $p$  and the standard distribution  $p_0$  is

$$
p(x) = p_0 (x - L)
$$

which allows for shifting of the input. When a distribution generator is initialized, the discrete distribution can either specify the beginning and ending (integer) values *a* and *b* which must be such that

$$
p_0(x) = 0 \quad x < a \text{ or } x > b
$$

in which case, it is assumed that the pdf function is specified on the integers  $a+mk \leq b$  where k is a non-negative integer  $(0, 1, 2, \ldots)$  and *m* is a positive integer multiplier. Alternatively, the two lists  $x_k$  and  $p(x_k)$  can be provided directly in which case a dictionary is set up internally to evaluate probabilities and generate random variates.

#### **Probability Mass Function (PMF)**

The probability mass function of a random variable X is defined as the probability that the random variable takes on a particular value.

$$
p(x_k) = P[X = x_k]
$$

This is also sometimes called the probability density function, although technically

$$
f(x) = \sum_{k} p(x_k) \delta(x - x_k)
$$

is the probability density function for a discrete distribution<sup>[1](#page-417-0)</sup>.

<span id="page-417-0"></span><sup>1</sup> XXX: Unknown layout Plain Layout: Note that we will be using *p* to represent the probability mass function and a parameter (a XXX: probability). The usage should be obvious from context.

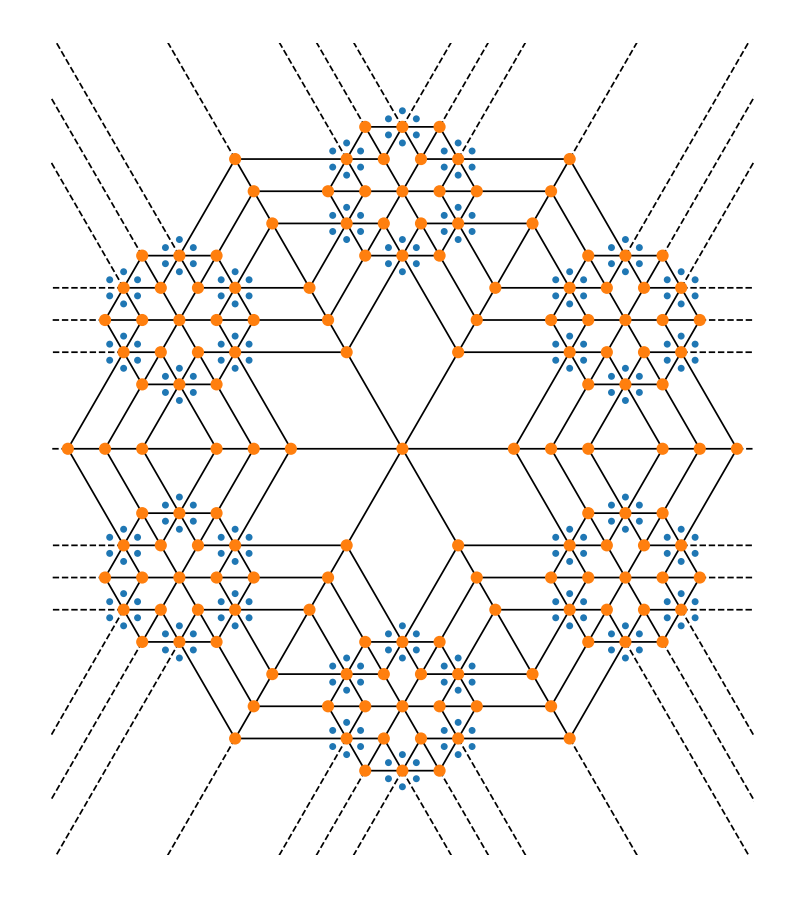

### **Cumulative Distribution Function (CDF)**

The cumulative distribution function is

$$
F(x) = P[X \le x] = \sum_{x_k \le x} p(x_k)
$$

and is also useful to be able to compute. Note that

$$
F(x_k) - F(x_{k-1}) = p(x_k)
$$

## **Survival Function**

The survival function is just

$$
S(x) = 1 - F(x) = P[X > k]
$$

the probability that the random variable is strictly larger than *k* .

## **Percent Point Function (Inverse CDF)**

The percent point function is the inverse of the cumulative distribution function and is

$$
G(q) = F^{-1}(q)
$$

for discrete distributions, this must be modified for cases where there is no  $x_k$  such that  $F(x_k) = q$ . In these cases we choose  $G(q)$  to be the smallest value  $x_k = G(q)$  for which  $F(x_k) \ge q$ . If  $q = 0$  then we define  $G(0) = a - 1$ . This definition allows random variates to be defined in the same way as with continuous rv's using the inverse cdf on a uniform distribution to generate random variates.

#### **Inverse survival function**

The inverse survival function is the inverse of the survival function

$$
Z(\alpha) = S^{-1}(\alpha) = G(1 - \alpha)
$$

and is thus the smallest non-negative integer *k* for which  $F(k) \geq 1 - \alpha$  or the smallest non-negative integer *k* for which  $S(k) \leq \alpha$ .

#### **Hazard functions**

If desired, the hazard function and the cumulative hazard function could be defined as

$$
h(x_k) = \frac{p(x_k)}{1 - F(x_k)}
$$

and

$$
H(x) = \sum_{x_k \leq x} h(x_k) = \sum_{x_k \leq x} \frac{F(x_k) - F(x_{k-1})}{1 - F(x_k)}.
$$

## **Moments**

Non-central moments are defined using the PDF

$$
\mu'_m = E\left[X^m\right] = \sum_k x_k^m p\left(x_k\right).
$$

Central moments are computed similarly  $\mu = \mu'_1$ 

$$
\mu_m = E[(X - \mu)^m] = \sum_{k} (x_k - \mu)^m p(x_k)
$$
  
= 
$$
\sum_{k=0}^{m} (-1)^{m-k} {m \choose k} \mu^{m-k} \mu'_k
$$

The mean is the first moment

$$
\mu = \mu'_1 = E[X] = \sum_k x_k p(x_k)
$$

the variance is the second central moment

$$
\mu_2 = E[(X - \mu)^2] = \sum_{x_k} x_k^2 p(x_k) - \mu^2.
$$

Skewness is defined as

$$
\gamma_1=\frac{\mu_3}{\mu_2^{3/2}}
$$

while (Fisher) kurtosis is

$$
\gamma_2 = \frac{\mu_4}{\mu_2^2} - 3,
$$

so that a normal distribution has a kurtosis of zero.

### **Moment generating function**

The moment generating function is defined as

$$
M_X(t) = E\left[e^{Xt}\right] = \sum_{x_k} e^{x_k t} p\left(x_k\right)
$$

Moments are found as the derivatives of the moment generating function evaluated at 0*.*

#### **Fitting data**

To fit data to a distribution, maximizing the likelihood function is common. Alternatively, some distributions have wellknown minimum variance unbiased estimators. These will be chosen by default, but the likelihood function will always be available for minimizing.

If  $f_i(k; \theta)$  is the PDF of a random-variable where  $\theta$  is a vector of parameters (*e.g. L* and *S*), then for a collection of *N* independent samples from this distribution, the joint distribution the random vector **k** is

$$
f(\mathbf{k};\boldsymbol{\theta})=\prod_{i=1}^N f_i(k_i;\boldsymbol{\theta}).
$$

The maximum likelihood estimate of the parameters *θ* are the parameters which maximize this function with **x** fixed and given by the data:

$$
\hat{\boldsymbol{\theta}} = \arg \max_{\boldsymbol{\theta}} f(\mathbf{k}; \boldsymbol{\theta})
$$

$$
= \arg \min_{\boldsymbol{\theta}} l_{\mathbf{k}}(\boldsymbol{\theta}).
$$

Where

$$
l_{\mathbf{k}}(\boldsymbol{\theta}) = -\sum_{i=1}^{N} \log f(k_i; \boldsymbol{\theta})
$$

$$
= -N \overline{\log f(k_i; \boldsymbol{\theta})}
$$

## **Standard notation for mean**

We will use

$$
\overline{y\left(\mathbf{x}\right)} = \frac{1}{N} \sum_{i=1}^{N} y\left(x_i\right)
$$

where *N* should be clear from context.

## **Combinations**

Note that

$$
k! = k \cdot (k-1) \cdot (k-2) \cdot \dots \cdot 1 = \Gamma(k+1)
$$

and has special cases of

$$
0! \equiv 1
$$
  

$$
k! \equiv 0 \quad k < 0
$$

and

$$
\binom{n}{k} = \frac{n!}{(n-k)!k!}.
$$

If  $n < 0$  or  $k < 0$  or  $k > n$  we define  $\begin{pmatrix} n \\ n \end{pmatrix}$ *k*  $\Big) = 0$ 

## **Discrete Distributions in scipy.stats**

## **Bernoulli Distribution**

A Bernoulli random variable of parameter  $p$  takes one of only two values  $X = 0$  or  $X = 1$ . The probability of success  $(X = 1)$  is p, and the probability of failure ( $X = 0$ ) is  $1 - p$ . It can be thought of as a binomial random variable with  $n = 1$ . The PMF is  $p(k) = 0$  for  $k \neq 0, 1$  and

$$
p(k; p) = \begin{cases} 1-p & k=0 \\ p & k=1 \end{cases}
$$
  
\n
$$
F(x; p) = \begin{cases} 0 & x<0 \\ 1-p & 0 \le x < 1 \\ 1 & 1 \le x \end{cases}
$$
  
\n
$$
G(q; p) = \begin{cases} 0 & 0 \le q < 1-p \\ 1 & 1-p \le q \le 1 \end{cases}
$$
  
\n
$$
\mu = p
$$
  
\n
$$
\mu_2 = p(1-p)
$$
  
\n
$$
\gamma_3 = \frac{1-2p}{\sqrt{p(1-p)}}
$$
  
\n
$$
\gamma_4 = \frac{1-6p(1-p)}{p(1-p)}
$$
  
\n
$$
M(t) = 1-p(1-e^t)
$$
  
\n
$$
\mu'_m = p
$$
  
\n
$$
h[X] = p \log p + (1-p) \log (1-p)
$$

Implementation: *[scipy.stats.bernoulli](#page-2748-0)*

## **Beta-Binomial Distribution**

The beta-binomial distribution is a binomial distribution with a probability of success *p* that follows a beta distribution. The probability mass function for *betabinom*, defined for  $0 \le k \le n$ , is:

$$
f(k; n, a, b) = {n \choose k} \frac{B(k+a, n-k+b)}{B(a, b)}
$$

for k in {0, 1, ..., n}, where  $B(a, b)$  is the Beta function.

In the limiting case of  $a = b = 1$ , the beta-binomial distribution reduces to a discrete uniform distribution:

$$
f(k; n, 1, 1) = \frac{1}{n+1}
$$

In the limiting case of  $n = 1$ , the beta-binomial distribution reduces to a Bernoulli distribution with the shape parameter  $p = a/(a + b)$ :

$$
f(k; 1, a, b) = \begin{cases} a/(a+b) & \text{if } k = 0\\ b/(a+b) & \text{if } k = 1 \end{cases}
$$

Implementation: *[scipy.stats.betabinom](#page-2750-0)*

## **Binomial Distribution**

A binomial random variable with parameters (*n, p*) can be described as the sum of *n* independent Bernoulli random variables of parameter *p*;

$$
Y = \sum_{i=1}^{n} X_i.
$$

Therefore, this random variable counts the number of successes in *n* independent trials of a random experiment where the probability of success is *p.*

$$
p(k; n, p) = {n \choose k} p^{k} (1-p)^{n-k} k \in \{0, 1, \dots n\},
$$
  

$$
F(x; n, p) = \sum_{k \le x} {n \choose k} p^{k} (1-p)^{n-k} = I_{1-p} (n - \lfloor x \rfloor, \lfloor x \rfloor + 1) \quad x \ge 0
$$

where the incomplete beta integral is

$$
I_x(a,b) = \frac{\Gamma(a+b)}{\Gamma(a)\Gamma(b)} \int_0^x t^{a-1} (1-t)^{b-1} dt.
$$

Now

$$
\mu = np \n\mu_2 = np(1-p) \n\gamma_1 = \frac{1-2p}{\sqrt{np(1-p)}} \n\gamma_2 = \frac{1-6p(1-p)}{np(1-p)} \nM(t) = [1-p(1-e^t)]^n
$$

Implementation: *[scipy.stats.binom](#page-2753-0)*

## **Boltzmann (truncated Planck) Distribution**

$$
p(k; N, \lambda) = \frac{1 - e^{-\lambda}}{1 - e^{-\lambda N}} \exp(-\lambda k) \quad k \in \{0, 1, \dots, N - 1\}
$$

$$
F(x; N, \lambda) = \begin{cases} 0 & x < 0\\ \frac{1 - \exp[-\lambda(\lfloor x \rfloor + 1)]}{1 - \exp(-\lambda N)} & 0 \le x \le N - 1\\ 1 & x \ge N - 1 \end{cases}
$$

$$
G(q, \lambda) = \left[ -\frac{1}{\lambda} \log \left[ 1 - q \left( 1 - e^{-\lambda N} \right) \right] - 1 \right]
$$

Define  $z = e^{-\lambda}$ 

$$
\mu = \frac{z}{1-z} - \frac{Nz^N}{1-z^N}
$$
\n
$$
\mu_2 = \frac{z}{(1-z)^2} - \frac{N^2z^N}{(1-z^N)^2}
$$
\n
$$
\gamma_1 = \frac{z(1+z)\left(\frac{1-z^N}{1-z}\right)^3 - N^3z^N(1+z^N)}{\left[z\left(\frac{1-z^N}{1-z}\right)^2 - N^2z^N\right]^{3/2}}
$$
\n
$$
\gamma_2 = \frac{z(1+4z+z^2)\left(\frac{1-z^N}{1-z}\right)^4 - N^4z^N(1+4z^N+z^{2N})}{\left[z\left(\frac{1-z^N}{1-z}\right)^2 - N^2z^N\right]^2}
$$
\n
$$
M(t) = \frac{1-e^{N(t-\lambda)}}{1-e^{t-\lambda}}\frac{1-e^{-\lambda}}{1-e^{-\lambda N}}
$$

Implementation: *[scipy.stats.boltzmann](#page-2755-0)*

## **Planck (discrete exponential) Distribution**

Named Planck because of its relationship to the black-body problem he solved.

$$
p(k; \lambda) = (1 - e^{-\lambda}) e^{-\lambda k} \quad k\lambda \ge 0
$$
  
\n
$$
F(x; \lambda) = 1 - e^{-\lambda(|x|+1)} \quad x\lambda \ge 0
$$
  
\n
$$
G(q; \lambda) = \left[ -\frac{1}{\lambda} \log |1-q| - 1 \right].
$$

$$
\mu = \frac{1}{e^{\lambda} - 1}
$$
  
\n
$$
\mu_2 = \frac{e^{-\lambda}}{(1 - e^{-\lambda})^2}
$$
  
\n
$$
\gamma_1 = 2 \cosh\left(\frac{\lambda}{2}\right)
$$
  
\n
$$
\gamma_2 = 4 + 2 \cosh(\lambda)
$$
  
\n
$$
M(t) = \frac{1 - e^{-\lambda}}{1 - e^{t - \lambda}}
$$
  
\n
$$
h[X] = \frac{\lambda e^{-\lambda}}{1 - e^{-\lambda}} - \log(1 - e^{-\lambda})
$$

Implementation: *[scipy.stats.planck](#page-2767-0)*

## **Poisson Distribution**

The Poisson random variable counts the number of successes in *n* independent Bernoulli trials in the limit as  $n \to \infty$  and  $p \rightarrow 0$  where the probability of success in each trial is *p* and  $np = \lambda \ge 0$  is a constant. It can be used to approximate the Binomial random variable or in its own right to count the number of events that occur in the interval [0*, t*] for a process satisfying certain "sparsity" constraints. The functions are:

$$
p(k; \lambda) = e^{-\lambda} \frac{\lambda^k}{k!} \quad k \ge 0,
$$
  
\n
$$
F(x; \lambda) = \sum_{n=0}^{\lfloor x \rfloor} e^{-\lambda} \frac{\lambda^n}{n!} = \frac{1}{\Gamma(\lfloor x \rfloor + 1)} \int_{\lambda}^{\infty} t^{\lfloor x \rfloor} e^{-t} dt,
$$
  
\n
$$
\mu = \lambda
$$
  
\n
$$
\mu = \lambda
$$
  
\n
$$
\gamma_1 = \frac{1}{\sqrt{\lambda}}
$$
  
\n
$$
\gamma_2 = \frac{1}{\lambda}.
$$
  
\n
$$
M(t) = \exp \lceil \lambda (e^t - 1) \rceil.
$$

Implementation: *[scipy.stats.poisson](#page-2769-0)*

## **Geometric Distribution**

The geometric random variable with parameter  $p \in (0, 1)$  can be defined as the number of trials required to obtain a success where the probability of success on each trial is *p* . Thus,

$$
p (k; p) = (1-p)^{k-1} p \quad k \ge 1
$$
  
\n
$$
F (x; p) = 1 - (1-p)^{\lfloor x \rfloor} \quad x \ge 1
$$
  
\n
$$
G (q; p) = \left[ \frac{\log (1-q)}{\log (1-p)} \right]
$$
  
\n
$$
\mu = \frac{1}{p}
$$
  
\n
$$
\mu_2 = \frac{1-p}{p^2}
$$
  
\n
$$
\gamma_1 = \frac{2-p}{\sqrt{1-p}}
$$
  
\n
$$
\gamma_2 = \frac{p^2 - 6p + 6}{1-p}.
$$

$$
M(t) = \frac{p}{e^{-t} - (1 - p)}
$$

Implementation: *[scipy.stats.geom](#page-2759-0)*

#### **Negative Binomial Distribution**

The negative binomial random variable with parameters *n* and  $p \in (0,1)$  can be defined as the number of *extra* independent trials (beyond *n* ) required to accumulate a total of *n* successes where the probability of a success on each trial is *p.* Equivalently, this random variable is the number of failures encountered while accumulating *n* successes during independent trials of an experiment that succeeds with probability *p.* Thus,

$$
p(k; n, p) = {k+n-1 \choose n-1} p^n (1-p)^k \quad k \ge 0
$$
  

$$
F(x; n, p) = \sum_{i=0}^{\lfloor x \rfloor} {i+n-1 \choose i} p^n (1-p)^i \quad x \ge 0
$$
  

$$
= I_p(n, \lfloor x \rfloor + 1) \quad x \ge 0
$$
  

$$
\mu = n \frac{1-p}{p}
$$
  

$$
\mu_2 = n \frac{1-p}{p^2}
$$
  

$$
\gamma_1 = \frac{2-p}{\sqrt{n(1-p)}}
$$
  

$$
\gamma_2 = \frac{p^2 + 6(1-p)}{n(1-p)}.
$$

Recall that  $I_p(a, b)$  is the incomplete beta integral.

Implementation: *[scipy.stats.nbinom](#page-2765-0)*

## **Hypergeometric Distribution**

The hypergeometric random variable with parameters (*M, n, N*) counts the number of "good "objects in a sample of size *N* chosen without replacement from a population of *M* objects where *n* is the number of "good "objects in the total population.

$$
p(k; N, n, M) = \frac{\binom{n}{k}\binom{M-n}{N-k}}{\binom{M}{N}} N - (M-n) \le k \le \min(n, N)
$$
  

$$
F(x; N, n, M) = \sum_{k=0}^{\lfloor x \rfloor} \frac{\binom{m}{k}\binom{N-m}{n-k}}{\binom{N}{n}},
$$
  

$$
\mu = \frac{nN}{M}
$$
  

$$
\mu_2 = \frac{nN(M-n)(M-N)}{M^2(M-1)}
$$
  

$$
\gamma_1 = \frac{(M-2n)(M-2N)}{M-2} \sqrt{\frac{M-1}{nN(M-m)(M-n)}}
$$
  

$$
\gamma_2 = \frac{g(N, n, M)}{nN(M-n)(M-3)(M-2)(N-M)}
$$

where (defining  $m = M - n$ )

$$
g(N, n, M) = m3 - m5 + 3m2n - 6m3n + m4n + 3mn2
$$
  
\n
$$
-12m2n2 + 8m3n2 + n3 - 6mn3 + 8m2n3
$$
  
\n
$$
+mn4 - n5 - 6m3N + 6m4N + 18m2nN
$$
  
\n
$$
-6m3nN + 18mn2N - 24m2n2N - 6n3N
$$
  
\n
$$
-6mn3N + 6n4N + 6m2N2 - 6m3N2 - 24mnN2
$$
  
\n
$$
+12m2nN2 + 6n2N2 + 12mn2N2 - 6n3N2.
$$

Implementation: *[scipy.stats.hypergeom](#page-2761-0)*

## **Zipf (Zeta) Distribution**

A random variable has the zeta distribution (also called the zipf distribution) with parameter  $\alpha > 1$  if it's probability mass function is given by

$$
p(k; \alpha) = \frac{1}{\zeta(\alpha) k^{\alpha}} \quad k \ge 1
$$

where

$$
\zeta(\alpha) = \sum_{n=1}^{\infty} \frac{1}{n^{\alpha}}
$$

is the Riemann zeta function. Other functions of this distribution are

$$
F(x; \alpha) = \frac{1}{\zeta(\alpha)} \sum_{k=1}^{\lfloor x \rfloor} \frac{1}{k^{\alpha}}
$$
  
\n
$$
\mu = \frac{\zeta_1}{\zeta_0} \quad \alpha > 2
$$
  
\n
$$
\mu_2 = \frac{\zeta_2 \zeta_0 - \zeta_1^2}{\zeta_0^2} \quad \alpha > 3
$$
  
\n
$$
\gamma_1 = \frac{\zeta_3 \zeta_0^2 - 3\zeta_0 \zeta_1 \zeta_2 + 2\zeta_1^3}{(\zeta_2 \zeta_0 - \zeta_1^2)^{3/2}} \quad \alpha > 4
$$
  
\n
$$
\gamma_2 = \frac{\zeta_4 \zeta_0^3 - 4\zeta_3 \zeta_1 \zeta_0^2 + 12\zeta_2 \zeta_1^2 \zeta_0 - 6\zeta_1^4 - 3\zeta_2^2 \zeta_0^2}{(\zeta_2 \zeta_0 - \zeta_1^2)^2}.
$$

$$
M(t) = \frac{\text{Li}_{\alpha}(e^t)}{\zeta(\alpha)}
$$

where  $\zeta_i = \zeta(\alpha - i)$  and  $\text{Li}_n(z)$  is the  $n^{\text{th}}$  polylogarithm function of *z* defined as

$$
\operatorname{Li}_n(z) \equiv \sum_{k=1}^{\infty} \frac{z^k}{k^n}
$$

$$
\mu'_n = M^{(n)}(t) \Big|_{t=0} = \frac{\operatorname{Li}_{\alpha-n}(e^t)}{\zeta(a)} \Big|_{t=0} = \frac{\zeta(\alpha - n)}{\zeta(\alpha)}
$$

Implementation: *[scipy.stats.zipf](#page-2776-0)*

## **Logarithmic (Log-Series, Series) Distribution**

The logarithmic distribution with parameter *p* has a probability mass function with terms proportional to the Taylor series expansion of  $\log(1-p)$ 

$$
p(k; p) = -\frac{p^k}{k \log(1-p)} \quad k \ge 1
$$
  

$$
F(x; p) = -\frac{1}{\log(1-p)} \sum_{k=1}^{\lfloor x \rfloor} \frac{p^k}{k} = 1 + \frac{p^{1+\lfloor x \rfloor} \Phi(p, 1, 1+\lfloor x \rfloor)}{\log(1-p)}
$$

where

$$
\Phi(z, s, a) = \sum_{k=0}^{\infty} \frac{z^k}{(a+k)^s}
$$

is the Lerch Transcendent. Also define  $r = \log(1 - p)$ 

$$
\mu = -\frac{p}{(1-p) r}
$$
  
\n
$$
\mu_2 = -\frac{p [p+r]}{(1-p)^2 r^2}
$$
  
\n
$$
\gamma_1 = -\frac{2p^2 + 3pr + (1+p) r^2}{r (p+r) \sqrt{-p (p+r)}} r
$$
  
\n
$$
\gamma_2 = -\frac{6p^3 + 12p^2r + p (4p+7) r^2 + (p^2 + 4p + 1) r^3}{p (p+r)^2}.
$$

$$
M(t) = -\frac{1}{\log(1-p)} \sum_{k=1}^{\infty} \frac{e^{tk}p^k}{k}
$$

$$
= \frac{\log(1-pe^t)}{\log(1-p)}
$$

Thus,

$$
\mu'_{n} = M^{(n)}(t)\Big|_{t=0} = \frac{\text{Li}_{1-n}(pe^{t})}{\log(1-p)}\Big|_{t=0} = -\frac{\text{Li}_{1-n}(p)}{\log(1-p)}.
$$

Implementation: *[scipy.stats.logser](#page-2763-0)*

## **Discrete Uniform (randint) Distribution**

The discrete uniform distribution with parameters(*a, b*) constructs a random variable that has an equal probability of being any one of the integers in the half-open range  $[a, b)$ . If  $a$  is not given it is assumed to be zero and the only parameter is *b*. Therefore,

$$
p(k, a, b) = \frac{1}{b - a} \quad a \le k < b
$$
  
\n
$$
F(x; a, b) = \frac{\lfloor x \rfloor - a}{b - a} \quad a \le x \le b
$$
  
\n
$$
G(q; a, b) = \lceil q(b - a) + a \rceil
$$
  
\n
$$
\mu = \frac{b + a - 1}{2}
$$
  
\n
$$
\mu_2 = \frac{(b - a - 1)(b - a + 1)}{12}
$$
  
\n
$$
\gamma_1 = 0
$$
  
\n
$$
\gamma_2 = -\frac{6}{5} \frac{(b - a)^2 + 1}{(b - a - 1)(b - a + 1)}
$$
  
\n
$$
M(t) = \frac{1}{b - a} \sum_{k = a}^{b - 1} e^{tk}
$$
  
\n
$$
= \frac{e^{bt} - e^{at}}{(b - a)(e^t - 1)}
$$

Implementation: *[scipy.stats.randint](#page-2771-0)*

## **Discrete Laplacian Distribution**

Defined over all integers for *a >* 0

$$
p(k) = \tanh\left(\frac{a}{2}\right)e^{-a|k|},
$$
  
\n
$$
F(x) = \begin{cases} \frac{e^{a(\lfloor x \rfloor + 1)}}{e^{a} + 1} & \lfloor x \rfloor < 0, \\ 1 - \frac{e^{-a\lfloor x \rfloor}}{e^{a} + 1} & \lfloor x \rfloor \ge 0. \end{cases}
$$
  
\n
$$
G(q) = \begin{cases} \left[\frac{1}{a}\log\left[q\left(e^{a} + 1\right)\right] - 1\right] & q < \frac{1}{1 + e^{-a}}, \\ \left[-\frac{1}{a}\log\left[(1 - q)(1 + e^{a})\right]\right] & q \ge \frac{1}{1 + e^{-a}}. \end{cases}
$$
  
\n
$$
M(t) = \tanh\left(\frac{a}{2}\right) \sum_{k=-\infty}^{\infty} e^{tk} e^{-a|k|}
$$
  
\n
$$
= C\left(1 + \sum_{k=1}^{\infty} e^{-(t + a)k} + \sum_{1}^{\infty} e^{(t - a)k}\right)
$$
  
\n
$$
= \tanh\left(\frac{a}{2}\right)\left(1 + \frac{e^{-(t + a)}}{1 - e^{-(t + a)}} + \frac{e^{t - a}}{1 - e^{t - a}}\right)
$$
  
\n
$$
= \frac{\tanh\left(\frac{a}{2}\right)\sinh a}{\cosh a - \cosh t}.
$$

Thus,

$$
\mu'_n = M^{(n)}(0) = [1 + (-1)^n] \operatorname{Li}_{-n}(e^{-a})
$$

where Li*−<sup>n</sup>* (*z*) is the polylogarithm function of order *−n* evaluated at *z.*

$$
h[X] = -\log\left(\tanh\left(\frac{a}{2}\right)\right) + \frac{a}{\sinh a}
$$

Implementation: *[scipy.stats.dlaplace](#page-2757-0)*

## **Yule-Simon Distribution**

A Yule-Simon random variable with parameter  $\alpha > 0$  can be represented as a mixture of exponential random variates. To see this write *W* as an exponential random variate with rate  $\rho$  and a Geometric random variate *K* with probability 1 *− exp*(*−W*) then *K* marginally has a Yule-Simon distribution. The latent variable representation described above is used for random variate generation.

$$
p(k; \alpha) = \alpha \frac{\Gamma(k) \Gamma(\alpha + 1)}{\Gamma(k + \alpha + 1)}
$$

$$
F(k; \alpha) = 1 - \frac{k \Gamma(k) \Gamma(\alpha + 1)}{\Gamma(k + \alpha + 1)}
$$

for  $k = 1, 2, ...$ 

Now

$$
\mu = \frac{\alpha}{\alpha - 1}
$$
  
\n
$$
\mu_2 = \frac{\alpha^2}{(\alpha - 1)^2 (\alpha - 2)}
$$
  
\n
$$
\gamma_1 = \frac{\sqrt{(\alpha - 2)} (\alpha + 1)^2}{\alpha (\alpha - 3)}
$$
  
\n
$$
\gamma_2 = \frac{(\alpha + 3) + (\alpha^3 - 49\alpha - 22)}{\alpha (\alpha - 4) (\alpha - 3)}
$$

for  $\alpha > 1$  otherwise the mean is infinite and the variance does not exist. For the variance,  $\alpha > 2$  otherwise the variance does not exist. Similarly, for the skewness and kurtosis to be finite,  $\alpha > 3$  and  $\alpha > 4$  respectively.

Implementation: *[scipy.stats.yulesimon](#page-2778-0)*

#### **Continuous Statistical Distributions**

#### **Overview**

All distributions will have location (L) and Scale (S) parameters along with any shape parameters needed, the names for the shape parameters will vary. Standard form for the distributions will be given where  $L = 0.0$  and  $S = 1.0$ . The nonstandard forms can be obtained for the various functions using (note *U* is a standard uniform random variate).

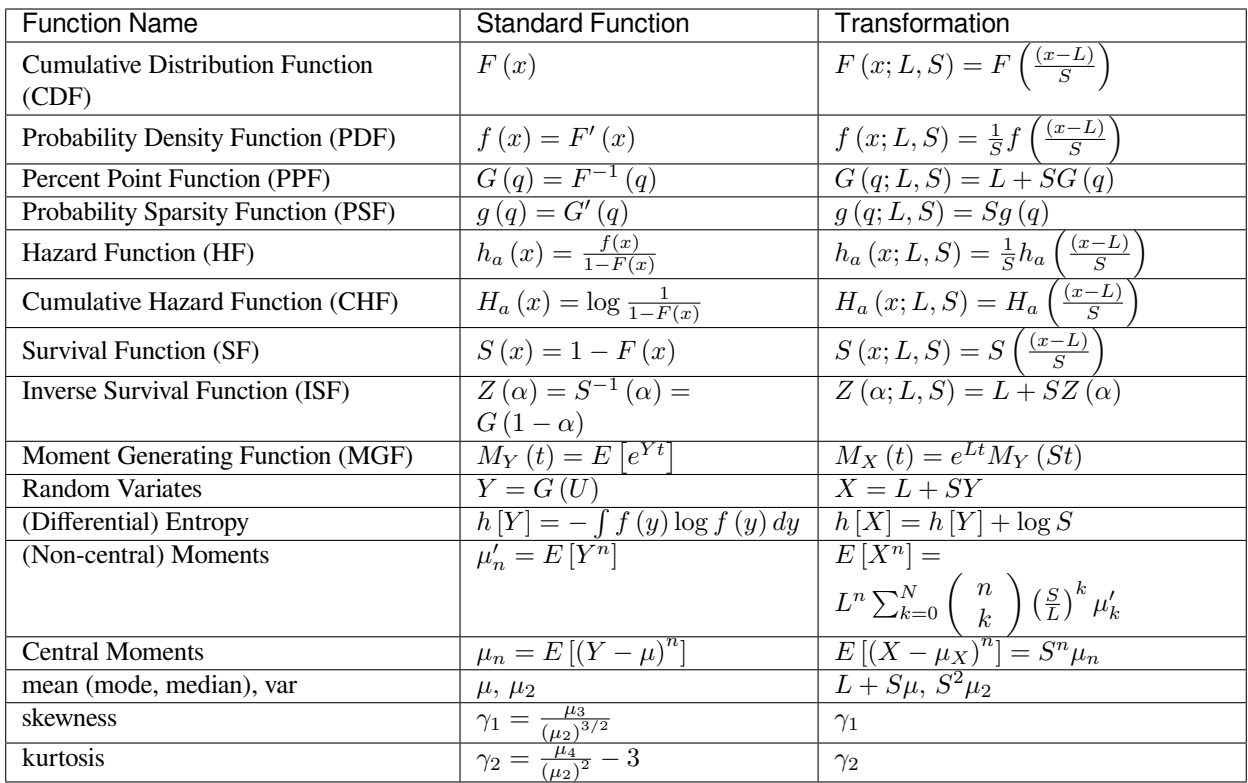

## **Moments**

Non-central moments are defined using the PDF

$$
\mu'_n = \int_{-\infty}^{\infty} x^n f(x) \, dx.
$$

Note, that these can always be computed using the PPF. Substitute  $x = G(q)$  in the above equation and get

$$
\mu_{n}' = \int_{0}^{1} G^{n} (q) dq
$$

which may be easier to compute numerically. Note that  $q = F(x)$  so that  $dq = f(x) dx$ . Central moments are computed similarly  $\mu = \mu'_1$ 

$$
\mu_n = \int_{-\infty}^{\infty} (x - \mu)^n f(x) dx
$$

$$
= \int_{0}^{1} (G(q) - \mu)^n dq
$$

$$
= \sum_{k=0}^{n} {n \choose k} (-\mu)^k \mu'_{n-k}
$$

In particular

$$
\mu_3 = \mu'_3 - 3\mu\mu'_2 + 2\mu^3
$$
  
=  $\mu'_3 - 3\mu\mu_2 - \mu^3$   

$$
\mu_4 = \mu'_4 - 4\mu\mu'_3 + 6\mu^2\mu'_2 - 3\mu^4
$$
  
=  $\mu'_4 - 4\mu\mu_3 - 6\mu^2\mu_2 - \mu^4$
Skewness is defined as

$$
\gamma_1=\sqrt{\beta_1}=\frac{\mu_3}{\mu_2^{3/2}}
$$

while (Fisher) kurtosis is

$$
\gamma_2=\frac{\mu_4}{\mu_2^2}-3,
$$

so that a normal distribution has a kurtosis of zero.

#### **Median and mode**

The median,  $m_n$  is defined as the point at which half of the density is on one side and half on the other. In other words,  $F(m_n) = \frac{1}{2}$  so that

$$
m_n = G\left(\frac{1}{2}\right).
$$

In addition, the mode, *m<sup>d</sup>* , is defined as the value for which the probability density function reaches it's peak

$$
m_d = \arg\max_x f(x).
$$

#### **Fitting data**

To fit data to a distribution, maximizing the likelihood function is common. Alternatively, some distributions have wellknown minimum variance unbiased estimators. These will be chosen by default, but the likelihood function will always be available for minimizing.

If  $f(x; \theta)$  is the PDF of a random-variable where  $\theta$  is a vector of parameters (*e.g. L* and *S*), then for a collection of *N* independent samples from this distribution, the joint distribution the random vector **x** is

$$
f(\mathbf{x};\boldsymbol{\theta}) = \prod_{i=1}^{N} f(x_i;\boldsymbol{\theta}).
$$

The maximum likelihood estimate of the parameters *θ* are the parameters which maximize this function with **x** fixed and given by the data:

$$
\theta_{es} = \arg \max_{\theta} f(\mathbf{x}; \theta)
$$

$$
= \arg \min_{\theta} l_{\mathbf{x}}(\theta).
$$

Where

$$
l_{\mathbf{x}}(\boldsymbol{\theta}) = -\sum_{i=1}^{N} \log f(x_i; \boldsymbol{\theta})
$$

$$
= -N \overline{\log f(x_i; \boldsymbol{\theta})}
$$

Note that if  $\theta$  includes only shape parameters, the location and scale-parameters can be fit by replacing  $x_i$  with (*x<sup>i</sup> − L*) */S* in the log-likelihood function adding *N* log *S* and minimizing, thus

$$
l_{\mathbf{x}}(L, S; \boldsymbol{\theta}) = N \log S - \sum_{i=1}^{N} \log f\left(\frac{x_i - L}{S}; \boldsymbol{\theta}\right)
$$

$$
= N \log S + l_{\frac{\mathbf{x} - S}{L}}(\boldsymbol{\theta})
$$

If desired, sample estimates for *L* and *S* (not necessarily maximum likelihood estimates) can be obtained from samples estimates of the mean and variance using

$$
\hat{S} = \sqrt{\frac{\hat{\mu}_2}{\mu_2}}
$$
  

$$
\hat{L} = \hat{\mu} - \hat{S}\mu
$$

where  $\mu$  and  $\mu_2$  are assumed known as the mean and variance of the **untransformed** distribution (when  $L = 0$  and  $S = 1$ ) and

$$
\hat{\mu} = \frac{1}{N} \sum_{i=1}^{N} x_i = \bar{\mathbf{x}} \\
\hat{\mu}_2 = \frac{1}{N-1} \sum_{i=1}^{N} (x_i - \hat{\mu})^2 = \frac{N}{N-1} (\bar{\mathbf{x}} - \bar{\mathbf{x}})^2
$$

#### **Standard notation for mean**

We will use

$$
\overline{y\left(\mathbf{x}\right)} = \frac{1}{N} \sum_{i=1}^{N} y\left(x_i\right)
$$

where *N* should be clear from context as the number of samples  $x_i$ 

### **References**

- Documentation for ranlib, rv2, cdflib
- Eric Weisstein's world of mathematics [http://mathworld.wolfram.com/,](http://mathworld.wolfram.com/) [http://mathworld.wolfram.com/topics/](http://mathworld.wolfram.com/topics/StatisticalDistributions.html) [StatisticalDistributions.html](http://mathworld.wolfram.com/topics/StatisticalDistributions.html)
- Documentation to Regress+ by Michael McLaughlin item Engineering and Statistics Handbook (NIST), [https:](https://www.itl.nist.gov/div898/handbook/) [//www.itl.nist.gov/div898/handbook/](https://www.itl.nist.gov/div898/handbook/)
- Documentation for DATAPLOT from NIST, <https://www.itl.nist.gov/div898/software/dataplot/distribu.htm>
- Norman Johnson, Samuel Kotz, and N. Balakrishnan Continuous Univariate Distributions, second edition, Volumes I and II, Wiley & Sons, 1994.

In the tutorials several special functions appear repeatedly and are listed here.

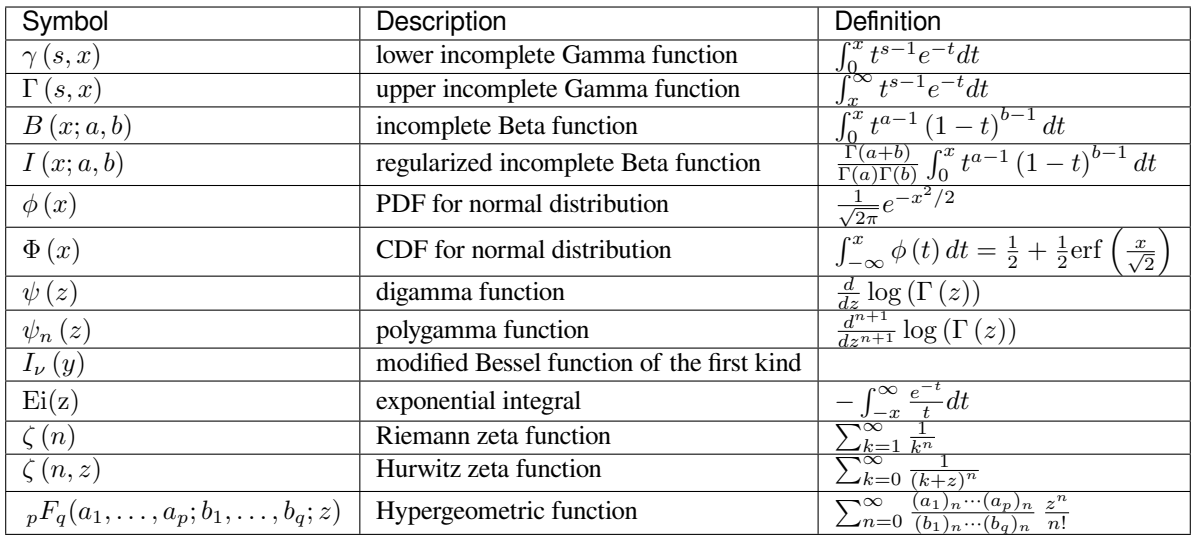

## **Continuous Distributions in scipy.stats**

## **Alpha Distribution**

One shape parameter  $\alpha > 0$  (parameter  $\beta$  in DATAPLOT is a scale-parameter). The support for the standard form is  $x > 0$ .

$$
f(x; \alpha) = \frac{1}{x^2 \Phi(\alpha) \sqrt{2\pi}} \exp\left(-\frac{1}{2}\left(\alpha - \frac{1}{x}\right)^2\right)
$$

$$
F(x; \alpha) = \frac{\Phi(\alpha - \frac{1}{x})}{\Phi(\alpha)}
$$

$$
G(q; \alpha) = \left[\alpha - \Phi^{-1}(q\Phi(\alpha))\right]^{-1}
$$

$$
M(t) = \frac{1}{\Phi(\alpha) \sqrt{2\pi}} \int_0^\infty \frac{e^{xt}}{x^2} \exp\left(-\frac{1}{2}\left(\alpha - \frac{1}{x}\right)^2\right) dx
$$

No moments?

$$
l_{\mathbf{x}}(\alpha) = N \log \left[ \Phi(\alpha) \sqrt{2\pi} \right] + 2N \overline{\log \mathbf{x}} + \frac{N}{2} \alpha^2 - \alpha \overline{\mathbf{x}^{-1}} + \frac{1}{2} \overline{\mathbf{x}^{-2}}
$$

Implementation: *[scipy.stats.alpha](#page-2479-0)*

# **Anglit Distribution**

Defined over  $x \in \left[-\frac{\pi}{4}, \frac{\pi}{4}\right]$ .

$$
f(x) = \sin\left(2x + \frac{\pi}{2}\right) = \cos(2x)
$$

$$
F(x) = \sin^2\left(x + \frac{\pi}{4}\right)
$$

$$
G(q) = \arcsin\left(\sqrt{q}\right) - \frac{\pi}{4}
$$

$$
\mu = 0 \n\mu_2 = \frac{\pi^2}{16} - \frac{1}{2} \n\gamma_1 = 0 \n\gamma_2 = -2 \frac{\pi^4 - 96}{(\pi^2 - 8)^2}
$$

$$
h[X] = 1 - \log 2
$$
  
\n
$$
\approx 0.30685281944005469058
$$

$$
M(t) = \int_{-\frac{\pi}{4}}^{\frac{\pi}{4}} \cos(2x) e^{xt} dx
$$

$$
= \frac{4 \cosh(\frac{\pi t}{4})}{t^2 + 4}
$$

$$
l_{\mathbf{x}}(\cdot) = -N \overline{\log[\cos(2\mathbf{x})]}
$$

Implementation: *[scipy.stats.anglit](#page-2481-0)*

## **Arcsine Distribution**

Defined over  $x \in [0, 1]$ . To get the JKB definition put  $x = \frac{u+1}{2}$ . i.e.  $L = -1$  and  $S = 2$ .

$$
f(x) = \frac{1}{\pi\sqrt{x(1-x)}}
$$

$$
F(x) = \frac{2}{\pi}\arcsin(\sqrt{x})
$$

$$
G(q) = \sin^2(\frac{\pi}{2}q)
$$

$$
M(t) = E^{t/2}I_0(\frac{t}{2})
$$

$$
\mu'_n = \frac{1}{\pi} \int_0^1 x^{n-1/2} (1-x)^{-1/2} dx
$$
  

$$
= \frac{1}{\pi} B \left( \frac{1}{2}, n + \frac{1}{2} \right) = \frac{(2n-1)!!}{2^n n!}
$$
  

$$
\mu = \frac{1}{2}
$$
  

$$
\mu_2 = \frac{1}{8}
$$
  

$$
\gamma_1 = 0
$$
  

$$
\gamma_2 = -\frac{3}{2}
$$

$$
h[X] = \log(\frac{\pi}{4}) \approx -0.24156447527049044468
$$

$$
l_{\mathbf{x}}(\cdot) = N \log \pi + \frac{N}{2} \overline{\log \mathbf{x}} + \frac{N}{2} \overline{\log (1 - \mathbf{x})}
$$

Implementation: *[scipy.stats.arcsine](#page-2484-0)*

# **Beta Distribution**

There are two shape parameters  $a, b > 0$  and the support is  $x \in [0, 1]$ .

$$
f(x;a,b) = \frac{\Gamma(a+b)}{\Gamma(a)\Gamma(b)} x^{a-1} (1-x)^{b-1}
$$
  
\n
$$
F(x;a,b) = \int_0^x f(y;a,b) dy = I(x;a,b)
$$
  
\n
$$
G(q;a,b) = I^{-1}(q;a,b)
$$
  
\n
$$
M(t) = \frac{\Gamma(a)\Gamma(b)}{\Gamma(a+b)} {}_1F_1(a;a+b;t)
$$
  
\n
$$
\mu = \frac{a}{a+b}
$$
  
\n
$$
\mu_2 = \frac{ab(a+b+1)}{(a+b)^2}
$$
  
\n
$$
\gamma_1 = 2 \frac{b-a}{a+b+2} \sqrt{\frac{a+b+1}{ab}}
$$
  
\n
$$
\gamma_2 = \frac{6(a^3+a^2(1-2b)+b^2(b+1)-2ab(b+2))}{ab(a+b+2)(a+b+3)}
$$
  
\n
$$
m_d = \frac{(a-1)}{(a+b-2)} a+b \neq 2
$$

where  $I(x; a, b)$  is the regularized incomplete Beta function.  $f(x; a, 1)$  is also called the Power-function distribution.

 $l_{\mathbf{x}}(a,b) = -N \log \Gamma(a+b) + N \log \Gamma(a) + N \log \Gamma(b) - N(a-1) \overline{\log \mathbf{x}} - N(b-1) \overline{\log (1-\mathbf{x})}$ 

Implementation: *[scipy.stats.beta](#page-2489-0)*

### **Beta Prime Distribution**

There are two shape parameters  $a, b > 0$  and the support is  $x \in [0, \infty)$ . Note the CDF evaluation uses Eq. 3.194.1 on pg. 313 of Gradshteyn & Ryzhik (sixth edition).

$$
f(x; \alpha, \beta) = \frac{\Gamma(\alpha + \beta)}{\Gamma(\alpha)\Gamma(\beta)} x^{\alpha - 1} (1 + x)^{-\alpha - \beta}
$$
  
\n
$$
F(x; \alpha, \beta) = \frac{\Gamma(\alpha + \beta)}{\alpha \Gamma(\alpha)\Gamma(\beta)} x^{\alpha} {}_{2}F_{1}(\alpha + \beta, \alpha; 1 + \alpha; -x)
$$
  
\n
$$
G(q; \alpha, \beta) = F^{-1}(x; \alpha, \beta)
$$
  
\n
$$
\mu'_{n} = \begin{cases} \frac{\Gamma(n + \alpha)\Gamma(\beta - n)}{\Gamma(\alpha)\Gamma(\beta)} = \frac{(\alpha)_{n}}{(\beta - n)_{n}} & \beta > n \\ \infty & \text{otherwise} \end{cases}
$$

Therefore,

$$
\mu = \frac{\alpha}{\beta - 1} \text{ for } \beta > 1
$$
  
\n
$$
\mu_2 = \frac{\alpha (\alpha + 1)}{(\beta - 2) (\beta - 1)} - \frac{\alpha^2}{(\beta - 1)^2} \text{ for } \beta > 2
$$
  
\n
$$
\gamma_1 = \frac{\frac{\alpha (\alpha + 1)(\alpha + 2)}{(\beta - 3)(\beta - 2)(\beta - 1)} - 3\mu\mu_2 - \mu^3}{\mu_2^{3/2}} \text{ for } \beta > 3
$$
  
\n
$$
\gamma_2 = \frac{\mu_4}{\mu_2^2} - 3
$$
  
\n
$$
\mu_4 = \frac{\alpha (\alpha + 1) (\alpha + 2) (\alpha + 3)}{(\beta - 4) (\beta - 3) (\beta - 2) (\beta - 1)} - 4\mu\mu_3 - 6\mu^2\mu_2 - \mu^4 \text{ for } \beta > 4
$$

Implementation: *[scipy.stats.betaprime](#page-2491-0)*

## **Bradford Distribution**

There is one shape parameter,  $c > 0$ , and the support is  $x \in [0, 1]$ .

Let 
$$
k = \log(1 + c)
$$
  
\nThen  
\n $f(x;c) = \frac{c}{k(1+cx)}$   
\n $F(x;c) = \frac{\log(1+cx)}{k}$   
\n $G(q c) = \frac{(1+c)^{q}-1}{c}$   
\n $M(t) = \frac{1}{k}e^{-t/c}\left[\operatorname{Ei}\left(t + \frac{t}{c}\right) - \operatorname{Ei}\left(\frac{t}{c}\right)\right]$   
\n $\mu = \frac{c-k}{ck}$   
\n $\mu_2 = \frac{(c+2)k-2c}{2ck^2}$   
\n $\gamma_1 = \frac{\sqrt{2}(12c^2-9kc(c+2)+2k^2(c(c+3)+3))}{\sqrt{c(c(k-2)+2k)}(3c(k-2)+6k)}$   
\n $\gamma_2 = \frac{c^3(k-3)(k(3k-16)+24)+12kc^2(k-4)(k-3)+6ck^2(3k-14)+12k^3}{3c(c(k-2)+2k)^2}$   
\n $m_a = 0$   
\n $m_n = \sqrt{1+c}-1$   
\n $h[X] = \frac{1}{2}\log(1+c)-\log\left(\frac{c}{\log(1+c)}\right)$ 

where Ei (z) is the exponential integral function.

Implementation: *[scipy.stats.bradford](#page-2494-0)*

# **Burr Distribution**

There are two shape parameters *c*, *d* > 0 and the support is  $x \in [0, \infty)$ .

Let 
$$
k = \Gamma(d) \Gamma\left(1 - \frac{2}{c}\right) \Gamma\left(\frac{2}{c} + d\right) - \Gamma^2\left(1 - \frac{1}{c}\right) \Gamma^2\left(\frac{1}{c} + d\right)
$$
  
\n $f(x; c, d) = \frac{cd}{x^{c+1} (1 + x^{-c})^{d+1}}$   
\n $F(x; c, d) = (1 + x^{-c})^{-d}$   
\n $G(q; c, d) = (q^{-1/d} - 1)^{-1/c}$   
\n $\mu = \frac{\Gamma(1 - \frac{1}{c}) \Gamma(\frac{1}{c} + d)}{\Gamma(d)}$   
\n $\mu_2 = \frac{k}{\Gamma^2(d)}$   
\n $\gamma_1 = \frac{1}{\sqrt{k^3}} \left[2\Gamma^3\left(1 - \frac{1}{c}\right) \Gamma^3\left(\frac{1}{c} + d\right) + \Gamma^2(d) \Gamma\left(1 - \frac{3}{c}\right) \Gamma\left(\frac{3}{c} + d\right)\right)$   
\n $\gamma_2 = -3 + \frac{1}{k^2} \left[6\Gamma(d) \Gamma\left(1 - \frac{2}{c}\right) \Gamma^2\left(1 - \frac{1}{c}\right) \Gamma^2\left(\frac{1}{c} + d\right) \Gamma\left(\frac{2}{c} + d\right)\right]$   
\n $\gamma_2 = -3 + \frac{1}{k^2} \left[6\Gamma(d) \Gamma\left(1 - \frac{2}{c}\right) \Gamma^2\left(1 - \frac{1}{c}\right) \Gamma^2\left(\frac{1}{c} + d\right) \Gamma\left(\frac{2}{c} + d\right)\right]$   
\n $\gamma_3 = -3\Gamma^4\left(1 - \frac{1}{c}\right) \Gamma^4\left(\frac{1}{c} + d\right) + \Gamma^3(d) \Gamma\left(1 - \frac{4}{c}\right) \Gamma\left(\frac{4}{c} + d\right)$   
\n $\gamma_4 = 4\Gamma^2(d) \Gamma\left(1 - \frac{3}{c}\right) \Gamma\left(1 - \frac{1}{c}\right) \Gamma\left(\frac{1}{c} + d\right) \Gamma\left(\frac{3}{c} + d\right)$   
\n $\gamma_5 = -4\Gamma^2(d) \Gamma\left(1 - \frac{3}{c}\right) \Gamma\left(1 - \frac{1}{c}\right)$ 

Implementation: *[scipy.stats.burr](#page-2496-0)*

# **Burr12 Distribution**

There are two shape parameters  $c, d > 0$  and the support is  $x \in [0, \infty)$ . The Burr12 distribution is also known as the Singh-Maddala distribution.

$$
f(x; c, d) = cd \frac{x^{c-1}}{(1+x^c)^{d+1}}
$$
  
\n
$$
F(x; c, d) = 1 - (1+x^c)^{-d}
$$
  
\n
$$
G(q; c, d) = ((1-q)^{-1/d} - 1)^{-1/c}
$$
  
\n
$$
S(x; c, d) = (1+x^c)^{-d}
$$
  
\n
$$
\mu = dB\left(d - \frac{1}{c}, 1 + \frac{1}{c}\right)
$$
  
\n
$$
\mu_n = dB\left(d - \frac{n}{c}, 1 + \frac{n}{c}\right)
$$
  
\n
$$
m_d = \left(\frac{c-1}{cd+1}\right)^{1/c}
$$
if  $c > 1$ , otherwise 0  
\n
$$
m_n = \left(2^{1/d} - 1\right)^{-1/c}
$$

where  $B(a, b) = \frac{\Gamma(a)\Gamma(b)}{\Gamma(a+b)}$  is the Beta function. Implementation: *[scipy.stats.burr12](#page-2499-0)*

## **Cauchy Distribution**

The support is  $x \in \mathbb{R}$ .

$$
f(x) = \frac{1}{\pi (1+x^2)}
$$
  
\n
$$
F(x) = \frac{1}{2} + \frac{1}{\pi} \tan^{-1} x
$$
  
\n
$$
G(q) = \tan \left(\pi q - \frac{\pi}{2}\right)
$$
  
\n
$$
m_d = 0
$$
  
\n
$$
m_n = 0
$$

No finite moments. This is the *t* distribution with one degree of freedom.

$$
h[X] = \log(4\pi) \n\approx 2.5310242469692907930.
$$

Implementation: *[scipy.stats.cauchy](#page-2502-0)*

## **Chi Distribution**

Generated by taking the (positive) square-root of chi-squared variates. The one shape parameter is  $\nu$ , a positive integer, the degrees of freedom. The support is  $x \geq 0$ .

$$
f(x; \nu) = \frac{x^{\nu - 1} e^{-x^2/2}}{2^{\nu/2 - 1} \Gamma(\frac{\nu}{2})}
$$
  
\n
$$
F(x; \nu) = \frac{\gamma(\frac{\nu}{2}, \frac{x^2}{2})}{\Gamma(\frac{\nu}{2})}
$$
  
\n
$$
G(q; \nu) = \sqrt{2\gamma^{-1}(\frac{\nu}{2}, q\Gamma(\frac{\nu}{2}))}
$$
  
\n
$$
M(t) = \Gamma(\frac{v}{2}) 1F_1(\frac{v}{2}; \frac{1}{2}; \frac{t^2}{2}) + \frac{t}{\sqrt{2}} \Gamma(\frac{1 + \nu}{2}) 1F_1(\frac{1 + \nu}{2}; \frac{3}{2}; \frac{t^2}{2})
$$
  
\n
$$
\mu = \frac{\sqrt{2}\Gamma(\frac{\nu + 1}{2})}{\Gamma(\frac{\nu}{2})}
$$
  
\n
$$
\mu_2 = \nu - \mu^2
$$
  
\n
$$
\gamma_1 = \frac{2\mu^3 + \mu(1 - 2\nu)}{\mu_2^{3/2}}
$$
  
\n
$$
\gamma_2 = \frac{2\nu(1 - \nu) - 6\mu^4 + 4\mu^2(2\nu - 1)}{\mu_2^2}
$$
  
\n
$$
m_a = \sqrt{\nu - 1} \quad \nu \ge 1
$$
  
\n
$$
m_n = \sqrt{2\gamma^{-1}(\frac{\nu}{2}, \frac{1}{2}\Gamma(\frac{\nu}{2}))}
$$

Implementation: *[scipy.stats.chi](#page-2505-0)*

#### **Chi-squared Distribution**

This is the gamma distribution with  $L = 0.0$  and  $S = 2.0$  and  $\alpha = \nu/2$  where  $\nu$  is called the degrees of freedom. If  $Z_1 \ldots Z_\nu$  are all standard normal distributions, then  $W = \sum_k Z_k^2$  has (standard) chi-square distribution with  $\nu$  degrees of freedom.

The standard form (most often used in standard form only) has support  $x \geq 0$ .

$$
f(x; \alpha) = \frac{1}{2\Gamma(\frac{\nu}{2})} \left(\frac{x}{2}\right)^{\nu/2 - 1} e^{-x/2}
$$

$$
F(x; \alpha) = \frac{\gamma(\frac{\nu}{2}, \frac{x}{2})}{\Gamma(\frac{\nu}{2})}
$$

$$
G(q; \alpha) = 2\gamma^{-1} \left(\frac{\nu}{2}, q\Gamma(\frac{\nu}{2})\right)
$$

where  $\gamma$  is the lower incomplete gamma function,  $\gamma(s, x) = \int_0^x t^{s-1} e^{-t} dt$ .

$$
M(t) = \frac{\Gamma(\frac{\nu}{2})}{(\frac{1}{2} - t)^{\nu/2}}
$$

$$
\mu = \nu
$$
  
\n
$$
\mu_2 = 2\nu
$$
  
\n
$$
\gamma_1 = \frac{2\sqrt{2}}{\sqrt{\nu}}
$$
  
\n
$$
\gamma_2 = \frac{12}{\nu}
$$
  
\n
$$
m_d = \frac{\nu}{2} - 1
$$

Implementation: *[scipy.stats.chi2](#page-2507-0)*

# **Cosine Distribution**

Approximation to the normal distribution. The support is  $[-\pi, \pi]$ .

$$
f(x) = \frac{1}{2\pi} (1 + \cos x)
$$
  
\n
$$
F(x) = \frac{1}{2\pi} (\pi + x + \sin x)
$$
  
\n
$$
G(q) = F^{-1}(q)
$$
  
\n
$$
M(t) = \frac{\sinh(\pi t)}{\pi t (1 + t^2)}
$$
  
\n
$$
\mu = m_d = m_n = 0
$$
  
\n
$$
\mu_2 = \frac{\pi^2}{3} - 2
$$
  
\n
$$
\gamma_1 = 0
$$
  
\n
$$
\gamma_2 = \frac{-6(\pi^4 - 90)}{5(\pi^2 - 6)^2}
$$

$$
h[X] = \log(4\pi) - 1
$$
  
\n
$$
\approx 1.5310242469692907930.
$$

Implementation: *[scipy.stats.cosine](#page-2510-0)*

## **Double Gamma Distribution**

The double gamma is the signed version of the Gamma distribution. For *α >* 0 :

$$
f(x; \alpha) = \frac{1}{2\Gamma(\alpha)} |x|^{\alpha - 1} e^{-|x|}
$$
  
\n
$$
F(x; \alpha) = \begin{cases} \frac{1}{2} - \frac{\gamma(\alpha, |x|)}{2\Gamma(\alpha)} & x \le 0 \\ \frac{1}{2} + \frac{\gamma(\alpha, |x|)}{2\Gamma(\alpha)} & x > 0 \end{cases}
$$
  
\n
$$
G(q; \alpha) = \begin{cases} -\gamma^{-1}(\alpha, |2q - 1| \Gamma(\alpha)) & q \le \frac{1}{2} \\ \gamma^{-1}(\alpha, |2q - 1| \Gamma(\alpha)) & q > \frac{1}{2} \end{cases}
$$
  
\n
$$
M(t) = \frac{1}{2(1 - t)^a} + \frac{1}{2(1 + t)^a}
$$

$$
\mu = m_n = 0
$$
  
\n
$$
\mu_2 = \alpha (\alpha + 1)
$$
  
\n
$$
\gamma_1 = 0
$$
  
\n
$$
\gamma_2 = \frac{(\alpha + 2) (\alpha + 3)}{\alpha (\alpha + 1)} - 3
$$
  
\n
$$
m_d = NA
$$

Implementation: *[scipy.stats.dgamma](#page-2515-0)*

## **Double Weibull Distribution**

This is a signed form of the Weibull distribution. There is one shape parameter  $c > 0$ . Support is  $x \in \mathbb{R}$ .

$$
f(x; c) = \frac{c}{2} |x|^{c-1} \exp(-|x|^c)
$$
  
\n
$$
F(x; c) = \begin{cases} \frac{1}{2} \exp(-|x|^c) & x \le 0\\ 1 - \frac{1}{2} \exp(-|x|^c) & x > 0 \end{cases}
$$
  
\n
$$
G(q; c) = \begin{cases} -\log^{1/c} \left(\frac{1}{2q}\right) & q \le \frac{1}{2}\\ \log^{1/c} \left(\frac{1}{2q-1}\right) & q > \frac{1}{2} \end{cases}
$$
  
\n
$$
u' = u - \int \Gamma\left(1 + \frac{u}{c}\right) & n \text{ even}
$$

$$
\mu'_n = \mu_n = \begin{cases} \Gamma\left(1 + \frac{n}{c}\right) & n \text{ even} \\ 0 & n \text{ odd} \end{cases}
$$

$$
m_n = \mu = 0
$$
  
\n
$$
\mu_2 = \Gamma\left(\frac{c+2}{c}\right)
$$
  
\n
$$
\gamma_1 = 0
$$
  
\n
$$
\gamma_2 = \frac{\Gamma\left(1 + \frac{4}{c}\right)}{\Gamma^2\left(1 + \frac{2}{c}\right)}
$$
  
\n
$$
m_d = \text{NA bimodal}
$$

Implementation: *[scipy.stats.dweibull](#page-2517-0)*

### **Erlang Distribution**

This is just the Gamma distribution with shape parameter  $\alpha = n$  an integer.

Implementation: *[scipy.stats.erlang](#page-2520-0)*

### **Exponential Distribution**

This is a special case of the Gamma (and Erlang) distributions with shape parameter  $(\alpha = 1)$  and the same location and scale parameters. The standard form is therefore ( $x \geq 0$ )

$$
f(x) = e^{-x}
$$
  
\n $F(x) = \gamma(1, x) = 1 - e^{-x}$   
\n $G(q) = -\log(1-q)$   
\n $\mu'_n = n!$ 

$$
M(t) = \frac{1}{1-t}
$$
  
\n
$$
\mu = 1
$$
  
\n
$$
\mu_2 = 1
$$
  
\n
$$
\gamma_1 = 2
$$
  
\n
$$
\gamma_2 = 6
$$
  
\n
$$
m_d = 0
$$
  
\n
$$
h[X] = 1.
$$

Implementation: *[scipy.stats.expon](#page-2521-0)*

### **Exponentiated Weibull Distribution**

Two positive shape parameters  $a, c > 0$ , and the support is  $x \in [0, \infty)$ .

$$
f(x;a,c) = ac [1 - \exp(-x^c)]^{a-1} \exp(-x^c) x^{c-1}
$$
  
\n
$$
F(x;a,c) = [1 - \exp(-x^c)]^a
$$
  
\n
$$
G(q;a,c) = [-\log(1-q^{1/a})]^{1/c}
$$

Implementation: *[scipy.stats.exponweib](#page-2526-0)*

#### **Exponential Power Distribution**

One positive shape parameter *b*. The support is  $x \geq 0$ .

$$
f(x;b) = ebx^{b-1} \exp\left(x^b - e^{x^b}\right)
$$

$$
F(x;b) = 1 - \exp\left(1 - e^{x^b}\right)
$$

$$
G(q;b) = \log\left(1 - \log\left(1 - q\right)\right)^{1/b}
$$

Implementation: *[scipy.stats.exponpow](#page-2528-0)*

#### **Fatigue Life (Birnbaum-Saunders) Distribution**

This distribution's pdf is the average of the inverse-Gaussian  $(\mu = 1)$  and reciprocal inverse-Gaussian pdf  $(\mu = 1)$ . We follow the notation of JKB here with  $\beta = S$ . There is one shape parameter  $c > 0$ , and the support is  $x \ge 0$ .

$$
f(x; c) = \frac{x+1}{2c\sqrt{2\pi x^3}} \exp\left(-\frac{(x-1)^2}{2xc^2}\right)
$$

$$
F(x; c) = \Phi\left(\frac{1}{c}\left(\sqrt{x} - \frac{1}{\sqrt{x}}\right)\right)
$$

$$
G(q; c) = \frac{1}{4}\left[c\Phi^{-1}(q) + \sqrt{c^2(\Phi^{-1}(q))^2 + 4}\right]^2
$$

$$
M(t) = c\sqrt{2\pi} \exp\left(\frac{1}{c^2}\left(1 - \sqrt{1 - 2c^2t}\right)\right)\left(1 + \frac{1}{\sqrt{1 - 2c^2t}}\right)
$$

$$
\mu = \frac{c^2}{2} + 1
$$
  
\n
$$
\mu_2 = c^2 \left( \frac{5}{4} c^2 + 1 \right)
$$
  
\n
$$
\gamma_1 = \frac{4c\sqrt{11c^2 + 6}}{(5c^2 + 4)^{3/2}}
$$
  
\n
$$
\gamma_2 = \frac{6c^2 (93c^2 + 41)}{(5c^2 + 4)^2}
$$

Implementation: *[scipy.stats.fatiguelife](#page-2533-0)*

# **Fisk (Log Logistic) Distribution**

Special case of the Burr distribution with  $d = 1$ . There is are one shape parameter  $c > 0$  and the support is  $x \in [0, \infty)$ .

Let 
$$
k = \Gamma\left(1 - \frac{2}{c}\right)\Gamma\left(\frac{2}{c} + 1\right) - \Gamma^2\left(1 - \frac{1}{c}\right)\Gamma^2\left(\frac{1}{c} + 1\right)
$$
  
\n $f(x; c, d) = \frac{cx^{c-1}}{(1 + x^c)^2}$   
\n $F(x; c, d) = (1 + x^{-c})^{-1}$   
\n $G(q; c, d) = (q^{-1} - 1)^{-1/c}$   
\n $\mu = \Gamma\left(1 - \frac{1}{c}\right)\Gamma\left(\frac{1}{c} + 1\right)$   
\n $\mu_2 = k$   
\n $\gamma_1 = \frac{1}{\sqrt{k^3}}\left[2\Gamma^3\left(1 - \frac{1}{c}\right)\Gamma^3\left(\frac{1}{c} + 1\right) + \Gamma\left(1 - \frac{3}{c}\right)\Gamma\left(\frac{3}{c} + 1\right)\right]$   
\n $\gamma_2 = -3 + \frac{1}{k^2}\left[6\Gamma\left(1 - \frac{2}{c}\right)\Gamma^2\left(1 - \frac{1}{c}\right)\Gamma^2\left(\frac{1}{c} + 1\right)\Gamma\left(\frac{2}{c} + 1\right)\right]$   
\n $\gamma_2 = -3 + \frac{1}{k^2}\left[6\Gamma\left(1 - \frac{2}{c}\right)\Gamma^2\left(1 - \frac{1}{c}\right)\Gamma^2\left(\frac{1}{c} + 1\right)\Gamma\left(\frac{2}{c} + 1\right)\right]$   
\n $\gamma_3 = -3\Gamma^4\left(1 - \frac{1}{c}\right)\Gamma^4\left(\frac{1}{c} + 1\right) + \Gamma\left(1 - \frac{4}{c}\right)\Gamma\left(\frac{4}{c} + 1\right)$   
\n $\gamma_4 = \left(1 - \frac{3}{c}\right)\Gamma\left(1 - \frac{1}{c}\right)\Gamma\left(\frac{1}{c} + 1\right)\Gamma\left(\frac{3}{c} + 1\right)$   
\n $m_d = \left(\frac{c - 1}{c + 1}\right)^{1/c}$  if  $c > 1$ , otherwise 0  
\n $m_n = 1$   
\n $h[X] = 2 - \log c$ 

Implementation: *[scipy.stats.fisk](#page-2536-0)*

## **Folded Cauchy Distribution**

This formula can be expressed in terms of the standard formulas for the Cauchy distribution (call the cdf *C* (*x*) and the pdf  $d(x)$ ). If *Y* is cauchy then  $|Y|$  is folded cauchy. There is one shape parameter *c* and the support is  $x \ge 0$ .

$$
f(x; c) = \frac{1}{\pi \left(1 + (x - c)^2\right)} + \frac{1}{\pi \left(1 + (x + c)^2\right)}
$$
  

$$
F(x; c) = \frac{1}{\pi} \tan^{-1} (x - c) + \frac{1}{\pi} \tan^{-1} (x + c)
$$
  

$$
G(q; c) = F^{-1}(q; c)
$$

No moments

Implementation: *[scipy.stats.foldcauchy](#page-2538-0)*

### **Folded Normal Distribution**

If *Z* is Normal with mean *L* and  $\sigma = S$ , then  $|Z|$  is a folded normal with shape parameter  $c = |L|/S$ , location parameter 0 and scale parameter *S* . This is a special case of the non-central chi distribution with one- degree of freedom and non-centrality parameter  $c^2$ . Note that  $c \geq 0$ . The standard form of the folded normal is

$$
f(x; c) = \sqrt{\frac{2}{\pi}} \cosh (cx) \exp \left(-\frac{x^2 + c^2}{2}\right)
$$
  
\n
$$
F(x; c) = \Phi(x - c) - \Phi(-x - c) = \Phi(x - c) + \Phi(x + c) - 1
$$
  
\n
$$
G(q; c) = F^{-1}(q; c)
$$
  
\n
$$
M(t) = \exp \left(\frac{t}{2}(t - 2c)\right) (1 + e^{2ct})
$$
  
\n
$$
k = \text{erf}\left(\frac{c}{\sqrt{2}}\right)
$$
  
\n
$$
p = \exp \left(-\frac{c^2}{2}\right)
$$
  
\n
$$
\mu = \sqrt{\frac{2}{\pi}} p + ck
$$
  
\n
$$
\mu_2 = c^2 + 1 - \mu^2
$$
  
\n
$$
\gamma_1 = \frac{\sqrt{\frac{2}{\pi}} p^3 \left(4 - \frac{\pi}{p^2} (2c^2 + 1)\right) + 2ck \left(6p^2 + 3cpk\sqrt{2\pi} + \pi c \left(k^2 - 1\right)\right)}{\pi \mu_2^{3/2}}
$$
  
\n
$$
\gamma_2 = \frac{c^4 + 6c^2 + 3 + 6(c^2 + 1)\mu^2 - 3\mu^4 - 4p\mu \left(\sqrt{\frac{2}{\pi}} (c^2 + 2) + \frac{ck}{p} (c^2 + 3)\right)}{\mu_2^2}
$$

Implementation: *[scipy.stats.foldnorm](#page-2541-0)*

## **Fratio (or F) Distribution**

The distribution of  $(X_1/X_2) (\nu_2/\nu_1)$  if  $X_1$  is chi-squared with  $v_1$  degrees of freedom and  $X_2$  is chi-squared with  $v_2$ degrees of freedom. The support is  $x \geq 0$ .

$$
f(x; \nu_1, \nu_2) = \frac{\nu_2^{\nu_2/2} \nu_1^{\nu_1/2} x^{\nu_1/2 - 1}}{(\nu_2 + \nu_1 x)^{(\nu_1 + \nu_2)/2} B(\frac{\nu_1}{2}, \frac{\nu_2}{2})}
$$
  
\n
$$
F(x; v_1, v_2) = I\left(\frac{\nu_1 x}{\nu_2 + \nu_1 x}; \frac{\nu_1}{2}, \frac{\nu_2}{2}\right)
$$
  
\n
$$
G(q; \nu_1, \nu_2) = \left(\frac{\nu_2}{I^{-1}(q; \nu_1/2, \nu_2/2)} - \frac{\nu_1}{\nu_2}\right)^{-1}
$$
  
\n
$$
\mu = \frac{\nu_2}{\nu_2 - 2} \text{ for } \nu_2 > 2
$$
  
\n
$$
\mu_2 = \frac{2\nu_2^2 (\nu_1 + \nu_2 - 2)}{\nu_1 (\nu_2 - 2)^2 (\nu_2 - 4)} \text{ for } \nu_2 > 4
$$
  
\n
$$
\gamma_1 = \frac{2 (2\nu_1 + \nu_2 - 2)}{\nu_2 - 6} \sqrt{\frac{2 (\nu_2 - 4)}{\nu_1 (\nu_1 + \nu_2 - 2)}} \text{ for } \nu_2 > 6
$$
  
\n
$$
\gamma_2 = \frac{3 (8 + (\nu_2 - 6) \gamma_1^2)}{2\nu - 16} \text{ for } \nu_2 > 8
$$

where  $I(x; a, b) = I_x(a, b)$  is the regularized incomplete Beta function. Implementation: *[scipy.stats.f](#page-2531-0)*

### **Gamma Distribution**

The standard form for the gamma distribution is  $(\alpha > 0)$  valid for  $x \ge 0$ .

$$
f(x; \alpha) = \frac{1}{\Gamma(\alpha)} x^{\alpha - 1} e^{-x}
$$

$$
F(x; \alpha) = \frac{\gamma(\alpha, x)}{\Gamma(\alpha)}
$$

$$
G(q; \alpha) = \gamma^{-1}(\alpha, q\Gamma(\alpha))
$$

where  $\gamma$  is the lower incomplete gamma function,  $\gamma(s, x) = \int_0^x t^{s-1} e^{-t} dt$ .

$$
M(t) = \frac{1}{(1-t)^{\alpha}}
$$
  
\n
$$
\mu = \alpha
$$
  
\n
$$
\mu_2 = \alpha
$$
  
\n
$$
\gamma_1 = \frac{2}{\sqrt{\alpha}}
$$
  
\n
$$
\gamma_2 = \frac{6}{\alpha}
$$
  
\n
$$
m_d = \alpha - 1
$$
  
\n
$$
h[X] = \Psi(a) [1 - a] + a + \log \Gamma(a)
$$

where

$$
\Psi\left(a\right) = \frac{\Gamma'\left(a\right)}{\Gamma\left(a\right)}.
$$

Implementation: *[scipy.stats.gamma](#page-2563-0)*

## **Generalized Logistic Distribution**

Has been used in the analysis of extreme values. There is one shape parameter  $c > 0$ . The support is  $x \ge 0$ .

$$
f(x; c) = \frac{c \exp(-x)}{[1 + \exp(-x)]^{c+1}}
$$
  
\n
$$
F(x; c) = \frac{1}{[1 + \exp(-x)]^c}
$$
  
\n
$$
G(q; c) = -\log (q^{-1/c} - 1)
$$
  
\n
$$
M(t) = \frac{c}{1 - t} {}_2F_1(1 + c, 1 - t; 2 - t; -1)
$$
  
\n
$$
\mu = \gamma + \psi_0(c)
$$
  
\n
$$
\mu_2 = \frac{\pi^2}{6} + \psi_1(c)
$$
  
\n
$$
\gamma_1 = \frac{\psi_2(c) + 2\zeta(3)}{\mu_2^{3/2}}
$$
  
\n
$$
\gamma_2 = \frac{\left(\frac{\pi^4}{15} + \psi_3(c)\right)}{\mu_2^2}
$$
  
\n
$$
m_d = \log c
$$
  
\n
$$
m_n = -\log(2^{1/c} - 1)
$$

Note that the polygamma function is

$$
\psi_n(z) = \frac{d^{n+1}}{dz^{n+1}} \log \Gamma(z)
$$
  
=  $(-1)^{n+1} n! \sum_{k=0}^{\infty} \frac{1}{(z+k)^{n+1}}$   
=  $(-1)^{n+1} n! \zeta(n+1, z)$ 

where  $\zeta$  (*k, x*) is a generalization of the Riemann zeta function called the Hurwitz zeta function. Note that  $\zeta$  (*n*)  $\equiv$ *ζ* (*n,* 1).

Implementation: *[scipy.stats.genlogistic](#page-2548-0)*

#### **Generalized Pareto Distribution**

There is one shape parameter  $c \neq 0$ . The support is  $x \geq 0$  if  $c > 0$ , and  $0 \leq x < \frac{1}{|c|}$  if *c* is negative.

$$
f(x;c) = (1+cx)^{-1-\frac{1}{c}}
$$

$$
F(x;c) = 1 - \frac{1}{(1+cx)^{1/c}}
$$

$$
G(q;c) = \frac{1}{c} \left[ \left(\frac{1}{1-q}\right)^c - 1 \right]
$$

$$
M(t) = \begin{cases} \left(-\frac{t}{c}\right)^{\frac{1}{c}} e^{-\frac{t}{c}} \left[ \Gamma\left(1-\frac{1}{c}\right) + \left(\gamma\left(-\frac{1}{c}, -\frac{t}{c}\right)/\Gamma\left(\frac{1}{-c}\right)\right) - \pi \csc\left(\frac{\pi}{c}\right)/\Gamma\left(\frac{1}{c}\right) \right] & c > 0 \\ \left(\frac{|c|}{t}\right)^{1/|c|} \Gamma\left(\frac{1}{|c|}, \frac{t}{|c|}\right) \frac{1}{\Gamma\left(\frac{1}{|c|}\right)} & c < 0 \end{cases}
$$

$$
\mu'_n = \frac{(-1)^n}{c^n} \sum_{k=0}^n \binom{n}{k} \frac{(-1)^k}{1 - ck} \quad \text{if } cn < 1
$$

$$
\mu'_1 = \frac{1}{1-c} \quad c < 1
$$
\n
$$
\mu'_2 = \frac{2}{(1-2c)(1-c)} \quad c < \frac{1}{2}
$$
\n
$$
\mu'_3 = \frac{6}{(1-c)(1-2c)(1-3c)} \quad c < \frac{1}{3}
$$
\n
$$
\mu'_4 = \frac{24}{(1-c)(1-2c)(1-3c)(1-4c)} \quad c < \frac{1}{4}
$$

Thus,

$$
\mu = \mu'_1
$$
  
\n
$$
\mu_2 = \mu'_2 - \mu^2
$$
  
\n
$$
\gamma_1 = \frac{\mu'_3 - 3\mu\mu_2 - \mu^3}{\mu_2^{3/2}}
$$
  
\n
$$
\gamma_2 = \frac{\mu'_4 - 4\mu\mu_3 - 6\mu^2\mu_2 - \mu^4}{\mu_2^2} - 3
$$

 $h[X] = 1 + c \quad c > 0$ 

Implementation: *[scipy.stats.genpareto](#page-2553-0)*

### **Generalized Exponential Distribution**

Three positive shape parameters  $a, b, c > 0$  with support  $x \ge 0$ .

$$
f(x;a,b,c) = (a+b(1-e^{-cx})) \exp\left(ax - bx + \frac{b}{c}(1-e^{-cx})\right)
$$
  

$$
F(x;a,b,c) = 1 - \exp\left(ax - bx + \frac{b}{c}(1-e^{-cx})\right)
$$
  

$$
G(q;a,b,c) = F^{-1}
$$

Implementation: *[scipy.stats.genexpon](#page-2556-0)*

### **Generalized Extreme Value Distribution**

Extreme value distributions with one shape parameter *c*.

If *c* > 0, the support is  $-\infty < x \le 1/c$ . If *c* < 0, the support is  $\frac{1}{c} \le x < \infty$ .

$$
f(x; c) = \exp\left(-\left(1 - cx\right)^{1/c}\right) \left(1 - cx\right)^{1/c - 1}
$$

$$
F(x; c) = \exp\left(-\left(1 - cx\right)^{1/c}\right)
$$

$$
G(q; c) = \frac{1}{c} \left(1 - (-\log q)^c\right)
$$

$$
\mu'_n = \frac{1}{c^n} \sum_{k=0}^n {n \choose k} \left(-1\right)^k \Gamma\left(ck + 1\right) \quad \text{if } cn > -1
$$

So,

$$
\mu'_1 = \frac{1}{c} (1 - \Gamma(1 + c)) \quad c > -1
$$
  
\n
$$
\mu'_2 = \frac{1}{c^2} (1 - 2\Gamma(1 + c) + \Gamma(1 + 2c)) \quad c > -\frac{1}{2}
$$
  
\n
$$
\mu'_3 = \frac{1}{c^3} (1 - 3\Gamma(1 + c) + 3\Gamma(1 + 2c) - \Gamma(1 + 3c)) \quad c > -\frac{1}{3}
$$
  
\n
$$
\mu'_4 = \frac{1}{c^4} (1 - 4\Gamma(1 + c) + 6\Gamma(1 + 2c) - 4\Gamma(1 + 3c) + \Gamma(1 + 4c)) \quad c > -\frac{1}{4}
$$

For  $c = 0$  the distribution is the same as the (left-skewed) Gumbel distribution, and the support is  $\mathbb{R}$ .

$$
f(x;0) = \exp(-e^{-x})e^{-x}
$$
  
\n
$$
F(x;0) = \exp(-e^{-x})
$$
  
\n
$$
G(q;0) = -\log(-\log q)
$$
  
\n
$$
\mu = \gamma = -\psi_0(1)
$$
  
\n
$$
\mu_2 = \frac{\pi^2}{6}
$$
  
\n
$$
\gamma_1 = \frac{12\sqrt{6}}{\pi^3}\zeta(3)
$$
  
\n
$$
\gamma_2 = \frac{12}{5}
$$

Implementation: *[scipy.stats.genextreme](#page-2558-0)*

# **Generalized Gamma Distribution**

A general probability form that reduces to many common distributions. There are two shape parameters  $a > 0$  and  $c \neq 0$ . The support is  $x \geq 0$ .

$$
f(x;a,c) = \frac{|c| x^{ca-1}}{\Gamma(a)} \exp(-x^c)
$$

$$
F(x;a,c) = \begin{cases} \frac{\gamma(a,x^c)}{\Gamma(a)} & c > 0\\ 1 - \frac{\gamma(a,x^c)}{\Gamma(a)} & c < 0 \end{cases}
$$

$$
G(q;a,c) = \begin{cases} \gamma^{-1}(a,\Gamma(a)q)^{1/c} & c > 0\\ \gamma^{-1}(a,\Gamma(a)(1-q))^{1/c} & c < 0 \end{cases}
$$

where  $\gamma$  is the lower incomplete gamma function,  $\gamma(s, x) = \int_0^x t^{s-1} e^{-t} dt$ .

$$
\mu'_n = \frac{\Gamma(a + \frac{n}{c})}{\Gamma(a)}
$$
\n
$$
\mu = \frac{\Gamma(a + \frac{1}{c})}{\Gamma(a)}
$$
\n
$$
\mu_2 = \frac{\Gamma(a + \frac{2}{c})}{\Gamma(a)} - \mu^2
$$
\n
$$
\gamma_1 = \frac{\Gamma(a + \frac{3}{c})/\Gamma(a) - 3\mu\mu_2 - \mu^3}{\mu_2^{3/2}}
$$
\n
$$
\gamma_2 = \frac{\Gamma(a + \frac{4}{c})/\Gamma(a) - 4\mu\mu_3 - 6\mu^2\mu_2 - \mu^4}{\mu_2^2} - 3
$$
\n
$$
m_d = \left(\frac{ac - 1}{c}\right)^{1/c}
$$

Special cases are Weibull  $(a = 1)$ , half-normal  $(a = 1/2, c = 2)$  and ordinary gamma distributions  $c = 1$ . If  $c = -1$ then it is the inverted gamma distribution.

$$
h[X] = a - a\Psi(a) + \frac{1}{c}\Psi(a) + \log \Gamma(a) - \log|c|.
$$

Implementation: *[scipy.stats.gengamma](#page-2566-0)*

#### **Generalized Half-Logistic Distribution**

One shape parameter  $c > 0$  and support  $x \in [0, 1/c]$ .

$$
f(x; c) = \frac{2(1 - cx)^{\frac{1}{c} - 1}}{\left(1 + (1 - cx)^{1/c}\right)^2}
$$

$$
F(x; c) = \frac{1 - (1 - cx)^{1/c}}{1 + (1 - cx)^{1/c}}
$$

$$
G(q; c) = \frac{1}{c} \left[1 - \left(\frac{1 - q}{1 + q}\right)^c\right]
$$

$$
h[X] = 2 - (2c + 1)\log 2.
$$

Implementation: *[scipy.stats.genhalflogistic](#page-2568-0)*

#### **Generalized Inverse Gaussian Distribution**

The probability density function is given by:

$$
f(x; p, b) = x^{p-1} \exp(-b(x + 1/x)/2)/(2K_p(b)),
$$

where  $x > 0$  is a real number and the parameters  $p, b$  satisfy  $b > 0$ .  $K_v$  is the modified Bessel function of second kind of order *v* (*[scipy.special.kv](#page-2237-0)*).

If *X* is *geninvgauss(p, b)*, then the distribution of *1/X* is *geninvgauss(-p, b)*. The inverse Gaussian distribution (*[scipy.](#page-2598-0) [stats.invgauss](#page-2598-0)*) is a special case with p=-1/2.

Implementation: *[scipy.stats.geninvgauss](#page-2571-0)*

## **Generalized Normal Distribution**

This distribution is also known as the exponential power distribution. It has a single shape parameter *β >* 0. It reduces to a number of common distributions.

## **Functions**

$$
f(x; \beta) = \frac{\beta}{2\Gamma(1/\beta)} e^{-|x|^{\beta}}
$$

$$
F(x; \beta) = \frac{1}{2} + \text{sgn}(x) \frac{\gamma(1/\beta, x^{\beta})}{2\Gamma(1/\beta)}
$$

2Γ (1*/β*)

*γ* is the lower incomplete gamma function.  $\gamma(s, x) = \int_0^x t^{s-1} e^{-t} dt$ .

$$
h\left[X;\beta\right] = \frac{1}{\beta} - \log\left(\frac{\beta}{2\Gamma\left(1/\beta\right)}\right)
$$

## **Moments**

$$
\mu = 0
$$
  
\n
$$
m_n = 0
$$
  
\n
$$
m_d = 0
$$
  
\n
$$
\mu_2 = \frac{\Gamma(3/\beta)}{\gamma(1/\beta)}
$$
  
\n
$$
\gamma_1 = 0
$$
  
\n
$$
\gamma_2 = \frac{\Gamma(5/\beta)\Gamma(1/\beta)}{\Gamma(3/\beta)^2} - 3
$$

### **Special Cases**

- Laplace distribution ( $\beta = 1$ )
- Normal distribution with  $\mu_2 = 1/2$  ( $\beta = 2$ )
- Uniform distribution over the interval [*−*1*,* 1] (*β → ∞*)

#### **Sources**

- [https://en.wikipedia.org/wiki/Generalized\\_normal\\_distribution#Version\\_1](https://en.wikipedia.org/wiki/Generalized_normal_distribution#Version_1)
- [https://en.wikipedia.org/wiki/Incomplete\\_gamma\\_function#Lower\\_incomplete\\_Gamma\\_function](https://en.wikipedia.org/wiki/Incomplete_gamma_function#Lower_incomplete_Gamma_function)

Implementation: *[scipy.stats.gennorm](#page-2551-0)*

## **Gilbrat Distribution**

Special case of the log-normal with  $\sigma = 1$  and  $S = 1.0$ , typically also  $L = 0.0$ .)

$$
f(x; \sigma) = \frac{1}{x\sqrt{2\pi}} \exp\left(-\frac{1}{2} (\log x)^2\right)
$$
  

$$
F(x; \sigma) = \Phi(\log x) = \frac{1}{2} \left(1 + \text{erf}\left(\frac{\log x}{\sqrt{2}}\right)\right)
$$
  

$$
G(q; \sigma) = \exp(\Phi^{-1}(q))
$$

$$
\mu = \sqrt{e} \n\mu_2 = e[e-1] \n\gamma_1 = \sqrt{e-1}(2+e) \n\gamma_2 = e^4 + 2e^3 + 3e^2 - 6
$$

$$
h[X] = \log(\sqrt{2\pi e})
$$
  
  $\approx 1.4189385332046727418$ 

Implementation: *[scipy.stats.gilbrat](#page-2573-0)*

### **Gompertz (Truncated Gumbel) Distribution**

For  $x \ge 0$  and  $c > 0$ . In JKB the two shape parameters *b*, *a* are reduced to the single shape-parameter  $c = b/a$ . As *a* is just a scale parameter when  $a \neq 0$ . If  $a = 0$ , the distribution reduces to the exponential distribution scaled by  $1/b$ . Thus, the standard form is given as

$$
f(x; c) = cex exp(-c(ex - 1))
$$
  
\n
$$
F(x; c) = 1 - exp(-c(ex - 1))
$$
  
\n
$$
G(q; c) = log(1 - \frac{1}{c}log(1 - q))
$$
  
\n
$$
h[X] = 1 - log(c) - ecEi(1, c),
$$

where

$$
\operatorname{Ei}\left(n,x\right) = \int_{1}^{\infty} t^{-n} \exp\left(-xt\right) dt
$$

Implementation: *[scipy.stats.gompertz](#page-2576-0)*

### **Gumbel (LogWeibull, Fisher-Tippetts, Type I Extreme Value) Distribution**

One of a class of extreme value distributions (right-skewed).

$$
f(x) = \exp(- (x + e^{-x}))
$$
  
\n
$$
F(x) = \exp(-e^{-x})
$$
  
\n
$$
G(q) = -\log(-\log(q))
$$
  
\n
$$
M(t) = \Gamma(1 - t)
$$

$$
\mu = \gamma = -\psi_0(1)
$$
  
\n
$$
\mu_2 = \frac{\pi^2}{6}
$$
  
\n
$$
\gamma_1 = \frac{12\sqrt{6}}{\pi^3}\zeta(3)
$$
  
\n
$$
\gamma_2 = \frac{12}{5}
$$
  
\n
$$
m_a = 0
$$
  
\n
$$
m_n = -\log(\log 2)
$$

*h* [*X*] *≈* 1*.*0608407169541684911

Implementation: *[scipy.stats.gumbel\\_r](#page-2578-0)*

# **Gumbel Left-skewed (for minimum order statistic) Distribution**

 $f(x) = \exp(x - e^x)$  $F(x) = 1 - \exp(-e^x)$  $G(q) = \log(-\log(1-q))$  $M(t) = \Gamma(1 + t)$ 

Note, that  $\mu$  is negative the mean for the right-skewed distribution. Similar for median and mode. All other moments are the same.

 $h[X] \approx 1.0608407169541684911.$ 

Implementation: *[scipy.stats.gumbel\\_l](#page-2581-0)*

#### **HalfCauchy Distribution**

If *Z* is Hyperbolic Secant distributed then *e <sup>Z</sup>* is Half-Cauchy distributed. Also, if *W* is (standard) Cauchy distributed, then *|W* | is Half-Cauchy distributed. Special case of the Folded Cauchy distribution with  $c = 0$ . The support is  $x \ge 0$ . The standard form is

$$
f(x) = \frac{2}{\pi (1 + x^2)}
$$

$$
F(x) = \frac{2}{\pi} \arctan(x)
$$

$$
G(q) = \tan\left(\frac{\pi}{2}q\right)
$$

$$
M(t) = \cos t + \frac{2}{\pi} [\text{Si}(t)\cos t - \text{Ci}(-t)\sin t]
$$

where  $\text{Si}(t) = \int_0^t \frac{\sin x}{x} dx$ ,  $\text{Ci}(t) = -\int_t^\infty \frac{\cos x}{x} dx$ .

$$
\begin{array}{rcl} m_d &=& 0 \\ m_n &=& \tan\left(\frac{\pi}{4}\right) \end{array}
$$

No moments, as the integrals diverge.

$$
h[X] = \log(2\pi)
$$
  
  $\approx 1.8378770664093454836.$ 

Implementation: *[scipy.stats.halfcauchy](#page-2583-0)*

# **HalfNormal Distribution**

This is a special case of the chi distribution with  $L = a$  and  $S = b$  and  $\nu = 1$ . This is also a special case of the folded normal with shape parameter  $c = 0$  and  $S = S$ . If *Z* is (standard) normally distributed then, |*Z*| is half-normal. The standard form is

$$
f(x) = \sqrt{\frac{2}{\pi}} e^{-x^2/2}
$$
  
\n
$$
F(x) = 2\Phi(x) - 1
$$
  
\n
$$
G(q) = \Phi^{-1}\left(\frac{1+q}{2}\right)
$$
  
\n
$$
M(t) = \sqrt{2\pi} e^{t^2/2} \Phi(t)
$$
  
\n
$$
\mu = \sqrt{\frac{2}{\pi}}
$$
  
\n
$$
\mu_2 = 1 - \frac{2}{\pi}
$$
  
\n
$$
\gamma_1 = \frac{\sqrt{2}(4-\pi)}{(\pi-2)^{3/2}}
$$
  
\n
$$
\gamma_2 = \frac{8(\pi-3)}{(\pi-2)^2}
$$
  
\n
$$
m_a = \Phi^{-1}\left(\frac{3}{4}\right)
$$

$$
h[X] = \log\left(\sqrt{\frac{\pi e}{2}}\right)
$$
  

$$
\approx 0.72579135264472743239.
$$

Implementation: *[scipy.stats.halfnorm](#page-2588-0)*

### **Half-Logistic Distribution**

In the limit as  $c \to \infty$  for the generalized half-logistic we have the half-logistic defined over  $x \ge 0$ . Also, the distribution of  $|X|$  where *X* has logistic distribution.

$$
f(x) = \frac{2e^{-x}}{(1 + e^{-x})^2} = \frac{1}{2}\text{sech}^2\left(\frac{x}{2}\right)
$$

$$
F(x) = \frac{1 - e^{-x}}{1 + e^{-x}} = \tanh\left(\frac{x}{2}\right)
$$

$$
G(q) = \log\left(\frac{1 + q}{1 - q}\right) = 2\text{arctanh}(q)
$$

$$
M(t) = 1 - t\psi_0\left(\frac{1}{2} - \frac{t}{2}\right) + t\psi_0\left(1 - \frac{t}{2}\right)
$$

where  $\psi_m$  is the polygamma function  $\psi_m(z) = \frac{d^{m+1}}{dz^{m+1}} \log(\Gamma(z)).$ 

$$
\mu'_n = 2\left(1 - 2^{1-n}\right)n! \zeta(n) \quad n \neq 1
$$

$$
\mu'_1 = 2 \log(2)
$$
  
\n
$$
\mu'_2 = 2\zeta(2) = \frac{\pi^2}{3}
$$
  
\n
$$
\mu'_3 = 9\zeta(3)
$$
  
\n
$$
\mu'_4 = 42\zeta(4) = \frac{7\pi^4}{15}
$$
  
\n
$$
h[X] = 2 - \log(2)
$$
  
\n
$$
\approx 1.3068528194400546906.
$$

Implementation: *[scipy.stats.halflogistic](#page-2586-0)*

# **Hyperbolic Secant Distribution**

Related to the logistic distribution and used in lifetime analysis. Standard form is (defined over all *x* )

*′*

$$
f(x) = \frac{1}{\pi} \text{sech}(x)
$$
  
\n
$$
F(x) = \frac{2}{\pi} \arctan(e^x)
$$
  
\n
$$
G(q) = \log \left(\tan \left(\frac{\pi}{2}q\right)\right)
$$
  
\n
$$
M(t) = \sec \left(\frac{\pi}{2}t\right)
$$
  
\n
$$
\mu'_n = \frac{1 + (-1)^n}{2\pi 2^{2n}} n! \left[\zeta\left(n + 1, \frac{1}{4}\right) - \zeta\left(n + 1, \frac{3}{4}\right)\right]
$$
  
\n
$$
= \begin{cases} 0 & n \text{ odd} \\ C_{n/2} \frac{\pi^n}{2^n} & n \text{ even} \end{cases}
$$

where *C<sup>m</sup>* is an integer given by

$$
C_m = \frac{(2m)! \left[ \zeta \left( 2m+1, \frac{1}{4} \right) - \zeta \left( 2m+1, \frac{3}{4} \right) \right]}{\pi^{2m+1} 2^{2m}}
$$
  
=  $4 \left( -1 \right)^{m-1} \frac{16^m}{2m+1} B_{2m+1} \left( \frac{1}{4} \right)$ 

where  $B_{2m+1}\left(\frac{1}{4}\right)$  is the Bernoulli polynomial of order  $2m+1$  evaluated at  $1/4$ . Thus

$$
\mu'_n = \begin{cases} 0 & n \text{ odd} \\ 4(-1)^{n/2-1} \frac{(2\pi)^n}{n+1} B_{n+1} \left(\frac{1}{4}\right) & n \text{ even} \end{cases}
$$

$$
m_d = m_n = \mu = 0
$$
  
\n
$$
\mu_2 = \frac{\pi^2}{4}
$$
  
\n
$$
\gamma_1 = 0
$$
  
\n
$$
\gamma_2 = 2
$$
  
\n
$$
h[X] = \log(2\pi).
$$

Implementation: *[scipy.stats.hypsecant](#page-2593-0)*

# **Gauss Hypergeometric Distribution**

The two shape parameters are  $\alpha > 0$ ,  $\beta > 0$ . The support is  $x \in [0, 1]$ .

Let 
$$
C = \frac{1}{B(\alpha, \beta) \, 2F_1(\gamma, \alpha; \alpha + \beta; -z)}
$$

$$
f(x; \alpha, \beta, \gamma, z) = Cx^{\alpha - 1} \frac{(1 - x)^{\beta - 1}}{(1 + zx)^{\gamma}}
$$

$$
\mu'_n = \frac{B(n + \alpha, \beta)}{B(\alpha, \beta)} \frac{{}_2F_1(\gamma, \alpha + n; \alpha + \beta + n; -z)}{{}_2F_1(\gamma, \alpha; \alpha + \beta; -z)}
$$

Implementation: *[scipy.stats.gausshyper](#page-2561-0)*

## **Inverted Gamma Distribution**

Special case of the generalized Gamma distribution with  $c = -1$  and  $a > 0$  and support  $x \ge 0$ .

$$
f(x;a) = \frac{x^{-a-1}}{\Gamma(a)} \exp\left(-\frac{1}{x}\right)
$$

$$
F(x;a) = \frac{\Gamma\left(a, \frac{1}{x}\right)}{\Gamma(a)}
$$

$$
G(q;a) = \left{\Gamma^{-1}\left(a, \Gamma(a)\right) \right}^{-1}
$$

$$
\mu'_n = \frac{\Gamma\left(a-n\right)}{\Gamma\left(a\right)} \quad a > n
$$

$$
\mu = \frac{1}{a-1} \quad a > 1
$$
\n
$$
\mu_2 = \frac{1}{(a-2)(a-1)} - \mu^2 \quad a > 2
$$
\n
$$
\gamma_1 = \frac{\frac{1}{(a-3)(a-2)(a-1)} - 3\mu\mu_2 - \mu^3}{\mu_2^{3/2}}
$$
\n
$$
\gamma_2 = \frac{\frac{1}{(a-4)(a-3)(a-2)(a-1)} - 4\mu\mu_3 - 6\mu^2\mu_2 - \mu^4}{\mu_2^2} - 3
$$
\n
$$
m_d = \frac{1}{a+1}
$$

$$
h[X] = a - (a+1) \psi(a) + \log \Gamma(a).
$$

where  $\Psi$  is the digamma function  $\psi(z) = \frac{d}{dz} \log(\Gamma(z)).$ 

Implementation: *[scipy.stats.invgamma](#page-2596-0)*

### **Inverse Normal (Inverse Gaussian) Distribution**

The standard form involves the shape parameter  $\mu$  (in most definitions,  $L = 0.0$  is used). (In terms of the regress documentation  $\mu = A/B$  ) and  $B = S$  and *L* is not a parameter in that distribution. A standard form is  $x > 0$ 

$$
f(x; \mu) = \frac{1}{\sqrt{2\pi x^3}} \exp\left(-\frac{(x-\mu)^2}{2x\mu^2}\right).
$$
  

$$
F(x; \mu) = \Phi\left(\frac{1}{\sqrt{x}}\frac{x-\mu}{\mu}\right) + \exp\left(\frac{2}{\mu}\right) \Phi\left(-\frac{1}{\sqrt{x}}\frac{x+\mu}{\mu}\right)
$$
  

$$
G(q; \mu) = F^{-1}(q; \mu)
$$

$$
\mu = \mu
$$
  
\n
$$
\mu_2 = \mu^3
$$
  
\n
$$
\gamma_1 = 3\sqrt{\mu}
$$
  
\n
$$
\gamma_2 = 15\mu
$$
  
\n
$$
m_d = \frac{\mu}{2} \left( \sqrt{9\mu^2 + 4} - 3\mu \right)
$$

This is related to the canonical form or JKB "two-parameter" inverse Gaussian when written in it's full form with scale parameter *S* and location parameter *L* by taking  $L = 0$  and  $S \equiv \lambda$ , then  $\mu S$  is equal to  $\mu_2$  where  $\mu_2$  is the parameter used by JKB. We prefer this form because of it's consistent use of the scale parameter. Notice that in JKB the skew  $(\sqrt{\beta_1})$  and the kurtosis ( $\beta_2$  - 3) are both functions only of  $\mu_2/\lambda = \mu S/S = \mu$  as shown here, while the variance and  $(\sqrt{\beta_1})$ mean of the standard form here are transformed appropriately.

Implementation: *[scipy.stats.invgauss](#page-2598-0)*

#### **Inverted Weibull Distribution**

There is one shape parameter  $c > 0$  and the support is  $x \geq 0$ . Then

$$
f(x; c) = cx^{-c-1} \exp(-x^{-c})
$$
  
\n
$$
F(x; c) = \exp(-x^{-c})
$$
  
\n
$$
G(q; c) = (-\log q)^{-1/c}
$$
  
\n
$$
h[X] = 1 + \gamma + \frac{\gamma}{c} - \log(c)
$$

where  $\gamma$  is Euler's constant.

Implementation: *[scipy.stats.invweibull](#page-2601-0)*

#### **Johnson SB Distribution**

There are two shape parameters  $a \in \mathbb{R}$  and  $b > 0$ , and the support is  $x \in [0, 1]$ .

$$
f(x;a,b) = \frac{b}{x(1-x)}\phi\left(a+b\log\frac{x}{1-x}\right)
$$

$$
F(x;a,b) = \Phi\left(a+b\log\frac{x}{1-x}\right)
$$

$$
G(q;a,b) = \frac{1}{1+\exp\left(-\frac{1}{b}\left(\Phi^{-1}(q)-a\right)\right)}
$$

Implementation: *[scipy.stats.johnsonsb](#page-2603-0)*

## **Johnson SU Distribution**

There are two shape parameters  $a \in \mathbb{R}$  and  $b > 0$ , and the support is  $x \in \mathbb{R}$ .

$$
f(x;a,b) = \frac{b}{\sqrt{x^2+1}} \phi\left(a+b \log\left(x+\sqrt{x^2+1}\right)\right)
$$

$$
F(x;a,b) = \Phi\left(a+b \log\left(x+\sqrt{x^2+1}\right)\right)
$$

$$
G(q;a,b) = \sinh\left(\frac{\Phi^{-1}(q)-a}{b}\right)
$$

Implementation: *[scipy.stats.johnsonsu](#page-2606-0)*

#### **KSone Distribution**

This is the distribution of maximum positive differences between an empirical distribution function, computed from *n* samples or observations, and a comparison (or target) cumulative distribution function.

Writing  $D_n^+$  = sup<sub>t</sub>  $(F_{empirical,n}(t) - F_{target}(t))$ , ksone is the distribution of the  $D_n^+$  values. (The distribution of  $D_n^-$  = sup<sub>t</sub>  $(F_{target}(t) - F_{empirical,n}(t))$  differences follows the same distribution, so ksone can be used for onesided tests on either side.)

There is one shape parameter *n*, a positive integer, and the support is  $x \in [0, 1]$ .

$$
F(n,x) = 1 - \sum_{j=0}^{\lfloor n(1-x) \rfloor} {n \choose j} x \left( x + \frac{j}{n} \right)^{j-1} \left( 1 - x - \frac{j}{n} \right)^{n-j}
$$
  
= 1 - scipy.special.smirnov(n, x)  

$$
\lim_{n \to \infty} F\left( n, \frac{x}{\sqrt{n}} \right) = e^{-2x^2}
$$

#### **References**

- "Kolmogorov-Smirnov test", Wikipedia [https://en.wikipedia.org/wiki/Kolmogorov-Smirnov\\_test](https://en.wikipedia.org/wiki/Kolmogorov-Smirnov_test)
- Birnbaum, Z. W.; Tingey, Fred H. "One-Sided Confidence Contours for Probability Distribution Functions." *Ann. Math. Statist*. 22 (1951), no. 4, 592–596.

Implementation: *[scipy.stats.ksone](#page-2614-0)*

#### **KStwo Distribution**

This is the distribution of the maximum absolute differences between an empirical distribution function, computed from *n* samples or observations, and a comparison (or target) cumulative distribution function, which is assumed to be continuous. (The "two" in the name is because this is the two-sided difference. ksone is the distribution of the positive differences, *D*<sup>+</sup> *n* , hence it concerns one-sided differences. kstwobign is the limiting distribution of the *normalized* maximum  $D_n^{\circ}$ , hence it concerns one-<br>absolute differences  $\sqrt{n}D_n$ .)

Writing  $D_n = \sup_t |F_{empirical,n}(t) - F_{target}(t)|$ , kstwo is the distribution of the  $D_n$  values.

kstwo can also be used with the differences between two empirical distribution functions, for sets of observations with m and n samples respectively. Writing  $D_{m,n} = \sup_t |F_{1,m}(t) - F_{2,n}(t)|$ , where  $F_{1,m}$  and  $F_{2,n}$  are the two empirical

distribution functions, then  $Pr(D_{m,n} \leq x) \approx Pr(D_N \leq x)$  under appropriate conditions, where  $N = \sqrt{\left(\frac{mn}{m+n}\right)}$ .

There is one shape parameter *n*, a positive integer, and the support is  $x \in [0, 1]$ .

The implementation follows Simard & L'Ecuyer, which combines exact algorithms of Durbin and Pomeranz with asymptotic estimates of Li-Chien, Pelz and Good to compute the CDF with 5-15 accurate digits.

#### **Examples**

**>>> from scipy.stats import** kstwo

Show the probability of a gap at least as big as 0, 0.5 and 1.0 for a sample of size 5

```
>>> kstwo.sf([0, 0.5, 1.0], 5)
array([1. , 0.112, 0. ]
```
Compare a sample of size 5 drawn from a source  $N(0.5, 1)$  distribution against a target  $N(0, 1)$  CDF.

```
>>> from scipy.stats import norm
>>> n = 5
>>> gendist = norm(0.5, 1) # Normal distribution, mean 0.5, stddev 1
>>> np.random.seed(seed=423) # Set the seed for reproducibility
>>> x = np.sort(gendist.rvs(size=n))
>>> x
array([-1.59113056, -0.66335147, 0.54791569, 0.78009321, 1.27641365])
\Rightarrow target = norm(0, 1)
\Rightarrow \cdot cdfs = target.cdf(x)
>>> cdfs
array([0.0557901 , 0.25355274, 0.7081251 , 0.78233199, 0.89909533])
# Construct the Empirical CDF and the K-S statistics (Dn+, Dn-, Dn)
>>> ecdfs = np.arange(n+1, dtype=float)/n
>>> cols = np.column_stack([x, ecdfs[1:], cdfs, cdfs - ecdfs[:n], ecdfs[1:] -␣
,→cdfs])
>>> np.set_printoptions(precision=3)
>>> cols
array([[-1.591, 0.2 , 0.056, 0.056, 0.144],
       [-0.663, 0.4, 0.254, 0.054, 0.146],[ 0.548, 0.6 , 0.708, 0.308, -0.108],
       [ 0.78 , 0.8 , 0.782, 0.182, 0.018],
       [ 1.276, 1. , 0.899, 0.099, 0.101]])
\rightarrow \rightarrow gaps = cols[:, -2:]
>>> Dnpm = np.max(gaps, axis=0)
>>> Dn = np.max(Dnpm)
>>> iminus, iplus = np.argmax(gaps, axis=0)
>>> print('Dn- = %f (at x=%.2f)' % (Dnpm[0], x[iminus]))
Dn- = 0.308125 (at x=0.55)
>>> print('Dn+ = %f (at x=%.2f)' % (Dnpm[1], x[iplus]))
Dn+ = 0.146447 (at x=-0.66)
>>> print('Dn = %f' % (Dn))
Dn = 0.308125
>>> probs = kstwo.sf(Dn, n)
```

```
>>> print(chr(10).join(['For a sample of size %d drawn from a N(0, 1)␣
,→distribution:' % n,
       ... ' Kolmogorov-Smirnov 2-sided n=%d: Prob(Dn >= %f) = %.4f' % (n, Dn,␣
,→probs)])) (continues on next page)
```
(continued from previous page)

```
For a sample of size 5 drawn from a N(0, 1) distribution:
Kolmogorov-Smirnov 2-sided n=5: Prob(Dn >= 0.308125) = 0.6319
```
Plot the Empirical CDF against the target  $N(0, 1)$  CDF

```
>>> import matplotlib.pyplot as plt
>>> plt.step(np.concatenate([[-3], x]), ecdfs, where='post', label='Empirical␣
,→CDF')
\Rightarrow x3 = np. linspace (-3, 3, 100)>>> plt.plot(x3, target.cdf(x3), label='CDF for N(0, 1)')
>>> plt.ylim([0, 1]); plt.grid(True); plt.legend();
>>> plt.vlines([x[iminus]], ecdfs[iminus], cdfs[iminus], color='r', linestyle=
,→'solid', lw=4)
>>> plt.vlines([x[iplus]], cdfs[iplus], ecdfs[iplus+1], color='m', linestyle=
,→'solid', lw=4)
>>> plt.annotate('Dn-', xy=(x[iminus], (ecdfs[iminus]+ cdfs[iminus])/2),
... xytext=(x[iminus]+1, (ecdfs[iminus]+ cdfs[iminus])/2 - 0.02),
                ... arrowprops=dict(facecolor='white', edgecolor='r', shrink=0.
,→05), size=15, color='r');
>>> plt.annotate('Dn+', xy=(x[iplus], (ecdfs[iplus+1]+ cdfs[iplus])/2),
... xytext=(x[iplus]-2, (ecdfs[iplus+1]+ cdfs[iplus])/2 - 0.02),
... arrowprops=dict(facecolor='white', edgecolor='m', shrink=0.
,→05), size=15, color='m');
>>> plt.show()
```
#### **References**

- "Kolmogorov-Smirnov test", Wikipedia https://en.wikipedia.org/wiki/Kolmogorov-Smirnov test
- Durbin J. "The Probability that the Sample Distribution Function Lies Between Two Parallel Straight Lines." *Ann. Math. Statist*., 39 (1968) 39, 398-411.
- Pomeranz J. "Exact Cumulative Distribution of the Kolmogorov-Smirnov Statistic for Small Samples (Algorithm 487)." *Communications of the ACM*, 17(12), (1974) 703-704.
- Li-Chien, C. "On the exact distribution of the statistics of A. N. Kolmogorov and their asymptotic expansion." *Acta Matematica Sinica*, 6, (1956) 55-81.
- Pelz W, Good IJ. "Approximating the Lower Tail-areas of the Kolmogorov-Smirnov One-sample Statistic." *Journal of the Royal Statistical Society*, Series B, (1976) 38(2), 152-156.
- Simard, R., L'Ecuyer, P. "Computing the Two-Sided Kolmogorov-Smirnov Distribution", *Journal of Statistical Software*, Vol 39, (2011) 11.

Implementation: *[scipy.stats.kstwo](#page-2617-0)*

#### **KStwobign Distribution**

This is the limiting distribution of the normalized maximum absolute differences between an empirical distribution function, computed from *n* samples or observations, and a comparison (or target) cumulative distribution function. (ksone is the distribution of the unnormalized positive differences,  $D_n^+$ .)

Writing  $D_n = \sup_t |F_{empirical,n}(t) - F_{target}(t)|$ , the normalization factor is  $\sqrt{n}$ , and kstwobign is the limiting withing  $D_n = \sup_t |F_{empirical,n}(t) - F_{ta}$ <br>distribution of the  $\sqrt{n}D_n$  values as  $n \to \infty$ .

Note that  $D_n = \max(D_n^+, D_n^-)$ , but  $D_n^+$  and  $D_n^-$  are not independent.

kstwobign can also be used with the differences between two empirical distribution functions, for sets of observations with *m* and *n* samples respectively, where *m* and *n* are "big". Writing  $D_{m,n} = \sup_t |F_{1,m}(t) - F_{2,n}(t)|$ , where √  $F_{1,m}$  and  $F_{2,n}$  are the two empirical distribution functions, then kstwobign is also the limiting distribution of the (  $\left(\frac{mn}{m+n}\right)D_{m,n}$  values, as  $m, n \to \infty$  and  $m/n \to a \neq 0, \infty$ .

There are no shape parameters, and the support is  $x \in [0, \infty)$ .

$$
F(x) = 1 - 2 \sum_{k=1}^{\infty} (-1)^{k-1} e^{-2k^2 x^2}
$$
  
= 
$$
\frac{\sqrt{2\pi}}{x} \sum_{k=1}^{\infty} e^{-(2k-1)^2 \pi^2/(8x^2)}
$$
  
= 
$$
1 - \text{scipy.special.kolmogorov}(n, x)
$$
  

$$
f(x) = 8x \sum_{k=1}^{\infty} (-1)^{k-1} k^2 e^{-2k^2 x^2}
$$

#### **References**

- "Kolmogorov-Smirnov test", Wikipedia [https://en.wikipedia.org/wiki/Kolmogorov-Smirnov\\_test](https://en.wikipedia.org/wiki/Kolmogorov-Smirnov_test)
- Kolmogoroff, A. "Confidence Limits for an Unknown Distribution Function."" *Ann. Math. Statist.* 12 (1941), no. 4, 461–463.
- Smirnov, N. "On the estimation of the discrepancy between empirical curves of distribution for two independent samples" *Bull. Math. Univ. Moscou.*, 2 (1039), 2-26.
- Feller, W. "On the Kolmogorov-Smirnov Limit Theorems for Empirical Distributions." *Ann. Math. Statist.* 19 (1948), no. 2, 177–189. and "Errata" *Ann. Math. Statist.* 21 (1950), no. 2, 301–302.

Implementation: *[scipy.stats.kstwobign](#page-2620-0)*

### **Laplace (Double Exponential, Bilateral Exponential) Distribution**

$$
f(x) = \frac{1}{2}e^{-|x|}
$$
  
\n
$$
F(x) = \begin{cases} \frac{1}{2}e^{x} & x \le 0 \\ 1 - \frac{1}{2}e^{-x} & x > 0 \end{cases}
$$
  
\n
$$
G(q) = \begin{cases} \log(2q) & q \le \frac{1}{2} \\ -\log(2 - 2q) & q > \frac{1}{2} \end{cases}
$$

$$
m_d = m_n = \mu = 0
$$
  

$$
\mu_2 = 2
$$
  

$$
\gamma_1 = 0
$$
  

$$
\gamma_2 = 3
$$

The ML estimator of the location parameter is

$$
\hat{L} = \text{median}(X_i)
$$

where  $X_i$  is a sequence of N mutually independent Laplace RV's and the median is some number between the  $\frac{1}{2}N$ th and the  $(N/2 + 1)$ <sup>th</sup> order statistic (*e.g.* take the average of these two) when *N* is even. Also,

$$
\hat{S} = \frac{1}{N} \sum_{j=1}^{N} \left| X_j - \hat{L} \right|.
$$

Replace  $\hat{L}$  with  $L$  if it is known. If  $L$  is known then this estimator is distributed as  $(2N)^{-1}S \cdot \chi^2_{2N}$ .

$$
h[X] = \log(2e)
$$
  

$$
\approx 1.6931471805599453094.
$$

Implementation: *[scipy.stats.laplace](#page-2622-0)*

### **Left-skewed Lévy Distribution**

Special case of Lévy-stable distribution with  $\alpha = \frac{1}{2}$  and  $\beta = -1$ . The support is  $x \le 0$ . In standard form

$$
f(x) = \frac{1}{|x|\sqrt{2\pi |x|}} \exp\left(-\frac{1}{2|x|}\right)
$$

$$
F(x) = 2\Phi\left(\frac{1}{\sqrt{|x|}}\right) - 1
$$

$$
G(q) = -\left[\Phi^{-1}\left(\frac{q+1}{2}\right)\right]^{-2}.
$$

No moments.

Implementation: *[scipy.stats.levy\\_l](#page-2627-0)*

### **Lévy Distribution**

A special case of Lévy-stable distributions with  $\alpha = \frac{1}{2}$  and  $\beta = 1$  and support  $x \ge 0$ . In standard form it is defined for  $x > 0$  as

$$
f(x) = \frac{1}{x\sqrt{2\pi x}} \exp\left(-\frac{1}{2x}\right)
$$

$$
F(x) = 2\left[1 - \Phi\left(\frac{1}{\sqrt{x}}\right)\right]
$$

$$
G(q) = \left[\Phi^{-1}\left(1 - \frac{q}{2}\right)\right]^{-2}.
$$

It has no finite moments.

Implementation: *[scipy.stats.levy](#page-2625-0)*

# **Logistic (Sech-squared) Distribution**

A special case of the Generalized Logistic distribution with  $c = 1$ . Defined for  $x \ge 0$ 

$$
f(x) = \frac{\exp(-x)}{(1 + \exp(-x))^2}
$$
  
\n
$$
F(x) = \frac{1}{1 + \exp(-x)}
$$
  
\n
$$
G(q) = -\log(1/q - 1)
$$
  
\n
$$
\mu = \gamma + \psi_0 (1) = 0
$$
  
\n
$$
\mu_2 = \frac{\pi^2}{6} + \psi_1 (1) = \frac{\pi^2}{3}
$$
  
\n
$$
\gamma_1 = \frac{\psi_2 (1) + 2\zeta (3)}{\mu_2^{3/2}} = 0
$$
  
\n
$$
\gamma_2 = \frac{\left(\frac{\pi^4}{15} + \psi_3 (1)\right)}{\mu_2^2} = \frac{6}{5}
$$
  
\n
$$
m_d = \log 1 = 0
$$
  
\n
$$
m_n = -\log(2 - 1) = 0
$$

where  $\psi_m$  is the polygamma function  $\psi_m(z) = \frac{d^{m+1}}{dz^{m+1}} \log(\Gamma(z)).$  $h[X] = 1.$ 

Implementation: *[scipy.stats.logistic](#page-2633-0)*

## **Log Double Exponential (Log-Laplace) Distribution**

One shape parameter  $c > 0$ . The support is  $x \ge 0$ .

$$
f(x; c) = \begin{cases} \frac{c}{2}x^{c-1} & 0 < x < 1\\ \frac{c}{2}x^{-c-1} & x \ge 1 \end{cases}
$$
  

$$
F(x; c) = \begin{cases} \frac{1}{2}x^{c} & 0 < x < 1\\ 1 - \frac{1}{2}x^{-c} & x \ge 1 \end{cases}
$$
  

$$
G(q; c) = \begin{cases} (2q)^{1/c} & 0 \le q < \frac{1}{2} \\ (2 - 2q)^{-1/c} & \frac{1}{2} \le q \le 1 \end{cases}
$$
  

$$
h[X] = \log\left(\frac{2e}{c}\right)
$$

Implementation: *[scipy.stats.loglaplace](#page-2638-0)*

### **Log Gamma Distribution**

A single shape parameter *c* > 0. The support is  $x \in \mathbb{R}$ .

$$
f(x; c) = \frac{\exp(cx - e^x)}{\Gamma(c)}
$$

$$
F(x; c) = \frac{\gamma(c, e^x)}{\Gamma(c)}
$$

$$
G(q; c) = \log(\gamma^{-1}(c, q\Gamma(c)))
$$

where  $\gamma$  is the lower incomplete gamma function,  $\gamma(s, x) = \int_0^x t^{s-1} e^{-t} dt$ .

$$
\mu'_{n} = \int_{0}^{\infty} \left[ \log y \right]^{n} y^{c-1} \exp(-y) dy.
$$
  
\n
$$
\mu = \mu'_{1}
$$
  
\n
$$
\mu_{2} = \mu'_{2} - \mu^{2}
$$
  
\n
$$
\gamma_{1} = \frac{\mu'_{3} - 3\mu\mu_{2} - \mu^{3}}{\mu_{2}^{3/2}}
$$
  
\n
$$
\gamma_{2} = \frac{\mu'_{4} - 4\mu\mu_{3} - 6\mu^{2}\mu_{2} - \mu^{4}}{\mu_{2}^{2}} - 3
$$

Implementation: *[scipy.stats.loggamma](#page-2635-0)*

#### **Log Normal (Cobb-Douglass) Distribution**

Has one shape parameter  $\sigma > 0$ . (Notice that the "Regress"  $A = \log S$  where *S* is the scale parameter and *A* is the mean of the underlying normal distribution). The support is  $x \geq 0$ .

$$
f(x; \sigma) = \frac{1}{\sigma x \sqrt{2\pi}} \exp\left(-\frac{1}{2} \left(\frac{\log x}{\sigma}\right)^2\right)
$$
  
\n
$$
F(x; \sigma) = \Phi\left(\frac{\log x}{\sigma}\right)
$$
  
\n
$$
G(q; \sigma) = \exp\left(\sigma \Phi^{-1}(q)\right)
$$
  
\n
$$
\mu = \exp\left(\sigma^2/2\right)
$$
  
\n
$$
\mu_2 = \exp\left(\sigma^2\right) \left[\exp\left(\sigma^2\right) - 1\right]
$$
  
\n
$$
\gamma_1 = \sqrt{p-1} (2+p)
$$
  
\n
$$
\gamma_2 = p^4 + 2p^3 + 3p^2 - 6 \qquad p = e^{\sigma^2}
$$

Notice that using JKB notation we have  $\theta = L$ ,  $\zeta = \log S$  and we have given the so-called antilognormal form of the distribution. This is more consistent with the location, scale parameter description of general probability distributions.

$$
h[X] = \frac{1}{2} [1 + \log (2\pi) + 2 \log (\sigma)].
$$

Also, note that if X is a log-normally distributed random-variable with  $L = 0$  and S and shape parameter  $\sigma$ . Then,  $\log X$ is normally distributed with variance  $\sigma^2$  and mean  $\log S$ .

Implementation: *[scipy.stats.lognorm](#page-2640-0)*

#### **Log-Uniform Distribution**

This random variable is log-uniform. That is, if  $logunitform(10***-1, 10***1)$  is specified, 0.1, 1, 10 are all equally likely.

There are two shape parameters  $a, b > 0$  and the support is  $x \in [a, b]$ .

$$
f(x;a,b) = \frac{1}{x \log(b/a)}
$$
  

$$
F(x;a,b) = \frac{\log(x/a)}{\log(b/a)}
$$
  

$$
G(q;a,b) = a \exp(q \log(b/a)) = a \left(\frac{b}{a}\right)^q
$$

$$
d = \log (a/b)
$$
  
\n
$$
\mu = \frac{a-b}{d}
$$
  
\n
$$
\mu_2 = \mu \frac{a+b}{2} - \mu^2 = \frac{(a-b)[a(d-2)+b(d+2)]}{2d^2}
$$
  
\n
$$
\gamma_1 = \frac{\sqrt{2}[12d(a-b)^2 + d^2(a^2(2d-9) + 2abd + b^2(2d+9))]}{3d\sqrt{a-b}[a(d-2)+b(d+2)]^{3/2}}
$$
  
\n
$$
\gamma_2 = \frac{-36(a-b)^3 + 36d(a-b)^2(a+b) - 16d^2(a^3-b^3) + 3d^3(a^2+b^2)(a+b)}{3(a-b)[a(d-2)+b(d+2)]^2} - 3
$$
  
\n
$$
m_n = \sqrt{ab}
$$
  
\n
$$
h[X] = \frac{1}{2}\log(ab) + \log \left[\log\left(\frac{b}{a}\right)\right].
$$

Implementation: *[scipy.stats.loguniform](#page-2643-0)*.

# **Maxwell Distribution**

This is a special case of the Chi distribution with  $L = 0$  and  $S = \frac{1}{\sqrt{a}}$  and  $\nu = 3$ . The support is  $x \ge 0$ .

$$
f(x) = \sqrt{\frac{2}{\pi}} x^2 e^{-x^2/2}
$$

$$
F(x) = \frac{\gamma \left(\frac{3}{2}, \frac{x^2}{2}\right)}{\Gamma(\frac{3}{2})}
$$

$$
G(q) = \sqrt{2\gamma^{-1} \left(\frac{3}{2}, q\Gamma(\frac{3}{2})\right)}
$$

$$
\mu = 2\sqrt{\frac{2}{\pi}}
$$
  
\n
$$
\mu_2 = 3 - \frac{8}{\pi}
$$
  
\n
$$
\gamma_1 = \sqrt{2} \frac{32 - 10\pi}{(3\pi - 8)^{3/2}}
$$
  
\n
$$
\gamma_2 = \frac{-12\pi^2 + 160\pi - 384}{(3\pi - 8)^2}
$$
  
\n
$$
m_a = \sqrt{2}
$$
  
\n
$$
m_n = \sqrt{2\gamma^{-1} \left(\frac{3}{2}, \frac{1}{2}\Gamma(\frac{3}{2})\right)}
$$
  
\n
$$
h[X] = \log \left(\sqrt{\frac{2\pi}{e}}\right) + \gamma.
$$

Implementation: *[scipy.stats.maxwell](#page-2649-0)*

### **Mielke's Beta-Kappa Distribution**

A generalized F distribution. Two shape parameters  $\kappa$  and  $\theta$ , with support  $x \geq 0$ . The  $\beta$  in the DATAPLOT reference is a scale parameter.

$$
f(x; \kappa, \theta) = \frac{\kappa x^{\kappa - 1}}{(1 + x^{\theta})^{1 + \frac{\kappa}{\theta}}}
$$

$$
F(x; \kappa, \theta) = \frac{x^{\kappa}}{(1 + x^{\theta})^{\kappa/\theta}}
$$

$$
G(q; \kappa, \theta) = \left(\frac{q^{\theta/\kappa}}{1 - q^{\theta/\kappa}}\right)^{1/\theta}
$$

Implementation: *[scipy.stats.mielke](#page-2651-0)*

### **Nakagami Distribution**

Generalization of the chi distribution. Shape parameter is  $\nu > 0$ . The support is  $x \ge 0$ .

$$
f(x; \nu) = \frac{2\nu^{\nu}}{\Gamma(\nu)} x^{2\nu - 1} \exp(-\nu x^{2})
$$

$$
F(x; \nu) = \frac{\gamma(\nu, \nu x^{2})}{\Gamma(\nu)}
$$

$$
G(q; \nu) = \sqrt{\frac{1}{\nu} \gamma^{-1}(\nu, q \Gamma(\nu))}
$$

where  $\gamma$  is the lower incomplete gamma function,  $\gamma(\nu, x) = \int_0^x t^{\nu-1} e^{-t} dt$ .

$$
\mu = \frac{\Gamma(\nu + \frac{1}{2})}{\sqrt{\nu}\Gamma(\nu)}
$$
\n
$$
\mu_2 = [1 - \mu^2]
$$
\n
$$
\gamma_1 = \frac{\mu(1 - 4\nu\mu_2)}{2\nu\mu_2^{3/2}}
$$
\n
$$
\gamma_2 = \frac{-6\mu^4\nu + (8\nu - 2)\mu^2 - 2\nu + 1}{\nu\mu_2^2}
$$

Implementation: *[scipy.stats.nakagami](#page-2656-0)*

### **Noncentral chi-squared Distribution**

The distribution of  $\sum_{i=1}^{\nu} (Z_i + \delta_i)^2$ ∑ e distribution of  $\sum_{i=1}^{\nu} (Z_i + \delta_i)^2$  where  $Z_i$  are independent standard normal variables and  $\delta_i$  are constants.  $\lambda = \sum_{i=1}^{\nu} \delta_i^2 > 0$ . (In communications it is called the Marcum-Q function). It can be thought of Rice distribution.

The two shape parameters are  $\nu$ , a positive integer, and  $\lambda$ , a positive real number. The support is  $x \geq 0$ .

$$
f(x; \nu, \lambda) = e^{-(\lambda + x)/2} \frac{1}{2} \left(\frac{x}{\lambda}\right)^{(\nu - 2)/4} I_{(\nu - 2)/2} \left(\sqrt{\lambda x}\right)
$$
  
\n
$$
F(x; \nu, \lambda) = \sum_{j=0}^{\infty} \left\{\frac{(\lambda/2)^j}{j!} e^{-\lambda/2}\right\} \Pr\left[\chi^2_{\nu + 2j} \le x\right]
$$
  
\n
$$
G(q; \nu, \lambda) = F^{-1}(q; \nu, \lambda)
$$
  
\n
$$
\mu = \nu + \lambda
$$
  
\n
$$
\mu_2 = 2(\nu + 2\lambda)
$$
  
\n
$$
\gamma_1 = \frac{\sqrt{8}(\nu + 3\lambda)}{(\nu + 2\lambda)^{3/2}}
$$
  
\n
$$
\gamma_2 = \frac{12(\nu + 4\lambda)}{(\nu + 2\lambda)^2}
$$

where  $I_{\nu}(y)$  is a modified Bessel function of the first kind.

### **References**

• "Noncentral chi-squared distribution", Wikipedia [https://en.wikipedia.org/wiki/Noncentral\\_chi-squared\\_](https://en.wikipedia.org/wiki/Noncentral_chi-squared_distribution) [distribution](https://en.wikipedia.org/wiki/Noncentral_chi-squared_distribution)

Implementation: *[scipy.stats.ncx2](#page-2659-0)*

### **Noncentral F Distribution**

The distribution of  $(X_1/X_2) (\nu_2/\nu_1)$  if  $X_1$  is non-central chi-squared with  $\nu_1$  degrees of freedom and parameter  $\lambda$ , and  $X_2$  is chi-squared with  $\nu_2$  degrees of freedom.

There are 3 shape parameters: the degrees of freedom  $\nu_1 > 0$  and  $\nu_2 > 0$ ; and  $\lambda \geq 0$ .

$$
f(x; \lambda, \nu_1, \nu_2) = \exp\left[\frac{\lambda}{2} + \frac{(\lambda \nu_1 x)}{2(\nu_1 x + \nu_2)}\right] \nu_1^{\nu_1/2} \nu_2^{\nu_2/2} x^{\nu_1/2 - 1}
$$
  
 
$$
\times (\nu_2 + \nu_1 x)^{-(\nu_1 + \nu_2)/2} \frac{\Gamma(\frac{\nu_1}{2}) \Gamma(1 + \frac{\nu_2}{2}) L_{\nu_2/2}^{\nu_1/2 - 1}(-\frac{\lambda \nu_1 x}{2(\nu_1 x + \nu_2)})}{B(\frac{\nu_1}{2}, \frac{\nu_2}{2}) \Gamma(\frac{\nu_1 + \nu_2}{2})}
$$

where  $L_{\nu_2/2}^{\nu_1/2-1}(x)$  is an associated Laguerre polynomial.

If  $\lambda = 0$ , the distribution becomes equivalent to the Fisher distribution with  $\nu_1$  and  $\nu_2$  degrees of freedom. Implementation: *[scipy.stats.ncf](#page-2661-0)*

### **Noncentral t Distribution**

The distribution of the ratio

$$
\frac{U+\lambda}{\chi_{\nu}/\sqrt{\nu}}
$$
2  $\setminus$ 

where *U* and  $\chi_{\nu}$  are independent and distributed as a standard normal and chi with  $\nu$  degrees of freedom. Note  $\lambda > 0$ and  $\nu>0$  .

$$
f(x; \lambda, \nu) = \frac{\nu^{\nu/2} \Gamma(\nu + 1)}{2^{\nu} e^{\lambda^2/2} (\nu + x^2)^{\nu/2} \Gamma(\nu/2)}
$$
  
\n
$$
\times \left\{ \frac{\sqrt{2} \lambda x_1 F_1 \left( \frac{\nu}{2} + 1; \frac{3}{2}; \frac{\lambda^2 x^2}{2(\nu + x^2)} \right)}{(\nu + x^2) \Gamma(\frac{\nu + 1}{2})}
$$
  
\n
$$
- \frac{1 F_1 \left( \frac{\nu + 1}{2}; \frac{1}{2}; \frac{\lambda^2 x^2}{2(\nu + x^2)} \right)}{\sqrt{\nu + x^2} \Gamma(\frac{\nu}{2} + 1)} \right\}
$$
  
\n
$$
= \frac{\Gamma(\nu + 1)}{2^{(\nu - 1)/2} \sqrt{\pi \nu} \Gamma(\nu/2)} \exp\left[ -\frac{\nu \lambda^2}{\nu + x^2} \right]
$$
  
\n
$$
\times \left( \frac{\nu}{\nu + x^2} \right)^{(\nu - 1)/2} H h_{\nu} \left( -\frac{\lambda x}{\sqrt{\nu + x^2}} \right)
$$
  
\n
$$
F(x; \lambda, \nu) = \left\{ \begin{array}{ll} \tilde{F}_{\nu, \mu}(x) & x \ge 0 \\ 1 - \tilde{F}_{\nu, -\mu}(x) & x < 0 \end{array} \right.
$$
  
\nwhere  
\n
$$
\tilde{F}_{\nu, \mu}(x) = \Phi(-\mu) + \frac{1}{2} \sum_{j=0}^{\infty} \left[ p_j I_y \left( j + \frac{1}{2}, \frac{\nu}{2} \right) + q_j I_y \left( j + 1, \frac{\nu}{2} \right) \right]
$$
  
\n
$$
y = \frac{x^2}{x^2 + \nu}
$$
  
\n
$$
\left( -\frac{\mu^2}{2} \right) + q_j I_y \left( j + 1, \frac{\nu}{2} \right)
$$

$$
p_j = \frac{e^{\left(-\frac{\mu^2}{2}\right)}}{j!} \left(\frac{\mu^2}{2}\right)^j
$$
  

$$
q_j = \frac{\mu e^{\left(-\frac{\mu^2}{2}\right)}}{\sqrt{2}\Gamma(j+3/2)} \left(\frac{\mu^2}{2}\right)^j
$$

where  $I_y(a, b)$  is the regularized incomplete beta function and Airy's Hh function is  $Hh_\nu(x) = \frac{1}{\Gamma(\nu+1)} \int_0^\infty t^\nu e^{\frac{-(t+x)^2}{2}} dt$ . Implementation: *[scipy.stats.nct](#page-2664-0)*

## **Normal Distribution**

$$
f(x) = \frac{e^{-x^2/2}}{\sqrt{2\pi}}
$$
  
\n
$$
F(x) = \Phi(x) = \frac{1}{2} + \frac{1}{2}\text{erf}\left(\frac{x}{\sqrt{2}}\right)
$$
  
\n
$$
G(q) = \Phi^{-1}(q)
$$
  
\n
$$
m_d = m_n = \mu = 0
$$
  
\n
$$
\mu_2 = 1
$$
  
\n
$$
\gamma_1 = 0
$$

 $\gamma_2 = 0$ 

$$
h[X] = \log\left(\sqrt{2\pi e}\right)
$$
  

$$
\approx 1.4189385332046727418
$$

Implementation: *[scipy.stats.norm](#page-2667-0)*

### **Normal Inverse Gaussian Distribution**

The probability density function is given by:

$$
f(x;a,b) = \frac{a \exp(\sqrt{a^2 - b^2} + bx)}{\pi \sqrt{1 + x^2}} K_1 (a * sqrt{1 + x^2}),
$$

where *x* is a real number, the parameter *a* is the tail heaviness and *b* is the asymmetry parameter satisfying  $a > 0$  and  $|b| \le a$ .  $K_1$  is the modified Bessel function of second kind (*[scipy.special.k1](#page-2257-0)*).

A normal inverse Gaussian random variable with parameters *a* and *b* can be expressed as  $X = bV + \sqrt(V)X$  where X is *norm*(0,1) and *V* is *invgauss(mu=1/sqrt(a\*\*2 - b\*\*2)*). Hence, the normal inverse Gaussian distribution is a special case of normal variance-mean mixtures.

Implementation: *[scipy.stats.norminvgauss](#page-2669-0)*

### **Pareto Distribution**

One shape parameter  $b > 0$  and support  $x \ge 1$ . The standard form is

$$
f(x;b) = \frac{b}{x^{b+1}}
$$
  
\n
$$
F(x;b) = 1 - \frac{1}{x^{b}}
$$
  
\n
$$
G(q;b) = (1-q)^{-1/b}
$$

$$
\mu = \frac{b}{b-1} \quad b > 1
$$
  
\n
$$
\mu_2 = \frac{b}{(b-2)(b-1)^2} \quad b > 2
$$
  
\n
$$
\gamma_1 = \frac{2(b+1)\sqrt{b-2}}{(b-3)\sqrt{b}} \quad b > 3
$$
  
\n
$$
\gamma_2 = \frac{6(b^3+b^2-6b-2)}{b(b^2-7b+12)} \quad b > 4
$$
  
\n
$$
h(X) = \frac{1}{c} + 1 - \log(c)
$$

Implementation: *[scipy.stats.pareto](#page-2672-0)*

## **Pareto Second Kind (Lomax) Distribution**

This is Pareto of the first kind with  $L = -1.0$ . There is one shape parameter  $c > 0$  and support  $x \ge 0$ .

$$
f(x; c) = \frac{c}{(1+x)^{c+1}}
$$
  
\n
$$
F(x; c) = 1 - \frac{1}{(1+x)^{c}}
$$
  
\n
$$
G(q; c) = (1-q)^{-1/c} - 1
$$
  
\n
$$
h[X] = \frac{1}{c} + 1 - \log(c).
$$

Implementation: *[scipy.stats.lomax](#page-2646-0)*

## **Power Log Normal Distribution**

A generalization of the log-normal distribution with shape parameters  $\sigma > 0$ ,  $c > 0$  and support  $x \ge 0$ .

$$
f(x; \sigma, c) = \frac{c}{x\sigma} \phi \left(\frac{\log x}{\sigma}\right) \left(\Phi\left(-\frac{\log x}{\sigma}\right)\right)^{c-1}
$$
  
\n
$$
F(x; \sigma, c) = 1 - \left(\Phi\left(-\frac{\log x}{\sigma}\right)\right)^{c}
$$
  
\n
$$
G(q; \sigma, c) = \exp\left(-\sigma \Phi^{-1}\left((1-q)^{1/c}\right)\right)
$$
  
\n
$$
\mu'_{n} = \int_{0}^{1} \exp\left(-n\sigma \Phi^{-1}\left(y^{1/c}\right)\right) dy
$$
  
\n
$$
\mu = \mu'_{1}
$$
  
\n
$$
\mu_{2} = \mu'_{2} - \mu^{2}
$$
  
\n
$$
\gamma_{1} = \frac{\mu'_{3} - 3\mu\mu_{2} - \mu^{3}}{\mu_{2}^{3/2}}
$$
  
\n
$$
\gamma_{2} = \frac{\mu'_{4} - 4\mu\mu_{3} - 6\mu^{2}\mu_{2} - \mu^{4}}{\mu_{2}^{2}} - 3
$$

This distribution reduces to the log-normal distribution when  $c = 1$ .

Implementation: *[scipy.stats.powerlognorm](#page-2679-0)*

## **Power Normal Distribution**

A generalization of the normal distribution, with one shape parameter  $c > 0$  and support  $x \ge 0$ .

$$
f(x; c) = c\phi(x) (\Phi(-x))^{c-1}
$$
  
\n
$$
F(x; c) = 1 - (\Phi(-x))^{c}
$$
  
\n
$$
G(q; c) = -\Phi^{-1} ((1-q)^{1/c})
$$
  
\n
$$
\mu'_{n} = (-1)^{n} \int_{0}^{1} [\Phi^{-1} (y^{1/c})]^{n} dy
$$

$$
\mu = \mu'_1
$$
  
\n
$$
\mu_2 = \mu'_2 - \mu^2
$$
  
\n
$$
\gamma_1 = \frac{\mu'_3 - 3\mu\mu_2 - \mu^3}{\mu_2^{3/2}}
$$
  
\n
$$
\gamma_2 = \frac{\mu'_4 - 4\mu\mu_3 - 6\mu^2\mu_2 - \mu^4}{\mu_2^2} - 3
$$

For  $c = 1$  this reduces to the normal distribution.

Implementation: *[scipy.stats.powernorm](#page-2682-0)*

## **Power-function Distribution**

A special case of the beta distribution with  $b = 1$ . There is one shape parameter  $a > 0$  and support  $x \in [0, 1]$ .

$$
f(x;a) = ax^{a-1}
$$
  
\n
$$
F(x;a) = x^a
$$
  
\n
$$
G(q;a) = q^{1/a}
$$
  
\n
$$
\mu = \frac{a}{a+1}
$$
  
\n
$$
\mu_2 = \frac{a(a+2)}{(a+1)^2}
$$
  
\n
$$
\gamma_1 = 2(1-a)\sqrt{\frac{a+2}{a(a+3)}}
$$
  
\n
$$
\gamma_2 = \frac{6(a^3 - a^2 - 6a + 2)}{a(a+3)(a+4)}
$$
  
\n
$$
m_d = 1
$$
  
\n
$$
h[X] = 1 - \frac{1}{a} - \log(a)
$$

Implementation: *[scipy.stats.powerlaw](#page-2677-0)*

## **R-distribution Distribution**

A general-purpose distribution with a variety of shapes controlled by one shape parameter *c >* 0*.* The support of the standard distribution is  $x \in [-1, 1]$ .

$$
f(x; c) = \frac{\left(1 - x^2\right)^{c/2 - 1}}{B\left(\frac{1}{2}, \frac{c}{2}\right)}
$$
  

$$
F(x; c) = \frac{1}{2} + \frac{x}{B\left(\frac{1}{2}, \frac{c}{2}\right)}{}_2F_1\left(\frac{1}{2}, 1 - \frac{c}{2}; \frac{3}{2}; x^2\right)
$$
  

$$
\mu'_n = \frac{\left(1 + (-1)^n\right)}{2} B\left(\frac{n+1}{2}, \frac{c}{2}\right)
$$

The R-distribution with parameter *n* is the distribution of the correlation coefficient of a random sample of size *n* drawn from a bivariate normal distribution with  $\rho = 0$ . The mean of the standard distribution is always zero and as the sample size grows, the distribution's mass concentrates more closely about this mean.

Implementation: *[scipy.stats.rdist](#page-2684-0)*

## **Rayleigh Distribution**

This is a special case of the Chi distribution with  $L = 0.0$  and  $\nu = 2$  (no location parameter is generally used), the mode of the distribution is *S.*

$$
f(r) = re^{-r^2/2}
$$
  
\n
$$
F(r) = 1 - e^{-r^2/2}
$$
  
\n
$$
G(q) = \sqrt{-2 \log(1-q)}
$$
  
\n
$$
\mu = \sqrt{\frac{\pi}{2}}
$$
  
\n
$$
\mu_2 = \frac{4 - \pi}{2}
$$
  
\n
$$
\gamma_1 = \frac{2(\pi - 3)\sqrt{\pi}}{(4 - \pi)^{3/2}}
$$
  
\n
$$
\gamma_2 = \frac{24\pi - 6\pi^2 - 16}{(4 - \pi)^2}
$$
  
\n
$$
m_d = 1
$$
  
\n
$$
m_n = \sqrt{2 \log(2)}
$$
  
\n
$$
h[X] = \frac{\gamma}{2} + \log\left(\frac{e}{\sqrt{2}}\right).
$$
  
\n
$$
\mu'_n = \sqrt{2^n}\Gamma\left(\frac{n}{2} + 1\right)
$$

Implementation: *[scipy.stats.rayleigh](#page-2687-0)*

## **Rice Distribution**

There is one shape parameter  $b \ge 0$  (the "distance from the origin") and the support is  $x \ge 0$ .

$$
f(x;b) = x \exp\left(-\frac{x^2 + b^2}{2}\right) I_0(xb)
$$

$$
F(x;b) = \int_0^x \alpha \exp\left(-\frac{\alpha^2 + b^2}{2}\right) I_0(\alpha b) d\alpha
$$

were  $I_0(y)$  is the modified Bessel function of the first kind of order 0.

$$
\mu'_n = \sqrt{2^n} \Gamma\left(1 + \frac{n}{2}\right) \, {}_1F_1\left(-\frac{n}{2}; 1; -\frac{b^2}{2}\right)
$$

Implementation: *[scipy.stats.rice](#page-2689-0)*

## **Reciprocal Inverse Gaussian Distribution**

The pdf is found from the inverse gaussian (IG),  $f_{RIG}(x;\mu) = \frac{1}{x^2} f_{IG}\left(\frac{1}{x};\mu\right)$  defined for  $x \ge 0$  as

$$
f_{IG}(x; \mu) = \frac{1}{\sqrt{2\pi x^3}} \exp\left(-\frac{(x-\mu)^2}{2x\mu^2}\right).
$$
  

$$
F_{IG}(x; \mu) = \Phi\left(\frac{1}{\sqrt{x}}\frac{x-\mu}{\mu}\right) + \exp\left(\frac{2}{\mu}\right) \Phi\left(-\frac{1}{\sqrt{x}}\frac{x+\mu}{\mu}\right).
$$

$$
f_{RIG}(x; \mu) = \frac{1}{\sqrt{2\pi x}} \exp\left(-\frac{(1-\mu x)^2}{2x\mu^2}\right)
$$
  

$$
F_{RIG}(x; \mu) = 1 - F_{IG}\left(\frac{1}{x}, \mu\right)
$$
  

$$
= 1 - \Phi\left(\frac{1}{\sqrt{x}}\frac{1-\mu x}{\mu}\right) - \exp\left(\frac{2}{\mu}\right) \Phi\left(-\frac{1}{\sqrt{x}}\frac{1+\mu x}{\mu}\right)
$$

Implementation: *[scipy.stats.recipinvgauss](#page-2692-0)*

# **Semicircular Distribution**

Defined on  $x \in [-1, 1]$ 

$$
f(x) = \frac{2}{\pi} \sqrt{1 - x^2}
$$
  
\n
$$
F(x) = \frac{1}{2} + \frac{1}{\pi} \left[ x \sqrt{1 - x^2} + \arcsin x \right]
$$
  
\n
$$
G(q) = F^{-1}(q)
$$

$$
m_d = m_n = \mu = 0
$$
  

$$
\mu_2 = \frac{1}{4}
$$
  

$$
\gamma_1 = 0
$$
  

$$
\gamma_2 = -1
$$

## *h* [*X*] = 0*.*64472988584940017414*.*

Implementation: *[scipy.stats.semicircular](#page-2694-0)*

## **Student t Distribution**

There is one shape parameter  $\nu > 0$  and the support is  $x \in \mathbb{R}$ .

$$
f(x; \nu) = \frac{\Gamma(\frac{\nu+1}{2})}{\sqrt{\pi \nu} \Gamma(\frac{\nu}{2}) \left[1 + \frac{x^2}{\nu}\right]^{\frac{\nu+1}{2}}}
$$
  

$$
F(x; \nu) = \begin{cases} \frac{1}{2} I\left(\frac{\nu}{\nu + x^2}; \frac{\nu}{2}, \frac{1}{2}\right) & x \le 0 \\ 1 - \frac{1}{2} I\left(\frac{\nu}{\nu + x^2}; \frac{\nu}{2}, \frac{1}{2}\right) & x \ge 0 \\ -\sqrt{\frac{\nu}{\nu + x^2} \Gamma(\frac{\nu}{2}) + \frac{1}{2} I\left(\frac{\nu}{2} + \frac{\nu}{2}\right)} & x \le \frac{1}{2} \end{cases}
$$

$$
G(q; \nu) = \begin{cases} -\sqrt{\frac{\nu}{I^{-1}(2q; \frac{\nu}{2}, \frac{1}{2})}} - \nu & q \leq \frac{1}{2} \\ \sqrt{\frac{\nu}{I^{-1}(2-2q; \frac{\nu}{2}, \frac{1}{2})}} - \nu & q \geq \frac{1}{2} \end{cases}
$$

$$
m_n = m_d = \mu = 0
$$
  
\n
$$
\mu_2 = \frac{\nu}{\nu - 2} \quad \nu > 2
$$
  
\n
$$
\gamma_1 = 0 \quad \nu > 3
$$
  
\n
$$
\gamma_2 = \frac{6}{\nu - 4} \quad \nu > 4
$$

where  $I(x; a, b)$  is the incomplete beta integral and  $I^{-1}(I(x; a, b); a, b) = x$ . As  $\nu \to \infty$ , this distribution approaches the standard normal distribution.

$$
h\left[X\right] = \frac{1}{4}\log\left(\frac{\pi c \Gamma^2\left(\frac{c}{2}\right)}{\Gamma^2\left(\frac{c+1}{2}\right)}\right) - \frac{(c+1)}{4}\left[\Psi\left(\frac{c}{2}\right) - cZ\left(c\right) + \pi \tan\left(\frac{\pi c}{2}\right) + \gamma + 2\log 2\right]
$$

where

$$
Z(c) = {}_{3}F_{2}\left(1,1,1+\frac{c}{2};\frac{3}{2},2;1\right) = \sum_{k=0}^{\infty} \frac{k!}{k+1} \frac{\Gamma\left(\frac{c}{2}+1+k\right)}{\Gamma\left(\frac{c}{2}+1\right)} \frac{\Gamma\left(\frac{3}{2}\right)}{\Gamma\left(\frac{3}{2}+k\right)}
$$

Implementation: *[scipy.stats.t](#page-2699-0)*

## **Trapezoidal Distribution**

Two shape parameters  $c \in [0, 1], d \in [0, 1]$  giving the distances to the first and second modes as a percentage of the total extent of the non-zero portion. The location parameter is the start of the non- zero portion, and the scale-parameter is the width of the non-zero portion. In standard form we have  $x \in [0, 1]$ .

$$
u(c,d) = \frac{2}{d-c+1}
$$
  
\n
$$
f(x; c, d) = \begin{cases} \frac{ux}{c} & x < c \\ u & c \leq x \leq d \\ u\frac{1-x}{1-d} & x > d \end{cases}
$$
  
\n
$$
F(x; c, d) = \begin{cases} \frac{ux^2}{2c} & x < c \\ \frac{uc}{2} + u(x-c) & c \leq x \leq d \\ 1 - \frac{u(1-x)^2}{2(1-d)} & x > d \end{cases}
$$
  
\n
$$
G(q; c, d) = \begin{cases} \sqrt{qc(d-c+1)} & q < c \\ \frac{q}{2} + \frac{c}{2} & q \leq d \\ 1 - \sqrt{\frac{2(1-q)(1-d)}{u}} & q > d \end{cases}
$$

Implementation: *[scipy.stats.trapz](#page-2702-0)*

## **Triangular Distribution**

One shape parameter  $c \in [0, 1]$  giving the distance to the peak as a percentage of the total extent of the non-zero portion. The location parameter is the start of the non- zero portion, and the scale-parameter is the width of the non-zero portion. In standard form we have  $x \in [0, 1]$ .

$$
f(x; c) = \begin{cases} 2\frac{x}{c} & x < c \\ 2\frac{1-x}{1-c} & x \ge c \end{cases}
$$

$$
F(x; c) = \begin{cases} \frac{x^2}{c^2 - 2x + c} & x < c \\ \frac{x^2 - 2x + c}{c - 1} & x \ge c \end{cases}
$$

$$
G(q; c) = \begin{cases} \sqrt{cq} & q < c \\ 1 - \sqrt{(1 - c)(1 - q)} & q \ge c \end{cases}
$$

$$
\mu = \frac{c}{3} + \frac{1}{3}
$$
\n
$$
\mu_2 = \frac{1 - c + c^2}{18}
$$
\n
$$
\gamma_1 = \frac{\sqrt{2}(2c - 1)(c + 1)(c - 2)}{5(1 - c + c^2)^{3/2}}
$$
\n
$$
\gamma_2 = -\frac{3}{5}
$$
\n
$$
h(X) = \log\left(\frac{1}{2}\sqrt{e}\right)
$$
\n
$$
\approx -0.19314718055994530942.
$$

Implementation: *[scipy.stats.triang](#page-2704-0)*

## **Truncated Exponential Distribution**

This is an exponential distribution defined only over a certain region  $0 \le x \le B$ . In standard form this is

$$
f(x; B) = \frac{e^{-x}}{1 - e^{-B}}
$$
  
\n
$$
F(x; B) = \frac{1 - e^{-x}}{1 - e^{-B}}
$$
  
\n
$$
G(q; B) = -\log(1 - q + qe^{-B})
$$
  
\n
$$
\mu'_n = \Gamma(1 + n) - \Gamma(1 + n, B)
$$
  
\n
$$
h[X] = \log(e^{B} - 1) + \frac{1 + e^{B}(B - 1)}{1 - e^{B}}.
$$

Implementation: *[scipy.stats.truncexpon](#page-2707-0)*

# **Truncated Normal Distribution**

A normal distribution restricted to lie within a certain range given by two parameters *A* and *B* . Notice that this *A* and *B* correspond to the bounds on *x* in standard form. For  $x \in [A, B]$  we get

$$
f(x; A, B) = \frac{\phi(x)}{\Phi(B) - \Phi(A)}
$$
  
\n
$$
F(x; A, B) = \frac{\Phi(x) - \Phi(A)}{\Phi(B) - \Phi(A)}
$$
  
\n
$$
G(q; A, B) = \Phi^{-1}(q\Phi(B) + \Phi(A) (1-q))
$$

where

$$
\phi(x) = \frac{1}{\sqrt{2\pi}} e^{-x^2/2}
$$

$$
\Phi(x) = \int_{-\infty}^x \phi(u) du.
$$

$$
\mu = \frac{\phi(A) - \phi(B)}{\Phi(B) - \Phi(A)}
$$
  

$$
\mu_2 = 1 + \frac{A\phi(A) - B\phi(B)}{\Phi(B) - \Phi(A)} - \left(\frac{\phi(A) - \phi(B)}{\Phi(B) - \Phi(A)}\right)^2
$$

Implementation: *[scipy.stats.truncnorm](#page-2709-0)*

# **Tukey-Lambda Distribution**

There is one shape parameter  $\lambda$ . The support is  $x \in \mathbb{R}$ .

$$
f(x; \lambda) = F'(x; \lambda) = \frac{1}{G'(F(x; \lambda); \lambda)} = \frac{1}{F^{\lambda-1}(x; \lambda) + [1 - F(x; \lambda)]^{\lambda-1}}
$$
  
\n
$$
F(x; \lambda) = G^{-1}(x; \lambda)
$$
  
\n
$$
G(p; \lambda) = \frac{p^{\lambda} - (1 - p)^{\lambda}}{\lambda}
$$
  
\n
$$
\mu = 0
$$
  
\n
$$
\mu_2 = \int_0^1 G^2(p; \lambda) dp
$$
  
\n
$$
= \frac{2\Gamma(\lambda + \frac{3}{2}) - \lambda 4^{-\lambda}\sqrt{\pi}\Gamma(\lambda)(1 - 2\lambda)}{\lambda^2(1 + 2\lambda)\Gamma(\lambda + \frac{3}{2})}
$$
  
\n
$$
\gamma_1 = 0
$$
  
\n
$$
\gamma_2 = \frac{\mu_4}{\mu_2^2} - 3
$$
  
\n
$$
\mu_4 = \frac{3\Gamma(\lambda)\Gamma(\lambda + \frac{1}{2})2^{-2\lambda}}{\lambda^3\Gamma(2\lambda + \frac{3}{2})} + \frac{2}{\lambda^4(1 + 4\lambda)}
$$
  
\n
$$
- \frac{2\sqrt{3}\Gamma(\lambda)2^{-6\lambda}3^{3\lambda}\Gamma(\lambda + \frac{1}{3})\Gamma(\lambda + \frac{2}{3})}{\lambda^3\Gamma(2\lambda + \frac{3}{2})\Gamma(\lambda + \frac{1}{2})}.
$$

Notice that the  $\lim_{\lambda \to 0} G(p; \lambda) = \log (p/(1-p))$ 

$$
h[X] = \int_0^1 \log [G'(p)] dp
$$
  
= 
$$
\int_0^1 \log [p^{\lambda - 1} + (1 - p)^{\lambda - 1}] dp.
$$

Implementation: *[scipy.stats.tukeylambda](#page-2712-0)*

## **Uniform Distribution**

Standard form  $x \in [0, 1]$ . In general form, the lower limit is  $L$ , the upper limit is  $S + L$ .

$$
f(x) = 1
$$
  
\n
$$
F(x) = x
$$
  
\n
$$
G(q) = q
$$
  
\n
$$
\mu = \frac{1}{2}
$$
  
\n
$$
\mu_2 = \frac{1}{12}
$$
  
\n
$$
\gamma_1 = 0
$$
  
\n
$$
\gamma_2 = -\frac{6}{5}
$$
  
\n
$$
h[X] = 0
$$

Implementation: *[scipy.stats.uniform](#page-2714-0)*

# **Von Mises Distribution**

There is one shape parameter  $\kappa > 0$ , with support  $x \in [-\pi, \pi]$ . For values of  $\kappa < 100$  the PDF and CDF formulas below are used. Otherwise, a normal approximation with variance  $1/\kappa$  is used. [Note that the PDF and CDF functions below are periodic with period  $2\pi$ . If an input outside  $x \in [-\pi, \pi]$  is given, it is converted to the equivalent angle in this range.]

$$
f(x; \kappa) = \frac{e^{\kappa \cos x}}{2\pi I_0(\kappa)}
$$
  
\n
$$
F(x; \kappa) = \frac{1}{2} + \frac{x}{2\pi} + \sum_{k=1}^{\infty} \frac{I_k(\kappa) \sin(kx)}{I_0(\kappa) \pi k}
$$
  
\n
$$
G(q; \kappa) = F^{-1}(x; \kappa)
$$

where  $I_k(\kappa)$  is a modified Bessel function of the first kind.

$$
\mu = 0
$$
  
\n
$$
\mu_2 = \int_{-\pi}^{\pi} x^2 f(x; \kappa) dx
$$
  
\n
$$
\gamma_1 = 0
$$
  
\n
$$
\gamma_2 = \frac{\int_{-\pi}^{\pi} x^4 f(x; \kappa) dx}{\mu_2^2} - 3
$$

This can be used for defining circular variance.

Implementation: *[scipy.stats.vonmises](#page-2716-0)*

## **Wald Distribution**

Special case of the Inverse Normal with shape parameter set to 1.0. It has support  $x \ge 0$ .

$$
f(x) = \frac{1}{\sqrt{2\pi x^3}} \exp\left(-\frac{(x-1)^2}{2x}\right).
$$

$$
F(x) = \Phi\left(\frac{x-1}{\sqrt{x}}\right) + \exp(2)\Phi\left(-\frac{x+1}{\sqrt{x}}\right)
$$

$$
G(q; \mu) = F^{-1}(q; \mu)
$$

$$
\mu = 1
$$
  
\n
$$
\mu_2 = 1
$$
  
\n
$$
\gamma_1 = 3
$$
  
\n
$$
\gamma_2 = 15
$$
  
\n
$$
m_d = \frac{1}{2} (\sqrt{13} - 3)
$$

Implementation: *[scipy.stats.wald](#page-2721-0)*

# **Weibull Maximum Extreme Value Distribution**

Defined for  $x < 0$  and  $c > 0$ .

$$
f(x; c) = c(-x)^{c-1} \exp(-(-x)^c)
$$
  
\n
$$
F(x; c) = \exp(-(-x)^c)
$$
  
\n
$$
G(q; c) = -(-\log q)^{1/c}
$$

The mean is the negative of the right-skewed Frechet distribution given above, and the other statistical parameters can be computed from

$$
\mu'_n = \left(-1\right)^n \Gamma\left(1 + \frac{n}{c}\right).
$$

$$
\mu = -\Gamma\left(1 + \frac{1}{c}\right)
$$
\n
$$
\mu_2 = \Gamma\left(1 + \frac{2}{c}\right) - \Gamma^2\left(1 + \frac{1}{c}\right)
$$
\n
$$
\gamma_1 = -\frac{\Gamma\left(1 + \frac{3}{c}\right) - 3\Gamma\left(1 + \frac{2}{c}\right)\Gamma\left(1 + \frac{1}{c}\right) + 2\Gamma^3\left(1 + \frac{1}{c}\right)}{\mu_2^{3/2}}
$$
\n
$$
\gamma_2 = \frac{\Gamma\left(1 + \frac{4}{c}\right) - 4\Gamma\left(1 + \frac{1}{c}\right)\Gamma\left(1 + \frac{3}{c}\right) + 6\Gamma^2\left(1 + \frac{1}{c}\right)\Gamma\left(1 + \frac{2}{c}\right) - 3\Gamma^4\left(1 + \frac{1}{c}\right)}{\mu_2^2} - 3
$$
\n
$$
m_d = \begin{cases}\n-\left(\frac{c-1}{c}\right)^{\frac{1}{c}} & \text{if } c > 1 \\
0 & \text{if } c < = 1\n\end{cases}
$$
\n
$$
m_n = -\ln(2)^{\frac{1}{c}}
$$

$$
h[X] = -\frac{\gamma}{c} - \log(c) + \gamma + 1
$$

where  $\gamma$  is Euler's constant and equal to

$$
\gamma \approx 0.57721566490153286061.
$$

Implementation: *[scipy.stats.weibull\\_max](#page-2726-0)*

## **Weibull Minimum Extreme Value Distribution**

A type of extreme-value distribution with a lower bound. Defined for *x >* 0 and *c >* 0

$$
f(x; c) = cx^{c-1} \exp(-x^{c})
$$

$$
F(x; c) = 1 - \exp(-x^{c})
$$

$$
G(q; c) = [-\log(1-q)]^{1/c}
$$

$$
\mu'_{n} = \Gamma\left(1 + \frac{n}{c}\right)
$$

$$
\mu = \Gamma\left(1 + \frac{1}{c}\right)
$$
\n
$$
\mu_2 = \Gamma\left(1 + \frac{2}{c}\right) - \Gamma^2\left(1 + \frac{1}{c}\right)
$$
\n
$$
\gamma_1 = \frac{\Gamma\left(1 + \frac{3}{c}\right) - 3\Gamma\left(1 + \frac{2}{c}\right)\Gamma\left(1 + \frac{1}{c}\right) + 2\Gamma^3\left(1 + \frac{1}{c}\right)}{\mu_2^{3/2}}
$$
\n
$$
\gamma_2 = \frac{\Gamma\left(1 + \frac{4}{c}\right) - 4\Gamma\left(1 + \frac{1}{c}\right)\Gamma\left(1 + \frac{3}{c}\right) + 6\Gamma^2\left(1 + \frac{1}{c}\right)\Gamma\left(1 + \frac{2}{c}\right) - 3\Gamma^4\left(1 + \frac{1}{c}\right)}{\mu_2^2} - 3
$$
\n
$$
m_d = \begin{cases}\n\left(\frac{c-1}{c}\right)^{\frac{1}{c}} & \text{if } c > 1 \\
0 & \text{if } c < = 1\n\end{cases}
$$
\n
$$
m_n = \ln(2)^{\frac{1}{c}}
$$
\n
$$
h[X] = -\frac{\gamma}{c} - \log(c) + \gamma + 1
$$

where  $\gamma$  is Euler's constant and equal to

*γ ≈* 0*.*57721566490153286061*.*

Implementation: *[scipy.stats.weibull\\_min](#page-2724-0)*

## **Wrapped Cauchy Distribution**

There is one shape parameter  $c \in (0, 1)$  with support  $x \in [0, 2\pi]$ .

$$
f(x; c) = \frac{1 - c^2}{2\pi (1 + c^2 - 2c \cos x)}
$$
  
\n
$$
g_c(x) = \frac{1}{\pi} \arctan\left(\frac{1 + c}{1 - c} \tan\left(\frac{x}{2}\right)\right)
$$
  
\n
$$
r_c(q) = 2 \arctan\left(\frac{1 - c}{1 + c} \tan(\pi q)\right)
$$
  
\n
$$
F(x; c) = \begin{cases} g_c(x) & 0 \le x < \pi \\ 1 - g_c(2\pi - x) & \pi \le x \le 2\pi \end{cases}
$$
  
\n
$$
G(q; c) = \begin{cases} r_c(q) & 0 \le q < \frac{1}{2} \\ 2\pi - r_c(1 - q) & \frac{1}{2} \le q \le 1 \end{cases}
$$
  
\n
$$
h[X] = \log(2\pi (1 - c^2)).
$$

Implementation: *[scipy.stats.wrapcauchy](#page-2729-0)*

### **Random variables**

There are two general distribution classes that have been implemented for encapsulating *[continuous random variables](#page-430-0)* and *[discrete random variables](#page-417-0)*. Over 80 continuous random variables (RVs) and 10 discrete random variables have been implemented using these classes. Besides this, new routines and distributions can be easily added by the end user. (If you create one, please contribute it.)

All of the statistics functions are located in the sub-package  $scipy$ .  $stats$  and a fairly complete listing of these functions can be obtained using info(stats). The list of the random variables available can also be obtained from the docstring for the stats sub-package.

In the discussion below, we mostly focus on continuous RVs. Nearly everything also applies to discrete variables, but we point out some differences here: *[Specific points for discrete distributions](#page-484-0)*.

In the code samples below, we assume that the *[scipy.stats](#page-2441-0)* package is imported as

**>>> from scipy import** stats

and in some cases we assume that individual objects are imported as

```
>>> from scipy.stats import norm
```
## **Getting help**

First of all, all distributions are accompanied with help functions. To obtain just some basic information, we print the relevant docstring: print(stats.norm.\_\_doc\_\_).

To find the support, i.e., upper and lower bounds of the distribution, call:

```
>>> print('bounds of distribution lower: %s, upper: %s' % (norm.a, norm.b))
bounds of distribution lower: -inf, upper: inf
```
We can list all methods and properties of the distribution with  $dir(norm)$ . As it turns out, some of the methods are private, although they are not named as such (their names do not start with a leading underscore), for example veccdf, are only available for internal calculation (those methods will give warnings when one tries to use them, and will be removed at some point).

To obtain the *real* main methods, we list the methods of the frozen distribution. (We explain the meaning of a *frozen* distribution below).

```
\Rightarrow \Rightarrow \quad \text{rv} = \text{norm}()>>> dir(rv) # reformatted
['__class__', '__delattr__', '__dict__', '__dir__', '__doc__', '__eq__',
 '__format__', '__ge__', '__getattribute__', '__gt__', '__hash__',
   _init__', '__le__', '__lt__', '__module__', '__ne__', '__new__',
  __reduce__', '__reduce_ex__', '__repr__', '__setattr__', '__sizeof__',
  __str__', '__subclasshook__', '__weakref__', 'a', 'args', 'b', 'cdf',
 'dist', 'entropy', 'expect', 'interval', 'isf', 'kwds', 'logcdf',
 'logpdf', 'logpmf', 'logsf', 'mean', 'median', 'moment', 'pdf', 'pmf',
 'ppf', 'random_state', 'rvs', 'sf', 'stats', 'std', 'var']
```
Finally, we can obtain the list of available distribution through introspection:

```
>>> dist_continu = [d for d in dir(stats) if
... isinstance(getattr(stats, d), stats.rv_continuous)]
>>> dist_discrete = [d for d in dir(stats) if
... isinstance(getattr(stats, d), stats.rv_discrete)]
>>> print('number of continuous distributions: %d' % len(dist_continu))
number of continuous distributions: 101
>>> print('number of discrete distributions: %d' % len(dist_discrete))
number of discrete distributions: 15
```
### **Common methods**

The main public methods for continuous RVs are:

- rvs: Random Variates
- pdf: Probability Density Function
- cdf: Cumulative Distribution Function
- sf: Survival Function (1-CDF)
- ppf: Percent Point Function (Inverse of CDF)
- isf: Inverse Survival Function (Inverse of SF)
- stats: Return mean, variance, (Fisher's) skew, or (Fisher's) kurtosis
- moment: non-central moments of the distribution

Let's take a normal RV as an example.

**>>>** norm.cdf(0) 0.5

To compute the cdf at a number of points, we can pass a list or a numpy array.

```
>>> norm.cdf([-1., 0, 1])
array([ 0.15865525, 0.5, 0.84134475])
>>> import numpy as np
>>> norm.cdf(np.array([-1., 0, 1]))
array([ 0.15865525, 0.5, 0.84134475])
```
Thus, the basic methods, such as *pdf*, *cdf*, and so on, are vectorized.

Other generally useful methods are supported too:

```
>>> norm.mean(), norm.std(), norm.var()
(0.0, 1.0, 1.0)
>>> norm.stats(moments="mv")
(array(0.0), array(1.0))
```
To find the median of a distribution, we can use the percent point function  $\text{ppf}$ , which is the inverse of the  $\text{cdf}$ :

```
>>> norm.ppf(0.5)
0.0
```
To generate a sequence of random variates, use the size keyword argument:

```
>>> norm.rvs(size=3)
array([ -0.35687759, 1.34347647, -0.11710531]) #random
```
Note that drawing random numbers relies on generators from [numpy.random](https://numpy.org/devdocs/reference/random/index.html#module-numpy.random) package. In the example above, the specific stream of random numbers is not reproducible across runs. To achieve reproducibility, you can explicitly seed a global variable

```
>>> np.random.seed(1234)
```
Relying on a global state is not recommended, though. A better way is to use the *random\_state* parameter, which accepts an instance of [numpy.random.RandomState](https://numpy.org/devdocs/reference/random/legacy.html#numpy.random.RandomState) class, or an integer, which is then used to seed an internal Random-State object:

**>>>** norm.rvs(size=5, random\_state=1234) array( $[ 0.47143516, -1.19097569, 1.43270697, -0.3126519, -0.72058873]$ )

Don't think that norm.rvs(5) generates 5 variates:

```
>>> norm.rvs(5)
5.471435163732493
```
Here, 5 with no keyword is being interpreted as the first possible keyword argument, loc, which is the first of a pair of keyword arguments taken by all continuous distributions. This brings us to the topic of the next subsection.

### **Shifting and scaling**

All continuous distributions take loc and scale as keyword parameters to adjust the location and scale of the distribution, e.g., for the standard normal distribution, the location is the mean and the scale is the standard deviation.

```
>>> norm.stats(loc=3, scale=4, moments="mv")
(array(3.0), array(16.0))
```
In many cases, the standardized distribution for a random variable X is obtained through the transformation ( $X - \text{loc}$ ) / scale. The default values are  $loc = 0$  and scale = 1.

Smart use of  $\log$  and scale can help modify the standard distributions in many ways. To illustrate the scaling further, the cdf of an exponentially distributed RV with mean  $1/\lambda$  is given by

$$
F(x) = 1 - \exp(-\lambda x)
$$

By applying the scaling rule above, it can be seen that by taking  $scale = 1./lambda$  we get the proper scale.

```
>>> from scipy.stats import expon
>>> expon.mean(scale=3.)
3.0
```
**Note:** Distributions that take shape parameters may require more than simple application of loc and/or scale to achieve the desired form. For example, the distribution of 2-D vector lengths given a constant vector of length *R* perturbed by independent N(0,  $\sigma^2$ ) deviations in each component is rice( $R/\sigma$ , scale=  $\sigma$ ). The first argument is a shape parameter that needs to be scaled along with *x*.

The uniform distribution is also interesting:

```
>>> from scipy.stats import uniform
>>> uniform.cdf([0, 1, 2, 3, 4, 5], loc=1, scale=4)
array([ 0. , 0. , 0.25, 0.5, 0.75, 1. ])
```
Finally, recall from the previous paragraph that we are left with the problem of the meaning of norm.rvs(5). As it turns out, calling a distribution like this, the first argument, i.e., the 5, gets passed to set the loc parameter. Let's see:

```
>>> np.mean(norm.rvs(5, size=500))
5.0098355106969992
```
Thus, to explain the output of the example of the last section: norm.rvs(5) generates a single normally distributed random variate with mean  $loc=5$ , because of the default  $size=1$ .

We recommend that you set  $\log$  and scale parameters explicitly, by passing the values as keywords rather than as arguments. Repetition can be minimized when calling more than one method of a given RV by using the technique of *[Freezing a Distribution](#page-483-0)*, as explained below.

#### **Shape parameters**

While a general continuous random variable can be shifted and scaled with the loc and scale parameters, some distributions require additional shape parameters. For instance, the gamma distribution with density

$$
\gamma(x,a) = \frac{\lambda(\lambda x)^{a-1}}{\Gamma(a)} e^{-\lambda x} ,
$$

requires the shape parameter *a*. Observe that setting *λ* can be obtained by setting the scale keyword to 1*/λ*.

Let's check the number and name of the shape parameters of the gamma distribution. (We know from the above that this should be 1.)

```
>>> from scipy.stats import gamma
>>> gamma.numargs
1
>>> gamma.shapes
'a'
```
Now, we set the value of the shape variable to 1 to obtain the exponential distribution, so that we compare easily whether we get the results we expect.

```
>>> gamma(1, scale=2.).stats(moments="mv")
(\text{array}(2.0), \text{array}(4.0))
```
Notice that we can also specify shape parameters as keywords:

```
>>> gamma(a=1, scale=2.).stats(moments="mv")
(array(2.0), array(4.0))
```
### <span id="page-483-0"></span>**Freezing a distribution**

Passing the loc and scale keywords time and again can become quite bothersome. The concept of *freezing* a RV is used to solve such problems.

**>>>** rv = gamma(1, scale=2.)

By using  $r \vee r$  we no longer have to include the scale or the shape parameters anymore. Thus, distributions can be used in one of two ways, either by passing all distribution parameters to each method call (such as we did earlier) or by freezing the parameters for the instance of the distribution. Let us check this:

```
>>> rv.mean(), rv.std()
(2.0, 2.0)
```
This is, indeed, what we should get.

#### **Broadcasting**

The basic methods pdf, and so on, satisfy the usual numpy broadcasting rules. For example, we can calculate the critical values for the upper tail of the t distribution for different probabilities and degrees of freedom.

**>>>** stats.t.isf([0.1, 0.05, 0.01], [[10], [11]]) array([[ 1.37218364, 1.81246112, 2.76376946], [ 1.36343032, 1.79588482, 2.71807918]])

Here, the first row contains the critical values for 10 degrees of freedom and the second row for 11 degrees of freedom  $(d.o.f.)$ . Thus, the broadcasting rules give the same result of calling  $is f$  twice:

```
>>> stats.t.isf([0.1, 0.05, 0.01], 10)
array([ 1.37218364, 1.81246112, 2.76376946])
>>> stats.t.isf([0.1, 0.05, 0.01], 11)
array([ 1.36343032, 1.79588482, 2.71807918])
```
If the array with probabilities, i.e.,  $[0.1, 0.05, 0.01]$  and the array of degrees of freedom i.e.,  $[10, 11, 12]$ , have the same array shape, then element-wise matching is used. As an example, we can obtain the 10% tail for 10 d.o.f., the 5% tail for 11 d.o.f. and the 1% tail for 12 d.o.f. by calling

**>>>** stats.t.isf([0.1, 0.05, 0.01], [10, 11, 12]) array([ 1.37218364, 1.79588482, 2.68099799])

## <span id="page-484-0"></span>**Specific points for discrete distributions**

Discrete distributions have mostly the same basic methods as the continuous distributions. However  $\text{pdf}$  is replaced by the probability mass function  $\text{pmf}$ , no estimation methods, such as fit, are available, and scale is not a valid keyword parameter. The location parameter, keyword  $l \circ c$ , can still be used to shift the distribution.

The computation of the cdf requires some extra attention. In the case of continuous distribution, the cumulative distribution function is, in most standard cases, strictly monotonic increasing in the bounds (a,b) and has, therefore, a unique inverse. The cdf of a discrete distribution, however, is a step function, hence the inverse cdf, i.e., the percent point function, requires a different definition:

 $ppf(q) = min{x : cdf(x) > = q, x integer}$ 

For further info, see the docs [here.](https://docs.scipy.org/doc/scipy/reference/tutorial/stats/discrete.html#percent-point-function-inverse-cdf)

We can look at the hypergeometric distribution as an example

```
>>> from scipy.stats import hypergeom
>>> [M, n, N] = [20, 7, 12]
```
If we use the cdf at some integer points and then evaluate the ppf at those cdf values, we get the initial integers back, for example

```
>>> x = np \cdot arange(4) * 2>>> x
array([0, 2, 4, 6])>>> prb = hypergeom.cdf(x, M, n, N)
>>> prb
array([ 1.03199174e-04, 5.21155831e-02, 6.08359133e-01,
         9.89783282e-01])
>>> hypergeom.ppf(prb, M, n, N)
array([ 0., 2., 4., 6.])
```
If we use values that are not at the kinks of the cdf step function, we get the next higher integer back:

```
>>> hypergeom.ppf(prb + 1e-8, M, n, N)
array([ 1., 3., 5., 7.])>>> hypergeom.ppf(prb - 1e-8, M, n, N)
array([ 0., 2., 4., 6.])
```
## **Fitting distributions**

The main additional methods of the not frozen distribution are related to the estimation of distribution parameters:

• *fit: maximum likelihood estimation of distribution parameters, including location*

and scale

- fit loc scale: estimation of location and scale when shape parameters are given
- nnlf: negative log likelihood function
- expect: calculate the expectation of a function against the pdf or pmf

### <span id="page-485-0"></span>**Performance issues and cautionary remarks**

The performance of the individual methods, in terms of speed, varies widely by distribution and method. The results of a method are obtained in one of two ways: either by explicit calculation, or by a generic algorithm that is independent of the specific distribution.

Explicit calculation, on the one hand, requires that the method is directly specified for the given distribution, either through analytic formulas or through special functions in scipy. special or numpy.random for rvs. These are usually relatively fast calculations.

The generic methods, on the other hand, are used if the distribution does not specify any explicit calculation. To define a distribution, only one of pdf or cdf is necessary; all other methods can be derived using numeric integration and root finding. However, these indirect methods can be *very* slow. As an example, rgh = stats.gausshyper.rvs(0. 5, 2, 2, 2, size=100) creates random variables in a very indirect way and takes about 19 seconds for 100 random variables on my computer, while one million random variables from the standard normal or from the t distribution take just above one second.

#### **Remaining issues**

The distributions in scipy. stats have recently been corrected and improved and gained a considerable test suite; however, a few issues remain:

- The distributions have been tested over some range of parameters; however, in some corner ranges, a few incorrect results may remain.
- The maximum likelihood estimation in *fit* does not work with default starting parameters for all distributions and the user needs to supply good starting parameters. Also, for some distribution using a maximum likelihood estimator might inherently not be the best choice.

### **Building specific distributions**

The next examples shows how to build your own distributions. Further examples show the usage of the distributions and some statistical tests.

#### **Making a continuous distribution, i.e., subclassing rv\_continuous**

Making continuous distributions is fairly simple.

```
>>> from scipy import stats
>>> class deterministic_gen(stats.rv_continuous):
... def _cdf(self, x):
... return np.where(x < 0, 0., 1.)
... def _stats(self):
... return 0., 0., 0., 0.
```

```
>>> deterministic = deterministic_gen(name="deterministic")
>>> deterministic.cdf(np.arange(-3, 3, 0.5))
array([ 0., 0., 0., 0., 0., 0., 1., 1., 1., 1., 1., 1.])
```
Interestingly, the pdf is now computed automatically:

```
>>> deterministic.pdf(np.arange(-3, 3, 0.5))
array([ 0.00000000e+00, 0.00000000e+00, 0.00000000e+00,
        0.00000000e+00, 0.00000000e+00, 0.00000000e+00,
        5.83333333e+04, 4.16333634e-12, 4.16333634e-12,
        4.16333634e-12, 4.16333634e-12, 4.16333634e-12])
```
Be aware of the performance issues mentioned in *[Performance issues and cautionary remarks](#page-485-0)*. The computation of unspecified common methods can become very slow, since only general methods are called, which, by their very nature, cannot use any specific information about the distribution. Thus, as a cautionary example:

```
>>> from scipy.integrate import quad
>>> quad(deterministic.pdf, -1e-1, 1e-1)
(4.163336342344337e-13, 0.0)
```
But this is not correct: the integral over this pdf should be 1. Let's make the integration interval smaller:

```
>>> quad(deterministic.pdf, -1e-3, 1e-3) # warning removed
(1.000076872229173, 0.0010625571718182458)
```
This looks better. However, the problem originated from the fact that the pdf is not specified in the class definition of the deterministic distribution.

#### **Subclassing rv\_discrete**

In the following, we use  $stats.rv$  discrete to generate a discrete distribution that has the probabilities of the truncated normal for the intervals centered around the integers.

#### **General info**

From the docstring of rv\_discrete, help(stats.rv\_discrete),

"You can construct an arbitrary discrete rv where  $P{X=xk} = pk$  by passing to the rv\_discrete initialization method (through the values= keyword) a tuple of sequences  $(xk, pk)$  which describes only those values of  $X (xk)$  that occur with nonzero probability (pk)."

Next to this, there are some further requirements for this approach to work:

- The keyword *name* is required.
- The support points of the distribution xk have to be integers.
- The number of significant digits (decimals) needs to be specified.

In fact, if the last two requirements are not satisfied, an exception may be raised or the resulting numbers may be incorrect.

#### **An example**

Let's do the work. First:

```
>>> npoints = 20 # number of integer support points of the distribution␣
,→minus 1
>>> npointsh = npoints // 2
>>> npointsf = float(npoints)
```
(continues on next page)

(continued from previous page)

```
>>> nbound = 4 # bounds for the truncated normal
>>> normbound = (1+1/npointsf) * nbound # actual bounds of truncated normal
>>> grid = np.arange(-npointsh, npointsh+2, 1) # integer grid
>>> gridlimitsnorm = (grid-0.5) / npointsh * nbound # bin limits for the␣
,→truncnorm
>>> gridlimits = grid - 0.5 # used later in the analysis
>>> grid = grid[:-1]
>>> probs = np.diff(stats.truncnorm.cdf(gridlimitsnorm, -normbound,␣
,→normbound))
>>> gridint = grid
```
And, finally, we can subclass rv\_discrete:

```
>>> normdiscrete = stats.rv_discrete(values=(gridint,
... np.round(probs, decimals=7)), name='normdiscrete')
```
Now that we have defined the distribution, we have access to all common methods of discrete distributions.

```
>>> print('mean = %6.4f, variance = %6.4f, skew = %6.4f, kurtosis = %6.4f' %
... normdiscrete.stats(moments='mvsk'))
mean = -0.0000, variance = 6.3302, skew = 0.0000, kurtosis = -0.0076
```
 $\rightarrow\rightarrow\rightarrow$  nd std = np.sqrt(normdiscrete.stats(moments='v'))

#### **Testing the implementation**

Let's generate a random sample and compare observed frequencies with the probabilities.

```
>>> n_sample = 500
>>> np.random.seed(87655678) # fix the seed for replicability
>>> rvs = normdiscrete.rvs(size=n_sample)
>>> f, l = np.histogram(rvs, bins=gridlimits)
>>> sfreq = np.vstack([gridint, f, probs*n_sample]).T
>>> print(sfreq)
[[-1.00000000e+01 0.00000000e+00 2.95019349e-02]
[-9.00000000e+00 0.00000000e+00 1.32294142e-01]
[-8.00000000e+00 0.00000000e+00 5.06497902e-01]
[-7.00000000e+00 2.00000000e+00 1.65568919e+00]
[-6.00000000e+00 1.00000000e+00 4.62125309e+00]
[-5.00000000e+00 9.00000000e+00 1.10137298e+01]
 [-4.00000000e+00 2.60000000e+01 2.24137683e+01]
 [-3.00000000e+00 3.70000000e+01 3.89503370e+01]
 [-2.00000000e+00 5.10000000e+01 5.78004747e+01]
[-1.00000000e+00 7.10000000e+01 7.32455414e+01]
 [ 0.00000000e+00 7.40000000e+01 7.92618251e+01]
[ 1.00000000e+00 8.90000000e+01 7.32455414e+01]
[ 2.00000000e+00 5.50000000e+01 5.78004747e+01]
 [ 3.00000000e+00 5.00000000e+01 3.89503370e+01]
 [ 4.00000000e+00 1.70000000e+01 2.24137683e+01]
 [ 5.00000000e+00 1.10000000e+01 1.10137298e+01]
 [ 6.00000000e+00 4.00000000e+00 4.62125309e+00]
 [ 7.00000000e+00 3.00000000e+00 1.65568919e+00]
 [ 8.00000000e+00 0.00000000e+00 5.06497902e-01]
```
(continues on next page)

(continued from previous page)

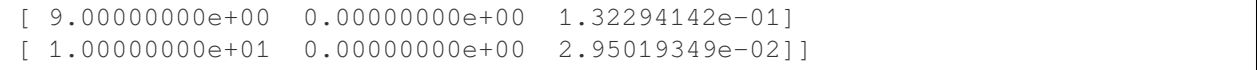

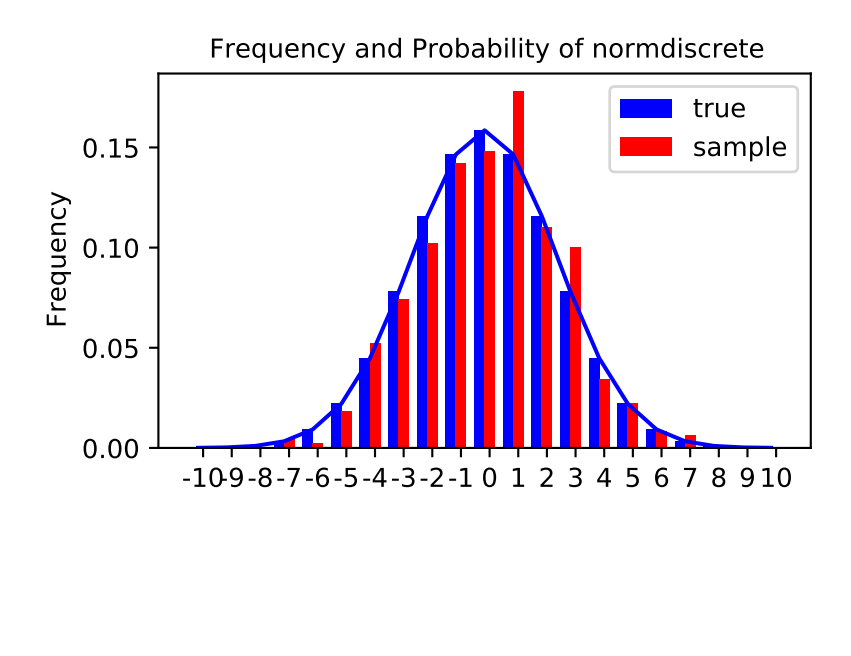

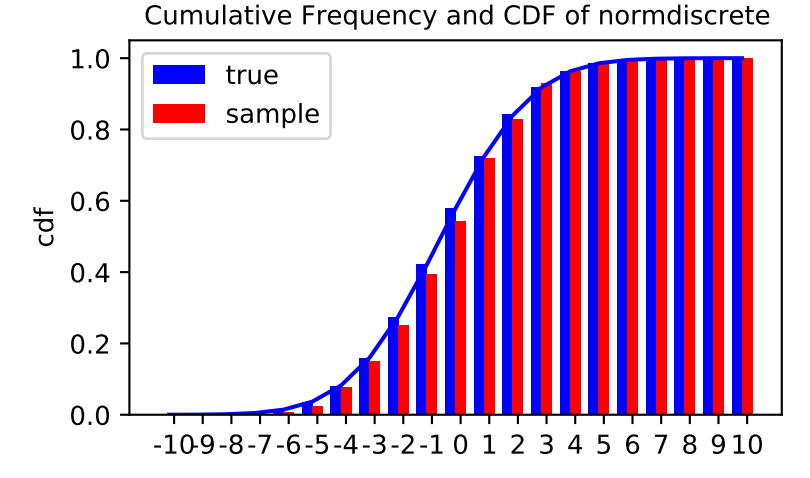

Next, we can test whether our sample was generated by our norm-discrete distribution. This also verifies whether the random numbers were generated correctly.

The chisquare test requires that there are a minimum number of observations in each bin. We combine the tail bins into larger bins so that they contain enough observations.

```
>>> f2 = np.hstack([f[:5].sum(), f[5:-5], f[-5:].sum()])
>>> p2 = np.hstack([probs[:5].sum(), probs[5:-5], probs[-5:].sum()])
>>> ch2, pval = stats.chisquare(f2, p2*n_sample)
```

```
>>> print('chisquare for normdiscrete: chi2 = %6.3f pvalue = %6.4f' % (ch2,␣
,→pval))
chisquare for normdiscrete: chi2 = 12.466 pvalue = 0.4090
```
The pvalue in this case is high, so we can be quite confident that our random sample was actually generated by the distribution.

## **Analysing one sample**

First, we create some random variables. We set a seed so that in each run we get identical results to look at. As an example we take a sample from the Student t distribution:

```
>>> np.random.seed(282629734)
\Rightarrow x = stats.t.rvs(10, size=1000)
```
Here, we set the required shape parameter of the t distribution, which in statistics corresponds to the degrees of freedom, to 10. Using size=1000 means that our sample consists of 1000 independently drawn (pseudo) random numbers. Since we did not specify the keyword arguments *loc* and *scale*, those are set to their default values zero and one.

### **Descriptive statistics**

*x* is a numpy array, and we have direct access to all array methods, e.g.,

```
>>> print(x.min()) # equivalent to np.min(x)
-3.78975572422
>>> print(x.max()) # equivalent to np.max(x)
5.26327732981
>>> print(x.mean()) # equivalent to np.mean(x)
0.0140610663985
>>> print(x.var()) # equivalent to np.var(x))
1.28899386208
```
How do the sample properties compare to their theoretical counterparts?

```
>>> m, v, s, k = stats.t.stats(10, moments='mvsk')
>>> n, (smin, smax), sm, sv, ss, sk = stats.describe(x)
```

```
>>> sstr = '%-14s mean = %6.4f, variance = %6.4f, skew = %6.4f, kurtosis =
,→%6.4f'
>>> print(sstr % ('distribution:', m, v, s ,k))
distribution: mean = 0.0000, variance = 1.2500, skew = 0.0000, kurtosis = 1.
,→0000
>>> print(sstr % ('sample:', sm, sv, ss, sk))
sample: mean = 0.0141, variance = 1.2903, skew = 0.2165, kurtosis = 1.
,→0556
```
Note: *[stats.describe](#page-2781-0)* uses the unbiased estimator for the variance, while np.var is the biased estimator.

For our sample the sample statistics differ a by a small amount from their theoretical counterparts.

### **T-test and KS-test**

We can use the t-test to test whether the mean of our sample differs in a statistically significant way from the theoretical expectation.

```
>>> print('t-statistic = %6.3f pvalue = %6.4f' % stats.ttest_1samp(x, m))
t-statistic = 0.391 pvalue = 0.6955
```
The pvalue is 0.7, this means that with an alpha error of, for example, 10%, we cannot reject the hypothesis that the sample mean is equal to zero, the expectation of the standard t-distribution.

As an exercise, we can calculate our ttest also directly without using the provided function, which should give us the same answer, and so it does:

```
>>> tt = (sm-m)/np.sqrt(sv/float(n)) # t-statistic for mean
>>> pval = stats.t.sf(np.abs(tt), n-1) *2 # two-sided pvalue = Prob(abs(t)>tt)
>>> print('t-statistic = %6.3f pvalue = %6.4f' % (tt, pval))
t-statistic = 0.391 pvalue = 0.6955
```
The Kolmogorov-Smirnov test can be used to test the hypothesis that the sample comes from the standard t-distribution

```
>>> print('KS-statistic D = %6.3f pvalue = %6.4f' % stats.kstest(x, 't', (10,
,→)))
KS-statistic D = 0.016 pvalue = 0.9571
```
Again, the p-value is high enough that we cannot reject the hypothesis that the random sample really is distributed according to the t-distribution. In real applications, we don't know what the underlying distribution is. If we perform the Kolmogorov-Smirnov test of our sample against the standard normal distribution, then we also cannot reject the hypothesis that our sample was generated by the normal distribution given that, in this example, the p-value is almost 40%.

```
>>> print('KS-statistic D = %6.3f pvalue = %6.4f' % stats.kstest(x, 'norm'))
KS-statistic D = 0.028 pvalue = 0.3918
```
However, the standard normal distribution has a variance of 1, while our sample has a variance of 1.29. If we standardize our sample and test it against the normal distribution, then the p-value is again large enough that we cannot reject the hypothesis that the sample came form the normal distribution.

```
>>> d, pval = stats.kstest((x-x.mean())/x.std(), 'norm')
>>> print('KS-statistic D = %6.3f pvalue = %6.4f' % (d, pval))
KS-statistic D = 0.032 pvalue = 0.2397
```
Note: The Kolmogorov-Smirnov test assumes that we test against a distribution with given parameters, since, in the last case, we estimated mean and variance, this assumption is violated and the distribution of the test statistic, on which the p-value is based, is not correct.

#### **Tails of the distribution**

Finally, we can check the upper tail of the distribution. We can use the percent point function ppf, which is the inverse of the cdf function, to obtain the critical values, or, more directly, we can use the inverse of the survival function

```
>>> crit01, crit05, crit10 = stats.t.ppf([1-0.01, 1-0.05, 1-0.10], 10)
>>> print('critical values from ppf at 1%%, 5%% and 10%% %8.4f %8.4f %8.4f'
,→% (crit01, crit05, crit10))
critical values from ppf at 1%, 5% and 10% 2.7638 1.8125 1.3722
```
(continues on next page)

(continued from previous page)

```
>>> print('critical values from isf at 1%%, 5%% and 10%% %8.4f %8.4f %8.4f'
,→% tuple(stats.t.isf([0.01,0.05,0.10],10)))
critical values from isf at 1%, 5% and 10% 2.7638 1.8125 1.3722
```

```
>>> freq01 = np.sum(x>crit01) / float(n) * 100>>> freq05 = np.sum(x>crit05) / float(n) * 100
>>> freq10 = np.sum(x>crit10) / float(n) * 100>>> print('sample %%-frequency at 1%%, 5%% and 10%% tail %8.4f %8.4f %8.4f'
,→% (freq01, freq05, freq10))
sample %-frequency at 1%, 5% and 10% tail 1.4000 5.8000 10.5000
```
In all three cases, our sample has more weight in the top tail than the underlying distribution. We can briefly check a larger sample to see if we get a closer match. In this case, the empirical frequency is quite close to the theoretical probability, but if we repeat this several times, the fluctuations are still pretty large.

```
>>> freq05l = np.sum(stats.t.rvs(10, size=10000) > crit05) / 10000.0 * 100
>>> print('larger sample %%-frequency at 5%% tail %8.4f' % freq05l)
larger sample %-frequency at 5% tail 4.8000
```
We can also compare it with the tail of the normal distribution, which has less weight in the tails:

```
>>> print('tail prob. of normal at 1%%, 5%% and 10%% %8.4f %8.4f %8.4f' %
... tuple(stats.norm.sf([crit01, crit05, crit10])*100))
tail prob. of normal at 1%, 5% and 10% 0.2857 3.4957 8.5003
```
The chisquare test can be used to test whether for a finite number of bins, the observed frequencies differ significantly from the probabilities of the hypothesized distribution.

```
>>> quantiles = [0.0, 0.01, 0.05, 0.1, 1-0.10, 1-0.05, 1-0.01, 1.0]
>>> crit = stats.t.ppf(quantiles, 10)
>>> crit
array([ -inf, -2.76376946, -1.81246112, -1.37218364, 1.37218364,
       1.81246112, 2.76376946, inf])
>>> n_sample = x.size
>>> freqcount = np.histogram(x, bins=crit)[0]
>>> tprob = np.diff(quantiles)
>>> nprob = np.diff(stats.norm.cdf(crit))
>>> tch, tpval = stats.chisquare(freqcount, tprob*n_sample)
>>> nch, npval = stats.chisquare(freqcount, nprob*n_sample)
>>> print('chisquare for t: chi2 = %6.2f pvalue = %6.4f' % (tch, tpval))
chisquare for t: chi2 = 2.30 pvalue = 0.8901>>> print('chisquare for normal: chi2 = %6.2f pvalue = %6.4f' % (nch, npval))
chisquare for normal: chi2 = 64.60 pvalue = 0.0000
```
We see that the standard normal distribution is clearly rejected, while the standard t-distribution cannot be rejected. Since the variance of our sample differs from both standard distributions, we can again redo the test taking the estimate for scale and location into account.

The fit method of the distributions can be used to estimate the parameters of the distribution, and the test is repeated using probabilities of the estimated distribution.

```
>>> tdof, tloc, tscale = stats.t.fit(x)
>>> nloc, nscale = stats.norm.fit(x)
```
(continues on next page)

(continued from previous page)

```
>>> tprob = np.diff(stats.t.cdf(crit, tdof, loc=tloc, scale=tscale))
>>> nprob = np.diff(stats.norm.cdf(crit, loc=nloc, scale=nscale))
>>> tch, tpval = stats.chisquare(freqcount, tprob*n_sample)
>>> nch, npval = stats.chisquare(freqcount, nprob*n_sample)
>>> print('chisquare for t: chi2 = %6.2f pvalue = %6.4f' % (tch, tpval))
chisquare for t: chi2 = 1.58 pvalue = 0.9542>>> print('chisquare for normal: chi2 = %6.2f pvalue = %6.4f' % (nch, npval))
chisquare for normal: chi2 = 11.08 pvalue = 0.0858
```
Taking account of the estimated parameters, we can still reject the hypothesis that our sample came from a normal distribution (at the 5% level), but again, with a p-value of 0.95, we cannot reject the t-distribution.

## **Special tests for normal distributions**

Since the normal distribution is the most common distribution in statistics, there are several additional functions available to test whether a sample could have been drawn from a normal distribution.

First, we can test if skew and kurtosis of our sample differ significantly from those of a normal distribution:

```
>>> print('normal skewtest teststat = %6.3f pvalue = %6.4f' % stats.
,→skewtest(x))
normal skewtest teststat = 2.785 pvalue = 0.0054>>> print('normal kurtosistest teststat = %6.3f pvalue = %6.4f' % stats.
,→kurtosistest(x))
normal kurtosistest teststat = 4.757 pvalue = 0.0000
```
These two tests are combined in the normality test

```
>>> print('normaltest teststat = %6.3f pvalue = %6.4f' % stats.normaltest(x))
normaltest teststat = 30.379 pvalue = 0.0000
```
In all three tests, the p-values are very low and we can reject the hypothesis that the our sample has skew and kurtosis of the normal distribution.

Since skew and kurtosis of our sample are based on central moments, we get exactly the same results if we test the standardized sample:

```
>>> print('normaltest teststat = %6.3f pvalue = %6.4f' %
          stats.normaltest((x-x.mean())/x.std()))
normaltest teststat = 30.379 pvalue = 0.0000
```
Because normality is rejected so strongly, we can check whether the normaltest gives reasonable results for other cases:

```
>>> print('normaltest teststat = %6.3f pvalue = %6.4f' %
... stats.normaltest(stats.t.rvs(10, size=100)))
normaltest teststat = 4.698 pvalue = 0.0955>>> print('normaltest teststat = %6.3f pvalue = %6.4f' %
... stats.normaltest(stats.norm.rvs(size=1000)))
normaltest teststat = 0.613 pvalue = 0.7361
```
When testing for normality of a small sample of t-distributed observations and a large sample of normal-distributed observations, then in neither case can we reject the null hypothesis that the sample comes from a normal distribution. In the first case, this is because the test is not powerful enough to distinguish a t and a normally distributed random variable in a small sample.

## **Comparing two samples**

In the following, we are given two samples, which can come either from the same or from different distribution, and we want to test whether these samples have the same statistical properties.

## **Comparing means**

Test with sample with identical means:

```
>>> rvs1 = stats.norm.rvs(loc=5, scale=10, size=500)
>>> rvs2 = stats.norm.rvs(loc=5, scale=10, size=500)
>>> stats.ttest_ind(rvs1, rvs2)
Ttest_indResult(statistic=-0.5489036175088705, pvalue=0.5831943748663959)
```
Test with sample with different means:

```
>>> rvs3 = stats.norm.rvs(loc=8, scale=10, size=500)
>>> stats.ttest_ind(rvs1, rvs3)
Ttest_indResult(statistic=-4.533414290175026, pvalue=6.507128186389019e-06)
```
#### **Kolmogorov-Smirnov test for two samples ks\_2samp**

For the example, where both samples are drawn from the same distribution, we cannot reject the null hypothesis, since the pvalue is high

```
>>> stats.ks_2samp(rvs1, rvs2)
KstestResult(statistic=0.026, pvalue=0.9959527565364388)
```
In the second example, with different location, i.e., means, we can reject the null hypothesis, since the pvalue is below 1%

```
>>> stats.ks_2samp(rvs1, rvs3)
KstestResult(statistic=0.114, pvalue=0.00299005061044668)
```
### **Kernel density estimation**

A common task in statistics is to estimate the probability density function (PDF) of a random variable from a set of data samples. This task is called density estimation. The most well-known tool to do this is the histogram. A histogram is a useful tool for visualization (mainly because everyone understands it), but doesn't use the available data very efficiently. Kernel density estimation (KDE) is a more efficient tool for the same task. The *[gaussian\\_kde](#page-2963-0)* estimator can be used to estimate the PDF of univariate as well as multivariate data. It works best if the data is unimodal.

### **Univariate estimation**

We start with a minimal amount of data in order to see how *[gaussian\\_kde](#page-2963-0)* works and what the different options for bandwidth selection do. The data sampled from the PDF are shown as blue dashes at the bottom of the figure (this is called a rug plot):

```
>>> from scipy import stats
>>> import matplotlib.pyplot as plt
\Rightarrow x1 = np.array([-7, -5, 1, 4, 5], dtype=np.float)
>>> kde1 = stats.gaussian_kde(x1)
>>> kde2 = stats.gaussian_kde(x1, bw_method='silverman')
```

```
>>> fig = plt.figure()
\Rightarrow \Rightarrow ax = fig.add\_subplot(111)>>> ax.plot(x1, np.zeros(x1.shape), 'b+', ms=20) # rug plot
\Rightarrow x_{eval} = npu.linspace(-10, 10, num=200)
>>> ax.plot(x_eval, kde1(x_eval), 'k-', label="Scott's Rule")
>>> ax.plot(x_eval, kde2(x_eval), 'r-', label="Silverman's Rule")
```
**>>>** plt.show()

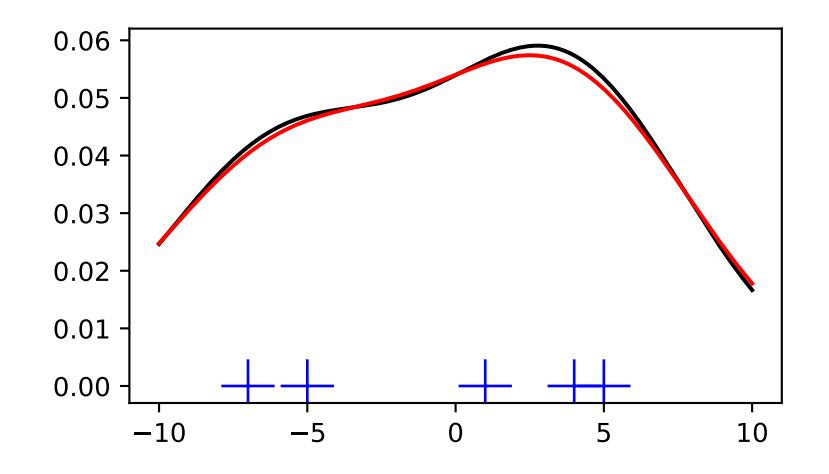

We see that there is very little difference between Scott's Rule and Silverman's Rule, and that the bandwidth selection with a limited amount of data is probably a bit too wide. We can define our own bandwidth function to get a less smoothed-out result.

```
>>> def my_kde_bandwidth(obj, fac=1./5):
... """We use Scott's Rule, multiplied by a constant factor."""
... return np.power(obj.n, -1./(obj.d+4)) * fac
```

```
>>> fig = plt.figure()
>>> ax = fig.add_subplot(111)
```

```
>>> ax.plot(x1, np.zeros(x1.shape), 'b+', ms=20) # rug plot
>>> kde3 = stats.gaussian_kde(x1, bw_method=my_kde_bandwidth)
>>> ax.plot(x_eval, kde3(x_eval), 'g-', label="With smaller BW")
```

```
>>> plt.show()
```
We see that if we set bandwidth to be very narrow, the obtained estimate for the probability density function (PDF) is simply the sum of Gaussians around each data point.

We now take a more realistic example and look at the difference between the two available bandwidth selection rules. Those rules are known to work well for (close to) normal distributions, but even for unimodal distributions that are quite strongly non-normal they work reasonably well. As a non-normal distribution we take a Student's T distribution with 5 degrees of freedom.

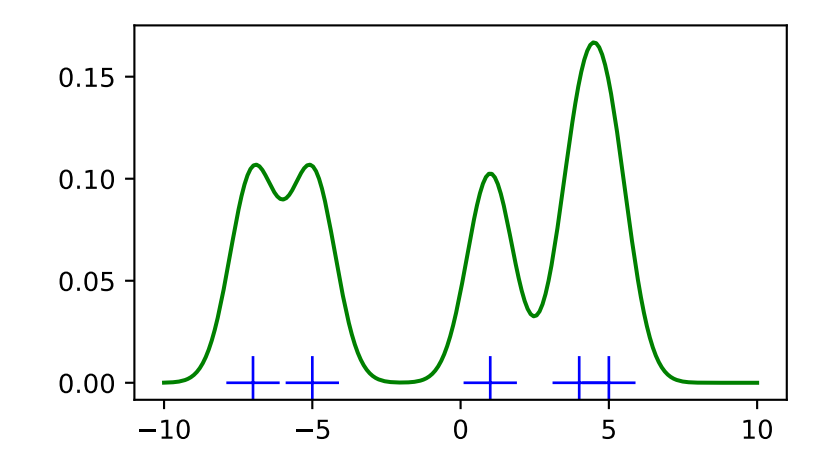

```
import numpy as np
import matplotlib.pyplot as plt
from scipy import stats
np.random.seed(12456)
x1 = np.random.normal(size=200) # random data, normal distribution
xs = npu.1inspace(x1.min() - 1, x1.max() + 1, 200)kde1 = stats.gaussian_kde(x1)kde2 = stats.gaussian_kde(x1, bw_method='silverman')fig = plt.figure(figsize=(8, 6))ax1 = fig.add\_subplot(211)ax1.plot(x1, np.zeros(x1.shape), 'b+', ms=12) # rug plot
ax1.plot(xs, kde1(xs), 'k-', label="Scott's Rule")
ax1.plot(xs, kde2(xs), 'b-', label="Silverman's Rule")
ax1.plot(xs, stats.norm.pdf(xs), 'r--', label="True PDF")
ax1.set_xlabel('x')
ax1.set_ylabel('Density')
ax1.set_title("Normal (top) and Student's T$_{df=5}$ (bottom) distributions")
ax1.legend(loc=1)
x2 = stats.t.rvs(5, size=200) # random data, T distribution
xs = npu.01inspace(x2.min() - 1, x2.max() + 1, 200)
kde3 = stats.gaussian_kde(x2)
kde4 = stats.gaussian kde(x2, bw method='silverman')
ax2 = fig.add\_subplot(212)ax2.plot(x2, np.zeros(x2.shape), 'b+', ms=12) # rug plot
```
(continues on next page)

(continued from previous page)

```
ax2.plot(xs, kde3(xs), 'k-', label="Scott's Rule")
ax2.plot(xs, kde4(xs), 'b-', label="Silverman's Rule")
ax2.plot(xs, stats.t.pdf(xs, 5), 'r--', label="True PDF")
ax2.set_xlabel('x')
ax2.set_ylabel('Density')
plt.show()
```
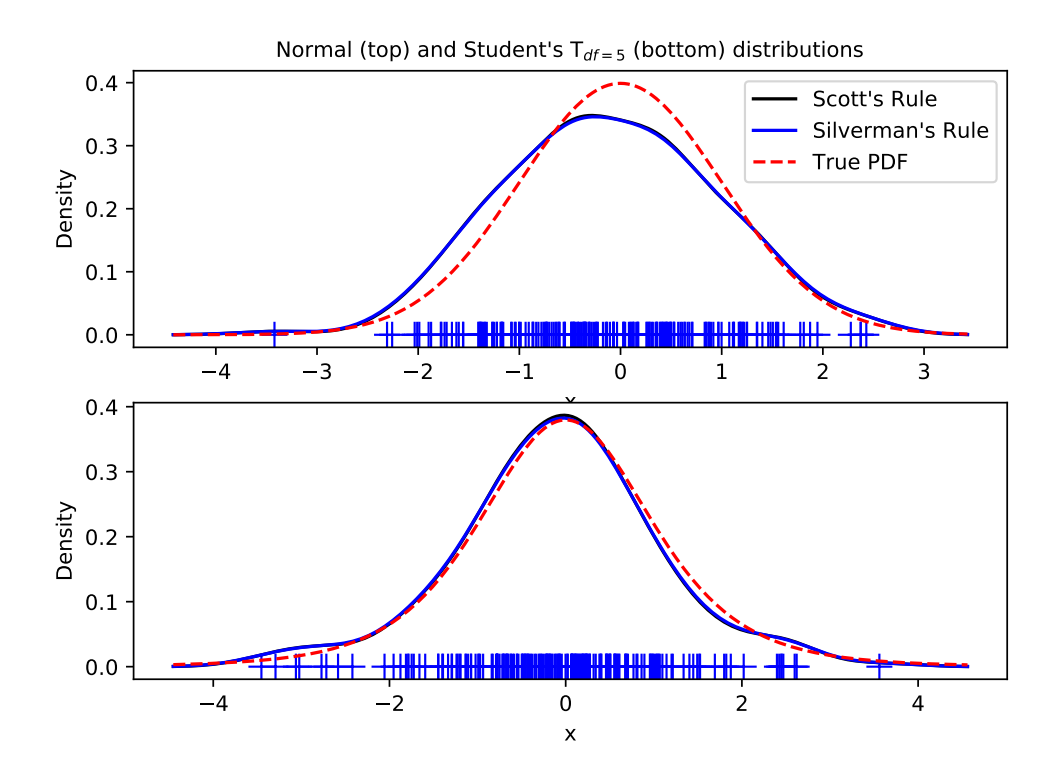

We now take a look at a bimodal distribution with one wider and one narrower Gaussian feature. We expect that this will be a more difficult density to approximate, due to the different bandwidths required to accurately resolve each feature.

```
>>> from functools import partial
>>> loc1, scale1, size1 = (-2, 1, 175)
>>> loc2, scale2, size2 = (2, 0.2, 50)
>>> x2 = np.concatenate([np.random.normal(loc=loc1, scale=scale1, size=size1),
                         ... np.random.normal(loc=loc2, scale=scale2,␣
,→size=size2)])
```
**>>>** x\_eval = np.linspace(x2.min() - 1, x2.max() + 1, 500)

```
>>> kde = stats.gaussian_kde(x2)
>>> kde2 = stats.gaussian_kde(x2, bw_method='silverman')
>>> kde3 = stats.gaussian_kde(x2, bw_method=partial(my_kde_bandwidth, fac=0.
,→2))
>>> kde4 = stats.gaussian_kde(x2, bw_method=partial(my_kde_bandwidth, fac=0.
,→5))
```

```
>>> pdf = stats.norm.pdf
>>> bimodal pdf = pdf(x eval, loc=loc1, scale=scale1) * float(size1) / x2.
,→size + \
... butchlocher pdf(x_eval, loc=loc2, scale=scale2) * float(size2) / x2.size
```
**>>>** fig = plt.figure(figsize=(8, 6))  $\Rightarrow$   $\Rightarrow$   $ax = fig.add\_subplot(111)$ 

```
>>> ax.plot(x2, np.zeros(x2.shape), 'b+', ms=12)
>>> ax.plot(x_eval, kde(x_eval), 'k-', label="Scott's Rule")
>>> ax.plot(x_eval, kde2(x_eval), 'b-', label="Silverman's Rule")
>>> ax.plot(x_eval, kde3(x_eval), 'g-', label="Scott * 0.2")
>>> ax.plot(x_eval, kde4(x_eval), 'c-', label="Scott * 0.5")
>>> ax.plot(x_eval, bimodal_pdf, 'r--', label="Actual PDF")
```

```
>>> ax.set_xlim([x_eval.min(), x_eval.max()])
>>> ax.legend(loc=2)
>>> ax.set_xlabel('x')
>>> ax.set_ylabel('Density')
>>> plt.show()
```
As expected, the KDE is not as close to the true PDF as we would like due to the different characteristic size of the two features of the bimodal distribution. By halving the default bandwidth (Scott  $\star$  0.5), we can do somewhat better, while using a factor 5 smaller bandwidth than the default doesn't smooth enough. What we really need, though, in this case, is a non-uniform (adaptive) bandwidth.

## **Multivariate estimation**

With *[gaussian\\_kde](#page-2963-0)* we can perform multivariate, as well as univariate estimation. We demonstrate the bivariate case. First, we generate some random data with a model in which the two variates are correlated.

```
>>> def measure(n):
... """Measurement model, return two coupled measurements."""
... m1 = np.random.normal(size=n)
... m2 = np.random.normal(scale=0.5, size=n)
... return m1+m2, m1-m2
```

```
>>> m1, m2 = measure(2000)
>>> xmin = m1.min()
\frac{\lambda}{\lambda} xmax = m1.max()
>>> ymin = m2.min()
>>> ymax = m2.max()
```
Then we apply the KDE to the data:

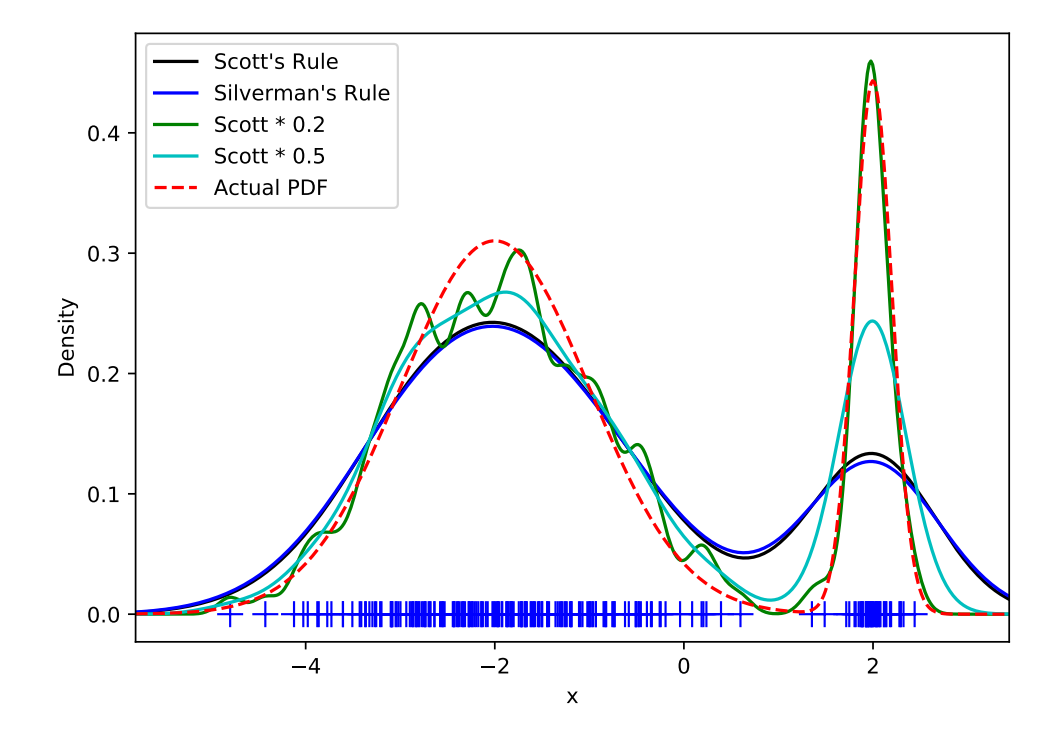

```
>>> X, Y = np.mgrid[xmin:xmax:100j, ymin:ymax:100j]
>>> positions = np.vstack([X.ravel(), Y.ravel()])
>>> values = np.vstack([m1, m2])
>>> kernel = stats.gaussian_kde(values)
>>> Z = np.reshape(kernel.evaluate(positions).T, X.shape)
```
Finally, we plot the estimated bivariate distribution as a colormap and plot the individual data points on top.

```
>>> fig = plt.figure(figsize=(8, 6))
>>> ax = fig.add_subplot(111)
```

```
>>> ax.imshow(np.rot90(Z), cmap=plt.cm.gist_earth_r,
... extent=[xmin, xmax, ymin, ymax])
>>> ax.plot(m1, m2, 'k.', markersize=2)
```

```
>>> ax.set_xlim([xmin, xmax])
>>> ax.set_ylim([ymin, ymax])
```
**>>>** plt.show()

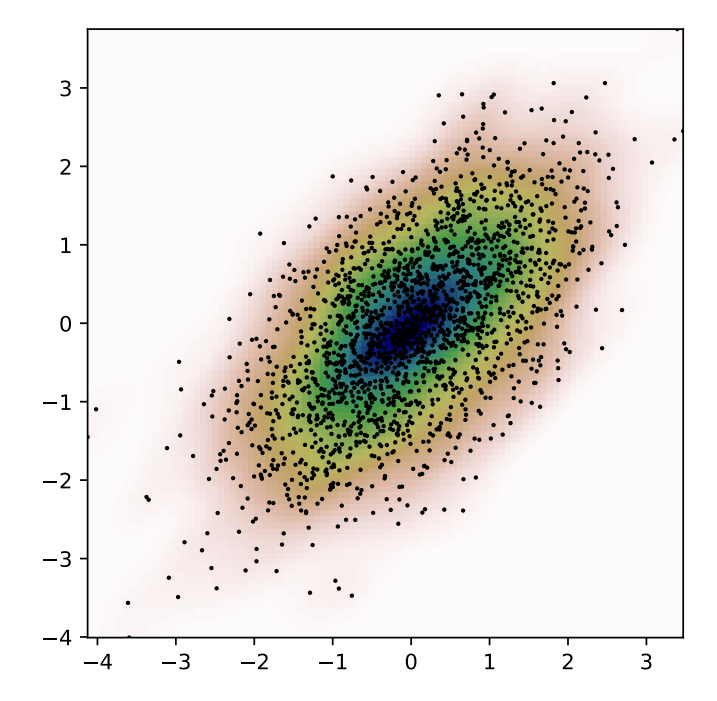

## **Multiscale Graph Correlation (MGC)**

With *[multiscale\\_graphcorr](#page-2840-0)*, we can test for independence on high dimensional and nonlinear data. Before we start, let's import some useful packages:

```
>>> import numpy as np
>>> import matplotlib.pyplot as plt; plt.style.use('classic')
>>> from scipy.stats import multiscale_graphcorr
```
Let's use a custom plotting function to plot the data relationship:

```
>>> def mgc_plot(x, y, sim_name, mgc_dict=None, only_viz=False,
... only_mgc=False):
... """Plot sim and MGC-plot"""
... if not only_mgc:
... # simulation
... plt.figure(figsize=(8, 8))
... ax = plt.gca()
... ax.set_title(sim_name + " Simulation", fontsize=20)
... ax.scatter(x, y)
... ax.set_xlabel('X', fontsize=15)
... ax.set_ylabel('Y', fontsize=15)
... ax.axis('equal')
... ax.tick_params(axis="x", labelsize=15)
... ax.tick_params(axis="y", labelsize=15)
... plt.show()
... if not only_viz:
... # local correlation map
... plt.figure(figsize=(8,8))
... ax = plt.gca()
... mgc_map = mgc_dict["mgc_map"]
... # draw heatmap
... ax.set_title("Local Correlation Map", fontsize=20)
... im = ax.imshow(mgc_map, cmap='YlGnBu')
... # colorbar
... cbar = ax.figure.colorbar(im, ax=ax)
... cbar.ax.set_ylabel("", rotation=-90, va="bottom")
... ax.invert_yaxis()
... # Turn spines off and create white grid.
... for edge, spine in ax.spines.items():
... spine.set_visible(False)
... # optimal scale
... opt_scale = mgc_dict["opt_scale"]
... ax.scatter(opt_scale[0], opt_scale[1],
... marker='X', s=200, color='red')
... # other formatting
... ax.tick_params(bottom="off", left="off")
... ax.set_xlabel('#Neighbors for X', fontsize=15)
... ax.set ylabel('#Neighbors for Y', fontsize=15)
... ax.tick_params(axis="x", labelsize=15)
... ax.tick_params(axis="y", labelsize=15)
... ax.set_xlim(0, 100)
... ax.set_ylim(0, 100)
... plt.show()
```
Let's look at some linear data first:

```
>>> np.random.seed(12345678)
\Rightarrow x = np. linspace (-1, 1, num=100)\Rightarrow y = x + 0.3 * np.random.random(x.size)
```
The simulation relationship can be plotted below:

**>>>** mgc\_plot(x, y, "Linear", only\_viz=**True**)

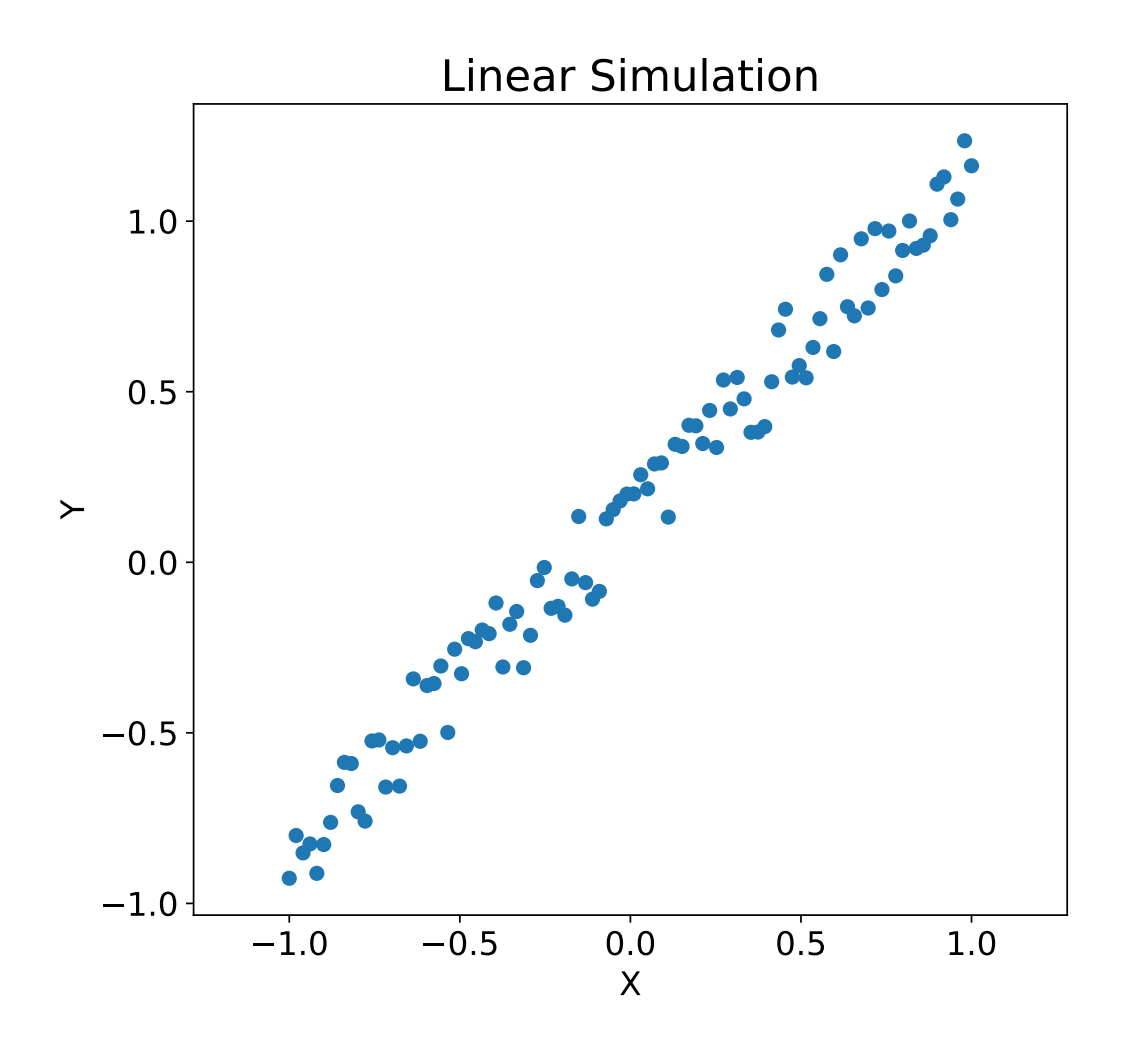

Now, we can see the test statistic, p-value, and MGC map visualized below. The optimal scale is shown on the map as a red "x":

```
>>> stat, pvalue, mgc_dict = multiscale_graphcorr(x, y)
>>> print("MGC test statistic: ", round(stat, 1))
MGC test statistic: 1.0
>>> print("P-value: ", round(pvalue, 1))
P-value: 0.0
>>> mgc_plot(x, y, "Linear", mgc_dict, only_mgc=True)
```
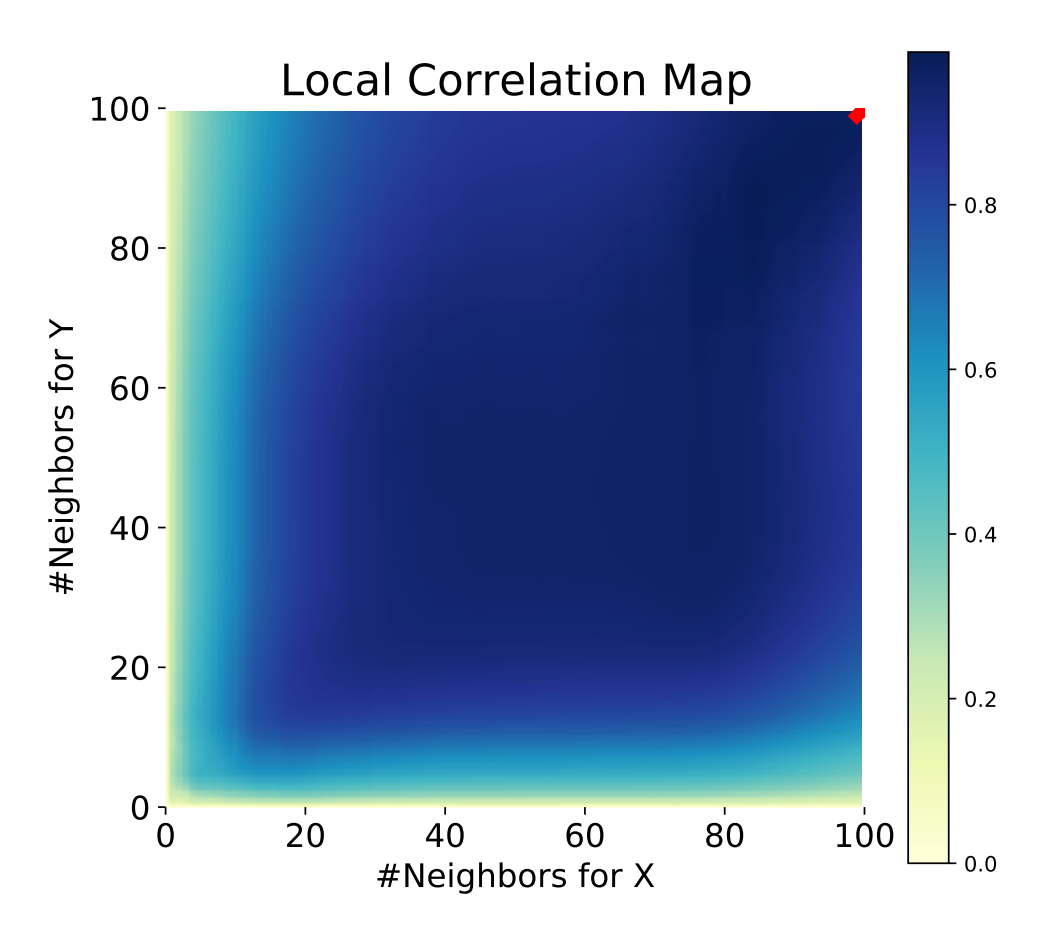

It is clear from here, that MGC is able to determine a relationship between the input data matrices because the p-value is very low and the MGC test statistic is relatively high. The MGC-map indicates a **strongly linear relationship**. Intuitively, this is because having more neighbors will help in identifying a linear relationship between *x* and *y*. The optimal scale in this case is **equivalent to the global scale**, marked by a red spot on the map.

The same can be done for nonlinear data sets. The following *x* and *y* arrays are derived from a nonlinear simulation:

```
>>> np.random.seed(12345678)
>>> unif = np.array(np.random.uniform(0, 5, size=100))
\rightarrow \rightarrow x = \text{unif } * \text{ np}.\cos(\text{np.pi } * \text{ unif})>>> y = unif * np.sin(np.pi * unif) + 0.4 * np.random.random(x.size)
```
The simulation relationship can be plotted below:

**>>>** mgc\_plot(x, y, "Spiral", only\_viz=**True**)

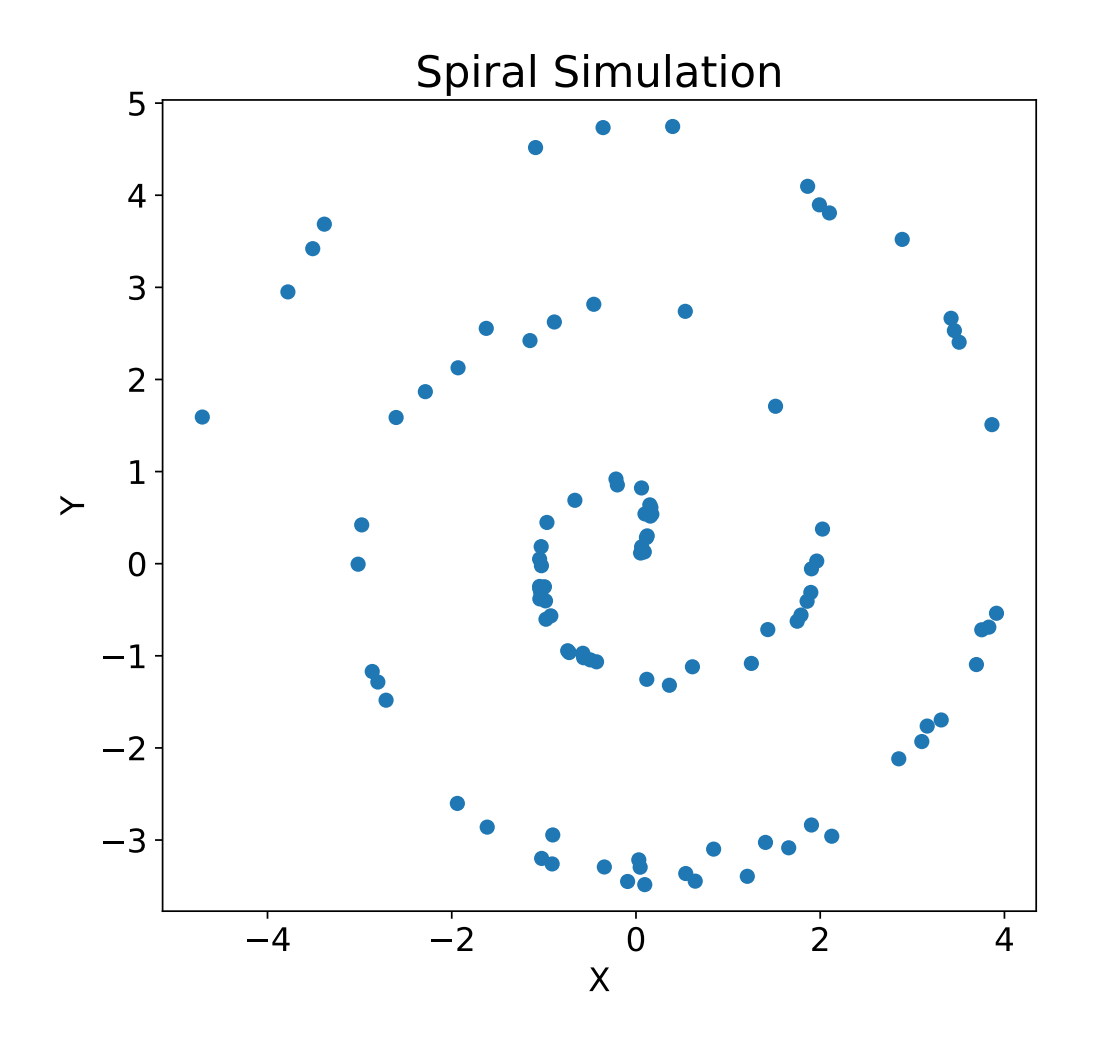

Now, we can see the test statistic, p-value, and MGC map visualized below. The optimal scale is shown on the map as a red "x":
```
>>> stat, pvalue, mgc_dict = multiscale_graphcorr(x, y)
>>> print("MGC test statistic: ", round(stat, 1))
MGC test statistic: 0.2
>>> print("P-value: ", round(pvalue, 1))
P-value: 0.0
>>> mgc_plot(x, y, "Spiral", mgc_dict, only_mgc=True)
```
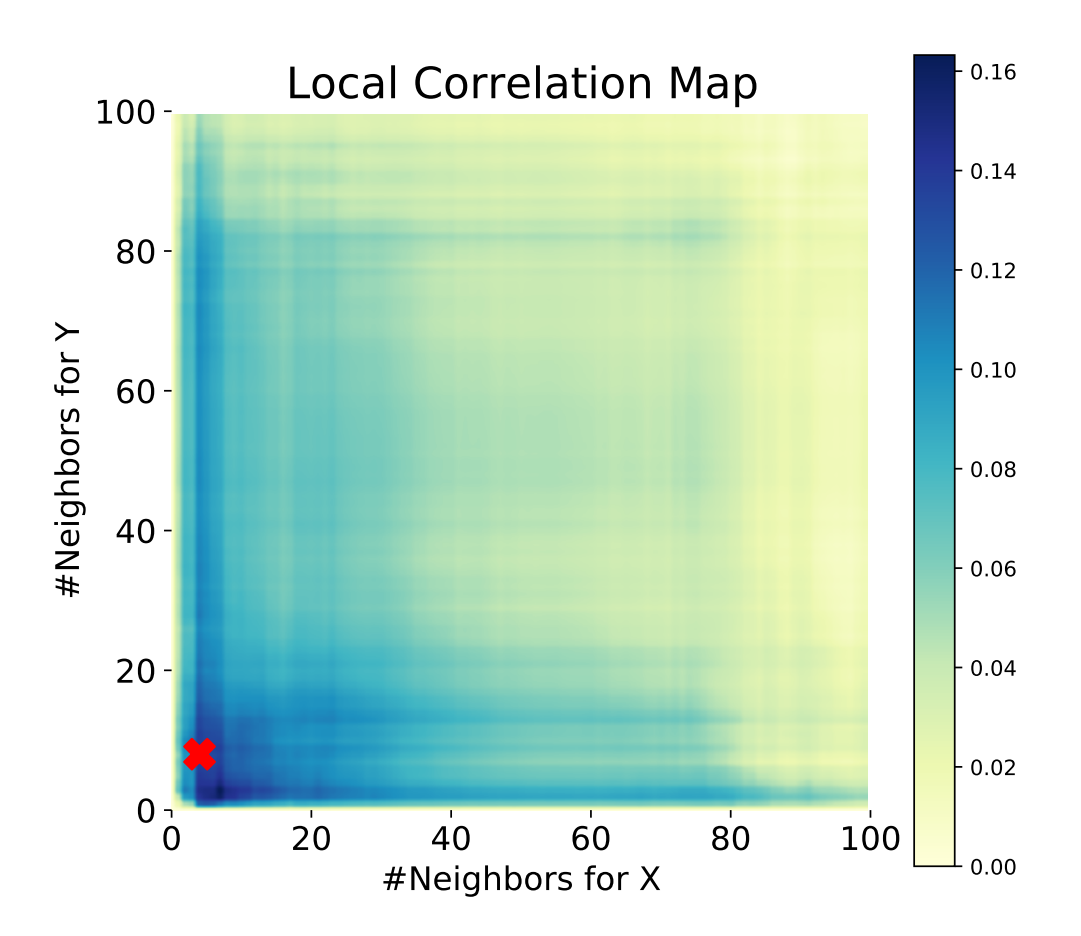

It is clear from here, that MGC is able to determine a relationship again because the p-value is very low and the MGC test statistic is relatively high. The MGC-map indicates a **strongly nonlinear relationship**. The optimal scale in this case is **equivalent to the local scale**, marked by a red spot on the map.

# **4.1.14 Multidimensional image processing (scipy.ndimage)**

#### **Introduction**

Image processing and analysis are generally seen as operations on 2-D arrays of values. There are, however, a number of fields where images of higher dimensionality must be analyzed. Good examples of these are medical imaging and biological imaging. [numpy](https://numpy.org/devdocs/reference/index.html#module-numpy) is suited very well for this type of applications due to its inherent multidimensional nature. The  $scipy$ . ndimage packages provides a number of general image processing and analysis functions that are designed to operate with arrays of arbitrary dimensionality. The packages currently includes: functions for linear and non-linear filtering, binary morphology, B-spline interpolation, and object measurements.

#### **Properties shared by all functions**

All functions share some common properties. Notably, all functions allow the specification of an output array with the *output* argument. With this argument, you can specify an array that will be changed in-place with the result with the operation. In this case, the result is not returned. Usually, using the *output* argument is more efficient, since an existing array is used to store the result.

The type of arrays returned is dependent on the type of operation, but it is, in most cases, equal to the type of the input. If, however, the *output* argument is used, the type of the result is equal to the type of the specified output argument. If no output argument is given, it is still possible to specify what the result of the output should be. This is done by simply assigning the desired [numpy](https://numpy.org/devdocs/reference/index.html#module-numpy) type object to the output argument. For example:

```
>>> from scipy.ndimage import correlate
>>> correlate(np.arange(10), [1, 2.5])
array([ 0, 2, 6, 9, 13, 16, 20, 23, 27, 30])
>>> correlate(np.arange(10), [1, 2.5], output=np.float64)
array([ 0. , 2.5, 6. , 9.5, 13. , 16.5, 20. , 23.5, 27. , 30.5])
```
#### <span id="page-505-0"></span>**Filter functions**

The functions described in this section all perform some type of spatial filtering of the input array: the elements in the output are some function of the values in the neighborhood of the corresponding input element. We refer to this neighborhood of elements as the filter kernel, which is often rectangular in shape but may also have an arbitrary footprint. Many of the functions described below allow you to define the footprint of the kernel by passing a mask through the *footprint* parameter. For example, a cross-shaped kernel can be defined as follows:

```
>>> footprint = np.array([[0, 1, 0], [1, 1, 1], [0, 1, 0]])
>>> footprint
array([[0, 1, 0],
       [1, 1, 1],[0, 1, 0]]
```
Usually, the origin of the kernel is at the center calculated by dividing the dimensions of the kernel shape by two. For instance, the origin of a 1-D kernel of length three is at the second element. Take, for example, the correlation of a 1-D array with a filter of length 3 consisting of ones:

```
>>> from scipy.ndimage import correlate1d
>>> a = [0, 0, 0, 1, 0, 0, 0]
>>> correlate1d(a, [1, 1, 1])
array([0, 0, 1, 1, 1, 0, 0])
```
Sometimes, it is convenient to choose a different origin for the kernel. For this reason, most functions support the *origin* parameter, which gives the origin of the filter relative to its center. For example:

```
>>> a = [0, 0, 0, 1, 0, 0, 0]
\rightarrow\rightarrow correlate1d(a, [1, 1, 1], origin = -1)
array([0, 1, 1, 1, 0, 0, 0])
```
The effect is a shift of the result towards the left. This feature will not be needed very often, but it may be useful, especially for filters that have an even size. A good example is the calculation of backward and forward differences:

```
\Rightarrow a = [0, 0, 1, 1, 1, 0, 0]>>> correlate1d(a, [-1, 1]) # backward difference
array([ 0, 0, 1, 0, -1, 0]>>> correlate1d(a, [-1, 1], origin = -1) # forward difference
array([ 0, 1, 0, 0, -1, 0, 0])
```
We could also have calculated the forward difference as follows:

```
>>> correlate1d(a, [0, -1, 1])
array([ 0, 1, 0, 0, -1, 0, 0]
```
However, using the origin parameter instead of a larger kernel is more efficient. For multidimensional kernels, *origin* can be a number, in which case the origin is assumed to be equal along all axes, or a sequence giving the origin along each axis.

Since the output elements are a function of elements in the neighborhood of the input elements, the borders of the array need to be dealt with appropriately by providing the values outside the borders. This is done by assuming that the arrays are extended beyond their boundaries according to certain boundary conditions. In the functions described below, the boundary conditions can be selected using the *mode* parameter, which must be a string with the name of the boundary condition. The following boundary conditions are currently supported:

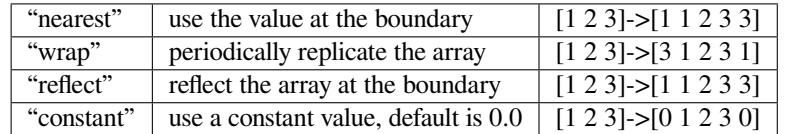

The "constant" mode is special since it needs an additional parameter to specify the constant value that should be used.

**Note:** The easiest way to implement such boundary conditions would be to copy the data to a larger array and extend the data at the borders according to the boundary conditions. For large arrays and large filter kernels, this would be very memory consuming, and the functions described below, therefore, use a different approach that does not require allocating large temporary buffers.

#### **Correlation and convolution**

- The *[correlate1d](#page-1432-0)* function calculates a 1-D correlation along the given axis. The lines of the array along the given axis are correlated with the given *weights*. The *weights* parameter must be a 1-D sequence of numbers.
- The function *[correlate](#page-1431-0)* implements multidimensional correlation of the input array with a given kernel.
- The *[convolve1d](#page-1430-0)* function calculates a 1-D convolution along the given axis. The lines of the array along the given axis are convoluted with the given *weights*. The *weights* parameter must be a 1-D sequence of numbers.
- The function *[convolve](#page-1428-0)* implements multidimensional convolution of the input array with a given kernel.

**Note:** A convolution is essentially a correlation after mirroring the kernel. As a result, the *origin* parameter behaves differently than in the case of a correlation: the results is shifted in the opposite direction.

#### <span id="page-507-0"></span>**Smoothing filters**

- The *gaussian* filter1d function implements a 1-D Gaussian filter. The standard deviation of the Gaussian filter is passed through the parameter *sigma*. Setting *order* = 0 corresponds to convolution with a Gaussian kernel. An order of 1, 2, or 3 corresponds to convolution with the first, second, or third derivatives of a Gaussian. Higherorder derivatives are not implemented.
- The *[gaussian\\_filter](#page-1433-0)* function implements a multidimensional Gaussian filter. The standard deviations of the Gaussian filter along each axis are passed through the parameter *sigma* as a sequence or numbers. If *sigma* is not a sequence but a single number, the standard deviation of the filter is equal along all directions. The order of the filter can be specified separately for each axis. An order of 0 corresponds to convolution with a Gaussian kernel. An order of 1, 2, or 3 corresponds to convolution with the first, second, or third derivatives of a Gaussian. Higher-order derivatives are not implemented. The *order* parameter must be a number, to specify the same order for all axes, or a sequence of numbers to specify a different order for each axis.

**Note:** The multidimensional filter is implemented as a sequence of 1-D Gaussian filters. The intermediate arrays are stored in the same data type as the output. Therefore, for output types with a lower precision, the results may be imprecise because intermediate results may be stored with insufficient precision. This can be prevented by specifying a more precise output type.

- The *[uniform\\_filter1d](#page-1458-0)* function calculates a 1-D uniform filter of the given *size* along the given axis.
- The *[uniform\\_filter](#page-1456-0)* implements a multidimensional uniform filter. The sizes of the uniform filter are given for each axis as a sequence of integers by the *size* parameter. If *size* is not a sequence, but a single number, the sizes along all axes are assumed to be equal.

**Note:** The multidimensional filter is implemented as a sequence of 1-D uniform filters. The intermediate arrays are stored in the same data type as the output. Therefore, for output types with a lower precision, the results may be imprecise because intermediate results may be stored with insufficient precision. This can be prevented by specifying a more precise output type.

#### **Filters based on order statistics**

- The *[minimum\\_filter1d](#page-1450-0)* function calculates a 1-D minimum filter of the given *size* along the given axis.
- The *[maximum\\_filter1d](#page-1446-0)* function calculates a 1-D maximum filter of the given *size* along the given axis.
- The *[minimum\\_filter](#page-1448-0)* function calculates a multidimensional minimum filter. Either the sizes of a rectangular kernel or the footprint of the kernel must be provided. The *size* parameter, if provided, must be a sequence of sizes or a single number, in which case the size of the filter is assumed to be equal along each axis. The *footprint*, if provided, must be an array that defines the shape of the kernel by its non-zero elements.
- The  $maximum\_filter$  function calculates a multidimensional maximum filter. Either the sizes of a rectangular kernel or the footprint of the kernel must be provided. The *size* parameter, if provided, must be a sequence of sizes or a single number, in which case the size of the filter is assumed to be equal along each axis. The *footprint*, if provided, must be an array that defines the shape of the kernel by its non-zero elements.
- The *[rank\\_filter](#page-1453-0)* function calculates a multidimensional rank filter. The *rank* may be less then zero, i.e., *rank* = -1 indicates the largest element. Either the sizes of a rectangular kernel or the footprint of the kernel must be provided. The *size* parameter, if provided, must be a sequence of sizes or a single number, in which case the size

of the filter is assumed to be equal along each axis. The *footprint*, if provided, must be an array that defines the shape of the kernel by its non-zero elements.

- The *[percentile\\_filter](#page-1451-0)* function calculates a multidimensional percentile filter. The *percentile* may be less then zero, i.e., *percentile* = -20 equals *percentile* = 80. Either the sizes of a rectangular kernel or the footprint of the kernel must be provided. The *size* parameter, if provided, must be a sequence of sizes or a single number, in which case the size of the filter is assumed to be equal along each axis. The *footprint*, if provided, must be an array that defines the shape of the kernel by its non-zero elements.
- The *[median\\_filter](#page-1447-0)* function calculates a multidimensional median filter. Either the sizes of a rectangular kernel or the footprint of the kernel must be provided. The *size* parameter, if provided, must be a sequence of sizes or a single number, in which case the size of the filter is assumed to be equal along each axis. The *footprint* if provided, must be an array that defines the shape of the kernel by its non-zero elements.

#### **Derivatives**

Derivative filters can be constructed in several ways. The function *[gaussian\\_filter1d](#page-1434-0)*, described in *[Smoothing](#page-507-0) [filters](#page-507-0)*, can be used to calculate derivatives along a given axis using the *order* parameter. Other derivative filters are the Prewitt and Sobel filters:

- The *[prewitt](#page-1453-1)* function calculates a derivative along the given axis.
- The *[sobel](#page-1455-0)* function calculates a derivative along the given axis.

The Laplace filter is calculated by the sum of the second derivatives along all axes. Thus, different Laplace filters can be constructed using different second-derivative functions. Therefore, we provide a general function that takes a function argument to calculate the second derivative along a given direction.

• The function *[generic\\_laplace](#page-1442-0)* calculates a Laplace filter using the function passed through derivative2 to calculate second derivatives. The function derivative2 should have the following signature

```
derivative2(input, axis, output, mode, cval, *extra_arguments, **extra_
,→keywords)
```
It should calculate the second derivative along the dimension *axis*. If *output* is not None, it should use that for the output and return None, otherwise it should return the result. *mode*, *cval* have the usual meaning.

The *extra\_arguments* and *extra\_keywords* arguments can be used to pass a tuple of extra arguments and a dictionary of named arguments that are passed to derivative2 at each call.

For example

```
>>> def d2(input, axis, output, mode, cval):
... return correlate1d(input, [1, -2, 1], axis, output, mode, cval, 0)
...
\Rightarrow a = np.zeros((5, 5))
\Rightarrow a[2, 2] = 1
>>> from scipy.ndimage import generic_laplace
>>> generic_laplace(a, d2)
array([[ 0., 0., 0., 0., 0.],
       [ 0., 0., 1., 0., 0.],
       [0., 1., -4., 1., 0.],[ 0., 0., 1., 0., 0.],
       [0., 0., 0., 0., 0.]
```
To demonstrate the use of the *extra\_arguments* argument, we could do

```
>>> def d2(input, axis, output, mode, cval, weights):
... return correlate1d(input, weights, axis, output, mode, cval, 0,)
...
\Rightarrow a = np.zeros((5, 5))
>>> a[2, 2] = 1
\rightarrow\rightarrow\rightarrow generic_laplace(a, d2, extra_arguments = ([1, -2, 1],))array([[ 0., 0., 0., 0., 0.],
       [0., 0., 1., 0., 0.],[0., 1., -4., 1., 0.],[ 0., 0., 1., 0., 0.],
       [0., 0., 0., 0., 0.]
```
or

```
>>> generic_laplace(a, d2, extra_keywords = {'weights': [1, -2, 1]})
array([[ 0., 0., 0., 0., 0.],
      [0., 0., 1., 0., 0.],[0., 1., -4., 1., 0.],[0., 0., 1., 0., 0.[0., 0., 0., 0., 0.]
```
The following two functions are implemented using *[generic\\_laplace](#page-1442-0)* by providing appropriate functions for the second-derivative function:

- The function *[laplace](#page-1443-0)* calculates the Laplace using discrete differentiation for the second derivative (i.e., convolution with  $\begin{bmatrix} 1, & -2, & 1 \end{bmatrix}$ .
- The function *[gaussian\\_laplace](#page-1437-0)* calculates the Laplace filter using *[gaussian\\_filter](#page-1433-0)* to calculate the second derivatives. The standard deviations of the Gaussian filter along each axis are passed through the parameter *sigma* as a sequence or numbers. If *sigma* is not a sequence but a single number, the standard deviation of the filter is equal along all directions.

The gradient magnitude is defined as the square root of the sum of the squares of the gradients in all directions. Similar to the generic Laplace function, there is a *[generic\\_gradient\\_magnitude](#page-1441-0)* function that calculates the gradient magnitude of an array.

• The function *[generic\\_gradient\\_magnitude](#page-1441-0)* calculates a gradient magnitude using the function passed through derivative to calculate first derivatives. The function derivative should have the following signature

```
derivative(input, axis, output, mode, cval, *extra_arguments, **extra_
,→keywords)
```
It should calculate the derivative along the dimension *axis*. If *output* is not None, it should use that for the output and return None, otherwise it should return the result. *mode*, *cval* have the usual meaning.

The *extra\_arguments* and *extra\_keywords* arguments can be used to pass a tuple of extra arguments and a dictionary of named arguments that are passed to *derivative* at each call.

For example, the *[sobel](#page-1455-0)* function fits the required signature

```
\Rightarrow a = np.zeros((5, 5))
\Rightarrow a[2, 2] = 1
>>> from scipy.ndimage import sobel, generic_gradient_magnitude
>>> generic_gradient_magnitude(a, sobel)
array([[ 0. , 0. , 0. , 0. , 0. ],
```

```
(continues on next page)
```
(continued from previous page)

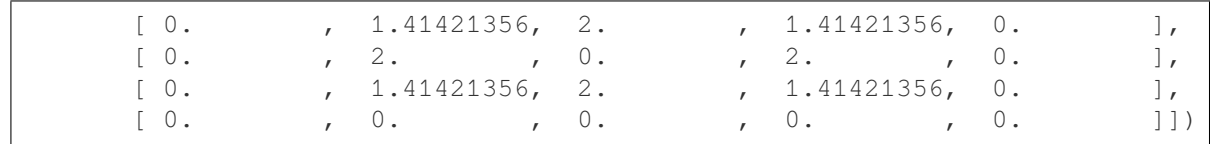

See the documentation of *[generic\\_laplace](#page-1442-0)* for examples of using the *extra\_arguments* and *extra\_keywords* arguments.

The *[sobel](#page-1455-0)* and *[prewitt](#page-1453-1)* functions fit the required signature and can, therefore, be used directly with *[generic\\_gradient\\_magnitude](#page-1441-0)*.

• The function *[gaussian\\_gradient\\_magnitude](#page-1436-0)* calculates the gradient magnitude using *[gaus](#page-1433-0)[sian\\_filter](#page-1433-0)* to calculate the first derivatives. The standard deviations of the Gaussian filter along each axis are passed through the parameter *sigma* as a sequence or numbers. If *sigma* is not a sequence but a single number, the standard deviation of the filter is equal along all directions.

#### **Generic filter functions**

To implement filter functions, generic functions can be used that accept a callable object that implements the filtering operation. The iteration over the input and output arrays is handled by these generic functions, along with such details as the implementation of the boundary conditions. Only a callable object implementing a callback function that does the actual filtering work must be provided. The callback function can also be written in C and passed using a [PyCapsule](https://docs.python.org/dev/c-api/capsule.html#c.PyCapsule) (see *[Extending scipy.ndimage in C](#page-526-0)* for more information).

• The *[generic\\_filter1d](#page-1440-0)* function implements a generic 1-D filter function, where the actual filtering operation must be supplied as a python function (or other callable object). The *[generic\\_filter1d](#page-1440-0)* function iterates over the lines of an array and calls function at each line. The arguments that are passed to function are 1-D arrays of the numpy.float64 type. The first contains the values of the current line. It is extended at the beginning and the end, according to the *filter\_size* and *origin* arguments. The second array should be modified in-place to provide the output values of the line. For example, consider a correlation along one dimension:

```
\rightarrow\rightarrow a = np.arange(12).reshape(3,4)
>>> correlate1d(a, [1, 2, 3])
array([[ 3, 8, 14, 17],
        [27, 32, 38, 41],
        [51, 56, 62, 65]])
```
The same operation can be implemented using *[generic\\_filter1d](#page-1440-0)*, as follows:

```
>>> def fnc(iline, oline):
\dots oline[...] = iline[:-2] + 2 * iline[1:-1] + 3 * iline[2:]
...
>>> from scipy.ndimage import generic_filter1d
>>> generic_filter1d(a, fnc, 3)
array([[ 3, 8, 14, 17],
       [27, 32, 38, 41],
       [51, 56, 62, 65]])
```
Here, the origin of the kernel was (by default) assumed to be in the middle of the filter of length 3. Therefore, each input line had been extended by one value at the beginning and at the end, before the function was called.

Optionally, extra arguments can be defined and passed to the filter function. The *extra\_arguments* and *extra\_keywords* arguments can be used to pass a tuple of extra arguments and/or a dictionary of named arguments that are passed to derivative at each call. For example, we can pass the parameters of our filter as an argument

```
>>> def fnc(iline, oline, a, b):
... oline[...] = iline[-2] + a * iline[1:-1] + b * iline[2:]...
>>> generic_filter1d(a, fnc, 3, extra_arguments = (2, 3))
array([[ 3, 8, 14, 17],
       [27, 32, 38, 41],
       [51, 56, 62, 65]])
```
or

```
>>> generic_filter1d(a, fnc, 3, extra_keywords = {'a':2, 'b':3})
array([[ 3, 8, 14, 17],
       [27, 32, 38, 41],
       [51, 56, 62, 65]])
```
• The *[generic\\_filter](#page-1438-0)* function implements a generic filter function, where the actual filtering operation must be supplied as a python function (or other callable object). The *[generic\\_filter](#page-1438-0)* function iterates over the array and calls function at each element. The argument of function is a 1-D array of the numpy.float64 type that contains the values around the current element that are within the footprint of the filter. The function should return a single value that can be converted to a double precision number. For example, consider a correlation:

```
\rightarrow\rightarrow a = np.arange(12).reshape(3,4)
>>> correlate(a, [[1, 0], [0, 3]])
array([[ 0, 3, 7, 11],
        [12, 15, 19, 23],
        [28, 31, 35, 39]])
```
The same operation can be implemented using *generic\_filter*, as follows:

```
>>> def fnc(buffer):
\ldots return (buffer * np.array([1, 3])).sum()
...
>>> from scipy.ndimage import generic_filter
>>> generic_filter(a, fnc, footprint = [[1, 0], [0, 1]])
array([[ 0, 3, 7, 11],
       [12, 15, 19, 23],
       [28, 31, 35, 39]])
```
Here, a kernel footprint was specified that contains only two elements. Therefore, the filter function receives a buffer of length equal to two, which was multiplied with the proper weights and the result summed.

When calling *[generic\\_filter](#page-1438-0)*, either the sizes of a rectangular kernel or the footprint of the kernel must be provided. The *size* parameter, if provided, must be a sequence of sizes or a single number, in which case the size of the filter is assumed to be equal along each axis. The *footprint*, if provided, must be an array that defines the shape of the kernel by its non-zero elements.

Optionally, extra arguments can be defined and passed to the filter function. The *extra\_arguments* and *extra\_keywords* arguments can be used to pass a tuple of extra arguments and/or a dictionary of named arguments that are passed to derivative at each call. For example, we can pass the parameters of our filter as an argument

```
>>> def fnc(buffer, weights):
... weights = np.asarray(weights)
... return (buffer * weights).sum()
...
```
(continues on next page)

(continued from previous page)

```
>>> generic_filter(a, fnc, footprint = [[1, 0], [0, 1]], extra_arguments␣
,→= ([1, 3],))
array([[ 0, 3, 7, 11],
       [12, 15, 19, 23],
       [28, 31, 35, 39]])
```

```
or
```

```
>>> generic_filter(a, fnc, footprint = [[1, 0], [0, 1]], extra_keywords= {
,→'weights': [1, 3]})
array([[ 0, 3, 7, 11],
       [12, 15, 19, 23],
       [28, 31, 35, 39]])
```
These functions iterate over the lines or elements starting at the last axis, i.e., the last index changes the fastest. This order of iteration is guaranteed for the case that it is important to adapt the filter depending on spatial location. Here is an example of using a class that implements the filter and keeps track of the current coordinates while iterating. It performs the same filter operation as described above for *[generic\\_filter](#page-1438-0)*, but additionally prints the current coordinates:

```
\rightarrow\rightarrow a = np.arange(12).reshape(3,4)
>>>
>>> class fnc_class:
... def __init__(self, shape):
... # store the shape:
... self.shape = shape
... # initialize the coordinates:
... self.coordinates = [0] * len(shape)
...
... def filter(self, buffer):
\ldots result = (buffer * np.array([1, 3])).sum()
... print(self.coordinates)
... # calculate the next coordinates:
... axes = list(range(len(self.shape)))
... axes.reverse()
... for jj in axes:
... if self.coordinates[jj] < self.shape[jj] - 1:
... self.coordinates[jj] += 1
... break
... else:
... self.coordinates[jj] = 0
... return result
...
>>> fnc = fnc_class(shape = (3, 4))
>>> generic_filter(a, fnc.filter, footprint = [[1, 0], [0, 1]])
[0, 0]
[0, 1]
[0, 2]
[0, 3]
[1, 0]
[1, 1]
[1, 2]
[1, 3]
```
(continues on next page)

(continued from previous page)

```
[2, 0]
[2, 1]
[2, 2]
[2, 3]
array([[ 0, 3, 7, 11],
       [12, 15, 19, 23],
       [28, 31, 35, 39]])
```
For the *[generic\\_filter1d](#page-1440-0)* function, the same approach works, except that this function does not iterate over the axis that is being filtered. The example for *[generic\\_filter1d](#page-1440-0)* then becomes this:

```
\rightarrow a = np.arange(12).reshape(3,4)
>>>>> class fnc1d_class:
... def __init__(self, shape, axis = -1):
... # store the filter axis:
... self.axis = axis
... # store the shape:
... self.shape = shape
... # initialize the coordinates:
... self.coordinates = [0] * len(shape)
...
... def filter(self, iline, oline):
... oline[...] = iline[:-2] + 2 * iline[1:-1] + 3 * iline[2:]
... print(self.coordinates)
... # calculate the next coordinates:
... axes = list(range(len(self.shape)))
... # skip the filter axis:
... del axes[self.axis]
... axes.reverse()
... for jj in axes:
... if self.coordinates[jj] < self.shape[jj] - 1:
... self.coordinates[jj] += 1
... break
... else:
... self.coordinates[jj] = 0
...
\Rightarrow fnc = fnc1d_class(shape = (3, 4))
>>> generic_filter1d(a, fnc.filter, 3)
[0, 0]
[1, 0]
[2, 0]
array([[ 3, 8, 14, 17],
     [27, 32, 38, 41],
      [51, 56, 62, 65]])
```
### **Fourier domain filters**

The functions described in this section perform filtering operations in the Fourier domain. Thus, the input array of such a function should be compatible with an inverse Fourier transform function, such as the functions from the numpy.  $f$ the module. We, therefore, have to deal with arrays that may be the result of a real or a complex Fourier transform. In the case of a real Fourier transform, only half of the of the symmetric complex transform is stored. Additionally, it needs to be known what the length of the axis was that was transformed by the real fft. The functions described here provide a parameter *n* that, in the case of a real transform, must be equal to the length of the real transform axis before transformation. If this parameter is less than zero, it is assumed that the input array was the result of a complex Fourier transform. The parameter *axis* can be used to indicate along which axis the real transform was executed.

- The *[fourier\\_shift](#page-1461-0)* function multiplies the input array with the multidimensional Fourier transform of a shift operation for the given shift. The *shift* parameter is a sequence of shifts for each dimension or a single value for all dimensions.
- The *fourier gaussian* function multiplies the input array with the multidimensional Fourier transform of a Gaussian filter with given standard deviations *sigma*. The *sigma* parameter is a sequence of values for each dimension or a single value for all dimensions.
- The *fourier* uniform function multiplies the input array with the multidimensional Fourier transform of a uniform filter with given sizes *size*. The *size* parameter is a sequence of values for each dimension or a single value for all dimensions.
- The *[fourier\\_ellipsoid](#page-1459-0)* function multiplies the input array with the multidimensional Fourier transform of an elliptically-shaped filter with given sizes *size*. The *size* parameter is a sequence of values for each dimension or a single value for all dimensions. This function is only implemented for dimensions 1, 2, and 3.

#### <span id="page-514-1"></span>**Interpolation functions**

This section describes various interpolation functions that are based on B-spline theory. A good introduction to B-splines can be found  $in^1$  $in^1$ .

#### **Spline pre-filters**

Interpolation using splines of an order larger than 1 requires a pre-filtering step. The interpolation functions described in section *[Interpolation functions](#page-514-1)* apply pre-filtering by calling *[spline\\_filter](#page-1471-0)*, but they can be instructed not to do this by setting the *prefilter* keyword equal to False. This is useful if more than one interpolation operation is done on the same array. In this case, it is more efficient to do the pre-filtering only once and use a pre-filtered array as the input of the interpolation functions. The following two functions implement the pre-filtering:

- The *[spline\\_filter1d](#page-1472-0)* function calculates a 1-D spline filter along the given axis. An output array can optionally be provided. The order of the spline must be larger than 1 and less than 6.
- The *[spline\\_filter](#page-1471-0)* function calculates a multidimensional spline filter.

**Note:** The multidimensional filter is implemented as a sequence of 1-D spline filters. The intermediate arrays are stored in the same data type as the output. Therefore, if an output with a limited precision is requested, the results may be imprecise because intermediate results may be stored with insufficient precision. This can be prevented by specifying a output type of high precision.

<span id="page-514-0"></span><sup>&</sup>lt;sup>1</sup> M. Unser, "Splines: A Perfect Fit for Signal and Image Processing," IEEE Signal Processing Magazine, vol. 16, no. 6, pp. 22-38, November 1999.

#### **Interpolation functions**

The following functions all employ spline interpolation to effect some type of geometric transformation of the input array. This requires a mapping of the output coordinates to the input coordinates, and therefore, the possibility arises that input values outside the boundaries may be needed. This problem is solved in the same way as described in *[Filter functions](#page-505-0)* for the multidimensional filter functions. Therefore, these functions all support a *mode* parameter that determines how the boundaries are handled, and a *cval* parameter that gives a constant value in case that the 'constant' mode is used.

• The *[geometric\\_transform](#page-1465-0)* function applies an arbitrary geometric transform to the input. The given *mapping* function is called at each point in the output to find the corresponding coordinates in the input. *mapping* must be a callable object that accepts a tuple of length equal to the output array rank and returns the corresponding input coordinates as a tuple of length equal to the input array rank. The output shape and output type can optionally be provided. If not given, they are equal to the input shape and type.

For example:

```
>>> a = np.arange(12).reshape(4,3).astype(np.float64)
>>> def shift_func(output_coordinates):
... return (output_coordinates[0] - 0.5, output_coordinates[1] - 0.5)
...
>>> from scipy.ndimage import geometric_transform
>>> geometric_transform(a, shift_func)
array([0, 0, 0, 0, 0, 0, 0],
      [0, 1.3625, 2.7375],[0, 4.8125, 6.1875],[0, 8.2625, 9.6375]
```
Optionally, extra arguments can be defined and passed to the filter function. The *extra\_arguments* and *extra\_keywords* arguments can be used to pass a tuple of extra arguments and/or a dictionary of named arguments that are passed to derivative at each call. For example, we can pass the shifts in our example as arguments

```
>>> def shift func(output coordinates, s0, s1):
... return (output_coordinates[0] - s0, output_coordinates[1] - s1)
...
>>> geometric_transform(a, shift_func, extra_arguments = (0.5, 0.5))
array([0, 0, 0, 0, 0, 0, 0][ 0. , 1.3625, 2.7375],
      [ 0. , 4.8125, 6.1875],
      [0. , 8.2625, 9.6375]]
```
or

```
>>> geometric transform(a, shift func, extra keywords = {'s0': 0.5, 's1':
,→0.5})
array([[ 0., 0., 0. ],
      [0, 1.3625, 2.7375][ 0. , 4.8125, 6.1875],
      [0, 8.2625, 9.6375]]
```
**Note:** The mapping function can also be written in C and passed using a *[scipy.LowLevelCallable](#page-2971-0)*. See *[Extending scipy.ndimage in C](#page-526-0)* for more information.

• The function *[map\\_coordinates](#page-1467-0)* applies an arbitrary coordinate transformation using the given array of coordinates. The shape of the output is derived from that of the coordinate array by dropping the first axis. The parameter *coordinates* is used to find for each point in the output the corresponding coordinates in the input. The values of *coordinates* along the first axis are the coordinates in the input array at which the output value is found. (See also the numarray *coordinates* function.) Since the coordinates may be non- integer coordinates, the value of the input at these coordinates is determined by spline interpolation of the requested order.

Here is an example that interpolates a 2D array at  $(0.5, 0.5)$  and  $(1, 2)$ :

```
\rightarrow\rightarrow a = np.arange(12).reshape(4,3).astype(np.float64)
>>> a
array([ 0., 1., 2.],\begin{bmatrix} 3 \\ 4 \end{bmatrix}, \begin{bmatrix} 4 \\ 9 \end{bmatrix}, \begin{bmatrix} 5 \\ 1 \end{bmatrix}[6., 7., 8.][ 9., 10., 11.]>>> from scipy.ndimage import map_coordinates
>>> map_coordinates(a, [[0.5, 2], [0.5, 1]])
array([ 1.3625, 7.])
```
- The *affine* transform function applies an affine transformation to the input array. The given transformation *matrix* and *offset* are used to find for each point in the output the corresponding coordinates in the input. The value of the input at the calculated coordinates is determined by spline interpolation of the requested order. The transformation *matrix* must be 2-D or can also be given as a 1-D sequence or array. In the latter case, it is assumed that the matrix is diagonal. A more efficient interpolation algorithm is then applied that exploits the separability of the problem. The output shape and output type can optionally be provided. If not given, they are equal to the input shape and type.
- The *[shift](#page-1470-0)* function returns a shifted version of the input, using spline interpolation of the requested *order*.
- The *[zoom](#page-1474-0)* function returns a rescaled version of the input, using spline interpolation of the requested *order*.
- The *[rotate](#page-1469-0)* function returns the input array rotated in the plane defined by the two axes given by the parameter *axes*, using spline interpolation of the requested *order*. The angle must be given in degrees. If *reshape* is true, then the size of the output array is adapted to contain the rotated input.

#### **Morphology**

#### <span id="page-516-0"></span>**Binary morphology**

• The generate binary structure functions generates a binary structuring element for use in binary morphology operations. The *rank* of the structure must be provided. The size of the structure that is returned is equal to three in each direction. The value of each element is equal to one if the square of the Euclidean distance from the element to the center is less than or equal to *connectivity*. For instance, 2-D 4-connected and 8-connected structures are generated as follows:

```
>>> from scipy.ndimage import generate_binary_structure
>>> generate_binary_structure(2, 1)
array([[False, True, False],
       [ True, True, True],
       [False, True, False]], dtype=bool)
>>> generate_binary_structure(2, 2)
array([[ True, True, True],
       [ True, True, True],
       [ True, True, True]], dtype=bool)
```
Most binary morphology functions can be expressed in terms of the basic operations erosion and dilation.

• The *[binary\\_erosion](#page-1497-0)* function implements binary erosion of arrays of arbitrary rank with the given structuring element. The origin parameter controls the placement of the structuring element, as described in *[Filter](#page-505-0) [functions](#page-505-0)*. If no structuring element is provided, an element with connectivity equal to one is generated using

*[generate\\_binary\\_structure](#page-1509-0)*. The *border\_value* parameter gives the value of the array outside boundaries. The erosion is repeated *iterations* times. If *iterations* is less than one, the erosion is repeated until the result does not change anymore. If a *mask* array is given, only those elements with a true value at the corresponding mask element are modified at each iteration.

• The *[binary\\_dilation](#page-1495-0)* function implements binary dilation of arrays of arbitrary rank with the given structuring element. The origin parameter controls the placement of the structuring element, as described in *[Filter](#page-505-0) [functions](#page-505-0)*. If no structuring element is provided, an element with connectivity equal to one is generated using *[generate\\_binary\\_structure](#page-1509-0)*. The *border\_value* parameter gives the value of the array outside boundaries. The dilation is repeated *iterations* times. If *iterations* is less than one, the dilation is repeated until the result does not change anymore. If a *mask* array is given, only those elements with a true value at the corresponding mask element are modified at each iteration.

Here is an example of using *[binary\\_dilation](#page-1495-0)* to find all elements that touch the border, by repeatedly dilating an empty array from the border using the data array as the mask:

```
>>> struct = np.array([[0, 1, 0], [1, 1, 1], [0, 1, 0]])
>>> a = np.array([[1,0,0,0,0], [1,1,0,1,0], [0,0,1,1,0], [0,0,0,0,0]])
>>> a
array([1, 0, 0, 0, 0],[1, 1, 0, 1, 0],[0, 0, 1, 1, 0],[0, 0, 0, 0, 0]>>> from scipy.ndimage import binary_dilation
>>> binary_dilation(np.zeros(a.shape), struct, -1, a, border_value=1)
array([[ True, False, False, False, False],
       [ True, True, False, False, False],
       [False, False, False, False, False],
       [False, False, False, False, False]], dtype=bool)
```
The *[binary\\_erosion](#page-1497-0)* and *[binary\\_dilation](#page-1495-0)* functions both have an *iterations* parameter, which allows the erosion or dilation to be repeated a number of times. Repeating an erosion or a dilation with a given structure *n* times is equivalent to an erosion or a dilation with a structure that is *n-1* times dilated with itself. A function is provided that allows the calculation of a structure that is dilated a number of times with itself:

• The *[iterate\\_structure](#page-1517-0)* function returns a structure by dilation of the input structure *iteration* - 1 times with itself.

For instance:

```
>>> struct = generate_binary_structure(2, 1)
>>> struct
array([[False, True, False],
       [ True, True, True],
       [False, True, False]], dtype=bool)
>>> from scipy.ndimage import iterate_structure
>>> iterate_structure(struct, 2)
array([[False, False, True, False, False],
       [False, True, True, True, False],
       [ True, True, True, True, True],
       [False, True, True, True, False],
       [False, False, True, False, False]], dtype=bool)
If the origin of the original structure is equal to 0, then it is
also equal to 0 for the iterated structure. If not, the origin
must also be adapted if the equivalent of the *iterations*
```
(continues on next page)

(continued from previous page)

```
erosions or dilations must be achieved with the iterated
structure. The adapted origin is simply obtained by multiplying
with the number of iterations. For convenience, the
:func:`iterate_structure` also returns the adapted origin if the
*origin* parameter is not ``None``:
.. code:: python
   >>> iterate structure(struct, 2, -1)
   (array([[False, False, True, False, False],
           [False, True, True, True, False],
           [ True, True, True, True, True],
           [False, True, True, True, False],
           [False, False, True, False, False]], dtype=bool), [-2, -2])
```
Other morphology operations can be defined in terms of erosion and dilation. The following functions provide a few of these operations for convenience:

- The *[binary\\_opening](#page-1501-0)* function implements binary opening of arrays of arbitrary rank with the given structuring element. Binary opening is equivalent to a binary erosion followed by a binary dilation with the same structuring element. The origin parameter controls the placement of the structuring element, as described in *[Fil](#page-505-0)[ter functions](#page-505-0)*. If no structuring element is provided, an element with connectivity equal to one is generated using *[generate\\_binary\\_structure](#page-1509-0)*. The *iterations* parameter gives the number of erosions that is performed followed by the same number of dilations.
- The *[binary\\_closing](#page-1493-0)* function implements binary closing of arrays of arbitrary rank with the given structuring element. Binary closing is equivalent to a binary dilation followed by a binary erosion with the same structuring element. The origin parameter controls the placement of the structuring element, as described in *[Filter func](#page-505-0)[tions](#page-505-0)*. If no structuring element is provided, an element with connectivity equal to one is generated using *[gener](#page-1509-0)[ate\\_binary\\_structure](#page-1509-0)*. The *iterations* parameter gives the number of dilations that is performed followed by the same number of erosions.
- The *binary* fill holes function is used to close holes in objects in a binary image, where the structure defines the connectivity of the holes. The origin parameter controls the placement of the structuring element, as described in *[Filter functions](#page-505-0)*. If no structuring element is provided, an element with connectivity equal to one is generated using *[generate\\_binary\\_structure](#page-1509-0)*.
- The *[binary\\_hit\\_or\\_miss](#page-1500-0)* function implements a binary hit-or-miss transform of arrays of arbitrary rank with the given structuring elements. The hit-or-miss transform is calculated by erosion of the input with the first structure, erosion of the logical *not* of the input with the second structure, followed by the logical *and* of these two erosions. The origin parameters control the placement of the structuring elements, as described in *[Filter functions](#page-505-0)*. If *origin2* equals None, it is set equal to the *origin1* parameter. If the first structuring element is not provided, a structuring element with connectivity equal to one is generated using *[generate\\_binary\\_structure](#page-1509-0)*. If *structure2* is not provided, it is set equal to the logical *not* of *structure1*.

#### **Grey-scale morphology**

Grey-scale morphology operations are the equivalents of binary morphology operations that operate on arrays with arbitrary values. Below, we describe the grey-scale equivalents of erosion, dilation, opening and closing. These operations are implemented in a similar fashion as the filters described in *[Filter functions](#page-505-0)*, and we refer to this section for the description of filter kernels and footprints, and the handling of array borders. The grey-scale morphology operations optionally take a *structure* parameter that gives the values of the structuring element. If this parameter is not given, the structuring element is assumed to be flat with a value equal to zero. The shape of the structure can optionally be defined by the *footprint* parameter. If this parameter is not given, the structure is assumed to be rectangular, with sizes equal to the dimensions of the *structure* array, or by the *size* parameter if *structure* is not given. The *size* parameter is only used if both *structure* and *footprint* are not given, in which case the structuring element is assumed to be rectangular and flat with the dimensions given by *size*. The *size* parameter, if provided, must be a sequence of sizes or a single number in which case the size of the filter is assumed to be equal along each axis. The *footprint* parameter, if provided, must be an array that defines the shape of the kernel by its non-zero elements.

Similarly to binary erosion and dilation, there are operations for grey-scale erosion and dilation:

- The *grey erosion* function calculates a multidimensional grey-scale erosion.
- The *grey* dilation function calculates a multidimensional grey-scale dilation.

Grey-scale opening and closing operations can be defined similarly to their binary counterparts:

- The *[grey\\_opening](#page-1516-0)* function implements grey-scale opening of arrays of arbitrary rank. Grey-scale opening is equivalent to a grey-scale erosion followed by a grey-scale dilation.
- The *grey* closing function implements grey-scale closing of arrays of arbitrary rank. Grey-scale opening is equivalent to a grey-scale dilation followed by a grey-scale erosion.
- The *[morphological\\_gradient](#page-1518-0)* function implements a grey-scale morphological gradient of arrays of arbitrary rank. The grey-scale morphological gradient is equal to the difference of a grey-scale dilation and a grey-scale erosion.
- The *[morphological\\_laplace](#page-1520-0)* function implements a grey-scale morphological laplace of arrays of arbitrary rank. The grey-scale morphological laplace is equal to the sum of a grey-scale dilation and a grey-scale erosion minus twice the input.
- The *[white\\_tophat](#page-1520-1)* function implements a white top-hat filter of arrays of arbitrary rank. The white top-hat is equal to the difference of the input and a grey-scale opening.
- The *black* tophat function implements a black top-hat filter of arrays of arbitrary rank. The black top-hat is equal to the difference of a grey-scale closing and the input.

#### **Distance transforms**

Distance transforms are used to calculate the minimum distance from each element of an object to the background. The following functions implement distance transforms for three different distance metrics: Euclidean, city block, and chessboard distances.

• The function *[distance\\_transform\\_cdt](#page-1507-0)* uses a chamfer type algorithm to calculate the distance transform of the input, by replacing each object element (defined by values larger than zero) with the shortest distance to the background (all non-object elements). The structure determines the type of chamfering that is done. If the structure is equal to 'cityblock', a structure is generated using *[generate\\_binary\\_structure](#page-1509-0)* with a squared distance equal to 1. If the structure is equal to 'chessboard', a structure is generated using *[gener](#page-1509-0)[ate\\_binary\\_structure](#page-1509-0)* with a squared distance equal to the rank of the array. These choices correspond to the common interpretations of the city block and the chessboard distance metrics in two dimensions.

In addition to the distance transform, the feature transform can be calculated. In this case, the index of the closest background element is returned along the first axis of the result. The *return\_distances*, and *return\_indices* flags can be used to indicate if the distance transform, the feature transform, or both must be returned.

The *distances* and *indices* arguments can be used to give optional output arrays that must be of the correct size and type (both numpy.  $int 32$  $int 32$ ). The basics of the algorithm used to implement this function are described in<sup>2</sup>.

• The function *[distance\\_transform\\_edt](#page-1507-1)* calculates the exact Euclidean distance transform of the input, by replacing each object element (defined by values larger than zero) with the shortest Euclidean distance to the background (all non-object elements).

In addition to the distance transform, the feature transform can be calculated. In this case, the index of the closest background element is returned along the first axis of the result. The *return\_distances* and *return\_indices* flags can be used to indicate if the distance transform, the feature transform, or both must be returned.

Optionally, the sampling along each axis can be given by the *sampling* parameter, which should be a sequence of length equal to the input rank, or a single number in which the sampling is assumed to be equal along all axes.

The *distances* and *indices* arguments can be used to give optional output arrays that must be of the correct size and type (numpy.float64 and numpy.int[3](#page-520-1)2). The algorithm used to implement this function is described in<sup>3</sup>.

• The function *[distance\\_transform\\_bf](#page-1506-1)* uses a brute-force algorithm to calculate the distance transform of the input, by replacing each object element (defined by values larger than zero) with the shortest distance to the background (all non-object elements). The metric must be one of "euclidean", "cityblock", or "chessboard".

In addition to the distance transform, the feature transform can be calculated. In this case, the index of the closest background element is returned along the first axis of the result. The *return\_distances* and *return\_indices* flags can be used to indicate if the distance transform, the feature transform, or both must be returned.

Optionally, the sampling along each axis can be given by the *sampling* parameter, which should be a sequence of length equal to the input rank, or a single number in which the sampling is assumed to be equal along all axes. This parameter is only used in the case of the Euclidean distance transform.

The *distances* and *indices* arguments can be used to give optional output arrays that must be of the correct size and type (numpy.float64 and numpy.int32).

**Note:** This function uses a slow brute-force algorithm, the function *[distance\\_transform\\_cdt](#page-1507-0)* can be used to more efficiently calculate city block and chessboard distance transforms. The function *[dis](#page-1507-1)[tance\\_transform\\_edt](#page-1507-1)* can be used to more efficiently calculate the exact Euclidean distance transform.

## **Segmentation and labeling**

Segmentation is the process of separating objects of interest from the background. The most simple approach is, probably, intensity thresholding, which is easily done with [numpy](https://numpy.org/devdocs/reference/index.html#module-numpy) functions:

```
\Rightarrow a = np.array([1, 2, 2, 1, 1, 0],
... [0,2,3,1,2,0],
... [1,1,1,3,3,2],
... [1,1,1,1,2,1]])
>>> np.where(a > 1, 1, 0)
array([[0, 1, 1, 0, 0, 0],
      [0, 1, 1, 0, 1, 0],
      [0, 0, 0, 1, 1, 1],[0, 0, 0, 0, 1, 0]]
```
The result is a binary image, in which the individual objects still need to be identified and labeled. The function *[label](#page-1480-0)* generates an array where each object is assigned a unique number:

<span id="page-520-0"></span><sup>&</sup>lt;sup>2</sup> G. Borgefors, "Distance transformations in arbitrary dimensions.", Computer Vision, Graphics, and Image Processing, 27:321-345, 1984.

<span id="page-520-1"></span><sup>&</sup>lt;sup>3</sup> C. R. Maurer, Jr., R. Qi, and V. Raghavan, "A linear time algorithm for computing exact euclidean distance transforms of binary images in arbitrary dimensions. IEEE Trans. PAMI 25, 265-270, 2003.

• The *[label](#page-1480-0)* function generates an array where the objects in the input are labeled with an integer index. It returns a tuple consisting of the array of object labels and the number of objects found, unless the *output* parameter is given, in which case only the number of objects is returned. The connectivity of the objects is defined by a structuring element. For instance, in 2D using a 4-connected structuring element gives:

```
>>> a = np.array([[0,1,1,0,0,0],[0,1,1,0,1,0],[0,0,0,1,1,1],[0,0,0,0,1,
,→0]])
\Rightarrow s = [[0, 1, 0], [1, 1, 1], [0, 1, 0]]>>> from scipy.ndimage import label
>>> label(a, s)
(array([[0, 1, 1, 0, 0, 0],
        [0, 1, 1, 0, 2, 0],[0, 0, 0, 2, 2, 2][0, 0, 0, 0, 2, 0]), 2)
```
These two objects are not connected because there is no way in which we can place the structuring element, such that it overlaps with both objects. However, an 8-connected structuring element results in only a single object:

```
>>> a = np.array([[0,1,1,0,0,0],[0,1,1,0,1,0],[0,0,0,1,1,1],[0,0,0,0,1,
,→0]])
\Rightarrow s = [[1,1,1], [1,1,1], [1,1,1]]>>> label(a, s)[0]
array([0, 1, 1, 0, 0, 0],[0, 1, 1, 0, 1, 0],
       [0, 0, 0, 1, 1, 1],[0, 0, 0, 0, 1, 0]]
```
If no structuring element is provided, one is generated by calling *[generate\\_binary\\_structure](#page-1509-0)* (see *[Binary](#page-516-0) [morphology](#page-516-0)*) using a connectivity of one (which in 2D is the 4-connected structure of the first example). The input can be of any type, any value not equal to zero is taken to be part of an object. This is useful if you need to 're-label' an array of object indices, for instance, after removing unwanted objects. Just apply the label function again to the index array. For instance:

```
\Rightarrow 1, n = label([1, 0, 1, 0, 1])
>>> l
array([1, 0, 2, 0, 3])
\Rightarrow \ge \ge \neq np.where(1 != 2, 1, 0)
>>> l
array([1, 0, 0, 0, 3])
>>> label(l)[0]
array([1, 0, 0, 0, 2])
```
**Note:** The structuring element used by *[label](#page-1480-0)* is assumed to be symmetric.

There is a large number of other approaches for segmentation, for instance, from an estimation of the borders of the objects that can be obtained by derivative filters. One such approach is watershed segmentation. The function *[watershed\\_ift](#page-1492-0)* generates an array where each object is assigned a unique label, from an array that localizes the object borders, generated, for instance, by a gradient magnitude filter. It uses an array containing initial markers for the objects:

• The *[watershed\\_ift](#page-1492-0)* function applies a watershed from markers algorithm, using an Iterative Forest Transform, as described in<sup>[4](#page-521-0)</sup>.

<span id="page-521-0"></span><sup>4</sup> P. Felkel, R. Wegenkittl, and M. Bruckschwaiger, "Implementation and Complexity of the Watershed-from-Markers Algorithm Computed as a Minimal Cost Forest.", Eurographics 2001, pp. C:26-35.

• The inputs of this function are the array to which the transform is applied, and an array of markers that designate the objects by a unique label, where any non-zero value is a marker. For instance:

```
>>> input = np.array([[0, 0, 0, 0, 0, 0, 0],
... [0, 1, 1, 1, 1, 1, 0],
... [0, 1, 0, 0, 0, 1, 0],
... [0, 1, 0, 0, 0, 1, 0],
... [0, 1, 0, 0, 0, 1, 0],
... [0, 1, 1, 1, 1, 1, 0],
... [0, 0, 0, 0, 0, 0, 0]], np.uint8)
>>> markers = np.array([[1, 0, 0, 0, 0, 0, 0],
... [0, 0, 0, 0, 0, 0, 0],
... [0, 0, 0, 0, 0, 0, 0],
... [0, 0, 0, 2, 0, 0, 0],
... [0, 0, 0, 0, 0, 0, 0],
... [0, 0, 0, 0, 0, 0, 0],
... [0, 0, 0, 0, 0, 0, 0]], np.int8)
>>> from scipy.ndimage import watershed_ift
>>> watershed_ift(input, markers)
array([[1, 1, 1, 1, 1, 1, 1],
     [1, 1, 2, 2, 2, 1, 1],[1, 2, 2, 2, 2, 2, 1],[1, 2, 2, 2, 2, 2, 1],[1, 2, 2, 2, 2, 2, 1],[1, 1, 2, 2, 2, 1, 1],[1, 1, 1, 1, 1, 1, 1, 1], dtype=int8)
```
Here, two markers were used to designate an object (*marker* = 2) and the background (*marker* = 1). The order in which these are processed is arbitrary: moving the marker for the background to the lower-right corner of the array yields a different result:

```
>>> markers = np.array([[0, 0, 0, 0, 0, 0, 0],
... [0, 0, 0, 0, 0, 0, 0],
... [0, 0, 0, 0, 0, 0, 0],
... [0, 0, 0, 2, 0, 0, 0],
... [0, 0, 0, 0, 0, 0, 0],
... [0, 0, 0, 0, 0, 0, 0],
... [0, 0, 0, 0, 0, 0, 1]], np.int8)
>>> watershed_ift(input, markers)
array([[1, 1, 1, 1, 1, 1, 1],
     [1, 1, 1, 1, 1, 1, 1],
     [1, 1, 2, 2, 2, 1, 1],[1, 1, 2, 2, 2, 1, 1],[1, 1, 2, 2, 2, 1, 1],[1, 1, 1, 1, 1, 1, 1, 1],[1, 1, 1, 1, 1, 1, 1, 1], dtype=int8)
```
The result is that the object (*marker* = 2) is smaller because the second marker was processed earlier. This may not be the desired effect if the first marker was supposed to designate a background object. Therefore, *[water](#page-1492-0)[shed\\_ift](#page-1492-0)* treats markers with a negative value explicitly as background markers and processes them after the normal markers. For instance, replacing the first marker by a negative marker gives a result similar to the first example:

```
>>> markers = np.array([[0, 0, 0, 0, 0, 0, 0],
... [0, 0, 0, 0, 0, 0, 0],
... [0, 0, 0, 0, 0, 0, 0],
... [0, 0, 0, 2, 0, 0, 0],
... [0, 0, 0, 0, 0, 0, 0],
... [0, 0, 0, 0, 0, 0, 0],
... [0, 0, 0, 0, 0, 0, -1]], np.int8)
>>> watershed_ift(input, markers)
array([[-1, -1, -1, -1, -1, -1, -1, -1, -1],[-1, -1, 2, 2, 2, -1, -1],[-1, 2, 2, 2, 2, 2, -1][-1, 2, 2, 2, 2, 2, -1][-1, 2, 2, 2, 2, 2, -1][-1, -1, 2, 2, 2, -1, -1],[-1, -1, -1, -1, -1, -1, -1, -1], dtype=int8)
```
The connectivity of the objects is defined by a structuring element. If no structuring element is provided, one is generated by calling *[generate\\_binary\\_structure](#page-1509-0)* (see *[Binary morphology](#page-516-0)*) using a connectivity of one (which in 2D is a 4-connected structure.) For example, using an 8-connected structure with the last example yields a different object:

```
>>> watershed_ift(input, markers,
...    structure = [[1,1,1], [1,1,1], [1,1,1]])
array([[-1, -1, -1, -1, -1, -1, -1, -1, -1],[-1, 2, 2, 2, 2, 2, -2, -1][-1, 2, 2, 2, 2, 2, -1][-1, 2, 2, 2, 2, 2, -2, -1],[-1, 2, 2, 2, 2, 2, -1],[-1, 2, 2, 2, 2, 2, -1][-1, -1, -1, -1, -1, -1, -1, -1], dtype=int8)
```
**Note:** The implementation of *[watershed\\_ift](#page-1492-0)* limits the data types of the input to numpy.uint8 and numpy.uint16.

#### **Object measurements**

Given an array of labeled objects, the properties of the individual objects can be measured. The *[find\\_objects](#page-1478-0)* function can be used to generate a list of slices that for each object, give the smallest sub-array that fully contains the object:

• The *[find\\_objects](#page-1478-0)* function finds all objects in a labeled array and returns a list of slices that correspond to the smallest regions in the array that contains the object.

For instance:

```
>>> a = np.array([[0,1,1,0,0,0],[0,1,1,0,1,0],[0,0,0,1,1,1],[0,0,0,0,1,
,→0]])
>>> l, n = label(a)
>>> from scipy.ndimage import find_objects
>>> f = find_objects(l)
>>> a[f[0]]
```
(continues on next page)

(continued from previous page)

```
array([[1, 1],
       [1, 1]]>>> a[f[1]]
array([[0, 1, 0],
       [1, 1, 1],[0, 1, 0]]
```
The function *[find\\_objects](#page-1478-0)* returns slices for all objects, unless the *max\_label* parameter is larger then zero, in which case only the first *max\_label* objects are returned. If an index is missing in the *label* array, None is return instead of a slice. For example:

```
>>> from scipy.ndimage import find_objects
\Rightarrow find_objects([1, 0, 3, 4], max_label = 3)
[ (slice(0, 1, None),), None] (slice(2, 3, None),)]
```
The list of slices generated by  $find$   $objects$  is useful to find the position and dimensions of the objects in the array, but can also be used to perform measurements on the individual objects. Say, we want to find the sum of the intensities of an object in image:

```
>>> image = np \cdot \text{arange}(4 \times 6) \cdot \text{reshape}(4, 6)>>> mask = np.array([[0,1,1,0,0,0],[0,1,1,0,1,0],[0,0,0,1,1,1],[0,0,0,0,1,0]])
\rightarrow\rightarrow labels = label(mask)[0]>>> slices = find_objects(labels)
```
Then we can calculate the sum of the elements in the second object:

**>>>** np.where(labels[slices[1]] == 2, image[slices[1]], 0).sum() 80

That is, however, not particularly efficient and may also be more complicated for other types of measurements. Therefore, a few measurements functions are defined that accept the array of object labels and the index of the object to be measured. For instance, calculating the sum of the intensities can be done by:

```
>>> from scipy.ndimage import sum as ndi_sum
>>> ndi_sum(image, labels, 2)
80
```
For large arrays and small objects, it is more efficient to call the measurement functions after slicing the array:

```
>>> ndi_sum(image[slices[1]], labels[slices[1]], 2)
80
```
Alternatively, we can do the measurements for a number of labels with a single function call, returning a list of results. For instance, to measure the sum of the values of the background and the second object in our example, we give a list of labels:

```
>>> ndi_sum(image, labels, [0, 2])
array([178.0, 80.0])
```
The measurement functions described below all support the *index* parameter to indicate which object(s) should be measured. The default value of *index* is None. This indicates that all elements where the label is larger than zero should be treated as a single object and measured. Thus, in this case the *labels* array is treated as a mask defined by the elements that are larger than zero. If *index* is a number or a sequence of numbers it gives the labels of the objects that are measured. If *index* is a sequence, a list of the results is returned. Functions that return more than one result return their result as a tuple if *index* is a single number, or as a tuple of lists if *index* is a sequence.

- The *[sum](#page-1490-0)* function calculates the sum of the elements of the object with label(s) given by *index*, using the *labels* array for the object labels. If *index* is None, all elements with a non-zero label value are treated as a single object. If *label* is None, all elements of *input* are used in the calculation.
- The *[mean](#page-1486-0)* function calculates the mean of the elements of the object with label(s) given by *index*, using the *labels* array for the object labels. If *index* is None, all elements with a non-zero label value are treated as a single object. If *label* is None, all elements of *input* are used in the calculation.
- The *[variance](#page-1491-0)* function calculates the variance of the elements of the object with label(s) given by *index*, using the *labels* array for the object labels. If *index* is None, all elements with a non-zero label value are treated as a single object. If *label* is None, all elements of *input* are used in the calculation.
- The *[standard\\_deviation](#page-1489-0)* function calculates the standard deviation of the elements of the object with label(s) given by *index*, using the *labels* array for the object labels. If *index* is None, all elements with a non-zero label value are treated as a single object. If *label* is None, all elements of *input* are used in the calculation.
- The *[minimum](#page-1487-0)* function calculates the minimum of the elements of the object with label(s) given by *index*, using the *labels* array for the object labels. If *index* is None, all elements with a non-zero label value are treated as a single object. If *label* is None, all elements of *input* are used in the calculation.
- The *[maximum](#page-1483-0)* function calculates the maximum of the elements of the object with label(s) given by *index*, using the *labels* array for the object labels. If *index* is None, all elements with a non-zero label value are treated as a single object. If *label* is None, all elements of *input* are used in the calculation.
- The *[minimum\\_position](#page-1488-0)* function calculates the position of the minimum of the elements of the object with label(s) given by *index*, using the *labels* array for the object labels. If *index* is None, all elements with a non-zero label value are treated as a single object. If *label* is None, all elements of *input* are used in the calculation.
- The *[maximum\\_position](#page-1484-0)* function calculates the position of the maximum of the elements of the object with label(s) given by *index*, using the *labels* array for the object labels. If *index* is None, all elements with a non-zero label value are treated as a single object. If *label* is None, all elements of *input* are used in the calculation.
- The *[extrema](#page-1477-0)* function calculates the minimum, the maximum, and their positions, of the elements of the object with label(s) given by *index*, using the *labels* array for the object labels. If *index* is None, all elements with a nonzero label value are treated as a single object. If *label* is None, all elements of *input* are used in the calculation. The result is a tuple giving the minimum, the maximum, the position of the minimum, and the position of the maximum. The result is the same as a tuple formed by the results of the functions *minimum*, *maximum*, *minimum\_position*, and *maximum\_position* that are described above.
- The *[center\\_of\\_mass](#page-1476-0)* function calculates the center of mass of the object with label(s) given by *index*, using the *labels* array for the object labels. If *index* is None, all elements with a non-zero label value are treated as a single object. If *label* is None, all elements of *input* are used in the calculation.
- The *[histogram](#page-1479-0)* function calculates a histogram of the object with label(s) given by *index*, using the *labels* array for the object labels. If *index* is None, all elements with a non-zero label value are treated as a single object. If *label* is None, all elements of *input* are used in the calculation. Histograms are defined by their minimum (*min*), maximum (*max*), and the number of bins (*bins*). They are returned as 1-D arrays of type numpy. int32.

#### <span id="page-526-0"></span>**Extending scipy.ndimage in C**

A few functions in *[scipy.ndimage](#page-1427-0)* take a callback argument. This can be either a python function or a *[scipy.](#page-2971-0) [LowLevelCallable](#page-2971-0)* containing a pointer to a C function. Using a C function will generally be more efficient, since it avoids the overhead of calling a python function on many elements of an array. To use a C function, you must write a C extension that contains the callback function and a Python function that returns a *[scipy.LowLevelCallable](#page-2971-0)* containing a pointer to the callback.

An example of a function that supports callbacks is *[geometric\\_transform](#page-1465-0)*, which accepts a callback function that defines a mapping from all output coordinates to corresponding coordinates in the input array. Consider the following python example, which uses *[geometric\\_transform](#page-1465-0)* to implement a shift function.

```
from scipy import ndimage
def transform(output coordinates, shift):
   input_coordinates = output_coordinates[0] - shift, output_coordinates[1] -
,→ shift
    return input_coordinates
im = np.arange(12).reshape(4, 3).astype(np.float64)
shift = 0.5print(ndimage.geometric_transform(im, transform, extra_arguments=(shift,)))
```
We can also implement the callback function with the following C code:

```
/* example.c */
#include <Python.h>
#include <numpy/npy_common.h>
static int
_transform(npy_intp *output_coordinates, double *input_coordinates,
           int output_rank, int input_rank, void *user_data)
{
    npy_intp i;
    double shift = *(double *)user_data;
    for (i = 0; i < input\_rank; i++) {
        input\_coordinates[i] = output\_coordinates[i] - shift;}
    return 1;
}
static char *transform_signature = "int (npy_intp *, double *, int, int, void␣
,→*)";
static PyObject *
py_get_transform(PyObject *obj, PyObject *args)
{
    if (!PyArg_ParseTuple(args, "")) return NULL;
    return PyCapsule_New(_transform, transform_signature, NULL);
}
static PyMethodDef ExampleMethods[] = {
```
(continues on next page)

(continued from previous page)

```
{"get_transform", (PyCFunction)py_get_transform, METH_VARARGS, ""},
    {NULL, NULL, 0, NULL}
};
/* Initialize the module */
static struct PyModuleDef example = {
    PyModuleDef_HEAD_INIT,
    "example",
   NULL,
    -1,
   ExampleMethods,
   NULL,
   NULL,
   NULL,
   NULL
};
PyMODINIT_FUNC
PyInit_example(void)
{
    return PyModule_Create(&example);
}
```
More information on writing Python extension modules can be found [here.](https://docs.python.org/2/extending/extending.html) If the C code is in the file  $\infty$  ample.c, then it can be compiled with the following setup.py,

```
from distutils.core import setup, Extension
import numpy
shift = Extension('example',
                   ['example.c'],
                   include_dirs=[numpy.get_include()]
)
setup(name='example',
      ext_modules=[shift]
)
```
and now running the script

```
import ctypes
import numpy as np
from scipy import ndimage, LowLevelCallable
from example import get_transform
shift = 0.5user_data = cypes.c_double(shift)ptr = ctypes.cast(ctypes.pointer(user_data), ctypes.c_void_p)
callback = LowLevelCallable(get_transform(), ptr)
im = np.arange(12).reshape(4, 3).astype(np.float64)
print(ndimage.geometric_transform(im, callback))
```
produces the same result as the original python script.

In the C version, \_transform is the callback function and the parameters output\_coordinates and input\_coordinates play the same role as they do in the python version, while output\_rank and input\_rank provide the equivalents of len(output\_coordinates) and len(input\_coordinates). The variable shift is passed through user\_data instead of extra\_arguments. Finally, the C callback function returns an integer status, which is one upon success and zero otherwise.

The function  $py_t$  ransform wraps the callback function in a  $PyCapsule$ . The main steps are:

- Initialize a [PyCapsule](https://docs.python.org/dev/c-api/capsule.html#c.PyCapsule). The first argument is a pointer to the callback function.
- The second argument is the function signature, which must match exactly the one expected by *[ndimage](#page-1427-0)*.
- Above, we used *scipy. LowLevelCallable* to specify user\_data that we generated with [ctypes](https://docs.python.org/dev/library/ctypes.html#module-ctypes).

A different approach would be to supply the data in the capsule context, that can be set by *PyCapsule\_SetContext* and omit specifying user\_data in *[scipy.LowLevelCallable](#page-2971-0)*. However, in this approach we would need to deal with allocation/freeing of the data — freeing the data after the capsule has been destroyed can be done by specifying a non-NULL callback function in the third argument of *PyCapsule\_New*.

C callback functions for *[ndimage](#page-1427-0)* all follow this scheme. The next section lists the *[ndimage](#page-1427-0)* functions that accept a C callback function and gives the prototype of the function.

#### **See also:**

The functions that support low-level callback arguments are:

```
generic_filter, generic_filter1d, geometric_transform
```
Below, we show alternative ways to write the code, using [Numba](https://numba.pydata.org/), [Cython,](https://cython.org/) [ctypes](https://docs.python.org/3/library/ctypes.html), or [cffi](https://cffi.readthedocs.io/) instead of writing wrapper code in C.

#### **Numba**

[Numba](https://numba.pydata.org/) provides a way to write low-level functions easily in Python. We can write the above using Numba as:

```
# example.py
import numpy as np
import ctypes
from scipy import ndimage, LowLevelCallable
from numba import cfunc, types, carray
@cfunc(types.intc(types.CPointer(types.intp),
                  types.CPointer(types.double),
                  types.intc,
                  types.intc,
                  types.voidptr))
def transform(output_coordinates_ptr, input_coordinates_ptr,
              output_rank, input_rank, user_data):
    input coordinates = carray(input coordinates ptr, (input rank,))
    output_coordinates = carray(output_coordinates_ptr, (output_rank,))
    shift = carray(user_data, (1, ), types.double) [0]
    for i in range(input_rank):
        input_coordinates[i] = output_coordinates[i] - shift
    return 1
```
(continues on next page)

(continued from previous page)

```
shift = 0.5# Then call the function
user_data = ctypes.c_double(shift)
ptr = ctypes.cast(ctypes.pointer(user_data), ctypes.c_void_p)
callback = LowLevelCallable(transform.ctypes, ptr)
im = np.arange(12).reshape(4, 3).astype(np.float64)
print(ndimage.geometric_transform(im, callback))
```
## **Cython**

Functionally the same code as above can be written in Cython with somewhat less boilerplate as follows:

```
# example.pyx
from numpy cimport npy_intp as intp
cdef api int transform(intp *output_coordinates, double *input_coordinates,
                       int output_rank, int input_rank, void *user_data):
   cdef intp i
   cdef double shift = (<double *>user_data)[0]
   for i in range(input_rank):
        input\_coordinates[i] = output\_coordinates[i] - shiftreturn 1
```
*# script.py*

```
import ctypes
import numpy as np
from scipy import ndimage, LowLevelCallable
import example
shift = 0.5user_data = cypes.c_double(shift)ptr = ctypes.cast(ctypes.pointer(user_data), ctypes.c_void_p)
callback = LowLevelCallable.from_cython(example, "transform", ptr)
im = np {\cdot} area = (12) {\cdot} reshape(4, 3) {\cdot} astype(np {\cdot} float64)print(ndimage.geometric_transform(im, callback))
```
## **cffi**

With [cffi,](https://cffi.readthedocs.io/) you can interface with a C function residing in a shared library (DLL). First, we need to write the shared library, which we do in  $C$  — this example is for Linux/OSX:

```
/*
  example.c
 Needs to be compiled with "gcc -std=c99 -shared -fPIC -o example.so example.
,→c"
 or similar
 */
#include <stdint.h>
int
_transform(intptr_t *output_coordinates, double *input_coordinates,
           int output_rank, int input_rank, void *user_data)
{
    int i;
    double shift = *(double *)user data;for (i = 0; i < input\_rank; i++) {
        input\_coordinates[i] = output\_coordinates[i] - shift;}
    return 1;
}
```
The Python code calling the library is:

```
import os
import numpy as np
from scipy import ndimage, LowLevelCallable
import cffi
# Construct the FFI object, and copypaste the function declaration
ffi = cffi.FFI()ffi.cdef("""
int _transform(intptr_t *output_coordinates, double *input_coordinates,
               int output_rank, int input_rank, void *user_data);
""")
# Open library
lib = ffi.dlopen(os.path.abspath("example.so"))
# Do the function call
user data = ffi.new('double *', 0.5)
callback = LowLevelCallable(lib._transform, user_data)
im = np.arange(12).reshape(4, 3).astype(np.float64)
print(ndimage.geometric_transform(im, callback))
```
You can find more information in the [cffi](https://cffi.readthedocs.io/) documentation.

#### **ctypes**

With *ctypes*, the C code and the compilation of the so/DLL is as for cffi above. The Python code is different:

```
# script.py
import os
import ctypes
import numpy as np
from scipy import ndimage, LowLevelCallable
lib = ctypes.CDLL(os.path.abspath('example.so'))
shift = 0.5user_data = cypes.c_double(shift)ptr = ctypes.cast(ctypes.pointer(user_data), ctypes.c_void_p)
# Ctypes has no built-in intptr type, so override the signature
# instead of trying to get it via ctypes
callback = LowLevelCallable(lib._transform, ptr,
    "int _transform(intptr_t *, double *, int, int, void *)")
# Perform the call
im = np.arange(12).reshape(4, 3).astype(np.float64)
print(ndimage.geometric_transform(im, callback))
```
You can find more information in the [ctypes](https://docs.python.org/3/library/ctypes.html) documentation.

### **References**

# **4.1.15 File IO (scipy.io)**

#### **See also:**

[NumPy IO routines](https://www.numpy.org/devdocs/reference/routines.io.html)

#### **MATLAB files**

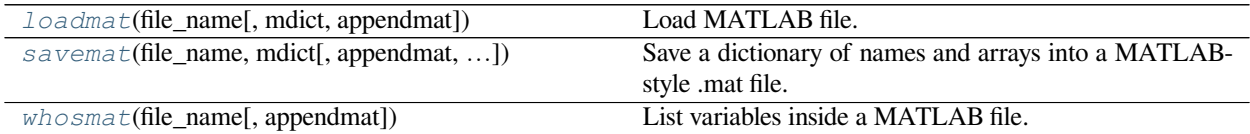

#### **The basic functions**

We'll start by importing  $scipy$ . *io* and calling it sio for convenience:

**>>> import scipy.io as sio**

If you are using IPython, try tab-completing on sio. Among the many options, you will find:

```
sio.loadmat
sio.savemat
sio.whosmat
```
These are the high-level functions you will most likely use when working with MATLAB files. You'll also find:

sio.matlab

This is the package from which loadmat, savemat, and whosmat are imported. Within sio.matlab, you will find the mio module This module contains the machinery that loadmat and savemat use. From time to time you may find yourself re-using this machinery.

#### **How do I start?**

You may have a .mat file that you want to read into SciPy. Or, you want to pass some variables from SciPy / NumPy into MATLAB.

To save us using a MATLAB license, let's start in [Octave.](https://www.gnu.org/software/octave) Octave has MATLAB-compatible save and load functions. Start Octave (octave at the command line for me):

```
octave:1> a = 1:12a =1 2 3 4 5 6 7 8 9 10 11 12
octave: 2 > a = reshape (a, [1 \ 3 \ 4])a =ans(:,:,1) =
  1 2 3
ans(:,:,2) =4 5 6
ans(:,:,3) =7 8 9
ans(:,:,4) =10 11 12
octave:3> save -6 octave_a.mat a % MATLAB 6 compatible
octave:4> ls octave_a.mat
octave_a.mat
```
Now, to Python:

```
>>> mat_contents = sio.loadmat('octave_a.mat')
>>> mat_contents
{'a': array([[[ 1., 4., 7., 10.],
       [ 2., 5., 8., 11.][ 3., 6., 9., 12.]]),
'__version__': '1.0',
'__header__': 'MATLAB 5.0 MAT-file, written by
Octave 3.6.3, 2013-02-17 21:02:11 UTC',
'__globals__': []}
>>> oct_a = mat_contents['a']
>>> oct_a
array([[[ 1., 4., 7., 10.],
       [ 2., 5., 8., 11.][ 3., 6., 9., 12.]]
>>> oct_a.shape
(1, 3, 4)
```
Now let's try the other way round:

```
>>> import numpy as np
\rightarrow\rightarrow\rightarrow vect = np.arange(10)
>>> vect.shape
(10, )>>> sio.savemat('np_vector.mat', {'vect':vect})
```
Then back to Octave:

```
octave:8> load np_vector.mat
octave:9> vect
vect =0 1 2 3 4 5 6 7 8 9
octave:10> size(vect)
ans =1 10
```
If you want to inspect the contents of a MATLAB file without reading the data into memory, use the whosmat command:

```
>>> sio.whosmat('octave_a.mat')
[('a', (1, 3, 4), 'double'])]
```
whosmat returns a list of tuples, one for each array (or other object) in the file. Each tuple contains the name, shape and data type of the array.

#### **MATLAB structs**

MATLAB structs are a little bit like Python dicts, except the field names must be strings. Any MATLAB object can be a value of a field. As for all objects in MATLAB, structs are, in fact, arrays of structs, where a single struct is an array of shape (1, 1).

```
octave: 11> my_struct = struct('field1', 1, 'field2', 2)my_struct =
{
  field1 = 1field2 = 2}
octave:12> save -6 octave_struct.mat my_struct
```
We can load this in Python:

```
>>> mat_contents = sio.loadmat('octave_struct.mat')
>>> mat_contents
{'my_struct': array([[([[1.0]], [[2.0]])]],
      dtype=[('field1', 'O'), ('field2', 'O')]), '__version__': '1.0', '__
,→header__': 'MATLAB 5.0 MAT-file, written by Octave 3.6.3, 2013-02-17␣
,→21:23:14 UTC', '__globals__': []}
>>> oct struct = mat contents['my_struct']
>>> oct_struct.shape
(1, 1)\Rightarrow val = oct_struct[0,0]
>>> val
([1.0], [2.0]>>> val['field1']
array([[ 1.]])
>>> val['field2']
array([[ 2.]])
>>> val.dtype
dtype([('field1', 'O'), ('field2', 'O')])
```
In the SciPy versions from 0.12.0, MATLAB structs come back as NumPy structured arrays, with fields named for the struct fields. You can see the field names in the dtype output above. Note also:

**>>>** val = oct\_struct[0,0]

and:

```
octave:13> size(my_struct)
ans =1 1
```
So, in MATLAB, the struct array must be at least 2-D, and we replicate that when we read into SciPy. If you want all length 1 dimensions squeezed out, try this:

```
>>> mat_contents = sio.loadmat('octave_struct.mat', squeeze_me=True)
>>> oct_struct = mat_contents['my_struct']
>>> oct_struct.shape
()
```
Sometimes, it's more convenient to load the MATLAB structs as Python objects rather than NumPy structured arrays - it can make the access syntax in Python a bit more similar to that in MATLAB. In order to do this, use the struct\_as\_record=False parameter setting to loadmat.

```
>>> mat contents = sio.loadmat('octave_struct.mat', struct_as_record=False)
>>> oct_struct = mat_contents['my_struct']
>>> oct_struct[0,0].field1
array([[ 1.]])
```
struct as record=False works nicely with squeeze me:

```
>>> mat contents = sio.loadmat('octave struct.mat', struct as record=False, out
,→squeeze_me=True)
>>> oct_struct = mat_contents['my_struct']
>>> oct_struct.shape # but no - it's a scalar
Traceback (most recent call last):
 File "<stdin>", line 1, in <module>
AttributeError: 'mat_struct' object has no attribute 'shape'
>>> type(oct_struct)
<class 'scipy.io.matlab.mio5_params.mat_struct'>
>>> oct_struct.field1
1.0
```
Saving struct arrays can be done in various ways. One simple method is to use dicts:

```
>>> a_dict = {'field1': 0.5, 'field2': 'a string'}
>>> sio.savemat('saved_struct.mat', {'a_dict': a_dict})
```
loaded as:

```
octave:21> load saved_struct
octave:22> a_dict
a dict =scalar structure containing the fields:
    field2 = a stringfield1 = 0.50000
```
You can also save structs back again to MATLAB (or Octave in our case) like this:

```
>>> dt = [('f1', 'f8'), ('f2', 'S10')]
>>> arr = np.zeros((2,), dtype=dt)
>>> arr
array([(0.0, ''), (0.0, '')],
      dtype=[('f1', '<f8'), ('f2', 'S10')])
>>> arr[0]['f1'] = 0.5
>>> arr[0]['f2'] = 'python'
>>> arr[1]['f1'] = 99
>>> arr[1]['f2'] = 'not perl'
>>> sio.savemat('np_struct_arr.mat', {'arr': arr})
```
#### **MATLAB cell arrays**

Cell arrays in MATLAB are rather like Python lists, in the sense that the elements in the arrays can contain any type of MATLAB object. In fact, they are most similar to NumPy object arrays, and that is how we load them into NumPy.

```
octave: 14 > my_{cells} = {1, [2, 3]}my_cells =
{
 [1, 1] = 1[1, 2] =2 3
}
octave:15> save -6 octave_cells.mat my_cells
```
Back to Python:

```
>>> mat_contents = sio.loadmat('octave_cells.mat')
>>> oct_cells = mat_contents['my_cells']
>>> print(oct_cells.dtype)
object
\Rightarrow val = oct cells[0,0]
>>> val
array([[ 1.]])
>>> print(val.dtype)
float64
```
Saving to a MATLAB cell array just involves making a NumPy object array:

```
>>> obj_arr = np.zeros((2,), dtype=np.object)
>>> obj_arr[0] = 1
>>> obj_arr[1] = 'a string'
>>> obj_arr
array([1, 'a string'], dtype=object)
>>> sio.savemat('np_cells.mat', {'obj_arr':obj_arr})
```

```
octave:16> load np_cells.mat
octave:17> obj_arr
obj_arr =
{
  [1, 1] = 1[2, 1] = a string
}
```
## **IDL files**

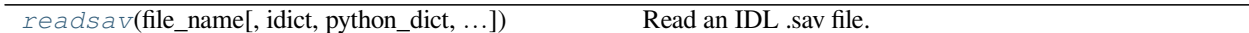

# **Matrix Market files**

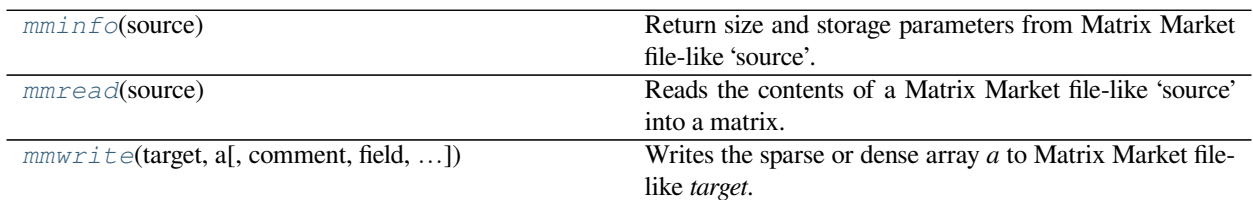

## **Wav sound files (scipy.io.wavfile)**

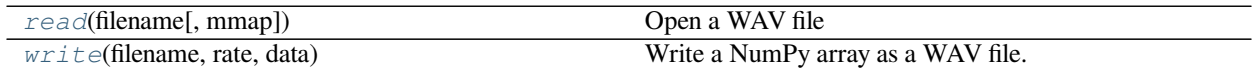

# **Arff files (scipy.io.arff)**

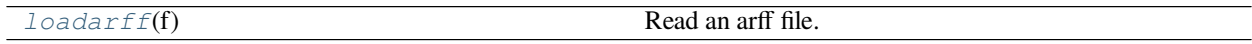

# **Netcdf**

*[netcdf\\_file](#page-922-0)*(filename[, mode, mmap, version, …]) A file object for NetCDF data.

Allows reading of NetCDF files (version of [pupynere](https://pypi.org/project/pupynere/) package)

**CHAPTER**

# **DEVELOPER DOCUMENTATION**

If you're interested in contributing to SciPy, start here:

# **5.1 SciPy Code of Conduct**

# **5.1.1 Introduction**

This code of conduct applies to all spaces managed by the SciPy project, including all public and private mailing lists, issue trackers, wikis, blogs, Twitter, and any other communication channel used by our community. The SciPy project does not organize in-person events, however, events related to our community should have a code of conduct similar in spirit to this one.

This code of conduct should be honored by everyone who participates in the SciPy community formally or informally, or claims any affiliation with the project, in any project-related activities, and, especially, when representing the project, in any role.

This code is neither exhaustive nor complete. It serves to distill our common understanding of a collaborative, shared environment and goals. Please try to follow this code in spirit as much as in letter, to create a friendly and productive environment that enriches the surrounding community.

# **5.1.2 Specific guidelines**

We strive to:

- 1. Be open. We invite anyone to participate in our community. We prefer to use public methods of communication for project-related messages, unless discussing something sensitive. This applies to messages for help or projectrelated support, too; not only is a public-support request much more likely to result in an answer to a question, it also ensures that any inadvertent mistakes in answering are more easily detected and corrected.
- 2. Be empathetic, welcoming, friendly, and patient. We work together to resolve conflict, and assume good intentions. We may all experience some frustration from time to time, but we do not allow frustration to turn into a personal attack. A community where people feel uncomfortable or threatened is not a productive one.
- 3. Be collaborative. Our work will be used by other people, and in turn we will depend on the work of others. When we make something for the benefit of the project, we are willing to explain to others how it works, so that they can build on the work to make it even better. Any decision we make will affect users and colleagues, and we take those consequences seriously when making decisions.
- 4. Be inquisitive. Nobody knows everything! Asking questions early avoids many problems later, so we encourage questions, although we may direct them to the appropriate forum. We will try hard to be responsive and helpful.
- 5. Be careful in the words that we choose. We are careful and respectful in our communication and we take responsibility for our own speech. Be kind to others. Do not insult or put down other participants. We will not accept harassment or other exclusionary behavior, such as:
- Violent threats or language directed against another person.
- Sexist, racist, or otherwise discriminatory jokes and language.
- Posting sexually explicit or violent material.
- Posting (or threatening to post) other people's personally identifying information ("doxing").
- Sharing private content, such as emails sent privately or non-publicly, or unlogged forums, such as IRC channel history, without the sender's consent.
- Personal insults, especially those using racist or sexist terms.
- Unwelcome sexual attention.
- Excessive profanity. Please avoid swearwords; people differ greatly in their sensitivity to swearing.
- Repeated harassment of others. In general, if someone asks you to stop, then stop.
- Advocating for, or encouraging, any of the above behavior.

# **5.1.3 Diversity statement**

The SciPy project welcomes and encourages participation by everyone. We are committed to being a community that everyone enjoys being part of. Although we may not always be able to accommodate each individual's preferences, we try our best to treat everyone kindly.

No matter how you identify yourself or how others perceive you: we welcome you. Though no list can hope to be comprehensive, we explicitly honor diversity in: age, culture, ethnicity, genotype, gender identity or expression, language, national origin, neurotype, phenotype, political beliefs, profession, race, religion, sexual orientation, socioeconomic status, subculture and technical ability, to the extent that these do not conflict with this code of conduct.

Though we welcome people fluent in all languages, SciPy development is conducted in English.

Standards for behavior in the SciPy community are detailed in the Code of Conduct above. Participants in our community should uphold these standards in all their interactions and help others to do so as well (see next section).

# **5.1.4 Reporting guidelines**

We know that it is painfully common for internet communication to start at or devolve into obvious and flagrant abuse. We also recognize that sometimes people may have a bad day, or be unaware of some of the guidelines in this Code of Conduct. Please keep this in mind when deciding on how to respond to a breach of this Code.

For clearly intentional breaches, report those to the Code of Conduct committee (see below). For possibly unintentional breaches, you may reply to the person and point out this Code of Conduct (either in public or in private, whatever is most appropriate). If you would prefer not to do that, please feel free to report to the Code of Conduct committee directly, or ask the committee for advice, in confidence.

You can report issues to the SciPy Code of Conduct Committee, at [scipy-conduct@googlegroups.com](mailto:scipy-conduct@googlegroups.com). Currently, the committee consists of:

- Stefan van der Walt
- Nathaniel J. Smith
- Ralf Gommers
If your report involves any members of the committee, or if they feel they have a conflict of interest in handling it, then they will recuse themselves from considering your report. Alternatively, if, for any reason, you feel uncomfortable making a report to the committee, then you can also contact:

- Chair of the SciPy Steering Committee: Ralf Gommers, or
- Senior [NumFOCUS staff:](https://numfocus.org/code-of-conduct#persons-responsible) [conduct@numfocus.org](mailto:conduct@numfocus.org)

## **5.1.5 Incident reporting resolution & Code of Conduct enforcement**

*This section summarizes the most important points, more details can be found in* CoC\_reporting\_manual.

We will investigate and respond to all complaints. The SciPy Code of Conduct Committee and the SciPy Steering Committee (if involved) will protect the identity of the reporter, and treat the content of complaints as confidential (unless the reporter agrees otherwise).

In case of severe and obvious breaches, e.g., personal threat or violent, sexist or racist language, we will immediately disconnect the originator from SciPy communication channels; please see the manual for details.

In cases not involving clear severe and obvious breaches of this code of conduct, the process for acting on any received code of conduct violation report will be:

- 1. acknowledgement that the report has been received
- 2. reasonable discussion/feedback
- 3. mediation (if feedback didn't help, and only if both reporter and reportee agree to this)
- 4. enforcement via transparent decision (see CoC\_resolutions) by the Code of Conduct Committee

The committee will respond to any report as soon as possible, and at most within 72 hours.

## **5.1.6 Endnotes**

We are thankful to the groups behind the following documents, from which we drew content and inspiration:

- [The Apache Foundation Code of Conduct](https://www.apache.org/foundation/policies/conduct.html)
- [The Contributor Covenant](https://www.contributor-covenant.org/version/1/4/code-of-conduct/)
- [Jupyter Code of Conduct](https://github.com/jupyter/governance/tree/master/conduct)
- [Open Source Guides Code of Conduct](https://opensource.guide/code-of-conduct/)

# <span id="page-540-0"></span>**5.2 Ways to Contribute**

This document aims to give an overview of the ways to contribute to SciPy. It tries to answer commonly asked questions and provide some insight into how the community process works in practice. Readers who are familiar with the SciPy community and are experienced Python coders may want to jump straight to the *[SciPy contributor guide](#page-544-0)*.

There are a lot of ways you can contribute:

- Contributing new code
- Fixing bugs, improving documentation, and other maintenance work
- Reviewing open pull requests
- Triaging issues
- Working on the [scipy.org](https://scipy.org/) website
- Answering questions and participating on the scipy-dev and scipy-user [mailing lists.](https://www.scipy.org/scipylib/mailing-lists.html)

## <span id="page-541-0"></span>**5.2.1 Contributing new code**

If you have been working with the scientific Python toolstack for a while, you probably have some code lying around of which you think "this could be useful for others too". Perhaps it's a good idea then to contribute it to SciPy or another open source project. The first question to ask is then, where does this code belong? That question is hard to answer here, so we start with a more specific one: *what code is suitable for putting into SciPy?* Almost all of the new code added to SciPy has in common that it's potentially useful in multiple scientific domains and it fits in the scope of existing SciPy subpackages (see *[Deciding on new features](#page-559-0)*). In principle new subpackages can be added too, but this is far less common. For code that is specific to a single application, there may be an existing project that can use the code. Some SciKits [\(scikit-learn](http://scikit-learn.org), [scikit-image](http://scikit-image.org/), [statsmodels,](https://www.statsmodels.org/) etc.) are good examples here; they have a narrower focus and because of that more domain-specific code than SciPy.

Now if you have code that you would like to see included in SciPy, how do you go about it? After checking that your code can be distributed in SciPy under a compatible license (see *[License Considerations](#page-542-0)*), the first step is to discuss on the scipy-dev mailing list. All new features, as well as changes to existing code, are discussed and decided on there. You can, and probably should, already start this discussion before your code is finished. Remember that in order to be added to SciPy your code will need to be reviewed by someone else, so try to find someone willing to review your work while you're at it.

Assuming the outcome of the discussion on the mailing list is positive and you have a function or piece of code that does what you need it to do, what next? Before code is added to SciPy, it at least has to have good documentation, unit tests, benchmarks, and correct code style.

#### 1. *Unit tests*

In principle you should aim to create unit tests that exercise all the code that you are adding. This gives some degree of confidence that your code runs correctly, also on Python versions and hardware or OSes that you don't have available yourself. An extensive description of how to write unit tests is given in [Testing Guidelines,](https://numpy.org/devdocs/reference/testing.html) and *[Running SciPy Tests Locally](#page-585-0)* documents how to run them.

#### 2. *Benchmarks*

Unit tests check for correct functionality; benchmarks measure code performance. Not all existing SciPy code has benchmarks, but it should: as SciPy grows it is increasingly important to monitor execution times in order to catch unexpected regressions. More information about writing and running benchmarks is available in *[Benchmarking SciPy with airspeed velocity](#page-586-0)*.

#### 3. *Documentation*

Clear and complete documentation is essential in order for users to be able to find and understand the code. Documentation for individual functions and classes – which includes at least a basic description, type and meaning of all parameters and returns values, and usage examples in [doctest](https://pymotw.com/3/doctest/) format – is put in docstrings. Those docstrings can be read within the interpreter, and are compiled into a reference guide in html and pdf format. Higher-level documentation for key (areas of) functionality is provided in tutorial format and/or in module docstrings. A guide on how to write documentation is given in [A Guide to NumPy/SciPy Documentation,](https://numpy.org/devdocs/docs/howto_document.html#howto-document) and *[Rendering Documentation with Sphinx](#page-584-0)* explains how to preview the documentation as it will appear online.

#### 4. *Code style*

Uniformity of style in which code is written is important to others trying to understand the code. SciPy follows the standard Python guidelines for code style, [PEP8.](https://www.python.org/dev/peps/pep-0008/) In order to check that your code conforms to PEP8, you can use the [pep8 package](https://pypi.python.org/pypi/pep8) style checker. Most IDEs and text editors have settings that can help you follow PEP8, for example by translating tabs by four spaces. Using [pyflakes](https://pypi.python.org/pypi/pyflakes) to check your code is also a good idea. More information is available in *[PEP8 and SciPy](#page-584-1)*.

A *[checklist](#page-583-0)*, including these and other requirements, is available at the end of the example *[Development workflow](#page-579-0)*.

Another question you may have is: *where exactly do I put my code*? To answer this, it is useful to understand how the SciPy public API (application programming interface) is defined. For most modules the API is two levels deep, which means your new function should appear as scipy.subpackage.my\_new\_func. my\_new\_func can be put in an existing or new file under /scipy/ $\langle$ subpackage $\rangle$ /, its name is added to the \_\_all\_\_ list in that file (which lists all public functions in the file), and those public functions are then imported in  $/\text{scipy}/\text{subpackage}$  init. py. Any private functions/classes should have a leading underscore (\_) in their name. A more detailed description of what the public API of SciPy is, is given in *[SciPy API](#page-10-0)*.

Once you think your code is ready for inclusion in SciPy, you can send a pull request (PR) on Github. We won't go into the details of how to work with git here, this is described well in git-development and on the [Github help pages.](https://help.github.com/articles/set-up-git/) When you send the PR for a new feature, be sure to also mention this on the scipy-dev mailing list. This can prompt interested people to help review your PR. Assuming that you already got positive feedback before on the general idea of your code/feature, the purpose of the code review is to ensure that the code is correct, efficient and meets the requirements outlined above. In many cases the code review happens relatively quickly, but it's possible that it stalls. If you have addressed all feedback already given, it's perfectly fine to ask on the mailing list again for review (after a reasonable amount of time, say a couple of weeks, has passed). Once the review is completed, the PR is merged into the "master" branch of SciPy.

The above describes the requirements and process for adding code to SciPy. It doesn't yet answer the question though how decisions are made exactly. The basic answer is: decisions are made by consensus, by everyone who chooses to participate in the discussion on the mailing list. This includes developers, other users and yourself. Aiming for consensus in the discussion is important – SciPy is a project by and for the scientific Python community. In those rare cases that agreement cannot be reached, the maintainers of the module in question can decide the issue.

## <span id="page-542-0"></span>**License Considerations**

#### *I based my code on existing Matlab/R/… code I found online, is this OK?*

It depends. SciPy is distributed under a BSD license, so if the code that you based your code on is also BSD licensed or has a BSD-compatible license (e.g. MIT, PSF) then it's OK. Code which is GPL or Apache licensed, has no clear license, requires citation or is free for academic use only can't be included in SciPy. Therefore if you copied existing code with such a license or made a direct translation to Python of it, your code can't be included. If you're unsure, please ask on the scipy-dev [mailing list](#page-0-0).

#### *Why is SciPy under the BSD license and not, say, the GPL?*

Like Python, SciPy uses a "permissive" open source license, which allows proprietary re-use. While this allows companies to use and modify the software without giving anything back, it is felt that the larger user base results in more contributions overall, and companies often publish their modifications anyway, without being required to. See John Hunter's [BSD pitch.](http://nipy.sourceforge.net/nipy/stable/faq/johns_bsd_pitch.html)

For more information about SciPy's license, see *[Licensing](#page-561-0)*.

## **5.2.2 Maintaining existing code**

The previous section talked specifically about adding new functionality to SciPy. A large part of that discussion also applies to maintenance of existing code. Maintenance means fixing bugs, improving code quality, documenting existing functionality better, adding missing unit tests, adding performance benchmarks, keeping build scripts up-to-date, etc. The SciPy [issue list](https://github.com/scipy/scipy/issues) contains all reported bugs, build/documentation issues, etc. Fixing issues helps improve the overall quality of SciPy, and is also a good way of getting familiar with the project. You may also want to fix a bug because you ran into it and need the function in question to work correctly.

The discussion on code style and unit testing above applies equally to bug fixes. It is usually best to start by writing a unit test that shows the problem, i.e. it should pass but doesn't. Once you have that, you can fix the code so that the test does pass. That should be enough to send a PR for this issue. Unlike when adding new code, discussing this on the mailing list may not be necessary - if the old behavior of the code is clearly incorrect, no one will object to having it fixed. It may

be necessary to add some warning or deprecation message for the changed behavior. This should be part of the review process.

**Note:** Pull requests that *only* change code style, e.g. fixing some PEP8 issues in a file, are discouraged. Such PRs are often not worth cluttering the git annotate history, and take reviewer time that may be better spent in other ways. Code style cleanups of code that is touched as part of a functional change are fine however.

## **5.2.3 Reviewing pull requests**

Reviewing open pull requests (PRs) is very welcome, and a valuable way to help increase the speed at which the project moves forward. If you have specific knowledge/experience in a particular area (say "optimization algorithms" or "special functions") then reviewing PRs in that area is especially valuable - sometimes PRs with technical code have to wait for a long time to get merged due to a shortage of appropriate reviewers.

We encourage everyone to get involved in the review process; it's also a great way to get familiar with the code base. Reviewers should ask themselves some or all of the following questions:

- Was this change adequately discussed (relevant for new features and changes in existing behavior)?
- Is the feature scientifically sound? Algorithms may be known to work based on literature; otherwise, closer look at correctness is valuable.
- Is the intended behavior clear under all conditions (e.g. unexpected inputs like empty arrays or nan/inf values)?
- Does the code meet the quality, test and documentation expectation outline under *[Contributing new code](#page-541-0)*?

If we do not know you yet, consider introducing yourself.

## **5.2.4 Other ways to contribute**

There are many ways to contribute other than writing code.

Triaging issues (investigating bug reports for validity and possible actions to take) is also a useful activity. SciPy has many hundreds of open issues; closing invalid ones and correctly labeling valid ones (ideally with some first thoughts in a comment) allows prioritizing maintenance work and finding related issues easily when working on an existing function or subpackage.

Participating in discussions on the scipy-user and scipy-dev [mailing lists](https://www.scipy.org/scipylib/mailing-lists.html) is a contribution in itself. Everyone who writes to those lists with a problem or an idea would like to get responses, and writing such responses makes the project and community function better and appear more welcoming.

The [scipy.org](https://scipy.org/) website contains a lot of information on both SciPy the project and SciPy the community, and it can always use a new pair of hands. The sources for the website live in their own separate repo: <https://github.com/scipy/scipy.org>

## **5.2.5 Getting started**

Thanks for your interest in contributing to SciPy! If you're interested in contributing code, we hope you'll continue on to the *[SciPy contributor guide](#page-544-0)* for details on how to set up your development environment, implement your improvements, and submit your first PR!

# <span id="page-544-0"></span>**5.3 SciPy contributor guide**

This guide is designed to help you quickly find the information you need about SciPy development after you've reviewed the introductory material in *[Ways to Contribute](#page-540-0)*. If you're new to this and want to start coding ASAP, you've found the right place.

- *[Development environment](#page-544-1)* how to set up and maintain a development environment, including installing compilers and SciPy dependencies, creating a personal fork of the SciPy repository on GitHub, using git to manage a local repository with development branches, performing an in-place build of SciPy, and creating a virtual environment that adds this development version of SciPy to the Python path
- *[Editing SciPy](#page-544-2)* how to edit SciPy Python code, with tips on finding which module contains SciPy functionality to be edited, adding new modules to SciPy, and complying with PEP8 style standards
- *[Unit tests](#page-545-0)* how to write and run unit tests for SciPy with the pytest framework
- *[Documentation](#page-545-1)* how to write reStructuredText documentation that complies with docstring standards, build documentation locally with Sphinx, and view documentation built during continuous integration checks
- *[Benchmarks](#page-545-2)* how to benchmark code with airspeed velocity
- *[Compiled code](#page-545-3)* how to add fast, compiled code to SciPy

## <span id="page-544-1"></span>**5.3.1 Development environment**

- *[Development environment quickstart guide \(macOS\)](#page-575-0)* presents a step-by-step process for setting up a convenient SciPy development environment in macOS
- *[Development environment quickstart guide \(Ubuntu 16.04\)](#page-577-0)* presents a step-by-step process for setting up a convenient SciPy development environment in Ubuntu
- quickstart-docker presents a step-by-step process for building SciPy using Docker; if you don't have macOS or Ubuntu, or if you have trouble with the instructions above, this may be your best option
- building may have some helpful hints if you need to deviate from the guides above
- recommended-development-setup includes additional notes about the development setup; all of this information is contained elsewhere, but it is retained as a legacy document

## <span id="page-544-2"></span>**5.3.2 Editing SciPy**

- *[Development workflow](#page-579-0)* lays out what to do after your development environment is set up
- [SciPy Development Workflow](https://youtu.be/HgU01gJbzMY) is a five-minute video example of fixing a bug and submitting a pull request
- *[PEP8 and SciPy](#page-584-1)* gives some tips for ensuring that your code is PEP8 compliant
- git-development is a guide to using git, the distributed version-control system used to manage the changes made to SciPy code from around the world
- *[SciPy API](#page-10-0)* contains some important notes about how SciPy code is organized and documents the structure of the SciPy API; if you are going to import other SciPy code, read this first
- reviewing-prs explains how to review another author's SciPy code locally
- [NumPy Distutils Users Guide](https://numpy.org/devdocs/reference/distutils_guide.html) check this out before adding any new files to SciPy
- *[Adding New Methods, Functions, and Classes](#page-593-0)* has information on how to add new methods, functions and classes

• *[SciPy Core Developer Guide](#page-558-0)* has background information including how decisions are made and how a release is prepared; it's geared toward *[Core Developers](#page-570-0)*, but contains useful information for all contributors

## <span id="page-545-0"></span>**5.3.3 Unit tests**

- [Testing Guidelines](https://numpy.org/devdocs/reference/testing.html) is the definitive guide to writing unit tests of SciPy code
- *[Running SciPy Tests Locally](#page-585-0)* documents runtests.py, a convenient script for building SciPy and running tests locally

## <span id="page-545-1"></span>**5.3.4 Documentation**

- [A Guide to NumPy/SciPy Documentation](https://numpy.org/devdocs/docs/howto_document.html#howto-document) contains everything you need to know about writing docstrings, which are rendered to produce HTML documentation using [Sphinx](http://www.sphinx-doc.org/en/master/)
- *[Rendering Documentation with Sphinx](#page-584-0)* it's important to check how changes to the documentation render before merging a PR; this document explains how you can do that

## <span id="page-545-2"></span>**5.3.5 Benchmarks**

• *[Benchmarking SciPy with airspeed velocity](#page-586-0)* explains how to add benchmarks to SciPy using [airspeed velocity](https://asv.readthedocs.io/en/stable/)

## <span id="page-545-3"></span>**5.3.6 Compiled code**

- *[Adding Cython to SciPy](#page-589-0)* extending and compiling Python code with [Cython](https://cython.org/) can significantly improve its performance; this document helps you get started
- other-languages discusses the use of C, C++, and Fortran code in SciPy
- *[Public Cython APIs](#page-591-0)* on guidelines on exposing public Cython APIs

To get an overview of where help or new features are desired or planned, see the roadmap:

# <span id="page-545-4"></span>**5.4 SciPy Roadmap**

This roadmap page contains only the most important ideas and needs for SciPy going forward. For a more detailed roadmap, including per-subpackage status, many more ideas, API stability and more, see *[Detailed SciPy Roadmap](#page-547-0)*.

## **5.4.1 Support for distributed arrays and GPU arrays**

NumPy has split its API from its execution engine with \_\_array\_function\_\_ and \_\_array\_ufunc\_\_. This will enable parts of SciPy to accept distributed arrays (e.g. dask.array.Array) and GPU arrays (e.g. cupy.ndarray) that implement the ndarray interface. At the moment it is not yet clear which algorithms will work out of the box, and if there are significant performance gains when they do. We want to create a map of which parts of the SciPy API work, and improve support over time.

In addition to making use of NumPy protocols like \_\_array\_function\_\_, we can make use of these protocols in SciPy as well. That will make it possible to (re)implement SciPy functions like, e.g., those in  $\frac{\text{scipy}}{\text{signal}}$  for Dask or GPU arrays (see [NEP 18 - use outside of NumPy\)](http://www.numpy.org/neps/nep-0018-array-function-protocol.html#use-outside-of-numpy). NumPy's features in this areas are still evolving, see e.g. [NEP 37](https://numpy.org/neps/nep-0037-array-module.html) [- A dispatch protocol for NumPy-like modules](https://numpy.org/neps/nep-0037-array-module.html), and SciPy is an important "client" for those features.

## **5.4.2 Performance improvements**

Speed improvements, lower memory usage and the ability to parallelize algorithms are beneficial to most science domains and use cases. We have established an API design pattern for multiprocessing - using the workers keyword - that can be adopted in many more functions.

Enabling the use of an accelerator like Pythran, possibly via Transonic, and making it easier for users to use Numba's @njit in their code that relies on SciPy functionality would unlock a lot of performance gain. That needs a strategy though, all solutions are still maturing (see for example [this overview](https://fluiddyn.bitbucket.io/transonic-vision.html)).

Finally, many individual functions can be optimized for performance. scipy.optimize and scipy. interpolate functions are particularly often requested in this respect.

## **5.4.3 Statistics enhancements**

The *[scipy.stats](#page-2441-0)* enhancements listed in the *[Detailed SciPy Roadmap](#page-547-0)* are of particularly high importance to the project.

- Improve the options for fitting a probability distribution to data.
- Expand the set of hypothesis tests. In particular, include all the basic variations of analysis of variance.
- Add confidence intervals for all statistical tests.

## **5.4.4 Support for more hardware platforms**

SciPy now has continuous integration for ARM64 (or  $aarch64$ ) and POWER8/9 (or  $ppc641e$ ), and binaries are available via [Miniforge](https://github.com/conda-forge/miniforge). Wheels on PyPI for these platforms are now also possible (with the manylinux2014 standard), and requests for those are becoming more frequent.

Additionally, having IBM Z (or  $s390x$ ) in CI is now possible with TravisCI but not yet done - and manylinux2014 wheels for that platform are also possible then. Finally, resolving open AIX build issues would help users.

## **5.4.5 Implement sparse arrays in addition to sparse matrices**

The sparse matrix formats are mostly feature-complete, however the main issue is that they act like numpy.matrix (which will be deprecated in NumPy at some point). What we want is sparse *arrays* that act like numpy.ndarray. This is being worked on in [https://github.com/pydata/sparse,](https://github.com/pydata/sparse) which is quite far along. The tentative plan is:

- Start depending on pydata/sparse once it's feature-complete enough (it still needs a CSC/CSR equivalent) and okay performance-wise.
- Indicate in the documentation that for new code users should prefer pydata/sparse over sparse matrices.
- When NumPy deprecates numpy, matrix, vendor that or maintain it as a stand-alone package.

# <span id="page-547-0"></span>**5.5 Detailed SciPy Roadmap**

Most of this roadmap is intended to provide a high-level view on what is most needed per SciPy submodule in terms of new functionality, bug fixes, etc. Besides important "business as usual" changes, it contains ideas for major new features - those are marked as such, and are expected to take significant dedicated effort. Things not mentioned in this roadmap are not necessarily unimportant or out of scope, however we (the SciPy developers) want to provide to our users and contributors a clear picture of where SciPy is going and where help is needed most.

**Note:** This is the detailed roadmap. A very high-level overview with only the most important ideas is *[SciPy Roadmap](#page-545-4)*.

## **5.5.1 General**

This roadmap will be evolving together with SciPy. Updates can be submitted as pull requests. For large or disruptive changes you may want to discuss those first on the scipy-dev mailing list.

### **API changes**

In general, we want to evolve the API to remove known warts as much as possible, *however as much as possible without breaking backwards compatibility*.

Also, it should be made (even) more clear what is public and what is private in SciPy. Everything private should be named starting with an underscore as much as possible.

## **Test coverage**

Test coverage of code added in the last few years is quite good, and we aim for a high coverage for all new code that is added. However, there is still a significant amount of old code for which coverage is poor. Bringing that up to the current standard is probably not realistic, but we should plug the biggest holes.

Besides coverage there is also the issue of correctness - older code may have a few tests that provide decent statement coverage, but that doesn't necessarily say much about whether the code does what it says on the box. Therefore code review of some parts of the code (stats, signal and ndimage in particular) is necessary.

### **Documentation**

The documentation is in good shape. Expanding of current docstrings and putting them in the standard NumPy format should continue, so the number of reST errors and glitches in the html docs decreases. Most modules also have a tutorial in the reference guide that is a good introduction, however there are a few missing or incomplete tutorials - this should be fixed.

### **Benchmarks**

The asv-based benchmark system is in reasonable shape. It is quite easy to add new benchmarks, however running the benchmarks is not very intuitive. Making this easier is a priority. In addition, we should run them in our CI (gh-8779 is an ongoing attempt at this).

## **Use of Cython**

Regarding Cython code:

- It's not clear how much functionality can be Cythonized without making the .so files too large. This needs measuring.
- Cython's old syntax for using NumPy arrays should be removed and replaced with Cython memoryviews.

### **Windows build issues**

SciPy critically relies on Fortran code. This is still problematic on Windows. There are currently only two options: using Intel Fortran, or using MSVC + gfortran. The former is expensive, while the latter works (it's what we use for releases) but is quite hard to do correctly. For allowing contributors and end users to reliably build SciPy on Windows, using the Flang compiler looks like the best way forward long-term.

### **Continuous integration**

Continuous integration is in good shape, it currently covers the Windows, macOS and Linux, ARM64 and ppc64le platforms, as well as a range of versions of our dependencies and building release quality wheels.

### **Size of binaries**

SciPy binaries are quite large (e.g. an unzipped manylinux wheel for 1.4.1 is 91 MB), and this can be problematic for example for use in AWS Lambda, which has a 250 MB size limit. We aim to keep binary size as low as possible; when adding new compiled extensions, this needs checking. Stripping of debug symbols in multibuild can likely be improved (see [this issue\)](https://github.com/matthew-brett/multibuild/issues/162).

## **5.5.2 Modules**

#### **cluster**

This module is in good shape.

#### **constants**

This module is basically done, low-maintenance and without open issues.

### **fft**

This module is in good shape.

#### **integrate**

Needed for ODE solvers:

- Documentation is pretty bad, needs fixing
- A new ODE solver interface (solve\_ivp) was added in SciPy 1.0.0. In the future we can consider (soft-)deprecating the older API.

The numerical integration functions are in good shape. Support for integrating complex-valued functions and integrating multiple intervals (see [gh-3325](https://github.com/scipy/scipy/issues/3325)) could be added.

#### **interpolate**

Ideas for new features:

- Spline fitting routines with better user control.
- Transparent tensor-product splines.
- NURBS support.
- Mesh refinement and coarsening of B-splines and corresponding tensor products.

#### **io**

wavfile:

- PCM float will be supported, for anything else use audiolab or other specialized libraries.
- Raise errors instead of warnings if data not understood.

Other sub-modules (matlab, netcdf, idl, harwell-boeing, arff, matrix market) are in good shape.

#### **linalg**

scipy.linalg is in good shape.

#### Needed:

- Reduce duplication of functions with numpy.linalg, make APIs consistent.
- get\_lapack\_funcs should always use flapack
- Wrap more LAPACK functions
- One too many funcs for LU decomposition, remove one

#### Ideas for new features:

- Add type-generic wrappers in the Cython BLAS and LAPACK
- Make many of the linear algebra routines into gufuncs

#### **BLAS and LAPACK**

The Python and Cython interfaces to BLAS and LAPACK in scipy.linalg are one of the most important things that SciPy provides. In general scipy.linalg is in good shape, however we can make a number of improvements:

- 1. Library support. Our released wheels now ship with OpenBLAS, which is currently the only feasible performant option (ATLAS is too slow, MKL cannot be the default due to licensing issues, Accelerate support is dropped because Apple doesn't update Accelerate anymore). OpenBLAS isn't very stable though, sometimes its releases break things and it has issues with threading (currently the only issue for using SciPy with PyPy3). We need at the very least better support for debugging OpenBLAS issues, and better documentation on how to build SciPy with it. An option is to use BLIS for a BLAS interface (see [numpy gh-7372](https://github.com/numpy/numpy/issues/7372)).
- 2. Support for newer LAPACK features. In SciPy 1.2.0 we increased the minimum supported version of LAPACK to 3.4.0. Now that we dropped Python 2.7, we can increase that version further (MKL + Python 2.7 was the blocker for >3.4.0 previously) and start adding support for new features in LAPACK.

#### **misc**

scipy.misc will be removed as a public module. Most functions in it have been moved to another submodule or deprecated. The few that are left:

- info, who: these are NumPy functions
- derivative, central\_diff\_weight : remove, possibly replacing them with more extensive functionality for numerical differentiation.

#### **ndimage**

Underlying ndimage is a powerful interpolation engine. Users come with an expectation of one of two models: a pixel model with  $(1, 1)$  elements having centers  $(0.5, 0.5)$ , or a data point model, where values are defined at points on a grid. Over time, we've become convinced that the data point model is better defined and easier to implement, but this should be clearly communicated in the documentation.

More importantly, still, SciPy implements one *variant* of this data point model, where datapoints at any two extremes of an axis share a spatial location under *periodic wrapping* mode. E.g., in a 1D array, you would have  $x[0]$  and  $x[-1]$ co-located. A very common use-case, however, is for signals to be periodic, with equal spacing between the first and last element along an axis (instead of zero spacing). Wrapping modes for this use-case were added in [gh-8537](https://github.com/scipy/scipy/pull/8537), next the interpolation routines should be updated to use those modes. This should address several issues, including gh-1323, gh-1903, gh-2045 and gh-2640.

The morphology interface needs to be standardized:

- binary dilation/erosion/opening/closing take a "structure" argument, whereas their grey equivalent take size (has to be a tuple, not a scalar), footprint, or structure.
- a scalar should be acceptable for size, equivalent to providing that same value for each axis.
- for binary dilation/erosion/opening/closing, the structuring element is optional, whereas it's mandatory for grey. Grey morphology operations should get the same default.
- other filters should also take that default value where possible.

#### **odr**

This module is in reasonable shape, although it could use a bit more maintenance. No major plans or wishes here.

#### **optimize**

Overall this module is in good shape. Two good global optimizers were added in 1.2.0; large-scale optimizers is still a gap that could be filled. Other things that are needed:

- Many ideas for additional functionality (e.g. integer constraints, sparse matrix support, performance improvements) in linprog, see [gh-9269.](https://github.com/scipy/scipy/issues/9269)
- Add functionality to the benchmark suite to compare results more easily (e.g. with summary plots).
- deprecate the fmin\_\* functions in the documentation, minimize is preferred.
- scipy.optimize has an extensive set of benchmarks for accuracy and speed of the global optimizers. That has allowed adding new optimizers (shgo and dual\_annealing) with significantly better performance than the existing ones. The optimize benchmark system itself is slow and hard to use however; we need to make it faster and make it easier to compare performance of optimizers via plotting performance profiles.

#### **signal**

*Convolution and correlation*: (Relevant functions are convolve, correlate, fftconvolve, convolve2d, correlate2d, and sepfir2d.) Eliminate the overlap with *ndimage* (and elsewhere). From numpy, scipy.signal and scipy.ndimage (and anywhere else we find them), pick the "best of class" for 1-D, 2-D and n-d convolution and correlation, put the implementation somewhere, and use that consistently throughout SciPy.

*B-splines*: (Relevant functions are bspline, cubic, quadratic, gauss\_spline, cspline1d, qspline1d, cspline2d, qspline2d, cspline1d eval, and spline filter.) Move the good stuff to *interpolate* (with appropriate API changes to match how things are done in *interpolate*), and eliminate any duplication.

*Filter design*: merge *firwin* and *firwin2* so *firwin2* can be removed.

*Continuous-Time Linear Systems*: remove *lsim2*, *impulse2*, *step2*. The *lsim*, *impulse* and *step* functions now "just work" for any input system. Further improve the performance of  $lti$  isys (fewer internal transformations between different representations). Fill gaps in lti system conversion functions.

*Second Order Sections*: Make SOS filtering equally capable as existing methods. This includes ltisys objects, an *lfiltic* equivalent, and numerically stable conversions to and from other filter representations. SOS filters could be considered as the default filtering method for ltisys objects, for their numerical stability.

*Wavelets*: what's there now doesn't make much sense. Continuous wavelets only at the moment - decide whether to completely rewrite or remove them. Discrete wavelet transforms are out of scope (PyWavelets does a good job for those).

#### **sparse**

The sparse matrix formats are mostly feature-complete, however the main issue is that they act like numpy.matrix (which will be deprecated in NumPy at some point). What we want is sparse arrays, that act like numpy.ndarray. This is being worked on in [https://github.com/pydata/sparse,](https://github.com/pydata/sparse) which is quite far along. The tentative plan is:

- Start depending on pydata/sparse once it's feature-complete enough (it still needs a CSC/CSR equivalent) and okay performance-wise.
- Add support for pydata/sparse to scipy.sparse.linalg (and perhaps to scipy.sparse. csgraph after that).
- Indicate in the documentation that for new code users should prefer pydata/sparse over sparse matrices.

• When NumPy deprecates numpy, matrix, vendor that or maintain it as a stand-alone package.

Regarding the different sparse matrix formats: there are a lot of them. These should be kept, but improvements/optimizations should go into CSR/CSC, which are the preferred formats. LIL may be the exception, it's inherently inefficient. It could be dropped if DOK is extended to support all the operations LIL currently provides.

#### **sparse.csgraph**

This module is in good shape.

#### **sparse.linalg**

Arpack is in good shape.

isolve:

- callback keyword is inconsistent
- tol keyword is broken, should be relative tol
- Fortran code not re-entrant (but we don't solve, maybe re-use from PyKrilov)

#### dsolve:

- add sparse Cholesky or incomplete Cholesky
- look at CHOLMOD

Ideas for new features:

• Wrappers for PROPACK for faster sparse SVD computation.

#### **spatial**

QHull wrappers are in good shape, as is cKDTree.

#### Needed:

- KDTree will be removed, and cKDTree will be renamed to KDTree in a backwards-compatible way.
- distance\_wrap.c needs to be cleaned up (maybe rewrite in Cython).

## **special**

Though there are still a lot of functions that need improvements in precision, probably the only show-stoppers are hypergeometric functions, parabolic cylinder functions, and spheroidal wave functions. Three possible ways to handle this:

- 1. Get good double-precision implementations. This is doable for parabolic cylinder functions (in progress). I think it's possible for hypergeometric functions, though maybe not in time. For spheroidal wavefunctions this is not possible with current theory.
- 2. Port Boost's arbitrary precision library and use it under the hood to get double precision accuracy. This might be necessary as a stopgap measure for hypergeometric functions; the idea of using arbitrary precision has been suggested before by @nmayorov and in [gh-5349.](https://github.com/scipy/scipy/issues/5349) Likely necessary for spheroidal wave functions, this could be reused: <https://github.com/radelman/scattering>.
- 3. Add clear warnings to the documentation about the limits of the existing implementations.

#### **stats**

The scipy. stats subpackage aims to provide fundamental statistical methods as might be covered in standard statistics texts such as Johnson's "Miller & Freund's Probability and Statistics for Engineers", Sokal & Rohlf's "Biometry", or Zar's "Biostatistical Analysis". It does not seek to duplicate the advanced functionality of downstream packages (e.g. StatsModels, LinearModels, PyMC3); instead, it can provide a solid foundation on which they can build. (Note that these are rough guidelines, not strict rules. "Advanced" is an ill-defined and subjective term, and "advanced" methods may also be included in SciPy, especially if no other widely used and well-supported package covers the topic. Also note that *some* duplication with downstream projects is inevitable and not necessarily a bad thing.)

The following improvements will help SciPy better serve this role.

- Add fundamental and widely used hypothesis tests:
	- **–** Alexander-Govern test
	- **–** Somers' D
	- **–** Kendall's tau-c
	- **–** Page's L-test
	- **–** Tukey-Kramer test
	- **–** Dunnett's test
	- **–** the various types of analysis of variance (ANOVA):
		- \* two-way ANOVA (single replicate, uniform number of replicates, variable number of replicates)
		- \* multiway ANOVA (i.e. generalize two-way ANOVA)
		- \* nested ANOVA
		- \* analysis of covariance (ANCOVA)
- Where appropriate, include confidence intervals for the statistic in the results of any statistical test.
- Add additional tools for meta-analysis; currently we have just *combine\_pvalues*.
- Enhance the *fit* method of the continuous probability distributions:
	- **–** Expand the options for fitting to include:
		- \* method of moments
		- \* maximal product spacings
		- \* method of L-moments / probability weighted moments
	- **–** Include measures of goodness-of-fit in the results
	- **–** Handle censored data
- Implement additional widely used continuous and discrete probability distributions:
	- **–** noncentral hypergeometric distribution (both Fisher's and Wallenius')
	- **–** negative hypergeometric distribution
	- **–** multivariate hypergeometric distribution
	- **–** multivariate t distribution
	- **–** mixture distributions

• Improve the core calculations provided by SciPy's probability distributions so they can robustly handle wide ranges of parameter values. Specifically, replace many of the PDF and CDF methods from the Fortran library CDFLIB used in scipy.special with better code, perhaps ported from the Boost C++ library.

In addition, we should:

- Continue work on making the function signatures of stats and stats.mstats more consistent, and add tests to ensure that that remains the case.
- Return Bunch objects from functions that now return many values, and for functions for which extra return values are desired (see [gh-3665](https://github.com/scipy/scipy/issues/3665)).
- Improve statistical tests (p-value calculation, alternative hypothesis), for example implement an exact two-sided KS test (see [gh-8341\)](https://github.com/scipy/scipy/issues/8341) or a one-sided Wilcoxon test (see [gh-9046\)](https://github.com/scipy/scipy/issues/9046).
- Address the various issues regarding stats.mannwhitneyu, and pick up the stalled PR in [gh-4933.](https://github.com/scipy/scipy/pull/4933)

# **5.6 Toolchain Roadmap**

The use of the SciPy library requires (or optionally depends upon) several other libraries in order to operate, the main dependencies being Python and NumPy. It requires a larger collection of libraries and tools in order to build the library or to build the documentation.

Of course, the tooling and libraries are themselves not static. This document aims to provide a guide as to how SciPy's use of these dynamic dependencies will proceed over time.

SciPy aims to be compatible with a number of releases of its dependent libraries and tools. Forcing the user base to other components for upgrade for every release would greatly diminish the value of SciPy. However, maintaining backwards compatibility with very old tooling/libraries imposes limitations on which newer functionalities and capabilities can be incorporated. SciPy takes a somewhat conservative approach, maintaining compatibility with several major releases of Python and NumPy on the major platforms. (That may in and of itself impose further restrictions. See the C Compilers section for an example.)

- First and foremost, SciPy is a Python project, hence it requires a Python environment.
- BLAS and LAPACK numerical libraries need to be installed.
- Compilers for C, C++, Cython, and Fortran code are needed.
- The Python environment needs the NumPy package to be installed.
- Testing requires the pytest Python package.
- Building the documentation requires the matplotlib, Sphinx packages, as well as a LaTeX installation.

The tooling used to build CPython has some implications for the tooling used in building SciPy. It also has implications for the examples used in the documentation (e.g., docstrings for functions), as these examples can only use functionality present in all supported configurations.

## **5.6.1 Building SciPy**

### **Python Versions**

SciPy is compatible with several versions of Python. When dropping support for older Python versions, SciPy takes guidance from NEP  $29^{10}$  $29^{10}$  $29^{10}$ . Python 2.7 support was dropped for SciPy releases numbered 1.3 and above but is still available in release [1](#page-555-1).[2](#page-555-2).x, which is a long-term support release<sup>1</sup>,<sup>2</sup>.

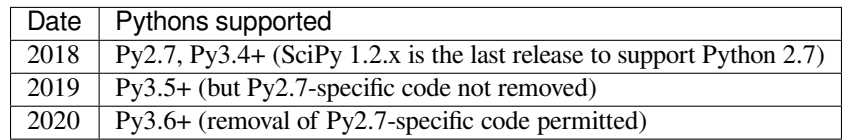

### **NumPy**

SciPy depends on NumPy but releases of SciPy are not tied to releases of NumPy. SciPy attempts to be compatible with at least the 4 previous releases of NumPy. In particular, SciPy cannot rely on features of just the latest NumPy, but needs to be written using what is common in all of those 4 releases.<sup>1</sup>,<sup>[3](#page-555-3)</sup>.

The table shows the NumPy versions suitable for each major Python version (for SciPy 1.3.x unless otherwise stated).

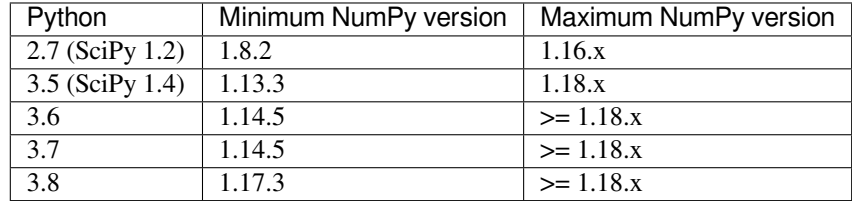

## **C Compilers**

SciPy is compatible with most modern C compilers (in particular clang). However, CPython on Windows is built with specific versions of the Microsoft Visual C++ compiler<sup>[7](#page-555-4), [8](#page-555-5), [9](#page-555-6)</sup>, as is the corresponding build of SciPy. This has implications for the C language standards that can be supported<sup>[6](#page-555-7)</sup>.

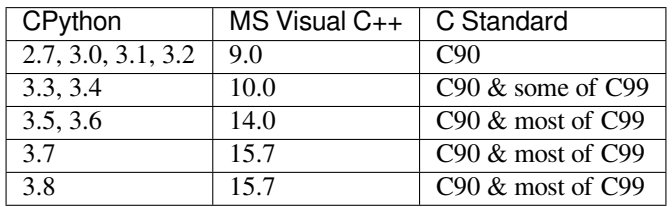

<span id="page-555-0"></span><sup>10</sup> [https://numpy.org/neps/nep-0029-deprecation\\_policy.html](https://numpy.org/neps/nep-0029-deprecation_policy.html)

<span id="page-555-1"></span><sup>1</sup> <https://docs.scipy.org/doc/scipy/reference/release.1.2.0.html>

<span id="page-555-3"></span><sup>3</sup> <https://docs.scipy.org/doc/numpy/release.html>

<span id="page-555-4"></span><sup>7</sup> <https://pythondev.readthedocs.io/windows.html#python-and-visual-studio-version-matrix>

<span id="page-555-2"></span><sup>2</sup> <https://python3statement.org>

<span id="page-555-5"></span><sup>8</sup> [https://en.wikipedia.org/wiki/Microsoft\\_Visual\\_C%2B%2B#Internal\\_version\\_numbering](https://en.wikipedia.org/wiki/Microsoft_Visual_C%2B%2B#Internal_version_numbering)

<span id="page-555-6"></span><sup>9</sup> <https://wiki.python.org/moin/WindowsCompilers>

<span id="page-555-7"></span><sup>6</sup> <https://blogs.msdn.microsoft.com/vcblog/2013/07/19/c99-library-support-in-visual-studio-2013/>

## **C and C++ Language Standards**

C and C++ language standards for SciPy are generally guidelines rather than official decisions. This is particularly true of attempting to predict adoption timelines for newer standards.

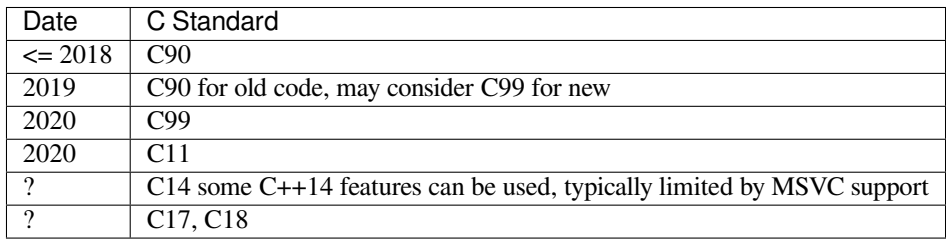

The use of MS Visual Studio 9.0 (which doesn't have support C99) to build Python2.7 has meant that C code in SciPy has had to conform to the earlier C90 standard for the language and standard library. With the dropping of Python2.7 for SciPy 1.3.x, the C90 restriction is no longer imposed by compilers. For GCC version  $\lt$  5, an explicit  $-\text{std}=\text{c99}$  may have to be added by the user if C99 features are used in SciPy code. *Note: even though C99 has been a standard for 20 years, experience has shown that not all features are supported equally well across all platforms.*

C18 is a bug fix for C11, so C11 may be skipped entirely.

In practice, the C++ feature set that can be used is limited by the availability in the MS VisualStudio versions that SciPy needs to support. C++11 can be used, C++14/17 is going to be impossible for a very long time because of ecosystem support restrictions. See<sup>[4](#page-556-0)</sup>.

**Note:** Developer Note: Some C99 features would be useful for scientific programming, in particular better support of IEEE 7[5](#page-556-1)4<sup>5</sup>. SciPy has a small include file  $\frac{\text{scipy}}{\text{lib/c99compact}}$ . h which provides access to a few functions. Use in conjunction with  $\langle \text{numpy} / \text{npy} \rangle$  math.h>.

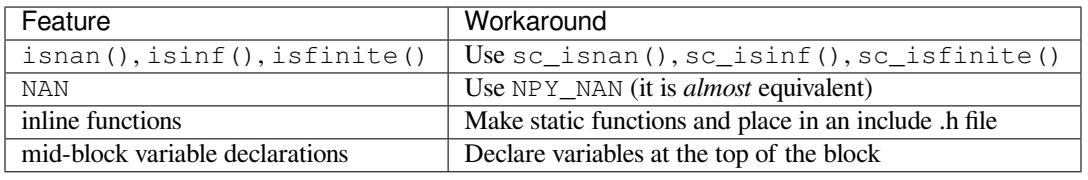

## **Fortran Compilers**

Generally, any well-maintained compiler is likely suitable and can be used to build SciPy.

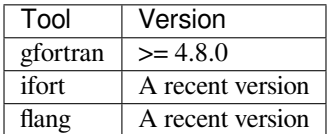

<span id="page-556-0"></span><sup>4</sup> [https://en.cppreference.com/w/cpp/compiler\\_support](https://en.cppreference.com/w/cpp/compiler_support)

<span id="page-556-1"></span><sup>5</sup> [https://en.wikipedia.org/wiki/IEEE\\_754-1985](https://en.wikipedia.org/wiki/IEEE_754-1985)

## **Cython Compiler**

SciPy always requires a recent Cython compiler.

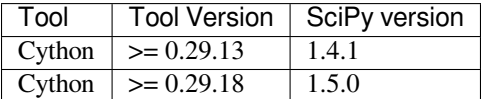

### **Other Libraries**

Any library conforming to the BLAS/LAPACK interface may be used. OpenBLAS, ATLAS, MKL, BLIS, and reference Netlib libraries are known to work.

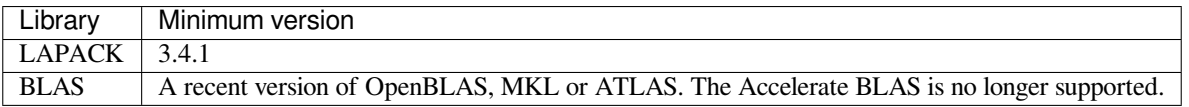

There are some additional optional dependencies.

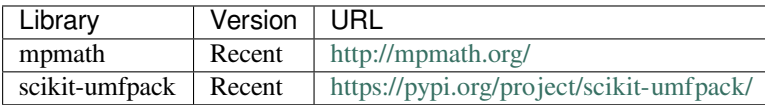

Moreover, Scipy supports interaction with other libraries. The test suite has additional compatibility tests that are run when these are installed:

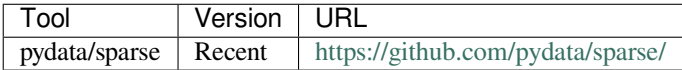

## **5.6.2 Testing and Benchmarking**

Testing and benchmarking require recent versions of:

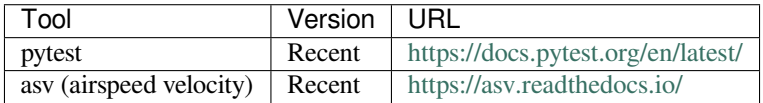

## **5.6.3 Building the Documentation**

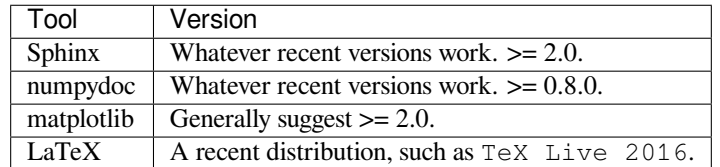

[The numpydoc package is also used, but that is currently packaged in doc/sphinxext.]

Note: Developer Note: The versions of numpy and matplotlib required have implications for the examples in Python docstrings. Examples must be able to be executed both in the environment used to build the documentation, as well as with any supported versions of numpy/matplotlib that a user may use with this release of SciPy.

## **5.6.4 Packaging**

A Recent version of:

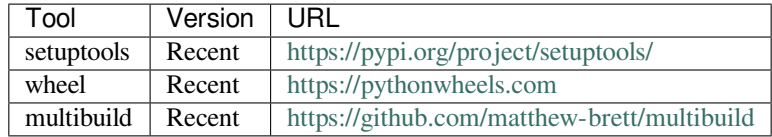

*[Making a SciPy release](#page-566-0)* and *[Distributing](#page-563-0)* contain information on making and distributing a SciPy release.

## **5.6.5 References**

For a more detailed look at how the SciPy project works:

# <span id="page-558-0"></span>**5.7 SciPy Core Developer Guide**

## **5.7.1 Decision making process**

SciPy has a formal governance model, documented in *[SciPy Project Governance](#page-570-0)*. The section below documents in an informal way what happens in practice for decision making about code and commit rights. The formal governance model is leading, the below is only provided for context.

### **Code**

Any significant decisions on adding (or not adding) new features, breaking backwards compatibility or making other significant changes to the codebase should be made on the scipy-dev mailing list after a discussion (preferably with full consensus).

Any non-trivial change (where trivial means a typo, or a one-liner maintenance commit) has to go in through a pull request (PR). It has to be reviewed by another developer. In case review doesn't happen quickly enough and it is important that the PR is merged quickly, the submitter of the PR should send a message to mailing list saying he/she intends to merge that PR without review at time X for reason Y unless someone reviews it before then.

Changes and new additions should be tested. Untested code is broken code.

## **Commit rights**

Who gets commit rights is decided by the SciPy Steering Council; changes in commit rights will then be announced on the scipy-dev mailing list.

# <span id="page-559-0"></span>**5.8 Deciding on new features**

The general decision rule to accept a proposed new feature has so far been conditional on:

- 1. The method is applicable in many fields and "generally agreed" to be useful,
- 2. It fits the topic of the submodule, and does not require extensive support frameworks to operate,
- 3. The implementation looks sound and unlikely to need much tweaking in the future (e.g., limited expected maintenance burden),
- 4. Someone wants to contribute it, and
- 5. Someone wants to review it.

The last criterion is often a sticking point for proposed features. Code cannot be merged until it has been thoroughly reviewed, and there is always a backlog of maintenance tasks that compete for reviewers' time. Ideally, contributors should line up a reviewer with suitable domain expertise before beginning work.

Although it's difficult to give hard rules on what "generally useful and generally agreed to work" means, it may help to weigh the following against each other:

- Is the method used/useful in different domains in practice? How much domain-specific background knowledge is needed to use it properly?
- Consider the code already in the module. Is what you are adding an omission? Does it solve a problem that you'd expect the module be able to solve? Does it supplement an existing feature in a significant way?
- Consider the equivalence class of similar methods / features usually expected. Among them, what would in principle be the minimal set so that there's not a glaring omission in the offered features remaining? How much stuff would that be? Does including a representative one of them cover most use cases? Would it in principle sound reasonable to include everything from the minimal set in the module?
- Is what you are adding something that is well understood in the literature? If not, how sure are you that it will turn out well? Does the method perform well compared to other similar ones?
- Note that the twice-a-year release cycle and backward-compatibility policy makes correcting things later on more difficult.

The scopes of the submodules also vary, so it's probably best to consider each as if it's a separate project - "numerical evaluation of special functions" is relatively well-defined, but "commonly needed optimization algorithms" less so.

## **5.8.1 Development on GitHub**

SciPy development largely takes place on GitHub; this section describes the expected way of working for issues, pull requests and managing the main scipy repository.

### <span id="page-560-0"></span>**Labels and Milestones**

Each issue and pull request normally gets at least two labels: one for the topic or component (scipy.stats, Documentation, etc.), and one for the nature of the issue or pull request (enhancement, maintenance, defect, etc.). Other labels that may be added depending on the situation:

- easy-fix: for issues suitable to be tackled by new contributors.
- needs-work: for pull requests that have review comments that haven't been addressed.
- needs-decision: for issues or pull requests that need a decision.
- needs-champion: for pull requests that were not finished by the original author, but are worth resurrecting.
- backport-candidate: bugfixes that should be considered for backporting by the release manager.

A milestone is created for each version number for which a release is planned. Issues that need to be addressed and pull requests that need to be merged for a particular release should be set to the corresponding milestone. After a pull request is merged, its milestone (and that of the issue it closes) should be set to the next upcoming release - this makes it easy to get an overview of changes and to add a complete list of those to the release notes.

### **Pull request review workflow**

When reviewing pull requests, please make use of pull request workflow features, see pull-request-workflow-features.

### **Dealing with pull requests**

- When merging contributions, a committer is responsible for ensuring that those meet the requirements outlined in [Contributing to SciPy](https://github.com/scipy/scipy/blob/master/HACKING.rst.txt). Also check that new features and backwards compatibility breaks were discussed on the scipy-dev mailing list.
- New code goes in via a pull request (PR).
- Merge new code with the green button. In case of merge conflicts, ask the PR submitter to rebase (this may require providing some git instructions).
- Backports and trivial additions to finish a PR (really trivial, like a typo or PEP8 fix) can be pushed directly.
- For PRs that add new features or are in some way complex, wait at least a day or two before merging it. That way, others get a chance to comment before the code goes in.
- Squashing commits or cleaning up commit messages of a PR that you consider too messy is OK. Make sure though to retain the original author name when doing this.
- Make sure that the labels and milestone on a merged PR are set correctly.
- When you want to reject a PR: if it's very obvious you can just close it and explain why, if not obvious then it's a good idea to first explain why you think the PR is not suitable for inclusion in SciPy and then let a second committer comment or close.

### <span id="page-561-1"></span>**Backporting**

All pull requests (whether they contain enhancements, bug fixes or something else), should be made against master. Only bug fixes are candidates for backporting to a maintenance branch. The backport strategy for SciPy is to (a) only backport fixes that are important, and (b) to only backport when it's reasonably sure that a new bugfix release on the relevant maintenance branch will be made. Typically, the developer who merges an important bugfix adds the backportcandidate label and pings the release manager, who decides on whether and when the backport is done. After the backport is completed, the backport-candidate label has to be removed again.

A good strategy for a backport pull request is to combine several master branch pull requests, to reduce the burden on continuous integration tests and to reduce the merge commit cluttering of maintenance branch history. It is generally best to have a single commit for each of the master branch pull requests represented in the backport pull request. This way, history is clear and can be reverted in a straightforward manner if needed.

### **Release notes**

When a PR gets merged, consider if the changes need to be mentioned in the release notes. What needs mentioning: new features, backwards incompatible changes, deprecations, and "other changes" (anything else noteworthy enough, see older release notes for the kinds of things worth mentioning).

Release note entries are maintained on the wiki, (e.g. [https://github.com/scipy/scipy/wiki/](https://github.com/scipy/scipy/wiki/Release-note-entries-for-SciPy-1.2.0) [Release-note-entries-for-SciPy-1.2.0\)](https://github.com/scipy/scipy/wiki/Release-note-entries-for-SciPy-1.2.0). The release manager will gather content from there and integrate it into the html docs. We use this mechanism to avoid merge conflicts that would happen if every PR touched the same file under doc/release/ directly.

Changes can be monitored([Atom feed\)](https://github.com/scipy/scipy/wiki.atom) and pulled (the wiki is a git repo: https://github.com/scipy/scipy. wiki.git).

### **Other**

*PR status page:* When new commits get added to a pull request, GitHub doesn't send out any notifications. The needswork label may not be justified anymore though. [This page](https://pav.iki.fi/scipy-needs-work/) gives an overview of PRs that were updated, need review, need a decision, etc.

*Cross-referencing:* Cross-referencing issues and pull requests on GitHub is often useful. GitHub allows doing that by using gh-xxxx or #xxxx with xxxx the issue/PR number. The gh-xxxx format is strongly preferred, because it's clear that that is a GitHub link. Older issues contain #xxxx which is about Trac (what we used pre-GitHub) tickets.

*PR naming convention:* Pull requests, issues and commit messages usually start with a three-letter abbreviation like ENH: or BUG:. This is useful to quickly see what the nature of the commit/PR/issue is. For the full list of abbreviations, see [writing the commit message.](https://numpy.org/devdocs/dev/development_workflow.html#writing-the-commit-message)

## <span id="page-561-0"></span>**5.8.2 Licensing**

SciPy is distributed under the [modified \(3-clause\) BSD license.](https://opensource.org/licenses/BSD-3-Clause) All code, documentation and other files added to SciPy by contributors is licensed under this license, unless another license is explicitly specified in the source code. Contributors keep the copyright for code they wrote and submit for inclusion to SciPy.

Other licenses that are compatible with the modified BSD license that SciPy uses are 2-clause BSD, MIT and PSF. Incompatible licenses are GPL, Apache and custom licenses that require attribution/citation or prohibit use for commercial purposes.

PRs are often submitted with content copied or derived from unlicensed code. These contributions cannot be accepted for inclusion in SciPy unless the original code author is willing to (re)license his/her code under the modified BSD (or compatible) license. If the original author agrees, add a comment saying so to the source files and forward the relevant communication to the scipy-dev mailing list.

Another common occurrence is for code to be translated or derived from code in R, Octave (both GPL-licensed) or a commercial application. Such code also cannot be included in SciPy. Simply implementing functionality with the same API as found in R/Octave/… is fine though, as long as the author doesn't look at the original incompatibly-licensed source code.

## <span id="page-562-0"></span>**5.8.3 Version numbering**

SciPy version numbering complies to [PEP 440.](https://www.python.org/dev/peps/pep-0440) Released final versions, which are the only versions appearing on [PyPI,](https://pypi.org/) are numbered MAJOR.MINOR.MICRO where:

- MAJOR is an integer indicating the major version. It changes very rarely; a change in MAJOR indicates large (possibly backwards-incompatible) changes.
- MINOR is an integer indicating the minor version. Minor versions are typically released twice a year and can contain new features, deprecations and bug-fixes.
- MICRO is an integer indicating a bug-fix version. Bug-fix versions are released when needed, typically one or two per minor version. They cannot contain new features or deprecations.

Released alpha, beta and rc (release candidate) versions are numbered like final versions but with postfixes  $a$ #,  $b$ # and rc# respectively, with # an integer. Development versions are postfixed with .dev0+<git-commit-hash>.

Examples of valid SciPy version strings are:

0.16.0 0.15.1 0.14.0a1 0.14.0b2 0.14.0rc1 0.17.0.dev0+ac53f09

An installed SciPy version contains these version identifiers:

```
scipy.__version__    # complete version string, including git commit_
,→hash for dev versions
scipy.version.short_version # string, only major.minor.micro
scipy.version.version # string, same as scipy.__version__
scipy.version.full_version # string, same as scipy.__version__
scipy.version.release # bool, development or (alpha/beta/rc/final)␣
,→released version
scipy.version.git_revision # string, git commit hash from which scipy was␣
,→built
```
## <span id="page-563-1"></span>**5.8.4 Deprecations**

There are various reasons for wanting to remove existing functionality: it's buggy, the API isn't understandable, it's superseded by functionality with better performance, it needs to be moved to another SciPy submodule, etc.

In general it's not a good idea to remove something without warning users about that removal first. Therefore this is what should be done before removing something from the public API:

- 1. Propose to deprecate the functionality on the scipy-dev mailing list and get agreement that that's OK.
- 2. Add a DeprecationWarning for it, which states that the functionality was deprecated, and in which release. For Cython APIs, see *[Deprecating public Cython APIs](#page-593-1)* for the practical steps.
- 3. Mention the deprecation in the release notes for that release.
- 4. Wait till at least 6 months after the release date of the release that introduced the DeprecationWarning before removing the functionality.
- 5. Mention the removal of the functionality in the release notes.

The 6 months waiting period in practice usually means waiting two releases. When introducing the warning, also ensure that those warnings are filtered out when running the test suite so they don't pollute the output.

It's possible that there is reason to want to ignore this deprecation policy for a particular deprecation; this can always be discussed on the scipy-dev mailing list.

## <span id="page-563-0"></span>**5.8.5 Distributing**

Distributing Python packages is nontrivial - especially for a package with complex build requirements like SciPy - and subject to change. For an up-to-date overview of recommended tools and techniques, see the [Python Packaging User](https://packaging.python.org) [Guide.](https://packaging.python.org) This document discusses some of the main issues and considerations for SciPy.

### **Dependencies**

Dependencies are things that a user has to install in order to use (or build/test) a package. They usually cause trouble, especially if they're not optional. SciPy tries to keep its dependencies to a minimum; currently they are:

*Unconditional run-time dependencies:*

• [Numpy](https://numpy.org)

*Conditional run-time dependencies:*

- [nose](https://nose.readthedocs.io) (to run the test suite)
- [asv](https://asv.readthedocs.org) (to run the benchmarks)
- [matplotlib](https://matplotlib.org) (for some functions that can produce plots)
- [Pillow](https://pillow.readthedocs.org) (for image loading/saving)
- [scikits.umfpack](https://pypi.org/project/scikit-umfpack) (optionally used in sparse.linalg)
- [mpmath](http://mpmath.org) (for more extended tests in special)
- pydata/sparse (compatibility support in scipy.sparse)

#### *Unconditional build-time dependencies:*

- [Numpy](https://numpy.org)
- A BLAS and LAPACK implementation (reference BLAS/LAPACK, ATLAS, OpenBLAS, MKL, Accelerate are all known to work)

• (for development versions) [Cython](https://cython.org)

### *Conditional build-time dependencies:*

- [setuptools](https://bitbucket.org/pypa/setuptools)
- [wheel](https://wheel.readthedocs.io/) (python setup.py bdist\_wheel)
- [Sphinx](http://www.sphinx-doc.org/) (docs)
- [matplotlib](https://matplotlib.org) (docs)
- LaTeX (pdf docs)
- [Pillow](https://pillow.readthedocs.org) (docs)

Furthermore of course one needs C, C++ and Fortran compilers to build SciPy, but those we don't consider to be dependencies and are therefore not discussed here. For details, see [https://scipy.github.io/devdocs/building/.](https://scipy.github.io/devdocs/building/)

When a package provides useful functionality and it's proposed as a new dependency, consider also if it makes sense to vendor (i.e. ship a copy of it with scipy) the package instead. For example, [six](https://pypi.org/project/six) and [decorator](https://github.com/micheles/decorator) are vendored in  $\leq$  in  $\leq$  in  $\leq$  in  $\leq$  in  $\leq$  in  $\leq$  in  $\leq$  in  $\leq$  in  $\leq$  in  $\leq$  in  $\leq$  in  $\leq$  in  $\$ \_lib.

The only dependency that is reported to [pip](https://pip.pypa.io/en/stable/) is [Numpy](https://numpy.org), see install\_requires in SciPy's main setup.py. The other dependencies aren't needed for SciPy to function correctly, and the one unconditional build dependency that [pip](https://pip.pypa.io/en/stable/) knows how to install [\(Cython\)](https://cython.org) we prefer to treat like a compiler rather than a Python package that [pip](https://pip.pypa.io/en/stable/) is allowed to upgrade.

### **Issues with dependency handling**

There are some serious issues with how Python packaging tools handle dependencies reported by projects. Because SciPy gets regular bug reports about this, we go in a bit of detail here.

SciPy only reports its dependency on NumPy via install\_requires if NumPy isn't installed at all on a system. This will only change when there are either 32-bit and 64-bit Windows wheels for NumPy on PyPI or when pip upgrade becomes available (with sane behavior, unlike pip install -U, see [this PR\)](https://github.com/pypa/pip/pull/3194). For more details, see [this summary.](https://mail.python.org/pipermail/distutils-sig/2015-October/027161.html)

The situation with setup\_requires is even worse; [pip](https://pip.pypa.io/en/stable/) doesn't handle that keyword at all, while setuptools has issues (here's a [current one](https://bitbucket.org/pypa/setuptools/issues/391)) and invokes easy\_install which comes with its own set of problems (note that SciPy doesn't support easy\_install at all anymore; issues specific to it will be closed as "wontfix").

## <span id="page-564-0"></span>**Supported Python and NumPy versions**

The [Python](https://www.python.org) versions that SciPy supports are listed in the list of PyPI classifiers in setup.py, and mentioned in the release notes for each release. All newly released Python versions will be supported as soon as possible. The general policy on dropping support for a Python version is that (a) usage of that version has to be quite low (say  $< 5\%$  of users) and (b) the version isn't included in an active long-term support release of one of the main Linux distributions anymore. SciPy typically follows NumPy, which has a similar policy. The final decision on dropping support is always taken on the scipy-dev mailing list.

The lowest supported [Numpy](https://numpy.org) version for a SciPy version is mentioned in the release notes and is encoded in scipy/ \_\_init\_\_.py and the install\_requires field of setup.py. Typically the latest SciPy release supports 3 or 4 minor versions of NumPy. That may become more if the frequency of NumPy releases increases (it's about 1x/year at the time of writing). Support for a particular NumPy version is typically dropped if (a) that NumPy version is several years old, and (b) the maintenance cost of keeping support is starting to outweigh the benefits. The final decision on dropping support is always taken on the scipy-dev mailing list.

Supported versions of optional dependencies and compilers is less clearly documented, and also isn't tested well or at all by SciPy's Continuous Integration setup. Issues regarding this are dealt with as they come up in the issue tracker or mailing list.

### **Building binary installers**

**Note:** This section is only about building SciPy binary installers to *distribute*. For info on building SciPy on the same machine as where it will be used, see [this scipy.org page](https://scipy.github.io/devdocs/building/).

There are a number of things to take into consideration when building binaries and distributing them on PyPI or elsewhere.

#### **General**

- A binary is specific for a single Python version (because different Python versions aren't ABI-compatible, at least up to Python 3.4).
- Build against the lowest NumPy version that you need to support, then it will work for all NumPy versions with the same major version number (NumPy does maintain backwards ABI compatibility).

#### **Windows**

- The currently most easily available toolchain for building Python.org compatible binaries for SciPy is installing MSVC (see <https://wiki.python.org/moin/WindowsCompilers>) and mingw64-gfortran. Support for this configuration requires numpy.distutils from NumPy  $>= 1.14$ .dev and a gcc/gfortran-compiled static openblas. a. This configuration is currently used in the Appveyor configuration for <https://github.com/MacPython/scipy-wheels>
- For 64-bit Windows installers built with a free toolchain, use the method documented at [https://github.com/numpy/](https://github.com/numpy/numpy/wiki/Mingw-static-toolchain) [numpy/wiki/Mingw-static-toolchain](https://github.com/numpy/numpy/wiki/Mingw-static-toolchain). That method will likely be used for SciPy itself once it's clear that the maintenance of that toolchain is sustainable long-term. See the [MingwPy](https://mingwpy.github.io) project and [this thread](https://mail.scipy.org/pipermail/numpy-discussion/2015-October/074056.html) for details.
- The other way to produce 64-bit Windows installers is with icc, if ort plus MKL (or MSVC instead of icc). For Intel toolchain instructions see [this article](https://software.intel.com/en-us/articles/numpyscipy-with-intel-mkl) and for (partial) MSVC instructions see [this wiki page.](https://github.com/numpy/numpy/wiki/Building-with-MSVC)
- Older SciPy releases contained a .exe "superpack" installer. Those contain 3 complete builds (no SSE, SSE2, SSE3), and were built with [https://github.com/numpy/numpy-vendor.](https://github.com/numpy/numpy-vendor) That build setup is known to not work well anymore and is no longer supported. It used g77 instead of gfortran, due to complex DLL distribution issues (see [gh-2829\)](https://github.com/scipy/scipy/issues/2829). Because the toolchain is no longer supported, g77 support isn't needed anymore and SciPy can now include Fortran 90/95 code.

### **OS X**

- To produce OS X wheels that work with various Python versions (from python.org, Homebrew, MacPython), use the build method provided by <https://github.com/MacPython/scipy-wheels>.
- DMG installers for the Python from python.org on OS X can still be produced by tools/scipy-macosxinstaller/. SciPy doesn't distribute those installers anymore though, now that there are binary wheels on PyPi.

#### **Linux**

• PyPi-compatible Linux wheels can be produced via the [manylinux](https://github.com/pypa/manylinux/) project. The corresponding build setup for TravisCI for SciPy is set up in <https://github.com/MacPython/scipy-wheels>.

Other Linux build-setups result to PyPi incompatible wheels, which would need to be distributed via custom channels, e.g. in a [Wheelhouse](https://pypi.org/project/Wheelhouse), see at the [wheel](https://wheel.readthedocs.io/) and [Wheelhouse](https://pypi.org/project/Wheelhouse) docs.

## <span id="page-566-0"></span>**5.8.6 Making a SciPy release**

At the highest level, this is what the release manager does to release a new SciPy version:

- 1. Propose a release schedule on the scipy-dev mailing list.
- 2. Create the maintenance branch for the release.
- 3. Tag the release.
- 4. Build all release artifacts (sources, installers, docs).
- 5. Upload the release artifacts.
- 6. Announce the release.
- 7. Port relevant changes to release notes and build scripts to master.

In this guide we attempt to describe in detail how to perform each of the above steps. In addition to those steps, which have to be performed by the release manager, here are descriptions of release-related activities and conventions of interest:

- *[Backporting](#page-561-1)*
- *[Labels and Milestones](#page-560-0)*
- *[Version numbering](#page-562-0)*
- *[Supported Python and NumPy versions](#page-564-0)*
- *[Deprecations](#page-563-1)*

### **Proposing a release schedule**

A typical release cycle looks like:

- Create the maintenance branch
- Release a beta version
- Release a "release candidate" (RC)
- If needed, release one or more new RCs
- Release the final version once there are no issues with the last release candidate

There's usually at least one week between each of the above steps. Experience shows that a cycle takes between 4 and 8 weeks for a new minor version. Bug-fix versions don't need a beta or RC, and can be done much quicker.

Ideally the final release is identical to the last RC, however there may be minor difference - it's up to the release manager to judge the risk of that. Typically, if compiled code or complex pure Python code changes then a new RC is needed, while a simple bug-fix that's backported from master doesn't require a new RC.

To propose a schedule, send a list with estimated dates for branching and beta/rc/final releases to scipy-dev. In the same email, ask everyone to check if there are important issues/PRs that need to be included and aren't tagged with the Milestone for the release or the "backport-candidate" label.

### **Creating the maintenance branch**

Before branching, ensure that the release notes are updated as far as possible. Include the output of tools/gh\_lists. py and tools/authors.py in the release notes.

Maintenance branches are named maintenance/ $\langle$ major>. $\langle$ minor>. $x$  (e.g. 0.19x). To create one, simply push a branch with the correct name to the scipy repo. Immediately after, push a commit where you increment the version number on the master branch and add release notes for that new version. Send an email to scipy-dev to let people know that you've done this.

## **Tagging a release**

First ensure that you have set up GPG correctly. See <https://github.com/scipy/scipy/issues/4919> for a discussion of signing release tags, and <https://keyring.debian.org/creating-key.html> for instructions on creating a GPG key if you do not have one. Note that on some platforms it may be more suitable to use  $qpq2$  instead of  $qpq$  so that passwords may be stored by gpg-agent as discussed in [https://github.com/scipy/scipy/issues/10189.](https://github.com/scipy/scipy/issues/10189)

To make your key more readily identifiable as you, consider sending your key to public keyservers, with a command such as:

```
gpg --send-keys <yourkeyid>
```
Check that all relevant commits are in the branch. In particular, check issues and PRs under the Milestone for the release [\(https://github.com/scipy/scipy/milestones](https://github.com/scipy/scipy/milestones)), PRs labeled "backport-candidate", and that the release notes are up-to-date and included in the html docs.

Then edit setup.py to get the correct version number (set ISRELEASED = True) and commit it with a message like REL: set version to <version-number>. Don't push this commit to the SciPy repo yet.

Finally tag the release locally with git tag  $-s \langle v1 \rangle \times \langle v \rangle$  (the  $-s$  ensures the tag is signed). If gpg2 is preferred, then git config --global gpg.program gpg2 may be appropriate. Continue with building release artifacts (next section). Only push the release commit to the scipy repo once you have built the sdists and docs successfully. Then continue with building wheels. Only push the release tag to the repo once all wheels have been built successfully on TravisCI and Appveyor (if it fails, you have to move the tag otherwise - which is bad practice). Finally, after pushing the tag, also push a second commit which increments the version number and sets ISRELEASED to False again. This also applies with new release candidates, and for removing the  $r c$  affix when switching from release candidate to release proper.

### **Building release artifacts**

Here is a complete list of artifacts created for a release:

- source archives (.tar.gz, .zip and .tar.xz for GitHub Releases, only .tar.gz is uploaded to PyPI)
- Binary wheels for Windows, Linx and OS X
- Documentation (html, pdf)
- A README file
- A Changelog file

Source archives, Changelog and README are built by running paver release in the repo root, and end up in REPO\_ROOT/release/. Do this after you've created the signed tag locally. paver release will be sensitive to the version of Cython available in your build environment, so make sure your version matches the minimum requirements for the release. If this completes without issues, push the release commit (not the tag, see section above) to the scipy repo. If pavement.py is causing issues, it is also possible to simply use python setup.py sdist and perform the release notes task from pavement.py by hand.

To build wheels, push a commit to a branch used for the current release at <https://github.com/MacPython/scipy-wheels> . This triggers builds for all needed Python versions on TravisCI. Update and check the .travis.yml and appveyor. yml config files what commit to build, and what Python and NumPy are used for the builds (it needs to be the lowest supported NumPy version for each Python version). See the README file in the scipy-wheels repo for more details. Note that because several months may pass between SciPy releases, it is sometimes necessary to update the versions of the gfortran-install and multibuild submodules used for wheel builds. If the wheels builds reveal issues that need to be fixed with backports on the maintenance branch, you may remove the local tags (for example  $q$ it tag -d v1.2.0rc1) and restart with tagging above on the new candidate commit.

The TravisCI and Appveyor builds run the tests from the built wheels and if they pass, upload the wheels to a container pointed to at <https://github.com/MacPython/scipy-wheels> Once there are successful wheel builds, it is recommended to create a versioned branch in the scipy-wheels repo, which will for example be adjusted to point to different maintenance branch commits if there are multiple release candidates.

From there you can download them for uploading to PyPI. This can be done in an automated fashion with [terryfy](https://github.com/MacPython/terryfy) (note the -n switch which makes it only download the wheels and skip the upload to PyPI step - we want to be able to check the wheels and put their checksums into README first):

```
$ python wheel-uploader -n -v -c -u https://3f23b170c54c2533c070-
,→1c8a9b3114517dc5fe17b7c3f8c63a43.ssl.cf2.rackcdn.com -w REPO_ROOT/release/
,→installers -t win scipy 0.19.0
$ python wheel-uploader -n -v -c -u https://3f23b170c54c2533c070-
,→1c8a9b3114517dc5fe17b7c3f8c63a43.ssl.cf2.rackcdn.com -w REPO_ROOT/release/
,→installers -t macosx scipy 0.19.0
$ python wheel-uploader -n -v -c -u https://3f23b170c54c2533c070-
,→1c8a9b3114517dc5fe17b7c3f8c63a43.ssl.cf2.rackcdn.com -w REPO_ROOT/release/
,→installers -t manylinux1 scipy 0.19.0
```
The correct URL to use is shown in <https://github.com/MacPython/scipy-wheels> and should agree with the above one.

After this, we want to regenerate the README file, in order to have the MD5 and SHA256 checksums of the just downloaded wheels in it. Run:

\$ paver write\_release\_and\_log

### **Uploading release artifacts**

For a release there are currently five places on the web to upload things to:

- PyPI (tarballs, wheels)
- Github releases (tarballs, release notes, Changelog)
- scipy.org (an announcement of the release)
- docs.scipy.org (html/pdf docs)

#### **PyPI:**

Upload first the wheels and then the sdist:

```
twine upload -s REPO_ROOT/release/installers/*.whl
twine upload -s REPO_ROOT/release/installers/scipy-1.x.y.tar.gz
```
If gpg2 is preferred, then the above commands may also include  $--sign-with gpg2$ 

**Github Releases:**

Use GUI on <https://github.com/scipy/scipy/releases> to create release and upload all release artifacts. At this stage, it is appropriate to push the tag and associate the new release (candidate) with this tag in the GUI. For example, git push upstream v1.2.0rc1, where upstream represents scipy/scipy. It is useful to check a previous release to determine exactly which artifacts should be included in the GUI upload process. Also, note that the release notes are not automatically populated into the release description on GitHub, and some manual reformatting to markdown can be quite helpful to match the formatting of previous releases on the site. We generally do not include Issue and Pull Request lists in these GUI descriptions.

### **scipy.org:**

Sources for the site are in <https://github.com/scipy/scipy.org>. Update the News section in www/index.rst and then do make upload USERNAME=yourusername. This is only for proper releases, not release candidates.

### **docs.scipy.org:**

First build the scipy docs, by running make dist in scipy/doc/. Verify that they look OK, then upload them to the doc server with make upload USERNAME=rgommers RELEASE=0.19.0. Note that SSH access to the doc server is needed; ask @pv (server admin) or @rgommers (can upload) if you don't have that.

The sources for the website itself are maintained in [https://github.com/scipy/docs.scipy.org/.](https://github.com/scipy/docs.scipy.org/) Add the new SciPy version in the table of releases in index.rst. Push that commit, then do make upload USERNAME=yourusername. This is only for proper releases, not release candidates.

## **Wrapping up**

Send an email announcing the release to the following mailing lists:

- scipy-dev
- numpy-discussion
- python-announce (not for beta/rc releases)

For beta and rc versions, ask people in the email to test (run the scipy tests and test against their own code) and report issues on Github or scipy-dev.

After the final release is done, port relevant changes to release notes, build scripts, author name mapping in  $\text{tools}/$ authors.py and any other changes that were only made on the maintenance branch to master.

## **5.8.7 Module-Specific Instructions**

Some SciPy modules have specific development workflows that it is useful to be aware of while contributing.

### **scipy.special**

Many of the functions in special are vectorized versions of scalar functions. The scalar functions are written by hand and the necessary loops for vectorization are generated automatically. This section discusses the steps necessary to add a new vectorized special function.

The first step in adding a new vectorized function is writing the corresponding scalar function. This can be done in Cython, C, C++, or Fortran. If starting from scratch then Cython should be preferred because the code is easier to maintain for developers only familiar with Python. If the primary code is in Fortran then it is necessary to write a C wrapper around the code; for examples of such wrappers see specfun\_wrappers.c.

After implementing the scalar function, register the new function by adding an entry to functions. json. The docstring in generate\_ufuncs.py explains the format. Also add documentation for the new function by adding an entry to add\_newdocs.py; look in the file for examples.

When writing the parameters section of the documentation for ufuncs, the type of an argument should be  $\arctan(1)$  like. Discussion of whether an argument can be e.g. real or complex-valued should be saved for the description. So for example, if we were to document the parameters for the Gamma function then it should look like this:

```
Parameters
 ----------
z : array_like
    Real or complex valued argument
```
When documenting the returns section, the type of the returned value should be scalar or ndarray since ufuncs return scalars when given scalars as arguments. Also keep in mind that providing a name for the return value is optional, and indeed is often not helpful for special functions. So for the Gamma function we might have something like this:

```
Returns
-------
scalar or ndarray
    Values of the Gamma function
```
# <span id="page-570-0"></span>**5.9 SciPy Project Governance**

The purpose of this document is to formalize the governance process used by the SciPy project in both ordinary and extraordinary situations, and to clarify how decisions are made and how the various elements of our community interact, including the relationship between open source collaborative development and work that may be funded by for-profit or non-profit entities.

## **5.9.1 The Project**

The SciPy Project (The Project) is an open source software project. The goal of The Project is to develop open source software for scientific computing in Python, and, in particular, the scipy package. The Software developed by The Project is released under the BSD (or similar) open source license, developed openly and hosted on public GitHub repositories under the scipy GitHub organization.

The Project is developed by a team of distributed developers, called Contributors. Contributors are individuals who have contributed code, documentation, designs, or other work to the Project. Anyone can be a Contributor. Contributors can be affiliated with any legal entity or none. Contributors participate in the project by submitting, reviewing, and discussing GitHub Pull Requests and Issues and participating in open and public Project discussions on GitHub, mailing lists, and other channels. The foundation of Project participation is openness and transparency.

The Project Community consists of all Contributors and Users of the Project. Contributors work on behalf of and are responsible to the larger Project Community and we strive to keep the barrier between Contributors and Users as low as possible.

The Project is not a legal entity, nor does it currently have any formal relationships with legal entities.

## **5.9.2 Governance**

This section describes the governance and leadership model of The Project.

The foundations of Project governance are:

- openness and transparency
- active contribution
- institutional neutrality

Traditionally, Project leadership was provided by a subset of Contributors, called Core Developers, whose active and consistent contributions have been recognized by their receiving "commit rights" to the Project GitHub repositories. In general, all Project decisions are made through consensus among the Core Developers with input from the Community.

While this approach has served us well, as the Project grows, we see a need for a more formal governance model. The SciPy Core Developers expressed a preference for a leadership model which includes a BDFL (Benevolent Dictator for Life). Therefore, moving forward The Project leadership will consist of a BDFL and Steering Council.

### **BDFL**

The Project will have a BDFL (Benevolent Dictator for Life), who is currently Pauli Virtanen. As Dictator, the BDFL has the authority to make all final decisions for The Project. As Benevolent, the BDFL, in practice, chooses to defer that authority to the consensus of the community discussion channels and the Steering Council (see below). It is expected, and in the past has been the case, that the BDFL will only rarely assert his/her final authority. Because rarely used, we refer to BDFL's final authority as a "special" or "overriding" vote. When it does occur, the BDFL override typically happens in situations where there is a deadlock in the Steering Council or if the Steering Council asks the BDFL to make a decision on a specific matter. To ensure the benevolence of the BDFL, The Project encourages others to fork the project if they disagree with the overall direction the BDFL is taking. The BDFL may delegate his/her authority on a particular decision or set of decisions to any other Council member at his/her discretion.

The BDFL can appoint his/her successor, but it is expected that the Steering Council would be consulted on this decision. If the BDFL is unable to appoint a successor, the Steering Council will make this decision - preferably by consensus, but if needed, by a majority vote.

Note that the BDFL can step down at any time, and acting in good faith, will also listen to serious calls to do so. Also note that the BDFL is more a role for fallback decision making rather than that of a director/CEO.

### **Steering Council**

The Project will have a Steering Council that consists of Project Contributors who have produced contributions that are substantial in quality and quantity, and sustained over at least one year. The overall role of the Council is to ensure, through working with the BDFL and taking input from the Community, the long-term well-being of the project, both technically and as a community.

The Council will have a Chair, who is tasked with keeping the organizational aspects of the functioning of the Council and the Project on track. The Council will also appoint a Release Manager for the Project, who has final responsibility for one or more releases.

During the everyday project activities, Council Members participate in all discussions, code review, and other project activities as peers with all other Contributors and the Community. In these everyday activities, Council Members do not have any special power or privilege through their membership on the Council. However, it is expected that because of the quality and quantity of their contributions and their expert knowledge of the Project Software and Services, Council Members will provide useful guidance, both technical and in terms of project direction, to potentially less experienced contributors.

The Steering Council and its Members play a special role in certain situations. In particular, the Council may:

- Make decisions about the overall scope, vision, and direction of the project.
- Make decisions about strategic collaborations with other organizations or individuals.
- Make decisions about specific technical issues, features, bugs, and pull requests. They are the primary mechanism of guiding the code review process and merging pull requests.
- Make decisions about the Services that are run by The Project and manage those Services for the benefit of the Project and Community.
- Make decisions when regular community discussion does not produce consensus on an issue in a reasonable time frame.
- Update policy documents, such as this one.

#### **Council membership**

To become eligible for being a Steering Council Member, an individual must be a Project Contributor who has produced contributions that are substantial in quality and quantity, and sustained over at least one year. Potential Council Members are nominated by existing Council members and voted upon by the existing Council after asking if the potential Member is interested and willing to serve in that capacity. The Council will be initially formed from the set of existing Core Developers who, as of January 2017, have been significantly active over the last two years.

When considering potential Members, the Council will look at candidates with a comprehensive view of their contributions. This will include, but is not limited to, code, code review, infrastructure work, mailing list and chat participation, community help/building, education and outreach, design work, etc. We are deliberately not setting arbitrary quantitative metrics (like "100 commits in this repo") to avoid encouraging behavior that plays to the metrics rather than the project's overall well-being. We want to encourage a diverse array of backgrounds, viewpoints, and talents in our team, which is why we explicitly do not define code as the sole metric on which council membership will be evaluated.

If a Council Member becomes inactive in the project for a period of one year, they will be considered for removal from the Council. Before removal, inactive Member will be approached to see if they plan on returning to active participation. If not, they will be removed immediately upon a Council vote. If they plan on returning to active participation soon, they will be given a grace period of one year. If they don't return to active participation within that time period they will be removed by vote of the Council without further grace period. All former Council Members can be considered for membership again at any time in the future, like any other Project Contributor. Retired Council Members will be listed on the project website, acknowledging the period during which they were active in the Council.

The Council reserves the right to eject current Members, other than the BDFL, if they are deemed to be actively harmful to the project's well-being, and attempts at communication and conflict resolution have failed.

A list of current Steering Council Members is maintained at the page governance-people.

### **Council Chair**

The Chair will be appointed by the Steering Council. The Chair can stay on as long as he/she wants, but may step down at any time and will listen to serious calls to do so (similar to the BDFL role). The Chair will be responsible for:

- Starting a review of the technical direction of the project (as captured by the *[SciPy Roadmap](#page-545-4)*) bi-yearly, around mid-April and mid-October.
- At the same times of the year, summarizing any relevant organizational updates and issues in the preceding period, and asking for feedback/suggestions on the mailing list.
- Ensuring the composition of the Steering Council stays current.
- Ensuring matters discussed in private by the Steering Council get summarized on the mailing list to keep the Community informed.
- Ensuring other important organizational documents (e.g., Code of Conduct, Fiscal Sponsorship Agreement) stay current after they are added.

### **Release Manager**

The Release Manager has final responsibility for making a release. This includes:

- Proposing of and deciding on the timing of a release.
- Determining the content of a release in case there is no consensus on a particular change or feature.
- Creating the release and announcing it on the relevant public channels.

For more details on what those responsibilities look like in practice, see *[Making a SciPy release](#page-566-0)*.

### **Conflict of interest**

It is expected that the BDFL and Council Members will be employed at a wide range of companies, universities, and non-profit organizations. Because of this, it is possible that Members will have a conflict of interest. Such conflicts of interest include, but are not limited to:

- Financial interest, such as investments, employment or contracting work, outside of The Project that may influence their work on The Project.
- Access to proprietary information of their employer that could potentially leak into their work with the Project.

All members of the Council, BDFL included, shall disclose to the rest of the Council any conflict of interest they may have. Members with a conflict of interest in a particular issue may participate in Council discussions on that issue, but must recuse themselves from voting on the issue. If the BDFL has recused his/herself for a particular decision, the Council will appoint a substitute BDFL for that decision.

### **Private communications of the Council**

Unless specifically required, all Council discussions and activities will be public and done in collaboration and discussion with the Project Contributors and Community. The Council will have a private mailing list that will be used sparingly and only when a specific matter requires privacy. When private communications and decisions are needed, the Council will do its best to summarize those to the Community after removing personal/private/sensitive information that should not be posted to the public internet.

### **Council decision making**

If it becomes necessary for the Steering Council to produce a formal decision, then they will use a form of the [Apache](https://www.apache.org/foundation/voting.html) [Foundation voting process](https://www.apache.org/foundation/voting.html). This is a formalized version of consensus, in which +1 votes indicate agreement, -1 votes are vetoes (and must be accompanied with a rationale, as above), and one can also vote fractionally (e.g. -0.5, +0.5) if one wishes to express an opinion without registering a full veto. These numeric votes are also often used informally as a way of getting a general sense of people's feelings on some issue, and should not normally be taken as formal votes. A formal vote only occurs if explicitly declared, and if this does occur, then the vote should be held open for long enough to give all interested Council Members a chance to respond – at least one week.

In practice, we anticipate that for most Steering Council decisions (e.g., voting in new members) a more informal process will suffice.

## **5.9.3 Institutional Partners and funding**

The Steering Council is the primary leadership for the project. No outside institution, individual, or legal entity has the ability to own, control, usurp, or influence the project other than by participating in the Project as Contributors and Council Members. However, because institutions can be an important funding mechanism for the project, it is important to formally acknowledge institutional participation in the project. These are Institutional Partners.

An Institutional Contributor is any individual Project Contributor who contributes to the project as part of their official duties at an Institutional Partner. Likewise, an Institutional Council Member is any Project Steering Council Member who contributes to the project as part of their official duties at an Institutional Partner.

With these definitions, an Institutional Partner is any recognized legal entity in any country that employs at least 1 Institutional Contributor or Institutional Council Member. Institutional Partners can be for-profit or non-profit entities.

Institutions become eligible to become an Institutional Partner by employing individuals who actively contribute to The Project as part of their official duties. To state this another way, the only way for a Partner to influence the project is by actively contributing to the open development of the project, in equal terms to any other member of the community of Contributors and Council Members. Merely using Project Software in institutional context does not allow an entity to become an Institutional Partner. Financial gifts do not enable an entity to become an Institutional Partner. Once an institution becomes eligible for Institutional Partnership, the Steering Council must nominate and approve the Partnership.

If, at some point, an existing Institutional Partner stops having any contributing employees, then a one year grace period commences. If, at the end of this one-year period, they continue not to have any contributing employees, then their Institutional Partnership will lapse, and resuming it will require going through the normal process for new Partnerships.

An Institutional Partner is free to pursue funding for their work on The Project through any legal means. This could involve a non-profit organization raising money from private foundations and donors or a for-profit company building proprietary products and services that leverage Project Software and Services. Funding acquired by Institutional Partners to work on The Project is called Institutional Funding. However, no funding obtained by an Institutional Partner can override the Steering Council. If a Partner has funding to do SciPy work and the Council decides to not pursue that work as a project, the Partner is free to pursue it on their own. However, in this situation, that part of the Partner's work will not be under the SciPy umbrella and cannot use the Project trademarks in any way that suggests a formal relationship.

Institutional Partner benefits are:

- acknowledgement on the SciPy website and in talks
- ability to acknowledge their own funding sources on the SciPy website and in talks
- ability to influence the project through the participation of their Council Member
- invitation of the Council Members to SciPy Developer Meetings

A list of current Institutional Partners is maintained at the page governance-people.

## **5.9.4 Document history**

<https://github.com/scipy/scipy/commits/master/doc/source/dev/governance/governance.rst>

## **5.9.5 Acknowledgements**

Substantial portions of this document were adapted from the [Jupyter/IPython project's governance document](https://github.com/jupyter/governance/blob/master/governance.md) and [NumPy's](https://github.com/numpy/numpy/blob/master/doc/source/dev/governance/governance.rst) [governance document](https://github.com/numpy/numpy/blob/master/doc/source/dev/governance/governance.rst).

## **5.9.6 License**

To the extent possible under law, the authors have waived all copyright and related or neighboring rights to the SciPy project governance document, as per the [CC-0 public domain dedication / license](https://creativecommons.org/publicdomain/zero/1.0/).

# <span id="page-575-0"></span>**5.10 Development environment quickstart guide (macOS)**

This quickstart guide will cover:

- setting up and maintaining a development environment, including installing compilers and SciPy build dependencies
- creating a personal fork of the SciPy repository on GitHub
- using git to manage a local repository with development branches
- performing an in-place build of SciPy
- creating a virtual environment that adds this development version of SciPy to the Python path

in macOS.

Its companion videos [Anaconda SciPy Dev: Part I \(macOS\)](https://youtu.be/1rPOSNd0ULI) and [Anaconda SciPy Dev: Part II \(macOS\)](https://youtu.be/Faz29u5xIZc) show many of the steps being performed. This guide may diverge slightly from the videos over time, with the goal of keeping this guide the simplest, up-to-date procedure.

**Note:** This guide does not present the only way to set up a development environment; there are many valid choices of Python distribution, C/Fortran compiler, and installation options. The steps here can often be adapted for other choices, but we cannot provide documentation tailored for them.

This guide assumes that you are starting without an existing Python 3 installation. If you already have Python 3, you might want to uninstall it first to avoid ambiguity over which Python version is being used at the command line.

## **5.10.1 Building SciPy**

*Consider following along with the companion video* [Anaconda SciPy Dev: Part I \(macOS\)](https://youtu.be/1rPOSNd0ULI)

- 1. Download, install, and test the latest release of the [Anaconda Distribution of Python](https://www.anaconda.com/distribution/). In addition to the latest version of Python 3, the Anaconda distribution includes dozens of the most popular Python packages for scientific computing, the Spyder integrated development environment (IDE), the conda package manager, and tools for managing virtual environments.
- 2. Install Apple Developer Tools. An easy way to do this is to [open a terminal window,](https://blog.teamtreehouse.com/introduction-to-the-mac-os-x-command-line) enter the command xcodeselect  $-\text{-install}$ , and follow the prompts. Apple Developer Tools includes [git](https://git-scm.com/), the software we need to download and manage the SciPy source code.
- 3. Browse to the [SciPy repository on GitHub](https://github.com/scipy/scipy) and [create your own fork](https://help.github.com/en/articles/fork-a-repo). You'll need to create a GitHub account if you don't already have one.
- 4. Browse to your fork. Your fork will have a URL like <https://github.com/mdhaber/scipy>, except with your GitHub username in place of "mdhaber".
- 5. Click on the big, green "Clone or download" button, and copy the ".git" URL to the clipboard. The URL will be the same as your fork's URL, except it will end in ".git".
- 6. Create a folder for the SciPy source code in a convenient place on your computer. [Navigate to it in the terminal](https://blog.teamtreehouse.com/introduction-to-the-mac-os-x-command-line).
- 7. Enter the command git clone followed by your fork's .git URL. Note that this creates in the terminal's working directory a scipy folder containing the SciPy source code.
- 8. In the terminal, navigate to the scipy root directory (e.g., cd scipy).
- 9. Install [Homebrew](https://brew.sh/). Enter into the terminal /usr/bin/ruby  $-e$  " $\S$ (curl  $-fsSL$  https://raw. githubusercontent.com/Homebrew/install/master/install)" or follow the installation instructions listed on the [Homebrew website](https://brew.sh). Homebrew is a package manager for macOS that will help you download gcc, the software we will use to compile C, C++, and Fortran code included in SciPy.
- 10. Use Homebrew to install gcc by entering the command brew install gcc.
- 11. In the terminal, ensure that all of SciPy's build dependencies are up to date: conda install pybind11, then conda update cython numpy pytest pybind11.
- 12. (Optional) Check your present working directory by entering pwd at the terminal. You should be in the root /scipy directory, not in a directory ending /scipy/scipy.
- 13. Do an in-place build: enter python3 setup.py build\_ext --inplace. This will compile the C, C++, and Fortran code that comes with SciPy. We installed python3 with Anaconda. setup.py is a script in the root directory of SciPy, which is why you have to be in the SciPy root directory to call it. build\_ext is a command defined in setup.py, and  $-\text{inplace}$  is an option we'll use to ensure that the compiling happens in the SciPy directory you already have rather than the default location for Python packages. By building in-place, you avoid having to re-build SciPy before you can test changes to the Python code.
- 14. Test the build: enter python3 runtests.py -v. runtests.py is another script in the SciPy root directory. It runs a suite of tests that make sure SciPy is working as it should, and  $-v$  activates the  $-v$ erbose option to show all the test output.

If the tests were successful, you now have a working development build of SciPy! You could stop here, but you would only be able to use this development build from within the SciPy root directory. This would be inconvenient, for instance, if you wrote a script that performs an import of something you changed in SciPy but wanted to save it elsewhere on your computer. Without taking additional steps to add this version of SciPy to the [PYTHONPATH](https://docs.python.org/3/using/cmdline.html#environment-variables) , this script would import from the version of SciPy distributed with Anaconda rather than the development version you just built. (See [here](https://chrisyeh96.github.io/2017/08/08/definitive-guide-python-imports.html) for much more information about how Python imports modules.)

# **5.10.2 Installing SciPy**

## *Consider following along with the companion video* [Anaconda SciPy Dev: Part II \(macOS\)](https://youtu.be/Faz29u5xIZc)

Currently we have *two* versions of SciPy: the latest release as installed by Anaconda, and the development version we just built. Ideally, we'd like to be able to switch between the two as needed. [Virtual environments](https://medium.freecodecamp.org/why-you-need-python-environments-and-how-to-manage-them-with-conda-85f155f4353c) can do just that. With a few keystrokes in the terminal or even the click of an icon, we can enable or disable our development version. Let's set that up.

- 1. In a terminal window, enter conda list. This shows a list of all the Python packages that came with the Anaconda distribution of Python. Note the latest released version of SciPy is among them; this is not the cuttingedge development version you just built and can modify.
- 2. Enter conda create  $-\text{-name}}}$  scipydev. This tells condato create a virtual environment named scipydev. Note that scipydev can be replaced by any name you'd like to refer to your virtual environment.
- 3. You're still in the base environment. Activate your new virtual environment by entering conda activate scipydev. If you're working with an old version of conda, you might need to type source activate scipydev instead (see [here](https://stackoverflow.com/questions/49600611/python-anaconda-should-i-use-conda-activate-or-source-activate-in-linux)).
- 4. (Optional) Enter conda list again. Note that the new virtual environment has no packages installed. If you were to open a Python interpreter now, you wouldn't be able to import numpy, scipy, etc.
- 5. Enter conda install cython numpy pytest spyder pybind11. Note that we're only installing SciPy's build dependencies (and Spyder so we can use the IDE), but not SciPy itself.
- 6. Enter conda develop /scipy, where scipy is to be replaced with the full path of the SciPy root directory. This will allow us to import the development version of SciPy in Python regardless of Python's working directory.

*Note: this step replace the steps shown in* [Anaconda SciPy Dev: Part II \(macOS\)](https://youtu.be/Faz29u5xIZc) *that modify the ``PYTHONPATH`` environment variable when the ``scipydev`` virtual environment is activated. You can ignore that part of the video from 0:38 to 1:38; this is much simpler!*

7. In a new terminal window, test your setup. If you activate your virtual environment (e.g., conda activate scipydev) and run Python code that imports from SciPy, any changes you make to the SciPy code should be reflected when the code runs. After deactivating the virtual environment (conda deactivate), Python imports from the version of SciPy installed by Anaconda. You can also check which version of SciPy you're using by executing in Python:

```
import scipy
print(scipy.__version__)
```
If you have successfully imported a development version of SciPy, the word dev will appear in the output, e.g.:

1.4.0.dev0+be97f1a

# <span id="page-577-0"></span>**5.11 Development environment quickstart guide (Ubuntu 16.04)**

This quickstart guide will cover:

- setting up and maintaining a development environment, including installing compilers and SciPy build dependencies;
- creating a personal fork of the SciPy repository on GitHub;
- using git to manage a local repository with development branches;
- performing an in-place build of SciPy; and
- creating a virtual environment that adds this development version of SciPy to the Python path

in Ubuntu 16.04. *Users running Windows can follow these instructions after setting up* [Windows Subsystem for Linux](https://docs.microsoft.com/en-us/windows/wsl/install-win10) *or an Amazon EC2 instance with Ubuntu 16.04 LTS. However, the instructions for setting up a development environment with Docker may be more reliable.*

**Note:** This guide does not present the only way to set up a development environment; there are many valid choices of Python distribution, C/Fortran compiler, and installation options. The steps here can often be adapted for other choices, but we cannot provide documentation tailored for them.

This guide assumes that you are starting without an existing Python 3 installation. If you already have Python 3, you might want to uninstall it first to avoid ambiguity over which Python version is being used at the command line.

# **5.11.1 Building SciPy**

*Consider watching the companion videos* [Anaconda SciPy Dev: Part I \(macOS\)](https://youtu.be/1rPOSNd0ULI) and [Anaconda SciPy Dev: Part II \(macOS\)](https://youtu.be/Faz29u5xIZc) *before starting. Although these videos are intended for macOS users, some of the procedures are the same or very similar to those described here.*

1. Download, install, and test the latest release of the [Anaconda Distribution of Python](https://www.anaconda.com/distribution/). In addition to the latest version of Python 3, the Anaconda distribution includes dozens of the most popular Python packages for scientific computing, the Spyder integrated development environment (IDE), the conda package manager, and tools for managing virtual environments.

[In a terminal, navigate](https://help.ubuntu.com/community/UsingTheTerminal) to the location in which you'd like to install Anaconda. You can download the file using the terminal command curl -O URL\_OF\_FILE, where URL\_OF\_FILE is to be replaced with the URL of the Anaconda installer .sh file found at the Anaconda Distribution website. Run the installer by entering bash file.sh, where file.sh is again to be replaced with the full name of the downloaded file. This starts the installation process. From there, simply follow the prompts, including the "Next Steps" at the end after the installer finishes.

2. (Optional) In a terminal window, enter conda list. This shows a list of all the Python packages that came with the Anaconda distribution of Python. Note the latest released version of SciPy is among them; this is not the development version you are going to build and will be able to modify.

Ideally, we'd like to have both versions, and we'd like to be able to switch between the two as needed. [Virtual](https://medium.freecodecamp.org/why-you-need-python-environments-and-how-to-manage-them-with-conda-85f155f4353c) [environments](https://medium.freecodecamp.org/why-you-need-python-environments-and-how-to-manage-them-with-conda-85f155f4353c) can do just that. With a few keystrokes in the terminal or even the click of an icon, we can enable or disable our development version. Let's set that up.

**Note:** If conda is not a recognized command, try restarting your terminal. If it is still not recognized, please see "Should I add Anaconda to the macOS or Linux PATH?" in the [Anaconda FAQ.](https://docs.anaconda.com/anaconda/user-guide/faq/)

- 3. Enter conda create --name scipydev. This tells conda to create a virtual environment named scipydev. Note that scipydev can be replaced with any name you'd like to refer to your virtual environment.
- 4. You're still in the base environment. Activate your new virtual environment by entering conda activate scipydev. If you're working with an old version of conda, you might need to type source activate scipydev instead (see [here.](https://stackoverflow.com/questions/49600611/python-anaconda-should-i-use-conda-activate-or-source-activate-in-linux)) Note that you'll need to have this virtual environment active whenever you want to work with the development version of SciPy.
- 5. (Optional) Enter conda list again. Note that the new virtual environment has no packages installed. If you were to open a Python interpreter now, you wouldn't be able to import numpy,  $scipy$ , etc...
- 6. Enter conda install cython numpy pytest spyder pybind11. Note that we're only installing SciPy's build dependencies (and Spyder so we can use the IDE), but not SciPy itself.
- 7. [Rename the file](https://www.maketecheasier.com/rename-files-in-linux/) anaconda3/envs/scipydev/lib/libgfortran.so to anaconda3/envs/ scipydev/lib/libgfortran.so\_backup, where anaconda3 is to be replaced with the full path of your Anaconda installation. *Note: This file provides an incorrect Fortran shared library; renaming it forces the system to find the right one for SciPy. Other libraries, however, might rely on this version, so we suggest that you only use this environment for SciPy development.*
- 8. Install git. An easy way to do this is to enter the command sudo apt install git in the terminal and follow the prompts. We'll use this software to download and manage the SciPy source code.
- 9. Browse to the [SciPy repository on GitHub](https://github.com/scipy/scipy) and [create your own fork](https://help.github.com/en/articles/fork-a-repo). You'll need to create a GitHub account if you don't already have one.
- 10. Browse to your fork. Your fork will have a URL like <https://github.com/mdhaber/scipy>, except with your GitHub username in place of "mdhaber".
- 11. Click the big, green "Clone or download" button, and copy the ".git" URL to the clipboard. The URL will be the same as your fork's URL, except it will end in ".git".
- 12. Create a folder for the SciPy source code in a convenient place on your computer. Navigate to it in the terminal.
- 13. Enter the command git clone followed by your fork's .git URL. Note that this creates in the terminal's working directory a scipy folder containing the SciPy source code.
- 14. In the terminal, navigate into the scipy root directory (e.g. cd scipy).
- 15. (Optional) Check your present working directory by entering pwd at the terminal. You should be in the root ..../scipy directory, not in a directory ending ..../scipy/scipy.

16. Install [Homebrew on Linux](https://docs.brew.sh/Homebrew-on-Linux). Enter into the terminal sh  $-c$  " $\S$  (curl  $-f\text{sSL}$  https://raw. githubusercontent.com/Linuxbrew/install/master/install.sh)" or follow the installation instructions listed on the [Homebrew on Linux](https://docs.brew.sh/Homebrew-on-Linux) website. Homebrew requires additional packages to be installed, and lists the required commands in the terminal window. Copy and paste these commands into the terminal to complete the Homebrew setup. If no additional commands are given, they may be found [here](https://docs.brew.sh/Homebrew-on-Linux).

Homebrew is a package manager that will help you download  $\alpha \infty$ , the software we will use to compile C, C++, and Fortran code included in SciPy.

- 17. Use Homebrew to install gcc by entering the command brew install gcc.
- 18. Do an in-place build: enter python3 setup.py build\_ext --inplace. This will compile the C, C++, and Fortran code that comes with SciPy. We installed python3 with Anaconda. setup.py is a script in the root directory of SciPy, which is why you have to be in the SciPy root directory to call it. build\_ext is a command defined in setup.py, and  $-\text{inplace}$  is an option we'll use to ensure that the compiling happens in the SciPy directory you already have rather than the default location for Python packages. By building in-place, you avoid having to re-build SciPy before you can test changes to the Python code.
- 19. Test the build: enter python3 runtests.py  $-v$ . runtests.py is another script in the SciPy root directory. It runs a suite of tests that make sure SciPy is working as it should, and  $-v$  activates the  $-v$ erbose option to show all the test output. If the tests are successful, you now have a working development build of SciPy! You could stop here, but you would only be able to use this development build from within the SciPy root directory. This would be inconvenient, for instance, if you wrote a script that performs an import of something you changed in SciPy but wanted to save it elsewhere on your computer. Without taking additional steps to add this version of SciPy to the [PYTHONPATH](https://docs.python.org/3/using/cmdline.html#environment-variables) , this script would import from the version of SciPy distributed with Anaconda rather than the development version you just built. (See [here](https://chrisyeh96.github.io/2017/08/08/definitive-guide-python-imports.html) for much more information about how Python imports modules.)
- 20. Enter conda develop ., where . refers to the present directory. This will allow us to import the development version of SciPy in Python regardless of Python's working directory.
- 21. In a new terminal window, test your setup. If you activate your virtual environment (e.g. conda activate scipydev) and run Python code that imports from SciPy, any changes you make to the SciPy code should be reflected when the code runs. After deactivating the virtual environment (conda deactivate), Python imports from the version of SciPy installed by Anaconda. You can also check which version of SciPy you're using by executing in Python:

```
import scipy
print(scipy.__version__)
```
If you have successfully imported a development version of SciPy, the word dev will appear in the output, e.g.:

```
1.5.0.dev0+be97f1a
```
# **5.12 Development workflow**

*Note: consider watching* [SciPy Development Workflow](https://youtu.be/HgU01gJbzMY) *before or after reading to see an example of fixing a bug and submitting a pull request.*

In *[Development environment quickstart guide \(macOS\)](#page-575-0)* or *[Development environment quickstart guide \(Ubuntu 16.04\)](#page-577-0)*, you created your own fork (copy) of the SciPy repository, cloned the repository on your own machine, and built SciPy from this source code. Before getting started here, there are two other things you need to do just once before you start modifying SciPy.

1. In a terminal, introduce yourself to Git:

```
git config --global user.email you@yourdomain.com
git config --global user.name "Your Name"
```
This information credits you for your work, but note that it will become publicly available if you "push" your work to GitHub. See [Setting your commit email address in Git](https://help.github.com/en/articles/setting-your-commit-email-address-in-git) for more information.

2. Navigate to the root directory of your local SciPy repository and enter:

```
git remote add upstream https://github.com/scipy/scipy.git
```
This associates the name upstream with the official SciPy repository located at [https://github.com/scipy/scipy.](https://github.com/scipy/scipy.git) [git](https://github.com/scipy/scipy.git). Note that when you cloned your fork of the SciPy repository, Git already associated the name origin with your fork. The reason you need both of these ["remotes"](https://help.github.com/en/categories/managing-remotes) is that you will typically start with the latest version of SciPy from the official repository upstream, make changes, "push" your changes to your fork of the repository origin, and then submit a "pull request" asking SciPy to "pull" your changes from your fork into the official repository.

# **5.12.1 Basic workflow**

In short:

- 1. Start a new *feature branch* for each set of edits that you do. See *[below](#page-580-0)*.
- 2. Hack away! See *[below](#page-581-0)*.
- 3. When finished:
	- *Contributors*: push your feature branch to your own Github repo, and *[create a pull request](#page-583-0)*.
	- *Core developers* If you want to push changes without further review, see the notes below.

This way of working helps to keep work well organized and the history as clear as possible.

#### **See also:**

There are many online tutorials to help you [learn git](https://www.atlassian.com/git/tutorials/). For discussions of specific git workflows, see these discussions on [linux git workflow,](https://www.mail-archive.com/dri-devel@lists.sourceforge.net/msg39091.html) and [ipython git workflow](https://mail.python.org/pipermail/ipython-dev/2010-October/005632.html).

## <span id="page-580-0"></span>**Making a new feature branch**

First, navigate to the SciPy root directory in your terminal and fetch new commits from the upstream repository:

git fetch upstream

Then, create a new branch based on the master branch of the upstream repository:

git checkout -b my-new-feature upstream/master

Equivalently, you might want to keep the master branch of your own repository up to date and create a new branch based on that:

```
git checkout master
git rebase upstream/master
git checkout -b my-new-feature
```
In order, these commands

- 1. ensure that the master branch of your local repository is checked out,
- 2. apply all the latest changes from the upstream/master (main SciPy repository master branch) to your local master branch, and
- 3. create and check out a new branch (-b) based on your local master branch.

In any case, it's important that your feature branch include the latest changes from the upstream master to help avoid [merge conflicts](https://help.github.com/en/articles/resolving-a-merge-conflict-using-the-command-line) when it's time to submit a pull request.

It's also a good idea to build this branch and run tests before continuing. Assuming you've followed *[Development environ](#page-575-0)[ment quickstart guide \(macOS\)](#page-575-0)* or *[Development environment quickstart guide \(Ubuntu 16.04\)](#page-577-0)* to set up your development environment, you'll need to activate your development virtual environment, perform an in-place build, and run tests:

```
conda activate name-of-your-virtual-environment
python setup.py build_ext --inplace
python runtests.py -v
```
Otherwise, see building, *[Running SciPy Tests Locally](#page-585-0)* for more information.

## <span id="page-581-0"></span>**The editing workflow**

## **Overview**

```
# hack hack
git status # Optional
git diff # Optional
git add modified_file
git commit
# push the branch to your own Github repo
git push origin my-new-feature
```
## **In more detail**

- 1. Make some changes. When you feel that you've made a complete, working set of related changes, move on to the next steps.
- 2. Optional: Check which files have changed with [git status](https://www.kernel.org/pub/software/scm/git/docs/git-status.html) (see git status). You'll see a listing like this one:

```
# On branch my-new-feature
# Changed but not updated:
    # (use "git add <file>..." to update what will be committed)
    # (use "git checkout -- <file>..." to discard changes in working␣
,→directory)
#
# modified: README
#
# Untracked files:
# (use "git add <file>..." to include in what will be committed)
#
# INSTALL
no changes added to commit (use "git add" and/or "git commit -a")
```
3. Optional: Compare the changes with the previous version using with  $\text{git } \text{diff } \text{git diff}$ . This brings up a simple text browser interface that highlights the difference between your files and the previous version.

- 4. Add any relevant modified or new files using  $\text{qit}$  add modified file (see [git add\)](https://www.kernel.org/pub/software/scm/git/docs/git-add.html). This puts the files into a staging area, which is a queue of files that will be added to your next commit. Only add files that have related, complete changes. Leave files with unfinished changes for later commits.
- 5. To commit the staged files into the local copy of your repo, do git commit. At this point, a text editor will open up to allow you to write a commit message. Read the *[commit message section](#page-582-0)* to be sure that you are writing a properly formatted and sufficiently detailed commit message. After saving your message and closing the editor, your commit will be saved. For trivial commits, a short commit message can be passed in through the command line using the -m flag. For example, git commit -am "ENH: Some message".

In some cases, you will see this form of the commit command:  $git$  commit  $-a$ . The extra  $-a$  flag automatically commits all modified files and removes all deleted files. This can save you some typing of numerous git add commands; however, it can add unwanted changes to a commit if you're not careful. For more information, see [why the -a flag?](http://www.gitready.com/beginner/2009/01/18/the-staging-area.html) - and the helpful use-case description in the [tangled working copy problem](https://tomayko.com/writings/the-thing-about-git).

6. Push the changes to your forked repo on [github](https://github.com/scipy/scipy):

git push origin my-new-feature

For more information, see [git push](https://www.kernel.org/pub/software/scm/git/docs/git-push.html).

**Note:** Assuming you have followed the instructions in these pages, git will create a default link to your [github](https://github.com/scipy/scipy) repo called origin. In git  $>= 1.7$ , you can ensure that the link to origin is permanently set by using the  $--set-upstream$  option:

git push --set-upstream origin my-new-feature

From now on, [git](https://git-scm.com/) will know that my-new-feature is related to the my-new-feature branch in your own [github](https://github.com/scipy/scipy) repo. Subsequent push calls are then simplified to the following:

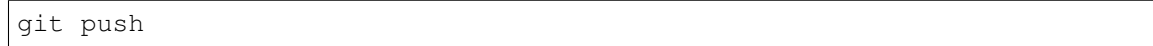

You have to use  $-$ -set-upstream for each new branch that you create.

It may be the case that while you were working on your edits, new commits have been added to upstream that affect your work. In this case, follow the rebasing-on-master instructions to apply those changes to your branch.

## <span id="page-582-0"></span>**Writing the commit message**

Commit messages should be clear and follow a few basic rules. Example:

```
ENH: add functionality X to SciPy. < submodule>.
The first line of the commit message starts with a capitalized acronym
(options listed below) indicating what type of commit this is. Then a blank
line, then more text if needed. Lines shouldn't be longer than 72
characters. If the commit is related to a ticket, indicate that with
"See #3456", "See ticket 3456", "Closes #3456", or similar.
```
Describing the motivation for a change, the nature of a bug for bug fixes or some details on what an enhancement does are also good to include in a commit message. Messages should be understandable without looking at the code changes. A commit message like MAINT: fixed another one is an example of what not to do; the reader has to go look for context elsewhere.

Standard acronyms to start the commit message with are:

```
API: an (incompatible) API change
BENCH: changes to the benchmark suite
BLD: change related to building SciPy
BUG: bug fix
DEP: deprecate something, or remove a deprecated object
DEV: development tool or utility
DOC: documentation
ENH: enhancement
MAINT: maintenance commit (refactoring, typos, etc.)
REV: revert an earlier commit
STY: style fix (whitespace, PEP8)
TST: addition or modification of tests
REL: related to releasing SciPy
```
# <span id="page-583-0"></span>**Asking for your changes to be merged with the main repo**

When you feel your work is finished, you can create a pull request (PR). Github has a nice help page that outlines the process for [filing pull requests.](https://help.github.com/articles/using-pull-requests/#initiating-the-pull-request)

If your changes involve modifications to the API or addition/modification of a function, you should initiate a code review. This involves sending an email to the [SciPy mailing list](https://scipy.org/scipylib/mailing-lists.html) with a link to your PR along with a description of and a motivation for your changes.

# **Checklist before submitting a PR**

- Did you check that the code can be distributed under a BSD license? See *[License Considerations](#page-542-0)*.
- Are there unit tests with good code coverage? See [NumPy/SciPy Testing Guidelines](https://docs.scipy.org/doc/numpy/reference/testing.html).
- Do all unit tests pass locally? See *[Running SciPy Tests Locally](#page-585-0)*.
- Do all public function have docstrings including examples? See the [numpydoc docstring guide.](https://numpydoc.readthedocs.io/en/latest/format.html)
- Does the documentation render correctly? See *[Rendering Documentation with Sphinx](#page-584-0)*.
- Is the code style correct? See *[PEP8 and SciPy](#page-584-1)*.
- Are there benchmarks? See *[Benchmarking SciPy with airspeed velocity](#page-586-0)*.
- Is the commit message [formatted correctly?](https://numpy.org/devdocs/dev/development_workflow.html#writing-the-commit-message)
- Is the docstring of the new functionality tagged with .. versionadded:: X.Y.Z (where X.Y.Z is the version number of the next release? See the updating, workers, and constraints documentation of [differential\\_evolution](https://github.com/scipy/scipy/blob/master/scipy/optimize/_differentialevolution.py), for example. You can get the next version number from the most recent release notes on [the wiki](https://github.com/scipy/scipy/wiki) or from the MAJOR and MINOR version number variables in [setup.py](https://github.com/scipy/scipy/blob/master/setup.py).
- In case of larger additions, is there a tutorial or more extensive module-level description? Tutorial files are in doc/source/tutorial.
- If compiled code is added, is it integrated correctly via setup.py? See *[Compiled code](#page-545-0)* for more information.
- If you are a first-time contributor, did you add yourself to THANKS.txt? Please note that this is perfectly normal and desirable; every contributor deserves credit.

# <span id="page-584-1"></span>**5.13 PEP8 and SciPy**

All SciPy Python code should adhere to [PEP8](https://www.python.org/dev/peps/pep-0008/) style guidelines. It's so important that some continuous integration tests on GitHub will fail due to certain PEP8 violations. Here are a few tips for ensuring PEP8 compliance before pushing your code:

- Many integrated development environments (IDEs) have options that automatically check for PEP8 compliance. In Spyder, for example, [enable Real-time code style analysis](https://stackoverflow.com/questions/51463223/how-to-use-pep8-module-using-spyder) in Tools → Preferences → Editor → Code Introspection/Analysis and "Automatically remove trailing spaces when saving files" in in Tools  $\rightarrow$  Preferences  $\rightarrow$  Editor  $\rightarrow$ Advanced Settings. This can help you fix PEP8 issues as you write your code.
- You can also perform checks using the  $\pm$ lake8 tool. After installing  $\pm$ lake8, navigate to the SciPy root directory in a console window and try:

```
flake8 scipy/optimize/linprog.py
```
The absence of output indicates that there are no PEP8 issues with the file. Unfortunately, there is also no output if you get the file path wrong:

flake8 scipy/optimize/linprog2.py

(linprog2.py doesn't exist.) To make sure you have the path right, consider introducing (and then removing) a small PEP8 issue in the target file, such as a line that is over 79 characters long.

• If you have existing code with a lot of PEP8 issues, consider using [autopep8](https://pypi.org/project/autopep8/0.8/) to automatically fix most of them.

# <span id="page-584-0"></span>**5.14 Rendering Documentation with Sphinx**

SciPy docstrings are rendered to html using [Sphinx.](https://www.sphinx-doc.org/en/master/) Writing docstrings is covered in the [A Guide to NumPy/SciPy](https://numpy.org/devdocs/docs/howto_document.html#howto-document) [Documentation](https://numpy.org/devdocs/docs/howto_document.html#howto-document); this document explains how to check that docstrings render properly.

*For a video walkthrough, please see* [Rendering SciPy Documentation with Sphinx](https://youtu.be/kGSYU39EhJQ) *.*

# **5.14.1 Rendering Documentation Locally**

To render the documentation on your own machine:

- 0. Ensure that you have a working SciPy *[Development environment](#page-544-0)* active. You need to be able to import scipy regardless of Python's working directory; the python setup.py develop and conda develop commands from the *[quickstart](#page-544-0)* guides make this possible.
- 1. Install [Sphinx](https://www.sphinx-doc.org/en/master/) and [matplotlib](https://www.matplotlib.org/). For example, if you're using the Anaconda distribution of Python, enter in a terminal window conda install sphinx matplotlib.
- 2. In a terminal window, browse to the scipy/doc directory. Note the presence of the file Makefile.
- 3. Execute  $q$  it submodule update  $-\text{init}$ . Some of the documentation theme files are not distributed with the main scipy repository; this keeps them up to date using [git submodules](https://git-scm.com/book/en/v2/Git-Tools-Submodules).
- 4. Enter make html-scipyorg. If you have multiple version of Python on your path, you can choose which version to use by appending PYTHON=python3.7 to this command, where python3.7 is to be replaced with the name of the Python you use for SciPy development. This uses the [Make build automation tool](https://en.wikipedia.org/wiki/Make_(software)) to execute the documentation build instructions from the Makefile. This can take a while the first time, but subsequent documentation builds are typically much faster.

5. View the documentation in scipy/doc/build/html-scipyorg. You can start with index.html and browse, or you can jump straight to the file you're interested in.

**Note:** Changes to certain documents do not take effect when Sphinx documentation is rebuilt. In this case, you can build from scratch by deleting the scipy/doc/build directory, then building again.

# **5.14.2 Checking Documentation on the Cloud**

Once a PR is opened, you can check that documentation renders correctly on the cloud.

- 1. Log in to [GitHub.](https://github.com/)
- 2. Log in [CircleCI](https://circleci.com/vcs-authorize/) using your GitHub account.
- 3. Back in GitHub, at the bottom of the PR, select "Show all Checks".
- 4. Next to "ci/circleci: build\_docs artifact", select "Details".

# <span id="page-585-0"></span>**5.15 Running SciPy Tests Locally**

Basic test writing and execution from within the Python interpreter is documented in the [NumPy/SciPy Testing Guidelines.](https://github.com/numpy/numpy/blob/master/doc/TESTS.rst.txt) This page includes information about running tests from the command line using SciPy's runtests.py, which permits greater control. *Note: Before beginning, ensure that* [pytest](https://docs.pytest.org/en/latest/) *is installed.*

To run all tests, navigate to the root SciPy directory at the command line and execute

python runtests.py -v

where  $-v$  activates the  $-v$ erbose option. This builds SciPy (or updates an existing build) and runs the tests.

To run tests on a particular submodule, such as  $optimize$ , use the  $--submodule$  option:

python runtests.py -v -s optimize

To run a particular test module, such as [scipy/optimize/tests/test\\_linprog.py](https://github.com/scipy/scipy/blob/master/scipy/optimize/tests/test_linprog.py), use the --test option:

python runtests.py -v -t scipy/optimize/tests/test\_linprog.py

To run a test class, such as TestLinprogIPDense from test\_linprog.py:

python runtests.py -v -t scipy/optimize/tests/test\_linprog. *,→*py::TestLinprogIPDense

To run a particular test, such as test\_unknown\_solver from test\_linprog.py:

```
python runtests.py -v -t scipy/optimize/tests/test_linprog.py::test_unknown_
,→solver
```
For tests within a class, you need to specify the class name and the test name:

```
python runtests.py -v -t scipy/optimize/tests/test_linprog.
,→py::TestLinprogIPDense::test_nontrivial_problem
```
Other useful options include:

- --coverage to generate a test coverage report in scipy/build/coverage/index.html. *Note:* [pytest-cov](https://pypi.org/project/pytest-cov/) *must be installed.*
- --doc to build the docs in scipy/doc/build. By default, docs are built only in the html-scipyorg format, but you can change this by appending the name of the desired format (e.g.  $-\text{doc } \text{latex}$ ).
- $-n$  or  $-n$  o-build to prevent SciPy from updating the build before testing
- -j or --parallel *n* to engage *n* cores when building SciPy; e.g. python runtests.py -j 4 engages four cores. As of  $\#10172$  $\#10172$  this also runs the tests on four cores if  $pytest-xdist$  is installed.
- -m or --mode full to run the full test suite, including slow tests. For example, python runtests.py -m full.
- $\bullet$  -- to send remaining command line arguments to pytest instead of runtest.py. For instance, while  $-n$ sent to pytest.py activates the  $-$ no-build option,  $-$ n sent to pytest runs the tests on multiple cores; e.g. python runtests.py -- -n 4 runs tests using four cores. *Note:* [pytest-xdist](https://pypi.org/project/pytest-xdist/) *must be installed for testing on multiple cores.*

Other options not documented here are listed in the main function of the source code for [runtests.py](https://github.com/scipy/scipy/blob/master/runtests.py). For much more information about pytest, see the pytest [documentation.](https://docs.pytest.org/en/latest/usage.html)

# **5.15.1 Tips:**

If you built SciPy from source but are having trouble running tests after a change to the codebase, try deleting the  $\frac{\text{scipy}}{\text{}}$ build directory. This forces runtest.py to completely rebuild SciPy before performing tests.

There is an additional level of very slow tests (several minutes), which are disabled even when calling python runtests.py  $-m$  full. They can be enabled by setting the environment variable SCIPY XSLOW=1 before running the test suite.

# <span id="page-586-0"></span>**5.16 Benchmarking SciPy with airspeed velocity**

*This document introduces benchmarking, including reviewing SciPy benchmark test results online, writing a benchmark test, and running it locally. For a video run-through of writing a test and running it locally, see* [Benchmarking SciPy](https://youtu.be/edLQ8KRpupQ)*.*

As written in the [airspeed velocity \(asv\) documentation](https://asv.readthedocs.io/en/stable/):

Airspeed velocity (asv) is a tool for benchmarking Python packages over their lifetime. Runtime, memory consumption, and even custom-computed values may be tracked. The results are displayed in an interactive web frontend that requires only a basic static webserver to host.

To see what this means, take a look at [airspeed velocity of an unladen scipy](https://pv.github.io/scipy-bench/). Each plot summarizes the execution time of a particular test over the commit history of the project; that is, as each commit is merged, the benchmark test is run, its execution time is measured, and the elapsed time is plotted. In addition to tracking the performance of the code, a commit is *intended* to affect, running *all* benchmarks for each commit is helpful for identifying unintentional regressions: significant increases in the execution time of one or more benchmark tests. As SciPy is a web of interconnected code, the repercussions of a small change may not be immediately obvious to a contributor, so this benchmark suite makes it easier to detect regressions and identify the commit that caused them. When you contribute a substantial new feature - or notice a feature that doesn't already have a benchmark test - please consider writing benchmarks.

# **5.16.1 Writing benchmarks**

*The* [Writing benchmarks](https://asv.readthedocs.io/en/stable/writing_benchmarks.html#writing-benchmarks) *section of the airspeed velocity documentation is the definitive guide to writing benchmarks. Please see also the* [SciPy benchmarks readme](https://github.com/scipy/scipy/blob/master/benchmarks/README.rst)*.*

To see how benchmarks are written, take a look at [scipy/benchmarks/benchmarks/optimize\\_linprog.](https://github.com/scipy/scipy/blob/master/benchmarks/benchmarks/optimize_linprog.py) [py](https://github.com/scipy/scipy/blob/master/benchmarks/benchmarks/optimize_linprog.py). Each subclass of Benchmark defines a benchmark test. For example, the KleeMinty class defines a benchmark test based on the [Klee-Minty hypercube problem](https://en.wikipedia.org/wiki/Klee%E2%80%93Minty_cube), a diabolical test of the simplex algorithm for linear programming. The class has four parts:

- setup prepares the benchmark to run. The execution time of this function is *not* counted in the benchmark results, so this is a good place to set up all variables that define the problem. In the KleeMinty example, this involves generating arrays c, A\_ub, and b\_ub corresponding with a Klee-Minty hypercube in dims dimensions and storing them as instance variables.
- time\_klee\_minty actually runs the benchmark test. This function executes after a KleeMinty object has been instantiated and setup has run, so it gets the arrays defining the problem from self. Note that the prefix time in the function name indicates to asv that the execution time of this function *is* to be counted in the benchmark results.
- params is a list of lists defining parameters of the test. Benchmarks are run for all possible combinations of these parameters. For example, the first time the benchmark is run, the first element of methods (simplex) is passed into setup and time\_klee\_minty as the first argument, meth, and the first element of [3, 6, 9] (3) is passed into setup and time\_klee\_minty as the second argument, dims. The next time the benchmark is run, setup and time\_klee\_minty are passed revised simplex and 6 as arguments, and so this continues until all combinations of parameters have been used.
- param\_names is a list of human-readable names for each element of the params list. These are used for presenting results.

Results of this benchmark over the past few years are available by clicking on the [KleeMinty.time\\_klee\\_minty](https://pv.github.io/scipy-bench/#optimize_linprog.KleeMinty.time_klee_minty) link at [airspeed velocity of an unladen scipy](https://pv.github.io/scipy-bench/). Note that each trace of the plot corresponds with a combination of benchmark parameters and environment settings (e.g., the Cython version), and that the visibility of the traces can be toggled using the control panel on the left.

# **5.16.2 Running benchmarks locally**

*Before beginning, ensure that* [airspeed velocity](https://github.com/airspeed-velocity/asv) *is installed.*

After contributing new benchmarks, you should test them locally before submitting a pull request.

To run all benchmarks, navigate to the root SciPy directory at the command line and execute:

python runtests.py --bench

where  $-\text{bench}$  activates the benchmark suite instead of the test suite. This builds SciPy and runs the benchmarks. (*Note: this could take a while. Benchmarks often take longer to run than unit tests, and each benchmark is run multiple times to measure the distribution in execution times.*)

To run benchmarks from a particular benchmark module, such as optimize\_linprog.py, simply append the filename without the extension:

python runtests.py --bench optimize\_linprog

To run a benchmark defined in a class, such as KleeMinty from optimize\_linprog.py:

python runtests.py --bench optimize\_linprog.KleeMinty

To compare benchmark results between the active branch and another, such as master:

python runtests.py --bench-compare master optimize\_linprog.KleeMinty

All of the commands above display the results in plain text in the console, and the results are not saved for comparison with future commits. For greater control, a graphical view, and to have results saved for future comparison, you can use [scipy/benchmarks/run.py](https://github.com/scipy/scipy/blob/master/benchmarks/run.py) to run the benchmarks.

run.py is a "wrapper" for the asy terminal command, the use of which is described in [Using airspeed velocity](https://asv.readthedocs.io/en/stable/using.html#running-benchmarks).run. py simply sets some environment variables for you, then sends all remaining command line arguments to asv.

To use it, navigate to scipy/benchmarks in the console and then execute:

python run.py run

Just like asv run from the asv documentation, this command runs the whole benchmark suite and saves the results for comparison against future commits.

To run only a single benchmark, such as KleeMinty from optimize linprog.py:

python run.py run --bench optimize\_linprog.KleeMinty

(Note that the --bench option here is sent to asv; its meaning is different than the --bench option for runtests. py.)

One great feature of asv is that it can automatically run a benchmark not just for the current commit, but for every commit in a range. linprog method='interior-point' was merged into SciPy with commit [7fa17f2369e0e5ad055b23cc1a5ee079f9e8ca32](https://github.com/scipy/scipy/commit/7fa17f2369e0e5ad055b23cc1a5ee079f9e8ca32), so let's run the KleeMinty benchmark for 10 commits between then and now to track its performance over time:

python run.py run --bench optimize\_linprog.KleeMinty --steps 10 7fa17f..

**Note:** This will take a while, because SciPy has to be rebuilt for each commit! For more information about specifying ranges of commits, see the [git revisions documentation.](https://git-scm.com/docs/gitrevisions#_specifying_ranges)

To "publish" the results (prepare them to be viewed) and "preview" them in an interactive console:

```
python run.py publish
python run.py preview
```
ASV will report that it is running a server. Using any browser, you can review the results by navigating to [http://127.0.0.1:](http://127.0.0.1:8080) [8080](http://127.0.0.1:8080) (local machine, port 8080).

For much more information about the asy commands accessible via run.py, see the airspeed velocity [Commands](https://asv.readthedocs.io/en/stable/commands.html#commands) documentation. (Tip: check out the asv find command and the --quick, --skip-existing-commits, and --profile options for asv run.)

# **5.17 Adding Cython to SciPy**

As written on the [Cython website:](https://cython.org/)

Cython is an optimising static compiler for both the Python programming language and the extended Cython programming language (based on Pyrex). It makes writing C extensions for Python as easy as Python itself.

If your code currently performs a lot of loops in Python, it might benefit from compilation with Cython. This document is intended to be a very brief introduction: just enough to see how to use Cython with SciPy. Once you have your code compiling, you can learn more about how to optimize it by reviewing the [Cython documentation](http://docs.cython.org/en/latest/).

There are only two things you need to do in order for SciPy compile your code with Cython:

- 1. Include your code in a file with a . pyx extension rather than a . py extension. All files with a . pyx extension are automatically converted by Cython to .c files when SciPy is built.
- 2. Add an extension from this . c file to the configuration of the subpackage in which your code lives. Typically, this is very easy: add a single, formulaic line to the subpackage's setup.py file. Once added as an extension, the .c code will be compiled by your C compiler to machine code when SciPy is built.

# **5.17.1 Example**

[scipy.optimize.\\_linprog\\_rs.py](https://github.com/scipy/scipy/blob/master/scipy/optimize/_linprog_rs.py) contains the implementation of the revised simplex method for scipy. optimize.linprog. The revised simplex method performs many elementary row operations on matrices, and so it was a natural candidate to be Cythonized.

Note that scipy/optimize/\_linprog\_rs.py imports the BGLU and LU classes from .\_bglu\_dense ex-actly as if they were regular Python classes. But they're not. BGLU and LU are Cython classes defined in [/scipy/](https://github.com/scipy/scipy/blob/master/scipy/optimize/_bglu_dense.pyx) [optimize/\\_bglu\\_dense.pyx](https://github.com/scipy/scipy/blob/master/scipy/optimize/_bglu_dense.pyx). There is nothing about the way they are imported or used that suggests that they are written in Cython; the only way so far that we can tell they are Cython classes is that they are defined in a file with a .pyx extension.

Even in /scipy/optimize/\_bglu\_dense.pyx, most of the code resembles Python. The most notable differences are the presence of [cimport](https://cython.readthedocs.io/en/latest/src/userguide/sharing_declarations.html), [cdef](https://github.com/scipy/scipy/blob/master/scipy/optimize/setup.py), and [Cython decorators.](https://cython.readthedocs.io/en/latest/src/userguide/numpy_tutorial.html) None of these are strictly necessary. Without them, the pure Python code can still be compiled by Cython. The Cython language extensions are \*just\* tweaks to improve performance. This .  $pyx$  file is automatically converted to a .  $c$  file by Cython when SciPy is built.

The only thing left is to add an extension from this . c file using [numpy.distutils](https://docs.scipy.org/doc/numpy/reference/distutils.html). This takes just a single line in [scipy/optimize/setup.py](https://github.com/scipy/scipy/blob/master/scipy/optimize/setup.py): config.add\_extension('\_bglu\_dense', sources=['\_bglu\_dense.c']), \_bglu\_dense.c is the source and \_bglu\_dense is the name of the extension (for consistency). When SciPy is built, \_bglu\_dense.c will be compiled to machine code, and we will be able to import the LU and BGLU classes from the extension \_bglu\_dense.

# **5.17.2 Exercise**

*See a video run-through of this exercise:* [Cythonizing SciPy Code](https://youtu.be/K9bF7cjUJ7c)

- 1. Update Cython and create a new branch (e.g., git checkout -b cython\_test) in which to make some experimental changes to SciPy
- 2. Add some simple Python code in a .py file in the /scipy/optimize directory, say /scipy/optimize/ mypython.py. For example:

```
def myfun():
    i = 1while i < 10000000:
```
(continues on next page)

(continued from previous page)

 $i + = 1$ **return** i

3. Let's see how long this pure-Python loop takes so we can compare the performance of Cython. For example, in an IPython console in Spyder:

```
from scipy.optimize.mypython import myfun
%timeit myfun()
```
I get something like:

715 ms ± 10.7 ms per loop

- 4. Save your .py file to a .pyx file, e.g. mycython.pyx.
- 5. Build SciPy. Note that a .c file has been added to the /scipy/optimize directory.
- 6. Somewhere near similar lines, add an extension from your .c file to /scipy/optimize/setup.py. e.g.:

```
config.add_extension('_group_columns', sources=['_group_columns.c'],) #␣
,→was already here
config.add_extension('mycython', sources=['mycython.c'],) # this was new
config.add_extension('_bglu_dense', sources=['_bglu_dense.c']) # was␣
,→already there
```
- 7. Rebuild SciPy. Note that a .so file has been added to the /scipy/optimize directory.
- 8. Time it:

```
from scipy.optimize.mycython import myfun
%timeit myfun()
```
I get something like:

 $359$  ms  $\pm$  6.98 ms per loop

Cython sped up the pure Python code by a factor of ~2.

9. That's not much of an improvement in the scheme of things. To see why, it helps to have Cython create an "annotated" version of our code to show bottlenecks. In a terminal window, call Cython on your .pyx file with the -a flag:

cython -a scipy/optimize/mycython.pyx

Note that this creates a new .html file in the /scipy/optimize directory. Open the .html file in any browser.

10. The yellow-highlighted lines in the file indicate potential interaction between the compiled code and Python, which slows things down considerably. The intensity of the highlighting indicates the estimated severity of the interaction. In this case, much of the interaction can be avoided if we define the variable i as an integer so that Cython doesn't have to consider the possibility of it being a general Python object:

```
def myfun():
   cdef int i = 1 # our first line of Cython code
   while i < 10000000:
```
(continues on next page)

(continued from previous page)

```
i += 1
return i
```
Recreating the annotated . html file shows that most of the Python interaction has disappeared.

11. Rebuild SciPy, open an fresh IPython console, and %timeit:

```
from scipy.optimize.mycython import myfun
%timeit myfun()
```
I get something like:  $68.6$  ns  $\pm$  1.95 ns per loop. The Cython code ran about 10 million times faster than the original Python code.

In this case, the compiler probably optimized away the loop, simply returning the final result. This sort of speedup is not typical for real code, but this exercise certainly illustrates the power of Cython when the alternative is many low-level operations in Python.

# **5.18 Public Cython APIs**

As of Apr 2020, the following modules in SciPy expose functionality via a public cdef Cython API declarations:

- scipy.linalg.cython\_blas
- scipy.linalg.cython\_lapack
- scipy.optimize.cython optimize
- scipy.special.cython\_special

This uses [Cython's declaration sharing features](#page-0-0), where shared  $\text{cdef}$  items are declared in  $\star$ .pxd files that are distributed together with the corresponding DLL/SO files in binary SciPy installations.

# **5.18.1 Application Binary Interface**

Using these features in SciPy however requires SciPy contributors to take additional care with regard to maintaining Application Binary Interface (ABI) stability. This is similar to developing libraries in C, and different from how backward compatibility works in pure Python.

The main difference to Python originates from the fact that the declarations in the header .pxd files are used when code written by users is *compiled*, but they must also match with what is available in SciPy when the user code is *imported*.

User code may be compiled with one version of SciPy, and the compiled binary (which uses the binary interface declared in the .pxd files) can be used with a different SciPy version installed on the system. If the interfaces are not compatible, either an exception is raised or runtime memory corruption and crash ensue.

At import time, Cython checks that signatures of functions in the installed SciPy SO/DLL file match the one in the . pxd file used by the user during compilation, and raises a Python exception if there is a mismatch. If the SciPy code is structured correctly (see below), this check is performed only for functions that are actually imported in the user code.

We rely on this feature to provide a runtime safety check, which makes it easier for the users to detect incompatible SciPy versions via Python exceptions, instead of hard-to-trace runtime crashes.

# **5.18.2 ABI stability aim**

SciPy aims to maintain ABI stability in Cython code, in the following sense:

Binaries produced by compiling user source with one version of SciPy, are compatible with any other SciPy version with which the source code can be compiled.

Trying to use an incompatible version of SciPy at runtime will result in a Python exception at user module import time.

Trying to use an incompatible version of SciPy at compile time will result in a Cython error.

This means that users can use any compatible version of SciPy to compile binaries without having to pay attention to ABI, i.e.,

ABI compatibility = API compatibility

Cython API backward/forward compatibility will be handled with a similar deprecation/removal policy as for the Python API, see *[Deprecations](#page-563-0)*.

# **5.18.3 Implementing ABI stability in SciPy**

The following rules in development of Cython APIs in SciPy are necessary to maintain the ABI stability aim above:

- Adding new cdef declarations (functions, structs, types, etc.) **is allowed**.
- Removing cdef declarations **is allowed**, but **should follow** general deprecation/removal policy.
- cdef declarations of functions **may be changed**.

However, changes result in a backward incompatible API change which breaks any code using the changed signature, and **should follow** general deprecation/removal policy.

• cdef declarations of anything else (e.g. struct, enum, and types) are **final**. Once a declaration is exposed in the public Cython API in a released SciPy version, **it must not be changed**.

If changes are necessary, they need to be carried out by adding new declarations with different names, and removing old ones.

- cdef classes are **not allowed** in the public APIs (TBD: backward compatibility of cdef classes needs more research, but must not be allowed when we are not sure)
- For each public API module (as in scipy.linalg.cython\_blas), use a single interface .pxd declaration file.

The public interface declaration file **should not** contain cimport statements. If it does, Cython's signature check will check all of the cimported functions, not only the ones that are used by user code, so that changing one of them breaks the whole API.

• If data structures are necessary, **prefer opaque structs** in the public API. The interface declarations should not contain any declarations of struct members. Allocation, freeing, and attribute access of data structures should be done with functions.

# **5.18.4 Deprecating public Cython APIs**

To deprecate a public Cython API function, for example:

```
# scipy/something/foo.pxd
cdef public int somefunc()
# scipy/something/foo.pyx
cdef public int somefunc():
    return 42
```
you can add use the scipy. \_lib.deprecation.deprecate\_cython\_api function to do the deprecations at the end of the corresponding .pyx file:

```
# scipy/something/foo.pyx
cdef public int somefunc():
   return 42
from scipy._lib.deprecation import deprecate_cython_api
import scipy.something.foo as mod
deprecate_cython_api(mod, "somefunc", new_name="scipy.something.newfunc",
                     message="Deprecated in Scipy 1.5.0")
del deprecate cython api, mod
```
After this, Cython modules that cimport somefunc, will emit a *DeprecationWarning* at import time.

There is no way to deprecate Cython data structures and types. They can be however removed after all functions using them in the API are removed, having gone through the deprecation cycle.

Whole Cython modules can be deprecated similarly as Python modules, by emitting a *DeprecationWarning* on the toplevel.

# **5.19 Adding New Methods, Functions, and Classes**

While adding code to SciPy is in most cases quite straight forward, there are a few places where that is not the case. This document contains detailed information on some specific situations where it may not be clear from the outset what is involved in the task.

# **5.19.1 Adding A New Statistics Distribution**

For hundreds of years statisticians, mathematicians and scientists have needed to understand, analyze and model data. This has led to a plethora of statisics distributions, many of which are related to others. Modeling of new types of data continues to give rise to new distributions, as does theoretical considerations being applied to new disciplines. SciPy models about a dozen discrete distributions *[Discrete Statistical Distributions](#page-417-0)* and 100 continuous distributions *[Continuous](#page-430-0) [Statistical Distributions](#page-430-0)*.

To add a new distribution, a good reference is needed. Scipy typically uses [\[JKB](#page-2974-0)] as its gold standard, with [Wikipedi](https://en.wikipedia.org/wiki/List_of_probability_distributions)[aDistributions](https://en.wikipedia.org/wiki/List_of_probability_distributions) articles often providing some extra details and/or graphical plots.

# **How to create a new continuous distribution**

There are a few steps to be done to add a continuous distribution to SciPy. (Adding a discrete distribution is similar). We'll use the fictitious "Squirrel" distribution in the instructions below.

## **Before Implementation**

- 1. See if Squirrel has already been implemented (that saves a lot of effort!)
- It may have been implemented with a different name.
- It may have been implemented with a different parameterization (shape parameters).
- It may be a specialization of a more general family of distributions.

It is very common for multiple disciplines to discover/rediscover a distribution (or a specialization or different parameterization). There are a few existing SciPy distributions which are specializations of other distributions. E.g. The *[scipy.stats.arcsine](#page-2484-0)* distribution is a specialization of the *[scipy.stats.beta](#page-2489-0)* distribution. These duplications exist for (very!) historical and widespread usage reasons. At this time, adding new specializations/reparametrizations of existing distributions to SciPy is not supported, mainly due to the increase in user confusion resulting from such additions.

2. Create a [SciPy Issue on github](https://github.com/scipy/scipy/issues), listing the distribution, references and reasons for its inclusion.

## **Implementation**

- 1. Find an already existing distribution similar to Squirrel. Use its code as a template for Squirrel.
- 2. Read the docstring for class rv\_continuous in [scipy/stats/\\_distn\\_infrastructure.py](https://github.com/scipy/scipy/blob/master/scipy/stats/_distn_infrastructure.py#L1378).
- 3. Write the new code for class squirrel\_gen and insert it into [scipy/stats/\\_continuous\\_distns.py,](https://github.com/scipy/scipy/blob/master/scipy/stats/_continuous_distns.py) which is in (mostly) alphabetical order by distribution name.
- 4. Does the distribution have infinite support? If not, left and/or right endpoints a, b need to be specified in the call to squirrel\_gen(name='squirrel', a=?, b=?).
- 5. If the support depends upon the shape parameters, squirrel\_gen.\_get\_support() needs to be implemented.
- 6. The default inherited \_argcheck() implementation checks that the shape parameters are positive. Create a more appropriate implementation.
- 7. If squirrel\_gen.ppf() is expensive to compute relative to squirrel\_gen.pdf(), consider setting the momtype in the call to squirrel gen().
- 8. If squirrel\_gen.rvs() is expensive to compute, consider implementing a specific squirrel\_gen. \_rvs().
- 9. Add the name to the listing in the docstring of [scipy/stats/\\_\\_init\\_\\_.py](https://github.com/scipy/scipy/blob/master/scipy/stats/__init__.py).
- 10. Add the name and a good set of example shape parameters to the distcont list in [scipy/stats/\\_distr\\_params.py.](https://github.com/scipy/scipy/blob/master/scipy/stats/_distr_params.py#L5) These shape parameters are used both for testing and automatic documentation generation.
- 11. Add a TestSquirrel class and any specific tests to [scipy/stats/tests/test\\_distributions.py.](https://github.com/scipy/scipy/blob/master/scipy/stats/tests/test_distributions.py)
- 12. Run and pass(!) the tests.

# **After Implementation**

- 1. Add a tutorial doc/source/tutorial/stats/continuous\_squirrel.rst
- 2. Add it to the listing of continuous distributions in [doc/source/tutorial/stats/continuous.rst](https://github.com/scipy/scipy/blob/master/doc/source/tutorial/stats/continuous.rst).
- 3. Update the number of continuous distributions in the example code in [doc/source/tutorial/stats.rst.](https://github.com/scipy/scipy/blob/master/doc/source/tutorial/stats.rst)
- 4. Build the documentation successfully.
- 5. Submit a PR.

# **References**

# **CHAPTER**

# **API REFERENCE**

The exact API of all functions and classes, as given by the docstrings. The API documents expected types and allowed features for all functions, and all parameters available for the algorithms.

# **6.1 Clustering package (scipy.cluster)**

# *[scipy.cluster.vq](#page-596-0)*

Clustering algorithms are useful in information theory, target detection, communications, compression, and other areas. The *[vq](#page-596-0)* module only supports vector quantization and the k-means algorithms.

# *[scipy.cluster.hierarchy](#page-603-0)*

<span id="page-596-0"></span>The *[hierarchy](#page-603-0)* module provides functions for hierarchical and agglomerative clustering. Its features include generating hierarchical clusters from distance matrices, calculating statistics on clusters, cutting linkages to generate flat clusters, and visualizing clusters with dendrograms.

# **6.2 K-means clustering and vector quantization (scipy.cluster. vq)**

Provides routines for k-means clustering, generating code books from k-means models and quantizing vectors by comparing them with centroids in a code book.

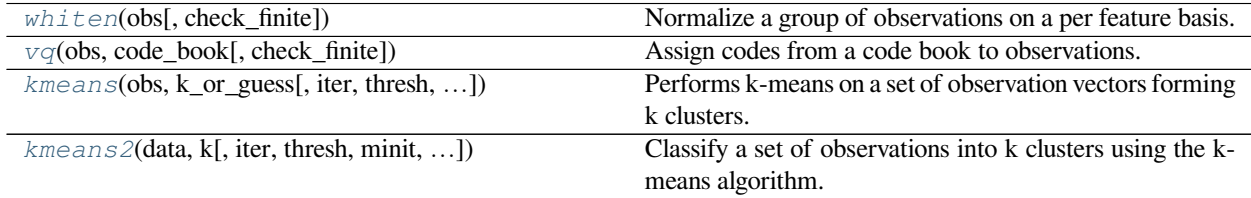

# **6.2.1 scipy.cluster.vq.whiten**

```
scipy.cluster.vq.whiten(obs, check_finite=True)
```
Normalize a group of observations on a per feature basis.

Before running k-means, it is beneficial to rescale each feature dimension of the observation set with whitening. Each feature is divided by its standard deviation across all observations to give it unit variance.

## *Parameters*

**obs** [ndarray] Each row of the array is an observation. The columns are the features seen during each observation.

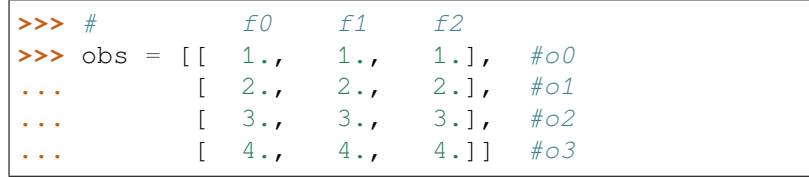

## **check\_finite**

[bool, optional] Whether to check that the input matrices contain only finite numbers. Disabling may give a performance gain, but may result in problems (crashes, non-termination) if the inputs do contain infinities or NaNs. Default: True

## *Returns*

**result** [ndarray] Contains the values in *obs* scaled by the standard deviation of each column.

# **Examples**

```
>>> from scipy.cluster.vq import whiten
>>> features = np.array([[1.9, 2.3, 1.7],
                        [1.5, 2.5, 2.2],... [0.8, 0.6, 1.7,]])
>>> whiten(features)
array([[ 4.17944278, 2.69811351, 7.21248917],
      [ 3.29956009, 2.93273208, 9.33380951],
      [ 1.75976538, 0.7038557 , 7.21248917]])
```
# **6.2.2 scipy.cluster.vq.vq**

<span id="page-597-1"></span>scipy.cluster.vq.**vq**(*obs*, *code\_book*, *check\_finite=True*) Assign codes from a code book to observations.

Assigns a code from a code book to each observation. Each observation vector in the 'M' by 'N' *obs* array is compared with the centroids in the code book and assigned the code of the closest centroid.

The features in *obs* should have unit variance, which can be achieved by passing them through the whiten function. The code book can be created with the k-means algorithm or a different encoding algorithm.

## *Parameters*

**obs** [ndarray] Each row of the 'M' x 'N' array is an observation. The columns are the "features" seen during each observation. The features must be whitened first using the whiten function or something equivalent.

#### **code\_book**

[ndarray] The code book is usually generated using the k-means algorithm. Each row of the array holds a different code, and the columns are the features of the code.

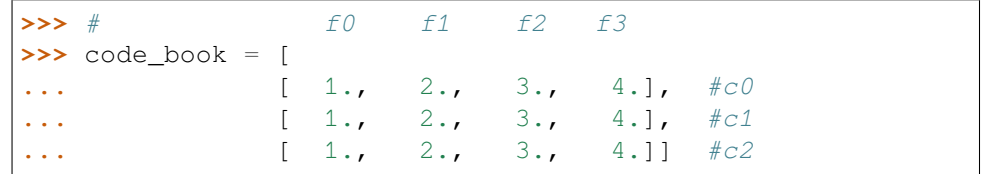

#### **check\_finite**

[bool, optional] Whether to check that the input matrices contain only finite numbers. Disabling may give a performance gain, but may result in problems (crashes, non-termination) if the inputs do contain infinities or NaNs. Default: True

### *Returns*

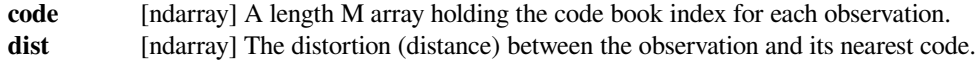

## **Examples**

```
>>> from numpy import array
>>> from scipy.cluster.vq import vq
\Rightarrow \Rightarrow code_book = array([1.,1.,1.],
... [2.,2.,2.]])
\Rightarrow features = array([1 \ 1.9, 2.3, 1.7],
... [ 1.5,2.5,2.2],
... [ 0.8,0.6,1.7]])
>>> vq(features,code_book)
(array([1, 1, 0],'i'), array([ 0.43588989, 0.73484692, 0.83066239]))
```
# **6.2.3 scipy.cluster.vq.kmeans**

<span id="page-598-0"></span>scipy.cluster.vq.**kmeans**(*obs*, *k\_or\_guess*, *iter=20*, *thresh=1e-05*, *check\_finite=True*) Performs k-means on a set of observation vectors forming k clusters.

The k-means algorithm adjusts the classification of the observations into clusters and updates the cluster centroids until the position of the centroids is stable over successive iterations. In this implementation of the algorithm, the stability of the centroids is determined by comparing the absolute value of the change in the average Euclidean distance between the observations and their corresponding centroids against a threshold. This yields a code book mapping centroids to codes and vice versa.

#### *Parameters*

**obs** [ndarray] Each row of the M by N array is an observation vector. The columns are the features seen during each observation. The features must be whitened first with the *[whiten](#page-597-0)* function.

#### **k\_or\_guess**

[int or ndarray] The number of centroids to generate. A code is assigned to each centroid, which is also the row index of the centroid in the code\_book matrix generated.

The initial k centroids are chosen by randomly selecting observations from the observation matrix. Alternatively, passing a k by N array specifies the initial k centroids.

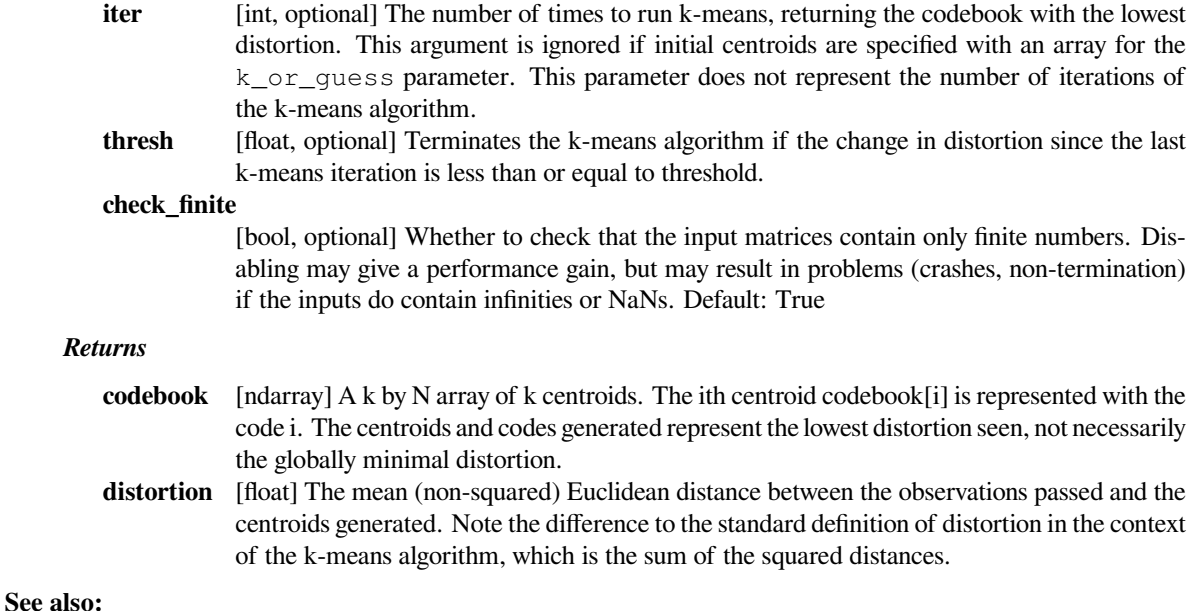

## *[kmeans2](#page-600-0)*

a different implementation of k-means clustering with more methods for generating initial centroids but without using a distortion change threshold as a stopping criterion.

#### *[whiten](#page-597-0)*

must be called prior to passing an observation matrix to kmeans.

## **Examples**

```
>>> from numpy import array
>>> from scipy.cluster.vq import vq, kmeans, whiten
>>> import matplotlib.pyplot as plt
\Rightarrow features = array([1.9, 2.3],
... [ 1.5,2.5],
... [ 0.8,0.6],
... [ 0.4,1.8],
... [ 0.1,0.1],
... [ 0.2,1.8],
... [ 2.0,0.5],
... [ 0.3,1.5],
... [ 1.0,1.0]])
>>> whitened = whiten(features)
>>> book = np.array((whitened[0],whitened[2]))
>>> kmeans(whitened,book)
(array([[ 2.3110306 , 2.86287398], # random
     [ 0.93218041, 1.24398691]]), 0.85684700941625547)
```

```
>>> from numpy import random
>>> random.seed((1000,2000))
\rightarrow \rightarrow codes = 3
>>> kmeans(whitened, codes)
```
(continues on next page)

(continued from previous page)

```
(array([[ 2.3110306 , 2.86287398], # random
      [ 1.32544402, 0.65607529],
      [ 0.40782893, 2.02786907]]), 0.5196582527686241)
>>> # Create 50 datapoints in two clusters a and b
>>> pts = 50
>>> a = np.random.multivariate_normal([0, 0], [[4, 1], [1, 4]], size=pts)
>>> b = np.random.multivariate_normal([30, 10],
... [[10, 2], [2, 1]],
... size=pts)
>>> features = np.concatenate((a, b))
>>> # Whiten data
>>> whitened = whiten(features)
>>> # Find 2 clusters in the data
>>> codebook, distortion = kmeans(whitened, 2)
>>> # Plot whitened data and cluster centers in red
>>> plt.scatter(whitened[:, 0], whitened[:, 1])
>>> plt.scatter(codebook[:, 0], codebook[:, 1], c='r')
>>> plt.show()
```
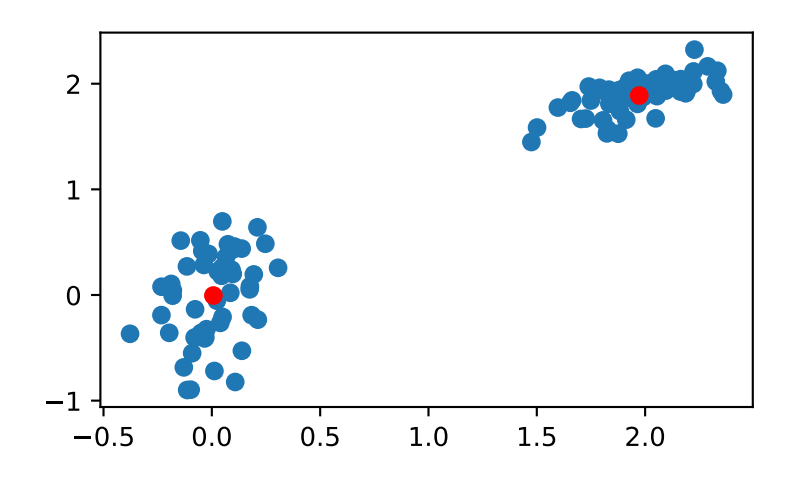

# **6.2.4 scipy.cluster.vq.kmeans2**

<span id="page-600-0"></span>scipy.cluster.vq.**kmeans2**(*data*, *k*, *iter=10*, *thresh=1e-05*, *minit='random'*, *missing='warn'*, *check\_finite=True*)

Classify a set of observations into k clusters using the k-means algorithm.

The algorithm attempts to minimize the Euclidean distance between observations and centroids. Several initialization methods are included.

## *Parameters*

**data** [ndarray] A 'M' by 'N' array of 'M' observations in 'N' dimensions or a length 'M' array of 'M' 1-D observations.

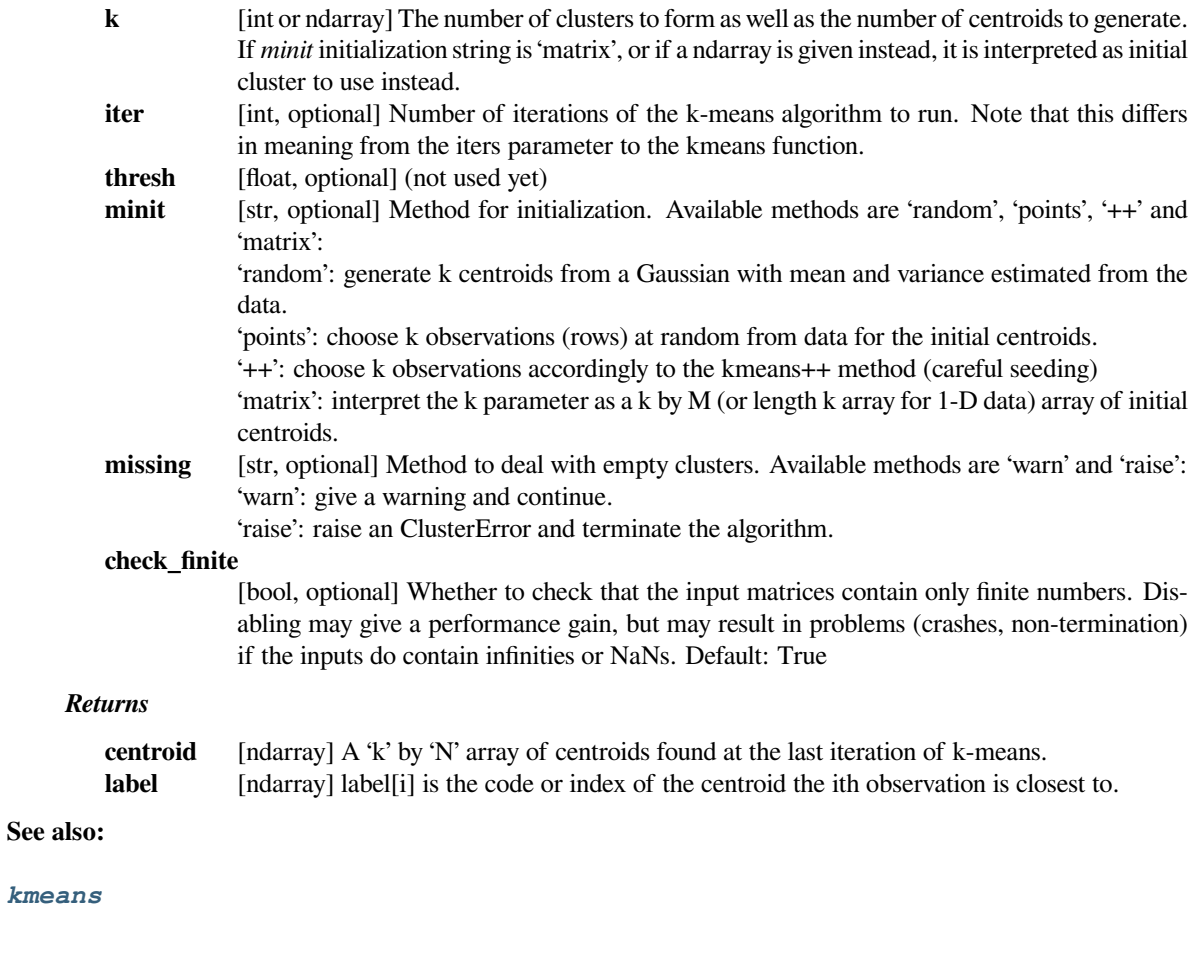

# **References**

## $[1]$  $[1]$

# **Examples**

**>>> from scipy.cluster.vq import** kmeans2 **>>> import matplotlib.pyplot as plt**

Create z, an array with shape (100, 2) containing a mixture of samples from three multivariate normal distributions.

```
>>> np.random.seed(12345678)
>>> a = np.random.multivariate_normal([0, 6], [[2, 1], [1, 1.5]], size=45)
>>> b = np.random.multivariate_normal([2, 0], [1, -1], [-1, 3]], size=30)
>>> c = np.random.multivariate_normal([6, 4], [[5, 0], [0, 1.2]], size=25)
\Rightarrow z = np. concatenate ((a, b, c))
>>> np.random.shuffle(z)
```
Compute three clusters.

```
>>> centroid, label = kmeans2(z, 3, minit='points')
>>> centroid
array([[-0.35770296, 5.31342524],
       [ 2.32210289, -0.50551972],
       [ 6.17653859, 4.16719247]])
```
How many points are in each cluster?

**>>>** counts = np.bincount(label) **>>>** counts array([52, 27, 21])

Plot the clusters.

```
\Rightarrow \Rightarrow w0 = z[label = 0]>>> w1 = z[label == 1]
\Rightarrow \Rightarrow w2 = z [label == 2]
>>> plt.plot(w0[:, 0], w0[:, 1], 'o', alpha=0.5, label='cluster 0')
>>> plt.plot(w1[:, 0], w1[:, 1], 'd', alpha=0.5, label='cluster 1')
>>> plt.plot(w2[:, 0], w2[:, 1], 's', alpha=0.5, label='cluster 2')
>>> plt.plot(centroid[:, 0], centroid[:, 1], 'k*', label='centroids')
>>> plt.axis('equal')
>>> plt.legend(shadow=True)
>>> plt.show()
```
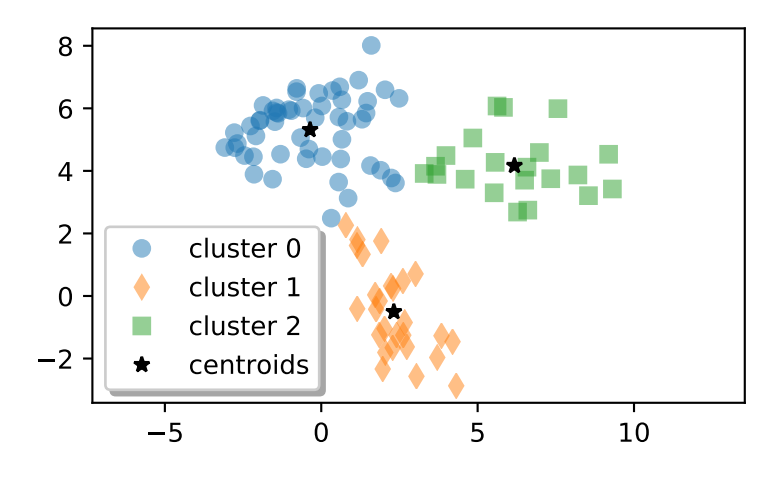

# **6.2.5 Background information**

The k-means algorithm takes as input the number of clusters to generate, k, and a set of observation vectors to cluster. It returns a set of centroids, one for each of the k clusters. An observation vector is classified with the cluster number or centroid index of the centroid closest to it.

A vector v belongs to cluster i if it is closer to centroid i than any other centroid. If v belongs to i, we say centroid i is the dominating centroid of v. The k-means algorithm tries to minimize distortion, which is defined as the sum of the squared distances between each observation vector and its dominating centroid. The minimization is achieved by iteratively reclassifying the observations into clusters and recalculating the centroids until a configuration is reached in which the centroids are stable. One can also define a maximum number of iterations.

Since vector quantization is a natural application for k-means, information theory terminology is often used. The centroid index or cluster index is also referred to as a "code" and the table mapping codes to centroids and, vice versa, is often referred to as a "code book". The result of k-means, a set of centroids, can be used to quantize vectors. Quantization aims to find an encoding of vectors that reduces the expected distortion.

All routines expect obs to be an M by N array, where the rows are the observation vectors. The codebook is a k by N array, where the ith row is the centroid of code word i. The observation vectors and centroids have the same feature dimension.

As an example, suppose we wish to compress a 24-bit color image (each pixel is represented by one byte for red, one for blue, and one for green) before sending it over the web. By using a smaller 8-bit encoding, we can reduce the amount of data by two thirds. Ideally, the colors for each of the 256 possible 8-bit encoding values should be chosen to minimize distortion of the color. Running k-means with k=256 generates a code book of 256 codes, which fills up all possible 8-bit sequences. Instead of sending a 3-byte value for each pixel, the 8-bit centroid index (or code word) of the dominating centroid is transmitted. The code book is also sent over the wire so each 8-bit code can be translated back to a 24-bit pixel value representation. If the image of interest was of an ocean, we would expect many 24-bit blues to be represented by 8-bit codes. If it was an image of a human face, more flesh-tone colors would be represented in the code book.

# **6.3 Hierarchical clustering (scipy.cluster.hierarchy)**

These functions cut hierarchical clusterings into flat clusterings or find the roots of the forest formed by a cut by providing the flat cluster ids of each observation.

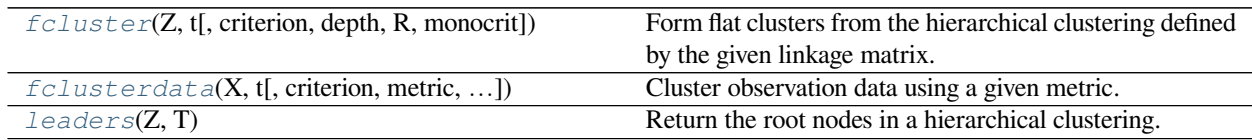

# **6.3.1 scipy.cluster.hierarchy.fcluster**

<span id="page-603-1"></span>scipy.cluster.hierarchy.**fcluster**(*Z*, *t*, *criterion='inconsistent'*, *depth=2*, *R=None*, *monocrit=None*)

Form flat clusters from the hierarchical clustering defined by the given linkage matrix.

## *Parameters*

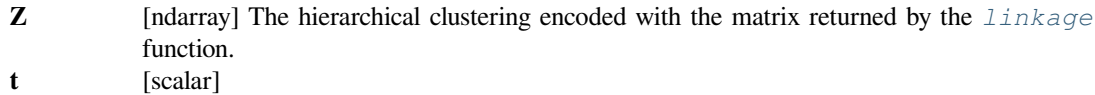

## **For criteria 'inconsistent', 'distance' or 'monocrit',**

<span id="page-603-0"></span>this is the threshold to apply when forming flat clusters.

#### **For 'maxclust' or 'maxclust\_monocrit' criteria,**

this would be max number of clusters requested.

**criterion** [str, optional] The criterion to use in forming flat clusters. This can be any of the following values:

### **inconsistent :**

If a cluster node and all its descendants have an inconsistent value less than or equal to *t*, then all its leaf descendants belong to the same flat cluster. When no non-singleton cluster meets this criterion, every node is assigned to its own cluster. (Default)

#### **distance :**

Forms flat clusters so that the original observations in each flat cluster have no greater a cophenetic distance than *t*.

#### **maxclust :**

Finds a minimum threshold  $r$  so that the cophenetic distance between any two original observations in the same flat cluster is no more than  $r$  and no more than *t* flat clusters are formed.

## **monocrit :**

Forms a flat cluster from a cluster node c with index i when monocrit  $[\dagger]$  $\leq$   $+$ .

For example, to threshold on the maximum mean distance as computed in the inconsistency matrix R with a threshold of 0.8 do:

```
MR = maxRstat(Z, R, 3)cluster(Z, t=0.8, criterion='monocrit',␣
,→monocrit=MR)
```
#### **maxclust\_monocrit :**

Forms a flat cluster from a non-singleton cluster node c when monocrit[i]  $\leq$  r for all cluster indices i below and including c. r is minimized such that no more than  $t$  flat clusters are formed. monocrit must be monotonic. For example, to minimize the threshold t on maximum inconsistency values so that no more than 3 flat clusters are formed, do:

```
MI = maxinconsts(Z, R)cluster(Z, t=3, criterion='maxclust monocrit', _
,→monocrit=MI)
```
**depth** [int, optional] The maximum depth to perform the inconsistency calculation. It has no meaning for the other criteria. Default is 2.

**R** [ndarray, optional] The inconsistency matrix to use for the 'inconsistent' criterion. This matrix is computed if not provided.

**monocrit** [ndarray, optional] An array of length n-1. *monocrit[i]* is the statistics upon which nonsingleton i is thresholded. The monocrit vector must be monotonic, i.e., given a node c with index i, for all node indices j corresponding to nodes below c, monocrit [i]  $>$ = monocrit[j].

### *Returns*

**fcluster** [ndarray] An array of length n. T [i] is the flat cluster number to which original observation i belongs.

## **See also:**

#### *[linkage](#page-609-0)*

for information about hierarchical clustering methods work.

**Examples**

```
>>> from scipy.cluster.hierarchy import ward, fcluster
>>> from scipy.spatial.distance import pdist
```
All cluster linkage methods - e.g., *[scipy.cluster.hierarchy.ward](#page-622-0)* generate a linkage matrix Z as their output:

**>>>** X = [[0, 0], [0, 1], [1, 0], **...** [0, 4], [0, 3], [1, 4], **...** [4, 0], [3, 0], [4, 1], **...** [4, 4], [3, 4], [4, 3]]

 $\Rightarrow$   $\ge$   $\ge$   $=$  ward(pdist(X))

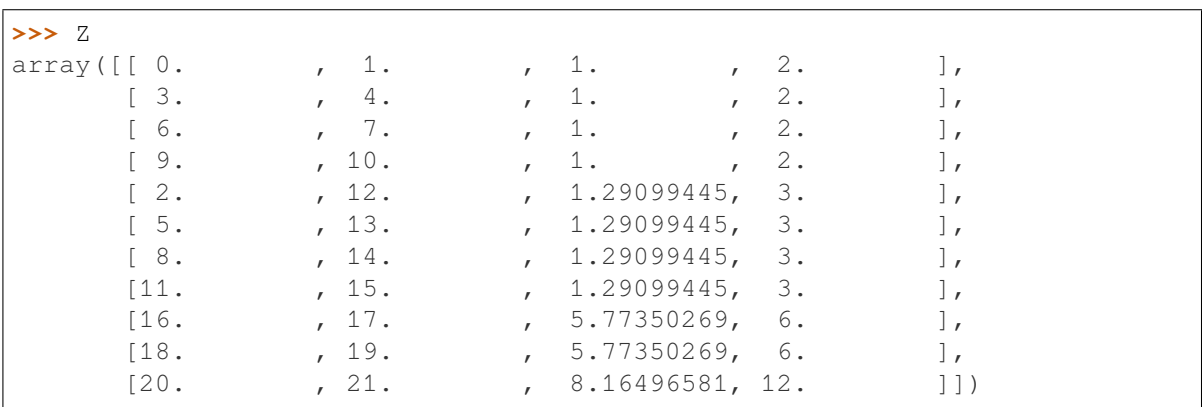

This matrix represents a dendrogram, where the first and second elements are the two clusters merged at each step, the third element is the distance between these clusters, and the fourth element is the size of the new cluster - the number of original data points included.

*[scipy.cluster.hierarchy.fcluster](#page-603-1)* can be used to flatten the dendrogram, obtaining as a result an assignation of the original data points to single clusters.

This assignation mostly depends on a distance threshold  $t -$  the maximum inter-cluster distance allowed:

**>>>** fcluster(Z, t=0.9, criterion='distance') array([ 1, 2, 3, 4, 5, 6, 7, 8, 9, 10, 11, 12], dtype=int32)

**>>>** fcluster(Z, t=1.1, criterion='distance')  $array([1, 1, 2, 3, 3, 4, 5, 5, 6, 7, 7, 8], dtype=int32)$ 

```
>>> fcluster(Z, t=3, criterion='distance')
array([1, 1, 1, 2, 2, 2, 3, 3, 3, 4, 4, 4], dtype=int32)
```

```
>>> fcluster(Z, t=9, criterion='distance')
array([1, 1, 1, 1, 1, 1, 1, 1, 1, 1, 1, 1], dtype=int32)
```
In the first case, the threshold  $t$  is too small to allow any two samples in the data to form a cluster, so 12 different clusters are returned.

In the second case, the threshold is large enough to allow the first 4 points to be merged with their nearest neighbors. So, here, only 8 clusters are returned.

The third case, with a much higher threshold, allows for up to 8 data points to be connected - so 4 clusters are returned here.

Lastly, the threshold of the fourth case is large enough to allow for all data points to be merged together - so a single cluster is returned.

# **6.3.2 scipy.cluster.hierarchy.fclusterdata**

```
scipy.cluster.hierarchy.fclusterdata(X, t, criterion='inconsistent', metric='euclidean', depth=2,
                                                 method='single', R=None)
```
Cluster observation data using a given metric.

Clusters the original observations in the n-by-m data matrix  $X$  (n observations in m dimensions), using the euclidean distance metric to calculate distances between original observations, performs hierarchical clustering using the single linkage algorithm, and forms flat clusters using the inconsistency method with *t* as the cut-off threshold.

A 1-D array T of length n is returned.  $T[i]$  is the index of the flat cluster to which the original observation  $i$ belongs.

#### *Parameters*

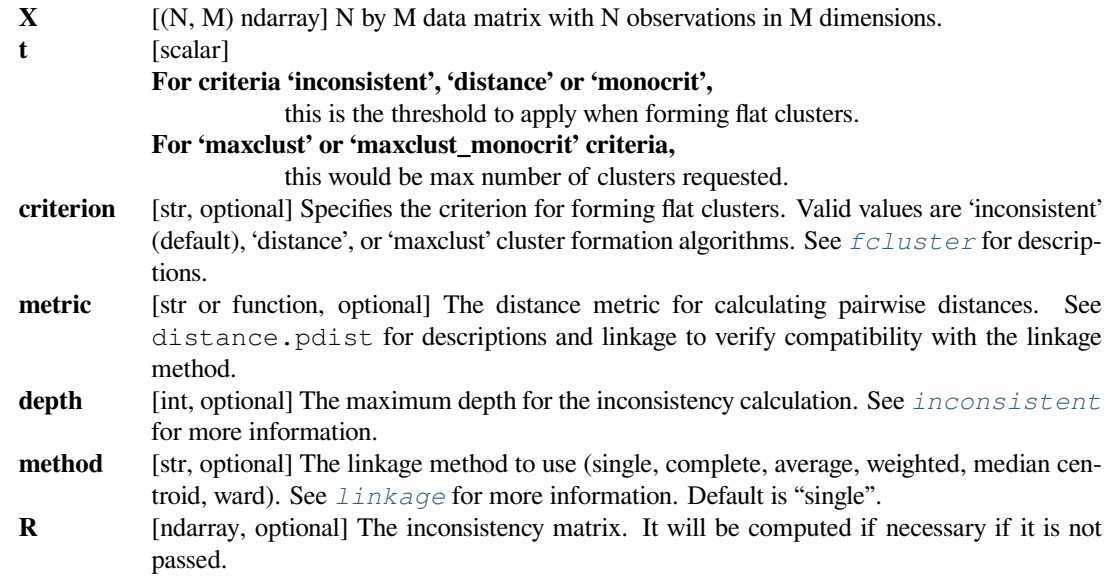

#### *Returns*

#### **fclusterdata**

[ndarray] A vector of length n. T[i] is the flat cluster number to which original observation i belongs.

## **See also:**

#### *[scipy.spatial.distance.pdist](#page-2191-0)*

pairwise distance metrics

## **Notes**

This function is similar to the MATLAB function clusterdata.

## **Examples**

**>>> from scipy.cluster.hierarchy import** fclusterdata

This is a convenience method that abstracts all the steps to perform in a typical SciPy's hierarchical clustering workflow.

- Transform the input data into a condensed matrix with *[scipy.spatial.distance.pdist](#page-2191-0)*.
- Apply a clustering method.
- Obtain flat clusters at a user defined distance threshold t using *[scipy.cluster.hierarchy.](#page-603-1) [fcluster](#page-603-1)*.

```
\Rightarrow X = [[0, 0], [0, 1], [1, 0],... [0, 4], [0, 3], [1, 4],
... [4, 0], [3, 0], [4, 1],
        [4, 4], [3, 4], [4, 3]
```
**>>>** fclusterdata(X, t=1) array([3, 3, 3, 4, 4, 4, 2, 2, 2, 1, 1, 1], dtype=int32)

The output here (for the dataset X, distance threshold  $\pm$ , and the default settings) is four clusters with three data points each.

# **6.3.3 scipy.cluster.hierarchy.leaders**

```
scipy.cluster.hierarchy.leaders(Z, T)
```
Return the root nodes in a hierarchical clustering.

Returns the root nodes in a hierarchical clustering corresponding to a cut defined by a flat cluster assignment vector T. See the fcluster function for more information on the format of T.

For each flat cluster  $j$  of the  $k$  flat clusters represented in the n-sized flat cluster assignment vector  $T$ , this function finds the lowest cluster node *i* in the linkage tree Z, such that:

- leaf descendants belong only to flat cluster j (i.e.,  $T[p] == j$  for all p in  $S(i)$ , where  $S(i)$  is the set of leaf ids of descendant leaf nodes with cluster node *i*)
- there does not exist a leaf that is not a descendant with *i* that also belongs to cluster *j* (i.e.,  $T[q]$ !=j for all *q* not in  $S(i)$ ). If this condition is violated, T is not a valid cluster assignment vector, and an exception will be thrown.

## *Parameters*

- **Z** [ndarray] The hierarchical clustering encoded as a matrix. See *[linkage](#page-609-0)* for more information.
- **T** [ndarray] The flat cluster assignment vector.

*Returns*

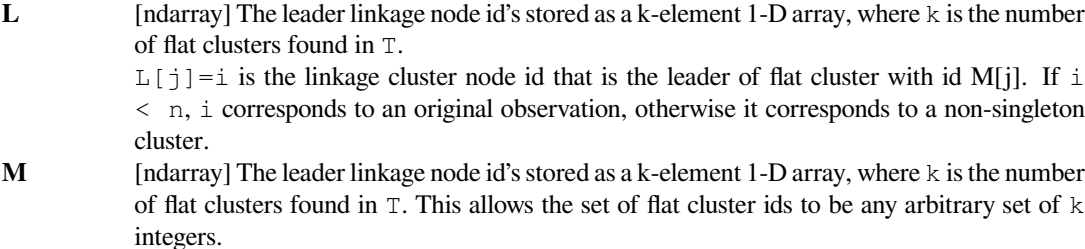

For example: if  $L[3]=2$  and  $M[3]=8$ , the flat cluster with id 8's leader is linkage node 2.

## **See also:**

## *[fcluster](#page-603-1)*

for the creation of flat cluster assignments.

## **Examples**

```
>>> from scipy.cluster.hierarchy import ward, fcluster, leaders
>>> from scipy.spatial.distance import pdist
```
Given a linkage matrix  $Z$  - obtained after apply a clustering method to a dataset  $X$  - and a flat cluster assignment array T:

```
\Rightarrow X = [0, 0], [0, 1], [1, 0],... [0, 4], [0, 3], [1, 4],
... [4, 0], [3, 0], [4, 1],
... [4, 4], [3, 4], [4, 3]]
```
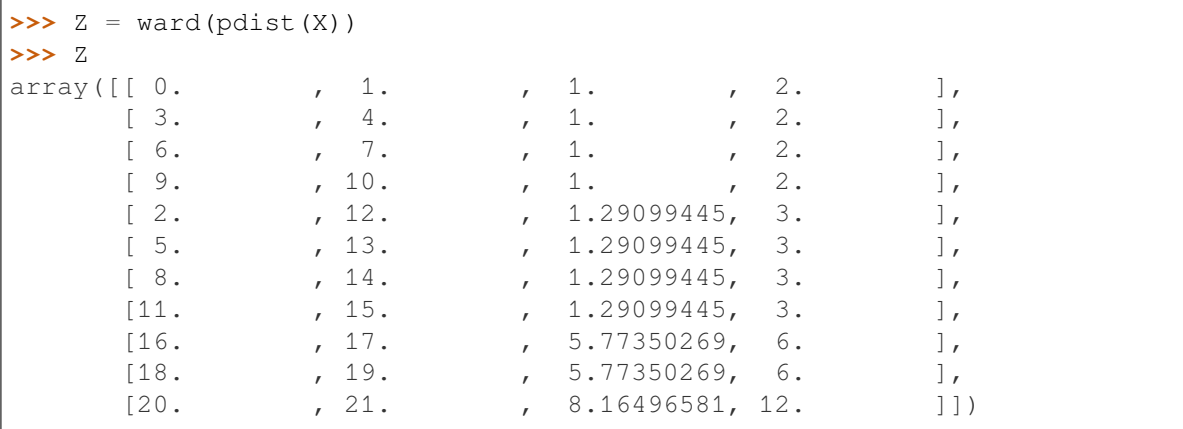

```
>>> T = fcluster(Z, 3, criterion='distance')
>>> T
array([1, 1, 1, 2, 2, 2, 3, 3, 3, 4, 4, 4], dtype=int32)
```
*[scipy.cluster.hierarchy.leaders](#page-607-0)* returns the indices of the nodes in the dendrogram that are the leaders of each flat cluster:

```
>>> L, M = leaders(Z, T)
>>> L
array([16, 17, 18, 19], dtype=int32)
```
(remember that indices 0-11 point to the 12 data points in X, whereas indices 12-22 point to the 11 rows of Z)

*[scipy.cluster.hierarchy.leaders](#page-607-0)* also returns the indices of the flat clusters in T:

**>>>** M array([1, 2, 3, 4], dtype=int32)

These are routines for agglomerative clustering.

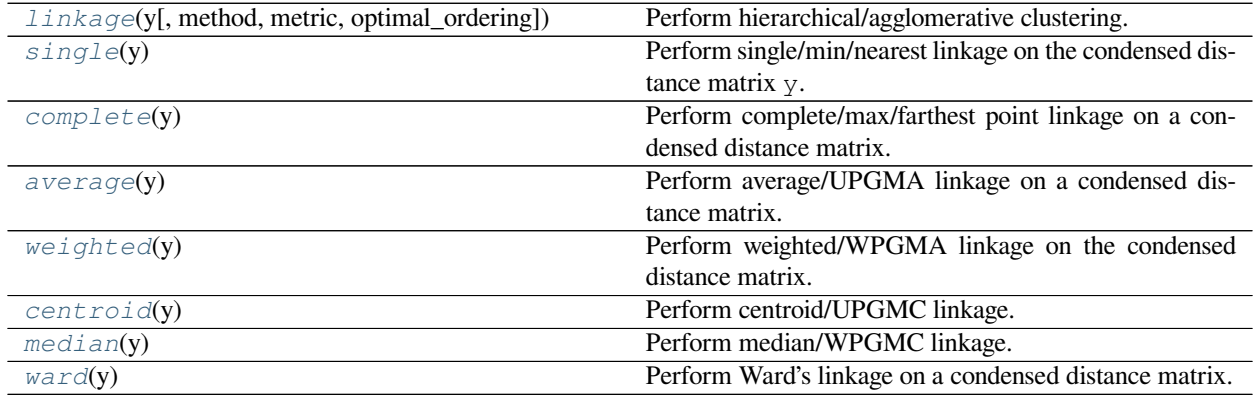

# **6.3.4 scipy.cluster.hierarchy.linkage**

<span id="page-609-0"></span>scipy.cluster.hierarchy.**linkage**(*y*, *method='single'*, *metric='euclidean'*, *optimal\_ordering=False*) Perform hierarchical/agglomerative clustering.

The input y may be either a 1-D condensed distance matrix or a 2-D array of observation vectors.

If y is a 1-D condensed distance matrix, then y must be a  $\binom{n}{2}$  sized vector, where n is the number of original observations paired in the distance matrix. The behavior of this function is very similar to the MATLAB linkage function.

A  $(n-1)$  by 4 matrix Z is returned. At the *i*-th iteration, clusters with indices Z[i, 0] and Z[i, 1] are combined to form cluster  $n + i$ . A cluster with an index less than *n* corresponds to one of the *n* original observations. The distance between clusters  $Z[i, 0]$  and  $Z[i, 1]$  is given by  $Z[i, 2]$ . The fourth value Z[i, 3] represents the number of original observations in the newly formed cluster.

The following linkage methods are used to compute the distance *d*(*s, t*) between two clusters *s* and *t*. The algorithm begins with a forest of clusters that have yet to be used in the hierarchy being formed. When two clusters *s* and *t* from this forest are combined into a single cluster *u*, *s* and *t* are removed from the forest, and *u* is added to the forest. When only one cluster remains in the forest, the algorithm stops, and this cluster becomes the root.

A distance matrix is maintained at each iteration. The  $d[i, j]$  entry corresponds to the distance between cluster *i* and *j* in the original forest.

At each iteration, the algorithm must update the distance matrix to reflect the distance of the newly formed cluster u with the remaining clusters in the forest.

Suppose there are |u| original observations  $u[0], \ldots, u[|u|-1]$  in cluster u and  $|v|$  original objects  $v[0], \ldots, v[|v|-1]$ 1] in cluster *v*. Recall, *s* and *t* are combined to form cluster *u*. Let *v* be any remaining cluster in the forest that is not *u*.

The following are methods for calculating the distance between the newly formed cluster *u* and each *v*.

• method='single' assigns

 $d(u, v) = \min(dist(u[i], v[j]))$ 

for all points *i* in cluster *u* and *j* in cluster *v*. This is also known as the Nearest Point Algorithm.

• method='complete' assigns

$$
d(u, v) = \max(dist(u[i], v[j]))
$$

for all points *i* in cluster u and *j* in cluster *v*. This is also known by the Farthest Point Algorithm or Voor Hees Algorithm.

• method='average' assigns

$$
d(u, v) = \sum_{ij} \frac{d(u[i], v[j])}{(|u| * |v|)}
$$

for all points *i* and *j* where  $|u|$  and  $|v|$  are the cardinalities of clusters *u* and *v*, respectively. This is also called the UPGMA algorithm.

• method='weighted' assigns

$$
d(u, v) = (dist(s, v) + dist(t, v))/2
$$

where cluster u was formed with cluster s and t and v is a remaining cluster in the forest (also called WPGMA).

• method='centroid' assigns

$$
dist(s,t) = ||c_s - c_t||_2
$$

where *c<sup>s</sup>* and *c<sup>t</sup>* are the centroids of clusters *s* and *t*, respectively. When two clusters *s* and *t* are combined into a new cluster *u*, the new centroid is computed over all the original objects in clusters *s* and *t*. The distance then becomes the Euclidean distance between the centroid of *u* and the centroid of a remaining cluster *v* in the forest. This is also known as the UPGMC algorithm.

- method='median' assigns  $d(s, t)$  like the centroid method. When two clusters  $s$  and  $t$  are combined into a new cluster *u*, the average of centroids s and t give the new centroid *u*. This is also known as the WPGMC algorithm.
- method='ward' uses the Ward variance minimization algorithm. The new entry  $d(u, v)$  is computed as follows,

$$
d(u,v) = \sqrt{\frac{|v|+|s|}{T}}d(v,s)^2 + \frac{|v|+|t|}{T}d(v,t)^2 - \frac{|v|}{T}d(s,t)^2
$$

where *u* is the newly joined cluster consisting of clusters *s* and *t*, *v* is an unused cluster in the forest,  $T =$  $|v| + |s| + |t|$ , and  $| * |$  is the cardinality of its argument. This is also known as the incremental algorithm.

Warning: When the minimum distance pair in the forest is chosen, there may be two or more pairs with the same minimum distance. This implementation may choose a different minimum than the MATLAB version.

#### *Parameters*

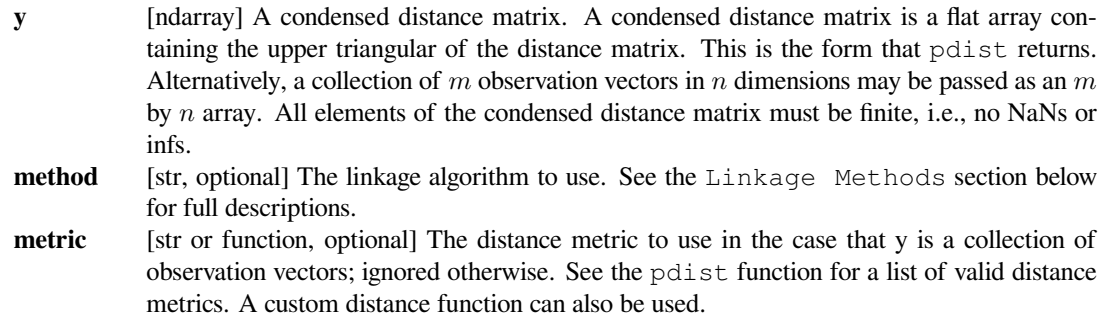

#### **optimal\_ordering**

[bool, optional] If True, the linkage matrix will be reordered so that the distance between successive leaves is minimal. This results in a more intuitive tree structure when the data are visualized. defaults to False, because this algorithm can be slow, particularly on large datasets [\[2](#page-2975-0)]. See also the *[optimal\\_leaf\\_ordering](#page-643-0)* function. New in version 1.0.0.

#### *Returns*

**Z** [ndarray] The hierarchical clustering encoded as a linkage matrix.

# **See also:**

#### *[scipy.spatial.distance.pdist](#page-2191-0)*

pairwise distance metrics

## **Notes**

- 1. For method 'single', an optimized algorithm based on minimum spanning tree is implemented. It has time complexity  $O(n^2)$ . For methods 'complete', 'average', 'weighted' and 'ward', an algorithm called nearestneighbors chain is implemented. It also has time complexity  $O(n^2)$ . For other methods, a naive algorithm is implementedwith  $O(n^3)$  time complexity. All algorithms use  $O(n^2)$  memory. Refer to [[1\]](#page-2974-2) for details about the algorithms.
- 2. Methods 'centroid', 'median', and 'ward' are correctly defined only if Euclidean pairwise metric is used. If *y* is passed as precomputed pairwise distances, then it is the user's responsibility to assure that these distances are in fact Euclidean, otherwise the produced result will be incorrect.

#### **References**

## [\[1](#page-2974-2)],[[2\]](#page-2975-0)

# **Examples**

```
>>> from scipy.cluster.hierarchy import dendrogram, linkage
>>> from matplotlib import pyplot as plt
>>> X = [[i] for i in [2, 8, 0, 4, 1, 9, 9, 0]]
```

```
>>> Z = linkage(X, 'ward')
>>> fig = plt.figure(figsize=(25, 10))
>>> dn = dendrogram(Z)
```

```
>>> Z = linkage(X, 'single')
>>> fig = plt.figure(figsize=(25, 10))
>>> dn = dendrogram(Z)
>>> plt.show()
```
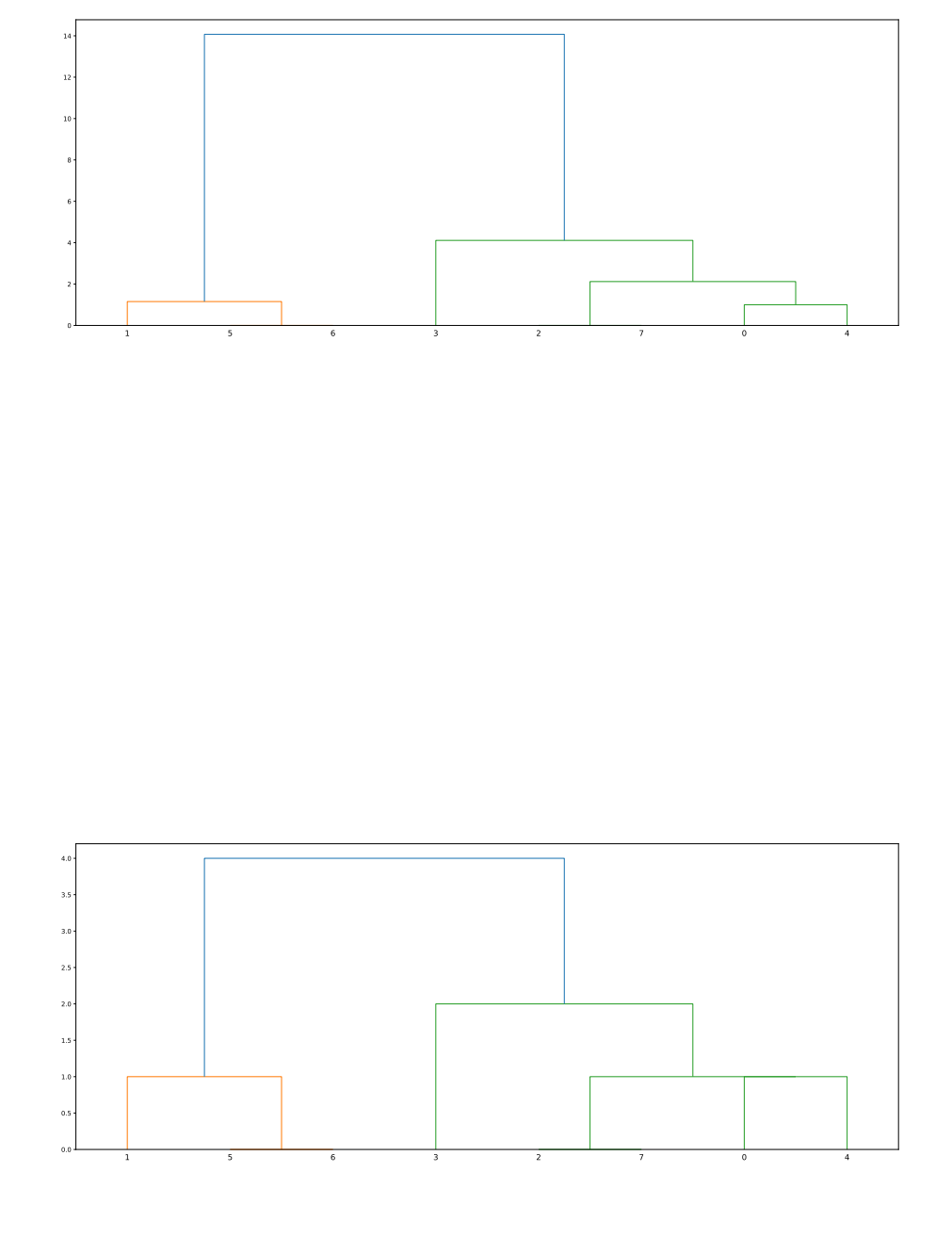

# **6.3.5 scipy.cluster.hierarchy.single**

## <span id="page-613-0"></span>scipy.cluster.hierarchy.**single**(*y*)

Perform single/min/nearest linkage on the condensed distance matrix y.

### *Parameters*

**y** [ndarray] The upper triangular of the distance matrix. The result of pdist is returned in this form.

#### *Returns*

**Z** [ndarray] The linkage matrix.

# **See also:**

### *[linkage](#page-609-0)*

for advanced creation of hierarchical clusterings.

#### *[scipy.spatial.distance.pdist](#page-2191-0)*

pairwise distance metrics

#### **Examples**

```
>>> from scipy.cluster.hierarchy import single, fcluster
>>> from scipy.spatial.distance import pdist
```
First, we need a toy dataset to play with:

```
x x x x
x x
x \qquad \qquad \timesx x x x
```

```
>>> X = [[0, 0], [0, 1], [1, 0],
... [0, 4], [0, 3], [1, 4],
... [4, 0], [3, 0], [4, 1],
... [4, 4], [3, 4], [4, 3]]
```
Then, we get a condensed distance matrix from this dataset:

 $\Rightarrow$   $\Rightarrow$   $y =$   $pdist(X)$ 

Finally, we can perform the clustering:

```
\Rightarrow \ge \le \le single(y)
>>> Z
array([0., 1., 1., 2.][2., 12., 1., 3.][3., 4., 1., 2.][5., 14., 1., 3.][6., 7., 1., 2.][8., 16., 1., 3.]
```
(continues on next page)

(continued from previous page)

```
[9., 10., 1., 2.][11., 18., 1., 3.][13., 15., 2., 6.][17., 20., 2., 9.][19., 21., 2., 12.]
```
The linkage matrix Z represents a dendrogram - see *[scipy.cluster.hierarchy.linkage](#page-609-0)* for a detailed explanation of its contents.

We can use  $scipy$ .*cluster.hierarchy.fcluster* to see to which cluster each initial point would belong given a distance threshold:

```
>>> fcluster(Z, 0.9, criterion='distance')
array([ 7, 8, 9, 10, 11, 12, 4, 5, 6, 1, 2, 3], dtype=int32)>>> fcluster(Z, 1, criterion='distance')
array([3, 3, 3, 4, 4, 4, 2, 2, 2, 1, 1, 1], dtype=int32)
>>> fcluster(Z, 2, criterion='distance')
array([1, 1, 1, 1, 1, 1, 1, 1, 1, 1, 1, 1], dtype=int32)
```
Also,  $scipy$ . *cluster.hierarchy.dendrogram* can be used to generate a plot of the dendrogram.

# **6.3.6 scipy.cluster.hierarchy.complete**

```
scipy.cluster.hierarchy.complete(y)
```
Perform complete/max/farthest point linkage on a condensed distance matrix.

#### *Parameters*

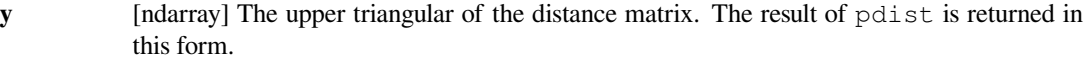

#### *Returns*

**Z** [ndarray] A linkage matrix containing the hierarchical clustering. See the *[linkage](#page-609-0)* function documentation for more information on its structure.

# **See also:**

### *[linkage](#page-609-0)*

for advanced creation of hierarchical clusterings.

#### *[scipy.spatial.distance.pdist](#page-2191-0)*

pairwise distance metrics

```
>>> from scipy.cluster.hierarchy import complete, fcluster
>>> from scipy.spatial.distance import pdist
```
First, we need a toy dataset to play with:

x x x x x  $\qquad \qquad \times$  $\mathbf{x}$   $\mathbf{x}$ x x x x

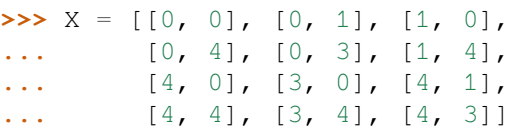

Then, we get a condensed distance matrix from this dataset:

 $\Rightarrow$   $\Rightarrow$   $y =$   $pdist(X)$ 

Finally, we can perform the clustering:

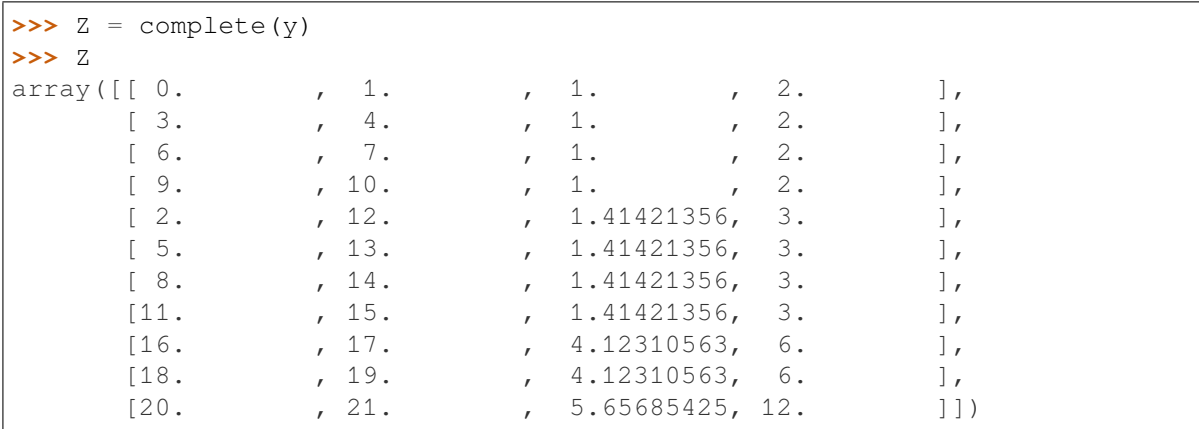

The linkage matrix Z represents a dendrogram - see *[scipy.cluster.hierarchy.linkage](#page-609-0)* for a detailed explanation of its contents.

We can use  $scipy$ .*cluster.hierarchy.fcluster* to see to which cluster each initial point would belong given a distance threshold:

```
>>> fcluster(Z, 0.9, criterion='distance')
array([ 1, 2, 3, 4, 5, 6, 7, 8, 9, 10, 11, 12], dtype=int32)
>>> fcluster(Z, 1.5, criterion='distance')
array([1, 1, 1, 2, 2, 2, 3, 3, 3, 4, 4, 4], dtype=int32)
>>> fcluster(Z, 4.5, criterion='distance')
array([1, 1, 1, 1, 1, 1, 2, 2, 2, 2, 2, 2], dtype=int32)>>> fcluster(Z, 6, criterion='distance')
array([1, 1, 1, 1, 1, 1, 1, 1, 1, 1, 1, 1], dtype=int32)
```
Also,  $scipy$ . *cluster.hierarchy.dendrogram* can be used to generate a plot of the dendrogram.

# **6.3.7 scipy.cluster.hierarchy.average**

# scipy.cluster.hierarchy.**average**(*y*)

Perform average/UPGMA linkage on a condensed distance matrix.

## *Parameters*

**y** [ndarray] The upper triangular of the distance matrix. The result of pdist is returned in this form.

#### *Returns*

**Z** [ndarray] A [linkage](#page-609-0) matrix containing the hierarchical clustering. See *linkage* for more information on its structure.

#### **See also:**

#### *[linkage](#page-609-0)*

for advanced creation of hierarchical clusterings.

## *[scipy.spatial.distance.pdist](#page-2191-0)*

pairwise distance metrics

# **Examples**

```
>>> from scipy.cluster.hierarchy import average, fcluster
>>> from scipy.spatial.distance import pdist
```
First, we need a toy dataset to play with:

x x x x x x x x x x x x

**>>>** X = [[0, 0], [0, 1], [1, 0], **...** [0, 4], [0, 3], [1, 4], **...** [4, 0], [3, 0], [4, 1], **...** [4, 4], [3, 4], [4, 3]]

Then, we get a condensed distance matrix from this dataset:

**>>>** y = pdist(X)

Finally, we can perform the clustering:

```
\Rightarrow \ge \ge = average(y)
>>> Z
array([[ 0. , 1. , 1. , 2. ],
   [3, 4, 4, 1, 2, 2, ][6. 7. 7. 1. 2. ][9. 10. 1. 1. 2. ][2, 12, 12, 1.20710678, 3. ]
```
(continues on next page)

(continued from previous page)

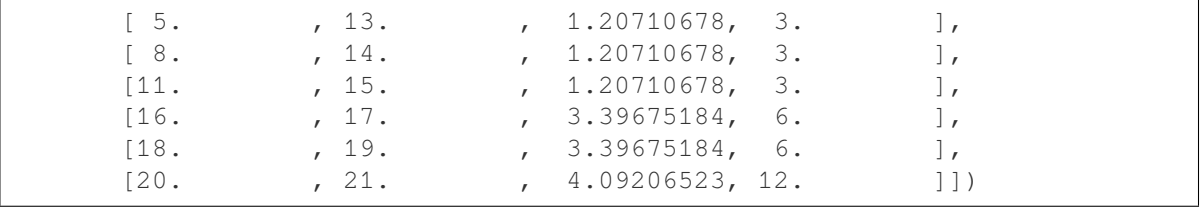

The linkage matrix Z represents a dendrogram - see *[scipy.cluster.hierarchy.linkage](#page-609-0)* for a detailed explanation of its contents.

We can use  $scipy$ .*cluster.hierarchy.fcluster* to see to which cluster each initial point would belong given a distance threshold:

```
>>> fcluster(Z, 0.9, criterion='distance')
array([ 1, 2, 3, 4, 5, 6, 7, 8, 9, 10, 11, 12], dtype=int32)>>> fcluster(Z, 1.5, criterion='distance')
array([1, 1, 1, 2, 2, 2, 3, 3, 3, 4, 4, 4], dtype=int32)>>> fcluster(Z, 4, criterion='distance')
array([1, 1, 1, 1, 1, 1, 2, 2, 2, 2, 2, 2], dtype=int32)>>> fcluster(Z, 6, criterion='distance')
array([1, 1, 1, 1, 1, 1, 1, 1, 1, 1, 1, 1], dtype=int32)
```
Also,  $scipy.cluster. hierarchy. dendrogram can be used to generate a plot of the dendrogram.$ 

# **6.3.8 scipy.cluster.hierarchy.weighted**

#### scipy.cluster.hierarchy.**weighted**(*y*)

Perform weighted/WPGMA linkage on the condensed distance matrix.

See *[linkage](#page-609-0)* for more information on the return structure and algorithm.

#### *Parameters*

**y** [ndarray] The upper triangular of the distance matrix. The result of pdist is returned in this form.

*Returns*

**Z** [ndarray] A [linkage](#page-609-0) matrix containing the hierarchical clustering. See *linkage* for more information on its structure.

# **See also:**

## *[linkage](#page-609-0)*

for advanced creation of hierarchical clusterings.

#### *[scipy.spatial.distance.pdist](#page-2191-0)*

pairwise distance metrics

```
>>> from scipy.cluster.hierarchy import weighted, fcluster
>>> from scipy.spatial.distance import pdist
```
First, we need a toy dataset to play with:

x x x x x  $\qquad \qquad \times$  $\mathbf{x}$   $\mathbf{x}$ x x x x

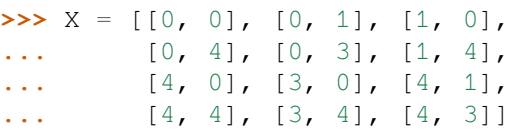

Then, we get a condensed distance matrix from this dataset:

 $\Rightarrow$   $\Rightarrow$   $y =$   $pdist(X)$ 

Finally, we can perform the clustering:

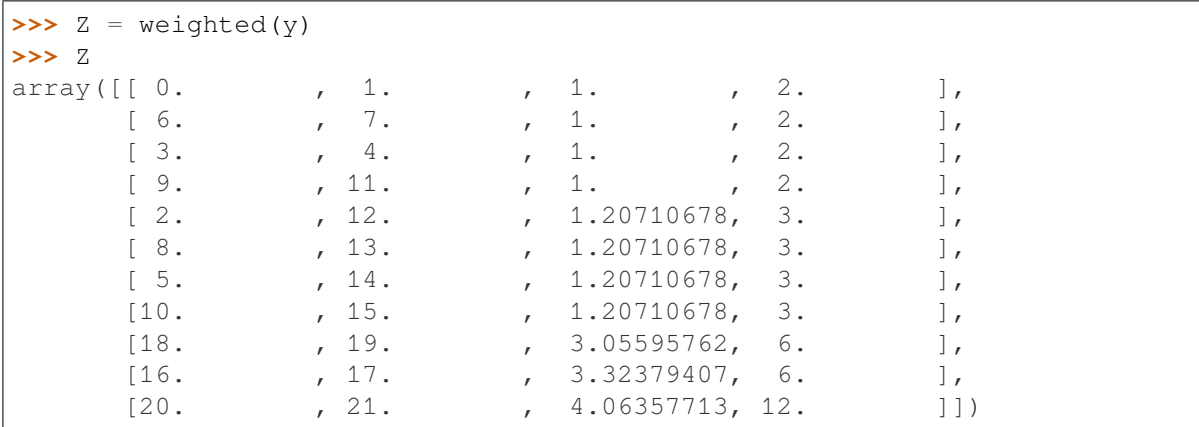

The linkage matrix Z represents a dendrogram - see *[scipy.cluster.hierarchy.linkage](#page-609-0)* for a detailed explanation of its contents.

We can use  $scipy$ .*cluster.hierarchy.fcluster* to see to which cluster each initial point would belong given a distance threshold:

```
>>> fcluster(Z, 0.9, criterion='distance')
array([ 7, 8, 9, 1, 2, 3, 10, 11, 12, 4, 6, 5], dtype=int32)
>>> fcluster(Z, 1.5, criterion='distance')
array([3, 3, 3, 1, 1, 1, 4, 4, 4, 2, 2, 2], dtype=int32)
>>> fcluster(Z, 4, criterion='distance')
array([2, 2, 2, 1, 1, 2, 2, 2, 1, 1, 1], dtype=int32)
>>> fcluster(Z, 6, criterion='distance')
array([1, 1, 1, 1, 1, 1, 1, 1, 1, 1, 1, 1], dtype=int32)
```
Also,  $scipy$ . *cluster.hierarchy.dendrogram* can be used to generate a plot of the dendrogram.

# **6.3.9 scipy.cluster.hierarchy.centroid**

```
scipy.cluster.hierarchy.centroid(y)
```
Perform centroid/UPGMC linkage.

See *[linkage](#page-609-0)* for more information on the input matrix, return structure, and algorithm.

The following are common calling conventions:

1.  $Z =$  centroid(y)

Performs centroid/UPGMC linkage on the condensed distance matrix y.

```
2. Z = \text{centroid}(X)
```
Performs centroid/UPGMC linkage on the observation matrix X using Euclidean distance as the distance metric.

#### *Parameters*

**y** [ndarray] A condensed distance matrix. A condensed distance matrix is a flat array containing the upper triangular of the distance matrix. This is the form that pdist returns. Alternatively, a collection of m observation vectors in n dimensions may be passed as an m by n array.

#### *Returns*

**Z** [ndarray] A [linkage](#page-609-0) matrix containing the hierarchical clustering. See the *linkage* function documentation for more information on its structure.

# **See also:**

#### *[linkage](#page-609-0)*

for advanced creation of hierarchical clusterings.

*[scipy.spatial.distance.pdist](#page-2191-0)*

pairwise distance metrics

# **Examples**

```
>>> from scipy.cluster.hierarchy import centroid, fcluster
>>> from scipy.spatial.distance import pdist
```
First, we need a toy dataset to play with:

x x x x  $\mathbf{x}$   $\mathbf{x}$  $\mathbf{x}$   $\mathbf{x}$ x x x x

 $\Rightarrow$   $\ge$   $\ge$   $X = [[0, 0], [0, 1], [1, 0],$ **...** [0, 4], [0, 3], [1, 4], **...** [4, 0], [3, 0], [4, 1], **...** [4, 4], [3, 4], [4, 3]]

Then, we get a condensed distance matrix from this dataset:

 $\Rightarrow$   $\Rightarrow$   $y =$   $pdist(X)$ 

Finally, we can perform the clustering:

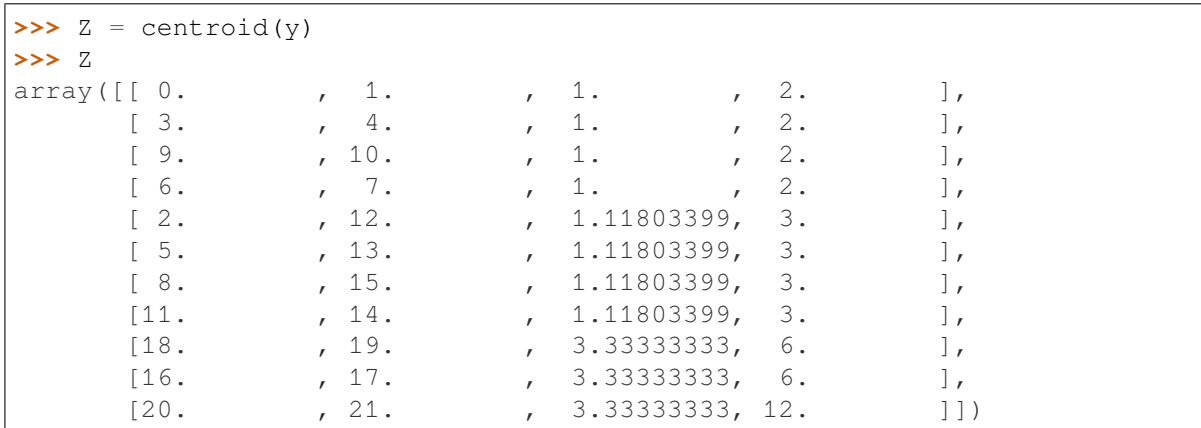

The linkage matrix Z represents a dendrogram - see *[scipy.cluster.hierarchy.linkage](#page-609-0)* for a detailed explanation of its contents.

We can use  $scipy$ .*cluster.hierarchy.fcluster* to see to which cluster each initial point would belong given a distance threshold:

```
>>> fcluster(Z, 0.9, criterion='distance')
array([ 7, 8, 9, 10, 11, 12, 1, 2, 3, 4, 5, 6], dtype=int32)
>>> fcluster(Z, 1.1, criterion='distance')
array([5, 5, 6, 7, 7, 8, 1, 1, 2, 3, 3, 4], dtype=int32)
>>> fcluster(Z, 2, criterion='distance')
array([3, 3, 3, 4, 4, 4, 1, 1, 1, 2, 2, 2], dtype=int32)
>>> fcluster(Z, 4, criterion='distance')
array([1, 1, 1, 1, 1, 1, 1, 1, 1, 1, 1, 1], dtype=int32)
```
Also, *[scipy.cluster.hierarchy.dendrogram](#page-634-0)* can be used to generate a plot of the dendrogram.

# **6.3.10 scipy.cluster.hierarchy.median**

<span id="page-620-0"></span>scipy.cluster.hierarchy.**median**(*y*)

Perform median/WPGMC linkage.

See *[linkage](#page-609-0)* for more information on the return structure and algorithm.

The following are common calling conventions:

1.  $Z = \text{median}(y)$ 

Performs median/WPGMC linkage on the condensed distance matrix  $y$ . See linkage for more information on the return structure and algorithm.

2.  $Z = \text{median}(X)$ Performs median/WPGMC linkage on the observation matrix X using Euclidean distance as the distance metric. See *[linkage](#page-609-0)* for more information on the return structure and algorithm.

#### *Parameters*

**y** [ndarray] A condensed distance matrix. A condensed distance matrix is a flat array containing the upper triangular of the distance matrix. This is the form that pdist returns. Alternatively, a collection of m observation vectors in n dimensions may be passed as an m by n array.

## *Returns*

**Z** [ndarray] The hierarchical clustering encoded as a linkage matrix.

# **See also:**

### *[linkage](#page-609-0)*

for advanced creation of hierarchical clusterings.

### *[scipy.spatial.distance.pdist](#page-2191-0)*

pairwise distance metrics

# **Examples**

```
>>> from scipy.cluster.hierarchy import median, fcluster
>>> from scipy.spatial.distance import pdist
```
First, we need a toy dataset to play with:

```
x x x x
X x
\mathbf{x} \mathbf{x}x x x x
\Rightarrow \Rightarrow X = [[0, 0], [0, 1], [1, 0],... [0, 4], [0, 3], [1, 4],
... [4, 0], [3, 0], [4, 1],
... [4, 4], [3, 4], [4, 3]]
```
Then, we get a condensed distance matrix from this dataset:

**>>>** y = pdist(X)

Finally, we can perform the clustering:

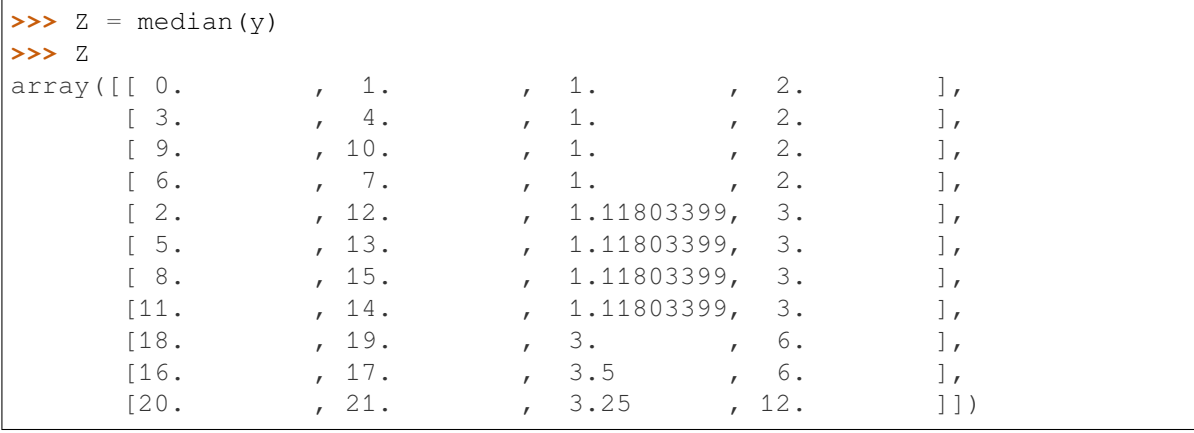

The linkage matrix Z represents a dendrogram - see *[scipy.cluster.hierarchy.linkage](#page-609-0)* for a detailed explanation of its contents.

We can use  $scipy$ .*cluster.hierarchy.fcluster* to see to which cluster each initial point would belong given a distance threshold:

```
>>> fcluster(Z, 0.9, criterion='distance')
array([ 7, 8, 9, 10, 11, 12, 1, 2, 3, 4, 5, 6], dtype=int32)
>>> fcluster(Z, 1.1, criterion='distance')
array([5, 5, 6, 7, 7, 8, 1, 1, 2, 3, 3, 4], dtype=int32)
>>> fcluster(Z, 2, criterion='distance')
array([3, 3, 3, 4, 4, 4, 1, 1, 1, 2, 2, 2], dtype=int32)
>>> fcluster(Z, 4, criterion='distance')
array([1, 1, 1, 1, 1, 1, 1, 1, 1, 1, 1, 1], dtype=int32)
```
Also, *[scipy.cluster.hierarchy.dendrogram](#page-634-0)* can be used to generate a plot of the dendrogram.

# **6.3.11 scipy.cluster.hierarchy.ward**

#### scipy.cluster.hierarchy.**ward**(*y*)

Perform Ward's linkage on a condensed distance matrix.

See *[linkage](#page-609-0)* for more information on the return structure and algorithm.

The following are common calling conventions:

- 1.  $Z = \text{ward}(y)$  Performs Ward's linkage on the condensed distance matrix y.
- 2.  $Z = \text{ward}(X)$  Performs Ward's linkage on the observation matrix X using Euclidean distance as the distance metric.

## *Parameters*

**y** [ndarray] A condensed distance matrix. A condensed distance matrix is a flat array containing the upper triangular of the distance matrix. This is the form that pdist returns. Alternatively, a collection of m observation vectors in n dimensions may be passed as an m by n array.

#### *Returns*

**Z** [ndarray] The hierarchical clustering encoded as a [linkage](#page-609-0) matrix. See *linkage* for more information on the return structure and algorithm.

# **See also:**

## *[linkage](#page-609-0)*

for advanced creation of hierarchical clusterings.

#### *[scipy.spatial.distance.pdist](#page-2191-0)*

pairwise distance metrics

```
>>> from scipy.cluster.hierarchy import ward, fcluster
>>> from scipy.spatial.distance import pdist
```
First, we need a toy dataset to play with:

x x x x x  $\qquad \qquad \times$  $\mathbf{x}$   $\mathbf{x}$ x x x x

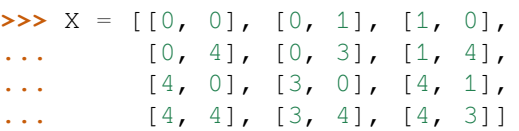

Then, we get a condensed distance matrix from this dataset:

 $\Rightarrow$   $\Rightarrow$   $y =$   $pdist(X)$ 

Finally, we can perform the clustering:

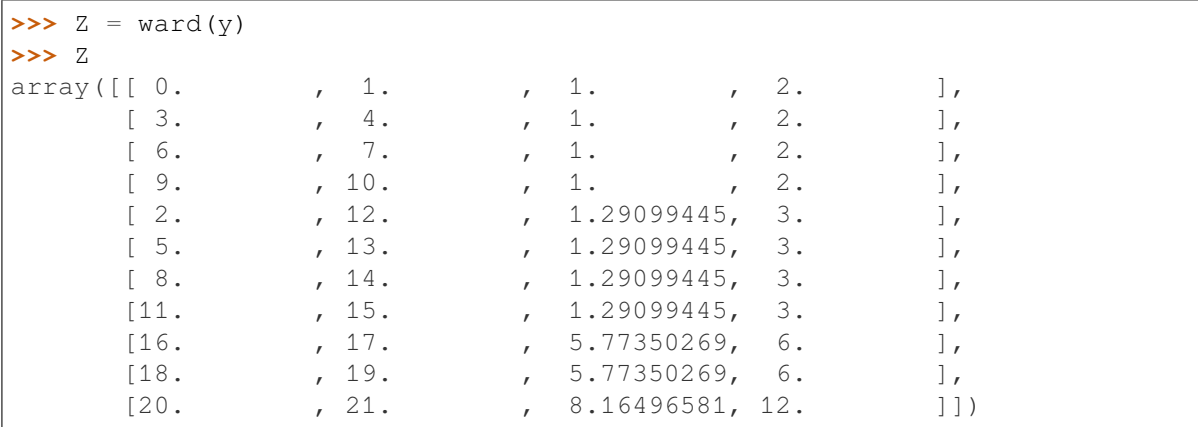

The linkage matrix Z represents a dendrogram - see *[scipy.cluster.hierarchy.linkage](#page-609-0)* for a detailed explanation of its contents.

We can use  $scipy$ .*cluster.hierarchy.fcluster* to see to which cluster each initial point would belong given a distance threshold:

```
>>> fcluster(Z, 0.9, criterion='distance')
array([ 1, 2, 3, 4, 5, 6, 7, 8, 9, 10, 11, 12], dtype=int32)
>>> fcluster(Z, 1.1, criterion='distance')
array([1, 1, 2, 3, 3, 4, 5, 5, 6, 7, 7, 8], dtype=int32)
>>> fcluster(Z, 3, criterion='distance')
array([1, 1, 1, 2, 2, 2, 3, 3, 3, 4, 4, 4], dtype=int32)>>> fcluster(Z, 9, criterion='distance')
array([1, 1, 1, 1, 1, 1, 1, 1, 1, 1, 1, 1], dtype=int32)
```
Also,  $scipy$ . *cluster.hierarchy.dendrogram* can be used to generate a plot of the dendrogram.

*[cophenet](#page-624-0)*(Z[, Y]) Calculate the cophenetic distances between each observation in the hierarchical clustering defined by the linkage Z. *[from\\_mlab\\_linkage](#page-626-0)*(Z) Convert a linkage matrix generated by MATLAB(TM) to a new linkage matrix compatible with this module. *[inconsistent](#page-627-0)*(Z[, d]) **Calculate inconsistency statistics on a linkage matrix.** *[maxinconsts](#page-628-0)*(Z, R) Return the maximum inconsistency coefficient for each non-singleton cluster and its children. *[maxdists](#page-630-0)*(Z) **Return the maximum distance between any non-singleton** cluster. *[maxRstat](#page-631-0)*(Z, R, i) **Return the maximum statistic for each non-singleton clus**ter and its children. *[to\\_mlab\\_linkage](#page-632-0)*(Z) Convert a linkage matrix to a MATLAB(TM) compatible one.

These routines compute statistics on hierarchies.

# **6.3.12 scipy.cluster.hierarchy.cophenet**

#### <span id="page-624-0"></span>scipy.cluster.hierarchy.**cophenet**(*Z*, *Y=None*)

Calculate the cophenetic distances between each observation in the hierarchical clustering defined by the linkage Z.

Suppose p and  $\alpha$  are original observations in disjoint clusters s and t, respectively and s and t are joined by a direct parent cluster u. The cophenetic distance between observations i and j is simply the distance between clusters  $s$  and  $t$ .

#### *Parameters*

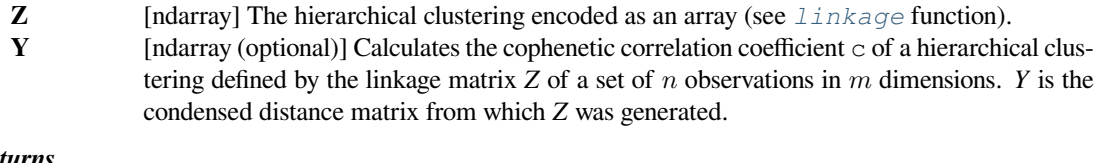

*Returns*

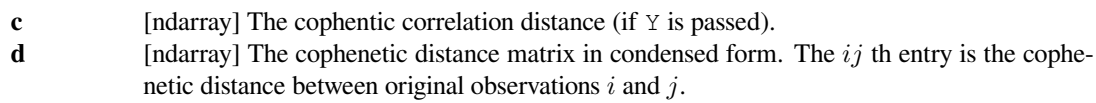

#### **See also:**

# *[linkage](#page-609-0)*

for a description of what a linkage matrix is.

#### *[scipy.spatial.distance.squareform](#page-2198-0)*

transforming condensed matrices into square ones.

```
>>> from scipy.cluster.hierarchy import single, cophenet
>>> from scipy.spatial.distance import pdist, squareform
```
Given a dataset  $X$  and a linkage matrix  $Z$ , the cophenetic distance between two points of  $X$  is the distance between the largest two distinct clusters that each of the points:

**>>>** X = [[0, 0], [0, 1], [1, 0], **...** [0, 4], [0, 3], [1, 4], **...** [4, 0], [3, 0], [4, 1], **...** [4, 4], [3, 4], [4, 3]]

X corresponds to this dataset

x x x x x x  $\mathbf{x}$   $\mathbf{x}$ x x x x

```
>>> Z = single(pdist(X))
>>> Z
array([[ 0., 1., 1., 2.],
      [2., 12., 1., 3.][3., 4., 1., 2.][5., 14., 1., 3.][6., 7., 1., 2.][8., 16., 1., 3.][ 9., 10., 1., 2.],
      [11., 18., 1., 3.][13., 15., 2., 6.],
      [17., 20., 2., 9.][19., 21., 2., 12.]>>> cophenet(Z)
array([1., 1., 2., 2., 2., 2., 2., 2., 2., 2., 2., 1., 2., 2., 2., 2., 2.,
      2., 2., 2., 2., 2., 2., 2., 2., 2., 2., 2., 2., 2., 1., 1., 2., 2.,
      2., 2., 2., 2., 1., 2., 2., 2., 2., 2., 2., 2., 2., 2., 2., 2., 2.,
      1., 1., 2., 2., 2., 1., 2., 2., 2., 2., 2., 2., 1., 1., 1.])
```
The output of the *[scipy.cluster.hierarchy.cophenet](#page-624-0)* method is represented in condensed form. We can use  $scipy.split.distance.squareform$  to see the output as a regular matrix (where each element  $\pm j$  denotes the cophenetic distance between each  $\pm j$  pair of points in X):

```
>>> squareform(cophenet(Z))
array([[0., 1., 1., 2., 2., 2., 2., 2., 2., 2., 2., 2.],
       [1., 0., 1., 2., 2., 2., 2., 2., 2., 2., 2., 2.][1., 1., 0., 2., 2., 2., 2., 2., 2., 2., 2., 2.][2., 2., 2., 0., 1., 1., 2., 2., 2., 2., 2., 2.][2., 2., 2., 1., 0., 1., 2., 2., 2., 2., 2., 2.][2., 2., 2., 1., 1., 0., 2., 2., 2., 2., 2., 2.][2., 2., 2., 2., 2., 2., 2., 0., 1., 1., 2., 2., 2.][2., 2., 2., 2., 2., 2., 2., 1., 0., 1., 2., 2., 2.]
```
(continues on next page)

(continued from previous page)

```
[2., 2., 2., 2., 2., 2., 1., 1., 0., 2., 2., 2.][2., 2., 2., 2., 2., 2., 2., 2., 2., 2., 0., 1., 1.][2., 2., 2., 2., 2., 2., 2., 2., 2., 2., 1., 0., 1.][2., 2., 2., 2., 2., 2., 2., 2., 2., 2., 1., 1., 0.]
```
In this example, the cophenetic distance between points on X that are very close (i.e., in the same corner) is 1. For other pairs of points is 2, because the points will be located in clusters at different corners - thus, the distance between these clusters will be larger.

# **6.3.13 scipy.cluster.hierarchy.from\_mlab\_linkage**

```
scipy.cluster.hierarchy.from_mlab_linkage(Z)
```
Convert a linkage matrix generated by MATLAB(TM) to a new linkage matrix compatible with this module.

The conversion does two things:

- the indices are converted from  $1 \dots N$  to  $0 \dots (N-1)$  form, and
- a fourth column  $\mathbb{Z}$  [:, 3] is added where  $\mathbb{Z}$  [i, 3] represents the number of original observations (leaves) in the non-singleton cluster i.

This function is useful when loading in linkages from legacy data files generated by MATLAB.

# *Parameters*

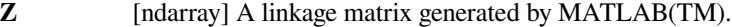

*Returns*

**ZS** [ndarray] A linkage matrix compatible with scipy.cluster.hierarchy.

# **See also:**

#### *[linkage](#page-609-0)*

for a description of what a linkage matrix is.

#### *[to\\_mlab\\_linkage](#page-632-0)*

transform from SciPy to MATLAB format.

### **Examples**

```
>>> import numpy as np
>>> from scipy.cluster.hierarchy import ward, from_mlab_linkage
```
Given a linkage matrix in MATLAB format mZ, we can use *[scipy.cluster.hierarchy.](#page-626-0) [from\\_mlab\\_linkage](#page-626-0)* to import it into SciPy format:

```
>>> mZ = np.array([[1, 2, 1], [4, 5, 1], [7, 8, 1],
... [10, 11, 1], [3, 13, 1.29099445],
... [6, 14, 1.29099445],
... [9, 15, 1.29099445],
... [12, 16, 1.29099445],
... [17, 18, 5.77350269],
... [19, 20, 5.77350269],
... [21, 22, 8.16496581]])
```
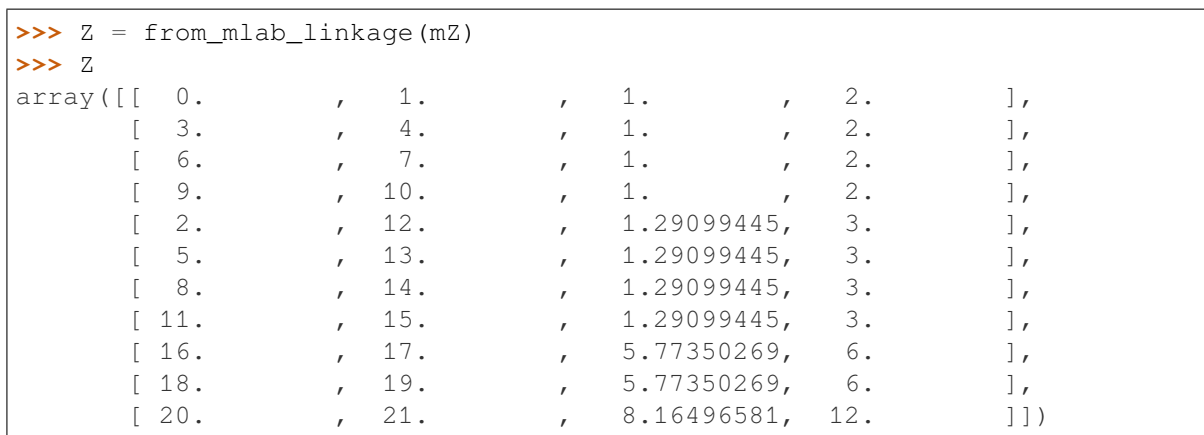

As expected, the linkage matrix Z returned includes an additional column counting the number of original samples in each cluster. Also, all cluster indices are reduced by 1 (MATLAB format uses 1-indexing, whereas SciPy uses 0-indexing).

# **6.3.14 scipy.cluster.hierarchy.inconsistent**

<span id="page-627-0"></span>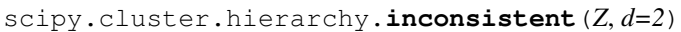

Calculate inconsistency statistics on a linkage matrix.

# *Parameters*

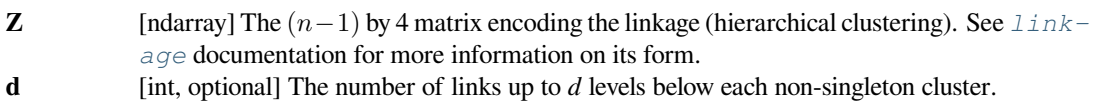

*Returns*

**R** [ndarray] A (*n* − 1) by 4 matrix where the i'th row contains the link statistics for the nonsingleton cluster i. The link statistics are computed over the link heights for links *d* levels below the cluster i.  $R[i, 0]$  and  $R[i, 1]$  are the mean and standard deviation of the link heights, respectively;  $R[i, 2]$  is the number of links included in the calculation; and  $R[i, 3]$  is the inconsistency coefficient,

$$
\frac{\mathbf{Z}[\mathtt{i},2]-\mathbf{R}[\mathtt{i},0]}{R[i,1]}
$$

# **Notes**

This function behaves similarly to the MATLAB(TM) inconsistent function.

```
>>> from scipy.cluster.hierarchy import inconsistent, linkage
>>> from matplotlib import pyplot as plt
>>> X = [[i] for i in [2, 8, 0, 4, 1, 9, 9, 0]]
>>> Z = linkage(X, 'ward')
>>> print(Z)
[ [ 5. 6. 0. 2. ]
[2. 7. 0. 2. ][0. 4. 1. 2. ][1. 8. 1.15470054 3. ][ 9. 10. 2.12132034 4. ]
[3. 12. 4.11096096 5. ][11. 13. 14.07183949 8. ]>>> inconsistent(Z)
array([[ 0. , 0. , 1. , 0. ],
    [ 0. , 0. , 1. , 0. ],
    [1. , 0. , 1. , 0. ][ 0.57735027, 0.81649658, 2. 0.70710678],[1.04044011, 1.06123822, 3. 1.01850858],[ 3.11614065, 1.40688837, 2. 0.70710678],[ 6.44583366, 6.76770586, 3. 1.12682288] ]
```
# **6.3.15 scipy.cluster.hierarchy.maxinconsts**

## <span id="page-628-0"></span>scipy.cluster.hierarchy.**maxinconsts**(*Z*, *R*)

Return the maximum inconsistency coefficient for each non-singleton cluster and its children.

## *Parameters*

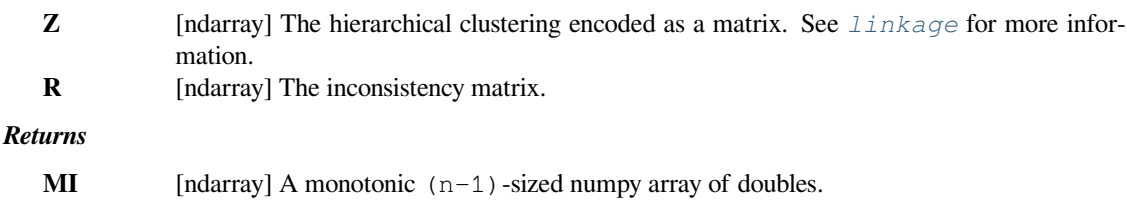

#### **See also:**

#### *[linkage](#page-609-0)*

for a description of what a linkage matrix is.

## *[inconsistent](#page-627-0)*

for the creation of a inconsistency matrix.

```
>>> from scipy.cluster.hierarchy import median, inconsistent, maxinconsts
>>> from scipy.spatial.distance import pdist
```
Given a data set X, we can apply a clustering method to obtain a linkage matrix Z. *[scipy.cluster.](#page-627-0) [hierarchy.inconsistent](#page-627-0)* can be also used to obtain the inconsistency matrix R associated to this clustering process:

**>>>** X = [[0, 0], [0, 1], [1, 0], **...** [0, 4], [0, 3], [1, 4], **...** [4, 0], [3, 0], [4, 1], **...** [4, 4], [3, 4], [4, 3]]

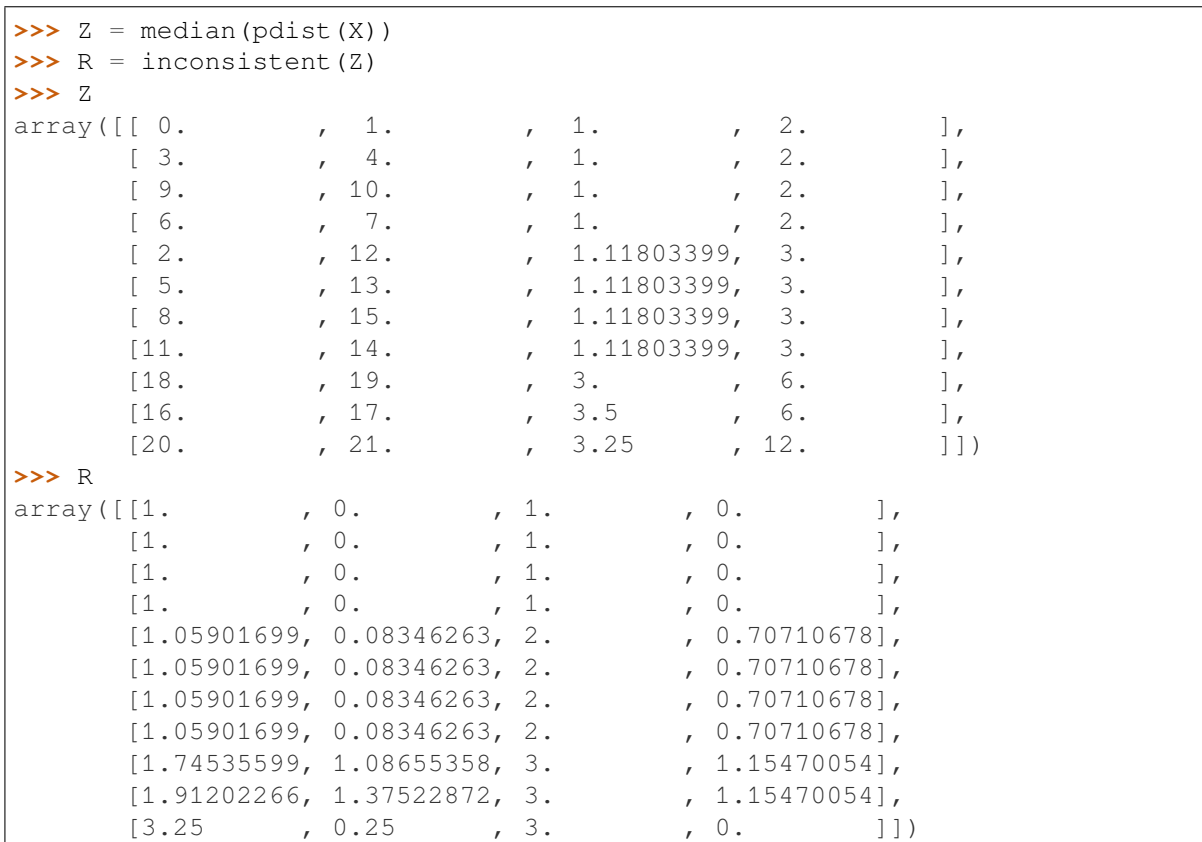

Here, *[scipy.cluster.hierarchy.maxinconsts](#page-628-0)* can be used to compute the maximum value of the inconsistency statistic (the last column of R) for each non-singleton cluster and its children:

```
>>> maxinconsts(Z, R)
array([0. , 0. , 0. , 0. , 0.70710678,
     0.70710678, 0.70710678, 0.70710678, 1.15470054, 1.15470054,
     1.15470054])
```
# **6.3.16 scipy.cluster.hierarchy.maxdists**

```
scipy.cluster.hierarchy.maxdists(Z)
```
Return the maximum distance between any non-singleton cluster.

# *Parameters*

**Z** [ndarray] The hierarchical clustering encoded as a matrix. See linkage for more information.

## *Returns*

**maxdists** [ndarray] A  $(n-1)$  sized numpy array of doubles; MD [i] represents the maximum distance between any cluster (including singletons) below and including the node with index i. More specifically,  $MD[i] = Z[Q(i) - n, 2]$ .  $max(i)$  where  $Q(i)$  is the set of all node indices below and including node i.

# **See also:**

#### *[linkage](#page-609-0)*

for a description of what a linkage matrix is.

### *[is\\_monotonic](#page-648-0)*

for testing for monotonicity of a linkage matrix.

# **Examples**

```
>>> from scipy.cluster.hierarchy import median, maxdists
>>> from scipy.spatial.distance import pdist
```
Given a linkage matrix Z, *[scipy.cluster.hierarchy.maxdists](#page-630-0)* computes for each new cluster generated (i.e., for each row of the linkage matrix) what is the maximum distance between any two child clusters.

Due to the nature of hierarchical clustering, in many cases this is going to be just the distance between the two child clusters that were merged to form the current one - that is, Z[:,2].

However, for non-monotonic cluster assignments such as *[scipy.cluster.hierarchy.median](#page-620-0)* clustering this is not always the case: There may be cluster formations were the distance between the two clusters merged is smaller than the distance between their children.

We can see this in an example:

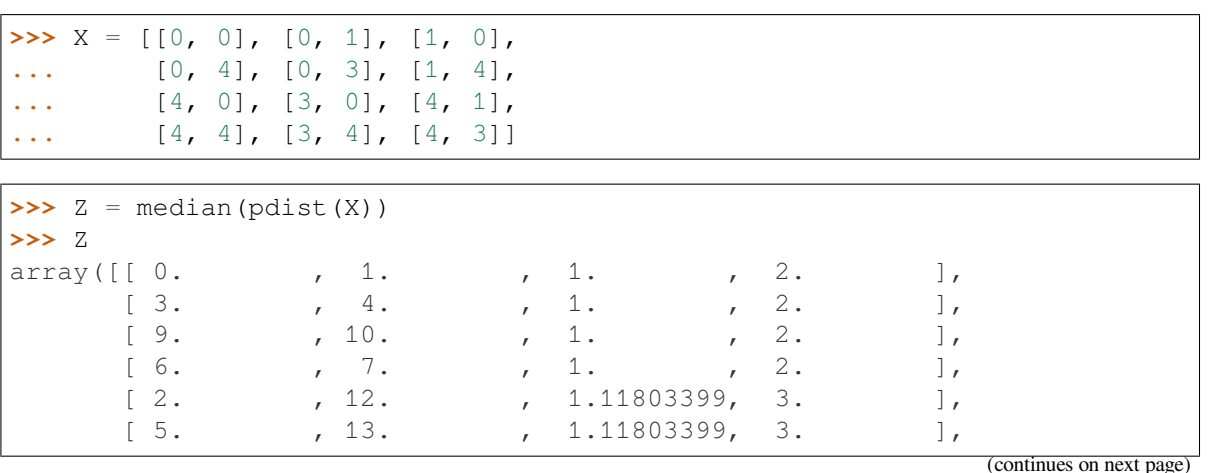

(continued from previous page)

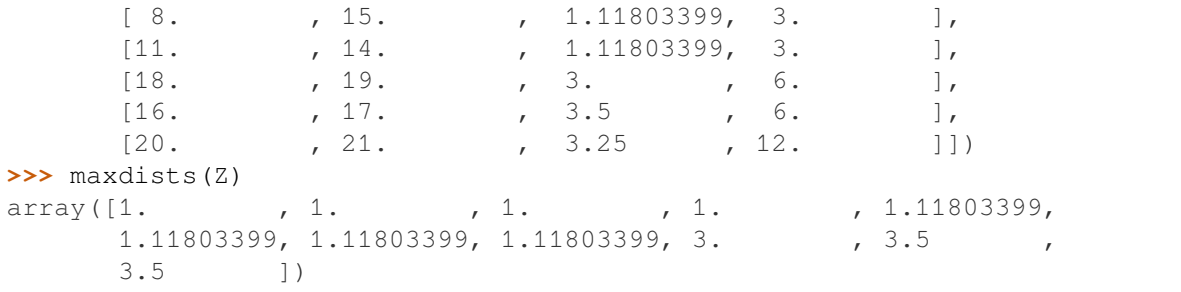

Note that while the distance between the two clusters merged when creating the last cluster is 3.25, there are two children (clusters 16 and 17) whose distance is larger (3.5). Thus, *[scipy.cluster.hierarchy.maxdists](#page-630-0)* returns 3.5 in this case.

# **6.3.17 scipy.cluster.hierarchy.maxRstat**

<span id="page-631-0"></span>scipy.cluster.hierarchy.**maxRstat**(*Z*, *R*, *i*)

Return the maximum statistic for each non-singleton cluster and its children.

### *Parameters*

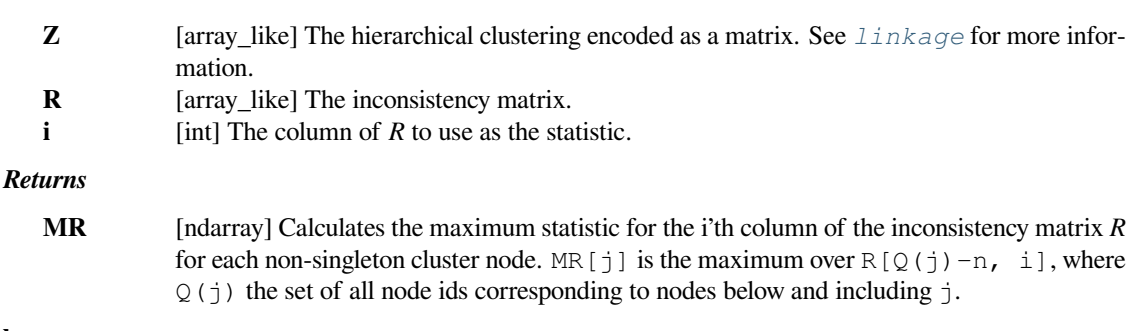

# **See also:**

#### *[linkage](#page-609-0)*

for a description of what a linkage matrix is.

#### *[inconsistent](#page-627-0)*

for the creation of a inconsistency matrix.

# **Examples**

```
>>> from scipy.cluster.hierarchy import median, inconsistent, maxRstat
>>> from scipy.spatial.distance import pdist
```
Given a data set X, we can apply a clustering method to obtain a linkage matrix Z. *[scipy.cluster.](#page-627-0) [hierarchy.inconsistent](#page-627-0)* can be also used to obtain the inconsistency matrix R associated to this clustering process:

```
>>> X = [[0, 0], [0, 1], [1, 0],
... [0, 4], [0, 3], [1, 4],
... [4, 0], [3, 0], [4, 1],
... [4, 4], [3, 4], [4, 3]]
```

```
\Rightarrow \ge \ge = median(pdist(X))
>>> R = inconsistent(Z)
>>> R
array([[1. , 0. , 1. , 0. ],
     [1. , 0. , 1. , 0. ],
     [1. \t, 0. \t, 1. \t, 0. \t],[1. \t, 0. \t, 1. \t, 0. \t],[1.05901699, 0.08346263, 2., 0.70710678],
     [1.05901699, 0.08346263, 2., 0.70710678],
     [1.05901699, 0.08346263, 2., 0.70710678],
     [1.05901699, 0.08346263, 2. , 0.70710678],
     [1.74535599, 1.08655358, 3. , 1.15470054],
     [1.91202266, 1.37522872, 3., 1.15470054],
     [3.25, 0.25, 3. 0.
```
*[scipy.cluster.hierarchy.maxRstat](#page-631-0)* can be used to compute the maximum value of each column of R, for each non-singleton cluster and its children:

```
>>> maxRstat(Z, R, 0)
array([1. , 1. , 1. , 1. , 1.05901699,
     1.05901699, 1.05901699, 1.05901699, 1.74535599, 1.91202266,
     3.25 ])
>>> maxRstat(Z, R, 1)
array([0. , 0. , 0. , 0. , 0.08346263,
     0.08346263, 0.08346263, 0.08346263, 1.08655358, 1.37522872,
     1.37522872])
>>> maxRstat(Z, R, 3)
array([0. , 0. , 0. , 0. , 0.70710678,
     0.70710678, 0.70710678, 0.70710678, 1.15470054, 1.15470054,
     1.15470054])
```
# **6.3.18 scipy.cluster.hierarchy.to\_mlab\_linkage**

<span id="page-632-0"></span>scipy.cluster.hierarchy.**to\_mlab\_linkage**(*Z*)

Convert a linkage matrix to a MATLAB(TM) compatible one.

Converts a linkage matrix Z generated by the linkage function of this module to a MATLAB(TM) compatible one. The return linkage matrix has the last column removed and the cluster indices are converted to  $1 \cdot N$  indexing.

# *Parameters*

**Z** [ndarray] A linkage matrix generated by scipy.cluster.hierarchy.

#### *Returns*

#### **to\_mlab\_linkage**

[ndarray] A linkage matrix compatible with MATLAB(TM)'s hierarchical clustering functions.

The return linkage matrix has the last column removed and the cluster indices are converted to  $1 \dots N$  indexing.

### **See also:**

#### *[linkage](#page-609-0)*

for a description of what a linkage matrix is.

## *[from\\_mlab\\_linkage](#page-626-0)*

transform from Matlab to SciPy format.

# **Examples**

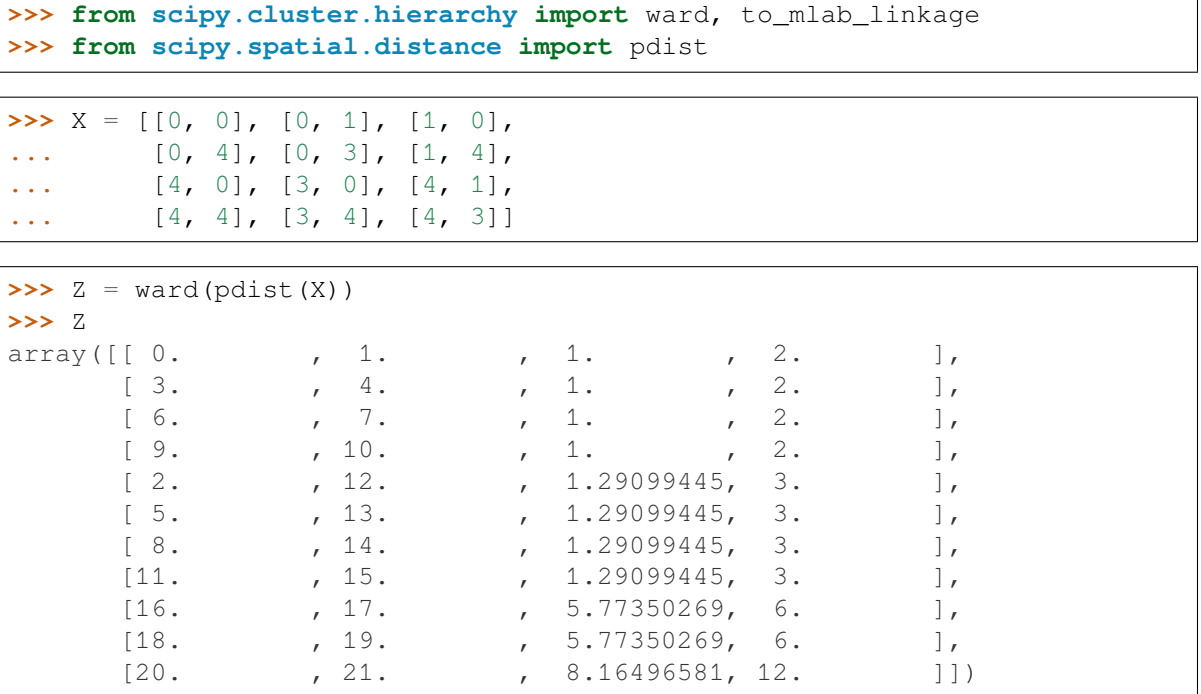

After a linkage matrix Z has been created, we can use *[scipy.cluster.hierarchy.to\\_mlab\\_linkage](#page-632-0)* to convert it into MATLAB format:

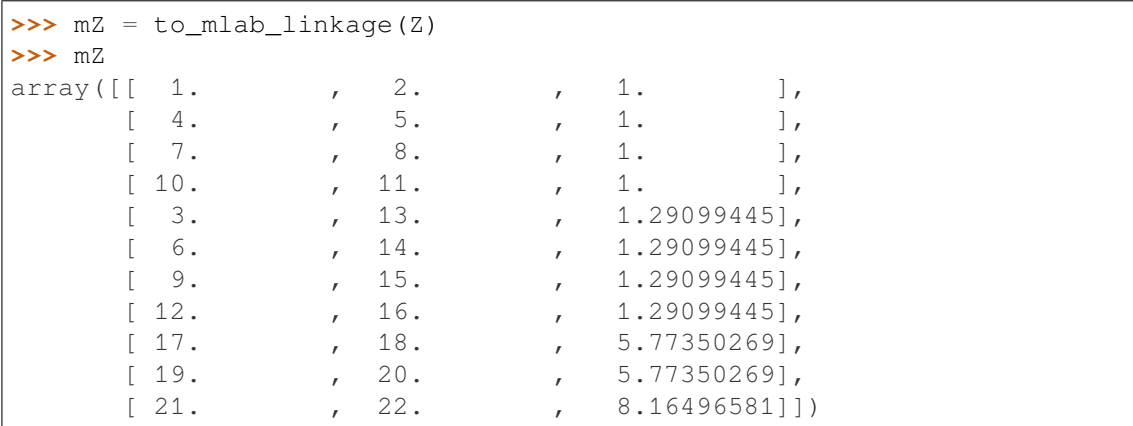

The new linkage matrix mZ uses 1-indexing for all the clusters (instead of 0-indexing). Also, the last column of the original linkage matrix has been dropped.

Routines for visualizing flat clusters.

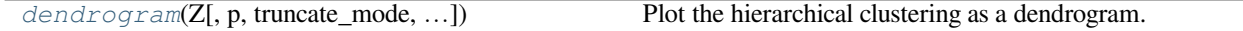

# **6.3.19 scipy.cluster.hierarchy.dendrogram**

<span id="page-634-0"></span>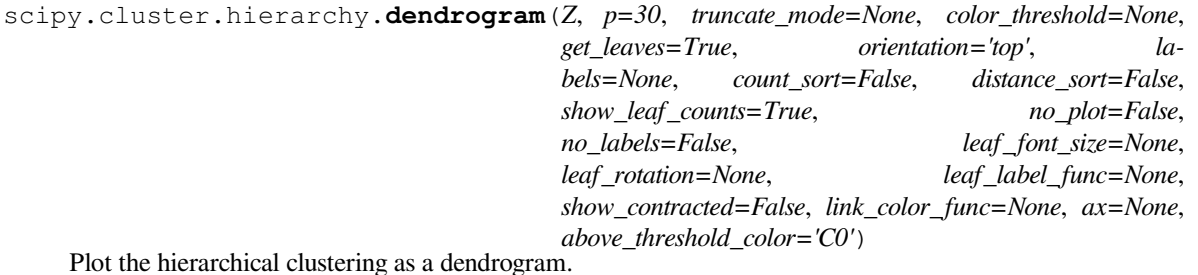

The dendrogram illustrates how each cluster is composed by drawing a U-shaped link between a non-singleton cluster and its children. The top of the U-link indicates a cluster merge. The two legs of the U-link indicate which clusters were merged. The length of the two legs of the U-link represents the distance between the child clusters. It is also the cophenetic distance between original observations in the two children clusters.

#### *Parameters*

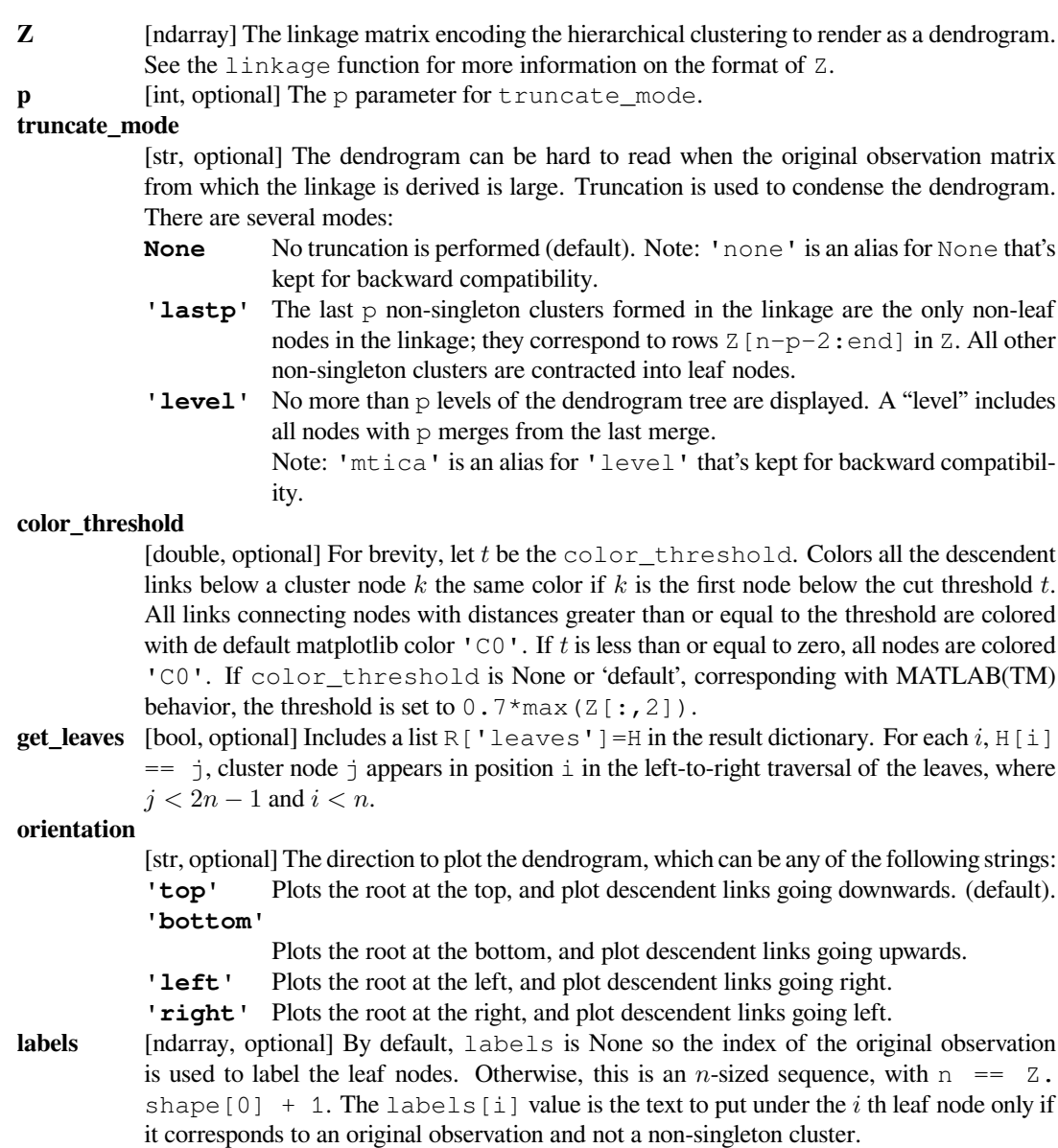

#### **count\_sort**

[str or bool, optional] For each node n, the order (visually, from left-to-right) n's two descendent links are plotted is determined by this parameter, which can be any of the following values:

**False** Nothing is done.

#### **'ascending' or True**

The child with the minimum number of original objects in its cluster is plotted first.

#### **'descending'**

The child with the maximum number of original objects in its cluster is plotted first.

Note, distance\_sort and count\_sort cannot both be True.

#### **distance\_sort**

[str or bool, optional] For each node n, the order (visually, from left-to-right) n's two descendent links are plotted is determined by this parameter, which can be any of the following values:

**False** Nothing is done.

#### **'ascending' or True**

The child with the minimum distance between its direct descendents is plotted first.

#### **'descending'**

The child with the maximum distance between its direct descendents is plotted first.

Note distance sort and count sort cannot both be True.

#### **show\_leaf\_counts**

[bool, optional] When True, leaf nodes representing *k >* 1 original observation are labeled with the number of observations they contain in parentheses.

- **no\_plot** [bool, optional] When True, the final rendering is not performed. This is useful if only the data structures computed for the rendering are needed or if matplotlib is not available.
- **no\_labels** [bool, optional] When True, no labels appear next to the leaf nodes in the rendering of the dendrogram.

#### **leaf\_rotation**

[double, optional] Specifies the angle (in degrees) to rotate the leaf labels. When unspecified, the rotation is based on the number of nodes in the dendrogram (default is 0).

#### **leaf\_font\_size**

[int, optional] Specifies the font size (in points) of the leaf labels. When unspecified, the size based on the number of nodes in the dendrogram.

# **leaf\_label\_func**

[lambda or function, optional] When leaf\_label\_func is a callable function, for each leaf with cluster index  $k < 2n - 1$ . The function is expected to return a string with the label for the leaf.

Indices  $k < n$  correspond to original observations while indices  $k \geq n$  correspond to nonsingleton clusters.

For example, to label singletons with their node id and non-singletons with their id, count, and inconsistency coefficient, simply do:

```
# First define the leaf label function.
def llf(id):
    if id < n:
        return str(id)
   else:
        return '[%d %d %1.2f]' % (id, count, R[n-id,3])
  The text for the leaf nodes is going to be big so force
```
(continues on next page)

(continued from previous page)

```
# a rotation of 90 degrees.
dendrogram(Z, leaf_label_func=llf, leaf_rotation=90)
```
**show\_contracted**

[bool, optional] When True the heights of non-singleton nodes contracted into a leaf node are plotted as crosses along the link connecting that leaf node. This really is only useful when truncation is used (see truncate\_mode parameter).

**link\_color\_func**

[callable, optional] If given, *link\_color\_function* is called with each non-singleton id corresponding to each U-shaped link it will paint. The function is expected to return the color to paint the link, encoded as a matplotlib color string code. For example:

dendrogram(Z, link\_color\_func=**lambda** k: colors[k])

colors the direct links below each untruncated non-singleton node  $k$  using  $colors[k]$ . **ax** [matplotlib Axes instance, optional] If None and *no\_plot* is not True, the dendrogram will be plotted on the current axes. Otherwise if *no\_plot* is not True the dendrogram will be plotted on the given  $A \times \epsilon$  is instance. This can be useful if the dendrogram is part of a more complex figure.

## **above\_threshold\_color**

[str, optional] This matplotlib color string sets the color of the links above the color\_threshold. The default is 'C0'.

# *Returns*

**R** [dict] A dictionary of data structures computed to render the dendrogram. Its has the following keys:

**'color\_list'**

A list of color names. The k'th element represents the color of the k'th link.

#### **'icoord' and 'dcoord'**

Each of them is a list of lists. Let  $i$  coord =  $[11, 12, \ldots, 1p]$  where Ik =  $[xk1, xk2, xk3, xk4]$  and dcoord =  $[D1, D2, ...,$ Dp] where  $Dk = [yk1, yk2, yk3, yk4]$ , then the k'th link painted is (xk1, yk1) - (xk2, yk2) - (xk3, yk3) - (xk4, yk4).

**'ivl'** A list of labels corresponding to the leaf nodes.

**'leaves'**

For each i,  $H[i] == j$ , cluster node j appears in position i in the left-to-right traversal of the leaves, where  $j < 2n - 1$  and  $i < n$ . If j is less than n, the i-th leaf node corresponds to an original observation. Otherwise, it corresponds to a non-singleton cluster.

### **See also:**

*[linkage](#page-609-0), [set\\_link\\_color\\_palette](#page-651-0)*

# **Notes**

It is expected that the distances in  $Z$ [:, 2] be monotonic, otherwise crossings appear in the dendrogram.

# **Examples**

```
>>> from scipy.cluster import hierarchy
>>> import matplotlib.pyplot as plt
```
A very basic example:

```
>>> ytdist = np.array([662., 877., 255., 412., 996., 295., 468., 268.,
                        ... 400., 754., 564., 138., 219., 869., 669.])
>>> Z = hierarchy.linkage(ytdist, 'single')
>>> plt.figure()
>>> dn = hierarchy.dendrogram(Z)
```
Now, plot in given axes, improve the color scheme and use both vertical and horizontal orientations:

```
>>> hierarchy.set_link_color_palette(['m', 'c', 'y', 'k'])
\Rightarrow fig, axes = plt.subplots(1, 2, figsize=(8, 3))
>>> dn1 = hierarchy.dendrogram(Z, ax=axes[0], above_threshold_color='y',
... orientation='top')
>>> dn2 = hierarchy.dendrogram(Z, ax=axes[1],
... above_threshold_color='#bcbddc',
... orientation='right')
>>> hierarchy.set_link_color_palette(None) # reset to default after use
>>> plt.show()
```
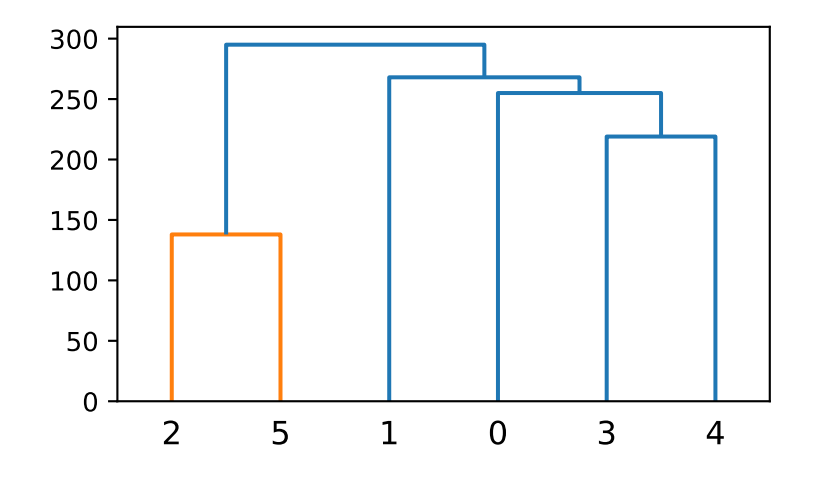

These are data structures and routines for representing hierarchies as tree objects.

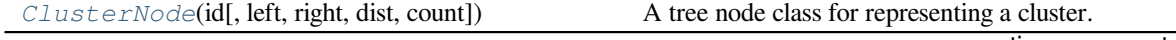

continues on next page

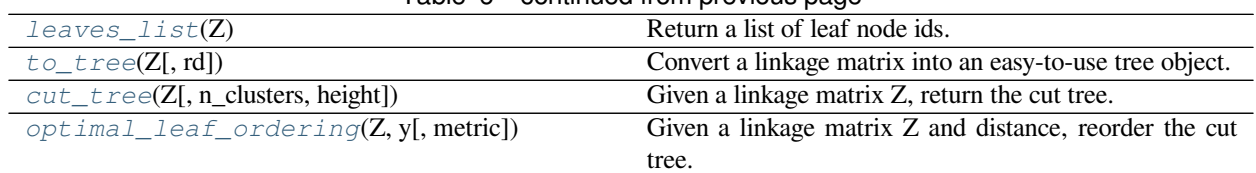

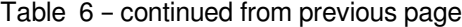

# **6.3.20 scipy.cluster.hierarchy.ClusterNode**

<span id="page-638-0"></span>**class** scipy.cluster.hierarchy.**ClusterNode**(*id*, *left=None*, *right=None*, *dist=0*, *count=1*) A tree node class for representing a cluster.

Leaf nodes correspond to original observations, while non-leaf nodes correspond to non-singleton clusters.

The  $to\_tree$  function converts a matrix returned by the linkage function into an easy-to-use tree representation.

All parameter names are also attributes.

# *Parameters*

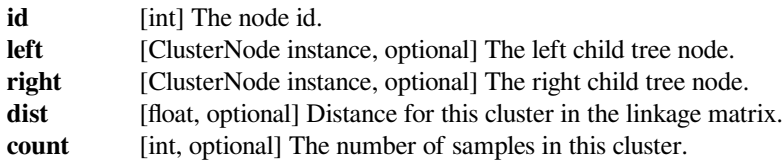

# **See also:**

#### *[to\\_tree](#page-641-0)*

for converting a linkage matrix Z into a tree object.

# **Methods**

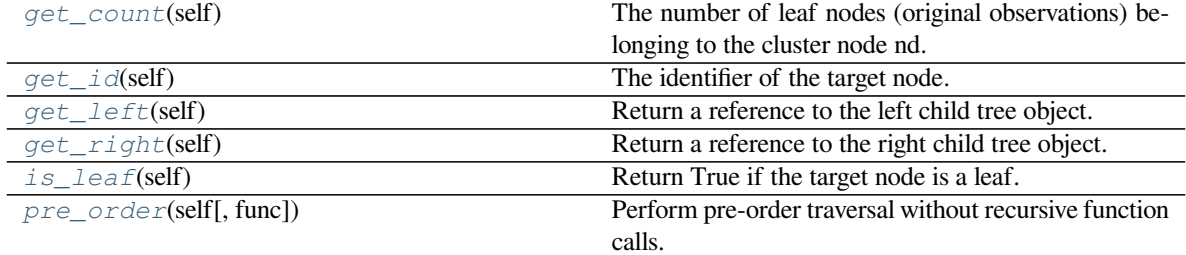

# **scipy.cluster.hierarchy.ClusterNode.get\_count**

<span id="page-638-1"></span>ClusterNode.**get\_count**(*self*)

The number of leaf nodes (original observations) belonging to the cluster node nd. If the target node is a leaf, 1 is returned.

# *Returns*

**get\_count** [int] The number of leaf nodes below the target node.

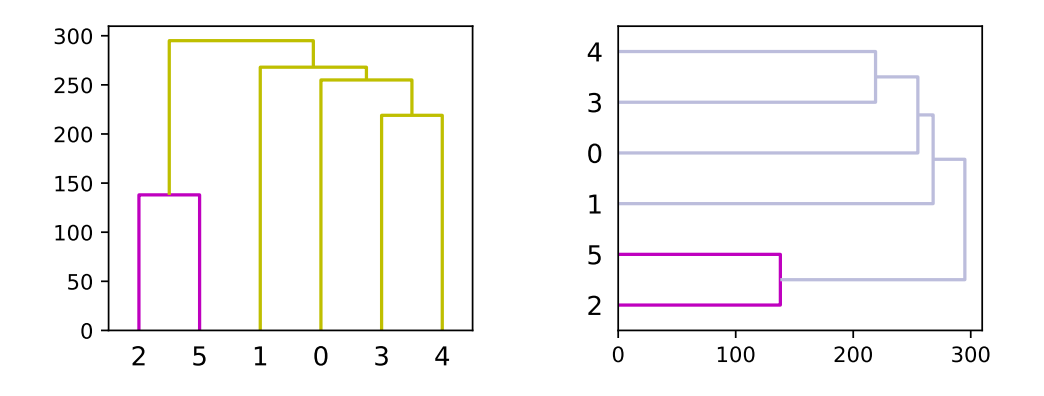

# **scipy.cluster.hierarchy.ClusterNode.get\_id**

<span id="page-639-0"></span>ClusterNode.**get\_id**(*self*)

The identifier of the target node.

For  $0 \le i \le n$ , *i* corresponds to original observation i. For  $n \le i \le 2n-1$ , *i* corresponds to non-singleton cluster formed at iteration i-n.

#### *Returns*

**id** [int] The identifier of the target node.

# **scipy.cluster.hierarchy.ClusterNode.get\_left**

```
ClusterNode.get_left(self)
     Return a reference to the left child tree object.
```
# *Returns*

**left** [ClusterNode] The left child of the target node. If the node is a leaf, None is returned.

# **scipy.cluster.hierarchy.ClusterNode.get\_right**

# <span id="page-639-2"></span>ClusterNode.**get\_right**(*self*)

Return a reference to the right child tree object.

## *Returns*

**right** [ClusterNode] The left child of the target node. If the node is a leaf, None is returned.

## **scipy.cluster.hierarchy.ClusterNode.is\_leaf**

```
ClusterNode.is_leaf(self)
```
Return True if the target node is a leaf.

*Returns*

**leafness** [bool] True if the target node is a leaf node.

# **scipy.cluster.hierarchy.ClusterNode.pre\_order**

```
ClusterNode.pre_order(self, func=<function ClusterNode.<lambda> at 0x7ff4fb264040>)
     Perform pre-order traversal without recursive function calls.
```
When a leaf node is first encountered,  $\epsilon$ unc is called with the leaf node as its argument, and its result is appended to the list.

For example, the statement:

ids = root.pre\_order(**lambda** x: x.id)

returns a list of the node ids corresponding to the leaf nodes of the tree as they appear from left to right.

#### *Parameters*

**func** [function] Applied to each leaf ClusterNode object in the pre-order traversal. Given the i-th leaf node in the pre-order traversal n[i], the result of func(n[i]) is stored in  $L[i]$ . If not provided, the index of the original observation to which the node corresponds is used.

#### *Returns*

**L** [list] The pre-order traversal.

# **6.3.21 scipy.cluster.hierarchy.leaves\_list**

### <span id="page-640-0"></span>scipy.cluster.hierarchy.**leaves\_list**(*Z*)

Return a list of leaf node ids.

The return corresponds to the observation vector index as it appears in the tree from left to right. Z is a linkage matrix.

#### *Parameters*

**Z** [ndarray] The hierarchical clustering encoded as a matrix. *Z* is a linkage matrix. See *link[age](#page-609-0)* for more information.

*Returns*

**leaves\_list** [ndarray] The list of leaf node ids.

# **See also:**

#### *[dendrogram](#page-634-0)*

for information about dendrogram structure.

```
>>> from scipy.cluster.hierarchy import ward, dendrogram, leaves_list
>>> from scipy.spatial.distance import pdist
>>> from matplotlib import pyplot as plt
>>> X = [[0, 0], [0, 1], [1, 0],
... [0, 4], [0, 3], [1, 4],
... [4, 0], [3, 0], [4, 1],
... [4, 4], [3, 4], [4, 3]]
```
 $\Rightarrow$   $\ge$   $\ge$   $=$  ward(pdist(X))

The linkage matrix  $\mathbb Z$  represents a dendrogram, that is, a tree that encodes the structure of the clustering performed. *[scipy.cluster.hierarchy.leaves\\_list](#page-640-0)* shows the mapping between indices in the X dataset and leaves in the dendrogram:

```
>>> leaves_list(Z)
array([ 2, 0, 1, 5, 3, 4, 8, 6, 7, 11, 9, 10], dtype=int32)>>> fig = plt.figure(figsize=(25, 10))
>>> dn = dendrogram(Z)
>>> plt.show()
```
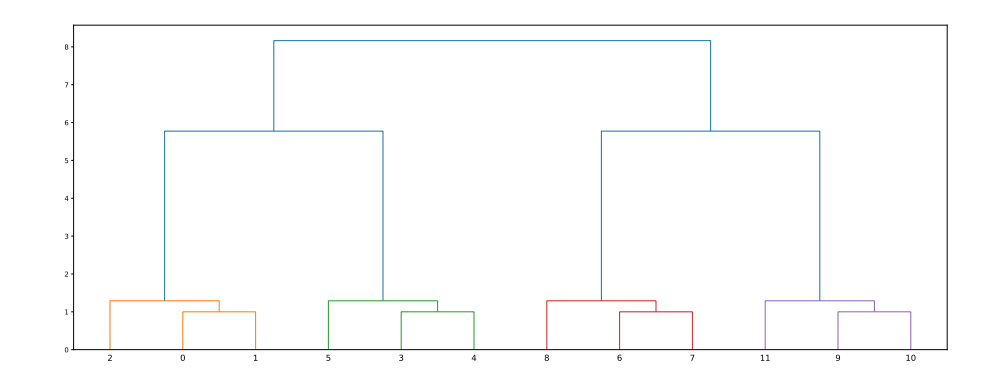

# **6.3.22 scipy.cluster.hierarchy.to\_tree**

<span id="page-641-0"></span>scipy.cluster.hierarchy.**to\_tree**(*Z*, *rd=False*)

Convert a linkage matrix into an easy-to-use tree object.

The reference to the root *[ClusterNode](#page-638-0)* object is returned (by default).

Each *[ClusterNode](#page-638-0)* object has a left, right, dist, id, and count attribute. The left and right attributes point to ClusterNode objects that were combined to generate the cluster. If both are None then the *[ClusterNode](#page-638-0)* object is a leaf node, its count must be 1, and its distance is meaningless but set to 0.

*Note: This function is provided for the convenience of the library user. ClusterNodes are not used as input to any of the functions in this library.*

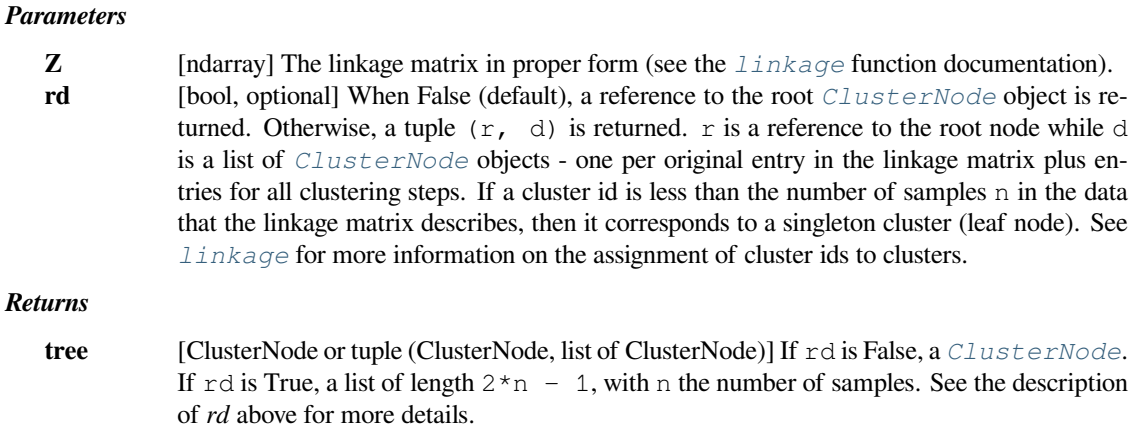

# **See also:**

*[linkage](#page-609-0), [is\\_valid\\_linkage](#page-645-0), [ClusterNode](#page-638-0)*

# **Examples**

```
>>> from scipy.cluster import hierarchy
\Rightarrow x = np.random.randn(10) .reshape(5, 2)>>> Z = hierarchy.linkage(x)
>>> hierarchy.to_tree(Z)
<scipy.cluster.hierarchy.ClusterNode object at ...
>>> rootnode, nodelist = hierarchy.to_tree(Z, rd=True)
>>> rootnode
<scipy.cluster.hierarchy.ClusterNode object at ...
>>> len(nodelist)
9
```
# **6.3.23 scipy.cluster.hierarchy.cut\_tree**

<span id="page-642-0"></span>scipy.cluster.hierarchy.**cut\_tree**(*Z*, *n\_clusters=None*, *height=None*) Given a linkage matrix Z, return the cut tree.

### *Parameters*

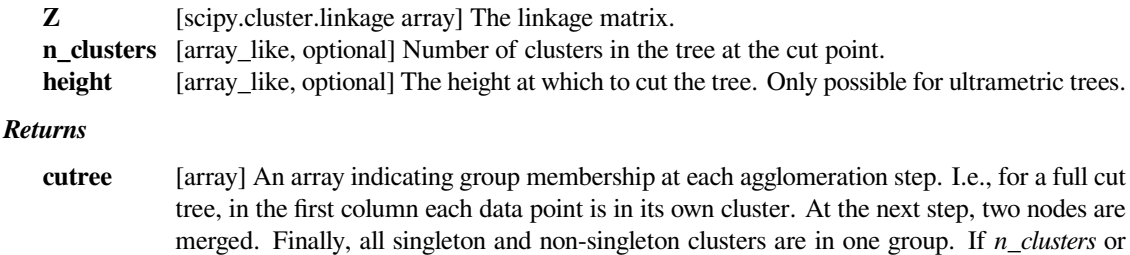

*height* are given, the columns correspond to the columns of *n\_clusters* or *height*.

```
>>> from scipy import cluster
>>> np.random.seed(23)
\Rightarrow \times \times = np. random. randn(50, 4)
>>> Z = cluster.hierarchy.ward(X)
>>> cutree = cluster.hierarchy.cut_tree(Z, n_clusters=[5, 10])
>>> cutree[:10]
array([[0, 0],
        [1, 1],[2, 2],[3, 3],
        [3, 4],
        [2, 2],[0, 0],
        [1, 5],[3, 6],
        [4, 7]])
```
# **6.3.24 scipy.cluster.hierarchy.optimal\_leaf\_ordering**

```
scipy.cluster.hierarchy.optimal_leaf_ordering(Z, y, metric='euclidean')
```
Given a linkage matrix Z and distance, reorder the cut tree.

#### *Parameters*

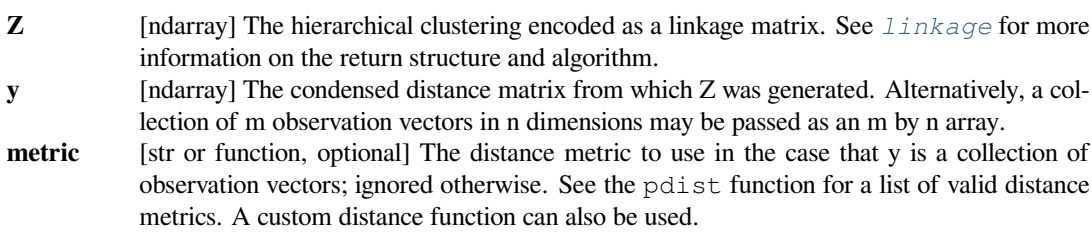

## *Returns*

**Z\_ordered** [ndarray] A copy of the linkage matrix Z, reordered to minimize the distance between adjacent leaves.

# **Examples**

```
>>> from scipy.cluster import hierarchy
>>> np.random.seed(23)
\Rightarrow X = np.random.random(10, 10)>>> Z = hierarchy.ward(X)
>>> hierarchy.leaves_list(Z)
array([0, 5, 3, 9, 6, 8, 1, 4, 2, 7], dtype=int32)
>>> hierarchy.leaves_list(hierarchy.optimal_leaf_ordering(Z, X))
array([3, 9, 0, 5, 8, 2, 7, 4, 1, 6], dtype=int32)
```
These are predicates for checking the validity of linkage and inconsistency matrices as well as for checking isomorphism of two flat cluster assignments.

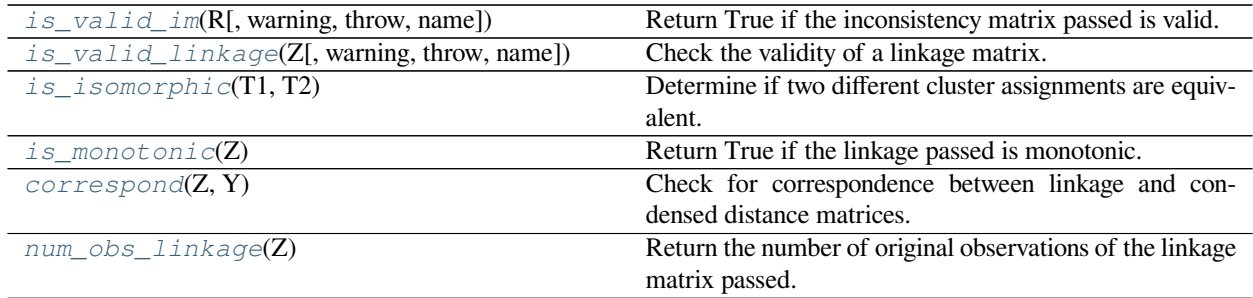

# **6.3.25 scipy.cluster.hierarchy.is\_valid\_im**

<span id="page-644-0"></span>scipy.cluster.hierarchy.**is\_valid\_im**(*R*, *warning=False*, *throw=False*, *name=None*) Return True if the inconsistency matrix passed is valid.

It must be a *n* by 4 array of doubles. The standard deviations  $R$ [:, 1] must be nonnegative. The link counts R[:,2] must be positive and no greater than *n −* 1.

#### *Parameters*

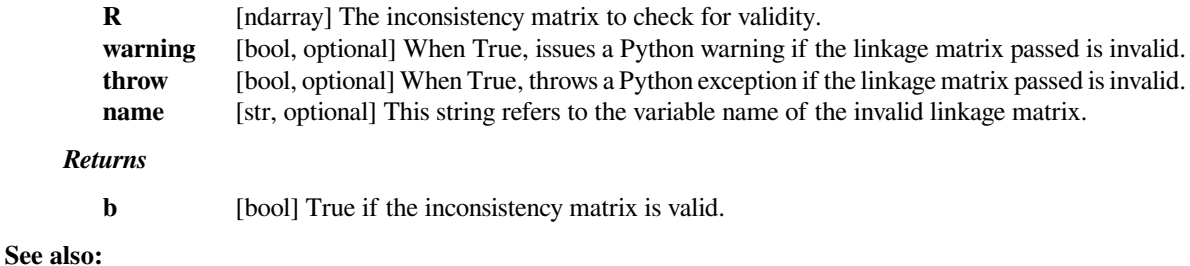

# *[linkage](#page-609-0)*

for a description of what a linkage matrix is.

## *[inconsistent](#page-627-0)*

for the creation of a inconsistency matrix.

### **Examples**

```
>>> from scipy.cluster.hierarchy import ward, inconsistent, is_valid_im
>>> from scipy.spatial.distance import pdist
```
Given a data set X, we can apply a clustering method to obtain a linkage matrix Z. *[scipy.cluster.](#page-627-0) [hierarchy.inconsistent](#page-627-0)* can be also used to obtain the inconsistency matrix R associated to this clustering process:

 $\Rightarrow$   $\Rightarrow$   $X = [[0, 0], [0, 1], [1, 0],$ **...** [0, 4], [0, 3], [1, 4], **...** [4, 0], [3, 0], [4, 1], **...** [4, 4], [3, 4], [4, 3]]

```
\Rightarrow \ge \ge = ward(pdist(X))
>>> R = inconsistent(Z)
>>> Z
array([[ 0. , 1. , 1. , 2. ],
    [3, 4, 4, 1, 2, 2, ][6. \t, 7. \t, 1. \t, 2. \t],[ 9. , 10. , 1. , 2. ],
     [2. 12. 12. 1229099445, 3. ][ 5. , 13. , 1.29099445, 3. ],
    [ 8. , 14. , 1.29099445, 3. ],<br>
[11. , 15. , 1.29099445, 3. ],[11. , 15. , 1.29099445, 3. ],<br>[16. , 17. , 5.77350269, 6. ],
     [16. \t, 17. \t, 5.77350269, 6. \t][18. \t, 19. \t, 5.77350269, 6. \t, ][20. , 21. , 8.16496581, 12. ]])
>>> R
array([[1. , 0. , 1. , 0. ],
    [1. , 0. , 1. , 0. ],
    [1. \t, 0. \t, 1. \t, 0. \t][1. \t, 0. \t, 1. \t, 0. \t][1.14549722, 0.20576415, 2. 0.70710678][1.14549722, 0.20576415, 2. , 0.70710678],
     [1.14549722, 0.20576415, 2. , 0.70710678],
     [1.14549722, 0.20576415, 2. , 0.70710678],
     [2.78516386, 2.58797734, 3. 1.15470054],[2.78516386, 2.58797734, 3. 1.15470054],[6.57065706, 1.38071187, 3. 1.15470054]
```
Now we can use  $scipy$ .cluster.hierarchy.is\_valid\_im to verify that R is correct:

```
>>> is_valid_im(R)
True
```
However, if R is wrongly constructed (e.g., one of the standard deviations is set to a negative value), then the check will fail:

```
\Rightarrow R[-1, 1] = R[-1, 1] * -1
>>> is_valid_im(R)
False
```
# **6.3.26 scipy.cluster.hierarchy.is\_valid\_linkage**

<span id="page-645-0"></span>scipy.cluster.hierarchy.**is\_valid\_linkage**(*Z*, *warning=False*, *throw=False*, *name=None*) Check the validity of a linkage matrix.

A linkage matrix is valid if it is a 2-D array (type double) with *n* rows and 4 columns. The first two columns must contain indices between 0 and  $2n - 1$ . For a given row i, the following two expressions have to hold:

0 ≤  $Z[i, 0]$  ≤  $i + n - 10$  ≤  $Z[i, 1]$  ≤  $i + n - 1$ 

I.e., a cluster cannot join another cluster unless the cluster being joined has been generated.

*Parameters*

**Z** [array\_like] Linkage matrix.

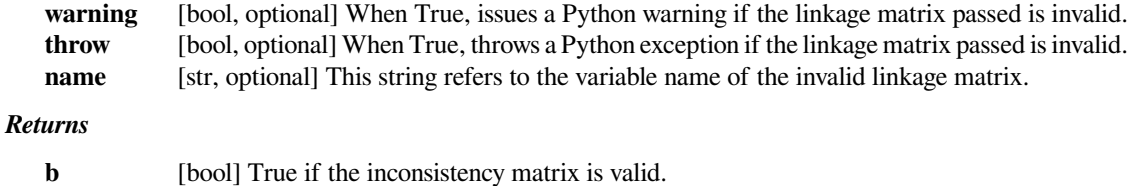

# **See also:**

### *[linkage](#page-609-0)*

for a description of what a linkage matrix is.

# **Examples**

```
>>> from scipy.cluster.hierarchy import ward, is_valid_linkage
>>> from scipy.spatial.distance import pdist
```
All linkage matrices generated by the clustering methods in this module will be valid (i.e., they will have the appropriate dimensions and the two required expressions will hold for all the rows).

We can check this using *[scipy.cluster.hierarchy.is\\_valid\\_linkage](#page-645-0)*:

|                                                           | >>> X = $[(0, 0], [0, 1], [1, 0],$ |                         |  |  |
|-----------------------------------------------------------|------------------------------------|-------------------------|--|--|
| $\mathbf{z}$ , $\mathbf{z}$ , $\mathbf{z}$ , $\mathbf{z}$ |                                    | [0, 4], [0, 3], [1, 4], |  |  |
| $\alpha$ , $\alpha$ , $\alpha$                            |                                    | [4, 0], [3, 0], [4, 1], |  |  |
| $\alpha$ , $\alpha$ , $\alpha$                            |                                    | [4, 4], [3, 4], [4, 3]  |  |  |

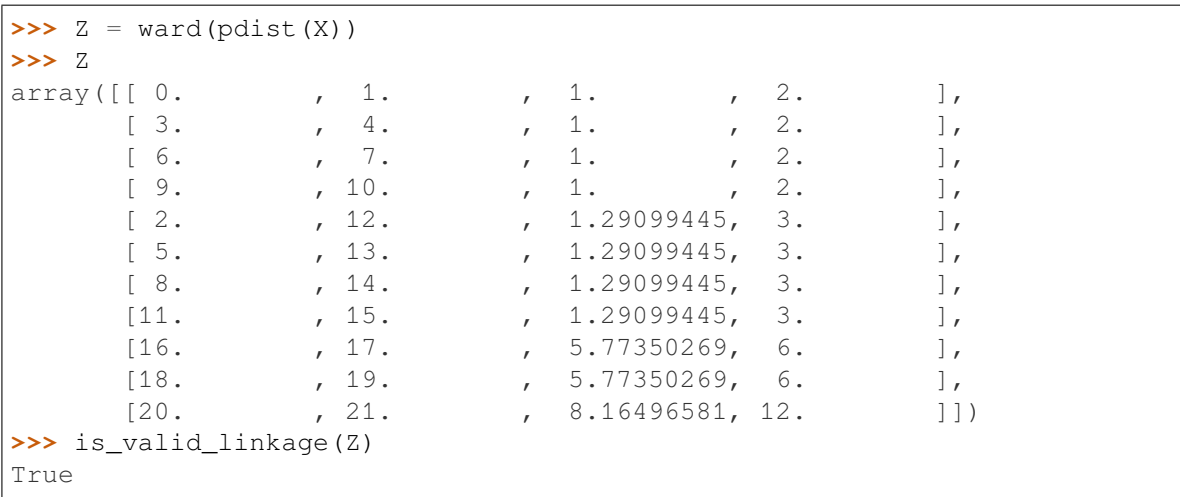

However, if we create a linkage matrix in a wrong way - or if we modify a valid one in a way that any of the required expressions don't hold anymore, then the check will fail:

```
>>> Z[3][1] = 20 # the cluster number 20 is not defined at this point
>>> is_valid_linkage(Z)
False
```
# **6.3.27 scipy.cluster.hierarchy.is\_isomorphic**

```
scipy.cluster.hierarchy.is_isomorphic(T1, T2)
```
Determine if two different cluster assignments are equivalent.

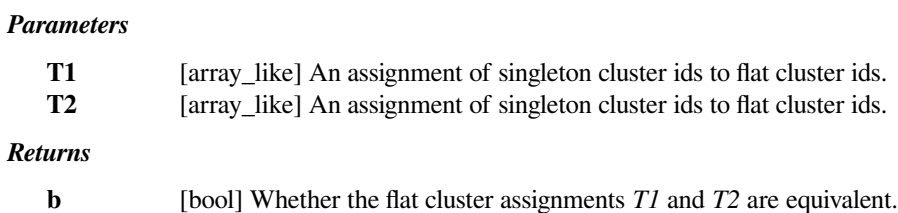

#### **See also:**

## *[linkage](#page-609-0)*

for a description of what a linkage matrix is.

#### *[fcluster](#page-603-0)*

for the creation of flat cluster assignments.

# **Examples**

```
>>> from scipy.cluster.hierarchy import fcluster, is_isomorphic
>>> from scipy.cluster.hierarchy import single, complete
>>> from scipy.spatial.distance import pdist
```
Two flat cluster assignments can be isomorphic if they represent the same cluster assignment, with different labels.

For example, we can use the *[scipy.cluster.hierarchy.single](#page-613-0)*: method and flatten the output to four clusters:

**>>>** X = [[0, 0], [0, 1], [1, 0], **...** [0, 4], [0, 3], [1, 4], **...** [4, 0], [3, 0], [4, 1], **...** [4, 4], [3, 4], [4, 3]]

 $\Rightarrow$   $\ge$   $\le$   $\le$  single(pdist(X)) **>>>** T = fcluster(Z, 1, criterion='distance') **>>>** T array([3, 3, 3, 4, 4, 4, 2, 2, 2, 1, 1, 1], dtype=int32)

We can then do the same using the *[scipy.cluster.hierarchy.complete](#page-614-0):* method:

```
>>> Z = complete(pdist(X))
>>> T_ = fcluster(Z, 1.5, criterion='distance')
>>> T_
array([1, 1, 1, 2, 2, 2, 3, 3, 3, 4, 4, 4], dtype=int32)
```
As we can see, in both cases we obtain four clusters and all the data points are distributed in the same way - the only thing that changes are the flat cluster labels  $(3 \Rightarrow 1, 4 \Rightarrow 2, 2 \Rightarrow 3$  and  $4 \Rightarrow 1)$ , so both cluster assignments are isomorphic:
```
>>> is isomorphic(T, T)
True
```
## **6.3.28 scipy.cluster.hierarchy.is\_monotonic**

<span id="page-648-0"></span>scipy.cluster.hierarchy.**is\_monotonic**(*Z*)

Return True if the linkage passed is monotonic.

The linkage is monotonic if for every cluster *s* and *t* joined, the distance between them is no less than the distance between any previously joined clusters.

*Parameters*

**Z** [ndarray] The linkage matrix to check for monotonicity.

*Returns*

**b** [bool] A boolean indicating whether the linkage is monotonic.

**See also:**

#### *[linkage](#page-609-0)*

for a description of what a linkage matrix is.

## **Examples**

```
>>> from scipy.cluster.hierarchy import median, ward, is_monotonic
>>> from scipy.spatial.distance import pdist
```
By definition, some hierarchical clustering algorithms - such as *[scipy.cluster.hierarchy.ward](#page-622-0)* - produce monotonic assignments of samples to clusters; however, this is not always true for other hierarchical methods - e.g. *[scipy.cluster.hierarchy.median](#page-620-0)*.

Given a linkage matrix Z (as the result of a hierarchical clustering method) we can test programmatically whether it has the monotonicity property or not, using *[scipy.cluster.hierarchy.is\\_monotonic](#page-648-0)*:

```
>>> X = [[0, 0], [0, 1], [1, 0],
... [0, 4], [0, 3], [1, 4],
... [4, 0], [3, 0], [4, 1],
... [4, 4], [3, 4], [4, 3]]
```
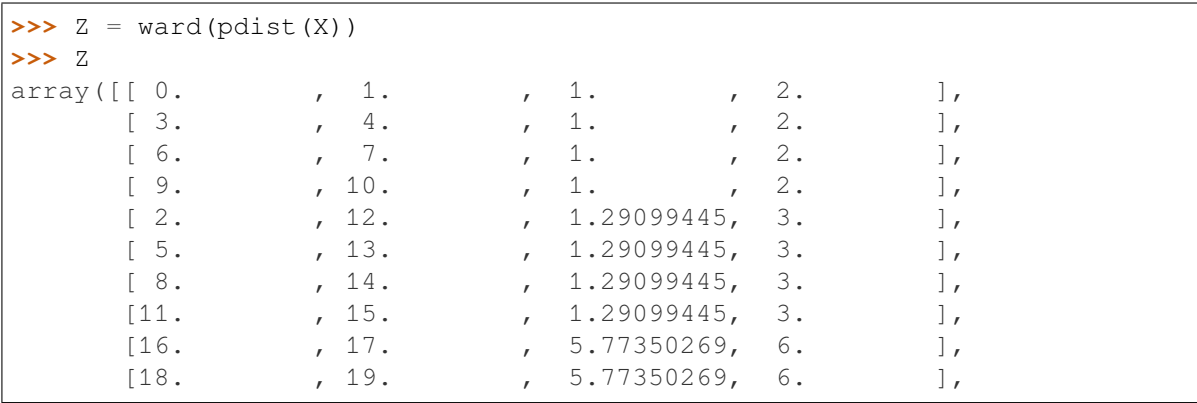

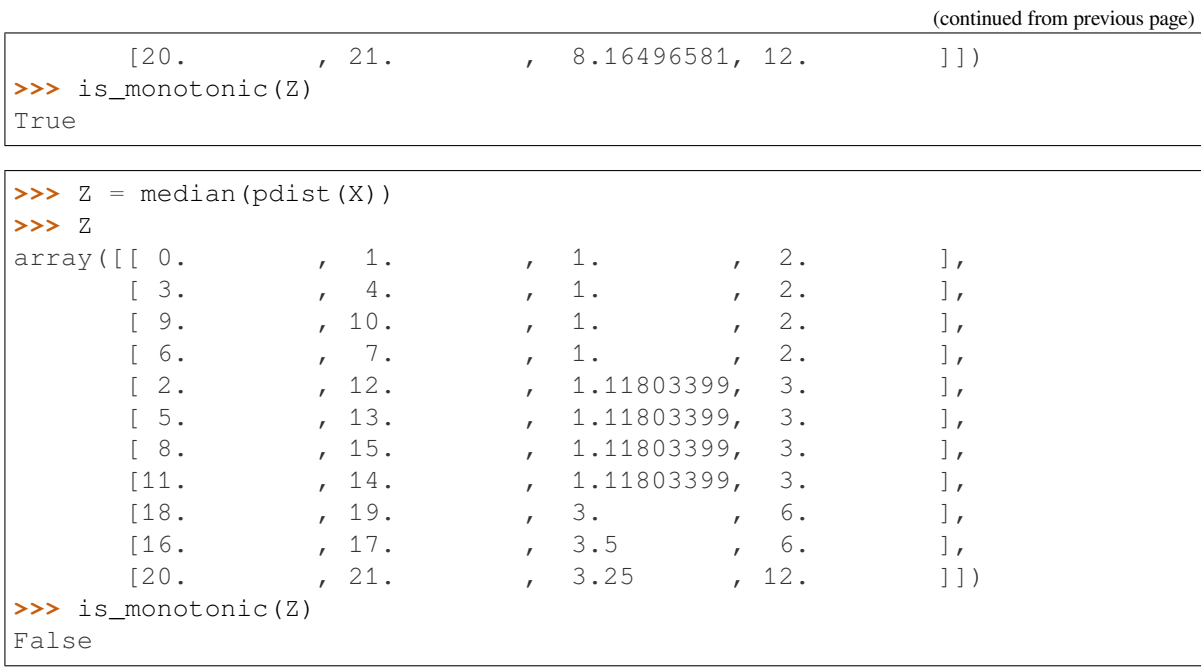

Note that this method is equivalent to just verifying that the distances in the third column of the linkage matrix appear in a monotonically increasing order.

## **6.3.29 scipy.cluster.hierarchy.correspond**

#### scipy.cluster.hierarchy.**correspond**(*Z*, *Y*)

Check for correspondence between linkage and condensed distance matrices.

They must have the same number of original observations for the check to succeed.

This function is useful as a sanity check in algorithms that make extensive use of linkage and distance matrices that must correspond to the same set of original observations.

#### *Parameters*

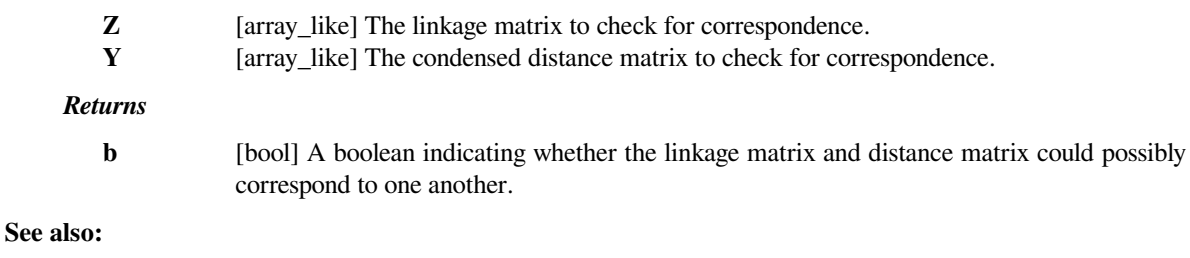

#### *[linkage](#page-609-0)*

for a description of what a linkage matrix is.

**Examples**

```
>>> from scipy.cluster.hierarchy import ward, correspond
>>> from scipy.spatial.distance import pdist
```
This method can be used to check if a given linkage matrix Z has been obtained from the application of a cluster method over a dataset X:

```
>>> X = [[0, 0], [0, 1], [1, 0],
... [0, 4], [0, 3], [1, 4],
... [4, 0], [3, 0], [4, 1],
... [4, 4], [3, 4], [4, 3]]
>>> X_condensed = pdist(X)
>>> Z = ward(X_condensed)
```
Here, we can compare  $Z$  and  $X$  (in condensed form):

```
>>> correspond(Z, X_condensed)
True
```
## **6.3.30 scipy.cluster.hierarchy.num\_obs\_linkage**

scipy.cluster.hierarchy.**num\_obs\_linkage**(*Z*)

Return the number of original observations of the linkage matrix passed.

#### *Parameters*

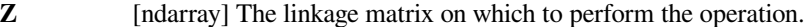

#### *Returns*

**n** [int] The number of original observations in the linkage.

#### **Examples**

```
>>> from scipy.cluster.hierarchy import ward, num_obs_linkage
>>> from scipy.spatial.distance import pdist
```

```
>>> X = [[0, 0], [0, 1], [1, 0],
... [0, 4], [0, 3], [1, 4],
... [4, 0], [3, 0], [4, 1],
... [4, 4], [3, 4], [4, 3]]
```

```
\Rightarrow \ge \ge = ward(pdist(X))
```
Z is a linkage matrix obtained after using the Ward clustering method with X, a dataset with 12 data points.

```
>>> num_obs_linkage(Z)
12
```
Utility routines for plotting:

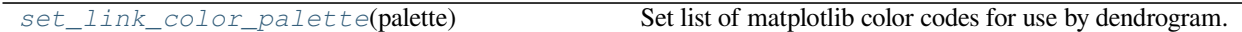

## **6.3.31 scipy.cluster.hierarchy.set\_link\_color\_palette**

<span id="page-651-0"></span>scipy.cluster.hierarchy.**set\_link\_color\_palette**(*palette*)

Set list of matplotlib color codes for use by dendrogram.

Note that this palette is global (i.e., setting it once changes the colors for all subsequent calls to *[dendrogram](#page-634-0)*) and that it affects only the the colors below color\_threshold.

Note that *[dendrogram](#page-634-0)* also accepts a custom coloring function through its link\_color\_func keyword, which is more flexible and non-global.

*Parameters*

**palette** [list of str or None] A list of matplotlib color codes. The order of the color codes is the order in which the colors are cycled through when color thresholding in the dendrogram. If None, resets the palette to its default (which are matplotlib default colors C1 to C9).

*Returns*

**None**

**See also:**

*[dendrogram](#page-634-0)*

#### **Notes**

Ability to reset the palette with None added in SciPy 0.17.0.

#### **Examples**

```
>>> from scipy.cluster import hierarchy
>>> ytdist = np.array([662., 877., 255., 412., 996., 295., 468., 268.,
... 400., 754., 564., 138., 219., 869., 669.])
>>> Z = hierarchy.linkage(ytdist, 'single')
>>> dn = hierarchy.dendrogram(Z, no_plot=True)
>>> dn['color_list']
['C1', 'C0', 'C0', 'C0', 'C0']
>>> hierarchy.set_link_color_palette(['c', 'm', 'y', 'k'])
>>> dn = hierarchy.dendrogram(Z, no_plot=True, above_threshold_color='b')
>>> dn['color_list']
['c', 'b', 'b', 'b', 'b']
>>> dn = hierarchy.dendrogram(Z, no_plot=True, color_threshold=267,
... above threshold color='k')
>>> dn['color_list']
['c', 'm', 'm', 'k', 'k']
```
Now, reset the color palette to its default:

<span id="page-651-1"></span>**>>>** hierarchy.set\_link\_color\_palette(**None**)

# **6.4 Constants (scipy.constants)**

Physical and mathematical constants and units.

## **6.4.1 Mathematical constants**

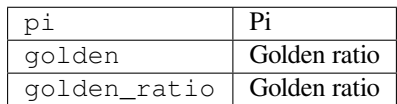

## **6.4.2 Physical constants**

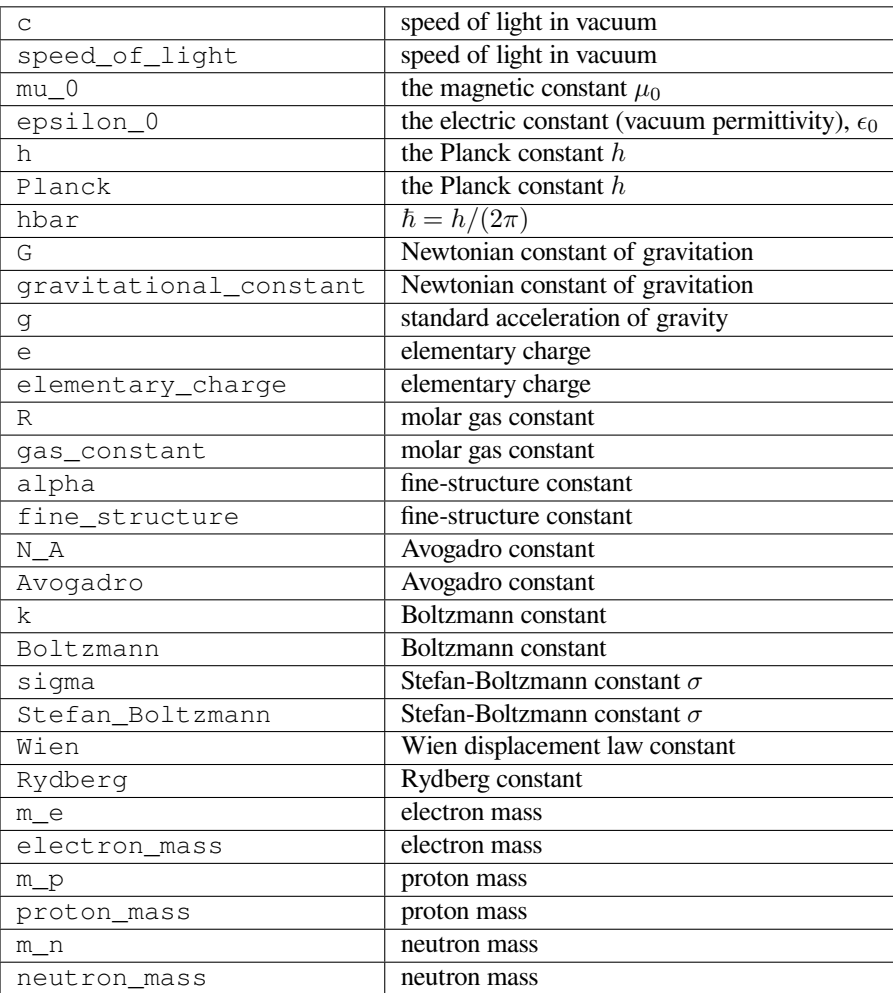

## **Constants database**

In addition to the above variables, *[scipy.constants](#page-651-1)* also contains the 2018 CODATA recommended values [\[CODATA2018\]](#page-2975-0) database containing more physical constants.

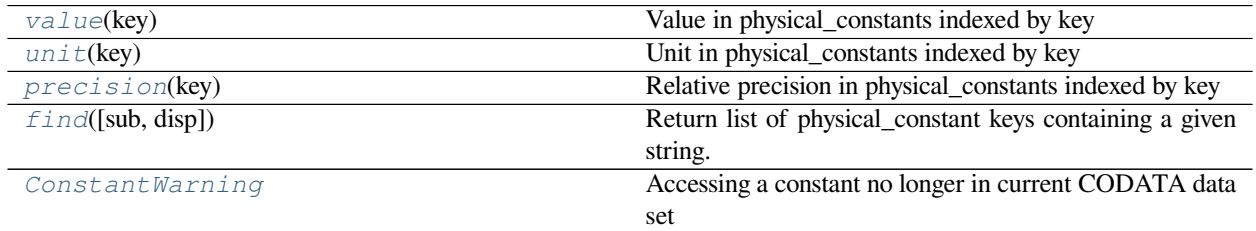

### **scipy.constants.value**

<span id="page-653-0"></span>scipy.constants.**value**(*key*)

Value in physical\_constants indexed by key

#### *Parameters*

**key** [Python string or unicode] Key in dictionary *[physical\\_constants](#page-655-1)*

#### *Returns*

**value** [float] Value in *[physical\\_constants](#page-655-1)* corresponding to *key*

#### **Examples**

```
>>> from scipy import constants
>>> constants.value(u'elementary charge')
1.602176634e-19
```
## **scipy.constants.unit**

<span id="page-653-1"></span>scipy.constants.**unit**(*key*)

Unit in physical\_constants indexed by key

#### *Parameters*

**key** [Python string or unicode] Key in dictionary *[physical\\_constants](#page-655-1)*

#### *Returns*

**unit** [Python string] Unit in *[physical\\_constants](#page-655-1)* corresponding to *key*

#### **Examples**

```
>>> from scipy import constants
>>> constants.unit(u'proton mass')
'kg'
```
## **scipy.constants.precision**

<span id="page-654-0"></span>scipy.constants.**precision**(*key*)

Relative precision in physical\_constants indexed by key

#### *Parameters*

**key** [Python string or unicode] Key in dictionary *[physical\\_constants](#page-655-1)*

*Returns*

**prec** [float] Relative precision in *[physical\\_constants](#page-655-1)* corresponding to *key*

## **Examples**

```
>>> from scipy import constants
>>> constants.precision(u'proton mass')
5.1e-37
```
### **scipy.constants.find**

<span id="page-654-1"></span>scipy.constants.**find**(*sub=None*, *disp=False*)

Return list of physical\_constant keys containing a given string.

#### *Parameters*

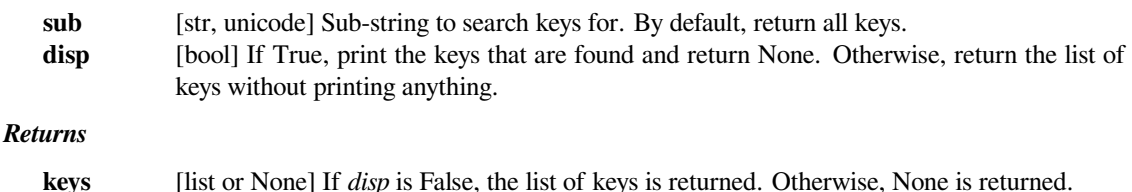

### **Examples**

**>>> from scipy.constants import** find, physical\_constants

Which keys in the physical\_constants dictionary contain 'boltzmann'?

```
>>> find('boltzmann')
['Boltzmann constant',
 'Boltzmann constant in Hz/K',
 'Boltzmann constant in eV/K',
 'Boltzmann constant in inverse meter per kelvin',
 'Stefan-Boltzmann constant']
```
Get the constant called 'Boltzmann constant in Hz/K':

```
>>> physical_constants['Boltzmann constant in Hz/K']
(20836619120.0, 'Hz K^-1', 0.0)
```
Find constants with 'radius' in the key:

```
>>> find('radius')
['Bohr radius',
'classical electron radius',
'deuteron rms charge radius',
'proton rms charge radius']
>>> physical_constants['classical electron radius']
(2.8179403262e-15, 'm', 1.3e-24)
```
## **scipy.constants.ConstantWarning**

## <span id="page-655-0"></span>**exception** scipy.constants.**ConstantWarning**

Accessing a constant no longer in current CODATA data set

```
with_traceback()
```
Exception.with\_traceback(tb) – set self.\_\_traceback\_\_ to tb and return self.

## <span id="page-655-1"></span>scipy.constants.**physical\_constants**

Dictionary of physical constants, of the format physical\_constants[name] = (value, unit, uncertainty).

Available constants:

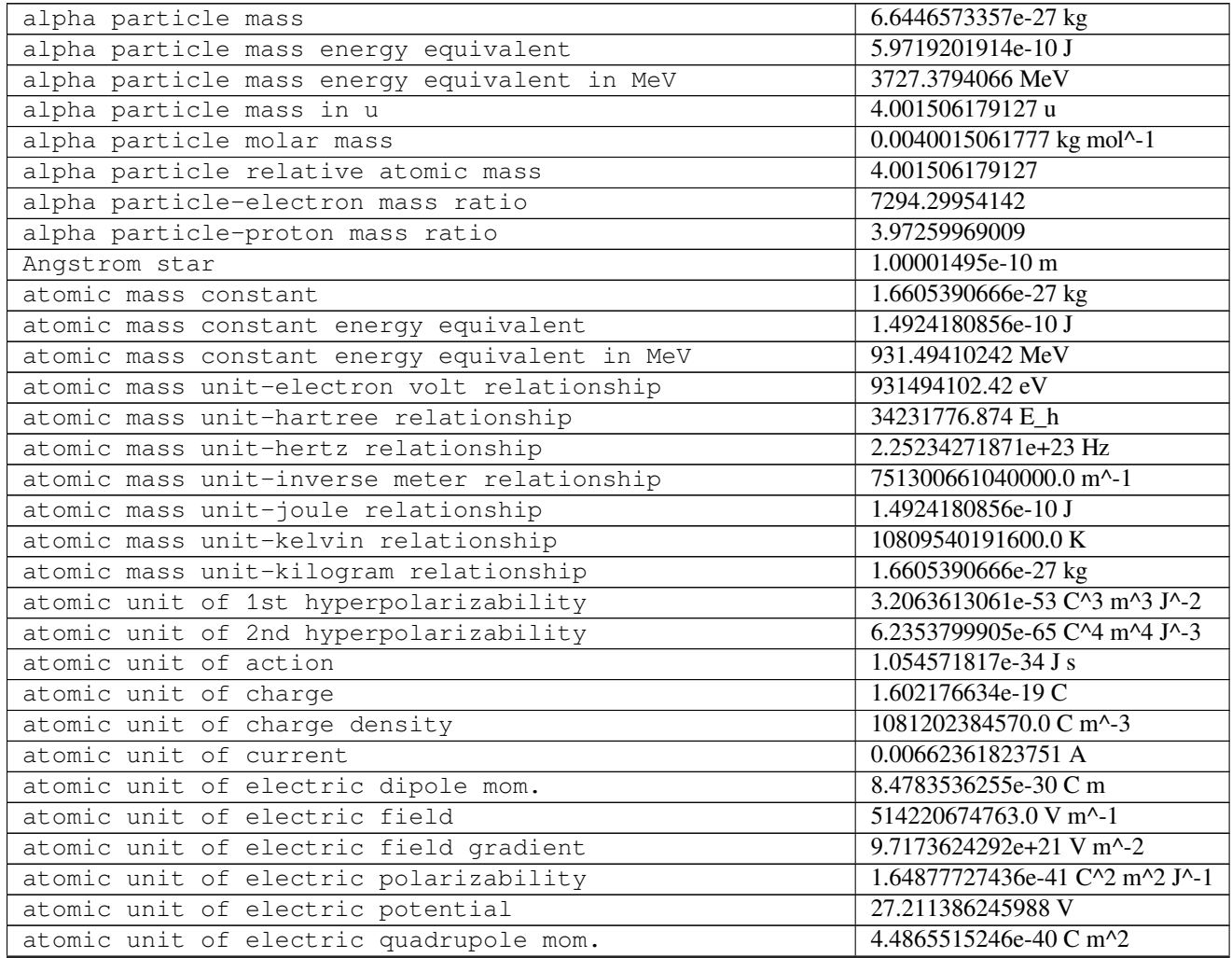

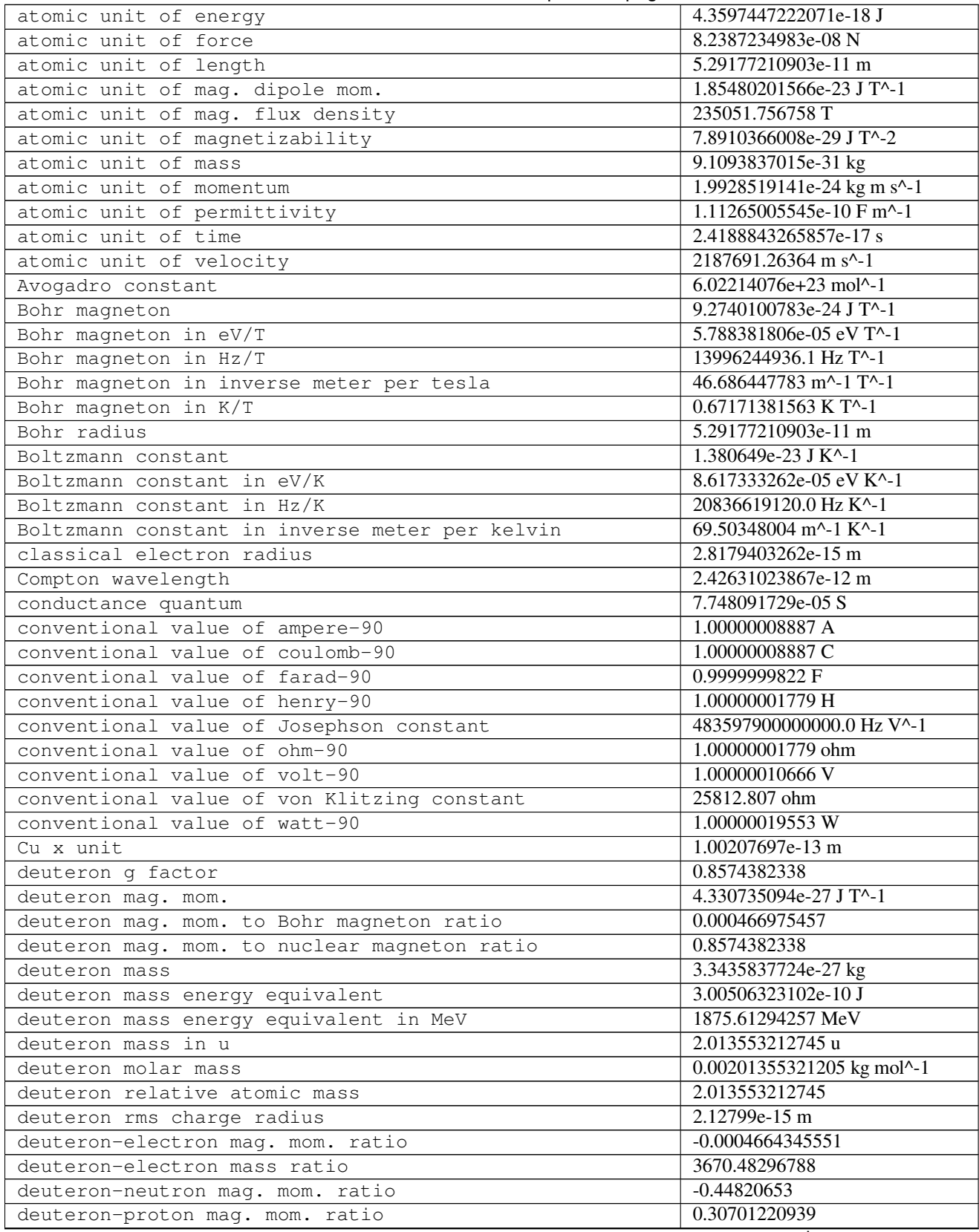

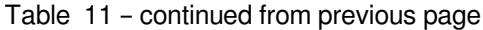

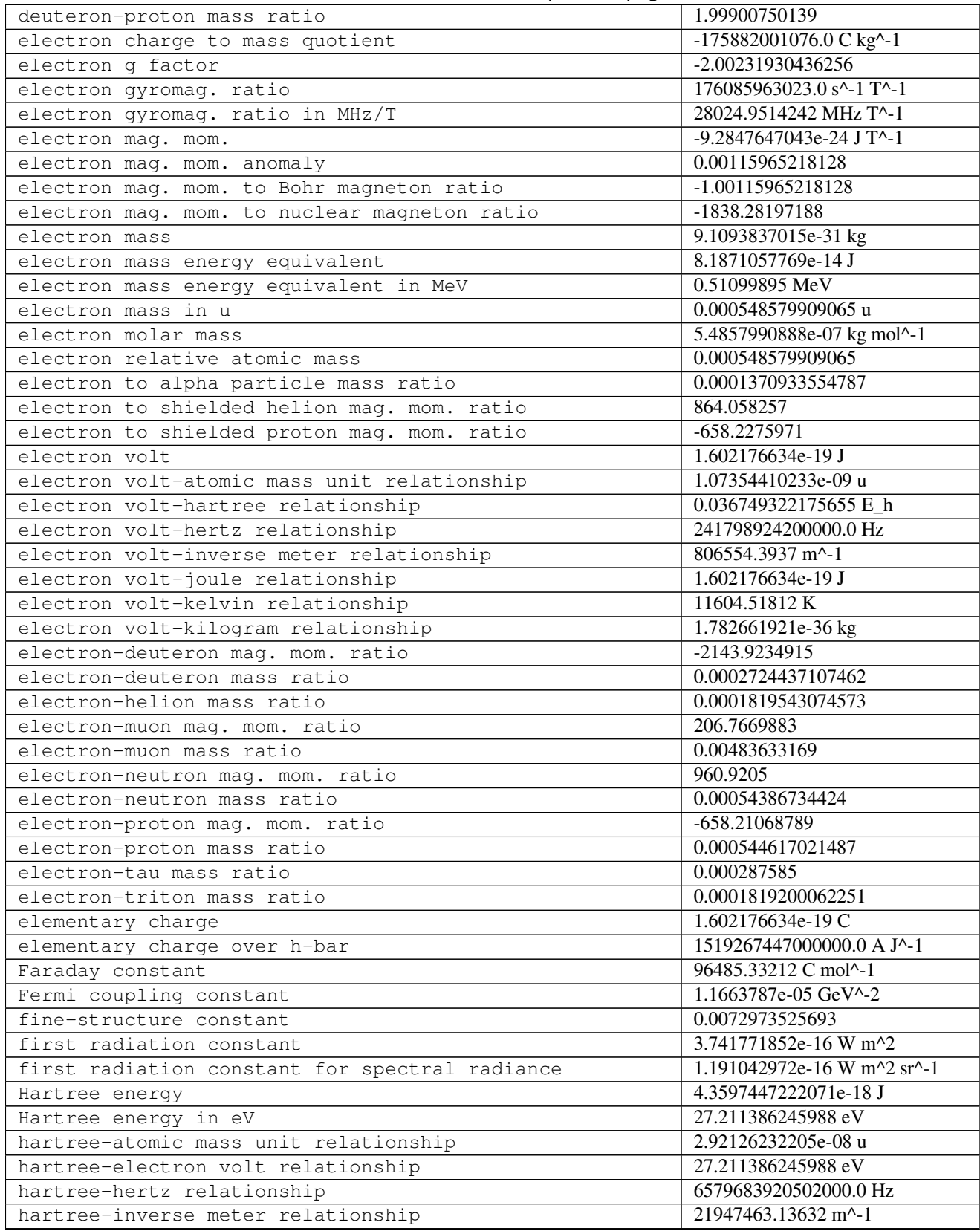

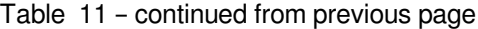

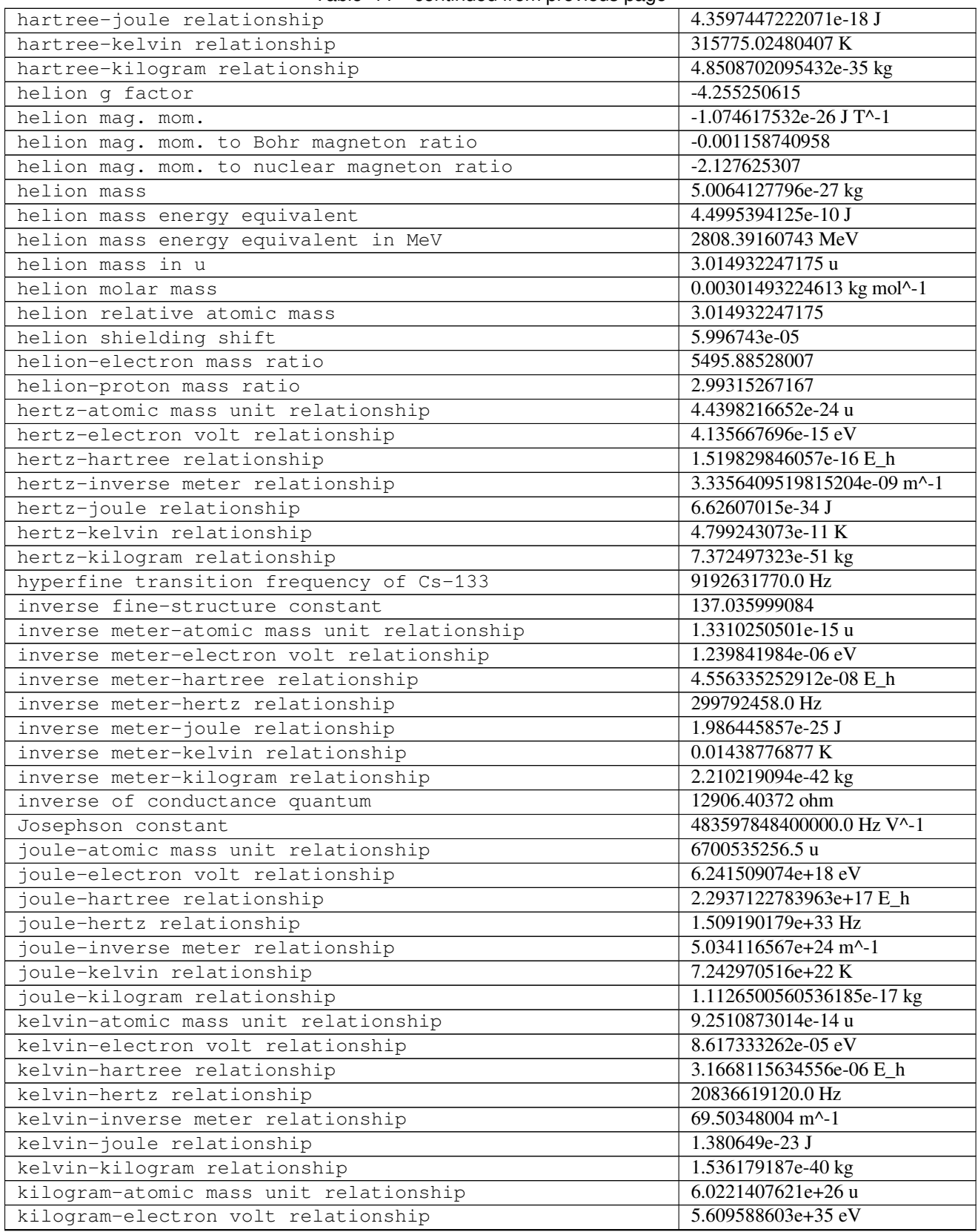

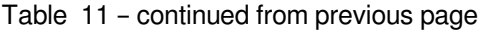

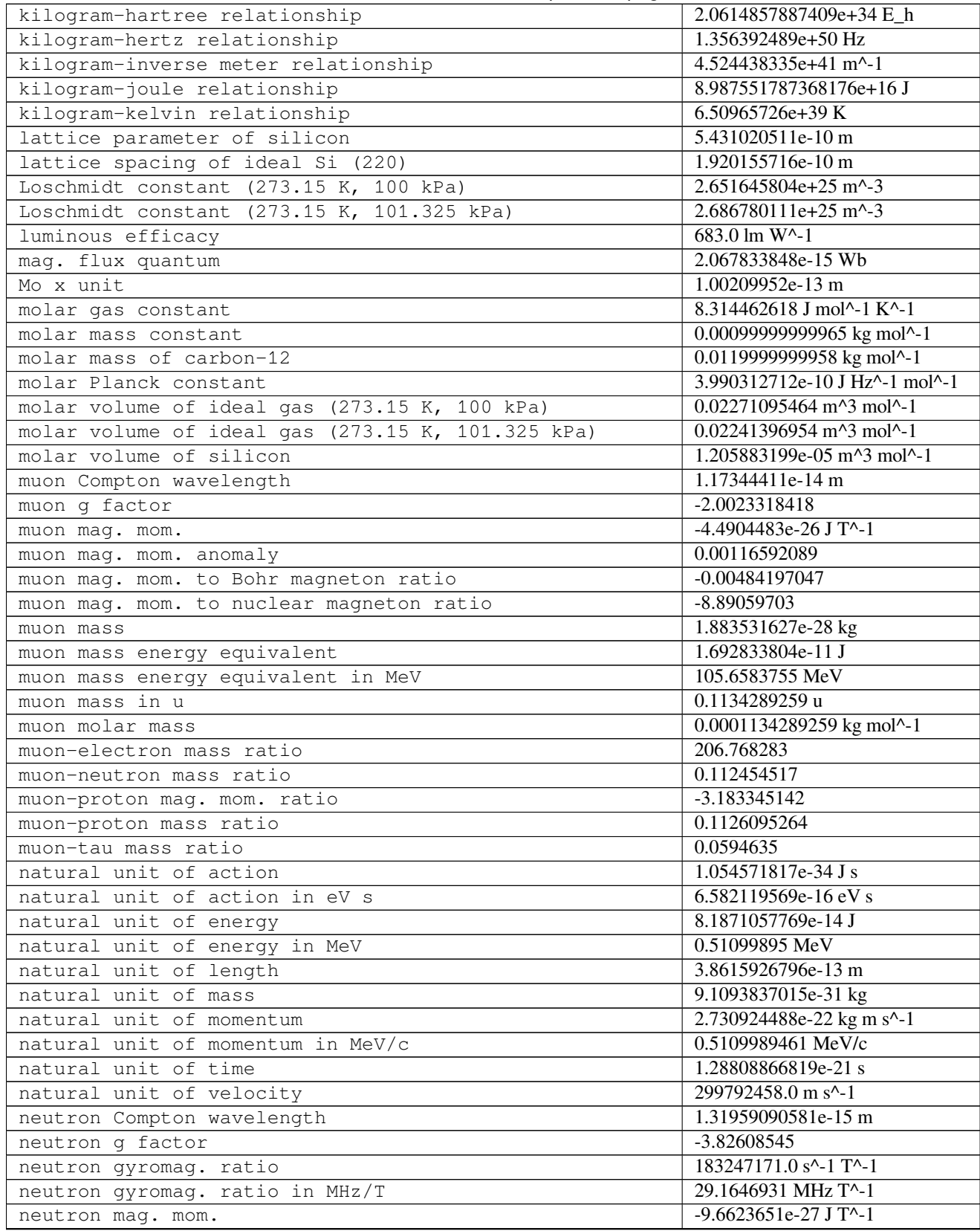

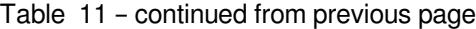

| neutron mag. mom. to Bohr magneton ratio                | $-0.00104187563$                                           |
|---------------------------------------------------------|------------------------------------------------------------|
| neutron mag. mom. to nuclear magneton ratio             | $-1.91304273$                                              |
| neutron mass                                            | 1.67492749804e-27 kg                                       |
| neutron mass energy equivalent                          | 1.50534976287e-10 J                                        |
| neutron mass energy equivalent in MeV                   | 939.56542052 MeV                                           |
| neutron mass in u                                       | 1.00866491595 u                                            |
| neutron molar mass                                      | 0.0010086649156 kg mol <sup>^-1</sup>                      |
| neutron relative atomic mass                            | 1.00866491595                                              |
| neutron to shielded proton mag. mom. ratio              | $-0.68499694$                                              |
| neutron-electron mag. mom. ratio                        | 0.00104066882                                              |
| neutron-electron mass ratio                             | 1838.68366173                                              |
| neutron-muon mass ratio                                 | 8.89248406                                                 |
| neutron-proton mag. mom. ratio                          | $-0.68497934$                                              |
| neutron-proton mass difference                          | 2.30557435e-30 kg                                          |
| neutron-proton mass difference energy equivalent        | 2.07214689e-13 J                                           |
| neutron-proton mass difference energy equivalent in MeV | 1.29333236 MeV                                             |
| neutron-proton mass difference in u                     | 0.00138844933 u                                            |
| neutron-proton mass ratio                               | 1.00137841931                                              |
| neutron-tau mass ratio                                  | 0.528779                                                   |
| Newtonian constant of gravitation                       | 6.6743e-11 m^3 kg^-1 s^-2                                  |
| Newtonian constant of gravitation over h-bar c          | 6.70883e-39 (GeV/c^2)^-2                                   |
| nuclear magneton                                        | 5.0507837461e-27 J T^-1                                    |
| nuclear magneton in eV/T                                | 3.15245125844e-08 eV T^-1                                  |
| nuclear magneton in inverse meter per tesla             | $0.0254262341353$ m <sup>^</sup> -1 T <sup>^-1</sup>       |
| nuclear magneton in K/T                                 | 0.00036582677756 K T^-1                                    |
| nuclear magneton in MHz/T                               | 7.6225932291 MHz T^-1                                      |
| Planck constant                                         | 6.62607015e-34 J Hz^-1                                     |
| Planck constant in eV/Hz                                | 4.135667696e-15 eV Hz^-1                                   |
| Planck length                                           | 1.616255e-35 m                                             |
| Planck mass                                             | 2.176434e-08 kg                                            |
| Planck mass energy equivalent in GeV                    | 1.22089e+19 GeV                                            |
| Planck temperature                                      | $1.416784e+32$ K                                           |
| Planck time                                             | 5.391247e-44 s                                             |
| proton charge to mass quotient                          | 95788331.56 C kg^-1                                        |
| proton Compton wavelength                               | 1.32140985539e-15 m                                        |
| proton g factor                                         | 5.5856946893                                               |
| proton gyromag. ratio                                   | 267522187.44 s^-1 T^-1                                     |
| proton gyromag. ratio in MHz/T                          | 42.577478518 MHz T^-1                                      |
| proton mag. mom.                                        | 1.41060679736e-26 J T^-1                                   |
| proton mag. mom. to Bohr magneton ratio                 | 0.0015210322023                                            |
| proton mag. mom. to nuclear magneton ratio              | 2.79284734463                                              |
| proton mag. shielding correction                        | 2.5689e-05                                                 |
| proton mass                                             | 1.67262192369e-27 kg                                       |
| proton mass energy equivalent                           | 1.50327761598e-10 J                                        |
| proton mass energy equivalent in MeV                    | 938.27208816 MeV                                           |
| proton mass in u                                        | 1.007276466621 u                                           |
| proton molar mass                                       | $0.00100727646627$ kg mol <sup><math>\wedge</math>-1</sup> |
| proton relative atomic mass                             | 1.007276466621                                             |
| proton rms charge radius                                | $8.414e-16$ m                                              |
| proton-electron mass ratio                              | 1836.15267343                                              |
|                                                         |                                                            |

Table 11 – continued from previous page

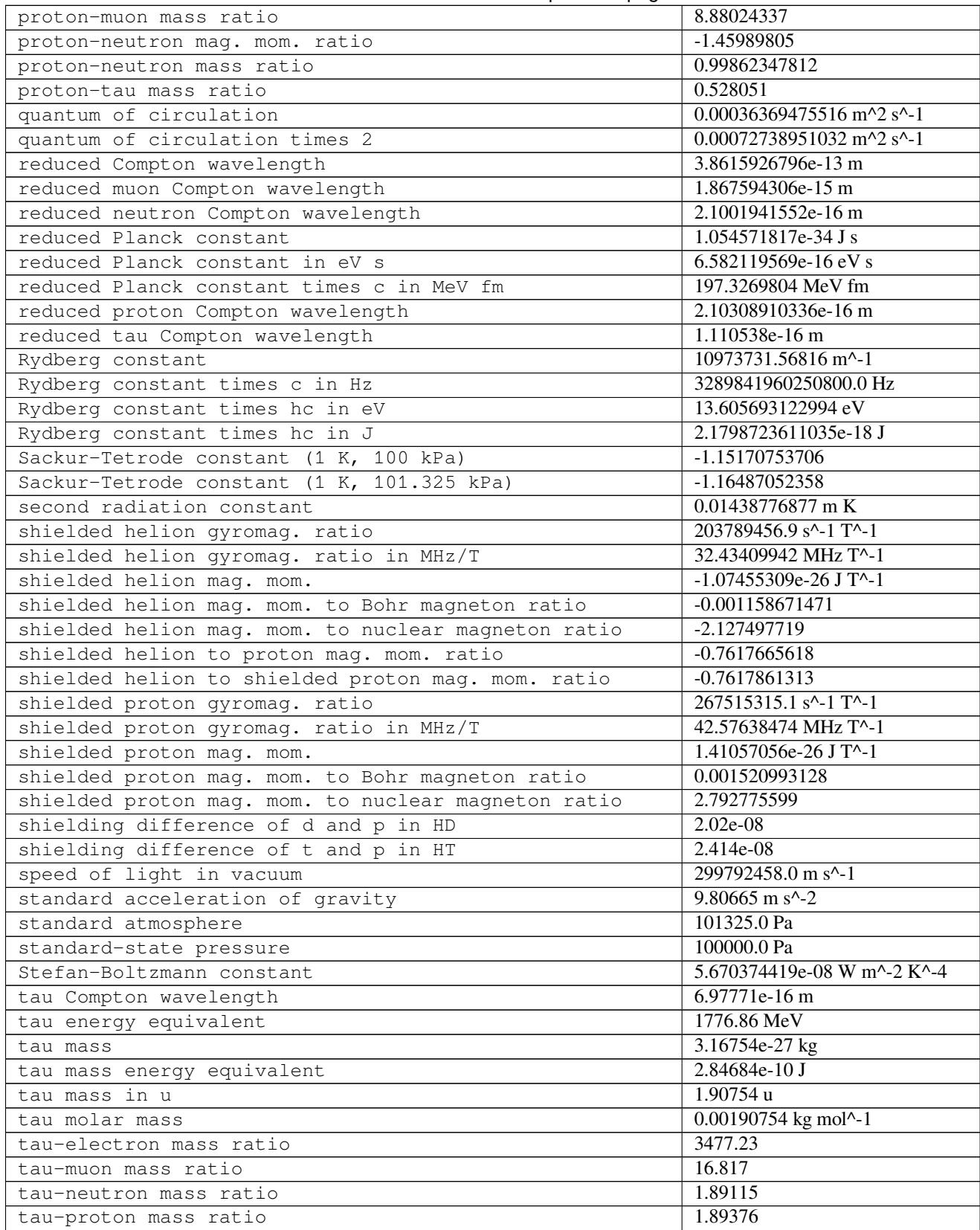

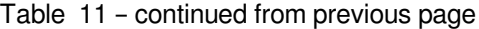

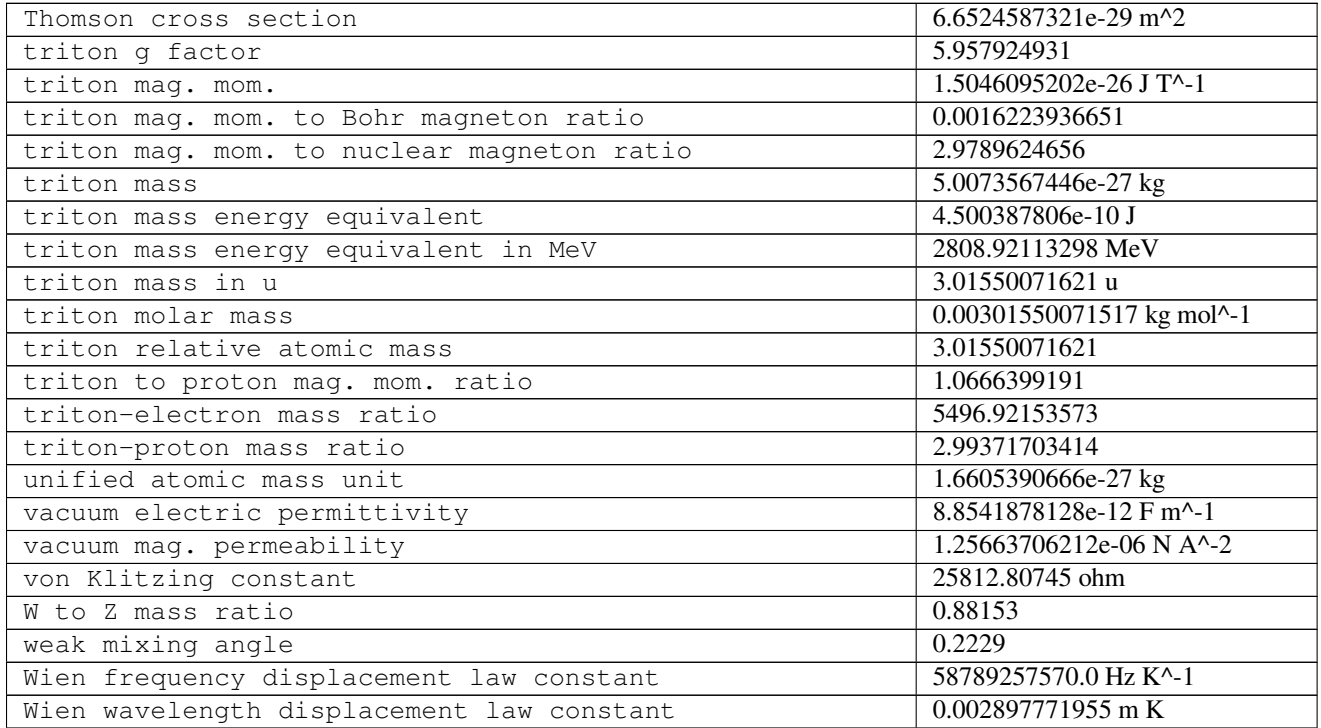

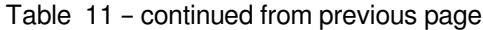

## **6.4.3 Units**

**SI prefixes**

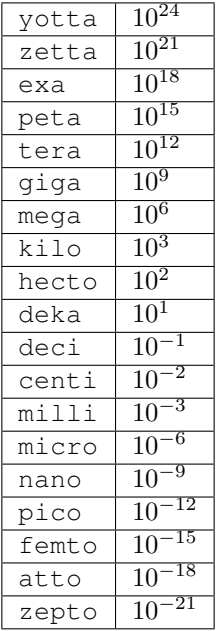

## **Binary prefixes**

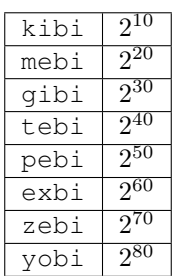

## **Mass**

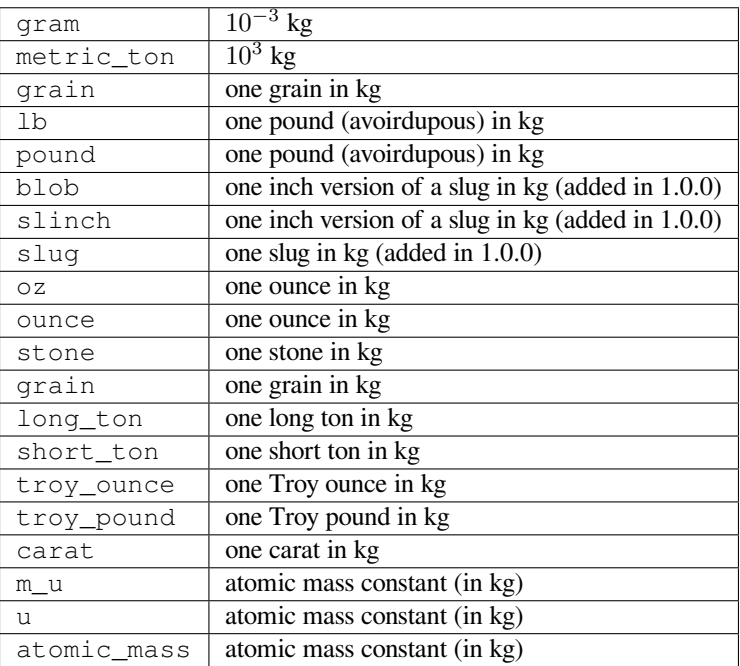

## **Angle**

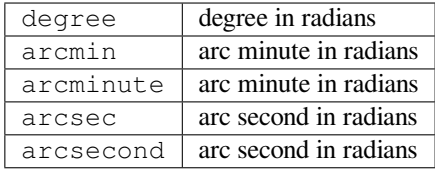

## **Time**

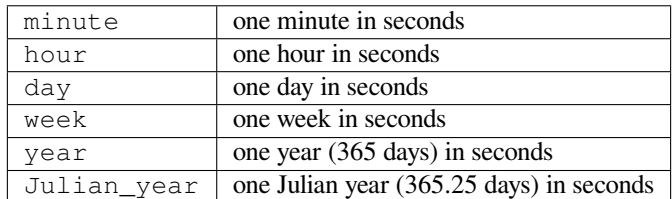

## **Length**

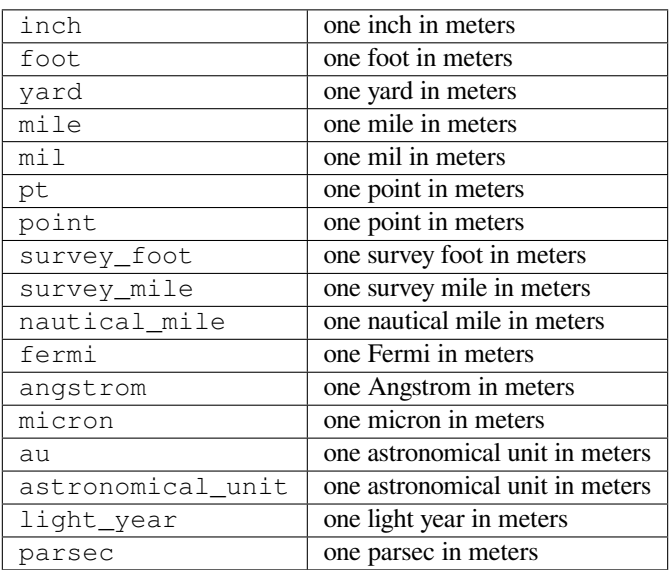

## **Pressure**

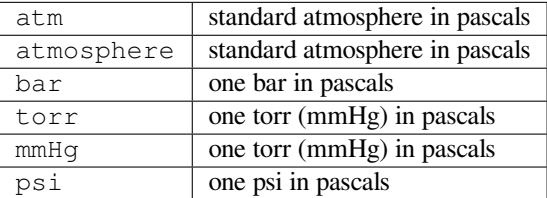

## **Area**

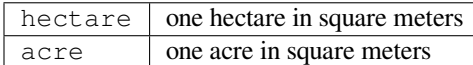

## **Volume**

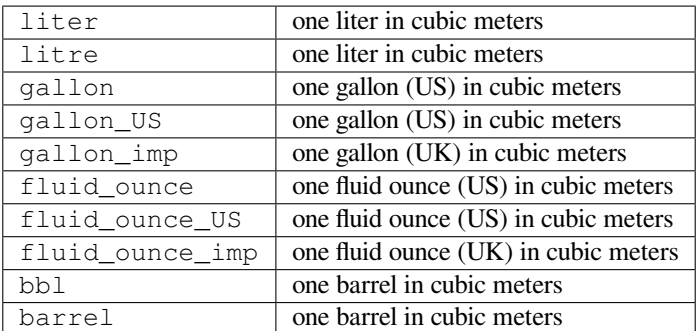

## **Speed**

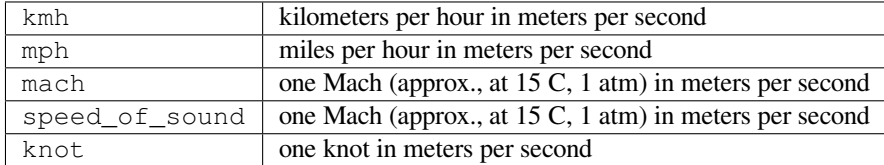

#### **Temperature**

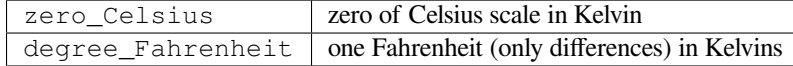

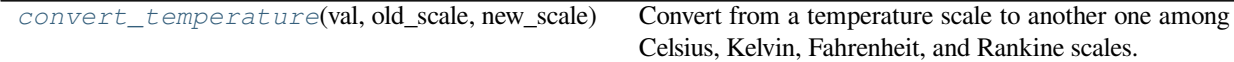

#### **scipy.constants.convert\_temperature**

<span id="page-665-0"></span>scipy.constants.**convert\_temperature**(*val*, *old\_scale*, *new\_scale*)

Convert from a temperature scale to another one among Celsius, Kelvin, Fahrenheit, and Rankine scales.

## *Parameters*

**val** [array\_like] Value(s) of the temperature(s) to be converted expressed in the original scale. **old\_scale: str**

> Specifies as a string the original scale from which the temperature value(s) will be converted. Supported scales are Celsius ('Celsius', 'celsius', 'C' or 'c'), Kelvin ('Kelvin', 'kelvin', 'K', 'k'), Fahrenheit ('Fahrenheit', 'fahrenheit', 'F' or 'f'), and Rankine ('Rankine', 'rankine', 'R', 'r').

**new\_scale: str**

Specifies as a string the new scale to which the temperature value(s) will be converted. Supported scales are Celsius ('Celsius', 'celsius', 'C' or 'c'), Kelvin ('Kelvin', 'kelvin', 'K', 'k'), Fahrenheit ('Fahrenheit', 'fahrenheit', 'F' or 'f'), and Rankine ('Rankine', 'rankine', 'R', 'r').

#### *Returns*

**res** [float or array of floats] Value(s) of the converted temperature(s) expressed in the new scale.

## **Notes**

New in version 0.18.0.

## **Examples**

```
>>> from scipy.constants import convert_temperature
>>> convert_temperature(np.array([-40, 40]), 'Celsius', 'Kelvin')
array([ 233.15, 313.15])
```
## **Energy**

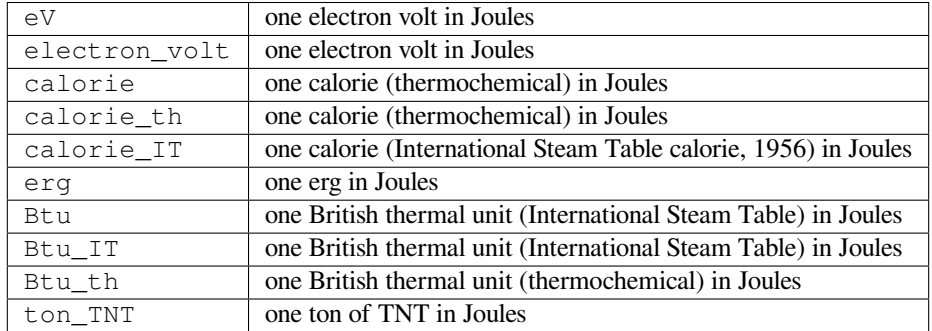

#### **Power**

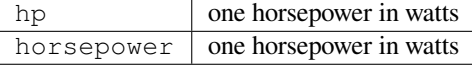

#### **Force**

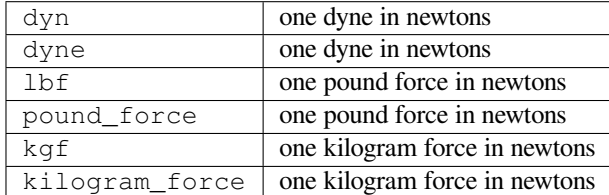

## **Optics**

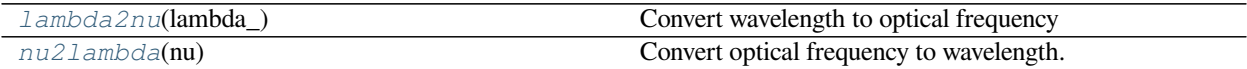

#### **scipy.constants.lambda2nu**

<span id="page-667-0"></span>scipy.constants.**lambda2nu**(*lambda\_*) Convert wavelength to optical frequency

#### *Parameters*

**lambda\_** [array\_like] Wavelength(s) to be converted.

## *Returns*

**nu** [float or array of floats] Equivalent optical frequency.

## **Notes**

Computes nu =  $c$  / lambda where  $c = 299792458.0$ , i.e., the (vacuum) speed of light in meters/second.

## **Examples**

```
>>> from scipy.constants import lambda2nu, speed_of_light
>>> lambda2nu(np.array((1, speed_of_light)))
array([ 2.99792458e+08, 1.00000000e+00])
```
## **scipy.constants.nu2lambda**

## <span id="page-667-1"></span>scipy.constants.**nu2lambda**(*nu*)

Convert optical frequency to wavelength.

## *Parameters*

**nu** [array\_like] Optical frequency to be converted.

*Returns*

**lambda** [float or array of floats] Equivalent wavelength(s).

## **Notes**

Computes lambda =  $c$  / nu where  $c = 299792458.0$ , i.e., the (vacuum) speed of light in meters/second.

**Examples**

```
>>> from scipy.constants import nu2lambda, speed_of_light
>>> nu2lambda(np.array((1, speed_of_light)))
array([ 2.99792458e+08, 1.00000000e+00])
```
## **6.4.4 References**

## <span id="page-668-1"></span>**6.5 Discrete Fourier transforms (scipy.fft)**

## **6.5.1 Fast Fourier Transforms (FFTs)**

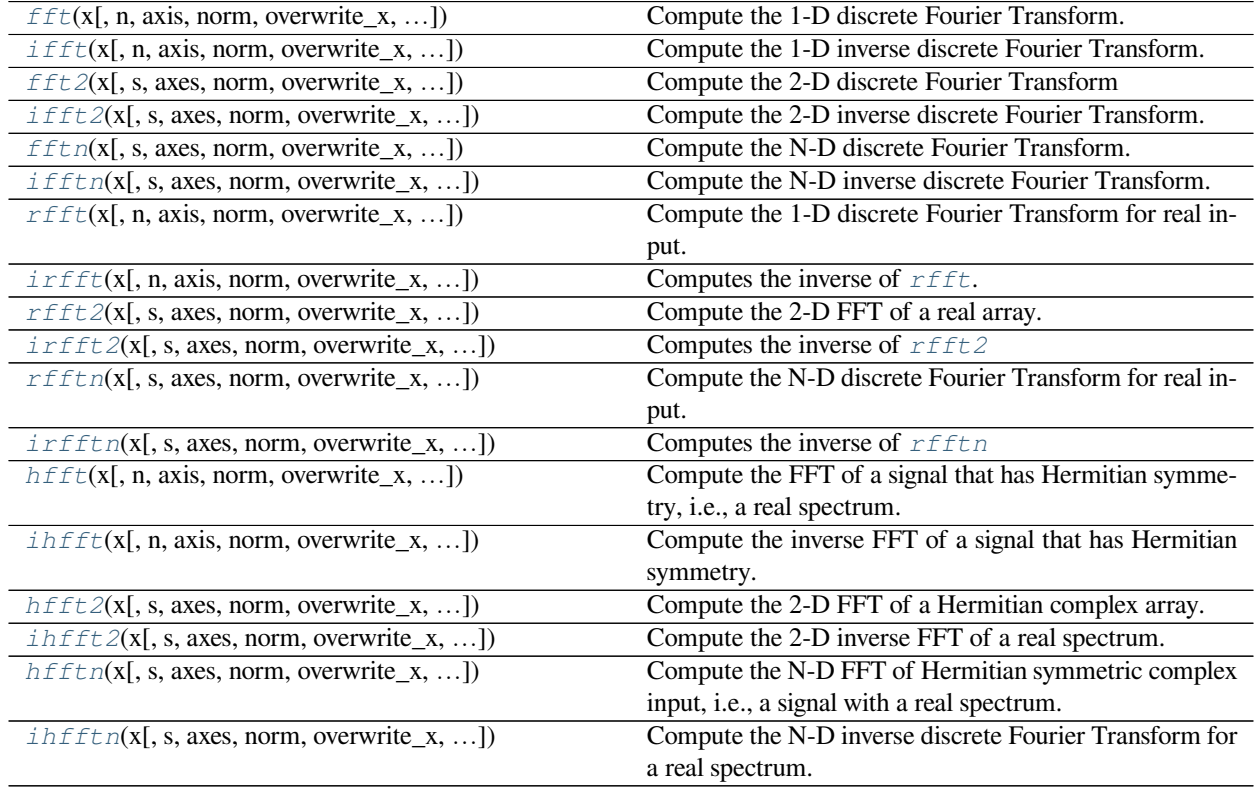

## **scipy.fft.fft**

<span id="page-668-0"></span>scipy.fft.**fft**(*x*, *n=None*, *axis=- 1*, *norm=None*, *overwrite\_x=False*, *workers=None*, *\**, *plan=None*) Compute the 1-D discrete Fourier Transform.

This function computes the 1-D *n*-point discrete Fourier Transform (DFT) with the efficient Fast Fourier Transform (FFT) algorithm[[1\]](#page-2975-1).

## *Parameters*

- **x** [array\_like] Input array, can be complex.
- **n** [int, optional] Length of the transformed axis of the output. If *n* is smaller than the length of the input, the input is cropped. If it is larger, the input is padded with zeros. If *n* is not

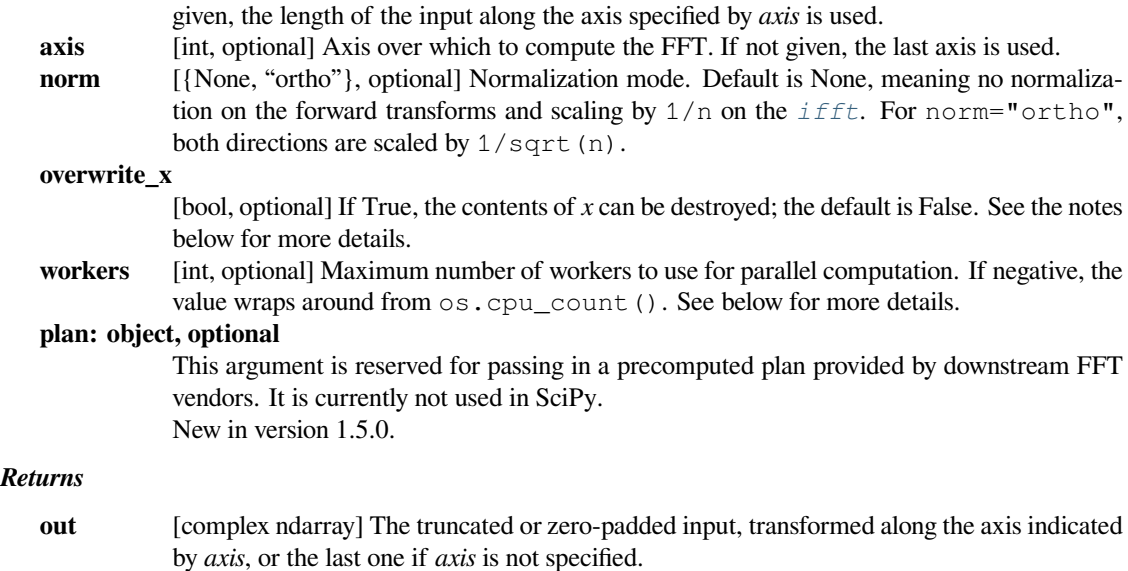

#### *Raises*

**IndexError**

if *axes* is larger than the last axis of *x*.

## **See also:**

#### *[ifft](#page-671-0)*

The inverse of *[fft](#page-668-0)*.

## *[fft2](#page-673-0)*

The 2-D FFT.

## *[fftn](#page-676-0)*

The N-D FFT.

## *[rfftn](#page-685-0)*

The N-D FFT of real input.

#### *[fftfreq](#page-706-0)*

Frequency bins for given FFT parameters.

#### *[next\\_fast\\_len](#page-707-0)*

Size to pad input to for most efficient transforms

## **Notes**

FFT (Fast Fourier Transform) refers to a way the discrete Fourier Transform (DFT) can be calculated efficiently, by using symmetries in the calculated terms. The symmetry is highest when *n* is a power of 2, and the transform is thereforemost efficient for these sizes. For poorly factorizable sizes,  $scipy$ .  $fft$  uses Bluestein's algorithm [[2\]](#page-2975-2) and so is never worse than  $O(n \log n)$ . Further performance improvements may be seen by zero-padding the input using *[next\\_fast\\_len](#page-707-0)*.

If  $x$  is a 1d array, then the  $f f t$  is equivalent to

 $y[k] = np.sum(x * np.exp(-2j * np.p i * k * np.arange(n)/n))$ 

The frequency term  $f=k/n$  is found at y[k]. At y[n/2] we reach the Nyquist frequency and wrap around to the negative-frequency terms. So, for an 8-point transform, the frequencies of the result are  $[0, 1, 2, 3, -4, -3, -2,$ -1]. To rearrange the fft output so that the zero-frequency component is centered, like [-4, -3, -2, -1, 0, 1, 2, 3], use *[fftshift](#page-704-0)*.

Transforms can be done in single, double, or extended precision (long double) floating point. Half precision inputs will be converted to single precision and non-floating-point inputs will be converted to double precision.

If the data type of  $\times$  is real, a "real FFT" algorithm is automatically used, which roughly halves the computation time. To increase efficiency a little further, use *[rfft](#page-680-0)*, which does the same calculation, but only outputs half of the symmetrical spectrum. If the data are both real and symmetrical, the *[dct](#page-695-0)* can again double the efficiency, by generating half of the spectrum from half of the signal.

When overwrite\_ $x=True$  is specified, the memory referenced by  $x$  may be used by the implementation in any way. This may include reusing the memory for the result, but this is in no way guaranteed. You should not rely on the contents of  $x$  after the transform as this may change in future without warning.

The workers argument specifies the maximum number of parallel jobs to split the FFT computation into. This will execute independent 1-D FFTs within x. So, x must be at least 2-D and the non-transformed axes must be large enough to split into chunks. If  $x$  is too small, fewer jobs may be used than requested.

#### **References**

[\[1](#page-2975-1)],[[2\]](#page-2975-2)

### **Examples**

```
>>> import scipy.fft
>>> scipy.fft.fft(np.exp(2j * np.pi * np.arange(8) / 8))
array([-2.33486982e-16+1.14423775e-17j, 8.00000000e+00-1.25557246e-15j,
        2.33486982e-16+2.33486982e-16j, 0.00000000e+00+1.22464680e-16j,
       -1.14423775e-17+2.33486982e-16j, 0.00000000e+00+5.20784380e-16j,
        1.14423775e-17+1.14423775e-17j, 0.00000000e+00+1.22464680e-16j])
```
In this example, real input has an FFT which is Hermitian, i.e., symmetric in the real part and anti-symmetric in the imaginary part:

```
>>> from scipy.fft import fft, fftfreq, fftshift
>>> import matplotlib.pyplot as plt
\Rightarrow t = np \cdot \text{arange}(256)>>> sp = fftshift(fft(np.sin(t)))
>>> freq = fftshift(fftfreq(t.shape[-1]))
>>> plt.plot(freq, sp.real, freq, sp.imag)
[<matplotlib.lines.Line2D object at 0x...>, <matplotlib.lines.Line2D␣
,→object at 0x...>]
>>> plt.show()
```
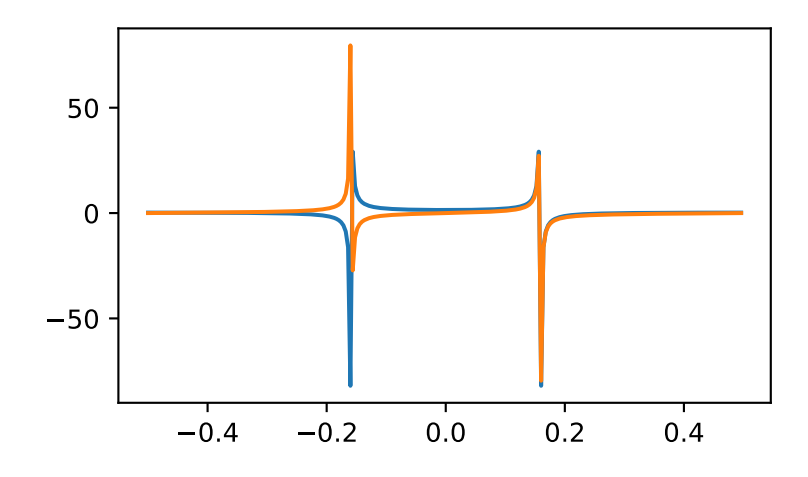

### **scipy.fft.ifft**

```
scipy.fft.ifft(x, n=None, axis=- 1, norm=None, overwrite_x=False, workers=None, *, plan=None)
     Compute the 1-D inverse discrete Fourier Transform.
```
This function computes the inverse of the 1-D *n*-point discrete Fourier transform computed by *[fft](#page-668-0)*. In other words, if ft (fft(x)) ==  $x$  to within numerical accuracy.

The input should be ordered in the same way as is returned by  $fft$ , i.e.,

•  $\times$  [0] should contain the zero frequency term,

*Parameters*

- $x[1:n//2]$  should contain the positive-frequency terms,
- $x[n]/2 + 1$ : Should contain the negative-frequency terms, in increasing order starting from the most negative frequency.

For an even number of input points,  $x[n//2]$  represents the sum of the values at the positive and negative Nyquist frequencies, as the two are aliased together. See *[fft](#page-668-0)* for details.

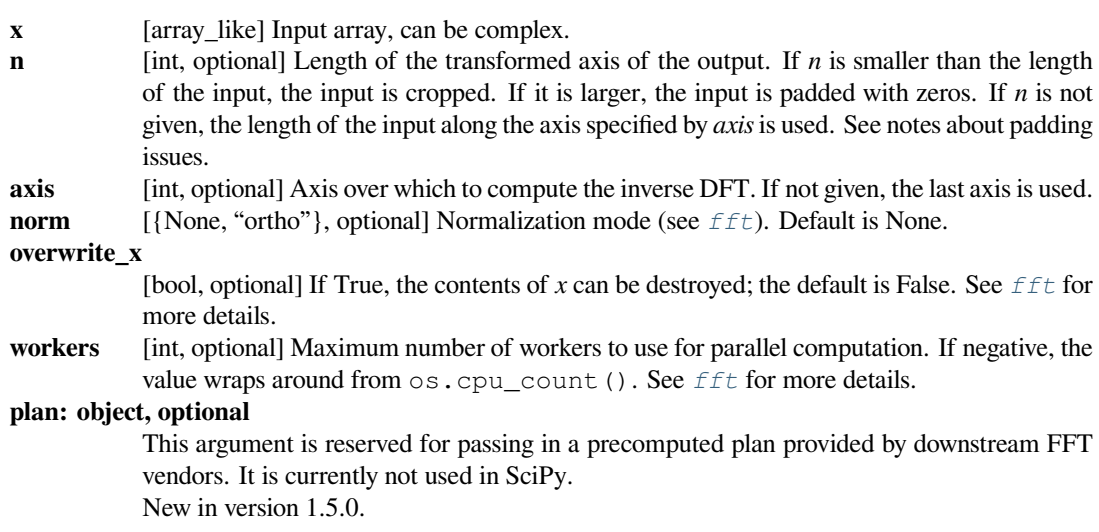

#### *Returns*

**out** [complex ndarray] The truncated or zero-padded input, transformed along the axis indicated by *axis*, or the last one if *axis* is not specified.

#### *Raises*

#### **IndexError**

If *axes* is larger than the last axis of *x*.

## **See also:**

*[fft](#page-668-0)*

The 1-D (forward) FFT, of which  $iff$  is the inverse.

#### *[ifft2](#page-675-0)*

The 2-D inverse FFT.

## *[ifftn](#page-678-0)*

The N-D inverse FFT.

#### **Notes**

If the input parameter *n* is larger than the size of the input, the input is padded by appending zeros at the end. Even though this is the common approach, it might lead to surprising results. If a different padding is desired, it must be performed before calling *[ifft](#page-671-0)*.

If  $\times$  is a 1-D array, then the *[ifft](#page-671-0)* is equivalent to

 $y[k] = np.sum(x * np.exp(2j * np.p i * k * np.arange(n)/n)) / len(x)$ 

As with *[fft](#page-668-0)*, *[ifft](#page-671-0)* has support for all floating point types and is optimized for real input.

#### **Examples**

```
>>> import scipy.fft
>>> scipy.fft.ifft([0, 4, 0, 0])
array([ 1.+0.j, 0.+1.j, -1.+0.j, 0.-1.j]) # may vary
```
Create and plot a band-limited signal with random phases:

```
>>> import matplotlib.pyplot as plt
\Rightarrow t = np \cdot \text{arange}(400)>>> n = np.zeros((400,), dtype=complex)
>>> n[40:60] = np.exp(1j*np.random.uniform(0, 2*np.pi, (20,)))
\Rightarrow s = scipy. fft. if ft (n)
>>> plt.plot(t, s.real, 'b-', t, s.imag, 'r--')
[<matplotlib.lines.Line2D object at ...>, <matplotlib.lines.Line2D object␣
,→at ...>]
>>> plt.legend(('real', 'imaginary'))
<matplotlib.legend.Legend object at ...>
>>> plt.show()
```
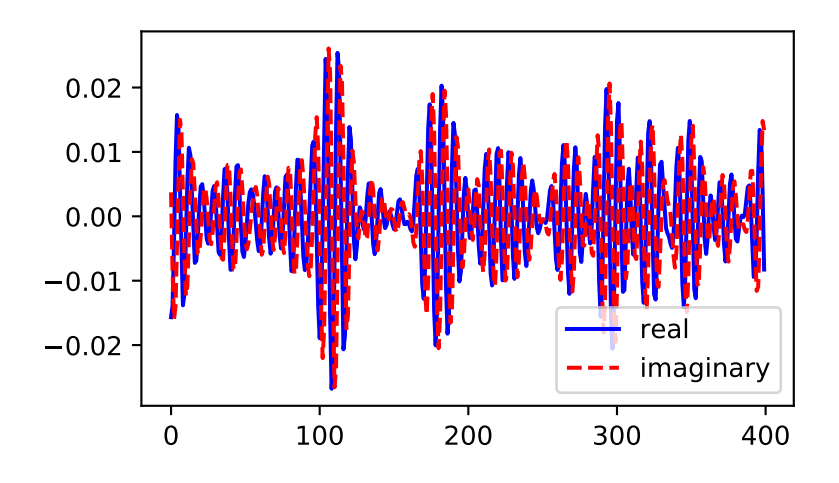

## **scipy.fft.fft2**

<span id="page-673-0"></span>scipy.fft.**fft2**(*x*, *s=None*, *axes=- 2, - 1*, *norm=None*, *overwrite\_x=False*, *workers=None*, *\**, *plan=None*) Compute the 2-D discrete Fourier Transform

This function computes the N-D discrete Fourier Transform over any axes in an M-D array by means of the Fast Fourier Transform (FFT). By default, the transform is computed over the last two axes of the input array, i.e., a 2-dimensional FFT.

## *Parameters*

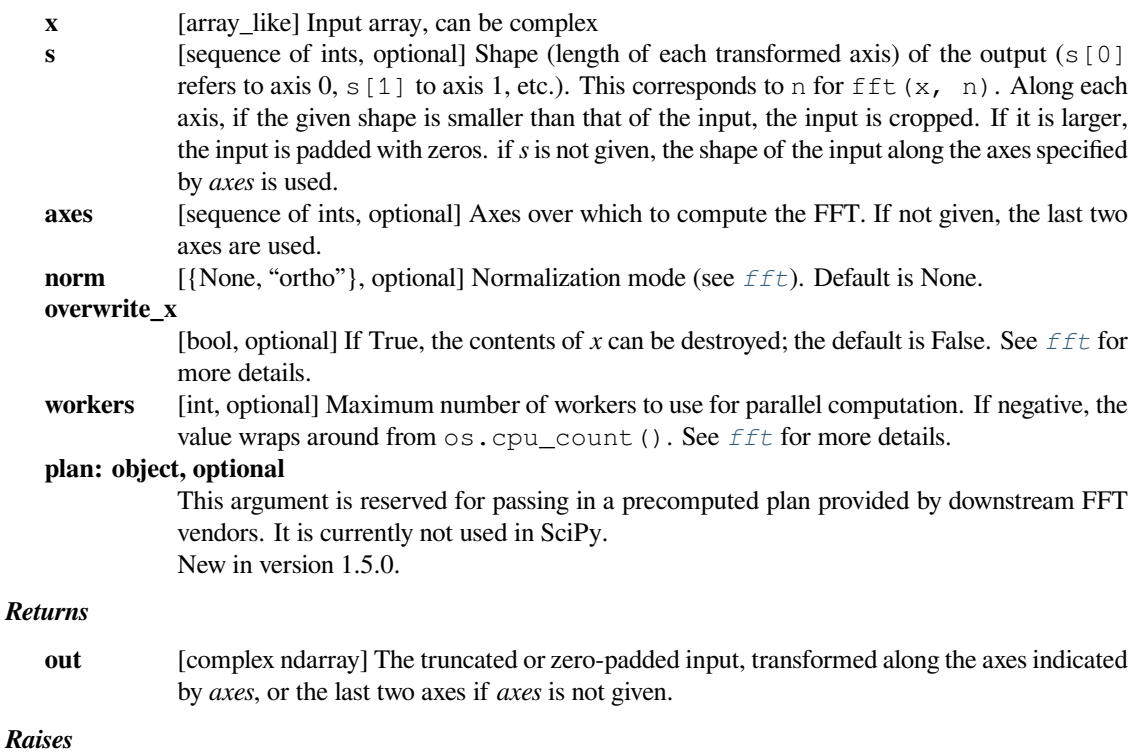

**ValueError**

```
If s and axes have different length, or axes not given and len(s) != 2.
```
**IndexError**

If an element of *axes* is larger than than the number of axes of *x*.

## **See also:**

## *[ifft2](#page-675-0)*

The inverse 2-D FFT.

## *[fft](#page-668-0)*

The 1-D FFT.

## *[fftn](#page-676-0)*

The N-D FFT.

## *[fftshift](#page-704-0)*

Shifts zero-frequency terms to the center of the array. For 2-D input, swaps first and third quadrants, and second and fourth quadrants.

## **Notes**

*[fft2](#page-673-0)* is just *[fftn](#page-676-0)* with a different default for *axes*.

The output, analogously to *[fft](#page-668-0)*, contains the term for zero frequency in the low-order corner of the transformed axes, the positive frequency terms in the first half of these axes, the term for the Nyquist frequency in the middle of the axes and the negative frequency terms in the second half of the axes, in order of decreasingly negative frequency.

See *[fftn](#page-676-0)* for details and a plotting example, and *[fft](#page-668-0)* for definitions and conventions used.

#### **Examples**

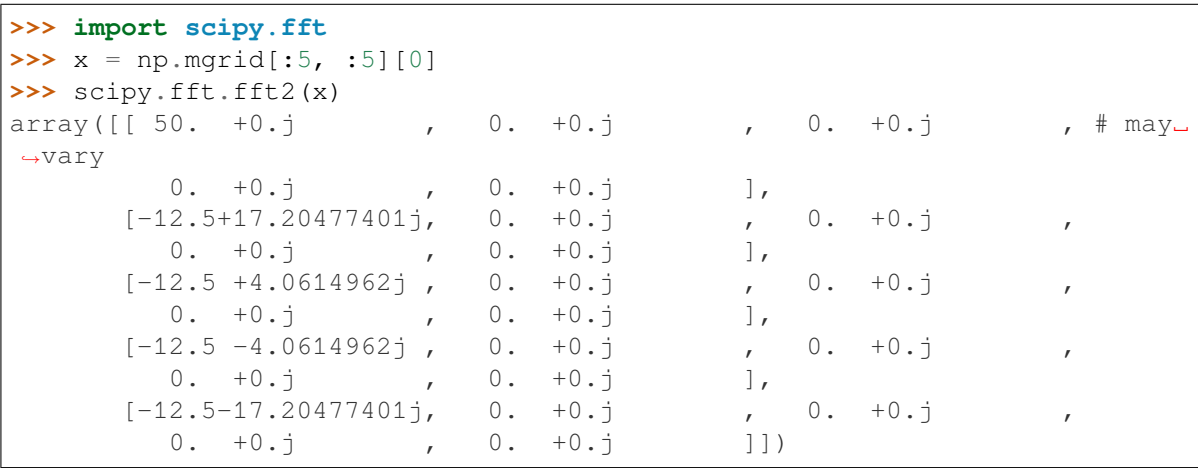

#### **scipy.fft.ifft2**

<span id="page-675-0"></span>scipy.fft.**ifft2**(*x*, *s=None*, *axes=- 2, - 1*, *norm=None*, *overwrite\_x=False*, *workers=None*, *\**, *plan=None*) Compute the 2-D inverse discrete Fourier Transform.

This function computes the inverse of the 2-D discrete Fourier Transform over any number of axes in an M-D array by means of the Fast Fourier Transform (FFT). In other words, if  $f \in L^2(f \cap L)$  = x to within numerical accuracy. By default, the inverse transform is computed over the last two axes of the input array.

The input, analogously to *[ifft](#page-671-0)*, should be ordered in the same way as is returned by *[fft2](#page-673-0)*, i.e., it should have the term for zero frequency in the low-order corner of the two axes, the positive frequency terms in the first half of these axes, the term for the Nyquist frequency in the middle of the axes and the negative frequency terms in the second half of both axes, in order of decreasingly negative frequency.

#### *Parameters*

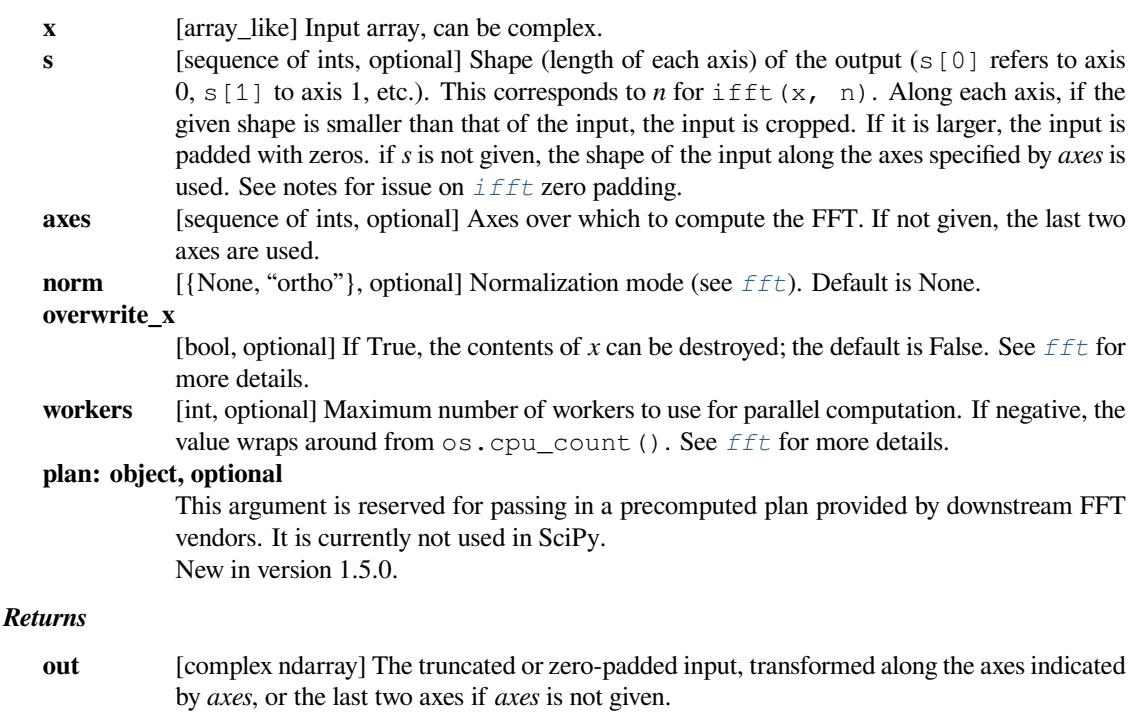

#### *Raises*

#### **ValueError**

```
If s and axes have different length, or axes not given and len(s) != 2.
```
## **IndexError**

If an element of *axes* is larger than than the number of axes of *x*.

## **See also:**

## *[fft2](#page-673-0)*

The forward 2-D FFT, of which  $\text{ifft2}$  $\text{ifft2}$  $\text{ifft2}$  is the inverse.

## *[ifftn](#page-678-0)*

The inverse of the N-D FFT.

## *[fft](#page-668-0)*

The 1-D FFT.

## *[ifft](#page-671-0)*

The 1-D inverse FFT.

#### **Notes**

*[ifft2](#page-675-0)* is just *[ifftn](#page-678-0)* with a different default for *axes*.

See *i[fft](#page-668-0)h* for details and a plotting example, and *fft* for definition and conventions used.

Zero-padding, analogously with *[ifft](#page-671-0)*, is performed by appending zeros to the input along the specified dimension. Although this is the common approach, it might lead to surprising results. If another form of zero padding is desired, it must be performed before *[ifft2](#page-675-0)* is called.

## **Examples**

```
>>> import scipy.fft
\Rightarrow \times \times = 4 \times np.eye(4)
>>> scipy.fft.ifft2(x)
array([1.+0.j, 0.+0.j, 0.+0.j, 0.+0.j, 0.+0.j], # may vary
        [0.+0,j, 0.+0,j, 0.+0,j, 1.+0,j],[0.+0.j, 0.+0.j, 1.+0.j, 0.+0.j],[0.+0.j, 1.+0.j, 0.+0.j, 0.+0.j]
```
## **scipy.fft.fftn**

```
scipy.fft.fftn(x, s=None, axes=None, norm=None, overwrite_x=False, workers=None, *, plan=None)
     Compute the N-D discrete Fourier Transform.
```
This function computes the N-D discrete Fourier Transform over any number of axes in an M-D array by means of the Fast Fourier Transform (FFT).

#### *Parameters*

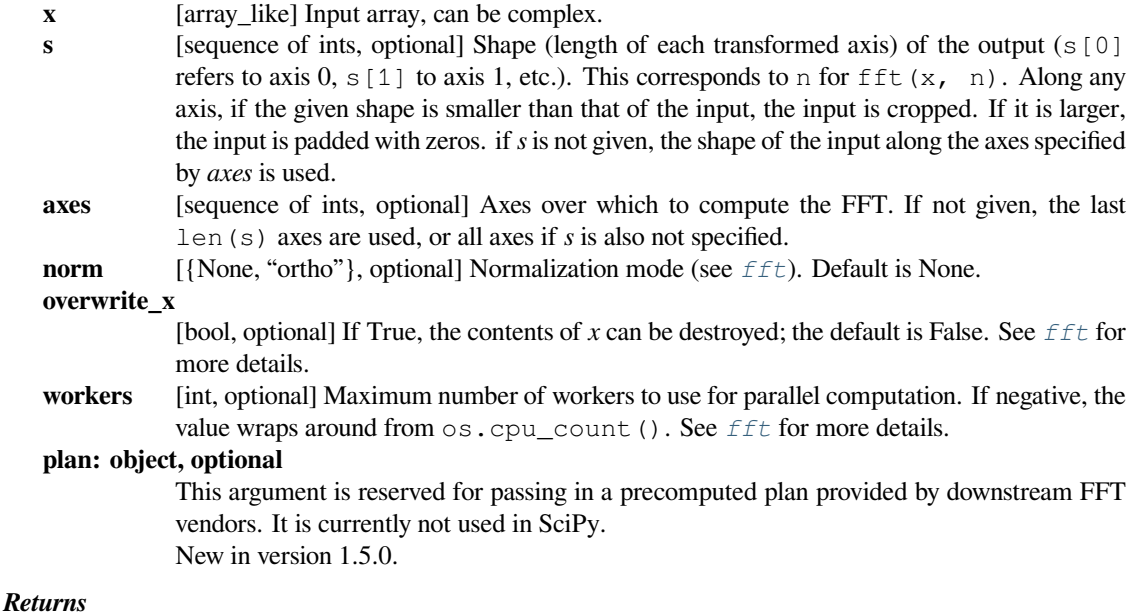

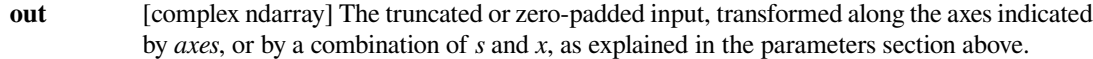

#### *Raises*

**ValueError**

If *s* and *axes* have different length.

#### **IndexError**

If an element of *axes* is larger than than the number of axes of *x*.

## **See also:**

## *[ifftn](#page-678-0)*

The inverse of  $fftn$ , the inverse N-D FFT.

## *[fft](#page-668-0)*

The 1-D FFT, with definitions and conventions used.

#### *[rfftn](#page-685-0)*

The N-D FFT of real input.

#### *[fft2](#page-673-0)*

The 2-D FFT.

#### *[fftshift](#page-704-0)*

Shifts zero-frequency terms to centre of array.

#### **Notes**

The output, analogously to  $fft$ , contains the term for zero frequency in the low-order corner of all axes, the positive frequency terms in the first half of all axes, the term for the Nyquist frequency in the middle of all axes and the negative frequency terms in the second half of all axes, in order of decreasingly negative frequency.

## **Examples**

```
>>> import scipy.fft
>>> x = np.mgrid[:3, :3, :3][0]
>>> scipy.fft.fftn(x, axes=(1, 2))
array([[] 0.+0.j, 0.+0.j, 0.+0.j, 0.+0.j], # may vary[0.+0-j, 0.+0.j, 0.+0.j],[0.+0,j, 0.+0,j, 0.+0.[ [ 9.+0. j, 0.+0. j, 0.+0. j, 0.+0. j],[0.+0.1, 0.+0.1, 0.+0.1, 0.+0.1],[0.+0. j, 0.+0. j, 0.+0. j][18.+0.j, 0.+0.j, 0.+0.j],
       [0.+0. j, 0.+0. j, 0.+0. j, 0.+0. j],[0.+0. j, 0.+0. j, 0.+0. j]>>> scipy.fft.fftn(x, (2, 2), axes=(0, 1))
array([[2.+0.j, 2.+0.j, 2.+0.j, 2.+0.j], # may vary][0.+0,j, 0.+0,j, 0.+0,j][[-2, +0,j, -2, +0,j, -2, +0,j],[0.+0,j, 0.+0,j, 0.+0,j]
```

```
>>> import matplotlib.pyplot as plt
\Rightarrow [X, Y] = np.meshgrid(2 * np.pi * np.arange(200) / 12,
... 2 * np.pi * np.arange(200) / 34)
\Rightarrow \Rightarrow S = np \sin(X) + np \cos(Y) + np \cdot random \cdot uniform(0, 1, X \cdot shape)>>> FS = scipy.fft.fftn(S)
>>> plt.imshow(np.log(np.abs(scipy.fft.fftshift(FS))**2))
<matplotlib.image.AxesImage object at 0x...>
>>> plt.show()
```
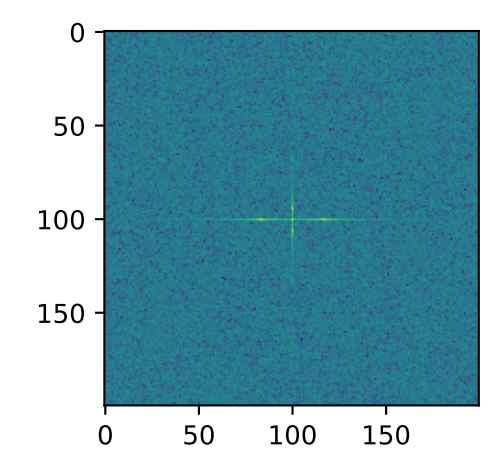

## **scipy.fft.ifftn**

<span id="page-678-0"></span>scipy.fft.**ifftn**(*x*, *s=None*, *axes=None*, *norm=None*, *overwrite\_x=False*, *workers=None*, *\**, *plan=None*) Compute the N-D inverse discrete Fourier Transform.

This function computes the inverse of the N-D discrete Fourier Transform over any number of axes in an M-D array by means of the Fast Fourier Transform (FFT). In other words, ifftn(fftn(x)) == x to within numerical accuracy.

The input, analogously to *[ifft](#page-671-0)*, should be ordered in the same way as is returned by *[fftn](#page-676-0)*, i.e., it should have the term for zero frequency in all axes in the low-order corner, the positive frequency terms in the first half of all axes, the term for the Nyquist frequency in the middle of all axes and the negative frequency terms in the second half of all axes, in order of decreasingly negative frequency.

#### *Parameters*

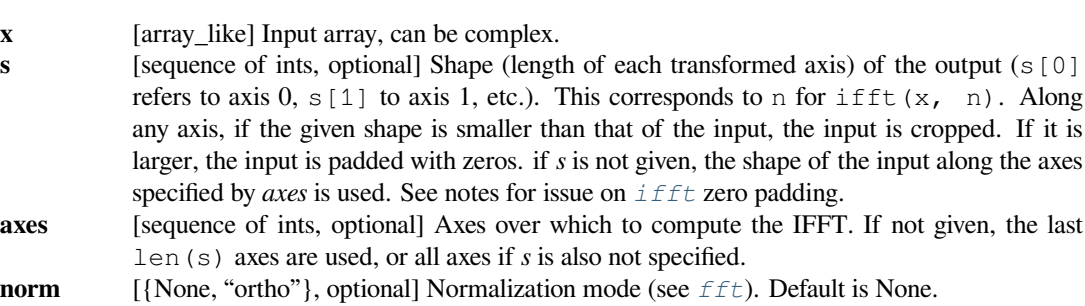

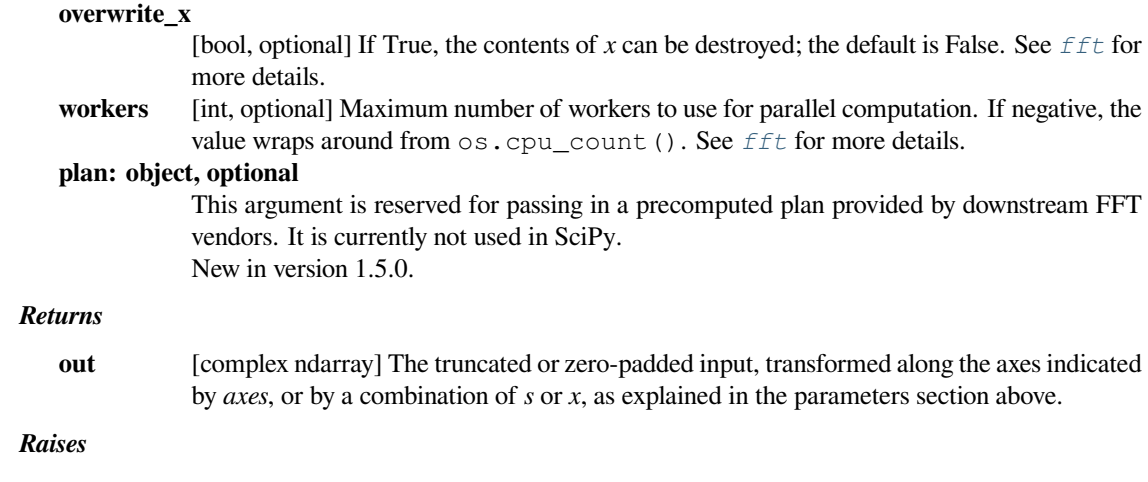

**ValueError**

If *s* and *axes* have different length.

#### **IndexError**

If an element of *axes* is larger than than the number of axes of *x*.

#### **See also:**

## *[fftn](#page-676-0)*

The forward N-D FFT, of which *[ifftn](#page-678-0)* is the inverse.

#### *[ifft](#page-671-0)*

The 1-D inverse FFT.

## *[ifft2](#page-675-0)*

The 2-D inverse FFT.

#### *[ifftshift](#page-705-0)*

Undoes *[fftshift](#page-704-0)*, shifts zero-frequency terms to beginning of array.

#### **Notes**

Zero-padding, analogously with *[ifft](#page-671-0)*, is performed by appending zeros to the input along the specified dimension. Although this is the common approach, it might lead to surprising results. If another form of zero padding is desired, it must be performed before *[ifftn](#page-678-0)* is called.

#### **Examples**

```
>>> import scipy.fft
\Rightarrow x = np \cdot eye(4)>>> scipy.fft.ifftn(scipy.fft.fftn(x, axes=(0,)), axes=(1,))
array([1.+0.j, 0.+0.j, 0.+0.j, 0.+0.j, 0.+0.j], # may vary
       [0.+0,j, 1.+0,j, 0.+0,j, 0.+0,j],[0.+0-j, 0.+0-j, 1.+0-j, 0.+0,j],[0.+0,j, 0.+0,j, 0.+0,j, 1.+0,j]
```
Create and plot an image with band-limited frequency content:

```
>>> import matplotlib.pyplot as plt
>>> n = np.zeros((200,200), dtype=complex)
>>> n[60:80, 20:40] = np.exp(1j*np.random.uniform(0, 2*np.pi, (20, 20)))
>>> im = scipy.fft.ifftn(n).real
>>> plt.imshow(im)
<matplotlib.image.AxesImage object at 0x...>
>>> plt.show()
```
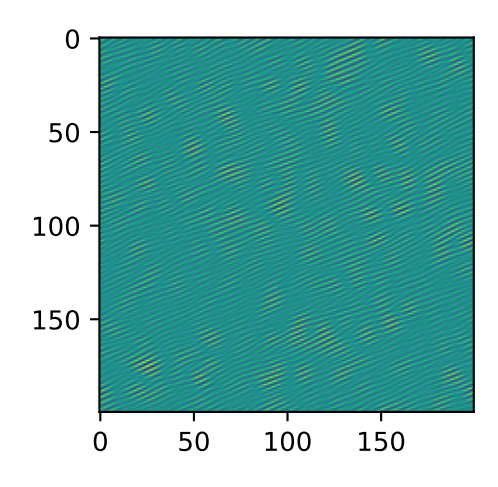

## **scipy.fft.rfft**

<span id="page-680-0"></span>scipy.fft.**rfft**(*x*, *n=None*, *axis=- 1*, *norm=None*, *overwrite\_x=False*, *workers=None*, *\**, *plan=None*) Compute the 1-D discrete Fourier Transform for real input.

This function computes the 1-D *n*-point discrete Fourier Transform (DFT) of a real-valued array by means of an efficient algorithm called the Fast Fourier Transform (FFT).

## *Parameters*

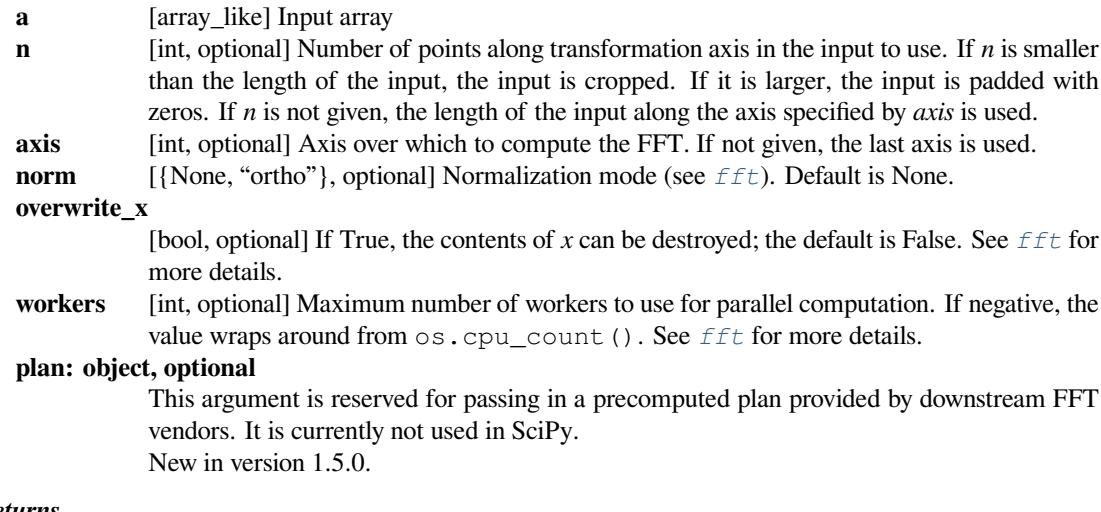

## *Returns*

**out** [complex ndarray] The truncated or zero-padded input, transformed along the axis indicated by *axis*, or the last one if *axis* is not specified. If *n* is even, the length of the transformed axis is  $(n/2) + 1$ . If *n* is odd, the length is  $(n+1)/2$ .

#### *Raises*

#### **IndexError**

If *axis* is larger than the last axis of *a*.

#### **See also:**

#### *[irfft](#page-682-0)*

The inverse of *[rfft](#page-680-0)*.

## *[fft](#page-668-0)*

The 1-D FFT of general (complex) input.

#### *[fftn](#page-676-0)*

The N-D FFT.

#### *[rfft2](#page-683-0)*

The 2-D FFT of real input.

### *[rfftn](#page-685-0)*

The N-D FFT of real input.

### **Notes**

When the DFT is computed for purely real input, the output is Hermitian-symmetric, i.e., the negative frequency terms are just the complex conjugates of the corresponding positive-frequency terms, and the negative-frequency terms are therefore redundant. This function does not compute the negative frequency terms, and the length of the transformed axis of the output is therefore  $n//2 + 1$ .

When  $X = r f f f(x)$  and fs is the sampling frequency,  $X[0]$  contains the zero-frequency term 0\*fs, which is real due to Hermitian symmetry.

If *n* is even,  $A[-1]$  contains the term representing both positive and negative Nyquist frequency (+fs/2 and -fs/2), and must also be purely real. If *n* is odd, there is no term at fs/2;  $A[-1]$  contains the largest positive frequency  $(fs/2*(n-1)/n)$ , and is complex in the general case.

If the input *a* contains an imaginary part, it is silently discarded.

#### **Examples**

```
>>> import scipy.fft
>>> scipy.fft.fft([0, 1, 0, 0])
array([ 1.+0.j, 0.-1.j, -1.+0.j, 0.+1.j]) # may vary
>>> scipy.fft.rfft([0, 1, 0, 0])
array([ 1.+0.j, 0.-1.j, -1.+0.j]) # may vary
```
Notice how the final element of the *[fft](#page-668-0)* output is the complex conjugate of the second element, for real input. For *[rfft](#page-680-0)*, this symmetry is exploited to compute only the non-negative frequency terms.

## **scipy.fft.irfft**

<span id="page-682-0"></span>scipy.fft.**irfft**(*x*, *n=None*, *axis=- 1*, *norm=None*, *overwrite\_x=False*, *workers=None*, *\**, *plan=None*) Computes the inverse of *[rfft](#page-680-0)*.

This function computes the inverse of the 1-D *n*-point discrete Fourier Transform of real input computed by *[rfft](#page-680-0)*. In other words, irfft (rfft(x), len(x)) == x to within numerical accuracy. (See Notes below for why len(a) is necessary here.)

The input is expected to be in the form returned by  $\text{rfft}$  $\text{rfft}$  $\text{rfft}$ , i.e., the real zero-frequency term followed by the complex positive frequency terms in order of increasing frequency. Since the discrete Fourier Transform of real input is Hermitian-symmetric, the negative frequency terms are taken to be the complex conjugates of the corresponding positive frequency terms.

#### *Parameters*

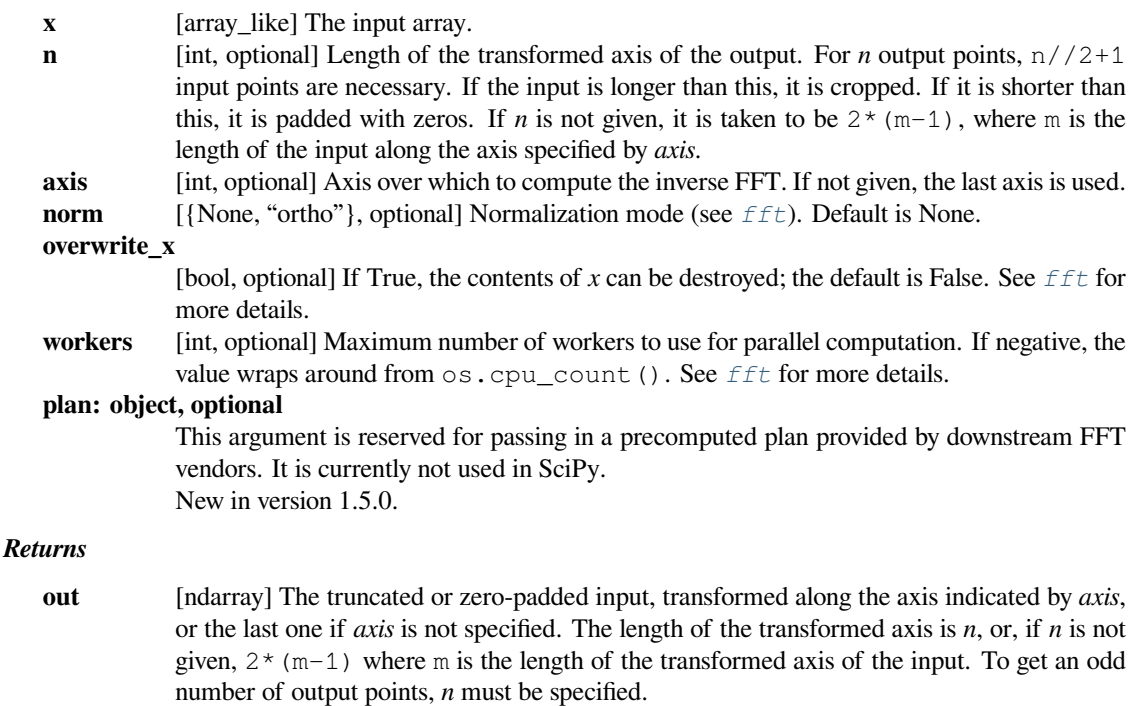

#### *Raises*

#### **IndexError**

If *axis* is larger than the last axis of *x*.

#### **See also:**

### *[rfft](#page-680-0)*

The 1-D FFT of real input, of which *[irfft](#page-682-0)* is inverse.

## *[fft](#page-668-0)*

The 1-D FFT.

## *[irfft2](#page-684-0)*

The inverse of the 2-D FFT of real input.

## *[irfftn](#page-686-0)*

The inverse of the N-D FFT of real input.

#### **Notes**

Returns the real valued *n*-point inverse discrete Fourier transform of *x*, where *x* contains the non-negative frequency terms of a Hermitian-symmetric sequence. *n* is the length of the result, not the input.

If you specify an *n* such that *a* must be zero-padded or truncated, the extra/removed values will be added/removed at high frequencies. One can thus resample a series to *m* points via Fourier interpolation by: a\_resamp = irfft(rfft(a), m).

The default value of *n* assumes an even output length. By the Hermitian symmetry, the last imaginary component must be 0 and so is ignored. To avoid losing information, the correct length of the real input *must* be given.

### **Examples**

```
>>> import scipy.fft
>>> scipy.fft.ifft([1, -1j, -1, 1j])
array([0.+0.j, 1.+0.j, 0.+0.j, 0.+0.j, 0.+0.j]) # may vary
>>> scipy.fft.irfft([1, -1j, -1])
array([0., 1., 0., 0.])
```
Notice how the last term in the input to the ordinary *[ifft](#page-671-0)* is the complex conjugate of the second term, and the output has zero imaginary part everywhere. When calling *[irfft](#page-682-0)*, the negative frequencies are not specified, and the output array is purely real.

## **scipy.fft.rfft2**

<span id="page-683-0"></span>scipy.fft.**rfft2**(*x*, *s=None*, *axes=- 2, - 1*, *norm=None*, *overwrite\_x=False*, *workers=None*, *\**, *plan=None*) Compute the 2-D FFT of a real array.

#### *Parameters*

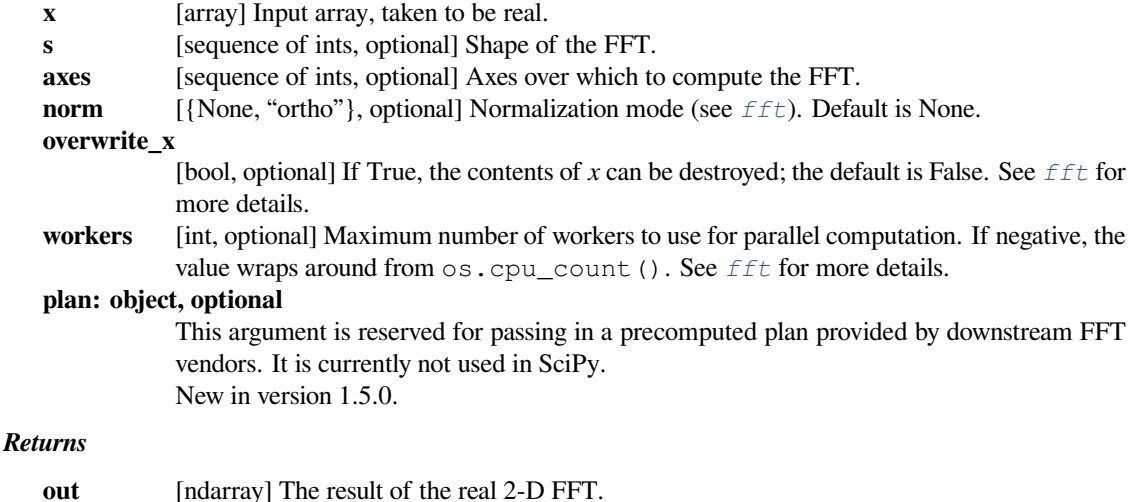

#### **See also:**

#### *[irfft2](#page-684-0)*

The inverse of the 2-D FFT of real input.
## *[rfft](#page-680-0)*

The 1-D FFT of real input.

## *[rfftn](#page-685-0)*

Compute the N-D discrete Fourier Transform for real input.

## **Notes**

This is really just *[rfftn](#page-685-0)* with different default behavior. For more details see *[rfftn](#page-685-0)*.

## **scipy.fft.irfft2**

```
scipy.fft.irfft2(x, s=None, axes=- 2, - 1, norm=None, overwrite_x=False, workers=None, *,
                    plan=None)
```
Computes the inverse of *[rfft2](#page-683-0)*

#### *Parameters*

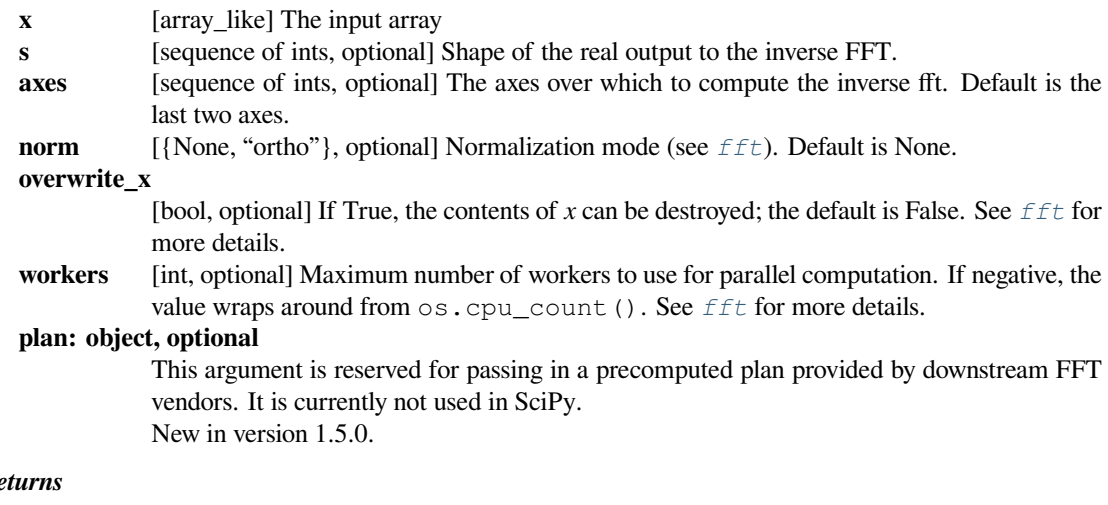

## $Re$

**out** [ndarray] The result of the inverse real 2-D FFT.

## **See also:**

## *[rfft2](#page-683-0)*

The 2-D FFT of real input.

## *[irfft](#page-682-0)*

The inverse of the 1-D FFT of real input.

## *[irfftn](#page-686-0)*

The inverse of the N-D FFT of real input.

## **Notes**

This is really *[irfftn](#page-686-0)* with different defaults. For more details see *[irfftn](#page-686-0)*.

## **scipy.fft.rfftn**

<span id="page-685-0"></span>scipy.fft.**rfftn**(*x*, *s=None*, *axes=None*, *norm=None*, *overwrite\_x=False*, *workers=None*, *\**, *plan=None*) Compute the N-D discrete Fourier Transform for real input.

This function computes the N-D discrete Fourier Transform over any number of axes in an M-D real array by means of the Fast Fourier Transform (FFT). By default, all axes are transformed, with the real transform performed over the last axis, while the remaining transforms are complex.

#### *Parameters*

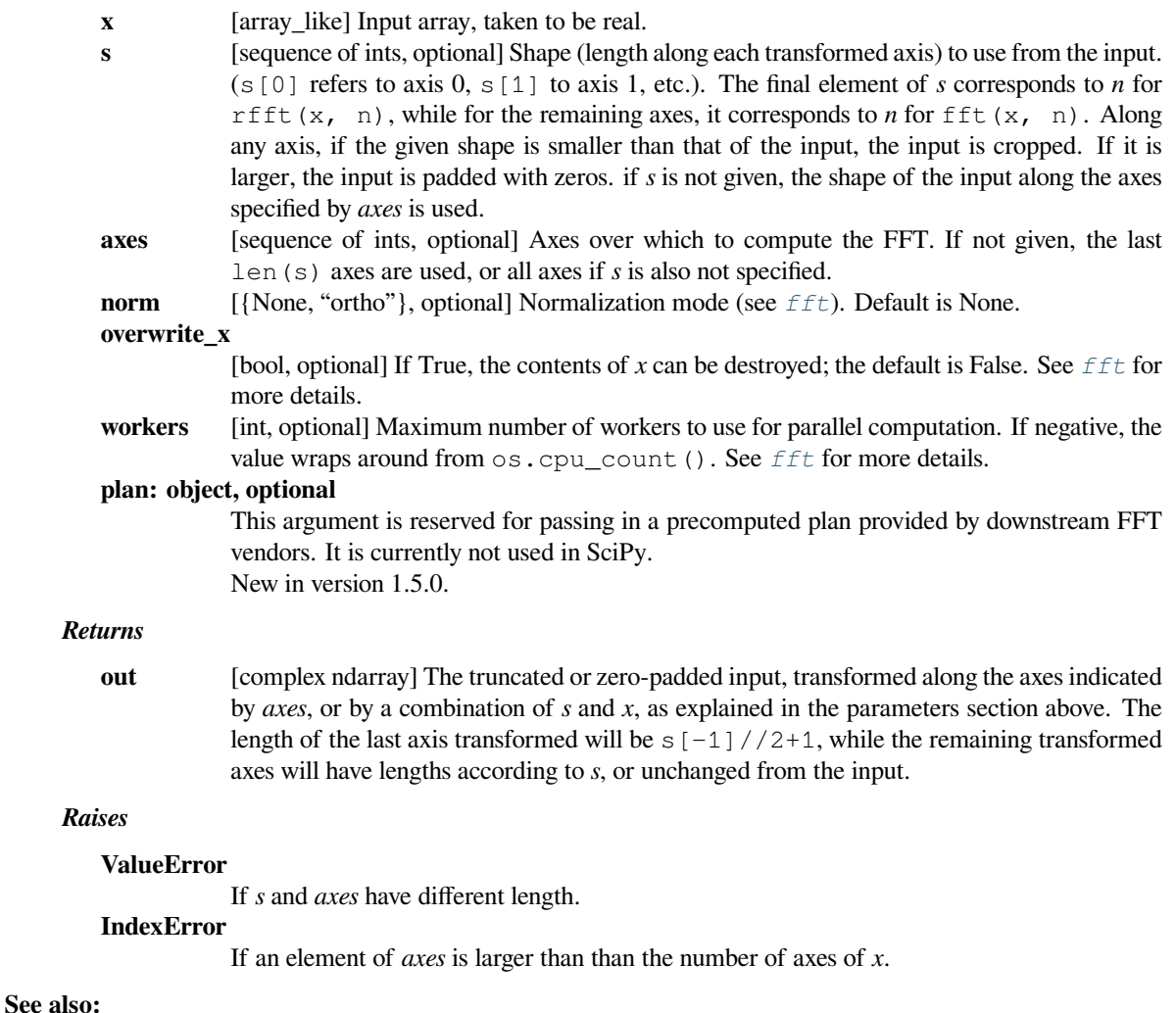

# *[irfftn](#page-686-0)*

The inverse of  $\text{reftn}$ , i.e., the inverse of the N-D FFT of real input.

## *[fft](#page-668-0)*

The 1-D FFT, with definitions and conventions used.

#### *[rfft](#page-680-0)*

The 1-D FFT of real input.

## *[fftn](#page-676-0)*

The N-D FFT.

#### *[rfft2](#page-683-0)*

The 2-D FFT of real input.

## **Notes**

The transform for real input is performed over the last transformation axis, as by  $\text{rfft}$  $\text{rfft}$  $\text{rfft}$ , then the transform over the remaining axes is performed as by  $fftn$ . The order of the output is as for  $rfft$  for the final transformation axis, and as for *[fftn](#page-676-0)* for the remaining transformation axes.

See *[fft](#page-668-0)* for details, definitions and conventions used.

#### **Examples**

```
>>> import scipy.fft
\Rightarrow x = np \cdot ones((2, 2, 2))>>> scipy.fft.rfftn(x)
array([[[8.+0.j, 0.+0.j], # may vary
        [0.+0-j, 0.+0-j],
       [0.+0.1, 0.+0.1],[0.+0. j, 0.+0. j]]
```

```
>>> scipy.fft.rfftn(x, axes=(2, 0))
array([[[4.+0.j, 0.+0.j], # may vary
       [4.+0-j, 0.+0-j],
      [0.+0,j, 0.+0,j],[0.+0.j, 0.+0.j]]]
```
## **scipy.fft.irfftn**

```
scipy.fft.irfftn(x, s=None, axes=None, norm=None, overwrite_x=False, workers=None, *, plan=None)
     Computes the inverse of rfftn
```
This function computes the inverse of the N-D discrete Fourier Transform for real input over any number of axes in an M-D array by means of the Fast Fourier Transform (FFT). In other words, irfftn(rfftn(x),  $\bar{x}$ . shape)  $= x$  to within numerical accuracy. (The a. shape is necessary like len(a) is for  $irfft$ , and for the same reason.)

The input should be ordered in the same way as is returned by *[rfftn](#page-685-0)*, i.e., as for *[irfft](#page-682-0)* for the final transformation axis, and as for  $ifftn$  along all the other axes.

- **x** [array like] Input array.
- **s** [sequence of ints, optional] Shape (length of each transformed axis) of the output (s[0] refers to axis  $0, s[1]$  to axis 1, etc.). *s* is also the number of input points used along this axis, except for the last axis, where  $s[-1]//2+1$  points of the input are used. Along any

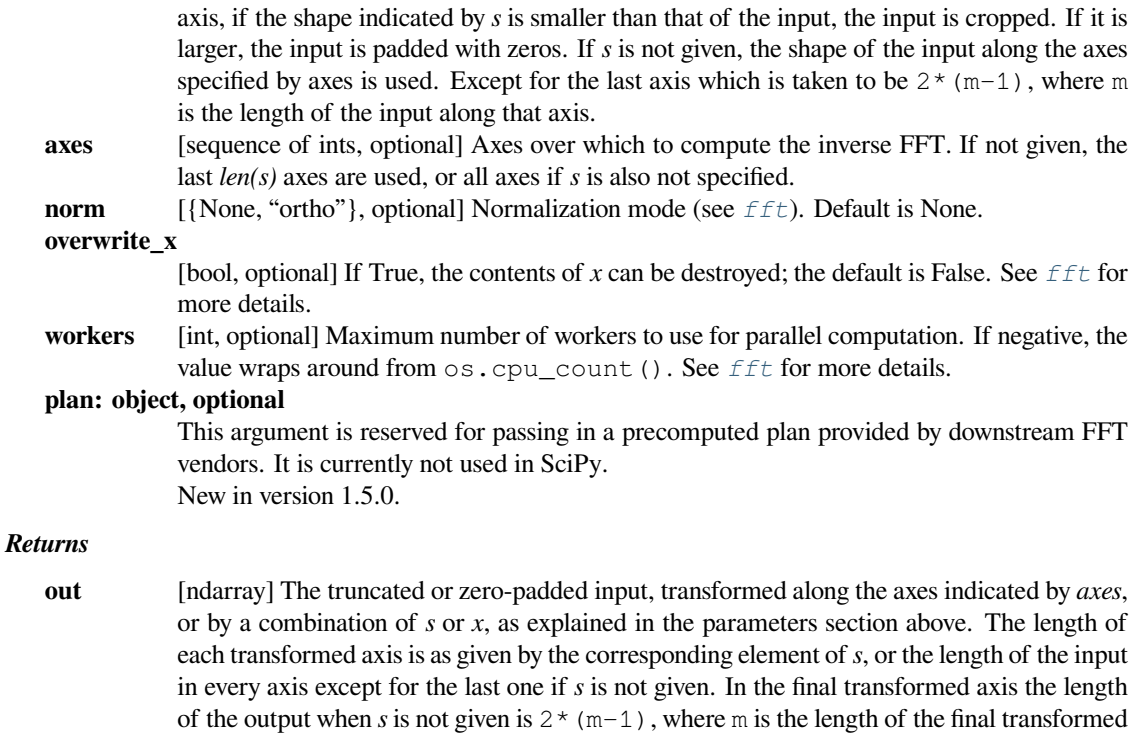

axis of the input. To get an odd number of output points in the final axis, *s* must be specified.

#### *Raises*

#### **ValueError**

If *s* and *axes* have different length.

#### **IndexError**

If an element of *axes* is larger than than the number of axes of *x*.

## **See also:**

## *[rfftn](#page-685-0)*

The forward N-D FFT of real input, of which *[ifftn](#page-678-0)* is the inverse.

## *[fft](#page-668-0)*

The 1-D FFT, with definitions and conventions used.

## *[irfft](#page-682-0)*

The inverse of the 1-D FFT of real input.

## *[irfft2](#page-684-0)*

The inverse of the 2-D FFT of real input.

## **Notes**

See *[fft](#page-668-0)* for definitions and conventions used.

See *[rfft](#page-680-0)* for definitions and conventions used for real input.

The default value of *s* assumes an even output length in the final transformation axis. When performing the final complex to real transformation, the Hermitian symmetry requires that the last imaginary component along that axis must be 0 and so it is ignored. To avoid losing information, the correct length of the real input *must* be given.

## **Examples**

```
>>> import scipy.fft
>>> x = np.zeros((3, 2, 2))
>>> x[0, 0, 0] = 3 * 2 * 2>>> scipy.fft.irfftn(x)
array([[1., 1.],[1., 1.][1., 1.][1., 1.][1., 1.][1., 1.]]]
```
## **scipy.fft.hfft**

<span id="page-688-0"></span>scipy.fft.**hfft**(*x*, *n=None*, *axis=- 1*, *norm=None*, *overwrite\_x=False*, *workers=None*, *\**, *plan=None*) Compute the FFT of a signal that has Hermitian symmetry, i.e., a real spectrum.

#### *Parameters*

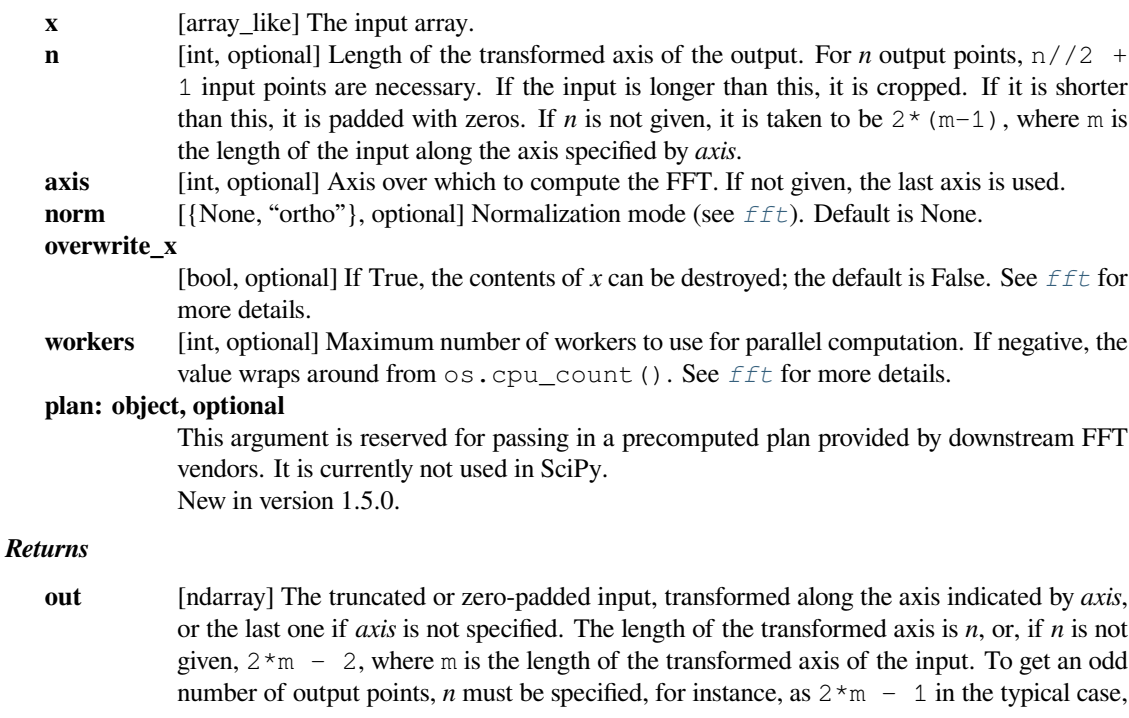

*Raises*

#### **IndexError**

If *axis* is larger than the last axis of *a*.

## **See also:**

## *[rfft](#page-680-0)*

Compute the 1-D FFT for real input.

#### *[ihfft](#page-689-0)*

The inverse of *[hfft](#page-688-0)*.

#### *[hfftn](#page-692-0)*

Compute the N-D FFT of a Hermitian signal.

#### **Notes**

*[hfft](#page-688-0)*/*[ihfft](#page-689-0)* are a pair analogous to *[rfft](#page-680-0)*/*[irfft](#page-682-0)*, but for the opposite case: here the signal has Hermitian symmetry in the time domain and is real in the frequency domain. So, here, it's *[hfft](#page-688-0)*, for which you must supply the length of the result if it is to be odd. \* even: ihfft (hfft(a,  $2*len(a) - 2$ ) == a, within roundoff error, \* odd: ihfft(hfft(a, 2\*len(a) - 1) == a, within roundoff error.

## **Examples**

```
>>> from scipy.fft import fft, hfft
>>> a = 2 * np, pi * np, area(q10) / 10>>> signal = np \cdot cos(a) + 3j * np \cdot sin(3 * a)>>> fft(signal).round(10)
array([ -0.+0.j, 5.+0.j, -0.+0.j, 15.-0.j, 0.+0.j, 0.+0.j,-0.+0.j, -15.-0.j, 0.+0.j, 5.+0.j])
>>> hfft(signal[:6]).round(10) # Input first half of signal
array([0., 5., 0., 15., -0., 0., -15., -0., 5.])>>> hfft(signal, 10) # Input entire signal and truncate
array([ 0., 5., 0., 15., -0., 0., -15., -0., 5.])
```
#### **scipy.fft.ihfft**

<span id="page-689-0"></span>scipy.fft.**ihfft**(*x*, *n=None*, *axis=- 1*, *norm=None*, *overwrite\_x=False*, *workers=None*, *\**, *plan=None*) Compute the inverse FFT of a signal that has Hermitian symmetry.

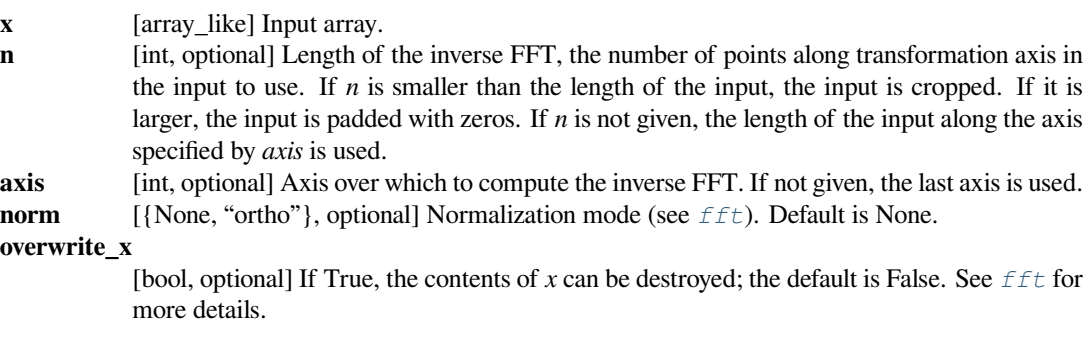

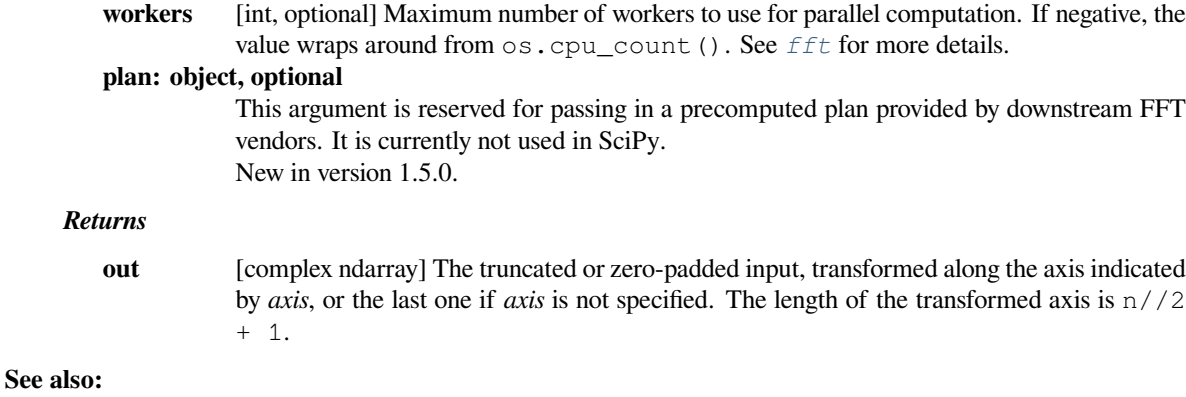

# *[hfft](#page-688-0), [irfft](#page-682-0)*

## **Notes**

*[hfft](#page-688-0)*/*[ihfft](#page-689-0)* are a pair analogous to *[rfft](#page-680-0)*/*[irfft](#page-682-0)*, but for the opposite case: here, the signal has Hermitian symmetry in the time domain and is real in the frequency domain. So, here, it's *[hfft](#page-688-0)*, for which you must supply the length of the result if it is to be odd: \* even: ihfft (hfft(a,  $2*len(a) - 2$ ) == a, within roundoff error, \* odd: ihfft(hfft(a,  $2*len(a) - 1$ ) == a, within roundoff error.

## **Examples**

```
>>> from scipy.fft import ifft, ihfft
\Rightarrow spectrum = np.array([ 15, -4, 0, -1, 0, -4])
>>> ifft(spectrum)
array([1.+0.j, 2.+0.j, 3.+0.j, 4.+0.j, 4.+0.j, 3.+0.j, 2.+0.j]) # may vary
>>> ihfft(spectrum)
array([ 1.-0.j, 2.-0.j, 3.-0.j, 4.-0.j]) # may vary
```
## **scipy.fft.hfft2**

<span id="page-690-0"></span>scipy.fft.**hfft2**(*x*, *s=None*, *axes=- 2, - 1*, *norm=None*, *overwrite\_x=False*, *workers=None*, *\**, *plan=None*) Compute the 2-D FFT of a Hermitian complex array.

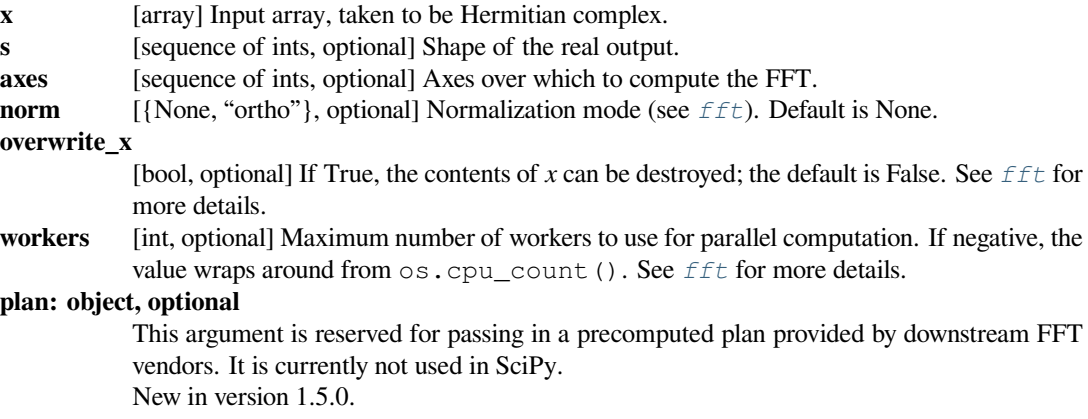

#### *Returns*

**out** [ndarray] The real result of the 2-D Hermitian complex real FFT.

## **See also:**

## *[hfftn](#page-692-0)*

Compute the N-D discrete Fourier Transform for Hermitian complex input.

## **Notes**

This is really just *[hfftn](#page-692-0)* with different default behavior. For more details see *[hfftn](#page-692-0)*.

## **scipy.fft.ihfft2**

scipy.fft.**ihfft2**(*x*, *s=None*, *axes=- 2, - 1*, *norm=None*, *overwrite\_x=False*, *workers=None*, *\**, *plan=None*)

Compute the 2-D inverse FFT of a real spectrum.

#### *Parameters*

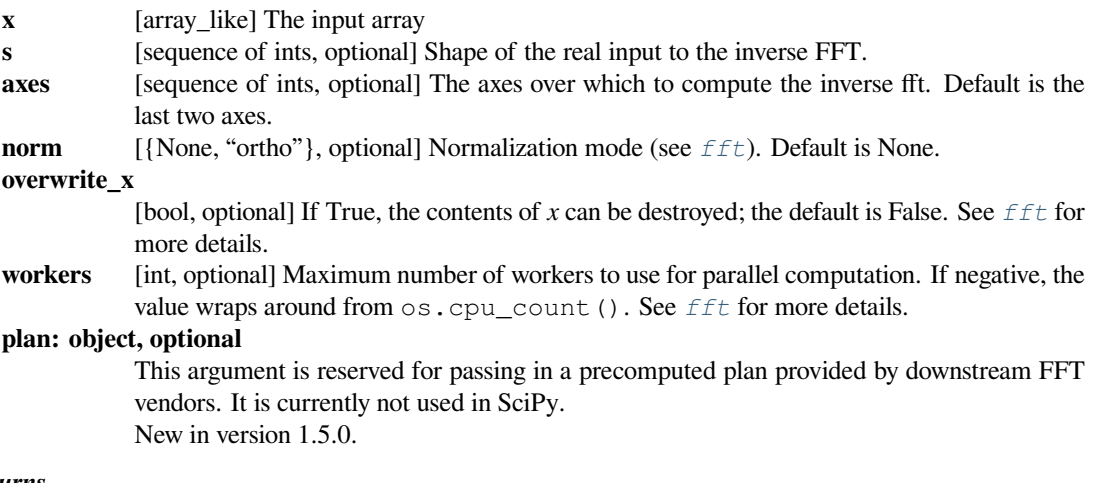

## *Returns*

**out** [ndarray] The result of the inverse real 2-D FFT.

#### **See also:**

#### *[ihfftn](#page-693-0)*

Compute the inverse of the N-D FFT of Hermitian input.

## **Notes**

This is really *[ihfftn](#page-693-0)* with different defaults. For more details see *[ihfftn](#page-693-0)*.

#### **scipy.fft.hfftn**

<span id="page-692-0"></span>scipy.fft.**hfftn**(*x*, *s=None*, *axes=None*, *norm=None*, *overwrite\_x=False*, *workers=None*, *\**, *plan=None*) Compute the N-D FFT of Hermitian symmetric complex input, i.e., a signal with a real spectrum.

This function computes the N-D discrete Fourier Transform for a Hermitian symmetric complex input over any number of axes in an M-D array by means of the Fast Fourier Transform (FFT). In other words, ihfftn(hfftn(x, s)) == x to within numerical accuracy. (s here is x.shape with  $s[-1] = x$ . shape  $[-1]$  \* 2 - 1, this is necessary for the same reason x . shape would be necessary for  $irfft$ .)

#### *Parameters*

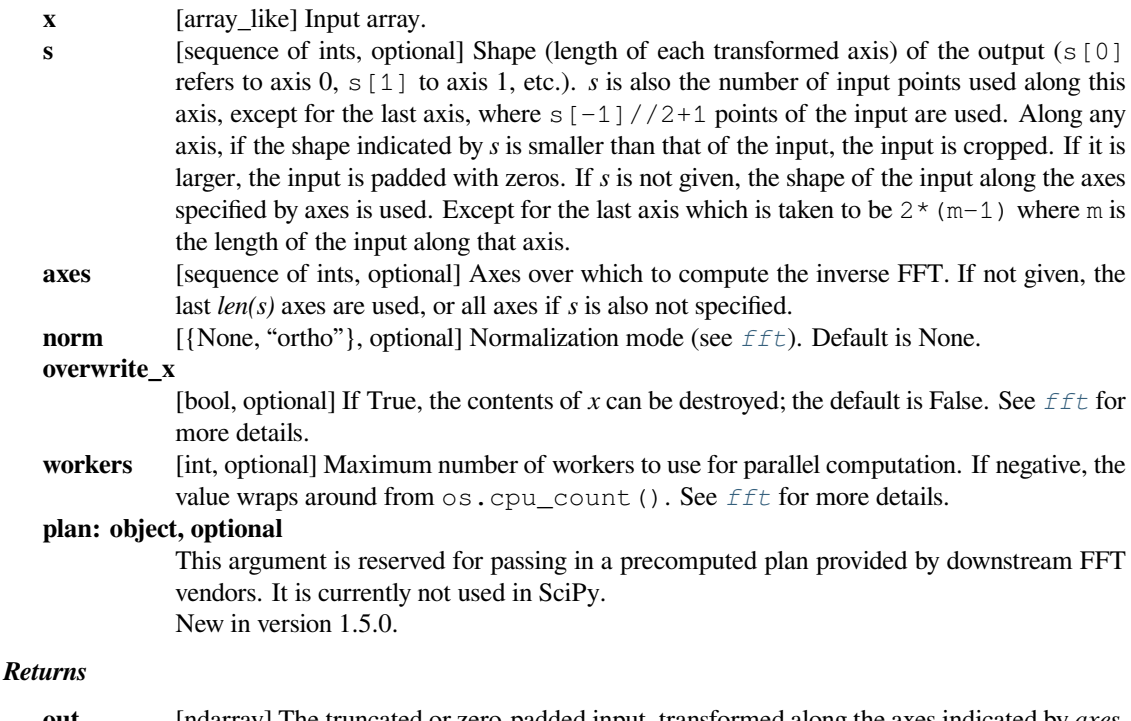

**out** [ndarray] The truncated or zero-padded input, transformed along the axes indicated by *axes*, or by a combination of *s* or *x*, as explained in the parameters section above. The length of each transformed axis is as given by the corresponding element of *s*, or the length of the input in every axis except for the last one if *s* is not given. In the final transformed axis the length of the output when *s* is not given is  $2 \times (m-1)$  where m is the length of the final transformed axis of the input. To get an odd number of output points in the final axis, *s* must be specified.

#### *Raises*

```
ValueError
```
If *s* and *axes* have different length.

#### **IndexError**

If an element of *axes* is larger than than the number of axes of *x*.

#### **See also:**

#### *[ihfftn](#page-693-0)*

The inverse N-D FFT with real spectrum. Inverse of *[hfftn](#page-692-0)*.

#### *[fft](#page-668-0)*

The 1-D FFT, with definitions and conventions used.

## *[rfft](#page-680-0)*

Forward FFT of real input.

#### **Notes**

For a 1-D signal  $\times$  to have a real spectrum, it must satisfy the Hermitian property:

 $x[i] == np.com(ix[-i])$  **for** all i

This generalizes into higher dimensions by reflecting over each axis in turn:

 $x[i, j, k, ...] = p p \, \text{conj}(x[-i, -j, -k, ...])$  for all i, j, k, ...

This should not be confused with a Hermitian matrix, for which the transpose is its own conjugate:

 $x[i, j] == np.config(x[j, i])$  **for** all  $i, j$ 

The default value of *s* assumes an even output length in the final transformation axis. When performing the final complex to real transformation, the Hermitian symmetry requires that the last imaginary component along that axis must be 0 and so it is ignored. To avoid losing information, the correct length of the real input *must* be given.

### **Examples**

```
>>> import scipy.fft
\Rightarrow x = np \cdot ones((3, 2, 2))>>> scipy.fft.hfftn(x)
array([[[12., 0.],
        [ 0., 0.]],
       [0., 0.1,[0., 0.][ [ 0., 0.][ 0., 0.]]])
```
#### **scipy.fft.ihfftn**

<span id="page-693-0"></span>scipy.fft.**ihfftn**(*x*, *s=None*, *axes=None*, *norm=None*, *overwrite\_x=False*, *workers=None*, *\**, *plan=None*) Compute the N-D inverse discrete Fourier Transform for a real spectrum.

This function computes the N-D inverse discrete Fourier Transform over any number of axes in an M-D real array by means of the Fast Fourier Transform (FFT). By default, all axes are transformed, with the real transform performed over the last axis, while the remaining transforms are complex.

- **x** [array\_like] Input array, taken to be real.
- **s** [sequence of ints, optional] Shape (length along each transformed axis) to use from the input.  $(s[0]$  refers to axis  $0, s[1]$  to axis 1, etc.). Along any axis, if the given shape is smaller than that of the input, the input is cropped. If it is larger, the input is padded with zeros. if *s* is not given, the shape of the input along the axes specified by *axes* is used.

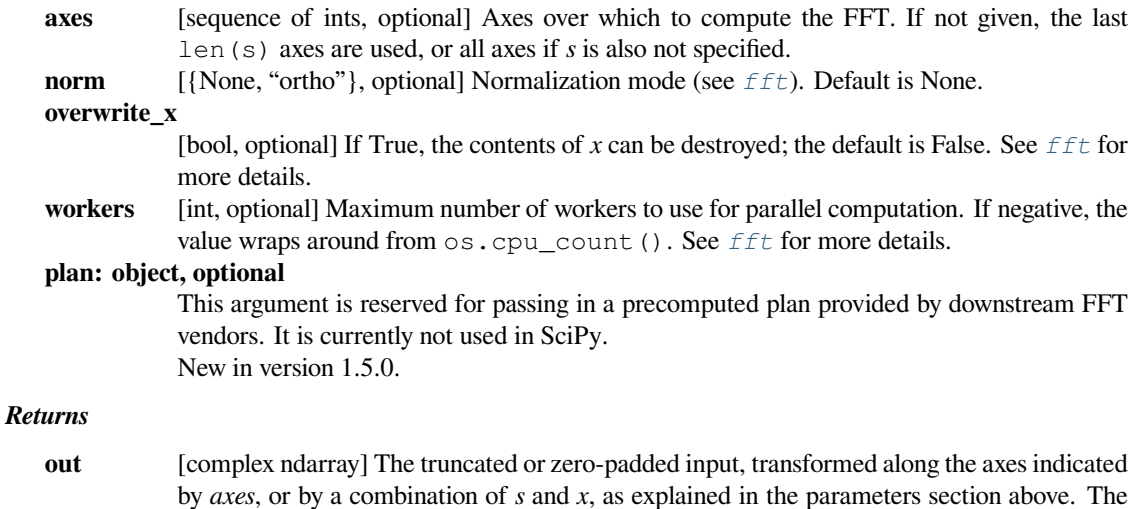

length of the last axis transformed will be  $s[-1]//2+1$ , while the remaining transformed

#### *Raises*

**ValueError**

If *s* and *axes* have different length.

## **IndexError**

If an element of *axes* is larger than than the number of axes of *x*.

axes will have lengths according to *s*, or unchanged from the input.

## **See also:**

## *[hfftn](#page-692-0)*

The forward N-D FFT of Hermitian input.

#### *[hfft](#page-688-0)*

The 1-D FFT of Hermitian input.

#### *[fft](#page-668-0)*

The 1-D FFT, with definitions and conventions used.

## *[fftn](#page-676-0)*

The N-D FFT.

## *[hfft2](#page-690-0)*

The 2-D FFT of Hermitian input.

## **Notes**

The transform for real input is performed over the last transformation axis, as by  $\hat{i}$   $\hat{h}$   $\hat{f}$  $\hat{f}$ , then the transform over the remaining axes is performed as by *iffth*. The order of the output is the positive part of the Hermitian output signal, in the same format as  $\text{rfft}$  $\text{rfft}$  $\text{rfft}$ .

**Examples**

```
>>> import scipy.fft
\Rightarrow x = np \cdot ones((2, 2, 2))>>> scipy.fft.ihfftn(x)
array([[[1.+0.j, 0.+0.j], # may vary
        [0.+0-j, 0.+0-j],
       [0.+0,j, 0.+0.j],[0.+0-j, 0.+0-j]]])
>>> scipy.fft.ihfftn(x, axes=(2, 0))
array([[[1.+0.j, 0.+0.j], # may vary
        [1.+0-j, 0.+0-j],
       [0. +0. j, 0. +0. j],[0.+0-j, 0.+0-j]]
```
# **6.5.2 Discrete Sin and Cosine Transforms (DST and DCT)**

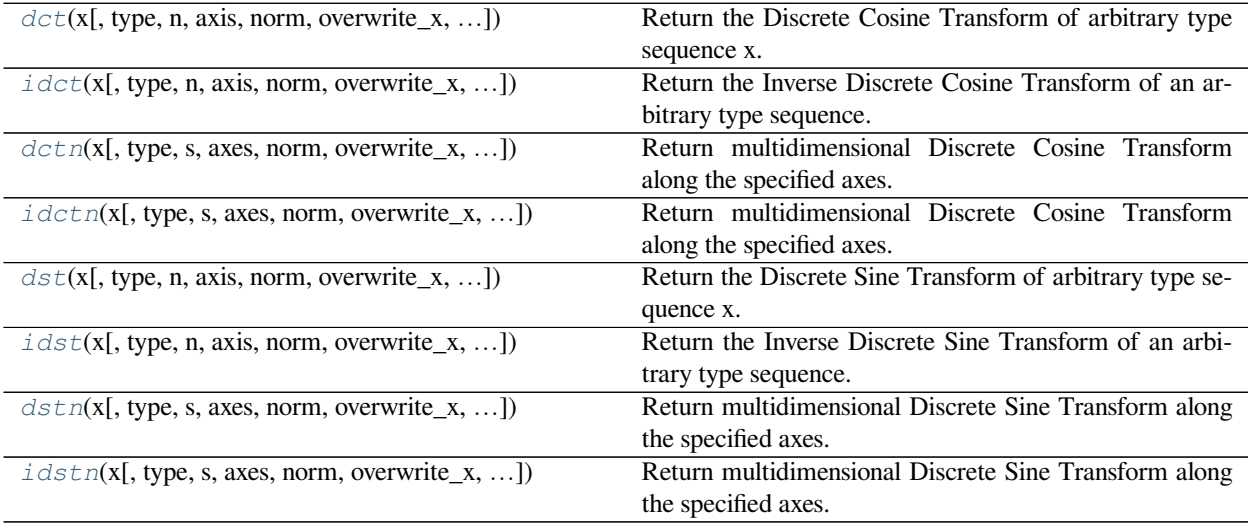

## **scipy.fft.dct**

```
scipy.fft.dct(x, type=2, n=None, axis=- 1, norm=None, overwrite_x=False, workers=None)
     Return the Discrete Cosine Transform of arbitrary type sequence x.
```
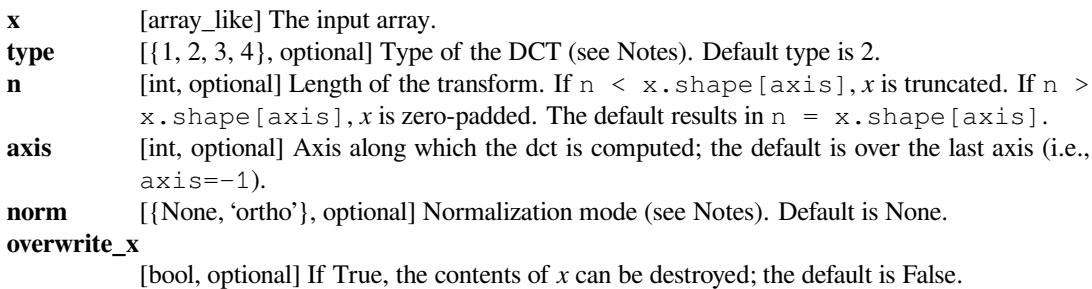

**workers** [int, optional] Maximum number of workers to use for parallel computation. If negative, the value wraps around from os.cpu\_count(). See *[fft](#page-668-0)* for more details.

#### *Returns*

**y** [ndarray of real] The transformed input array.

#### **See also:**

#### *[idct](#page-697-0)*

Inverse DCT

## **Notes**

For a single dimension array x, dct(x, norm='ortho') is equal to MATLAB dct(x).

For norm=None, there is no scaling on *[dct](#page-695-0)* and the *[idct](#page-697-0)* is scaled by 1/N where N is the "logical" size of the DCT. For norm='ortho' both directions are scaled by the same factor  $1/\text{sqrt(N)}$ .

There are, theoretically, 8 types of the DCT, only the first 4 types are implemented in SciPy.'The' DCT generally refers to DCT type 2, and 'the' Inverse DCT generally refers to DCT type 3.

#### **Type I**

There are several definitions of the DCT-I; we use the following (for norm=None)

$$
y_k = x_0 + (-1)^k x_{N-1} + 2 \sum_{n=1}^{N-2} x_n \cos\left(\frac{\pi k n}{N-1}\right)
$$

If norm='ortho', x[0] and x[N-1] are multiplied by a scaling factor of  $\sqrt{2}$ , and y[k] is multiplied by a scaling factor f

$$
f = \begin{cases} \frac{1}{2}\sqrt{\frac{1}{N-1}} & \text{if } k = 0 \text{ or } N - 1, \\ \frac{1}{2}\sqrt{\frac{2}{N-1}} & \text{otherwise} \end{cases}
$$

Note: The DCT-I is only supported for input size > 1.

#### **Type II**

There are several definitions of the DCT-II; we use the following (for norm=None)

$$
y_k = 2 \sum_{n=0}^{N-1} x_n \cos\left(\frac{\pi k (2n+1)}{2N}\right)
$$

If norm='ortho',  $y[k]$  is multiplied by a scaling factor f

$$
f = \begin{cases} \sqrt{\frac{1}{4N}} & \text{if } k = 0, \\ \sqrt{\frac{1}{2N}} & \text{otherwise} \end{cases}
$$

which makes the corresponding matrix of coefficients orthonormal ( $\circ$   $\circ$   $\circ$   $T = np \cdot eye(N)$ ).

**Type III**

There are several definitions, we use the following (for norm=None)

$$
y_k = x_0 + 2 \sum_{n=1}^{N-1} x_n \cos\left(\frac{\pi (2k+1)n}{2N}\right)
$$

or, for norm='ortho'

$$
y_k = \frac{x_0}{\sqrt{N}} + \sqrt{\frac{2}{N}} \sum_{n=1}^{N-1} x_n \cos\left(\frac{\pi (2k+1)n}{2N}\right)
$$

The (unnormalized) DCT-III is the inverse of the (unnormalized) DCT-II, up to a factor *2N*. The orthonormalized DCT-III is exactly the inverse of the orthonormalized DCT-II.

#### **Type IV**

There are several definitions of the DCT-IV; we use the following (for norm=None)

$$
y_k = 2\sum_{n=0}^{N-1} x_n \cos\left(\frac{\pi(2k+1)(2n+1)}{4N}\right)
$$

If norm='ortho', y[k] is multiplied by a scaling factor f

$$
f = \frac{1}{\sqrt{2N}}
$$

#### **References**

[\[1](#page-2975-0)],[[2\]](#page-2975-1)

#### **Examples**

The Type 1 DCT is equivalent to the FFT (though faster) for real, even-symmetrical inputs. The output is also real and even-symmetrical. Half of the FFT input is used to generate half of the FFT output:

```
>>> from scipy.fft import fft, dct
>>> fft(np.array([4., 3., 5., 10., 5., 3.])).real
array([ 30., -8., 6., -2., 6., -8.])>>> dct(np.array([4., 3., 5., 10.]), 1)
array([ 30., -8., 6., -2.])
```
#### **scipy.fft.idct**

<span id="page-697-0"></span>scipy.fft.**idct**(*x*, *type=2*, *n=None*, *axis=- 1*, *norm=None*, *overwrite\_x=False*, *workers=None*) Return the Inverse Discrete Cosine Transform of an arbitrary type sequence.

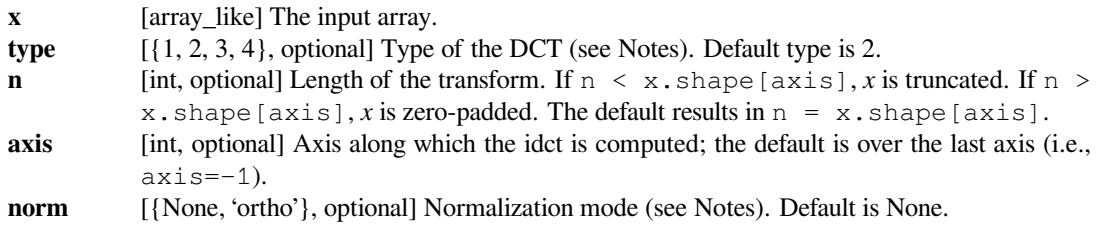

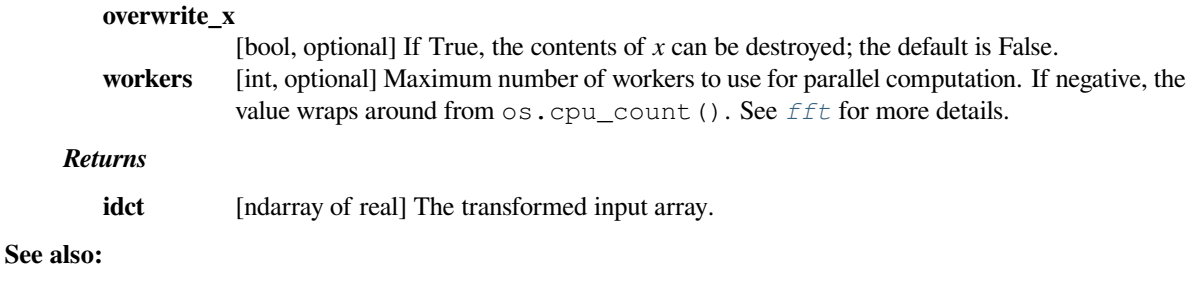

## *[dct](#page-695-0)*

Forward DCT

## **Notes**

For a single dimension array  $x$ , idct( $x$ , norm='ortho') is equal to MATLAB idct( $x$ ).

'The' IDCT is the IDCT-II, which is the same as the normalized DCT-III.

The IDCT is equivalent to a normal DCT except for the normalization and type. DCT type 1 and 4 are their own inverse and DCTs 2 and 3 are each other's inverses.

#### **Examples**

The Type 1 DCT is equivalent to the DFT for real, even-symmetrical inputs. The output is also real and evensymmetrical. Half of the IFFT input is used to generate half of the IFFT output:

```
>>> from scipy.fft import ifft, idct
>>> ifft(np.array([ 30., -8., 6., -2., 6., -8.])).real
array([ 4., 3., 5., 10., 5., 3.])\Rightarrow idct(np.array([ 30., -8., 6., -2.]), 1)
array([ 4., 3., 5., 10.])
```
## **scipy.fft.dctn**

<span id="page-698-0"></span>scipy.fft.**dctn**(*x*, *type=2*, *s=None*, *axes=None*, *norm=None*, *overwrite\_x=False*, *workers=None*) Return multidimensional Discrete Cosine Transform along the specified axes.

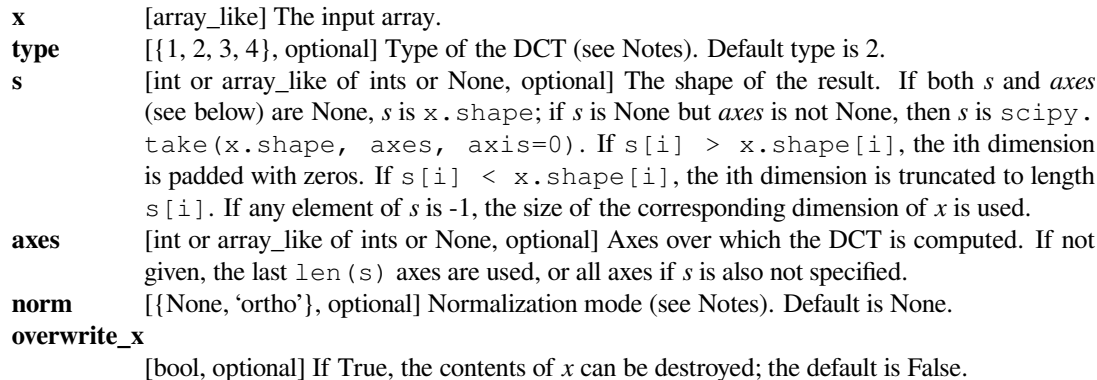

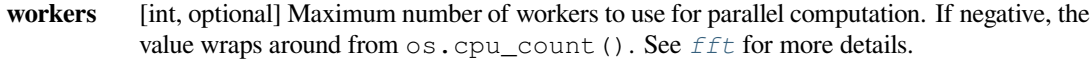

#### *Returns*

**y** [ndarray of real] The transformed input array.

#### **See also:**

#### *[idctn](#page-699-0)*

Inverse multidimensional DCT

## **Notes**

For full details of the DCT types and normalization modes, as well as references, see *[dct](#page-695-0)*.

## **Examples**

```
>>> from scipy.fft import dctn, idctn
\Rightarrow \Rightarrow y = np.random.random(16, 16)>>> np.allclose(y, idctn(dctn(y)))
True
```
## **scipy.fft.idctn**

<span id="page-699-0"></span>scipy.fft.**idctn**(*x*, *type=2*, *s=None*, *axes=None*, *norm=None*, *overwrite\_x=False*, *workers=None*) Return multidimensional Discrete Cosine Transform along the specified axes.

#### *Parameters*

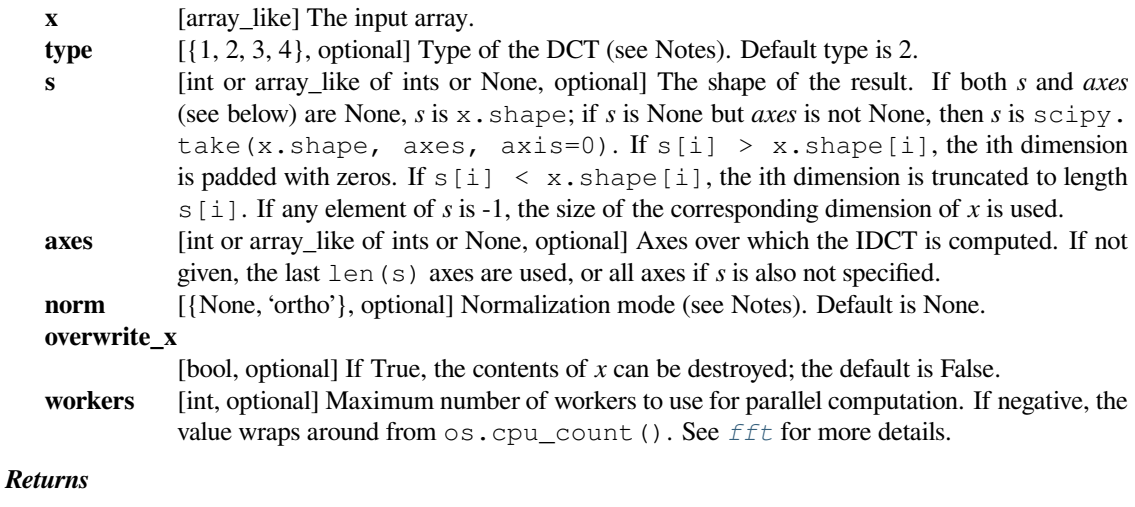

- 
- **y** [ndarray of real] The transformed input array.

## **See also:**

## *[dctn](#page-698-0)*

multidimensional DCT

## **Notes**

For full details of the IDCT types and normalization modes, as well as references, see *[idct](#page-697-0)*.

## **Examples**

```
>>> from scipy.fft import dctn, idctn
\Rightarrow \Rightarrow \frac{y}{x} = np. random. randn(16, 16)
>>> np.allclose(y, idctn(dctn(y)))
True
```
## **scipy.fft.dst**

<span id="page-700-0"></span>scipy.fft.**dst**(*x*, *type=2*, *n=None*, *axis=- 1*, *norm=None*, *overwrite\_x=False*, *workers=None*) Return the Discrete Sine Transform of arbitrary type sequence x.

#### *Parameters*

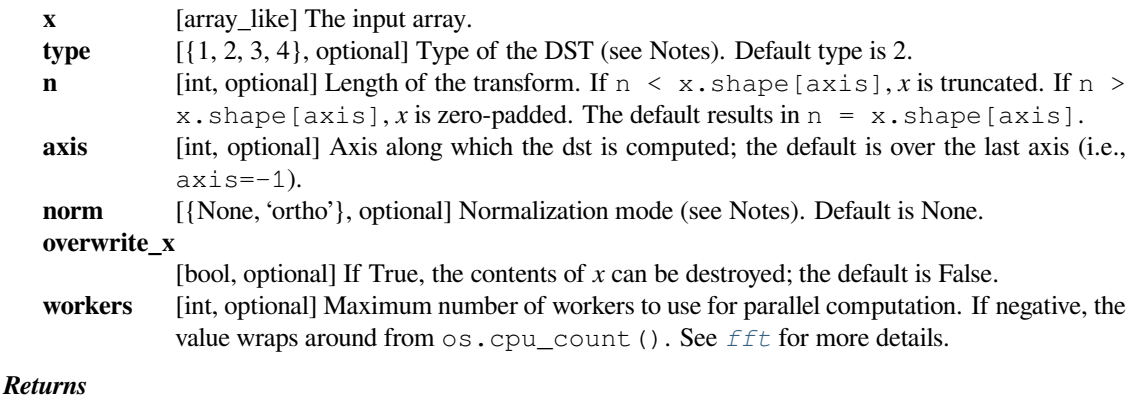

dst [ndarray of reals] The transformed input array.

## **See also:**

## *[idst](#page-701-0)*

Inverse DST

## **Notes**

For a single dimension array x.

For norm=None, there is no scaling on the  $dst$  and the  $idst$  is scaled by  $1/N$  where N is the "logical" size of the DST. For norm='ortho' both directions are scaled by the same factor  $1/\text{sqrt}(N)$ .

There are, theoretically, 8 types of the DST for different combinations of even/odd boundary conditions and boundary off sets[[1\]](#page-2975-2), only the first 4 types are implemented in SciPy.

## **Type I**

There are several definitions of the DST-I; we use the following for norm=None. DST-I assumes the input is odd around  $n=-1$  and  $n=N$ .

$$
y_k = 2\sum_{n=0}^{N-1} x_n \sin\left(\frac{\pi(k+1)(n+1)}{N+1}\right)
$$

Note that the DST-I is only supported for input size  $> 1$ . The (unnormalized) DST-I is its own inverse, up to a factor  $2(N+1)$ . The orthonormalized DST-I is exactly its own inverse.

#### **Type II**

There are several definitions of the DST-II; we use the following for norm=None. DST-II assumes the input is odd around  $n=-1/2$  and  $n=N-1/2$ ; the output is odd around  $k = -1$  and even around  $k=N-1$ 

$$
y_k = 2\sum_{n=0}^{N-1} x_n \sin\left(\frac{\pi(k+1)(2n+1)}{2N}\right)
$$

if norm='ortho',  $y[k]$  is multiplied by a scaling factor f

$$
f = \begin{cases} \sqrt{\frac{1}{4N}} & \text{if } k = 0, \\ \sqrt{\frac{1}{2N}} & \text{otherwise} \end{cases}
$$

## **Type III**

There are several definitions of the DST-III, we use the following (for norm=None). DST-III assumes the input is odd around *n=-1* and even around *n=N-1*

$$
y_k = (-1)^k x_{N-1} + 2 \sum_{n=0}^{N-2} x_n \sin\left(\frac{\pi(2k+1)(n+1)}{2N}\right)
$$

The (unnormalized) DST-III is the inverse of the (unnormalized) DST-II, up to a factor *2N*. The orthonormalized DST-III is exactly the inverse of the orthonormalized DST-II.

#### **Type IV**

There are several definitions of the DST-IV, we use the following (for norm=None). DST-IV assumes the input is odd around  $n = -0.5$  and even around  $n = N-0.5$ 

$$
y_k = 2\sum_{n=0}^{N-1} x_n \sin\left(\frac{\pi(2k+1)(2n+1)}{4N}\right)
$$

The (unnormalized) DST-IV is its own inverse, up to a factor *2N*. The orthonormalized DST-IV is exactly its own inverse.

#### **References**

 $[1]$  $[1]$ 

#### **scipy.fft.idst**

<span id="page-701-0"></span>scipy.fft.**idst**(*x*, *type=2*, *n=None*, *axis=- 1*, *norm=None*, *overwrite\_x=False*, *workers=None*) Return the Inverse Discrete Sine Transform of an arbitrary type sequence.

#### *Parameters*

**x** [array\_like] The input array.

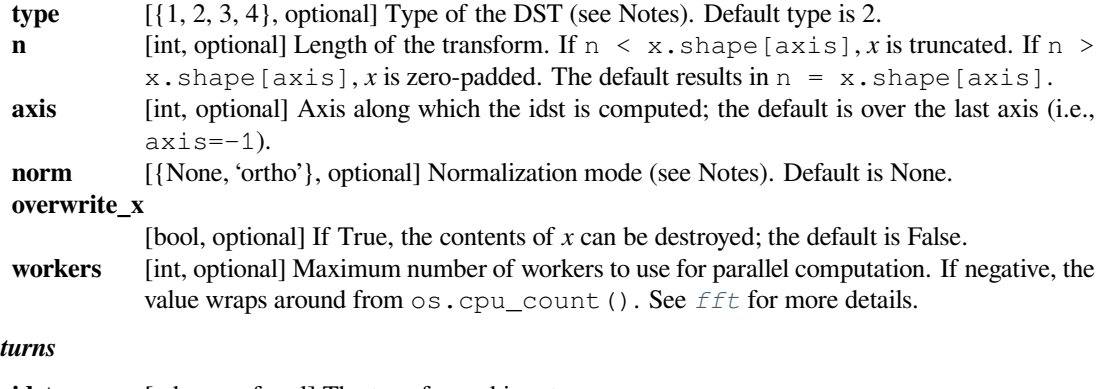

*Returns*

idst [ndarray of real] The transformed input array.

## **See also:**

## *[dst](#page-700-0)*

Forward DST

## **Notes**

'The' IDST is the IDST-II, which is the same as the normalized DST-III.

The IDST is equivalent to a normal DST except for the normalization and type. DST type 1 and 4 are their own inverse and DSTs 2 and 3 are each other's inverses.

## **scipy.fft.dstn**

<span id="page-702-0"></span>scipy.fft.**dstn**(*x*, *type=2*, *s=None*, *axes=None*, *norm=None*, *overwrite\_x=False*, *workers=None*) Return multidimensional Discrete Sine Transform along the specified axes.

## *Parameters*

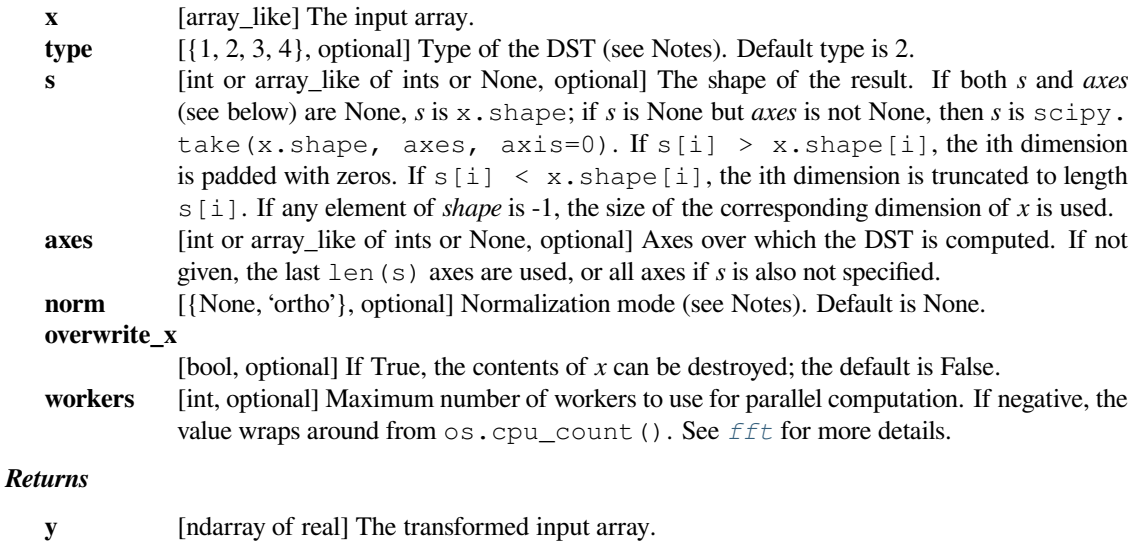

**See also:**

## *[idstn](#page-703-0)*

Inverse multidimensional DST

## **Notes**

For full details of the DST types and normalization modes, as well as references, see *[dst](#page-700-0)*.

## **Examples**

```
>>> from scipy.fft import dstn, idstn
\Rightarrow \Rightarrow \frac{16}{16} = np. random. randn(16, 16)
>>> np.allclose(y, idstn(dstn(y)))
True
```
## **scipy.fft.idstn**

```
scipy.fft.idstn(x, type=2, s=None, axes=None, norm=None, overwrite_x=False, workers=None)
     Return multidimensional Discrete Sine Transform along the specified axes.
```
## *Parameters*

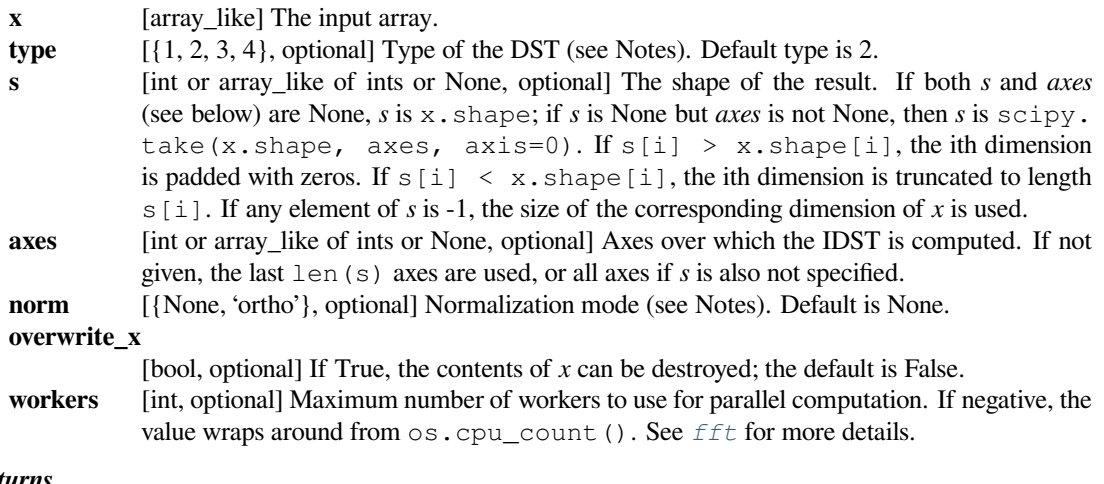

#### *Returns*

- 
- **y** [ndarray of real] The transformed input array.

#### **See also:**

## *[dstn](#page-702-0)*

multidimensional DST

## **Notes**

For full details of the IDST types and normalization modes, as well as references, see  $i$  dst.

## **Examples**

```
>>> from scipy.fft import dstn, idstn
\Rightarrow \Rightarrow y = np.random.random(16, 16)>>> np.allclose(y, idstn(dstn(y)))
True
```
# **6.5.3 Helper functions**

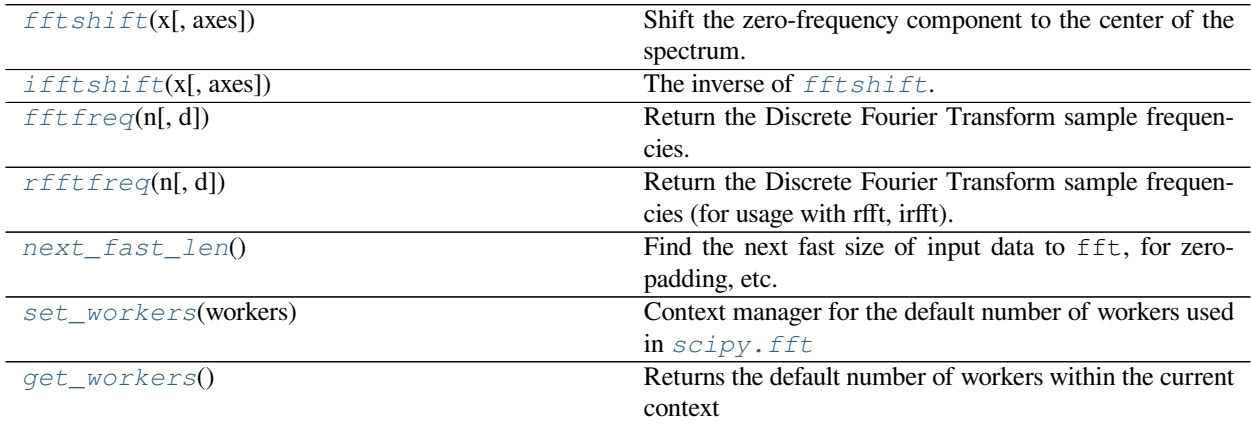

## **scipy.fft.fftshift**

#### <span id="page-704-0"></span>scipy.fft.**fftshift**(*x*, *axes=None*)

Shift the zero-frequency component to the center of the spectrum.

This function swaps half-spaces for all axes listed (defaults to all). Note that  $y[0]$  is the Nyquist component only if len(x) is even.

#### *Parameters*

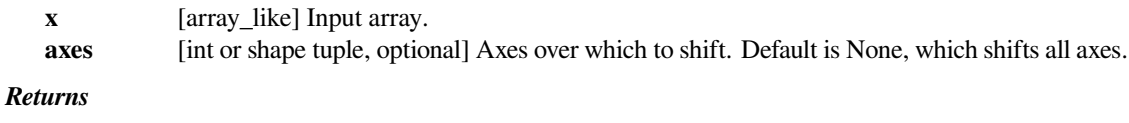

**y** [ndarray] The shifted array.

## **See also:**

## *[ifftshift](#page-705-0)*

The inverse of *[fftshift](#page-704-0)*.

## **Examples**

```
\rightarrow freqs = np.fft.fftfreq(10, 0.1)
>>> freqs
array([0., 1., 2., ..., -3., -2., -1.)
>>> np.fft.fftshift(freqs)
array([-5., -4., -3., -2., -1., 0., 1., 2., 3., 4.])
```
Shift the zero-frequency component only along the second axis:

```
\rightarrow\rightarrow freqs = np.fft.fftfreq(9, d=1./9).reshape(3, 3)
>>> freqs
array([[0., 1., 2.],[3., 4., -4.][-3, 7, -2, 7, -1, ]]>>> np.fft.fftshift(freqs, axes=(1,))
array([ 2., 0., 1.],[-4, 3, 4.][-1, -3, -2.]
```
## **scipy.fft.ifftshift**

```
scipy.fft.ifftshift(x, axes=None)
```
The inverse of *[fftshift](#page-704-0)*. Although identical for even-length *x*, the functions differ by one sample for odd-length *x*.

#### *Parameters*

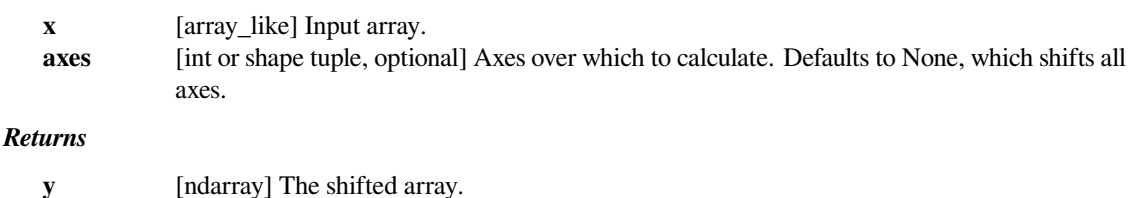

## **See also:**

#### *[fftshift](#page-704-0)*

Shift zero-frequency component to the center of the spectrum.

## **Examples**

```
\rightarrow freqs = np.fft.fftfreq(9, d=1./9).reshape(3, 3)
>>> freqs
array([[ 0., 1., 2.],
      [3., 4., -4.][-3,  -2,  -1, ]]>>> np.fft.ifftshift(np.fft.fftshift(freqs))
array([[ 0., 1., 2.],
      [3., 4., -4.][-3, 7, -2, 7, -1, ]]
```
## **scipy.fft.fftfreq**

```
scipy.fft.fftfreq(n, d=1.0)
```
Return the Discrete Fourier Transform sample frequencies.

The returned float array *f* contains the frequency bin centers in cycles per unit of the sample spacing (with zero at the start). For instance, if the sample spacing is in seconds, then the frequency unit is cycles/second.

Given a window length *n* and a sample spacing *d*:

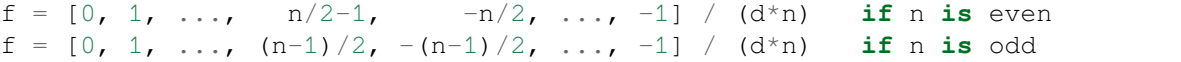

#### *Parameters*

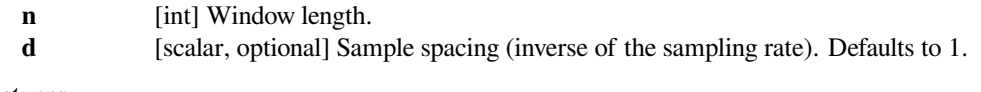

## *Returns*

**f** [ndarray] Array of length *n* containing the sample frequencies.

## **Examples**

```
\Rightarrow signal = np.array([-2, 8, 6, 4, 1, 0, 3, 5], dtype=float)
>>> fourier = np.fft.fft(signal)
>>> n = signal.size
>>> timestep = 0.1
>>> freq = np.fft.fftfreq(n, d=timestep)
>>> freq
array([ 0, 1.25, 2.5, \ldots, -3.75, -2.5, -1.25])
```
## **scipy.fft.rfftfreq**

#### <span id="page-706-1"></span>scipy.fft.**rfftfreq**(*n*, *d=1.0*)

Return the Discrete Fourier Transform sample frequencies (for usage with rfft, irfft).

The returned float array *f* contains the frequency bin centers in cycles per unit of the sample spacing (with zero at the start). For instance, if the sample spacing is in seconds, then the frequency unit is cycles/second.

Given a window length *n* and a sample spacing *d*:

 $f = [0, 1, ..., n/2-1, n/2] / (d*n)$  **if** n **is** even  $f = [0, 1, ..., (n-1)/2-1, (n-1)/2] / (d*n)$  **if** n **is** odd

Unlike *[fftfreq](#page-706-0)* (but like *[scipy.fftpack.rfftfreq](#page-734-0)*) the Nyquist frequency component is considered to be positive.

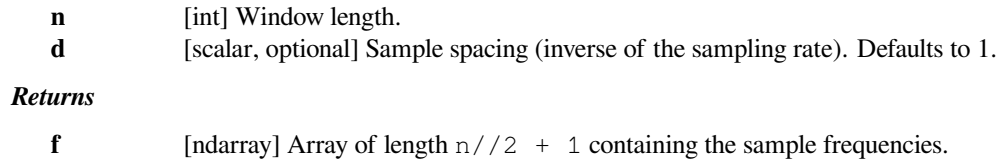

## **Examples**

```
\Rightarrow > signal = np.array([-2, 8, 6, 4, 1, 0, 3, 5, -3, 4], dtype=float)
>>> fourier = np.fft.rfft(signal)
>>> n = signal.size
>>> sample_rate = 100
>>> freq = np.fft.fftfreq(n, d=1./sample_rate)
>>> freq
array([0., 10., 20., ..., -30., -20., -10.])>>> freq = np.fft.rfftfreq(n, d=1./sample_rate)
>>> freq
array([ 0., 10., 20., 30., 40., 50.])
```
#### **scipy.fft.next\_fast\_len**

#### <span id="page-707-0"></span>scipy.fft.**next\_fast\_len**()

Find the next fast size of input data to  $f$ ft, for zero-padding, etc.

SciPy's FFT algorithms gain their speed by a recursive divide and conquer strategy. This relies on efficient functions for small prime factors of the input length. Thus, the transforms are fastest when using composites of the prime factors handled by the fft implementation. If there are efficient functions for all radices  $\leq n$ , then the result will be a number  $x \geq t$  arget with only prime factors  $\lt n$ . (Also known as *n*-smooth numbers)

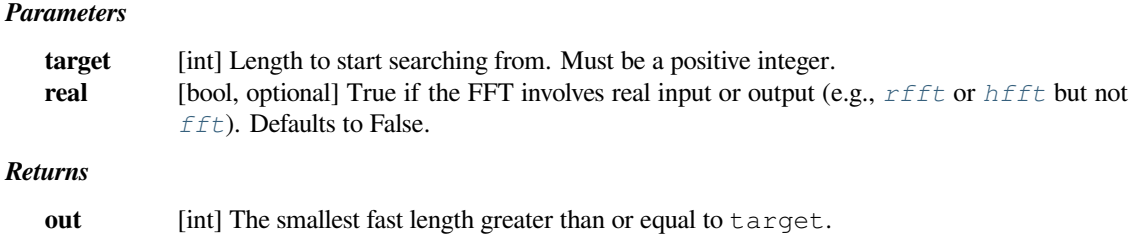

## **Notes**

The result of this function may change in future as performance considerations change, for example, if new prime factors are added.

Calling *[fft](#page-668-0)* or *[ifft](#page-671-0)* with real input data performs an 'R2C' transform internally.

## **Examples**

On a particular machine, an FFT of prime length takes 17 ms:

```
>>> from scipy import fft
>>> min_len = 93059 # prime length is worst case for speed
>>> a = np.random.randn(min_len)
\Rightarrow \Rightarrow \qquad = fft.fft(a)
```
Zero-padding to the next regular length reduces computation time to 1.3 ms, a speedup of 13 times:

```
>>> fft.next_fast_len(min_len)
93312
\Rightarrow b = fft.fft(a, 93312)
```
Rounding up to the next power of 2 is not optimal, taking 1.9 ms to compute; 1.3 times longer than the size given by next\_fast\_len:

 $\Rightarrow$  **b** = fft.fft(a, 131072)

## **scipy.fft.set\_workers**

```
scipy.fft.set_workers(workers)
```
Context manager for the default number of workers used in  $scipy$ . fft

*Parameters*

**workers** [int] The default number of workers to use

## **Examples**

```
>>> from scipy import fft, signal
\Rightarrow x = np.random.random(128, 64)>>> with fft.set_workers(4):
... y = signal.fftconvolve(x, x)
```
## **scipy.fft.get\_workers**

```
scipy.fft.get_workers()
     Returns the default number of workers within the current context
```
## **Examples**

```
>>> from scipy import fft
>>> fft.get_workers()
1
>>> with fft.set_workers(4):
... fft.get_workers()
4
```
## **6.5.4 Backend control**

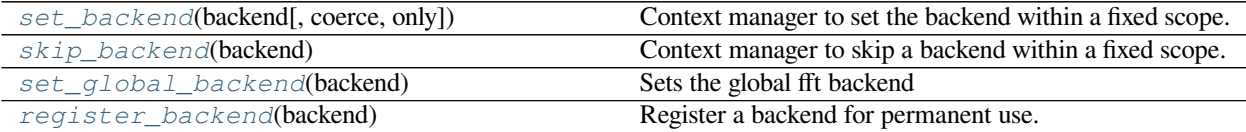

#### **scipy.fft.set\_backend**

#### <span id="page-709-0"></span>scipy.fft.**set\_backend**(*backend*, *coerce=False*, *only=False*)

Context manager to set the backend within a fixed scope.

Upon entering the with statement, the given backend will be added to the list of available backends with the highest priority. Upon exit, the backend is reset to the state before entering the scope.

#### *Parameters*

#### **backend: {object, 'scipy'}**

The backend to use. Can either be a  $str$  containing the name of a known backend {'scipy'} or an object that implements the uarray protocol.

#### **coerce: bool, optional**

Whether to allow expensive conversions for the  $x$  parameter. e.g., copying a NumPy array to the GPU for a CuPy backend. Implies only.

#### **only: bool, optional**

If only is True and this backend returns NotImplemented, then a BackendNotImplemented error will be raised immediately. Ignoring any lower priority backends.

## **Examples**

```
>>> import scipy.fft as fft
>>> with fft.set_backend('scipy', only=True):
... fft.fft([1]) # Always calls the scipy implementation
array([1.+0.j])
```
## **scipy.fft.skip\_backend**

#### <span id="page-709-1"></span>scipy.fft.**skip\_backend**(*backend*)

Context manager to skip a backend within a fixed scope.

Within the context of a with statement, the given backend will not be called. This covers backends registered both locally and globally. Upon exit, the backend will again be considered.

## *Parameters*

#### **backend: {object, 'scipy'}**

The backend to skip. Can either be a  $\text{str}$  containing the name of a known backend {'scipy'} or an object that implements the uarray protocol.

#### **Examples**

```
>>> import scipy.fft as fft
>>> fft.fft([1]) # Calls default SciPy backend
array([1.+0.j])>>> with fft.skip_backend('scipy'): # We explicitly skip the SciPy␣
,→backend
... fft.fft([1]) # leaving no implementation available
Traceback (most recent call last):
    ...
BackendNotImplementedError: No selected backends had an implementation ...
```
## **scipy.fft.set\_global\_backend**

#### <span id="page-710-0"></span>scipy.fft.**set\_global\_backend**(*backend*)

Sets the global fft backend

The global backend has higher priority than registered backends, but lower priority than context-specific backends set with *[set\\_backend](#page-709-0)*.

#### *Parameters*

#### **backend: {object, 'scipy'}**

The backend to use. Can either be a  $str$  containing the name of a known backend {'scipy'} or an object that implements the uarray protocol.

#### *Raises*

#### **ValueError: If the backend does not implement numpy.scipy.fft.**

## **Notes**

This will overwrite the previously set global backend, which, by default, is the SciPy implementation.

## **Examples**

We can set the global fft backend:

```
>>> from scipy.fft import fft, set_global_backend
>>> set_global_backend("scipy") # Sets global backend. "scipy" is the␣
,→default backend.
>>> fft([1]) # Calls the global backend
array([1.+0.j])
```
## **scipy.fft.register\_backend**

```
scipy.fft.register_backend(backend)
     Register a backend for permanent use.
```
Registered backends have the lowest priority and will be tried after the global backend.

#### *Parameters*

**backend: {object, 'scipy'}**

The backend to use. Can either be a  $str$  containing the name of a known backend {'scipy'} or an object that implements the uarray protocol.

## *Raises*

**ValueError: If the backend does not implement numpy.scipy.fft.**

## **Examples**

We can register a new fft backend:

**>>> from scipy.fft import** fft, register\_backend, set\_global\_backend **>>> class NoopBackend**: *# Define an invalid Backend* ... \_\_ua\_domain\_\_ = "numpy.scipy.fft" ... **def** \_\_ua\_function\_\_(self, func, args, kwargs): **... return** NotImplemented **>>>** set\_global\_backend(NoopBackend()) *# Set the invalid backend as global* **>>>** register\_backend("scipy") *# Register a new backend* **>>>** fft([1]) *# The registered backend is called because the global*␣ *,→backend returns `NotImplemented`*  $array([1.+0.1])$ **>>>** set\_global\_backend("scipy") *# Restore global backend to default*

# **6.6 Legacy discrete Fourier transforms (scipy.fftpack)**

**Warning:** This submodule is now considered legacy, new code should use  $scipy$ .  $fft$ .

# **6.6.1 Fast Fourier Transforms (FFTs)**

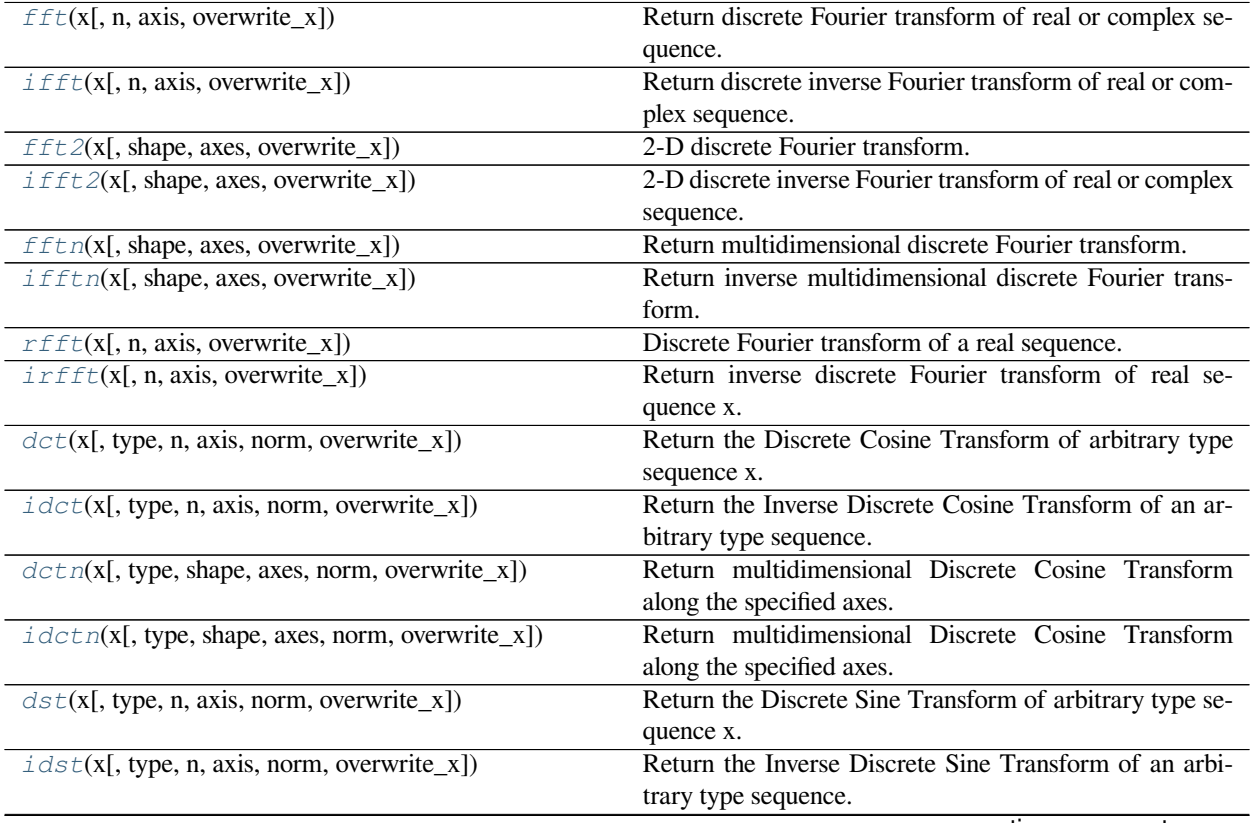

continues on next page

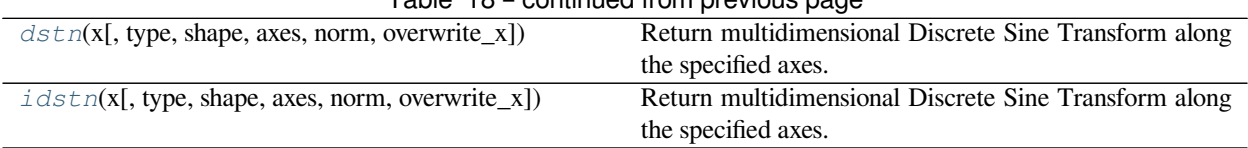

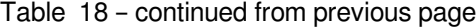

## **scipy.fftpack.fft**

<span id="page-712-0"></span>scipy.fftpack.**fft**(*x*, *n=None*, *axis=- 1*, *overwrite\_x=False*)

Return discrete Fourier transform of real or complex sequence.

The returned complex array contains  $y(0)$ ,  $y(1)$ , ...,  $y(n-1)$ , where

 $y(j) = (x * exp(-2*pi*sqrt(-1)*j*np.arange(n)/n)).sum()$ .

## *Parameters*

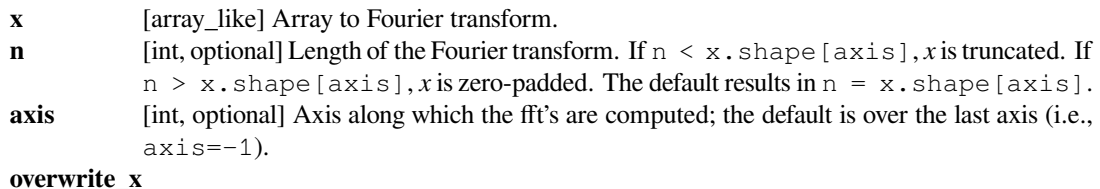

[bool, optional] If True, the contents of *x* can be destroyed; the default is False.

#### *Returns*

**z** [complex ndarray] with the elements:

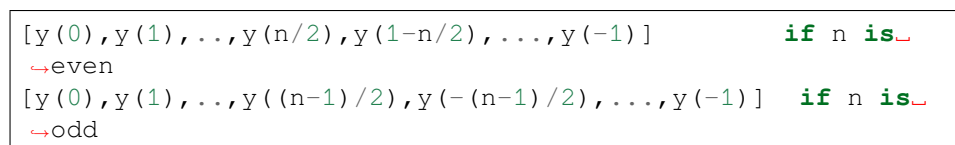

where:

 $y(j) = sum[k=0..n-1] x[k] * exp(-sqrt(-1)*j*k* 2*pi/n), j\_$ *,→*= 0..n-1

## **See also:**

#### *[ifft](#page-713-0)*

Inverse FFT

## *[rfft](#page-717-0)*

FFT of a real sequence

#### **Notes**

The packing of the result is "standard": If  $A = fft(a, n)$ , then  $A[0]$  contains the zero-frequency term,  $A[1:n/2]$  contains the positive-frequency terms, and  $A[n/2]$ : contains the negative-frequency terms, in order of decreasingly negative frequency. So ,for an 8-point transform, the frequencies of the result are [0, 1, 2, 3, -4,  $-3$ ,  $-2$ ,  $-1$ ]. To rearrange the fft output so that the zero-frequency component is centered, like  $[-4, -3, -2, -1, 0, 1, 1]$ 2, 3], use *[fftshift](#page-732-0)*.

Both single and double precision routines are implemented. Half precision inputs will be converted to single precision. Non-floating-point inputs will be converted to double precision. Long-double precision inputs are not supported.

This function is most efficient when *n* is a power of two, and least efficient when *n* is prime.

Note that if x is real-valued, then  $A[j] = A[n-j]$ . conjugate (). If x is real-valued and n is even, then  $A[n/2]$  is real.

If the data type of *x* is real, a "real FFT" algorithm is automatically used, which roughly halves the computation time. To increase efficiency a little further, use *[rfft](#page-717-0)*, which does the same calculation, but only outputs half of the symmetrical spectrum. If the data is both real and symmetrical, the *[dct](#page-719-0)* can again double the efficiency by generating half of the spectrum from half of the signal.

## **Examples**

```
>>> from scipy.fftpack import fft, ifft
\Rightarrow \times = np.arange(5)
>>> np.allclose(fft(ifft(x)), x, atol=1e-15) # within numerical accuracy.
True
```
## **scipy.fftpack.ifft**

```
scipy.fftpack.ifft(x, n=None, axis=- 1, overwrite_x=False)
```
Return discrete inverse Fourier transform of real or complex sequence.

The returned complex array contains  $y(0)$ ,  $y(1)$ , ...,  $y(n-1)$ , where

 $y(i) = (x * exp(2*pi*sqrt(-1)*j*np.arange(n)/n))$ .mean().

#### *Parameters*

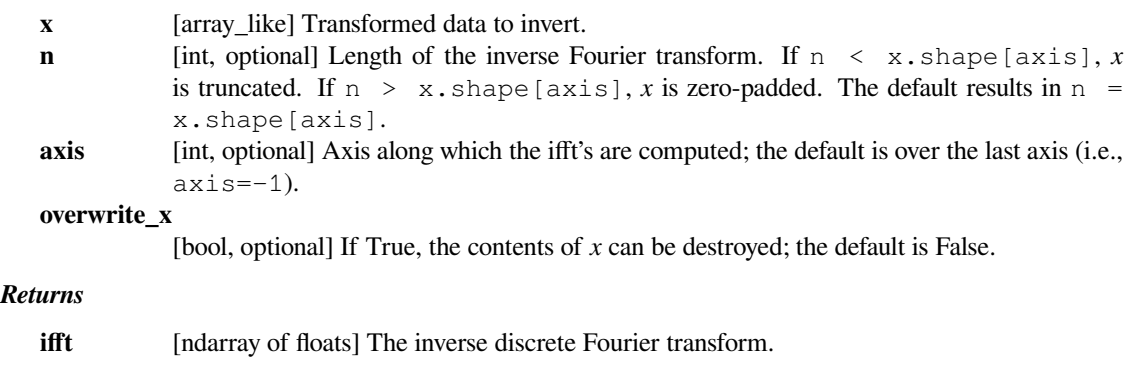

#### **See also:**

#### *[fft](#page-712-0)*

Forward FFT

## **Notes**

Both single and double precision routines are implemented. Half precision inputs will be converted to single precision. Non-floating-point inputs will be converted to double precision. Long-double precision inputs are not supported.

This function is most efficient when *n* is a power of two, and least efficient when *n* is prime.

If the data type of  $x$  is real, a "real IFFT" algorithm is automatically used, which roughly halves the computation time.

#### **Examples**

```
>>> from scipy.fftpack import fft, ifft
>>> import numpy as np
\Rightarrow x = np \cdot \text{arange}(5)>>> np.allclose(ifft(fft(x)), x, atol=1e-15) # within numerical accuracy.
True
```
#### **scipy.fftpack.fft2**

```
scipy.fftpack.fft2(x, shape=None, axes=- 2, - 1, overwrite_x=False)
     2-D discrete Fourier transform.
```
Return the 2-D discrete Fourier transform of the 2-D argument *x*.

#### **See also:**

## *[fftn](#page-715-1)*

for detailed information.

#### **Examples**

```
>>> from scipy.fftpack import fft2, ifft2
>>> y = np.mgrid[:5, :5][0]
>>> y
array([[0, 0, 0, 0, 0],
       [1, 1, 1, 1, 1],
       [2, 2, 2, 2, 2][3, 3, 3, 3, 3][4, 4, 4, 4, 4]])
>>> np.allclose(y, ifft2(fft2(y)))
True
```
## **scipy.fftpack.ifft2**

<span id="page-715-0"></span>scipy.fftpack.**ifft2**(*x*, *shape=None*, *axes=- 2, - 1*, *overwrite\_x=False*) 2-D discrete inverse Fourier transform of real or complex sequence.

Return inverse 2-D discrete Fourier transform of arbitrary type sequence x.

See *[ifft](#page-713-0)* for more information.

**See also:**

*[fft2](#page-714-0), [ifft](#page-713-0)*

## **Examples**

```
>>> from scipy.fftpack import fft2, ifft2
>>> y = np.mgrid[:5, :5][0]
>>> y
array([[0, 0, 0, 0, 0],
       [1, 1, 1, 1, 1],
       [2, 2, 2, 2, 2][3, 3, 3, 3, 3],
       [4, 4, 4, 4, 4]]>>> np.allclose(y, fft2(ifft2(y)))
True
```
## **scipy.fftpack.fftn**

```
scipy.fftpack.fftn(x, shape=None, axes=None, overwrite_x=False)
     Return multidimensional discrete Fourier transform.
```
The returned array contains:

```
y[j_1,...,j_d] = \text{sum}[k_1=0...n_1-1,..., k_d=0...n_d-1]x[k_1,...,k_d] * prod[i=1..d] exp(-sqrt(-1)*2*pi/n_i * j_i * k_i)
```
where  $d = len(x.shape)$  and  $n = x.shape$ .

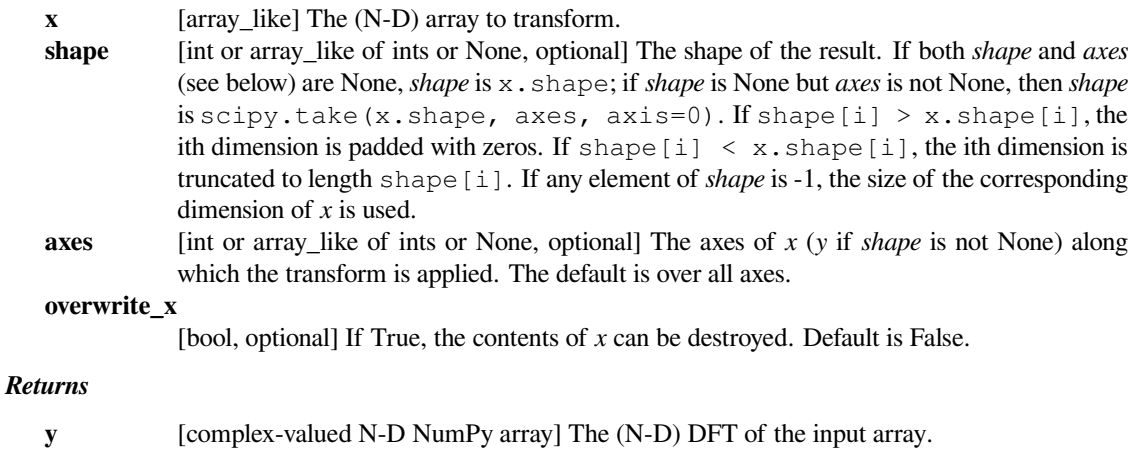

**See also:**

*[ifftn](#page-716-0)*

#### **Notes**

If x is real-valued, then  $y[\ldots, j_i, \ldots] = y[\ldots, n_i-j_i, \ldots]$ . conjugate().

Both single and double precision routines are implemented. Half precision inputs will be converted to single precision. Non-floating-point inputs will be converted to double precision. Long-double precision inputs are not supported.

#### **Examples**

```
>>> from scipy.fftpack import fftn, ifftn
>>> y = (-np . \text{arange}(16), 8 - np . \text{arange}(16), np . \text{arange}(16)>>> np.allclose(y, fftn(ifftn(y)))
True
```
#### **scipy.fftpack.ifftn**

<span id="page-716-0"></span>scipy.fftpack.**ifftn**(*x*, *shape=None*, *axes=None*, *overwrite\_x=False*) Return inverse multidimensional discrete Fourier transform.

The sequence can be of an arbitrary type.

The returned array contains:

```
y[j_1,...,j_d] = 1/p * sum[k_1=0...n_1-1,..., k_d=0...n_d-1]x[k_1,..,k_d] * prod[i=1..d] exp(sqrt(-1)*2*pi/n_i * j_i * k_i)
```
where  $d = len(x.shape), n = x.shape, and p = prod[i=1..d] n_i.$ 

For description of parameters see *[fftn](#page-715-1)*.

**See also:**

## *[fftn](#page-715-1)*

for detailed information.

## **Examples**

```
>>> from scipy.fftpack import fftn, ifftn
>>> import numpy as np
>>> y = (-np \cdot \text{arange}(16), 8 - np \cdot \text{arange}(16), np \cdot \text{arange}(16)>>> np.allclose(y, ifftn(fftn(y)))
True
```
#### **scipy.fftpack.rfft**

<span id="page-717-0"></span>scipy.fftpack.**rfft**(*x*, *n=None*, *axis=- 1*, *overwrite\_x=False*) Discrete Fourier transform of a real sequence.

#### *Parameters*

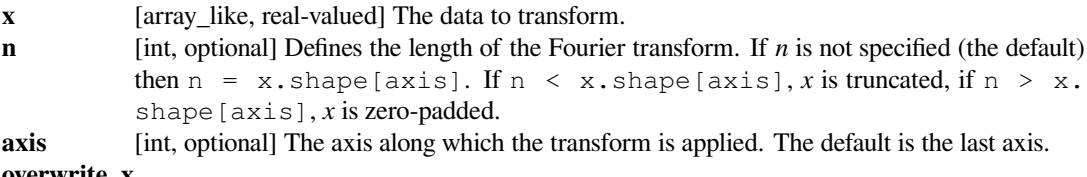

#### **overwrite\_x**

[bool, optional] If set to true, the contents of *x* can be overwritten. Default is False.

#### *Returns*

**z** [real ndarray] The returned real array contains:

 $[y(0), \text{Re}(y(1)), \text{Im}(y(1)), ..., \text{Re}(y(n/2))]$  **if** n *,→***is** even  $[y(0), \text{Re}(y(1)), \text{Im}(y(1)), \ldots, \text{Re}(y(n/2)), \text{Im}(y(n/2))]$  **if** n *,→***is** odd

where:

 $y(j) = sum[k=0...n-1] x[k] * exp(-sqrt(-1)*j*k*2*pi/n)$  $j = 0..n-1$ 

**See also:**

*[fft](#page-712-0), [irfft](#page-718-0), [scipy.fft.rfft](#page-680-0)*

## **Notes**

Within numerical accuracy,  $y = rfft(inty))$ .

Both single and double precision routines are implemented. Half precision inputs will be converted to single precision. Non-floating-point inputs will be converted to double precision. Long-double precision inputs are not supported.

To get an output with a complex datatype, consider using the newer function  $scipy.fft.rfft$ .

#### **Examples**

```
>>> from scipy.fftpack import fft, rfft
>>> a = [9, -9, 1, 3]\Rightarrow \Rightarrow \text{fft}(a)array([ 4. +0. j, 8. +12. j, 16. +0. j, 8. -12. j])>>> rfft(a)
array([ 4., 8., 12., 16.])
```
## **scipy.fftpack.irfft**

<span id="page-718-0"></span>scipy.fftpack.**irfft**(*x*, *n=None*, *axis=- 1*, *overwrite\_x=False*) Return inverse discrete Fourier transform of real sequence x.

The contents of  $x$  are interpreted as the output of the  $\sqrt{x}$  function.

#### *Parameters*

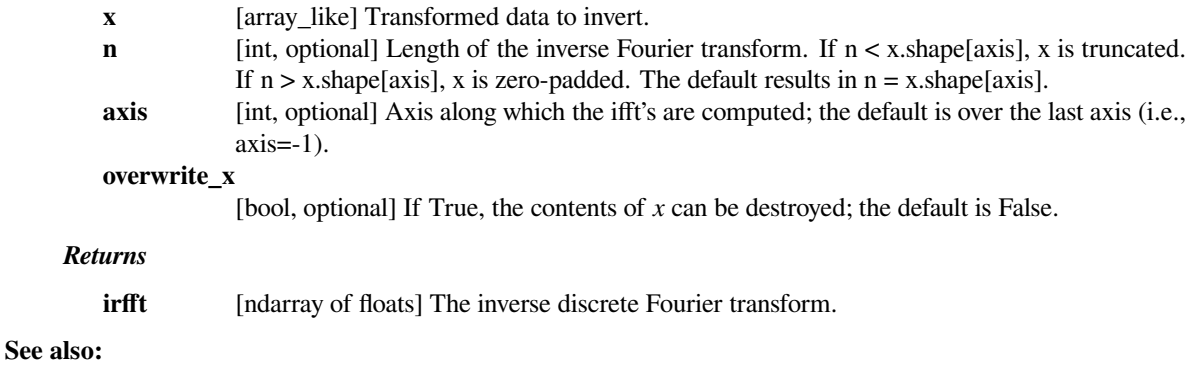

#### *[rfft](#page-717-0), [ifft](#page-713-0), [scipy.fft.irfft](#page-682-0)*

## **Notes**

The returned real array contains:

 $[y(0), y(1), \ldots, y(n-1)]$ 

where for n is even:

```
y(j) = 1/n (sum[k=1..n/2-1] (x[2*k-1]+sqrt(-1)*x[2*k])
                             * exp(sqrt(-1)*j*k* 2*pi/n)
            + c.c. + x[0] + (-1)**(j) x[n-1])
```
and for n is odd:

$$
y(j) = 1/n \left(\text{sum}[k=1..(n-1)/2] (x[2*k-1] + \text{sqrt}(-1)*x[2*k]) + c.c. + x[0]\right)
$$

c.c. denotes complex conjugate of preceding expression.

For details on input parameters, see *[rfft](#page-717-0)*.

To process (conjugate-symmetric) frequency-domain data with a complex datatype, consider using the newer function *[scipy.fft.irfft](#page-682-0)*.

## **Examples**

```
>>> from scipy.fftpack import rfft, irfft
>>> a = [1.0, 2.0, 3.0, 4.0, 5.0]
>>> irfft(a)
array([ 2.6 , -3.16405192, 1.24398433, -1.14955713, 1.46962473])
>>> irfft(rfft(a))
array([1., 2., 3., 4., 5.])
```
## **scipy.fftpack.dct**

```
scipy.fftpack.dct(x, type=2, n=None, axis=- 1, norm=None, overwrite_x=False)
     Return the Discrete Cosine Transform of arbitrary type sequence x.
```
#### *Parameters*

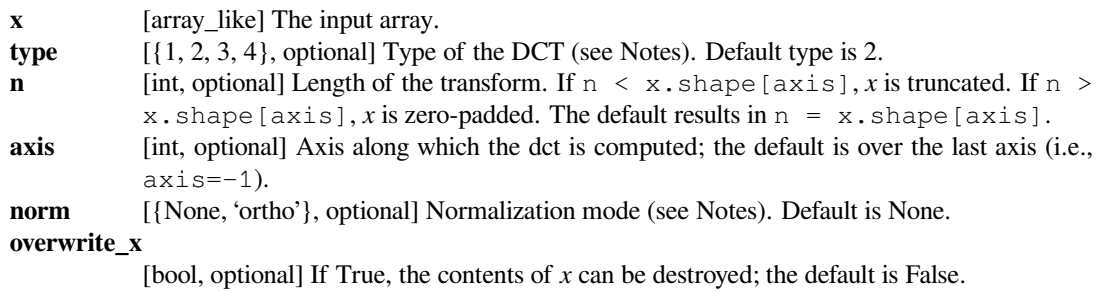

#### *Returns*

**y** [ndarray of real] The transformed input array.

#### **See also:**

#### *[idct](#page-721-0)*

Inverse DCT

## **Notes**

For a single dimension array x, dct(x, norm='ortho') is equal to MATLAB dct(x).

There are, theoretically, 8 types of the DCT, only the first 4 types are implemented in scipy. 'The' DCT generally refers to DCT type 2, and 'the' Inverse DCT generally refers to DCT type 3.

## **Type I**

There are several definitions of the DCT-I; we use the following (for norm=None)

$$
y_k = x_0 + (-1)^k x_{N-1} + 2 \sum_{n=1}^{N-2} x_n \cos\left(\frac{\pi k n}{N-1}\right)
$$

If norm='ortho', x[0] and x[N-1] are multiplied by a scaling factor of  $\sqrt{2}$ , and y[k] is multiplied by a scaling factor f

$$
f = \begin{cases} \frac{1}{2}\sqrt{\frac{1}{N-1}} & \text{if } k = 0 \text{ or } N - 1, \\ \frac{1}{2}\sqrt{\frac{2}{N-1}} & \text{otherwise} \end{cases}
$$
New in version 1.2.0: Orthonormalization in DCT-I.

Note: The DCT-I is only supported for input size  $> 1$ .

### **Type II**

There are several definitions of the DCT-II; we use the following (for norm=None)

$$
y_k = 2 \sum_{n=0}^{N-1} x_n \cos\left(\frac{\pi k (2n+1)}{2N}\right)
$$

If norm='ortho',  $y[k]$  is multiplied by a scaling factor f

$$
f = \begin{cases} \sqrt{\frac{1}{4N}} & \text{if } k = 0, \\ \sqrt{\frac{1}{2N}} & \text{otherwise} \end{cases}
$$

which makes the corresponding matrix of coefficients orthonormal (O @ O.T = np.eye(N)).

### **Type III**

There are several definitions, we use the following (for norm=None)

$$
y_k = x_0 + 2\sum_{n=1}^{N-1} x_n \cos\left(\frac{\pi(2k+1)n}{2N}\right)
$$

or, for norm='ortho'

$$
y_k = \frac{x_0}{\sqrt{N}} + \sqrt{\frac{2}{N}} \sum_{n=1}^{N-1} x_n \cos\left(\frac{\pi (2k+1)n}{2N}\right)
$$

The (unnormalized) DCT-III is the inverse of the (unnormalized) DCT-II, up to a factor *2N*. The orthonormalized DCT-III is exactly the inverse of the orthonormalized DCT-II.

#### **Type IV**

There are several definitions of the DCT-IV; we use the following (for norm=None)

$$
y_k = 2\sum_{n=0}^{N-1} x_n \cos\left(\frac{\pi(2k+1)(2n+1)}{4N}\right)
$$

If norm='ortho', y[k] is multiplied by a scaling factor f

$$
f=\frac{1}{\sqrt{2N}}
$$

New in version 1.2.0: Support for DCT-IV.

### **References**

### [\[1](#page-2975-0)],[[2\]](#page-2975-1)

The Type 1 DCT is equivalent to the FFT (though faster) for real, even-symmetrical inputs. The output is also real and even-symmetrical. Half of the FFT input is used to generate half of the FFT output:

```
>>> from scipy.fftpack import fft, dct
>>> fft(np.array([4., 3., 5., 10., 5., 3.])).real
array([30., -8., 6., -2., 6., -8.])
>>> dct(np.array([4., 3., 5., 10.), 1) array([30., -8., 6., -2.])
array([30., -8.,
```
### **scipy.fftpack.idct**

<span id="page-721-0"></span>scipy.fftpack.**idct**(*x*, *type=2*, *n=None*, *axis=- 1*, *norm=None*, *overwrite\_x=False*) Return the Inverse Discrete Cosine Transform of an arbitrary type sequence.

#### *Parameters*

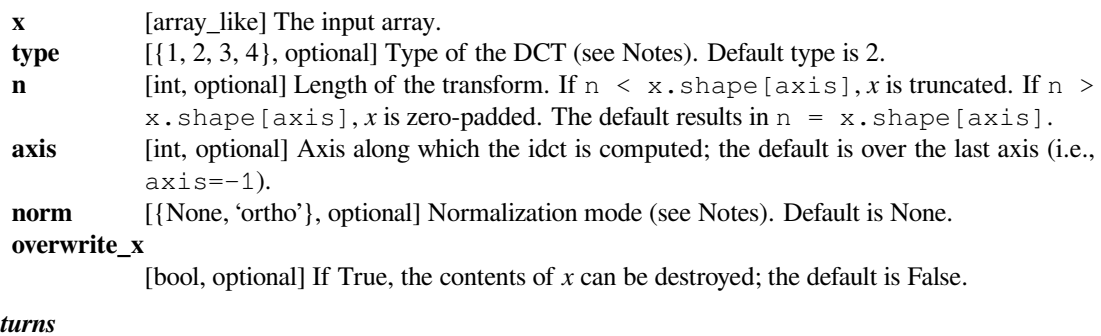

# *Returns*

**idct** [ndarray of real] The transformed input array.

### **See also:**

#### *[dct](#page-719-0)*

Forward DCT

### **Notes**

For a single dimension array *x*, idct(x, norm='ortho') is equal to MATLAB idct(x).

'The' IDCT is the IDCT of type 2, which is the same as DCT of type 3.

IDCT of type 1 is the DCT of type 1, IDCT of type 2 is the DCT of type 3, and IDCT of type 3 is the DCT of type 2. IDCT of type 4 is the DCT of type 4. For the definition of these types, see *[dct](#page-719-0)*.

The Type 1 DCT is equivalent to the DFT for real, even-symmetrical inputs. The output is also real and evensymmetrical. Half of the IFFT input is used to generate half of the IFFT output:

```
>>> from scipy.fftpack import ifft, idct
>>> ifft(np.array([ 30., -8., 6., -2., 6., -8.])).real
array([ 4., 3., 5., 10., 5., 3.])>>> idct(np.array([ 30., -8., 6., -2.]), 1) / 6
array([ 4., 3., 5., 10.])
```
### **scipy.fftpack.dctn**

<span id="page-722-0"></span>scipy.fftpack.**dctn**(*x*, *type=2*, *shape=None*, *axes=None*, *norm=None*, *overwrite\_x=False*) Return multidimensional Discrete Cosine Transform along the specified axes.

#### *Parameters*

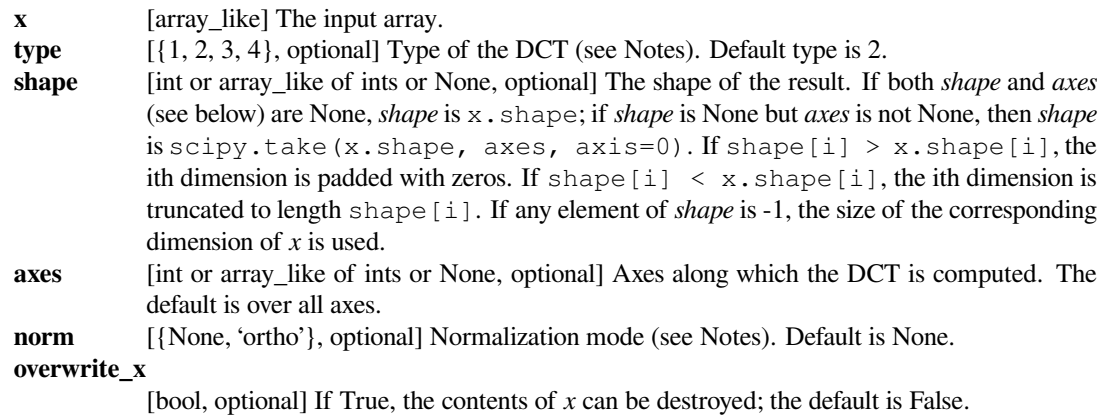

#### *Returns*

**y** [ndarray of real] The transformed input array.

### **See also:**

#### *[idctn](#page-723-0)*

Inverse multidimensional DCT

#### **Notes**

For full details of the DCT types and normalization modes, as well as references, see *[dct](#page-719-0)*.

```
>>> from scipy.fftpack import dctn, idctn
\Rightarrow \Rightarrow y = np.random.random(16, 16)>>> np.allclose(y, idctn(dctn(y, norm='ortho'), norm='ortho'))
True
```
### **scipy.fftpack.idctn**

```
scipy.fftpack.idctn(x, type=2, shape=None, axes=None, norm=None, overwrite_x=False)
     Return multidimensional Discrete Cosine Transform along the specified axes.
```
#### *Parameters*

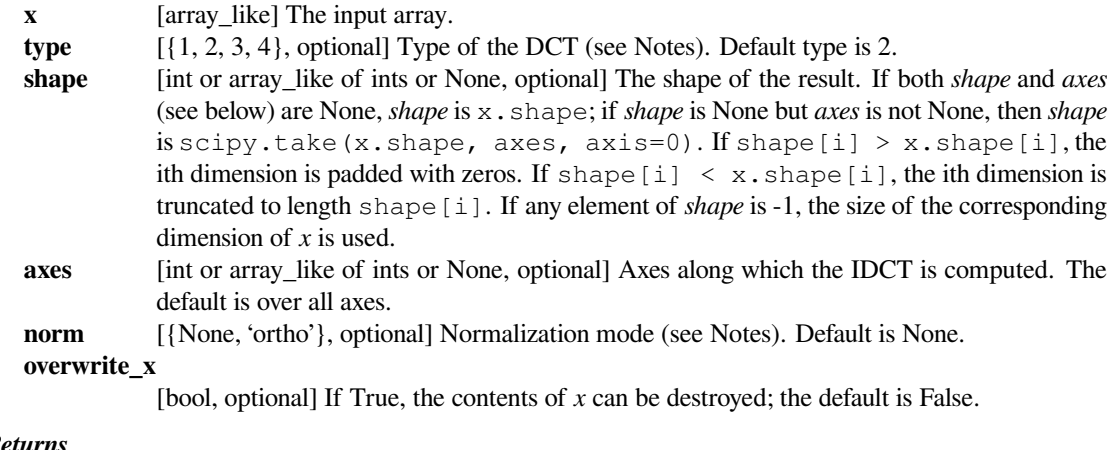

#### *Returns*

**y** [ndarray of real] The transformed input array.

### **See also:**

#### *[dctn](#page-722-0)*

multidimensional DCT

### **Notes**

For full details of the IDCT types and normalization modes, as well as references, see *[idct](#page-721-0)*.

### **Examples**

```
>>> from scipy.fftpack import dctn, idctn
\Rightarrow \Rightarrow y = np.random.random(16, 16)>>> np.allclose(y, idctn(dctn(y, norm='ortho'), norm='ortho'))
True
```
### **scipy.fftpack.dst**

<span id="page-724-0"></span>scipy.fftpack.**dst**(*x*, *type=2*, *n=None*, *axis=- 1*, *norm=None*, *overwrite\_x=False*) Return the Discrete Sine Transform of arbitrary type sequence x.

#### *Parameters*

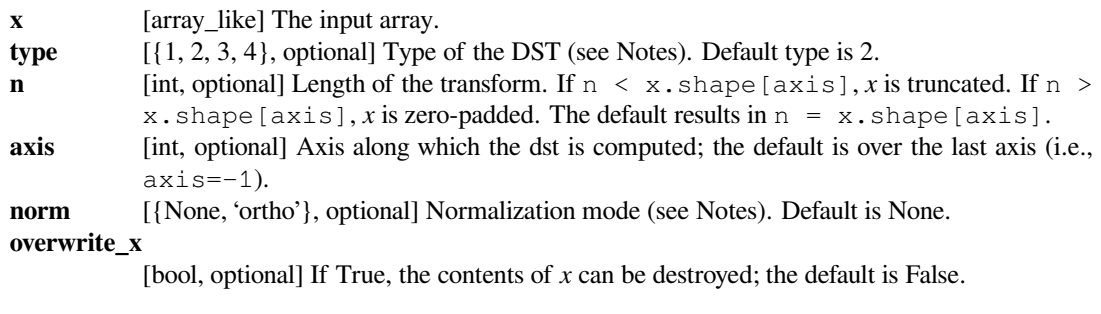

### *Returns*

dst [ndarray of reals] The transformed input array.

#### **See also:**

#### *[idst](#page-725-0)*

Inverse DST

#### **Notes**

For a single dimension array x.

There are, theoretically, 8 types of the DST for different combinations of even/odd boundary conditions and boundary off sets[[1\]](#page-2975-2), only the first 4 types are implemented in scipy.

#### **Type I**

There are several definitions of the DST-I; we use the following for norm=None. DST-I assumes the input is odd around *n=-1* and *n=N*.

$$
y_k = 2\sum_{n=0}^{N-1} x_n \sin\left(\frac{\pi(k+1)(n+1)}{N+1}\right)
$$

Note that the DST-I is only supported for input size  $> 1$ . The (unnormalized) DST-I is its own inverse, up to a factor  $2(N+1)$ . The orthonormalized DST-I is exactly its own inverse.

#### **Type II**

There are several definitions of the DST-II; we use the following for norm=None. DST-II assumes the input is odd around  $n=-1/2$  and  $n=N-1/2$ ; the output is odd around  $k=-1$  and even around  $k=N-1$ 

$$
y_k = 2\sum_{n=0}^{N-1} x_n \sin\left(\frac{\pi(k+1)(2n+1)}{2N}\right)
$$

if norm='ortho',  $y[k]$  is multiplied by a scaling factor f

$$
f = \begin{cases} \sqrt{\frac{1}{4N}} & \text{if } k = 0, \\ \sqrt{\frac{1}{2N}} & \text{otherwise} \end{cases}
$$

### **Type III**

There are several definitions of the DST-III, we use the following (for norm=None). DST-III assumes the input is odd around *n=-1* and even around *n=N-1*

$$
y_k = (-1)^k x_{N-1} + 2 \sum_{n=0}^{N-2} x_n \sin\left(\frac{\pi(2k+1)(n+1)}{2N}\right)
$$

The (unnormalized) DST-III is the inverse of the (unnormalized) DST-II, up to a factor *2N*. The orthonormalized DST-III is exactly the inverse of the orthonormalized DST-II.

New in version 0.11.0.

#### **Type IV**

There are several definitions of the DST-IV, we use the following (for norm=None). DST-IV assumes the input is odd around  $n = -0.5$  and even around  $n = N-0.5$ 

$$
y_k = 2\sum_{n=0}^{N-1} x_n \sin\left(\frac{\pi(2k+1)(2n+1)}{4N}\right)
$$

The (unnormalized) DST-IV is its own inverse, up to a factor *2N*. The orthonormalized DST-IV is exactly its own inverse.

New in version 1.2.0: Support for DST-IV.

#### **References**

[\[1](#page-2975-2)]

### **scipy.fftpack.idst**

```
scipy.fftpack.idst(x, type=2, n=None, axis=- 1, norm=None, overwrite_x=False)
     Return the Inverse Discrete Sine Transform of an arbitrary type sequence.
```
#### *Parameters*

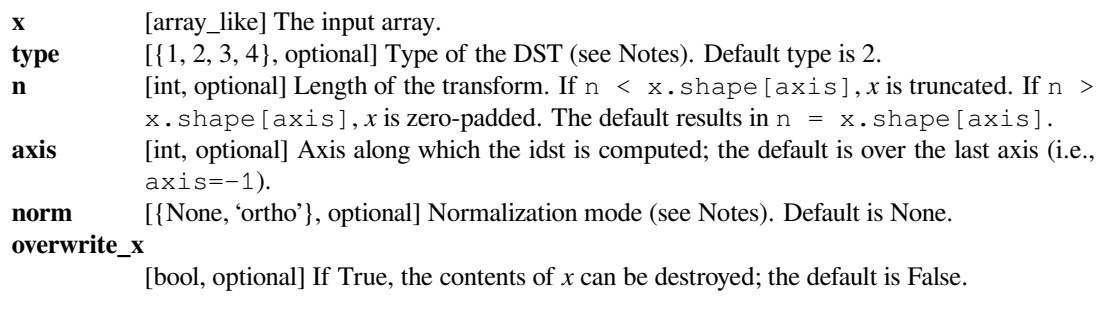

### *Returns*

**idst** [ndarray of real] The transformed input array.

### **See also:**

### *[dst](#page-724-0)*

Forward DST

### **Notes**

'The' IDST is the IDST of type 2, which is the same as DST of type 3.

IDST of type 1 is the DST of type 1, IDST of type 2 is the DST of type 3, and IDST of type 3 is the DST of type 2. For the definition of these types, see *[dst](#page-724-0)*.

New in version 0.11.0.

### **scipy.fftpack.dstn**

<span id="page-726-0"></span>scipy.fftpack.**dstn**(*x*, *type=2*, *shape=None*, *axes=None*, *norm=None*, *overwrite\_x=False*) Return multidimensional Discrete Sine Transform along the specified axes.

#### *Parameters*

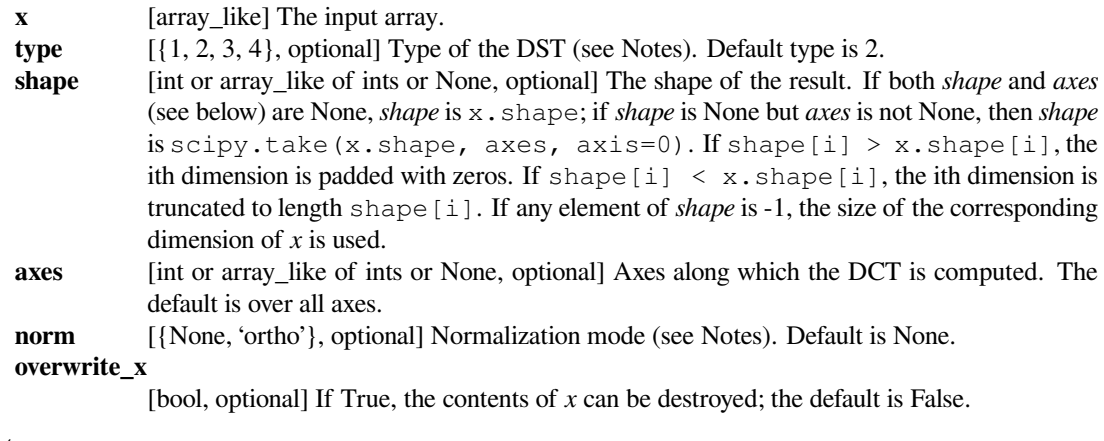

#### *Returns*

**y** [ndarray of real] The transformed input array.

### **See also:**

### *[idstn](#page-727-0)*

Inverse multidimensional DST

### **Notes**

For full details of the DST types and normalization modes, as well as references, see *[dst](#page-724-0)*.

### **Examples**

```
>>> from scipy.fftpack import dstn, idstn
\Rightarrow y = np.random.random(16, 16)>>> np.allclose(y, idstn(dstn(y, norm='ortho'), norm='ortho'))
True
```
### **scipy.fftpack.idstn**

<span id="page-727-0"></span>scipy.fftpack.**idstn**(*x*, *type=2*, *shape=None*, *axes=None*, *norm=None*, *overwrite\_x=False*) Return multidimensional Discrete Sine Transform along the specified axes.

### *Parameters*

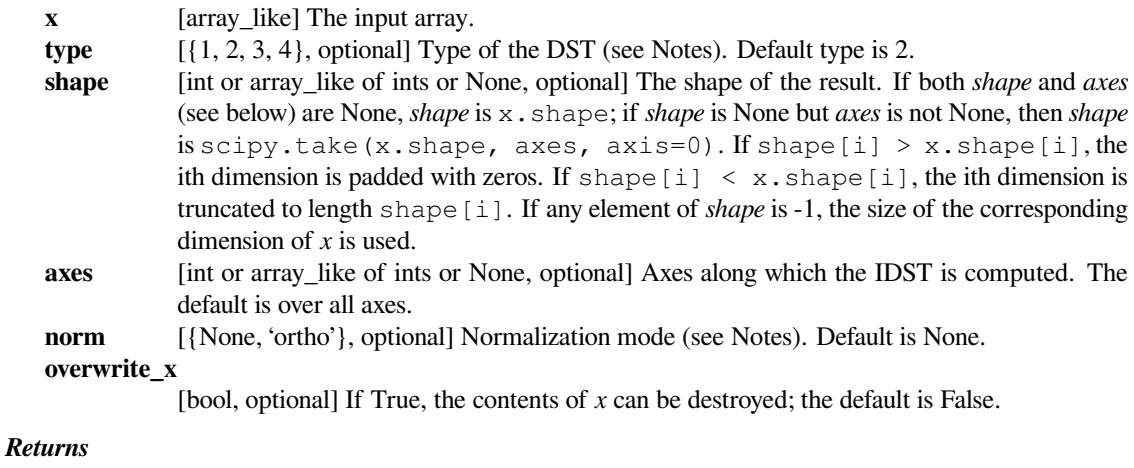

**y** [ndarray of real] The transformed input array.

#### **See also:**

#### *[dstn](#page-726-0)*

multidimensional DST

### **Notes**

For full details of the IDST types and normalization modes, as well as references, see  $i$  dst.

### **Examples**

```
>>> from scipy.fftpack import dstn, idstn
\Rightarrow \Rightarrow y = np.random.random(16, 16)>>> np.allclose(y, idstn(dstn(y, norm='ortho'), norm='ortho'))
True
```
# **6.6.2 Differential and pseudo-differential operators**

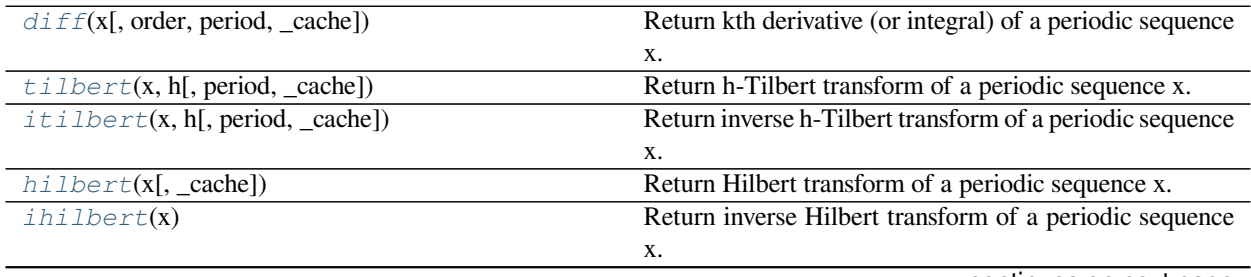

continues on next page

| $cs\_diff(x, a, b[, period, \text{\_}ache])$ | Return (a,b)-cosh/sinh pseudo-derivative of a periodic se- |
|----------------------------------------------|------------------------------------------------------------|
|                                              | quence.                                                    |
| $sc\_diff(x, a, b[, period, _cache])$        | Return (a,b)-sinh/cosh pseudo-derivative of a periodic se- |
|                                              | quence x.                                                  |
| $ss\_diff(x, a, b[$ , period, _cache])       | Return (a,b)-sinh/sinh pseudo-derivative of a periodic se- |
|                                              | quence x.                                                  |
| $cc\_diff(x, a, b[, period, _cache])$        | Return (a,b)-cosh/cosh pseudo-derivative of a periodic     |
|                                              | sequence.                                                  |
| $shift(x, a[, period, _cache])$              | Shift periodic sequence x by a: $y(u) = x(u+a)$ .          |

Table 19 – continued from previous page

### **scipy.fftpack.diff**

<span id="page-728-0"></span>scipy.fftpack.**diff**(*x*, *order=1*, *period=None*, *\_cache={}*)

Return kth derivative (or integral) of a periodic sequence x.

If x\_j and y\_j are Fourier coefficients of periodic functions x and y, respectively, then:

 $y_j = pow(sqrt(-1) *j *2 *pi/period, order) * x_j$ y\_0 = 0 **if** order **is not** 0.

#### *Parameters*

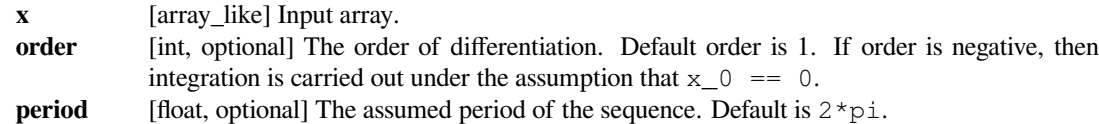

### **Notes**

If sum(x,  $axis=0$ ) = 0 then diff(diff(x, k), -k) == x (within numerical accuracy). For odd order and even  $l \in \Lambda(x)$ , the Nyquist mode is taken zero.

### **scipy.fftpack.tilbert**

<span id="page-728-1"></span>scipy.fftpack.**tilbert**(*x*, *h*, *period=None*, *\_cache={}*) Return h-Tilbert transform of a periodic sequence x.

If  $x_i$  and  $y_i$  are Fourier coefficients of periodic functions x and y, respectively, then:

 $y_j = sqrt(-1) * coth(j * h * 2 * pi/period) * x_j$  $y_0 = 0$ 

#### *Parameters*

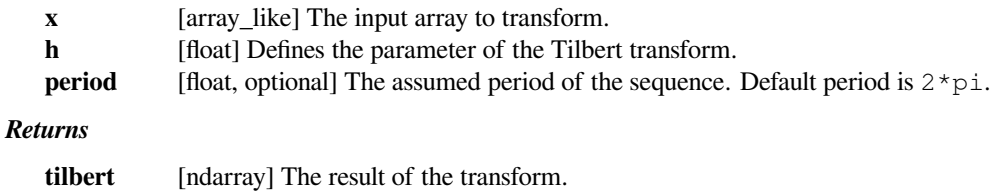

### **Notes**

If sum(x,  $axis=0$ ) == 0 and n = len(x) is odd, then tilbert(itilbert(x)) == x.

If 2  $*$  pi  $*$  h / period is approximately 10 or larger, then numerically tilbert == hilbert (theoretically oo-Tilbert == Hilbert).

For even  $l \neq n(x)$ , the Nyquist mode of x is taken zero.

#### **scipy.fftpack.itilbert**

```
scipy.fftpack.itilbert(x, h, period=None, _cache={})
     Return inverse h-Tilbert transform of a periodic sequence x.
```
If  $x_j$  and  $y_j$  are Fourier coefficients of periodic functions x and y, respectively, then:

```
y_j = -sqrt(-1) * tanh(j * h * 2 * pi / period) * x_jy_0 = 0
```
For more details, see *[tilbert](#page-728-1)*.

### **scipy.fftpack.hilbert**

```
scipy.fftpack.hilbert(x, _cache={})
```
Return Hilbert transform of a periodic sequence x.

If  $x_j$  and  $y_j$  are Fourier coefficients of periodic functions x and y, respectively, then:

 $y_i = sqrt(-1) * sign(i) * x_i$  $y_0 = 0$ 

### *Parameters*

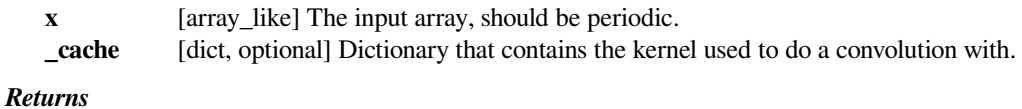

**y** [ndarray] The transformed input.

#### **See also:**

### *[scipy.signal.hilbert](#page-1720-0)*

Compute the analytic signal, using the Hilbert transform.

### **Notes**

If sum(x,  $axis=0$ ) == 0 then hilbert(ihilbert(x)) == x.

For even  $len(x)$ , the Nyquist mode of x is taken zero.

The sign of the returned transform does not have a factor -1 that is more often than not found in the definition of the Hilbert transform. Note also that *[scipy.signal.hilbert](#page-1720-0)* does have an extra -1 factor compared to this function.

#### **scipy.fftpack.ihilbert**

<span id="page-730-0"></span>scipy.fftpack.**ihilbert**(*x*)

Return inverse Hilbert transform of a periodic sequence x.

If  $x_j$  and  $y_j$  are Fourier coefficients of periodic functions x and y, respectively, then:

 $y_j = -sqrt(-1) * sign(j) * x_j$  $y_0 = 0$ 

#### **scipy.fftpack.cs\_diff**

<span id="page-730-1"></span>scipy.fftpack.**cs\_diff**(*x*, *a*, *b*, *period=None*, *\_cache={}*)

Return (a,b)-cosh/sinh pseudo-derivative of a periodic sequence.

If  $x \neq j$  and  $y \neq j$  are Fourier coefficients of periodic functions x and y, respectively, then:

```
y_j = -sqrt(-1) * cosh(j * a * 2 * pi/period)/sinh(j * b * 2 * pi/period) * x_jy_0 = 0
```
#### *Parameters*

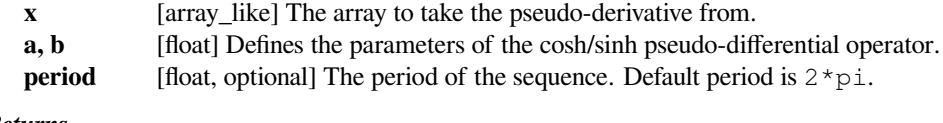

### *Returns*

**cs\_diff** [ndarray] Pseudo-derivative of periodic sequence *x*.

### **Notes**

For even len $(x)$ , the Nyquist mode of  $x$  is taken as zero.

### **scipy.fftpack.sc\_diff**

<span id="page-730-2"></span>scipy.fftpack.**sc\_diff**(*x*, *a*, *b*, *period=None*, *\_cache={}*)

Return (a,b)-sinh/cosh pseudo-derivative of a periodic sequence x.

If x  $j$  and y  $j$  are Fourier coefficients of periodic functions x and y, respectively, then:

 $y_j = sqrt(-1) * sinh(j * a * 2 * pi/period) / cosh(j * b * 2 * pi/period) * x_j$  $y_0 = 0$ 

*Parameters*

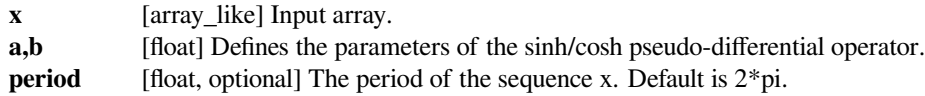

#### **Notes**

sc\_diff(cs\_diff(x,a,b),b,a) == x For even len(x), the Nyquist mode of x is taken as zero.

### **scipy.fftpack.ss\_diff**

```
scipy.fftpack.ss_diff(x, a, b, period=None, _cache={})
```
Return (a,b)-sinh/sinh pseudo-derivative of a periodic sequence x.

If  $x_i$  and  $y_i$  are Fourier coefficients of periodic functions x and y, respectively, then:

```
y_j = sinh(j*a*2*pi/period)/sinh(j*b*2*pi/period) * x_jy_0 = a/b * x_0
```
#### *Parameters*

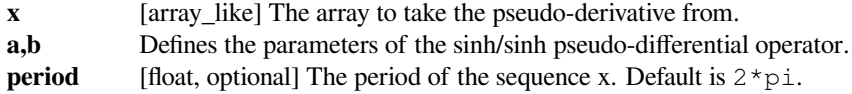

### **Notes**

 $ss\_diff(ss\_diff(x,a,b),b,a) == x$ 

#### **scipy.fftpack.cc\_diff**

<span id="page-731-1"></span>scipy.fftpack.**cc\_diff**(*x*, *a*, *b*, *period=None*, *\_cache={}*)

Return (a,b)-cosh/cosh pseudo-derivative of a periodic sequence.

If  $x_j$  and  $y_j$  are Fourier coefficients of periodic functions x and y, respectively, then:

 $y_j = \cosh(j * a * 2 * pi / period) / cosh(j * b * 2 * pi / period) * x_j$ 

#### *Parameters*

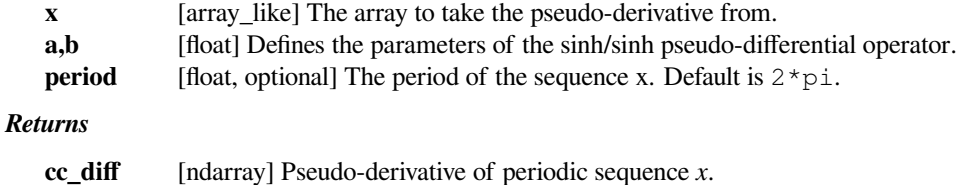

### **Notes**

```
cc_diff(cc_diff(x,a,b),b,a) == x
```
## **scipy.fftpack.shift**

```
scipy.fftpack.shift(x, a, period=None, _cache={})
     Shift periodic sequence x by a: y(u) = x(u+a).
```
If  $x_j$  and  $y_j$  are Fourier coefficients of periodic functions x and y, respectively, then:

```
y_j = exp(j * a * 2 * pi / period * sqrt(-1)) * x_f
```
### *Parameters*

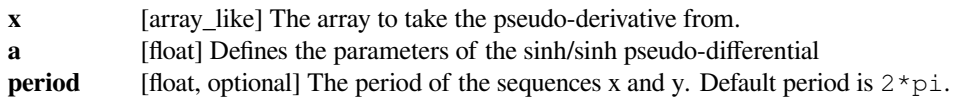

# **6.6.3 Helper functions**

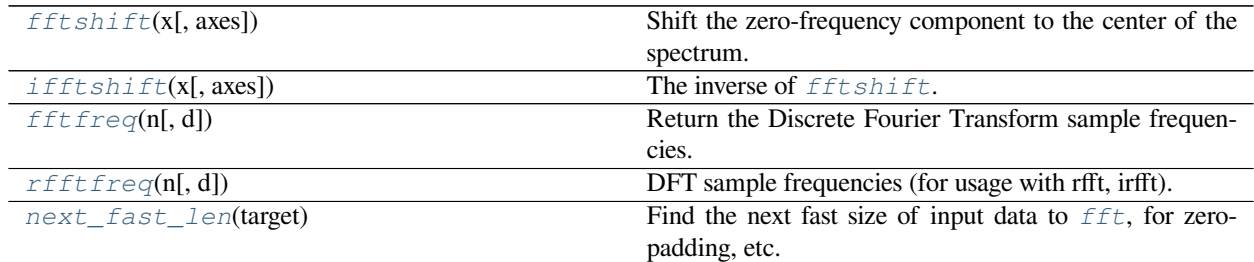

# **scipy.fftpack.fftshift**

```
scipy.fftpack.fftshift(x, axes=None)
```
Shift the zero-frequency component to the center of the spectrum.

This function swaps half-spaces for all axes listed (defaults to all). Note that  $\gamma$  [0] is the Nyquist component only if  $len(x)$  is even.

### *Parameters*

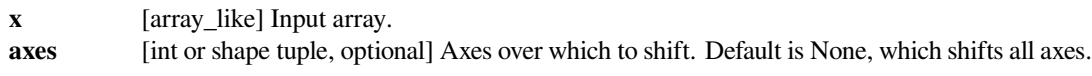

#### *Returns*

**y** [ndarray] The shifted array.

### **See also:**

### *[ifftshift](#page-733-0)*

The inverse of *[fftshift](#page-732-1)*.

```
\rightarrow freqs = np.fft.fftfreq(10, 0.1)
>>> freqs
array([0., 1., 2., ..., -3., -2., -1.)
>>> np.fft.fftshift(freqs)
array([-5., -4., -3., -2., -1., 0., 1., 2., 3., 4.])
```
Shift the zero-frequency component only along the second axis:

```
\rightarrow\rightarrow freqs = np.fft.fftfreq(9, d=1./9).reshape(3, 3)
>>> freqs
array([[0., 1., 2.],[3., 4., -4.][-3, 7, -2, 7, -1, ]]>>> np.fft.fftshift(freqs, axes=(1,))
array([ 2., 0., 1.],[-4, 3, 4.][-1, -3, -2.]
```
### **scipy.fftpack.ifftshift**

```
scipy.fftpack.ifftshift(x, axes=None)
     The inverse of fftshift. Although identical for even-length x, the functions differ by one sample for odd-length
     x.
           Parameters
```
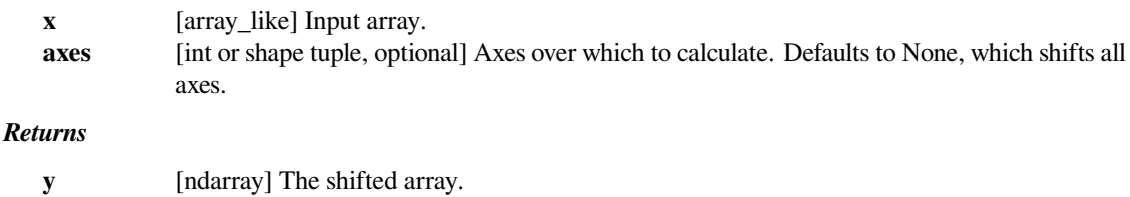

### **See also:**

#### *[fftshift](#page-732-1)*

Shift zero-frequency component to the center of the spectrum.

### **Examples**

```
\rightarrow freqs = np.fft.fftfreq(9, d=1./9).reshape(3, 3)
>>> freqs
array([[ 0., 1., 2.],
      [3., 4., -4.][-3, 2, -2, -1]>>> np.fft.ifftshift(np.fft.fftshift(freqs))
array([[ 0., 1., 2.],
      [3., 4., -4.][-3, 7, -2, 7, -1, ]]
```
### **scipy.fftpack.fftfreq**

```
scipy.fftpack.fftfreq(n, d=1.0)
```
Return the Discrete Fourier Transform sample frequencies.

The returned float array *f* contains the frequency bin centers in cycles per unit of the sample spacing (with zero at the start). For instance, if the sample spacing is in seconds, then the frequency unit is cycles/second.

Given a window length *n* and a sample spacing *d*:

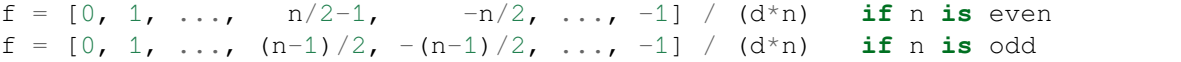

#### *Parameters*

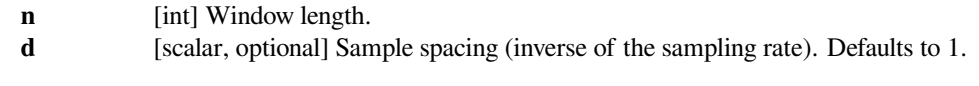

### *Returns*

**f** [ndarray] Array of length *n* containing the sample frequencies.

### **Examples**

```
\Rightarrow signal = np.array([-2, 8, 6, 4, 1, 0, 3, 5], dtype=float)
>>> fourier = np.fft.fft(signal)
>>> n = signal.size
>>> timestep = 0.1
>>> freq = np.fft.fftfreq(n, d=timestep)
>>> freq
array([ 0. , 1.25, 2.5 , ... , -3.75, -2.5 , -1.25 ])
```
#### **scipy.fftpack.rfftfreq**

```
scipy.fftpack.rfftfreq(n, d=1.0)
```
DFT sample frequencies (for usage with rfft, irfft).

The returned float array contains the frequency bins in cycles/unit (with zero at the start) given a window length *n* and a sample spacing *d*:

 $f = [0, 1, 1, 2, 2, \ldots, n/2-1, n/2-1, n/2]/(d*n)$  **if** n **is** even f = [0,1,1,2,2,...,n/2-1,n/2-1,n/2,n/2]/(d\*n) **if** n **is** odd

#### *Parameters*

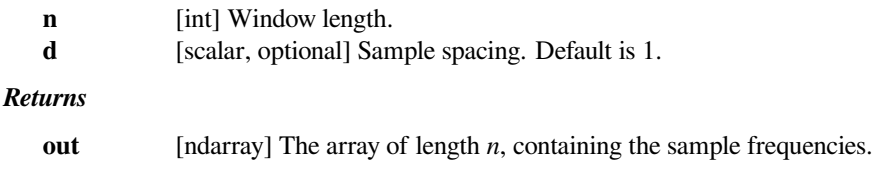

```
>>> from scipy import fftpack
>>> sig = np.array([-2, 8, 6, 4, 1, 0, 3, 5], dtype=float)
>>> sig_fft = fftpack.rfft(sig)
>>> n = sig_fft.size
>>> timestep = 0.1
>>> freq = fftpack.rfftfreq(n, d=timestep)
>>> freq
array([ 0. , 1.25, 1.25, 2.5 , 2.5 , 3.75, 3.75, 5. ])
```
#### **scipy.fftpack.next\_fast\_len**

#### <span id="page-735-0"></span>scipy.fftpack.**next\_fast\_len**(*target*)

Find the next fast size of input data to  $fft$ , for zero-padding, etc.

SciPy's FFTPACK has efficient functions for radix  $\{2, 3, 4, 5\}$ , so this returns the next composite of the prime factors 2, 3, and 5 which is greater than or equal to *target*. (These are also known as 5-smooth numbers, regular numbers, or Hamming numbers.)

#### *Parameters*

**target** [int] Length to start searching from. Must be a positive integer.

*Returns*

**out** [int] The first 5-smooth number greater than or equal to *target*.

#### **Notes**

New in version 0.18.0.

#### **Examples**

On a particular machine, an FFT of prime length takes 133 ms:

```
>>> from scipy import fftpack
>>> min_len = 10007 # prime length is worst case for speed
>>> a = np.random.randn(min_len)
>>> b = fftpack.fft(a)
```
Zero-padding to the next 5-smooth length reduces computation time to 211 us, a speedup of 630 times:

```
>>> fftpack.helper.next_fast_len(min_len)
10125
\Rightarrow b = fftpack.fft(a, 10125)
```
Rounding up to the next power of 2 is not optimal, taking 367 us to compute, 1.7 times as long as the 5-smooth size:

```
>>> b = fftpack.fft(a, 16384)
```
Note that fftshift, ifftshift and fftfreq are numpy functions exposed by fftpack; importing them from numpy should be preferred.

# **6.6.4 Convolutions (scipy.fftpack.convolve)**

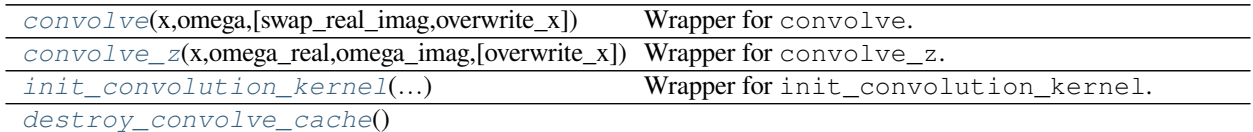

#### **scipy.fftpack.convolve.convolve**

```
scipy.fftpack.convolve.convolve(x, omega[, swap_real_imag, overwrite_x ])
     Wrapper for convolve.
```
#### *Parameters*

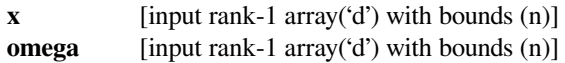

### *Returns*

**y** [rank-1 array('d') with bounds (n) and x storage]

*Other Parameters*

**overwrite\_x**

[input int, optional] Default: 0 **swap\_real\_imag** [input int, optional] Default: 0

### **scipy.fftpack.convolve.convolve\_z**

```
scipy.fftpack.convolve.convolve_z(x, omega_real, omega_imag[, overwrite_x ])
     Wrapper for convolve_z.
```
#### *Parameters*

**x** [input rank-1 array('d') with bounds (n)] **omega\_real** [input rank-1 array('d') with bounds (n)] **omega\_imag** [input rank-1 array('d') with bounds (n)]

#### *Returns*

**y** [rank-1 array('d') with bounds (n) and x storage]

### *Other Parameters*

**overwrite\_x**

[input int, optional] Default: 0

### **scipy.fftpack.convolve.init\_convolution\_kernel**

```
scipy.fftpack.convolve.init_convolution_kernel(n, kernel_func[, d, zero_nyquist, ker-
                                                            nel_func_extra_args])
     Wrapper for init_convolution_kernel.
          Parameters
             n [input int]
             kernel_func
                        [call-back function]
          Returns
             omega [rank-1 array('d') with bounds (n)]
          Other Parameters
             d [input int, optional] Default: 0
             kernel_func_extra_args
                        [input tuple, optional] Default: ()
             zero_nyquist
                        [input int, optional] Default: d%2
```
### **Notes**

Call-back functions:

```
def kernel_func(k): return kernel_func
Required arguments:
 k : input int
Return objects:
 kernel_func : float
```
### **scipy.fftpack.convolve.destroy\_convolve\_cache**

<span id="page-737-1"></span>scipy.fftpack.convolve.**destroy\_convolve\_cache**()

# **6.7 Integration and ODEs (scipy.integrate)**

# **6.7.1 Integrating functions, given function object**

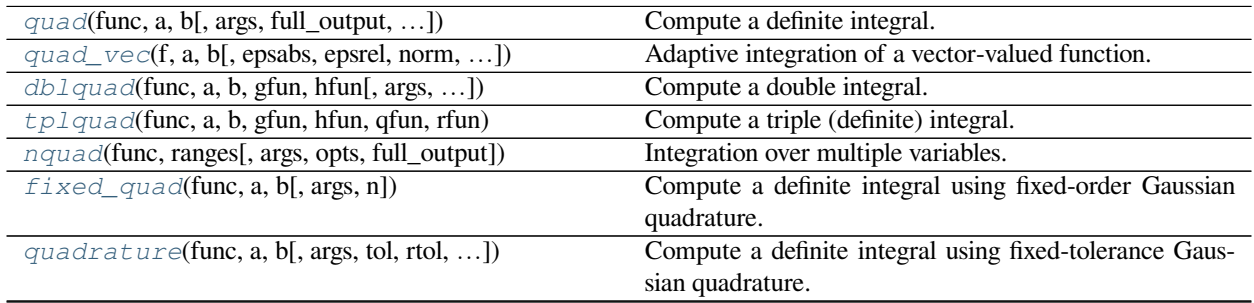

continues on next page

| $romberg$ (function, a, b[, args, tol, rtol, ]) | Romberg integration of a callable function or method.     |
|-------------------------------------------------|-----------------------------------------------------------|
| $quad\_explain([output])$                       | Print extra information about integrate.quad() parameters |
|                                                 | and returns.                                              |
| $newton\_cotes(m[, equal])$                     | Return weights and error coefficient for Newton-Cotes in- |
|                                                 | tegration.                                                |
| IntegrationWarning                              | Warning on issues during integration.                     |
| AccuracyWarning                                 |                                                           |

Table 22 – continued from previous page

### **scipy.integrate.quad**

<span id="page-738-0"></span>scipy.integrate.**quad**(*func*, *a*, *b*, *args=()*, *full\_output=0*, *epsabs=1.49e-08*, *epsrel=1.49e-08*, *limit=50*, *points=None*, *weight=None*, *wvar=None*, *wopts=None*, *maxp1=50*, *limlst=50*)

Compute a definite integral.

Integrate func from *a* to *b* (possibly infinite interval) using a technique from the Fortran library QUADPACK.

#### *Parameters*

**func** [{function, scipy.LowLevelCallable}] A Python function or method to integrate. If *func* takes many arguments, it is integrated along the axis corresponding to the first argument. If the user desires improved integration performance, then *f* may be a *[scipy.](#page-2971-0) [LowLevelCallable](#page-2971-0)* with one of the signatures:

```
double func(double x)
double func(double x, void *user_data)
double func(int n, double *xx)
double func(int n, double *xx, void *user data)
```
The user\_data is the data contained in the *[scipy.LowLevelCallable](#page-2971-0)*. In the call forms with xx, n is the length of the xx array which contains  $xx[0] = x$  and the rest of the items are numbers contained in the args argument of quad.

In addition, certain ctypes call signatures are supported for backward compatibility, but those should not be used in new code.

- **a** [float] Lower limit of integration (use -numpy.inf for -infinity).
- **b** [float] Upper limit of integration (use numpy.inf for +infinity).
- **args** [tuple, optional] Extra arguments to pass to *func*.

### **full\_output**

[int, optional] Non-zero to return a dictionary of integration information. If non-zero, warning messages are also suppressed and the message is appended to the output tuple.

#### *Returns*

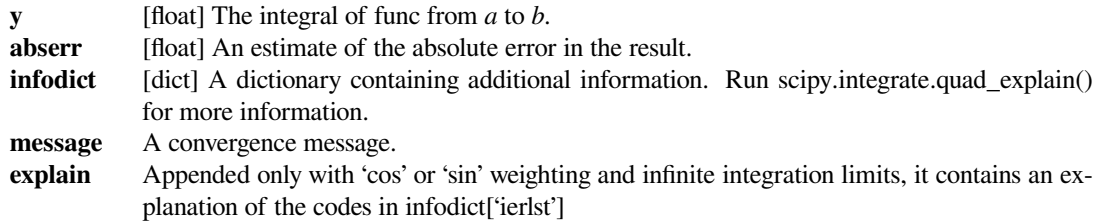

## *Other Parameters*

**epsabs** [float or int, optional] Absolute error tolerance. Default is 1.49e-8. *[quad](#page-738-0)* tries to obtain an accuracy of abs(i-result)  $\leq$  max(epsabs, epsrel\*abs(i)) where i = integral of *func* from *a* to *b*, and result is the numerical approximation. See *epsrel* below.

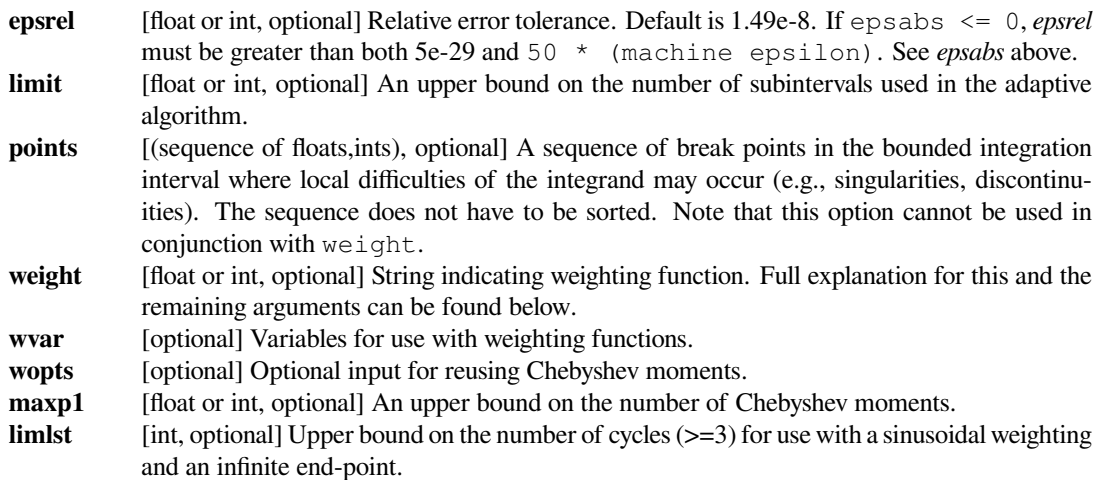

### **See also:**

### *[dblquad](#page-744-0)*

double integral

### *[tplquad](#page-746-0)*

triple integral

### *[nquad](#page-747-0)*

n-dimensional integrals (uses *[quad](#page-738-0)* recursively)

#### *[fixed\\_quad](#page-749-0)*

fixed-order Gaussian quadrature

#### *[quadrature](#page-751-0)*

adaptive Gaussian quadrature

### *[odeint](#page-780-0)*

ODE integrator

### *[ode](#page-784-0)*

ODE integrator

# *[simps](#page-759-0)*

integrator for sampled data

#### *[romb](#page-760-0)*

integrator for sampled data

#### *[scipy.special](#page-2217-0)*

for coefficients and roots of orthogonal polynomials

### **Notes**

### **Extra information for quad() inputs and outputs**

If full\_output is non-zero, then the third output argument (infodict) is a dictionary with entries as tabulated below. For infinite limits, the range is transformed to (0,1) and the optional outputs are given with respect to this transformed range. Let M be the input argument limit and let K be infodict['last']. The entries are:

### *'neval'*

The number of function evaluations.

### *'last'*

The number, K, of subintervals produced in the subdivision process.

### *'alist'*

A rank-1 array of length M, the first K elements of which are the left end points of the subintervals in the partition of the integration range.

### *'blist'*

A rank-1 array of length M, the first K elements of which are the right end points of the subintervals.

### *'rlist'*

A rank-1 array of length M, the first K elements of which are the integral approximations on the subintervals.

### *'elist'*

A rank-1 array of length M, the first K elements of which are the moduli of the absolute error estimates on the subintervals.

#### *'iord'*

A rank-1 integer array of length M, the first L elements of which are pointers to the error estimates over the subintervals with L=K if K <=M/2+2 or L=M+1-K otherwise. Let I be the sequence infodict ['iord'] and let E be the sequence infodict ['elist']. Then  $E[I[1]]$ , ...,  $E[I[L]]$  forms a decreasing sequence.

If the input argument points is provided (i.e., it is not None), the following additional outputs are placed in the output dictionary. Assume the points sequence is of length P.

### *'pts'*

A rank-1 array of length P+2 containing the integration limits and the break points of the intervals in ascending order. This is an array giving the subintervals over which integration will occur.

#### *'level'*

A rank-1 integer array of length M (=limit), containing the subdivision levels of the subintervals, i.e., if (aa,bb) is a subinterval of (pts[1], pts[2]) where pts[0] and pts[2] are adjacent elements of infodict ['pts'], then (aa,bb) has level l if  $|bb-aa| = |pts[2]-pts[1]| * 2**(-1)$ .

#### *'ndin'*

A rank-1 integer array of length P+2. After the first integration over the intervals (pts[1], pts[2]), the error estimates over some of the intervals may have been increased artificially in order to put their subdivision forward. This array has ones in slots corresponding to the subintervals for which this happens.

### **Weighting the integrand**

The input variables, *weight* and *wvar*, are used to weight the integrand by a select list of functions. Different integration methods are used to compute the integral with these weighting functions, and these do not support specifying break points. The possible values of weight and the corresponding weighting functions are.

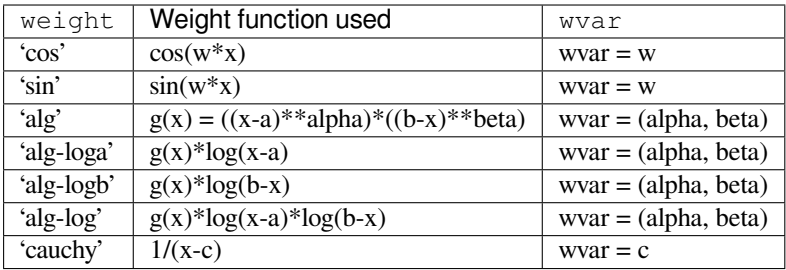

wvar holds the parameter w, (alpha, beta), or c depending on the weight selected. In these expressions, a and b are the integration limits.

For the 'cos' and 'sin' weighting, additional inputs and outputs are available.

For finite integration limits, the integration is performed using a Clenshaw-Curtis method which uses Chebyshev moments. For repeated calculations, these moments are saved in the output dictionary:

#### *'momcom'*

The maximum level of Chebyshev moments that have been computed, i.e., if  $M_c c$  is infodict ['momcom'] then the moments have been computed for intervals of length  $|b-a| \star 2^{**}(-1)$ ,  $l=0, 1, \ldots, M_c$ .

#### *'nnlog'*

A rank-1 integer array of length M(=limit), containing the subdivision levels of the subintervals, i.e., an element of this array is equal to l if the corresponding subinterval is  $|b-a| * 2**(-1)$ .

#### *'chebmo'*

A rank-2 array of shape (25, maxp1) containing the computed Chebyshev moments. These can be passed on to an integration over the same interval by passing this array as the second element of the sequence wopts and passing infodict['momcom'] as the first element.

If one of the integration limits is infinite, then a Fourier integral is computed (assuming w neq 0). If full\_output is 1 and a numerical error is encountered, besides the error message attached to the output tuple, a dictionary is also appended to the output tuple which translates the error codes in the array info['ierlst'] to English messages. The output information dictionary contains the following entries instead of 'last', 'alist', 'blist', 'rlist', and 'elist':

### *'lst'*

The number of subintervals needed for the integration (call it  $K^-f$ ).

### *'rslst'*

A rank-1 array of length M\_f=limlst, whose first K\_f elements contain the integral contribution over the interval  $(a+(k-1)c, a+kc)$  where  $c = (2*floor(|w|) + 1) * pi / |w|$  and  $k=1, 2, ..., K_f$ .

#### *'erlst'*

A rank-1 array of length M\_f containing the error estimate corresponding to the interval in the same position in infodict['rslist'].

#### *'ierlst'*

A rank-1 integer array of length M\_f containing an error flag corresponding to the interval in the same position in infodict['rslist']. See the explanation dictionary (last entry in the output tuple) for the meaning of the codes.

Calculate  $\int_0^4 x^2 dx$  and compare with an analytic result

```
>>> from scipy import integrate
>> x2 = lambda x: x**2>>> integrate.quad(x2, 0, 4)
(21.333333333333332, 2.3684757858670003e-13)
>>> print(4**3 / 3.) # analytical result
21.3333333333
```
Calculate  $\int_0^\infty e^{-x} dx$ 

```
\Rightarrow invexp = lambda x: np \cdot exp(-x)>>> integrate.quad(invexp, 0, np.inf)
(1.0, 5.842605999138044e-11)
```

```
\Rightarrow f = lambda x, a : a * x\Rightarrow y, err = integrate.quad(f, 0, 1, args=(1, 1))
>>> y
0.5
\Rightarrow \forall, err = integrate.quad(f, 0, 1, args=(3,))>>> y
1.5
```
Calculate  $\int_0^1 x^2 + y^2 dx$  with ctypes, holding y parameter as 1:

```
testlib.c =>
    double func(int n, double args[n]){
        return \arg s[0] * \arg s[0] + \arg s[1] * \arg s[1];compile to library testlib.*
```

```
from scipy import integrate
import ctypes
lib = ctypes.CDLL('/home/.../testlib.*') #use absolute path
lib.func.restype = ctypes.c_double
lib.func.argtypes = (ctypes.c_int,ctypes.c_double)
integrate.quad(lib.func,0,1,(1))
#(1.3333333333333333, 1.4802973661668752e-14)
print((1.0**3/3.0 + 1.0) - (0.0**3/3.0 + 0.0)) #Analytic result
# 1.3333333333333333
```
Be aware that pulse shapes and other sharp features as compared to the size of the integration interval may not be integrated correctly using this method. A simplified example of this limitation is integrating a y-axis reflected step function with many zero values within the integrals bounds.

```
\Rightarrow y = lambda x: 1 if x \le 0 else 0
>>> integrate.quad(y, -1, 1)
(1.0, 1.1102230246251565e-14)
>>> integrate.quad(y, -1, 100)
(1.0000000002199108, 1.0189464580163188e-08)
>>> integrate.quad(y, -1, 10000)
(0.0, 0.0)
```
# **scipy.integrate.quad\_vec**

<span id="page-743-0"></span>scipy.integrate.**quad\_vec**(*f*, *a*, *b*, *epsabs=1e-200*, *epsrel=1e-08*, *norm='2'*, *cache\_size=100000000.0*, *limit=10000*, *workers=1*, *points=None*, *quadrature=None*, *full\_output=False*)

Adaptive integration of a vector-valued function.

#### *Parameters*

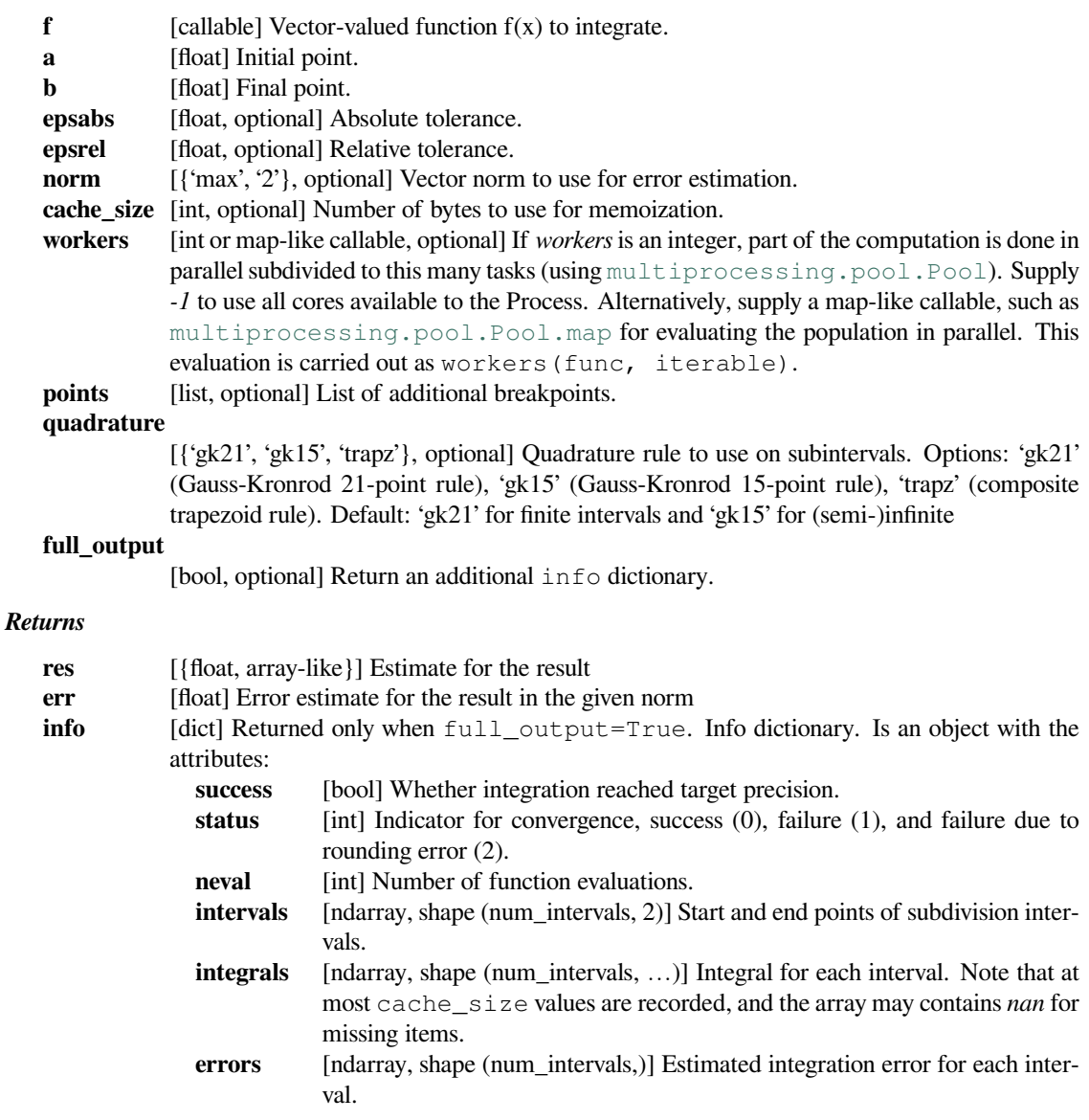

### **Notes**

The algorithm mainly follows the implementation of QUADPACK's DQAG\* algorithms, implementing global error control and adaptive subdivision.

The algorithm here has some differences to the QUADPACK approach:

Instead of subdividing one interval at a time, the algorithm subdivides N intervals with largest errors at once. This enables (partial) parallelization of the integration.

The logic of subdividing "next largest" intervals first is then not implemented, and we rely on the above extension to avoid concentrating on "small" intervals only.

The Wynn epsilon table extrapolation is not used (QUADPACK uses it for infinite intervals). This is because the algorithm here is supposed to work on vector-valued functions, in an user-specified norm, and the extension of the epsilon algorithm to this case does not appear to be widely agreed. For max-norm, using elementwise Wynn epsilon could be possible, but we do not do this here with the hope that the epsilon extrapolation is mainly useful in special cases.

### **References**

[1] R. Piessens, E. de Doncker, QUADPACK (1983).

### **Examples**

We can compute integrations of a vector-valued function:

```
>>> from scipy.integrate import quad_vec
>>> import matplotlib.pyplot as plt
\Rightarrow alpha = np.linspace(0.0, 2.0, num=30)
\Rightarrow f = lambda x: x^* alpha
\Rightarrow \times 0, \times 1 = 0, 2
\Rightarrow y, err = quad vec(f, x0, x1)
>>> plt.plot(alpha, y)
>>> plt.xlabel(r"$\alpha$")
>>> plt.ylabel(r"$\int_{0}^{2} x^\alpha dx$")
>>> plt.show()
```
#### **scipy.integrate.dblquad**

<span id="page-744-0"></span>scipy.integrate.**dblquad**(*func*, *a*, *b*, *gfun*, *hfun*, *args=()*, *epsabs=1.49e-08*, *epsrel=1.49e-08*) Compute a double integral.

Return the double (definite) integral of func(y, x) from  $x = a$ . b and  $y = qfun(x)$ . h fun(x).

#### *Parameters*

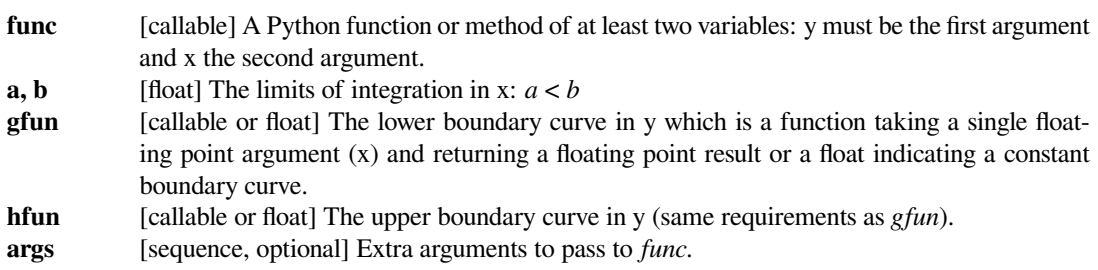

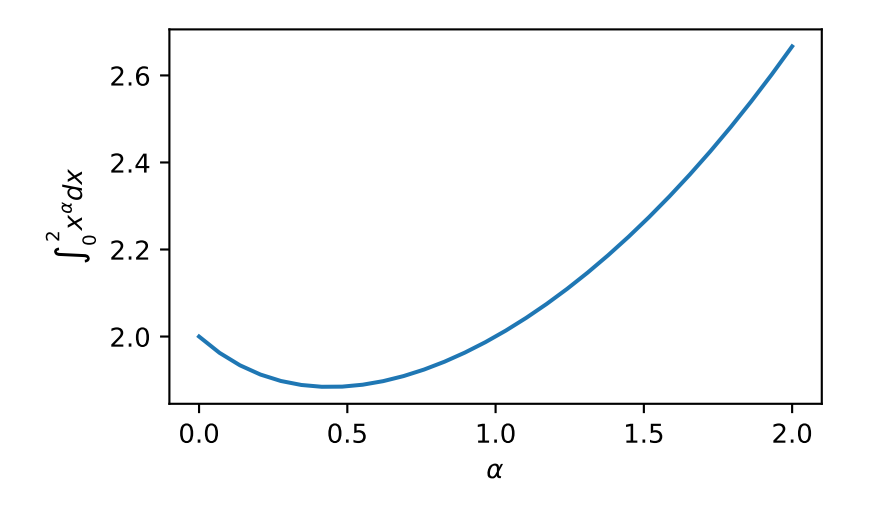

```
epsabs [float, optional] Absolute tolerance passed directly to the inner 1-D quadrature integra-
           tion. Default is 1.49e-8. dblquad` tries to obtain an accuracy of abs(i-result) <=
           max(epsabs, epsrel*abs(i)) where i = inner integral of func(y, x) from
           gfun(x) to hfun(x), and result is the numerical approximation. See epsrel below.
epsrel [float, optional] Relative tolerance of the inner 1-D integrals. Default is 1.49e-8. If epsabs
           <= 0, epsrel must be greater than both 5e-29 and 50 * (machine epsilon). See
           epsabs above.
```
#### *Returns*

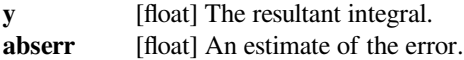

### **See also:**

#### *[quad](#page-738-0)*

single integral

### *[tplquad](#page-746-0)*

triple integral

#### *[nquad](#page-747-0)*

N-dimensional integrals

### *[fixed\\_quad](#page-749-0)*

fixed-order Gaussian quadrature

### *[quadrature](#page-751-0)*

adaptive Gaussian quadrature

## *[odeint](#page-780-0)*

ODE integrator

#### *[ode](#page-784-0)*

ODE integrator

#### *[simps](#page-759-0)*

integrator for sampled data

### *[romb](#page-760-0)*

integrator for sampled data

### *[scipy.special](#page-2217-0)*

for coefficients and roots of orthogonal polynomials

*08*)

### **Examples**

Compute the double integral of  $x * y * z$  over the box x ranging from 0 to 2 and y ranging from 0 to 1.

```
>>> from scipy import integrate
>>> f = lambda y, x: x*y**2
>>> integrate.dblquad(f, 0, 2, lambda x: 0, lambda x: 1)
    (0.6666666666666667, 7.401486830834377e-15)
```
#### **scipy.integrate.tplquad**

<span id="page-746-0"></span>scipy.integrate.**tplquad**(*func*, *a*, *b*, *gfun*, *hfun*, *qfun*, *rfun*, *args=()*, *epsabs=1.49e-08*, *epsrel=1.49e-*

Compute a triple (definite) integral.

Return the triple integral of func(z, y, x) from  $x = a..b, y = gfun(x)..hfun(x),$  and  $z =$ qfun $(x, y)$ ..rfun $(x, y)$ .

#### *Parameters*

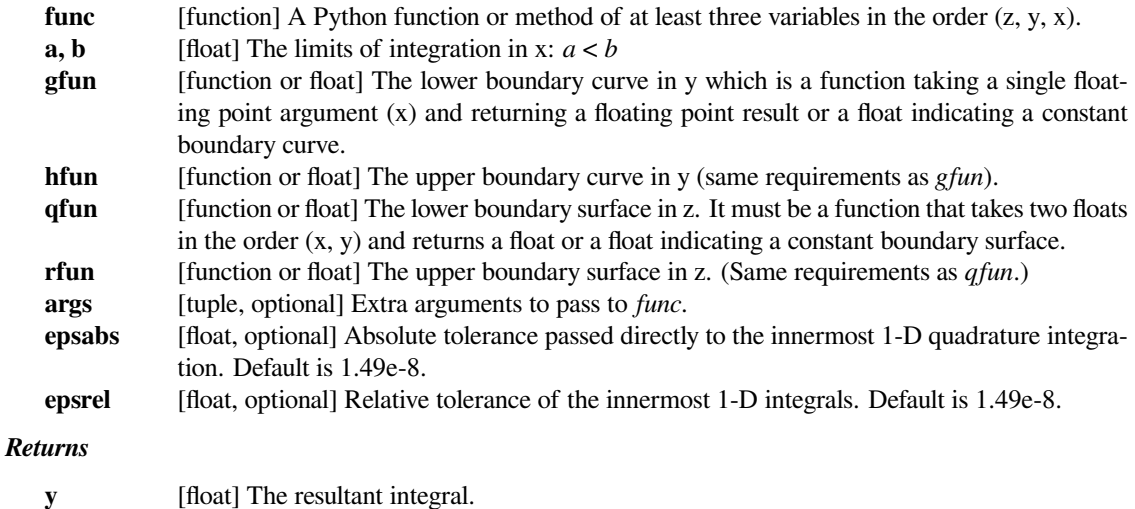

#### **abserr** [float] An estimate of the error.

### **See also:**

#### *[quad](#page-738-0)*

Adaptive quadrature using QUADPACK

#### *[quadrature](#page-751-0)*

Adaptive Gaussian quadrature

### *[fixed\\_quad](#page-749-0)*

Fixed-order Gaussian quadrature

#### *[dblquad](#page-744-0)*

Double integrals

#### *[nquad](#page-747-0)*

N-dimensional integrals

#### *[romb](#page-760-0)*

Integrators for sampled data

#### *[simps](#page-759-0)*

Integrators for sampled data

#### *[ode](#page-784-0)*

ODE integrators

#### *[odeint](#page-780-0)*

ODE integrators

#### *[scipy.special](#page-2217-0)*

For coefficients and roots of orthogonal polynomials

#### **Examples**

Compute the triple integral of  $x * y * z$ , over x ranging from 1 to 2, y ranging from 2 to 3, z ranging from 0 to 1.

```
>>> from scipy import integrate
\Rightarrow f = lambda z, y, x: x * y * z>>> integrate.tplquad(f, 1, 2, lambda x: 2, lambda x: 3,
... lambda x, y: 0, lambda x, y: 1)
(1.8750000000000002, 3.324644794257407e-14)
```
### **scipy.integrate.nquad**

<span id="page-747-0"></span>scipy.integrate.**nquad**(*func*, *ranges*, *args=None*, *opts=None*, *full\_output=False*) Integration over multiple variables.

Wraps *[quad](#page-738-0)* to enable integration over multiple variables. Various options allow improved integration of discontinuous functions, as well as the use of weighted integration, and generally finer control of the integration process.

#### *Parameters*

**func** [{callable, scipy.LowLevelCallable}] The function to be integrated. Has arguments of  $\times 0$ ,  $\ldots$  xn, t0, tm, where integration is carried out over  $x0$ ,  $\ldots$  xn, which must be floats. Function signature should be func(x0, x1, ..., xn, t0, t1, ..., tm). Integration is carried out in order. That is, integration over  $x \circ 0$  is the innermost integral, and xn is the outermost.

If the user desires improved integration performance, then *f* may be a *[scipy.](#page-2971-0) [LowLevelCallable](#page-2971-0)* with one of the signatures:

```
double func(int n, double *xx)
double func(int n, double *xx, void *user data)
```
where n is the number of extra parameters and args is an array of doubles of the additional parameters, the  $xx$  array contains the coordinates. The  $user\_data$  is the data contained in the *[scipy.LowLevelCallable](#page-2971-0)*.

**ranges** [iterable object] Each element of ranges may be either a sequence of 2 numbers, or else a callable that returns such a sequence. ranges[0] corresponds to integration over x0, and so on. If an element of ranges is a callable, then it will be called with all of the integration arguments available, as well as any parametric arguments. e.g., if  $\text{func} = \text{f}(\text{x0}, \text{x1}, \text{m})$  $x2$ , t0, t1), then ranges [0] may be defined as either (a, b) or else as (a, b)  $=$  range0(x1, x2, t0, t1).

- **args** [iterable object, optional] Additional arguments t0, ..., tn, required by *func*, *ranges*, and opts.
- **opts** [iterable object or dict, optional] Options to be passed to *[quad](#page-738-0)*. May be empty, a dict, or a sequence of dicts or functions that return a dict. If empty, the default options from scipy.integrate.quad are used. If a dict, the same options are used for all levels of integraion. If a sequence, then each element of the sequence corresponds to a particular integration. e.g.,  $opts[0]$  corresponds to integration over x0, and so on. If a callable, the signature must be the same as for ranges. The available options together with their default values are:
	- epsabs  $= 1.49e-08$
	- epsrel =  $1.49e-08$
	- limit  $= 50$
	- points = None
	- weight  $=$  None
	- wvar = None
	- wopts = None
	- For more information on these options, see *[quad](#page-738-0)* and *[quad\\_explain](#page-754-0)*.

#### **full\_output**

[bool, optional] Partial implementation of full output from scipy.integrate.quad. The number of integrand function evaluations neval can be obtained by setting full\_output=True when calling nquad.

#### *Returns*

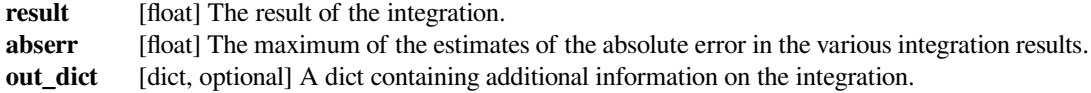

### **See also:**

#### *[quad](#page-738-0)*

1-D numerical integration

#### *[dblquad](#page-744-0), [tplquad](#page-746-0)*

double and triple integrals

#### *[fixed\\_quad](#page-749-0)*

fixed-order Gaussian quadrature

#### *[quadrature](#page-751-0)*

adaptive Gaussian quadrature

```
>>> from scipy import integrate
>>> func = lambda x0, x1, x2, x3 : x0^{*2} + x1^{*}x2 - x3^{*}3 + np \sin(x0) + (... 1 if (x0-.2*x3-.5-.25*x1>0) else 0)
>>> points = [[lambda x1,x2,x3 : 0.2*x3 + 0.5 + 0.25*x1], [], [], []]
>>> def opts0(*args, **kwargs):
... return {'points':[0.2*args[2] + 0.5 + 0.25*args[0]]}
>>> integrate.nquad(func, [[0,1], [-1,1], [.13,.8], [-.15,1]],
... opts=[opts0,{},{},{}], full_output=True)
(1.5267454070738633, 2.9437360001402324e-14, {'neval': 388962})
```

```
>>> scale = .1
>>> def func2(x0, x1, x2, x3, t0, t1):
... return x0*x1*x3**2 + np.sin(x2) + 1 + (1 if x0+t1*x1-t0>0 else 0)
>>> def lim0(x1, x2, x3, t0, t1):
... return [scale * (x1**2 + x2 + np \cdot cos(x3)*t0*t1 + 1) - 1,
... scale * (x1**2 + x2 + np \cdot cos(x3)*t0*t1 + 1) + 1>>> def lim1(x2, x3, t0, t1):
... return [scale * (t0*x2 + t1*x3) - 1,
... scale * (t0*x2 + t1*x3) + 1]
>>> def lim2(x3, t0, t1):
... return [scale * (x3 + t0**2*t1**3) - 1,
... scale * (x3 + t0**2*t1**3) + 1]
>>> def lim3(t0, t1):
... return [scale * (t0+t1) - 1, scale * (t0+t1) + 1]
>>> def opts0(x1, x2, x3, t0, t1):
... return {'points' : [t0 - t1*x1]}
>>> def opts1(x2, x3, t0, t1):
... return {}
>>> def opts2(x3, t0, t1):
... return {}
>>> def opts3(t0, t1):
... return {}
>>> integrate.nquad(func2, [lim0, lim1, lim2, lim3], args=(0,0),
... opts=[opts0, opts1, opts2, opts3])
(25.066666666666666, 2.7829590483937256e-13)
```
### **scipy.integrate.fixed\_quad**

```
scipy.integrate.fixed_quad(func, a, b, args=(), n=5)
     Compute a definite integral using fixed-order Gaussian quadrature.
```
Integrate *func* from *a* to *b* using Gaussian quadrature of order *n*.

#### *Parameters*

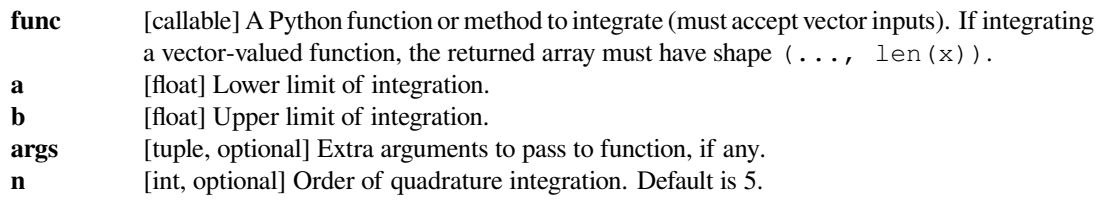

#### *Returns*

**val** [float] Gaussian quadrature approximation to the integral **none** [None] Statically returned value of None

### **See also:**

#### *[quad](#page-738-0)*

adaptive quadrature using QUADPACK

#### *[dblquad](#page-744-0)*

double integrals

### *[tplquad](#page-746-0)*

triple integrals

### *[romberg](#page-752-0)*

adaptive Romberg quadrature

### *[quadrature](#page-751-0)*

adaptive Gaussian quadrature

### *[romb](#page-760-0)*

integrators for sampled data

#### *[simps](#page-759-0)*

integrators for sampled data

#### *[cumtrapz](#page-757-0)*

cumulative integration for sampled data

#### *[ode](#page-784-0)*

ODE integrator

#### *[odeint](#page-780-0)*

ODE integrator

#### **Examples**

```
>>> from scipy import integrate
>>> f = lambda x: x**8
>>> integrate.fixed_quad(f, 0.0, 1.0, n=4)
(0.1110884353741496, None)
>>> integrate.fixed_quad(f, 0.0, 1.0, n=5)
(0.11111111111111102, None)
>>> print(1/9.0) # analytical result
0.1111111111111111
```

```
>>> integrate.fixed_quad(np.cos, 0.0, np.pi/2, n=4)
(0.9999999771971152, None)
>>> integrate.fixed_quad(np.cos, 0.0, np.pi/2, n=5)
(1.000000000039565, None)
```
(continues on next page)

(continued from previous page)

```
>>> np.sin(np.pi/2)-np.sin(0) # analytical result
1.0
```
### **scipy.integrate.quadrature**

<span id="page-751-0"></span>scipy.integrate.**quadrature**(*func*, *a*, *b*, *args=()*, *tol=1.49e-08*, *rtol=1.49e-08*, *maxiter=50*, *vec\_func=True*, *miniter=1*)

Compute a definite integral using fixed-tolerance Gaussian quadrature.

Integrate *func* from *a* to *b* using Gaussian quadrature with absolute tolerance *tol*.

#### *Parameters*

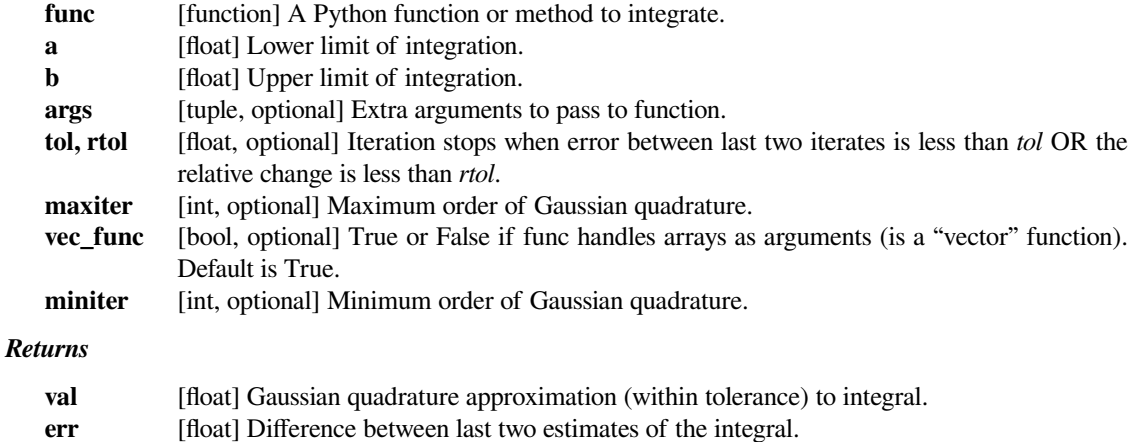

### **See also:**

#### *[romberg](#page-752-0)*

adaptive Romberg quadrature

### *[fixed\\_quad](#page-749-0)*

fixed-order Gaussian quadrature

### *[quad](#page-738-0)*

adaptive quadrature using QUADPACK

### *[dblquad](#page-744-0)*

double integrals

### *[tplquad](#page-746-0)*

triple integrals

### *[romb](#page-760-0)*

integrator for sampled data

#### *[simps](#page-759-0)*

integrator for sampled data

#### *[cumtrapz](#page-757-0)*

cumulative integration for sampled data

#### *[ode](#page-784-0)*

ODE integrator

#### *[odeint](#page-780-0)*

ODE integrator

### **Examples**

```
>>> from scipy import integrate
\Rightarrow f = lambda x: x * 8>>> integrate.quadrature(f, 0.0, 1.0)
(0.11111111111111106, 4.163336342344337e-17)
>>> print(1/9.0) # analytical result
0.1111111111111111
```

```
>>> integrate.quadrature(np.cos, 0.0, np.pi/2)
(0.9999999999999536, 3.9611425250996035e-11)
>>> np.sin(np.pi/2)-np.sin(0) # analytical result
1.0
```
### **scipy.integrate.romberg**

<span id="page-752-0"></span>scipy.integrate.**romberg**(*function*, *a*, *b*, *args=()*, *tol=1.48e-08*, *rtol=1.48e-08*, *show=False*, *divmax=10*, *vec\_func=False*)

Romberg integration of a callable function or method.

Returns the integral of *function* (a function of one variable) over the interval (*a*, *b*).

If *show* is 1, the triangular array of the intermediate results will be printed. If *vec\_func* is True (default is False), then *function* is assumed to support vector arguments.

#### *Parameters*

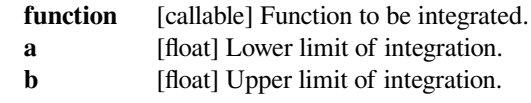

#### *Returns*

**results** [float] Result of the integration.

### *Other Parameters*

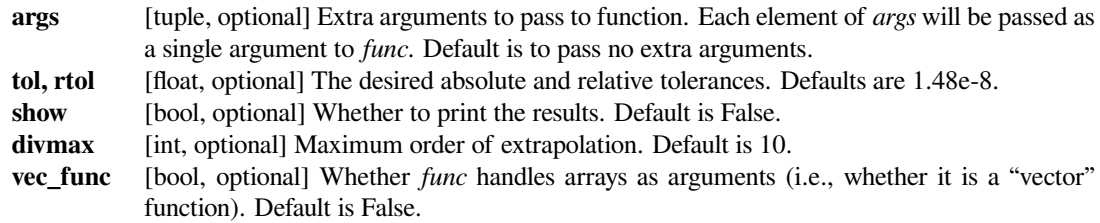

### **See also:**

#### *[fixed\\_quad](#page-749-0)*

Fixed-order Gaussian quadrature.

#### *[quad](#page-738-0)*

Adaptive quadrature using QUADPACK.

### *[dblquad](#page-744-0)*

Double integrals.

### *[tplquad](#page-746-0)*

Triple integrals.

### *[romb](#page-760-0)*

Integrators for sampled data.

#### *[simps](#page-759-0)*

Integrators for sampled data.

### *[cumtrapz](#page-757-0)*

Cumulative integration for sampled data.

#### *[ode](#page-784-0)*

ODE integrator.

### *[odeint](#page-780-0)*

ODE integrator.

### **References**

[\[1](#page-2975-3)]

#### **Examples**

Integrate a gaussian from 0 to 1 and compare to the error function.

```
>>> from scipy import integrate
>>> from scipy.special import erf
>>> gaussian = lambda x: 1/np.sqrt(np.pi) * np.exp(-x**2)
>>> result = integrate.romberg(gaussian, 0, 1, show=True)
Romberg integration of <function vfunc at ...> from [0, 1]
```

```
Steps StepSize Results
   1 1.000000 0.385872
   2 0.500000 0.412631 0.421551
   4 0.250000 0.419184 0.421368 0.421356
   8 0.125000 0.420810 0.421352 0.421350 0.421350
  16 0.062500 0.421215 0.421350 0.421350 0.421350 0.421350
  32 0.031250 0.421317 0.421350 0.421350 0.421350 0.421350 0.
,→421350
```
The final result is 0.421350396475 after 33 function evaluations.

```
>>> print("%g %g" % (2*result, erf(1)))
0.842701 0.842701
```
### **scipy.integrate.quad\_explain**

```
scipy.integrate.quad_explain(output=<_io.TextIOWrapper name='<stdout>' mode='w'
                                     encoding='utf-8'>)
     Print extra information about integrate.quad() parameters and returns.
          Parameters
             output [instance with "write" method, optional] Information about quad is passed to output.
                        write(). Default is sys.stdout.
          Returns
             None
```
# **Examples**

We can show detailed information of the *integrate.quad* function in stdout:

```
>>> from scipy.integrate import quad_explain
>>> quad_explain()
```
### **scipy.integrate.newton\_cotes**

<span id="page-754-1"></span>scipy.integrate.**newton\_cotes**(*rn*, *equal=0*)

Return weights and error coefficient for Newton-Cotes integration.

Suppose we have  $(N+1)$  samples of f at the positions  $x_0, x_1, \ldots, x_N$ . Then an N-point Newton-Cotes formula for the integral between  $x_0$  and  $x_N$  is:

$$
\int_{x_0}^{x_N} f(x) dx = \Delta x \sum_{i=0}^{N} a_i f(x_i) + B_N (\Delta x)^{N+2} f^{N+1}(\xi)
$$

where  $\xi \in [x_0, x_N]$  and  $\Delta x = \frac{x_N - x_0}{N}$  is the average samples spacing.

If the samples are equally-spaced and N is even, then the error term is  $B_N(\Delta x)^{N+3}f^{N+2}(\xi)$ .

### *Parameters*

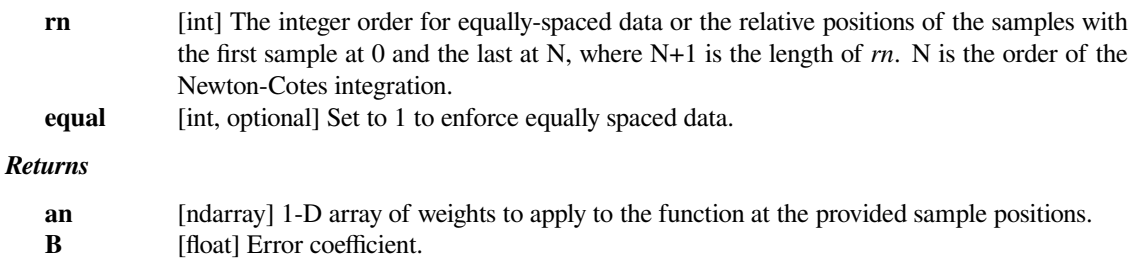

### **Notes**

Normally, the Newton-Cotes rules are used on smaller integration regions and a composite rule is used to return the total integral.

### **Examples**

Compute the integral of  $sin(x)$  in [0,  $\pi$ ]:

```
>>> from scipy.integrate import newton_cotes
>>> def f(x):
... return np.sin(x)
\Rightarrow > a = 0
\Rightarrow \Rightarrow \quad = np.pi\Rightarrow exact = 2
>>> for N in [2, 4, 6, 8, 10]:
\ldots x = np. linspace (a, b, N + 1)
\ldots an, B = newton_cotes(N, 1)
\cdots dx = (b - a) / N
\ldots quad = dx * np.sum(an * f(x))
... error = abs(quad - exact)
... print('{:2d} {:10.9f} {:.5e}'.format(N, quad, error))
...
2 2.094395102 9.43951e-02
4 1.998570732 1.42927e-03
6 2.000017814 1.78136e-05
8 1.999999835 1.64725e-07
10 2.000000001 1.14677e-09
```
#### **scipy.integrate.IntegrationWarning**

```
exception scipy.integrate.IntegrationWarning
    Warning on issues during integration.
```

```
with_traceback()
```
Exception.with\_traceback(tb) – set self.\_\_traceback\_\_ to tb and return self.

### **scipy.integrate.AccuracyWarning**

```
exception scipy.integrate.AccuracyWarning
```

```
with_traceback()
```
Exception.with\_traceback(tb) – set self.\_\_traceback\_\_ to tb and return self.
# **6.7.2 Integrating functions, given fixed samples**

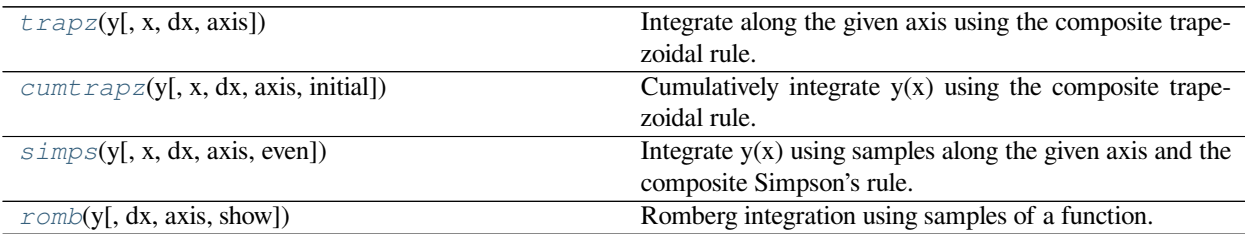

# **scipy.integrate.trapz**

<span id="page-756-0"></span>scipy.integrate.**trapz**(*y*, *x=None*, *dx=1.0*, *axis=- 1*)

Integrate along the given axis using the composite trapezoidal rule.

Integrate  $y(x)$  along given axis.

# *Parameters*

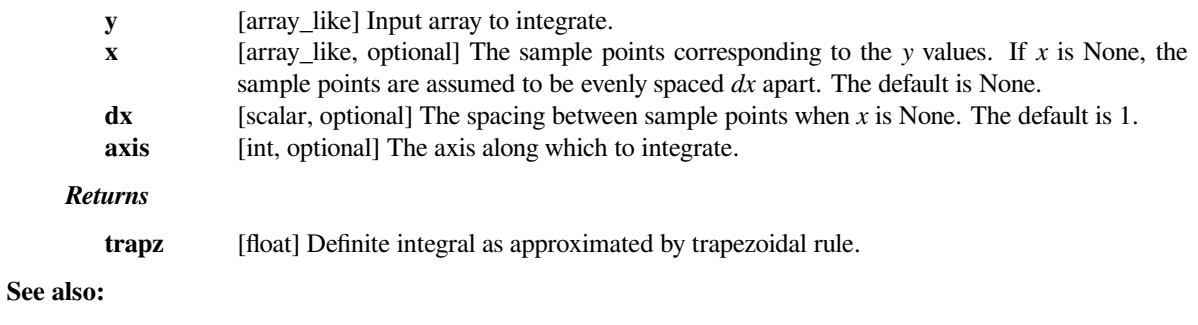

*[numpy.cumsum](https://numpy.org/devdocs/reference/generated/numpy.cumsum.html#numpy.cumsum)*

# **Notes**

Image [\[2](#page-2975-0)] illustrates trapezoidal rule – y-axis locations of points will be taken from *y* array, by default x-axis distances between points will be 1.0, alternatively they can be provided with *x* array or with *dx* scalar. Return value will be equal to combined area under the red lines.

# **References**

[\[1](#page-2975-1)],[[2\]](#page-2975-0)

### **Examples**

```
>>> np.trapz([1,2,3])
4.0
>>> np.trapz([1,2,3], x=[4,6,8])
8.0
>>> np.trapz([1,2,3], dx=2)
8.0
\Rightarrow a = np.arange(6).reshape(2, 3)
>>> a
array([[0, 1, 2],
       [3, 4, 5])
>>> np.trapz(a, axis=0)
array([1.5, 2.5, 3.5])
>>> np.trapz(a, axis=1)
array([2., 8.])
```
### **scipy.integrate.cumtrapz**

```
scipy.integrate.cumtrapz(y, x=None, dx=1.0, axis=- 1, initial=None)
     Cumulatively integrate y(x) using the composite trapezoidal rule.
```
#### *Parameters*

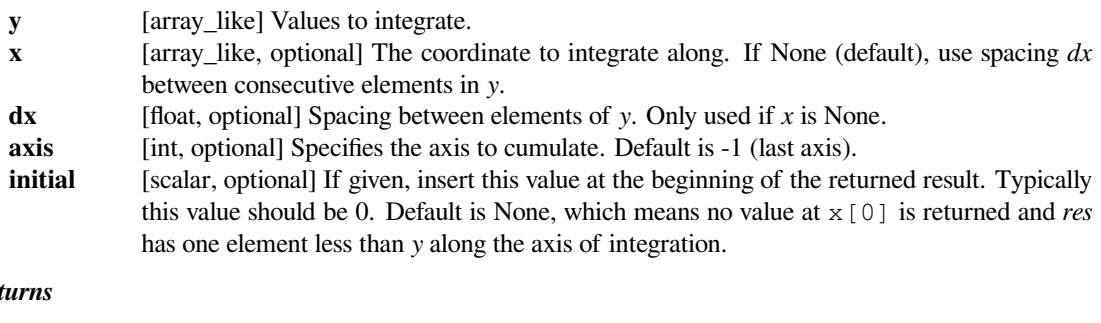

# *Returns*

**res** [ndarray] The result of cumulative integration of *y* along *axis*. If *initial* is None, the shape is such that the axis of integration has one less value than *y*. If *initial* is given, the shape is equal to that of *y*.

# **See also:**

*[numpy.cumsum](https://numpy.org/devdocs/reference/generated/numpy.cumsum.html#numpy.cumsum), [numpy.cumprod](https://numpy.org/devdocs/reference/generated/numpy.cumprod.html#numpy.cumprod)*

### *[quad](#page-738-0)*

adaptive quadrature using QUADPACK

#### *[romberg](#page-752-0)*

adaptive Romberg quadrature

#### *[quadrature](#page-751-0)*

adaptive Gaussian quadrature

#### *[fixed\\_quad](#page-749-0)*

fixed-order Gaussian quadrature

# *[dblquad](#page-744-0)*

double integrals

# *[tplquad](#page-746-0)*

triple integrals

# *[romb](#page-760-0)*

integrators for sampled data

# *[ode](#page-784-0)*

ODE integrators

# *[odeint](#page-780-0)*

ODE integrators

# **Examples**

```
>>> from scipy import integrate
>>> import matplotlib.pyplot as plt
```

```
\Rightarrow x = npulinspace(-2, 2, num=20)
>>> y = x
>>> y_int = integrate.cumtrapz(y, x, initial=0)
>>> plt.plot(x, y_int, 'ro', x, y[0] + 0.5 * x**2, 'b-')
>>> plt.show()
```
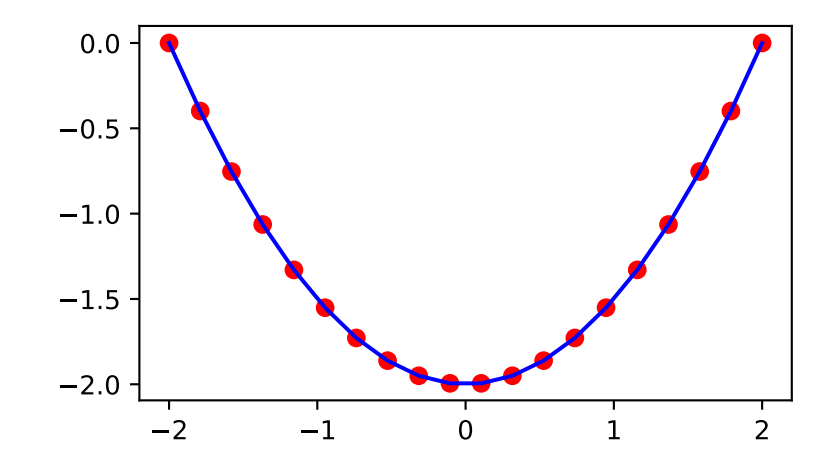

# **scipy.integrate.simps**

<span id="page-759-0"></span>scipy.integrate.**simps**(*y*, *x=None*, *dx=1*, *axis=- 1*, *even='avg'*)

Integrate  $y(x)$  using samples along the given axis and the composite Simpson's rule. If x is None, spacing of dx is assumed.

If there are an even number of samples, N, then there are an odd number of intervals (N-1), but Simpson's rule requires an even number of intervals. The parameter 'even' controls how this is handled.

#### *Parameters*

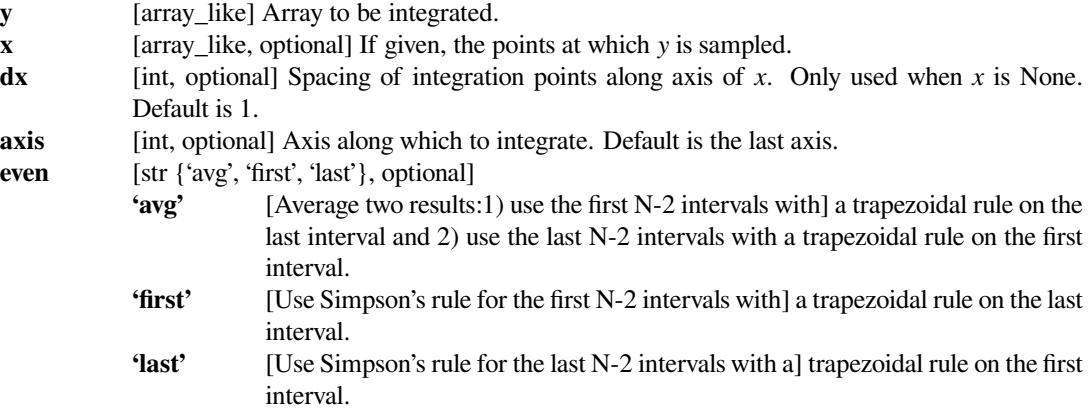

# **See also:**

### *[quad](#page-738-0)*

adaptive quadrature using QUADPACK

#### *[romberg](#page-752-0)*

adaptive Romberg quadrature

#### *[quadrature](#page-751-0)*

adaptive Gaussian quadrature

### *[fixed\\_quad](#page-749-0)*

fixed-order Gaussian quadrature

### *[dblquad](#page-744-0)*

double integrals

### *[tplquad](#page-746-0)*

triple integrals

# *[romb](#page-760-0)*

integrators for sampled data

#### *[cumtrapz](#page-757-0)*

cumulative integration for sampled data

### *[ode](#page-784-0)*

ODE integrators

#### *[odeint](#page-780-0)*

ODE integrators

### **Notes**

For an odd number of samples that are equally spaced the result is exact if the function is a polynomial of order 3 or less. If the samples are not equally spaced, then the result is exact only if the function is a polynomial of order 2 or less.

# **Examples**

```
>>> from scipy import integrate
\Rightarrow x = np \cdot \text{arange}(0, 10)>>> y = np.arange(0, 10)
```

```
>>> integrate.simps(y, x)
40.5
```

```
\Rightarrow y = np. power(x, 3)
>>> integrate.simps(y, x)
1642.5
>>> integrate.quad(lambda x: x**3, 0, 9)[0]
1640.25
```

```
>>> integrate.simps(y, x, even='first')
1644.5
```
# **scipy.integrate.romb**

<span id="page-760-0"></span>scipy.integrate.**romb**(*y*, *dx=1.0*, *axis=- 1*, *show=False*) Romberg integration using samples of a function.

# *Parameters*

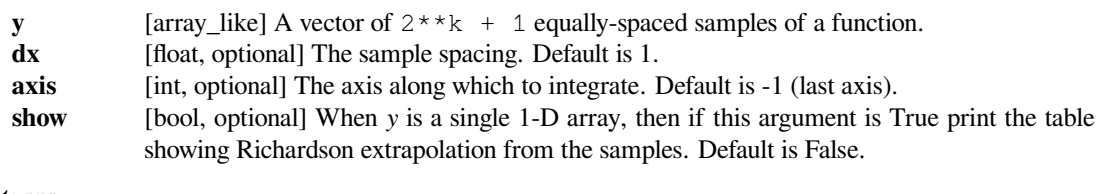

# *Returns*

**romb** [ndarray] The integrated result for *axis*.

# **See also:**

```
quad
```
adaptive quadrature using QUADPACK

#### *[romberg](#page-752-0)*

adaptive Romberg quadrature

#### *[quadrature](#page-751-0)*

adaptive Gaussian quadrature

# *[fixed\\_quad](#page-749-0)*

fixed-order Gaussian quadrature

### *[dblquad](#page-744-0)*

double integrals

# *[tplquad](#page-746-0)*

triple integrals

```
simps
```
integrators for sampled data

### *[cumtrapz](#page-757-0)*

cumulative integration for sampled data

#### *[ode](#page-784-0)*

ODE integrators

### *[odeint](#page-780-0)*

ODE integrators

# **Examples**

```
>>> from scipy import integrate
>>> x = np.arange(10, 14.25, 0.25)
\Rightarrow \Rightarrow y = np \cdot \text{arange}(3, 12)
```

```
>>> integrate.romb(y)
56.0
```

```
\Rightarrow y = np \cdot sin(np \cdot power(x, 2.5))>>> integrate.romb(y)
-0.742561336672229
```

```
>>> integrate.romb(y, show=True)
Richardson Extrapolation Table for Romberg Integration
====================================================================
-0.81576
4.63862 6.45674
-1.10581 -3.02062 -3.65245-2.57379 -3.06311 -3.06595 -3.05664-1.34093 -0.92997 -0.78776 -0.75160 -0.74256====================================================================
-0.742561336672229
```
## **See also:**

*[scipy.special](#page-2217-0)* for orthogonal polynomials (special) for Gaussian quadrature roots and weights for other weighting factors and regions.

# **6.7.3 Solving initial value problems for ODE systems**

The solvers are implemented as individual classes, which can be used directly (low-level usage) or through a convenience function.

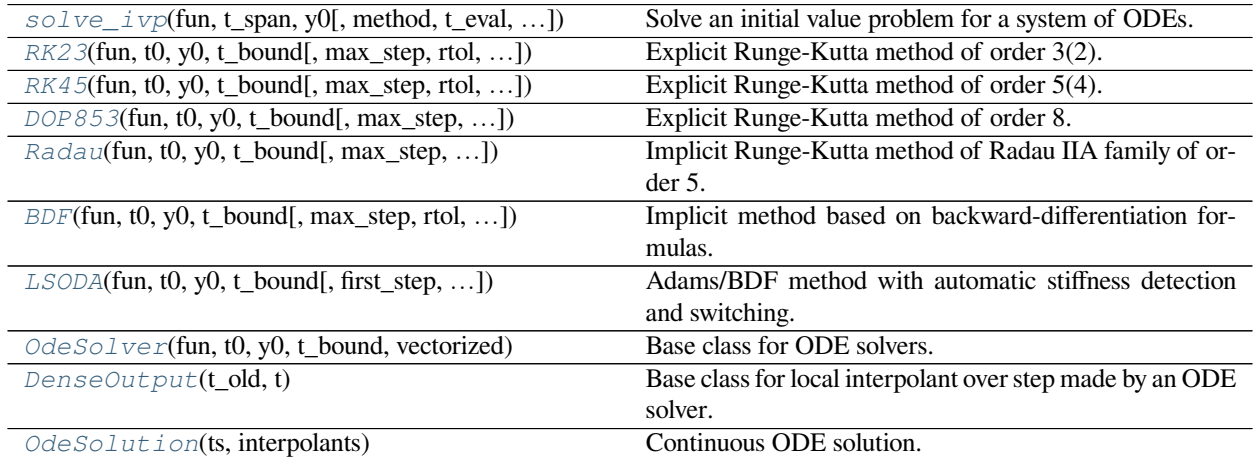

# **scipy.integrate.solve\_ivp**

<span id="page-762-0"></span>scipy.integrate.**solve\_ivp**(*fun*, *t\_span*, *y0*, *method='RK45'*, *t\_eval=None*, *dense\_output=False*, *events=None*, *vectorized=False*, *args=None*, *\*\*options*)

Solve an initial value problem for a system of ODEs.

This function numerically integrates a system of ordinary differential equations given an initial value:

dy / dt =  $f(t, y)$  $y(t0) = y0$ 

Here t is a 1-D independent variable (time), y(t) is an N-D vector-valued function (state), and an N-D vector-valued function f(t, y) determines the differential equations. The goal is to find y(t) approximately satisfying the differential equations, given an initial value  $y(t0)=y0$ .

Some of the solvers support integration in the complex domain, but note that for stiff ODE solvers, the right-hand side must be complex-differentiable (satisfy Cauchy-Riemann equations[[11\]](#page-2975-2)). To solve a problem in the complex domain, pass y0 with a complex data type. Another option always available is to rewrite your problem for real and imaginary parts separately.

# *Parameters*

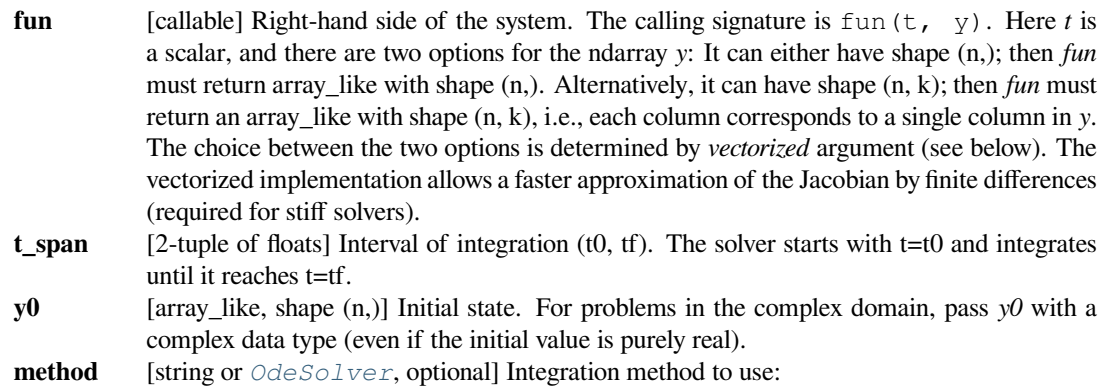

- •'RK45' (default): Explicit Runge-Kutta method of order 5(4) [[1\]](#page-2975-3). The error is controlled assuming accuracy of the fourth-order method, but steps are taken using the fifth-order accurate formula (local extrapolation is done). A quartic interpolation polynomial is used for the dense output [\[2](#page-2975-4)]. Can be applied in the complex domain.
- 'RK23': Explicit Runge-Kutta method of order 3(2) [\[3](#page-2975-5)]. The error is controlled assuming accuracy of the second-order method, but steps are taken using the third-order accurate formula (local extrapolation is done). A cubic Hermite polynomial is used for the dense output. Can be applied in the complex domain.
- 'DOP853': Explicit Runge-Kutta method of order 8[[13\]](#page-2975-6). Python implementation of the "DOP853" algorithm originally written in Fortran [\[14](#page-2976-0)]. A 7-th order interpolation polynomial accurate to 7-th order is used for the dense output. Can be applied in the complex domain.
- 'Radau': Implicit Runge-Kutta method of the Radau IIA family of order 5[[4\]](#page-2975-7). The error is controlled with a third-order accurate embedded formula. A cubic polynomial which satisfies the collocation conditions is used for the dense output.
- 'BDF': Implicit multi-step variable-order (1 to 5) method based on a backward differentiation formula for the derivative approximation [\[5](#page-2975-8)]. The implementation follows the one described in [\[6](#page-2975-9)]. A quasi-constant step scheme is used and accuracy is enhanced using the NDF modification. Can be applied in the complex domain.
- 'LSODA': Adams/BDF method with automatic stiffness detection and switching [\[7](#page-2975-10)], [\[8](#page-2975-11)]. This is a wrapper of the Fortran solver from ODEPACK.

Explicit Runge-Kutta methods ('RK23', 'RK45', 'DOP853') should be used for non-stiff problems and implicit methods ('Radau', 'BDF') for stiff problems [\[9](#page-2975-12)]. Among Runge-Kutta methods, 'DOP853' is recommended for solving with high precision (low values of *rtol* and *atol*).

If not sure, first try to run 'RK45'. If it makes unusually many iterations, diverges, or fails, your problem is likely to be stiff and you should use 'Radau' or 'BDF'. 'LSODA' can also be a good universal choice, but it might be somewhat less convenient to work with as it wraps old Fortran code.

You can also pass an arbitrary class derived from  $O$ *deSolver* which implements the solver. **t\_eval** [array\_like or None, optional] Times at which to store the computed solution, must be sorted and lie within *t\_span*. If None (default), use points selected by the solver.

# **dense\_output**

[bool, optional] Whether to compute a continuous solution. Default is False.

**events** [callable, or list of callables, optional] Events to track. If None (default), no events will be

tracked. Each event occurs at the zeros of a continuous function of time and state. Each function must have the signature event  $(t, y)$  and return a float. The solver will find an accurate value of *t* at which event  $(t, y(t)) = 0$  using a root-finding algorithm. By default, all zeros will be found. The solver looks for a sign change over each step, so if multiple zero crossings occur within one step, events may be missed. Additionally each *event* function might have the following attributes:

### **terminal: bool, optional**

Whether to terminate integration if this event occurs. Implicitly False if not assigned.

# **direction: float, optional**

Direction of a zero crossing. If *direction* is positive, *event* will only trigger when going from negative to positive, and vice versa if *direction* is negative. If 0, then either direction will trigger event. Implicitly 0 if not assigned.

You can assign attributes like event.terminal =  $True$  to any function in Python. **vectorized** [bool, optional] Whether *fun* is implemented in a vectorized fashion. Default is False.

**args** [tuple, optional] Additional arguments to pass to the user-defined functions. If given, the additional arguments are passed to all user-defined functions. So if, for example, *fun* has the signature fun(t, y, a, b, c), then *jac* (if given) and any event functions must have the same signature, and *args* must be a tuple of length 3.

- **options** Options passed to a chosen solver. All options available for already implemented solvers are listed below.
- **first step** [float or None, optional] Initial step size. Default is *None* which means that the algorithm should choose.
- **max\_step** [float, optional] Maximum allowed step size. Default is np.inf, i.e., the step size is not bounded and determined solely by the solver.
- **rtol, atol** [float or array like, optional] Relative and absolute tolerances. The solver keeps the local error estimates less than  $atol + rtol \rightarrow s$  abs (y). Here *rtol* controls a relative accuracy (number of correct digits). But if a component of *y* is approximately below *atol*, the error only needs to fall within the same *atol* threshold, and the number of correct digits is not guaranteed. If components of y have different scales, it might be beneficial to set different *atol* values for different components by passing array\_like with shape (n,) for *atol*. Default values are 1e-3 for *rtol* and 1e-6 for *atol*.
- **jac** [array\_like, sparse\_matrix, callable or None, optional] Jacobian matrix of the right-hand side of the system with respect to y, required by the 'Radau', 'BDF' and 'LSODA' method. The Jacobian matrix has shape  $(n, n)$  and its element  $(i, j)$  is equal to d  $f_i \circ d \vee j$ . There are three ways to define the Jacobian:
	- If array like or sparse matrix, the Jacobian is assumed to be constant. Not supported by 'LSODA'.
	- If callable, the Jacobian is assumed to depend on both t and y; it will be called as  $\exists$  ac (t, y), as necessary. For 'Radau' and 'BDF' methods, the return value might be a sparse matrix.
	- If None (default), the Jacobian will be approximated by finite differences.
	- It is generally recommended to provide the Jacobian rather than relying on a finite-difference approximation.
- **jac\_sparsity**

[array\_like, sparse matrix or None, optional] Defines a sparsity structure of the Jacobian matrix for a finite- difference approximation. Its shape must be (n, n). This argument is ignored if *jac* is not *None*. If the Jacobian has only few non-zero elements in *each* row, providing the sparsity structure will greatly speed up the computations[[10\]](#page-2975-13). A zero entry means that a corresponding element in the Jacobian is always zero. If None (default), the Jacobian is assumed to be dense. Not supported by 'LSODA', see *lband* and *uband* instead.

### **lband, uband**

[int or None, optional] Parameters defining the bandwidth of the Jacobian for the 'LSODA' method, i.e.,  $\exists$  ac [i,  $\exists$ ]  $!= 0$  only for i - lband  $\leq \exists$   $\leq$  i + uband. Default is None. Setting these requires your jac routine to return the Jacobian in the packed format: the returned array must have n columns and uband  $+$  1 band  $+$  1 rows in which Jacobian diagonals are written. Specifically  $jac\_packet$  (uband  $+ i - j$ , j] = jac[i, j]. The same format is used in *[scipy.linalg.solve\\_banded](#page-938-0)* (check for an illustration). These parameters can be also used with  $jac=None$  to reduce the number of Jacobian elements estimated by finite differences.

**min\_step** [float, optional] The minimum allowed step size for 'LSODA' method. By default *min\_step* is zero.

#### *Returns*

### **Bunch object with the following fields defined:**

- **t** [ndarray, shape (n\_points,)] Time points. **y** [ndarray, shape (n, n\_points)] Values of the solution at *t*. **sol** [*[OdeSolution](#page-779-1)* or None] Found solution as *[OdeSolution](#page-779-1)* instance; None if *dense\_output* was set to False.
- **t\_events** [list of ndarray or None] Contains for each event type a list of arrays at which an event of that type event was detected. None if *events* was None.
- **y\_events** [list of ndarray or None] For each value of *t\_events*, the corresponding value of the solution. None if *events* was None.

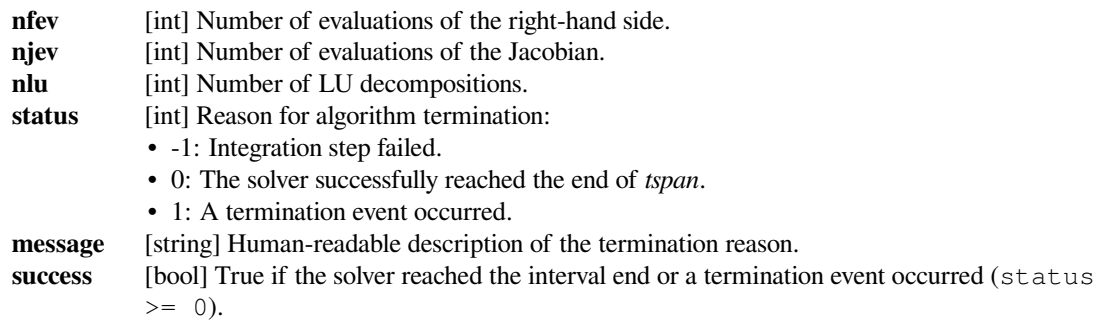

### **References**

# [\[1](#page-2975-3)],[[2\]](#page-2975-4), [\[3](#page-2975-5)], [\[4](#page-2975-7)],[[5\]](#page-2975-8), [\[6](#page-2975-9)],[[7\]](#page-2975-10), [\[8](#page-2975-11)],[[9\]](#page-2975-12),[[10\]](#page-2975-13), [\[11](#page-2975-2)],[[12\]](#page-2975-14), [\[13](#page-2975-6)],[[14\]](#page-2976-0)

# **Examples**

Basic exponential decay showing automatically chosen time points.

```
>>> from scipy.integrate import solve_ivp
>>> def exponential_decay(t, y): return -0.5 * y
>>> sol = solve_ivp(exponential_decay, [0, 10], [2, 4, 8])
>>> print(sol.t)
[ 0. 0.11487653 1.26364188 3.06061781 4.81611105 6.57445806
 8.33328988 10. ]
>>> print(sol.y)
[[2. 1.88836035 1.06327177 0.43319312 0.18017253 0.07483045
 0.03107158 0.01350781]
 [4. 3.7767207 2.12654355 0.86638624 0.36034507 0.14966091
 0.06214316 0.02701561]
[8. 7.5534414 4.25308709 1.73277247 0.72069014 0.29932181
 0.12428631 0.05403123]]
```
Specifying points where the solution is desired.

```
>>> sol = solve_ivp(exponential_decay, [0, 10], [2, 4, 8],
... t_eval=[0, 1, 2, 4, 10])
>>> print(sol.t)
[ 0 1 2 4 10]
>>> print(sol.y)
[[2. 1.21305369 0.73534021 0.27066736 0.01350938]
[4. 2.42610739 1.47068043 0.54133472 0.02701876]
 [8. 4.85221478 2.94136085 1.08266944 0.05403753]]
```
Cannon fired upward with terminal event upon impact. The terminal and direction fields of an event are applied by monkey patching a function. Here  $y[0]$  is position and  $y[1]$  is velocity. The projectile starts at position 0 with velocity +10. Note that the integration never reaches t=100 because the event is terminal.

```
>>> def upward_cannon(t, y): return [y[1], -0.5]
>>> def hit_ground(t, y): return y[0]
>>> hit_ground.terminal = True
>>> hit ground.direction = -1
```
(continues on next page)

(continued from previous page)

```
>>> sol = solve_ivp(upward_cannon, [0, 100], [0, 10], events=hit_ground)
>>> print(sol.t_events)
[array([40.])]
>>> print(sol.t)
[0.00000000e+00 9.99900010e-05 1.09989001e-03 1.10988901e-02
 1.11088891e-01 1.11098890e+00 1.11099890e+01 4.00000000e+01]
```
Use *dense\_output* and *events* to find position, which is 100, at the apex of the cannonball's trajectory. Apex is not defined as terminal, so both apex and hit\_ground are found. There is no information at t=20, so the sol attribute is used to evaluate the solution. The sol attribute is returned by setting dense\_output=True. Alternatively, the *y\_events* attribute can be used to access the solution at the time of the event.

```
>>> def apex(t, y): return y[1]
>>> sol = solve_ivp(upward_cannon, [0, 100], [0, 10],
... events=(hit_ground, apex), dense_output=True)
>>> print(sol.t_events)
[array([40.]), array([20.])]>>> print(sol.t)
[0.00000000e+00 9.99900010e-05 1.09989001e-03 1.10988901e-02
1.11088891e-01 1.11098890e+00 1.11099890e+01 4.00000000e+01]
>>> print(sol.sol(sol.t_events[1][0]))
[100. 0.]
>>> print(sol.y_events)
[array([[-5.68434189e-14, -1.00000000e+01]]), array([1.00000000e+02, 1.,→77635684e-15]])]
```
As an example of a system with additional parameters, we'll implement the Lotka-Volterra equations [\[12](#page-2975-14)].

```
>>> def lotkavolterra(t, z, a, b, c, d):
\cdot \cdot \cdot X_{1} Y = Z\ldots return [a * x - b * x * y, -c * y + d * x * y]...
```
We pass in the parameter values a=1.5, b=1, c=3 and d=1 with the *args* argument.

```
>>> sol = solve_ivp(lotkavolterra, [0, 15], [10, 5], args=(1.5, 1, 3, 1),
... dense_output=True)
```
Compute a dense solution and plot it.

```
\Rightarrow \Rightarrow t = np. linspace (0, 15, 300)
\Rightarrow z = sol.sol(t)>>> import matplotlib.pyplot as plt
>>> plt.plot(t, z.T)
>>> plt.xlabel('t')
>>> plt.legend(['x', 'y'], shadow=True)
>>> plt.title('Lotka-Volterra System')
>>> plt.show()
```
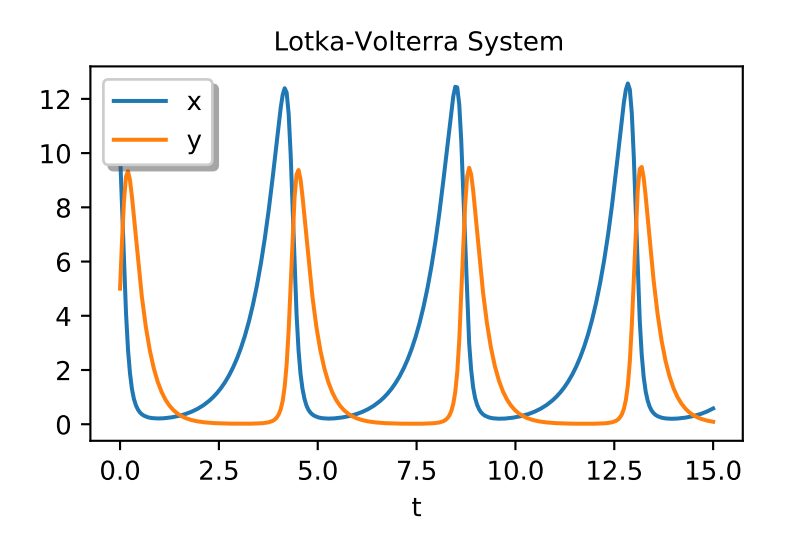

# **scipy.integrate.RK23**

<span id="page-767-0"></span>**class** scipy.integrate.**RK23**(*fun*, *t0*, *y0*, *t\_bound*, *max\_step=inf*, *rtol=0.001*, *atol=1e-06*, *vectorized=False*, *first\_step=None*, *\*\*extraneous*)

Explicit Runge-Kutta method of order 3(2).

This uses the Bogacki-Shampine pair of formulas [\[1](#page-2976-1)]. The error is controlled assuming accuracy of the secondorder method, but steps are taken using the third-order accurate formula (local extrapolation is done). A cubic Hermite polynomial is used for the dense output.

Can be applied in the complex domain.

#### *Parameters*

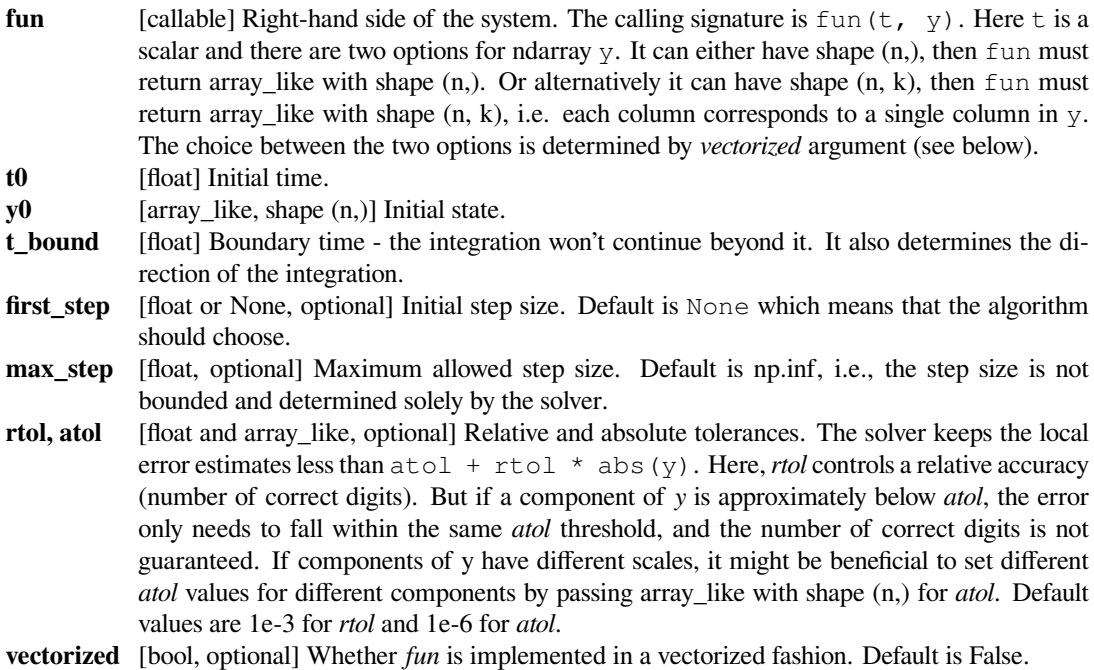

# **References**

### [\[1](#page-2976-1)]

*Attributes*

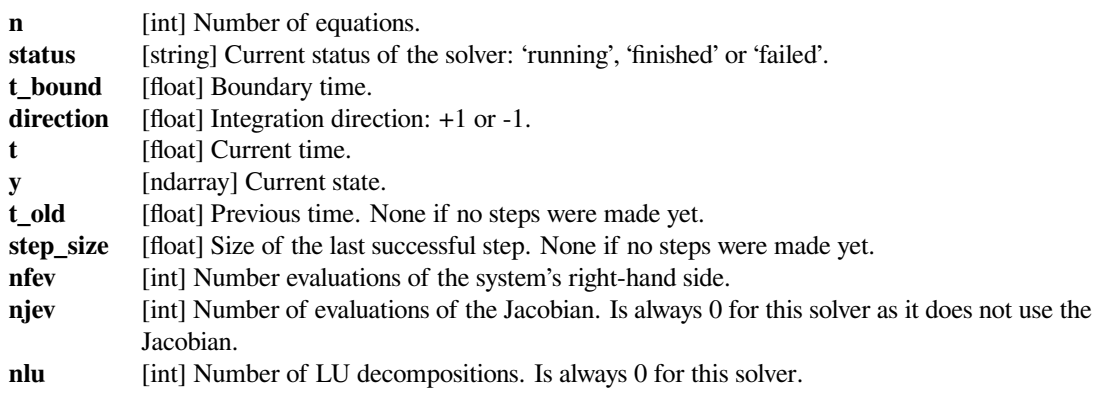

# **Methods**

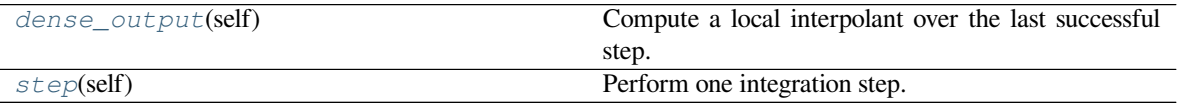

# **scipy.integrate.RK23.dense\_output**

#### <span id="page-768-1"></span>RK23.**dense\_output**(*self*)

Compute a local interpolant over the last successful step.

### *Returns*

**sol** [*[DenseOutput](#page-779-0)*] Local interpolant over the last successful step.

#### **scipy.integrate.RK23.step**

<span id="page-768-2"></span>RK23.**step**(*self*)

Perform one integration step.

# *Returns*

**message** [string or None] Report from the solver. Typically a reason for a failure if *self.status* is 'failed' after the step was taken or None otherwise.

# **scipy.integrate.RK45**

<span id="page-768-0"></span>class scipy.integrate. $RK45$ ( $fun, 10, y0, t$  bound,  $max$  step=inf,  $rtol=0.001$ ,  $atol=le-06$ ,  $vector-t$ *ized=False*, *first\_step=None*, *\*\*extraneous*) Explicit Runge-Kutta method of order 5(4).

This uses the Dormand-Prince pair of formulas [\[1](#page-2976-2)]. The error is controlled assuming accuracy of the fourth-order method accuracy, but steps are taken using the fifth-order accurate formula (local extrapolation is done). A quartic interpolation polynomial is used for the dense output [\[2](#page-2976-3)].

Can be applied in the complex domain.

*Parameters*

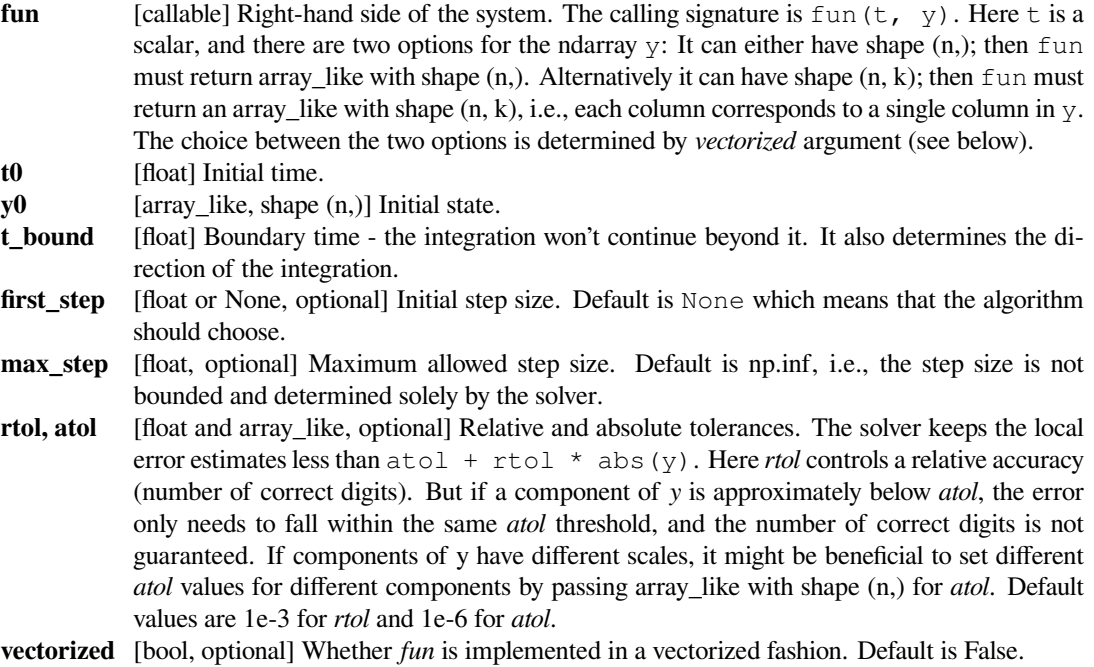

# **References**

# [\[1](#page-2976-2)],[[2\]](#page-2976-3)

# *Attributes*

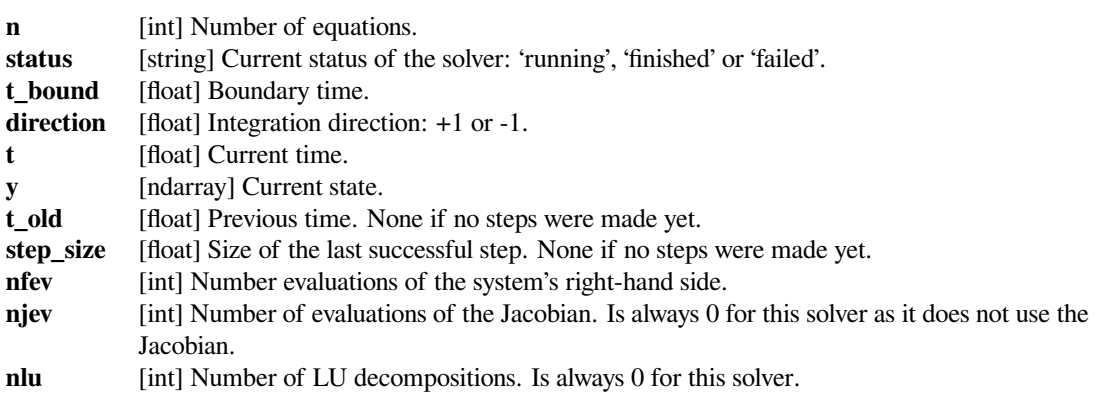

# **Methods**

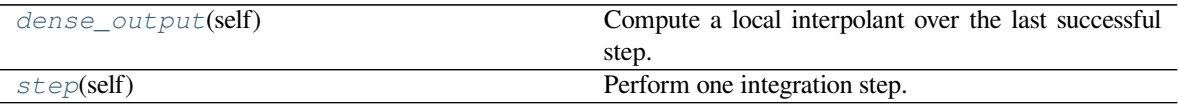

# **scipy.integrate.RK45.dense\_output**

### <span id="page-770-1"></span>RK45.**dense\_output**(*self*)

Compute a local interpolant over the last successful step.

### *Returns*

**sol** [*[DenseOutput](#page-779-0)*] Local interpolant over the last successful step.

# **scipy.integrate.RK45.step**

#### <span id="page-770-2"></span>RK45.**step**(*self*)

Perform one integration step.

*Returns*

**message** [string or None] Report from the solver. Typically a reason for a failure if *self.status* is 'failed' after the step was taken or None otherwise.

# **scipy.integrate.DOP853**

<span id="page-770-0"></span>**class** scipy.integrate.**DOP853**(*fun*, *t0*, *y0*, *t\_bound*, *max\_step=inf*, *rtol=0.001*, *atol=1e-06*, *vectorized=False*, *first\_step=None*, *\*\*extraneous*)

Explicit Runge-Kutta method of order 8.

This is a Python implementation of "DOP853" algorithm originally written in Fortran[[1\]](#page-2976-4), [\[2](#page-2976-5)]. Note that this is not a literate translation, but the algorithmic core and coefficients are the same.

Can be applied in the complex domain.

#### *Parameters*

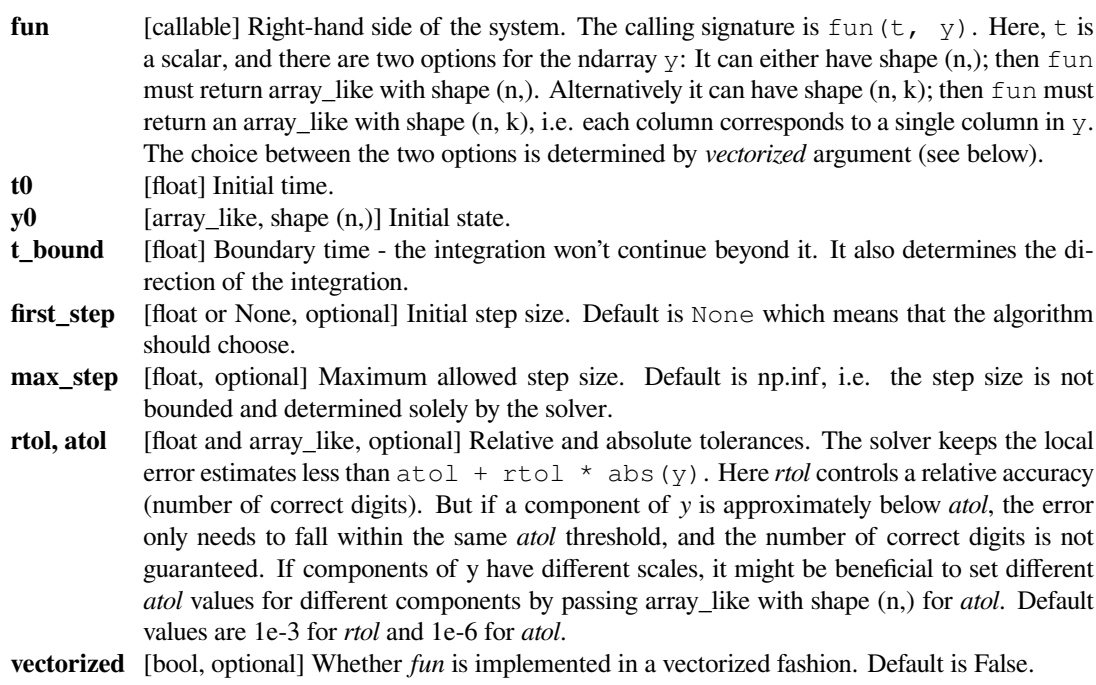

# **References**

### [\[1](#page-2976-4)],[[2\]](#page-2976-5)

# *Attributes*

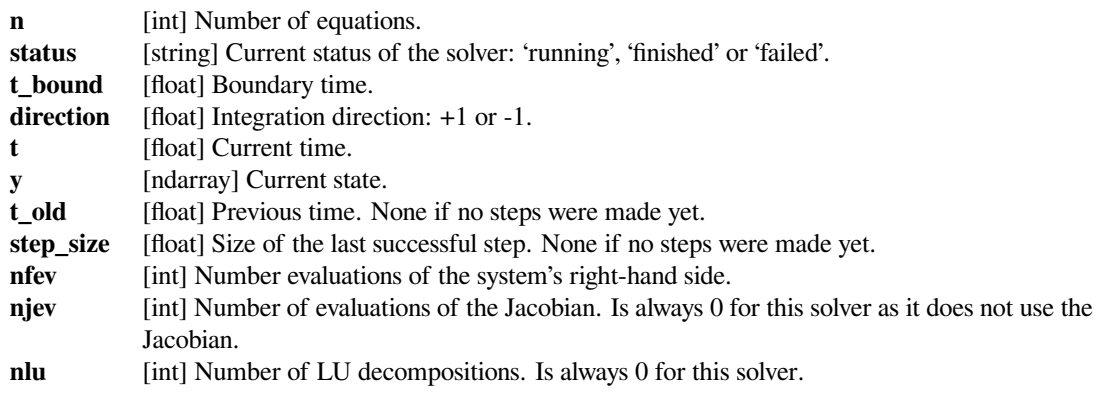

# **Methods**

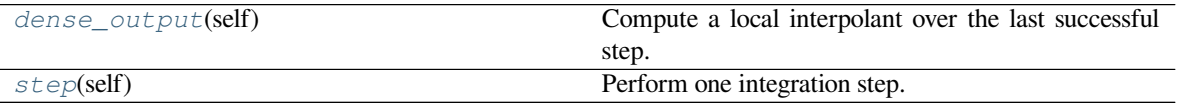

#### **scipy.integrate.DOP853.dense\_output**

#### <span id="page-771-1"></span>DOP853.**dense\_output**(*self*)

Compute a local interpolant over the last successful step.

### *Returns*

**sol** [*[DenseOutput](#page-779-0)*] Local interpolant over the last successful step.

### **scipy.integrate.DOP853.step**

# <span id="page-771-2"></span>DOP853.**step**(*self*)

Perform one integration step.

### *Returns*

**message** [string or None] Report from the solver. Typically a reason for a failure if *self.status* is 'failed' after the step was taken or None otherwise.

### **scipy.integrate.Radau**

<span id="page-771-0"></span>**class** scipy.integrate. Radau ( $fun, t0, y0, t$  bound, max step=inf,  $rtol=0.001$ ,  $atol=1e-06$ ,  $jac=None$ , *jac\_sparsity=None*, *vectorized=False*, *first\_step=None*, *\*\*extraneous*) Implicit Runge-Kutta method of Radau IIA family of order 5.

The implementation follows [\[1](#page-2976-6)]. The error is controlled with a third-order accurate embedded formula. A cubic polynomial which satisfies the collocation conditions is used for the dense output.

### *Parameters*

**fun** [callable] Right-hand side of the system. The calling signature is fun (t, y). Here t is a scalar, and there are two options for the ndarray  $y$ : It can either have shape  $(n)$ ; then fun

must return array like with shape (n,). Alternatively it can have shape  $(n, k)$ ; then fun must return an array like with shape  $(n, k)$ , i.e., each column corresponds to a single column in y. The choice between the two options is determined by *vectorized* argument (see below). The vectorized implementation allows a faster approximation of the Jacobian by finite differences (required for this solver).

**t0** [float] Initial time.

**v0** [array\_like, shape  $(n,1)$ ] Initial state.

- **t\_bound** [float] Boundary time the integration won't continue beyond it. It also determines the direction of the integration.
- **first\_step** [float or None, optional] Initial step size. Default is None which means that the algorithm should choose.

**max\_step** [float, optional] Maximum allowed step size. Default is np.inf, i.e., the step size is not bounded and determined solely by the solver.

**rtol, atol** [float and array\_like, optional] Relative and absolute tolerances. The solver keeps the local error estimates less than  $atol + rtol \rightarrow s$  abs (y). Here *rtol* controls a relative accuracy (number of correct digits). But if a component of *y* is approximately below *atol*, the error only needs to fall within the same *atol* threshold, and the number of correct digits is not guaranteed. If components of y have different scales, it might be beneficial to set different *atol* values for different components by passing array\_like with shape (n,) for *atol*. Default values are 1e-3 for *rtol* and 1e-6 for *atol*.

- **jac** [{None, array\_like, sparse\_matrix, callable}, optional] Jacobian matrix of the right-hand side of the system with respect to y, required by this method. The Jacobian matrix has shape (n, n) and its element (i, j) is equal to  $d \text{ f}_i \neq d \text{ y}_j$ . There are three ways to define the Jacobian:
	- If array\_like or sparse\_matrix, the Jacobian is assumed to be constant.
	- If callable, the Jacobian is assumed to depend on both t and y; it will be called as  $\text{jac}(t)$ , y) as necessary. For the 'Radau' and 'BDF' methods, the return value might be a sparse matrix.
	- If None (default), the Jacobian will be approximated by finite differences.

It is generally recommended to provide the Jacobian rather than relying on a finite-difference approximation.

#### **jac\_sparsity**

[{None, array\_like, sparse matrix}, optional] Defines a sparsity structure of the Jacobian matrix for a finite-difference approximation. Its shape must be (n, n). This argument is ignored if *jac* is not *None*. If the Jacobian has only few non-zero elements in *each* row, providing the sparsity structure will greatly speed up the computations [\[2](#page-2976-7)]. A zero entry means that a corresponding element in the Jacobian is always zero. If None (default), the Jacobian is assumed to be dense.

**vectorized** [bool, optional] Whether *fun* is implemented in a vectorized fashion. Default is False.

#### **References**

### [\[1](#page-2976-6)],[[2\]](#page-2976-7)

## *Attributes*

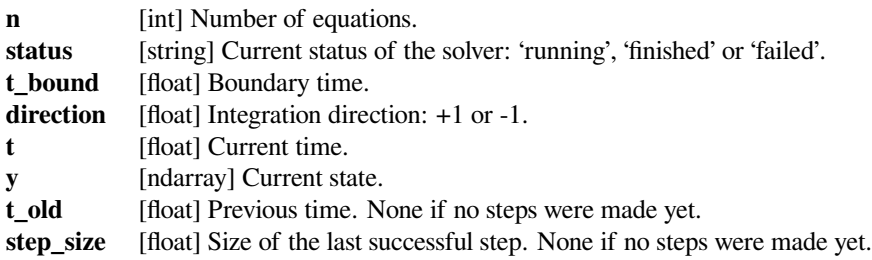

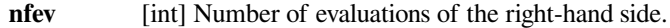

- **njev** [int] Number of evaluations of the Jacobian.
- **nlu** [int] Number of LU decompositions.

### **Methods**

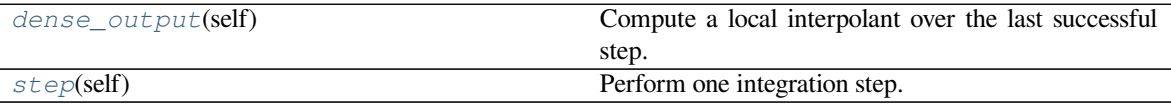

#### **scipy.integrate.Radau.dense\_output**

```
Radau.dense_output(self)
```
Compute a local interpolant over the last successful step.

*Returns*

**sol** [*[DenseOutput](#page-779-0)*] Local interpolant over the last successful step.

### **scipy.integrate.Radau.step**

```
Radau.step(self)
```
Perform one integration step.

#### *Returns*

**message** [string or None] Report from the solver. Typically a reason for a failure if *self.status* is 'failed' after the step was taken or None otherwise.

# **scipy.integrate.BDF**

<span id="page-773-0"></span>**class** scipy.integrate.**BDF**(*fun*, *t0*, *y0*, *t\_bound*, *max\_step=inf*, *rtol=0.001*, *atol=1e-06*, *jac=None*, *jac\_sparsity=None*, *vectorized=False*, *first\_step=None*, *\*\*extraneous*) Implicit method based on backward-differentiation formulas.

This is a variable order method with the order varying automatically from 1 to 5. The general framework of the BDF algorithm is described in [\[1](#page-2976-8)]. This class implements a quasi-constant step size as explained in[[2\]](#page-2976-9). The error estimation strategy for the constant-step BDF is derived in[[3\]](#page-2976-10). An accuracy enhancement using modified formulas (NDF) [\[2](#page-2976-9)] is also implemented.

Can be applied in the complex domain.

# *Parameters*

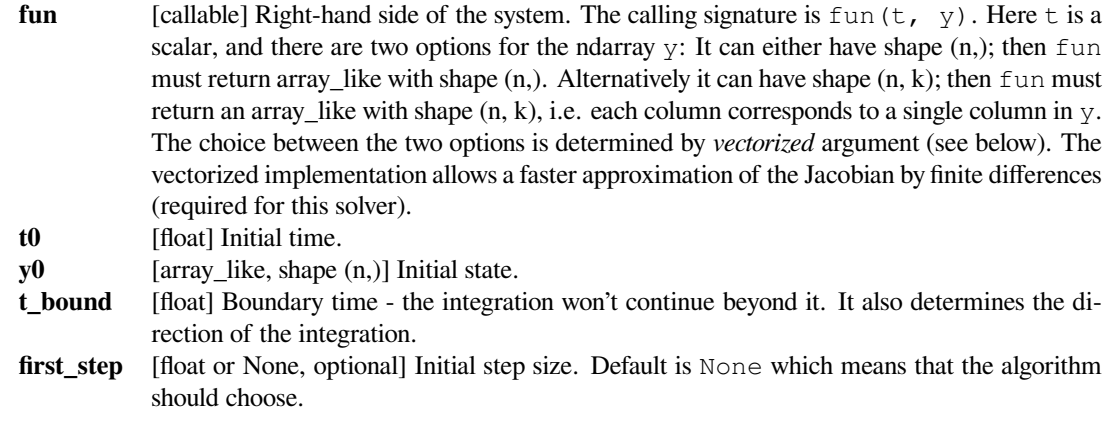

- **max** step [float, optional] Maximum allowed step size. Default is np.inf, i.e., the step size is not bounded and determined solely by the solver.
- **rtol, atol** [float and array\_like, optional] Relative and absolute tolerances. The solver keeps the local error estimates less than atol + rtol \* abs(y). Here *rtol* controls a relative accuracy (number of correct digits). But if a component of *y* is approximately below *atol*, the error only needs to fall within the same *atol* threshold, and the number of correct digits is not guaranteed. If components of y have different scales, it might be beneficial to set different *atol* values for different components by passing array\_like with shape (n,) for *atol*. Default values are 1e-3 for *rtol* and 1e-6 for *atol*.
- **jac** [{None, array\_like, sparse\_matrix, callable}, optional] Jacobian matrix of the right-hand side of the system with respect to y, required by this method. The Jacobian matrix has shape (n, n) and its element (i, j) is equal to  $d \fbox{f}_i / d \gamma$   $y_j$ . There are three ways to define the Jacobian:
	- If array\_like or sparse\_matrix, the Jacobian is assumed to be constant.
	- If callable, the Jacobian is assumed to depend on both t and y; it will be called as  $\gamma \geq c(t)$ , y) as necessary. For the 'Radau' and 'BDF' methods, the return value might be a sparse matrix.
	- If None (default), the Jacobian will be approximated by finite differences.

It is generally recommended to provide the Jacobian rather than relying on a finite-difference approximation.

### **jac\_sparsity**

[{None, array\_like, sparse matrix}, optional] Defines a sparsity structure of the Jacobian matrix for a finite-difference approximation. Its shape must be (n, n). This argument is ignored if *jac* is not *None*. If the Jacobian has only few non-zero elements in *each* row, providing the sparsity structure will greatly speed up the computations [\[4](#page-2976-11)]. A zero entry means that a corresponding element in the Jacobian is always zero. If None (default), the Jacobian is assumed to be dense.

**vectorized** [bool, optional] Whether *fun* is implemented in a vectorized fashion. Default is False.

### **References**

#### [\[1](#page-2976-8)],[[2\]](#page-2976-9), [\[3](#page-2976-10)], [\[4](#page-2976-11)]

#### *Attributes*

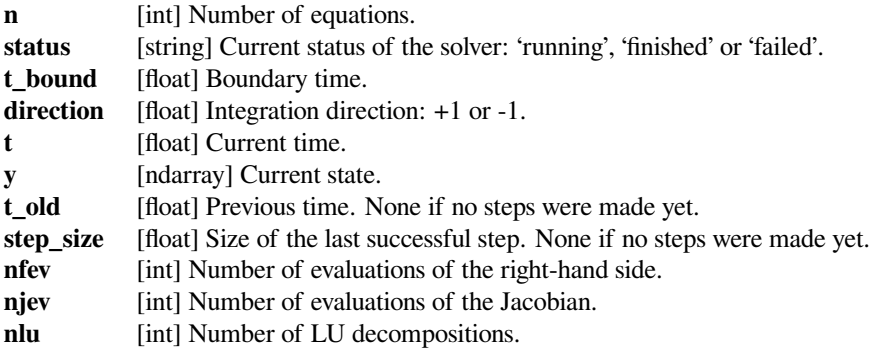

# **Methods**

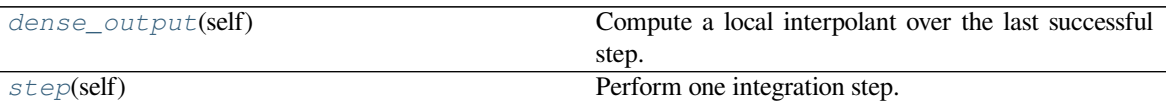

# **scipy.integrate.BDF.dense\_output**

#### <span id="page-775-1"></span>BDF.**dense\_output**(*self*)

Compute a local interpolant over the last successful step.

*Returns*

**sol** [*[DenseOutput](#page-779-0)*] Local interpolant over the last successful step.

# **scipy.integrate.BDF.step**

<span id="page-775-2"></span>BDF.**step**(*self*)

Perform one integration step.

#### *Returns*

**message** [string or None] Report from the solver. Typically a reason for a failure if *self.status* is 'failed' after the step was taken or None otherwise.

# **scipy.integrate.LSODA**

### <span id="page-775-0"></span>**class** scipy.integrate.**LSODA**(*fun*, *t0*, *y0*, *t\_bound*, *first\_step=None*, *min\_step=0.0*, *max\_step=inf*, *rtol=0.001*, *atol=1e-06*, *jac=None*, *lband=None*, *uband=None*, *vectorized=False*, *\*\*extraneous*)

Adams/BDF method with automatic stiffness detection and switching.

This is a wrapper to the Fortran solver from ODEPACK[[1\]](#page-2976-12). It switches automatically between the nonstiff Adams method and the stiff BDF method. The method was originally detailed in[[2\]](#page-2976-13).

# *Parameters*

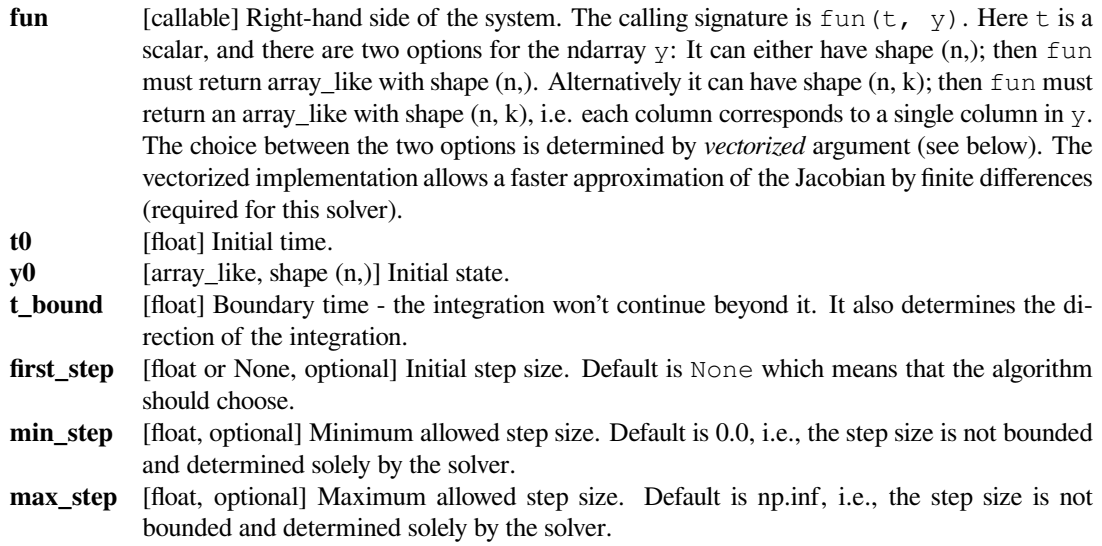

- **rtol, atol** [float and array\_like, optional] Relative and absolute tolerances. The solver keeps the local error estimates less than  $atol + rtol \rightarrow s$  abs (y). Here *rtol* controls a relative accuracy (number of correct digits). But if a component of *y* is approximately below *atol*, the error only needs to fall within the same *atol* threshold, and the number of correct digits is not guaranteed. If components of y have different scales, it might be beneficial to set different *atol* values for different components by passing array\_like with shape (n,) for *atol*. Default values are 1e-3 for *rtol* and 1e-6 for *atol*.
- **jac** [None or callable, optional] Jacobian matrix of the right-hand side of the system with respect to y. The Jacobian matrix has shape  $(n, n)$  and its element  $(i, j)$  is equal to d  $f_i$  / d  $y_j$ . The function will be called as jac (t, y). If None (default), the Jacobian will be approximated by finite differences. It is generally recommended to provide the Jacobian rather than relying on a finite-difference approximation.

#### **lband, uband**

[int or None] Parameters defining the bandwidth of the Jacobian, i.e.,  $\vec{\theta}$  ac [i,  $\vec{\theta}$ ] != 0 only for  $i$  - lband  $\leq j \leq i$  + uband. Setting these requires your jac routine to return the Jacobian in the packed format: the returned array must have n columns and uband  $+$  lband  $+$  1 rows in which Jacobian diagonals are written. Specifically  $\text{jac\_packet}$ [uband + i - j, j] = jac[i, j]. The same format is used in *[scipy.linalg.solve\\_banded](#page-938-0)* (check for an illustration). These parameters can be also used with  $\dot{\tau}$  ac=None to reduce the number of Jacobian elements estimated by finite differences.

**vectorized** [bool, optional] Whether *fun* is implemented in a vectorized fashion. A vectorized implementation offers no advantages for this solver. Default is False.

# **References**

#### [\[1](#page-2976-12)],[[2\]](#page-2976-13)

#### *Attributes*

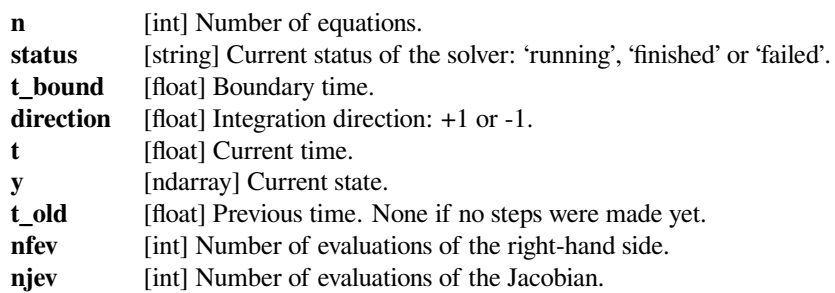

# **Methods**

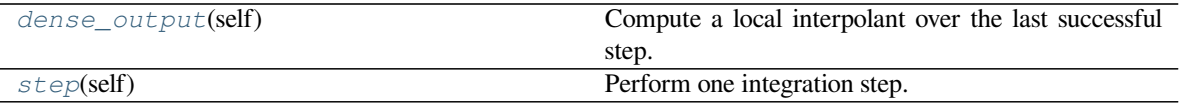

# **scipy.integrate.LSODA.dense\_output**

### <span id="page-777-1"></span>LSODA.**dense\_output**(*self*)

Compute a local interpolant over the last successful step.

### *Returns*

**sol** [*[DenseOutput](#page-779-0)*] Local interpolant over the last successful step.

# **scipy.integrate.LSODA.step**

### <span id="page-777-2"></span>LSODA.**step**(*self*)

Perform one integration step.

#### *Returns*

**message** [string or None] Report from the solver. Typically a reason for a failure if *self.status* is 'failed' after the step was taken or None otherwise.

# **scipy.integrate.OdeSolver**

<span id="page-777-0"></span>**class** scipy.integrate.**OdeSolver**(*fun*, *t0*, *y0*, *t\_bound*, *vectorized*, *support\_complex=False*) Base class for ODE solvers.

In order to implement a new solver you need to follow the guidelines:

- 1. A constructor must accept parameters presented in the base class (listed below) along with any other parameters specific to a solver.
- 2. A constructor must accept arbitrary extraneous arguments  $\star \star$ extraneous, but warn that these arguments are irrelevant using *common.warn\_extraneous* function. Do not pass these arguments to the base class.
- 3. A solver must implement a private method *\_step\_impl(self)* which propagates a solver one step further. It must return tuple (success, message), where success is a boolean indicating whether a step was successful, and message is a string containing description of a failure if a step failed or None otherwise.
- 4. A solver must implement a private method *\_dense\_output\_impl(self)*, which returns a *[DenseOutput](#page-779-0)* object covering the last successful step.
- 5. A solver must have attributes listed below in Attributes section. Note that  $t$  old and step\_size are updated automatically.
- 6. Use *fun(self, t, y)* method for the system rhs evaluation, this way the number of function evaluations (*nfev*) will be tracked automatically.
- 7. For convenience, a base class provides *fun* single(self, t, y) and *fun* vectorized(self, t, y) for evaluating the rhs in non-vectorized and vectorized fashions respectively (regardless of how *fun* from the constructor is implemented). These calls don't increment *nfev*.
- 8. If a solver uses a Jacobian matrix and LU decompositions, it should track the number of Jacobian evaluations (*njev*) and the number of LU decompositions (*nlu*).
- 9. By convention, the function evaluations used to compute a finite difference approximation of the Jacobian should not be counted in *nfev*, thus use *fun\_single(self, t, y)* or *fun\_vectorized(self, t, y)* when computing a finite difference approximation of the Jacobian.

### *Parameters*

**fun** [callable] Right-hand side of the system. The calling signature is fun  $(t, y)$ . Here t is a scalar and there are two options for ndarray  $y$ . It can either have shape  $(n)$ , then fun must return array\_like with shape (n,). Or, alternatively, it can have shape (n, n\_points), then fun

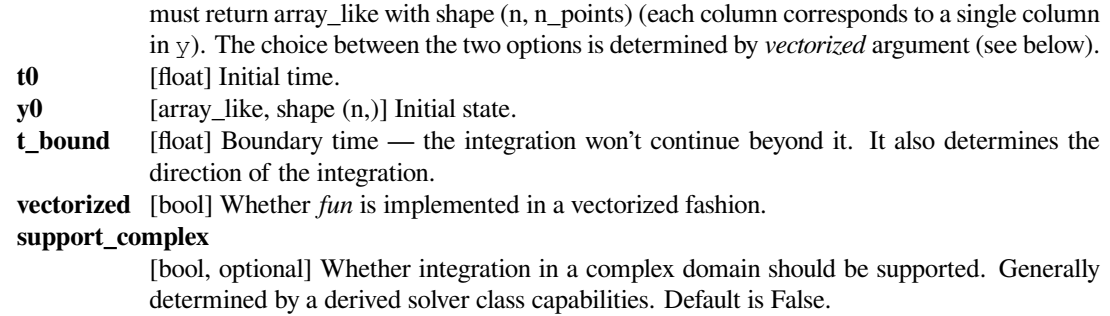

# *Attributes*

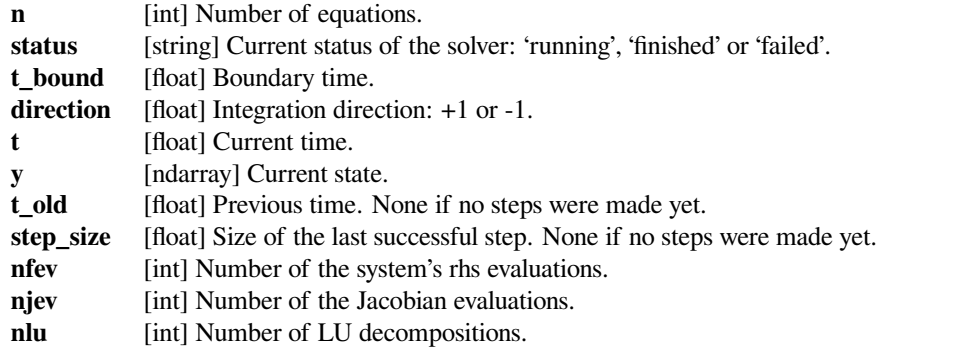

# **Methods**

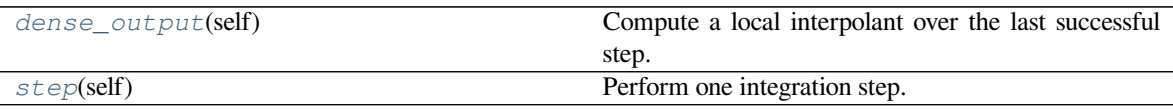

# **scipy.integrate.OdeSolver.dense\_output**

<span id="page-778-0"></span>OdeSolver.**dense\_output**(*self*)

Compute a local interpolant over the last successful step.

### *Returns*

**sol** [*[DenseOutput](#page-779-0)*] Local interpolant over the last successful step.

# **scipy.integrate.OdeSolver.step**

```
OdeSolver.step(self)
```
Perform one integration step.

### *Returns*

**message** [string or None] Report from the solver. Typically a reason for a failure if *self.status* is 'failed' after the step was taken or None otherwise.

### **scipy.integrate.DenseOutput**

#### <span id="page-779-0"></span>**class** scipy.integrate.**DenseOutput**(*t\_old*, *t*)

Base class for local interpolant over step made by an ODE solver.

It interpolates between *t\_min* and *t\_max* (see Attributes below). Evaluation outside this interval is not forbidden, but the accuracy is not guaranteed.

#### *Attributes*

**t\_min, t\_max**

[float] Time range of the interpolation.

## **Methods**

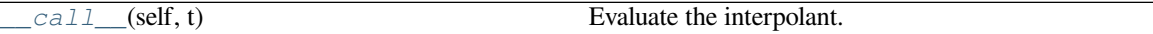

# **scipy.integrate.DenseOutput.\_\_call\_\_**

<span id="page-779-2"></span>DenseOutput.**\_\_call\_\_**(*self*, *t*) Evaluate the interpolant.

#### *Parameters*

**t** [float or array\_like with shape (n\_points,)] Points to evaluate the solution at.

### *Returns*

**y** [ndarray, shape (n,) or (n, n\_points)] Computed values. Shape depends on whether *t* was a scalar or a 1-D array.

# **scipy.integrate.OdeSolution**

```
class scipy.integrate.OdeSolution(ts, interpolants)
     Continuous ODE solution.
```
It is organized as a collection of *[DenseOutput](#page-779-0)* objects which represent local interpolants. It provides an algorithm to select a right interpolant for each given point.

The interpolants cover the range between *t\_min* and *t\_max* (see Attributes below). Evaluation outside this interval is not forbidden, but the accuracy is not guaranteed.

When evaluating at a breakpoint (one of the values in *ts*) a segment with the lower index is selected.

### *Parameters*

**ts** [array\_like, shape (n\_segments + 1,)] Time instants between which local interpolants are defined. Must be strictly increasing or decreasing (zero segment with two points is also allowed).

#### **interpolants**

[list of DenseOutput with n\_segments elements] Local interpolants. An i-th interpolant is assumed to be defined between  $ts[i]$  and  $ts[i + 1]$ .

# *Attributes*

### **t\_min, t\_max**

[float] Time range of the interpolation.

# **Methods**

<span id="page-780-1"></span>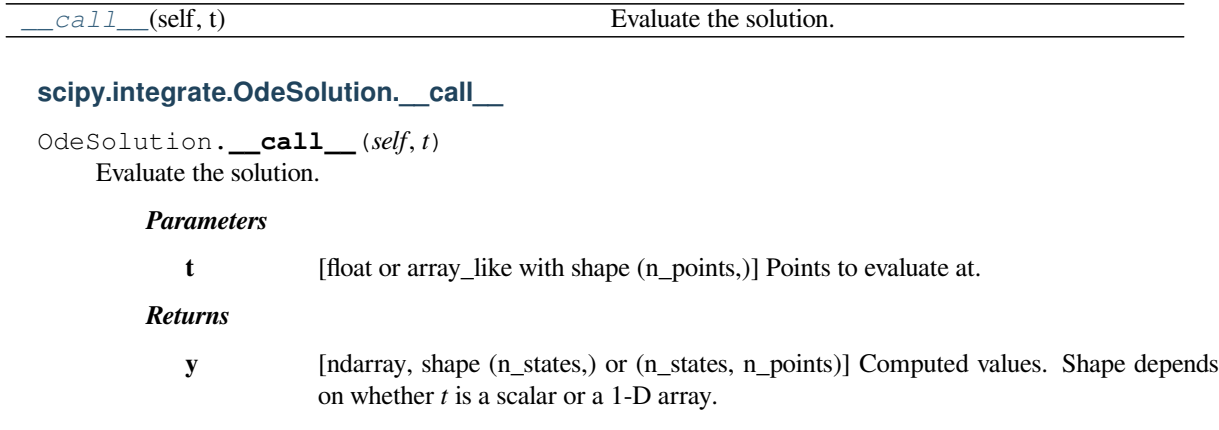

# **Old API**

These are the routines developed earlier for SciPy. They wrap older solvers implemented in Fortran (mostly ODEPACK). While the interface to them is not particularly convenient and certain features are missing compared to the new API, the solvers themselves are of good quality and work fast as compiled Fortran code. In some cases, it might be worth using this old API.

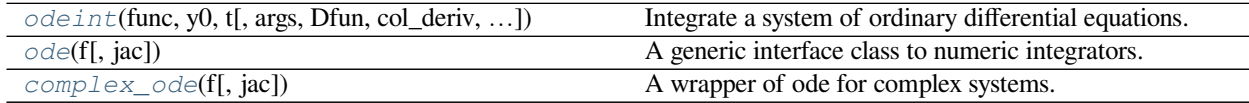

# **scipy.integrate.odeint**

<span id="page-780-0"></span>scipy.integrate.**odeint**(*func*, *y0*, *t*, *args=()*, *Dfun=None*, *col\_deriv=0*, *full\_output=0*, *ml=None*, *mu=None*, *rtol=None*, *atol=None*, *tcrit=None*, *h0=0.0*, *hmax=0.0*, *hmin=0.0*, *ixpr=0*, *mxstep=0*, *mxhnil=0*, *mxordn=12*, *mxords=5*, *printmessg=0*, *tfirst=False*)

Integrate a system of ordinary differential equations.

**Note:** For new code, use *[scipy.integrate.solve\\_ivp](#page-762-0)* to solve a differential equation.

Solve a system of ordinary differential equations using lsoda from the FORTRAN library odepack.

Solves the initial value problem for stiff or non-stiff systems of first order ode-s:

 $dy/dt = func(y, t, ...)$  [or func(t,  $y, ...$ )]

where y can be a vector.

**Note:** By default, the required order of the first two arguments of *func* are in the opposite order of the arguments in the system definition function used by the *[scipy.integrate.ode](#page-784-0)* class and the function *[scipy.](#page-762-0) [integrate.solve\\_ivp](#page-762-0).* To use a function with the signature func  $(t, y, \ldots)$ , the argument *tfirst* must be set to True.

*Parameters*

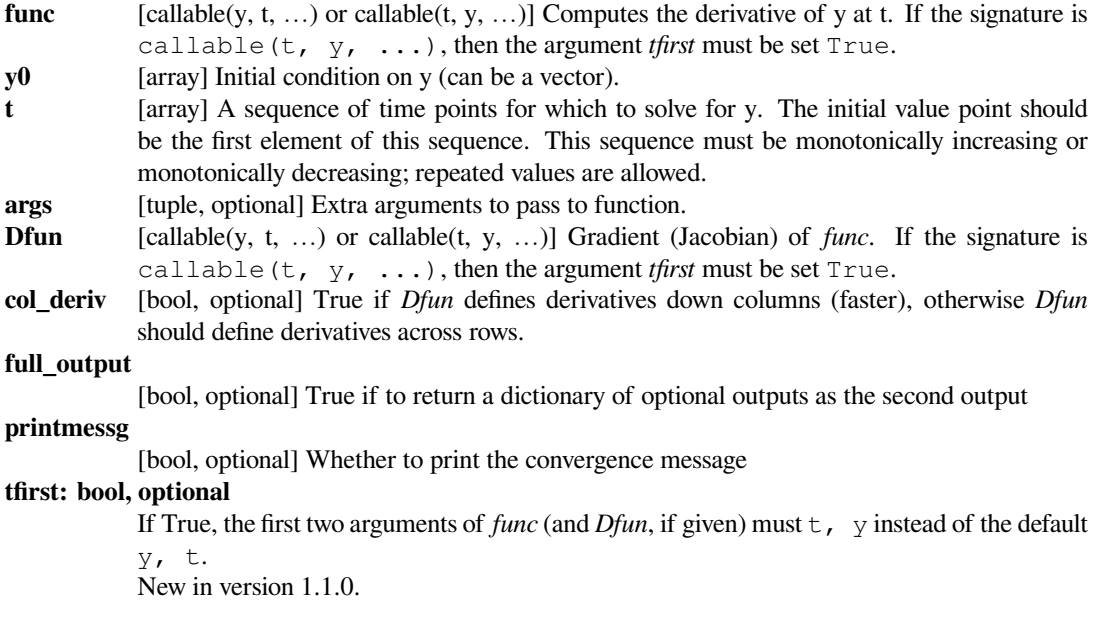

#### *Returns*

**y** [array, shape (len(t), len(y0))] Array containing the value of y for each desired time in t, with the initial value  $y0$  in the first row.

**infodict** [dict, only returned if full\_output == True] Dictionary containing additional output information

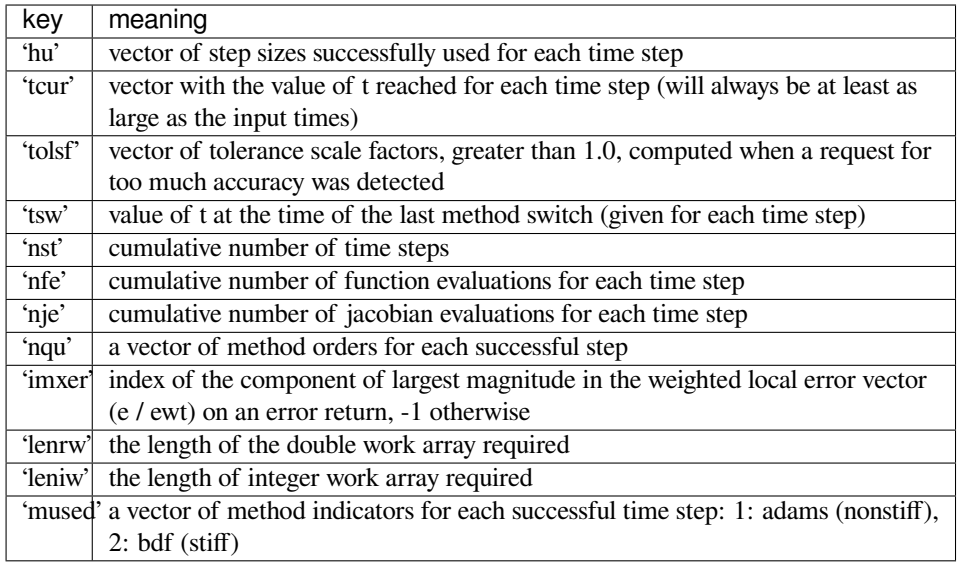

### *Other Parameters*

**ml, mu** [int, optional] If either of these are not None or non-negative, then the Jacobian is assumed to be banded. These give the number of lower and upper non-zero diagonals in this banded matrix. For the banded case, *Dfun* should return a matrix whose rows contain the non-zero bands (starting with the lowest diagonal). Thus, the return matrix *jac* from *Dfun* should have shape  $(m1 + mu + 1, len(y0))$  when  $ml \ge 0$  or  $mu \ge 0$ . The data in *jac* must be stored such that  $\text{jac}[i - j + \text{mu}, j]$  holds the derivative of the *i*'th equation *with respect to the `j`th state variable. If `col\_deriv* is True, the transpose of this *jac* must be returned.

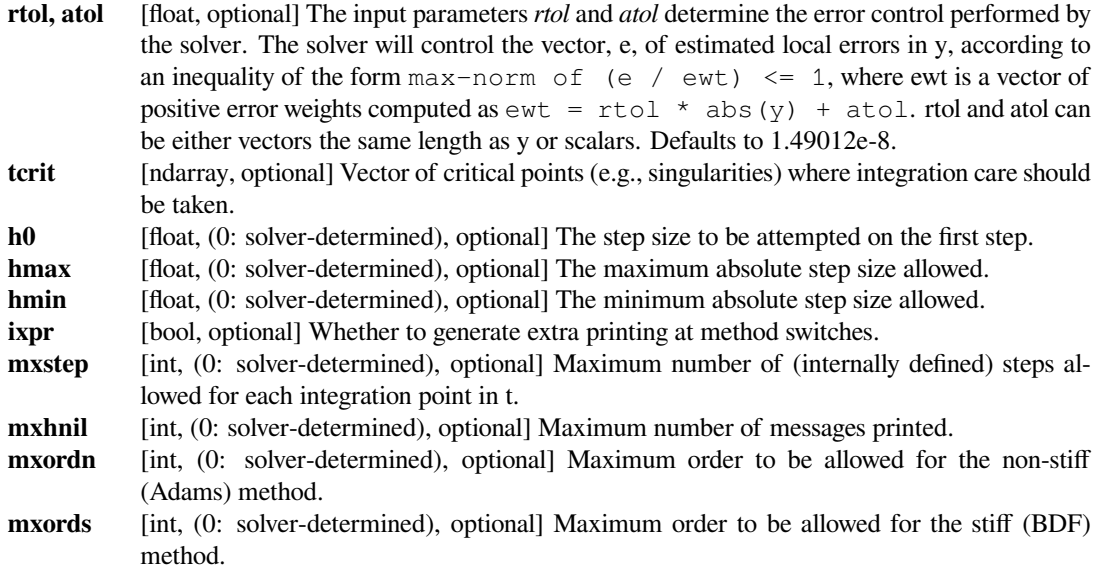

### **See also:**

# *[solve\\_ivp](#page-762-0)*

solve an initial value problem for a system of ODEs

#### *[ode](#page-784-0)*

a more object-oriented integrator based on VODE

### *[quad](#page-738-0)*

for finding the area under a curve

# **Examples**

The second order differential equation for the angle *theta* of a pendulum acted on by gravity with friction can be written:

theta''(t) +  $b*$ theta'(t) +  $c*$ sin(theta(t)) = 0

where *b* and *c* are positive constants, and a prime (') denotes a derivative. To solve this equation with  $\circ$ *deint*, we must first convert it to a system of first order equations. By defining the angular velocity omega (t) = theta'(t), we obtain the system:

theta'(t) =  $omega(t)$ omega'(t) =  $-b*$ omega(t) -  $c*sin(theta(t))$ 

Let *y* be the vector [*theta*, *omega*]. We implement this system in Python as:

```
>>> def pend(y, t, b, c):
... theta, omega = y
... dydt = [omega, -b*omega - c*np.sin(theta)]
... return dydt
...
```
We assume the constants are  $b = 0.25$  and  $c = 5.0$ :

 $\Rightarrow$  **b** = 0.25 **>>>** c = 5.0

For initial conditions, we assume the pendulum is nearly vertical with *theta(0)* =  $pi \cdot 0.1$ , and is initially at rest, so  $omega(0) = 0$ . Then the vector of initial conditions is

**>>>** y0 = [np.pi - 0.1, 0.0]

We will generate a solution at 101 evenly spaced samples in the interval  $0 \le t \le 10$ . So our array of times is:

 $\Rightarrow$  t = np.linspace(0, 10, 101)

Call *[odeint](#page-780-0)* to generate the solution. To pass the parameters *b* and *c* to *pend*, we give them to *[odeint](#page-780-0)* using the *args* argument.

```
>>> from scipy.integrate import odeint
>>> sol = odeint(pend, y0, t, args=(b, c))
```
The solution is an array with shape (101, 2). The first column is *theta(t)*, and the second is  $omega(t)$ . The following code plots both components.

```
>>> import matplotlib.pyplot as plt
>>> plt.plot(t, sol[:, 0], 'b', label='theta(t)')
>>> plt.plot(t, sol[:, 1], 'g', label='omega(t)')
>>> plt.legend(loc='best')
>>> plt.xlabel('t')
>>> plt.grid()
>>> plt.show()
```
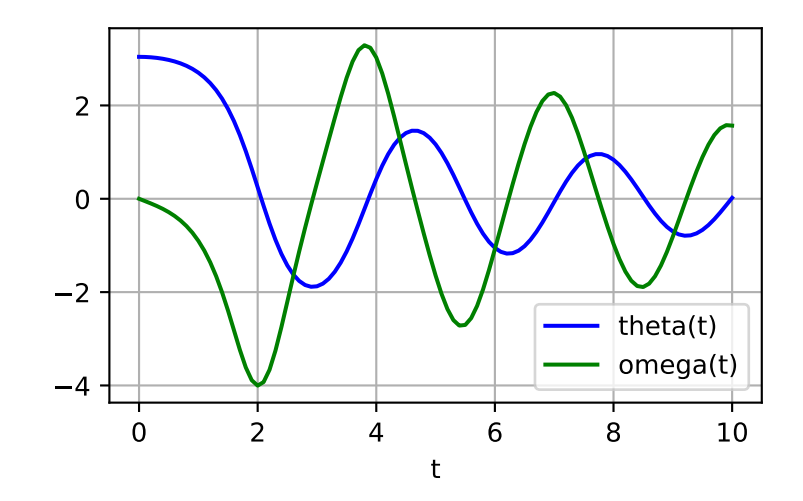

### **scipy.integrate.ode**

<span id="page-784-0"></span>**class** scipy.integrate.**ode**(*f*, *jac=None*)

A generic interface class to numeric integrators.

Solve an equation system  $y'(t) = f(t, y)$  with (optional) jac = df/dy.

*Note*: The first two arguments of  $f(t, y, \ldots)$  are in the opposite order of the arguments in the system definition function used by *[scipy.integrate.odeint](#page-780-0)*.

### *Parameters*

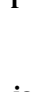

**f** [callable  $f(t, y, *f_{\text{args}})$ ] Right-hand side of the differential equation. t is a scalar, y.shape == (n,). f\_args is set by calling set\_f\_params(\*args). *f* should return a scalar, array or list (not a tuple).

**jac** [callable jac(t, y, \*jac\_args), optional] Jacobian of the right-hand side, jac[i,  $j$ ] = d f[i] / d y[j]. jac\_args is set by calling set\_jac\_params (\*args).

# **See also:**

#### *[odeint](#page-780-0)*

an integrator with a simpler interface based on lsoda from ODEPACK

#### *[quad](#page-738-0)*

for finding the area under a curve

# **Notes**

Available integrators are listed below. They can be selected using the *[set\\_integrator](#page-789-0)* method.

"vode"

Real-valued Variable-coefficient Ordinary Differential Equation solver, with fixed-leading-coefficient implementation. It provides implicit Adams method (for non-stiff problems) and a method based on backward differentiation formulas (BDF) (for stiff problems). Source: <http://www.netlib.org/ode/vode.f>

**Warning:** This integrator is not re-entrant. You cannot have two *[ode](#page-784-0)* instances using the "vode" integrator at the same time.

This integrator accepts the following parameters in *[set\\_integrator](#page-789-0)* method of the *[ode](#page-784-0)* class:

- atol: float or sequence absolute tolerance for solution
- rtol : float or sequence relative tolerance for solution
- Iband : None or int
- uband : None or int Jacobian band width,  $|ac[i,j]| = 0$  for i-lband  $\lt = j \lt = i+$ uband. Setting these requires your jac routine to return the jacobian in packed format, jac\_packed[i-j+uband, j] = jac[i,j]. The dimension of the matrix must be (lband+uband+1,  $len(y)$ ).
- method: 'adams' or 'bdf' Which solver to use, Adams (non-stiff) or BDF (stiff)
- with jacobian : bool This option is only considered when the user has not supplied a Jacobian function and has not indicated (by setting either band) that the Jacobian is banded. In this case, *with\_jacobian* specifies whether the iteration method of the ODE solver's correction step is chord iteration with an internally generated full Jacobian or functional iteration with no Jacobian.
- nsteps : int Maximum number of (internally defined) steps allowed during one call to the solver.
- first step : float
- min step : float
- max\_step : float Limits for the step sizes used by the integrator.

• order : int Maximum order used by the integrator, order  $\leq$  12 for Adams,  $\leq$  5 for BDF.

"zvode"

Complex-valued Variable-coefficient Ordinary Differential Equation solver, with fixed-leading-coefficient implementation. It provides implicit Adams method (for non-stiff problems) and a method based on backward differentiation formulas (BDF) (for stiff problems). Source: <http://www.netlib.org/ode/zvode.f>

**Warning:** This integrator is not re-entrant. You cannot have two *[ode](#page-784-0)* instances using the "zvode" integrator at the same time.

This integrator accepts the same parameters in *[set\\_integrator](#page-789-0)* as the "vode" solver.

**Note:** When using ZVODE for a stiff system, it should only be used for the case in which the function f is analytic, that is, when each  $f(i)$  is an analytic function of each  $y(i)$ . Analyticity means that the partial derivative  $df(i)/dy(j)$  is a unique complex number, and this fact is critical in the way ZVODE solves the dense or banded linear systems that arise in the stiff case. For a complex stiff ODE system in which f is not analytic, ZVODE is likely to have convergence failures, and for this problem one should instead use DVODE on the equivalent real system (in the real and imaginary parts of y).

"lsoda"

Real-valued Variable-coefficient Ordinary Differential Equation solver, with fixed-leading-coefficient implementation. It provides automatic method switching between implicit Adams method (for non-stiff problems) and a method based on backward differentiation formulas (BDF) (for stiff problems). Source: <http://www.netlib.org/odepack>

**Warning:** This integrator is not re-entrant. You cannot have two *[ode](#page-784-0)* instances using the "lsoda" integrator at the same time.

This integrator accepts the following parameters in *[set\\_integrator](#page-789-0)* method of the *[ode](#page-784-0)* class:

- atol: float or sequence absolute tolerance for solution
- rtol : float or sequence relative tolerance for solution
- Iband : None or int
- uband : None or int Jacobian band width,  $jac[i,j]$  != 0 for i-lband  $\leq j \leq i$ +uband. Setting these requires your jac routine to return the jacobian in packed format, jac\_packed[i-j+uband, j] = jac[i,j].
- with\_jacobian : bool *Not used.*
- nsteps : int Maximum number of (internally defined) steps allowed during one call to the solver.
- first step : float
- min\_step : float
- max\_step : float Limits for the step sizes used by the integrator.
- max\_order\_ns : int Maximum order used in the nonstiff case (default 12).
- max\_order\_s : int Maximum order used in the stiff case (default 5).
- max hnil : int Maximum number of messages reporting too small step size  $(t + h = t)$  (default 0)
- ixpr : int Whether to generate extra printing at method switches (default False).

#### "dopri5"

This is an explicit runge-kutta method of order (4)5 due to Dormand & Prince (with stepsize control and dense output).

Authors:

E. Hairer and G. Wanner Universite de Geneve, Dept. de Mathematiques CH-1211 Geneve 24, Switzerland e-mail: [ernst.hairer@math.unige.ch](mailto:ernst.hairer@math.unige.ch), [gerhard.wanner@math.unige.ch](mailto:gerhard.wanner@math.unige.ch)

This code is described in[[HNW93\]](#page-2976-14).

This integrator accepts the following parameters in set\_integrator() method of the ode class:

- atol: float or sequence absolute tolerance for solution
- rtol : float or sequence relative tolerance for solution
- nsteps : int Maximum number of (internally defined) steps allowed during one call to the solver.
- first step : float
- max step : float
- safety : float Safety factor on new step selection (default 0.9)
- ifactor : float
- dfactor : float Maximum factor to increase/decrease step size by in one step
- beta : float Beta parameter for stabilised step size control.
- verbosity : int Switch for printing messages (< 0 for no messages).

"dop853"

This is an explicit runge-kutta method of order  $8(5,3)$  due to Dormand & Prince (with stepsize control and dense output).

Options and references the same as "dopri5".

# **References**

# [\[HNW93\]](#page-2976-14)

#### **Examples**

A problem to integrate and the corresponding jacobian:

```
>>> from scipy.integrate import ode
>>>
\Rightarrow y0, t0 = [1.0j, 2.0], 0
>>>
>>> def f(t, y, arg1):
... return [1j*arg1*y[0] + y[1], -arg1*y[1]**2]>>> def jac(t, y, arg1):
... return [[1j*arg1, 1], [0, -arg1*2*y[1]]]
```
The integration:

```
>>> r = ode(f, jac).set_integrator('zvode', method='bdf')
>>> r.set_initial_value(y0, t0).set_f_params(2.0).set_jac_params(2.0)
>>> t1 = 10
\Rightarrow \frac{dt}{t} = 1>>> while r.successful() and r.t < t1:
... print(r.t+dt, r.integrate(r.t+dt))
1 [-0.71038232+0.23749653j 0.40000271+0.j ]
2.0 [0.19098503-0.52359246j 0.22222356+0.j ]
3.0 [0.47153208+0.52701229j 0.15384681+0.j ]
4.0 [-0.61905937+0.30726255j 0.11764744+0.j ]
5.0 [0.02340997-0.61418799j 0.09523835+0.j
6.0 [0.58643071+0.339819j 0.08000018+0.j ]
7.0 [-0.52070105+0.44525141j 0.06896565+0.j ]
8.0 [-0.15986733 - 0.61234476] 0.06060616+0.j
```
(continues on next page)

(continued from previous page)

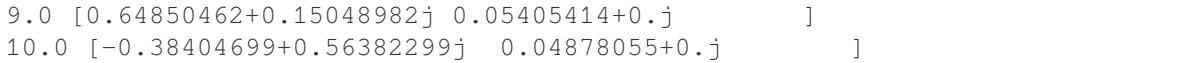

### *Attributes*

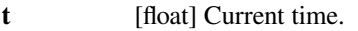

**y** [ndarray] Current variable values.

# **Methods**

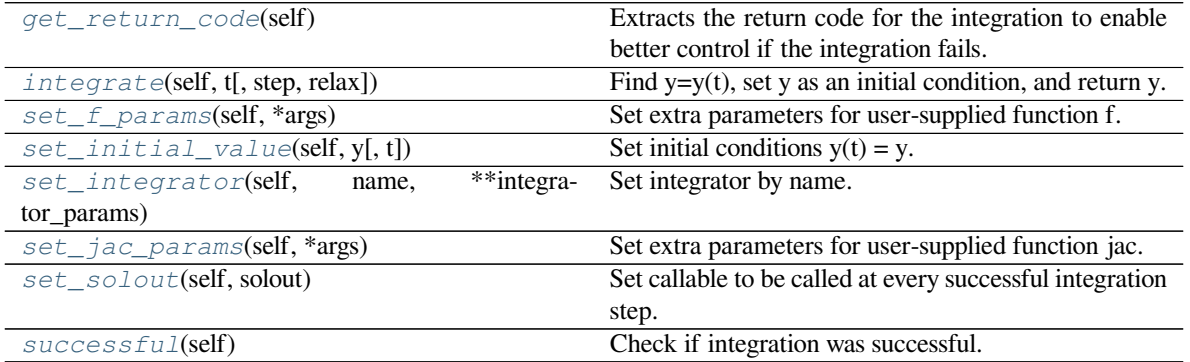

# **scipy.integrate.ode.get\_return\_code**

# <span id="page-787-0"></span>ode.**get\_return\_code**(*self*)

Extracts the return code for the integration to enable better control if the integration fails.

In general, a return  $code > 0$  implies success, while a return  $code < 0$  implies failure.

# **Notes**

This section describes possible return codes and their meaning, for available integrators that can be selected by *[set\\_integrator](#page-789-0)* method.

# "vode"

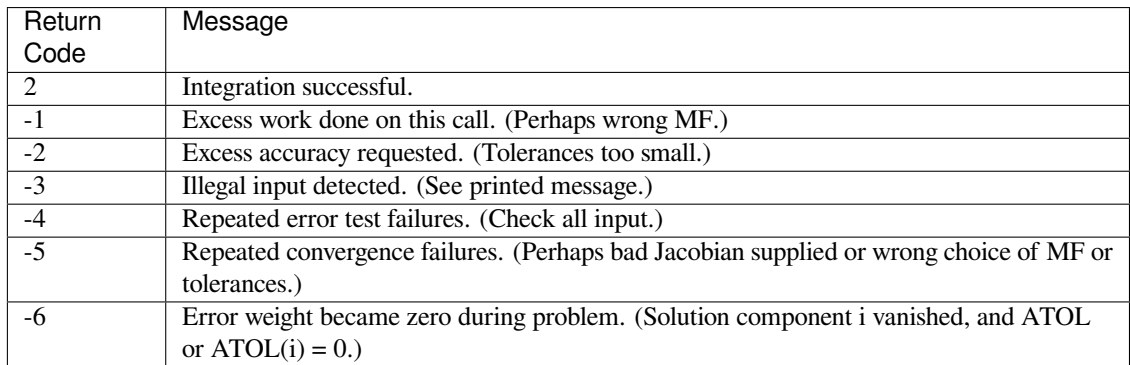

"zvode"

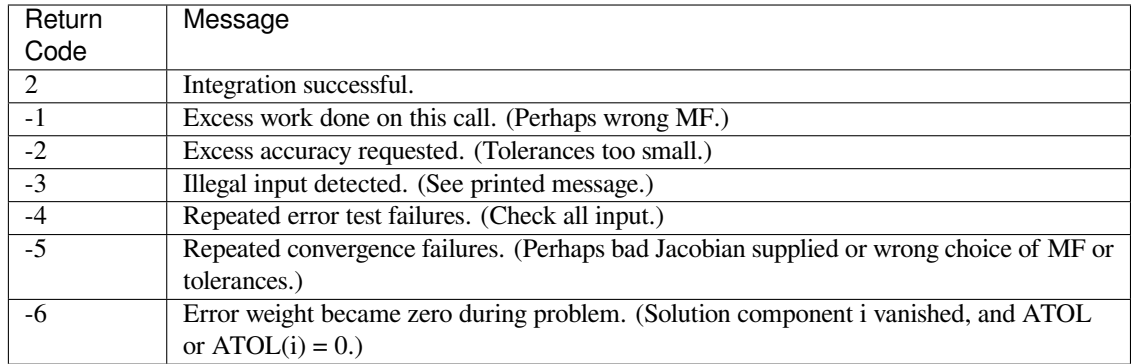

# "dopri5"

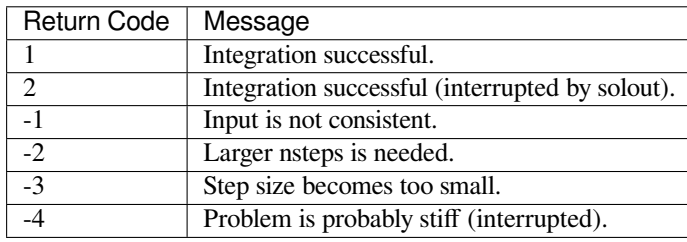

# "dop853"

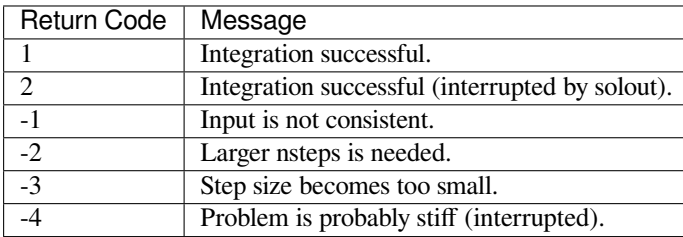

# "lsoda"

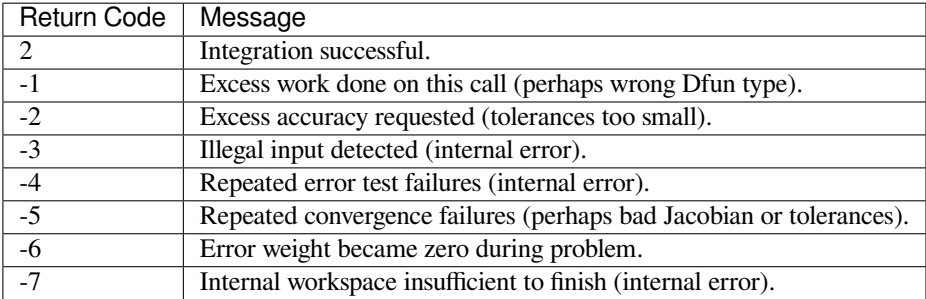

# **scipy.integrate.ode.integrate**

```
ode.integrate(self, t, step=False, relax=False)
```
Find  $y=y(t)$ , set y as an initial condition, and return y.

# *Parameters*

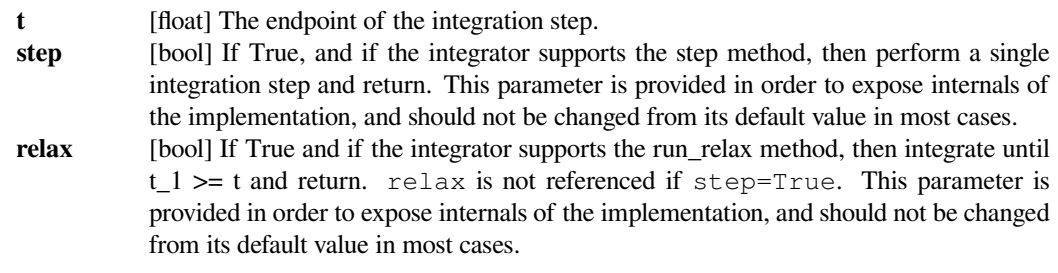

# *Returns*

**y** [float] The integrated value at t

# **scipy.integrate.ode.set\_f\_params**

<span id="page-789-2"></span>ode.**set\_f\_params**(*self*, *\*args*) Set extra parameters for user-supplied function f.

# **scipy.integrate.ode.set\_initial\_value**

<span id="page-789-3"></span>ode.**set\_initial\_value**(*self*, *y*, *t=0.0*) Set initial conditions  $y(t) = y$ .

# **scipy.integrate.ode.set\_integrator**

<span id="page-789-0"></span>ode.**set\_integrator**(*self*, *name*, *\*\*integrator\_params*) Set integrator by name.

### *Parameters*

**name** [str] Name of the integrator. **integrator\_params** Additional parameters for the integrator.

# **scipy.integrate.ode.set\_jac\_params**

<span id="page-789-4"></span>ode.**set\_jac\_params**(*self*, *\*args*) Set extra parameters for user-supplied function jac.

# **scipy.integrate.ode.set\_solout**

```
ode.set_solout(self, solout)
```
Set callable to be called at every successful integration step.

# *Parameters*

**solout** [callable] solout  $(t, y)$  is called at each internal integrator step, t is a scalar providing the current independent position y is the current soloution y. shape  $=$   $(n, )$ solout should return -1 to stop integration otherwise it should return None or 0

# **scipy.integrate.ode.successful**

```
ode.successful(self)
    Check if integration was successful.
```
# **scipy.integrate.complex\_ode**

```
class scipy.integrate.complex_ode(f, jac=None)
```
A wrapper of ode for complex systems.

This functions similarly as *[ode](#page-784-0)*, but re-maps a complex-valued equation system to a real-valued one before using the integrators.

# *Parameters*

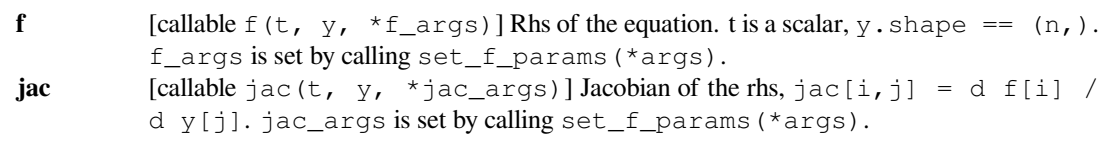

# **Examples**

For usage examples, see *[ode](#page-784-0)*.

# *Attributes*

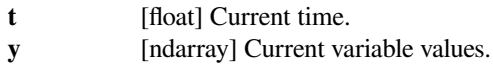

# **Methods**

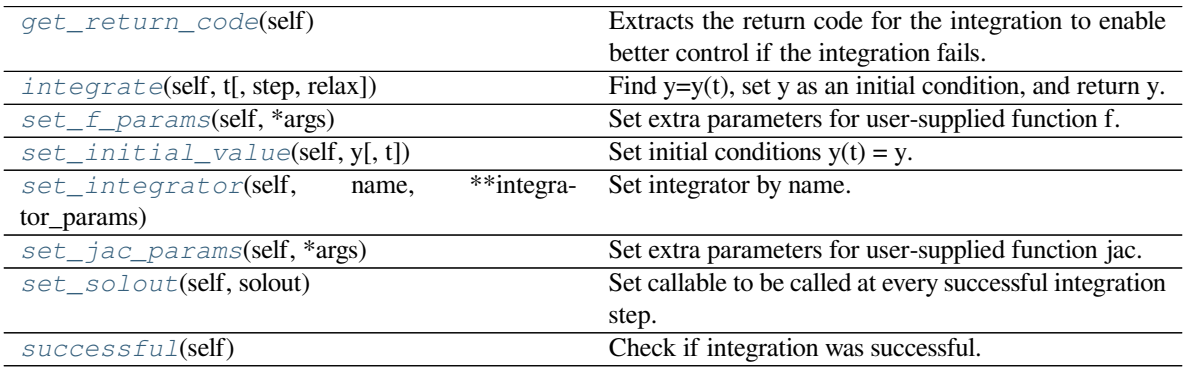

# **scipy.integrate.complex\_ode.get\_return\_code**

```
complex_ode.get_return_code(self)
```
Extracts the return code for the integration to enable better control if the integration fails.

In general, a return code > 0 implies success, while a return code < 0 implies failure.

### **Notes**

This section describes possible return codes and their meaning, for available integrators that can be selected by *[set\\_integrator](#page-793-1)* method.

"vode"

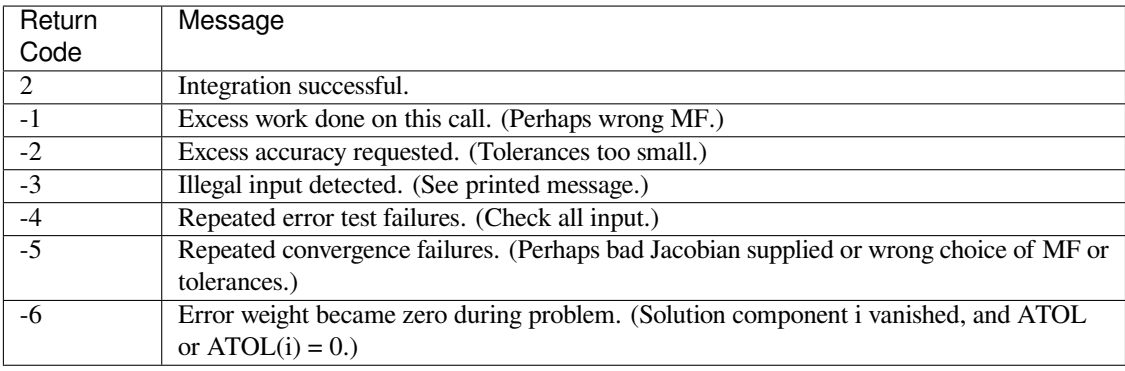

"zvode"

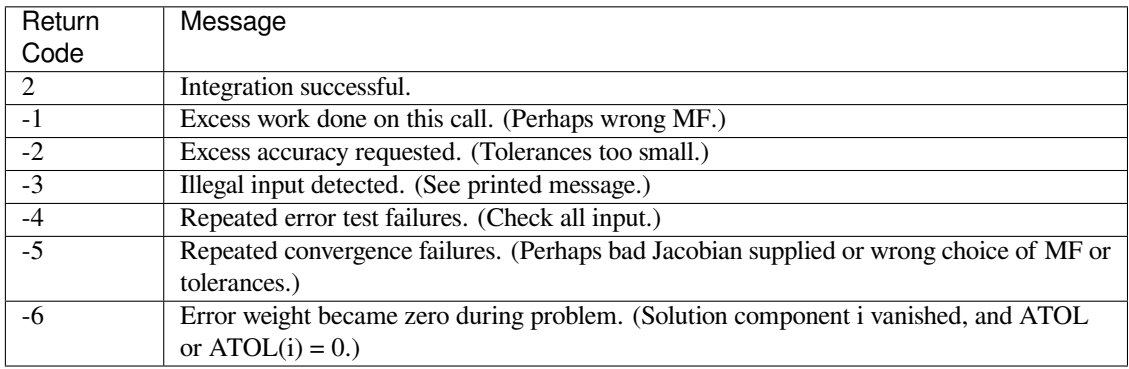

"dopri5"

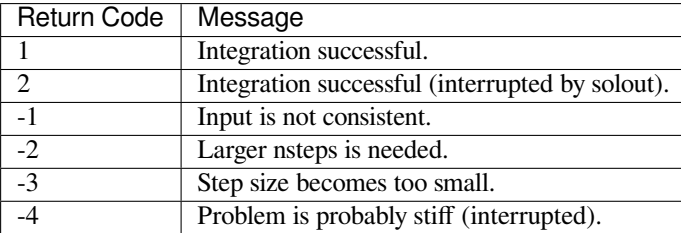

"dop853"
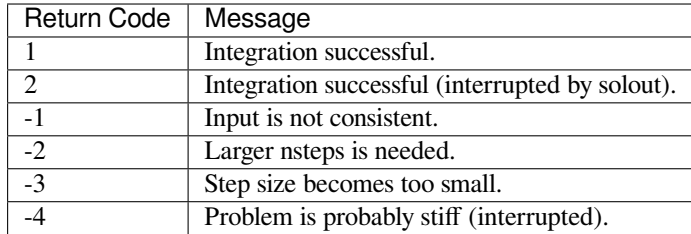

"lsoda"

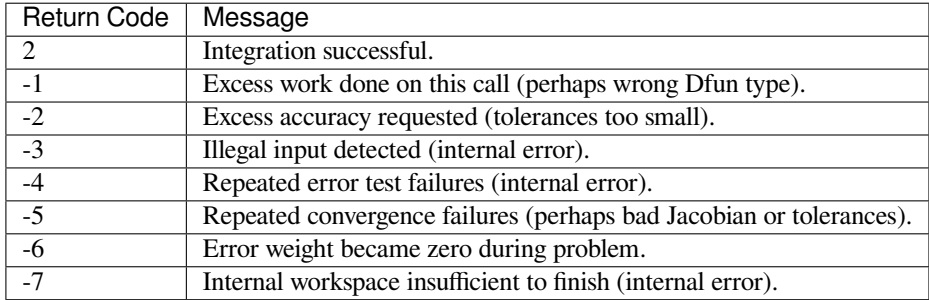

### **scipy.integrate.complex\_ode.integrate**

complex\_ode.**integrate**(*self*, *t*, *step=False*, *relax=False*) Find  $y=y(t)$ , set y as an initial condition, and return y.

#### *Parameters*

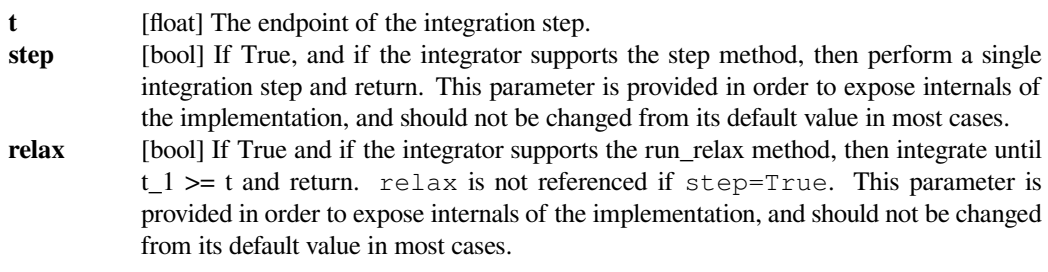

### *Returns*

**y** [float] The integrated value at t

# **scipy.integrate.complex\_ode.set\_f\_params**

complex\_ode.**set\_f\_params**(*self*, *\*args*) Set extra parameters for user-supplied function f.

# **scipy.integrate.complex\_ode.set\_initial\_value**

complex\_ode.**set\_initial\_value**(*self*, *y*, *t=0.0*) Set initial conditions  $y(t) = y$ .

### **scipy.integrate.complex\_ode.set\_integrator**

complex\_ode.**set\_integrator**(*self*, *name*, *\*\*integrator\_params*) Set integrator by name.

*Parameters*

**name** [str] Name of the integrator **integrator\_params** Additional parameters for the integrator.

#### **scipy.integrate.complex\_ode.set\_jac\_params**

complex\_ode.**set\_jac\_params**(*self*, *\*args*) Set extra parameters for user-supplied function jac.

# **scipy.integrate.complex\_ode.set\_solout**

complex\_ode.**set\_solout**(*self*, *solout*) Set callable to be called at every successful integration step.

#### *Parameters*

**solout** [callable] solout  $(t, y)$  is called at each internal integrator step, t is a scalar providing the current independent position y is the current soloution y. shape  $=$   $(n,)$ solout should return -1 to stop integration otherwise it should return None or 0

#### **scipy.integrate.complex\_ode.successful**

complex\_ode.**successful**(*self*) Check if integration was successful.

# **6.7.4 Solving boundary value problems for ODE systems**

*[solve\\_bvp](#page-794-0)*(fun, bc, x, y[, p, S, fun\_jac, ...]) Solve a boundary value problem for a system of ODEs.

# **scipy.integrate.solve\_bvp**

<span id="page-794-0"></span>scipy.integrate.**solve\_bvp**(*fun*, *bc*, *x*, *y*, *p=None*, *S=None*, *fun\_jac=None*, *bc\_jac=None*, *tol=0.001*,

*max\_nodes=1000*, *verbose=0*, *bc\_tol=None*) Solve a boundary value problem for a system of ODEs.

This function numerically solves a first order system of ODEs subject to two-point boundary conditions:

dy / dx =  $f(x, y, p) + S * y / (x - a), a \le x \le b$ bc( $y(a)$ ,  $y(b)$ ,  $p$ ) = 0

Here x is a 1-D independent variable,  $y(x)$  is an N-D vector-valued function and p is a k-D vector of unknown parameters which is to be found along with  $y(x)$ . For the problem to be determined, there must be n + k boundary conditions, i.e., bc must be an  $(n + k)$ -D function.

The last singular term on the right-hand side of the system is optional. It is defined by an n-by-n matrix S, such that the solution must satisfy S  $y(a) = 0$ . This condition will be forced during iterations, so it must not contradict boundary conditions. See [\[2](#page-2976-0)] for the explanation how this term is handled when solving BVPs numerically.

Problems in a complex domain can be solved as well. In this case, y and p are considered to be complex, and f and bc are assumed to be complex-valued functions, but x stays real. Note that f and bc must be complex differentiable (satisfy Cauchy-Riemann equations[[4\]](#page-2976-1)), otherwise you should rewrite your problem for real and imaginary parts separately. To solve a problem in a complex domain, pass an initial guess for y with a complex data type (see below).

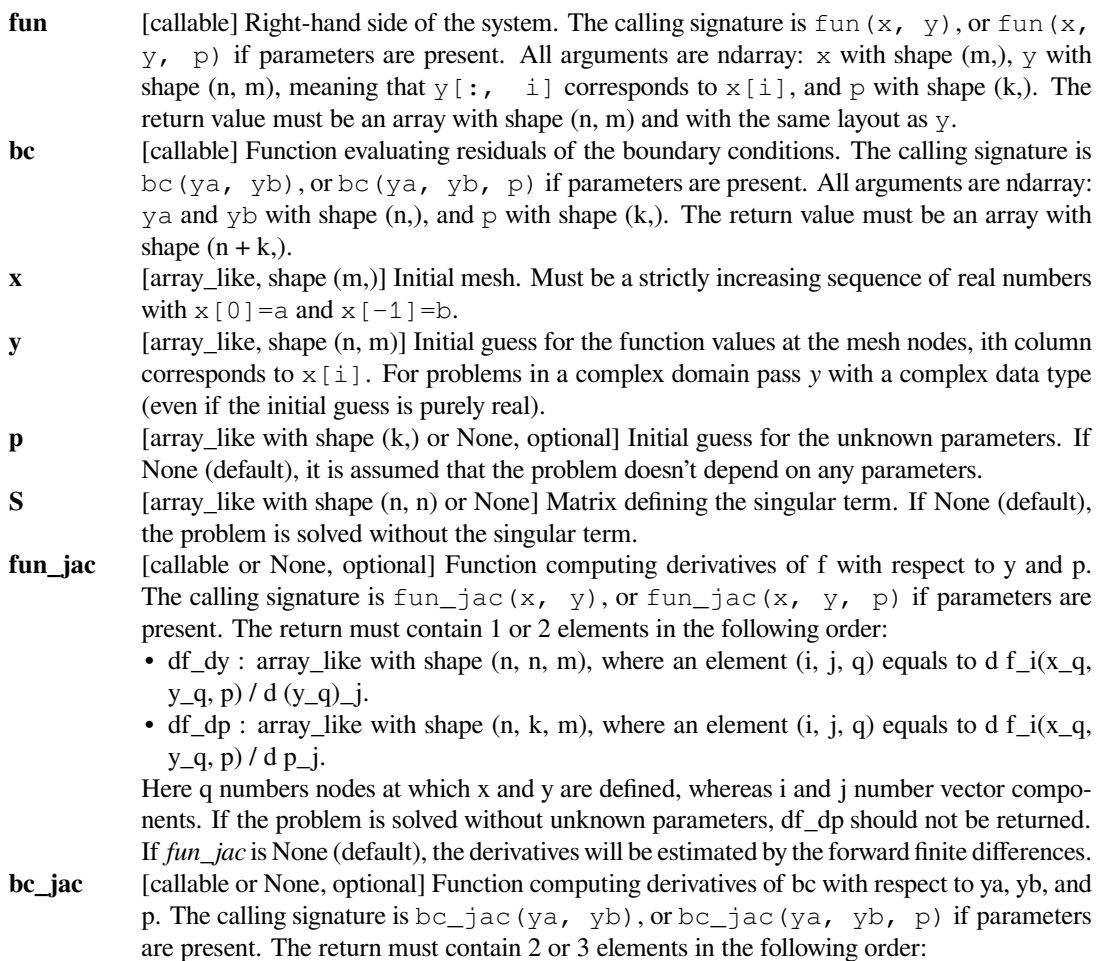

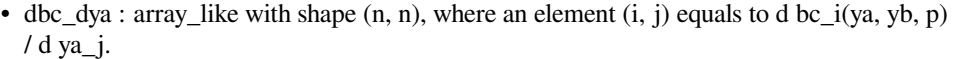

- dbc\_dyb : array\_like with shape  $(n, n)$ , where an element  $(i, j)$  equals to d bc\_i(ya, yb, p)  $/d$  yb\_j.
- dbc\_dp : array\_like with shape  $(n, k)$ , where an element  $(i, j)$  equals to d bc\_i(ya, yb, p) /  $dp$  j.

If the problem is solved without unknown parameters, dbc\_dp should not be returned.

If *bc\_jac* is None (default), the derivatives will be estimated by the forward finite differences. **tol** [float, optional] Desired tolerance of the solution. If we define  $r = y' - f(x, y)$ , where y is the found solution, then the solver tries to achieve on each mesh interval norm ( $r$ ) /  $(1 + abs(f)) < tol$ , where norm is estimated in a root mean squared sense (using a numerical quadrature formula). Default is 1e-3.

### **max\_nodes**

[int, optional] Maximum allowed number of the mesh nodes. If exceeded, the algorithm terminates. Default is 1000.

- **verbose**  $[\{0, 1, 2\}]$ , optional Level of algorithm's verbosity:
	- 0 (default) : work silently.
	- 1 : display a termination report.
	- 2 : display progress during iterations.
- 

**bc** tol [float, optional] Desired absolute tolerance for the boundary condition residuals: *bc* value should satisfy abs (bc)  $\lt$  bc\_tol component-wise. Equals to *tol* by default. Up to 10 iterations are allowed to achieve this tolerance.

#### *Returns*

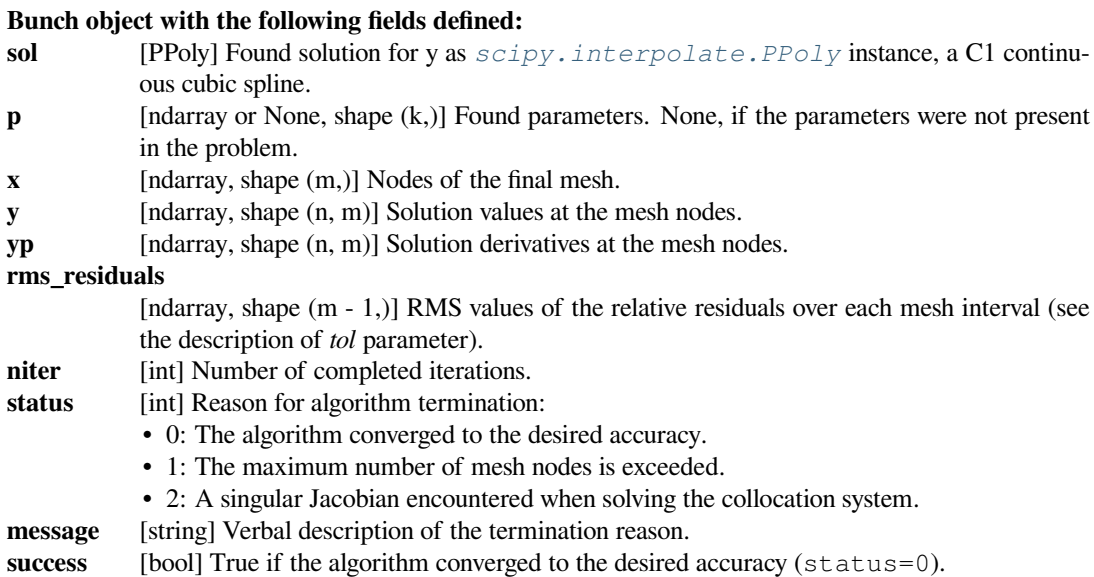

#### **Notes**

This function implements a 4th order collocation algorithm with the control of residuals similar to [\[1](#page-2976-2)]. A collocation system is solved by a damped Newton method with an affine-invariant criterion function as described in [\[3](#page-2976-3)].

Note that in[[1\]](#page-2976-2) integral residuals are defined without normalization by interval lengths. So, their definition is different by a multiplier of  $h^{**}0.5$  (h is an interval length) from the definition used here.

New in version 0.18.0.

### **References**

[\[1](#page-2976-2)],[[2\]](#page-2976-0), [\[3](#page-2976-3)], [\[4](#page-2976-1)]

### **Examples**

In the first example, we solve Bratu's problem:

 $y'' + k * exp(y) = 0$  $y(0) = y(1) = 0$ 

#### for  $k = 1$ .

We rewrite the equation as a first-order system and implement its right-hand side evaluation:

 $y1' = y2$  $y2' = -e^{xy}(y1)$ 

```
>>> def fun(x, y):
... return np.vstack((y[1], -np.exp(y[0])))
```
Implement evaluation of the boundary condition residuals:

```
>>> def bc(ya, yb):
... return np.array([ya[0], yb[0]])
```
Define the initial mesh with 5 nodes:

 $\Rightarrow$   $x = npu$ . Linspace (0, 1, 5)

This problem is known to have two solutions. To obtain both of them, we use two different initial guesses for y. We denote them by subscripts a and b.

```
\Rightarrow y_a = np \cdot zeros((2, x \cdot size))\Rightarrow y_b = np \cdot zeros((2, x \cdot size))\Rightarrow \frac{1}{2} y b [0] = 3
```
Now we are ready to run the solver.

```
>>> from scipy.integrate import solve_bvp
\Rightarrow res_a = solve_bvp(fun, bc, x, y_a)\rightarrow\rightarrow res_b = solve_bvp(fun, bc, x, y_b)
```
Let's plot the two found solutions. We take an advantage of having the solution in a spline form to produce a smooth plot.

```
\Rightarrow x_{plot} = npuinspace(0, 1, 100)
\rightarrow\rightarrow\rightarrow y_plot_a = res_a.sol(x_plot)[0]
\rightarrow\rightarrow\rightarrow y_plot_b = res_b.sol(x_plot)[0]
>>> import matplotlib.pyplot as plt
>>> plt.plot(x_plot, y_plot_a, label='y_a')
>>> plt.plot(x_plot, y_plot_b, label='y_b')
>>> plt.legend()
>>> plt.xlabel("x")
```
(continues on next page)

(continued from previous page)

```
>>> plt.ylabel("y")
>>> plt.show()
```
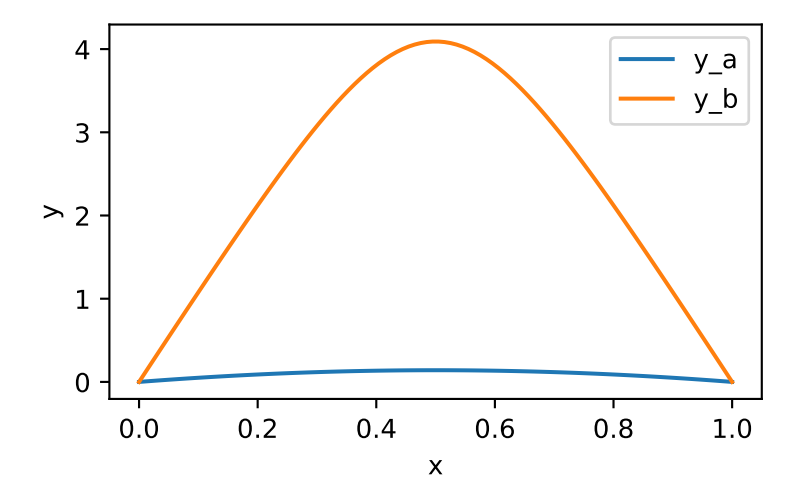

We see that the two solutions have similar shape, but differ in scale significantly.

In the second example, we solve a simple Sturm-Liouville problem:

 $y'' + k *2 * y = 0$  $y(0) = y(1) = 0$ 

It is known that a non-trivial solution  $y = A * sin(k * x)$  is possible for  $k = pi * n$ , where n is an integer. To establish the normalization constant  $A = 1$  we add a boundary condition:

 $y'(0) = k$ 

Again, we rewrite our equation as a first-order system and implement its right-hand side evaluation:

 $y1' = y2$  $y2' = -k**2 * y1$ 

**>>> def** fun(x, y, p): **...** k = p[0] **... return** np.vstack((y[1], -k\*\*2 \* y[0]))

Note that parameters p are passed as a vector (with one element in our case).

Implement the boundary conditions:

```
>>> def bc(ya, yb, p):
\mathbf{R} = p[0]... return np.array([ya[0], yb[0], ya[1] - k])
```
Set up the initial mesh and guess for y. We aim to find the solution for  $k = 2 * pi$ , to achieve that we set values of y to approximately follow  $sin(2 * pi * x)$ :

 $\Rightarrow$   $x = npu$ . Linspace(0, 1, 5) **>>>** y = np.zeros((2, x.size))  $\Rightarrow$   $\frac{1}{2}$   $\frac{1}{2}$  = 1  $\Rightarrow$   $\frac{1}{2}$  y[0, 3] = -1

Run the solver with 6 as an initial guess for k.

 $\Rightarrow$  sol = solve\_bvp(fun, bc, x, y, p=[6])

We see that the found k is approximately correct:

**>>>** sol.p[0] 6.28329460046

And, finally, plot the solution to see the anticipated sinusoid:

```
\Rightarrow x_plot = np.linspace(0, 1, 100)
\rightarrow\rightarrow y_plot = sol.sol(x_plot)[0]
>>> plt.plot(x_plot, y_plot)
>>> plt.xlabel("x")
>>> plt.ylabel("y")
>>> plt.show()
```
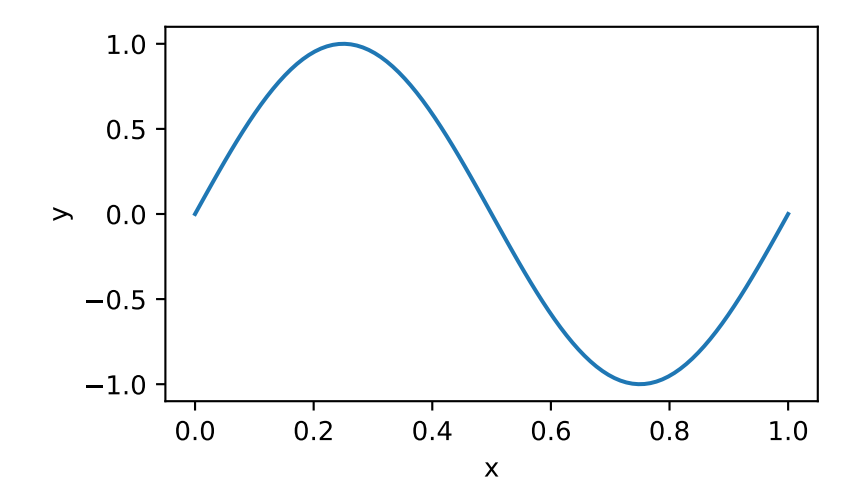

# **6.8 Interpolation (scipy.interpolate)**

Sub-package for objects used in interpolation.

As listed below, this sub-package contains spline functions and classes, 1-D and multidimensional (univariate and multivariate) interpolation classes, Lagrange and Taylor polynomial interpolators, and wrappers for [FITPACK](http://www.netlib.org/dierckx/) and DFITPACK functions.

# **6.8.1 Univariate interpolation**

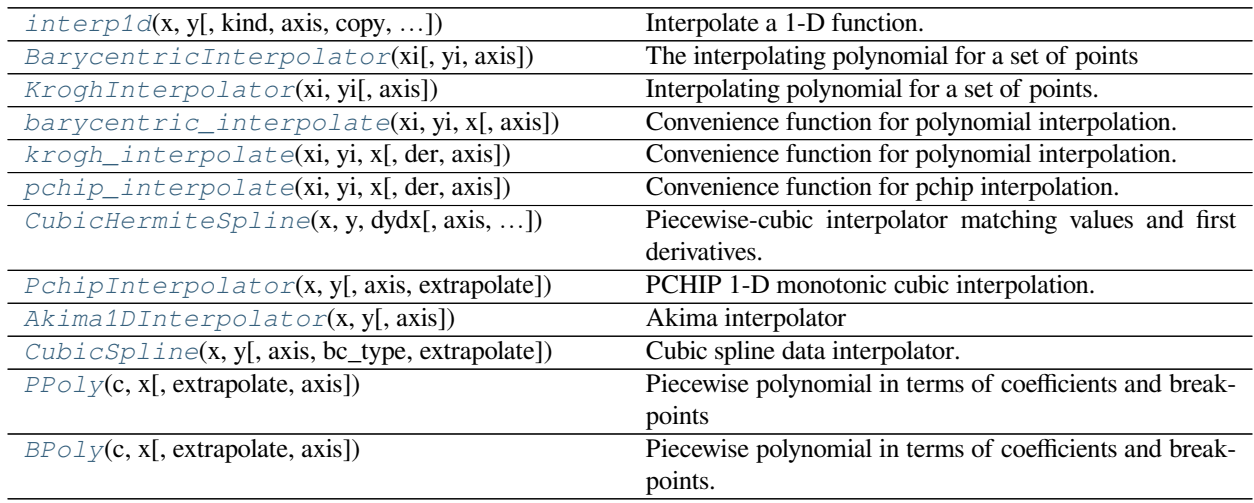

# **scipy.interpolate.interp1d**

### <span id="page-799-0"></span>**class** scipy.interpolate.**interp1d**(*x*, *y*, *kind='linear'*, *axis=- 1*, *copy=True*, *bounds\_error=None*, *fill\_value=nan*, *assume\_sorted=False*)

Interpolate a 1-D function.

*x* and *y* are arrays of values used to approximate some function f:  $y = f(x)$ . This class returns a function whose call method uses interpolation to find the value of new points.

Note that calling *[interp1d](#page-799-0)* with NaNs present in input values results in undefined behaviour.

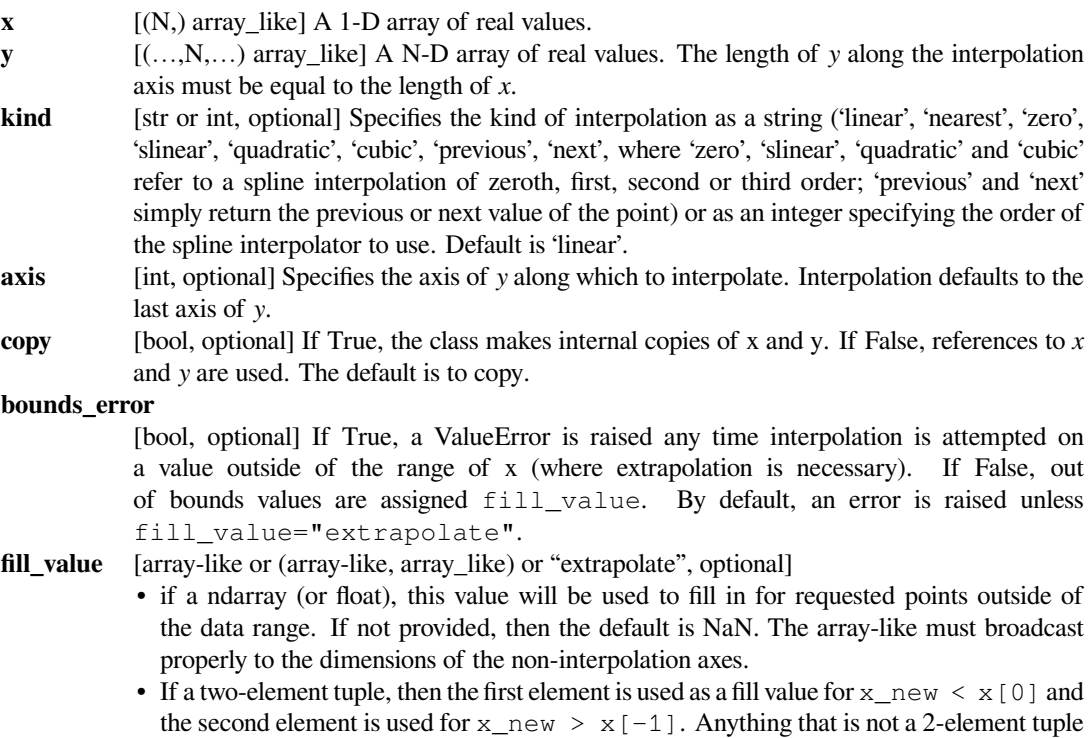

(e.g., list or ndarray, regardless of shape) is taken to be a single array-like argument meant to be used for both bounds as below, above = fill\_value, fill\_value. New in version 0.17.0.

• If "extrapolate", then points outside the data range will be extrapolated. New in version 0.17.0.

#### **assume\_sorted**

[bool, optional] If False, values of *x* can be in any order and they are sorted first. If True, *x* has to be an array of monotonically increasing values.

# **See also:**

```
splrep, splev
```
Spline interpolation/smoothing based on FITPACK.

#### *[UnivariateSpline](#page-871-0)*

An object-oriented wrapper of the FITPACK routines.

#### *[interp2d](#page-840-0)*

2-D interpolation

### **Examples**

```
>>> import matplotlib.pyplot as plt
>>> from scipy import interpolate
\Rightarrow x = np.arange(0, 10)\Rightarrow y = np \cdot exp(-x/3.0)>>> f = interpolate.interp1d(x, y)
```

```
>>> xnew = np \cdot \text{arange}(0, 9, 0.1)>>> ynew = f(xnew) # use interpolation function returned by `interp1d`
>>> plt.plot(x, y, 'o', xnew, ynew, '-')
>>> plt.show()
```
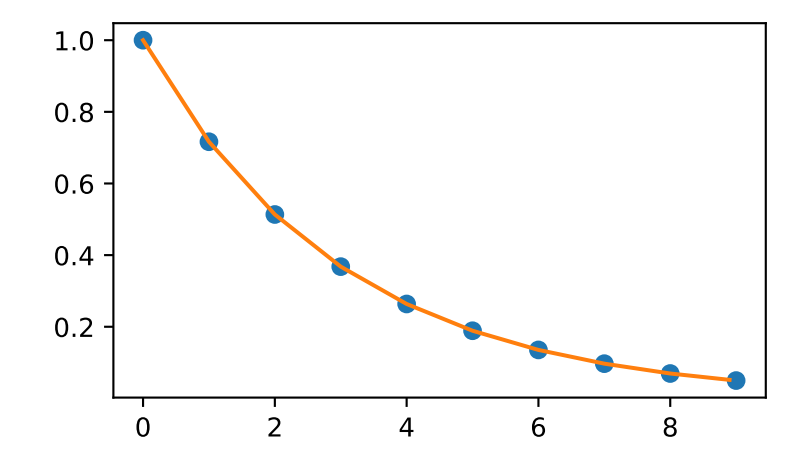

*Attributes*

**fill\_value** The fill value.

# **Methods**

*call* (self, x) Evaluate the interpolant

# **scipy.interpolate.interp1d.\_\_call\_\_**

<span id="page-801-1"></span> $interval.$ *\_call\_\_(self, x)* Evaluate the interpolant

#### *Parameters*

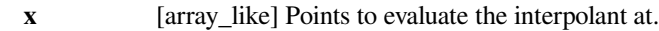

### *Returns*

**y** [array\_like] Interpolated values. Shape is determined by replacing the interpolation axis in the original array with the shape of x.

# **scipy.interpolate.BarycentricInterpolator**

### <span id="page-801-0"></span>**class** scipy.interpolate.**BarycentricInterpolator**(*xi*, *yi=None*, *axis=0*)

The interpolating polynomial for a set of points

Constructs a polynomial that passes through a given set of points. Allows evaluation of the polynomial, efficient changing of the y values to be interpolated, and updating by adding more x values. For reasons of numerical stability, this function does not compute the coefficients of the polynomial.

The values yi need to be provided before the function is evaluated, but none of the preprocessing depends on them, so rapid updates are possible.

#### *Parameters*

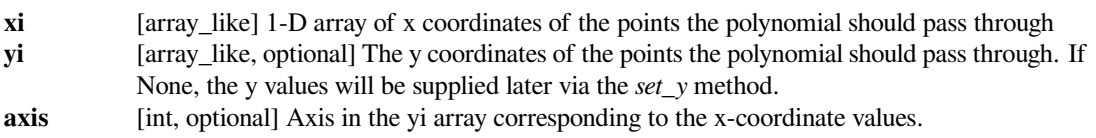

# **Notes**

This class uses a "barycentric interpolation" method that treats the problem as a special case of rational function interpolation. This algorithm is quite stable, numerically, but even in a world of exact computation, unless the x coordinates are chosen very carefully - Chebyshev zeros (e.g., cos(i\*pi/n)) are a good choice - polynomial interpolation itself is a very ill-conditioned process due to the Runge phenomenon.

Based on Berrut and Trefethen 2004, "Barycentric Lagrange Interpolation".

*Attributes*

**dtype**

# **Methods**

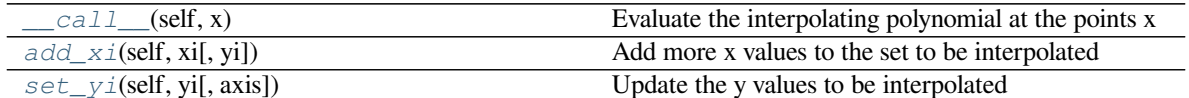

# **scipy.interpolate.BarycentricInterpolator.\_\_call\_\_**

<span id="page-802-0"></span>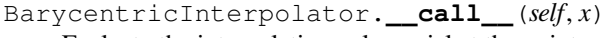

Evaluate the interpolating polynomial at the points x

### *Parameters*

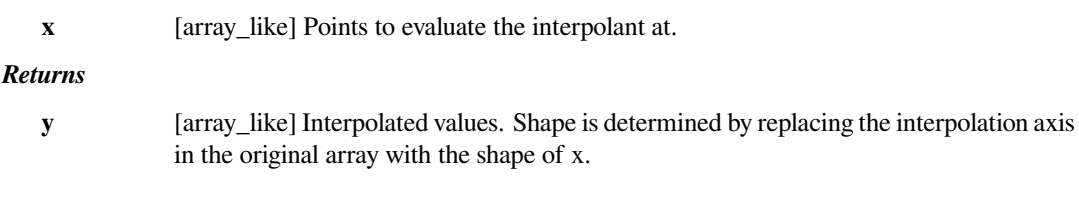

### **Notes**

Currently the code computes an outer product between x and the weights, that is, it constructs an intermediate array of size  $N$  by len(x), where  $N$  is the degree of the polynomial.

# **scipy.interpolate.BarycentricInterpolator.add\_xi**

```
BarycentricInterpolator.add_xi(self, xi, yi=None)
```
Add more x values to the set to be interpolated

The barycentric interpolation algorithm allows easy updating by adding more points for the polynomial to pass through.

#### *Parameters*

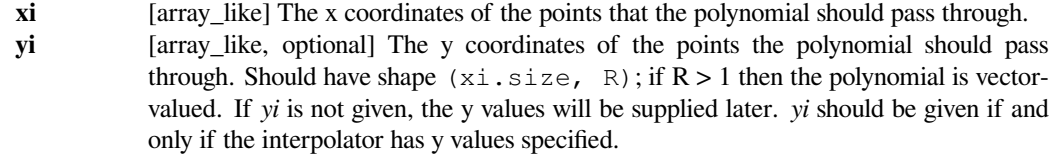

# **scipy.interpolate.BarycentricInterpolator.set\_yi**

```
BarycentricInterpolator.set_yi(self, yi, axis=None)
    Update the y values to be interpolated
```
The barycentric interpolation algorithm requires the calculation of weights, but these depend only on the xi. The yi can be changed at any time.

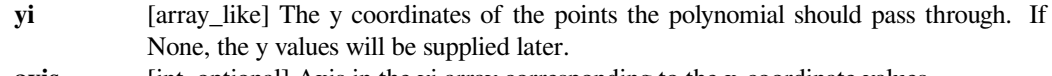

#### **scipy.interpolate.KroghInterpolator**

#### <span id="page-803-0"></span>**class** scipy.interpolate.**KroghInterpolator**(*xi*, *yi*, *axis=0*)

Interpolating polynomial for a set of points.

The polynomial passes through all the pairs (xi,yi). One may additionally specify a number of derivatives at each point xi; this is done by repeating the value xi and specifying the derivatives as successive yi values.

Allows evaluation of the polynomial and all its derivatives. For reasons of numerical stability, this function does not compute the coefficients of the polynomial, although they can be obtained by evaluating all the derivatives.

#### *Parameters*

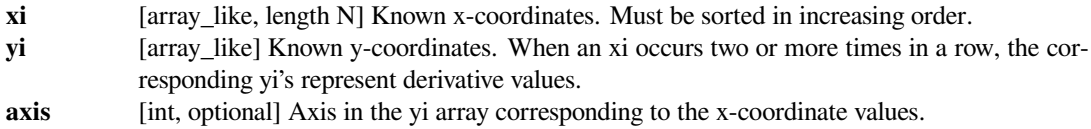

#### **Notes**

Be aware that the algorithms implemented here are not necessarily the most numerically stable known. Moreover, even in a world of exact computation, unless the x coordinates are chosen very carefully - Chebyshev zeros (e.g.,  $cos(i *pi/n)$  are a good choice - polynomial interpolation itself is a very ill-conditioned process due to the Runge phenomenon. In general, even with well-chosen x values, degrees higher than about thirty cause problems with numerical instability in this code.

Basedon [[1\]](#page-2976-4).

#### **References**

[\[1](#page-2976-4)]

#### **Examples**

To produce a polynomial that is zero at 0 and 1 and has derivative 2 at 0, call

```
>>> from scipy.interpolate import KroghInterpolator
>>> KroghInterpolator([0,0,1],[0,2,0])
```
This constructs the quadratic 2\*X\*\*2-2\*X. The derivative condition is indicated by the repeated zero in the xi array; the corresponding yi values are 0, the function value, and 2, the derivative value.

For another example, given xi, yi, and a derivative ypi for each point, appropriate arrays can be constructed as:

```
\Rightarrow \quad xi = np.linspace(0, 1, 5)
\Rightarrow yi, ypi = np.random.rand(2, 5)
>>> xi_k, yi_k = np.repeat(xi, 2), np.ravel(np.dstack((yi,ypi)))
>>> KroghInterpolator(xi_k, yi_k)
```
To produce a vector-valued polynomial, supply a higher-dimensional array for yi:

```
>>> KroghInterpolator([0,1],[[2,3],[4,5]])
```
This constructs a linear polynomial giving  $(2,3)$  at 0 and  $(4,5)$  at 1.

*Attributes*

#### **dtype**

### **Methods**

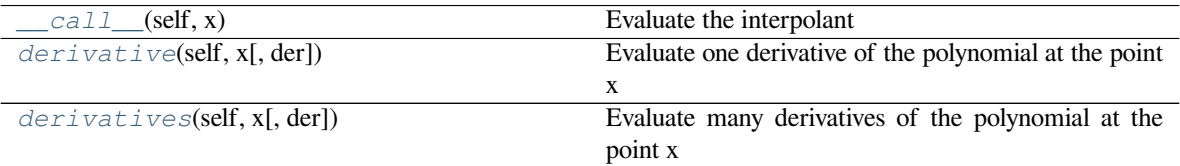

### **scipy.interpolate.KroghInterpolator.\_\_call\_\_**

```
KroghInterpolator.__call__(self, x)
```
Evaluate the interpolant

#### *Parameters*

- 
- **x** [array\_like] Points to evaluate the interpolant at.

*Returns*

**y** [array\_like] Interpolated values. Shape is determined by replacing the interpolation axis in the original array with the shape of x.

### **scipy.interpolate.KroghInterpolator.derivative**

```
KroghInterpolator.derivative(self, x, der=1)
```
Evaluate one derivative of the polynomial at the point x

#### *Parameters*

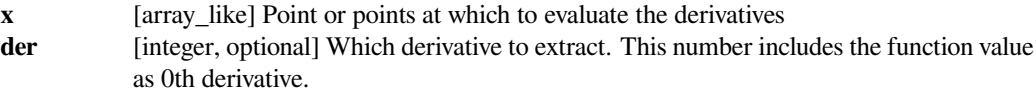

#### *Returns*

**d** [ndarray] Derivative interpolated at the x-points. Shape of d is determined by replacing the interpolation axis in the original array with the shape of x.

#### **Notes**

This is computed by evaluating all derivatives up to the desired one (using self.derivatives()) and then discarding the rest.

#### **scipy.interpolate.KroghInterpolator.derivatives**

```
KroghInterpolator.derivatives(self, x, der=None)
    Evaluate many derivatives of the polynomial at the point x
```
Produce an array of all derivative values at the point x.

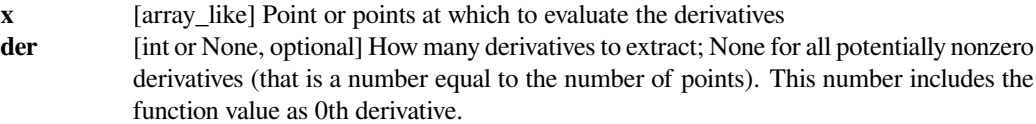

### *Returns*

**d** [ndarray] Array with derivatives; d[j] contains the jth derivative. Shape of d[j] is determined by replacing the interpolation axis in the original array with the shape of x.

# **Examples**

```
>>> from scipy.interpolate import KroghInterpolator
>>> KroghInterpolator([0,0,0],[1,2,3]).derivatives(0)
array([1.0,2.0,3.0])
>>> KroghInterpolator([0,0,0],[1,2,3]).derivatives([0,0])
array([[1.0,1.0],
       [2.0, 2.0],
       [3.0,3.0]])
```
# **scipy.interpolate.barycentric\_interpolate**

### <span id="page-805-0"></span>scipy.interpolate.**barycentric\_interpolate**(*xi*, *yi*, *x*, *axis=0*)

Convenience function for polynomial interpolation.

Constructs a polynomial that passes through a given set of points, then evaluates the polynomial. For reasons of numerical stability, this function does not compute the coefficients of the polynomial.

This function uses a "barycentric interpolation" method that treats the problem as a special case of rational function interpolation. This algorithm is quite stable, numerically, but even in a world of exact computation, unless the *x* coordinates are chosen very carefully - Chebyshev zeros (e.g., cos(i\*pi/n)) are a good choice - polynomial interpolation itself is a very ill-conditioned process due to the Runge phenomenon.

#### *Parameters*

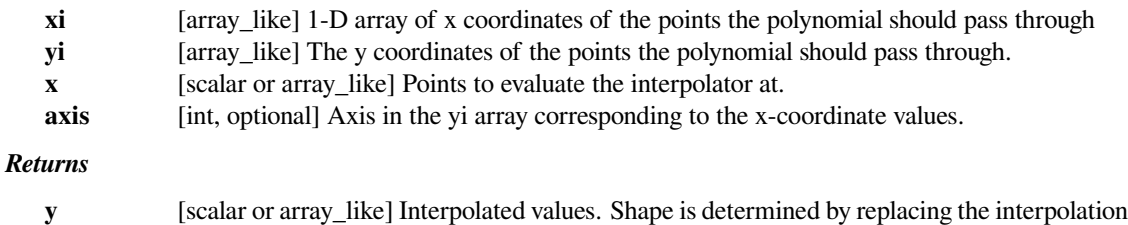

axis in the original array with the shape of x.

# **See also:**

#### *[BarycentricInterpolator](#page-801-0)*

Bary centric interpolator

# **Notes**

Construction of the interpolation weights is a relatively slow process. If you want to call this many times with the same xi (but possibly varying yi or x) you should use the class *[BarycentricInterpolator](#page-801-0)*. This is what this function uses internally.

### **Examples**

We can interpolate 2D observed data using barycentric interpolation:

```
>>> import matplotlib.pyplot as plt
>>> from scipy.interpolate import barycentric_interpolate
\Rightarrow x_observed = np.linspace(0.0, 10.0, 11)
>>> y_observed = np.sin(x_observed)
>>> x = np.linspace(min(x_observed), max(x_observed), num=100)
>>> y = barycentric_interpolate(x_observed, y_observed, x)
>>> plt.plot(x_observed, y_observed, "o", label="observation")
>>> plt.plot(x, y, label="barycentric interpolation")
>>> plt.legend()
>>> plt.show()
```
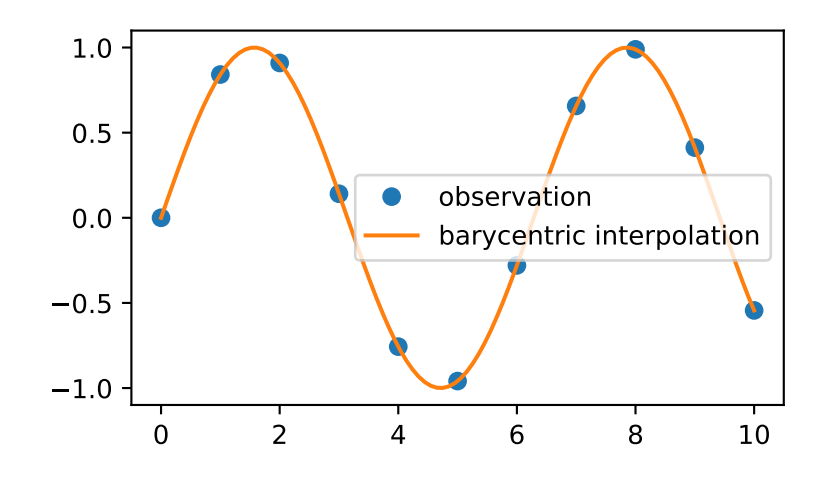

#### **scipy.interpolate.krogh\_interpolate**

<span id="page-806-0"></span>scipy.interpolate.**krogh\_interpolate**(*xi*, *yi*, *x*, *der=0*, *axis=0*) Convenience function for polynomial interpolation.

See *[KroghInterpolator](#page-803-0)* for more details.

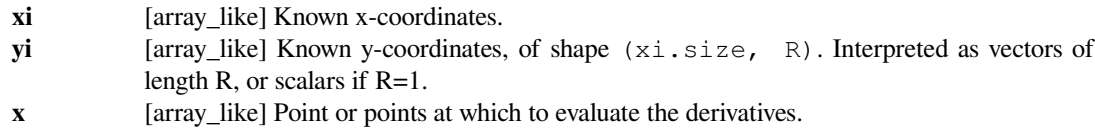

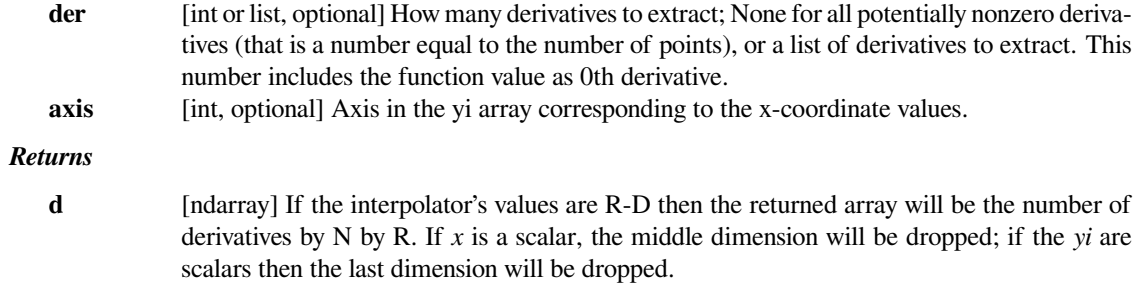

**See also:**

#### *[KroghInterpolator](#page-803-0)*

Krogh interpolator

#### **Notes**

Construction of the interpolating polynomial is a relatively expensive process. If you want to evaluate it repeatedly consider using the class KroghInterpolator (which is what this function uses).

### **Examples**

We can interpolate 2D observed data using krogh interpolation:

```
>>> import matplotlib.pyplot as plt
>>> from scipy.interpolate import krogh_interpolate
\Rightarrow x_observed = np.linspace(0.0, 10.0, 11)
>>> y_observed = np.sin(x_observed)
>>> x = np.linspace(min(x_observed), max(x_observed), num=100)
>>> y = krogh_interpolate(x_observed, y_observed, x)
>>> plt.plot(x_observed, y_observed, "o", label="observation")
>>> plt.plot(x, y, label="krogh interpolation")
>>> plt.legend()
>>> plt.show()
```
### **scipy.interpolate.pchip\_interpolate**

```
scipy.interpolate.pchip_interpolate(xi, yi, x, der=0, axis=0)
```
Convenience function for pchip interpolation.

xi and yi are arrays of values used to approximate some function f, with  $y_i = f(x_i)$ . The interpolant uses monotonic cubic splines to find the value of new points x and the derivatives there.

See *[scipy.interpolate.PchipInterpolator](#page-812-0)* for details.

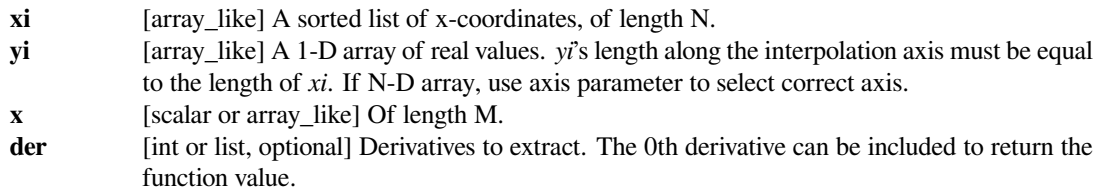

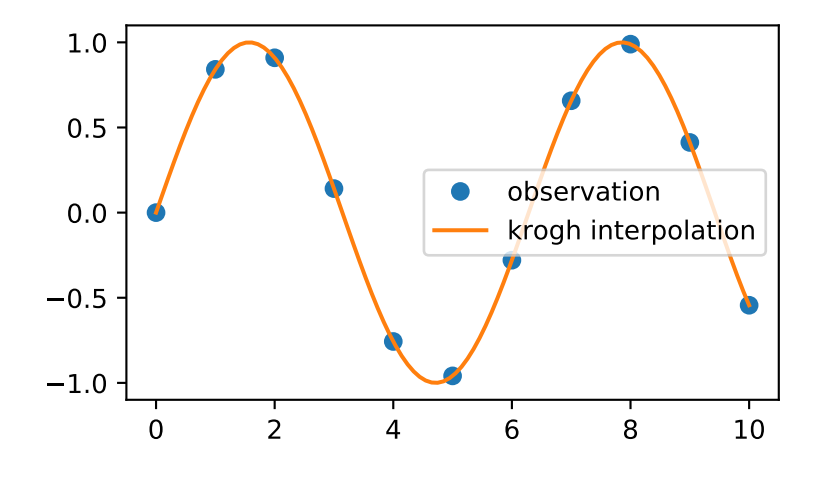

**axis** [int, optional] Axis in the yi array corresponding to the x-coordinate values.

# *Returns*

**y** [scalar or array\_like] The result, of length R or length M or M by R,

# **See also:**

### *[PchipInterpolator](#page-812-0)*

PCHIP 1-D monotonic cubic interpolator.

# **Examples**

We can interpolate 2D observed data using pchip interpolation:

```
>>> import matplotlib.pyplot as plt
>>> from scipy.interpolate import pchip_interpolate
\Rightarrow x_observed = np.linspace(0.0, 10.0, 11)
>>> y_observed = np.sin(x_observed)
>>> x = np.linspace(min(x_observed), max(x_observed), num=100)
>>> y = pchip_interpolate(x_observed, y_observed, x)
>>> plt.plot(x_observed, y_observed, "o", label="observation")
>>> plt.plot(x, y, label="pchip interpolation")
>>> plt.legend()
>>> plt.show()
```
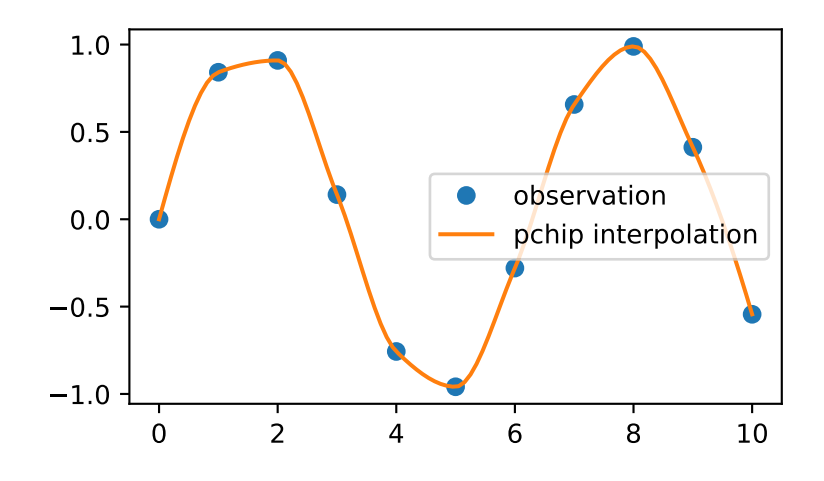

# **scipy.interpolate.CubicHermiteSpline**

<span id="page-809-0"></span>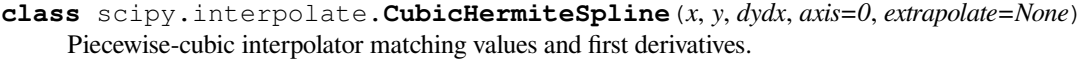

The result is represented as a *[PPoly](#page-824-0)* instance.

# *Parameters*

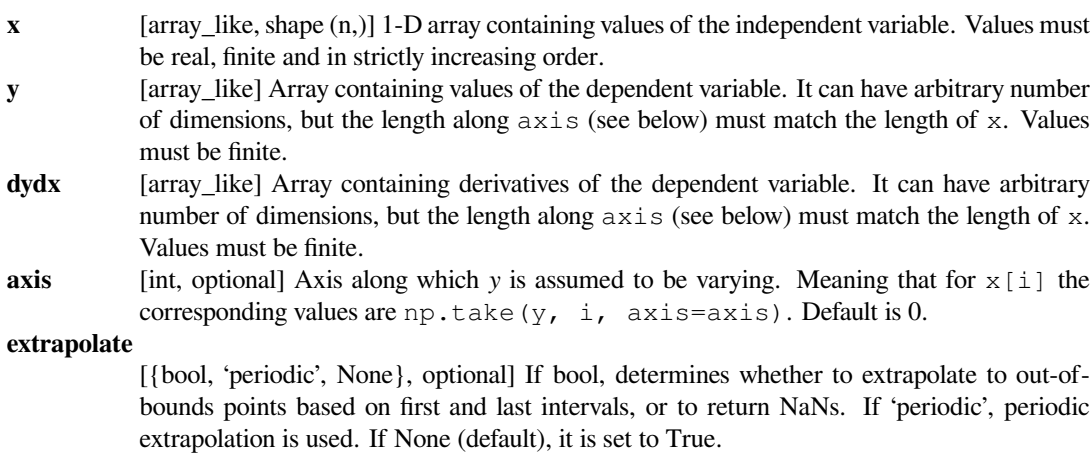

# **See also:**

### *[Akima1DInterpolator](#page-816-0)*

Akima 1D interpolator.

### *[PchipInterpolator](#page-812-0)*

PCHIP 1-D monotonic cubic interpolator.

### *[CubicSpline](#page-819-0)*

Cubic spline data interpolator.

# *[PPoly](#page-824-0)*

Piecewise polynomial in terms of coefficients and breakpoints

### **Notes**

If you want to create a higher-order spline matching higher-order derivatives, use *[BPoly.from\\_derivatives](#page-833-0)*.

### **References**

# [\[1](#page-2976-5)]

#### *Attributes*

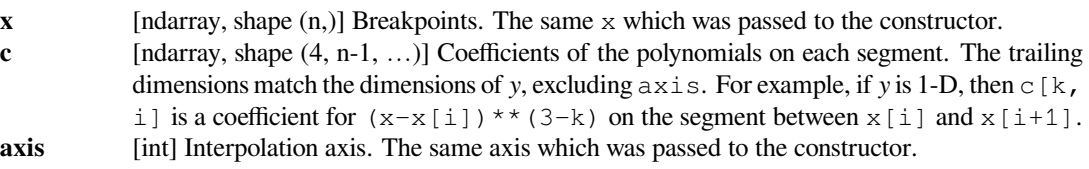

# **Methods**

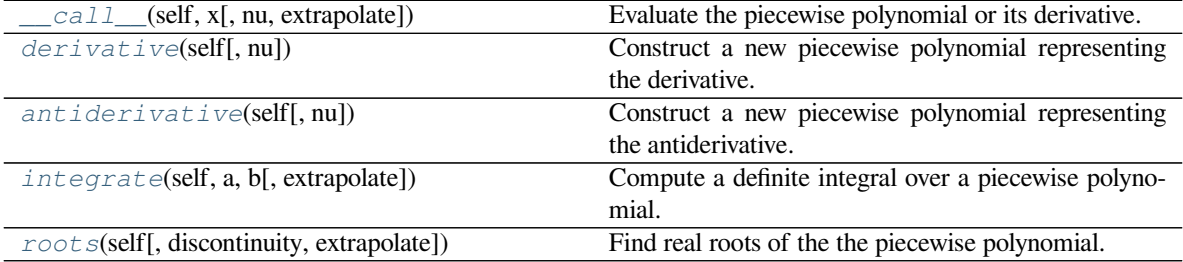

# **scipy.interpolate.CubicHermiteSpline.\_\_call\_\_**

<span id="page-810-0"></span>CubicHermiteSpline.**\_\_call\_\_**(*self*, *x*, *nu=0*, *extrapolate=None*) Evaluate the piecewise polynomial or its derivative.

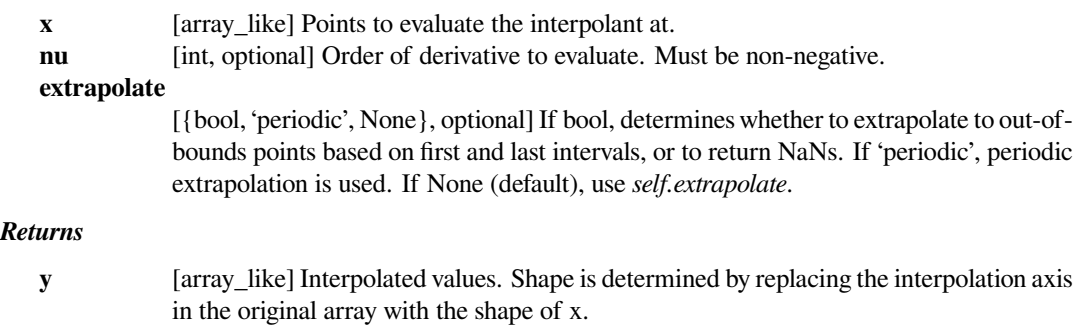

#### **Notes**

Derivatives are evaluated piecewise for each polynomial segment, even if the polynomial is not differentiable at the breakpoints. The polynomial intervals are considered half-open,  $[a, b)$ , except for the last interval which is closed  $[a, b]$ .

### **scipy.interpolate.CubicHermiteSpline.derivative**

#### <span id="page-811-0"></span>CubicHermiteSpline.**derivative**(*self*, *nu=1*)

Construct a new piecewise polynomial representing the derivative.

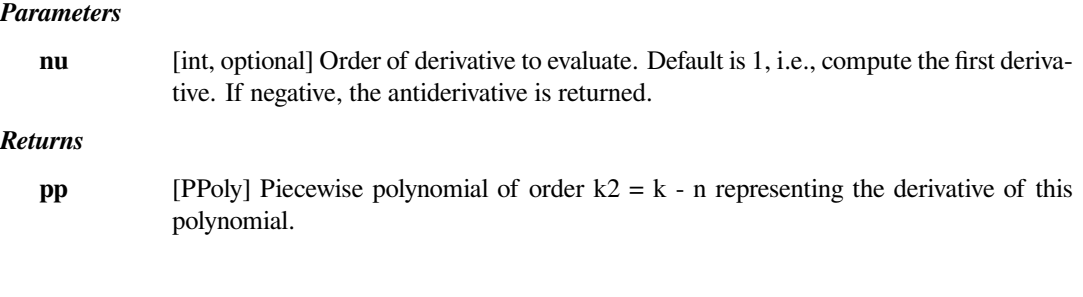

### **Notes**

Derivatives are evaluated piecewise for each polynomial segment, even if the polynomial is not differentiable at the breakpoints. The polynomial intervals are considered half-open,  $[a, b)$ , except for the last interval which is closed  $[a, b]$ .

#### **scipy.interpolate.CubicHermiteSpline.antiderivative**

#### <span id="page-811-1"></span>CubicHermiteSpline.**antiderivative**(*self*, *nu=1*)

Construct a new piecewise polynomial representing the antiderivative.

Antiderivative is also the indefinite integral of the function, and derivative is its inverse operation.

### *Parameters*

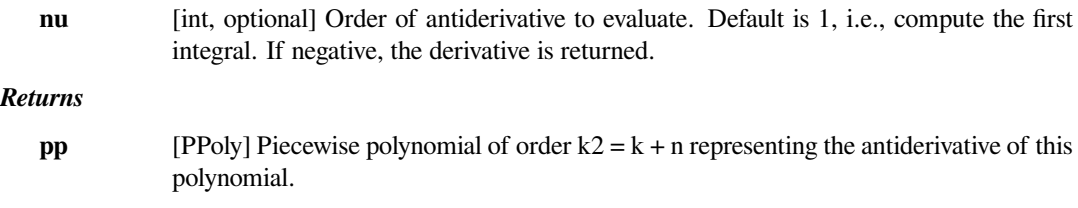

### **Notes**

The antiderivative returned by this function is continuous and continuously differentiable to order n-1, up to floating point rounding error.

If antiderivative is computed and self.extrapolate='periodic', it will be set to False for the returned instance. This is done because the antiderivative is no longer periodic and its correct evaluation outside of the initially given x interval is difficult.

# **scipy.interpolate.CubicHermiteSpline.integrate**

<span id="page-812-1"></span>CubicHermiteSpline.**integrate**(*self*, *a*, *b*, *extrapolate=None*)

Compute a definite integral over a piecewise polynomial.

#### *Parameters*

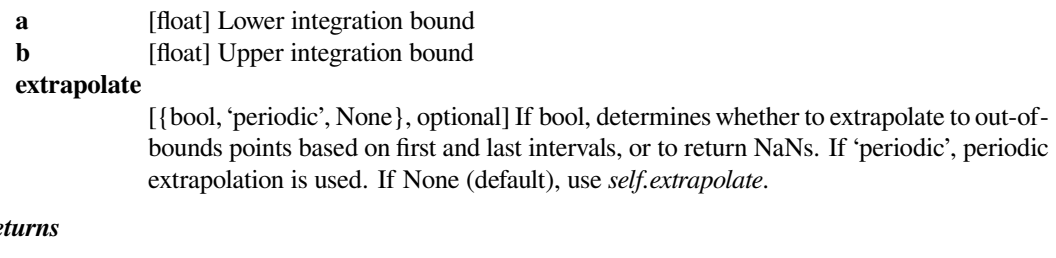

# $Re$

**ig** [array\_like] Definite integral of the piecewise polynomial over [a, b]

#### **scipy.interpolate.CubicHermiteSpline.roots**

<span id="page-812-2"></span>CubicHermiteSpline.**roots**(*self*, *discontinuity=True*, *extrapolate=None*) Find real roots of the the piecewise polynomial.

#### *Parameters*

#### **discontinuity**

[bool, optional] Whether to report sign changes across discontinuities at breakpoints as roots.

#### **extrapolate**

[{bool, 'periodic', None}, optional] If bool, determines whether to return roots from the polynomial extrapolated based on first and last intervals, 'periodic' works the same as False. If None (default), use *self.extrapolate*.

#### *Returns*

**roots** [ndarray] Roots of the polynomial(s). If the PPoly object describes multiple polynomials, the return value is an object array whose each element is an ndarray containing the roots.

#### **See also:**

#### *[PPoly.solve](#page-827-0)*

### **scipy.interpolate.PchipInterpolator**

<span id="page-812-0"></span>**class** scipy.interpolate.**PchipInterpolator**(*x*, *y*, *axis=0*, *extrapolate=None*)

PCHIP 1-D monotonic cubic interpolation.

x and y are arrays of values used to approximate some function f, with  $y = f(x)$ . The interpolant uses monotonic cubic splines to find the value of new points. (PCHIP stands for Piecewise Cubic Hermite Interpolating Polynomial).

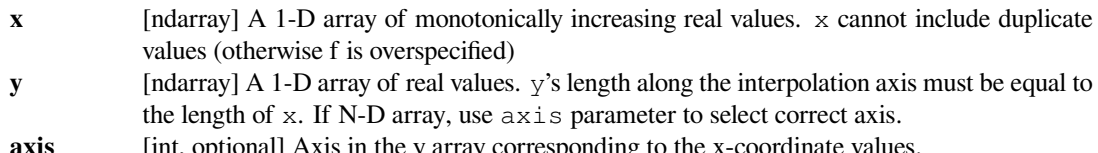

#### **extrapolate**

[bool, optional] Whether to extrapolate to out-of-bounds points based on first and last intervals, or to return NaNs.

#### **See also:**

#### *[CubicHermiteSpline](#page-809-0)*

Piecewise-cubic interpolator.

### *[Akima1DInterpolator](#page-816-0)*

Akima 1D interpolator.

#### *[CubicSpline](#page-819-0)*

Cubic spline data interpolator.

#### *[PPoly](#page-824-0)*

Piecewise polynomial in terms of coefficients and breakpoints.

# **Notes**

The interpolator preserves monotonicity in the interpolation data and does not overshoot if the data is not smooth.

The first derivatives are guaranteed to be continuous, but the second derivatives may jump at *xk*.

Determines the derivatives at the points  $x_k$ ,  $f'_k$ , by using PCHIP algorithm [\[1](#page-2976-6)].

Let  $h_k = x_{k+1} - x_k$ , and  $d_k = (y_{k+1} - y_k)/h_k$  are the slopes at internal points  $x_k$ . If the signs of  $d_k$  and  $d_{k-1}$ are different or either of them equals zero, then  $f'_{k} = 0$ . Otherwise, it is given by the weighted harmonic mean

$$
\frac{w_1 + w_2}{f'_k} = \frac{w_1}{d_{k-1}} + \frac{w_2}{d_k}
$$

where  $w_1 = 2h_k + h_{k-1}$  and  $w_2 = h_k + 2h_{k-1}$ .

The end slopes are set using a one-sided scheme [\[2](#page-2976-7)].

### **References**

[\[1](#page-2976-6)],[[2\]](#page-2976-7)

*Attributes*

**axis c extrapolate x**

# **Methods**

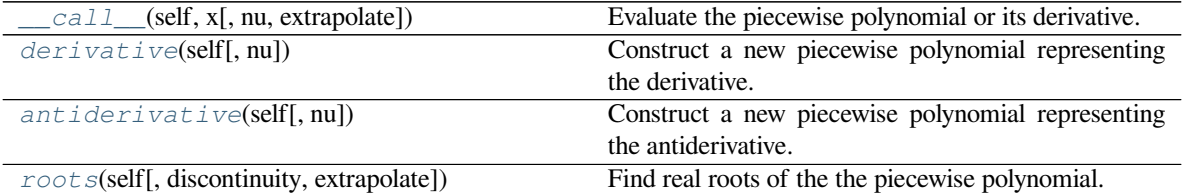

### **scipy.interpolate.PchipInterpolator.\_\_call\_\_**

```
PchipInterpolator.__call__(self, x, nu=0, extrapolate=None)
    Evaluate the piecewise polynomial or its derivative.
```
### *Parameters*

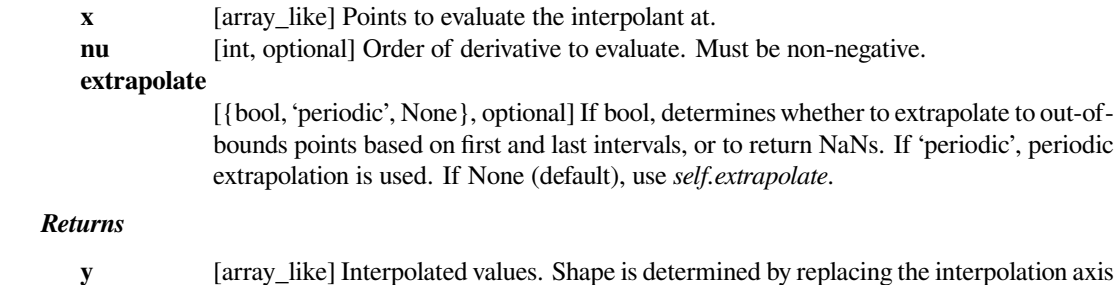

#### **Notes**

Derivatives are evaluated piecewise for each polynomial segment, even if the polynomial is not differentiable at the breakpoints. The polynomial intervals are considered half-open, [a, b), except for the last interval which is closed  $[a, b]$ .

### **scipy.interpolate.PchipInterpolator.derivative**

```
PchipInterpolator.derivative(self, nu=1)
```
Construct a new piecewise polynomial representing the derivative.

in the original array with the shape of x.

#### *Parameters*

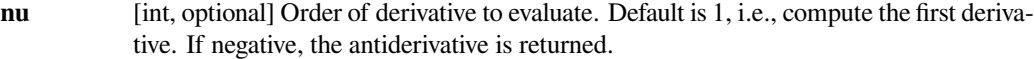

#### *Returns*

**pp** [PPoly] Piecewise polynomial of order  $k2 = k - n$  representing the derivative of this polynomial.

### **Notes**

Derivatives are evaluated piecewise for each polynomial segment, even if the polynomial is not differentiable at the breakpoints. The polynomial intervals are considered half-open,  $[a, b)$ , except for the last interval which is closed  $[a, b]$ .

#### **scipy.interpolate.PchipInterpolator.antiderivative**

#### <span id="page-815-0"></span>PchipInterpolator.**antiderivative**(*self*, *nu=1*)

Construct a new piecewise polynomial representing the antiderivative.

Antiderivative is also the indefinite integral of the function, and derivative is its inverse operation.

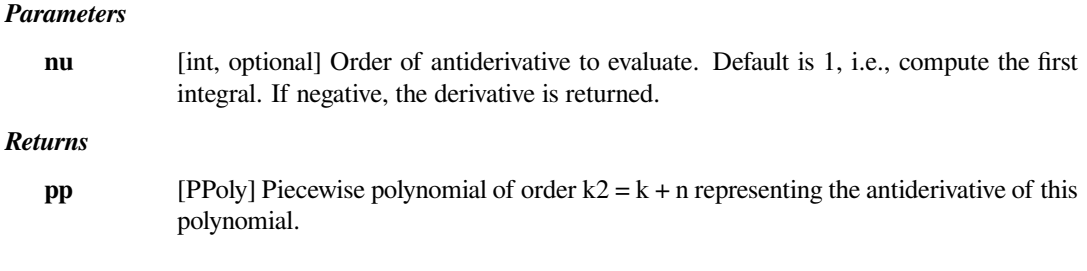

# **Notes**

The antiderivative returned by this function is continuous and continuously differentiable to order n-1, up to floating point rounding error.

If antiderivative is computed and self.extrapolate='periodic', it will be set to False for the returned instance. This is done because the antiderivative is no longer periodic and its correct evaluation outside of the initially given x interval is difficult.

#### **scipy.interpolate.PchipInterpolator.roots**

<span id="page-815-1"></span>PchipInterpolator.**roots**(*self*, *discontinuity=True*, *extrapolate=None*)

Find real roots of the the piecewise polynomial.

#### *Parameters*

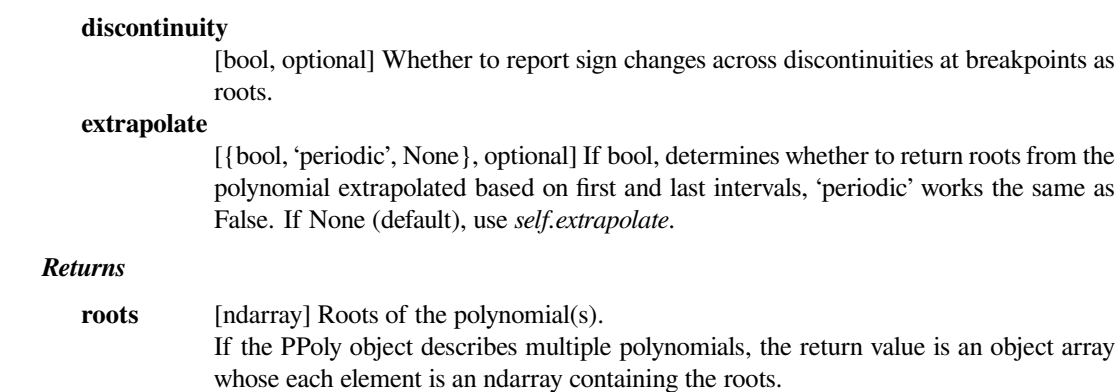

#### **See also:**

*[PPoly.solve](#page-827-0)*

# **scipy.interpolate.Akima1DInterpolator**

### <span id="page-816-0"></span>**class** scipy.interpolate.**Akima1DInterpolator**(*x*, *y*, *axis=0*)

### Akima interpolator

Fit piecewise cubic polynomials, given vectors x and y. The interpolation method by Akima uses a continuously differentiable sub-spline built from piecewise cubic polynomials. The resultant curve passes through the given data points and will appear smooth and natural.

### *Parameters*

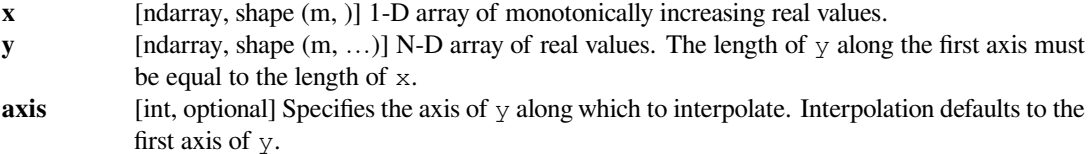

# **See also:**

### *[PchipInterpolator](#page-812-0)*

PCHIP 1-D monotonic cubic interpolator.

### *[CubicSpline](#page-819-0)*

Cubic spline data interpolator.

### *[PPoly](#page-824-0)*

Piecewise polynomial in terms of coefficients and breakpoints

# **Notes**

New in version 0.14.

Use only for precise data, as the fitted curve passes through the given points exactly. This routine is useful for plotting a pleasingly smooth curve through a few given points for purposes of plotting.

# **References**

# *[1] A new method of interpolation and smooth curve fitting based*

on local procedures. Hiroshi Akima, J. ACM, October 1970, 17(4), 589-602.

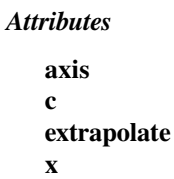

# **Methods**

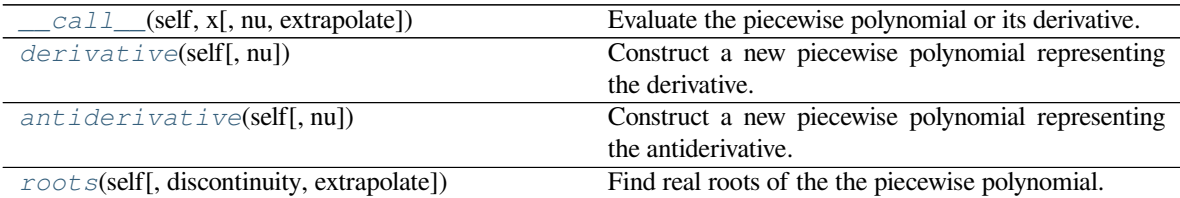

# **scipy.interpolate.Akima1DInterpolator.\_\_call\_\_**

<span id="page-817-0"></span>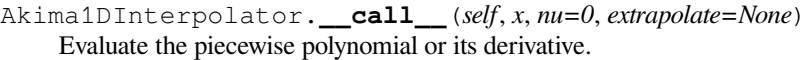

### *Parameters*

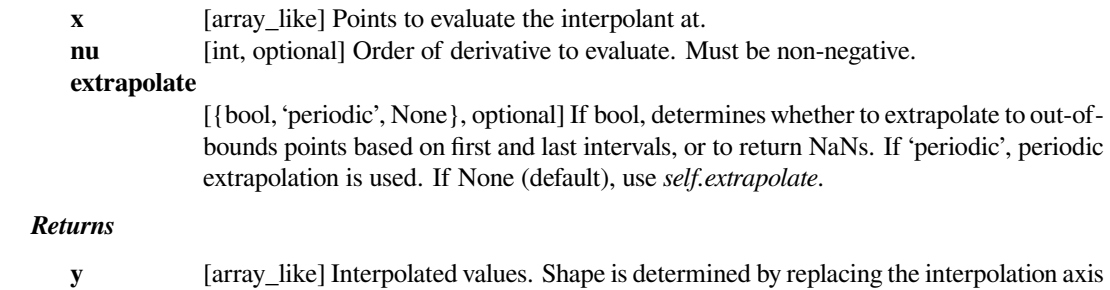

### **Notes**

Derivatives are evaluated piecewise for each polynomial segment, even if the polynomial is not differentiable at the breakpoints. The polynomial intervals are considered half-open, [a, b), except for the last interval which is closed [a, b].

# **scipy.interpolate.Akima1DInterpolator.derivative**

```
Akima1DInterpolator.derivative(self, nu=1)
```
Construct a new piecewise polynomial representing the derivative.

in the original array with the shape of x.

#### *Parameters*

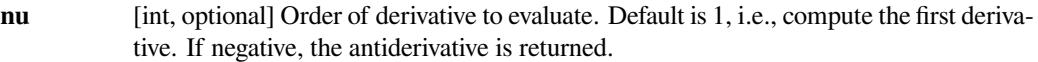

### *Returns*

**pp** [PPoly] Piecewise polynomial of order  $k2 = k - n$  representing the derivative of this polynomial.

# **Notes**

Derivatives are evaluated piecewise for each polynomial segment, even if the polynomial is not differentiable at the breakpoints. The polynomial intervals are considered half-open,  $[a, b)$ , except for the last interval which is closed  $[a, b]$ .

#### **scipy.interpolate.Akima1DInterpolator.antiderivative**

```
Akima1DInterpolator.antiderivative(self, nu=1)
```
Construct a new piecewise polynomial representing the antiderivative.

Antiderivative is also the indefinite integral of the function, and derivative is its inverse operation.

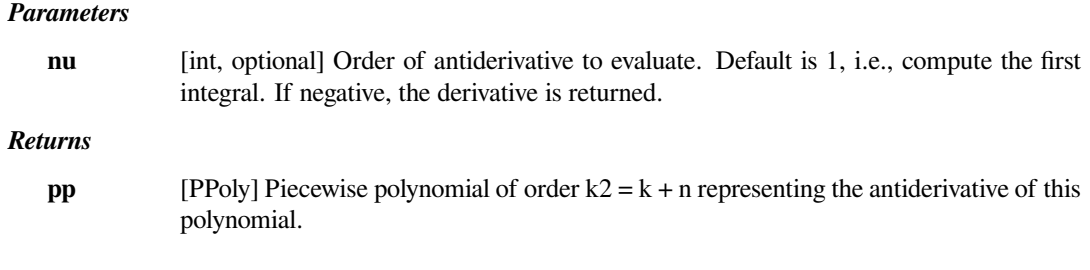

# **Notes**

The antiderivative returned by this function is continuous and continuously differentiable to order n-1, up to floating point rounding error.

If antiderivative is computed and self.extrapolate='periodic', it will be set to False for the returned instance. This is done because the antiderivative is no longer periodic and its correct evaluation outside of the initially given x interval is difficult.

#### **scipy.interpolate.Akima1DInterpolator.roots**

<span id="page-818-1"></span>Akima1DInterpolator.**roots**(*self*, *discontinuity=True*, *extrapolate=None*)

Find real roots of the the piecewise polynomial.

#### *Parameters*

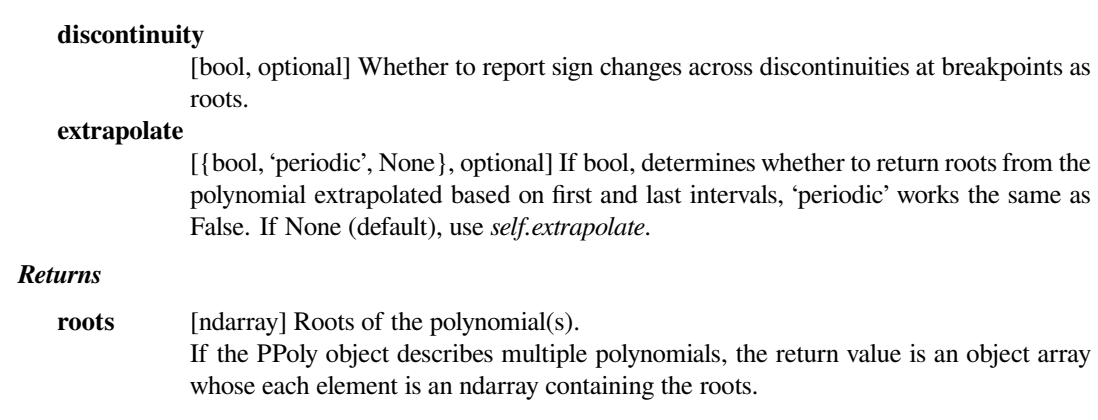

#### **See also:**

#### *[PPoly.solve](#page-827-0)*

#### **scipy.interpolate.CubicSpline**

<span id="page-819-0"></span>**class** scipy.interpolate.**CubicSpline**(*x*, *y*, *axis=0*, *bc\_type='not-a-knot'*, *extrapolate=None*) Cubic spline data interpolator.

Interpolate data with a piecewise cubic polynomial which is twice continuously differentiable[[1\]](#page-2976-8). The result is represented as a *[PPoly](#page-824-0)* instance with breakpoints matching the given data.

#### *Parameters*

- **x** [array\_like, shape (n,)] 1-D array containing values of the independent variable. Values must be real, finite and in strictly increasing order.
- **y** [array\_like] Array containing values of the dependent variable. It can have arbitrary number of dimensions, but the length along  $a \times i s$  (see below) must match the length of  $x$ . Values must be finite.
- **axis** [int, optional] Axis along which *y* is assumed to be varying. Meaning that for  $x[i]$  the corresponding values are np.take(y, i, axis=axis). Default is 0.
- **bc\_type** [string or 2-tuple, optional] Boundary condition type. Two additional equations, given by the boundary conditions, are required to determine all coefficients of polynomials on each segment[[2\]](#page-2976-9).

If *bc type* is a string, then the specified condition will be applied at both ends of a spline. Available conditions are:

- 'not-a-knot' (default): The first and second segment at a curve end are the same polynomial. It is a good default when there is no information on boundary conditions.
- 'periodic': The interpolated functions is assumed to be periodic of period  $x[-1]$  $x[0]$ . The first and last value of *y* must be identical:  $y[0] = y[-1]$ . This boundary condition will result in  $y'$  [0] ==  $y'$  [-1] and  $y''$  [0] ==  $y''$  [-1].
- 'clamped': The first derivative at curves ends are zero. Assuming a 1D *y*, bc\_type= $((1, 0.0), (1, 0.0))$  is the same condition.
- 'natural': The second derivative at curve ends are zero. Assuming a 1D *y*, bc\_type= $((2, 0.0), (2, 0.0))$  is the same condition.

If *bc\_type* is a 2-tuple, the first and the second value will be applied at the curve start and end respectively. The tuple values can be one of the previously mentioned strings (except 'periodic') or a tuple *(order, deriv\_values)* allowing to specify arbitrary derivatives at curve ends:

- *order*: the derivative order, 1 or 2.
- *deriv\_value*: array\_like containing derivative values, shape must be the same as *y*, excluding axis dimension. For example, if *y* is 1-D, then *deriv\_value* must be a scalar. If *y* is 3-D with the shape (n0, n1, n2) and axis=2, then *deriv\_value* must be 2-D and have the shape  $(n0, n1)$ .

#### **extrapolate**

[{bool, 'periodic', None}, optional] If bool, determines whether to extrapolate to outof-bounds points based on first and last intervals, or to return NaNs. If 'periodic', periodic extrapolation is used. If None (default), extrapolate is set to 'periodic' for bc\_type='periodic' and to True otherwise.

### **See also:**

#### *[Akima1DInterpolator](#page-816-0)*

Akima 1D interpolator.

#### *[PchipInterpolator](#page-812-0)*

PCHIP 1-D monotonic cubic interpolator.

#### *[PPoly](#page-824-0)*

Piecewise polynomial in terms of coefficients and breakpoints.

### **Notes**

Parameters *bc\_type* and interpolate work independently, i.e. the former controls only construction of a spline, and the latter only evaluation.

When a boundary condition is 'not-a-knot' and  $n = 2$ , it is replaced by a condition that the first derivative is equal to the linear interpolant slope. When both boundary conditions are 'not-a-knot' and  $n = 3$ , the solution is sought as a parabola passing through given points.

When 'not-a-knot' boundary conditions is applied to both ends, the resulting spline will be the same as returned by *[splrep](#page-861-0)* (with s=0) and *[InterpolatedUnivariateSpline](#page-877-0)*, but these two methods use a representation in B-spline basis.

New in version 0.18.0.

### **References**

#### [\[1](#page-2976-8)],[[2\]](#page-2976-9)

#### **Examples**

In this example the cubic spline is used to interpolate a sampled sinusoid. You can see that the spline continuity property holds for the first and second derivatives and violates only for the third derivative.

```
>>> from scipy.interpolate import CubicSpline
>>> import matplotlib.pyplot as plt
\Rightarrow \times = np.arange(10)
\rightarrow \rightarrow y = np \sin(x)>>> cs = CubicSpline(x, y)
\Rightarrow \Rightarrow xs = np.arange(-0.5, 9.6, 0.1)>>> fig, ax = plt.subplots(figsize=(6.5, 4))
>>> ax.plot(x, y, 'o', label='data')
>>> ax.plot(xs, np.sin(xs), label='true')
>>> ax.plot(xs, cs(xs), label="S")
\rightarrow\rightarrow\rightarrow ax.plot(xs, cs(xs, 1), label="S'")
>>> ax.plot(xs, cs(xs, 2), label="S''")
>>> ax.plot(xs, cs(xs, 3), label="S'''")
>>> ax.set_xlim(-0.5, 9.5)
>>> ax.legend(loc='lower left', ncol=2)
>>> plt.show()
```
In the second example, the unit circle is interpolated with a spline. A periodic boundary condition is used. You can see that the first derivative values,  $ds/dx=0$ ,  $ds/dy=1$  at the periodic point  $(1, 0)$  are correctly computed. Note that a circle cannot be exactly represented by a cubic spline. To increase precision, more breakpoints would be required.

```
>>> theta = 2 * np.pi * np.linspace(0, 1, 5)\Rightarrow y = np.C_{n}.cos(theta), np.sin(theta)]
>>> cs = CubicSpline(theta, y, bc_type='periodic')
>>> print("ds/dx={:.1f} ds/dy={:.1f}".format(cs(0, 1)[0], cs(0, 1)[1]))
ds/dx=0.0 ds/dy=1.0\Rightarrow xs = 2 * np.pi * np.linspace(0, 1, 100)
```
(continues on next page)

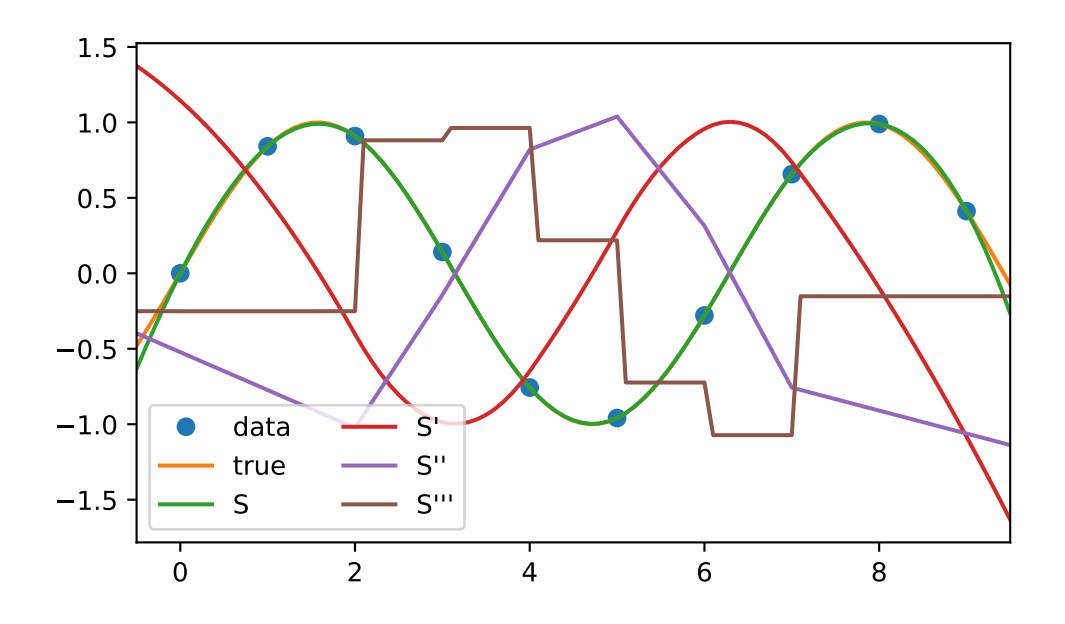

(continued from previous page)

```
\Rightarrow fig, ax = plt.subplots(figsize=(6.5, 4))>>> ax.plot(y[:, 0], y[:, 1], 'o', label='data')
>>> ax.plot(np.cos(xs), np.sin(xs), label='true')
>>> ax.plot(cs(xs)[:, 0], cs(xs)[:, 1], label='spline')
>>> ax.axes.set_aspect('equal')
>>> ax.legend(loc='center')
>>> plt.show()
```
The third example is the interpolation of a polynomial  $y = x^{**3}$  on the interval  $0 \le x \le 1$ . A cubic spline can represent this function exactly. To achieve that we need to specify values and first derivatives at endpoints of the interval. Note that  $y' = 3 * x^{**2}$  and thus  $y'(0) = 0$  and  $y'(1) = 3$ .

```
>>> cs = CubicSpline([0, 1], [0, 1], bc_type=((1, 0), (1, 3)))
\Rightarrow x = np. linspace (0, 1)
>>> np.allclose(x**3, cs(x))
True
```
#### *Attributes*

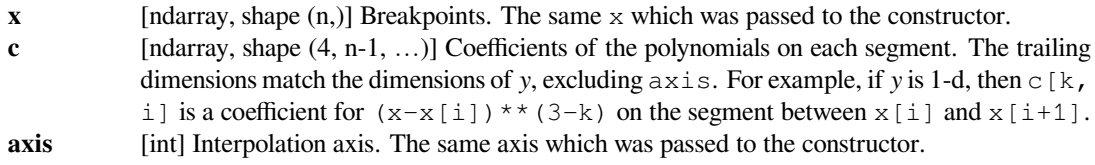

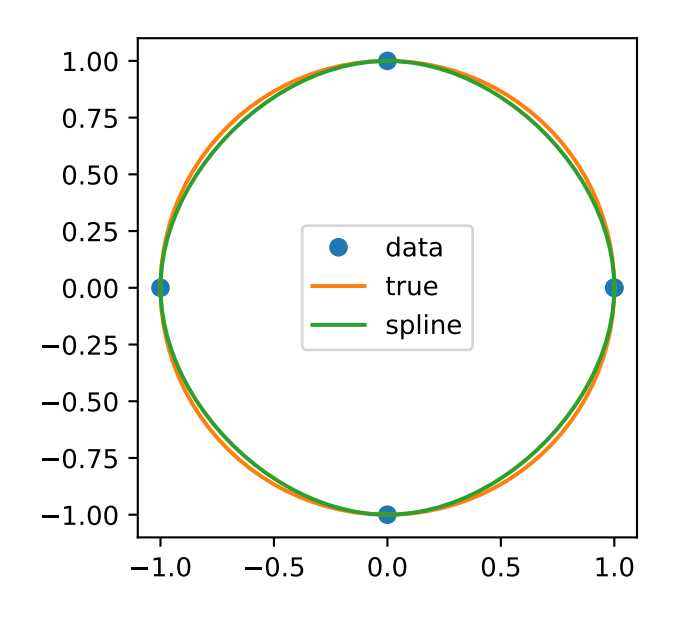

# **Methods**

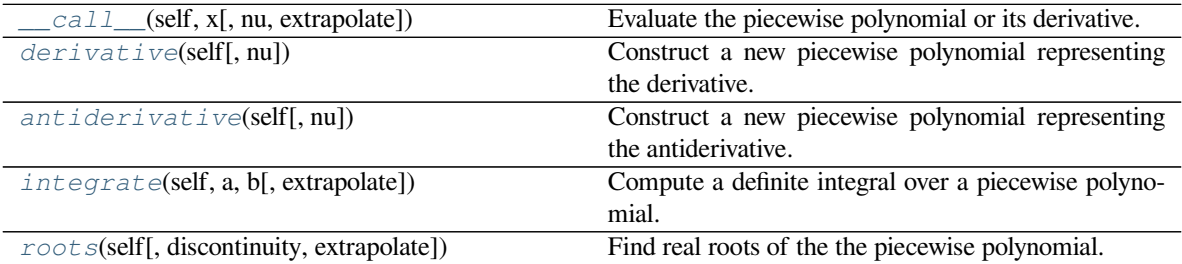

# **scipy.interpolate.CubicSpline.\_\_call\_\_**

<span id="page-822-0"></span>CubicSpline.**\_\_call\_\_**(*self*, *x*, *nu=0*, *extrapolate=None*) Evaluate the piecewise polynomial or its derivative.

#### *Parameters*

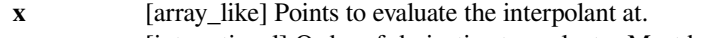

- **nu** [int, optional] Order of derivative to evaluate. Must be non-negative.
- **extrapolate**

[{bool, 'periodic', None}, optional] If bool, determines whether to extrapolate to out-ofbounds points based on first and last intervals, or to return NaNs. If 'periodic', periodic extrapolation is used. If None (default), use *self.extrapolate*.

### *Returns*

**y** [array\_like] Interpolated values. Shape is determined by replacing the interpolation axis in the original array with the shape of x.

#### **Notes**

<span id="page-822-1"></span>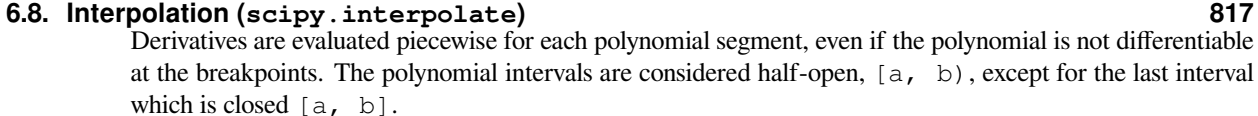

### **Notes**

Derivatives are evaluated piecewise for each polynomial segment, even if the polynomial is not differentiable at the breakpoints. The polynomial intervals are considered half-open,  $[a, b)$ , except for the last interval which is closed  $[a, b]$ .

### **scipy.interpolate.CubicSpline.antiderivative**

#### <span id="page-823-0"></span>CubicSpline.**antiderivative**(*self*, *nu=1*)

Construct a new piecewise polynomial representing the antiderivative.

Antiderivative is also the indefinite integral of the function, and derivative is its inverse operation.

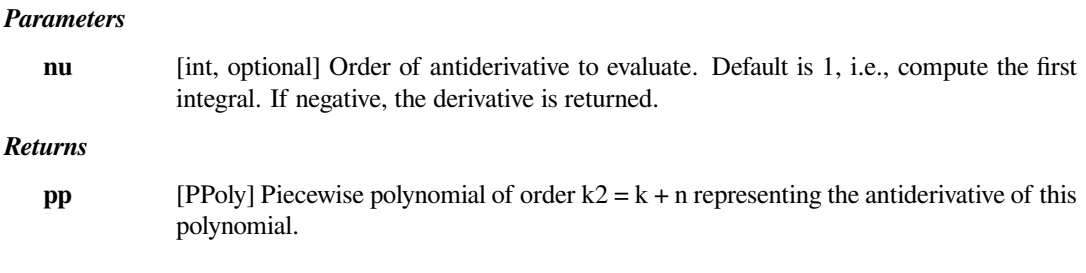

# **Notes**

The antiderivative returned by this function is continuous and continuously differentiable to order n-1, up to floating point rounding error.

If antiderivative is computed and self.extrapolate='periodic', it will be set to False for the returned instance. This is done because the antiderivative is no longer periodic and its correct evaluation outside of the initially given x interval is difficult.

# **scipy.interpolate.CubicSpline.integrate**

<span id="page-823-1"></span>CubicSpline.**integrate**(*self*, *a*, *b*, *extrapolate=None*)

Compute a definite integral over a piecewise polynomial.

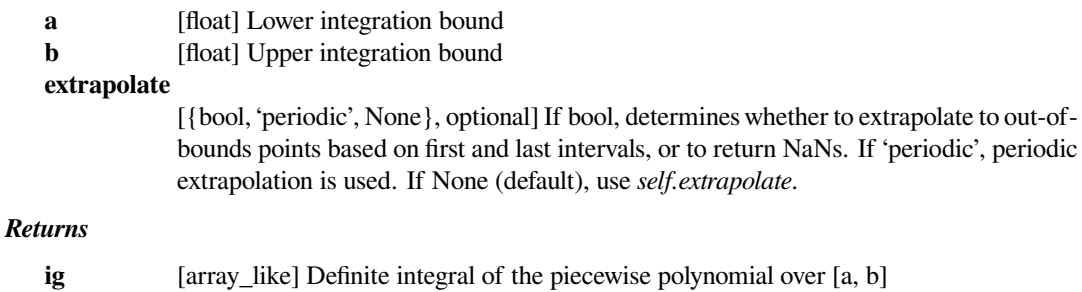

### **scipy.interpolate.CubicSpline.roots**

<span id="page-824-1"></span>CubicSpline.**roots**(*self*, *discontinuity=True*, *extrapolate=None*)

Find real roots of the the piecewise polynomial.

#### *Parameters*

#### **discontinuity**

[bool, optional] Whether to report sign changes across discontinuities at breakpoints as roots.

#### **extrapolate**

[{bool, 'periodic', None}, optional] If bool, determines whether to return roots from the polynomial extrapolated based on first and last intervals, 'periodic' works the same as False. If None (default), use *self.extrapolate*.

#### *Returns*

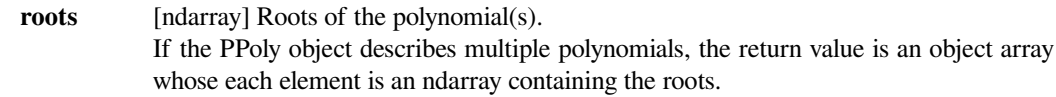

#### **See also:**

#### *[PPoly.solve](#page-827-0)*

#### **scipy.interpolate.PPoly**

#### <span id="page-824-0"></span>**class** scipy.interpolate.**PPoly**(*c*, *x*, *extrapolate=None*, *axis=0*) Piecewise polynomial in terms of coefficients and breakpoints

The polynomial between  $x[i]$  and  $x[i + 1]$  is written in the local power basis:

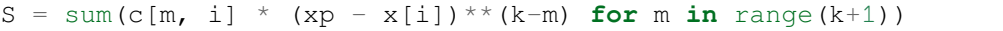

where  $k$  is the degree of the polynomial.

#### *Parameters*

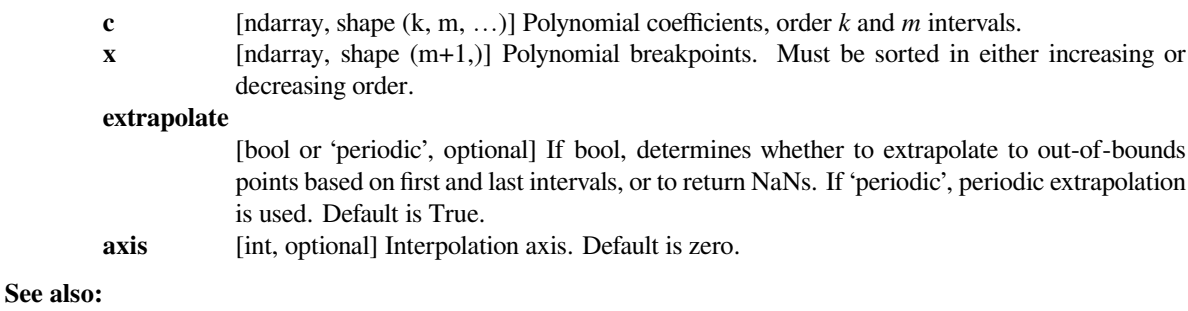

#### *[BPoly](#page-829-0)*

piecewise polynomials in the Bernstein basis

# **Notes**

High-order polynomials in the power basis can be numerically unstable. Precision problems can start to appear for orders larger than 20-30.

# *Attributes*

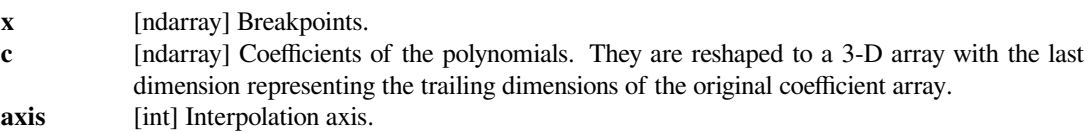

# **Methods**

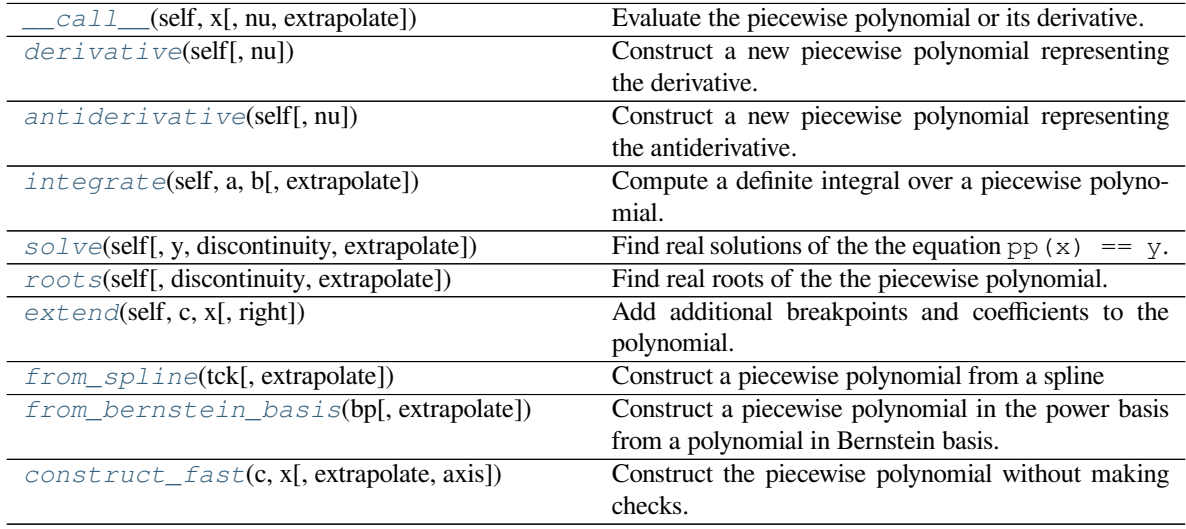

# **scipy.interpolate.PPoly.\_\_call\_\_**

<span id="page-825-0"></span>PPoly.**\_\_call\_\_**(*self*, *x*, *nu=0*, *extrapolate=None*) Evaluate the piecewise polynomial or its derivative.

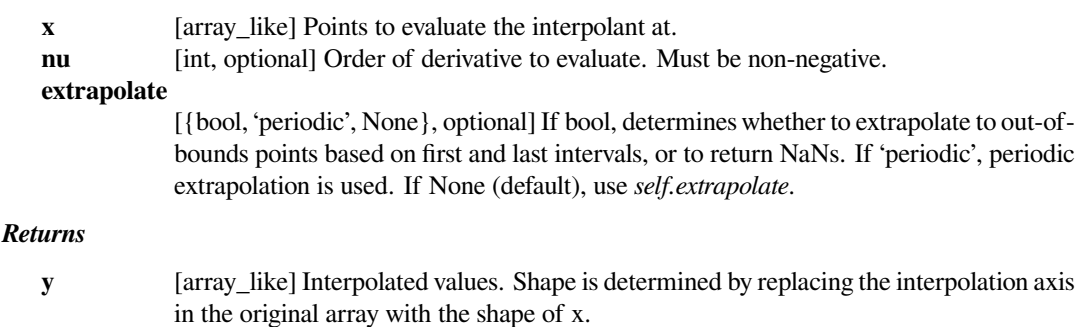

### **Notes**

Derivatives are evaluated piecewise for each polynomial segment, even if the polynomial is not differentiable at the breakpoints. The polynomial intervals are considered half-open,  $[a, b)$ , except for the last interval which is closed  $[a, b]$ .

### **scipy.interpolate.PPoly.derivative**

#### <span id="page-826-0"></span>PPoly.**derivative**(*self*, *nu=1*)

Construct a new piecewise polynomial representing the derivative.

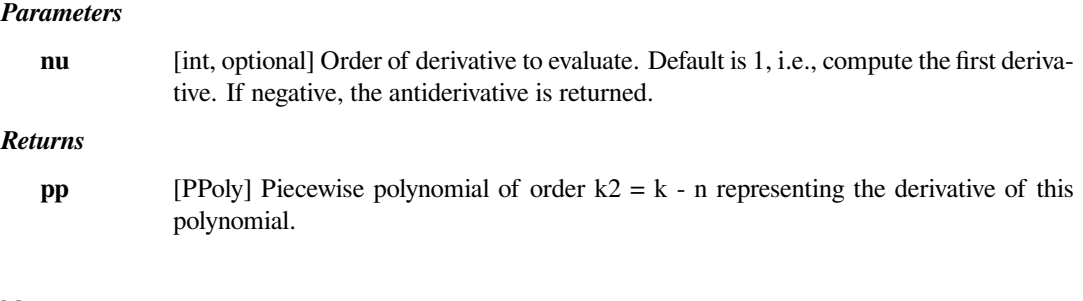

# **Notes**

Derivatives are evaluated piecewise for each polynomial segment, even if the polynomial is not differentiable at the breakpoints. The polynomial intervals are considered half-open,  $[a, b)$ , except for the last interval which is closed  $[a, b]$ .

#### **scipy.interpolate.PPoly.antiderivative**

#### <span id="page-826-1"></span>PPoly.**antiderivative**(*self*, *nu=1*)

Construct a new piecewise polynomial representing the antiderivative.

Antiderivative is also the indefinite integral of the function, and derivative is its inverse operation.

# *Parameters*

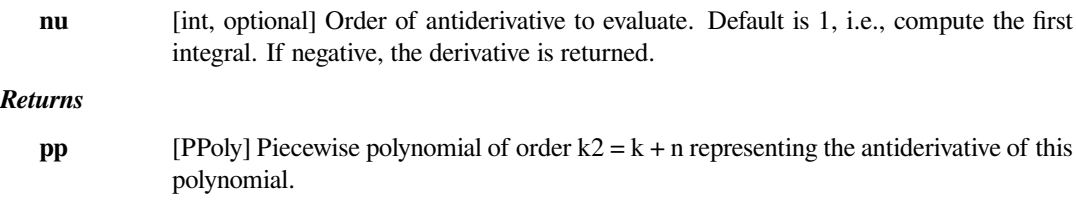

# **Notes**

The antiderivative returned by this function is continuous and continuously differentiable to order n-1, up to floating point rounding error.

If antiderivative is computed and self.extrapolate='periodic', it will be set to False for the returned instance. This is done because the antiderivative is no longer periodic and its correct evaluation outside of the initially given x interval is difficult.

# **scipy.interpolate.PPoly.integrate**

<span id="page-827-1"></span>PPoly.**integrate**(*self*, *a*, *b*, *extrapolate=None*)

Compute a definite integral over a piecewise polynomial.

#### *Parameters*

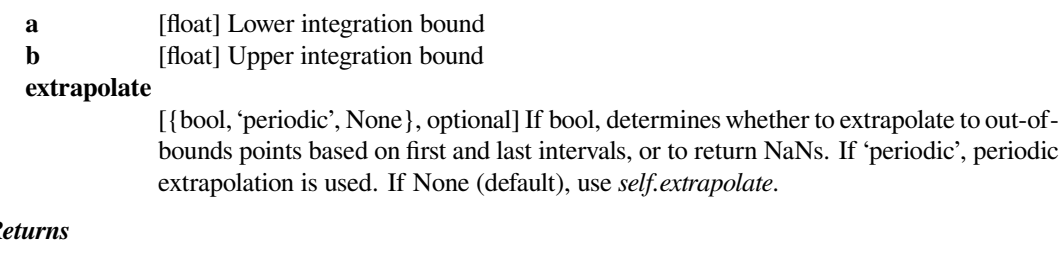

# *Returns*

**ig** [array\_like] Definite integral of the piecewise polynomial over [a, b]

# **scipy.interpolate.PPoly.solve**

<span id="page-827-0"></span>PPoly.**solve**(*self*, *y=0.0*, *discontinuity=True*, *extrapolate=None*) Find real solutions of the the equation pp  $(x) = y$ .

#### *Parameters*

**y** [float, optional] Right-hand side. Default is zero.

**discontinuity**

[bool, optional] Whether to report sign changes across discontinuities at breakpoints as roots.

#### **extrapolate**

[{bool, 'periodic', None}, optional] If bool, determines whether to return roots from the polynomial extrapolated based on first and last intervals, 'periodic' works the same as False. If None (default), use *self.extrapolate*.

#### *Returns*

**roots** [ndarray] Roots of the polynomial(s). If the PPoly object describes multiple polynomials, the return value is an object array whose each element is an ndarray containing the roots.

#### **Notes**

This routine works only on real-valued polynomials.

If the piecewise polynomial contains sections that are identically zero, the root list will contain the start point of the corresponding interval, followed by a nan value.

If the polynomial is discontinuous across a breakpoint, and there is a sign change across the breakpoint, this is reported if the *discont* parameter is True.
# **Examples**

Finding roots of  $[x**2 - 1, (x - 1)**2]$  defined on intervals  $[-2, 1]$ ,  $[1, 2]$ :

```
>>> from scipy.interpolate import PPoly
>>> pp = PPoly(np.array([[1, -4, 3], [1, 0, 0]]).T, [-2, 1, 2])
>>> pp.solve()
array([-1., 1.])
```
# **scipy.interpolate.PPoly.roots**

```
PPoly.roots(self, discontinuity=True, extrapolate=None)
     Find real roots of the the piecewise polynomial.
```
#### *Parameters*

#### **discontinuity**

[bool, optional] Whether to report sign changes across discontinuities at breakpoints as roots.

#### **extrapolate**

[{bool, 'periodic', None}, optional] If bool, determines whether to return roots from the polynomial extrapolated based on first and last intervals, 'periodic' works the same as False. If None (default), use *self.extrapolate*.

### *Returns*

**roots** [ndarray] Roots of the polynomial(s).

If the PPoly object describes multiple polynomials, the return value is an object array whose each element is an ndarray containing the roots.

**See also:**

#### *[PPoly.solve](#page-827-0)*

# **scipy.interpolate.PPoly.extend**

```
PPoly.extend(self, c, x, right=None)
```
Add additional breakpoints and coefficients to the polynomial.

#### *Parameters*

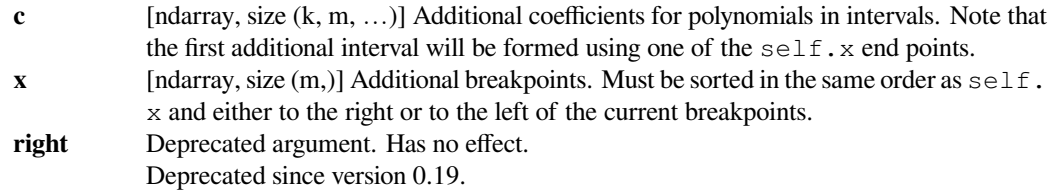

# **scipy.interpolate.PPoly.from\_spline**

```
classmethod PPoly.from_spline(tck, extrapolate=None)
    Construct a piecewise polynomial from a spline
```
#### *Parameters*

**tck** A spline, as returned by *[splrep](#page-861-0)* or a BSpline object.

#### **extrapolate**

[bool or 'periodic', optional] If bool, determines whether to extrapolate to out-of-bounds points based on first and last intervals, or to return NaNs. If 'periodic', periodic extrapolation is used. Default is True.

# **scipy.interpolate.PPoly.from\_bernstein\_basis**

**classmethod** PPoly.**from\_bernstein\_basis**(*bp*, *extrapolate=None*)

Construct a piecewise polynomial in the power basis from a polynomial in Bernstein basis.

### *Parameters*

**bp** [BPoly] A Bernstein basis polynomial, as created by BPoly

**extrapolate**

[bool or 'periodic', optional] If bool, determines whether to extrapolate to out-of-bounds points based on first and last intervals, or to return NaNs. If 'periodic', periodic extrapolation is used. Default is True.

# **scipy.interpolate.PPoly.construct\_fast**

```
classmethod PPoly.construct_fast(c, x, extrapolate=None, axis=0)
    Construct the piecewise polynomial without making checks.
```
Takes the same parameters as the constructor. Input arguments  $\subset$  and  $\times$  must be arrays of the correct shape and type. The  $\circ$  array can only be of dtypes float and complex, and  $\times$  array must have dtype float.

# **scipy.interpolate.BPoly**

# **class** scipy.interpolate.**BPoly**(*c*, *x*, *extrapolate=None*, *axis=0*)

Piecewise polynomial in terms of coefficients and breakpoints.

The polynomial between  $x[i]$  and  $x[i + 1]$  is written in the Bernstein polynomial basis:

 $S = sum(c[a, i] * b(a, k; x)$  **for** a **in** range $(k+1)$ ),

where k is the degree of the polynomial, and:

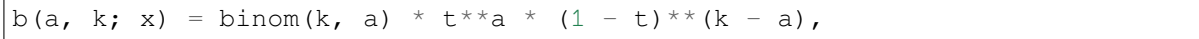

with  $t = (x - x[i]) / (x[i+1] - x[i])$  and binom is the binomial coefficient.

#### *Parameters*

- **c** [ndarray, shape (k, m, …)] Polynomial coefficients, order *k* and *m* intervals
- **x** [ndarray, shape  $(m+1)$ ] Polynomial breakpoints. Must be sorted in either increasing or decreasing order.

#### **extrapolate**

[bool, optional] If bool, determines whether to extrapolate to out-of-bounds points based on first and last intervals, or to return NaNs. If 'periodic', periodic extrapolation is used. Default is True.

**axis** [int, optional] Interpolation axis. Default is zero.

## **See also:**

## *[PPoly](#page-824-0)*

piecewise polynomials in the power basis

# **Notes**

Properties of Bernstein polynomials are well documented in the literature, see for example [\[1](#page-2976-0)] [\[2](#page-2977-0)] [\[3](#page-2977-1)].

# **References**

[\[1](#page-2976-0)],[[2\]](#page-2977-0), [\[3](#page-2977-1)]

# **Examples**

```
>>> from scipy.interpolate import BPoly
\Rightarrow \Rightarrow x = [0, 1]\Rightarrow c = [[1], [2], [3]]>>> bp = BPoly(c, x)
```
This creates a 2nd order polynomial

$$
B(x) = 1 \times b_{0,2}(x) + 2 \times b_{1,2}(x) + 3 \times b_{2,2}(x)
$$
  
= 1 × (1 – x)<sup>2</sup> + 2 × 2x(1 – x) + 3 × x<sup>2</sup>

# *Attributes*

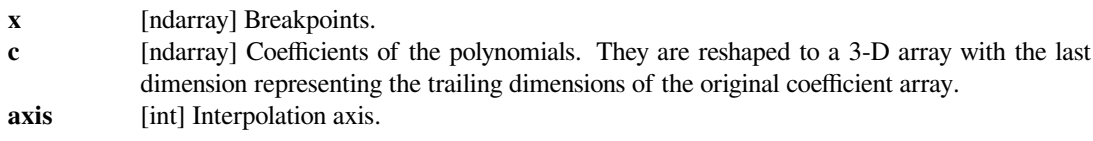

# **Methods**

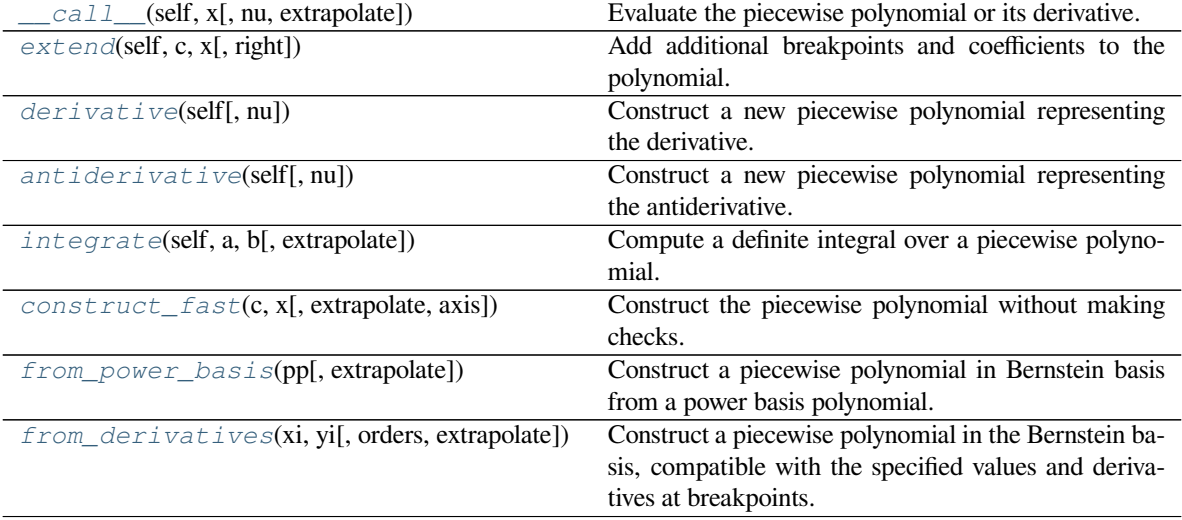

# **scipy.interpolate.BPoly.\_\_call\_\_**

<span id="page-831-0"></span>BPoly.**\_\_call\_\_**(*self*, *x*, *nu=0*, *extrapolate=None*) Evaluate the piecewise polynomial or its derivative.

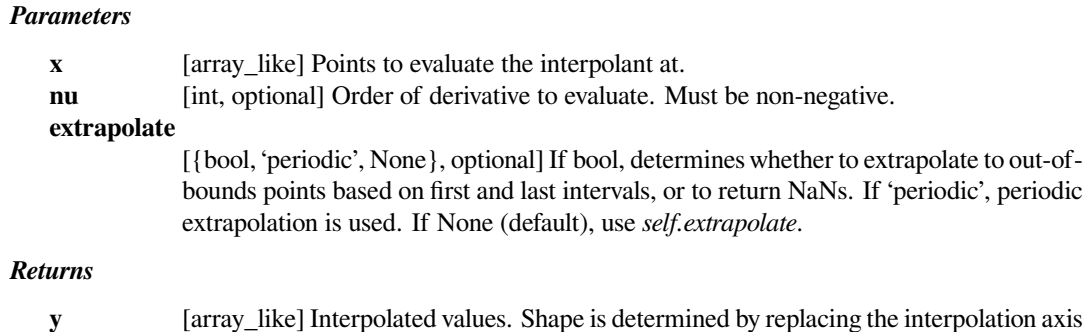

### **Notes**

Derivatives are evaluated piecewise for each polynomial segment, even if the polynomial is not differentiable at the breakpoints. The polynomial intervals are considered half-open, [a, b), except for the last interval which is closed  $[a, b]$ .

in the original array with the shape of x.

# **scipy.interpolate.BPoly.extend**

```
BPoly.extend(self, c, x, right=None)
```
Add additional breakpoints and coefficients to the polynomial.

#### *Parameters*

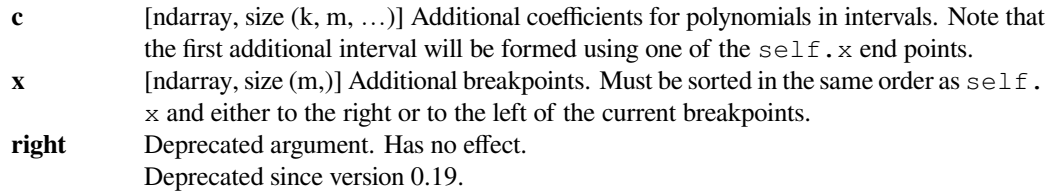

# **scipy.interpolate.BPoly.derivative**

#### <span id="page-831-2"></span>BPoly.**derivative**(*self*, *nu=1*)

Construct a new piecewise polynomial representing the derivative.

#### *Parameters*

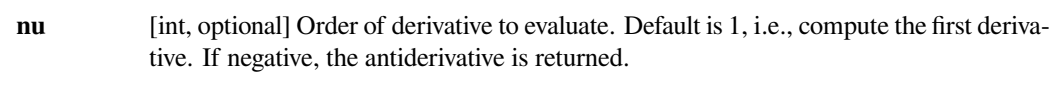

# *Returns*

**bp** [BPoly] Piecewise polynomial of order k - nu representing the derivative of this polynomial.

# **scipy.interpolate.BPoly.antiderivative**

#### <span id="page-832-0"></span>BPoly.**antiderivative**(*self*, *nu=1*)

Construct a new piecewise polynomial representing the antiderivative.

## *Parameters*

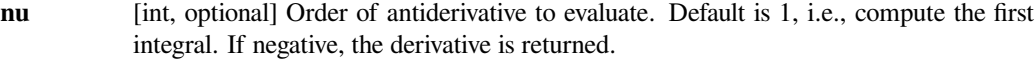

### *Returns*

**bp** [BPoly] Piecewise polynomial of order k + nu representing the antiderivative of this polynomial.

# **Notes**

If antiderivative is computed and self.extrapolate='periodic', it will be set to False for the returned instance. This is done because the antiderivative is no longer periodic and its correct evaluation outside of the initially given x interval is difficult.

#### **scipy.interpolate.BPoly.integrate**

<span id="page-832-1"></span>BPoly.**integrate**(*self*, *a*, *b*, *extrapolate=None*) Compute a definite integral over a piecewise polynomial.

#### *Parameters*

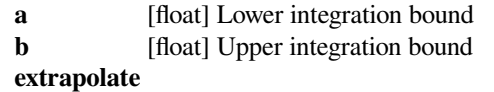

[{bool, 'periodic', None}, optional] Whether to extrapolate to out-of-bounds points based on first and last intervals, or to return NaNs. If 'periodic', periodic extrapolation is used. If None (default), use *self.extrapolate*.

#### *Returns*

**array** like Definite integral of the piecewise polynomial over [a, b]

## **scipy.interpolate.BPoly.construct\_fast**

<span id="page-832-2"></span>**classmethod** BPoly.**construct\_fast**(*c*, *x*, *extrapolate=None*, *axis=0*)

Construct the piecewise polynomial without making checks.

Takes the same parameters as the constructor. Input arguments  $\subset$  and  $\times$  must be arrays of the correct shape and type. The c array can only be of dtypes float and complex, and  $\times$  array must have dtype float.

#### **scipy.interpolate.BPoly.from\_power\_basis**

#### <span id="page-832-3"></span>**classmethod** BPoly.**from\_power\_basis**(*pp*, *extrapolate=None*)

Construct a piecewise polynomial in Bernstein basis from a power basis polynomial.

### *Parameters*

**pp** [PPoly] A piecewise polynomial in the power basis

#### **extrapolate**

[bool or 'periodic', optional] If bool, determines whether to extrapolate to out-of-bounds points based on first and last intervals, or to return NaNs. If 'periodic', periodic extrapolation is used. Default is True.

### **scipy.interpolate.BPoly.from\_derivatives**

<span id="page-833-0"></span>**classmethod** BPoly.**from\_derivatives**(*xi*, *yi*, *orders=None*, *extrapolate=None*)

Construct a piecewise polynomial in the Bernstein basis, compatible with the specified values and derivatives at breakpoints.

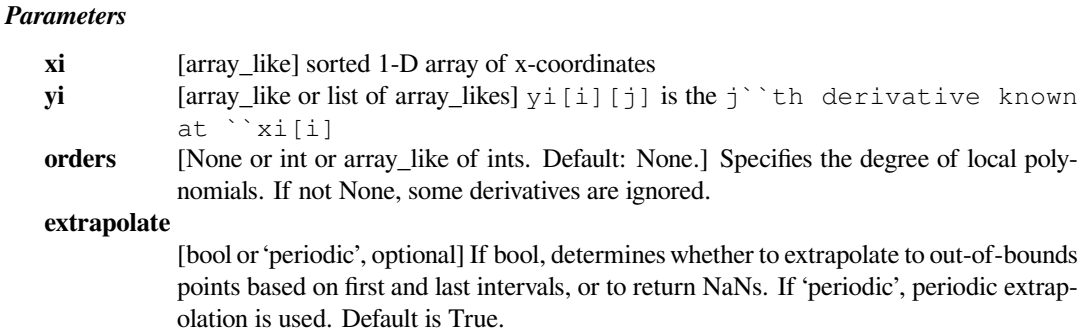

#### **Notes**

If  $k$  derivatives are specified at a breakpoint x, the constructed polynomial is exactly  $k$  times continuously differentiable at x, unless the order is provided explicitly. In the latter case, the smoothness of the polynomial at the breakpoint is controlled by the order.

Deduces the number of derivatives to match at each end from  $\sigma$ rder and the number of derivatives available. If possible it uses the same number of derivatives from each end; if the number is odd it tries to take the extra one from y2. In any case if not enough derivatives are available at one end or another it draws enough to make up the total from the other end.

If the order is too high and not enough derivatives are available, an exception is raised.

### **Examples**

```
>>> from scipy.interpolate import BPoly
>>> BPoly.from_derivatives([0, 1], [[1, 2], [3, 4]])
```
Creates a polynomial  $f(x)$  of degree 3, defined on *[0, 1]* such that  $f(0) = 1$ ,  $df/dx(0) = 2$ ,  $f(1) = 3$ ,  $df/dx(1)$ *= 4*

**>>>** BPoly.from\_derivatives([0, 1, 2], [[0, 1], [0], [2]])

Creates a piecewise polynomial  $f(x)$ , such that  $f(0) = f(1) = 0$ ,  $f(2) = 2$ , and  $df/dx(0) = 1$ . Based on the number of derivatives provided, the order of the local polynomials is 2 on *[0, 1]* and 1 on *[1, 2]*. Notice that no restriction is imposed on the derivatives at  $x = 1$  and  $x = 2$ .

Indeed, the explicit form of the polynomial is:

 $f(x) = | x * (1 - x), 0 \le x < 1$  $| 2 * (x - 1), 1 \le x \le 2$ 

So that  $f'(1-0) = -1$  and  $f'(1+0) = 2$ 

# **6.8.2 Multivariate interpolation**

Unstructured data:

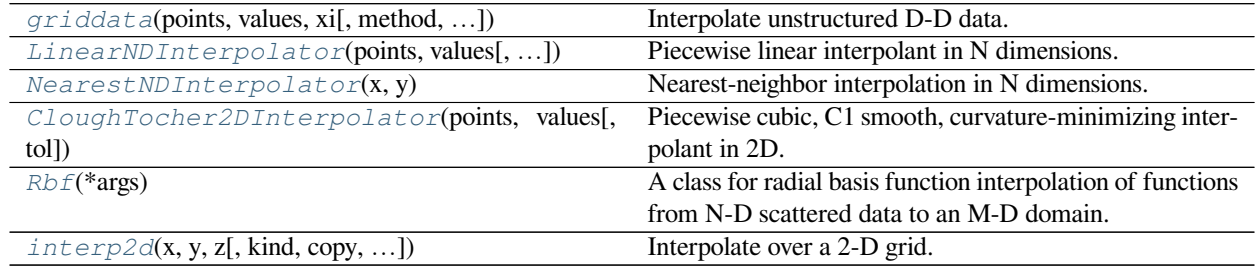

# **scipy.interpolate.griddata**

<span id="page-834-0"></span>scipy.interpolate.**griddata**(*points*, *values*, *xi*, *method='linear'*, *fill\_value=nan*, *rescale=False*) Interpolate unstructured D-D data.

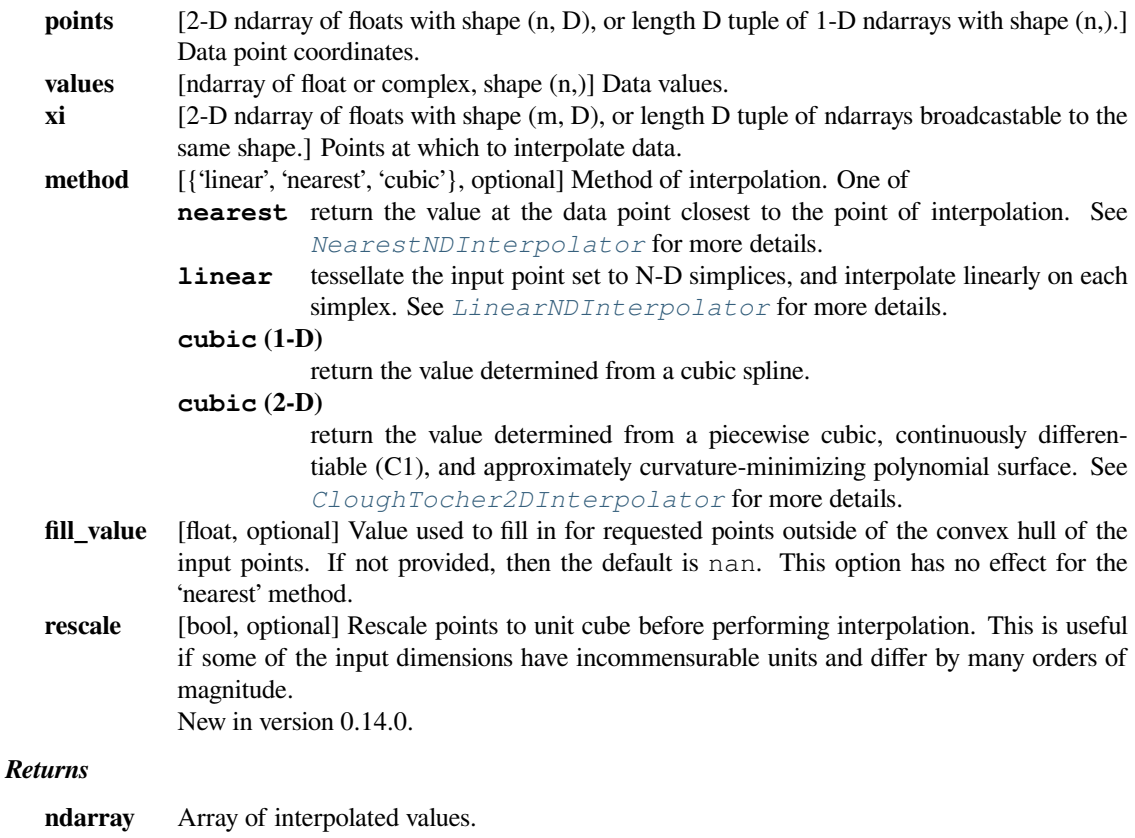

# **Notes**

New in version 0.9.

# **Examples**

Suppose we want to interpolate the 2-D function

```
>>> def func(x, y):
... return x*(1-x)*np.cos(4*np.pi*x) * np.sin(4*np.pi*y**2)**2
```
on a grid in  $[0, 1] \times [0, 1]$ 

```
>>> grid_x, grid_y = np.mgrid[0:1:100j, 0:1:200j]
```
but we only know its values at 1000 data points:

```
>>> points = np.random.rand(1000, 2)
>>> values = func(points[:,0], points[:,1])
```
This can be done with  $$ 

```
>>> from scipy.interpolate import griddata
>>> grid_z0 = griddata(points, values, (grid_x, grid_y), method='nearest')
>>> grid_z1 = griddata(points, values, (grid_x, grid_y), method='linear')
>>> grid_z2 = griddata(points, values, (grid_x, grid_y), method='cubic')
```
One can see that the exact result is reproduced by all of the methods to some degree, but for this smooth function the piecewise cubic interpolant gives the best results:

```
>>> import matplotlib.pyplot as plt
>>> plt.subplot(221)
>>> plt.imshow(func(grid_x, grid_y).T, extent=(0,1,0,1), origin='lower')
>>> plt.plot(points[:,0], points[:,1], 'k.', ms=1)
>>> plt.title('Original')
>>> plt.subplot(222)
>>> plt.imshow(grid_z0.T, extent=(0,1,0,1), origin='lower')
>>> plt.title('Nearest')
>>> plt.subplot(223)
>>> plt.imshow(grid_z1.T, extent=(0,1,0,1), origin='lower')
>>> plt.title('Linear')
>>> plt.subplot(224)
>>> plt.imshow(grid_z2.T, extent=(0,1,0,1), origin='lower')
>>> plt.title('Cubic')
>>> plt.gcf().set_size_inches(6, 6)
>>> plt.show()
```
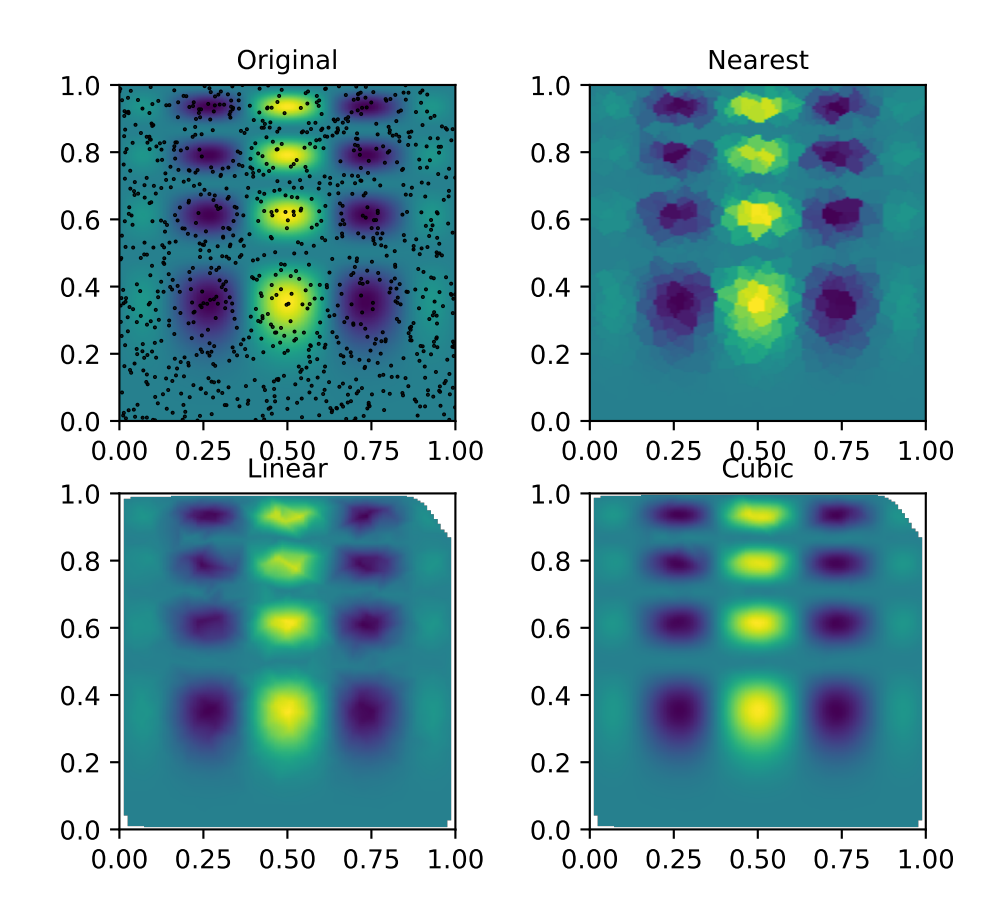

# **scipy.interpolate.LinearNDInterpolator**

```
class scipy.interpolate.LinearNDInterpolator(points, values, fill_value=np.nan,
                                                  rescale=False)
```
Piecewise linear interpolant in N dimensions.

New in version 0.9.

# *Parameters*

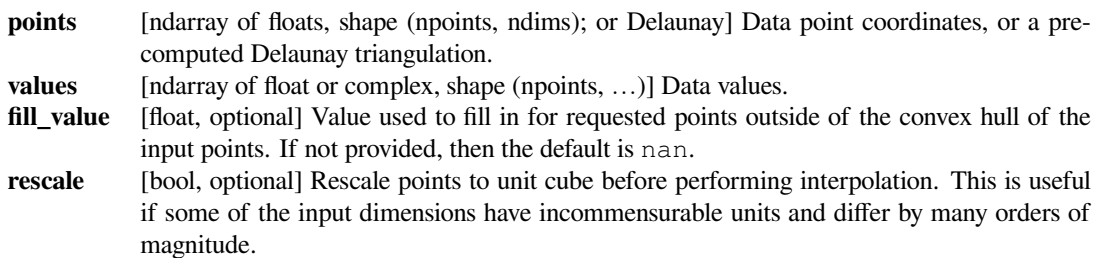

### **Notes**

The interpolant is constructed by triangulating the input data with Qhull [\[1](#page-2977-2)], and on each triangle performing linear barycentric interpolation.

# **References**

[\[1](#page-2977-2)]

### **Methods**

*[\\_\\_call\\_\\_](#page-837-2)*(xi) Evaluate interpolator at given points.

# **scipy.interpolate.LinearNDInterpolator.\_\_call\_\_**

```
LinearNDInterpolator.__call__(xi)
    Evaluate interpolator at given points.
```
#### *Parameters*

**xi** [ndarray of float, shape (..., ndim)] Points where to interpolate data at.

#### **scipy.interpolate.NearestNDInterpolator**

```
class scipy.interpolate.NearestNDInterpolator(x, y)
```
Nearest-neighbor interpolation in N dimensions.

New in version 0.9.

# *Parameters*

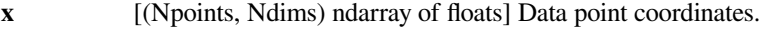

**y** [(Npoints,) ndarray of float or complex] Data values.

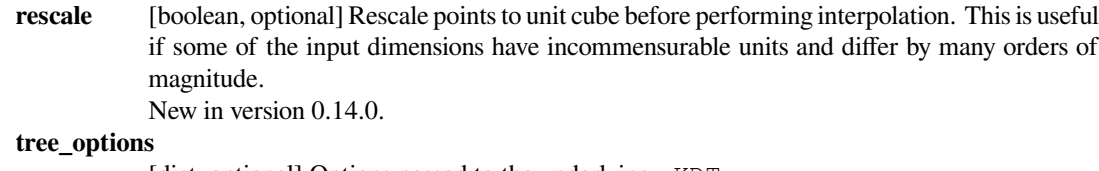

[dict, optional] Options passed to the underlying  $cKDTree$ . New in version 0.17.0.

# **Notes**

Uses scipy.spatial.cKDTree

# **Methods**

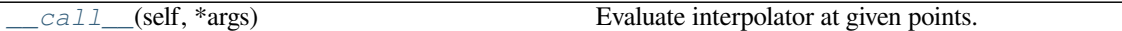

# **scipy.interpolate.NearestNDInterpolator.\_\_call\_\_**

<span id="page-838-1"></span>NearestNDInterpolator.**\_\_call\_\_**(*self*, *\*args*) Evaluate interpolator at given points.

*Parameters*

**xi** [ndarray of float, shape (…, ndim)] Points where to interpolate data at.

# **scipy.interpolate.CloughTocher2DInterpolator**

<span id="page-838-0"></span>**class** scipy.interpolate.**CloughTocher2DInterpolator**(*points*, *values*, *tol=1e-06*) Piecewise cubic, C1 smooth, curvature-minimizing interpolant in 2D.

New in version 0.9.

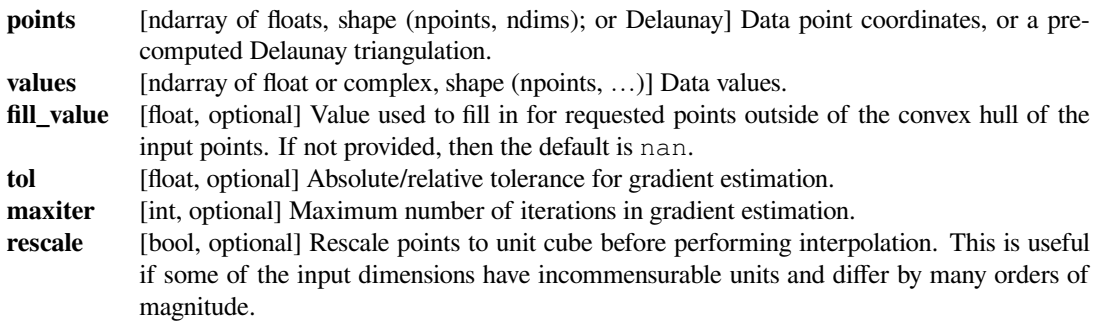

# **Notes**

The interpolant is constructed by triangulating the input data with Qhull [\[1](#page-2977-3)], and constructing a piecewise cubic interpolating Bezier polynomial on each triangle, using a Clough-Tocher scheme[[CT](#page-2977-4)]. The interpolant is guaranteed to be continuously differentiable.

The gradients of the interpolant are chosen so that the curvature of the interpolating surface is approximatively minimized. The gradients necessary for this are estimated using the global algorithm described in [Nielson83,Renka84].

# **References**

[\[1](#page-2977-3)],[[CT\]](#page-2977-4), [\[Nielson83\]](#page-2977-5),[[Renka84\]](#page-2977-6)

# **Methods**

*call* (xi) Evaluate interpolator at given points.

# **scipy.interpolate.CloughTocher2DInterpolator.\_\_call\_\_**

```
CloughTocher2DInterpolator.__call__(xi)
    Evaluate interpolator at given points.
```
#### *Parameters*

**xi** [ndarray of float, shape  $(...,$  ndim)] Points where to interpolate data at.

# **scipy.interpolate.Rbf**

#### <span id="page-839-0"></span>**class** scipy.interpolate.**Rbf**(*\*args*)

A class for radial basis function interpolation of functions from N-D scattered data to an M-D domain.

### *Parameters*

- **\*args** [arrays] x, y, z, …, d, where x, y, z, … are the coordinates of the nodes and d is the array of values at the nodes
- **function** [str or callable, optional] The radial basis function, based on the radius, r, given by the norm (default is Euclidean distance); the default is 'multiquadric':

```
'multiquadric': sqrt((r/self.epsilon)**2 + 1)
'inverse': 1.0/\text{sqrt}((r/self.epsilon)**2 + 1)
'gaussian': exp(-(r/self.epsilon)**2)
'linear': r
'cubic': r**3
'quintic': r**5
'thin_plate': r^{**}2 * log(r)
```
If callable, then it must take 2 arguments (self, r). The epsilon parameter will be available as self.epsilon. Other keyword arguments passed in will be available as well.

**epsilon** [float, optional] Adjustable constant for gaussian or multiquadrics functions - defaults to approximate average distance between nodes (which is a good start).

**smooth** [float, optional] Values greater than zero increase the smoothness of the approximation. 0 is for interpolation (default), the function will always go through the nodal points in this case.

**norm** [str, callable, optional] A function that returns the 'distance' between two points, with inputs as arrays of positions  $(x, y, z, \ldots)$ , and an output as an array of distance. E.g., the default: 'euclidean', such that the result is a matrix of the distances from each point in  $x_1$  to each point in x2. For more options, see documentation of *scipy.spatial.distances.cdist*. **mode** [str, optional] Mode of the interpolation, can be '1-D' (default) or 'N-D'. When it is '1-D' the data *d* will be considered as 1-D and flattened internally. When it is 'N-D' the data *d* is assumed to be an array of shape (n\_samples, m), where m is the dimension of the target

### **Examples**

domain.

```
>>> from scipy.interpolate import Rbf
\Rightarrow x, y, z, d = np.random.randn(4, 50)>>> rbfi = Rbf(x, y, z, d) # radial basis function interpolator instance
\Rightarrow xi = yi = zi = np.linspace(0, 1, 20)
>>> di = rbfi(xi, yi, zi) # interpolated values
>>> di.shape
(20, )
```
### *Attributes*

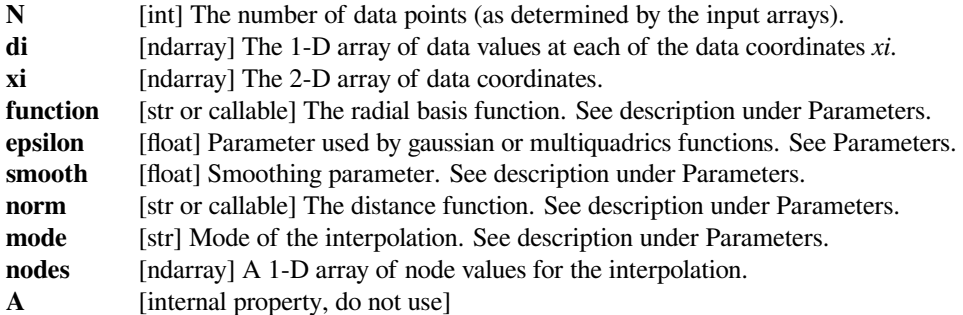

#### **Methods**

*call* <u>(self, \*args)</u> Call self as a function.

# **scipy.interpolate.Rbf.\_\_call\_\_**

<span id="page-840-1"></span>Rbf.**\_\_call\_\_**(*self*, *\*args*) Call self as a function.

#### **scipy.interpolate.interp2d**

<span id="page-840-0"></span>**class** scipy.interpolate.**interp2d**(*x*, *y*, *z*, *kind='linear'*, *copy=True*, *bounds\_error=False*, *fill\_value=None*)

Interpolate over a 2-D grid.

*x*, *y* and *z* are arrays of values used to approximate some function f:  $z = f(x, y)$ . This class returns a function whose call method uses spline interpolation to find the value of new points.

If *x* and *y* represent a regular grid, consider using RectBivariateSpline.

Note that calling  $interp2d$  with NaNs present in input values results in undefined behaviour.

#### *Parameters*

**x, y** [array\_like] Arrays defining the data point coordinates.

If the points lie on a regular grid, *x* can specify the column coordinates and *y* the row coordinates, for example:

 $\Rightarrow$  **x** = [0,1,2]; **y** = [0,3]; **z** = [[1,2,3], [4,5,6]]

Otherwise, *x* and *y* must specify the full coordinates for each point, for example:

 $\Rightarrow$   $x = [0, 1, 2, 0, 1, 2]; y = [0, 0, 0, 3, 3, 3]; z = [1, 2, 3, 4, 5,$ *,→*6]

If *x* and *y* are multidimensional, they are flattened before use.

- **z** [array\_like] The values of the function to interpolate at the data points. If *z* is a multidimensional array, it is flattened before use. The length of a flattened *z* array is either len(*x*)\*len(*y*) if *x* and *y* specify the column and row coordinates or  $\text{len}(z) == \text{len}(x) == \text{len}(y)$ if *x* and *y* specify coordinates for each point.
- **kind** [{'linear', 'cubic', 'quintic'}, optional] The kind of spline interpolation to use. Default is 'linear'.
- **copy** [bool, optional] If True, the class makes internal copies of x, y and z. If False, references may be used. The default is to copy.

#### **bounds\_error**

[bool, optional] If True, when interpolated values are requested outside of the domain of the input data (x,y), a ValueError is raised. If False, then *fill\_value* is used.

**fill\_value** [number, optional] If provided, the value to use for points outside of the interpolation domain. If omitted (None), values outside the domain are extrapolated via nearest-neighbor extrapolation.

### **See also:**

#### *[RectBivariateSpline](#page-846-0)*

Much faster 2-D interpolation if your input data is on a grid

#### *[bisplrep](#page-906-0), [bisplev](#page-907-0)*

Spline interpolation based on FITPACK

#### *[BivariateSpline](#page-893-0)*

a more recent wrapper of the FITPACK routines

#### *[interp1d](#page-799-0)*

1-D version of this function

### **Notes**

The minimum number of data points required along the interpolation axis is  $(k+1)*2$ , with k=1 for linear, k=3 for cubic and k=5 for quintic interpolation.

The interpolator is constructed by *[bisplrep](#page-906-0)*, with a smoothing factor of 0. If more control over smoothing is needed, *[bisplrep](#page-906-0)* should be used directly.

# **Examples**

Construct a 2-D grid and interpolate on it:

```
>>> from scipy import interpolate
>>> x = np.arange(-5.01, 5.01, 0.25)
>>> y = np.arange(-5.01, 5.01, 0.25)
>>> xx, yy = np.meshgrid(x, y)
>>> z = np.sin(xx**2+yy**2)>>> f = interpolate.interp2d(x, y, z, kind='cubic')
```
Now use the obtained interpolation function and plot the result:

```
>>> import matplotlib.pyplot as plt
>>> xnew = np.arange(-5.01, 5.01, 1e-2)
>>> ynew = np \cdot \text{arange}(-5.01, 5.01, 1e-2)>>> znew = f(xnew, ynew)
>>> plt.plot(x, z[0, :], 'ro-', xnew, znew[0, :], 'b-')
>>> plt.show()
```
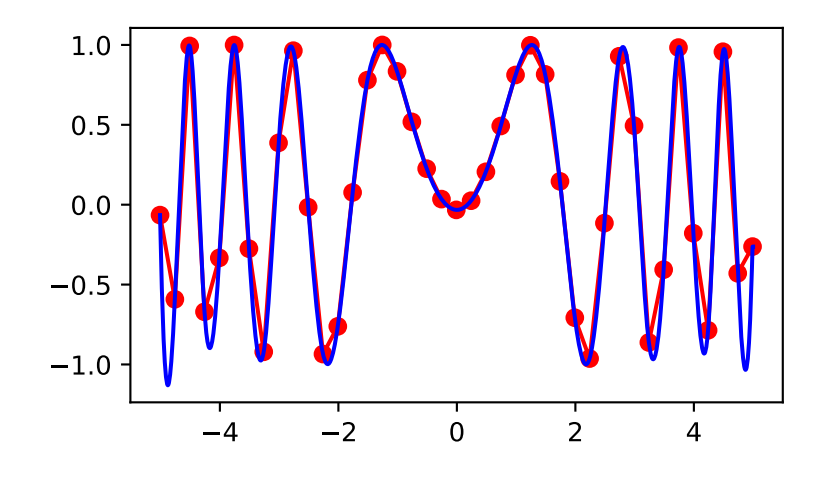

# **Methods**

```
__call__(self, x, y[, dx, dy, assume_sorted]) Interpolate the function.
```
# **scipy.interpolate.interp2d.\_\_call\_\_**

<span id="page-843-0"></span>interp2d.**\_\_call\_\_**(*self*, *x*, *y*, *dx=0*, *dy=0*, *assume\_sorted=False*) Interpolate the function.

#### *Parameters*

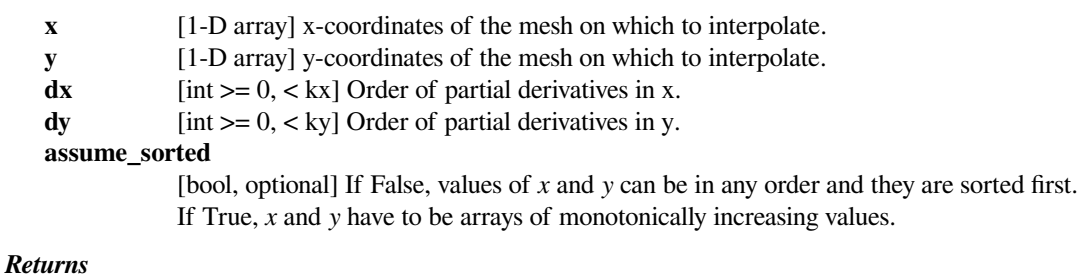

**z**  $[2-D \text{ array with shape } (\text{len}(y), \text{len}(x))]$  The interpolated values.

For data on a grid:

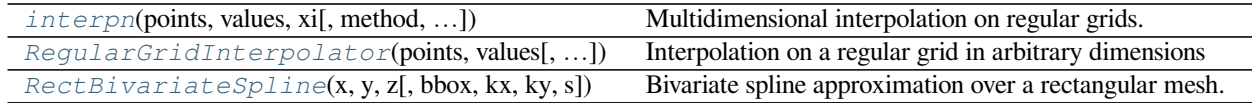

# **scipy.interpolate.interpn**

<span id="page-843-1"></span>scipy.interpolate.**interpn**(*points*, *values*, *xi*, *method='linear'*, *bounds\_error=True*, *fill\_value=nan*) Multidimensional interpolation on regular grids.

# *Parameters*

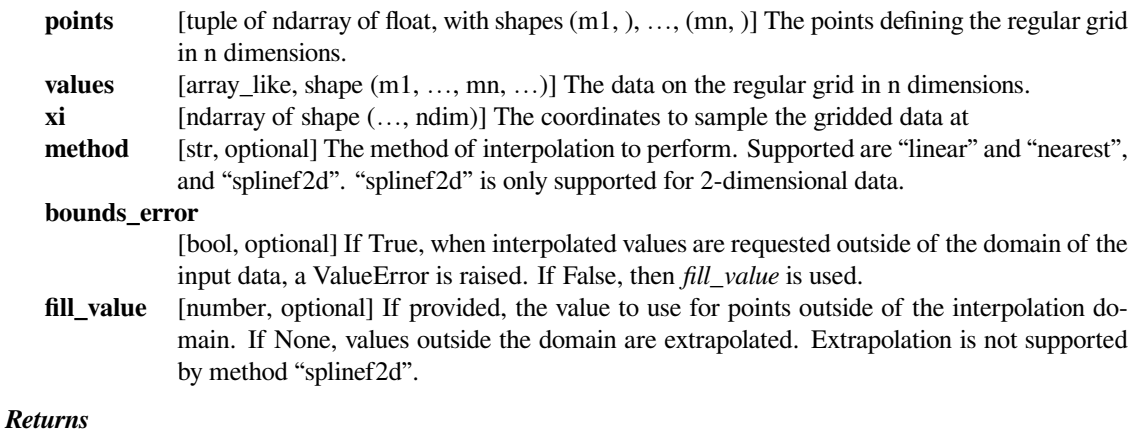

**values\_x** [ndarray, shape xi.shape[:-1] + values.shape[ndim:]] Interpolated values at input coordinates.

# **See also:**

### *[NearestNDInterpolator](#page-837-1)*

Nearest neighbor interpolation on unstructured data in N dimensions

### *[LinearNDInterpolator](#page-837-0)*

Piecewise linear interpolant on unstructured data in N dimensions

#### *[RegularGridInterpolator](#page-844-0)*

Linear and nearest-neighbor Interpolation on a regular grid in arbitrary dimensions

### *[RectBivariateSpline](#page-846-0)*

Bivariate spline approximation over a rectangular mesh

# **Notes**

New in version 0.14.

# **Examples**

Evaluate a simple example function on the points of a regular 3-D grid:

```
>>> from scipy.interpolate import interpn
>>> def value_func_3d(x, y, z):
... return 2 * x + 3 * y - z
\Rightarrow x = np. linspace (0, 5)
>>> y = np.linspace(0, 5)
\Rightarrow z = np. linspace (0, 5)
\Rightarrow points = (x, y, z)>>> values = value_func_3d(*np.meshgrid(*points))
```
Evaluate the interpolating function at a point

```
\Rightarrow point = np.array([2.21, 3.12, 1.15])
>>> print(interpn(points, values, point))
[11.72]
```
### **scipy.interpolate.RegularGridInterpolator**

```
class scipy.interpolate.RegularGridInterpolator(points, values, method='linear',
                                                        bounds_error=True, fill_value=nan)
```
Interpolation on a regular grid in arbitrary dimensions

The data must be defined on a regular grid; the grid spacing however may be uneven. Linear and nearest-neighbor interpolation are supported. After setting up the interpolator object, the interpolation method (*linear* or *nearest*) may be chosen at each evaluation.

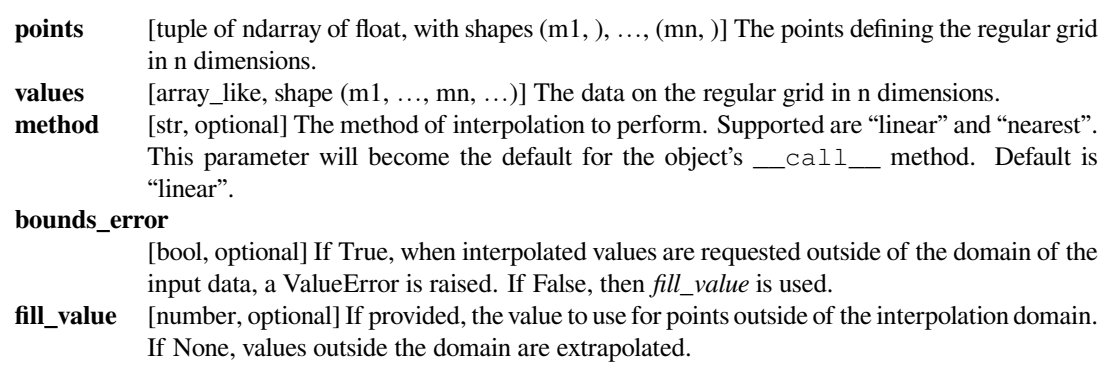

### **See also:**

#### *[NearestNDInterpolator](#page-837-1)*

Nearest neighbor interpolation on unstructured data in N dimensions

#### *[LinearNDInterpolator](#page-837-0)*

Piecewise linear interpolant on unstructured data in N dimensions

### **Notes**

Contrary to LinearNDInterpolator and NearestNDInterpolator, this class avoids expensive triangulation of the input data by taking advantage of the regular grid structure.

If any of *points* have a dimension of size 1, linear interpolation will return an array of *nan* values. Nearest-neighbor interpolation will work as usual in this case.

New in version 0.14.

#### **References**

[\[1](#page-2977-7)],[[2\]](#page-2977-8), [\[3](#page-2977-9)]

# **Examples**

Evaluate a simple example function on the points of a 3-D grid:

```
>>> from scipy.interpolate import RegularGridInterpolator
>>> def f(x, y, z):
... return 2 * x**3 + 3 * y**2 - z
\Rightarrow x = npuinspace(1, 4, 11)
>>> y = np.linspace(4, 7, 22)
>>> z = np.linspace(7, 9, 33)
>>> data = f(*np.meshgrid(x, y, z, indexing='ij', sparse=True))
```
data is now a 3-D array with data[i,j,k] = f(x[i], y[j], z[k]). Next, define an interpolating function from this data:

**>>>** my\_interpolating\_function = RegularGridInterpolator((x, y, z), data)

Evaluate the interpolating function at the two points  $(x, y, z) = (2.1, 6.2, 8.3)$  and  $(3.3, 5.2, z)$ 7.1):

```
>>> pts = np.array([[2.1, 6.2, 8.3], [3.3, 5.2, 7.1]])
>>> my_interpolating_function(pts)
array([ 125.80469388, 146.30069388])
```
which is indeed a close approximation to  $[f(2.1, 6.2, 8.3), f(3.3, 5.2, 7.1)].$ 

# **Methods**

<span id="page-846-1"></span>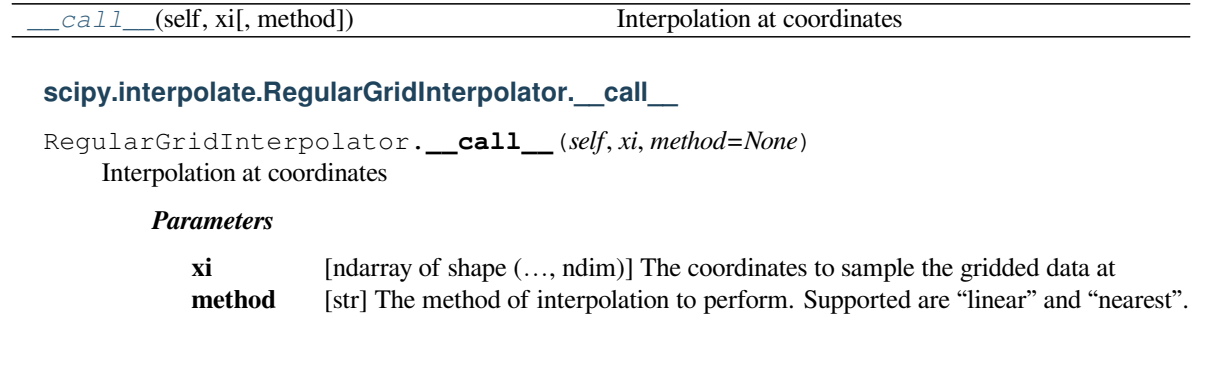

# **scipy.interpolate.RectBivariateSpline**

```
class scipy.interpolate.RectBivariateSpline(x, y,z, bbox=[None, None, None, None], kx=3,
                                                    ky=3, s=0
```
Bivariate spline approximation over a rectangular mesh.

Can be used for both smoothing and interpolating data.

#### *Parameters*

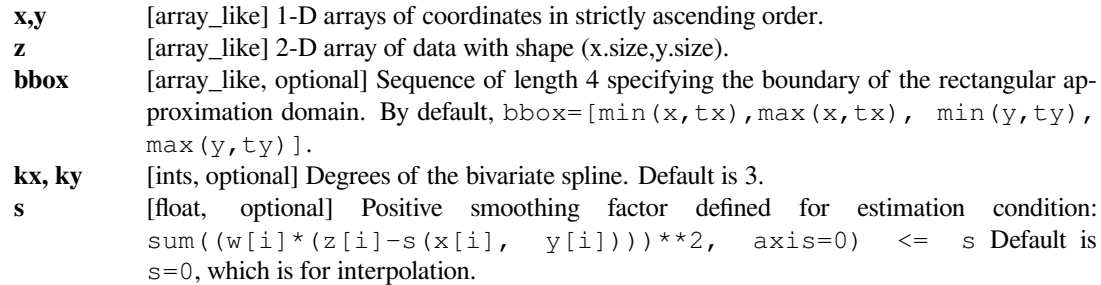

# **See also:**

### *[SmoothBivariateSpline](#page-895-0)*

a smoothing bivariate spline for scattered data

### *[bisplrep](#page-906-0)*

an older wrapping of FITPACK

# *[bisplev](#page-907-0)*

an older wrapping of FITPACK

# *[UnivariateSpline](#page-871-0)*

a similar class for univariate spline interpolation

# **Methods**

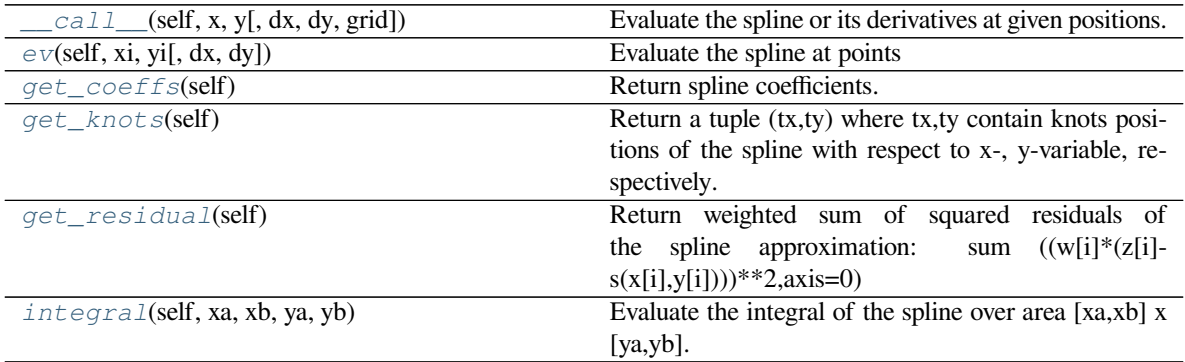

# **scipy.interpolate.RectBivariateSpline.\_\_call\_\_**

<span id="page-847-0"></span>RectBivariateSpline.**\_\_call\_\_**(*self*, *x*, *y*, *dx=0*, *dy=0*, *grid=True*) Evaluate the spline or its derivatives at given positions.

# *Parameters*

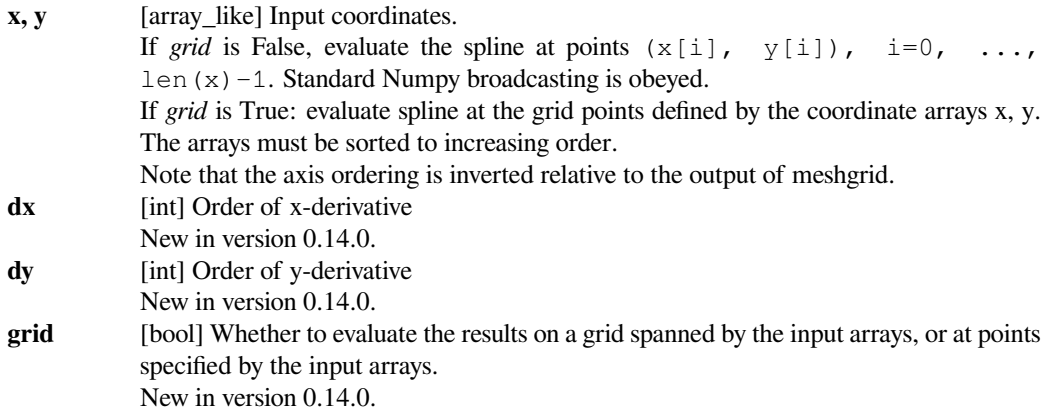

# **scipy.interpolate.RectBivariateSpline.ev**

<span id="page-847-1"></span>RectBivariateSpline.**ev**(*self*, *xi*, *yi*, *dx=0*, *dy=0*)

Evaluate the spline at points

```
Returns the interpolated value at (xi[i], yi[i]), i=0,...,len(xi)-1.
```
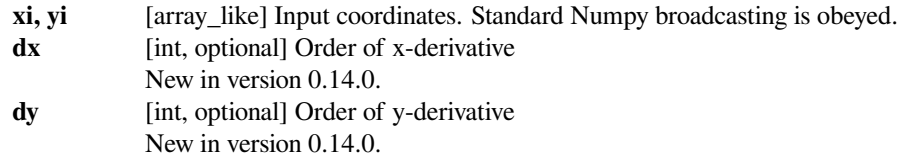

# **scipy.interpolate.RectBivariateSpline.get\_coeffs**

```
RectBivariateSpline.get_coeffs(self)
    Return spline coefficients.
```
# **scipy.interpolate.RectBivariateSpline.get\_knots**

<span id="page-848-1"></span>RectBivariateSpline.**get\_knots**(*self*)

Return a tuple  $(tx,ty)$  where  $tx,ty$  contain knots positions of the spline with respect to x-, y-variable, respectively. The position of interior and additional knots are given as  $t[k+1:k-1]$  and  $t[k+1]=b$ ,  $t[-k-1]:=e$ , respectively.

#### **scipy.interpolate.RectBivariateSpline.get\_residual**

```
RectBivariateSpline.get_residual(self)
```
Return weighted sum of squared residuals of the spline approximation: sum  $((w[i]^{*}(z[i]-))$  $s(x[i], y[i]))$ \*\*2,axis=0)

#### **scipy.interpolate.RectBivariateSpline.integral**

<span id="page-848-3"></span>RectBivariateSpline.**integral**(*self*, *xa*, *xb*, *ya*, *yb*) Evaluate the integral of the spline over area [xa,xb] x [ya,yb].

*Parameters*

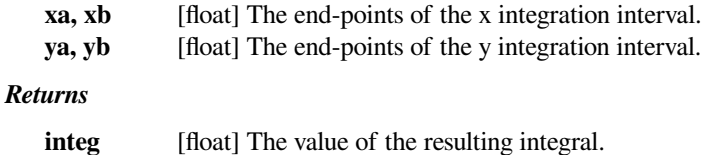

**See also:**

*[scipy.ndimage.map\\_coordinates](#page-1467-0)*

Tensor product polynomials:

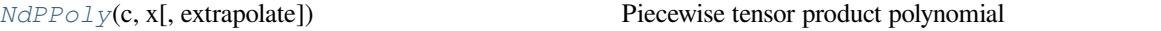

# **scipy.interpolate.NdPPoly**

<span id="page-848-4"></span>**class** scipy.interpolate.**NdPPoly**(*c*, *x*, *extrapolate=None*) Piecewise tensor product polynomial

The value at point  $xp = (x', y', z', \ldots)$  is evaluated by first computing the interval indices *i* such that:

 $x[0][i[0]] \leq x' \leq x[0][i[0]+1]$  $x[1][i[1]] \le y' \le x[1][i[1]+1]$ ...

and then computing:

```
S = sum(c[k0-m0-1, ..., kn-mn-1,i[0], ..., i[n])* (xp[0] - x[0][i[0]])**m0* \t\ldots* (xp[n] - x[n][i[n]])**mnfor m0 in range(k[0]+1)
```
(continues on next page)

...

(continued from previous page)

```
for mn in range(k[n]+1))
```
where  $k[j]$  is the degree of the polynomial in dimension j. This representation is the piecewise multivariate power basis.

# *Parameters*

- **c** [ndarray, shape (k0, …, kn, m0, …, mn, …)] Polynomial coefficients, with polynomial order *kj* and *mj+1* intervals for each dimension *j*.
- **x** [ndim-tuple of ndarrays, shapes  $(mj+1)$ ] Polynomial breakpoints for each dimension. These must be sorted in increasing order.

### **extrapolate**

[bool, optional] Whether to extrapolate to out-of-bounds points based on first and last intervals, or to return NaNs. Default: True.

### **See also:**

# *[PPoly](#page-824-0)*

piecewise polynomials in 1D

# **Notes**

High-order polynomials in the power basis can be numerically unstable.

#### *Attributes*

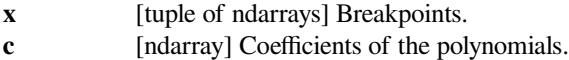

# **Methods**

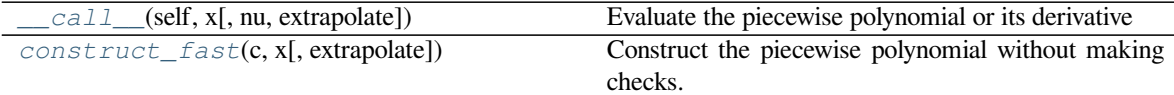

# **scipy.interpolate.NdPPoly.\_\_call\_\_**

<span id="page-849-0"></span>NdPPoly.**\_\_call\_\_**(*self*, *x*, *nu=None*, *extrapolate=None*) Evaluate the piecewise polynomial or its derivative

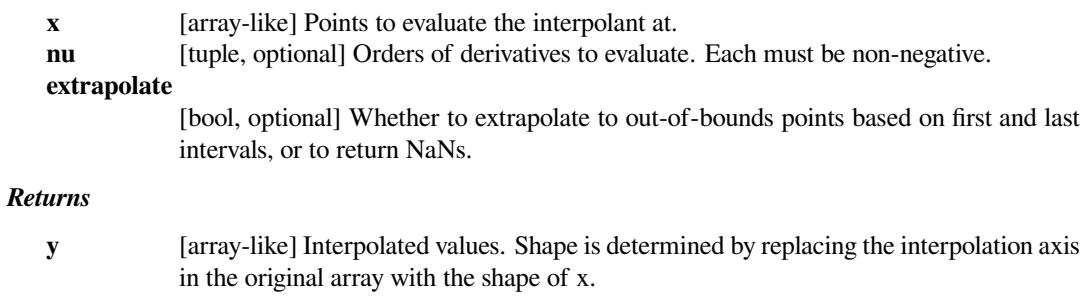

# **Notes**

Derivatives are evaluated piecewise for each polynomial segment, even if the polynomial is not differentiable at the breakpoints. The polynomial intervals are considered half-open,  $[a, b)$ , except for the last interval which is closed  $[a, b]$ .

# **scipy.interpolate.NdPPoly.construct\_fast**

<span id="page-850-0"></span>**classmethod** NdPPoly.**construct\_fast**(*c*, *x*, *extrapolate=None*) Construct the piecewise polynomial without making checks.

Takes the same parameters as the constructor. Input arguments  $\subset$  and  $\times$  must be arrays of the correct shape and type. The  $\subset$  array can only be of dtypes float and complex, and  $\times$  array must have dtype float.

# **6.8.3 1-D Splines**

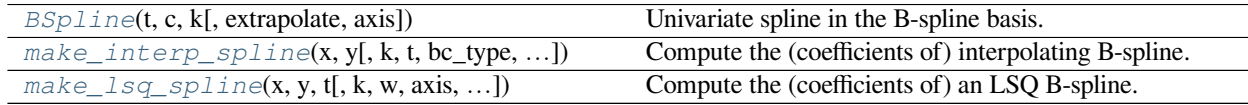

# **scipy.interpolate.BSpline**

<span id="page-850-1"></span>**class** scipy.interpolate.**BSpline**(*t*, *c*, *k*, *extrapolate=True*, *axis=0*) Univariate spline in the B-spline basis.

$$
S(x) = \sum_{j=0}^{n-1} c_j B_{j,k;t}(x)
$$

where  $B_{j,k;t}$  are B-spline basis functions of degree  $k$  and knots  $t$ .

#### *Parameters*

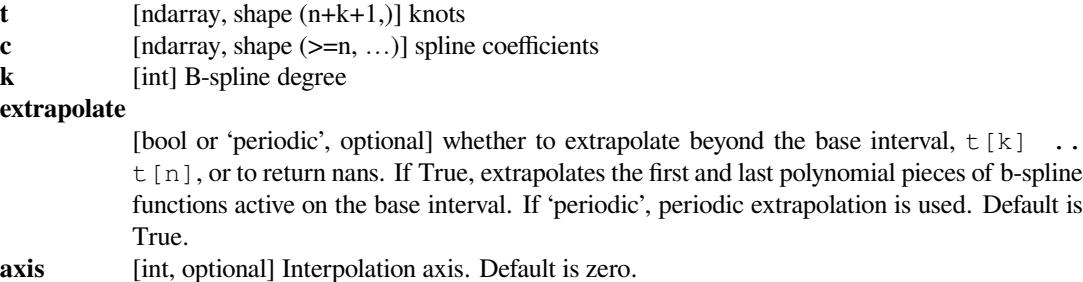

### **Notes**

B-spline basis elements are defined via

$$
B_{i,0}(x) = 1, \text{if } t_i \le x < t_{i+1}, \text{ otherwise } 0,
$$
  

$$
B_{i,k}(x) = \frac{x - t_i}{t_{i+k} - t_i} B_{i,k-1}(x) + \frac{t_{i+k+1} - x}{t_{i+k+1} - t_{i+1}} B_{i+1,k-1}(x)
$$

**Implementation details**

- At least  $k+1$  coefficients are required for a spline of degree k, so that  $n \geq k+1$ . Additional coefficients,  $c[j]$  with  $j > n$ , are ignored.
- B-spline basis elements of degree *k* form a partition of unity on the *base interval*,  $t[k] < = x \le t[n]$ .

### **References**

[\[1](#page-2977-10)],[[2\]](#page-2977-11)

### **Examples**

Translating the recursive definition of B-splines into Python code, we have:

```
>>> def B(x, k, i, t):
... if k == 0:
... return 1.0 if t[i] <= x < t[i+1] else 0.0
... if t[i+k] == t[i]:
\cdot \cdot \cdot c1 = 0.0
... else:
... c1 = (x - t[i]) / (t[i+k] - t[i]) * B(x, k-1, i, t)\cdots if t[i+k+1] == t[i+1]:
\cdot \cdot \cdot c2 = 0.0
... else:
... c2 = (t[i+k+1] - x)/(t[i+k+1] - t[i+1]) * B(x, k-1, i+1, t)... return c1 + c2
```

```
>>> def bspline(x, t, c, k):
\ldots n = len(t) - k - 1
... assert (n \ge k+1) and (len(c) \ge n)... return sum(c[i] * B(x, k, i, t) for i in range(n))
```
Note that this is an inefficient (if straightforward) way to evaluate B-splines — this spline class does it in an equivalent, but much more efficient way.

Here we construct a quadratic spline function on the base interval  $2 \le x \le 4$  and compare with the naive way of evaluating the spline:

```
>>> from scipy.interpolate import BSpline
\Rightarrow k = 2
\Rightarrow t = [0, 1, 2, 3, 4, 5, 6]\Rightarrow > \circ = [-1, 2, 0, -1]>>> spl = BSpline(t, c, k)
>>> spl(2.5)
array(1.375)
>>> bspline(2.5, t, c, k)
1.375
```
Note that outside of the base interval results differ. This is because *[BSpline](#page-850-1)* extrapolates the first and last polynomial pieces of B-spline functions active on the base interval.

```
>>> import matplotlib.pyplot as plt
>>> fig, ax = plt.subplots()
\Rightarrow xx = np.linspace(1.5, 4.5, 50)
```
(continues on next page)

(continued from previous page)

```
>>> ax.plot(xx, [bspline(x, t, c ,k) for x in xx], 'r-', lw=3, label=
,→'naive')
>>> ax.plot(xx, spl(xx), 'b-', lw=4, alpha=0.7, label='BSpline')
>>> ax.grid(True)
>>> ax.legend(loc='best')
>>> plt.show()
```
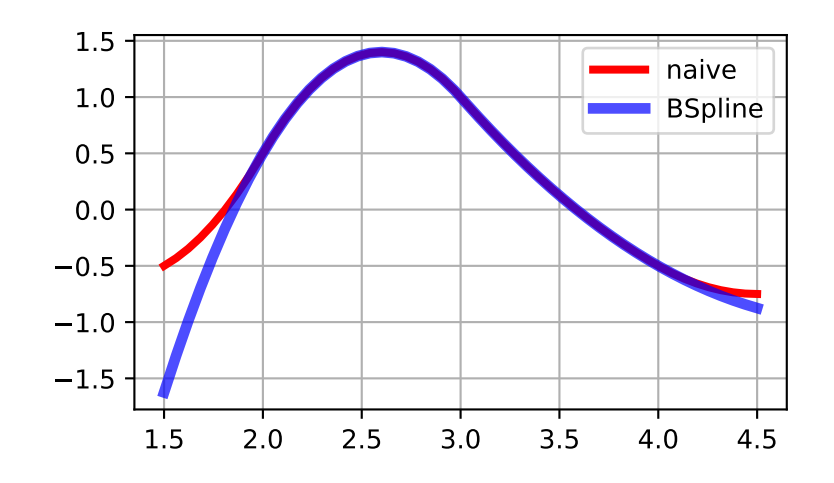

### *Attributes*

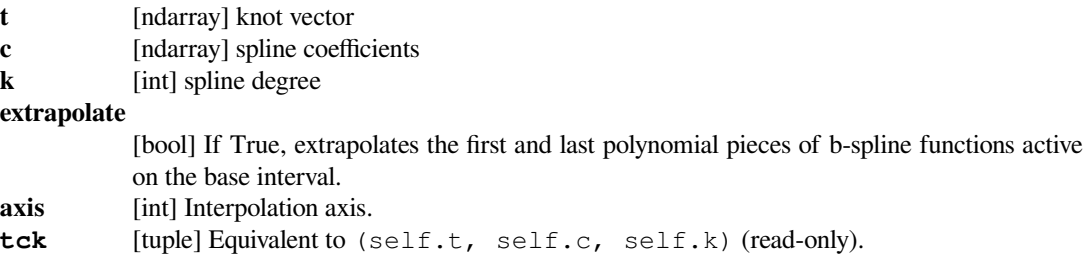

# **Methods**

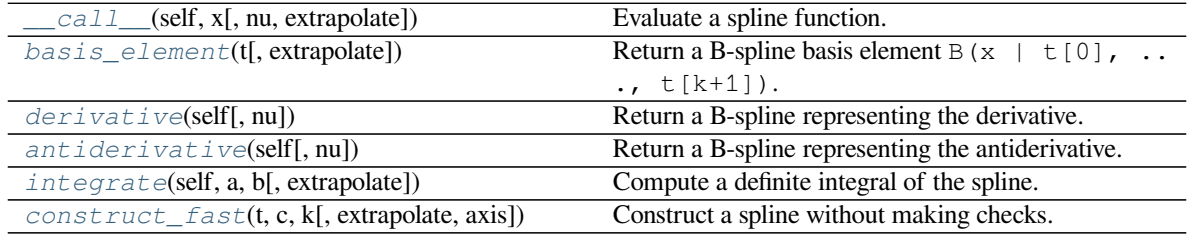

### **scipy.interpolate.BSpline.\_\_call\_\_**

<span id="page-853-0"></span>BSpline.**\_\_call\_\_**(*self*, *x*, *nu=0*, *extrapolate=None*) Evaluate a spline function.

#### *Parameters*

**x** [array like] points to evaluate the spline at. **nu: int, optional**

derivative to evaluate (default is 0).

#### **extrapolate**

[bool or 'periodic', optional] whether to extrapolate based on the first and last intervals or return nans. If 'periodic', periodic extrapolation is used. Default is *self.extrapolate*.

#### *Returns*

**y** [array\_like] Shape is determined by replacing the interpolation axis in the coefficient array with the shape of *x*.

### **scipy.interpolate.BSpline.basis\_element**

```
classmethod BSpline.basis_element(t, extrapolate=True)
    Return a B-spline basis element B(x \mid t[0], \ldots, t[k+1]).
```
#### *Parameters*

**t** [ndarray, shape (k+1,)] internal knots

**extrapolate**

[bool or 'periodic', optional] whether to extrapolate beyond the base interval,  $t$  [0]  $\ldots$  $t[k+1]$ , or to return nans. If 'periodic', periodic extrapolation is used. Default is True.

### *Returns*

**basis\_element** [callable] A callable representing a B-spline basis element for the knot vector *t*.

#### **Notes**

The degree of the B-spline,  $k$ , is inferred from the length of  $t$  as len(t) -2. The knot vector is constructed by appending and prepending k+1 elements to internal knots *t*.

### **Examples**

Construct a cubic B-spline:

```
>>> from scipy.interpolate import BSpline
>>> b = BSpline.basis_element([0, 1, 2, 3, 4])
\Rightarrow k = b.k
>>> b.t[k:-k]
array([ 0., 1., 2., 3., 4.])>>> k
3
```
Construct a quadratic B-spline on  $[0, 1, 1, 2]$ , and compare to its explicit form:

```
\Rightarrow t = [-1, 0, 1, 1, 2]>>> b = BSpline.basis_element(t[1:])
>>> def f(x):
... return np.where(x < 1, x*x, (2. - x) **2)
>>> import matplotlib.pyplot as plt
>>> fig, ax = plt.subplots()
\Rightarrow x = np. linspace (0, 2, 51)
>>> ax.plot(x, b(x), 'g', lw=3)
>>> ax.plot(x, f(x), 'r', lw=8, alpha=0.4)
>>> ax.grid(True)
>>> plt.show()
```
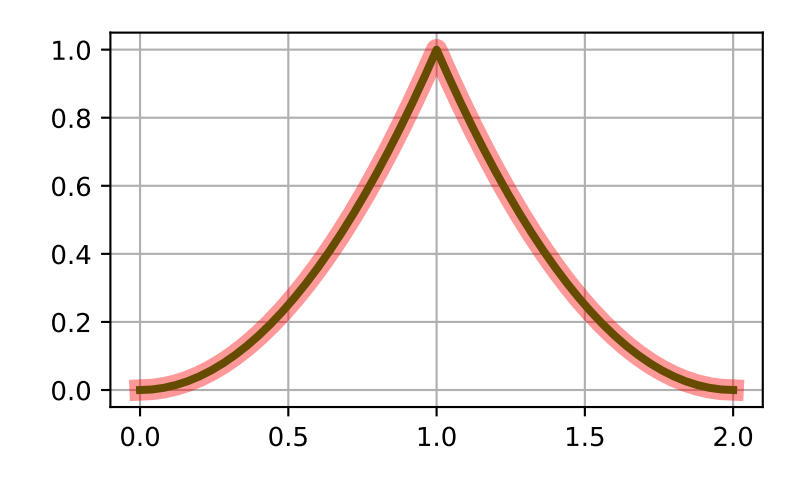

# **scipy.interpolate.BSpline.derivative**

```
BSpline.derivative(self, nu=1)
```
Return a B-spline representing the derivative.

### *Parameters*

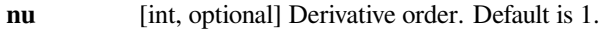

*Returns*

**b** [BSpline object] A new instance representing the derivative.

**See also:**

*[splder](#page-868-0), [splantider](#page-869-0)*

# **scipy.interpolate.BSpline.antiderivative**

<span id="page-855-0"></span>BSpline.**antiderivative**(*self*, *nu=1*)

Return a B-spline representing the antiderivative.

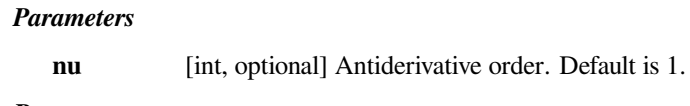

*Returns*

**b** [BSpline object] A new instance representing the antiderivative.

**See also:**

#### *[splder](#page-868-0), [splantider](#page-869-0)*

# **Notes**

If antiderivative is computed and self.extrapolate='periodic', it will be set to False for the returned instance. This is done because the antiderivative is no longer periodic and its correct evaluation outside of the initially given x interval is difficult.

# **scipy.interpolate.BSpline.integrate**

```
BSpline.integrate(self, a, b, extrapolate=None)
     Compute a definite integral of the spline.
```
#### *Parameters*

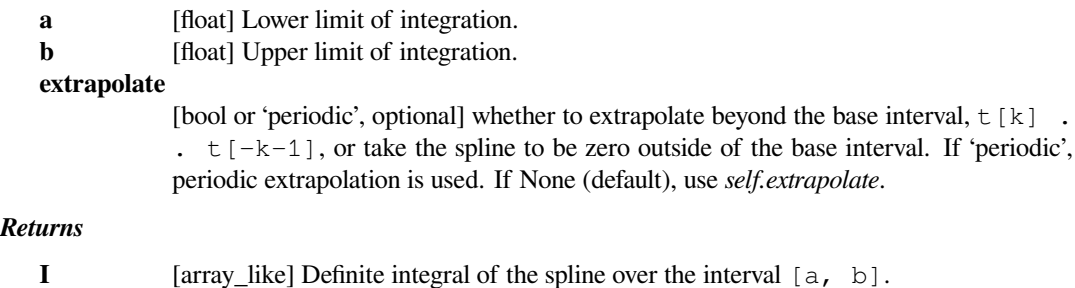

### **Examples**

Construct the linear spline  $x \text{ if } x < 1 \text{ else } 2 - x$  on the base interval [0, 2], and integrate it

```
>>> from scipy.interpolate import BSpline
>>> b = BSpline.basis_element([0, 1, 2])
>>> b.integrate(0, 1)
array(0.5)
```
If the integration limits are outside of the base interval, the result is controlled by the *extrapolate* parameter

```
>>> b.integrate(-1, 1)
array(0.0)
>>> b.integrate(-1, 1, extrapolate=False)
array(0.5)
```

```
>>> import matplotlib.pyplot as plt
>>> fig, ax = plt.subplots()
>>> ax.grid(True)
>>> ax.axvline(0, c='r', lw=5, alpha=0.5) # base interval
>>> ax.axvline(2, c='r', lw=5, alpha=0.5)
\Rightarrow \times \times \times = [-1, 1, 2]>>> ax.plot(xx, b(xx))
>>> plt.show()
```
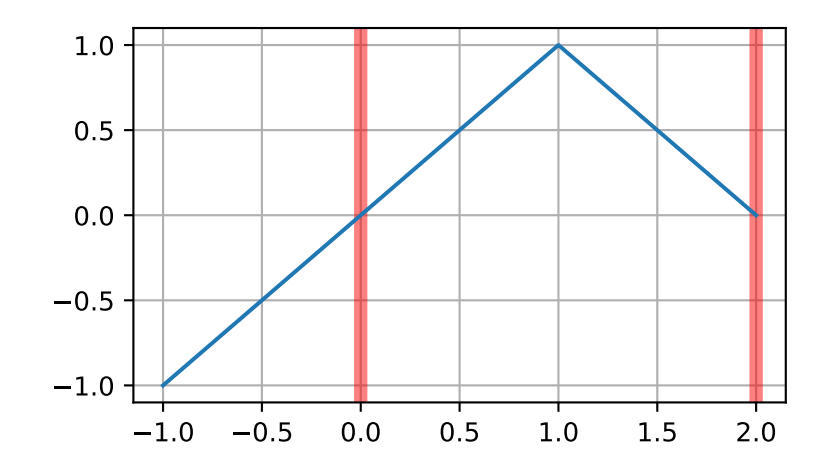

# **scipy.interpolate.BSpline.construct\_fast**

```
classmethod BSpline.construct_fast(t, c, k, extrapolate=True, axis=0)
    Construct a spline without making checks.
```
Accepts same parameters as the regular constructor. Input arrays *t* and *c* must of correct shape and dtype.

# **scipy.interpolate.make\_interp\_spline**

<span id="page-856-0"></span>scipy.interpolate.**make\_interp\_spline**(*x*, *y*, *k=3*, *t=None*, *bc\_type=None*, *axis=0*, *check\_finite=True*)

Compute the (coefficients of) interpolating B-spline.

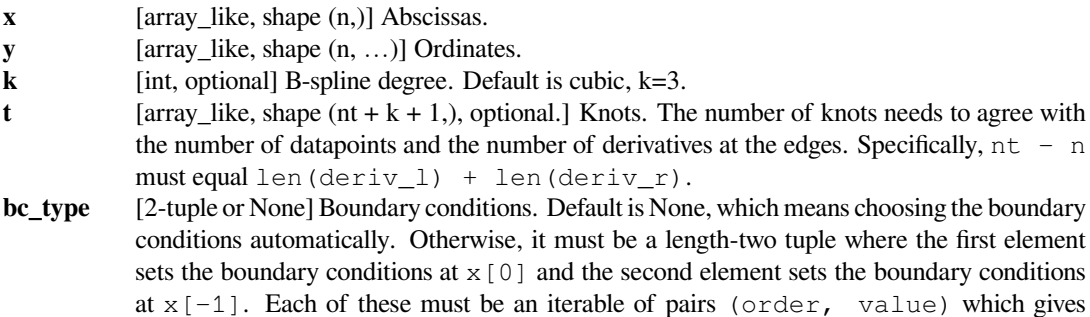

the values of derivatives of specified orders at the given edge of the interpolation interval. Alternatively, the following string aliases are recognized:

- **"clamped": The first derivatives at the ends are zero. This is**
	- equivalent to bc\_type= $([ (1, 0.0)]$ ,  $[ (1, 0.0)]$ .
- "natural": The second derivatives at ends are zero. This is equivalent to bc\_type= $([ (2, 0.0) ], [ (2, 0.0) ]).$
- "not-a-knot" (default): The first and second segments are the same polynomial. This is equivalent to having bc\_type=None.
- **axis** [int, optional] Interpolation axis. Default is 0.

#### **check\_finite**

[bool, optional] Whether to check that the input arrays contain only finite numbers. Disabling may give a performance gain, but may result in problems (crashes, non-termination) if the inputs do contain infinities or NaNs. Default is True.

#### *Returns*

**b** [a BSpline object of the degree k and with knots  $t$ .]

# **See also:**

#### *[BSpline](#page-850-1)*

base class representing the B-spline objects

# *[CubicSpline](#page-819-0)*

a cubic spline in the polynomial basis

#### *[make\\_lsq\\_spline](#page-858-0)*

a similar factory function for spline fitting

#### *[UnivariateSpline](#page-871-0)*

a wrapper over FITPACK spline fitting routines

# *[splrep](#page-861-0)*

a wrapper over FITPACK spline fitting routines

# **Examples**

Use cubic interpolation on Chebyshev nodes:

```
>>> def cheb_nodes(N):
... i \neq j = 2.*np.arange(N) + 1\ldots x = np.cos(np.pi * jj / 2 / N)[::-1]
... return x
```

```
\Rightarrow x = \text{cheb\_nodes}(20)\Rightarrow y = np \cdot sqrt(1 - x^{**2})
```

```
>>> from scipy.interpolate import BSpline, make_interp_spline
>>> b = make_interp_spline(x, y)
>>> np.allclose(b(x), y)
True
```
Note that the default is a cubic spline with a not-a-knot boundary condition

**>>>** b.k 3

Here we use a 'natural' spline, with zero 2nd derivatives at edges:

```
\Rightarrow 1, r = [(2, 0.0)], [(2, 0.0)]>>> b_n = make_interp_spline(x, y, bc_type=(l, r)) # or, bc_type="natural
,→"
>>> np.allclose(b_n(x), y)
True
\Rightarrow x0, x1 = x[0], x[-1]
>>> np.allclose([b_n(x0, 2), b_n(x1, 2)], [0, 0])
True
```
Interpolation of parametric curves is also supported. As an example, we compute a discretization of a snail curve in polar coordinates

```
\Rightarrow phi = np.linspace(0, 2.*np.pi, 40)
\Rightarrow r = 0.3 + np \cdot cos(phi)>>> x, y = r*np.cos(phi), r*np.sin(phi) # convert to Cartesian␣
,→coordinates
```
Build an interpolating curve, parameterizing it by the angle

```
>>> from scipy.interpolate import make_interp_spline
>>> spl = make_interp_spline(phi, np.c_[x, y])
```
Evaluate the interpolant on a finer grid (note that we transpose the result to unpack it into a pair of x- and y-arrays)

```
\Rightarrow \Rightarrow phi_new = np.linspace(0, 2.*np.pi, 100)
>>> x_new, y_new = spl(phi_new).T
```
Plot the result

```
>>> import matplotlib.pyplot as plt
>>> plt.plot(x, y, 'o')
>>> plt.plot(x_new, y_new, '-')
>>> plt.show()
```
# **scipy.interpolate.make\_lsq\_spline**

<span id="page-858-0"></span>scipy.interpolate.**make\_lsq\_spline**(*x*, *y*, *t*, *k=3*, *w=None*, *axis=0*, *check\_finite=True*) Compute the (coefficients of) an LSQ B-spline.

The result is a linear combination

$$
S(x) = \sum_{j} c_j B_j(x; t)
$$

of the B-spline basis elements,  $B_i(x; t)$ , which minimizes

$$
\sum_j (w_j \times (S(x_j) - y_j))^2
$$

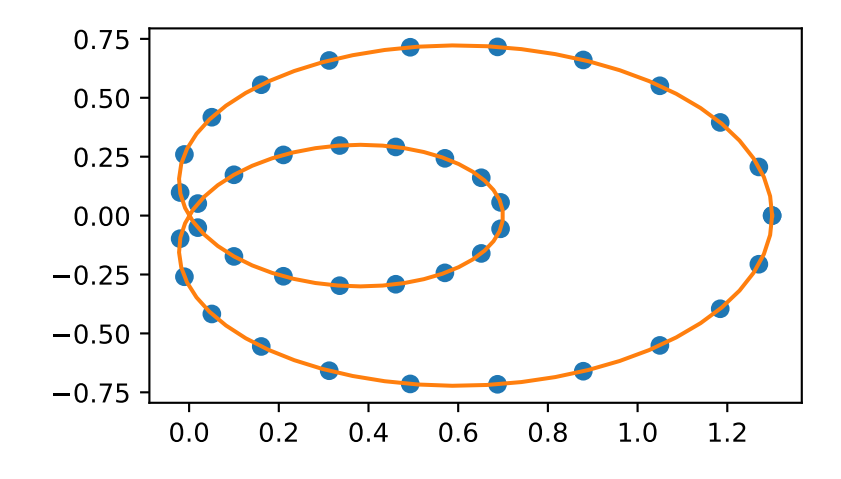

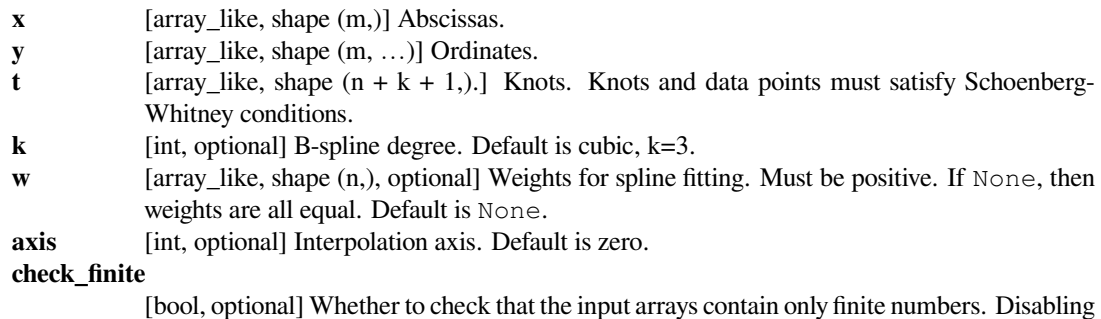

may give a performance gain, but may result in problems (crashes, non-termination) if the inputs do contain infinities or NaNs. Default is True.

### *Returns*

**b** [a BSpline object of the degree *k* with knots *t*.]

# **See also:**

# *[BSpline](#page-850-1)*

base class representing the B-spline objects

# *[make\\_interp\\_spline](#page-856-0)*

a similar factory function for interpolating splines

# *[LSQUnivariateSpline](#page-883-0)*

a FITPACK-based spline fitting routine

# *[splrep](#page-861-0)*

a FITPACK-based fitting routine

# **Notes**

The number of data points must be larger than the spline degree *k*.

Knots  $t$  must satisfy the Schoenberg-Whitney conditions, i.e., there must be a subset of data points  $x[j]$  such that  $t[j] < x[j] < t[j+k+1],$  for  $j=0, 1, ..., n-k-2$ .

# **Examples**

Generate some noisy data:

```
\Rightarrow x = npu. Linspace (-3, 3, 50)>>> y = np \cdot exp(-x^{*2}) + 0.1 * np \cdot random \cdot randn(50)
```
Now fit a smoothing cubic spline with a pre-defined internal knots. Here we make the knot vector (k+1)-regular by adding boundary knots:

```
>>> from scipy.interpolate import make_lsq_spline, BSpline
\Rightarrow \Rightarrow t = [-1, 0, 1]>>k = 3
\Rightarrow t = np \cdot r [(x[0],) * (k+1),
... t,
\mathbf{X}[-1], \mathbf{X}[-1],>>> spl = make_lsq_spline(x, y, t, k)
```
For comparison, we also construct an interpolating spline for the same set of data:

```
>>> from scipy.interpolate import make_interp_spline
>>> spl_i = make_interp_spline(x, y)
```
Plot both:

```
>>> import matplotlib.pyplot as plt
\Rightarrow \Rightarrow xs = npu. Linspace (-3, 3, 100)>>> plt.plot(x, y, 'ro', ms=5)
>>> plt.plot(xs, spl(xs), 'g-', lw=3, label='LSQ spline')
>>> plt.plot(xs, spl_i(xs), 'b-', lw=3, alpha=0.7, label='interp spline')
>>> plt.legend(loc='best')
>>> plt.show()
```
**NaN handling**: If the input arrays contain nan values, the result is not useful since the underlying spline fitting routines cannot deal with nan. A workaround is to use zero weights for not-a-number data points:

```
\Rightarrow \frac{1}{9} [8] = np.nan
\rightarrow\rightarrow\rightarrow\infty w = np.isnan(y)
\Rightarrow \Rightarrow \lor [w] = 0.
\Rightarrow tck = make_lsq_spline(x, y, t, w=~w)
```
Notice the need to replace a nan by a numerical value (precise value does not matter as long as the corresponding weight is zero.)

Functional interface to FITPACK routines:

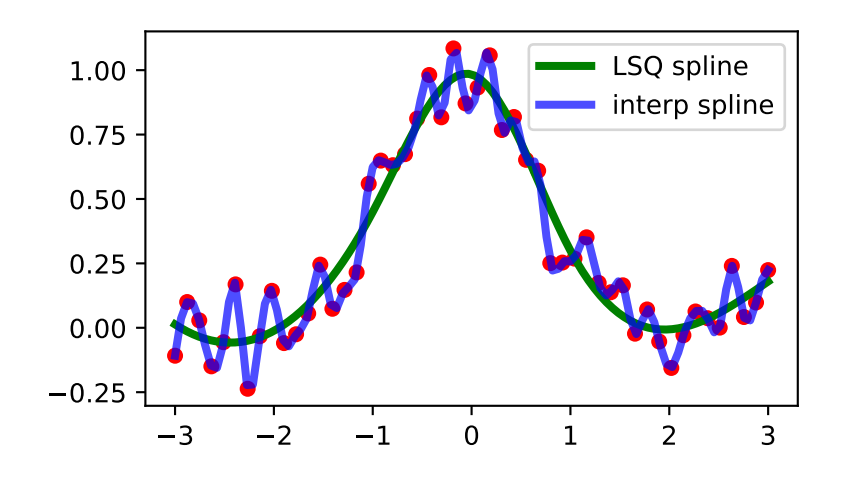

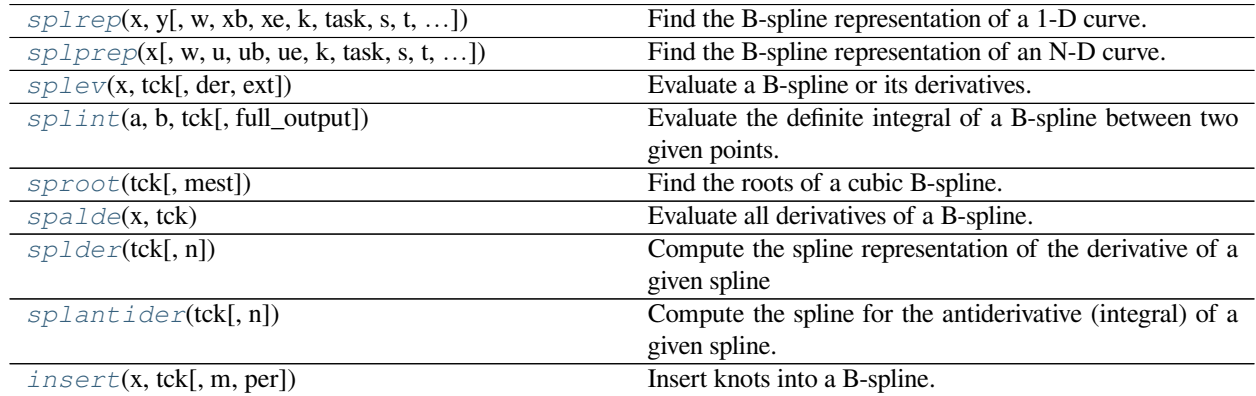

# **scipy.interpolate.splrep**

<span id="page-861-0"></span>scipy.interpolate.**splrep**(*x*, *y*, *w=None*, *xb=None*, *xe=None*, *k=3*, *task=0*, *s=None*, *t=None*, *full\_output=0*, *per=0*, *quiet=1*)

Find the B-spline representation of a 1-D curve.

Given the set of data points  $(x[i], y[i])$  determine a smooth spline approximation of degree k on the interval  $xb \leq x \leq x$ e.

### *Parameters*

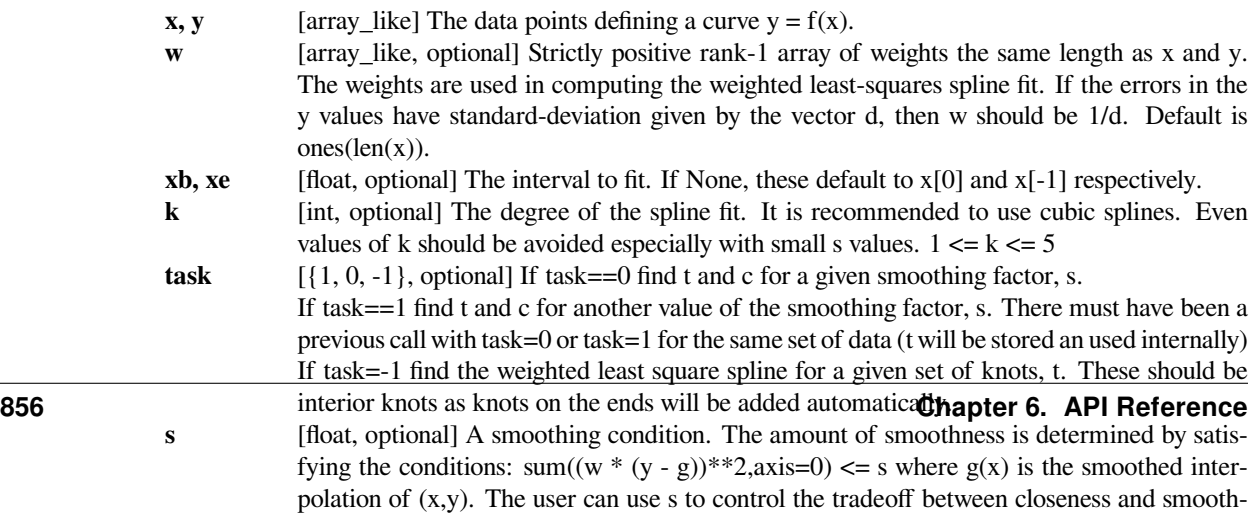

ness of fit. Larger s means more smoothing while smaller values of s indicate less smooth-

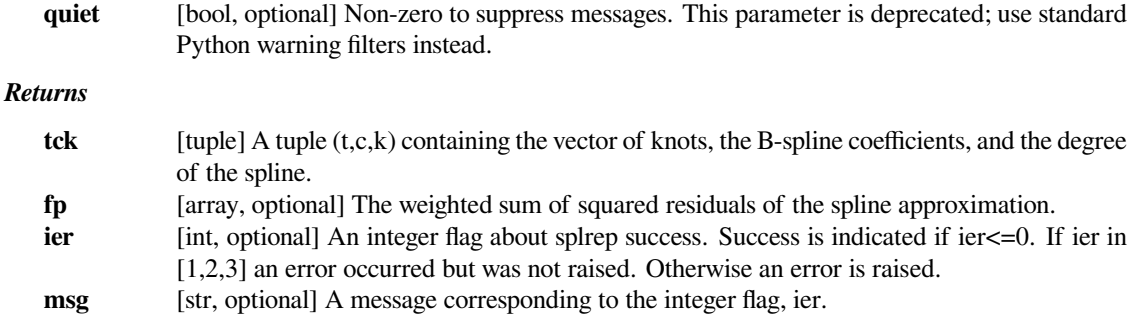

# **See also:**

*[UnivariateSpline](#page-871-0), [BivariateSpline](#page-893-0) [splprep](#page-863-0), [splev](#page-865-0), [sproot](#page-867-0), [spalde](#page-868-1), [splint](#page-866-0) [bisplrep](#page-906-0), [bisplev](#page-907-0) [BSpline](#page-850-1) [make\\_interp\\_spline](#page-856-0)*

# **Notes**

See *[splev](#page-865-0)* for evaluation of the spline and its derivatives. Uses the FORTRAN routine curfit from FITPACK.

The user is responsible for assuring that the values of *x* are unique. Otherwise, *[splrep](#page-861-0)* will not return sensible results.

If provided, knots *t* must satisfy the Schoenberg-Whitney conditions, i.e., there must be a subset of data points  $x[j]$  such that  $t[j] < x[j] < t[j+k+1]$ , for  $j=0, 1, ..., n-k-2$ .

This routine zero-pads the coefficients array c to have the same length as the array of knots  $\pm$  (the trailing k + 1 coefficients are ignored by the evaluation routines, *[splev](#page-865-0)* and *[BSpline](#page-850-1)*.) This is in contrast with *[splprep](#page-863-0)*, which does not zero-pad the coefficients.

# **References**

Based on algorithms described in [\[1](#page-2977-12)], [\[2](#page-2977-13)],[[3\]](#page-2977-14), and[[4\]](#page-2977-15):

[\[1](#page-2977-12)],[[2\]](#page-2977-13), [\[3](#page-2977-14)], [\[4](#page-2977-15)]

# **Examples**

```
>>> import matplotlib.pyplot as plt
>>> from scipy.interpolate import splev, splrep
\Rightarrow x = np. linspace (0, 10, 10)
\Rightarrow \Rightarrow y = np \cdot sin(x)>>> spl = splrep(x, y)
>>> x2 = np.linspace(0, 10, 200)
\Rightarrow y2 = splev(x2, spl)>>> plt.plot(x, y, 'o', x2, y2)
>>> plt.show()
```
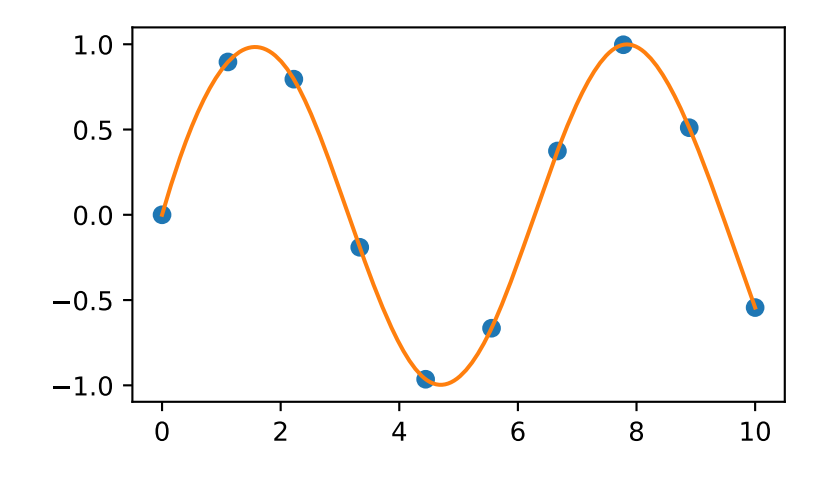

# **scipy.interpolate.splprep**

<span id="page-863-0"></span>scipy.interpolate.**splprep**(*x*, *w=None*, *u=None*, *ub=None*, *ue=None*, *k=3*, *task=0*, *s=None*, *t=None*, *full\_output=0*, *nest=None*, *per=0*, *quiet=1*)

Find the B-spline representation of an N-D curve.

Given a list of N rank-1 arrays, *x*, which represent a curve in N-D space parametrized by *u*, find a smooth approximating spline curve  $g(u)$ . Uses the FORTRAN routine parcur from FITPACK.

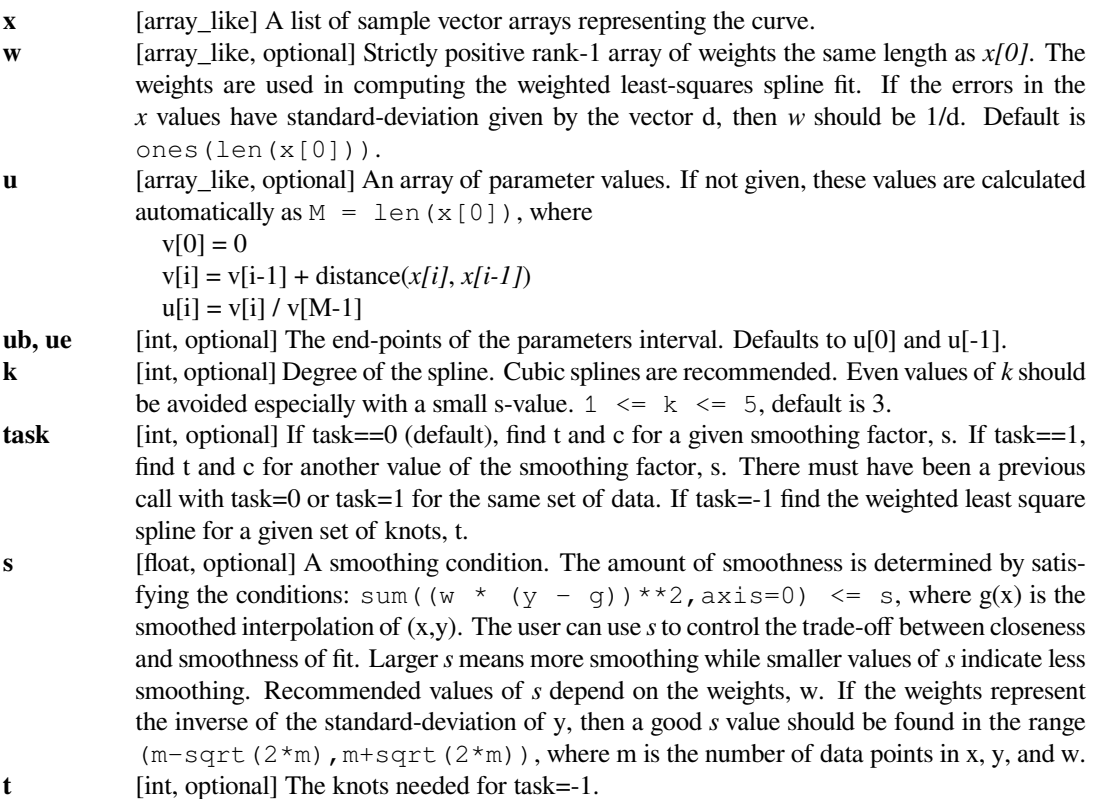
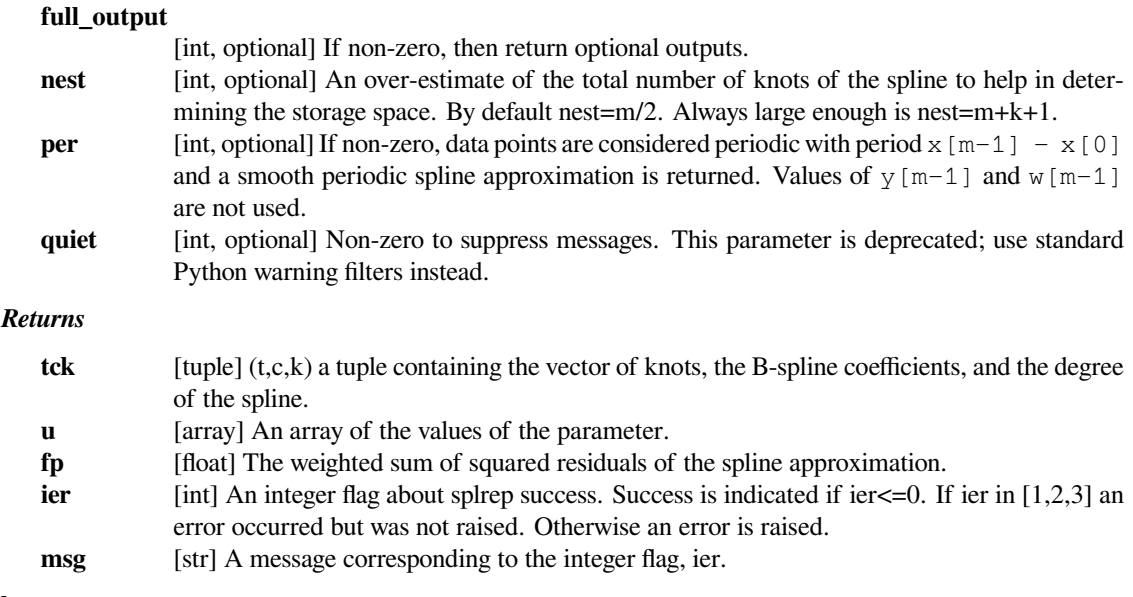

# **See also:**

```
splrep, splev, sproot, spalde, splint
bisplrep, bisplev
UnivariateSpline, BivariateSpline
BSpline
make_interp_spline
```
# **Notes**

See *[splev](#page-865-0)* for evaluation of the spline and its derivatives. The number of dimensions N must be smaller than 11.

The number of coefficients in the *c* array is  $k+1$  less then the number of knots, len(t). This is in contrast with *[splrep](#page-861-0)*, which zero-pads the array of coefficients to have the same length as the array of knots. These additional coefficients are ignored by evaluation routines, *[splev](#page-865-0)* and *[BSpline](#page-850-0)*.

# **References**

[\[1](#page-2977-0)],[[2\]](#page-2977-1), [\[3](#page-2977-2)]

# **Examples**

Generate a discretization of a limacon curve in the polar coordinates:

```
>>> phi = np.linspace(0, 2.*np.pi, 40)
>>> r = 0.5 + np.cos(phi) # polar coords
>>> x, y = r * np.cos(phi), r * np.sin(phi) # convert to cartesian
```
And interpolate:

```
>>> from scipy.interpolate import splprep, splev
\Rightarrow tck, u = splprep([x, y], s=0)
>>> new_points = splev(u, tck)
```
Notice that (i) we force interpolation by using  $s=0$ , (ii) the parameterization, u, is generated automatically. Now plot the result:

```
>>> import matplotlib.pyplot as plt
>>> fig, ax = plt.subplots()
>>> ax.plot(x, y, 'ro')
>>> ax.plot(new_points[0], new_points[1], 'r-')
>>> plt.show()
```
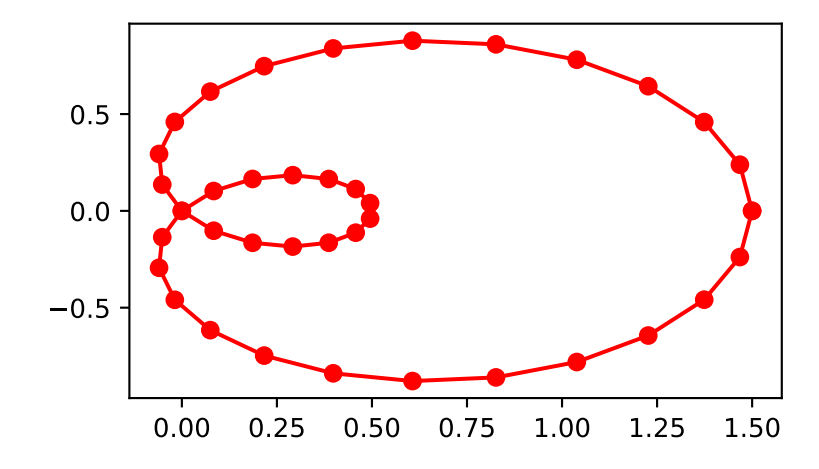

# **scipy.interpolate.splev**

# <span id="page-865-0"></span>scipy.interpolate.**splev**(*x*, *tck*, *der=0*, *ext=0*)

Evaluate a B-spline or its derivatives.

Given the knots and coefficients of a B-spline representation, evaluate the value of the smoothing polynomial and its derivatives. This is a wrapper around the FORTRAN routines splev and splder of FITPACK.

# *Parameters*

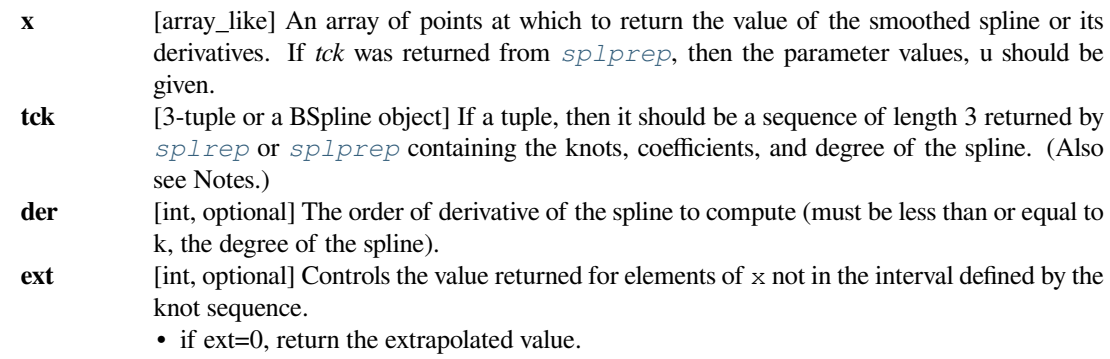

• if  $ext=1$ , return 0

- if ext=2, raise a ValueError
- if ext=3, return the boundary value.
- The default value is 0.

# *Returns*

**y** [ndarray or list of ndarrays] An array of values representing the spline function evaluated at the points in *x*. If *tck* was returned from *[splprep](#page-863-0)*, then this is a list of arrays representing the curve in an N-D space.

# **See also:**

*[splprep](#page-863-0), [splrep](#page-861-0), [sproot](#page-867-0), [spalde](#page-868-0), [splint](#page-866-0) [bisplrep](#page-906-0), [bisplev](#page-907-0) [BSpline](#page-850-0)*

# **Notes**

Manipulating the tck-tuples directly is not recommended. In new code, prefer using *[BSpline](#page-850-0)* objects.

# **References**

[\[1](#page-2977-3)],[[2\]](#page-2977-4), [\[3](#page-2977-5)]

# **scipy.interpolate.splint**

```
scipy.interpolate.splint(a, b, tck, full_output=0)
```
Evaluate the definite integral of a B-spline between two given points.

#### *Parameters*

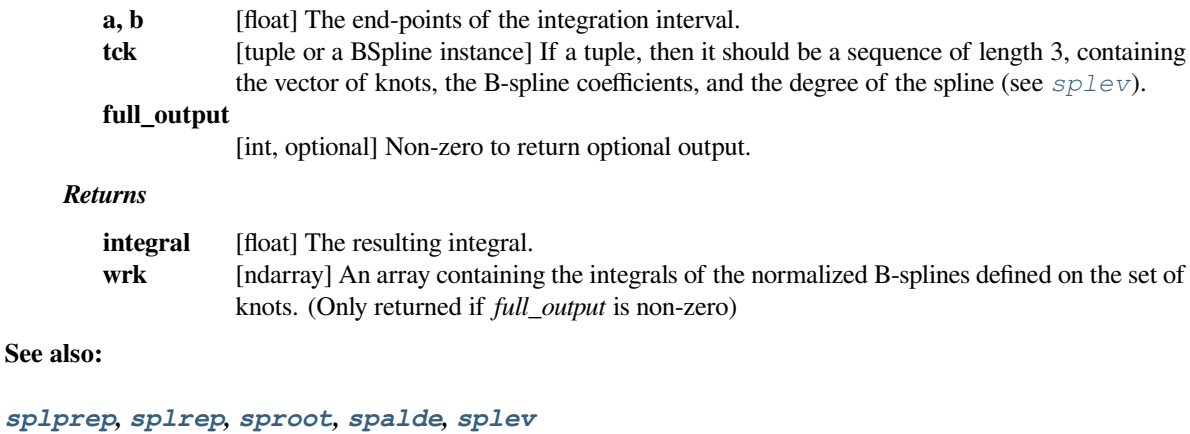

*[bisplrep](#page-906-0), [bisplev](#page-907-0) [BSpline](#page-850-0)*

# **Notes**

*[splint](#page-866-0)* silently assumes that the spline function is zero outside the data interval (*a*, *b*).

Manipulating the tck-tuples directly is not recommended. In new code, prefer using the *[BSpline](#page-850-0)* objects.

# **References**

[\[1](#page-2977-6)],[[2\]](#page-2977-7)

# **scipy.interpolate.sproot**

```
scipy.interpolate.sproot(tck, mest=10)
```
Find the roots of a cubic B-spline.

Given the knots ( $>= 8$ ) and coefficients of a cubic B-spline return the roots of the spline.

# *Parameters*

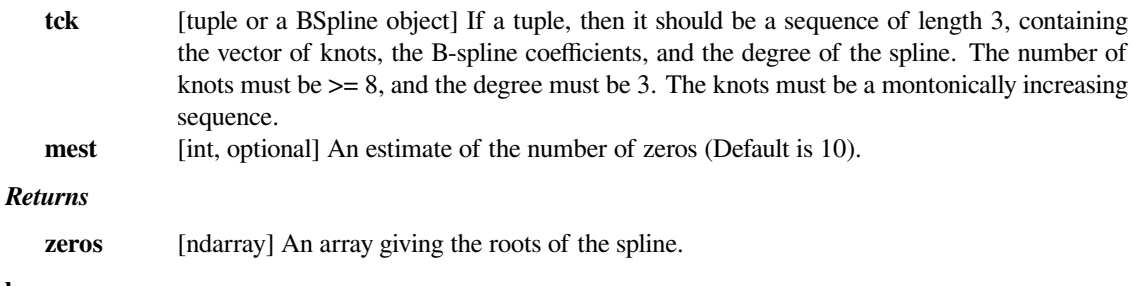

# **See also:**

*[splprep](#page-863-0), [splrep](#page-861-0), [splint](#page-866-0), [spalde](#page-868-0), [splev](#page-865-0) [bisplrep](#page-906-0), [bisplev](#page-907-0) [BSpline](#page-850-0)*

# **Notes**

Manipulating the tck-tuples directly is not recommended. In new code, prefer using the *[BSpline](#page-850-0)* objects.

# **References**

[\[1](#page-2978-0)],[[2\]](#page-2978-1), [\[3](#page-2978-2)]

# **scipy.interpolate.spalde**

```
scipy.interpolate.spalde(x, tck)
```
Evaluate all derivatives of a B-spline.

Given the knots and coefficients of a cubic B-spline compute all derivatives up to order k at a point (or set of points).

#### *Parameters*

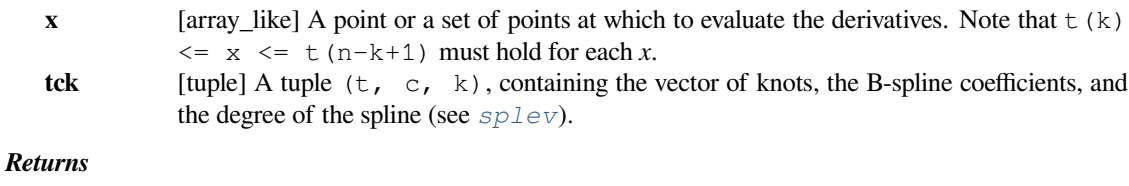

**results** [{ndarray, list of ndarrays}] An array (or a list of arrays) containing all derivatives up to order k inclusive for each point *x*.

# **See also:**

*[splprep](#page-863-0), [splrep](#page-861-0), [splint](#page-866-0), [sproot](#page-867-0), [splev](#page-865-0), [bisplrep](#page-906-0), [bisplev](#page-907-0)*

*[BSpline](#page-850-0)*

# **References**

[\[1](#page-2978-3)],[[2\]](#page-2978-4), [\[3](#page-2978-5)]

# **scipy.interpolate.splder**

```
scipy.interpolate.splder(tck, n=1)
```
Compute the spline representation of the derivative of a given spline

# *Parameters*

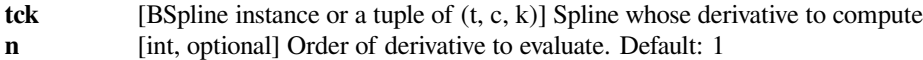

#### *Returns*

#### *[BSpline](#page-850-0)* **instance or tuple**

Spline of order k2=k-n representing the derivative of the input spline. A tuple is returned iff the input argument *tck* is a tuple, otherwise a BSpline object is constructed and returned.

# **See also:**

*[splantider](#page-869-0), [splev](#page-865-0), [spalde](#page-868-0)*

*[BSpline](#page-850-0)*

# **Notes**

New in version 0.13.0.

# **Examples**

This can be used for finding maxima of a curve:

```
>>> from scipy.interpolate import splrep, splder, sproot
\Rightarrow x = np. linspace (0, 10, 70)
>>> y = np.sin(x)
\Rightarrow \text{spl} = \text{splrep}(x, y, k=4)
```
Now, differentiate the spline and find the zeros of the derivative. (NB: *[sproot](#page-867-0)* only works for order 3 splines, so we fit an order 4 spline):

```
>>> dspl = splder(spl)
>>> sproot(dspl) / np.pi
array([ 0.50000001, 1.5 , 2.49999998])
```
This agrees well with roots  $\pi/2 + n\pi$  of  $\cos(x) = \sin'(x)$ .

# **scipy.interpolate.splantider**

```
scipy.interpolate.splantider(tck, n=1)
```
Compute the spline for the antiderivative (integral) of a given spline.

### *Parameters*

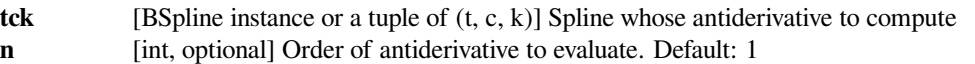

# *Returns*

# **BSpline instance or a tuple of (t2, c2, k2)**

Spline of order k2=k+n representing the antiderivative of the input spline. A tuple is returned iff the input argument *tck* is a tuple, otherwise a BSpline object is constructed and returned.

# **See also:**

*[splder](#page-868-1), [splev](#page-865-0), [spalde](#page-868-0)*

*[BSpline](#page-850-0)*

# **Notes**

The *[splder](#page-868-1)* function is the inverse operation of this function. Namely, splder(splantider(tck)) is identical to *tck*, modulo rounding error.

New in version 0.13.0.

**Examples**

```
>>> from scipy.interpolate import splrep, splder, splantider, splev
\Rightarrow x = np. linspace (0, np. pi/2, 70)
\Rightarrow y = 1 / np.sqrt(1 - 0.8*np.sin(x)**2)
\Rightarrow \text{spl} = \text{splrep}(x, y)
```
The derivative is the inverse operation of the antiderivative, although some floating point error accumulates:

```
>>> splev(1.7, spl), splev(1.7, splder(splantider(spl)))
(array(2.1565429877197317), array(2.1565429877201865))
```
Antiderivative can be used to evaluate definite integrals:

```
>>> ispl = splantider(spl)
>>> splev(np.pi/2, ispl) - splev(0, ispl)
2.2572053588768486
```
This is indeed an approximation to the complete elliptic integral  $K(m) = \int_0^{\pi/2} [1 - m \sin^2 x]^{-1/2} dx$ :

```
>>> from scipy.special import ellipk
>>> ellipk(0.8)
2.2572053268208538
```
# **scipy.interpolate.insert**

```
scipy.interpolate.insert(x, tck, m=1, per=0)
```
Insert knots into a B-spline.

Given the knots and coefficients of a B-spline representation, create a new B-spline with a knot inserted *m* times at point *x*. This is a wrapper around the FORTRAN routine insert of FITPACK.

#### *Parameters*

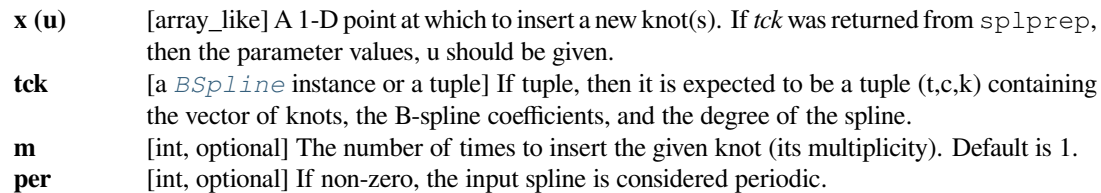

#### *Returns*

#### **BSpline instance or a tuple**

A new B-spline with knots t, coefficients c, and degree k.  $t(k+1) \le x \le t(n-k)$ , where k is the degree of the spline. In case of a periodic spline ( $per \ = 0$ ) there must be either at least k interior knots t(j) satisfying  $\pm$  (k+1)  $\lt$   $\pm$  (j)  $\lt$  =x or at least k interior knots t(j) satisfying  $x \le t$  (j)  $\lt t$  (n-k). A tuple is returned iff the input argument *tck* is a tuple, otherwise a BSpline object is constructed and returned.

# **Notes**

Based on algorithms from[[1\]](#page-2978-6) and [\[2](#page-2978-7)].

Manipulating the tck-tuples directly is not recommended. In new code, prefer using the *[BSpline](#page-850-0)* objects.

# **References**

[\[1](#page-2978-6)],[[2\]](#page-2978-7)

Object-oriented FITPACK interface:

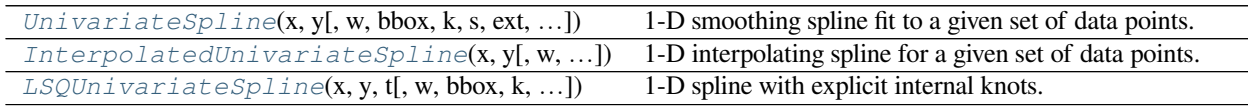

# **scipy.interpolate.UnivariateSpline**

# <span id="page-871-0"></span>**class** scipy.interpolate.**UnivariateSpline**(*x*, *y*, *w=None*, *bbox=[None, None]*, *k=3*, *s=None*, *ext=0*, *check\_finite=False*)

1-D smoothing spline fit to a given set of data points.

Fits a spline  $y = spl(x)$  of degree *k* to the provided *x*, *y* data. *s* specifies the number of knots by specifying a smoothing condition.

# *Parameters*

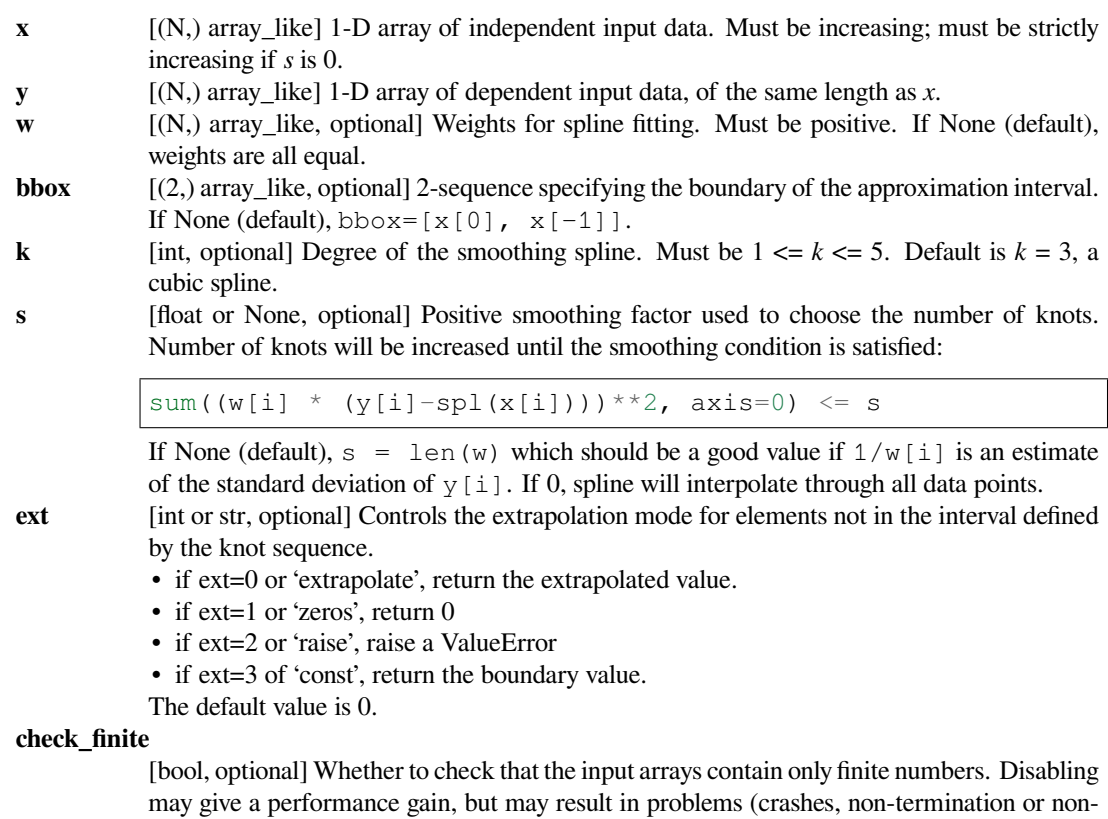

sensical results) if the inputs do contain infinities or NaNs. Default is False.

**See also:**

#### *[InterpolatedUnivariateSpline](#page-877-0)*

Subclass with smoothing forced to 0

#### *[LSQUnivariateSpline](#page-883-0)*

Subclass in which knots are user-selected instead of being set by smoothing condition

### *[splrep](#page-861-0)*

An older, non object-oriented wrapping of FITPACK

*[splev](#page-865-0), [sproot](#page-867-0), [splint](#page-866-0), [spalde](#page-868-0)*

#### *[BivariateSpline](#page-893-0)*

A similar class for two-dimensional spline interpolation

# **Notes**

The number of data points must be larger than the spline degree *k*.

**NaN handling**: If the input arrays contain nan values, the result is not useful, since the underlying spline fitting routines cannot deal with nan. A workaround is to use zero weights for not-a-number data points:

```
>>> from scipy.interpolate import UnivariateSpline
>>> x, y = np.array([1, 2, 3, 4]), np.array([1, np.nan, 3, 4])
\rightarrow\rightarrow\rightarrow\infty w = np.isnan(y)
\Rightarrow \frac{1}{2} y [w] = 0.
>>> spl = UnivariateSpline(x, y, w=~w)
```
Notice the need to replace a nan by a numerical value (precise value does not matter as long as the corresponding weight is zero.)

# **Examples**

```
>>> import matplotlib.pyplot as plt
>>> from scipy.interpolate import UnivariateSpline
\Rightarrow x = np. linspace (-3, 3, 50)\Rightarrow y = np.exp(-x**2) + 0.1 * np.random.randn(50)
>>> plt.plot(x, y, 'ro', ms=5)
```
Use the default value for the smoothing parameter:

```
>>> spl = UnivariateSpline(x, y)
\Rightarrow \Rightarrow xs = npu. Linspace (-3, 3, 1000)>>> plt.plot(xs, spl(xs), 'g', lw=3)
```
Manually change the amount of smoothing:

```
>>> spl.set_smoothing_factor(0.5)
>>> plt.plot(xs, spl(xs), 'b', lw=3)
>>> plt.show()
```
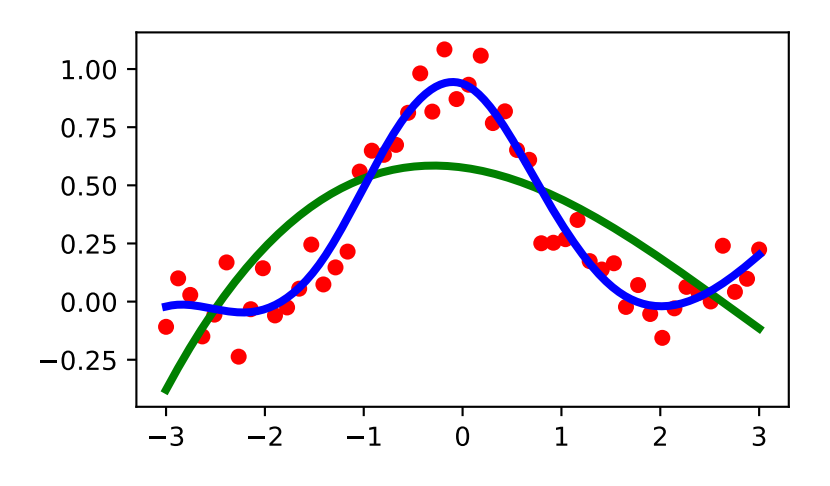

# **Methods**

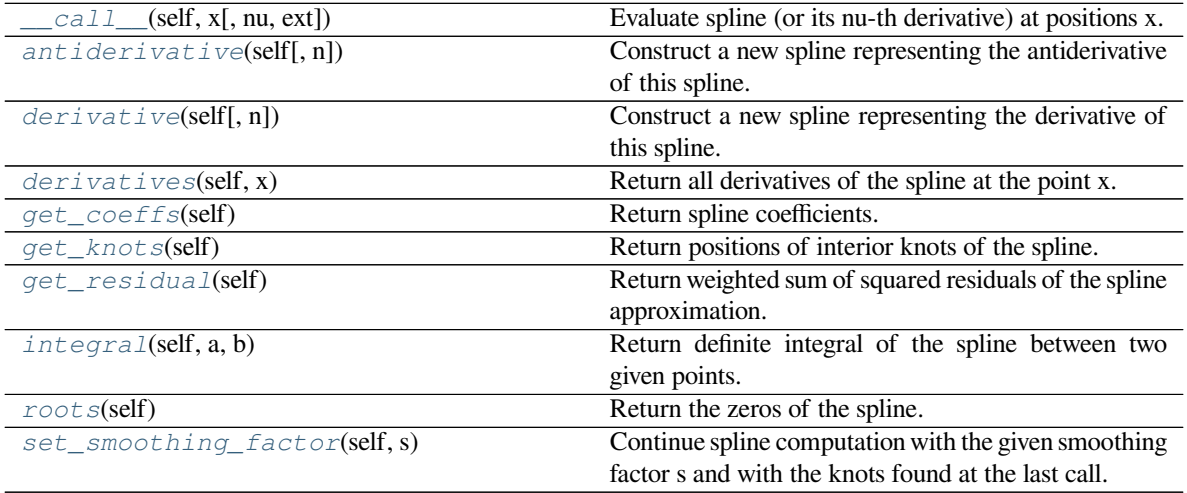

# **scipy.interpolate.UnivariateSpline.\_\_call\_\_**

<span id="page-873-0"></span>UnivariateSpline.**\_\_call\_\_**(*self*, *x*, *nu=0*, *ext=None*) Evaluate spline (or its nu-th derivative) at positions x.

# *Parameters*

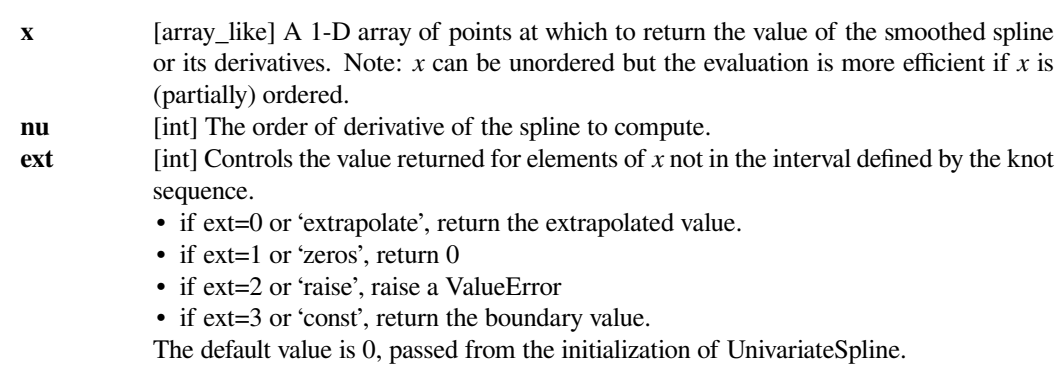

# <span id="page-873-1"></span>**scipy.interpolate.UnivariateSpline.antiderivative 868 Chapter 6. API Reference**

UnivariateSpline.**antiderivative**(*self*, *n=1*)

Construct a new spline representing the antiderivative of this spline.

# **Notes**

New in version 0.13.0.

# **Examples**

**>>> from scipy.interpolate import** UnivariateSpline **>>>**  $x = npu$ . linspace(0,  $np$ .  $pi/2$ , 70)  $\Rightarrow$  y = 1 / np.sqrt(1 - 0.8\*np.sin(x)\*\*2) **>>>** spl = UnivariateSpline(x, y, s=0)

The derivative is the inverse operation of the antiderivative, although some floating point error accumulates:

```
>>> spl(1.7), spl.antiderivative().derivative()(1.7)
(array(2.1565429877197317), array(2.1565429877201865))
```
Antiderivative can be used to evaluate definite integrals:

```
>>> ispl = spl.antiderivative()
\Rightarrow ispl(np.pi/2) - ispl(0)
2.2572053588768486
```
This is indeed an approximation to the complete elliptic integral  $K(m) = \int_0^{\pi/2} [1 - m \sin^2 x]^{-1/2} dx$ :

```
>>> from scipy.special import ellipk
>>> ellipk(0.8)
2.2572053268208538
```
# **scipy.interpolate.UnivariateSpline.derivative**

<span id="page-874-0"></span>UnivariateSpline.**derivative**(*self*, *n=1*)

Construct a new spline representing the derivative of this spline.

*Parameters*

**n** [int, optional] Order of derivative to evaluate. Default: 1

*Returns*

**spline** [UnivariateSpline] Spline of order k2=k-n representing the derivative of this spline.

**See also:**

*[splder](#page-868-1), [antiderivative](#page-873-1)*

#### **Notes**

New in version 0.13.0.

# **Examples**

This can be used for finding maxima of a curve:

```
>>> from scipy.interpolate import UnivariateSpline
\Rightarrow x = npu. Linspace (0, 10, 70)
>>> y = np.sin(x)
>>> spl = UnivariateSpline(x, y, k=4, s=0)
```
Now, differentiate the spline and find the zeros of the derivative. (NB: *[sproot](#page-867-0)* only works for order 3 splines, so we fit an order 4 spline):

```
>>> spl.derivative().roots() / np.pi
array([ 0.50000001, 1.5 , 2.49999998])
```
This agrees well with roots  $\pi/2 + n\pi$  of  $\cos(x) = \sin'(x)$ .

# **scipy.interpolate.UnivariateSpline.derivatives**

<span id="page-875-0"></span>UnivariateSpline.**derivatives**(*self*, *x*) Return all derivatives of the spline at the point x.

*Parameters*

**x** [float] The point to evaluate the derivatives at.

*Returns*

der [ndarray, shape(k+1,)] Derivatives of the orders 0 to k.

# **Examples**

```
>>> from scipy.interpolate import UnivariateSpline
\Rightarrow x = npu. Linspace (0, 3, 11)
\Rightarrow \Rightarrow \quad y = x * * 2>>> spl = UnivariateSpline(x, y)
>>> spl.derivatives(1.5)
array([2.25, 3.0, 2.0, 0])
```
# **scipy.interpolate.UnivariateSpline.get\_coeffs**

```
UnivariateSpline.get_coeffs(self)
    Return spline coefficients.
```
# **scipy.interpolate.UnivariateSpline.get\_knots**

```
UnivariateSpline.get_knots(self)
     Return positions of interior knots of the spline.
```
Internally, the knot vector contains  $2 \times k$  additional boundary knots.

# **scipy.interpolate.UnivariateSpline.get\_residual**

### <span id="page-876-0"></span>UnivariateSpline.**get\_residual**(*self*)

Return weighted sum of squared residuals of the spline approximation.

This is equivalent to:

sum((w[i] \* (y[i]-spl(x[i]))) \*\*2, axis=0)

# **scipy.interpolate.UnivariateSpline.integral**

<span id="page-876-1"></span>UnivariateSpline.**integral**(*self*, *a*, *b*)

Return definite integral of the spline between two given points.

#### *Parameters*

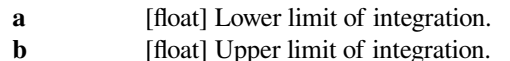

*Returns*

**integral** [float] The value of the definite integral of the spline between limits.

# **Examples**

```
>>> from scipy.interpolate import UnivariateSpline
\Rightarrow x = npu. Linspace (0, 3, 11)
>>> y = x**2
>>> spl = UnivariateSpline(x, y)
>>> spl.integral(0, 3)
9.0
```
which agrees with  $\int x^2 dx = x^3/3$  between the limits of 0 and 3.

A caveat is that this routine assumes the spline to be zero outside of the data limits:

```
>>> spl.integral(-1, 4)
9.0
>>> spl.integral(-1, 0)
0.0
```
# **scipy.interpolate.UnivariateSpline.roots**

<span id="page-876-2"></span>UnivariateSpline.**roots**(*self*) Return the zeros of the spline.

Restriction: only cubic splines are supported by fitpack.

# **scipy.interpolate.UnivariateSpline.set\_smoothing\_factor**

<span id="page-877-1"></span>UnivariateSpline.**set\_smoothing\_factor**(*self*, *s*)

Continue spline computation with the given smoothing factor s and with the knots found at the last call.

This routine modifies the spline in place.

**validate\_input**

### **scipy.interpolate.InterpolatedUnivariateSpline**

```
class scipy.interpolate.InterpolatedUnivariateSpline(x, y, w=None, bbox=[None,
                                                         None], k=3, ext=0,
                                                         check_finite=False)
```
1-D interpolating spline for a given set of data points.

Fits a spline  $y = \text{spl}(x)$  of degree *k* to the provided *x*, *y* data. Spline function passes through all provided points. Equivalent to *[UnivariateSpline](#page-871-0)* with s=0.

### *Parameters*

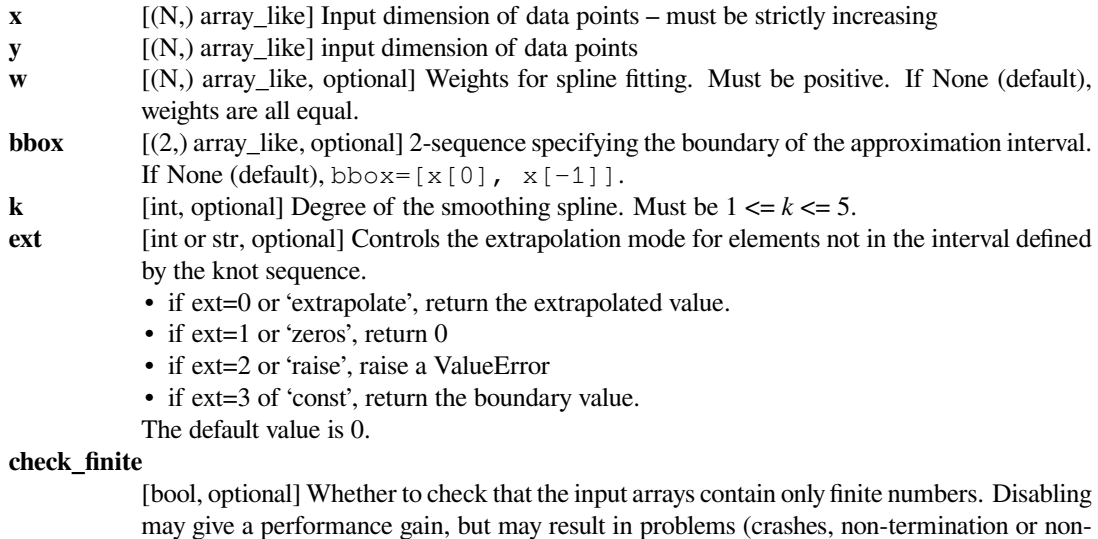

sensical results) if the inputs do contain infinities or NaNs. Default is False.

# **See also:**

#### *[UnivariateSpline](#page-871-0)*

Superclass – allows knots to be selected by a smoothing condition

### *[LSQUnivariateSpline](#page-883-0)*

spline for which knots are user-selected

# *[splrep](#page-861-0)*

An older, non object-oriented wrapping of FITPACK

#### *[splev](#page-865-0), [sproot](#page-867-0), [splint](#page-866-0), [spalde](#page-868-0)*

#### *[BivariateSpline](#page-893-0)*

A similar class for two-dimensional spline interpolation

# **Notes**

The number of data points must be larger than the spline degree *k*.

# **Examples**

```
>>> import matplotlib.pyplot as plt
>>> from scipy.interpolate import InterpolatedUnivariateSpline
\Rightarrow x = np. linspace (-3, 3, 50)\Rightarrow y = np.exp(-x^{*2}) + 0.1 * np.random.randn(50)
>>> spl = InterpolatedUnivariateSpline(x, y)
>>> plt.plot(x, y, 'ro', ms=5)
>>> xs = np.linspace(-3, 3, 1000)
>>> plt.plot(xs, spl(xs), 'g', lw=3, alpha=0.7)
>>> plt.show()
```
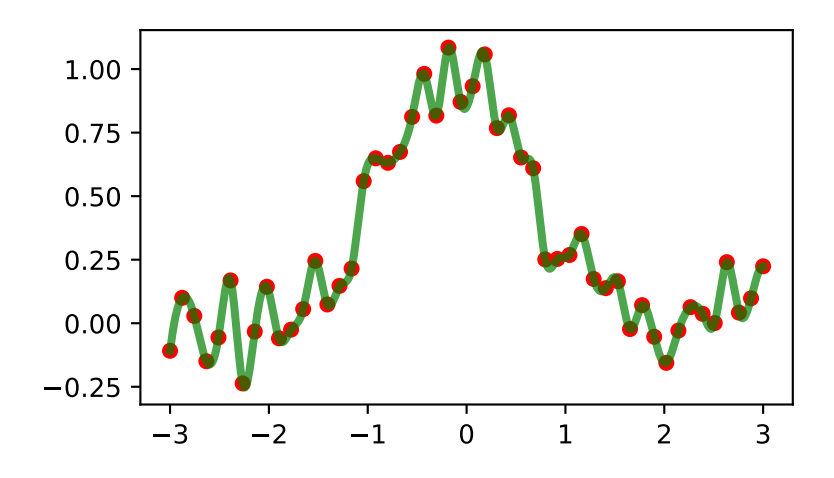

Notice that the spl(x) interpolates *y*:

```
>>> spl.get_residual()
0.0
```
# **Methods**

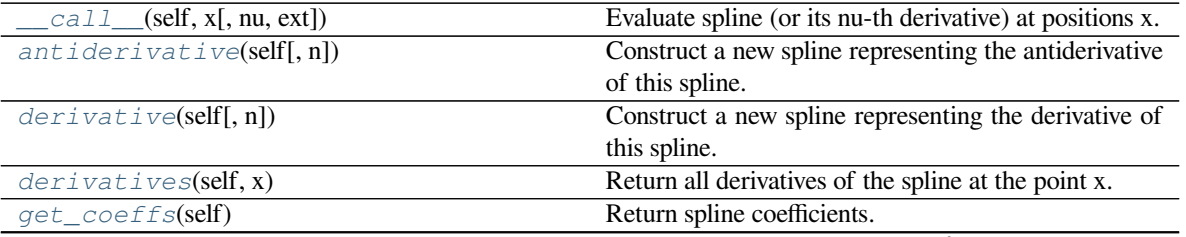

continues on next page

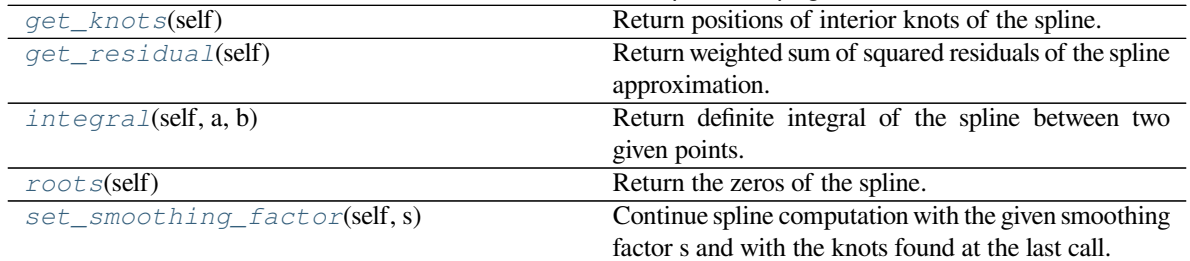

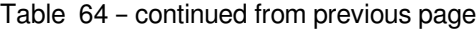

# **scipy.interpolate.InterpolatedUnivariateSpline.\_\_call\_\_**

```
InterpolatedUnivariateSpline.__call__(self, x, nu=0, ext=None)
    Evaluate spline (or its nu-th derivative) at positions x.
```
# *Parameters*

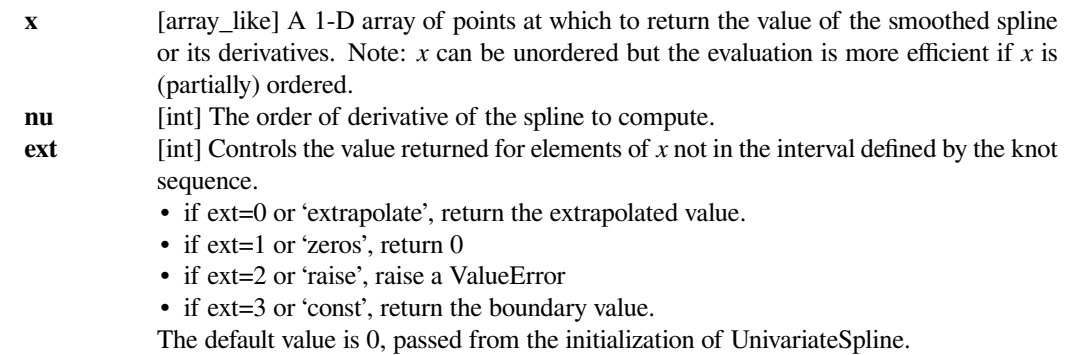

# **scipy.interpolate.InterpolatedUnivariateSpline.antiderivative**

<span id="page-879-1"></span>InterpolatedUnivariateSpline.**antiderivative**(*self*, *n=1*)

Construct a new spline representing the antiderivative of this spline.

# *Parameters*

**n** [int, optional] Order of antiderivative to evaluate. Default: 1

# *Returns*

**spline** [UnivariateSpline] Spline of order k2=k+n representing the antiderivative of this spline.

# **See also:**

*[splantider](#page-869-0), [derivative](#page-880-0)*

# **Notes**

New in version 0.13.0.

# **Examples**

```
>>> from scipy.interpolate import UnivariateSpline
\Rightarrow x = npu. Linspace (0, np \cdot pi / 2, 70)\Rightarrow y = 1 / np.sqrt(1 - 0.8*np.sin(x)**2)
>>> spl = UnivariateSpline(x, y, s=0)
```
The derivative is the inverse operation of the antiderivative, although some floating point error accumulates:

**>>>** spl(1.7), spl.antiderivative().derivative()(1.7) (array(2.1565429877197317), array(2.1565429877201865))

Antiderivative can be used to evaluate definite integrals:

```
>>> ispl = spl.antiderivative()
>>> ispl(np.pi/2) - ispl(0)
2.2572053588768486
```
This is indeed an approximation to the complete elliptic integral  $K(m) = \int_0^{\pi/2} [1 - m \sin^2 x]^{-1/2} dx$ :

```
>>> from scipy.special import ellipk
>>> ellipk(0.8)
2.2572053268208538
```
#### <span id="page-880-0"></span>**scipy.interpolate.InterpolatedUnivariateSpline.derivative**

```
InterpolatedUnivariateSpline.derivative(self, n=1)
    Construct a new spline representing the derivative of this spline.
```
#### *Parameters*

**n** [int, optional] Order of derivative to evaluate. Default: 1

*Returns*

**spline** [UnivariateSpline] Spline of order k2=k-n representing the derivative of this spline.

**See also:**

*[splder](#page-868-1), [antiderivative](#page-879-1)*

#### **Notes**

New in version 0.13.0.

#### **Examples**

This can be used for finding maxima of a curve:

```
>>> from scipy.interpolate import UnivariateSpline
\Rightarrow x = np. linspace (0, 10, 70)
>>> y = np.sin(x)
>>> spl = UnivariateSpline(x, y, k=4, s=0)
```
Now, differentiate the spline and find the zeros of the derivative. (NB: *[sproot](#page-867-0)* only works for order 3 splines, so we fit an order 4 spline):

**>>>** spl.derivative().roots() / np.pi array([ 0.50000001, 1.5 , 2.49999998])

This agrees well with roots  $\pi/2 + n\pi$  of  $\cos(x) = \sin'(x)$ .

# **scipy.interpolate.InterpolatedUnivariateSpline.derivatives**

<span id="page-881-0"></span>InterpolatedUnivariateSpline.**derivatives**(*self*, *x*) Return all derivatives of the spline at the point x.

*Parameters*

**x** [float] The point to evaluate the derivatives at.

*Returns*

der [ndarray, shape(k+1,)] Derivatives of the orders 0 to k.

# **Examples**

```
>>> from scipy.interpolate import UnivariateSpline
\Rightarrow x = npu. Linspace (0, 3, 11)
\Rightarrow \Rightarrow y = x * * 2>>> spl = UnivariateSpline(x, y)
>>> spl.derivatives(1.5)
array([2.25, 3.0, 2.0, 0])
```
# **scipy.interpolate.InterpolatedUnivariateSpline.get\_coeffs**

```
InterpolatedUnivariateSpline.get_coeffs(self)
    Return spline coefficients.
```
# **scipy.interpolate.InterpolatedUnivariateSpline.get\_knots**

```
InterpolatedUnivariateSpline.get_knots(self)
    Return positions of interior knots of the spline.
```
Internally, the knot vector contains  $2 \times k$  additional boundary knots.

# **scipy.interpolate.InterpolatedUnivariateSpline.get\_residual**

```
InterpolatedUnivariateSpline.get_residual(self)
    Return weighted sum of squared residuals of the spline approximation.
```
This is equivalent to:

sum((w[i]  $*$  (y[i]-spl(x[i])))  $*$  $*$ 2, axis=0)

# **scipy.interpolate.InterpolatedUnivariateSpline.integral**

<span id="page-882-0"></span>InterpolatedUnivariateSpline.**integral**(*self*, *a*, *b*) Return definite integral of the spline between two given points.

#### *Parameters*

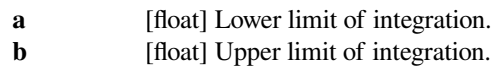

#### *Returns*

**integral** [float] The value of the definite integral of the spline between limits.

# **Examples**

```
>>> from scipy.interpolate import UnivariateSpline
\Rightarrow x = npu. Linspace (0, 3, 11)
\Rightarrow \Rightarrow y = x * * 2>>> spl = UnivariateSpline(x, y)
>>> spl.integral(0, 3)
9.0
```
which agrees with  $\int x^2 dx = x^3/3$  between the limits of 0 and 3.

A caveat is that this routine assumes the spline to be zero outside of the data limits:

```
>>> spl.integral(-1, 4)
9.0
>>> spl.integral(-1, 0)
0.0
```
# **scipy.interpolate.InterpolatedUnivariateSpline.roots**

```
InterpolatedUnivariateSpline.roots(self)
    Return the zeros of the spline.
```
Restriction: only cubic splines are supported by fitpack.

# **scipy.interpolate.InterpolatedUnivariateSpline.set\_smoothing\_factor**

```
InterpolatedUnivariateSpline.set_smoothing_factor(self, s)
```
Continue spline computation with the given smoothing factor s and with the knots found at the last call.

This routine modifies the spline in place.

**validate\_input**

# **scipy.interpolate.LSQUnivariateSpline**

```
class scipy.interpolate.LSQUnivariateSpline(x, y, t, w=None, bbox=[None, None], k=3,
                                                     ext=0, check_finite=False)
```
1-D spline with explicit internal knots.

Fits a spline  $y = spl(x)$  of degree *k* to the provided *x*, *y* data. *t* specifies the internal knots of the spline

### *Parameters*

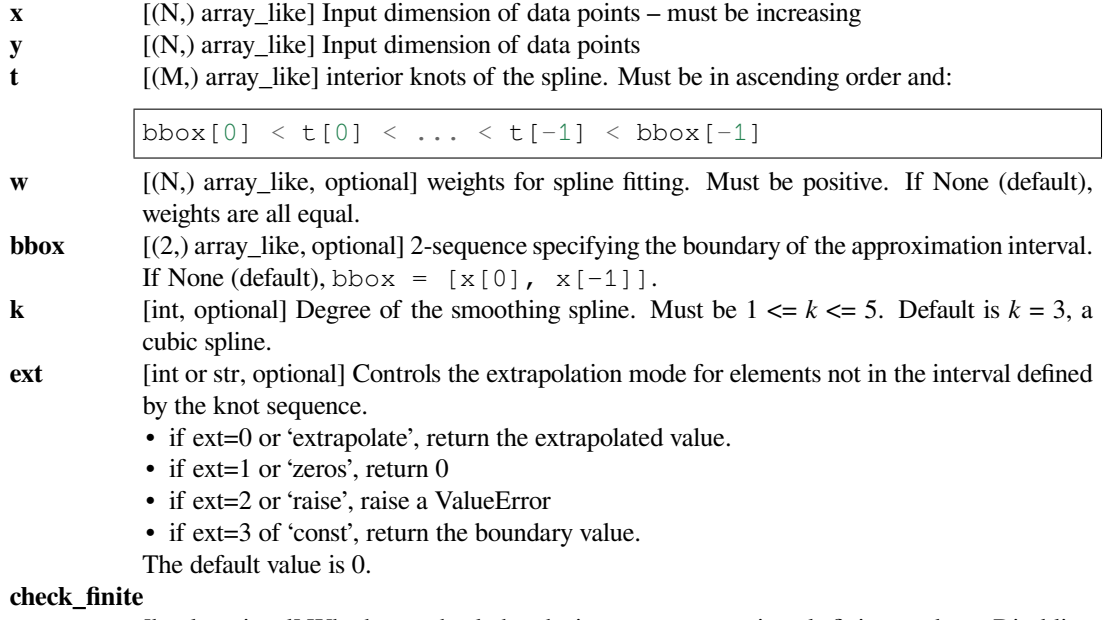

[bool, optional] Whether to check that the input arrays contain only finite numbers. Disabling may give a performance gain, but may result in problems (crashes, non-termination or nonsensical results) if the inputs do contain infinities or NaNs. Default is False.

# *Raises*

#### **ValueError**

If the interior knots do not satisfy the Schoenberg-Whitney conditions

# **See also:**

#### *[UnivariateSpline](#page-871-0)*

Superclass – knots are specified by setting a smoothing condition

### *[InterpolatedUnivariateSpline](#page-877-0)*

spline passing through all points

# *[splrep](#page-861-0)*

An older, non object-oriented wrapping of FITPACK

### *[splev](#page-865-0), [sproot](#page-867-0), [splint](#page-866-0), [spalde](#page-868-0)*

#### *[BivariateSpline](#page-893-0)*

A similar class for two-dimensional spline interpolation

# **Notes**

The number of data points must be larger than the spline degree *k*.

Knots  $t$  must satisfy the Schoenberg-Whitney conditions, i.e., there must be a subset of data points  $x$  [j] such that  $t[j] < x[j] < t[j+k+1],$  for  $j=0, 1, ..., n-k-2$ .

# **Examples**

```
>>> from scipy.interpolate import LSQUnivariateSpline, UnivariateSpline
>>> import matplotlib.pyplot as plt
\Rightarrow x = np. linspace (-3, 3, 50)\Rightarrow y = np.exp(-x^{**}2) + 0.1 * np.random.randn(50)
```
Fit a smoothing spline with a pre-defined internal knots:

```
\Rightarrow \Rightarrow t = [-1, 0, 1]>>> spl = LSQUnivariateSpline(x, y, t)
```

```
\Rightarrow xs = np.linspace(-3, 3, 1000)
>>> plt.plot(x, y, 'ro', ms=5)
\gg plt.plot(xs, spl(xs), 'q-', lw=3)
>>> plt.show()
```
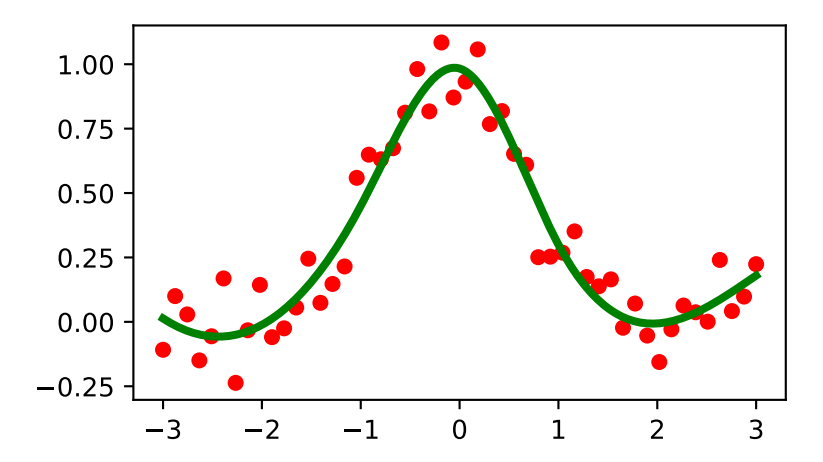

Check the knot vector:

**>>>** spl.get\_knots() array([-3., -1., 0., 1., 3.])

Constructing lsq spline using the knots from another spline:

 $\Rightarrow$   $\times$   $\times$  = np.arange(10) **>>>** s = UnivariateSpline(x, x, s=0)

(continues on next page)

(continued from previous page)

```
>>> s.get_knots()
array([ 0., 2., 3., 4., 5., 6., 7., 9.])>>> knt = s.get_knots()
>>> s1 = LSQUnivariateSpline(x, x, knt[1:-1]) # Chop 1st and last knot
>>> s1.get_knots()
array([0., 2., 3., 4., 5., 6., 7., 9.)
```
# **Methods**

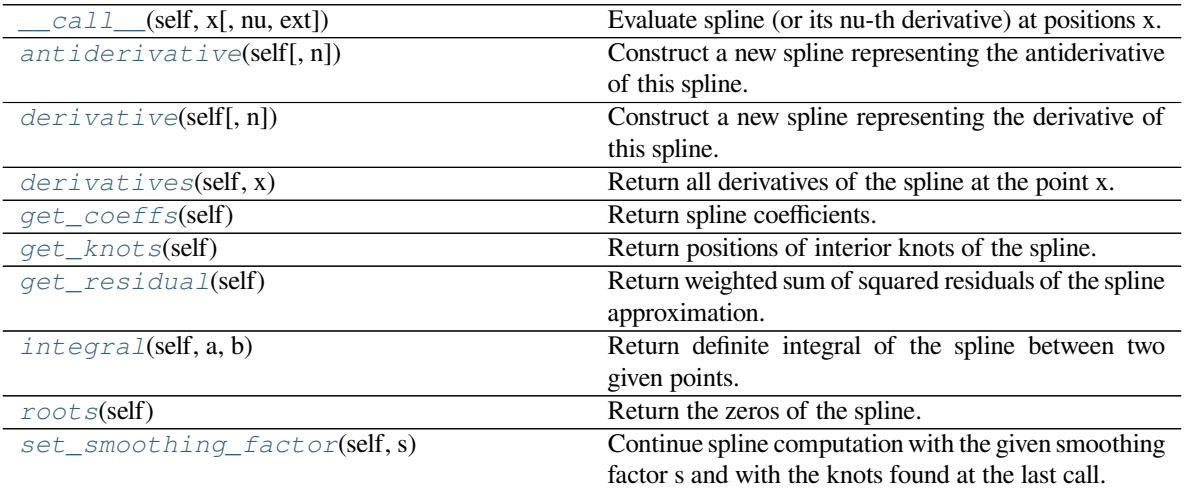

# **scipy.interpolate.LSQUnivariateSpline.\_\_call\_\_**

<span id="page-885-0"></span>LSQUnivariateSpline.**\_\_call\_\_**(*self*, *x*, *nu=0*, *ext=None*) Evaluate spline (or its nu-th derivative) at positions x.

# *Parameters*

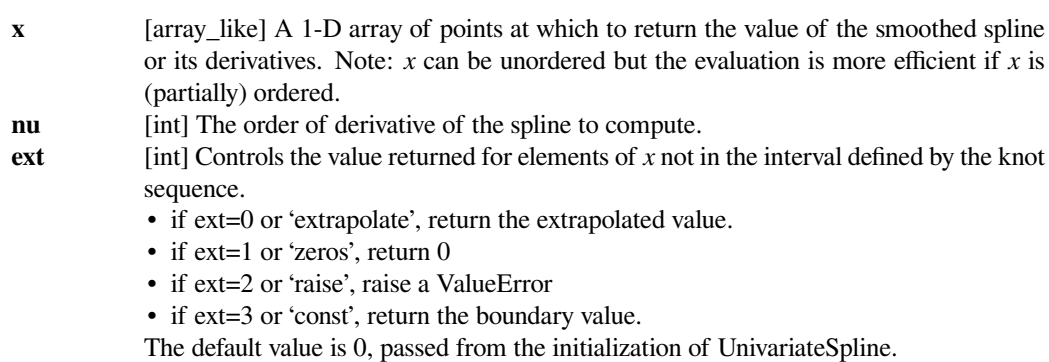

### **scipy.interpolate.LSQUnivariateSpline.antiderivative**

<span id="page-886-0"></span>LSQUnivariateSpline.**antiderivative**(*self*, *n=1*)

Construct a new spline representing the antiderivative of this spline.

*Parameters*

**n** [int, optional] Order of antiderivative to evaluate. Default: 1

*Returns*

**spline** [UnivariateSpline] Spline of order k2=k+n representing the antiderivative of this spline.

**See also:**

*[splantider](#page-869-0), [derivative](#page-886-1)*

# **Notes**

New in version 0.13.0.

#### **Examples**

```
>>> from scipy.interpolate import UnivariateSpline
>>> x = npu. linspace(0, np.pyi/2, 70)
\Rightarrow y = 1 / np \cdot sqrt(1 - 0.8 * np \cdot sin(x) * * 2)>>> spl = UnivariateSpline(x, y, s=0)
```
The derivative is the inverse operation of the antiderivative, although some floating point error accumulates:

**>>>** spl(1.7), spl.antiderivative().derivative()(1.7) (array(2.1565429877197317), array(2.1565429877201865))

Antiderivative can be used to evaluate definite integrals:

```
>>> ispl = spl.antiderivative()
>>> ispl(np.pi/2) - ispl(0)
2.2572053588768486
```
This is indeed an approximation to the complete elliptic integral  $K(m) = \int_0^{\pi/2} [1 - m \sin^2 x]^{-1/2} dx$ :

```
>>> from scipy.special import ellipk
>>> ellipk(0.8)
2.2572053268208538
```
#### **scipy.interpolate.LSQUnivariateSpline.derivative**

```
LSQUnivariateSpline.derivative(self, n=1)
     Construct a new spline representing the derivative of this spline.
```
#### *Parameters*

**n** [int, optional] Order of derivative to evaluate. Default: 1

*Returns*

**spline** [UnivariateSpline] Spline of order k2=k-n representing the derivative of this spline.

**See also:**

*[splder](#page-868-1), [antiderivative](#page-886-0)*

# **Notes**

New in version 0.13.0.

# **Examples**

This can be used for finding maxima of a curve:

```
>>> from scipy.interpolate import UnivariateSpline
\Rightarrow x = npu. Linspace (0, 10, 70)
\Rightarrow \Rightarrow y = np \cdot sin(x)>>> spl = UnivariateSpline(x, y, k=4, s=0)
```
Now, differentiate the spline and find the zeros of the derivative. (NB: *[sproot](#page-867-0)* only works for order 3 splines, so we fit an order 4 spline):

```
>>> spl.derivative().roots() / np.pi
array([ 0.50000001, 1.5 , 2.49999998])
```
This agrees well with roots  $\pi/2 + n\pi$  of  $\cos(x) = \sin'(x)$ .

# **scipy.interpolate.LSQUnivariateSpline.derivatives**

```
LSQUnivariateSpline.derivatives(self, x)
```
Return all derivatives of the spline at the point x.

# *Parameters*

**x** [float] The point to evaluate the derivatives at.

*Returns*

**der** [ndarray, shape $(k+1)$ ] Derivatives of the orders 0 to k.

# **Examples**

```
>>> from scipy.interpolate import UnivariateSpline
\Rightarrow x = np. linspace (0, 3, 11)
\Rightarrow \Rightarrow y = x * * 2>>> spl = UnivariateSpline(x, y)
>>> spl.derivatives(1.5)
array([2.25, 3.0, 2.0, 0])
```
# **scipy.interpolate.LSQUnivariateSpline.get\_coeffs**

<span id="page-888-0"></span>LSQUnivariateSpline.**get\_coeffs**(*self*) Return spline coefficients.

# **scipy.interpolate.LSQUnivariateSpline.get\_knots**

<span id="page-888-1"></span>LSQUnivariateSpline.**get\_knots**(*self*)

Return positions of interior knots of the spline.

Internally, the knot vector contains  $2 \times k$  additional boundary knots.

# **scipy.interpolate.LSQUnivariateSpline.get\_residual**

### <span id="page-888-2"></span>LSQUnivariateSpline.**get\_residual**(*self*)

Return weighted sum of squared residuals of the spline approximation.

This is equivalent to:

sum((w[i] \* (y[i]-spl(x[i]))) \*\*2, axis=0)

# **scipy.interpolate.LSQUnivariateSpline.integral**

# <span id="page-888-3"></span>LSQUnivariateSpline.**integral**(*self*, *a*, *b*)

Return definite integral of the spline between two given points.

### *Parameters*

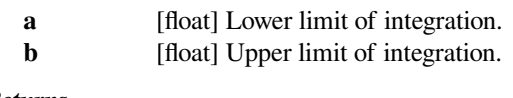

# *Returns*

**integral** [float] The value of the definite integral of the spline between limits.

#### **Examples**

```
>>> from scipy.interpolate import UnivariateSpline
\Rightarrow x = npu. Linspace (0, 3, 11)
\Rightarrow \Rightarrow y = x * * 2>>> spl = UnivariateSpline(x, y)
>>> spl.integral(0, 3)
9.0
```
which agrees with  $\int x^2 dx = x^3/3$  between the limits of 0 and 3.

A caveat is that this routine assumes the spline to be zero outside of the data limits:

```
\rightarrow\rightarrow spl.integral(-1, 4)
9.0
>>> spl.integral(-1, 0)
0.0
```
# **scipy.interpolate.LSQUnivariateSpline.roots**

<span id="page-889-0"></span>LSQUnivariateSpline.**roots**(*self*) Return the zeros of the spline.

Restriction: only cubic splines are supported by fitpack.

# **scipy.interpolate.LSQUnivariateSpline.set\_smoothing\_factor**

<span id="page-889-1"></span>LSQUnivariateSpline.**set\_smoothing\_factor**(*self*, *s*)

Continue spline computation with the given smoothing factor s and with the knots found at the last call.

This routine modifies the spline in place.

**validate\_input**

# **6.8.4 2-D Splines**

For data on a grid:

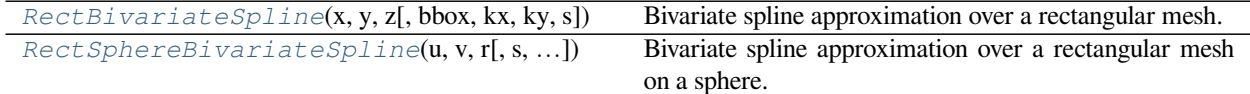

# **scipy.interpolate.RectSphereBivariateSpline**

<span id="page-889-2"></span>**class** scipy.interpolate.**RectSphereBivariateSpline**(*u*, *v*, *r*, *s=0.0*, *pole\_continuity=False*, *pole\_values=None*,

*pole\_exact=False*, *pole\_flat=False*)

Bivariate spline approximation over a rectangular mesh on a sphere.

Can be used for smoothing data.

New in version 0.11.0.

#### *Parameters*

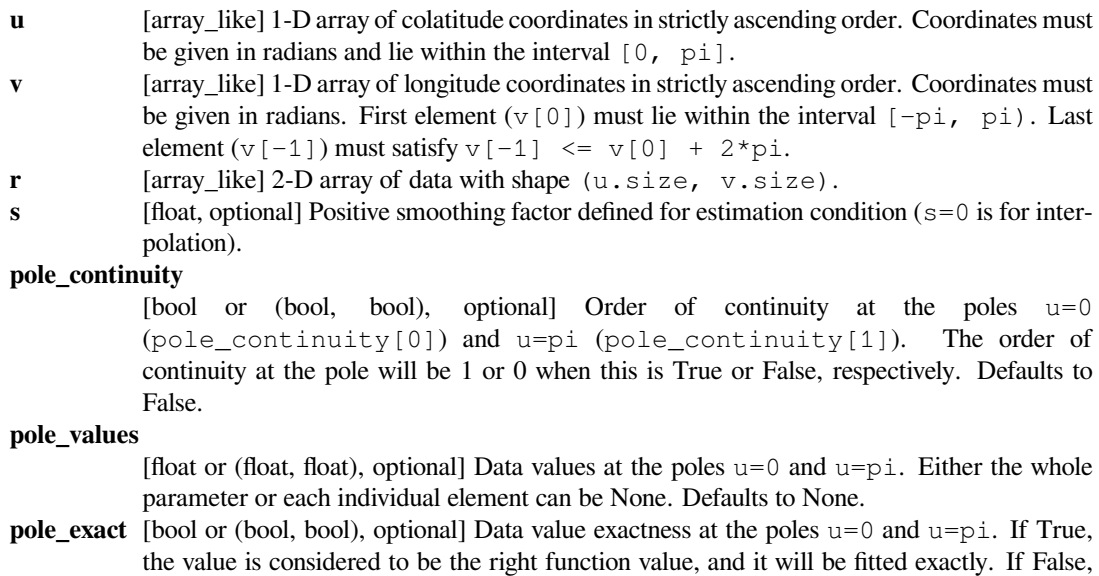

the value will be considered to be a data value just like the other data values. Defaults to False.

**pole flat** [bool or (bool, bool), optional] For the poles at  $u=0$  and  $u=p$  i, specify whether or not the approximation has vanishing derivatives. Defaults to False.

### **See also:**

*[RectBivariateSpline](#page-846-0)*

bivariate spline approximation over a rectangular mesh

#### **Notes**

Currently, only the smoothing spline approximation (iopt  $[0] = 0$  and iopt  $[0] = 1$  in the FITPACK routine) is supported. The exact least-squares spline approximation is not implemented yet.

When actually performing the interpolation, the requested *v* values must lie within the same length 2pi interval that the original *v* values were chosen from.

For more information, see the [FITPACK](http://www.netlib.org/dierckx/spgrid.f) site about this function.

### **Examples**

Suppose we have global data on a coarse grid

```
>>> lats = np.linspace(10, 170, 9) * np.pi / 180.
>>> lons = np.linspace(0, 350, 18) * np.pi / 180.
>>> data = np.dot(np.titleast_2d(90. - np.linalgbase(-80., 80., 18)).T,
... np.atleast 2d(180. - np.abs(np.linspace(0., 350., 9)))).
,→T
```
We want to interpolate it to a global one-degree grid

```
>>> new_lats = np.linspace(1, 180, 180) * np.pi / 180
>>> new_lons = np.linspace(1, 360, 360) * np.pi / 180
>>> new_lats, new_lons = np.meshgrid(new_lats, new_lons)
```
We need to set up the interpolator object

```
>>> from scipy.interpolate import RectSphereBivariateSpline
>>> lut = RectSphereBivariateSpline(lats, lons, data)
```
Finally we interpolate the data. The *[RectSphereBivariateSpline](#page-889-2)* object only takes 1-D arrays as input, therefore we need to do some reshaping.

```
>>> data_interp = lut.ev(new_lats.ravel(),
... new_lons.ravel()).reshape((360, 180)).T
```
Looking at the original and the interpolated data, one can see that the interpolant reproduces the original data very well:

```
>>> import matplotlib.pyplot as plt
>>> fig = plt.figure()
\Rightarrow \Rightarrow ax1 = fig.add\_subplot(211)>>> ax1.imshow(data, interpolation='nearest')
```
(continues on next page)

(continued from previous page)

```
\Rightarrow \Rightarrow ax2 = fig.add\_subplot(212)>>> ax2.imshow(data_interp, interpolation='nearest')
>>> plt.show()
```
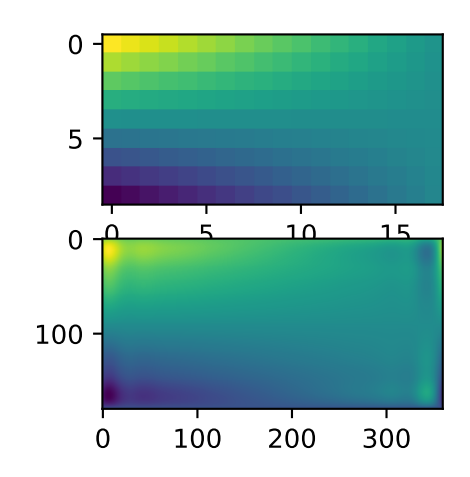

Choosing the optimal value of s can be a delicate task. Recommended values for s depend on the accuracy of the data values. If the user has an idea of the statistical errors on the data, she can also find a proper estimate for s. By assuming that, if she specifies the right s, the interpolator will use a spline  $f(u, v)$  which exactly reproduces the function underlying the data, she can evaluate sum ( $(r(i,j)-s(u(i),v(j)))$ \*\*2) to find a good estimate for this s. For example, if she knows that the statistical errors on her  $r(i, j)$ -values are not greater than 0.1, she may expect that a good s should have a value not larger than u.size  $\star \text{ v.size } (0.1) \star \star 2$ .

If nothing is known about the statistical error in  $r(i, j)$ , s must be determined by trial and error. The best is then to start with a very large value of s (to determine the least-squares polynomial and the corresponding upper bound  $f \circ \circ f$  for s) and then to progressively decrease the value of s (say by a factor 10 in the beginning, i.e. s =  $f_{p0}$  / 10,  $f_{p0}$  / 100, ... and more carefully as the approximation shows more detail) to obtain closer fits.

The interpolation results for different values of s give some insight into this process:

```
>>> fig2 = plt.figure()
>>> s = [3e9, 2e9, 1e9, 1e8]
>>> for ii in range(len(s)):
... lut = RectSphereBivariateSpline(lats, lons, data, s=s[ii])
... data_interp = lut.ev(new_lats.ravel(),
... new_lons.ravel()).reshape((360, 180)).T
\ldots ax = fig2.add_subplot(2, 2, ii+1)
... ax.imshow(data_interp, interpolation='nearest')
... ax.set_title("s = %g" % s[ii])
>>> plt.show()
```
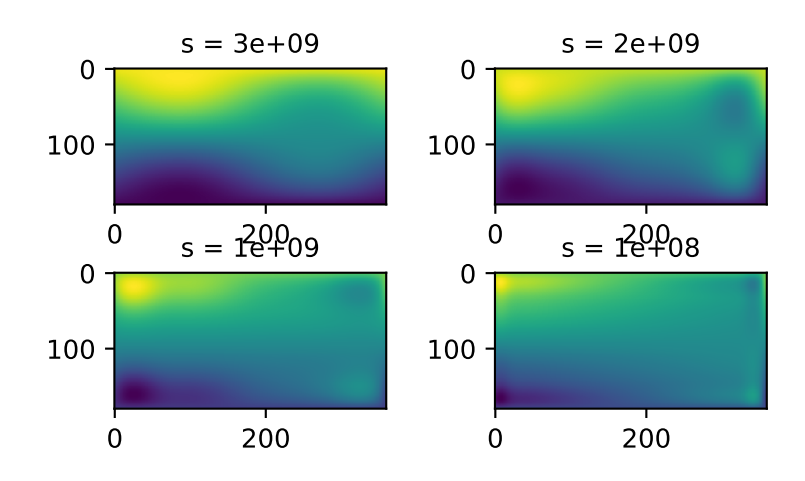

# **Methods**

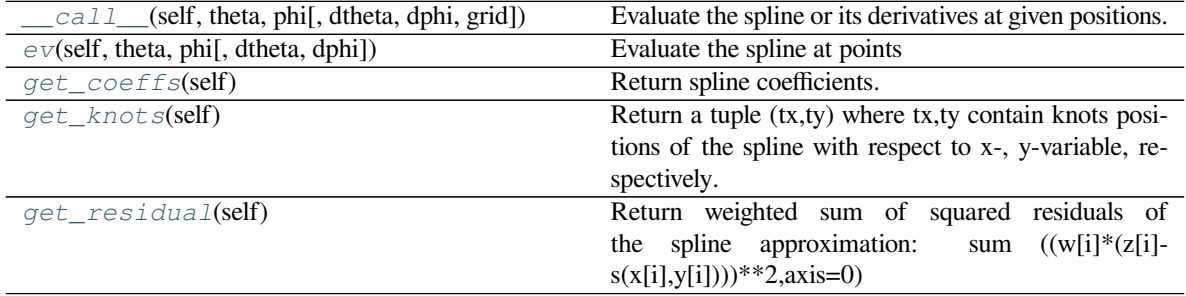

# **scipy.interpolate.RectSphereBivariateSpline.\_\_call\_\_**

```
RectSphereBivariateSpline.__call__(self, theta, phi, dtheta=0, dphi=0, grid=True)
     Evaluate the spline or its derivatives at given positions.
```
# *Parameters*

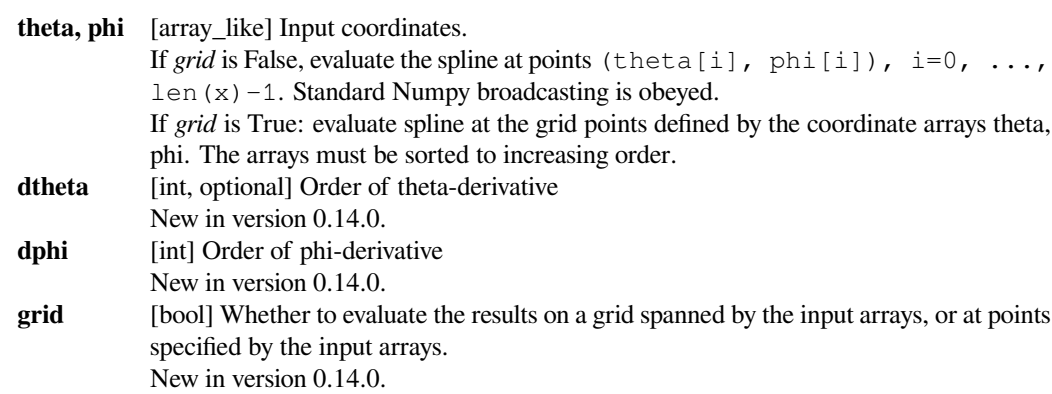

# **scipy.interpolate.RectSphereBivariateSpline.ev**

<span id="page-892-1"></span>RectSphereBivariateSpline.**ev**(*self*, *theta*, *phi*, *dtheta=0*, *dphi=0*)

Evaluate the spline at points

```
Returns the interpolated value at (theta[i], phi[i]), i=0, \ldots, len (theta)-1.
```
# *Parameters* **6.8. Interpolation (scipy.interpolate) 887**

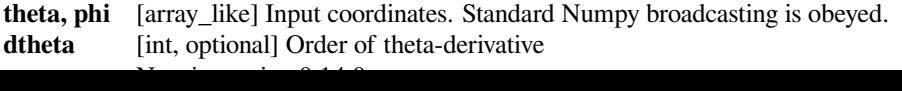

# **scipy.interpolate.RectSphereBivariateSpline.get\_coeffs**

```
RectSphereBivariateSpline.get_coeffs(self)
    Return spline coefficients.
```
# **scipy.interpolate.RectSphereBivariateSpline.get\_knots**

<span id="page-893-2"></span>RectSphereBivariateSpline.**get\_knots**(*self*)

Return a tuple  $(tx,ty)$  where  $tx,ty$  contain knots positions of the spline with respect to x-, y-variable, respectively. The position of interior and additional knots are given as  $t[k+1:k-1]$  and  $t[k+1]=b$ ,  $t[-k-1]:=e$ , respectively.

#### **scipy.interpolate.RectSphereBivariateSpline.get\_residual**

```
RectSphereBivariateSpline.get_residual(self)
```
Return weighted sum of squared residuals of the spline approximation: sum  $((w[i]*(z[i]$  $s(x[i], y[i]))$ \*\*2,axis=0)

### For unstructured data:

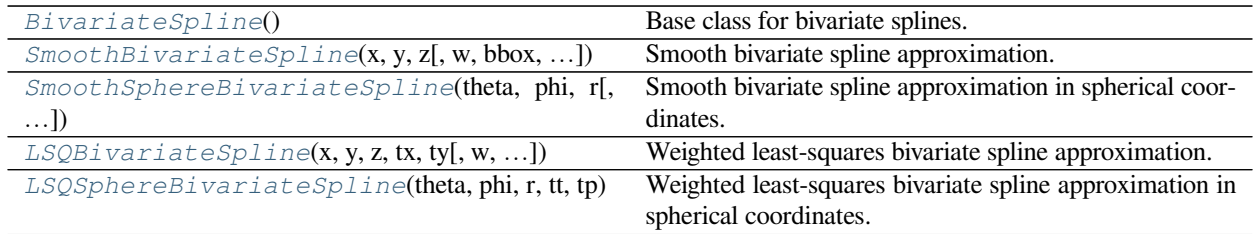

#### **scipy.interpolate.BivariateSpline**

# <span id="page-893-0"></span>**class** scipy.interpolate.**BivariateSpline**

Base class for bivariate splines.

This describes a spline s(x, y) of degrees kx and ky on the rectangle [xb, xe]  $\star$  [yb, ye] calculated from a given set of data points  $(x, y, z)$ .

This class is meant to be subclassed, not instantiated directly. To construct these splines, call either *[SmoothBi](#page-895-0)[variateSpline](#page-895-0)* or *[LSQBivariateSpline](#page-901-0)*.

### **See also:**

### *[UnivariateSpline](#page-871-0)*

a similar class for univariate spline interpolation

#### *[SmoothBivariateSpline](#page-895-0)*

to create a bivariate spline through the given points

#### *[LSQBivariateSpline](#page-901-0)*

to create a bivariate spline using weighted least-squares fitting

#### *[RectSphereBivariateSpline](#page-889-2)*

to create a bivariate spline over a rectangular mesh on a sphere

#### *[SmoothSphereBivariateSpline](#page-898-0)*

to create a smooth bivariate spline in spherical coordinates

# *[LSQSphereBivariateSpline](#page-903-0)*

to create a bivariate spline in spherical coordinates using weighted least-squares fitting

# *[bisplrep](#page-906-0)*

older wrapping of FITPACK

# *[bisplev](#page-907-0)*

older wrapping of FITPACK

# **Methods**

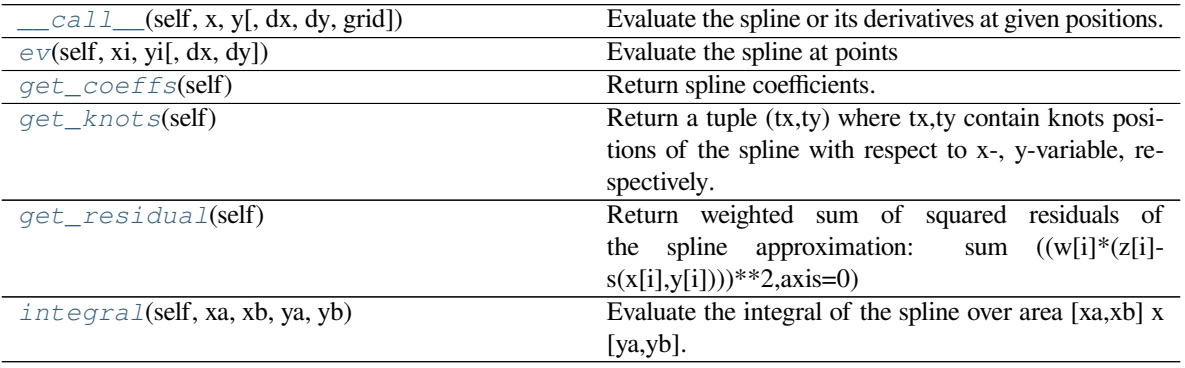

# **scipy.interpolate.BivariateSpline.\_\_call\_\_**

<span id="page-894-0"></span>BivariateSpline.**\_\_call\_\_**(*self*, *x*, *y*, *dx=0*, *dy=0*, *grid=True*) Evaluate the spline or its derivatives at given positions.

# *Parameters*

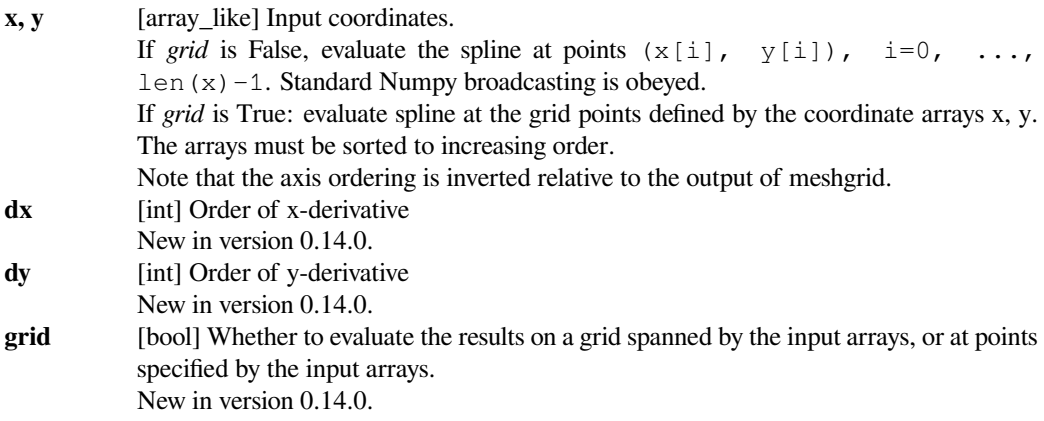

# **scipy.interpolate.BivariateSpline.ev**

```
BivariateSpline.ev(self, xi, yi, dx=0, dy=0)
     Evaluate the spline at points
```
Returns the interpolated value at  $(xi[i], yi[i]), i=0,...,len(xi)-1.$ 

#### *Parameters*

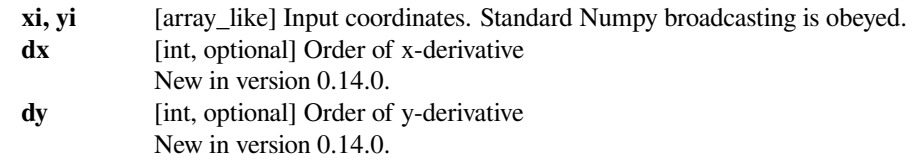

# **scipy.interpolate.BivariateSpline.get\_coeffs**

```
BivariateSpline.get_coeffs(self)
```
Return spline coefficients.

#### **scipy.interpolate.BivariateSpline.get\_knots**

# <span id="page-895-3"></span>BivariateSpline.**get\_knots**(*self*)

Return a tuple  $(tx,ty)$  where  $tx,ty$  contain knots positions of the spline with respect to  $x-$ , y-variable, respectively. The position of interior and additional knots are given as  $t[k+1:-k-1]$  and  $t[k+1]=b$ ,  $t[-k-1:-e]$ , respectively.

#### **scipy.interpolate.BivariateSpline.get\_residual**

### <span id="page-895-4"></span>BivariateSpline.**get\_residual**(*self*)

Return weighted sum of squared residuals of the spline approximation: sum  $((w[i] * (z[i]$  $s(x[i], y[i]))$ \*\*2,axis=0)

# **scipy.interpolate.BivariateSpline.integral**

```
BivariateSpline.integral(self, xa, xb, ya, yb)
```
Evaluate the integral of the spline over area [xa,xb] x [ya,yb].

# *Parameters*

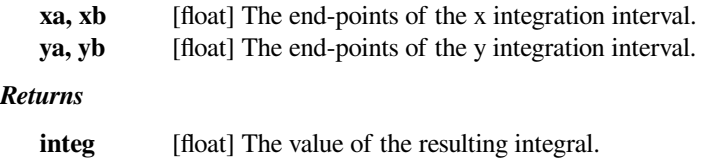

### **scipy.interpolate.SmoothBivariateSpline**

```
class scipy.interpolate.SmoothBivariateSpline(x, y, z, w=None, bbox=[None, None, None,
                                                        None], kx=3, ky=3, s=None, eps=1e-16)
```
Smooth bivariate spline approximation.

#### *Parameters*

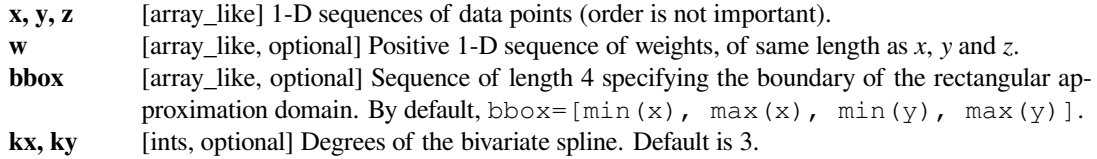

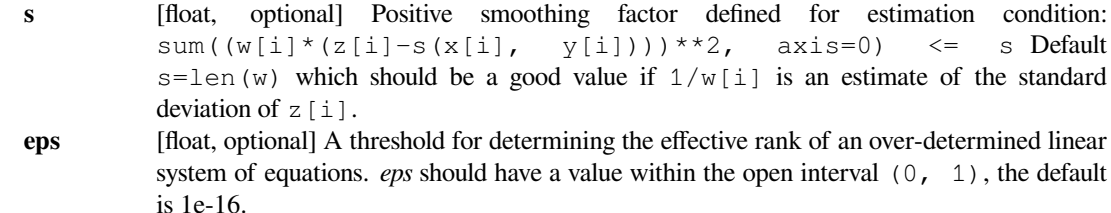

# **See also:**

### *[bisplrep](#page-906-0)*

an older wrapping of FITPACK

#### *[bisplev](#page-907-0)*

an older wrapping of FITPACK

### *[UnivariateSpline](#page-871-0)*

a similar class for univariate spline interpolation

# *[LSQBivariateSpline](#page-901-0)*

to create a BivariateSpline using weighted least-squares fitting

# **Notes**

The length of *x*, *y* and *z* should be at least  $(kx+1)$  \*  $(ky+1)$ .

# **Methods**

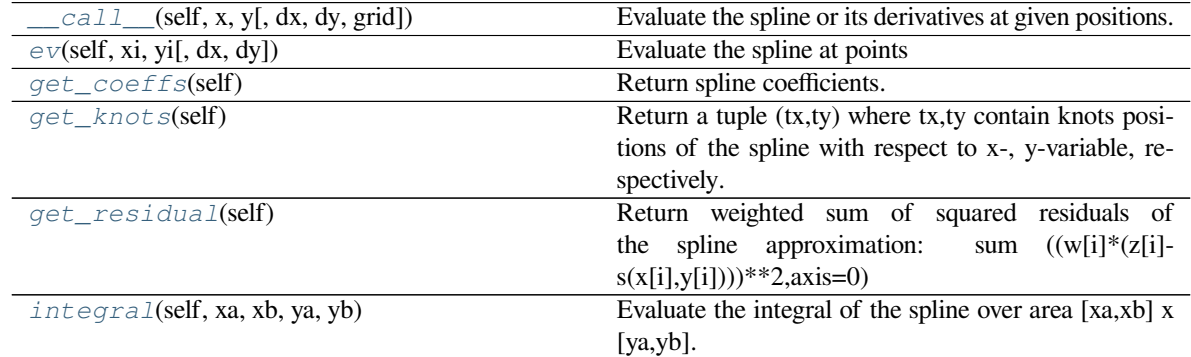

# **scipy.interpolate.SmoothBivariateSpline.\_\_call\_\_**

<span id="page-896-0"></span>SmoothBivariateSpline.**\_\_call\_\_**(*self*, *x*, *y*, *dx=0*, *dy=0*, *grid=True*) Evaluate the spline or its derivatives at given positions.

#### *Parameters*

**x, y** [array\_like] Input coordinates. If *grid* is False, evaluate the spline at points  $(x[i], y[i])$ ,  $i=0$ , ... len  $(x) -1$ . Standard Numpy broadcasting is obeyed. If *grid* is True: evaluate spline at the grid points defined by the coordinate arrays x, y. The arrays must be sorted to increasing order.

Note that the axis ordering is inverted relative to the output of meshgrid.

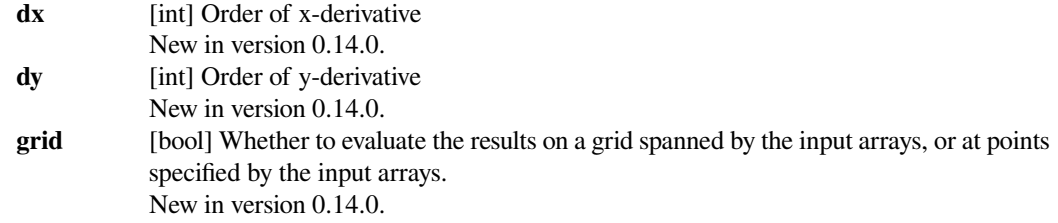

# **scipy.interpolate.SmoothBivariateSpline.ev**

```
SmoothBivariateSpline.ev(self, xi, yi, dx=0, dy=0)
    Evaluate the spline at points
    Returns the interpolated value at (xi[i], yi[i]), i=0,...,len(xi)-1.
```
#### *Parameters*

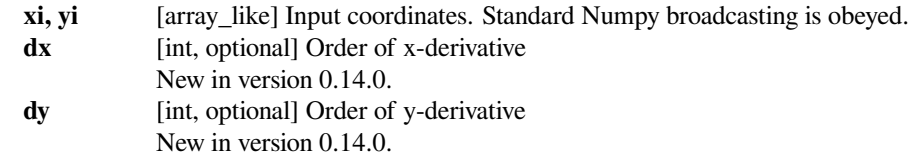

#### **scipy.interpolate.SmoothBivariateSpline.get\_coeffs**

<span id="page-897-1"></span>SmoothBivariateSpline.**get\_coeffs**(*self*) Return spline coefficients.

# **scipy.interpolate.SmoothBivariateSpline.get\_knots**

<span id="page-897-2"></span>SmoothBivariateSpline.**get\_knots**(*self*)

Return a tuple (tx,ty) where tx,ty contain knots positions of the spline with respect to x-, y-variable, respectively. The position of interior and additional knots are given as  $t[k+1:-k-1]$  and  $t[k+1]=b$ ,  $t[-k-1:]=e$ , respectively.

# **scipy.interpolate.SmoothBivariateSpline.get\_residual**

```
SmoothBivariateSpline.get_residual(self)
```

```
Return weighted sum of squared residuals of the spline approximation: sum ((w[i]^{*}(z[i]-))s(x[i], y[i]))**2,axis=0)
```
# **scipy.interpolate.SmoothBivariateSpline.integral**

```
SmoothBivariateSpline.integral(self, xa, xb, ya, yb)
     Evaluate the integral of the spline over area [xa,xb] x [ya,yb].
```
#### *Parameters*

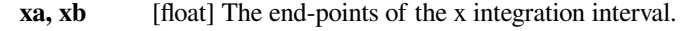

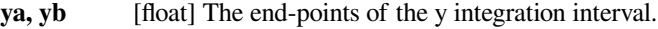

# *Returns*

**integ** [float] The value of the resulting integral.

### **scipy.interpolate.SmoothSphereBivariateSpline**

```
class scipy.interpolate.SmoothSphereBivariateSpline(theta, phi, r, w=None, s=0.0,
```
*eps=1e-16*)

Smooth bivariate spline approximation in spherical coordinates.

New in version 0.11.0.

# *Parameters*

**theta, phi, r**

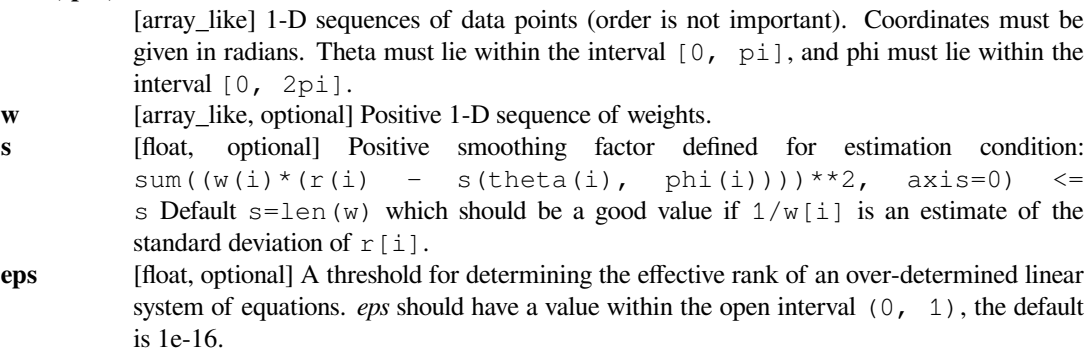

# **Notes**

For more information, see the [FITPACK](http://www.netlib.org/dierckx/sphere.f) site about this function.

#### **Examples**

Suppose we have global data on a coarse grid (the input data does not have to be on a grid):

```
\rightarrow\rightarrow theta = np.linspace(0., np.pi, 7)
\Rightarrow \Rightarrow phi = np.linspace(0., 2 \times np \cdot pi, 9)
>>> data = np.empty((theta.shape[0], phi.shape[0]))
\Rightarrow data[:,0], data[0,:], data[-1,:] = 0., 0., 0.
>>> data[1:-1,1], data[1:-1,-1] = 1., 1.
>>> data[1,1:-1], data[-2,1:-1] = 1., 1.
>>> data[2:-2,2], data[2:-2,-2] = 2., 2.
>>> data[2,2:-2], data[-3,2:-2] = 2., 2.
>>> data[3,3:-2] = 3.
\Rightarrow data = np.roll(data, 4, 1)
```
We need to set up the interpolator object

```
>>> lats, lons = np.meshgrid(theta, phi)
>>> from scipy.interpolate import SmoothSphereBivariateSpline
>>> lut = SmoothSphereBivariateSpline(lats.ravel(), lons.ravel(),
... data.T.ravel(), s=3.5)
```
As a first test, we'll see what the algorithm returns when run on the input coordinates

```
>>> data_orig = lut(theta, phi)
```
Finally we interpolate the data to a finer grid

```
>>> fine_lats = np.linspace(0., np.pi, 70)
\rightarrow\rightarrow fine_lons = np.linspace(0., 2 * np.pi, 90)
```

```
>>> data_smth = lut(fine_lats, fine_lons)
```

```
>>> import matplotlib.pyplot as plt
>>> fig = plt.figure()
>>> ax1 = fig.add_subplot(131)
>>> ax1.imshow(data, interpolation='nearest')
\Rightarrow \Rightarrow ax2 = fig.add\_subplot(132)>>> ax2.imshow(data_orig, interpolation='nearest')
\Rightarrow \Rightarrow ax3 = fig.add\_subplot(133)>>> ax3.imshow(data_smth, interpolation='nearest')
>>> plt.show()
```
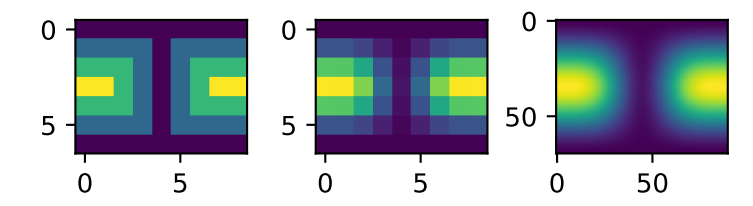

# **Methods**

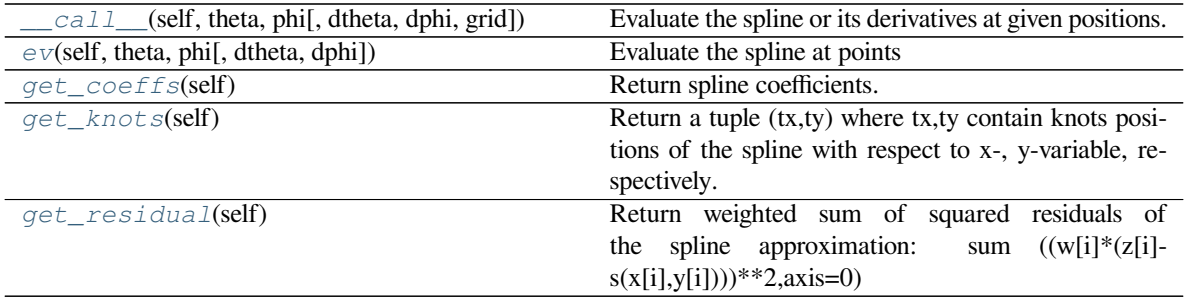
## **scipy.interpolate.SmoothSphereBivariateSpline.\_\_call\_\_**

SmoothSphereBivariateSpline.**\_\_call\_\_**(*self*, *theta*, *phi*, *dtheta=0*, *dphi=0*, *grid=True*) Evaluate the spline or its derivatives at given positions.

#### *Parameters*

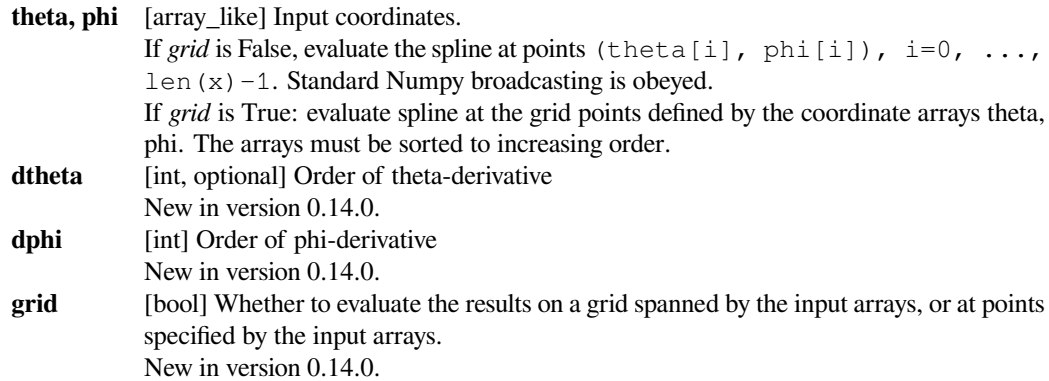

#### **scipy.interpolate.SmoothSphereBivariateSpline.ev**

SmoothSphereBivariateSpline.**ev**(*self*, *theta*, *phi*, *dtheta=0*, *dphi=0*)

Evaluate the spline at points

Returns the interpolated value at (theta[i], phi[i]),  $i=0, \ldots, len$  (theta)-1.

#### *Parameters*

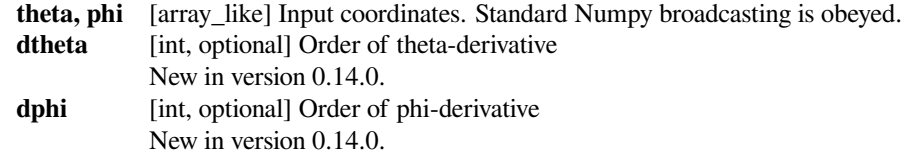

## **scipy.interpolate.SmoothSphereBivariateSpline.get\_coeffs**

SmoothSphereBivariateSpline.**get\_coeffs**(*self*) Return spline coefficients.

### **scipy.interpolate.SmoothSphereBivariateSpline.get\_knots**

```
SmoothSphereBivariateSpline.get_knots(self)
```
Return a tuple  $(tx,ty)$  where  $tx,ty$  contain knots positions of the spline with respect to x-, y-variable, respectively. The position of interior and additional knots are given as  $t[k+1:k-1]$  and  $t[k+1]=b$ ,  $t[-k-1]:=e$ , respectively.

#### **scipy.interpolate.SmoothSphereBivariateSpline.get\_residual**

SmoothSphereBivariateSpline.**get\_residual**(*self*)

Return weighted sum of squared residuals of the spline approximation: sum  $((w[i]*(z[i]$ s(x[i],y[i])))\*\*2,axis=0)

## **scipy.interpolate.LSQBivariateSpline**

```
class scipy.interpolate.LSQBivariateSpline(x, y, z, tx, ty, w=None, bbox=[None, None,
```
*None, None]*, *kx=3*, *ky=3*, *eps=None*) Weighted least-squares bivariate spline approximation.

## *Parameters*

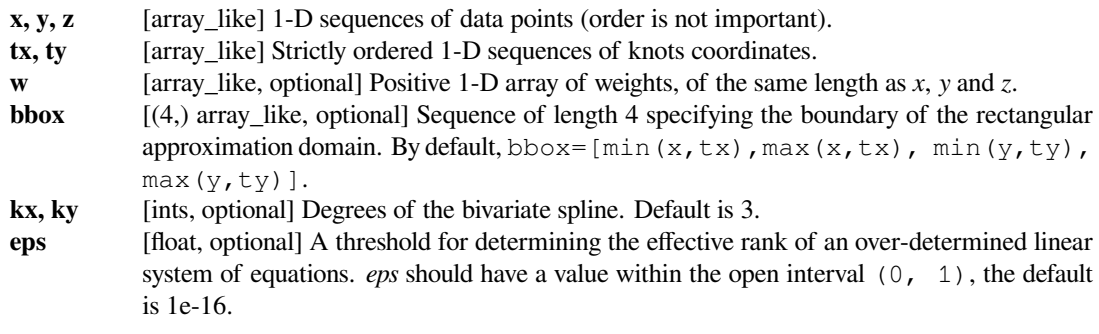

## **See also:**

#### *[bisplrep](#page-906-0)*

an older wrapping of FITPACK

## *[bisplev](#page-907-0)*

an older wrapping of FITPACK

#### *[UnivariateSpline](#page-871-0)*

a similar class for univariate spline interpolation

## *[SmoothBivariateSpline](#page-895-0)*

create a smoothing BivariateSpline

## **Notes**

The length of *x*, *y* and *z* should be at least  $(kx+1)$  \*  $(ky+1)$ .

## **Methods**

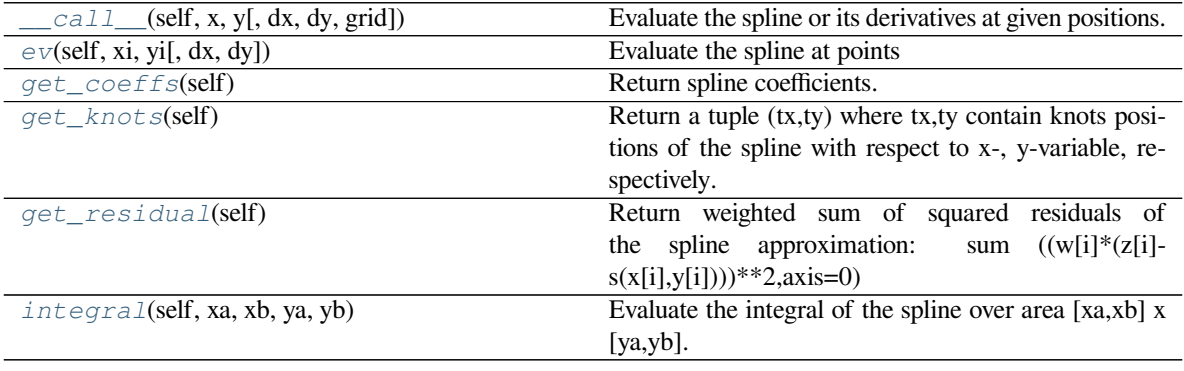

## **scipy.interpolate.LSQBivariateSpline.\_\_call\_\_**

<span id="page-902-0"></span>LSQBivariateSpline.**\_\_call\_\_**(*self*, *x*, *y*, *dx=0*, *dy=0*, *grid=True*)

Evaluate the spline or its derivatives at given positions.

#### *Parameters*

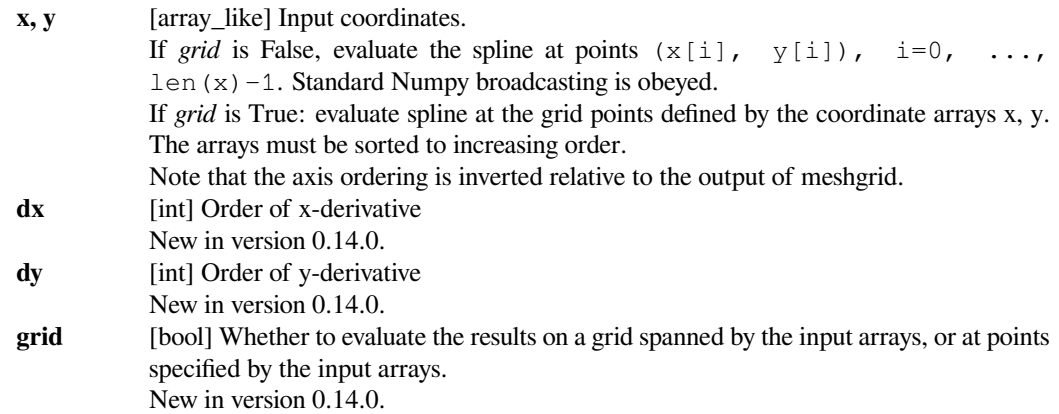

### **scipy.interpolate.LSQBivariateSpline.ev**

<span id="page-902-1"></span>LSQBivariateSpline.**ev**(*self*, *xi*, *yi*, *dx=0*, *dy=0*)

Evaluate the spline at points

Returns the interpolated value at  $(xi[i], yi[i]), i=0,...,len(xi)-1$ .

#### *Parameters*

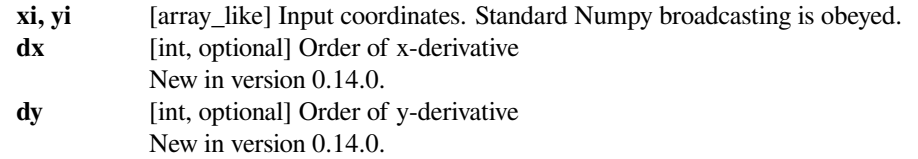

#### **scipy.interpolate.LSQBivariateSpline.get\_coeffs**

```
LSQBivariateSpline.get_coeffs(self)
    Return spline coefficients.
```
#### **scipy.interpolate.LSQBivariateSpline.get\_knots**

```
LSQBivariateSpline.get_knots(self)
```
Return a tuple  $(tx,ty)$  where  $tx,ty$  contain knots positions of the spline with respect to x-, y-variable, respectively. The position of interior and additional knots are given as  $t[k+1:-k-1]$  and  $t[k+1]=b$ ,  $t[-k-1:-]$ respectively.

## **scipy.interpolate.LSQBivariateSpline.get\_residual**

```
LSQBivariateSpline.get_residual(self)
```
Return weighted sum of squared residuals of the spline approximation: sum  $((w[i] * (z[i]$  $s(x[i],y[i]))$ \*\*2,axis=0)

## **scipy.interpolate.LSQBivariateSpline.integral**

<span id="page-903-0"></span>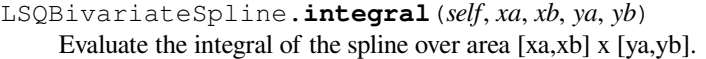

## *Parameters*

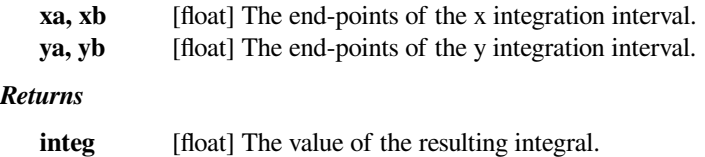

#### **scipy.interpolate.LSQSphereBivariateSpline**

```
class scipy.interpolate.LSQSphereBivariateSpline(theta, phi, r, tt, tp, w=None, eps=1e-
```
Weighted least-squares bivariate spline approximation in spherical coordinates.

Determines a smooth bicubic spline according to a given set of knots in the *theta* and *phi* directions.

New in version 0.11.0.

#### *Parameters*

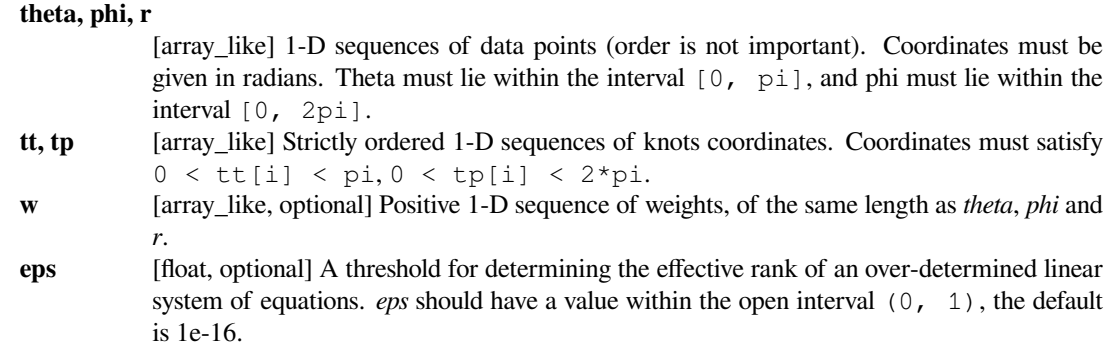

*16*)

### **Notes**

For more information, see the [FITPACK](http://www.netlib.org/dierckx/sphere.f) site about this function.

## **Examples**

Suppose we have global data on a coarse grid (the input data does not have to be on a grid):

```
>>> theta = np.linspace(0., np.pi, 7)
>>> phi = npu. linspace (0., 2<sup>*</sup>np.pi, 9)>>> data = np.empty((theta.shape[0], phi.shape[0]))
\Rightarrow data[:,0], data[0,:], data[-1,:] = 0., 0., 0.
\Rightarrow data[1:-1,1], data[1:-1,-1] = 1., 1.
>>> data[1,1:-1], data[-2,1:-1] = 1., 1.
>>> data[2:-2,2], data[2:-2,-2] = 2., 2.
>>> data[2,2:-2], data[-3,2:-2] = 2., 2.
>>> data[3,3:-2] = 3.
\Rightarrow data = np.roll(data, 4, 1)
```
We need to set up the interpolator object. Here, we must also specify the coordinates of the knots to use.

```
>>> lats, lons = np.meshgrid(theta, phi)
>>> knotst, knotsp = theta.copy(), phi.copy()
>>> knotst[0] += .0001
>>> knotst[-1] -= .0001
>>> knotsp[0] += .0001
>>> knotsp[-1] -= .0001
>>> from scipy.interpolate import LSQSphereBivariateSpline
>>> lut = LSQSphereBivariateSpline(lats.ravel(), lons.ravel(),
... data.T.ravel(), knotst, knotsp)
```
As a first test, we'll see what the algorithm returns when run on the input coordinates

```
>>> data_orig = lut(theta, phi)
```
Finally we interpolate the data to a finer grid

```
>>> fine_lats = np.linspace(0., np.pi, 70)
\rightarrow\rightarrow fine lons = np.linspace(0., 2*np.pi, 90)
```
**>>>** data\_lsq = lut(fine\_lats, fine\_lons)

```
>>> import matplotlib.pyplot as plt
>>> fig = plt.figure()
\Rightarrow \Rightarrow ax1 = fig.add\_subplot(131)>>> ax1.imshow(data, interpolation='nearest')
>>> ax2 = fig.add_subplot(132)
>>> ax2.imshow(data_orig, interpolation='nearest')
\Rightarrow \Rightarrow ax3 = fig.add\_subplot(133)>>> ax3.imshow(data_lsq, interpolation='nearest')
>>> plt.show()
```
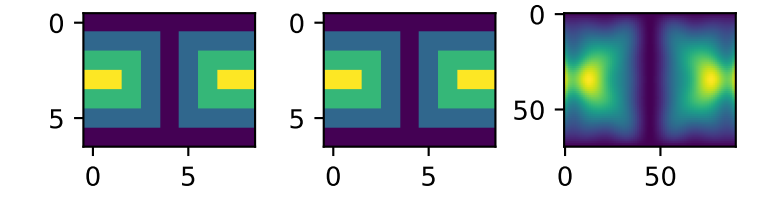

## **Methods**

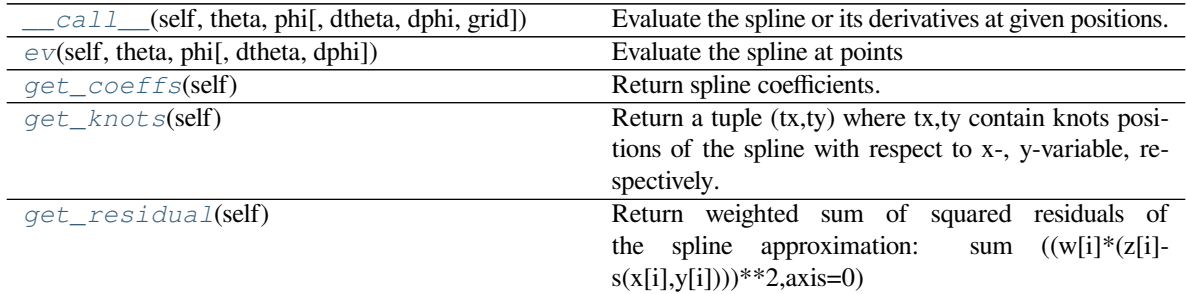

## **scipy.interpolate.LSQSphereBivariateSpline.\_\_call\_\_**

<span id="page-905-0"></span>LSQSphereBivariateSpline.**\_\_call\_\_**(*self*, *theta*, *phi*, *dtheta=0*, *dphi=0*, *grid=True*) Evaluate the spline or its derivatives at given positions.

## *Parameters*

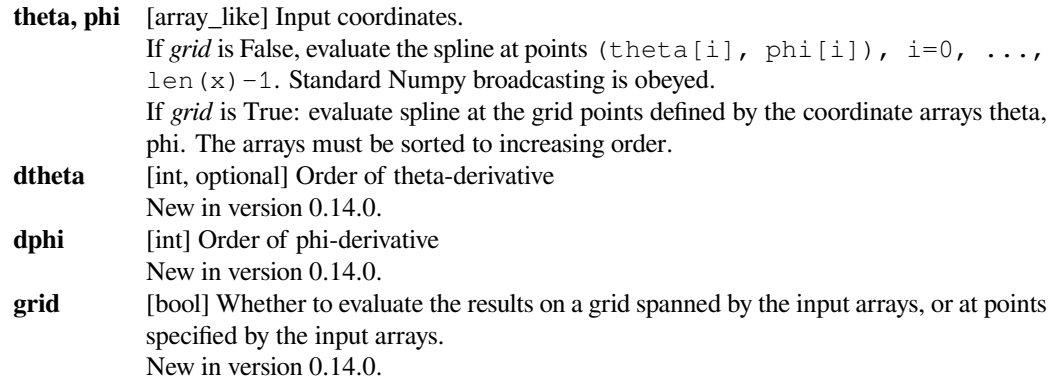

## **scipy.interpolate.LSQSphereBivariateSpline.ev**

<span id="page-905-1"></span>LSQSphereBivariateSpline.**ev**(*self*, *theta*, *phi*, *dtheta=0*, *dphi=0*) Evaluate the spline at points

Returns the interpolated value at (theta[i], phi[i]),  $i=0,...,$  len(theta)-1.

### *Parameters*

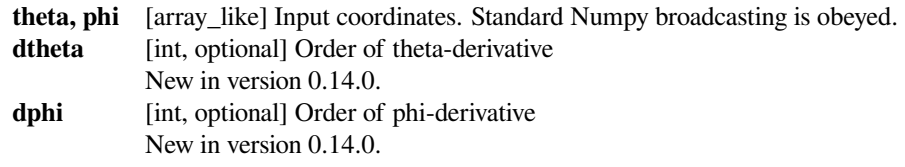

## **scipy.interpolate.LSQSphereBivariateSpline.get\_coeffs**

<span id="page-906-1"></span>LSQSphereBivariateSpline.**get\_coeffs**(*self*) Return spline coefficients.

## **scipy.interpolate.LSQSphereBivariateSpline.get\_knots**

<span id="page-906-2"></span>LSQSphereBivariateSpline.**get\_knots**(*self*)

Return a tuple (tx,ty) where tx,ty contain knots positions of the spline with respect to x-, y-variable, respectively. The position of interior and additional knots are given as  $t[k+1:k-1]$  and  $t[k+1]=b$ ,  $t[-k-1]:=e$ , respectively.

## **scipy.interpolate.LSQSphereBivariateSpline.get\_residual**

#### <span id="page-906-3"></span>LSQSphereBivariateSpline.**get\_residual**(*self*)

Return weighted sum of squared residuals of the spline approximation: sum  $((w[i]*(z[i]$  $s(x[i],y[i]))$ \*\*2,axis=0)

Low-level interface to FITPACK functions:

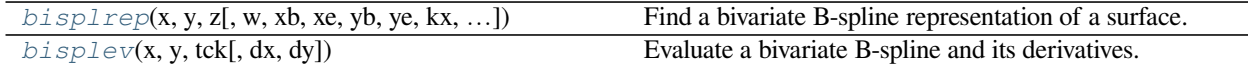

#### **scipy.interpolate.bisplrep**

<span id="page-906-0"></span>scipy.interpolate.**bisplrep**(*x*, *y*, *z*, *w=None*, *xb=None*, *xe=None*, *yb=None*, *ye=None*, *kx=3*, *ky=3*, *task=0*, *s=None*, *eps=1e-16*, *tx=None*, *ty=None*, *full\_output=0*, *nxest=None*, *nyest=None*, *quiet=1*)

Find a bivariate B-spline representation of a surface.

Given a set of data points  $(x[i], y[i], z[i])$  representing a surface  $z=f(x,y)$ , compute a B-spline representation of the surface. Based on the routine SURFIT from FITPACK.

#### *Parameters*

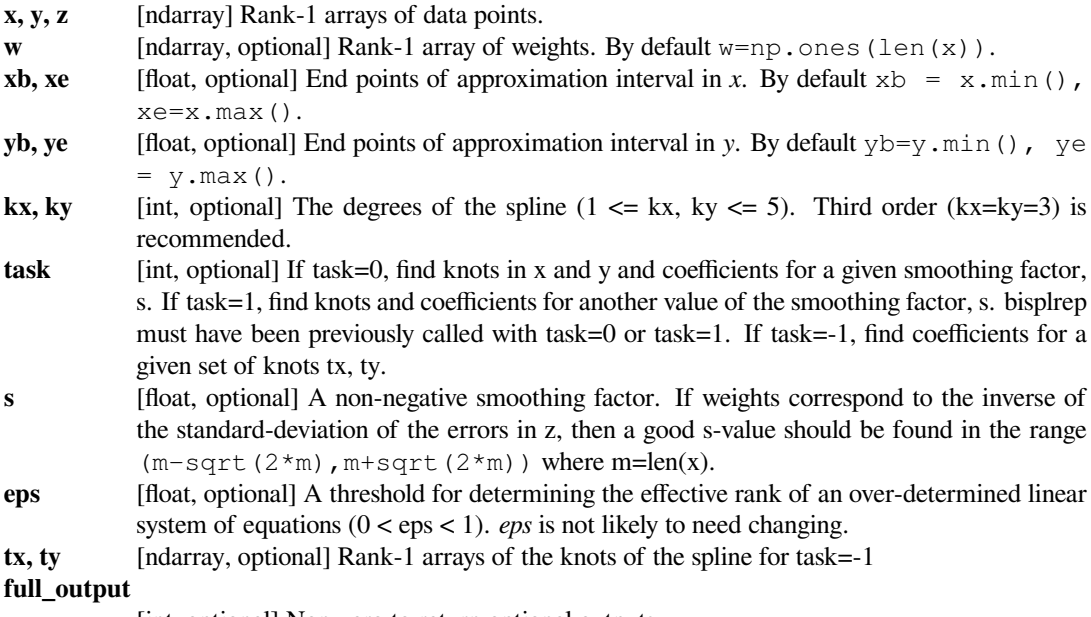

[int, optional] Non-zero to return optional outputs.

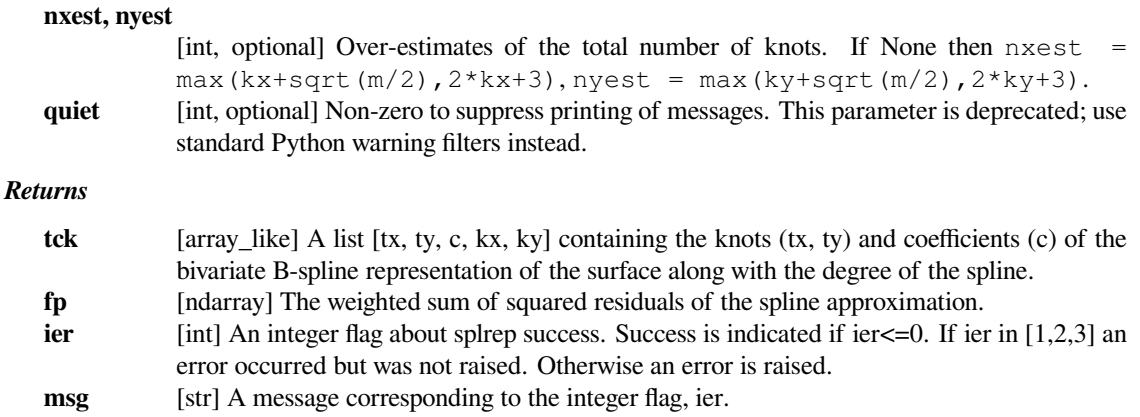

## **See also:**

*[splprep](#page-863-0), [splrep](#page-861-0), [splint](#page-866-0), [sproot](#page-867-0), [splev](#page-865-0) [UnivariateSpline](#page-871-0), [BivariateSpline](#page-893-0)*

#### **Notes**

See *[bisplev](#page-907-0)* to evaluate the value of the B-spline given its tck representation.

#### **References**

[\[1](#page-2978-0)],[[2\]](#page-2978-1), [\[3](#page-2978-2)]

## **scipy.interpolate.bisplev**

```
scipy.interpolate.bisplev(x, y, tck, dx=0, dy=0)
```
Evaluate a bivariate B-spline and its derivatives.

Return a rank-2 array of spline function values (or spline derivative values) at points given by the cross-product of the rank-1 arrays *x* and *y*. In special cases, return an array or just a float if either *x* or *y* or both are floats. Based on BISPEV from FITPACK.

#### *Parameters*

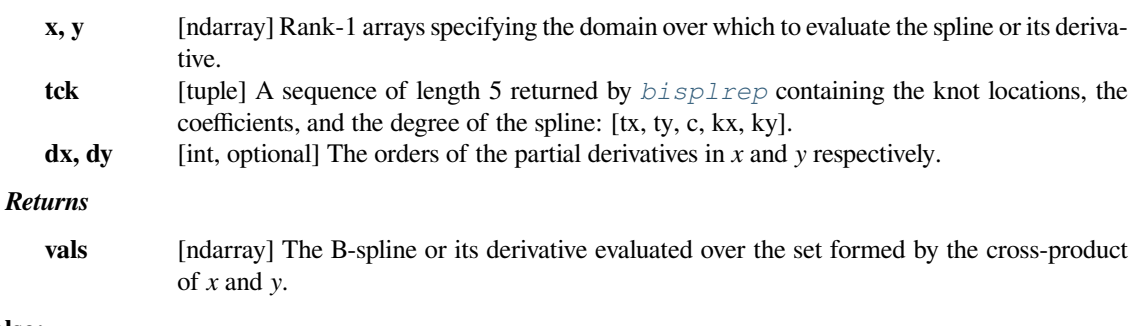

## **See also:**

*[splprep](#page-863-0), [splrep](#page-861-0), [splint](#page-866-0), [sproot](#page-867-0), [splev](#page-865-0) [UnivariateSpline](#page-871-0), [BivariateSpline](#page-893-0)*

## **Notes**

See *[bisplrep](#page-906-0)* to generate the *tck* representation.

#### **References**

[\[1](#page-2978-3)],[[2\]](#page-2978-4), [\[3](#page-2978-5)]

## **6.8.5 Additional tools**

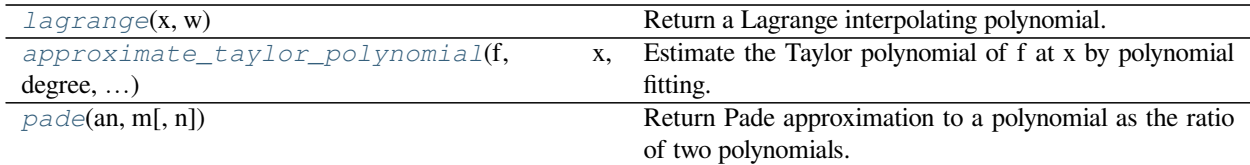

## **scipy.interpolate.lagrange**

```
scipy.interpolate.lagrange(x, w)
```
Return a Lagrange interpolating polynomial.

Given two 1-D arrays *x* and *w*, returns the Lagrange interpolating polynomial through the points  $(x, w)$ .

Warning: This implementation is numerically unstable. Do not expect to be able to use more than about 20 points even if they are chosen optimally.

#### *Parameters*

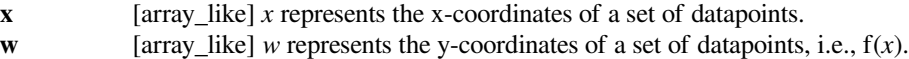

*Returns*

**lagrange** [[numpy.poly1d](https://numpy.org/devdocs/reference/generated/numpy.poly1d.html#numpy.poly1d) instance] The Lagrange interpolating polynomial.

#### **Examples**

Interpolate  $f(x) = x^3$  by 3 points.

```
>>> from scipy.interpolate import lagrange
\Rightarrow x = np.array([0, 1, 2])\Rightarrow \Rightarrow y = x * * 3>>> poly = lagrange(x, y)
```
Since there are only 3 points, Lagrange polynomial has degree 2. Explicitly, it is given by

$$
L(x) = 1 \times \frac{x(x-2)}{-1} + 8 \times \frac{x(x-1)}{2}
$$

$$
= x(-2+3x)
$$

```
>>> from numpy.polynomial.polynomial import Polynomial
>>> Polynomial(poly).coef
array([ 3., -2., 0.])
```
## **scipy.interpolate.approximate\_taylor\_polynomial**

```
scipy.interpolate.approximate_taylor_polynomial(f, x, degree, scale, order=None)
     Estimate the Taylor polynomial of f at x by polynomial fitting.
```
#### *Parameters*

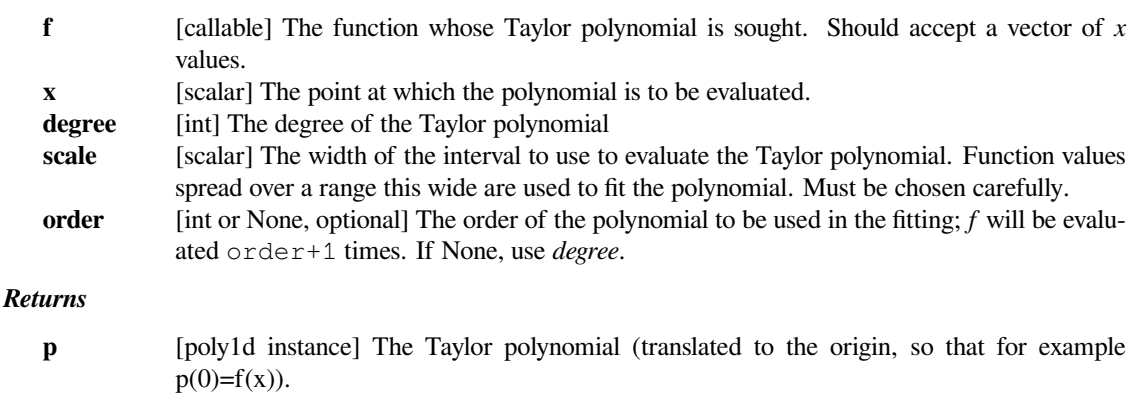

## **Notes**

The appropriate choice of "scale" is a trade-off; too large and the function differs from its Taylor polynomial too much to get a good answer, too small and round-off errors overwhelm the higher-order terms. The algorithm used becomes numerically unstable around order 30 even under ideal circumstances.

Choosing order somewhat larger than degree may improve the higher-order terms.

## **Examples**

We can calculate Taylor approximation polynomials of sin function with various degrees:

```
>>> import matplotlib.pyplot as plt
>>> from scipy.interpolate import approximate_taylor_polynomial
\Rightarrow x = npu. Linspace (-10.0, 10.0, num=100)>>> plt.plot(x, np.sin(x), label="sin curve")
>>> for degree in np.arange(1, 15, step=2):
... sin_taylor = approximate_taylor_polynomial(np.sin, 0, degree, 1,
... order=degree + 2)
... plt.plot(x, sin_taylor(x), label=f"degree={degree}")
>>> plt.legend(bbox_to_anchor=(1.05, 1), loc='upper left',
... borderaxespad=0.0, shadow=True)
>>> plt.tight_layout()
>>> plt.axis([-10, 10, -10, 10])
>>> plt.show()
```
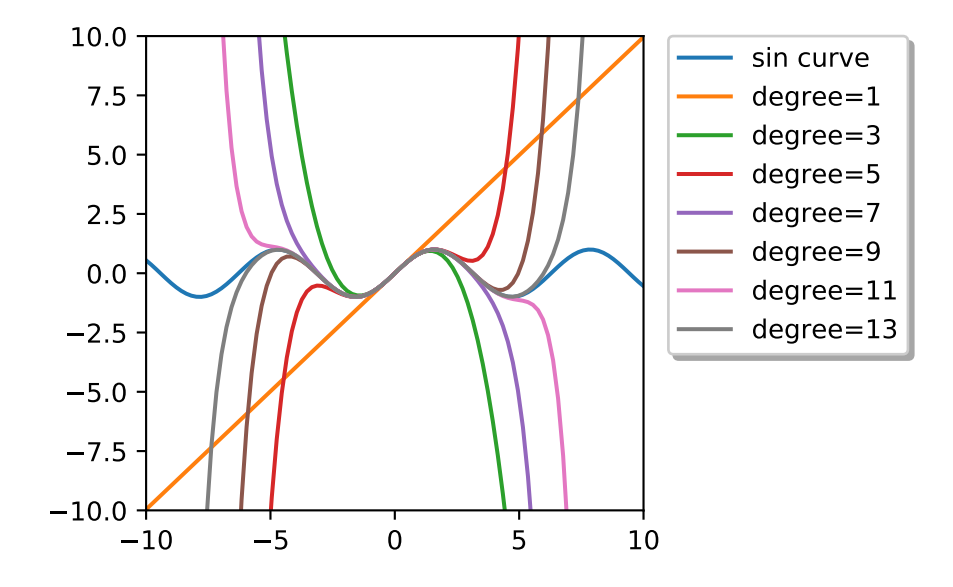

## **scipy.interpolate.pade**

#### <span id="page-910-0"></span>scipy.interpolate.**pade**(*an*, *m*, *n=None*)

Return Pade approximation to a polynomial as the ratio of two polynomials.

#### *Parameters*

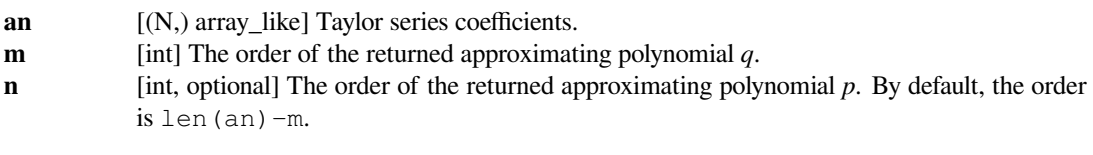

#### *Returns*

**p, q** [Polynomial class] The Pade approximation of the polynomial defined by *an* is  $p(x)/q(x)$ .

## **Examples**

```
>>> from scipy.interpolate import pade
>>> e_exp = [1.0, 1.0, 1.0/2.0, 1.0/6.0, 1.0/24.0, 1.0/120.0]
\Rightarrow p, q = pade(e_exp, 2)
```

```
>>> e_exp.reverse()
>>> e_poly = np.poly1d(e_exp)
```
Compare  $e_{poly}(x)$  and the Pade approximation  $p(x)/q(x)$ 

```
>>> e_poly(1)
2.7166666666666668
```

```
>>> p(1)/q(1)
2.7179487179487181
```
**See also:**

*[scipy.ndimage.map\\_coordinates](#page-1467-0)*, *[scipy.ndimage.spline\\_filter](#page-1471-0)*, *[scipy.signal.](#page-1724-0) [resample](#page-1724-0)*, *[scipy.signal.bspline](#page-1697-0)*, *[scipy.signal.gauss\\_spline](#page-1698-0)*, *[scipy.signal.qspline1d](#page-1698-1)*, *[scipy.signal.cspline1d](#page-1698-2)*, *[scipy.signal.qspline1d\\_eval](#page-1700-0)*, *[scipy.signal.cspline1d\\_eval](#page-1700-1)*, *[scipy.signal.qspline2d](#page-1700-2)*, *[scipy.signal.cspline2d](#page-1699-0)*.

pchip is an alias of *[PchipInterpolator](#page-812-0)* for backward compatibility (should not be used in new code).

# **6.9 Input and output (scipy.io)**

SciPy has many modules, classes, and functions available to read data from and write data to a variety of file formats.

## **See also:**

[NumPy IO routines](https://www.numpy.org/devdocs/reference/routines.io.html)

## **6.9.1 MATLAB® files**

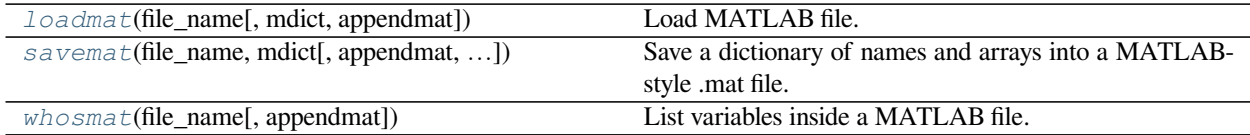

## **scipy.io.loadmat**

<span id="page-911-0"></span>scipy.io.**loadmat**(*file\_name*, *mdict=None*, *appendmat=True*, *\*\*kwargs*) Load MATLAB file.

#### *Parameters*

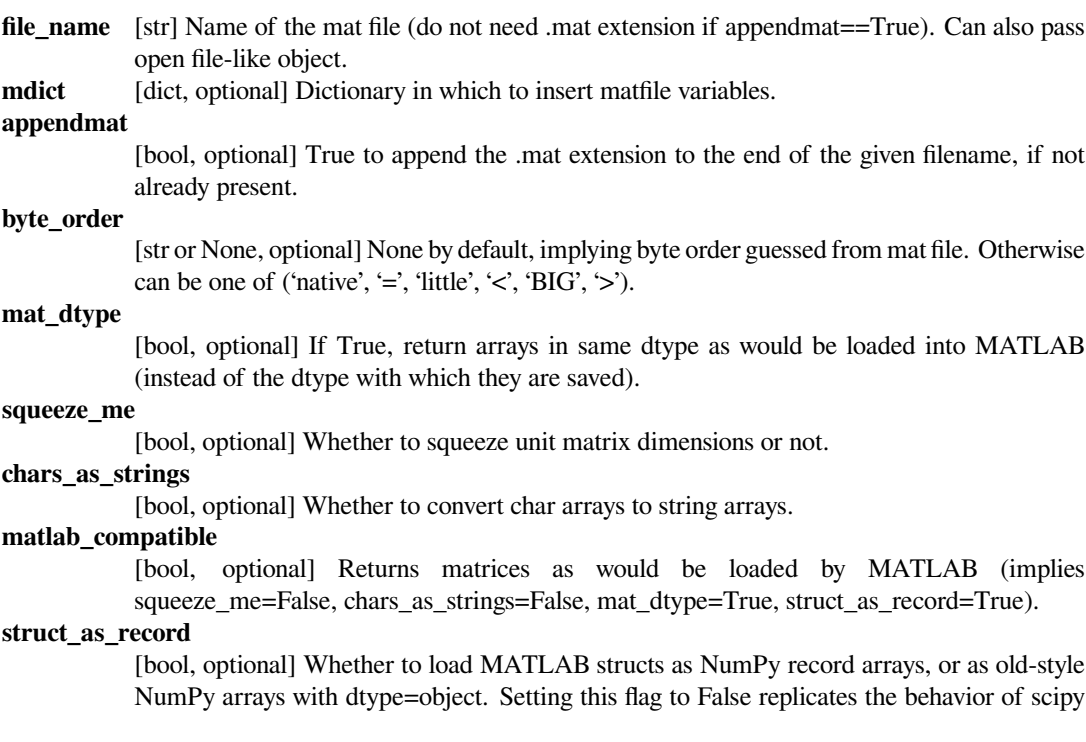

version 0.7.x (returning NumPy object arrays). The default setting is True, because it allows easier round-trip load and save of MATLAB files.

#### **verify\_compressed\_data\_integrity**

[bool, optional] Whether the length of compressed sequences in the MATLAB file should be checked, to ensure that they are not longer than we expect. It is advisable to enable this (the default) because overlong compressed sequences in MATLAB files generally indicate that the files have experienced some sort of corruption.

#### **variable\_names**

[None or sequence] If None (the default) - read all variables in file. Otherwise, *variable\_names* should be a sequence of strings, giving names of the MATLAB variables to read from the file. The reader will skip any variable with a name not in this sequence, possibly saving some read processing.

#### **simplify\_cells**

[False, optional] If True, return a simplified dict structure (which is useful if the mat file contains cell arrays). Note that this only affects the structure of the result and not its contents (which is identical for both output structures). If True, this automatically sets *struct\_as\_record* to False and *squeeze\_me* to True, which is required to simplify cells.

#### *Returns*

**mat dict** [dict] dictionary with variable names as keys, and loaded matrices as values.

#### **Notes**

v4 (Level 1.0), v6 and v7 to 7.2 matfiles are supported.

You will need an HDF5 Python library to read MATLAB 7.3 format mat files. Because SciPy does not supply one, we do not implement the HDF5 / 7.3 interface here.

#### **Examples**

```
>>> from os.path import dirname, join as pjoin
>>> import scipy.io as sio
```
Get the filename for an example .mat file from the tests/data directory.

```
>>> data_dir = pjoin(dirname(sio.__file__), 'matlab', 'tests', 'data')
>>> mat_fname = pjoin(data_dir, 'testdouble_7.4_GLNX86.mat')
```
Load the .mat file contents.

```
>>> mat_contents = sio.loadmat(mat_fname)
```
The result is a dictionary, one key/value pair for each variable:

```
>>> sorted(mat_contents.keys())
['__globals__', '__header__', '__version__', 'testdouble']
>>> mat_contents['testdouble']
array([[0. , 0.78539816, 1.57079633, 2.35619449, 3.14159265,
       3.92699082, 4.71238898, 5.49778714, 6.28318531]])
```
By default SciPy reads MATLAB structs as structured NumPy arrays where the dtype fields are of type *object* and the names correspond to the MATLAB struct field names. This can be disabled by setting the optional argument *struct\_as\_record=False*.

Get the filename for an example .mat file that contains a MATLAB struct called *teststruct* and load the contents.

```
>>> matstruct_fname = pjoin(data_dir, 'teststruct_7.4_GLNX86.mat')
>>> matstruct contents = sio.loadmat(matstruct_fname)
>>> teststruct = matstruct contents['teststruct']
>>> teststruct.dtype
dtype([('stringfield', 'O'), ('doublefield', 'O'), ('complexfield', 'O')])
```
The size of the structured array is the size of the MATLAB struct, not the number of elements in any particular field. The shape defaults to 2-D unless the optional argument *squeeze me=True*, in which case all length 1 dimensions are removed.

```
>>> teststruct.size
1
>>> teststruct.shape
(1, 1)
```
Get the 'stringfield' of the first element in the MATLAB struct.

```
>>> teststruct[0, 0]['stringfield']
array(['Rats live on no evil star.'],
  dtype='<U26')
```
Get the first element of the 'doublefield'.

```
>>> teststruct['doublefield'][0, 0]
array([[ 1.41421356, 2.71828183, 3.14159265]])
```
Load the MATLAB struct, squeezing out length 1 dimensions, and get the item from the 'complexfield'.

```
>>> matstruct_squeezed = sio.loadmat(matstruct_fname, squeeze_me=True)
>>> matstruct_squeezed['teststruct'].shape
()
>>> matstruct_squeezed['teststruct']['complexfield'].shape
()
>>> matstruct_squeezed['teststruct']['complexfield'].item()
array([ 1.41421356+1.41421356j, 2.71828183+2.71828183j,
    3.14159265+3.14159265j])
```
#### **scipy.io.savemat**

<span id="page-913-0"></span>scipy.io.**savemat**(*file\_name*, *mdict*, *appendmat=True*, *format='5'*, *long\_field\_names=False*, *do\_compression=False*, *oned\_as='row'*) Save a dictionary of names and arrays into a MATLAB-style .mat file.

This saves the array objects in the given dictionary to a MATLAB- style .mat file.

#### *Parameters*

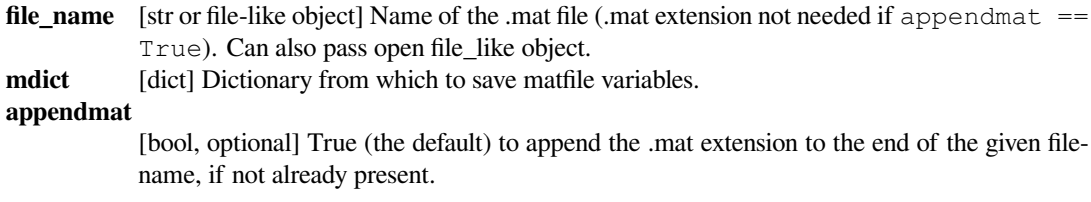

**format** [{'5', '4'}, string, optional] '5' (the default) for MATLAB 5 and up (to 7.2), '4' for MATLAB 4 .mat files.

#### **long\_field\_names**

[bool, optional] False (the default) - maximum field name length in a structure is 31 characters which is the documented maximum length. True - maximum field name length in a structure is 63 characters which works for MATLAB 7.6+.

#### **do\_compression**

[bool, optional] Whether or not to compress matrices on write. Default is False.

**oned\_as** [{'row', 'column'}, optional] If 'column', write 1-D NumPy arrays as column vectors. If 'row', write 1-D NumPy arrays as row vectors.

#### **Examples**

```
>>> from scipy.io import savemat
\Rightarrow \Rightarrow a = np \cdot \text{arange}(20)>>> mdic = {"a": a, "label": "experiment"}
>>> mdic
{'a': array([ 0, 1, 2, 3, 4, 5, 6, 7, 8, 9, 10, 11, 12, 13, 14, \Box,→15, 16,
    17, 18, 19]),
'label': 'experiment'}
>>> savemat("matlab_matrix.mat", mdic)
```
#### **scipy.io.whosmat**

```
scipy.io.whosmat(file_name, appendmat=True, **kwargs)
     List variables inside a MATLAB file.
```
#### *Parameters*

**file name** [str] Name of the mat file (do not need .mat extension if appendmat==True) Can also pass open file-like object.

#### **appendmat**

[bool, optional] True to append the .mat extension to the end of the given filename, if not already present.

#### **byte\_order**

[str or None, optional] None by default, implying byte order guessed from mat file. Otherwise can be one of ('native', '=', 'little', '<', 'BIG', '>').

#### **mat\_dtype**

[bool, optional] If True, return arrays in same dtype as would be loaded into MATLAB (instead of the dtype with which they are saved).

#### **squeeze\_me**

[bool, optional] Whether to squeeze unit matrix dimensions or not.

## **chars\_as\_strings**

[bool, optional] Whether to convert char arrays to string arrays.

#### **matlab\_compatible**

[bool, optional] Returns matrices as would be loaded by MATLAB (implies squeeze me=False, chars as strings=False, mat dtype=True, struct as record=True).

#### **struct\_as\_record**

[bool, optional] Whether to load MATLAB structs as NumPy record arrays, or as old-style NumPy arrays with dtype=object. Setting this flag to False replicates the behavior of SciPy version 0.7.x (returning numpy object arrays). The default setting is True, because it allows easier round-trip load and save of MATLAB files.

## *Returns*

**variables** [list of tuples] A list of tuples, where each tuple holds the matrix name (a string), its shape (tuple of ints), and its data class (a string). Possible data classes are: int8, uint8, int16, uint16, int32, uint32, int64, uint64, single, double, cell, struct, object, char, sparse, function, opaque, logical, unknown.

## **Notes**

v4 (Level 1.0), v6 and v7 to 7.2 matfiles are supported.

You will need an HDF5 python library to read matlab 7.3 format mat files. Because SciPy does not supply one, we do not implement the HDF5 / 7.3 interface here.

New in version 0.12.0.

## **6.9.2 IDL® files**

*[readsav](#page-915-0)*(file\_name[, idict, python\_dict, …]) Read an IDL .sav file.

## **scipy.io.readsav**

<span id="page-915-0"></span>scipy.io.**readsav**(*file\_name*, *idict=None*, *python\_dict=False*, *uncompressed\_file\_name=None*, *verbose=False*)

Read an IDL .sav file.

## *Parameters*

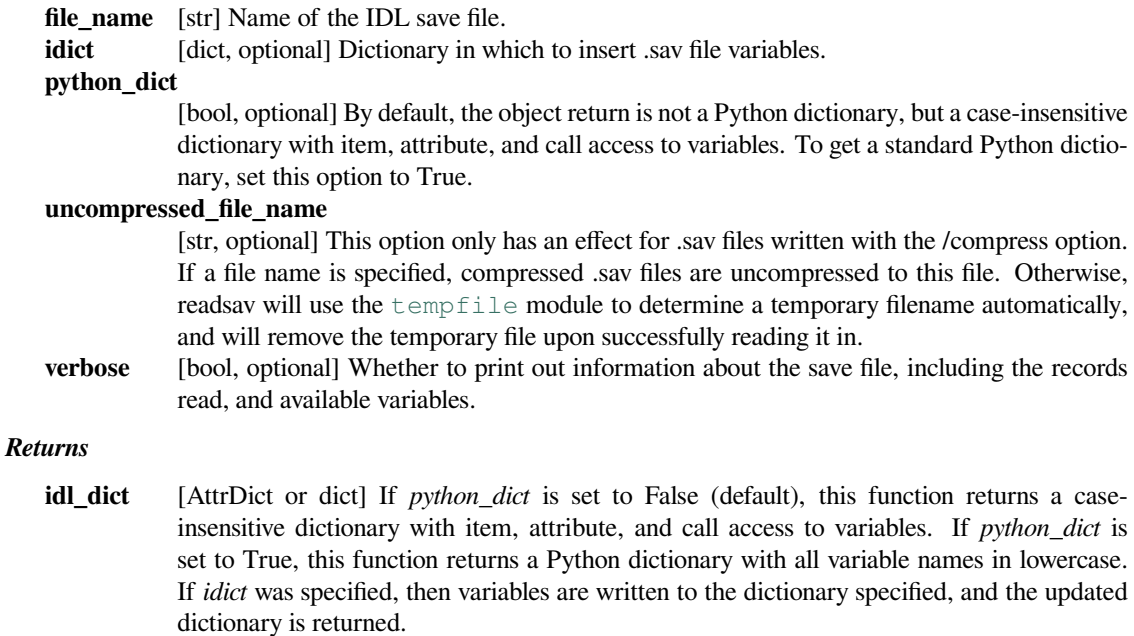

**Examples**

```
>>> from os.path import dirname, join as pjoin
>>> import scipy.io as sio
>>> from scipy.io import readsav
```
Get the filename for an example .sav file from the tests/data directory.

```
>>> data_dir = pjoin(dirname(sio.__file__), 'tests', 'data')
>>> sav_fname = pjoin(data_dir, 'array_float32_1d.sav')
```
Load the .sav file contents.

**>>>** sav\_data = readsav(sav\_fname)

Get keys of the .sav file contents.

```
>>> print(sav_data.keys())
dict_keys(['array1d'])
```
Access a content with a key.

```
>>> print(sav_data['array1d'])
[0. 0. 0. 0. 0. 0. 0. 0. 0. 0. 0. 0. 0. 0. 0. 0. 0. 0. 0. 0. 0. 0. 0. 0.
0. 0. 0. 0. 0. 0. 0. 0. 0. 0. 0. 0. 0. 0. 0. 0. 0. 0. 0. 0. 0. 0. 0. 0.
0. 0. 0. 0. 0. 0. 0. 0. 0. 0. 0. 0. 0. 0. 0. 0. 0. 0. 0. 0. 0. 0. 0. 0.
0. 0. 0. 0. 0. 0. 0. 0. 0. 0. 0. 0. 0. 0. 0. 0. 0. 0. 0. 0. 0. 0. 0. 0.
 0. 0. 0. 0. 0. 0. 0. 0. 0. 0. 0. 0. 0. 0. 0. 0. 0. 0. 0. 0. 0. 0. 0. 0.
 0. 0. 0.]
```
## **6.9.3 Matrix Market files**

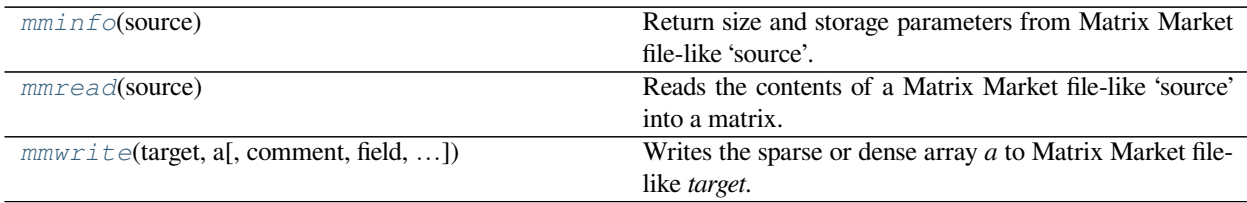

### **scipy.io.mminfo**

<span id="page-916-0"></span>scipy.io.**mminfo**(*source*)

Return size and storage parameters from Matrix Market file-like 'source'.

#### *Parameters*

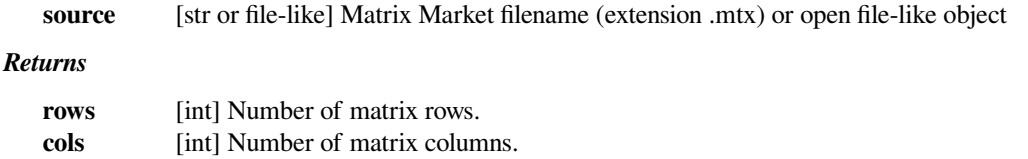

**entries** [int] Number of non-zero entries of a sparse matrix or rows\*cols for a dense matrix.

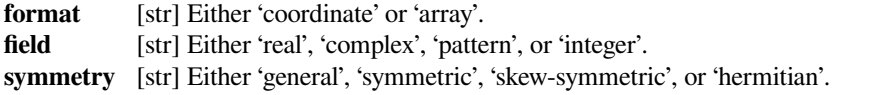

## **scipy.io.mmread**

<span id="page-917-0"></span>scipy.io.**mmread**(*source*)

Reads the contents of a Matrix Market file-like 'source' into a matrix.

#### *Parameters*

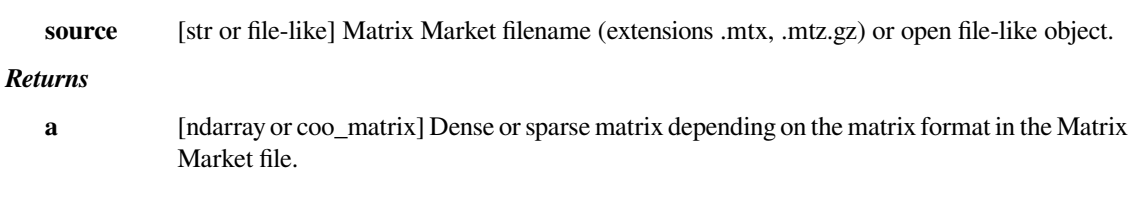

## **scipy.io.mmwrite**

<span id="page-917-1"></span>scipy.io.**mmwrite**(*target*, *a*, *comment=''*, *field=None*, *precision=None*, *symmetry=None*) Writes the sparse or dense array *a* to Matrix Market file-like *target*.

#### *Parameters*

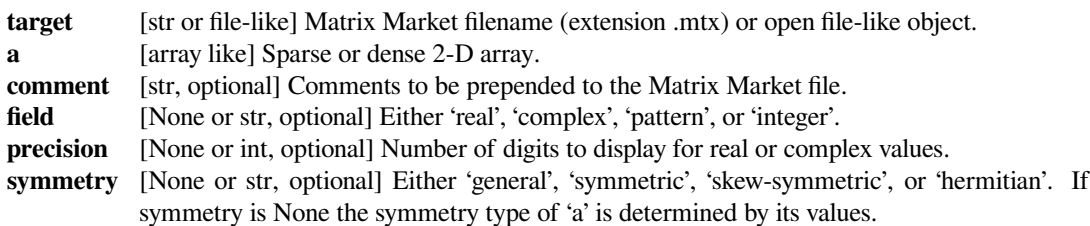

## **6.9.4 Unformatted Fortran files**

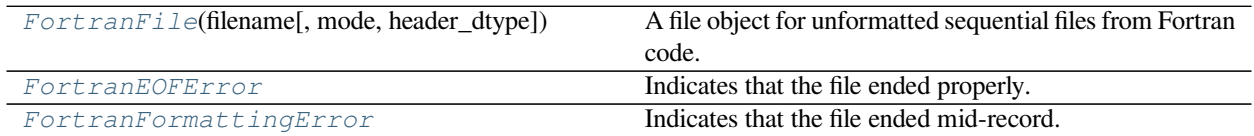

## **scipy.io.FortranFile**

<span id="page-917-2"></span>**class** scipy.io.**FortranFile**(*filename*, *mode='r'*, *header\_dtype=<class 'numpy.uint32'>*) A file object for unformatted sequential files from Fortran code.

#### *Parameters*

**filename** [file or str] Open file object or filename. **mode**  $[\{'r', 'w'}],$  optional] Read-write mode, default is 'r'. **header\_dtype** [dtype, optional] Data type of the header. Size and endiness must match the input/output file.

### **Notes**

These files are broken up into records of unspecified types. The size of each record is given at the start (although the size of this header is not standard) and the data is written onto disk without any formatting. Fortran compilers supporting the BACKSPACE statement will write a second copy of the size to facilitate backwards seeking.

This class only supports files written with both sizes for the record. It also does not support the subrecords used in Intel and gfortran compilers for records which are greater than 2GB with a 4-byte header.

An example of an unformatted sequential file in Fortran would be written as:

```
OPEN(1, FILE=myfilename, FORM='unformatted')
WRITE(1) myvariable
```
Since this is a non-standard file format, whose contents depend on the compiler and the endianness of the machine, caution is advised. Files from gfortran 4.8.0 and gfortran 4.1.2 on x86\_64 are known to work.

Consider using Fortran direct-access files or files from the newer Stream I/O, which can be easily read by [numpy.](https://numpy.org/devdocs/reference/generated/numpy.fromfile.html#numpy.fromfile) [fromfile](https://numpy.org/devdocs/reference/generated/numpy.fromfile.html#numpy.fromfile).

#### **Examples**

To create an unformatted sequential Fortran file:

```
>>> from scipy.io import FortranFile
>>> f = FortranFile('test.unf', 'w')
>>> f.write_record(np.array([1,2,3,4,5], dtype=np.int32))
>>> f.write_record(np.linspace(0,1,20).reshape((5,4)).T)
>>> f.close()
```
To read this file:

```
>>> f = FortranFile('test.unf', 'r')
>>> print(f.read_ints(np.int32))
[1 2 3 4 5]
>>> print(f.read_reals(float).reshape((5,4), order="F"))
[[0. 0.05263158 0.10526316 0.15789474]
[0.21052632 0.26315789 0.31578947 0.36842105]
[0.42105263 0.47368421 0.52631579 0.57894737]
[0.63157895 0.68421053 0.73684211 0.78947368]
[0.84210526 0.89473684 0.94736842 1. ]]
>>> f.close()
```
Or, in Fortran:

```
integer :: a(5), i
double precision :: b(5,4)
open(1, file='test.unf', form='unformatted')
read(1) a
read(1) b
close(1)
write(*,*) a
do i = 1, 5
```
(continues on next page)

(continued from previous page)

```
write(*,*) b(i,:)
end do
```
## **Methods**

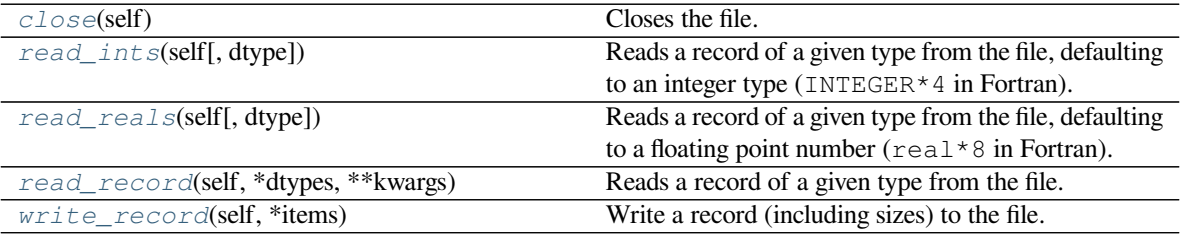

#### **scipy.io.FortranFile.close**

```
FortranFile.close(self)
```
Closes the file. It is unsupported to call any other methods off this object after closing it. Note that this class supports the 'with' statement in modern versions of Python, to call this automatically

## **scipy.io.FortranFile.read\_ints**

```
FortranFile.read_ints(self, dtype='i4')
```
Reads a record of a given type from the file, defaulting to an integer type (INTEGER\*4 in Fortran).

## *Parameters*

dtype [dtype, optional] Data type specifying the size and endiness of the data.

*Returns*

data [ndarray] A 1-D array object.

**See also:**

*[read\\_reals](#page-919-2)*

*[read\\_record](#page-920-0)*

## **scipy.io.FortranFile.read\_reals**

```
FortranFile.read_reals(self, dtype='f8')
```
Reads a record of a given type from the file, defaulting to a floating point number ( $real * 8$  in Fortran).

## *Parameters*

dtype [dtype, optional] Data type specifying the size and endiness of the data.

*Returns*

data [ndarray] A 1-D array object.

**See also:**

*[read\\_ints](#page-919-1)*

*[read\\_record](#page-920-0)*

#### **scipy.io.FortranFile.read\_record**

<span id="page-920-0"></span>FortranFile.**read\_record**(*self*, *\*dtypes*, *\*\*kwargs*) Reads a record of a given type from the file.

#### *Parameters*

\*dtypes [dtypes, optional] Data type(s) specifying the size and endiness of the data.

*Returns*

data [ndarray] A 1-D array object.

*Raises*

**FortranEOFError** To signal that no further records are available **FortranFormattingError**

To signal that the end of the file was encountered part-way through a record

#### **See also:**

*[read\\_reals](#page-919-2)*

```
read_ints
```
## **Notes**

If the record contains a multidimensional array, you can specify the size in the dtype. For example:

```
INTEGER var(5,4)
```
can be read with:

```
read record('(4,5)i4').T
```
Note that this function does **not** assume the file data is in Fortran column major order, so you need to (i) swap the order of dimensions when reading and (ii) transpose the resulting array.

Alternatively, you can read the data as a 1-D array and handle the ordering yourself. For example:

```
read_record('i4').reshape(5, 4, order='F')
```
For records that contain several variables or mixed types (as opposed to single scalar or array types), give them as separate arguments:

```
double precision :: a
integer :: b
write(1) a, b
record = f.read\_record(' < f4', ' < i4')a = record[0] # first number
b = record[1] # second number
```
and if any of the variables are arrays, the shape can be specified as the third item in the relevant dtype:

```
double precision :: a
integer : b(3, 4)write(1) a, b
record = f.read\_record(' < f4', np.dtype((' < i4', (4, 3))))a = record[0]b = record[1].T
```
NumPy also supports a short syntax for this kind of type:

 $record = f.read\_record(' < f4', ' (3, 3) < i4')$ 

#### **scipy.io.FortranFile.write\_record**

```
FortranFile.write_record(self, *items)
     Write a record (including sizes) to the file.
```
#### *Parameters*

**\*items** [array\_like] The data arrays to write.

#### **Notes**

Writes data items to a file:

```
write\_record(a.T, b.T, c.T, ...)write(1) a, b, c, \ldots
```
Note that data in multidimensional arrays is written in row-major order — to make them read correctly by Fortran programs, you need to transpose the arrays yourself when writing them.

## **scipy.io.FortranEOFError**

#### <span id="page-921-0"></span>**exception** scipy.io.**FortranEOFError**

Indicates that the file ended properly.

This error descends from TypeError because the code used to raise TypeError (and this was the only way to know that the file had ended) so users might have except TypeError:.

#### **errno**

POSIX exception code

#### **filename**

exception filename

#### **filename2**

second exception filename

#### **strerror**

exception strerror

```
with_traceback()
```
Exception.with\_traceback(tb) – set self.\_\_traceback\_\_ to tb and return self.

## **scipy.io.FortranFormattingError**

```
exception scipy.io.FortranFormattingError
     Indicates that the file ended mid-record.
     Descends from TypeError for backward compatibility.
     errno
          POSIX exception code
     filename
          exception filename
     filename2
          second exception filename
     strerror
          exception strerror
     with_traceback()
          Exception.with_traceback(tb) – set self.__traceback__ to tb and return self.
```
## **6.9.5 Netcdf**

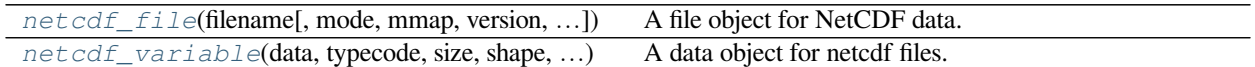

## **scipy.io.netcdf\_file**

```
class scipy.io.netcdf_file(filename, mode='r', mmap=None, version=1, maskandscale=False)
     A file object for NetCDF data.
```
A *[netcdf\\_file](#page-922-1)* object has two standard attributes: *dimensions* and *variables*. The values of both are dictionaries, mapping dimension names to their associated lengths and variable names to variables, respectively. Application programs should never modify these dictionaries.

All other attributes correspond to global attributes defined in the NetCDF file. Global file attributes are created by assigning to an attribute of the *[netcdf\\_file](#page-922-1)* object.

## *Parameters*

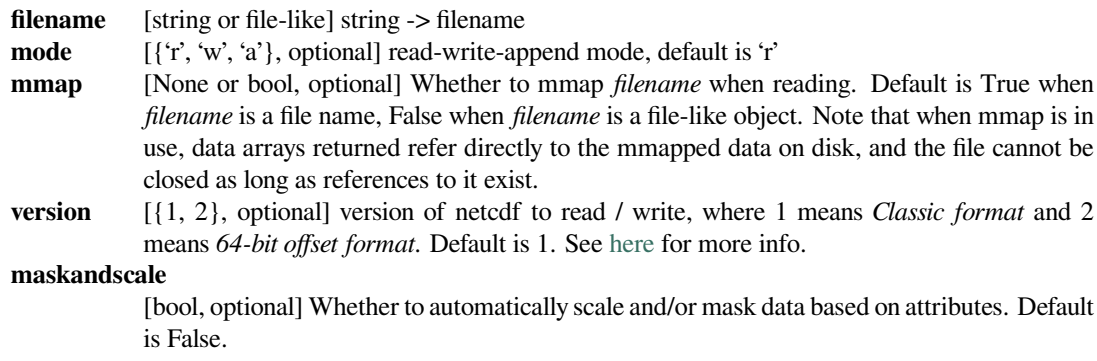

#### **Notes**

The major advantage of this module over other modules is that it doesn't require the code to be linked to the NetCDF libraries. This module is derived from [pupynere.](https://bitbucket.org/robertodealmeida/pupynere/)

NetCDF files are a self-describing binary data format. The file contains metadata that describes the dimensions and variables in the file. More details about NetCDF files can be found [here](https://www.unidata.ucar.edu/software/netcdf/guide_toc.html). There are three main sections to a NetCDF data structure:

- 1. Dimensions
- 2. Variables
- 3. Attributes

The dimensions section records the name and length of each dimension used by the variables. The variables would then indicate which dimensions it uses and any attributes such as data units, along with containing the data values for the variable. It is good practice to include a variable that is the same name as a dimension to provide the values for that axes. Lastly, the attributes section would contain additional information such as the name of the file creator or the instrument used to collect the data.

When writing data to a NetCDF file, there is often the need to indicate the 'record dimension'. A record dimension is the unbounded dimension for a variable. For example, a temperature variable may have dimensions of latitude, longitude and time. If one wants to add more temperature data to the NetCDF file as time progresses, then the temperature variable should have the time dimension flagged as the record dimension.

In addition, the NetCDF file header contains the position of the data in the file, so access can be done in an efficient manner without loading unnecessary data into memory. It uses the mmap module to create Numpy arrays mapped to the data on disk, for the same purpose.

Note that when  $netcdf\_file$  is used to open a file with mmap=True (default for read-only), arrays returned by it refer to data directly on the disk. The file should not be closed, and cannot be cleanly closed when asked, if such arrays are alive. You may want to copy data arrays obtained from mmapped Netcdf file if they are to be processed after the file is closed, see the example below.

## **Examples**

To create a NetCDF file:

```
>>> from scipy.io import netcdf
>>> f = netcdf.netcdf_file('simple.nc', 'w')
>>> f.history = 'Created for a test'
>>> f.createDimension('time', 10)
>>> time = f.createVariable('time', 'i', ('time',))
>>> time[:] = np.arange(10)>>> time.units = 'days since 2008-01-01'
>>> f.close()
```
Note the assignment of  $\alpha$  range (10) to time [: ]. Exposing the slice of the time variable allows for the data to be set in the object, rather than letting  $\alpha$  range (10) overwrite the time variable.

To read the NetCDF file we just created:

```
>>> from scipy.io import netcdf
>>> f = netcdf.netcdf_file('simple.nc', 'r')
>>> print(f.history)
b'Created for a test'
```
(continues on next page)

(continued from previous page)

```
>>> time = f.variables['time']
>>> print(time.units)
b'days since 2008-01-01'
>>> print(time.shape)
(10, )>>> print(time[-1])
9
```
NetCDF files, when opened read-only, return arrays that refer directly to memory-mapped data on disk:

```
\Rightarrow data = time [:]
>>> data.base.base
<mmap.mmap object at 0x7fe753763180>
```
If the data is to be processed after the file is closed, it needs to be copied to main memory:

```
>>> data = time[:].copy()
>>> f.close()
>>> data.mean()
4.5
```
A NetCDF file can also be used as context manager:

```
>>> from scipy.io import netcdf
>>> with netcdf.netcdf_file('simple.nc', 'r') as f:
... print(f.history)
b'Created for a test'
```
## **Methods**

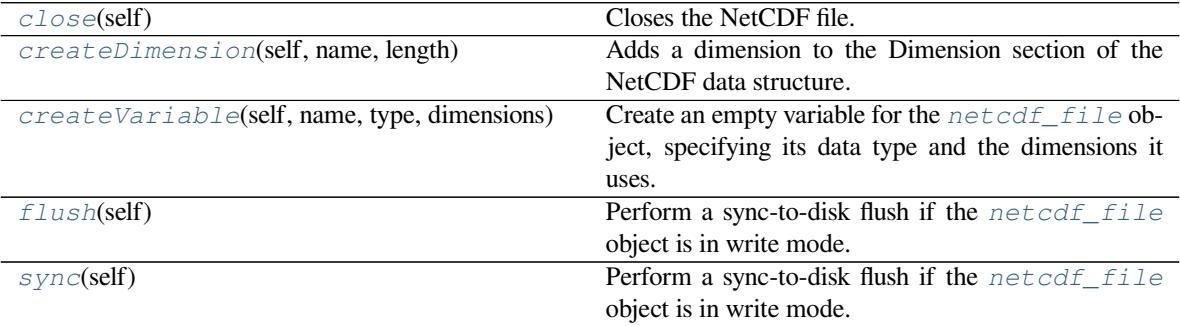

#### **scipy.io.netcdf\_file.close**

<span id="page-925-0"></span>netcdf\_file.**close**(*self*) Closes the NetCDF file.

#### **scipy.io.netcdf\_file.createDimension**

<span id="page-925-1"></span>netcdf\_file.**createDimension**(*self*, *name*, *length*)

Adds a dimension to the Dimension section of the NetCDF data structure.

Note that this function merely adds a new dimension that the variables can reference. The values for the dimension, if desired, should be added as a variable using *[createVariable](#page-925-2)*, referring to this dimension.

#### *Parameters*

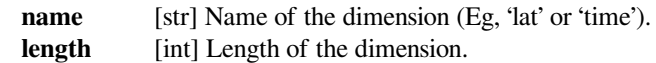

#### **See also:**

*[createVariable](#page-925-2)*

#### **scipy.io.netcdf\_file.createVariable**

#### <span id="page-925-2"></span>netcdf\_file.**createVariable**(*self*, *name*, *type*, *dimensions*)

Create an empty variable for the *[netcdf\\_file](#page-922-1)* object, specifying its data type and the dimensions it uses.

#### *Parameters*

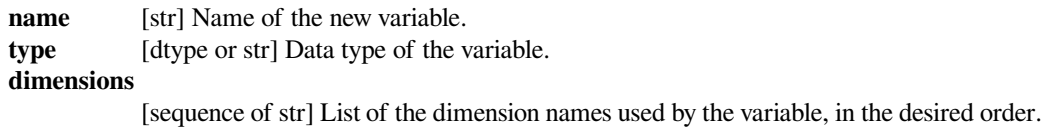

#### *Returns*

**variable** [netcdf\_variable] The newly created netcdf\_variable object. This object has also been added to the *[netcdf\\_file](#page-922-1)* object as well.

### **See also:**

#### *[createDimension](#page-925-1)*

#### **Notes**

Any dimensions to be used by the variable should already exist in the NetCDF data structure or should be created by *[createDimension](#page-925-1)* prior to creating the NetCDF variable.

#### **scipy.io.netcdf\_file.flush**

```
netcdf_file.flush(self)
```
Perform a sync-to-disk flush if the  $netcdf$  file object is in write mode.

**See also:**

#### *[sync](#page-926-1)*

Identical function

#### **scipy.io.netcdf\_file.sync**

<span id="page-926-1"></span>netcdf\_file.**sync**(*self*)

Perform a sync-to-disk flush if the *[netcdf\\_file](#page-922-1)* object is in write mode.

**See also:**

*[sync](#page-926-1)*

Identical function

#### **scipy.io.netcdf\_variable**

#### <span id="page-926-0"></span>**class** scipy.io.**netcdf\_variable**(*data*, *typecode*, *size*, *shape*, *dimensions*, *attributes=None*, *maskand-*

*scale=False*)

A data object for netcdf files.

*[netcdf\\_variable](#page-926-0)* objects are constructed by calling the method *[netcdf\\_file.createVariable](#page-925-2)* on the *[netcdf\\_file](#page-922-1)* object. *[netcdf\\_variable](#page-926-0)* objects behave much like array objects defined in numpy, except that their data resides in a file. Data is read by indexing and written by assigning to an indexed subset; the entire array can be accessed by the index [:] or (for scalars) by using the methods *[getValue](#page-927-0)* and *[assign-](#page-927-1)[Value](#page-927-1)*. *[netcdf\\_variable](#page-926-0)* objects also have attribute shape with the same meaning as for arrays, but the shape cannot be modified. There is another read-only attribute *dimensions*, whose value is the tuple of dimension names.

All other attributes correspond to variable attributes defined in the NetCDF file. Variable attributes are created by assigning to an attribute of the *[netcdf\\_variable](#page-926-0)* object.

#### *Parameters*

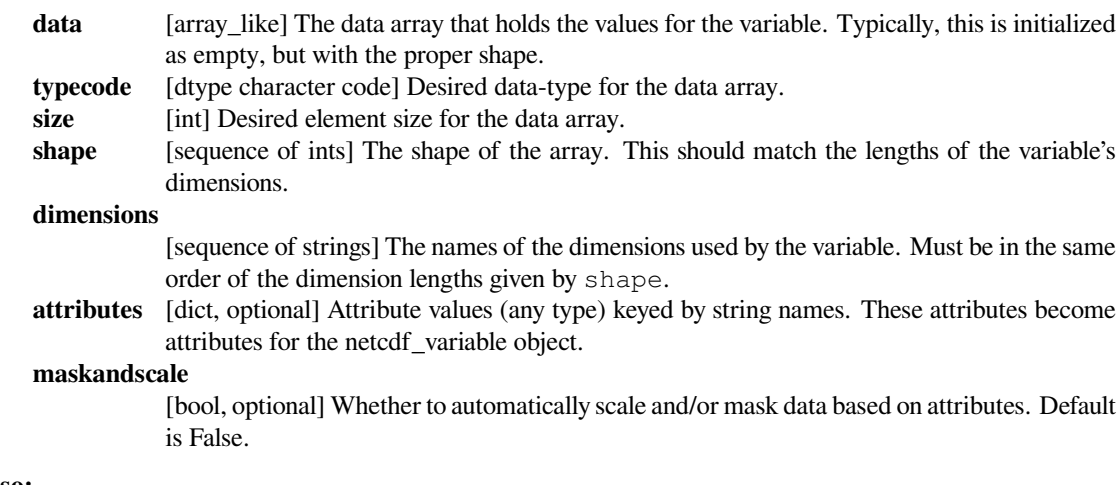

## **See also:**

```
isrec, shape
```
#### *Attributes*

#### **dimensions**

[list of str] List of names of dimensions used by the variable object.

**isrec, shape**

Properties

## **Methods**

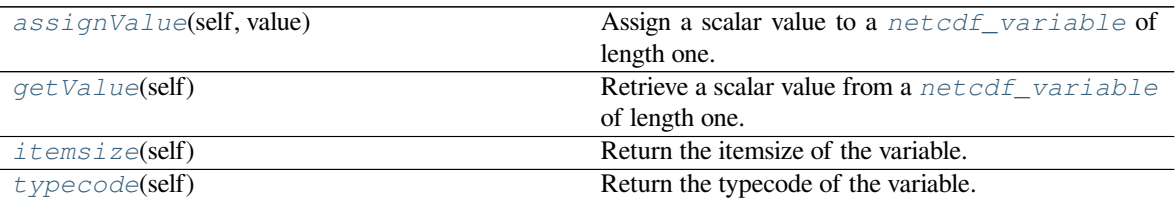

## **scipy.io.netcdf\_variable.assignValue**

```
netcdf_variable.assignValue(self, value)
```
Assign a scalar value to a *[netcdf\\_variable](#page-926-0)* of length one.

#### *Parameters*

**value** [scalar] Scalar value (of compatible type) to assign to a length-one netcdf variable. This value will be written to file.

*Raises*

**ValueError**

If the input is not a scalar, or if the destination is not a length-one netcdf variable.

## **scipy.io.netcdf\_variable.getValue**

#### <span id="page-927-0"></span>netcdf\_variable.**getValue**(*self*)

Retrieve a scalar value from a *[netcdf\\_variable](#page-926-0)* of length one.

*Raises*

#### **ValueError**

If the netcdf variable is an array of length greater than one, this exception will be raised.

## **scipy.io.netcdf\_variable.itemsize**

```
netcdf_variable.itemsize(self)
    Return the itemsize of the variable.
```
*Returns*

**itemsize** [int] The element size of the variable (e.g., 8 for float 64).

#### **scipy.io.netcdf\_variable.typecode**

```
netcdf_variable.typecode(self)
    Return the typecode of the variable.
```
*Returns*

**typecode** [char] The character typecode of the variable (e.g., 'i' for int).

## **\_\_getitem\_\_**

## **6.9.6 Harwell-Boeing files**

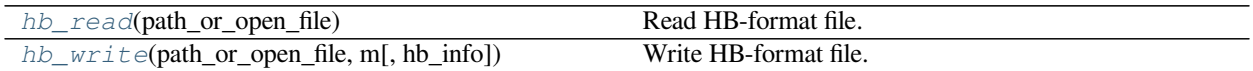

## **scipy.io.hb\_read**

<span id="page-928-0"></span>scipy.io.**hb\_read**(*path\_or\_open\_file*) Read HB-format file.

#### *Parameters*

#### **path\_or\_open\_file**

[path-like or file-like] If a file-like object, it is used as-is. Otherwise, it is opened before reading.

### *Returns*

**data** [scipy.sparse.csc\_matrix instance] The data read from the HB file as a sparse matrix.

## **Notes**

At the moment not the full Harwell-Boeing format is supported. Supported features are:

- assembled, non-symmetric, real matrices
- integer for pointer/indices
- exponential format for float values, and int format

## **Examples**

We can read and write a harwell-boeing format file:

```
>>> from scipy.io.harwell_boeing import hb_read, hb_write
>>> from scipy.sparse import csr_matrix, eye
>>> data = csr_matrix(eye(3)) # create a sparse matrix
>>> hb_write("data.hb", data) # write a hb file
>>> print(hb_read("data.hb")) # read a hb file
  (0, 0) 1.0
  (1, 1) 1.0
  (2, 2) 1.0
```
### **scipy.io.hb\_write**

```
scipy.io.hb_write(path_or_open_file, m, hb_info=None)
     Write HB-format file.
```
#### *Parameters*

#### **path\_or\_open\_file**

[path-like or file-like] If a file-like object, it is used as-is. Otherwise, it is opened before writing.

**m** [sparse-matrix] the sparse matrix to write

**hb\_info** [HBInfo] contains the meta-data for write

*Returns*

**None**

#### **Notes**

At the moment not the full Harwell-Boeing format is supported. Supported features are:

- assembled, non-symmetric, real matrices
- integer for pointer/indices
- exponential format for float values, and int format

## **Examples**

We can read and write a harwell-boeing format file:

```
>>> from scipy.io.harwell_boeing import hb_read, hb_write
>>> from scipy.sparse import csr_matrix, eye
>>> data = csr_matrix(eye(3)) # create a sparse matrix
>>> hb_write("data.hb", data) # write a hb file
>>> print(hb_read("data.hb")) # read a hb file
  (0, 0) 1.0
  (1, 1) 1.0
  (2, 2) 1.0
```
## **6.9.7 Wav sound files (scipy.io.wavfile)**

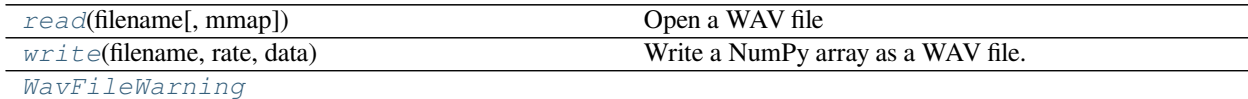

#### **scipy.io.wavfile.read**

<span id="page-929-0"></span>scipy.io.wavfile.**read**(*filename*, *mmap=False*)

Open a WAV file

Return the sample rate (in samples/sec) and data from a WAV file.

#### *Parameters*

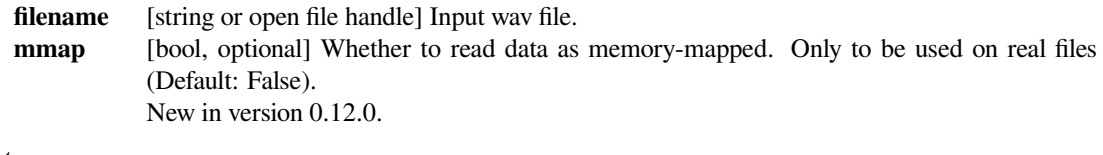

#### *Returns*

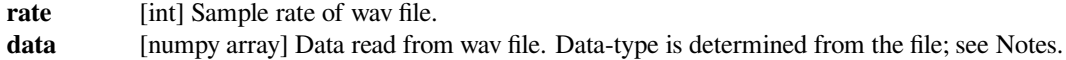

## **Notes**

This function cannot read wav files with 24-bit data.

Common data types: [\[1](#page-2978-6)]

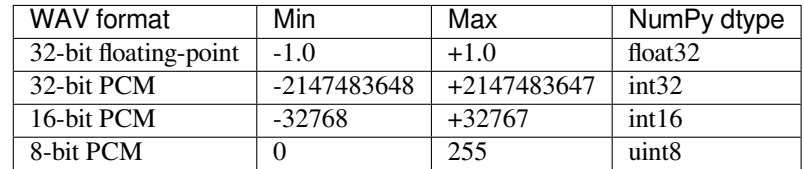

Note that 8-bit PCM is unsigned.

### **References**

[\[1](#page-2978-6)]

## **Examples**

```
>>> from os.path import dirname, join as pjoin
>>> from scipy.io import wavfile
>>> import scipy.io
```
Get the filename for an example .wav file from the tests/data directory.

```
>>> data_dir = pjoin(dirname(scipy.io.__file__), 'tests', 'data')
>>> wav_fname = pjoin(data_dir, 'test-44100Hz-2ch-32bit-float-be.wav')
```
Load the .wav file contents.

```
>>> samplerate, data = wavfile.read(wav_fname)
>>> print(f"number of channels = {data.shape[1]}")
number of channels = 2
>>> length = data.shape[0] / samplerate
>>> print(f"length = {length}s")
length = 0.01s
```
Plot the waveform.

```
>>> import matplotlib.pyplot as plt
>>> import numpy as np
>>> time = np.linspace(0., length, data.shape[0])
>>> plt.plot(time, data[:, 0], label="Left channel")
>>> plt.plot(time, data[:, 1], label="Right channel")
>>> plt.legend()
>>> plt.xlabel("Time [s]")
>>> plt.ylabel("Amplitude")
>>> plt.show()
```
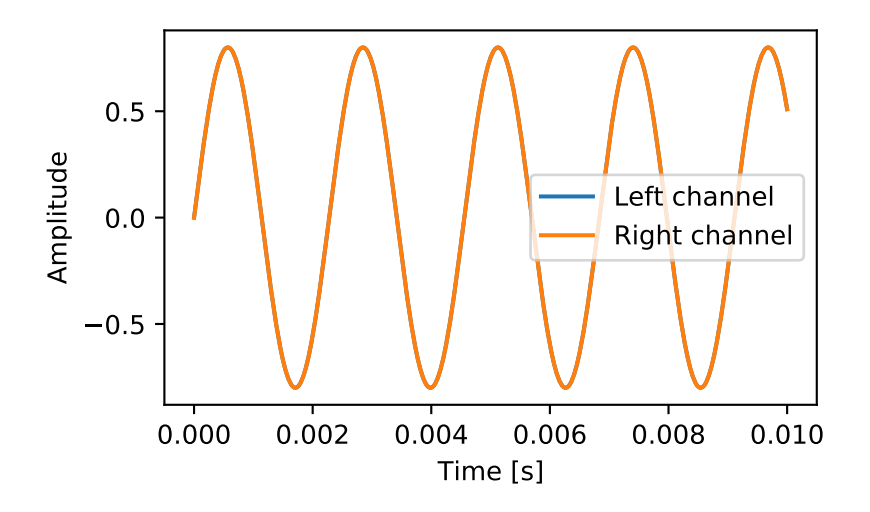

## **scipy.io.wavfile.write**

```
scipy.io.wavfile.write(filename, rate, data)
     Write a NumPy array as a WAV file.
```
### *Parameters*

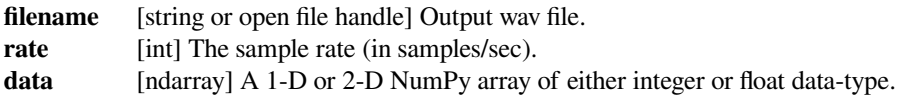

#### **Notes**

- Writes a simple uncompressed WAV file.
- To write multiple-channels, use a 2-D array of shape (Nsamples, Nchannels).
- The bits-per-sample and PCM/float will be determined by the data-type.

Common data types: [\[1](#page-2978-7)]

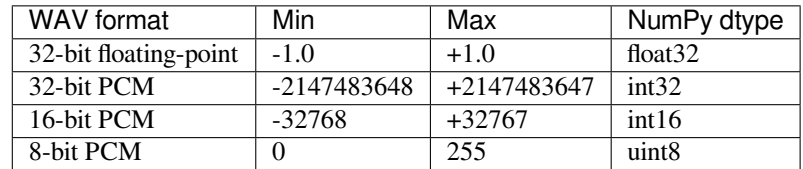

Note that 8-bit PCM is unsigned.

## **References**

[\[1](#page-2978-7)]

## **Examples**

Create a 100Hz sine wave, sampled at 44100Hz. Write to 16-bit PCM, Mono.

```
>>> from scipy.io.wavfile import write
>>> samplerate = 44100; fs = 100
>>> t = np.linspace(0., 1., samplerate)
>>> amplitude = np.iinfo(np.int16).max
\Rightarrow data = amplitude * np.sin(2. * np.pi * fs * t)
>>> write("example.wav", samplerate, data)
```
## **scipy.io.wavfile.WavFileWarning**

```
exception scipy.io.wavfile.WavFileWarning
```

```
with_traceback()
     Exception.with_traceback(tb) – set self.__traceback__ to tb and return self.
```
## **6.9.8 Arff files (scipy.io.arff)**

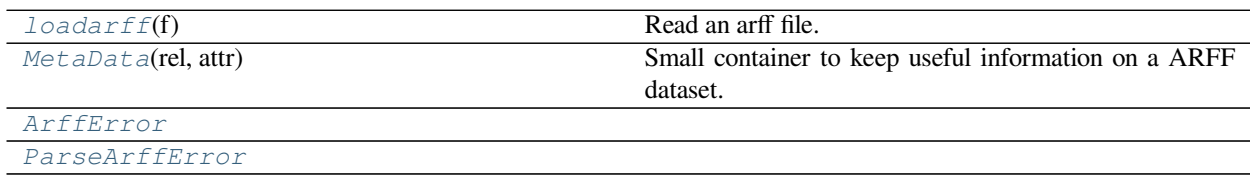

## **scipy.io.arff.loadarff**

```
scipy.io.arff.loadarff(f)
```
Read an arff file.

The data is returned as a record array, which can be accessed much like a dictionary of NumPy arrays. For example, if one of the attributes is called 'pressure', then its first 10 data points can be accessed from the data record array like so: data['pressure'][0:10]

## *Parameters*

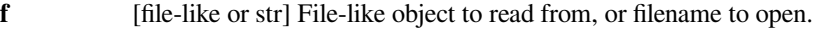

*Returns*

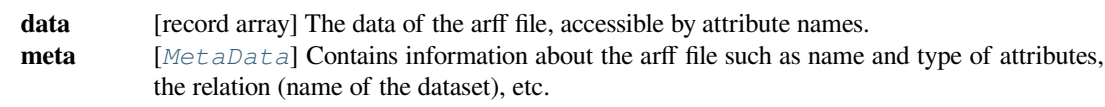

*Raises*

**ParseArffError**

This is raised if the given file is not ARFF-formatted. **NotImplementedError** The ARFF file has an attribute which is not supported yet.

### **Notes**

This function should be able to read most arff files. Not implemented functionality include:

- date type attributes
- string type attributes

It can read files with numeric and nominal attributes. It cannot read files with sparse data ({} in the file). However, this function can read files with missing data (? in the file), representing the data points as NaNs.

### **Examples**

```
>>> from scipy.io import arff
>>> from io import StringIO
>>> content = """
... @relation foo
... @attribute width numeric
... @attribute height numeric
... @attribute color {red, green, blue, yellow, black}
... @data
... 5.0,3.25,blue
... 4.5,3.75,green
... 3.0,4.00,red
... """
>>> f = StringIO(content)
>>> data, meta = arff.loadarff(f)
>>> data
array([(5.0, 3.25, 'blue'), (4.5, 3.75, 'green'), (3.0, 4.0, 'red')],
      dtype=[('width', '<f8'), ('height', '<f8'), ('color', '|S6')])
>>> meta
Dataset: foo
    width's type is numeric
    height's type is numeric
    color's type is nominal, range is ('red', 'green', 'blue', 'yellow',
 ,→'black')
```
#### **scipy.io.arff.MetaData**

```
class scipy.io.arff.MetaData(rel, attr)
     Small container to keep useful information on a ARFF dataset.
```
Knows about attributes names and types.

## **Notes**

Also maintains the list of attributes in order, i.e., doing for i in meta, where meta is an instance of MetaData, will return the different attribute names in the order they were defined.

#### **Examples**

```
data, meta = loadarff('iris.arff')
# This will print the attributes names of the iris.arff dataset
for i in meta:
   print(i)
# This works too
meta.names()
# Getting attribute type
types = meta.types()
```
#### **Methods**

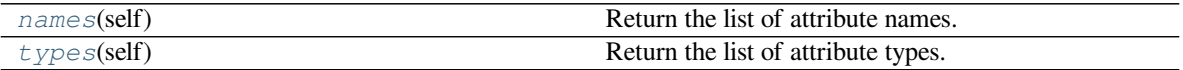

#### **scipy.io.arff.MetaData.names**

```
MetaData.names(self)
```
Return the list of attribute names.

#### *Returns*

**attrnames** [list of str] The attribute names.

#### **scipy.io.arff.MetaData.types**

<span id="page-934-2"></span>MetaData.**types**(*self*) Return the list of attribute types.

#### *Returns*

**attr\_types** [list of str] The attribute types.

## **scipy.io.arff.ArffError**

<span id="page-934-0"></span>**exception** scipy.io.arff.**ArffError**

#### **errno**

POSIX exception code

#### **filename**

exception filename

#### **filename2**

second exception filename

## **strerror**

exception strerror

```
with_traceback()
     Exception.with_traceback(tb) – set self.__traceback__ to tb and return self.
```
## **scipy.io.arff.ParseArffError**

```
exception scipy.io.arff.ParseArffError
```
#### **errno**

POSIX exception code

**filename**

exception filename

## **filename2**

second exception filename

**strerror** exception strerror

```
with_traceback()
     Exception.with_traceback(tb) – set self.__traceback__ to tb and return self.
```
# <span id="page-935-1"></span>**6.10 Linear algebra (scipy.linalg)**

Linear algebra functions.

## **See also:**

[numpy.linalg](https://www.numpy.org/devdocs/reference/routines.linalg.html) for more linear algebra functions. Note that although  $scipy$ . *linalg* imports most of them, identically named functions from  $scipy$ . *linalg* may offer more or slightly differing functionality.

## **6.10.1 Basics**

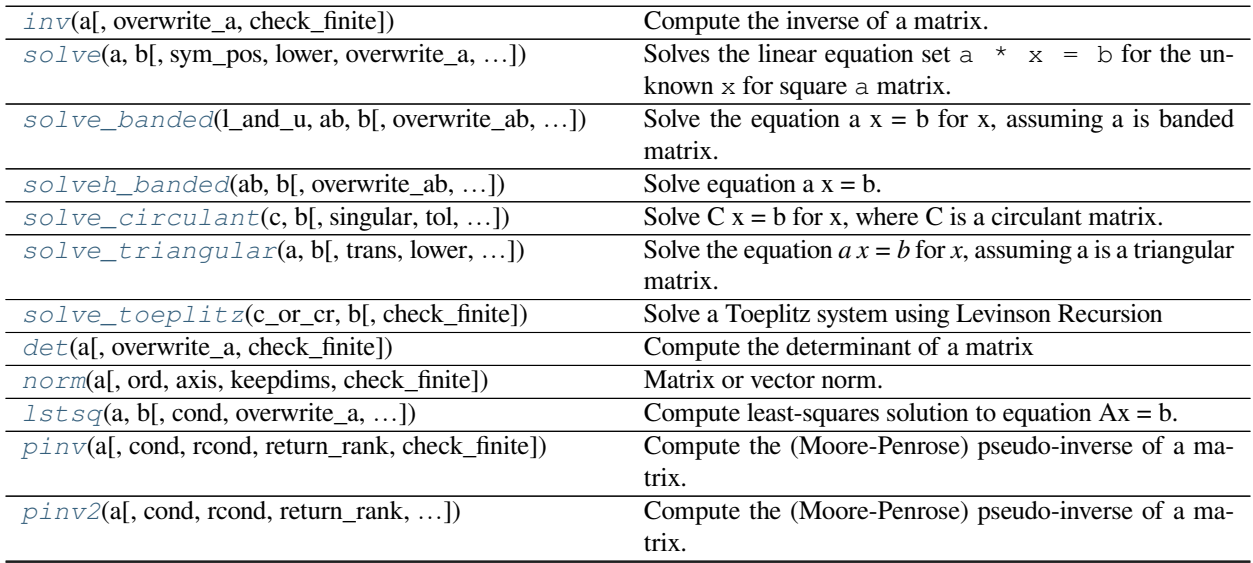

continues on next page
| $p\text{invh}(\text{a}$ , cond, roond, lower, return_rank, ]) | Compute the (Moore-Penrose) pseudo-inverse of a Her-          |
|---------------------------------------------------------------|---------------------------------------------------------------|
|                                                               |                                                               |
|                                                               | mitian matrix.                                                |
| kron(a, b)                                                    | Kronecker product.                                            |
| $khatri\_rao(a, b)$                                           | Khatri-rao product                                            |
| tril(m,k)                                                     | Make a copy of a matrix with elements above the kth di-       |
|                                                               | agonal zeroed.                                                |
| triv(m[, k])                                                  | Make a copy of a matrix with elements below the kth di-       |
|                                                               | agonal zeroed.                                                |
| orthogonal_procrustes(A, B[, check_finite])                   | Compute the matrix solution of the orthogonal Procrustes      |
|                                                               | problem.                                                      |
| $matrix_b$ balance(A[, permute, scale, ])                     | Compute a diagonal similarity transformation for              |
|                                                               | row/column balancing.                                         |
| $subspace\_angles(A, B)$                                      | Compute the subspace angles between two matrices.             |
| LinAlgError                                                   | Generic Python-exception-derived object raised by linalg      |
|                                                               | functions.                                                    |
| LinAlqWarning                                                 | The warning emitted when a linear algebra related oper-       |
|                                                               | ation is close to fail conditions of the algorithm or loss of |
|                                                               | accuracy is expected.                                         |

Table 88 – continued from previous page

## **scipy.linalg.inv**

scipy.linalg.**inv**(*a*, *overwrite\_a=False*, *check\_finite=True*) Compute the inverse of a matrix.

#### *Parameters*

**a** [array\_like] Square matrix to be inverted.

## **overwrite\_a**

[bool, optional] Discard data in *a* (may improve performance). Default is False.

## **check\_finite**

[bool, optional] Whether to check that the input matrix contains only finite numbers. Disabling may give a performance gain, but may result in problems (crashes, non-termination) if the inputs do contain infinities or NaNs.

## *Returns*

**ainv** [ndarray] Inverse of the matrix *a*.

### *Raises*

**LinAlgError**

If *a* is singular.

# **ValueError**

If *a* is not square, or not 2D.

## **Examples**

```
>>> from scipy import linalg
\Rightarrow a = np.array([1., 2.], [3., 4.])
>>> linalg.inv(a)
array([[-2, 1, 1, ])[1.5, -0.5]]>>> np.dot(a, linalg.inv(a))
array([[ 1., 0.],
       [ 0., 1.]
```
#### **scipy.linalg.solve**

<span id="page-937-0"></span>scipy.linalg.**solve**(*a*, *b*, *sym\_pos=False*, *lower=False*, *overwrite\_a=False*, *overwrite\_b=False*, *debug=None*, *check\_finite=True*, *assume\_a='gen'*, *transposed=False*)

Solves the linear equation set  $a * x = b$  for the unknown x for square a matrix.

If the data matrix is known to be a particular type then supplying the corresponding string to assume\_a key chooses the dedicated solver. The available options are

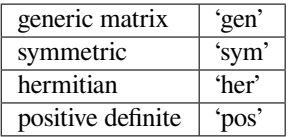

If omitted, 'gen' is the default structure.

The datatype of the arrays define which solver is called regardless of the values. In other words, even when the complex array entries have precisely zero imaginary parts, the complex solver will be called based on the data type of the array.

#### *Parameters*

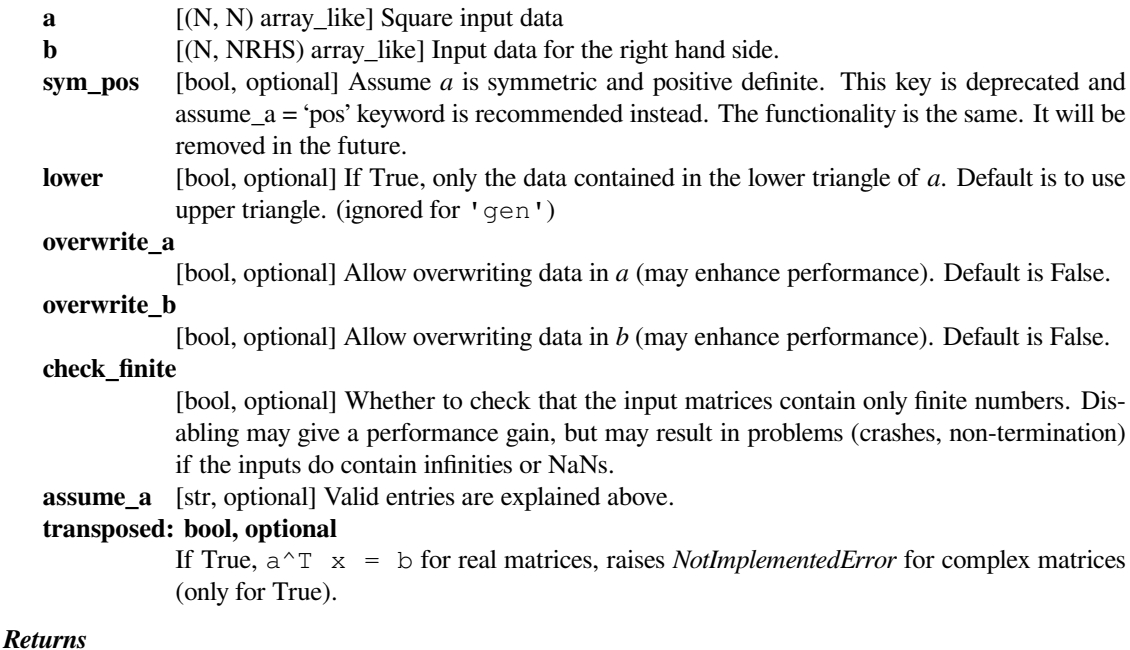

**x** [(N, NRHS) ndarray] The solution array.

### *Raises*

**ValueError** If size mismatches detected or input a is not square. **LinAlgError** If the matrix is singular. **LinAlgWarning** If an ill-conditioned input a is detected. **NotImplementedError** If transposed is True and input a is a complex matrix.

# **Notes**

If the input b matrix is a 1-D array with N elements, when supplied together with an NxN input a, it is assumed as a valid column vector despite the apparent size mismatch. This is compatible with the numpy.dot() behavior and the returned result is still 1-D array.

The generic, symmetric, hermitian and positive definite solutions are obtained via calling ?GESV, ?SYSV, ?HESV, and ?POSV routines of LAPACK respectively.

### **Examples**

Given *a* and *b*, solve for *x*:

```
\Rightarrow a = np.array([3, 2, 0], [1, -1, 0], [0, 5, 1])
\Rightarrow b = np.array([2, 4, -1])
>>> from scipy import linalg
\Rightarrow x = linalg.solve(a, b)
>>> x
array([ 2., -2., 9.]\Rightarrow \Rightarrow np. \text{dot}(a, x) == barray([ True, True, True], dtype=bool)
```
## **scipy.linalg.solve\_banded**

scipy.linalg.**solve\_banded**(*l\_and\_u*, *ab*, *b*, *overwrite\_ab=False*, *overwrite\_b=False*, *debug=None*, *check\_finite=True*) Solve the equation  $a x = b$  for x, assuming a is banded matrix.

The matrix a is stored in *ab* using the matrix diagonal ordered form:

 $ab[u + i - j, j] == a[i, j]$ 

Example of *ab* (shape of a is  $(6,6)$ ,  $u=1$ ,  $l=2$ ):

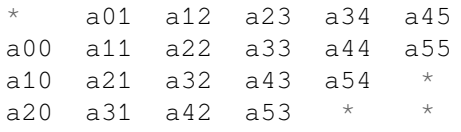

*Parameters*

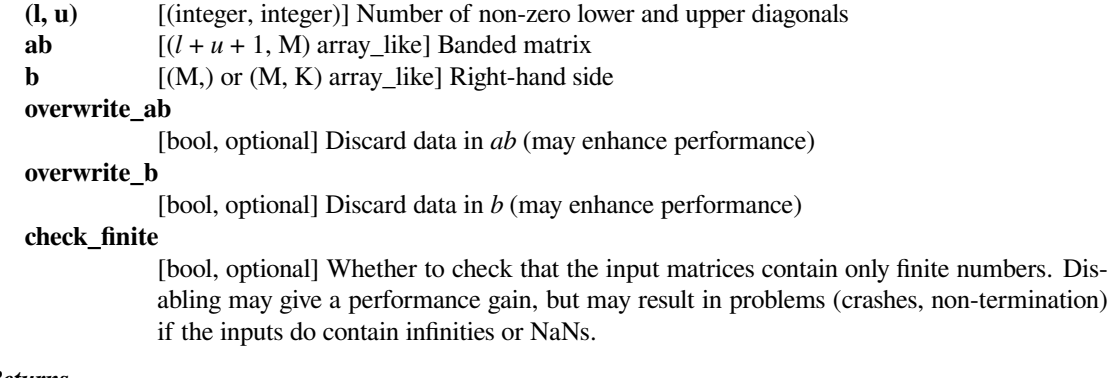

## *Returns*

**x**  $[(M,)]$  or  $(M, K)$  ndarray] The solution to the system a  $x = b$ . Returned shape depends on the shape of *b*.

## **Examples**

Solve the banded system  $a x = b$ , where:

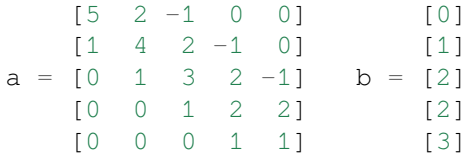

There is one nonzero diagonal below the main diagonal  $(l = 1)$ , and two above  $(u = 2)$ . The diagonal banded form of the matrix is:

```
[* + -1 -1 -1]ab = \begin{bmatrix} * & 2 & 2 & 2 & 2 \end{bmatrix}[5 4 3 2 1]
       [1 \ 1 \ 1 \ 1 \ *]
```

```
>>> from scipy.linalg import solve_banded
>>> ab = np.array([0, 0, -1, -1, -1],
... [0, 2, 2, 2, 2],
... [5, 4, 3, 2, 1],
... [1, 1, 1, 1, 0]])
\Rightarrow b = np.array([0, 1, 2, 2, 3])
\Rightarrow x = solve_banded((1, 2), ab, b)
>>> x
array([-2.37288136, 3.93220339, -4., 4.3559322, -1.3559322 ])
```
# **scipy.linalg.solveh\_banded**

scipy.linalg.**solveh\_banded**(*ab*, *b*, *overwrite\_ab=False*, *overwrite\_b=False*, *lower=False*, *check\_finite=True*)

Solve equation  $a x = b$ . a is Hermitian positive-definite banded matrix.

The matrix a is stored in *ab* either in lower diagonal or upper diagonal ordered form:

ab[u + i - j, j] =  $a[i,j]$  (if upper form;  $i \le j$ ) ab[ i - j, j] =  $a[i,j]$  (if lower form;  $i \ge j$ )

Example of *ab* (shape of a is  $(6, 6)$ ,  $u = 2$ ):

```
upper form:
    * * a02 a13 a24 a35
* a01 a12 a23 a34 a45
a00 a11 a22 a33 a44 a55
lower form:
a00 a11 a22 a33 a44 a55
a10 a21 a32 a43 a54 *
a20 a31 a42 a53 * *
```
Cells marked with \* are not used.

#### *Parameters*

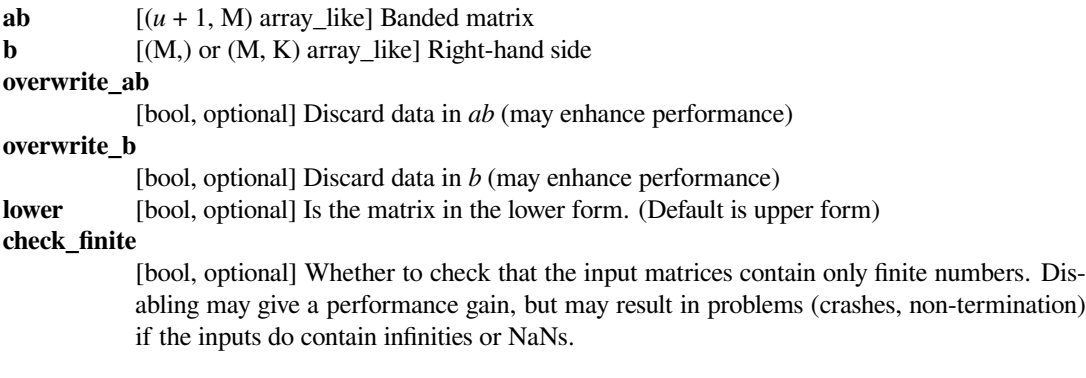

## *Returns*

- 
- **x**  $[(M,)]$  or  $(M, K)$  ndarray] The solution to the system a  $x = b$ . Shape of return matches shape of *b*.

## **Examples**

Solve the banded system  $A x = b$ , where:

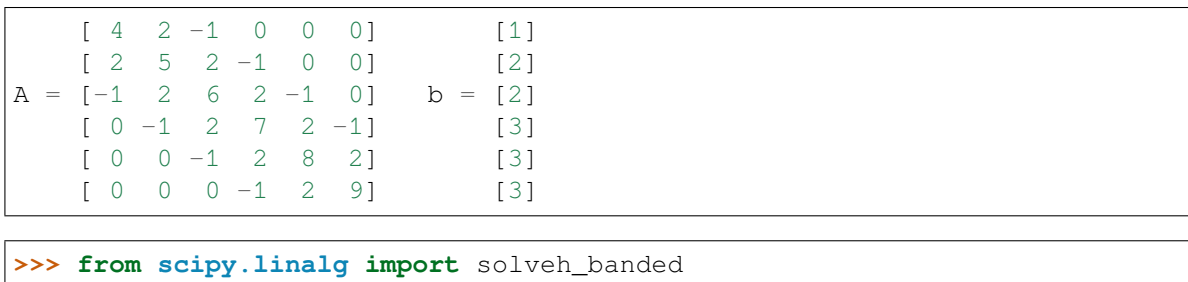

*ab* contains the main diagonal and the nonzero diagonals below the main diagonal. That is, we use the lower form:

```
>>> ab = np.array([[ 4, 5, 6, 7, 8, 9],
... [ 2, 2, 2, 2, 2, 0],
... [-1, -1, -1, -1, 0, 0]]>>> b = np.array([1, 2, 2, 3, 3, 3])
>>> x = solveh_banded(ab, b, lower=True)
>>> x
array([ 0.03431373, 0.45938375, 0.05602241, 0.47759104, 0.17577031,
       0.34733894])
```
Solve the Hermitian banded system  $H x = b$ , where:

```
[ 8 2-1j 0 0 ] [ 1 ]
H = [2+1j \quad 5 \quad 1j \quad 0 \quad ] \quad b = [1+1j]<br>
[0 \quad -1j \quad 9 \quad -2-1j]<br>
[1-2j][0 -1j 9 -2-1j] [1-2j][0 \t 0 \t -2+1j \t 6 ] [0 \t 0]
```
In this example, we put the upper diagonals in the array *hb*:

```
\Rightarrow hb = np.array([0, 2-1j, 1j, -2-1j],... [8, 5, 9, 6 ]])
\Rightarrow b = np.array([1, 1+1j, 1-2j, 0])
>>> x = solveh_banded(hb, b)
>>> x
array([ 0.07318536-0.02939412j, 0.11877624+0.17696461j,
        0.10077984-0.23035393j, -0.00479904-0.09358128j])
```
# **scipy.linalg.solve\_circulant**

<span id="page-941-0"></span>scipy.linalg.**solve\_circulant**(*c*, *b*, *singular='raise'*, *tol=None*, *caxis=- 1*, *baxis=0*, *outaxis=0*) Solve  $C$  x = b for x, where  $C$  is a circulant matrix.

*C* is the circulant matrix associated with the vector *c*.

The system is solved by doing division in Fourier space. The calculation is:

 $x = ifft(fft(b) / fft(c))$ 

where *fft* and *ifft* are the fast Fourier transform and its inverse, respectively. For a large vector *c*, this is *much* faster than solving the system with the full circulant matrix.

#### *Parameters*

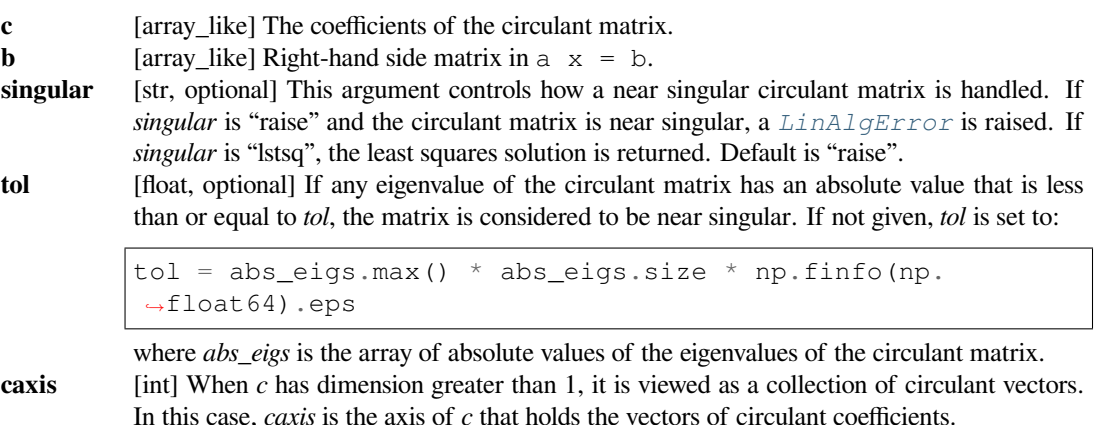

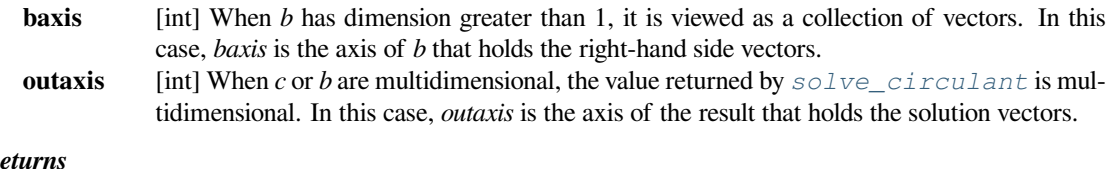

# *Returns*

**x** [ndarray] Solution to the system  $C \times = b$ .

*Raises*

**LinAlgError**

If the circulant matrix associated with *c* is near singular.

## **See also:**

#### *[circulant](#page-1033-0)*

circulant matrix

## **Notes**

For a 1-D vector  $c$  with length  $m$ , and an array  $b$  with shape  $(m, \ldots),$ 

solve  $circulant(c, b)$ 

returns the same result as

solve(circulant(c), b)

where *[solve](#page-937-0)* and *[circulant](#page-1033-0)* are from *[scipy.linalg](#page-935-0)*.

New in version 0.16.0.

## **Examples**

```
>>> from scipy.linalg import solve_circulant, solve, circulant, lstsq
```
 $\Rightarrow$  c = np.array( $[2, 2, 4]$ )  $\Rightarrow$  **b** = np.array( $[1, 2, 3]$ ) **>>>** solve\_circulant(c, b)  $array([ 0.75, -0.25, 0.25])$ 

Compare that result to solving the system with *[scipy.linalg.solve](#page-937-0)*:

```
>>> solve(circulant(c), b)
array([ 0.75, -0.25, 0.25])
```
A singular example:

```
>>> c = np.array([1, 1, 0, 0])
>>> b = np.array([1, 2, 3, 4])
```
Calling solve\_circulant(c, b) will raise a *[LinAlgError](#page-960-0)*. For the least square solution, use the option singular='lstsq':

```
>>> solve_circulant(c, b, singular='lstsq')
array([ 0.25, 1.25, 2.25, 1.25])
```
Compare to *[scipy.linalg.lstsq](#page-949-0)*:

```
>>> x, resid, rnk, s = lstsq(circulant(c), b)
>>> x
array([ 0.25, 1.25, 2.25, 1.25])
```
A broadcasting example:

Suppose we have the vectors of two circulant matrices stored in an array with shape (2, 5), and three *b* vectors stored in an array with shape (3, 5). For example,

```
\Rightarrow c = np.array([1.5, 2, 3, 0, 0], [1, 1, 4, 3, 2])
\Rightarrow b = np.arange(15).reshape(-1, 5)
```
We want to solve all combinations of circulant matrices and *b* vectors, with the result stored in an array with shape (2, 3, 5). When we disregard the axes of *c* and *b* that hold the vectors of coefficients, the shapes of the collections are  $(2)$ , and  $(3)$ , respectively, which are not compatible for broadcasting. To have a broadcast result with shape  $(2)$ , 3), we add a trivial dimension to  $c: c \in \{ \cdot, n \}$ . newaxis,  $\cdot \}$  has shape (2, 1, 5). The last dimension holds the coefficients of the circulant matrices, so when we call *[solve\\_circulant](#page-941-0)*, we can use the default caxis=-1. The coefficients of the *b* vectors are in the last dimension of the array *b*, so we use  $baxis=-1$ . If we use the default *outaxis*, the result will have shape  $(5, 2, 3)$ , so we'll use  $\text{outaxis} = -1$  to put the solution vectors in the last dimension.

```
>>> x = solve_circulant(c[:, np.newaxis, :], b, baxis=-1, outaxis=-1)
>>> x.shape
(2, 3, 5)>>> np.set_printoptions(precision=3) # For compact output of numbers.
>>> x
array([[[-0.118, 0.22 , 1.277, -0.142, 0.302],
        [ 0.651, 0.989, 2.046, 0.627, 1.072],
       [ 1.42 , 1.758, 2.816, 1.396, 1.841]],
       [[ 0.401, 0.304, 0.694, -0.867, 0.377],
       [ 0.856, 0.758, 1.149, -0.412, 0.831],
        [ 1.31, 1.213, 1.603, 0.042, 1.286]]]
```
Check by solving one pair of *c* and *b* vectors (cf.  $x[1, 1, 1]$ ):

```
>>> solve_circulant(c[1], b[1, :])
array([ 0.856, 0.758, 1.149, -0.412, 0.831])
```
### **scipy.linalg.solve\_triangular**

scipy.linalg.**solve\_triangular**(*a*, *b*, *trans=0*, *lower=False*, *unit\_diagonal=False*, *overwrite\_b=False*, *debug=None*, *check\_finite=True*)

Solve the equation  $a x = b$  for *x*, assuming a is a triangular matrix.

*Parameters*

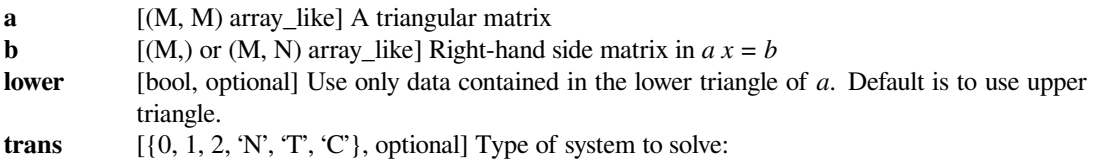

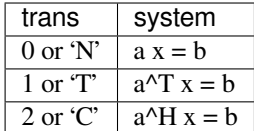

#### **unit\_diagonal**

[bool, optional] If True, diagonal elements of *a* are assumed to be 1 and will not be referenced.

#### **overwrite\_b**

[bool, optional] Allow overwriting data in *b* (may enhance performance)

## **check\_finite**

[bool, optional] Whether to check that the input matrices contain only finite numbers. Disabling may give a performance gain, but may result in problems (crashes, non-termination) if the inputs do contain infinities or NaNs.

### *Returns*

**x**  $[(M, 0)$  or  $(M, N)$  ndarray] Solution to the system  $a x = b$ . Shape of return matches *b*.

#### *Raises*

**LinAlgError** If *a* is singular

# **Notes**

New in version 0.9.0.

### **Examples**

Solve the lower triangular system  $a x = b$ , where:

```
[3 0 0 0] [4]
a = \begin{bmatrix} 2 & 1 & 0 & 0 \end{bmatrix} b = \begin{bmatrix} 2 \end{bmatrix}[1 \ 0 \ 1 \ 0] [4][1 \ 1 \ 1 \ 1] [2]
```

```
>>> from scipy.linalg import solve_triangular
>>> a = np.array([[3, 0, 0, 0], [2, 1, 0, 0], [1, 0, 1, 0], [1, 1, 1, 1]])
\Rightarrow b = np.array([4, 2, 4, 2])
>>> x = solve_triangular(a, b, lower=True)
>>> x
array([ 1.33333333, -0.66666667, 2.66666667, -1.3333333] )>>> a.dot(x) # Check the result
array([ 4., 2., 4., 2.])
```
### **scipy.linalg.solve\_toeplitz**

scipy.linalg.**solve\_toeplitz**(*c\_or\_cr*, *b*, *check\_finite=True*) Solve a Toeplitz system using Levinson Recursion

The Toeplitz matrix has constant diagonals, with c as its first column and r as its first row. If r is not given,  $r =$ conjugate(c) is assumed.

#### *Parameters*

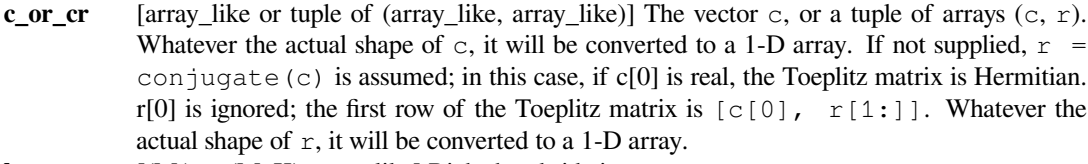

```
b [(M,) or (M, K) array_like] Right-hand side in T \times = b.
```
#### **check\_finite**

[bool, optional] Whether to check that the input matrices contain only finite numbers. Disabling may give a performance gain, but may result in problems (result entirely NaNs) if the inputs do contain infinities or NaNs.

### *Returns*

**x** [(M,) or (M, K) ndarray] The solution to the system  $T \times x = b$ . Shape of return matches shape of *b*.

# **See also:**

### *[toeplitz](#page-1047-0)*

Toeplitz matrix

### **Notes**

The solution is computed using Levinson-Durbin recursion, which is faster than generic least-squares methods, but can be less numerically stable.

#### **Examples**

Solve the Toeplitz system  $T x = b$ , where:

 $\begin{bmatrix} 1 & -1 & -2 & -3 \end{bmatrix}$  [1]  $T = [3 \ 1 \ -1 \ -2]$  b = [2]  $[6 \ 3 \ 1 \ -1]$   $[2]$ [10 6 3 1] [5]

To specify the Toeplitz matrix, only the first column and the first row are needed.

```
>>> c = np.array([1, 3, 6, 10]) # First column of T
\Rightarrow r = np.array([1, -1, -2, -3]) # First row of T
>>> b = np.array([1, 2, 2, 5])
```

```
>>> from scipy.linalg import solve_toeplitz, toeplitz
\Rightarrow x = solve_toeplitz((c, r), b)
>>> x
array([ 1.66666667, -1. , -2.66666667, 2.33333333])
```
Check the result by creating the full Toeplitz matrix and multiplying it by *x*. We should get *b*.

```
>>> T = toeplitz(c, r)
>>> T.dot(x)
array([ 1., 2., 2., 5.])
```
## **scipy.linalg.det**

```
scipy.linalg.det(a, overwrite_a=False, check_finite=True)
```
Compute the determinant of a matrix

The determinant of a square matrix is a value derived arithmetically from the coefficients of the matrix.

The determinant for a 3x3 matrix, for example, is computed as follows:

a b c d e  $f = A$ g h i det(A) =  $a*e*1 + b*f*q + c*d*h - c*e*q - b*d*1 - a*f*h$ 

#### *Parameters*

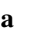

 $[M, M)$  array\_like] A square matrix.

**overwrite\_a**

[bool, optional] Allow overwriting data in a (may enhance performance).

### **check\_finite**

[bool, optional] Whether to check that the input matrix contains only finite numbers. Disabling may give a performance gain, but may result in problems (crashes, non-termination) if the inputs do contain infinities or NaNs.

### *Returns*

**det** [float or complex] Determinant of *a*.

# **Notes**

The determinant is computed via LU factorization, LAPACK routine z/dgetrf.

# **Examples**

```
>>> from scipy import linalg
\Rightarrow a = np.array([1, 2, 3], [4, 5, 6], [7, 8, 9]])
>>> linalg.det(a)
0.0
>>> a = np.array([[0,2,3], [4,5,6], [7,8,9]])
>>> linalg.det(a)
3.0
```
# **scipy.linalg.norm**

scipy.linalg.**norm**(*a*, *ord=None*, *axis=None*, *keepdims=False*, *check\_finite=True*) Matrix or vector norm.

This function is able to return one of seven different matrix norms, or one of an infinite number of vector norms (described below), depending on the value of the ord parameter.

#### *Parameters*

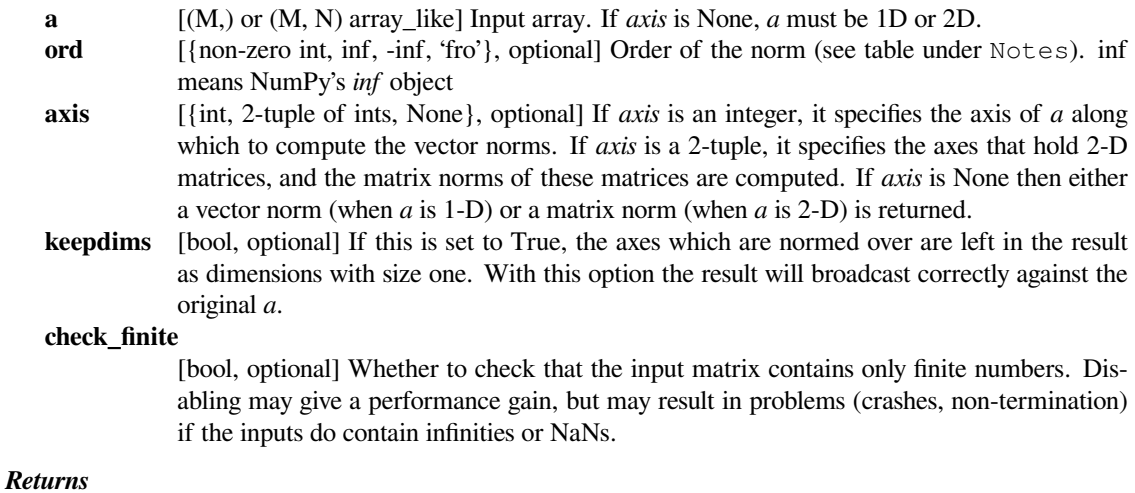

**n** [float or ndarray] Norm of the matrix or vector(s).

## **Notes**

For values of  $\text{ord} \leq 0$ , the result is, strictly speaking, not a mathematical 'norm', but it may still be useful for various numerical purposes.

The following norms can be calculated:

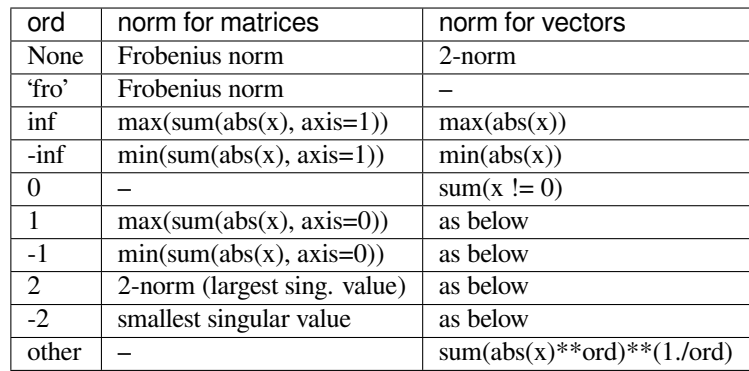

The Frobenius norm is given by[[1\]](#page-2978-0):

 $||A||_F = \left[\sum_{i,j} abs(a_{i,j})^2\right]^{1/2}$ 

The axis and keepdims arguments are passed directly to numpy.linalg.norm and are only usable if they are supported by the version of numpy in use.

# **References**

 $[1]$  $[1]$ 

**Examples**

```
>>> from scipy.linalg import norm
\Rightarrow a = np.arange(9) - 4.0
>>> a
array([-4., -3., -2., -1., 0., 1., 2., 3., 4.])\Rightarrow b = a.reshape((3, 3))
>>> b
array([[-4., -3., -2.],[-1., 0., 1.],[2., 3., 4.]
```

```
>>> norm(a)
7.745966692414834
>>> norm(b)
7.745966692414834
>>> norm(b, 'fro')
7.745966692414834
>>> norm(a, np.inf)
4
>>> norm(b, np.inf)
9
>>> norm(a, -np.inf)
0
>>> norm(b, -np.inf)
2
```

```
>>> norm(a, 1)
20
>>> norm(b, 1)
7
\Rightarrow norm(a, -1)
-4.6566128774142013e-010
\gg \longrightarrow norm(b, -1)6
>>> norm(a, 2)
7.745966692414834
>>> norm(b, 2)
7.3484692283495345
```

```
>>> norm(a, -2)
0
\Rightarrow norm(b, -2)
1.8570331885190563e-016
>>> norm(a, 3)
5.8480354764257312
>>> norm(a, -3)
0
```
# **scipy.linalg.lstsq**

<span id="page-949-0"></span>scipy.linalg.**lstsq**(*a*, *b*, *cond=None*, *overwrite\_a=False*, *overwrite\_b=False*, *check\_finite=True*, *lapack\_driver=None*)

Compute least-squares solution to equation  $Ax = b$ .

Compute a vector x such that the 2-norm  $|b - A x|$  is minimized.

#### *Parameters*

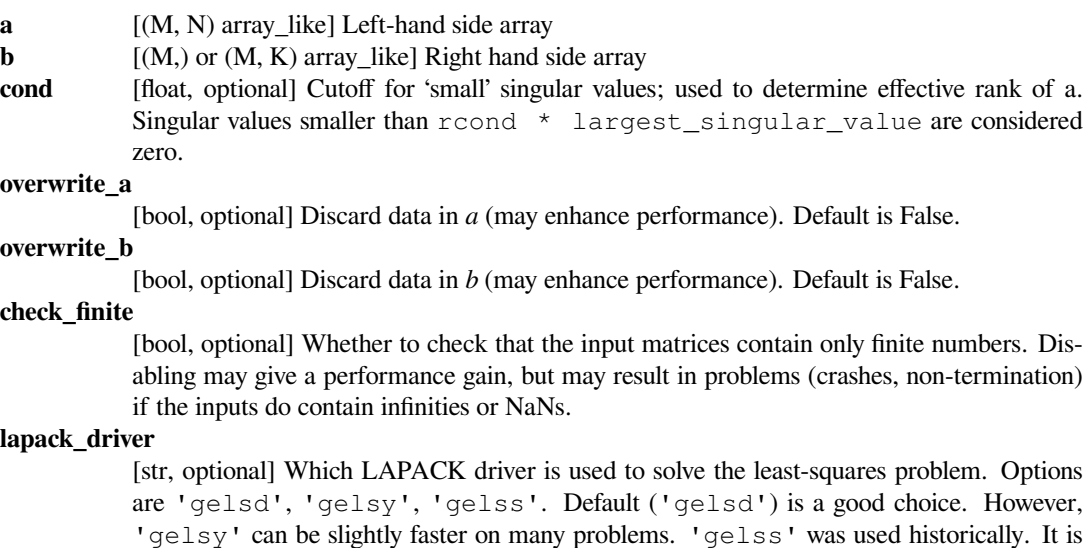

#### *Returns*

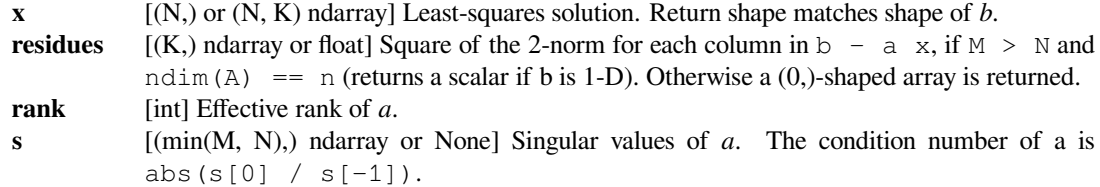

## *Raises*

**LinAlgError**

If computation does not converge.

# **ValueError**

When parameters are not compatible.

generally slow but uses less memory.

New in version 0.17.0.

# **See also:**

### *[scipy.optimize.nnls](#page-1589-0)*

linear least squares with non-negativity constraint

# **Notes**

When 'gelsy' is used as a driver, *residues* is set to a  $(0)$ -shaped array and *s* is always None.

## **Examples**

```
>>> from scipy.linalg import lstsq
>>> import matplotlib.pyplot as plt
```
Suppose we have the following data:

 $\Rightarrow$  x = np.array( $[1, 2.5, 3.5, 4, 5, 7, 8.5]$ ) **>>>** y = np.array([0.3, 1.1, 1.5, 2.0, 3.2, 6.6, 8.6])

We want to fit a quadratic polynomial of the form  $y = a + b*x**2$  to this data. We first form the "design" matrix" M, with a constant column of 1s and a column containing  $x * z$ :

```
\Rightarrow M = x[:, np.newaxis]**[0, 2]
>>> M
array([[ 1. , 1. ],
      [ 1. , 6.25],[1. , 12.25],[ 1. , 16. ],
      [ 1. , 25. ],
      [ 1. , 49. ],
      [ 1. , 72.25]]
```
We want to find the least-squares solution to M. dot (p) = y, where p is a vector with length 2 that holds the parameters a and b.

```
>>> p, res, rnk, s = lstsq(M, y)
>>> p
array([ 0.20925829, 0.12013861])
```
Plot the data and the fitted curve.

```
>>> plt.plot(x, y, 'o', label='data')
>>> xx = np.linspace(0, 9, 101)
>>> yy = p[0] + p[1]*xx**2>>> plt.plot(xx, yy, label='least squares fit, $y = a + bx^2$')
>>> plt.xlabel('x')
>>> plt.ylabel('y')
>>> plt.legend(framealpha=1, shadow=True)
>>> plt.grid(alpha=0.25)
>>> plt.show()
```
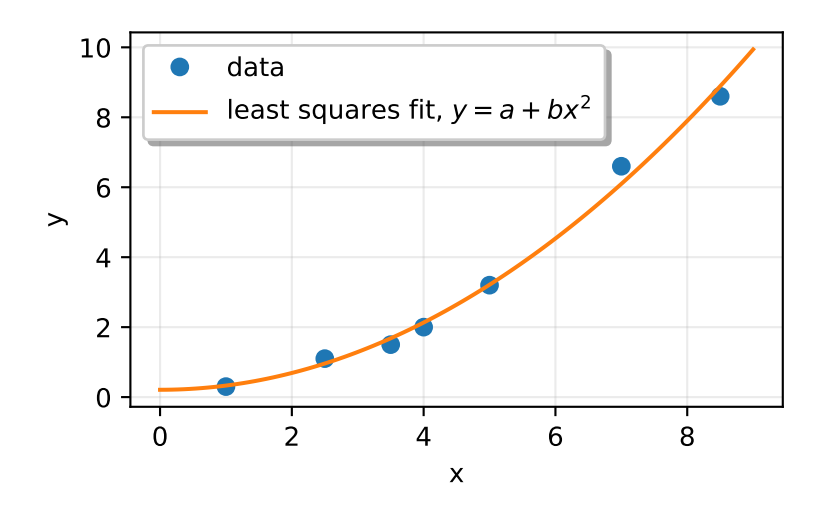

## **scipy.linalg.pinv**

```
scipy.linalg.pinv(a, cond=None, rcond=None, return_rank=False, check_finite=True)
     Compute the (Moore-Penrose) pseudo-inverse of a matrix.
```
Calculate a generalized inverse of a matrix using a least-squares solver.

#### *Parameters*

**a** [(M, N) array\_like] Matrix to be pseudo-inverted.

#### **cond, rcond**

[float, optional] Cutoff factor for 'small' singular values. In *[lstsq](#page-949-0)*, singular values less than cond\*largest\_singular\_value will be considered as zero. If both are omitted, the default value max  $(M, N)$  \* eps is passed to  $1stsq$  where eps is the corresponding machine precision value of the datatype of a.

Changed in version 1.3.0: Previously the default cutoff value was just *eps* without the factor max(M, N).

#### **return\_rank**

[bool, optional] if True, return the effective rank of the matrix

#### **check\_finite**

[bool, optional] Whether to check that the input matrix contains only finite numbers. Disabling may give a performance gain, but may result in problems (crashes, non-termination) if the inputs do contain infinities or NaNs.

# *Returns*

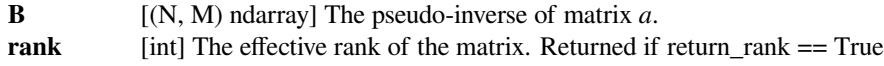

# *Raises*

**LinAlgError**

If computation does not converge.

## **Examples**

```
>>> from scipy import linalg
\Rightarrow a = np.random.randn(9, 6)
>>> B = linalg.pinv(a)
>>> np.allclose(a, np.dot(a, np.dot(B, a)))
True
>>> np.allclose(B, np.dot(B, np.dot(a, B)))
True
```
# **scipy.linalg.pinv2**

```
scipy.linalg.pinv2(a, cond=None, rcond=None, return_rank=False, check_finite=True)
     Compute the (Moore-Penrose) pseudo-inverse of a matrix.
```
Calculate a generalized inverse of a matrix using its singular-value decomposition and including all 'large' singular values.

## *Parameters*

**a** [(M, N) array\_like] Matrix to be pseudo-inverted.

#### **cond, rcond**

[float or None] Cutoff for 'small' singular values; singular values smaller than this value are considered as zero. If both are omitted, the default value  $\max(M,$ N)\*largest\_singular\_value\*eps is used where eps is the machine precision value of the datatype of a.

Changed in version 1.3.0: Previously the default cutoff value was just eps  $*$  f where f was 1e3 for single precision and 1e6 for double precision.

#### **return\_rank**

[bool, optional] If True, return the effective rank of the matrix.

## **check\_finite**

[bool, optional] Whether to check that the input matrix contains only finite numbers. Disabling may give a performance gain, but may result in problems (crashes, non-termination) if the inputs do contain infinities or NaNs.

#### *Returns*

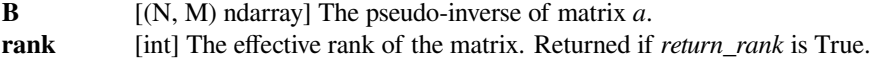

#### *Raises*

#### **LinAlgError**

If SVD computation does not converge.

### **Examples**

```
>>> from scipy import linalg
\Rightarrow a = np. random. randn(9, 6)
>>> B = linalg.pinv2(a)
>>> np.allclose(a, np.dot(a, np.dot(B, a)))
True
>>> np.allclose(B, np.dot(B, np.dot(a, B)))
True
```
## **scipy.linalg.pinvh**

<span id="page-953-0"></span>scipy.linalg.**pinvh**(*a*, *cond=None*, *rcond=None*, *lower=True*, *return\_rank=False*, *check\_finite=True*) Compute the (Moore-Penrose) pseudo-inverse of a Hermitian matrix.

Calculate a generalized inverse of a Hermitian or real symmetric matrix using its eigenvalue decomposition and including all eigenvalues with 'large' absolute value.

#### *Parameters*

**a** [(N, N) array\_like] Real symmetric or complex hermetian matrix to be pseudo-inverted **cond, rcond**

> [float or None] Cutoff for 'small' singular values; singular values smaller than this value are considered as zero. If both are omitted, the default  $\max(M,$ N)\*largest\_eigenvalue\*eps is used where eps is the machine precision value of the datatype of a.

> Changed in version 1.3.0: Previously the default cutoff value was just eps  $*$  f where f was 1e3 for single precision and 1e6 for double precision.

**lower** [bool, optional] Whether the pertinent array data is taken from the lower or upper triangle of *a*. (Default: lower)

## **return\_rank**

[bool, optional] If True, return the effective rank of the matrix.

### **check\_finite**

[bool, optional] Whether to check that the input matrix contains only finite numbers. Disabling may give a performance gain, but may result in problems (crashes, non-termination) if the inputs do contain infinities or NaNs.

### *Returns*

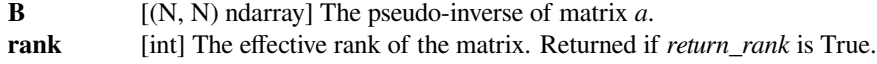

## *Raises*

### **LinAlgError**

If eigenvalue does not converge

# **Examples**

```
>>> from scipy.linalg import pinvh
\Rightarrow \ge \land = np. random. randn(9, 6)
\Rightarrow \Rightarrow a = np.dot(a, a.T)\Rightarrow \Rightarrow B = \text{pinvh}(a)>>> np.allclose(a, np.dot(a, np.dot(B, a)))
True
>>> np.allclose(B, np.dot(B, np.dot(a, B)))
True
```
# **scipy.linalg.kron**

<span id="page-954-0"></span>scipy.linalg.**kron**(*a*, *b*)

Kronecker product.

The result is the block matrix:

 $a[0,0]$ \*b  $a[0,1]$ \*b ...  $a[0,-1]$ \*b  $a[1,0]$ \*b  $a[1,1]$ \*b ...  $a[1,-1]$ \*b ...  $a[-1,0]$ \*b  $a[-1,1]$ \*b ...  $a[-1,-1]$ \*b

### *Parameters*

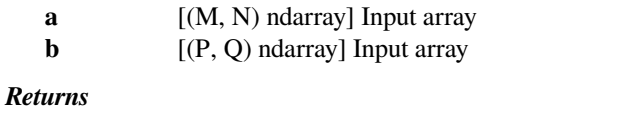

**A** [(M\*P, N\*Q) ndarray] Kronecker product of *a* and *b*.

# **Examples**

```
>>> from numpy import array
>>> from scipy.linalg import kron
>>> kron(array([[1,2],[3,4]]), array([[1,1,1]]))
array([[1, 1, 1, 2, 2, 2],
       [3, 3, 3, 4, 4, 4]]
```
# **scipy.linalg.khatri\_rao**

```
scipy.linalg.khatri_rao(a, b)
     Khatri-rao product
```
A column-wise Kronecker product of two matrices

### *Parameters*

**a: (n, k) array\_like** Input array **b: (m, k) array\_like** Input array

### *Returns*

**c: (n\*m, k) ndarray** Khatri-rao product of *a* and *b*.

### **See also:**

# *[kron](#page-954-0)*

Kronecker product

# **Notes**

The mathematical definition of the Khatri-Rao product is:

$$
(A_{ij}\bigotimes B_{ij})_{ij}
$$

which is the Kronecker product of every column of A and B, e.g.:

```
c = np. vstack([np.kron(a[:, k], b[:, k]) for k in range(b.shape[1])]). T
```
**Examples**

```
>>> from scipy import linalg
\Rightarrow a = np.array([1, 2, 3], [4, 5, 6])
\Rightarrow b = np.array([[3, 4, 5], [6, 7, 8], [2, 3, 9]])
>>> linalg.khatri_rao(a, b)
array([[ 3, 8, 15],
       [ 6, 14, 24],
       [ 2, 6, 27],
       [12, 20, 30],[24, 35, 48],
       [ 8, 15, 54]])
```
# **scipy.linalg.tril**

```
scipy.linalg.tril(m, k=0)
```
Make a copy of a matrix with elements above the kth diagonal zeroed.

### *Parameters*

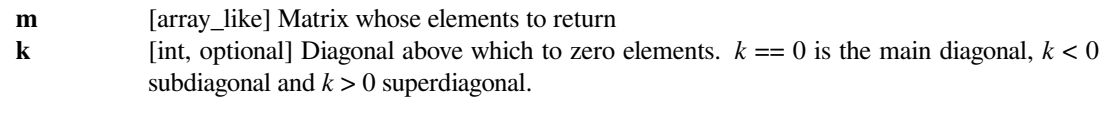

## *Returns*

**tril** [ndarray] Return is the same shape and type as *m*.

# **Examples**

**>>> from scipy.linalg import** tril **>>>** tril([[1,2,3],[4,5,6],[7,8,9],[10,11,12]], -1) array([[ 0, 0, 0],  $[4, 0, 0],$  $[7, 8, 0],$ [10, 11, 12]])

# **scipy.linalg.triu**

<span id="page-956-0"></span>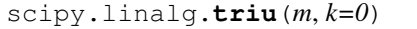

Make a copy of a matrix with elements below the kth diagonal zeroed.

# *Parameters*

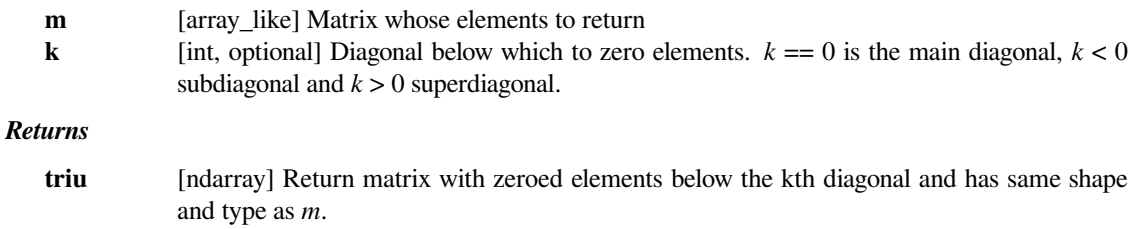

# **Examples**

```
>>> from scipy.linalg import triu
>>> triu([[1,2,3],[4,5,6],[7,8,9],[10,11,12]], -1)
array([[ 1, 2, 3],
      [4, 5, 6],[0, 8, 9],[ 0, 0, 12]]
```
# **scipy.linalg.orthogonal\_procrustes**

```
scipy.linalg.orthogonal_procrustes(A, B, check_finite=True)
```
Compute the matrix solution of the orthogonal Procrustes problem.

Given matrices A and B of equal shape, find an orthogonal matrix R that most closely maps A to B using the algorithm given in[[1\]](#page-2978-1).

### *Parameters*

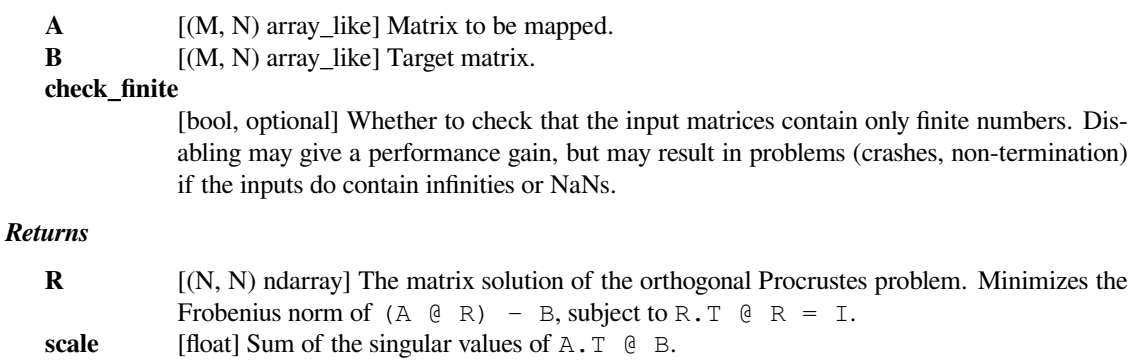

#### *Raises*

## **ValueError**

If the input array shapes don't match or if check\_finite is True and the arrays contain Inf or NaN.

# **Notes**

Note that unlike higher level Procrustes analyses of spatial data, this function only uses orthogonal transformations like rotations and reflections, and it does not use scaling or translation.

New in version 0.15.0.

### **References**

[\[1](#page-2978-1)]

### **Examples**

```
>>> from scipy.linalg import orthogonal_procrustes
\Rightarrow A = np.array([2, 0, 1], [-2, 0, 0]])
```
Flip the order of columns and check for the anti-diagonal mapping

```
>>> R, sca = orthogonal_procrustes(A, np.fliplr(A))
>>> R
array([[-5.34384992e-17, 0.0000000e+00, 1.0000000e+00],[ 0.000000000e+00, 1.00000000e+00, 0.00000000e+00],[ 1.00000000e+00, 0.0000000e+00, -7.85941422e-17]]>>> sca
9.0
```
# **scipy.linalg.matrix\_balance**

```
scipy.linalg.matrix_balance(A, permute=True, scale=True, separate=False, overwrite_a=False)
     Compute a diagonal similarity transformation for row/column balancing.
```
The balancing tries to equalize the row and column 1-norms by applying a similarity transformation such that the magnitude variation of the matrix entries is reflected to the scaling matrices.

Moreover, if enabled, the matrix is first permuted to isolate the upper triangular parts of the matrix and, again if scaling is also enabled, only the remaining subblocks are subjected to scaling.

The balanced matrix satisfies the following equality

 $B = T^{-1}AT$ 

The scaling coefficients are approximated to the nearest power of 2 to avoid round-off errors.

#### *Parameters*

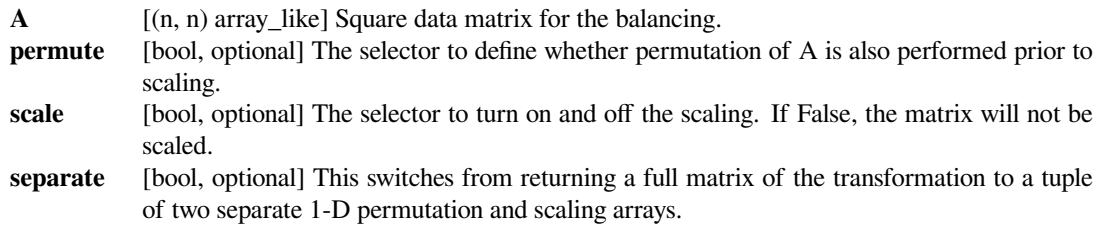

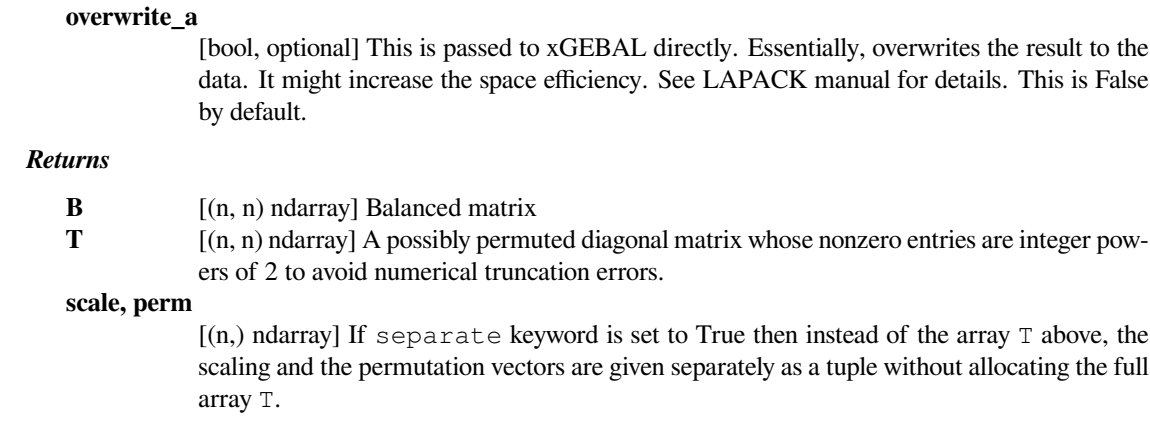

# **Notes**

This algorithm is particularly useful for eigenvalue and matrix decompositions and in many cases it is already called by various LAPACK routines.

The algorithm is based on the well-known technique of[[1](#page-2978-2)] and has been modified to account for special cases. See [\[2](#page-2978-3)] for details which have been implemented since LAPACK v3.5.0. Before this version there are corner cases where balancing can actually worsen the conditioning. See[[3\]](#page-2978-4) for such examples.

The code is a wrapper around LAPACK's xGEBAL routine family for matrix balancing.

New in version 0.19.0.

# **References**

[\[1](#page-2978-2)],[[2\]](#page-2978-3), [\[3](#page-2978-4)]

# **Examples**

```
>>> from scipy import linalg
>>> x = np.array([[1,2,0], [9,1,0.01], [1,2,10*np.pi]])
```

```
>>> y, permscale = linalg.matrix_balance(x)
>>> np.abs(x).sum(axis=0) / np.abs(x).sum(axis=1)
array([ 3.66666667, 0.4995005 , 0.91312162])
```

```
>>> np.abs(y).sum(axis=0) / np.abs(y).sum(axis=1)
array([ 1.2 , 1.27041742, 0.92658316]) # may vary
```

```
>>> permscale # only powers of 2 (0.5 == 2^(-1))array([ 0.5, 0. , 0. ], # may vary
     [0., 1., 0.],[0., 0., 1.]
```
# **scipy.linalg.subspace\_angles**

```
scipy.linalg.subspace_angles(A, B)
```
Compute the subspace angles between two matrices.

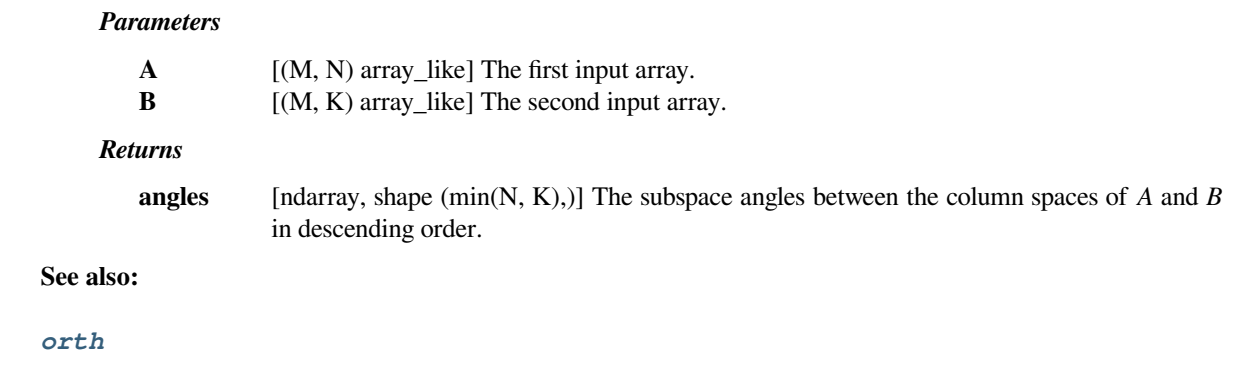

*[svd](#page-978-0)*

# **Notes**

This computes the subspace angles according to the formula provided in [\[1](#page-2978-5)]. For equivalence with MATLAB and Octave behavior, use angles [0].

New in version 1.0.

# **References**

[\[1](#page-2978-5)]

### **Examples**

An Hadamard matrix, which has orthogonal columns, so we expect that the suspace angle to be  $\frac{\pi}{2}$ .

```
>>> from scipy.linalg import hadamard, subspace_angles
>>> H = hadamard(4)
>>> print(H)
[[ 1 1 1 1]
[ 1 -1 1 -1][ 1 1 -1 -1 ][ 1 -1 -1 1 ] ]>>> np.rad2deg(subspace_angles(H[:, :2], H[:, 2:]))
array([ 90., 90.])
```
And the subspace angle of a matrix to itself should be zero:

```
>>> subspace_angles(H[:, :2], H[:, :2]) <= 2 * np.finfo(float).eps
array([ True, True], dtype=bool)
```
The angles between non-orthogonal subspaces are in between these extremes:

```
\Rightarrow x = np.random.RandomState(0).randn(4, 3)>>> np.rad2deg(subspace_angles(x[:, :2], x[:, [2]]))
array([ 55.832])
```
# **scipy.linalg.LinAlgError**

## <span id="page-960-0"></span>**exception** scipy.linalg.**LinAlgError**

Generic Python-exception-derived object raised by linalg functions.

General purpose exception class, derived from Python's exception.Exception class, programmatically raised in linalg functions when a Linear Algebra-related condition would prevent further correct execution of the function.

*Parameters*

**None**

## **Examples**

```
>>> from numpy import linalg as LA
>>> LA.inv(np.zeros((2,2)))
Traceback (most recent call last):
 File "<stdin>", line 1, in <module>
 File "...linalg.py", line 350,
    in inv return wrap(solve(a, identity(a.shape[0], dtype=a.dtype)))
 File "...linalg.py", line 249,
    in solve
    raise LinAlgError('Singular matrix')
numpy.linalg.LinAlgError: Singular matrix
```
#### **with\_traceback**()

Exception.with\_traceback(tb) – set self.\_\_traceback\_\_ to tb and return self.

### **scipy.linalg.LinAlgWarning**

### <span id="page-960-1"></span>**exception** scipy.linalg.**LinAlgWarning**

The warning emitted when a linear algebra related operation is close to fail conditions of the algorithm or loss of accuracy is expected.

```
with_traceback()
```
Exception.with\_traceback(tb) – set self.\_\_traceback\_\_ to tb and return self.

# **6.10.2 Eigenvalue Problems**

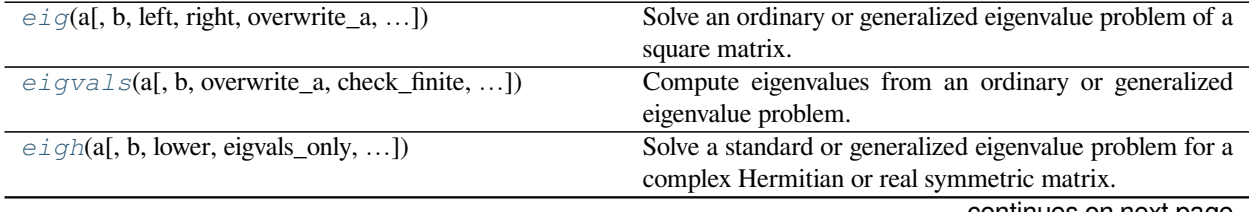

continues on next page

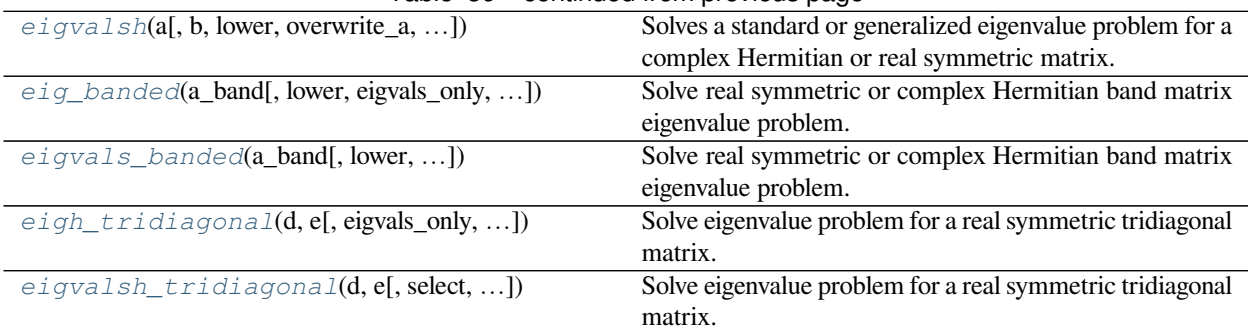

# Table 89 – continued from previous page

# **scipy.linalg.eig**

<span id="page-961-0"></span>scipy.linalg.**eig**(*a*, *b=None*, *left=False*, *right=True*, *overwrite\_a=False*, *overwrite\_b=False*, *check\_finite=True*, *homogeneous\_eigvals=False*)

Solve an ordinary or generalized eigenvalue problem of a square matrix.

Find eigenvalues w and right or left eigenvectors of a general matrix:

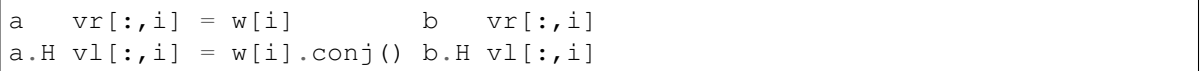

where  $.$  H is the Hermitian conjugation.

#### *Parameters*

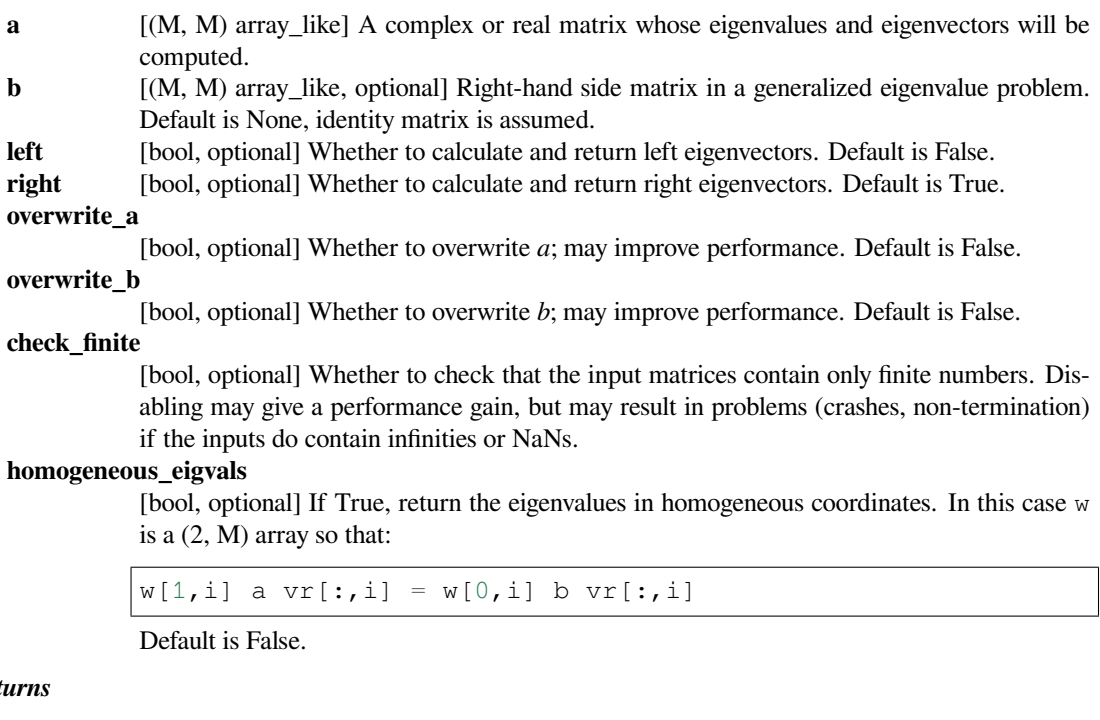

# $Retr$

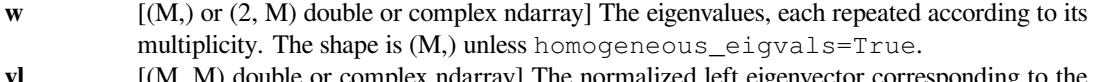

**vl** [(M, M) double or complex ndarray] The normalized left eigenvector corresponding to the eigenvalue  $w[i]$  is the column vl[:,i]. Only returned if left=True.

**vr** [(M, M) double or complex ndarray] The normalized right eigenvector corresponding to the eigenvalue w[i] is the column  $vr[:,i]$ . Only returned if right=True.

## *Raises*

#### **LinAlgError**

If eigenvalue computation does not converge.

# **See also:**

## *[eigvals](#page-963-0)*

eigenvalues of general arrays

### *[eigh](#page-964-0)*

Eigenvalues and right eigenvectors for symmetric/Hermitian arrays.

### *[eig\\_banded](#page-969-0)*

eigenvalues and right eigenvectors for symmetric/Hermitian band matrices

## *[eigh\\_tridiagonal](#page-972-0)*

eigenvalues and right eiegenvectors for symmetric/Hermitian tridiagonal matrices

### **Examples**

```
>>> from scipy import linalg
\Rightarrow a = np.array([0., -1.], [1., 0.])
>>> linalg.eigvals(a)
array([0.+1.j, 0.-1.j])
```

```
\Rightarrow b = np.array([0., 1.], [1., 1.])
>>> linalg.eigvals(a, b)
array([ 1.+0. j, -1.+0. j])
```

```
>>> a = np.array([[3., 0., 0.], [0., 8., 0.], [0., 0., 7.]])
>>> linalg.eigvals(a, homogeneous_eigvals=True)
array([[3.+0.j, 8.+0.j, 7.+0.j],
       [1.+0.j, 1.+0.j, 1.+0.j]])
```

```
\Rightarrow a = np.array([0., -1.], [1., 0.])
>>> linalg.eigvals(a) == linalg.eig(a)[0]
array([ True, True])
>>> linalg.eig(a, left=True, right=False)[1] # normalized left eigenvector
array([[-0.70710678+0.j] , -0.70710678-0.j][-0. +0.70710678j, -0. -0.70710678j]])
>>> linalg.eig(a, left=False, right=True)[1] # normalized right␣
,→eigenvector
array([[0.70710678+0.j , 0.70710678-0.j ],
      [0. -0.70710678j, 0. +0.70710678j]]
```
### **scipy.linalg.eigvals**

<span id="page-963-0"></span>scipy.linalg.**eigvals**(*a*, *b=None*, *overwrite\_a=False*, *check\_finite=True*, *homogeneous\_eigvals=False*) Compute eigenvalues from an ordinary or generalized eigenvalue problem.

Find eigenvalues of a general matrix:

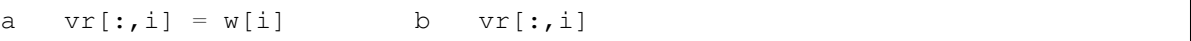

#### *Parameters*

- **a** [(M, M) array\_like] A complex or real matrix whose eigenvalues and eigenvectors will be computed.
- **b** [(M, M) array\_like, optional] Right-hand side matrix in a generalized eigenvalue problem. If omitted, identity matrix is assumed.

#### **overwrite\_a**

[bool, optional] Whether to overwrite data in a (may improve performance)

## **check\_finite**

[bool, optional] Whether to check that the input matrices contain only finite numbers. Disabling may give a performance gain, but may result in problems (crashes, non-termination) if the inputs do contain infinities or NaNs.

#### **homogeneous\_eigvals**

[bool, optional] If True, return the eigenvalues in homogeneous coordinates. In this case w is a (2, M) array so that:

```
w[1, i] a vr[:, i] = w[0, i] b vr[:, i]
```
Default is False.

## *Returns*

**w** [(M,) or (2, M) double or complex ndarray] The eigenvalues, each repeated according to its multiplicity but not in any specific order. The shape is (M,) unless homogeneous\_eigvals=True.

### *Raises*

#### **LinAlgError**

If eigenvalue computation does not converge

## **See also:**

### *[eig](#page-961-0)*

eigenvalues and right eigenvectors of general arrays.

## *[eigvalsh](#page-967-0)*

eigenvalues of symmetric or Hermitian arrays

### *[eigvals\\_banded](#page-970-0)*

eigenvalues for symmetric/Hermitian band matrices

#### *[eigvalsh\\_tridiagonal](#page-973-0)*

eigenvalues of symmetric/Hermitian tridiagonal matrices

## **Examples**

```
>>> from scipy import linalg
\Rightarrow a = np.array([0., -1.], [1., 0.]])
>>> linalg.eigvals(a)
array([0.+1.j, 0.-1.j])
>>> b = np.array([[0., 1.], [1., 1.]])
>>> linalg.eigvals(a, b)
array([ 1.+0.j, -1.+0.j])>>> a = np.array([[3., 0., 0.], [0., 8., 0.], [0., 0., 7.]])
>>> linalg.eigvals(a, homogeneous_eigvals=True)
array([[3.+0.7, 8.+0.7, 7.+0.7]][1.+0,j, 1.+0,j, 1.+0,j]
```
# **scipy.linalg.eigh**

<span id="page-964-0"></span>scipy.linalg.**eigh**(*a*, *b=None*, *lower=True*, *eigvals\_only=False*, *overwrite\_a=False*, *overwrite\_b=False*, *turbo=True*, *eigvals=None*, *type=1*, *check\_finite=True*, *subset\_by\_index=None*, *subset\_by\_value=None*, *driver=None*)

Solve a standard or generalized eigenvalue problem for a complex Hermitian or real symmetric matrix.

Find eigenvalues array w and optionally eigenvectors array  $\nu$  of array a, where b is positive definite such that for every eigenvalue  $\lambda$  (i-th entry of w) and its eigenvector  $\forall$  i (i-th column of  $\forall$ ) satisfies:

a  $Q$  vi =  $\lambda$  \* b  $Q$  vi vi.conj().T @ a @ vi = λ vi.conj().T  $\theta$  b  $\theta$  vi = 1

In the standard problem, b is assumed to be the identity matrix.

### *Parameters*

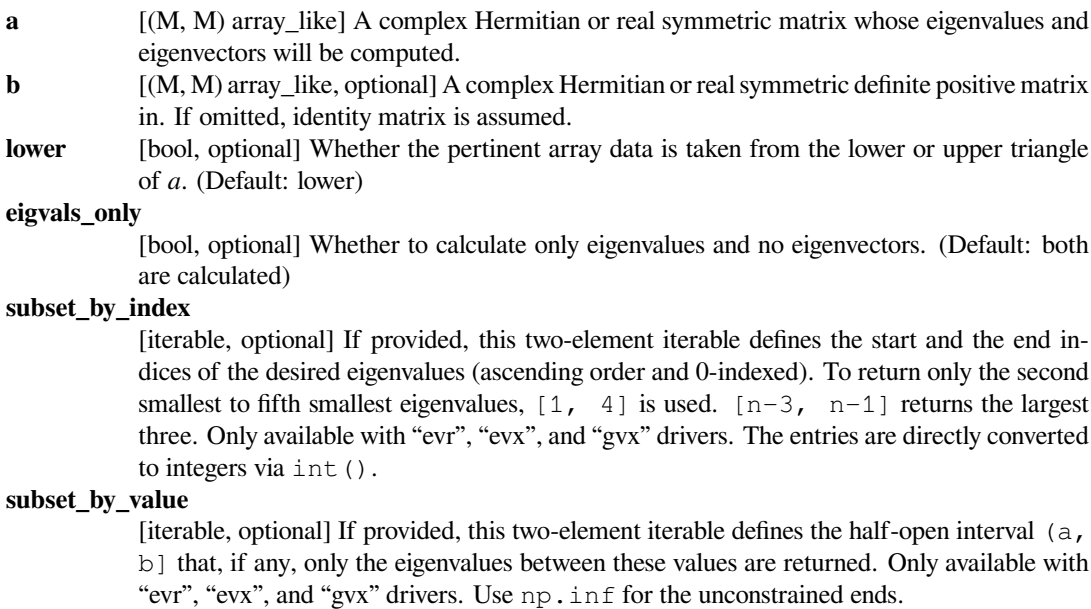

#### **driver: str, optional**

Defines which LAPACK driver should be used. Valid options are "ev", "evd", "evr", "evx" for standard problems and "gv", "gvd", "gvx" for generalized (where b is not None) problems. See the Notes section.

**type** [int, optional] For the generalized problems, this keyword specifies the problem type to be solved for  $w$  and  $v$  (only takes 1, 2, 3 as possible inputs):

> 1 => a  $0 \text{ } v = w 0 b 0 v$  $2 \Rightarrow a \in b \in v = w \in v$  $3 \Rightarrow b \in a \in v = w \in v$

This keyword is ignored for standard problems.

#### **overwrite\_a**

[bool, optional] Whether to overwrite data in a (may improve performance). Default is False. **overwrite\_b**

[bool, optional] Whether to overwrite data in b (may improve performance). Default is False. **check\_finite**

> [bool, optional] Whether to check that the input matrices contain only finite numbers. Disabling may give a performance gain, but may result in problems (crashes, non-termination) if the inputs do contain infinities or NaNs.

- **turbo** [bool, optional] *Deprecated since v1.5.0, use ``driver=gvd`` keyword instead*. Use divide and conquer algorithm (faster but expensive in memory, only for generalized eigenvalue problem and if full set of eigenvalues are requested.). Has no significant effect if eigenvectors are not requested.
- **eigvals** [tuple (lo, hi), optional] *Deprecated since v1.5.0, use ``subset\_by\_index`` keyword instead*. Indexes of the smallest and largest (in ascending order) eigenvalues and corresponding eigenvectors to be returned:  $0 \leq b \leq h \leq M-1$ . If omitted, all eigenvalues and eigenvectors are returned.

#### *Returns*

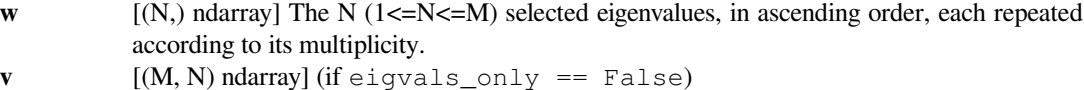

#### *Raises*

#### **LinAlgError**

If eigenvalue computation does not converge, an error occurred, or b matrix is not definite positive. Note that if input matrices are not symmetric or Hermitian, no error will be reported but results will be wrong.

### **See also:**

#### *[eigvalsh](#page-967-0)*

eigenvalues of symmetric or Hermitian arrays

### *[eig](#page-961-0)*

eigenvalues and right eigenvectors for non-symmetric arrays

### *[eigh\\_tridiagonal](#page-972-0)*

eigenvalues and right eiegenvectors for symmetric/Hermitian tridiagonal matrices

## **Notes**

This function does not check the input array for being hermitian/symmetric in order to allow for representing arrays with only their upper/lower triangular parts. Also, note that even though not taken into account, finiteness check applies to the whole array and unaffected by "lower" keyword.

This function uses LAPACK drivers for computations in all possible keyword combinations, prefixed with  $sy$  if arrays are real and he if complex, e.g., a float array with "evr" driver is solved via "syevr", complex arrays with "gvx" driver problem is solved via "hegvx" etc.

As a brief summary, the slowest and the most robust driver is the classical  $\langle sy/he\rangle\neq e \vee$  which uses symmetric QR. <sy/he>evr is seen as the optimal choice for the most general cases. However, there are certain occassions that  $\langle sy/he\rangle$ evd computes faster at the expense of more memory usage.  $\langle sy/he\rangle$ evx, while still being faster than  $\langle sy/he\rangle$ ev, often performs worse than the rest except when very few eigenvalues are requested for large arrays though there is still no performance guarantee.

For the generalized problem, normalization with respoect to the given type argument:

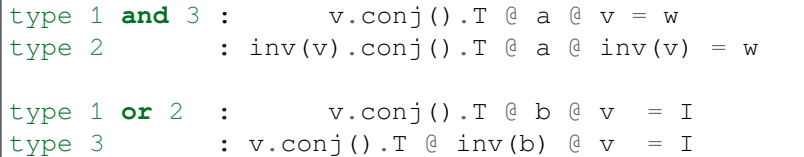

#### **Examples**

```
>>> from scipy.linalg import eigh
>>> A = np.array([[6, 3, 1, 5], [3, 0, 5, 1], [1, 5, 6, 2], [5, 1, 2, 2]])
\Rightarrow w, v = eigh(A)
>>> np.allclose(A \ @V - V \ @V p.diag(w), np.zeros((4, 4)))
True
```
Request only the eigenvalues

**>>>** w = eigh(A, eigvals\_only=**True**)

Request eigenvalues that are less than 10.

```
\Rightarrow A = np.array([34, -4, -10, -7, 2],
... [-4, 7, 2, 12, 0],
... [-10, 2, 44, 2, -19],
... [-7, 12, 2, 79, -34],
... [2, 0, -19, -34, 29]])
>>> eigh(A, eigvals_only=True, subset_by_value=[-np.inf, 10])
array([6.69199443e-07, 9.11938152e+00])
```
Request the largest second eigenvalue and its eigenvector

```
\Rightarrow \Rightarrow w, v = eigh(A, subset_by_index=[1, 1])
>>> w
array([9.11938152])
>>> v.shape # only a single column is returned
(5, 1)
```
## **scipy.linalg.eigvalsh**

<span id="page-967-0"></span>scipy.linalg.**eigvalsh**(*a*, *b=None*, *lower=True*, *overwrite\_a=False*, *overwrite\_b=False*, *turbo=True*, *eigvals=None*, *type=1*, *check\_finite=True*, *subset\_by\_index=None*, *subset\_by\_value=None*, *driver=None*)

Solves a standard or generalized eigenvalue problem for a complex Hermitian or real symmetric matrix.

Find eigenvalues array w of array a, where b is positive definite such that for every eigenvalue  $\lambda$  (i-th entry of w) and its eigenvector vi (i-th column of v) satisfies:

a  $Q$  vi =  $\lambda$  \* b  $Q$  vi  $vi.conj() .T @ a @ vi = \lambda$ vi.conj(). T  $\theta$  b  $\theta$  vi = 1

In the standard problem, b is assumed to be the identity matrix.

## *Parameters*

- **a** [(M, M) array like] A complex Hermitian or real symmetric matrix whose eigenvalues will be computed.
- **b** [(M, M) array like, optional] A complex Hermitian or real symmetric definite positive matrix in. If omitted, identity matrix is assumed.
- **lower** [bool, optional] Whether the pertinent array data is taken from the lower or upper triangle of *a*. (Default: lower)

#### **eigvals\_only**

[bool, optional] Whether to calculate only eigenvalues and no eigenvectors. (Default: both are calculated)

**subset\_by\_index**

[iterable, optional] If provided, this two-element iterable defines the start and the end indices of the desired eigenvalues (ascending order and 0-indexed). To return only the second smallest to fifth smallest eigenvalues,  $\begin{bmatrix} 1 \\ 4 \end{bmatrix}$  is used.  $\begin{bmatrix} n-3 \\ n-1 \end{bmatrix}$  returns the largest three. Only available with "evr", "evx", and "gvx" drivers. The entries are directly converted to integers via int().

#### **subset\_by\_value**

[iterable, optional] If provided, this two-element iterable defines the half-open interval  $(a,$ b] that, if any, only the eigenvalues between these values are returned. Only available with "evr", "evx", and "gvx" drivers. Use np.inf for the unconstrained ends.

#### **driver: str, optional**

Defines which LAPACK driver should be used. Valid options are "ev", "evd", "evr", "evx" for standard problems and "gv", "gvd", "gvx" for generalized (where b is not None) problems. See the Notes section of *[scipy.linalg.eigh](#page-964-0)*.

**type** [int, optional] For the generalized problems, this keyword specifies the problem type to be solved for  $w$  and  $v$  (only takes 1, 2, 3 as possible inputs):

> 1 =>  $a \oplus v = w \oplus b \oplus v$  $2 \Rightarrow a \in b \in v = w \in v$  $3 \Rightarrow b$   $\theta$  a  $\theta$   $v = w$   $\theta$   $v$

This keyword is ignored for standard problems.

#### **overwrite\_a**

[bool, optional] Whether to overwrite data in a (may improve performance). Default is False. **overwrite\_b**

[bool, optional] Whether to overwrite data in b (may improve performance). Default is False. **check\_finite**

> [bool, optional] Whether to check that the input matrices contain only finite numbers. Disabling may give a performance gain, but may result in problems (crashes, non-termination) if the inputs do contain infinities or NaNs.

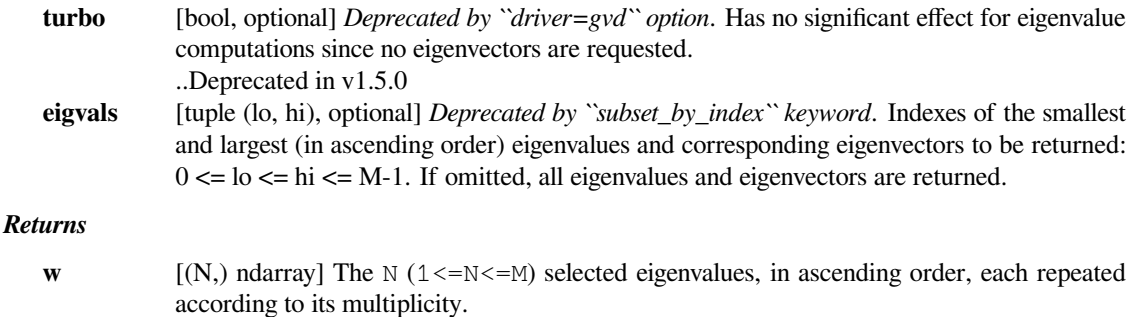

#### *Raises*

#### **LinAlgError**

If eigenvalue computation does not converge, an error occurred, or b matrix is not definite positive. Note that if input matrices are not symmetric or Hermitian, no error will be reported but results will be wrong.

# **See also:**

#### *[eigh](#page-964-0)*

eigenvalues and right eigenvectors for symmetric/Hermitian arrays

## *[eigvals](#page-963-0)*

eigenvalues of general arrays

#### *[eigvals\\_banded](#page-970-0)*

eigenvalues for symmetric/Hermitian band matrices

#### *[eigvalsh\\_tridiagonal](#page-973-0)*

eigenvalues of symmetric/Hermitian tridiagonal matrices

# **Notes**

This function does not check the input array for being Hermitian/symmetric in order to allow for representing arrays with only their upper/lower triangular parts.

This function serves as a one-liner shorthand for *[scipy.linalg.eigh](#page-964-0)* with the option eigvals\_only=True to get the eigenvalues and not the eigenvectors. Here it is kept as a legacy convenience. It might be beneficial to use the main function to have full control and to be a bit more pythonic.

#### **Examples**

For more examples see *[scipy.linalg.eigh](#page-964-0)*.

```
>>> from scipy.linalg import eigvalsh
>>> A = np.array([[6, 3, 1, 5], [3, 0, 5, 1], [1, 5, 6, 2], [5, 1, 2, 2]])
>>> w = eigvalsh(A)
>>> w
array([-3.74637491, -0.76263923, 6.08502336, 12.42399079])
```
## **scipy.linalg.eig\_banded**

<span id="page-969-0"></span>scipy.linalg.**eig\_banded**(*a\_band*, *lower=False*, *eigvals\_only=False*, *overwrite\_a\_band=False*, *select='a'*, *select\_range=None*, *max\_ev=0*, *check\_finite=True*)

Solve real symmetric or complex Hermitian band matrix eigenvalue problem.

Find eigenvalues w and optionally right eigenvectors v of a:

a  $v[:,i] = w[i] v[:,i]$  $v.H v = identity$ 

The matrix a is stored in a band either in lower diagonal or upper diagonal ordered form:

a\_band[u + i - j, j] == a[i,j] (if upper form;  $i \le j$ ) a\_band[i - j, j] == a[i,j] (if lower form;  $i \ge j$ )

where u is the number of bands above the diagonal.

Example of a\_band (shape of a is  $(6,6)$ , u=2):

```
upper form:
    * * a02 a13 a24 a35
* a01 a12 a23 a34 a45
a00 a11 a22 a33 a44 a55
lower form:
a00 a11 a22 a33 a44 a55
a10 a21 a32 a43 a54 *
a20 a31 a42 a53 * *
```
Cells marked with \* are not used.

### *Parameters*

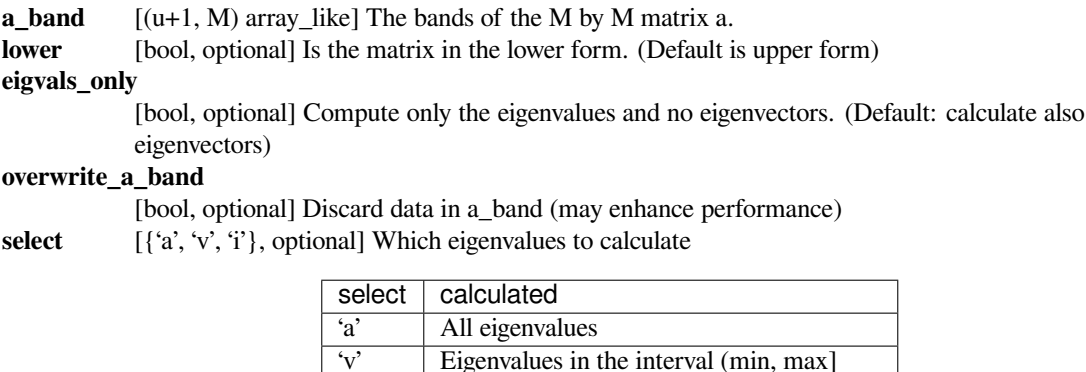

#### **select\_range**

[(min, max), optional] Range of selected eigenvalues

**max\_ev** [int, optional] For select=='v', maximum number of eigenvalues expected. For other values of select, has no meaning.

In doubt, leave this parameter untouched.

#### **check\_finite**

[bool, optional] Whether to check that the input matrix contains only finite numbers. Disabling may give a performance gain, but may result in problems (crashes, non-termination) if the inputs do contain infinities or NaNs.

 $i'$  Eigenvalues with indices min  $\leq i \leq \max$ 

#### *Returns*

- **w** [(M,) ndarray] The eigenvalues, in ascending order, each repeated according to its multiplicity.
- **v** [(M, M) float or complex ndarray] The normalized eigenvector corresponding to the eigenvalue  $w[i]$  is the column  $v[:,i]$ .

*Raises*

**LinAlgError**

If eigenvalue computation does not converge.

# **See also:**

```
eigvals_banded
```
eigenvalues for symmetric/Hermitian band matrices

*[eig](#page-961-0)*

eigenvalues and right eigenvectors of general arrays.

#### *[eigh](#page-964-0)*

eigenvalues and right eigenvectors for symmetric/Hermitian arrays

### *[eigh\\_tridiagonal](#page-972-0)*

eigenvalues and right eiegenvectors for symmetric/Hermitian tridiagonal matrices

## **Examples**

```
>>> from scipy.linalg import eig_banded
>>> A = np.array([[1, 5, 2, 0], [5, 2, 5, 2], [2, 5, 3, 5], [0, 2, 5, 4]])
>>> Ab = np.array([[1, 2, 3, 4], [5, 5, 5, 0], [2, 2, 0, 0]])
>>> w, v = eig_banded(Ab, lower=True)
\rightarrow >> np.allclose(A \circ v - v \circ np.diag(w), np.zeros((4, 4)))
True
>>> w = eig_banded(Ab, lower=True, eigvals_only=True)
>>> w
array([-4.26200532, -2.22987175, 3.95222349, 12.53965359])
```
Request only the eigenvalues between  $[-3, 4]$ 

```
>>> w, v = eig_banded(Ab, lower=True, select='v', select_range=[-3, 4])
>>> w
array([-2.22987175, 3.95222349])
```
### **scipy.linalg.eigvals\_banded**

<span id="page-970-0"></span>scipy.linalg.**eigvals\_banded**(*a\_band*, *lower=False*, *overwrite\_a\_band=False*, *select='a'*, *select\_range=None*, *check\_finite=True*)

Solve real symmetric or complex Hermitian band matrix eigenvalue problem.

Find eigenvalues w of a:

a  $v[:,i] = w[i]$   $v[:,i]$  $v.H v = identity$ 

The matrix a is stored in a band either in lower diagonal or upper diagonal ordered form:

a\_band[u + i - j, j] == a[i,j] (if upper form;  $i \leq j$ ) a\_band[ i - j, j] == a[i,j] (if lower form;  $i \geq j$ )

where u is the number of bands above the diagonal.

Example of a\_band (shape of a is  $(6,6)$ , u=2):

```
upper form:
```

```
* * a02 a13 a24 a35
    a01 a12 a23 a34 a45
a00 a11 a22 a33 a44 a55
lower form:
a00 a11 a22 a33 a44 a55
a10 a21 a32 a43 a54 *
a20 a31 a42 a53 * *
```
Cells marked with \* are not used.

# *Parameters*

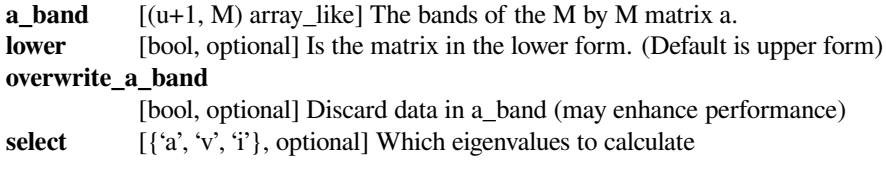

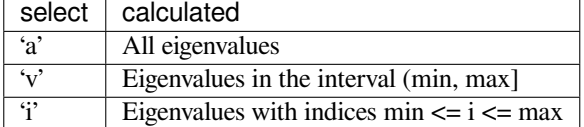

#### **select\_range**

[(min, max), optional] Range of selected eigenvalues

#### **check\_finite**

[bool, optional] Whether to check that the input matrix contains only finite numbers. Disabling may give a performance gain, but may result in problems (crashes, non-termination) if the inputs do contain infinities or NaNs.

# *Returns*

**w** [(M,) ndarray] The eigenvalues, in ascending order, each repeated according to its multiplicity.

# *Raises*

**LinAlgError**

If eigenvalue computation does not converge.

## **See also:**

## *[eig\\_banded](#page-969-0)*

eigenvalues and right eigenvectors for symmetric/Hermitian band matrices

*[eigvalsh\\_tridiagonal](#page-973-0)*

eigenvalues of symmetric/Hermitian tridiagonal matrices

#### *[eigvals](#page-963-0)*

eigenvalues of general arrays
#### *[eigh](#page-964-0)*

eigenvalues and right eigenvectors for symmetric/Hermitian arrays

*[eig](#page-961-0)*

eigenvalues and right eigenvectors for non-symmetric arrays

**Examples**

```
>>> from scipy.linalg import eigvals_banded
>>> A = np.array([[1, 5, 2, 0], [5, 2, 5, 2], [2, 5, 3, 5], [0, 2, 5, 4]])
>>> Ab = np.array([[1, 2, 3, 4], [5, 5, 5, 0], [2, 2, 0, 0]])
>>> w = eigvals_banded(Ab, lower=True)
>>> w
array([-4.26200532, -2.22987175, 3.95222349, 12.53965359])
```
### **scipy.linalg.eigh\_tridiagonal**

```
scipy.linalg.eigh_tridiagonal(d, e, eigvals_only=False, select='a', select_range=None,
                                        check_finite=True, tol=0.0, lapack_driver='auto')
     Solve eigenvalue problem for a real symmetric tridiagonal matrix.
```
Find eigenvalues *w* and optionally right eigenvectors *v* of a:

```
a v[:,i] = w[i] v[:,i]v.H v = identity
```
For a real symmetric matrix a with diagonal elements *d* and off-diagonal elements *e*.

#### *Parameters*

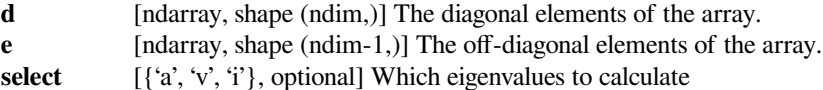

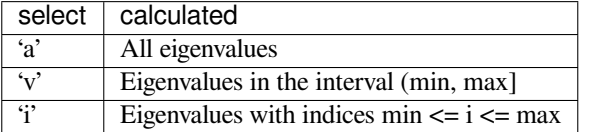

#### **select\_range**

[(min, max), optional] Range of selected eigenvalues

#### **check\_finite**

[bool, optional] Whether to check that the input matrix contains only finite numbers. Disabling may give a performance gain, but may result in problems (crashes, non-termination) if the inputs do contain infinities or NaNs.

**tol** [float] The absolute tolerance to which each eigenvalue is required (only used when 'stebz' is the *lapack\_driver*). An eigenvalue (or cluster) is considered to have converged if it lies in an interval of this width. If  $\leq 0$ . (default), the value  $\exp(\frac{\pi}{4})$  is used where eps is the machine precision, and  $|a|$  is the 1-norm of the matrix a.

#### **lapack\_driver**

[str] LAPACK function to use, can be 'auto', 'stemr', 'stebz', 'sterf', or 'stev'. When 'auto' (default), it will use 'stemr' if select='a' and 'stebz' otherwise. When 'stebz' is used to find the eigenvalues and eigvals\_only=False, then a second LAPACK call (to ?STEIN) is used to find the corresponding eigenvectors. 'sterf' can only be used when eigvals\_only=True and select='a'. 'stev' can only be used when select='a'.

### *Returns*

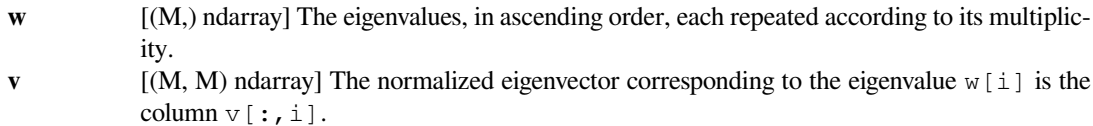

### *Raises*

**LinAlgError**

If eigenvalue computation does not converge.

### **See also:**

### *[eigvalsh\\_tridiagonal](#page-973-0)*

eigenvalues of symmetric/Hermitian tridiagonal matrices

## *[eig](#page-961-0)*

eigenvalues and right eigenvectors for non-symmetric arrays

### *[eigh](#page-964-0)*

eigenvalues and right eigenvectors for symmetric/Hermitian arrays

*[eig\\_banded](#page-969-0)*

eigenvalues and right eigenvectors for symmetric/Hermitian band matrices

### **Notes**

This function makes use of LAPACK S/DSTEMR routines.

### **Examples**

```
>>> from scipy.linalg import eigh_tridiagonal
\Rightarrow d = 3 \times np \cdot ones(4)>>> e = -1 * np \cdot ones(3)>>> w, v = eigh_tridiagonal(d, e)
\Rightarrow A = np.diag(d) + np.diag(e, k=1) + np.diag(e, k=-1)
>>> np.allclose(A @ v - v @ np.diag(w), np.zeros((4, 4)))
True
```
### **scipy.linalg.eigvalsh\_tridiagonal**

<span id="page-973-0"></span>scipy.linalg.**eigvalsh\_tridiagonal**(*d*, *e*, *select='a'*, *select\_range=None*, *check\_finite=True*, *tol=0.0*, *lapack\_driver='auto'*) Solve eigenvalue problem for a real symmetric tridiagonal matrix.

Find eigenvalues *w* of a:

a  $v[:,i] = w[i] v[:,i]$  $v.H v = identity$ 

For a real symmetric matrix a with diagonal elements *d* and off-diagonal elements *e*.

#### *Parameters*

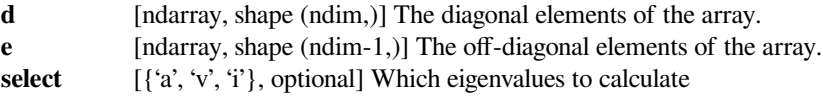

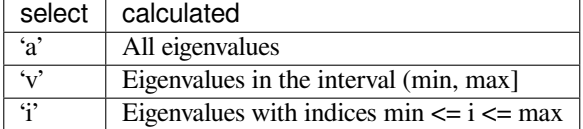

#### **select\_range**

[(min, max), optional] Range of selected eigenvalues

#### **check\_finite**

[bool, optional] Whether to check that the input matrix contains only finite numbers. Disabling may give a performance gain, but may result in problems (crashes, non-termination) if the inputs do contain infinities or NaNs.

**tol** [float] The absolute tolerance to which each eigenvalue is required (only used when  $1a$ – pack\_driver='stebz'). An eigenvalue (or cluster) is considered to have converged if it lies in an interval of this width. If  $\leq 0$ . (default), the value  $\exp \left| \frac{\partial u}{\partial x} \right|$  is used where eps is the machine precision, and  $|a|$  is the 1-norm of the matrix a.

#### **lapack\_driver**

[str] LAPACK function to use, can be 'auto', 'stemr', 'stebz', 'sterf', or 'stev'. When 'auto' (default), it will use 'stemr' if select='a' and 'stebz' otherwise. 'sterf' and 'stev' can only be used when select='a'.

#### *Returns*

**w** [(M,) ndarray] The eigenvalues, in ascending order, each repeated according to its multiplicity.

## *Raises*

#### **LinAlgError**

If eigenvalue computation does not converge.

### **See also:**

### *[eigh\\_tridiagonal](#page-972-0)*

eigenvalues and right eiegenvectors for symmetric/Hermitian tridiagonal matrices

#### **Examples**

```
>>> from scipy.linalg import eigvalsh_tridiagonal, eigvalsh
\Rightarrow d = 3 \times np \cdot ones(4)\Rightarrow > e = -1*np.ones(3)
>>> w = eigvalsh_tridiagonal(d, e)
\Rightarrow A = np.diag(d) + np.diag(e, k=1) + np.diag(e, k=-1)
>>> w2 = eigvalsh(A) # Verify with other eigenvalue routines
>>> np.allclose(w - w2, np.zeros(4))
True
```
# **6.10.3 Decompositions**

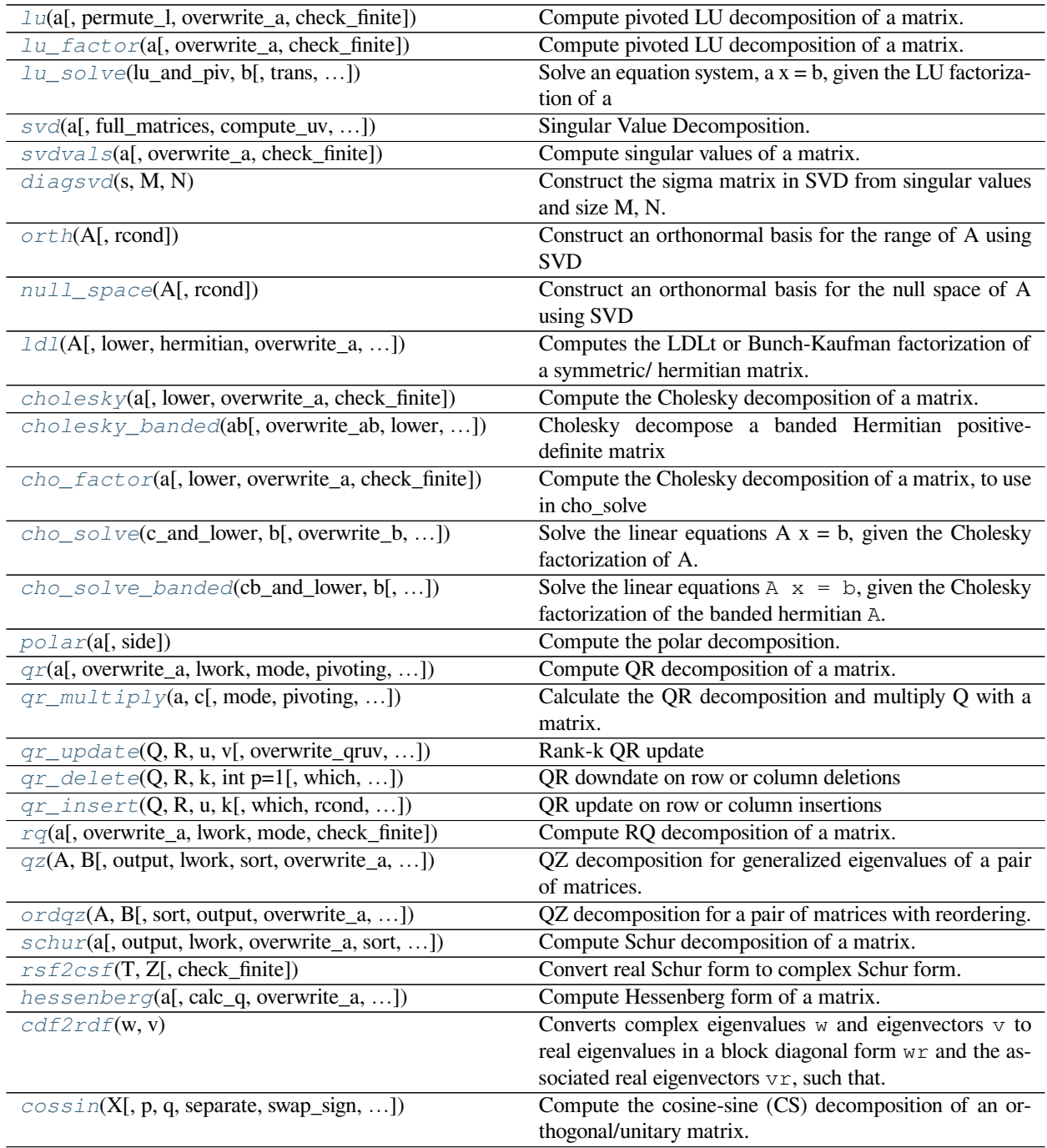

### **scipy.linalg.lu**

<span id="page-976-0"></span>scipy.linalg.**lu**(*a*, *permute\_l=False*, *overwrite\_a=False*, *check\_finite=True*) Compute pivoted LU decomposition of a matrix.

The decomposition is:

 $A = P L U$ 

where P is a permutation matrix, L lower triangular with unit diagonal elements, and U upper triangular.

#### *Parameters*

**a** [(M, N) array\_like] Array to decompose **permute\_l** [bool, optional] Perform the multiplication P\*L (Default: do not permute) **overwrite\_a** [bool, optional] Whether to overwrite data in a (may improve performance) **check\_finite** [bool, optional] Whether to check that the input matrix contains only finite numbers. Disabling may give a performance gain, but may result in problems (crashes, non-termination) if the inputs do contain infinities or NaNs.

### *Returns*

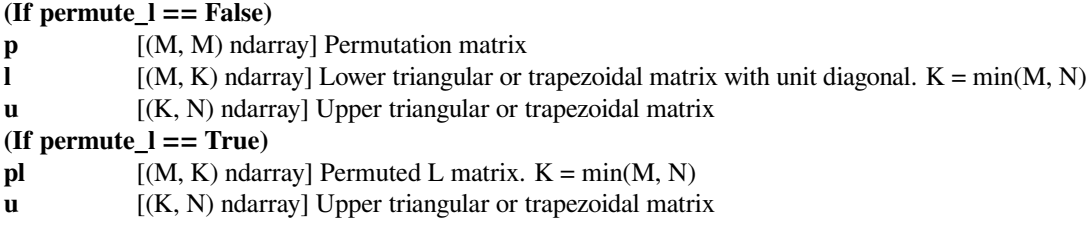

### **Notes**

This is a LU factorization routine written for SciPy.

### **Examples**

```
>>> from scipy.linalg import lu
>>> A = np.array([[2, 5, 8, 7], [5, 2, 2, 8], [7, 5, 6, 6], [5, 4, 4, 8]])
>>> p, l, u = lu(A)
\Rightarrow p.allclose(A - p @ 1 @ u, np.zeros((4, 4)))
True
```
## **scipy.linalg.lu\_factor**

<span id="page-977-0"></span>scipy.linalg.**lu\_factor**(*a*, *overwrite\_a=False*, *check\_finite=True*) Compute pivoted LU decomposition of a matrix.

The decomposition is:

 $A = P L U$ 

where P is a permutation matrix, L lower triangular with unit diagonal elements, and U upper triangular.

### *Parameters*

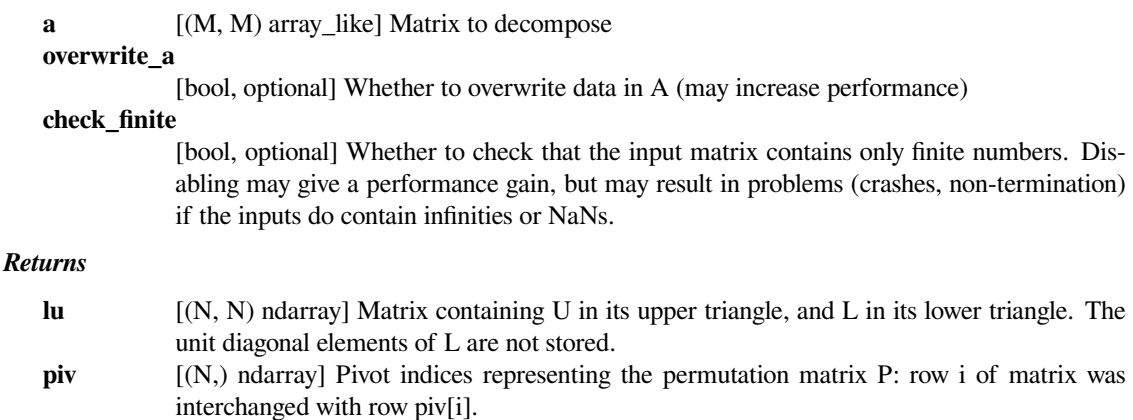

### **See also:**

*[lu\\_solve](#page-978-0)*

solve an equation system using the LU factorization of a matrix

### **Notes**

This is a wrapper to the \*GETRF routines from LAPACK.

### **Examples**

```
>>> from scipy.linalg import lu_factor
>>> A = np.array([[2, 5, 8, 7], [5, 2, 2, 8], [7, 5, 6, 6], [5, 4, 4, 8]])
>>> lu, piv = lu_factor(A)
>>> piv
array([2, 2, 3, 3], dtype=int32)
```
Convert LAPACK's piv array to NumPy index and test the permutation

```
>>> piv_py = [2, 0, 3, 1]
\Rightarrow L, U = np.tril(lu, k=-1) + np.eye(4), np.triu(lu)
>>> np.allclose(A[piv_py] - L @ U, np.zeros((4, 4)))
True
```
### **scipy.linalg.lu\_solve**

<span id="page-978-0"></span>scipy.linalg.**lu\_solve**(*lu\_and\_piv*, *b*, *trans=0*, *overwrite\_b=False*, *check\_finite=True*) Solve an equation system,  $a x = b$ , given the LU factorization of a

#### *Parameters*

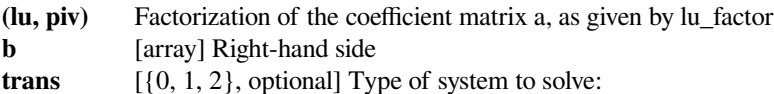

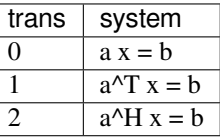

#### **overwrite\_b**

[bool, optional] Whether to overwrite data in b (may increase performance)

### **check\_finite**

[bool, optional] Whether to check that the input matrices contain only finite numbers. Disabling may give a performance gain, but may result in problems (crashes, non-termination) if the inputs do contain infinities or NaNs.

#### *Returns*

**x** [array] Solution to the system

## **See also:**

### *[lu\\_factor](#page-977-0)*

LU factorize a matrix

### **Examples**

```
>>> from scipy.linalg import lu_factor, lu_solve
>>> A = np.array([[2, 5, 8, 7], [5, 2, 2, 8], [7, 5, 6, 6], [5, 4, 4, 8]])
\Rightarrow b = np.array([1, 1, 1, 1])
>>> lu, piv = lu_factor(A)
\Rightarrow x = \text{lu\_solve}(\text{lu, piv}), b)>>> np.allclose(A \& x - b, np.zeros((4,)))
True
```
### **scipy.linalg.svd**

```
scipy.linalg.svd(a, full_matrices=True, compute_uv=True, overwrite_a=False, check_finite=True, la-
                      pack_driver='gesdd')
```
Singular Value Decomposition.

Factorizes the matrix *a* into two unitary matrices U and Vh, and a 1-D array s of singular values (real, non-negative) such that  $a = U \oplus S \oplus V$ h, where S is a suitably shaped matrix of zeros with main diagonal s.

### *Parameters*

**a** [(M, N) array\_like] Matrix to decompose.

```
full_matrices
```
[bool, optional] If True (default), *U* and *Vh* are of shape (M, M), (N, N). If False, the shapes are  $(M, K)$  and  $(K, N)$ , where  $K = min(M, N)$ .

#### **compute\_uv**

[bool, optional] Whether to compute also U and Vh in addition to s. Default is True.

#### **overwrite\_a**

[bool, optional] Whether to overwrite *a*; may improve performance. Default is False.

#### **check\_finite**

[bool, optional] Whether to check that the input matrix contains only finite numbers. Disabling may give a performance gain, but may result in problems (crashes, non-termination) if the inputs do contain infinities or NaNs.

#### **lapack\_driver**

[{'gesdd', 'gesvd'}, optional] Whether to use the more efficient divide-and-conquer approach ('gesdd') or general rectangular approach ('gesvd') to compute the SVD. MATLAB and Octave use the 'gesvd' approach. Default is 'gesdd'. New in version 0.18.

### *Returns*

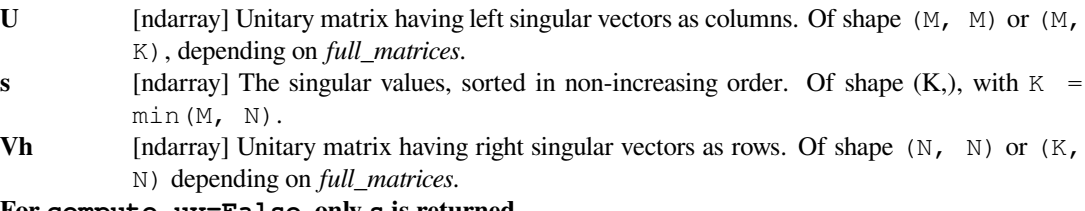

**For compute\_uv=False, only s is returned.**

#### *Raises*

#### **LinAlgError**

If SVD computation does not converge.

### **See also:**

### *[svdvals](#page-980-0)*

Compute singular values of a matrix.

### *[diagsvd](#page-982-0)*

Construct the Sigma matrix, given the vector s.

#### **Examples**

```
>>> from scipy import linalg
>>> m, n = 9, 6
\Rightarrow a = np.random.randn(m, n) + 1.j*np.random.randn(m, n)
>>> U, s, Vh = linalg.svd(a)
>>> U.shape, s.shape, Vh.shape
((9, 9), (6,), (6, 6))
```
Reconstruct the original matrix from the decomposition:

```
>>> sigma = np.zeros((m, n))
>>> for i in range(min(m, n)):
... sigma[i, i] = s[i]
```
(continued from previous page)

```
>>> a1 = np.dot(U, np.dot(sigma, Vh))
>>> np.allclose(a, a1)
True
```
Alternatively, use  $full_matrix = False$  (notice that the shape of U is then  $(m, n)$  instead of  $(m, m)$ ):

```
>>> U, s, Vh = linalg.svd(a, full_matrices=False)
>>> U.shape, s.shape, Vh.shape
((9, 6), (6,), (6, 6))\Rightarrow S = np. diag(s)
>>> np.allclose(a, np.dot(U, np.dot(S, Vh)))
True
```

```
>>> s2 = linalg.svd(a, compute_uv=False)
>>> np.allclose(s, s2)
True
```
### **scipy.linalg.svdvals**

```
scipy.linalg.svdvals(a, overwrite_a=False, check_finite=True)
     Compute singular values of a matrix.
```
## *Parameters*

**a** [(M, N) array\_like] Matrix to decompose.

**overwrite\_a**

[bool, optional] Whether to overwrite *a*; may improve performance. Default is False.

#### **check\_finite**

[bool, optional] Whether to check that the input matrix contains only finite numbers. Disabling may give a performance gain, but may result in problems (crashes, non-termination) if the inputs do contain infinities or NaNs.

#### *Returns*

**s** [(min(M, N),) ndarray] The singular values, sorted in decreasing order.

## *Raises*

**LinAlgError**

If SVD computation does not converge.

#### **See also:**

### *[svd](#page-978-1)*

Compute the full singular value decomposition of a matrix.

#### *[diagsvd](#page-982-0)*

Construct the Sigma matrix, given the vector s.

### **Notes**

svdvals(a) only differs from svd(a, compute\_uv=False) by its handling of the edge case of empty a, where it returns an empty sequence:

```
\Rightarrow a = np.empty((0, 2))
>>> from scipy.linalg import svdvals
>>> svdvals(a)
array([], dtype=float64)
```
### **Examples**

```
>>> from scipy.linalg import svdvals
>>> m = np.array([[1.0, 0.0],
... [2.0, 3.0],
... [1.0, 1.0],
... [0.0, 2.0],
... [1.0, 0.0]])
>>> svdvals(m)
array([ 4.28091555, 1.63516424])
```
We can verify the maximum singular value of *m* by computing the maximum length of *m.dot(u)* over all the unit vectors  $u$  in the  $(x,y)$  plane. We approximate "all" the unit vectors with a large sample. Because of linearity, we only need the unit vectors with angles in [0, pi].

```
\Rightarrow t = npuinspace(0, np.pi, 2000)
>>> u = np.array([np.cos(t), np.sin(t)])
>>> np.linalg.norm(m.dot(u), axis=0).max()
4.2809152422538475
```
*p* is a projection matrix with rank 1. With exact arithmetic, its singular values would be [1, 0, 0, 0].

```
>>> v = np.array([0.1, 0.3, 0.9, 0.3])
\Rightarrow \Rightarrow p = np.outer(v, v)>>> svdvals(p)
array([ 1.00000000e+00, 2.02021698e-17, 1.56692500e-17,
          8.15115104e-34])
```
The singular values of an orthogonal matrix are all 1. Here, we create a random orthogonal matrix by using the *rvs()* method of *[scipy.stats.ortho\\_group](#page-2745-0)*.

```
>>> from scipy.stats import ortho_group
>>> np.random.seed(123)
>>> orth = ortho_group.rvs(4)
>>> svdvals(orth)
array([ 1., 1., 1., 1.])
```
## **scipy.linalg.diagsvd**

```
scipy.linalg.diagsvd(s, M, N)
```
Construct the sigma matrix in SVD from singular values and size M, N.

## *Parameters*

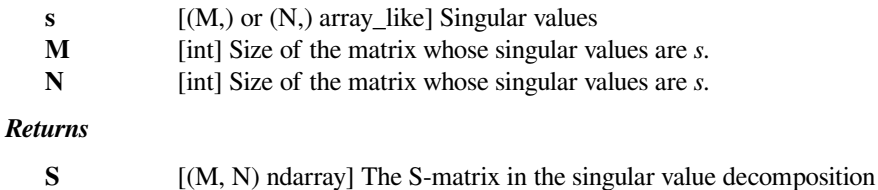

## **See also:**

#### *[svd](#page-978-1)*

Singular value decomposition of a matrix

### *[svdvals](#page-980-0)*

Compute singular values of a matrix.

## **Examples**

```
>>> from scipy.linalg import diagsvd
>>> vals = np.array([1, 2, 3]) # The array representing the computed svd
>>> diagsvd(vals, 3, 4)
array([[1, 0, 0, 0],
       [0, 2, 0, 0],[0, 0, 3, 0]]>>> diagsvd(vals, 4, 3)
array([[1, 0, 0],
       [0, 2, 0],[0, 0, 3],
       [0, 0, 0]])
```
### **scipy.linalg.orth**

<span id="page-982-1"></span>scipy.linalg.**orth**(*A*, *rcond=None*) Construct an orthonormal basis for the range of A using SVD

#### *Parameters*

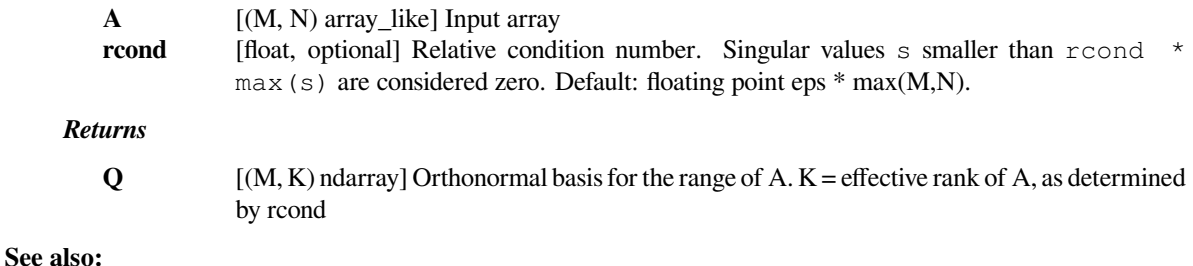

#### *[svd](#page-978-1)*

Singular value decomposition of a matrix

### *[null\\_space](#page-983-0)*

Matrix null space

## **Examples**

```
>>> from scipy.linalg import orth
>>> A = np.array([[2, 0, 0], [0, 5, 0]]) # rank 2 array
>>> orth(A)
array([[0., 1.],
       [1., 0.]>>> orth(A.T)
array([[0., 1.],
       [1., 0.][0., 0.]])
```
### **scipy.linalg.null\_space**

```
scipy.linalg.null_space(A, rcond=None)
     Construct an orthonormal basis for the null space of A using SVD
```
#### *Parameters*

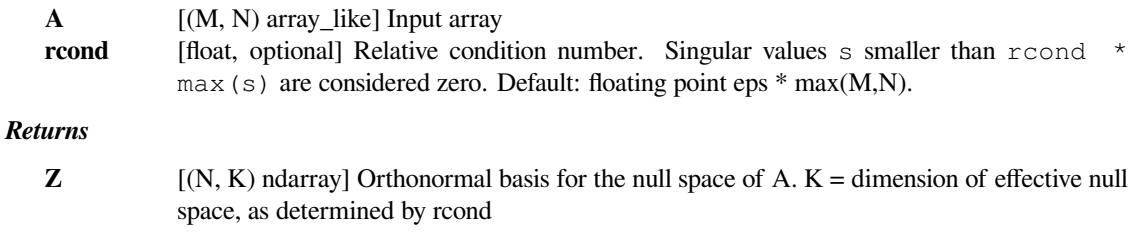

## **See also:**

```
svd
```
Singular value decomposition of a matrix

## *[orth](#page-982-1)*

Matrix range

## **Examples**

1-D null space:

```
>>> from scipy.linalg import null_space
>>> A = np.array([[1, 1], [1, 1]])
>>> ns = null_space(A)
>>> ns * np.sign(ns[0,0]) # Remove the sign ambiguity of the vector
array([[ 0.70710678],
       [-0.70710678]])
```
2-D null space:

```
\Rightarrow B = np. random. rand (3, 5)\rightarrow > \alpha = null_space(B)
>>> Z.shape
(5, 2)
>>> np.allclose(B.dot(Z), 0)
True
```
The basis vectors are orthonormal (up to rounding error):

```
>>> Z.T.dot(Z)
array([[ 1.00000000e+00, 6.92087741e-17],
      [ 6.92087741e-17, 1.00000000e+00] ]
```
### **scipy.linalg.ldl**

```
scipy.linalg.ldl(A, lower=True, hermitian=True, overwrite_a=False, check_finite=True)
     Computes the LDLt or Bunch-Kaufman factorization of a symmetric/ hermitian matrix.
```
This function returns a block diagonal matrix D consisting blocks of size at most 2x2 and also a possibly permuted unit lower triangular matrix L such that the factorization  $A = L D L^H$  or  $A = L D L^T$  holds. If lower is False then (again possibly permuted) upper triangular matrices are returned as outer factors.

The permutation array can be used to triangularize the outer factors simply by a row shuffle, i.e.,  $\text{lu}$  [perm, : ] is an upper/lower triangular matrix. This is also equivalent to multiplication with a permutation matrix  $P \cdot \text{dot}(lu)$ , where P is a column-permuted identity matrix  $I$  [:, perm].

Depending on the value of the boolean  $l \circ w \in r$ , only upper or lower triangular part of the input array is referenced. Hence, a triangular matrix on entry would give the same result as if the full matrix is supplied.

#### *Parameters*

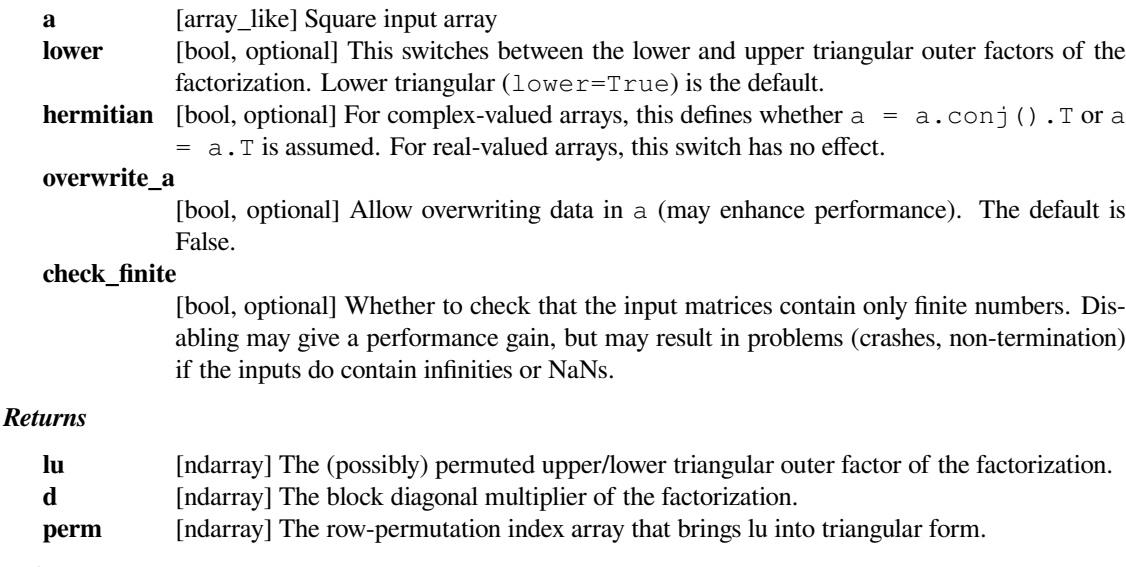

## *Raises*

### **ValueError**

If input array is not square.

#### **ComplexWarning**

If a complex-valued array with nonzero imaginary parts on the diagonal is given and hermitian is set to True.

**See also:**

*[cholesky](#page-986-0), [lu](#page-976-0)*

### **Notes**

This function uses ?SYTRF routines for symmetric matrices and ?HETRF routines for Hermitian matrices from LAPACK. See [\[1](#page-2978-0)] for the algorithm details.

Depending on the lower keyword value, only lower or upper triangular part of the input array is referenced. Moreover, this keyword also defines the structure of the outer factors of the factorization.

New in version 1.1.0.

### **References**

[\[1](#page-2978-0)]

#### **Examples**

Given an upper triangular array *a* that represents the full symmetric array with its entries, obtain *l*, 'd' and the permutation vector *perm*:

```
>>> import numpy as np
>>> from scipy.linalg import ldl
>>> a = np.array([[2, -1, 3], [0, 2, 0], [0, 0, 1]])
>>> lu, d, perm = ldl(a, lower=0) # Use the upper part
>>> lu
array([0, 0, 0, 1, 1],
      [0, 1, 1, -0.5],[1., 1., 1.5]]>>> d
array([[-5. , 0. , 0. ],
      [ 0. , 1.5, 0. ],
      [0., 0., 2. ]]>>> perm
array([2, 1, 0])
>>> lu[perm, :]
array([1. , 1. , 1. , 1.5],[0, 1, 1, -0.5],[0., 0., 1.]>>> lu.dot(d).dot(lu.T)
array([ 2., -1., 3.][-1., 2., 0.][ 3., 0., 1.]
```
## **scipy.linalg.cholesky**

<span id="page-986-0"></span>scipy.linalg.**cholesky**(*a*, *lower=False*, *overwrite\_a=False*, *check\_finite=True*) Compute the Cholesky decomposition of a matrix.

Returns the Cholesky decomposition,  $A = LL^*$  or  $A = U^*U$  of a Hermitian positive-definite matrix A.

### *Parameters*

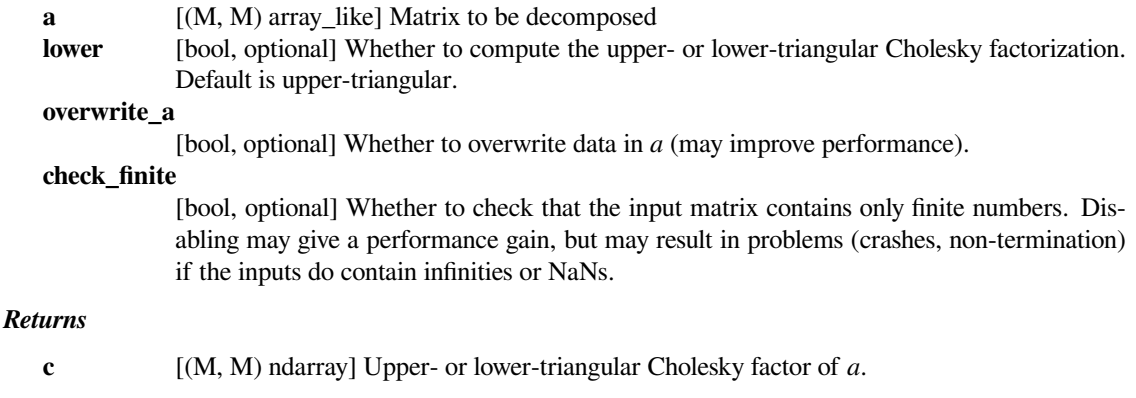

### *Raises*

**LinAlgError**

[if decomposition fails.]

### **Examples**

```
>>> from scipy.linalg import cholesky
\Rightarrow a = np.array([1, -2j],[2j, 5])
>>> L = cholesky(a, lower=True)
>>> L
array([[ 1.+0.j, 0.+0.j],
       [0. +2. j, 1. +0. j]]>>> L @ L.T.conj()
array([1. +0. j, 0. -2. j],[0.+2. j, 5.+0. j]]
```
### **scipy.linalg.cholesky\_banded**

<span id="page-986-1"></span>scipy.linalg.**cholesky\_banded**(*ab*, *overwrite\_ab=False*, *lower=False*, *check\_finite=True*) Cholesky decompose a banded Hermitian positive-definite matrix

The matrix a is stored in ab either in lower-diagonal or upper- diagonal ordered form:

ab $[u + i - j, j] == a[i, j]$  (if upper form;  $i \leq j$ ) ab[  $i - j$ , j] == a[i, j] (if lower form;  $i > = j$ )

Example of ab (shape of a is  $(6,6)$ , u=2):

```
upper form:
   * * a02 a13 a24 a35
    a01 a12 a23 a34 a45
```
(continued from previous page)

```
a00 a11 a22 a33 a44 a55
lower form:
a00 a11 a22 a33 a44 a55
a10 a21 a32 a43 a54 *
a20 a31 a42 a53 *
```
### *Parameters*

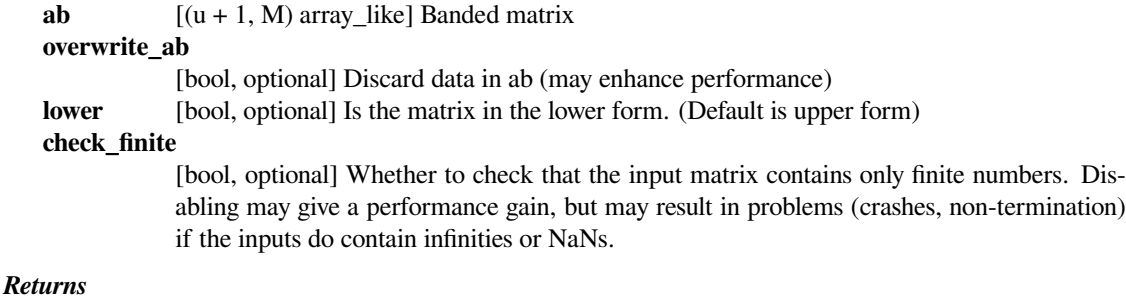

**c**  $[(u + 1, M)$  ndarray] Cholesky factorization of a, in the same banded format as ab

#### **See also:**

#### *[cho\\_solve\\_banded](#page-989-0)*

Solve a linear set equations, given the Cholesky factorization of a banded hermitian.

### **Examples**

```
>>> from scipy.linalg import cholesky_banded
>>> from numpy import allclose, zeros, diag
>>> Ab = np.array([[0, 0, 1j, 2, 3j], [0, -1, -2, 3, 4], [9, 8, 7, 6, 9]])
>>> A = np.diag(Ab[0,2:], k=2) + np.diag(Ab[1,1:], k=1)
\Rightarrow A = A + A.conj().T + np.diag(Ab[2, :])
>>> c = cholesky_banded(Ab)
>>> C = np.diag(c[0, 2:], k=2) + np.diag(c[1, 1:], k=1) + np.diag(c[2, :])
>>> np.allclose(C.conj().T @ C - A, np.zeros((5, 5)))
True
```
### **scipy.linalg.cho\_factor**

<span id="page-987-0"></span>scipy.linalg.**cho\_factor**(*a*, *lower=False*, *overwrite\_a=False*, *check\_finite=True*) Compute the Cholesky decomposition of a matrix, to use in cho\_solve

Returns a matrix containing the Cholesky decomposition,  $A = L \rvert L^*$  or  $A = U^* \rvert U$  of a Hermitian positive-definite matrix *a*. The return value can be directly used as the first parameter to cho\_solve.

**Warning:** The returned matrix also contains random data in the entries not used by the Cholesky decomposition. If you need to zero these entries, use the function *[cholesky](#page-986-0)* instead.

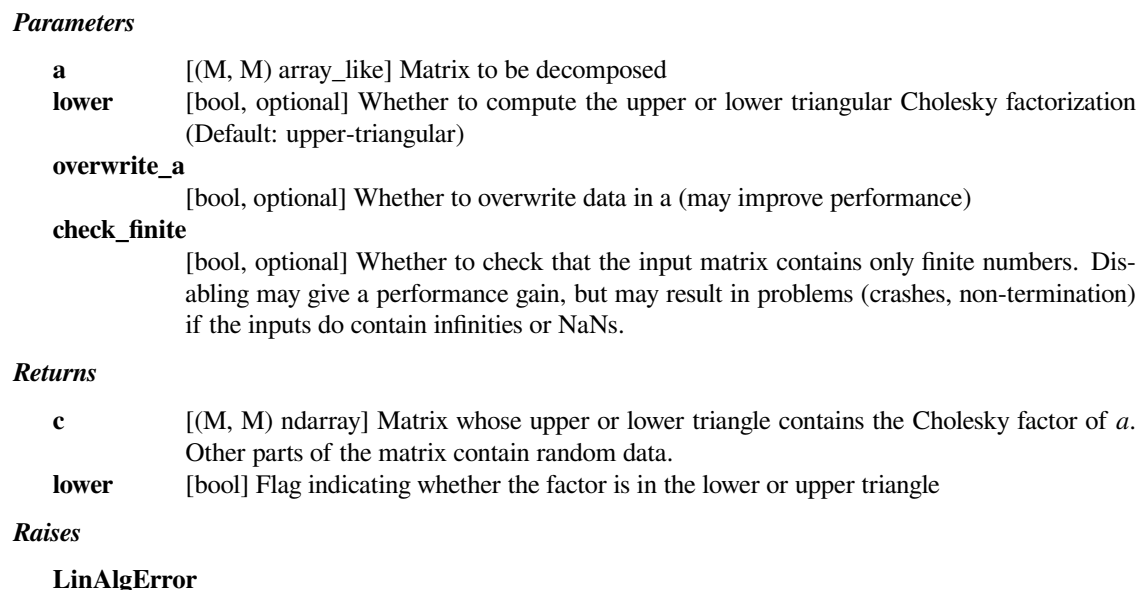

Raised if decomposition fails.

### **See also:**

#### *[cho\\_solve](#page-988-0)*

Solve a linear set equations using the Cholesky factorization of a matrix.

### **Examples**

```
>>> from scipy.linalg import cho_factor
>>> A = np.array([[9, 3, 1, 5], [3, 7, 5, 1], [1, 5, 9, 2], [5, 1, 2, 6]])
>>> c, low = cho_factor(A)
>>> c
array([[3. , 1. , 0.33333333, 1.66666667],
       [3. 2.44948974, 1.90515869, -0.27216553],[1. , 5. , 2.29330749, 0.8559528 ],<br>
[5. , 1. , 2. , 1.5541856311
      [5. , 1. , 2. , 1.55418563]])
>>> np.allclose(np.triu(c).T \theta np. triu(c) - A, np.zeros((4, 4)))
True
```
### **scipy.linalg.cho\_solve**

<span id="page-988-0"></span>scipy.linalg.**cho\_solve**(*c\_and\_lower*, *b*, *overwrite\_b=False*, *check\_finite=True*) Solve the linear equations  $A x = b$ , given the Cholesky factorization of A.

### *Parameters*

**(c, lower)** [tuple, (array, bool)] Cholesky factorization of a, as given by cho\_factor **b** [array] Right-hand side **overwrite\_b** [bool, optional] Whether to overwrite data in b (may improve performance)

#### **check\_finite**

[bool, optional] Whether to check that the input matrices contain only finite numbers. Disabling may give a performance gain, but may result in problems (crashes, non-termination) if the inputs do contain infinities or NaNs.

#### *Returns*

**x** [array] The solution to the system  $A x = b$ 

#### **See also:**

### *[cho\\_factor](#page-987-0)*

Cholesky factorization of a matrix

### **Examples**

```
>>> from scipy.linalg import cho_factor, cho_solve
>>> A = np.array([[9, 3, 1, 5], [3, 7, 5, 1], [1, 5, 9, 2], [5, 1, 2, 6]])
\Rightarrow c, low = cho_factor(A)
\Rightarrow x = cho_solve((c, low), [1, 1, 1, 1])
>>> np.allclose(A \& g = [1, 1, 1, 1], np.zeros(4))
True
```
#### **scipy.linalg.cho\_solve\_banded**

<span id="page-989-0"></span>scipy.linalg.**cho\_solve\_banded**(*cb\_and\_lower*, *b*, *overwrite\_b=False*, *check\_finite=True*) Solve the linear equations  $A \times = b$ , given the Cholesky factorization of the banded hermitian A.

#### *Parameters*

**(cb, lower)** [tuple, (ndarray, bool)] *cb* is the Cholesky factorization of A, as given by cholesky\_banded. *lower* must be the same value that was given to cholesky\_banded.

**b** [array\_like] Right-hand side

#### **overwrite\_b**

[bool, optional] If True, the function will overwrite the values in *b*.

#### **check\_finite**

[bool, optional] Whether to check that the input matrices contain only finite numbers. Disabling may give a performance gain, but may result in problems (crashes, non-termination) if the inputs do contain infinities or NaNs.

### *Returns*

**x** [array] The solution to the system  $A x = b$ 

#### **See also:**

### *[cholesky\\_banded](#page-986-1)*

Cholesky factorization of a banded matrix

## **Notes**

New in version 0.8.0.

## **Examples**

```
>>> from scipy.linalg import cholesky_banded, cho_solve_banded
>>> Ab = np.array([[0, 0, 1j, 2, 3j], [0, -1, -2, 3, 4], [9, 8, 7, 6, 9]])
>>> A = np.diag(Ab[0,2:], k=2) + np.diag(Ab[1,1:], k=1)
\Rightarrow A = A + A.conj().T + np.diag(Ab[2, :])
>>> c = cholesky_banded(Ab)
>>> x = cho_solve_banded((c, False), np.ones(5))
>>> np.allclose(A @ x - np.ones(5), np.zeros(5))
True
```
## **scipy.linalg.polar**

## <span id="page-990-0"></span>scipy.linalg.**polar**(*a*, *side='right'*)

Compute the polar decomposition.

Returnsthe factors of the polar decomposition [[1\]](#page-2978-1) *u* and *p* such that  $a = \text{up}$  (if *side* is "right") or  $a = \text{pu}$  (if *side* is "left"), where *p* is positive semidefinite. Depending on the shape of *a*, either the rows or columns of *u* are orthonormal. When *a* is a square array, *u* is a square unitary array. When *a* is not square, the "canonical polar decomposition"[[2\]](#page-2978-2) is computed.

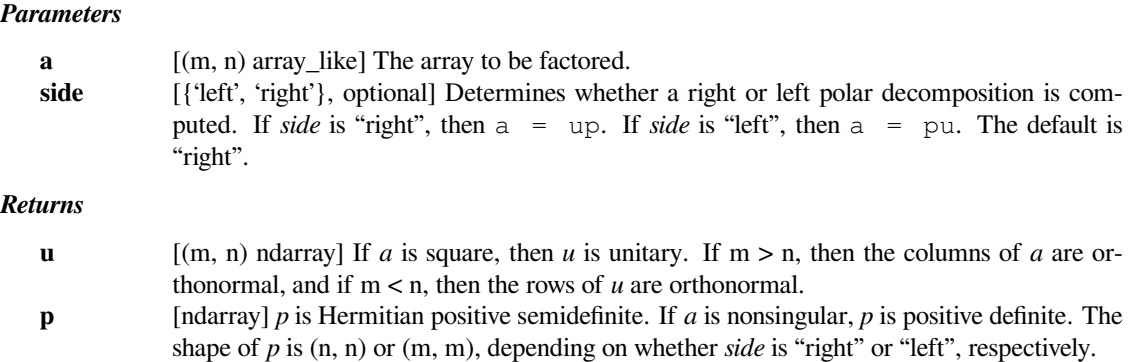

## **References**

[\[1](#page-2978-1)],[[2\]](#page-2978-2)

### **Examples**

```
>>> from scipy.linalg import polar
\Rightarrow a = np.array([1, -1], [2, 4])
\Rightarrow v, p = polar(a)>>> u
array([[ 0.85749293, -0.51449576],
       [ 0.51449576, 0.85749293]])
>>> p
array([[ 1.88648444, 1.2004901 ],
      [1.2004901, 3.94446746]
```
A non-square example, with m < n:

```
\Rightarrow b = np.array([0.5, 1, 2], [1.5, 3, 4])
\Rightarrow v, p = polar(b)>>> u
array([[-0.21196618, -0.42393237, 0.88054056],
      [ 0.39378971, 0.78757942, 0.4739708 ]])
>>> p
array([[ 0.48470147, 0.96940295, 1.15122648],
      [ 0.96940295, 1.9388059 , 2.30245295],
       [ 1.15122648, 2.30245295, 3.65696431]])
>>> u.dot(p) # Verify the decomposition.
array([[ 0.5, 1., 2.],
      [1.5, 3. , 4. ]]>>> u.dot(u.T) # The rows of u are orthonormal.
array([1 1.00000000e+00, -2.07353665e-17],[-2.07353665e-17, 1.00000000e+00]]
```
Another non-square example, with  $m > n$ :

```
\Rightarrow c = b.T
\Rightarrow v, p = polar(c)>>> u
array([[-0.21196618, 0.39378971],
      [-0.42393237, 0.78757942],
      [ 0.88054056, 0.4739708 ]])
>>> p
array([[ 1.23116567, 1.93241587],
      [ 1.93241587, 4.84930602]])
>>> u.dot(p) # Verify the decomposition.
array([[ 0.5, 1.5],
      [1., 3.],[2, 4, 1]>>> u.T.dot(u) # The columns of u are orthonormal.
array([[ 1.00000000e+00, -1.26363763e-16],
      [-1.26363763e-16, 1.00000000e+00]]
```
## **scipy.linalg.qr**

<span id="page-992-0"></span>scipy.linalg.**qr**(*a*, *overwrite\_a=False*, *lwork=None*, *mode='full'*, *pivoting=False*, *check\_finite=True*) Compute QR decomposition of a matrix.

Calculate the decomposition  $A = Q$  R where Q is unitary/orthogonal and R upper triangular.

### *Parameters*

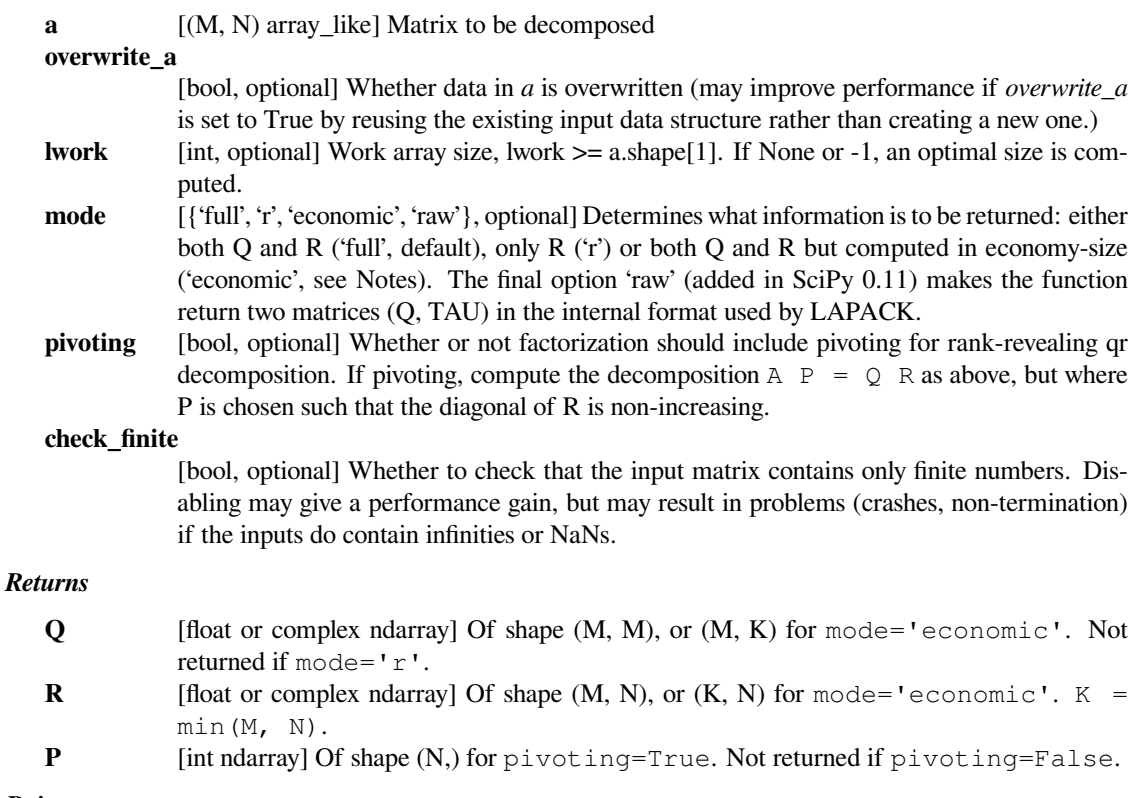

## *Raises*

**LinAlgError**

Raised if decomposition fails

## **Notes**

This is an interface to the LAPACK routines dgeqrf, zgeqrf, dorgqr, zungqr, dgeqp3, and zgeqp3.

If mode=economic, the shapes of Q and R are  $(M, K)$  and  $(K, N)$  instead of  $(M, M)$  and  $(M, N)$ , with K=min $(M, M)$  $N)$ .

### **Examples**

```
>>> from scipy import linalg
\Rightarrow a = np.random.randn(9, 6)
```

```
\Rightarrow \Rightarrow q, r = 1inalg.qr(a)
>>> np.allclose(a, np.dot(q, r))
True
>>> q.shape, r.shape
((9, 9), (9, 6))
```

```
\Rightarrow r2 = 1inalg.qr(a, mode='r')
>>> np.allclose(r, r2)
True
```

```
>>> q3, r3 = linalg.qr(a, mode='economic')
>>> q3.shape, r3.shape
((9, 6), (6, 6))
```

```
>>> q4, r4, p4 = linalg.qr(a, pivoting=True)
\Rightarrow d = np.abs(np.diag(r4))
\Rightarrow \Rightarrow np.all(d[1:] \leq d[-1])True
>>> np.allclose(a[:, p4], np.dot(q4, r4))
True
>>> q4.shape, r4.shape, p4.shape
((9, 9), (9, 6), (6,))
```

```
>>> q5, r5, p5 = linalg.qr(a, mode='economic', pivoting=True)
>>> q5.shape, r5.shape, p5.shape
((9, 6), (6, 6), (6,))
```
## **scipy.linalg.qr\_multiply**

<span id="page-993-0"></span>scipy.linalg.**qr\_multiply**(*a*, *c*, *mode='right'*, *pivoting=False*, *conjugate=False*, *overwrite\_a=False*, *overwrite\_c=False*)

Calculate the QR decomposition and multiply Q with a matrix.

Calculate the decomposition  $A = Q R$  where Q is unitary/orthogonal and R upper triangular. Multiply Q with a vector or a matrix c.

*Parameters*

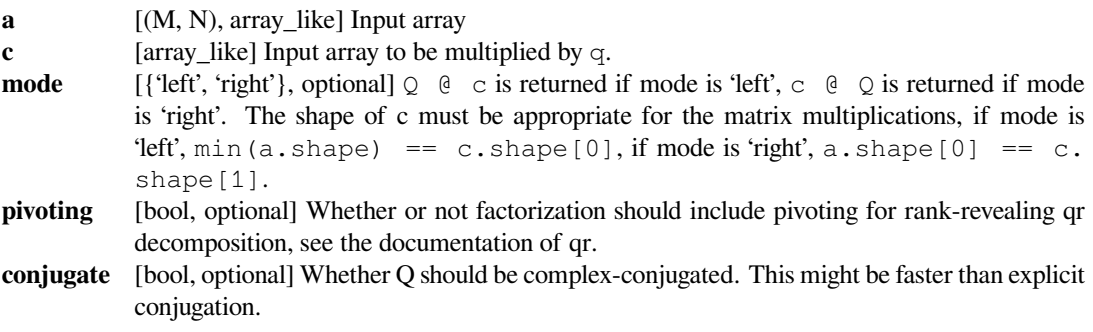

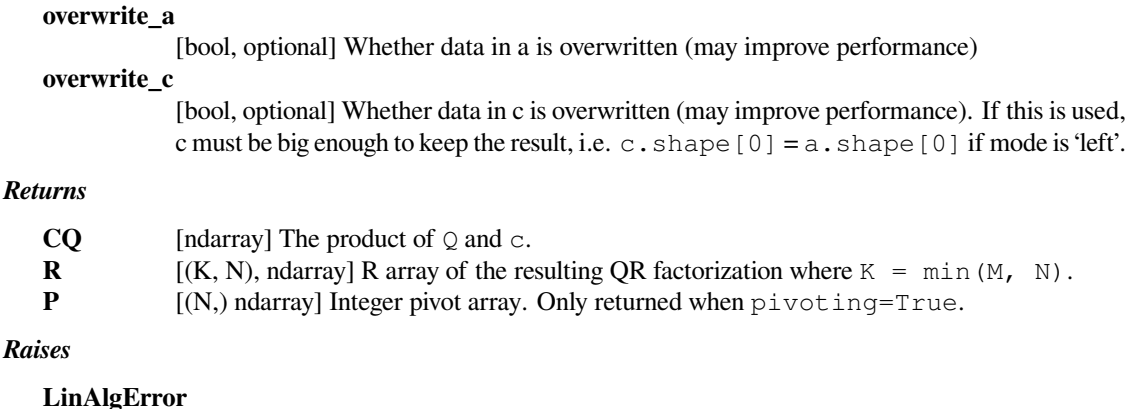

Raised if QR decomposition fails.

#### **Notes**

This is an interface to the LAPACK routines ?GEQRF, ?ORMQR, ?UNMQR, and ?GEQP3.

New in version 0.11.0.

### **Examples**

```
>>> from scipy.linalg import qr_multiply, qr
>>> A = np.array([[1, 3, 3], [2, 3, 2], [2, 3, 3], [1, 3, 2]])
\Rightarrow \Rightarrow qc, r1, piv1 = qr_multiply(A, 2*np.eye(4), pivoting=1)
>>> qc
array([[-1., 1., -1.],
       [-1., -1., 1.][-1, -1, -1, -1.][-1., 1., 1.]]>>> r1
array([[-6., -3., -5. ],
       [0., -1., -1.11022302e-16],[0., 0., -1. ]]>>> piv1
array([1, 0, 2], dtype=int32)
>>> q2, r2, piv2 = qr(A, mode='economic', pivoting=1)
>>> np.allclose(2 \times q2 - qc, np.zeros((4, 3)))
True
```
### **scipy.linalg.qr\_update**

<span id="page-994-0"></span>scipy.linalg.**qr\_update**(*Q*, *R*, *u*, *v*, *overwrite\_qruv=False*, *check\_finite=True*) Rank-k QR update

If A = Q R is the QR factorization of A, return the QR factorization of A + u v\*\*T for real A or A + u v\*\*H for complex A.

*Parameters*

**Q** [(M, M) or (M, N) array\_like] Unitary/orthogonal matrix from the qr decomposition of A. **R** [(M, N) or (N, N) array\_like] Upper triangular matrix from the qr decomposition of A.

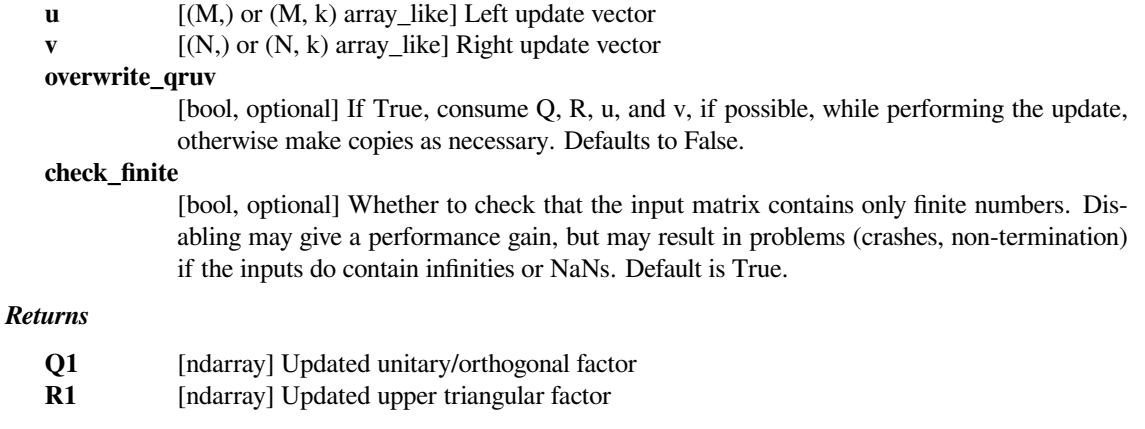

### **See also:**

*[qr](#page-992-0), [qr\\_multiply](#page-993-0), [qr\\_delete](#page-997-0), [qr\\_insert](#page-999-0)*

#### **Notes**

This routine does not guarantee that the diagonal entries of *R1* are real or positive.

New in version 0.16.0.

### **References**

[\[1](#page-2979-0)],[[2\]](#page-2979-1), [\[3](#page-2979-2)]

#### **Examples**

```
>>> from scipy import linalg
\Rightarrow a = np.array([ 3., -2., -2.],
... [ 6., -9., -3.],
... [ -3., 10., 1.],
... [ 6., -7., 4.],
... [ 7., 8., -6.]])
\Rightarrow \Rightarrow q, r = linalg.qr(a)
```
Given this q, r decomposition, perform a rank 1 update.

```
\Rightarrow u = np.array([7., -2., 4., 3., 5.])
\Rightarrow \Rightarrow v = np.array([1., 3., -5.])>>> q_up, r_up = linalg.qr_update(q, r, u, v, False)
>>> q_up
array([[ 0.54073807, 0.18645997, 0.81707661, -0.02136616, 0.06902409],\Box,→ # may vary (signs)
       [ 0.21629523, -0.63257324, 0.06567893, 0.34125904, -0.65749222],
       [ 0.05407381, 0.64757787, -0.12781284, -0.20031219, -0.72198188],
       [ 0.48666426, -0.30466718, -0.27487277, -0.77079214, 0.0256951 ],
       [ 0.64888568, 0.23001, -0.4859845, 0.49883891, 0.20253783 ] ]>>> r_up
array([[ 18.49324201, 24.11691794, -44.98940746], # may vary (signs)
```
(continued from previous page)

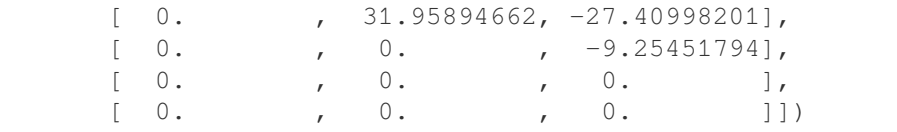

The update is equivalent, but faster than the following.

```
\rightarrow \rightarrow a up = a + np.outer(u, v)
>>> q_direct, r_direct = linalg.qr(a_up)
```
Check that we have equivalent results:

```
>>> np.allclose(np.dot(q_up, r_up), a_up)
True
```
And the updated Q is still unitary:

```
>>> np.allclose(np.dot(q_up.T, q_up), np.eye(5))
True
```
Updating economic (reduced, thin) decompositions is also possible:

```
>>> qe, re = linalg.qr(a, mode='economic')
>>> qe_up, re_up = linalg.qr_update(qe, re, u, v, False)
>>> qe_up
array([ 0.54073807, 0.18645997, 0.81707661], # may vary (signs)[ 0.21629523, -0.63257324, 0.06567893],
      [ 0.05407381, 0.64757787, -0.12781284],[ 0.48666426, -0.30466718, -0.27487277],[ 0.64888568, 0.23001, -0.4859845 ]]>>> re_up
array([[ 18.49324201, 24.11691794, -44.98940746], # may vary (signs)
      [0. 31.95894662, -27.40998201],[ 0.  0.  0.  -9.25451794 ]]>>> np.allclose(np.dot(qe_up, re_up), a_up)
True
>>> np.allclose(np.dot(qe_up.T, qe_up), np.eye(3))
True
```
Similarly to the above, perform a rank 2 update.

```
>>> u2 = np.array([[ 7., -1,],
\cdots [-2., 4.],
... [ 4., 2.],
... [ 3., -6.],
... [ 5., 3.]])
\Rightarrow \Rightarrow v2 = np.array([1, 2, 2,],... [ 3., 4.],
... [-5., 2]])
>>> q_up2, r_up2 = linalg.qr_update(q, r, u2, v2, False)
>>> q_up2
array([[-0.33626508, -0.03477253, 0.61956287, -0.64352987, -0.29618884], ...,→ # may vary (signs)
```
(continued from previous page)

```
[-0.50439762, 0.58319694, -0.43010077, -0.33395279, 0.33008064],[-0.21016568, -0.63123106, 0.0582249, -0.13675572, 0.73163206],[ 0.12609941, 0.49694436, 0.64590024, 0.31191919, 0.47187344],
     [-0.75659643, -0.11517748, 0.10284903, 0.5986227, -0.21299983]]>>> r_up2
array([[-23.79075451, -41.1084062 , 24.71548348], # may vary (signs)
     [ 0. , -33.83931057, 11.02226551],
     [0. , 0. , 48.91476811],
     [0. , 0. , 0. ],
     [ 0.  0.  0.  1]
```
This update is also a valid qr decomposition of  $A + U V^*T$ .

```
\Rightarrow a_up2 = a + np.dot(u2, v2.T)
>>> np.allclose(a_up2, np.dot(q_up2, r_up2))
True
>>> np.allclose(np.dot(q_up2.T, q_up2), np.eye(5))
True
```
### **scipy.linalg.qr\_delete**

<span id="page-997-0"></span>scipy.linalg.**qr\_delete**(*Q*, *R*, *k*, *int p=1*, *which=u'row'*, *overwrite\_qr=False*, *check\_finite=True*) QR downdate on row or column deletions

If  $A = Q$  R is the QR factorization of A, return the QR factorization of A where p rows or columns have been removed starting at row or column k.

### *Parameters*

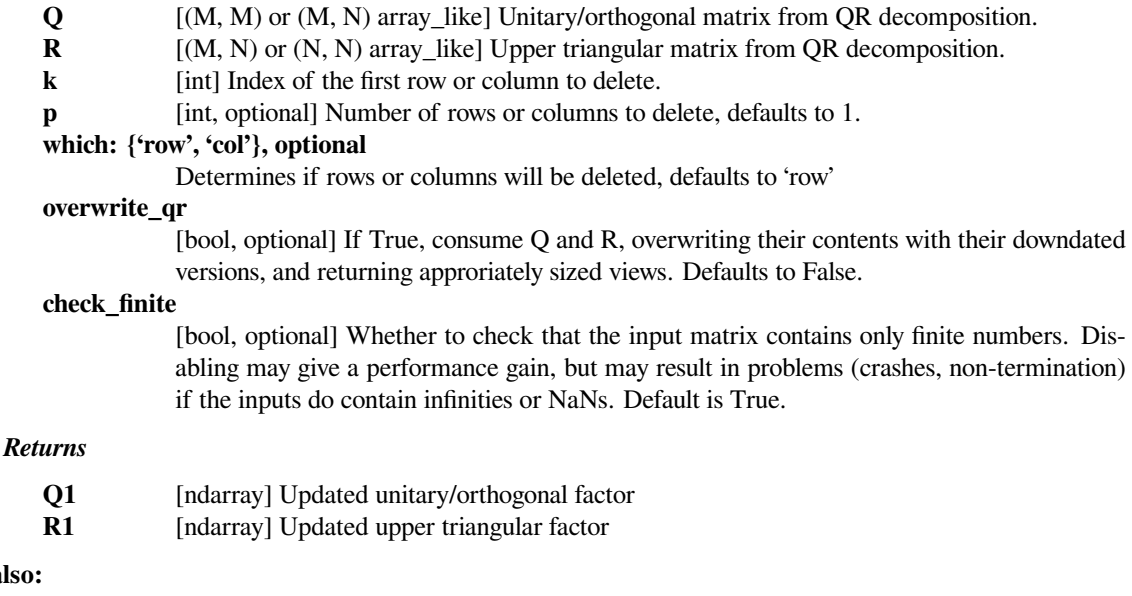

*[qr](#page-992-0), [qr\\_multiply](#page-993-0), [qr\\_insert](#page-999-0), [qr\\_update](#page-994-0)*

**See also:**

### **Notes**

This routine does not guarantee that the diagonal entries of R1 are positive.

New in version 0.16.0.

### **References**

[\[1](#page-2979-3)],[[2\]](#page-2979-4), [\[3](#page-2979-5)]

#### **Examples**

```
>>> from scipy import linalg
\Rightarrow a = np.array([ 3., -2., -2.],
...<br>
... [ 6., -9., -3.],<br>
[-3., 10., 1.],\cdot \cdot \cdot [-3 \cdot, 10 \cdot,... [ 6., -7., 4.],
... [ 7., 8., -6.]])
\Rightarrow \Rightarrow q, r = linalg.qr(a)
```
Given this QR decomposition, update q and r when 2 rows are removed.

```
>>> q1, r1 = linalg.qr_delete(q, r, 2, 2, 'row', False)
>>> q1
array([[ 0.30942637, 0.15347579, 0.93845645], # may vary (signs)
      [ 0.61885275, 0.71680171, -0.32127338],
      [ 0.72199487, -0.68017681, -0.12681844] ]>>> r1
array([ 9.69535971, -0.4125685, -6.80738023], # may vary (signs)
      [0. , -12.19958144, 1.62370412],[0. , 0. , -0.15218213]])
```
The update is equivalent, but faster than the following.

```
\Rightarrow a1 = np.delete(a, slice(2,4), 0)
>>> a1
array([ 3., -2., -2.],[6., -9., -3.][ 7., 8., -6.]]
>>> q_direct, r_direct = linalg.qr(a1)
```
Check that we have equivalent results:

```
>>> np.dot(q1, r1)
array([ [ 3., -2., -2.][6., -9., -3.][ 7., 8., -6.]]
>>> np.allclose(np.dot(q1, r1), a1)
True
```
And the updated Q is still unitary:

```
>>> np.allclose(np.dot(q1.T, q1), np.eye(3))
True
```
## **scipy.linalg.qr\_insert**

<span id="page-999-0"></span>scipy.linalg.**qr\_insert**(*Q*, *R*, *u*, *k*, *which='row'*, *rcond=None*, *overwrite\_qru=False*, *check\_finite=True*)

QR update on row or column insertions

If  $A = Q$  R is the QR factorization of A, return the QR factorization of A where rows or columns have been inserted starting at row or column k.

### *Parameters*

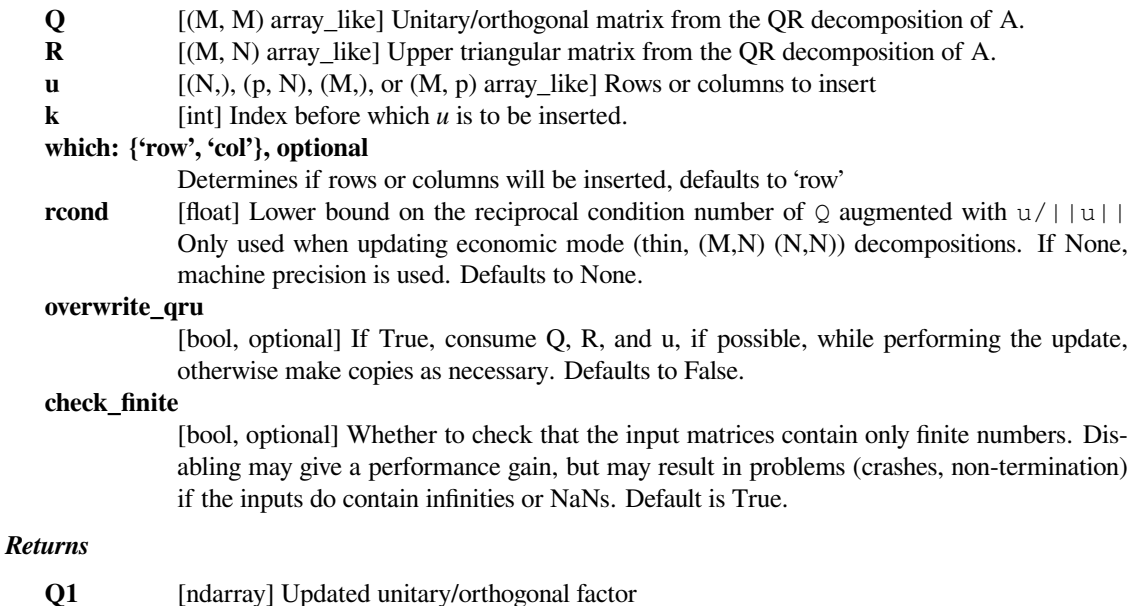

## *Raises*

## **LinAlgError :**

If updating a (M,N) (N,N) factorization and the reciprocal condition number of Q augmented with u/llull is smaller than rcond.

## **See also:**

*[qr](#page-992-0), [qr\\_multiply](#page-993-0), [qr\\_delete](#page-997-0), [qr\\_update](#page-994-0)*

**R1** [ndarray] Updated upper triangular factor

### **Notes**

This routine does not guarantee that the diagonal entries of R1 are positive.

New in version 0.16.0.

### **References**

[\[1](#page-2979-6)],[[2\]](#page-2979-7), [\[3](#page-2979-8)]

#### **Examples**

```
>>> from scipy import linalg
\Rightarrow a = np.array([ 3., -2., -2.],
... [ 6., -7., 4.],
... [ 7., 8., -6.]])
\Rightarrow \Rightarrow q, r = linalg.qr(a)
```
Given this QR decomposition, update q and r when 2 rows are inserted.

```
\Rightarrow u = np.array([[ 6., -9., -3.],
... [ -3., 10., 1.]])
>>> q1, r1 = linalg.qr_insert(q, r, u, 2, 'row')
>>> q1
array([[-0.25445668, 0.02246245, 0.18146236, -0.72798806, 0.60979671], \Box,→ # may vary (signs)
     [-0.50891336, 0.23226178, -0.82836478, -0.02837033, -0.00828114],[-0.50891336, 0.35715302, 0.38937158, 0.58110733, 0.35235345],
      [ 0.25445668, -0.52202743, -0.32165498, 0.36263239, 0.65404509],
      [-0.59373225, -0.73856549, 0.16065817, -0.0063658, -0.27595554]]>>> r1
array([[-11.78982612, 6.44623587, 3.81685018], # may vary (signs)
      [ 0. , -16.01393278, 3.72202865],
      [0. , 0. , -6.13010256],
      [ 0. , 0. , 0. ],
      [ 0.  0.  0.  0.  1]
```
The update is equivalent, but faster than the following.

```
\Rightarrow a1 = np.insert(a, 2, u, 0)
>>> a1
array([ 3., -2., -2.],[6., -7., 4.]\begin{bmatrix} 6., & -9., & -3. \end{bmatrix},<br>
\begin{bmatrix} -3., & 10., & 1. \end{bmatrix}[-3., 10.,[ 7., 8., -6.1]>>> q_direct, r_direct = linalg.qr(a1)
```
Check that we have equivalent results:

**>>>** np.dot(q1, r1)  $array([ 3., -2., -2.],$ 

(continued from previous page)

```
[ 6., -7., 4.][ 6., -9., -3.][-3., 10., 1.],[ 7., 8., -6.]]
```

```
>>> np.allclose(np.dot(q1, r1), a1)
True
```
And the updated Q is still unitary:

```
>>> np.allclose(np.dot(q1.T, q1), np.eye(5))
True
```
## **scipy.linalg.rq**

<span id="page-1001-0"></span>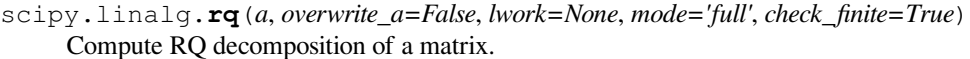

Calculate the decomposition  $A = R Q$  where Q is unitary/orthogonal and R upper triangular.

#### *Parameters*

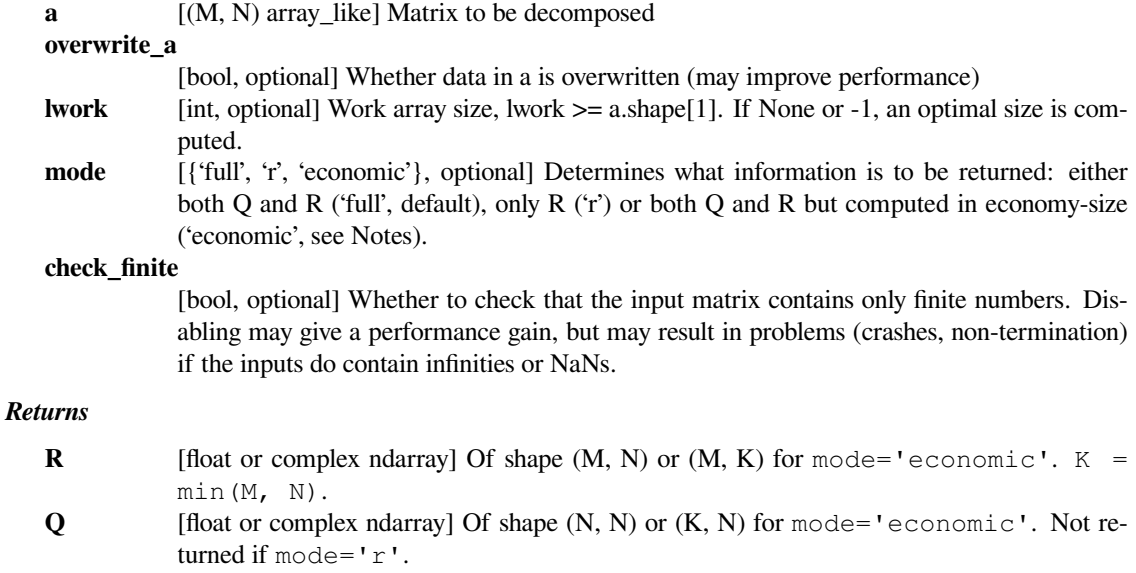

### *Raises*

### **LinAlgError**

If decomposition fails.

### **Notes**

This is an interface to the LAPACK routines sgerqf, dgerqf, cgerqf, zgerqf, sorgrq, dorgrq, cungrq and zungrq.

If mode=economic, the shapes of Q and R are  $(K, N)$  and  $(M, K)$  instead of  $(N, N)$  and  $(M, N)$ , with K=min $(M, M)$  $N)$ .

### **Examples**

```
>>> from scipy import linalg
\Rightarrow a = np.random.randn(6, 9)
\Rightarrow \Rightarrow \Rightarrow \Rightarrow q = 1inalg.rq(a)
>>> np.allclose(a, r @ q)
True
>>> r.shape, q.shape
((6, 9), (9, 9))\Rightarrow r2 = 1inalg.rq(a, mode='r')
>>> np.allclose(r, r2)
True
>>> r3, q3 = linalg.rq(a, mode='economic')
>>> r3.shape, q3.shape
((6, 6), (6, 9))
```
## **scipy.linalg.qz**

<span id="page-1002-0"></span>scipy.linalg.**qz**(*A*, *B*, *output='real'*, *lwork=None*, *sort=None*, *overwrite\_a=False*, *overwrite\_b=False*, *check\_finite=True*)

QZ decomposition for generalized eigenvalues of a pair of matrices.

The QZ, or generalized Schur, decomposition for a pair of N x N nonsymmetric matrices (A,B) is:

 $(A, B) = (Q^*AA^*Z', Q^*BB^*Z')$ 

where AA, BB is in generalized Schur form if BB is upper-triangular with non-negative diagonal and AA is uppertriangular, or for real QZ decomposition (output='real') block upper triangular with 1x1 and 2x2 blocks. In this case, the 1x1 blocks correspond to real generalized eigenvalues and 2x2 blocks are 'standardized' by making the corresponding elements of BB have the form:

```
[ a 0 ]
[ 0 b ]
```
and the pair of corresponding 2x2 blocks in AA and BB will have a complex conjugate pair of generalized eigenvalues. If (output='complex') or A and B are complex matrices, Z' denotes the conjugate-transpose of Z. Q and Z are unitary matrices.

### *Parameters*

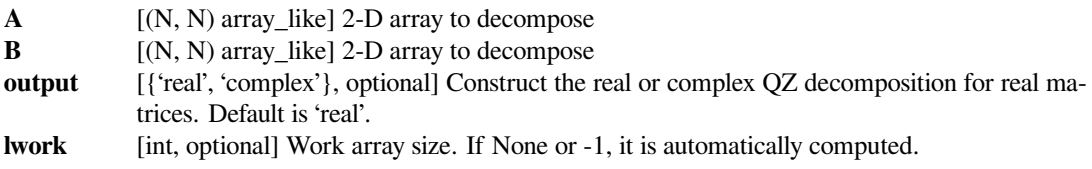

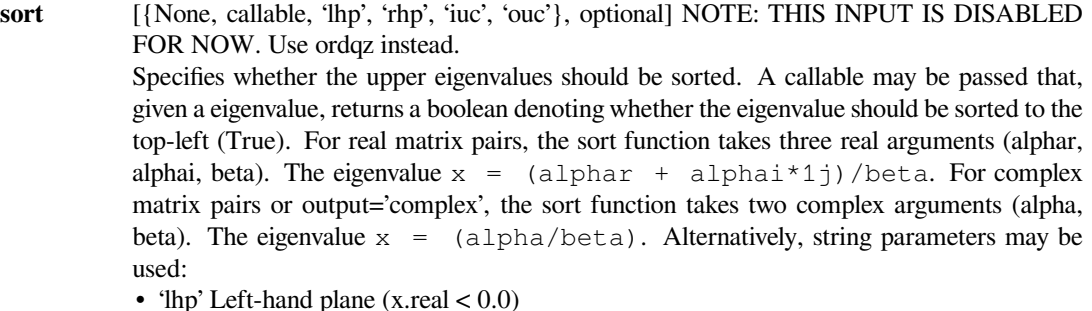

- 'rhp' Right-hand plane  $(x.read > 0.0)$
- 'iuc' Inside the unit circle  $(x*x.config) < 1.0$ )
- 'ouc' Outside the unit circle  $(x*x.config) > 1.0$ )
- Defaults to None (no sorting).

#### **overwrite\_a**

[bool, optional] Whether to overwrite data in a (may improve performance)

### **overwrite\_b**

[bool, optional] Whether to overwrite data in b (may improve performance)

#### **check\_finite**

[bool, optional] If true checks the elements of *A* and *B* are finite numbers. If false does no checking and passes matrix through to underlying algorithm.

### *Returns*

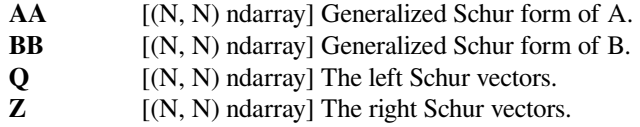

## **See also:**

### *[ordqz](#page-1004-0)*

### **Notes**

Q is transposed versus the equivalent function in Matlab.

New in version 0.11.0.

## **Examples**

```
>>> from scipy import linalg
>>> np.random.seed(1234)
\Rightarrow A = np \cdot \text{arange}(9) \cdot \text{reshape}((3, 3))\Rightarrow B = np. random. randn(3, 3)
```

```
>>> AA, BB, Q, Z = linalg.qz(A, B)
>>> AA
array([[-13.40928183, -4.62471562, 1.09215523],
     [0. , 0. , 1.22805978],
      [ 0.  0.  0.  0.  0.31973817] ]>>> BB
array([[ 0.33362547, -1.37393632, 0.02179805],
```
(continued from previous page)

```
[0. 1.68144922, 0.74683866],[0. , 0. , 0.9258294 ]])
>>> Q
array([[ 0.14134727, -0.97562773, 0.16784365],
      [ 0.49835904, -0.07636948, -0.86360059],[ 0.85537081, 0.20571399, 0.47541828]])
>>> Z
array([[-0.24900855, -0.51772687, 0.81850696],
      [-0.79813178, 0.58842606, 0.12938478],
      [-0.54861681, -0.6210585, -0.55973739]]
```
### **scipy.linalg.ordqz**

<span id="page-1004-0"></span>scipy.linalg.**ordqz**(*A*, *B*, *sort='lhp'*, *output='real'*, *overwrite\_a=False*, *overwrite\_b=False*, *check\_finite=True*)

QZ decomposition for a pair of matrices with reordering.

New in version 0.17.0.

#### *Parameters*

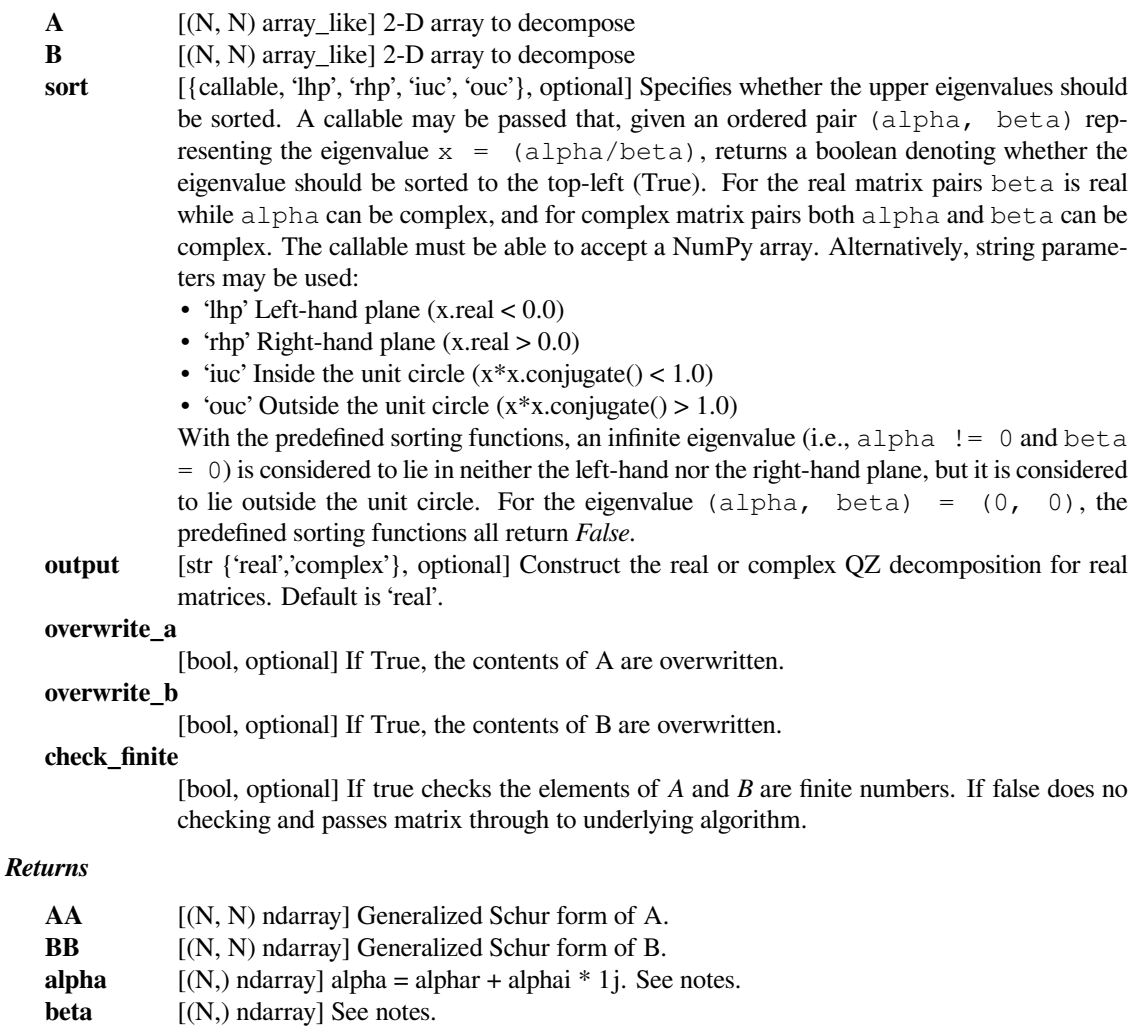

- **Q** [(N, N) ndarray] The left Schur vectors.
- **Z** [(N, N) ndarray] The right Schur vectors.

### **See also:**

#### *[qz](#page-1002-0)*

### **Notes**

On exit, (ALPHAR(j) + ALPHAI(j)\*i)/BETA(j), j=1, ..., N, will be the generalized eigenvalues. ALPHAR(j) + ALPHAI(j)  $\star$  i and BETA(j), j=1, ..., N are the diagonals of the complex Schur form (S,T) that would result if the 2-by-2 diagonal blocks of the real generalized Schur form of (A,B) were further reduced to triangular form using complex unitary transformations. If ALPHAI(j) is zero, then the jth eigenvalue is real; if positive, then the j' th and ' (j+1)' st eigenvalues are a complex conjugate pair, with ``ALPHAI(j+1) negative.

### **Examples**

```
>>> from scipy.linalg import ordqz
>>> A = np.array([[2, 5, 8, 7], [5, 2, 2, 8], [7, 5, 6, 6], [5, 4, 4, 8]])
>>> B = np.array([[0, 6, 0, 0], [5, 0, 2, 1], [5, 2, 6, 6], [4, 7, 7, 7]])
>>> AA, BB, alpha, beta, Q, Z = ordqz(A, B, sort='lhp')
```
Since we have sorted for left half plane eigenvalues, negatives come first

```
>>> (alpha/beta).real < 0
array([ True, True, False, False], dtype=bool)
```
### **scipy.linalg.schur**

<span id="page-1005-0"></span>scipy.linalg.**schur**(*a*, *output='real'*, *lwork=None*, *overwrite\_a=False*, *sort=None*, *check\_finite=True*) Compute Schur decomposition of a matrix.

The Schur decomposition is:

 $A = Z T Z^H$ 

where Z is unitary and T is either upper-triangular, or for real Schur decomposition (output='real'), quasi-upper triangular. In the quasi-triangular form, 2x2 blocks describing complex-valued eigenvalue pairs may extrude from the diagonal.

#### *Parameters*

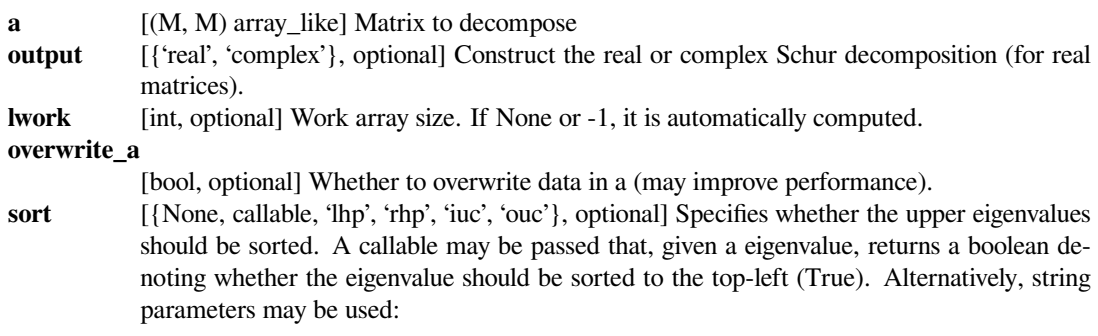

```
'lhp' Left-hand plane (x.read < 0.0)'rhp' Right-hand plane (x.real > 0.0)
'iuc' Inside the unit circle (x*x.comjugate() \le 1.0)'ouc' Outside the unit circle (x*x.config \cdot c) > 1.0
```
Defaults to None (no sorting).

### **check\_finite**

[bool, optional] Whether to check that the input matrix contains only finite numbers. Disabling may give a performance gain, but may result in problems (crashes, non-termination) if the inputs do contain infinities or NaNs.

#### *Returns*

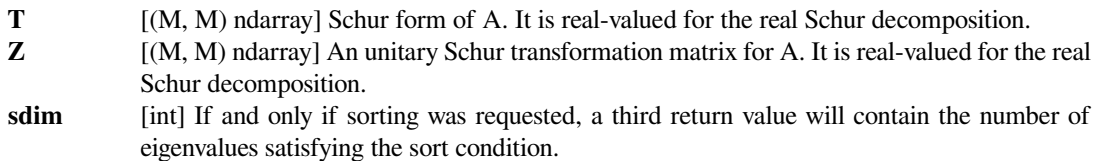

### *Raises*

### **LinAlgError**

Error raised under three conditions:

- 1. The algorithm failed due to a failure of the QR algorithm to compute all eigenvalues.
- 2. If eigenvalue sorting was requested, the eigenvalues could not be reordered due to a failure to separate eigenvalues, usually because of poor conditioning.
- 3. If eigenvalue sorting was requested, roundoff errors caused the leading eigenvalues to no longer satisfy the sorting condition.

## **See also:**

### *[rsf2csf](#page-1007-0)*

Convert real Schur form to complex Schur form

## **Examples**

```
>>> from scipy.linalg import schur, eigvals
>>> A = np.array([[0, 2, 2], [0, 1, 2], [1, 0, 1]])
\Rightarrow T, Z = schur(A)
>>> T
array([[ 2.65896708, 1.42440458, -1.92933439],
      [0. , -0.32948354, -0.49063704],
       [0, 1.31178921, -0.32948354]>>> Z
array([[0.72711591, -0.60156188, 0.33079564],
       [0.52839428, 0.79801892, 0.28976765],
       [0.43829436, 0.03590414, -0.89811411]])
```

```
>>> T2, Z2 = schur(A, output='complex')
>>> T2
array([[ 2.65896708, -1.22839825+1.32378589j, 0.42590089+1.51937378j],
      [0. , -0.32948354+0.80225456j, -0.59877807+0.56192146j],
      [0. , 0. (0. , 0. (0.00225456j))
```
(continued from previous page)

**>>>** eigvals(T2) array([2.65896708, -0.32948354+0.80225456j, -0.32948354-0.80225456j])

An arbitrary custom eig-sorting condition, having positive imaginary part, which is satisfied by only one eigenvalue

```
>>> T3, Z3, sdim = schur(A, output='complex', sort=lambda x: x.imag > 0)
>>> sdim
1
```
### **scipy.linalg.rsf2csf**

```
scipy.linalg.rsf2csf(T, Z, check_finite=True)
     Convert real Schur form to complex Schur form.
```
Convert a quasi-diagonal real-valued Schur form to the upper-triangular complex-valued Schur form.

#### *Parameters*

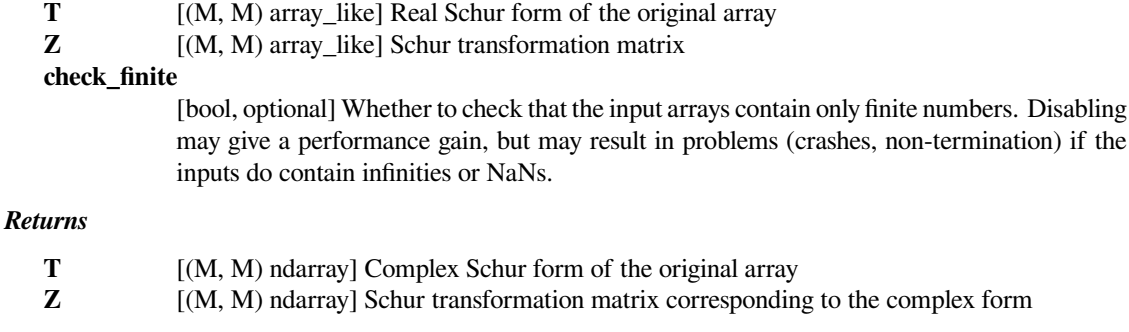

## **See also:**

#### *[schur](#page-1005-0)*

Schur decomposition of an array

### **Examples**

```
>>> from scipy.linalg import schur, rsf2csf
>>> A = np.array([[0, 2, 2], [0, 1, 2], [1, 0, 1]])
>>> T, Z = schur(A)
>>> T
array([[ 2.65896708, 1.42440458, -1.92933439],
      [0. , -0.32948354, -0.49063704],
       [0. 1.31178921, -0.32948354]]>>> Z
array([[0.72711591, -0.60156188, 0.33079564],
       [0.52839428, 0.79801892, 0.28976765],
      [0.43829436, 0.03590414, -0.89811411]])
>>> T2 , Z2 = rsf2csf(T, Z)
>>> T2
array([[2.65896708+0.j, -1.64592781+0.743164187j, -1.21516887+1.
,→00660462j],
```
(continued from previous page)

```
[0.+0.j, -0.32948354+8.02254558e-01j, -0.82115218-2.77555756e-,→17j],
       [0.+0,j, 0.+0,j, -0.32948354-0.802254558j]]>>> Z2
array([[0.72711591+0.j, 0.28220393-0.31385693j, 0.51319638-0.17258824j],
       [0.52839428+0.j, 0.24720268+0.41635578j, -0.68079517-0.15118243j],
       [0.43829436+0.j, -0.76618703+0.01873251j, -0.03063006+0.,→46857912j]])
```
### **scipy.linalg.hessenberg**

```
scipy.linalg.hessenberg(a, calc_q=False, overwrite_a=False, check_finite=True)
     Compute Hessenberg form of a matrix.
```
The Hessenberg decomposition is:

 $A = Q H Q^H$ 

where *Q* is unitary/orthogonal and *H* has only zero elements below the first sub-diagonal.

#### *Parameters*

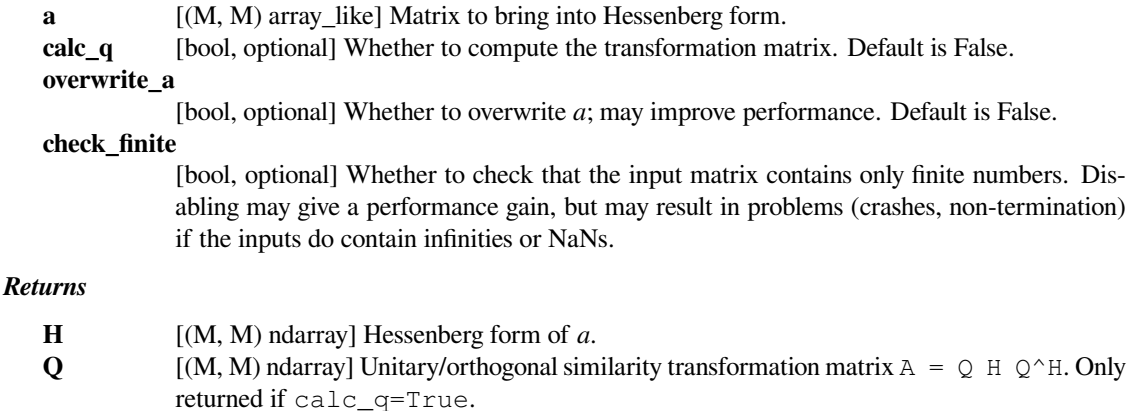

```
>>> from scipy.linalg import hessenberg
>>> A = np.array([[2, 5, 8, 7], [5, 2, 2, 8], [7, 5, 6, 6], [5, 4, 4, 8]])
>>> H, Q = hessenberg(A, calc_q=True)
>>> H
array([[ 2. , -11.65843866, 1.42005301, 0.25349066],
      [-9.94987437, 14.53535354, -5.31022304, 2.43081618],[ 0. , -1.83299243, 0.38969961, -0.51527034],
      [ 0. , 0. , -3.83189513, 1.07494686]])
>>> np.allclose(Q @ H @ Q.conj().T - A, np.zeros((4, 4)))
True
```
# **scipy.linalg.cdf2rdf**

### scipy.linalg.**cdf2rdf**(*w*, *v*)

Converts complex eigenvalues w and eigenvectors  $\nu$  to real eigenvalues in a block diagonal form  $w\tau$  and the associated real eigenvectors vr, such that:

vr @ wr = X @ vr

continues to hold, where  $X$  is the original array for which  $w$  and  $v$  are the eigenvalues and eigenvectors.

New in version 1.1.0.

### *Parameters*

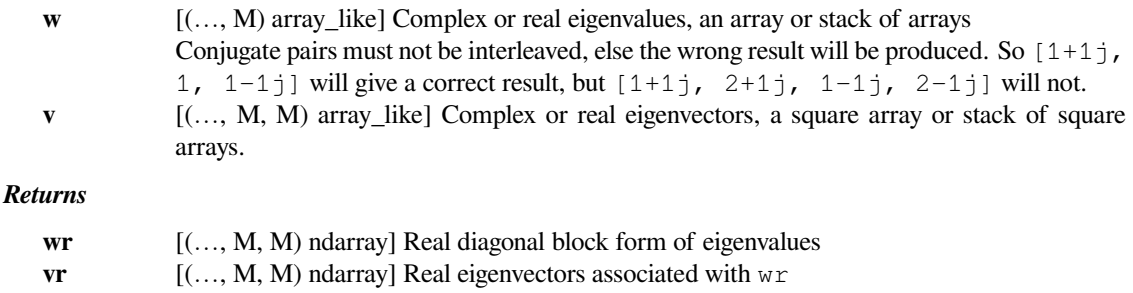

# **See also:**

#### *[eig](#page-961-0)*

Eigenvalues and right eigenvectors for non-symmetric arrays

#### *[rsf2csf](#page-1007-0)*

Convert real Schur form to complex Schur form

### **Notes**

w, v must be the eigenstructure for some *real* matrix X. For example, obtained by  $w$ ,  $v =$  scipy.linalg. eig(X) or w,  $v =$  numpy.linalg.eig(X) in which case X can also represent stacked arrays.

New in version 1.1.0.

# **Examples**

```
>>> X = np.array([[1, 2, 3], [0, 4, 5], [0, -5, 4]])
>>> X
array([[ 1, 2, 3],
      [0, 4, 5],[0, -5, 4]
```

```
>>> from scipy import linalg
\rightarrow \rightarrow w, v = linalg.eig(X)
>>> w
array([ 1.+0.j, 4.+5.j, 4.-5.j])
>>> v
array([1.00000+0. j , -0.01906-0.40016j, -0.01906+0.40016j],
```
(continues on next page)

(continued from previous page)

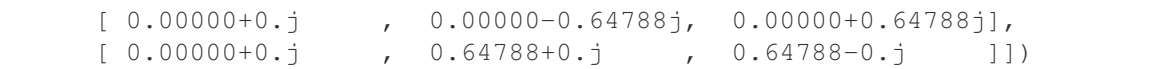

```
>>> wr, vr = linalg.cdf2rdf(w, v)
>>> wr
array([[ 1., 0., 0.],
     [0., 4., 5.][0., -5., 4.]]
>>> vr
array([1. 1. 0.40016, -0.01906],[0, 0.64788, 0.],
     [0, 0, 0, 0, 0.64788]]
```
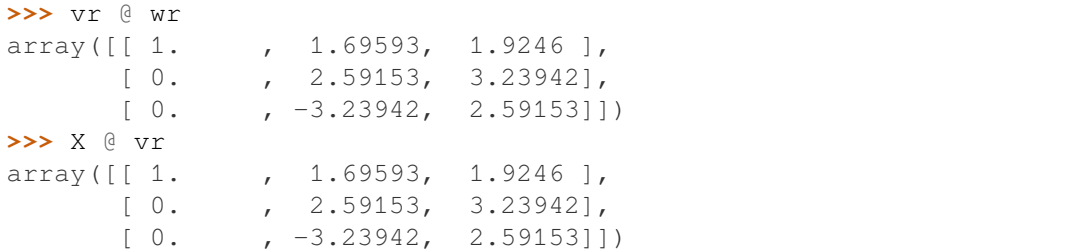

# **scipy.linalg.cossin**

scipy.linalg.**cossin**(*X*, *p=None*, *q=None*, *separate=False*, *swap\_sign=False*, *compute u=True*, *compute\_vh=True*)

Compute the cosine-sine (CS) decomposition of an orthogonal/unitary matrix.

X is an (m, m) orthogonal/unitary matrix, partitioned as the following where upper left block has the shape of  $(p, q)$ :

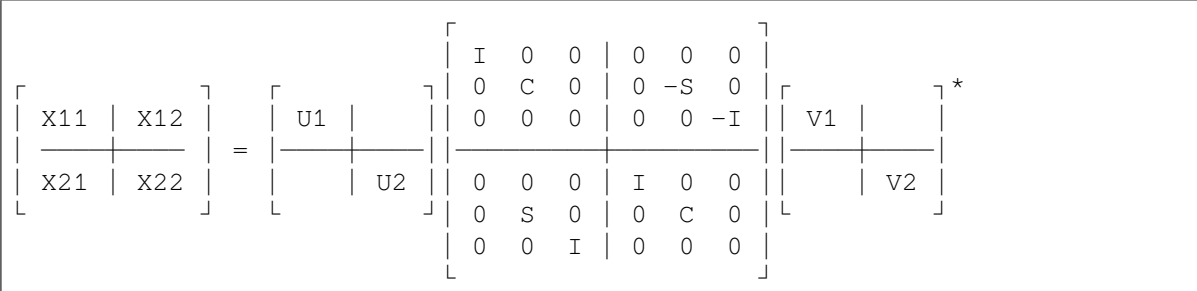

U1, U2, V1, V2 are square orthogonal/unitary matrices of dimensions (p, p),  $(m-p, m-p)$ , (q, q), and (m $q, m-q$ ) respectively, and C and S are  $(r, r)$  nonnegative diagonal matrices satisfying  $C^2$  + S^2 = I where  $r = min(p, m-p, q, m-q)$ .

Moreover, the rank of the identity matrices are min(p, q) - r, min(p, m - q) - r, min(m - p, q) - r, and min(m - p, m - q) - r respectively.

X can be supplied either by itself and block specifications p, q or its subblocks in an iterable from which the shapes would be derived. See the examples below.

# *Parameters*

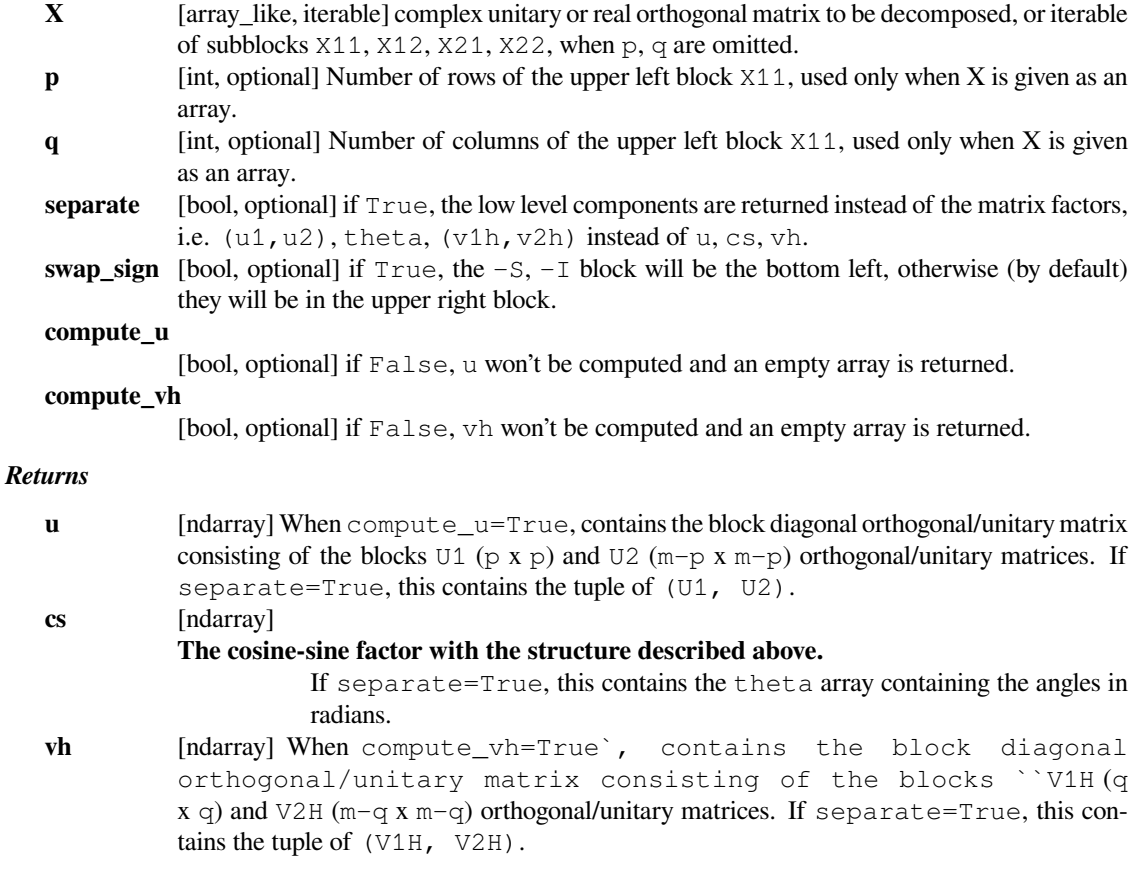

### **References**

[\[1](#page-2979-0)]

# **Examples**

```
>>> from scipy.linalg import cossin
>>> from scipy.stats import unitary_group
>>> x = unitary_group.rvs(4)
\Rightarrow u, cs, vdh = cossin(x, p=2, q=2)
>>> np.allclose(x, u @ cs @ vdh)
True
```
Same can be entered via subblocks without the need of p and q. Also let's skip the computation of u

```
>>> ue, cs, vdh = cossin((x[:2, :2], x[:2, 2:], x[2:], x[2:], x[2:], 2:]),
... compute_u=False)
>>> print(ue)
[]
>>> np.allclose(x, u @ cs @ vdh)
True
```
#### **See also:**

*[scipy.linalg.interpolative](#page-1410-0)* – Interpolative matrix decompositions

# **6.10.4 Matrix Functions**

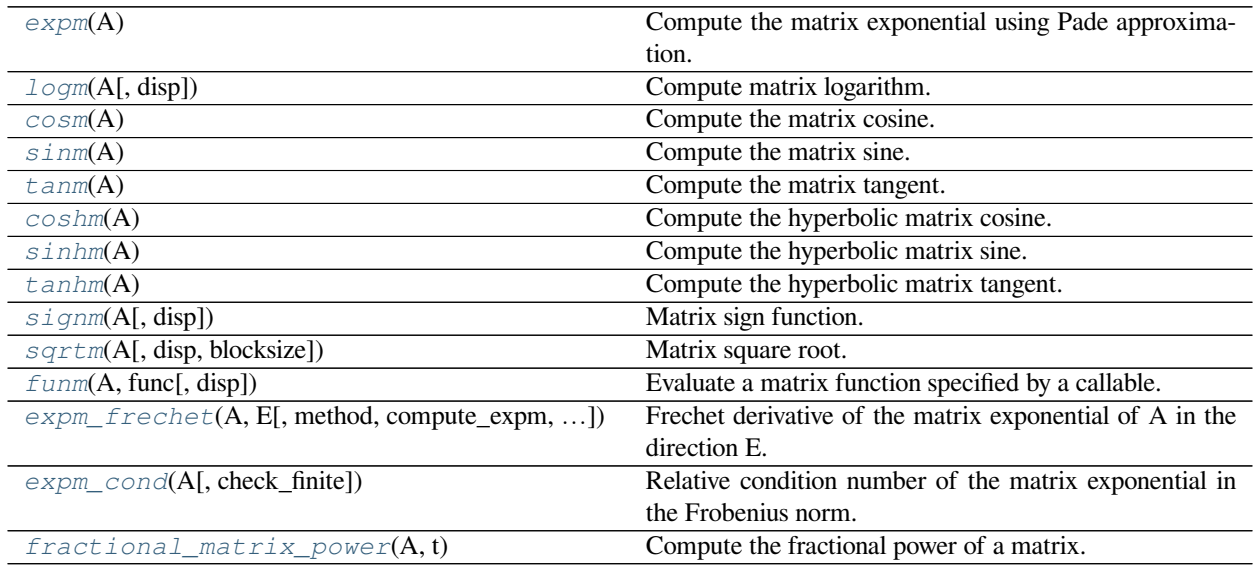

# **scipy.linalg.expm**

<span id="page-1012-0"></span>scipy.linalg.**expm**(*A*)

Compute the matrix exponential using Pade approximation.

*Parameters*

**A** [(N, N) array\_like or sparse matrix] Matrix to be exponentiated.

*Returns*

**expm** [(N, N) ndarray] Matrix exponential of *A*.

# **References**

[\[1](#page-2979-1)]

# **Examples**

**>>> from scipy.linalg import** expm, sinm, cosm

Matrix version of the formula  $exp(0) = 1$ :

**>>>** expm(np.zeros((2,2))) array([[ 1., 0.],  $[ 0., 1.]$ 

Euler's identity  $(exp(i*theta) = cos(theta) + i*sin(theta))$  applied to a matrix:

```
\Rightarrow a = np.array([1.0, 2.0], [-1.0, 3.0]])
\Rightarrow \Rightarrow \exp(\frac{1}{3} * a)array([[ 0.42645930+1.89217551j, -2.13721484-0.97811252j],
        [ 1.06860742+0.48905626j, -1.71075555+0.91406299j]]\Rightarrow \cos(\alpha) + 1j*sinm(a)
array([[ 0.42645930+1.89217551j, -2.13721484-0.97811252j],
        [ 1.06860742+0.48905626j, -1.71075555+0.91406299j]])
```
# **scipy.linalg.logm**

# <span id="page-1013-0"></span>scipy.linalg.**logm**(*A*, *disp=True*)

Compute matrix logarithm.

The matrix logarithm is the inverse of expm:  $\text{expm}(\text{logm}(A)) = A$ 

#### *Parameters*

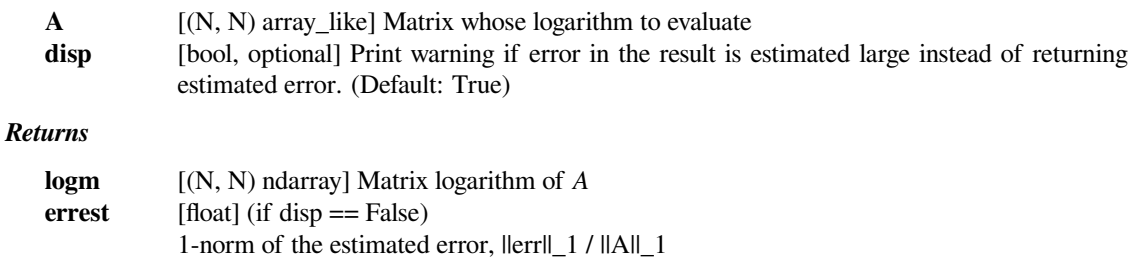

# **References**

[\[1](#page-2979-2)],[[2\]](#page-2979-3), [\[3](#page-2979-4)]

```
>>> from scipy.linalg import logm, expm
>>> a = np.array([[1.0, 3.0], [1.0, 4.0]])
\Rightarrow b = \text{logm}(a)>>> b
array([[-1.02571087, 2.05142174],
      [ 0.68380725, 1.02571087]])
>>> expm(b) # Verify expm(logm(a)) returns a
array([[ 1., 3.],
       [1., 4.]
```
## **scipy.linalg.cosm**

#### <span id="page-1014-0"></span>scipy.linalg.**cosm**(*A*)

Compute the matrix cosine.

This routine uses expm to compute the matrix exponentials.

*Parameters*

**A** [(N, N) array\_like] Input array

*Returns*

**cosm** [(N, N) ndarray] Matrix cosine of A

# **Examples**

**>>> from scipy.linalg import** expm, sinm, cosm

Euler's identity  $(exp(i^*theta) = cos(theta) + i^*sin(theta))$  applied to a matrix:

```
\Rightarrow a = np.array([1.0, 2.0], [-1.0, 3.0]])
\Rightarrow \Rightarrow \exp(\frac{1}{i} \cdot a)array([[ 0.42645930+1.89217551j, -2.13721484-0.97811252j],
        [ 1.06860742+0.48905626j, -1.71075555+0.91406299j]])
\Rightarrow \cos(\alpha) + 1j*sinm(a)
array([[ 0.42645930+1.89217551j, -2.13721484-0.97811252j],
        [ 1.06860742+0.48905626; -1.71075555+0.91406299j]])
```
# **scipy.linalg.sinm**

<span id="page-1014-1"></span>scipy.linalg.**sinm**(*A*) Compute the matrix sine.

This routine uses expm to compute the matrix exponentials.

#### *Parameters*

**A** [(N, N) array\_like] Input array.

*Returns*

**sinm** [(N, N) ndarray] Matrix sine of *A*

# **Examples**

**>>> from scipy.linalg import** expm, sinm, cosm

Euler's identity  $(exp(i^*theta) = cos(theta) + i^*sin(theta))$  applied to a matrix:

```
\Rightarrow a = np.array([1.0, 2.0], [-1.0, 3.0]])
\Rightarrow \Rightarrow \exp(\frac{1}{3} \times a)array([ 0.42645930+1.89217551j, -2.13721484-0.97811252j],[ 1.06860742+0.48905626j, -1.71075555+0.91406299j]])
\Rightarrow \cos(\alpha) + 1\frac{1}{2} \sin(\alpha)
```
(continues on next page)

(continued from previous page)

```
array([[ 0.42645930+1.89217551j, -2.13721484-0.97811252j],
       [1.06860742+0.48905626j, -1.71075555+0.91406299j]]
```
# **scipy.linalg.tanm**

<span id="page-1015-0"></span>scipy.linalg.**tanm**(*A*)

Compute the matrix tangent.

This routine uses expm to compute the matrix exponentials.

*Parameters*

**A** [(N, N) array\_like] Input array.

*Returns*

**tanm** [(N, N) ndarray] Matrix tangent of *A*

# **Examples**

```
>>> from scipy.linalg import tanm, sinm, cosm
\Rightarrow a = np.array([1.0, 3.0], [1.0, 4.0])
\Rightarrow \Rightarrow t = \tan(m(a))>>> t
array([[ -2.00876993, -8.41880636],
        [-2.80626879, -10.42757629]]
```
Verify  $tann(a) = simm(a).dot(inv(cosm(a)))$ 

 $\Rightarrow$   $\Rightarrow$   $s = \text{sim}(a)$  $\Rightarrow$   $\ge$   $\Rightarrow$   $\cos(\alpha)$ **>>>** s.dot(np.linalg.inv(c))  $array([[-2.00876993, -8.41880636],$  $[-2.80626879, -10.42757629]]$ 

# **scipy.linalg.coshm**

<span id="page-1015-1"></span>scipy.linalg.**coshm**(*A*)

Compute the hyperbolic matrix cosine.

This routine uses expm to compute the matrix exponentials.

### *Parameters*

**A** [(N, N) array\_like] Input array.

*Returns*

**coshm** [(N, N) ndarray] Hyperbolic matrix cosine of *A*

**Examples**

```
>>> from scipy.linalg import tanhm, sinhm, coshm
>>> a = np.array([[1.0, 3.0], [1.0, 4.0]])
\Rightarrow \ge \Rightarrow \cos hm (a)
>>> c
array([[ 11.24592233, 38.76236492],
        [ 12.92078831, 50.00828725]])
```
Verify  $tanhm(a) = sinhm(a).dot(imv(coshm(a)))$ 

```
\Rightarrow \Rightarrow t = \tanh(m(a))\Rightarrow s = \sinh(m(a))>>> t - s.dot(np.linalg.inv(c))
array([[ 2.72004641e-15, 4.55191440e-15],
      [ 0.000000000e+00, -5.55111512e-16]]
```
# **scipy.linalg.sinhm**

```
scipy.linalg.sinhm(A)
```
Compute the hyperbolic matrix sine.

This routine uses expm to compute the matrix exponentials.

#### *Parameters*

**A** [(N, N) array\_like] Input array.

*Returns*

**sinhm** [(N, N) ndarray] Hyperbolic matrix sine of *A*

# **Examples**

```
>>> from scipy.linalg import tanhm, sinhm, coshm
\Rightarrow a = np.array([1.0, 3.0], [1.0, 4.0]])
\Rightarrow s = \sinh(m(a))>>> s
array([[ 10.57300653, 39.28826594],
       [ 13.09608865, 49.86127247]])
```
Verify  $tanhm(a) = sinhm(a).dot(inv(coshm(a)))$ 

```
\Rightarrow \Rightarrow t = \tanh(m(a))\Rightarrow \ge \circ = \cosh(m(a))\Rightarrow t - s.dot(np.linalg.inv(c))
array([[ 2.72004641e-15, 4.55191440e-15],
         [ 0.00000000e+00, -5.55111512e-16]]
```
# **scipy.linalg.tanhm**

```
scipy.linalg.tanhm(A)
```
Compute the hyperbolic matrix tangent.

This routine uses expm to compute the matrix exponentials.

#### *Parameters*

**A** [(N, N) array\_like] Input array

*Returns*

**tanhm** [(N, N) ndarray] Hyperbolic matrix tangent of *A*

# **Examples**

```
>>> from scipy.linalg import tanhm, sinhm, coshm
>>> a = np.array([[1.0, 3.0], [1.0, 4.0]])
\Rightarrow \Rightarrow t = \tanh(m(a))>>> t
array([[ 0.3428582 , 0.51987926],
        [ 0.17329309, 0.86273746]])
```
Verify  $tanhm(a) = sinhm(a).dot(inv(coshm(a)))$ 

```
\Rightarrow s = \sinh(m(a))\Rightarrow \Rightarrow c = \cosh(m(a))>>> t - s.dot(np.linalg.inv(c))
array([[ 2.72004641e-15, 4.55191440e-15],
        [ 0.000000000e+00, -5.55111512e-16]]
```
# **scipy.linalg.signm**

```
scipy.linalg.signm(A, disp=True)
```
Matrix sign function.

Extension of the scalar  $sign(x)$  to matrices.

### *Parameters*

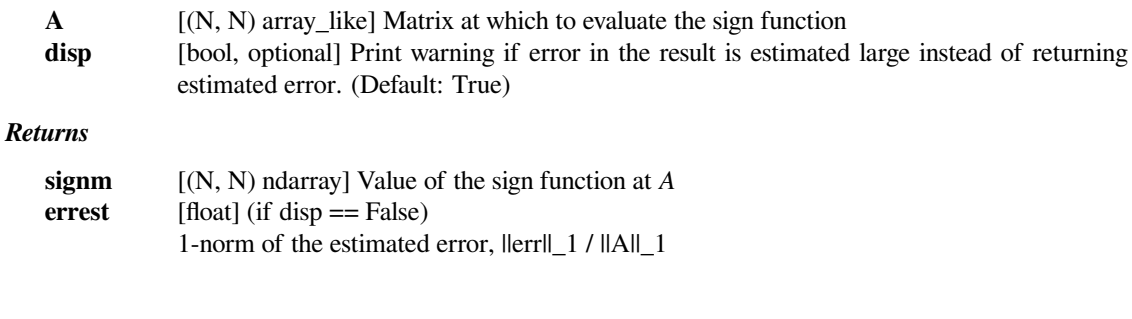

# **Examples**

```
>>> from scipy.linalg import signm, eigvals
\Rightarrow a = [1, 2, 3], [1, 2, 1], [1, 1, 1]>>> eigvals(a)
array([ 4.12488542+0.j, -0.76155718+0.j, 0.63667176+0.j])
>>> eigvals(signm(a))
array([-1.+0.j, 1.+0.j, 1.+0.j, 1.+0.j])
```
# **scipy.linalg.sqrtm**

<span id="page-1018-0"></span>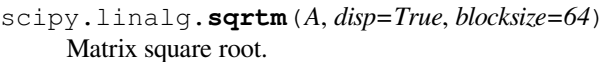

### *Parameters*

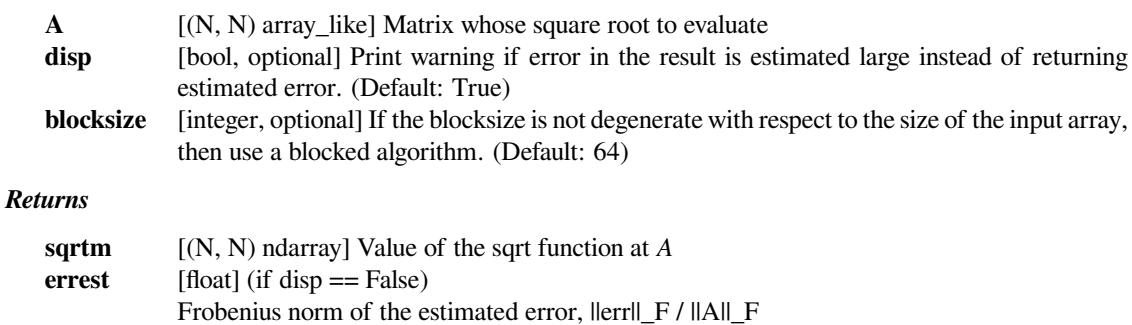

# **References**

 $[1]$  $[1]$ 

```
>>> from scipy.linalg import sqrtm
>>> a = np.array([[1.0, 3.0], [1.0, 4.0]])
\Rightarrow \Rightarrow r = \text{sqrt}(a)>>> r
array([[ 0.75592895, 1.13389342],
      [ 0.37796447, 1.88982237]])
>>> r.dot(r)
array([[ 1., 3.],
      [1., 4.]
```
### **scipy.linalg.funm**

```
scipy.linalg.funm(A, func, disp=True)
```
Evaluate a matrix function specified by a callable.

Returns the value of matrix-valued function  $f$  at  $A$ . The function  $f$  is an extension of the scalar-valued function *func* to matrices.

#### *Parameters*

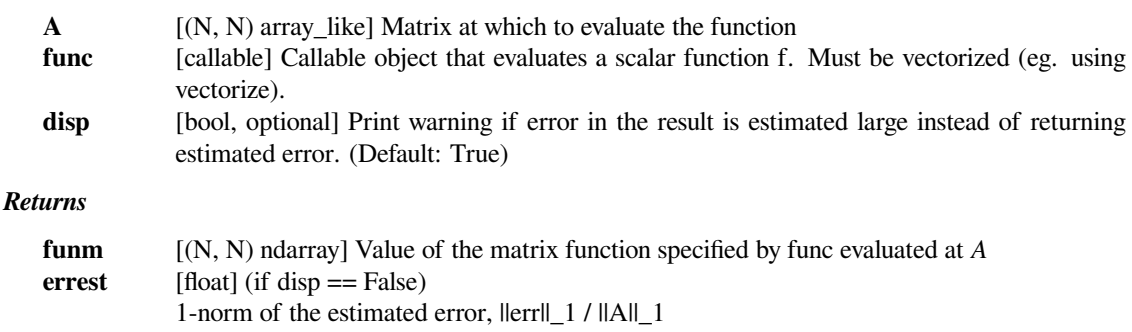

# **Notes**

This function implements the general algorithm based on Schur decomposition (Algorithm 9.1.1. in [\[1](#page-2979-6)]).

If the input matrix is known to be diagonalizable, then relying on the eigendecomposition is likely to be faster. For example, if your matrix is Hermitian, you can do

```
>>> from scipy.linalg import eigh
>>> def funm_herm(a, func, check_finite=False):
... w, v = eigh(a, check_finite=check_finite)
... ## if you further know that your matrix is positive semidefinite,
... ## you can optionally guard against precision errors by doing
... # w = np.maximum(w, 0)
... w = func(w)
... return (v * w).dot(v.conj().T)
```
# **References**

[\[1](#page-2979-6)]

```
>>> from scipy.linalg import funm
\Rightarrow a = np.array([1.0, 3.0], [1.0, 4.0]])
>>> funm(a, lambda x: x*x)
array([[ 4., 15.],
      [ 5., 19.]>>> a.dot(a)
array([[ 4., 15.],
       [ 5., 19.]
```
# **scipy.linalg.expm\_frechet**

<span id="page-1020-0"></span>scipy.linalg.**expm\_frechet**(*A*, *E*, *method=None*, *compute\_expm=True*, *check\_finite=True*) Frechet derivative of the matrix exponential of A in the direction E.

## *Parameters*

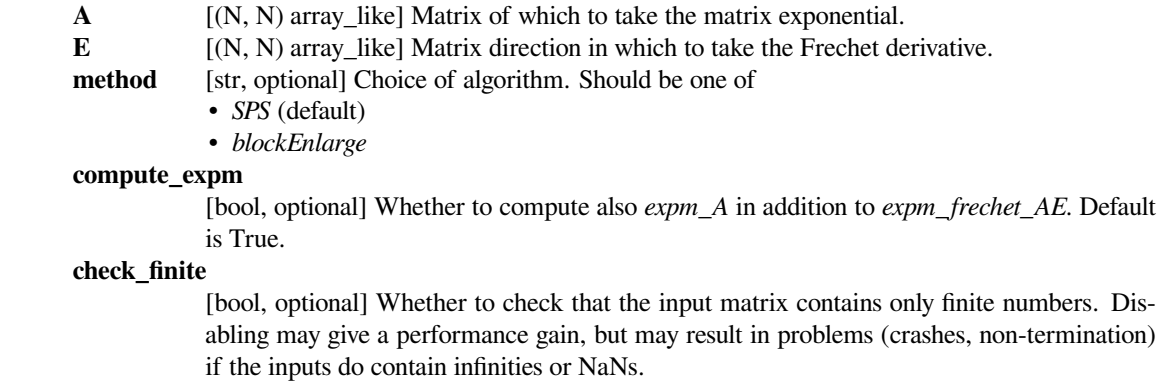

#### *Returns*

**expm\_A** [ndarray] Matrix exponential of A.

```
expm_frechet_AE
```
[ndarray] Frechet derivative of the matrix exponential of A in the direction E. **For compute\_expm = False, only** *expm\_frechet\_AE* **is returned.**

### **See also:**

#### *[expm](#page-1012-0)*

Compute the exponential of a matrix.

### **Notes**

This section describes the available implementations that can be selected by the *method* parameter. The default method is *SPS*.

Method *blockEnlarge* is a naive algorithm.

Method *SPS* is Scaling-Pade-Squaring [\[1](#page-2979-7)]. It is a sophisticated implementation which should take only about 3/8 as much time as the naive implementation. The asymptotics are the same.

New in version 0.13.0.

#### **References**

[\[1](#page-2979-7)]

#### **Examples**

```
>>> import scipy.linalg
\rightarrow \rightarrow A = np.random.random(3, 3)\Rightarrow E = np. random. randn(3, 3)
>>> expm_A, expm_frechet_AE = scipy.linalg.expm_frechet(A, E)
>>> expm_A.shape, expm_frechet_AE.shape
((3, 3), (3, 3))
```

```
>>> import scipy.linalg
\rightarrow \rightarrow A = np.random.* andn(3, 3)
\Rightarrow \ge \ge \neq np. random. randn(3, 3)
>>> expm_A, expm_frechet_AE = scipy.linalg.expm_frechet(A, E)
\Rightarrow M = np.zeros((6, 6))
>>> M[:3, :3] = A; M[:3, 3:] = E; M[3:, 3:] = A
>>> expm_M = scipy.linalg.expm(M)
>>> np.allclose(expm_A, expm_M[:3, :3])
True
>>> np.allclose(expm_frechet_AE, expm_M[:3, 3:])
True
```
### **scipy.linalg.expm\_cond**

```
scipy.linalg.expm_cond(A, check_finite=True)
```
Relative condition number of the matrix exponential in the Frobenius norm.

### *Parameters*

**A** [2-D array\_like] Square input matrix with shape (N, N).

#### **check\_finite**

[bool, optional] Whether to check that the input matrix contains only finite numbers. Disabling may give a performance gain, but may result in problems (crashes, non-termination) if the inputs do contain infinities or NaNs.

#### *Returns*

**kappa** [float] The relative condition number of the matrix exponential in the Frobenius norm

# **See also:**

#### *[expm](#page-1012-0)*

Compute the exponential of a matrix.

#### *[expm\\_frechet](#page-1020-0)*

Compute the Frechet derivative of the matrix exponential.

A faster estimate for the condition number in the 1-norm has been published but is not yet implemented in SciPy. New in version 0.14.0.

# **Examples**

```
>>> from scipy.linalg import expm_cond
>>> A = np.array([[-0.3, 0.2, 0.6], [0.6, 0.3, -0.1], [-0.7, 1.2, 0.9]])
\Rightarrow \Rightarrow k = \text{expm} \text{cond}(A)>>> k
1.7787805864469866
```
# **scipy.linalg.fractional\_matrix\_power**

```
scipy.linalg.fractional_matrix_power(A, t)
```
Compute the fractional power of a matrix.

Proceeds according to the discussion in section (6) of [\[1](#page-2979-8)].

# *Parameters*

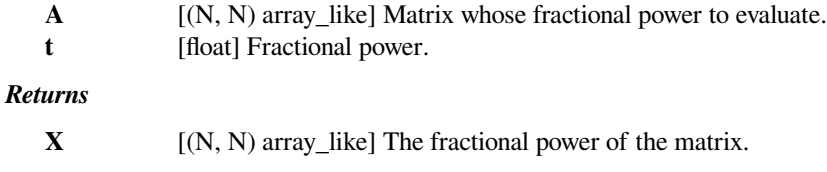

# **References**

[\[1](#page-2979-8)]

```
>>> from scipy.linalg import fractional_matrix_power
>>> a = np.array([[1.0, 3.0], [1.0, 4.0]])
>>> b = fractional_matrix_power(a, 0.5)
>>> b
array([[ 0.75592895, 1.13389342],
      [ 0.37796447, 1.88982237]])
>>> np.dot(b, b) # Verify square root
array([[ 1., 3.],
      [1., 4.]
```
# **6.10.5 Matrix Equation Solvers**

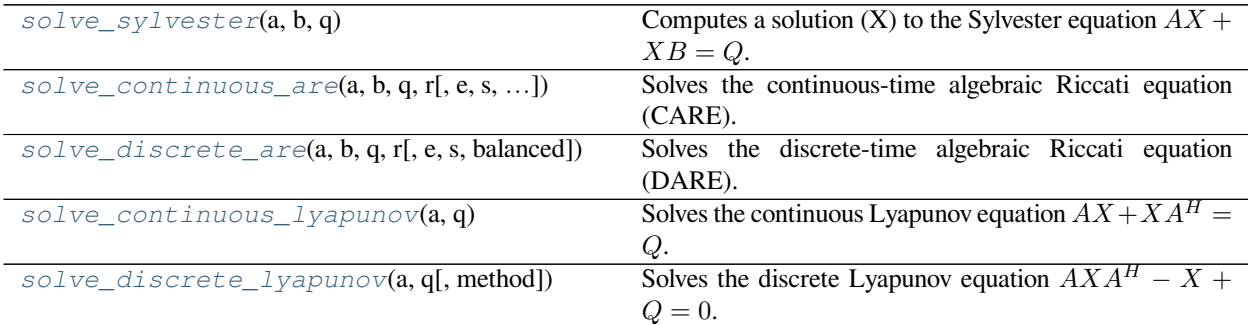

#### **scipy.linalg.solve\_sylvester**

```
scipy.linalg.solve_sylvester(a, b, q)
     Computes a solution (X) to the Sylvester equation AX + XB = Q.
```
#### *Parameters*

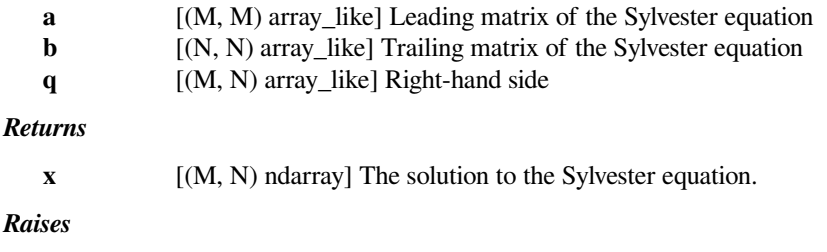

**LinAlgError**

If solution was not found

# **Notes**

Computes a solution to the Sylvester matrix equation via the Bartels- Stewart algorithm. The A and B matrices first undergo Schur decompositions. The resulting matrices are used to construct an alternative Sylvester equation  $(RY + YS^T = F)$  where the R and S matrices are in quasi-triangular form (or, when R, S or F are complex, triangular form). The simplified equation is then solved using \*TRSYL from LAPACK directly.

New in version 0.11.0.

#### **Examples**

Given *a*, *b*, and *q* solve for *x*:

```
>>> from scipy import linalg
\Rightarrow a = np.array([[-3, -2, 0], [-1, -1, 3], [3, -5, -1]])
\Rightarrow \Rightarrow \ b = np . array([1])>>> q = np.array([[1],[2],[3]])
>>> x = linalg.solve_sylvester(a, b, q)
>>> x
array([[ 0.0625],
```
(continues on next page)

(continued from previous page)

```
[-0.5625],
          [ 0.6875]])
\Rightarrow \Rightarrow np. allclose(a.dot(x) + x.dot(b), q)
True
```
# **scipy.linalg.solve\_continuous\_are**

```
scipy.linalg.solve_continuous_are(a, b, q, r, e=None, s=None, balanced=True)
     Solves the continuous-time algebraic Riccati equation (CARE).
```
The CARE is defined as

$$
XA + A^H X - X B R^{-1} B^H X + Q = 0
$$

The limitations for a solution to exist are :

- All eigenvalues of *A* on the right half plane, should be controllable.
- The associated hamiltonian pencil (See Notes), should have eigenvalues sufficiently away from the imaginary axis.

Moreover, if e or s is not precisely None, then the generalized version of CARE

$$
E^H X A + A^H X E - (E^H X B + S) R^{-1} (B^H X E + S^H) + Q = 0
$$

is solved. When omitted, e is assumed to be the identity and s is assumed to be the zero matrix with sizes compatible with a and b, respectively.

#### *Parameters*

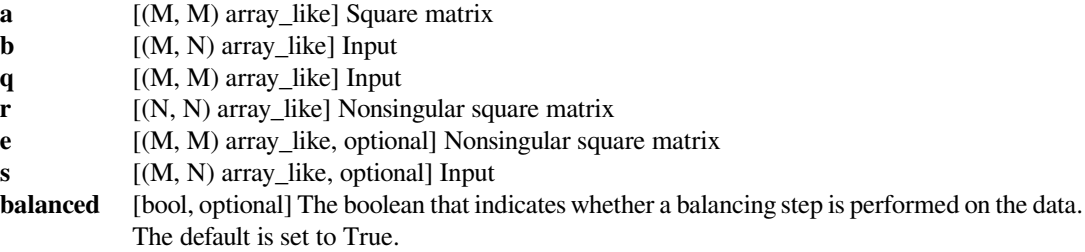

#### *Returns*

**x** [(M, M) ndarray] Solution to the continuous-time algebraic Riccati equation.

#### *Raises*

#### **LinAlgError**

For cases where the stable subspace of the pencil could not be isolated. See Notes section and the references for details.

# **See also:**

#### *[solve\\_discrete\\_are](#page-1025-0)*

Solves the discrete-time algebraic Riccati equation

The equation is solved by forming the extended hamiltonian matrix pencil, as described in [\[1\]](#page-2979-9),  $H - \lambda J$  given by the block matrices

[ A 0 B ] [ E 0 0 ]  $[-Q$   $-A^H$   $-S$  ]  $\lambda$ **lambda**  $*$  [ 0 E^H 0 ] [ S^H B^H R ] [ 0 0 0 ]

and using a QZ decomposition method.

In this algorithm, the fail conditions are linked to the symmetry of the product  $U_2 U_1^{-1}$  and condition number of *U*1. Here, *U* is the 2m-by-m matrix that holds the eigenvectors spanning the stable subspace with 2-m rows and partitioned into two m-row matrices. See[[1\]](#page-2979-9) and [\[2](#page-2979-10)] for more details.

In order to improve the QZ decomposition accuracy, the pencil goes through a balancing step where the sum of absolute values of *H* and *J* entries (after removing the diagonal entries of the sum) is balanced following the recipe given in [\[3](#page-2979-11)].

New in version 0.11.0.

# **References**

[\[1](#page-2979-9)],[[2\]](#page-2979-10), [\[3](#page-2979-11)]

# **Examples**

Given *a*, *b*, *q*, and *r* solve for *x*:

```
>>> from scipy import linalg
\Rightarrow a = np.array([4, 3], [-4.5, -3.5])
\Rightarrow b = np.array([[1], [-1]])
\Rightarrow q = np {\text{.} array([9, 6], [6, 4.]]}\Rightarrow \ge \ge \le \le 1
>>> x = linalg.solve_continuous_are(a, b, q, r)
>>> x
array([[ 21.72792206, 14.48528137],
        [ 14.48528137, 9.65685425]])
>>> np.allclose(a.T.dot(x) + x.dot(a)-x.dot(b).dot(b.T).dot(x), -q)
True
```
# **scipy.linalg.solve\_discrete\_are**

```
scipy.linalg.solve_discrete_are(a, b, q, r, e=None, s=None, balanced=True)
     Solves the discrete-time algebraic Riccati equation (DARE).
```
The DARE is defined as

$$
A^H X A - X - (A^H X B)(R + B^H X B)^{-1} (B^H X A) + Q = 0
$$

The limitations for a solution to exist are :

- All eigenvalues of *A* outside the unit disc, should be controllable.
- The associated symplectic pencil (See Notes), should have eigenvalues sufficiently away from the unit circle.

Moreover, if  $\epsilon$  and s are not both precisely  $\text{None}$ , then the generalized version of DARE

$$
A^H X A - E^H X E - (A^H X B + S)(R + B^H X B)^{-1} (B^H X A + S^H) + Q = 0
$$

is solved. When omitted,  $\epsilon$  is assumed to be the identity and  $\epsilon$  is assumed to be the zero matrix.

#### *Parameters*

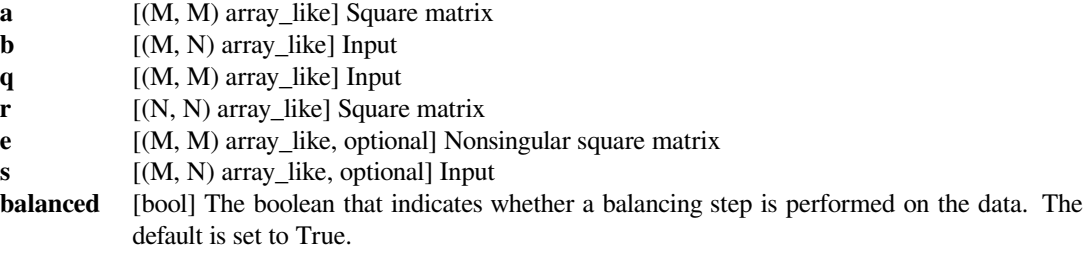

### *Returns*

**x** [(M, M) ndarray] Solution to the discrete algebraic Riccati equation.

*Raises*

#### **LinAlgError**

For cases where the stable subspace of the pencil could not be isolated. See Notes section and the references for details.

#### **See also:**

#### *[solve\\_continuous\\_are](#page-1024-0)*

Solves the continuous algebraic Riccati equation

#### **Notes**

The equation is solved by forming the extended symplectic matrix pencil, as described in[[1\]](#page-2979-12), *H −λJ* given by the block matrices

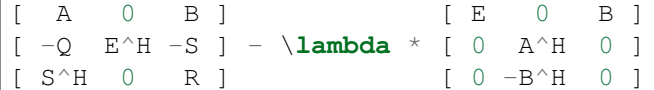

and using a QZ decomposition method.

In this algorithm, the fail conditions are linked to the symmetry of the product  $U_2 U_1^{-1}$  and condition number of *U*1. Here, *U* is the 2m-by-m matrix that holds the eigenvectors spanning the stable subspace with 2-m rows and partitioned into two m-row matrices. See[[1\]](#page-2979-12) and [\[2](#page-2979-13)] for more details.

In order to improve the QZ decomposition accuracy, the pencil goes through a balancing step where the sum of absolute values of *H* and *J* rows/cols (after removing the diagonal entries) is balanced following the recipe given in [\[3](#page-2980-0)]. If the data has small numerical noise, balancing may amplify their effects and some clean up is required.

New in version 0.11.0.

# **References**

[\[1](#page-2979-12)],[[2\]](#page-2979-13), [\[3](#page-2980-0)]

# **Examples**

Given *a*, *b*, *q*, and *r* solve for *x*:

```
>>> from scipy import linalg as la
\Rightarrow a = np.array([0, 1], [0, -1])
\Rightarrow b = np.array([1, 0], [2, 1]])
\Rightarrow \Rightarrow q = np.array([[-4, -4], [-4, 7]])
\Rightarrow r = np.array([9, 3], [3, 1]])>>> x = la.solve_discrete_are(a, b, q, r)
>>> x
array([[-4., -4.],[-4, 7.]>>> R = la.solve(r + b.T.dot(x).dot(b), b.T.dot(x).dot(a))
>>> np.allclose(a.T.dot(x).dot(a) - x - a.T.dot(x).dot(b).dot(R), -q)
True
```
# **scipy.linalg.solve\_continuous\_lyapunov**

# <span id="page-1027-0"></span>scipy.linalg.**solve\_continuous\_lyapunov**(*a*, *q*) Solves the continuous Lyapunov equation  $AX + XA^H = Q$ .

Uses the Bartels-Stewart algorithm to find *X*.

### *Parameters*

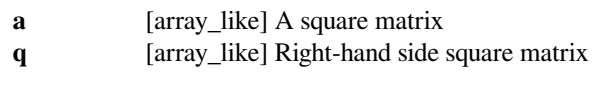

# *Returns*

**x** [ndarray] Solution to the continuous Lyapunov equation

# **See also:**

# *[solve\\_discrete\\_lyapunov](#page-1028-0)*

computes the solution to the discrete-time Lyapunov equation

# *[solve\\_sylvester](#page-1023-0)*

computes the solution to the Sylvester equation

The continuous Lyapunov equation is a special form of the Sylvester equation, hence this solver relies on LAPACK routine ?TRSYL.

New in version 0.11.0.

# **Examples**

Given *a* and *q* solve for *x*:

```
>>> from scipy import linalg
\Rightarrow a = np.array([[-3, -2, 0], [-1, -1, 0], [0, -5, -1]])
\Rightarrow b = np.array([2, 4, -1])
>>> q = np.eye(3)
>>> x = linalg.solve_continuous_lyapunov(a, q)
>>> x
array([[-0.75, 0.875, -3.75],[0.875, -1.375, 5.3125],[-3.75, 5.3125, -27.0625]]\Rightarrow \Rightarrow np.allclose(a.dot(x) + x.dot(a.T), q)
True
```
### **scipy.linalg.solve\_discrete\_lyapunov**

```
scipy.linalg.solve_discrete_lyapunov(a, q, method=None)
     Solves the discrete Lyapunov equation AXA^H - X + Q = 0.
```
#### *Parameters*

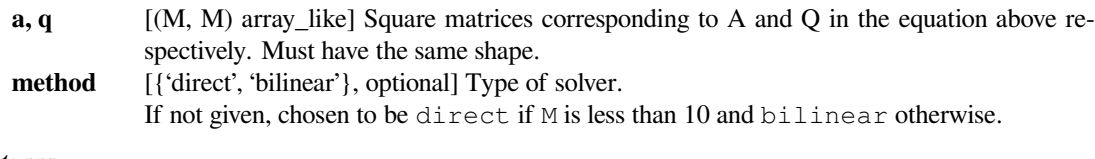

# *Returns*

**x** [ndarray] Solution to the discrete Lyapunov equation

### **See also:**

*[solve\\_continuous\\_lyapunov](#page-1027-0)*

computes the solution to the continuous-time Lyapunov equation

This section describes the available solvers that can be selected by the 'method' parameter. The default method is *direct* if M is less than 10 and bilinear otherwise.

Method *direct* uses a direct analytical solution to the discrete Lyapunov equation. The algorithm is given in, for example,[[1\]](#page-2980-1). However, it requires the linear solution of a system with dimension  $M^2$  so that performance degrades rapidly for even moderately sized matrices.

Method *bilinear* uses a bilinear transformation to convert the discrete Lyapunov equation to a continuous Lyapunov equation  $(BX + XB' = -C)$  where  $B = (A - I)(A + I)^{-1}$  and  $C = 2(A' + I)^{-1}Q(A + I)^{-1}$ . The continuous equation can be efficiently solved since it is a special case of a Sylvester equation. The transformation algorithm is from Popov (1964) as described in [\[2](#page-2980-2)].

New in version 0.11.0.

### **References**

[\[1](#page-2980-1)],[[2\]](#page-2980-2)

# **Examples**

Given *a* and *q* solve for *x*:

```
>>> from scipy import linalg
\Rightarrow a = np.array([0.2, 0.5], [0.7, -0.9])
\Rightarrow \Rightarrow q = np \cdot eye(2)>>> x = linalg.solve_discrete_lyapunov(a, q)
>>> x
array([[ 0.70872893, 1.43518822],
       [ 1.43518822, -2.4266315 ]]>>> np.allclose(a.dot(x).dot(a.T)-x, -q)
True
```
# **6.10.6 Sketches and Random Projections**

```
clarkson_woodruff_transform(input_matrix,
…)
```
### **scipy.linalg.clarkson\_woodruff\_transform**

```
scipy.linalg.clarkson_woodruff_transform(input_matrix, sketch_size, seed=None)
     " Applies a Clarkson-Woodruff Transform/sketch to the input matrix.
```
Given an input\_matrix A of size  $(n, d)$ , compute a matrix A' of size (sketch\_size, d) so that

*∥Ax∥ ≈ ∥A ′x∥*

"

with high probability via the Clarkson-Woodruff Transform, otherwise known as the CountSketch matrix.

*Parameters*

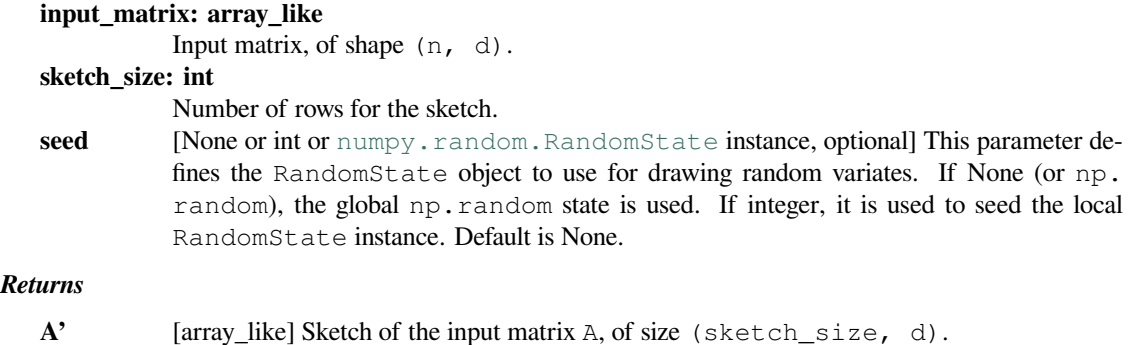

To make the statement

*∥Ax∥ ≈ ∥A ′x∥*

precise, observe the following result which is adapted from the proof of Theorem 14 of [\[2](#page-2980-3)] via Markov's Inequality. If we have a sketch size sketch size=k which is at least

$$
k \geq \frac{2}{\epsilon^2 \delta}
$$

Then for any fixed vector x,

$$
||Ax|| = (1 \pm \epsilon) ||A'x||
$$

with probability at least one minus delta.

This implementation takes advantage of sparsity: computing a sketch takes time proportional to A.nnz. Data A which is in scipy. sparse.csc\_matrix format gives the quickest computation time for sparse input.

```
>>> from scipy import linalg
>>> from scipy import sparse
>>> n_rows, n_columns, density, sketch_n_rows = 15000, 100, 0.01, 200
>>> A = sparse.rand(n_rows, n_columns, density=density, format='csc')
>>> B = sparse.rand(n_rows, n_columns, density=density, format='csr')
>>> C = sparse.rand(n_rows, n_columns, density=density, format='coo')
>>> D = np.random.randn(n_rows, n_columns)
>>> SA = linalg.clarkson_woodruff_transform(A, sketch_n_rows) # fastest
>>> SB = linalg.clarkson_woodruff_transform(B, sketch_n_rows) # fast
>>> SC = linalg.clarkson_woodruff_transform(C, sketch_n_rows) # slower
>>> SD = linalg.clarkson_woodruff_transform(D, sketch_n_rows) # slowest
```
That said, this method does perform well on dense inputs, just slower on a relative scale.

# **References**

[\[1](#page-2980-4)],[[2\]](#page-2980-3)

# **Examples**

Given a big dense matrix A:

```
>>> from scipy import linalg
>>> n_rows, n_columns, sketch_n_rows = 15000, 100, 200
>>> A = np.random.randn(n_rows, n_columns)
>>> sketch = linalg.clarkson_woodruff_transform(A, sketch_n_rows)
>>> sketch.shape
(200, 100)
>>> norm_A = np.linalg.norm(A)
>>> norm_sketch = np.linalg.norm(sketch)
```
Now with high probability, the true norm norm\_A is close to the sketched norm norm\_sketch in absolute value.

Similarly, applying our sketch preserves the solution to a linear regression of min  $||Ax - b||$ .

```
>>> from scipy import linalg
>>> n_rows, n_columns, sketch_n_rows = 15000, 100, 200
>>> A = np.random.randn(n_rows, n_columns)
>>> b = np.random.randn(n_rows)
>>> x = np.linalg.lstsq(A, b, rcond=None)
\Rightarrow Ab = np.hstack((A, b \cdot \text{reshape}(-1, 1)))
>>> SAb = linalg.clarkson_woodruff_transform(Ab, sketch_n_rows)
\Rightarrow SA, Sb = SAb[:,:-1], SAb[:,-1]
>>> x_sketched = np.linalg.lstsq(SA, Sb, rcond=None)
```
As with the matrix norm example, np.linalg.norm(A  $@ x - b)$  is close to np.linalg.norm(A  $@$  $x$ \_sketched - b) with high probability.

# **6.10.7 Special Matrices**

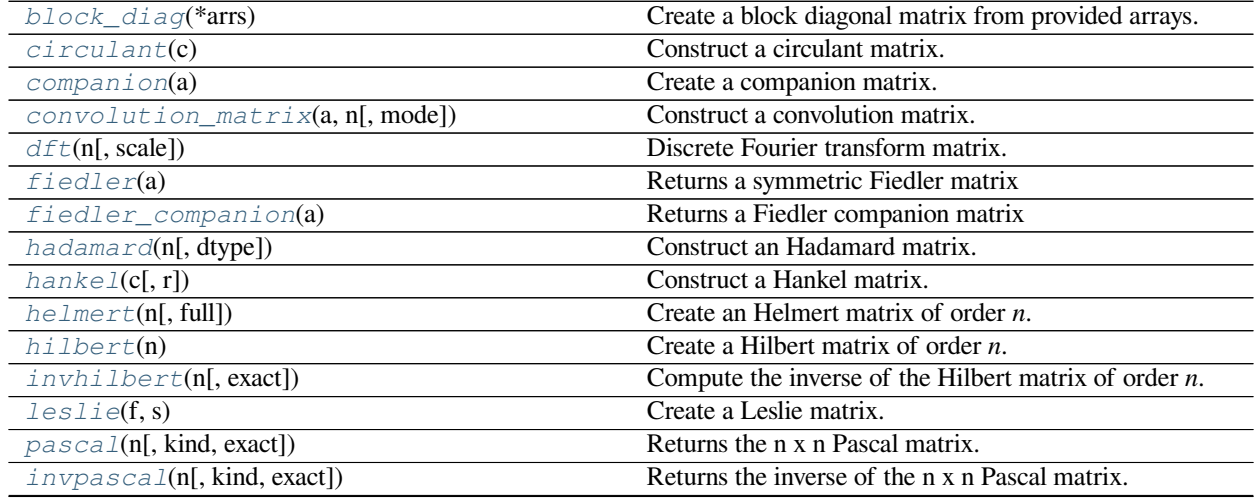

continues on next page

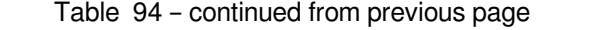

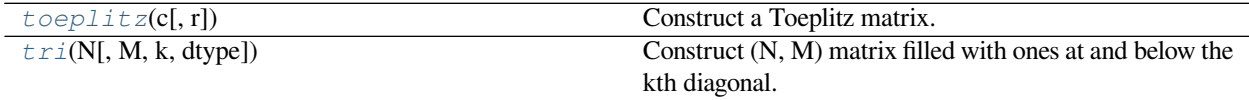

#### **scipy.linalg.block\_diag**

#### <span id="page-1032-0"></span>scipy.linalg.**block\_diag**(*\*arrs*)

Create a block diagonal matrix from provided arrays.

Given the inputs *A*, *B* and *C*, the output will have these arrays arranged on the diagonal:

 $[ [A, 0, 0],$  $[0, B, 0],$  $[0, 0, C]$ 

# *Parameters*

#### **A, B, C, …**

[array\_like, up to 2-D] Input arrays. A 1-D array or array\_like sequence of length *n* is treated as a 2-D array with shape  $(1, n)$ .

### *Returns*

**D** [ndarray] Array with *A*, *B*, *C*, … on the diagonal. *D* has the same dtype as *A*.

### **Notes**

If all the input arrays are square, the output is known as a block diagonal matrix.

Empty sequences (i.e., array-likes of zero size) will not be ignored. Noteworthy, both [] and [[]] are treated as matrices with shape  $(1, 0)$ .

# **Examples**

```
>>> from scipy.linalg import block_diag
>>> A = [[1, 0],
... [0, 1]]
>>> B = [[3, 4, 5],
... [6, 7, 8]]
>>> C = [[7]]
\Rightarrow P = np.zeros((2, 0), dtype='int32')
>>> block_diag(A, B, C)
array([[1, 0, 0, 0, 0, 0],
       [0, 1, 0, 0, 0, 0],
       [0, 0, 3, 4, 5, 0],[0, 0, 6, 7, 8, 0],[0, 0, 0, 0, 0, 7]]>>> block_diag(A, P, B, C)
array([1, 0, 0, 0, 0, 0],
       [0, 1, 0, 0, 0, 0],
       [0, 0, 0, 0, 0, 0],
```
(continues on next page)

(continued from previous page)

```
[0, 0, 0, 0, 0, 0],
      [0, 0, 3, 4, 5, 0],[0, 0, 6, 7, 8, 0],[0, 0, 0, 0, 0, 7]]>>> block_diag(1.0, [2, 3], [[4, 5], [6, 7]])
array([[ 1., 0., 0., 0., 0.],
      [0., 2., 3., 0., 0.],[0., 0., 0., 4., 5.],[0., 0., 0., 6., 7.]]
```
# **scipy.linalg.circulant**

#### <span id="page-1033-0"></span>scipy.linalg.**circulant**(*c*)

Construct a circulant matrix.

#### *Parameters*

**c** [(N,) array\_like] 1-D array, the first column of the matrix.

*Returns*

**A** [(N, N) ndarray] A circulant matrix whose first column is *c*.

# **See also:**

### *[toeplitz](#page-1047-0)*

Toeplitz matrix

# *[hankel](#page-1041-0)*

Hankel matrix

# *[solve\\_circulant](#page-941-0)*

Solve a circulant system.

# **Notes**

New in version 0.8.0.

```
>>> from scipy.linalg import circulant
>>> circulant([1, 2, 3])
array([[1, 3, 2],
       [2, 1, 3],[3, 2, 1]]
```
# **scipy.linalg.companion**

### <span id="page-1034-0"></span>scipy.linalg.**companion**(*a*)

Create a companion matrix.

Create the companion matrix [\[1](#page-2980-5)] associated with the polynomial whose coefficients are given in *a*.

### *Parameters*

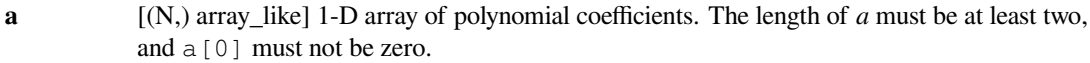

### *Returns*

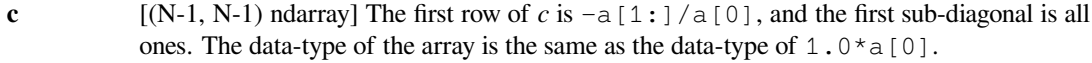

# *Raises*

**ValueError**

If any of the following are true: a) a.ndim  $!= 1$ ; b) a.size  $\leq 2$ ; c) a [0] == 0.

# **Notes**

New in version 0.8.0.

# **References**

[\[1](#page-2980-5)]

# **Examples**

```
>>> from scipy.linalg import companion
>>> companion([1, -10, 31, -30])
array([[ 10., -31., 30.],
      [1., 0., 0.],[ 0., 1., 0.]
```
# **scipy.linalg.convolution\_matrix**

```
scipy.linalg.convolution_matrix(a, n, mode='full')
     Construct a convolution matrix.
```
Constructs the Toeplitz matrix representing one-dimensional convolution[[1\]](#page-2980-6). See the notes below for details.

*Parameters*

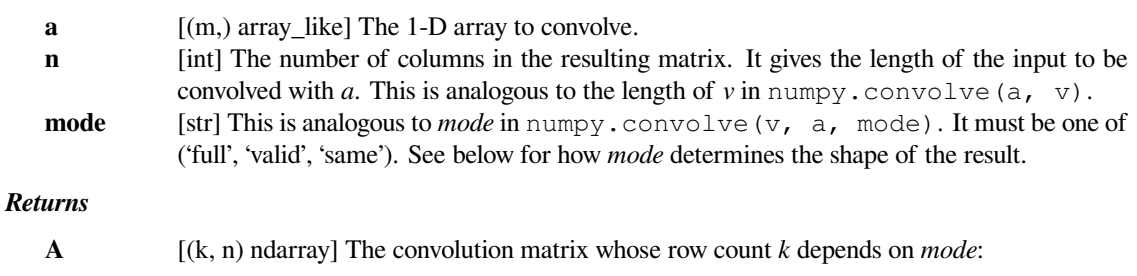

```
======= =========================
mode k
======= =========================
'full' m + n - 1'same' max(m, n)
'valid' max(m, n) - min(m, n) + 1======= =========================
```
### **See also:**

#### *[toeplitz](#page-1047-0)*

Toeplitz matrix

#### **Notes**

The code:

 $A = convolution_matrix(a, n, mode)$ 

creates a Toeplitz matrix *A* such that  $A \oplus v$  is equivalent to using convolve (a, v, mode). The returned array always has *n* columns. The number of rows depends on the specified *mode*, as explained above.

In the default 'full' mode, the entries of *A* are given by:

A[i, j] == (a[i-j] **if** (0 <= (i-j) < m) **else** 0)

where  $m = len(a)$ . Suppose, for example, the input array is  $[x, y, z]$ . The convolution matrix has the form:

```
[x, 0, 0, \ldots, 0, 0][y, x, 0, \ldots, 0, 0][z, y, x, \ldots, 0, 0]...
[0, 0, 0, \ldots, x, 0][0, 0, 0, \ldots, y, x][0, 0, 0, \ldots, z, y][0, 0, 0, \ldots, 0, z]
```
In 'valid' mode, the entries of *A* are given by:

A[i, j] == (a[i-j+m-1] **if** (0 <= (i-j+m-1) < m) **else** 0)

This corresponds to a matrix whose rows are the subset of those from the 'full' case where all the coefficients in *a* are contained in the row. For input  $[x, y, z]$ , this array looks like:

 $[z, y, x, 0, 0, \ldots, 0, 0, 0]$  $[0, z, y, x, 0, ..., 0, 0, 0]$  $[0, 0, z, y, x, ..., 0, 0, 0]$ ...  $[0, 0, 0, 0, 0, \ldots, x, 0, 0]$  $[0, 0, 0, 0, 0, \ldots, y, x, 0]$  $[0, 0, 0, 0, 0, \ldots, z, y, x]$ 

In the 'same' mode, the entries of *A* are given by:

 $d = (m - 1)$  // 2  $A[i, j] == (a[i-j+d] if (0 \leq (i-j+d) \leq m) else 0)$ 

The typical application of the 'same' mode is when one has a signal of length  $n$  (with  $n$  greater than  $l \in (a)$ ), and the desired output is a filtered signal that is still of length *n*.

For input  $[x, y, z]$ , this array looks like:

 $[y, x, 0, 0, \ldots, 0, 0, 0]$  $[z, y, x, 0, ..., 0, 0, 0]$  $[0, z, y, x, \ldots, 0, 0, 0]$  $[0, 0, z, y, \ldots, 0, 0, 0]$ ...  $[0, 0, 0, 0, \ldots, y, x, 0]$  $[0, 0, 0, 0, \ldots, z, y, x]$  $[0, 0, 0, 0, \ldots, 0, z, y]$ 

New in version 1.5.0.

# **References**

# [\[1](#page-2980-6)]

# **Examples**

```
>>> from scipy.linalg import convolution_matrix
\rightarrow A = convolution_matrix([-1, 4, -2], 5, mode='same')
>>> A
array([ 1, -1, 0, 0, 0],[-2, 4, -1, 0, 0],[0, -2, 4, -1, 0],[0, 0, -2, 4, -1],[0, 0, 0, -2, 4]]
```
Compare multiplication by *A* with the use of [numpy.convolve](https://numpy.org/devdocs/reference/generated/numpy.convolve.html#numpy.convolve).

```
\Rightarrow x = np.array([1, 2, 0, -3, 0.5])
>>> A @ x
array([ 2., 6., -1., -12.5, 8.])
```
Verify that  $A \oplus x$  produced the same result as applying the convolution function.

```
>>> np.convolve([-1, 4, -2], x, mode='same')
array([ 2., 6., -1., -12.5, 8.])
```
For comparison to the case mode='same' shown above, here are the matrices produced by mode='full' and mode='valid' for the same coefficients and size.

```
>>> convolution_matrix([-1, 4, -2], 5, mode='full')
array([[-1, 0, 0, 0, 0, 0],[4, -1, 0, 0, 0][-2, 4, -1, 0, 0],
```
(continues on next page)

(continued from previous page)

```
[0, -2, 4, -1, 0],[0, 0, -2, 4, -1],[0, 0, 0, -2, 4],[0, 0, 0, 0, -2]>>> convolution_matrix([-1, 4, -2], 5, mode='valid')
array([[-2, 4, -1, 0, 0],[0, -2, 4, -1, 0],[0, 0, -2, 4, -1]
```
# **scipy.linalg.dft**

<span id="page-1037-0"></span>scipy.linalg.**dft**(*n*, *scale=None*)

Discrete Fourier transform matrix.

Create the matrix that computes the discrete Fourier transform of a sequence [\[1](#page-2980-7)]. The nth primitive root of unity used to generate the matrix is  $exp(-2*pi*i/n)$ , where  $i = sqrt(-1)$ .

#### *Parameters*

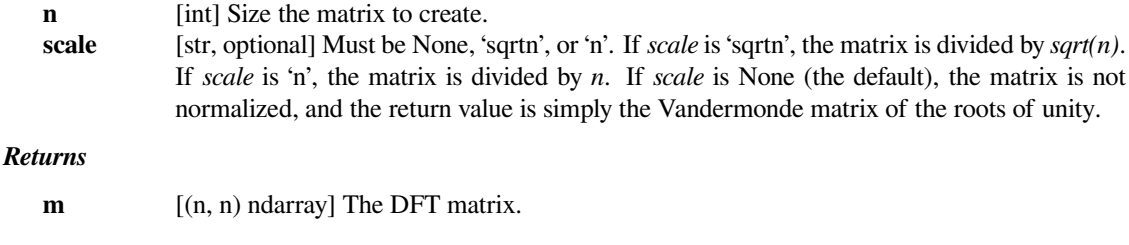

# **Notes**

When *scale* is None, multiplying a vector by the matrix returned by  $dft$  is mathematically equivalent to (but much less efficient than) the calculation performed by  $scipy$ . fft. fft.

New in version 0.14.0.

## **References**

[\[1](#page-2980-7)]

### **Examples**

```
>>> from scipy.linalg import dft
>>> np.set_printoptions(precision=2, suppress=True) # for compact output
\Rightarrow m = dft(5)>>> m
array([[ 1. +0.j , 1. +0.j , 1. +0.j , 1. +0.j , 1. +0.j ],
      [ 1. +0. j , 0.31-0.95j, -0.81-0.59j, -0.81+0.59j, 0.31+0.95j],[1. +0. j, -0.81-0.59j, 0.31+0.95j, 0.31-0.95j, -0.81+0.59j],[1. +0. j, -0.81+0.59j, 0.31-0.95j, 0.31+0.95j, -0.81-0.59j],[1. +0. j, 0.31+0.95j, -0.81+0.59j, -0.81-0.59j, 0.31-0.95j]]
```
(continues on next page)

(continued from previous page)

```
\Rightarrow x = np.array([1, 2, 3, 0, 3])>>> m @ x # Compute the DFT of x
array([ 9. +0. j , 0.12-0.81j , -2.12+3.44j , -2.12-3.44j , 0.12+0.81j ])
```

```
Verify that m \in \mathbb{R} is the same as fft(x).
```

```
>>> from scipy.fft import fft
>>> fft(x) # Same result as m @ x
array([ 9. +0. j, 0.12-0.81j, -2.12+3.44j, -2.12-3.44j, 0.12+0.81j])
```
## **scipy.linalg.fiedler**

```
scipy.linalg.fiedler(a)
```
Returns a symmetric Fiedler matrix

Given an sequence of numbers *a*, Fiedler matrices have the structure  $F[i, j] = np$ . abs (a[i] - a[j]), and hence zero diagonals and nonnegative entries. A Fiedler matrix has a dominant positive eigenvalue and other eigenvalues are negative. Although not valid generally, for certain inputs, the inverse and the determinant can be derived explicitly as given in[[1\]](#page-2980-8).

#### *Parameters*

**a** [(n,) array\_like] coefficient array

*Returns*

 $\mathbf{F}$  [(n, n) ndarray]

**See also:**

*[circulant](#page-1033-0), [toeplitz](#page-1047-0)*

## **Notes**

New in version 1.3.0.

### **References**

[\[1](#page-2980-8)]

```
>>> from scipy.linalg import det, inv, fiedler
>>> a = [1, 4, 12, 45, 77]
\Rightarrow n = len(a)
\Rightarrow A = \text{fieder}(a)>>> A
array([[ 0, 3, 11, 44, 76],
       [ 3, 0, 8, 41, 73],
        [11, 8, 0, 33, 65],
       [44, 41, 33, 0, 32],
        [76, 73, 65, 32, 0]])
```
The explicit formulas for determinant and inverse seem to hold only for monotonically increasing/decreasing arrays. Note the tridiagonal structure and the corners.

```
\Rightarrow \lambda i = \text{inv}(A)>>> Ai[np.abs(Ai) < 1e-12] = 0. # cleanup the numerical noise for display
>>> Ai
array([[-0.16008772, 0.16666667, 0. , 0. , 0.00657895],
      [0.16666667, -0.22916667, 0.0625, 0. , 0. , 0. ],
      [0. , 0.0625 , -0.07765152, 0.01515152, 0. ],
      [ 0. , 0. , 0.01515152, -0.03077652, 0.015625 ],
      [0.00657895, 0. , 0. , 0.015625 , -0.0090460511)
>>> det(A)
15409151.999999998
>>> (-1) * * (n-1) * 2** (n-2) * np.diff(a).prod() * (a[-1] - a[0])15409152
```
# **scipy.linalg.fiedler\_companion**

### <span id="page-1039-0"></span>scipy.linalg.**fiedler\_companion**(*a*)

Returns a Fiedler companion matrix

Given a polynomial coefficient array a, this function forms a pentadiagonal matrix with a special structure whose eigenvalues coincides with the roots of a.

#### *Parameters*

**a** [(N,) array\_like] 1-D array of polynomial coefficients in descending order with a nonzero leading coefficient. For  $N < 2$ , an empty array is returned.

*Returns*

**c** [(N-1, N-1) ndarray] Resulting companion matrix

# **See also:**

*[companion](#page-1034-0)*

# **Notes**

Similar to *[companion](#page-1034-0)* the leading coefficient should be nonzero. In the case the leading coefficient is not 1, other coefficients are rescaled before the array generation. To avoid numerical issues, it is best to provide a monic polynomial.

New in version 1.3.0.

### **References**

[\[1](#page-2980-9)]

### **Examples**

```
>>> from scipy.linalg import fiedler_companion, eigvals
>>> p = np.poly(np.arange(1, 9, 2)) # [1., -16., 86., -176., 105.]
>>> fc = fiedler_companion(p)
>>> fc
array([[ 16., -86., 1., 0.],
         [1., 0., 0., 0.\begin{bmatrix} 0., & 176., \\ 0., & 1., \end{bmatrix}\begin{bmatrix} 0., & 176., & 0., & -105. \end{bmatrix},<br>
\begin{bmatrix} 0., & 1., & 0., & 0. \end{bmatrix}>>> eigvals(fc)
array([7.+0.j, 5.+0.j, 3.+0.j, 1.+0.j])
```
# **scipy.linalg.hadamard**

```
scipy.linalg.hadamard(n, dtype=<class 'int'>)
```
Construct an Hadamard matrix.

Constructs an n-by-n Hadamard matrix, using Sylvester's construction. *n* must be a power of 2.

#### *Parameters*

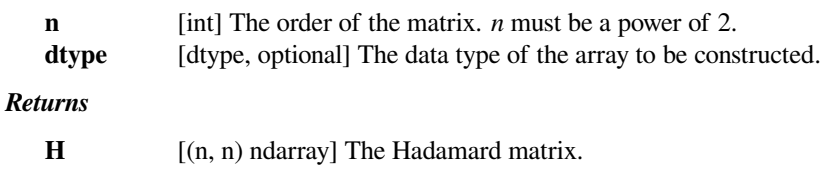

# **Notes**

New in version 0.8.0.

```
>>> from scipy.linalg import hadamard
>>> hadamard(2, dtype=complex)
array([[ 1.+0.j, 1.+0.j],
      [1.+0,j,-1:-0,j]]>>> hadamard(4)
array([[ 1, 1, 1, 1],
      [1, -1, 1, -1],[1, 1, -1, -1],[1, -1, -1, 1]]
```
### **scipy.linalg.hankel**

```
scipy.linalg.hankel(c, r=None)
```
Construct a Hankel matrix.

The Hankel matrix has constant anti-diagonals, with *c* as its first column and *r* as its last row. If *r* is not given, then  $r = zeros\ like(c)$  is assumed.

#### *Parameters*

- **c** [array\_like] First column of the matrix. Whatever the actual shape of *c*, it will be converted to a 1-D array.
- **r** [array\_like, optional] Last row of the matrix. If None,  $r = \text{zeros\_like}(c)$  is assumed. r[0] is ignored; the last row of the returned matrix is  $[c[-1], r[1:]]$ . Whatever the actual shape of *r*, it will be converted to a 1-D array.

*Returns*

**A** [(len(c), len(r)) ndarray] The Hankel matrix. Dtype is the same as  $(c[0] + r[0])$ . dtype.

#### **See also:**

#### *[toeplitz](#page-1047-0)*

Toeplitz matrix

#### *[circulant](#page-1033-0)*

circulant matrix

# **Examples**

```
>>> from scipy.linalg import hankel
>>> hankel([1, 17, 99])
array([[ 1, 17, 99],
       [17, 99, 0],
       [99, 0, 0]])
>>> hankel([1,2,3,4], [4,7,7,8,9])
array([[1, 2, 3, 4, 7],[2, 3, 4, 7, 7],[3, 4, 7, 7, 8],[4, 7, 7, 8, 9]]
```
### **scipy.linalg.helmert**

```
scipy.linalg.helmert(n, full=False)
```
Create an Helmert matrix of order *n*.

This has applications in statistics, compositional or simplicial analysis, and in Aitchison geometry.

#### *Parameters*

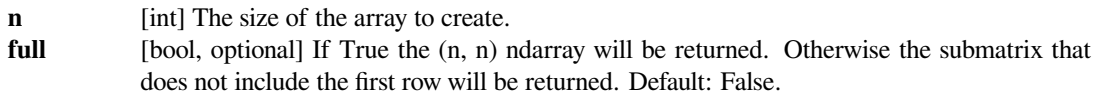

*Returns*

**M** [ndarray] The Helmert matrix. The shape is  $(n, n)$  or  $(n-1, n)$  depending on the *full* argument.

# **Examples**

```
>>> from scipy.linalg import helmert
>>> helmert(5, full=True)
array([[ 0.4472136 , 0.4472136 , 0.4472136 , 0.4472136 , 0.4472136 ],
     [ 0.70710678, -0.70710678, 0. , 0. , 0. ],
     [0.40824829, 0.40824829, -0.81649658, 0. , 0. ],
     [0.28867513, 0.28867513, 0.28867513, -0.8660254, 0.[0.2236068, 0.2236068, 0.2236068, 0.2236068, -0.89442719] ]
```
# **scipy.linalg.hilbert**

```
scipy.linalg.hilbert(n)
```
Create a Hilbert matrix of order *n*.

Returns the *n* by *n* array with entries  $h[i, j] = 1/(i + j + 1)$ .

*Parameters*

**n** [int] The size of the array to create.

*Returns*

**h** [(n, n) ndarray] The Hilbert matrix.

**See also:**

#### *[invhilbert](#page-1043-0)*

Compute the inverse of a Hilbert matrix.

# **Notes**

New in version 0.10.0.

```
>>> from scipy.linalg import hilbert
>>> hilbert(3)
array([[ 1. , 0.5 , 0.333333333],
     [ 0.5 , 0.33333333, 0.25 ],
     [0.333333333, 0.25, 0.2 ]])
```
# **scipy.linalg.invhilbert**

#### <span id="page-1043-0"></span>scipy.linalg.**invhilbert**(*n*, *exact=False*)

Compute the inverse of the Hilbert matrix of order *n*.

The entries in the inverse of a Hilbert matrix are integers. When *n* is greater than 14, some entries in the inverse exceed the upper limit of 64 bit integers. The *exact* argument provides two options for dealing with these large integers.

#### *Parameters*

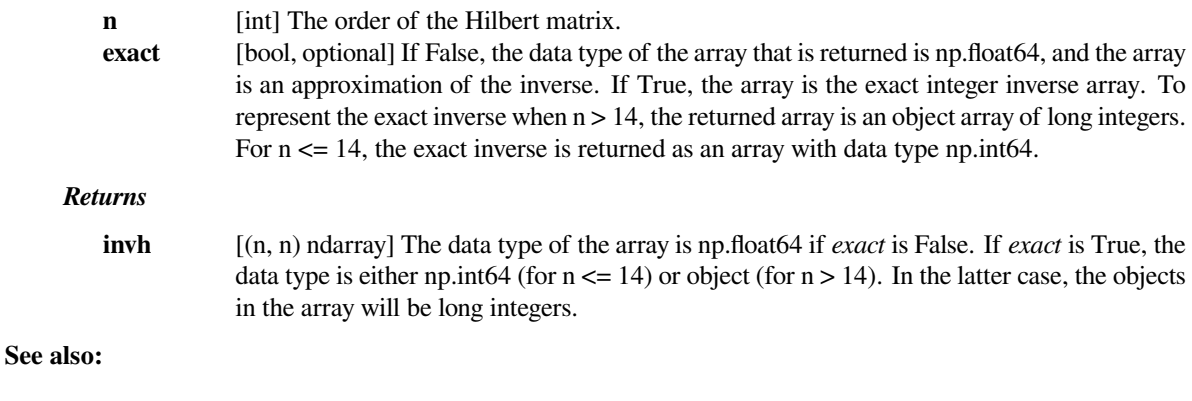

#### *[hilbert](#page-1042-0)*

Create a Hilbert matrix.

### **Notes**

New in version 0.10.0.

```
>>> from scipy.linalg import invhilbert
>>> invhilbert(4)
array([ 1 16., -120., 240., -140.],[-120., 1200., -2700., 1680.],[ 240., -2700., 6480., -4200.][-140., 1680., -4200., 2800.]>>> invhilbert(4, exact=True)
array([ 16, -120, 240, -140],[-120, 1200, -2700, 1680],\begin{bmatrix} 240 & -2700 & 6480 & -4200 \end{bmatrix}[-140, 1680, -4200, 2800]], dtype=int64)
>>> invhilbert(16)[7,7]
4.2475099528537506e+19
>>> invhilbert(16, exact=True)[7,7]
42475099528537378560
```
# **scipy.linalg.leslie**

# scipy.linalg.**leslie**(*f*, *s*)

Create a Leslie matrix.

Given the length n array of fecundity coefficients f and the length n-1 array of survival coefficients *s*, return the associated Leslie matrix.

#### *Parameters*

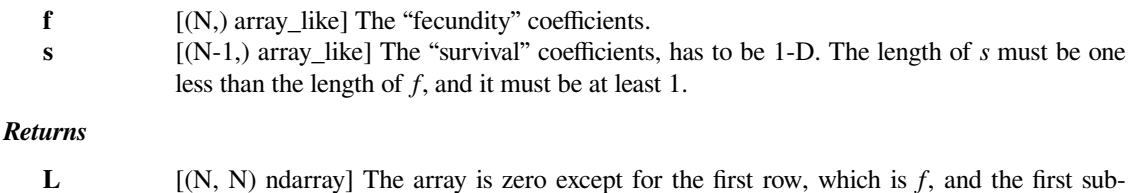

diagonal, which is *s*. The data-type of the array will be the data-type of  $f[0]+s[0]$ .

### **Notes**

New in version 0.8.0.

The Leslie matrix is used to model discrete-time, age-structured population growth[[1\]](#page-2980-0) [\[2](#page-2980-1)]. In a population with *n* age classes, two sets of parameters define a Leslie matrix: the *n* "fecundity coefficients", which give the number of offspring per-capita produced by each age class, and the *n* - 1 "survival coefficients", which give the per-capita survival rate of each age class.

### **References**

[\[1](#page-2980-0)],[[2\]](#page-2980-1)

# **Examples**

```
>>> from scipy.linalg import leslie
>>> leslie([0.1, 2.0, 1.0, 0.1], [0.2, 0.8, 0.7])
array([[ 0.1, 2., 1., 0.1],
      [0.2, 0., 0., 0.][0., 0.8, 0., 0.][0, 0, 0, 0.7, 0.7]
```
#### **scipy.linalg.pascal**

```
scipy.linalg.pascal(n, kind='symmetric', exact=True)
     Returns the n x n Pascal matrix.
```
The Pascal matrix is a matrix containing the binomial coefficients as its elements.

### *Parameters*

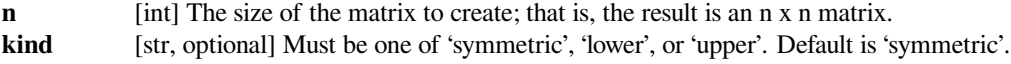

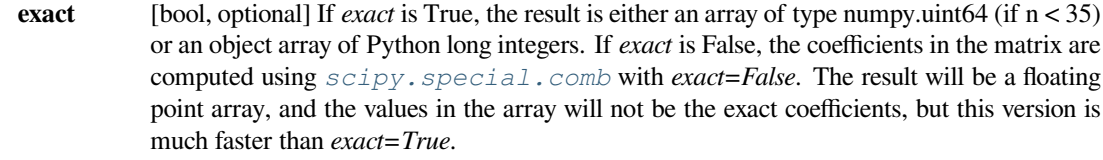

#### *Returns*

**p** [(n, n) ndarray] The Pascal matrix.

# **See also:**

*[invpascal](#page-1045-0)*

# **Notes**

See [https://en.wikipedia.org/wiki/Pascal\\_matrix](https://en.wikipedia.org/wiki/Pascal_matrix) for more information about Pascal matrices.

New in version 0.11.0.

### **Examples**

```
>>> from scipy.linalg import pascal
>>> pascal(4)
array([[ 1, 1, 1, 1],
       [1, 2, 3, 4],[1, 3, 6, 10],[ 1, 4, 10, 20]], dtype=uint64)
>>> pascal(4, kind='lower')
array([[1, 0, 0, 0],
       [1, 1, 0, 0],[1, 2, 1, 0],[1, 3, 3, 1]], dtype=uint64)
>>> pascal(50)[-1, -1]
25477612258980856902730428600
>>> from scipy.special import comb
>>> comb(98, 49, exact=True)
25477612258980856902730428600
```
### **scipy.linalg.invpascal**

```
scipy.linalg.invpascal(n, kind='symmetric', exact=True)
     Returns the inverse of the n x n Pascal matrix.
```
The Pascal matrix is a matrix containing the binomial coefficients as its elements.

#### *Parameters*

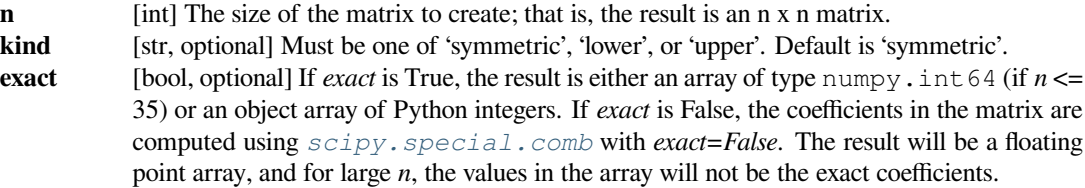

*Returns*

**invp** [(n, n) ndarray] The inverse of the Pascal matrix.

**See also:**

*[pascal](#page-1044-0)*

# **Notes**

New in version 0.16.0.

# **References**

[\[1](#page-2980-2)],[[2\]](#page-2980-3)

# **Examples**

```
>>> from scipy.linalg import invpascal, pascal
>>> invp = invpascal(5)
>>> invp
array([ 5, -10, 10, -5, 1],[-10, 30, -35, 19, -4],[10, -35, 46, -27, 6],[-5, 19, -27, 17, -4],[ 1, -4, 6, -4, 1]]
```

```
\Rightarrow \Rightarrow p = pascal(5)
>>> p.dot(invp)
array([[ 1., 0., 0., 0., 0.],
      [0., 1., 0., 0., 0.[0., 0., 1., 0., 0.],[0., 0., 0., 1., 0.],[0., 0., 0., 0., 1.]]
```
An example of the use of *kind* and *exact*:

```
>>> invpascal(5, kind='lower', exact=False)
array([1., -0., 0., -0., 0.[-1., 1., -0., 0., -0.][1., -2., 1., -0., 0.],[-1., 3., -3., 1., -0.],[1., -4., 6., -4., 1.]
```
## **scipy.linalg.toeplitz**

```
scipy.linalg.toeplitz(c, r=None)
```
Construct a Toeplitz matrix.

The Toeplitz matrix has constant diagonals, with c as its first column and r as its first row. If r is not given,  $r =$ conjugate(c) is assumed.

#### *Parameters*

- **c** [array\_like] First column of the matrix. Whatever the actual shape of  $c$ , it will be converted to a 1-D array.
- **r** [array\_like, optional] First row of the matrix. If None,  $r =$  conjugate (c) is assumed; in this case, if  $c[0]$  is real, the result is a Hermitian matrix.  $r[0]$  is ignored; the first row of the returned matrix is  $[c[0], r[1:]]$ . Whatever the actual shape of *r*, it will be converted to a 1-D array.

*Returns*

- 
- **A** [(len(c), len(r)) ndarray] The Toeplitz matrix. Dtype is the same as  $(c[0] + r[0])$ . dtype.

#### **See also:**

## *[circulant](#page-1033-0)*

circulant matrix

#### *[hankel](#page-1041-0)*

Hankel matrix

```
solve_toeplitz
```
Solve a Toeplitz system.

### **Notes**

The behavior when *c* or *r* is a scalar, or when *c* is complex and *r* is None, was changed in version 0.8.0. The behavior in previous versions was undocumented and is no longer supported.

# **Examples**

```
>>> from scipy.linalg import toeplitz
>>> toeplitz([1,2,3], [1,4,5,6])
array([[1, 4, 5, 6],
      [2, 1, 4, 5],[3, 2, 1, 4]]>>> toeplitz([1.0, 2+3j, 4-1j])
array([1.10.1, 2. -3.1, 4. +1.1],[2.+3.j, 1.+0.j, 2.-3.j],[4,-1,j, 2.+3,j, 1.+0,j]]
```
# **scipy.linalg.tri**

```
scipy.linalg.tri(N, M=None, k=0, dtype=None)
```
Construct (N, M) matrix filled with ones at and below the kth diagonal.

The matrix has  $A[i, j] == 1$  for  $i \leq j + k$ 

### *Parameters*

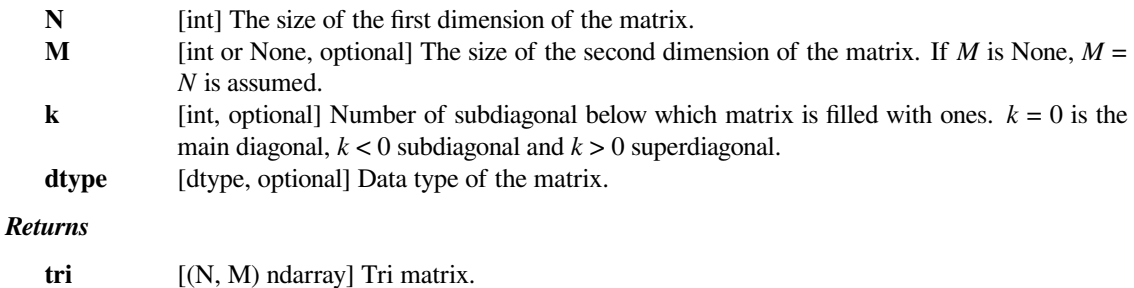

# **Examples**

```
>>> from scipy.linalg import tri
>>> tri(3, 5, 2, dtype=int)
array([[1, 1, 1, 0, 0],
       [1, 1, 1, 1, 0],[1, 1, 1, 1, 1]>>> tri(3, 5, -1, dtype=int)
array([[0, 0, 0, 0, 0],
       [1, 0, 0, 0, 0],
       [1, 1, 0, 0, 0]
```
# **6.10.8 Low-level routines**

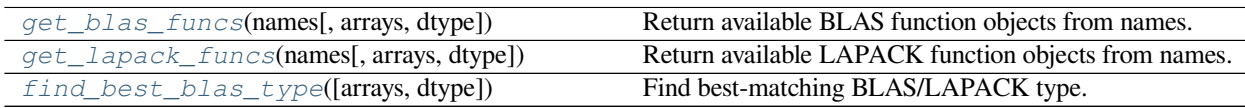

# **scipy.linalg.get\_blas\_funcs**

<span id="page-1048-0"></span>scipy.linalg.**get\_blas\_funcs**(*names*, *arrays=()*, *dtype=None*) Return available BLAS function objects from names.

Arrays are used to determine the optimal prefix of BLAS routines.

# *Parameters*

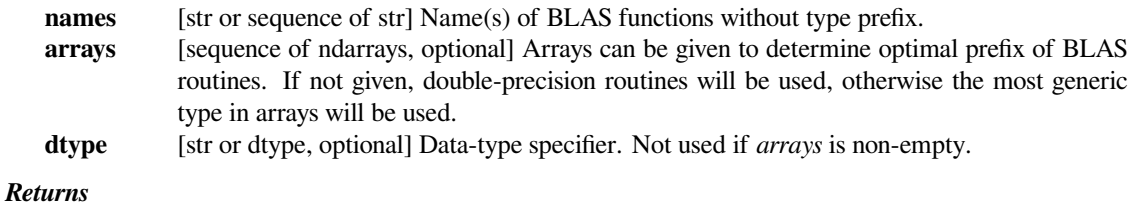

**funcs** [list] List containing the found function(s).

#### **Notes**

This routine automatically chooses between Fortran/C interfaces. Fortran code is used whenever possible for arrays with column major order. In all other cases, C code is preferred.

In BLAS, the naming convention is that all functions start with a type prefix, which depends on the type of the principal matrix. These can be one of  $\{s', \dot{d'}, \dot{c'}, \dot{z}\}$  for the NumPy types  $\{\text{float32}, \text{float64}, \text{complex64}, \text{complex128}\}$ respectively. The code and the dtype are stored in attributes *typecode* and *dtype* of the returned functions.

# **Examples**

```
>>> import scipy.linalg as LA
\Rightarrow \ge \land = np.random.randn(3,2)>>> x_gemv = LA.get_blas_funcs('gemv', (a,))
>>> x_gemv.typecode
'd'
>>> x_gemv = LA.get_blas_funcs('gemv',(a*1j,))
>>> x_gemv.typecode
'z'
```
### **scipy.linalg.get\_lapack\_funcs**

<span id="page-1049-0"></span>scipy.linalg.**get\_lapack\_funcs**(*names*, *arrays=()*, *dtype=None*) Return available LAPACK function objects from names.

Arrays are used to determine the optimal prefix of LAPACK routines.

# *Parameters*

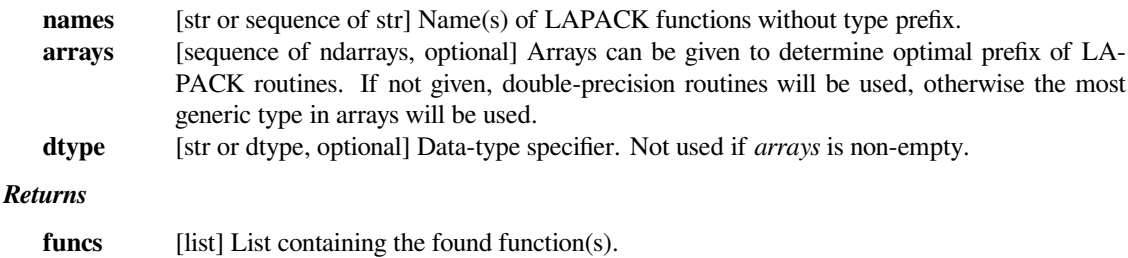

# **Notes**

This routine automatically chooses between Fortran/C interfaces. Fortran code is used whenever possible for arrays with column major order. In all other cases, C code is preferred.

In LAPACK, the naming convention is that all functions start with a type prefix, which depends on the type of the principal matrix. These can be one of  $\{s, 'd', 'c', 'z'\}$  for the NumPy types  $\{\text{float32, float64, complex64},\}$ complex128} respectively, and are stored in attribute typecode of the returned functions.

# **Examples**

Suppose we would like to use '?lange' routine which computes the selected norm of an array. We pass our array in order to get the correct 'lange' flavor.

```
>>> import scipy.linalg as LA
\Rightarrow \ge \land = np.random.randn(3,2)>>> x_lange = LA.get_lapack_funcs('lange', (a,))
>>> x_lange.typecode
'd'
\Rightarrow x_lange = LA.get_lapack_funcs('lange',(a * 1j,))
>>> x_lange.typecode
\mathbb{F}_Z<sup>1</sup>
```
Several LAPACK routines work best when its internal WORK array has the optimal size (big enough for fast computation and small enough to avoid waste of memory). This size is determined also by a dedicated query to the function which is often wrapped as a standalone function and commonly denoted as  $\#H_{\perp}$  work. Below is an example for ?sysv

```
>>> import scipy.linalg as LA
\Rightarrow > a = np. random. rand (1000, 1000)\Rightarrow b = np. random. rand (1000, 1) * 1j>>> # We pick up zsysv and zsysv_lwork due to b array
... xsysv, xlwork = LA.get_lapack_funcs(('sysv', 'sysv_lwork'), (a, b))
>>> opt_lwork, _ = xlwork(a.shape[0]) # returns a complex for 'z' prefix
>>> udut, ipiv, x, info = xsysv(a, b, lwork=int(opt_lwork.real))
```
# **scipy.linalg.find\_best\_blas\_type**

```
scipy.linalg.find_best_blas_type(arrays=(), dtype=None)
    Find best-matching BLAS/LAPACK type.
```
Arrays are used to determine the optimal prefix of BLAS routines.

#### *Parameters*

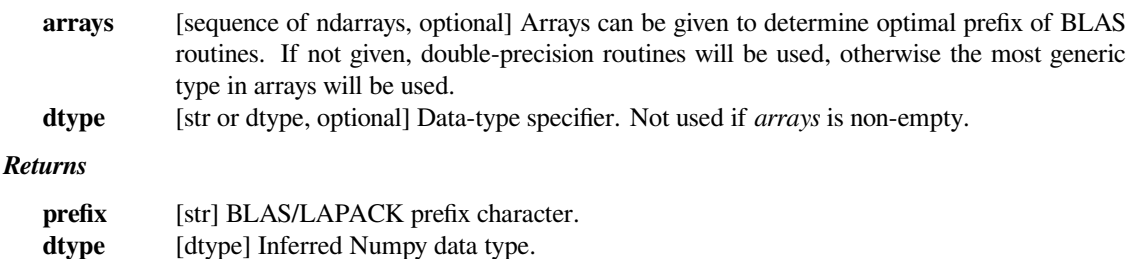

# **prefer\_fortran**

[bool] Whether to prefer Fortran order routines over C order.

# **Examples**

```
>>> import scipy.linalg.blas as bla
\Rightarrow a = np. random. rand (10, 15)>>> b = np.asfortranarray(a) # Change the memory layout order
>>> bla.find_best_blas_type((a,))
('d', dtype('float64'), False)
>>> bla.find_best_blas_type((a*1j,))
('z', dtype('complex128'), False)
>>> bla.find_best_blas_type((b,))
('d', dtype('float64'), True)
```
# **See also:**

*[scipy.linalg.blas](#page-1051-0)* – Low-level BLAS functions *[scipy.linalg.lapack](#page-1116-0)* – Low-level LAPACK functions *[scipy.linalg.cython\\_blas](#page-1364-0)* – Low-level BLAS functions for Cython *[scipy.linalg.cython\\_lapack](#page-1368-0)* – Low-level LAPACK functions for Cython

# <span id="page-1051-0"></span>**6.11 Low-level BLAS functions (scipy.linalg.blas)**

This module contains low-level functions from the BLAS library.

New in version 0.12.0.

Note: The common overwrite\_<> option in many routines, allows the input arrays to be overwritten to avoid extra memory allocation. However this requires the array to satisfy two conditions which are memory order and the data type to match exactly the order and the type expected by the routine.

As an example, if you pass a double precision float array to any S.... routine which expects single precision arguments, f2py will create an intermediate array to match the argument types and overwriting will be performed on that intermediate array.

Similarly, if a C-contiguous array is passed, f2py will pass a FORTRAN-contiguous array internally. Please make sure that these details are satisfied. More information can be found in the f2py documentation.

**Warning:** These functions do little to no error checking. It is possible to cause crashes by mis-using them, so prefer using the higher-level routines in *[scipy.linalg](#page-935-0)*.

# **6.11.1 Finding functions**

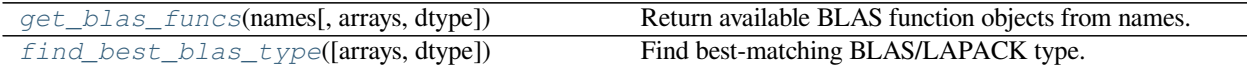

# **scipy.linalg.blas.get\_blas\_funcs**

<span id="page-1052-0"></span>scipy.linalg.blas.**get\_blas\_funcs**(*names*, *arrays=()*, *dtype=None*) Return available BLAS function objects from names.

Arrays are used to determine the optimal prefix of BLAS routines.

#### *Parameters*

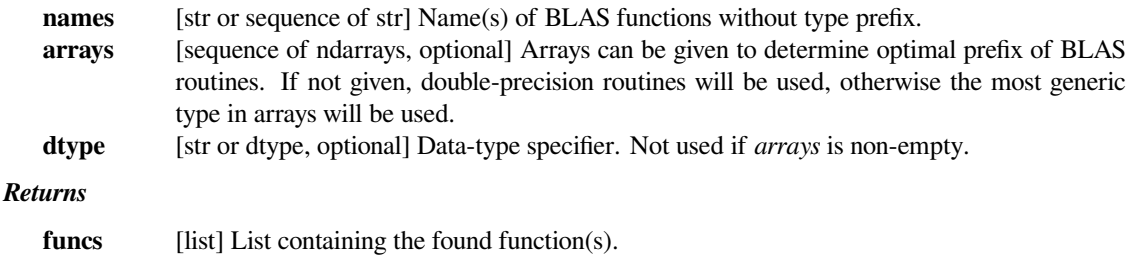

#### **Notes**

This routine automatically chooses between Fortran/C interfaces. Fortran code is used whenever possible for arrays with column major order. In all other cases, C code is preferred.

In BLAS, the naming convention is that all functions start with a type prefix, which depends on the type of the principal matrix. These can be one of {'s', 'd', 'c', 'z'} for the NumPy types {float32, float64, complex64, complex128} respectively. The code and the dtype are stored in attributes *typecode* and *dtype* of the returned functions.

# **Examples**

```
>>> import scipy.linalg as LA
\Rightarrow \Rightarrow a = np.random.randn(3,2)>>> x_gemv = LA.get_blas_funcs('gemv', (a,))
>>> x_gemv.typecode
'd'
>>> x_gemv = LA.get_blas_funcs('gemv',(a*1j,))
>>> x_gemv.typecode
^{\rm t} z ^{\rm t}
```
# **scipy.linalg.blas.find\_best\_blas\_type**

```
scipy.linalg.blas.find_best_blas_type(arrays=(), dtype=None)
    Find best-matching BLAS/LAPACK type.
```
Arrays are used to determine the optimal prefix of BLAS routines.

#### *Parameters*

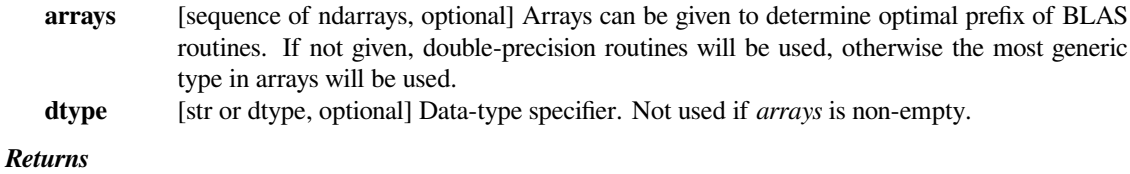

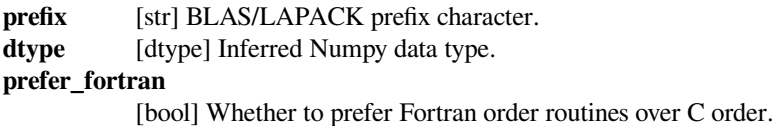

# **Examples**

```
>>> import scipy.linalg.blas as bla
\Rightarrow > a = np. random. rand (10, 15)>>> b = np.asfortranarray(a) # Change the memory layout order
>>> bla.find_best_blas_type((a,))
('d', dtype('float64'), False)
>>> bla.find_best_blas_type((a*1j,))
('z', dtype('complex128'), False)
>>> bla.find_best_blas_type((b,))
('d', dtype('float64'), True)
```
# **6.11.2 BLAS Level 1 functions**

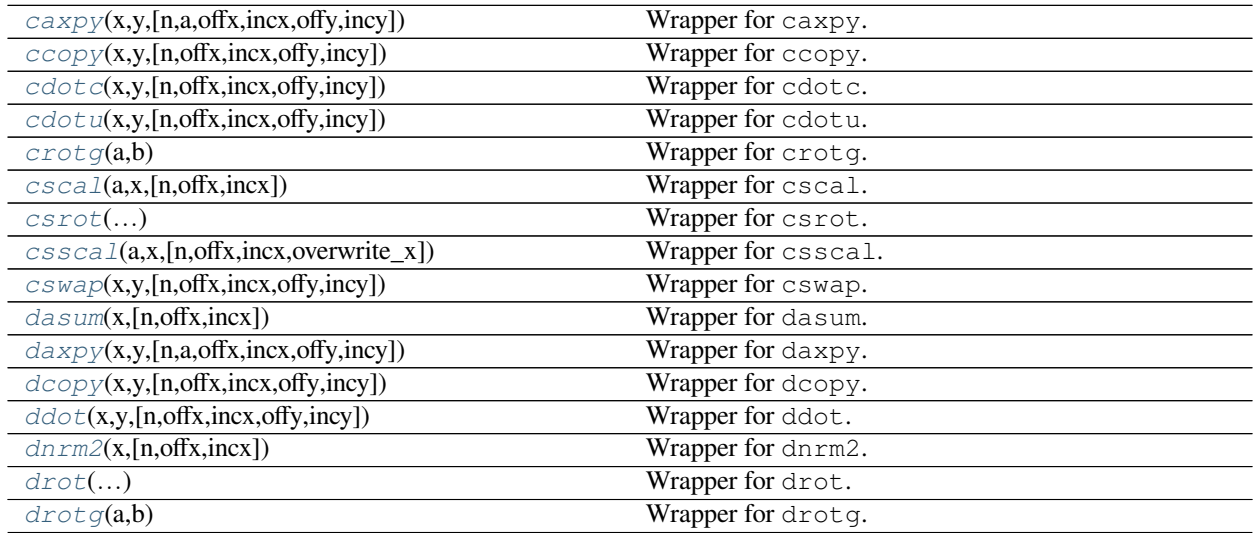

continues on next page

| drotm()                                                                                   | Wrapper for drotm.  |
|-------------------------------------------------------------------------------------------|---------------------|
| drotmg(d1,d2,x1,y1)                                                                       | Wrapper for drotmg. |
| dsca1(a, x, [n, offx, incx])                                                              | Wrapper for dscal.  |
| dswap(x,y,[n,offx,incx,offy,incy])                                                        | Wrapper for dswap.  |
| dzasum(x,[n,offx,incx])                                                                   | Wrapper for dzasum. |
| dznrm2(x,[n,offx,incx])                                                                   | Wrapper for dznrm2. |
| $i$ camax $\overline{x}$ ( $\overline{x}$ , [n, of $\overline{f}$ $\overline{x}$ , incx]) | Wrapper for icamax. |
| $id$ <i>amax</i> ( $x$ ,[ $n$ , of $f$ $x$ , $incx$ ])                                    | Wrapper for idamax. |
| $is\,anax(x,[n,offx,incx])$                                                               | Wrapper for isamax. |
| $iz$ amax $(x, [n, offx, incx])$                                                          | Wrapper for izamax. |
| sasum(x,[n,offx,incx])                                                                    | Wrapper for sasum.  |
| $\text{saypy}(x,y,[n,a,offx, \text{inc}x, offy, \text{inc}y])$                            | Wrapper for saxpy.  |
| scasum(x,[n,offx,incx])                                                                   | Wrapper for scasum. |
| scnrm2(x, [n, offx, incx])                                                                | Wrapper for scnrm2. |
| $\text{scopy}(x, y, [n, offx, incx, offy, incy])$                                         | Wrapper for scopy.  |
| sdot(x,y,[n,offx,incx,offy,incy])                                                         | Wrapper for sdot.   |
| snrm2(x,[n,offx,incx])                                                                    | Wrapper for snrm2.  |
| srot()                                                                                    | Wrapper for srot.   |
| srotg(a,b)                                                                                | Wrapper for srotq.  |
| $s$ rotm $()$                                                                             | Wrapper for srotm.  |
| $s$ rotmg $(d1,d2,x1,y1)$                                                                 | Wrapper for srotmg. |
| ssca1(a, x, [n, offx, incx])                                                              | Wrapper for sscal.  |
| sswap(x,y,[n,offx,incx,offy,incy])                                                        | Wrapper for sswap.  |
| $z$ axpy(x,y,[n,a,offx,incx,offy,incy])                                                   | Wrapper for zaxpy.  |
| $z$ copy(x,y,[n,offx,incx,offy,incy])                                                     | Wrapper for zcopy.  |
| $z \cdot \text{dot } c(x,y,[n,offx, \text{inc}x, offy, \text{inc}y])$                     | Wrapper for zdotc.  |
| $z \, dot \, u(x,y,[n,offx,incx,offy,incy])$                                              | Wrapper for zdotu.  |
| zdrot()                                                                                   | Wrapper for zdrot.  |
| $zdsca1(a,x,[n,offx,incx,overwrite_x])$                                                   | Wrapper for zdscal. |
| zrotq(a,b)                                                                                | Wrapper for zrotg.  |
| zsca1(a, x, [n, offx, incx])                                                              | Wrapper for zscal.  |
| zswap(x,y,[n,offx,incx,offy,incy])                                                        | Wrapper for zswap.  |

Table 97 – continued from previous page

# **scipy.linalg.blas.caxpy**

<span id="page-1054-0"></span>scipy.linalg.blas.**caxpy**(*x*, *<sup>y</sup>*[, *<sup>n</sup>*, *<sup>a</sup>*, *offx*, *incx*, *offy*, *incy* ]) **= <fortran object>** Wrapper for caxpy.

### *Parameters*

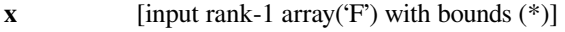

**y** [input rank-1 array('F') with bounds (\*)]

# *Returns*

**z** [rank-1 array('F') with bounds (\*) and y storage]

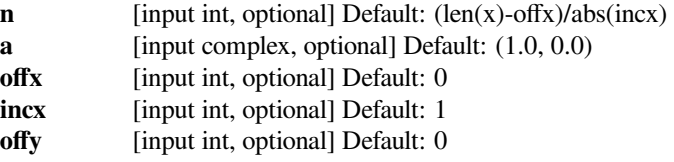

**incy** [input int, optional] Default: 1

## **scipy.linalg.blas.ccopy**

```
scipy.linalg.blas.ccopy((x, y, n, offx, incx, offy, incy]) = <fortran object>
     Wrapper for ccopy.
```
#### *Parameters*

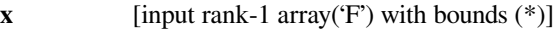

**y** [input rank-1 array('F') with bounds (\*)]

#### *Returns*

**y**  $[rank-1 array('F') with bounds (*)]$ 

# *Other Parameters*

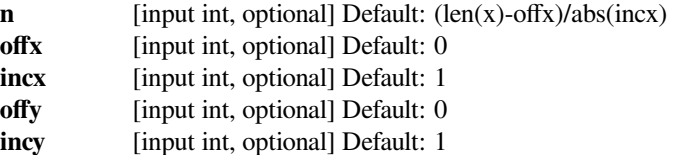

# **scipy.linalg.blas.cdotc**

```
scipy.linalg.blas.cdotc(x, y[, n, offx, incx, offy, incy]) = <fortran cdotc>
     Wrapper for cdotc.
```
#### *Parameters*

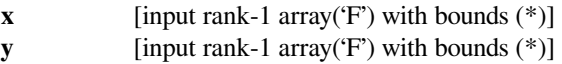

### *Returns*

**xy** [complex]

### *Other Parameters*

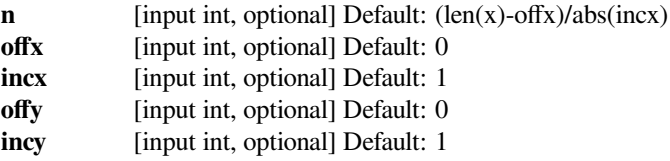

# **scipy.linalg.blas.cdotu**

```
scipy.linalg.blas.cdotu(x, y[, n, offx, incx, offy, incy ]) = <fortran cdotu>
     Wrapper for cdotu.
```
### *Parameters*

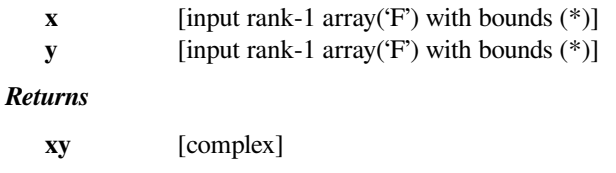

# *Other Parameters*

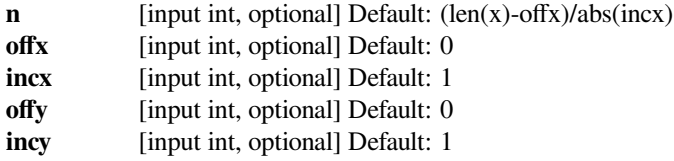

# **scipy.linalg.blas.crotg**

<span id="page-1056-0"></span>scipy.linalg.blas.**crotg**(*a*, *b*) **= <fortran object>** Wrapper for crotg.

#### *Parameters*

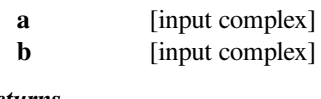

# *Returns*

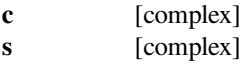

# **scipy.linalg.blas.cscal**

```
scipy.linalg.blas.cscal(a, x[, n, offx, incx]) = <fortran object>
    Wrapper for cscal.
```
### *Parameters*

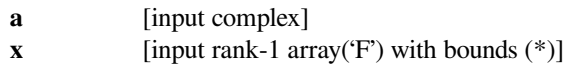

#### *Returns*

**x**  $[rank-1 array('F') with bounds (*)]$ 

### *Other Parameters*

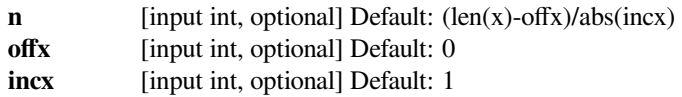

# **scipy.linalg.blas.csrot**

<span id="page-1056-2"></span>scipy.linalg.blas.**csrot**(*x*, *<sup>y</sup>*, *<sup>c</sup>*, *<sup>s</sup>*[, *<sup>n</sup>*, *offx*, *incx*, *offy*, *incy*, *overwrite\_x*, *overwrite\_y* ]) **= <fortran object>**

### Wrapper for csrot.

### *Parameters*

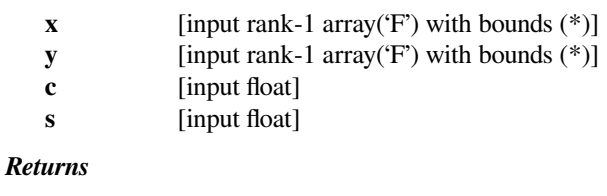

**x**  $[rank-1 array('F') with bounds (*)]$ 

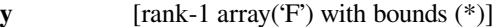

# *Other Parameters*

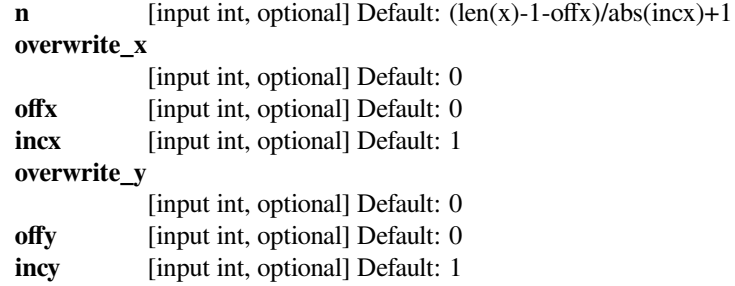

# **scipy.linalg.blas.csscal**

```
scipy.linalg.blas.csscal(a, x[, n, offx, incx, overwrite_x ]) = <fortran object>
     Wrapper for csscal.
```
#### *Parameters*

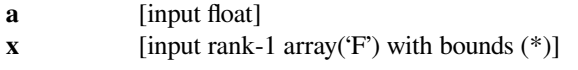

# *Returns*

**x** [rank-1 array('F') with bounds (\*)]

# *Other Parameters*

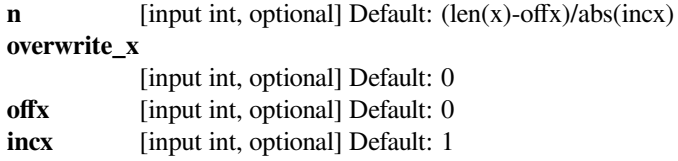

# **scipy.linalg.blas.cswap**

<span id="page-1057-1"></span>scipy.linalg.blas.**cswap**(*x*, *<sup>y</sup>*[, *<sup>n</sup>*, *offx*, *incx*, *offy*, *incy* ]) **= <fortran object>** Wrapper for cswap.

#### *Parameters*

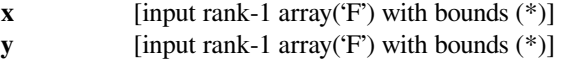

#### *Returns*

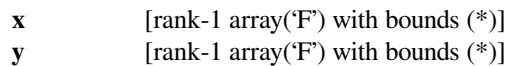

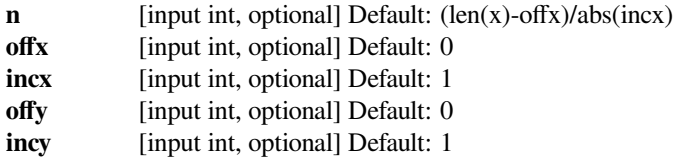

# **scipy.linalg.blas.dasum**

```
scipy.linalg.blas.dasum(x, n, offx, incx) = <fortran dasum>
    Wrapper for dasum.
```
### *Parameters*

**x** [input rank-1 array('d') with bounds (\*)]

*Returns*

**s** [float]

*Other Parameters*

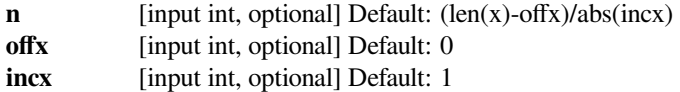

# **scipy.linalg.blas.daxpy**

```
scipy.linalg.blas.daxpy(x, y[, n, a, offx, incx, offy, incy ]) = <fortran object>
     Wrapper for daxpy.
```
#### *Parameters*

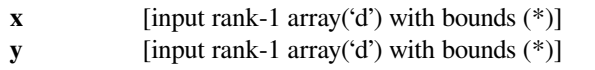

# *Returns*

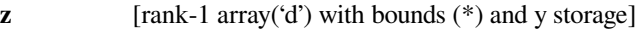

### *Other Parameters*

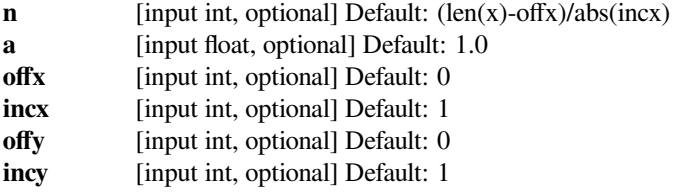

# **scipy.linalg.blas.dcopy**

```
scipy.linalg.blas.dcopy(x, y[, n, offx, incx, offy, incy ]) = <fortran object>
     Wrapper for dcopy.
```
### *Parameters*

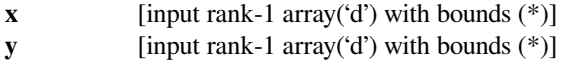

#### *Returns*

**y** [rank-1 array('d') with bounds (\*)]

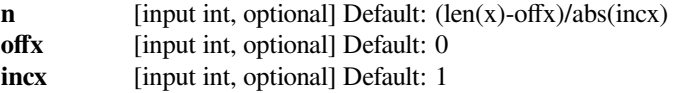

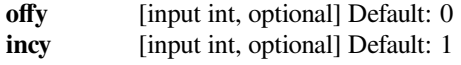

### **scipy.linalg.blas.ddot**

<span id="page-1059-0"></span>scipy.linalg.blas.**ddot**(*x*, *<sup>y</sup>*[, *<sup>n</sup>*, *offx*, *incx*, *offy*, *incy* ]) **= <fortran ddot>** Wrapper for ddot.

#### *Parameters*

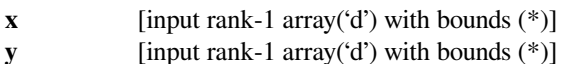

#### *Returns*

**xy** [float]

# *Other Parameters*

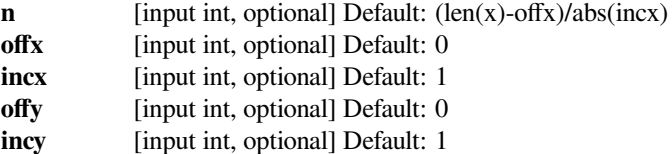

# **scipy.linalg.blas.dnrm2**

```
scipy.linalg.blas.dnrm2(x[, n, offx, incx]) = <fortran dnrm2>
     Wrapper for dnrm2.
```
### *Parameters*

**x** [input rank-1 array('d') with bounds (\*)]

*Returns*

**n2** [float]

# *Other Parameters*

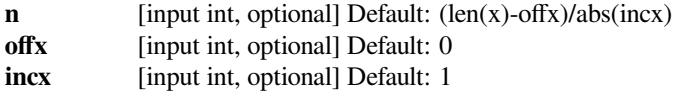

# **scipy.linalg.blas.drot**

<span id="page-1059-2"></span>scipy.linalg.blas.**drot**(*x*, *<sup>y</sup>*, *<sup>c</sup>*, *<sup>s</sup>*[, *<sup>n</sup>*, *offx*, *incx*, *offy*, *incy*, *overwrite\_x*, *overwrite\_y* ]) **= <fortran object>**

Wrapper for drot.

### *Parameters*

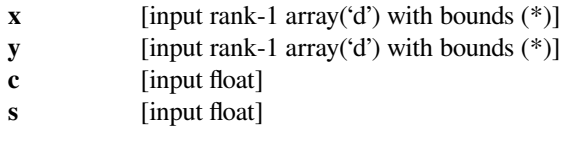

#### *Returns*

**x**  $[rank-1 array('d') with bounds (*)]$ **y** [rank-1 array('d') with bounds (\*)]

#### *Other Parameters*

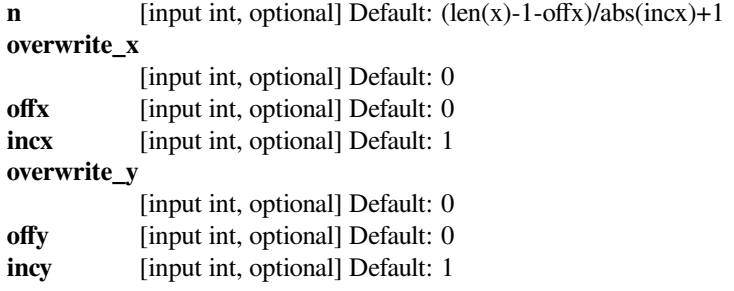

# **scipy.linalg.blas.drotg**

```
scipy.linalg.blas.drotg(a, b) = <fortran object>
    Wrapper for drotg.
```
### *Parameters*

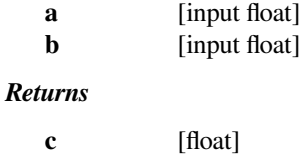

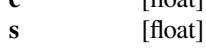

# **scipy.linalg.blas.drotm**

```
scipy.linalg.blas.drotm(x, y, param[, n, offx, incx, offy, incy, overwrite_x, overwrite_y ]) =
                             <fortran object>
```
# Wrapper for drotm.

## *Parameters*

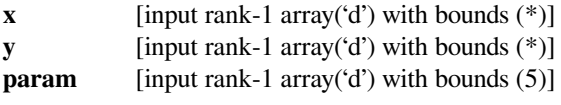

### *Returns*

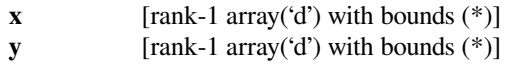

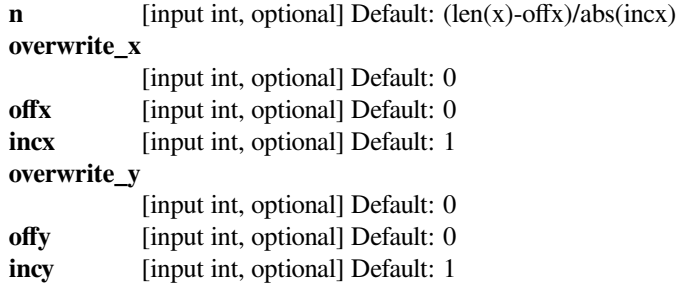

# **scipy.linalg.blas.drotmg**

<span id="page-1061-0"></span>scipy.linalg.blas.**drotmg**(*d1*, *d2*, *x1*, *y1*) **= <fortran object>** Wrapper for drotmg.

### *Parameters*

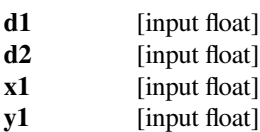

#### *Returns*

**param** [rank-1 array('d') with bounds (5)]

# **scipy.linalg.blas.dscal**

```
scipy.linalg.blas.dscal(a, x[, n, offx, incx ]) = <fortran object>
     Wrapper for dscal.
```
#### *Parameters*

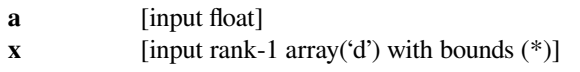

### *Returns*

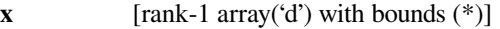

# *Other Parameters*

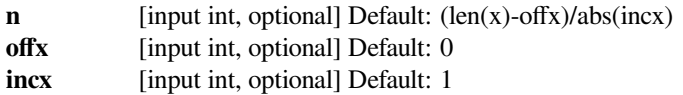

# **scipy.linalg.blas.dswap**

<span id="page-1061-2"></span>scipy.linalg.blas.**dswap**(*x*, *<sup>y</sup>*[, *<sup>n</sup>*, *offx*, *incx*, *offy*, *incy* ]) **= <fortran object>** Wrapper for dswap.

### *Parameters*

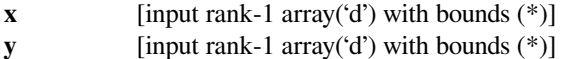

### *Returns*

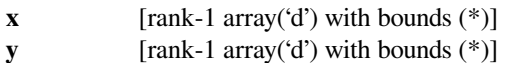

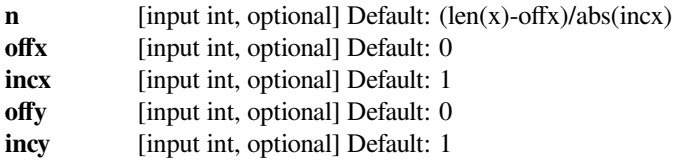

# **scipy.linalg.blas.dzasum**

```
scipy.linalg.blas.dzasum(x, n, offx, incx) = <fortran dzasum>
    Wrapper for dzasum.
```
### *Parameters*

**x** [input rank-1 array('D') with bounds (\*)]

*Returns*

**s** [float]

*Other Parameters*

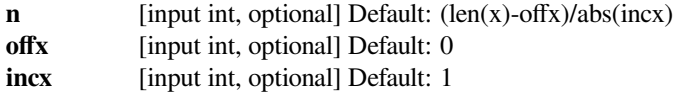

# **scipy.linalg.blas.dznrm2**

```
scipy.linalg.blas.dznrm2(x[, n, offx, incx ]) = <fortran dznrm2>
     Wrapper for dznrm2.
```
#### *Parameters*

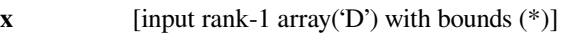

### *Returns*

**n2** [float]

### *Other Parameters*

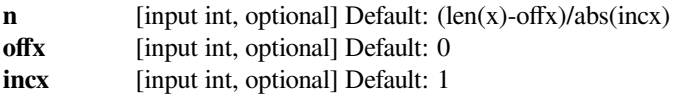

# **scipy.linalg.blas.icamax**

```
scipy.linalg.blas.icamax(x[, n, offx, incx ]) = <fortran object>
    Wrapper for icamax.
```
### *Parameters*

**x** [input rank-1 array( $F'$ ) with bounds  $(*)$ ]

#### *Returns*

**k** [int]

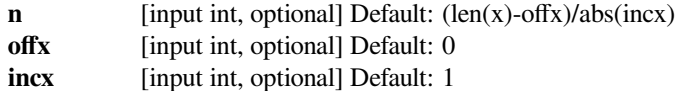

# **scipy.linalg.blas.idamax**

<span id="page-1063-0"></span>scipy.linalg.blas.idamax $(x[, n, \text{off}x, \text{in}x])$  = <fortran object> Wrapper for idamax.

### *Parameters*

**x** [input rank-1 array('d') with bounds (\*)]

*Returns*

 $k$  [int]

*Other Parameters*

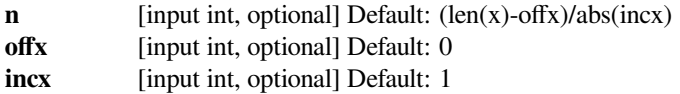

# **scipy.linalg.blas.isamax**

```
scipy.linalg.blas.isamax(x[, n, offx, incx ]) = <fortran object>
     Wrapper for isamax.
```
#### *Parameters*

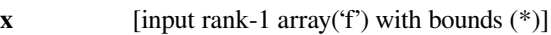

### *Returns*

 $k$  [int]

### *Other Parameters*

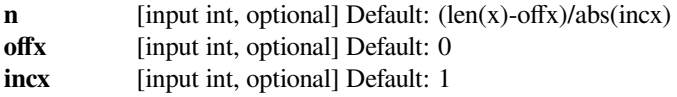

# **scipy.linalg.blas.izamax**

```
scipy.linalg.blas.izamax(x[, n, offx, incx ]) = <fortran object>
    Wrapper for izamax.
```
### *Parameters*

**x** [input rank-1 array('D') with bounds (\*)]

*Returns*

**k** [int]

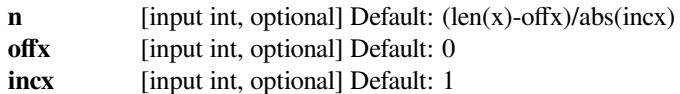

# **scipy.linalg.blas.sasum**

```
scipy.linalg.blas.sasum(x, n, offx, incx) = <fortran sasum>
    Wrapper for sasum.
```
#### *Parameters*

**x** [input rank-1 array('f') with bounds (\*)]

*Returns*

**s** [float]

*Other Parameters*

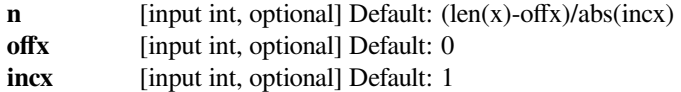

# **scipy.linalg.blas.saxpy**

```
scipy.linalg.blas.saxpy(x, y[, n, a, offx, incx, offy, incy ]) = <fortran object>
     Wrapper for saxpy.
```
#### *Parameters*

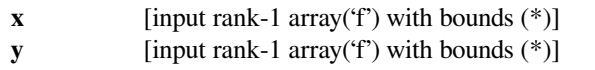

# *Returns*

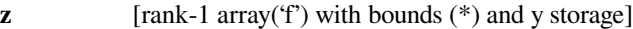

### *Other Parameters*

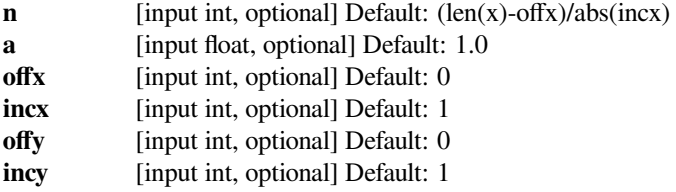

# **scipy.linalg.blas.scasum**

```
scipy.linalg.blas.scasum(x[, n, offx, incx ]) = <fortran scasum>
     Wrapper for scasum.
```
### *Parameters*

**x** [input rank-1 array( $F'$ ) with bounds  $(*)$ ]

*Returns*

**s** [float]

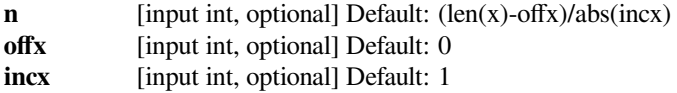

# **scipy.linalg.blas.scnrm2**

```
scipy.linalg.blas.scnrm2(x[, n, offx, incx ]) = <fortran scnrm2>
     Wrapper for scnrm2.
```
#### *Parameters*

**x** [input rank-1 array('F') with bounds (\*)]

*Returns*

**n2** [float]

*Other Parameters*

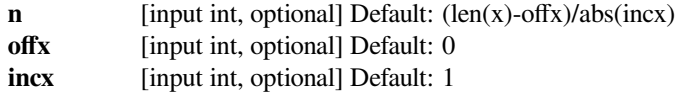

# **scipy.linalg.blas.scopy**

```
scipy.linalg.blas.scopy(x, y[, n, offx, incx, offy, incy ]) = <fortran object>
     Wrapper for scopy.
```
#### *Parameters*

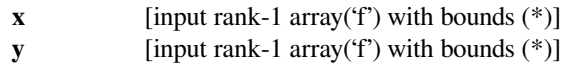

# *Returns*

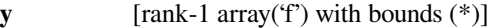

#### *Other Parameters*

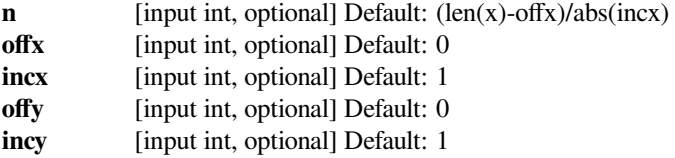

### **scipy.linalg.blas.sdot**

```
scipy.linalg.blas.sdot(x, y[, n, offx, incx, offy, incy ]) = <fortran sdot>
     Wrapper for sdot.
```
#### *Parameters*

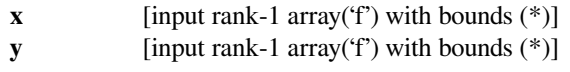

*Returns*

**xy** [float]

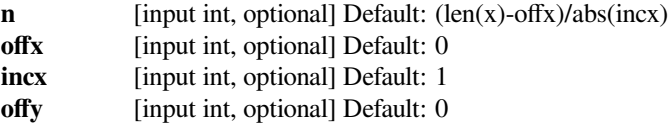

**incy** [input int, optional] Default: 1

# **scipy.linalg.blas.snrm2**

```
scipyu1inalg.blas.\nsnrm2(x[, n, offx, incx]) = <b>fortran snrm2</b>Wrapper for snrm2.
```
*Parameters*

**x** [input rank-1 array('f') with bounds (\*)]

*Returns*

**n2** [float]

*Other Parameters*

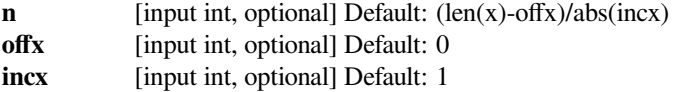

# **scipy.linalg.blas.srot**

```
scipy.linalg.blas.srot(x, y, c, s[, n, offx, incx, offy, incy, overwrite_x, overwrite_y ]) = <fortran
                              object>
```
Wrapper for srot.

# *Parameters*

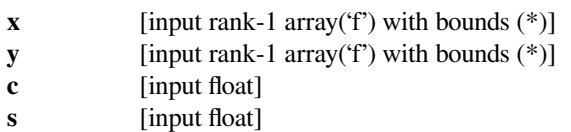

#### *Returns*

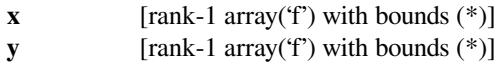

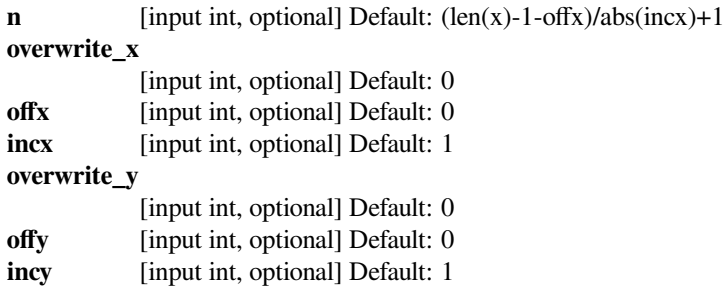

# **scipy.linalg.blas.srotg**

```
scipy.linalg.blas.srotg(a, b) = <fortran object>
    Wrapper for srotg.
```
### *Parameters*

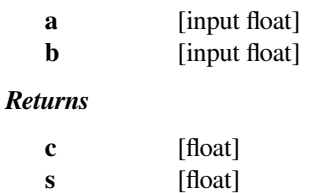

# **scipy.linalg.blas.srotm**

```
scipy.linalg.blas.srotm(x, y, param[, n, offx, incx, offy, incy, overwrite_x, overwrite_y]) =
                             <fortran object>
```
# Wrapper for srotm.

### *Parameters*

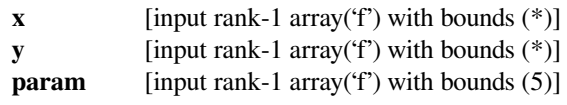

### *Returns*

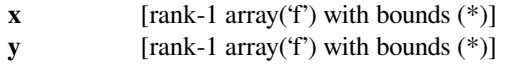

### *Other Parameters*

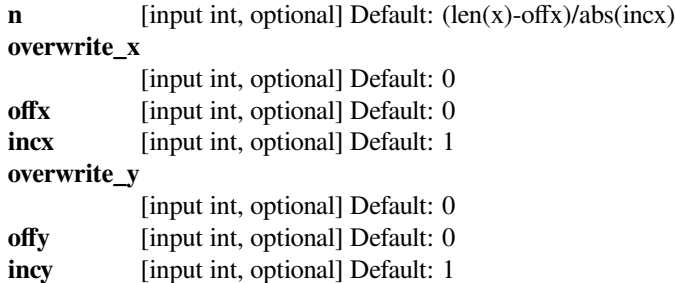

# **scipy.linalg.blas.srotmg**

<span id="page-1067-2"></span>scipy.linalg.blas.**srotmg**(*d1*, *d2*, *x1*, *y1*) **= <fortran object>** Wrapper for srotmg.

#### *Parameters*

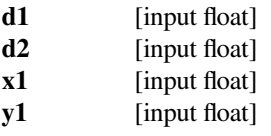

#### *Returns*

**param** [rank-1 array('f') with bounds (5)]

# **scipy.linalg.blas.sscal**

```
scipy.linalg.blas.sscal(a, x[, n, offx, incx ]) = <fortran object>
     Wrapper for sscal.
```
#### *Parameters*

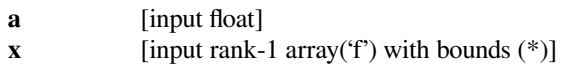

#### *Returns*

**x** [rank-1 array( $f'$ ) with bounds  $(*)$ ]

#### *Other Parameters*

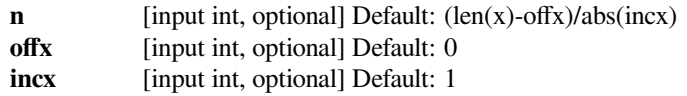

# **scipy.linalg.blas.sswap**

```
scipy.linalg.blas.sswap(x, y, n, offx, incx, offy, incy ]) = <fortran object>
     Wrapper for sswap.
```
#### *Parameters*

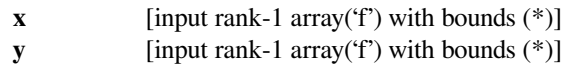

#### *Returns*

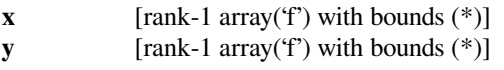

# *Other Parameters*

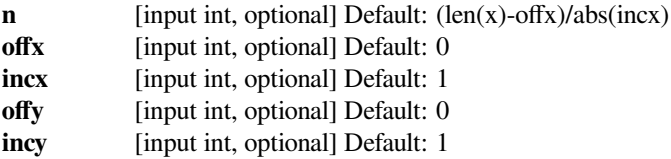

# **scipy.linalg.blas.zaxpy**

```
scipy.linalg.blas.zaxpy(x, y[, n, a, offx, incx, offy, incy ]) = <fortran object>
     Wrapper for zaxpy.
```
### *Parameters*

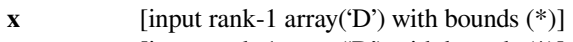

**y** [input rank-1 array('D') with bounds (\*)]

#### *Returns*

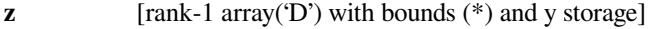

# *Other Parameters*

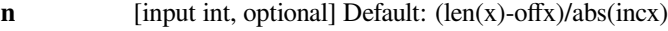

**a** [input complex, optional] Default: (1.0, 0.0)

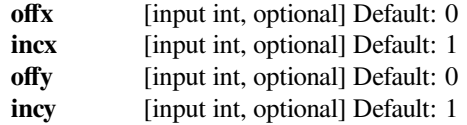

# **scipy.linalg.blas.zcopy**

```
scipy.linalg.blas.zcopy(x, y[, n, offx, incx, offy, incy ]) = <fortran object>
     Wrapper for zcopy.
```
# *Parameters*

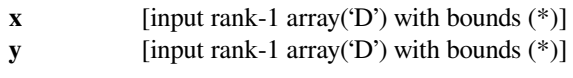

# *Returns*

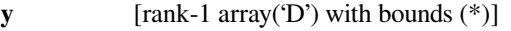

# *Other Parameters*

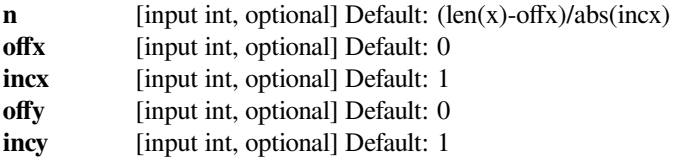

# **scipy.linalg.blas.zdotc**

```
scipy.linalg.blas.zdotc(x, y[, n, offx, incx, offy, incy ]) = <fortran zdotc>
     Wrapper for zdotc.
```
### *Parameters*

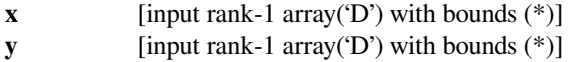

# *Returns*

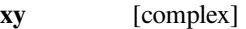

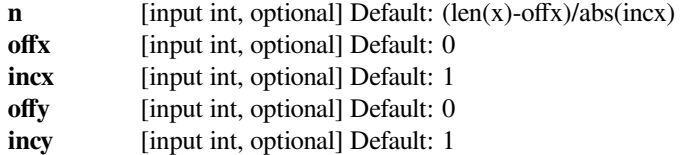

# **scipy.linalg.blas.zdotu**

```
scipy.linalg.blas.zdotu(x, y[, n, offx, incx, offy, incy ]) = <fortran zdotu>
     Wrapper for zdotu.
```
### *Parameters*

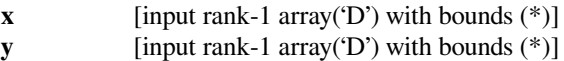

*Returns*

**xy** [complex]

*Other Parameters*

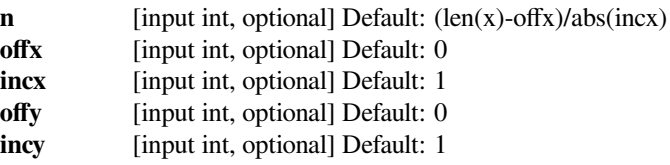

# **scipy.linalg.blas.zdrot**

```
scipy.linalg.blas.zdrot(x, y, c, s[, n, offx, incx, offy, incy, overwrite_x, overwrite_y ]) = <fortran
                                object>
```
Wrapper for zdrot.

### *Parameters*

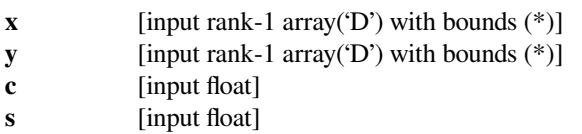

### *Returns*

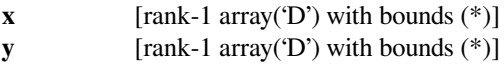

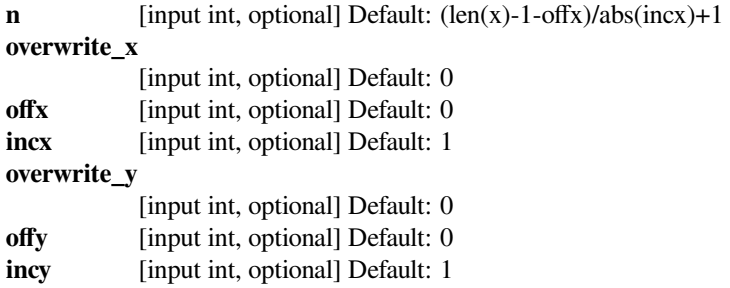

# **scipy.linalg.blas.zdscal**

```
scipy.linalg.blas.zdscal(a, x[, n, offx, incx, overwrite_x ]) = <fortran object>
     Wrapper for zdscal.
```
### *Parameters*

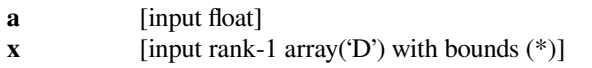

*Returns*

**x** [rank-1 array( $(D')$ ) with bounds  $(*)$ ]

### *Other Parameters*

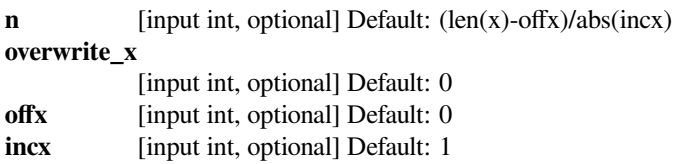

# **scipy.linalg.blas.zrotg**

```
scipy.linalg.blas.zrotg(a, b) = <fortran object>
    Wrapper for zrotg.
```
### *Parameters*

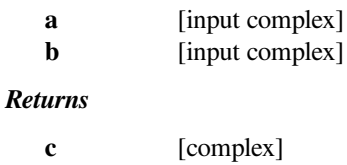

**s** [complex]

# **scipy.linalg.blas.zscal**

```
scipy.linalg.blas.zscal(a, x[, n, offx, incx ]) = <fortran object>
     Wrapper for zscal.
```
### *Parameters*

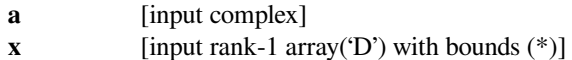

### *Returns*

**x**  $[rank-1 array('D') with bounds (*)]$ 

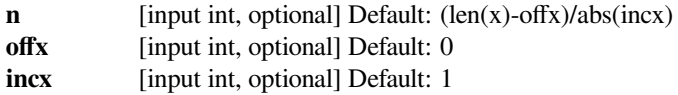

# **scipy.linalg.blas.zswap**

```
scipy.linalg.blas.zswap(x, y[, n, offx, incx, offy, incy ]) = <fortran object>
     Wrapper for zswap.
```
### *Parameters*

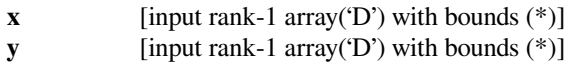

### *Returns*

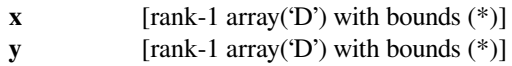

# *Other Parameters*

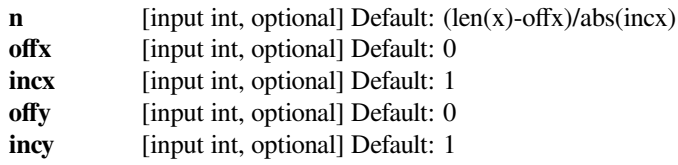

# **6.11.3 BLAS Level 2 functions**

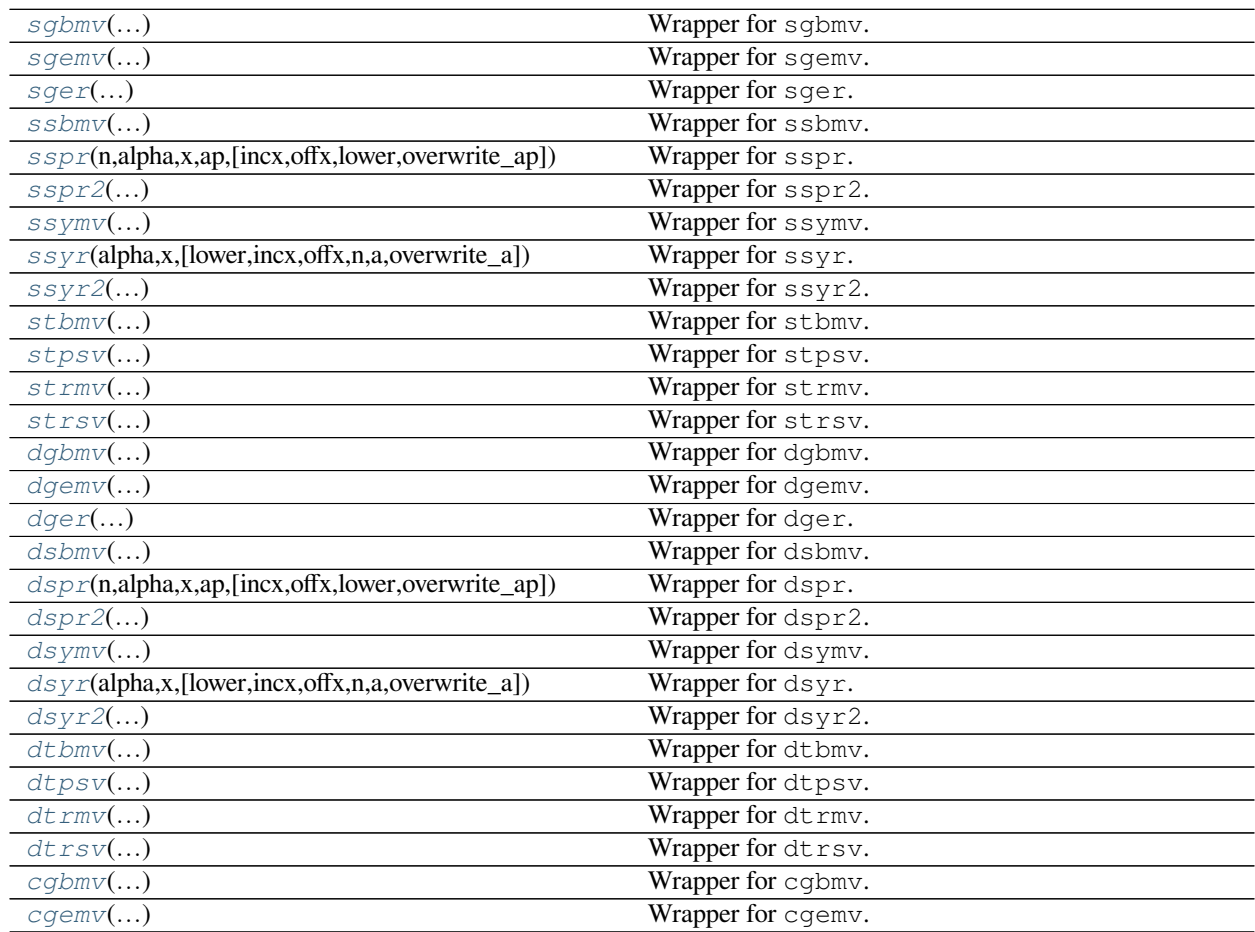

continues on next page

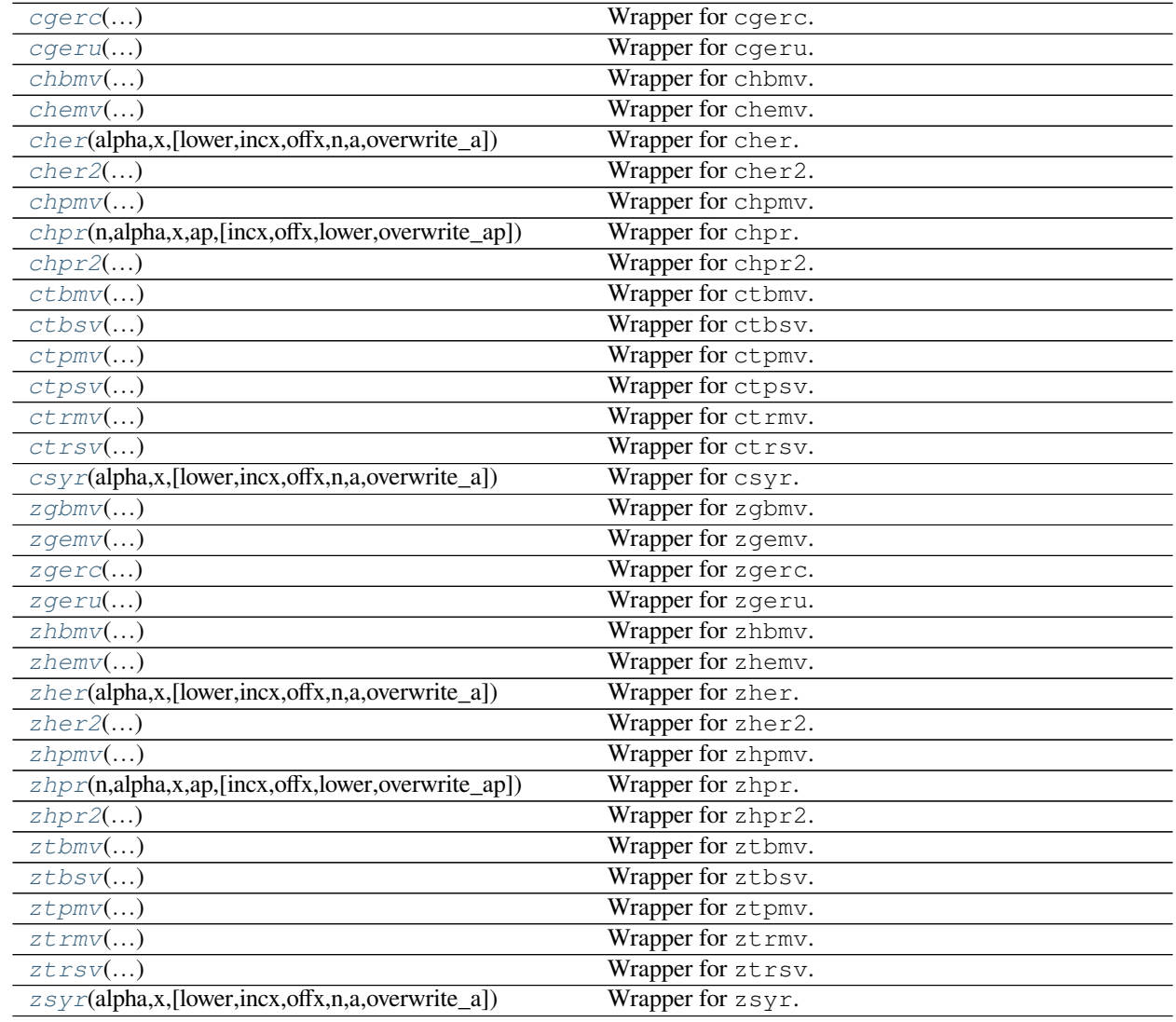

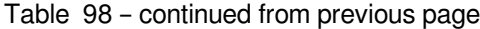

# **scipy.linalg.blas.sgbmv**

<span id="page-1073-0"></span>scipy.linalg.blas.**sgbmv**(*m*, *<sup>n</sup>*, *kl*, *ku*, *alpha*, *<sup>a</sup>*, *<sup>x</sup>*[, *incx*, *offx*, *beta*, *<sup>y</sup>*, *incy*, *offy*, *trans*, *overwrite\_y* ]) **= <fortran object>**

Wrapper for sgbmv.

*Parameters*

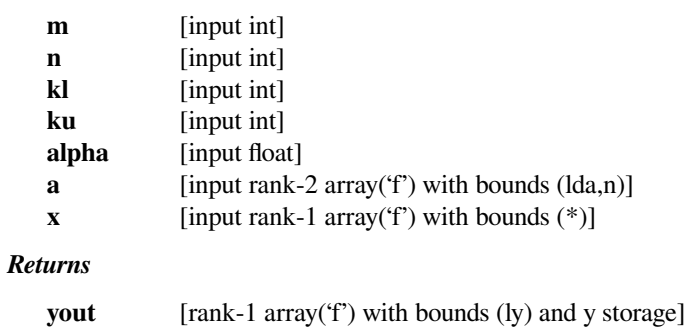

### *Other Parameters*

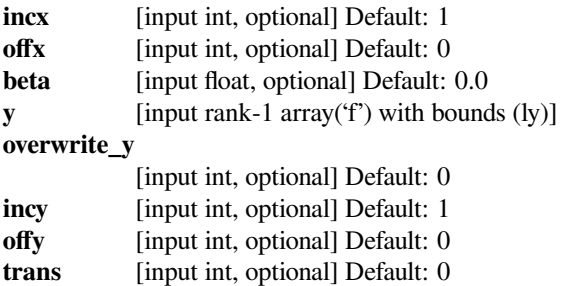

# **scipy.linalg.blas.sgemv**

```
scipy.linalg.blas.sgemv(alpha, a, x[, beta, y, offx, incx, offy, incy, trans, overwrite_y ]) =
                             <fortran object>
```
Wrapper for sgemv.

### *Parameters*

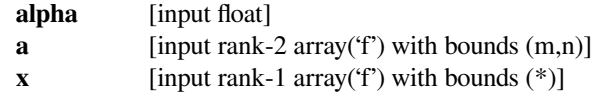

#### *Returns*

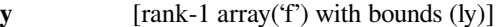

# *Other Parameters*

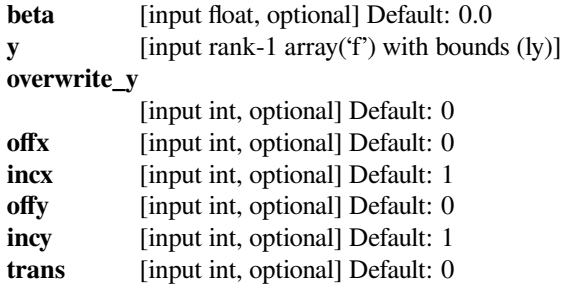

# **scipy.linalg.blas.sger**

```
scipy.linalg.blas.sger(alpha, x, y[, incx, incy, a, overwrite_x, overwrite_y, overwrite_a ]) =
                            <fortran object>
```
Wrapper for sger.

### *Parameters*

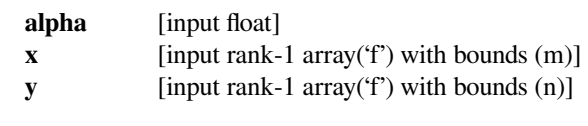

# *Returns*

**a** [rank-2 array('f') with bounds  $(m,n)$ ]

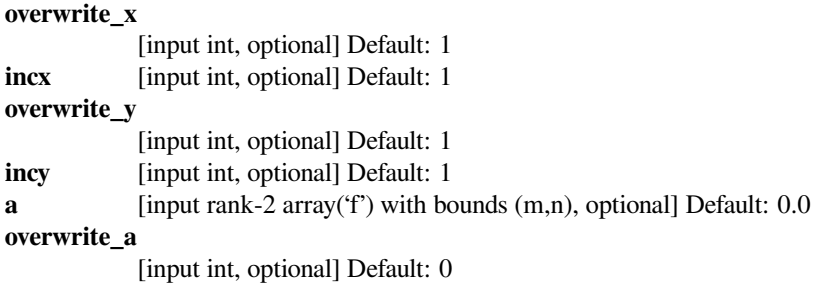

# **scipy.linalg.blas.ssbmv**

```
scipy.linalg.blas.ssbmv(k, alpha, a, x[, incx, offx, beta, y, incy, offy, lower, overwrite_y ]) =
                              <fortran object>
```
Wrapper for ssbmv.

# *Parameters*

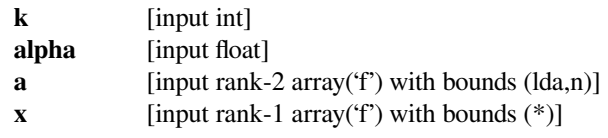

# *Returns*

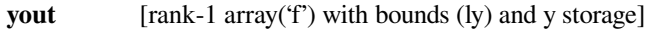

# *Other Parameters*

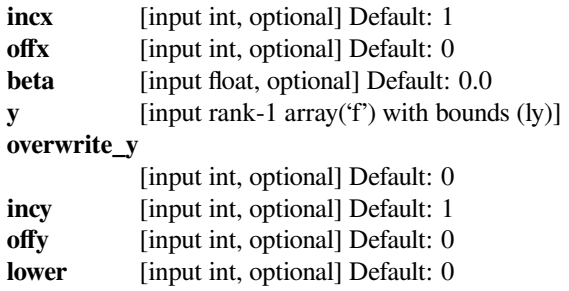

# **scipy.linalg.blas.sspr**

<span id="page-1075-1"></span>scipy.linalg.blas.**sspr**(*n*, *alpha*, *<sup>x</sup>*, *ap*[, *incx*, *offx*, *lower*, *overwrite\_ap* ]) **= <fortran object>** Wrapper for sspr.

### *Parameters*

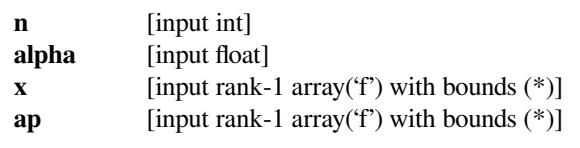

# *Returns*

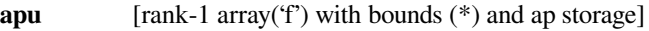

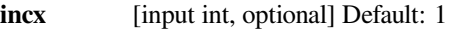

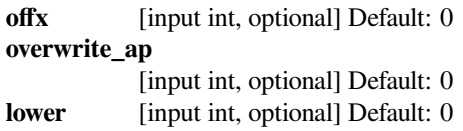

# **scipy.linalg.blas.sspr2**

<span id="page-1076-0"></span>scipy.linalg.blas.**sspr2**(*n*, *alpha*, *<sup>x</sup>*, *<sup>y</sup>*, *ap*[, *incx*, *offx*, *incy*, *offy*, *lower*, *overwrite\_ap* ]) **<sup>=</sup> <fortran object>**

Wrapper for sspr2.

# *Parameters*

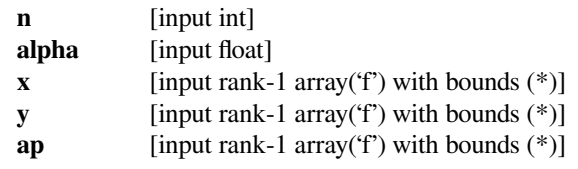

### *Returns*

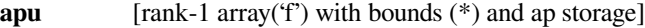

### *Other Parameters*

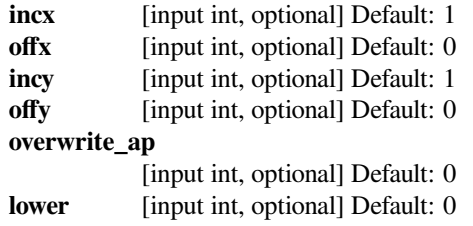

# **scipy.linalg.blas.ssymv**

```
scipy.linalg.blas.ssymv(alpha, a, x[, beta, y, offx, incx, offy, incy, lower, overwrite_y ]) =
                             <fortran object>
```
Wrapper for ssymv.

### *Parameters*

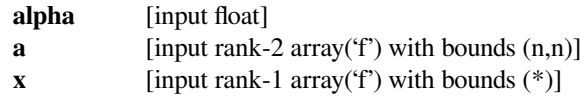

### *Returns*

**y** [rank-1 array('f') with bounds (ly)]

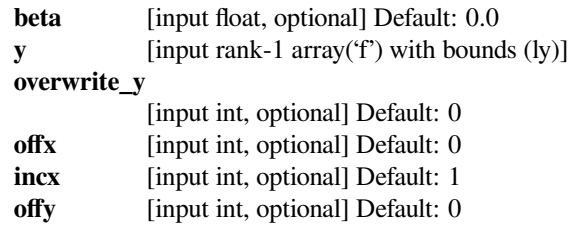

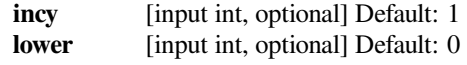

# **scipy.linalg.blas.ssyr**

<span id="page-1077-0"></span>scipy.linalg.blas.**ssyr**(*alpha*, *<sup>x</sup>*[, *lower*, *incx*, *offx*, *<sup>n</sup>*, *<sup>a</sup>*, *overwrite\_a* ]) **= <fortran object>** Wrapper for ssyr.

### *Parameters*

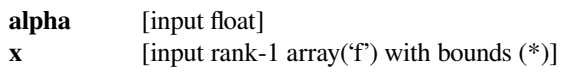

# *Returns*

**a** [rank-2 array('f') with bounds  $(n,n)$ ]

# *Other Parameters*

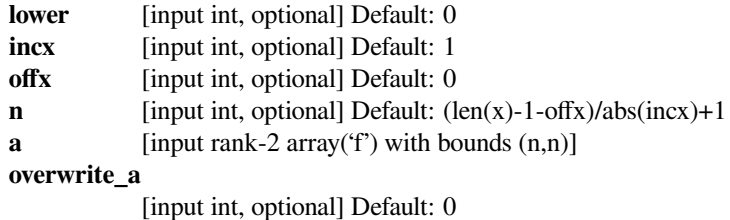

# **scipy.linalg.blas.ssyr2**

<span id="page-1077-1"></span>scipy.linalg.blas.**ssyr2**(*alpha*, *<sup>x</sup>*, *<sup>y</sup>*[, *lower*, *incx*, *offx*, *incy*, *offy*, *<sup>n</sup>*, *<sup>a</sup>*, *overwrite\_a* ]) **= <fortran object>**

Wrapper for ssyr2.

# *Parameters*

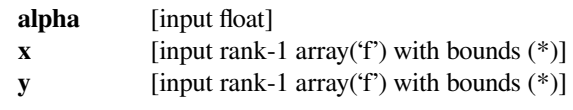

# *Returns*

**a** [rank-2 array('f') with bounds  $(n,n)$ ]

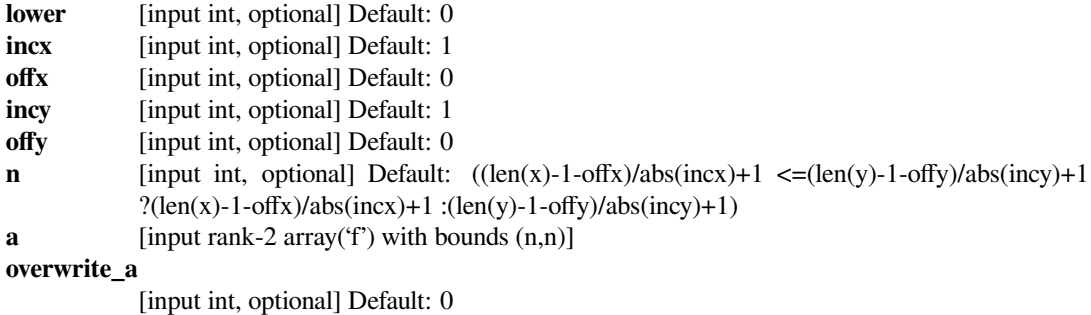

# **scipy.linalg.blas.stbmv**

<span id="page-1078-0"></span>scipy.linalg.blas.**stbmv**(*k*, *<sup>a</sup>*, *<sup>x</sup>*[, *incx*, *offx*, *lower*, *trans*, *diag*, *overwrite\_x* ]) **= <fortran object>**

Wrapper for stbmv.

#### *Parameters*

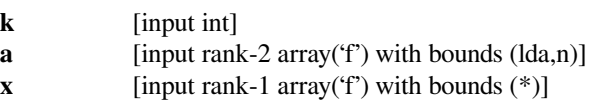

#### *Returns*

**xout** [rank-1 array('f') with bounds (\*) and x storage]

#### *Other Parameters*

# **overwrite\_x**

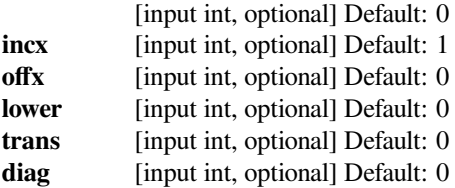

# **scipy.linalg.blas.stpsv**

```
scipy.linalg.blas.stpsv(n, ap, x[, incx, offx, lower, trans, diag, overwrite_x ]) = <fortran ob-
                              ject>
```
Wrapper for stpsv.

### *Parameters*

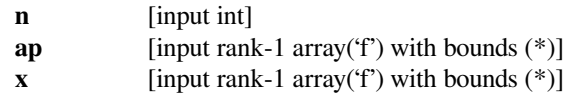

### *Returns*

**xout** [rank-1 array('f') with bounds (\*) and x storage]

### *Other Parameters*

### **overwrite\_x**

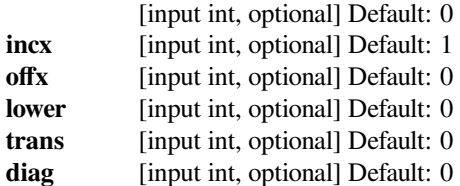

# **scipy.linalg.blas.strmv**

<span id="page-1079-0"></span>scipy.linalg.blas.**strmv**(*a*, *<sup>x</sup>*[, *offx*, *incx*, *lower*, *trans*, *diag*, *overwrite\_x* ]) **= <fortran object>** Wrapper for strmv.

#### *Parameters*

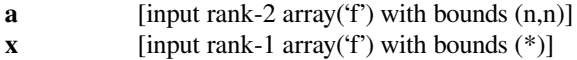

*Returns*

**x**  $[rank-1 array(f') with bounds (*)]$ 

*Other Parameters*

#### **overwrite\_x**

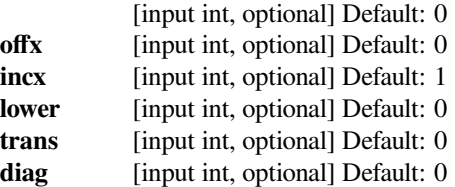

# **scipy.linalg.blas.strsv**

```
scipy.linalg.blas.strsv(a, x[, incx, offx, lower, trans, diag, overwrite_x ]) = <fortran object>
     Wrapper for strsv.
```
#### *Parameters*

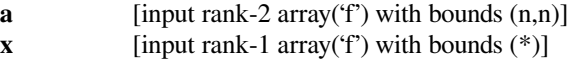

#### *Returns*

**xout** [rank-1 array('f') with bounds (\*) and x storage]

# *Other Parameters*

# **overwrite\_x**

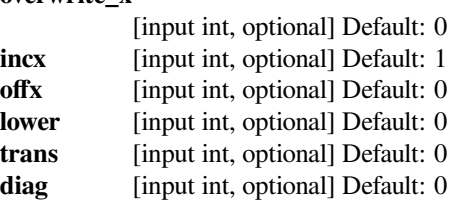

### **scipy.linalg.blas.dgbmv**

<span id="page-1079-2"></span>scipy.linalg.blas.**dgbmv**(*m*, *<sup>n</sup>*, *kl*, *ku*, *alpha*, *<sup>a</sup>*, *<sup>x</sup>*[, *incx*, *offx*, *beta*, *<sup>y</sup>*, *incy*, *offy*, *trans*, *overwrite\_y* ]) **= <fortran object>**

Wrapper for dgbmv.

#### *Parameters*

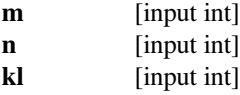
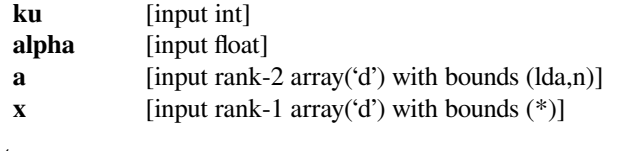

# *Returns*

**yout** [rank-1 array('d') with bounds (ly) and y storage]

### *Other Parameters*

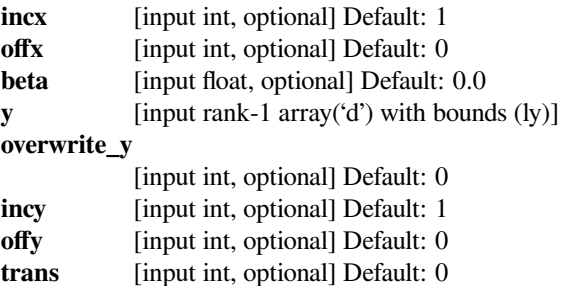

# **scipy.linalg.blas.dgemv**

```
scipy.linalg.blas.dgemv(alpha, a, x[, beta, y, offx, incx, offy, incy, trans, overwrite_y ]) =
                        <fortran object>
```
Wrapper for dgemv.

### *Parameters*

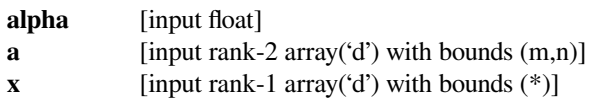

### *Returns*

**y** [rank-1 array('d') with bounds (ly)]

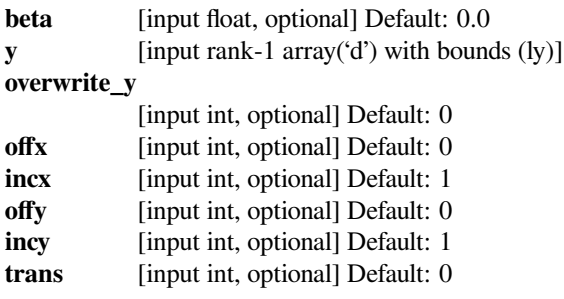

# **scipy.linalg.blas.dger**

scipy.linalg.blas.dger(*alpha*, *x*, *y*[, *incx*, *incy*, *a*, *overwrite\_x*, *overwrite\_y*, *overwrite\_a*]) = **<fortran object>** Wrapper for dger. *Parameters* **alpha** [input float] **x** [input rank-1 array('d') with bounds (m)] **y** [input rank-1 array('d') with bounds (n)] *Returns* **a** [rank-2 array('d') with bounds  $(m,n)$ ] *Other Parameters* **overwrite\_x** [input int, optional] Default: 1 **incx** [input int, optional] Default: 1 **overwrite\_y** [input int, optional] Default: 1 **incy** [input int, optional] Default: 1 **a** [input rank-2 array('d') with bounds (m,n), optional] Default: 0.0 **overwrite\_a** [input int, optional] Default: 0 **scipy.linalg.blas.dsbmv**

scipy.linalg.blas.dsbmv( $k$ , *alpha*,  $a$ ,  $x$ ,  $\int$ , *incx*, *offx*, *beta*,  $y$ , *incy*, *offy*, *lower*, *overwrite\_y*  $\Big]$ ) = **<fortran object>**

Wrapper for dsbmv.

#### *Parameters*

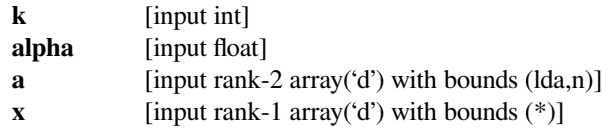

#### *Returns*

**yout** [rank-1 array('d') with bounds (ly) and y storage]

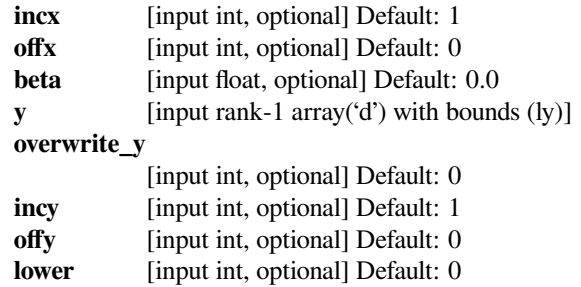

# **scipy.linalg.blas.dspr**

```
scipy.linalg.blas.dspr(n, alpha, x, ap[, incx, offx, lower, overwrite_ap ]) = <fortran object>
Wrapper for dspr.
```
#### *Parameters*

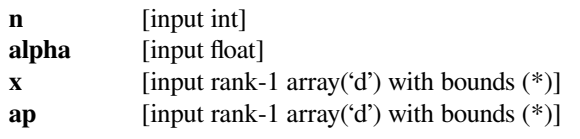

### *Returns*

**apu** [rank-1 array('d') with bounds (\*) and ap storage]

#### *Other Parameters*

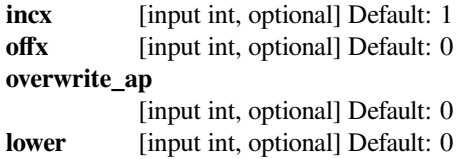

# **scipy.linalg.blas.dspr2**

```
scipy.linalg.blas.dspr2(n, alpha, x, y, ap[, incx, offx, incy, offy, lower, overwrite_ap]) =
                       <fortran object>
```
Wrapper for dspr2.

#### *Parameters*

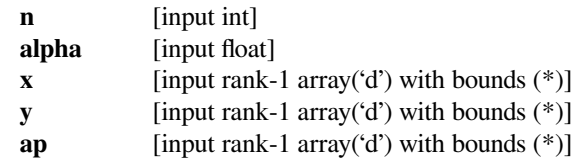

#### *Returns*

**apu** [rank-1 array('d') with bounds (\*) and ap storage]

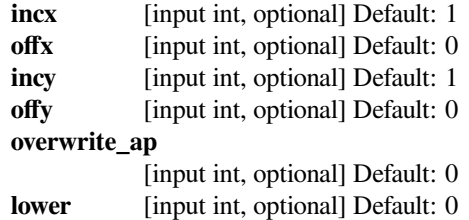

# **scipy.linalg.blas.dsymv**

scipy.linalg.blas.**dsymv**(*alpha*, *<sup>a</sup>*, *<sup>x</sup>*[, *beta*, *<sup>y</sup>*, *offx*, *incx*, *offy*, *incy*, *lower*, *overwrite\_y* ]) **<sup>=</sup> <fortran object>**

Wrapper for dsymv.

### *Parameters*

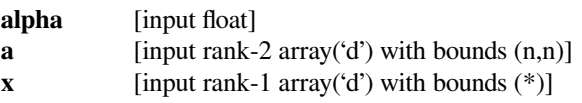

#### *Returns*

**y** [rank-1 array('d') with bounds (ly)]

#### *Other Parameters*

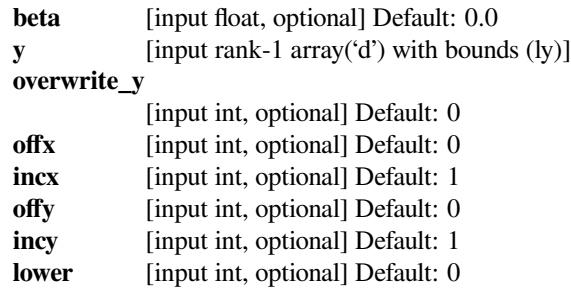

# **scipy.linalg.blas.dsyr**

scipy.linalg.blas.**dsyr**(*alpha*, *<sup>x</sup>*[, *lower*, *incx*, *offx*, *<sup>n</sup>*, *<sup>a</sup>*, *overwrite\_a* ]) **= <fortran object>** Wrapper for dsyr.

#### *Parameters*

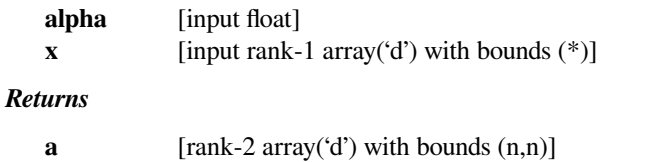

### *Other Parameters*

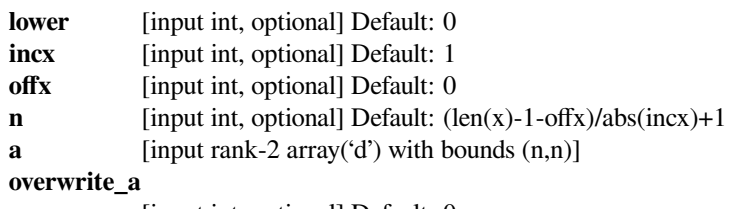

[input int, optional] Default: 0

# **scipy.linalg.blas.dsyr2**

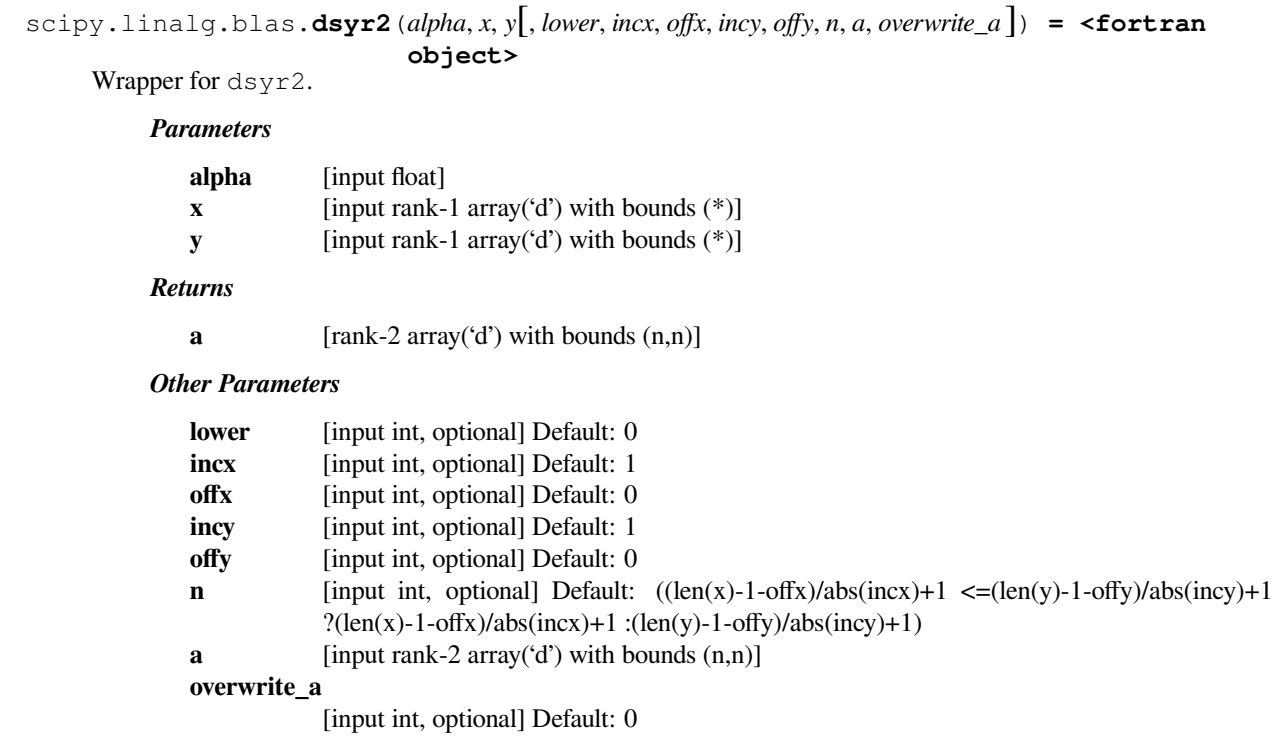

# **scipy.linalg.blas.dtbmv**

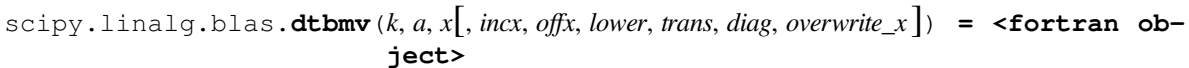

Wrapper for dtbmv.

### *Parameters*

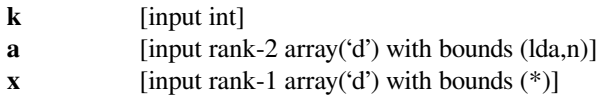

### *Returns*

**xout** [rank-1 array('d') with bounds (\*) and x storage]

# *Other Parameters*

### **overwrite\_x**

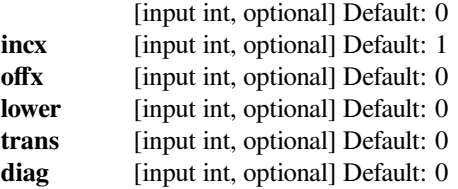

# **scipy.linalg.blas.dtpsv**

scipy.linalg.blas.**dtpsv**(*n*, *ap*, *<sup>x</sup>*[, *incx*, *offx*, *lower*, *trans*, *diag*, *overwrite\_x* ]) **= <fortran ob-**

**ject>**

# Wrapper for dtpsv. *Parameters*

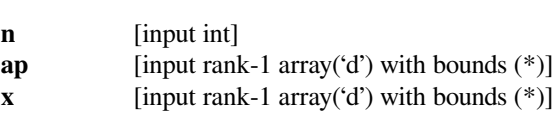

#### *Returns*

**xout** [rank-1 array('d') with bounds (\*) and x storage]

### *Other Parameters*

### **overwrite\_x**

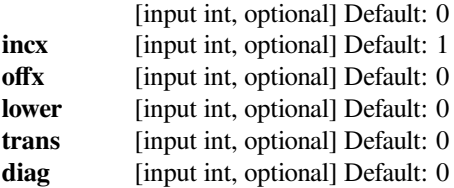

# **scipy.linalg.blas.dtrmv**

scipy.linalg.blas.**dtrmv**(*a*, *<sup>x</sup>*[, *offx*, *incx*, *lower*, *trans*, *diag*, *overwrite\_x* ]) **= <fortran object>** Wrapper for dtrmv.

#### *Parameters*

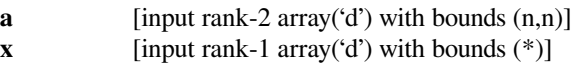

### *Returns*

**x**  $[rank-1 array('d') with bounds (*)]$ 

### *Other Parameters*

# **overwrite\_x**

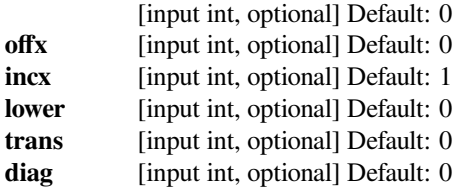

# **scipy.linalg.blas.dtrsv**

```
scipy.linalg.blas.dtrsv(a, x[, incx, offx, lower, trans, diag, overwrite_x ]) = <fortran object>
Wrapper for dtrsv.
```
#### *Parameters*

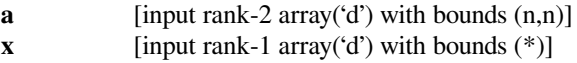

#### *Returns*

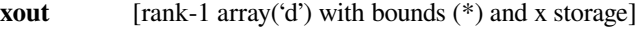

#### *Other Parameters*

#### **overwrite\_x**

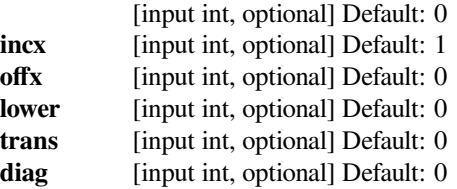

# **scipy.linalg.blas.cgbmv**

```
scipy.linalg.blas.cgbmv(m, n, kl, ku, alpha, a, x[, incx, offx, beta, y, incy, offy, trans, overwrite_y ])
                           = <fortran object>
```
Wrapper for cgbmv.

### *Parameters*

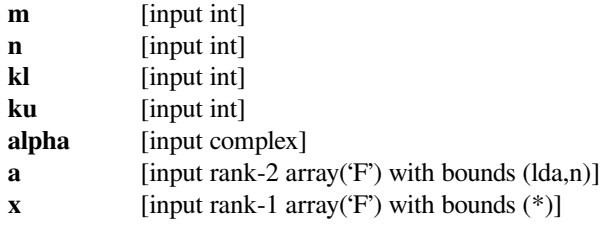

#### *Returns*

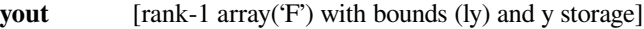

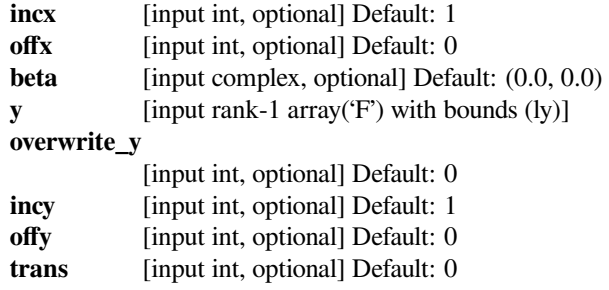

# **scipy.linalg.blas.cgemv**

scipy.linalg.blas.**cgemv**(*alpha*, *<sup>a</sup>*, *<sup>x</sup>*[, *beta*, *<sup>y</sup>*, *offx*, *incx*, *offy*, *incy*, *trans*, *overwrite\_y* ]) **<sup>=</sup> <fortran object>**

Wrapper for cgemv.

### *Parameters*

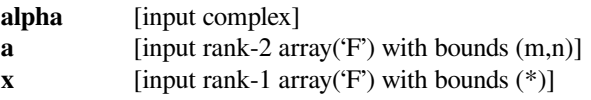

#### *Returns*

**y** [rank-1 array('F') with bounds (ly)]

#### *Other Parameters*

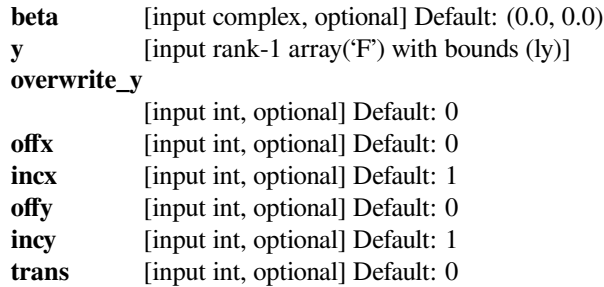

# **scipy.linalg.blas.cgerc**

```
scipy.linalg.blas.cgerc(alpha, x, y[, incx, incy, a, overwrite_x, overwrite_y, overwrite_a ]) =
                        <fortran object>
```
Wrapper for cgerc.

#### *Parameters*

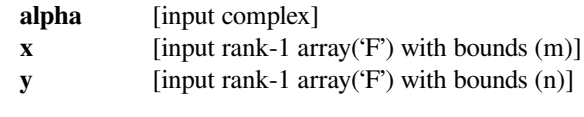

# *Returns*

**a** [rank-2 array('F') with bounds  $(m,n)$ ]

### *Other Parameters*

#### **overwrite\_x**

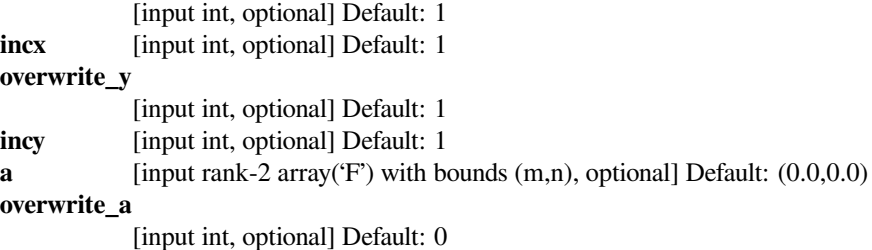

### **scipy.linalg.blas.cgeru**

```
scipy.linalg.blas.cgeru(alpha, x, y[, incx, incy, a, overwrite_x, overwrite_y, overwrite_a ]) =
                           <fortran object>
Wrapper for cgeru.
     Parameters
        alpha [input complex]
        x [input rank-1 array('F') with bounds (m)]
        y [input rank-1 array('F') with bounds (n)]
     Returns
        a [rank-2 array('F') with bounds (m,n)]
     Other Parameters
        overwrite_x
                   [input int, optional] Default: 1
        incx [input int, optional] Default: 1
        overwrite_y
                   [input int, optional] Default: 1
        incy [input int, optional] Default: 1
        a [input rank-2 array('F') with bounds (m,n), optional] Default: (0.0,0.0)
        overwrite_a
                   [input int, optional] Default: 0
```
# **scipy.linalg.blas.chbmv**

```
scipy.linalg.blas.chbmv(k, alpha, a, x, \int, incx, offx, beta, y, incy, offy, lower, overwrite_y \Big]) =
                           <fortran object>
```
Wrapper for chbmv.

#### *Parameters*

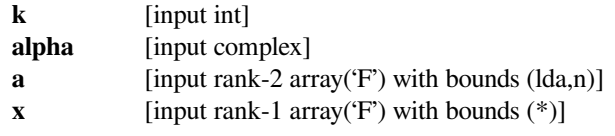

#### *Returns*

**yout** [rank-1 array('F') with bounds (ly) and y storage]

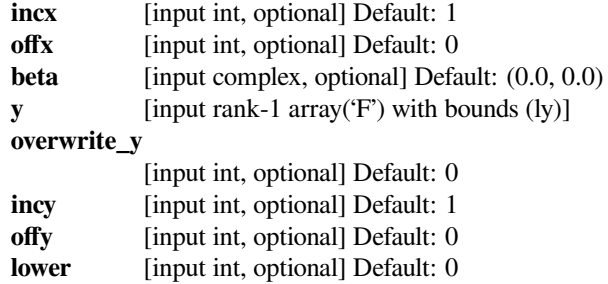

# **scipy.linalg.blas.chemv**

scipy.linalg.blas.**chemv**(*alpha*, *<sup>a</sup>*, *<sup>x</sup>*[, *beta*, *<sup>y</sup>*, *offx*, *incx*, *offy*, *incy*, *lower*, *overwrite\_y* ]) **<sup>=</sup> <fortran object>**

Wrapper for chemv.

### *Parameters*

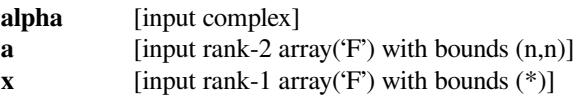

#### *Returns*

**y** [rank-1 array('F') with bounds (ly)]

#### *Other Parameters*

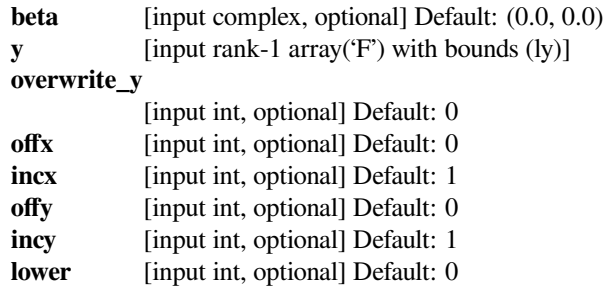

# **scipy.linalg.blas.cher**

scipy.linalg.blas.**cher**(*alpha*, *<sup>x</sup>*[, *lower*, *incx*, *offx*, *<sup>n</sup>*, *<sup>a</sup>*, *overwrite\_a* ]) **= <fortran object>** Wrapper for cher.

#### *Parameters*

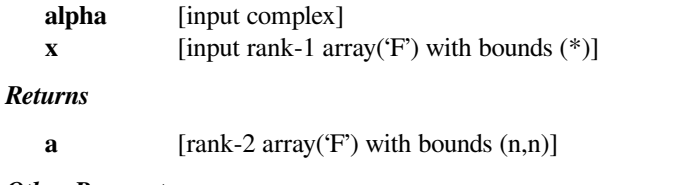

### *Other Parameters*

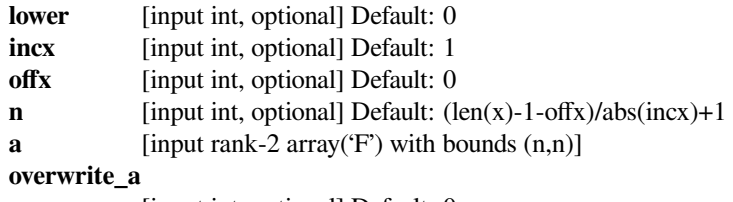

[input int, optional] Default: 0

# **scipy.linalg.blas.cher2**

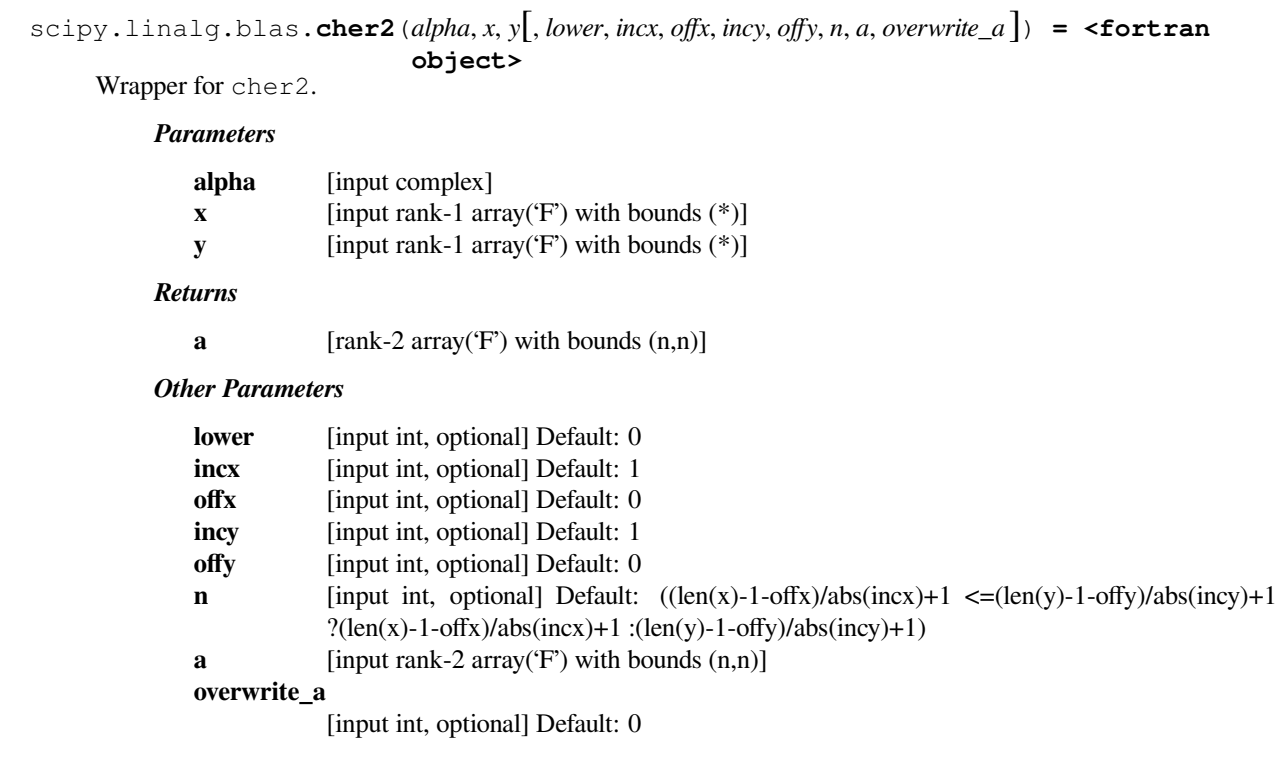

### **scipy.linalg.blas.chpmv**

```
scipy.linalg.blas.chpmv(n, alpha, ap, x[, incx, offx, beta, y, incy, offy, lower, overwrite_y ]) =
                         <fortran object>
```
Wrapper for chpmv.

### *Parameters*

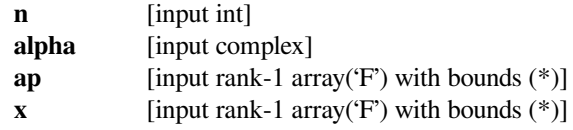

#### *Returns*

**yout** [rank-1 array('F') with bounds (ly) and y storage]

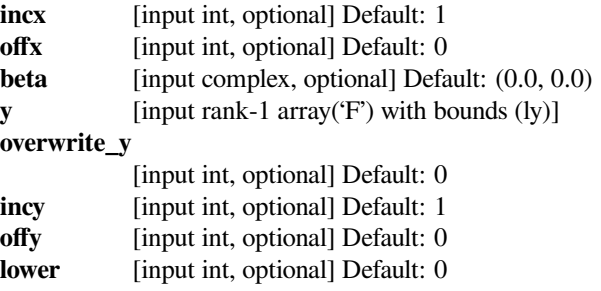

# **scipy.linalg.blas.chpr**

scipy.linalg.blas.**chpr**(*n*, *alpha*, *<sup>x</sup>*, *ap*[, *incx*, *offx*, *lower*, *overwrite\_ap* ]) **= <fortran object>** Wrapper for chpr.

#### *Parameters*

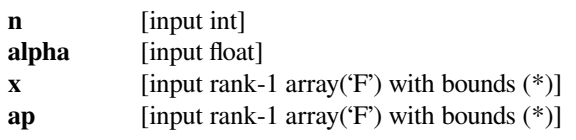

### *Returns*

**apu** [rank-1 array('F') with bounds (\*) and ap storage]

### *Other Parameters*

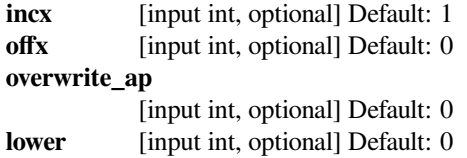

# **scipy.linalg.blas.chpr2**

```
scipy.linalg.blas.chpr2(n, alpha, x, y, ap[, incx, offx, incy, offy, lower, overwrite_ap]) =
                       <fortran object>
```
Wrapper for chpr2.

### *Parameters*

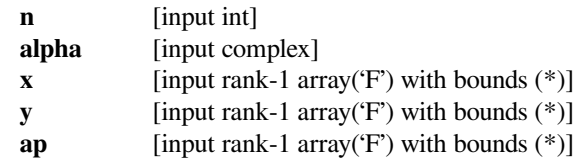

### *Returns*

**apu** [rank-1 array('F') with bounds (\*) and ap storage]

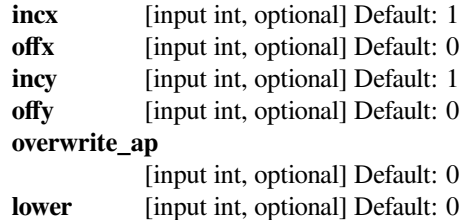

# **scipy.linalg.blas.ctbmv**

scipy.linalg.blas.**ctbmv**(*k*, *<sup>a</sup>*, *<sup>x</sup>*[, *incx*, *offx*, *lower*, *trans*, *diag*, *overwrite\_x* ]) **= <fortran object>**

Wrapper for ctbmv.

#### *Parameters*

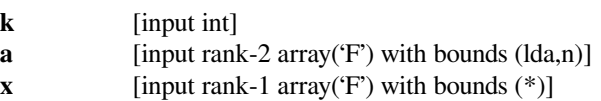

#### *Returns*

**xout** [rank-1 array('F') with bounds (\*) and x storage]

#### *Other Parameters*

### **overwrite\_x**

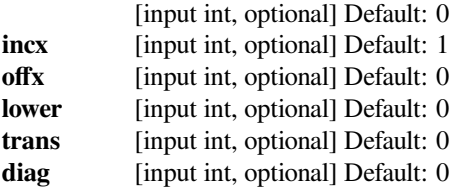

# **scipy.linalg.blas.ctbsv**

```
scipy.linalg.blas.ctbsv(k, a, x[, incx, offx, lower, trans, diag, overwrite_x ]) = <fortran ob-
                         ject>
```
Wrapper for ctbsv.

#### *Parameters*

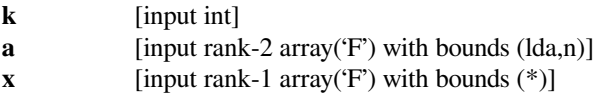

#### *Returns*

**xout** [rank-1 array('F') with bounds (\*) and x storage]

#### *Other Parameters*

#### **overwrite\_x**

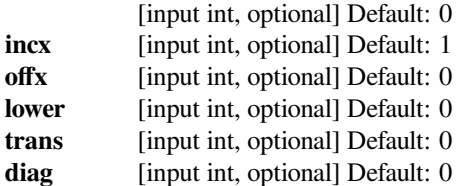

# **scipy.linalg.blas.ctpmv**

scipy.linalg.blas.**ctpmv**(*n*, *ap*, *<sup>x</sup>*[, *incx*, *offx*, *lower*, *trans*, *diag*, *overwrite\_x* ]) **= <fortran ob-**

**ject>**

# Wrapper for ctpmv. *Parameters*

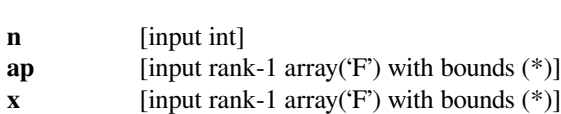

#### *Returns*

**xout** [rank-1 array('F') with bounds (\*) and x storage]

#### *Other Parameters*

#### **overwrite\_x**

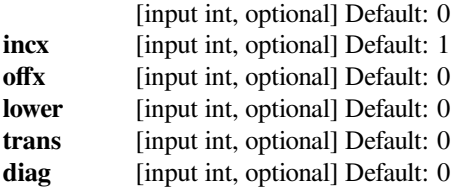

# **scipy.linalg.blas.ctpsv**

```
scipy.linalg.blas.ctpsv(n, ap, x[, incx, offx, lower, trans, diag, overwrite_x ]) = <fortran ob-
                         ject>
```
Wrapper for ctpsv.

#### *Parameters*

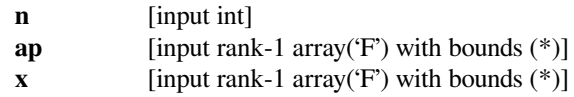

#### *Returns*

**xout** [rank-1 array('F') with bounds (\*) and x storage]

#### *Other Parameters*

#### **overwrite\_x**

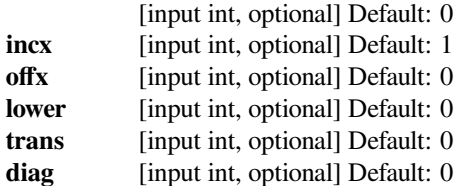

# **scipy.linalg.blas.ctrmv**

```
scipy.linalg.blas.ctrmv(a, x, \int, offx, incx, lower, trans, diag, overwrite_x ]) = <fortran object>
Wrapper for ctrmv.
```
#### *Parameters*

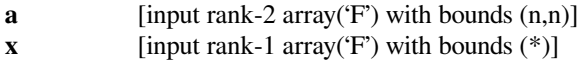

*Returns*

**x**  $[rank-1 array('F') with bounds (*)]$ 

*Other Parameters*

#### **overwrite\_x**

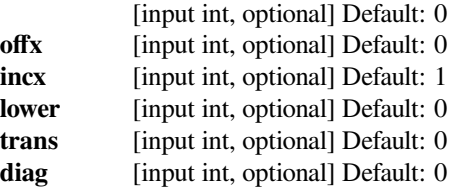

### **scipy.linalg.blas.ctrsv**

```
scipy.linalg.blas.ctrsv(a, x[, incx, offx, lower, trans, diag, overwrite_x ]) = <fortran object>
Wrapper for ctrsv.
```
#### *Parameters*

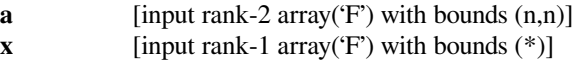

#### *Returns*

**xout** [rank-1 array('F') with bounds (\*) and x storage]

### *Other Parameters*

### **overwrite\_x**

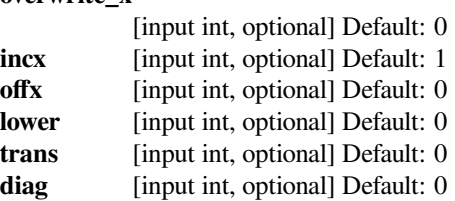

### **scipy.linalg.blas.csyr**

```
scipy.linalg.blas.csyr(alpha, x[, lower, incx, offx, n, a, overwrite_a ]) = <fortran object>
Wrapper for csyr.
```
*Parameters*

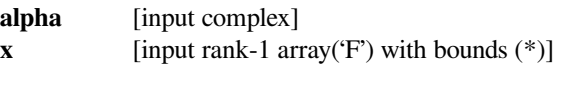

*Returns*

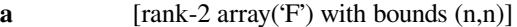

# *Other Parameters*

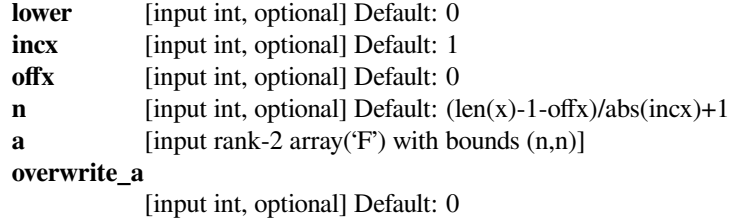

### **scipy.linalg.blas.zgbmv**

```
scipy.linalg.blas.zgbmv(m, n, kl, ku, alpha, a, x[, incx, offx, beta, y, incy, offy, trans, overwrite_y ])
                           = <fortran object>
```
Wrapper for zgbmv.

#### *Parameters*

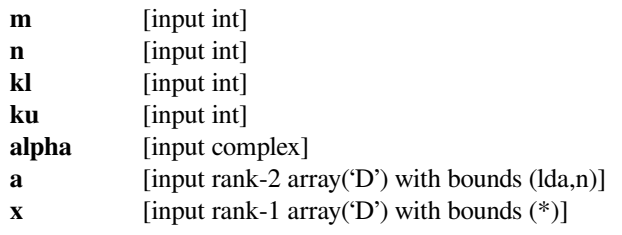

#### *Returns*

**yout** [rank-1 array('D') with bounds (ly) and y storage]

# *Other Parameters*

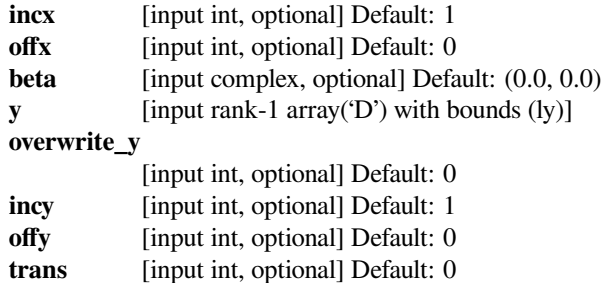

### **scipy.linalg.blas.zgemv**

```
scipy.linalg.blas.zgemv(alpha, a, x[, beta, y, offx, incx, offy, incy, trans, overwrite_y ]) =
                        <fortran object>
```

```
Wrapper for zgemv.
```
#### *Parameters*

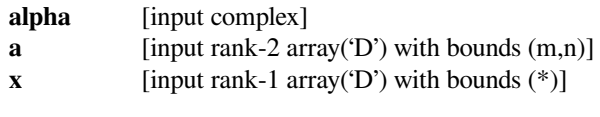

### *Returns*

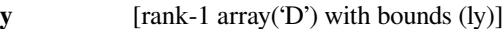

### *Other Parameters*

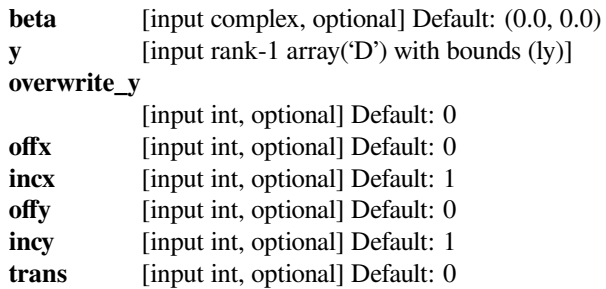

### **scipy.linalg.blas.zgerc**

scipy.linalg.blas.**zgerc**(*alpha*, *<sup>x</sup>*, *<sup>y</sup>*[, *incx*, *incy*, *<sup>a</sup>*, *overwrite\_x*, *overwrite\_y*, *overwrite\_a* ]) **<sup>=</sup> <fortran object>**

Wrapper for zgerc.

### *Parameters*

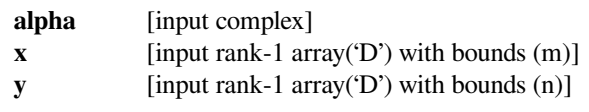

### *Returns*

**a** [rank-2 array('D') with bounds  $(m,n)$ ]

### *Other Parameters*

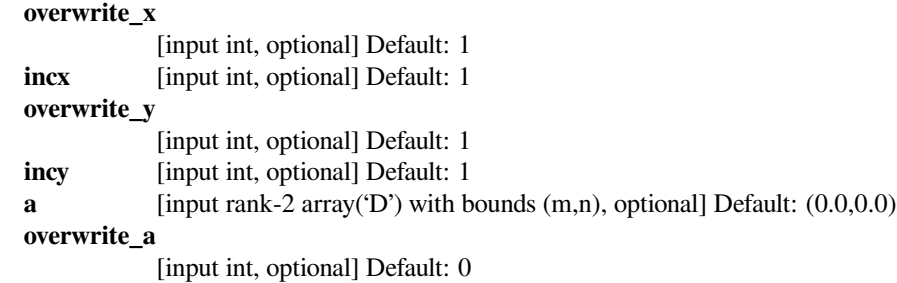

### **scipy.linalg.blas.zgeru**

```
scipy.linalg.blas.zgeru(alpha, x, y[, incx, incy, a, overwrite_x, overwrite_y, overwrite_a ]) =
                        <fortran object>
```
Wrapper for zgeru.

### *Parameters*

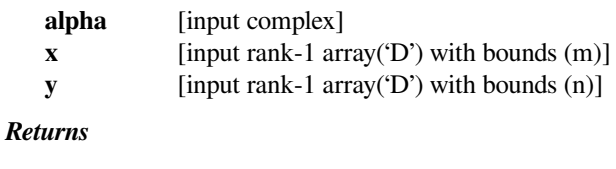

**a** [rank-2 array('D') with bounds  $(m,n)$ ]

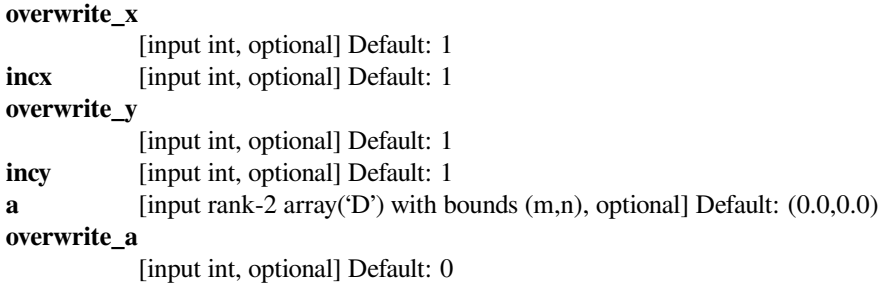

### **scipy.linalg.blas.zhbmv**

```
scipy.linalg.blas.zhbmv(k, alpha, a, x[, incx, offx, beta, y, incy, offy, lower, overwrite_y ]) =
                         <fortran object>
```
Wrapper for zhbmv.

# *Parameters*

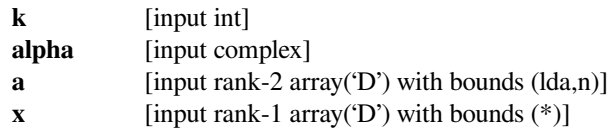

#### *Returns*

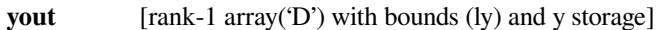

### *Other Parameters*

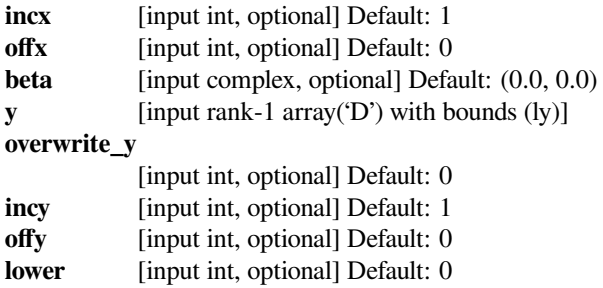

### **scipy.linalg.blas.zhemv**

```
scipy.linalg.blas.zhemv(alpha, a, x[, beta, y, offx, incx, offy, incy, lower, overwrite_y ]) =
                        <fortran object>
```
Wrapper for zhemv.

### *Parameters*

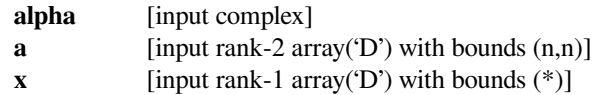

#### *Returns*

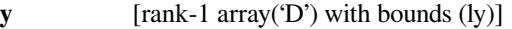

#### *Other Parameters*

**beta** [input complex, optional] Default:  $(0.0, 0.0)$ 

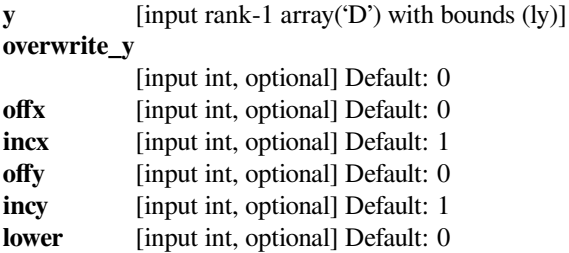

# **scipy.linalg.blas.zher**

```
scipy.linalg.blas.zher(alpha, x[, lower, incx, offx, n, a, overwrite_a ]) = <fortran object>
Wrapper for zher.
```
#### *Parameters*

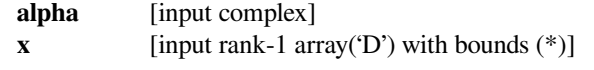

### *Returns*

**a** [rank-2 array('D') with bounds  $(n,n)$ ]

### *Other Parameters*

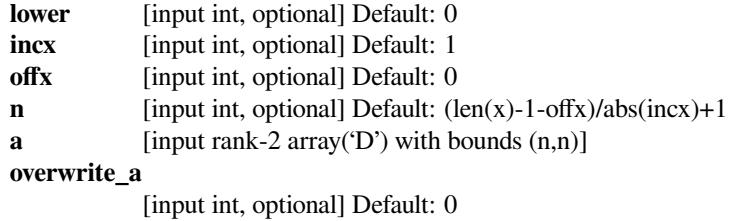

### **scipy.linalg.blas.zher2**

```
scipy.linalg.blas.zher2(alpha, x, y[, lower, incx, offx, incy, offy, n, a, overwrite_a ]) = <fortran
                          object>
```
Wrapper for zher2.

#### *Parameters*

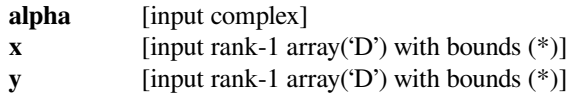

#### *Returns*

**a**  $[rank-2 array('D') with bounds (n,n)]$ 

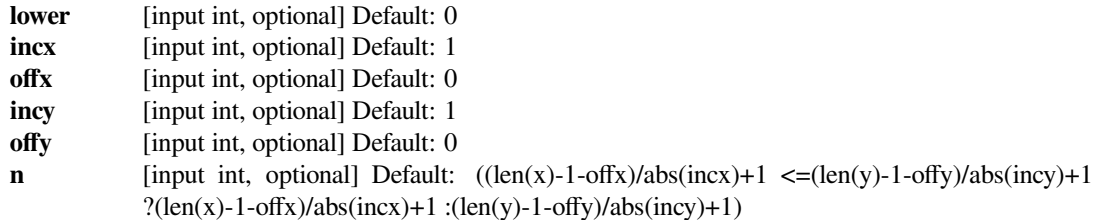

**a** [input rank-2 array( $D'$ ) with bounds  $(n,n)$ ] **overwrite\_a** [input int, optional] Default: 0

# **scipy.linalg.blas.zhpmv**

```
scipy.linalg.blas.zhpmv(n, alpha, ap, x[, incx, offx, beta, y, incy, offy, lower, overwrite_y ]) =
                         <fortran object>
```
Wrapper for zhpmv.

### *Parameters*

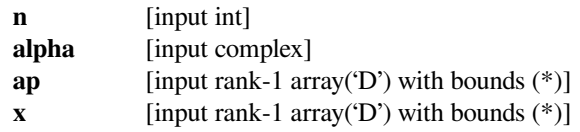

### *Returns*

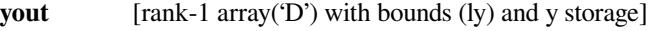

### *Other Parameters*

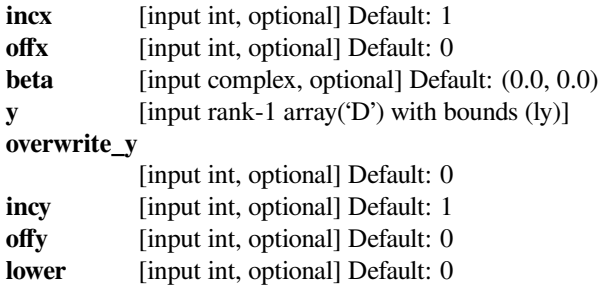

### **scipy.linalg.blas.zhpr**

```
scipy.linalg.blas.zhpr(n, alpha, x, ap[, incx, offx, lower, overwrite_ap ]) = <fortran object>
Wrapper for zhpr.
```
# *Parameters*

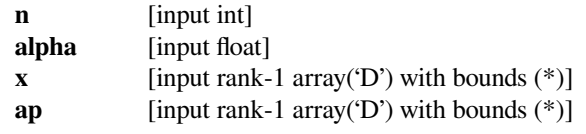

#### *Returns*

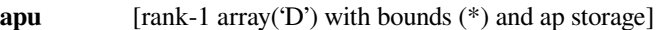

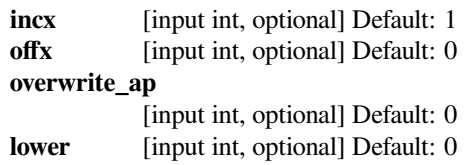

# **scipy.linalg.blas.zhpr2**

```
scipy.linalg.blas.zhpr2(n, alpha, x, y, ap[, incx, offx, incy, offy, lower, overwrite_ap ]) =
                        <fortran object>
```
Wrapper for zhpr2.

#### *Parameters*

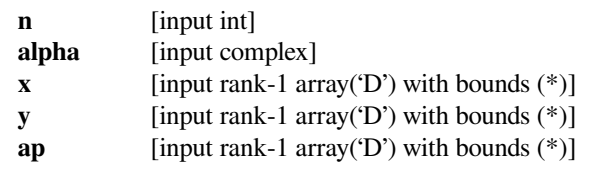

#### *Returns*

**apu** [rank-1 array('D') with bounds (\*) and ap storage]

### *Other Parameters*

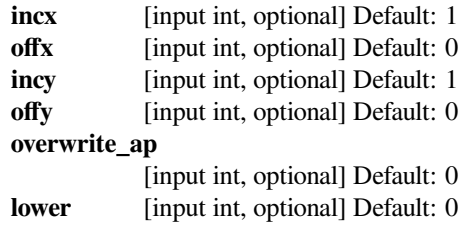

### **scipy.linalg.blas.ztbmv**

scipy.linalg.blas.**ztbmv**(*k*, *<sup>a</sup>*, *<sup>x</sup>*[, *incx*, *offx*, *lower*, *trans*, *diag*, *overwrite\_x* ]) **= <fortran object>**

Wrapper for ztbmv.

#### *Parameters*

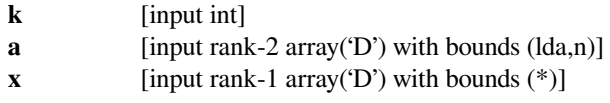

# *Returns*

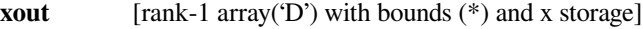

#### *Other Parameters*

#### **overwrite\_x**

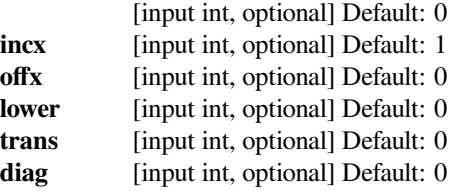

# **scipy.linalg.blas.ztbsv**

scipy.linalg.blas.**ztbsv**(*k*, *<sup>a</sup>*, *<sup>x</sup>*[, *incx*, *offx*, *lower*, *trans*, *diag*, *overwrite\_x* ]) **= <fortran object>**

Wrapper for ztbsv.

#### *Parameters*

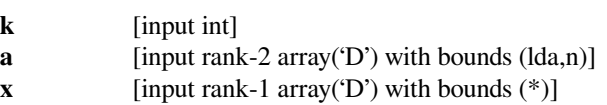

#### *Returns*

**xout** [rank-1 array('D') with bounds (\*) and x storage]

#### *Other Parameters*

#### **overwrite\_x**

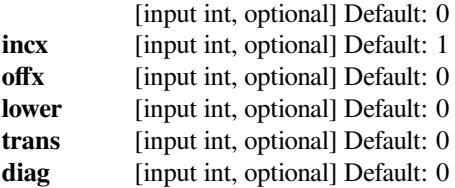

# **scipy.linalg.blas.ztpmv**

```
scipy.linalg.blas.ztpmv(n, ap, x[, incx, offx, lower, trans, diag, overwrite_x ]) = <fortran ob-
                         ject>
```
Wrapper for ztpmv.

#### *Parameters*

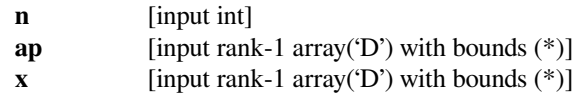

#### *Returns*

**xout** [rank-1 array('D') with bounds (\*) and x storage]

#### *Other Parameters*

#### **overwrite\_x**

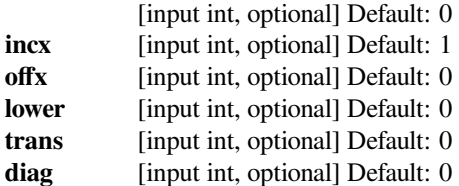

# **scipy.linalg.blas.ztrmv**

```
scipy.linalg.blas.ztrmv(a, x), offx, incx, lower, trans, diag, overwrite_x ]) = <fortran object>
Wrapper for ztrmv.
```
#### *Parameters*

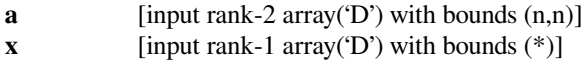

*Returns*

**x**  $[rank-1 array('D') with bounds (*)]$ 

*Other Parameters*

#### **overwrite\_x**

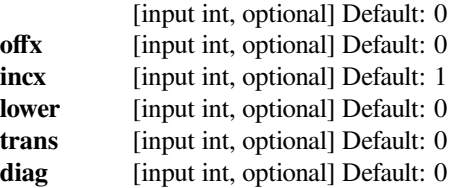

### **scipy.linalg.blas.ztrsv**

```
scipy.linalg.blas.ztrsv(a, x[, incx, offx, lower, trans, diag, overwrite_x ]) = <fortran object>
Wrapper for ztrsv.
```
#### *Parameters*

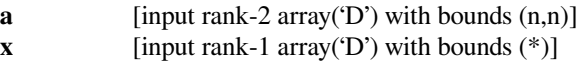

#### *Returns*

**xout** [rank-1 array('D') with bounds (\*) and x storage]

### *Other Parameters*

### **overwrite\_x**

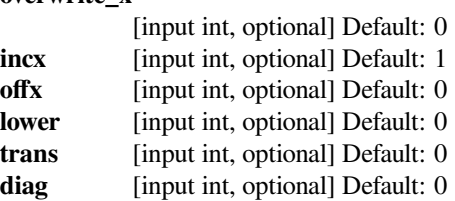

### **scipy.linalg.blas.zsyr**

```
scipy.linalg.blas.zsyr(alpha, x[, lower, incx, offx, n, a, overwrite_a ]) = <fortran object>
Wrapper for zsyr.
```
*Parameters*

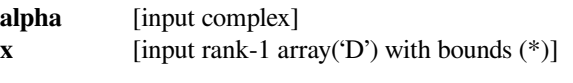

*Returns*

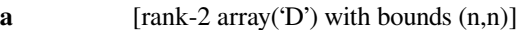

# *Other Parameters*

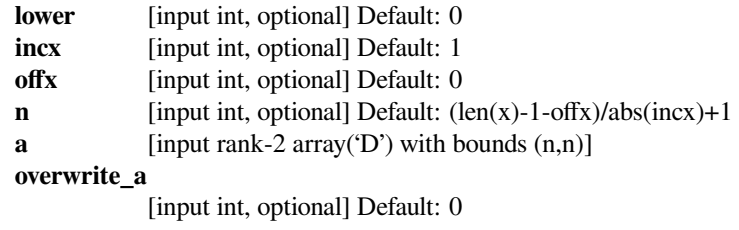

# **6.11.4 BLAS Level 3 functions**

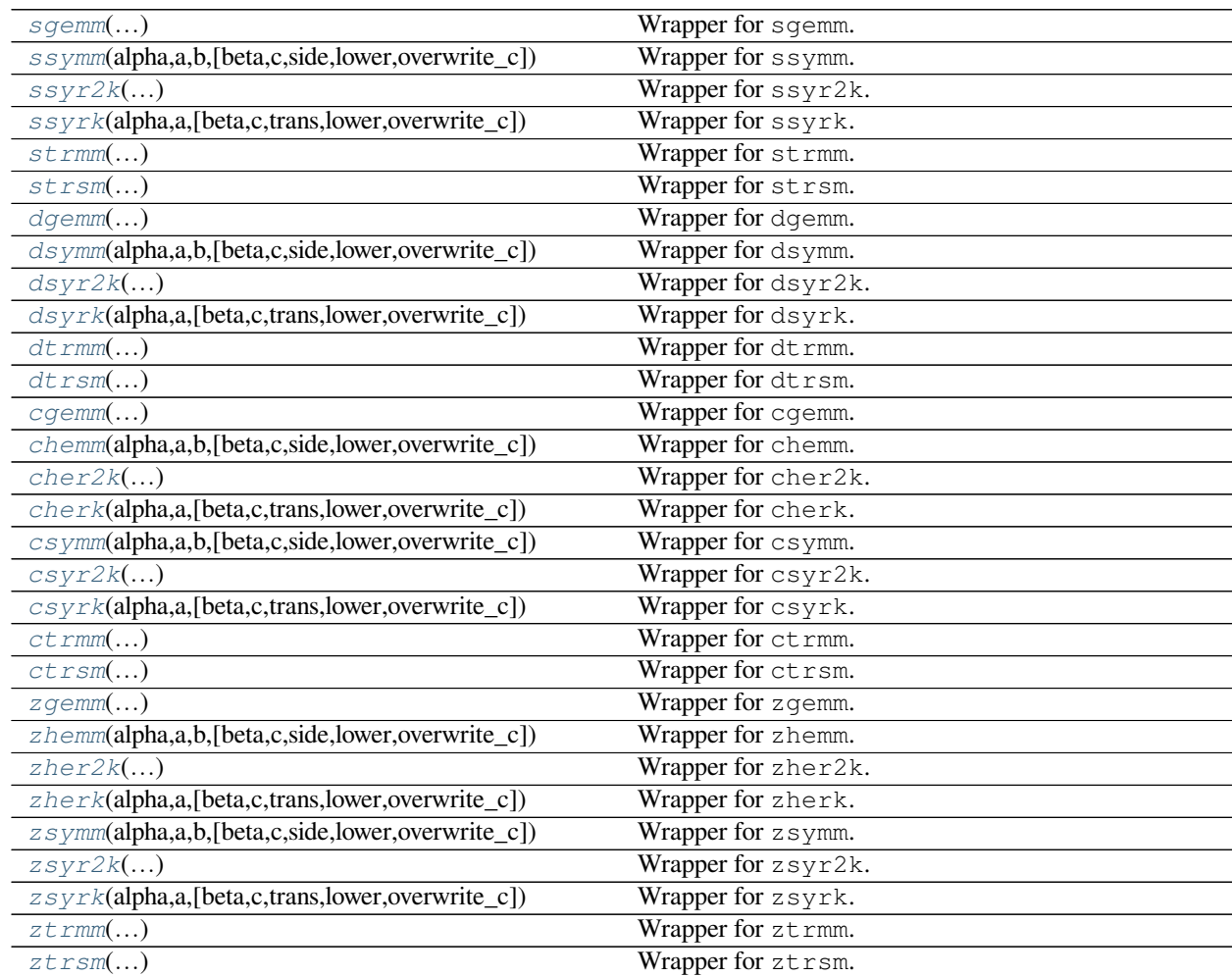

# **scipy.linalg.blas.sgemm**

<span id="page-1104-0"></span>scipy.linalg.blas.**sgemm**(*alpha*, *<sup>a</sup>*, *<sup>b</sup>*[, *beta*, *<sup>c</sup>*, *trans\_a*, *trans\_b*, *overwrite\_c* ]) **= <fortran object>**

Wrapper for sgemm.

#### *Parameters*

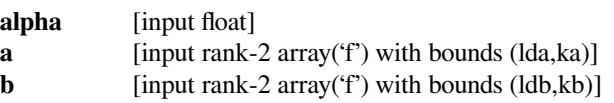

#### *Returns*

**c** [rank-2 array('f') with bounds  $(m,n)$ ]

#### *Other Parameters*

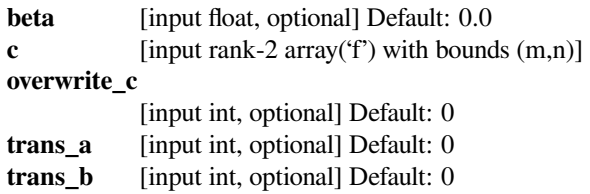

# **scipy.linalg.blas.ssymm**

<span id="page-1104-1"></span>scipy.linalg.blas.**ssymm**(*alpha*, *<sup>a</sup>*, *<sup>b</sup>*[, *beta*, *<sup>c</sup>*, *side*, *lower*, *overwrite\_c* ]) **= <fortran object>** Wrapper for ssymm.

### *Parameters*

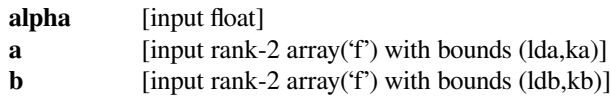

#### *Returns*

**c** [rank-2 array('f') with bounds  $(m,n)$ ]

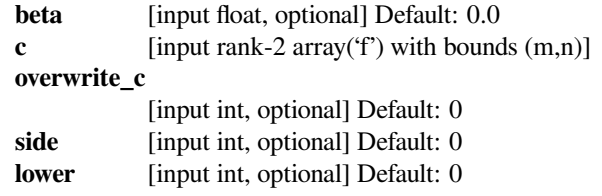

# **scipy.linalg.blas.ssyr2k**

<span id="page-1105-0"></span>scipy.linalg.blas.**ssyr2k**(*alpha*, *<sup>a</sup>*, *<sup>b</sup>*[, *beta*, *<sup>c</sup>*, *trans*, *lower*, *overwrite\_c* ]) **= <fortran object>** Wrapper for ssyr2k.

#### *Parameters*

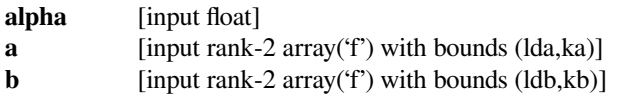

#### *Returns*

**c**  $[rank-2 array(f') with bounds (n,n)]$ 

#### *Other Parameters*

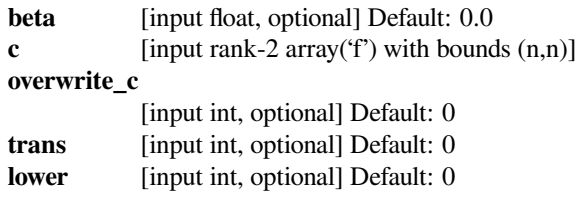

### **scipy.linalg.blas.ssyrk**

```
scipy.linalg.blas.ssyrk(alpha, a[, beta, c, trans, lower, overwrite_c ]) = <fortran object>
Wrapper for ssyrk.
```
#### *Parameters*

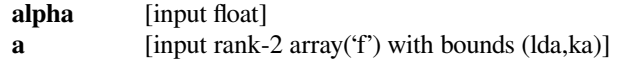

#### *Returns*

**c** [rank-2 array('f') with bounds  $(n,n)$ ]

#### *Other Parameters*

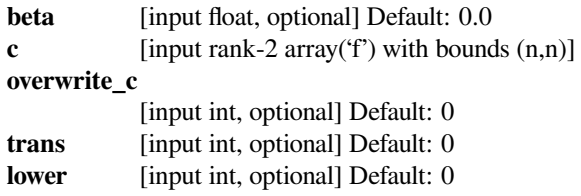

#### **scipy.linalg.blas.strmm**

<span id="page-1105-2"></span>scipy.linalg.blas.**strmm**(*alpha*, *<sup>a</sup>*, *<sup>b</sup>*[, *side*, *lower*, *trans\_a*, *diag*, *overwrite\_b* ]) **= <fortran object>**

Wrapper for strmm.

#### *Parameters*

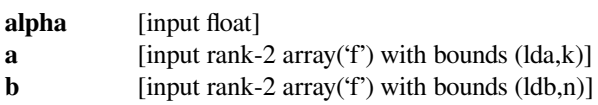

#### *Returns*

**b**  $[rank-2 array(f') with bounds (ldb,n)]$ 

### *Other Parameters*

 $\mathbf{r}$ 

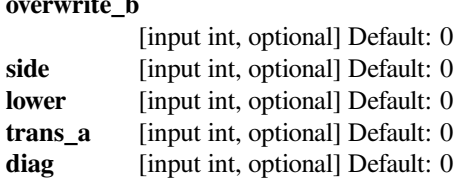

### **scipy.linalg.blas.strsm**

```
scipy.linalg.blas.strsm(alpha, a, b[, side, lower, trans_a, diag, overwrite_b ]) = <fortran ob-
                         ject>
```
Wrapper for strsm.

### *Parameters*

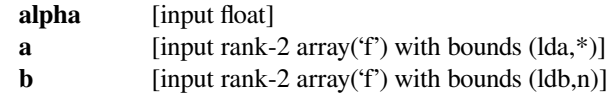

#### *Returns*

**x** [rank-2 array('f') with bounds (ldb,n) and b storage]

#### *Other Parameters*

#### **overwrite\_b**

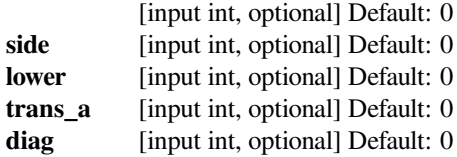

#### **scipy.linalg.blas.dgemm**

```
scipy.linalg.blas.dgemm(alpha, a, b[, beta, c, trans_a, trans_b, overwrite_c ]) = <fortran ob-
                         ject>
```
Wrapper for dgemm.

#### *Parameters*

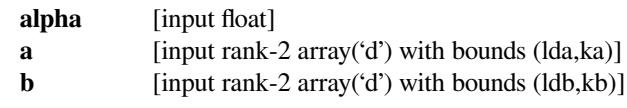

#### *Returns*

**c** [rank-2 array('d') with bounds (m,n)]

### *Other Parameters*

**beta** [input float, optional] Default: 0.0 **c** [input rank-2 array('d') with bounds (m,n)] **overwrite\_c** [input int, optional] Default: 0

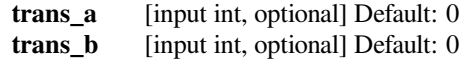

### **scipy.linalg.blas.dsymm**

<span id="page-1107-0"></span>scipy.linalg.blas.**dsymm**(*alpha*, *<sup>a</sup>*, *<sup>b</sup>*[, *beta*, *<sup>c</sup>*, *side*, *lower*, *overwrite\_c* ]) **= <fortran object>** Wrapper for dsymm.

### *Parameters*

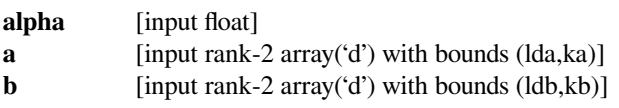

#### *Returns*

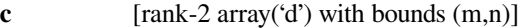

### *Other Parameters*

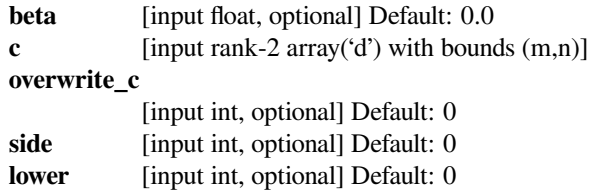

# **scipy.linalg.blas.dsyr2k**

<span id="page-1107-1"></span>scipy.linalg.blas.**dsyr2k**(*alpha*, *<sup>a</sup>*, *<sup>b</sup>*[, *beta*, *<sup>c</sup>*, *trans*, *lower*, *overwrite\_c* ]) **= <fortran object>** Wrapper for dsyr2k.

### *Parameters*

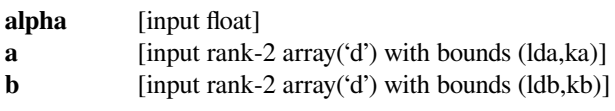

### *Returns*

**c** [rank-2 array('d') with bounds  $(n,n)$ ]

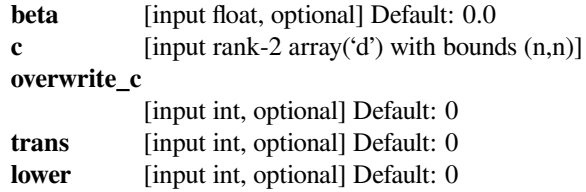

# **scipy.linalg.blas.dsyrk**

```
scipy.linalg.blas.dsyrk(alpha, a[, beta, c, trans, lower, overwrite_c ]) = <fortran object>
Wrapper for dsyrk.
```
#### *Parameters*

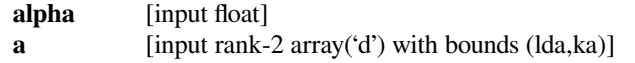

#### *Returns*

**c** [rank-2 array('d') with bounds (n,n)]

#### *Other Parameters*

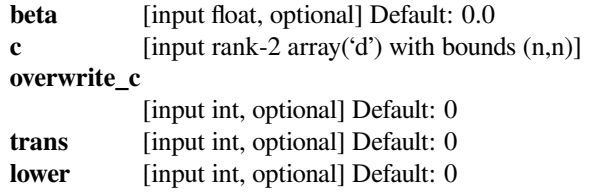

### **scipy.linalg.blas.dtrmm**

```
scipy.linalg.blas.dtrmm(alpha, a, b[, side, lower, trans_a, diag, overwrite_b ]) = <fortran ob-
                         ject>
```
Wrapper for dtrmm.

#### *Parameters*

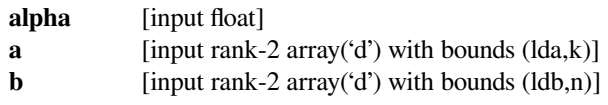

### *Returns*

**b**  $[rank-2 array('d') with bounds (ldb,n)]$ 

#### *Other Parameters*

#### **overwrite\_b**

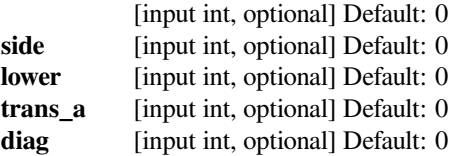

### **scipy.linalg.blas.dtrsm**

<span id="page-1108-2"></span>scipy.linalg.blas.**dtrsm**(*alpha*, *<sup>a</sup>*, *<sup>b</sup>*[, *side*, *lower*, *trans\_a*, *diag*, *overwrite\_b* ]) **= <fortran object>**

Wrapper for dtrsm.

#### *Parameters*

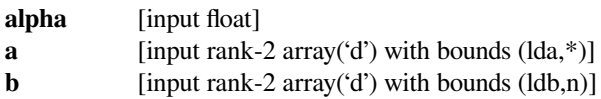

### *Returns*

**x** [rank-2 array('d') with bounds (ldb,n) and b storage]

### *Other Parameters*

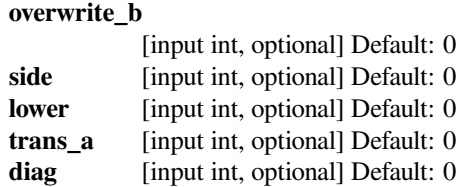

### **scipy.linalg.blas.cgemm**

```
scipy.linalg.blas.cgemm(alpha, a, b[, beta, c, trans_a, trans_b, overwrite_c ]) = <fortran ob-
                         ject>
```
Wrapper for cgemm.

#### *Parameters*

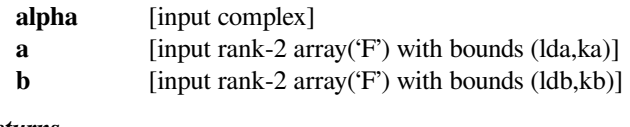

# *Returns*

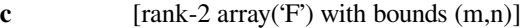

### *Other Parameters*

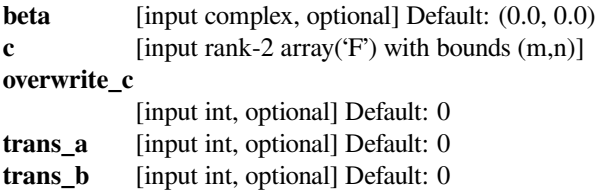

#### **scipy.linalg.blas.chemm**

<span id="page-1109-1"></span>scipy.linalg.blas.**chemm**(*alpha*, *<sup>a</sup>*, *<sup>b</sup>*[, *beta*, *<sup>c</sup>*, *side*, *lower*, *overwrite\_c* ]) **= <fortran object>** Wrapper for chemm.

#### *Parameters*

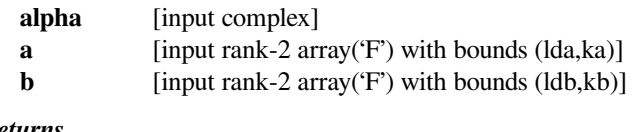

# *Returns*

**c** [rank-2 array('F') with bounds  $(m,n)$ ]

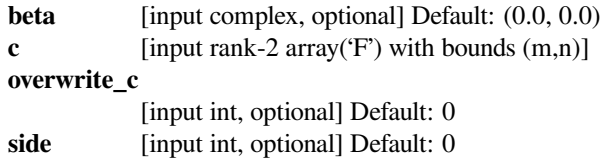

**lower** [input int, optional] Default: 0

### **scipy.linalg.blas.cher2k**

<span id="page-1110-0"></span>scipy.linalg.blas.**cher2k**(*alpha*, *<sup>a</sup>*, *<sup>b</sup>*[, *beta*, *<sup>c</sup>*, *trans*, *lower*, *overwrite\_c* ]) **= <fortran object>** Wrapper for cher2k.

#### *Parameters*

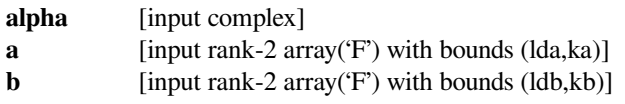

### *Returns*

**c** [rank-2 array('F') with bounds  $(n,n)$ ]

### *Other Parameters*

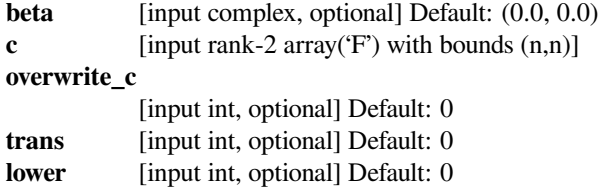

# **scipy.linalg.blas.cherk**

```
scipy.linalg.blas.cherk(alpha, a[, beta, c, trans, lower, overwrite_c ]) = <fortran object>
Wrapper for cherk.
```
### *Parameters*

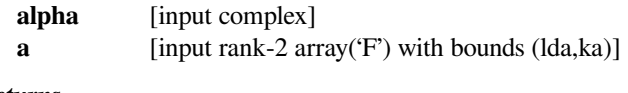

# *Returns*

**c** [rank-2 array('F') with bounds  $(n,n)$ ]

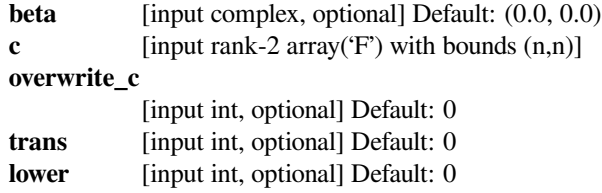

# **scipy.linalg.blas.csymm**

<span id="page-1111-0"></span>scipy.linalg.blas.**csymm**(*alpha*, *<sup>a</sup>*, *<sup>b</sup>*[, *beta*, *<sup>c</sup>*, *side*, *lower*, *overwrite\_c* ]) **= <fortran object>** Wrapper for csymm.

#### *Parameters*

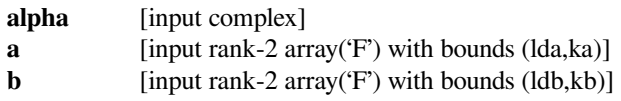

#### *Returns*

**c**  $[rank-2 array('F') with bounds (m,n)]$ 

### *Other Parameters*

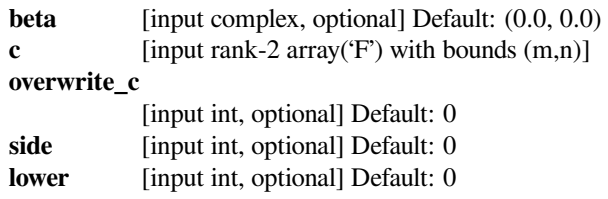

### **scipy.linalg.blas.csyr2k**

```
scipy.linalg.blas.csyr2k(alpha, a, b[, beta, c, trans, lower, overwrite_c ]) = <fortran object>
Wrapper for csyr2k.
```
#### *Parameters*

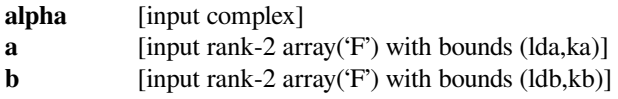

#### *Returns*

**c**  $[\text{rank-2 array('F') with bounds (n,n)]$ 

#### *Other Parameters*

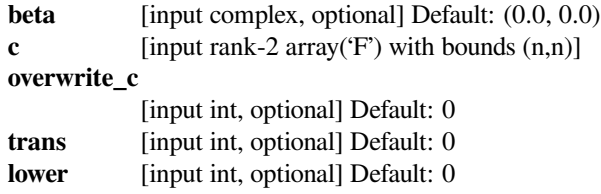

### **scipy.linalg.blas.csyrk**

```
scipy.linalg.blas.csyrk(alpha, a[, beta, c, trans, lower, overwrite_c ]) = <fortran object>
Wrapper for csyrk.
```
*Parameters*

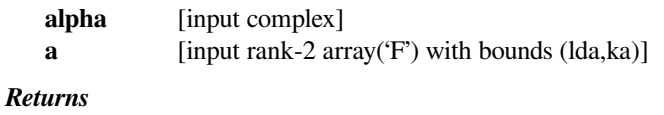

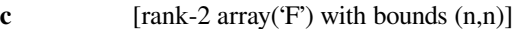

### *Other Parameters*

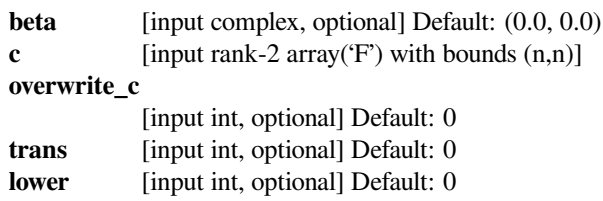

### **scipy.linalg.blas.ctrmm**

<span id="page-1112-0"></span>scipy.linalg.blas.**ctrmm**(*alpha*, *<sup>a</sup>*, *<sup>b</sup>*[, *side*, *lower*, *trans\_a*, *diag*, *overwrite\_b* ]) **= <fortran object>**

Wrapper for ctrmm.

# *Parameters*

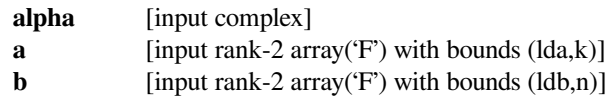

#### *Returns*

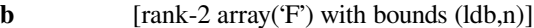

### *Other Parameters*

### **overwrite\_b**

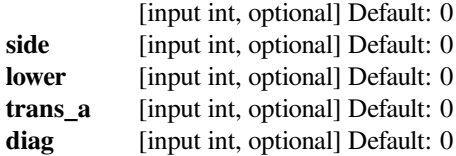

# **scipy.linalg.blas.ctrsm**

<span id="page-1112-1"></span>scipy.linalg.blas.**ctrsm**(*alpha*, *<sup>a</sup>*, *<sup>b</sup>*[, *side*, *lower*, *trans\_a*, *diag*, *overwrite\_b* ]) **= <fortran object>**

Wrapper for ctrsm.

#### *Parameters*

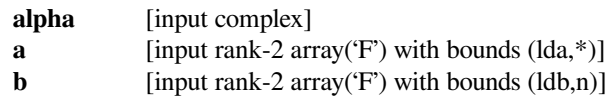

# *Returns*

**x** [rank-2 array('F') with bounds (ldb,n) and b storage]

#### *Other Parameters*

**overwrite\_b**

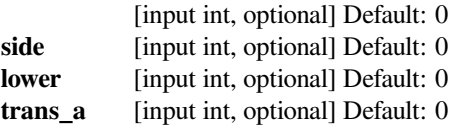

diag [input int, optional] Default: 0

### **scipy.linalg.blas.zgemm**

<span id="page-1113-0"></span>scipy.linalg.blas.**zgemm**(*alpha*, *<sup>a</sup>*, *<sup>b</sup>*[, *beta*, *<sup>c</sup>*, *trans\_a*, *trans\_b*, *overwrite\_c* ]) **= <fortran object>**

Wrapper for zgemm.

### *Parameters*

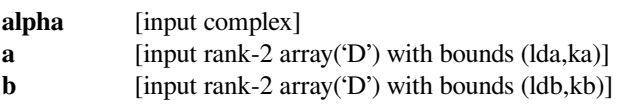

#### *Returns*

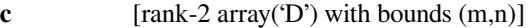

### *Other Parameters*

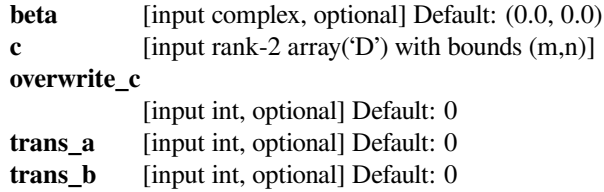

### **scipy.linalg.blas.zhemm**

<span id="page-1113-1"></span>scipy.linalg.blas.**zhemm**(*alpha*, *<sup>a</sup>*, *<sup>b</sup>*[, *beta*, *<sup>c</sup>*, *side*, *lower*, *overwrite\_c* ]) **= <fortran object>** Wrapper for zhemm.

#### *Parameters*

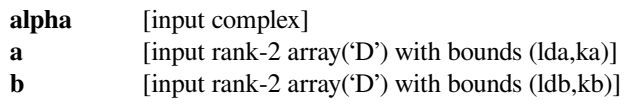

#### *Returns*

**c** [rank-2 array('D') with bounds  $(m,n)$ ]

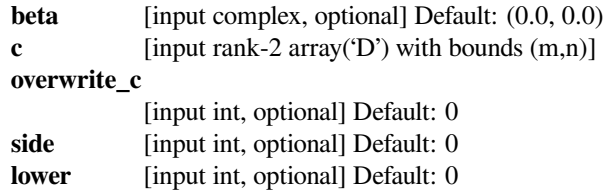

# **scipy.linalg.blas.zher2k**

```
scipy.linalg.blas.zher2k(alpha, a, b[, beta, c, trans, lower, overwrite_c ]) = <fortran object>
Wrapper for zher2k.
```
#### *Parameters*

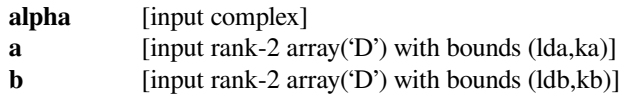

#### *Returns*

**c**  $[rank-2 array('D') with bounds (n,n)]$ 

#### *Other Parameters*

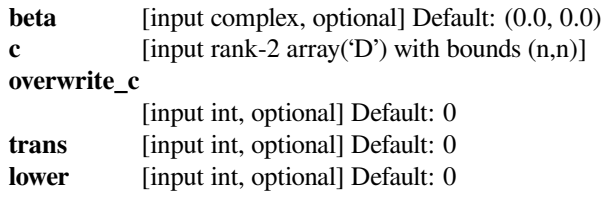

### **scipy.linalg.blas.zherk**

```
scipy.linalg.blas.zherk(alpha, a[, beta, c, trans, lower, overwrite_c ]) = <fortran object>
Wrapper for zherk.
```
#### *Parameters*

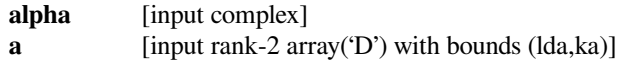

#### *Returns*

**c** [rank-2 array('D') with bounds  $(n,n)$ ]

#### *Other Parameters*

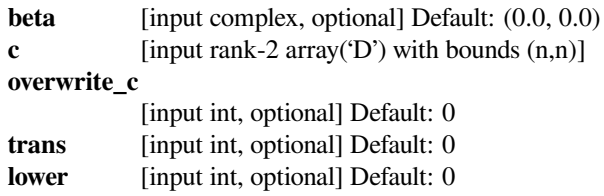

#### **scipy.linalg.blas.zsymm**

<span id="page-1114-2"></span>scipy.linalg.blas.**zsymm**(*alpha*, *<sup>a</sup>*, *<sup>b</sup>*[, *beta*, *<sup>c</sup>*, *side*, *lower*, *overwrite\_c* ]) **= <fortran object>** Wrapper for zsymm.

#### *Parameters*

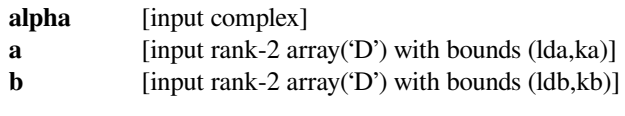

*Returns*

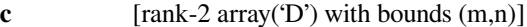

# *Other Parameters*

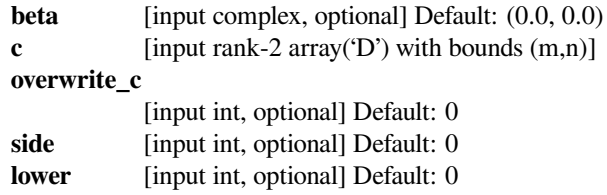

### **scipy.linalg.blas.zsyr2k**

```
scipy.linalg.blas.zsyr2k(alpha, a, b[, beta, c, trans, lower, overwrite_c ]) = <fortran object>
Wrapper for zsyr2k.
```
#### *Parameters*

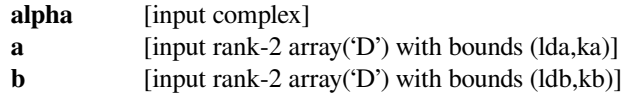

### *Returns*

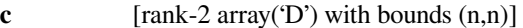

#### *Other Parameters*

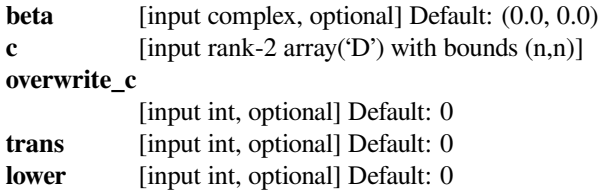

# **scipy.linalg.blas.zsyrk**

```
scipy.linalg.blas.zsyrk(alpha, a[, beta, c, trans, lower, overwrite_c ]) = <fortran object>
Wrapper for zsyrk.
```
#### *Parameters*

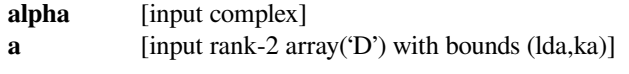

### *Returns*

**c** [rank-2 array('D') with bounds  $(n,n)$ ]

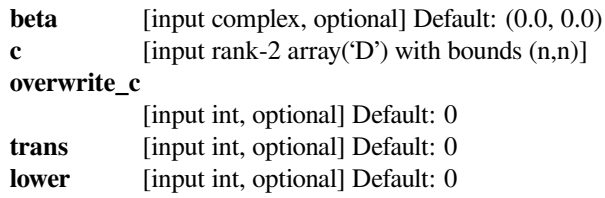
# **scipy.linalg.blas.ztrmm**

scipy.linalg.blas.**ztrmm**(*alpha*, *<sup>a</sup>*, *<sup>b</sup>*[, *side*, *lower*, *trans\_a*, *diag*, *overwrite\_b* ]) **= <fortran object>**

Wrapper for ztrmm.

### *Parameters*

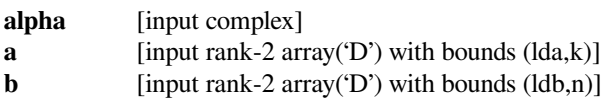

### *Returns*

**b**  $[rank-2 array('D') with bounds (ldb,n)]$ 

*Other Parameters*

# **overwrite\_b**

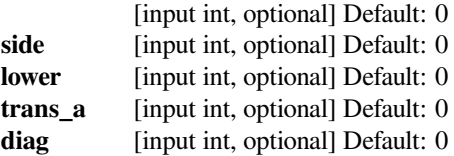

### **scipy.linalg.blas.ztrsm**

scipy.linalg.blas.**ztrsm**(*alpha*, *<sup>a</sup>*, *<sup>b</sup>*[, *side*, *lower*, *trans\_a*, *diag*, *overwrite\_b* ]) **= <fortran object>**

Wrapper for ztrsm.

### *Parameters*

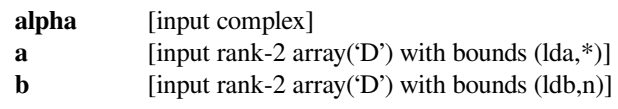

#### *Returns*

**x** [rank-2 array('D') with bounds (ldb,n) and b storage]

### *Other Parameters*

### **overwrite\_b**

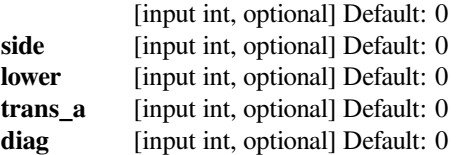

# **6.12 Low-level LAPACK functions (scipy.linalg.lapack)**

This module contains low-level functions from the LAPACK library.

The *\*gegv* family of routines have been removed from LAPACK 3.6.0 and have been deprecated in SciPy 0.17.0. They will be removed in a future release.

New in version 0.12.0.

**Note:** The common overwrite\_<> option in many routines, allows the input arrays to be overwritten to avoid extra memory allocation. However this requires the array to satisfy two conditions which are memory order and the data type to match exactly the order and the type expected by the routine.

As an example, if you pass a double precision float array to any S.... routine which expects single precision arguments, f2py will create an intermediate array to match the argument types and overwriting will be performed on that intermediate array.

Similarly, if a C-contiguous array is passed, f2py will pass a FORTRAN-contiguous array internally. Please make sure that these details are satisfied. More information can be found in the f2py documentation.

**Warning:** These functions do little to no error checking. It is possible to cause crashes by mis-using them, so prefer using the higher-level routines in *[scipy.linalg](#page-935-0)*.

# **6.12.1 Finding functions**

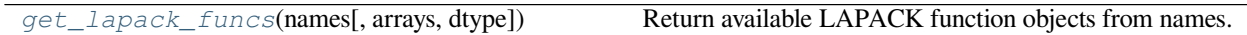

# **scipy.linalg.lapack.get\_lapack\_funcs**

<span id="page-1117-0"></span>scipy.linalg.lapack.**get\_lapack\_funcs**(*names*, *arrays=()*, *dtype=None*) Return available LAPACK function objects from names.

Arrays are used to determine the optimal prefix of LAPACK routines.

### *Parameters*

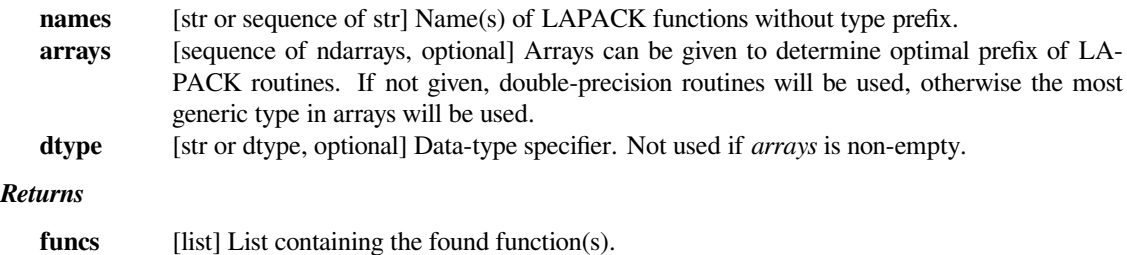

# **Notes**

This routine automatically chooses between Fortran/C interfaces. Fortran code is used whenever possible for arrays with column major order. In all other cases, C code is preferred.

In LAPACK, the naming convention is that all functions start with a type prefix, which depends on the type of the principal matrix. These can be one of  $\{s, 'd', 'c', 'z'\}$  for the NumPy types  $\{\text{float32, float64, complex64},\}$ complex128} respectively, and are stored in attribute typecode of the returned functions.

# **Examples**

Suppose we would like to use '?lange' routine which computes the selected norm of an array. We pass our array in order to get the correct 'lange' flavor.

```
>>> import scipy.linalg as LA
\Rightarrow \ge \land = np.random.randn(3,2)>>> x_lange = LA.get_lapack_funcs('lange', (a,))
>>> x_lange.typecode
\overline{a}\Rightarrow x_lange = LA.get_lapack_funcs('lange',(a * 1j,))
>>> x_lange.typecode
'z'
```
Several LAPACK routines work best when its internal WORK array has the optimal size (big enough for fast computation and small enough to avoid waste of memory). This size is determined also by a dedicated query to the function which is often wrapped as a standalone function and commonly denoted as  $\#H_{\perp}$  work. Below is an example for ?sysv

```
>>> import scipy.linalg as LA
\Rightarrow > a = np. random. rand (1000, 1000)\Rightarrow b = np. random. rand (1000, 1) * 1j
>>> # We pick up zsysv and zsysv_lwork due to b array
... xsysv, xlwork = LA.get_lapack_funcs(('sysv', 'sysv_lwork'), (a, b))
>>> opt_lwork, _ = xlwork(a.shape[0]) # returns a complex for 'z' prefix
>>> udut, ipiv, x, info = xsysv(a, b, lwork=int(opt_lwork.real))
```
# **6.12.2 All functions**

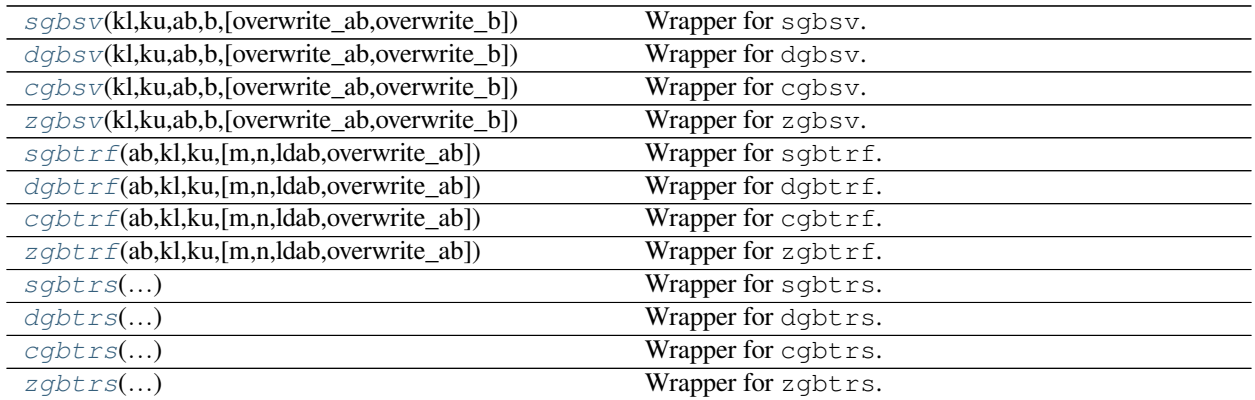

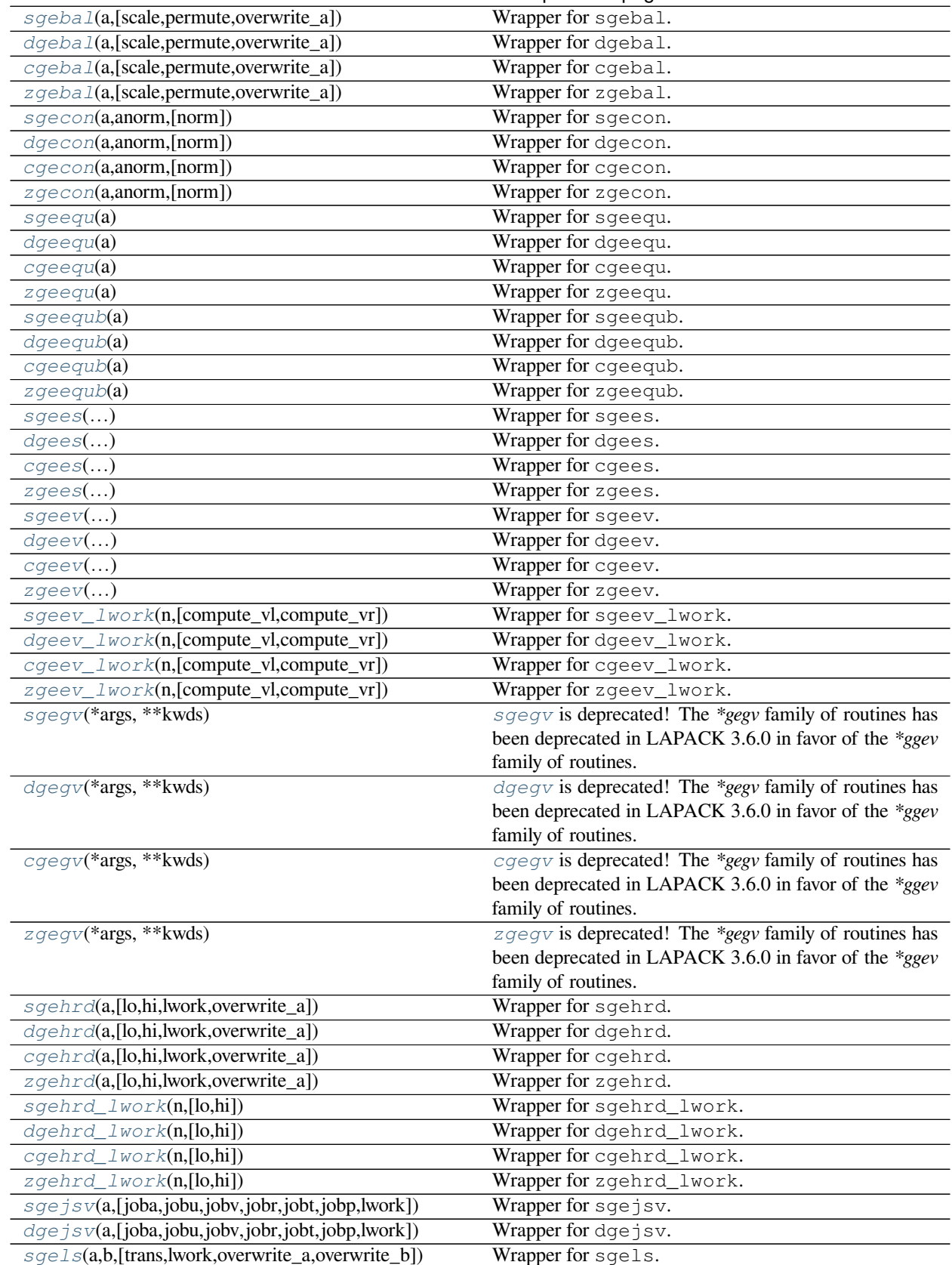

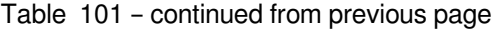

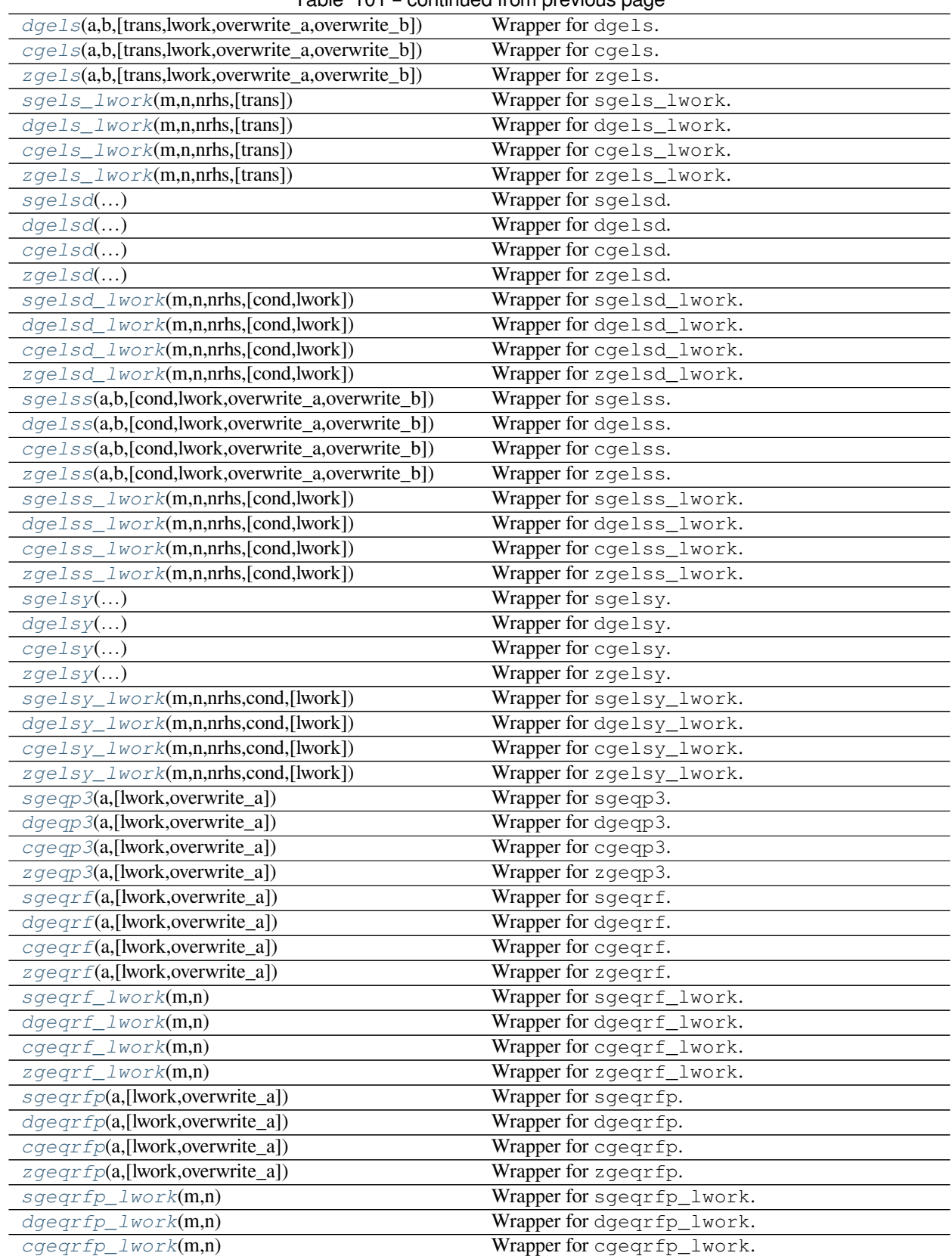

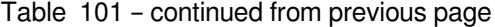

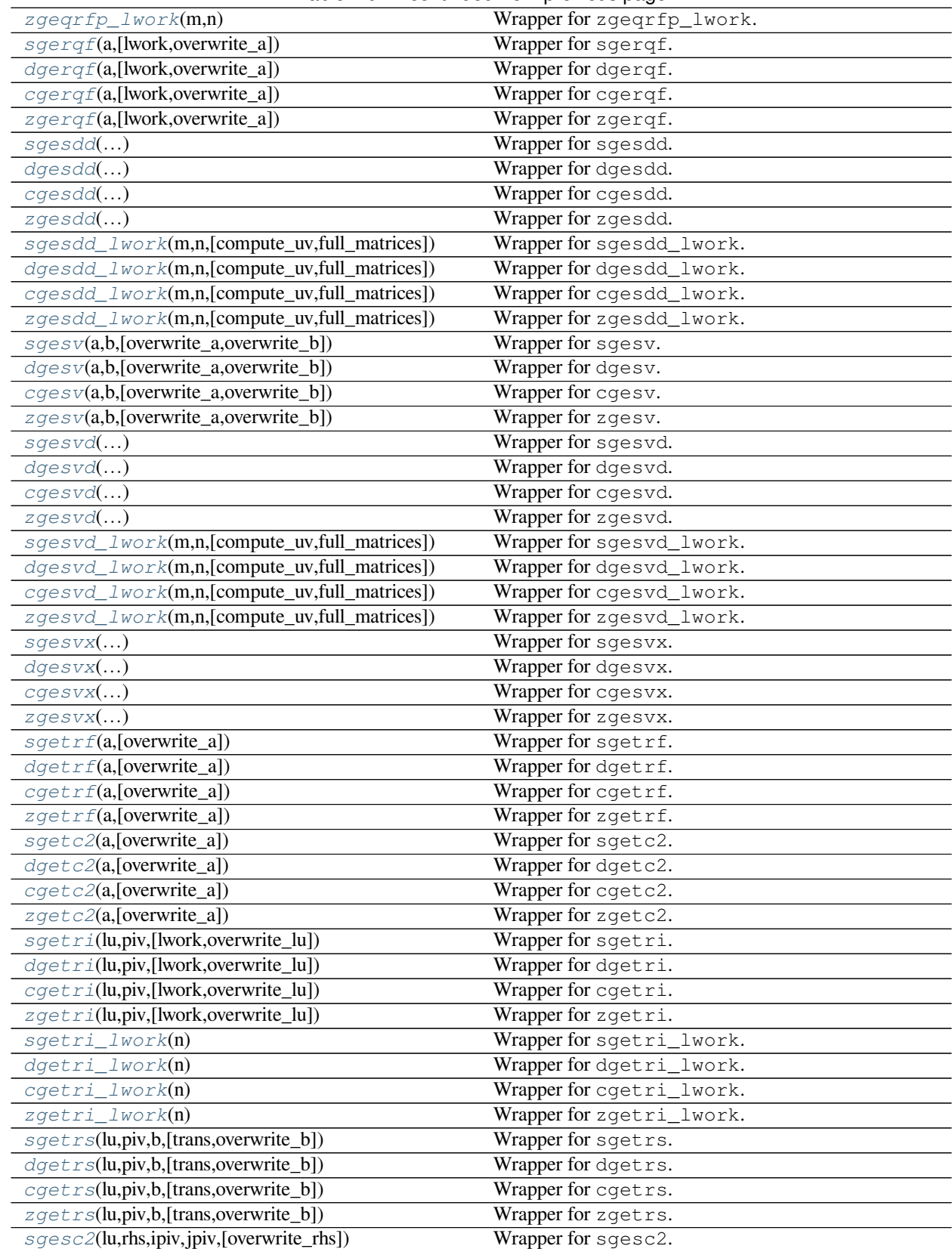

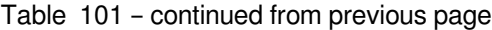

|                                                             | sonanada nom providad pago |
|-------------------------------------------------------------|----------------------------|
| $dgesc2(lu,rhs,ipi\bar{v},jpi\bar{v},jov,[overwrite\_rhs])$ | Wrapper for dgesc2.        |
| cgesc2(lu,rhs,ipiv,jpiv,[overwrite_rhs])                    | Wrapper for cgesc2.        |
| zgesc2(lu,rhs,ipiv,jpiv,[overwrite_rhs])                    | Wrapper for zgesc2.        |
| sgges()                                                     | Wrapper for sgges.         |
| degrees()                                                   | Wrapper for dgges.         |
| cgges()                                                     | Wrapper for cgges.         |
| $z$ gges $()$                                               | Wrapper for zgges.         |
| sggev()                                                     | Wrapper for sggev.         |
| $\overline{dg}$ gev $()$                                    | Wrapper for dggev.         |
| cggev()                                                     | Wrapper for cggev.         |
| $z$ ggev $()$                                               | Wrapper for zggev.         |
| sgglse()                                                    | Wrapper for sgglse.        |
| dgglse()                                                    | Wrapper for dgglse.        |
| cgglse()                                                    | Wrapper for cgglse.        |
| zgglse()                                                    | Wrapper for zgglse.        |
| $sgglse_lwork(m,n,p)$                                       | Wrapper for sgglse_lwork.  |
| $dgglse\_lwork(m,n,p)$                                      | Wrapper for dgglse_lwork.  |
| $cgglse\_lwork(m,n,p)$                                      | Wrapper for cgglse_lwork.  |
|                                                             | Wrapper for zgglse_lwork.  |
| zgglse_lwork(m,n,p)                                         |                            |
| sgtsv()                                                     | Wrapper for sgtsv.         |
| dgtsv()                                                     | Wrapper for dgtsv.         |
| cytsv()                                                     | Wrapper for cgtsv.         |
| zgtsv()                                                     | Wrapper for zgtsv.         |
| sgtsvx()                                                    | Wrapper for sgtsvx.        |
| dgtsvx()                                                    | Wrapper for dgtsvx.        |
| cytsvx()                                                    | Wrapper for cgtsvx.        |
| $z$ gtsvx $()$                                              | Wrapper for zgtsvx.        |
| $chbevd$ )                                                  | Wrapper for chbevd.        |
| $z$ hbevd $()$                                              | Wrapper for zhbevd.        |
| chbevx()                                                    | Wrapper for chbevx.        |
| $z$ hbev $x$ $\ldots$ )                                     | Wrapper for zhbevx.        |
| checon(a, ipiv, anorm, [lower])                             | Wrapper for checon.        |
| zhecon(a,ipiv,anorm,[lower])                                | Wrapper for zhecon.        |
| cheequb(a,[lower])                                          | Wrapper for cheequb.       |
| $z$ heequb(a,[lower])                                       | Wrapper for zheequb.       |
| cheev(a,[compute_v,lower,lwork,overwrite_a])                | Wrapper for cheev.         |
| zheev(a,[compute_v,lower,lwork,overwrite_a])                | Wrapper for zheev.         |
| $cheev_lwork(n,[lower])$                                    | Wrapper for cheev_lwork.   |
| $z$ heev_lwork(n,[lower])                                   | Wrapper for zheev_lwork.   |
| cheevd()                                                    | Wrapper for cheevd.        |
| $z$ heevd $()$                                              | Wrapper for zheevd.        |
| cheevd_lwork(n,[compute_v,lower])                           | Wrapper for cheevd_lwork.  |
| zheevd_lwork(n,[compute_v,lower])                           | Wrapper for zheevd_lwork.  |
| cheevr()                                                    | Wrapper for cheevr.        |
|                                                             |                            |
| zheevr()                                                    | Wrapper for zheevr.        |
| cheevr_lwork(n,[lower])                                     | Wrapper for cheevr_lwork.  |
| zheevr_lwork(n,[lower])                                     | Wrapper for zheevr_lwork.  |
| cheevx()                                                    | Wrapper for cheevx.        |
| $z$ heev $x$ $\ldots$ )                                     | Wrapper for zheevx.        |
| cheevx_lwork(n,[lower])                                     | Wrapper for cheevx_lwork.  |

Table 101 – continued from previous page

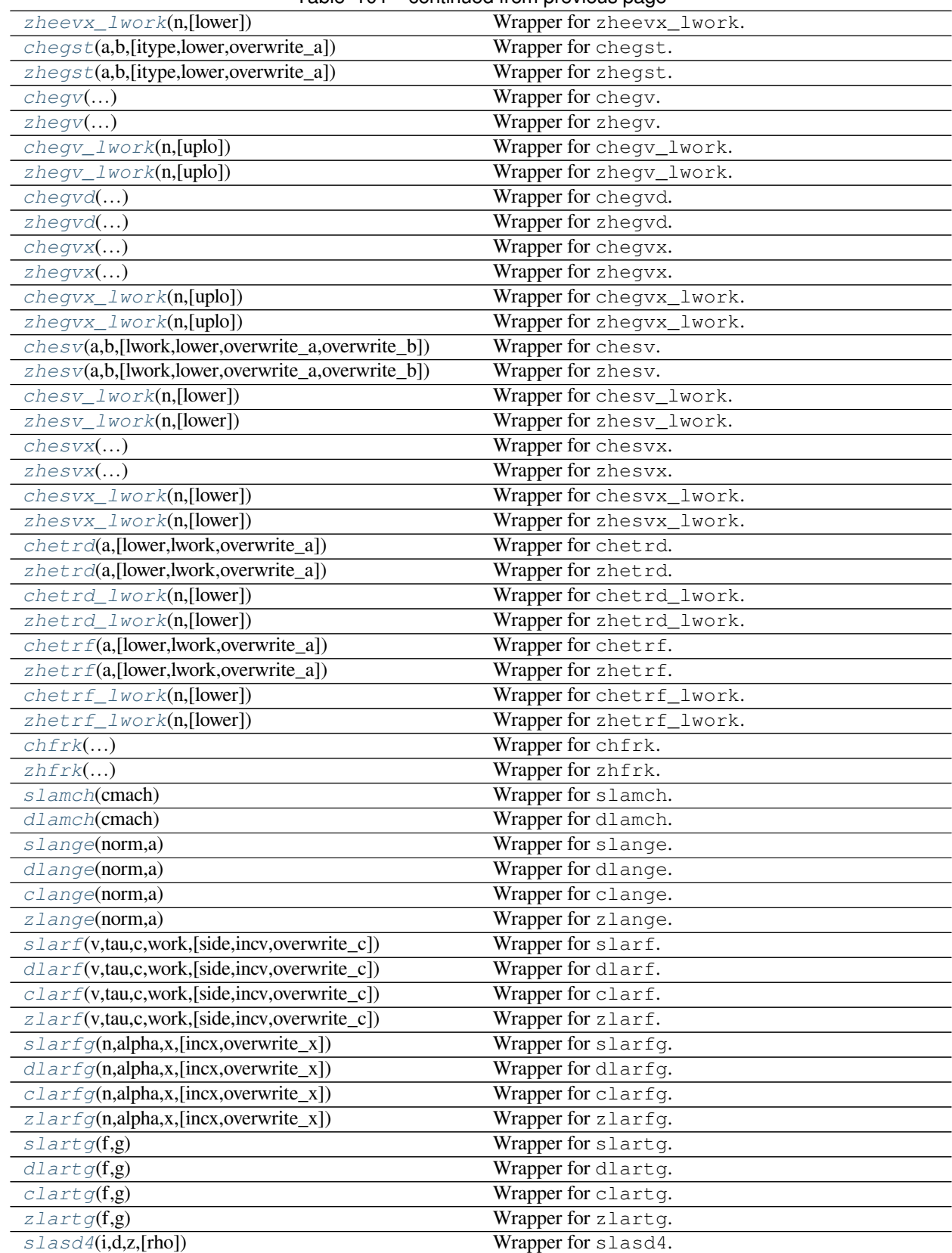

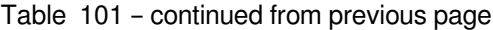

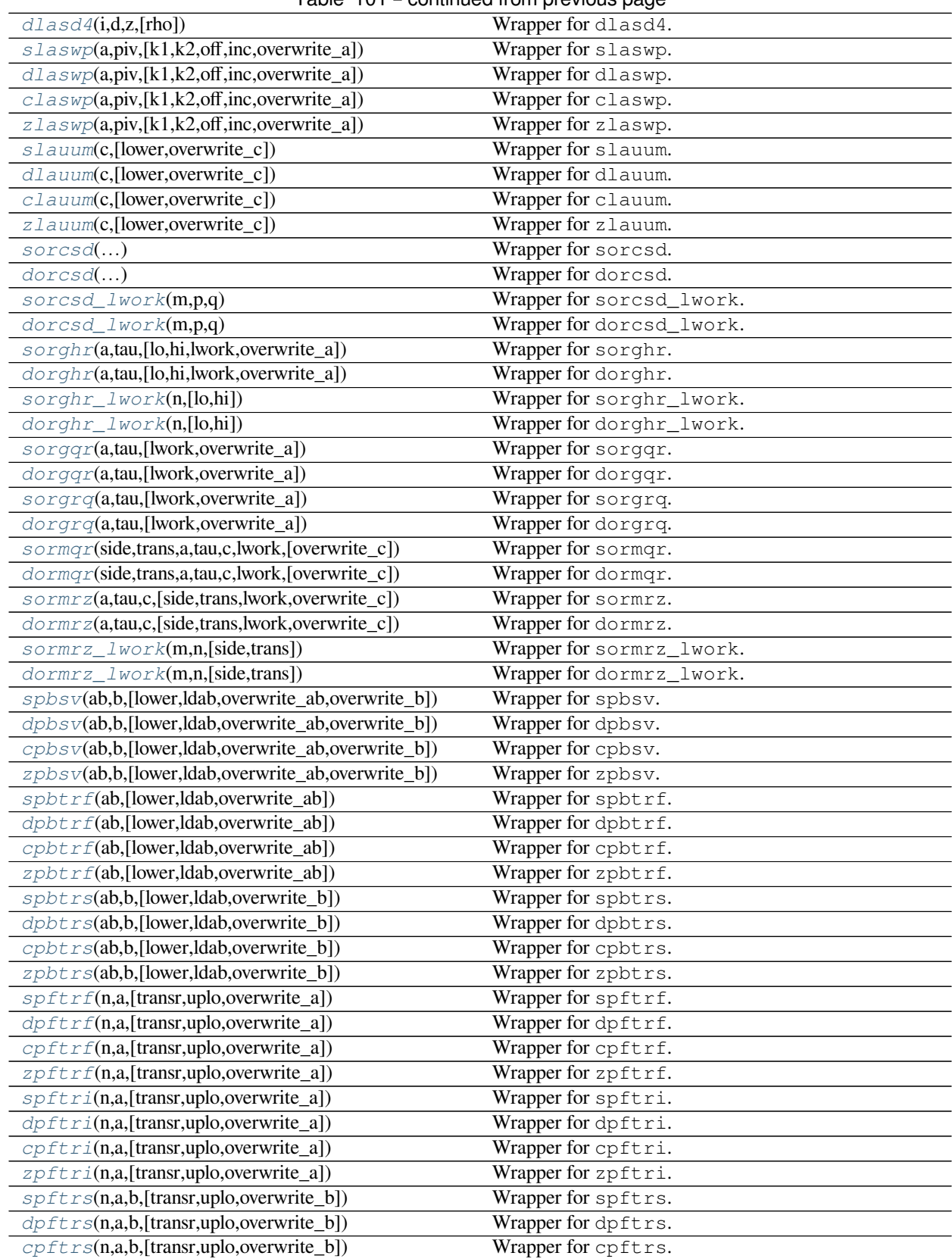

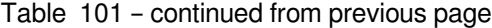

| zpftrs(n,a,b,[transr,uplo,overwrite_b])                      | Wrapper for zpftrs.                      |
|--------------------------------------------------------------|------------------------------------------|
| spocon(a, anorm, [uplo])                                     | Wrapper for spocon.                      |
| dpocon(a, anorm, [uplo])                                     | Wrapper for dpocon.                      |
| cpocon(a,anorm,[uplo])                                       | Wrapper for cpocon.                      |
| $zpocon(a, anorm, \overline{[uplo]})$                        | Wrapper for zpocon.                      |
| spstrf(a,[tol,lower,overwrite_a])                            | Wrapper for spstrf.                      |
| $dpstrf(a,[tol, lower, overviewite_a])$                      | Wrapper for dpstrf.                      |
| $cpstrf$ <sup>(a,[tol,lower,overwrite_a])</sup>              | Wrapper for cpstrf.                      |
| zpstrf(a,[tol,lower,overwrite_a])                            | Wrapper for zpstrf.                      |
| spstf2(a,[tol,lower,overwrite_a])                            | Wrapper for spstf2.                      |
| dpstf2(a,[tol,lower,overwrite_a])                            | Wrapper for dpstf2.                      |
| $cpstf2(a,[tol,lower,overwrite_a])$                          | Wrapper for cpstf2.                      |
| zpstf2(a,[tol,lower,overwrite_a])                            | Wrapper for zpstf2.                      |
| sposv(a,b,[lower,overwrite_a,overwrite_b])                   | Wrapper for sposv.                       |
| dposv(a,b,[lower,overwrite_a,overwrite_b])                   | Wrapper for dposv.                       |
| $\cos\theta$ (a,b,[lower,overwrite_a,overwrite_b])           | Wrapper for cposv.                       |
| zposv(a,b,[lower,overwrite_a,overwrite_b])                   | Wrapper for zposv.                       |
| sposvx()                                                     | Wrapper for sposvx.                      |
| dposvx()                                                     | Wrapper for dposvx.                      |
| cposvx()                                                     | Wrapper for cposvx.                      |
| zposvx()                                                     | Wrapper for zposvx.                      |
| spotrf(a,[lower,clean,overwrite_a])                          | Wrapper for spotrf.                      |
| dpotrf(a,[lower,clean,overwrite_a])                          | Wrapper for dpotrf.                      |
| cpotrf(a,[lower,clean,overwrite_a])                          | Wrapper for cpotrf.                      |
| zpotrf(a,[lower,clean,overwrite_a])                          | Wrapper for zpotrf.                      |
| spotri(c,[lower,overwrite_c])                                | Wrapper for spotri.                      |
| $dpotri(c, [lower, overwrite_c])$                            | Wrapper for dpotri.                      |
| cpotri(c,[lower,overwrite_c])                                | Wrapper for cpotri.                      |
| zpotri(c,[lower,overwrite_c])                                | Wrapper for zpotri.                      |
| spotrs(c,b,[lower,overwrite_b])                              | Wrapper for spotrs.                      |
| dpotrs(c,b,[lower,overwrite_b])                              | Wrapper for dpotrs.                      |
| $\text{cpotrs}(c,b, [\text{lower}, \text{overwrite\_b}])$    | Wrapper for cpotrs.                      |
| zpotrs(c,b,[lower,overwrite_b])                              | Wrapper for zpotrs.                      |
|                                                              | Wrapper for sptsv.                       |
| sptsv()                                                      |                                          |
| dptsv()                                                      | Wrapper for dptsv.<br>Wrapper for cptsv. |
| cptsv()                                                      | Wrapper for zptsv.                       |
| zptsv()                                                      |                                          |
| sptsvx(d,e,b,[fact,df,ef])                                   | Wrapper for sptsvx.                      |
| dptsvx(d,e,b,[fact,df,ef])                                   | Wrapper for dptsvx.                      |
| $cpt \, s \, \forall x (d,e,b, [fact,df,ef])$                | Wrapper for cptsvx.                      |
| zptsvx(d,e,b,[fact,df,ef])                                   | Wrapper for zptsvx.                      |
| spttrf(d,e,[overwrite_d,overwrite_e])                        | Wrapper for spttrf.                      |
| $dpttrf(d,e,[overwrite_d,overwrite_e])$                      | Wrapper for dpttrf.                      |
| $cpttrf(d,e,[overwrite_d,overwrite_e])$                      | Wrapper for cpttrf.                      |
| zpttrf(d,e,[overwrite_d,overwrite_e])                        | Wrapper for zpttrf.                      |
| $spttrs(d,e,b,[overwrite_b])$                                | Wrapper for spttrs.                      |
| $dpttrs(d,e,b,[overwrite_b])$                                | Wrapper for dpttrs.                      |
| $cpt \text{trs}(d,e,b, [\text{lower}, \text{overwrite\_b}])$ | Wrapper for cpttrs.                      |
| $zpttrs(d,e,b,[lower,overwrite_b])$                          | Wrapper for zpttrs.                      |
| sptegr()                                                     | Wrapper for spteqr.                      |

Table 101 – continued from previous page

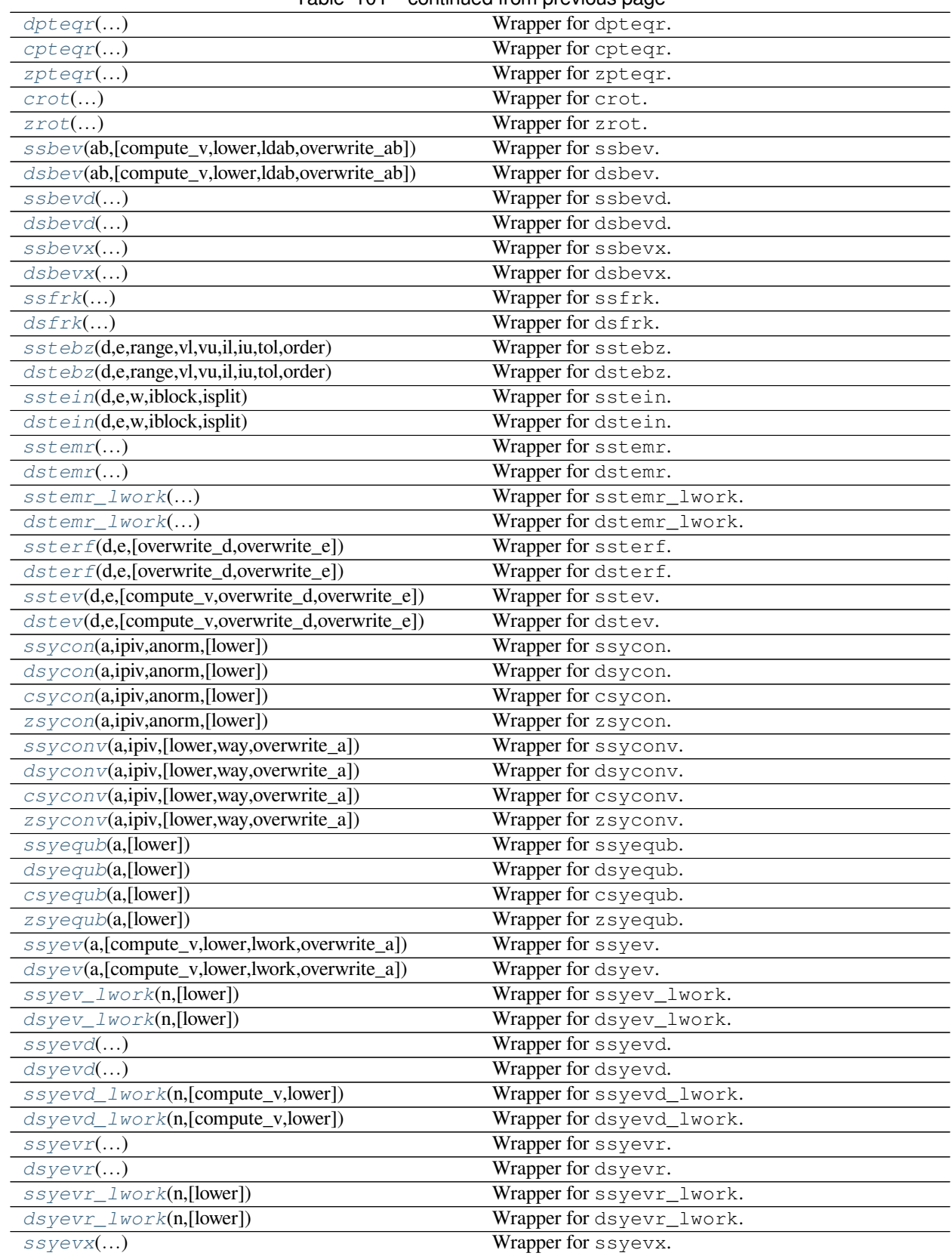

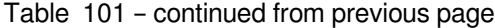

| dsyevx()                                                  | Wrapper for dsyevx.       |
|-----------------------------------------------------------|---------------------------|
| ssyevx_lwork(n,[lower])                                   | Wrapper for ssyevx_lwork. |
| dsyevx_lwork(n,[lower])                                   | Wrapper for dsyevx_lwork. |
| ssygst(a,b,[itype,lower,overwrite_a])                     | Wrapper for ssygst.       |
| dsygst(a,b,[itype,lower,overwrite_a])                     | Wrapper for dsygst.       |
| ssygv()                                                   | Wrapper for ssygv.        |
| $ds$ ygv $()$                                             | Wrapper for dsygv.        |
| ssygv_lwork(n,[uplo])                                     | Wrapper for ssygv_lwork.  |
| dsygv_lwork(n,[uplo])                                     | Wrapper for dsygv_lwork.  |
| ssygvd()                                                  | Wrapper for ssygvd.       |
| $ds$ ygvd $()$                                            | Wrapper for dsygvd.       |
| ssygvx()                                                  | Wrapper for ssygvx.       |
| $ds$ ygvx $()$                                            | Wrapper for dsygvx.       |
| ssygvx_lwork(n,[uplo])                                    | Wrapper for ssygvx_lwork. |
| dsygvx_lwork(n,[uplo])                                    | Wrapper for dsygvx_lwork. |
| ssysv(a,b,[lwork,lower,overwrite_a,overwrite_b])          | Wrapper for ssysv.        |
| $dsysv(a,b,[lwork, lower, overviewite_a, overviewite_b])$ | Wrapper for dsysv.        |
| csysv(a,b,[lwork,lower,overwrite_a,overwrite_b])          | Wrapper for csysv.        |
| zsysv(a,b,[lwork,lower,overwrite_a,overwrite_b])          | Wrapper for zsysv.        |
| ssysv_lwork(n,[lower])                                    | Wrapper for ssysv_lwork.  |
| dsysv_lwork(n,[lower])                                    | Wrapper for dsysv_lwork.  |
|                                                           |                           |
| $\text{csysv}\_\text{lwork}(n, [\text{lower}])$           | Wrapper for csysv_lwork.  |
| $zsysv\_lwork(n,[lower])$                                 | Wrapper for zsysv_lwork.  |
| ssysvx()                                                  | Wrapper for ssysvx.       |
| dsysvx()                                                  | Wrapper for dsysvx.       |
| $c$ sysvx $()$                                            | Wrapper for csysvx.       |
| $z$ sysvx $()$                                            | Wrapper for zsysvx.       |
| ssysvx_lwork(n,[lower])                                   | Wrapper for ssysvx_lwork. |
| dsysvx_lwork(n,[lower])                                   | Wrapper for dsysvx_lwork. |
| csysvx_lwork(n,[lower])                                   | Wrapper for csysvx_lwork. |
| zsysvx_lwork(n,[lower])                                   | Wrapper for zsysvx_lwork. |
| $ssytf2(a, [lower,overwrite_a])$                          | Wrapper for ssytf2.       |
| $dsytf2(a,[lower,overwrite_a])$                           | Wrapper for dsytf2.       |
| $\csc{yt} f2(a, [\text{lower}, \text{overwrite\_a}])$     | Wrapper for csytf2.       |
| $z$ syt f2(a,[lower,overwrite_a])                         | Wrapper for zsytf2.       |
| ssytrd(a,[lower,lwork,overwrite_a])                       | Wrapper for ssytrd.       |
| $ds$ ytrd(a,[lower,lwork,overwrite_a])                    | Wrapper for dsytrd.       |
| ssytrd_lwork(n,[lower])                                   | Wrapper for ssytrd_lwork. |
| $dsytrd\_lwork(n,[lower])$                                | Wrapper for dsytrd_lwork. |
| $ssytrf(a,[lower,lwork,overwrite_a])$                     | Wrapper for ssytrf.       |
| $ds$ ytrf(a,[lower,lwork,overwrite_a])                    | Wrapper for dsytrf.       |
| $\text{csytrf(a,[lower,work,overwrite_a])}$               | Wrapper for csytrf.       |
| $z$ sytrf(a,[lower,lwork,overwrite_a])                    | Wrapper for zsytrf.       |
| $ssytrf\_lwork(n,[lower])$                                | Wrapper for ssytrf_lwork. |
| $dsytrf\_lwork(n,[lower])$                                | Wrapper for dsytrf_lwork. |
| $csytrf_lwork(n,[lower])$                                 | Wrapper for csytrf_lwork. |
| zsytrf_lwork(n,[lower])                                   | Wrapper for zsytrf_lwork. |
| stbtrs(ab,b,[uplo,trans,diag,overwrite_b])                | Wrapper for stbtrs.       |
| dtbtrs(ab,b,[uplo,trans,diag,overwrite_b])                | Wrapper for dtbtrs.       |
| ctbtrs(ab,b,[uplo,trans,diag,overwrite_b])                | Wrapper for ctbtrs.       |

Table 101 – continued from previous page

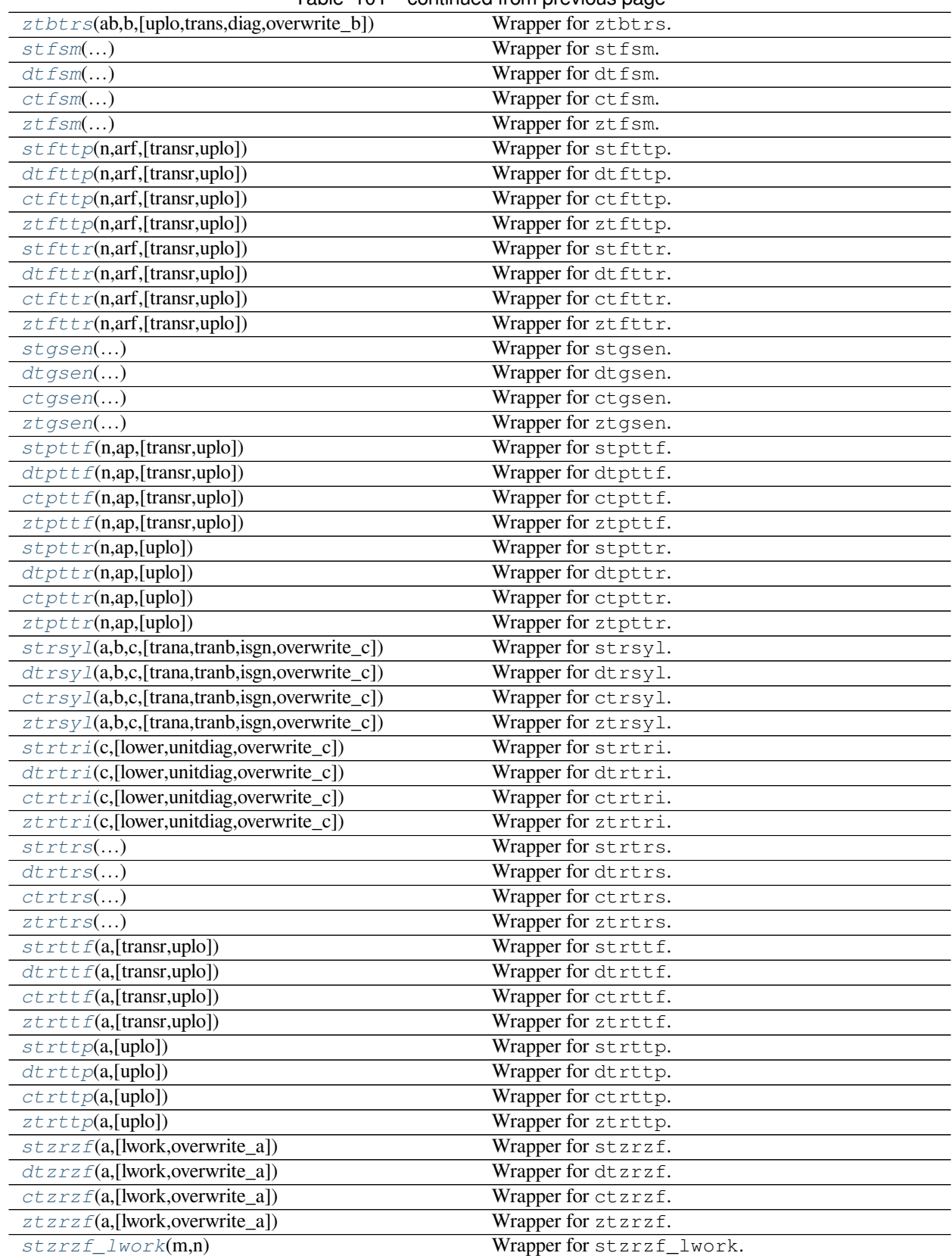

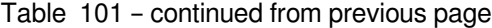

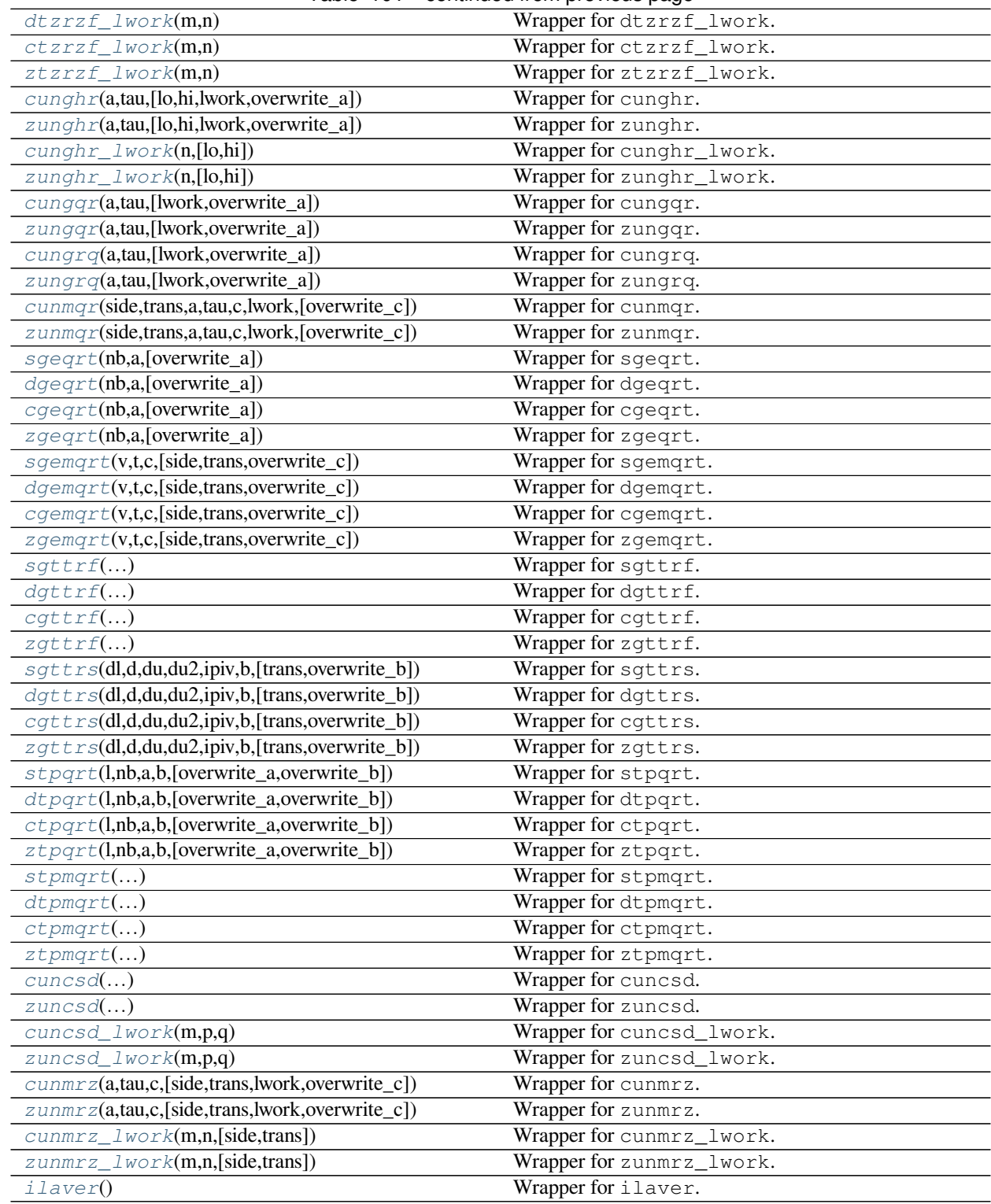

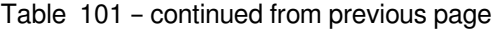

# **scipy.linalg.lapack.sgbsv**

```
scipy.linalg.lapack.sgbsv(kl, ku, ab, b[, overwrite_ab, overwrite_b ]) = <fortran object>
     Wrapper for sgbsv.
```
### *Parameters*

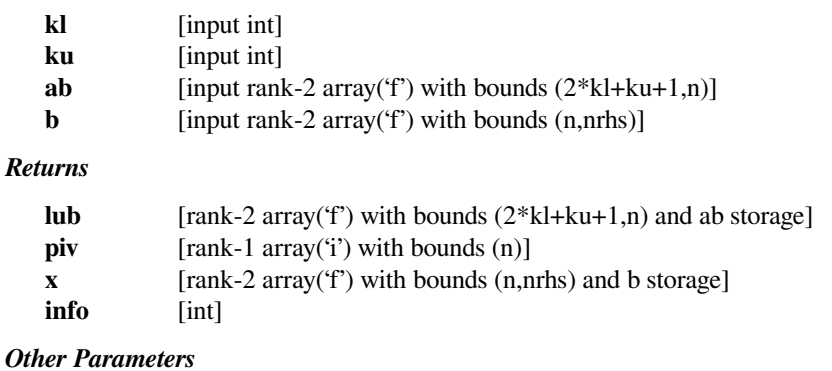

**overwrite\_ab** [input int, optional] Default: 0 **overwrite\_b** [input int, optional] Default: 0

### **scipy.linalg.lapack.dgbsv**

<span id="page-1130-1"></span>scipy.linalg.lapack.**dgbsv**(*kl*, *ku*, *ab*, *<sup>b</sup>*[, *overwrite\_ab*, *overwrite\_b* ]) **= <fortran object>** Wrapper for dgbsv.

#### *Parameters*

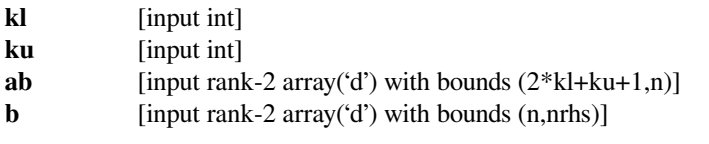

#### *Returns*

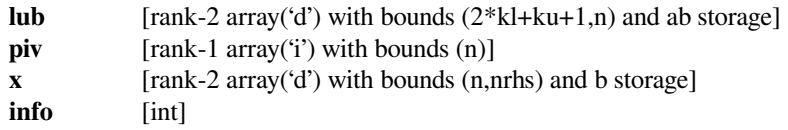

#### *Other Parameters*

**overwrite\_ab**

[input int, optional] Default: 0 **overwrite\_b** [input int, optional] Default: 0

# **scipy.linalg.lapack.cgbsv**

<span id="page-1131-0"></span>scipy.linalg.lapack.**cgbsv**(*kl*, *ku*, *ab*, *<sup>b</sup>*[, *overwrite\_ab*, *overwrite\_b* ]) **= <fortran object>** Wrapper for cgbsv.

### *Parameters*

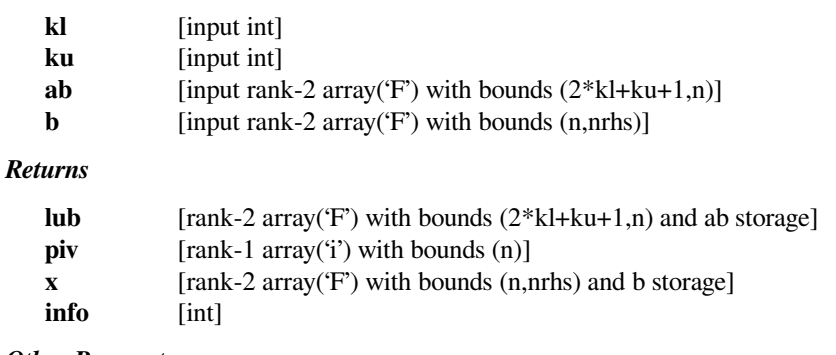

# *Other Parameters*

**overwrite\_ab** [input int, optional] Default: 0 **overwrite\_b** [input int, optional] Default: 0

### **scipy.linalg.lapack.zgbsv**

<span id="page-1131-1"></span>scipy.linalg.lapack.**zgbsv**(*kl*, *ku*, *ab*, *<sup>b</sup>*[, *overwrite\_ab*, *overwrite\_b* ]) **= <fortran object>** Wrapper for zgbsv.

#### *Parameters*

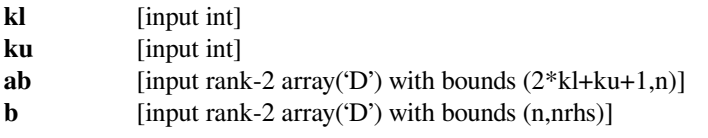

### *Returns*

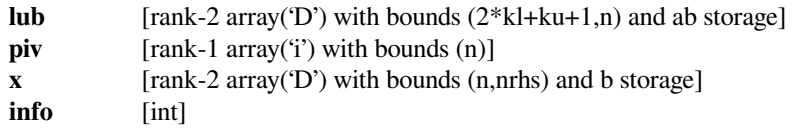

#### *Other Parameters*

**overwrite\_ab**

[input int, optional] Default: 0 **overwrite\_b** [input int, optional] Default: 0

# **scipy.linalg.lapack.sgbtrf**

```
scipy.linalg.lapack.sgbtrf(ab, kl, ku[, m, n, ldab, overwrite_ab ]) = <fortran object>
     Wrapper for sgbtrf.
```
### *Parameters*

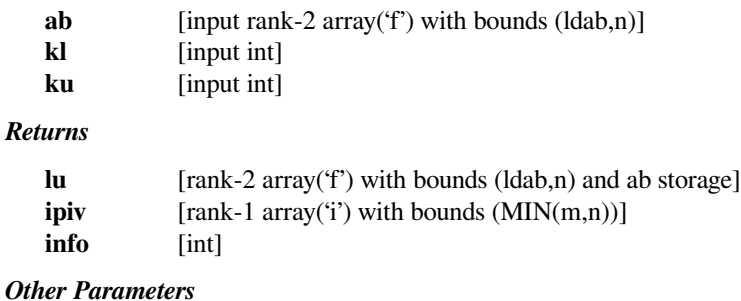

# **m** [input int, optional] Default: shape(ab,1) **n** [input int, optional] Default: shape(ab,1) **overwrite\_ab** [input int, optional] Default: 0 **ldab** [input int, optional] Default: max(shape(ab,0),1)

# **scipy.linalg.lapack.dgbtrf**

```
scipy.linalg.lapack.dgbtrf(ab, kl, ku[, m, n, ldab, overwrite_ab ]) = <fortran object>
     Wrapper for dgbtrf.
```
### *Parameters*

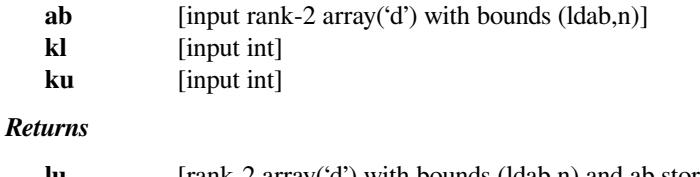

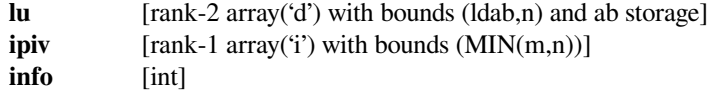

*Other Parameters*

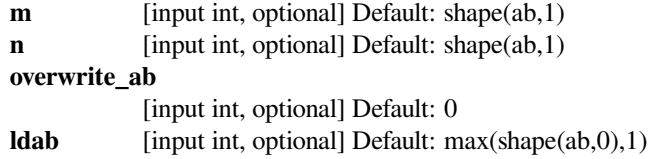

# **scipy.linalg.lapack.cgbtrf**

```
scipy.linalg.lapack.cgbtrf(ab, kl, ku[, m, n, ldab, overwrite_ab ]) = <fortran object>
     Wrapper for cgbtrf.
```
### *Parameters*

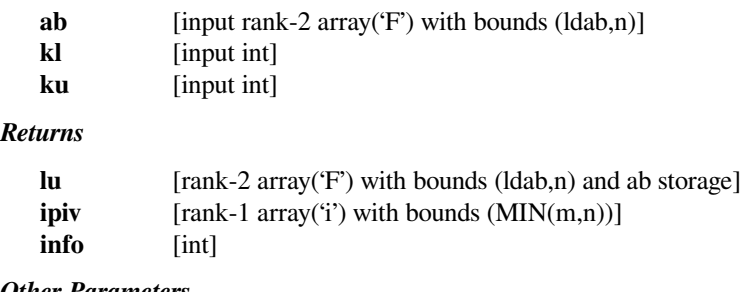

#### *Other Parameters*

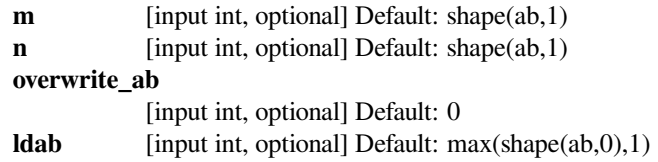

# **scipy.linalg.lapack.zgbtrf**

```
scipy.linalg.lapack.zgbtrf(ab, kl, ku[, m, n, ldab, overwrite_ab ]) = <fortran object>
     Wrapper for zgbtrf.
```
# *Parameters*

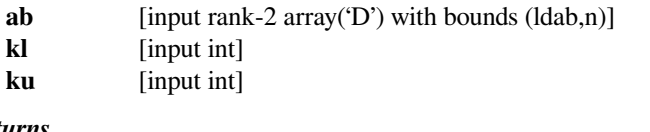

# *Returns*

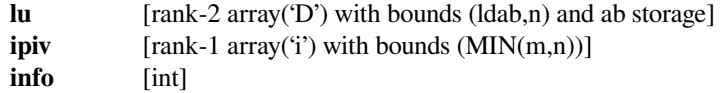

# *Other Parameters*

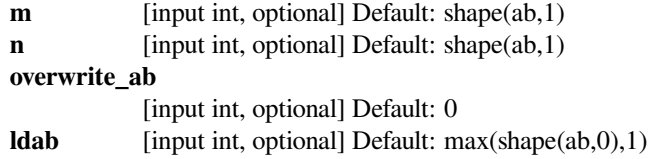

# **scipy.linalg.lapack.sgbtrs**

```
scipy.linalg.lapack.sgbtrs(ab, kl, ku, b, ipiv[, trans, n, ldab, ldb, overwrite_b ]) = <fortran
                                  object>
```
Wrapper for sgbtrs.

### *Parameters*

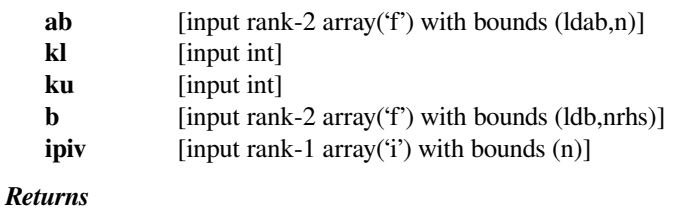

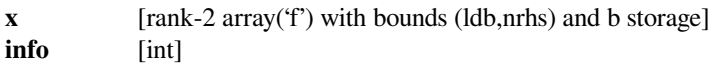

### *Other Parameters*

### **overwrite\_b**

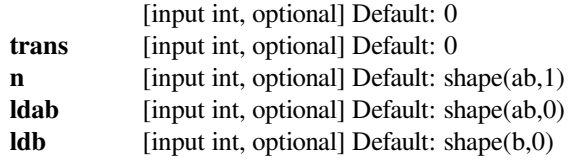

# **scipy.linalg.lapack.dgbtrs**

<span id="page-1134-1"></span>scipy.linalg.lapack.**dgbtrs**(*ab*, *kl*, *ku*, *<sup>b</sup>*, *ipiv*[, *trans*, *<sup>n</sup>*, *ldab*, *ldb*, *overwrite\_b* ]) **= <fortran object>**

Wrapper for dgbtrs.

#### *Parameters*

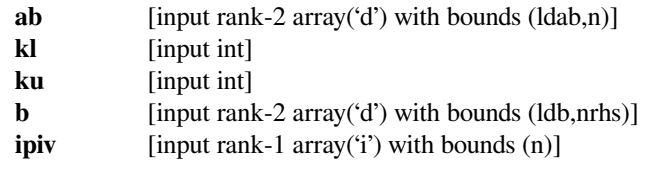

### *Returns*

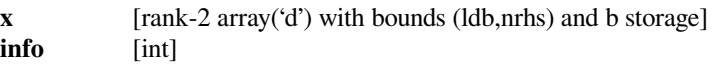

### *Other Parameters*

#### **overwrite\_b**

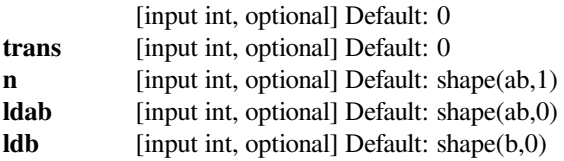

# **scipy.linalg.lapack.cgbtrs**

<span id="page-1135-0"></span>scipy.linalg.lapack.**cgbtrs**(*ab*, *kl*, *ku*, *<sup>b</sup>*, *ipiv*[, *trans*, *<sup>n</sup>*, *ldab*, *ldb*, *overwrite\_b* ]) **= <fortran object>**

Wrapper for cgbtrs.

### *Parameters*

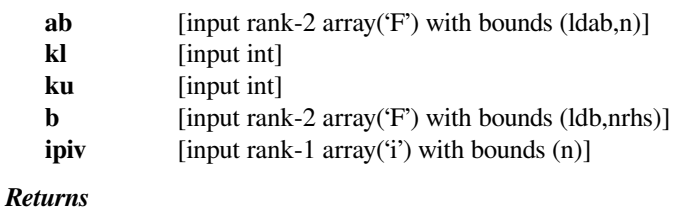

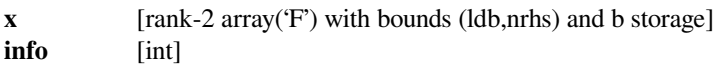

### *Other Parameters*

### **overwrite\_b**

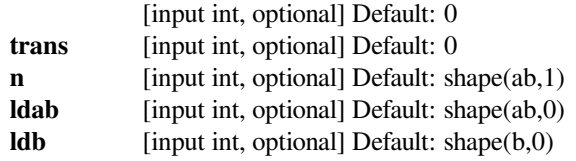

# **scipy.linalg.lapack.zgbtrs**

<span id="page-1135-1"></span>scipy.linalg.lapack.**zgbtrs**(*ab*, *kl*, *ku*, *<sup>b</sup>*, *ipiv*[, *trans*, *<sup>n</sup>*, *ldab*, *ldb*, *overwrite\_b* ]) **= <fortran object>**

Wrapper for zgbtrs.

### *Parameters*

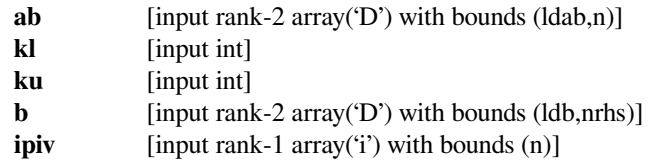

### *Returns*

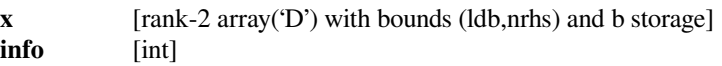

### *Other Parameters*

### **overwrite\_b**

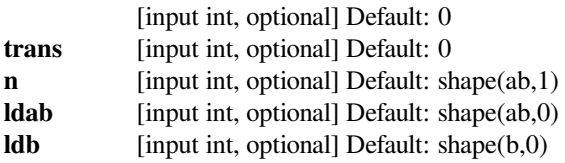

# **scipy.linalg.lapack.sgebal**

```
scipy.linalg.lapack.sgebal(a[, scale, permute, overwrite_a ]) = <fortran object>
    Wrapper for sgebal.
```
#### *Parameters*

**a** [input rank-2 array('f') with bounds  $(m,n)$ ]

*Returns*

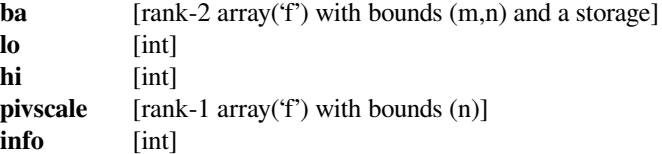

### *Other Parameters*

**scale** [input int, optional] Default: 0 **permute** [input int, optional] Default: 0 **overwrite\_a** [input int, optional] Default: 0

# **scipy.linalg.lapack.dgebal**

```
scipy.linalg.lapack.dgebal(a[, scale, permute, overwrite_a ]) = <fortran object>
    Wrapper for dgebal.
```
*Parameters*

**a** [input rank-2 array('d') with bounds  $(m,n)$ ]

*Returns*

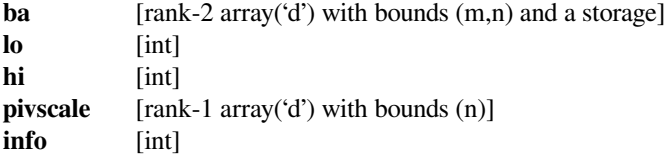

*Other Parameters*

**scale** [input int, optional] Default: 0 **permute** [input int, optional] Default: 0 **overwrite\_a** [input int, optional] Default: 0

### **scipy.linalg.lapack.cgebal**

```
scipy.linalg.lapack.cgebal(a[, scale, permute, overwrite_a ]) = <fortran object>
    Wrapper for cgebal.
```
*Parameters*

**a** [input rank-2 array('F') with bounds  $(m,n)$ ]

*Returns*

**ba** [rank-2 array('F') with bounds (m,n) and a storage]

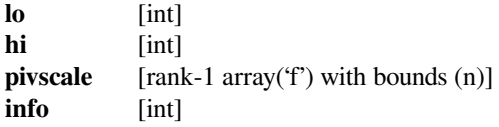

# *Other Parameters*

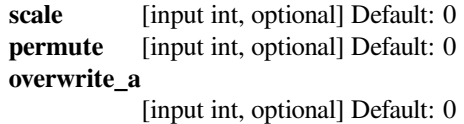

# **scipy.linalg.lapack.zgebal**

```
scipy.linalg.lapack.zgebal(a[, scale, permute, overwrite_a ]) = <fortran object>
    Wrapper for zgebal.
```
# *Parameters*

**a** [input rank-2 array('D') with bounds  $(m,n)$ ]

*Returns*

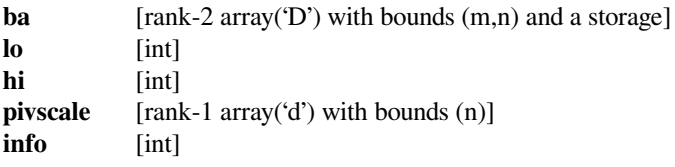

# *Other Parameters*

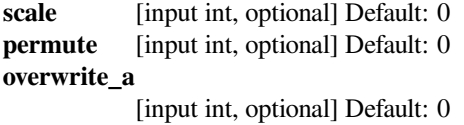

# **scipy.linalg.lapack.sgecon**

```
scipy.linalg.lapack.sgecon(a, anorm[, norm]) = <fortran object>
    Wrapper for sgecon.
```
### *Parameters*

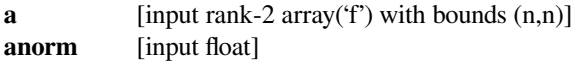

*Returns*

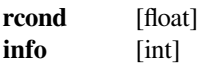

# *Other Parameters*

**norm** [input string(len=1), optional] Default: '1'

# **scipy.linalg.lapack.dgecon**

```
scipy.linalg.lapack.dgecon(a, anorm[, norm]) = <fortran object>
    Wrapper for dgecon.
```
### *Parameters*

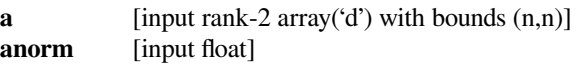

*Returns*

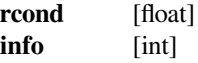

### *Other Parameters*

**norm** [input string(len=1), optional] Default: '1'

# **scipy.linalg.lapack.cgecon**

```
scipy.linalg.lapack.cgecon(a, anorm[, norm]) = <fortran object>
    Wrapper for cgecon.
```
#### *Parameters*

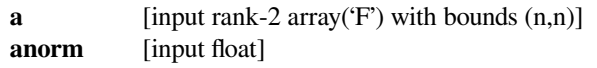

### *Returns*

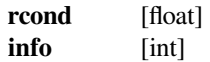

### *Other Parameters*

**norm** [input string(len=1), optional] Default: '1'

# **scipy.linalg.lapack.zgecon**

```
scipy.linalg.lapack.zgecon(a, anorm[, norm]) = <fortran object>
    Wrapper for zgecon.
```
# *Parameters*

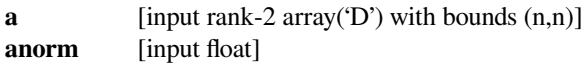

### *Returns*

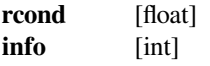

### *Other Parameters*

**norm** [input string(len=1), optional] Default: '1'

# **scipy.linalg.lapack.sgeequ**

<span id="page-1139-0"></span>scipy.linalg.lapack.**sgeequ**(*a*) **= <fortran object>** Wrapper for sgeequ.

### *Parameters*

**a** [input rank-2 array('f') with bounds  $(m,n)$ ]

*Returns*

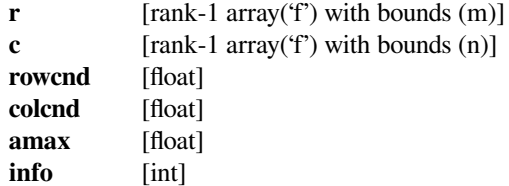

# **scipy.linalg.lapack.dgeequ**

```
scipy.linalg.lapack.dgeequ(a) = <fortran object>
    Wrapper for dgeequ.
```
### *Parameters*

**a** [input rank-2 array('d') with bounds  $(m,n)$ ]

### *Returns*

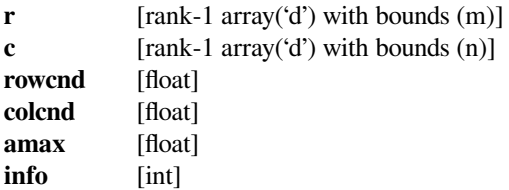

# **scipy.linalg.lapack.cgeequ**

```
scipy.linalg.lapack.cgeequ(a) = <fortran object>
    Wrapper for cgeequ.
```
### *Parameters*

**a** [input rank-2 array('F') with bounds  $(m,n)$ ]

*Returns*

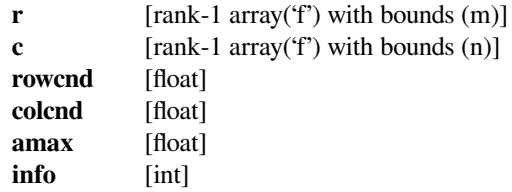

# **scipy.linalg.lapack.zgeequ**

```
scipy.linalg.lapack.zgeequ(a) = <fortran object>
    Wrapper for zgeequ.
```
### *Parameters*

**a** [input rank-2 array('D') with bounds  $(m,n)$ ]

*Returns*

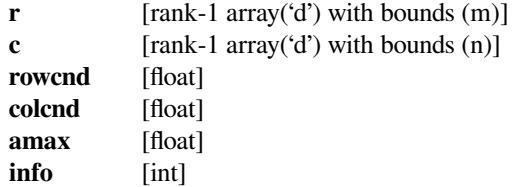

# **scipy.linalg.lapack.sgeequb**

```
scipy.linalg.lapack.sgeequb(a) = <fortran object>
    Wrapper for sgeequb.
```
#### *Parameters*

**a** [input rank-2 array('f') with bounds  $(m,n)$ ]

### *Returns*

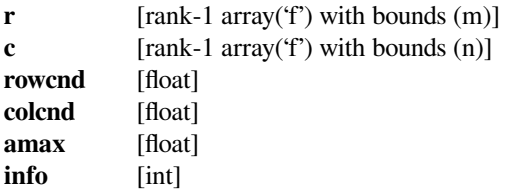

# **scipy.linalg.lapack.dgeequb**

```
scipy.linalg.lapack.dgeequb(a) = <fortran object>
    Wrapper for dgeequb.
```
#### *Parameters*

**a** [input rank-2 array('d') with bounds  $(m,n)$ ]

*Returns*

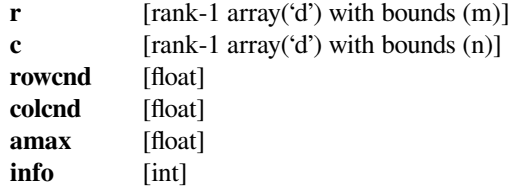

# **scipy.linalg.lapack.cgeequb**

<span id="page-1141-0"></span>scipy.linalg.lapack.**cgeequb**(*a*) **= <fortran object>** Wrapper for cgeequb.

### *Parameters*

**a** [input rank-2 array('F') with bounds  $(m,n)$ ]

*Returns*

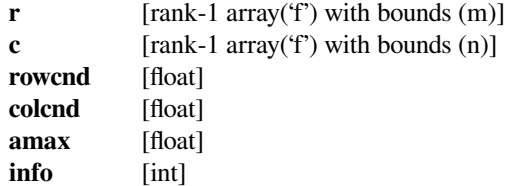

### **scipy.linalg.lapack.zgeequb**

```
scipy.linalg.lapack.zgeequb(a) = <fortran object>
    Wrapper for zgeequb.
```
#### *Parameters*

**a** [input rank-2 array('D') with bounds  $(m,n)$ ]

#### *Returns*

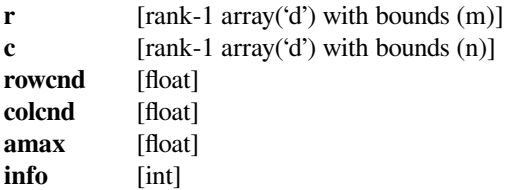

# **scipy.linalg.lapack.sgees**

```
scipy.linalg.lapack.sgees(sselect, a[, compute_v, sort_t, lwork, sselect_extra_args, overwrite_a ]) =
                                  <fortran object>
```
Wrapper for sgees.

### *Parameters*

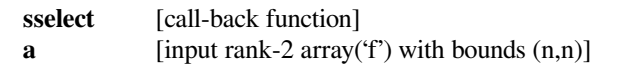

### *Returns*

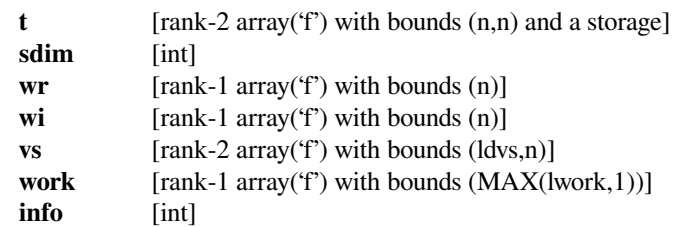

*Other Parameters*

**compute\_v** [input int, optional] Default: 1 **sort\_t** [input int, optional] Default: 0 **sselect\_extra\_args** [input tuple, optional] Default: () **overwrite\_a** [input int, optional] Default: 0 **lwork** [input int, optional] Default: max(3\*n,1)

# **Notes**

Call-back functions:

```
def sselect(arg1,arg2): return sselect
Required arguments:
  arg1 : input float
  arg2 : input float
Return objects:
  sselect : int
```
# **scipy.linalg.lapack.dgees**

```
scipy.linalg.lapack.dgees(dselect, a[, compute_v, sort_t, lwork, dselect_extra_args, overwrite_a ]) =
                                  <fortran object>
```
Wrapper for dgees.

### *Parameters*

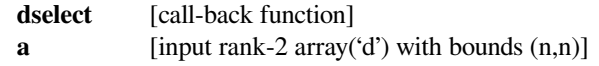

### *Returns*

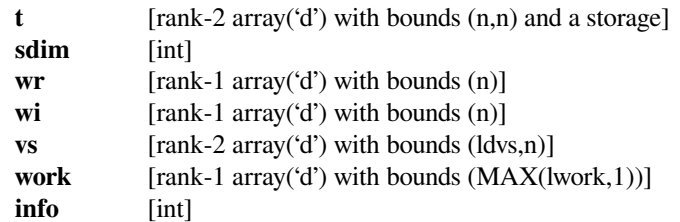

*Other Parameters*

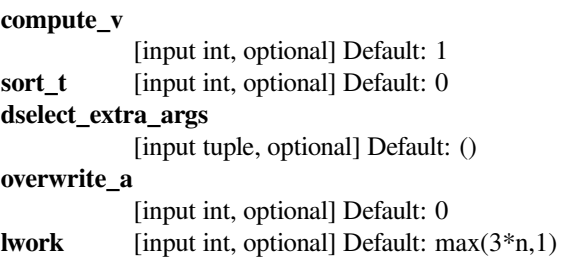

# **Notes**

Call-back functions:

```
def dselect(arg1,arg2): return dselect
Required arguments:
 arg1 : input float
  arg2 : input float
Return objects:
  dselect : int
```
# **scipy.linalg.lapack.cgees**

```
scipy.linalg.lapack.cgees(cselect, a[, compute_v, sort_t, lwork, cselect_extra_args, overwrite_a ]) =
                                  <fortran object>
```
Wrapper for cgees.

#### *Parameters*

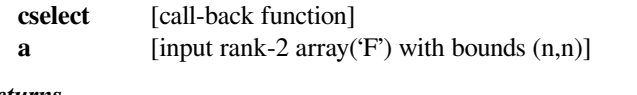

# *Returns*

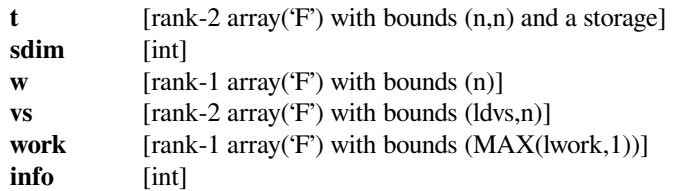

#### *Other Parameters*

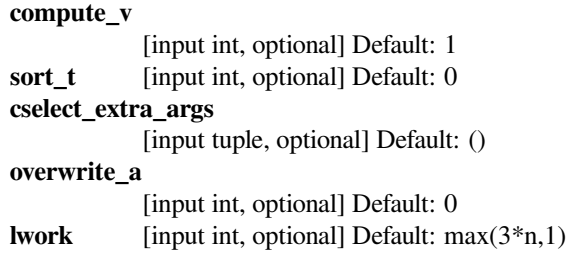

# **Notes**

Call-back functions:

```
def cselect(arg): return cselect
Required arguments:
 arg : input complex
Return objects:
  cselect : int
```
# **scipy.linalg.lapack.zgees**

<span id="page-1144-0"></span>scipy.linalg.lapack.**zgees**(*zselect*, *<sup>a</sup>*[, *compute\_v*, *sort\_t*, *lwork*, *zselect\_extra\_args*, *overwrite\_a* ]) **<sup>=</sup> <fortran object>**

Wrapper for zgees.

#### *Parameters*

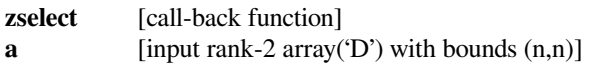

#### *Returns*

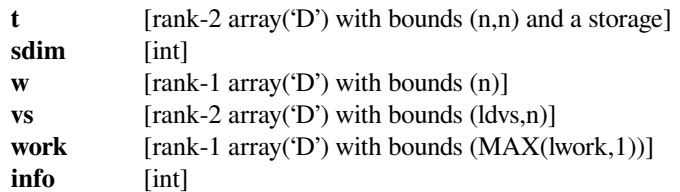

### *Other Parameters*

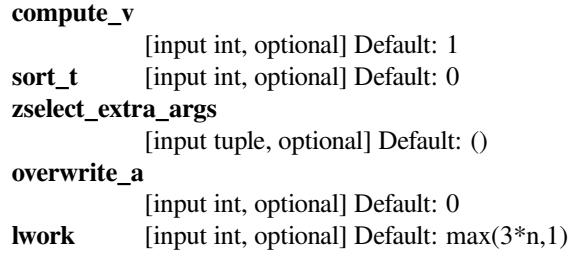

# **Notes**

Call-back functions:

```
def zselect(arg): return zselect
Required arguments:
 arg : input complex
Return objects:
  zselect : int
```
# **scipy.linalg.lapack.sgeev**

```
scipy.linalg.lapack.sgeev(a[, compute_vl, compute_vr, lwork, overwrite_a ]) = <fortran ob-
                               ject>
```
Wrapper for sgeev.

#### *Parameters*

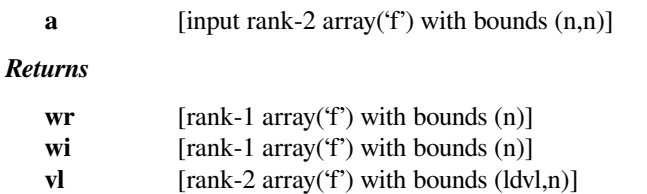

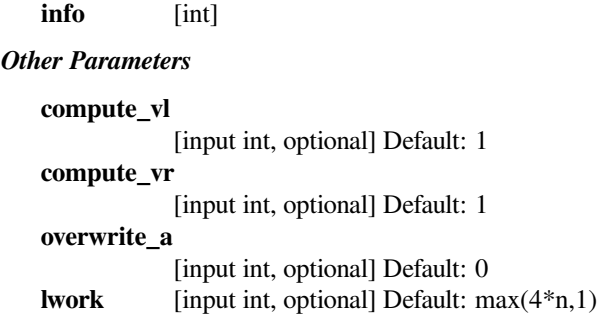

# **scipy.linalg.lapack.dgeev**

<span id="page-1145-0"></span>scipy.linalg.lapack.**dgeev**(*a*[, *compute\_vl*, *compute\_vr*, *lwork*, *overwrite\_a* ]) **= <fortran object>**

Wrapper for dgeev.

### *Parameters*

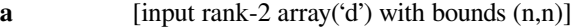

### *Returns*

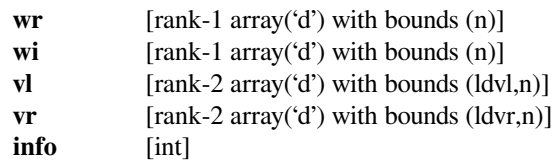

### *Other Parameters*

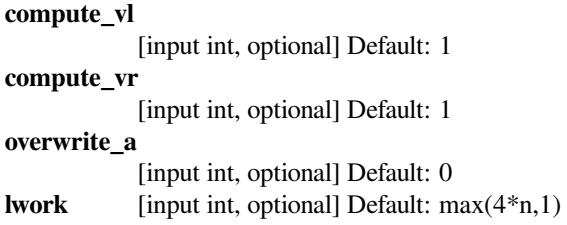

# **scipy.linalg.lapack.cgeev**

```
scipy.linalg.lapack.cgeev(a[, compute_vl, compute_vr, lwork, overwrite_a ]) = <fortran ob-
                               ject>
```
Wrapper for cgeev.

# *Parameters*

**a** [input rank-2 array('F') with bounds  $(n,n)$ ]

*Returns*

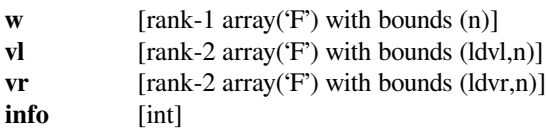

*Other Parameters*

**compute\_vl** [input int, optional] Default: 1 **compute\_vr** [input int, optional] Default: 1 **overwrite\_a** [input int, optional] Default: 0 **lwork** [input int, optional] Default: max $(2^*n,1)$ 

### **scipy.linalg.lapack.zgeev**

```
scipy.linalg.lapack.zgeev(a[, compute_vl, compute_vr, lwork, overwrite_a ]) = <fortran ob-
                               ject>
```
Wrapper for zgeev.

#### *Parameters*

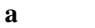

[input rank-2 array( $D'$ ) with bounds  $(n,n)$ ]

### *Returns*

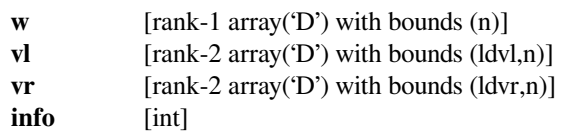

### *Other Parameters*

**compute\_vl** [input int, optional] Default: 1 **compute\_vr** [input int, optional] Default: 1 **overwrite\_a** [input int, optional] Default: 0 **lwork** [input int, optional] Default: max(2\*n,1)

# **scipy.linalg.lapack.sgeev\_lwork**

```
scipy.linalg.lapack.sgeev_lwork(n[, compute_vl, compute_vr]) = <fortran object>
    Wrapper for sqeev lwork.
```
#### *Parameters*

**n** [input int]

### *Returns*

**work** [float] **info** [int]

*Other Parameters*

**compute\_vl**

[input int, optional] Default: 1 **compute\_vr** [input int, optional] Default: 1

# **scipy.linalg.lapack.dgeev\_lwork**

```
scipy.linalg.lapack.dgeev_lwork(n[, compute_vl, compute_vr]) = <fortran object>
    Wrapper for dgeev_lwork.
```
#### *Parameters*

**n** [input int]

*Returns*

**work** [float] **info** [int]

*Other Parameters*

**compute\_vl** [input int, optional] Default: 1 **compute\_vr** [input int, optional] Default: 1

# **scipy.linalg.lapack.cgeev\_lwork**

```
scipy.linalg.lapack.cgeev_lwork(n[, compute_vl, compute_vr]) = <fortran object>
    Wrapper for cgeev_lwork.
```
*Parameters*

**n** [input int]

*Returns*

**work** [complex] **info** [int]

*Other Parameters*

**compute\_vl** [input int, optional] Default: 1 **compute\_vr** [input int, optional] Default: 1

# **scipy.linalg.lapack.zgeev\_lwork**

```
scipy.linalg.lapack.zgeev_lwork(n[, compute_vl, compute_vr]) = <fortran object>
    Wrapper for zgeev_lwork.
```
#### *Parameters*

**n** [input int]

*Returns*

**work** [complex] **info** [int]

*Other Parameters*

**compute\_vl**

[input int, optional] Default: 1

**compute\_vr**

[input int, optional] Default: 1

# **scipy.linalg.lapack.sgegv**

```
scipy.linalg.lapack.sgegv(*args, **kwds)
```
*[sgegv](#page-1148-0)* is deprecated! The *\*gegv* family of routines has been deprecated in LAPACK 3.6.0 in favor of the *\*ggev* family of routines. The corresponding wrappers will be removed from SciPy in a future release.

alphar,alphai,beta,vl,vr,info = sgegv(a,b,[compute\_vl,compute\_vr,lwork,overwrite\_a,overwrite\_b])

Wrapper for sgegv.

### *Parameters*

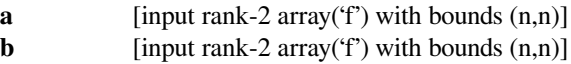

### *Returns*

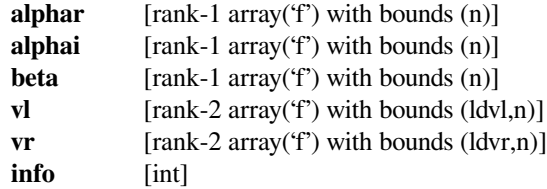

*Other Parameters*

```
compute_vl
            [input int, optional] Default: 1
compute_vr
            [input int, optional] Default: 1
overwrite_a
            [input int, optional] Default: 0
overwrite_b
            [input int, optional] Default: 0
lwork [input int, optional] Default: max(8*n,1)
```
### **scipy.linalg.lapack.dgegv**

### <span id="page-1148-1"></span>scipy.linalg.lapack.**dgegv**(*\*args*, *\*\*kwds*)

*[dgegv](#page-1148-1)* is deprecated! The *\*gegv* family of routines has been deprecated in LAPACK 3.6.0 in favor of the *\*ggev* family of routines. The corresponding wrappers will be removed from SciPy in a future release.

alphar,alphai,beta,vl,vr,info = dgegv(a,b,[compute\_vl,compute\_vr,lwork,overwrite\_a,overwrite\_b])

Wrapper for dgegv.

#### *Parameters*

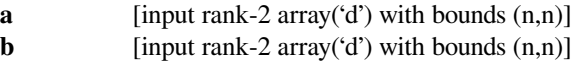

#### *Returns*

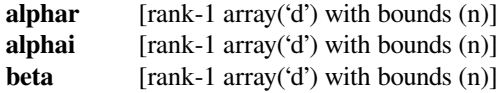

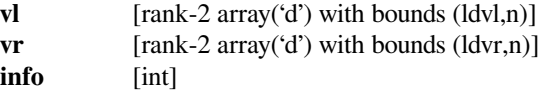

*Other Parameters*

```
compute_vl
            [input int, optional] Default: 1
compute_vr
            [input int, optional] Default: 1
overwrite_a
            [input int, optional] Default: 0
overwrite_b
            [input int, optional] Default: 0
lwork [input int, optional] Default: max(8*n,1)
```
# **scipy.linalg.lapack.cgegv**

```
scipy.linalg.lapack.cgegv(*args, **kwds)
```
*[cgegv](#page-1149-0)* is deprecated! The *\*gegv* family of routines has been deprecated in LAPACK 3.6.0 in favor of the *\*ggev* family of routines. The corresponding wrappers will be removed from SciPy in a future release.

alpha,beta,vl,vr,info = cgegv(a,b,[compute\_vl,compute\_vr,lwork,overwrite\_a,overwrite\_b])

Wrapper for cgegv.

### *Parameters*

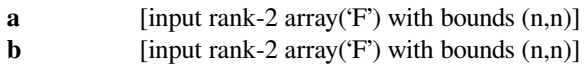

### *Returns*

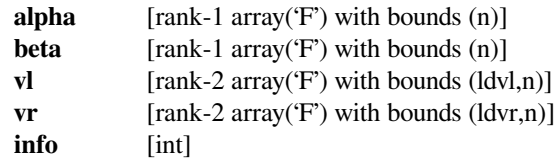

*Other Parameters*

**compute\_vl** [input int, optional] Default: 1 **compute\_vr** [input int, optional] Default: 1 **overwrite\_a** [input int, optional] Default: 0 **overwrite\_b** [input int, optional] Default: 0 **lwork** [input int, optional] Default: max(2\*n,1)

# **scipy.linalg.lapack.zgegv**

```
scipy.linalg.lapack.zgegv(*args, **kwds)
```
*[zgegv](#page-1150-0)* is deprecated! The *\*gegv* family of routines has been deprecated in LAPACK 3.6.0 in favor of the *\*ggev* family of routines. The corresponding wrappers will be removed from SciPy in a future release.

alpha,beta,vl,vr,info = zgegv(a,b,[compute\_vl,compute\_vr,lwork,overwrite\_a,overwrite\_b])

Wrapper for zgegv.

# *Parameters*

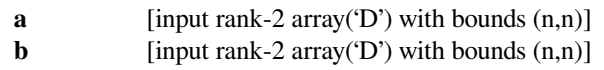

*Returns*

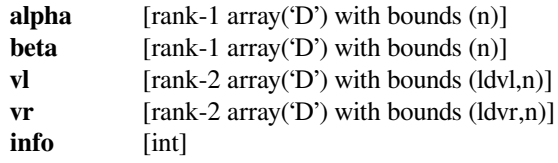

# *Other Parameters*

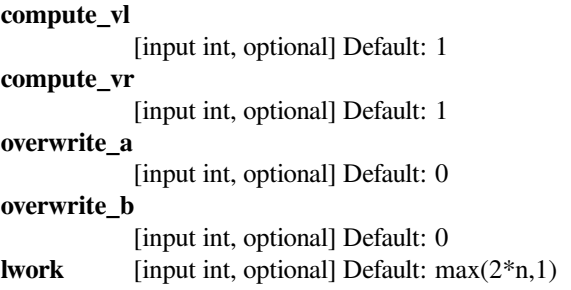

# **scipy.linalg.lapack.sgehrd**

```
scipy.linalg.lapack.sgehrd(a[, lo, hi, lwork, overwrite_a ]) = <fortran object>
     Wrapper for sgehrd.
```
# *Parameters*

**a** [input rank-2 array( $f'$ ) with bounds  $(n,n)$ ]

*Returns*

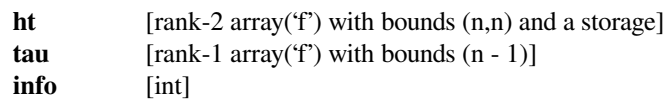

*Other Parameters*

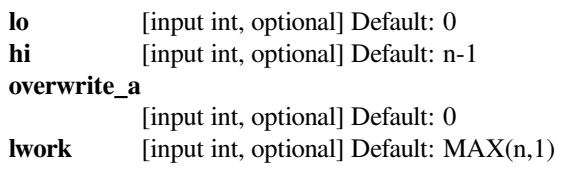

# **scipy.linalg.lapack.dgehrd**

```
scipy.linalg.lapack.dgehrd(a[, lo, hi, lwork, overwrite_a ]) = <fortran object>
     Wrapper for dgehrd.
```
### *Parameters*

**a** [input rank-2 array('d') with bounds  $(n,n)$ ]

#### *Returns*

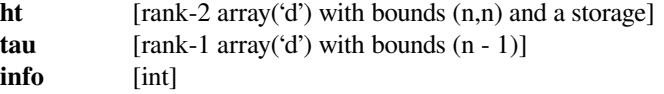

### *Other Parameters*

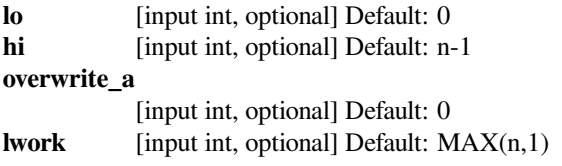

# **scipy.linalg.lapack.cgehrd**

```
scipy.linalg.lapack.cgehrd(a[, lo, hi, lwork, overwrite_a ]) = <fortran object>
     Wrapper for cgehrd.
```
### *Parameters*

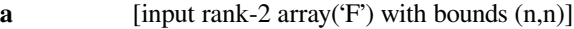

*Returns*

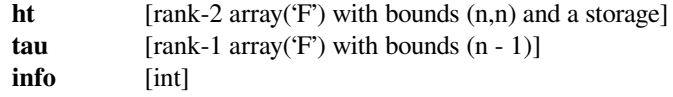

### *Other Parameters*

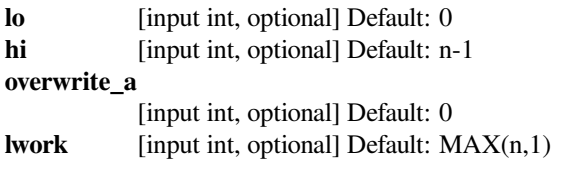

# **scipy.linalg.lapack.zgehrd**

```
scipy.linalg.lapack.zgehrd(a[, lo, hi, lwork, overwrite_a ]) = <fortran object>
     Wrapper for zgehrd.
```
#### *Parameters*

**a** [input rank-2 array('D') with bounds  $(n,n)$ ]

*Returns*

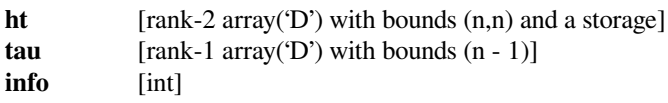
*Other Parameters*

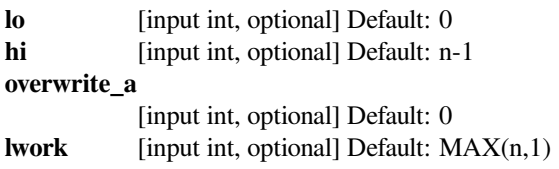

## **scipy.linalg.lapack.sgehrd\_lwork**

```
scipy.linalg.lapack.sgehrd_lwork(n[, lo, hi]) = <fortran object>
    Wrapper for sgehrd_lwork.
```
#### *Parameters*

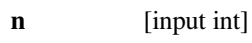

*Returns*

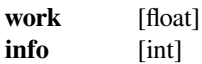

#### *Other Parameters*

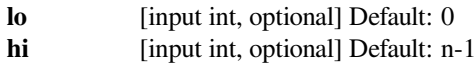

## **scipy.linalg.lapack.dgehrd\_lwork**

```
scipy.linalg.lapack.dgehrd_lwork(n[, lo, hi]) = <fortran object>
    Wrapper for dgehrd_lwork.
```
## *Parameters*

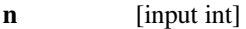

#### *Returns*

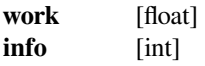

#### *Other Parameters*

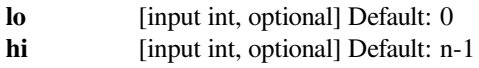

## **scipy.linalg.lapack.cgehrd\_lwork**

```
scipy.linalg.lapack.cgehrd_lwork(n[, lo, hi]) = <fortran object>
    Wrapper for cgehrd_lwork.
```
#### *Parameters*

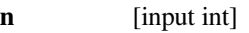

*Returns*

**work** [complex] **info** [int]

#### *Other Parameters*

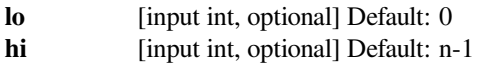

## **scipy.linalg.lapack.zgehrd\_lwork**

scipy.linalg.lapack.**zgehrd\_lwork**(*n*[, *lo*, *hi*]) **= <fortran object>** Wrapper for zgehrd\_lwork.

#### *Parameters*

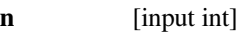

#### *Returns*

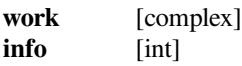

#### *Other Parameters*

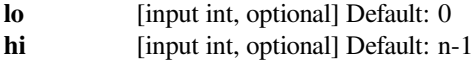

## **scipy.linalg.lapack.sgejsv**

```
scipy.linalg.lapack.sgejsv(a[, joba, jobu, jobv, jobr, jobt, jobp, lwork ]) = <fortran object>
     Wrapper for sgejsv.
```
#### *Parameters*

**a** [input rank-2 array( $f'$ ) with bounds  $(lda,n)$ ]

#### *Returns*

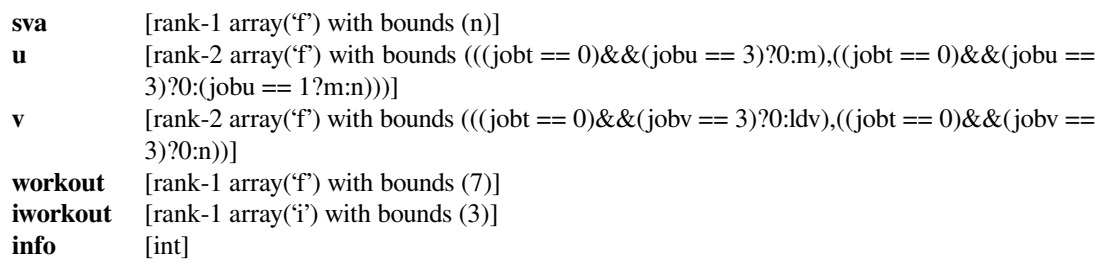

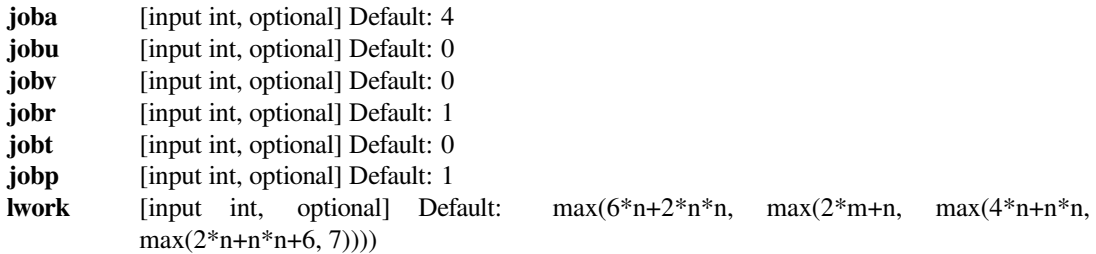

# **scipy.linalg.lapack.dgejsv**

scipy.linalg.lapack.**dgejsv**(*a*[, *joba*, *jobu*, *jobv*, *jobr*, *jobt*, *jobp*, *lwork* ]) **= <fortran object>** Wrapper for dgejsv.

#### *Parameters*

**a** [input rank-2 array('d') with bounds (lda,n)]

#### *Returns*

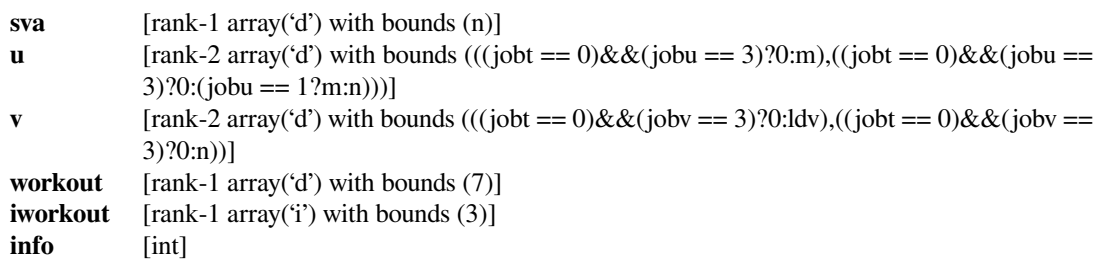

#### *Other Parameters*

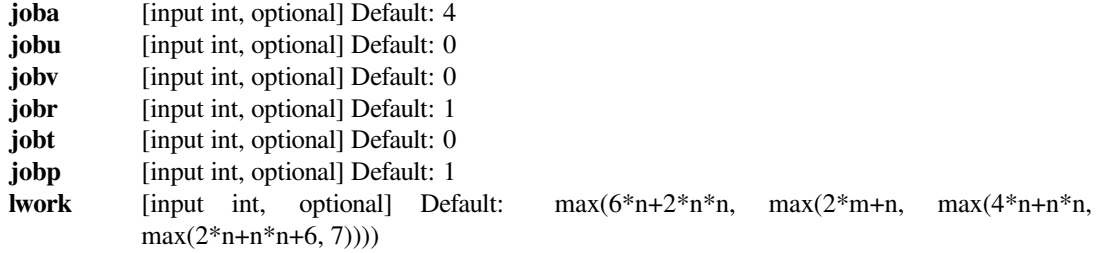

## **scipy.linalg.lapack.sgels**

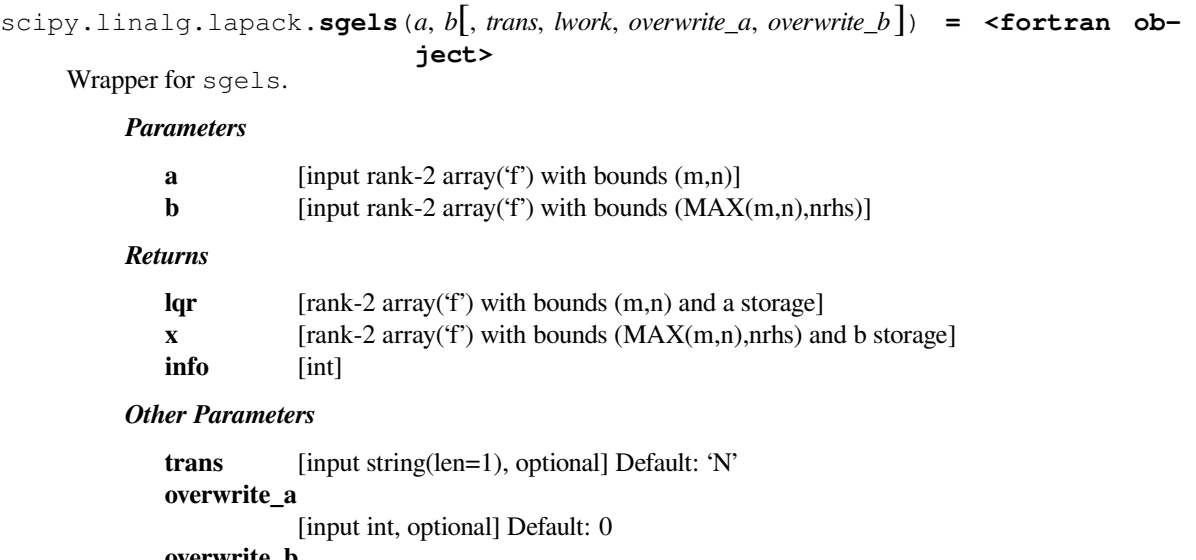

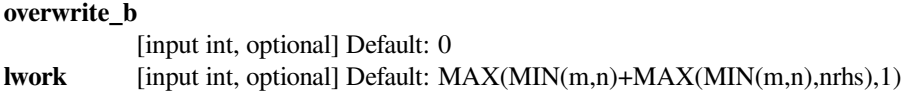

## **scipy.linalg.lapack.dgels**

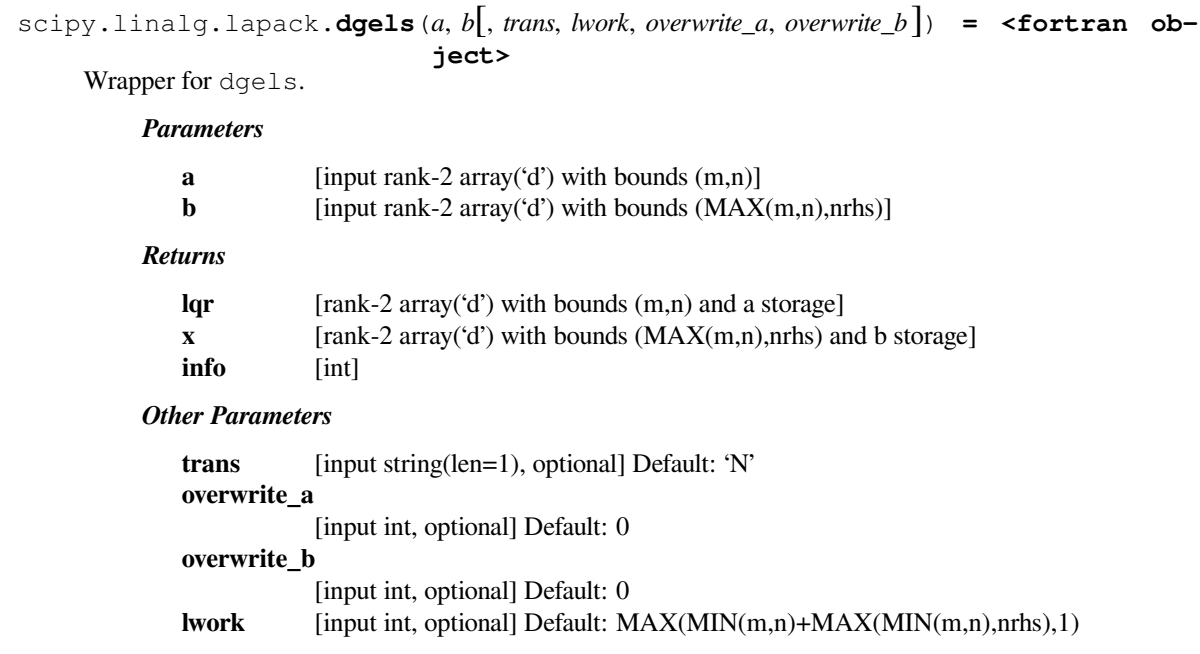

## **scipy.linalg.lapack.cgels**

```
scipy.linalg.lapack.cgels(a, b[, trans, lwork, overwrite_a, overwrite_b ]) = <fortran ob-
                               ject>
```
Wrapper for cgels.

*Parameters*

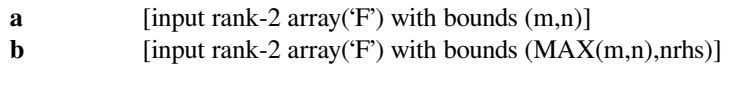

## *Returns*

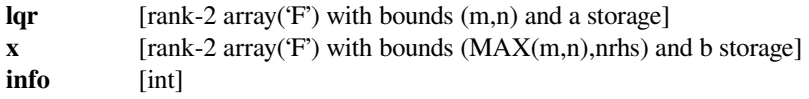

```
trans [input string(len=1), optional] Default: 'N'
overwrite_a
           [input int, optional] Default: 0
overwrite_b
           [input int, optional] Default: 0
lwork [input int, optional] Default: MAX(MIN(m,n)+MAX(MIN(m,n),nrhs),1)
```
## **scipy.linalg.lapack.zgels**

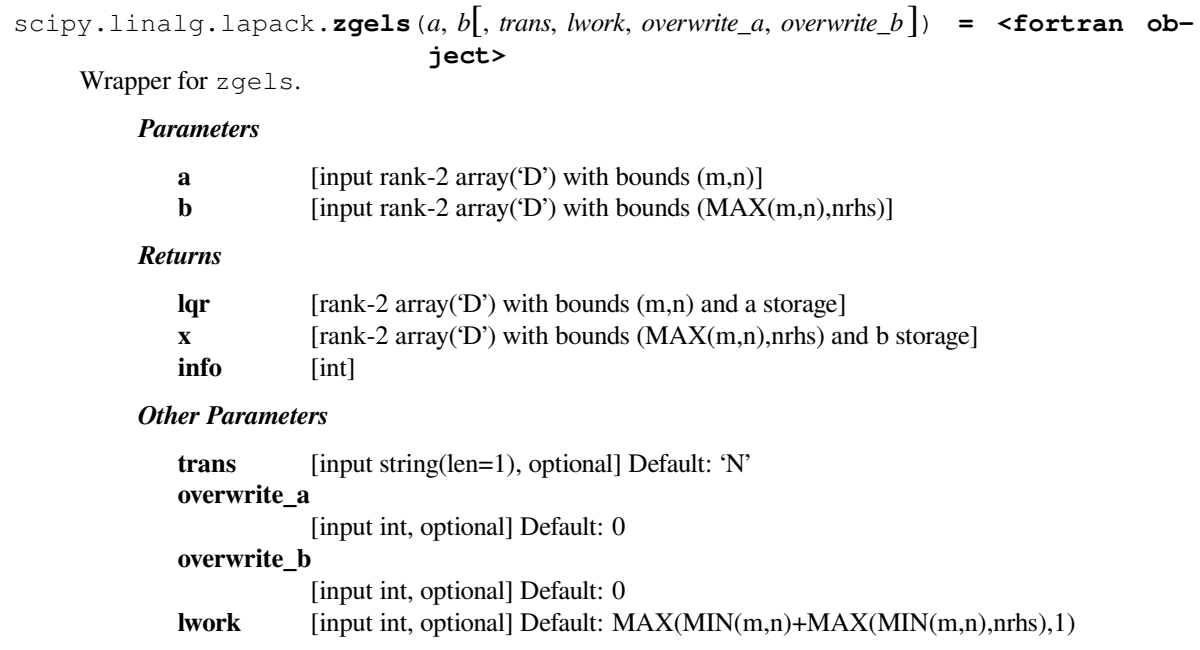

## **scipy.linalg.lapack.sgels\_lwork**

```
scipy.linalg.lapack.sgels_lwork(m, n, nrhs[, trans]) = <fortran object>
    Wrapper for sgels_lwork.
```
#### *Parameters*

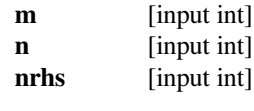

## *Returns*

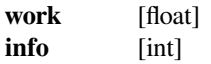

#### *Other Parameters*

**trans** [input string(len=1), optional] Default: 'N'

## **scipy.linalg.lapack.dgels\_lwork**

```
scipy.linalg.lapack.dgels_lwork(m, n, nrhs[, trans]) = <fortran object>
    Wrapper for dgels_lwork.
```
#### *Parameters*

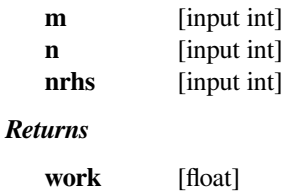

**info** [int]

*Other Parameters*

**trans** [input string(len=1), optional] Default: 'N'

#### **scipy.linalg.lapack.cgels\_lwork**

```
scipy.linalg.lapack.cgels_lwork(m, n, nrhs[, trans]) = <fortran object>
    Wrapper for cgels_lwork.
```
#### *Parameters*

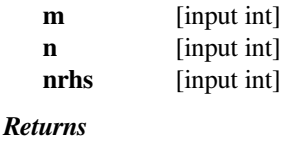

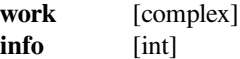

#### *Other Parameters*

**trans** [input string(len=1), optional] Default: 'N'

## **scipy.linalg.lapack.zgels\_lwork**

```
scipy.linalg.lapack.zgels_lwork(m, n, nrhs[, trans]) = <fortran object>
    Wrapper for zgels_lwork.
```
#### *Parameters*

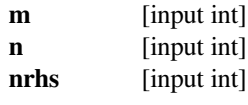

*Returns*

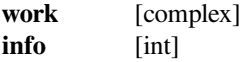

#### *Other Parameters*

**trans** [input string(len=1), optional] Default: 'N'

#### **scipy.linalg.lapack.sgelsd**

```
scipy.linalg.lapack.sgelsd(a, b, lwork, size_iwork[, cond, overwrite_a, overwrite_b ]) =
                               <fortran object>
```
Wrapper for sgelsd.

*Parameters*

```
a [input rank-2 array('f') with bounds (m,n)]
b [input rank-2 array('f') with bounds (maxmn,nrhs)]
lwork [input int]
size_iwork [input int]
```
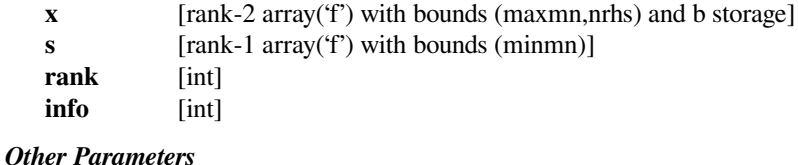

**overwrite\_a** [input int, optional] Default: 0 **overwrite\_b** [input int, optional] Default: 0 **cond** [input float, optional] Default: -1.0

## **scipy.linalg.lapack.dgelsd**

```
scipy.linalg.lapack.dgelsd(a, b, lwork, size_iwork[, cond, overwrite_a, overwrite_b ]) =
                               <fortran object>
```
Wrapper for dgelsd.

*Parameters*

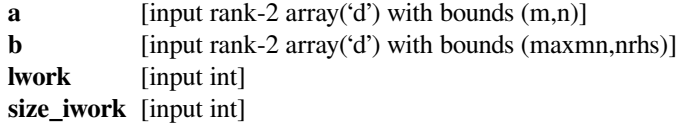

#### *Returns*

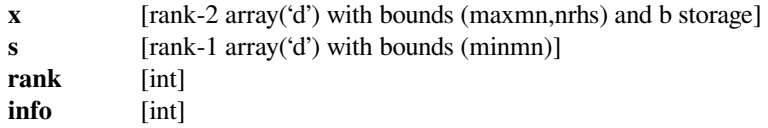

#### *Other Parameters*

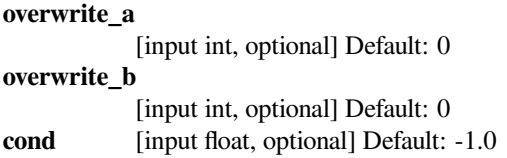

#### **scipy.linalg.lapack.cgelsd**

```
scipy.linalg.lapack.cgelsd(a, b, lwork, size_rwork, size_iwork[, cond, overwrite_a, overwrite_b ])
                                  = <fortran object>
```
Wrapper for cgelsd.

#### *Parameters*

```
a [input rank-2 array('F') with bounds (m,n)]
b [input rank-2 array('F') with bounds (maxmn,nrhs)]
lwork [input int]
size_rwork
          [input int]
size_iwork [input int]
```
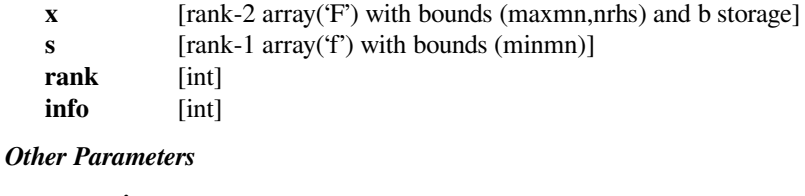

## **overwrite\_a** [input int, optional] Default: 0 **overwrite\_b** [input int, optional] Default: 0 **cond** [input float, optional] Default: -1.0

## **scipy.linalg.lapack.zgelsd**

```
scipy.linalg.lapack.zgelsd(a, b, lwork, size_rwork, size_iwork[, cond, overwrite_a, overwrite_b ])
                                  = <fortran object>
```
Wrapper for zgelsd.

*Parameters*

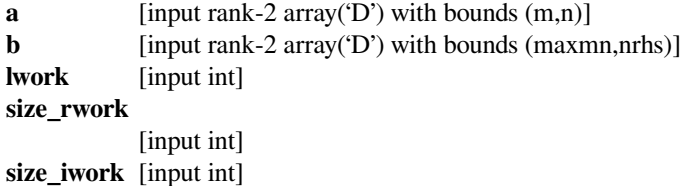

*Returns*

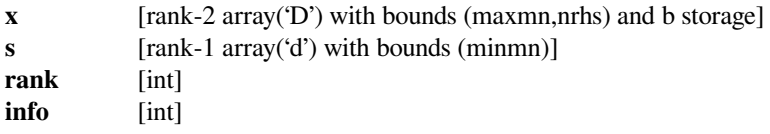

#### *Other Parameters*

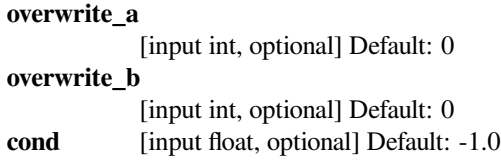

## **scipy.linalg.lapack.sgelsd\_lwork**

```
scipy.linalg.lapack.sgelsd_lwork(m, n, nrhs[, cond, lwork ]) = <fortran object>
    Wrapper for sgelsd_lwork.
```
#### *Parameters*

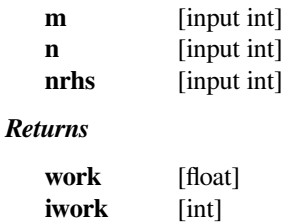

info [int]

*Other Parameters*

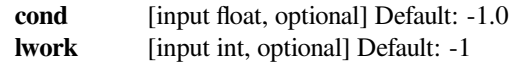

## **scipy.linalg.lapack.dgelsd\_lwork**

```
scipy.linalg.lapack.dgelsd_lwork(m, n, nrhs[, cond, lwork ]) = <fortran object>
    Wrapper for dgelsd_lwork.
```
#### *Parameters*

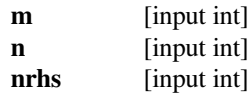

#### *Returns*

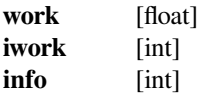

#### *Other Parameters*

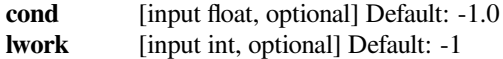

## **scipy.linalg.lapack.cgelsd\_lwork**

scipy.linalg.lapack.**cgelsd\_lwork**(*m*, *<sup>n</sup>*, *nrhs*[, *cond*, *lwork* ]) **= <fortran object>** Wrapper for cgelsd\_lwork.

#### *Parameters*

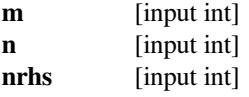

#### *Returns*

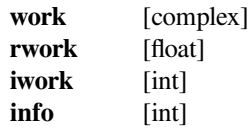

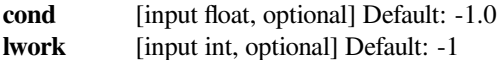

## **scipy.linalg.lapack.zgelsd\_lwork**

```
scipy.linalg.lapack.zgelsd_lwork(m, n, nrhs[, cond, lwork ]) = <fortran object>
    Wrapper for zgelsd_lwork.
```
#### *Parameters*

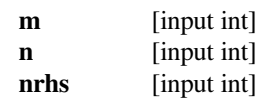

*Returns*

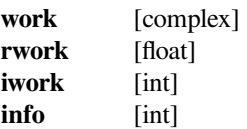

#### *Other Parameters*

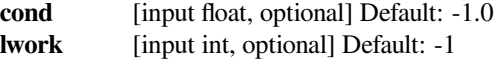

## **scipy.linalg.lapack.sgelss**

```
scipy.linalg.lapack.sgelss(a, b[, cond, lwork, overwrite_a, overwrite_b ]) = <fortran ob-
                                 ject>
     Wrapper for sgelss.
         Parameters
            a [input rank-2 array(f') with bounds (m,n)]
            b [input rank-2 array('f') with bounds (maxmn,nrhs)]
         Returns
            v [rank-2 array('f') with bounds (m,n) and a storage]
            x [rank-2 array('f') with bounds (maxmn,nrhs) and b storage]
            s [rank-1 array('f') with bounds (minmn)]
            rank [int]
            work [rank-1 array('f') with bounds (MAX(lwork,1))]info [int]
         Other Parameters
            overwrite_a
```
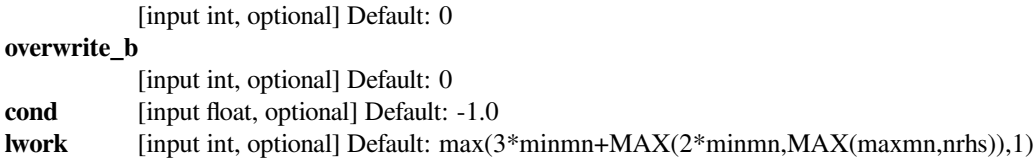

# **scipy.linalg.lapack.dgelss**

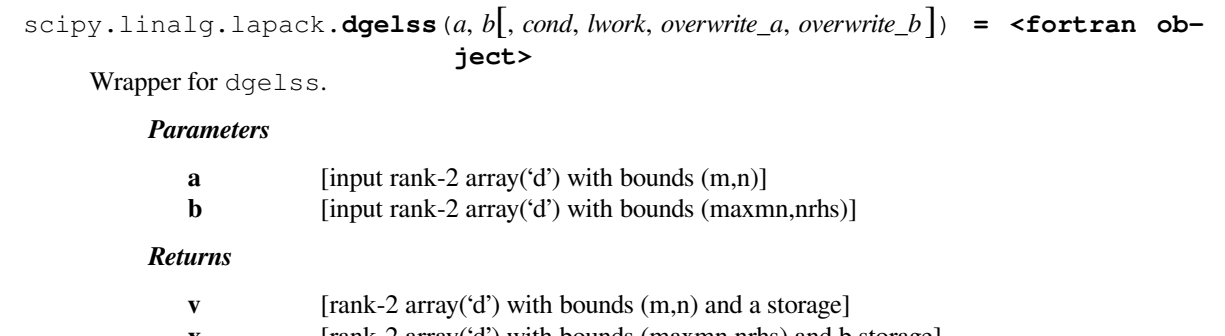

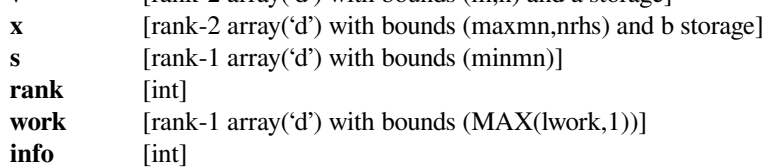

## *Other Parameters*

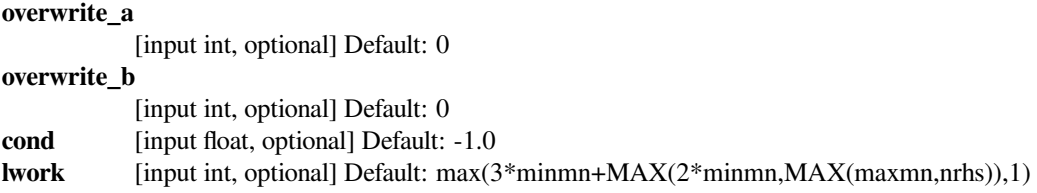

## **scipy.linalg.lapack.cgelss**

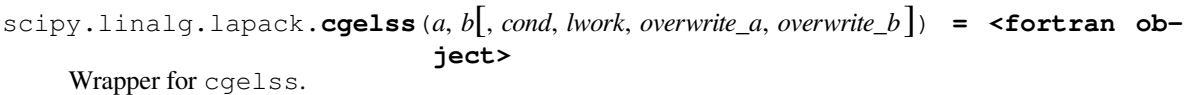

## *Parameters*

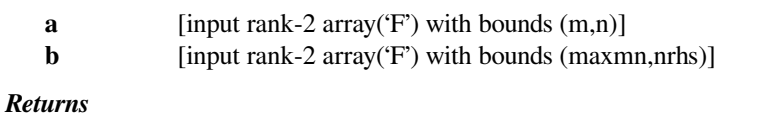

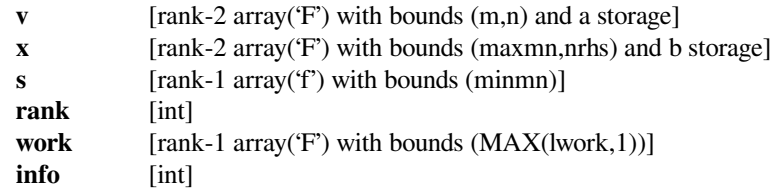

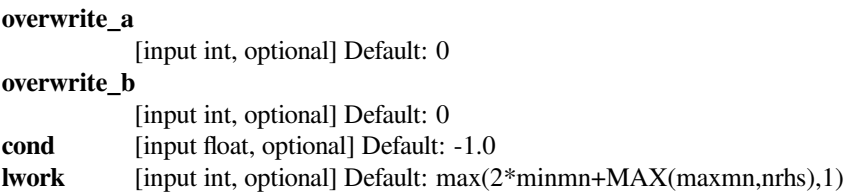

## **scipy.linalg.lapack.zgelss**

scipy.linalg.lapack.**zgelss**(*a*, *<sup>b</sup>*[, *cond*, *lwork*, *overwrite\_a*, *overwrite\_b* ]) **= <fortran object>**

Wrapper for zgelss.

#### *Parameters*

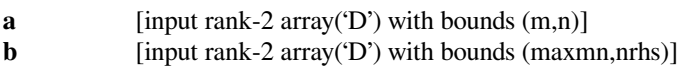

#### *Returns*

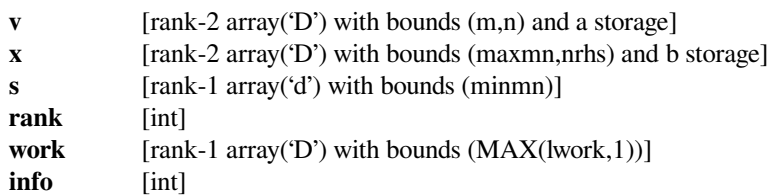

#### *Other Parameters*

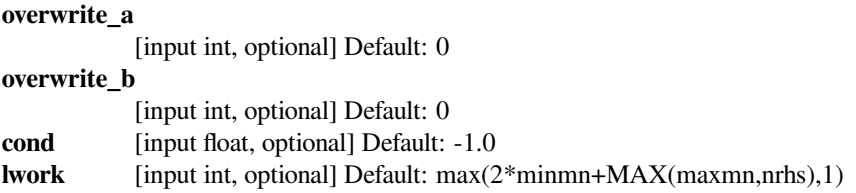

## **scipy.linalg.lapack.sgelss\_lwork**

```
scipy.linalg.lapack.sgelss_lwork(m, n, nrhs[, cond, lwork ]) = <fortran object>
    Wrapper for sgelss_lwork.
```
#### *Parameters*

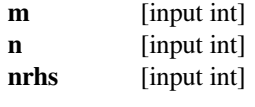

#### *Returns*

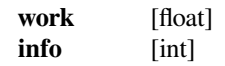

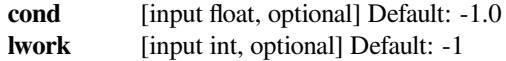

## **scipy.linalg.lapack.dgelss\_lwork**

```
scipy.linalg.lapack.dgelss_lwork(m, n, nrhs[, cond, lwork ]) = <fortran object>
    Wrapper for dgelss_lwork.
```
#### *Parameters*

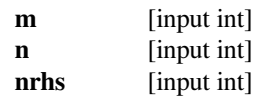

*Returns*

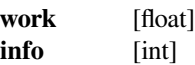

#### *Other Parameters*

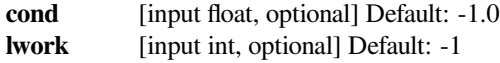

## **scipy.linalg.lapack.cgelss\_lwork**

```
scipy.linalg.lapack.cgelss_lwork(m, n, nrhs[, cond, lwork ]) = <fortran object>
    Wrapper for cgelss_lwork.
```
#### *Parameters*

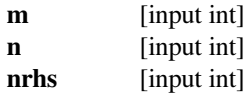

#### *Returns*

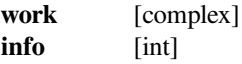

#### *Other Parameters*

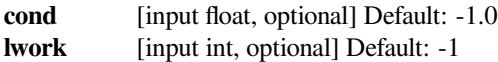

## **scipy.linalg.lapack.zgelss\_lwork**

scipy.linalg.lapack.**zgelss\_lwork**(*m*, *<sup>n</sup>*, *nrhs*[, *cond*, *lwork* ]) **= <fortran object>** Wrapper for zgelss\_lwork.

#### *Parameters*

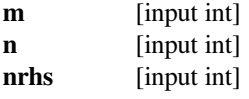

#### *Returns*

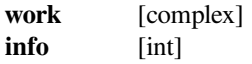

#### *Other Parameters*

**cond** [input float, optional] Default: -1.0

**lwork** [input int, optional] Default: -1

#### **scipy.linalg.lapack.sgelsy**

```
scipy.linalg.lapack.sgelsy(a, b, jptv, cond, lwork[, overwrite_a, overwrite_b ]) = <fortran
                                object>
```
Wrapper for sgelsy.

#### *Parameters*

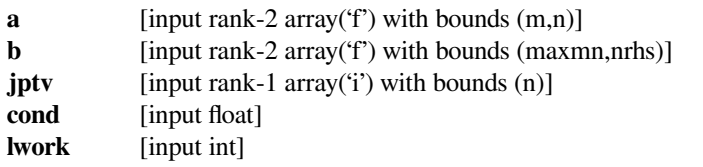

#### *Returns*

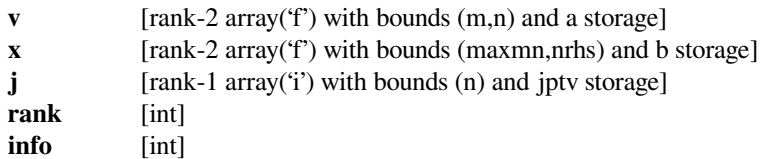

#### *Other Parameters*

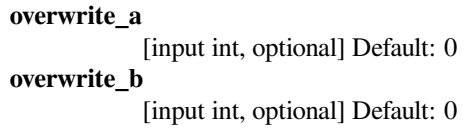

 $int$ 

#### **scipy.linalg.lapack.dgelsy**

```
scipy.linalg.lapack.dgelsy(a, b, jptv, cond, lwork[, overwrite_a, overwrite_b ]) = <fortran
                                 object>
     Wrapper for dgelsy.
         Parameters
             a [input rank-2 array('d') with bounds (m,n)]
             b [input rank-2 array('d') with bounds (maxmn,nrhs)]
             jptv [input rank-1 array('i') with bounds (n)]
```
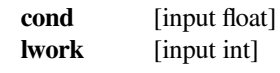

*Returns*

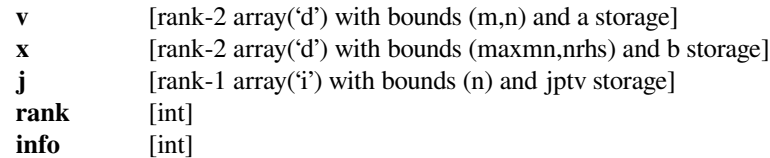

#### *Other Parameters*

#### **overwrite\_a**

[input int, optional] Default: 0

**overwrite\_b**

[input int, optional] Default: 0

## **scipy.linalg.lapack.cgelsy**

```
scipy.linalg.lapack.cgelsy(a, b, jptv, cond, lwork[, overwrite_a, overwrite_b ]) = <fortran
                                object>
```
Wrapper for cgelsy.

*Parameters*

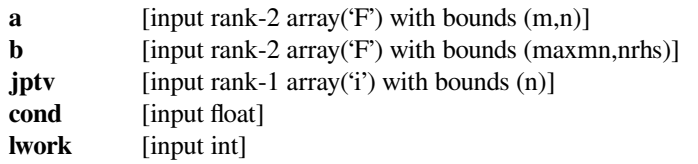

#### *Returns*

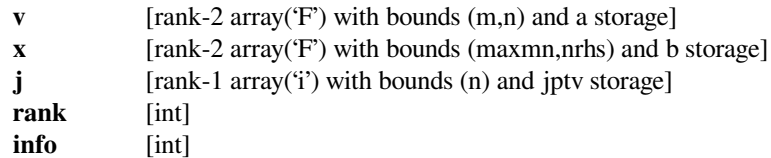

#### *Other Parameters*

**overwrite\_a**

[input int, optional] Default: 0 **overwrite\_b** [input int, optional] Default: 0

## **scipy.linalg.lapack.zgelsy**

```
scipy.linalg.lapack.zgelsy(a, b, jptv, cond, lwork[, overwrite_a, overwrite_b ]) = <fortran
                                object>
```
Wrapper for zgelsy.

#### *Parameters*

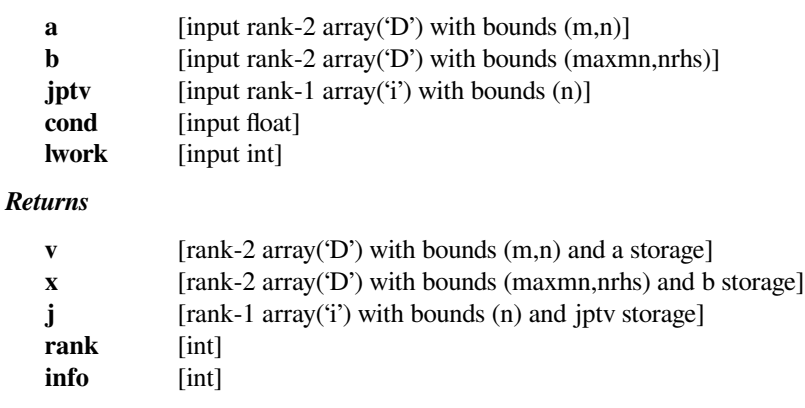

# *Other Parameters*

#### **overwrite\_a**

[input int, optional] Default: 0

**overwrite\_b**

[input int, optional] Default: 0

## **scipy.linalg.lapack.sgelsy\_lwork**

```
scipy.linalg.lapack.sgelsy_lwork(m, n, nrhs, cond[, lwork ]) = <fortran object>
    Wrapper for sgelsy_lwork.
```
#### *Parameters*

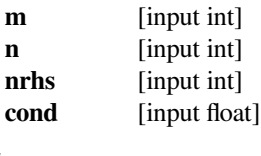

# *Returns*

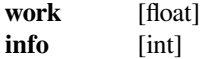

#### *Other Parameters*

**lwork** [input int, optional] Default: -1

## **scipy.linalg.lapack.dgelsy\_lwork**

```
scipy.linalg.lapack.dgelsy_lwork(m, n, nrhs, cond[, lwork ]) = <fortran object>
    Wrapper for dgelsy_lwork.
```
#### *Parameters*

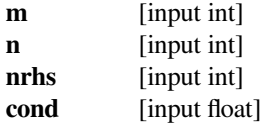

#### *Returns*

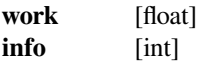

#### *Other Parameters*

**lwork** [input int, optional] Default: -1

## **scipy.linalg.lapack.cgelsy\_lwork**

```
scipy.linalg.lapack.cgelsy_lwork(m, n, nrhs, cond[, lwork ]) = <fortran object>
    Wrapper for cgelsy_lwork.
```
#### *Parameters*

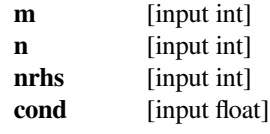

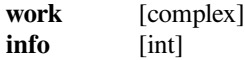

*Other Parameters*

**lwork** [input int, optional] Default: -1

#### **scipy.linalg.lapack.zgelsy\_lwork**

```
scipy.linalg.lapack.zgelsy_lwork(m, n, nrhs, cond[, lwork ]) = <fortran object>
    Wrapper for zgelsy_lwork.
```
#### *Parameters*

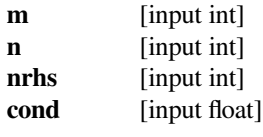

#### *Returns*

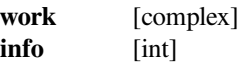

#### *Other Parameters*

**lwork** [input int, optional] Default: -1

## **scipy.linalg.lapack.sgeqp3**

```
scipy.linalg.lapack.sgeqp3(a[, lwork, overwrite_a ]) = <fortran object>
    Wrapper for sgeqp3.
```
*Parameters*

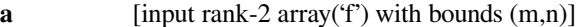

#### *Returns*

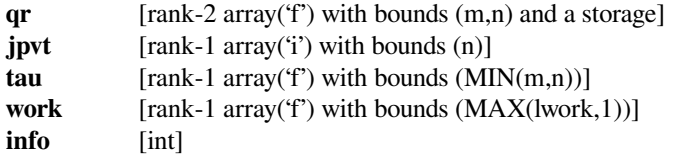

#### *Other Parameters*

**overwrite\_a**

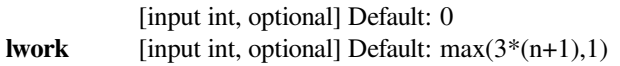

## **scipy.linalg.lapack.dgeqp3**

```
scipy.linalg.lapack.dgeqp3(a[, lwork, overwrite_a ]) = <fortran object>
    Wrapper for dgeqp3.
```
#### *Parameters*

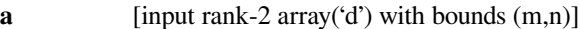

#### *Returns*

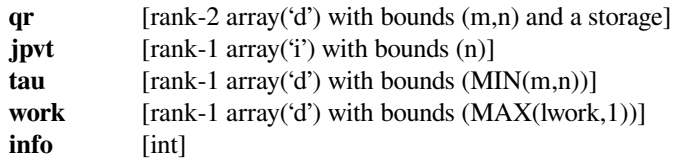

#### *Other Parameters*

#### **overwrite\_a**

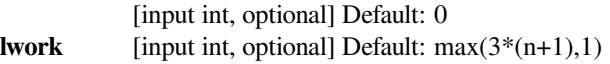

## **scipy.linalg.lapack.cgeqp3**

```
scipy.linalg.lapack.cgeqp3(a[, lwork, overwrite_a ]) = <fortran object>
    Wrapper for cgeqp3.
```
#### *Parameters*

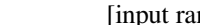

**a** [input rank-2 array('F') with bounds  $(m,n)$ ]

#### *Returns*

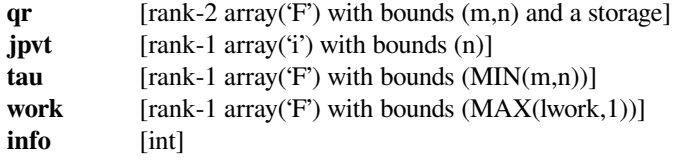

#### *Other Parameters*

#### **overwrite\_a**

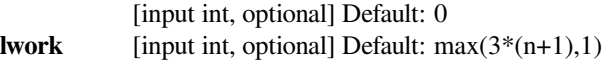

## **scipy.linalg.lapack.zgeqp3**

```
scipy.linalg.lapack.zgeqp3(a[, lwork, overwrite_a ]) = <fortran object>
    Wrapper for zgeqp3.
```
#### *Parameters*

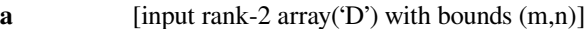

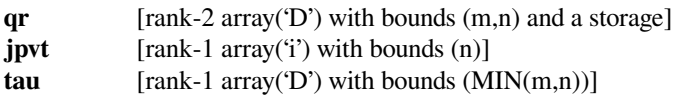

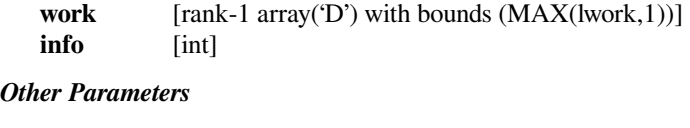

# **overwrite\_a**

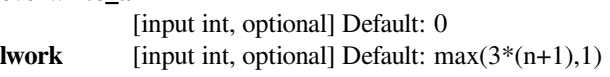

## **scipy.linalg.lapack.sgeqrf**

```
scipy.linalg.lapack.sgeqrf(a[, lwork, overwrite_a ]) = <fortran object>
    Wrapper for sgeqrf.
```
#### *Parameters*

**a** [input rank-2 array('f') with bounds  $(m,n)$ ]

#### *Returns*

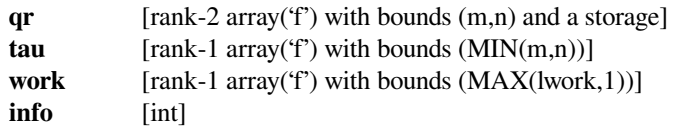

## *Other Parameters*

#### **overwrite\_a**

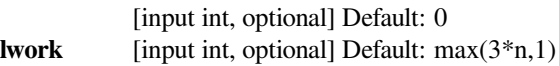

## **scipy.linalg.lapack.dgeqrf**

```
scipy.linalg.lapack.dgeqrf(a[, lwork, overwrite_a ]) = <fortran object>
    Wrapper for dgeqrf.
```
#### *Parameters*

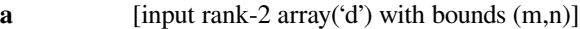

#### *Returns*

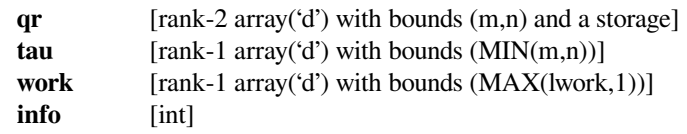

#### *Other Parameters*

#### **overwrite\_a**

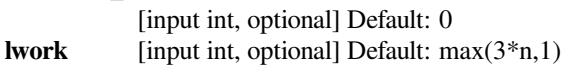

## **scipy.linalg.lapack.cgeqrf**

```
scipy.linalg.lapack.cgeqrf(a[, lwork, overwrite_a ]) = <fortran object>
    Wrapper for cgeqrf.
```
#### *Parameters*

**a** [input rank-2 array('F') with bounds  $(m,n)$ ]

#### *Returns*

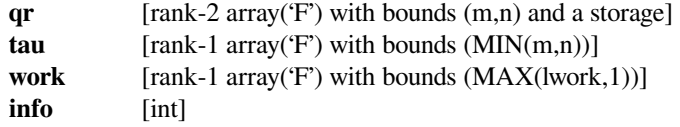

#### *Other Parameters*

#### **overwrite\_a**

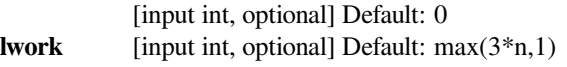

## **scipy.linalg.lapack.zgeqrf**

```
scipy.linalg.lapack.zgeqrf(a[, lwork, overwrite_a ]) = <fortran object>
    Wrapper for zgeqrf.
```
#### *Parameters*

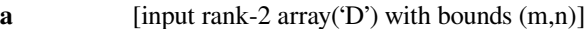

#### *Returns*

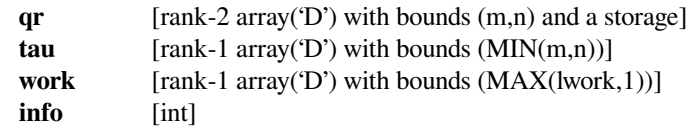

#### *Other Parameters*

#### **overwrite\_a**

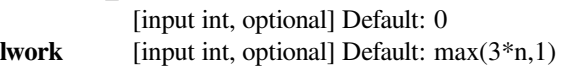

## **scipy.linalg.lapack.sgeqrf\_lwork**

scipy.linalg.lapack.**sgeqrf\_lwork**(*m*, *n*) **= <fortran object>** Wrapper for sgeqrf\_lwork.

## *Parameters*

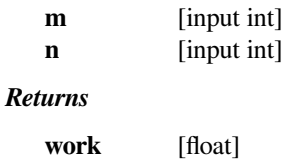

**info** [int]

## **scipy.linalg.lapack.dgeqrf\_lwork**

```
scipy.linalg.lapack.dgeqrf_lwork(m, n) = <fortran object>
    Wrapper for dgeqrf_lwork.
```
#### *Parameters*

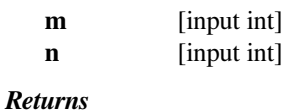

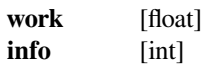

## **scipy.linalg.lapack.cgeqrf\_lwork**

```
scipy.linalg.lapack.cgeqrf_lwork(m, n) = <fortran object>
    Wrapper for cgeqrf_lwork.
```
#### *Parameters*

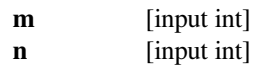

*Returns*

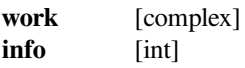

## **scipy.linalg.lapack.zgeqrf\_lwork**

```
scipy.linalg.lapack.zgeqrf_lwork(m, n) = <fortran object>
    Wrapper for zgeqrf_lwork.
```
## *Parameters*

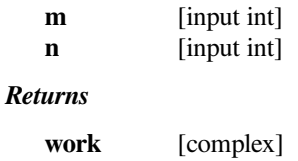

# **info** [int]

## **scipy.linalg.lapack.sgeqrfp**

```
scipy.linalg.lapack.sgeqrfp(a[, lwork, overwrite_a ]) = <fortran object>
    Wrapper for sgeqrfp.
```
#### *Parameters*

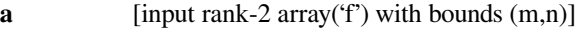

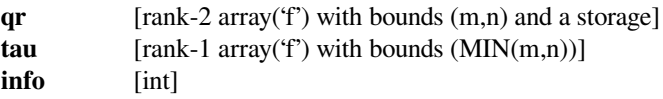

*Other Parameters*

#### **overwrite\_a**

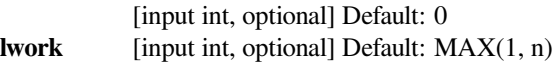

## **scipy.linalg.lapack.dgeqrfp**

```
scipy.linalg.lapack.dgeqrfp(a[, lwork, overwrite_a ]) = <fortran object>
    Wrapper for dgeqrfp.
```
#### *Parameters*

**a** [input rank-2 array('d') with bounds  $(m,n)$ ]

#### *Returns*

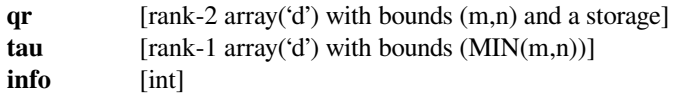

## *Other Parameters*

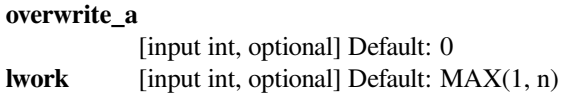

## **scipy.linalg.lapack.cgeqrfp**

```
scipy.linalg.lapack.cgeqrfp(a[, lwork, overwrite_a ]) = <fortran object>
    Wrapper for cgeqrfp.
```
## *Parameters*

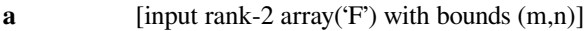

## *Returns*

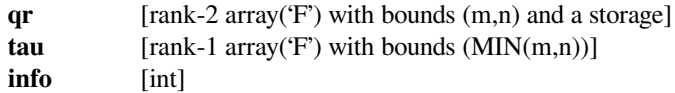

#### *Other Parameters*

## **overwrite\_a**

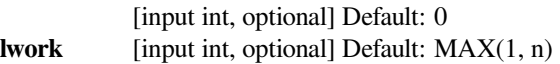

## **scipy.linalg.lapack.zgeqrfp**

```
scipy.linalg.lapack.zgeqrfp(a[, lwork, overwrite_a ]) = <fortran object>
    Wrapper for zgeqrfp.
```
#### *Parameters*

**a** [input rank-2 array('D') with bounds  $(m,n)$ ]

*Returns*

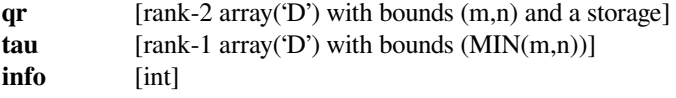

## *Other Parameters*

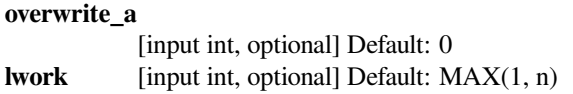

## **scipy.linalg.lapack.sgeqrfp\_lwork**

```
scipy.linalg.lapack.sgeqrfp_lwork(m, n) = <fortran object>
    Wrapper for sgeqrfp_lwork.
```
#### *Parameters*

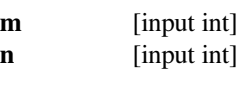

## *Returns*

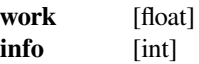

## **scipy.linalg.lapack.dgeqrfp\_lwork**

```
scipy.linalg.lapack.dgeqrfp_lwork(m, n) = <fortran object>
```
Wrapper for dgeqrfp\_lwork.

#### *Parameters*

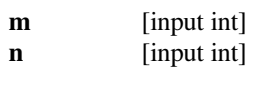

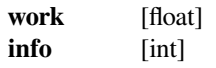

## **scipy.linalg.lapack.cgeqrfp\_lwork**

```
scipy.linalg.lapack.cgeqrfp_lwork(m, n) = <fortran object>
    Wrapper for cgeqrfp_lwork.
```
#### *Parameters*

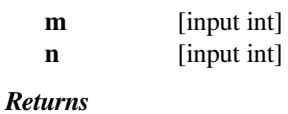

**work** [complex]

**info** [int]

## **scipy.linalg.lapack.zgeqrfp\_lwork**

```
scipy.linalg.lapack.zgeqrfp_lwork(m, n) = <fortran object>
    Wrapper for zgeqrfp_lwork.
```
#### *Parameters*

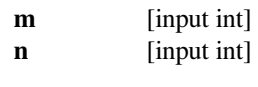

## *Returns*

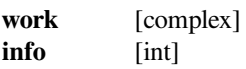

## **scipy.linalg.lapack.sgerqf**

```
scipy.linalg.lapack.sgerqf(a[, lwork, overwrite_a ]) = <fortran object>
    Wrapper for sgergf.
```
## *Parameters*

**a** [input rank-2 array('f') with bounds  $(m,n)$ ]

## *Returns*

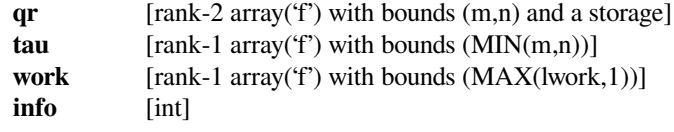

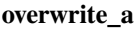

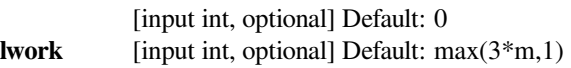

## **scipy.linalg.lapack.dgerqf**

```
scipy.linalg.lapack.dgerqf(a[, lwork, overwrite_a ]) = <fortran object>
    Wrapper for dgerqf.
```
#### *Parameters*

**a** [input rank-2 array('d') with bounds  $(m,n)$ ]

#### *Returns*

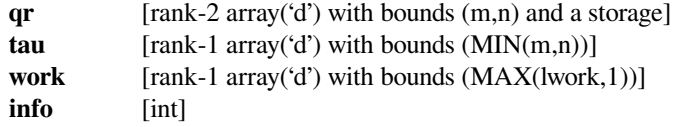

#### *Other Parameters*

#### **overwrite\_a**

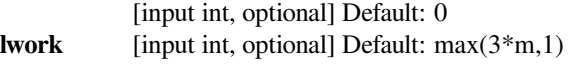

## **scipy.linalg.lapack.cgerqf**

```
scipy.linalg.lapack.cgerqf(a[, lwork, overwrite_a ]) = <fortran object>
    Wrapper for cgerqf.
```
#### *Parameters*

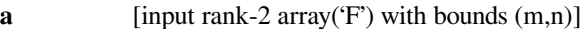

#### *Returns*

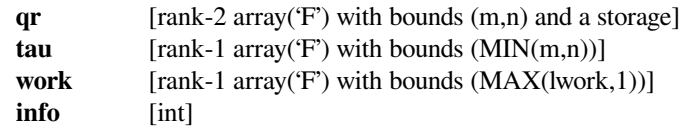

## *Other Parameters*

#### **overwrite\_a**

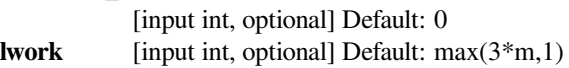

## **scipy.linalg.lapack.zgerqf**

```
scipy.linalg.lapack.zgerqf(a[, lwork, overwrite_a ]) = <fortran object>
    Wrapper for zgerqf.
```
#### *Parameters*

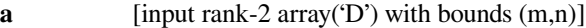

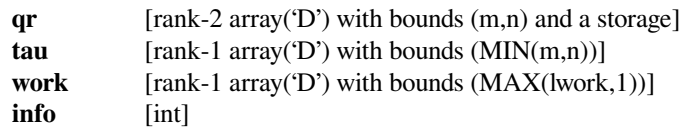

*Other Parameters*

#### **overwrite\_a**

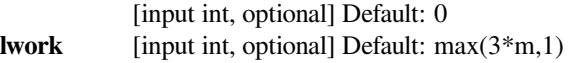

## **scipy.linalg.lapack.sgesdd**

```
scipy.linalg.lapack.sgesdd(a[, compute_uv, full_matrices, lwork, overwrite_a ]) = <fortran
                                object>
```
Wrapper for sgesdd.

#### *Parameters*

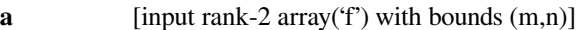

#### *Returns*

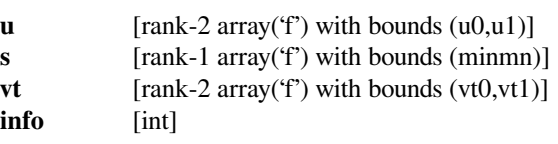

#### *Other Parameters*

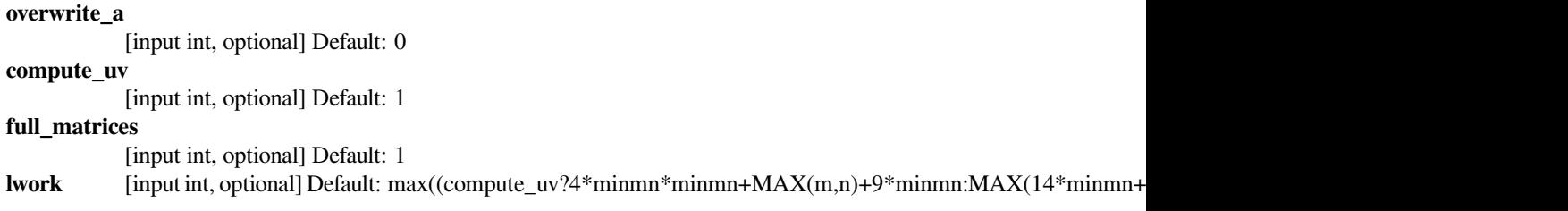

## **scipy.linalg.lapack.dgesdd**

```
scipy.linalg.lapack.dgesdd(a[, compute_uv, full_matrices, lwork, overwrite_a ]) = <fortran
                                object>
```
Wrapper for dgesdd.

## *Parameters*

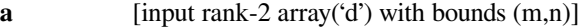

*Returns*

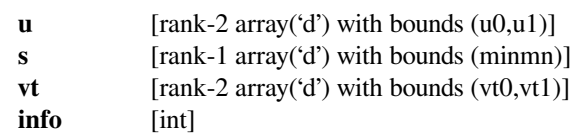

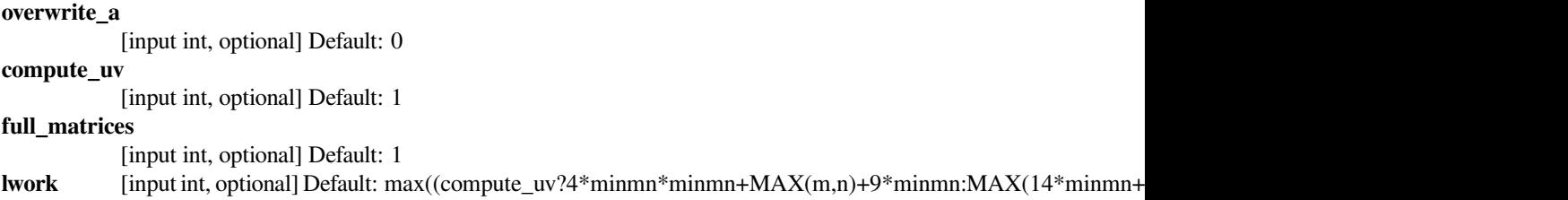

## **scipy.linalg.lapack.cgesdd**

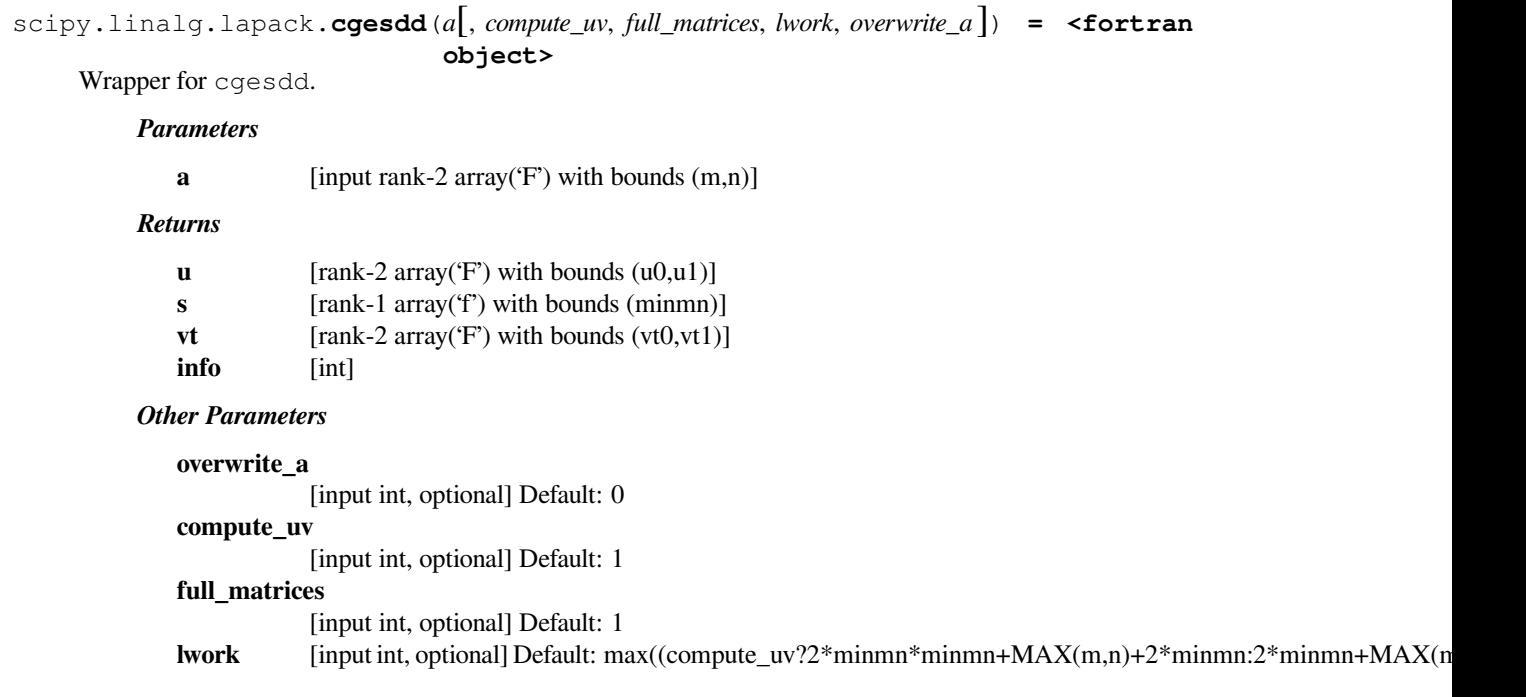

## **scipy.linalg.lapack.zgesdd**

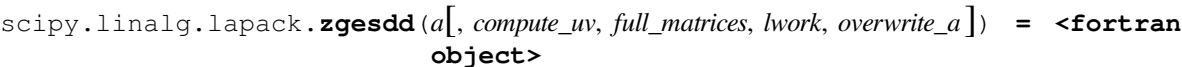

Wrapper for zgesdd.

#### *Parameters*

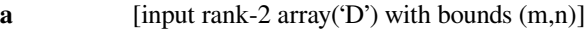

#### *Returns*

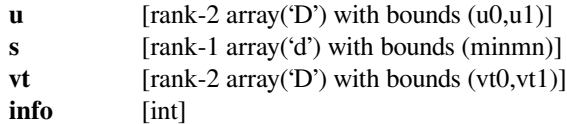

#### *Other Parameters*

#### **overwrite\_a**

```
[input int, optional] Default: 0
compute_uv
           [input int, optional] Default: 1
full_matrices
           [input int, optional] Default: 1
lwork [input int, optional] Default: max((compute_uv?2*minmn*minmn+MAX(m,n)+2*minmn:2*minmn+MAX(n
```
## **scipy.linalg.lapack.sgesdd\_lwork**

scipy.linalg.lapack.**sgesdd\_lwork**(*m*, *<sup>n</sup>*[, *compute\_uv*, *full\_matrices*]) **= <fortran object>** Wrapper for sgesdd\_lwork. *Parameters* **m** [input int] **n** [input int] *Returns* **work** [float]

**info** [int]

*Other Parameters*

**compute\_uv** [input int, optional] Default: 1 **full\_matrices** [input int, optional] Default: 1

#### **scipy.linalg.lapack.dgesdd\_lwork**

```
scipy.linalg.lapack.dgesdd_lwork(m, n[, compute_uv, full_matrices]) = <fortran ob-
                                     ject>
```
Wrapper for dgesdd\_lwork.

*Parameters*

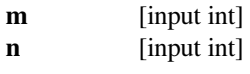

#### *Returns*

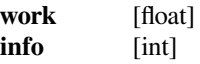

*Other Parameters*

**compute\_uv** [input int, optional] Default: 1 **full\_matrices** [input int, optional] Default: 1

#### **scipy.linalg.lapack.cgesdd\_lwork**

```
scipy.linalg.lapack.cgesdd_lwork(m, n[, compute_uv, full_matrices]) = <fortran ob-
                                      ject>
    Wrapper for cgesdd_lwork.
         Parameters
```
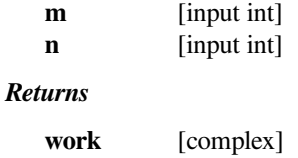

**info** [int]

*Other Parameters*

**compute\_uv**

[input int, optional] Default: 1 **full\_matrices** [input int, optional] Default: 1

## **scipy.linalg.lapack.zgesdd\_lwork**

```
scipy.linalg.lapack.zgesdd_lwork(m, n[, compute_uv, full_matrices]) = <fortran ob-
                                    ject>
```
Wrapper for zgesdd\_lwork.

#### *Parameters*

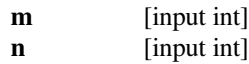

#### *Returns*

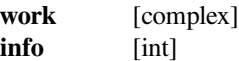

#### *Other Parameters*

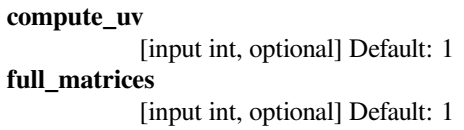

## **scipy.linalg.lapack.sgesv**

```
scipy.linalg.lapack.sgesv(a, b[, overwrite_a, overwrite_b ]) = <fortran object>
    Wrapper for sgesv.
```
#### *Parameters*

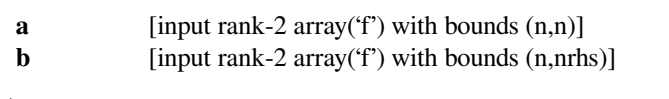

## *Returns*

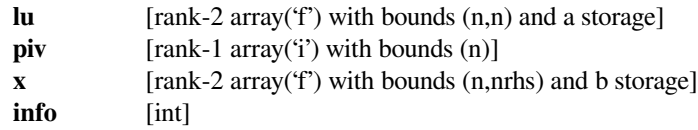

#### *Other Parameters*

**overwrite\_a**

[input int, optional] Default: 0 **overwrite\_b** [input int, optional] Default: 0

## **scipy.linalg.lapack.dgesv**

```
scipy.linalg.lapack.dgesv(a, b[, overwrite_a, overwrite_b ]) = <fortran object>
    Wrapper for dgesv.
```
#### *Parameters*

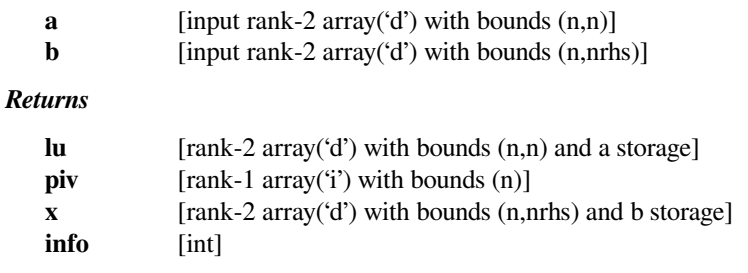

## *Other Parameters*

**overwrite\_a**

[input int, optional] Default: 0 **overwrite\_b** [input int, optional] Default: 0

#### **scipy.linalg.lapack.cgesv**

```
scipy.linalg.lapack.cgesv(a, b[, overwrite_a, overwrite_b ]) = <fortran object>
    Wrapper for cgesv.
```
#### *Parameters*

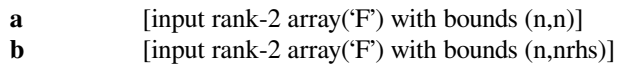

#### *Returns*

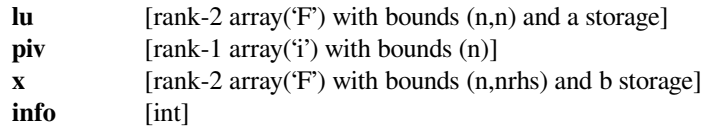

#### *Other Parameters*

**overwrite\_a**

[input int, optional] Default: 0 **overwrite\_b** [input int, optional] Default: 0

## **scipy.linalg.lapack.zgesv**

```
scipy.linalg.lapack.zgesv(a, b[, overwrite_a, overwrite_b ]) = <fortran object>
     Wrapper for zgesv.
```
*Parameters*

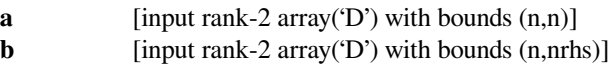

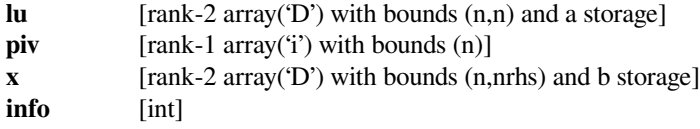

*Other Parameters*

**overwrite\_a** [input int, optional] Default: 0 **overwrite\_b** [input int, optional] Default: 0

## **scipy.linalg.lapack.sgesvd**

scipy.linalg.lapack.**sgesvd**(*a*[, *compute\_uv*, *full\_matrices*, *lwork*, *overwrite\_a* ]) **= <fortran object>**

Wrapper for sgesvd.

#### *Parameters*

**a** [input rank-2 array('f') with bounds  $(m,n)$ ]

*Returns*

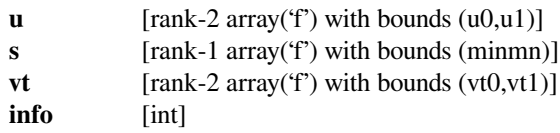

#### *Other Parameters*

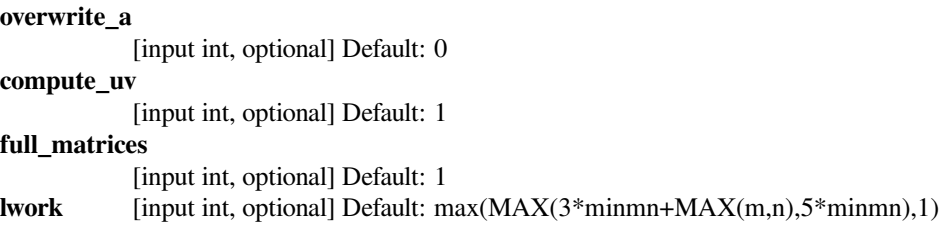

#### **scipy.linalg.lapack.dgesvd**

```
scipy.linalg.lapack.dgesvd(a[, compute_uv, full_matrices, lwork, overwrite_a ]) = <fortran
                                object>
```
Wrapper for dgesvd.

#### *Parameters*

**a** [input rank-2 array('d') with bounds  $(m,n)$ ]

*Returns*

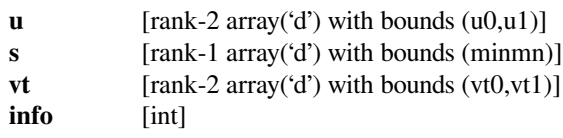

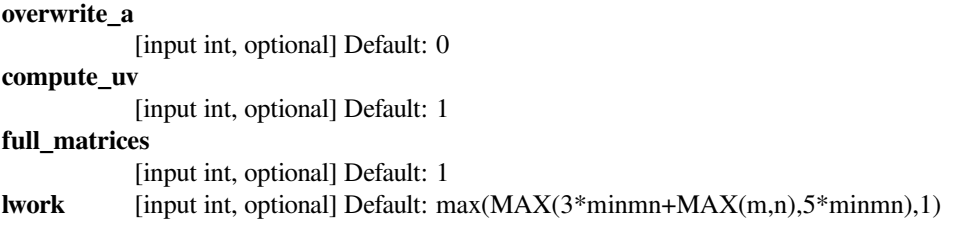

## **scipy.linalg.lapack.cgesvd**

```
scipy.linalg.lapack.cgesvd(a[, compute_uv, full_matrices, lwork, overwrite_a ]) = <fortran
                                object>
```
Wrapper for cgesvd.

## *Parameters*

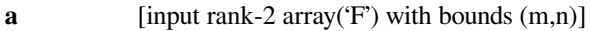

#### *Returns*

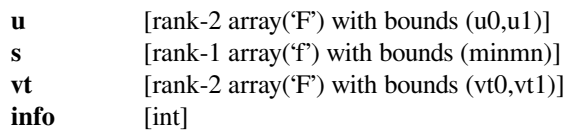

*Other Parameters*

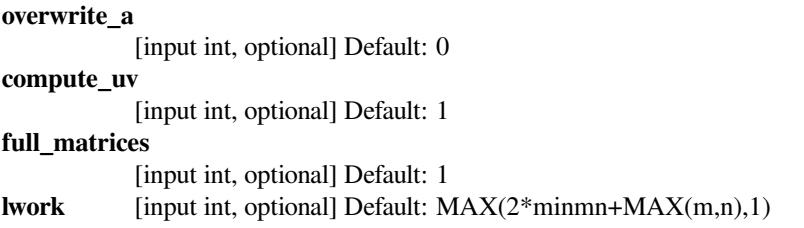

## **scipy.linalg.lapack.zgesvd**

```
scipy.linalg.lapack.zgesvd(a[, compute_uv, full_matrices, lwork, overwrite_a ]) = <fortran
                                object>
```
Wrapper for zgesvd.

#### *Parameters*

**a** [input rank-2 array('D') with bounds  $(m,n)$ ]

*Returns*

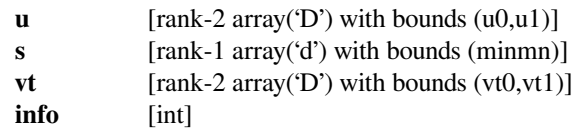

#### *Other Parameters*

**overwrite\_a** [input int, optional] Default: 0 **compute\_uv** [input int, optional] Default: 1

**full\_matrices**

[input int, optional] Default: 1

**lwork** [input int, optional] Default: MAX(2\*minmn+MAX(m,n),1)

## **scipy.linalg.lapack.sgesvd\_lwork**

scipy.linalg.lapack.**sgesvd\_lwork**(*m*, *<sup>n</sup>*[, *compute\_uv*, *full\_matrices*]) **= <fortran object>** Wrapper for sgesvd\_lwork.

#### *Parameters*

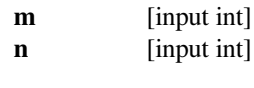

*Returns*

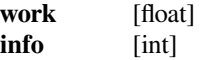

## *Other Parameters*

**compute\_uv** [input int, optional] Default: 1 **full\_matrices** [input int, optional] Default: 1

#### **scipy.linalg.lapack.dgesvd\_lwork**

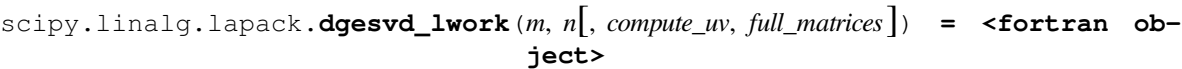

Wrapper for dgesvd\_lwork.

#### *Parameters*

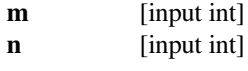

#### *Returns*

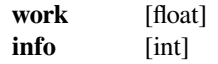

#### *Other Parameters*

**compute\_uv**

[input int, optional] Default: 1

**full\_matrices**

[input int, optional] Default: 1

## **scipy.linalg.lapack.cgesvd\_lwork**

scipy.linalg.lapack.**cgesvd\_lwork**(*m*, *<sup>n</sup>*[, *compute\_uv*, *full\_matrices*]) **= <fortran object>** Wrapper for cgesvd\_lwork. *Parameters* **m** [input int] **n** [input int] *Returns*

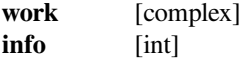

*Other Parameters*

**compute\_uv** [input int, optional] Default: 1 **full\_matrices**

[input int, optional] Default: 1

## **scipy.linalg.lapack.zgesvd\_lwork**

```
scipy.linalg.lapack.zgesvd_lwork(m, n[, compute_uv, full_matrices]) = <fortran ob-
                                     ject>
```
Wrapper for zgesvd\_lwork.

#### *Parameters*

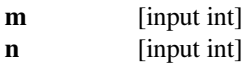

#### *Returns*

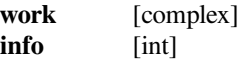

#### *Other Parameters*

**compute\_uv** [input int, optional] Default: 1 **full\_matrices** [input int, optional] Default: 1

## **scipy.linalg.lapack.sgesvx**

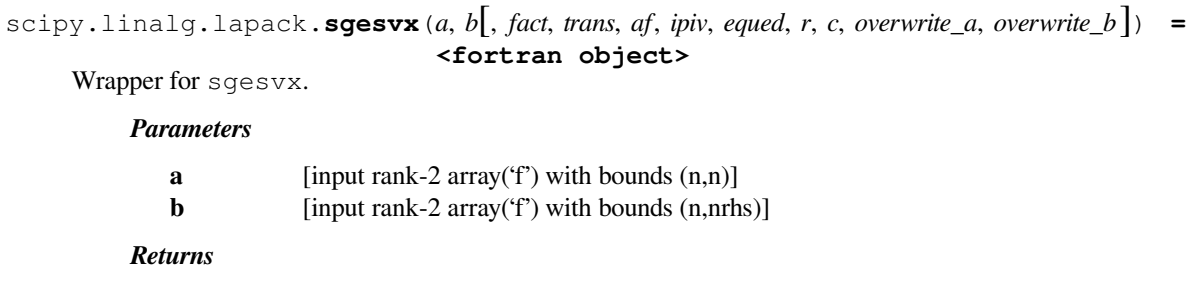

**as** [rank-2 array('f') with bounds (n,n) and a storage]

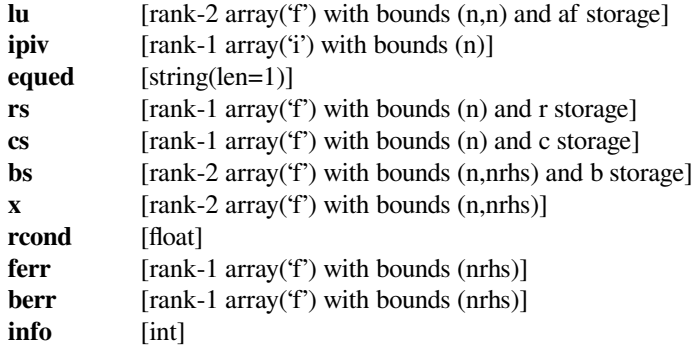

## *Other Parameters*

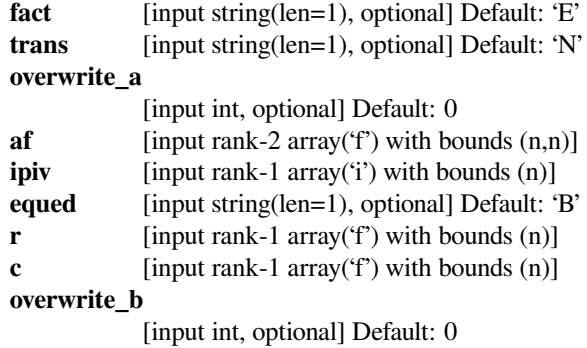

# **scipy.linalg.lapack.dgesvx**

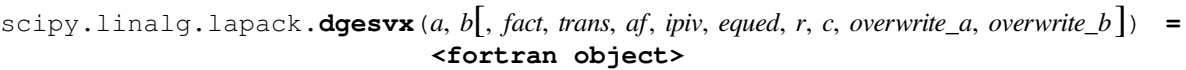

Wrapper for dgesvx.

## *Parameters*

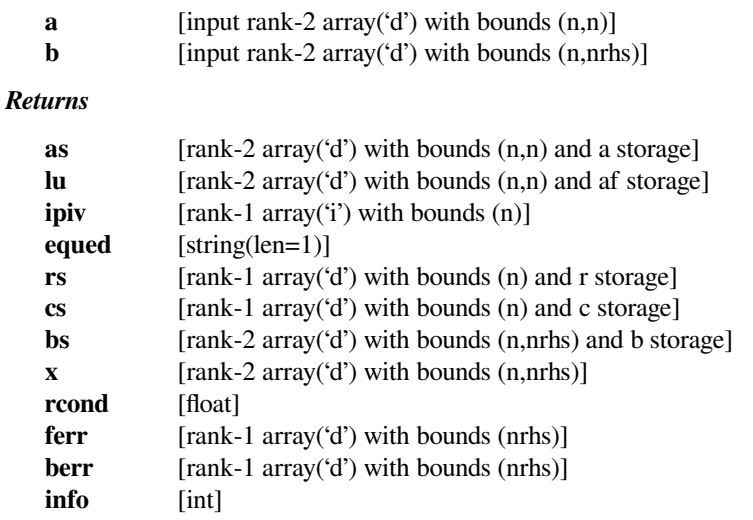

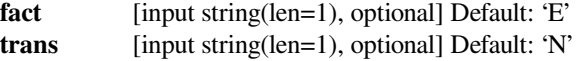

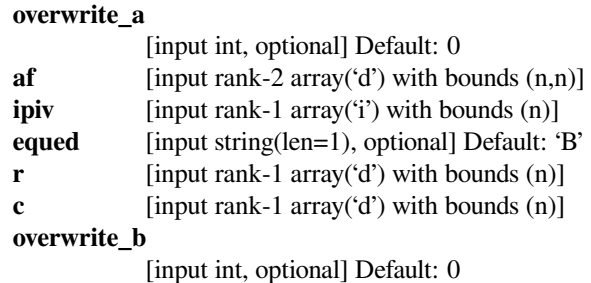

## **scipy.linalg.lapack.cgesvx**

scipy.linalg.lapack.**cgesvx**(*a*, *<sup>b</sup>*[, *fact*, *trans*, *af*, *ipiv*, *equed*, *<sup>r</sup>*, *<sup>c</sup>*, *overwrite\_a*, *overwrite\_b* ]) **<sup>=</sup> <fortran object>**

Wrapper for cgesvx.

## *Parameters*

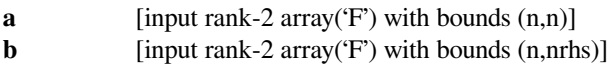

## *Returns*

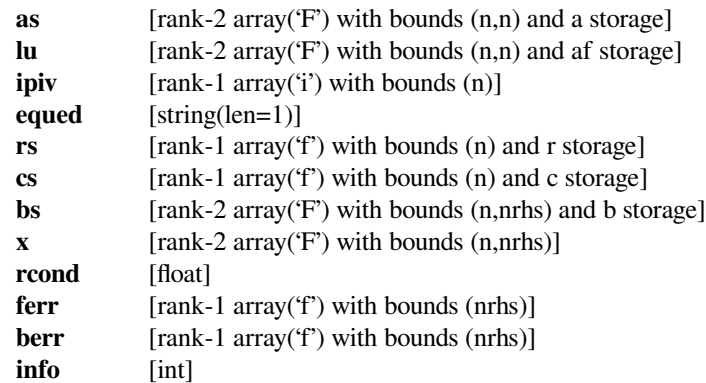

#### *Other Parameters*

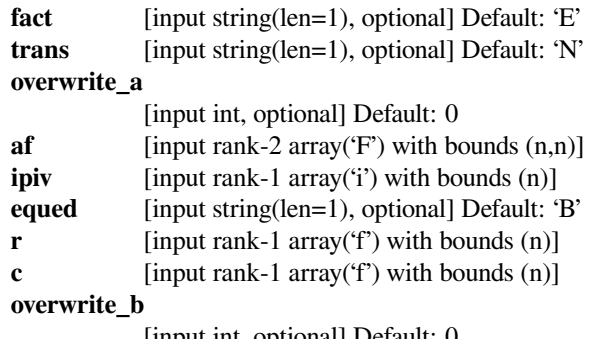

[input int, optional] Default: 0
# **scipy.linalg.lapack.zgesvx**

scipy.linalg.lapack.**zgesvx**(*a*, *<sup>b</sup>*[, *fact*, *trans*, *af*, *ipiv*, *equed*, *<sup>r</sup>*, *<sup>c</sup>*, *overwrite\_a*, *overwrite\_b* ]) **<sup>=</sup> <fortran object>**

Wrapper for zgesvx.

### *Parameters*

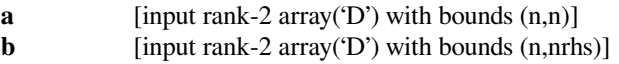

### *Returns*

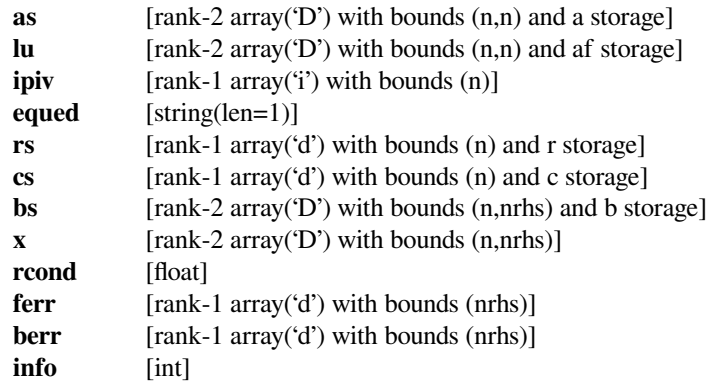

### *Other Parameters*

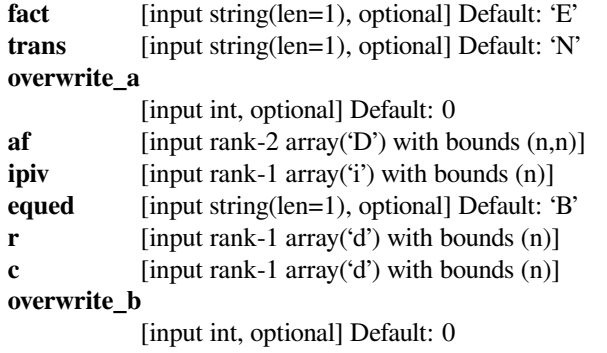

# **scipy.linalg.lapack.sgetrf**

```
scipy.linalg.lapack.sgetrf(a[, overwrite_a ]) = <fortran object>
    Wrapper for sgetrf.
```
#### *Parameters*

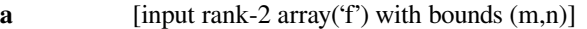

### *Returns*

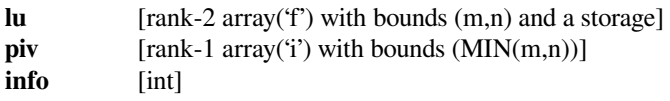

# *Other Parameters*

#### **overwrite\_a**

[input int, optional] Default: 0

# **scipy.linalg.lapack.dgetrf**

```
scipy.linalg.lapack.dgetrf(a[, overwrite_a ]) = <fortran object>
    Wrapper for dgetrf.
```
#### *Parameters*

**a** [input rank-2 array('d') with bounds  $(m,n)$ ]

*Returns*

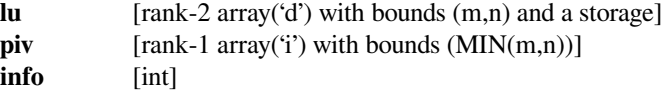

### *Other Parameters*

**overwrite\_a**

[input int, optional] Default: 0

### **scipy.linalg.lapack.cgetrf**

```
scipy.linalg.lapack.cgetrf(a[, overwrite_a ]) = <fortran object>
    Wrapper for cgetrf.
```
#### *Parameters*

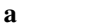

[input rank-2 array('F') with bounds  $(m,n)$ ]

### *Returns*

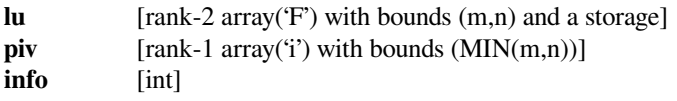

### *Other Parameters*

#### **overwrite\_a**

[input int, optional] Default: 0

# **scipy.linalg.lapack.zgetrf**

```
scipy.linalg.lapack.zgetrf(a[, overwrite_a ]) = <fortran object>
    Wrapper for zgetrf.
```
#### *Parameters*

**a** [input rank-2 array( $D'$ ) with bounds  $(m,n)$ ]

#### *Returns*

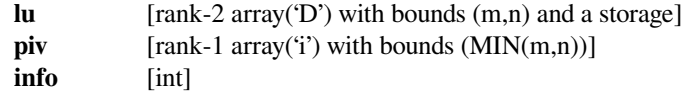

# *Other Parameters*

### **overwrite\_a**

[input int, optional] Default: 0

# **scipy.linalg.lapack.sgetc2**

```
scipy.linalg.lapack.sgetc2(a[, overwrite_a ]) = <fortran object>
    Wrapper for sgetc2.
```
*Parameters*

**a** [input rank-2 array('f') with bounds  $(n,n)$ ]

*Returns*

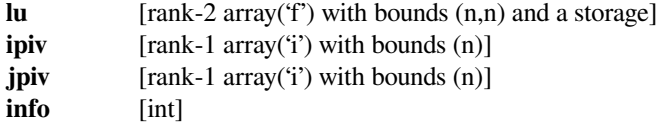

### *Other Parameters*

**overwrite\_a**

[input int, optional] Default: 0

# **scipy.linalg.lapack.dgetc2**

```
scipy.linalg.lapack.dgetc2(a[, overwrite_a ]) = <fortran object>
    Wrapper for dgetc2.
```
### *Parameters*

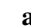

**a** [input rank-2 array('d') with bounds (n,n)]

*Returns*

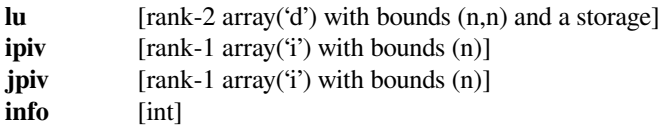

*Other Parameters*

**overwrite\_a**

[input int, optional] Default: 0

# **scipy.linalg.lapack.cgetc2**

```
scipy.linalg.lapack.cgetc2(a[, overwrite_a ]) = <fortran object>
    Wrapper for cgetc2.
```
### *Parameters*

**a** [input rank-2 array('F') with bounds  $(n,n)$ ]

*Returns*

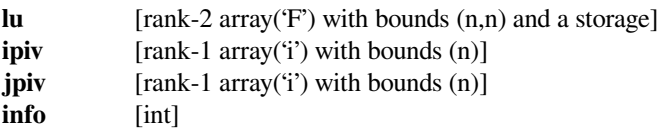

**overwrite\_a**

[input int, optional] Default: 0

## **scipy.linalg.lapack.zgetc2**

```
scipy.linalg.lapack.zgetc2(a[, overwrite_a ]) = <fortran object>
    Wrapper for zgetc2.
```
#### *Parameters*

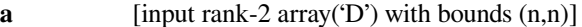

#### *Returns*

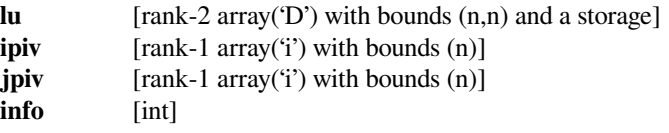

#### *Other Parameters*

**overwrite\_a**

[input int, optional] Default: 0

### **scipy.linalg.lapack.sgetri**

```
scipy.linalg.lapack.sgetri(lu, piv[, lwork, overwrite_lu ]) = <fortran object>
     Wrapper for sgetri.
```
#### *Parameters*

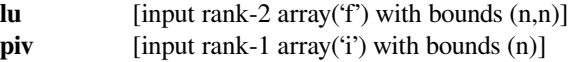

#### *Returns*

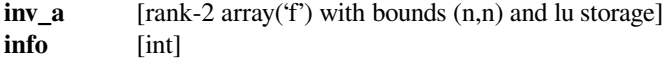

### *Other Parameters*

#### **overwrite\_lu**

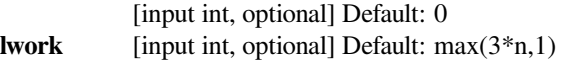

### **scipy.linalg.lapack.dgetri**

```
scipy.linalg.lapack.dgetri(lu, piv[, lwork, overwrite_lu ]) = <fortran object>
     Wrapper for dgetri.
```
#### *Parameters*

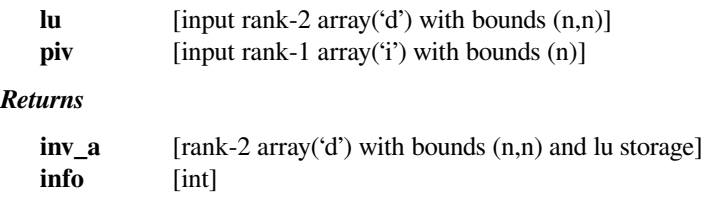

### *Other Parameters*

#### **overwrite\_lu**

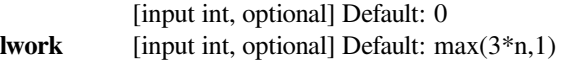

# **scipy.linalg.lapack.cgetri**

```
scipy.linalg.lapack.cgetri(lu, piv[, lwork, overwrite_lu ]) = <fortran object>
     Wrapper for cgetri.
```
### *Parameters*

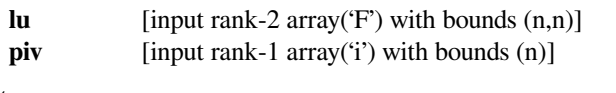

# *Returns*

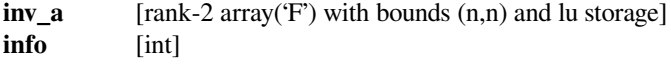

# *Other Parameters*

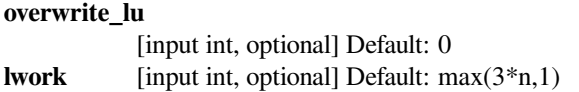

# **scipy.linalg.lapack.zgetri**

```
scipy.linalg.lapack.zgetri(lu, piv[, lwork, overwrite_lu ]) = <fortran object>
     Wrapper for zgetri.
```
### *Parameters*

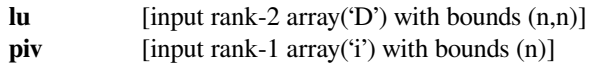

#### *Returns*

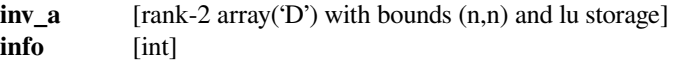

### *Other Parameters*

### **overwrite\_lu**

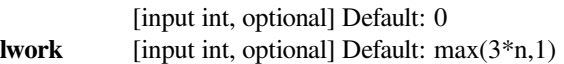

### **scipy.linalg.lapack.sgetri\_lwork**

scipy.linalg.lapack.**sgetri\_lwork**(*n*) **= <fortran object>** Wrapper for sgetri\_lwork.

### *Parameters*

**n** [input int]

*Returns*

**work** [float] **info** [int]

# **scipy.linalg.lapack.dgetri\_lwork**

```
scipy.linalg.lapack.dgetri_lwork(n) = <fortran object>
    Wrapper for dgetri_lwork.
```
#### *Parameters*

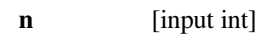

*Returns*

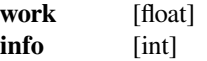

### **scipy.linalg.lapack.cgetri\_lwork**

```
scipy.linalg.lapack.cgetri_lwork(n) = <fortran object>
    Wrapper for cgetri_lwork.
```
### *Parameters*

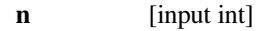

*Returns*

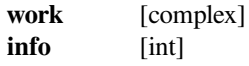

### **scipy.linalg.lapack.zgetri\_lwork**

scipy.linalg.lapack.**zgetri\_lwork**(*n*) **= <fortran object>** Wrapper for zgetri\_lwork.

### *Parameters*

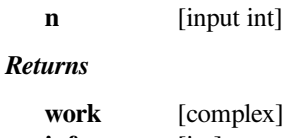

**info** [int]

# **scipy.linalg.lapack.sgetrs**

```
scipy.linalg.lapack.sgetrs(lu, piv, b[, trans, overwrite_b ]) = <fortran object>
     Wrapper for sgetrs.
```
#### *Parameters*

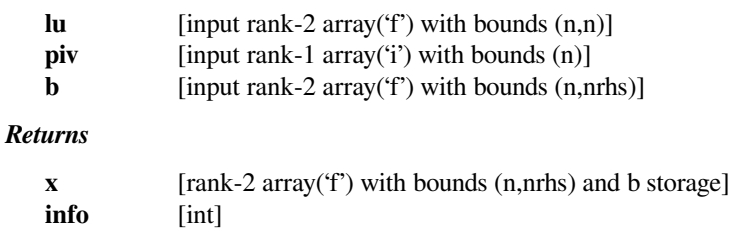

# *Other Parameters*

#### **overwrite\_b**

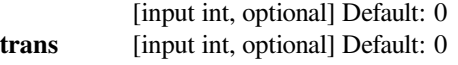

### **scipy.linalg.lapack.dgetrs**

```
scipy.linalg.lapack.dgetrs(lu, piv, b[, trans, overwrite_b ]) = <fortran object>
     Wrapper for dgetrs.
```
#### *Parameters*

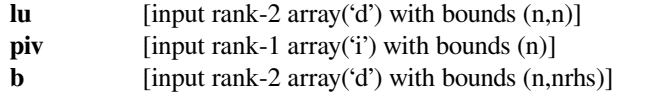

### *Returns*

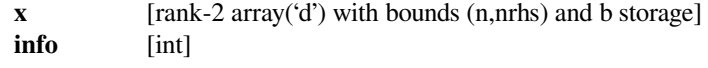

### *Other Parameters*

#### **overwrite\_b**

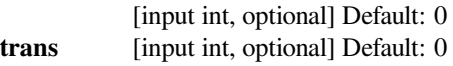

# **scipy.linalg.lapack.cgetrs**

```
scipy.linalg.lapack.cgetrs(lu, piv, b[, trans, overwrite_b ]) = <fortran object>
     Wrapper for cgetrs.
```
### *Parameters*

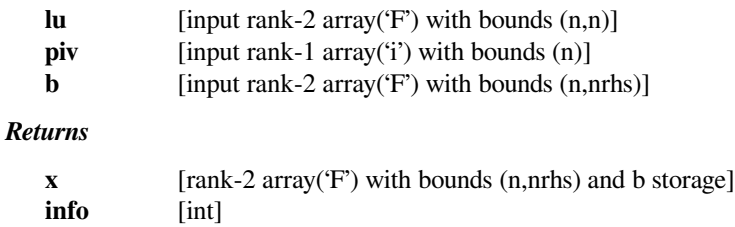

*Other Parameters*

#### **overwrite\_b**

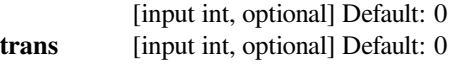

### **scipy.linalg.lapack.zgetrs**

```
scipy.linalg.lapack.zgetrs(lu, piv, b[, trans, overwrite_b ]) = <fortran object>
     Wrapper for zgetrs.
```
### *Parameters*

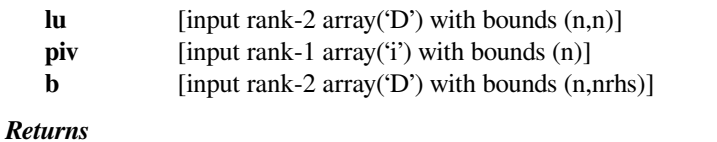

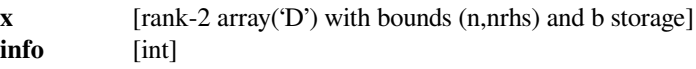

### *Other Parameters*

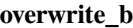

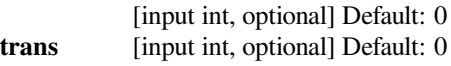

# **scipy.linalg.lapack.sgesc2**

```
scipy.linalg.lapack.sgesc2(lu, rhs, ipiv, jpiv[, overwrite_rhs]) = <fortran object>
     Wrapper for sgesc2.
```
### *Parameters*

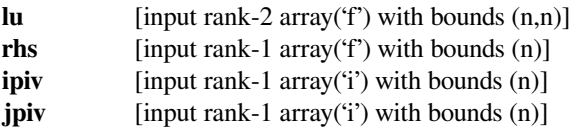

### *Returns*

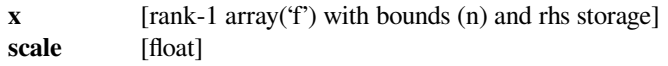

### *Other Parameters*

**overwrite\_rhs**

[input int, optional] Default: 0

# **scipy.linalg.lapack.dgesc2**

```
scipy.linalg.lapack.dgesc2(lu, rhs, ipiv, jpiv[, overwrite_rhs]) = <fortran object>
     Wrapper for dgesc2.
```
#### *Parameters*

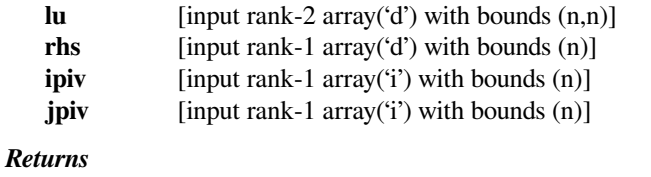

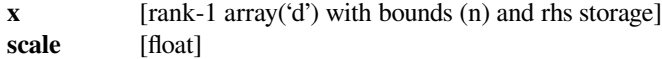

### *Other Parameters*

#### **overwrite\_rhs**

[input int, optional] Default: 0

### **scipy.linalg.lapack.cgesc2**

```
scipy.linalg.lapack.cgesc2(lu, rhs, ipiv, jpiv[, overwrite_rhs]) = <fortran object>
     Wrapper for cgesc2.
```
#### *Parameters*

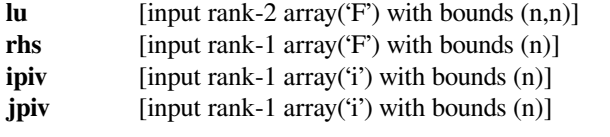

#### *Returns*

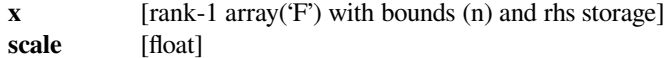

#### *Other Parameters*

**overwrite\_rhs**

[input int, optional] Default: 0

# **scipy.linalg.lapack.zgesc2**

```
scipy.linalg.lapack.zgesc2(lu, rhs, ipiv, jpiv[, overwrite_rhs]) = <fortran object>
     Wrapper for zgesc2.
```
#### *Parameters*

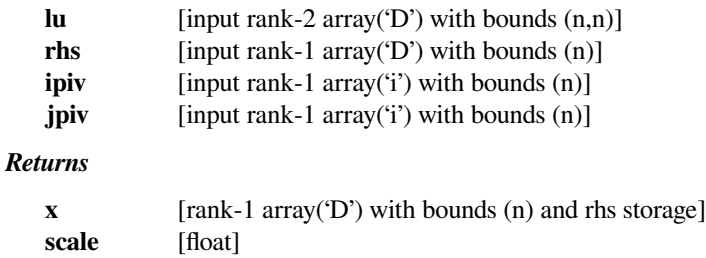

*Other Parameters*

#### **overwrite\_rhs**

[input int, optional] Default: 0

### **scipy.linalg.lapack.sgges**

```
scipy.linalg.lapack.sgges(sselect, a, b[, jobvsl, jobvsr, sort_t, ldvsl, ldvsr, lwork, sselect_extra_args,
                                   overwrite_a, overwrite_b ]) = <fortran object>
```
Wrapper for sqqes.

#### *Parameters*

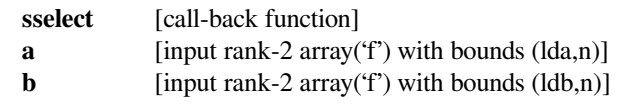

# *Returns*

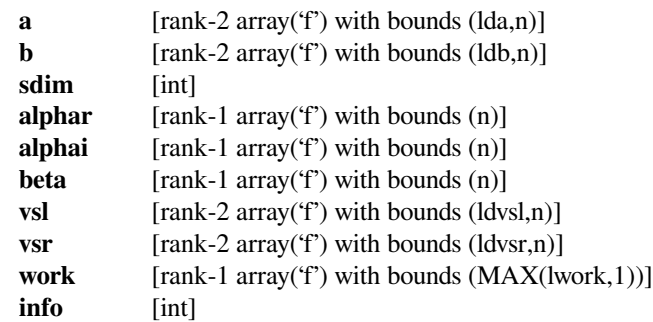

#### *Other Parameters*

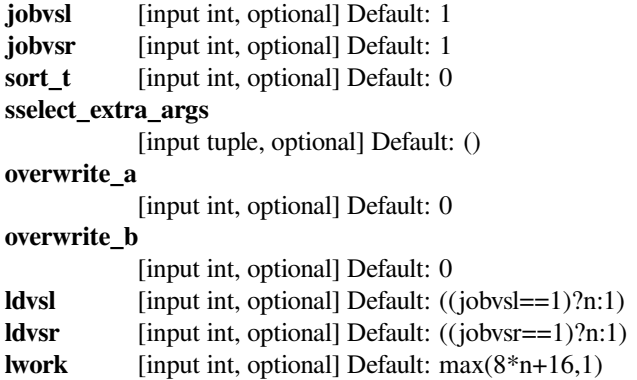

# **Notes**

```
def sselect(alphar,alphai,beta): return sselect
Required arguments:
 alphar : input float
 alphai : input float
 beta : input float
Return objects:
  sselect : int
```
# **scipy.linalg.lapack.dgges**

scipy.linalg.lapack.**dgges**(*dselect*, *<sup>a</sup>*, *<sup>b</sup>*[, *jobvsl*, *jobvsr*, *sort\_t*, *ldvsl*, *ldvsr*, *lwork*, *dselect\_extra\_args*, *overwrite\_a*, *overwrite\_b* ]) **= <fortran object>**

Wrapper for dgges.

### *Parameters*

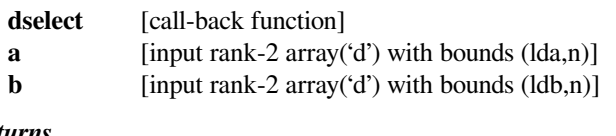

# *Returns*

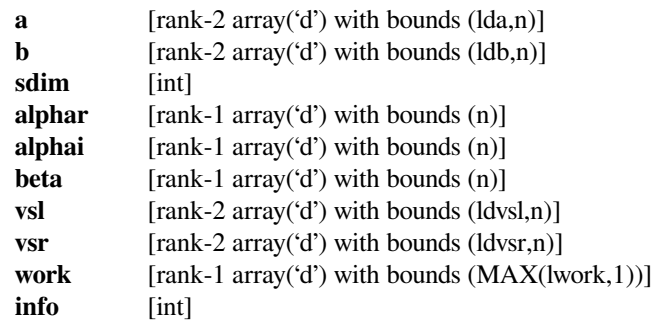

### *Other Parameters*

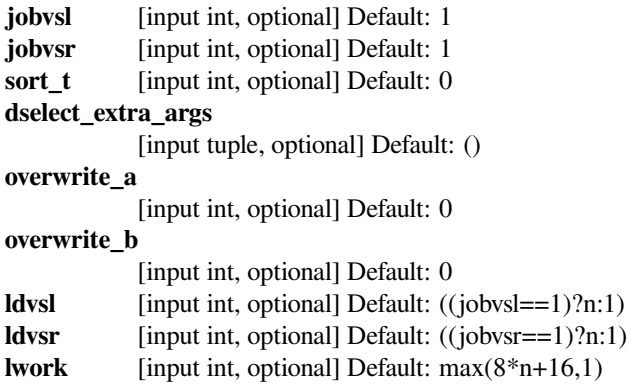

### **Notes**

```
def dselect(alphar,alphai,beta): return dselect
Required arguments:
 alphar : input float
 alphai : input float
 beta : input float
Return objects:
 dselect : int
```
# **scipy.linalg.lapack.cgges**

scipy.linalg.lapack.**cgges**(*cselect*, *<sup>a</sup>*, *<sup>b</sup>*[, *jobvsl*, *jobvsr*, *sort\_t*, *ldvsl*, *ldvsr*, *lwork*, *cselect\_extra\_args*, *overwrite\_a*, *overwrite\_b* ]) **= <fortran object>**

Wrapper for cgges.

### *Parameters*

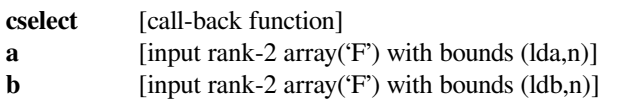

### *Returns*

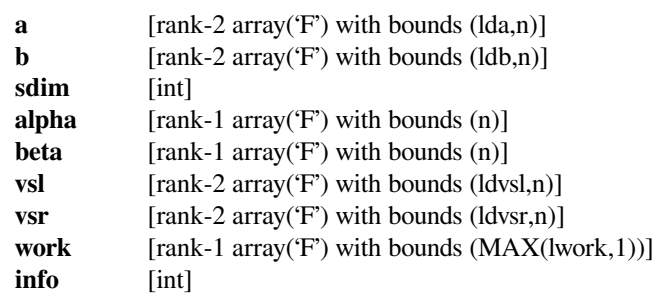

### *Other Parameters*

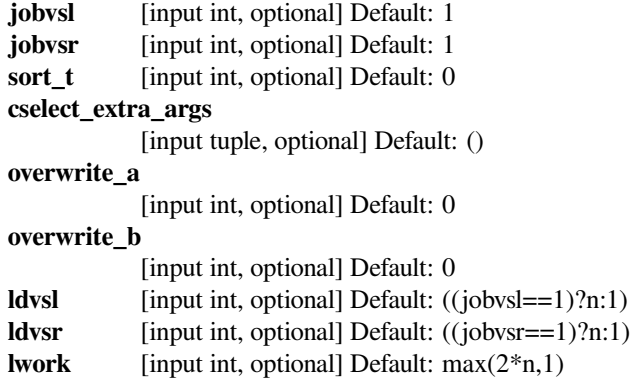

### **Notes**

```
def cselect(alpha,beta): return cselect
Required arguments:
  alpha : input complex
 beta : input complex
Return objects:
  cselect : int
```
# **scipy.linalg.lapack.zgges**

scipy.linalg.lapack.**zgges**(*zselect*, *<sup>a</sup>*, *<sup>b</sup>*[, *jobvsl*, *jobvsr*, *sort\_t*, *ldvsl*, *ldvsr*, *lwork*, *zselect\_extra\_args*, *overwrite\_a*, *overwrite\_b* ]) **= <fortran object>**

Wrapper for zgges.

### *Parameters*

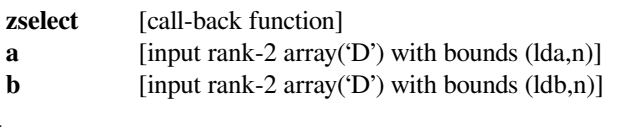

### *Returns*

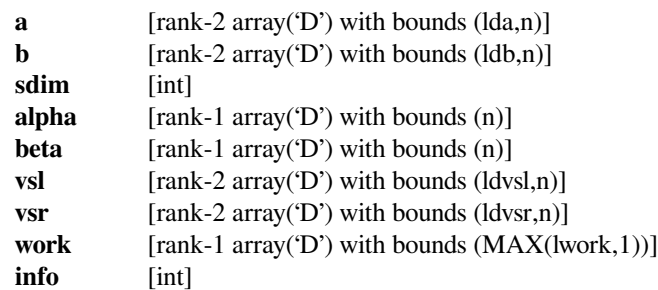

# *Other Parameters*

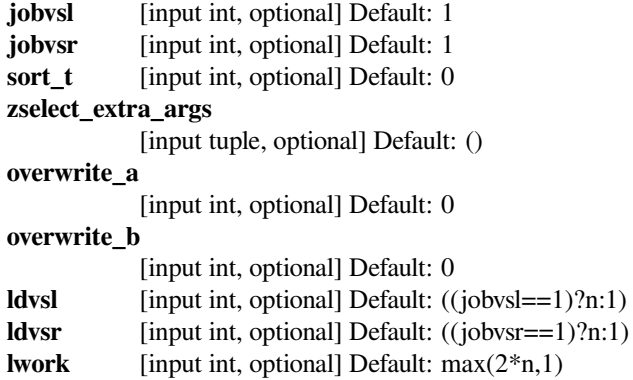

### **Notes**

```
def zselect(alpha,beta): return zselect
Required arguments:
 alpha : input complex
 beta : input complex
Return objects:
 zselect : int
```
# **scipy.linalg.lapack.sggev**

scipy.linalg.lapack.**sggev**(*a*, *<sup>b</sup>*[, *compute\_vl*, *compute\_vr*, *lwork*, *overwrite\_a*, *overwrite\_b* ]) **<sup>=</sup> <fortran object>**

```
Wrapper for sggev.
```
### *Parameters*

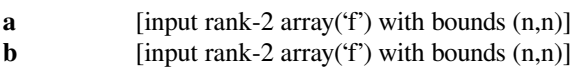

### *Returns*

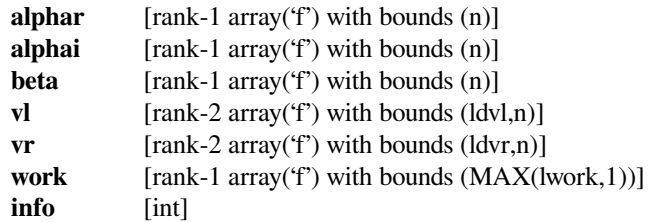

### *Other Parameters*

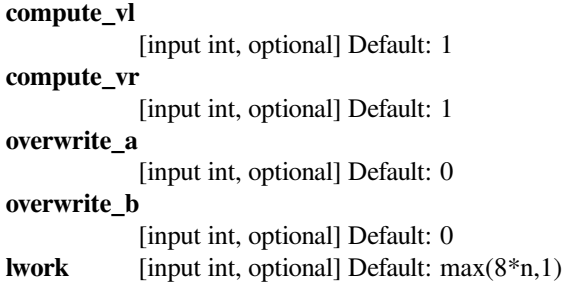

# **scipy.linalg.lapack.dggev**

```
scipy.linalg.lapack.dggev(a, b[, compute_vl, compute_vr, lwork, overwrite_a, overwrite_b ]) =
                               <fortran object>
```
Wrapper for dggev.

### *Parameters*

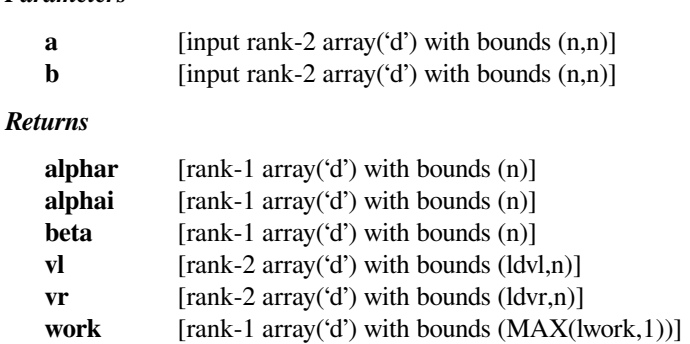

*Other Parameters*

**info** [int]

**compute\_vl**

[input int, optional] Default: 1

**compute\_vr** [input int, optional] Default: 1 **overwrite\_a** [input int, optional] Default: 0 **overwrite\_b** [input int, optional] Default: 0 **lwork** [input int, optional] Default: max(8\*n,1)

### **scipy.linalg.lapack.cggev**

```
scipy.linalg.lapack.cggev(a, b[, compute_vl, compute_vr, lwork, overwrite_a, overwrite_b ]) =
                               <fortran object>
```
Wrapper for cggev.

### *Parameters*

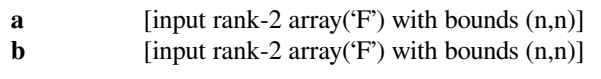

#### *Returns*

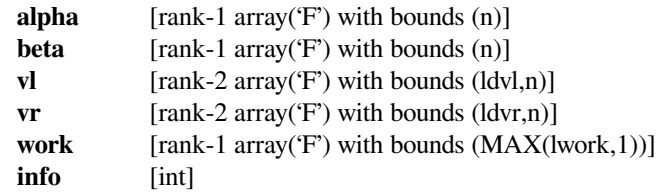

### *Other Parameters*

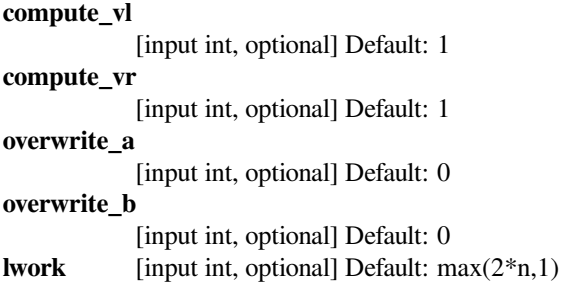

### **scipy.linalg.lapack.zggev**

```
scipy.linalg.lapack.zggev(a, b[, compute_vl, compute_vr, lwork, overwrite_a, overwrite_b ]) =
                               <fortran object>
```
Wrapper for zggev.

# *Parameters*

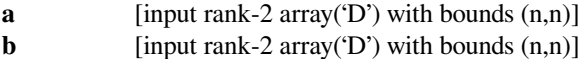

### *Returns*

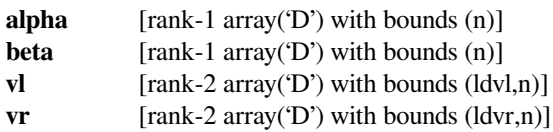

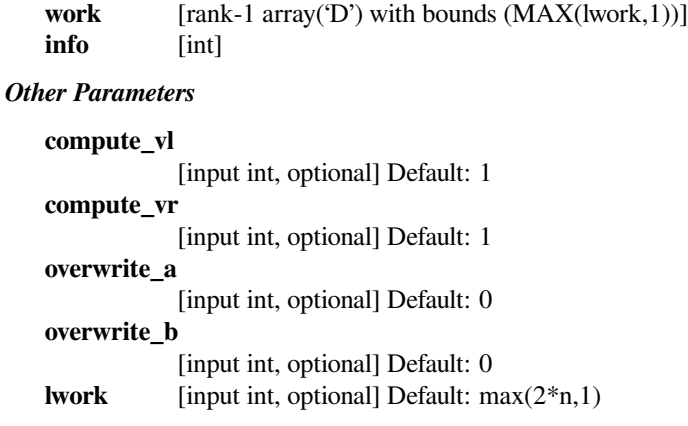

# **scipy.linalg.lapack.sgglse**

```
scipy.linalg.lapack.sgglse(a, b, c, d[, lwork, overwrite_a, overwrite_b, overwrite_c, overwrite_d ])
                                   = <fortran object>
```
Wrapper for sgglse.

### *Parameters*

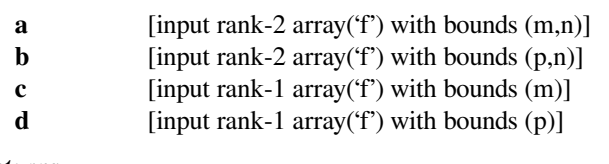

### *Returns*

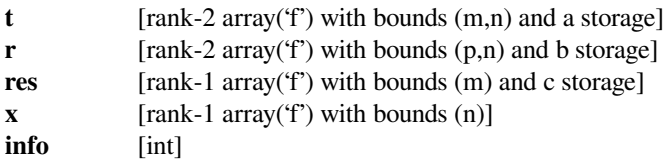

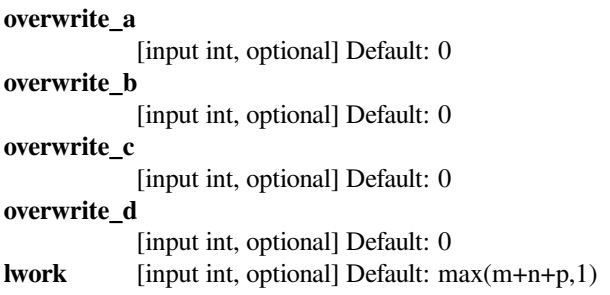

# **scipy.linalg.lapack.dgglse**

```
scipy.linalg.lapack.dgglse(a, b, c, d[, lwork, overwrite_a, overwrite_b, overwrite_c, overwrite_d ])
                                   = <fortran object>
     Wrapper for dgglse.
          Parameters
             a [input rank-2 array('d') with bounds (m,n)]
             b [input rank-2 array('d') with bounds (p,n)]
             c [input rank-1 array('d') with bounds (m)]
             d [input rank-1 array('d') with bounds (p)]
          Returns
             t [rank-2 array('d') with bounds (m,n) and a storage]
             r [rank-2 array('d') with bounds (p,n) and b storage]
             res [rank-1 array('d') with bounds (m) and c storage]
             x [rank-1 array('d') with bounds (n)]info [int]
          Other Parameters
             overwrite_a
                        [input int, optional] Default: 0
             overwrite_b
                        [input int, optional] Default: 0
             overwrite_c
```
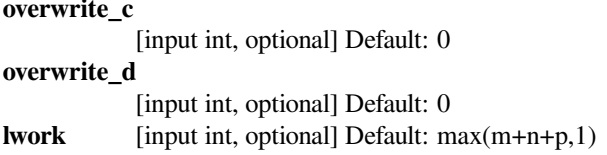

### **scipy.linalg.lapack.cgglse**

```
scipy.linalg.lapack.cgglse(a, b, c, d[, lwork, overwrite_a, overwrite_b, overwrite_c, overwrite_d ])
                                   = <fortran object>
```
Wrapper for cgglse.

### *Parameters*

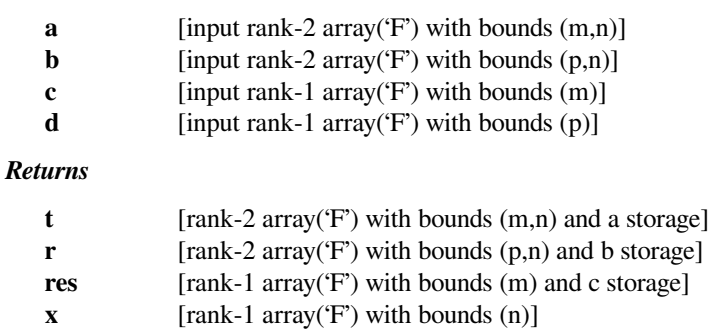

**info** [int]

### *Other Parameters*

### **overwrite\_a**

[input int, optional] Default: 0

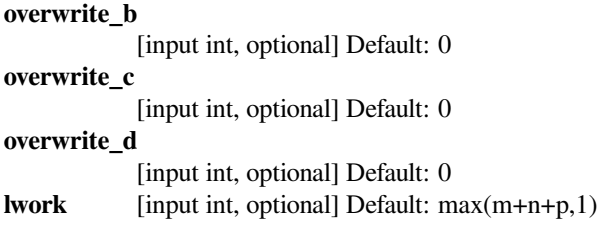

# **scipy.linalg.lapack.zgglse**

```
scipy.linalg.lapack.zgglse(a, b, c, d[, lwork, overwrite_a, overwrite_b, overwrite_c, overwrite_d ])
                                  = <fortran object>
```
Wrapper for zgglse.

### *Parameters*

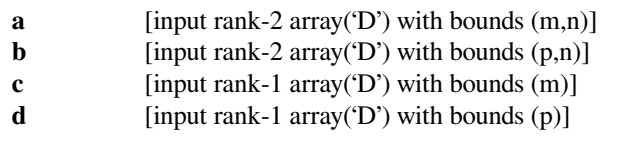

### *Returns*

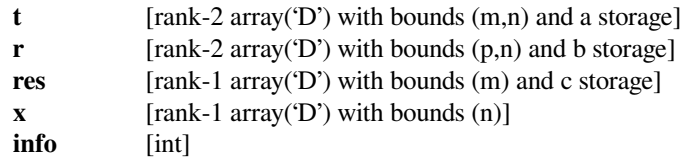

#### *Other Parameters*

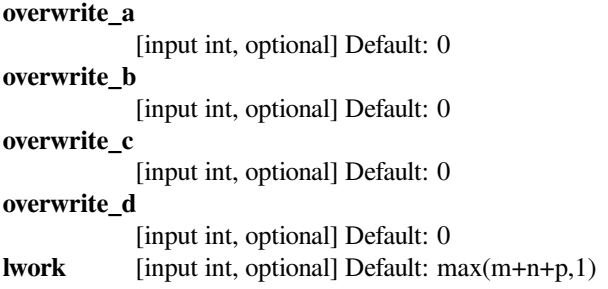

# **scipy.linalg.lapack.sgglse\_lwork**

```
scipy.linalg.lapack.sgglse_lwork(m, n, p) = <fortran object>
    Wrapper for sgglse_lwork.
```
### *Parameters*

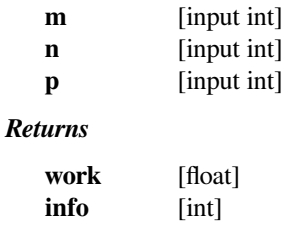

# **scipy.linalg.lapack.dgglse\_lwork**

```
scipy.linalg.lapack.dgglse_lwork(m, n, p) = <fortran object>
    Wrapper for dgglse_lwork.
```
#### *Parameters*

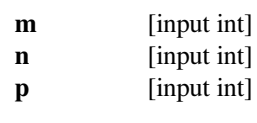

*Returns*

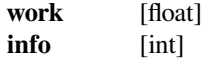

### **scipy.linalg.lapack.cgglse\_lwork**

```
scipy.linalg.lapack.cgglse_lwork(m, n, p) = <fortran object>
    Wrapper for cgglse_lwork.
```
# *Parameters*

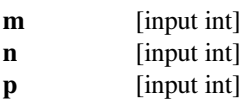

### *Returns*

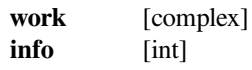

### **scipy.linalg.lapack.zgglse\_lwork**

```
scipy.linalg.lapack.zgglse_lwork(m, n, p) = <fortran object>
    Wrapper for zgglse_lwork.
```
#### *Parameters*

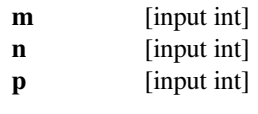

### *Returns*

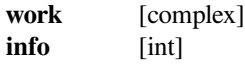

# **scipy.linalg.lapack.sgtsv**

scipy.linalg.lapack.**sgtsv**(*dl*, *<sup>d</sup>*, *du*, *<sup>b</sup>*[, *overwrite\_dl*, *overwrite\_d*, *overwrite\_du*, *overwrite\_b* ]) **<sup>=</sup> <fortran object>**

Wrapper for sgtsv.

### *Parameters*

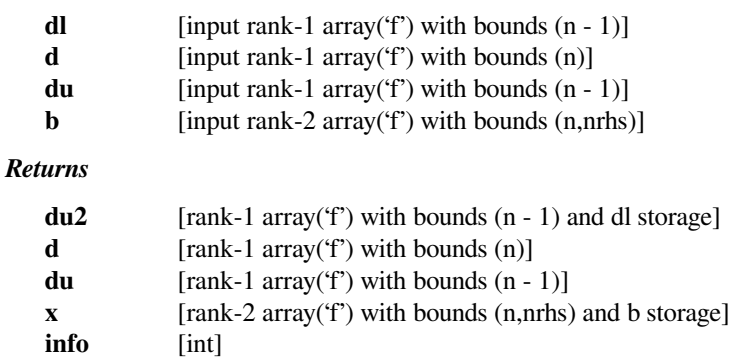

### *Other Parameters*

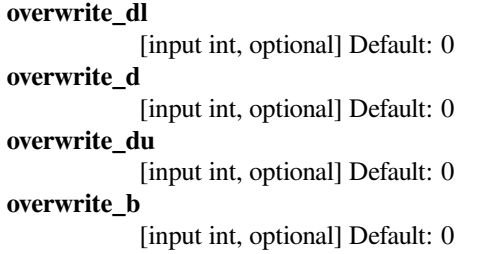

# **scipy.linalg.lapack.dgtsv**

```
scipy.linalg.lapack.dgtsv(dl, d, du, b[, overwrite_dl, overwrite_d, overwrite_du, overwrite_b ]) =
                                 <fortran object>
```

```
Wrapper for dgtsv.
```
### *Parameters*

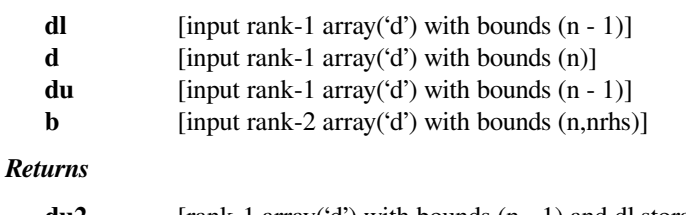

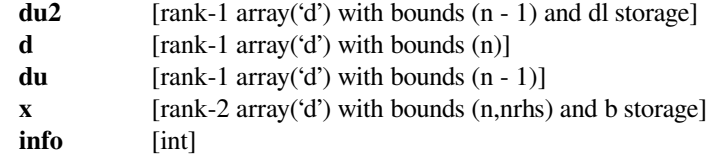

### *Other Parameters*

**overwrite\_dl** [input int, optional] Default: 0 **overwrite\_d** [input int, optional] Default: 0

**overwrite\_du** [input int, optional] Default: 0 **overwrite\_b** [input int, optional] Default: 0

# **scipy.linalg.lapack.cgtsv**

```
scipy.linalg.lapack.cgtsv(dl, d, du, b[, overwrite_dl, overwrite_d, overwrite_du, overwrite_b ]) =
                                 <fortran object>
```
Wrapper for cgtsv.

# *Parameters*

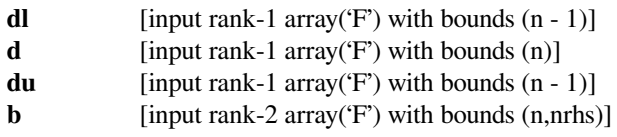

### *Returns*

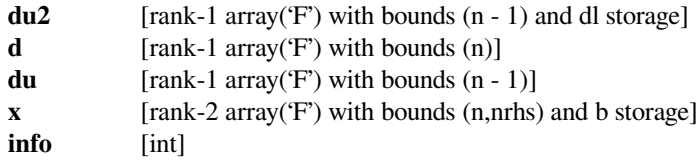

*Other Parameters*

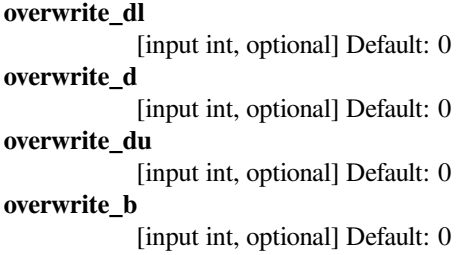

# **scipy.linalg.lapack.zgtsv**

scipy.linalg.lapack.**zgtsv**(*dl*, *<sup>d</sup>*, *du*, *<sup>b</sup>*[, *overwrite\_dl*, *overwrite\_d*, *overwrite\_du*, *overwrite\_b* ]) **<sup>=</sup> <fortran object>**

Wrapper for zgtsv.

*Parameters*

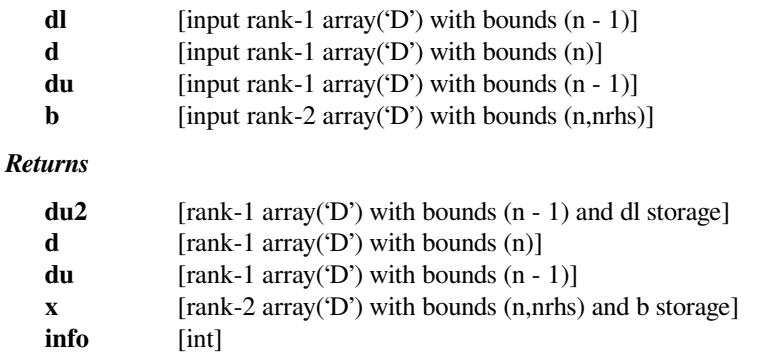

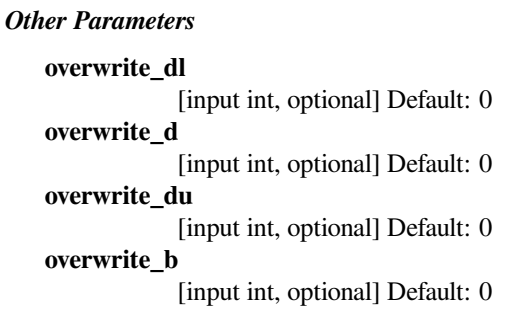

# **scipy.linalg.lapack.sgtsvx**

```
scipy.linalg.lapack.sgtsvx(dl, d, du, b[, fact, trans, dlf, df, duf, du2, ipiv ]) = <fortran ob-
                                  ject>
```
Wrapper for sgtsvx.

### *Parameters*

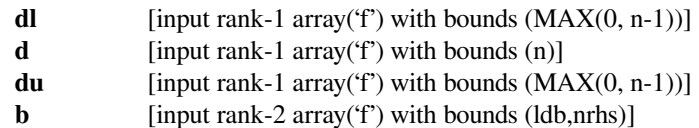

### *Returns*

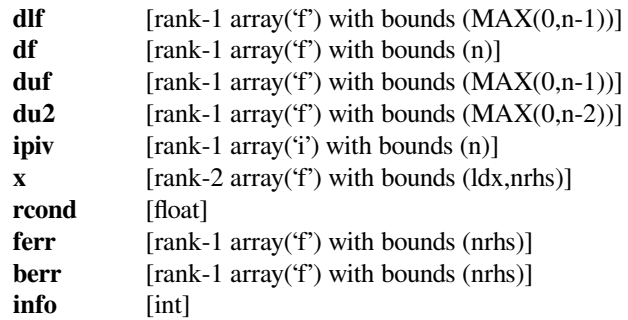

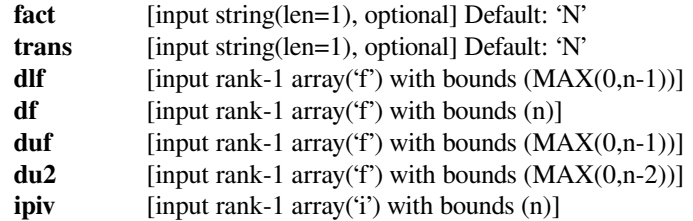

# **scipy.linalg.lapack.dgtsvx**

scipy.linalg.lapack.**dgtsvx**(*dl*, *<sup>d</sup>*, *du*, *<sup>b</sup>*[, *fact*, *trans*, *dlf*, *df*, *duf*, *du2*, *ipiv* ]) **= <fortran object>**

Wrapper for dgtsvx.

### *Parameters*

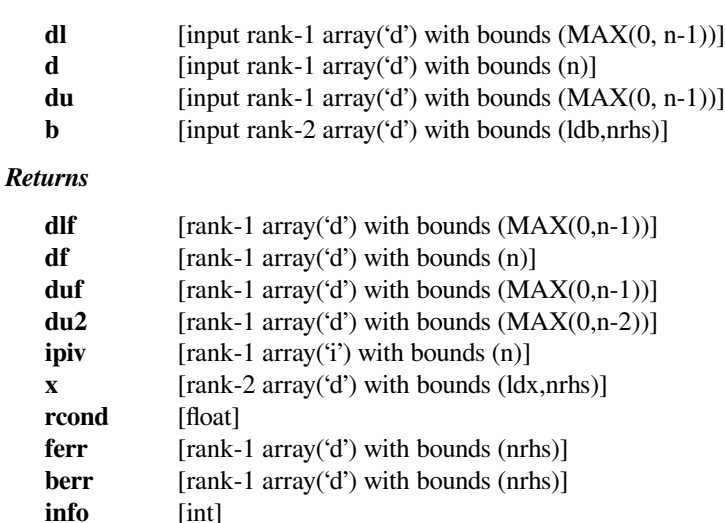

#### *Other Parameters*

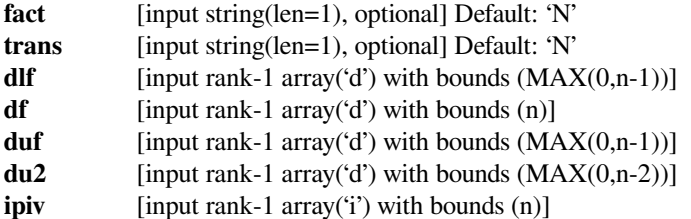

### **scipy.linalg.lapack.cgtsvx**

scipy.linalg.lapack.**cgtsvx**(*dl*, *<sup>d</sup>*, *du*, *<sup>b</sup>*[, *fact*, *trans*, *dlf*, *df*, *duf*, *du2*, *ipiv* ]) **= <fortran object>**

Wrapper for cqtsvx.

### *Parameters*

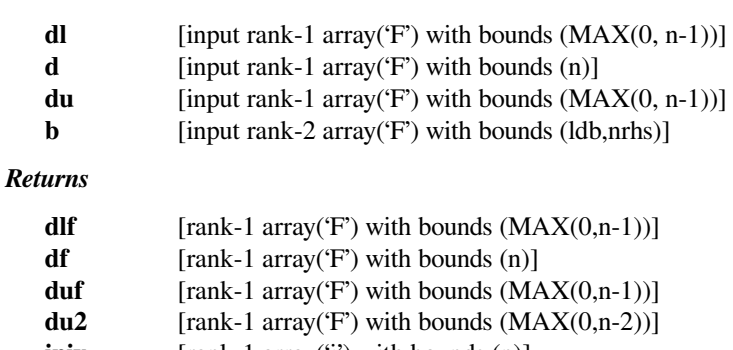

- **ipiv** [rank-1 array('i') with bounds (n)]
- **x** [rank-2 array('F') with bounds (ldx,nrhs)] **rcond** [float]

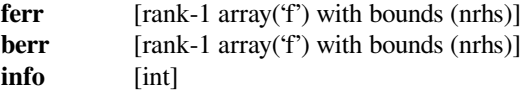

# *Other Parameters*

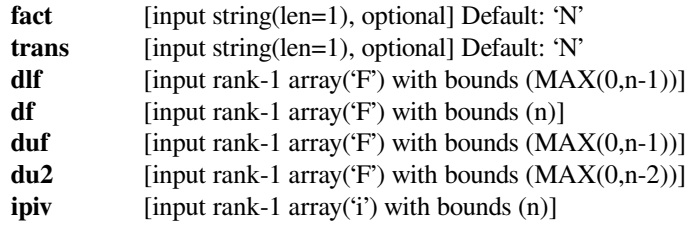

# **scipy.linalg.lapack.zgtsvx**

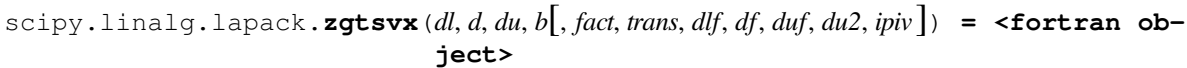

Wrapper for zgtsvx.

### *Parameters*

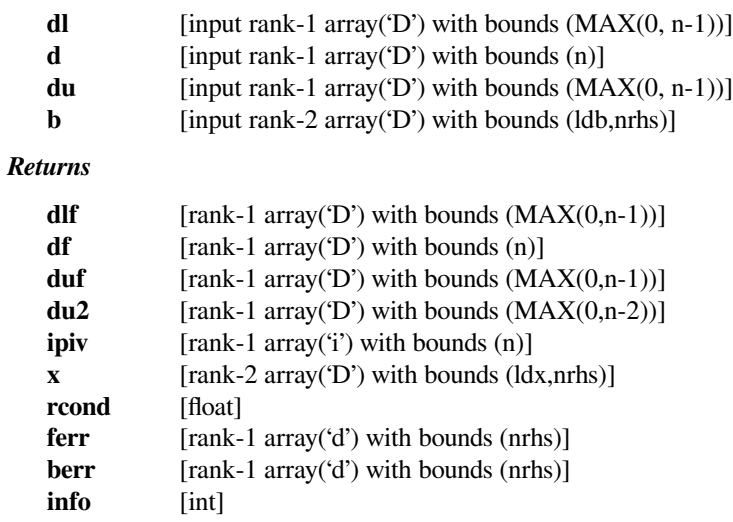

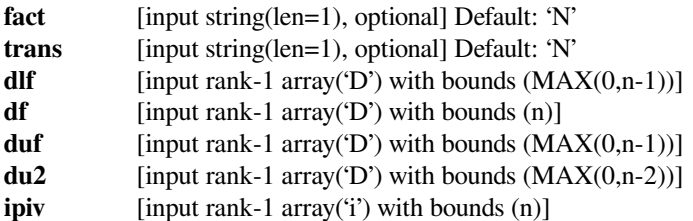

### **scipy.linalg.lapack.chbevd**

scipy.linalg.lapack.**chbevd**(*ab*[, *compute\_v*, *lower*, *ldab*, *lrwork*, *liwork*, *overwrite\_ab* ]) **<sup>=</sup> <fortran object>** Wrapper for chbevd. *Parameters* **ab** [input rank-2 array('F') with bounds (ldab,n)] *Returns* **w** [rank-1 array('f') with bounds (n)] **z** [rank-2 array('F') with bounds (ldz,ldz)] **info** [int] *Other Parameters* **overwrite\_ab** [input int, optional] Default: 1 **compute\_v** [input int, optional] Default: 1 **lower** [input int, optional] Default: 0 **ldab** [input int, optional] Default: shape(ab,0) **lrwork** [input int, optional] Default: (compute\_v?1+5\*n+2\*n\*n:n) **liwork** [input int, optional] Default: (compute  $v$ ?3+5\*n:1)

### **scipy.linalg.lapack.zhbevd**

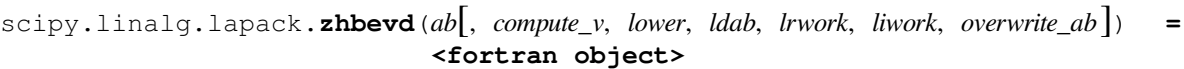

Wrapper for zhbevd.

*Parameters*

**ab** [input rank-2 array('D') with bounds (ldab,n)]

#### *Returns*

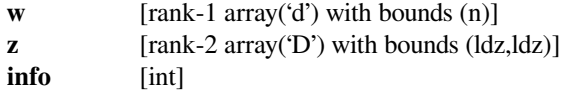

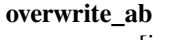

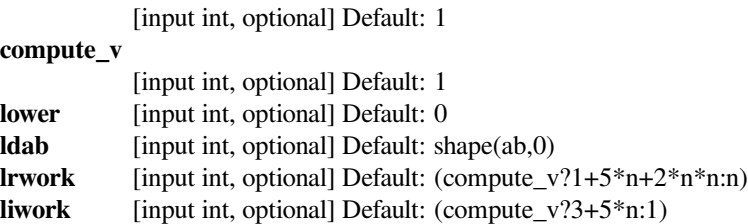

# **scipy.linalg.lapack.chbevx**

scipy.linalg.lapack.**chbevx**(*ab*, *vl*, *vu*, *il*, *iu*[, *ldab*, *compute\_v*, *range*, *lower*, *abstol*, *mmax*, *overwrite\_ab* ]) **= <fortran object>**

Wrapper for chbevx.

### *Parameters*

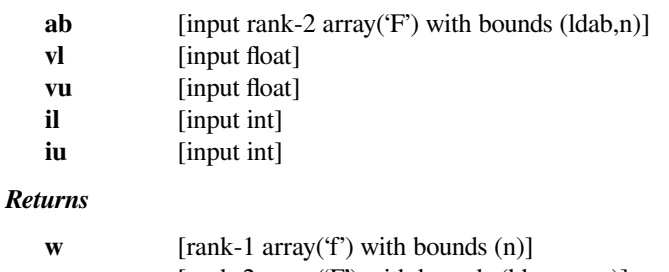

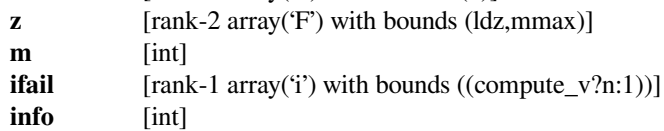

### *Other Parameters*

#### **overwrite\_ab**

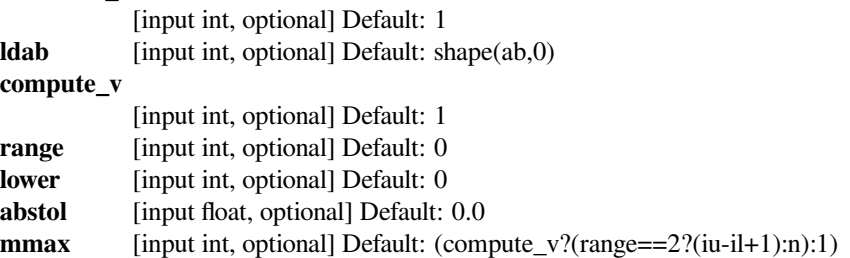

### **scipy.linalg.lapack.zhbevx**

```
scipy.linalg.lapack.zhbevx(ab, vl, vu, il, iu[, ldab, compute_v, range, lower, abstol, mmax, over-
                                  write_ab ]) = <fortran object>
```

```
Wrapper for zhbevx.
```
#### *Parameters*

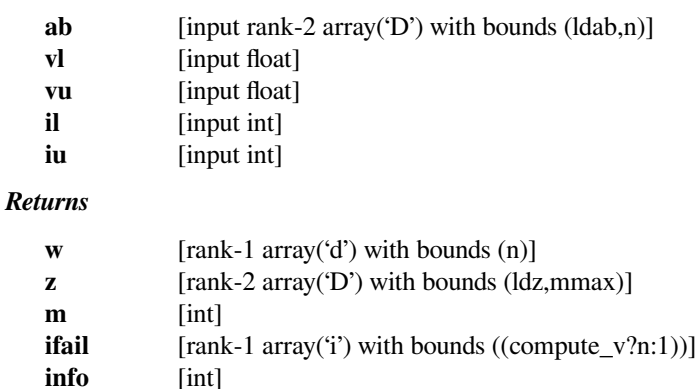

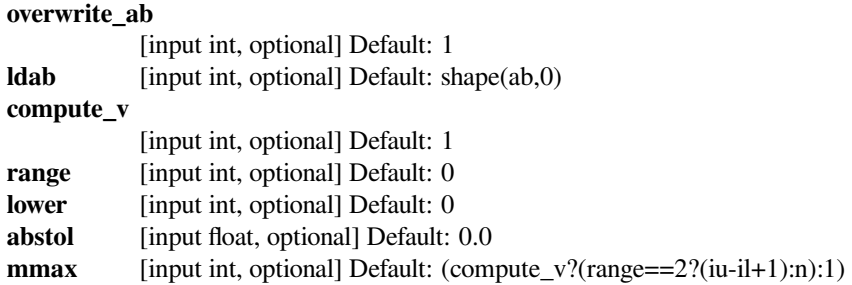

# **scipy.linalg.lapack.checon**

```
scipy.linalg.lapack.checon(a, ipiv, anorm[, lower]) = <fortran object>
    Wrapper for checon.
```
### *Parameters*

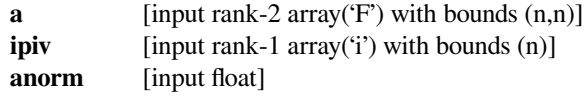

### *Returns*

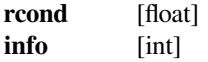

### *Other Parameters*

**lower** [input int, optional] Default: 0

# **scipy.linalg.lapack.zhecon**

```
scipy.linalg.lapack.zhecon(a, ipiv, anorm[, lower]) = <fortran object>
    Wrapper for zhecon.
```
### *Parameters*

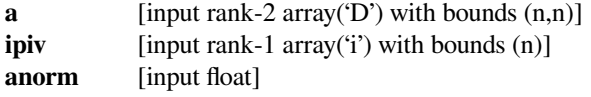

#### *Returns*

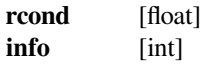

### *Other Parameters*

**lower** [input int, optional] Default: 0

# **scipy.linalg.lapack.cheequb**

scipy.linalg.lapack.**cheequb**(*a*[, *lower*]) **= <fortran object>** Wrapper for cheequb.

#### *Parameters*

**a** [input rank-2 array('F') with bounds (lda,n)]

*Returns*

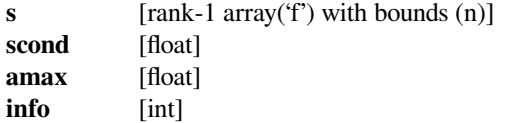

### *Other Parameters*

**lower** [input int, optional] Default: 0

### **scipy.linalg.lapack.zheequb**

```
scipy.linalg.lapack.zheequb(a[, lower]) = <fortran object>
    Wrapper for zheequb.
```
#### *Parameters*

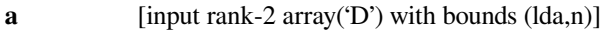

### *Returns*

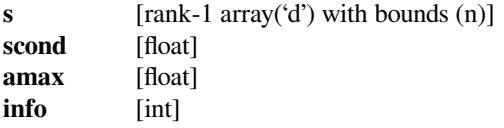

### *Other Parameters*

**lower** [input int, optional] Default: 0

### **scipy.linalg.lapack.cheev**

```
scipy.linalg.lapack.cheev(a[, compute_v, lower, lwork, overwrite_a ]) = <fortran object>
     Wrapper for cheev.
```
### *Parameters*

**a** [input rank-2 array( $F'$ ) with bounds  $(n,n)$ ]

#### *Returns*

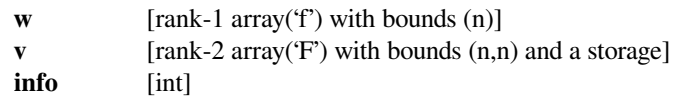

# *Other Parameters*

**compute\_v**

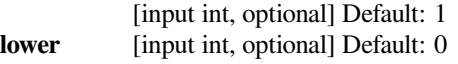

**overwrite\_a** [input int, optional] Default: 0 **lwork** [input int, optional] Default: max(2\*n-1,1)

### **scipy.linalg.lapack.zheev**

```
scipy.linalg.lapack.zheev(a[, compute_v, lower, lwork, overwrite_a ]) = <fortran object>
     Wrapper for zheev.
```
#### *Parameters*

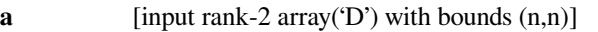

#### *Returns*

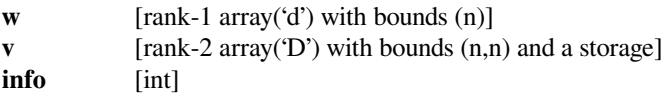

### *Other Parameters*

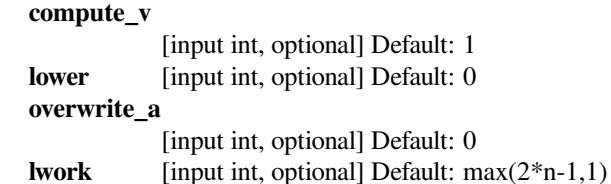

### **scipy.linalg.lapack.cheev\_lwork**

```
scipy.linalg.lapack.cheev_lwork(n[, lower]) = <fortran object>
    Wrapper for cheev_lwork.
```
#### *Parameters*

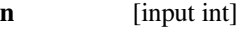

*Returns*

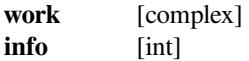

#### *Other Parameters*

**lower** [input int, optional] Default: 0

# **scipy.linalg.lapack.zheev\_lwork**

```
scipy.linalg.lapack.zheev_lwork(n[, lower]) = <fortran object>
    Wrapper for zheev_lwork.
```
### *Parameters*

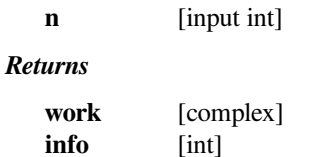

# *Other Parameters*

**lower** [input int, optional] Default: 0

### **scipy.linalg.lapack.cheevd**

```
scipy.linalg.lapack.cheevd(a[, compute_v, lower, lwork, liwork, lrwork, overwrite_a ]) =
                               <fortran object>
```
Wrapper for cheevd.

# *Parameters*

**a** [input rank-2 array('F') with bounds  $(n,n)$ ]

#### *Returns*

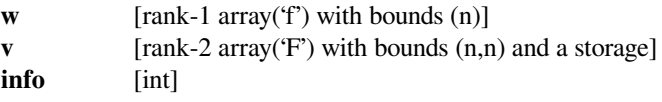

# *Other Parameters*

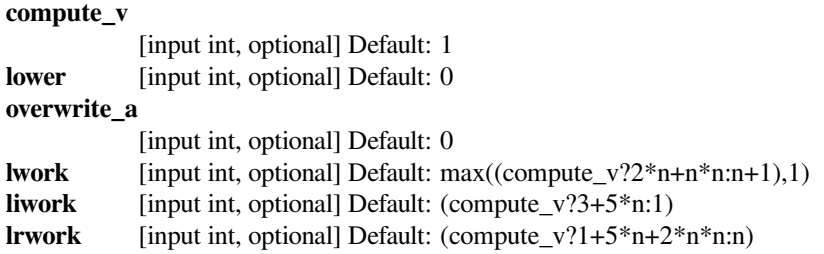

# **scipy.linalg.lapack.zheevd**

```
scipy.linalg.lapack.zheevd(a[, compute_v, lower, lwork, liwork, lrwork, overwrite_a ]) =
                               <fortran object>
```
# Wrapper for zheevd.

### *Parameters*

**a** [input rank-2 array('D') with bounds  $(n,n)$ ]

#### *Returns*

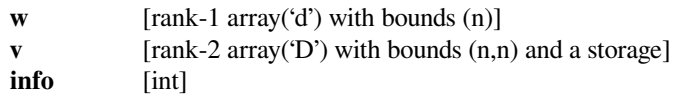

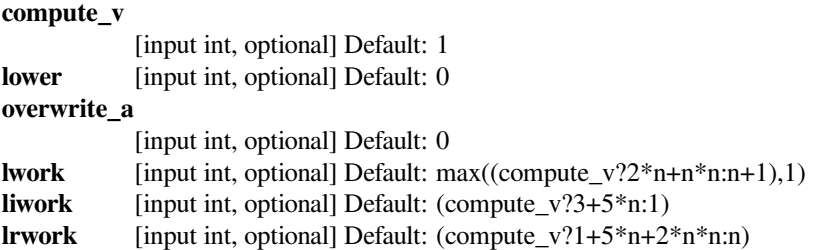

### **scipy.linalg.lapack.cheevd\_lwork**

```
scipy.linalg.lapack.cheevd_lwork(n[, compute_v, lower]) = <fortran object>
    Wrapper for cheevd_lwork.
```
#### *Parameters*

**n** [input int]

*Returns*

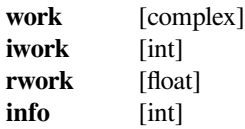

### *Other Parameters*

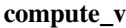

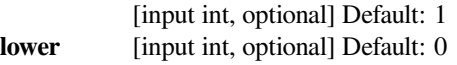

### **scipy.linalg.lapack.zheevd\_lwork**

```
scipy.linalg.lapack.zheevd_lwork(n[, compute_v, lower]) = <fortran object>
    Wrapper for zheevd_lwork.
```
#### *Parameters*

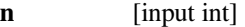

*Returns*

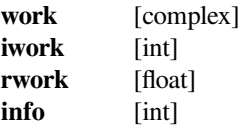

# *Other Parameters*

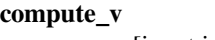

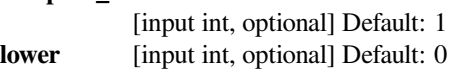

### **scipy.linalg.lapack.cheevr**

```
scipy.linalg.lapack.cheevr(a[, compute_v, range, lower, vl, vu, il, iu, abstol, lwork, lrwork, liwork,
                                   overwrite_a ]) = <fortran object>
```
Wrapper for cheevr.

### *Parameters*

**a** [input rank-2 array( $F'$ ) with bounds  $(n, n)$ ] *Returns* **w** [rank-1 array('f') with bounds (n)] **z** [rank-2 array('F') with bounds ((compute\_v?MAX(0,n):0),(compute\_v? (\*range=='I'?iu-il+1:MAX(1,n)):0))] **m** [int]

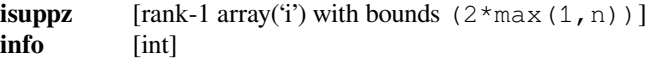

### *Other Parameters*

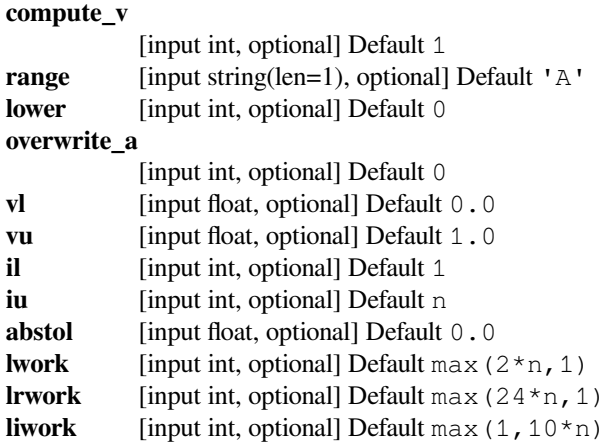

# **scipy.linalg.lapack.zheevr**

```
scipy.linalg.lapack.zheevr(a[, compute_v, range, lower, vl, vu, il, iu, abstol, lwork, lrwork, liwork,
                                   overwrite_a ]) = <fortran object>
```
Wrapper for zheevr.

### *Parameters*

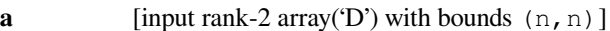

*Returns*

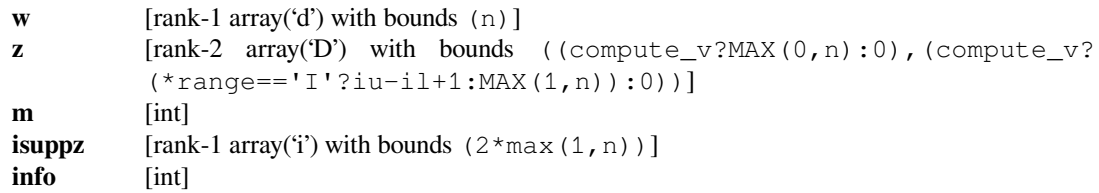

# *Other Parameters*

**compute\_v**

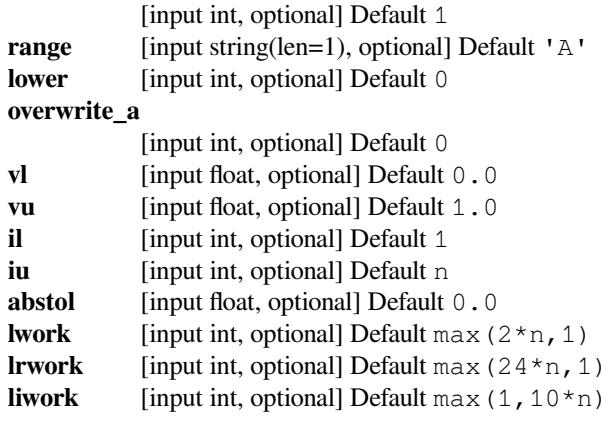

# **scipy.linalg.lapack.cheevr\_lwork**

```
scipy.linalg.lapack.cheevr_lwork(n[, lower]) = <fortran object>
    Wrapper for cheevr_lwork.
```
#### *Parameters*

**n** [input int]

*Returns*

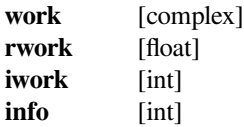

### *Other Parameters*

**lower** [input int, optional] Default: 0

# **scipy.linalg.lapack.zheevr\_lwork**

```
scipy.linalg.lapack.zheevr_lwork(n[, lower]) = <fortran object>
    Wrapper for zheevr lwork.
```
#### *Parameters*

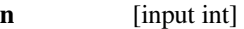

### *Returns*

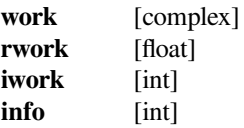

### *Other Parameters*

**lower** [input int, optional] Default: 0

# **scipy.linalg.lapack.cheevx**

```
scipy.linalg.lapack.cheevx(a[, compute_v, range, lower, vl, vu, il, iu, abstol, lwork, overwrite_a ])
                                   = <fortran object>
```
Wrapper for cheevx.

*Parameters*

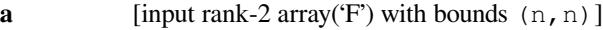

*Returns*

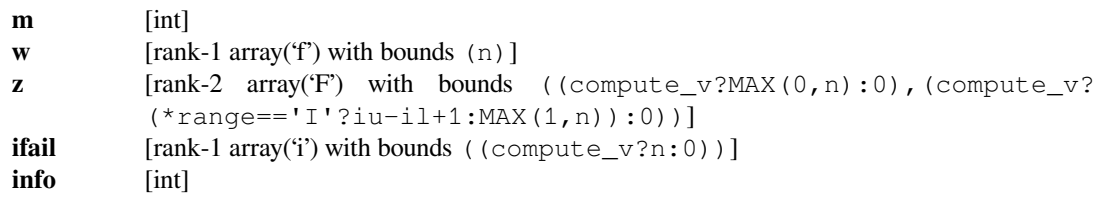

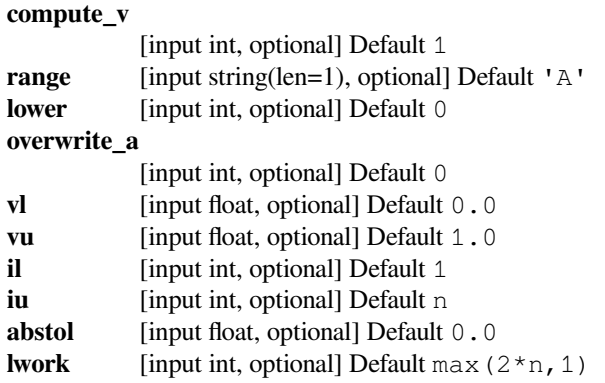

# **scipy.linalg.lapack.zheevx**

```
scipy.linalg.lapack.zheevx(a[, compute_v, range, lower, vl, vu, il, iu, abstol, lwork, overwrite_a ])
                                   = <fortran object>
```
Wrapper for zheevx.

*Parameters*

**a** [input rank-2 array('D') with bounds  $(n, n)$ ]

### *Returns*

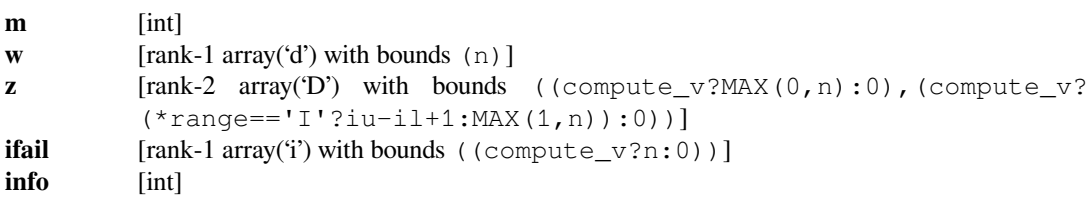

### *Other Parameters*

# **compute\_v**

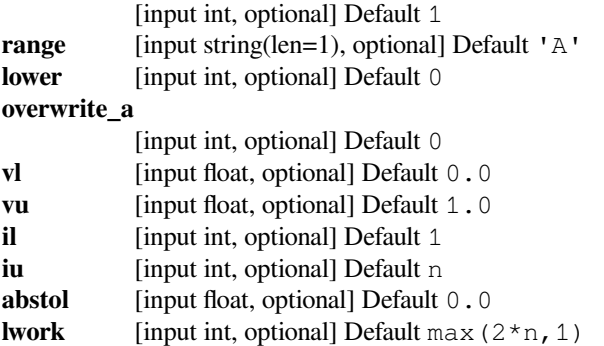

# **scipy.linalg.lapack.cheevx\_lwork**

```
scipy.linalg.lapack.cheevx_lwork(n[, lower]) = <fortran object>
    Wrapper for cheevx_lwork.
```
#### *Parameters*

**n** [input int]

*Returns*

**work** [complex] **info** [int]

*Other Parameters*

**lower** [input int, optional] Default: 0

### **scipy.linalg.lapack.zheevx\_lwork**

```
scipy.linalg.lapack.zheevx_lwork(n[, lower]) = <fortran object>
    Wrapper for zheevx_lwork.
```
#### *Parameters*

**n** [input int]

### *Returns*

**work** [complex] **info** [int]

#### *Other Parameters*

**lower** [input int, optional] Default: 0

### **scipy.linalg.lapack.chegst**

```
scipy.linalg.lapack.chegst(a, b[, itype, lower, overwrite_a ]) = <fortran object>
     Wrapper for chegst.
```
#### *Parameters*

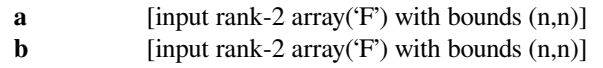

#### *Returns*

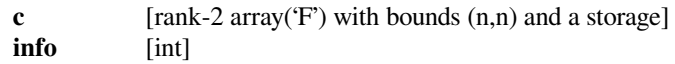

#### *Other Parameters*

#### **overwrite\_a**

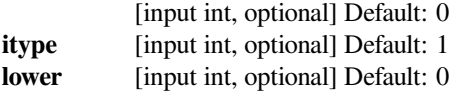

# **scipy.linalg.lapack.zhegst**

```
scipy.linalg.lapack.zhegst(a, b[, itype, lower, overwrite_a ]) = <fortran object>
     Wrapper for zhegst.
```
### *Parameters*

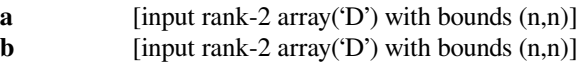

### *Returns*

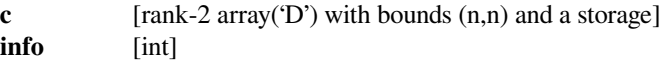

# *Other Parameters*

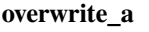

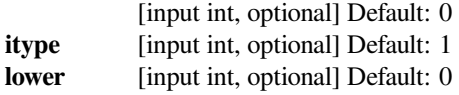

# **scipy.linalg.lapack.chegv**

```
scipy.linalg.lapack.chegv(a, b[, itype, jobz, uplo, lwork, overwrite_a, overwrite_b ]) = <fortran
                                 object>
```
Wrapper for chegv.

### *Parameters*

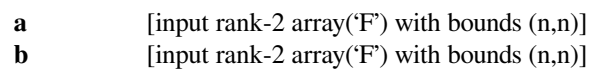

### *Returns*

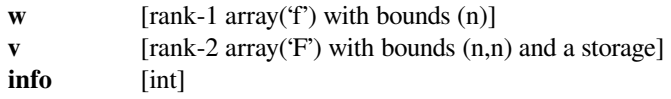

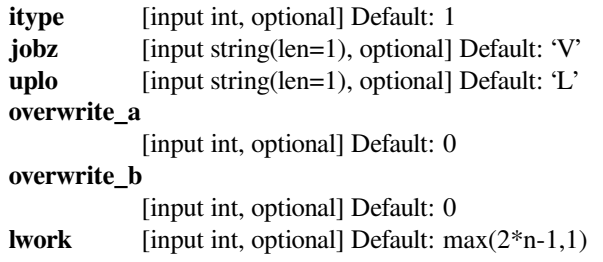
# **scipy.linalg.lapack.zhegv**

scipy.linalg.lapack.**zhegv**(*a*, *<sup>b</sup>*[, *itype*, *jobz*, *uplo*, *lwork*, *overwrite\_a*, *overwrite\_b* ]) **= <fortran object>** Wrapper for zhegv. *Parameters* **a** [input rank-2 array('D') with bounds  $(n,n)$ ] **b** [input rank-2 array( $D'$ ) with bounds  $(n,n)$ ] *Returns* **w** [rank-1 array('d') with bounds (n)] **v** [rank-2 array('D') with bounds (n,n) and a storage] **info** [int] *Other Parameters* **itype** [input int, optional] Default: 1 **jobz** [input string(len=1), optional] Default: 'V' **uplo** [input string(len=1), optional] Default: 'L' **overwrite\_a** [input int, optional] Default: 0 **overwrite\_b** [input int, optional] Default: 0 **lwork** [input int, optional] Default: max(2\*n-1,1)

# **scipy.linalg.lapack.chegv\_lwork**

```
scipy.linalg.lapack.chegv_lwork(n[, uplo ]) = <fortran object>
    Wrapper for chegv_lwork.
```
### *Parameters*

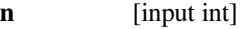

*Returns*

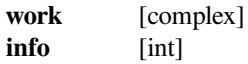

### *Other Parameters*

**uplo** [input string(len=1), optional] Default: 'L'

## **scipy.linalg.lapack.zhegv\_lwork**

```
scipy.linalg.lapack.zhegv_lwork(n[, uplo ]) = <fortran object>
    Wrapper for zhegv_lwork.
```
#### *Parameters*

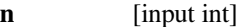

*Returns*

**work** [complex] **info** [int]

## *Other Parameters*

**uplo** [input string(len=1), optional] Default: 'L'

# **scipy.linalg.lapack.chegvd**

```
scipy.linalg.lapack.chegvd(a, b[, itype, jobz, uplo, lwork, lrwork, liwork, overwrite_a, overwrite_b
                                  ]) = <fortran object>
```
Wrapper for chegvd.

*Parameters*

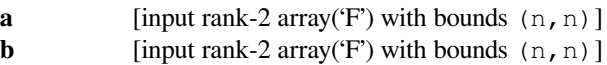

*Returns*

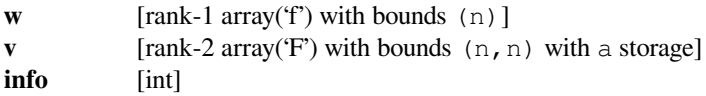

## *Other Parameters*

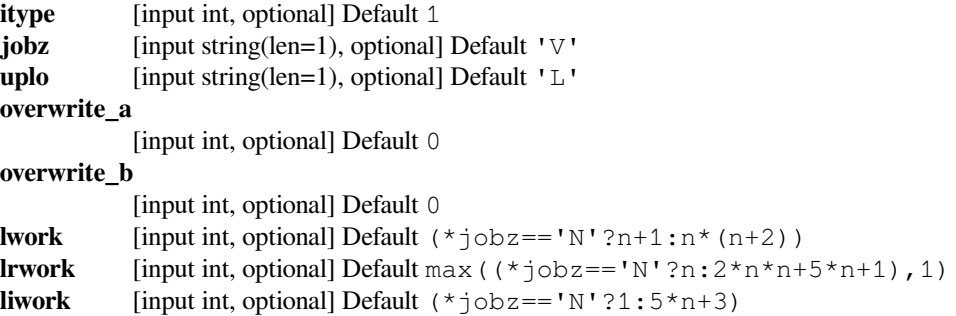

# **scipy.linalg.lapack.zhegvd**

```
scipy.linalg.lapack.zhegvd(a, b[, itype, jobz, uplo, lwork, lrwork, liwork, overwrite_a, overwrite_b
                                   ]) = <fortran object>
```
Wrapper for zhegvd.

*Parameters*

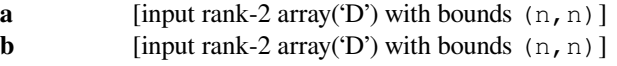

*Returns*

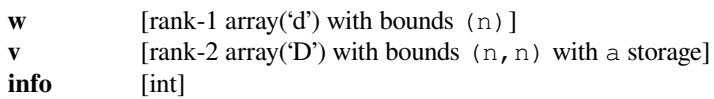

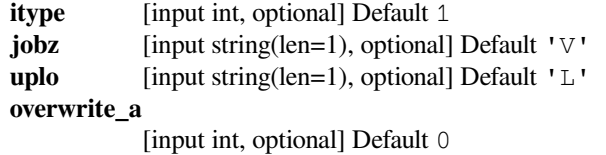

## **overwrite\_b**

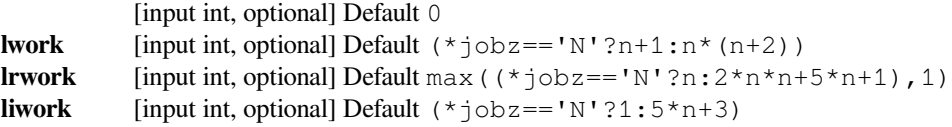

## **scipy.linalg.lapack.chegvx**

```
scipy.linalg.lapack.chegvx(a, b[, itype, jobz, range, uplo, vl, vu, il, iu, abstol, lwork, overwrite_a,
                                      \textit{overwrite}\_b ) = <fortran object>
```
# Wrapper for chegvx.

### *Parameters*

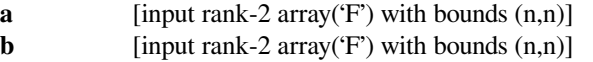

## *Returns*

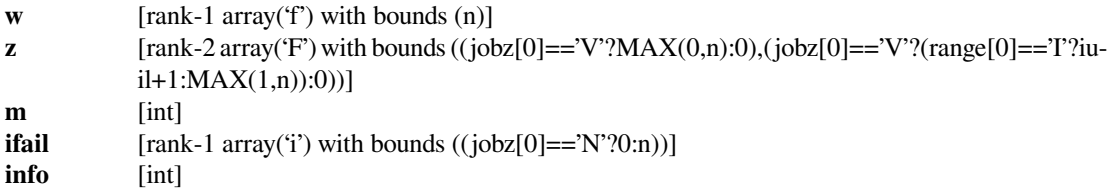

### *Other Parameters*

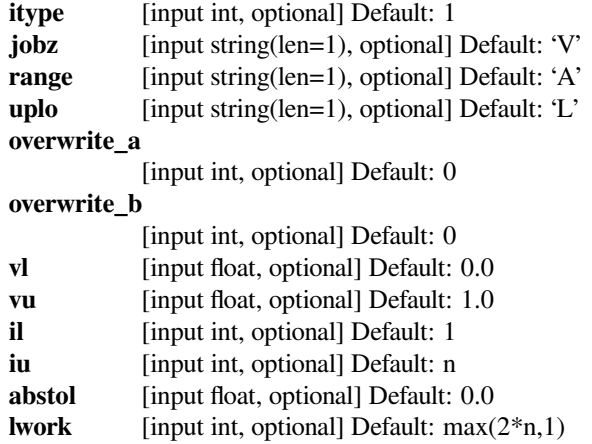

## **scipy.linalg.lapack.zhegvx**

```
scipy.linalg.lapack.zhegvx(a, b[, itype, jobz, range, uplo, vl, vu, il, iu, abstol, lwork, overwrite_a,
                                    overwrite_b ]) = <fortran object>
```
Wrapper for zhegvx.

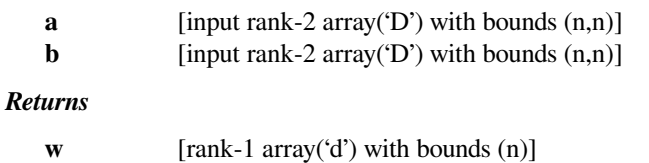

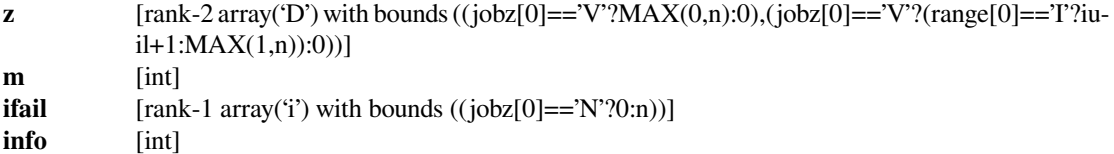

## *Other Parameters*

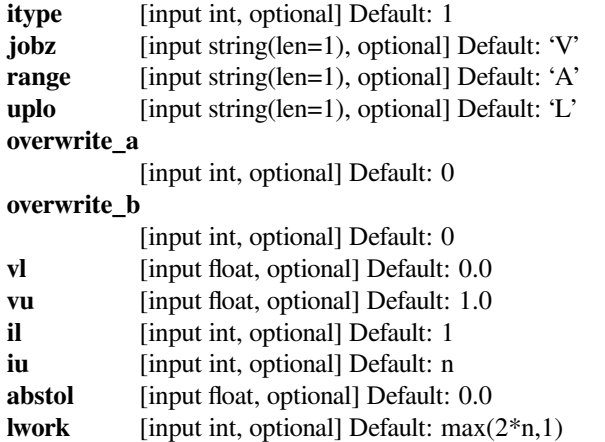

# **scipy.linalg.lapack.chegvx\_lwork**

```
scipy.linalg.lapack.chegvx_lwork(n[, uplo ]) = <fortran object>
    Wrapper for chegvx_lwork.
```
## *Parameters*

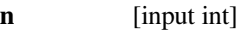

## *Returns*

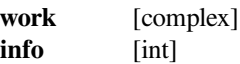

## *Other Parameters*

**uplo** [input string(len=1), optional] Default: 'L'

# **scipy.linalg.lapack.zhegvx\_lwork**

```
scipy.linalg.lapack.zhegvx_lwork(n[, uplo ]) = <fortran object>
    Wrapper for zhegvx_lwork.
```
# *Parameters*

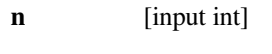

# *Returns*

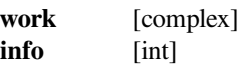

# *Other Parameters*

**uplo** [input string(len=1), optional] Default: 'L'

# **scipy.linalg.lapack.chesv**

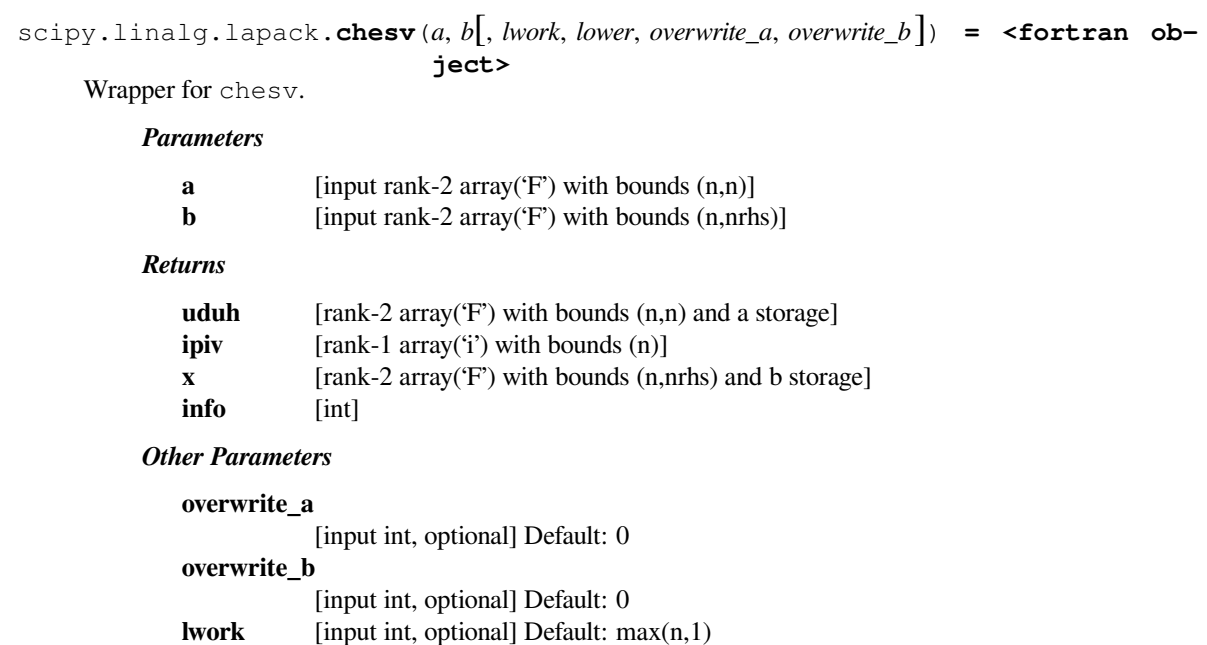

# **scipy.linalg.lapack.zhesv**

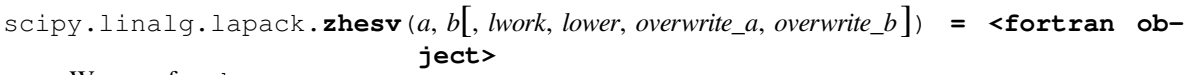

Wrapper for zhesv.

## *Parameters*

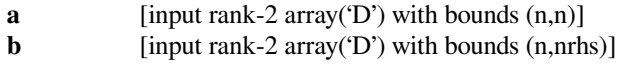

**lower** [input int, optional] Default: 0

## *Returns*

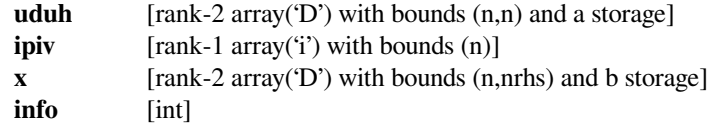

# *Other Parameters*

**overwrite\_a**

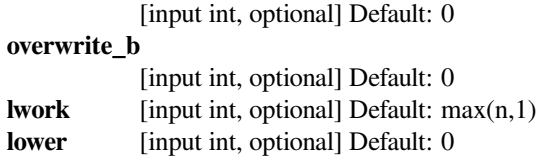

# **scipy.linalg.lapack.chesv\_lwork**

```
scipy.linalg.lapack.chesv_lwork(n[, lower]) = <fortran object>
    Wrapper for chesv_lwork.
```
#### *Parameters*

**n** [input int]

*Returns*

**work** [complex] **info** [int]

*Other Parameters*

**lower** [input int, optional] Default: 0

# **scipy.linalg.lapack.zhesv\_lwork**

```
scipy.linalg.lapack.zhesv_lwork(n[, lower]) = <fortran object>
    Wrapper for zhesv_lwork.
```
### *Parameters*

**n** [input int]

## *Returns*

**work** [complex] **info** [int]

#### *Other Parameters*

**lower** [input int, optional] Default: 0

# **scipy.linalg.lapack.chesvx**

```
scipy.linalg.lapack.chesvx(a, b[, af, ipiv, lwork, factored, lower, overwrite_a, overwrite_b ]) =
                                  <fortran object>
```
Wrapper for chesvx.

### *Parameters*

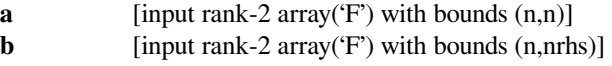

*Returns*

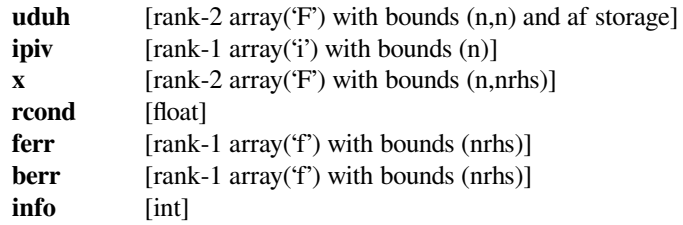

# *Other Parameters*

**overwrite\_a**

[input int, optional] Default: 0

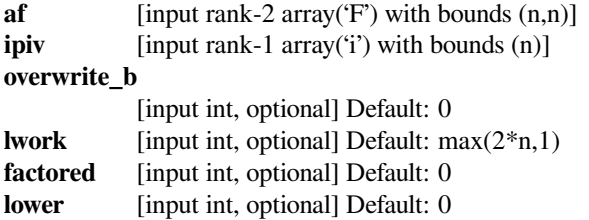

## **scipy.linalg.lapack.zhesvx**

```
scipy.linalg.lapack.zhesvx(a, b[, af, ipiv, lwork, factored, lower, overwrite_a, overwrite_b ]) =
                                  <fortran object>
```
Wrapper for zhesvx.

### *Parameters*

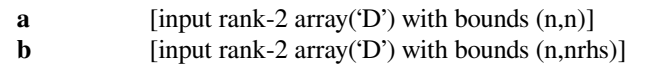

## *Returns*

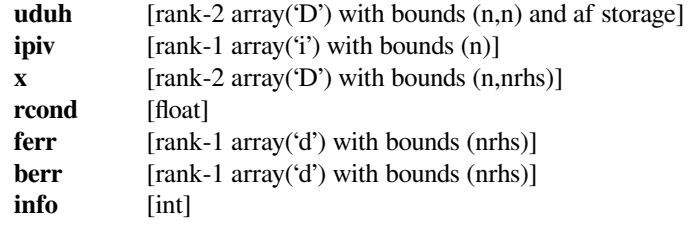

## *Other Parameters*

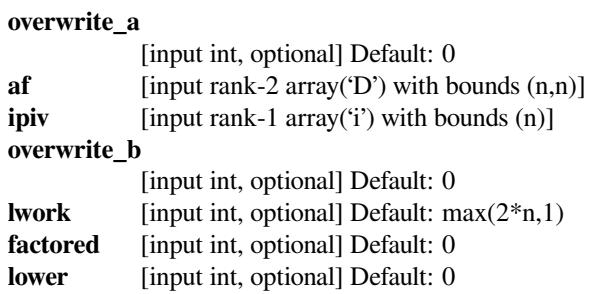

# **scipy.linalg.lapack.chesvx\_lwork**

```
scipy.linalg.lapack.chesvx_lwork(n[, lower]) = <fortran object>
    Wrapper for chesvx_lwork.
```
#### *Parameters*

**n** [input int]

*Returns*

**work** [complex] **info** [int]

#### *Other Parameters*

**lower** [input int, optional] Default: 0

# **scipy.linalg.lapack.zhesvx\_lwork**

```
scipy.linalg.lapack.zhesvx_lwork(n[, lower]) = <fortran object>
    Wrapper for zhesvx_lwork.
```
#### *Parameters*

**n** [input int]

*Returns*

**work** [complex] **info** [int]

*Other Parameters*

**lower** [input int, optional] Default: 0

# **scipy.linalg.lapack.chetrd**

scipy.linalg.lapack.**chetrd**(*a*[, *lower*, *lwork*, *overwrite\_a* ]) **= <fortran object>** Wrapper for chetrd.

## *Parameters*

**a** [input rank-2 array('F') with bounds (lda,n)]

## *Returns*

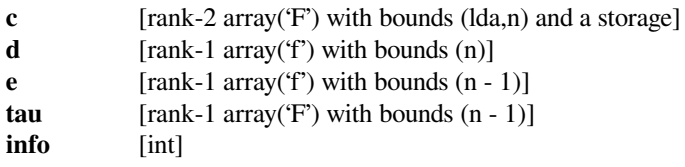

## *Other Parameters*

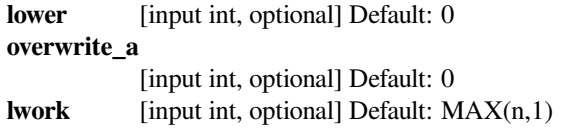

# **scipy.linalg.lapack.zhetrd**

```
scipy.linalg.lapack.zhetrd(a[, lower, lwork, overwrite_a ]) = <fortran object>
    Wrapper for zhetrd.
```
#### *Parameters*

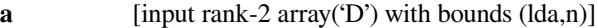

*Returns*

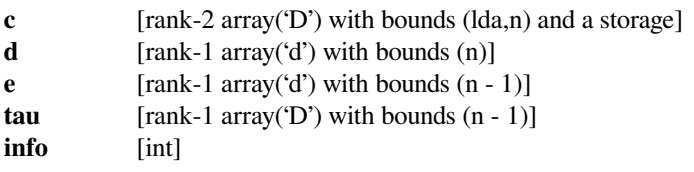

**lower** [input int, optional] Default: 0 **overwrite\_a** [input int, optional] Default: 0 **lwork** [input int, optional] Default: MAX(n,1)

## **scipy.linalg.lapack.chetrd\_lwork**

```
scipy.linalg.lapack.chetrd_lwork(n[, lower]) = <fortran object>
    Wrapper for chetrd_lwork.
```
*Parameters*

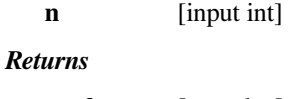

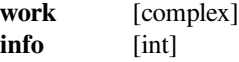

#### *Other Parameters*

**lower** [input int, optional] Default: 0

## **scipy.linalg.lapack.zhetrd\_lwork**

```
scipy.linalg.lapack.zhetrd_lwork(n[, lower]) = <fortran object>
    Wrapper for zhetrd_lwork.
```
## *Parameters*

**n** [input int]

#### *Returns*

**work** [complex] **info** [int]

## *Other Parameters*

**lower** [input int, optional] Default: 0

# **scipy.linalg.lapack.chetrf**

```
scipy.linalg.lapack.chetrf(a[, lower, lwork, overwrite_a ]) = <fortran object>
    Wrapper for chetrf.
```
*Parameters*

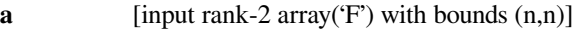

## *Returns*

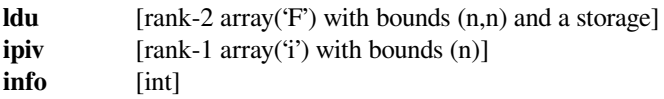

### *Other Parameters*

**lower** [input int, optional] Default: 0

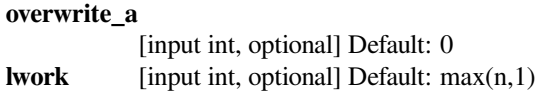

# **scipy.linalg.lapack.zhetrf**

```
scipy.linalg.lapack.zhetrf(a[, lower, lwork, overwrite_a ]) = <fortran object>
     Wrapper for zhetrf.
```
### *Parameters*

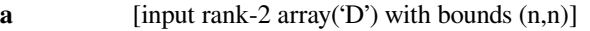

### *Returns*

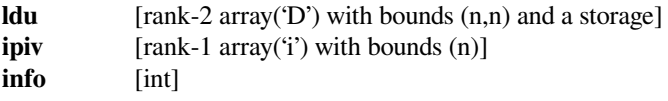

### *Other Parameters*

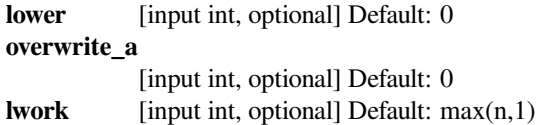

# **scipy.linalg.lapack.chetrf\_lwork**

```
scipy.linalg.lapack.chetrf_lwork(n[, lower]) = <fortran object>
    Wrapper for chetrf_lwork.
```
## *Parameters*

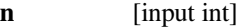

## *Returns*

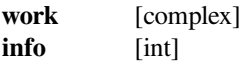

## *Other Parameters*

**lower** [input int, optional] Default: 0

# **scipy.linalg.lapack.zhetrf\_lwork**

```
scipy.linalg.lapack.zhetrf_lwork(n[, lower]) = <fortran object>
    Wrapper for zhetrf_lwork.
```
## *Parameters*

**n** [input int]

*Returns*

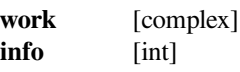

**lower** [input int, optional] Default: 0

# **scipy.linalg.lapack.chfrk**

scipy.linalg.lapack.**chfrk**(*n*, *<sup>k</sup>*, *alpha*, *<sup>a</sup>*, *beta*, *<sup>c</sup>*[, *transr*, *uplo*, *trans*, *overwrite\_c* ]) **= <fortran object>**

Wrapper for chfrk.

*Parameters*

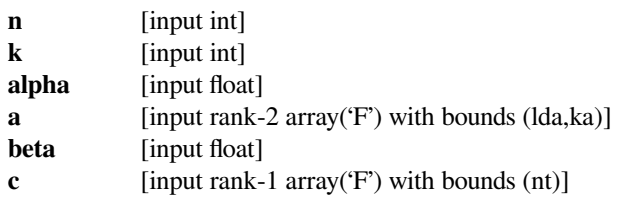

## *Returns*

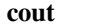

[rank-1 array('F') with bounds (nt) and c storage]

## *Other Parameters*

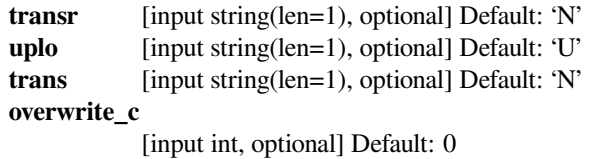

# **scipy.linalg.lapack.zhfrk**

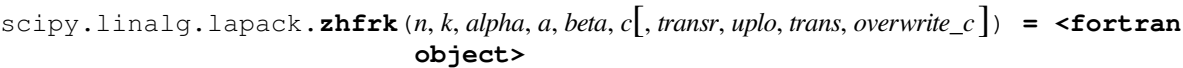

Wrapper for zhfrk.

# *Parameters*

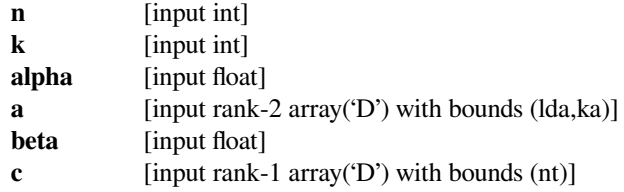

## *Returns*

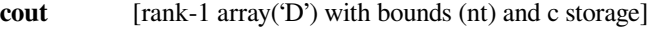

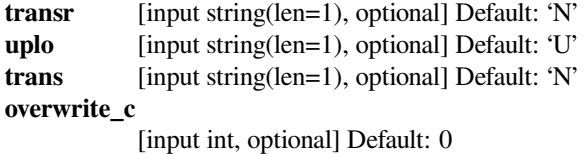

# **scipy.linalg.lapack.slamch**

scipy.linalg.lapack.**slamch**(*cmach*) **= <fortran slamch>** Wrapper for slamch.

### *Parameters*

**cmach** [input string(len=1)]

*Returns*

**slamch** [float]

## **scipy.linalg.lapack.dlamch**

scipy.linalg.lapack.**dlamch**(*cmach*) **= <fortran dlamch>** Wrapper for dlamch.

### *Parameters*

**cmach** [input string(len=1)]

*Returns*

**dlamch** [float]

## **scipy.linalg.lapack.slange**

```
scipy.linalg.lapack.slange(norm, a) = <fortran slange>
    Wrapper for slange.
```
## *Parameters*

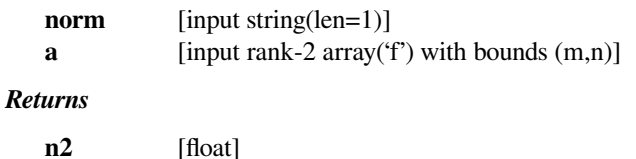

# **scipy.linalg.lapack.dlange**

```
scipy.linalg.lapack.dlange(norm, a) = <fortran dlange>
    Wrapper for dlange.
```
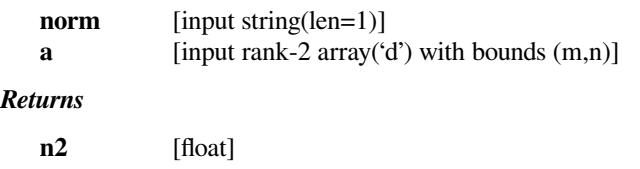

# **scipy.linalg.lapack.clange**

```
scipy.linalg.lapack.clange(norm, a) = <fortran clange>
    Wrapper for clange.
```
# *Parameters*

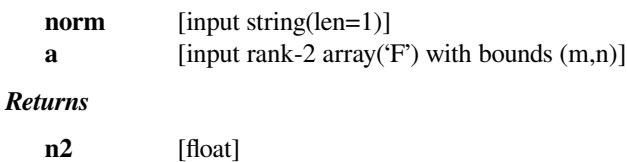

# **scipy.linalg.lapack.zlange**

```
scipy.linalg.lapack.zlange(norm, a) = <fortran zlange>
    Wrapper for zlange.
```
## *Parameters*

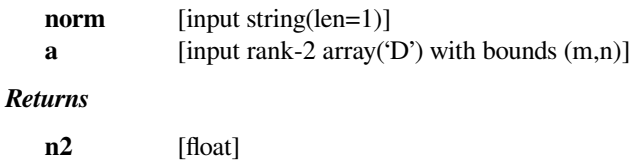

# **scipy.linalg.lapack.slarf**

```
scipy.linalg.lapack.slarf(v, tau, c, work[, side, incv, overwrite_c ]) = <fortran object>
     Wrapper for slarf.
```
## *Parameters*

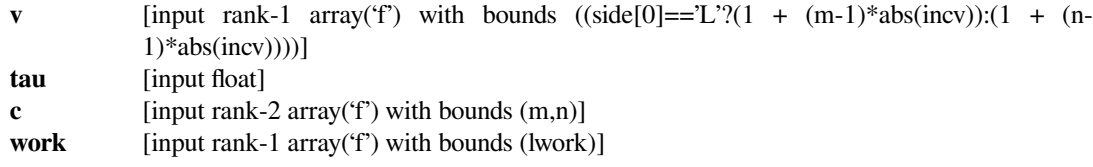

## *Returns*

**c** [rank-2 array('f') with bounds  $(m,n)$ ]

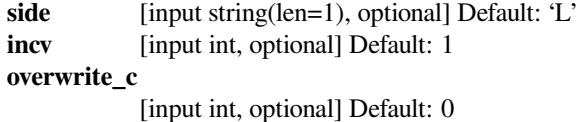

# **scipy.linalg.lapack.dlarf**

```
scipy.linalg.lapack.dlarf(v, tau, c, work[, side, incv, overwrite_c ]) = <fortran object>
     Wrapper for dlarf.
```
### *Parameters*

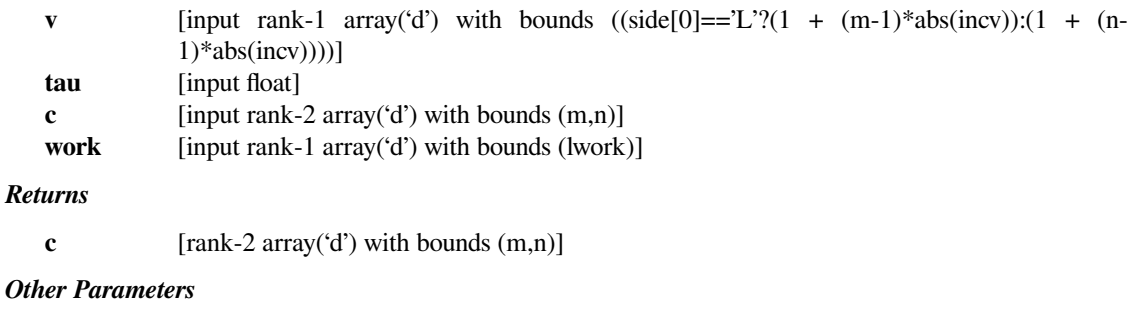

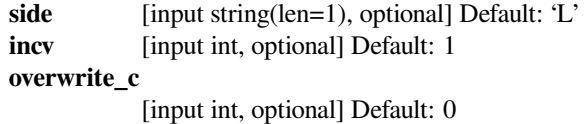

# **scipy.linalg.lapack.clarf**

```
scipy.linalg.lapack.clarf(v, tau, c, work[, side, incv, overwrite_c ]) = <fortran object>
     Wrapper for clarf.
```
#### *Parameters*

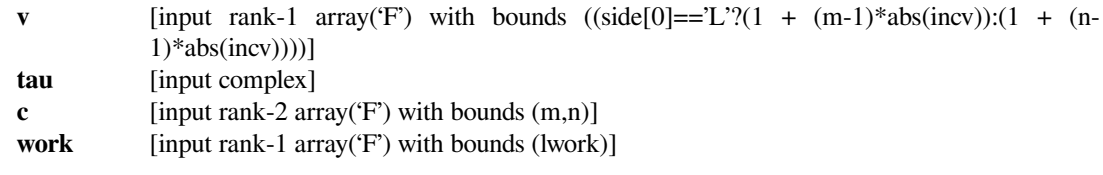

## *Returns*

**c** [rank-2 array('F') with bounds  $(m,n)$ ]

## *Other Parameters*

side [input string(len=1), optional] Default: 'L' **incv** [input int, optional] Default: 1 **overwrite\_c** [input int, optional] Default: 0

## **scipy.linalg.lapack.zlarf**

```
scipy.linalg.lapack.zlarf(v, tau, c, work[, side, incv, overwrite_c ]) = <fortran object>
     Wrapper for zlarf.
```
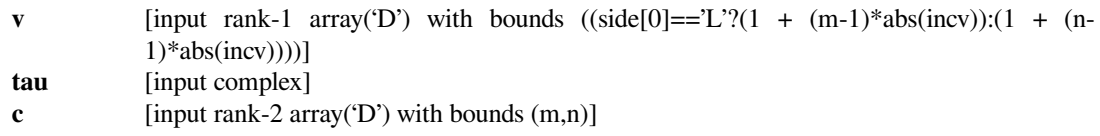

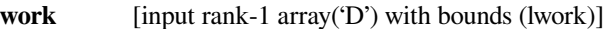

#### *Returns*

**c** [rank-2 array('D') with bounds (m,n)]

# *Other Parameters*

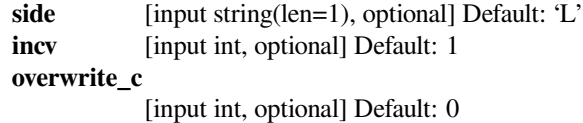

## **scipy.linalg.lapack.slarfg**

```
scipy.linalg.lapack.slarfg(n, alpha, x[, incx, overwrite_x ]) = <fortran object>
     Wrapper for slarfg.
```
## *Parameters*

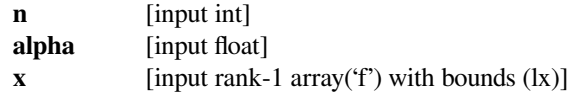

#### *Returns*

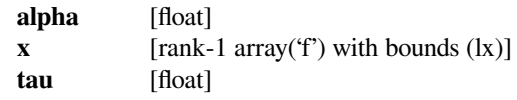

## *Other Parameters*

## **overwrite\_x**

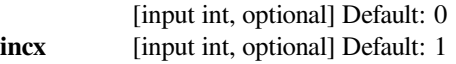

# **scipy.linalg.lapack.dlarfg**

```
scipy.linalg.lapack.dlarfg(n, alpha, x[, incx, overwrite_x ]) = <fortran object>
     Wrapper for dlarfg.
```
### *Parameters*

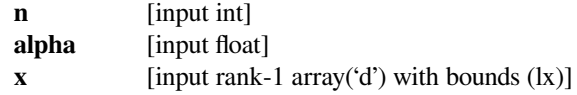

#### *Returns*

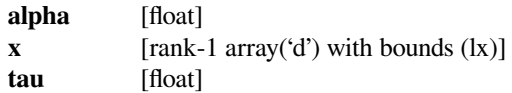

## *Other Parameters*

## **overwrite\_x**

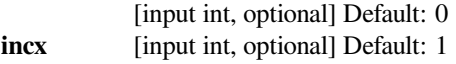

# **scipy.linalg.lapack.clarfg**

```
scipy.linalg.lapack.clarfg(n, alpha, x[, incx, overwrite_x ]) = <fortran object>
     Wrapper for clarfg.
```
## *Parameters*

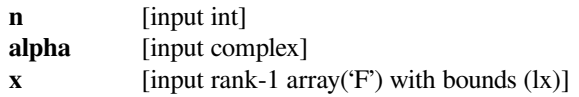

### *Returns*

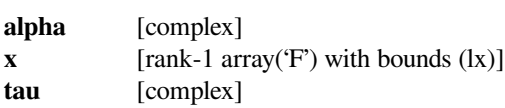

## *Other Parameters*

#### **overwrite\_x**

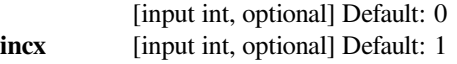

# **scipy.linalg.lapack.zlarfg**

```
scipy.linalg.lapack.zlarfg(n, alpha, x[, incx, overwrite_x ]) = <fortran object>
     Wrapper for zlarfg.
```
## *Parameters*

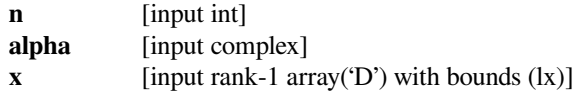

# *Returns*

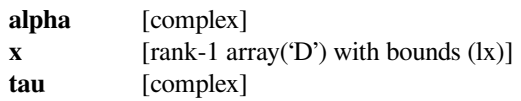

## *Other Parameters*

# **overwrite\_x**

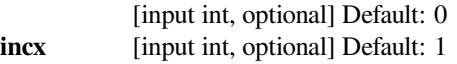

# **scipy.linalg.lapack.slartg**

scipy.linalg.lapack.**slartg**(*f*, *g*) **= <fortran object>** Wrapper for slartq.

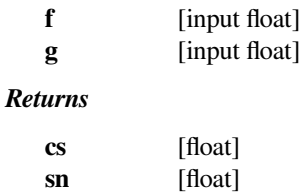

**r** [float]

# **scipy.linalg.lapack.dlartg**

scipy.linalg.lapack.**dlartg**(*f*, *g*) **= <fortran object>** Wrapper for dlartq.

## *Parameters*

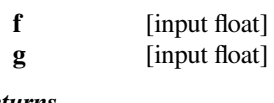

*Returns*

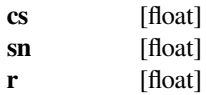

# **scipy.linalg.lapack.clartg**

scipy.linalg.lapack.**clartg**(*f*, *g*) **= <fortran object>** Wrapper for clartg.

# *Parameters*

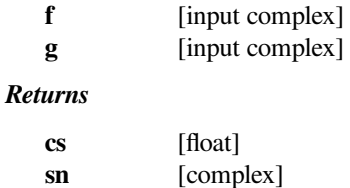

**r** [complex]

# **scipy.linalg.lapack.zlartg**

```
scipy.linalg.lapack.zlartg(f, g) = <fortran object>
    Wrapper for zlartg.
```
## *Parameters*

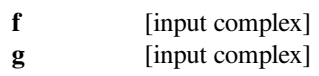

## *Returns*

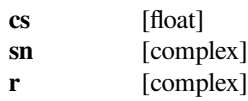

# **scipy.linalg.lapack.slasd4**

scipy.linalg.lapack.**slasd4**(*i*, *<sup>d</sup>*, *<sup>z</sup>*[, *rho* ]) **= <fortran object>** Wrapper for slasd4.

### *Parameters*

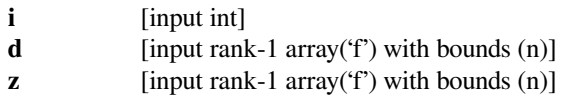

#### *Returns*

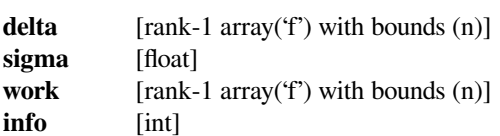

## *Other Parameters*

**rho** [input float, optional] Default: 1.0

# **scipy.linalg.lapack.dlasd4**

```
scipy.linalg.lapack.dlasd4(i, d, z[, rho ]) = <fortran object>
    Wrapper for dlasd4.
```
## *Parameters*

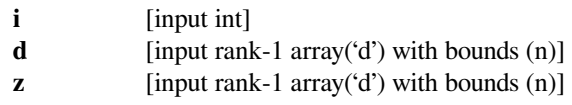

## *Returns*

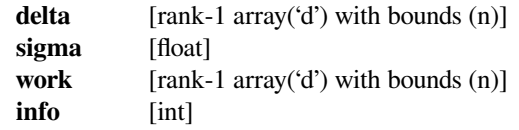

### *Other Parameters*

**rho** [input float, optional] Default: 1.0

# **scipy.linalg.lapack.slaswp**

scipy.linalg.lapack.**slaswp**(*a*, *piv*[, *k1*, *k2*, *off*, *inc*, *overwrite\_a* ]) **= <fortran object>** Wrapper for slaswp.

## *Parameters*

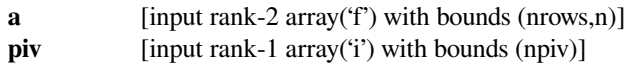

# *Returns*

**a** [rank-2 array('f') with bounds (nrows,n)]

# **overwrite\_a**

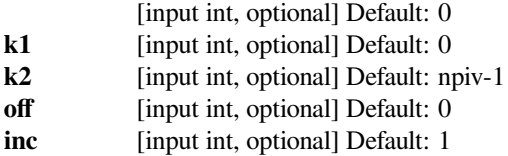

# **scipy.linalg.lapack.dlaswp**

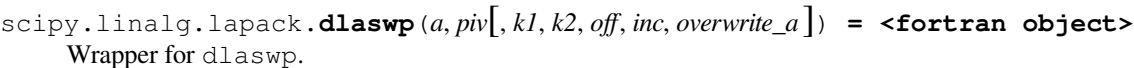

## *Parameters*

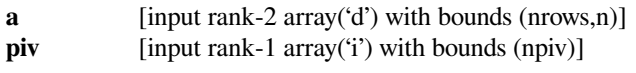

# *Returns*

**a** [rank-2 array('d') with bounds (nrows,n)]

### *Other Parameters*

#### **overwrite\_a**

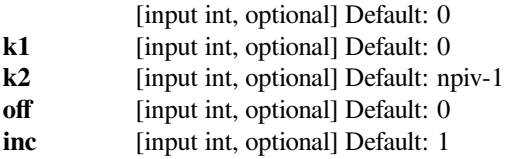

# **scipy.linalg.lapack.claswp**

```
scipy.linalg.lapack.claswp(a, piv[, k1, k2, off, inc, overwrite_a ]) = <fortran object>
     Wrapper for claswp.
```
## *Parameters*

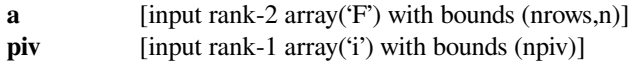

## *Returns*

**a** [rank-2 array('F') with bounds (nrows,n)]

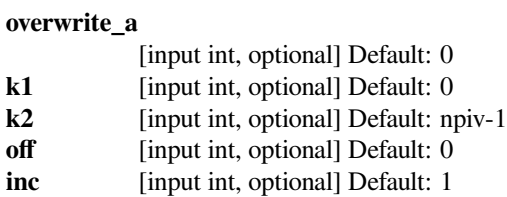

# **scipy.linalg.lapack.zlaswp**

```
scipy.linalg.lapack.zlaswp(a, piv[, k1, k2, off, inc, overwrite_a ]) = <fortran object>
     Wrapper for zlaswp.
```
#### *Parameters*

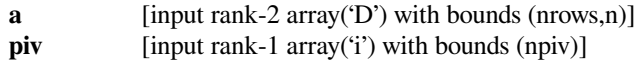

#### *Returns*

**a** [rank-2 array('D') with bounds (nrows,n)]

#### *Other Parameters*

### **overwrite\_a**

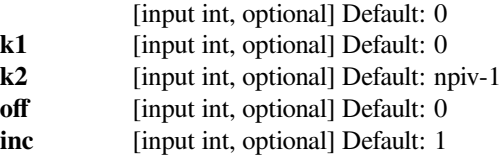

## **scipy.linalg.lapack.slauum**

```
scipy.linalg.lapack.slauum(c[, lower, overwrite_c ]) = <fortran object>
    Wrapper for slauum.
```
### *Parameters*

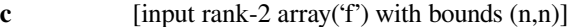

## *Returns*

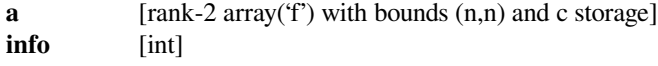

#### *Other Parameters*

#### **overwrite\_c**

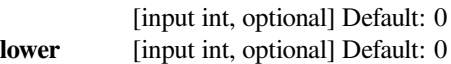

## **scipy.linalg.lapack.dlauum**

```
scipy.linalg.lapack.dlauum(c[, lower, overwrite_c ]) = <fortran object>
    Wrapper for dlauum.
```
## *Parameters*

**c** [input rank-2 array('d') with bounds  $(n,n)$ ]

#### *Returns*

**a** [rank-2 array('d') with bounds (n,n) and c storage]

**info** [int]

# *Other Parameters*

**overwrite\_c**

[input int, optional] Default: 0

**lower** [input int, optional] Default: 0

## **scipy.linalg.lapack.clauum**

```
scipy.linalg.lapack.clauum(c[, lower, overwrite_c ]) = <fortran object>
    Wrapper for clauum.
```
*Parameters*

**c** [input rank-2 array('F') with bounds  $(n,n)$ ]

*Returns*

**a** [rank-2 array('F') with bounds (n,n) and c storage] **info** [int]

*Other Parameters*

## **overwrite\_c**

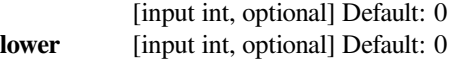

## **scipy.linalg.lapack.zlauum**

```
scipy.linalg.lapack.zlauum(c[, lower, overwrite_c ]) = <fortran object>
    Wrapper for zlauum.
```
### *Parameters*

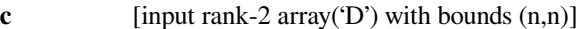

*Returns*

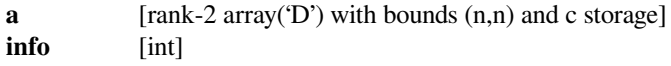

#### *Other Parameters*

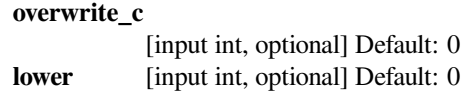

# **scipy.linalg.lapack.sorcsd**

```
scipy.linalg.lapack.sorcsd(x11, x12, x21, x22[, compute_u1, compute_u2, compute_v1t, com-
                                  pute_v2t, trans, signs, lwork, overwrite_x11, overwrite_x12, over-
                                  write\_x21, overwrite_x22 ] = <fortran object>
```
Wrapper for sorcsd.

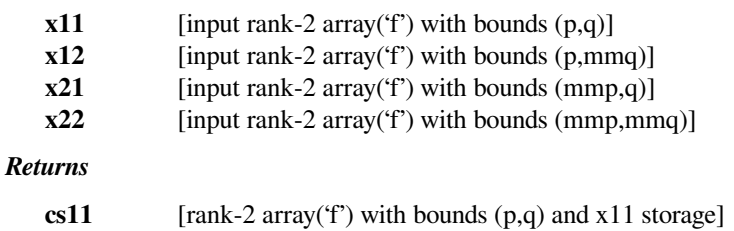

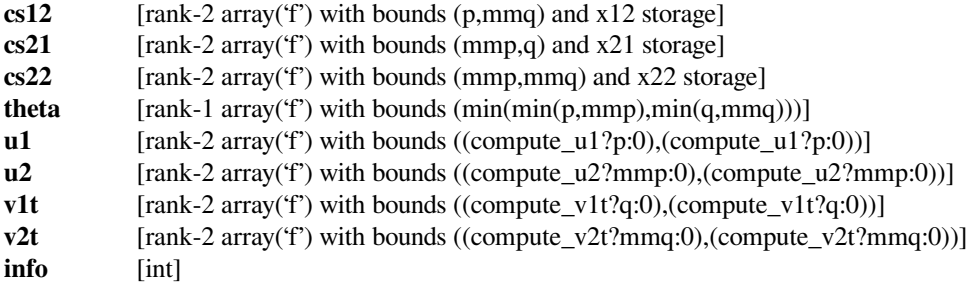

## *Other Parameters*

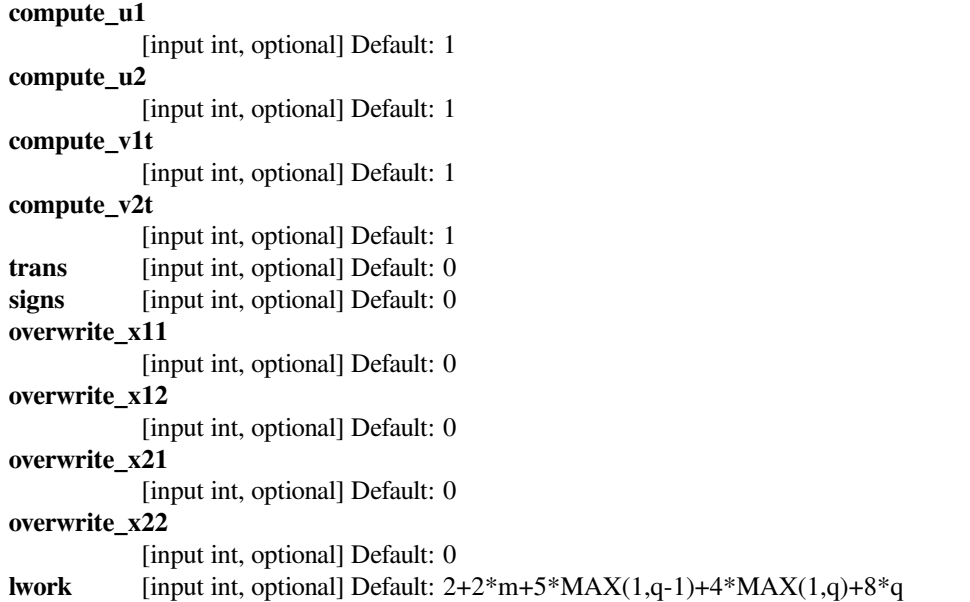

# **scipy.linalg.lapack.dorcsd**

```
scipy.linalg.lapack.dorcsd(x11, x12, x21, x22[, compute_u1, compute_u2, compute_v1t, com-
                                   pute_v2t, trans, signs, lwork, overwrite_x11, overwrite_x12, over-
                                   write_x21, overwrite_x22 ]) = <fortran object>
```
Wrapper for dorcsd.

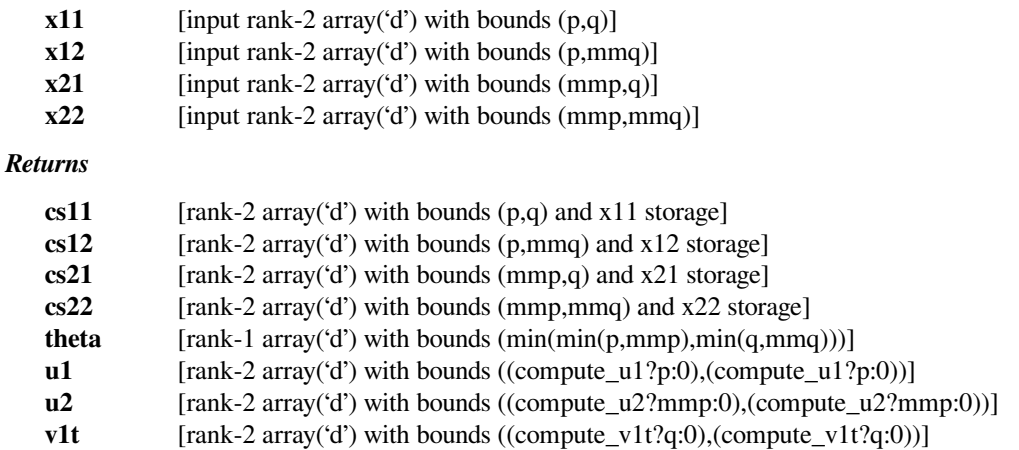

```
v2t \text{rank-2 array('d') with bounds } ((\text{compute}_y2t?mmq:0), (\text{compute}_y2t?mmq:0))info [int]
```
### *Other Parameters*

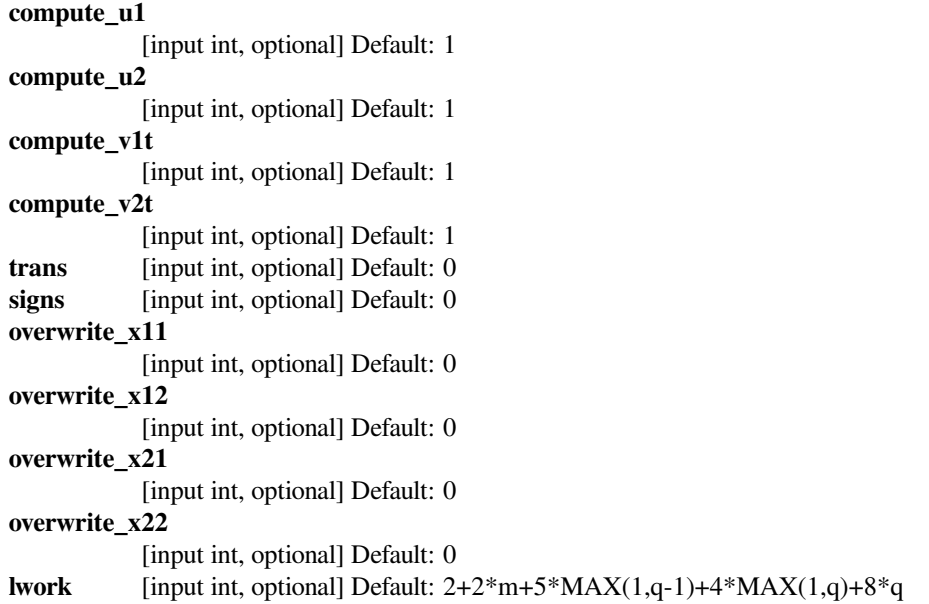

# **scipy.linalg.lapack.sorcsd\_lwork**

```
scipy.linalg.lapack.sorcsd_lwork(m, p, q) = <fortran object>
    Wrapper for sorcsd_lwork.
```
# *Parameters*

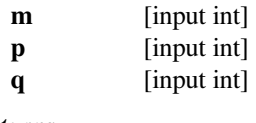

*Returns*

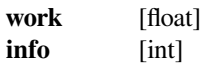

# **scipy.linalg.lapack.dorcsd\_lwork**

scipy.linalg.lapack.**dorcsd\_lwork**(*m*, *p*, *q*) **= <fortran object>** Wrapper for dorcsd\_lwork.

## *Parameters*

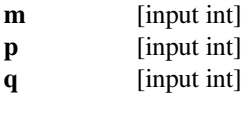

## *Returns*

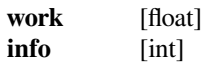

# **scipy.linalg.lapack.sorghr**

```
scipy.linalg.lapack.sorghr(a, tau[, lo, hi, lwork, overwrite_a ]) = <fortran object>
     Wrapper for sorghr.
```
### *Parameters*

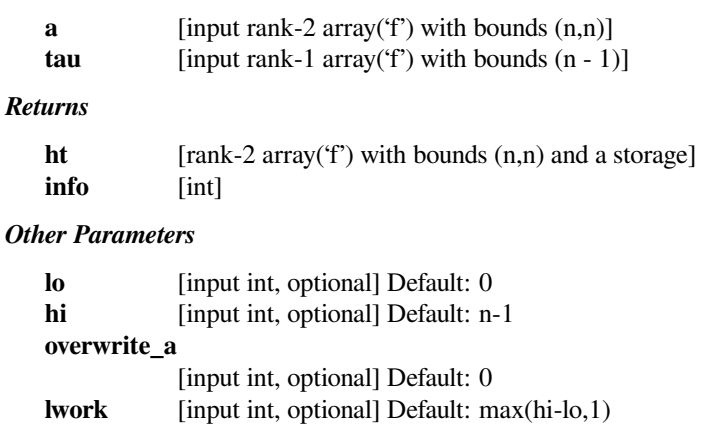

## **scipy.linalg.lapack.dorghr**

```
scipy.linalg.lapack.dorghr(a, tau[, lo, hi, lwork, overwrite_a ]) = <fortran object>
     Wrapper for dorghr.
```
### *Parameters*

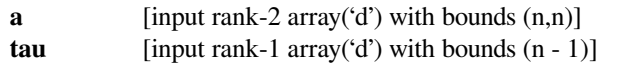

## *Returns*

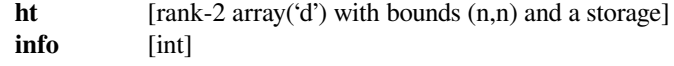

### *Other Parameters*

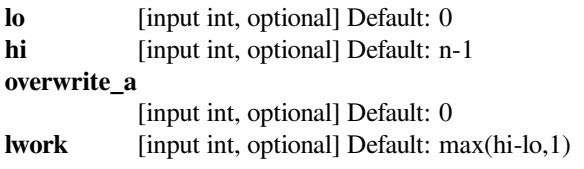

# **scipy.linalg.lapack.sorghr\_lwork**

```
scipy.linalg.lapack.sorghr_lwork(n[, lo, hi]) = <fortran object>
    Wrapper for sorghr_lwork.
```
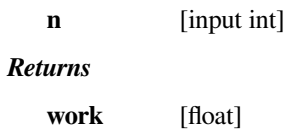

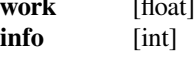

### *Other Parameters*

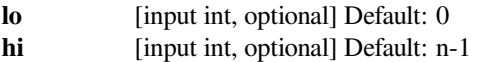

## **scipy.linalg.lapack.dorghr\_lwork**

scipy.linalg.lapack.**dorghr\_lwork**(*n*[, *lo*, *hi*]) **= <fortran object>** Wrapper for dorghr\_lwork.

## *Parameters*

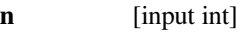

*Returns*

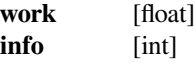

## *Other Parameters*

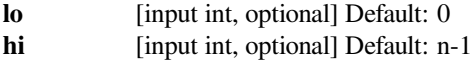

## **scipy.linalg.lapack.sorgqr**

```
scipy.linalg.lapack.sorgqr(a, tau[, lwork, overwrite_a ]) = <fortran object>
     Wrapper for sorgqr.
```
#### *Parameters*

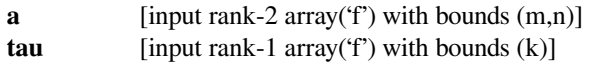

#### *Returns*

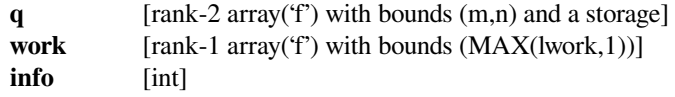

#### *Other Parameters*

#### **overwrite\_a**

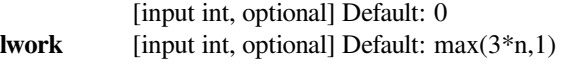

## **scipy.linalg.lapack.dorgqr**

```
scipy.linalg.lapack.dorgqr(a, tau[, lwork, overwrite_a ]) = <fortran object>
     Wrapper for dorgqr.
```
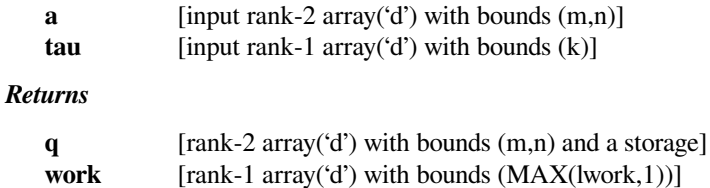

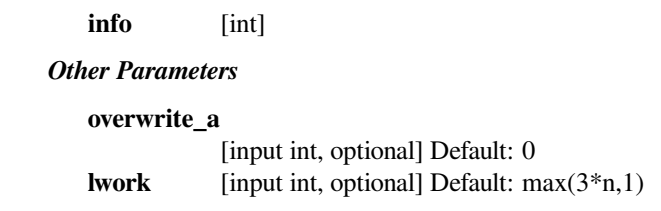

# **scipy.linalg.lapack.sorgrq**

```
scipy.linalg.lapack.sorgrq(a, tau[, lwork, overwrite_a ]) = <fortran object>
    Wrapper for sorgrq.
```
## *Parameters*

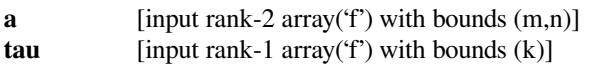

# *Returns*

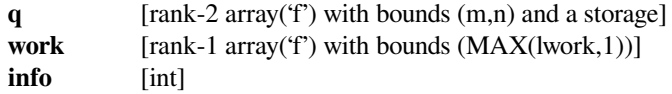

## *Other Parameters*

#### **overwrite\_a**

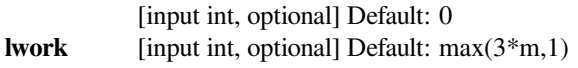

## **scipy.linalg.lapack.dorgrq**

```
scipy.linalg.lapack.dorgrq(a, tau[, lwork, overwrite_a ]) = <fortran object>
    Wrapper for dorgrq.
```
#### *Parameters*

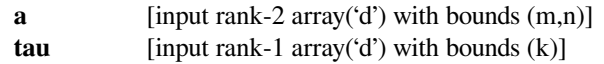

## *Returns*

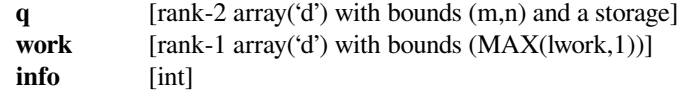

## *Other Parameters*

#### **overwrite\_a**

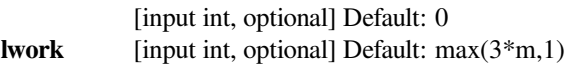

# **scipy.linalg.lapack.sormqr**

```
scipy.linalg.lapack.sormqr(side, trans, a, tau, c, lwork[, overwrite_c ]) = <fortran object>
     Wrapper for sormqr.
```
### *Parameters*

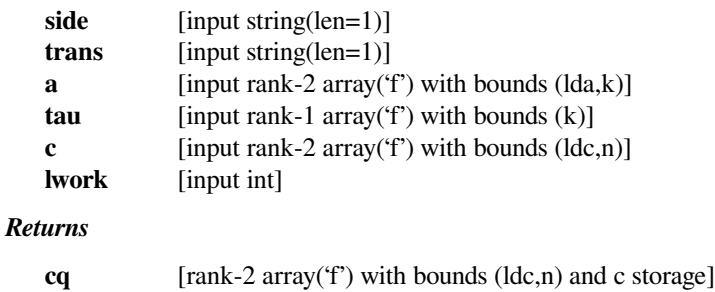

# **work** [rank-1 array('f') with bounds  $(MAX(lwork,1))]$ **info** [int]

# *Other Parameters*

#### **overwrite\_c**

[input int, optional] Default: 0

# **scipy.linalg.lapack.dormqr**

```
scipy.linalg.lapack.dormqr(side, trans, a, tau, c, lwork[, overwrite_c ]) = <fortran object>
     Wrapper for dormqr.
```
## *Parameters*

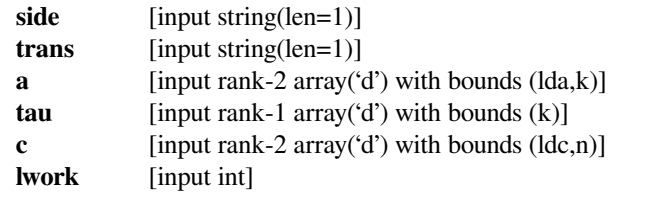

## *Returns*

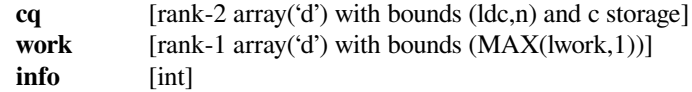

## *Other Parameters*

**overwrite\_c**

[input int, optional] Default: 0

# **scipy.linalg.lapack.sormrz**

```
scipy.linalg.lapack.sormrz(a, tau, c[, side, trans, lwork, overwrite_c ]) = <fortran object>
     Wrapper for sormrz.
```
### *Parameters*

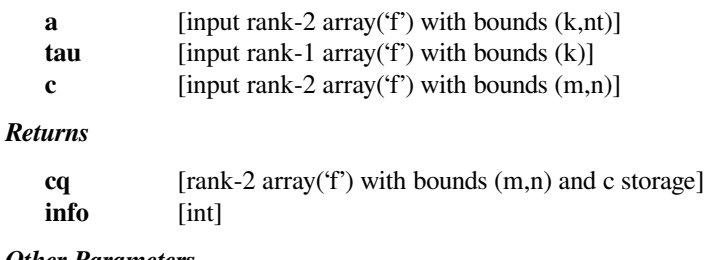

## *Other Parameters*

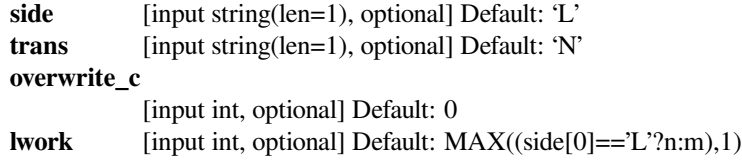

# **scipy.linalg.lapack.dormrz**

```
scipy.linalg.lapack.dormrz(a, tau, c[, side, trans, lwork, overwrite_c ]) = <fortran object>
     Wrapper for dormrz.
```
### *Parameters*

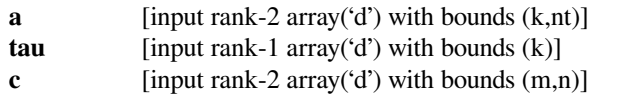

## *Returns*

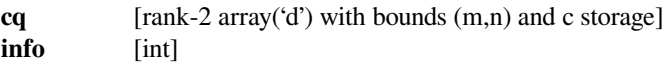

## *Other Parameters*

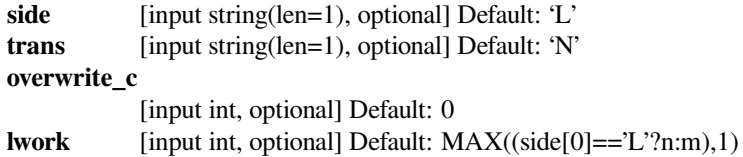

# **scipy.linalg.lapack.sormrz\_lwork**

```
scipy.linalg.lapack.sormrz_lwork(m, n[, side, trans]) = <fortran object>
    Wrapper for sormrz_lwork.
```
*Parameters*

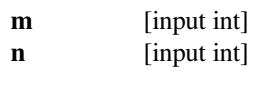

*Returns*

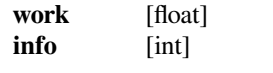

# *Other Parameters*

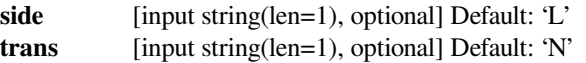

# **scipy.linalg.lapack.dormrz\_lwork**

```
scipy.linalg.lapack.dormrz_lwork(m, n[, side, trans]) = <fortran object>
    Wrapper for dormrz_lwork.
```
## *Parameters*

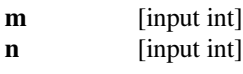

# *Returns*

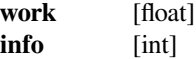

## *Other Parameters*

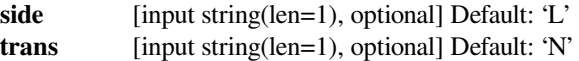

# **scipy.linalg.lapack.spbsv**

```
scipy.linalg.lapack.spbsv(ab, b[, lower, ldab, overwrite_ab, overwrite_b ]) = <fortran ob-
                               ject>
```
Wrapper for spbsv.

## *Parameters*

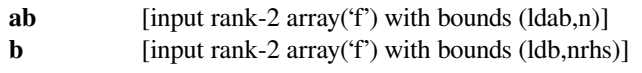

## *Returns*

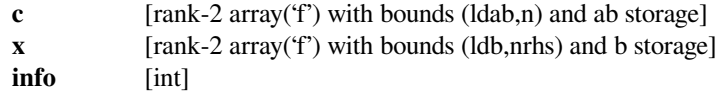

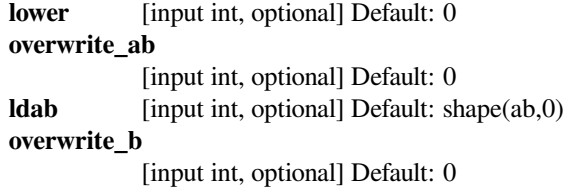

# **scipy.linalg.lapack.dpbsv**

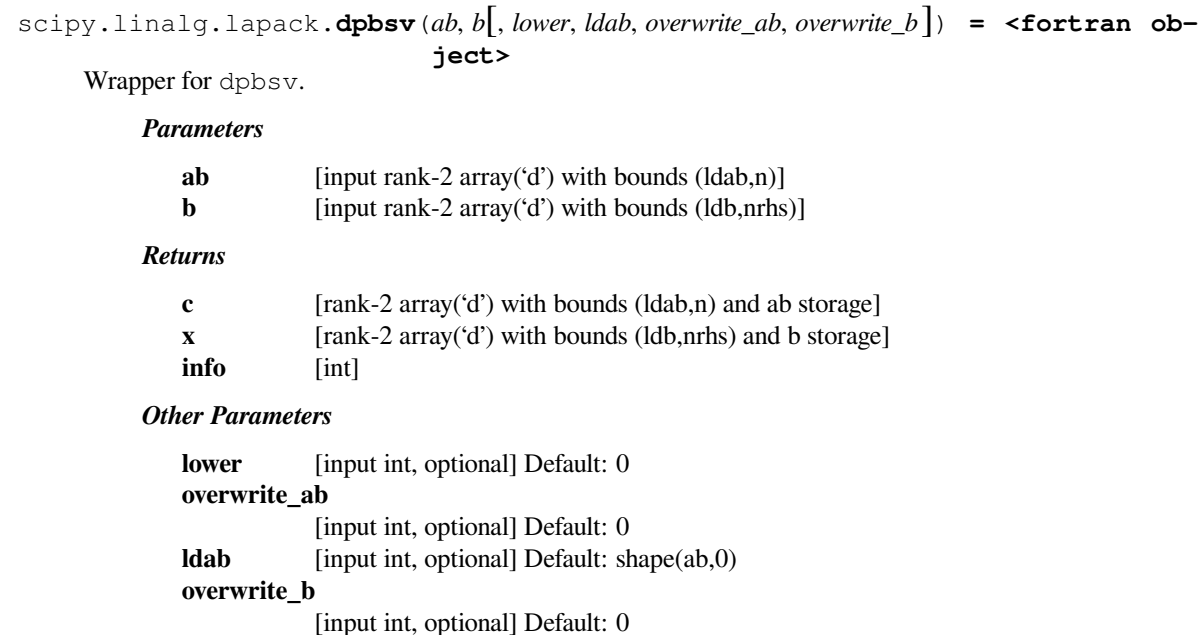

# **scipy.linalg.lapack.cpbsv**

```
scipy.linalg.lapack.cpbsv(ab, b[, lower, ldab, overwrite_ab, overwrite_b ]) = <fortran ob-
                               ject>
```
Wrapper for cpbsv.

*Parameters*

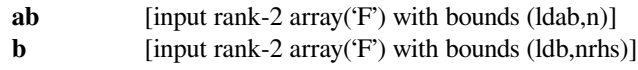

## *Returns*

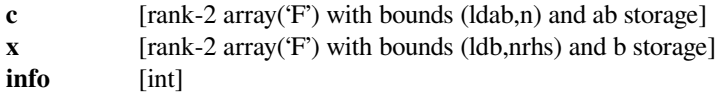

*Other Parameters*

**lower** [input int, optional] Default: 0 **overwrite\_ab** [input int, optional] Default: 0 **ldab** [input int, optional] Default: shape(ab,0) **overwrite\_b** [input int, optional] Default: 0

# **scipy.linalg.lapack.zpbsv**

scipy.linalg.lapack.zpbsv $(ab, b[$ , *lower*, *ldab*, *overwrite*  $ab$ , *overwrite*  $b$   $]$ ) **= <fortran object>** Wrapper for zpbsv. *Parameters* **ab** [input rank-2 array('D') with bounds (ldab,n)] **b** [input rank-2 array('D') with bounds (ldb,nrhs)] *Returns* **c** [rank-2 array('D') with bounds (ldab,n) and ab storage] **x** [rank-2 array('D') with bounds (ldb,nrhs) and b storage] **info** [int] *Other Parameters* **lower** [input int, optional] Default: 0 **overwrite\_ab** [input int, optional] Default: 0 **ldab** [input int, optional] Default: shape(ab,0) **overwrite\_b** [input int, optional] Default: 0

# **scipy.linalg.lapack.spbtrf**

```
scipy.linalg.lapack.spbtrf(ab[, lower, ldab, overwrite_ab ]) = <fortran object>
    Wrapper for spbtrf.
```
#### *Parameters*

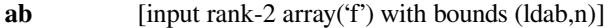

*Returns*

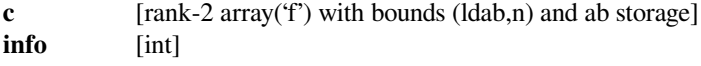

*Other Parameters*

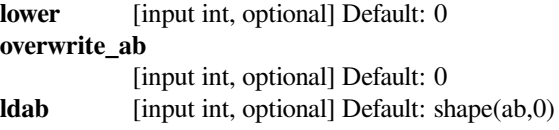

# **scipy.linalg.lapack.dpbtrf**

```
scipy.linalg.lapack.dpbtrf(ab[, lower, ldab, overwrite_ab ]) = <fortran object>
    Wrapper for dpbtrf.
```
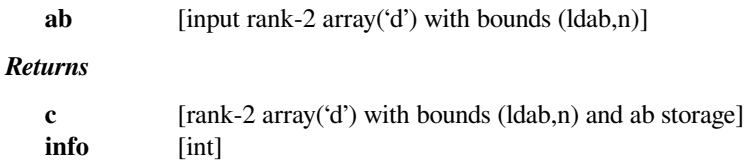

# *Other Parameters*

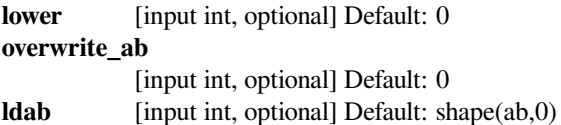

# **scipy.linalg.lapack.cpbtrf**

```
scipy.linalg.lapack.cpbtrf(ab[, lower, ldab, overwrite_ab ]) = <fortran object>
     Wrapper for cpbtrf.
```
## *Parameters*

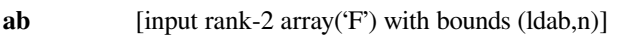

## *Returns*

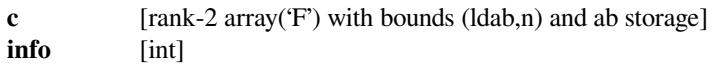

## *Other Parameters*

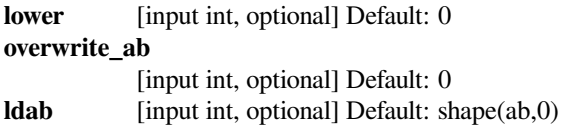

# **scipy.linalg.lapack.zpbtrf**

```
scipy.linalg.lapack.zpbtrf(ab[, lower, ldab, overwrite_ab ]) = <fortran object>
     Wrapper for zpbtrf.
```
# *Parameters*

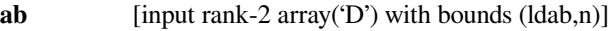

# *Returns*

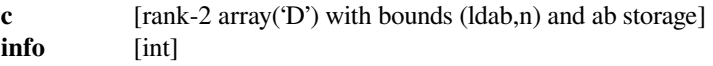

# *Other Parameters*

**lower** [input int, optional] Default: 0 **overwrite\_ab** [input int, optional] Default: 0 **ldab** [input int, optional] Default: shape(ab,0)

# **scipy.linalg.lapack.spbtrs**

```
scipy.linalg.lapack.spbtrs(ab, b[, lower, ldab, overwrite_b ]) = <fortran object>
    Wrapper for spbtrs.
```
### *Parameters*

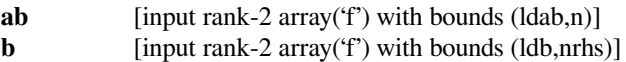

#### *Returns*

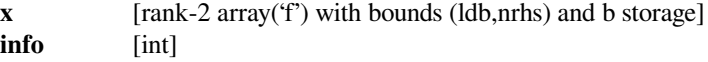

## *Other Parameters*

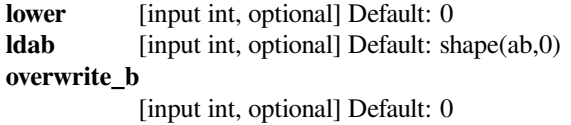

## **scipy.linalg.lapack.dpbtrs**

```
scipy.linalg.lapack.dpbtrs(ab, b[, lower, ldab, overwrite_b ]) = <fortran object>
     Wrapper for dpbtrs.
```
### *Parameters*

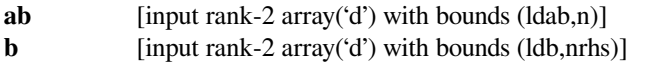

## *Returns*

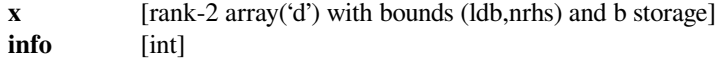

## *Other Parameters*

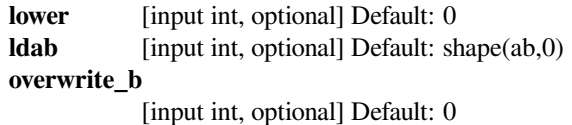

# **scipy.linalg.lapack.cpbtrs**

```
scipy.linalg.lapack.cpbtrs(ab, b[, lower, ldab, overwrite_b ]) = <fortran object>
    Wrapper for cpbtrs.
```
## *Parameters*

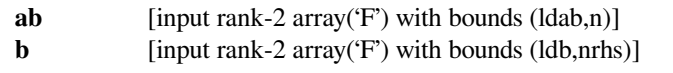

# *Returns*

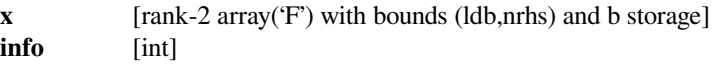

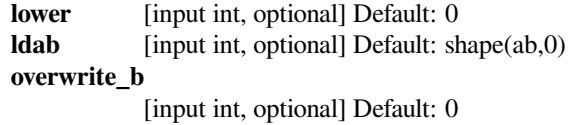

# **scipy.linalg.lapack.zpbtrs**

```
scipy.linalg.lapack.zpbtrs(ab, b[, lower, ldab, overwrite_b ]) = <fortran object>
     Wrapper for zpbtrs.
```
# *Parameters*

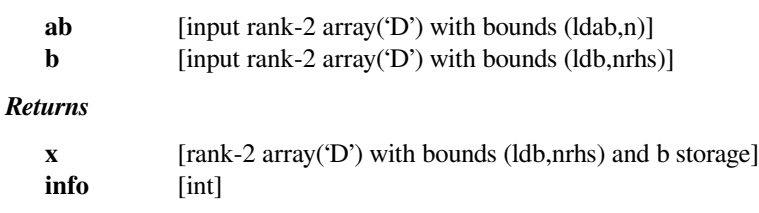

# *Other Parameters*

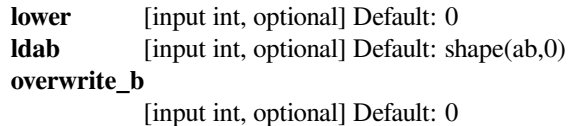

# **scipy.linalg.lapack.spftrf**

```
scipy.linalg.lapack.spftrf(n, a[, transr, uplo, overwrite_a ]) = <fortran object>
     Wrapper for spftrf.
```
## *Parameters*

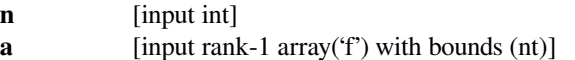

# *Returns*

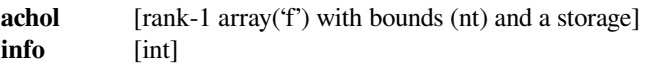

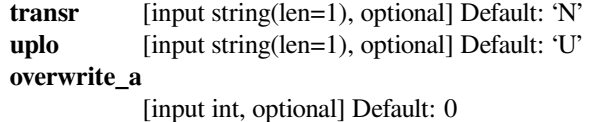

# **scipy.linalg.lapack.dpftrf**

```
scipy.linalg.lapack.dpftrf(n, a[, transr, uplo, overwrite_a ]) = <fortran object>
     Wrapper for dpftrf.
```
### *Parameters*

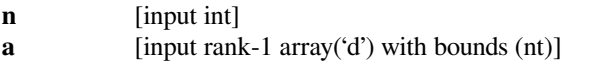

## *Returns*

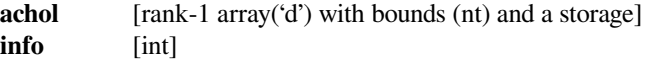

## *Other Parameters*

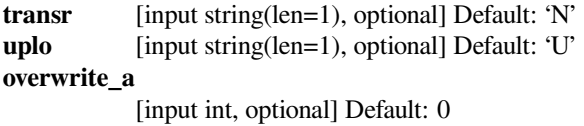

# **scipy.linalg.lapack.cpftrf**

```
scipy.linalg.lapack.cpftrf(n, a[, transr, uplo, overwrite_a ]) = <fortran object>
     Wrapper for cpftrf.
```
## *Parameters*

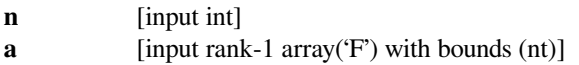

## *Returns*

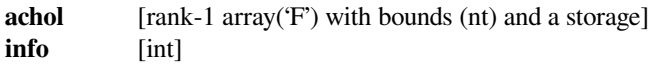

## *Other Parameters*

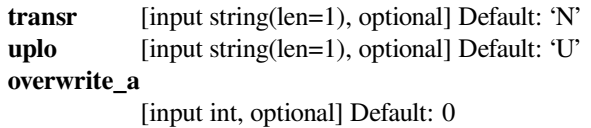

# **scipy.linalg.lapack.zpftrf**

```
scipy.linalg.lapack.zpftrf(n, a[, transr, uplo, overwrite_a ]) = <fortran object>
     Wrapper for zpftrf.
```
## *Parameters*

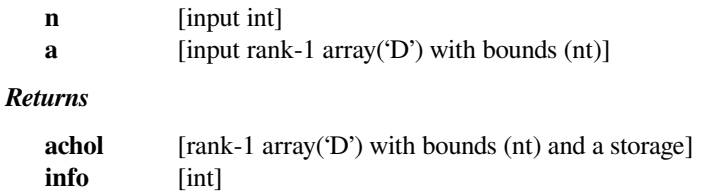

```
transr [input string(len=1), optional] Default: 'N'
uplo [input string(len=1), optional] Default: 'U'
overwrite_a
            [input int, optional] Default: 0
```
# **scipy.linalg.lapack.spftri**

```
scipy.linalg.lapack.spftri(n, a[, transr, uplo, overwrite_a ]) = <fortran object>
     Wrapper for spftri.
```
## *Parameters*

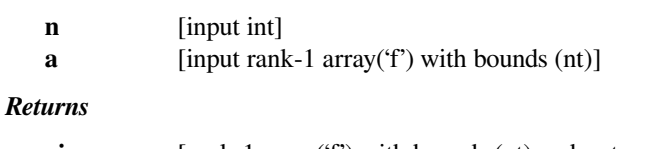

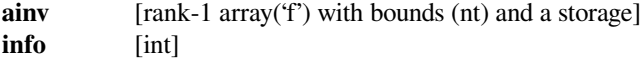

# *Other Parameters*

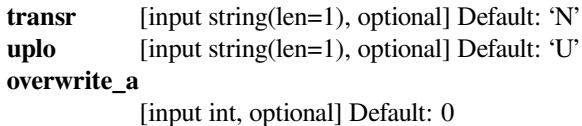

# **scipy.linalg.lapack.dpftri**

```
scipy.linalg.lapack.dpftri(n, a[, transr, uplo, overwrite_a ]) = <fortran object>
     Wrapper for dpftri.
```
## *Parameters*

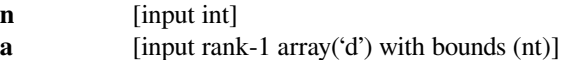

# *Returns*

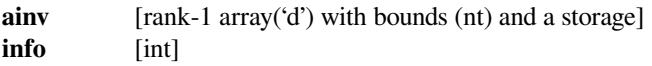

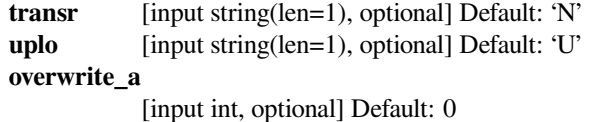
# **scipy.linalg.lapack.cpftri**

```
scipy.linalg.lapack.cpftri(n, a[, transr, uplo, overwrite_a ]) = <fortran object>
     Wrapper for cpftri.
```
#### *Parameters*

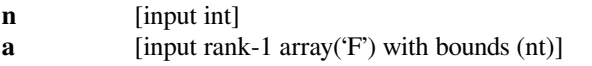

### *Returns*

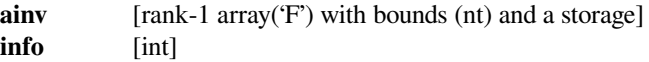

## *Other Parameters*

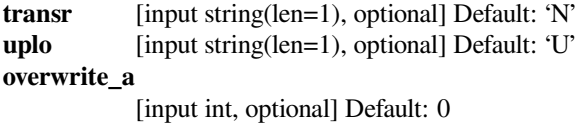

## **scipy.linalg.lapack.zpftri**

```
scipy.linalg.lapack.zpftri(n, a[, transr, uplo, overwrite_a ]) = <fortran object>
     Wrapper for zpftri.
```
### *Parameters*

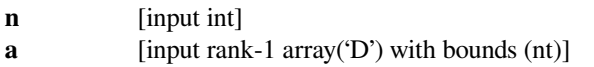

### *Returns*

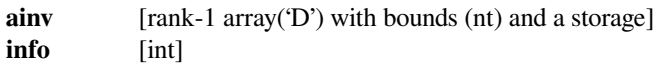

### *Other Parameters*

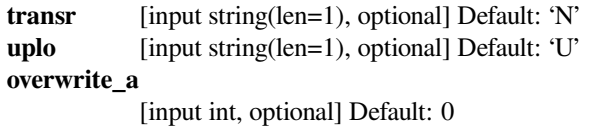

# **scipy.linalg.lapack.spftrs**

```
scipy.linalg.lapack.spftrs(n, a, b[, transr, uplo, overwrite_b ]) = <fortran object>
     Wrapper for spftrs.
```
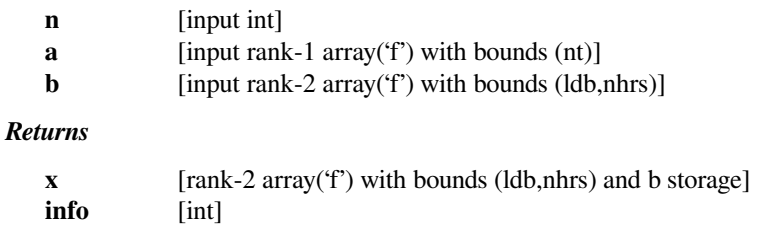

*Other Parameters*

```
transr [input string(len=1), optional] Default: 'N'
uplo [input string(len=1), optional] Default: 'U'
overwrite_b
            [input int, optional] Default: 0
```
# **scipy.linalg.lapack.dpftrs**

```
scipy.linalg.lapack.dpftrs(n, a, b[, transr, uplo, overwrite_b ]) = <fortran object>
     Wrapper for dpftrs.
```
### *Parameters*

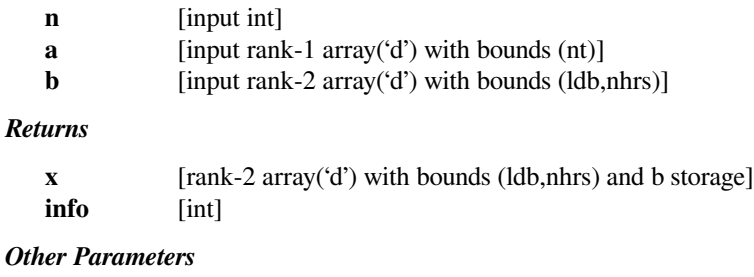

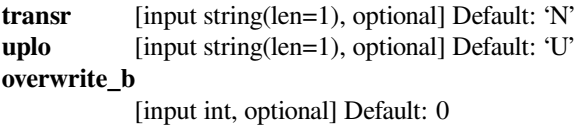

# **scipy.linalg.lapack.cpftrs**

```
scipy.linalg.lapack.cpftrs(n, a, b[, transr, uplo, overwrite_b ]) = <fortran object>
     Wrapper for cpftrs.
```
## *Parameters*

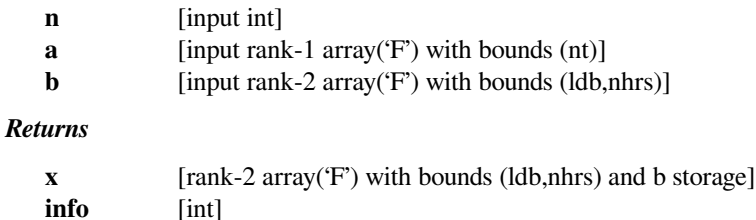

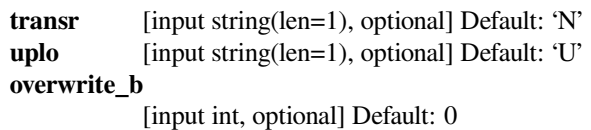

# **scipy.linalg.lapack.zpftrs**

```
scipy.linalg.lapack.zpftrs(n, a, b[, transr, uplo, overwrite_b ]) = <fortran object>
     Wrapper for zpftrs.
```
#### *Parameters*

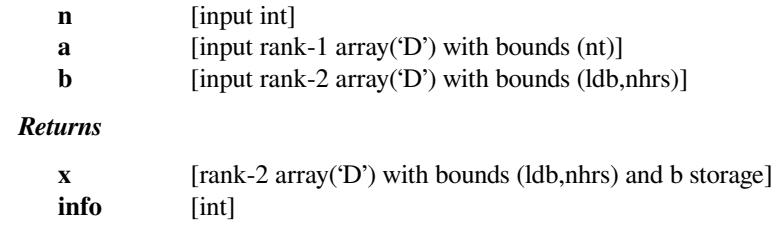

#### *Other Parameters*

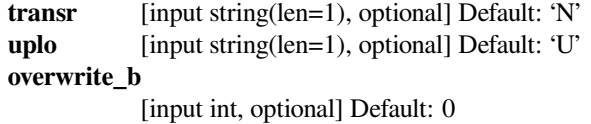

### **scipy.linalg.lapack.spocon**

```
scipy.linalg.lapack.spocon(a, anorm[, uplo ]) = <fortran object>
    Wrapper for spocon.
```
### *Parameters*

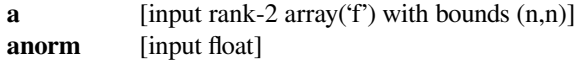

### *Returns*

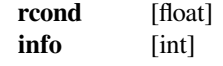

### *Other Parameters*

**uplo** [input string(len=1), optional] Default: 'U'

### **scipy.linalg.lapack.dpocon**

```
scipy.linalg.lapack.dpocon(a, anorm[, uplo ]) = <fortran object>
    Wrapper for dpocon.
```
#### *Parameters*

**a** [input rank-2 array('d') with bounds  $(n,n)$ ] **anorm** [input float]

#### *Returns*

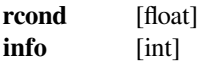

## *Other Parameters*

**uplo** [input string(len=1), optional] Default: 'U'

# **scipy.linalg.lapack.cpocon**

```
scipy.linalg.lapack.cpocon(a, anorm[, uplo ]) = <fortran object>
    Wrapper for cpocon.
```
#### *Parameters*

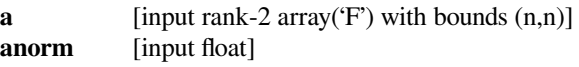

*Returns*

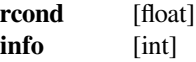

#### *Other Parameters*

**uplo** [input string(len=1), optional] Default: 'U'

### **scipy.linalg.lapack.zpocon**

```
scipy.linalg.lapack.zpocon(a, anorm[, uplo ]) = <fortran object>
    Wrapper for zpocon.
```
#### *Parameters*

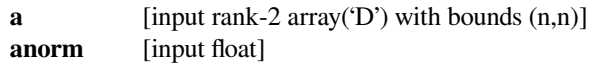

### *Returns*

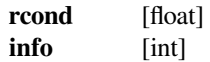

### *Other Parameters*

**uplo** [input string(len=1), optional] Default: 'U'

# **scipy.linalg.lapack.spstrf**

```
scipy.linalg.lapack.spstrf(a[, tol, lower, overwrite_a ]) = <fortran object>
    Wrapper for spstrf.
```
#### *Parameters*

**a** [input rank-2 array( $f'$ ) with bounds  $(n,n)$ ]

*Returns*

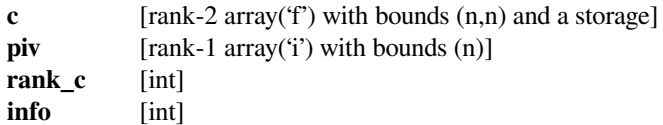

### *Other Parameters*

#### **overwrite\_a**

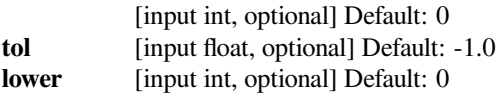

# **scipy.linalg.lapack.dpstrf**

```
scipy.linalg.lapack.dpstrf(a[, tol, lower, overwrite_a ]) = <fortran object>
    Wrapper for dpstrf.
```
### *Parameters*

**a** [input rank-2 array('d') with bounds  $(n,n)$ ]

*Returns*

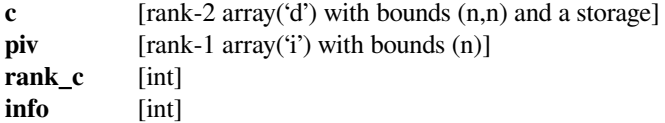

#### *Other Parameters*

#### **overwrite\_a**

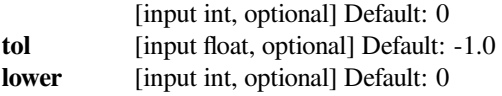

### **scipy.linalg.lapack.cpstrf**

```
scipy.linalg.lapack.cpstrf(a[, tol, lower, overwrite_a ]) = <fortran object>
     Wrapper for cpstrf.
```
### *Parameters*

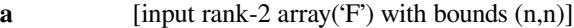

*Returns*

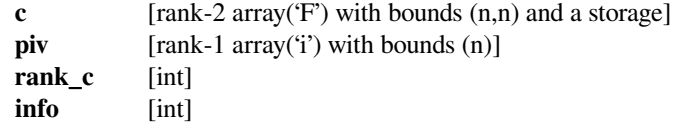

#### *Other Parameters*

#### **overwrite\_a**

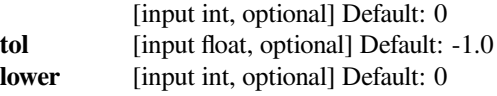

#### **scipy.linalg.lapack.zpstrf**

```
scipy.linalg.lapack.zpstrf(a[, tol, lower, overwrite_a ]) = <fortran object>
     Wrapper for zpstrf.
```
#### *Parameters*

**a** [input rank-2 array('D') with bounds  $(n,n)$ ]

*Returns*

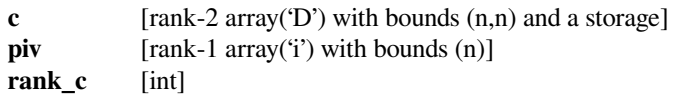

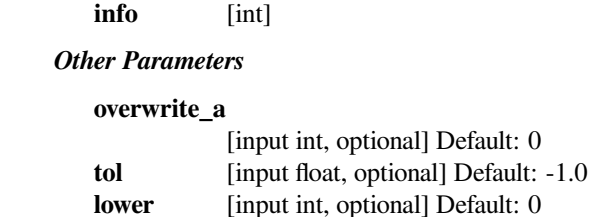

### **scipy.linalg.lapack.spstf2**

```
scipy.linalg.lapack.spstf2(a[, tol, lower, overwrite_a ]) = <fortran object>
     Wrapper for spstf2.
```
#### *Parameters*

**a** [input rank-2 array('f') with bounds  $(n,n)$ ]

### *Returns*

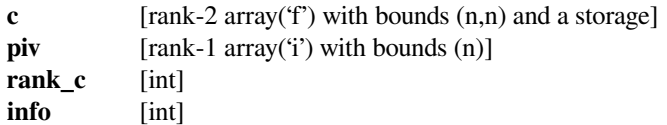

## *Other Parameters*

#### **overwrite\_a**

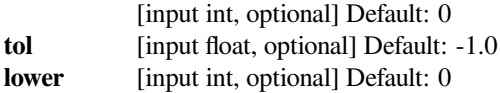

## **scipy.linalg.lapack.dpstf2**

```
scipy.linalg.lapack.dpstf2(a[, tol, lower, overwrite_a ]) = <fortran object>
     Wrapper for dpstf2.
```
### *Parameters*

**a** [input rank-2 array('d') with bounds  $(n,n)$ ]

### *Returns*

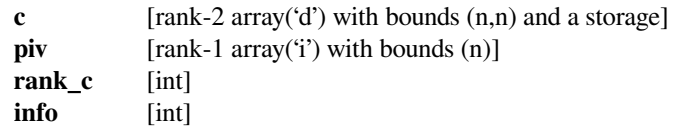

### *Other Parameters*

### **overwrite\_a**

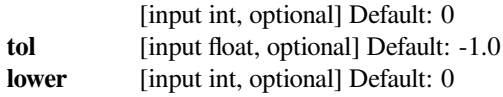

# **scipy.linalg.lapack.cpstf2**

```
scipy.linalg.lapack.cpstf2(a[, tol, lower, overwrite_a ]) = <fortran object>
    Wrapper for cpstf2.
```
### *Parameters*

**a** [input rank-2 array('F') with bounds  $(n,n)$ ]

*Returns*

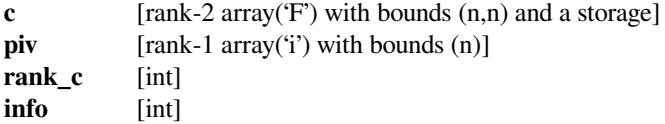

#### *Other Parameters*

#### **overwrite\_a**

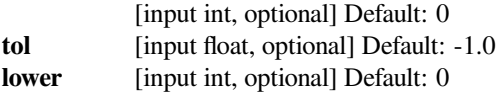

## **scipy.linalg.lapack.zpstf2**

```
scipy.linalg.lapack.zpstf2(a[, tol, lower, overwrite_a ]) = <fortran object>
     Wrapper for zpstf2.
```
### *Parameters*

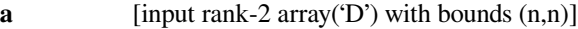

*Returns*

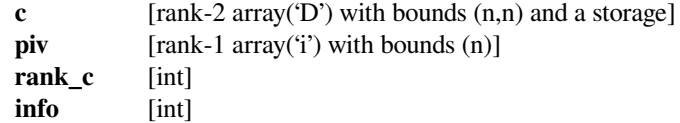

#### *Other Parameters*

#### **overwrite\_a**

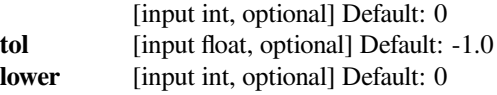

### **scipy.linalg.lapack.sposv**

```
scipy.linalg.lapack.sposv(a, b[, lower, overwrite_a, overwrite_b ]) = <fortran object>
     Wrapper for sposv.
```
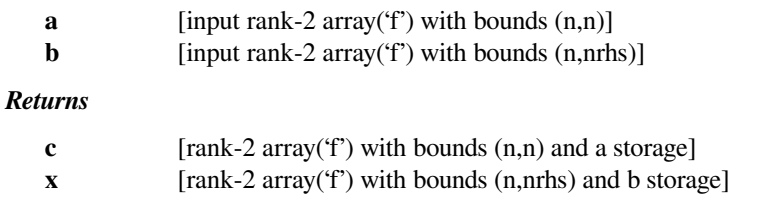

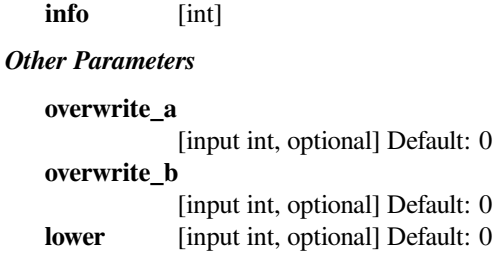

# **scipy.linalg.lapack.dposv**

```
scipy.linalg.lapack.dposv(a, b[, lower, overwrite_a, overwrite_b ]) = <fortran object>
     Wrapper for dposv.
```
### *Parameters*

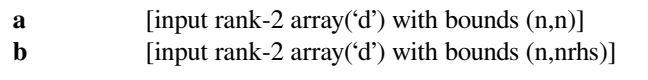

## *Returns*

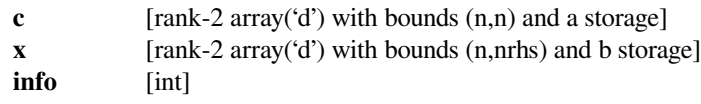

## *Other Parameters*

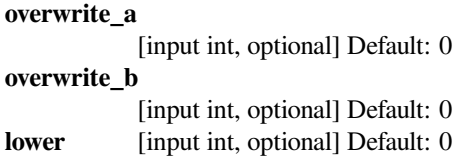

# **scipy.linalg.lapack.cposv**

```
scipy.linalg.lapack.cposv(a, b[, lower, overwrite_a, overwrite_b ]) = <fortran object>
     Wrapper for cposv.
```
## *Parameters*

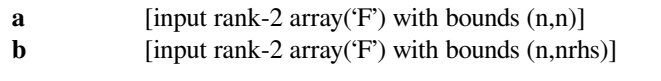

## *Returns*

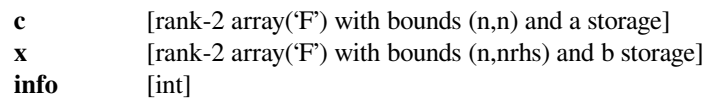

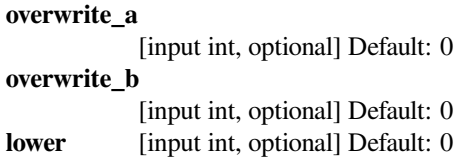

# **scipy.linalg.lapack.zposv**

```
scipy.linalg.lapack.zposv(a, b[, lower, overwrite_a, overwrite_b ]) = <fortran object>
     Wrapper for zposv.
```
#### *Parameters*

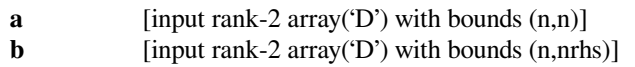

#### *Returns*

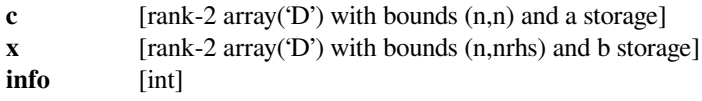

### *Other Parameters*

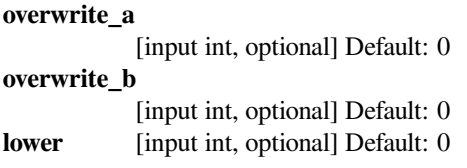

# **scipy.linalg.lapack.sposvx**

```
scipy.linalg.lapack.sposvx(a, b[, fact, af, equed, s, lower, overwrite_a, overwrite_b ]) =
                               <fortran object>
```
Wrapper for sposvx.

### *Parameters*

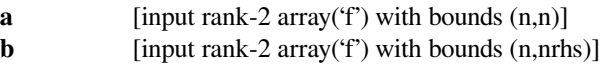

## *Returns*

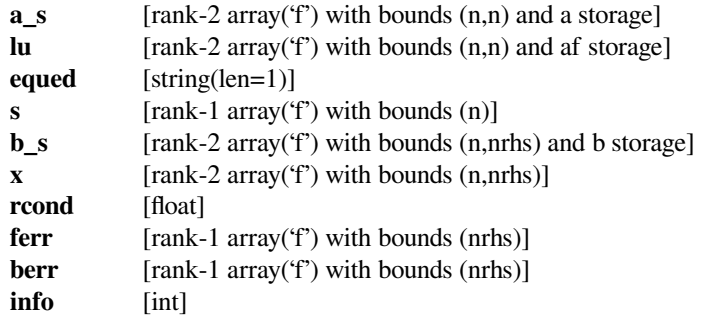

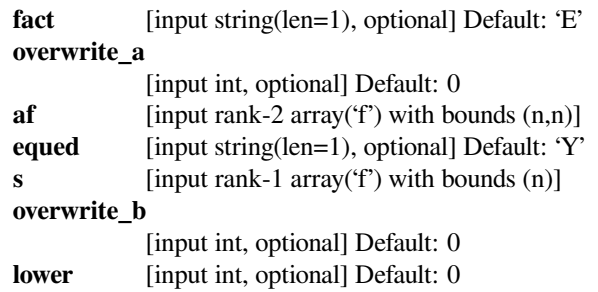

# **scipy.linalg.lapack.dposvx**

scipy.linalg.lapack.**dposvx**(*a*, *<sup>b</sup>*[, *fact*, *af*, *equed*, *<sup>s</sup>*, *lower*, *overwrite\_a*, *overwrite\_b* ]) **<sup>=</sup> <fortran object>**

Wrapper for dposvx.

### *Parameters*

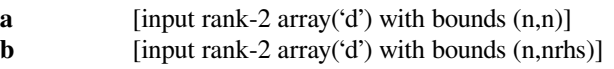

## *Returns*

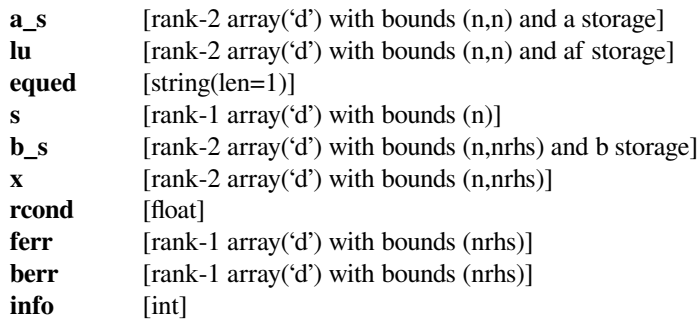

## *Other Parameters*

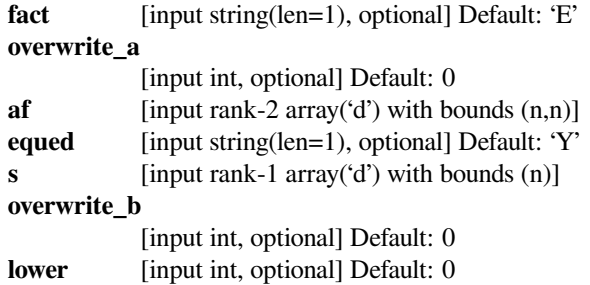

## **scipy.linalg.lapack.cposvx**

```
scipy.linalg.lapack.cposvx(a, b[, fact, af, equed, s, lower, overwrite_a, overwrite_b ]) =
                               <fortran object>
```
Wrapper for cposvx.

### *Parameters*

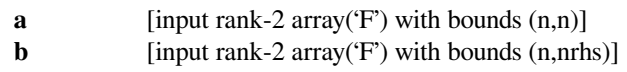

### *Returns*

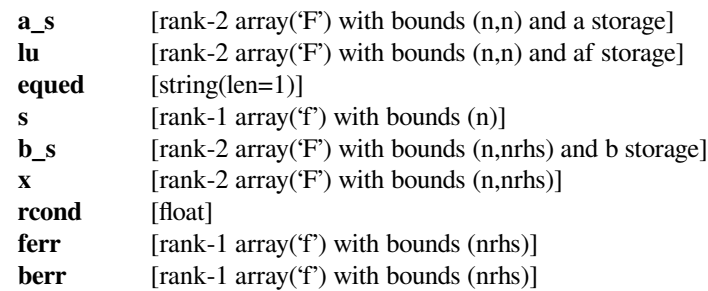

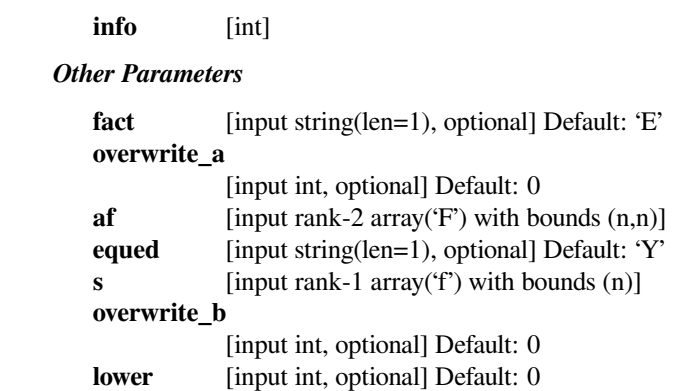

# **scipy.linalg.lapack.zposvx**

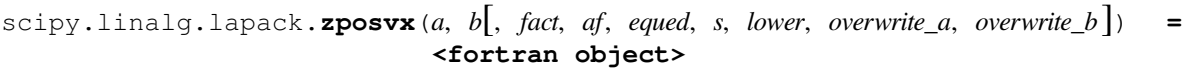

Wrapper for zposvx.

## *Parameters*

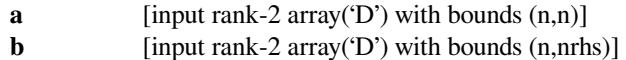

### *Returns*

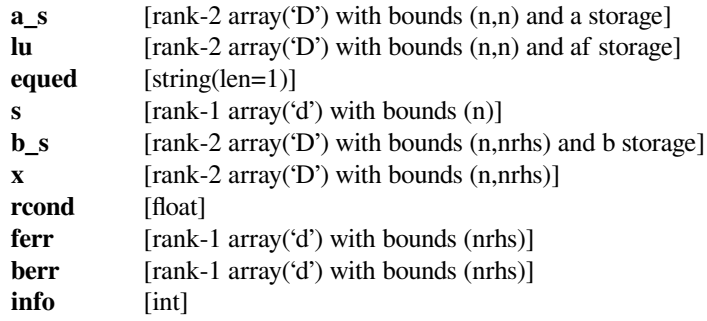

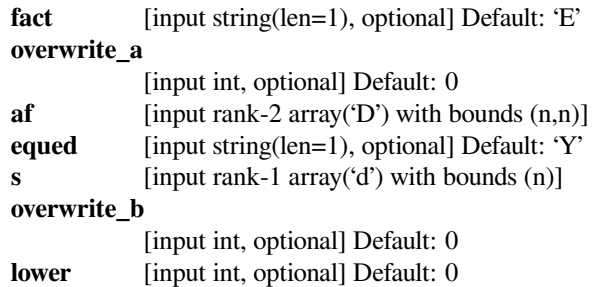

## **scipy.linalg.lapack.spotrf**

```
scipy.linalg.lapack.spotrf(a[, lower, clean, overwrite_a ]) = <fortran object>
    Wrapper for spotrf.
```
#### *Parameters*

**a** [input rank-2 array('f') with bounds  $(n,n)$ ]

*Returns*

**c** [rank-2 array('f') with bounds (n,n) and a storage] **info** [int]

*Other Parameters*

#### **overwrite\_a**

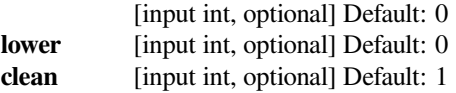

## **scipy.linalg.lapack.dpotrf**

```
scipy.linalg.lapack.dpotrf(a[, lower, clean, overwrite_a ]) = <fortran object>
    Wrapper for dpotrf.
```
### *Parameters*

**a** [input rank-2 array('d') with bounds  $(n,n)$ ]

*Returns*

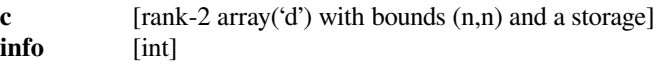

*Other Parameters*

#### **overwrite\_a**

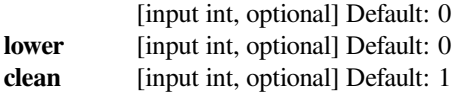

## **scipy.linalg.lapack.cpotrf**

```
scipy.linalg.lapack.cpotrf(a[, lower, clean, overwrite_a ]) = <fortran object>
    Wrapper for cpotrf.
```
#### *Parameters*

**a** [input rank-2 array('F') with bounds  $(n,n)$ ]

## *Returns*

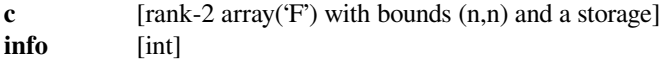

#### *Other Parameters*

#### **overwrite\_a**

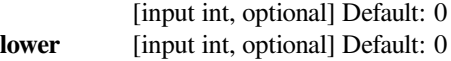

**clean** [input int, optional] Default: 1

### **scipy.linalg.lapack.zpotrf**

```
scipy.linalg.lapack.zpotrf(a[, lower, clean, overwrite_a ]) = <fortran object>
    Wrapper for zpotrf.
```
#### *Parameters*

**a** [input rank-2 array('D') with bounds  $(n,n)$ ]

#### *Returns*

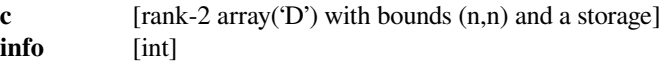

#### *Other Parameters*

## **overwrite\_a**

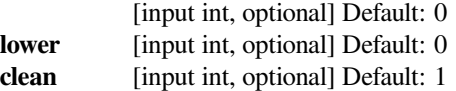

## **scipy.linalg.lapack.spotri**

```
scipy.linalg.lapack.spotri(c[, lower, overwrite_c ]) = <fortran object>
    Wrapper for spotri.
```
#### *Parameters*

**c** [input rank-2 array('f') with bounds  $(n,n)$ ]

#### *Returns*

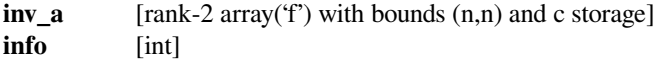

#### *Other Parameters*

#### **overwrite\_c**

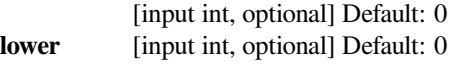

### **scipy.linalg.lapack.dpotri**

```
scipy.linalg.lapack.dpotri(c[, lower, overwrite_c ]) = <fortran object>
    Wrapper for dpotri.
```
#### *Parameters*

**c** [input rank-2 array('d') with bounds  $(n,n)$ ]

## *Returns*

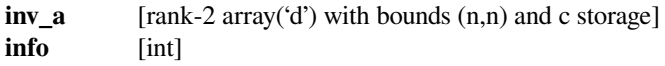

**overwrite\_c** [input int, optional] Default: 0 **lower** [input int, optional] Default: 0

## **scipy.linalg.lapack.cpotri**

```
scipy.linalg.lapack.cpotri(c[, lower, overwrite_c ]) = <fortran object>
    Wrapper for cpotri.
```
#### *Parameters*

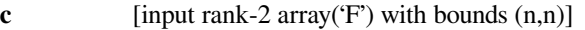

#### *Returns*

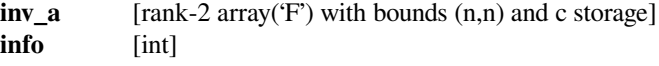

### *Other Parameters*

**overwrite\_c**

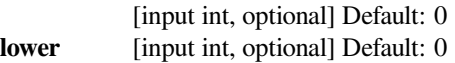

## **scipy.linalg.lapack.zpotri**

```
scipy.linalg.lapack.zpotri(c[, lower, overwrite_c ]) = <fortran object>
    Wrapper for zpotri.
```
#### *Parameters*

**c** [input rank-2 array('D') with bounds  $(n,n)$ ]

*Returns*

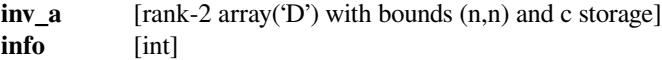

#### *Other Parameters*

#### **overwrite\_c**

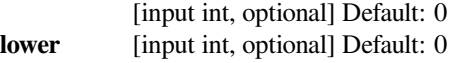

## **scipy.linalg.lapack.spotrs**

```
scipy.linalg.lapack.spotrs(c, b[, lower, overwrite_b ]) = <fortran object>
     Wrapper for spotrs.
```
#### *Parameters*

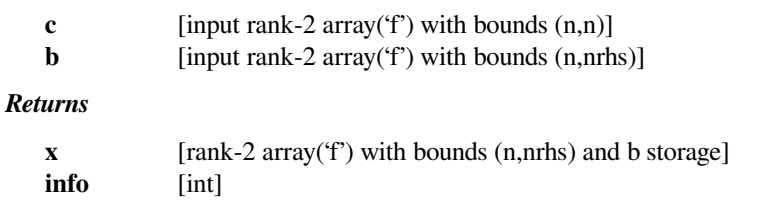

**overwrite\_b** [input int, optional] Default: 0 **lower** [input int, optional] Default: 0

## **scipy.linalg.lapack.dpotrs**

```
scipy.linalg.lapack.dpotrs(c, b[, lower, overwrite_b ]) = <fortran object>
     Wrapper for dpotrs.
```
#### *Parameters*

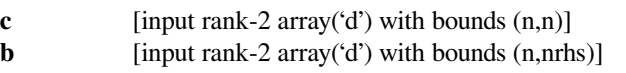

#### *Returns*

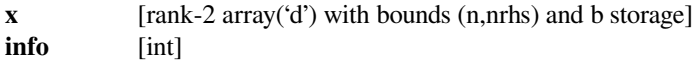

## *Other Parameters*

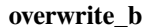

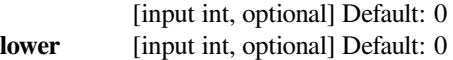

### **scipy.linalg.lapack.cpotrs**

```
scipy.linalg.lapack.cpotrs(c, b[, lower, overwrite_b ]) = <fortran object>
     Wrapper for cpotrs.
```
### *Parameters*

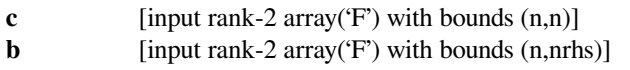

### *Returns*

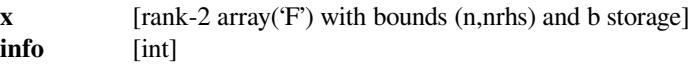

### *Other Parameters*

### **overwrite\_b**

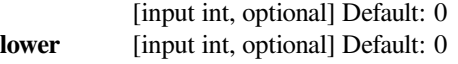

## **scipy.linalg.lapack.zpotrs**

```
scipy.linalg.lapack.zpotrs(c, b[, lower, overwrite_b ]) = <fortran object>
     Wrapper for zpotrs.
```
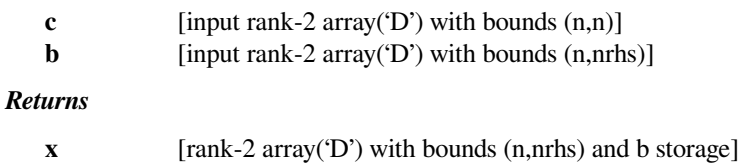

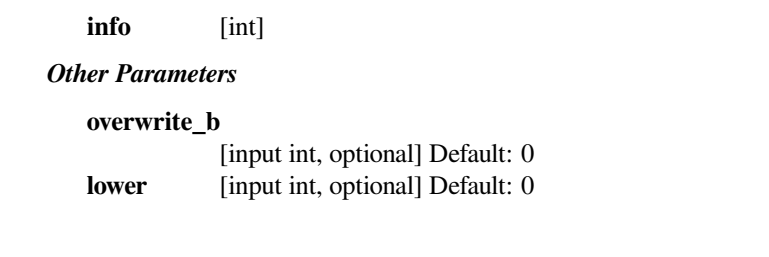

# **scipy.linalg.lapack.sptsv**

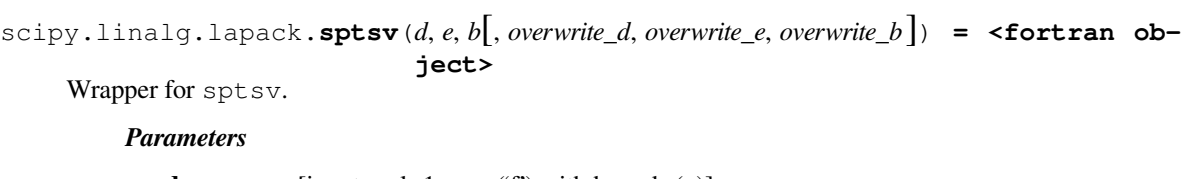

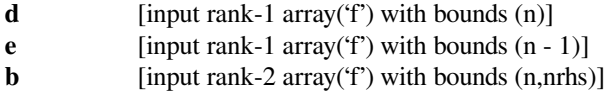

### *Returns*

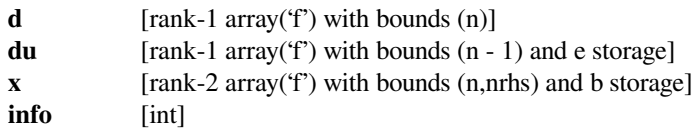

### *Other Parameters*

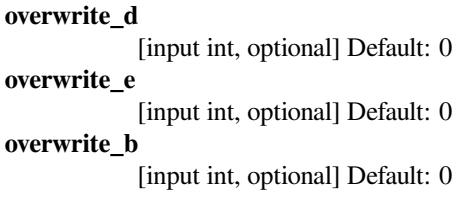

## **scipy.linalg.lapack.dptsv**

```
scipy.linalg.lapack.dptsv(d, e, b[, overwrite_d, overwrite_e, overwrite_b ]) = <fortran ob-
                               ject>
```
Wrapper for dptsv.

# *Parameters*

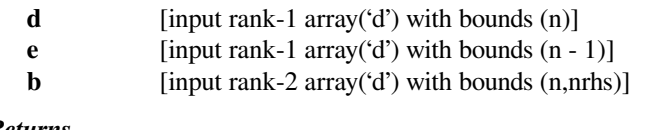

# *Returns*

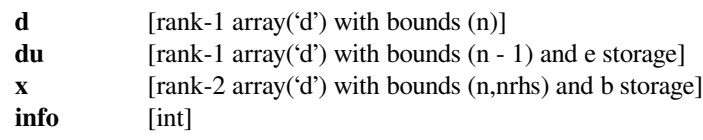

# *Other Parameters*

### **overwrite\_d**

[input int, optional] Default: 0

**overwrite\_e** [input int, optional] Default: 0 **overwrite\_b** [input int, optional] Default: 0

# **scipy.linalg.lapack.cptsv**

```
scipy.linalg.lapack.cptsv(d, e, b[, overwrite_d, overwrite_e, overwrite_b ]) = <fortran ob-
                               ject>
```
Wrapper for cptsv.

## *Parameters*

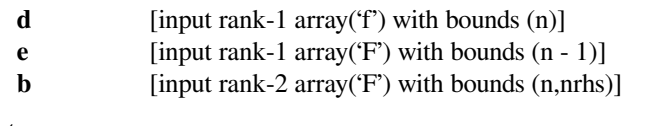

# *Returns*

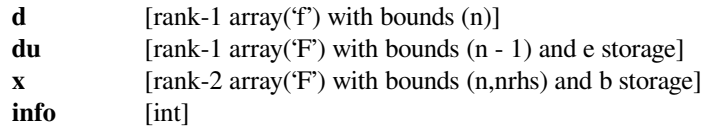

### *Other Parameters*

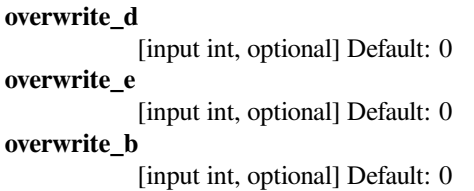

## **scipy.linalg.lapack.zptsv**

```
scipy.linalg.lapack.zptsv(d, e, b[, overwrite_d, overwrite_e, overwrite_b ]) = <fortran ob-
                               ject>
```
Wrapper for zptsv.

### *Parameters*

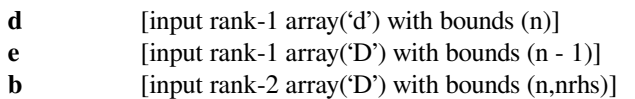

#### *Returns*

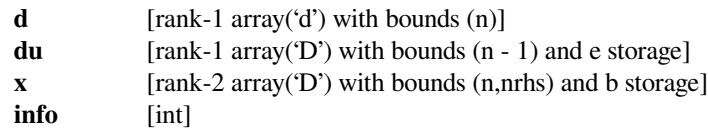

## *Other Parameters*

**overwrite\_d** [input int, optional] Default: 0 **overwrite\_e** [input int, optional] Default: 0

**overwrite\_b**

[input int, optional] Default: 0

# **scipy.linalg.lapack.sptsvx**

```
scipy.linalg.lapack.sptsvx(d, e, b[, fact, df, ef ]) = <fortran object>
     Wrapper for sptsvx.
```
### *Parameters*

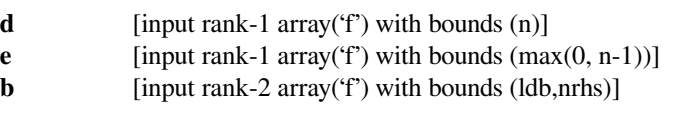

## *Returns*

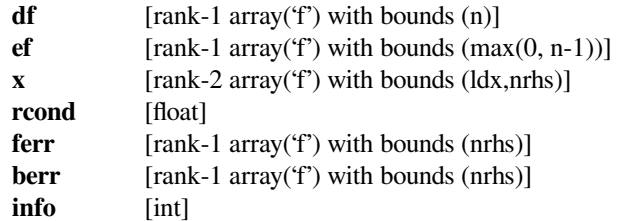

## *Other Parameters*

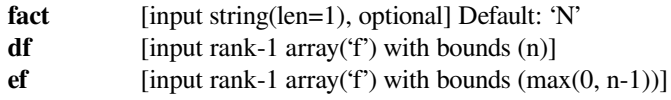

# **scipy.linalg.lapack.dptsvx**

```
scipy.linalg.lapack.dptsvx(d, e, b[, fact, df, ef ]) = <fortran object>
     Wrapper for dptsvx.
```
### *Parameters*

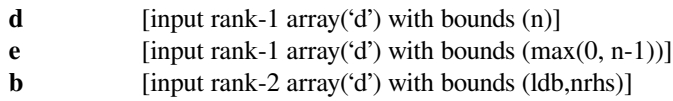

## *Returns*

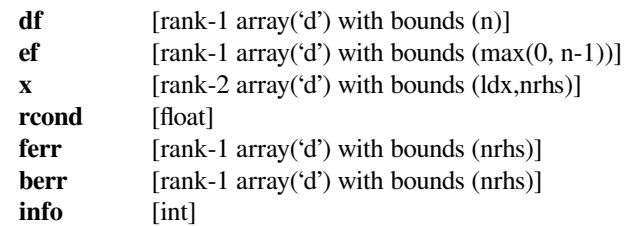

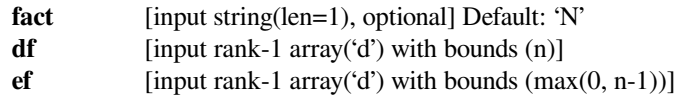

# **scipy.linalg.lapack.cptsvx**

```
scipy.linalg.lapack.cptsvx(d, e, b[, fact, df, ef ]) = <fortran object>
     Wrapper for cptsvx.
```
### *Parameters*

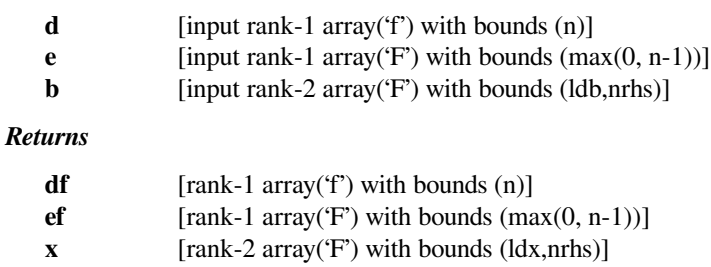

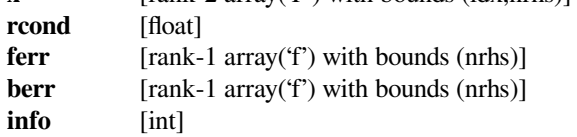

# *Other Parameters*

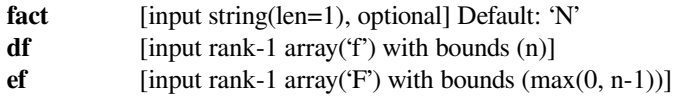

# **scipy.linalg.lapack.zptsvx**

```
scipy.linalg.lapack.zptsvx(d, e, b[, fact, df, ef ]) = <fortran object>
     Wrapper for zptsvx.
```
## *Parameters*

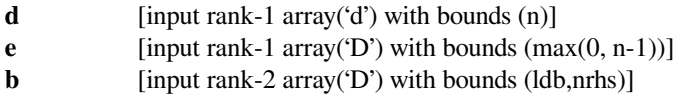

## *Returns*

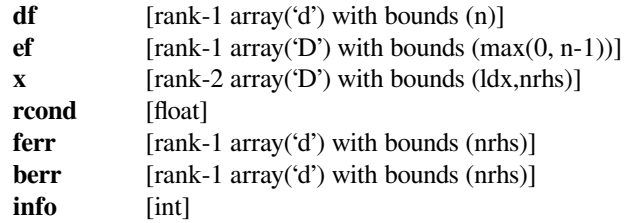

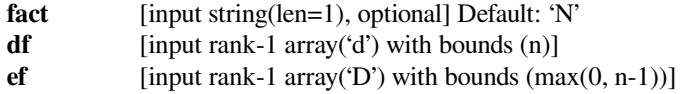

# **scipy.linalg.lapack.spttrf**

```
scipy.linalg.lapack.spttrf(d, e[, overwrite_d, overwrite_e ]) = <fortran object>
    Wrapper for spttrf.
```
#### *Parameters*

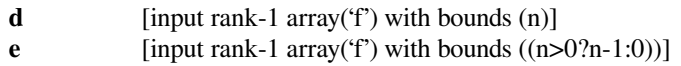

*Returns*

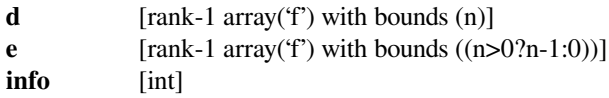

*Other Parameters*

**overwrite\_d** [input int, optional] Default: 0

**overwrite\_e**

[input int, optional] Default: 0

### **scipy.linalg.lapack.dpttrf**

```
scipy.linalg.lapack.dpttrf(d, e[, overwrite_d, overwrite_e ]) = <fortran object>
     Wrapper for dpttrf.
```
### *Parameters*

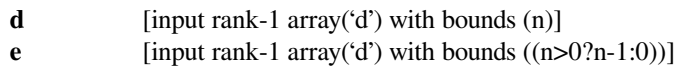

### *Returns*

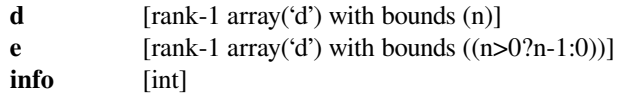

#### *Other Parameters*

**overwrite\_d**

[input int, optional] Default: 0 **overwrite\_e** [input int, optional] Default: 0

### **scipy.linalg.lapack.cpttrf**

```
scipy.linalg.lapack.cpttrf(d, e[, overwrite_d, overwrite_e ]) = <fortran object>
    Wrapper for cpttrf.
```
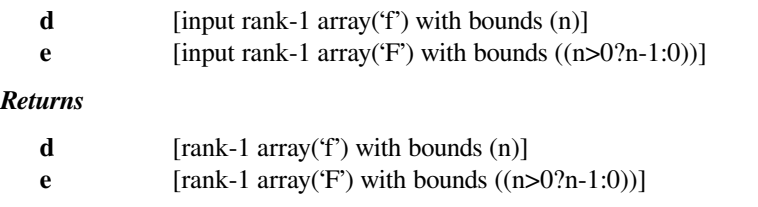

info [int] *Other Parameters* **overwrite\_d** [input int, optional] Default: 0 **overwrite\_e** [input int, optional] Default: 0

## **scipy.linalg.lapack.zpttrf**

```
scipy.linalg.lapack.zpttrf(d, e[, overwrite_d, overwrite_e ]) = <fortran object>
    Wrapper for zpttrf.
```
### *Parameters*

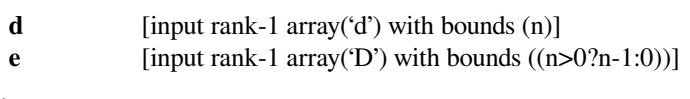

### *Returns*

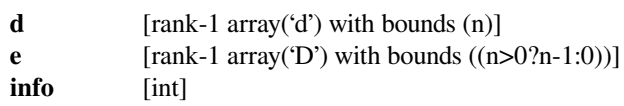

# *Other Parameters*

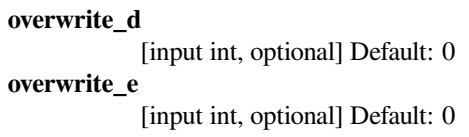

# **scipy.linalg.lapack.spttrs**

```
scipy.linalg.lapack.spttrs(d, e, b[, overwrite_b ]) = <fortran object>
     Wrapper for spttrs.
```
### *Parameters*

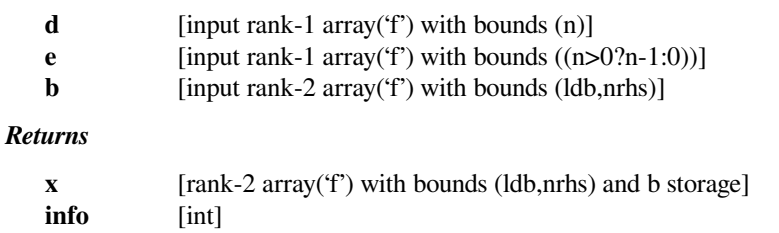

### *Other Parameters*

**overwrite\_b**

[input int, optional] Default: 0

# **scipy.linalg.lapack.dpttrs**

```
scipy.linalg.lapack.dpttrs(d, e, b[, overwrite_b ]) = <fortran object>
     Wrapper for dpttrs.
```
#### *Parameters*

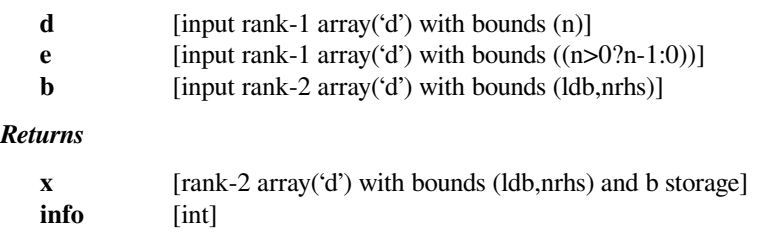

### *Other Parameters*

### **overwrite\_b**

[input int, optional] Default: 0

# **scipy.linalg.lapack.cpttrs**

```
scipy.linalg.lapack.cpttrs(d, e, b[, lower, overwrite_b ]) = <fortran object>
     Wrapper for cpttrs.
```
### *Parameters*

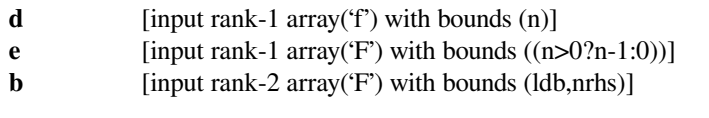

# *Returns*

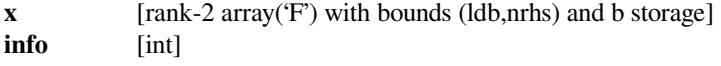

### *Other Parameters*

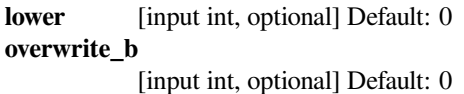

# **scipy.linalg.lapack.zpttrs**

```
scipy.linalg.lapack.zpttrs(d, e, b[, lower, overwrite_b ]) = <fortran object>
     Wrapper for zpttrs.
```
### *Parameters*

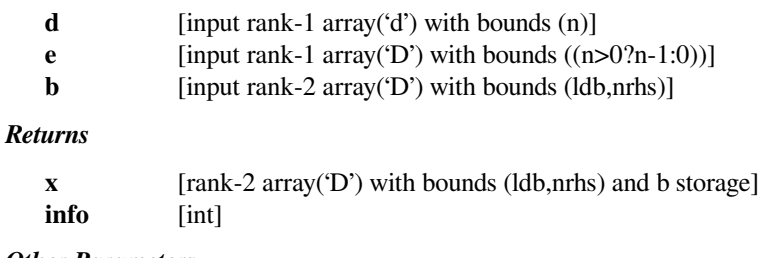

**lower** [input int, optional] Default: 0 **overwrite\_b** [input int, optional] Default: 0

# **scipy.linalg.lapack.spteqr**

```
scipy.linalg.lapack.spteqr(d, e, z[, compute_z, overwrite_d, overwrite_e, overwrite_z]) =
                               <fortran object>
```
Wrapper for spteqr.

### *Parameters*

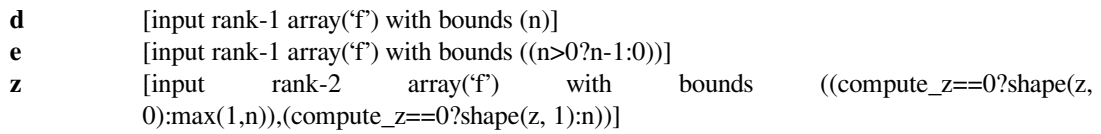

### *Returns*

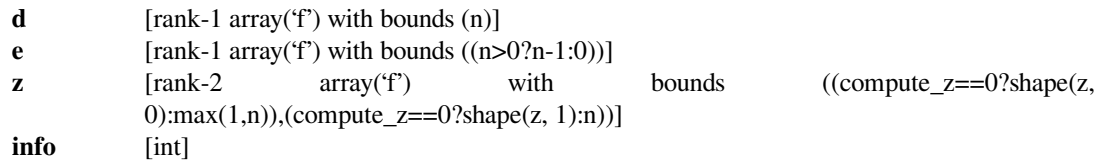

### *Other Parameters*

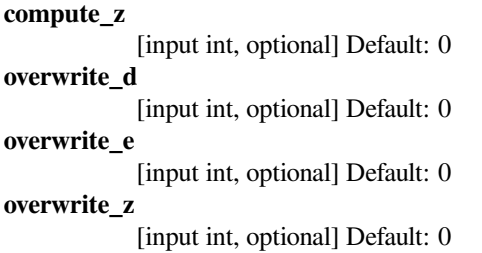

## **scipy.linalg.lapack.dpteqr**

```
scipy.linalg.lapack.dpteqr(d, e, z[, compute_z, overwrite_d, overwrite_e, overwrite_z]) =
                               <fortran object>
```
Wrapper for dpteqr.

*Parameters*

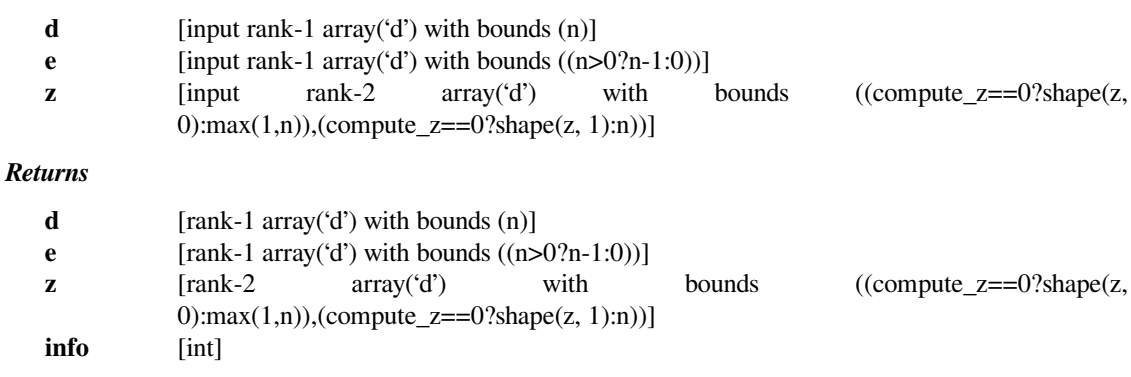

**compute\_z** [input int, optional] Default: 0 **overwrite\_d** [input int, optional] Default: 0 **overwrite\_e** [input int, optional] Default: 0 **overwrite\_z** [input int, optional] Default: 0

## **scipy.linalg.lapack.cpteqr**

```
scipy.linalg.lapack.cpteqr(d, e, z[, compute_z, overwrite_d, overwrite_e, overwrite_z]) =
                                <fortran object>
    Wrapper for cpteqr.
         Parameters
            d [input rank-1 array('f') with bounds (n)]
            e [input rank-1 array('f') with bounds ((n>0?n-1:0))]z [input rank-2 array('F') with bounds ((compute_z==0?shape(z,
                      0):max(1,n),(compute_z==0?shape(z, 1):n))]
         Returns
            d [rank-1 array('f') with bounds (n)]e [rank-1 array('f') with bounds ((n>0?n-1:0))]z [rank-2 array('F') with bounds ((compute_z==0?shape(z,
                      0):max(1,n),(compute_z==0?shape(z, 1):n))]
            info [int]
         Other Parameters
            compute_z
                      [input int, optional] Default: 0
            overwrite_d
                      [input int, optional] Default: 0
```
**overwrite\_e**

**overwrite\_z**

[input int, optional] Default: 0

[input int, optional] Default: 0

# **scipy.linalg.lapack.zpteqr**

```
scipy.linalg.lapack.zpteqr(d, e, z[, compute_z, overwrite_d, overwrite_e, overwrite_z]) =
                               <fortran object>
```
Wrapper for zpteqr.

### *Parameters*

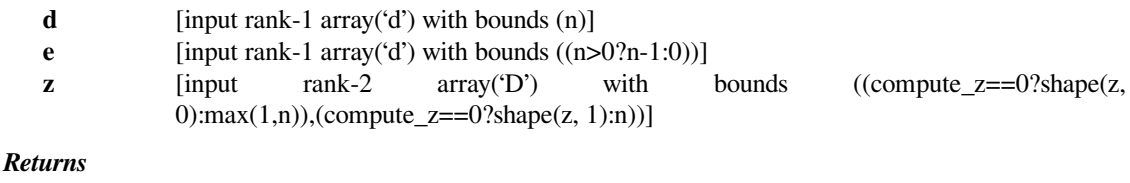

**d** [rank-1 array('d') with bounds (n)]

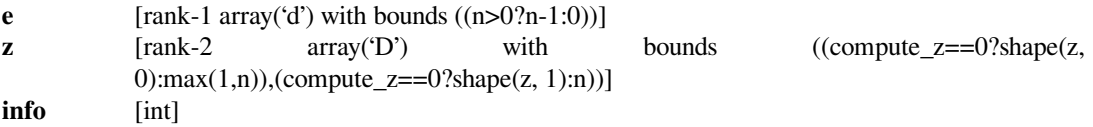

*Other Parameters*

**compute\_z** [input int, optional] Default: 0 **overwrite\_d** [input int, optional] Default: 0 **overwrite\_e** [input int, optional] Default: 0 **overwrite\_z** [input int, optional] Default: 0

# **scipy.linalg.lapack.crot**

```
scipy.linalg.lapack.crot(x, y, c, s[, n, offx, incx, offy, incy, overwrite_x, overwrite_y]) =
                              <fortran object>
```
Wrapper for crot.

#### *Parameters*

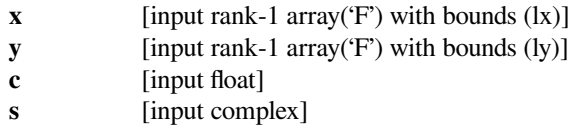

#### *Returns*

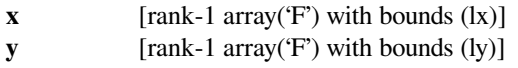

### *Other Parameters*

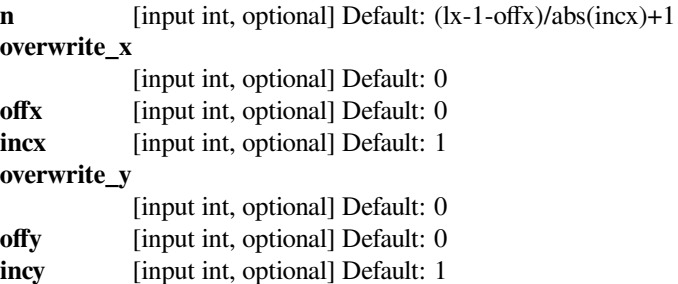

### **scipy.linalg.lapack.zrot**

scipy.linalg.lapack.**zrot**(*x*, *y*, *c*, *s*[, *n*, *offx*, *incx*, *offy*, *incy*, *overwrite\_x*, *overwrite\_y*]) = **<fortran object>**

Wrapper for zrot.

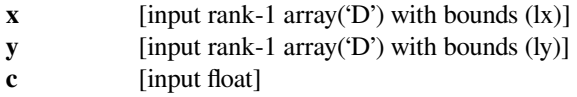

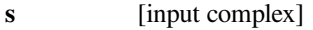

## *Returns*

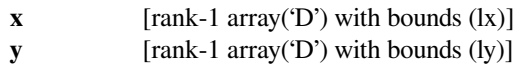

#### *Other Parameters*

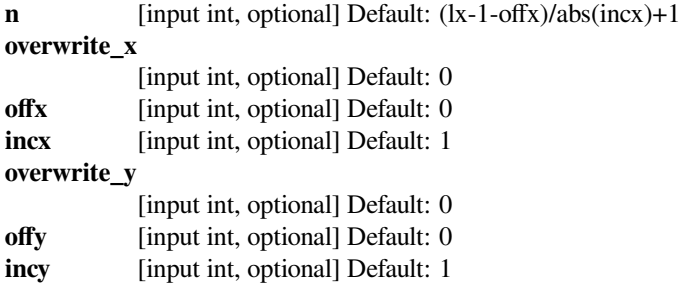

### **scipy.linalg.lapack.ssbev**

scipy.linalg.lapack.**ssbev**(*ab*[, *compute\_v*, *lower*, *ldab*, *overwrite\_ab* ]) **= <fortran object>** Wrapper for ssbev.

## *Parameters*

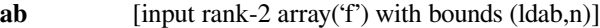

#### *Returns*

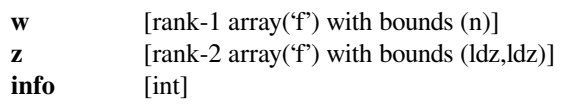

#### *Other Parameters*

### **overwrite\_ab**

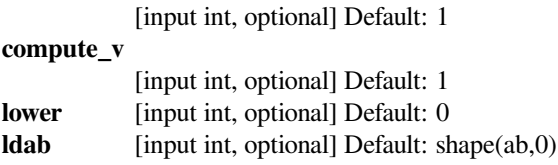

# **scipy.linalg.lapack.dsbev**

scipy.linalg.lapack.**dsbev**(*ab*[, *compute\_v*, *lower*, *ldab*, *overwrite\_ab* ]) **= <fortran object>** Wrapper for dsbev.

## *Parameters*

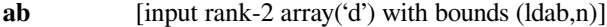

*Returns*

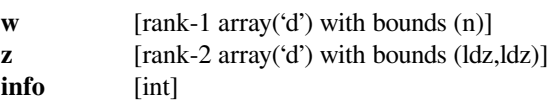

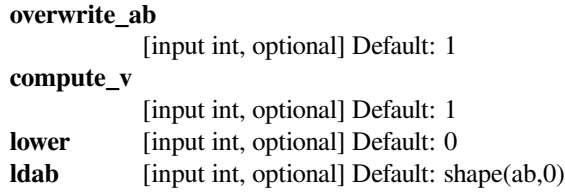

# **scipy.linalg.lapack.ssbevd**

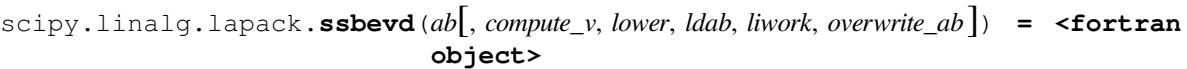

Wrapper for ssbevd.

## *Parameters*

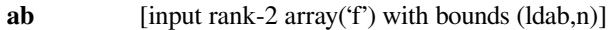

### *Returns*

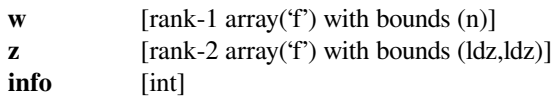

### *Other Parameters*

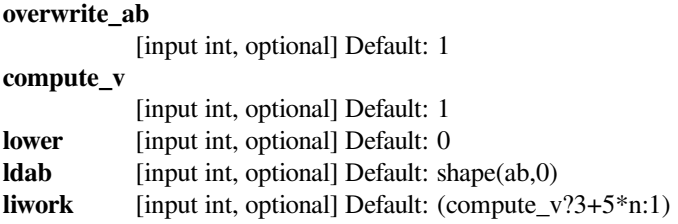

## **scipy.linalg.lapack.dsbevd**

```
scipy.linalg.lapack.dsbevd(ab[, compute_v, lower, ldab, liwork, overwrite_ab ]) = <fortran
                                object>
```
Wrapper for dsbevd.

## *Parameters*

**ab** [input rank-2 array('d') with bounds (ldab,n)]

*Returns*

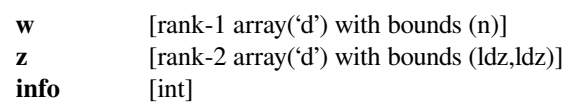

*Other Parameters*

## **overwrite\_ab**

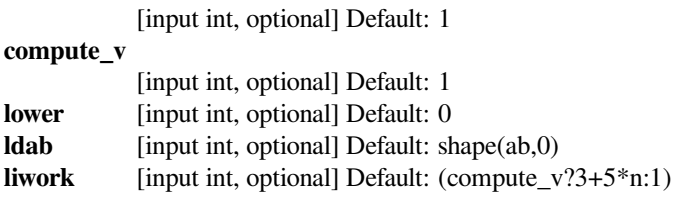

# **scipy.linalg.lapack.ssbevx**

scipy.linalg.lapack.**ssbevx**(*ab*, *vl*, *vu*, *il*, *iu*[, *ldab*, *compute\_v*, *range*, *lower*, *abstol*, *mmax*, *overwrite\_ab* ]) **= <fortran object>**

Wrapper for ssbevx.

### *Parameters*

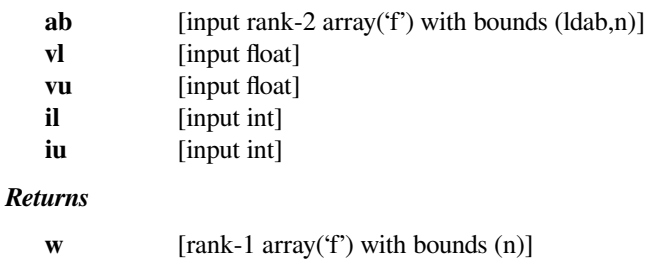

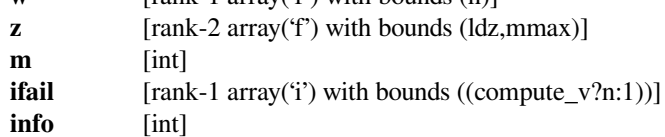

## *Other Parameters*

### **overwrite\_ab**

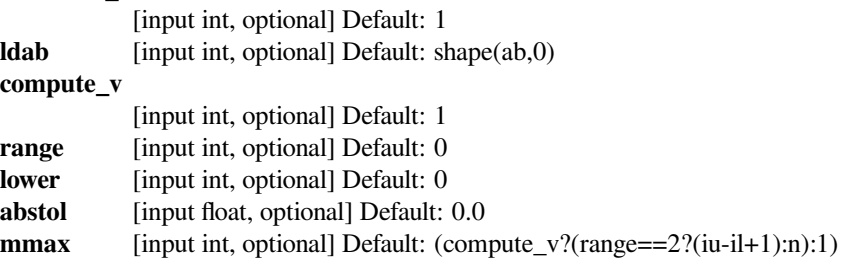

## **scipy.linalg.lapack.dsbevx**

```
scipy.linalg.lapack.dsbevx(ab, vl, vu, il, iu[, ldab, compute_v, range, lower, abstol, mmax, over-
                                  write_ab ]) = <fortran object>
```

```
Wrapper for dsbevx.
```
#### *Parameters*

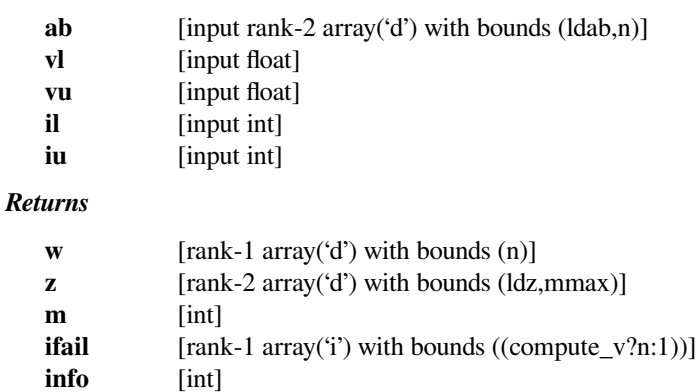

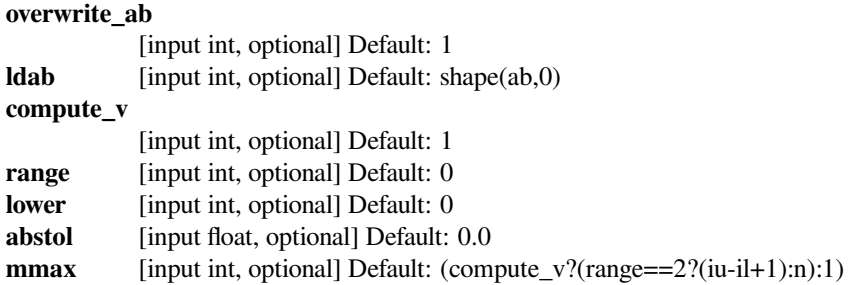

## **scipy.linalg.lapack.ssfrk**

```
scipy.linalg.lapack.ssfrk(n, k, alpha, a, beta, c[, transr, uplo, trans, overwrite_c ]) = <fortran
                                 object>
```
Wrapper for ssfrk.

# *Parameters*

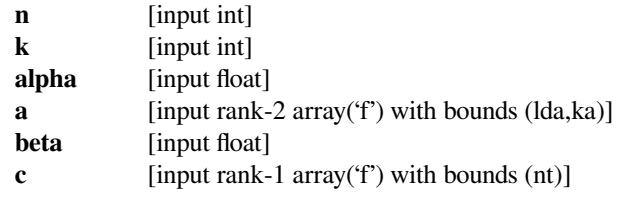

### *Returns*

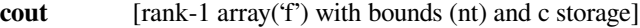

### *Other Parameters*

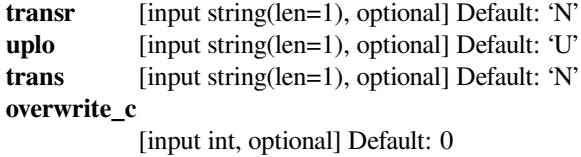

# **scipy.linalg.lapack.dsfrk**

```
scipy.linalg.lapack.dsfrk(n, k, alpha, a, beta, c[, transr, uplo, trans, overwrite_c ]) = <fortran
                                 object>
```
Wrapper for dsfrk.

#### *Parameters*

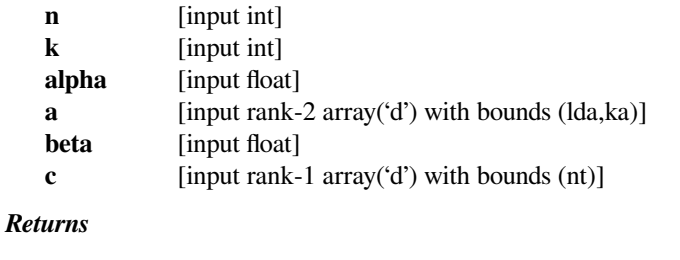

## **cout** [rank-1 array('d') with bounds (nt) and c storage]

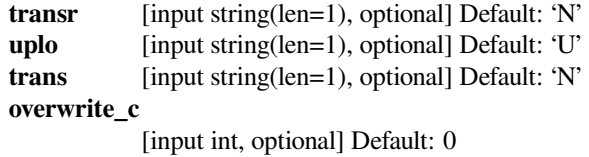

### **scipy.linalg.lapack.sstebz**

```
scipy.linalg.lapack.sstebz(d, e, range, vl, vu, il, iu, tol, order) = <fortran object>
     Wrapper for sstebz.
```
### *Parameters*

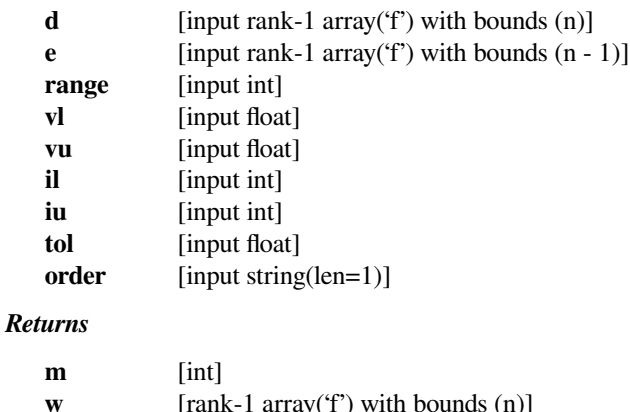

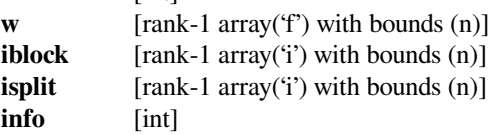

# **scipy.linalg.lapack.dstebz**

```
scipy.linalg.lapack.dstebz(d, e, range, vl, vu, il, iu, tol, order) = <fortran object>
     Wrapper for dstebz.
```
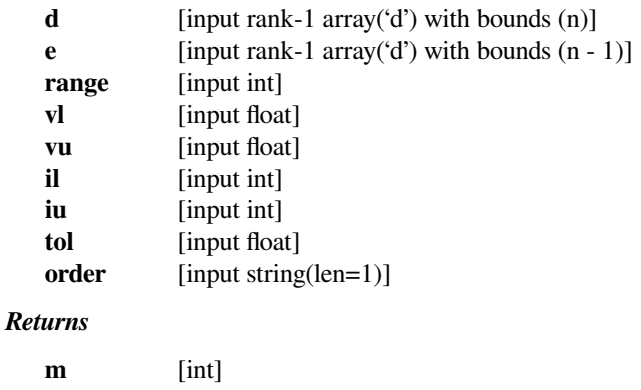

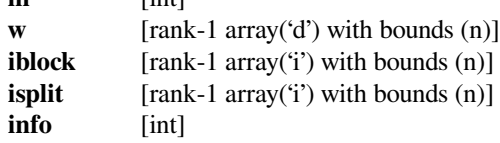

# **scipy.linalg.lapack.sstein**

```
scipy.linalg.lapack.sstein(d, e, w, iblock, isplit) = <fortran object>
    Wrapper for sstein.
```
### *Parameters*

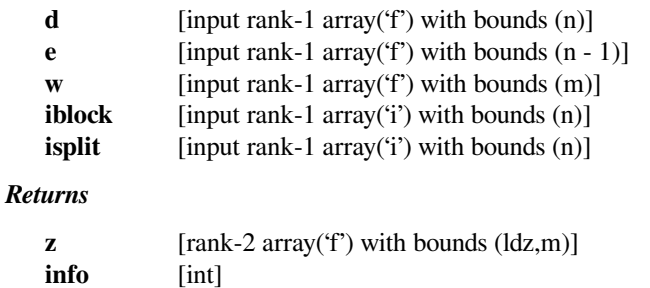

## **scipy.linalg.lapack.dstein**

```
scipy.linalg.lapack.dstein(d, e, w, iblock, isplit) = <fortran object>
     Wrapper for dstein.
```
#### *Parameters*

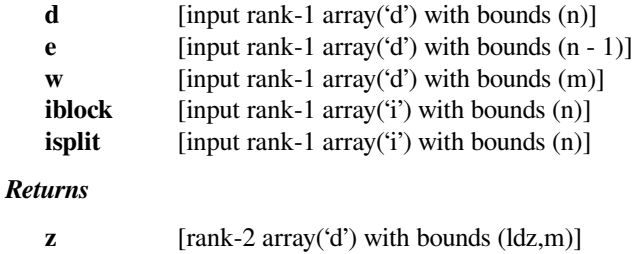

#### **info** [int]

## **scipy.linalg.lapack.sstemr**

```
scipy.linalg.lapack.sstemr(d, e, range, vl, vu, il, iu[, compute_v, lwork, liwork, overwrite_d ]) =
                                  <fortran object>
```
Wrapper for sstemr.

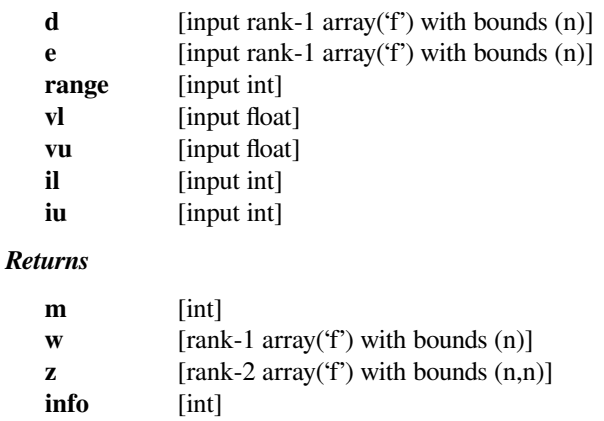

# *Other Parameters*

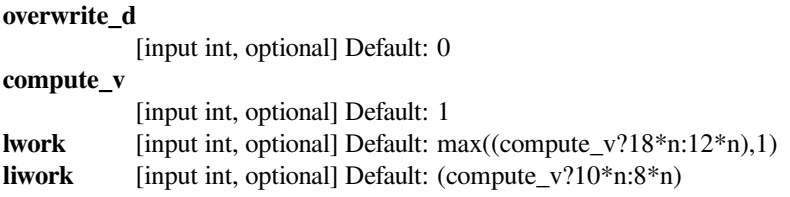

# **scipy.linalg.lapack.dstemr**

```
scipy.linalg.lapack.dstemr(d, e, range, vl, vu, il, iu[, compute_v, lwork, liwork, overwrite_d ]) =
                                  <fortran object>
```
Wrapper for dstemr.

#### *Parameters*

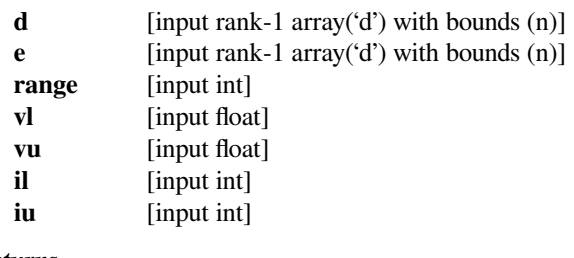

*Returns*

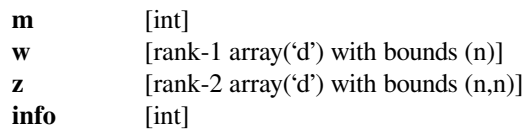

# *Other Parameters*

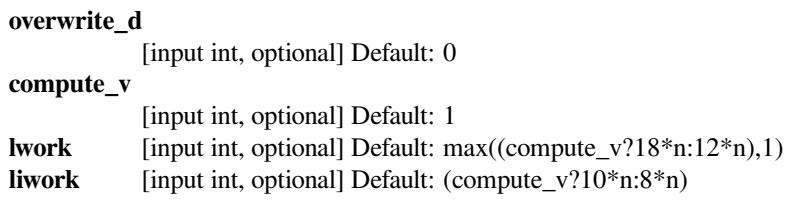

## **scipy.linalg.lapack.sstemr\_lwork**

```
scipy.linalg.lapack.sstemr_lwork(d, e, range, vl, vu, il, iu[, compute_v, overwrite_d, overwrite_e
                                         ]) = <fortran object>
    Wrapper for sstemr_lwork.
```
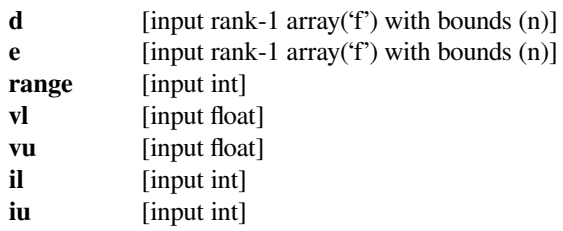

*Returns*

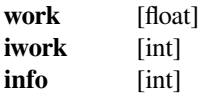

*Other Parameters*

```
overwrite_d
            [input int, optional] Default: 0
overwrite_e
            [input int, optional] Default: 0
compute_v
            [input int, optional] Default: 1
```
# **scipy.linalg.lapack.dstemr\_lwork**

```
scipy.linalg.lapack.dstemr_lwork(d, e, range, vl, vu, il, iu[, compute_v, overwrite_d, overwrite_e
                                         ]) = <fortran object>
```
Wrapper for dstemr\_lwork.

### *Parameters*

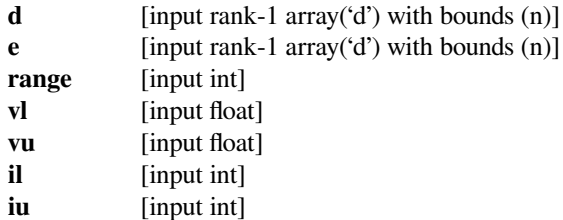

#### *Returns*

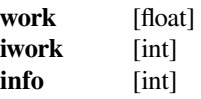

*Other Parameters*

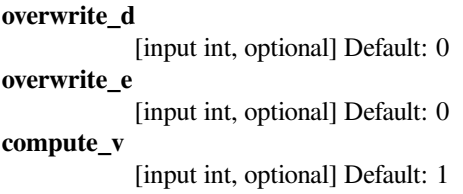

### **scipy.linalg.lapack.ssterf**

```
scipy.linalg.lapack.ssterf(d, e[, overwrite_d, overwrite_e ]) = <fortran object>
     Wrapper for ssterf.
```
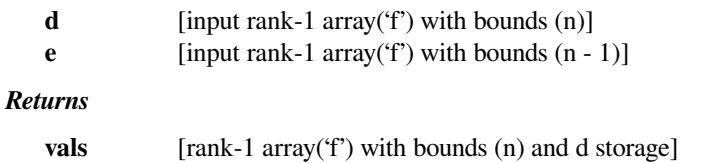

**info** [int] *Other Parameters* **overwrite\_d** [input int, optional] Default: 0 **overwrite\_e** [input int, optional] Default: 0

### **scipy.linalg.lapack.dsterf**

```
scipy.linalg.lapack.dsterf(d, e[, overwrite_d, overwrite_e ]) = <fortran object>
    Wrapper for dsterf.
```
#### *Parameters*

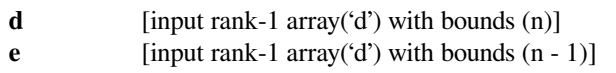

### *Returns*

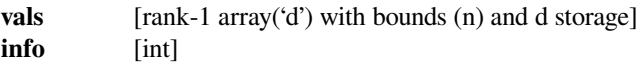

### *Other Parameters*

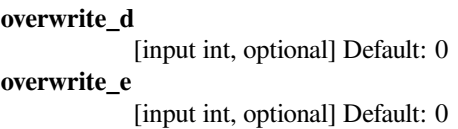

## **scipy.linalg.lapack.sstev**

```
scipy.linalg.lapack.sstev(d, e[, compute_v, overwrite_d, overwrite_e ]) = <fortran object>
     Wrapper for sstev.
```
## *Parameters*

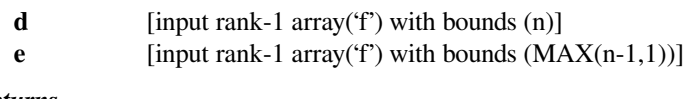

### *Returns*

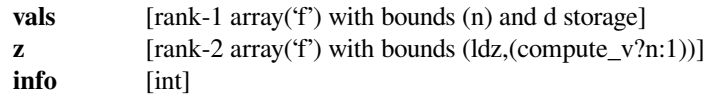

```
overwrite_d
            [input int, optional] Default: 0
overwrite_e
            [input int, optional] Default: 0
compute_v
            [input int, optional] Default: 1
```
# **scipy.linalg.lapack.dstev**

```
scipy.linalg.lapack.dstev(d, e[, compute_v, overwrite_d, overwrite_e ]) = <fortran object>
     Wrapper for dstev.
```
#### *Parameters*

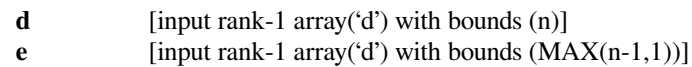

### *Returns*

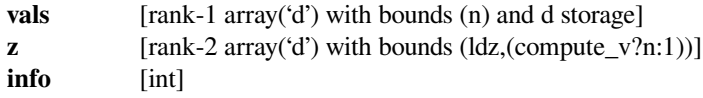

### *Other Parameters*

**overwrite\_d** [input int, optional] Default: 0 **overwrite\_e** [input int, optional] Default: 0 **compute\_v** [input int, optional] Default: 1

# **scipy.linalg.lapack.ssycon**

```
scipy.linalg.lapack.ssycon(a, ipiv, anorm[, lower]) = <fortran object>
    Wrapper for ssycon.
```
#### *Parameters*

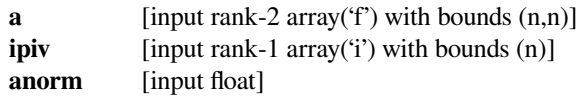

#### *Returns*

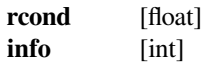

## *Other Parameters*

**lower** [input int, optional] Default: 0

## **scipy.linalg.lapack.dsycon**

```
scipy.linalg.lapack.dsycon(a, ipiv, anorm[, lower]) = <fortran object>
    Wrapper for dsycon.
```
### *Parameters*

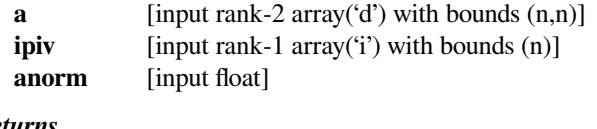

# *Returns*

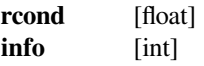

### *Other Parameters*

**lower** [input int, optional] Default: 0

## **scipy.linalg.lapack.csycon**

```
scipy.linalg.lapack.csycon(a, ipiv, anorm[, lower]) = <fortran object>
    Wrapper for csycon.
```
#### *Parameters*

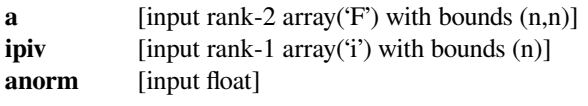

### *Returns*

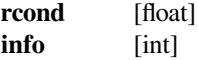

## *Other Parameters*

**lower** [input int, optional] Default: 0

## **scipy.linalg.lapack.zsycon**

```
scipy.linalg.lapack.zsycon(a, ipiv, anorm[, lower]) = <fortran object>
    Wrapper for zsycon.
```
#### *Parameters*

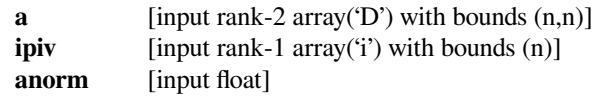

#### *Returns*

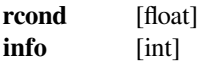

#### *Other Parameters*

**lower** [input int, optional] Default: 0

## **scipy.linalg.lapack.ssyconv**

```
scipy.linalg.lapack.ssyconv(a, ipiv[, lower, way, overwrite_a ]) = <fortran object>
     Wrapper for ssyconv.
```
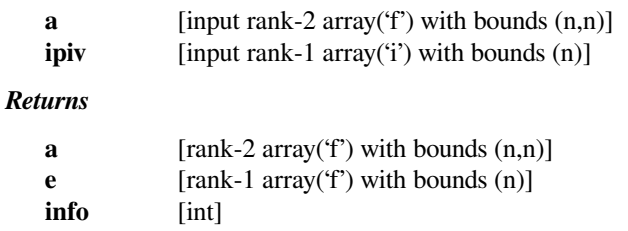
## *Other Parameters*

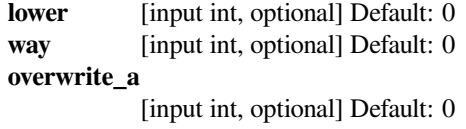

## **scipy.linalg.lapack.dsyconv**

```
scipy.linalg.lapack.dsyconv(a, ipiv[, lower, way, overwrite_a ]) = <fortran object>
     Wrapper for dsyconv.
```
#### *Parameters*

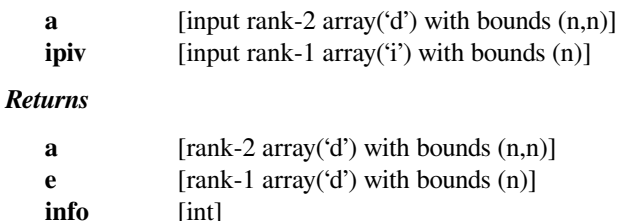

#### *Other Parameters*

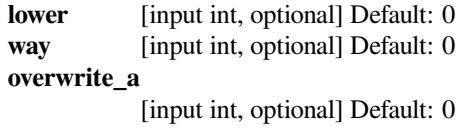

## **scipy.linalg.lapack.csyconv**

```
scipy.linalg.lapack.csyconv(a, ipiv[, lower, way, overwrite_a ]) = <fortran object>
     Wrapper for csyconv.
```
#### *Parameters*

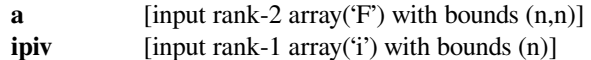

#### *Returns*

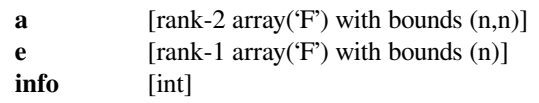

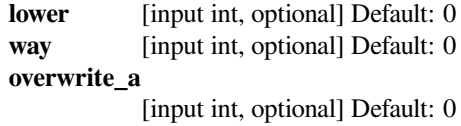

## **scipy.linalg.lapack.zsyconv**

scipy.linalg.lapack.**zsyconv**(*a*, *ipiv*[, *lower*, *way*, *overwrite\_a* ]) **= <fortran object>** Wrapper for zsyconv.

#### *Parameters*

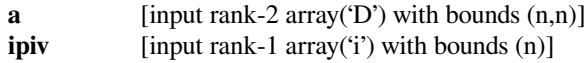

*Returns*

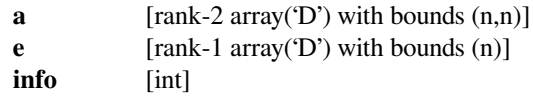

*Other Parameters*

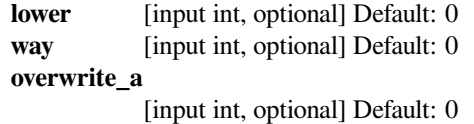

## **scipy.linalg.lapack.ssyequb**

```
scipy.linalg.lapack.ssyequb(a[, lower]) = <fortran object>
    Wrapper for ssyequb.
```
#### *Parameters*

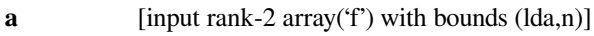

*Returns*

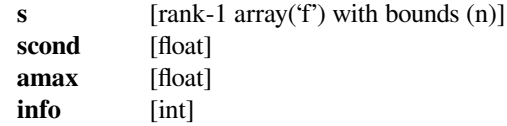

#### *Other Parameters*

**lower** [input int, optional] Default: 0

## **scipy.linalg.lapack.dsyequb**

```
scipy.linalg.lapack.dsyequb(a[, lower]) = <fortran object>
    Wrapper for dsyequb.
```
### *Parameters*

**a** [input rank-2 array('d') with bounds (lda,n)]

*Returns*

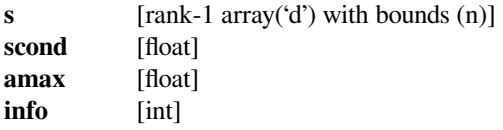

**lower** [input int, optional] Default: 0

### **scipy.linalg.lapack.csyequb**

```
scipy.linalg.lapack.csyequb(a[, lower]) = <fortran object>
    Wrapper for csyequb.
```
#### *Parameters*

**a** [input rank-2 array('F') with bounds (lda,n)]

#### *Returns*

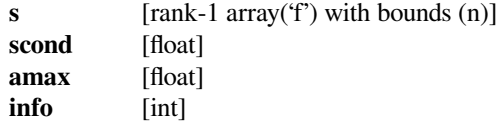

### *Other Parameters*

**lower** [input int, optional] Default: 0

## **scipy.linalg.lapack.zsyequb**

```
scipy.linalg.lapack.zsyequb(a[, lower]) = <fortran object>
    Wrapper for zsyequb.
```
#### *Parameters*

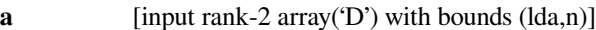

#### *Returns*

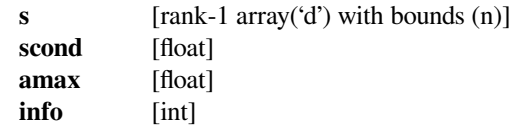

### *Other Parameters*

**lower** [input int, optional] Default: 0

## **scipy.linalg.lapack.ssyev**

```
scipy.linalg.lapack.ssyev(a[, compute_v, lower, lwork, overwrite_a ]) = <fortran object>
     Wrapper for ssyev.
```
## *Parameters*

**a** [input rank-2 array('f') with bounds  $(n,n)$ ]

#### *Returns*

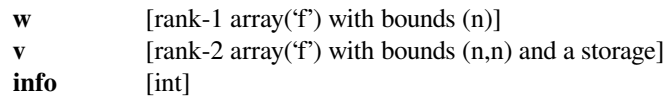

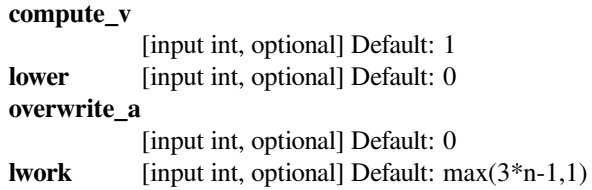

## **scipy.linalg.lapack.dsyev**

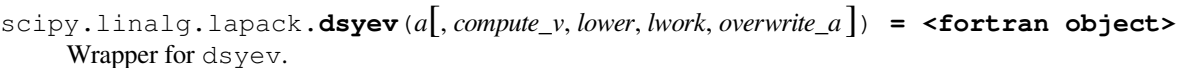

### *Parameters*

**a** [input rank-2 array('d') with bounds  $(n,n)$ ]

### *Returns*

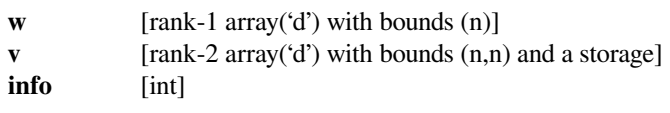

## *Other Parameters*

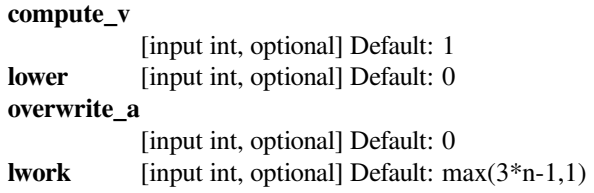

## **scipy.linalg.lapack.ssyev\_lwork**

```
scipy.linalg.lapack.ssyev_lwork(n[, lower]) = <fortran object>
    Wrapper for ssyev_lwork.
```
## *Parameters*

**n** [input int]

*Returns*

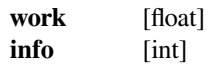

## *Other Parameters*

**lower** [input int, optional] Default: 0

## **scipy.linalg.lapack.dsyev\_lwork**

```
scipy.linalg.lapack.dsyev_lwork(n[, lower]) = <fortran object>
    Wrapper for dsyev_lwork.
```
#### *Parameters*

**n** [input int]

*Returns*

**work** [float] **info** [int]

*Other Parameters*

**lower** [input int, optional] Default: 0

## **scipy.linalg.lapack.ssyevd**

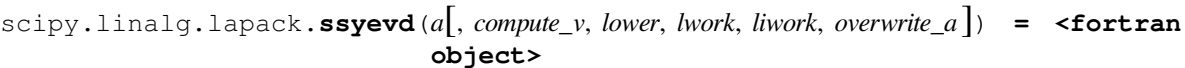

Wrapper for ssyevd.

## *Parameters*

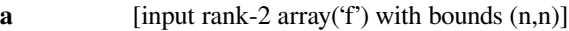

#### *Returns*

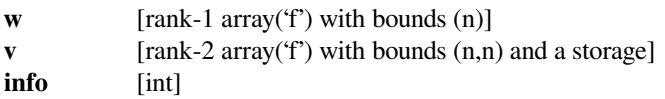

### *Other Parameters*

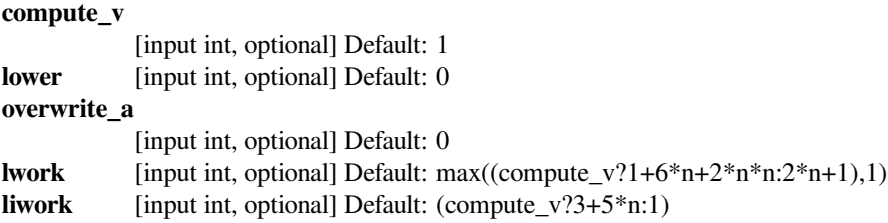

## **scipy.linalg.lapack.dsyevd**

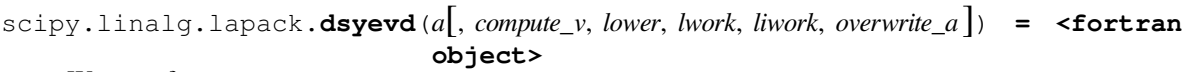

Wrapper for dsyevd.

#### *Parameters*

**a** [input rank-2 array('d') with bounds  $(n,n)$ ]

*Returns*

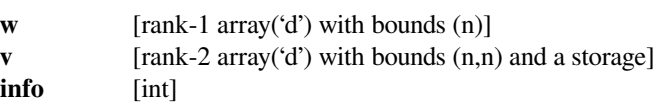

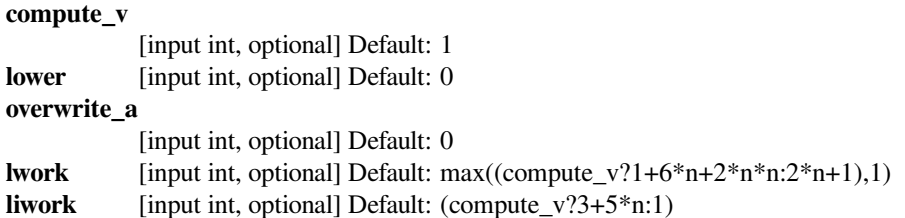

## **scipy.linalg.lapack.ssyevd\_lwork**

```
scipy.linalg.lapack.ssyevd_lwork(n[, compute_v, lower]) = <fortran object>
    Wrapper for ssyevd_lwork.
```
#### *Parameters*

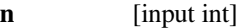

*Returns*

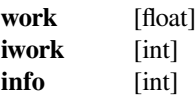

### *Other Parameters*

**compute\_v**

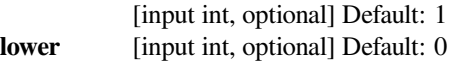

## **scipy.linalg.lapack.dsyevd\_lwork**

```
scipy.linalg.lapack.dsyevd_lwork(n[, compute_v, lower]) = <fortran object>
    Wrapper for dsyevd_lwork.
```
#### *Parameters*

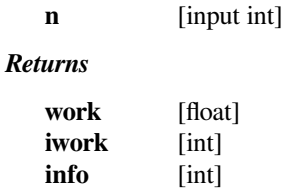

#### *Other Parameters*

**compute\_v**

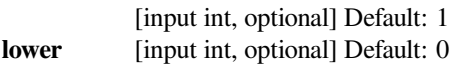

## **scipy.linalg.lapack.ssyevr**

```
scipy.linalg.lapack.ssyevr(a[, compute_v, range, lower, vl, vu, il, iu, abstol, lwork, liwork, over-
                               write\_a ) = <fortran object>
    Wrapper for ssyevr.
         Parameters
           a [input rank-2 array('f') with bounds (n, n)]
         Returns
           w [rank-1 array(f') with bounds (n)]z [rank-2 array('f') with bounds ((compute_v?MAX(0,n):0),(compute_v?
                     (*range=='I'?iu-il+1:MAX(1,n)):0))]
           m [int]
           isuppz [rank-1 array('i') with bounds ((compute_v?)(2*(*range=='A'||(*range=='I')&& iu-il+1==n)?n:0)):0))]
           info [int]
```
*Other Parameters*

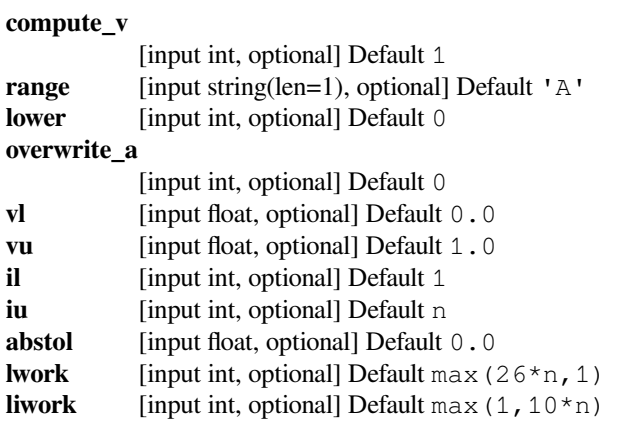

## **scipy.linalg.lapack.dsyevr**

```
scipy.linalg.lapack.dsyevr(a[, compute_v, range, lower, vl, vu, il, iu, abstol, lwork, liwork, over-
                                   write_a ]) = <fortran object>
```
Wrapper for dsyevr.

### *Parameters*

**a** [input rank-2 array('d') with bounds  $(n, n)$ ]

*Returns*

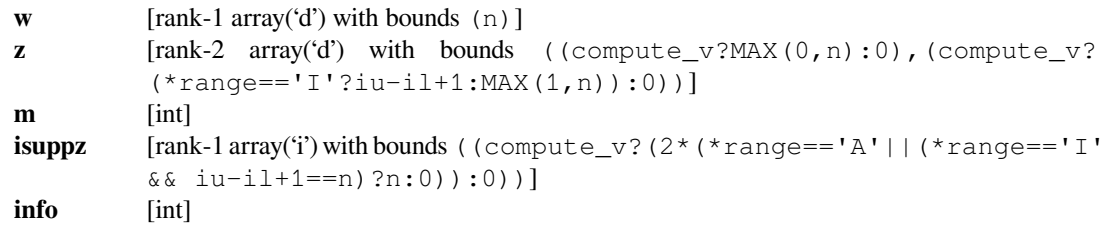

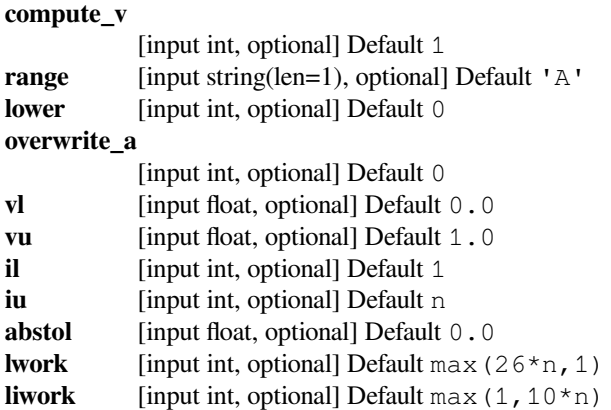

## **scipy.linalg.lapack.ssyevr\_lwork**

```
scipy.linalg.lapack.ssyevr_lwork(n[, lower]) = <fortran object>
    Wrapper for ssyevr_lwork.
```
#### *Parameters*

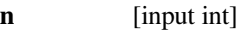

## *Returns*

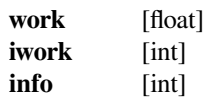

## *Other Parameters*

**lower** [input int, optional] Default: 0

## **scipy.linalg.lapack.dsyevr\_lwork**

```
scipy.linalg.lapack.dsyevr_lwork(n[, lower]) = <fortran object>
    Wrapper for dsyevr_lwork.
```
## *Parameters*

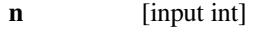

*Returns*

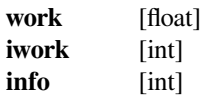

### *Other Parameters*

**lower** [input int, optional] Default: 0

## **scipy.linalg.lapack.ssyevx**

```
scipy.linalg.lapack.ssyevx(a[, compute_v, range, lower, vl, vu, il, iu, abstol, lwork, overwrite_a ])
                                  = <fortran object>
     Wrapper for ssyevx.
          Parameters
             a [input rank-2 array('f') with bounds (n, n)]
```
*Returns*

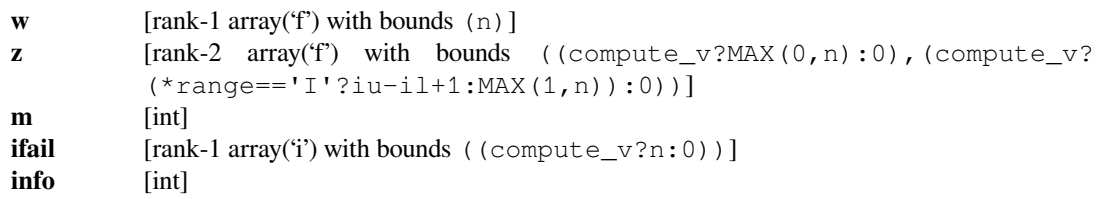

### *Other Parameters*

**compute\_v**

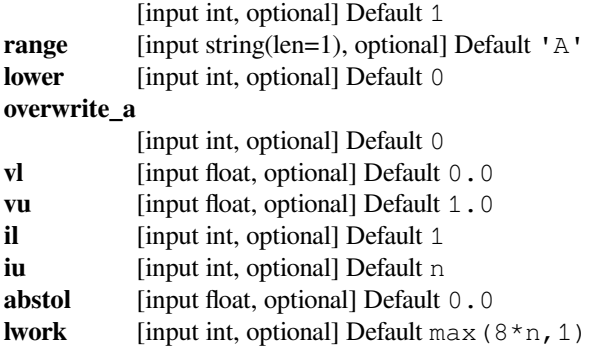

### **scipy.linalg.lapack.dsyevx**

```
scipy.linalg.lapack.dsyevx(a[, compute_v, range, lower, vl, vu, il, iu, abstol, lwork, overwrite_a ])
                                   = <fortran object>
```

```
Wrapper for dsyevx.
```
*Parameters*

**a** [input rank-2 array('d') with bounds  $(n, n)$ ]

*Returns*

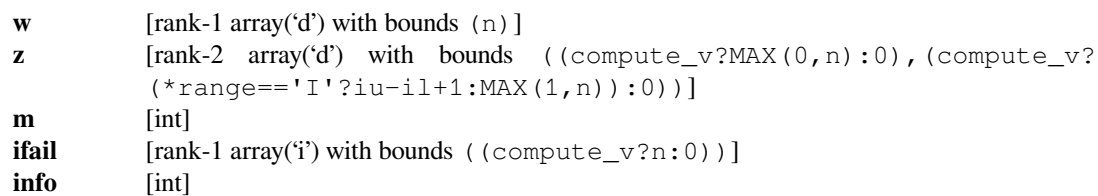

#### *Other Parameters*

**compute\_v**

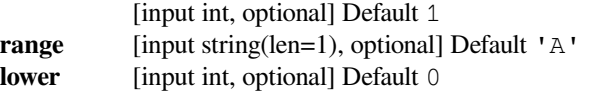

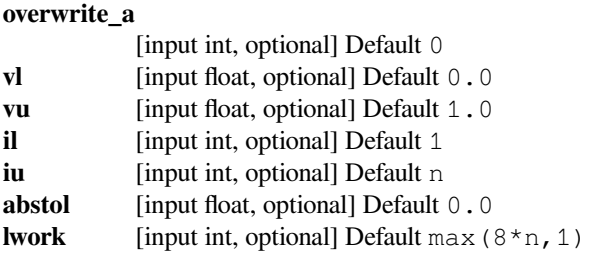

## **scipy.linalg.lapack.ssyevx\_lwork**

```
scipy.linalg.lapack.ssyevx_lwork(n[, lower]) = <fortran object>
    Wrapper for ssyevx_lwork.
```
#### *Parameters*

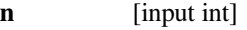

#### *Returns*

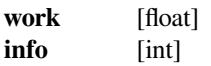

#### *Other Parameters*

**lower** [input int, optional] Default: 0

## **scipy.linalg.lapack.dsyevx\_lwork**

```
scipy.linalg.lapack.dsyevx_lwork(n[, lower]) = <fortran object>
    Wrapper for dsyevx_lwork.
```
#### *Parameters*

**n** [input int]

### *Returns*

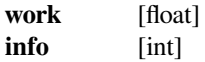

## *Other Parameters*

**lower** [input int, optional] Default: 0

### **scipy.linalg.lapack.ssygst**

```
scipy.linalg.lapack.ssygst(a, b[, itype, lower, overwrite_a ]) = <fortran object>
     Wrapper for ssygst.
```
#### *Parameters*

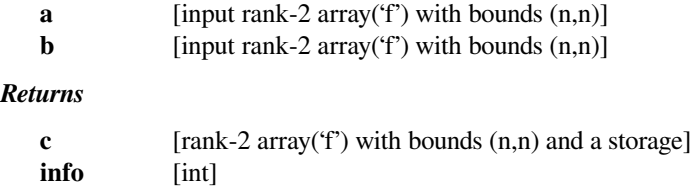

### *Other Parameters*

#### **overwrite\_a**

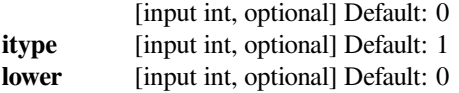

## **scipy.linalg.lapack.dsygst**

```
scipy.linalg.lapack.dsygst(a, b[, itype, lower, overwrite_a ]) = <fortran object>
     Wrapper for dsygst.
```
#### *Parameters*

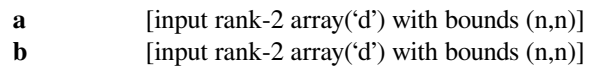

## *Returns*

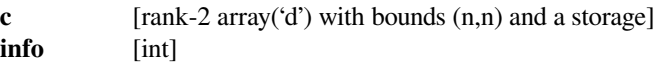

#### *Other Parameters*

### **overwrite\_a**

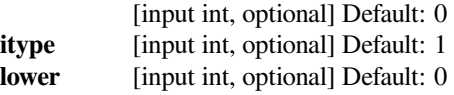

## **scipy.linalg.lapack.ssygv**

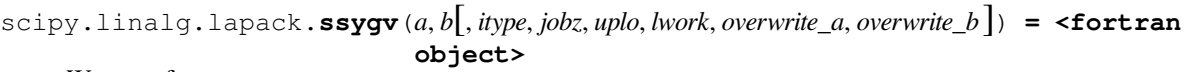

Wrapper for ssygv.

### *Parameters*

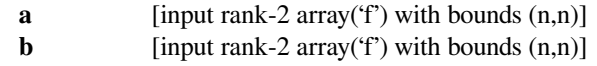

## *Returns*

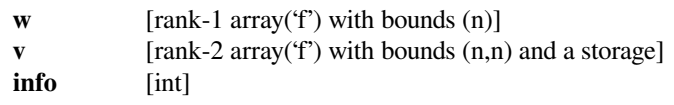

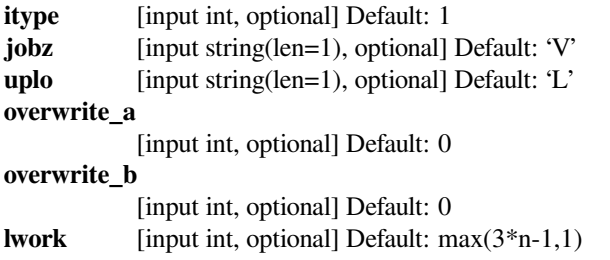

## **scipy.linalg.lapack.dsygv**

scipy.linalg.lapack.**dsygv**(*a*, *<sup>b</sup>*[, *itype*, *jobz*, *uplo*, *lwork*, *overwrite\_a*, *overwrite\_b* ]) **= <fortran**

**object>**

Wrapper for dsygv.

## *Parameters*

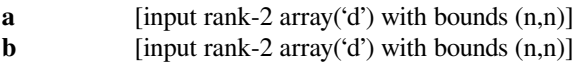

### *Returns*

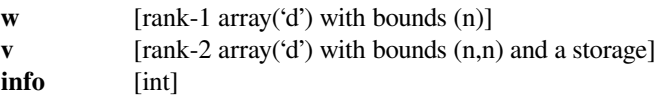

### *Other Parameters*

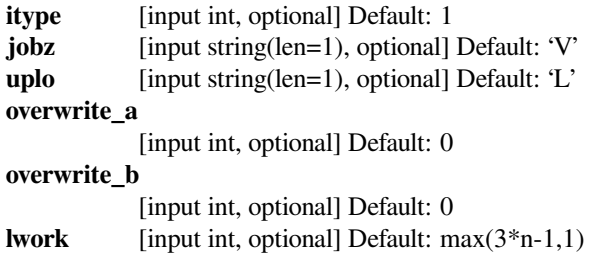

## **scipy.linalg.lapack.ssygv\_lwork**

```
scipy.linalg.lapack.ssygv_lwork(n[, uplo ]) = <fortran object>
    Wrapper for ssygv_lwork.
```
#### *Parameters*

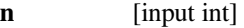

### *Returns*

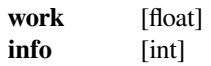

### *Other Parameters*

**uplo** [input string(len=1), optional] Default: 'L'

## **scipy.linalg.lapack.dsygv\_lwork**

```
scipy.linalg.lapack.dsygv_lwork(n[, uplo ]) = <fortran object>
    Wrapper for dsygv_lwork.
```
#### *Parameters*

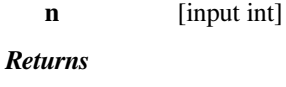

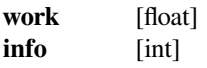

#### *Other Parameters*

**uplo** [input string(len=1), optional] Default: 'L'

## **scipy.linalg.lapack.ssygvd**

```
scipy.linalg.lapack.ssygvd(a, b[, itype, jobz, uplo, lwork, liwork, overwrite_a, overwrite_b ]) =
                                  <fortran object>
```
Wrapper for ssygvd.

### *Parameters*

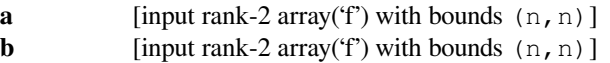

#### *Returns*

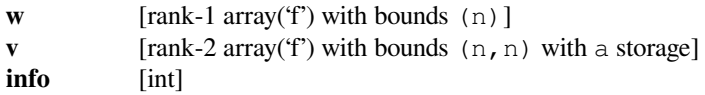

### *Other Parameters*

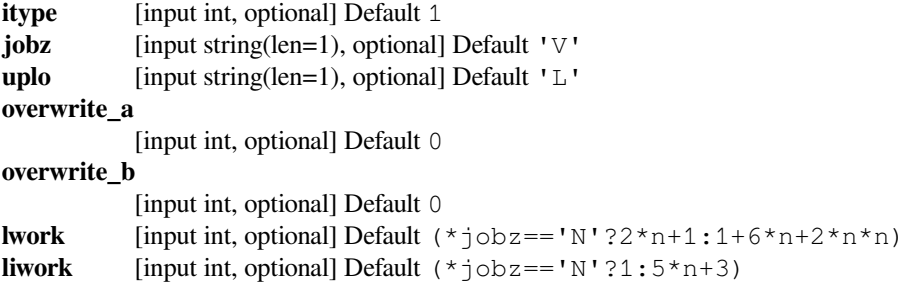

## **scipy.linalg.lapack.dsygvd**

```
scipy.linalg.lapack.dsygvd(a, b[, itype, jobz, uplo, lwork, liwork, overwrite_a, overwrite_b ]) =
                                  <fortran object>
```
Wrapper for dsygvd.

### *Parameters*

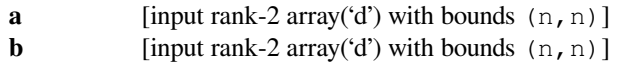

#### *Returns*

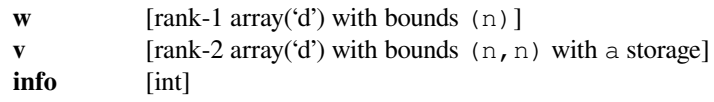

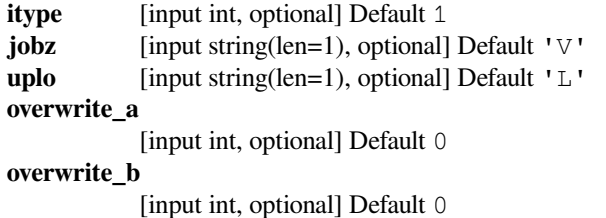

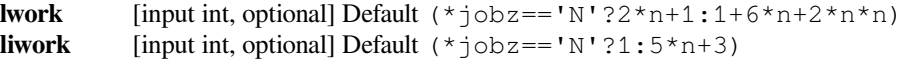

## **scipy.linalg.lapack.ssygvx**

```
scipy.linalg.lapack.ssygvx(a, b[, itype, jobz, range, uplo, vl, vu, il, iu, abstol, lwork, overwrite_a,
                                    overwrite_b ]) = <fortran object>
```
Wrapper for ssygvx.

#### *Parameters*

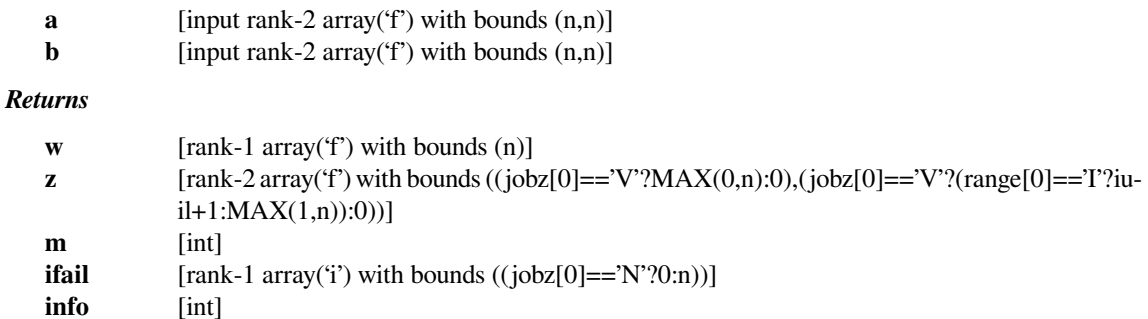

#### *Other Parameters*

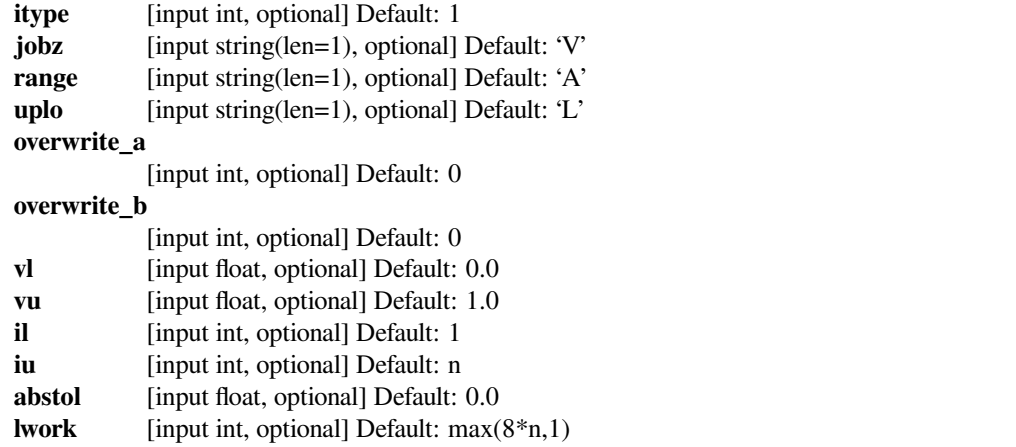

## **scipy.linalg.lapack.dsygvx**

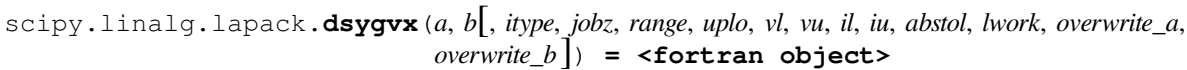

Wrapper for dsygvx.

## *Parameters*

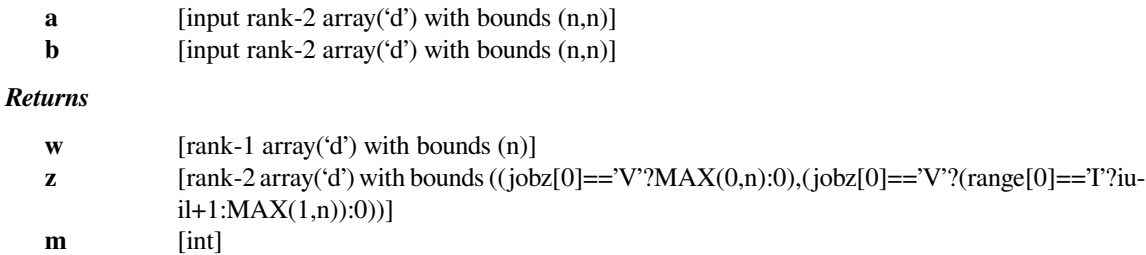

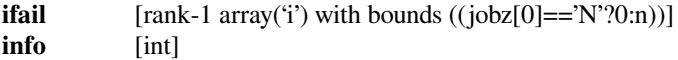

#### *Other Parameters*

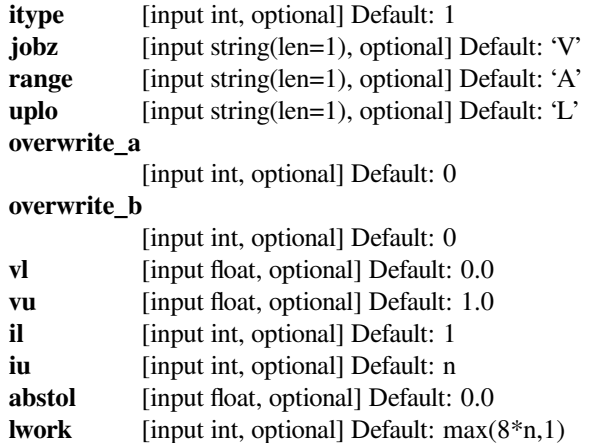

## **scipy.linalg.lapack.ssygvx\_lwork**

```
scipy.linalg.lapack.ssygvx_lwork(n[, uplo ]) = <fortran object>
    Wrapper for ssygvx_lwork.
```
#### *Parameters*

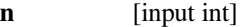

#### *Returns*

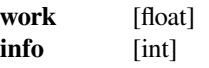

#### *Other Parameters*

**uplo** [input string(len=1), optional] Default: 'L'

### **scipy.linalg.lapack.dsygvx\_lwork**

```
scipy.linalg.lapack.dsygvx_lwork(n[, uplo ]) = <fortran object>
    Wrapper for dsygvx_lwork.
```
#### *Parameters*

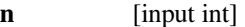

### *Returns*

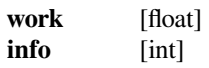

## *Other Parameters*

**uplo** [input string(len=1), optional] Default: 'L'

## **scipy.linalg.lapack.ssysv**

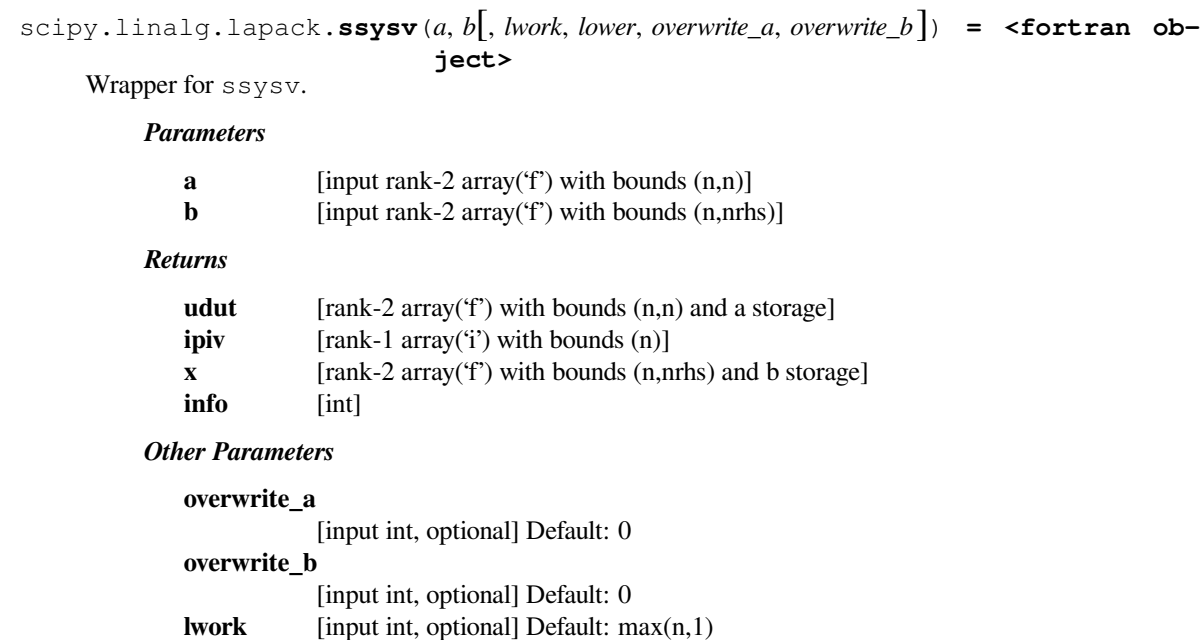

## **scipy.linalg.lapack.dsysv**

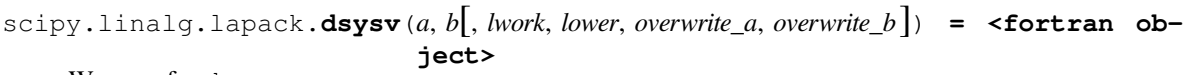

Wrapper for dsysv.

## *Parameters*

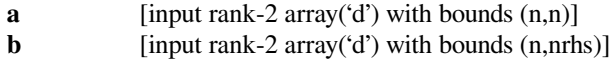

**lower** [input int, optional] Default: 0

## *Returns*

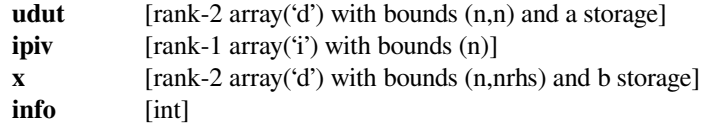

## *Other Parameters*

**overwrite\_a**

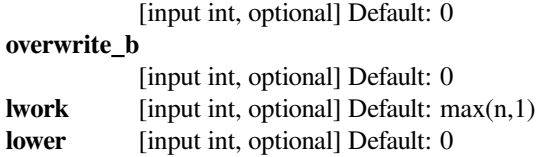

## **scipy.linalg.lapack.csysv**

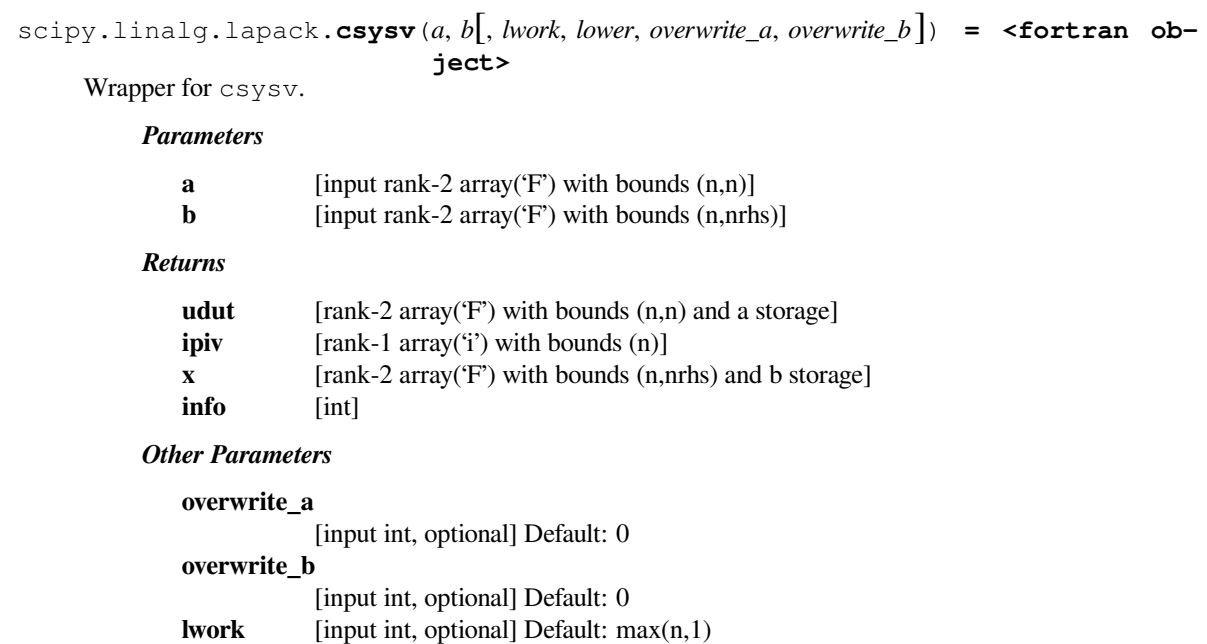

# **lower** [input int, optional] Default: 0

## **scipy.linalg.lapack.zsysv**

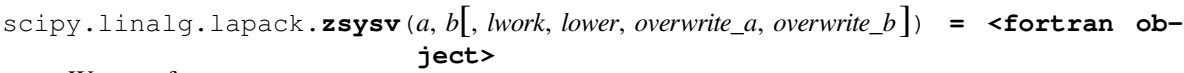

Wrapper for zsysv.

### *Parameters*

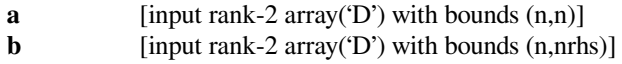

## *Returns*

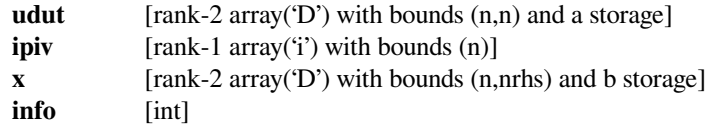

## *Other Parameters*

**overwrite\_a**

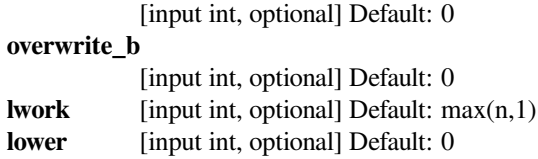

## **scipy.linalg.lapack.ssysv\_lwork**

```
scipy.linalg.lapack.ssysv_lwork(n[, lower]) = <fortran object>
    Wrapper for ssysv_lwork.
```
#### *Parameters*

**n** [input int]

*Returns*

**work** [float] **info** [int]

*Other Parameters*

**lower** [input int, optional] Default: 0

## **scipy.linalg.lapack.dsysv\_lwork**

```
scipy.linalg.lapack.dsysv_lwork(n[, lower]) = <fortran object>
    Wrapper for dsysv_lwork.
```
#### *Parameters*

**n** [input int]

### *Returns*

**work** [float] **info** [int]

#### *Other Parameters*

**lower** [input int, optional] Default: 0

## **scipy.linalg.lapack.csysv\_lwork**

```
scipy.linalg.lapack.csysv_lwork(n[, lower]) = <fortran object>
    Wrapper for csysv_lwork.
```
#### *Parameters*

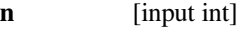

*Returns*

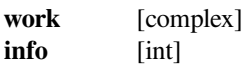

#### *Other Parameters*

**lower** [input int, optional] Default: 0

## **scipy.linalg.lapack.zsysv\_lwork**

```
scipy.linalg.lapack.zsysv_lwork(n[, lower]) = <fortran object>
    Wrapper for zsysv_lwork.
```
#### *Parameters*

**n** [input int]

*Returns*

**work** [complex] **info** [int]

*Other Parameters*

**lower** [input int, optional] Default: 0

## **scipy.linalg.lapack.ssysvx**

scipy.linalg.lapack.**ssysvx**(*a*, *<sup>b</sup>*[, *af*, *ipiv*, *lwork*, *factored*, *lower*, *overwrite\_a*, *overwrite\_b* ]) **<sup>=</sup> <fortran object>**

Wrapper for ssysvx.

## *Parameters*

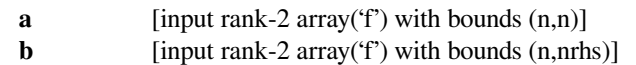

### *Returns*

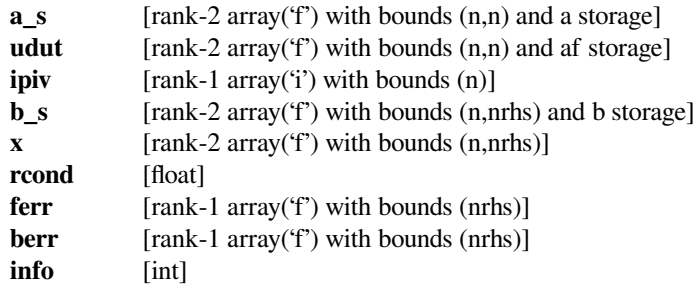

#### *Other Parameters*

#### **overwrite\_a**

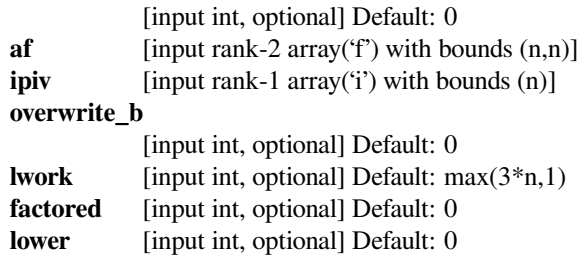

## **scipy.linalg.lapack.dsysvx**

scipy.linalg.lapack.**dsysvx**(*a*, *<sup>b</sup>*[, *af*, *ipiv*, *lwork*, *factored*, *lower*, *overwrite\_a*, *overwrite\_b* ]) **<sup>=</sup> <fortran object>**

Wrapper for dsysvx.

#### *Parameters*

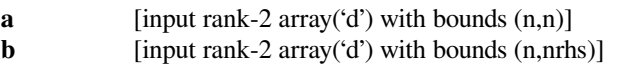

### *Returns*

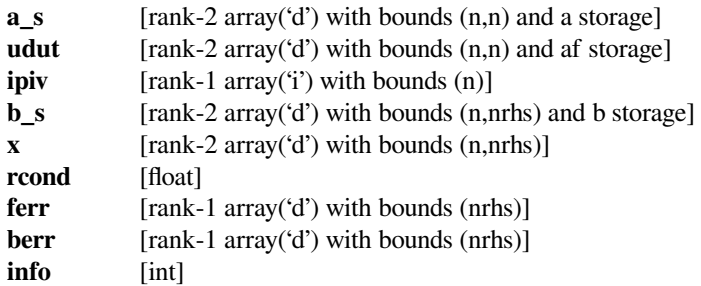

### *Other Parameters*

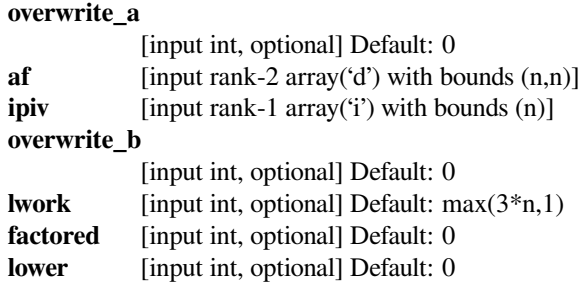

### **scipy.linalg.lapack.csysvx**

scipy.linalg.lapack.**csysvx**(*a*, *<sup>b</sup>*[, *af*, *ipiv*, *lwork*, *factored*, *lower*, *overwrite\_a*, *overwrite\_b* ]) **<sup>=</sup> <fortran object>**

Wrapper for csysvx.

## *Parameters*

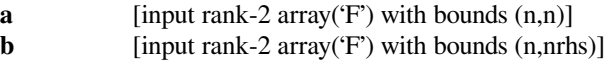

## *Returns*

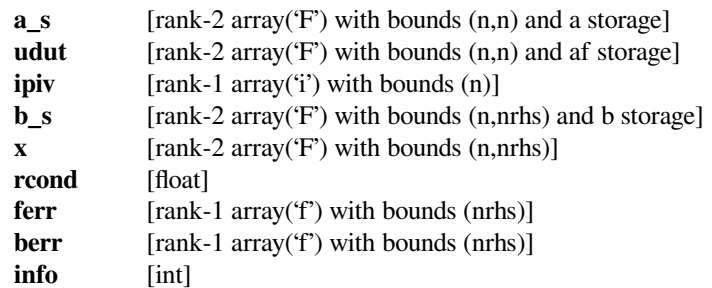

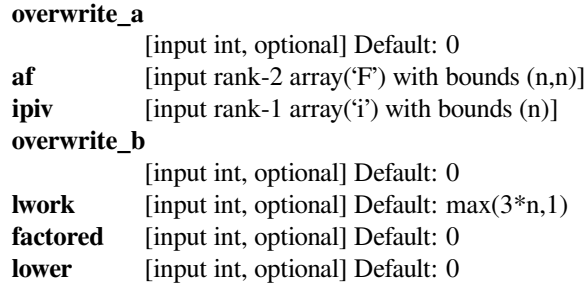

## **scipy.linalg.lapack.zsysvx**

scipy.linalg.lapack.**zsysvx**(*a*, *<sup>b</sup>*[, *af*, *ipiv*, *lwork*, *factored*, *lower*, *overwrite\_a*, *overwrite\_b* ]) **<sup>=</sup> <fortran object>**

Wrapper for zsysvx.

## *Parameters*

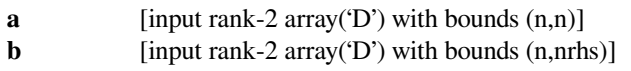

## *Returns*

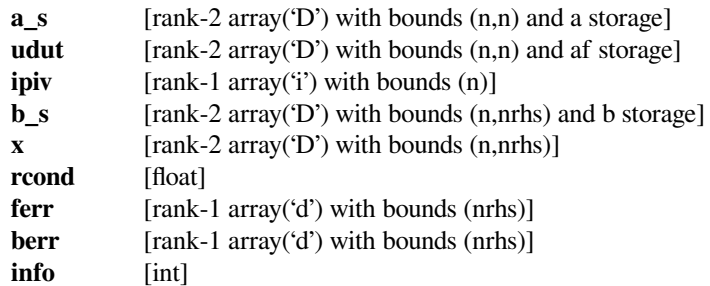

## *Other Parameters*

#### **overwrite\_a**

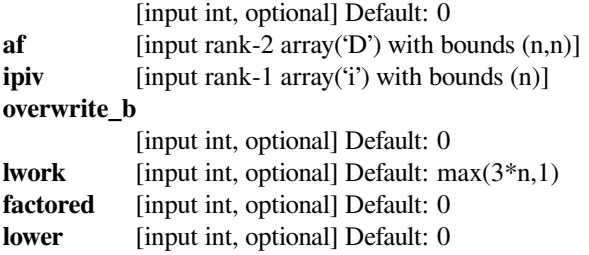

## **scipy.linalg.lapack.ssysvx\_lwork**

```
scipy.linalg.lapack.ssysvx_lwork(n[, lower]) = <fortran object>
    Wrapper for ssysvx_lwork.
```
*Parameters*

**n** [input int]

*Returns*

**work** [float]

**info** [int]

*Other Parameters*

**lower** [input int, optional] Default: 0

### **scipy.linalg.lapack.dsysvx\_lwork**

```
scipy.linalg.lapack.dsysvx_lwork(n[, lower]) = <fortran object>
    Wrapper for dsysvx_lwork.
```
*Parameters*

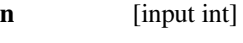

*Returns*

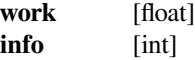

#### *Other Parameters*

**lower** [input int, optional] Default: 0

## **scipy.linalg.lapack.csysvx\_lwork**

```
scipy.linalg.lapack.csysvx_lwork(n[, lower]) = <fortran object>
    Wrapper for csysvx_lwork.
```
#### *Parameters*

**n** [input int]

#### *Returns*

**work** [complex] **info** [int]

*Other Parameters*

**lower** [input int, optional] Default: 0

## **scipy.linalg.lapack.zsysvx\_lwork**

```
scipy.linalg.lapack.zsysvx_lwork(n[, lower]) = <fortran object>
    Wrapper for zsysvx lwork.
```
### *Parameters*

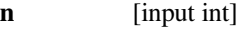

#### *Returns*

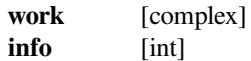

#### *Other Parameters*

**lower** [input int, optional] Default: 0

## **scipy.linalg.lapack.ssytf2**

```
scipy.linalg.lapack.ssytf2(a[, lower, overwrite_a ]) = <fortran object>
    Wrapper for ssytf2.
```
#### *Parameters*

**a** [input rank-2 array('f') with bounds  $(n,n)$ ]

#### *Returns*

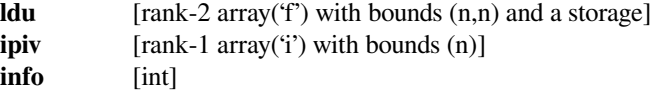

#### *Other Parameters*

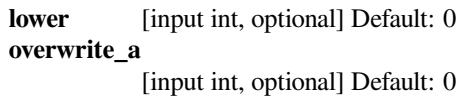

## **scipy.linalg.lapack.dsytf2**

```
scipy.linalg.lapack.dsytf2(a[, lower, overwrite_a ]) = <fortran object>
    Wrapper for dsytf2.
```
## *Parameters*

**a** [input rank-2 array('d') with bounds  $(n,n)$ ]

*Returns*

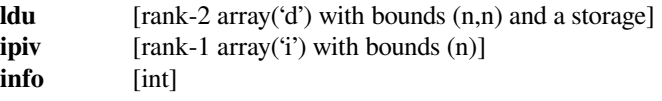

### *Other Parameters*

**lower** [input int, optional] Default: 0 **overwrite\_a** [input int, optional] Default: 0

## **scipy.linalg.lapack.csytf2**

```
scipy.linalg.lapack.csytf2(a[, lower, overwrite_a ]) = <fortran object>
    Wrapper for csytf2.
```
#### *Parameters*

**a** [input rank-2 array( $F'$ ) with bounds  $(n,n)$ ]

### *Returns*

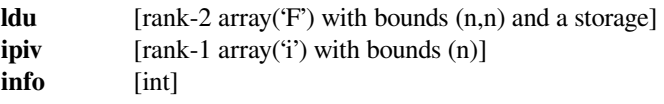

## *Other Parameters*

**lower** [input int, optional] Default: 0

**overwrite\_a**

[input int, optional] Default: 0

## **scipy.linalg.lapack.zsytf2**

```
scipy.linalg.lapack.zsytf2(a[, lower, overwrite_a ]) = <fortran object>
    Wrapper for zsytf2.
```
#### *Parameters*

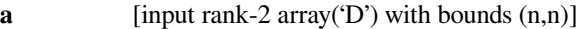

### *Returns*

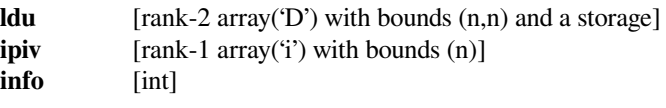

## *Other Parameters*

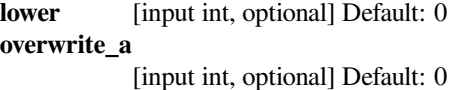

## **scipy.linalg.lapack.ssytrd**

```
scipy.linalg.lapack.ssytrd(a[, lower, lwork, overwrite_a ]) = <fortran object>
     Wrapper for ssytrd.
```
#### *Parameters*

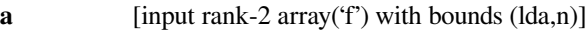

*Returns*

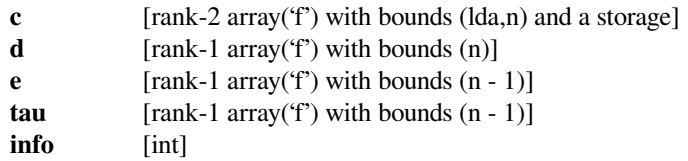

## *Other Parameters*

**lower** [input int, optional] Default: 0 **overwrite\_a** [input int, optional] Default: 0 **lwork** [input int, optional] Default: MAX(n,1)

## **scipy.linalg.lapack.dsytrd**

```
scipy.linalg.lapack.dsytrd(a[, lower, lwork, overwrite_a ]) = <fortran object>
    Wrapper for dsytrd.
```
#### *Parameters*

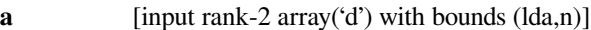

#### *Returns*

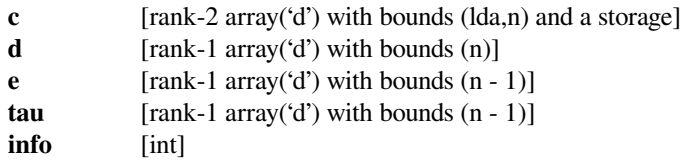

### *Other Parameters*

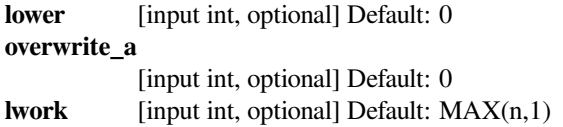

## **scipy.linalg.lapack.ssytrd\_lwork**

```
scipy.linalg.lapack.ssytrd_lwork(n[, lower]) = <fortran object>
    Wrapper for ssytrd_lwork.
```
#### *Parameters*

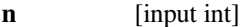

### *Returns*

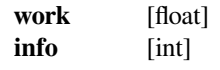

## *Other Parameters*

**lower** [input int, optional] Default: 0

### **scipy.linalg.lapack.dsytrd\_lwork**

```
scipy.linalg.lapack.dsytrd_lwork(n[, lower]) = <fortran object>
    Wrapper for dsytrd_lwork.
```
#### *Parameters*

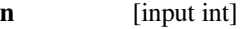

#### *Returns*

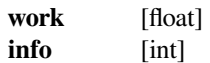

#### *Other Parameters*

**lower** [input int, optional] Default: 0

## **scipy.linalg.lapack.ssytrf**

```
scipy.linalg.lapack.ssytrf(a[, lower, lwork, overwrite_a ]) = <fortran object>
    Wrapper for ssytrf.
```
#### *Parameters*

**a** [input rank-2 array('f') with bounds  $(n,n)$ ]

#### *Returns*

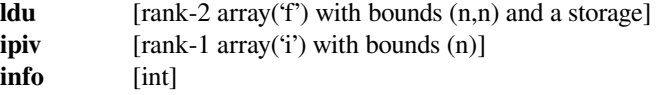

### *Other Parameters*

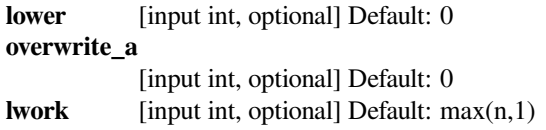

### **scipy.linalg.lapack.dsytrf**

```
scipy.linalg.lapack.dsytrf(a[, lower, lwork, overwrite_a ]) = <fortran object>
    Wrapper for dsytrf.
```
#### *Parameters*

**a** [input rank-2 array('d') with bounds  $(n,n)$ ]

#### *Returns*

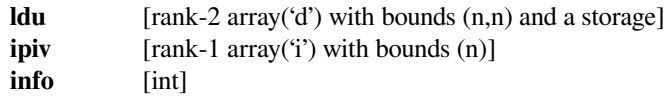

#### *Other Parameters*

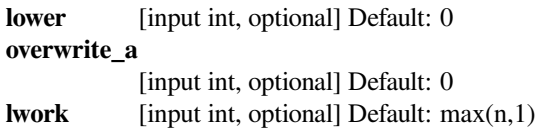

## **scipy.linalg.lapack.csytrf**

```
scipy.linalg.lapack.csytrf(a[, lower, lwork, overwrite_a ]) = <fortran object>
     Wrapper for csytrf.
```
#### *Parameters*

**a** [input rank-2 array('F') with bounds  $(n,n)$ ]

## *Returns*

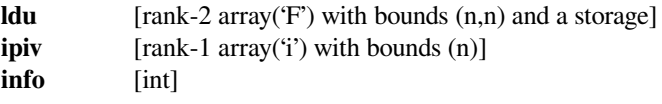

**lower** [input int, optional] Default: 0 **overwrite\_a** [input int, optional] Default: 0 **lwork** [input int, optional] Default: max(n,1)

## **scipy.linalg.lapack.zsytrf**

```
scipy.linalg.lapack.zsytrf(a[, lower, lwork, overwrite_a ]) = <fortran object>
    Wrapper for zsytrf.
```
### *Parameters*

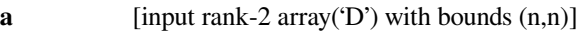

### *Returns*

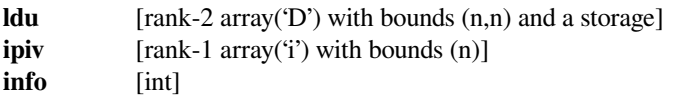

### *Other Parameters*

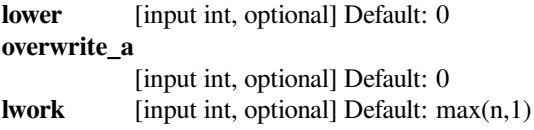

## **scipy.linalg.lapack.ssytrf\_lwork**

```
scipy.linalg.lapack.ssytrf_lwork(n[, lower]) = <fortran object>
    Wrapper for ssytrf lwork.
```
#### *Parameters*

**n** [input int]

### *Returns*

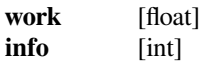

## *Other Parameters*

**lower** [input int, optional] Default: 0

## **scipy.linalg.lapack.dsytrf\_lwork**

```
scipy.linalg.lapack.dsytrf_lwork(n[, lower]) = <fortran object>
    Wrapper for dsytrf_lwork.
```
#### *Parameters*

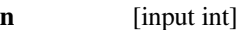

*Returns*

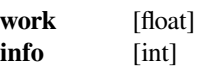

**lower** [input int, optional] Default: 0

### **scipy.linalg.lapack.csytrf\_lwork**

```
scipy.linalg.lapack.csytrf_lwork(n[, lower]) = <fortran object>
    Wrapper for csytrf_lwork.
```
#### *Parameters*

**n** [input int]

*Returns*

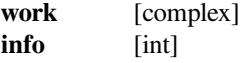

### *Other Parameters*

**lower** [input int, optional] Default: 0

## **scipy.linalg.lapack.zsytrf\_lwork**

```
scipy.linalg.lapack.zsytrf_lwork(n[, lower]) = <fortran object>
    Wrapper for zsytrf_lwork.
```
# *Parameters*

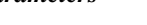

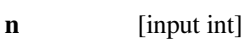

*Returns*

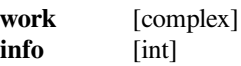

#### *Other Parameters*

**lower** [input int, optional] Default: 0

### **scipy.linalg.lapack.stbtrs**

scipy.linalg.lapack.**stbtrs**(*ab*, *<sup>b</sup>*[, *uplo*, *trans*, *diag*, *overwrite\_b* ]) **= <fortran object>** Wrapper for stbtrs.

### *Parameters*

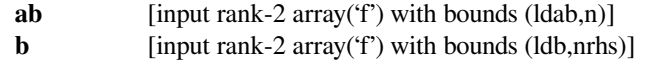

#### *Returns*

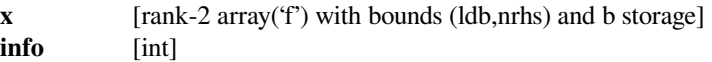

```
uplo [input string(len=1), optional] Default: 'U'
trans [input string(len=1), optional] Default: 'N'
diag [input string(len=1), optional] Default: 'N'
overwrite_b
```

```
[input int, optional] Default: 0
```
## **scipy.linalg.lapack.dtbtrs**

```
scipy.linalg.lapack.dtbtrs(ab, b[, uplo, trans, diag, overwrite_b ]) = <fortran object>
     Wrapper for dtbtrs.
```
#### *Parameters*

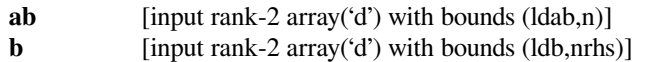

#### *Returns*

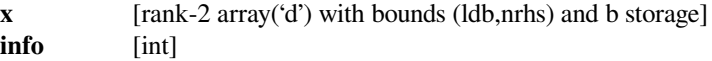

### *Other Parameters*

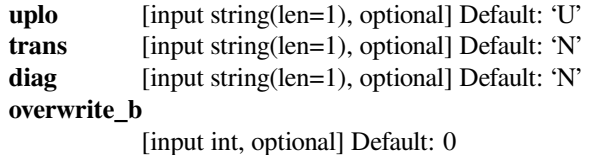

### **scipy.linalg.lapack.ctbtrs**

```
scipy.linalg.lapack.ctbtrs(ab, b[, uplo, trans, diag, overwrite_b ]) = <fortran object>
     Wrapper for ctbtrs.
```
### *Parameters*

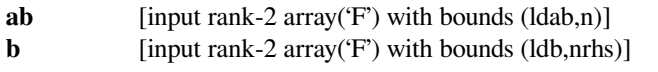

### *Returns*

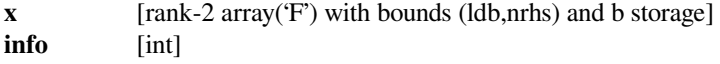

#### *Other Parameters*

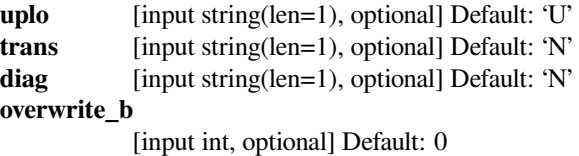

### **scipy.linalg.lapack.ztbtrs**

scipy.linalg.lapack.**ztbtrs**(*ab*, *<sup>b</sup>*[, *uplo*, *trans*, *diag*, *overwrite\_b* ]) **= <fortran object>** Wrapper for ztbtrs.

#### *Parameters*

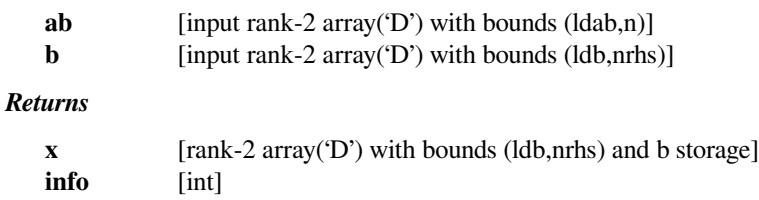

## *Other Parameters*

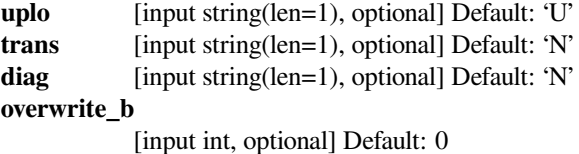

## **scipy.linalg.lapack.stfsm**

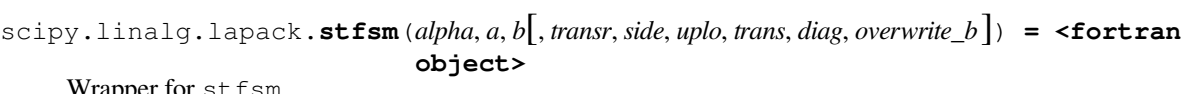

Wrapper for stfsm.

### *Parameters*

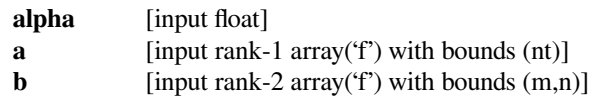

## *Returns*

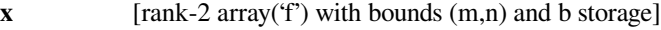

### *Other Parameters*

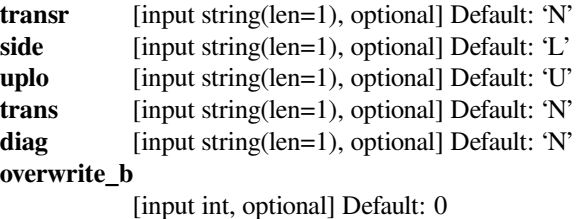

## **scipy.linalg.lapack.dtfsm**

```
scipy.linalg.lapack.dtfsm(alpha, a, b[, transr, side, uplo, trans, diag, overwrite_b ]) = <fortran
                                 object>
```
Wrapper for dtfsm.

#### *Parameters*

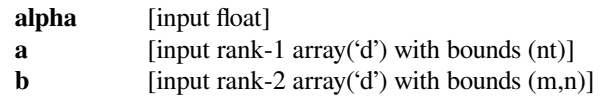

### *Returns*

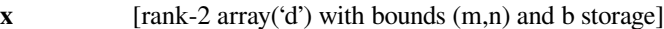

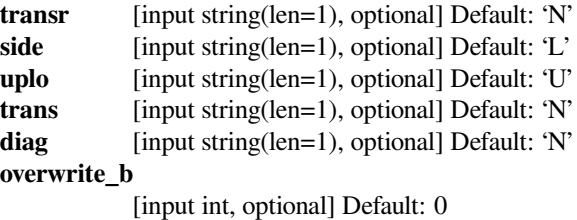

## **scipy.linalg.lapack.ctfsm**

```
scipy.linalg.lapack.ctfsm(alpha, a, b[, transr, side, uplo, trans, diag, overwrite_b ]) = <fortran
                                  object>
     Wrapper for ctfsm.
          Parameters
             alpha [input complex]
             a [input rank-1 array('F') with bounds (nt)]
             b [input rank-2 array(F') with bounds (m,n)]
          Returns
             x [rank-2 array(F') with bounds (m,n) and b storage]
          Other Parameters
             transr [input string(len=1), optional] Default: 'N'
             side [input string(len=1), optional] Default: 'L'
             uplo [input string(len=1), optional] Default: 'U'
```
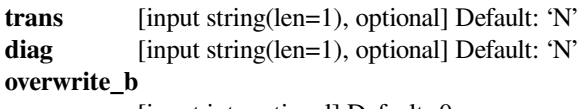

[input int, optional] Default: 0

## **scipy.linalg.lapack.ztfsm**

```
scipy.linalg.lapack.ztfsm(alpha, a, b[, transr, side, uplo, trans, diag, overwrite_b ]) = <fortran
                                 object>
```
Wrapper for ztfsm.

*Parameters*

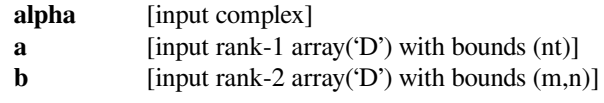

#### *Returns*

**x** [rank-2 array('D') with bounds (m,n) and b storage]

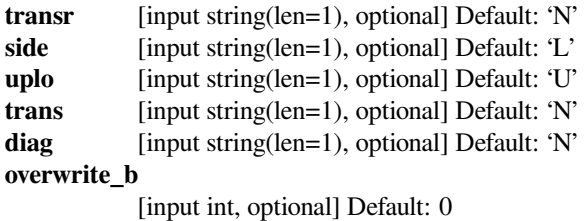

## **scipy.linalg.lapack.stfttp**

```
scipy.linalg.lapack.stfttp(n, arf[, transr, uplo ]) = <fortran object>
     Wrapper for stfttp.
```
#### *Parameters*

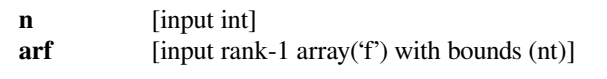

### *Returns*

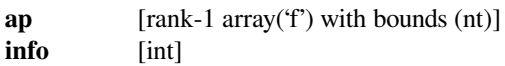

## *Other Parameters*

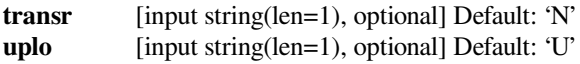

## **scipy.linalg.lapack.dtfttp**

```
scipy.linalg.lapack.dtfttp(n, arf[, transr, uplo ]) = <fortran object>
    Wrapper for dtfttp.
```
#### *Parameters*

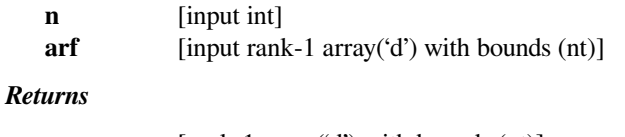

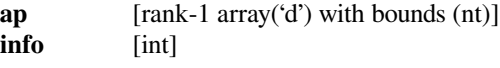

### *Other Parameters*

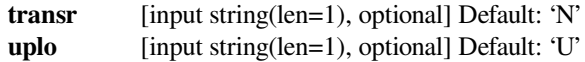

## **scipy.linalg.lapack.ctfttp**

```
scipy.linalg.lapack.ctfttp(n, arf[, transr, uplo ]) = <fortran object>
     Wrapper for ctfttp.
```
#### *Parameters*

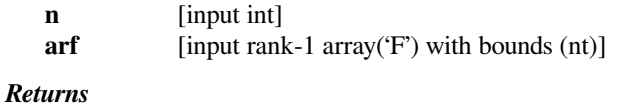

# **ap** [rank-1 array('F') with bounds (nt)]

**info** [int]

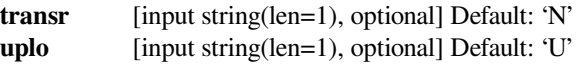

## **scipy.linalg.lapack.ztfttp**

```
scipy.linalg.lapack.ztfttp(n, arf[, transr, uplo ]) = <fortran object>
     Wrapper for ztfttp.
```
#### *Parameters*

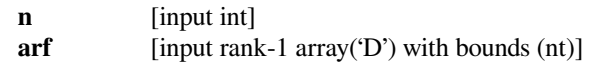

#### *Returns*

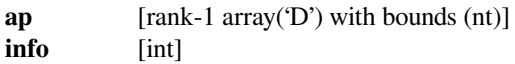

## *Other Parameters*

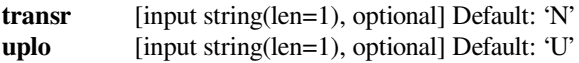

## **scipy.linalg.lapack.stfttr**

```
scipy.linalg.lapack.stfttr(n, arf[, transr, uplo ]) = <fortran object>
    Wrapper for stfttr.
```
#### *Parameters*

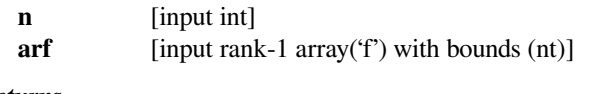

## *Returns*

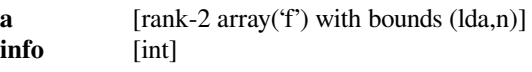

### *Other Parameters*

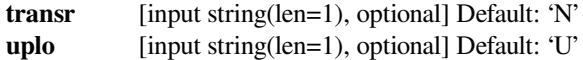

## **scipy.linalg.lapack.dtfttr**

```
scipy.linalg.lapack.dtfttr(n, arf[, transr, uplo ]) = <fortran object>
     Wrapper for dtfttr.
```
#### *Parameters*

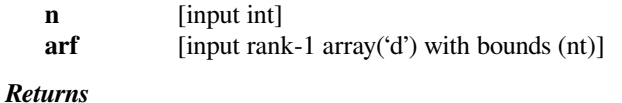

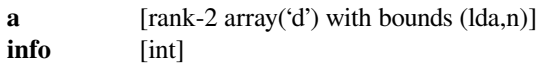

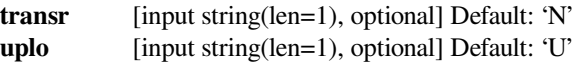

## **scipy.linalg.lapack.ctfttr**

```
scipy.linalg.lapack.ctfttr(n, arf[, transr, uplo ]) = <fortran object>
     Wrapper for ctfttr.
```
#### *Parameters*

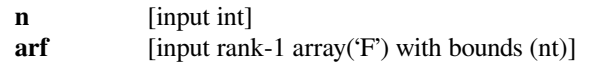

#### *Returns*

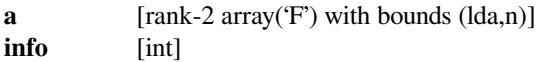

## *Other Parameters*

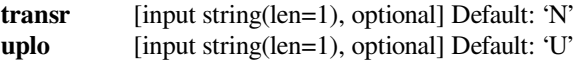

### **scipy.linalg.lapack.ztfttr**

```
scipy.linalg.lapack.ztfttr(n, arf[, transr, uplo ]) = <fortran object>
    Wrapper for ztfttr.
```
#### *Parameters*

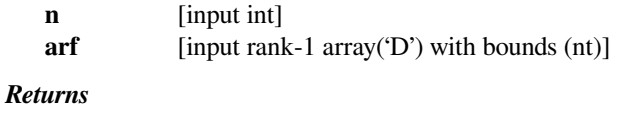

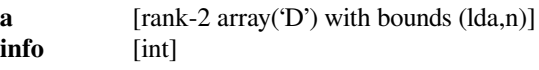

### *Other Parameters*

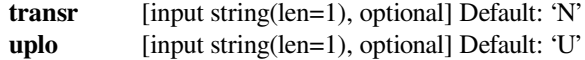

## **scipy.linalg.lapack.stgsen**

```
scipy.linalg.lapack.stgsen(select, a, b, q, z[, lwork, liwork, overwrite_a, overwrite_b, overwrite_q,
                                   overwrite_z]) = <fortran object>
```
Wrapper for stgsen.

### *Parameters*

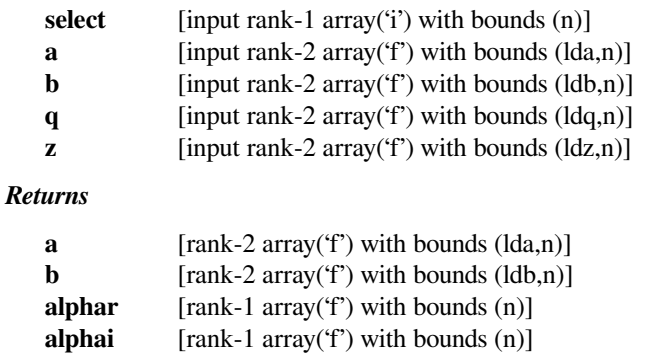

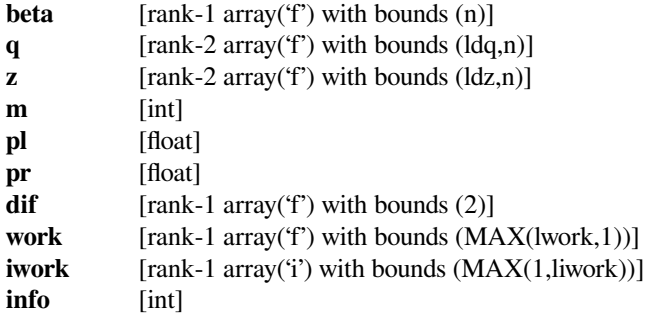

## *Other Parameters*

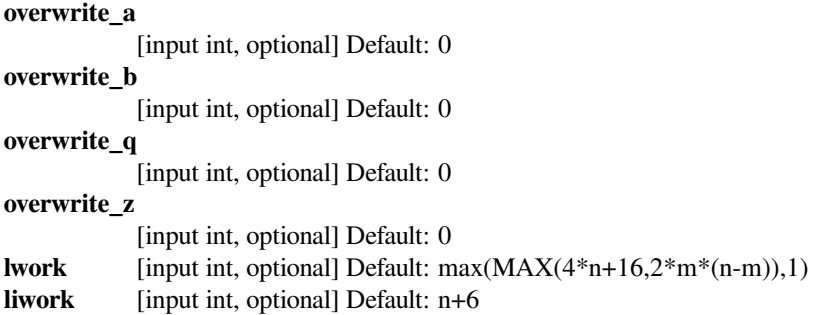

## **scipy.linalg.lapack.dtgsen**

```
scipy.linalg.lapack.dtgsen(select, a, b, q, z[, lwork, liwork, overwrite_a, overwrite_b, overwrite_q,
                                   overwrite_z]) = <fortran object>
```
Wrapper for dtgsen.

## *Parameters*

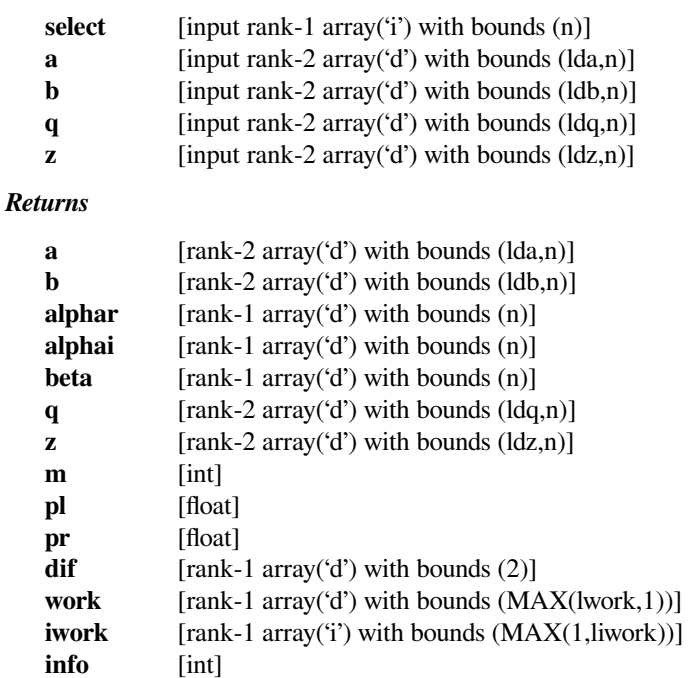

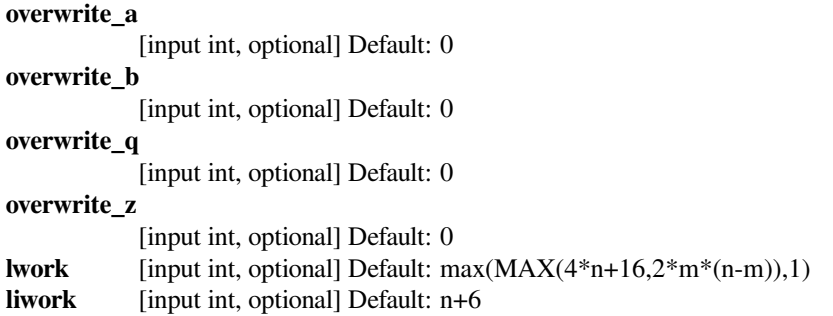

## **scipy.linalg.lapack.ctgsen**

```
scipy.linalg.lapack.ctgsen(select, a, b, q, z[, lwork, liwork, overwrite_a, overwrite_b, overwrite_q,
                                   overwrite_z]) = <fortran object>
```
Wrapper for ctgsen.

#### *Parameters*

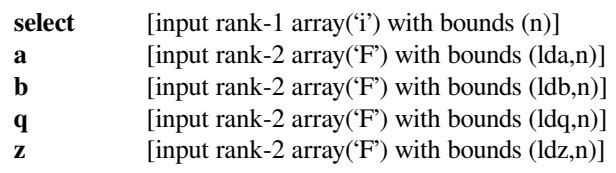

### *Returns*

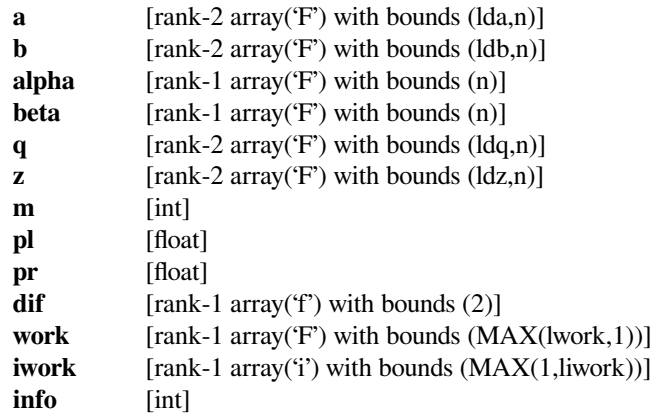

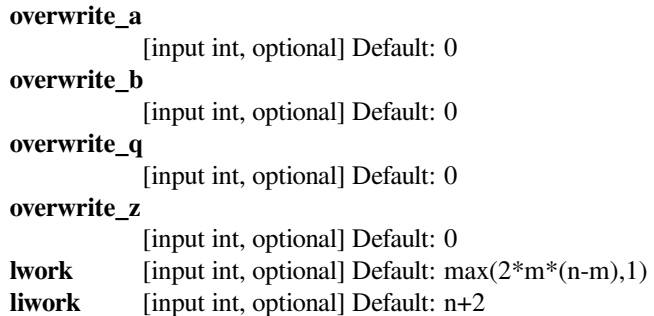
## **scipy.linalg.lapack.ztgsen**

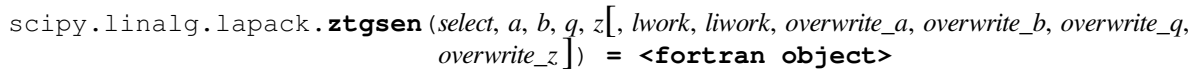

Wrapper for ztgsen.

### *Parameters*

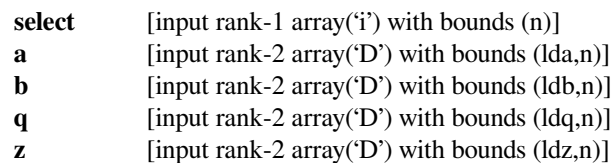

#### *Returns*

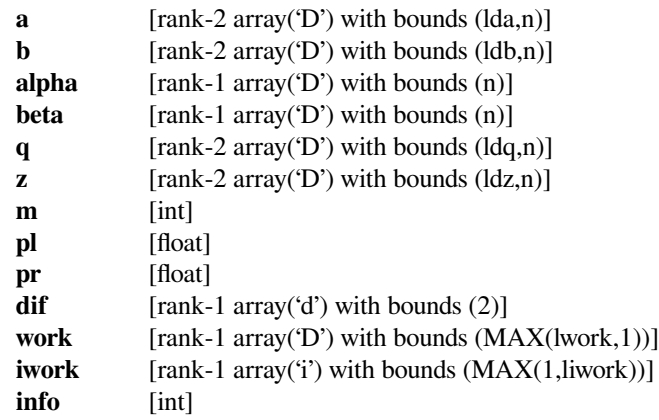

#### *Other Parameters*

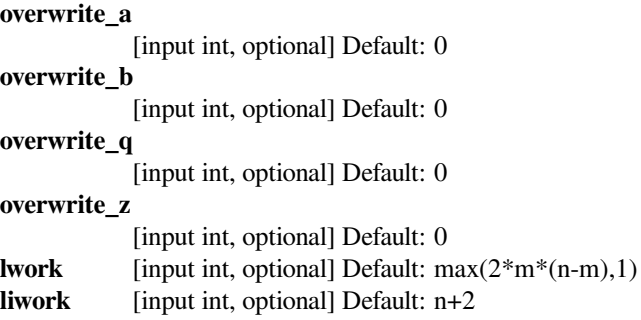

## **scipy.linalg.lapack.stpttf**

```
scipy.linalg.lapack.stpttf(n, ap[, transr, uplo ]) = <fortran object>
    Wrapper for stpttf.
```
### *Parameters*

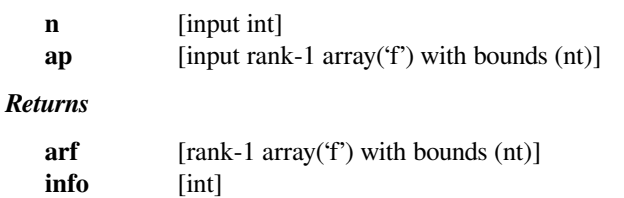

*Other Parameters*

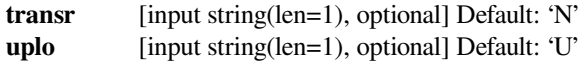

### **scipy.linalg.lapack.dtpttf**

```
scipy.linalg.lapack.dtpttf(n, ap[, transr, uplo ]) = <fortran object>
     Wrapper for dtpttf.
```
### *Parameters*

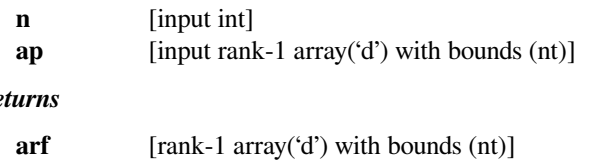

# $Re$

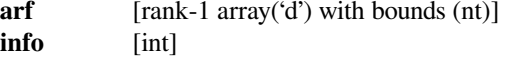

### *Other Parameters*

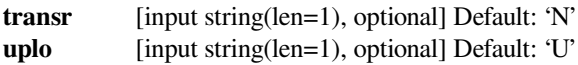

### **scipy.linalg.lapack.ctpttf**

```
scipy.linalg.lapack.ctpttf(n, ap[, transr, uplo ]) = <fortran object>
     Wrapper for ctpttf.
```
### *Parameters*

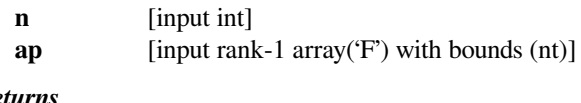

## *Returns*

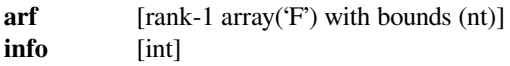

### *Other Parameters*

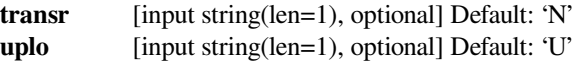

### **scipy.linalg.lapack.ztpttf**

```
scipy.linalg.lapack.ztpttf(n, ap[, transr, uplo ]) = <fortran object>
     Wrapper for ztpttf.
```
### *Parameters*

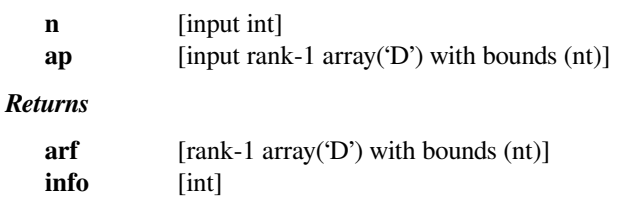

*Other Parameters*

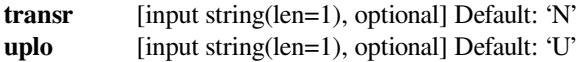

### **scipy.linalg.lapack.stpttr**

```
scipy.linalg.lapack.stpttr(n, ap[, uplo ]) = <fortran object>
    Wrapper for stpttr.
```
### *Parameters*

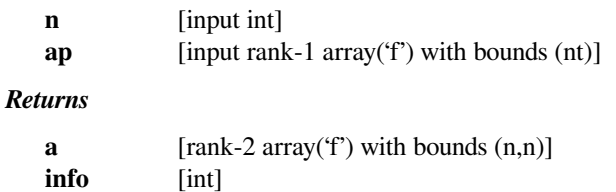

### *Other Parameters*

**uplo** [input string(len=1), optional] Default: 'U'

## **scipy.linalg.lapack.dtpttr**

```
scipy.linalg.lapack.dtpttr(n, ap[, uplo ]) = <fortran object>
    Wrapper for dtpttr.
```
#### *Parameters*

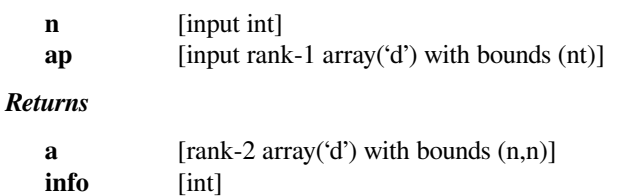

#### *Other Parameters*

**uplo** [input string(len=1), optional] Default: 'U'

## **scipy.linalg.lapack.ctpttr**

```
scipy.linalg.lapack.ctpttr(n, ap[, uplo ]) = <fortran object>
    Wrapper for ctpttr.
```
### *Parameters*

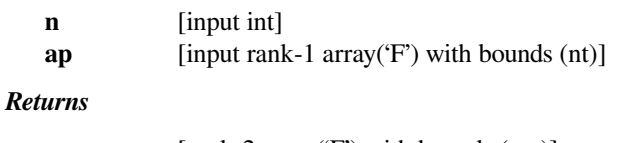

### **a**  $[rank-2 array('F') with bounds (n,n)]$ **info** [int]

### *Other Parameters*

**uplo** [input string(len=1), optional] Default: 'U'

## **scipy.linalg.lapack.ztpttr**

```
scipy.linalg.lapack.ztpttr(n, ap[, uplo ]) = <fortran object>
    Wrapper for ztpttr.
```
### *Parameters*

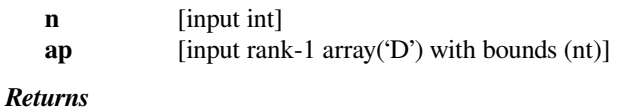

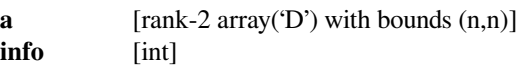

#### *Other Parameters*

**uplo** [input string(len=1), optional] Default: 'U'

## **scipy.linalg.lapack.strsyl**

```
scipy.linalg.lapack.strsyl(a, b, c[, trana, tranb, isgn, overwrite_c ]) = <fortran object>
     Wrapper for strsyl.
```
#### *Parameters*

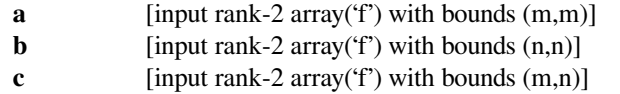

#### *Returns*

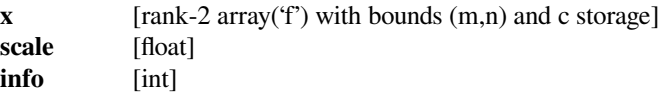

### *Other Parameters*

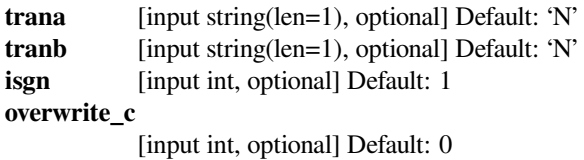

## **scipy.linalg.lapack.dtrsyl**

```
scipy.linalg.lapack.dtrsyl(a, b, c[, trana, tranb, isgn, overwrite_c ]) = <fortran object>
     Wrapper for dtrsyl.
```
### *Parameters*

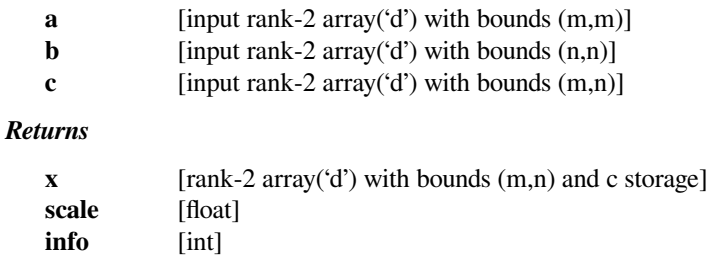

*Other Parameters*

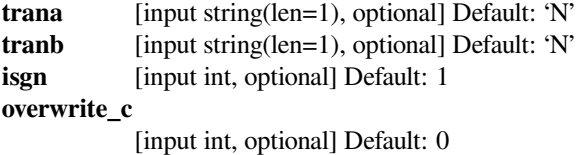

## **scipy.linalg.lapack.ctrsyl**

```
scipy.linalg.lapack.ctrsyl(a, b, c[, trana, tranb, isgn, overwrite_c ]) = <fortran object>
     Wrapper for ctrsyl.
```
### *Parameters*

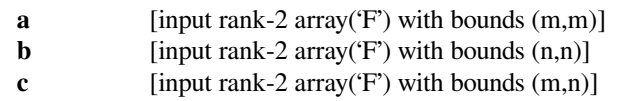

### *Returns*

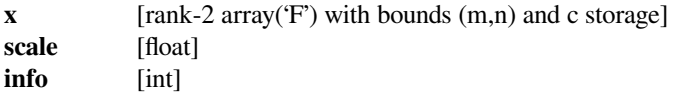

### *Other Parameters*

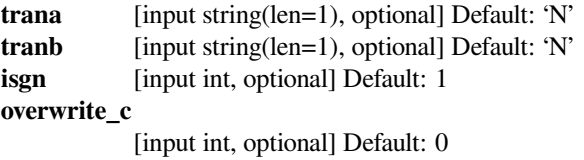

## **scipy.linalg.lapack.ztrsyl**

```
scipy.linalg.lapack.ztrsyl(a, b, c[, trana, tranb, isgn, overwrite_c ]) = <fortran object>
     Wrapper for ztrsyl.
```
### *Parameters*

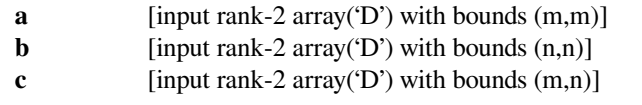

### *Returns*

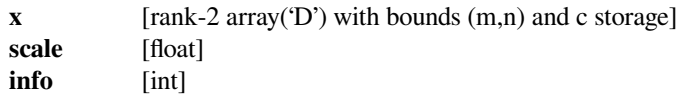

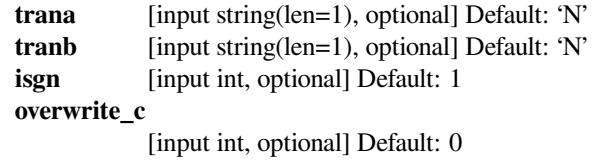

### **scipy.linalg.lapack.strtri**

```
scipy.linalg.lapack.strtri(c[, lower, unitdiag, overwrite_c ]) = <fortran object>
     Wrapper for strtri.
```
#### *Parameters*

**c** [input rank-2 array('f') with bounds  $(n,n)$ ]

*Returns*

**inv\_c** [rank-2 array('f') with bounds (n,n) and c storage] **info** [int]

#### *Other Parameters*

#### **overwrite\_c**

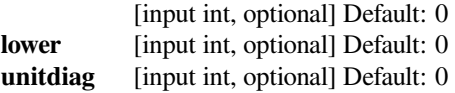

### **scipy.linalg.lapack.dtrtri**

```
scipy.linalg.lapack.dtrtri(c[, lower, unitdiag, overwrite_c ]) = <fortran object>
     Wrapper for dtrtri.
```
### *Parameters*

**c** [input rank-2 array('d') with bounds  $(n,n)$ ]

*Returns*

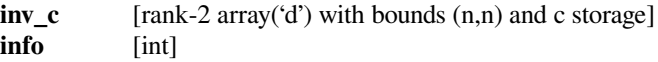

#### *Other Parameters*

#### **overwrite\_c**

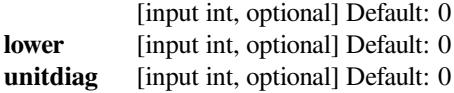

### **scipy.linalg.lapack.ctrtri**

```
scipy.linalg.lapack.ctrtri(c[, lower, unitdiag, overwrite_c ]) = <fortran object>
     Wrapper for ctrtri.
```
#### *Parameters*

**c** [input rank-2 array( $F'$ ) with bounds  $(n,n)$ ]

#### *Returns*

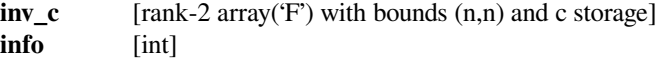

#### *Other Parameters*

#### **overwrite\_c**

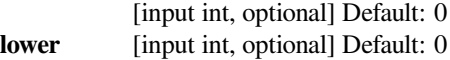

**unitdiag** [input int, optional] Default: 0

### **scipy.linalg.lapack.ztrtri**

```
scipy.linalg.lapack.ztrtri(c[, lower, unitdiag, overwrite_c ]) = <fortran object>
     Wrapper for ztrtri.
```
*Parameters*

**c** [input rank-2 array('D') with bounds  $(n,n)$ ]

*Returns*

**inv\_c** [rank-2 array('D') with bounds (n,n) and c storage] **info** [int]

*Other Parameters*

### **overwrite\_c**

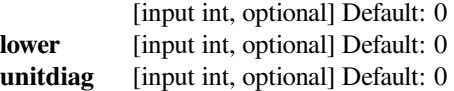

### **scipy.linalg.lapack.strtrs**

```
scipy.linalg.lapack.strtrs(a, b[, lower, trans, unitdiag, lda, overwrite_b ]) = <fortran ob-
                                 ject>
```
Wrapper for strtrs.

*Parameters*

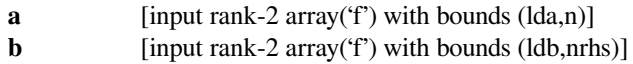

*Returns*

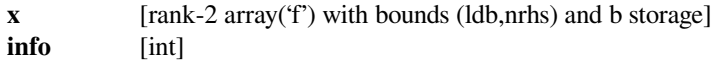

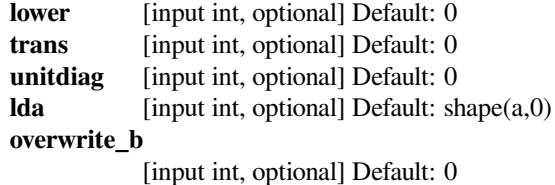

## **scipy.linalg.lapack.dtrtrs**

scipy.linalg.lapack.**dtrtrs**(*a*, *<sup>b</sup>*[, *lower*, *trans*, *unitdiag*, *lda*, *overwrite\_b* ]) **= <fortran object>**

Wrapper for dtrtrs.

### *Parameters*

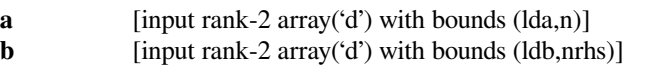

#### *Returns*

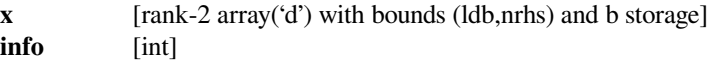

#### *Other Parameters*

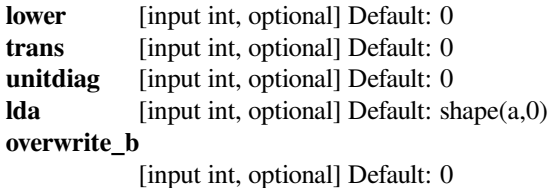

### **scipy.linalg.lapack.ctrtrs**

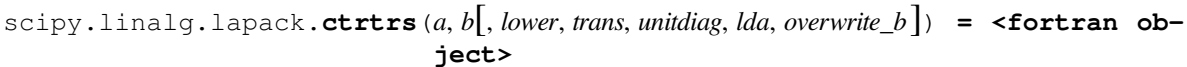

Wrapper for ctrtrs.

### *Parameters*

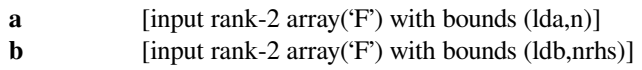

### *Returns*

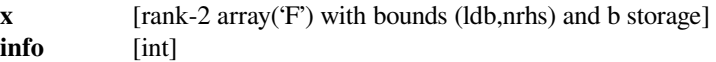

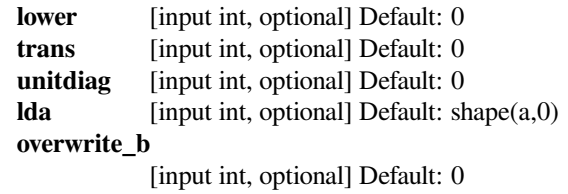

### **scipy.linalg.lapack.ztrtrs**

```
scipy.linalg.lapack.ztrtrs(a, b[, lower, trans, unitdiag, lda, overwrite_b ]) = <fortran ob-
                                  ject>
     Wrapper for ztrtrs.
          Parameters
             a [input rank-2 array('D') with bounds (lda,n)]
             b [input rank-2 array('D') with bounds (ldb,nrhs)]
          Returns
             x [rank-2 array('D') with bounds (ldb,nrhs) and b storage]
             info [int]
          Other Parameters
             lower [input int, optional] Default: 0
             trans [input int, optional] Default: 0
```
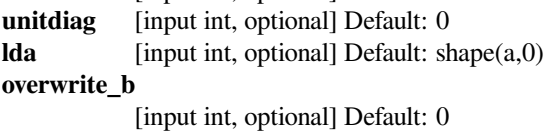

### **scipy.linalg.lapack.strttf**

```
scipy.linalg.lapack.strttf(a[, transr, uplo ]) = <fortran object>
    Wrapper for strttf.
```
#### *Parameters*

**a** [input rank-2 array('f') with bounds (lda,n)]

#### *Returns*

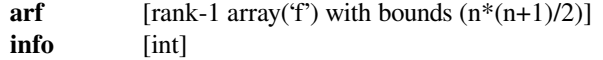

### *Other Parameters*

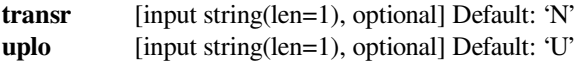

### **scipy.linalg.lapack.dtrttf**

```
scipy.linalg.lapack.dtrttf(a[, transr, uplo ]) = <fortran object>
    Wrapper for dtrttf.
```
#### *Parameters*

**a** [input rank-2 array('d') with bounds (lda,n)]

### *Returns*

**arf** [rank-1 array('d') with bounds  $(n*(n+1)/2)$ ] **info** [int]

### *Other Parameters*

**transr** [input string(len=1), optional] Default: 'N'

**uplo** [input string(len=1), optional] Default: 'U'

### **scipy.linalg.lapack.ctrttf**

```
scipy.linalg.lapack.ctrttf(a[, transr, uplo ]) = <fortran object>
    Wrapper for ctrttf.
```
#### *Parameters*

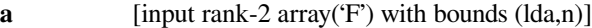

#### *Returns*

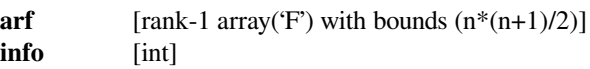

#### *Other Parameters*

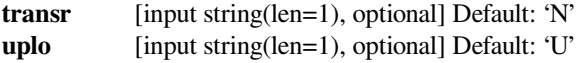

### **scipy.linalg.lapack.ztrttf**

```
scipy.linalg.lapack.ztrttf(a[, transr, uplo ]) = <fortran object>
    Wrapper for ztrttf.
```
#### *Parameters*

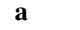

[input rank-2 array('D') with bounds (lda,n)]

### *Returns*

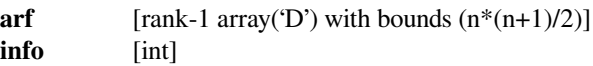

#### *Other Parameters*

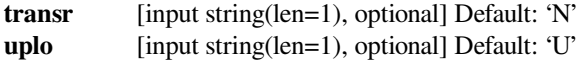

### **scipy.linalg.lapack.strttp**

```
scipy.linalg.lapack.strttp(a[, uplo ]) = <fortran object>
    Wrapper for strttp.
```
#### *Parameters*

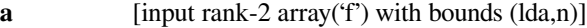

### *Returns*

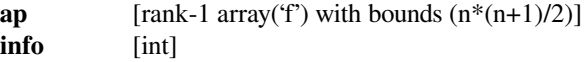

#### *Other Parameters*

**uplo** [input string(len=1), optional] Default: 'U'

## **scipy.linalg.lapack.dtrttp**

```
scipy.linalg.lapack.dtrttp(a[, uplo ]) = <fortran object>
    Wrapper for dtrttp.
         Parameters
            a [input rank-2 array('d') with bounds (lda,n)]
```
*Returns*

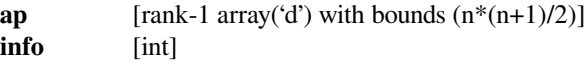

*Other Parameters*

**uplo** [input string(len=1), optional] Default: 'U'

## **scipy.linalg.lapack.ctrttp**

```
scipy.linalg.lapack.ctrttp(a[, uplo ]) = <fortran object>
    Wrapper for ctrttp.
```
### *Parameters*

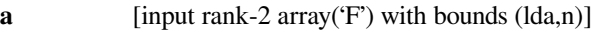

### *Returns*

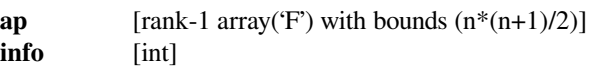

### *Other Parameters*

**uplo** [input string(len=1), optional] Default: 'U'

## **scipy.linalg.lapack.ztrttp**

```
scipy.linalg.lapack.ztrttp(a[, uplo ]) = <fortran object>
    Wrapper for ztrttp.
```
### *Parameters*

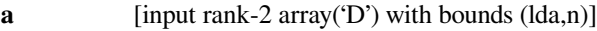

*Returns*

**ap** [rank-1 array('D') with bounds  $(n*(n+1)/2)$ ] **info** [int]

### *Other Parameters*

**uplo** [input string(len=1), optional] Default: 'U'

### **scipy.linalg.lapack.stzrzf**

```
scipy.linalg.lapack.stzrzf(a[, lwork, overwrite_a ]) = <fortran object>
    Wrapper for stzrzf.
```
#### *Parameters*

**a** [input rank-2 array('f') with bounds  $(m,n)$ ]

*Returns*

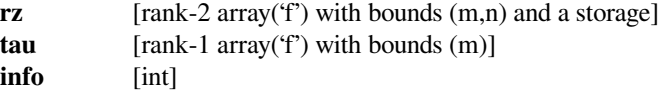

### *Other Parameters*

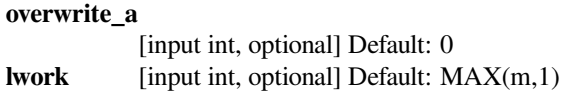

### **scipy.linalg.lapack.dtzrzf**

```
scipy.linalg.lapack.dtzrzf(a[, lwork, overwrite_a ]) = <fortran object>
    Wrapper for dtzrzf.
```
### *Parameters*

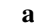

[input rank-2 array('d') with bounds  $(m,n)$ ]

*Returns*

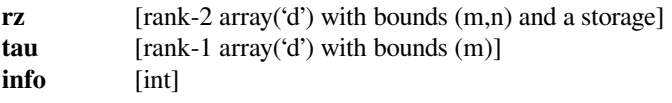

### *Other Parameters*

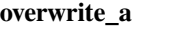

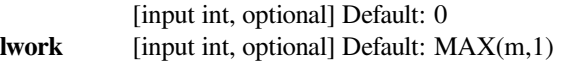

### **scipy.linalg.lapack.ctzrzf**

```
scipy.linalg.lapack.ctzrzf(a[, lwork, overwrite_a ]) = <fortran object>
    Wrapper for ctzrzf.
```
#### *Parameters*

**a** [input rank-2 array('F') with bounds  $(m,n)$ ]

### *Returns*

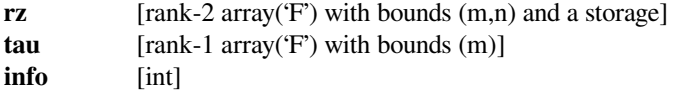

### *Other Parameters*

**overwrite\_a**

[input int, optional] Default: 0

**lwork** [input int, optional] Default: MAX(m,1)

### **scipy.linalg.lapack.ztzrzf**

```
scipy.linalg.lapack.ztzrzf(a[, lwork, overwrite_a ]) = <fortran object>
    Wrapper for ztzrzf.
```
#### *Parameters*

**a** [input rank-2 array('D') with bounds  $(m,n)$ ]

#### *Returns*

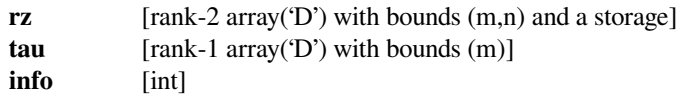

### *Other Parameters*

## **overwrite\_a**

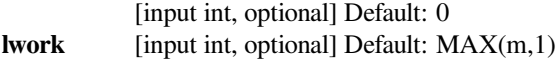

### **scipy.linalg.lapack.stzrzf\_lwork**

## scipy.linalg.lapack.**stzrzf\_lwork**(*m*, *n*) **= <fortran object>**

Wrapper for stzrzf\_lwork.

#### *Parameters*

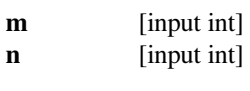

### *Returns*

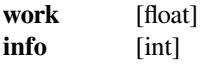

## **scipy.linalg.lapack.dtzrzf\_lwork**

```
scipy.linalg.lapack.dtzrzf_lwork(m, n) = <fortran object>
    Wrapper for dtzrzf_lwork.
```
#### *Parameters*

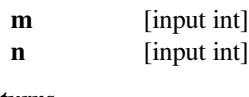

## *Returns*

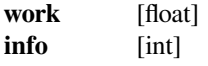

## **scipy.linalg.lapack.ctzrzf\_lwork**

```
scipy.linalg.lapack.ctzrzf_lwork(m, n) = <fortran object>
    Wrapper for ctzrzf_lwork.
```
### *Parameters*

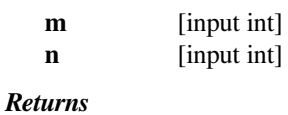

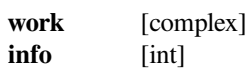

## **scipy.linalg.lapack.ztzrzf\_lwork**

```
scipy.linalg.lapack.ztzrzf_lwork(m, n) = <fortran object>
    Wrapper for ztzrzf_lwork.
```
#### *Parameters*

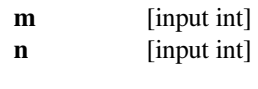

*Returns*

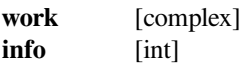

## **scipy.linalg.lapack.cunghr**

scipy.linalg.lapack.**cunghr**(*a*, *tau*[, *lo*, *hi*, *lwork*, *overwrite\_a* ]) **= <fortran object>** Wrapper for cunghr.

### *Parameters*

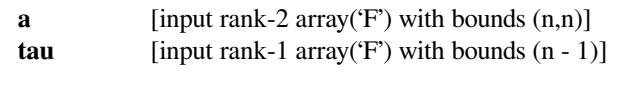

## *Returns*

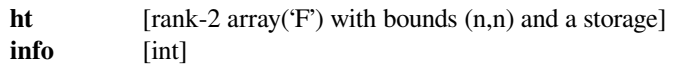

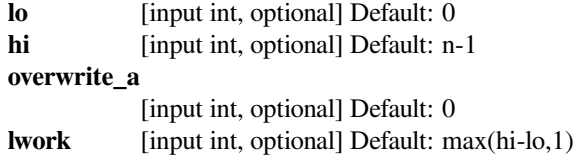

## **scipy.linalg.lapack.zunghr**

```
scipy.linalg.lapack.zunghr(a, tau[, lo, hi, lwork, overwrite_a ]) = <fortran object>
     Wrapper for zunghr.
```
### *Parameters*

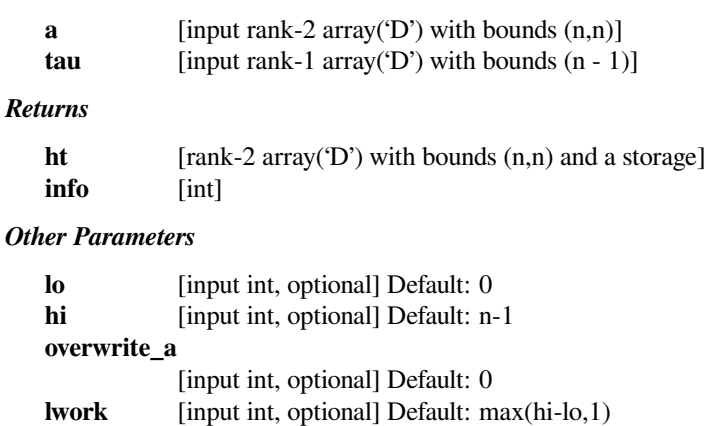

### **scipy.linalg.lapack.cunghr\_lwork**

```
scipy.linalg.lapack.cunghr_lwork(n[, lo, hi]) = <fortran object>
    Wrapper for cunghr_lwork.
```
### *Parameters*

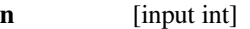

#### *Returns*

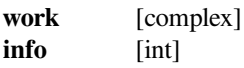

#### *Other Parameters*

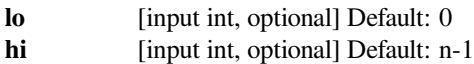

### **scipy.linalg.lapack.zunghr\_lwork**

```
scipy.linalg.lapack.zunghr_lwork(n[, lo, hi]) = <fortran object>
    Wrapper for zunghr_lwork.
```
### *Parameters*

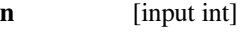

### *Returns*

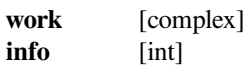

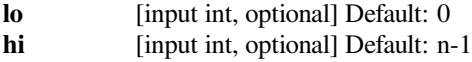

## **scipy.linalg.lapack.cungqr**

```
scipy.linalg.lapack.cungqr(a, tau[, lwork, overwrite_a ]) = <fortran object>
     Wrapper for cungqr.
```
#### *Parameters*

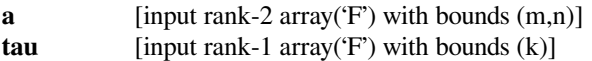

#### *Returns*

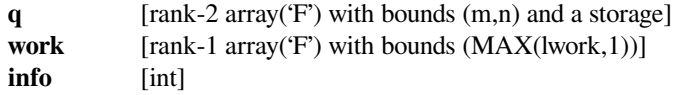

### *Other Parameters*

#### **overwrite\_a**

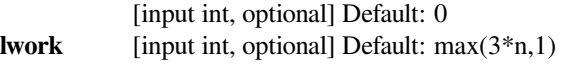

### **scipy.linalg.lapack.zungqr**

```
scipy.linalg.lapack.zungqr(a, tau[, lwork, overwrite_a ]) = <fortran object>
     Wrapper for zungqr.
```
### *Parameters*

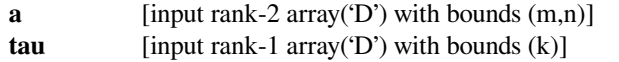

### *Returns*

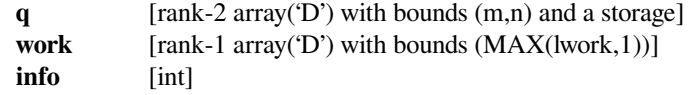

### *Other Parameters*

#### **overwrite\_a**

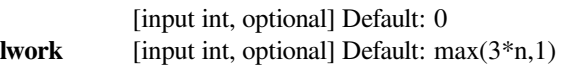

## **scipy.linalg.lapack.cungrq**

```
scipy.linalg.lapack.cungrq(a, tau[, lwork, overwrite_a ]) = <fortran object>
     Wrapper for cungrq.
```
### *Parameters*

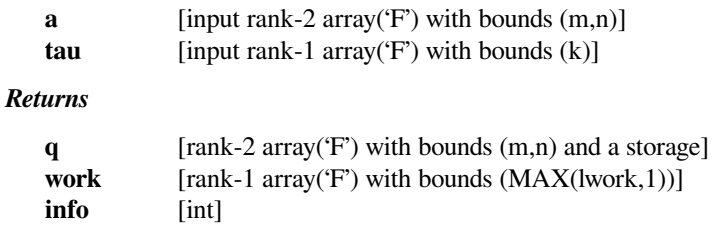

#### *Other Parameters*

#### **overwrite\_a**

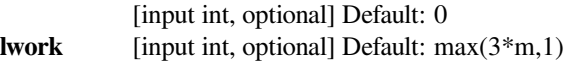

### **scipy.linalg.lapack.zungrq**

```
scipy.linalg.lapack.zungrq(a, tau[, lwork, overwrite_a ]) = <fortran object>
     Wrapper for zungrq.
```
### *Parameters*

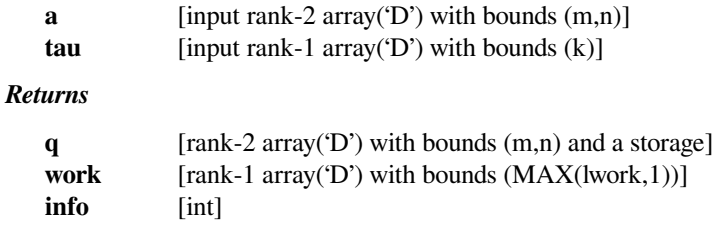

### *Other Parameters*

### **overwrite\_a**

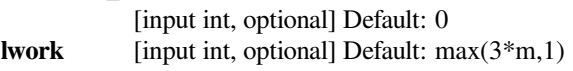

## **scipy.linalg.lapack.cunmqr**

```
scipy.linalg.lapack.cunmqr(side, trans, a, tau, c, lwork[, overwrite_c ]) = <fortran object>
     Wrapper for cunmqr.
```
### *Parameters*

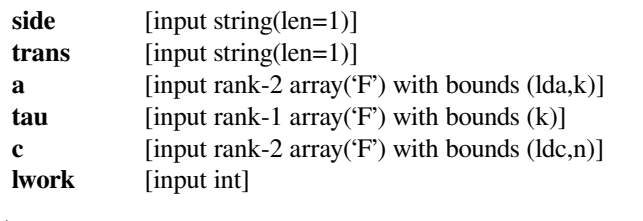

### *Returns*

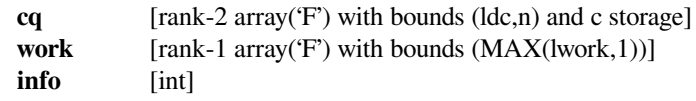

### *Other Parameters*

### **overwrite\_c**

[input int, optional] Default: 0

## **scipy.linalg.lapack.zunmqr**

scipy.linalg.lapack.**zunmqr**(*side*, *trans*, *<sup>a</sup>*, *tau*, *<sup>c</sup>*, *lwork*[, *overwrite\_c* ]) **= <fortran object>** Wrapper for zunmqr.

#### *Parameters*

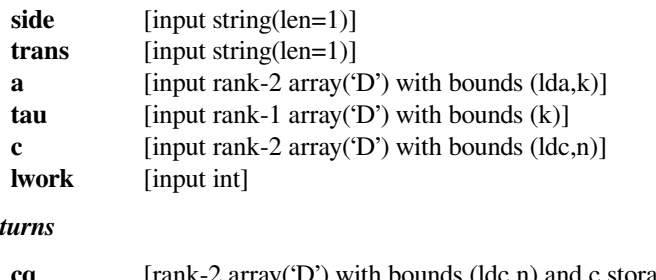

## $Re<sub>i</sub>$

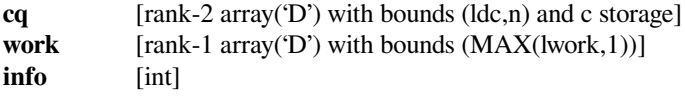

### *Other Parameters*

#### **overwrite\_c**

[input int, optional] Default: 0

## **scipy.linalg.lapack.sgeqrt**

```
scipy.linalg.lapack.sgeqrt(nb, a[, overwrite_a ]) = <fortran object>
```
Wrapper for sgeqrt.

### *Parameters*

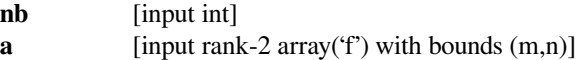

#### *Returns*

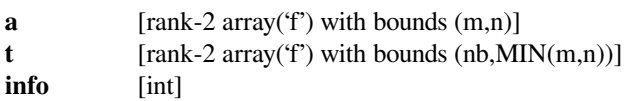

### *Other Parameters*

#### **overwrite\_a**

[input int, optional] Default: 0

### **scipy.linalg.lapack.dgeqrt**

```
scipy.linalg.lapack.dgeqrt(nb, a[, overwrite_a ]) = <fortran object>
    Wrapper for dgeqrt.
```
#### *Parameters*

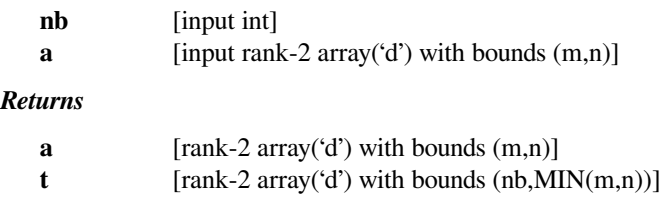

info [int]

*Other Parameters*

**overwrite\_a**

[input int, optional] Default: 0

### **scipy.linalg.lapack.cgeqrt**

```
scipy.linalg.lapack.cgeqrt(nb, a[, overwrite_a ]) = <fortran object>
    Wrapper for cgeqrt.
```
### *Parameters*

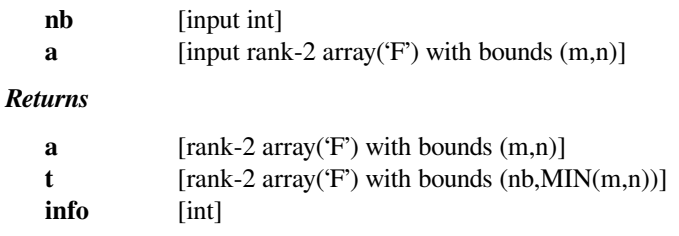

### *Other Parameters*

### **overwrite\_a**

[input int, optional] Default: 0

## **scipy.linalg.lapack.zgeqrt**

```
scipy.linalg.lapack.zgeqrt(nb, a[, overwrite_a ]) = <fortran object>
    Wrapper for zgeqrt.
```
### *Parameters*

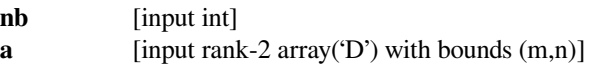

### *Returns*

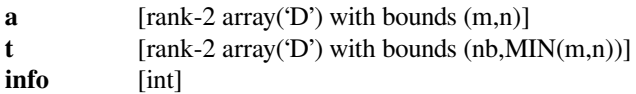

## *Other Parameters*

### **overwrite\_a**

[input int, optional] Default: 0

## **scipy.linalg.lapack.sgemqrt**

```
scipy.linalg.lapack.sgemqrt(v, t, c[, side, trans, overwrite_c ]) = <fortran object>
     Wrapper for sgemqrt.
```
#### *Parameters*

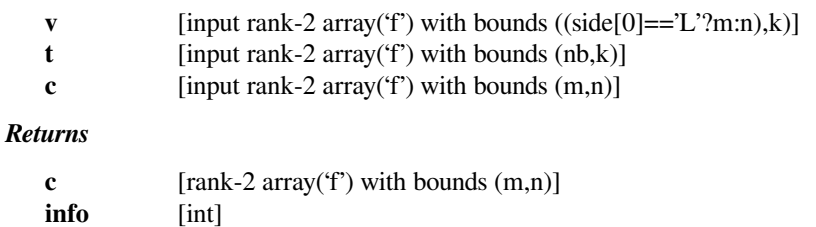

#### *Other Parameters*

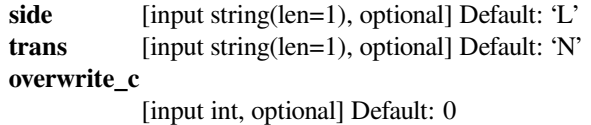

### **scipy.linalg.lapack.dgemqrt**

```
scipy.linalg.lapack.dgemqrt(v, t, c[, side, trans, overwrite_c ]) = <fortran object>
     Wrapper for dgemqrt.
```
### *Parameters*

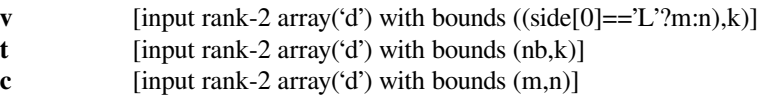

#### *Returns*

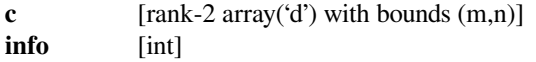

### *Other Parameters*

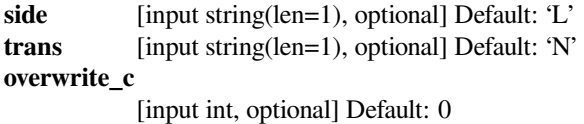

### **scipy.linalg.lapack.cgemqrt**

scipy.linalg.lapack.**cgemqrt**(*v*, *<sup>t</sup>*, *<sup>c</sup>*[, *side*, *trans*, *overwrite\_c* ]) **= <fortran object>** Wrapper for cgemqrt.

### *Parameters*

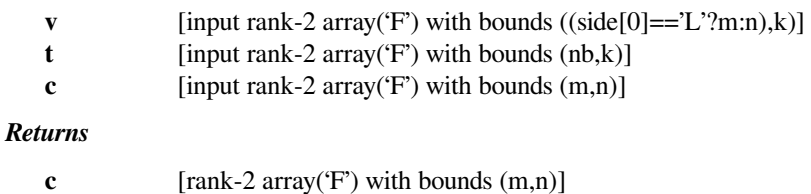

**info** [int] *Other Parameters* side [input string(len=1), optional] Default: 'L' **trans** [input string(len=1), optional] Default: 'N' **overwrite\_c** [input int, optional] Default: 0

### **scipy.linalg.lapack.zgemqrt**

```
scipy.linalg.lapack.zgemqrt(v, t, c[, side, trans, overwrite_c ]) = <fortran object>
     Wrapper for zgemqrt.
```
#### *Parameters*

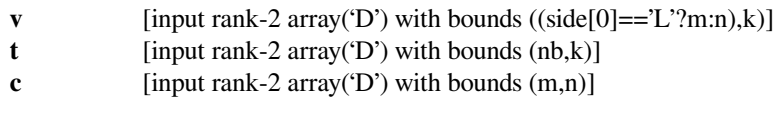

## *Returns*

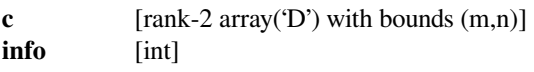

### *Other Parameters*

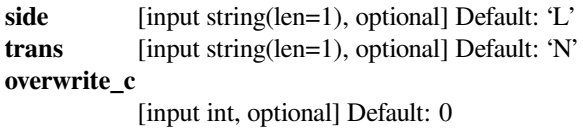

### **scipy.linalg.lapack.sgttrf**

```
scipy.linalg.lapack.sgttrf(dl, d, du[, overwrite_dl, overwrite_d, overwrite_du ]) = <fortran
                                 object>
```
Wrapper for sgttrf.

### *Parameters*

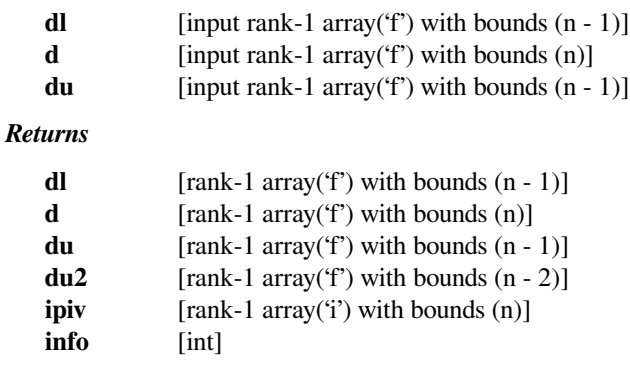

```
overwrite_dl
             [input int, optional] Default: 0
overwrite_d
             [input int, optional] Default: 0
```
**overwrite\_du** [input int, optional] Default: 0

## **scipy.linalg.lapack.dgttrf**

```
scipy.linalg.lapack.dgttrf(dl, d, du[, overwrite_dl, overwrite_d, overwrite_du ]) = <fortran
                                 object>
```
Wrapper for dqttrf.

#### *Parameters*

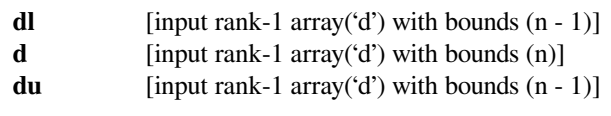

## *Returns*

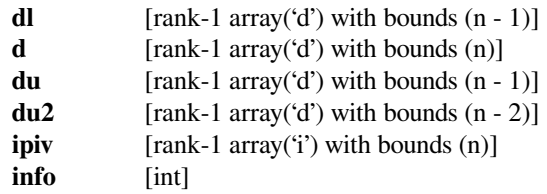

### *Other Parameters*

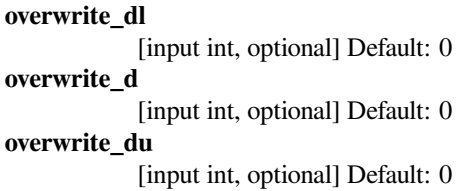

### **scipy.linalg.lapack.cgttrf**

```
scipy.linalg.lapack.cgttrf(dl, d, du[, overwrite_dl, overwrite_d, overwrite_du ]) = <fortran
                                 object>
```
Wrapper for cgttrf.

## *Parameters*

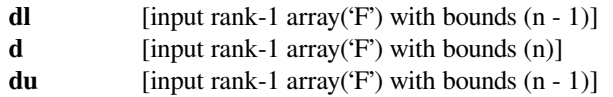

#### *Returns*

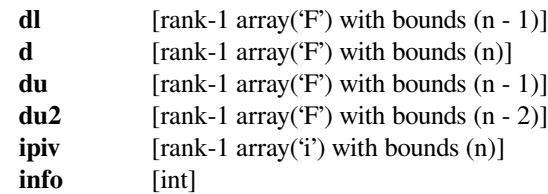

### *Other Parameters*

### **overwrite\_dl**

[input int, optional] Default: 0

**overwrite\_d** [input int, optional] Default: 0 **overwrite\_du** [input int, optional] Default: 0

### **scipy.linalg.lapack.zgttrf**

```
scipy.linalg.lapack.zgttrf(dl, d, du[, overwrite_dl, overwrite_d, overwrite_du ]) = <fortran
                                 object>
```
Wrapper for zgttrf.

### *Parameters*

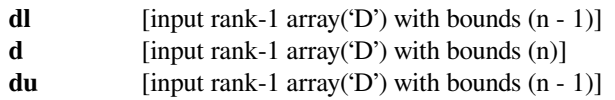

### *Returns*

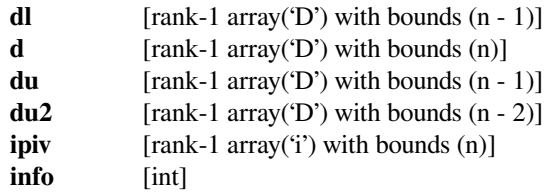

### *Other Parameters*

**overwrite\_dl** [input int, optional] Default: 0 **overwrite\_d** [input int, optional] Default: 0 **overwrite\_du** [input int, optional] Default: 0

## **scipy.linalg.lapack.sgttrs**

```
scipy.linalg.lapack.sgttrs(dl, d, du, du2, ipiv, b[, trans, overwrite_b ]) = <fortran object>
     Wrapper for sgttrs.
```
### *Parameters*

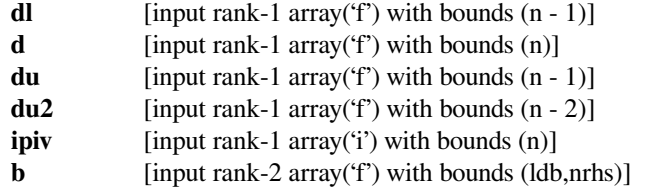

### *Returns*

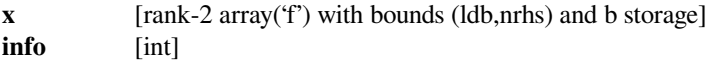

### *Other Parameters*

**trans** [input string(len=1), optional] Default: 'N'

**overwrite\_b**

[input int, optional] Default: 0

## **scipy.linalg.lapack.dgttrs**

```
scipy.linalg.lapack.dgttrs(dl, d, du, du2, ipiv, b[, trans, overwrite_b ]) = <fortran object>
     Wrapper for dgttrs.
```
#### *Parameters*

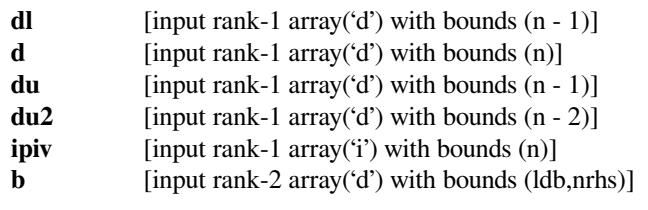

### *Returns*

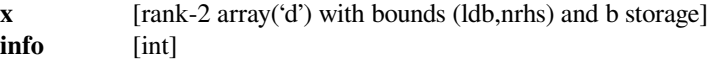

#### *Other Parameters*

**trans** [input string(len=1), optional] Default: 'N' **overwrite\_b** [input int, optional] Default: 0

### **scipy.linalg.lapack.cgttrs**

```
scipy.linalg.lapack.cgttrs(dl, d, du, du2, ipiv, b[, trans, overwrite_b ]) = <fortran object>
     Wrapper for cgttrs.
```
### *Parameters*

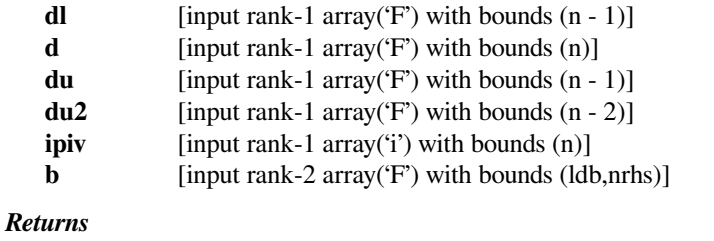

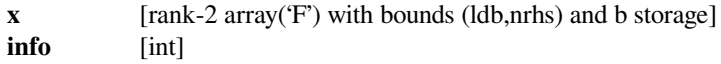

## *Other Parameters*

**trans** [input string(len=1), optional] Default: 'N' **overwrite\_b** [input int, optional] Default: 0

## **scipy.linalg.lapack.zgttrs**

```
scipy.linalg.lapack.zgttrs(dl, d, du, du2, ipiv, b[, trans, overwrite_b ]) = <fortran object>
     Wrapper for zgttrs.
```
#### *Parameters*

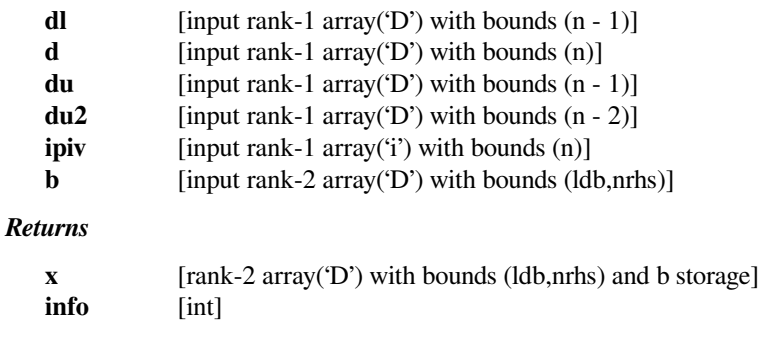

## *Other Parameters*

**trans** [input string(len=1), optional] Default: 'N' **overwrite\_b** [input int, optional] Default: 0

## **scipy.linalg.lapack.stpqrt**

scipy.linalg.lapack.**stpqrt**(*l*, *nb*, *<sup>a</sup>*, *<sup>b</sup>*[, *overwrite\_a*, *overwrite\_b* ]) **= <fortran object>** Wrapper for stpqrt.

### *Parameters*

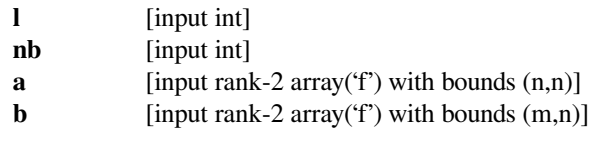

### *Returns*

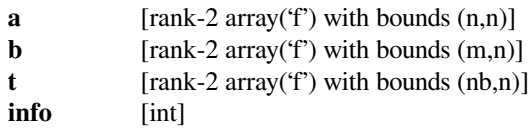

### *Other Parameters*

**overwrite\_a**

[input int, optional] Default: 0 **overwrite\_b** [input int, optional] Default: 0

## **scipy.linalg.lapack.dtpqrt**

scipy.linalg.lapack.**dtpqrt**(*l*, *nb*, *<sup>a</sup>*, *<sup>b</sup>*[, *overwrite\_a*, *overwrite\_b* ]) **= <fortran object>** Wrapper for dtpqrt.

### *Parameters*

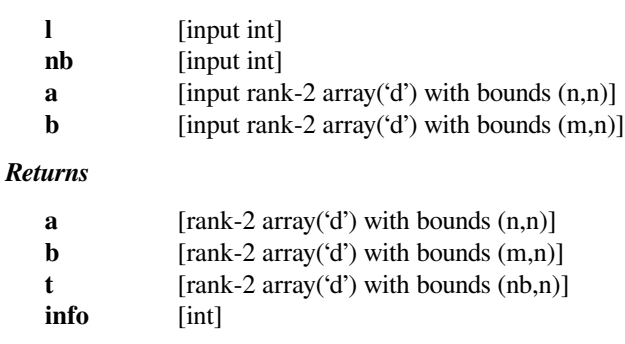

## *Other Parameters*

**overwrite\_a**

[input int, optional] Default: 0 **overwrite\_b** [input int, optional] Default: 0

### **scipy.linalg.lapack.ctpqrt**

```
scipy.linalg.lapack.ctpqrt(l, nb, a, b[, overwrite_a, overwrite_b ]) = <fortran object>
     Wrapper for ctpqrt.
```
### *Parameters*

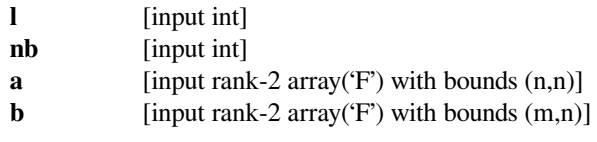

#### *Returns*

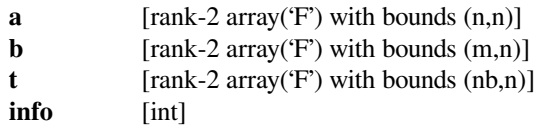

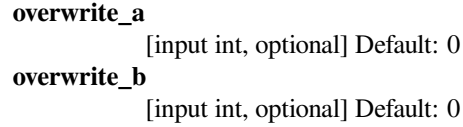

## **scipy.linalg.lapack.ztpqrt**

```
scipy.linalg.lapack.ztpqrt(l, nb, a, b[, overwrite_a, overwrite_b ]) = <fortran object>
     Wrapper for ztpqrt.
```
#### *Parameters*

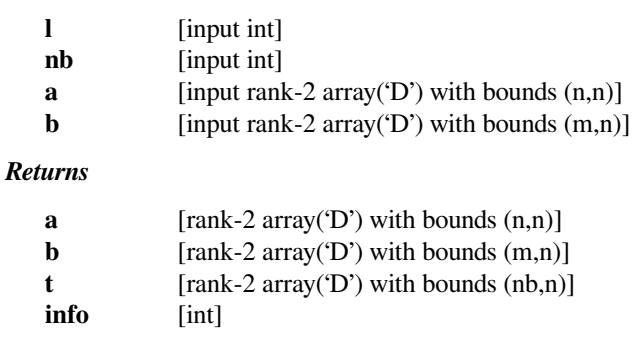

## *Other Parameters*

**overwrite\_a**

[input int, optional] Default: 0 **overwrite\_b** [input int, optional] Default: 0

### **scipy.linalg.lapack.stpmqrt**

```
scipy.linalg.lapack.stpmqrt(l, v, t, a, b[, side, trans, overwrite_a, overwrite_b ]) = <fortran
                                   object>
```
Wrapper for stpmqrt.

*Parameters*

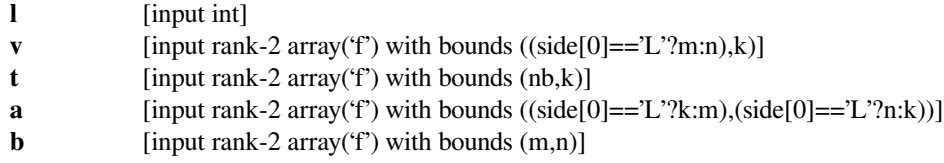

*Returns*

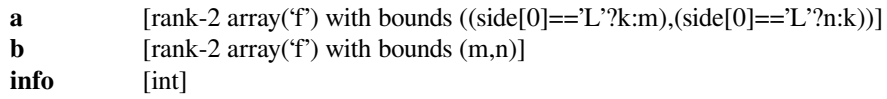

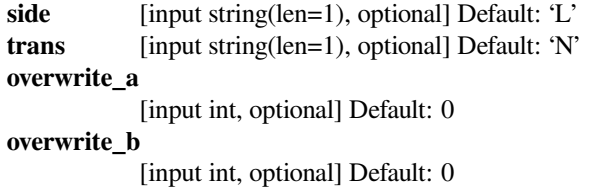

## **scipy.linalg.lapack.dtpmqrt**

```
scipy.linalg.lapack.dtpmqrt(l, v, t, a, b[, side, trans, overwrite_a, overwrite_b ]) = <fortran
                                   object>
```
Wrapper for dtpmqrt.

### *Parameters*

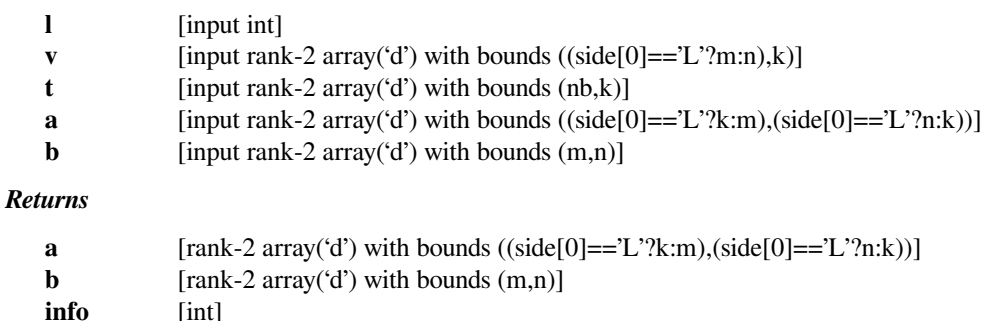

### *Other Parameters*

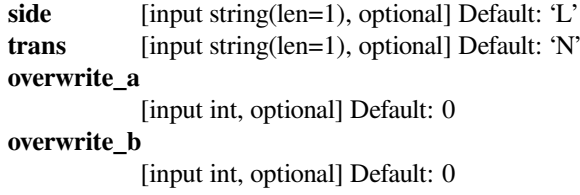

## **scipy.linalg.lapack.ctpmqrt**

```
scipy.linalg.lapack.ctpmqrt(l, v, t, a, b[, side, trans, overwrite_a, overwrite_b ]) = <fortran
                                   object>
```
Wrapper for ctpmqrt.

### *Parameters*

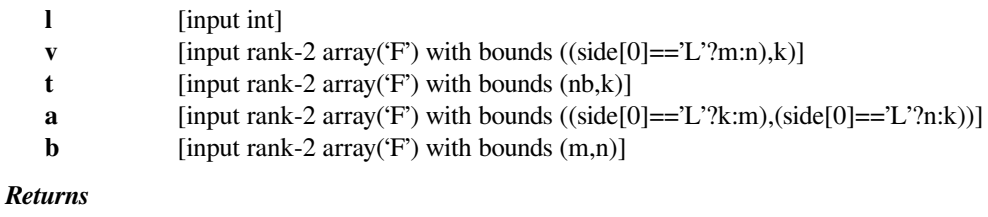

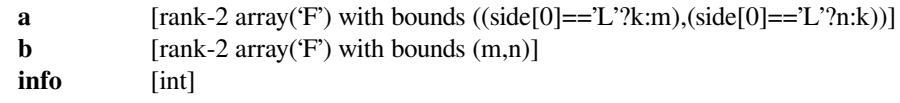

```
side [input string(len=1), optional] Default: 'L'
trans [input string(len=1), optional] Default: 'N'
overwrite_a
            [input int, optional] Default: 0
overwrite_b
            [input int, optional] Default: 0
```
## **scipy.linalg.lapack.ztpmqrt**

```
scipy.linalg.lapack.ztpmqrt(l, v, t, a, b[, side, trans, overwrite_a, overwrite_b ]) = <fortran
                                   object>
```
Wrapper for ztpmqrt.

### *Parameters*

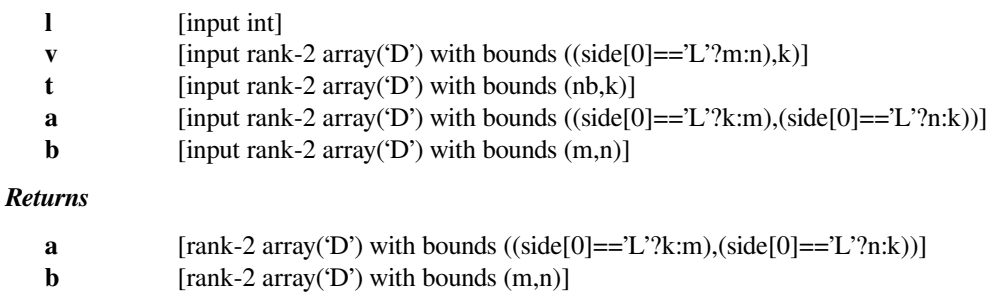

**info** [int]

### *Other Parameters*

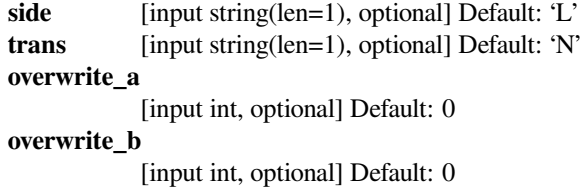

### **scipy.linalg.lapack.cuncsd**

```
scipy.linalg.lapack.cuncsd(x11, x12, x21, x22[, compute_u1, compute_u2, compute_v1t, com-
                                   pute_v2t, trans, signs, lwork, lrwork, overwrite_x11, overwrite_x12, over-
                                   write\_x21, overwrite_x22 ]) = <fortran object>
     Wrapper for cuncsd.
```
## *Parameters*

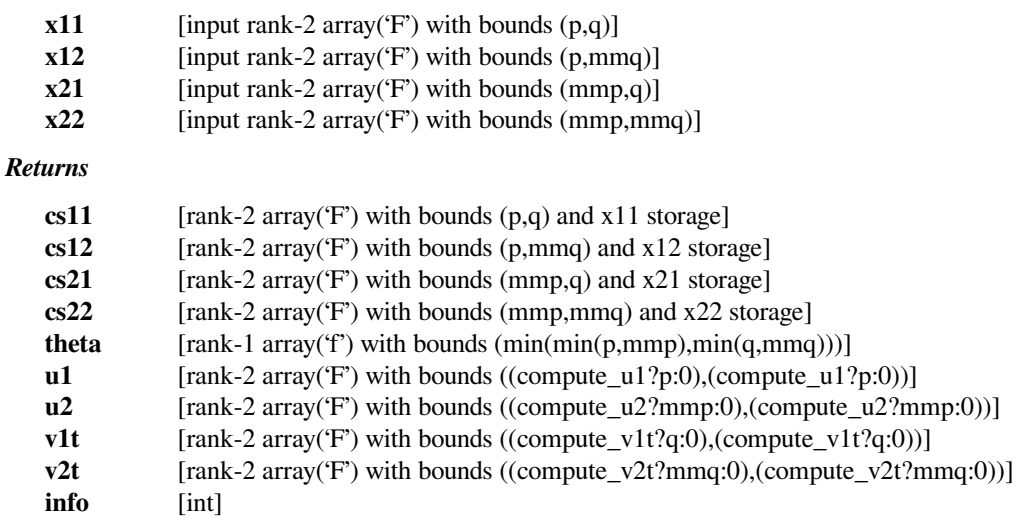

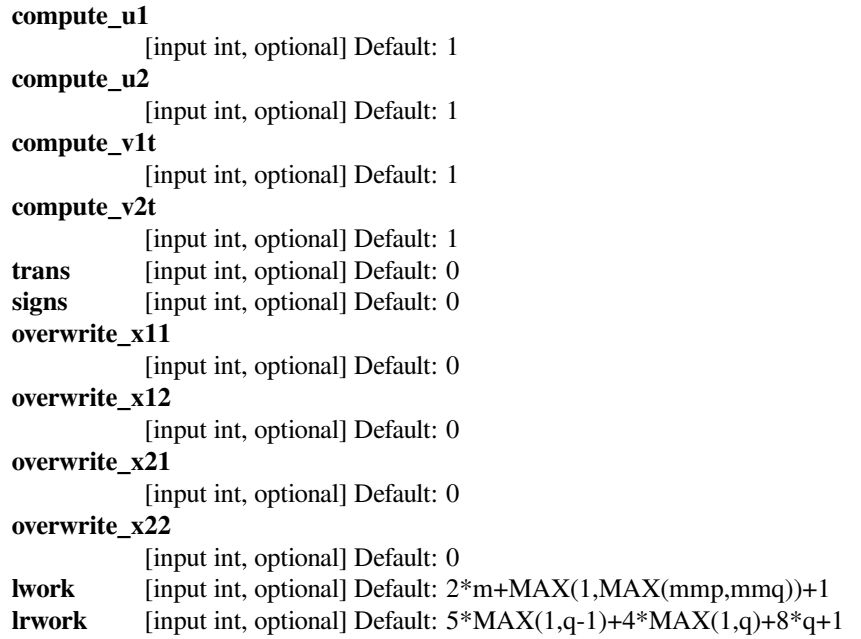

### **scipy.linalg.lapack.zuncsd**

```
scipy.linalg.lapack.zuncsd(x11, x12, x21, x22[, compute_u1, compute_u2, compute_v1t, com-
                                   pute_v2t, trans, signs, lwork, lrwork, overwrite_x11, overwrite_x12, over-
                                   write\_x21, overwrite_x22 ]) = <fortran object>
```
Wrapper for zuncsd.

#### *Parameters*

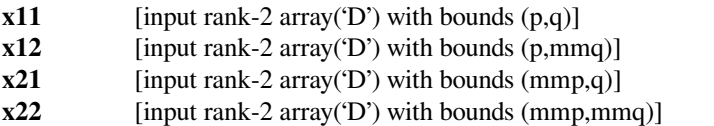

#### *Returns*

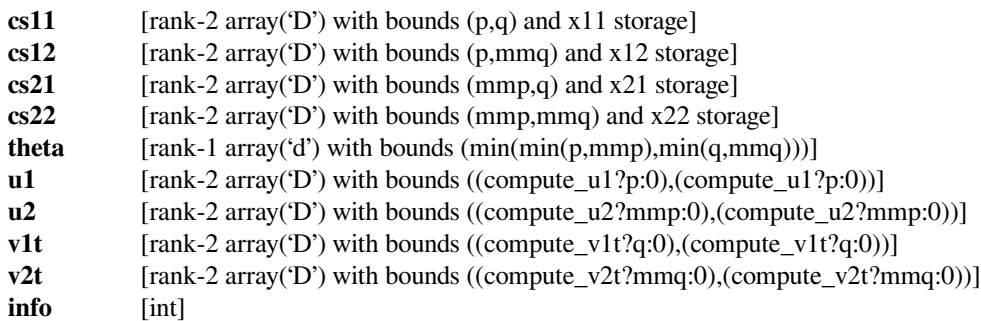

```
compute_u1
            [input int, optional] Default: 1
compute_u2
            [input int, optional] Default: 1
compute_v1t
            [input int, optional] Default: 1
```
**compute\_v2t** [input int, optional] Default: 1 **trans** [input int, optional] Default: 0 **signs** [input int, optional] Default: 0 **overwrite\_x11** [input int, optional] Default: 0 **overwrite\_x12** [input int, optional] Default: 0 **overwrite\_x21** [input int, optional] Default: 0 **overwrite\_x22** [input int, optional] Default: 0 **lwork** [input int, optional] Default: 2\*m+MAX(1,MAX(mmp,mmq))+1 **lrwork** [input int, optional] Default: 5\*MAX(1,q-1)+4\*MAX(1,q)+8\*q+1

## **scipy.linalg.lapack.cuncsd\_lwork**

```
scipy.linalg.lapack.cuncsd_lwork(m, p, q) = <fortran object>
    Wrapper for cuncsd_lwork.
```
#### *Parameters*

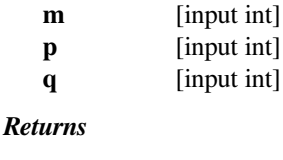

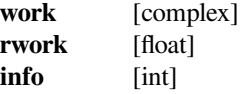

### **scipy.linalg.lapack.zuncsd\_lwork**

```
scipy.linalg.lapack.zuncsd_lwork(m, p, q) = <fortran object>
    Wrapper for zuncsd_lwork.
```
#### *Parameters*

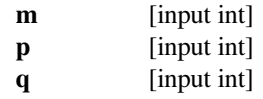

#### *Returns*

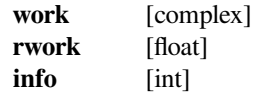

## **scipy.linalg.lapack.cunmrz**

scipy.linalg.lapack.**cunmrz**(*a*, *tau*, *<sup>c</sup>*[, *side*, *trans*, *lwork*, *overwrite\_c* ]) **= <fortran object>** Wrapper for cunmrz.

#### *Parameters*

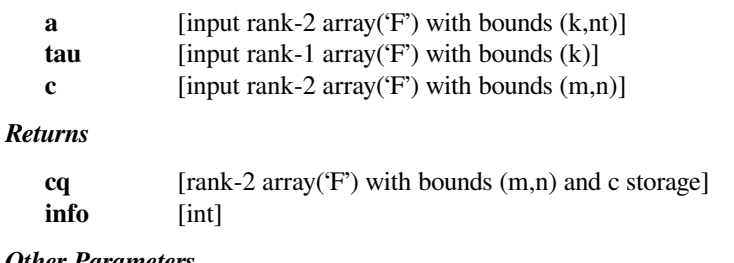

#### *Other Parameters*

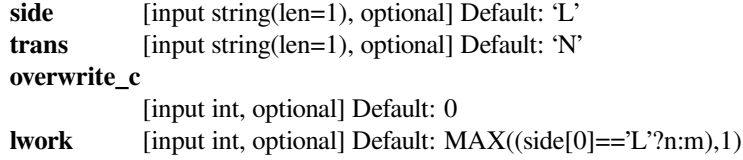

## **scipy.linalg.lapack.zunmrz**

```
scipy.linalg.lapack.zunmrz(a, tau, c[, side, trans, lwork, overwrite_c ]) = <fortran object>
     Wrapper for zunmrz.
```
#### *Parameters*

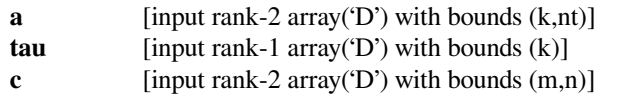

### *Returns*

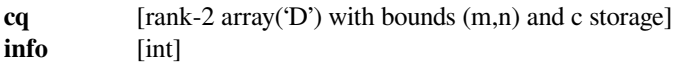

### *Other Parameters*

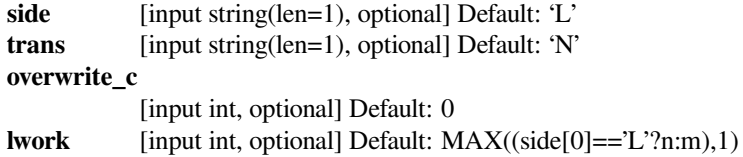

## **scipy.linalg.lapack.cunmrz\_lwork**

```
scipy.linalg.lapack.cunmrz_lwork(m, n[, side, trans]) = <fortran object>
    Wrapper for cunmrz_lwork.
```
*Parameters*

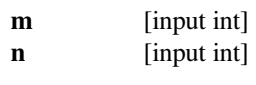

*Returns*

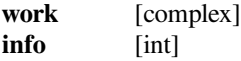

#### *Other Parameters*

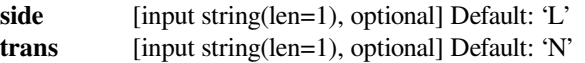

### **scipy.linalg.lapack.zunmrz\_lwork**

```
scipy.linalg.lapack.zunmrz_lwork(m, n[, side, trans]) = <fortran object>
    Wrapper for zunmrz_lwork.
```
### *Parameters*

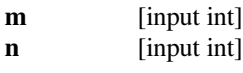

## *Returns*

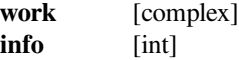

### *Other Parameters*

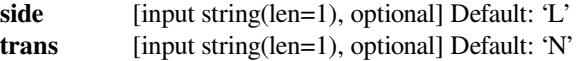

### **scipy.linalg.lapack.ilaver**

```
scipy.linalg.lapack.ilaver = <fortran object>
    Wrapper for ilaver.
```
#### *Returns*

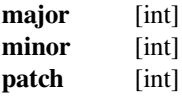

# **6.13 BLAS Functions for Cython**

Usable from Cython via:

cimport scipy.linalg.cython\_blas

These wrappers do not check for alignment of arrays. Alignment should be checked before these wrappers are used.

Raw function pointers (Fortran-style pointer arguments):

- caxpy
- ccopy
- cdotc
- cdotu
- cgbmv
- cgemm
- cgemv
- cgerc
- cgeru
- chbmv
- chemm
- chemv
- cher
- cher2
- cher2k
- cherk
- chpmv
- chpr
- chpr2
- crotg
- cscal
- csrot
- csscal
- cswap
- csymm
- csyr2k
- csyrk
- ctbmv
- ctbsv
- ctpmv
- ctpsv
- ctrmm
- ctrmv
- ctrsm
- ctrsv
- dasum
- daxpy
- dcabs1
- dcopy
- ddot
- dgbmv
- dgemm
- dgemv
- dger
- dnrm2
- drot
- drotg
- drotm
- drotmg
- dsbmv
- dscal
- dsdot
- dspmv
- dspr
- dspr2
- dswap
- dsymm
- dsymv
- dsyr
- dsyr2
- dsyr2k
- dsyrk
- dtbmv
- dtbsv
- dtpmv
- dtpsv
- dtrmm
- dtrmv
- dtrsm
- dtrsv
- dzasum
- dznrm2
- icamax
- idamax
- isamax
- izamax
- lsame
- sasum
- saxpy
- scasum
- scnrm2
- scopy
- sdot
- sdsdot
- sgbmv
- sgemm
- sgemv
- sger
- snrm2
- srot
- srotg
- srotm
- srotmg
- ssbmv
- sscal
- sspmv
- sspr
- sspr2
- sswap
- ssymm
- ssymv
- ssyr
- ssyr2
- ssyr2k
- ssyrk
- stbmv
- stbsv
- stpmv
- stpsv
- strmm
- strmv
- strsm
- strsv
- zaxpy
- zcopy
- zdotc
- zdotu
- zdrot
- zdscal
- zgbmv
- zgemm
- zgemv
- zgerc
- zgeru
- zhbmv
- zhemm
- zhemv
- zher
- zher2
- zher2k
- zherk
- zhpmv
- zhpr
- zhpr2
- zrotg
- zscal
- zswap
- zsymm
- zsyr2k
- zsyrk
- ztbmv
- ztbsv
- ztpmv
- ztpsv
- ztrmm
- ztrmv
- ztrsm
- ztrsv

## **6.14 LAPACK functions for Cython**

Usable from Cython via:

cimport scipy.linalg.cython\_lapack

This module provides Cython-level wrappers for all primary routines included in LAPACK 3.4.0 except for zcgesv since its interface is not consistent from LAPACK 3.4.0 to 3.6.0. It also provides some of the fixed-api auxiliary routines.

These wrappers do not check for alignment of arrays. Alignment should be checked before these wrappers are used.

Raw function pointers (Fortran-style pointer arguments):

- cbbcsd
- cbdsqr
- cgbbrd
- cgbcon
- cgbequ
- cgbequb
- cgbrfs
- cgbsv
- cgbsvx
- cgbtf2
- cgbtrf
- cgbtrs
- cgebak
- cgebal
- cgebd2
- cgebrd
- cgecon
- cgeequ
- cgeequb
- cgees
- cgeesx
- cgeev
- cgeevx
- cgehd2
- cgehrd
- cgelq2
- cgelqf
- cgels

• cggglm

• cgghrd • cgglse

- cggevx
- 
- 
- cggev
- 
- cggesx
- 
- 
- cgges
- cggbal
- cggbak
- cgetrs
- cgetri
- 
- cgetrf
- 
- 
- 
- cgetf2
- cgetc2
- 
- cgesvx
- cgesvd
- cgesv
- cgesdd
- 
- cgesc2
- cgerqf
- cgerq2
- 
- cgerfs
- cgeqrt3
- cgeqrt2
- 
- cgeqrt
- cgeqrfp
- cgeqrf
- 
- cgeqr2p
- cgeqr2
- 
- cgeqp3
- cgeqlf
- 
- cgeql2
- cgemqrt
- 
- cgelsy
- cgelss
- cgelsd

**SciPy Reference Guide, Release 1.5.1**

- cggqrf
- cggrqf
- cgtcon
- cgtrfs
- cgtsv
- cgtsvx
- cgttrf
- cgttrs
- cgtts2
- chbev
- chbevd
- chbevx
- chbgst
- chbgv
- chbgvd
- chbgvx
- chbtrd
- checon
- cheequb
- cheev
- cheevd
- cheevr
- cheevx
- chegs2
- chegst
- chegv
- chegvd
- chegvx
- cherfs
- chesv
- chesvx
- cheswapr
- chetd2
- chetf2
- chetrd
- chetrf
- chetri
- chetri2
- chetri2x
- chetrs
- chetrs2
- chfrk
- chgeqz
- chla\_transtype
- chpcon
- chpev
- chpevd
- chpevx
- chpgst
- chpgv
- chpgvd
- chpgvx
- chprfs
- chpsv
- chpsvx
- chptrd
- chptrf
- chptri
- chptrs
- chsein
- chseqr
- clabrd
- clacgv
- clacn2
- clacon
- clacp2
- clacpy
- clacrm
- clacrt
- cladiv
- claed0
- claed7
- claed8
- claein
- claesy
- claev2
- clag2z
- clags2
- clagtm
- clahef
- clahqr
- clahr2
- claic1
- clals0
- clalsa
- clalsd
- clangb
- clange
- clangt
- clanhb
- clanhe
- clanhf
- clanhp
- clanhs
- clanht
- clansb
- clansp
- clansy
- clantb
- clantp
- clantr
- clapll
- clapmr
- clapmt
- claqgb
- claqge
- claqhb
- claqhe
- claqhp
- claqp2
- claqps
- claqr0
- claqr1
- claqr2
- claqr3
- claqr4
- claqr5
- claqsb
- claqsp
- claqsy
- clar1v
- clar2v
- clarcm
- clarf
- clarfb
- clarfg
- clarfgp
- clarft
- clarfx
- clargv
- clarnv
- clarrv
- clartg
- clartv
- clarz
- clarzb
- clarzt
- clascl
- claset
- clasr
- classq
- claswp
- clasyf
- clatbs
- clatdf
- clatps
- clatrd
- clatrs
- clatrz
- clauu2
- clauum
- cpbcon
- cpbequ
- cpbrfs
- cpbstf
- cpbsv
- cpbsvx
- cpbtf2
- cpbtrf
- cpbtrs
- cpftrf
- cpftri
- cpftrs
- cpocon
- cpoequ
- cpoequb
- cporfs
- 
- cposv
- cposvx
- 
- cpotrf

• cpotri • cpotrs • cppcon • cppequ • cpprfs • cppsv • cppsvx

- 
- 
- 
- 
- 
- 
- 
- 
- 
- 
- 
- 
- 
- cpotf2
- 
- 

- cpptrf • cpptri
- -
	-
	-
- cpptrs
- cpstf2
- 
- cpstrf
- cptcon
- cpteqr
- cptrfs
- cptsv
- cptsvx
- cpttrf
- cpttrs
- 
- cptts2
- 
- crot
- cspcon
- cspmv
- cspr
- csprfs
- cspsv
- cspsvx
- 
- csptrf
- 

• csptrs • csrscl • cstedc • cstegr • cstein • cstemr • csteqr • csycon • csyconv • csyequb • csymv • csyr • csyrfs • csysv • csysvx • csyswapr

**6.14. LAPACK functions for Cython 1371**

- 
- 
- 
- 
- 
- 
- 
- 
- 
- 
- 
- 
- 
- 
- 
- 
- csptri
- 
- csytf2
- csytrf
- csytri
- csytri2
- csytri2x
- csytrs
- csytrs2
- ctbcon
- ctbrfs
- ctbtrs
- ctfsm
- ctftri
- ctfttp
- ctfttr
- ctgevc
- ctgex2
- ctgexc
- ctgsen
- ctgsja
- ctgsna
- ctgsy2
- ctgsyl
- ctpcon
- ctpmqrt
- ctpqrt
- ctpqrt2
- ctprfb
- ctprfs
- ctptri
- ctptrs
- ctpttf
- ctpttr
- ctrcon
- ctrevc
- ctrexc
- ctrrfs
- ctrsen
- ctrsna
- ctrsyl
- ctrti2
- ctrtri
- ctrtrs
- ctrttf
- ctrttp
- ctzrzf
- cunbdb
- cuncsd
- cung2l
- cung2r
- cungbr
- cunghr
- cungl2
- cunglq
- cungql
- cungqr
- cungr2
- cungrq
- cungtr
- cunm2l
- cunm2r
- cunmbr
- cunmhr
- cunml2
- cunmlq
- cunmql
- cunmqr
- cunmr2
- cunmr3
- cunmrq
- cunmrz
- cunmtr
- cupgtr
- cupmtr
- dbbcsd
- dbdsdc
- dbdsqr
- ddisna
- dgbbrd
- dgbcon
- dgbequ
- dgbequb
- dgbrfs
- dgbsv
- dgbsvx
- dgbtf2
- dgbtrf
- dgbtrs
- dgebak
- dgebal
- dgebd2
- dgebrd
- dgecon
- dgeequ
- dgeequb
- dgees
- dgeesx
- dgeev
- 
- dgeevx
- dgehd2
- 
- dgehrd
- 
- 
- 
- 
- 
- 
- 
- dgejsv
- 
- 
- dgelq2
- 
- 
- 
- 
- 
- 
- 
- 
- 
- 
- 
- 
- 
- dgelqf

• dgels • dgelsd • dgelss • dgelsy • dgemqrt

- 
- 
- 
- 
- 
- 
- 
- 
- 
- 
- 
- dgeql2
- 
- dgeqlf
- 
- dgeqp3
- dgeqr2
- dgeqr2p
- dgeqrf
- dgeqrfp
- 
- dgeqrt
- dgeqrt2
- 
- dgeqrt3
- 
- 
- 
- 
- 
- 
- 
- 
- 
- 
- dgerfs
- 
- 
- 
- 
- 
- 
- 
- 
- 
- 
- 
- 
- 
- 
- dgerq2
- 
- 
- dgerqf
- dgesc2
- dgesdd
- 
- dgesv
- dgesvd
- 
- dgesvj
- dgesvx
- 
- 
- 
- 
- 
- 
- 
- 
- dgetc2

• dgetf2 • dgetrf • dgetri • dgetrs • dggbak • dggbal • dgges • dggesx • dggev • dggevx • dggglm • dgghrd • dgglse • dggqrf • dggrqf • dgsvj0

**6.14. LAPACK functions for Cython 1375**

- dgsvj1
- dgtcon
- dgtrfs
- dgtsv
- dgtsvx
- dgttrf
- dgttrs
- dgtts2
- dhgeqz
- dhsein
- dhseqr
- disnan
- dlabad
- dlabrd
- dlacn2
- dlacon
- dlacpy
- dladiv
- dlae2
- dlaebz
- dlaed0
- dlaed1
- dlaed2
- dlaed3
- dlaed4
- dlaed5
- dlaed6
- dlaed7
- dlaed8
- dlaed9
- dlaeda
- dlaein
- dlaev2
- dlaexc
- dlag2
- dlag2s
- dlags2
- dlagtf
- dlagtm
- dlagts
- dlagv2
- dlahqr
- dlahr2
- dlaic1
- dlaln2
- dlals0
- dlalsa
- dlalsd
- dlamch
- dlamrg
- dlaneg
- dlangb
- dlange
- dlangt
- dlanhs
- dlansb
- dlansf
- dlansp
- dlanst
- dlansy
- dlantb
- dlantp
- dlantr
- dlanv2
- dlapll
- dlapmr
- dlapmt
- dlapy2
- dlapy3
- dlaqgb
- dlaqge
- dlaqp2
- dlaqps
- dlaqr0
- dlaqr1
- dlaqr2
- dlaqr3
- dlaqr4
- dlaqr5
- dlaqsb
- dlaqsp
- dlaqsy
- dlaqtr
- dlar1v
- dlar2v
- dlarf
- dlarfb
- dlarfg
- dlarfgp
- dlarft
- dlarfx
- dlargv
- dlarnv
- dlarra
- dlarrb
- dlarrc
- dlarrd
- dlarre
- dlarrf
- dlarrj
- dlarrk
- dlarrr
- dlarrv
- dlartg
- dlartgp
- dlartgs
- dlartv
- dlaruv
- dlarz
- dlarzb
- dlarzt
- dlas2
- dlascl
- dlasd0
- dlasd1
- dlasd2
- dlasd3
- dlasd4
- dlasd5
- dlasd6
- dlasd7
- dlasd8
- dlasda
- dlasdq
- dlasdt
- dlaset
- dlasq1
- dlasq2
- dlasq3
- dlasq4
- dlasq6
- dlasr
- dlasrt
- dlassq
- dlasv2
- dlaswp
- dlasy2
- dlasyf
- dlat2s
- dlatbs
- dlatdf
- dlatps
- dlatrd
- dlatrs
- dlatrz
- dlauu2
- dlauum
- dopgtr
- dopmtr
- dorbdb
- dorcsd
- dorg2l
- dorg2r
- dorgbr
- dorghr
- dorgl2
- dorglq
- dorgql
- dorgqr
- dorgr2
- dorgrq
- dorgtr
- dorm2l
- dorm2r
- dormbr
- dormhr
- dorml2
- dormlq
- dormql
- dormqr
- dormr2
- dormr3
- dormrq
- dormrz
- dormtr
- dpbcon
- dpbequ
- dpbrfs
- dpbstf
- dpbsv
- drscl
- dptts2
- dpttrs
- dpttrf
- dptsvx
- dptsv
- dptrfs
- dpteqr
- dptcon
- dpstrf
- dpstf2
- dpptrs
- dpptri
- dpptrf
- dppsvx
- dppsv
- dpprfs
- dppequ
- dppcon
- dpotrs
- dpotri
- dpotrf
- dpotf2
- dposvx
- dposv
- dporfs
- dpoequb
- dpoequ
- dpocon
- dpftrs
- dpftri
- dpftrf
- dpbtrs
- dpbtrf
- dpbtf2
- dpbsvx
- dsbev
- dsbevd
- dsbevx
- dsbgst
- dsbgv
- dsbgvd
- dsbgvx
- dsbtrd
- dsfrk
- dsgesv
- dspcon
- dspev
- dspevd
- dspevx
- dspgst
- dspgv
- dspgvd
- dspgvx
- dsposv
- dsprfs
- dspsv
- dspsvx
- dsptrd
- dsptrf
- dsptri
- dsptrs
- dstebz
- dstedc
- dstegr
- dstein
- dstemr
- dsteqr
- dsterf
- dstev
- dstevd
- dstevr
- dstevx
- dsycon
- dsyconv
- dsyequb
- dsyev
- dsyevd
- dsyevr
- dsyevx
- dsygs2
- dsygst
- dsygv
- dsygvd
- dsygvx
- dsyrfs
- dsysv
- dsysvx
- dsyswapr
- dsytd2
- dsytf2
- dsytrd
- dsytrf
- dsytri
- dsytri2
- dsytri2x
- dsytrs
- dsytrs2
- dtbcon
- dtbrfs
- dtbtrs
- dtfsm
- dtftri
- dtfttp
- dtfttr
- dtgevc
- dtgex2
- dtgexc
- dtgsen
- dtgsja
- dtgsna
- dtgsy2
- dtgsyl
- dtpcon
- dtpmqrt
- dtpqrt
- dtpqrt2
- dtprfb
- dtprfs
- dtptri
- dtptrs
- dtpttf
- dtpttr
- dtrcon
- dtrevc
- dtrexc
- dtrrfs
- dtrsen
- dtrsna
- dtrsyl
- dtrti2
- dtrtri
- dtrtrs
- dtrttf
- dtrttp
- dtzrzf
- dzsum1
- icmax1
- ieeeck
- ilaclc
- ilaclr
- iladiag
- iladlc
- iladlr
- ilaprec
- ilaslc
- ilaslr
- ilatrans
- ilauplo
- ilaver
- ilazlc
- ilazlr
- izmax1
- sbbcsd
- sbdsdc
- sbdsqr
- scsum1
- sdisna
- sgbbrd
- sgbcon
- sgbequ
- sgbequb
- sgbrfs
- sgbsv
- sgbsvx
- sgbtf2
- sgbtrf
- sgbtrs
- sgebak
- sgebal
- sgebd2
- sgebrd
- sgecon
- sgeequ
- sgeequb
- sgees
- sgeesx
- sgeev
- sgeevx
- sgehd2
- sgehrd
- sgejsv
- sgelq2
- sgelqf
- sgels
- sgelsd
- sgelss
- sgelsy
- sgemqrt
- sgeql2
- sgeqlf
- sgeqp3
- sgeqr2
- sgeqr2p
- sgeqrf
- sgeqrfp
- sgeqrt
- sgeqrt2
- sgeqrt3
- sgerfs
- sgerq2
- sgerqf
- sgesc2
- sgesdd
- sgesv
- sgesvd
- sgesvj
- sgesvx
- 
- 
- sgetc2
- sgetf2
- sgetrf
- 
- 
- sgetri
- 
- sgetrs
- sggbak
- sggbal
- sgges
- sggesx
- sggev
- sggevx
- sggglm
- sgghrd
- sgglse
- sggqrf
- sggrqf
- sgsvj0
- sgsvj1
- sgtcon
- sgtrfs
- sgtsv
- sgtsvx
- sgttrf
- sgttrs
- sgtts2
- shgeqz
- shsein
- shseqr
- slabad
- slabrd
- slacn2
- slacon
- slacpy
- sladiv
- slae2
- slaebz
- slaed0
- slaed1
- slaed2
- slaed3
- slaed4
- slaed5
- slaed6
- slaed7
- slaed8
- slaed9
- slaeda
- slaein
- slaev2
- slaexc
- slag2
- slag2d
- slags2
- slagtf
- slagtm
- slagts
- slagv2
- slahqr
- slahr2
- slaic1
- slaln2
- slals0
- slalsa
- slalsd
- slamch
- slamrg
- slangb
- slange
- slangt
- slanhs
- slansb
- slansf
- slansp
- slanst
- slansy
- slantb
- slantp
- slantr
- slanv2
- slapll
- slapmr
- slapmt
- slapy2
- slapy3
- slaqgb
- slaqge
- slaqp2
- slaqps
- slaqr0
- slaqr1
- slaqr2
- slaqr3
- slaqr4
- slaqr5
- slaqsb
- slaqsp
- slaqsy
- slaqtr
- slar1v
- slar2v
- slarf
- slarfb
- slarfg
- slarfgp
- slarft
- slarfx
- slargv
- slarnv
- slarra
- slarrb
- slarrc
- slarrd
- slarre
- slarrf
- slarrj
- slarrk
- slarrr
- slarrv
- slartg
- slartgp
- slartgs
- slartv
- slaruv
- slarz
- slarzb
- slarzt
- slas2
- slascl
- slasd0
- slasd1
- slasd2
- slasd3
- slasd4
- slasd5
- slasd6
- slasd7
- slasd8
- slasda
- slasdq
- slasdt
- slaset
- slasq1
- slasq2
- slasq3
- slasq4
- slasq6
- slasr
- slasrt
- slassq
- slasv2
- slaswp
- slasy2
- slasyf
- slatbs
- slatdf
- slatps
- slatrd
- slatrs
- slatrz
- slauu2
- slauum
- sopgtr
- sopmtr
- sorbdb
- sorcsd
- sorg2l
- sorg2r
- sorgbr
- sorghr
- sorgl2
- sorglq
- sorgql
- sorgqr
- sorgr2
- sorgrq
- sorgtr
- sorm2l
- sorm2r
- sormbr
- sormhr
- sorml2
- sormlq
- sormql
- sormqr
- sormr2
- sormr3
- sormrq
- sormrz
- sormtr
- spbcon
- spbequ
- spbrfs
- spbstf
- spbsv
- spbsvx
- spbtf2
- spbtrf
- spbtrs
- spftrf
- spftri
- spftrs
- spocon
- spoequ
- spoequb
- sporfs
- sposv
- sposvx
- spotf2
- spotrf
- spotri
- spotrs
- sppcon
- sppequ
- spprfs
- sppsv
- sppsvx
- 
- spptrf
- spptri
- spptrs
- spstf2
- 
- spstrf
- sptcon
- spteqr
- sptrfs
- sptsv
- sptsvx
- spttrf
- spttrs
- sptts2
- srscl
- ssbev
- ssbevd
- ssbevx
- ssbgst
- ssbgv
- ssbgvd
- ssbgvx
- ssbtrd
- ssfrk
- sspcon
- sspev
- sspevd
- sspevx
- sspgst
- sspgv
- sspgvd
- sspgvx
- ssprfs
- sspsv
- sspsvx
- ssptrd
- ssptrf
- ssptri
- ssptrs
- sstebz
- sstedc
- sstegr
- sstein
- sstemr
- ssteqr
- ssterf
- sstev
- sstevd
- sstevr
- sstevx
- ssycon
- ssyconv
- ssyequb
- ssyev
- ssyevd
- ssyevr
- ssyevx
- ssygs2
- ssygst
- ssygv
- ssygvd
- ssygvx
- ssyrfs
- ssysv
- ssysvx
- ssyswapr
- ssytd2
- ssytf2
- ssytrd
- ssytrf
- ssytri
- ssytri2
- ssytri2x
- ssytrs
- ssytrs2
- stbcon
- stbrfs
- stbtrs
- stfsm
- stftri
- stfttp
- stfttr
- stgevc
- stgex2
- stgexc
- stgsen
- stgsja
- stgsna
- stgsy2
- stgsyl
- stpcon
- stpmqrt
- stpqrt
- stpqrt2
- stprfb
- stprfs
- stptri
- stptrs
- stpttf
- stpttr
- strcon
- strevc
- strexc
- strrfs
- strsen
- strsna
- strsyl
- strti2
- strtri
- strtrs
- strttf
- strttp
- stzrzf
- xerbla\_array
- zbbcsd
- zbdsqr
- zcgesv
- zcposv
- zdrscl
- zgbbrd
- zgbcon
- zgbequ
- zgbequb
- zgbrfs
- zgbsv
- zgbsvx
- zgbtf2
- zgbtrf
- zgbtrs
- zgebak
- zgebal
- zgebd2
- 
- zgebrd
- zgecon
- 
- zgeequ
- zgeequb
- 
- 
- zgees
- 
- 
- 
- 
- zgeesx
- 
- 
- 
- 
- 
- 
- 
- 
- 
- 
- zgeev
- 
- 
- 
- 
- zgeevx
- zgehd2

• zgehrd • zgelq2 • zgelqf • zgels • zgelsd • zgelss • zgelsy • zgemqrt • zgeql2 • zgeqlf • zgeqp3 • zgeqr2

- 
- 
- 
- 
- 
- 

**SciPy Reference Guide, Release 1.5.1**

- zgtsvx
- 
- 
- 
- 
- 
- 
- 
- zgttrf
- zgttrs

• zgglse • zggqrf

• zggrqf • zgtcon • zgtrfs • zgtsv

- zgghrd
- zggglm
- 
- 
- 
- zggevx
- 
- 
- 
- 
- 
- zggev
- 
- zggesx
- zgges
- zggbal
- 
- zggbak
- 
- zgetrs
- 
- zgetri
- 
- zgetrf
- 
- 
- zgetf2
- 

• zgeqr2p • zgeqrf • zgeqrfp • zgeqrt • zgeqrt2 • zgeqrt3 • zgerfs • zgerq2 • zgerqf • zgesc2 • zgesdd • zgesv • zgesvd

- zgesvx • zgetc2
- 
- 
- 
- 
- 
- 
- 
- 
- 
- 
- 
- 
- 
- 
- 
- 
- 
- 

- zgtts2
- zhbev
- zhbevd
- zhbevx
- zhbgst
- zhbgv
- zhbgvd
- zhbgvx
- zhbtrd
- zhecon
- zheequb
- zheev
- zheevd
- zheevr
- zheevx
- zhegs2
- zhegst
- zhegv
- zhegvd
- zhegvx
- zherfs
- zhesv
- zhesvx
- zheswapr
- zhetd2
- zhetf2
- zhetrd
- zhetrf
- zhetri
- zhetri2
- zhetri2x
- zhetrs
- zhetrs2
- zhfrk
- zhgeqz
- zhpcon
- zhpev
- zhpevd
- zhpevx
- zhpgst
- zhpgv
- zhpgvd
- zhpgvx
- zhprfs
- zhpsv
- zhpsvx
- zhptrd
- zhptrf
- zhptri
- zhptrs
- zhsein
- zhseqr
- zlabrd
- zlacgv
- zlacn2
- zlacon
- zlacp2
- zlacpy
- zlacrm
- zlacrt
- zladiv
- zlaed0
- zlaed7
- zlaed8
- zlaein
- zlaesy
- zlaev2
- zlag2c
- zlags2
- zlagtm
- zlahef
- zlahqr
- zlahr2
- zlaic1
- zlals0
- zlalsa
- zlalsd
- zlangb
- zlange
- zlangt
- zlanhb
- zlanhe
- zlanhf
- zlanhp
- zlanhs
- zlanht
- zlansb
- zlansp
- zlansy
- zlantb
- zlantp
- zlantr
- zlapll
- zlapmr
- zlapmt
- zlaqgb
- zlaqge
- zlaqhb
- zlaqhe
- zlaqhp
- zlaqp2
- zlaqps
- zlaqr0
- zlaqr1
- zlaqr2
- zlaqr3
- zlaqr4
- zlaqr5
- zlaqsb
- zlaqsp
- zlaqsy
- zlar1v
- zlar2v
- zlarcm
- zlarf
- zlarfb
- zlarfg
- zlarfgp
- zlarft
- zlarfx
- zlargv
- zlarnv
- zlarrv
- zlartg
- zlartv
- zlarz
- zlarzb
- zlarzt
- zlascl
- zlaset
- zlasr
- zlassq
- zlaswp
- zlasyf
- zlat2c
- zlatbs
- zlatdf
- zlatps
- zlatrd
- zlatrs
- zlatrz
- zlauu2
- zlauum
- zpbcon

- zptsv
- zptrfs
- zpteqr
- zptcon
- zpstrf
- zpstf2
- zpptrs
- zpptri
- zpptrf
- zppsvx
- zppsv
- 
- zpprfs
- 
- zppequ
- 
- 
- 
- 
- 
- 
- 
- 

**SciPy Reference Guide, Release 1.5.1**

• zpbequ • zpbrfs • zpbstf • zpbsv • zpbsvx • zpbtf2 • zpbtrf • zpbtrs • zpftrf • zpftri • zpftrs • zpocon • zpoequ • zpoequb • zporfs • zposv • zposvx • zpotf2 • zpotrf • zpotri

- 
- 
- 
- 
- 
- 
- zpotrs • zppcon
- 
- 
- 

- zpttrf
- zpttrs
- zptts2
- zrot
- zspcon
- zspmv
- zspr
- zsprfs
- zspsv
- zspsvx
- zsptrf
- zsptri
- zsptrs
- zstedc
- zstegr
- zstein
- zstemr
- zsteqr
- zsycon
- zsyconv
- zsyequb
- zsymv
- zsyr
- zsyrfs
- zsysv
- zsysvx
- zsyswapr
- zsytf2
- zsytrf
- zsytri
- zsytri2
- zsytri2x
- zsytrs
- zsytrs2
- ztbcon
- ztbrfs
- ztbtrs
- ztfsm
- ztftri
- ztfttp
- ztfttr
- ztgevc
- ztgex2
- ztgexc
- ztgsen
- ztgsja
- ztgsna
- ztgsy2
- ztgsyl
- ztpcon
- ztpmqrt
- ztpqrt
- ztpqrt2
- ztprfb
- ztprfs
- ztptri
- ztptrs
- ztpttf
- ztpttr
- ztrcon
- ztrevc
- ztrexc
- ztrrfs
- ztrsen
- ztrsna
- ztrsyl
- ztrti2
- ztrtri
- ztrtrs
- ztrttf
- ztrttp
- ztzrzf
- zunbdb
- zuncsd
- zung2l
- zung2r
- zungbr
- zunghr
- zungl2
- zunglq
- zungql
- zungqr
- zungr2
- zungrq
- zungtr
- zunm2l
- zunm2r
- zunmbr
- zunmhr
- zunml2
- zunmlq
- zunmql
- zunmqr
- zunmr2
- zunmr3
- zunmrq
- zunmrz
- zunmtr
- zupgtr
- <span id="page-1410-0"></span>• zupmtr

# **6.15 Interpolative matrix decomposition (scipy.linalg. interpolative)**

New in version 0.13.

An interpolative decomposition (ID) of a matrix  $A \in \mathbb{C}^{m \times n}$  of rank  $k \leq \min\{m, n\}$  is a factorization

 $A\Pi = \begin{bmatrix} A\Pi_1 & A\Pi_2 \end{bmatrix} = A\Pi_1 \begin{bmatrix} I & T \end{bmatrix}$ 

where  $\Pi = [\Pi_1, \Pi_2]$  is a permutation matrix with  $\Pi_1 \in \{0,1\}^{n \times k}$ , i.e.,  $A\Pi_2 = A\Pi_1T$ . This can equivalently be written as  $A = BP$ , where  $B = A\Pi_1$  and  $P = [I, T]\Pi^T$  are the *skeleton* and *interpolation matrices*, respectively.

If *A* does not have exact rank *k*, then there exists an approximation in the form of an ID such that  $A = BP + E$ , where  $||E|| \sim \sigma_{k+1}$  is on the order of the  $(k+1)$ -th largest singular value of *A*. Note that  $\sigma_{k+1}$  is the best possible error for a rank-*k* approximation and, in fact, is achieved by the singular value decomposition (SVD)  $A \approx USV^*$ , where  $U \in \mathbb{C}^{m \times k}$  and  $V \in \mathbb{C}^{n \times k}$  have orthonormal columns and  $S = \text{diag}(\sigma_i) \in \mathbb{C}^{k \times k}$  is diagonal with nonnegative entries. The principal advantages of using an ID over an SVD are that:

- it is cheaper to construct;
- it preserves the structure of *A*; and
- it is more efficient to compute with in light of the identity submatrix of *P*.

# **6.15.1 Routines**

Main functionality:

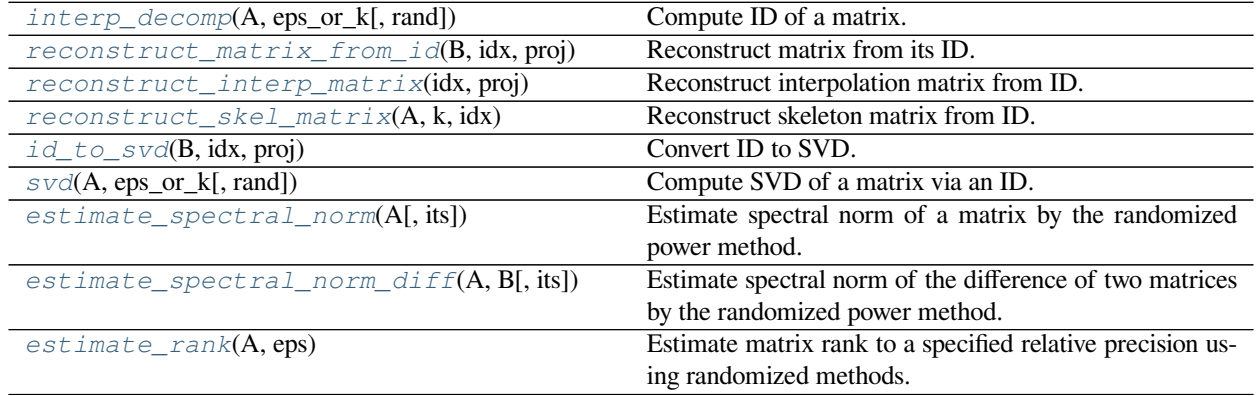

#### **scipy.linalg.interpolative.interp\_decomp**

```
scipy.linalg.interpolative.interp_decomp(A, eps_or_k, rand=True)
    Compute ID of a matrix.
```
An ID of a matrix *A* is a factorization defined by a rank *k*, a column index array *idx*, and interpolation coefficients *proj* such that:

numpy.dot(A[:,idx[:k]], proj) = A[:,idx[k:]]

The original matrix can then be reconstructed as:

numpy.hstack([A[:,idx[:k]], numpy.dot(A[:,idx[:k]], proj)] )[:,numpy.argsort(idx)]

or via the routine *[reconstruct\\_matrix\\_from\\_id](#page-1412-0)*. This can equivalently be written as:

```
numpy.dot(A[:,idx[:k]],
                    numpy.hstack([numpy.eye(k), proj])
                  )[:,np.argsort(idx)]
```
in terms of the skeleton and interpolation matrices:

 $B = A[:,idx[:k]]$ 

and:

 $P = numpy.hstack([numpy.everye(k), proj])[:, np.argv(tidx)]$ 

respectively. See also *[reconstruct\\_interp\\_matrix](#page-1413-0)* and *[reconstruct\\_skel\\_matrix](#page-1413-1)*.

The ID can be computed to any relative precision or rank (depending on the value of *eps\_or\_k*). If a precision is specified ( $eps\_or_k < 1$ ), then this function has the output signature:

k, idx, proj = interp\_decomp(A, eps\_or\_k)

Otherwise, if a rank is specified  $(\varrho_{s} \varrho_{s-k} > = 1)$ , then the output signature is:

idx,  $proj = interp\_decomp(A,eps_or_k)$ 

*Parameters*

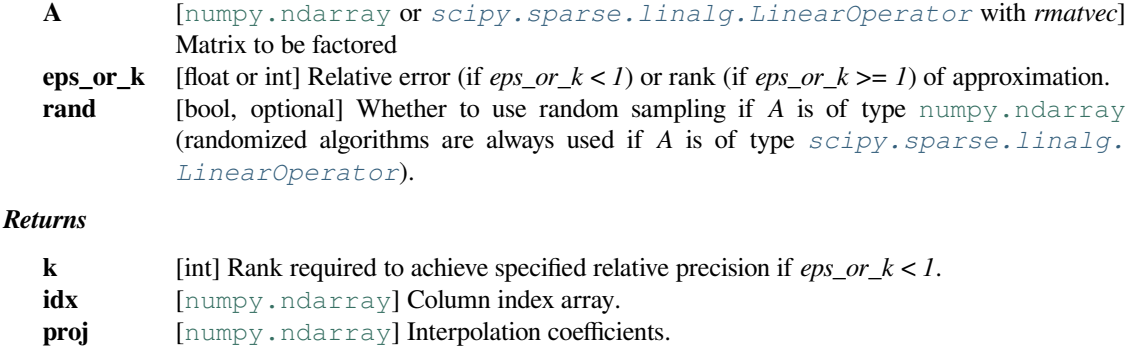

## **scipy.linalg.interpolative.reconstruct\_matrix\_from\_id**

<span id="page-1412-0"></span>scipy.linalg.interpolative.**reconstruct\_matrix\_from\_id**(*B*, *idx*, *proj*) Reconstruct matrix from its ID.

A matrix *A* with skeleton matrix *B* and ID indices and coefficients *idx* and *proj*, respectively, can be reconstructed as:

numpy.hstack([B, numpy.dot(B, proj)])[:,numpy.argsort(idx)]

See also *[reconstruct\\_interp\\_matrix](#page-1413-0)* and *[reconstruct\\_skel\\_matrix](#page-1413-1)*.

*Parameters*

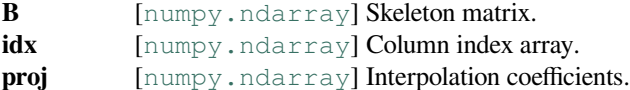

*Returns*

**[numpy.ndarray](https://numpy.org/devdocs/reference/generated/numpy.ndarray.html#numpy.ndarray)** Reconstructed matrix.

# **scipy.linalg.interpolative.reconstruct\_interp\_matrix**

```
scipy.linalg.interpolative.reconstruct_interp_matrix(idx, proj)
```
Reconstruct interpolation matrix from ID.

The interpolation matrix can be reconstructed from the ID indices and coefficients *idx* and *proj*, respectively, as:

P = numpy.hstack([numpy.eye(proj.shape[0]), proj])[:,numpy.argsort(idx)]

The original matrix can then be reconstructed from its skeleton matrix *B* via:

```
numpy.dot(B, P)
```
See also *[reconstruct\\_matrix\\_from\\_id](#page-1412-0)* and *[reconstruct\\_skel\\_matrix](#page-1413-1)*.

#### *Parameters*

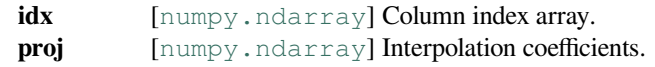

#### *Returns*

**[numpy.ndarray](https://numpy.org/devdocs/reference/generated/numpy.ndarray.html#numpy.ndarray)** Interpolation matrix.

#### **scipy.linalg.interpolative.reconstruct\_skel\_matrix**

```
scipy.linalg.interpolative.reconstruct_skel_matrix(A, k, idx)
```
Reconstruct skeleton matrix from ID.

The skeleton matrix can be reconstructed from the original matrix *A* and its ID rank and indices *k* and *idx*, respectively, as:

 $B = A[:,idx[:k]]$ 

The original matrix can then be reconstructed via:

numpy.hstack([B, numpy.dot(B, proj)])[:,numpy.argsort(idx)]

See also *[reconstruct\\_matrix\\_from\\_id](#page-1412-0)* and *[reconstruct\\_interp\\_matrix](#page-1413-0)*.

## *Parameters*

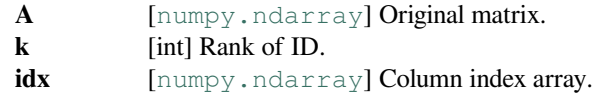

#### *Returns*

**[numpy.ndarray](https://numpy.org/devdocs/reference/generated/numpy.ndarray.html#numpy.ndarray)**

Skeleton matrix.

# **scipy.linalg.interpolative.id\_to\_svd**

```
scipy.linalg.interpolative.id_to_svd(B, idx, proj)
    Convert ID to SVD.
```
The SVD reconstruction of a matrix with skeleton matrix *B* and ID indices and coefficients*idx* and *proj*, respectively, is:

U, S,  $V = id_to_svd(B, idx, proj)$  $A = \text{numpy.dot}(U, \text{numpy.dot}(\text{numpy.dot}(S), V.\text{conj}(), T))$ 

See also *[svd](#page-1414-1)*.

*Parameters*

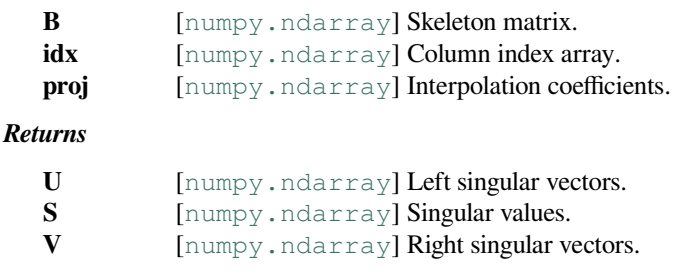

## **scipy.linalg.interpolative.svd**

<span id="page-1414-1"></span>scipy.linalg.interpolative.**svd**(*A*, *eps\_or\_k*, *rand=True*)

Compute SVD of a matrix via an ID.

An SVD of a matrix *A* is a factorization:

 $A = \text{numpy.dot}(U, \text{numpy.dot}(\text{numpy.data}(S), V.\text{conj}(), T))$ 

where *U* and *V* have orthonormal columns and *S* is nonnegative.

The SVD can be computed to any relative precision or rank (depending on the value of *eps\_or\_k*).

```
See also interp_decomp and id_to_svd.
```
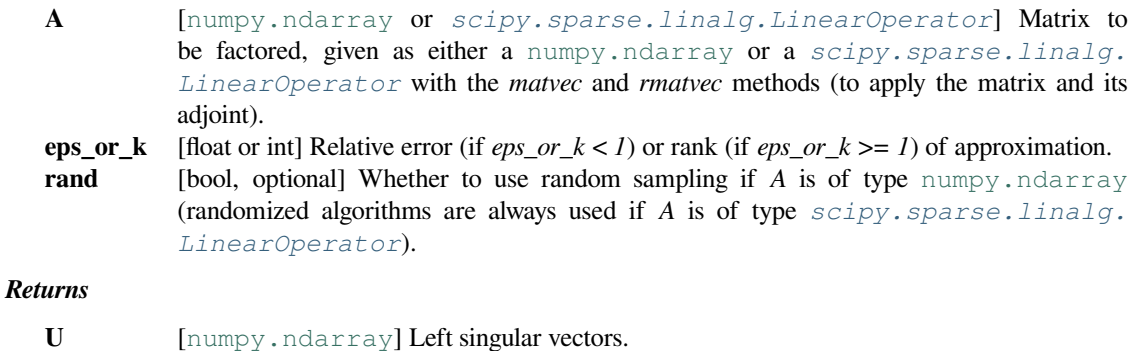

- **S** [[numpy.ndarray](https://numpy.org/devdocs/reference/generated/numpy.ndarray.html#numpy.ndarray)] Singular values.
- **V** [[numpy.ndarray](https://numpy.org/devdocs/reference/generated/numpy.ndarray.html#numpy.ndarray)] Right singular vectors.

# **scipy.linalg.interpolative.estimate\_spectral\_norm**

```
scipy.linalg.interpolative.estimate_spectral_norm(A, its=20)
     Estimate spectral norm of a matrix by the randomized power method.
```
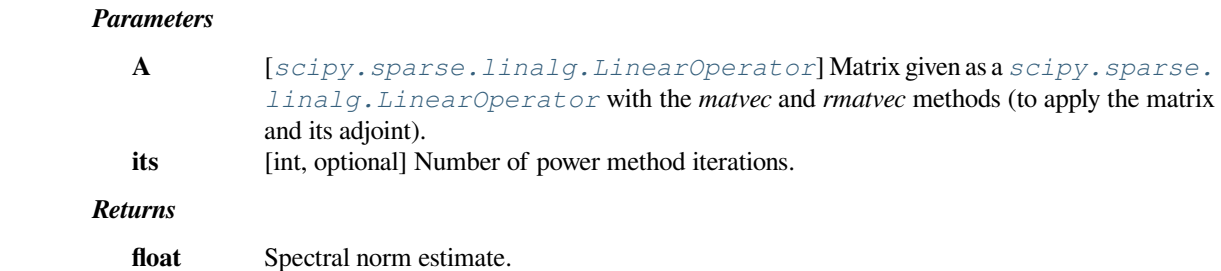

# **scipy.linalg.interpolative.estimate\_spectral\_norm\_diff**

<span id="page-1415-1"></span>scipy.linalg.interpolative.**estimate\_spectral\_norm\_diff**(*A*, *B*, *its=20*) Estimate spectral norm of the difference of two matrices by the randomized power method.

#### *Parameters*

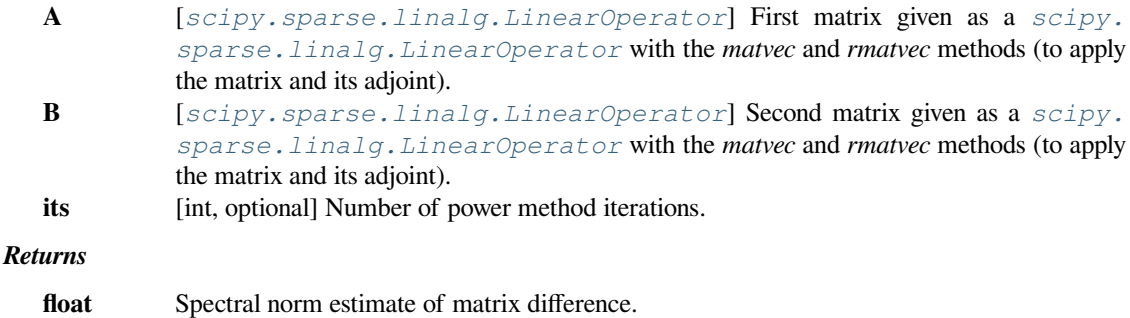

# **scipy.linalg.interpolative.estimate\_rank**

<span id="page-1415-2"></span>scipy.linalg.interpolative.**estimate\_rank**(*A*, *eps*)

Estimate matrix rank to a specified relative precision using randomized methods.

The matrix *A* can be given as either a [numpy.ndarray](https://numpy.org/devdocs/reference/generated/numpy.ndarray.html#numpy.ndarray) or a *[scipy.sparse.linalg.LinearOperator](#page-2071-0)*, with different algorithms used for each case. If *A* is of type [numpy.ndarray](https://numpy.org/devdocs/reference/generated/numpy.ndarray.html#numpy.ndarray), then the output rank is typically about 8 higher than the actual numerical rank.

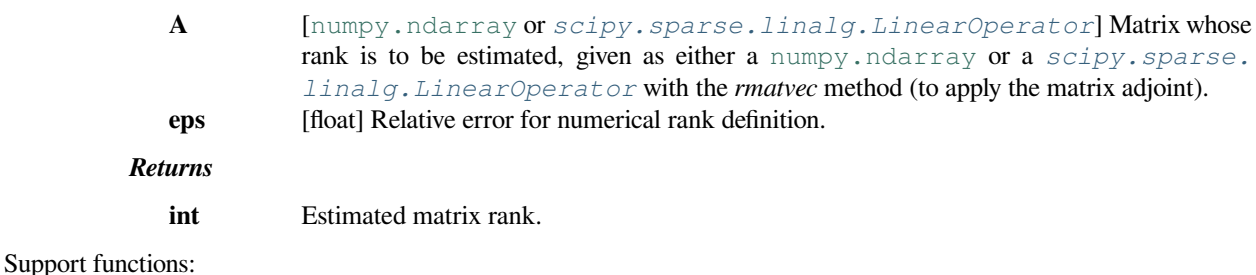

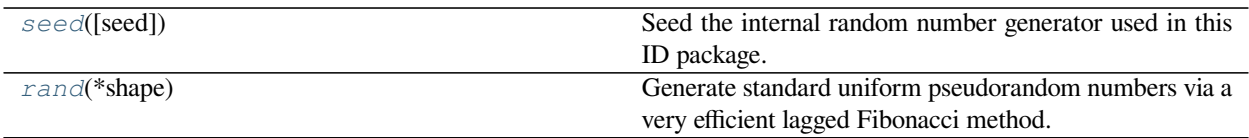

## **scipy.linalg.interpolative.seed**

<span id="page-1416-0"></span>scipy.linalg.interpolative.**seed**(*seed=None*)

Seed the internal random number generator used in this ID package.

The generator is a lagged Fibonacci method with 55-element internal state.

#### *Parameters*

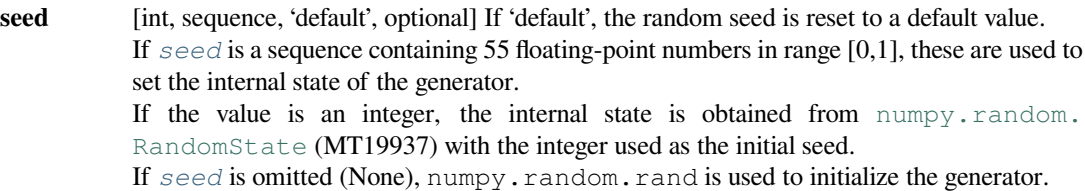

#### **scipy.linalg.interpolative.rand**

#### <span id="page-1416-1"></span>scipy.linalg.interpolative.**rand**(*\*shape*)

Generate standard uniform pseudorandom numbers via a very efficient lagged Fibonacci method.

This routine is used for all random number generation in this package and can affect ID and SVD results.

#### *Parameters*

**shape** Shape of output array

# **6.15.2 References**

This module uses the ID software package[[R5a82238cdab4-1](#page-2980-0)] by Martinsson, Rokhlin, Shkolnisky, and Tygert, which is a Fortran library for computing IDs using various algorithms, including the rank-revealing OR approach of [\[R5a82238cdab4-2\]](#page-2980-1) and the more recent randomized methods described in[[R5a82238cdab4-3](#page-2980-2)],[[R5a82238cdab4-4](#page-2980-3)], and[[R5a82238cdab4-5](#page-2980-4)]. This module exposes its functionality in a way convenient for Python users. Note that this module does not add any functionality beyond that of organizing a simpler and more consistent interface.

We advise the user to consult also the [documentation for the ID package.](http://tygert.com/id_doc.4.pdf)

# **6.15.3 Tutorial**

# **Initializing**

The first step is to import *[scipy.linalg.interpolative](#page-1410-0)* by issuing the command:

**>>> import scipy.linalg.interpolative as sli**

Now let's build a matrix. For this, we consider a Hilbert matrix, which is well know to have low rank:

```
>>> from scipy.linalg import hilbert
>>> n = 1000
\Rightarrow A = hilbert(n)
```
We can also do this explicitly via:

```
>>> import numpy as np
>>> n = 1000
\Rightarrow A = np.empty((n, n), order='F')
>>> for j in range(n):
>>> for i in range(m):
\Rightarrow A[i, j] = 1. / (i + j + 1)
```
Note the use of the flag order='F' in [numpy.empty](https://numpy.org/devdocs/reference/generated/numpy.empty.html#numpy.empty). This instantiates the matrix in Fortran-contiguous order and is important for avoiding data copying when passing to the backend.

We then define multiplication routines for the matrix by regarding it as a *[scipy.sparse.linalg.](#page-2071-0) [LinearOperator](#page-2071-0)*:

```
>>> from scipy.sparse.linalg import aslinearoperator
>>> L = aslinearoperator(A)
```
This automatically sets up methods describing the action of the matrix and its adjoint on a vector.

#### **Computing an ID**

We have several choices of algorithm to compute an ID. These fall largely according to two dichotomies:

- 1. how the matrix is represented, i.e., via its entries or via its action on a vector; and
- 2. whether to approximate it to a fixed relative precision or to a fixed rank.

We step through each choice in turn below.

In all cases, the ID is represented by three parameters:

- 1. a rank k;
- 2. an index array idx; and
- 3. interpolation coefficients proj.

The ID is specified by the relation  $np.dot(A[:,idx[:k]), proj) == A[:,idx[k:]]$ .

#### **From matrix entries**

We first consider a matrix given in terms of its entries.

To compute an ID to a fixed precision, type:

**>>>** k, idx, proj = sli.interp\_decomp(A, eps)

where  $eps < 1$  is the desired precision.

To compute an ID to a fixed rank, use:

**>>>** idx, proj = sli.interp\_decomp(A, k)

where  $k \geq 1$  is the desired rank.

Both algorithms use random sampling and are usually faster than the corresponding older, deterministic algorithms, which can be accessed via the commands:

**>>>** k, idx, proj = sli.interp\_decomp(A, eps, rand=**False**)

and:

**>>>** idx, proj = sli.interp\_decomp(A, k, rand=**False**)

respectively.

#### **From matrix action**

Now consider a matrix given in terms of its action on a vector as a *[scipy.sparse.linalg.LinearOperator](#page-2071-0)*.

To compute an ID to a fixed precision, type:

**>>>** k, idx, proj = sli.interp\_decomp(L, eps)

To compute an ID to a fixed rank, use:

**>>>** idx, proj = sli.interp\_decomp(L, k)

These algorithms are randomized.

#### **Reconstructing an ID**

The ID routines above do not output the skeleton and interpolation matrices explicitly but instead return the relevant information in a more compact (and sometimes more useful) form. To build these matrices, write:

**>>>** B = sli.reconstruct\_skel\_matrix(A, k, idx)

for the skeleton matrix and:

**>>>** P = sli.reconstruct\_interp\_matrix(idx, proj)

for the interpolation matrix. The ID approximation can then be computed as:

**>>>** C = np.dot(B, P)

This can also be constructed directly using:

**>>>** C = sli.reconstruct\_matrix\_from\_id(B, idx, proj)

without having to first compute P.

Alternatively, this can be done explicitly as well using:

```
>>> B = A[:,idx[:k]]
>>> P = np.hstack([np.eye(k), proj])[:,np.argsort(idx)]
>>> C = np.dot(B, P)
```
# **Computing an SVD**

An ID can be converted to an SVD via the command:

**>>>** U, S, V = sli.id\_to\_svd(B, idx, proj)

The SVD approximation is then:

**>>>** C = np.dot(U, np.dot(np.diag(S), np.dot(V.conj().T)))

The SVD can also be computed "fresh" by combining both the ID and conversion steps into one command. Following the various ID algorithms above, there are correspondingly various SVD algorithms that one can employ.

# **From matrix entries**

We consider first SVD algorithms for a matrix given in terms of its entries.

To compute an SVD to a fixed precision, type:

**>>>** U, S, V = sli.svd(A, eps)

To compute an SVD to a fixed rank, use:

**>>>** U, S, V = sli.svd(A, k)

Both algorithms use random sampling; for the determinstic versions, issue the keyword rand=False as above.

#### **From matrix action**

Now consider a matrix given in terms of its action on a vector.

To compute an SVD to a fixed precision, type:

**>>>** U, S, V = sli.svd(L, eps)

To compute an SVD to a fixed rank, use:

 $\Rightarrow$  U, S, V = sli.svd(L, k)

# **Utility routines**

Several utility routines are also available.

To estimate the spectral norm of a matrix, use:

**>>>** snorm = sli.estimate\_spectral\_norm(A)

This algorithm is based on the randomized power method and thus requires only matrix-vector products. The number of iterations to take can be set using the keyword its (default: its=20). The matrix is interpreted as a *[scipy.](#page-2071-0) [sparse.linalg.LinearOperator](#page-2071-0)*, but it is also valid to supply it as a [numpy.ndarray](https://numpy.org/devdocs/reference/generated/numpy.ndarray.html#numpy.ndarray), in which case it is trivially converted using *[scipy.sparse.linalg.aslinearoperator](#page-2075-0)*.

The same algorithm can also estimate the spectral norm of the difference of two matrices A1 and A2 as follows:

**>>>** diff = sli.estimate\_spectral\_norm\_diff(A1, A2)

This is often useful for checking the accuracy of a matrix approximation.

Some routines in *[scipy.linalg.interpolative](#page-1410-0)* require estimating the rank of a matrix as well. This can be done with either:

**>>>** k = sli.estimate\_rank(A, eps)

or:

**>>>** k = sli.estimate\_rank(L, eps)

depending on the representation. The parameter eps controls the definition of the numerical rank.

Finally, the random number generation required for all randomized routines can be controlled via  $scipy$ . *linalg*. *[interpolative.seed](#page-1416-0)*. To reset the seed values to their original values, use:

**>>>** sli.seed('default')

To specify the seed values, use:

**>>>** sli.seed(s)

where s must be an integer or array of 55 floats. If an integer, the array of floats is obtained by using numpy.random. rand with the given integer seed.

To simply generate some random numbers, type:

**>>>** sli.rand(n)

where n is the number of random numbers to generate.

# **Remarks**

The above functions all automatically detect the appropriate interface and work with both real and complex data types, passing input arguments to the proper backend routine.

# **6.16 Miscellaneous routines (scipy.misc)**

Various utilities that don't have another home.

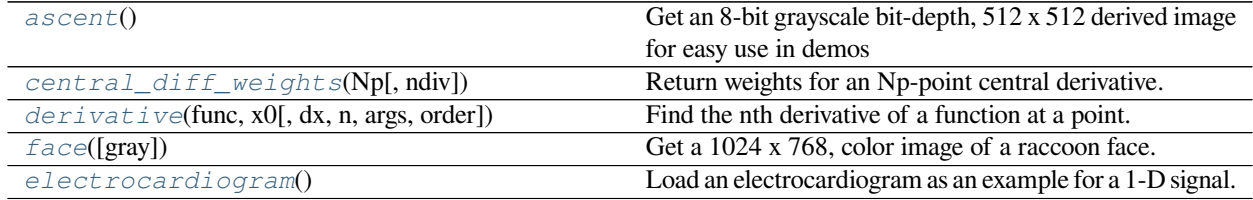

# **6.16.1 scipy.misc.ascent**

<span id="page-1421-0"></span>scipy.misc.**ascent**()

Get an 8-bit grayscale bit-depth, 512 x 512 derived image for easy use in demos

The image is derived from accent-to-the-top.jpg at [http://www.public-domain-image.com/](http://www.public-domain-image.com/people-public-domain-images-pictures/) [people-public-domain-images-pictures/](http://www.public-domain-image.com/people-public-domain-images-pictures/)

#### *Parameters*

**None**

*Returns*

**ascent** [ndarray] convenient image to use for testing and demonstration

# **Examples**

```
>>> import scipy.misc
>>> ascent = scipy.misc.ascent()
>>> ascent.shape
(512, 512)
>>> ascent.max()
255
```

```
>>> import matplotlib.pyplot as plt
>>> plt.gray()
>>> plt.imshow(ascent)
>>> plt.show()
```
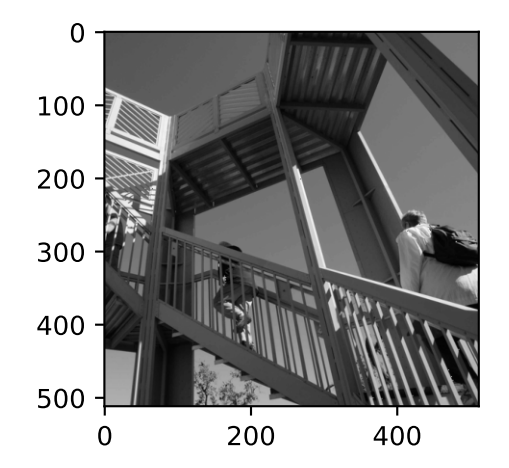

# **6.16.2 scipy.misc.central\_diff\_weights**

#### <span id="page-1422-0"></span>scipy.misc.**central\_diff\_weights**(*Np*, *ndiv=1*)

Return weights for an Np-point central derivative.

Assumes equally-spaced function points.

If weights are in the vector w, then derivative is w[0]  $*(x-ho*dx) + ... + w[-1] * f(x+ho*dx)$ 

#### *Parameters*

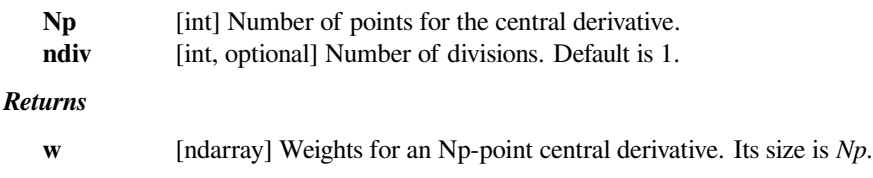

#### **Notes**

Can be inaccurate for a large number of points.

### **References**

## $[1]$  $[1]$

#### **Examples**

We can calculate a derivative value of a function.

```
>>> from scipy.misc import central_diff_weights
>>> def f(x):
... return 2 * x**2 + 3
>>> x = 3.0 # derivative point
>>> h = 0.1 # differential step
>>> Np = 3 # point number for central derivative
>>> weights = central_diff_weights(Np) # weights for first derivative
>>> vals = [f(x + (i - Np/2) * h) for i in range(Np)]>>> sum(w * v for (w, v) in zip(weights, vals))/h
11.79999999999998
```
This value is close to the analytical solution:  $f'(x) = 4x$ , so  $f'(3) = 12$ 

# **6.16.3 scipy.misc.derivative**

<span id="page-1422-1"></span>scipy.misc.**derivative**(*func*, *x0*, *dx=1.0*, *n=1*, *args=()*, *order=3*)

Find the nth derivative of a function at a point.

Given a function, use a central difference formula with spacing *dx* to compute the nth derivative at *x0*.

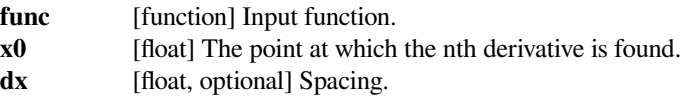

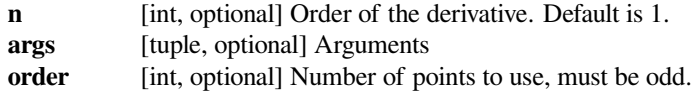

### **Notes**

Decreasing the step size too small can result in round-off error.

## **Examples**

```
>>> from scipy.misc import derivative
>>> def f(x):
... return x**3 + x**2
>>> derivative(f, 1.0, dx=1e-6)
4.9999999999217337
```
# **6.16.4 scipy.misc.face**

```
scipy.misc.face(gray=False)
```
Get a 1024 x 768, color image of a raccoon face.

raccoon-procyon-lotor.jpg at <http://www.public-domain-image.com>

*Parameters*

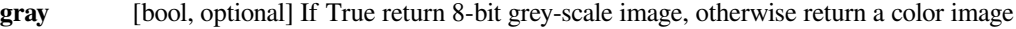

*Returns*

**face** [ndarray] image of a racoon face

## **Examples**

```
>>> import scipy.misc
>>> face = scipy.misc.face()
>>> face.shape
(768, 1024, 3)
>>> face.max()
255
>>> face.dtype
dtype('uint8')
```

```
>>> import matplotlib.pyplot as plt
>>> plt.gray()
>>> plt.imshow(face)
>>> plt.show()
```
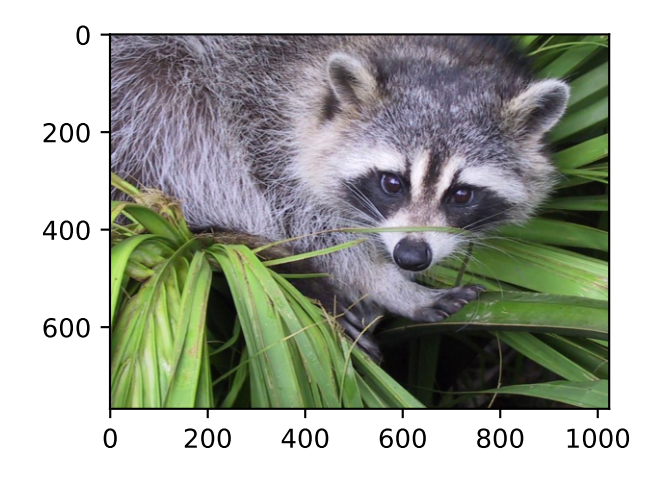

# **6.16.5 scipy.misc.electrocardiogram**

#### <span id="page-1424-0"></span>scipy.misc.**electrocardiogram**()

Load an electrocardiogram as an example for a 1-D signal.

The returned signal is a 5 minute long electrocardiogram (ECG), a medical recording of the heart's electrical activity, sampled at 360 Hz.

#### *Returns*

**ecg** [ndarray] The electrocardiogram in millivolt (mV) sampled at 360 Hz.

#### **Notes**

The provided signal is an excerpt (19:35 to 24:35) from the [record 208](https://physionet.org/physiobank/database/html/mitdbdir/records.htm#208) (lead MLII) provided by the MIT-BIH Arrhythmia Database [\[1](#page-2980-6)] on PhysioNet[[2\]](#page-2980-7). The excerpt includes noise induced artifacts, typical heartbeats as well as pathological changes.

New in version 1.1.0.

#### **References**

[\[1](#page-2980-6)],[[2\]](#page-2980-7)

#### **Examples**

```
>>> from scipy.misc import electrocardiogram
>>> ecg = electrocardiogram()
>>> ecg
array([-0.245, -0.215, -0.185, ..., -0.405, -0.395, -0.385])
>>> ecg.shape, ecg.mean(), ecg.std()
((108000,), -0.16510875, 0.5992473991177294)
```
As stated the signal features several areas with a different morphology. E.g., the first few seconds show the electrical activity of a heart in normal sinus rhythm as seen below.

```
>>> import matplotlib.pyplot as plt
\Rightarrow fs = 360
>>> time = np.arange(ecg.size) / fs
>>> plt.plot(time, ecg)
>>> plt.xlabel("time in s")
>>> plt.ylabel("ECG in mV")
>>> plt.xlim(9, 10.2)
>>> plt.ylim(-1, 1.5)
>>> plt.show()
```
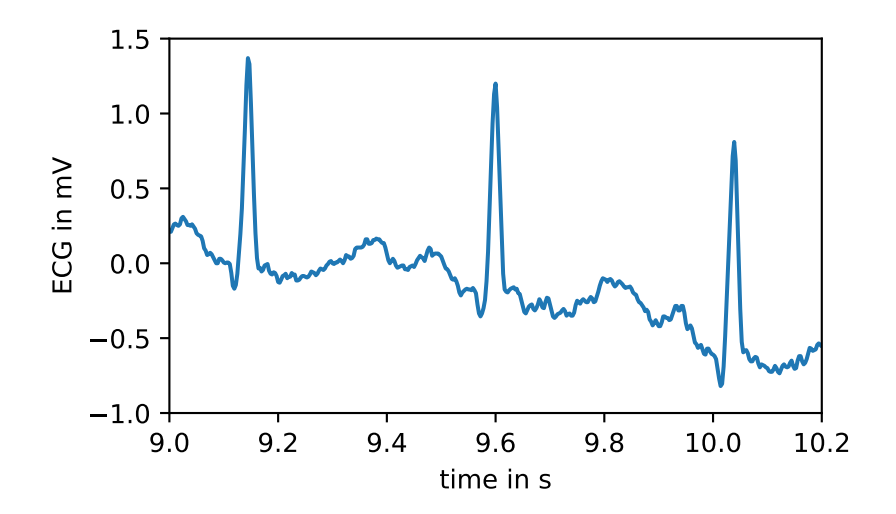

After second 16, however, the first premature ventricular contractions, also called extrasystoles, appear. These have a different morphology compared to typical heartbeats. The difference can easily be observed in the following plot.

```
>>> plt.plot(time, ecg)
>>> plt.xlabel("time in s")
>>> plt.ylabel("ECG in mV")
>>> plt.xlim(46.5, 50)
>>> plt.ylim(-2, 1.5)
>>> plt.show()
```
At several points large artifacts disturb the recording, e.g.:

```
>>> plt.plot(time, ecg)
>>> plt.xlabel("time in s")
>>> plt.ylabel("ECG in mV")
>>> plt.xlim(207, 215)
>>> plt.ylim(-2, 3.5)
>>> plt.show()
```
Finally, examining the power spectrum reveals that most of the biosignal is made up of lower frequencies. At 60 Hz the noise induced by the mains electricity can be clearly observed.

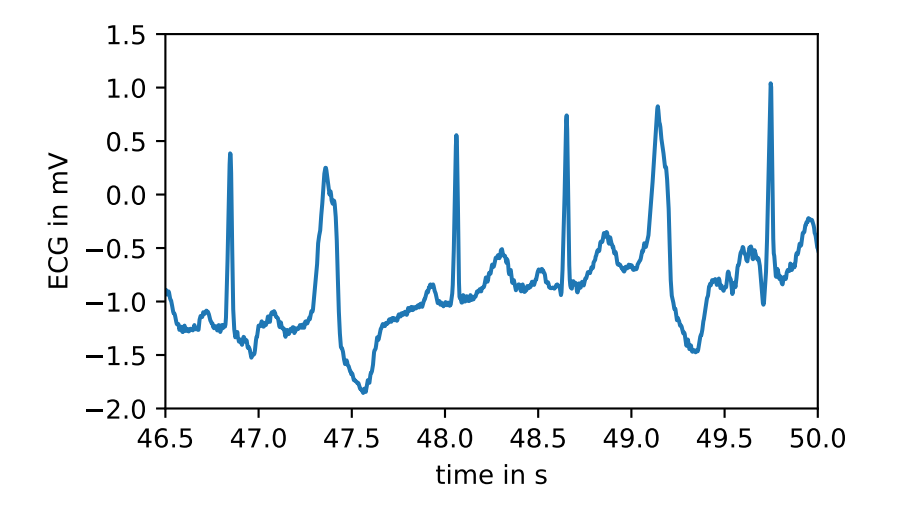

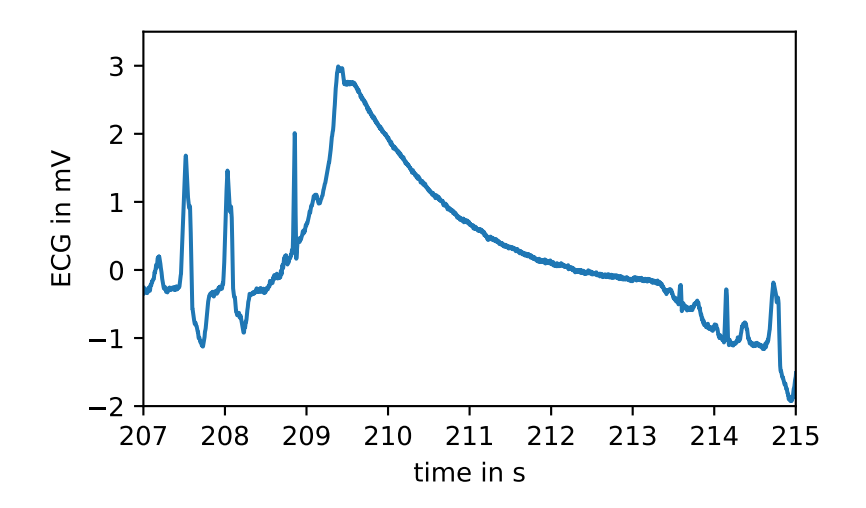

```
>>> from scipy.signal import welch
>>> f, Pxx = welch(ecg, fs=fs, nperseg=2048, scaling="spectrum")
>>> plt.semilogy(f, Pxx)
>>> plt.xlabel("Frequency in Hz")
>>> plt.ylabel("Power spectrum of the ECG in mV**2")
>>> plt.xlim(f[[0, -1]])
>>> plt.show()
```
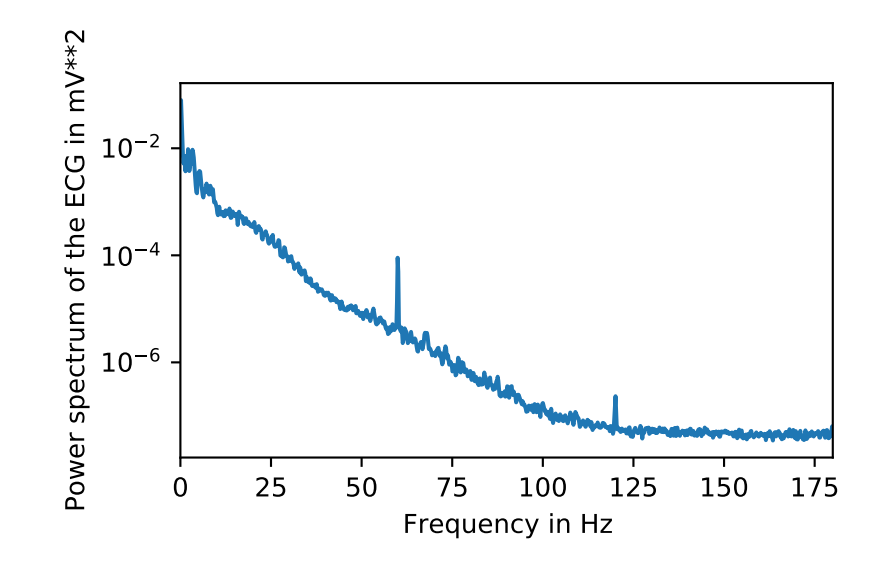

# **6.17 Multidimensional image processing (scipy.ndimage)**

This package contains various functions for multidimensional image processing.

# **6.17.1 Filters**

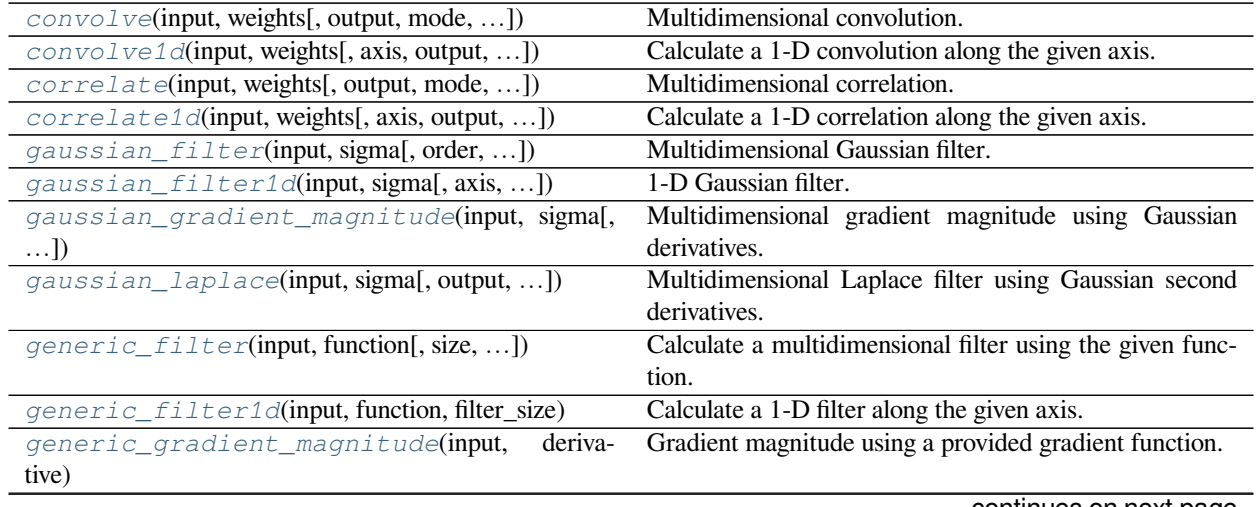

continues on next page

| rapio roo commaca nom provioac pago                   |                                                        |
|-------------------------------------------------------|--------------------------------------------------------|
| $generic\_laplace$ (input, derivative2[, ])           | N-D Laplace filter using a provided second derivative  |
|                                                       | function.                                              |
| $laplace$ (input[, output, mode, cval])               | N-D Laplace filter based on approximate second deriva- |
|                                                       | tives.                                                 |
| $maximum_f \text{inter} (input[, size, footprint, ])$ | Calculate a multidimensional maximum filter.           |
| $maximum_filter1d$ (input, size[, axis, ])            | Calculate a 1-D maximum filter along the given axis.   |
| $median_f$ ilter(input[, size, footprint, ])          | Calculate a multidimensional median filter.            |
| minimum_filter(input[, size, footprint, ])            | Calculate a multidimensional minimum filter.           |
| $minimum_filter1d$ (input, size[, axis, ])            | Calculate a 1-D minimum filter along the given axis.   |
| percentile_filter(input, percentile[, size, ])        | Calculate a multidimensional percentile filter.        |
| prewitt(input[, axis, output, mode, cval])            | Calculate a Prewitt filter.                            |
| $rank_f$ ilter(input, rank[, size, footprint, ])      | Calculate a multidimensional rank filter.              |
| sobel(input[, axis, output, mode, cval])              | Calculate a Sobel filter.                              |
| $uniform_fitter(input, size, output, mode, )$         | Multidimensional uniform filter.                       |
| $uniform_fitter1d$ (input, size[, axis, ])            | Calculate a 1-D uniform filter along the given axis.   |
|                                                       |                                                        |

Table 105 – continued from previous page

# **scipy.ndimage.convolve**

<span id="page-1428-0"></span>scipy.ndimage.**convolve**(*input*, *weights*, *output=None*, *mode='reflect'*, *cval=0.0*, *origin=0*) Multidimensional convolution.

The array is convolved with the given kernel.

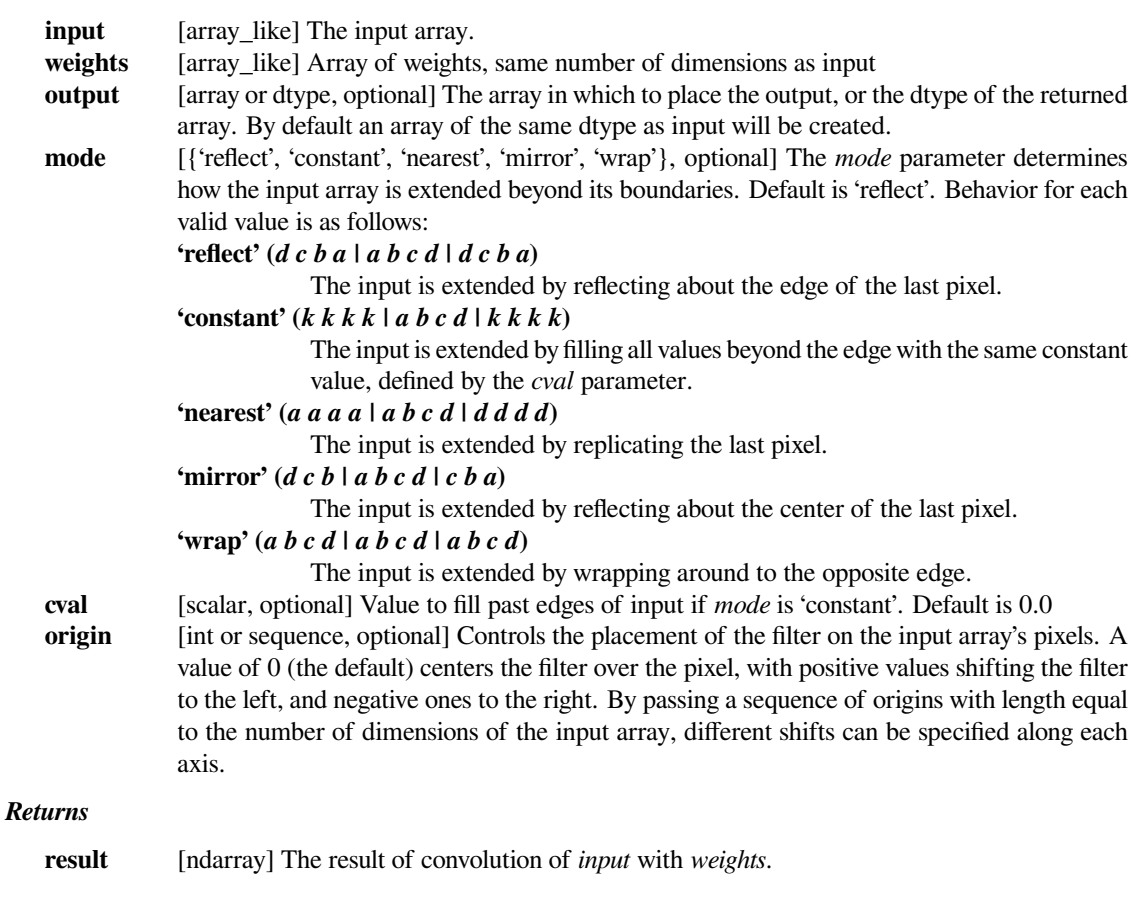

#### **See also:**

#### *[correlate](#page-1431-0)*

Correlate an image with a kernel.

#### **Notes**

Each value in result is  $C_i = \sum_j I_{i+k-j} W_j$ , where W is the *weights* kernel, j is the N-D spatial index over W, I is the *input* and k is the coordinate of the center of W, specified by *origin* in the input parameters.

#### **Examples**

Perhaps the simplest case to understand is mode='constant', cval=0.0, because in this case borders (i.e., where the *weights* kernel, centered on any one value, extends beyond an edge of *input*) are treated as zeros.

```
>>> a = np.array([[1, 2, 0, 0],
... [5, 3, 0, 4],
... [0, 0, 0, 7],
... [9, 3, 0, 0]])
\Rightarrow k = np.array([1,1,1], [1,1,0], [1,0,0]])
>>> from scipy import ndimage
>>> ndimage.convolve(a, k, mode='constant', cval=0.0)
array([[11, 10, 7, 4],
      [10, 3, 11, 11],
      [15, 12, 14, 7],
      [12, 3, 7, 0]
```
Setting cval=1.0 is equivalent to padding the outer edge of *input* with 1.0's (and then extracting only the original region of the result).

```
>>> ndimage.convolve(a, k, mode='constant', cval=1.0)
array([[13, 11, 8, 7],
       [11, 3, 11, 14],[16, 12, 14, 10],
      [15, 6, 10, 5]
```
With mode='reflect' (the default), outer values are reflected at the edge of *input* to fill in missing values.

```
>>> b = np.array([[2, 0, 0],
... [1, 0, 0],
... [0, 0, 0]])
\Rightarrow k = np.array([0,1,0], [0,1,0], [0,1,0])
>>> ndimage.convolve(b, k, mode='reflect')
array([[5, 0, 0],
      [3, 0, 0],
      [1, 0, 0]]
```
This includes diagonally at the corners.

```
>>> k = np.array([[1,0,0],[0,1,0],[0,0,1]])
>>> ndimage.convolve(b, k)
array([[4, 2, 0],
```
(continues on next page)

(continued from previous page)

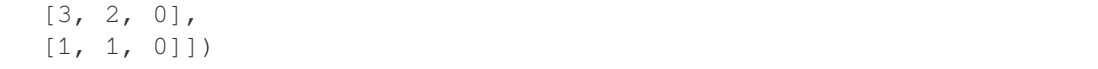

With mode='nearest', the single nearest value in to an edge in *input* is repeated as many times as needed to match the overlapping *weights*.

```
>>> c = np.array([[2, 0, 1],
... [1, 0, 0],
... [0, 0, 0]])
>>> k = np.array([[0, 1, 0],
... [0, 1, 0],
... [0, 1, 0],
... [0, 1, 0],
... [0, 1, 0]])
>>> ndimage.convolve(c, k, mode='nearest')
array([[7, 0, 3],
     [5, 0, 2],
     [3, 0, 1]]
```
#### **scipy.ndimage.convolve1d**

```
scipy.ndimage.convolve1d(input, weights, axis=- 1, output=None, mode='reflect', cval=0.0, origin=0)
     Calculate a 1-D convolution along the given axis.
```
The lines of the array along the given axis are convolved with the given weights.

#### *Parameters*

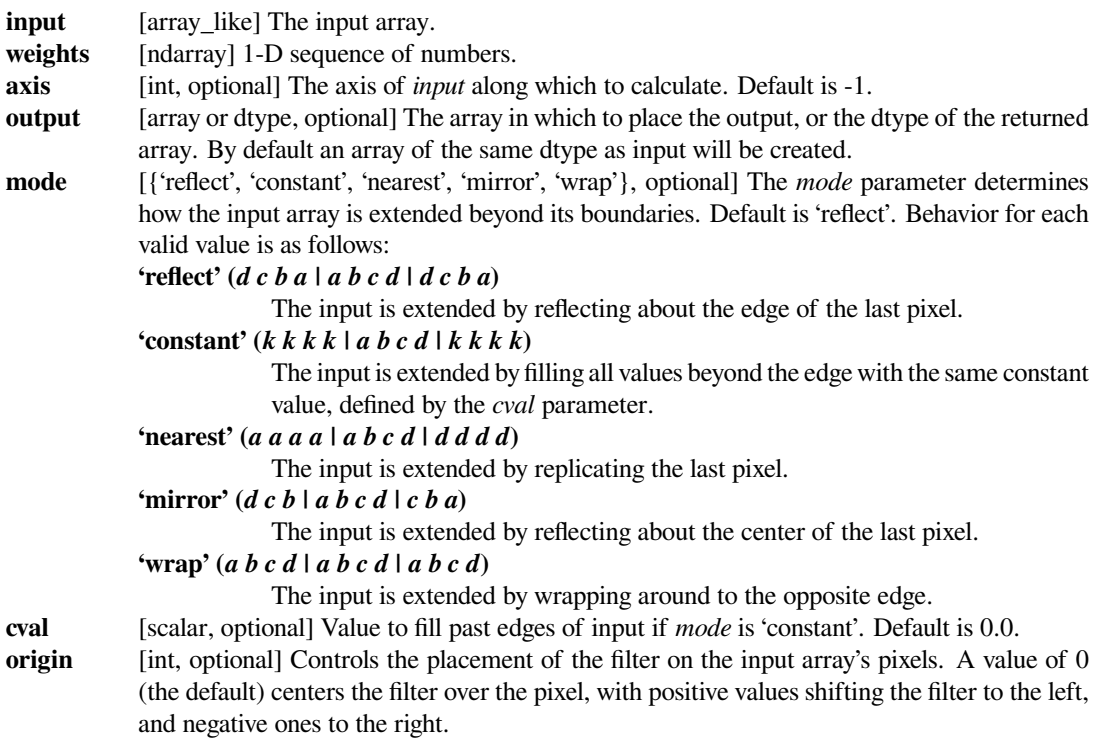

*Returns*

## **convolve1d**

[ndarray] Convolved array with same shape as input

# **Examples**

```
>>> from scipy.ndimage import convolve1d
>>> convolve1d([2, 8, 0, 4, 1, 9, 9, 0], weights=[1, 3])
array([14, 24, 4, 13, 12, 36, 27, 0])
```
## **scipy.ndimage.correlate**

<span id="page-1431-0"></span>scipy.ndimage.**correlate**(*input*, *weights*, *output=None*, *mode='reflect'*, *cval=0.0*, *origin=0*) Multidimensional correlation.

The array is correlated with the given kernel.

#### *Parameters*

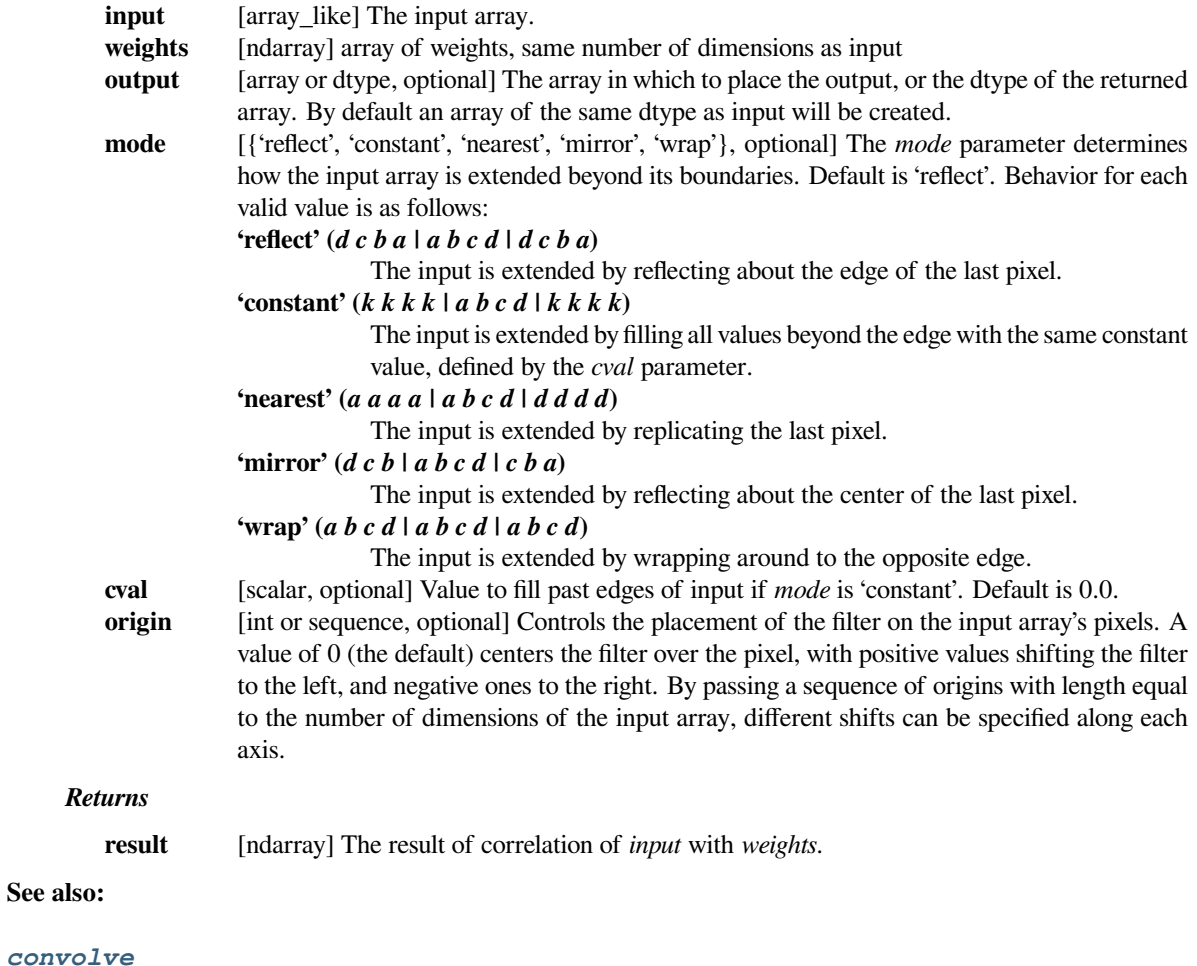

Convolve an image with a kernel.

## **Examples**

Correlation is the process of moving a filter mask often referred to as kernel over the image and computing the sum of products at each location.

```
>>> from scipy.ndimage import correlate
>>> input_img = np.arange(25).reshape(5,5)
>>> print(input_img)
[[ 0 1 2 3 4]
[ 5 6 7 8 9]
[10 11 12 13 14]
[15 16 17 18 19]
[20 21 22 23 24]]
```
Define a kernel (weights) for correlation. In this example, it is for sum of center and up, down, left and right next elements.

**>>>** weights = [[0, 1, 0], **...** [1, 1, 1], **...** [0, 1, 0]]

We can calculate a correlation result: For example, element  $[2, 2]$  is  $7 + 11 + 12 + 13 + 17 = 60$ .

```
>>> correlate(input_img, weights)
array([[ 6, 10, 15, 20, 24],
   [26, 30, 35, 40, 44],[ 51, 55, 60, 65, 69],
   [ 76, 80, 85, 90, 94],
   [ 96, 100, 105, 110, 114]])
```
## **scipy.ndimage.correlate1d**

```
scipy.ndimage.correlate1d(input, weights, axis=- 1, output=None, mode='reflect', cval=0.0, origin=0)
     Calculate a 1-D correlation along the given axis.
```
The lines of the array along the given axis are correlated with the given weights.

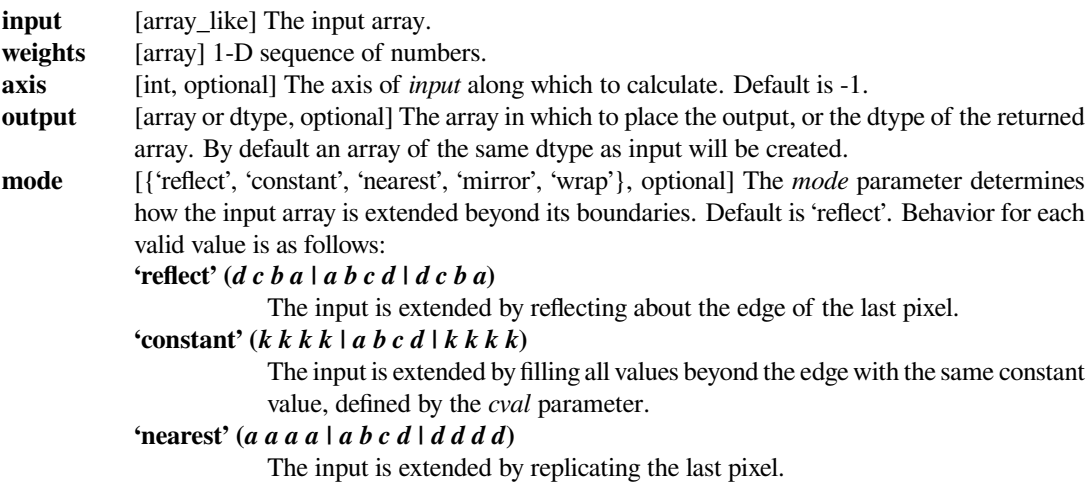

**'mirror' (***d c b | a b c d | c b a***)** The input is extended by reflecting about the center of the last pixel. **'wrap' (***a b c d | a b c d | a b c d***)** The input is extended by wrapping around to the opposite edge. **cval** [scalar, optional] Value to fill past edges of input if *mode* is 'constant'. Default is 0.0. **origin** [int, optional] Controls the placement of the filter on the input array's pixels. A value of 0 (the default) centers the filter over the pixel, with positive values shifting the filter to the left,

### **Examples**

```
>>> from scipy.ndimage import correlate1d
>>> correlate1d([2, 8, 0, 4, 1, 9, 9, 0], weights=[1, 3])
array([ 8, 26, 8, 12, 7, 28, 36, 9])
```
and negative ones to the right.

# **scipy.ndimage.gaussian\_filter**

```
scipy.ndimage.gaussian_filter(input, sigma, order=0, output=None, mode='reflect', cval=0.0, trun-
                                       cate=4.0)
```
Multidimensional Gaussian filter.

#### *Parameters*

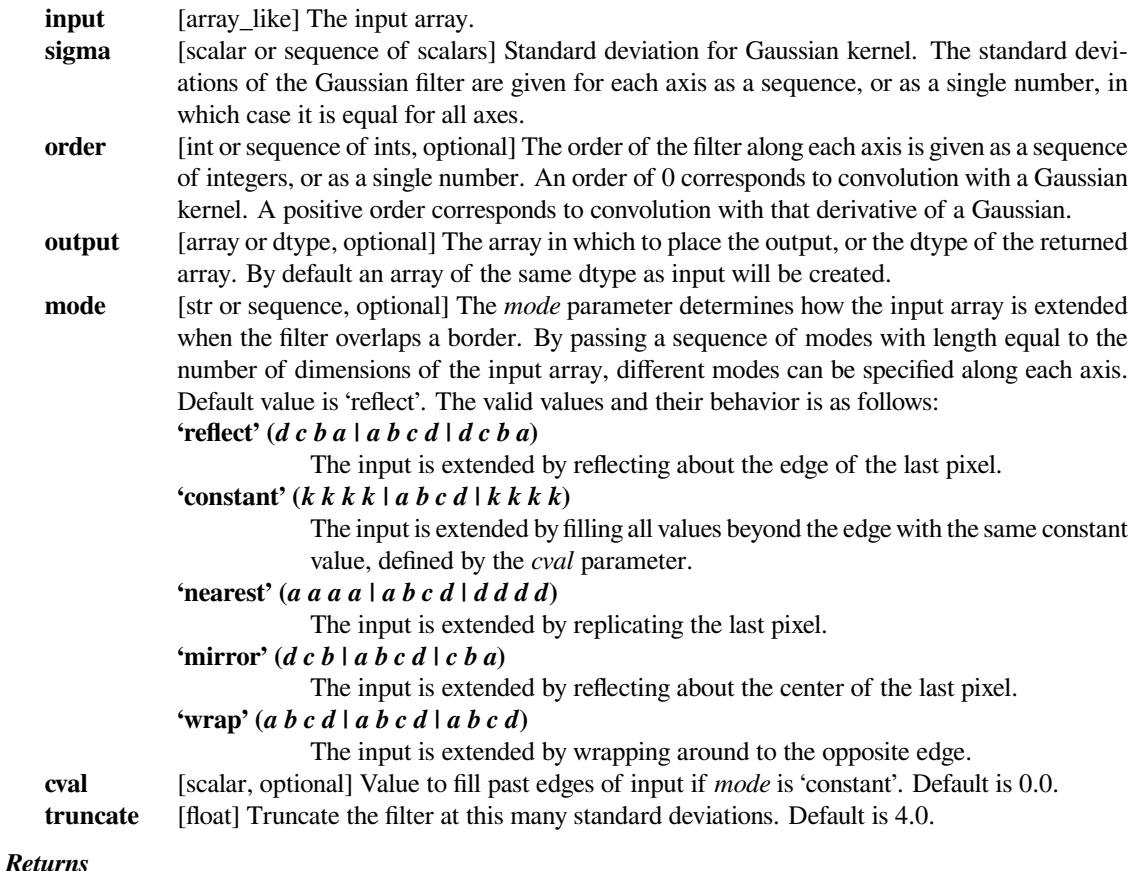

#### **gaussian\_filter**

[ndarray] Returned array of same shape as *input*.

#### **Notes**

The multidimensional filter is implemented as a sequence of 1-D convolution filters. The intermediate arrays are stored in the same data type as the output. Therefore, for output types with a limited precision, the results may be imprecise because intermediate results may be stored with insufficient precision.

## **Examples**

```
>>> from scipy.ndimage import gaussian_filter
>>> a = np.arange(50, step=2).reshape((5,5))
>>> a
array([[ 0, 2, 4, 6, 8],
       [10, 12, 14, 16, 18],
       [20, 22, 24, 26, 28],
       [30, 32, 34, 36, 38],
       [40, 42, 44, 46, 48]]>>> gaussian_filter(a, sigma=1)
array([[ 4, 6, 8, 9, 11],
       [10, 12, 14, 15, 17],
       [20, 22, 24, 25, 27],
       [29, 31, 33, 34, 36],
       [35, 37, 39, 40, 42]])
```

```
>>> from scipy import misc
>>> import matplotlib.pyplot as plt
>>> fig = plt.figure()
>>> plt.gray() # show the filtered result in grayscale
>>> ax1 = fig.add_subplot(121) # left side
>>> ax2 = fig.add_subplot(122) # right side
>>> ascent = misc.ascent()
>>> result = gaussian_filter(ascent, sigma=5)
>>> ax1.imshow(ascent)
>>> ax2.imshow(result)
>>> plt.show()
```
#### **scipy.ndimage.gaussian\_filter1d**

<span id="page-1434-0"></span>scipy.ndimage.**gaussian\_filter1d**(*input*, *sigma*, *axis=- 1*, *order=0*, *output=None*, *mode='reflect'*, *cval=0.0*, *truncate=4.0*)

1-D Gaussian filter.

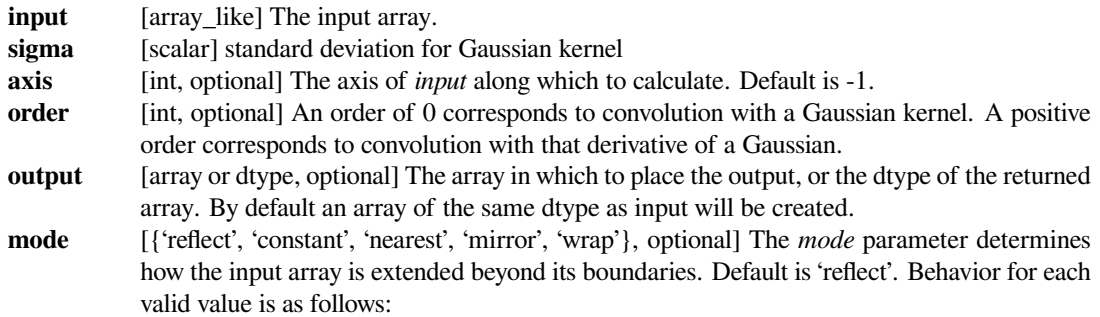

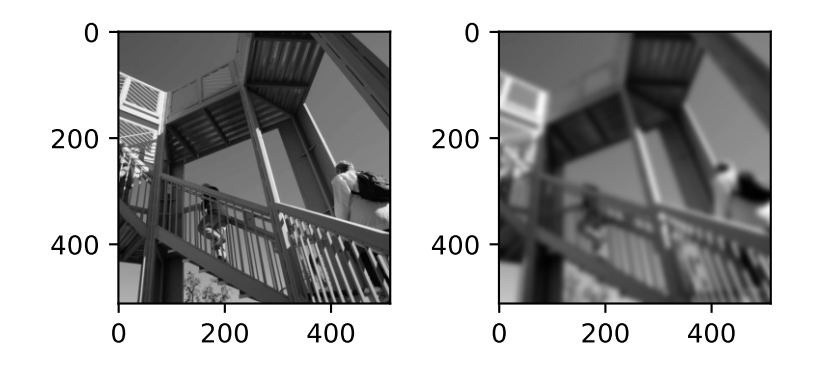

**'reflect' (***d c b a | a b c d | d c b a***)** The input is extended by reflecting about the edge of the last pixel. **'constant' (***k k k k | a b c d | k k k k***)** The input is extended by filling all values beyond the edge with the same constant value, defined by the *cval* parameter. **'nearest' (***a a a a | a b c d | d d d d***)** The input is extended by replicating the last pixel. **'mirror' (***d c b | a b c d | c b a***)** The input is extended by reflecting about the center of the last pixel. **'wrap' (***a b c d | a b c d | a b c d***)** The input is extended by wrapping around to the opposite edge. **cval** [scalar, optional] Value to fill past edges of input if *mode* is 'constant'. Default is 0.0. **truncate** [float, optional] Truncate the filter at this many standard deviations. Default is 4.0.

#### *Returns*

**gaussian\_filter1d** [ndarray]

# **Examples**

```
>>> from scipy.ndimage import gaussian_filter1d
>>> gaussian_filter1d([1.0, 2.0, 3.0, 4.0, 5.0], 1)
array([ 1.42704095, 2.06782203, 3. , 3.93217797, 4.57295905])
>>> gaussian_filter1d([1.0, 2.0, 3.0, 4.0, 5.0], 4)
array([ 2.91948343, 2.95023502, 3. , 3.04976498, 3.08051657])
>>> import matplotlib.pyplot as plt
>>> np.random.seed(280490)
\Rightarrow x = np.random.random(101).cumsum()
\Rightarrow y3 = qaussian_filter1d(x, 3)
\Rightarrow \Rightarrow y6 = qaussian_filter1d(x, 6)
>>> plt.plot(x, 'k', label='original data')
>>> plt.plot(y3, '--', label='filtered, sigma=3')
```
(continues on next page)

(continued from previous page)

```
>>> plt.plot(y6, ':', label='filtered, sigma=6')
>>> plt.legend()
>>> plt.grid()
>>> plt.show()
```
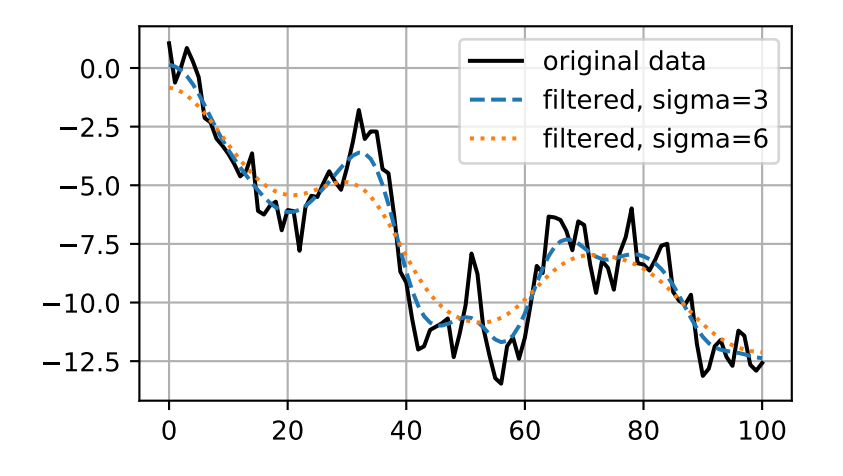

# **scipy.ndimage.gaussian\_gradient\_magnitude**

<span id="page-1436-0"></span>scipy.ndimage.**gaussian\_gradient\_magnitude**(*input*, *sigma*, *output=None*, *mode='reflect'*, *cval=0.0*, *\*\*kwargs*) Multidimensional gradient magnitude using Gaussian derivatives.

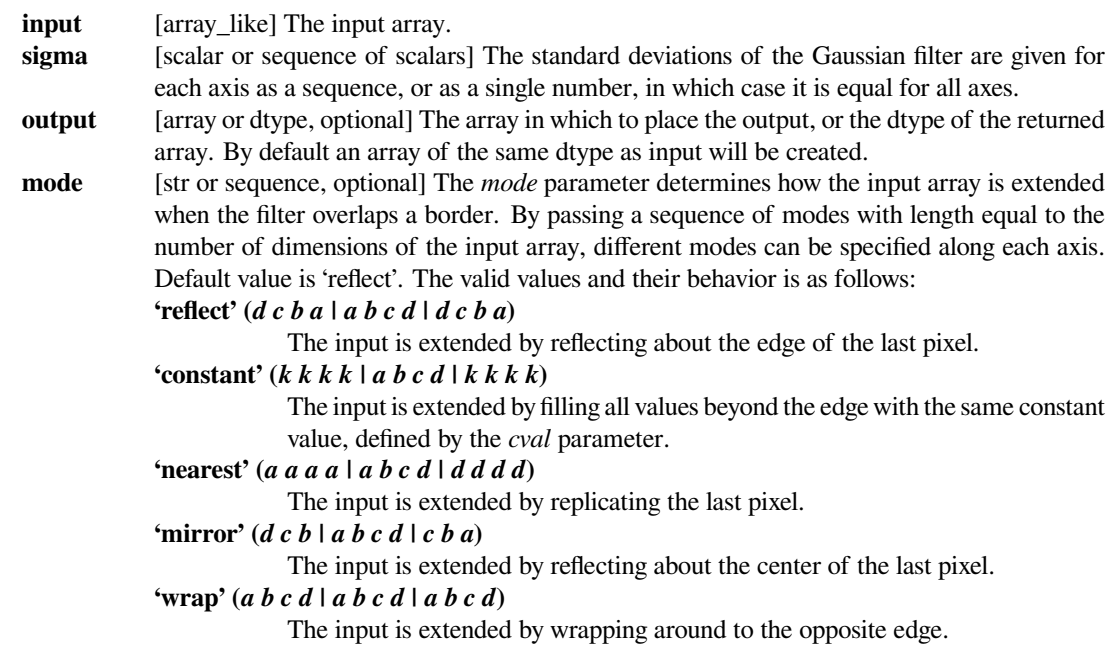

**cval** [scalar, optional] Value to fill past edges of input if *mode* is 'constant'. Default is 0.0. **Extra keyword arguments will be passed to gaussian\_filter().**

#### *Returns*

**gaussian\_gradient\_magnitude** [ndarray] Filtered array. Has the same shape as *input*.

# **Examples**

```
>>> from scipy import ndimage, misc
>>> import matplotlib.pyplot as plt
>>> fig = plt.figure()
>>> plt.gray() # show the filtered result in grayscale
>>> ax1 = fig.add_subplot(121) # left side
>>> ax2 = fig.add_subplot(122) # right side
>>> ascent = misc.ascent()
>>> result = ndimage.gaussian_gradient_magnitude(ascent, sigma=5)
>>> ax1.imshow(ascent)
>>> ax2.imshow(result)
>>> plt.show()
```
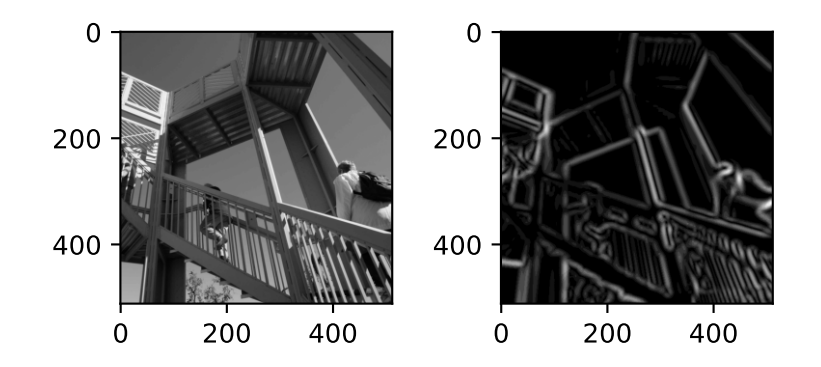

## **scipy.ndimage.gaussian\_laplace**

<span id="page-1437-0"></span>scipy.ndimage.**gaussian\_laplace**(*input*, *sigma*, *output=None*, *mode='reflect'*, *cval=0.0*, *\*\*kwargs*) Multidimensional Laplace filter using Gaussian second derivatives.

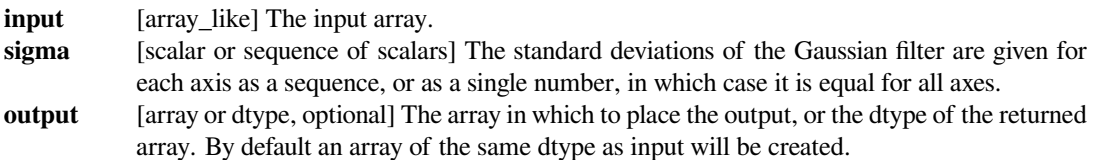

**mode** [str or sequence, optional] The *mode* parameter determines how the input array is extended when the filter overlaps a border. By passing a sequence of modes with length equal to the number of dimensions of the input array, different modes can be specified along each axis. Default value is 'reflect'. The valid values and their behavior is as follows: **'reflect' (***d c b a | a b c d | d c b a***)** The input is extended by reflecting about the edge of the last pixel. **'constant' (***k k k k | a b c d | k k k k***)** The input is extended by filling all values beyond the edge with the same constant value, defined by the *cval* parameter. **'nearest' (***a a a a | a b c d | d d d d***)** The input is extended by replicating the last pixel. **'mirror' (***d c b | a b c d | c b a***)** The input is extended by reflecting about the center of the last pixel. **'wrap' (***a b c d | a b c d | a b c d***)** The input is extended by wrapping around to the opposite edge. **cval** [scalar, optional] Value to fill past edges of input if *mode* is 'constant'. Default is 0.0. **Extra keyword arguments will be passed to gaussian\_filter().**

## **Examples**

```
>>> from scipy import ndimage, misc
>>> import matplotlib.pyplot as plt
>>> ascent = misc.ascent()
```

```
>>> fig = plt.figure()
>>> plt.gray() # show the filtered result in grayscale
>>> ax1 = fig.add_subplot(121) # left side
>>> ax2 = fig.add_subplot(122) # right side
```

```
>>> result = ndimage.gaussian_laplace(ascent, sigma=1)
>>> ax1.imshow(result)
```

```
>>> result = ndimage.gaussian_laplace(ascent, sigma=3)
>>> ax2.imshow(result)
>>> plt.show()
```
## **scipy.ndimage.generic\_filter**

```
scipy.ndimage.generic_filter(input, function, size=None, footprint=None, output=None,
                                     mode='reflect', cval=0.0, origin=0, extra_arguments=(), ex-
                                     tra_keywords=None)
     Calculate a multidimensional filter using the given function.
```
At each element the provided function is called. The input values within the filter footprint at that element are passed to the function as a 1-D array of double values.

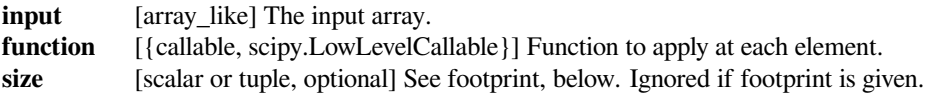

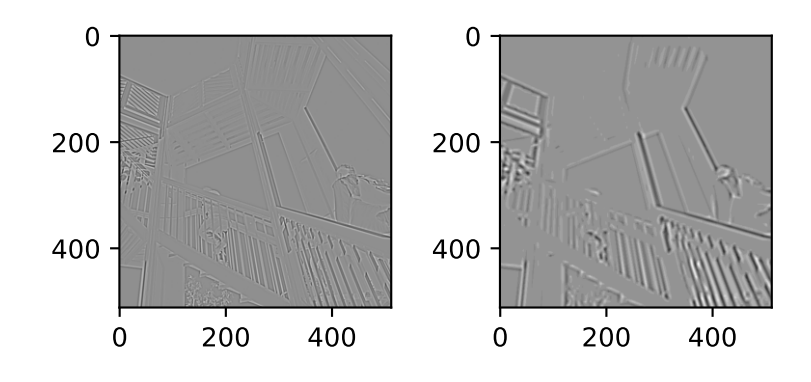

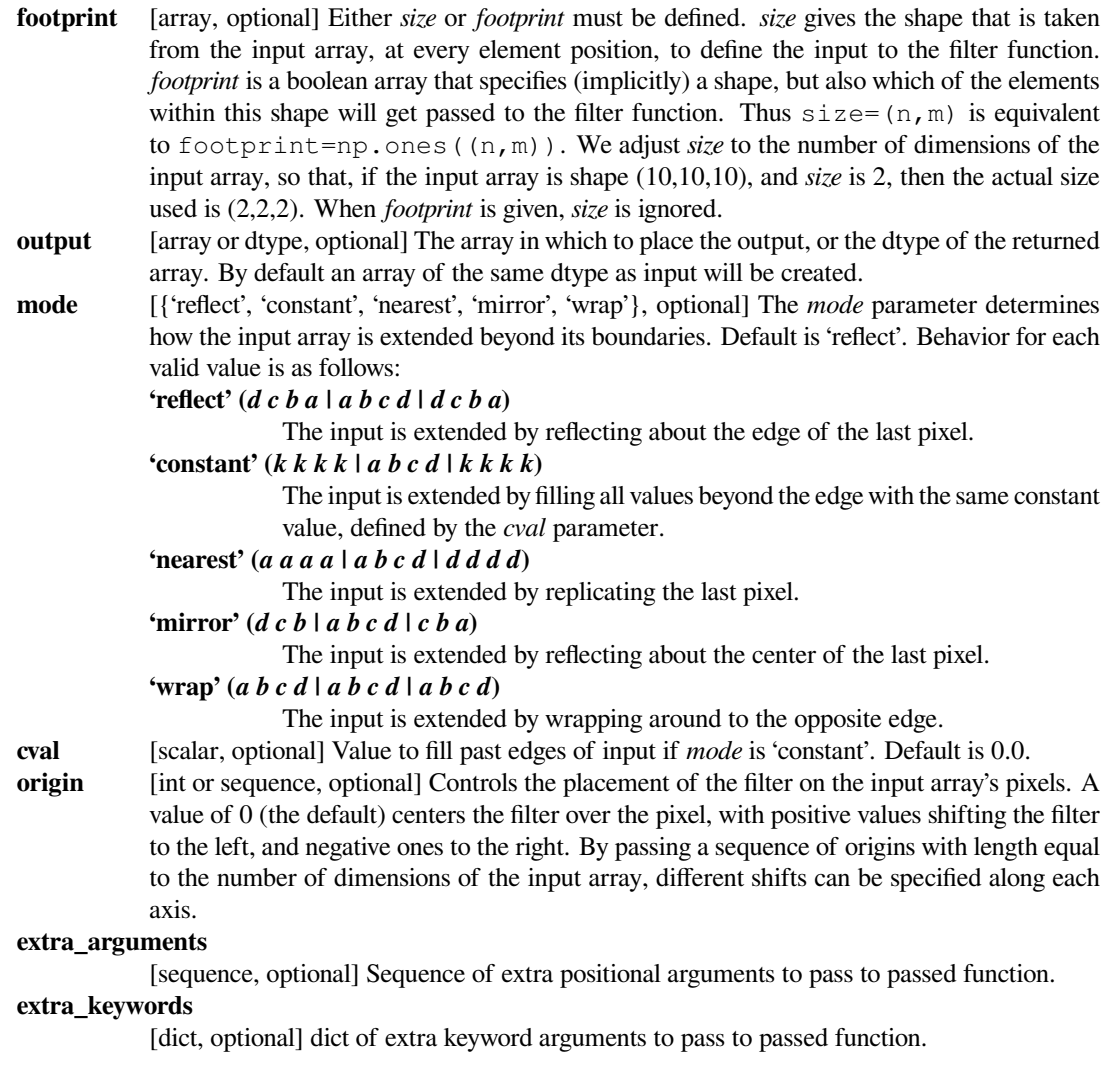
#### **Notes**

This function also accepts low-level callback functions with one of the following signatures and wrapped in *[scipy.](#page-2971-0) [LowLevelCallable](#page-2971-0)*:

```
int callback(double *buffer, npy_intp filter_size,
             double *return_value, void *user_data)
int callback(double *buffer, intptr_t filter_size,
             double *return_value, void *user_data)
```
The calling function iterates over the elements of the input and output arrays, calling the callback function at each element. The elements within the footprint of the filter at the current element are passed through the buffer parameter, and the number of elements within the footprint through filter\_size. The calculated value is returned in return\_value. user\_data is the data pointer provided to *[scipy.LowLevelCallable](#page-2971-0)* as-is.

The callback function must return an integer error status that is zero if something went wrong and one otherwise. If an error occurs, you should normally set the python error status with an informative message before returning, otherwise a default error message is set by the calling function.

In addition, some other low-level function pointer specifications are accepted, but these are for backward compatibility only and should not be used in new code.

#### **scipy.ndimage.generic\_filter1d**

#### <span id="page-1440-0"></span>scipy.ndimage.**generic\_filter1d**(*input*, *function*, *filter\_size*, *axis=- 1*, *output=None*, *mode='reflect'*, *cval=0.0*, *origin=0*, *extra\_arguments=()*, *extra\_keywords=None*)

Calculate a 1-D filter along the given axis.

*[generic\\_filter1d](#page-1440-0)* iterates over the lines of the array, calling the given function at each line. The arguments of the line are the input line, and the output line. The input and output lines are 1-D double arrays. The input line is extended appropriately according to the filter size and origin. The output line must be modified in-place with the result.

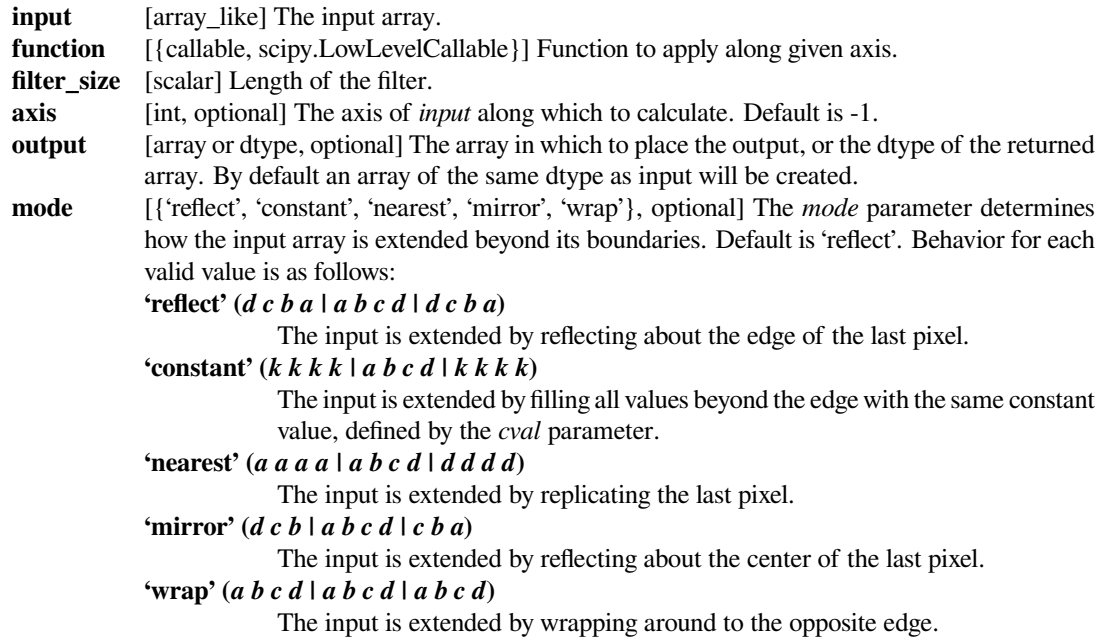

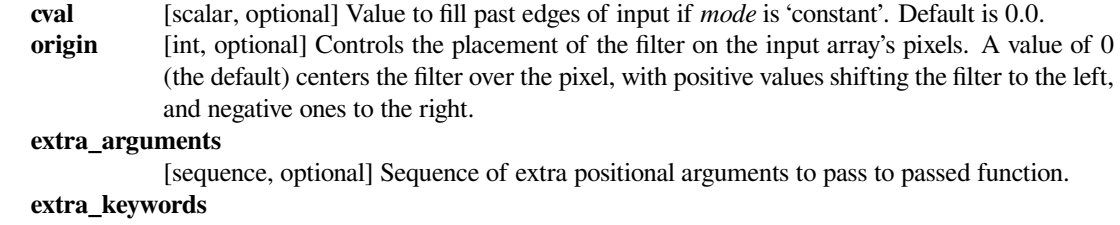

[dict, optional] dict of extra keyword arguments to pass to passed function.

#### **Notes**

This function also accepts low-level callback functions with one of the following signatures and wrapped in *[scipy.](#page-2971-0) [LowLevelCallable](#page-2971-0)*:

```
int function(double *input_line, npy_intp input_length,
             double *output_line, npy_intp output_length,
             void *user_data)
int function(double *input_line, intptr_t input_length,
             double *output_line, intptr_t output_length,
             void *user_data)
```
The calling function iterates over the lines of the input and output arrays, calling the callback function at each line. The current line is extended according to the border conditions set by the calling function, and the result is copied into the array that is passed through input\_line. The length of the input line (after extension) is passed through input\_length. The callback function should apply the filter and store the result in the array passed through output\_line. The length of the output line is passed through output\_length. user\_data is the data pointer provided to *[scipy.LowLevelCallable](#page-2971-0)* as-is.

The callback function must return an integer error status that is zero if something went wrong and one otherwise. If an error occurs, you should normally set the python error status with an informative message before returning, otherwise a default error message is set by the calling function.

In addition, some other low-level function pointer specifications are accepted, but these are for backward compatibility only and should not be used in new code.

#### **scipy.ndimage.generic\_gradient\_magnitude**

```
scipy.ndimage.generic_gradient_magnitude(input, derivative, output=None, mode='reflect',
                                               cval=0.0, extra_arguments=(), ex-
                                               tra_keywords=None)
```
Gradient magnitude using a provided gradient function.

*Parameters*

**input** [array\_like] The input array. **derivative** [callable] Callable with the following signature:

> derivative(input, axis, output, mode, cval, \*extra\_arguments, \*\*extra\_keywords)

See *extra\_arguments*, *extra\_keywords* below. *derivative* can assume that *input* and *output* are ndarrays. Note that the output from *derivative* is modified inplace; be careful to copy important inputs before returning them.

**output** [array or dtype, optional] The array in which to place the output, or the dtype of the returned array. By default an array of the same dtype as input will be created.

**mode** [str or sequence, optional] The *mode* parameter determines how the input array is extended when the filter overlaps a border. By passing a sequence of modes with length equal to the number of dimensions of the input array, different modes can be specified along each axis. Default value is 'reflect'. The valid values and their behavior is as follows:

**'reflect' (***d c b a | a b c d | d c b a***)**

The input is extended by reflecting about the edge of the last pixel.

**'constant' (***k k k k | a b c d | k k k k***)**

The input is extended by filling all values beyond the edge with the same constant value, defined by the *cval* parameter.

**'nearest' (***a a a a | a b c d | d d d d***)**

The input is extended by replicating the last pixel.

**'mirror' (***d c b | a b c d | c b a***)**

The input is extended by reflecting about the center of the last pixel.

**'wrap' (***a b c d | a b c d | a b c d***)**

The input is extended by wrapping around to the opposite edge.

**cval** [scalar, optional] Value to fill past edges of input if *mode* is 'constant'. Default is 0.0. **extra\_keywords**

[dict, optional] dict of extra keyword arguments to pass to passed function.

**extra\_arguments**

[sequence, optional] Sequence of extra positional arguments to pass to passed function.

#### **scipy.ndimage.generic\_laplace**

scipy.ndimage.**generic\_laplace**(*input*, *derivative2*, *output=None*, *mode='reflect'*, *cval=0.0*, *extra\_arguments=()*, *extra\_keywords=None*)

N-D Laplace filter using a provided second derivative function.

#### *Parameters*

**input** [array\_like] The input array.

**derivative2**

[callable] Callable with the following signature:

derivative2(input, axis, output, mode, cval, \*extra\_arguments, \*\*extra\_keywords)

See *extra\_arguments*, *extra\_keywords* below.

**output** [array or dtype, optional] The array in which to place the output, or the dtype of the returned array. By default an array of the same dtype as input will be created.

**mode** [str or sequence, optional] The *mode* parameter determines how the input array is extended when the filter overlaps a border. By passing a sequence of modes with length equal to the number of dimensions of the input array, different modes can be specified along each axis. Default value is 'reflect'. The valid values and their behavior is as follows: **'reflect' (***d c b a | a b c d | d c b a***)** The input is extended by reflecting about the edge of the last pixel. **'constant' (***k k k k | a b c d | k k k k***)** The input is extended by filling all values beyond the edge with the same constant value, defined by the *cval* parameter. **'nearest' (***a a a a | a b c d | d d d d***)** The input is extended by replicating the last pixel. **'mirror' (***d c b | a b c d | c b a***)** The input is extended by reflecting about the center of the last pixel. **'wrap' (***a b c d | a b c d | a b c d***)** The input is extended by wrapping around to the opposite edge. **cval** [scalar, optional] Value to fill past edges of input if *mode* is 'constant'. Default is 0.0.

**extra\_keywords**

[dict, optional] dict of extra keyword arguments to pass to passed function.

#### **extra\_arguments**

[sequence, optional] Sequence of extra positional arguments to pass to passed function.

#### **scipy.ndimage.laplace**

scipy.ndimage.**laplace**(*input*, *output=None*, *mode='reflect'*, *cval=0.0*) N-D Laplace filter based on approximate second derivatives.

#### *Parameters*

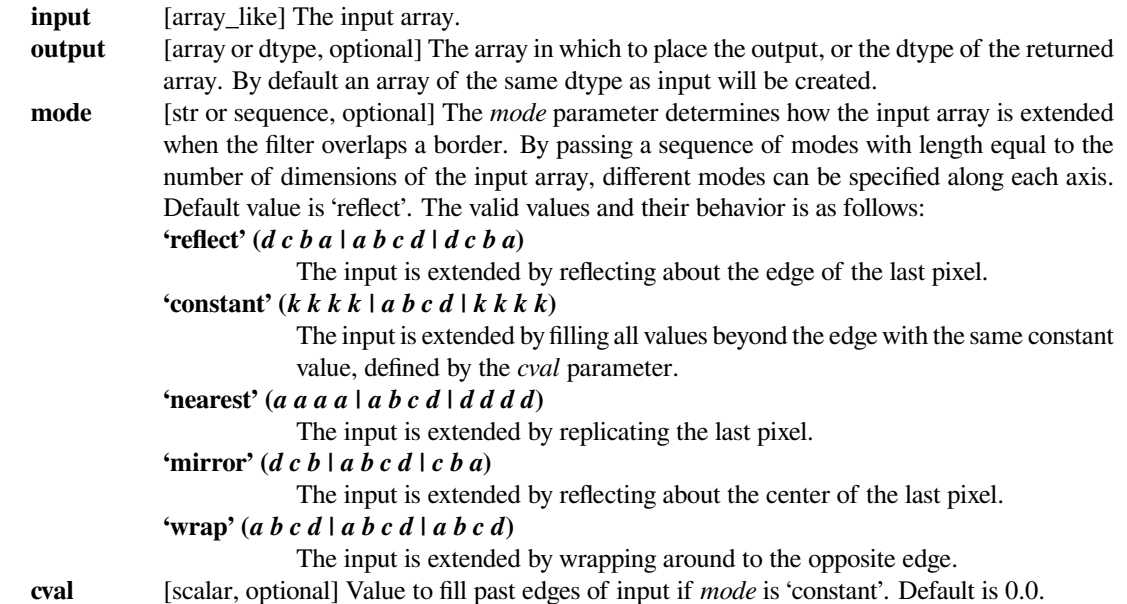

#### **Examples**

```
>>> from scipy import ndimage, misc
>>> import matplotlib.pyplot as plt
>>> fig = plt.figure()
>>> plt.gray() # show the filtered result in grayscale
>>> ax1 = fig.add_subplot(121) # left side
>>> ax2 = fig.add_subplot(122) # right side
>>> ascent = misc.ascent()
>>> result = ndimage.laplace(ascent)
>>> ax1.imshow(ascent)
>>> ax2.imshow(result)
>>> plt.show()
```
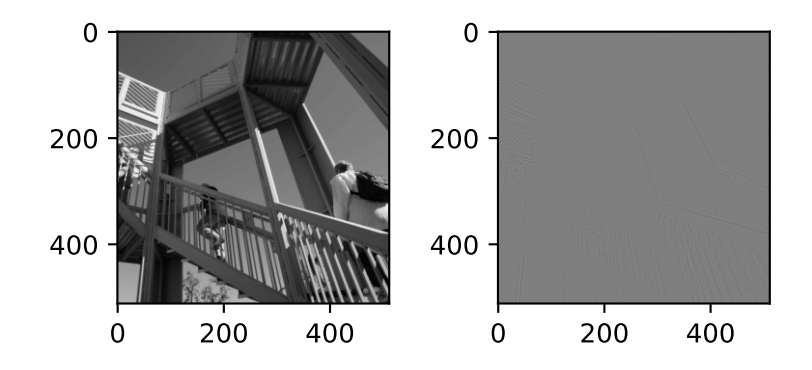

# **scipy.ndimage.maximum\_filter**

scipy.ndimage.**maximum\_filter**(*input*, *size=None*, *footprint=None*, *output=None*, *mode='reflect'*, *cval=0.0*, *origin=0*)

Calculate a multidimensional maximum filter.

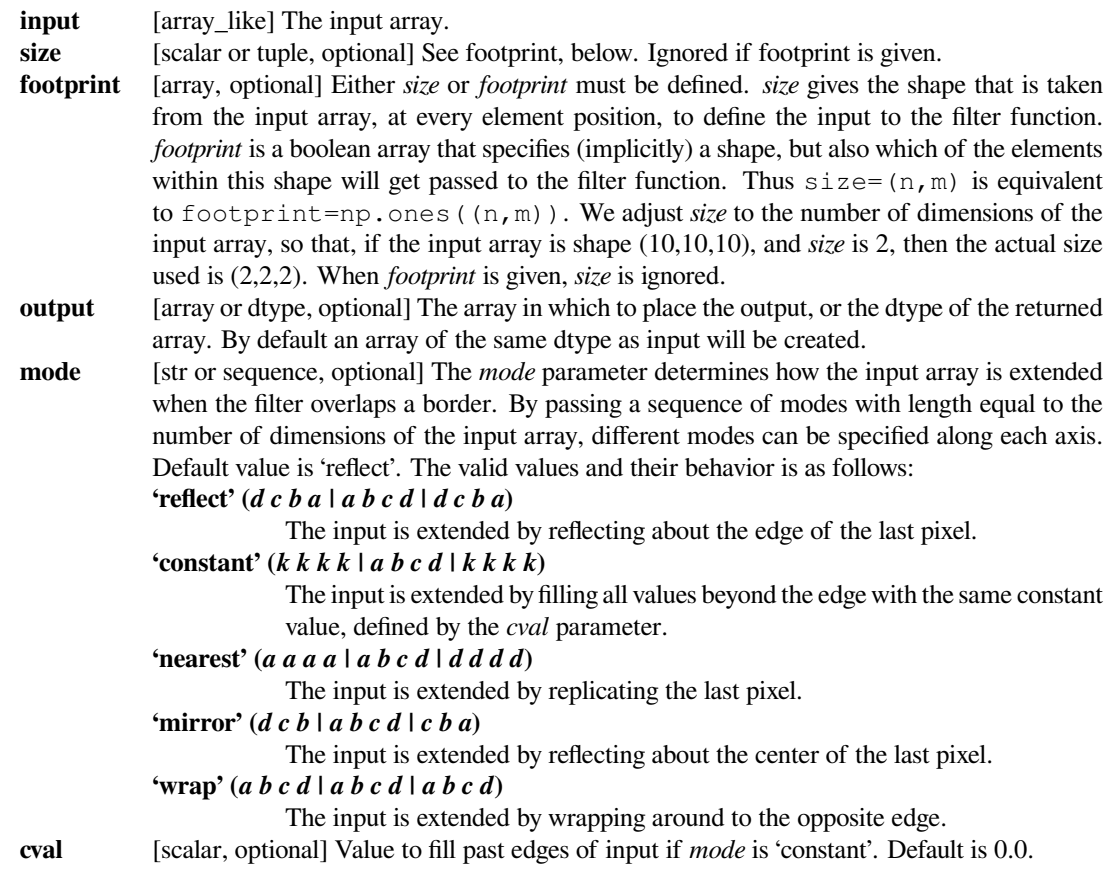

**origin** [int or sequence, optional] Controls the placement of the filter on the input array's pixels. A value of 0 (the default) centers the filter over the pixel, with positive values shifting the filter to the left, and negative ones to the right. By passing a sequence of origins with length equal to the number of dimensions of the input array, different shifts can be specified along each axis.

#### *Returns*

### **maximum\_filter**

[ndarray] Filtered array. Has the same shape as *input*.

### **Notes**

A sequence of modes (one per axis) is only supported when the footprint is separable. Otherwise, a single mode string must be provided.

### **Examples**

```
>>> from scipy import ndimage, misc
>>> import matplotlib.pyplot as plt
>>> fig = plt.figure()
>>> plt.gray() # show the filtered result in grayscale
>>> ax1 = fig.add_subplot(121) # left side
>>> ax2 = fig.add_subplot(122) # right side
>>> ascent = misc.ascent()
>>> result = ndimage.maximum_filter(ascent, size=20)
>>> ax1.imshow(ascent)
>>> ax2.imshow(result)
>>> plt.show()
```
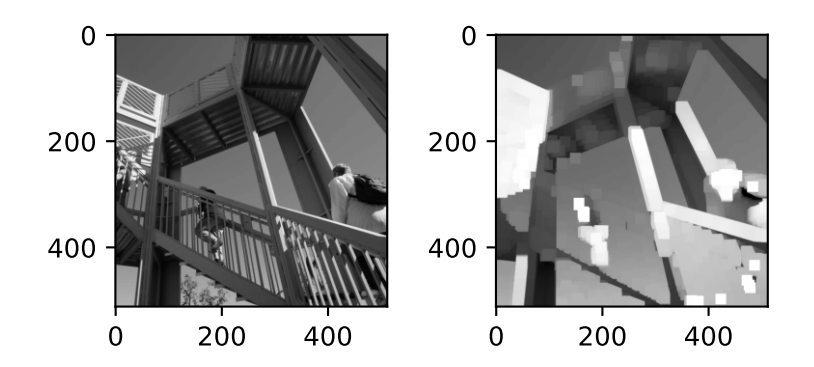

### **scipy.ndimage.maximum\_filter1d**

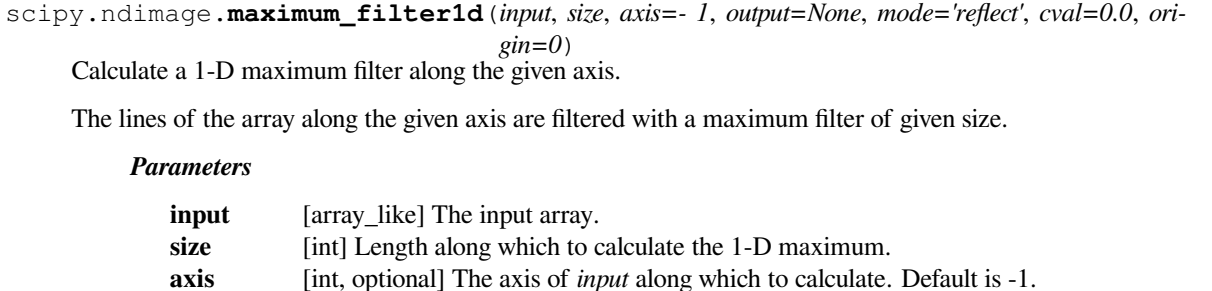

**output** [array or dtype, optional] The array in which to place the output, or the dtype of the returned array. By default an array of the same dtype as input will be created.

**mode** [{'reflect', 'constant', 'nearest', 'mirror', 'wrap'}, optional] The *mode* parameter determines how the input array is extended beyond its boundaries. Default is 'reflect'. Behavior for each valid value is as follows:

**'reflect' (***d c b a | a b c d | d c b a***)**

The input is extended by reflecting about the edge of the last pixel.

**'constant' (***k k k k | a b c d | k k k k***)**

The input is extended by filling all values beyond the edge with the same constant value, defined by the *cval* parameter.

**'nearest' (***a a a a | a b c d | d d d d***)**

The input is extended by replicating the last pixel.

**'mirror' (***d c b | a b c d | c b a***)**

The input is extended by reflecting about the center of the last pixel.

**'wrap' (***a b c d | a b c d | a b c d***)**

The input is extended by wrapping around to the opposite edge.

**cval** [scalar, optional] Value to fill past edges of input if *mode* is 'constant'. Default is 0.0.

**origin** [int, optional] Controls the placement of the filter on the input array's pixels. A value of 0 (the default) centers the filter over the pixel, with positive values shifting the filter to the left, and negative ones to the right.

### *Returns*

#### **maximum1d**

[ndarray, None] Maximum-filtered array with same shape as input. None if *output* is not None

# **Notes**

This function implements the MAXLIST algorithm[[1\]](#page-2980-0), as described by Richard Harter[[2\]](#page-2980-1), and has a guaranteed O(n) performance, *n* being the *input* length, regardless of filter size.

### **References**

[\[1](#page-2980-0)],[[2\]](#page-2980-1)

```
>>> from scipy.ndimage import maximum_filter1d
>>> maximum_filter1d([2, 8, 0, 4, 1, 9, 9, 0], size=3)
array([8, 8, 8, 4, 9, 9, 9, 9])
```
### **scipy.ndimage.median\_filter**

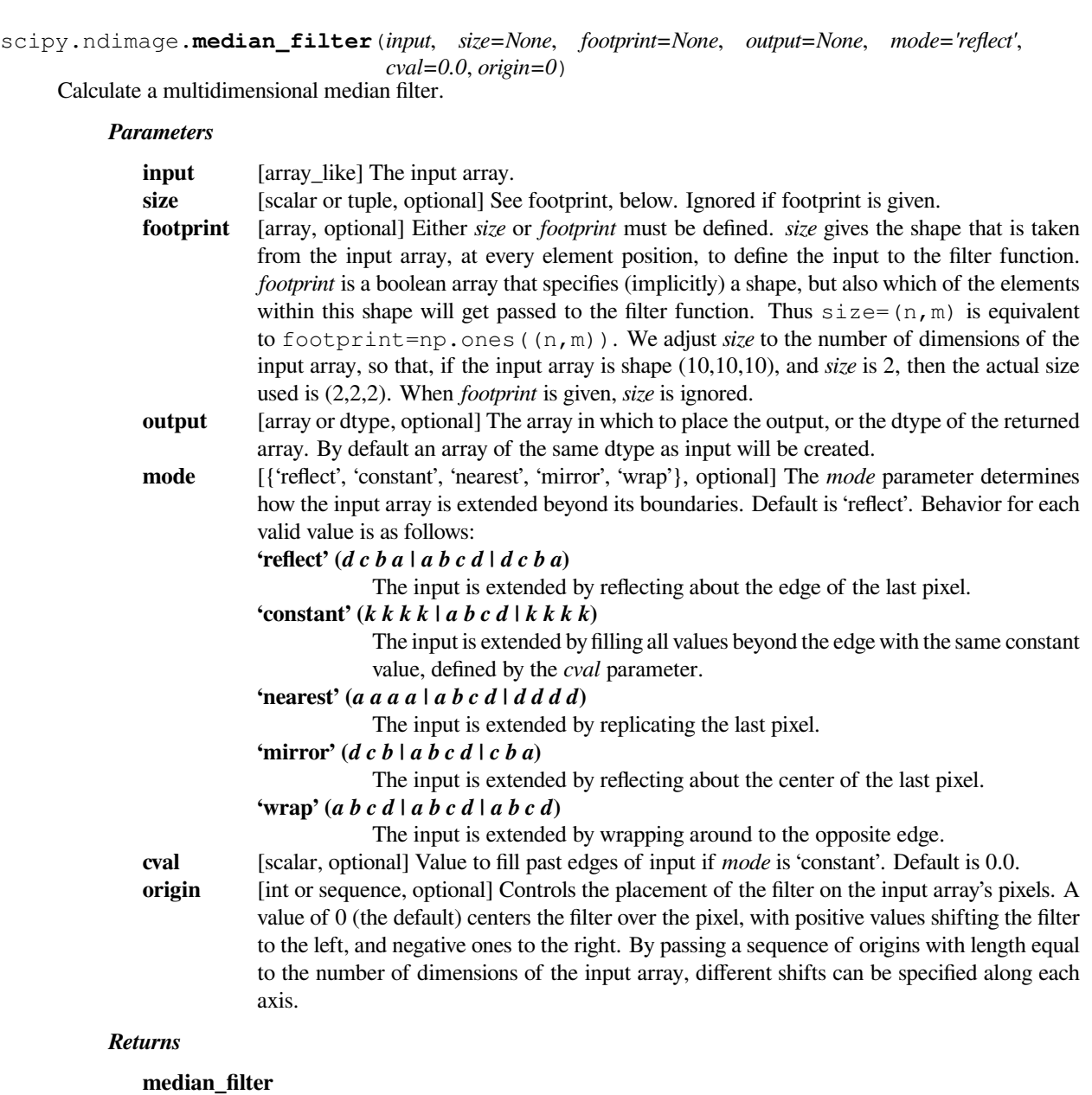

[ndarray] Filtered array. Has the same shape as *input*.

```
>>> from scipy import ndimage, misc
>>> import matplotlib.pyplot as plt
>>> fig = plt.figure()
>>> plt.gray() # show the filtered result in grayscale
>>> ax1 = fig.add_subplot(121) # left side
>>> ax2 = fig.add_subplot(122) # right side
>>> ascent = misc.ascent()
>>> result = ndimage.median_filter(ascent, size=20)
>>> ax1.imshow(ascent)
>>> ax2.imshow(result)
>>> plt.show()
```
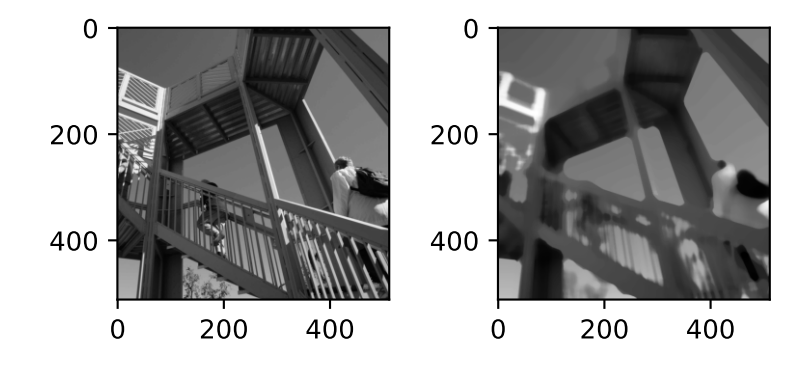

### **scipy.ndimage.minimum\_filter**

```
scipy.ndimage.minimum_filter(input, size=None, footprint=None, output=None, mode='reflect',
                                    cval=0.0, origin=0)
```
Calculate a multidimensional minimum filter.

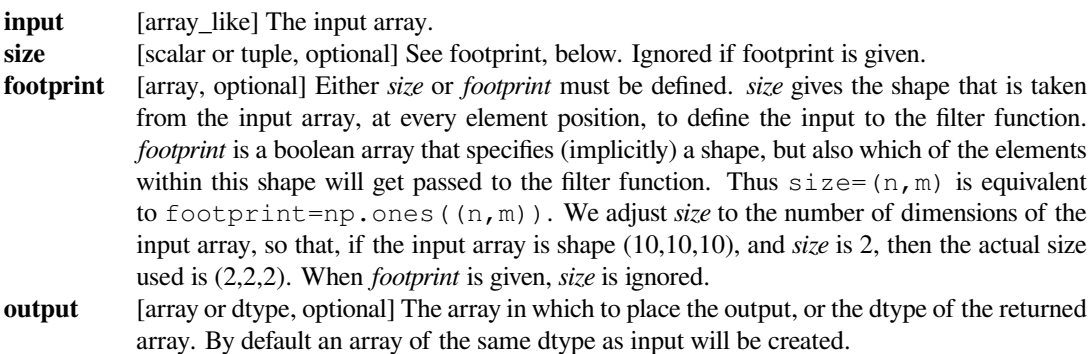

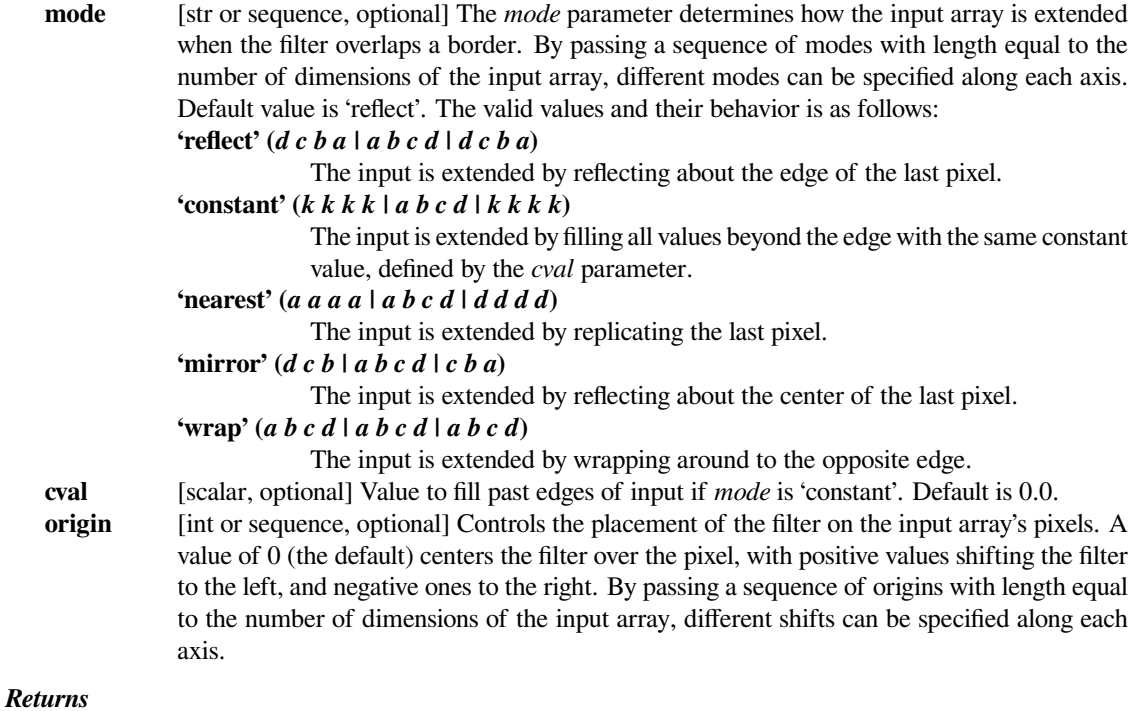

```
minimum_filter
```
[ndarray] Filtered array. Has the same shape as *input*.

### **Notes**

A sequence of modes (one per axis) is only supported when the footprint is separable. Otherwise, a single mode string must be provided.

### **Examples**

```
>>> from scipy import ndimage, misc
>>> import matplotlib.pyplot as plt
>>> fig = plt.figure()
>>> plt.gray() # show the filtered result in grayscale
>>> ax1 = fig.add_subplot(121) # left side
>>> ax2 = fig.add_subplot(122) # right side
>>> ascent = misc.ascent()
>>> result = ndimage.minimum_filter(ascent, size=20)
>>> ax1.imshow(ascent)
>>> ax2.imshow(result)
>>> plt.show()
```
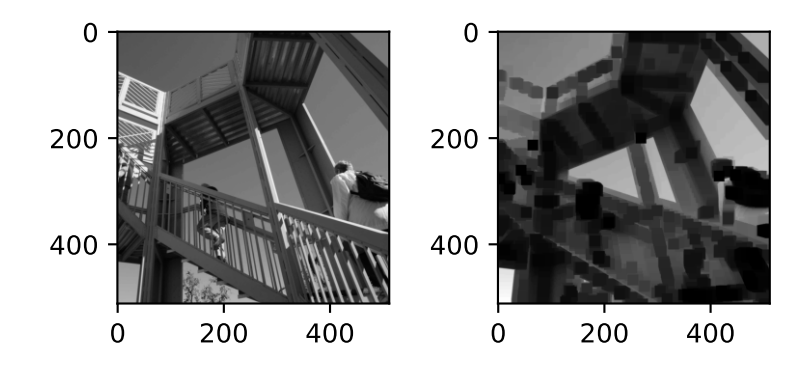

# **scipy.ndimage.minimum\_filter1d**

scipy.ndimage.**minimum\_filter1d**(*input*, *size*, *axis=- 1*, *output=None*, *mode='reflect'*, *cval=0.0*, *origin=0*)

Calculate a 1-D minimum filter along the given axis.

The lines of the array along the given axis are filtered with a minimum filter of given size.

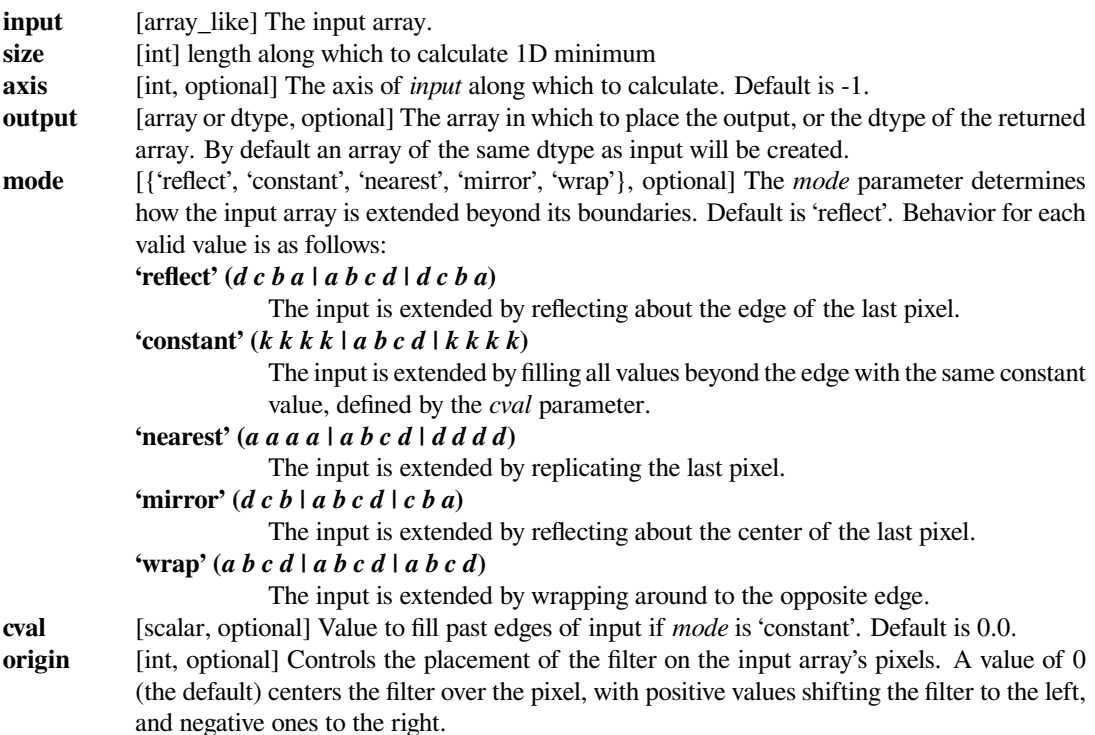

### **Notes**

This function implements the MINLIST algorithm [\[1](#page-2981-0)], as described by Richard Harter[[2\]](#page-2981-1), and has a guaranteed O(n) performance, *n* being the *input* length, regardless of filter size.

#### **References**

[\[1](#page-2981-0)],[[2\]](#page-2981-1)

#### **Examples**

```
>>> from scipy.ndimage import minimum_filter1d
>>> minimum_filter1d([2, 8, 0, 4, 1, 9, 9, 0], size=3)
array([2, 0, 0, 0, 1, 1, 0, 0])
```
### **scipy.ndimage.percentile\_filter**

```
scipy.ndimage.percentile_filter(input, percentile, size=None, footprint=None, output=None,
                                         mode='reflect', cval=0.0, origin=0)
```
Calculate a multidimensional percentile filter.

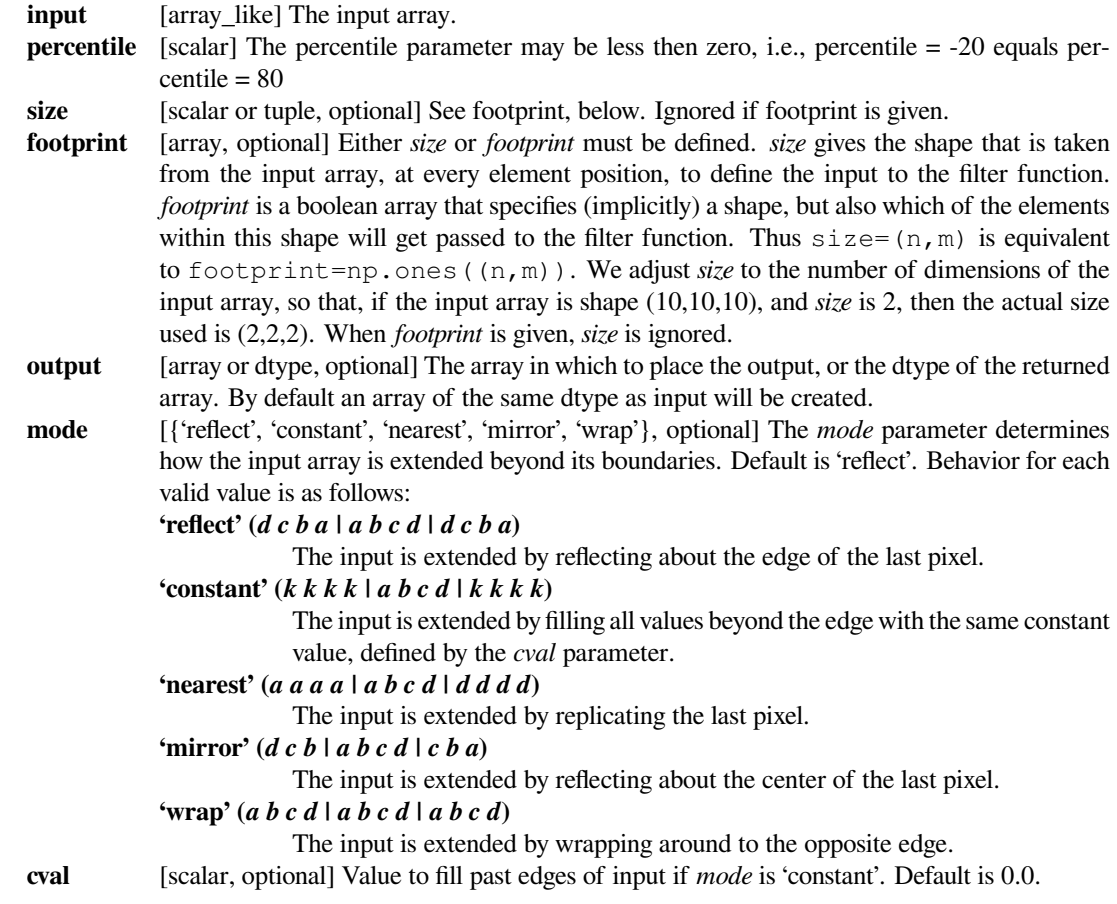

**origin** [int or sequence, optional] Controls the placement of the filter on the input array's pixels. A value of 0 (the default) centers the filter over the pixel, with positive values shifting the filter to the left, and negative ones to the right. By passing a sequence of origins with length equal to the number of dimensions of the input array, different shifts can be specified along each axis.

#### *Returns*

### **percentile\_filter**

[ndarray] Filtered array. Has the same shape as *input*.

### **Examples**

```
>>> from scipy import ndimage, misc
>>> import matplotlib.pyplot as plt
>>> fig = plt.figure()
>>> plt.gray() # show the filtered result in grayscale
>>> ax1 = fig.add_subplot(121) # left side
>>> ax2 = fig.add_subplot(122) # right side
>>> ascent = misc.ascent()
>>> result = ndimage.percentile_filter(ascent, percentile=20, size=20)
>>> ax1.imshow(ascent)
>>> ax2.imshow(result)
>>> plt.show()
```
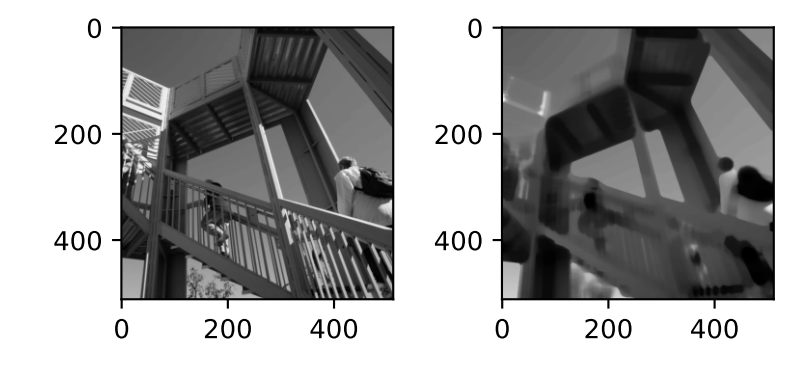

### **scipy.ndimage.prewitt**

scipy.ndimage.**prewitt**(*input*, *axis=- 1*, *output=None*, *mode='reflect'*, *cval=0.0*) Calculate a Prewitt filter.

### *Parameters*

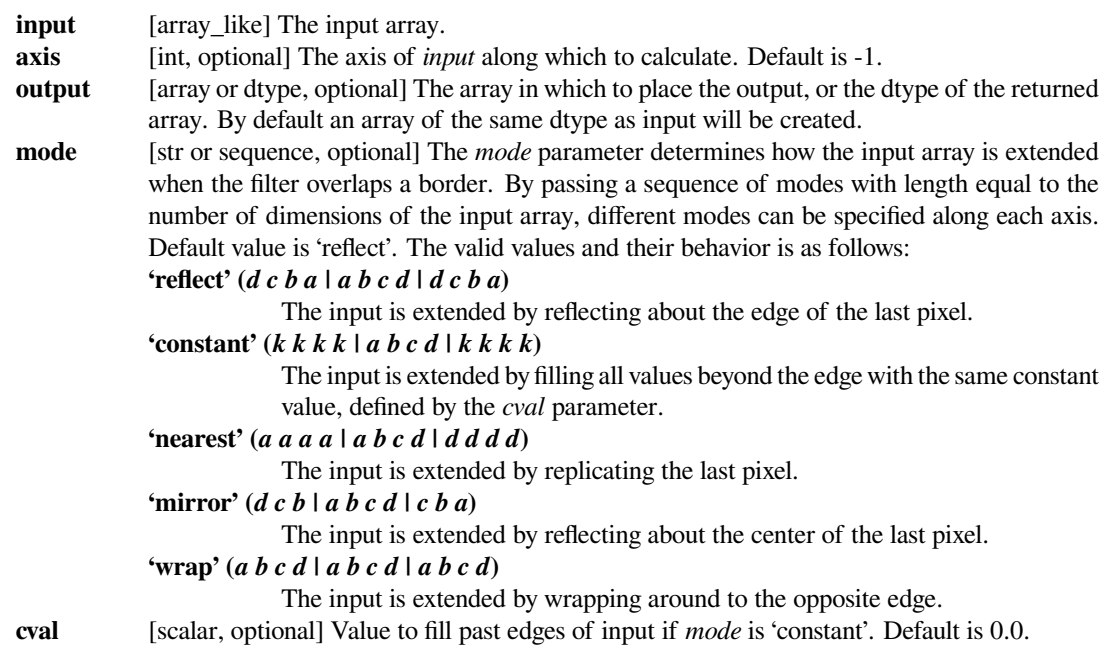

#### **Examples**

```
>>> from scipy import ndimage, misc
>>> import matplotlib.pyplot as plt
>>> fig = plt.figure()
>>> plt.gray() # show the filtered result in grayscale
>>> ax1 = fig.add_subplot(121) # left side
>>> ax2 = fig.add_subplot(122) # right side
>>> ascent = misc.ascent()
>>> result = ndimage.prewitt(ascent)
>>> ax1.imshow(ascent)
>>> ax2.imshow(result)
>>> plt.show()
```
### **scipy.ndimage.rank\_filter**

scipy.ndimage.**rank\_filter**(*input*, *rank*, *size=None*, *footprint=None*, *output=None*, *mode='reflect'*, *cval=0.0*, *origin=0*) Calculate a multidimensional rank filter.

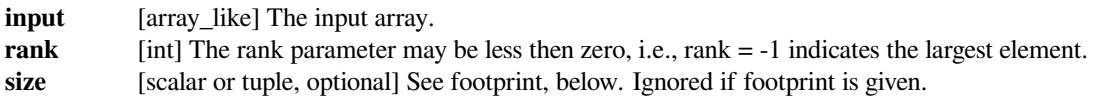

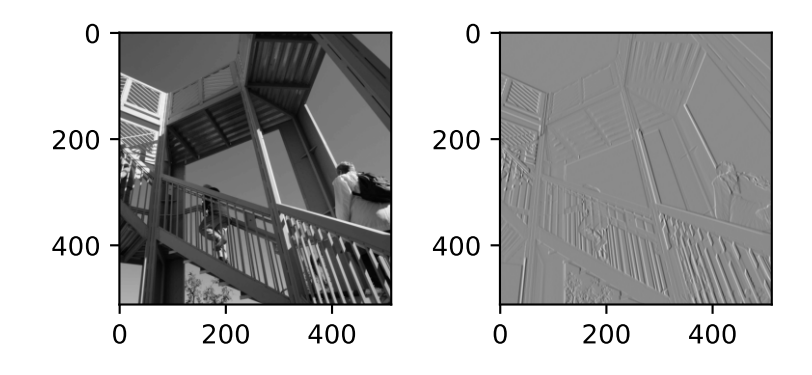

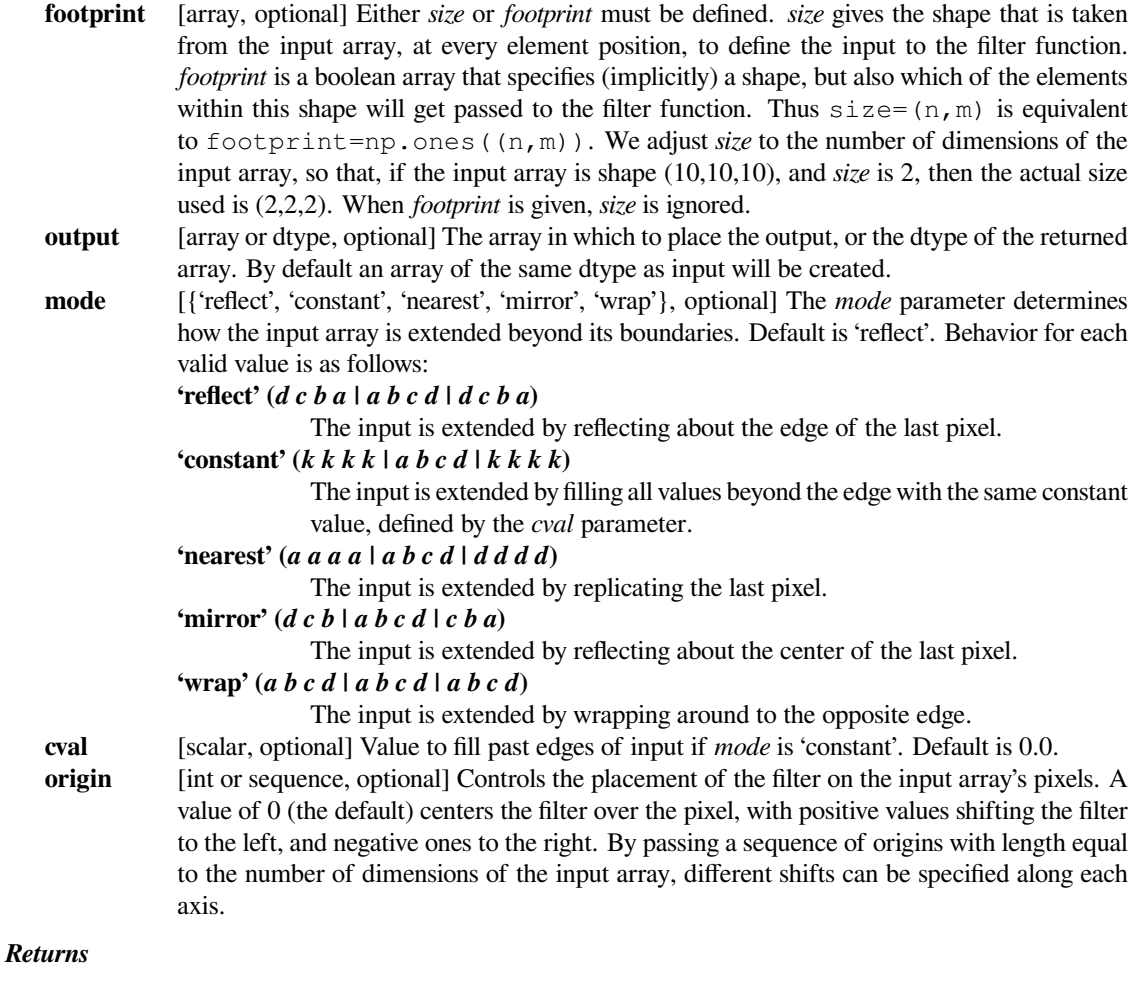

**rank\_filter**

[ndarray] Filtered array. Has the same shape as *input*.

```
>>> from scipy import ndimage, misc
>>> import matplotlib.pyplot as plt
>>> fig = plt.figure()
>>> plt.gray() # show the filtered result in grayscale
>>> ax1 = fig.add_subplot(121) # left side
>>> ax2 = fig.add_subplot(122) # right side
>>> ascent = misc.ascent()
>>> result = ndimage.rank_filter(ascent, rank=42, size=20)
>>> ax1.imshow(ascent)
>>> ax2.imshow(result)
>>> plt.show()
```
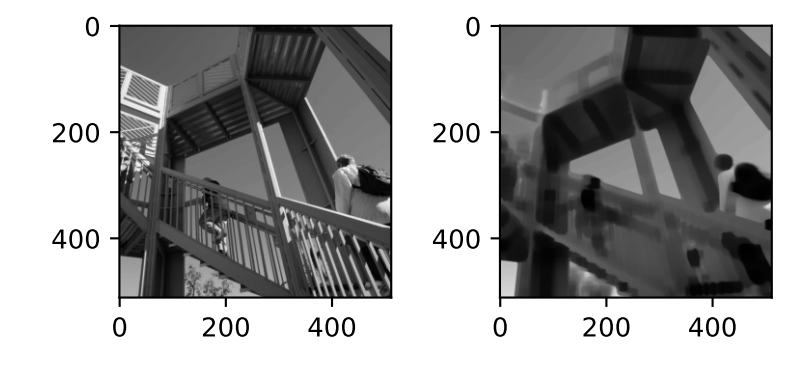

#### **scipy.ndimage.sobel**

```
scipy.ndimage.sobel(input, axis=- 1, output=None, mode='reflect', cval=0.0)
     Calculate a Sobel filter.
```
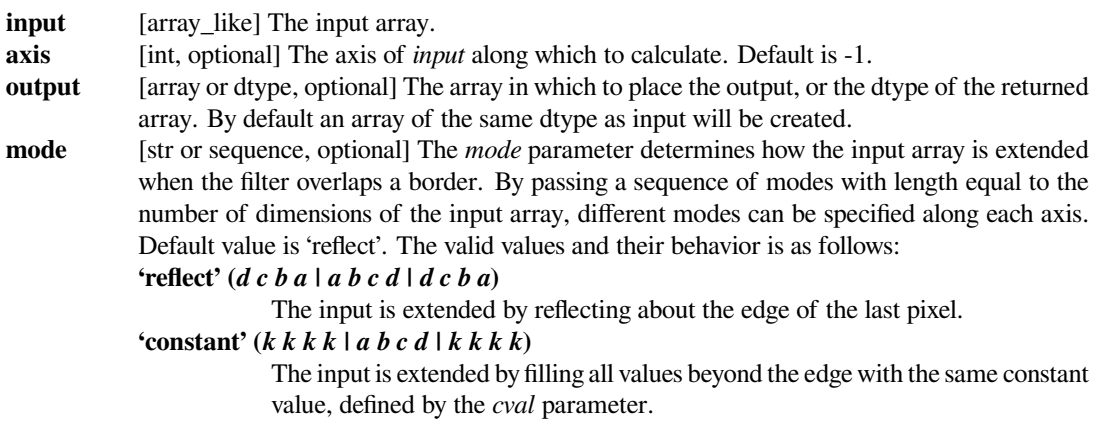

**'nearest' (***a a a a | a b c d | d d d d***)** The input is extended by replicating the last pixel. **'mirror' (***d c b | a b c d | c b a***)** The input is extended by reflecting about the center of the last pixel. **'wrap' (***a b c d | a b c d | a b c d***)** The input is extended by wrapping around to the opposite edge. **cval** [scalar, optional] Value to fill past edges of input if *mode* is 'constant'. Default is 0.0.

### **Examples**

```
>>> from scipy import ndimage, misc
>>> import matplotlib.pyplot as plt
>>> fig = plt.figure()
>>> plt.gray() # show the filtered result in grayscale
>>> ax1 = fig.add_subplot(121) # left side
>>> ax2 = fig.add_subplot(122) # right side
>>> ascent = misc.ascent()
>>> result = ndimage.sobel(ascent)
>>> ax1.imshow(ascent)
>>> ax2.imshow(result)
>>> plt.show()
```
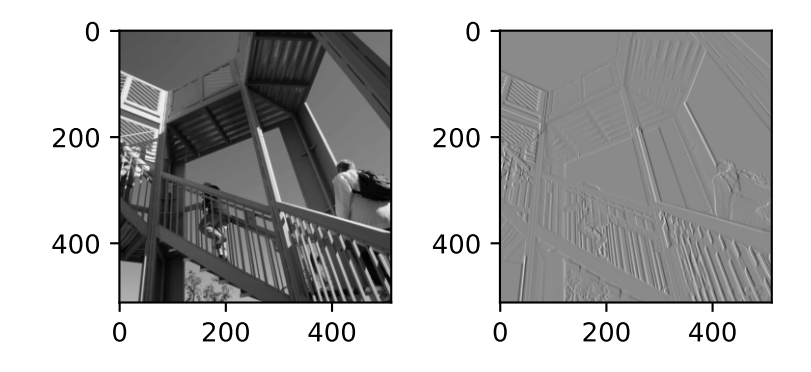

#### **scipy.ndimage.uniform\_filter**

scipy.ndimage.**uniform\_filter**(*input*, *size=3*, *output=None*, *mode='reflect'*, *cval=0.0*, *origin=0*) Multidimensional uniform filter.

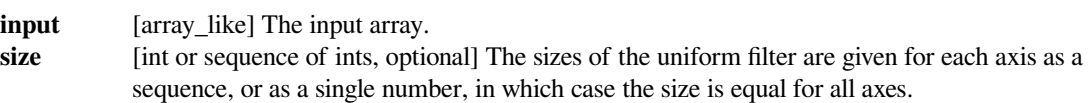

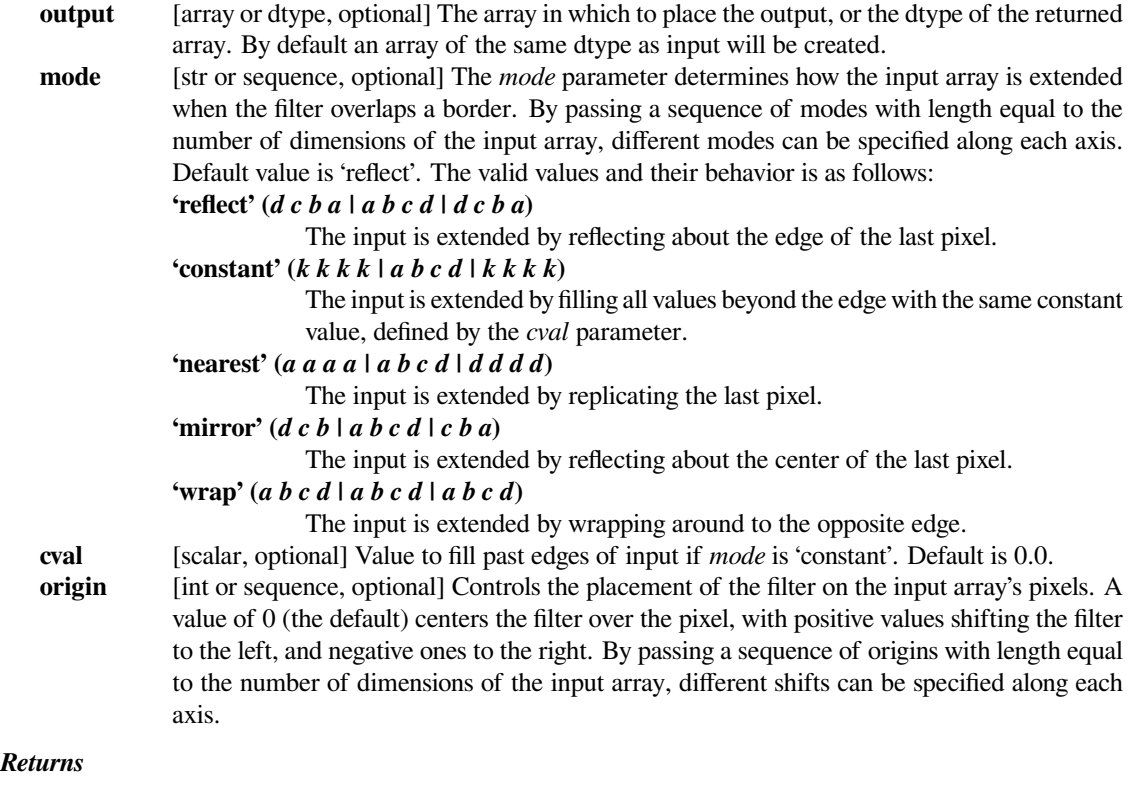

```
uniform_filter
```
[ndarray] Filtered array. Has the same shape as *input*.

### **Notes**

The multidimensional filter is implemented as a sequence of 1-D uniform filters. The intermediate arrays are stored in the same data type as the output. Therefore, for output types with a limited precision, the results may be imprecise because intermediate results may be stored with insufficient precision.

### **Examples**

```
>>> from scipy import ndimage, misc
>>> import matplotlib.pyplot as plt
>>> fig = plt.figure()
>>> plt.gray() # show the filtered result in grayscale
>>> ax1 = fig.add_subplot(121) # left side
>>> ax2 = fig.add_subplot(122) # right side
>>> ascent = misc.ascent()
>>> result = ndimage.uniform_filter(ascent, size=20)
>>> ax1.imshow(ascent)
>>> ax2.imshow(result)
>>> plt.show()
```
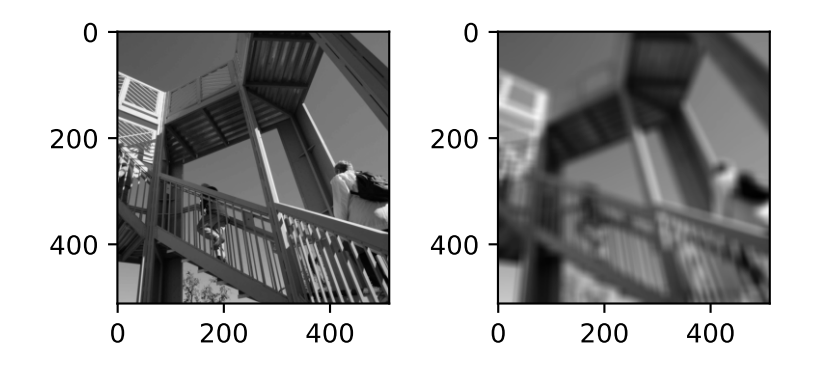

# **scipy.ndimage.uniform\_filter1d**

scipy.ndimage.**uniform\_filter1d**(*input*, *size*, *axis=- 1*, *output=None*, *mode='reflect'*, *cval=0.0*, *origin=0*)

Calculate a 1-D uniform filter along the given axis.

The lines of the array along the given axis are filtered with a uniform filter of given size.

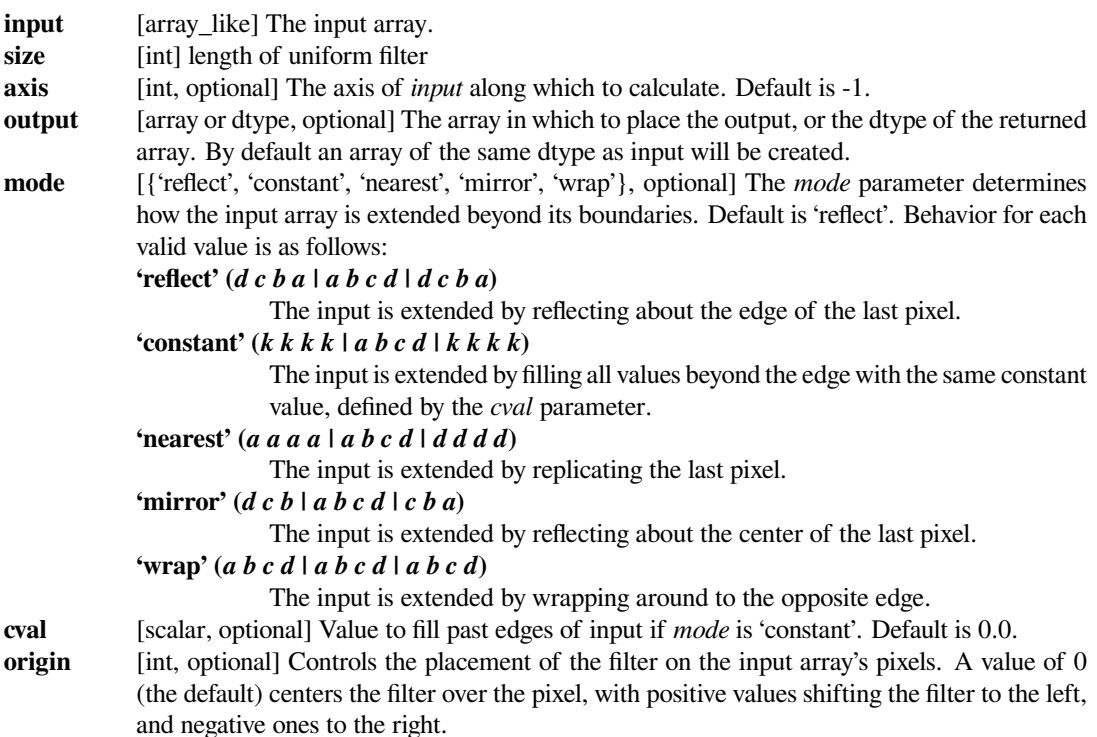

```
>>> from scipy.ndimage import uniform_filter1d
>>> uniform_filter1d([2, 8, 0, 4, 1, 9, 9, 0], size=3)
array([4, 3, 4, 1, 4, 6, 6, 3])
```
# **6.17.2 Fourier filters**

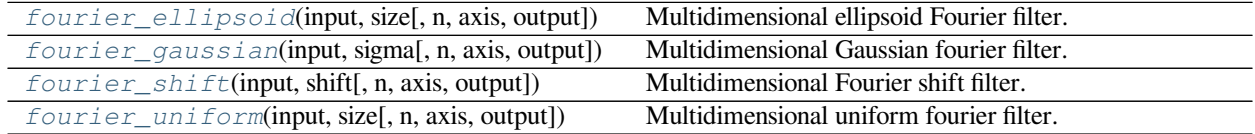

#### **scipy.ndimage.fourier\_ellipsoid**

```
scipy.ndimage.fourier_ellipsoid(input, size, n=- 1, axis=- 1, output=None)
     Multidimensional ellipsoid Fourier filter.
```
The array is multiplied with the fourier transform of a ellipsoid of given sizes.

#### *Parameters*

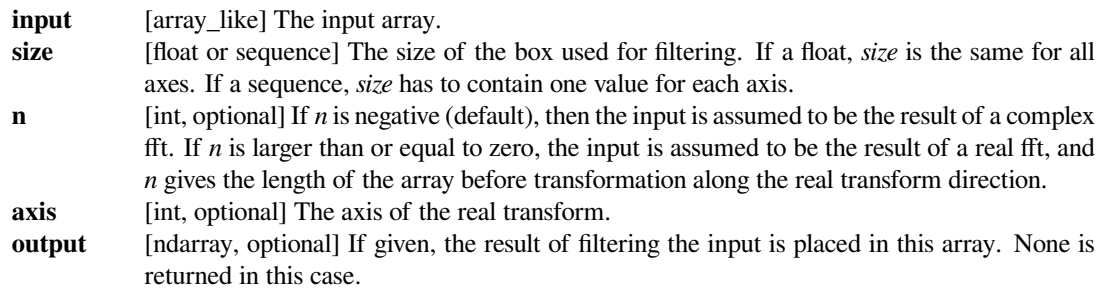

#### *Returns*

#### **fourier\_ellipsoid**

[ndarray] The filtered input.

### **Notes**

This function is implemented for arrays of rank 1, 2, or 3.

### **Examples**

```
>>> from scipy import ndimage, misc
>>> import numpy.fft
>>> import matplotlib.pyplot as plt
\Rightarrow fig, (ax1, ax2) = plt.subplots(1, 2)
>>> plt.gray() # show the filtered result in grayscale
>>> ascent = misc.ascent()
>>> input_ = numpy.fft.fft2(ascent)
```
(continues on next page)

(continued from previous page)

```
>>> result = ndimage.fourier_ellipsoid(input_, size=20)
>>> result = numpy.fft.ifft2(result)
>>> ax1.imshow(ascent)
>>> ax2.imshow(result.real) # the imaginary part is an artifact
>>> plt.show()
```
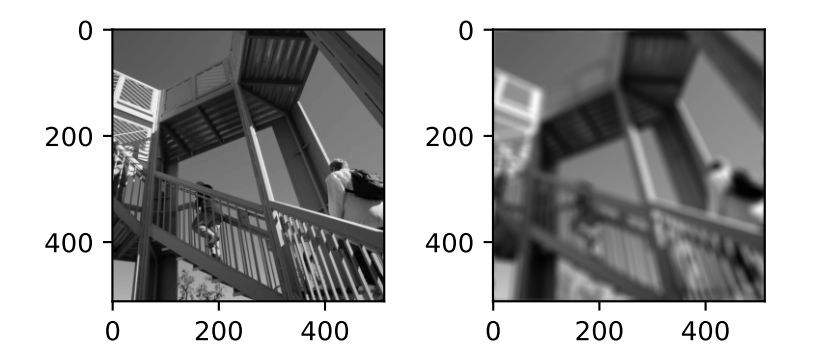

### **scipy.ndimage.fourier\_gaussian**

```
scipy.ndimage.fourier_gaussian(input, sigma, n=- 1, axis=- 1, output=None)
     Multidimensional Gaussian fourier filter.
```
The array is multiplied with the fourier transform of a Gaussian kernel.

#### *Parameters*

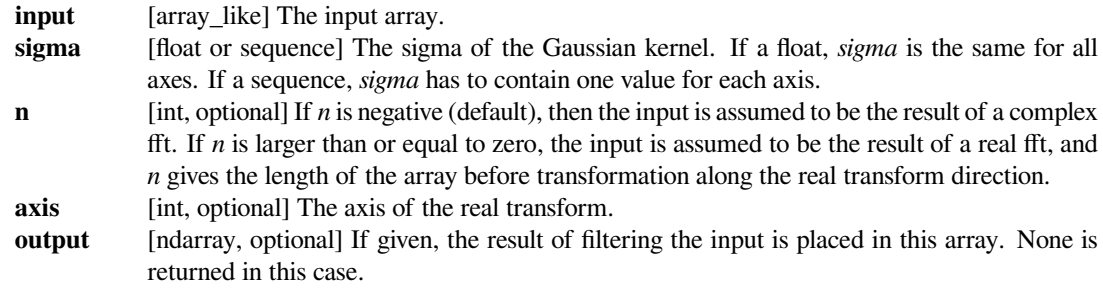

# *Returns*

**fourier\_gaussian**

[ndarray] The filtered input.

```
>>> from scipy import ndimage, misc
>>> import numpy.fft
>>> import matplotlib.pyplot as plt
\Rightarrow fig, (ax1, ax2) = plt.subplots(1, 2)
>>> plt.gray() # show the filtered result in grayscale
>>> ascent = misc.ascent()
>>> input_ = numpy.fft.fft2(ascent)
>>> result = ndimage.fourier_gaussian(input_, sigma=4)
>>> result = numpy.fft.ifft2(result)
>>> ax1.imshow(ascent)
>>> ax2.imshow(result.real) # the imaginary part is an artifact
>>> plt.show()
```
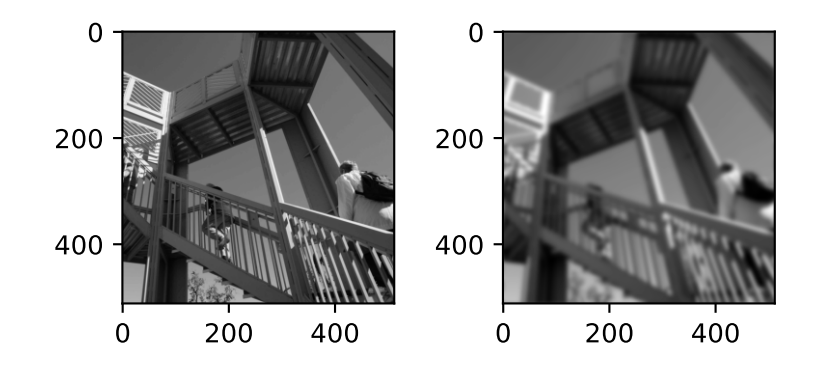

### **scipy.ndimage.fourier\_shift**

```
scipy.ndimage.fourier_shift(input, shift, n=- 1, axis=- 1, output=None)
     Multidimensional Fourier shift filter.
```
The array is multiplied with the Fourier transform of a shift operation.

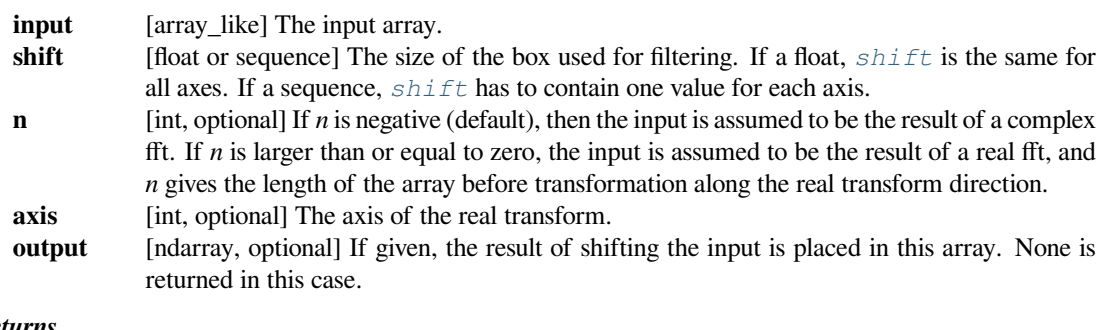

**fourier\_shift**

[ndarray] The shifted input.

# **Examples**

```
>>> from scipy import ndimage, misc
>>> import matplotlib.pyplot as plt
>>> import numpy.fft
\Rightarrow fig, (ax1, ax2) = plt.subplots(1, 2)
>>> plt.gray() # show the filtered result in grayscale
>>> ascent = misc.ascent()
>>> input_ = numpy.fft.fft2(ascent)
>>> result = ndimage.fourier_shift(input_, shift=200)
>>> result = numpy.fft.ifft2(result)
>>> ax1.imshow(ascent)
>>> ax2.imshow(result.real) # the imaginary part is an artifact
>>> plt.show()
```
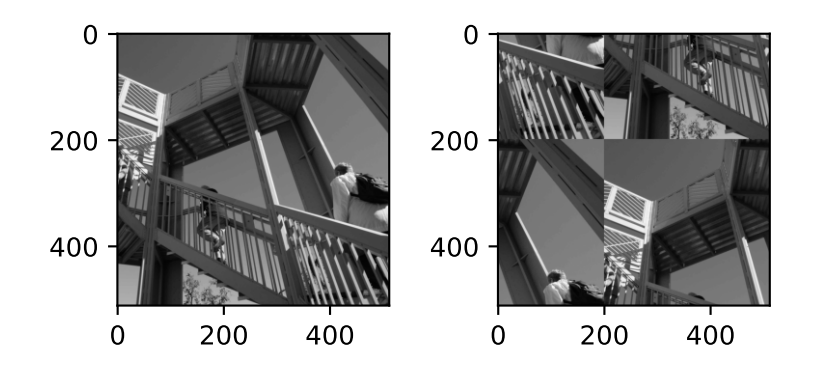

#### **scipy.ndimage.fourier\_uniform**

```
scipy.ndimage.fourier_uniform(input, size, n=- 1, axis=- 1, output=None)
     Multidimensional uniform fourier filter.
```
The array is multiplied with the Fourier transform of a box of given size.

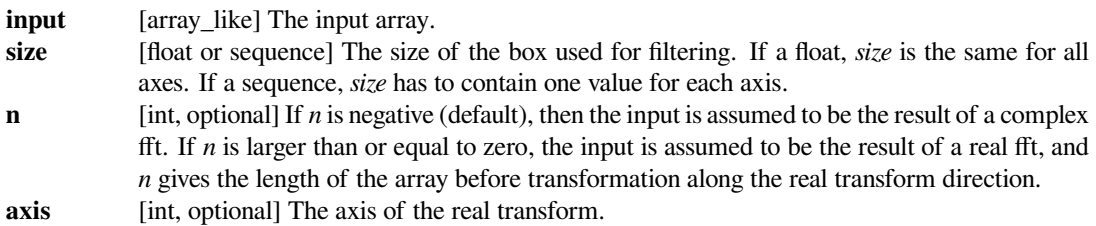

**output** [ndarray, optional] If given, the result of filtering the input is placed in this array. None is returned in this case.

#### *Returns*

**fourier\_uniform**

[ndarray] The filtered input.

### **Examples**

```
>>> from scipy import ndimage, misc
>>> import numpy.fft
>>> import matplotlib.pyplot as plt
\Rightarrow fig, (ax1, ax2) = plt.subplots(1, 2)
>>> plt.gray() # show the filtered result in grayscale
>>> ascent = misc.ascent()
>>> input_ = numpy.fft.fft2(ascent)
>>> result = ndimage.fourier_uniform(input_, size=20)
>>> result = numpy.fft.ifft2(result)
>>> ax1.imshow(ascent)
>>> ax2.imshow(result.real) # the imaginary part is an artifact
>>> plt.show()
```
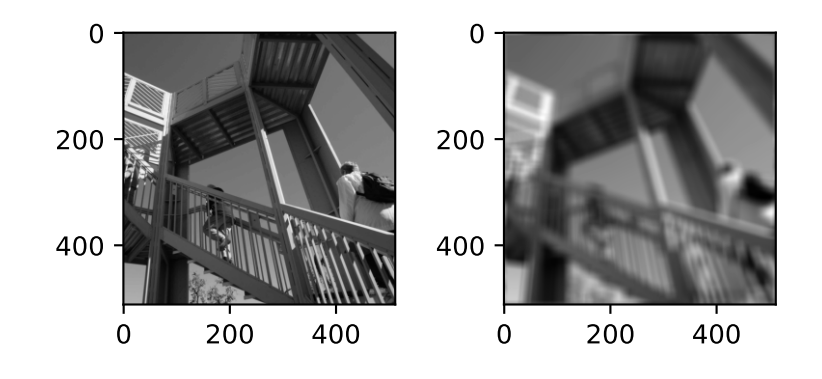

# **6.17.3 Interpolation**

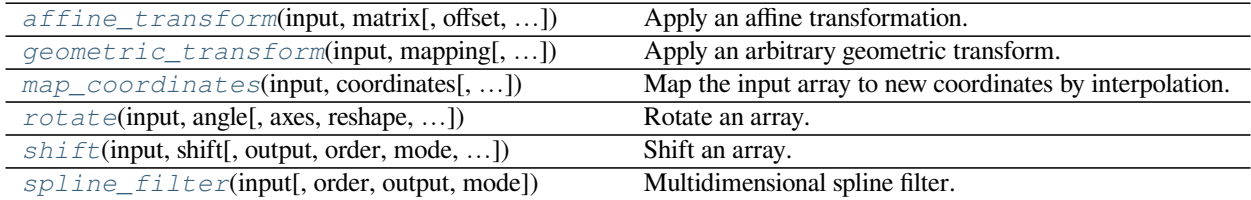

continues on next page

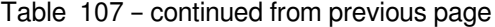

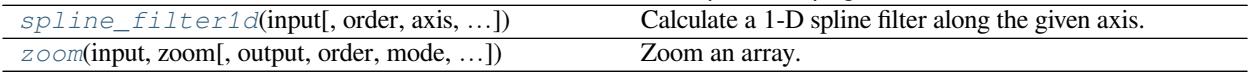

### **scipy.ndimage.affine\_transform**

<span id="page-1464-0"></span>scipy.ndimage.**affine\_transform**(*input*, *matrix*, *offset=0.0*, *output\_shape=None*, *output=None*, *order=3*, *mode='constant'*, *cval=0.0*, *prefilter=True*)

Apply an affine transformation.

Given an output image pixel index vector  $\circ$ , the pixel value is determined from the input image at position np. dot(matrix, o) + offset.

This does 'pull' (or 'backward') resampling, transforming the output space to the input to locate data. Affine transformations are often described in the 'push' (or 'forward') direction, transforming input to output. If you have a matrix for the 'push' transformation, use its inverse ( $\text{numpy}$ . linalg.inv) in this function.

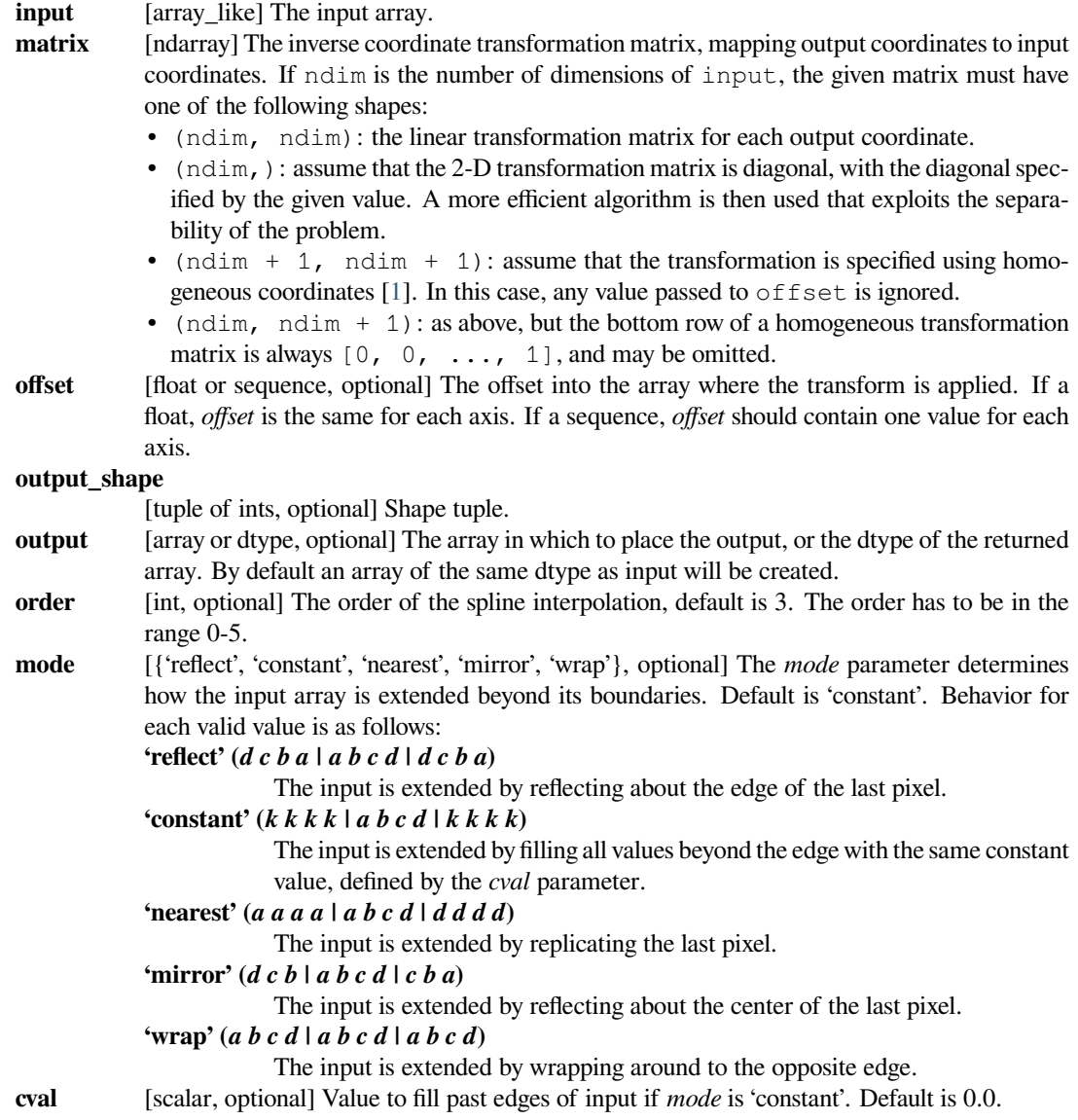

**prefilter** [bool, optional] Determines if the input array is prefiltered with *spline filter* before interpolation. The default is True, which will create a temporary *float64* array of filtered values if *order*  $> 1$ . If setting this to False, the output will be slightly blurred if *order*  $> 1$ , unless the input is prefiltered, i.e. it is the result of calling *[spline\\_filter](#page-1471-0)* on the original input.

### *Returns*

### **affine\_transform**

[ndarray] The transformed input.

### **Notes**

The given matrix and offset are used to find for each point in the output the corresponding coordinates in the input by an affine transformation. The value of the input at those coordinates is determined by spline interpolation of the requested order. Points outside the boundaries of the input are filled according to the given mode.

Changed in version 0.18.0: Previously, the exact interpretation of the affine transformation depended on whether the matrix was supplied as a 1-D or a 2-D array. If a 1-D array was supplied to the matrix parameter, the output pixel value at index  $\circ$  was determined from the input image at position matrix  $\star$  ( $\circ$  +  $\circ$  ffset).

### **References**

 $[1]$  $[1]$ 

### **scipy.ndimage.geometric\_transform**

```
scipy.ndimage.geometric_transform(input, mapping, output_shape=None, output=None, or-
                                          der=3, mode='constant', cval=0.0, prefilter=True, ex-
                                          tra_arguments=(), extra_keywords={})
```
Apply an arbitrary geometric transform.

The given mapping function is used to find, for each point in the output, the corresponding coordinates in the input. The value of the input at those coordinates is determined by spline interpolation of the requested order.

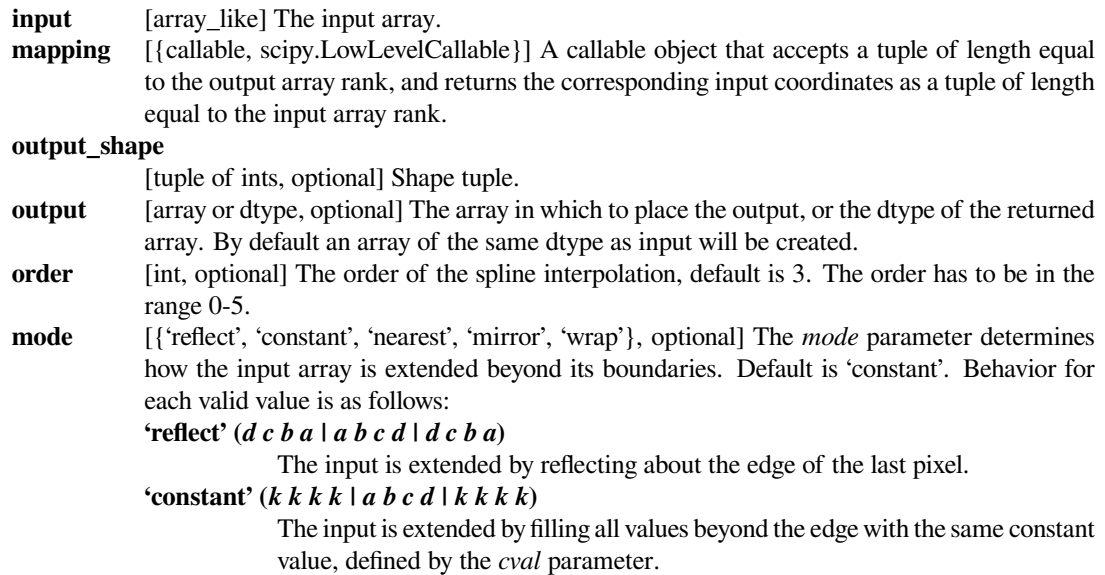

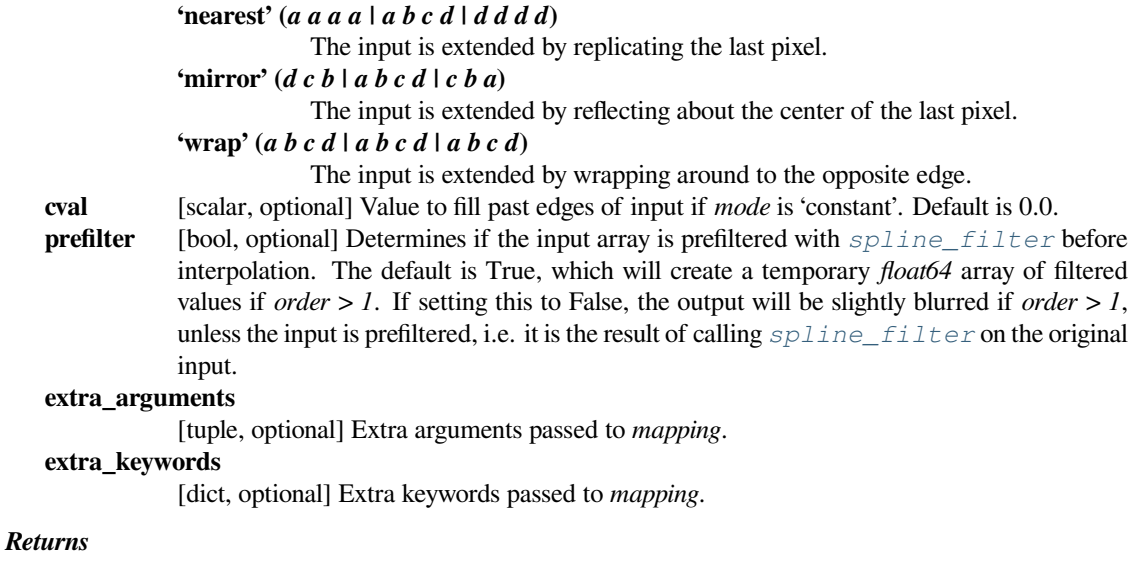

**output** [ndarray] The filtered input.

#### **See also:**

*[map\\_coordinates](#page-1467-0), [affine\\_transform](#page-1464-0), [spline\\_filter1d](#page-1472-0)*

#### **Notes**

This function also accepts low-level callback functions with one the following signatures and wrapped in *[scipy.](#page-2971-0) [LowLevelCallable](#page-2971-0)*:

```
int mapping(npy_intp *output_coordinates, double *input_coordinates,
            int output_rank, int input_rank, void *user_data)
int mapping(intptr_t *output_coordinates, double *input_coordinates,
            int output_rank, int input_rank, void *user_data)
```
The calling function iterates over the elements of the output array, calling the callback function at each element. The coordinates of the current output element are passed through output\_coordinates. The callback function must return the coordinates at which the input must be interpolated in input\_coordinates. The rank of the input and output arrays are given by input\_rank and output\_rank respectively. user\_data is the data pointer provided to *[scipy.LowLevelCallable](#page-2971-0)* as-is.

The callback function must return an integer error status that is zero if something went wrong and one otherwise. If an error occurs, you should normally set the Python error status with an informative message before returning, otherwise a default error message is set by the calling function.

In addition, some other low-level function pointer specifications are accepted, but these are for backward compatibility only and should not be used in new code.

```
>>> import numpy as np
>>> from scipy.ndimage import geometric transform
\Rightarrow a = np.arange(12.).reshape((4, 3))
>>> def shift_func(output_coords):
... return (output_coords[0] - 0.5, output_coords[1] - 0.5)
...
>>> geometric_transform(a, shift_func)
array([0, 0, 0, 0, 0, 0],
      [ 0. , 1.362, 2.738],
       [ 0. , 4.812, 6.187],
      [ 0. , 8.263, 9.637]])
```

```
\Rightarrow b = [1, 2, 3, 4, 5]>>> def shift func(output coords):
\ldots return (output coords[0] - 3,)
...
>>> geometric_transform(b, shift_func, mode='constant')
array([0, 0, 0, 1, 2])
>>> geometric_transform(b, shift_func, mode='nearest')
array([1, 1, 1, 1, 2])>>> geometric_transform(b, shift_func, mode='reflect')
array([3, 2, 1, 1, 2])
>>> geometric_transform(b, shift_func, mode='wrap')
array([2, 3, 4, 1, 2])
```
### **scipy.ndimage.map\_coordinates**

```
scipy.ndimage.map_coordinates(input, coordinates, output=None, order=3, mode='constant',
                                        cval=0.0, prefilter=True)
     Map the input array to new coordinates by interpolation.
```
The array of coordinates is used to find, for each point in the output, the corresponding coordinates in the input. The value of the input at those coordinates is determined by spline interpolation of the requested order.

The shape of the output is derived from that of the coordinate array by dropping the first axis. The values of the array along the first axis are the coordinates in the input array at which the output value is found.

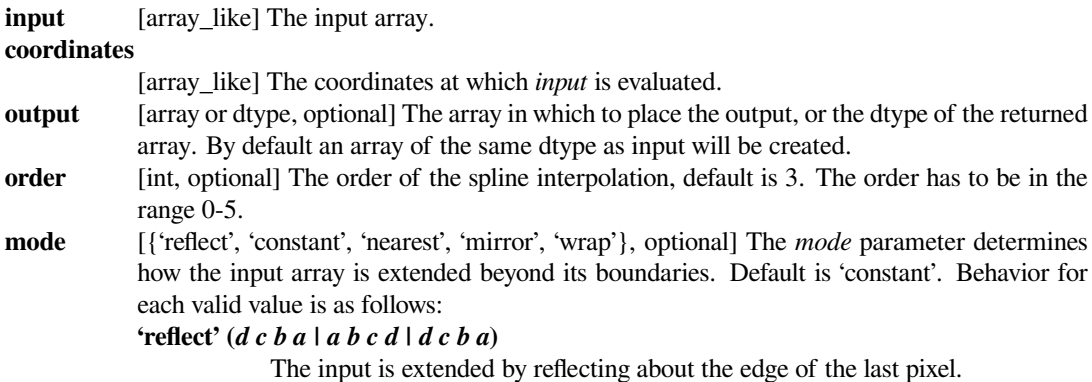

**'constant' (***k k k k | a b c d | k k k k***)** The input is extended by filling all values beyond the edge with the same constant value, defined by the *cval* parameter. **'nearest' (***a a a a | a b c d | d d d d***)** The input is extended by replicating the last pixel. **'mirror' (***d c b | a b c d | c b a***)** The input is extended by reflecting about the center of the last pixel. **'wrap' (***a b c d | a b c d | a b c d***)** The input is extended by wrapping around to the opposite edge. **cval** [scalar, optional] Value to fill past edges of input if *mode* is 'constant'. Default is 0.0. **prefilter** [bool, optional] Determines if the input array is prefiltered with *[spline\\_filter](#page-1471-0)* before interpolation. The default is True, which will create a temporary *float64* array of filtered values if *order > 1*. If setting this to False, the output will be slightly blurred if *order > 1*, unless the input is prefiltered, i.e. it is the result of calling *[spline\\_filter](#page-1471-0)* on the original input.

#### *Returns*

#### **map\_coordinates**

[ndarray] The result of transforming the input. The shape of the output is derived from that of *coordinates* by dropping the first axis.

### **See also:**

*[spline\\_filter](#page-1471-0), [geometric\\_transform](#page-1465-0), [scipy.interpolate](#page-798-0)*

#### **Examples**

```
>>> from scipy import ndimage
\Rightarrow a = np.arange(12.).reshape((4, 3))
>>> a
array([[ 0., 1., 2.],
      [ 3., 4., 5.][6., 7., 8.][ 9., 10., 11.]>>> ndimage.map_coordinates(a, [[0.5, 2], [0.5, 1]], order=1)
array([ 2., 7.]
```
Above, the interpolated value of a[0.5, 0.5] gives output[0], while a[2, 1] is output[1].

```
\Rightarrow inds = np.array([0.5, 2], [0.5, 4]])
>>> ndimage.map_coordinates(a, inds, order=1, cval=-33.3)
array([ 2. , -33.3])>>> ndimage.map_coordinates(a, inds, order=1, mode='nearest')
array([ 2., 8.])
>>> ndimage.map_coordinates(a, inds, order=1, cval=0, output=bool)
array([ True, False], dtype=bool)
```
# **scipy.ndimage.rotate**

<span id="page-1469-0"></span>scipy.ndimage.**rotate**(*input*, *angle*, *axes=1, 0*, *reshape=True*, *output=None*, *order=3*, *mode='constant'*, *cval=0.0*, *prefilter=True*)

Rotate an array.

The array is rotated in the plane defined by the two axes given by the *axes* parameter using spline interpolation of the requested order.

#### *Parameters*

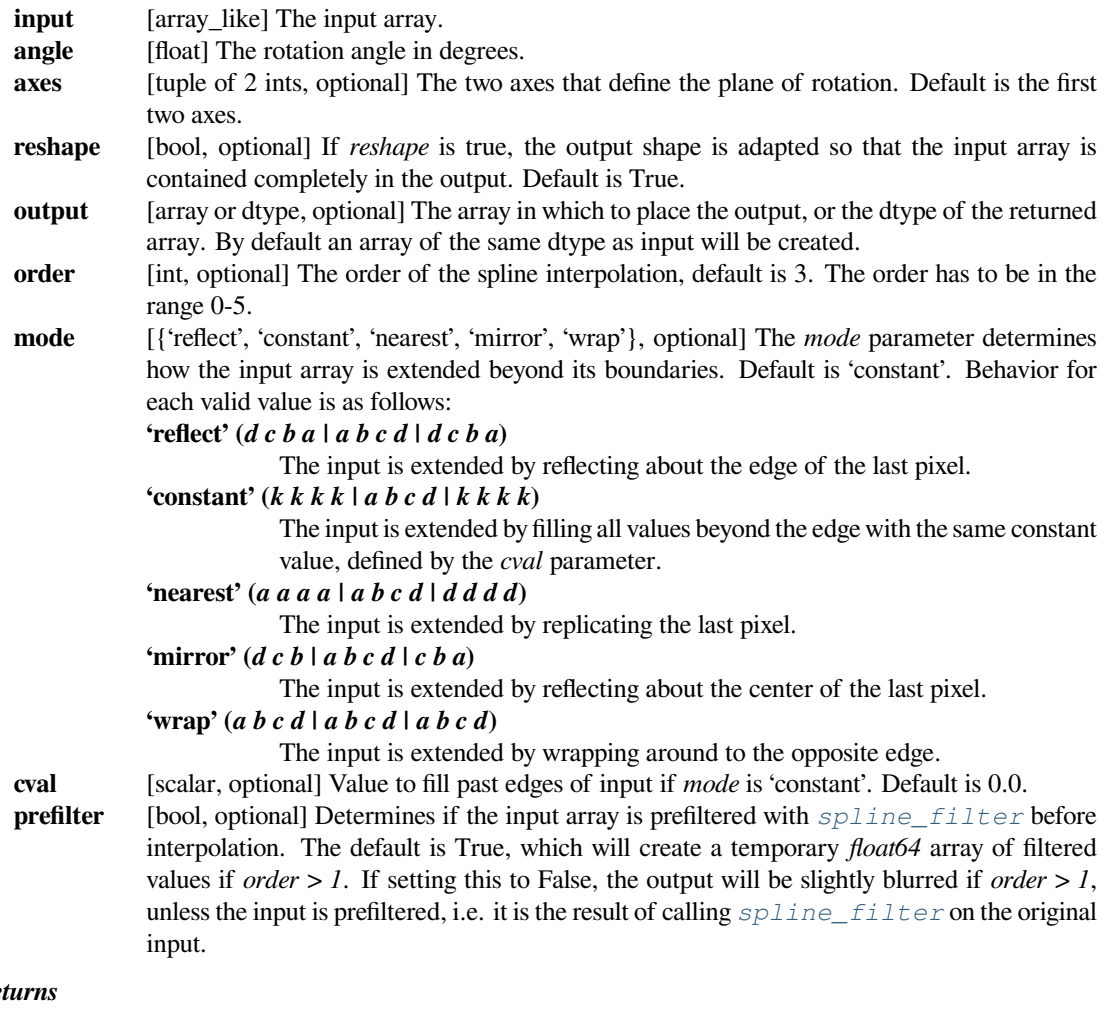

# *Returns*

**rotate** [ndarray] The rotated input.

```
>>> from scipy import ndimage, misc
>>> import matplotlib.pyplot as plt
>>> fig = plt.figure(figsize=(10, 3))
\Rightarrow \Rightarrow ax1, ax2, ax3 = fig.subplots(1, 3)>>> img = misc.ascent()
>>> img_45 = ndimage.rotate(img, 45, reshape=False)
>>> full_img_45 = ndimage.rotate(img, 45, reshape=True)
>>> ax1.imshow(img, cmap='gray')
>>> ax1.set_axis_off()
>>> ax2.imshow(img_45, cmap='gray')
>>> ax2.set_axis_off()
>>> ax3.imshow(full_img_45, cmap='gray')
>>> ax3.set_axis_off()
>>> fig.set_tight_layout(True)
>>> plt.show()
```
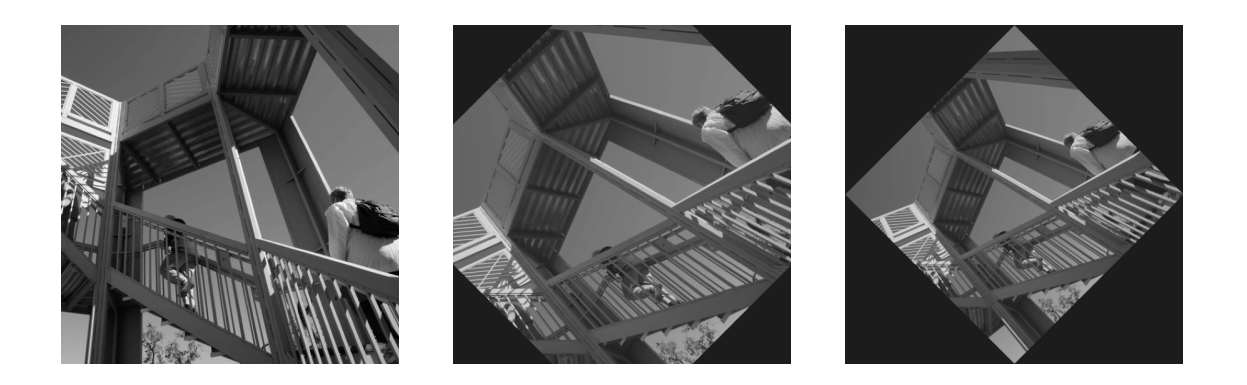

```
>>> print(img.shape)
(512, 512)
>>> print(img_45.shape)
(512, 512)
>>> print(full_img_45.shape)
(724, 724)
```
### **scipy.ndimage.shift**

<span id="page-1470-0"></span>scipy.ndimage.**shift**(*input*, *shift*, *output=None*, *order=3*, *mode='constant'*, *cval=0.0*, *prefilter=True*) Shift an array.

The array is shifted using spline interpolation of the requested order. Points outside the boundaries of the input are filled according to the given mode.

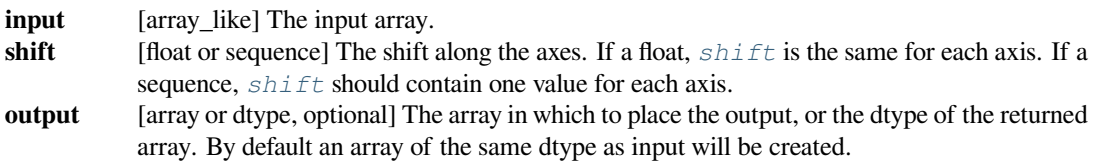

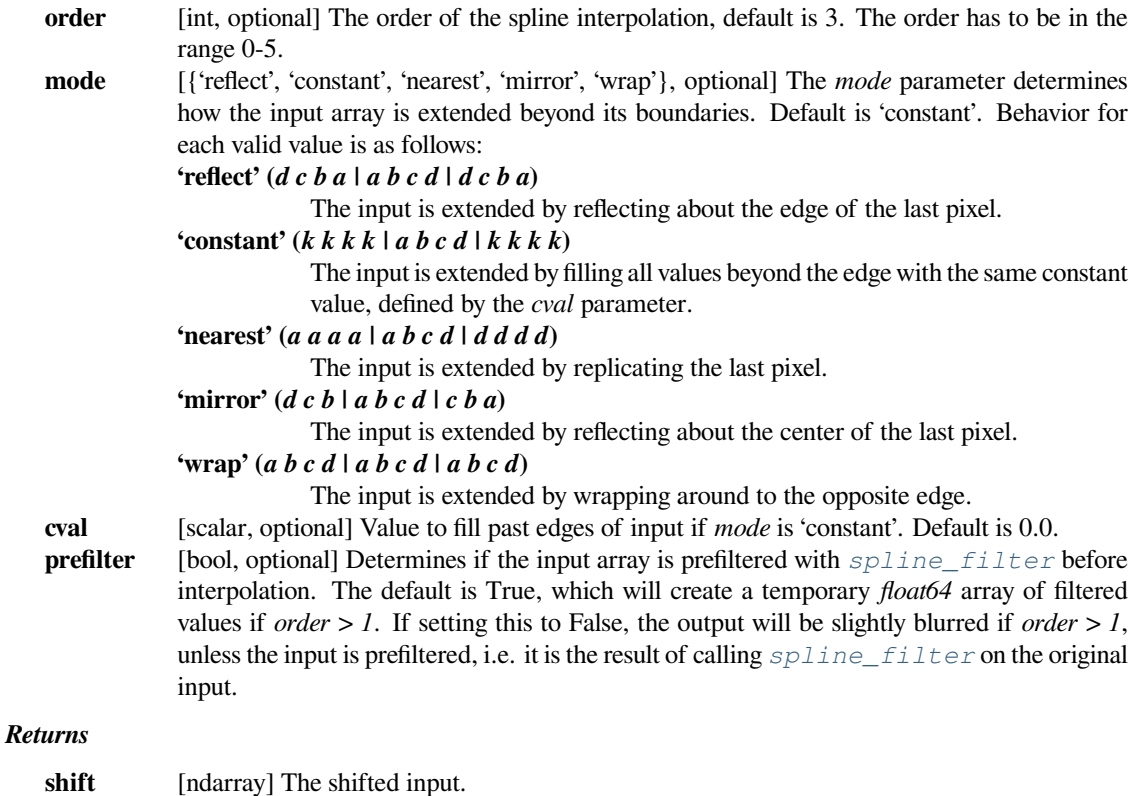

### **scipy.ndimage.spline\_filter**

<span id="page-1471-0"></span>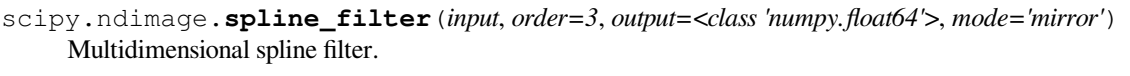

For more details, see *[spline\\_filter1d](#page-1472-0)*.

### **See also:**

### *[spline\\_filter1d](#page-1472-0)*

Calculate a 1-D spline filter along the given axis.

### **Notes**

The multidimensional filter is implemented as a sequence of 1-D spline filters. The intermediate arrays are stored in the same data type as the output. Therefore, for output types with a limited precision, the results may be imprecise because intermediate results may be stored with insufficient precision.

We can filter an image using multidimentional splines:

```
>>> from scipy.ndimage import spline_filter
>>> import matplotlib.pyplot as plt
>>> orig_img = np.eye(20) # create an image
>>> orig_img[10, :] = 1.0
>>> sp_filter = spline_filter(orig_img, order=3)
>>> f, ax = plt.subplots(1, 2, sharex=True)
>>> for ind, data in enumerate([[orig_img, "original image"],
... [sp_filter, "spline filter"]]):
... ax[ind].imshow(data[0], cmap='gray_r')
... ax[ind].set_title(data[1])
>>> plt.tight_layout()
>>> plt.show()
```
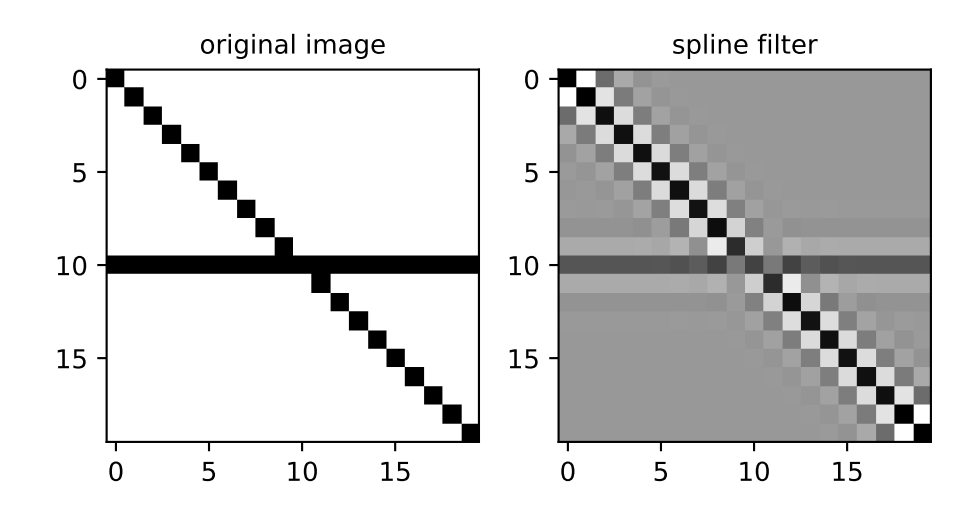

### **scipy.ndimage.spline\_filter1d**

<span id="page-1472-0"></span>scipy.ndimage.**spline\_filter1d**(*input*, *order=3*, *axis=-1*, *output=<class 'numpy.float64'>*, *mode='mirror'*)

Calculate a 1-D spline filter along the given axis.

The lines of the array along the given axis are filtered by a spline filter. The order of the spline must be  $\geq$  2 and  $\leq 5$ .

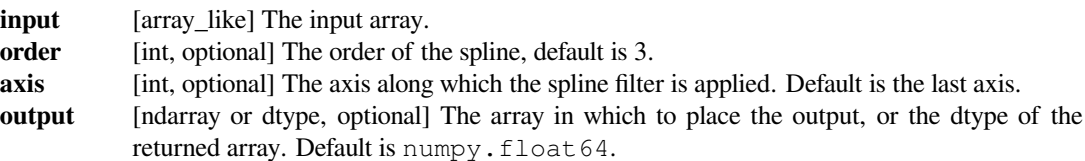

**mode** [{'reflect', 'constant', 'nearest', 'mirror', 'wrap'}, optional] The *mode* parameter determines how the input array is extended beyond its boundaries. Default is 'constant'. Behavior for each valid value is as follows: **'reflect' (***d c b a | a b c d | d c b a***)** The input is extended by reflecting about the edge of the last pixel. **'constant' (***k k k k | a b c d | k k k k***)** The input is extended by filling all values beyond the edge with the same constant value, defined by the *cval* parameter. **'nearest' (***a a a a | a b c d | d d d d***)** The input is extended by replicating the last pixel. **'mirror' (***d c b | a b c d | c b a***)** The input is extended by reflecting about the center of the last pixel. **'wrap' (***a b c d | a b c d | a b c d***)** The input is extended by wrapping around to the opposite edge.

#### *Returns*

#### **spline\_filter1d**

[ndarray] The filtered input.

#### **See also:**

#### *[spline\\_filter](#page-1471-0)*

Multidimensional spline filter.

#### **Notes**

All functions in *ndimage.interpolation* do spline interpolation of the input image. If using B-splines of *order > 1*, the input image values have to be converted to B-spline coefficients first, which is done by applying this 1-D filter sequentially along all axes of the input. All functions that require B-spline coefficients will automatically filter their inputs, a behavior controllable with the *prefilter* keyword argument. For functions that accept a *mode* parameter, the result will only be correct if it matches the *mode* used when filtering.

#### **Examples**

We can filter an image using 1-D spline along the given axis:

```
>>> from scipy.ndimage import spline_filter1d
>>> import matplotlib.pyplot as plt
>>> orig_img = np.eye(20) # create an image
>>> orig_img[10, :] = 1.0
>>> sp_filter_axis_0 = spline_filter1d(orig_img, axis=0)
>>> sp_filter_axis_1 = spline_filter1d(orig_img, axis=1)
>>> f, ax = plt.subplots(1, 3, sharex=True)
>>> for ind, data in enumerate([[orig_img, "original image"],
... [sp_filter_axis_0, "spline filter (axis=0)"],
... [sp_filter_axis_1, "spline filter (axis=1)"]]):
... ax[ind].imshow(data[0], cmap='gray_r')
... ax[ind].set_title(data[1])
>>> plt.tight_layout()
>>> plt.show()
```
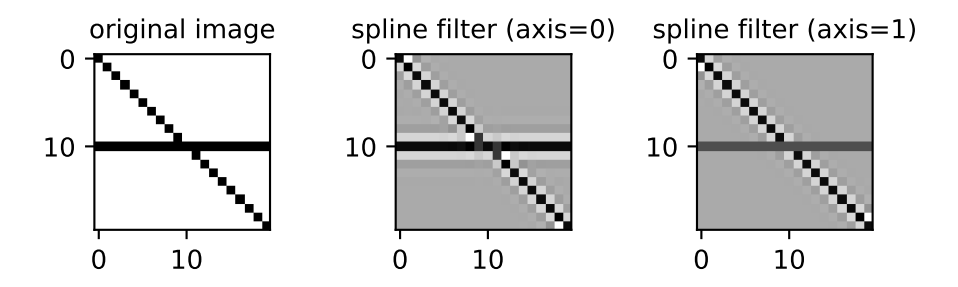

### **scipy.ndimage.zoom**

The array is zoomed using spline interpolation of the requested order.

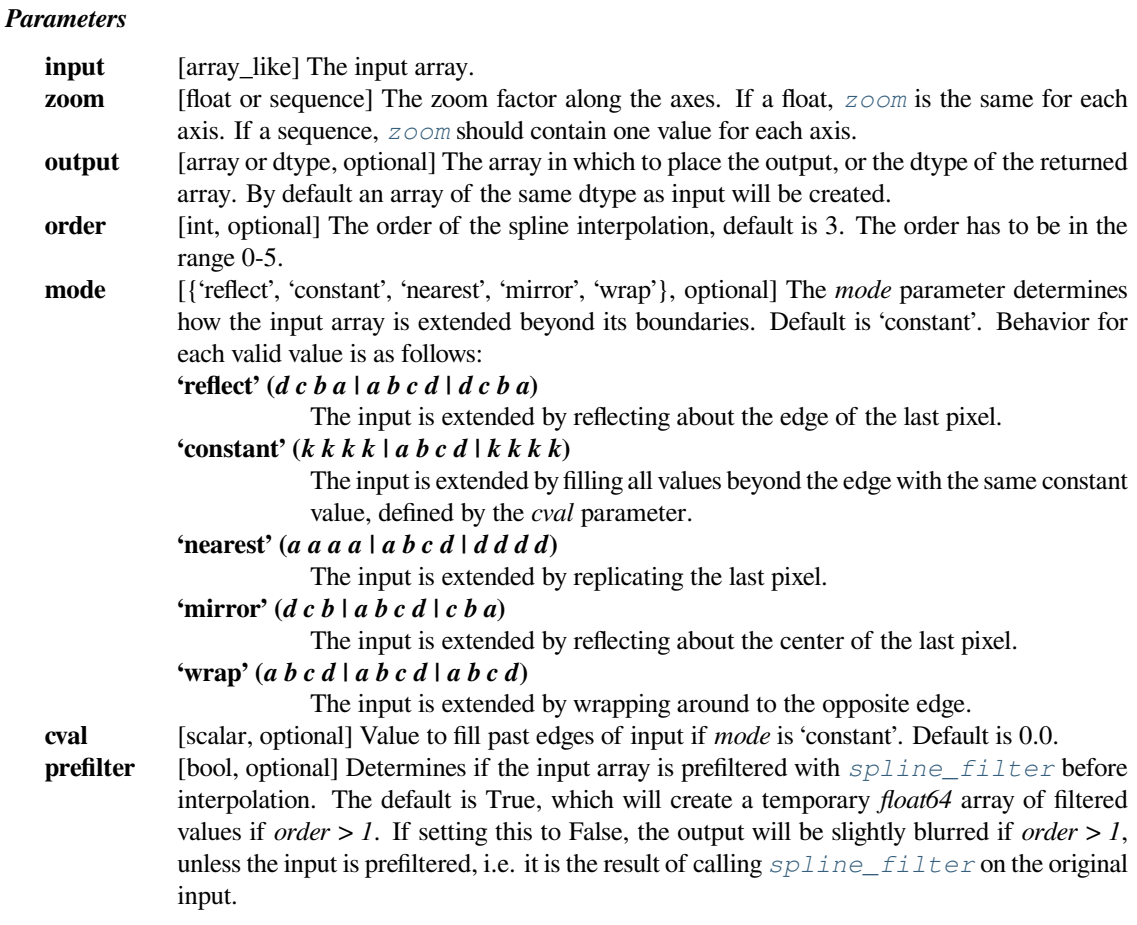

<span id="page-1474-0"></span>scipy.ndimage.**zoom**(*input*, *zoom*, *output=None*, *order=3*, *mode='constant'*, *cval=0.0*, *prefilter=True*) Zoom an array.

### *Returns*

**zoom** [ndarray] The zoomed input.

### **Examples**

```
>>> from scipy import ndimage, misc
>>> import matplotlib.pyplot as plt
```

```
>>> fig = plt.figure()
>>> ax1 = fig.add_subplot(121) # left side
>>> ax2 = fig.add_subplot(122) # right side
>>> ascent = misc.ascent()
>>> result = ndimage.zoom(ascent, 3.0)
>>> ax1.imshow(ascent)
>>> ax2.imshow(result)
>>> plt.show()
```
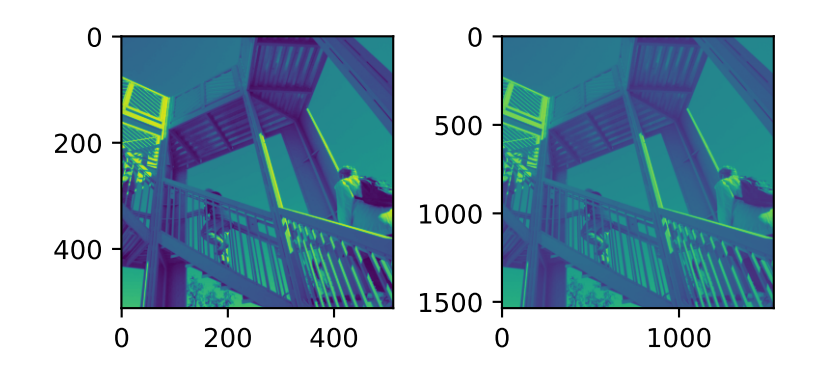

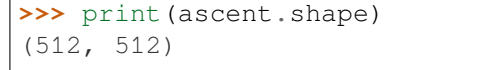

**>>>** print(result.shape) (1536, 1536)
# **6.17.4 Measurements**

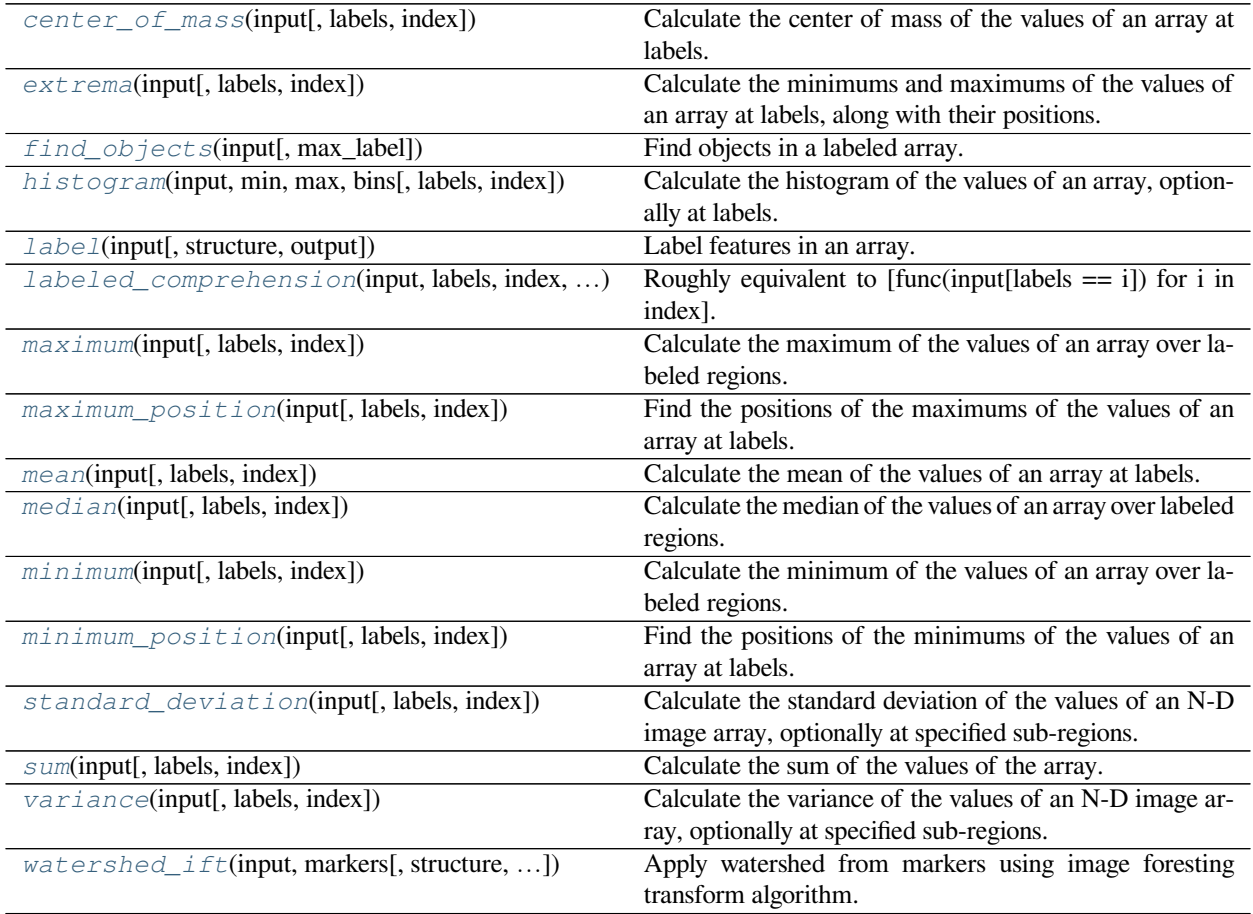

# **scipy.ndimage.center\_of\_mass**

<span id="page-1476-0"></span>scipy.ndimage.**center\_of\_mass**(*input*, *labels=None*, *index=None*)

Calculate the center of mass of the values of an array at labels.

### *Parameters*

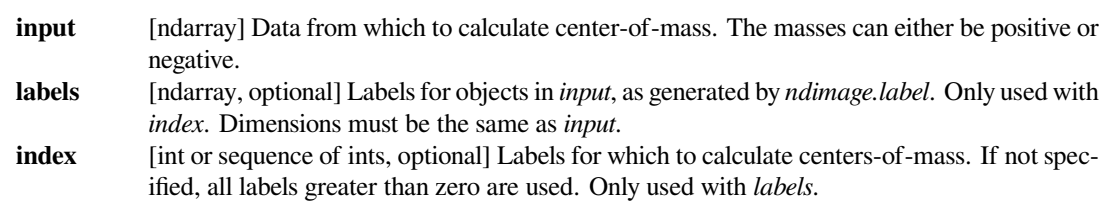

# *Returns*

**center\_of\_mass**

[tuple, or list of tuples] Coordinates of centers-of-mass.

**Examples**

```
>>> a = np.array(([0,0,0,0],
... [0,1,1,0],
... [0,1,1,0],
... [0,1,1,0]))
>>> from scipy import ndimage
>>> ndimage.measurements.center_of_mass(a)
(2.0, 1.5)
```
Calculation of multiple objects in an image

```
\Rightarrow b = np.array(([0, 1, 1, 0],
... [0,1,0,0],
... [0,0,0,0],
... [0,0,1,1],
... [0,0,1,1]))
>>> lbl = ndimage.label(b)[0]
>>> ndimage.measurements.center_of_mass(b, lbl, [1,2])
[(0.33333333333333331, 1.3333333333333333), (3.5, 2.5)]
```
Negative masses are also accepted, which can occur for example when bias is removed from measured data due to random noise.

```
\Rightarrow > \circ = np.array(([-1, 0, 0, 0],
\ldots [0,-1,-1,0],... [0,1,-1,0],
... [0,1,1,0]))
>>> ndimage.measurements.center_of_mass(c)
(-4.0, 1.0)
```
If there are division by zero issues, the function does not raise an error but rather issues a RuntimeWarning before returning inf and/or NaN.

```
\Rightarrow d = np.array([-1, 1])
>>> ndimage.measurements.center_of_mass(d)
(int, )
```
#### **scipy.ndimage.extrema**

<span id="page-1477-0"></span>scipy.ndimage.**extrema**(*input*, *labels=None*, *index=None*)

Calculate the minimums and maximums of the values of an array at labels, along with their positions.

#### *Parameters*

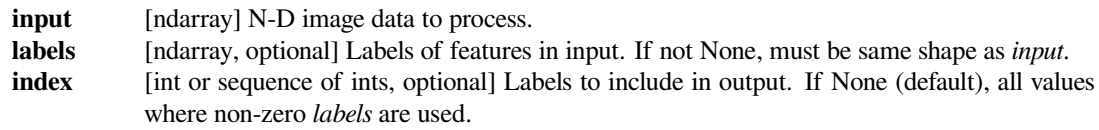

#### *Returns*

#### **minimums, maximums**

[int or ndarray] Values of minimums and maximums in each feature.

#### **min\_positions, max\_positions**

[tuple or list of tuples] Each tuple gives the N-D coordinates of the corresponding minimum or maximum.

#### **See also:**

*[maximum](#page-1483-0), [minimum](#page-1487-0), [maximum\\_position](#page-1484-0), [minimum\\_position](#page-1488-0), [center\\_of\\_mass](#page-1476-0)*

#### **Examples**

```
\Rightarrow a = np.array([1, 2, 0, 0],
... [5, 3, 0, 4],
... [0, 0, 0, 7],
... [9, 3, 0, 0]])
>>> from scipy import ndimage
>>> ndimage.extrema(a)
(0, 9, (0, 2), (3, 0))
```
Features to process can be specified using *labels* and *index*:

```
>>> lbl, nlbl = ndimage.label(a)
>>> ndimage.extrema(a, lbl, index=np.arange(1, nlbl+1))
(\text{array}([1, 4, 3]),
array([5, 7, 9]),
 [(0, 0), (1, 3), (3, 1)],[(1, 0), (2, 3), (3, 0)]
```
If no index is given, non-zero *labels* are processed:

**>>>** ndimage.extrema(a, lbl) (1, 9, (0, 0), (3, 0))

### **scipy.ndimage.find\_objects**

```
scipy.ndimage.find_objects(input, max_label=0)
```
Find objects in a labeled array.

#### *Parameters*

- **input** [ndarray of ints] Array containing objects defined by different labels. Labels with value 0 are ignored.
- **max** label [int, optional] Maximum label to be searched for in *input*. If max label is not given, the positions of all objects are returned.

#### *Returns*

#### **object\_slices**

[list of tuples] A list of tuples, with each tuple containing N slices (with N the dimension of the input array). Slices correspond to the minimal parallelepiped that contains the object. If a number is missing, None is returned instead of a slice.

#### **See also:**

*[label](#page-1480-0), [center\\_of\\_mass](#page-1476-0)*

### **Notes**

This function is very useful for isolating a volume of interest inside a 3-D array, that cannot be "seen through".

### **Examples**

```
>>> from scipy import ndimage
\Rightarrow a = np.zeros((6, 6), dtype=int)
>>> a[2:4, 2:4] = 1
\Rightarrow a[4, 4] = 1
\Rightarrow a[:2, :3] = 2
\Rightarrow a[0, 5] = 3
>>> a
array([[2, 2, 2, 0, 0, 3],
       [2, 2, 2, 0, 0, 0][0, 0, 1, 1, 0, 0],[0, 0, 1, 1, 0, 0],
       [0, 0, 0, 0, 1, 0],
       [0, 0, 0, 0, 0, 0]>>> ndimage.find_objects(a)
[ (slice(2, 5, None), slice(2, 5, None)), (slice(0, 2, None), slice(0, 3, \_,→None)), (slice(0, 1, None), slice(5, 6, None))]
>>> ndimage.find_objects(a, max_label=2)
[(slice(2, 5, None), slice(2, 5, None)), (slice(0, 2, None), slice(0, 3,\Box,→None))]
>>> ndimage.find_objects(a == 1, max_label=2)
[(slice(2, 5, None), slice(2, 5, None)), None]
```

```
>>> loc = ndimage.find_objects(a)[0]
>>> a[loc]
array([1, 1, 0],[1, 1, 0],[0, 0, 1]]
```
#### **scipy.ndimage.histogram**

```
scipy.ndimage.histogram(input, min, max, bins, labels=None, index=None)
     Calculate the histogram of the values of an array, optionally at labels.
```
Histogram calculates the frequency of values in an array within bins determined by *min*, *max*, and *bins*. The *labels* and *index* keywords can limit the scope of the histogram to specified sub-regions within the array.

*Parameters*

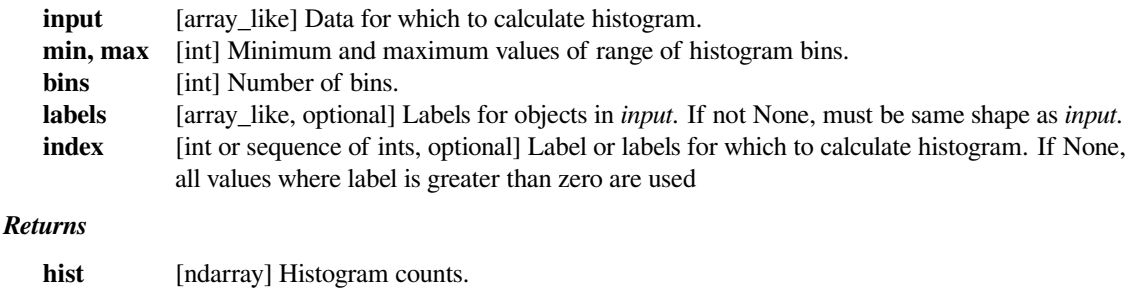

### **Examples**

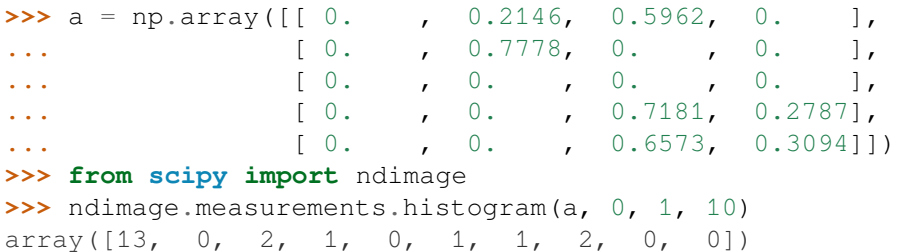

With labels and no indices, non-zero elements are counted:

**>>>** lbl, nlbl = ndimage.label(a) **>>>** ndimage.measurements.histogram(a, 0, 1, 10, lbl) array([0, 0, 2, 1, 0, 1, 1, 2, 0, 0])

Indices can be used to count only certain objects:

```
>>> ndimage.measurements.histogram(a, 0, 1, 10, lbl, 2)
array([0, 0, 1, 1, 0, 0, 1, 1, 0, 0])
```
### **scipy.ndimage.label**

<span id="page-1480-0"></span>scipy.ndimage.**label**(*input*, *structure=None*, *output=None*)

Label features in an array.

### *Parameters*

**input** [array\_like] An array-like object to be labeled. Any non-zero values in *input* are counted as features and zero values are considered the background.

**structure** [array\_like, optional] A structuring element that defines feature connections. *structure* must be centrosymmetric (see Notes). If no structuring element is provided, one is automatically generated with a squared connectivity equal to one. That is, for a 2-D *input* array, the default structuring element is:

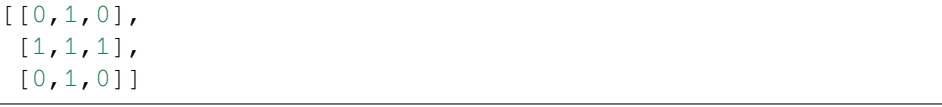

**output** [(None, data-type, array\_like), optional] If *output* is a data type, it specifies the type of the resulting labeled feature array. If *output* is an array-like object, then *output* will be updated with the labeled features from this function. This function can operate in-place, by passing output=input. Note that the output must be able to store the largest label, or this function will raise an Exception.

### *Returns*

**label** [ndarray or int] An integer ndarray where each unique feature in *input* has a unique label in the returned array.

### **num\_features**

[int] How many objects were found.

If *output* is None, this function returns a tuple of (*labeled\_array*, *num\_features*).

If *output* is a ndarray, then it will be updated with values in *labeled\_array* and only *num\_features* will be returned by this function.

#### **See also:**

### *[find\\_objects](#page-1478-0)*

generate a list of slices for the labeled features (or objects); useful for finding features' position or dimensions

#### **Notes**

A centrosymmetric matrix is a matrix that is symmetric about the center. See [\[1](#page-2981-0)] for more information.

The *structure* matrix must be centrosymmetric to ensure two-way connections. For instance, if the *structure* matrix is not centrosymmetric and is defined as:

 $[0,1,0],$  $[1,1,0]$ , [0,0,0]]

and the *input* is:

[[1,2], [0,3]]

then the structure matrix would indicate the entry 2 in the input is connected to 1, but 1 is not connected to 2.

#### **References**

 $[1]$  $[1]$ 

### **Examples**

Create an image with some features, then label it using the default (cross-shaped) structuring element:

```
>>> from scipy.ndimage import label, generate_binary_structure
>>> a = np.array([[0,0,1,1,0,0],
... [0,0,0,1,0,0],
... [1,1,0,0,1,0],
... [0,0,0,1,0,0]])
>>> labeled_array, num_features = label(a)
```
Each of the 4 features are labeled with a different integer:

```
>>> num_features
4
>>> labeled_array
array([[0, 0, 1, 1, 0, 0],
       [0, 0, 0, 1, 0, 0],
       [2, 2, 0, 0, 3, 0],[0, 0, 0, 4, 0, 0]
```
Generate a structuring element that will consider features connected even if they touch diagonally:

```
>>> s = generate_binary_structure(2,2)
```
or,

 $\Rightarrow$   $\Rightarrow$   $s = [[1, 1, 1],$ **...** [1,1,1], **...** [1,1,1]]

Label the image using the new structuring element:

**>>>** labeled\_array, num\_features = label(a, structure=s)

Show the 2 labeled features (note that features 1, 3, and 4 from above are now considered a single feature):

```
>>> num_features
2
>>> labeled_array
array([[0, 0, 1, 1, 0, 0],
       [0, 0, 0, 1, 0, 0],[2, 2, 0, 0, 1, 0],[0, 0, 0, 1, 0, 0]])
```
#### **scipy.ndimage.labeled\_comprehension**

```
scipy.ndimage.labeled_comprehension(input, labels, index, func, out_dtype, default,
                                               pass_positions=False)
     Roughly equivalent to [func(input[labels == i]) for i in index].
```
Sequentially applies an arbitrary function (that works on array\_like input) to subsets of an N-D image array specified by *labels* and *index*. The option exists to provide the function with positional parameters as the second argument.

#### *Parameters*

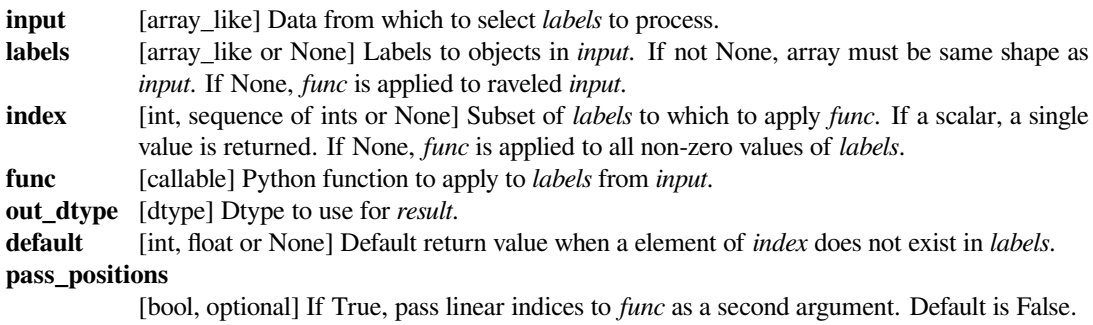

#### *Returns*

**result** [ndarray] Result of applying *func* to each of *labels* to *input* in *index*.

### **Examples**

```
>>> a = np.array([[1, 2, 0, 0],
... [5, 3, 0, 4],
... [0, 0, 0, 7],
... [9, 3, 0, 0]])
>>> from scipy import ndimage
>>> lbl, nlbl = ndimage.label(a)
\Rightarrow lbls = np.arange(1, nlbl+1)
```
(continues on next page)

(continued from previous page)

```
>>> ndimage.labeled_comprehension(a, lbl, lbls, np.mean, float, 0)
array([ 2.75, 5.5, 6. ])
```
Falling back to *default*:

```
>>> lbls = np.arange(1, nlbl+2)
>>> ndimage.labeled_comprehension(a, lbl, lbls, np.mean, float, -1)
array([ 2.75, 5.5, 6. , -1. ])
```
Passing positions:

```
>>> def fn(val, pos):
... print("fn says: %s : %s" % (val, pos))
... return (val.sum()) if (pos.sum() \frac{1}{2} = 0) else (-val.sum())
...
>>> ndimage.labeled_comprehension(a, lbl, lbls, fn, float, 0, True)
fn says: [1 2 5 3] : [0 1 4 5]
fn says: [4 7] : [ 7 11]
fn says: [9 3] : [12 13]
array([ 11., 11., -12., 0.])
```
### **scipy.ndimage.maximum**

<span id="page-1483-0"></span>scipy.ndimage.**maximum**(*input*, *labels=None*, *index=None*)

Calculate the maximum of the values of an array over labeled regions.

### *Parameters*

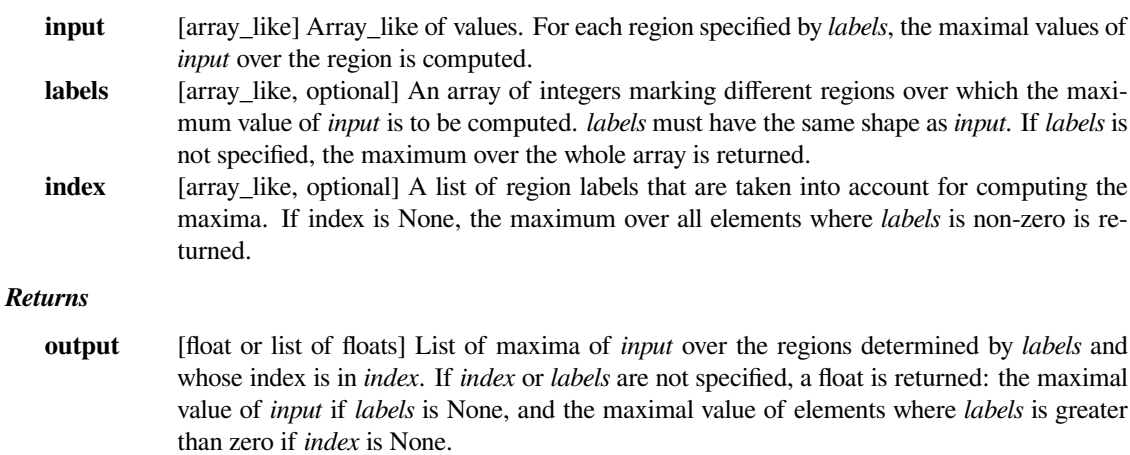

### **See also:**

*[label](#page-1480-0), [minimum](#page-1487-0), [median](#page-1486-1), [maximum\\_position](#page-1484-0), [extrema](#page-1477-0), [sum](#page-1490-0), [mean](#page-1486-0), [variance](#page-1491-0) [standard\\_deviation](#page-1489-0)*

# **Notes**

The function returns a Python list and not a NumPy array, use *np.array* to convert the list to an array.

#### **Examples**

```
\Rightarrow a = np.arange(16).reshape((4,4))
>>> a
array([0, 1, 2, 3],[ 4, 5, 6, 7],
       [ 8, 9, 10, 11],
       [12, 13, 14, 15]]>>> labels = np.zeros_like(a)
>>> labels[:2,:2] = 1
>>> labels[2:, 1:3] = 2
>>> labels
array([[1, 1, 0, 0],
       [1, 1, 0, 0],[0, 2, 2, 0],[0, 2, 2, 0]]>>> from scipy import ndimage
>>> ndimage.maximum(a)
15.0
>>> ndimage.maximum(a, labels=labels, index=[1,2])
[5.0, 14.0]
>>> ndimage.maximum(a, labels=labels)
14.0
```

```
\Rightarrow b = np.array([1, 2, 0, 0],
... [5, 3, 0, 4],
... [0, 0, 0, 7],
... [9, 3, 0, 0]])
>>> labels, labels_nb = ndimage.label(b)
>>> labels
array([[1, 1, 0, 0],
      [1, 1, 0, 2],[0, 0, 0, 2][3, 3, 0, 0]])
>>> ndimage.maximum(b, labels=labels, index=np.arange(1, labels_nb + 1))
[5.0, 7.0, 9.0]
```
#### **scipy.ndimage.maximum\_position**

<span id="page-1484-0"></span>scipy.ndimage.**maximum\_position**(*input*, *labels=None*, *index=None*)

Find the positions of the maximums of the values of an array at labels.

For each region specified by *labels*, the position of the maximum value of *input* within the region is returned.

### *Parameters*

**input** [array\_like] Array\_like of values.

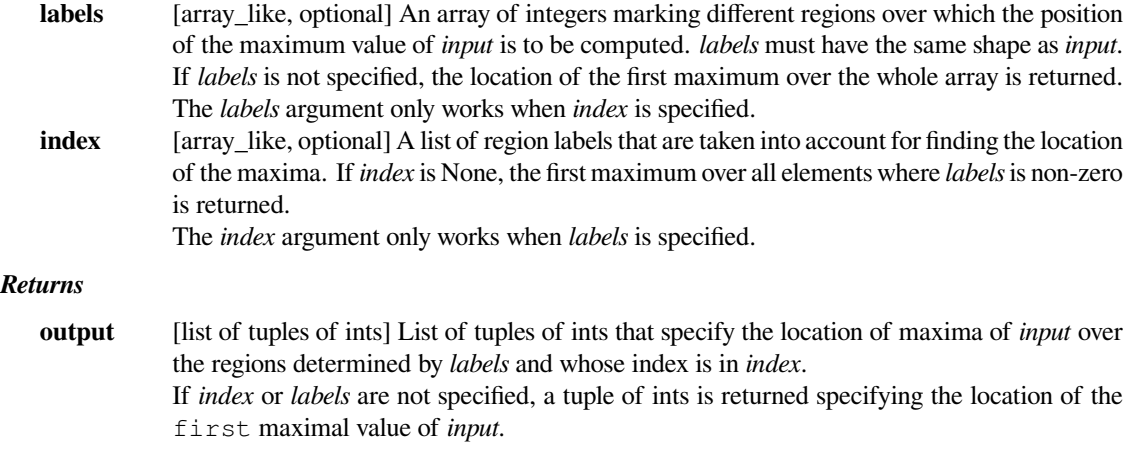

# **See also:**

*[label](#page-1480-0), [minimum](#page-1487-0), [median](#page-1486-1), [maximum\\_position](#page-1484-0), [extrema](#page-1477-0), [sum](#page-1490-0), [mean](#page-1486-0), [variance](#page-1491-0)*

```
standard_deviation
```
#### **Examples**

```
>>> from scipy import ndimage
>>> a = np.array([[1, 2, 0, 0],
... [5, 3, 0, 4],
... [0, 0, 0, 7],
... [9, 3, 0, 0]])
>>> ndimage.maximum_position(a)
(3, 0)
```
Features to process can be specified using *labels* and *index*:

```
>>> lbl = np.array([[0, 1, 2, 3],
... [0, 1, 2, 3],
... [0, 1, 2, 3],
... [0, 1, 2, 3]])
>>> ndimage.maximum_position(a, lbl, 1)
(1, 1)
```
If no index is given, non-zero *labels* are processed:

```
>>> ndimage.maximum_position(a, lbl)
(2, 3)
```
If there are no maxima, the position of the first element is returned:

```
>>> ndimage.maximum_position(a, lbl, 2)
(0, 2)
```
### **scipy.ndimage.mean**

<span id="page-1486-0"></span>scipy.ndimage.**mean**(*input*, *labels=None*, *index=None*) Calculate the mean of the values of an array at labels.

### *Parameters*

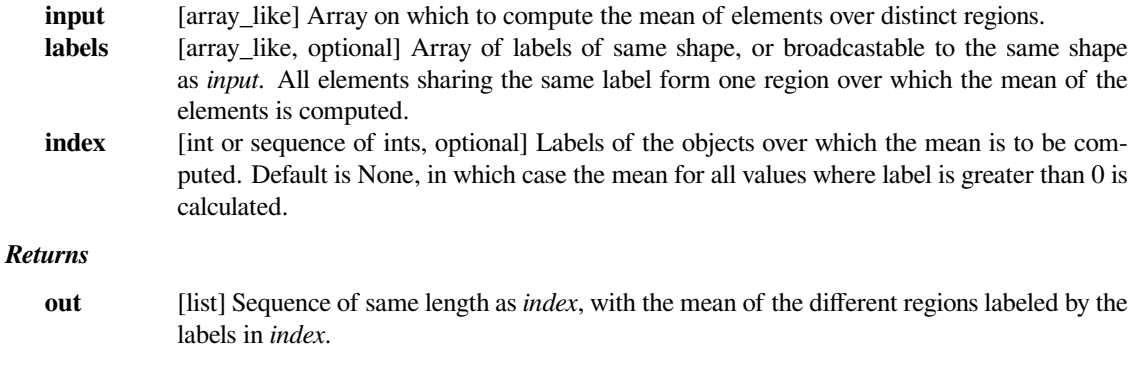

# **See also:**

*[variance](#page-1491-0), [standard\\_deviation](#page-1489-0), [minimum](#page-1487-0), [maximum](#page-1483-0), [sum](#page-1490-0), [label](#page-1480-0)*

### **Examples**

```
>>> from scipy import ndimage
\Rightarrow > a = np.arange(25).reshape((5, 5))
>>> labels = np.zeros_like(a)
>>> labels[3:5,3:5] = 1
>>> index = np.unique(labels)
>>> labels
array([[0, 0, 0, 0, 0],
       [0, 0, 0, 0, 0],
       [0, 0, 0, 0, 0],
       [0, 0, 0, 1, 1],[0, 0, 0, 1, 1]]>>> index
array([0, 1])
>>> ndimage.mean(a, labels=labels, index=index)
[10.285714285714286, 21.0]
```
### **scipy.ndimage.median**

<span id="page-1486-1"></span>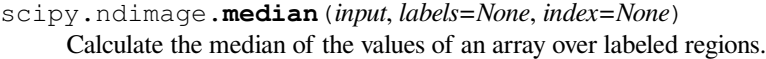

#### *Parameters*

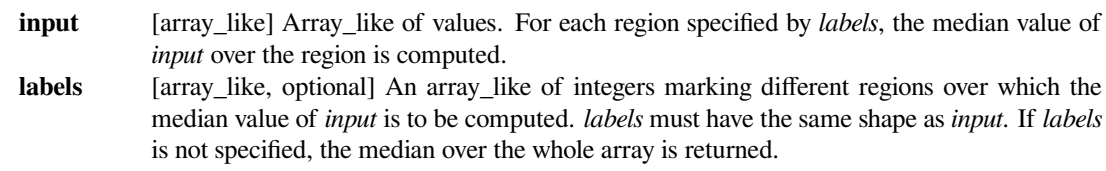

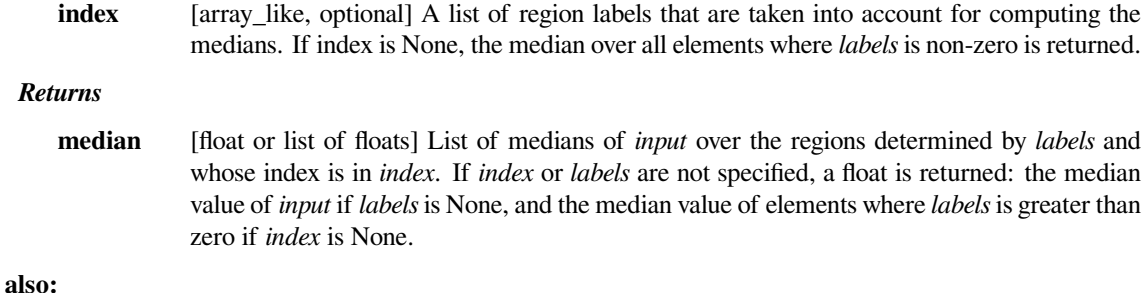

# **See also:**

*[label](#page-1480-0), [minimum](#page-1487-0), [maximum](#page-1483-0), [extrema](#page-1477-0), [sum](#page-1490-0), [mean](#page-1486-0), [variance](#page-1491-0), [standard\\_deviation](#page-1489-0)*

# **Notes**

The function returns a Python list and not a NumPy array, use *np.array* to convert the list to an array.

### **Examples**

```
>>> from scipy import ndimage
>>> a = np.array([[1, 2, 0, 1],
... [5, 3, 0, 4],
... [0, 0, 0, 7],
... [9, 3, 0, 0]])
>>> labels, labels_nb = ndimage.label(a)
>>> labels
array([[1, 1, 0, 2],
      [1, 1, 0, 2],[0, 0, 0, 2],[3, 3, 0, 0]>>> ndimage.median(a, labels=labels, index=np.arange(1, labels_nb + 1))
[2.5, 4.0, 6.0]>>> ndimage.median(a)
1.0
>>> ndimage.median(a, labels=labels)
3.0
```
#### **scipy.ndimage.minimum**

<span id="page-1487-0"></span>scipy.ndimage.**minimum**(*input*, *labels=None*, *index=None*)

turned.

Calculate the minimum of the values of an array over labeled regions.

# *Parameters* **input** [array\_like] Array\_like of values. For each region specified by *labels*, the minimal values of

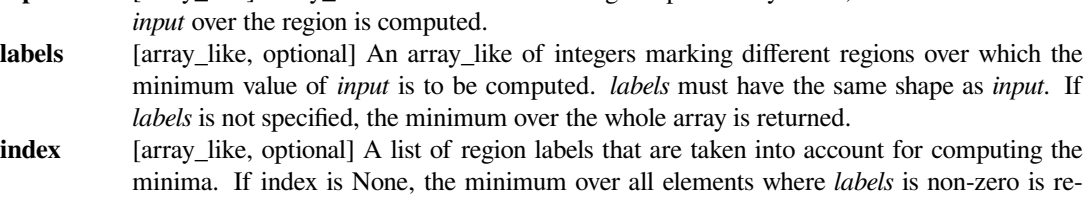

#### *Returns*

**minimum** [float or list of floats] List of minima of *input* over the regions determined by *labels* and whose index is in *index*. If *index* or *labels* are not specified, a float is returned: the minimal value of *input* if *labels* is None, and the minimal value of elements where *labels* is greater than zero if *index* is None.

#### **See also:**

*[label](#page-1480-0), [maximum](#page-1483-0), [median](#page-1486-1), [minimum\\_position](#page-1488-0), [extrema](#page-1477-0), [sum](#page-1490-0), [mean](#page-1486-0), [variance](#page-1491-0) [standard\\_deviation](#page-1489-0)*

### **Notes**

The function returns a Python list and not a NumPy array, use *np.array* to convert the list to an array.

### **Examples**

```
>>> from scipy import ndimage
>>> a = np.array([[1, 2, 0, 0],
... [5, 3, 0, 4],
... [0, 0, 0, 7],
... [9, 3, 0, 0]])
>>> labels, labels_nb = ndimage.label(a)
>>> labels
array([[1, 1, 0, 0],
      [1, 1, 0, 2],[0, 0, 0, 2][3, 3, 0, 0]])
>>> ndimage.minimum(a, labels=labels, index=np.arange(1, labels_nb + 1))
[1.0, 4.0, 3.0]>>> ndimage.minimum(a)
0.0
>>> ndimage.minimum(a, labels=labels)
1.0
```
#### **scipy.ndimage.minimum\_position**

<span id="page-1488-0"></span>scipy.ndimage.**minimum\_position**(*input*, *labels=None*, *index=None*) Find the positions of the minimums of the values of an array at labels.

### *Parameters*

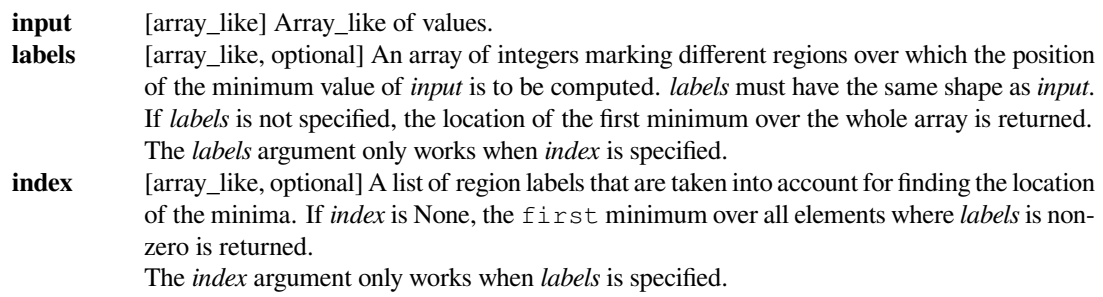

#### *Returns*

**output** [list of tuples of ints] Tuple of ints or list of tuples of ints that specify the location of minima of *input* over the regions determined by *labels* and whose index is in *index*. If *index* or *labels* are not specified, a tuple of ints is returned specifying the location of the first minimal value of *input*.

#### **See also:**

*[label](#page-1480-0), [minimum](#page-1487-0), [median](#page-1486-1), [maximum\\_position](#page-1484-0), [extrema](#page-1477-0), [sum](#page-1490-0), [mean](#page-1486-0), [variance](#page-1491-0)*

*[standard\\_deviation](#page-1489-0)*

#### **Examples**

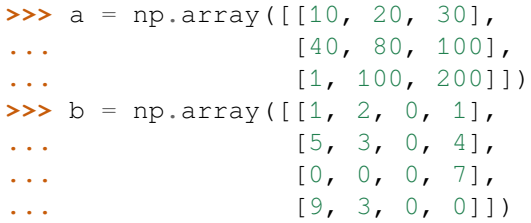

**>>> from scipy import** ndimage

```
>>> ndimage.minimum_position(a)
(2, 0)>>> ndimage.minimum_position(b)
(0, 2)
```
Features to process can be specified using *labels* and *index*:

```
>>> label, pos = ndimage.label(a)
>>> ndimage.minimum_position(a, label, index=np.arange(1, pos+1))
[(2, 0)]
```

```
>>> label, pos = ndimage.label(b)
>>> ndimage.minimum_position(b, label, index=np.arange(1, pos+1))
[(0, 0), (0, 3), (3, 1)]
```
#### **scipy.ndimage.standard\_deviation**

<span id="page-1489-0"></span>scipy.ndimage.**standard\_deviation**(*input*, *labels=None*, *index=None*) Calculate the standard deviation of the values of an N-D image array, optionally at specified sub-regions.

#### *Parameters*

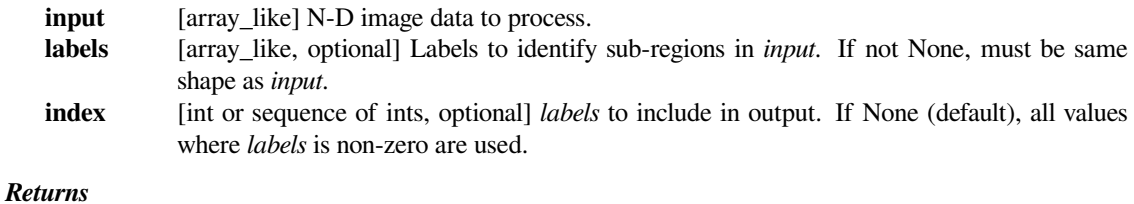

#### **standard\_deviation**

[float or ndarray] Values of standard deviation, for each sub-region if *labels* and *index* are specified.

### **See also:**

*[label](#page-1480-0), [variance](#page-1491-0), [maximum](#page-1483-0), [minimum](#page-1487-0), [extrema](#page-1477-0)*

### **Examples**

```
\Rightarrow > a = np.array([1, 2, 0, 0],
... [5, 3, 0, 4],
... [0, 0, 0, 7],
... [9, 3, 0, 0]])
>>> from scipy import ndimage
>>> ndimage.standard_deviation(a)
2.7585095613392387
```
Features to process can be specified using *labels* and *index*:

```
>>> lbl, nlbl = ndimage.label(a)
>>> ndimage.standard_deviation(a, lbl, index=np.arange(1, nlbl+1))
array([ 1.479, 1.5, 3. ])
```
If no index is given, non-zero *labels* are processed:

```
>>> ndimage.standard_deviation(a, lbl)
2.4874685927665499
```
#### **scipy.ndimage.sum**

```
scipy.ndimage.sum(input, labels=None, index=None)
     Calculate the sum of the values of the array.
```
### *Parameters*

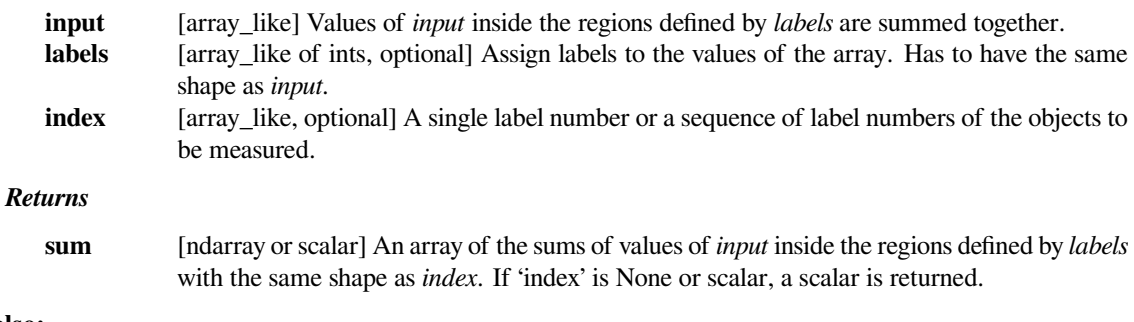

# **See also:**

*[mean](#page-1486-0), [median](#page-1486-1)*

### **Examples**

```
>>> from scipy import ndimage
\Rightarrow input = [0, 1, 2, 3]\Rightarrow labels = [1, 1, 2, 2]>>> ndimage.sum(input, labels, index=[1,2])
[1.0, 5.0]
>>> ndimage.sum(input, labels, index=1)
1
>>> ndimage.sum(input, labels)
6
```
### **scipy.ndimage.variance**

<span id="page-1491-0"></span>scipy.ndimage.**variance**(*input*, *labels=None*, *index=None*) Calculate the variance of the values of an N-D image array, optionally at specified sub-regions.

#### *Parameters*

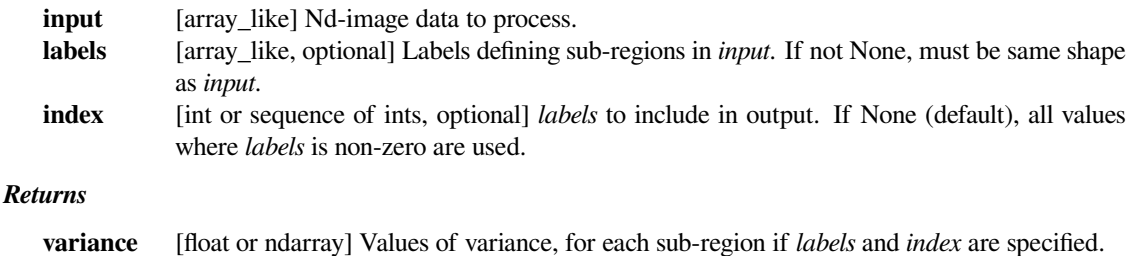

#### **See also:**

*[label](#page-1480-0), [standard\\_deviation](#page-1489-0), [maximum](#page-1483-0), [minimum](#page-1487-0), [extrema](#page-1477-0)*

### **Examples**

```
>>> a = np.array([[1, 2, 0, 0],
... [5, 3, 0, 4],
... [0, 0, 0, 7],
... [9, 3, 0, 0]])
>>> from scipy import ndimage
>>> ndimage.variance(a)
7.609375
```
Features to process can be specified using *labels* and *index*:

```
>>> lbl, nlbl = ndimage.label(a)
>>> ndimage.variance(a, lbl, index=np.arange(1, nlbl+1))
array([ 2.1875, 2.25 , 9. ])
```
If no index is given, all non-zero *labels* are processed:

```
>>> ndimage.variance(a, lbl)
6.1875
```
# **scipy.ndimage.watershed\_ift**

<span id="page-1492-0"></span>scipy.ndimage.**watershed\_ift**(*input*, *markers*, *structure=None*, *output=None*) Apply watershed from markers using image foresting transform algorithm.

# *Parameters*

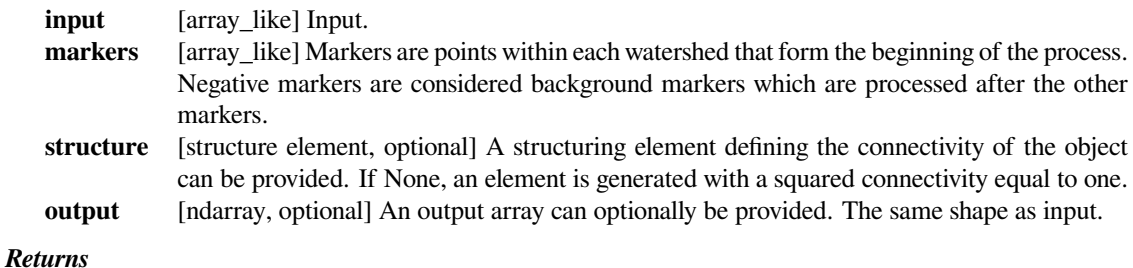

### **watershed\_ift**

[ndarray] Output. Same shape as *input*.

### **References**

### [\[1](#page-2981-1)]

# **6.17.5 Morphology**

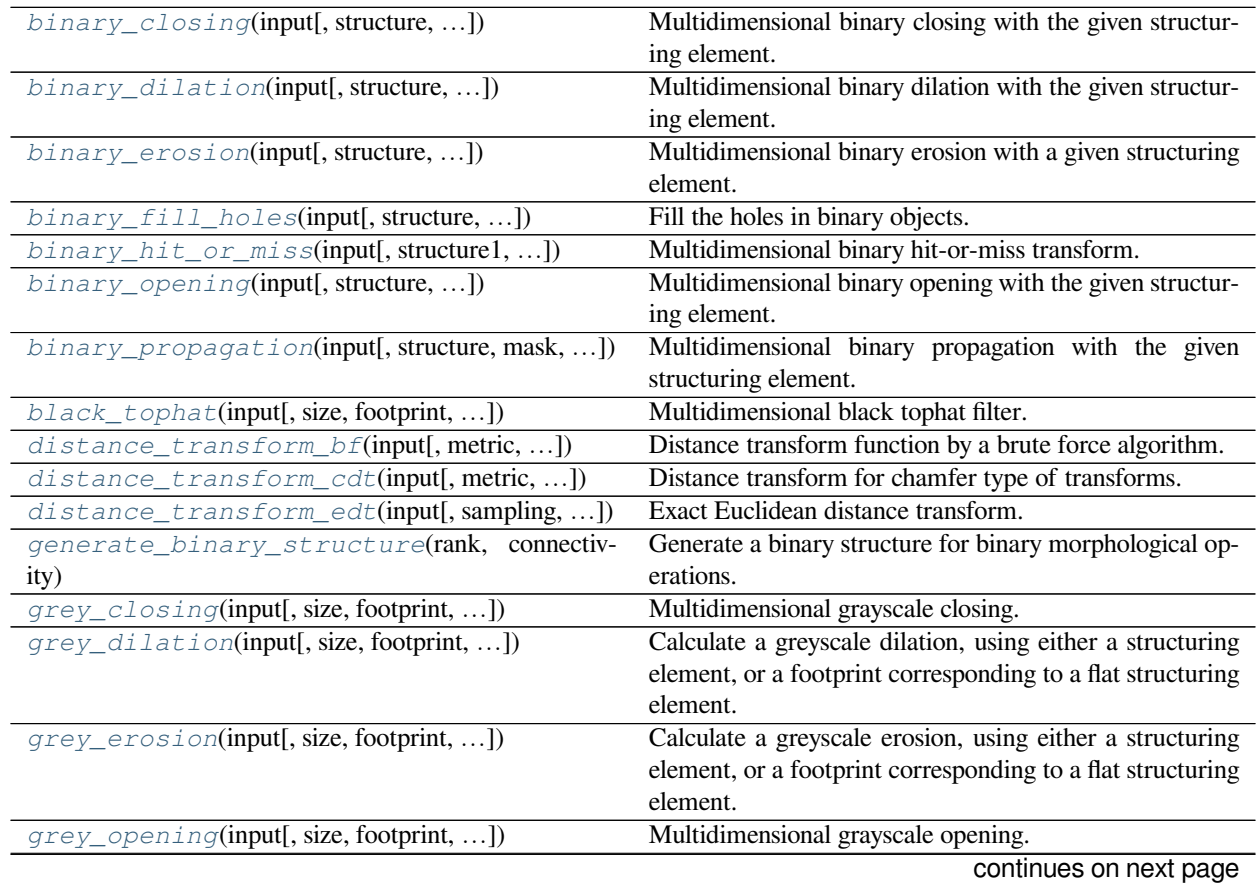

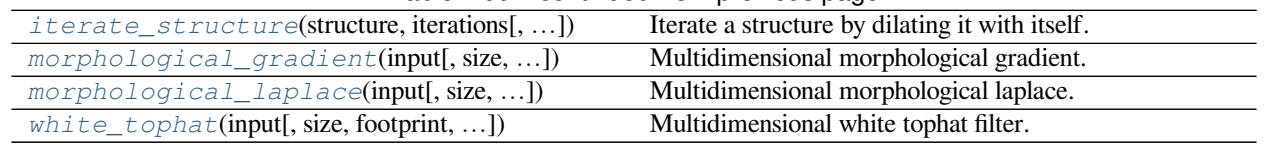

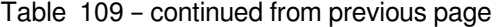

# **scipy.ndimage.binary\_closing**

<span id="page-1493-0"></span>scipy.ndimage.**binary\_closing**(*input*, *structure=None*, *iterations=1*, *output=None*, *origin=0*, *mask=None*, *border\_value=0*, *brute\_force=False*)

Multidimensional binary closing with the given structuring element.

The *closing* of an input image by a structuring element is the *erosion* of the *dilation* of the image by the structuring element.

#### *Parameters*

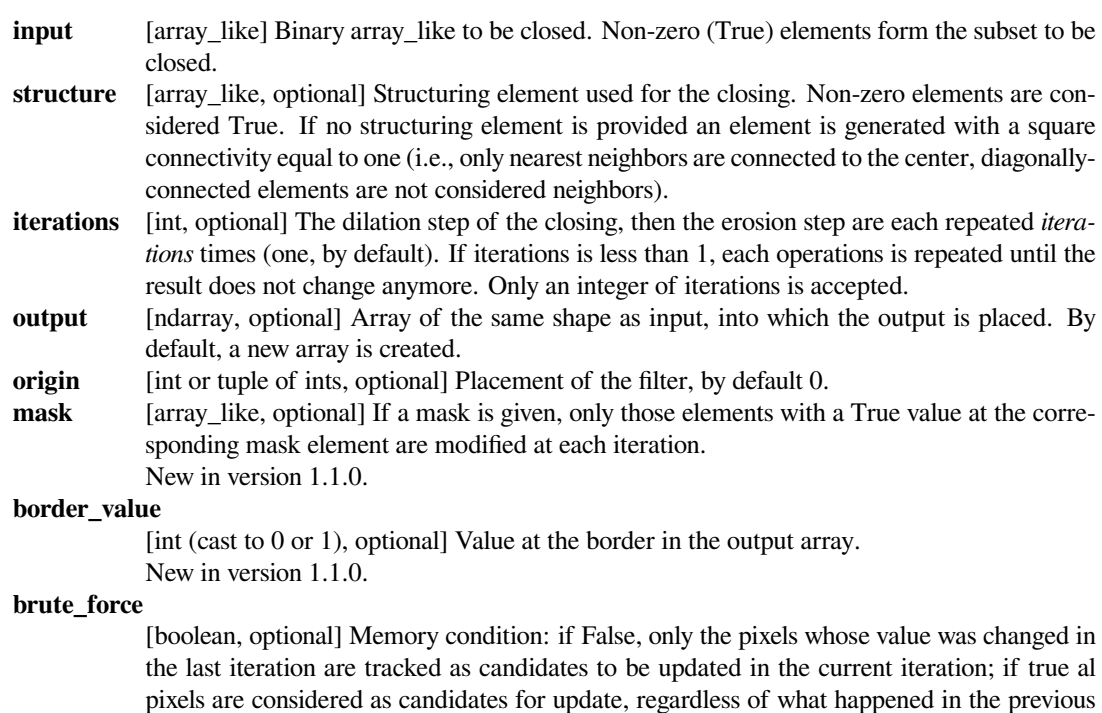

iteration. False by default. New in version 1.1.0.

#### *Returns*

# **binary\_closing**

[ndarray of bools] Closing of the input by the structuring element.

# **See also:**

*[grey\\_closing](#page-1511-0), [binary\\_opening](#page-1501-0), [binary\\_dilation](#page-1495-0), [binary\\_erosion](#page-1497-0) [generate\\_binary\\_structure](#page-1509-0)*

### **Notes**

*Closing* [\[1](#page-2981-2)] is a mathematical morphology operation[[2\]](#page-2981-3) that consists in the succession of a dilation and an erosion of the input with the same structuring element. Closing therefore fills holes smaller than the structuring element.

Together with *opening* (*[binary\\_opening](#page-1501-0)*), closing can be used for noise removal.

### **References**

[\[1](#page-2981-2)],[[2\]](#page-2981-3)

### **Examples**

```
>>> from scipy import ndimage
\Rightarrow a = np.zeros((5, 5), dtype=int)
\Rightarrow a[1:-1, 1:-1] = 1; a[2,2] = 0
>>> a
array([0, 0, 0, 0, 0],
       [0, 1, 1, 1, 0],[0, 1, 0, 1, 0],
       [0, 1, 1, 1, 0],
       [0, 0, 0, 0, 0]])
>>> # Closing removes small holes
>>> ndimage.binary_closing(a).astype(int)
array([[0, 0, 0, 0, 0],
       [0, 1, 1, 1, 0],[0, 1, 1, 1, 0],[0, 1, 1, 1, 0],[0, 0, 0, 0, 0]>>> # Closing is the erosion of the dilation of the input
>>> ndimage.binary_dilation(a).astype(int)
array([[0, 1, 1, 1, 0],
       [1, 1, 1, 1, 1],[1, 1, 1, 1, 1],[1, 1, 1, 1, 1],[0, 1, 1, 1, 0])
>>> ndimage.binary_erosion(ndimage.binary_dilation(a)).astype(int)
array([[0, 0, 0, 0, 0],
       [0, 1, 1, 1, 0],
       [0, 1, 1, 1, 0],
       [0, 1, 1, 1, 0],[0, 0, 0, 0, 0]
```

```
\Rightarrow a = np.zeros((7, 7), dtype=int)
>>> a[1:6, 2:5] = 1; a[1:3,3] = 0
>>> a
array([[0, 0, 0, 0, 0, 0, 0],
       [0, 0, 1, 0, 1, 0, 0],
       [0, 0, 1, 0, 1, 0, 0],
       [0, 0, 1, 1, 1, 0, 0],[0, 0, 1, 1, 1, 0, 0],
```
(continues on next page)

(continued from previous page)

```
[0, 0, 1, 1, 1, 0, 0],
       [0, 0, 0, 0, 0, 0, 0, 0]>>> # In addition to removing holes, closing can also
>>> # coarsen boundaries with fine hollows.
>>> ndimage.binary_closing(a).astype(int)
array([[0, 0, 0, 0, 0, 0, 0],
       [0, 0, 1, 0, 1, 0, 0],
       [0, 0, 1, 1, 1, 0, 0],[0, 0, 1, 1, 1, 0, 0],[0, 0, 1, 1, 1, 0, 0],
       [0, 0, 1, 1, 1, 0, 0],[0, 0, 0, 0, 0, 0, 0]>>> ndimage.binary_closing(a, structure=np.ones((2,2))).astype(int)
array([[0, 0, 0, 0, 0, 0, 0],
       [0, 0, 1, 1, 1, 0, 0],[0, 0, 1, 1, 1, 0, 0],[0, 0, 1, 1, 1, 0, 0],[0, 0, 1, 1, 1, 0, 0],[0, 0, 1, 1, 1, 0, 0],[0, 0, 0, 0, 0, 0, 0, 0]
```
### **scipy.ndimage.binary\_dilation**

<span id="page-1495-0"></span>scipy.ndimage.**binary\_dilation**(*input*, *structure=None*, *iterations=1*, *mask=None*, *output=None*, *border\_value=0*, *origin=0*, *brute\_force=False*)

Multidimensional binary dilation with the given structuring element.

#### *Parameters*

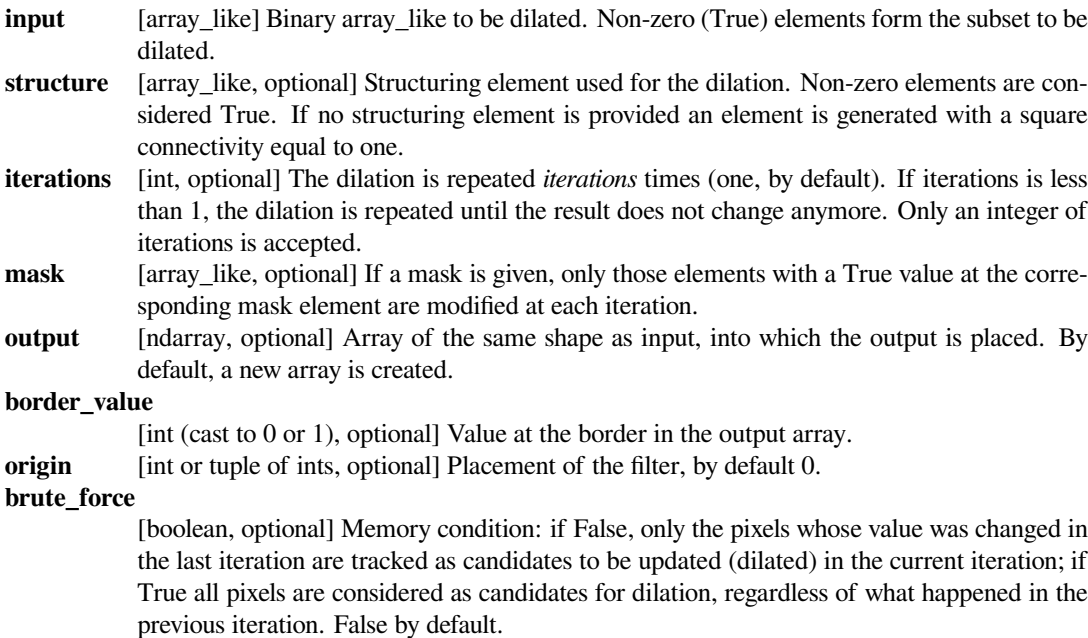

### *Returns*

#### **binary\_dilation**

[ndarray of bools] Dilation of the input by the structuring element.

**See also:**

*[grey\\_dilation](#page-1512-0), [binary\\_erosion](#page-1497-0), [binary\\_closing](#page-1493-0), [binary\\_opening](#page-1501-0) [generate\\_binary\\_structure](#page-1509-0)*

#### **Notes**

Dilation[[1\]](#page-2981-4) is a mathematical morphology operation [[2\]](#page-2981-5) that uses a structuring element for expanding the shapes in an image. The binary dilation of an image by a structuring element is the locus of the points covered by the structuring element, when its center lies within the non-zero points of the image.

#### **References**

[\[1](#page-2981-4)],[[2\]](#page-2981-5)

### **Examples**

```
>>> from scipy import ndimage
\Rightarrow a = np.zeros((5, 5))
\Rightarrow a[2, 2] = 1
>>> a
array([0., 0., 0., 0., 0., 0.[0., 0., 0., 0., 0.[ 0., 0., 1., 0., 0.],
      [ 0., 0., 0., 0., 0.],
      [0., 0., 0., 0., 0.]>>> ndimage.binary_dilation(a)
array([[False, False, False, False, False],
       [False, False, True, False, False],
      [False, True, True, True, False],
       [False, False, True, False, False],
       [False, False, False, False, False]], dtype=bool)
>>> ndimage.binary_dilation(a).astype(a.dtype)
array([[0., 0., 0., 0., 0., 0.])][0., 0., 1., 0., 0.],[0., 1., 1., 1., 0.],[0., 0., 1., 0., 0.[0., 0., 0., 0., 0.]>>> # 3x3 structuring element with connectivity 1, used by default
>>> struct1 = ndimage.generate_binary_structure(2, 1)
>>> struct1
array([[False, True, False],
       [ True, True, True],
      [False, True, False]], dtype=bool)
>>> # 3x3 structuring element with connectivity 2
>>> struct2 = ndimage.generate_binary_structure(2, 2)
>>> struct2
array([[ True, True, True],
       [ True, True, True],
       [ True, True, True]], dtype=bool)
```
(continues on next page)

(continued from previous page)

```
>>> ndimage.binary_dilation(a, structure=struct1).astype(a.dtype)
array([[ 0., 0., 0., 0., 0.],
      [0., 0., 1., 0., 0.[0., 1., 1., 1., 0.],[ 0., 0., 1., 0., 0.],
      [0., 0., 0., 0., 0.>>> ndimage.binary_dilation(a, structure=struct2).astype(a.dtype)
array([0., 0., 0., 0., 0.[0., 1., 1., 1., 0.],[ 0., 1., 1., 1., 0.],
      [ 0., 1., 1., 1., 0.],
      [0., 0., 0., 0., 0.]>>> ndimage.binary_dilation(a, structure=struct1,\
... iterations=2).astype(a.dtype)
array([0., 0., 1., 0., 0.[0., 1., 1., 1., 0.],[1., 1., 1., 1., 1., 1.],[0., 1., 1., 1., 0.],[0., 0., 1., 0., 0.]]
```
#### **scipy.ndimage.binary\_erosion**

<span id="page-1497-0"></span>scipy.ndimage.**binary\_erosion**(*input*, *structure=None*, *iterations=1*, *mask=None*, *output=None*, *border\_value=0*, *origin=0*, *brute\_force=False*)

Multidimensional binary erosion with a given structuring element.

Binary erosion is a mathematical morphology operation used for image processing.

#### *Parameters*

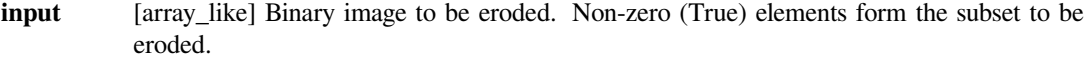

- **structure** [array\_like, optional] Structuring element used for the erosion. Non-zero elements are considered True. If no structuring element is provided, an element is generated with a square connectivity equal to one.
- **iterations** [int, optional] The erosion is repeated *iterations* times (one, by default). If iterations is less than 1, the erosion is repeated until the result does not change anymore.
- **mask** [array\_like, optional] If a mask is given, only those elements with a True value at the corresponding mask element are modified at each iteration.
- **output** [ndarray, optional] Array of the same shape as input, into which the output is placed. By default, a new array is created.

### **border\_value**

 $\int$  [int (cast to 0 or 1), optional] Value at the border in the output array.

**origin** [int or tuple of ints, optional] Placement of the filter, by default 0.

### **brute\_force**

[boolean, optional] Memory condition: if False, only the pixels whose value was changed in the last iteration are tracked as candidates to be updated (eroded) in the current iteration; if True all pixels are considered as candidates for erosion, regardless of what happened in the previous iteration. False by default.

#### *Returns*

#### **binary\_erosion**

[ndarray of bools] Erosion of the input by the structuring element.

**See also:**

*[grey\\_erosion](#page-1514-0), [binary\\_dilation](#page-1495-0), [binary\\_closing](#page-1493-0), [binary\\_opening](#page-1501-0) [generate\\_binary\\_structure](#page-1509-0)*

### **Notes**

Erosion[[1\]](#page-2981-6) is a mathematical morphology operation[[2\]](#page-2981-7) that uses a structuring element for shrinking the shapes in an image. The binary erosion of an image by a structuring element is the locus of the points where a superimposition of the structuring element centered on the point is entirely contained in the set of non-zero elements of the image.

#### **References**

[\[1](#page-2981-6)],[[2\]](#page-2981-7)

### **Examples**

```
>>> from scipy import ndimage
\Rightarrow a = np.zeros((7, 7), dtype=int)
\Rightarrow a[1:6, 2:5] = 1
>>> a
array([[0, 0, 0, 0, 0, 0, 0],
       [0, 0, 1, 1, 1, 0, 0],[0, 0, 1, 1, 1, 0, 0],[0, 0, 1, 1, 1, 0, 0],
       [0, 0, 1, 1, 1, 0, 0],
       [0, 0, 1, 1, 1, 0, 0],[0, 0, 0, 0, 0, 0, 0]>>> ndimage.binary_erosion(a).astype(a.dtype)
array([[0, 0, 0, 0, 0, 0, 0],
       [0, 0, 0, 0, 0, 0, 0][0, 0, 0, 1, 0, 0, 0],[0, 0, 0, 1, 0, 0, 0],[0, 0, 0, 1, 0, 0, 0],
       [0, 0, 0, 0, 0, 0, 0][0, 0, 0, 0, 0, 0, 0]>>> #Erosion removes objects smaller than the structure
>>> ndimage.binary_erosion(a, structure=np.ones((5,5))).astype(a.dtype)
array([[0, 0, 0, 0, 0, 0, 0],
       [0, 0, 0, 0, 0, 0, 0],
       [0, 0, 0, 0, 0, 0, 0],
       [0, 0, 0, 0, 0, 0, 0],
       [0, 0, 0, 0, 0, 0, 0],
       [0, 0, 0, 0, 0, 0, 0],
       [0, 0, 0, 0, 0, 0, 0]])
```
# **scipy.ndimage.binary\_fill\_holes**

<span id="page-1499-0"></span>scipy.ndimage.**binary\_fill\_holes**(*input*, *structure=None*, *output=None*, *origin=0*) Fill the holes in binary objects.

#### *Parameters*

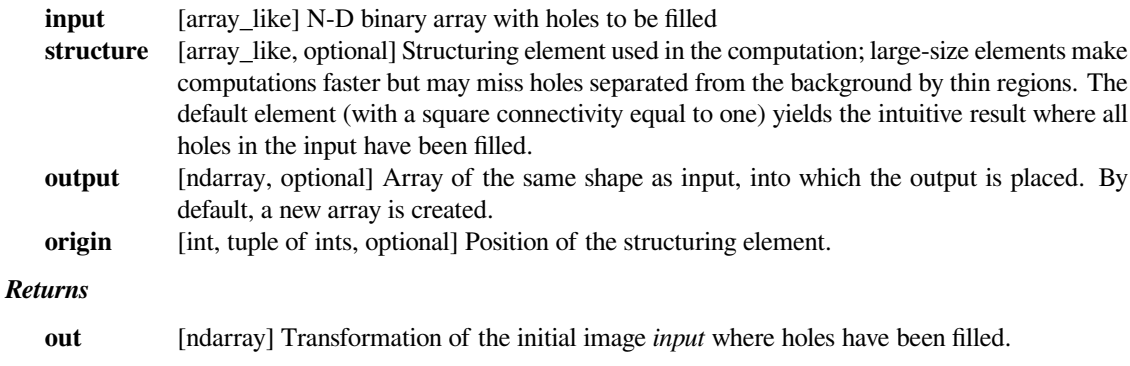

### **See also:**

*[binary\\_dilation](#page-1495-0), [binary\\_propagation](#page-1503-0), [label](#page-1480-0)*

### **Notes**

The algorithm used in this function consists in invading the complementary of the shapes in *input* from the outer boundary of the image, using binary dilations. Holes are not connected to the boundary and are therefore not invaded. The result is the complementary subset of the invaded region.

### **References**

[\[1](#page-2981-8)]

# **Examples**

```
>>> from scipy import ndimage
\Rightarrow a = np.zeros((5, 5), dtype=int)
>>> a[1:4, 1:4] = 1
\Rightarrow a[2,2] = 0
>>> a
array([[0, 0, 0, 0, 0],
       [0, 1, 1, 1, 0],[0, 1, 0, 1, 0],
       [0, 1, 1, 1, 0],[0, 0, 0, 0, 0]])
>>> ndimage.binary_fill_holes(a).astype(int)
array([[0, 0, 0, 0, 0],
       [0, 1, 1, 1, 0],[0, 1, 1, 1, 0],
       [0, 1, 1, 1, 0],[0, 0, 0, 0, 0]>>> # Too big structuring element
```
(continues on next page)

(continued from previous page)

```
>>> ndimage.binary_fill_holes(a, structure=np.ones((5,5))).astype(int)
array([[0, 0, 0, 0, 0],
       [0, 1, 1, 1, 0],[0, 1, 0, 1, 0],
       [0, 1, 1, 1, 0],
       [0, 0, 0, 0, 0]])
```
### **scipy.ndimage.binary\_hit\_or\_miss**

```
scipy.ndimage.binary_hit_or_miss(input, structure1=None, structure2=None, output=None, ori-
                                         gin1=0, origin2=None)
```
Multidimensional binary hit-or-miss transform.

The hit-or-miss transform finds the locations of a given pattern inside the input image.

#### *Parameters*

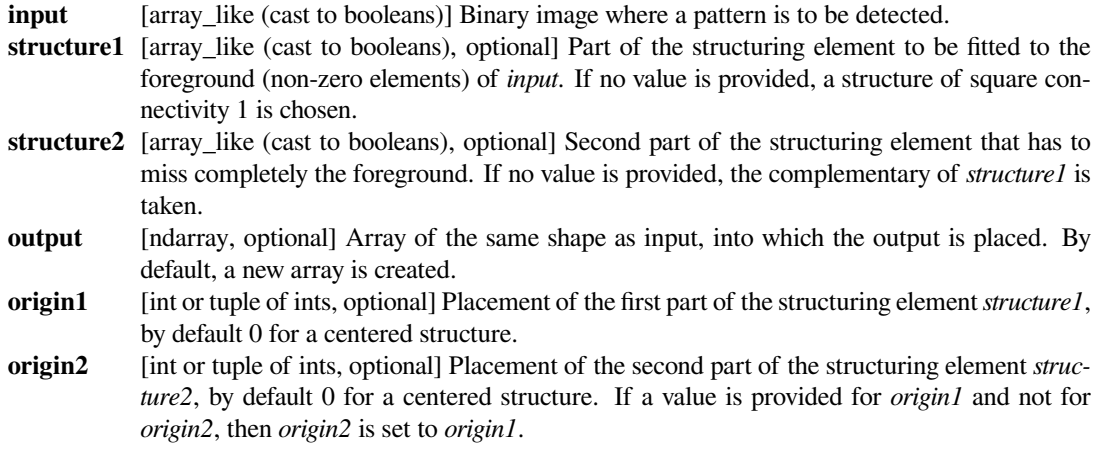

# *Returns*

### **binary\_hit\_or\_miss**

[ndarray] Hit-or-miss transform of*input* with the given structuring element (*structure1*, *structure2*).

#### **See also:**

*[binary\\_erosion](#page-1497-0)*

#### **References**

[\[1](#page-2981-9)]

**Examples**

```
>>> from scipy import ndimage
\Rightarrow a = np.zeros((7, 7), dtype=int)
>>> a[1, 1] = 1; a[2:4, 2:4] = 1; a[4:6, 4:6] = 1
>>> a
array([[0, 0, 0, 0, 0, 0, 0],
       [0, 1, 0, 0, 0, 0, 0],
       [0, 0, 1, 1, 0, 0, 0],[0, 0, 1, 1, 0, 0, 0],
       [0, 0, 0, 0, 1, 1, 0],[0, 0, 0, 0, 1, 1, 0],
       [0, 0, 0, 0, 0, 0, 0, 0]>>> structure1 = np.array([[1, 0, 0], [0, 1, 1], [0, 1, 1]])
>>> structure1
array([[1, 0, 0],
       [0, 1, 1],[0, 1, 1]]>>> # Find the matches of structure1 in the array a
>>> ndimage.binary_hit_or_miss(a, structure1=structure1).astype(int)
array([[0, 0, 0, 0, 0, 0, 0],
       [0, 0, 0, 0, 0, 0, 0],
       [0, 0, 1, 0, 0, 0, 0][0, 0, 0, 0, 0, 0, 0],
       [0, 0, 0, 0, 1, 0, 0],[0, 0, 0, 0, 0, 0, 0][0, 0, 0, 0, 0, 0, 0]])
>>> # Change the origin of the filter
>>> # origin1=1 is equivalent to origin1=(1,1) here
>>> ndimage.binary_hit_or_miss(a, structure1=structure1,\
... origin1=1).astype(int)
array([[0, 0, 0, 0, 0, 0, 0],
       [0, 0, 0, 0, 0, 0, 0][0, 0, 0, 0, 0, 0, 0],
       [0, 0, 0, 1, 0, 0, 0],
       [0, 0, 0, 0, 0, 0, 0],
       [0, 0, 0, 0, 0, 1, 0],[0, 0, 0, 0, 0, 0, 0]])
```
### **scipy.ndimage.binary\_opening**

<span id="page-1501-0"></span>scipy.ndimage.**binary\_opening**(*input*, *structure=None*, *iterations=1*, *output=None*, *origin=0*, *mask=None*, *border\_value=0*, *brute\_force=False*)

Multidimensional binary opening with the given structuring element.

The *opening* of an input image by a structuring element is the *dilation* of the *erosion* of the image by the structuring element.

#### *Parameters*

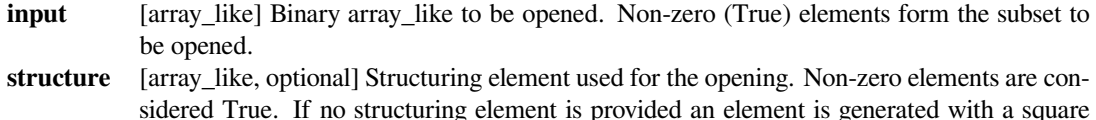

connectivity equal to one (i.e., only nearest neighbors are connected to the center, diagonallyconnected elements are not considered neighbors).

- **iterations** [int, optional] The erosion step of the opening, then the dilation step are each repeated *iterations* times (one, by default). If *iterations* is less than 1, each operation is repeated until the result does not change anymore. Only an integer of iterations is accepted.
- **output** [ndarray, optional] Array of the same shape as input, into which the output is placed. By default, a new array is created.

**origin** [int or tuple of ints, optional] Placement of the filter, by default 0.

**mask** [array\_like, optional] If a mask is given, only those elements with a True value at the corresponding mask element are modified at each iteration. New in version 1.1.0.

#### **border\_value**

[int (cast to 0 or 1), optional] Value at the border in the output array. New in version 1.1.0.

#### **brute\_force**

[boolean, optional] Memory condition: if False, only the pixels whose value was changed in the last iteration are tracked as candidates to be updated in the current iteration; if true all pixels are considered as candidates for update, regardless of what happened in the previous iteration. False by default. New in version 1.1.0.

#### *Returns*

**binary\_opening**

[ndarray of bools] Opening of the input by the structuring element.

#### **See also:**

```
grey_opening, binary_closing, binary_erosion, binary_dilation
```
*[generate\\_binary\\_structure](#page-1509-0)*

#### **Notes**

*Opening* [\[1](#page-2981-10)] is a mathematical morphology operation[[2\]](#page-2981-11) that consists in the succession of an erosion and a dilation of the input with the same structuring element. Opening, therefore, removes objects smaller than the structuring element.

Together with *closing* (*[binary\\_closing](#page-1493-0)*), opening can be used for noise removal.

### **References**

[\[1](#page-2981-10)],[[2\]](#page-2981-11)

#### **Examples**

```
>>> from scipy import ndimage
\Rightarrow a = np.zeros((5, 5), dtype=int)
\Rightarrow a[1:4, 1:4] = 1; a[4, 4] = 1
>>> a
array([[0, 0, 0, 0, 0],
        [0, 1, 1, 1, 0],
        [0, 1, 1, 1, 0],
```
(continues on next page)

(continued from previous page)

```
[0, 1, 1, 1, 0],[0, 0, 0, 0, 1]]>>> # Opening removes small objects
>>> ndimage.binary_opening(a, structure=np.ones((3,3))).astype(int)
array([[0, 0, 0, 0, 0],
       [0, 1, 1, 1, 0],
       [0, 1, 1, 1, 0],
       [0, 1, 1, 1, 0],[0, 0, 0, 0, 0]>>> # Opening can also smooth corners
>>> ndimage.binary_opening(a).astype(int)
array([[0, 0, 0, 0, 0],
       [0, 0, 1, 0, 0],[0, 1, 1, 1, 0],[0, 0, 1, 0, 0],[0, 0, 0, 0, 0]>>> # Opening is the dilation of the erosion of the input
>>> ndimage.binary_erosion(a).astype(int)
array([[0, 0, 0, 0, 0],
       [0, 0, 0, 0, 0],
       [0, 0, 1, 0, 0],[0, 0, 0, 0, 0],
       [0, 0, 0, 0, 0]>>> ndimage.binary_dilation(ndimage.binary_erosion(a)).astype(int)
array([[0, 0, 0, 0, 0],
       [0, 0, 1, 0, 0],[0, 1, 1, 1, 0],[0, 0, 1, 0, 0],[0, 0, 0, 0, 0]])
```
### **scipy.ndimage.binary\_propagation**

<span id="page-1503-0"></span>scipy.ndimage.**binary\_propagation**(*input*, *structure=None*, *mask=None*, *output=None*, *border\_value=0*, *origin=0*) Multidimensional binary propagation with the given structuring element.

### *Parameters*

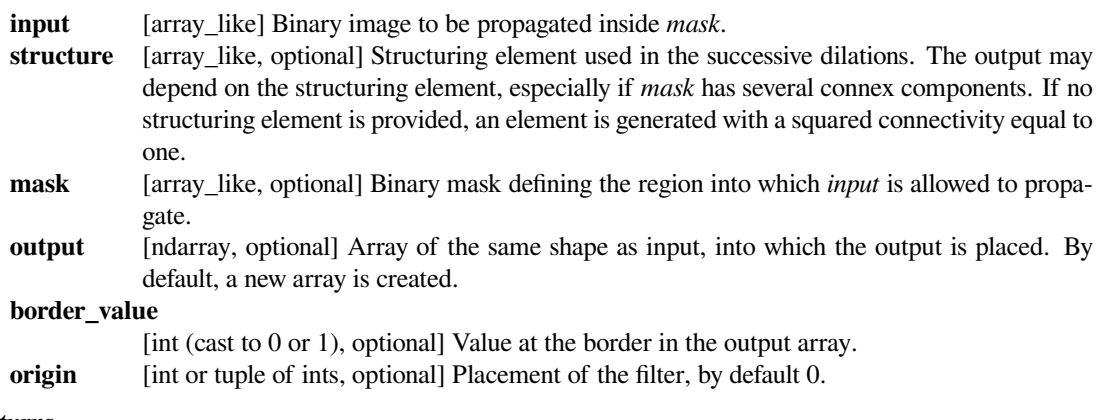

*Returns*

**binary\_propagation**

[ndarray] Binary propagation of *input* inside *mask*.

### **Notes**

This function is functionally equivalent to calling binary\_dilation with the number of iterations less than one: iterative dilation until the result does not change anymore.

The succession of an erosion and propagation inside the original image can be used instead of an *opening* for deleting small objects while keeping the contours of larger objects untouched.

#### **References**

[\[1](#page-2981-12)],[[2\]](#page-2981-13)

### **Examples**

```
>>> from scipy import ndimage
\Rightarrow input = np.zeros((8, 8), dtype=int)
>>> input[2, 2] = 1
\Rightarrow mask = np.zeros((8, 8), dtype=int)
\Rightarrow mask[1:4, 1:4] = mask[4, 4] = mask[6:8, 6:8] = 1
>>> input
array([[0, 0, 0, 0, 0, 0, 0, 0],
       [0, 0, 0, 0, 0, 0, 0, 0],
       [0, 0, 1, 0, 0, 0, 0, 0],
       [0, 0, 0, 0, 0, 0, 0, 0],
       [0, 0, 0, 0, 0, 0, 0, 0],
       [0, 0, 0, 0, 0, 0, 0, 0],
       [0, 0, 0, 0, 0, 0, 0, 0],
       [0, 0, 0, 0, 0, 0, 0, 0]])
>>> mask
array([[0, 0, 0, 0, 0, 0, 0, 0],
       [0, 1, 1, 1, 0, 0, 0, 0],
       [0, 1, 1, 1, 0, 0, 0, 0],
       [0, 1, 1, 1, 0, 0, 0, 0][0, 0, 0, 0, 1, 0, 0, 0][0, 0, 0, 0, 0, 0, 0, 0],
       [0, 0, 0, 0, 0, 0, 1, 1],[0, 0, 0, 0, 0, 0, 1, 1]>>> ndimage.binary_propagation(input, mask=mask).astype(int)
array([[0, 0, 0, 0, 0, 0, 0, 0],
       [0, 1, 1, 1, 0, 0, 0, 0][0, 1, 1, 1, 0, 0, 0, 0][0, 1, 1, 1, 0, 0, 0, 0],
       [0, 0, 0, 0, 0, 0, 0, 0],
       [0, 0, 0, 0, 0, 0, 0, 0][0, 0, 0, 0, 0, 0, 0, 0],
       [0, 0, 0, 0, 0, 0, 0, 0, 0]>>> ndimage.binary_propagation(input, mask=mask,\
... structure=np.ones((3,3))).astype(int)
```
(continues on next page)

(continued from previous page)

```
array([[0, 0, 0, 0, 0, 0, 0, 0],
       [0, 1, 1, 1, 0, 0, 0, 0],
       [0, 1, 1, 1, 0, 0, 0, 0][0, 1, 1, 1, 0, 0, 0, 0][0, 0, 0, 0, 1, 0, 0, 0],[0, 0, 0, 0, 0, 0, 0, 0],
       [0, 0, 0, 0, 0, 0, 0, 0],
       [0, 0, 0, 0, 0, 0, 0, 0, 0]>>> # Comparison between opening and erosion+propagation
\rightarrow\rightarrow a = np.zeros((6, 6), dtype=int)
\Rightarrow a[2:5, 2:5] = 1; a[0, 0] = 1; a[5, 5] = 1
>>> a
array([[1, 0, 0, 0, 0, 0],
       [0, 0, 0, 0, 0, 0],
       [0, 0, 1, 1, 1, 0],[0, 0, 1, 1, 1, 0],[0, 0, 1, 1, 1, 0],[0, 0, 0, 0, 0, 1])
>>> ndimage.binary_opening(a).astype(int)
array([[0, 0, 0, 0, 0, 0],
       [0, 0, 0, 0, 0, 0],
       [0, 0, 0, 1, 0, 0],[0, 0, 1, 1, 1, 0],[0, 0, 0, 1, 0, 0],[0, 0, 0, 0, 0, 0]>>> b = ndimage.binary_erosion(a)
>>> b.astype(int)
array([[0, 0, 0, 0, 0, 0],
       [0, 0, 0, 0, 0, 0],
       [0, 0, 0, 0, 0, 0],
       [0, 0, 0, 1, 0, 0],
       [0, 0, 0, 0, 0, 0],
       [0, 0, 0, 0, 0, 0]])
>>> ndimage.binary_propagation(b, mask=a).astype(int)
array([[0, 0, 0, 0, 0, 0],
       [0, 0, 0, 0, 0, 0],
       [0, 0, 1, 1, 1, 0],
       [0, 0, 1, 1, 1, 0],[0, 0, 1, 1, 1, 0],[0, 0, 0, 0, 0, 0]])
```
# **scipy.ndimage.black\_tophat**

<span id="page-1506-0"></span>scipy.ndimage.**black\_tophat**(*input*, *size=None*, *footprint=None*, *structure=None*, *output=None*, *mode='reflect'*, *cval=0.0*, *origin=0*)

Multidimensional black tophat filter.

### *Parameters*

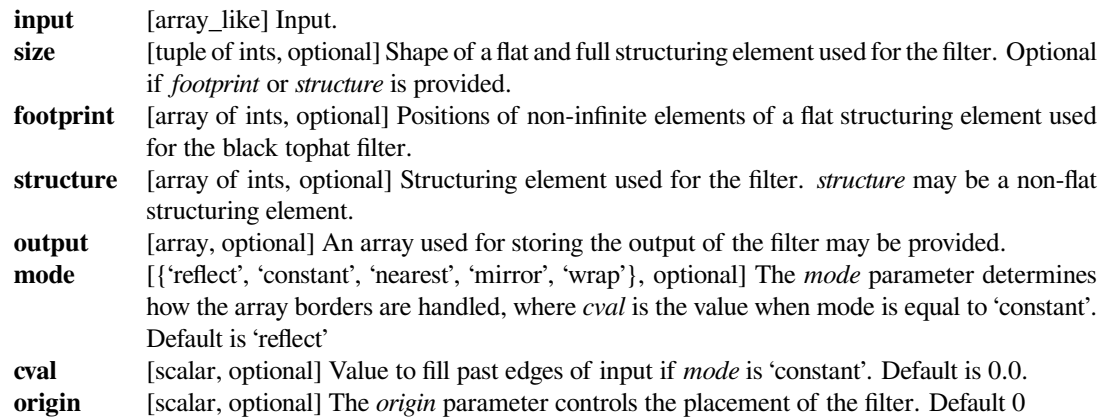

#### *Returns*

#### **black\_tophat**

[ndarray] Result of the filter of *input* with *structure*.

# **See also:**

*[white\\_tophat](#page-1520-1), [grey\\_opening](#page-1516-0), [grey\\_closing](#page-1511-0)*

# **scipy.ndimage.distance\_transform\_bf**

<span id="page-1506-1"></span>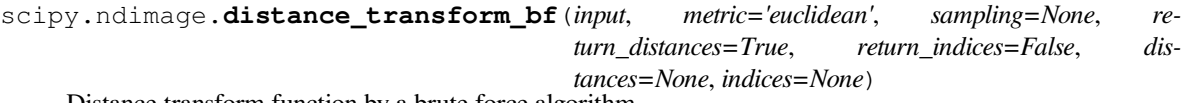

Distance transform function by a brute force algorithm.

This function calculates the distance transform of the *input*, by replacing each foreground (non-zero) element, with its shortest distance to the background (any zero-valued element).

In addition to the distance transform, the feature transform can be calculated. In this case the index of the closest background element is returned along the first axis of the result.

#### *Parameters*

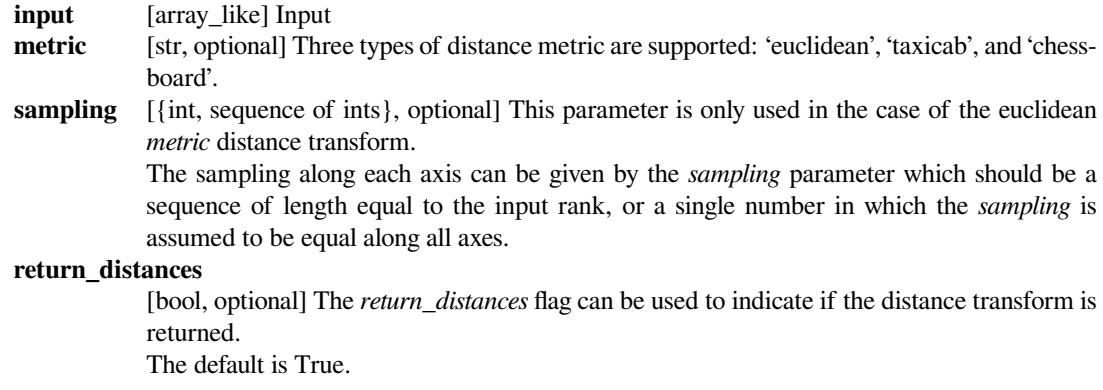

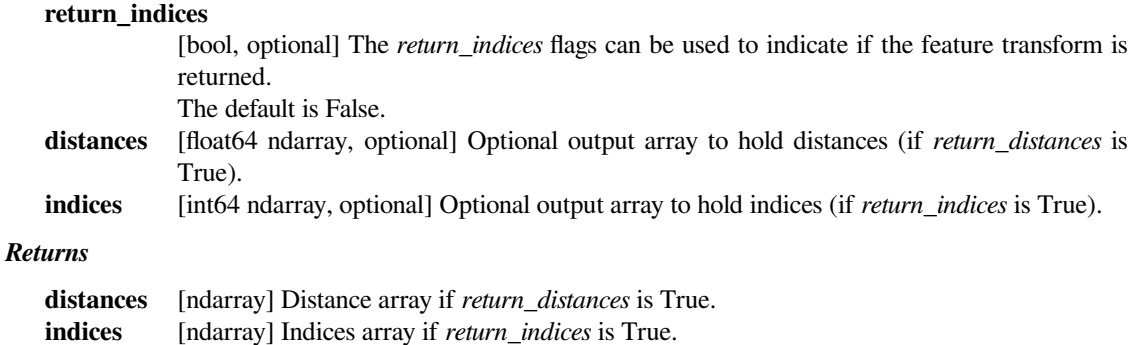

# **Notes**

This function employs a slow brute force algorithm, see also the function distance\_transform\_cdt for more efficient taxicab and chessboard algorithms.

### **scipy.ndimage.distance\_transform\_cdt**

<span id="page-1507-0"></span>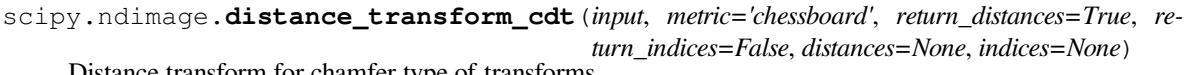

Distance transform for chamfer type of transforms.

#### *Parameters*

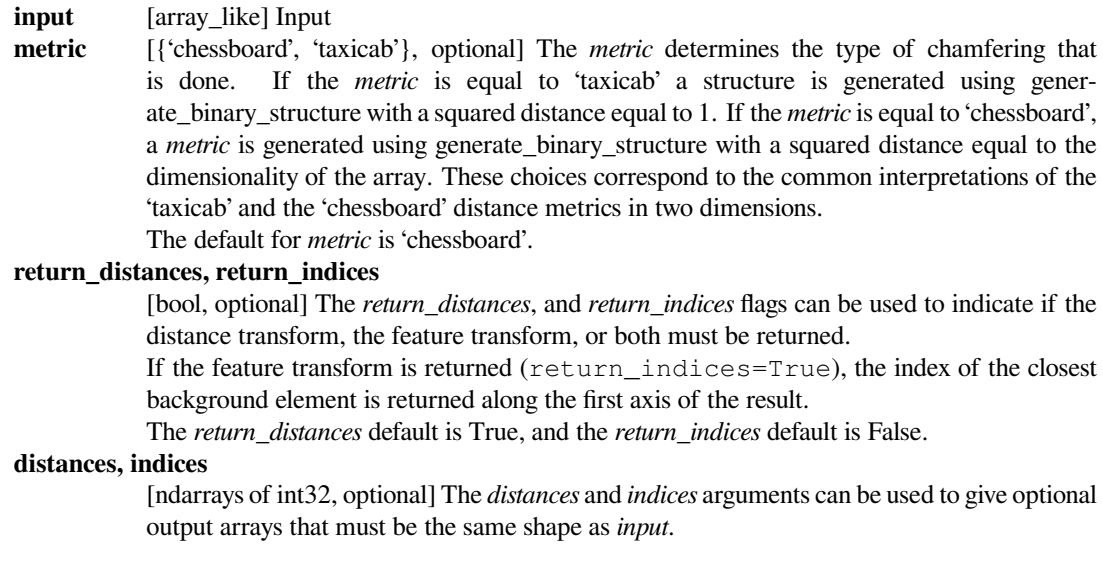

# **scipy.ndimage.distance\_transform\_edt**

```
scipy.ndimage.distance_transform_edt(input, sampling=None, return_distances=True, re-
                                              turn_indices=False, distances=None, indices=None)
```
Exact Euclidean distance transform.

In addition to the distance transform, the feature transform can be calculated. In this case the index of the closest background element is returned along the first axis of the result.

#### *Parameters*

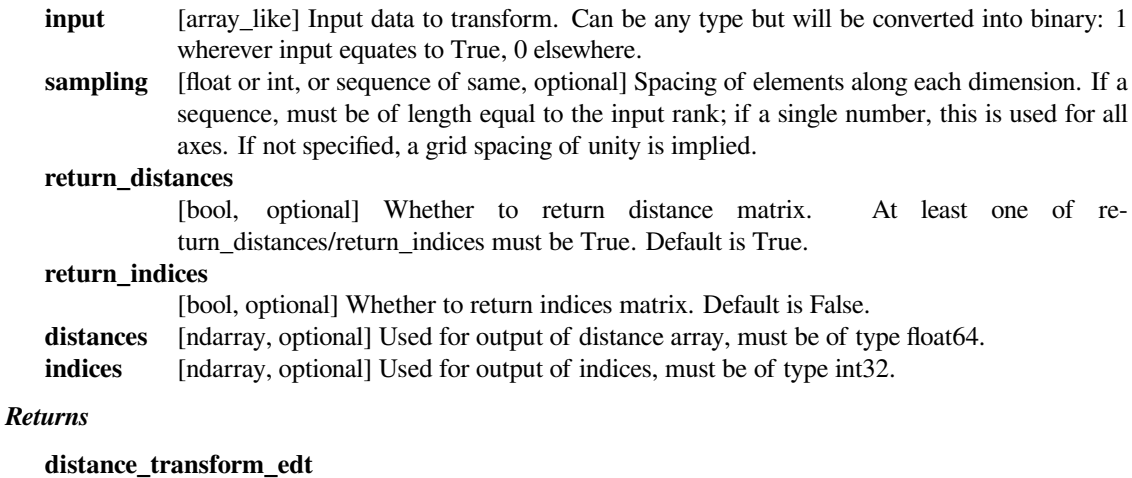

[ndarray or list of ndarrays] Either distance matrix, index matrix, or a list of the two, depending on *return\_x* flags and *distance* and *indices* input parameters.

# **Notes**

The Euclidean distance transform gives values of the Euclidean distance:

```
n
y_i = sqrt(sum (x[i]-b[i]) * *2)i
```
where  $b[i]$  is the background point (value 0) with the smallest Euclidean distance to input points  $x[i]$ , and n is the number of dimensions.

### **Examples**

```
>>> from scipy import ndimage
>>> a = np.array(([0,1,1,1,1],
... [0,0,1,1,1],
... [0,1,1,1,1],
... [0,1,1,1,0],
... [0,1,1,0,0]))
>>> ndimage.distance_transform_edt(a)
array([[ 0. , 1. , 1.4142, 2.2361, 3. ],
     [ 0. , 0. , 1. , 2. , 2. ],
     [ 0. , 1. , 1.4142, 1.4142, 1. ],
     [0, , 1, , 1.4142, 1. , 0. ][0, 1, 1, 1, 1, 0, 0, 0, 0]
```
With a sampling of 2 units along x, 1 along y:

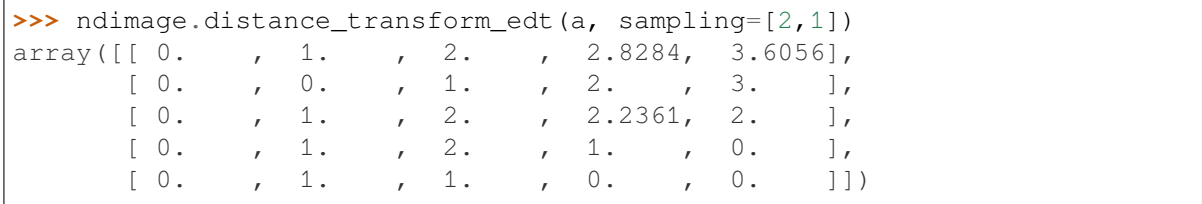

Asking for indices as well:

```
>>> edt, inds = ndimage.distance_transform_edt(a, return_indices=True)
>>> inds
array([[[0, 0, 1, 1, 3],
        [1, 1, 1, 1, 3],[2, 2, 1, 3, 3],[3, 3, 4, 4, 3],[4, 4, 4, 4, 4],
       [0, 0, 1, 1, 4],[0, 1, 1, 1, 4],[0, 0, 1, 4, 4][0, 0, 3, 3, 4],[0, 0, 3, 3, 4]])
```
With arrays provided for inplace outputs:

```
>>> indices = np.zeros(((np.ndim(a),) + a.shape), dtype=np.int32)
>>> ndimage.distance_transform_edt(a, return_indices=True,␣
,→indices=indices)
array([[ 0. , 1. , 1.4142, 2.2361, 3. ],
      [ 0. , 0. , 1. , 2. , 2. ],
      [ 0. , 1. , 1.4142, 1.4142, 1. ],
      [ 0. , 1. , 1.4142, 1. , 0. ],
      [0, 1, 1, 1, 1, 0, 0, 0, 1]>>> indices
array([[[0, 0, 1, 1, 3],
       [1, 1, 1, 1, 3],[2, 2, 1, 3, 3],[3, 3, 4, 4, 3],
       [4, 4, 4, 4, 4]],
      [0, 0, 1, 1, 4],[0, 1, 1, 1, 4],[0, 0, 1, 4, 4],[0, 0, 3, 3, 4][0, 0, 3, 3, 4]])
```
### **scipy.ndimage.generate\_binary\_structure**

<span id="page-1509-0"></span>scipy.ndimage.**generate\_binary\_structure**(*rank*, *connectivity*)

Generate a binary structure for binary morphological operations.

#### *Parameters*

**rank** [int] Number of dimensions of the array to which the structuring element will be applied, as returned by *np.ndim*.

#### **connectivity**

[int] *connectivity* determines which elements of the output array belong to the structure, i.e., are considered as neighbors of the central element. Elements up to a squared distance of *connectivity* from the center are considered neighbors. *connectivity* may range from 1 (no diagonal elements are neighbors) to *rank* (all elements are neighbors).

#### *Returns*

**output** [ndarray of bools] Structuring element which may be used for binary morphological operations, with *rank* dimensions and all dimensions equal to 3.

#### **See also:**

*[iterate\\_structure](#page-1517-0), [binary\\_dilation](#page-1495-0), [binary\\_erosion](#page-1497-0)*

### **Notes**

*[generate\\_binary\\_structure](#page-1509-0)* can only create structuring elements with dimensions equal to 3, i.e., minimal dimensions. For larger structuring elements, that are useful e.g., for eroding large objects, one may either use *[iterate\\_structure](#page-1517-0)*, or create directly custom arrays with numpy functions such as [numpy.ones](https://numpy.org/devdocs/reference/generated/numpy.ones.html#numpy.ones).

#### **Examples**

```
>>> from scipy import ndimage
>>> struct = ndimage.generate_binary_structure(2, 1)
>>> struct
array([[False, True, False],
      [ True, True, True],
      [False, True, False]], dtype=bool)
\Rightarrow a = np.zeros((5, 5))
\Rightarrow a[2, 2] = 1
>>> a
array([0., 0., 0., 0., 0.[0., 0., 0., 0., 0.[0., 0., 1., 0., 0.[ 0., 0., 0., 0., 0.],
      [0., 0., 0., 0., 0.]>>> b = ndimage.binary_dilation(a, structure=struct).astype(a.dtype)
>>> b
array([[ 0., 0., 0., 0., 0.],
      [ 0., 0., 1., 0., 0.],
      [0., 1., 1., 1., 0.],[0., 0., 1., 0., 0.],[0., 0., 0., 0., 0.]>>> ndimage.binary_dilation(b, structure=struct).astype(a.dtype)
array([0., 0., 1., 0., 0.][0., 1., 1., 1., 0.],[1., 1., 1., 1., 1., 1.],[0., 1., 1., 1., 0.],[0., 0., 1., 0., 0.]]>>> struct = ndimage.generate_binary_structure(2, 2)
>>> struct
array([[ True, True, True],
      [ True, True, True],
      [ True, True, True]], dtype=bool)
>>> struct = ndimage.generate_binary_structure(3, 1)
>>> struct # no diagonal elements
array([[[False, False, False],
       [False, True, False],
       [False, False, False]],
```
(continues on next page)

(continued from previous page)

```
[[False, True, False],
 [ True, True, True],
[False, True, False]],
[[False, False, False],
 [False, True, False],
 [False, False, False]]], dtype=bool)
```
### **scipy.ndimage.grey\_closing**

<span id="page-1511-0"></span>scipy.ndimage.**grey\_closing**(*input*, *size=None*, *footprint=None*, *structure=None*, *output=None*, *mode='reflect'*, *cval=0.0*, *origin=0*)

Multidimensional grayscale closing.

A grayscale closing consists in the succession of a grayscale dilation, and a grayscale erosion.

#### *Parameters*

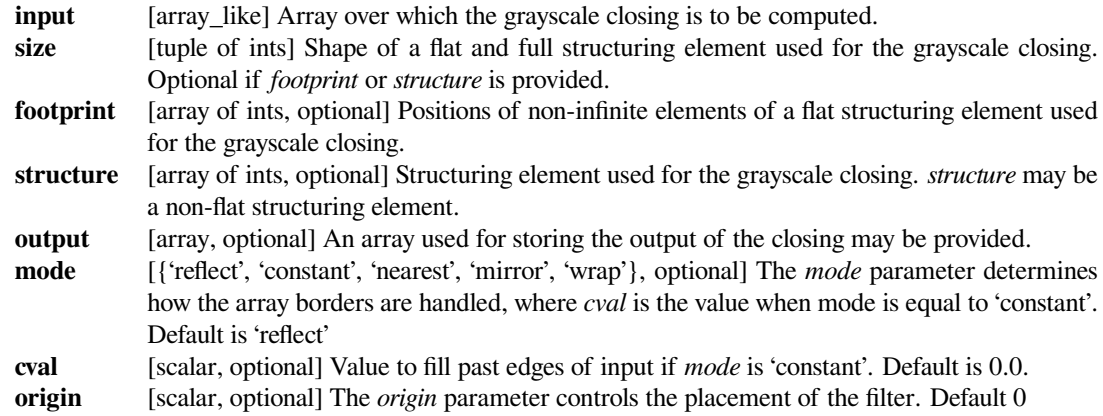

#### *Returns*

**grey\_closing**

[ndarray] Result of the grayscale closing of *input* with *structure*.

### **See also:**

*[binary\\_closing](#page-1493-0), [grey\\_dilation](#page-1512-0), [grey\\_erosion](#page-1514-0), [grey\\_opening](#page-1516-0)*

*[generate\\_binary\\_structure](#page-1509-0)*

#### **Notes**

The action of a grayscale closing with a flat structuring element amounts to smoothen deep local minima, whereas binary closing fills small holes.
### **References**

[\[1](#page-2981-0)]

## **Examples**

```
>>> from scipy import ndimage
>>> a = np.arange(36).reshape((6,6))
\Rightarrow a[3,3] = 0
>>> a
array([[0, 1, 2, 3, 4, 5],[ 6, 7, 8, 9, 10, 11],
       [12, 13, 14, 15, 16, 17],
       [18, 19, 20, 0, 22, 23],
       [24, 25, 26, 27, 28, 29],
       [30, 31, 32, 33, 34, 35]])
>>> ndimage.grey_closing(a, size=(3,3))
array([[ 7, 7, 8, 9, 10, 11],
       [ 7, 7, 8, 9, 10, 11],
       [13, 13, 14, 15, 16, 17],
       [19, 19, 20, 20, 22, 23],
       [25, 25, 26, 27, 28, 29],
       [31, 31, 32, 33, 34, 35]])
>>> # Note that the local minimum a[3,3] has disappeared
```
## **scipy.ndimage.grey\_dilation**

<span id="page-1512-0"></span>scipy.ndimage.**grey\_dilation**(*input*, *size=None*, *footprint=None*, *structure=None*, *output=None*, *mode='reflect'*, *cval=0.0*, *origin=0*)

Calculate a greyscale dilation, using either a structuring element, or a footprint corresponding to a flat structuring element.

Grayscale dilation is a mathematical morphology operation. For the simple case of a full and flat structuring element, it can be viewed as a maximum filter over a sliding window.

#### *Parameters*

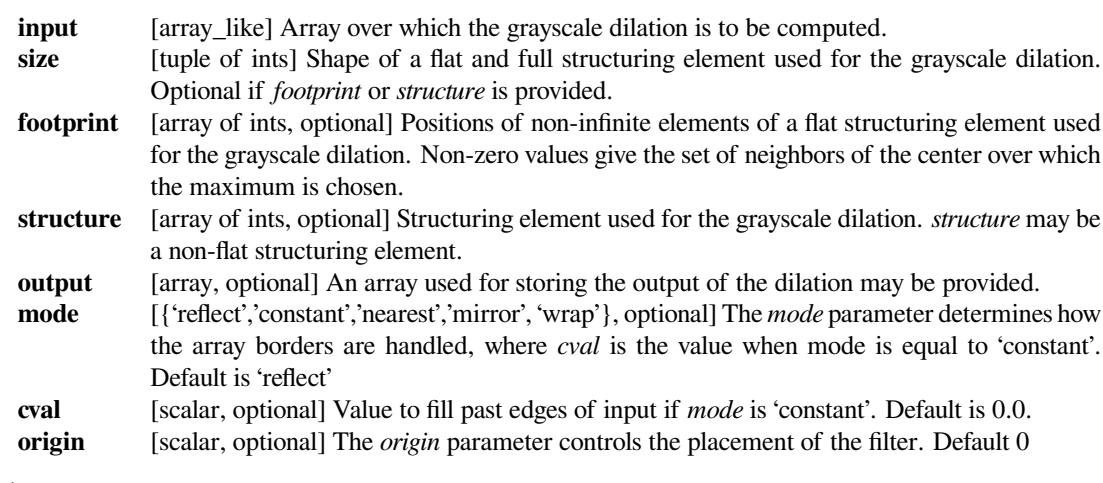

## *Returns*

**grey\_dilation**

[ndarray] Grayscale dilation of *input*.

#### **See also:**

```
binary_dilation, grey_erosion, grey_closing, grey_opening
generate_binary_structure, maximum_filter
```
## **Notes**

The grayscale dilation of an image input by a structuring element s defined over a domain E is given by:

 $(input+s)(x) = max \{ input(y) + s(x-y), for y in E\}$ 

In particular, for structuring elements defined as  $s(y) = 0$  for y in E, the grayscale dilation computes the maximum of the input image inside a sliding window defined by E.

Grayscale dilation [\[1](#page-2981-1)] is a *mathematical morphology* operation [\[2](#page-2981-2)].

#### **References**

[\[1](#page-2981-1)],[[2\]](#page-2981-2)

## **Examples**

```
>>> from scipy import ndimage
\Rightarrow a = np.zeros((7, 7), dtype=int)
\rightarrow a[2:5, 2:5] = 1
>>> a[4, 4] = 2; a[2, 3] = 3>>> a
array([[0, 0, 0, 0, 0, 0, 0],
       [0, 0, 0, 0, 0, 0, 0],
       [0, 0, 1, 3, 1, 0, 0],[0, 0, 1, 1, 1, 0, 0],[0, 0, 1, 1, 2, 0, 0],
       [0, 0, 0, 0, 0, 0, 0],
       [0, 0, 0, 0, 0, 0, 0, 0]>>> ndimage.grey_dilation(a, size=(3,3))
array([0, 0, 0, 0, 0, 0, 0, 0],
       [0, 1, 3, 3, 3, 1, 0],[0, 1, 3, 3, 3, 1, 0],[0, 1, 3, 3, 3, 2, 0],[0, 1, 1, 2, 2, 2, 0],[0, 1, 1, 2, 2, 2, 0],[0, 0, 0, 0, 0, 0, 0, 0]>>> ndimage.grey_dilation(a, footprint=np.ones((3,3)))
array([[0, 0, 0, 0, 0, 0, 0],
       [0, 1, 3, 3, 3, 1, 0],[0, 1, 3, 3, 3, 1, 0],
       [0, 1, 3, 3, 3, 2, 0],[0, 1, 1, 2, 2, 2, 0],
       [0, 1, 1, 2, 2, 2, 0],
```
(continues on next page)

(continued from previous page)

```
[0, 0, 0, 0, 0, 0, 0]>>> s = ndimage.generate_binary_structure(2,1)
>>> s
array([[False, True, False],
       [ True, True, True],
       [False, True, False]], dtype=bool)
>>> ndimage.grey_dilation(a, footprint=s)
array([[0, 0, 0, 0, 0, 0, 0],
       [0, 0, 1, 3, 1, 0, 0],[0, 1, 3, 3, 3, 1, 0],
       [0, 1, 1, 3, 2, 1, 0],[0, 1, 1, 2, 2, 2, 0],[0, 0, 1, 1, 2, 0, 0],[0, 0, 0, 0, 0, 0, 0, 0]>>> ndimage.grey_dilation(a, size=(3,3), structure=np.ones((3,3)))
array([[1, 1, 1, 1, 1, 1, 1],
       [1, 2, 4, 4, 4, 2, 1],[1, 2, 4, 4, 4, 2, 1],[1, 2, 4, 4, 4, 3, 1],[1, 2, 2, 3, 3, 3, 1],[1, 2, 2, 3, 3, 3, 1],[1, 1, 1, 1, 1, 1, 1, 1]]
```
#### **scipy.ndimage.grey\_erosion**

<span id="page-1514-0"></span>scipy.ndimage.**grey\_erosion**(*input*, *size=None*, *footprint=None*, *structure=None*, *output=None*, *mode='reflect'*, *cval=0.0*, *origin=0*)

Calculate a greyscale erosion, using either a structuring element, or a footprint corresponding to a flat structuring element.

Grayscale erosion is a mathematical morphology operation. For the simple case of a full and flat structuring element, it can be viewed as a minimum filter over a sliding window.

#### *Parameters*

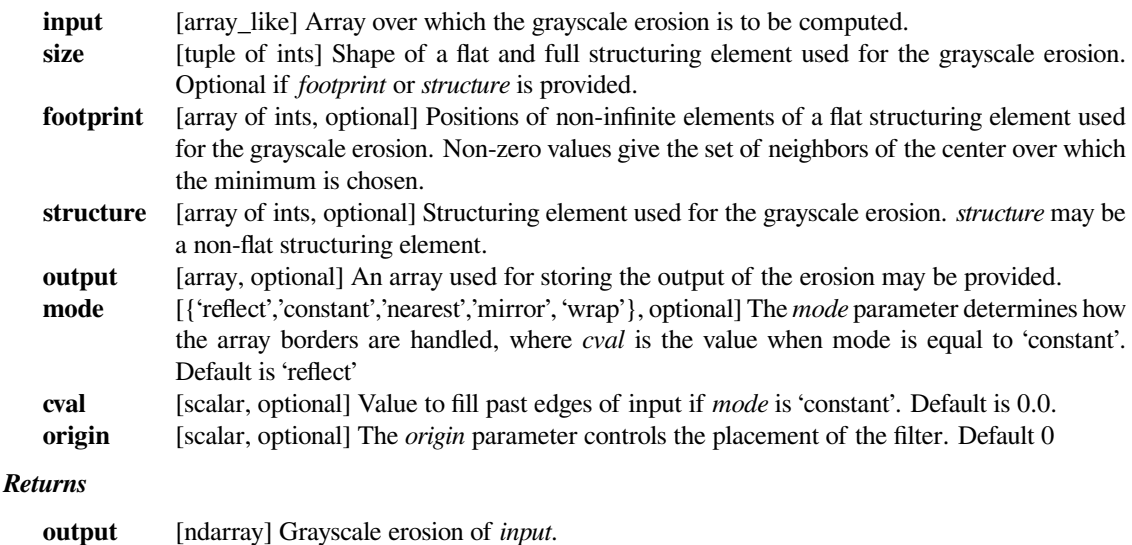

#### **See also:**

*[binary\\_erosion](#page-1497-0), [grey\\_dilation](#page-1512-0), [grey\\_opening](#page-1516-0), [grey\\_closing](#page-1511-0) [generate\\_binary\\_structure](#page-1509-0), [minimum\\_filter](#page-1448-0)*

### **Notes**

The grayscale erosion of an image input by a structuring element s defined over a domain E is given by:

 $(\text{input+s})(x) = \min \{ \text{input}(y) - s(x-y), \text{ for } y \text{ in } E \}$ 

In particular, for structuring elements defined as  $s(y) = 0$  for y in E, the grayscale erosion computes the minimum of the input image inside a sliding window defined by E.

Grayscale erosion[[1\]](#page-2981-3) is a *mathematical morphology* operation[[2\]](#page-2981-4).

#### **References**

### [\[1](#page-2981-3)],[[2\]](#page-2981-4)

#### **Examples**

```
>>> from scipy import ndimage
\Rightarrow a = np.zeros((7, 7), dtype=int)
>>> a[1:6, 1:6] = 3
>>> a[4,4] = 2; a[2,3] = 1
>>> a
array([[0, 0, 0, 0, 0, 0, 0],
       [0, 3, 3, 3, 3, 3, 0],
       [0, 3, 3, 1, 3, 3, 0],
       [0, 3, 3, 3, 3, 3, 0],
       [0, 3, 3, 3, 2, 3, 0],
       [0, 3, 3, 3, 3, 3, 0],
       [0, 0, 0, 0, 0, 0, 0, 0]>>> ndimage.grey_erosion(a, size=(3,3))
array([[0, 0, 0, 0, 0, 0, 0],
       [0, 0, 0, 0, 0, 0, 0],
       [0, 0, 1, 1, 1, 0, 0],[0, 0, 1, 1, 1, 0, 0],[0, 0, 3, 2, 2, 0, 0],[0, 0, 0, 0, 0, 0, 0],
       [0, 0, 0, 0, 0, 0, 0]>>> footprint = ndimage.generate_binary_structure(2, 1)
>>> footprint
array([[False, True, False],
       [ True, True, True],
       [False, True, False]], dtype=bool)
>>> # Diagonally-connected elements are not considered neighbors
>>> ndimage.grey_erosion(a, size=(3,3), footprint=footprint)
array([[0, 0, 0, 0, 0, 0, 0],
       [0, 0, 0, 0, 0, 0, 0],
       [0, 0, 1, 1, 1, 0, 0],
       [0, 0, 3, 1, 2, 0, 0],
```
(continues on next page)

(continued from previous page)

 $[0, 0, 3, 2, 2, 0, 0],$ [0, 0, 0, 0, 0, 0, 0],  $[0, 0, 0, 0, 0, 0, 0, 0]$ 

## **scipy.ndimage.grey\_opening**

<span id="page-1516-0"></span>scipy.ndimage.**grey\_opening**(*input*, *size=None*, *footprint=None*, *structure=None*, *output=None*, *mode='reflect'*, *cval=0.0*, *origin=0*)

Multidimensional grayscale opening.

A grayscale opening consists in the succession of a grayscale erosion, and a grayscale dilation.

#### *Parameters*

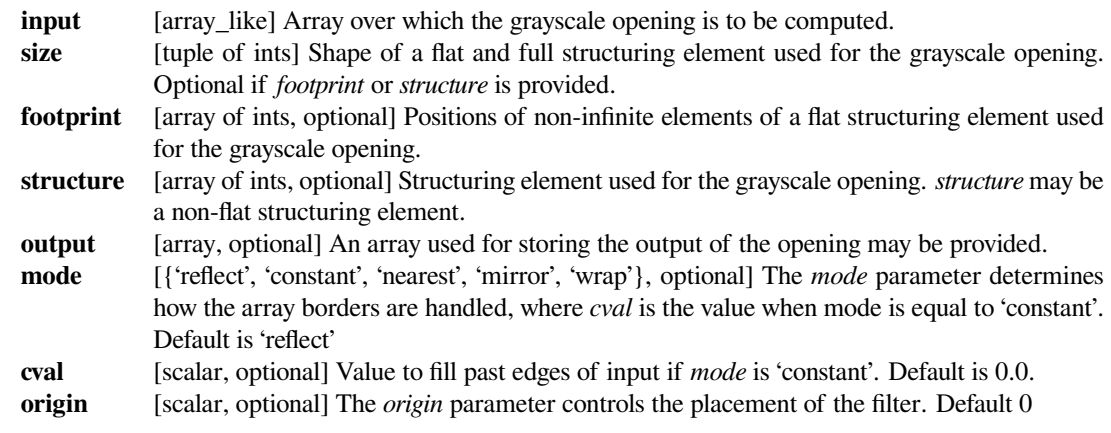

#### *Returns*

#### **grey\_opening**

[ndarray] Result of the grayscale opening of *input* with *structure*.

## **See also:**

*[binary\\_opening](#page-1501-0), [grey\\_dilation](#page-1512-0), [grey\\_erosion](#page-1514-0), [grey\\_closing](#page-1511-0)*

*[generate\\_binary\\_structure](#page-1509-0)*

## **Notes**

The action of a grayscale opening with a flat structuring element amounts to smoothen high local maxima, whereas binary opening erases small objects.

#### **References**

[\[1](#page-2981-5)]

**Examples**

```
>>> from scipy import ndimage
>>> a = np.arange(36).reshape((6, 6))
>>> a[3, 3] = 50
>>> a
array([0, 1, 2, 3, 4, 5],[ 6, 7, 8, 9, 10, 11],
      [12, 13, 14, 15, 16, 17],
       [18, 19, 20, 50, 22, 23],
       [24, 25, 26, 27, 28, 29],
       [30, 31, 32, 33, 34, 35]])
>>> ndimage.grey_opening(a, size=(3,3))
array([0, 1, 2, 3, 4, 4],[ 6, 7, 8, 9, 10, 10],
       [12, 13, 14, 15, 16, 16],
      [18, 19, 20, 22, 22, 22],
       [24, 25, 26, 27, 28, 28],
       [24, 25, 26, 27, 28, 28]])
>>> # Note that the local maximum a[3,3] has disappeared
```
### **scipy.ndimage.iterate\_structure**

scipy.ndimage.**iterate\_structure**(*structure*, *iterations*, *origin=None*) Iterate a structure by dilating it with itself.

#### *Parameters*

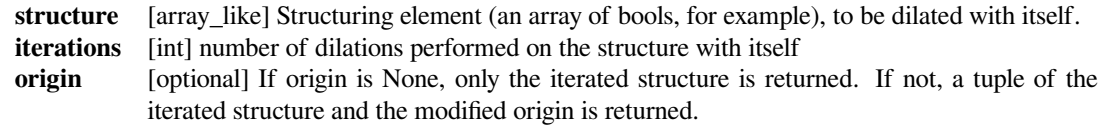

#### *Returns*

#### **iterate\_structure**

[ndarray of bools] A new structuring element obtained by dilating *structure* (*iterations* - 1) times with itself.

### **See also:**

*[generate\\_binary\\_structure](#page-1509-0)*

#### **Examples**

```
>>> from scipy import ndimage
>>> struct = ndimage.generate_binary_structure(2, 1)
>>> struct.astype(int)
array([[0, 1, 0],
       [1, 1, 1],[0, 1, 0]]>>> ndimage.iterate_structure(struct, 2).astype(int)
array([[0, 0, 1, 0, 0],
       [0, 1, 1, 1, 0],[1, 1, 1, 1, 1],
       [0, 1, 1, 1, 0],[0, 0, 1, 0, 0]>>> ndimage.iterate_structure(struct, 3).astype(int)
array([[0, 0, 0, 1, 0, 0, 0],
       [0, 0, 1, 1, 1, 0, 0],[0, 1, 1, 1, 1, 1, 0],[1, 1, 1, 1, 1, 1, 1, 1],[0, 1, 1, 1, 1, 1, 0],[0, 0, 1, 1, 1, 0, 0],
       [0, 0, 0, 1, 0, 0, 0]]
```
#### **scipy.ndimage.morphological\_gradient**

scipy.ndimage.**morphological\_gradient**(*input*, *size=None*, *footprint=None*, *structure=None*, *output=None*, *mode='reflect'*, *cval=0.0*, *origin=0*)

Multidimensional morphological gradient.

The morphological gradient is calculated as the difference between a dilation and an erosion of the input with a given structuring element.

#### *Parameters*

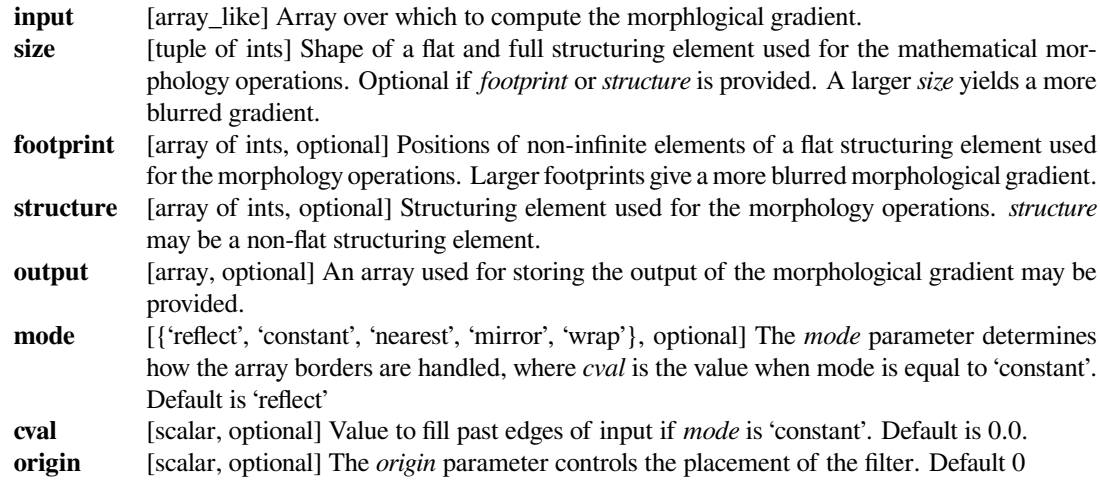

*Returns*

#### **morphological\_gradient**

[ndarray] Morphological gradient of *input*.

**See also:**

*[grey\\_dilation](#page-1512-0), [grey\\_erosion](#page-1514-0), [gaussian\\_gradient\\_magnitude](#page-1436-0)*

#### **Notes**

For a flat structuring element, the morphological gradient computed at a given point corresponds to the maximal difference between elements of the input among the elements covered by the structuring element centered on the point.

#### **References**

[\[1](#page-2981-6)]

#### **Examples**

```
>>> from scipy import ndimage
\Rightarrow a = np.zeros((7, 7), dtype=int)
>>> a[2:5, 2:5] = 1
>>> ndimage.morphological_gradient(a, size=(3,3))
array([[0, 0, 0, 0, 0, 0, 0],
       [0, 1, 1, 1, 1, 1, 1, 0],[0, 1, 1, 1, 1, 1, 0],[0, 1, 1, 0, 1, 1, 0],[0, 1, 1, 1, 1, 1, 0],[0, 1, 1, 1, 1, 1, 1, 0],[0, 0, 0, 0, 0, 0, 0, 0]>>> # The morphological gradient is computed as the difference
>>> # between a dilation and an erosion
>>> ndimage.grey_dilation(a, size=(3,3)) -\
... ndimage.grey_erosion(a, size=(3,3))
array([[0, 0, 0, 0, 0, 0, 0],
       [0, 1, 1, 1, 1, 1, 0],
       [0, 1, 1, 1, 1, 1, 0],[0, 1, 1, 0, 1, 1, 0],[0, 1, 1, 1, 1, 1, 0],[0, 1, 1, 1, 1, 1, 0],
       [0, 0, 0, 0, 0, 0, 0]])
\Rightarrow a = np.zeros((7, 7), dtype=int)
>>> a[2:5, 2:5] = 1
>>> a[4,4] = 2; a[2,3] = 3
>>> a
array([[0, 0, 0, 0, 0, 0, 0],
       [0, 0, 0, 0, 0, 0, 0],
       [0, 0, 1, 3, 1, 0, 0],[0, 0, 1, 1, 1, 0, 0],
       [0, 0, 1, 1, 2, 0, 0],[0, 0, 0, 0, 0, 0, 0],
       [0, 0, 0, 0, 0, 0, 0]])
>>> ndimage.morphological_gradient(a, size=(3,3))
```
(continues on next page)

(continued from previous page)

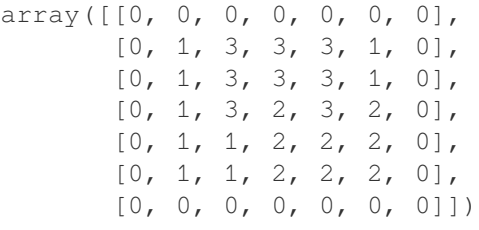

## **scipy.ndimage.morphological\_laplace**

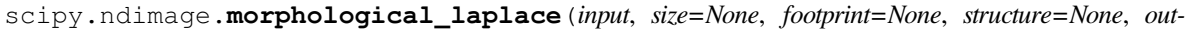

*put=None*, *mode='reflect'*, *cval=0.0*, *origin=0*)

Multidimensional morphological laplace.

#### *Parameters*

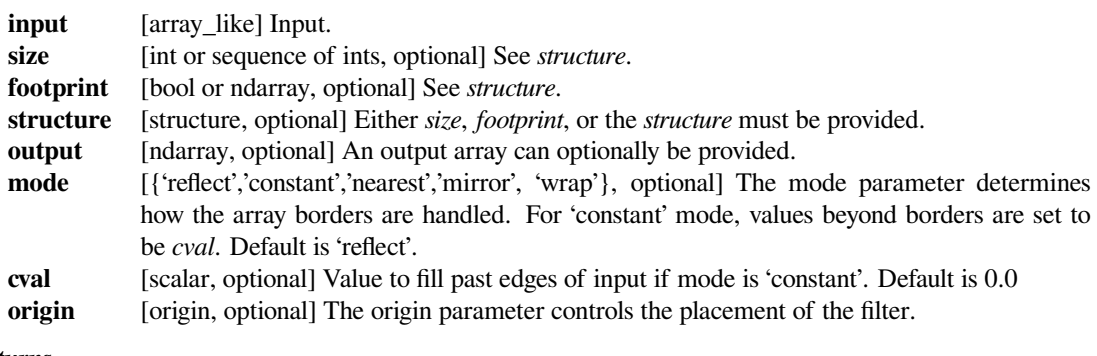

#### *Returns*

**morphological\_laplace** [ndarray] Output

## **scipy.ndimage.white\_tophat**

scipy.ndimage.**white\_tophat**(*input*, *size=None*, *footprint=None*, *structure=None*, *output=None*, *mode='reflect'*, *cval=0.0*, *origin=0*)

Multidimensional white tophat filter.

## *Parameters*

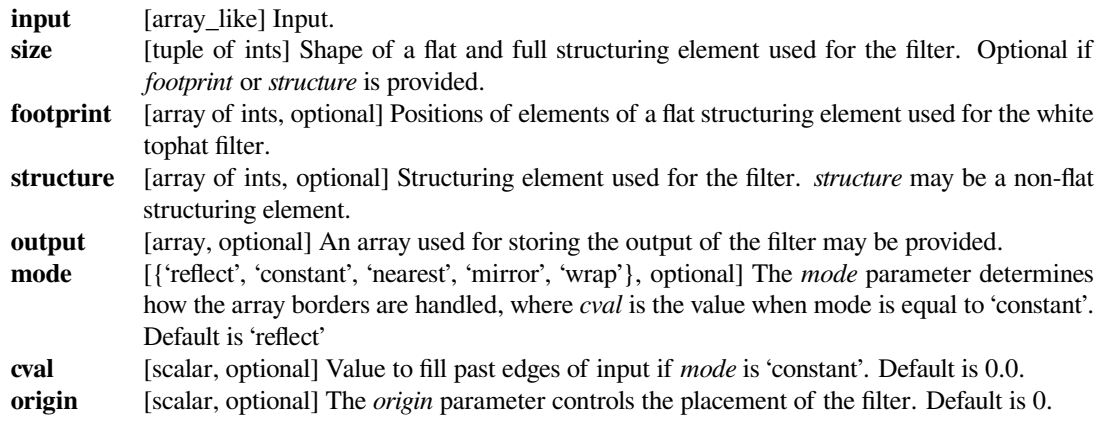

*Returns*

**output** [ndarray] Result of the filter of *input* with *structure*.

**See also:**

*[black\\_tophat](#page-1506-0)*

# <span id="page-1521-1"></span>**6.18 Orthogonal distance regression (scipy.odr)**

## **6.18.1 Package Content**

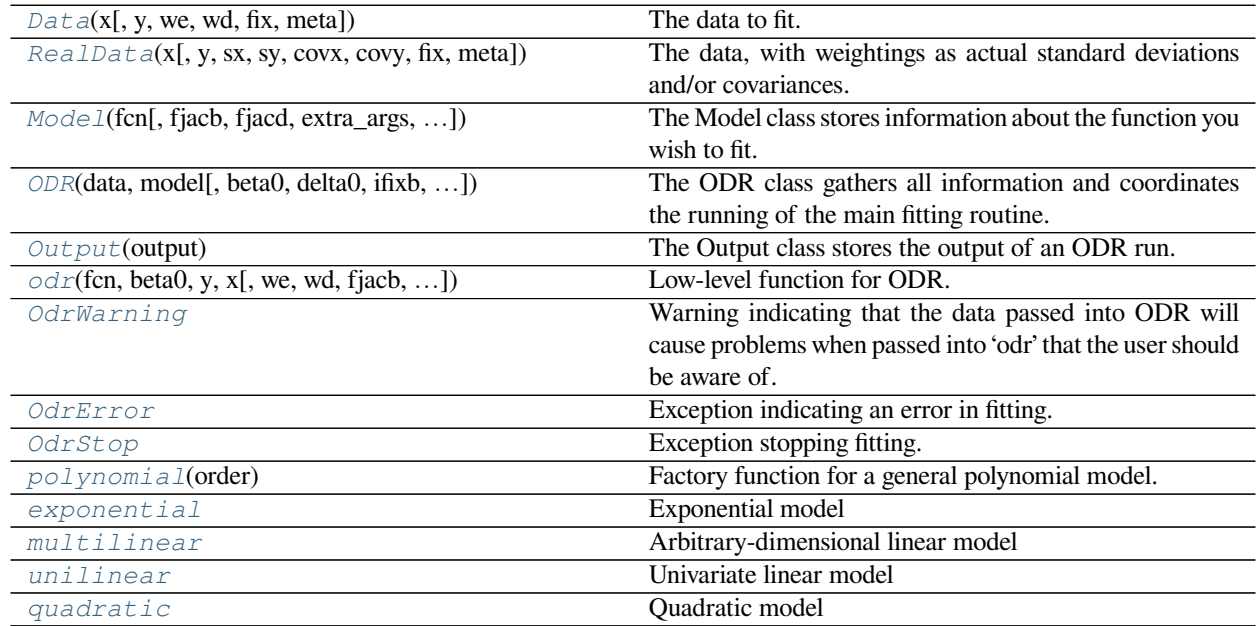

## **scipy.odr.Data**

<span id="page-1521-0"></span>**class** scipy.odr.**Data**(*x*, *y=None*, *we=None*, *wd=None*, *fix=None*, *meta={}*) The data to fit.

## *Parameters*

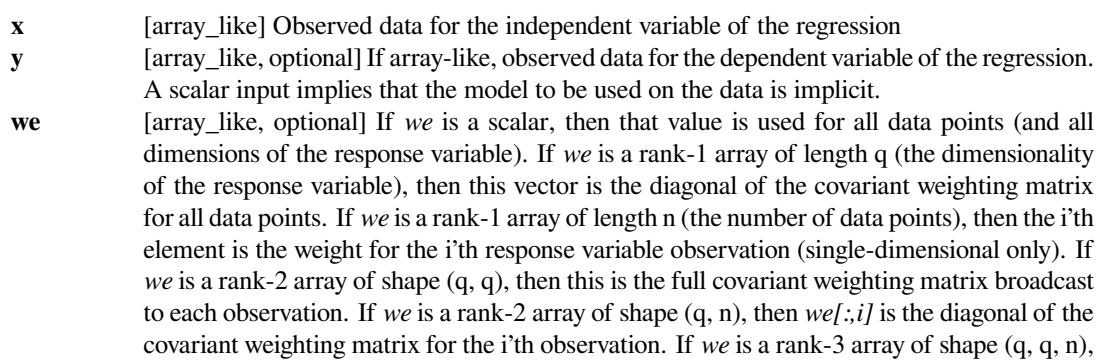

then  $we[i, j]$  is the full specification of the covariant weighting matrix for each observation. If the fit is implicit, then only a positive scalar value is used.

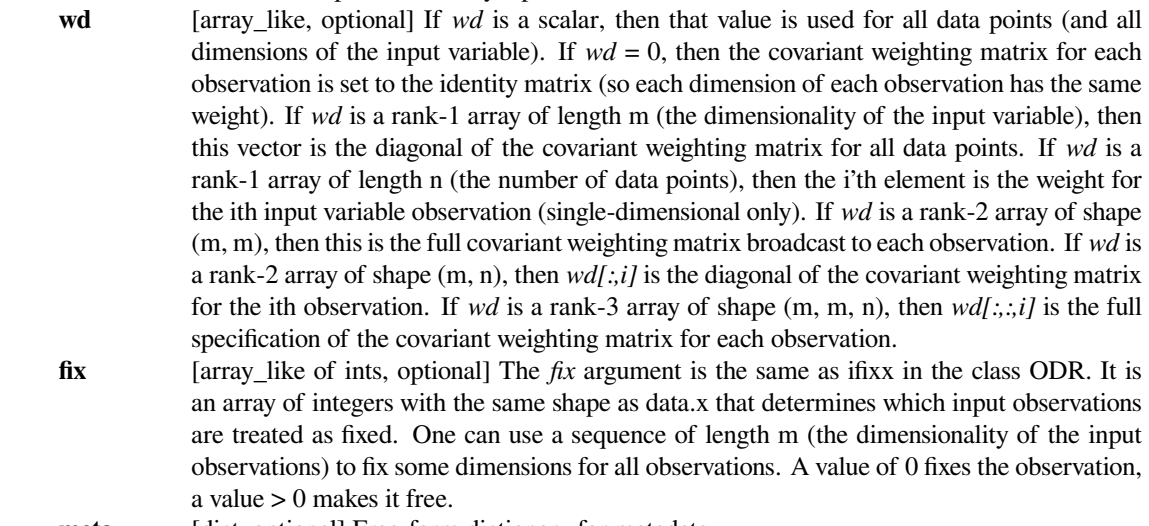

**meta** [dict, optional] Free-form dictionary for metadata.

## **Notes**

Each argument is attached to the member of the instance of the same name. The structures of *x* and *y* are described in the Model class docstring. If *y* is an integer, then the Data instance can only be used to fit with implicit models where the dimensionality of the response is equal to the specified value of *y*.

The *we* argument weights the effect a deviation in the response variable has on the fit. The *wd* argument weights the effect a deviation in the input variable has on the fit. To handle multidimensional inputs and responses easily, the structure of these arguments has the n'th dimensional axis first. These arguments heavily use the structured arguments feature of ODRPACK to conveniently and flexibly support all options. See the ODRPACK User's Guide for a full explanation of how these weights are used in the algorithm. Basically, a higher value of the weight for a particular data point makes a deviation at that point more detrimental to the fit.

## **Methods**

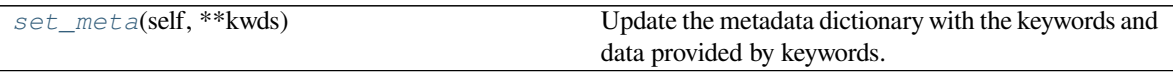

#### **scipy.odr.Data.set\_meta**

<span id="page-1522-0"></span>Data.**set\_meta**(*self*, *\*\*kwds*) Update the metadata dictionary with the keywords and data provided by keywords.

## **Examples**

data.set\_meta(lab="Ph 7; Lab 26", title="Ag110 + Ag108 Decay")

## **scipy.odr.RealData**

<span id="page-1523-0"></span>**class** scipy.odr.**RealData**(*x*, *y=None*, *sx=None*, *sy=None*, *covx=None*, *covy=None*, *fix=None*, *meta={}*)

The data, with weightings as actual standard deviations and/or covariances.

#### *Parameters*

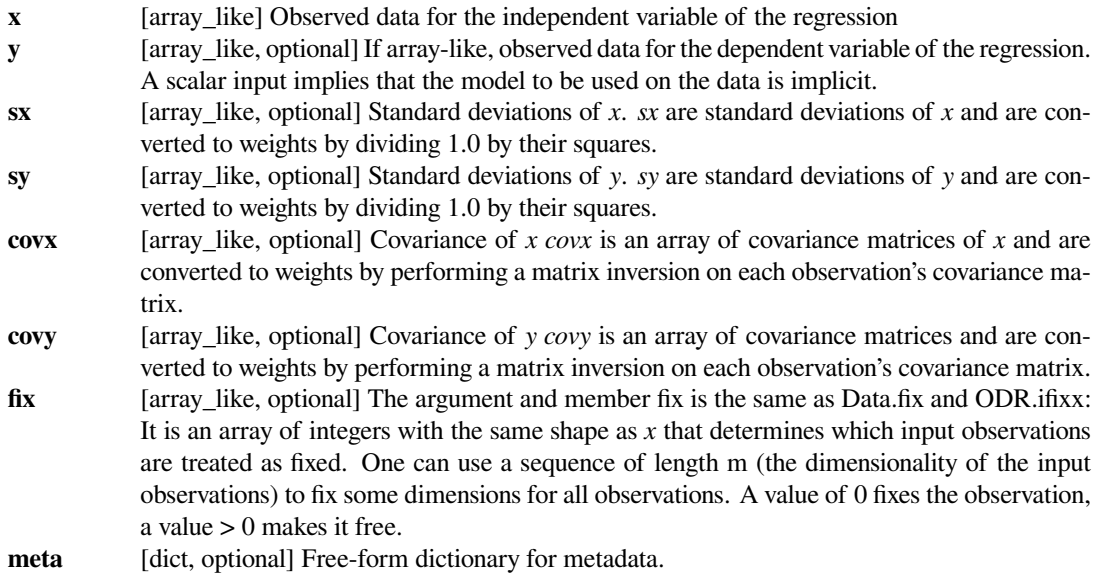

## **Notes**

The weights *wd* and *we* are computed from provided values as follows:

*sx* and *sy* are converted to weights by dividing 1.0 by their squares. For example,  $wd = 1$ ./numpy. power(`sx`, 2).

*covx* and *covy* are arrays of covariance matrices and are converted to weights by performing a matrix inversion on each observation's covariance matrix. For example,  $w \in [i] = \text{numpy}.$  linalg.inv(covy[i]).

These arguments follow the same structured argument conventions as wd and we only restricted by their natures: *sx* and *sy* can't be rank-3, but *covx* and *covy* can be.

Only set *either sx* or *covx* (not both). Setting both will raise an exception. Same with *sy* and *covy*.

## **Methods**

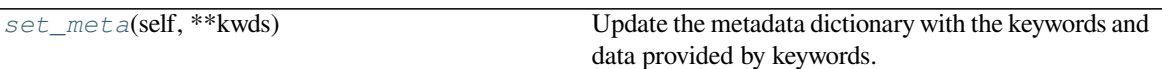

### **scipy.odr.RealData.set\_meta**

<span id="page-1524-1"></span>RealData.**set\_meta**(*self*, *\*\*kwds*)

Update the metadata dictionary with the keywords and data provided by keywords.

## **Examples**

data.set\_meta(lab="Ph 7; Lab 26", title="Ag110 + Ag108 Decay")

## **scipy.odr.Model**

<span id="page-1524-0"></span>**class** scipy.odr.**Model**(*fcn*, *fjacb=None*, *fjacd=None*, *extra\_args=None*, *estimate=None*, *implicit=0*, *meta=None*)

The Model class stores information about the function you wish to fit.

It stores the function itself, at the least, and optionally stores functions which compute the Jacobians used during fitting. Also, one can provide a function that will provide reasonable starting values for the fit parameters possibly given the set of data.

#### *Parameters*

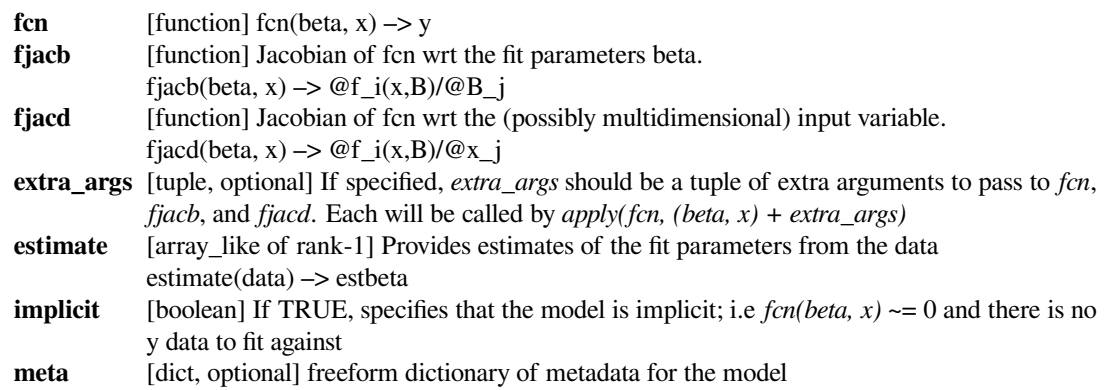

## **Notes**

Note that the *fcn*, *fjacb*, and *fjacd* operate on NumPy arrays and return a NumPy array. The *estimate* object takes an instance of the Data class.

Here are the rules for the shapes of the argument and return arrays of the callback functions:

*x* if the input data is single-dimensional, then *x* is rank-1 array; i.e.,  $x = \arctan(1, 2, 3, \ldots)$ ; x.shape =  $(n)$  If the input data is multi-dimensional, then *x* is a rank-2 array; i.e.,  $x = \arctan(11)$ 2, ...],  $[2, 4, ...]$ ;  $x.shape = (m, n)$ . In all cases, it has the same shape as the input data array passed to *[odr](#page-1529-0)*. *m* is the dimensionality of the input data, *n* is the number of observations.

*y* if the response variable is single-dimensional, then *y* is a rank-1 array, i.e.,  $y = \arctan(2, 4, ...)$  $\langle y, y \rangle$  is happe =  $(n, \cdot)$ . If the response variable is multi-dimensional, then *y* is a rank-2 array, i.e.,  $y =$ array( $[2, 4, \ldots]$ ,  $[3, 6, \ldots]$ ); y.shape =  $(q, n)$  where q is the dimensionality of the response variable.

#### *beta*

rank-1 array of length *p* where *p* is the number of parameters; i.e. beta = array ( $[B_1, B_2, \ldots,$ B\_p])

## *fjacb*

if the response variable is multi-dimensional, then the return array's shape is  $(q, p, n)$  such that f jack  $(x, p, n)$ beta)  $[1, k, i] = d f_1(x, B)/d B_k$  evaluated at the ith data point. If  $q == 1$ , then the return array is only rank-2 and with shape *(p, n)*.

#### *fjacd*

as with fjacb, only the return array's shape is  $(q, m, n)$  such that f jacd(x, beta)[l, j, i] = d f\_l(X, B)/d  $X_i$  at the ith data point. If  $q == 1$ , then the return array's shape is  $(m, n)$ . If  $m == 1$ , the shape is  $(q, n)$ n). If *m == q == 1*, the shape is *(n,)*.

### **Methods**

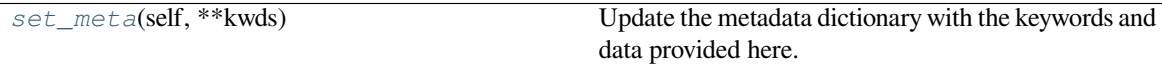

#### **scipy.odr.Model.set\_meta**

<span id="page-1525-1"></span>Model.**set\_meta**(*self*, *\*\*kwds*)

Update the metadata dictionary with the keywords and data provided here.

#### **Examples**

set meta(name="Exponential", equation="y = a exp(b x) + c")

## **scipy.odr.ODR**

<span id="page-1525-0"></span>**class** scipy.odr.**ODR**(*data*, *model*, *beta0=None*, *delta0=None*, *ifixb=None*, *ifixx=None*, *job=None*, *iprint=None*, *errfile=None*, *rptfile=None*, *ndigit=None*, *taufac=None*, *sstol=None*, *partol=None*, *maxit=None*, *stpb=None*, *stpd=None*, *sclb=None*, *scld=None*, *work=None*, *iwork=None*)

The ODR class gathers all information and coordinates the running of the main fitting routine.

Members of instances of the ODR class have the same names as the arguments to the initialization routine.

#### *Parameters*

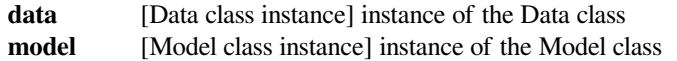

## *Other Parameters*

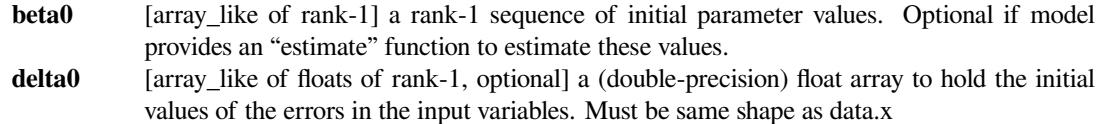

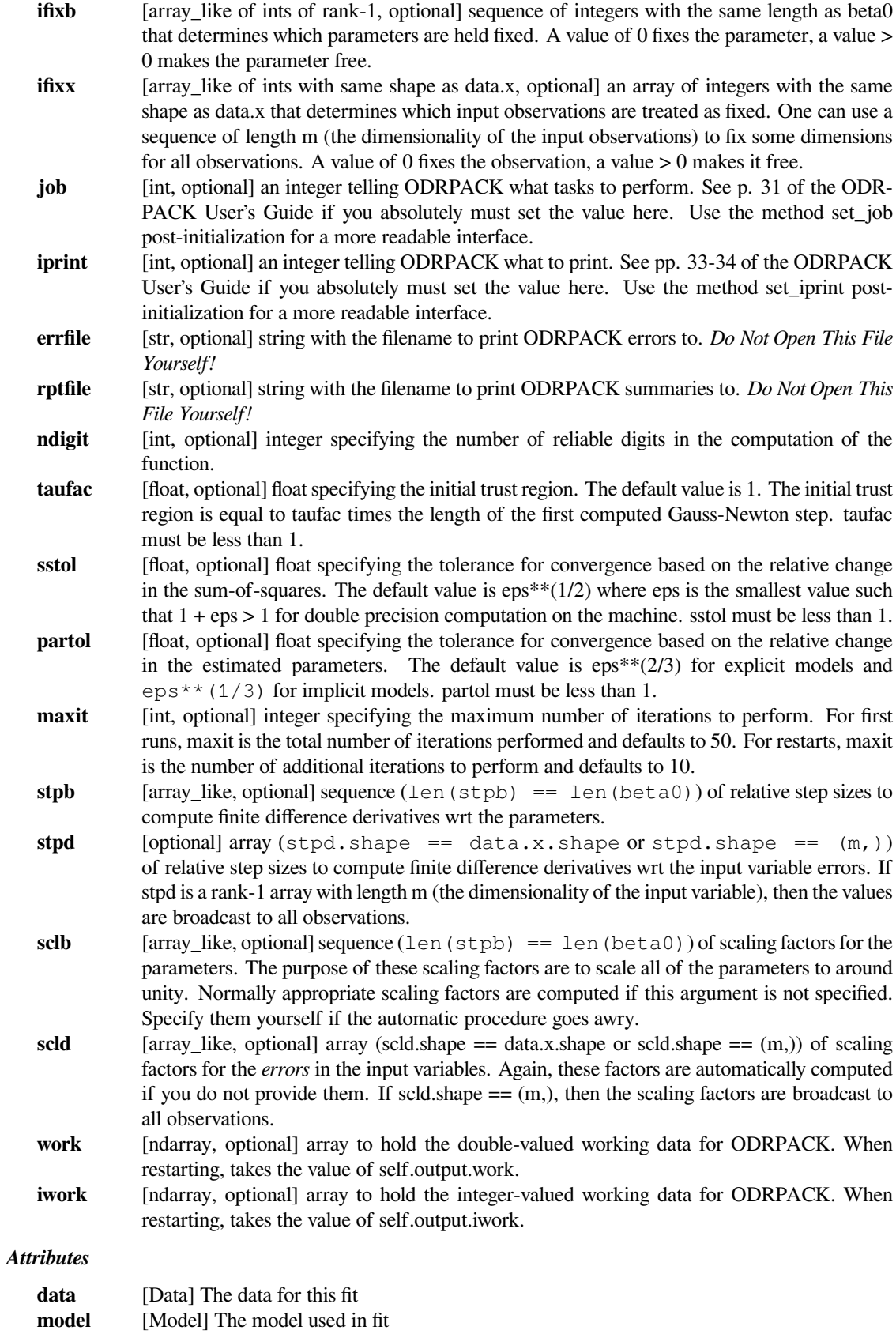

**output** [Output] An instance if the Output class containing all of the returned data from an invocation of ODR.run() or ODR.restart()

## **Methods**

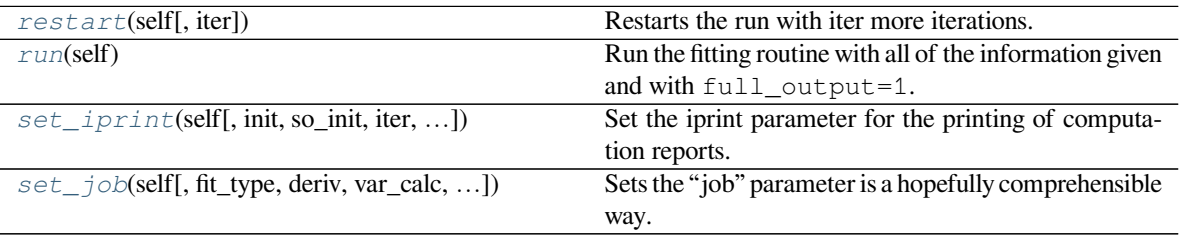

#### **scipy.odr.ODR.restart**

<span id="page-1527-0"></span>ODR.**restart**(*self*, *iter=None*)

Restarts the run with iter more iterations.

#### *Parameters*

**iter** [int, optional] ODRPACK's default for the number of new iterations is 10.

*Returns*

**output** [Output instance] This object is also assigned to the attribute .output .

## **scipy.odr.ODR.run**

<span id="page-1527-1"></span>ODR.**run**(*self*)

Run the fitting routine with all of the information given and with  $full\_output=1$ .

*Returns*

**output** [Output instance] This object is also assigned to the attribute .output .

## **scipy.odr.ODR.set\_iprint**

<span id="page-1527-2"></span>ODR.**set\_iprint**(*self*, *init=None*, *so\_init=None*, *iter=None*, *so\_iter=None*, *iter\_step=None*, *final=None*,

*so\_final=None*)

Set the iprint parameter for the printing of computation reports.

If any of the arguments are specified here, then they are set in the iprint member. If iprint is not set manually or with this method, then ODRPACK defaults to no printing. If no filename is specified with the member rptfile, then ODRPACK prints to stdout. One can tell ODRPACK to print to stdout in addition to the specified filename by setting the so\_\* arguments to this function, but one cannot specify to print to stdout but not a file since one can do that by not specifying a rptfile filename.

There are three reports: initialization, iteration, and final reports. They are represented by the arguments init, iter, and final respectively. The permissible values are 0, 1, and 2 representing "no report", "short report", and "long report" respectively.

The argument iter\_step  $(0 \leq i \leq m)$  specifies how often to make the iteration report; the report will be made for every iter\_step'th iteration starting with iteration one. If iter\_step == 0, then no iteration report is made, regardless of the other arguments.

If the rptfile is None, then any so\_\* arguments supplied will raise an exception.

## **scipy.odr.ODR.set\_job**

<span id="page-1528-1"></span>ODR.**set\_job**(*self*, *fit\_type=None*, *deriv=None*, *var\_calc=None*, *del\_init=None*, *restart=None*) Sets the "job" parameter is a hopefully comprehensible way.

If an argument is not specified, then the value is left as is. The default value from class initialization is for all of these options set to 0.

#### *Parameters*

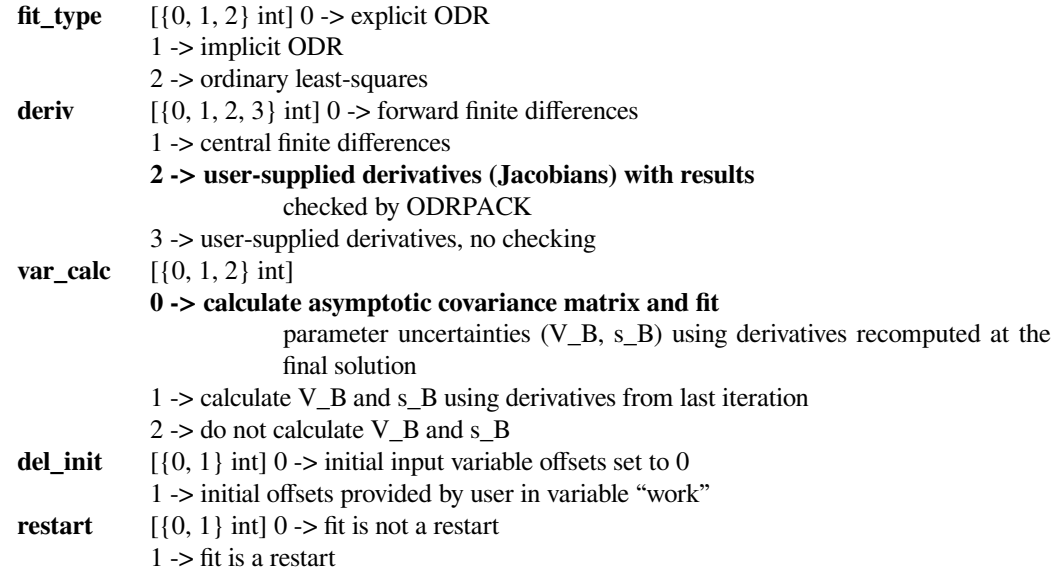

### **Notes**

The permissible values are different from those given on pg. 31 of the ODRPACK User's Guide only in that one cannot specify numbers greater than the last value for each variable.

If one does not supply functions to compute the Jacobians, the fitting procedure will change deriv to 0, finite differences, as a default. To initialize the input variable offsets by yourself, set del\_init to 1 and put the offsets into the "work" variable correctly.

#### **scipy.odr.Output**

<span id="page-1528-0"></span>**class** scipy.odr.**Output**(*output*)

The Output class stores the output of an ODR run.

## **Notes**

Takes one argument for initialization, the return value from the function *[odr](#page-1529-0)*. The attributes listed as "optional" above are only present if  $odr$  was run with full\_output=1.

## *Attributes*

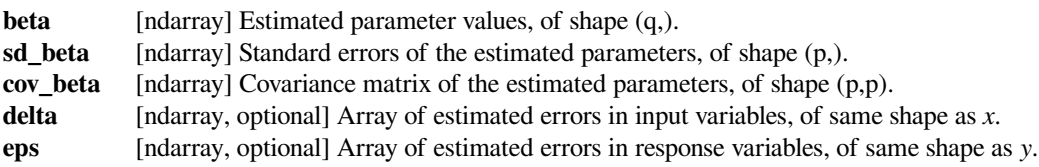

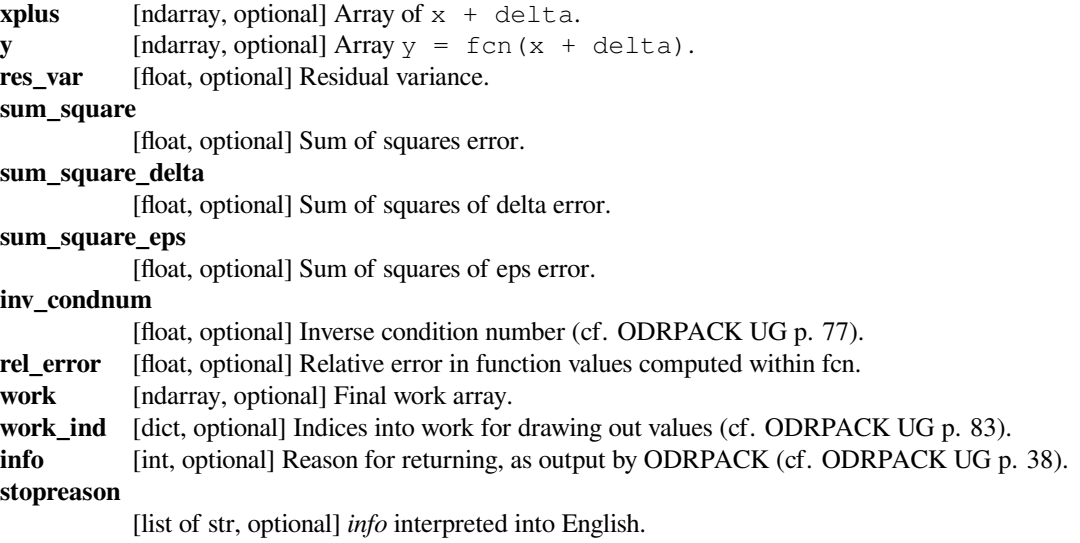

## **Methods**

*[pprint](#page-1529-1)*(self) Pretty-print important results.

## **scipy.odr.Output.pprint**

<span id="page-1529-1"></span>Output.**pprint**(*self*) Pretty-print important results.

#### **scipy.odr.odr**

<span id="page-1529-0"></span>scipy.odr.**odr**(*fcn*, *beta0*, *y*, *x*, *we=None*, *wd=None*, *fjacb=None*, *fjacd=None*, *extra\_args=None*, *ifixx=None*, *ifixb=None*, *job=0*, *iprint=0*, *errfile=None*, *rptfile=None*, *ndigit=0*, *taufac=0.0*, *sstol=- 1.0*, *partol=- 1.0*, *maxit=- 1*, *stpb=None*, *stpd=None*, *sclb=None*, *scld=None*, *work=None*, *iwork=None*, *full\_output=0*)

Low-level function for ODR.

## **See also:**

## *[ODR](#page-1525-0)*

The ODR class gathers all information and coordinates the running of the main fitting routine.

#### *[Model](#page-1524-0)*

The Model class stores information about the function you wish to fit.

## *[Data](#page-1521-0)*

The data to fit.

#### *[RealData](#page-1523-0)*

Data with weights as actual std. dev.s and/or covariances.

## **Notes**

This is a function performing the same operation as the *[ODR](#page-1525-0)*, *[Model](#page-1524-0)*, and *[Data](#page-1521-0)* classes together. The parameters of this function are explained in the class documentation.

#### **scipy.odr.OdrWarning**

#### <span id="page-1530-0"></span>**exception** scipy.odr.**OdrWarning**

Warning indicating that the data passed into ODR will cause problems when passed into 'odr' that the user should be aware of.

```
with_traceback()
     Exception.with traceback(tb) – set self. traceback to tb and return self.
```
#### **scipy.odr.OdrError**

#### <span id="page-1530-1"></span>**exception** scipy.odr.**OdrError**

Exception indicating an error in fitting.

This is raised by *[odr](#page-1529-0)* if an error occurs during fitting.

```
with_traceback()
```
Exception.with\_traceback(tb) – set self.\_\_traceback\_\_ to tb and return self.

## **scipy.odr.OdrStop**

```
exception scipy.odr.OdrStop
```
Exception stopping fitting.

You can raise this exception in your objective function to tell *[odr](#page-1529-0)* to stop fitting.

```
with_traceback()
     Exception.with_traceback(tb) – set self.__traceback__ to tb and return self.
```
#### **scipy.odr.polynomial**

```
scipy.odr.polynomial(order)
```
Factory function for a general polynomial model.

#### *Parameters*

**order** [int or sequence] If an integer, it becomes the order of the polynomial to fit. If a sequence of numbers, then these are the explicit powers in the polynomial. A constant term (power 0) is always included, so don't include 0. Thus, polynomial(n) is equivalent to polynomial(range(1, n+1)).

#### *Returns*

#### **polynomial**

[Model instance] Model instance.

## **Examples**

We can fit an input data using orthogonal distance regression (ODR) with a polynomial model:

```
>>> import matplotlib.pyplot as plt
>>> from scipy import odr
>>> x = np.linspace(0.0, 5.0)
>>> y = np.sin(x)
>>> poly_model = odr.polynomial(3) # using third order polynomial model
\Rightarrow data = odr. Data (x, y)>>> odr_obj = odr.ODR(data, poly_model)
>>> output = odr_obj.run() # running ODR fitting
>>> poly = np.poly1d(output.beta[::-1])
\Rightarrow \Rightarrow \text{poly}_y = \text{poly}(x)>>> plt.plot(x, y, label="input data")
>>> plt.plot(x, poly_y, label="polynomial ODR")
>>> plt.legend()
>>> plt.show()
```
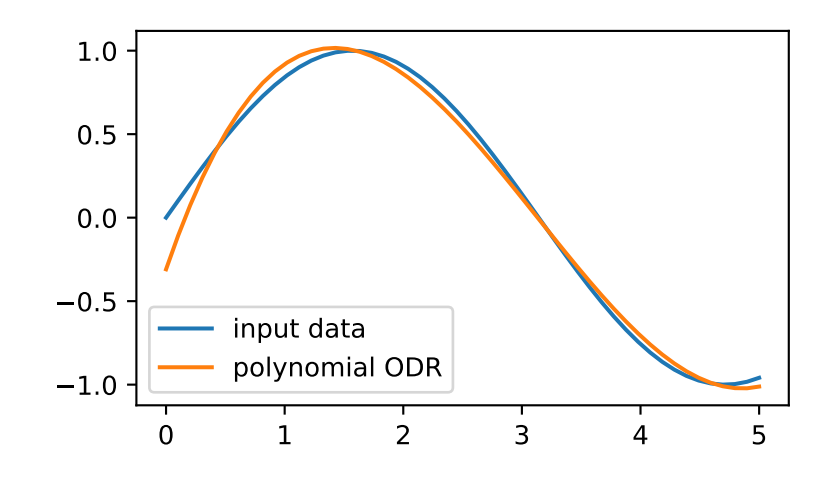

## **scipy.odr.exponential**

<span id="page-1531-0"></span>scipy.odr.**exponential = <scipy.odr.models.\_ExponentialModel object>** Exponential model

This model is defined by  $y = \beta_0 + e^{\beta_1 x}$ 

### **Examples**

We can calculate orthogonal distance regression with an exponential model:

```
>>> from scipy import odr
>>> x = np.linspace(0.0, 5.0)
\Rightarrow \frac{10}{9} = -10.0 + np \cdot exp(0.5 \cdot x)>>> data = odr.Data(x, y)
>>> odr_obj = odr.ODR(data, odr.exponential)
\rightarrow\rightarrow\rightarrow output = odr_obj.run()>>> print(output.beta)
[-10, 0.5]
```
### **scipy.odr.multilinear**

```
scipy.odr.multilinear = <scipy.odr.models._MultilinearModel object>
    Arbitrary-dimensional linear model
```
This model is defined by  $y = \beta_0 + \sum_{i=1}^m \beta_i x_i$ 

#### **Examples**

We can calculate orthogonal distance regression with an arbitrary dimensional linear model:

```
>>> from scipy import odr
\Rightarrow x = npu. linspace (0.0, 5.0)
\rightarrow \rightarrow y = 10.0 + 5.0 * x
\Rightarrow data = odr. Data (x, y)>>> odr_obj = odr.ODR(data, odr.multilinear)
\rightarrow\rightarrow\rightarrow output = odr_obj.run()>>> print(output.beta)
[10. 5.]
```
## **scipy.odr.unilinear**

<span id="page-1532-1"></span>scipy.odr.**unilinear = <scipy.odr.models.\_UnilinearModel object>** Univariate linear model

This model is defined by  $y = \beta_0 x + \beta_1$ 

#### **Examples**

We can calculate orthogonal distance regression with an unilinear model:

```
>>> from scipy import odr
\Rightarrow x = npu. linspace (0.0, 5.0)
\Rightarrow \Rightarrow y = 1.0 * x + 2.0>>> data = odr.Data(x, y)
>>> odr_obj = odr.ODR(data, odr.unilinear)
>>> output = odr_obj.run()
```
(continues on next page)

(continued from previous page)

```
>>> print(output.beta)
[1. 2.]
```
## **scipy.odr.quadratic**

```
scipy.odr.quadratic = <scipy.odr.models._QuadraticModel object>
    Quadratic model
```
This model is defined by  $y = \beta_0 x^2 + \beta_1 x + \beta_2$ 

## **Examples**

We can calculate orthogonal distance regression with a quadratic model:

```
>>> from scipy import odr
\Rightarrow x = npu. Linspace (0.0, 5.0)
>>> y = 1.0 * x * 2 + 2.0 * x + 3.0\Rightarrow data = odr. Data (x, y)>>> odr_obj = odr.ODR(data, odr.quadratic)
>>> output = odr_obj.run()
>>> print(output.beta)
[1. 2. 3.]
```
## **6.18.2 Usage information**

#### **Introduction**

Why Orthogonal Distance Regression (ODR)? Sometimes one has measurement errors in the explanatory (a.k.a., "independent") variable(s), not just the response (a.k.a., "dependent") variable(s). Ordinary Least Squares (OLS) fitting procedures treat the data for explanatory variables as fixed, i.e., not subject to error of any kind. Furthermore, OLS procedures require that the response variables be an explicit function of the explanatory variables; sometimes making the equation explicit is impractical and/or introduces errors. ODR can handle both of these cases with ease, and can even reduce to the OLS case if that is sufficient for the problem.

ODRPACK is a FORTRAN-77 library for performing ODR with possibly non-linear fitting functions. It uses a modified trust-region Levenberg-Marquardt-type algorithm [\[1](#page-2981-7)] to estimate the function parameters. The fitting functions are provided by Python functions operating on NumPy arrays. The required derivatives may be provided by Python functions as well, or may be estimated numerically. ODRPACK can do explicit or implicit ODR fits, or it can do OLS. Input and output variables may be multidimensional. Weights can be provided to account for different variances of the observations, and even covariances between dimensions of the variables.

The *[scipy.odr](#page-1521-1)* package offers an object-oriented interface to ODRPACK, in addition to the low-level *[odr](#page-1529-0)* function.

Additional background information about ODRPACK can be found in the [ODRPACK User's Guide,](https://docs.scipy.org/doc/external/odrpack_guide.pdf) reading which is recommended.

#### **Basic usage**

1. Define the function you want to fit against.:

```
def f(B, x):
   '''Linear function y = m*x + b'''
    # B is a vector of the parameters.
    # x is an array of the current x values.
    # x is in the same format as the x passed to Data or RealData.
    #
    # Return an array in the same format as y passed to Data or RealData.
    return B[0] * x + B[1]
```
2. Create a Model.:

```
linear = Model(f)
```
3. Create a Data or RealData instance.:

```
mydata = Data(x, y, wd=1./power(sx,2), we=1./power(sy,2))
```
or, when the actual covariances are known:

```
mydata = RealData(x, y, sx=sx, sy=sy)
```
4. Instantiate ODR with your data, model and initial parameter estimate.:

```
myodr = ODR(mydata, linear, beta0=[1., 2.])
```
5. Run the fit.:

```
myoutput = myodr.run()
```
6. Examine output.:

```
myoutput.pprint()
```
## **References**

## <span id="page-1534-0"></span>**6.19 Optimization and root finding (scipy.optimize)**

SciPy optimize provides functions for minimizing (or maximizing) objective functions, possibly subject to constraints. It includes solvers for nonlinear problems (with support for both local and global optimization algorithms), linear programing, constrained and nonlinear least-squares, root finding, and curve fitting.

Common functions and objects, shared across different solvers, are:

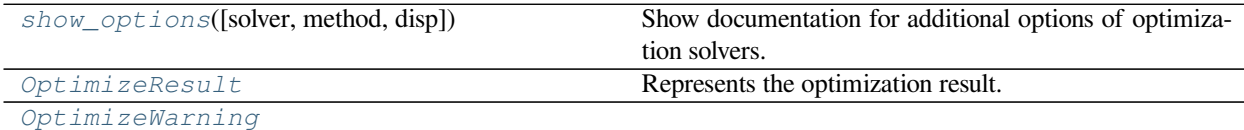

## **6.19.1 scipy.optimize.show\_options**

<span id="page-1535-0"></span>scipy.optimize.**show\_options**(*solver=None*, *method=None*, *disp=True*) Show documentation for additional options of optimization solvers.

These are method-specific options that can be supplied through the options dict.

## *Parameters* **solver** [str] Type of optimization solver. One of 'minimize', 'minimize\_scalar', 'root', or 'linprog'. **method** [str, optional] If not given, shows all methods of the specified solver. Otherwise, show only the options for the specified method. Valid values corresponds to methods' names of respective solver (e.g., 'BFGS' for 'minimize'). disp [bool, optional] Whether to print the result rather than returning it. *Returns* **text** Either None (for disp=True) or the text string (disp=False)

## **Notes**

The solver-specific methods are:

*[scipy.optimize.minimize](#page-1542-0)*

- *[Nelder-Mead](#page-1547-0)*
- *[Powell](#page-1548-0)*
- *[CG](#page-1548-1)*
- *[BFGS](#page-1549-0)*
- *[Newton-CG](#page-1549-1)*
- *[L-BFGS-B](#page-1550-0)*
- *[TNC](#page-1551-0)*
- *[COBYLA](#page-1552-0)*
- *[SLSQP](#page-1552-1)*
- *[dogleg](#page-1555-0)*
- *[trust-ncg](#page-1556-0)*

*[scipy.optimize.root](#page-1613-0)*

- *[hybr](#page-1615-0)*
- *[lm](#page-1616-0)*
- *[broyden1](#page-1616-1)*
- *[broyden2](#page-1617-0)*
- *[anderson](#page-1618-0)*
- *[linearmixing](#page-1619-0)*
- *[diagbroyden](#page-1619-1)*
- *[excitingmixing](#page-1620-0)*
- *[krylov](#page-1620-1)*

• *[df-sane](#page-1621-0)*

```
scipy.optimize.minimize_scalar
```
- *[brent](#page-1541-0)*
- *[golden](#page-1542-1)*
- *[bounded](#page-1541-1)*

```
scipy.optimize.linprog
```
- *[simplex](#page-1626-0)*
- *[interior-point](#page-1628-0)*

## **Examples**

We can print documentations of a solver in stdout:

```
>>> from scipy.optimize import show_options
>>> show_options(solver="minimize")
...
```
Specifying a method is possible:

```
>>> show_options(solver="minimize", method="Nelder-Mead")
...
```
We can also get the documentations as a string:

```
>>> show_options(solver="minimize", method="Nelder-Mead", disp=False)
Minimization of scalar function of one or more variables using the ...
```
## **6.19.2 scipy.optimize.OptimizeResult**

```
class scipy.optimize.OptimizeResult
     Represents the optimization result.
```
#### **Notes**

There may be additional attributes not listed above depending of the specific solver. Since this class is essentially a subclass of dict with attribute accessors, one can see which attributes are available using the *keys()* method.

#### *Attributes*

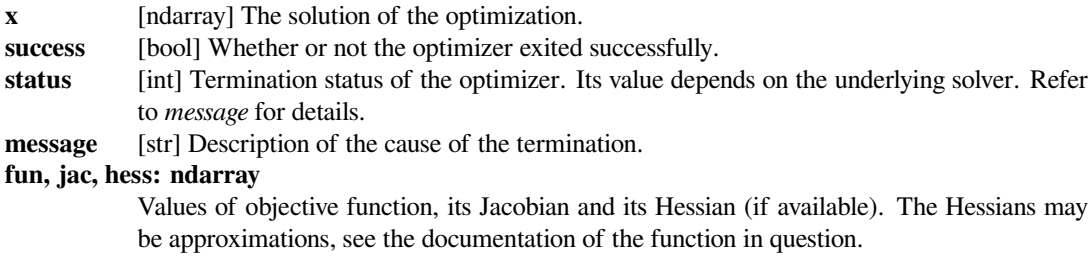

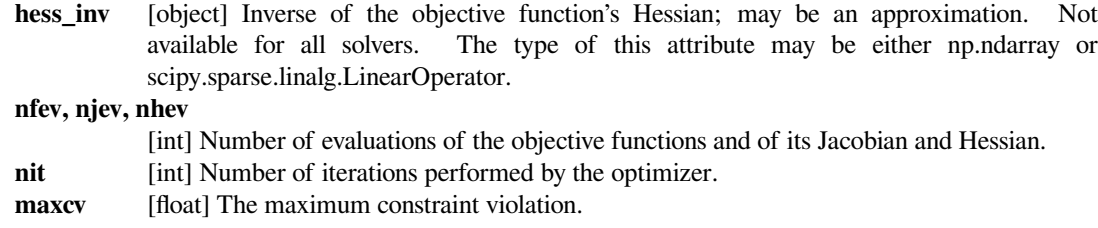

## **Methods**

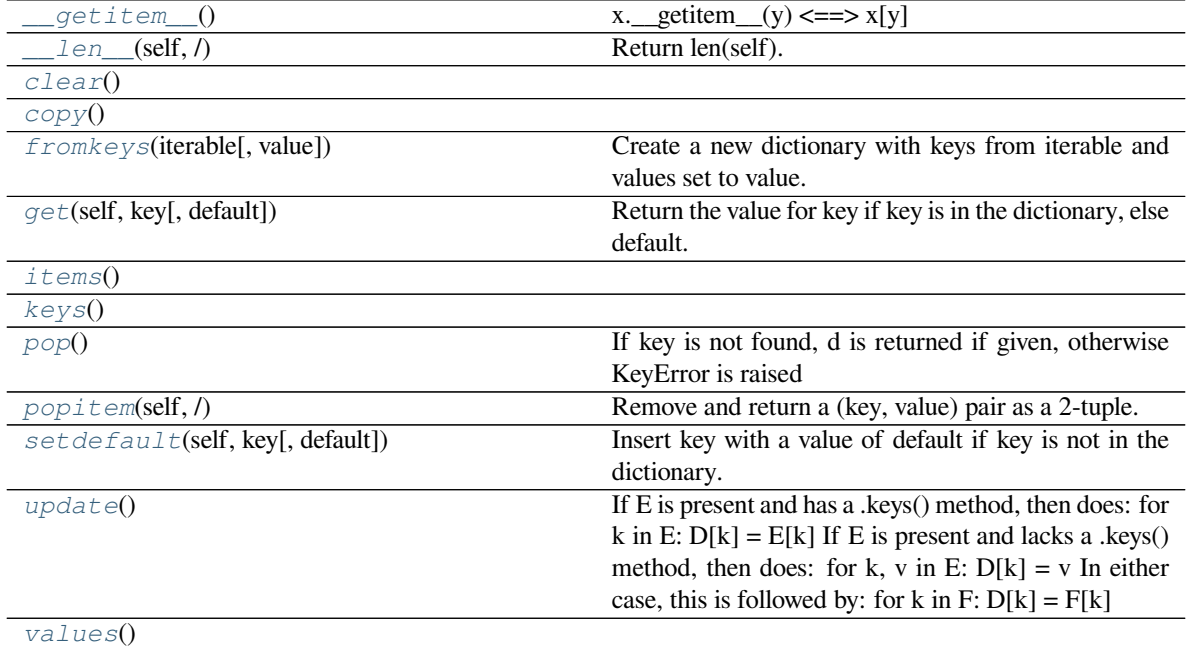

## **scipy.optimize.OptimizeResult.\_\_getitem\_\_**

<span id="page-1537-0"></span>OptimizeResult.**\_\_getitem\_\_**() x. getitem  $(y) \leq y \leq y$ 

## **scipy.optimize.OptimizeResult.\_\_len\_\_**

<span id="page-1538-0"></span>OptimizeResult.**\_\_len\_\_**(*self*, */*) Return len(self).

## **scipy.optimize.OptimizeResult.clear**

<span id="page-1538-1"></span>OptimizeResult.**clear**()

#### **scipy.optimize.OptimizeResult.copy**

<span id="page-1538-2"></span>OptimizeResult.**copy**()

## **scipy.optimize.OptimizeResult.fromkeys**

<span id="page-1538-3"></span>OptimizeResult.**fromkeys**(*iterable*, *value=None*, */*) Create a new dictionary with keys from iterable and values set to value.

## **scipy.optimize.OptimizeResult.get**

<span id="page-1538-4"></span>OptimizeResult.**get**(*self*, *key*, *default=None*, */* ) Return the value for key if key is in the dictionary, else default.

#### **scipy.optimize.OptimizeResult.items**

<span id="page-1538-5"></span>OptimizeResult.**items**()

## **scipy.optimize.OptimizeResult.keys**

<span id="page-1538-6"></span>OptimizeResult.**keys**()

#### **scipy.optimize.OptimizeResult.pop**

```
OptimizeResult.pop()
     If key is not found, d is returned if given, otherwise KeyError is raised
```
## **scipy.optimize.OptimizeResult.popitem**

```
OptimizeResult.popitem(self, /)
     Remove and return a (key, value) pair as a 2-tuple.
```
Pairs are returned in LIFO (last-in, first-out) order. Raises KeyError if the dict is empty.

## **scipy.optimize.OptimizeResult.setdefault**

<span id="page-1539-2"></span>OptimizeResult.**setdefault**(*self*, *key*, *default=None*, */*) Insert key with a value of default if key is not in the dictionary.

Return the value for key if key is in the dictionary, else default.

## **scipy.optimize.OptimizeResult.update**

```
OptimizeResult.update()
```
If E is present and has a .keys() method, then does: for k in E:  $D[k] = E[k]$  If E is present and lacks a .keys() method, then does: for k, v in E:  $D[k] = v$  In either case, this is followed by: for k in F:  $D[k] = F[k]$ 

## **scipy.optimize.OptimizeResult.values**

```
OptimizeResult.values()
```
## **6.19.3 scipy.optimize.OptimizeWarning**

<span id="page-1539-0"></span>**exception** scipy.optimize.**OptimizeWarning**

```
with_traceback()
```
Exception.with\_traceback(tb) – set self.\_\_traceback\_\_ to tb and return self.

## **6.19.4 Optimization**

## **Scalar functions optimization**

*[minimize\\_scalar](#page-1539-1)*(fun[, bracket, bounds, ...]) Minimization of scalar function of one variable.

## **scipy.optimize.minimize\_scalar**

<span id="page-1539-1"></span>scipy.optimize.**minimize\_scalar**(*fun*, *bracket=None*, *bounds=None*, *args=()*, *method='brent'*, *tol=None*, *options=None*)

Minimization of scalar function of one variable.

#### *Parameters*

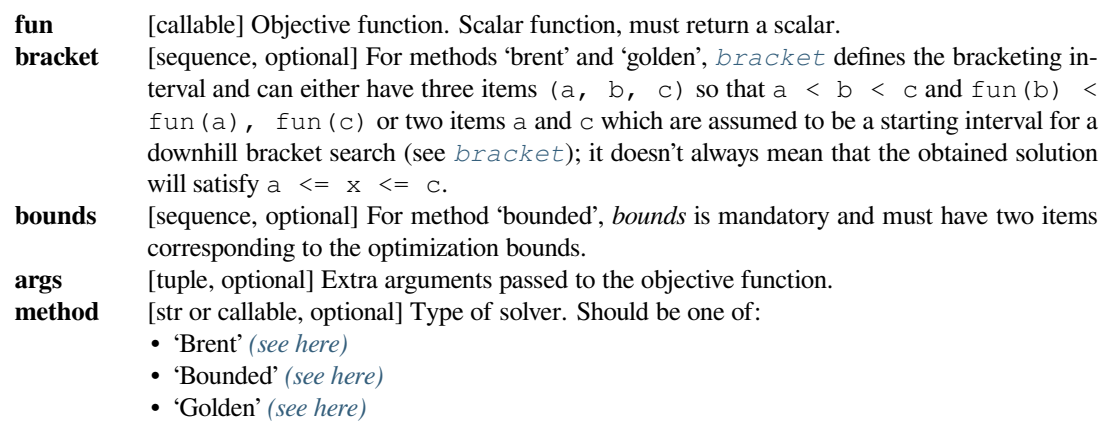

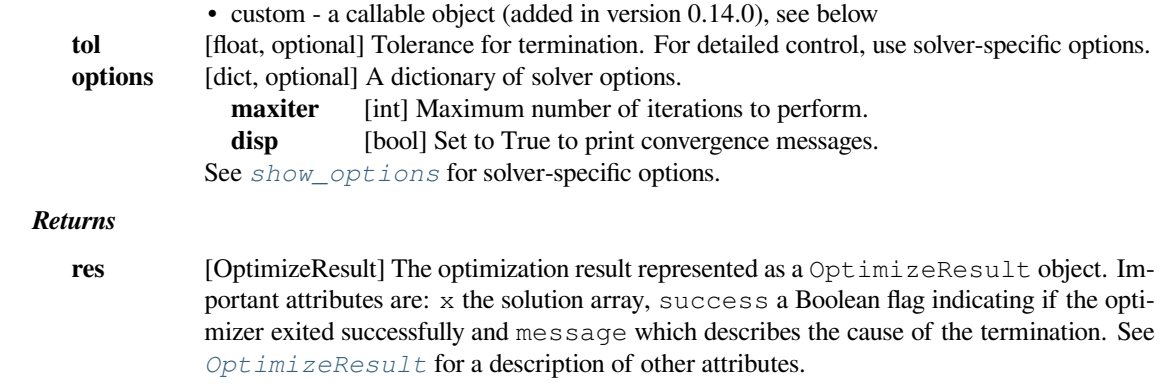

## **See also:**

#### *[minimize](#page-1542-0)*

Interface to minimization algorithms for scalar multivariate functions

#### *[show\\_options](#page-1535-0)*

Additional options accepted by the solvers

## **Notes**

This section describes the available solvers that can be selected by the 'method' parameter. The default method is *Brent*.

Method *[Brent](#page-1541-0)* uses Brent's algorithm to find a local minimum. The algorithm uses inverse parabolic interpolation when possible to speed up convergence of the golden section method.

Method *[Golden](#page-1542-1)* uses the golden section search technique. It uses analog of the bisection method to decrease the bracketed interval. It is usually preferable to use the *Brent* method.

Method *[Bounded](#page-1541-1)* can perform bounded minimization. It uses the Brent method to find a local minimum in the interval  $x1 < x$ opt  $x2$ .

#### **Custom minimizers**

It may be useful to pass a custom minimization method, for example when using some library frontend to minimize\_scalar. You can simply pass a callable as the method parameter.

The callable is called as method(fun, args, \*\*kwargs, \*\*options) where kwargs corresponds to any other parameters passed to *[minimize](#page-1542-0)* (such as *[bracket](#page-1637-0)*, *tol*, etc.), except the *options* dict, which has its contents also passed as *method* parameters pair by pair. The method shall return an *[OptimizeResult](#page-1536-0)* object.

The provided *method* callable must be able to accept (and possibly ignore) arbitrary parameters; the set of parameters accepted by *[minimize](#page-1542-0)* may expand in future versions and then these parameters will be passed to the method. You can find an example in the scipy.optimize tutorial.

New in version 0.11.0.

#### **Examples**

Consider the problem of minimizing the following function.

**>>> def** f(x): ... **return**  $(x - 2) * x * (x + 2) *2$ 

Using the *Brent* method, we find the local minimum as:

```
>>> from scipy.optimize import minimize_scalar
>>> res = minimize_scalar(f)
>>> res.x
1.28077640403
```
Using the *Bounded* method, we find a local minimum with specified bounds as:

```
>>> res = minimize_scalar(f, bounds=(-3, -1), method='bounded')
>>> res.x
-2.0000002026
```
The *[minimize\\_scalar](#page-1539-1)* function supports the following methods:

#### <span id="page-1541-0"></span>**minimize\_scalar(method='brent')**

scipy.optimize.**minimize\_scalar**(*fun*, *args=()*, *method='brent'*, *tol=None*, *options={'func': None, 'brack': None, 'xtol': 1.48e-08, 'maxiter': 500}*)

## **See also:**

For documentation for the rest of the parameters, see *[scipy.optimize.minimize\\_scalar](#page-1539-1)*

#### *Options*

**maxiter** [int] Maximum number of iterations to perform. **xtol** [float] Relative error in solution *xopt* acceptable for convergence.

## **Notes**

Uses inverse parabolic interpolation when possible to speed up convergence of golden section method.

#### <span id="page-1541-1"></span>**minimize\_scalar(method='bounded')**

scipy.optimize.**minimize\_scalar**(*fun*, *bounds=None*, *args=()*, *method='bounded'*, *tol=None*, *options={'func': None, 'xatol': 1e-05, 'maxiter': 500, 'disp': 0}*)

#### **See also:**

For documentation for the rest of the parameters, see *[scipy.optimize.minimize\\_scalar](#page-1539-1)*

#### *Options*

**maxiter** [int] Maximum number of iterations to perform. **disp: int, optional**

#### **If non-zero, print messages.**

0 : no message printing. 1 : non-convergence notification messages only. 2 : print a message on convergence too. 3 : print iteration results.

**xatol** [float] Absolute error in solution *xopt* acceptable for convergence.

#### <span id="page-1542-1"></span>**minimize\_scalar(method='golden')**

scipy.optimize.**minimize\_scalar**(*fun*, *args=()*, *method='golden'*, *tol=None*, *options={'func': None, 'brack': None, 'xtol': 1.4901161193847656e-08, 'maxiter': 5000}*)

## **See also:**

For documentation for the rest of the parameters, see  $scipy$ ,  $optimize$ ,  $minimal$ ,  $z$  $e$ ,  $scalar$ 

#### *Options*

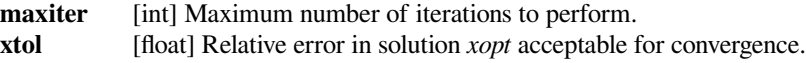

#### **Local (multivariate) optimization**

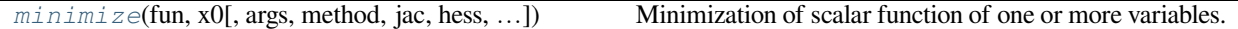

## **scipy.optimize.minimize**

<span id="page-1542-0"></span>scipy.optimize.**minimize**(*fun*, *x0*, *args=()*, *method=None*, *jac=None*, *hess=None*, *hessp=None*, *bounds=None*, *constraints=()*, *tol=None*, *callback=None*, *options=None*)

Minimization of scalar function of one or more variables.

#### *Parameters*

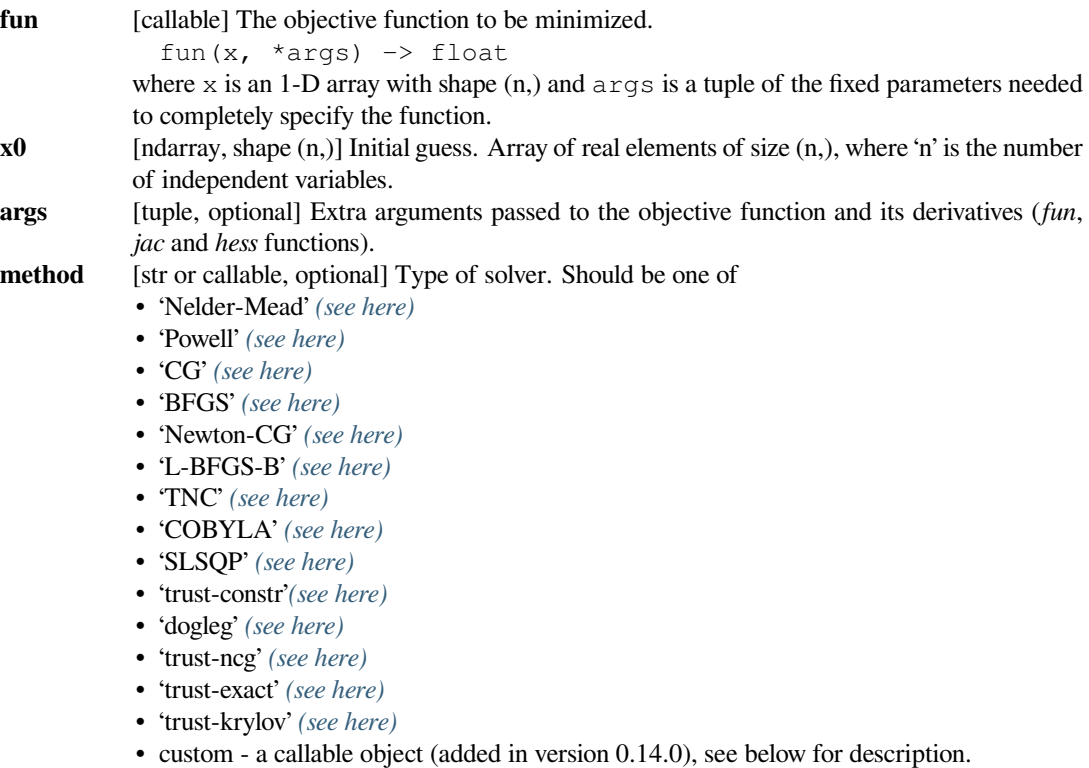

If not given, chosen to be one of BFGS, L-BFGS-B, SLSQP, depending if the problem has constraints or bounds.

**jac** [{callable, '2-point', '3-point', 'cs', bool}, optional] Method for computing the gradient vector. Only for CG, BFGS, Newton-CG, L-BFGS-B, TNC, SLSQP, dogleg, trust-ncg, trustkrylov, trust-exact and trust-constr. If it is a callable, it should be a function that returns the gradient vector:

 $jac(x, *args) \rightarrow array\_like, shape (n,)$ 

where x is an array with shape  $(n)$ , and  $\Delta r$  is a tuple with the fixed parameters. If *jac* is a Boolean and is True, *fun* is assumed to return and objective and gradient as and  $(f, g)$ tuple. Methods 'Newton-CG', 'trust-ncg', 'dogleg', 'trust-exact', and 'trust-krylov' require that either a callable be supplied, or that *fun* return the objective and gradient. If None or False, the gradient will be estimated using 2-point finite difference estimation with an absolute step size. Alternatively, the keywords { '2-point', '3-point', 'cs' } can be used to select a finite difference scheme for numerical estimation of the gradient with a relative step size. These finite difference schemes obey any specified *bounds*.

**hess** [{callable, '2-point', '3-point', 'cs', HessianUpdateStrategy}, optional] Method for computing the Hessian matrix. Only for Newton-CG, dogleg, trust-ncg, trust-krylov, trust-exact and trust-constr. If it is callable, it should return the Hessian matrix:

> hess(x, \*args)  $\rightarrow$  {LinearOperator, spmatrix, array}, (n, n) where x is a (n,) ndarray and *args* is a tuple with the fixed parameters. LinearOperator and sparse matrix returns are allowed only for 'trust-constr' method. Alternatively, the keywords {'2-point', '3-point', 'cs'} select a finite difference scheme for numerical estimation. Or, objects implementing *[HessianUpdateStrategy](#page-1644-0)* interface can be used to approximate the Hessian. Available quasi-Newton methods implementing this interface are:

• *[BFGS](#page-1559-0)*;

• *[SR1](#page-1561-0)*.

Whenever the gradient is estimated via finite-differences, the Hessian cannot be estimated with options {'2-point', '3-point', 'cs'} and needs to be estimated using one of the quasi-Newton strategies. Finite-difference options {'2-point', '3-point', 'cs'} and *[HessianUp](#page-1644-0)[dateStrategy](#page-1644-0)* are available only for 'trust-constr' method.

**hessp** [callable, optional] Hessian of objective function times an arbitrary vector p. Only for Newton-CG, trust-ncg, trust-krylov, trust-constr. Only one of *hessp* or *hess* needs to be given. If *hess* is provided, then *hessp* will be ignored. *hessp* must compute the Hessian times an arbitrary vector:

hessp(x,  $p, *args$ ) -> ndarray shape  $(n, )$ 

where x is a (n,) ndarray, p is an arbitrary vector with dimension (n,) and *args* is a tuple with the fixed parameters.

**bounds** [sequence or *[Bounds](#page-1559-1)*, optional] Bounds on variables for L-BFGS-B, TNC, SLSQP, Powell, and trust-constr methods. There are two ways to specify the bounds:

1. Instance of *[Bounds](#page-1559-1)* class.

2. Sequence of (min, max) pairs for each element in *x*. None is used to specify no bound.

**constraints**

[{Constraint, dict} or List of {Constraint, dict}, optional] Constraints definition (only for COBYLA, SLSQP and trust-constr). Constraints for 'trust-constr' are defined as a single object or a list of objects specifying constraints to the optimization problem. Available constraints are:

• *[LinearConstraint](#page-1558-0)*

• *[NonlinearConstraint](#page-1557-0)*

Constraints for COBYLA, SLSQP are defined as a list of dictionaries. Each dictionary with fields:

- **type** [str] Constraint type: 'eq' for equality, 'ineq' for inequality.
- **fun** [callable] The function defining the constraint.
- **jac** [callable, optional] The Jacobian of *fun* (only for SLSQP).
- **args** [sequence, optional] Extra arguments to be passed to the function and Jacobian.

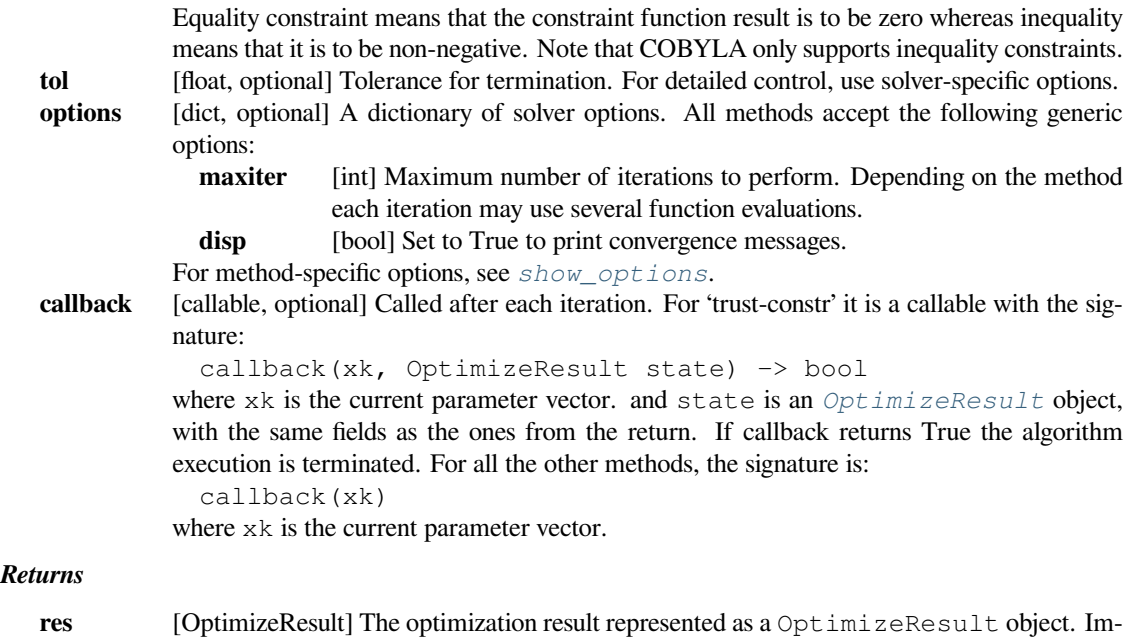

portant attributes are: x the solution array, success a Boolean flag indicating if the optimizer exited successfully and message which describes the cause of the termination. See *[OptimizeResult](#page-1536-0)* for a description of other attributes.

## **See also:**

#### *[minimize\\_scalar](#page-1539-1)*

Interface to minimization algorithms for scalar univariate functions

#### *[show\\_options](#page-1535-0)*

Additional options accepted by the solvers

#### **Notes**

This section describes the available solvers that can be selected by the 'method' parameter. The default method is *BFGS*.

#### **Unconstrained minimization**

Method *[Nelder-Mead](#page-1547-0)* uses the Simplex algorithm [\[1](#page-2981-8)],[[2](#page-2981-9)]. This algorithm is robust in many applications. However, if numerical computation of derivative can be trusted, other algorithms using the first and/or second derivatives information might be preferred for their better performance in general.

Method *[CG](#page-1548-1)* uses a nonlinear conjugate gradient algorithm by Polak and Ribiere, a variant of the Fletcher-Reeves method described in [\[5](#page-2982-0)] pp.120-122. Only the first derivatives are used.

Method *[BFGS](#page-1549-0)* uses the quasi-Newton method of Broyden, Fletcher, Goldfarb, and Shanno (BFGS) [\[5](#page-2982-0)] pp. 136. It uses the first derivatives only. BFGS has proven good performance even for non-smooth optimizations. This method also returns an approximation of the Hessian inverse, stored as *hess\_inv* in the OptimizeResult object.

Method *[Newton-CG](#page-1549-1)* uses a Newton-CG algorithm[[5\]](#page-2982-0) pp. 168 (also known as the truncated Newton method). It uses a CG method to the compute the search direction. See also *TNC* method for a box-constrained minimization with a similar algorithm. Suitable for large-scale problems.

Method *[dogleg](#page-1555-0)* uses the dog-leg trust-region algorithm [\[5](#page-2982-0)] for unconstrained minimization. This algorithm requires the gradient and Hessian; furthermore the Hessian is required to be positive definite.

Method *[trust-ncg](#page-1556-0)* uses the Newton conjugate gradient trust-region algorithm[[5\]](#page-2982-0) for unconstrained minimization. This algorithm requires the gradient and either the Hessian or a function that computes the product of the Hessian with a given vector. Suitable for large-scale problems.

Method *[trust-krylov](#page-1556-2)* uses the Newton GLTR trust-region algorithm[[14\]](#page-2982-1), [\[15](#page-2982-2)] for unconstrained minimization. This algorithm requires the gradient and either the Hessian or a function that computes the product of the Hessian with a given vector. Suitable for large-scale problems. On indefinite problems it requires usually less iterations than the *trust-ncg* method and is recommended for medium and large-scale problems.

Method *[trust-exact](#page-1556-1)* is a trust-region method for unconstrained minimization in which quadratic subproblems are solved almost exactly [\[13](#page-2982-3)]. This algorithm requires the gradient and the Hessian (which is *not* required to be positive definite). It is, in many situations, the Newton method to converge in fewer iteraction and the most recommended for small and medium-size problems.

## **Bound-Constrained minimization**

Method *[L-BFGS-B](#page-1550-0)* uses the L-BFGS-B algorithm [\[6](#page-2982-4)],[[7\]](#page-2982-5) for bound constrained minimization.

Method *[Powell](#page-1548-0)* is a modification of Powell's method[[3\]](#page-2981-10),[[4\]](#page-2981-11) which is a conjugate direction method. It performs sequential one-dimensional minimizations along each vector of the directions set (*direc* field in *options* and *info*), which is updated at each iteration of the main minimization loop. The function need not be differentiable, and no derivatives are taken. If bounds are not provided, then an unbounded line search will be used. If bounds are provided and the initial guess is within the bounds, then every function evaluation throughout the minimization procedure will be within the bounds. If bounds are provided, the initial guess is outside the bounds, and *direc* is full rank (default has full rank), then some function evaluations during the first iteration may be outside the bounds, but every function evaluation after the first iteration will be within the bounds. If *direc* is not full rank, then some parameters may not be optimized and the solution is not guaranteed to be within the bounds.

Method*[TNC](#page-1551-0)* uses a truncated Newton algorithm [[5](#page-2982-0)], [\[8](#page-2982-6)] to minimize a function with variables subject to bounds. This algorithm uses gradient information; it is also called Newton Conjugate-Gradient. It differs from the *Newton-CG* method described above as it wraps a C implementation and allows each variable to be given upper and lower bounds.

## **Constrained Minimization**

Method *[COBYLA](#page-1552-0)* uses the Constrained Optimization BY Linear Approximation (COBYLA) method [\[9](#page-2982-7)], [\[10](#page-2982-8)], [\[11](#page-2982-9)]. The algorithm is based on linear approximations to the objective function and each constraint. The method wraps a FORTRAN implementation of the algorithm. The constraints functions 'fun' may return either a single number or an array or list of numbers.

Method *[SLSQP](#page-1552-1)* uses Sequential Least SQuares Programming to minimize a function of several variables with any combination of bounds, equality and inequality constraints. The method wraps the SLSQP Optimization subroutine originally implemented by Dieter Kraft [\[12\]](#page-2982-10). Note that the wrapper handles infinite values in bounds by converting them into large floating values.

Method *[trust-constr](#page-1552-2)* is a trust-region algorithm for constrained optimization. It swiches between two implementations depending on the problem definition. It is the most versatile constrained minimization algorithm implemented in SciPy and the most appropriate for large-scale problems. For equality constrained problems it is an implementation of Byrd-Omojokun Trust-Region SQP method described in[[17\]](#page-2982-11) and in [\[5](#page-2982-0)], p. 549. When inequality constraints are imposed as well, it swiches to the trust-region interior point method described in[[16\]](#page-2982-12). This interior point algorithm, in turn, solves inequality constraints by introducing slack variables and solving a sequence of equality-constrained barrier problems for progressively smaller values of the barrier parameter. The previously described equality constrained SQP method is used to solve the subproblems with increasing levels of accuracy as the iterate gets closer to a solution.

## **Finite-Difference Options**

For Method *[trust-constr](#page-1552-2)* the gradient and the Hessian may be approximated using three finite-difference schemes: {'2-point', '3-point', 'cs'}. The scheme 'cs' is, potentially, the most accurate but it requires the function to correctly handles complex inputs and to be differentiable in the complex plane. The scheme '3-point' is more accurate than '2-point' but requires twice as many operations.

#### **Custom minimizers**

It may be useful to pass a custom minimization method, for example when using a frontend to this method such as *[scipy.optimize.basinhopping](#page-1563-0)* or a different library. You can simply pass a callable as the method parameter.

The callable is called as method(fun, x0, args, \*\*kwargs, \*\*options) where kwargs corresponds to any other parameters passed to *[minimize](#page-1542-0)* (such as *callback*, *hess*, etc.), except the *options* dict, which has its contents also passed as *method* parameters pair by pair. Also, if *jac* has been passed as a bool type, *jac* and *fun* are mangled so that *fun* returns just the function values and *jac* is converted to a function returning the Jacobian. The method shall return an *[OptimizeResult](#page-1536-0)* object.

The provided *method* callable must be able to accept (and possibly ignore) arbitrary parameters; the set of parameters accepted by *[minimize](#page-1542-0)* may expand in future versions and then these parameters will be passed to the method. You can find an example in the scipy.optimize tutorial.

New in version 0.11.0.

## **References**

[\[1](#page-2981-8)],[[2\]](#page-2981-9), [\[3](#page-2981-10)], [\[4](#page-2981-11)],[[5\]](#page-2982-0), [\[6](#page-2982-4)],[[7\]](#page-2982-5), [\[8](#page-2982-6)],[[9\]](#page-2982-7),[[10\]](#page-2982-8), [\[11](#page-2982-9)],[[12\]](#page-2982-10), [\[13](#page-2982-3)],[[14\]](#page-2982-1), [\[15](#page-2982-2)], [\[16](#page-2982-12)],[[17\]](#page-2982-11)

## **Examples**

Let us consider the problem of minimizing the Rosenbrock function. This function (and its respective derivatives) is implemented in *[rosen](#page-1645-0)* (resp. *[rosen\\_der](#page-1646-0)*, *[rosen\\_hess](#page-1646-1)*) in the *[scipy.optimize](#page-1534-0)*.

**>>> from scipy.optimize import** minimize, rosen, rosen\_der

A simple application of the *Nelder-Mead* method is:

```
>>> x0 = [1.3, 0.7, 0.8, 1.9, 1.2]
>>> res = minimize(rosen, x0, method='Nelder-Mead', tol=1e-6)
>>> res.x
array([ 1., 1., 1., 1., 1., 1.])
```
Now using the *BFGS* algorithm, using the first derivative and a few options:

```
>>> res = minimize(rosen, x0, method='BFGS', jac=rosen_der,
... options={'gtol': 1e-6, 'disp': True})
Optimization terminated successfully.
        Current function value: 0.000000
        Iterations: 26
        Function evaluations: 31
        Gradient evaluations: 31
>>> res.x
array([ 1., 1., 1., 1., 1., 1.])>>> print(res.message)
Optimization terminated successfully.
>>> res.hess_inv
array([[ 0.00749589, 0.01255155, 0.02396251, 0.04750988, 0.09495377],
,→ # may vary
```
(continues on next page)

(continued from previous page)

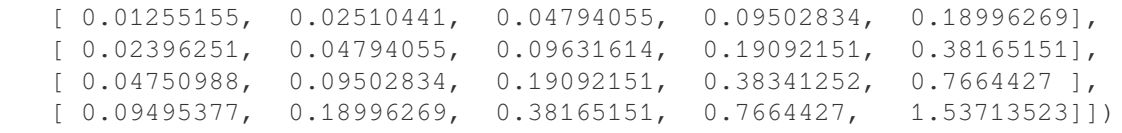

Next, consider a minimization problem with several constraints (namely Example 16.4 from[[5\]](#page-2982-0)). The objective function is:

**>>>** fun = **lambda** x:  $(x[0] - 1) *2 + (x[1] - 2.5) *2$ 

There are three constraints defined as:

```
>>> cons = ({'type': 'ineq', 'fun': lambda x: x[0] - 2 * x[1] + 2},
... {'type': 'ineq', 'fun': lambda x: -x[0] - 2 * x[1] + 6},
... {'type': 'ineq', 'fun': lambda x: -x[0] + 2 * x[1] + 2})
```
And variables must be positive, hence the following bounds:

**>>>** bnds = ((0, **None**), (0, **None**))

The optimization problem is solved using the SLSQP method as:

```
>>> res = minimize(fun, (2, 0), method='SLSQP', bounds=bnds,
... constraints=cons)
```
It should converge to the theoretical solution (1.4 ,1.7).

The *[minimize](#page-1542-0)* function supports the following methods:

#### <span id="page-1547-0"></span>**minimize(method='Nelder-Mead')**

scipy.optimize.**minimize**(*fun*, *x0*, *args=()*, *method='Nelder-Mead'*, *tol=None*, *callback=None*, *options={'func': None, 'maxiter': None, 'maxfev': None, 'disp': False, 'return\_all': False, 'initial\_simplex': None, 'xatol': 0.0001, 'fatol': 0.0001, 'adaptive': False}*)

Minimization of scalar function of one or more variables using the Nelder-Mead algorithm.

#### **See also:**

For documentation for the rest of the parameters, see  $scipy$ . *optimize*.minimize

#### *Options*

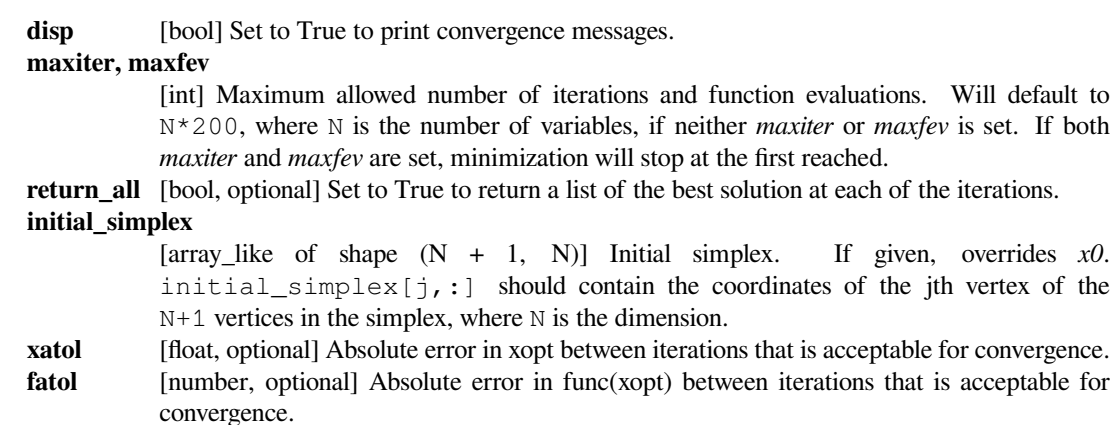
**adaptive** [bool, optional] Adapt algorithm parameters to dimensionality of problem. Useful for highdimensional minimization[[1\]](#page-2982-0).

## **References**

# [\[1](#page-2982-0)]

## **minimize(method='Powell')**

scipy.optimize.**minimize**(*fun*, *x0*, *args=()*, *method='Powell'*, *bounds=None*, *tol=None*, *callback=None*, *options={'func': None, 'xtol': 0.0001, 'ftol': 0.0001, 'maxiter': None, 'maxfev': None, 'disp': False, 'direc': None, 'return\_all': False}*)

Minimization of scalar function of one or more variables using the modified Powell algorithm.

#### **See also:**

For documentation for the rest of the parameters, see  $scipy$ . *optimize*.minimize

### *Options*

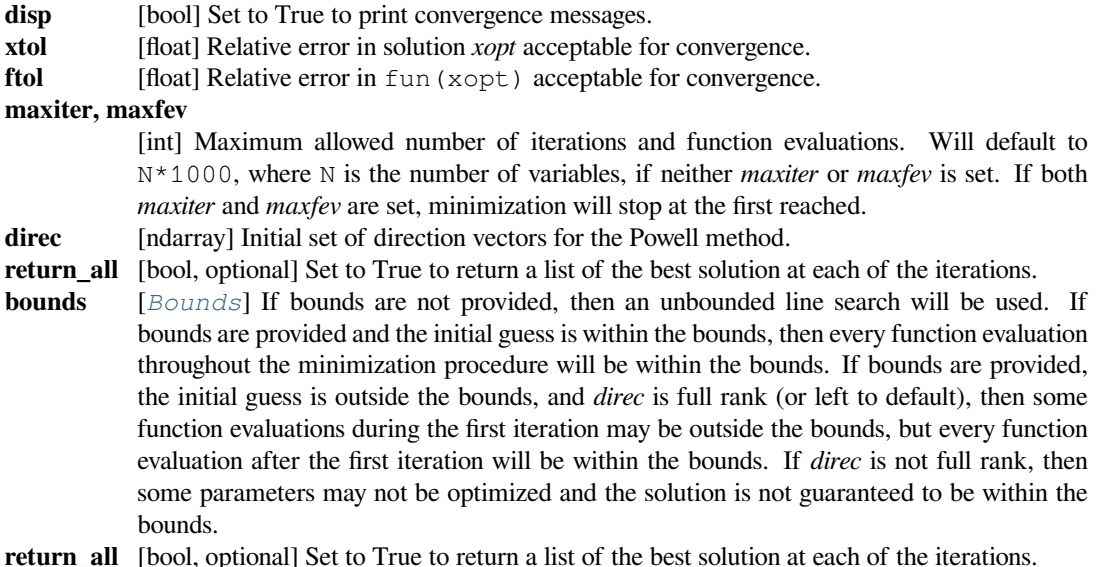

**minimize(method='CG')**

scipy.optimize.**minimize**(*fun*, *x0*, *args=()*, *method='CG'*, *jac=None*, *tol=None*, *callback=None*, *options={'gtol': 1e-05, 'norm': inf, 'eps': 1.4901161193847656e-08, 'maxiter': None, 'disp': False, 'return\_all': False, 'finite\_diff\_rel\_step': None}*)

Minimization of scalar function of one or more variables using the conjugate gradient algorithm.

## **See also:**

For documentation for the rest of the parameters, see  $scipy$ . *optimize*.minimize

### *Options*

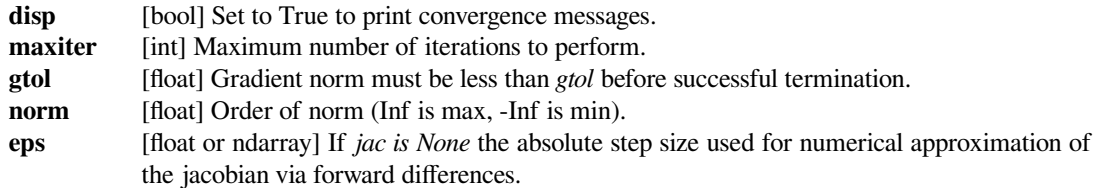

**return all** [bool, optional] Set to True to return a list of the best solution at each of the iterations. **finite\_diff\_rel\_step**

> [None or array\_like, optional] If *jac in ['2-point', '3-point', 'cs']* the relative step size to use for numerical approximation of the jacobian. The absolute step size is computed as  $h =$ rel\_step  $*$  sign(x0)  $*$  max(1, abs(x0)), possibly adjusted to fit into the bounds. For method='3-point' the sign of *h* is ignored. If None (default) then step is selected automatically.

## **minimize(method='BFGS')**

```
scipy.optimize.minimize(fun, x0, args=(), method='BFGS', jac=None, tol=None, callback=None, op-
                                  tions={'gtol': 1e-05, 'norm': inf, 'eps': 1.4901161193847656e-08, 'maxiter':
                                   None, 'disp': False, 'return_all': False, 'finite_diff_rel_step': None})
      Minimization of scalar function of one or more variables using the BFGS algorithm.
```
### **See also:**

For documentation for the rest of the parameters, see  $scipy$ . *optimize*.minimize

### *Options*

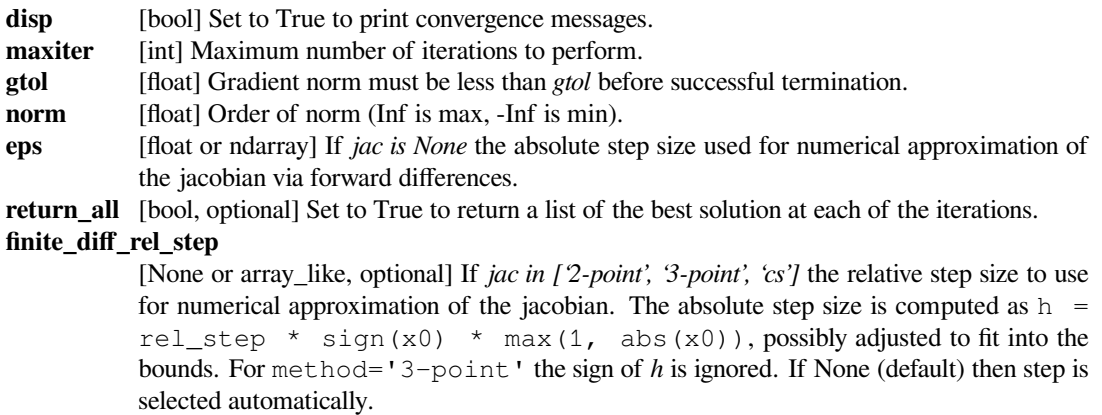

## **minimize(method='Newton-CG')**

scipy.optimize.**minimize**(*fun*, *x0*, *args=()*, *method='Newton-CG'*, *jac=None*, *hess=None*, *hessp=None*, *tol=None*, *callback=None*, *options={'xtol': 1e-05, 'eps': 1.4901161193847656e-08, 'maxiter': None, 'disp': False, 'return\_all': False}*)

Minimization of scalar function of one or more variables using the Newton-CG algorithm.

Note that the *jac* parameter (Jacobian) is required.

## **See also:**

For documentation for the rest of the parameters, see  $scipy$ . optimize.minimize

## *Options*

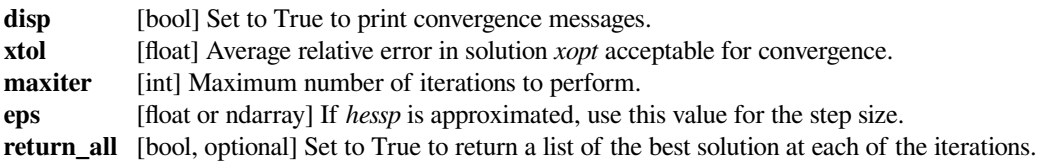

# **minimize(method='L-BFGS-B')**

scipy.optimize.**minimize**(*fun*, *x0*, *args=()*, *method='L-BFGS-B'*, *jac=None*, *bounds=None*, *tol=None*, *callback=None*, *options={'disp': None, 'maxcor': 10, 'ftol': 2.220446049250313e-09, 'gtol': 1e-05, 'eps': 1e-08, 'maxfun': 15000, 'maxiter': 15000, 'iprint': - 1, 'maxls': 20, 'finite\_diff\_rel\_step': None}*) Minimize a scalar function of one or more variables using the L-BFGS-B algorithm.

### **See also:**

For documentation for the rest of the parameters, see  $scipy$ . *optimize*.minimize

### *Options*

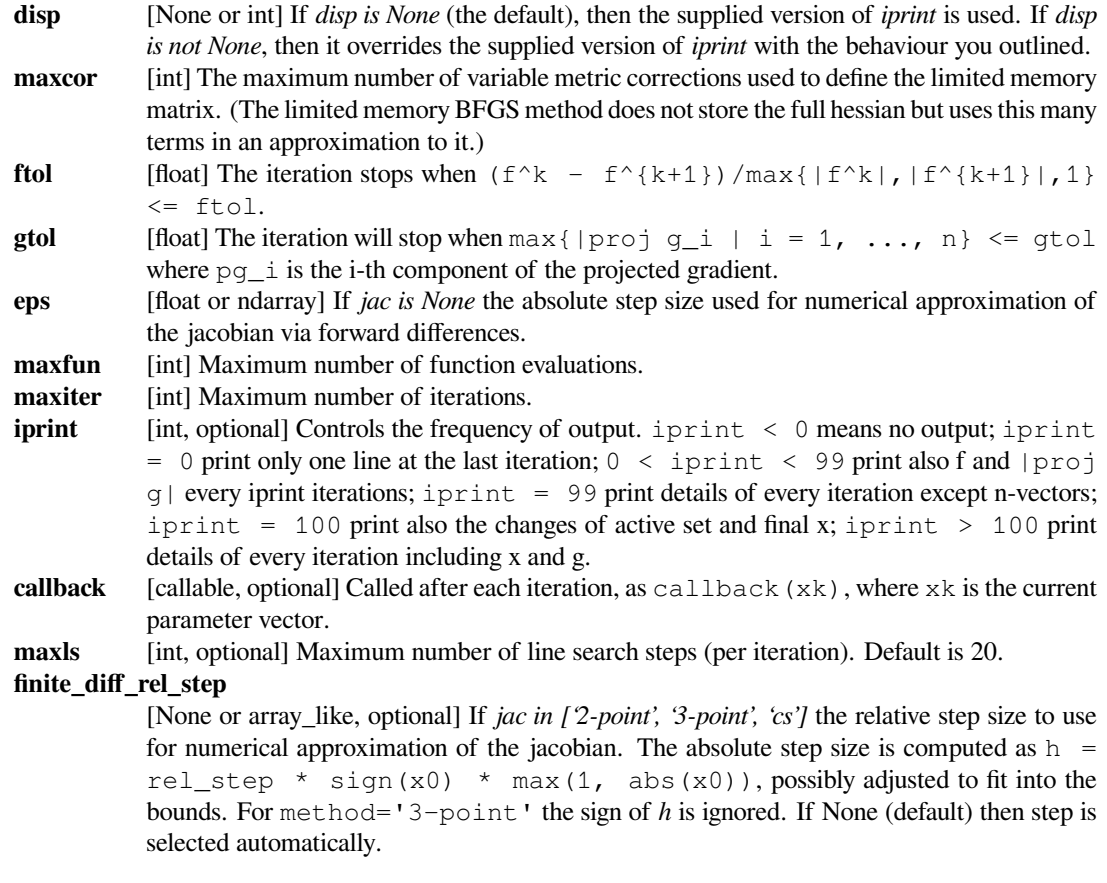

## **Notes**

The option *ftol* is exposed via the *[scipy.optimize.minimize](#page-1542-0)* interface, but calling *[scipy.optimize.](#page-1655-0) [fmin\\_l\\_bfgs\\_b](#page-1655-0)* directly exposes *factr*. The relationship between the two is ftol = factr \* numpy. finfo(float).eps. I.e., *factr* multiplies the default machine floating-point precision to arrive at *ftol*.

# **minimize(method='TNC')**

scipy.optimize.**minimize**(*fun*, *x0*, *args=()*, *method='TNC'*, *jac=None*, *bounds=None*, *tol=None*, *callback=None*, *options={'eps': 1e-08, 'scale': None, 'offset': None, 'mesg\_num': None, 'maxCGit': - 1, 'maxiter': None, 'eta': - 1, 'stepmx': 0, 'accuracy': 0, 'minfev': 0, 'ftol': - 1, 'xtol': - 1, 'gtol': - 1, 'rescale': - 1, 'disp': False, 'finite\_diff\_rel\_step': None, 'maxfun': None}*)

Minimize a scalar function of one or more variables using a truncated Newton (TNC) algorithm.

### **See also:**

For documentation for the rest of the parameters, see  $scipy$ , optimize, minimize

# *Options* **eps** [float or ndarray] If *jac is None* the absolute step size used for numerical approximation of the jacobian via forward differences. **scale** [list of floats] Scaling factors to apply to each variable. If None, the factors are up-low for interval bounded variables and 1+|x] fo the others. Defaults to None. **offset** [float] Value to subtract from each variable. If None, the offsets are (up+low)/2 for interval bounded variables and x for the others. disp [bool] Set to True to print convergence messages. **maxCGit** [int] Maximum number of hessian\*vector evaluations per main iteration. If maxCGit == 0, the direction chosen is -gradient if maxCGit < 0, maxCGit is set to max $(1, \min(50, n/2))$ . Defaults to -1. **maxiter** [int, optional] Maximum number of function evaluations. This keyword is deprecated in favor of *maxfun*. Only if *maxfun* is None is this keyword used. **eta** [float] Severity of the line search. If  $< 0$  or  $> 1$ , set to 0.25. Defaults to  $-1$ . **stepmx** [float] Maximum step for the line search. May be increased during call. If too small, it will be set to 10.0. Defaults to 0. **accuracy** [float] Relative precision for finite difference calculations. If  $\leq$  machine precision, set to sqrt(machine\_precision). Defaults to 0. **minfev** [float] Minimum function value estimate. Defaults to 0. **ftol** [float] Precision goal for the value of f in the stopping criterion. If ftol < 0.0, ftol is set to 0.0 defaults to -1. **xtol** [float] Precision goal for the value of x in the stopping criterion (after applying x scaling factors). If xtol < 0.0, xtol is set to sqrt(machine\_precision). Defaults to -1. **gtol** [float] Precision goal for the value of the projected gradient in the stopping criterion (after applying x scaling factors). If gtol  $< 0.0$ , gtol is set to 1e-2  $*$  sqrt(accuracy). Setting it to 0.0 is not recommended. Defaults to -1. **rescale** [float] Scaling factor (in log10) used to trigger f value rescaling. If 0, rescale at each iteration. If a large value, never rescale. If  $< 0$ , rescale is set to 1.3. **finite\_diff\_rel\_step** [None or array\_like, optional] If *jac in ['2-point', '3-point', 'cs']* the relative step size to use for numerical approximation of the jacobian. The absolute step size is computed as  $h =$ rel\_step \* sign(x0) \* max(1, abs(x0)), possibly adjusted to fit into the bounds. For method='3-point' the sign of *h* is ignored. If None (default) then step is selected automatically. **maxfun** [int] Maximum number of function evaluations. If None, *maxfun* is set to max(100,  $10*len(x0)$ . Defaults to None.

## **minimize(method='COBYLA')**

scipy.optimize.**minimize**(*fun*, *x0*, *args=()*, *method='COBYLA'*, *constraints=()*, *tol=None*, *call-*

*back=None*, *options={'rhobeg': 1.0, 'maxiter': 1000, 'disp': False, 'catol': 0.0002}*)

Minimize a scalar function of one or more variables using the Constrained Optimization BY Linear Approximation (COBYLA) algorithm.

### **See also:**

For documentation for the rest of the parameters, see  $scipy,optimize.minimize$ 

### *Options*

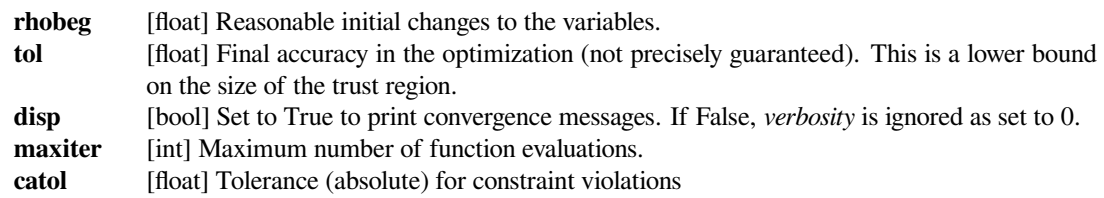

## **minimize(method='SLSQP')**

scipy.optimize.**minimize**(*fun*, *x0*, *args=()*, *method='SLSQP'*, *jac=None*, *bounds=None*, *constraints=()*, *tol=None*, *callback=None*, *options={'func': None, 'maxiter': 100, 'ftol': 1e-06, 'iprint': 1, 'disp': False, 'eps': 1.4901161193847656e-08, 'finite\_diff\_rel\_step': None}*)

Minimize a scalar function of one or more variables using Sequential Least Squares Programming (SLSQP).

### **See also:**

For documentation for the rest of the parameters, see  $scipy$ , optimize, minimize

## *Options*

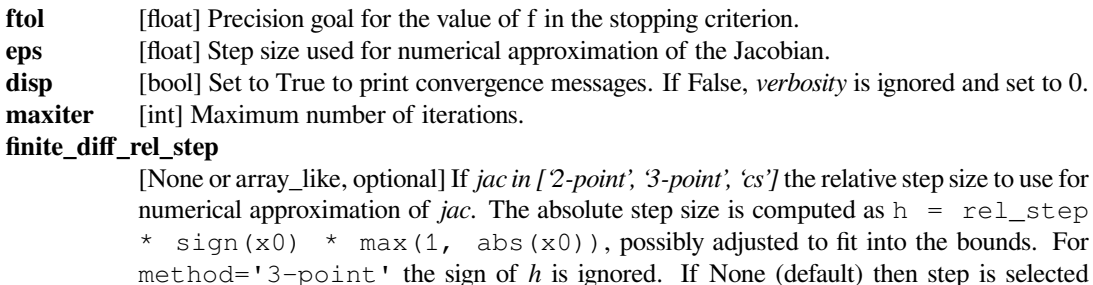

## **minimize(method='trust-constr')**

scipy.optimize.**minimize**(*fun*, *x0*, *args=()*, *method='trust-constr'*, *hess=None*, *hessp=None*, *bounds=None*, *constraints=()*, *tol=None*, *callback=None*, *options={'grad': None, 'xtol': 1e-08, 'gtol': 1e-08, 'barrier\_tol': 1e-08, 'sparse\_jacobian': None, 'maxiter': 1000, 'verbose': 0, 'finite\_diff\_rel\_step': None, 'initial\_constr\_penalty': 1.0, 'initial\_tr\_radius': 1.0, 'initial\_barrier\_parameter': 0.1, 'initial\_barrier\_tolerance': 0.1, 'factorization\_method': None, 'disp': False}*)

Minimize a scalar function subject to constraints.

automatically.

*Parameters*

- **gtol** [float, optional] Tolerance for termination by the norm of the Lagrangian gradient. The algorithm will terminate when both the infinity norm (i.e., max abs value) of the Lagrangian gradient and the constraint violation are smaller than  $qto1$ . Default is 1e-8.
- **xtol** [float, optional] Tolerance for termination by the change of the independent variable. The algorithm will terminate when  $tr\_radius < xtol$ , where  $tr\_radius$  is the radius of the trust region used in the algorithm. Default is 1e-8.

### **barrier\_tol**

[float, optional] Threshold on the barrier parameter for the algorithm termination. When inequality constraints are present, the algorithm will terminate only when the barrier parameter is less than *barrier\_tol*. Default is 1e-8.

### **sparse\_jacobian**

[{bool, None}, optional] Determines how to represent Jacobians of the constraints. If bool, then Jacobians of all the constraints will be converted to the corresponding format. If None (default), then Jacobians won't be converted, but the algorithm can proceed only if they all have the same format.

## **initial\_tr\_radius: float, optional**

Initial trust radius. The trust radius gives the maximum distance between solution points in consecutive iterations. It reflects the trust the algorithm puts in the local approximation of the optimization problem. For an accurate local approximation the trust-region should be large and for an approximation valid only close to the current point it should be a small one. The trust radius is automatically updated throughout the optimization process, with initial\_tr\_radius being its initial value. Default is 1 (recommended in[[1\]](#page-2982-1), p. 19).

### **initial\_constr\_penalty**

[float, optional] Initial constraints penalty parameter. The penalty parameter is used for balancing the requirements of decreasing the objective function and satisfying the constraints. It is used for defining the merit function: merit\_function(x) = fun(x) + constr\_penalty \* constr\_norm\_l2(x), where constr\_norm\_l2(x) is the l2 norm of a vector containing all the constraints. The merit function is used for accepting or rejecting trial points and constr\_penalty weights the two conflicting goals of reducing objective function and constraints. The penalty is automatically updated throughout the optimization process, with initial\_constr\_penalty being its initial value. Default is 1 (recommended in[[1\]](#page-2982-1), p 19).

## **initial\_barrier\_parameter, initial\_barrier\_tolerance: float, optional**

Initial barrier parameter and initial tolerance for the barrier subproblem. Both are used only when inequality constraints are present. For dealing with optimization problems  $\min_{x}$  $f(x)$  subject to inequality constraints  $c(x) < 0$  the algorithm introduces slack variables, solving the problem min  $(x, s)$  f(x) + barrier parameter\*sum(ln(s)) subject to the equality constraints  $c(x) + s = 0$  instead of the original problem. This subproblem is solved for decreasing values of barrier\_parameter and with decreasing tolerances for the termination, starting with initial\_barrier\_parameter for the barrier parameter and initial barrier tolerance for the barrier tolerance. Default is 0.1 for both values (recommended in [\[1](#page-2982-1)]  $p. 19$ ). Also note that  $barrier\_parameter$ and barrier tolerance are updated with the same prefactor.

## **factorization\_method**

[string or None, optional] Method to factorize the Jacobian of the constraints. Use None (default) for the auto selection or one of:

- 'NormalEquation' (requires scikit-sparse)
- 'AugmentedSystem'
- 'QRFactorization'
- 'SVDFactorization'

The methods 'NormalEquation' and 'AugmentedSystem' can be used only with sparse constraints. The projections required by the algorithm will be computed using, respectively, the the normal equation and the augmented system approaches explained in [\[1](#page-2982-1)]. 'NormalEquation' computes the Cholesky factorization of  $A \cap A$ . T and 'AugmentedSystem' performs the LU factorization of an augmented system. They usually provide similar results. 'AugmentedSystem' is used by default for sparse matrices.

The methods 'QRFactorization' and 'SVDFactorization' can be used only with dense constraints. They compute the required projections using, respectively, QR and SVD factorizations. The 'SVDFactorization' method can cope with Jacobian matrices with deficient row rank and will be used whenever other factorization methods fail (which may imply the conversion of sparse matrices to a dense format when required). By default, 'QRFactorization' is used for dense matrices.

### **finite\_diff\_rel\_step**

[None or array\_like, optional] Relative step size for the finite difference approximation.

**maxiter** [int, optional] Maximum number of algorithm iterations. Default is 1000.

- **verbose**  $[\{0, 1, 2\}]$ , optional Level of algorithm's verbosity:
	- 0 (default) : work silently.
	- 1 : display a termination report.
	- 2 : display progress during iterations.
	- 3 : display progress during iterations (more complete report).
- disp [bool, optional] If True (default), then *verbose* will be set to 1 if it was 0.

#### *Returns*

#### *[OptimizeResult](#page-1536-0)* **with the fields documented below. Note the following:**

- 1. All values corresponding to the constraints are ordered as they were passed to the solver. And values corresponding to *bounds* constraints are put *after* other constraints.
- 2. All numbers of function, Jacobian or Hessian evaluations correspond to numbers of actual Python function calls. It means, for example, that if a Jacobian is estimated by finite differences, then the number of Jacobian evaluations will be zero and the number of function evaluations will be incremented by all calls during the finite difference estimation.

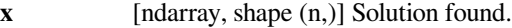

**optimality** [float] Infinity norm of the Lagrangian gradient at the solution.

**constr\_violation**

- [float] Maximum constraint violation at the solution.
- **fun** [float] Objective function at the solution.
- **grad** [ndarray, shape (n,)] Gradient of the objective function at the solution.

### **lagrangian\_grad**

- [ndarray, shape (n,)] Gradient of the Lagrangian function at the solution.
- **nit** [int] Total number of iterations.
- **nfev** [integer] Number of the objective function evaluations.
- **njev** [integer] Number of the objective function gradient evaluations.
- **nhev** [integer] Number of the objective function Hessian evaluations.
- **cg\_niter** [int] Total number of the conjugate gradient method iterations.
- **method** [{'equality\_constrained\_sqp', 'tr\_interior\_point'}] Optimization method used.
- **constr** [list of ndarray] List of constraint values at the solution.
- **jac** [list of {ndarray, sparse matrix}] List of the Jacobian matrices of the constraints at the solution.
- **v** [list of ndarray] List of the Lagrange multipliers for the constraints at the solution. For an inequality constraint a positive multiplier means that the upper bound is active, a negative multiplier means that the lower bound is active and if a multiplier is zero it means the constraint is not active.

### **constr\_nfev**

[list of int] Number of constraint evaluations for each of the constraints.

## **constr\_njev**

[list of int] Number of Jacobian matrix evaluations for each of the constraints.

#### **constr\_nhev**

[list of int] Number of Hessian evaluations for each of the constraints.

**tr\_radius** [float] Radius of the trust region at the last iteration.

### **constr\_penalty**

[float] Penalty parameter at the last iteration, see *initial\_constr\_penalty*.

# **barrier\_tolerance**

[float] Tolerance for the barrier subproblem at the last iteration. Only for problems with inequality constraints.

### **barrier\_parameter**

[float] Barrier parameter at the last iteration. Only for problems with inequality constraints.

# **execution\_time**

[float] Total execution time.

- **message** [str] Termination message.
- **status** [{0, 1, 2, 3}] Termination status:
	- 0 : The maximum number of function evaluations is exceeded.
	- 1 : *gtol* termination condition is satisfied.
	- 2 : *xtol* termination condition is satisfied.
	- 3 : *callback* function requested termination.

## **cg\_stop\_cond**

[int] Reason for CG subproblem termination at the last iteration:

- 0 : CG subproblem not evaluated.
- 1 : Iteration limit was reached.
- 2 : Reached the trust-region boundary.
- 3 : Negative curvature detected.
- 4 : Tolerance was satisfied.

# **References**

# $[1]$  $[1]$

# **minimize(method='dogleg')**

scipy.optimize.**minimize**(*fun*, *x0*, *args=()*, *method='dogleg'*, *jac=None*, *hess=None*, *tol=None*, *callback=None*, *options={}*)

Minimization of scalar function of one or more variables using the dog-leg trust-region algorithm.

# **See also:**

For documentation for the rest of the parameters, see  $scipy$ . *optimize*.minimize

## *Options*

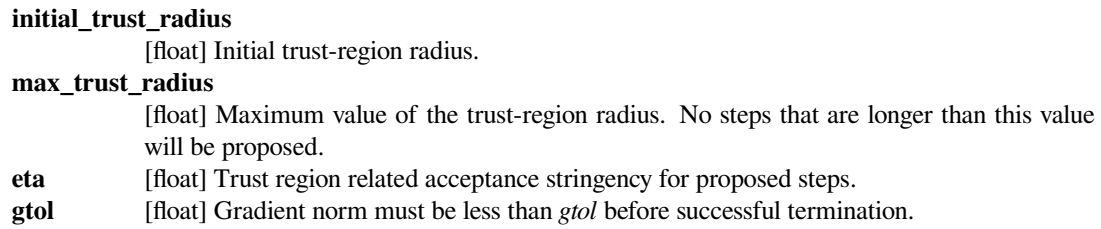

# **minimize(method='trust-ncg')**

scipy.optimize.**minimize**(*fun*, *x0*, *args=()*, *method='trust-ncg'*, *jac=None*, *hess=None*, *hessp=None*, *tol=None*, *callback=None*, *options={}*)

Minimization of scalar function of one or more variables using the Newton conjugate gradient trust-region algorithm.

# **See also:**

For documentation for the rest of the parameters, see  $scipy$ , optimize, minimize

### *Options*

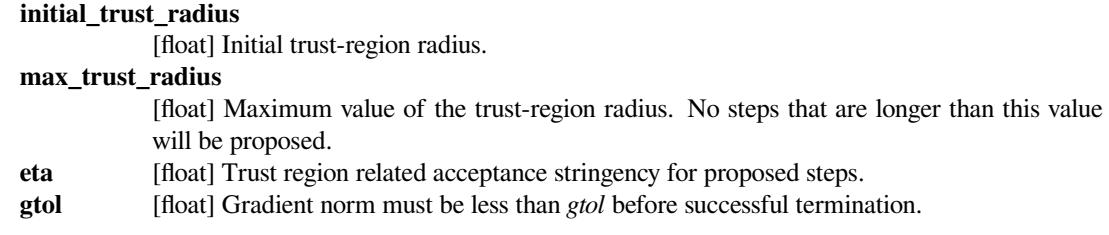

## **minimize(method='trust-krylov')**

scipy.optimize.**minimize**(*fun*, *x0*, *args=()*, *method='trust-krylov'*, *jac=None*, *hess=None*, *hessp=None*, *tol=None*, *callback=None*, *options={'inexact': True}*)

Minimization of a scalar function of one or more variables using a nearly exact trust-region algorithm that only requires matrix vector products with the hessian matrix.

New in version 1.0.0.

## **See also:**

For documentation for the rest of the parameters, see *[scipy.optimize.minimize](#page-1542-0)*

### *Options*

**inexact** [bool, optional] Accuracy to solve subproblems. If True requires less nonlinear iterations, but more vector products.

## **minimize(method='trust-exact')**

scipy.optimize.**minimize**(*fun*, *x0*, *args=()*, *method='trust-exact'*, *jac=None*, *hess=None*, *tol=None*, *callback=None*, *options={}*)

Minimization of scalar function of one or more variables using a nearly exact trust-region algorithm.

### **See also:**

For documentation for the rest of the parameters, see  $scipy$ ,  $optimize$ ,  $minimize$ 

### *Options*

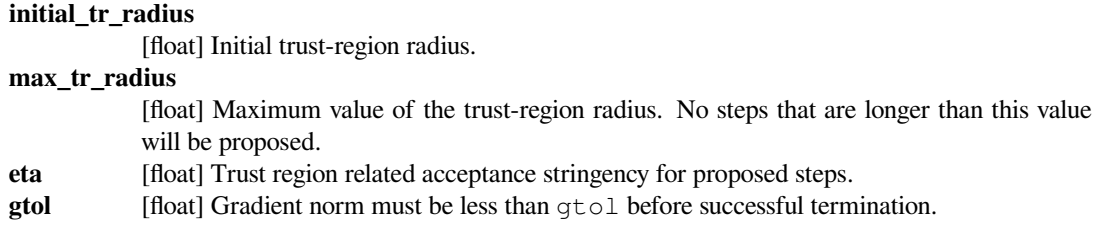

Constraints are passed to *[minimize](#page-1542-0)* function as a single object or as a list of objects from the following classes:

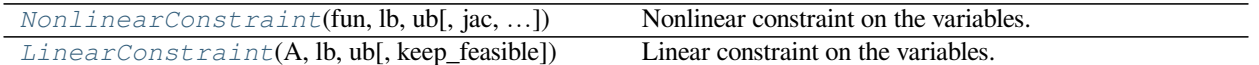

## **scipy.optimize.NonlinearConstraint**

<span id="page-1557-0"></span>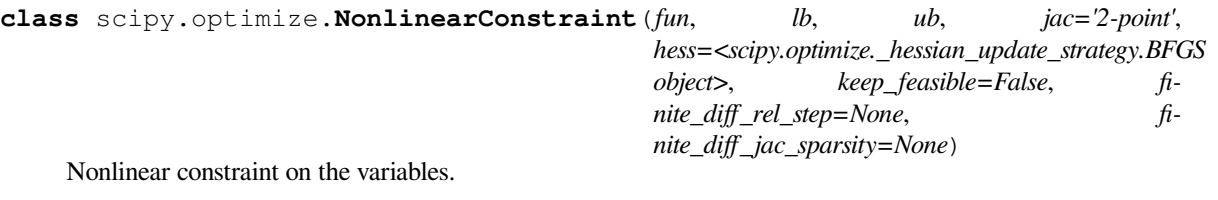

The constraint has the general inequality form:

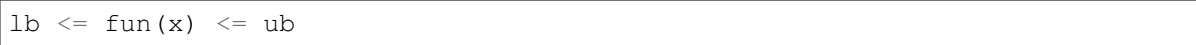

Here the vector of independent variables x is passed as ndarray of shape  $(n)$ , and fun returns a vector with m components.

It is possible to use equal bounds to represent an equality constraint or infinite bounds to represent a one-sided constraint.

### *Parameters*

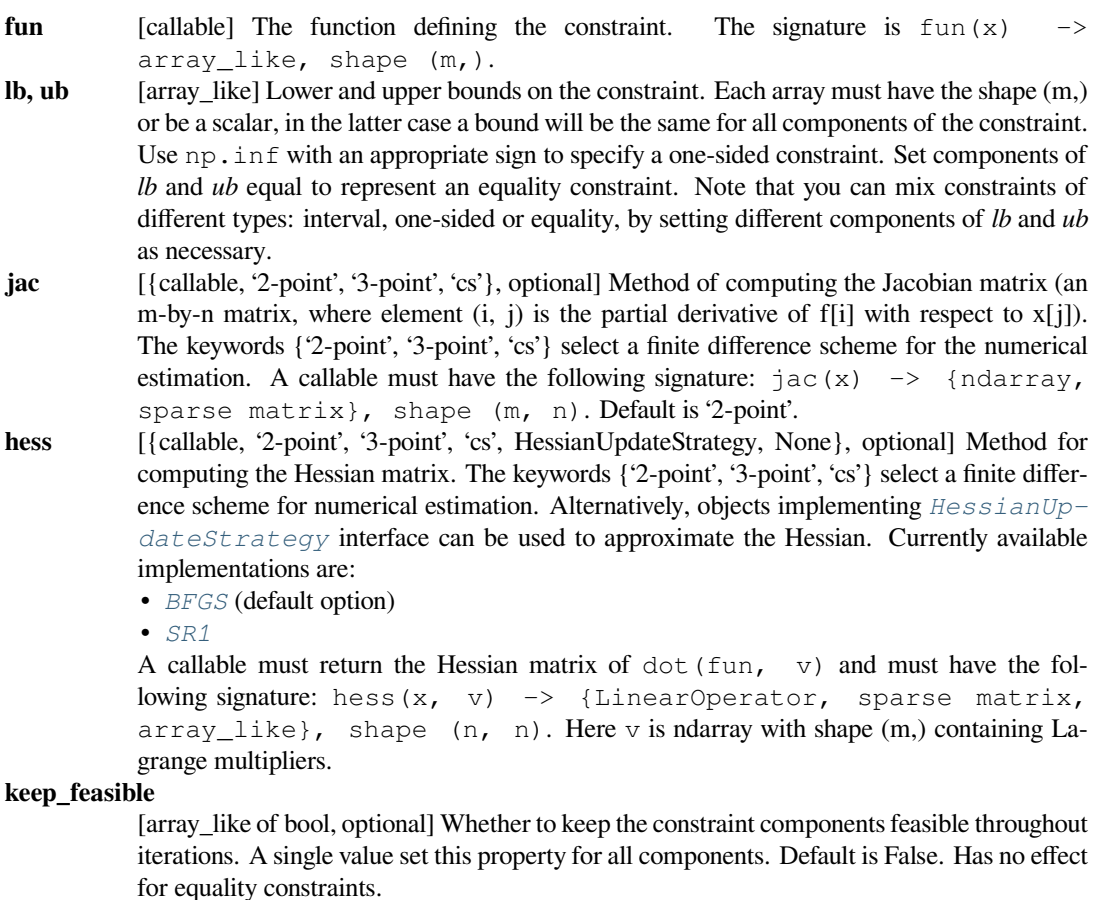

**finite\_diff\_rel\_step: None or array\_like, optional**

Relative step size for the finite difference approximation. Default is None, which will select a reasonable value automatically depending on a finite difference scheme.

- finite diff jac sparsity: {None, array like, sparse matrix}, optional
	- Defines the sparsity structure of the Jacobian matrix for finite difference estimation, its shape must be (m, n). If the Jacobian has only few non-zero elements in *each* row, providing the sparsity structure will greatly speed up the computations. A zero entry means that a corresponding element in the Jacobian is identically zero. If provided, forces the use of 'lsmr' trust-region solver. If None (default) then dense differencing will be used.

# **Notes**

Finite difference schemes {'2-point', '3-point', 'cs'} may be used for approximating either the Jacobian or the Hessian. We, however, do not allow its use for approximating both simultaneously. Hence whenever the Jacobian is estimated via finite-differences, we require the Hessian to be estimated using one of the quasi-Newton strategies.

The scheme 'cs' is potentially the most accurate, but requires the function to correctly handles complex inputs and be analytically continuable to the complex plane. The scheme '3-point' is more accurate than '2-point' but requires twice as many operations.

### **Examples**

Constrain  $x[0] < sin(x[1]) + 1.9$ 

```
>>> from scipy.optimize import NonlinearConstraint
\Rightarrow con = lambda x: x[0] - np.sin(x[1])
>>> nlc = NonlinearConstraint(con, -np.inf, 1.9)
```
### **scipy.optimize.LinearConstraint**

```
class scipy.optimize.LinearConstraint(A, lb, ub, keep_feasible=False)
```
Linear constraint on the variables.

The constraint has the general inequality form:

 $1b \leq A \cdot dot(x) \leq ub$ 

Here the vector of independent variables x is passed as ndarray of shape  $(n)$ , and the matrix A has shape  $(m, n)$ .

It is possible to use equal bounds to represent an equality constraint or infinite bounds to represent a one-sided constraint.

### *Parameters*

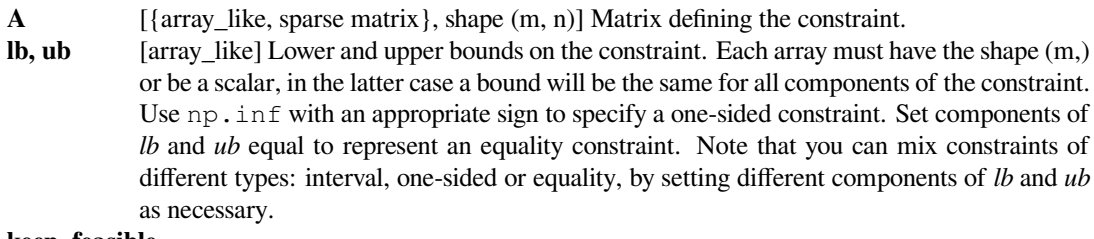

#### **keep\_feasible**

[array\_like of bool, optional] Whether to keep the constraint components feasible throughout iterations. A single value set this property for all components. Default is False. Has no effect for equality constraints.

Simple bound constraints are handled separately and there is a special class for them:

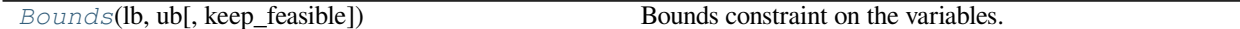

## **scipy.optimize.Bounds**

<span id="page-1559-0"></span>**class** scipy.optimize.**Bounds**(*lb*, *ub*, *keep\_feasible=False*)

Bounds constraint on the variables.

The constraint has the general inequality form:

 $1b \leq x \leq ub$ 

It is possible to use equal bounds to represent an equality constraint or infinite bounds to represent a one-sided constraint.

### *Parameters*

**lb, ub** [array like, optional] Lower and upper bounds on independent variables. Each array must have the same size as x or be a scalar, in which case a bound will be the same for all the variables. Set components of *lb* and *ub* equal to fix a variable. Use np.inf with an appropriate sign to disable bounds on all or some variables. Note that you can mix constraints of different types: interval, one-sided or equality, by setting different components of *lb* and *ub* as necessary.

### **keep\_feasible**

[array\_like of bool, optional] Whether to keep the constraint components feasible throughout iterations. A single value set this property for all components. Default is False. Has no effect for equality constraints.

Quasi-Newton strategies implementing *[HessianUpdateStrategy](#page-1644-0)* interface can be used to approximate the Hessian in *[minimize](#page-1542-0)* function (available only for the 'trust-constr' method). Available quasi-Newton methods implementing this interface are:

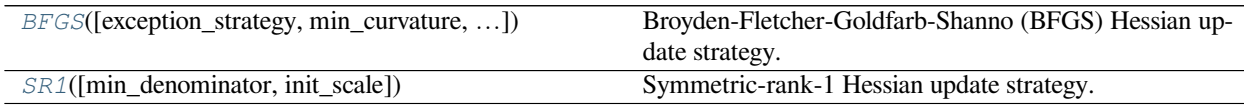

## **scipy.optimize.BFGS**

<span id="page-1559-1"></span>**class** scipy.optimize.**BFGS**(*exception\_strategy='skip\_update'*, *min\_curvature=None*, *init\_scale='auto'*)

Broyden-Fletcher-Goldfarb-Shanno (BFGS) Hessian update strategy.

## *Parameters*

### **exception\_strategy**

[{'skip\_update', 'damp\_update'}, optional] Define how to proceed when the curvature condition is violated. Set it to 'skip\_update' to just skip the update. Or, alternatively, set it to 'damp\_update' to interpolate between the actual BFGS result and the unmodified matrix. Both exceptions strategies are explained in [\[1](#page-2982-2)], p.536-537.

#### **min\_curvature**

[float] This number, scaled by a normalization factor, defines the minimum curvature dot(delta\_grad, delta\_x) allowed to go unaffected by the exception strategy. By default is equal to 1e-8 when exception\_strategy = 'skip\_update' and equal to 0.2 when exception\_strategy = 'damp\_update'.

**init\_scale** [{float, 'auto'}] Matrix scale at first iteration. At the first iteration the Hessian matrix or its inverse will be initialized with  $init\_scale * np.eye(n)$ , where n is the problem

dimension. Set it to 'auto' in order to use an automatic heuristic for choosing the initial scale. The heuristic is described in[[1\]](#page-2982-2), p.143. By default uses 'auto'.

# **Notes**

The update is based on the description in [\[1\]](#page-2982-2), p.140.

## **References**

[\[1](#page-2982-2)]

# **Methods**

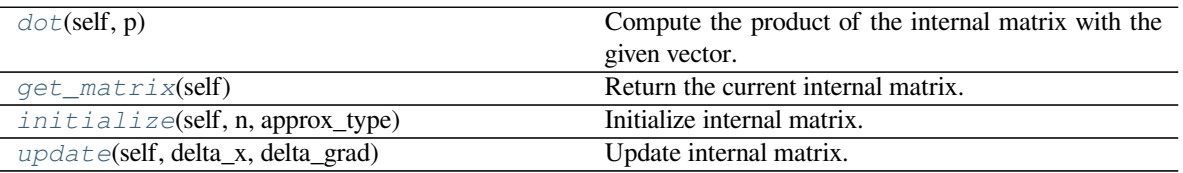

# **scipy.optimize.BFGS.dot**

```
BFGS.dot(self, p)
```
Compute the product of the internal matrix with the given vector.

## *Parameters*

**p** [array\_like] 1-D array representing a vector.

*Returns*

**Hp** [array] 1-D represents the result of multiplying the approximation matrix by vector p.

# **scipy.optimize.BFGS.get\_matrix**

<span id="page-1560-1"></span>BFGS.**get\_matrix**(*self*)

Return the current internal matrix.

# *Returns*

- 
- **M** [ndarray, shape (n, n)] Dense matrix containing either the Hessian or its inverse (depending on how *approx\_type* was defined).

# **scipy.optimize.BFGS.initialize**

## <span id="page-1561-1"></span>BFGS.**initialize**(*self*, *n*, *approx\_type*)

Initialize internal matrix.

Allocate internal memory for storing and updating the Hessian or its inverse.

## *Parameters*

**n** [int] Problem dimension.

**approx\_type**

[{'hess', 'inv\_hess'}] Selects either the Hessian or the inverse Hessian. When set to 'hess' the Hessian will be stored and updated. When set to 'inv\_hess' its inverse will be used instead.

# **scipy.optimize.BFGS.update**

<span id="page-1561-2"></span>BFGS.**update**(*self*, *delta\_x*, *delta\_grad*)

Update internal matrix.

Update Hessian matrix or its inverse (depending on how 'approx\_type' is defined) using information about the last evaluated points.

## *Parameters*

**delta\_x** [ndarray] The difference between two points the gradient function have been evaluated at:  $delta_x = x^2 - x^1$ .

**delta\_grad**

[ndarray] The difference between the gradients:  $delta_{grad} = grad(x2)$ grad(x1).

# **scipy.optimize.SR1**

<span id="page-1561-0"></span>**class** scipy.optimize.**SR1**(*min\_denominator=1e-08*, *init\_scale='auto'*) Symmetric-rank-1 Hessian update strategy.

# *Parameters*

## **min\_denominator**

[float] This number, scaled by a normalization factor, defines the minimum denominator magnitude allowed in the update. When the condition is violated we skip the update. By default uses 1e-8.

**init\_scale** [{float, 'auto'}, optional] Matrix scale at first iteration. At the first iteration the Hessian matrix or its inverse will be initialized with init\_scale\*np.eye(n), where n is the problem dimension. Set it to 'auto' in order to use an automatic heuristic for choosing the initial scale. The heuristic is described in[[1\]](#page-2982-3), p.143. By default uses 'auto'.

# **Notes**

The update is based on the description in [\[1\]](#page-2982-3), p.144-146.

# **References**

[\[1](#page-2982-3)]

# **Methods**

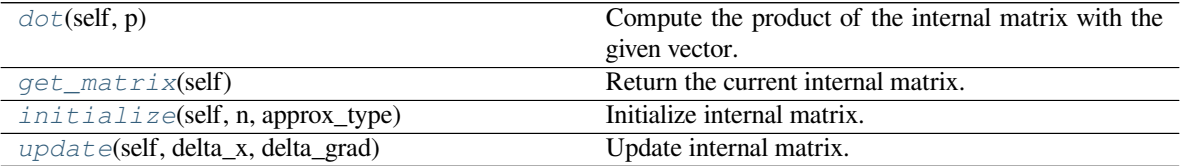

# **scipy.optimize.SR1.dot**

## <span id="page-1562-0"></span>SR1.**dot**(*self*, *p*)

Compute the product of the internal matrix with the given vector.

### *Parameters*

**p** [array\_like] 1-D array representing a vector.

## *Returns*

**Hp** [array] 1-D represents the result of multiplying the approximation matrix by vector p.

# **scipy.optimize.SR1.get\_matrix**

## <span id="page-1562-1"></span>SR1.**get\_matrix**(*self*)

Return the current internal matrix.

# *Returns*

**M** [ndarray, shape (n, n)] Dense matrix containing either the Hessian or its inverse (depending on how *approx\_type* was defined).

## **scipy.optimize.SR1.initialize**

### <span id="page-1562-2"></span>SR1.**initialize**(*self*, *n*, *approx\_type*) Initialize internal matrix.

Allocate internal memory for storing and updating the Hessian or its inverse.

## *Parameters*

**n** [int] Problem dimension.

## **approx\_type**

[{'hess', 'inv\_hess'}] Selects either the Hessian or the inverse Hessian. When set to 'hess' the Hessian will be stored and updated. When set to 'inv\_hess' its inverse will be used instead.

# **scipy.optimize.SR1.update**

<span id="page-1563-0"></span>SR1.**update**(*self*, *delta\_x*, *delta\_grad*)

Update internal matrix.

Update Hessian matrix or its inverse (depending on how 'approx\_type' is defined) using information about the last evaluated points.

## *Parameters*

**delta\_x** [ndarray] The difference between two points the gradient function have been evaluated at:  $delta_x = x^2 - x^1$ .

## **delta\_grad**

[ndarray] The difference between the gradients:  $delta_{grad} = grad(x2)$ grad(x1).

# **Global optimization**

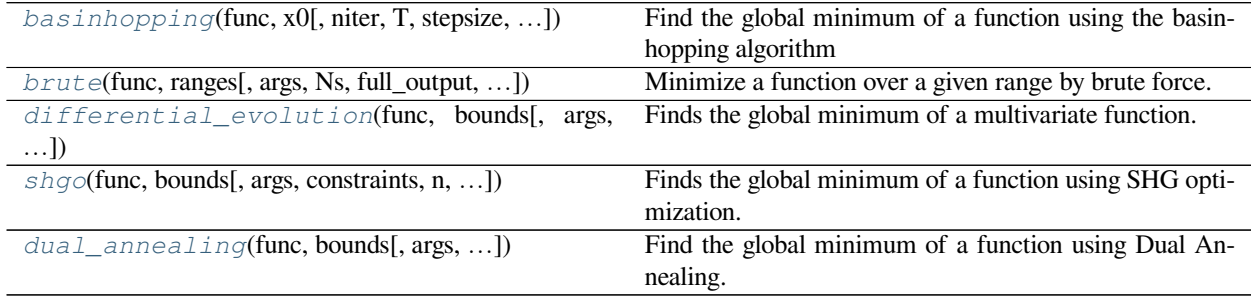

# **scipy.optimize.basinhopping**

<span id="page-1563-1"></span>scipy.optimize.**basinhopping**(*func*, *x0*, *niter=100*, *T=1.0*, *stepsize=0.5*, *minimizer\_kwargs=None*, *take\_step=None*, *accept\_test=None*, *callback=None*, *interval=50*, *disp=False*, *niter\_success=None*, *seed=None*)

Find the global minimum of a function using the basin-hopping algorithm

Basin-hopping is a two-phase method that combines a global stepping algorithm with local minimization at each step. Designed to mimic the natural process of energy minimization of clusters of atoms, it works well for similar problems with "funnel-like, but rugged" energy landscapes[[5\]](#page-2982-4).

As the step-taking, step acceptance, and minimization methods are all customizable, this function can also be used to implement other two-phase methods.

## *Parameters*

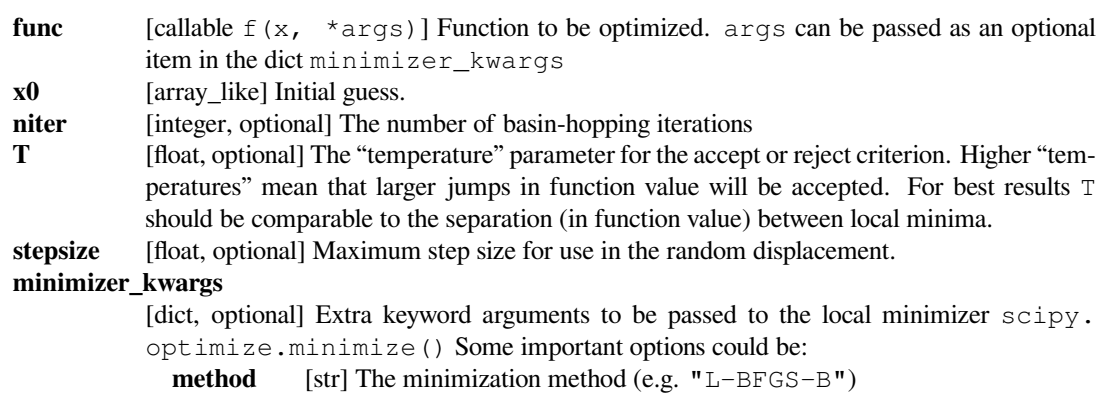

- **args** [tuple] Extra arguments passed to the objective function (func) and its derivatives (Jacobian, Hessian).
- **take** step [callable take step(x), optional] Replace the default step-taking routine with this routine. The default step-taking routine is a random displacement of the coordinates, but other step-taking algorithms may be better for some systems. take\_step can optionally have the attribute take step.stepsize. If this attribute exists, then basinhopping will adjust take step.stepsize in order to try to optimize the global minimum search.

#### **accept\_test**

[callable, accept\_test(f\_new=f\_new, x\_new=x\_new, f\_old=fold, x\_old=x\_old), optional] Define a test which will be used to judge whether or not to accept the step. This will be used in addition to the Metropolis test based on "temperature" T. The acceptable return values are True, False, or "force accept". If any of the tests return False then the step is rejected. If the latter, then this will override any other tests in order to accept the step. This can be used, for example, to forcefully escape from a local minimum that basinhopping is trapped in.

- **callback** [callable, callback( $x$ ,  $f$ , accept), optional] A callback function which will be called for all minima found.  $x$  and  $f$  are the coordinates and function value of the trial minimum, and accept is whether or not that minimum was accepted. This can be used, for example, to save the lowest N minima found. Also, callback can be used to specify a user defined stop criterion by optionally returning True to stop the basinhopping routine. **interval** [integer, optional] interval for how often to update the stepsize
- disp [bool, optional] Set to True to print status messages

#### **niter\_success**

[integer, optional] Stop the run if the global minimum candidate remains the same for this number of iterations.

**seed** [{int, *RandomState*, *Generator*}, optional] If *seed* is not specified the *RandomState* singleton is used. If *seed* is an int, a new RandomState instance is used, seeded with seed. If *seed* is already a RandomState or Generator instance, then that object is used. Specify *seed* for repeatable minimizations. The random numbers generated with this seed only affect the default Metropolis *accept\_test* and the default *take\_step*. If you supply your own *take\_step* and *accept\_test*, and these functions use random number generation, then those functions are responsible for the state of their random number generator.

## *Returns*

**res** [OptimizeResult] The optimization result represented as a OptimizeResult object. Important attributes are: x the solution array, fun the value of the function at the solution, and message which describes the cause of the termination. The OptimizeResult object returned by the selected minimizer at the lowest minimum is also contained within this object and can be accessed through the lowest\_optimization\_result attribute. See *[OptimizeResult](#page-1536-0)* for a description of other attributes.

### **See also:**

### *[minimize](#page-1542-0)*

The local minimization function called once for each basinhopping step. minimizer\_kwargs is passed to this routine.

# **Notes**

Basin-hopping is a stochastic algorithm which attempts to find the global minimum of a smooth scalar function of one or more variables [\[1](#page-2982-5)] [\[2](#page-2982-6)][[3\]](#page-2982-7)[[4\]](#page-2982-8). The algorithm in its current form was described by David Wales and Jonathan Doye [\[2](#page-2982-6)] [http://www-wales.ch.cam.ac.uk/.](http://www-wales.ch.cam.ac.uk/)

The algorithm is iterative with each cycle composed of the following features

- 1) random perturbation of the coordinates
- 2) local minimization
- 3) accept or reject the new coordinates based on the minimized function value

The acceptance test used here is the Metropolis criterion of standard Monte Carlo algorithms, although there are many other possibilities [\[3](#page-2982-7)].

This global minimization method has been shown to be extremely efficient for a wide variety of problems in physics and chemistry. It is particularly useful when the function has many minima separated by large barriers. See the Cambridge Cluster Database <http://www-wales.ch.cam.ac.uk/CCD.html> for databases of molecular systems that have been optimized primarily using basin-hopping. This database includes minimization problems exceeding 300 degrees of freedom.

See the free software program GMIN [\(http://www-wales.ch.cam.ac.uk/GMIN](http://www-wales.ch.cam.ac.uk/GMIN)) for a Fortran implementation of basin-hopping. This implementation has many different variations of the procedure described above, including more advanced step taking algorithms and alternate acceptance criterion.

For stochastic global optimization there is no way to determine if the true global minimum has actually been found. Instead, as a consistency check, the algorithm can be run from a number of different random starting points to ensure the lowest minimum found in each example has converged to the global minimum. For this reason, basinhopping will by default simply run for the number of iterations niter and return the lowest minimum found. It is left to the user to ensure that this is in fact the global minimum.

Choosing stepsize: This is a crucial parameter in basinhopping and depends on the problem being solved. The step is chosen uniformly in the region from x0-stepsize to x0+stepsize, in each dimension. Ideally, it should be comparable to the typical separation (in argument values) between local minima of the function being optimized. basinhopping will, by default, adjust stepsize to find an optimal value, but this may take many iterations. You will get quicker results if you set a sensible initial value for stepsize.

Choosing T: The parameter T is the "temperature" used in the Metropolis criterion. Basinhopping steps are always accepted if  $func(xnew) < func(xold)$ . Otherwise, they are accepted with probability:

 $exp(-func(xnew) - func(xold)) / T)$ 

So, for best results, T should to be comparable to the typical difference (in function values) between local minima. (The height of "walls" between local minima is irrelevant.)

If T is 0, the algorithm becomes Monotonic Basin-Hopping, in which all steps that increase energy are rejected.

New in version 0.12.0.

## **References**

[\[1](#page-2982-5)],[[2\]](#page-2982-6), [\[3](#page-2982-7)], [\[4](#page-2982-8)],[[5\]](#page-2982-4)

## **Examples**

The following example is a 1-D minimization problem, with many local minima superimposed on a parabola.

```
>>> from scipy.optimize import basinhopping
>>> func = lambda x: np.cos(14.5 * x - 0.3) + (x + 0.2) * x
\Rightarrow \times 0 = [1.1]
```
Basinhopping, internally, uses a local minimization algorithm. We will use the parameter  $minimize r_k$  kwargs to tell basinhopping which algorithm to use and how to set up that minimizer. This parameter will be passed to scipy.optimize.minimize().

```
>>> minimizer_kwargs = {"method": "BFGS"}
>>> ret = basinhopping(func, x0, minimizer_kwargs=minimizer_kwargs,
... niter=200)
>>> print ("global minimum: x = \frac{8}{3}. 4f, f(x0) = \frac{8}{3}. 4f" \frac{8}{3} (ret.x, ret. fun))
global minimum: x = -0.1951, f(x0) = -1.0009
```
Next consider a 2-D minimization problem. Also, this time, we will use gradient information to significantly speed up the search.

```
>>> def func2d(x):
\therefore f = np.cos(14.5 * x[0] - 0.3) + (x[1] + 0.2) * x[1] + (x[0] +
... 0.2) * x[0]
... df = np.zeros(2)
... df[0] = -14.5 * np \sin(14.5 * x[0] - 0.3) + 2. * x[0] + 0.2\ldots df[1] = 2. * x[1] + 0.2... return f, df
```
We'll also use a different local minimization algorithm. Also, we must tell the minimizer that our function returns both energy and gradient (Jacobian).

```
>>> minimizer_kwargs = {"method":"L-BFGS-B", "jac":True}
\Rightarrow \times \theta = [1.0, 1.0]
>>> ret = basinhopping(func2d, x0, minimizer_kwargs=minimizer_kwargs,
... niter=200)
>>> print("global minimum: x = [%.4f, %.4f], f(x0) = %.4f" % (ret.x[0],
... ret.x[1],
... ret.fun))
global minimum: x = [-0.1951, -0.1000], f(x0) = -1.0109
```
Here is an example using a custom step-taking routine. Imagine you want the first coordinate to take larger steps than the rest of the coordinates. This can be implemented like so:

```
>>> class MyTakeStep(object):
... def __init__(self, stepsize=0.5):
... self.stepsize = stepsize
... def __call__(self, x):
... s = self.stepsize
```
(continues on next page)

(continued from previous page)

```
\ldots X[0] += np.random.uniform(-2.*s, 2.*s)
... x[1:] += np.random.uniform(-s, s, x[1:].shape)
... return x
```
Since MyTakeStep.stepsize exists basinhopping will adjust the magnitude of stepsize to optimize the search. We'll use the same 2-D function as before

```
>>> mytakestep = MyTakeStep()
>>> ret = basinhopping(func2d, x0, minimizer_kwargs=minimizer_kwargs,
... niter=200, take_step=mytakestep)
>>> print ("global minimum: x = [\frac{8}{3} \cdot 4f, \frac{8}{3} \cdot 4f], f(x0) = \frac{8}{3} \cdot 4f" \frac{8}{3} (ret.x[0],
... ret.x[1],
... ret.fun))
global minimum: x = [-0.1951, -0.1000], f(x0) = -1.0109
```
Now, let's do an example using a custom callback function which prints the value of every minimum found

```
>>> def print_fun(x, f, accepted):
... print("at minimum %.4f accepted %d" % (f, int(accepted)))
```
We'll run it for only 10 basinhopping steps this time.

```
>>> np.random.seed(1)
>>> ret = basinhopping(func2d, x0, minimizer_kwargs=minimizer_kwargs,
... niter=10, callback=print_fun)
at minimum 0.4159 accepted 1
at minimum -0.9073 accepted 1
at minimum -0.1021 accepted 1
at minimum -0.1021 accepted 1
at minimum 0.9102 accepted 1
at minimum 0.9102 accepted 1
at minimum 2.2945 accepted 0
at minimum -0.1021 accepted 1
at minimum -1.0109 accepted 1
at minimum -1.0109 accepted 1
```
The minimum at -1.0109 is actually the global minimum, found already on the 8th iteration.

Now let's implement bounds on the problem using a custom accept\_test:

```
>>> class MyBounds(object):
... def __init__(self, xmax=[1.1,1.1], xmin=[-1.1,-1.1] ):
... self.xmax = np.array(xmax)
... self.xmin = np.array(xmin)
... def __call__(self, **kwargs):
... x = kwargs["x_new"]
\ldots tmax = bool(np.all(x <= self.xmax))
\ldots tmin = bool(np.all(x >= self.xmin))
... return tmax and tmin
```

```
>>> mybounds = MyBounds()
>>> ret = basinhopping(func2d, x0, minimizer_kwargs=minimizer_kwargs,
                       ... niter=10, accept_test=mybounds)
```
# **scipy.optimize.brute**

<span id="page-1568-0"></span>scipy.optimize.**brute**(*func*, *ranges*, *args=()*, *Ns=20*, *full\_output=0*, *finish=<function fmin at 0x7ff4f98fce50>*, *disp=False*, *workers=1*)

Minimize a function over a given range by brute force.

Uses the "brute force" method, i.e., computes the function's value at each point of a multidimensional grid of points, to find the global minimum of the function.

The function is evaluated everywhere in the range with the datatype of the first call to the function, as enforced by the vectorize NumPy function. The value and type of the function evaluation returned when full\_output=True are affected in addition by the finish argument (see Notes).

The brute force approach is inefficient because the number of grid points increases exponentially - the number of grid points to evaluate is  $Ns * * 1en(x)$ . Consequently, even with coarse grid spacing, even moderately sized problems can take a long time to run, and/or run into memory limitations.

### *Parameters*

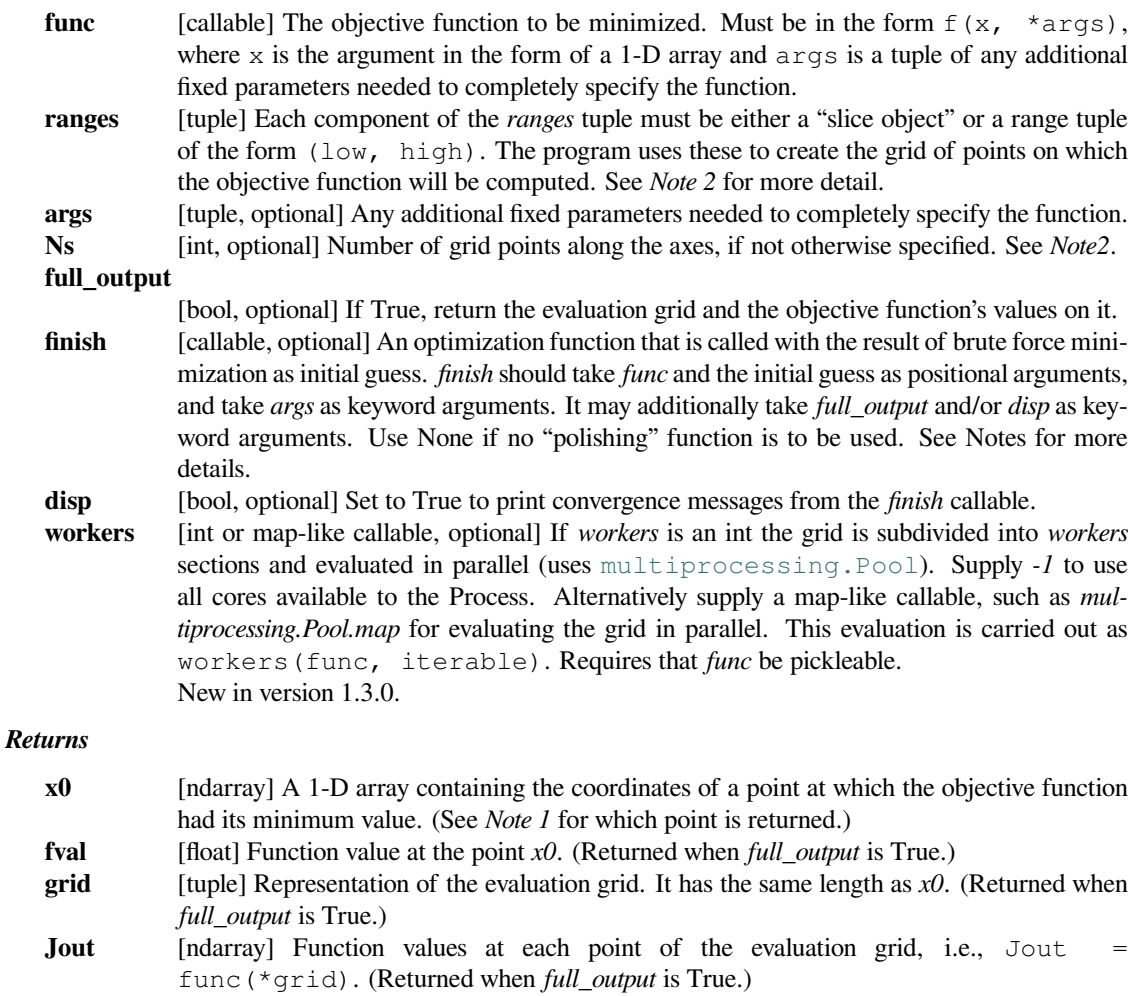

# **See also:**

*[basinhopping](#page-1563-1), [differential\\_evolution](#page-1570-0)*

## **Notes**

*Note 1*: The program finds the gridpoint at which the lowest value of the objective function occurs. If *finish* is None, that is the point returned. When the global minimum occurs within (or not very far outside) the grid's boundaries, and the grid is fine enough, that point will be in the neighborhood of the global minimum.

However, users often employ some other optimization program to "polish" the gridpoint values, i.e., to seek a more precise (local) minimum near *brute's* best gridpoint. The *[brute](#page-1568-0)* function's *finish* option provides a convenient way to do that. Any polishing program used must take *brute's* output as its initial guess as a positional argument, and take *brute's* input values for *args* as keyword arguments, otherwise an error will be raised. It may additionally take *full\_output* and/or *disp* as keyword arguments.

*[brute](#page-1568-0)* assumes that the *finish* function returns either an *[OptimizeResult](#page-1536-0)* object or a tuple in the form: (xmin, Jmin, ... , statuscode), where xmin is the minimizing value of the argument, Jmin is the minimum value of the objective function, "…" may be some other returned values (which are not used by *[brute](#page-1568-0)*), and statuscode is the status code of the *finish* program.

Note that when *finish* is not None, the values returned are those of the *finish* program, *not* the gridpoint ones. Consequently, while *[brute](#page-1568-0)* confines its search to the input grid points, the *finish* program's results usually will not coincide with any gridpoint, and may fall outside the grid's boundary. Thus, if a minimum only needs to be found over the provided grid points, make sure to pass in *finish=None*.

*Note 2*: The grid of points is a [numpy.mgrid](https://numpy.org/devdocs/reference/generated/numpy.mgrid.html#numpy.mgrid) object. For *[brute](#page-1568-0)* the *ranges* and *Ns* inputs have the following effect. Each component of the *ranges* tuple can be either a slice object or a two-tuple giving a range of values, such as (0, 5). If the component is a slice object, *[brute](#page-1568-0)* uses it directly. If the component is a two-tuple range, *[brute](#page-1568-0)* internally converts it to a slice object that interpolates *Ns* points from its low-value to its high-value, inclusive.

### **Examples**

We illustrate the use of *[brute](#page-1568-0)* to seek the global minimum of a function of two variables that is given as the sum of a positive-definite quadratic and two deep "Gaussian-shaped" craters. Specifically, define the objective function *f* as the sum of three other functions,  $f = f1 + f2 + f3$ . We suppose each of these has a signature (z, \*params), where  $z = (x, y)$ , and params and the functions are as defined below.

```
>>> params = (2, 3, 7, 8, 9, 10, 44, -1, 2, 26, 1, -2, 0.5)>>> def f1(z, *params):
\cdots X_{\ell} y = z... a, b, c, d, e, f, g, h, i, j, k, l, scale = params
... return (a * x^{**}2 + b * x * y + c * y^{**}2 + d^{*}x + e^{*}y + f)
```

```
>>> def f2(z, *params):
\cdots X_{r} y = z... a, b, c, d, e, f, g, h, i, j, k, l, scale = params
... return (-q * np \cdot exp(-(x-h) * * 2 + (y-i) * * 2) / scale)
```

```
>>> def f3(z, *params):
\cdots X_i y = z... a, b, c, d, e, f, g, h, i, j, k, l, scale = params
... return (-j * np \cdot exp(-(x-k) * * 2 + (y-1) * * 2) / scale)
```

```
>>> def f(z, *params):
... return f1(z, *params) + f2(z, *params) + f3(z, *params)
```
Thus, the objective function may have local minima near the minimum of each of the three functions of which it is composed. To use *[fmin](#page-1648-0)* to polish its gridpoint result, we may then continue as follows:

```
\Rightarrow rranges = (slice(-4, 4, 0.25), slice(-4, 4, 0.25))
>>> from scipy import optimize
>>> resbrute = optimize.brute(f, rranges, args=params, full_output=True,
... finish=optimize.fmin)
>>> resbrute[0] # global minimum
array([-1.05665192, 1.80834843])
>>> resbrute[1] # function value at global minimum
-3.4085818767
```
Note that if *finish* had been set to None, we would have gotten the gridpoint [-1.0 1.75] where the rounded function value is -2.892.

## **scipy.optimize.differential\_evolution**

```
scipy.optimize.differential_evolution(func, bounds, args=(), strategy='best1bin', max-
                                                  iter=1000, popsize=15, tol=0.01, mutation=0.5, 1,
                                                  recombination=0.7, seed=None, callback=None,
                                                  disp=False, polish=True, init='latinhypercube', atol=0,
                                                  updating='immediate', workers=1, constraints=())
```
Finds the global minimum of a multivariate function.

Differential Evolution is stochastic in nature (does not use gradient methods) to find the minimum, and can search large areas of candidate space, but often requires larger numbers of function evaluations than conventional gradientbased techniques.

The algorithm is due to Storn and Price[[1\]](#page-2982-9).

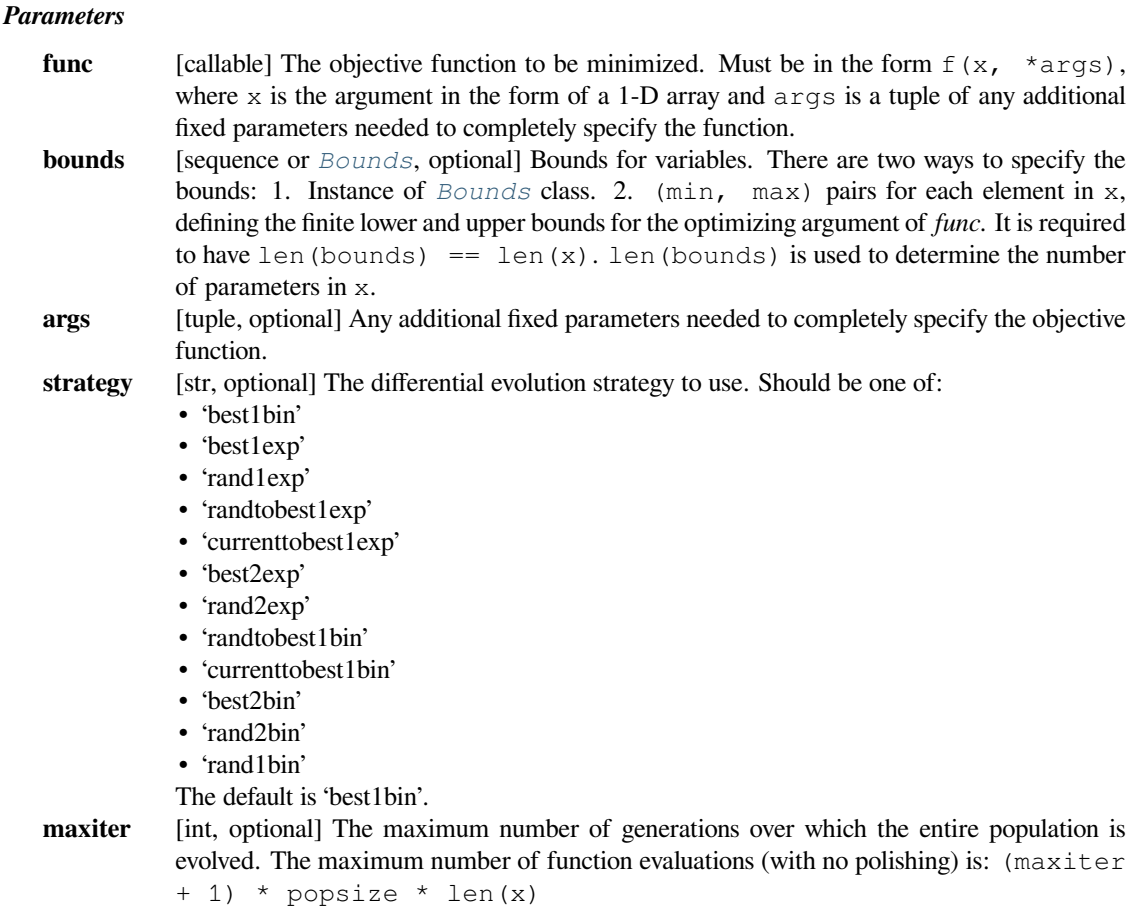

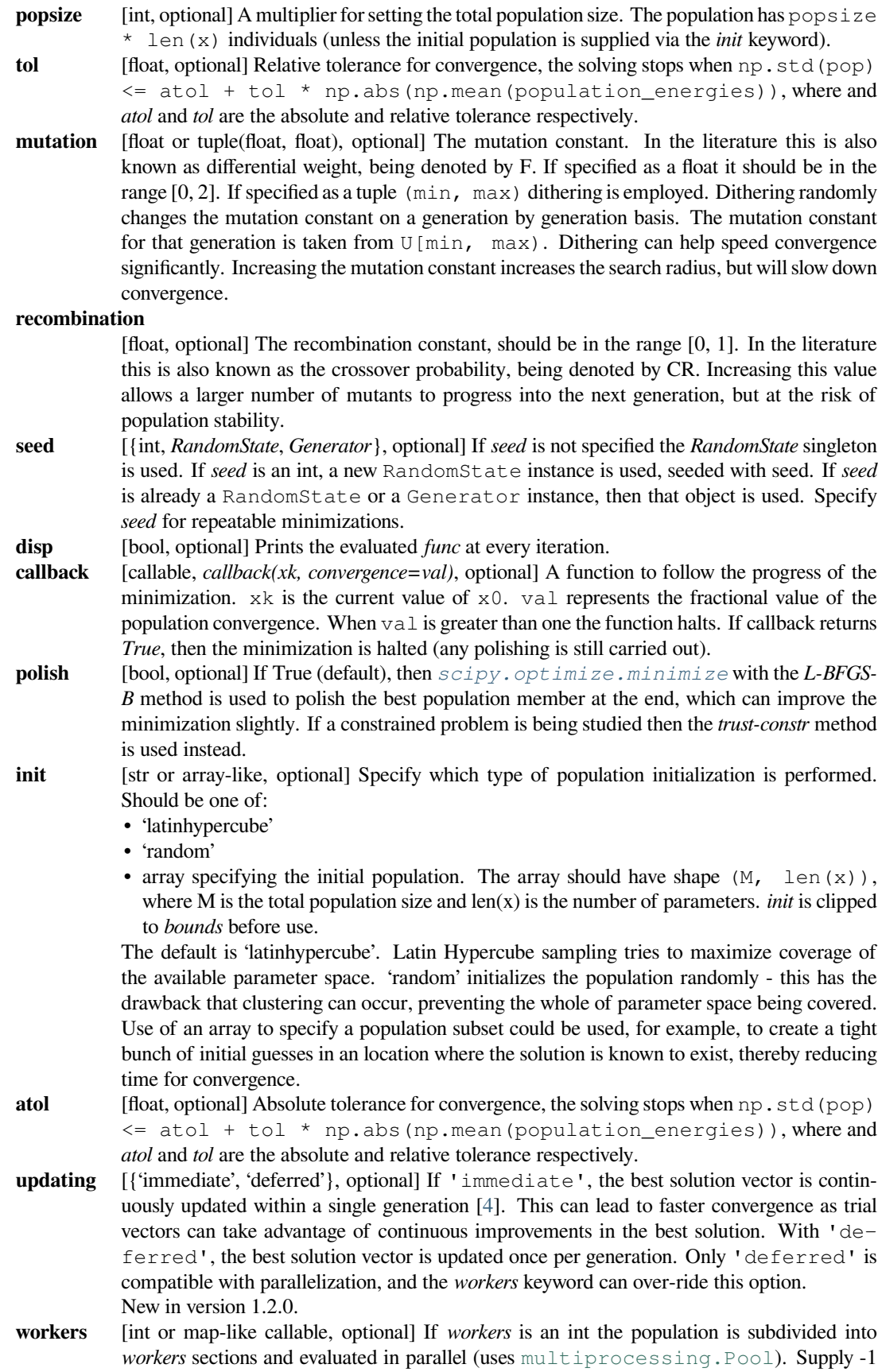

to use all available CPU cores. Alternatively supply a map-like callable, such as *multiprocessing.Pool.map* for evaluating the population in parallel. This evaluation is carried out as workers(func, iterable). This option will override the *updating* keyword to updating='deferred' if workers != 1. Requires that *func* be pickleable. New in version 1.2.0.

#### **constraints**

[{NonLinearConstraint, LinearConstraint, Bounds}] Constraints on the solver, over and above those applied by the *bounds* kwd. Uses the approach by Lampinen[[5\]](#page-2983-1). New in version 1.4.0.

## *Returns*

**res** [OptimizeResult] The optimization result represented as a *[OptimizeResult](#page-1536-0)* object. Important attributes are: x the solution array, success a Boolean flag indicating if the optimizer exited successfully and message which describes the cause of the termination. See *[OptimizeResult](#page-1536-0)* for a description of other attributes. If *polish* was employed, and a lower minimum was obtained by the polishing, then OptimizeResult also contains the  $\dagger$  ac attribute. If the eventual solution does not satisfy the applied constraints success will be *False*.

## **Notes**

Differential evolution is a stochastic population based method that is useful for global optimization problems. At each pass through the population the algorithm mutates each candidate solution by mixing with other candidate solutions to create a trial candidate. There are several strategies [\[2](#page-2982-10)] for creating trial candidates, which suit some problems more than others. The 'best1bin' strategy is a good starting point for many systems. In this strategy two members of the population are randomly chosen. Their difference is used to mutate the best member (the 'best' in 'best1bin'),  $b_0$ , so far:

$$
b' = b_0 + mutation * (population[rand0] - population[rand1])
$$

A trial vector is then constructed. Starting with a randomly chosen ith parameter the trial is sequentially filled (in modulo) with parameters from b' or the original candidate. The choice of whether to use b' or the original candidate is made with a binomial distribution (the 'bin' in 'best1bin') - a random number in [0, 1) is generated. If this number is less than the *recombination* constant then the parameter is loaded from b', otherwise it is loaded from the original candidate. The final parameter is always loaded from b'. Once the trial candidate is built its fitness is assessed. If the trial is better than the original candidate then it takes its place. If it is also better than the best overall candidate it also replaces that. To improve your chances of finding a global minimum use higher *popsize* values, with higher *mutation* and (dithering), but lower *recombination* values. This has the effect of widening the search radius, but slowing convergence. By default the best solution vector is updated continuously within a single iteration (updating='immediate'). This is a modification [\[4](#page-2983-0)] of the original differential evolution algorithm which can lead to faster convergence as trial vectors can immediately benefit from improved solutions. To use the original Storn and Price behaviour, updating the best solution once per iteration, set updating='deferred'.

New in version 0.15.0.

## **References**

[\[1](#page-2982-9)],[[2\]](#page-2982-10), [\[3](#page-2983-2)], [\[4](#page-2983-0)],[[5\]](#page-2983-1)

## **Examples**

Let us consider the problem of minimizing the Rosenbrock function. This function is implemented in *[rosen](#page-1645-0)* in *[scipy.optimize](#page-1534-0)*.

```
>>> from scipy.optimize import rosen, differential_evolution
>>> bounds = [(0,2), (0, 2), (0, 2), (0, 2), (0, 2)]>>> result = differential_evolution(rosen, bounds)
>>> result.x, result.fun
(array([1., 1., 1., 1., 1.]), 1.9216496320061384e-19)
```
Now repeat, but with parallelization.

```
>>> bounds = [(0, 2), (0, 2), (0, 2), (0, 2), (0, 2)]>>> result = differential_evolution(rosen, bounds, updating='deferred',
... workers=2)
>>> result.x, result.fun
(\text{array}([1., 1., 1., 1., 1., 1.]), 1.9216496320061384e-19)
```
Let's try and do a constrained minimization

```
>>> from scipy.optimize import NonlinearConstraint, Bounds
>>> def constr_f(x):
... return np.array(x[0] + x[1])
>>>
>>> # the sum of x[0] and x[1] must be less than 1.9
>>> nlc = NonlinearConstraint(constr_f, -np.inf, 1.9)
>>> # specify limits using a `Bounds` object.
>>> bounds = Bounds([0., 0.], [2., 2.])
>>> result = differential_evolution(rosen, bounds, constraints=(nlc),
... seed=1)
>>> result.x, result.fun
(array([0.96633867, 0.93363577]), 0.0011361355854792312)
```
Next find the minimum of the Ackley function([https://en.wikipedia.org/wiki/Test\\_functions\\_for\\_optimization](https://en.wikipedia.org/wiki/Test_functions_for_optimization)).

```
>>> from scipy.optimize import differential_evolution
>>> import numpy as np
>>> def ackley(x):
... \arg 1 = -0.2 * np \, \text{sqrt } (0.5 * (x[0] ** 2 + x[1] ** 2))... \arg 2 = 0.5 * (np.\cos(2. * np.pi * x[0]) + np.\cos(2. * np.pi *,→x[1]))
\ldots return -20. * np.exp(arg1) - np.exp(arg2) + 20. + np.e
\Rightarrow bounds = [(-5, 5), (-5, 5)]>>> result = differential_evolution(ackley, bounds)
>>> result.x, result.fun
(array([ 0., 0.]), 4.4408920985006262e-16)
```
## **scipy.optimize.shgo**

<span id="page-1574-0"></span>scipy.optimize.**shgo**(*func*, *bounds*, *args=()*, *constraints=None*, *n=100*, *iters=1*, *callback=None*, *minimizer\_kwargs=None*, *options=None*, *sampling\_method='simplicial'*)

Finds the global minimum of a function using SHG optimization.

SHGO stands for "simplicial homology global optimization".

### *Parameters*

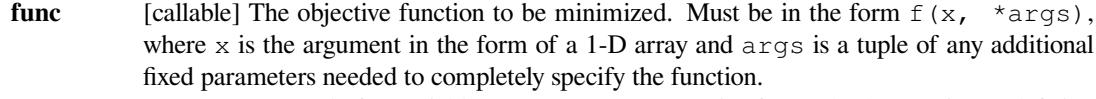

- **bounds** [sequence] Bounds for variables. (min, max) pairs for each element in x, defining the lower and upper bounds for the optimizing argument of *func*. It is required to have len(bounds) == len(x). len(bounds) is used to determine the number of parameters in x. Use None for one of min or max when there is no bound in that direction. By default bounds are (None, None).
- **args** [tuple, optional] Any additional fixed parameters needed to completely specify the objective function.

### **constraints**

[dict or sequence of dict, optional] Constraints definition. Function(s)  $R^*$  in the form:

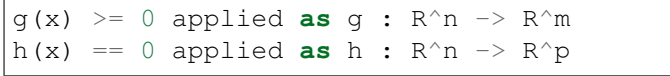

Each constraint is defined in a dictionary with fields:

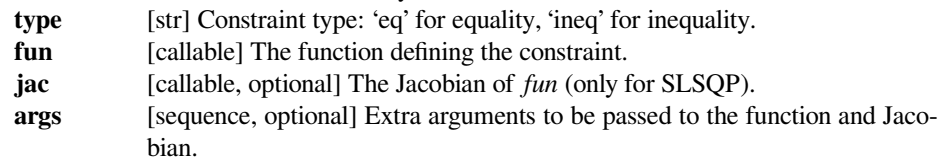

Equality constraint means that the constraint function result is to be zero whereas inequality means that it is to be non-negative. Note that COBYLA only supports inequality constraints.

**Note:** Only the COBYLA and SLSQP local minimize methods currently support constraint arguments. If the constraints sequence used in the local optimization problem is not defined in minimizer\_kwargs and a constrained method is used then the global constraints will be used. (Defining a constraints sequence in minimizer kwargs means that constraints will not be added so if equality constraints and so forth need to be added then the inequality functions in constraints need to be added to minimizer kwargs too).

**n** [int, optional] Number of sampling points used in the construction of the simplicial complex. Note that this argument is only used for sobol and other arbitrary *sampling\_methods*. **iters** [int, optional] Number of iterations used in the construction of the simplicial complex.

**callback** [callable, optional] Called after each iteration, as callback(xk), where xk is the current parameter vector.

### **minimizer\_kwargs**

[dict, optional] Extra keyword arguments to be passed to the minimizer scipy. optimize.minimize Some important options could be:

- **method** [str] The minimization method (e.g. SLSQP).
- **args** [tuple] Extra arguments passed to the objective function ( $func$ ) and its derivatives (Jacobian, Hessian).
- **options** [dict, optional] Note that by default the tolerance is specified as  $\{\text{ftol}:$ 1e-12}

**options** [dict, optional] A dictionary of solver options. Many of the options specified for the global routine are also passed to the scipy.optimize.minimize routine. The options that are also passed to the local routine are marked with "(L)".

> Stopping criteria, the algorithm will terminate if any of the specified criteria are met. However, the default algorithm does not require any to be specified:

- **maxfev** [int (L)] Maximum number of function evaluations in the feasible domain. (Note only methods that support this option will terminate the routine at precisely exact specified value. Otherwise the criterion will only terminate during a global iteration)
- **f\_min** Specify the minimum objective function value, if it is known.
- **f\_tol** [float] Precision goal for the value of f in the stopping criterion. Note that the global routine will also terminate if a sampling point in the global routine is within this tolerance.
- **maxiter** [int] Maximum number of iterations to perform.
- **maxev** [int] Maximum number of sampling evaluations to perform (includes searching in infeasible points).
- **maxtime** [float] Maximum processing runtime allowed
- **minhgrd** [int] Minimum homology group rank differential. The homology group of the objective function is calculated (approximately) during every iteration. The rank of this group has a one-to-one correspondence with the number of locally convex subdomains in the objective function (after adequate sampling points each of these subdomains contain a unique global minimum). If the difference in the hgr is 0 between iterations for maxhgrd specified iterations the algorithm will terminate.

Objective function knowledge:

- **symmetry** [bool] Specify True if the objective function contains symmetric variables. The search space (and therefore performance) is decreased by  $O(n!)$ .
- **jac** [bool or callable, optional] Jacobian (gradient) of objective function. Only for CG, BFGS, Newton-CG, L-BFGS-B, TNC, SLSQP, dogleg, trust-ncg. If jac is a boolean and is True, fun is assumed to return the gradient along with the objective function. If False, the gradient will be estimated numerically. jac can also be a callable returning the gradient of the objective. In this case, it must accept the same arguments as fun. (Passed to *scipy.optimize.minmize* automatically)
- **hess, hessp**

[callable, optional] Hessian (matrix of second-order derivatives) of objective function or Hessian of objective function times an arbitrary vector p. Only for Newton-CG, dogleg, trust-ncg. Only one of hessp or hess needs to be given. If hess is provided, then hessp will be ignored. If neither hess nor hessp is provided, then the Hessian product will be approximated using finite differences on jac. hessp must compute the Hessian times an arbitrary vector. (Passed to *scipy.optimize.minmize* automatically)

- Algorithm settings:
- **minimize\_every\_iter**

[bool] If True then promising global sampling points will be passed to a local minimization routine every iteration. If False then only the final minimizer pool will be run. Defaults to False.

- **local\_iter** [int] Only evaluate a few of the best minimizer pool candidates every iteration. If False all potential points are passed to the local minimization routine.
- **infty\_constraints: bool**

If True then any sampling points generated which are outside will the feasible domain will be saved and given an objective function value of inf. If False then these points will be discarded. Using this functionality could lead to higher performance with respect to function evaluations before the global

minimum is found, specifying False will use less memory at the cost of a slight decrease in performance. Defaults to True.

Feedback:

• **disp** [bool (L)] Set to True to print convergence messages.

### **sampling\_method**

[str or function, optional] Current built in sampling method options are  $sobol$  and  $sim$ plicial. The default simplicial uses less memory and provides the theoretical guarantee of convergence to the global minimum in finite time. The sobol method is faster in terms of sampling point generation at the cost of higher memory resources and the loss of guaranteed convergence. It is more appropriate for most "easier" problems where the convergence is relatively fast. User defined sampling functions must accept two arguments of n sampling points of dimension dim per call and output an array of sampling points with shape *n x dim*.

#### *Returns*

**res** [OptimizeResult] The optimization result represented as a *[OptimizeResult](#page-1536-0)* object. Important attributes are:  $x$  the solution array corresponding to the global minimum,  $f(x)$  the function output at the global solution,  $x \perp$  an ordered list of local minima solutions, funl the function output at the corresponding local solutions, success a Boolean flag indicating if the optimizer exited successfully, message which describes the cause of the termination, nfev the total number of objective function evaluations including the sampling calls, nlfev the total number of objective function evaluations culminating from all local search optimizations, nit number of iterations performed by the global routine.

## **Notes**

Global optimization using simplicial homology global optimization [\[1](#page-2983-3)]. Appropriate for solving general purpose NLP and blackbox optimization problems to global optimality (low-dimensional problems).

In general, the optimization problems are of the form:

minimize f(x) subject to  $g_i(x) \geq 0, \quad i = 1, \ldots, m$ h  $\dot{\mathbf{j}}(\mathbf{x}) = 0$ ,  $\dot{\mathbf{j}} = 1, \dots, p$ 

where x is a vector of one or more variables.  $f(x)$  is the objective function  $R^n$  -> R,  $g_i$  (x) are the inequality constraints, and  $h_j(x)$  are the equality constraints.

Optionally, the lower and upper bounds for each element in x can also be specified using the *bounds* argument.

While most of the theoretical advantages of SHGO are only proven for when  $f(x)$  is a Lipschitz smooth function, the algorithm is also proven to converge to the global optimum for the more general case where  $f(x)$  is noncontinuous, non-convex and non-smooth, if the default sampling method is used[[1\]](#page-2983-3).

The local search method may be specified using the minimizer\_kwargs parameter which is passed on to scipy.optimize.minimize. By default, the SLSQP method is used. In general, it is recommended to use the SLSQP or COBYLA local minimization if inequality constraints are defined for the problem since the other methods do not use constraints.

The sobol method points are generated using the Sobol (1967)[[2\]](#page-2983-4) sequence. The primitive polynomials and various sets of initial direction numbers for generating Sobol sequences is provided by[[3\]](#page-2983-5) by Frances Kuo and Stephen Joe. The original program sobol.cc (MIT) is available and described at [https://web.maths.unsw.edu.au/](https://web.maths.unsw.edu.au/~fkuo/sobol/) [~fkuo/sobol/](https://web.maths.unsw.edu.au/~fkuo/sobol/) translated to Python 3 by Carl Sandrock 2016-03-31.

## **References**

[\[1](#page-2983-3)],[[2\]](#page-2983-4), [\[3](#page-2983-5)], [\[4](#page-2983-6)],[[5\]](#page-2983-7)

### **Examples**

First consider the problem of minimizing the Rosenbrock function, *[rosen](#page-1645-0)*:

```
>>> from scipy.optimize import rosen, shgo
>>> bounds = [(0, 2), (0, 2), (0, 2), (0, 2), (0, 2)]>>> result = shgo(rosen, bounds)
>>> result.x, result.fun
(array([ 1., 1., 1., 1., 1.]), 2.9203923741900809e-18)
```
Note that bounds determine the dimensionality of the objective function and is therefore a required input, however you can specify empty bounds using None or objects like np.inf which will be converted to large float numbers.

```
>>> bounds = [(None, None), ]*4
>>> result = shgo(rosen, bounds)
>>> result.x
array([ 0.99999851, 0.99999704, 0.99999411, 0.9999882 ])
```
Next, we consider the Eggholder function, a problem with several local minima and one global minimum. We will demonstrate the use of arguments and the capabilities of *[shgo](#page-1574-0)*. [\(https://en.wikipedia.org/wiki/Test\\_functions\\_](https://en.wikipedia.org/wiki/Test_functions_for_optimization) [for\\_optimization\)](https://en.wikipedia.org/wiki/Test_functions_for_optimization)

```
>>> def eggholder(x):
... return (-(x[1] + 47.0)
... * np.sin(np.sqrt(abs(x[0]/2.0 + (x[1] + 47.0))))
... - x[0] * np.sin(np.sqrt(abs(x[0] - (x[1] + 47.0))))
... )
...
>>> bounds = [(-512, 512), (-512, 512)]
```
*[shgo](#page-1574-0)* has two built-in low discrepancy sampling sequences. First, we will input 30 initial sampling points of the Sobol sequence:

```
>>> result = shgo(eggholder, bounds, n=30, sampling_method='sobol')
>>> result.x, result.fun
(\text{array}([512. \qquad , 404.23180542]), -959.64066272085051)
```
*[shgo](#page-1574-0)* also has a return for any other local minima that was found, these can be called using:

```
>>> result.xl
array([[ 512. , 404.23180542],
       [ 283.07593402, -487.12566542],
       [-294.66820039, -462.01964031],
       [-105.87688985, 423.15324143],
       [-242.97923629, 274.38032063],
       [-506.25823477, 6.3131022 ],
       [-408.71981195, -156.10117154],
       [ 150.23210485, 301.31378508],
       [ 91.00922754, -391.28375925],
```
(continues on next page)

(continued from previous page)

```
[202.8966344, -269.38042147],[ 361.66625957, -106.96490692],
[-219.40615102, -244.06022436],
[151.59603137, -100.61082677]]
```

```
>>> result.funl
array([-959.64066272, -718.16745962, -704.80659592, -565.99778097,
       -559.78685655, -557.36868733, -507.87385942, -493.9605115 ,
       -426.48799655, -421.15571437, -419.31194957, -410.98477763,
       -202.53912972])
```
These results are useful in applications where there are many global minima and the values of other global minima are desired or where the local minima can provide insight into the system (for example morphologies in physical chemistry [\[5](#page-2983-7)]).

If we want to find a larger number of local minima, we can increase the number of sampling points or the number of iterations. We'll increase the number of sampling points to 60 and the number of iterations from the default of 1 to 5. This gives us 60 x  $5 = 300$  initial sampling points.

```
>>> result 2 = shgo(eggholder, bounds, n=60, iters=5, sampling method=
,→'sobol')
>>> len(result.xl), len(result_2.xl)
(13, 39)
```
Note the difference between, e.g.,  $n=180$ , iters=1 and  $n=60$ , iters=3. In the first case the promising points contained in the minimiser pool is processed only once. In the latter case it is processed every 60 sampling points for a total of 3 times.

To demonstrate solving problems with non-linear constraints consider the following example from Hock and Schittkowski problem 73 (cattle-feed)[[4\]](#page-2983-6):

minimize:  $f = 24.55 \times x_1 + 26.75 \times x_2 + 39 \times x_3 + 40.50 \times x_4$ subject to: 2.3 \* x\_1 + 5.6 \* x\_2 + 11.1 \* x\_3 + 1.3 \* x\_4 - 5 >= 0,  $12 \times x_1 + 11.9 \times x_2 + 41.8 \times x_3 + 52.1 \times x_4 - 21$  $-1.645$  \* sqrt(0.28 \* x\_1\*\*2 + 0.19 \* x\_2\*\*2 + 20.5 \* x  $3**2 + 0.62$  \* x  $4**2$  >= 0,  $x_1 + x_2 + x_3 + x_4 - 1 = 0,$  $1 \ge x_i \ge 0$  **for** all i

The approximate answer given in[[4\]](#page-2983-6) is:

```
f([0.6355216, -0.12e-11, 0.3127019, 0.05177655]) = 29.894378
```

```
>>> def f(x): # (cattle-feed)
\ldots return 24.55*x[0] + 26.75*x[1] + 39*x[2] + 40.50*x[3]
...
>>> def g1(x):
... return 2.3*x[0] + 5.6*x[1] + 11.1*x[2] + 1.3*x[3] - 5 # >=0
...
```
(continues on next page)

(continued from previous page)

```
>>> def g2(x):
\ldots return (12 \times x[0] + 11.9 \times x[1] + 41.8 \times x[2] + 52.1 \times x[3] - 21\ldots - 1.645 * np.sqrt(0.28*x[0]**2 + 0.19*x[1]**2
... + 20.5 * x [2] * 2 + 0.62 * x [3] * 2... ) # >=0
...
>>> def h1(x):
\ldots return x[0] + x[1] + x[2] + x[3] - 1 # == 0
...
>>> cons = ({'type': 'ineq', 'fun': g1},
... {'type': 'ineq', 'fun': g2},
... {'type': 'eq', 'fun': h1})
>>> bounds = [(0, 1.0),]^{*4}>>> res = shgo(f, bounds, iters=3, constraints=cons)
>>> res
    fun: 29.894378159142136
   funl: array([29.89437816])
message: 'Optimization terminated successfully.'
   nfev: 114
    nit: 3
  nlfev: 35
  nlhev: 0
  nljev: 5
success: True
      x: array([6.35521569e-01, 1.13700270e-13, 3.12701881e-01, 5.
,→17765506e-02])
     xl: array([[6.35521569e-01, 1.13700270e-13, 3.12701881e-01, 5.
,→17765506e-02]])
```
**>>>** g1(res.x), g2(res.x), h1(res.x) (-5.0626169922907138e-14, -2.9594104944408173e-12, 0.0)

# **scipy.optimize.dual\_annealing**

```
scipy.optimize.dual_annealing(func, bounds, args=(), maxiter=1000, local_search_options={}, ini-
                                        tial_temp=5230.0, restart_temp_ratio=2e-05, visit=2.62, accept=-
                                        5.0, maxfun=10000000.0, seed=None, no_local_search=False,
                                        callback=None, x0=None)
```
Find the global minimum of a function using Dual Annealing.

*Parameters*

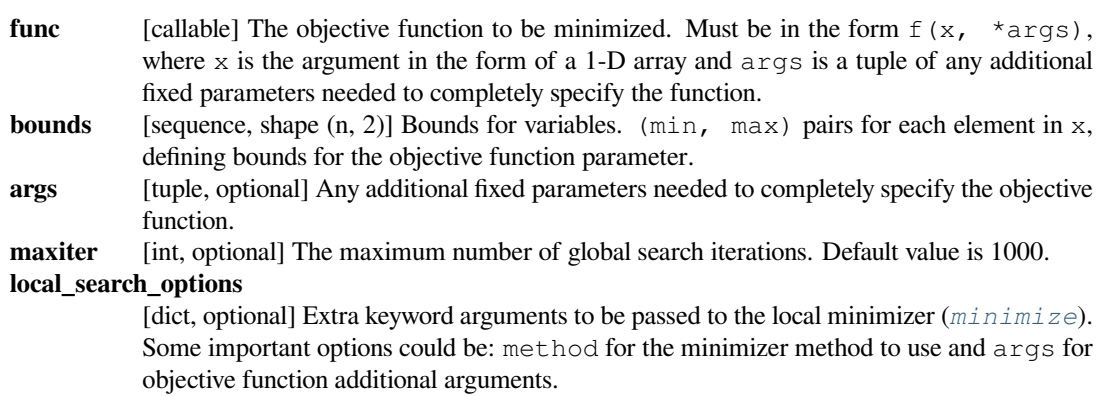

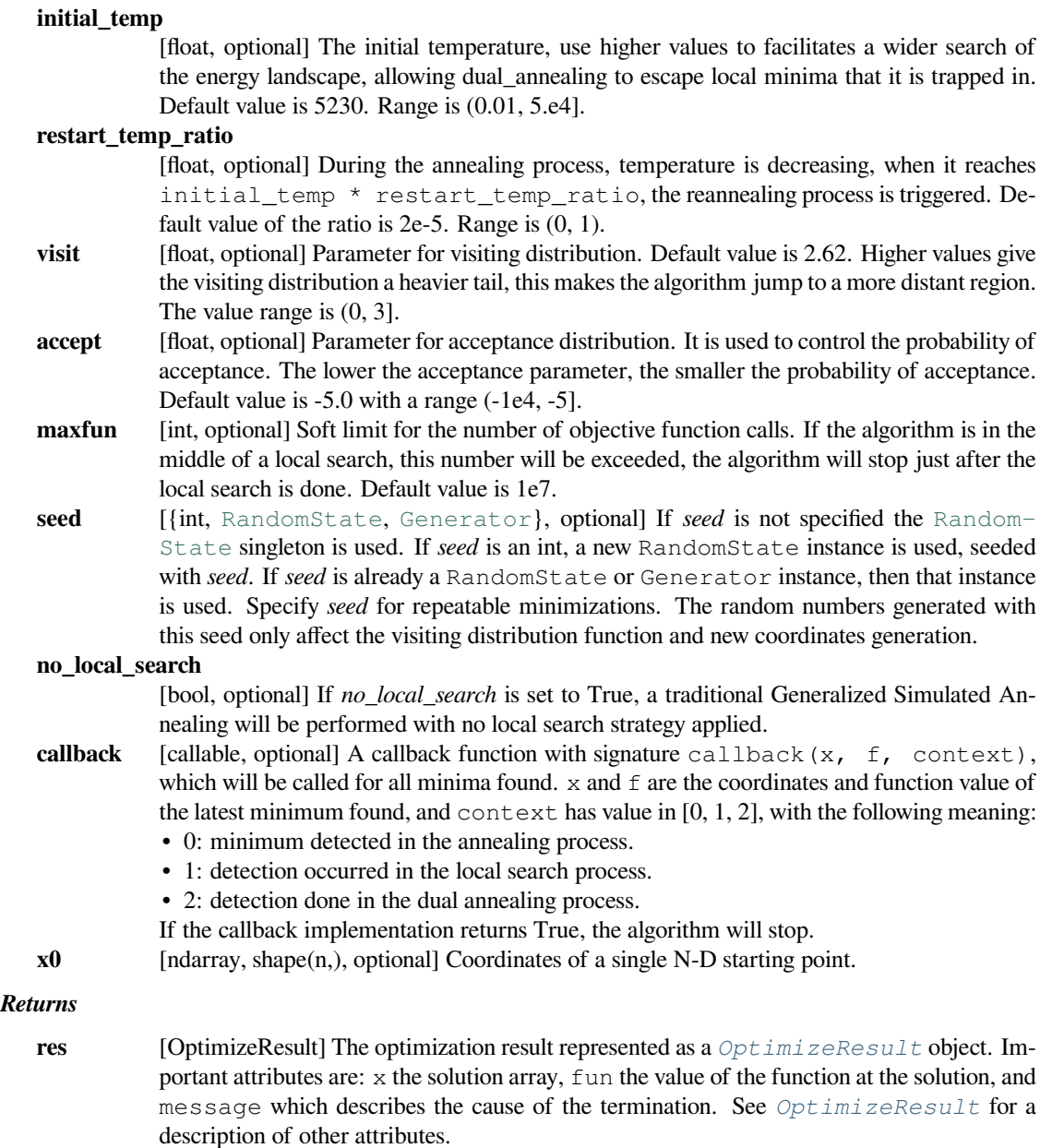

## **Notes**

This function implements the Dual Annealing optimization. This stochastic approach derived from[[3\]](#page-2983-8) combines the generalization of CSA (Classical Simulated Annealing) and FSA (Fast Simulated Annealing)[[1\]](#page-2983-9) [\[2](#page-2983-10)] coupled to a strategy for applying a local search on accepted locations [\[4](#page-2983-11)]. An alternative implementation of this same algorithm is described in [\[5](#page-2983-12)] and benchmarks are presented in[[6\]](#page-2983-13). This approach introduces an advanced method to refine the solution found by the generalized annealing process. This algorithm uses a distorted Cauchy-Lorentz visiting distribution, with its shape controlled by the parameter  $q_v$ 

$$
g_{q_v}(\Delta x(t)) \propto \frac{\left[T_{q_v}(t)\right]^{-\frac{D}{3-q_v}}}{\left[1 + (q_v - 1)\frac{(\Delta x(t))^2}{\left[T_{q_v}(t)\right]^{\frac{2}{3-q_v}}}\right]^{\frac{1}{q_v - 1} + \frac{D - 1}{2}}}
$$

Where *t* is the artificial time. This visiting distribution is used to generate a trial jump distance  $\Delta x(t)$  of variable  $x(t)$  under artificial temperature  $T_{q_v}(t)$ .

From the starting point, after calling the visiting distribution function, the acceptance probability is computed as follows:

$$
p_{q_a} = \min\{1, [1 - (1 - q_a)\beta \Delta E]^\frac{1}{1 - q_a}\}
$$

Where  $q_a$  is a acceptance parameter. For  $q_a < 1$ , zero acceptance probability is assigned to the cases where

$$
[1 - (1 - q_a)\beta \Delta E] < 0
$$

The artificial temperature  $T_{q_v}(t)$  is decreased according to

$$
T_{q_v}(t) = T_{q_v}(1) \frac{2^{q_v - 1} - 1}{(1 + t)^{q_v - 1} - 1}
$$

Where  $q_v$  is the visiting parameter.

New in version 1.2.0.

### **References**

[\[1](#page-2983-9)],[[2\]](#page-2983-10), [\[3](#page-2983-8)], [\[4](#page-2983-11)],[[5\]](#page-2983-12), [\[6](#page-2983-13)]

## **Examples**

The following example is a 10-D problem, with many local minima. The function involved is called Rastrigin [\(https://en.wikipedia.org/wiki/Rastrigin\\_function\)](https://en.wikipedia.org/wiki/Rastrigin_function)

```
>>> from scipy.optimize import dual_annealing
>>> func = lambda x: np.sum(x*x - 10*np.cos(2*np.pi*x)) + 10*np.size(x)\Rightarrow lw = [-5.12] * 10
>>> up = [5.12] * 10
>>> ret = dual_annealing(func, bounds=list(zip(lw, up)), seed=1234)
>>> ret.x
array([-4.26437714e-09, -3.91699361e-09, -1.86149218e-09, -3.97165720e-09,
       -6.29151648e-09, -6.53145322e-09, -3.93616815e-09, -6.55623025e-09,
       -6.05775280e-09, -5.00668935e-09]) # may vary
>>> ret.fun
0.000000
```
# **6.19.5 Least-squares and curve fitting**

## **Nonlinear least-squares**

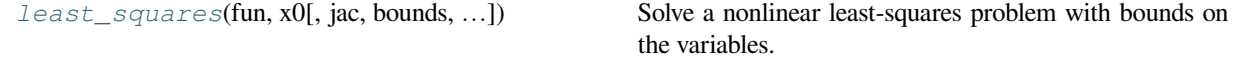

### **scipy.optimize.least\_squares**

<span id="page-1582-0"></span>scipy.optimize.**least\_squares**(*fun*, *x0*, *jac='2-point'*, *bounds=- inf, inf*, *method='trf'*, *ftol=1e-08*, *xtol=1e-08*, *gtol=1e-08*, *x\_scale=1.0*, *loss='linear'*, *f\_scale=1.0*, *diff\_step=None*, *tr\_solver=None*, *tr\_options={}*, *jac\_sparsity=None*, *max\_nfev=None*, *verbose=0*, *args=()*, *kwargs={}*) Solve a nonlinear least-squares problem with bounds on the variables.

Given the residuals  $f(x)$  (an m-D real function of n real variables) and the loss function rho(s) (a scalar function), *[least\\_squares](#page-1582-0)* finds a local minimum of the cost function F(x):

minimize  $F(x) = 0.5 * sum(rho(f_i(x)*2), i = 0, ..., m - 1)$ subject to  $\text{lb} \leq x \leq \text{ub}$ 

The purpose of the loss function rho(s) is to reduce the influence of outliers on the solution.

# *Parameters* **fun** [callable] Function which computes the vector of residuals, with the signature fun(x, \*args, \*\*kwargs), i.e., the minimization proceeds with respect to its first argument. The argument  $x$  passed to this function is an ndarray of shape  $(n)$ , (never a scalar, even for n=1). It must allocate and return a 1-D array\_like of shape (m,) or a scalar. If the argument x is complex or the function fun returns complex residuals, it must be wrapped in a real function of real arguments, as shown at the end of the Examples section. **x0** [array like with shape (n,) or float] Initial guess on independent variables. If float, it will be treated as a 1-D array with one element. **jac** [{'2-point', '3-point', 'cs', callable}, optional] Method of computing the Jacobian matrix (an m-by-n matrix, where element  $(i, j)$  is the partial derivative of  $f[i]$  with respect to  $x[j]$ ). The keywords select a finite difference scheme for numerical estimation. The scheme '3-point' is more accurate, but requires twice as many operations as '2-point' (default). The scheme 'cs' uses complex steps, and while potentially the most accurate, it is applicable only when *fun* correctly handles complex inputs and can be analytically continued to the complex plane. Method 'lm' always uses the '2-point' scheme. If callable, it is used as  $\text{jac}(x, *\text{args})$ \*\*kwargs) and should return a good approximation (or the exact value) for the Jacobian as an array\_like (np.atleast\_2d is applied), a sparse matrix or a  $scipy$ . sparse.linalg. *[LinearOperator](#page-2071-0)*. **bounds** [2-tuple of array\_like, optional] Lower and upper bounds on independent variables. Defaults to no bounds. Each array must match the size of  $x0$  or be a scalar, in the latter case a bound will be the same for all variables. Use  $np$ , in f with an appropriate sign to disable bounds on all or some variables. **method** [{'trf', 'dogbox', 'lm'}, optional] Algorithm to perform minimization. • 'trf' : Trust Region Reflective algorithm, particularly suitable for large sparse problems with bounds. Generally robust method. • 'dogbox' : dogleg algorithm with rectangular trust regions, typical use case is small problems with bounds. Not recommended for problems with rank-deficient Jacobian. • 'lm' : Levenberg-Marquardt algorithm as implemented in MINPACK. Doesn't handle bounds and sparse Jacobians. Usually the most efficient method for small unconstrained problems. Default is 'trf'. See Notes for more information. **ftol** [float or None, optional] Tolerance for termination by the change of the cost function. Default is 1e-8. The optimization process is stopped when  $dF \leq f$  fol  $*$  F, and there was an adequate agreement between a local quadratic model and the true model in the last step. If None, the termination by this condition is disabled. **xtol** [float or None, optional] Tolerance for termination by the change of the independent variables. Default is 1e-8. The exact condition depends on the *method* used: • For 'trf' and 'dogbox' : norm(dx) < xtol \* (xtol + norm(x)).

• For 'lm': Delta < xtol \* norm(xs), where Delta is a trust-region radius and xs is the value of x scaled according to *x\_scale* parameter (see below).

If None, the termination by this condition is disabled.

- 
- **gtol** [float or None, optional] Tolerance for termination by the norm of the gradient. Default is 1e-8. The exact condition depends on a *method* used:
	- For 'trf': norm(q\_scaled, ord=np.inf) < qtol, where q\_scaled is the value of the gradient scaled to account for the presence of the bounds [\[STIR\]](#page-2983-14).
	- For 'dogbox' : norm (g\_free, ord=np.inf) < gtol, where g\_free is the gradient with respect to the variables which are not in the optimal state on the boundary.
	- For 'lm' : the maximum absolute value of the cosine of angles between columns of the Jacobian and the residual vector is less than *gtol*, or the residual vector is zero.
	- If None, the termination by this condition is disabled.
- **x\_scale** [array\_like or 'jac', optional] Characteristic scale of each variable. Setting *x\_scale* is equivalent to reformulating the problem in scaled variables  $x s = x / x$  scale. An alternative view is that the size of a trust region along jth dimension is proportional to  $x$  scale [j]. Improved convergence may be achieved by setting *x\_scale* such that a step of a given size along any of the scaled variables has a similar effect on the cost function. If set to 'jac', the scale is iteratively updated using the inverse norms of the columns of the Jacobian matrix (as described in[[JJMore\]](#page-2983-15)).

**loss** [str or callable, optional] Determines the loss function. The following keyword values are allowed:

- 'linear' (default) :  $rho(z) = z$ . Gives a standard least-squares problem.
- 'soft\_11': rho(z) = 2 \* ((1 + z) \* \* 0.5 1). The smooth approximation of l1 (absolute value) loss. Usually a good choice for robust least squares.
- 'huber': rho(z) = z if z <= 1 else  $2*z**0.5 1$ . Works similarly to 'soft\_l1'.
- 'cauchy' :  $rho(z) = ln(1 + z)$ . Severely weakens outliers influence, but may cause difficulties in optimization process.
- 'arctan': rho(z) =  $arctan(z)$ . Limits a maximum loss on a single residual, has properties similar to 'cauchy'.

If callable, it must take a 1-D ndarray  $z = f * 2$  and return an array\_like with shape (3, m) where row 0 contains function values, row 1 contains first derivatives and row 2 contains second derivatives. Method 'lm' supports only 'linear' loss.

- **f\_scale** [float, optional] Value of soft margin between inlier and outlier residuals, default is 1.0. The loss function is evaluated as follows rho  $(f^{**}2) = C^{**}2 *$  rho $(f^{**}2 / C^{**}2)$ , where C is *f\_scale*, and rho is determined by *loss* parameter. This parameter has no effect with loss='linear', but for other *loss* values it is of crucial importance.
- **max\_nfev** [None or int, optional] Maximum number of function evaluations before the termination. If None (default), the value is chosen automatically:
	- For 'trf' and 'dogbox' :  $100 * n$ .
	- For 'lm' : 100 \* n if *jac* is callable and 100 \* n \* (n + 1) otherwise (because 'lm' counts function calls in Jacobian estimation).
- **diff** step [None or array like, optional] Determines the relative step size for the finite difference approximation of the Jacobian. The actual step is computed as  $x *$  diff\_step. If None (default), then *diff\_step* is taken to be a conventional "optimal" power of machine epsilon for the finite difference scheme used [\[NR](#page-2983-16)].
- **tr\_solver** [{None, 'exact', 'lsmr'}, optional] Method for solving trust-region subproblems, relevant only for 'trf' and 'dogbox' methods.
	- 'exact' is suitable for not very large problems with dense Jacobian matrices. The computational complexity per iteration is comparable to a singular value decomposition of the Jacobian matrix.
	- 'lsmr' is suitable for problems with sparse and large Jacobian matrices. It uses the iterative procedure *[scipy.sparse.linalg.lsmr](#page-2098-0)* for finding a solution of a linear least-squares problem and only requires matrix-vector product evaluations.
If None (default), the solver is chosen based on the type of Jacobian returned on the first iteration.

- **tr\_options** [dict, optional] Keyword options passed to trust-region solver.
	- tr\_solver='exact': *tr\_options* are ignored.
	- tr\_solver='lsmr': options for *[scipy.sparse.linalg.lsmr](#page-2098-0)*. Additionally, method='trf' supports 'regularize' option (bool, default is True), which adds a regularization term to the normal equation, which improves convergence if the Jacobian is rank-deficient [\[Byrd\]](#page-2983-0) (eq. 3.4).

#### **jac\_sparsity**

[{None, array\_like, sparse matrix}, optional] Defines the sparsity structure of the Jacobian matrix for finite difference estimation, its shape must be (m, n). If the Jacobian has only few non-zero elements in *each* row, providing the sparsity structure will greatly speed up the computations[[Curtis](#page-2983-1)]. A zero entry means that a corresponding element in the Jacobian is identically zero. If provided, forces the use of 'lsmr' trust-region solver. If None (default), then dense differencing will be used. Has no effect for 'lm' method.

**verbose**  $[\{0, 1, 2\}]$ , optional Level of algorithm's verbosity:

- 0 (default) : work silently.
- 1 : display a termination report.
- 2 : display progress during iterations (not supported by 'lm' method).

#### **args, kwargs**

[tuple and dict, optional] Additional arguments passed to *fun* and *jac*. Both empty by default. The calling signature is fun(x, \*args, \*\*kwargs) and the same for *jac*.

#### *Returns*

### *[OptimizeResult](#page-1536-0)* **with the following fields defined: x** [ndarray, shape (n,)] Solution found. **cost** [float] Value of the cost function at the solution. fun [ndarray, shape (m,)] Vector of residuals at the solution. **jac** [ndarray, sparse matrix or LinearOperator, shape (m, n)] Modified Jacobian matrix at the solution, in the sense that J^T J is a Gauss-Newton approximation of the Hessian of the cost function. The type is the same as the one used by the algorithm. **grad** [ndarray, shape (m,)] Gradient of the cost function at the solution. **optimality** [float] First-order optimality measure. In unconstrained problems, it is always the uniform norm of the gradient. In constrained problems, it is the quantity which was compared with *gtol* during iterations. **active\_mask** [ndarray of int, shape (n,)] Each component shows whether a corresponding constraint is active (that is, whether a variable is at the bound): • 0 : a constraint is not active. •  $-1$  : a lower bound is active. • 1 : an upper bound is active. Might be somewhat arbitrary for 'trf' method as it generates a sequence of strictly feasible iterates and *active\_mask* is determined within a tolerance threshold. **nfev** [int] Number of function evaluations done. Methods 'trf' and 'dogbox' do not count function calls for numerical Jacobian approximation, as opposed to 'lm' method. **njev** [int or None] Number of Jacobian evaluations done. If numerical Jacobian approximation is used in 'lm' method, it is set to None. **status** [int] The reason for algorithm termination: • -1 : improper input parameters status returned from MINPACK. • 0 : the maximum number of function evaluations is exceeded. • 1 : *gtol* termination condition is satisfied. • 2 : *ftol* termination condition is satisfied. • 3 : *xtol* termination condition is satisfied. • 4 : Both *ftol* and *xtol* termination conditions are satisfied.

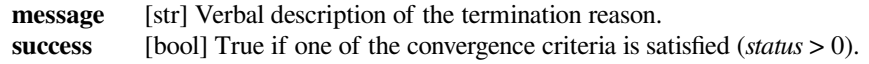

#### **See also:**

#### *[leastsq](#page-1665-0)*

A legacy wrapper for the MINPACK implementation of the Levenberg-Marquadt algorithm.

#### *[curve\\_fit](#page-1593-0)*

Least-squares minimization applied to a curve-fitting problem.

#### **Notes**

Method 'lm' (Levenberg-Marquardt) calls a wrapper over least-squares algorithms implemented in MINPACK (lmder, lmdif). It runs the Levenberg-Marquardt algorithm formulated as a trust-region type algorithm. The implementation is based on paper [\[JJMore](#page-2983-2)], it is very robust and efficient with a lot of smart tricks. It should be your first choice for unconstrained problems. Note that it doesn't support bounds. Also, it doesn't work when m < n.

Method 'trf' (Trust Region Reflective) is motivated by the process of solving a system of equations, which constitute the first-order optimality condition for a bound-constrained minimization problem as formulated in [\[STIR](#page-2983-3)]. The algorithm iteratively solves trust-region subproblems augmented by a special diagonal quadratic term and with trustregion shape determined by the distance from the bounds and the direction of the gradient. This enhancements help to avoid making steps directly into bounds and efficiently explore the whole space of variables. To further improve convergence, the algorithm considers search directions reflected from the bounds. To obey theoretical requirements, the algorithm keeps iterates strictly feasible. With dense Jacobians trust-region subproblems are solved by an exact method very similar to the one described in[[JJMore\]](#page-2983-2) (and implemented in MINPACK). The difference from the MINPACK implementation is that a singular value decomposition of a Jacobian matrix is done once per iteration, instead of a QR decomposition and series of Givens rotation eliminations. For large sparse Jacobians a 2-D subspace approach of solving trust-region subproblems is used [\[STIR\]](#page-2983-3),[[Byrd](#page-2983-0)]. The subspace is spanned by a scaled gradient and an approximate Gauss-Newton solution delivered by *[scipy.sparse.linalg.lsmr](#page-2098-0)*. When no constraints are imposed the algorithm is very similar to MINPACK and has generally comparable performance. The algorithm works quite robust in unbounded and bounded problems, thus it is chosen as a default algorithm.

Method 'dogbox' operates in a trust-region framework, but considers rectangular trust regions as opposed to conventional ellipsoids[[Voglis](#page-2983-4)]. The intersection of a current trust region and initial bounds is again rectangular, so on each iteration a quadratic minimization problem subject to bound constraints is solved approximately by Powell's dogleg method[[NumOpt\]](#page-2983-5). The required Gauss-Newton step can be computed exactly for dense Jacobians or approximately by *[scipy.sparse.linalg.lsmr](#page-2098-0)* for large sparse Jacobians. The algorithm is likely to exhibit slow convergence when the rank of Jacobian is less than the number of variables. The algorithm often outperforms 'trf' in bounded problems with a small number of variables.

Robust loss functions are implemented as described in[[BA](#page-2983-6)]. The idea is to modify a residual vector and a Jacobian matrix on each iteration such that computed gradient and Gauss-Newton Hessian approximation match the true gradient and Hessian approximation of the cost function. Then the algorithm proceeds in a normal way, i.e., robust loss functions are implemented as a simple wrapper over standard least-squares algorithms.

New in version 0.17.0.

### **References**

[\[STIR](#page-2983-3)], [\[NR\]](#page-2983-7),[[Byrd\]](#page-2983-0), [\[Curtis\]](#page-2983-1), [\[JJMore](#page-2983-2)],[[Voglis\]](#page-2983-4), [\[NumOpt](#page-2983-5)],[[BA](#page-2983-6)]

### **Examples**

In this example we find a minimum of the Rosenbrock function without bounds on independent variables.

```
>>> def fun_rosenbrock(x):
... return np.array([10 * (x[1] - x[0] * x2), (1 - x[0]))
```
Notice that we only provide the vector of the residuals. The algorithm constructs the cost function as a sum of squares of the residuals, which gives the Rosenbrock function. The exact minimum is at  $x = [1.0, 1.0]$ .

```
>>> from scipy.optimize import least_squares
>>> x0_rosenbrock = np.array([2, 2])
>>> res_1 = least_squares(fun_rosenbrock, x0_rosenbrock)
>>> res_1.x
array([ 1., 1.])>>> res_1.cost
9.8669242910846867e-30
>>> res_1.optimality
8.8928864934219529e-14
```
We now constrain the variables, in such a way that the previous solution becomes infeasible. Specifically, we require that  $x[1] \ge 1.5$ , and  $x[0]$  left unconstrained. To this end, we specify the *bounds* parameter to *[least\\_squares](#page-1582-0)* in the form bounds=([-np.inf, 1.5], np.inf).

We also provide the analytic Jacobian:

**>>> def** jac\_rosenbrock(x): **... return** np.array([ **...** [-20 \* x[0], 10], **...** [-1, 0]])

Putting this all together, we see that the new solution lies on the bound:

```
>>> res_2 = least_squares(fun_rosenbrock, x0_rosenbrock, jac_rosenbrock,
... bounds=([-np.inf, 1.5], np.inf))
>>> res_2.x
array([ 1.22437075, 1.5 ])
>>> res_2.cost
0.025213093946805685
>>> res_2.optimality
1.5885401433157753e-07
```
Now we solve a system of equations (i.e., the cost function should be zero at a minimum) for a Broyden tridiagonal vector-valued function of 100000 variables:

```
>>> def fun_broyden(x):
\cdot \cdot \cdot f = (3 - x) * x + 1\cdot \cdot \cdot f [1:] \cdot = x [:-1]
\ldots f[:-1] -= 2 * x[1:]
... return f
```
The corresponding Jacobian matrix is sparse. We tell the algorithm to estimate it by finite differences and provide the sparsity structure of Jacobian to significantly speed up this process.

```
>>> from scipy.sparse import lil_matrix
>>> def sparsity_broyden(n):
... sparsity = lil_matrix((n, n), dtype=int)
\ldots i = np.arange(n)
... sparsity[i, i] = 1
\cdots i = np.arange(1, n)
... sparsity[i, i - 1] = 1
\ldots i = np.arange(n - 1)
... sparsity[i, i + 1] = 1
... return sparsity
...
>>> n = 100000
>>> x0_broyden = -np.ones(n)
...
>>> res_3 = least_squares(fun_broyden, x0_broyden,
... jac_sparsity=sparsity_broyden(n))
>>> res_3.cost
4.5687069299604613e-23
>>> res_3.optimality
1.1650454296851518e-11
```
Let's also solve a curve fitting problem using robust loss function to take care of outliers in the data. Define the model function as  $y = a + b * exp(c * t)$ , where t is a predictor variable, y is an observation and a, b, c are parameters to estimate.

First, define the function which generates the data with noise and outliers, define the model parameters, and generate data:

```
>>> def gen_data(t, a, b, c, noise=0, n_outliers=0, random_state=0):
\cdots y = a + b * np \exp(t * c)...
... rnd = np.random.RandomState(random_state)
... error = noise * rnd.randn(t.size)
... outliers = rnd.randint(0, t.size, n_outliers)
... error[outliers] *= 10
...
... return y + error
...
>>> a = 0.5
\rightarrow >> b = 2.0
\Rightarrow \ge \ge -1>>> t_min = 0
\Rightarrow t_{max} = 10\rightarrow >> n points = 15
...
>>> t_train = np.linspace(t_min, t_max, n_points)
>>> y_train = gen_data(t_train, a, b, c, noise=0.1, n_outliers=3)
```
Define function for computing residuals and initial estimate of parameters.

**>>> def** fun(x, t, y):

(continues on next page)

(continued from previous page)

```
\ldots return x[0] + x[1] * np \cdot exp(x[2] * t) - y...
\Rightarrow \times 0 = np.array([1.0, 1.0, 0.0])
```
Compute a standard least-squares solution:

```
>>> res_lsq = least_squares(fun, x0, args=(t_train, y_train))
```
Now compute two solutions with two different robust loss functions. The parameter *f\_scale* is set to 0.1, meaning that inlier residuals should not significantly exceed 0.1 (the noise level used).

```
>>> res_soft_l1 = least_squares(fun, x0, loss='soft_l1', f_scale=0.1,
... args=(t_train, y_train))
>>> res_log = least_squares(fun, x0, loss='cauchy', f_scale=0.1,
... args=(t_train, y_train))
```
And, finally, plot all the curves. We see that by selecting an appropriate *loss* we can get estimates close to optimal even in the presence of strong outliers. But keep in mind that generally it is recommended to try 'soft\_l1' or 'huber' losses first (if at all necessary) as the other two options may cause difficulties in optimization process.

```
>>> t_test = np.linspace(t_min, t_max, n_points * 10)
\rightarrow \rightarrow \rightarrow \vee true = gen data(t test, a, b, c)
>>> y_lsq = gen_data(t_test, *res_lsq.x)
\rightarrow\rightarrow y\_soft\_l1 = \text{gen\_data(t\_test, *res\_soft\_l1.x)}>>> y_log = gen_data(t_test, *res_log.x)
...
>>> import matplotlib.pyplot as plt
>>> plt.plot(t_train, y_train, 'o')
>>> plt.plot(t_test, y_true, 'k', linewidth=2, label='true')
>>> plt.plot(t_test, y_lsq, label='linear loss')
>>> plt.plot(t_test, y_soft_l1, label='soft_l1 loss')
>>> plt.plot(t_test, y_log, label='cauchy loss')
>>> plt.xlabel("t")
>>> plt.ylabel("y")
>>> plt.legend()
>>> plt.show()
```
In the next example, we show how complex-valued residual functions of complex variables can be optimized with least squares(). Consider the following function:

**>>> def** f(z): **... return** z - (0.5 + 0.5j)

We wrap it into a function of real variables that returns real residuals by simply handling the real and imaginary parts as independent variables:

```
>>> def f_wrap(x):
\mathbf{f} \mathbf{x} = f(x[0] + 1 \mathbf{j} \cdot x[1])... return np.array([fx.real, fx.imag])
```
Thus, instead of the original m-D complex function of n complex variables we optimize a 2m-D real function of 2n real variables:

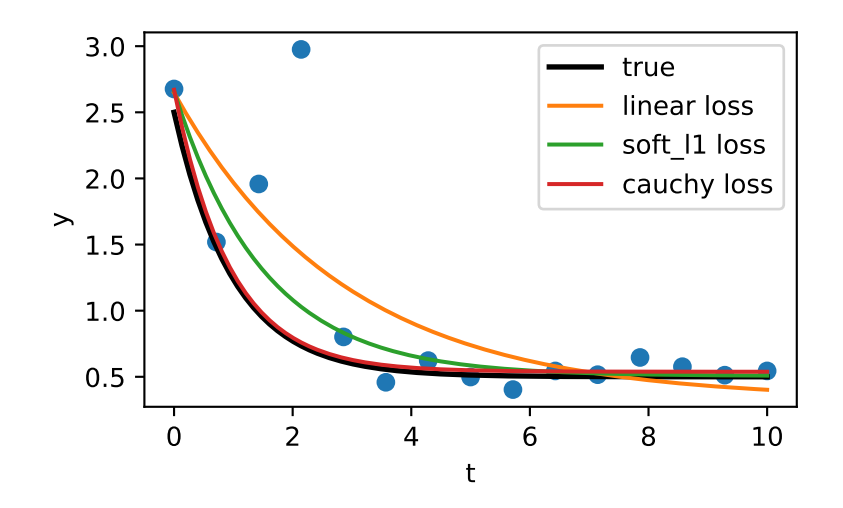

```
>>> from scipy.optimize import least_squares
>>> res_wrapped = least_squares(f_wrap, (0.1, 0.1), bounds=([0, 0], [1,␣
,→1]))
>>> z = res_wrapped.x[0] + res_wrapped.x[1]*1j
>>> z
(0.49999999999925893+0.49999999999925893j)
```
### **Linear least-squares**

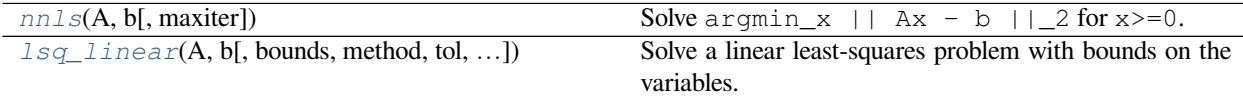

### **scipy.optimize.nnls**

```
scipy.optimize.nnls(A, b, maxiter=None)
```
Solve  $\argmin_x$  ||  $\Delta x$  - b || 2 for x>=0. This is a wrapper for a FORTRAN non-negative least squares solver.

### *Parameters*

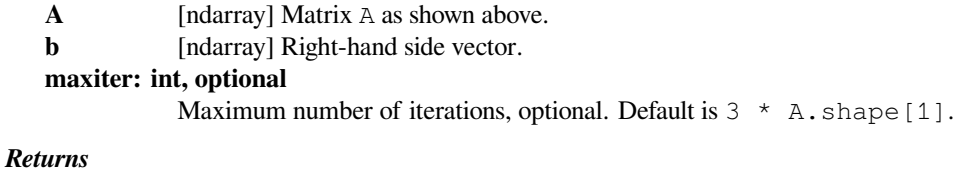

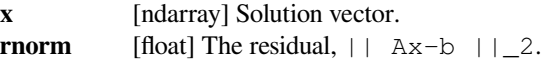

#### **See also:**

#### *[lsq\\_linear](#page-1590-0)*

Linear least squares with bounds on the variables

The FORTRAN code was published in the book below. The algorithm is an active set method. It solves the KKT (Karush-Kuhn-Tucker) conditions for the non-negative least squares problem.

### **Examples**

```
>>> from scipy.optimize import nnls
...
>>> A = np.array([[1, 0], [1, 0], [0, 1]])
\Rightarrow b = np.array([2, 1, 1])
>>> nnls(A, b)
(array([1.5, 1. ]), 0.7071067811865475)
```

```
\Rightarrow b = np.array([-1, -1, -1])
>>> nnls(A, b)
(array([0., 0.]), 1.7320508075688772)
```
### **scipy.optimize.lsq\_linear**

<span id="page-1590-0"></span>scipy.optimize.**lsq\_linear**(*A*, *b*, *bounds=- inf, inf*, *method='trf'*, *tol=1e-10*, *lsq\_solver=None*,

*lsmr\_tol=None*, *max\_iter=None*, *verbose=0*)

Solve a linear least-squares problem with bounds on the variables.

Given a m-by-n design matrix A and a target vector b with m elements, *[lsq\\_linear](#page-1590-0)* solves the following optimization problem:

minimize  $0.5 * |A x - b|$  \* 2 subject to  $\text{lb} \leq x \leq \text{ub}$ 

This optimization problem is convex, hence a found minimum (if iterations have converged) is guaranteed to be global.

#### *Parameters*

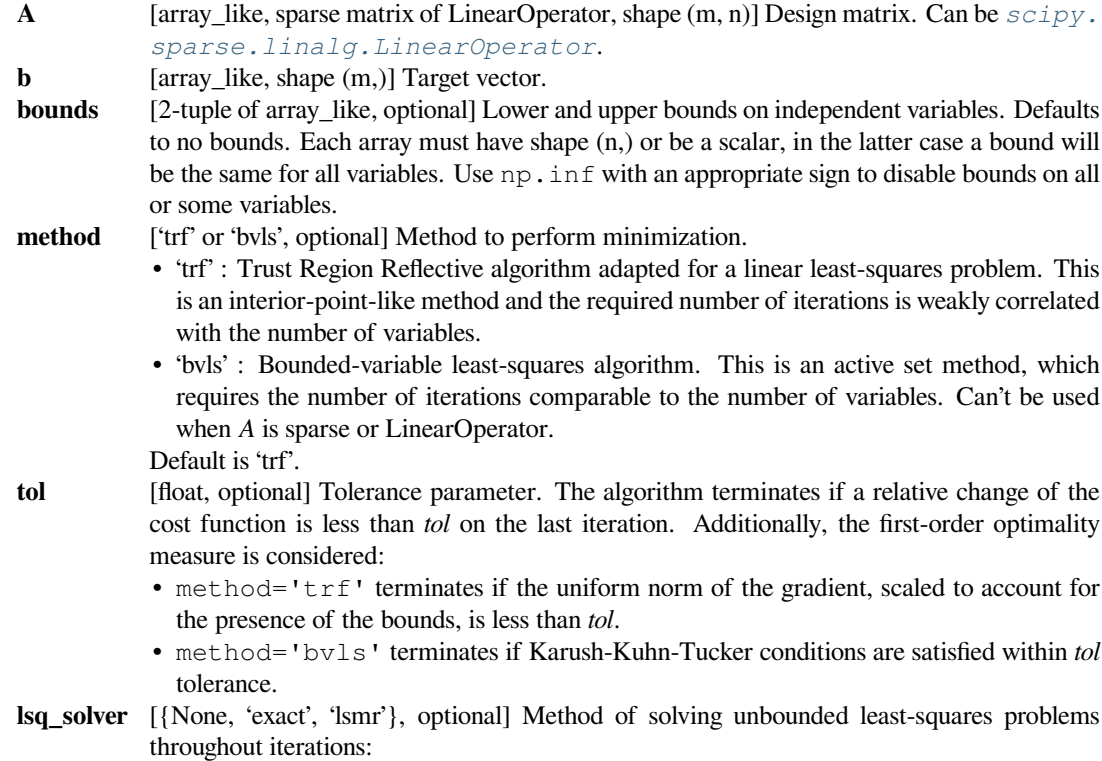

- 'exact' : Use dense QR or SVD decomposition approach. Can't be used when *A* is sparse or LinearOperator.
- 'lsmr': Use  $scipy$ . sparse. *linalg. lsmr* iterative procedure which requires only matrix-vector product evaluations. Can't be used with method='bvls'.
- If None (default), the solver is chosen based on type of *A*.
- **lsmr\_tol** [None, float or 'auto', optional] Tolerance parameters 'atol' and 'btol' for  $scipy$ . sparse. *linalg. lsmr* If None (default), it is set to  $1e-2 \neq \text{tol}$ . If 'auto', the tolerance will be adjusted based on the optimality of the current iterate, which can speed up the optimization process, but is not always reliable.
- **max\_iter** [None or int, optional] Maximum number of iterations before termination. If None (default), it is set to 100 for method='trf' or to the number of variables for method='bvls' (not counting iterations for 'bvls' initialization).
- **verbose** [{0, 1, 2}, optional] Level of algorithm's verbosity:
	- 0 : work silently (default).
	- 1 : display a termination report.
	- 2 : display progress during iterations.

#### *Returns*

#### **OptimizeResult with the following fields defined:**

- **x** [ndarray, shape (n,)] Solution found.
- **cost** [float] Value of the cost function at the solution.
- **fun** [ndarray, shape (m,)] Vector of residuals at the solution.
- **optimality** [float] First-order optimality measure. The exact meaning depends on *method*, refer to the description of *tol* parameter.

#### **active\_mask**

[ndarray of int, shape (n,)] Each component shows whether a corresponding constraint is active (that is, whether a variable is at the bound):

- 0 : a constraint is not active.
- $-1$  : a lower bound is active.
- 1 : an upper bound is active.

Might be somewhat arbitrary for the *trf* method as it generates a sequence of strictly feasible iterates and active mask is determined within a tolerance threshold.

**nit** [int] Number of iterations. Zero if the unconstrained solution is optimal.

- **status** [int] Reason for algorithm termination:
	- -1 : the algorithm was not able to make progress on the last iteration.
	- 0 : the maximum number of iterations is exceeded.
	- 1 : the first-order optimality measure is less than *tol*.
	- 2 : the relative change of the cost function is less than *tol*.
	- 3 : the unconstrained solution is optimal.
- **message** [str] Verbal description of the termination reason.
- **success** [bool] True if one of the convergence criteria is satisfied (*status* > 0).

#### **See also:**

### *[nnls](#page-1589-0)*

Linear least squares with non-negativity constraint.

#### *[least\\_squares](#page-1582-0)*

Nonlinear least squares with bounds on the variables.

### **Notes**

The algorithm first computes the unconstrained least-squares solution by [numpy.linalg.lstsq](https://numpy.org/devdocs/reference/generated/numpy.linalg.lstsq.html#numpy.linalg.lstsq) or  $scipy$ . *[sparse.linalg.lsmr](#page-2098-0)* depending on *lsq\_solver*. This solution is returned as optimal if it lies within the bounds.

Method 'trf' runs the adaptation of the algorithm described in [\[STIR\]](#page-2984-0) for a linear least-squares problem. The iterations are essentially the same as in the nonlinear least-squares algorithm, but as the quadratic function model is always accurate, we don't need to track or modify the radius of a trust region. The line search (backtracking) is used as a safety net when a selected step does not decrease the cost function. Read more detailed description of the algorithm in *[scipy.optimize.least\\_squares](#page-1582-0)*.

Method 'bvls' runs a Python implementation of the algorithm described in[[BVLS](#page-2984-1)]. The algorithm maintains active and free sets of variables, on each iteration chooses a new variable to move from the active set to the free set and then solves the unconstrained least-squares problem on free variables. This algorithm is guaranteed to give an accurate solution eventually, but may require up to n iterations for a problem with n variables. Additionally, an ad-hoc initialization procedure is implemented, that determines which variables to set free or active initially. It takes some number of iterations before actual BVLS starts, but can significantly reduce the number of further iterations.

#### **References**

#### [\[STIR](#page-2984-0)], [\[BVLS\]](#page-2984-1)

#### **Examples**

In this example, a problem with a large sparse matrix and bounds on the variables is solved.

```
>>> from scipy.sparse import rand
>>> from scipy.optimize import lsq_linear
...
>>> np.random.seed(0)
...
>>> m = 20000
>>> n = 10000
...
\Rightarrow A = \text{rand}(m, n, \text{density}=1e-4)\Rightarrow \Rightarrow \ b = np.random.random(m)...
>>> lb = np.random.randn(n)
\Rightarrow \Rightarrow ub = 1b + 1
...
>>> res = lsq_linear(A, b, bounds=(lb, ub), lsmr_tol='auto', verbose=1)
# may vary
The relative change of the cost function is less than `tol`.
Number of iterations 16, initial cost 1.5039e+04, final cost 1.1112e+04,
first-order optimality 4.66e-08.
```
# **Curve fitting**

*[curve\\_fit](#page-1593-0)*(f, xdata, ydata[, p0, sigma, ...]) Use non-linear least squares to fit a function, f, to data.

# **scipy.optimize.curve\_fit**

<span id="page-1593-0"></span>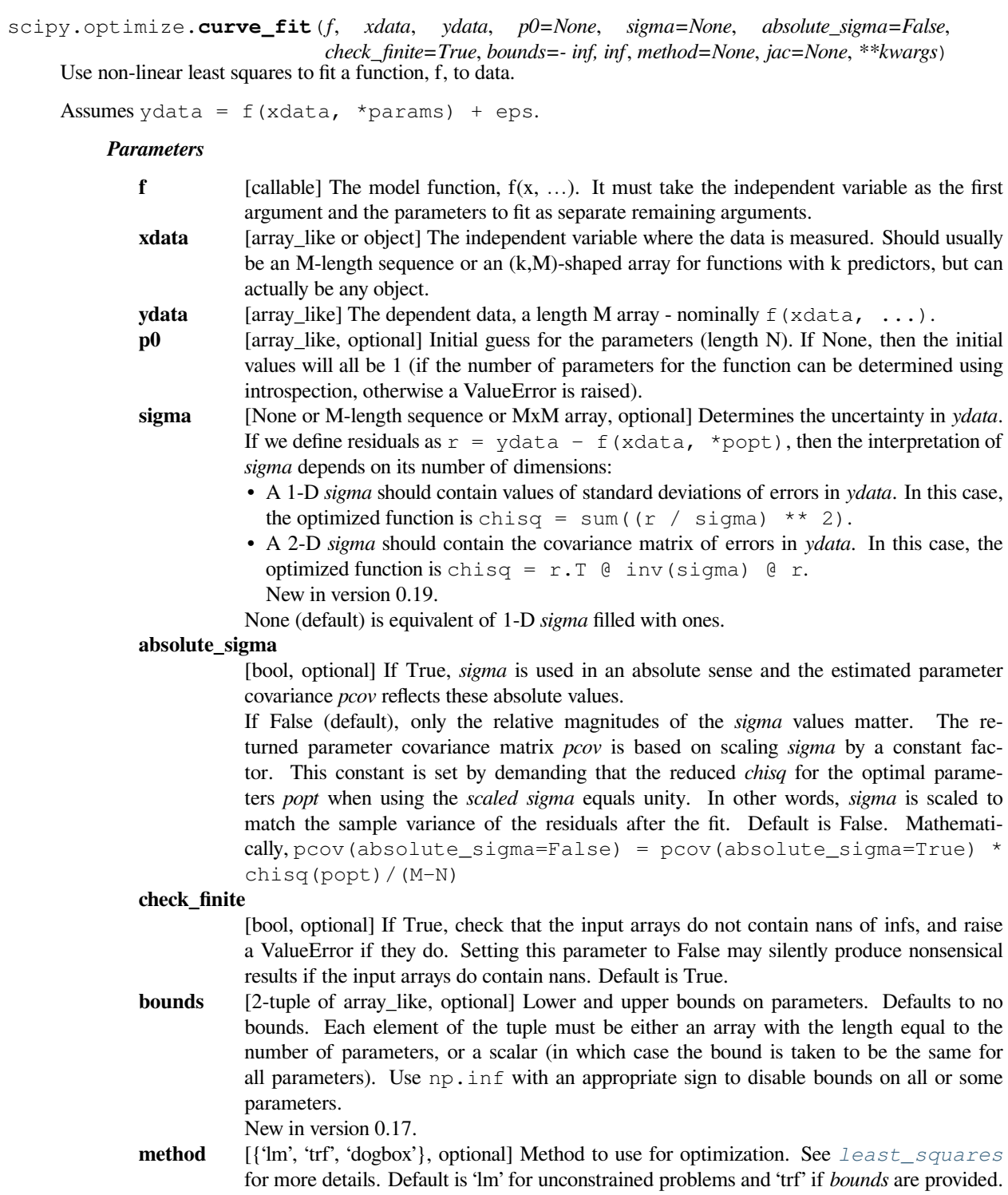

The method 'lm' won't work when the number of observations is less than the number of variables, use 'trf' or 'dogbox' in this case.

New in version 0.17.

- **jac** [callable, string or None, optional] Function with signature jac(x, ...) which computes the Jacobian matrix of the model function with respect to parameters as a dense array\_like structure. It will be scaled according to provided *sigma*. If None (default), the Jacobian will be estimated numerically. String keywords for 'trf' and 'dogbox' methods can be used to select a finite difference scheme, see *[least\\_squares](#page-1582-0)*. New in version 0.18.
- **kwargs** Keyword arguments passed to *[leastsq](#page-1665-0)* for method='lm' or *[least\\_squares](#page-1582-0)* otherwise.

#### *Returns*

- **popt** [array] Optimal values for the parameters so that the sum of the squared residuals of  $f(xdata, *popt) - ydata$  is minimized. **pcov** [2-D array] The estimated covariance of popt. The diagonals provide the variance of the
	- parameter estimate. To compute one standard deviation errors on the parameters use  $perr$ = np.sqrt(np.diag(pcov)). How the *sigma* parameter affects the estimated covariance depends on *absolute\_sigma* argu
		- ment, as described above. If the Jacobian matrix at the solution doesn't have a full rank, then 'lm' method returns a matrix filled with np.inf, on the other hand 'trf' and 'dogbox' methods use Moore-Penrose

#### *Raises*

#### **ValueError**

if either *ydata* or *xdata* contain NaNs, or if incompatible options are used.

### **RuntimeError**

if the least-squares minimization fails.

### **OptimizeWarning**

if covariance of the parameters can not be estimated.

pseudoinverse to compute the covariance matrix.

#### **See also:**

#### *[least\\_squares](#page-1582-0)*

Minimize the sum of squares of nonlinear functions.

#### *[scipy.stats.linregress](#page-2835-0)*

Calculate a linear least squares regression for two sets of measurements.

#### **Notes**

With method='lm', the algorithm uses the Levenberg-Marquardt algorithm through  $le$   $le$   $sq$ . Note that this algorithm can only deal with unconstrained problems.

Box constraints can be handled by methods 'trf' and 'dogbox'. Refer to the docstring of *[least\\_squares](#page-1582-0)* for more information.

**Examples**

```
>>> import matplotlib.pyplot as plt
>>> from scipy.optimize import curve_fit
```
**>>> def** func(x, a, b, c): **... return** a \* np.exp(-b \* x) + c

Define the data to be fit with some noise:

```
>>> xdata = np. linspace(0, 4, 50)
\Rightarrow y = \text{func}(xdata, 2.5, 1.3, 0.5)>>> np.random.seed(1729)
>>> y_noise = 0.2 * np.random.normal(size=xdata.size)
>>> ydata = y + y_noise
>>> plt.plot(xdata, ydata, 'b-', label='data')
```
Fit for the parameters a, b, c of the function *func*:

```
>>> popt, pcov = curve_fit(func, xdata, ydata)
>>> popt
array([ 2.55423706, 1.35190947, 0.47450618])
>>> plt.plot(xdata, func(xdata, *popt), 'r-',
... label='fit: a=%5.3f, b=%5.3f, c=%5.3f' % tuple(popt))
```
Constrain the optimization to the region of  $0 \le a \le a \le a$ ,  $0 \le b \le a$  and  $0 \le c \le a$ . 5:

```
>>> popt, pcov = curve_fit(func, xdata, ydata, bounds=(0, [3., 1., 0.5]))
>>> popt
array([ 2.43708906, 1., 0.35015434])
>>> plt.plot(xdata, func(xdata, *popt), 'g--',
... label='fit: a=%5.3f, b=%5.3f, c=%5.3f' % tuple(popt))
```

```
>>> plt.xlabel('x')
>>> plt.ylabel('y')
>>> plt.legend()
>>> plt.show()
```
## **6.19.6 Root finding**

### **Scalar functions**

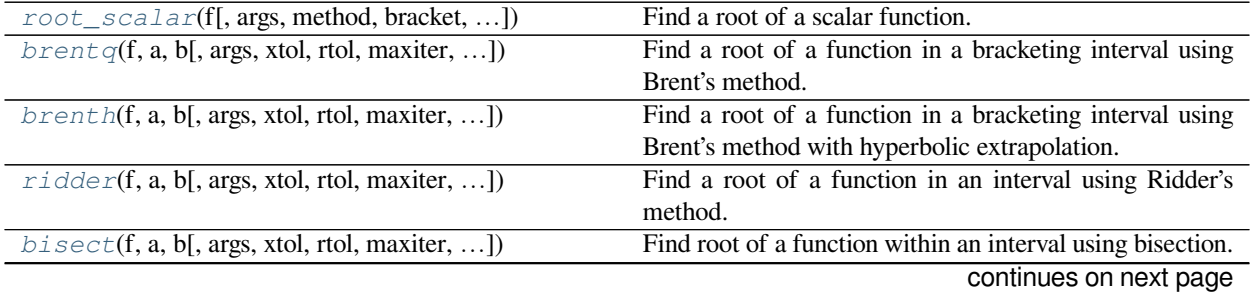

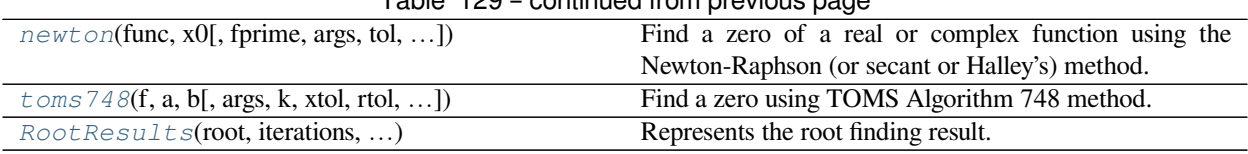

## Table 129 – continued from previous page

## **scipy.optimize.root\_scalar**

<span id="page-1596-0"></span>scipy.optimize.**root\_scalar**(*f*, *args=()*, *method=None*, *bracket=None*, *fprime=None*, *fprime2=None*, *x0=None*, *x1=None*, *xtol=None*, *rtol=None*, *maxiter=None*, *options=None*)

Find a root of a scalar function.

### *Parameters*

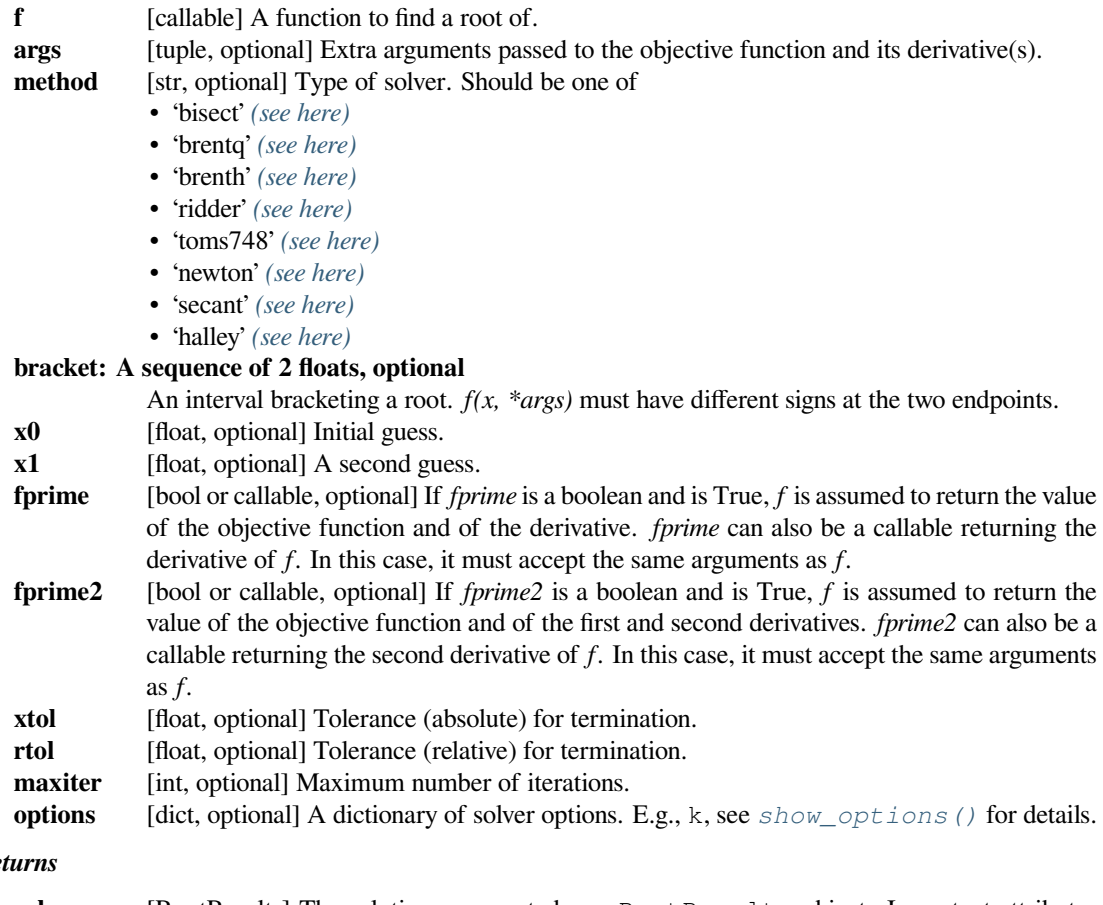

# *Ret*

**sol** [RootResults] The solution represented as a RootResults object. Important attributes are: root the solution , converged a boolean flag indicating if the algorithm exited successfully and flag which describes the cause of the termination. See *[RootResults](#page-1608-0)* for a description of other attributes.

### **See also:**

### *[show\\_options](#page-1535-0)*

Additional options accepted by the solvers

#### *[root](#page-1613-0)*

Find a root of a vector function.

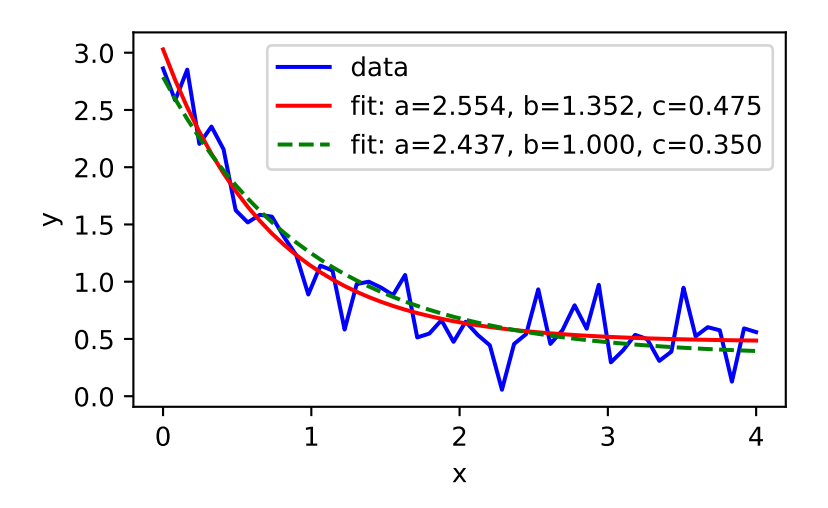

#### **Notes**

This section describes the available solvers that can be selected by the 'method' parameter.

The default is to use the best method available for the situation presented. If a bracket is provided, it may use one of the bracketing methods. If a derivative and an initial value are specified, it may select one of the derivative-based methods. If no method is judged applicable, it will raise an Exception.

#### **Examples**

Find the root of a simple cubic

```
>>> from scipy import optimize
>>> def f(x):
\dots return (x**3 - 1) # only one real root at x = 1>>> def fprime(x):
... return 3*x**2
```
The *[brentq](#page-1598-0)* method takes as input a bracket

```
>>> sol = optimize.root_scalar(f, bracket=[0, 3], method='brentq')
>>> sol.root, sol.iterations, sol.function_calls
(1.0, 10, 11)
```
The *[newton](#page-1604-0)* method takes as input a single point and uses the derivative(s)

```
>>> sol = optimize.root_scalar(f, x0=0.2, fprime=fprime, method='newton')
>>> sol.root, sol.iterations, sol.function_calls
(1.0, 11, 22)
```
The function can provide the value and derivative(s) in a single call.

```
>>> def f_p_pp(x):
... return (x**3 - 1), 3*x**2, 6*x
>>> sol = optimize.root_scalar(f_p_pp, x0=0.2, fprime=True, method='newton
,→')
>>> sol.root, sol.iterations, sol.function_calls
(1.0, 11, 11)
```

```
>>> sol = optimize.root_scalar(f_p_pp, x0=0.2, fprime=True, fprime2=True,␣
,→method='halley')
>>> sol.root, sol.iterations, sol.function_calls
(1.0, 7, 8)
```
#### **scipy.optimize.brentq**

<span id="page-1598-0"></span>scipy.optimize.**brentq**(*f*, *a*, *b*, *args=()*, *xtol=2e-12*, *rtol=8.881784197001252e-16*, *maxiter=100*, *full\_output=False*, *disp=True*)

Find a root of a function in a bracketing interval using Brent's method.

Uses the classic Brent's method to find a zero of the function *f* on the sign changing interval [a, b]. Generally considered the best of the rootfinding routines here. It is a safe version of the secant method that uses inverse quadratic extrapolation. Brent's method combines root bracketing, interval bisection, and inverse quadratic interpolation. It is sometimes known as the van Wijngaarden-Dekker-Brent method. Brent (1973) claims convergence is guaranteed for functions computable within [a,b].

[\[Brent1973\]](#page-2984-2) provides the classic description of the algorithm. Another description can be found in a recent edition of Numerical Recipes, including [\[PressEtal1992](#page-2984-3)]. A third description is at [http://mathworld.wolfram.com/](http://mathworld.wolfram.com/BrentsMethod.html) [BrentsMethod.html.](http://mathworld.wolfram.com/BrentsMethod.html) It should be easy to understand the algorithm just by reading our code. Our code diverges a bit from standard presentations: we choose a different formula for the extrapolation step.

### *Parameters*

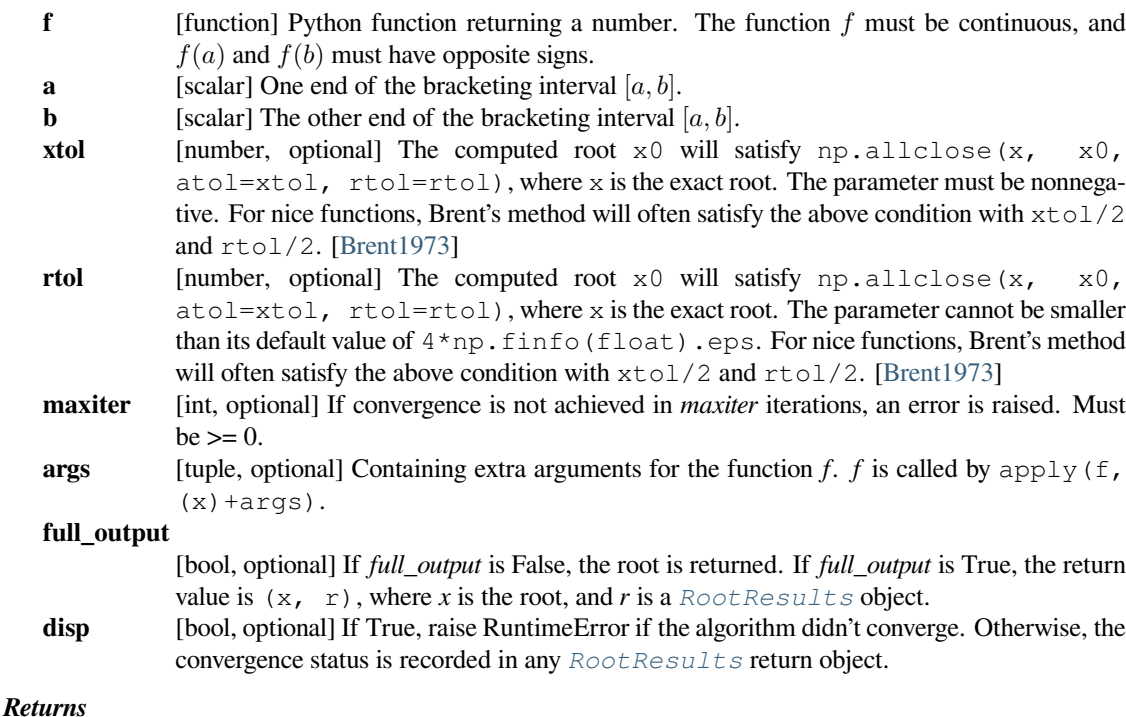

**x0** [float] Zero of *f* between *a* and *b*.

**r** [*[RootResults](#page-1608-0)* (present if full\_output = True)] Object containing information about the convergence. In particular, r.converged is True if the routine converged.

### **Notes**

*f* must be continuous. f(a) and f(b) must have opposite signs.

Related functions fall into several classes:

#### *multivariate local optimizers*

*[fmin](#page-1648-0)*, *[fmin\\_powell](#page-1649-0)*, *[fmin\\_cg](#page-1651-0)*, *[fmin\\_bfgs](#page-1653-0)*, *[fmin\\_ncg](#page-1654-0)*

*nonlinear least squares minimizer*

*[leastsq](#page-1665-0)*

### *constrained multivariate optimizers*

*[fmin\\_l\\_bfgs\\_b](#page-1655-0)*, *[fmin\\_tnc](#page-1657-0)*, *[fmin\\_cobyla](#page-1659-0)*

### *global optimizers*

*[basinhopping](#page-1563-0)*, *[brute](#page-1568-0)*, *[differential\\_evolution](#page-1570-0)*

#### *local scalar minimizers*

*[fminbound](#page-1662-0)*, *[brent](#page-1663-0)*, *[golden](#page-1664-0)*, *[bracket](#page-1637-0)*

### *N-D root-finding*

*[fsolve](#page-1667-0)*

### *1-D root-finding*

*[brenth](#page-1600-0)*, *[ridder](#page-1601-0)*, *[bisect](#page-1603-0)*, *[newton](#page-1604-0)*

### *scalar fixed-point finder*

*[fixed\\_point](#page-1612-0)*

### **References**

[\[Brent1973\]](#page-2984-2), [\[PressEtal1992\]](#page-2984-3)

#### **Examples**

```
>>> def f(x):
... return (x**2 - 1)
```

```
>>> from scipy import optimize
```

```
\Rightarrow root = optimize.brentq(f, -2, 0)
>>> root
-1.0
```

```
>>> root = optimize.brentq(f, 0, 2)
>>> root
1.0
```
### **scipy.optimize.brenth**

<span id="page-1600-0"></span>scipy.optimize.**brenth**(*f*, *a*, *b*, *args=()*, *xtol=2e-12*, *rtol=8.881784197001252e-16*, *maxiter=100*, *full\_output=False*, *disp=True*)

Find a root of a function in a bracketing interval using Brent's method with hyperbolic extrapolation.

A variation on the classic Brent routine to find a zero of the function f between the arguments a and b that uses hyperbolic extrapolation instead of inverse quadratic extrapolation. There was a paper back in the 1980's ... f(a) and f(b) cannot have the same signs. Generally, on a par with the brent routine, but not as heavily tested. It is a safe version of the secant method that uses hyperbolic extrapolation. The version here is by Chuck Harris.

#### *Parameters*

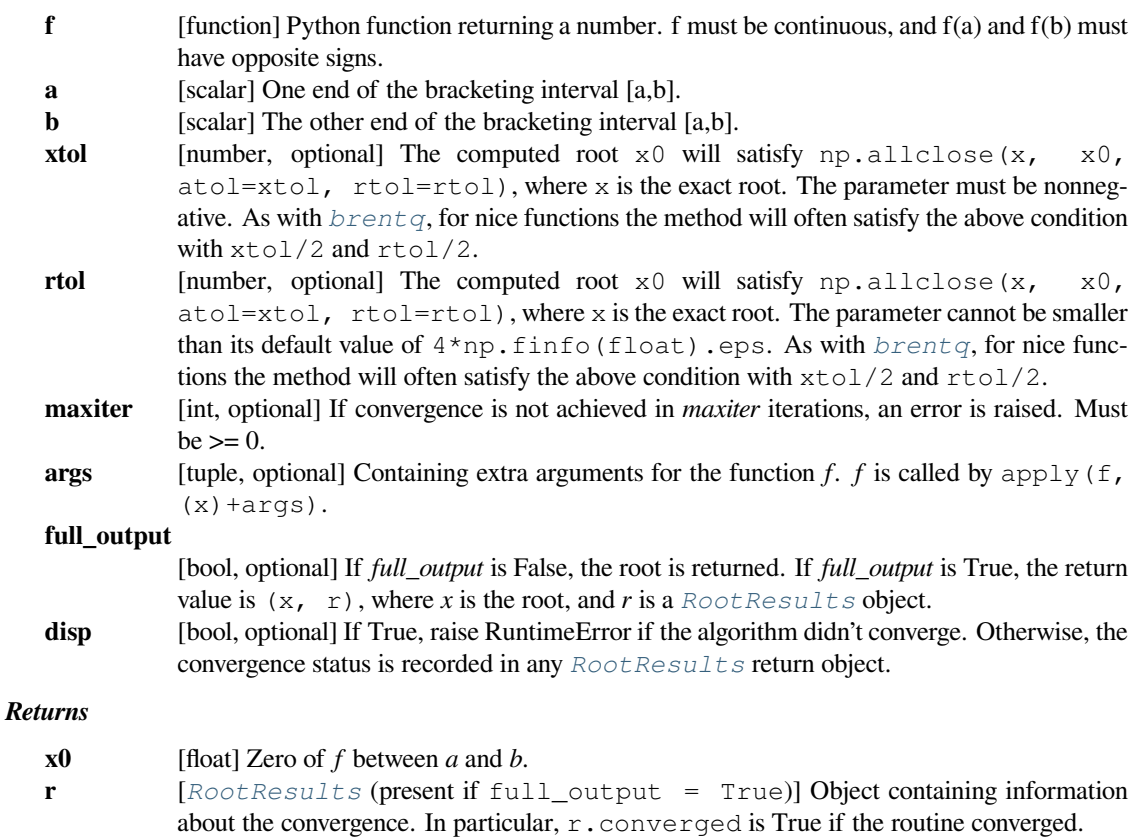

### **See also:**

*[fmin](#page-1648-0), [fmin\\_powell](#page-1649-0), [fmin\\_cg](#page-1651-0)*

*[fmin\\_bfgs](#page-1653-0), [fmin\\_ncg](#page-1654-0)*

multivariate local optimizers

#### *[leastsq](#page-1665-0)*

nonlinear least squares minimizer

### *[fmin\\_l\\_bfgs\\_b](#page-1655-0), [fmin\\_tnc](#page-1657-0), [fmin\\_cobyla](#page-1659-0)*

constrained multivariate optimizers

#### *[basinhopping](#page-1563-0), [differential\\_evolution](#page-1570-0), [brute](#page-1568-0)*

global optimizers

### *[fminbound](#page-1662-0), [brent](#page-1663-0), [golden](#page-1664-0), [bracket](#page-1637-0)*

local scalar minimizers

### *[fsolve](#page-1667-0)*

N-D root-finding

#### *[brentq](#page-1598-0), [brenth](#page-1600-0), [ridder](#page-1601-0), [bisect](#page-1603-0), [newton](#page-1604-0)*

1-D root-finding

### *[fixed\\_point](#page-1612-0)*

scalar fixed-point finder

### **Examples**

```
>>> def f(x):
 ... return (x**2 - 1)
```
**>>> from scipy import** optimize

```
\Rightarrow root = optimize.brenth(f, -2, 0)
>>> root
```
-1.0

```
>>> root = optimize.brenth(f, 0, 2)
>>> root
1.0
```
### **scipy.optimize.ridder**

```
scipy.optimize.ridder(f, a, b, args=(), xtol=2e-12, rtol=8.881784197001252e-16, maxiter=100,
                            full_output=False, disp=True)
```
Find a root of a function in an interval using Ridder's method.

#### *Parameters*

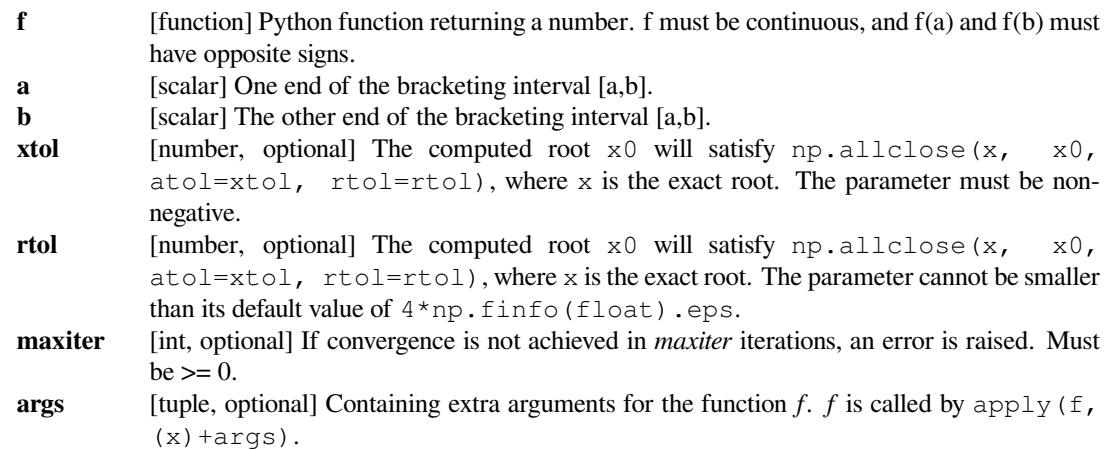

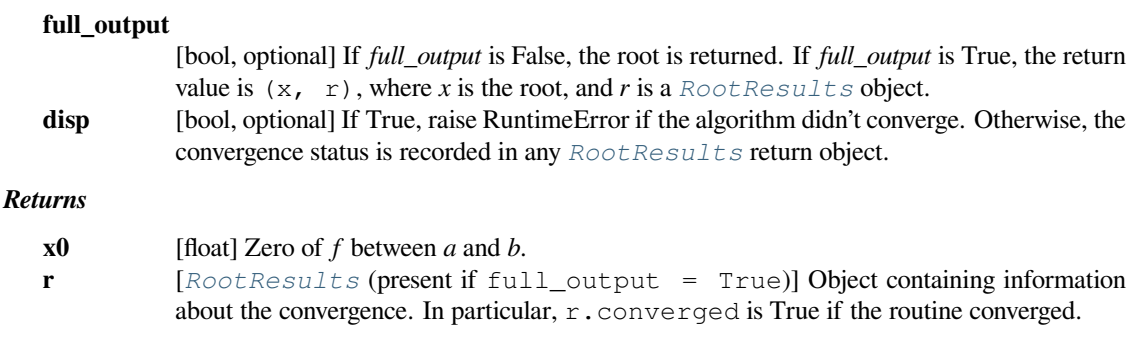

### **See also:**

#### *[brentq](#page-1598-0), [brenth](#page-1600-0), [bisect](#page-1603-0), [newton](#page-1604-0)*

1-D root-finding

### *[fixed\\_point](#page-1612-0)*

scalar fixed-point finder

### **Notes**

Uses[[Ridders1979](#page-2984-4)] method to find a zero of the function *f* between the arguments *a* and *b*. Ridders' method is faster than bisection, but not generally as fast as the Brent routines. [\[Ridders1979](#page-2984-4)] provides the classic description and source of the algorithm. A description can also be found in any recent edition of Numerical Recipes.

The routine used here diverges slightly from standard presentations in order to be a bit more careful of tolerance.

#### **References**

[\[Ridders1979\]](#page-2984-4)

### **Examples**

```
\rightarrow >> \det f(x):
... return (x**2 - 1)
```
**>>> from scipy import** optimize

```
>>> root = optimize.ridder(f, 0, 2)
>>> root
1.0
```

```
\Rightarrow root = optimize.ridder(f, -2, 0)
>>> root
-1.0
```
### **scipy.optimize.bisect**

<span id="page-1603-0"></span>scipy.optimize.**bisect**(*f*, *a*, *b*, *args=()*, *xtol=2e-12*, *rtol=8.881784197001252e-16*, *maxiter=100*,

*full\_output=False*, *disp=True*)

Find root of a function within an interval using bisection.

Basic bisection routine to find a zero of the function  $f$  between the arguments  $a$  and  $b$ .  $f(a)$  and  $f(b)$  cannot have the same signs. Slow but sure.

### *Parameters*

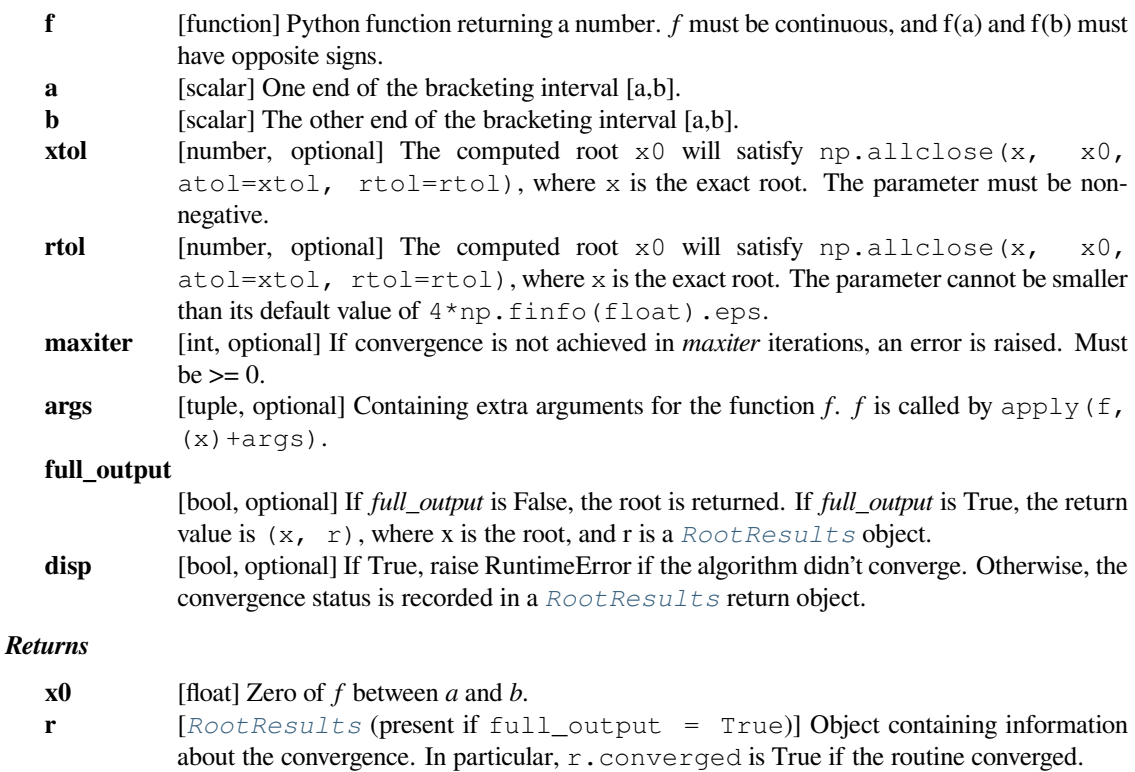

### **See also:**

*[brentq](#page-1598-0), [brenth](#page-1600-0), [bisect](#page-1603-0), [newton](#page-1604-0)*

#### *[fixed\\_point](#page-1612-0)*

scalar fixed-point finder

### *[fsolve](#page-1667-0)*

n-dimensional root-finding

**Examples**

```
>>> def f(x):
... return (x**2 - 1)
>>> from scipy import optimize
>>> root = optimize.bisect(f, 0, 2)
>>> root
1.0
\Rightarrow root = optimize.bisect(f, -2, 0)
>>> root
-1.0
```
### **scipy.optimize.newton**

<span id="page-1604-0"></span>scipy.optimize.**newton**(*func*, *x0*, *fprime=None*, *args=()*, *tol=1.48e-08*, *maxiter=50*, *fprime2=None*, *x1=None*, *rtol=0.0*, *full\_output=False*, *disp=True*)

Find a zero of a real or complex function using the Newton-Raphson (or secant or Halley's) method.

Find a zero of the function *func* given a nearby starting point *x0*. The Newton-Raphson method is used if the derivative *fprime* of *func* is provided, otherwise the secant method is used. If the second order derivative *fprime2* of *func* is also provided, then Halley's method is used.

If *x0* is a sequence with more than one item, then *[newton](#page-1604-0)* returns an array, and *func* must be vectorized and return a sequence or array of the same shape as its first argument. If *fprime* or *fprime2* is given, then its return must also have the same shape.

#### *Parameters*

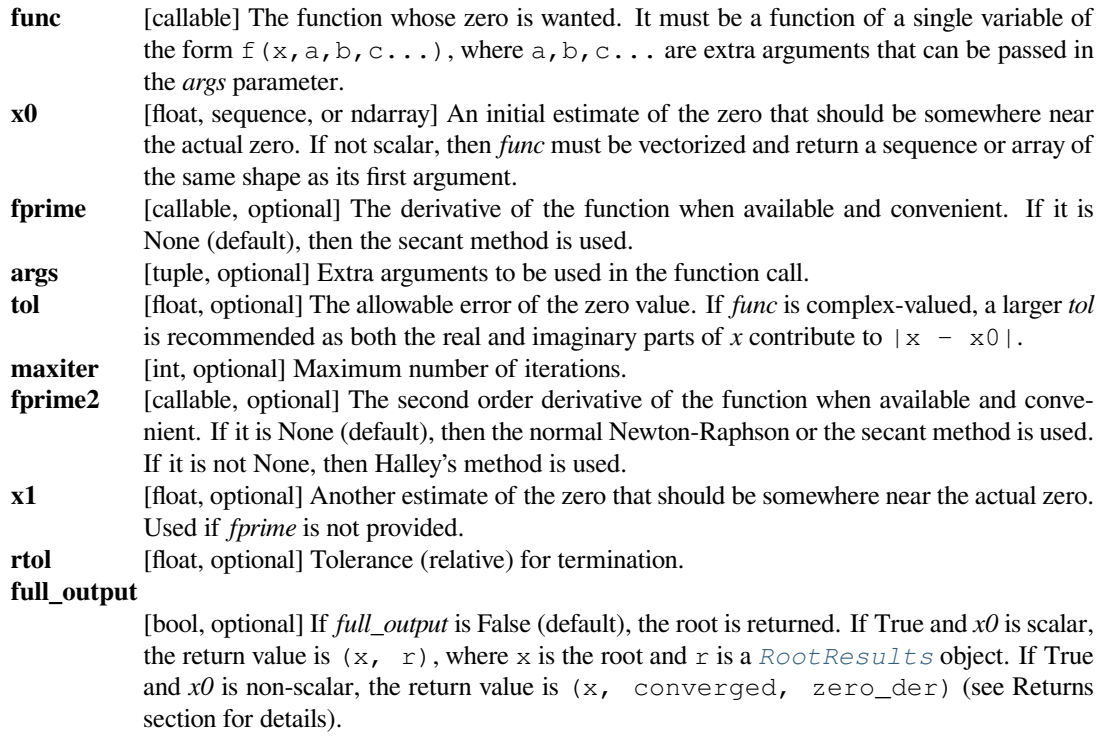

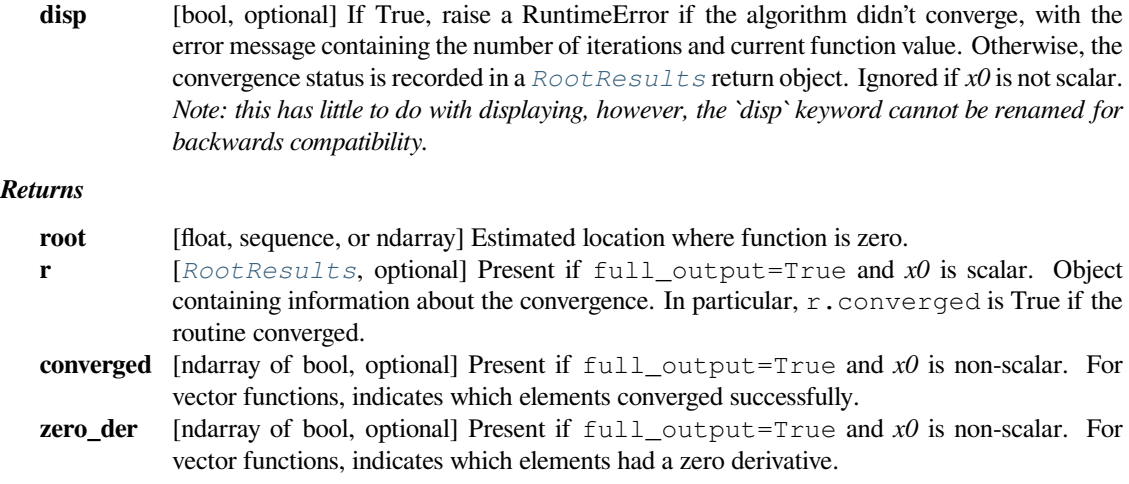

#### **See also:**

#### *[brentq](#page-1598-0), [brenth](#page-1600-0), [ridder](#page-1601-0), [bisect](#page-1603-0)*

#### *[fsolve](#page-1667-0)*

find zeros in N dimensions.

#### **Notes**

The convergence rate of the Newton-Raphson method is quadratic, the Halley method is cubic, and the secant method is sub-quadratic. This means that if the function is well-behaved the actual error in the estimated zero after the nth iteration is approximately the square (cube for Halley) of the error after the (n-1)th step. However, the stopping criterion used here is the step size and there is no guarantee that a zero has been found. Consequently, the result should be verified. Safer algorithms are brentq, brenth, ridder, and bisect, but they all require that the root first be bracketed in an interval where the function changes sign. The brentq algorithm is recommended for general use in one dimensional problems when such an interval has been found.

When *[newton](#page-1604-0)* is used with arrays, it is best suited for the following types of problems:

- The initial guesses, *x0*, are all relatively the same distance from the roots.
- Some or all of the extra arguments, *args*, are also arrays so that a class of similar problems can be solved together.
- The size of the initial guesses,  $x0$ , is larger than  $O(100)$  elements. Otherwise, a naive loop may perform as well or better than a vector.

#### **Examples**

```
>>> from scipy import optimize
>>> import matplotlib.pyplot as plt
\rightarrow \rightarrow def f(x):
... return (x**3 - 1) # only one real root at x = 1
```
fprime is not provided, use the secant method:

```
>>> root = optimize.newton(f, 1.5)
>>> root
1.0000000000000016
>>> root = optimize.newton(f, 1.5, fprime2=lambda x: 6 * x)
>>> root
1.0000000000000016
```
Only fprime is provided, use the Newton-Raphson method:

```
>>> root = optimize.newton(f, 1.5, fprime=lambda x: 3 * x**2)
>>> root
1.0
```
Both fprime2 and fprime are provided, use Halley's method:

```
>>> root = optimize.newton(f, 1.5, fprime=lambda x: 3 * x**2,
... fprime2=lambda x: 6 * x)
>>> root
1.0
```
When we want to find zeros for a set of related starting values and/or function parameters, we can provide both of those as an array of inputs:

```
\Rightarrow f = lambda x, a: x^{**}3 - a>>> fder = lambda x, a: 3 * x**2>>> np.random.seed(4321)
\Rightarrow \times = np. random. randn(100)
\Rightarrow a = np.arange(-50, 50)
>>> vec_res = optimize.newton(f, x, fprime=fder, args=(a, ))
```
The above is the equivalent of solving for each value in  $(x, a)$  separately in a for-loop, just faster:

```
>>> loop_res = [optimize.newton(f, x0, fprime=fder, args=(a0,))
... for x0, a0 in zip(x, a)]
>>> np.allclose(vec_res, loop_res)
True
```
Plot the results found for all values of a:

```
>>> analytical_result = np.size (a) * np.close (a) ** (1/3)
>>> fig = plt.figure()
>>> ax = fig.add_subplot(111)
>>> ax.plot(a, analytical_result, 'o')
>>> ax.plot(a, vec_res, '.')
>>> ax.set_xlabel('$a$')
>>> ax.set_ylabel('$x$ where $f(x, a)=0$')
>>> plt.show()
```
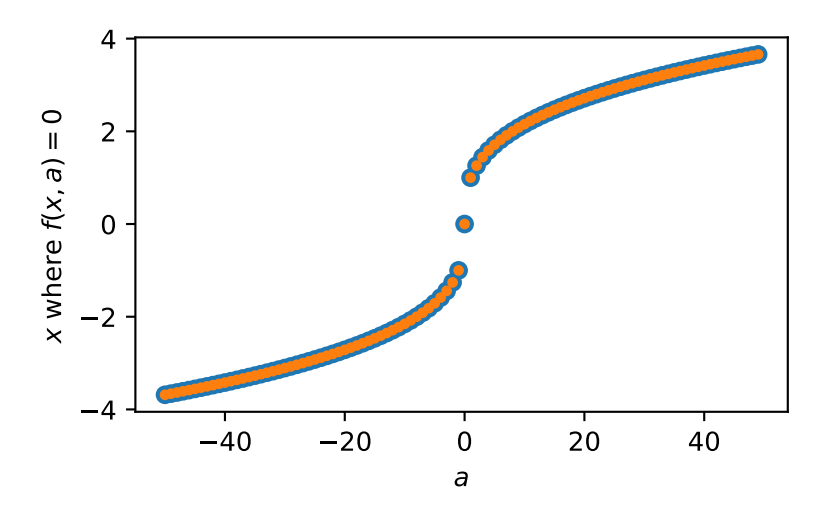

### **scipy.optimize.toms748**

<span id="page-1607-0"></span>scipy.optimize.**toms748**(*f*, *a*, *b*, *args=()*, *k=1*, *xtol=2e-12*, *rtol=8.881784197001252e-16*, *maxiter=100*, *full\_output=False*, *disp=True*)

Find a zero using TOMS Algorithm 748 method.

Implements the Algorithm 748 method of Alefeld, Potro and Shi to find a zero of the function *f* on the interval *[a , b]*, where *f(a)* and *f(b)* must have opposite signs.

It uses a mixture of inverse cubic interpolation and "Newton-quadratic" steps. [APS1995].

#### *Parameters*

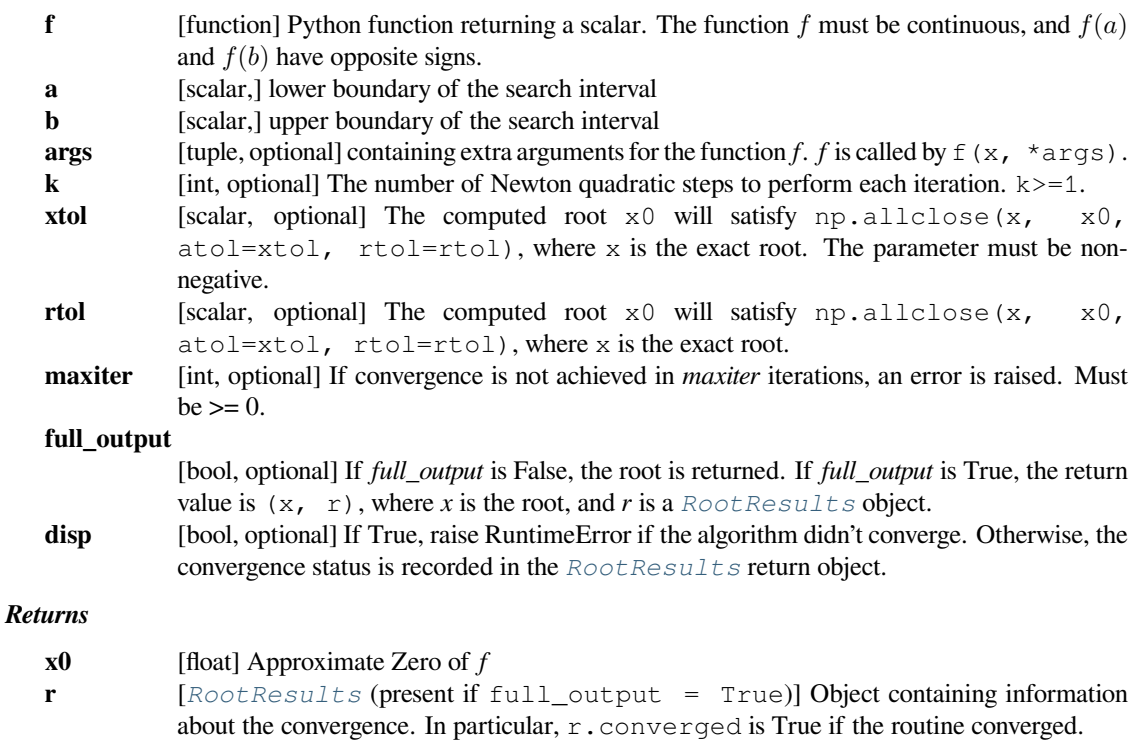

#### **See also:**

*[brentq](#page-1598-0), [brenth](#page-1600-0), [ridder](#page-1601-0), [bisect](#page-1603-0), [newton](#page-1604-0)*

#### *[fsolve](#page-1667-0)*

find zeroes in N dimensions.

### **Notes**

*f* must be continuous. Algorithm 748 with  $k=2$  is asymptotically the most efficient algorithm known for finding roots of a four times continuously differentiable function. In contrast with Brent's algorithm, which may only decrease the length of the enclosing bracket on the last step, Algorithm 748 decreases it each iteration with the same asymptotic efficiency as it finds the root.

For easy statement of efficiency indices, assume that  $f$  has 4 continuouous deriviatives. For  $k=1$ , the convergence order is at least 2.7, and with about asymptotically 2 function evaluations per iteration, the efficiency index is approximately 1.65. For  $k=2$ , the order is about 4.6 with asymptotically 3 function evaluations per iteration, and the efficiency index 1.66. For higher values of  $k$ , the efficiency index approaches the kth root of  $(3k-2)$ , hence  $k=1$  or  $k=2$  are usually appropriate.

#### **References**

[\[APS1995](#page-2984-5)]

### **Examples**

```
>>> def f(x):
... return (x**3 - 1) # only one real root at x = 1
```

```
>>> from scipy import optimize
>>> root, results = optimize.toms748(f, 0, 2, full_output=True)
>>> root
1.0
>>> results
      converged: True
           flag: 'converged'
 function_calls: 11
     iterations: 5
           root: 1.0
```
#### **scipy.optimize.RootResults**

<span id="page-1608-0"></span>**class** scipy.optimize.**RootResults**(*root*, *iterations*, *function\_calls*, *flag*) Represents the root finding result.

#### *Attributes*

**root** [float] Estimated root location. **iterations** [int] Number of iterations needed to find the root. **function\_calls** [int] Number of times the function was called. **converged** [bool] True if the routine converged. **flag** [str] Description of the cause of termination.

The *[root\\_scalar](#page-1596-0)* function supports the following methods:

#### <span id="page-1609-1"></span>**root\_scalar(method='brentq')**

```
scipy.optimize.root_scalar(args=(), method='brentq', x0=None, options={})
```
#### **See also:**

For documentation for the rest of the parameters, see  $scipy$ .  $optimize$ .  $root\_scalar$ 

#### *Options*

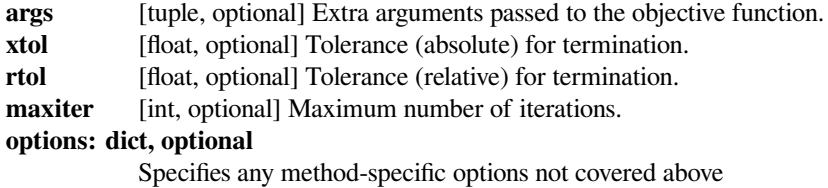

#### <span id="page-1609-2"></span>**root\_scalar(method='brenth')**

```
scipy.optimize.root_scalar(args=(), method='brenth', x0=None, options={})
```
### **See also:**

For documentation for the rest of the parameters, see *[scipy.optimize.root\\_scalar](#page-1596-0)*

#### *Options*

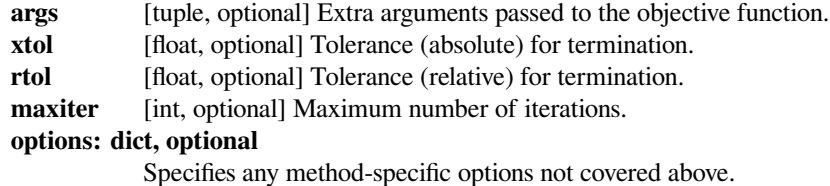

### <span id="page-1609-0"></span>**root\_scalar(method='bisect')**

scipy.optimize.**root\_scalar**(*args=()*, *method='bisect'*, *x0=None*, *options={}*)

#### **See also:**

For documentation for the rest of the parameters, see  $scipy$ . optimize. root\_scalar

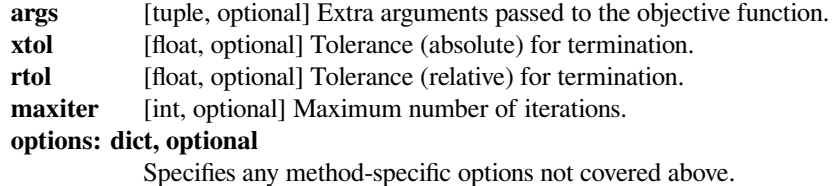

### <span id="page-1610-0"></span>**root\_scalar(method='ridder')**

scipy.optimize.**root\_scalar**(*args=()*, *method='ridder'*, *x0=None*, *options={}*)

### **See also:**

For documentation for the rest of the parameters, see *[scipy.optimize.root\\_scalar](#page-1596-0)*

#### *Options*

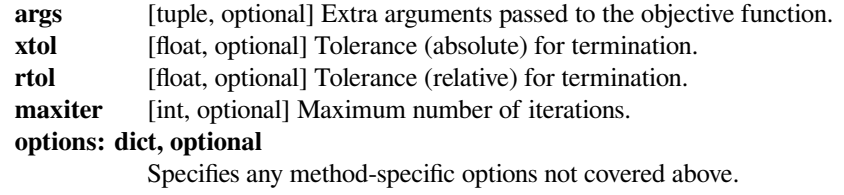

### <span id="page-1610-2"></span>**root\_scalar(method='newton')**

```
scipy.optimize.root_scalar(args=(), method='newton', x0=None, options={})
```
#### **See also:**

For documentation for the rest of the parameters, see  $scipy$ .  $optimize$ .  $root\_scalar$ 

#### *Options*

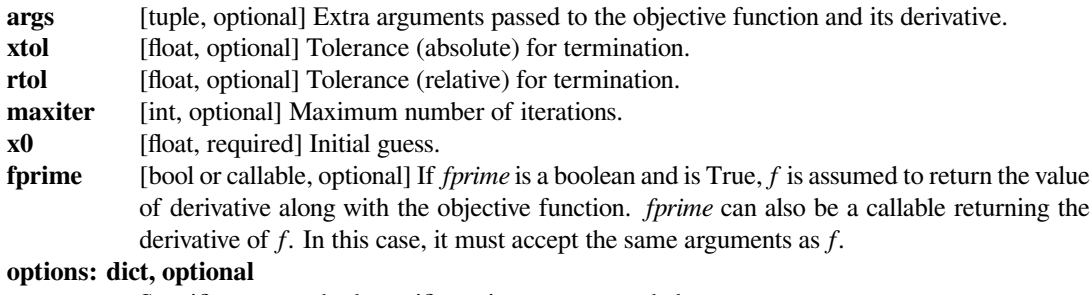

Specifies any method-specific options not covered above.

### <span id="page-1610-1"></span>**root\_scalar(method='toms748')**

scipy.optimize.**root\_scalar**(*args=()*, *method='toms748'*, *x0=None*, *options={}*)

### **See also:**

For documentation for the rest of the parameters, see *[scipy.optimize.root\\_scalar](#page-1596-0)*

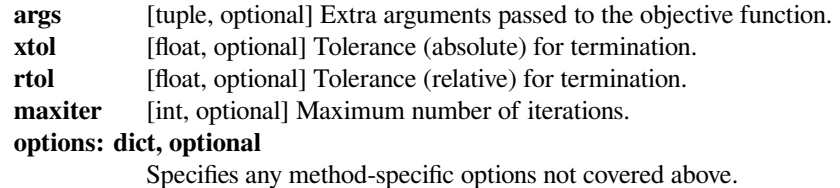

### <span id="page-1611-0"></span>**root\_scalar(method='secant')**

scipy.optimize.**root\_scalar**(*args=()*, *method='secant'*, *x0=None*, *options={}*)

#### **See also:**

For documentation for the rest of the parameters, see *[scipy.optimize.root\\_scalar](#page-1596-0)*

#### *Options*

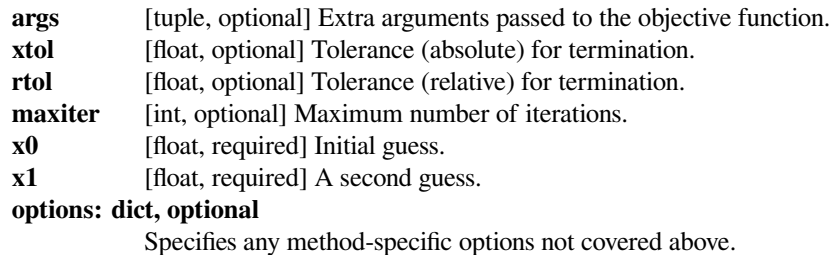

### <span id="page-1611-1"></span>**root\_scalar(method='halley')**

scipy.optimize.**root\_scalar**(*args=()*, *method='halley'*, *x0=None*, *options={}*)

### **See also:**

For documentation for the rest of the parameters, see *[scipy.optimize.root\\_scalar](#page-1596-0)*

#### *Options*

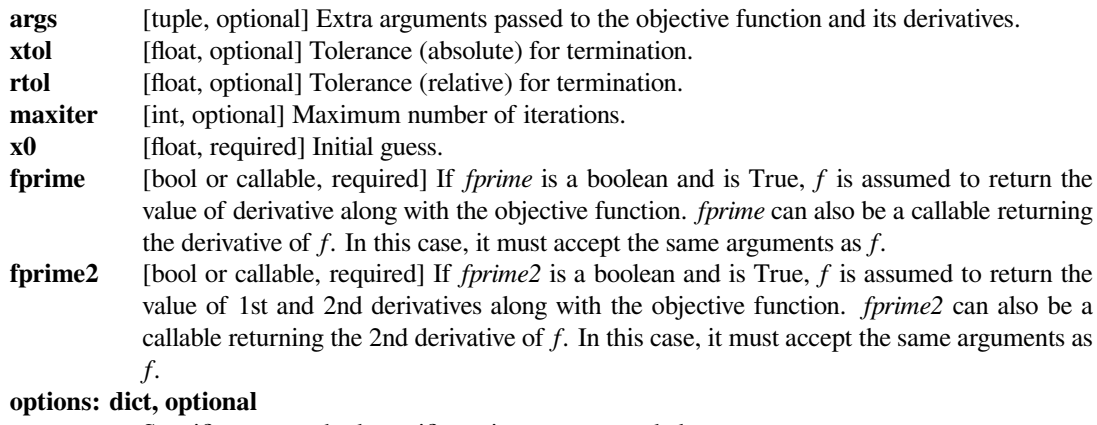

Specifies any method-specific options not covered above.

The table below lists situations and appropriate methods, along with *asymptotic* convergence rates per iteration (and per function evaluation) for successful convergence to a simple root(\*). Bisection is the slowest of them all, adding one bit of accuracy for each function evaluation, but is guaranteed to converge. The other bracketing methods all (eventually) increase the number of accurate bits by about 50% for every function evaluation. The derivative-based methods, all built on *[newton](#page-1604-0)*, can converge quite quickly if the initial value is close to the root. They can also be applied to functions defined on (a subset of) the complex plane.

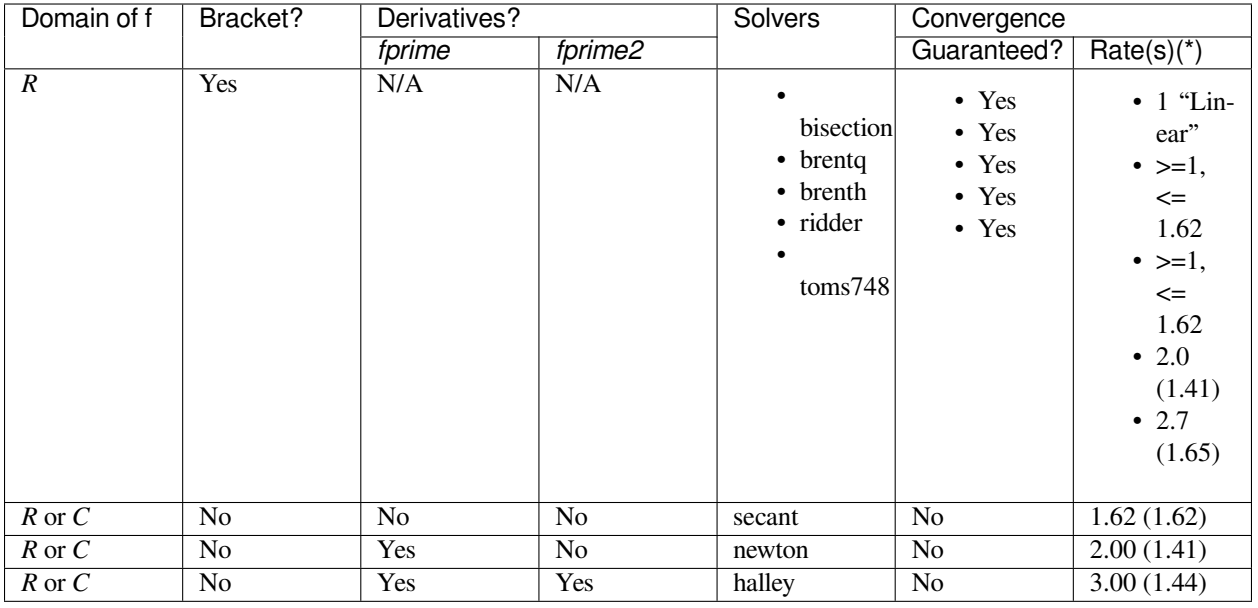

### **See also:**

*[scipy.optimize.cython\\_optimize](#page-1679-0)* – Typed Cython versions of zeros functions

Fixed point finding:

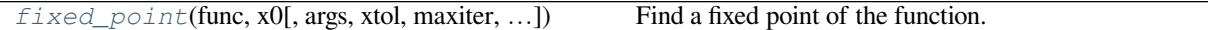

### **scipy.optimize.fixed\_point**

<span id="page-1612-0"></span>scipy.optimize.**fixed\_point**(*func*, *x0*, *args=()*, *xtol=1e-08*, *maxiter=500*, *method='del2'*) Find a fixed point of the function.

Given a function of one or more variables and a starting point, find a fixed point of the function: i.e., where func $(x0) == x0$ .

### *Parameters*

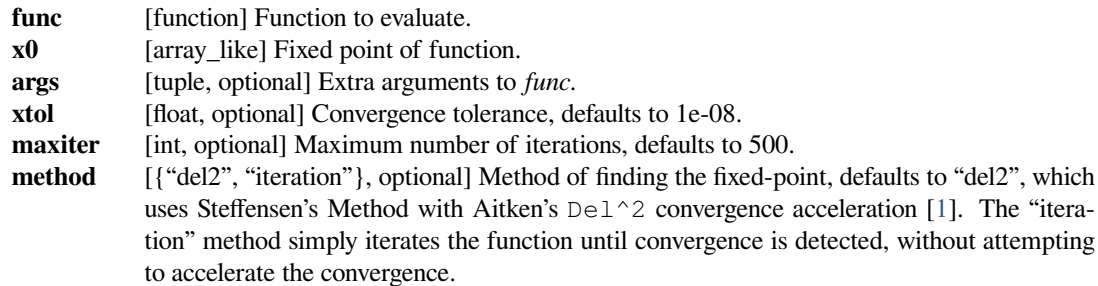

### **References**

[\[1](#page-2984-6)]

### **Examples**

```
>>> from scipy import optimize
>>> def func(x, c1, c2):
... return np.sqrt(c1/(x+c2))
>>> c1 = np.array([10,12.])
>>> c2 = np.array([3, 5.])
>>> optimize.fixed_point(func, [1.2, 1.3], args=(c1,c2))
array([ 1.4920333 , 1.37228132])
```
### **Multidimensional**

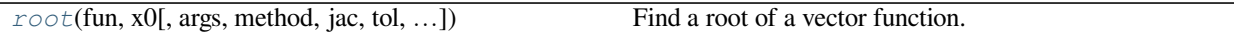

### **scipy.optimize.root**

<span id="page-1613-0"></span>scipy.optimize.**root**(*fun*, *x0*, *args=()*, *method='hybr'*, *jac=None*, *tol=None*, *callback=None*, *options=None*)

Find a root of a vector function.

#### *Parameters*

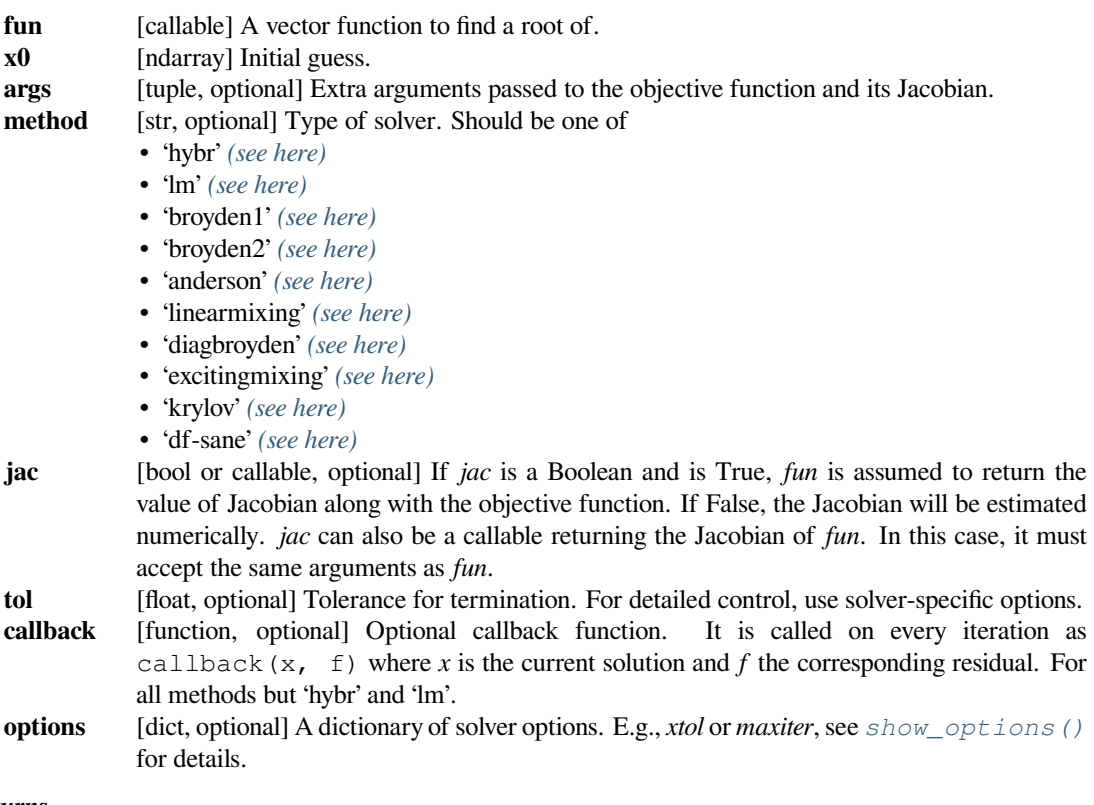

*Returns*

**sol** [OptimizeResult] The solution represented as a  $OptimizeResult$  object. Important attributes are: x the solution array, success a Boolean flag indicating if the algorithm exited successfully and message which describes the cause of the termination. See *[Optimiz](#page-1536-0)[eResult](#page-1536-0)* for a description of other attributes.

### **See also:**

#### *[show\\_options](#page-1535-0)*

Additional options accepted by the solvers

### **Notes**

This section describes the available solvers that can be selected by the 'method' parameter. The default method is *hybr*.

Method *hybr* uses a modification of the Powell hybrid method as implemented in MINPACK [\[1](#page-2984-7)].

Method *lm* solves the system of nonlinear equations in a least squares sense using a modification of the Levenberg-Marquardt algorithm as implemented in MINPACK [\[1](#page-2984-7)].

Method *df-sane* is a derivative-free spectral method. [\[3](#page-2984-8)]

Methods *broyden1*, *broyden2*, *anderson*, *linearmixing*, *diagbroyden*, *excitingmixing*, *krylov* are inexact Newton methods, with backtracking or full line searches [\[2](#page-2984-9)]. Each method corresponds to a particular Jacobian approximations. See *[nonlin](#page-1677-0)* for details.

- Method *broyden1* uses Broyden's first Jacobian approximation, it is known as Broyden's good method.
- Method *broyden2* uses Broyden's second Jacobian approximation, it is known as Broyden's bad method.
- Method *anderson* uses (extended) Anderson mixing.
- Method *Krylov* uses Krylov approximation for inverse Jacobian. It is suitable for large-scale problem.
- Method *diagbroyden* uses diagonal Broyden Jacobian approximation.
- Method *linearmixing* uses a scalar Jacobian approximation.
- Method *excitingmixing* uses a tuned diagonal Jacobian approximation.

**Warning:** The algorithms implemented for methods *diagbroyden*, *linearmixing* and *excitingmixing* may be useful for specific problems, but whether they will work may depend strongly on the problem.

New in version  $0.11.0$ .

### **References**

[\[1](#page-2984-7)],[[2\]](#page-2984-9), [\[3](#page-2984-8)]

### **Examples**

The following functions define a system of nonlinear equations and its jacobian.

```
>>> def fun(x):
... return [x[0] + 0.5 * (x[0] - x[1]) **3 - 1.0,
\cdots 0.5 * (x[1] - x[0]) **3 + x[1]]
```

```
>>> def jac(x):
... return np.array([1 + 1.5 * (x[0] - x[1])**2,
\cdots -1.5 \times (x[0] - x[1]) \times 2],\cdots [-1.5 * (x[1] - x[0])**2,
... 1 + 1.5 \times (\mathbf{x}[1] - \mathbf{x}[0]) \times 2]]
```
A solution can be obtained as follows.

```
>>> from scipy import optimize
>>> sol = optimize.root(fun, [0, 0], jac=jac, method='hybr')
>>> sol.x
array([ 0.8411639, 0.1588361])
```
The *[root](#page-1613-0)* function supports the following methods:

### <span id="page-1615-0"></span>**root(method='hybr')**

scipy.optimize.**root**(*fun*, *x0*, *args=()*, *method='hybr'*, *jac=None*, *tol=None*, *callback=None*, *options={'func': None, 'col\_deriv': 0, 'xtol': 1.49012e-08, 'maxfev': 0, 'band': None, 'eps': None, 'factor': 100, 'diag': None}*)

Find the roots of a multivariate function using MINPACK's hybrd and hybrj routines (modified Powell method).

#### **See also:**

For documentation for the rest of the parameters, see  $scipy$ . *optimize*. root

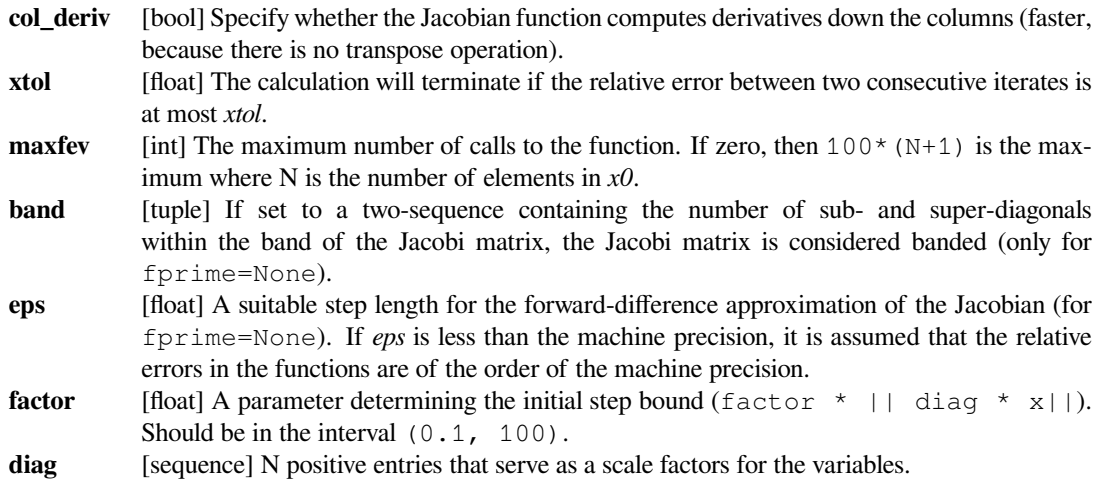

## <span id="page-1616-0"></span>**root(method='lm')**

scipy.optimize.**root**(*fun*, *x0*, *args=()*, *method='lm'*, *jac=None*, *tol=None*, *callback=None*, *options={'col\_deriv': 0, 'xtol': 1.49012e-08, 'ftol': 1.49012e-08, 'gtol': 0.0, 'maxiter': 0, 'eps': 0.0, 'factor': 100, 'diag': None}*)

Solve for least squares with Levenberg-Marquardt

### **See also:**

For documentation for the rest of the parameters, see  $scipy$ . *optimize*. root

#### *Options*

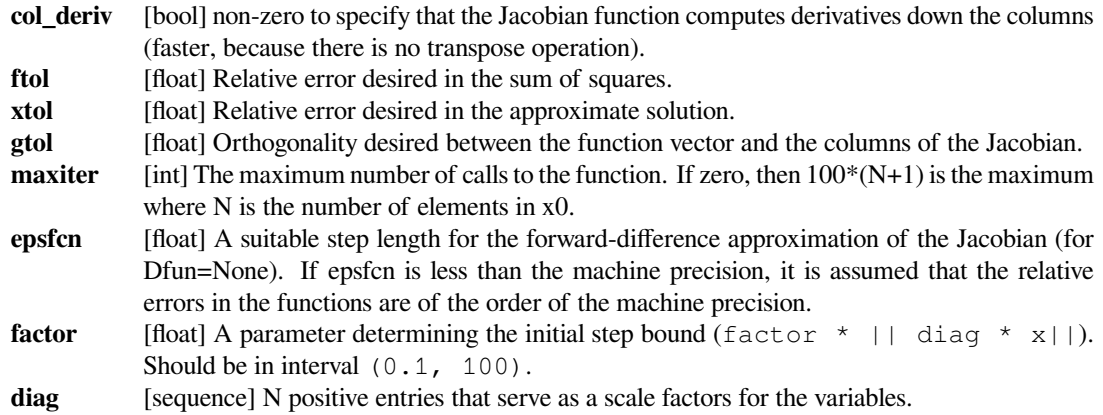

### <span id="page-1616-1"></span>**root(method='broyden1')**

scipy.optimize.**root**(*fun*, *x0*, *args=()*, *method='broyden1'*, *tol=None*, *callback=None*, *options={}*)

#### **See also:**

For documentation for the rest of the parameters, see  $scipy$ . *optimize*. root

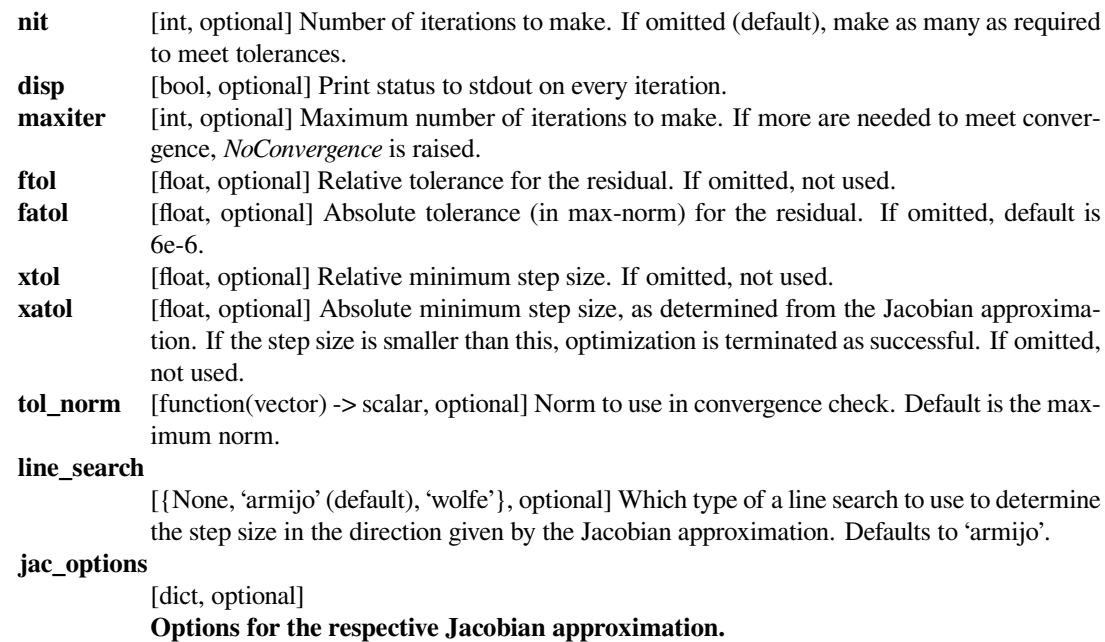

**alpha** [float, optional] Initial guess for the Jacobian is (-1/alpha).

#### **reduction\_method**

[str or tuple, optional] Method used in ensuring that the rank of the Broyden matrix stays low. Can either be a string giving the name of the method, or a tuple of the form (method, param1,  $\text{param2}, \ldots$ ) that gives the name of the method and values for additional parameters.

### Methods available:

- **restart** Drop all matrix columns. Has no extra parameters.
- **simple** Drop oldest matrix column. Has no extra parameters.
- **svd** Keep only the most significant SVD components. Extra parameters:

#### **– to\_retain**

Number of SVD components to retain when rank reduction is done.

Default is max\_rank - 2.

**max\_rank** [int, optional] Maximum rank for the Broyden matrix. Default is infinity (i.e., no rank reduction).

### <span id="page-1617-0"></span>**root(method='broyden2')**

scipy.optimize.**root**(*fun*, *x0*, *args=()*, *method='broyden2'*, *tol=None*, *callback=None*, *options={}*)

### **See also:**

For documentation for the rest of the parameters, see  $scipy$ .  $optimize$ .  $root$ 

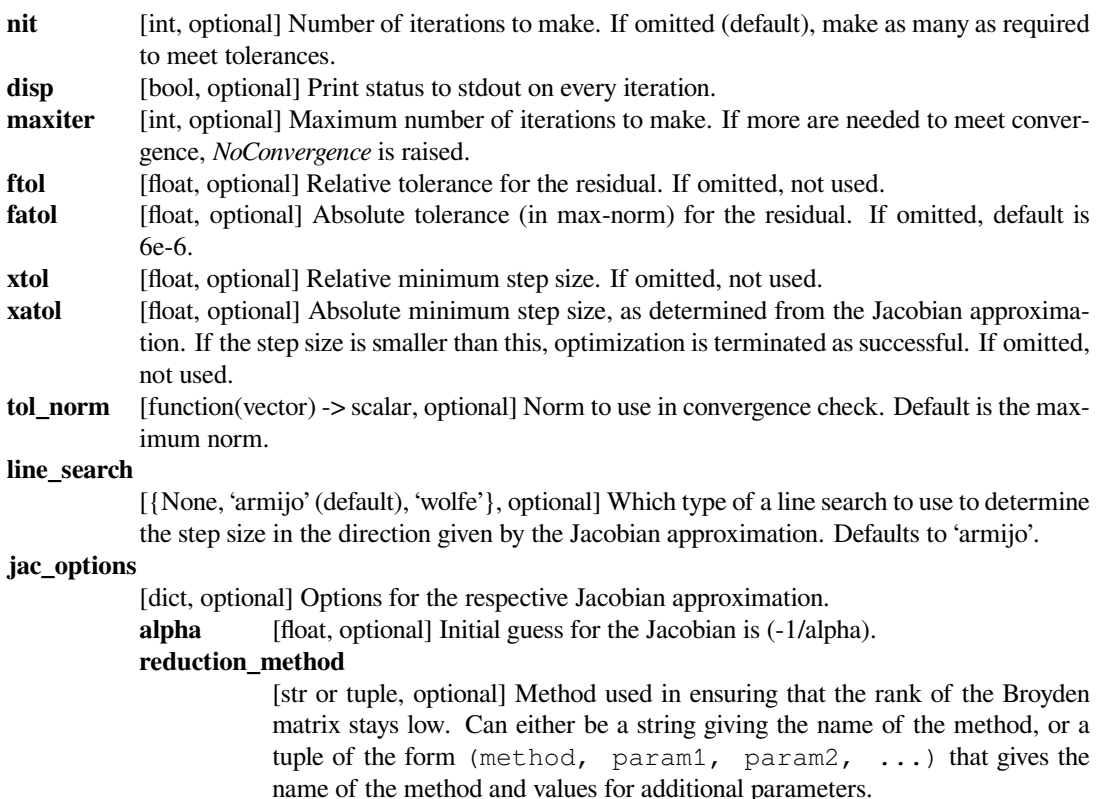

Methods available:

- **restart** Drop all matrix columns. Has no extra parameters.
- **simple** Drop oldest matrix column. Has no extra parameters.
- **svd** Keep only the most significant SVD components.
	- Extra parameters:

### **– to\_retain**

Number of SVD components to retain when rank reduction is done. Default is max\_rank - 2.

**max\_rank** [int, optional] Maximum rank for the Broyden matrix. Default is infinity (i.e., no rank reduction).

### <span id="page-1618-0"></span>**root(method='anderson')**

scipy.optimize.**root**(*fun*, *x0*, *args=()*, *method='anderson'*, *tol=None*, *callback=None*, *options={}*)

### **See also:**

For documentation for the rest of the parameters, see  $scipy$ . *optimize*. root

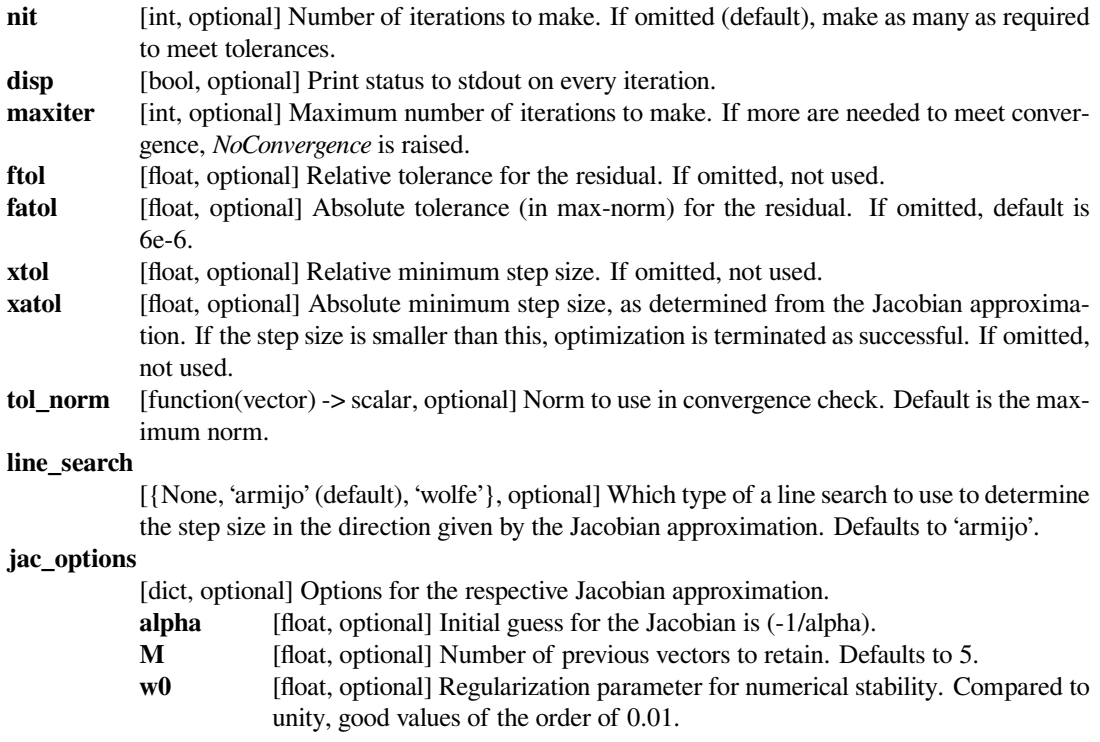

## <span id="page-1619-0"></span>**root(method='linearmixing')**

scipy.optimize.**root**(*fun*, *x0*, *args=()*, *method='linearmixing'*, *tol=None*, *callback=None*, *options={}*)

### **See also:**

For documentation for the rest of the parameters, see  $scipy$ . *optimize*. *root* 

#### *Options*

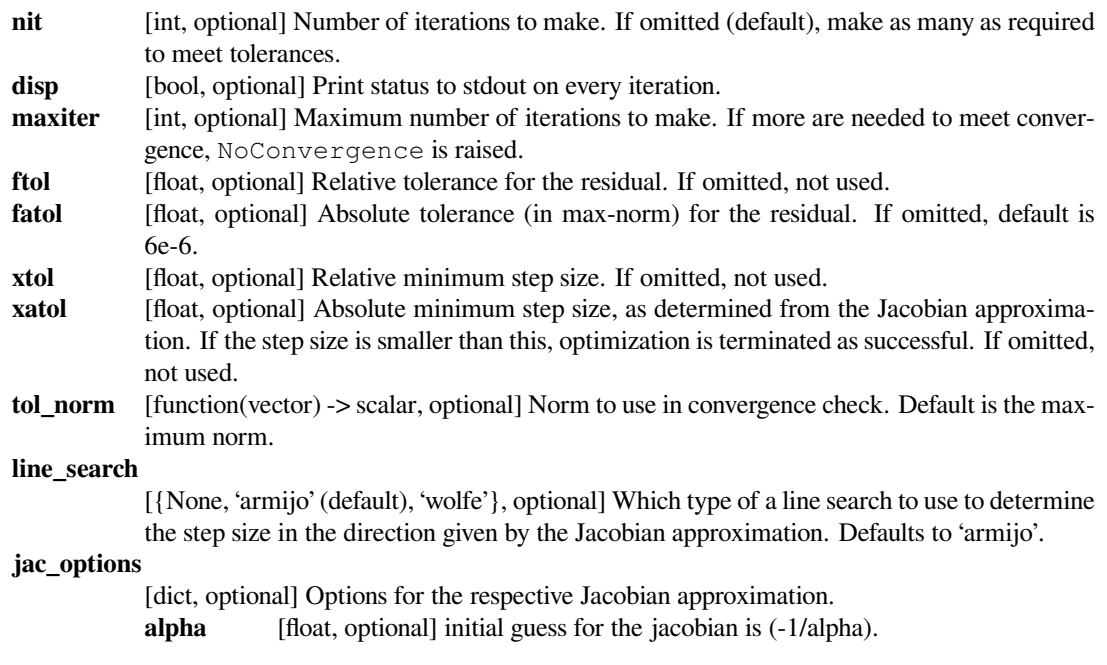

## <span id="page-1619-1"></span>**root(method='diagbroyden')**

scipy.optimize.**root**(*fun*, *x0*, *args=()*, *method='diagbroyden'*, *tol=None*, *callback=None*, *options={}*)

### **See also:**

For documentation for the rest of the parameters, see  $scipy$ . *optimize*. *root* 

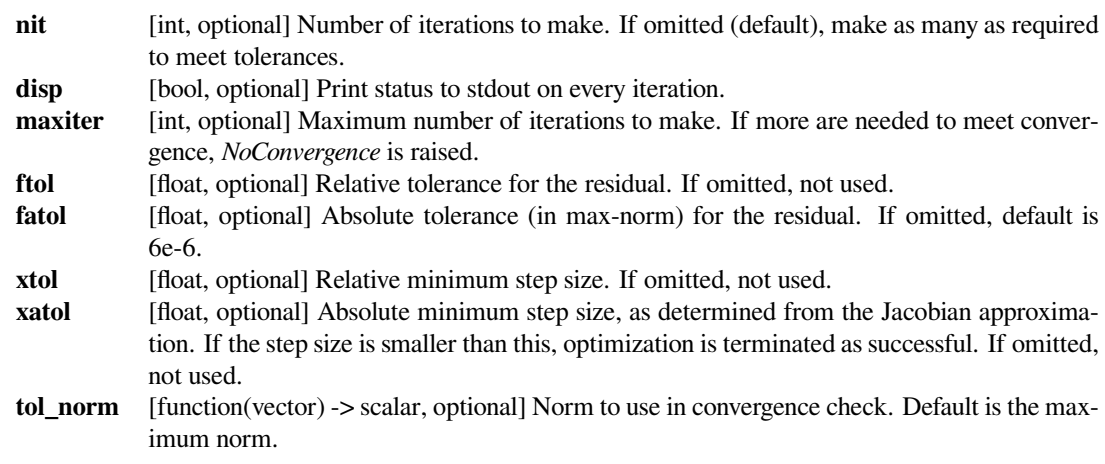
#### **line\_search**

[{None, 'armijo' (default), 'wolfe'}, optional] Which type of a line search to use to determine the step size in the direction given by the Jacobian approximation. Defaults to 'armijo'.

# **jac\_options**

[dict, optional] Options for the respective Jacobian approximation. **alpha** [float, optional] initial guess for the jacobian is (-1/alpha).

**root(method='excitingmixing')**

scipy.optimize.**root**(*fun*, *x0*, *args=()*, *method='excitingmixing'*, *tol=None*, *callback=None*, *options={}*)

#### **See also:**

For documentation for the rest of the parameters, see  $scipy$ . *optimize*. root

#### *Options*

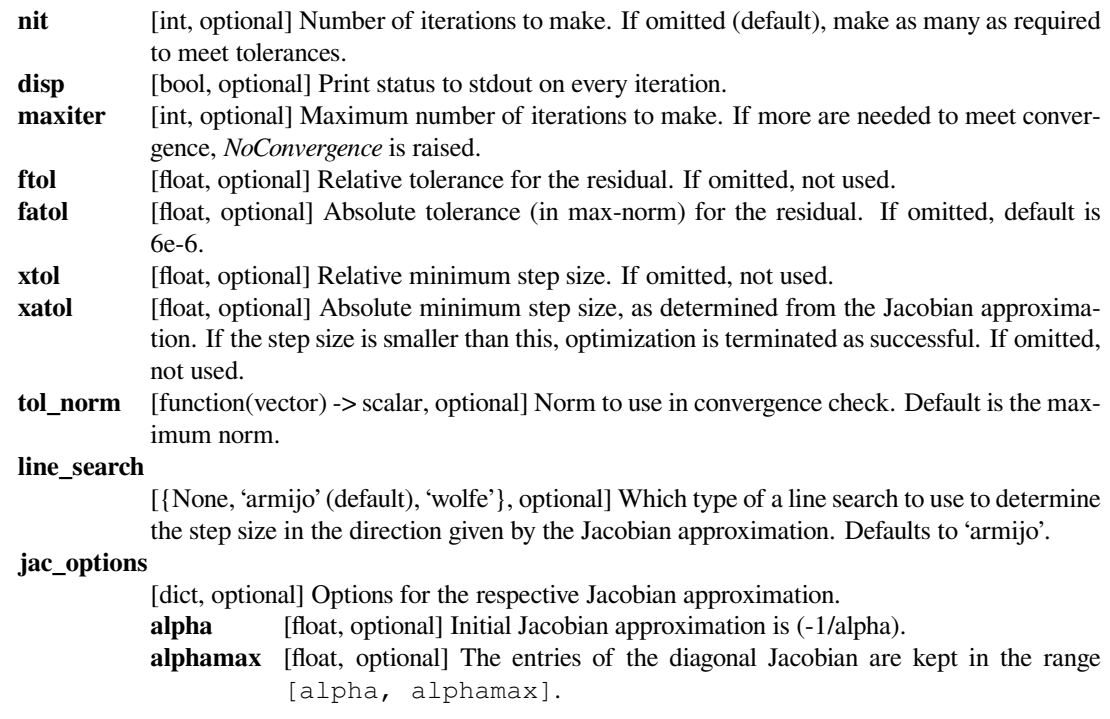

# **root(method='krylov')**

scipy.optimize.**root**(*fun*, *x0*, *args=()*, *method='krylov'*, *tol=None*, *callback=None*, *options={}*)

#### **See also:**

For documentation for the rest of the parameters, see  $scipy$ . *optimize*. root

#### *Options*

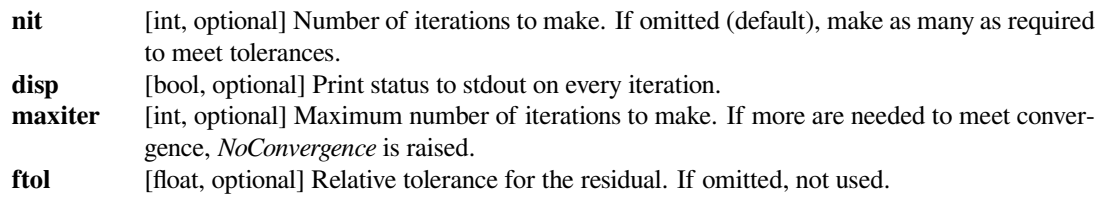

- **fatol** [float, optional] Absolute tolerance (in max-norm) for the residual. If omitted, default is 6e-6.
- **xtol** [float, optional] Relative minimum step size. If omitted, not used.
- **xatol** [float, optional] Absolute minimum step size, as determined from the Jacobian approximation. If the step size is smaller than this, optimization is terminated as successful. If omitted, not used.
- **tol\_norm** [function(vector) -> scalar, optional] Norm to use in convergence check. Default is the maximum norm.

#### **line\_search**

[{None, 'armijo' (default), 'wolfe'}, optional] Which type of a line search to use to determine the step size in the direction given by the Jacobian approximation. Defaults to 'armijo'.

#### **jac\_options**

[dict, optional] Options for the respective Jacobian approximation.

- **rdiff** [float, optional] Relative step size to use in numerical differentiation.
- **method** [{'lgmres', 'gmres', 'bicgstab', 'cgs', 'minres'} or function] Krylov method to use to approximate the Jacobian. Can be a string, or a function implementing the same interface as the iterative solvers in *[scipy.sparse.linalg](#page-2071-0)*. The default is *[scipy.sparse.linalg.lgmres](#page-2090-0)*.
- **inner\_M** [LinearOperator or InverseJacobian] Preconditioner for the inner Krylov iteration. Note that you can use also inverse Jacobians as (adaptive) preconditioners. For example,

```
>>> jac = BroydenFirst()
>>> kjac = KrylovJacobian(inner_M=jac.inverse).
```
If the preconditioner has a method named 'update', it will be called as update  $(x, f)$  after each nonlinear step, with x giving the current point, and  $f$  the current function value.

# **inner\_tol, inner\_maxiter, …**

Parameters to pass on to the "inner" Krylov solver. See *[scipy.sparse.](#page-2088-0) [linalg.gmres](#page-2088-0)* for details.

**outer\_k** [int, optional] Size of the subspace kept across LGMRES nonlinear iterations. See *[scipy.sparse.linalg.lgmres](#page-2090-0)* for details.

#### **root(method='df-sane')**

scipy.optimize.**root**(*fun*, *x0*, *args=()*, *method='df-sane'*, *tol=None*, *callback=None*, *options={'func': None, 'ftol': 1e-08, 'fatol': 1e-300, 'maxfev': 1000, 'fnorm': None, 'disp': False, 'M': 10, 'eta\_strategy': None, 'sigma\_eps': 1e-10, 'sigma\_0': 1.0, 'line\_search': 'cruz'}*)

Solve nonlinear equation with the DF-SANE method

#### **See also:**

For documentation for the rest of the parameters, see *[scipy.optimize.root](#page-1613-0)*

#### *Options*

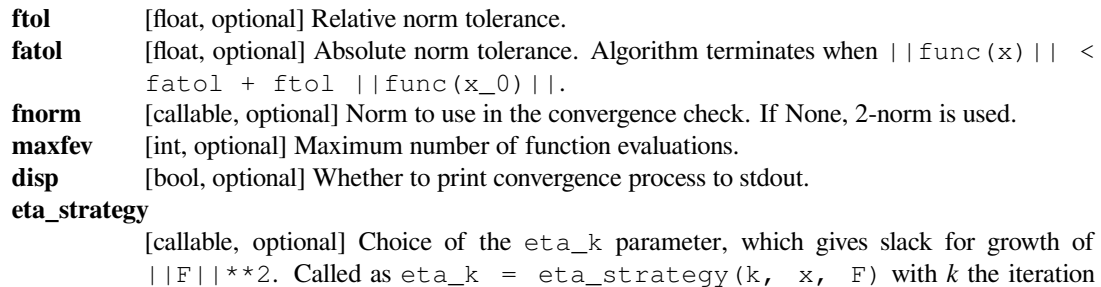

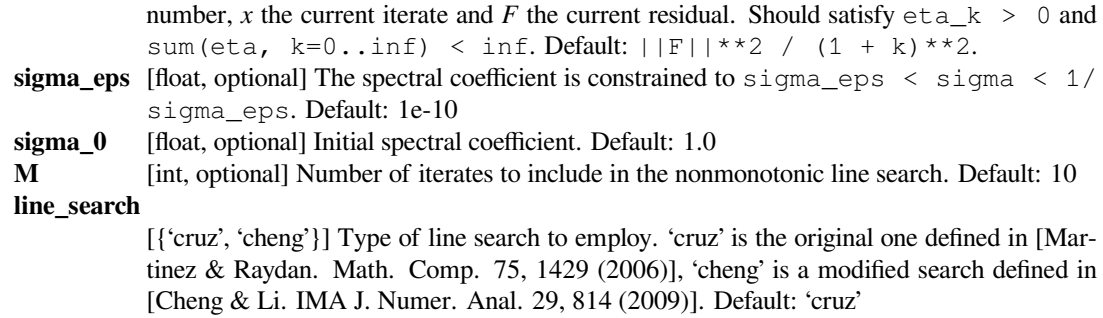

#### **References**

[\[1](#page-2984-0)],[[2\]](#page-2984-1), [\[3](#page-2984-2)]

# **6.19.7 Linear programming**

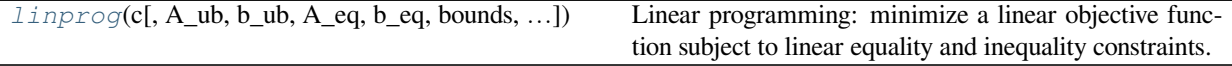

# **scipy.optimize.linprog**

<span id="page-1622-0"></span>scipy.optimize.**linprog**(*c*, *A\_ub=None*, *b\_ub=None*, *A\_eq=None*, *b\_eq=None*, *bounds=None*, *method='interior-point'*, *callback=None*, *options=None*, *x0=None*)

Linear programming: minimize a linear objective function subject to linear equality and inequality constraints.

Linear programming solves problems of the following form:

$$
\min_{x} c^{T} x
$$
\nsuch that  $A_{ub} x \leq b_{ub}$ ,

\n
$$
A_{eq} x = b_{eq},
$$
\n
$$
l \leq x \leq u,
$$

where *x* is a vector of decision variables; *c*,  $b_{ub}$ ,  $b_{eq}$ , *l*, and *u* are vectors; and  $A_{ub}$  and  $A_{eq}$  are matrices. Informally, that's:

minimize:

c @ x

such that:

A\_ub  $@ x \leq b$ \_ub  $A_eq$  @  $x == b_eq$  $\verb|lb < = x <= ub$ 

Note that by default  $1b = 0$  and  $ub = None$  unless specified with bounds.

#### *Parameters*

**c** [1-D array] The coefficients of the linear objective function to be minimized.

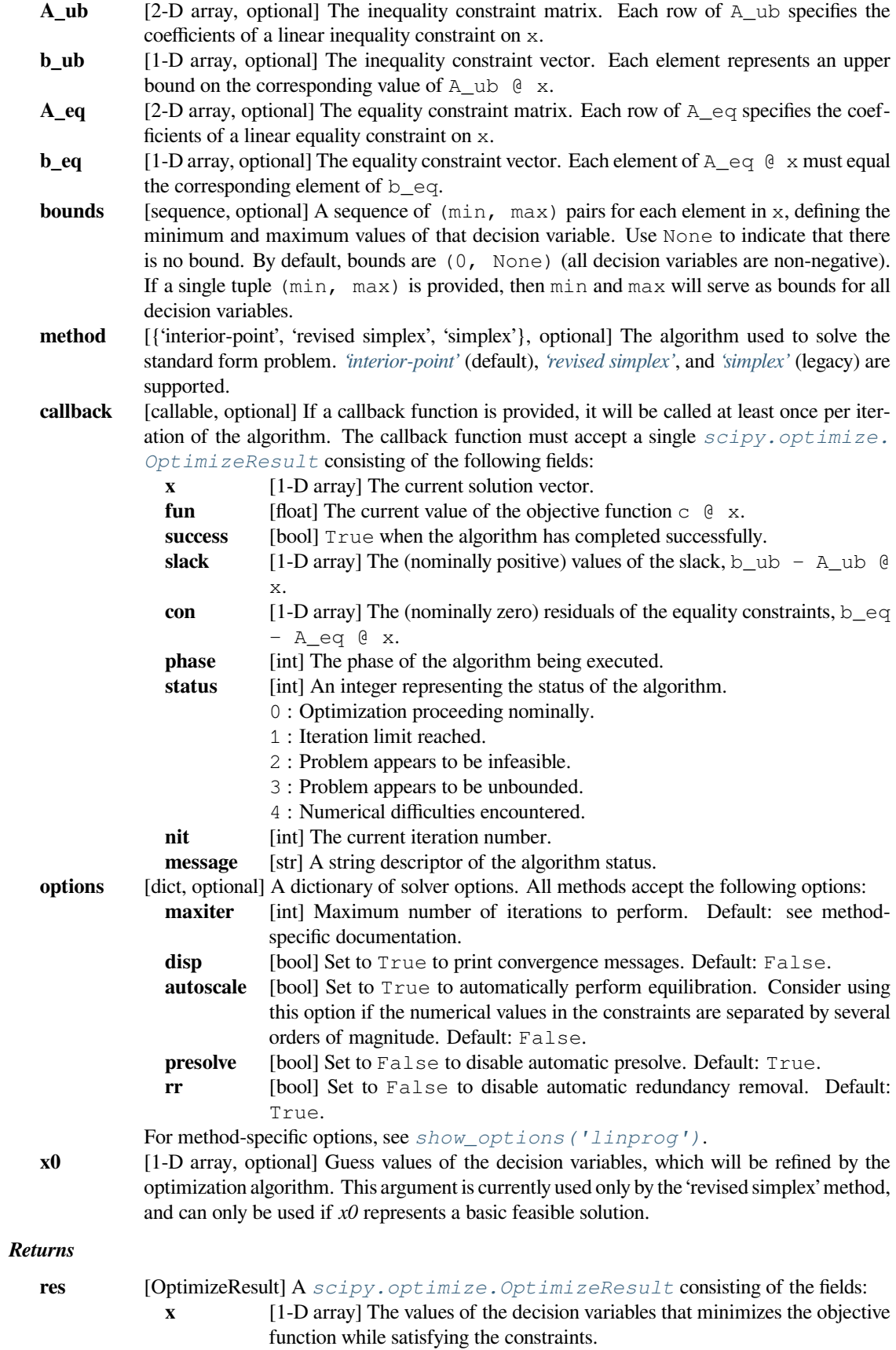

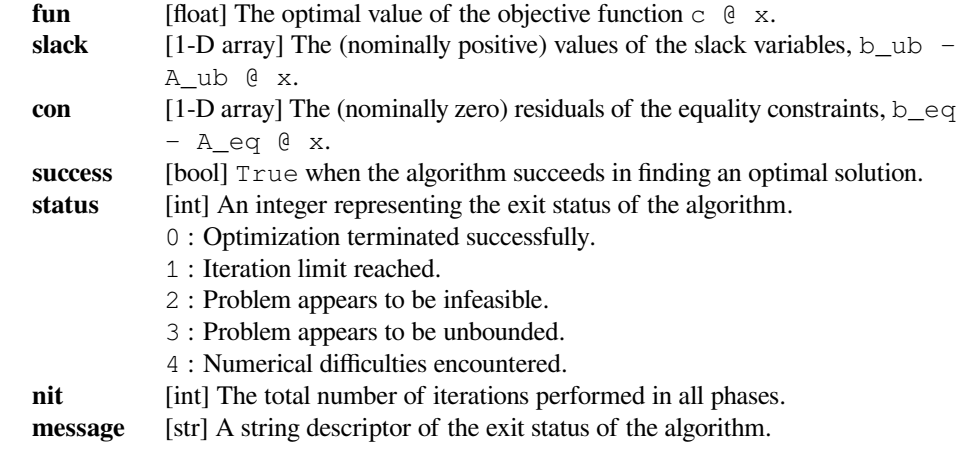

**See also:**

#### *[show\\_options](#page-1535-0)*

Additional options accepted by the solvers.

#### **Notes**

This section describes the available solvers that can be selected by the 'method' parameter.

*['interior-point'](#page-1628-0)* is the default as it is typically the fastest and most robust method. *['revised simplex'](#page-1632-0)* is more accurate for the problems it solves. *['simplex'](#page-1626-0)* is the legacy method and is included for backwards compatibility and educational purposes.

Method *interior-point* uses the primal-dual path following algorithm as outlined in[[4\]](#page-2984-3). This algorithm supports sparse constraint matrices and is typically faster than the simplex methods, especially for large, sparse problems. Note, however, that the solution returned may be slightly less accurate than those of the simplex methods and will not, in general, correspond with a vertex of the polytope defined by the constraints.

New in version 1.0.0.

Method *revised simplex* uses the revised simplex method as described in [\[9](#page-2984-4)], except that a factorization [\[11](#page-2985-0)] of the basis matrix, rather than its inverse, is efficiently maintained and used to solve the linear systems at each iteration of the algorithm.

New in version 1.3.0.

Method *simplex* uses a traditional, full-tableau implementation of Dantzig's simplex algorithm [\[1](#page-2984-5)],[[2\]](#page-2984-6) (*not* the Nelder-Mead simplex). This algorithm is included for backwards compatibility and educational purposes.

New in version 0.15.0.

Before applying any method, a presolve procedure based on[[8\]](#page-2984-7) attempts to identify trivial infeasibilities, trivial unboundedness, and potential problem simplifications. Specifically, it checks for:

- rows of zeros in A\_eq or A\_ub, representing trivial constraints;
- columns of zeros in A<sub>lleq</sub> and A<sub>lleq</sub> ub, representing unconstrained variables;
- column singletons in A\_eq, representing fixed variables; and
- column singletons in A\_ub, representing simple bounds.

If presolve reveals that the problem is unbounded (e.g. an unconstrained and unbounded variable has negative cost) or infeasible (e.g., a row of zeros in  $A_{eq}$  corresponds with a nonzero in  $b_{eq}$ ), the solver terminates with the appropriate status code. Note that presolve terminates as soon as any sign of unboundedness is detected; consequently, a problem may be reported as unbounded when in reality the problem is infeasible (but infeasibility has not been detected yet). Therefore, if it is important to know whether the problem is actually infeasible, solve the problem again with option presolve=False.

If neither infeasibility nor unboundedness are detected in a single pass of the presolve, bounds are tightened where possible and fixed variables are removed from the problem. Then, linearly dependent rows of the A\_eq matrix are removed, (unless they represent an infeasibility) to avoid numerical difficulties in the primary solve routine. Note that rows that are nearly linearly dependent (within a prescribed tolerance) may also be removed, which can change the optimal solution in rare cases. If this is a concern, eliminate redundancy from your problem formulation and run with option rr=False or presolve=False.

Several potential improvements can be made here: additional presolve checks outlined in [\[8](#page-2984-7)] should be implemented, the presolve routine should be run multiple times (until no further simplifications can be made), and more of the efficiency improvements from [\[5](#page-2984-8)] should be implemented in the redundancy removal routines.

After presolve, the problem is transformed to standard form by converting the (tightened) simple bounds to upper bound constraints, introducing non-negative slack variables for inequality constraints, and expressing unbounded variables as the difference between two non-negative variables. Optionally, the problem is automatically scaled via equilibration[[12\]](#page-2985-1). The selected algorithm solves the standard form problem, and a postprocessing routine converts the result to a solution to the original problem.

#### **References**

[\[1](#page-2984-5)],[[2\]](#page-2984-6), [\[3](#page-2984-9)], [\[4](#page-2984-3)],[[5\]](#page-2984-8), [\[6](#page-2984-10)],[[7\]](#page-2984-11), [\[8](#page-2984-7)],[[9\]](#page-2984-4),[[10\]](#page-2985-2), [\[11](#page-2985-0)],[[12\]](#page-2985-1)

#### **Examples**

Consider the following problem:

$$
\min_{x_0, x_1} -x_0 + 4x_1
$$
  
such that  $-3x_0 + x_1 \le 6$ ,  
 $-x_0 - 2x_1 \ge -4$ ,  
 $x_1 \ge -3$ .

The problem is not presented in the form accepted by *[linprog](#page-1622-0)*. This is easily remedied by converting the "greater than" inequality constraint to a "less than" inequality constraint by multiplying both sides by a factor of *−*1. Note also that the last constraint is really the simple bound  $-3 \le x_1 \le \infty$ . Finally, since there are no bounds on  $x_0$ , we must explicitly specify the bounds  $-\infty \leq x_0 \leq \infty$ , as the default is for variables to be non-negative. After collecting coeffecients into arrays and tuples, the input for this problem is:

```
\Rightarrow > \circ = [-1, 4]\Rightarrow A = [[-3, 1], [1, 2]]\Rightarrow b = [6, 4]
>>> x0_bounds = (None, None)
\Rightarrow x1 bounds = (-3, None)
>>> from scipy.optimize import linprog
>>> res = linprog(c, A_ub=A, b_ub=b, bounds=[x0_bounds, x1_bounds])
```
Note that the default method for *[linprog](#page-1622-0)* is 'interior-point', which is approximate by nature.

```
>>> print(res)
     con: array([], dtype=float64)
     fun: -21.99999984082494 # may vary
```
(continues on next page)

(continued from previous page)

```
message: 'Optimization terminated successfully.'
   nit: 6 # may vary
  slack: array([3.89999997e+01, 8.46872439e-08] # may vary
 status: 0
success: True
      x: array([ 9.99999989, -2.99999999]) # may vary
```
If you need greater accuracy, try 'revised simplex'.

```
>>> res = linprog(c, A_ub=A, b_ub=b, bounds=[x0_bounds, x1_bounds],␣
,→method='revised simplex')
>>> print(res)
    con: array([], dtype=float64)
    fun: -22.0 # may vary
message: 'Optimization terminated successfully.'
    nit: 1 # may vary
  slack: array([39., 0.]) # may vary
 status: 0
 success: True
       x: array([10., -3.]) # may vary
```
The *[linprog](#page-1622-0)* function supports the following methods:

# <span id="page-1626-0"></span>**linprog(method='simplex')**

scipy.optimize.**linprog**(*c*, *method='simplex'*, *callback=None*, *options={'c0': None, 'A': None, 'b': None, 'postsolve\_args': None, 'maxiter': 1000, 'tol': 1e-09, 'disp': False, 'bland': False}*, *x0=None*)

Minimize a linear objective function subject to linear equality and non-negativity constraints using the two phase simplex method. Linear programming is intended to solve problems of the following form:

Minimize:

c @ x

Subject to:

A  $\theta$   $x = b$  $x \geq 0$ 

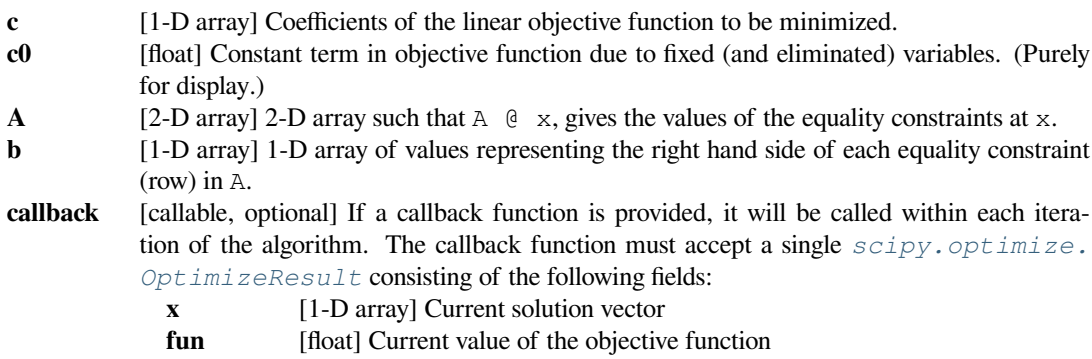

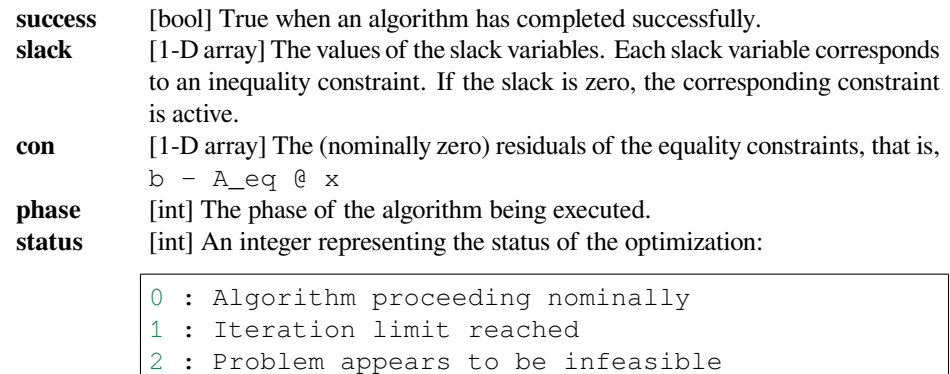

**nit** [int] The number of iterations performed.

**message** [str] A string descriptor of the exit status of the optimization.

3 : Problem appears to be unbounded

#### **postsolve\_args**

[tuple] Data needed by \_postsolve to convert the solution to the standard-form problem into the solution to the original problem.

4 : Serious numerical difficulties encountered

# *Returns*

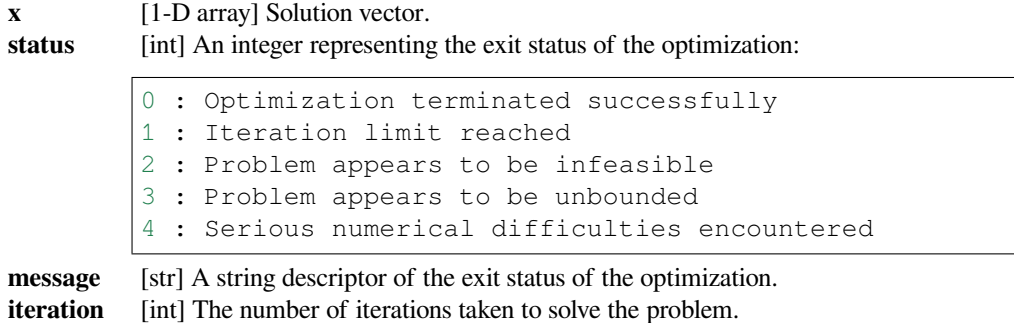

# **See also:**

For documentation for the rest of the parameters, see *[scipy.optimize.linprog](#page-1622-0)*

# *Options*

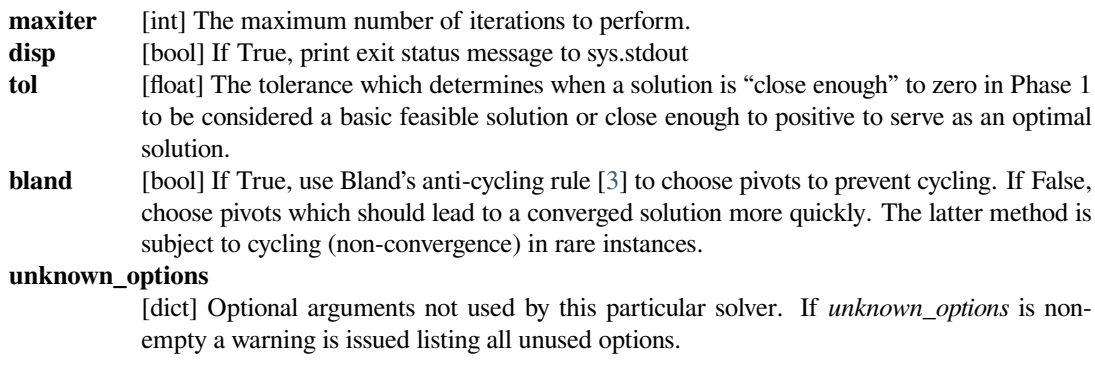

### **Notes**

The expected problem formulation differs between the top level linprog module and the method specific solvers. The method specific solvers expect a problem in standard form:

Minimize:

c @ x

Subject to:

A  $\theta$   $x = b$  $x \geq 0$ 

Whereas the top level linprog module expects a problem of form:

Minimize:

c @ x

Subject to:

A\_ub  $@ x \leq b$ \_ub  $A_eq @ x == b_eq$  $\verb|lb| \leq x \ \leq \text{ub}$ 

where  $1b = 0$  and  $ub = None$  unless set in bounds.

The original problem contains equality, upper-bound and variable constraints whereas the method specific solver requires equality constraints and variable non-negativity.

linprog module converts the original problem to standard form by converting the simple bounds to upper bound constraints, introducing non-negative slack variables for inequality constraints, and expressing unbounded variables as the difference between two non-negative variables.

# **References**

[\[1](#page-2985-4)],[[2\]](#page-2985-5), [\[3](#page-2985-3)]

#### <span id="page-1628-0"></span>**linprog(method='interior-point')**

scipy.optimize.**linprog**(*c*, *method='interior-point'*, *callback=None*, *options={'c0': None, 'A': None, 'b': None, 'postsolve\_args': None, 'maxiter': 1000, 'tol': 1e-08, 'disp': False, 'alpha0': 0.99995, 'beta': 0.1, 'sparse': False, 'lstsq': False, 'sym\_pos': True, 'cholesky':*

*None, 'pc': True, 'ip': False, 'permc\_spec': 'MMD\_AT\_PLUS\_A'}*, *x0=None*) Minimize a linear objective function subject to linear equality and non-negativity constraints using the interior point method of [\[4](#page-2985-6)]. Linear programming is intended to solve problems of the following form:

Minimize:

c @ x

Subject to:

 $A \quad a \times = b$  $x \geq 0$ 

#### *Parameters*

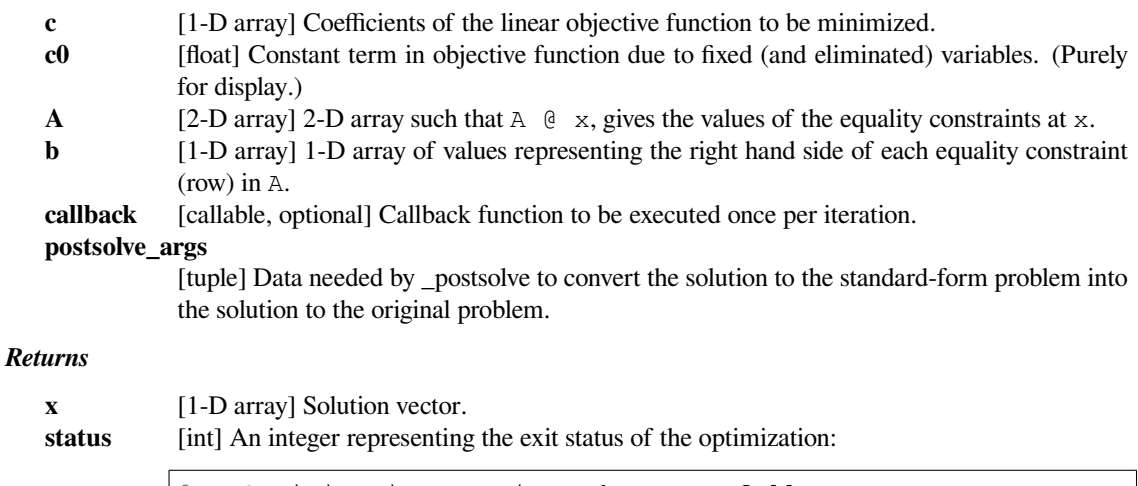

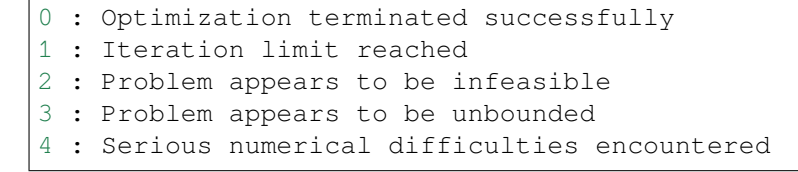

**message** [str] A string descriptor of the exit status of the optimization. **iteration** [int] The number of iterations taken to solve the problem.

#### **See also:**

For documentation for the rest of the parameters, see *[scipy.optimize.linprog](#page-1622-0)*

# *Options*

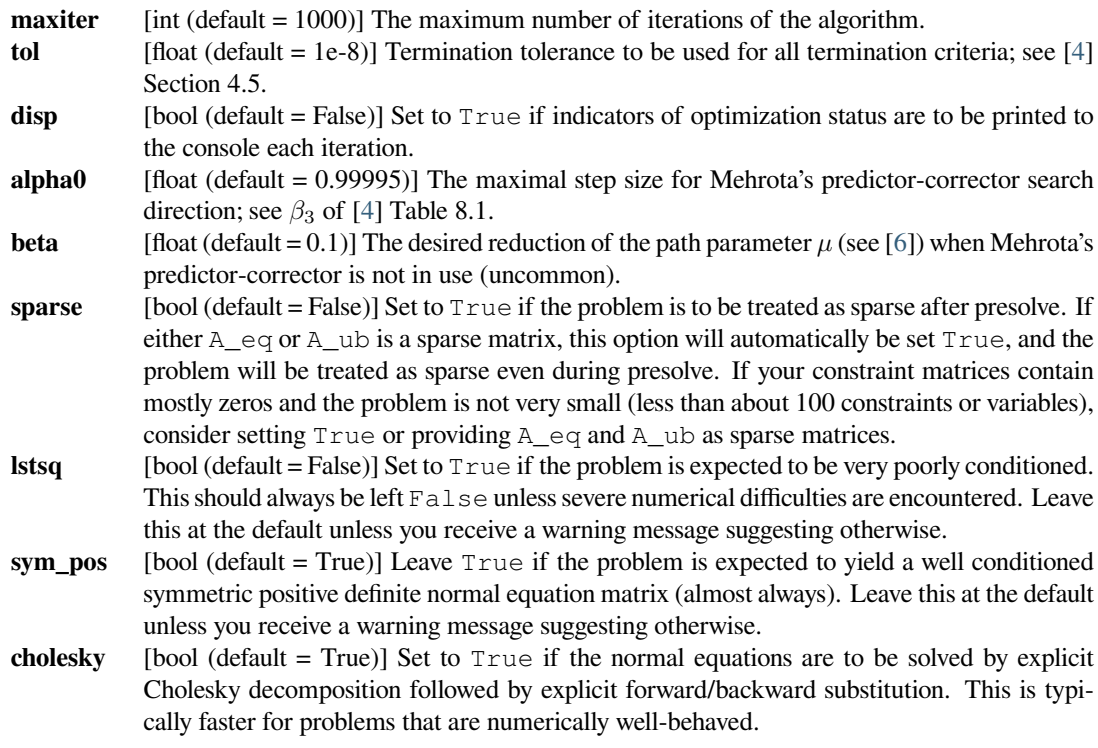

- **pc** [bool (default = True)] Leave  $T$ rue if the predictor-corrector method of Mehrota is to be used. This is almost always (if not always) beneficial.
- **ip**[bool (default = False)] Set to True if the improved initial point suggestion due to [[4\]](#page-2985-6) Section 4.3 is desired. Whether this is beneficial or not depends on the problem.

#### **permc\_spec**

[str (default = 'MMD AT PLUS A')] (Has effect only with sparse = True, lstsq = False, sym  $pos = True$ , and no SuiteSparse.) A matrix is factorized in each iteration of the algorithm. This option specifies how to permute the columns of the matrix for sparsity preservation. Acceptable values are:

- NATURAL: natural ordering.
- MMD\_ATA: minimum degree ordering on the structure of A^T A.
- MMD\_AT\_PLUS\_A: minimum degree ordering on the structure of  $A^T+A$ .
- COLAMD: approximate minimum degree column ordering.

This option can impact the convergence of the interior point algorithm; test different values to determine which performs best for your problem. For more information, refer to  $\frac{\text{scipy}}{\text{c}}$ . sparse.linalg.splu.

#### **unknown\_options**

[dict] Optional arguments not used by this particular solver. If *unknown\_options* is nonempty a warning is issued listing all unused options.

#### **Notes**

This method implements the algorithm outlined in [\[4](#page-2985-6)] with ideas from[[8\]](#page-2985-8) and a structure inspired by the simpler methods of[[6\]](#page-2985-7).

The primal-dual path following method begins with initial 'guesses' of the primal and dual variables of the standard form problem and iteratively attempts to solve the (nonlinear) Karush-Kuhn-Tucker conditions for the problem with a gradually reduced logarithmic barrier term added to the objective. This particular implementation uses a homogeneous self-dual formulation, which provides certificates of infeasibility or unboundedness where applicable.

The default initial point for the primal and dual variables is that defined in [\[4](#page-2985-6)] Section 4.4 Equation 8.22. Optionally (by setting initial point option ip=True), an alternate (potentially improved) starting point can be calculated according to the additional recommendations of [\[4](#page-2985-6)] Section 4.4.

A search direction is calculated using the predictor-corrector method (single correction) proposed by Mehrota and detailed in [\[4](#page-2985-6)] Section 4.1. (A potential improvement would be to implement the method of multiple corrections described in[[4\]](#page-2985-6) Section 4.2.) In practice, this is accomplished by solving the normal equations, [\[4](#page-2985-6)] Section 5.1 Equations 8.31 and 8.32, derived from the Newton equations [\[4](#page-2985-6)] Section 5 Equations 8.25 (compare to [\[4](#page-2985-6)] Section 4 Equations 8.6-8.8). The advantage of solving the normal equations rather than 8.25 directly is that the matrices involved are symmetric positive definite, so Cholesky decomposition can be used rather than the more expensive LU factorization.

With default options, the solver used to perform the factorization depends on third-party software availability and the conditioning of the problem.

For dense problems, solvers are tried in the following order:

- 1. scipy.linalg.cho\_factor
- 2. scipy.linalg.solve with option sym\_pos=True
- 3. scipy.linalg.solve with option sym\_pos=False
- 4. scipy.linalg.lstsq

#### For sparse problems:

1. sksparse.cholmod.cholesky (if scikit-sparse and SuiteSparse are installed)

- 2. scipy.sparse.linalg.factorized (if scikit-umfpack and SuiteSparse are installed)
- 3. scipy.sparse.linalg.splu (which uses SuperLU distributed with SciPy)
- 4. scipy.sparse.linalg.lsqr

If the solver fails for any reason, successively more robust (but slower) solvers are attempted in the order indicated. Attempting, failing, and re-starting factorization can be time consuming, so if the problem is numerically challenging, options can be set to bypass solvers that are failing. Setting cholesky=False skips to solver 2, sym\_pos=False skips to solver 3, and lstsq=True skips to solver 4 for both sparse and dense problems.

Potential improvements for combatting issues associated with dense columns in otherwise sparse problems are outlined in[[4\]](#page-2985-6) Section 5.3 and[[10\]](#page-2985-9) Section 4.1-4.2; the latter also discusses the alleviation of accuracy issues associated with the substitution approach to free variables.

After calculating the search direction, the maximum possible step size that does not activate the non-negativity constraints is calculated, and the smaller of this step size and unity is applied (as in[[4\]](#page-2985-6) Section 4.1.)[[4\]](#page-2985-6) Section 4.3 suggests improvements for choosing the step size.

The new point is tested according to the termination conditions of [\[4](#page-2985-6)] Section 4.5. The same tolerance, which can be set using the tol option, is used for all checks. (A potential improvement would be to expose the different tolerances to be set independently.) If optimality, unboundedness, or infeasibility is detected, the solve procedure terminates; otherwise it repeats.

The expected problem formulation differs between the top level linprog module and the method specific solvers. The method specific solvers expect a problem in standard form:

Minimize:

c @ x

Subject to:

 $A \quad a \times = b$  $x \geq 0$ 

Whereas the top level linprog module expects a problem of form:

Minimize:

c @ x

Subject to:

```
A ub @ x < = b ub
A_eq @ x == b_eq1b \leq x \leq ub
```
where  $1b = 0$  and  $ub = None$  unless set in bounds.

The original problem contains equality, upper-bound and variable constraints whereas the method specific solver requires equality constraints and variable non-negativity.

linprog module converts the original problem to standard form by converting the simple bounds to upper bound constraints, introducing non-negative slack variables for inequality constraints, and expressing unbounded variables as the difference between two non-negative variables.

# **References**

[\[4](#page-2985-6)],[[6\]](#page-2985-7), [\[8](#page-2985-8)], [\[9](#page-2985-10)],[[10\]](#page-2985-9)

# <span id="page-1632-0"></span>**linprog(method='revised simplex')**

```
scipy.optimize.linprog(c, method='revised_simplex', callback=None, options={'c0': None, 'A': None,
                                 'b': None, 'postsolve_args': None, 'maxiter': 5000, 'tol': 1e-12, 'disp': False,
                                 'maxupdate': 10, 'mast': False, 'pivot': 'mrc'}, x0=None)
      Solve the following linear programming problem via a two-phase revised simplex algorithm.:
      minimize: c @ x
```
subject to: A @ x == b  $0 \le x \le 00$ 

#### *Parameters*

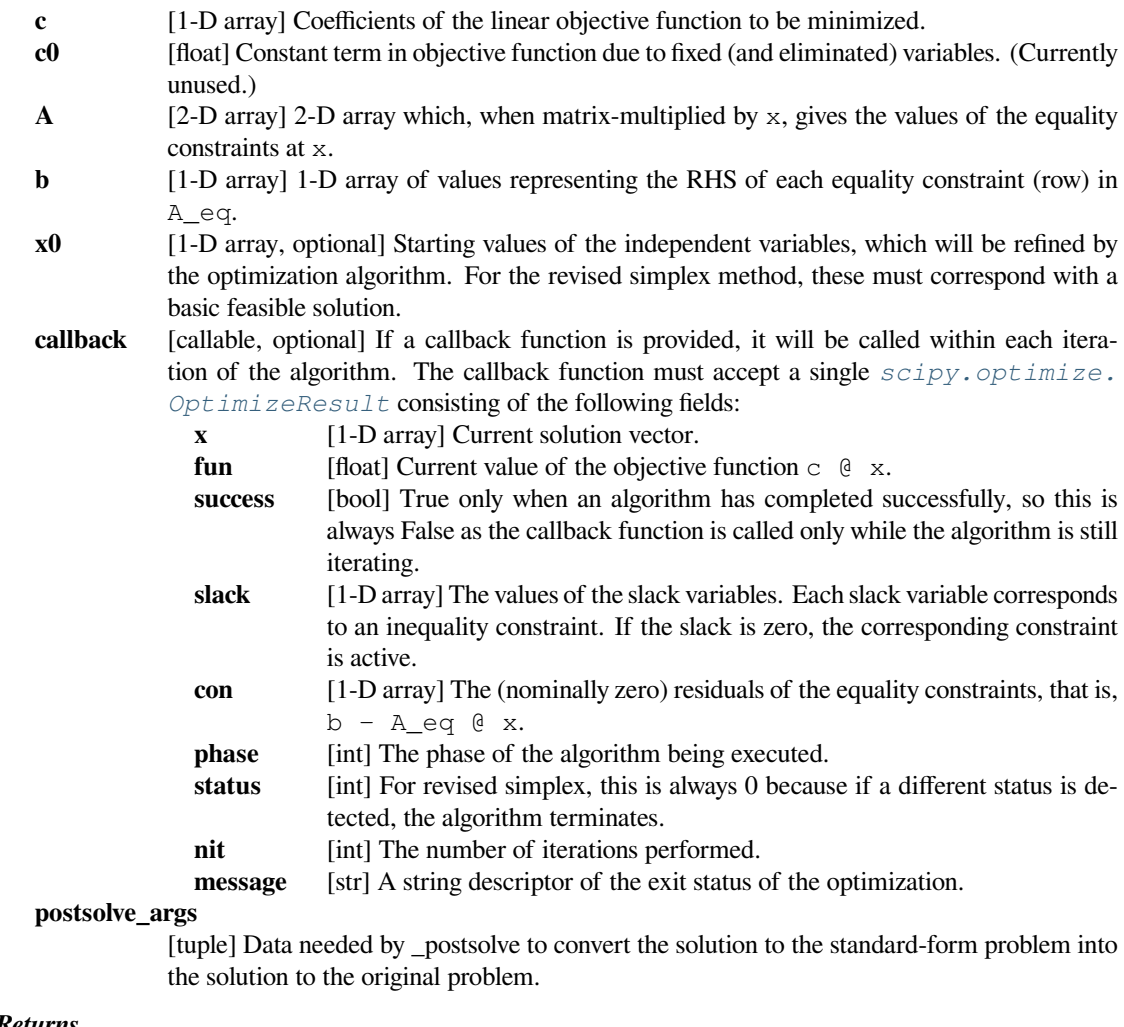

#### *Returns*

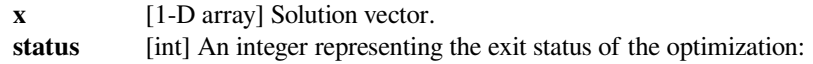

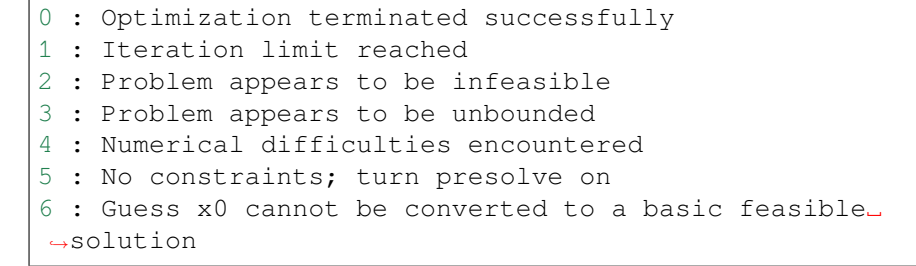

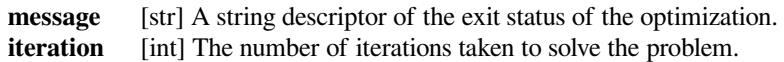

# **See also:**

For documentation for the rest of the parameters, see *[scipy.optimize.linprog](#page-1622-0)*

# *Options*

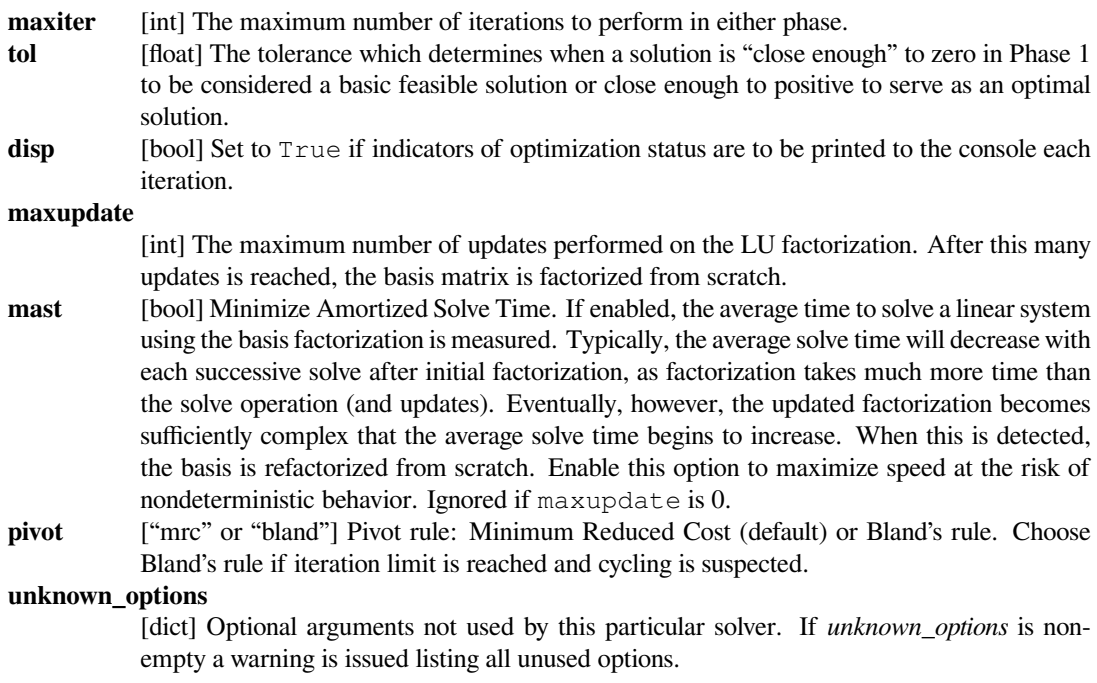

The simplex method supports callback functions, such as:

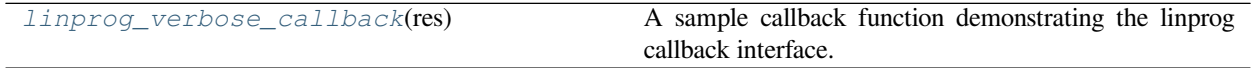

# **scipy.optimize.linprog\_verbose\_callback**

```
scipy.optimize.linprog_verbose_callback(res)
```
A sample callback function demonstrating the linprog callback interface. This callback produces detailed output to sys.stdout before each iteration and after the final iteration of the simplex algorithm.

#### *Parameters*

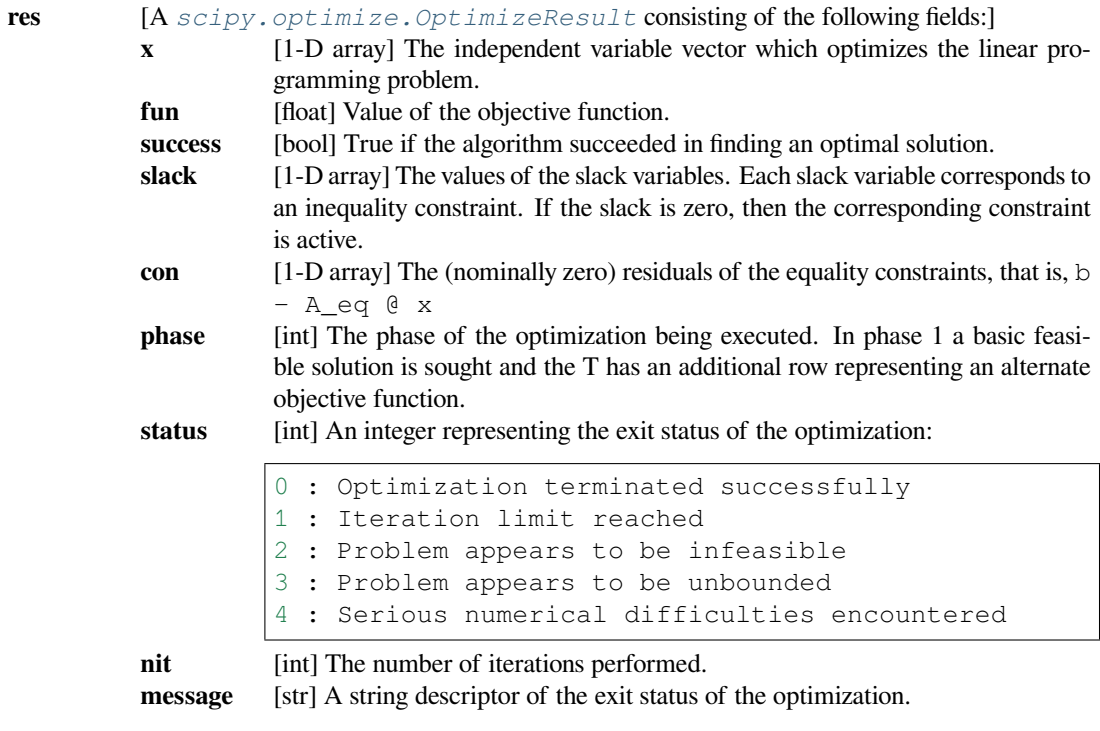

Assignment problems:

*[linear\\_sum\\_assignment](#page-1634-1)*(cost\_matrix[, maximize]) Solve the linear sum assignment problem.

# **scipy.optimize.linear\_sum\_assignment**

#### <span id="page-1634-1"></span>scipy.optimize.**linear\_sum\_assignment**(*cost\_matrix*, *maximize=False*)

Solve the linear sum assignment problem.

The linear sum assignment problem is also known as minimum weight matching in bipartite graphs. A problem instance is described by a matrix C, where each  $C[i,j]$  is the cost of matching vertex i of the first partite set (a "worker") and vertex j of the second set (a "job"). The goal is to find a complete assignment of workers to jobs of minimal cost.

Formally, let X be a boolean matrix where  $X[i, j] = 1$  iff row i is assigned to column j. Then the optimal assignment has cost

$$
\min \sum_{i} \sum_{j} C_{i,j} X_{i,j}
$$

where, in the case where the matrix X is square, each row is assigned to exactly one column, and each column to exactly one row.

This function can also solve a generalization of the classic assignment problem where the cost matrix is rectangular. If it has more rows than columns, then not every row needs to be assigned to a column, and vice versa.

#### *Parameters*

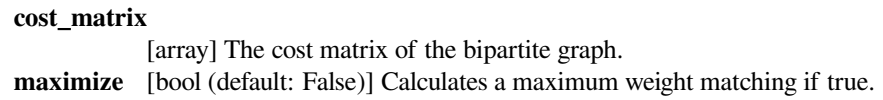

#### *Returns*

#### **row\_ind, col\_ind**

[array] An array of row indices and one of corresponding column indices giving the optimal assignment. The cost of the assignment can be computed as cost\_matrix[row\_ind, col\_ind].sum(). The row indices will be sorted; in the case of a square cost matrix they will be equal to numpy.arange(cost\_matrix.shape[0]).

# **Notes**

New in version 0.17.0.

# **References**

- 1. [https://en.wikipedia.org/wiki/Assignment\\_problem](https://en.wikipedia.org/wiki/Assignment_problem)
- 2. DF Crouse. On implementing 2D rectangular assignment algorithms. *IEEE Transactions on Aerospace and Electronic Systems*, 52(4):1679-1696, August 2016, <https://doi.org/10.1109/TAES.2016.140952>

# **Examples**

```
>>> cost = np.array([[4, 1, 3], [2, 0, 5], [3, 2, 2]])
>>> from scipy.optimize import linear_sum_assignment
>>> row_ind, col_ind = linear_sum_assignment(cost)
>>> col_ind
array([1, 0, 2])
>>> cost[row_ind, col_ind].sum()
5
```
# **6.19.8 Utilities**

# **Finite-difference approximation**

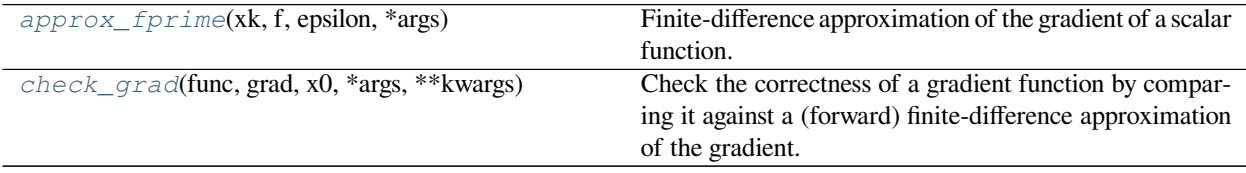

# **scipy.optimize.approx\_fprime**

<span id="page-1636-0"></span>scipy.optimize.**approx\_fprime**(*xk*, *f*, *epsilon*, *\*args*)

Finite-difference approximation of the gradient of a scalar function.

#### *Parameters*

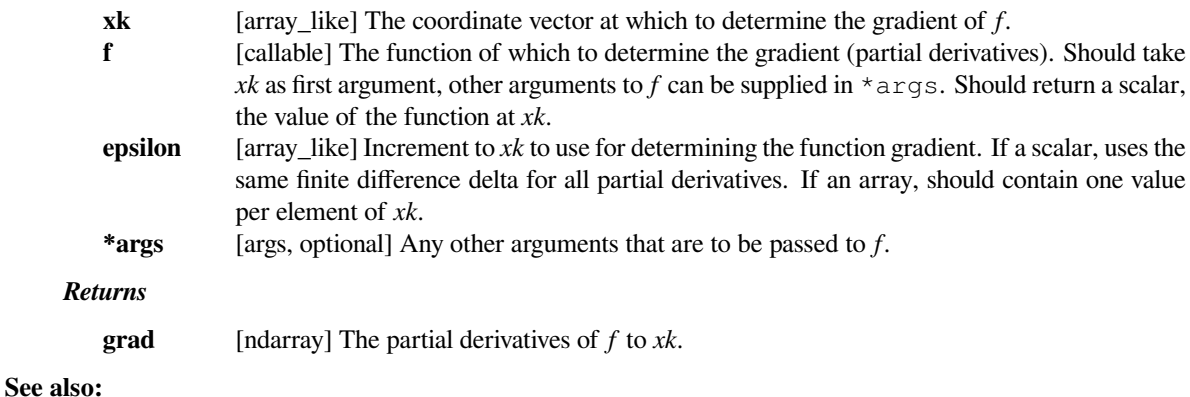

# *[check\\_grad](#page-1637-0)*

Check correctness of gradient function against approx\_fprime.

# **Notes**

The function gradient is determined by the forward finite difference formula:

```
f(xk[i] + epsilon[i]) - f(xk[i])f'[i] = ----
                    epsilon[i]
```
The main use of *[approx\\_fprime](#page-1636-0)* is in scalar function optimizers like *[fmin\\_bfgs](#page-1653-0)*, to determine numerically the Jacobian of a function.

# **Examples**

```
>>> from scipy import optimize
>>> def func(x, c0, c1):
... "Coordinate vector `x` should be an array of size two."
... return c0 * x[0]**2 + c1*x[1]**2
```

```
\Rightarrow x = np \cdot ones(2)\Rightarrow \ge 0, c1 = (1, 200)>>> eps = np.sqrt(np.finfo(float).eps)
>>> optimize.approx_fprime(x, func, [eps, np.sqrt(200) * eps], c0, c1)
array([ 2. 400.00004198])
```
# **scipy.optimize.check\_grad**

<span id="page-1637-0"></span>scipy.optimize.**check\_grad**(*func*, *grad*, *x0*, *\*args*, *\*\*kwargs*)

Check the correctness of a gradient function by comparing it against a (forward) finite-difference approximation of the gradient.

# *Parameters*

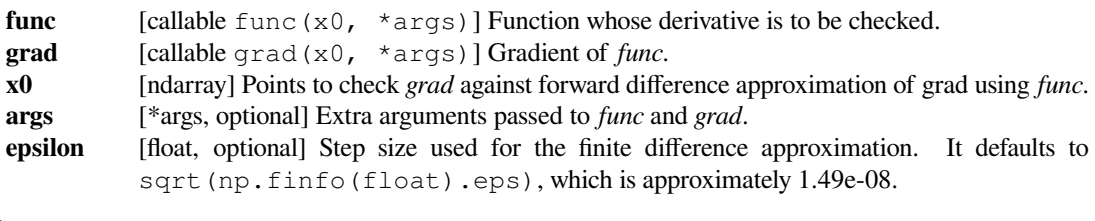

#### *Returns*

**err** [float] The square root of the sum of squares (i.e., the 2-norm) of the difference between grad(x0, \*args) and the finite difference approximation of *grad* using func at the points *x0*.

# **See also:**

```
approx_fprime
```
# **Examples**

```
>>> def func(x):
... return x[0]**2 - 0.5 * x[1]**3
>>> def grad(x):
\ldots return [2 \times x[0], -1.5 \times x[1] \times 2]>>> from scipy.optimize import check_grad
>>> check_grad(func, grad, [1.5, -1.5])
2.9802322387695312e-08
```
# **Line search**

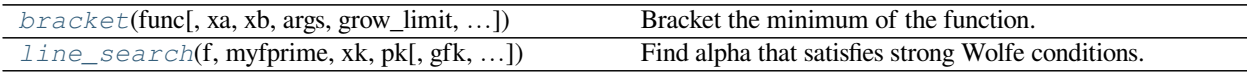

#### **scipy.optimize.bracket**

<span id="page-1637-1"></span>scipy.optimize.**bracket**(*func*, *xa=0.0*, *xb=1.0*, *args=()*, *grow\_limit=110.0*, *maxiter=1000*) Bracket the minimum of the function.

Given a function and distinct initial points, search in the downhill direction (as defined by the initial points) and return new points xa, xb, xc that bracket the minimum of the function  $f(xa) > f(xb) < f(xc)$ . It doesn't always mean that obtained solution will satisfy xa<=x<=xb.

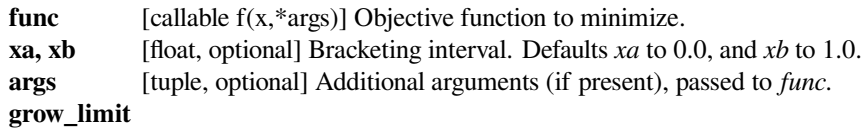

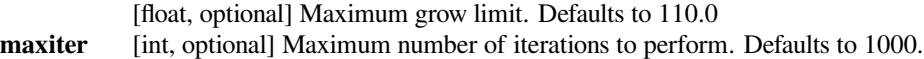

#### *Returns*

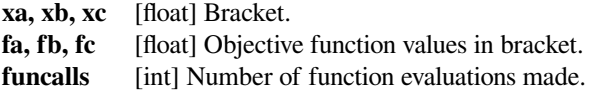

### **Examples**

This function can find a downward convex region of a function:

```
>>> import matplotlib.pyplot as plt
>>> from scipy.optimize import bracket
>>> def f(x):
... return 10*x**2 + 3*x + 5
\Rightarrow x = npu. Linspace (-2, 2)\Rightarrow \Rightarrow y = f(x)>>> init_xa, init_xb = 0, 1
>>> xa, xb, xc, fa, fb, fc, funcalls = bracket(f, xa=init_xa, xb=init_xb)
>>> plt.axvline(x=init_xa, color="k", linestyle="--")
>>> plt.axvline(x=init_xb, color="k", linestyle="--")
>>> plt.plot(x, y, "-k")
>>> plt.plot(xa, fa, "bx")
>>> plt.plot(xb, fb, "rx")
>>> plt.plot(xc, fc, "bx")
>>> plt.show()
```
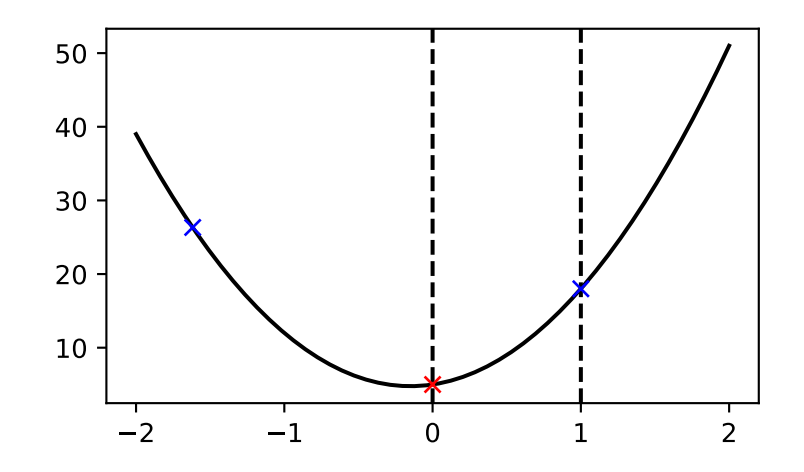

# **scipy.optimize.line\_search**

<span id="page-1639-0"></span>scipy.optimize.**line\_search**(*f*, *myfprime*, *xk*, *pk*, *gfk=None*, *old\_fval=None*, *old\_old\_fval=None*, *args=()*, *c1=0.0001*, *c2=0.9*, *amax=None*, *extra\_condition=None*, *max-*

*iter=10*)

Find alpha that satisfies strong Wolfe conditions.

#### *Parameters*

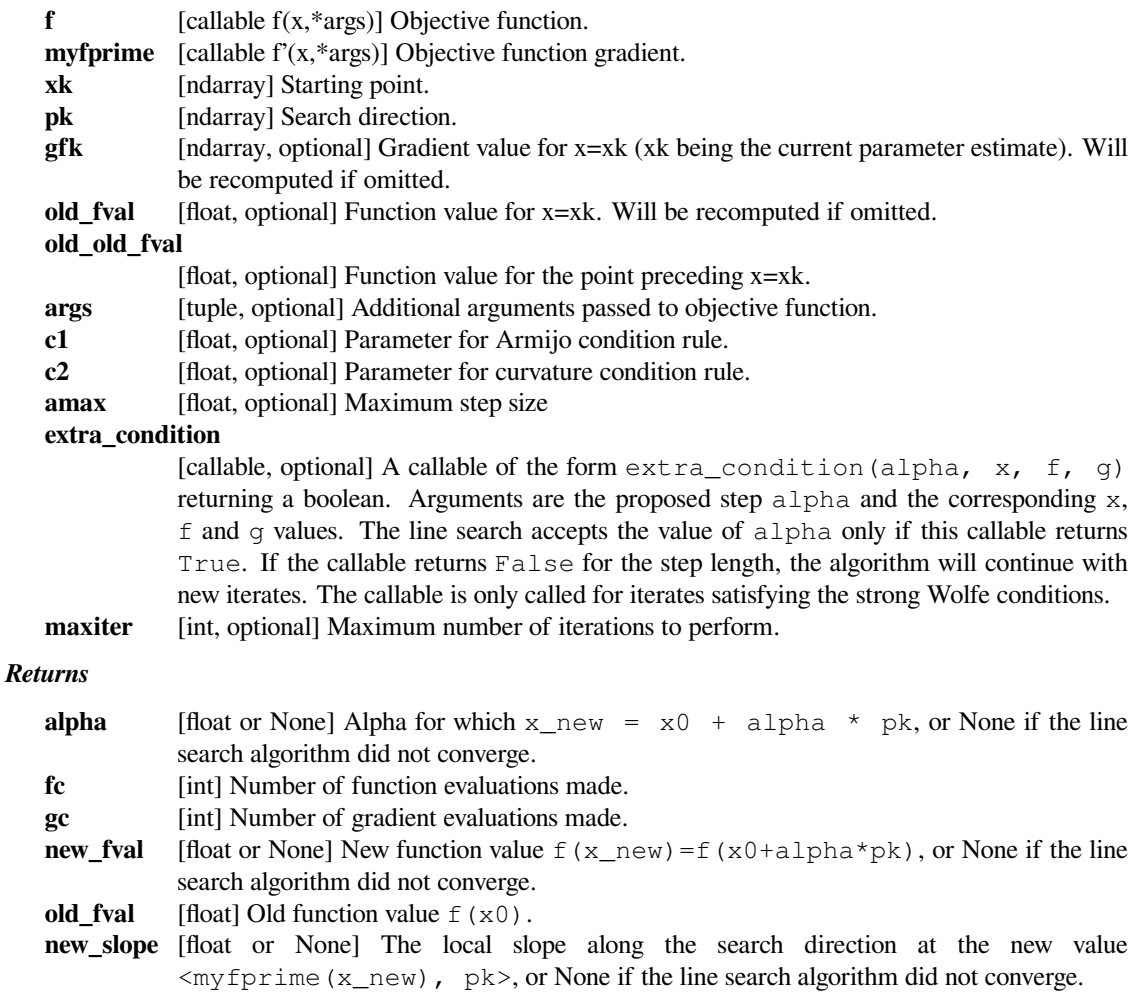

# **Notes**

Uses the line search algorithm to enforce strong Wolfe conditions. See Wright and Nocedal, 'Numerical Optimization', 1999, pp. 59-61.

# **Examples**

**>>> from scipy.optimize import** line\_search

A objective function and its gradient are defined.

```
>>> def obj_func(x):
... return (x[0])**2+(x[1])**2
>>> def obj_grad(x):
... return [2*x[0], 2*x[1]]
```
We can find alpha that satisfies strong Wolfe conditions.

```
\Rightarrow start_point = np.array([1.8, 1.7])
\Rightarrow search_gradient = np.array([-1.0, -1.0])
>>> line_search(obj_func, obj_grad, start_point, search_gradient)
(1.0, 2, 1, 1.1300000000000001, 6.13, [1.6, 1.4])
```
#### **Hessian approximation**

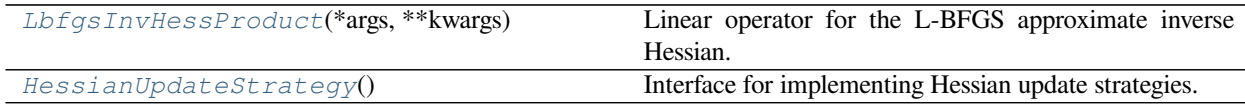

#### **scipy.optimize.LbfgsInvHessProduct**

<span id="page-1640-0"></span>**class** scipy.optimize.**LbfgsInvHessProduct**(*\*args*, *\*\*kwargs*) Linear operator for the L-BFGS approximate inverse Hessian.

This operator computes the product of a vector with the approximate inverse of the Hessian of the objective function, using the L-BFGS limited memory approximation to the inverse Hessian, accumulated during the optimization.

Objects of this class implement the scipy.sparse.linalg.LinearOperator interface.

#### *Parameters*

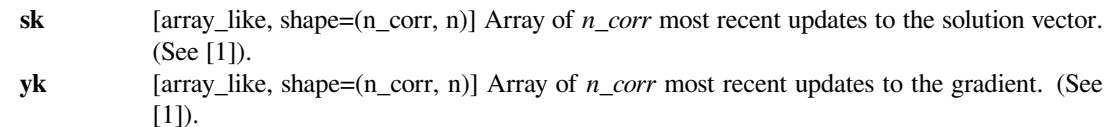

#### **References**

 $[1]$  $[1]$ 

#### *Attributes*

- **H** Hermitian adjoint.
- **T** Transpose this linear operator.

# **Methods**

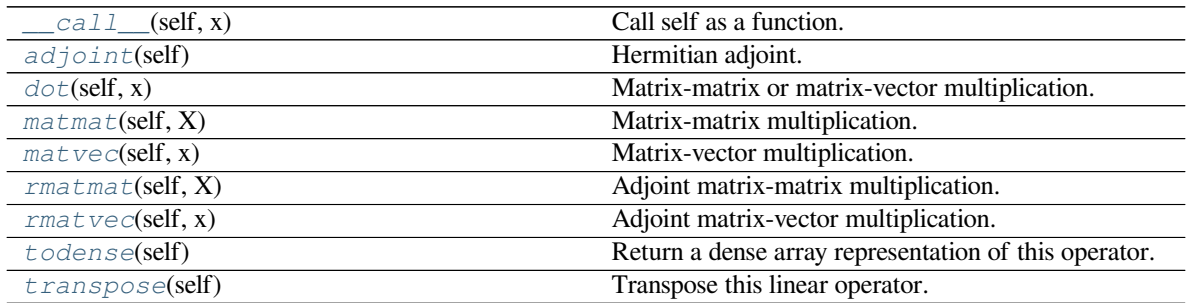

# **scipy.optimize.LbfgsInvHessProduct.\_\_call\_\_**

<span id="page-1641-0"></span>LbfgsInvHessProduct.**\_\_call\_\_**(*self*, *x*) Call self as a function.

# **scipy.optimize.LbfgsInvHessProduct.adjoint**

<span id="page-1641-1"></span>LbfgsInvHessProduct.**adjoint**(*self*)

Hermitian adjoint.

Returns the Hermitian adjoint of self, aka the Hermitian conjugate or Hermitian transpose. For a complex matrix, the Hermitian adjoint is equal to the conjugate transpose.

Can be abbreviated self.H instead of self.adjoint().

*Returns*

**A\_H** [LinearOperator] Hermitian adjoint of self.

# **scipy.optimize.LbfgsInvHessProduct.dot**

#### <span id="page-1641-2"></span>LbfgsInvHessProduct.**dot**(*self*, *x*)

Matrix-matrix or matrix-vector multiplication.

# *Parameters*

**x** [array\_like] 1-d or 2-d array, representing a vector or matrix.

# *Returns*

**Ax** [array] 1-d or 2-d array (depending on the shape of x) that represents the result of applying this linear operator on x.

# **scipy.optimize.LbfgsInvHessProduct.matmat**

```
LbfgsInvHessProduct.matmat(self, X)
```
Matrix-matrix multiplication.

Performs the operation  $y = A^*X$  where A is an MxN linear operator and X dense N<sup>\*</sup>K matrix or ndarray.

# *Parameters*

 $X$  [{matrix, ndarray}] An array with shape  $(N,K)$ .

*Returns*

**Y** [{matrix, ndarray}] A matrix or ndarray with shape  $(M,K)$  depending on the type of the X argument.

# **Notes**

This matmat wraps any user-specified matmat routine or overridden \_matmat method to ensure that y has the correct type.

# **scipy.optimize.LbfgsInvHessProduct.matvec**

#### <span id="page-1642-1"></span>LbfgsInvHessProduct.**matvec**(*self*, *x*)

Matrix-vector multiplication.

Performs the operation  $y = A^*x$  where A is an MxN linear operator and x is a column vector or 1-d array.

#### *Parameters*

**x** [{matrix, ndarray}] An array with shape  $(N,1)$ .

#### *Returns*

**y** [{matrix, ndarray}] A matrix or ndarray with shape (M,) or (M,1) depending on the type and shape of the x argument.

# **Notes**

This matvec wraps the user-specified matvec routine or overridden \_matvec method to ensure that y has the correct shape and type.

# **scipy.optimize.LbfgsInvHessProduct.rmatmat**

<span id="page-1642-2"></span>LbfgsInvHessProduct.**rmatmat**(*self*, *X*) Adjoint matrix-matrix multiplication.

> Performs the operation  $y = A^H * x$  where A is an MxN linear operator and x is a column vector or 1-d array, or 2-d array. The default implementation defers to the adjoint.

*Parameters*

**X** [{matrix, ndarray}] A matrix or 2D array.

*Returns*

**Y** [{matrix, ndarray}] A matrix or 2D array depending on the type of the input.

# **Notes**

This rmatmat wraps the user-specified rmatmat routine.

# **scipy.optimize.LbfgsInvHessProduct.rmatvec**

# <span id="page-1643-0"></span>LbfgsInvHessProduct.**rmatvec**(*self*, *x*) Adjoint matrix-vector multiplication.

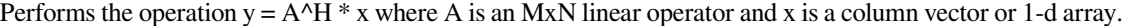

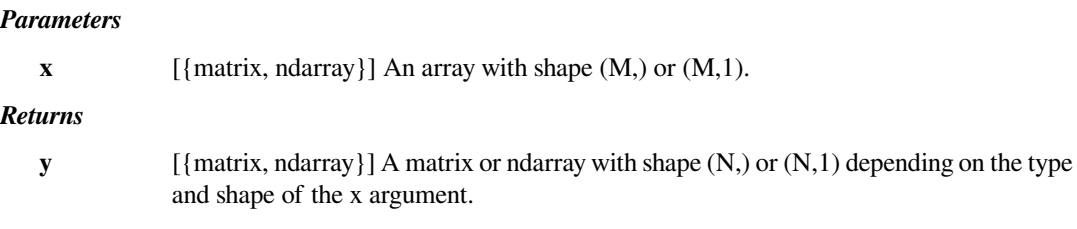

#### **Notes**

This rmatvec wraps the user-specified rmatvec routine or overridden \_rmatvec method to ensure that y has the correct shape and type.

# **scipy.optimize.LbfgsInvHessProduct.todense**

# <span id="page-1643-1"></span>LbfgsInvHessProduct.**todense**(*self*)

Return a dense array representation of this operator.

#### *Returns*

- 
- **arr** [ndarray, shape=(n, n)] An array with the same shape and containing the same data represented by this *LinearOperator*.

#### **scipy.optimize.LbfgsInvHessProduct.transpose**

<span id="page-1643-2"></span>LbfgsInvHessProduct.**transpose**(*self*)

Transpose this linear operator.

Returns a LinearOperator that represents the transpose of this one. Can be abbreviated self.T instead of self.transpose().

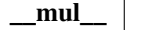

#### **scipy.optimize.HessianUpdateStrategy**

#### <span id="page-1644-0"></span>**class** scipy.optimize.**HessianUpdateStrategy**

Interface for implementing Hessian update strategies.

Many optimization methods make use of Hessian (or inverse Hessian) approximations, such as the quasi-Newton methods BFGS, SR1, L-BFGS. Some of these approximations, however, do not actually need to store the entire matrix or can compute the internal matrix product with a given vector in a very efficiently manner. This class serves as an abstract interface between the optimization algorithm and the quasi-Newton update strategies, giving freedom of implementation to store and update the internal matrix as efficiently as possible. Different choices of initialization and update procedure will result in different quasi-Newton strategies.

Four methods should be implemented in derived classes: initialize, update, dot and get\_matrix.

# **Notes**

Any instance of a class that implements this interface, can be accepted by the method minimize and used by the compatible solvers to approximate the Hessian (or inverse Hessian) used by the optimization algorithms.

# **Methods**

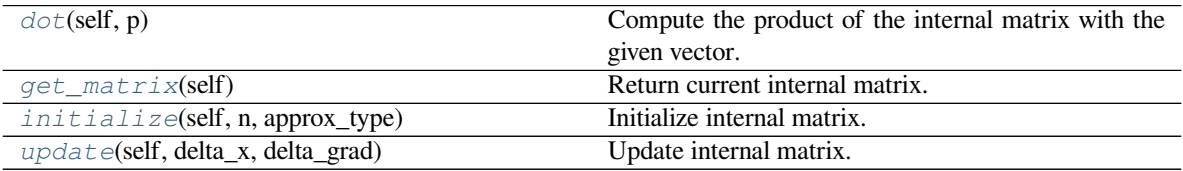

#### **scipy.optimize.HessianUpdateStrategy.dot**

<span id="page-1644-1"></span>HessianUpdateStrategy.**dot**(*self*, *p*)

Compute the product of the internal matrix with the given vector.

#### *Parameters*

- **p** [array\_like] 1-D array representing a vector.
- *Returns*
	- **Hp** [array] 1-D represents the result of multiplying the approximation matrix by vector p.

#### **scipy.optimize.HessianUpdateStrategy.get\_matrix**

```
HessianUpdateStrategy.get_matrix(self)
    Return current internal matrix.
```
#### *Returns*

- 
- **H** [ndarray, shape (n, n)] Dense matrix containing either the Hessian or its inverse (depending on how 'approx\_type' is defined).

# **scipy.optimize.HessianUpdateStrategy.initialize**

<span id="page-1645-0"></span>HessianUpdateStrategy.**initialize**(*self*, *n*, *approx\_type*)

Initialize internal matrix.

Allocate internal memory for storing and updating the Hessian or its inverse.

*Parameters*

**n** [int] Problem dimension.

**approx\_type**

[{'hess', 'inv\_hess'}] Selects either the Hessian or the inverse Hessian. When set to 'hess' the Hessian will be stored and updated. When set to 'inv\_hess' its inverse will be used instead.

# **scipy.optimize.HessianUpdateStrategy.update**

<span id="page-1645-1"></span>HessianUpdateStrategy.**update**(*self*, *delta\_x*, *delta\_grad*)

Update internal matrix.

Update Hessian matrix or its inverse (depending on how 'approx\_type' is defined) using information about the last evaluated points.

#### *Parameters*

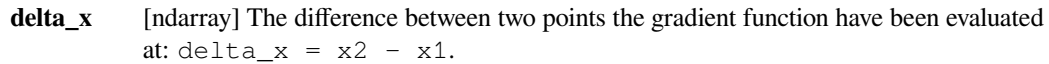

#### **delta\_grad**

[ndarray] The difference between the gradients:  $delta_{grad} = grad(x2)$ grad(x1).

# **Benchmark problems**

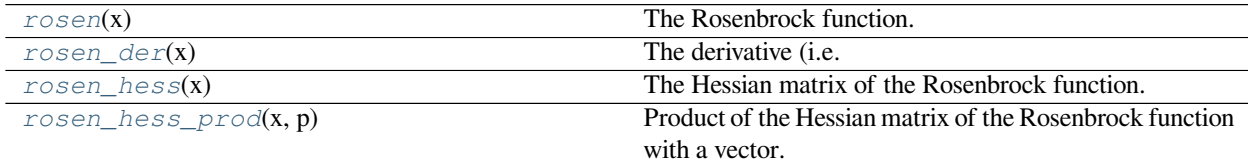

# **scipy.optimize.rosen**

<span id="page-1645-2"></span>scipy.optimize.**rosen**(*x*)

The Rosenbrock function.

The function computed is:

sum(100.0\*( $x[1:]$  -  $x[-1]**2.0)**2.0 + (1 - x[-1])**2.0)$ 

#### *Parameters*

**x** [array\_like] 1-D array of points at which the Rosenbrock function is to be computed.

*Returns*

**f** [float] The value of the Rosenbrock function.

**See also:**

*[rosen\\_der](#page-1646-0), [rosen\\_hess](#page-1646-1), [rosen\\_hess\\_prod](#page-1647-0)*

# **Examples**

```
>>> from scipy.optimize import rosen
>>> X = 0.1 * np.arange(10)>>> rosen(X)
76.56
```
#### **scipy.optimize.rosen\_der**

```
scipy.optimize.rosen_der(x)
```
The derivative (i.e. gradient) of the Rosenbrock function.

#### *Parameters*

**x** [array\_like] 1-D array of points at which the derivative is to be computed.

*Returns*

**rosen\_der** [(N,) ndarray] The gradient of the Rosenbrock function at *x*.

**See also:**

*[rosen](#page-1645-2), [rosen\\_hess](#page-1646-1), [rosen\\_hess\\_prod](#page-1647-0)*

# **Examples**

```
>>> from scipy.optimize import rosen_der
>>> X = 0.1 * np.arange(9)>>> rosen_der(X)
array([ -2. , 10.6, 15.6, 13.4, 6.4, -3. , -12.4, -19.4, 62. ])
```
### **scipy.optimize.rosen\_hess**

```
scipy.optimize.rosen_hess(x)
     The Hessian matrix of the Rosenbrock function.
```
#### *Parameters*

**x** [array like] 1-D array of points at which the Hessian matrix is to be computed.

*Returns*

**rosen\_hess**

[ndarray] The Hessian matrix of the Rosenbrock function at *x*.

**See also:**

*[rosen](#page-1645-2), [rosen\\_der](#page-1646-0), [rosen\\_hess\\_prod](#page-1647-0)*

# **Examples**

```
>>> from scipy.optimize import rosen_hess
>>> X = 0.1 * np.arange(4)>>> rosen_hess(X)
array([[-38., 0., 0., 0.],
      [0., 134., -40., 0.],[0.7 - 40.7 130.7 -80.][ 0., 0., -80., 200.]
```
# **scipy.optimize.rosen\_hess\_prod**

```
scipy.optimize.rosen_hess_prod(x, p)
     Product of the Hessian matrix of the Rosenbrock function with a vector.
          Parameters
```
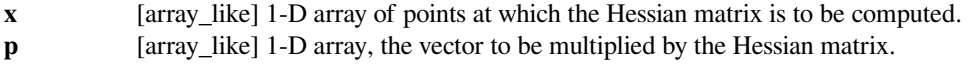

*Returns*

**rosen\_hess\_prod**

[ndarray] The Hessian matrix of the Rosenbrock function at *x* multiplied by the vector *p*.

**See also:**

*[rosen](#page-1645-2), [rosen\\_der](#page-1646-0), [rosen\\_hess](#page-1646-1)*

# **Examples**

```
>>> from scipy.optimize import rosen_hess_prod
\rightarrow \rightarrow \times X = 0.1 * np.arange(9)
>>> p = 0.5 * np.arange(9)>>> rosen_hess_prod(X, p)
array([-0., 27., -10., -95., -192., -265., -278., -195., -180.])
```
# **6.19.9 Legacy functions**

The functions below are not recommended for use in new scripts; all of these methods are accessible via a newer, more consistent interfaces, provided by the interfaces above.

# **Optimization**

General-purpose multivariate methods:

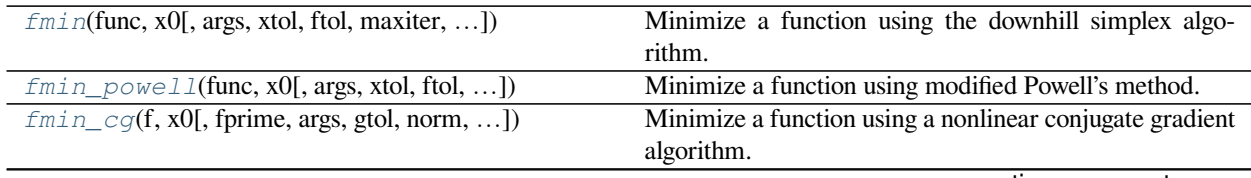

continues on next page

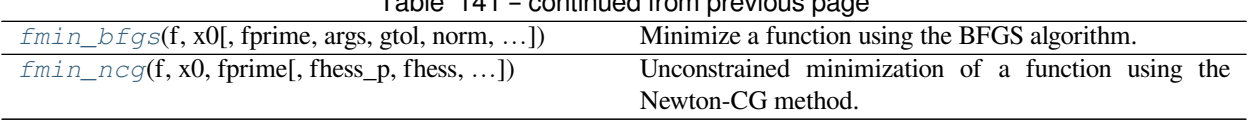

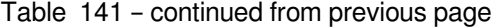

# **scipy.optimize.fmin**

<span id="page-1648-0"></span>scipy.optimize.**fmin**(*func*, *x0*, *args=()*, *xtol=0.0001*, *ftol=0.0001*, *maxiter=None*, *maxfun=None*, *full\_output=0*, *disp=1*, *retall=0*, *callback=None*, *initial\_simplex=None*)

Minimize a function using the downhill simplex algorithm.

This algorithm only uses function values, not derivatives or second derivatives.

# *Parameters*

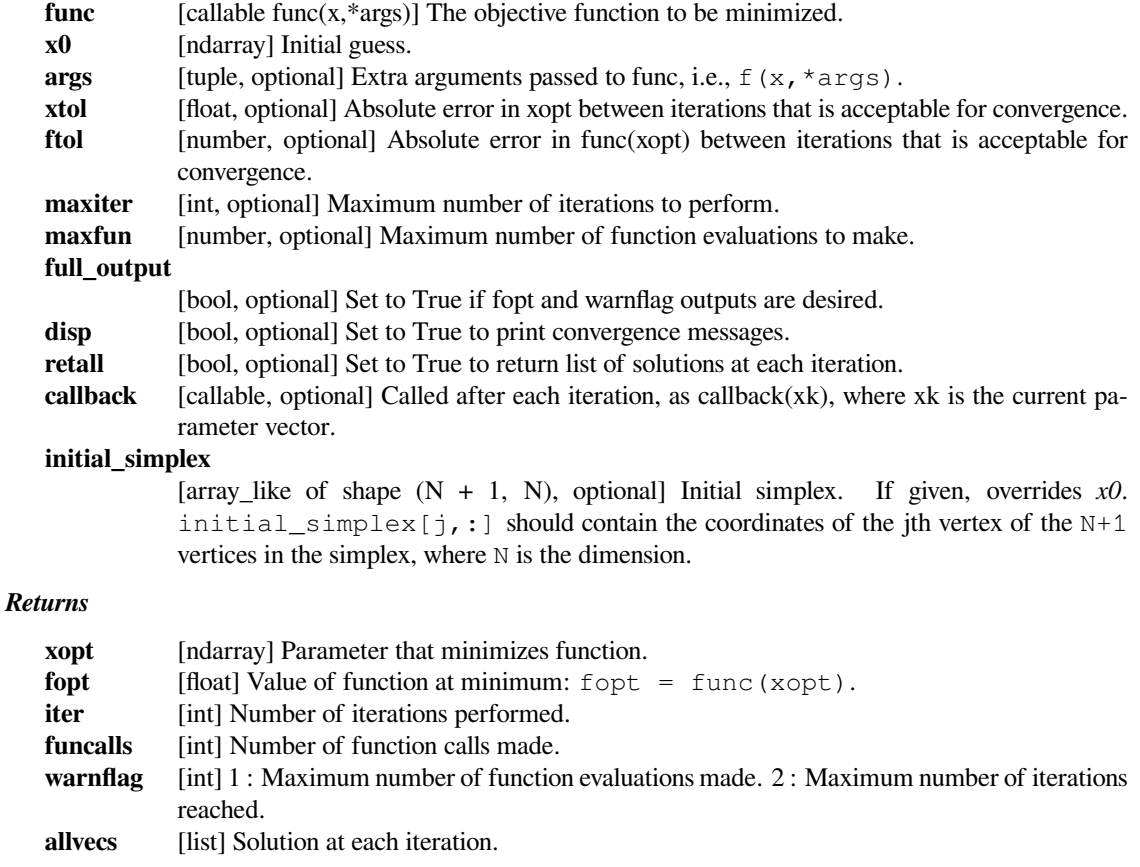

# **See also:**

# *[minimize](#page-1542-0)*

Interface to minimization algorithms for multivariate functions. See the 'Nelder-Mead' *method* in particular.

# **Notes**

Uses a Nelder-Mead simplex algorithm to find the minimum of function of one or more variables.

This algorithm has a long history of successful use in applications. But it will usually be slower than an algorithm that uses first or second derivative information. In practice, it can have poor performance in high-dimensional problems and is not robust to minimizing complicated functions. Additionally, there currently is no complete theory describing when the algorithm will successfully converge to the minimum, or how fast it will if it does. Both the ftol and xtol criteria must be met for convergence.

# **References**

[\[1](#page-2985-12)],[[2\]](#page-2985-13)

# **Examples**

```
>>> def f(x):
... return x**2
```
**>>> from scipy import** optimize

```
>>> minimum = optimize.fmin(f, 1)
Optimization terminated successfully.
         Current function value: 0.000000
         Iterations: 17
         Function evaluations: 34
>>> minimum[0]
-8.8817841970012523e-16
```
#### **scipy.optimize.fmin\_powell**

```
scipy.optimize.fmin_powell(func, x0, args=(), xtol=0.0001, ftol=0.0001, maxiter=None, max-
                                   fun=None, full_output=0, disp=1, retall=0, callback=None, di-
                                   rec=None)
     Minimize a function using modified Powell's method.
```
This method only uses function values, not derivatives.

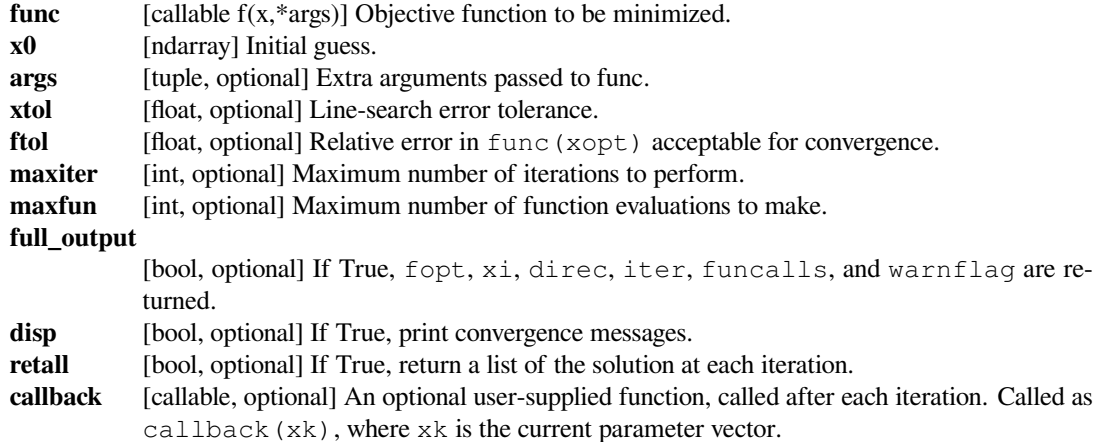

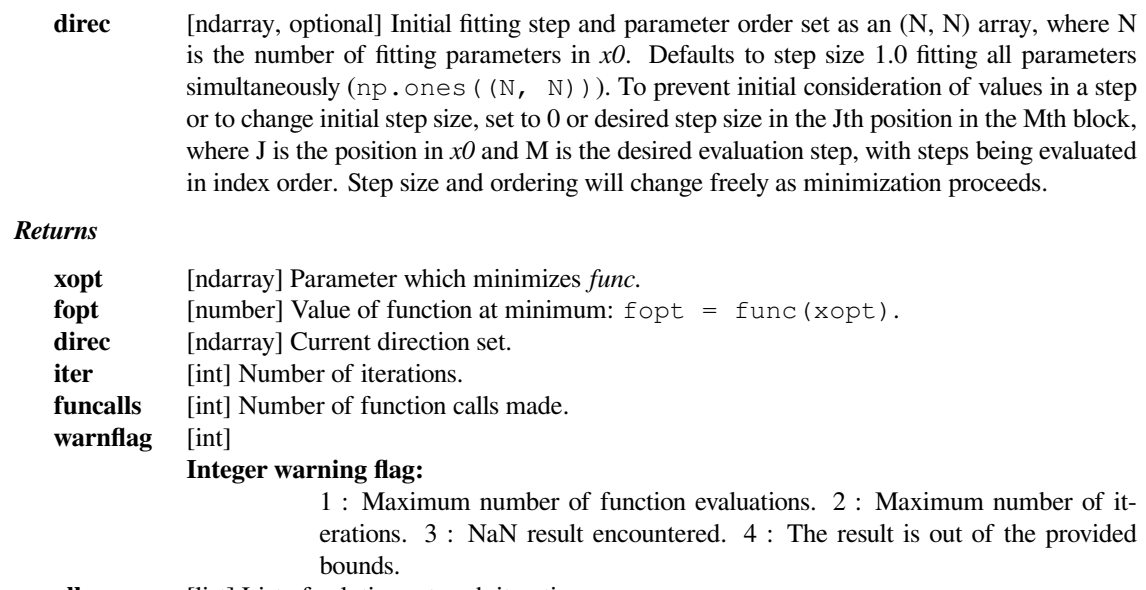

**allvecs** [list] List of solutions at each iteration.

#### **See also:**

#### *[minimize](#page-1542-0)*

Interface to unconstrained minimization algorithms for multivariate functions. See the 'Powell' method in particular.

#### **Notes**

Uses a modification of Powell's method to find the minimum of a function of N variables. Powell's method is a conjugate direction method.

The algorithm has two loops. The outer loop merely iterates over the inner loop. The inner loop minimizes over each current direction in the direction set. At the end of the inner loop, if certain conditions are met, the direction that gave the largest decrease is dropped and replaced with the difference between the current estimated x and the estimated x from the beginning of the inner-loop.

The technical conditions for replacing the direction of greatest increase amount to checking that

- 1. No further gain can be made along the direction of greatest increase from that iteration.
- 2. The direction of greatest increase accounted for a large sufficient fraction of the decrease in the function value from that iteration of the inner loop.

# **References**

Powell M.J.D. (1964) An efficient method for finding the minimum of a function of several variables without calculating derivatives, Computer Journal, 7 (2):155-162.

Press W., Teukolsky S.A., Vetterling W.T., and Flannery B.P.: Numerical Recipes (any edition), Cambridge University Press

# **Examples**

```
>>> def f(x):
... return x**2
>>> from scipy import optimize
>>> minimum = optimize.fmin_powell(f, -1)
Optimization terminated successfully.
        Current function value: 0.000000
        Iterations: 2
        Function evaluations: 18
>>> minimum
array(0.0)
```
# **scipy.optimize.fmin\_cg**

<span id="page-1651-0"></span>scipy.optimize.**fmin\_cg**(*f*, *x0*, *fprime=None*, *args=()*, *gtol=1e-05*, *norm=inf*, *epsilon=1.4901161193847656e-08*, *maxiter=None*, *full\_output=0*, *disp=1*, *retall=0*, *callback=None*)

Minimize a function using a nonlinear conjugate gradient algorithm.

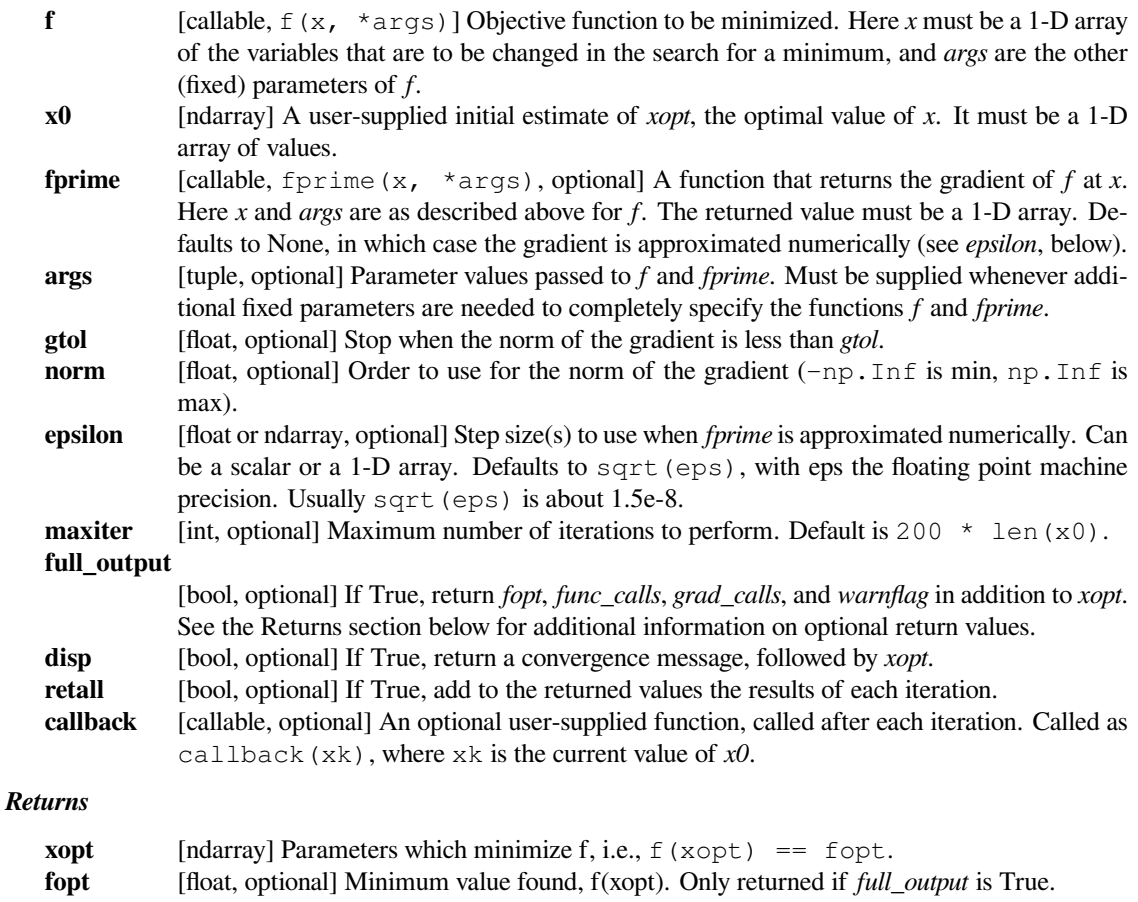

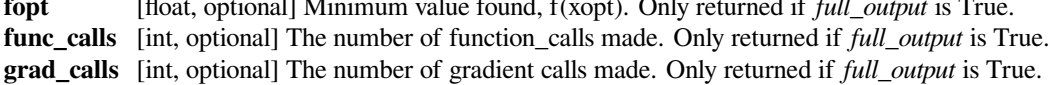

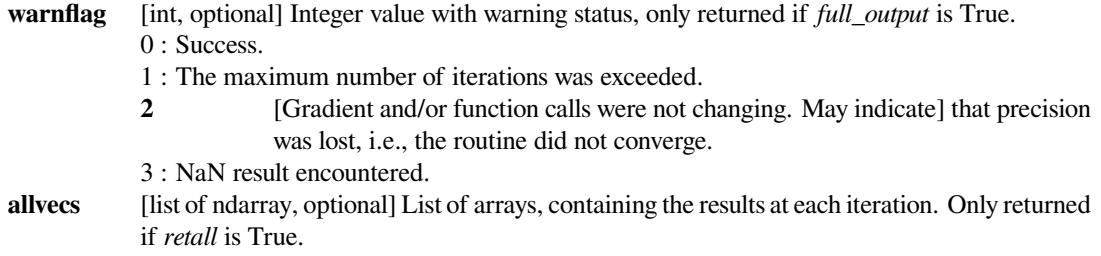

# **See also:**

# *[minimize](#page-1542-0)*

common interface to all  $scipy$ . *optimize* algorithms for unconstrained and constrained minimization of multivariate functions. It provides an alternative way to call fmin\_cg, by specifying method='CG'.

#### **Notes**

This conjugate gradient algorithm is based on that of Polak and Ribiere [\[1\]](#page-2985-14).

Conjugate gradient methods tend to work better when:

- 1. *f* has a unique global minimizing point, and no local minima or other stationary points,
- 2. *f* is, at least locally, reasonably well approximated by a quadratic function of the variables,
- 3. *f* is continuous and has a continuous gradient,
- 4. *fprime* is not too large, e.g., has a norm less than 1000,
- 5. The initial guess, *x0*, is reasonably close to *f* 's global minimizing point, *xopt*.

#### **References**

[\[1](#page-2985-14)]

# **Examples**

Example 1: seek the minimum value of the expression  $a^x u^{x*2} + b^x u^x v + c^x v^{x*2} + d^x u + e^x v + f$ for given values of the parameters and an initial guess  $(u, v) = (0, 0)$ .

```
>>> args = (2, 3, 7, 8, 9, 10) # parameter values
\rightarrow >>> def f(x, *args):
... u, v = x
... a, b, c, d, e, f = args
... return a^{\star}u^{\star\star}2 + b^{\star}u^{\star}v + c^{\star}v^{\star\star}2 + d^{\star}u + e^{\star}v + f>>> def gradf(x, *args):
... u, v = x
... a, b, c, d, e, f = args
... gu = 2*a*u + b*v + d # u-component of the gradient
... gv = b*u + 2*c*v + e # v-component of the gradient
... return np.asarray((gu, gv))
>>> x0 = np.asarray((0, 0)) # Initial guess.
>>> from scipy import optimize
>>> res1 = optimize.fmin_cg(f, x0, fprime=gradf, args=args)
```
(continues on next page)

(continued from previous page)

```
Optimization terminated successfully.
         Current function value: 1.617021
         Iterations: 4
         Function evaluations: 8
         Gradient evaluations: 8
>>> res1
array([-1.80851064, -0.25531915])
```
Example 2: solve the same problem using the *[minimize](#page-1542-0)* function. (This *myopts* dictionary shows all of the available options, although in practice only non-default values would be needed. The returned value will be a dictionary.)

```
>>> opts = {'maxiter' : None, # default value.
... 'disp' : True, # non-default value.
... 'gtol' : 1e-5, # default value.
... 'norm' : np.inf, # default value.
... 'eps' : 1.4901161193847656e-08} # default value.
>>> res2 = optimize.minimize(f, x0, jac=gradf, args=args,
... method='CG', options=opts)
Optimization terminated successfully.
       Current function value: 1.617021
       Iterations: 4
       Function evaluations: 8
       Gradient evaluations: 8
>>> res2.x # minimum found
array([-1.80851064, -0.25531915])
```
# **scipy.optimize.fmin\_bfgs**

<span id="page-1653-0"></span>scipy.optimize.**fmin\_bfgs**(*f*, *x0*, *fprime=None*, *args=()*, *gtol=1e-05*, *norm=inf*, *epsilon=1.4901161193847656e-08*, *maxiter=None*, *full\_output=0*, *disp=1*, *retall=0*, *callback=None*)

Minimize a function using the BFGS algorithm.

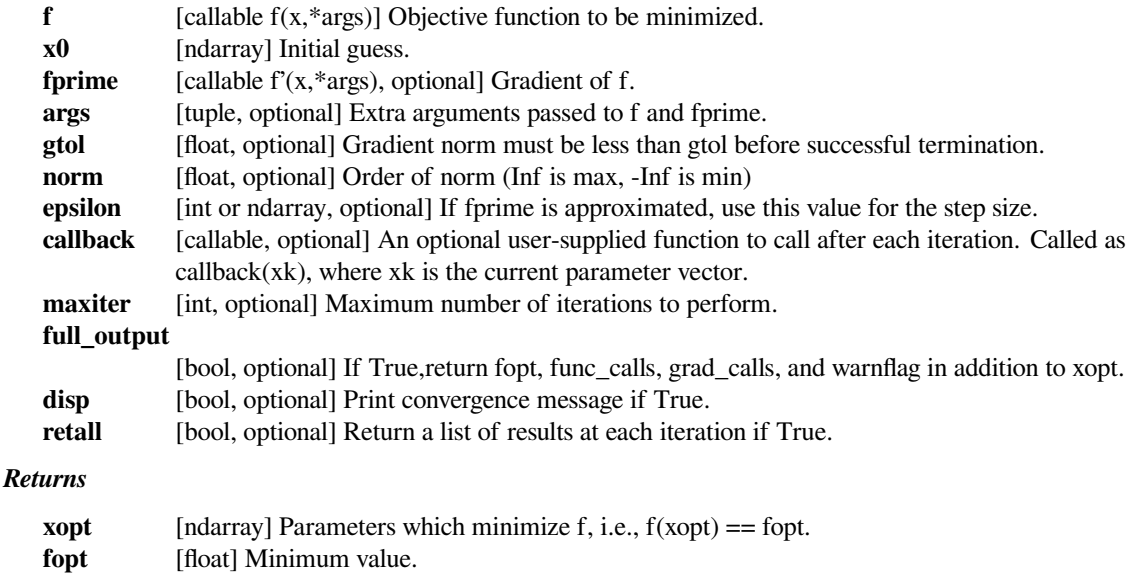

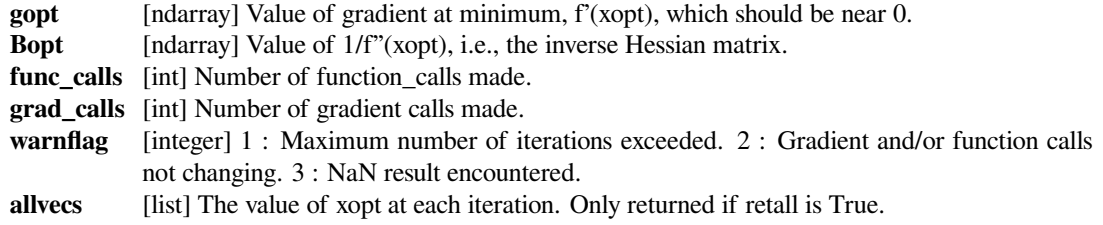

# **See also:**

# *[minimize](#page-1542-0)*

Interface to minimization algorithms for multivariate functions. See the 'BFGS' *method* in particular.

# **Notes**

Optimize the function, f, whose gradient is given by fprime using the quasi-Newton method of Broyden, Fletcher, Goldfarb, and Shanno (BFGS)

#### **References**

Wright, and Nocedal 'Numerical Optimization', 1999, p. 198.

# **scipy.optimize.fmin\_ncg**

<span id="page-1654-0"></span>scipy.optimize.**fmin\_ncg**(*f*, *x0*, *fprime*, *fhess\_p=None*, *fhess=None*, *args=()*, *avextol=1e-05*, *epsilon=1.4901161193847656e-08*, *maxiter=None*, *full\_output=0*, *disp=1*, *retall=0*, *callback=None*)

Unconstrained minimization of a function using the Newton-CG method.

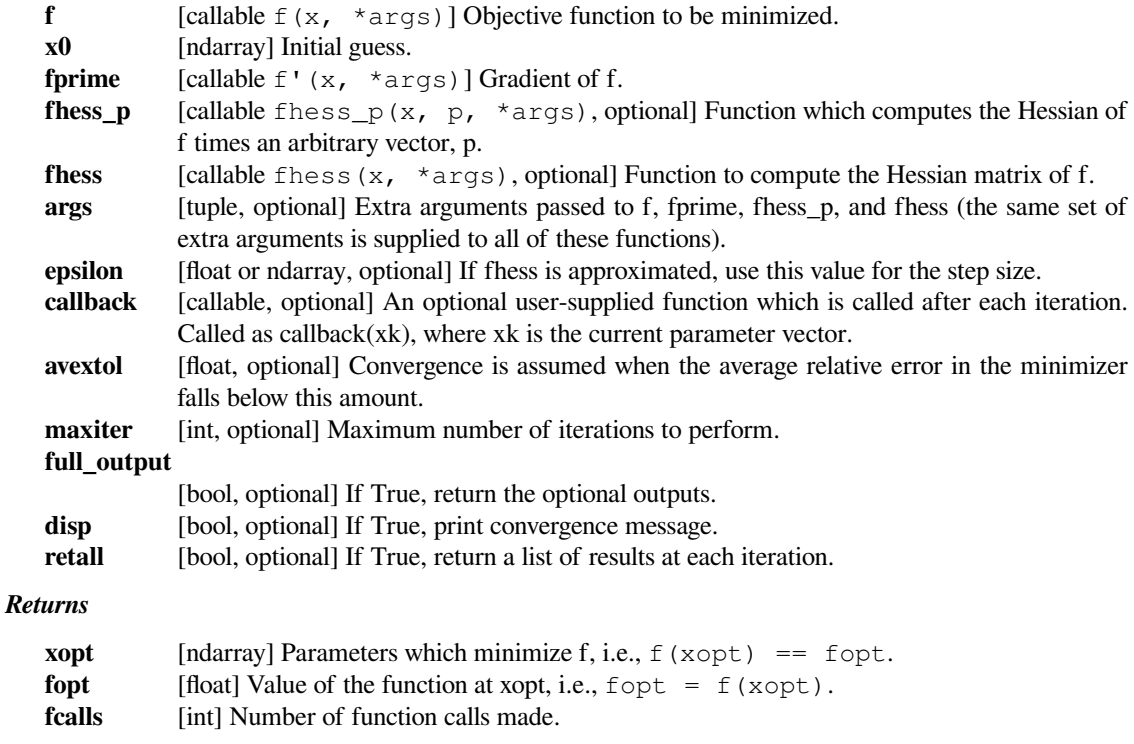

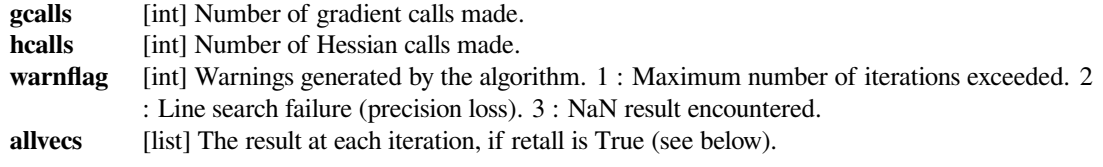

#### **See also:**

#### *[minimize](#page-1542-0)*

Interface to minimization algorithms for multivariate functions. See the 'Newton-CG' *method* in particular.

# **Notes**

Only one of *fhess\_p* or *fhess* need to be given. If *fhess* is provided, then *fhess\_p* will be ignored. If neither *fhess* nor *fhess\_p* is provided, then the hessian product will be approximated using finite differences on *fprime*. *fhess\_p* must compute the hessian times an arbitrary vector. If it is not given, finite-differences on *fprime* are used to compute it.

Newton-CG methods are also called truncated Newton methods. This function differs from scipy.optimize.fmin\_tnc because

1. *scipy.optimize.fmin\_ncg is written purely in Python using NumPy*

and scipy while scipy.optimize.fmin\_tnc calls a C function.

2. *scipy.optimize.fmin\_ncg is only for unconstrained minimization*

while scipy.optimize.fmin\_tnc is for unconstrained minimization or box constrained minimization. (Box constraints give lower and upper bounds for each variable separately.)

#### **References**

Wright & Nocedal, 'Numerical Optimization', 1999, p. 140.

Constrained multivariate methods:

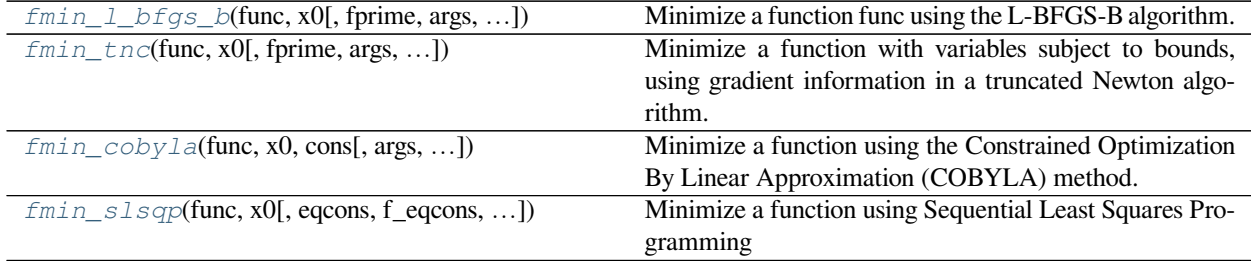

# **scipy.optimize.fmin\_l\_bfgs\_b**

<span id="page-1655-0"></span>scipy.optimize.**fmin\_l\_bfgs\_b**(*func*, *x0*, *fprime=None*, *args=()*, *approx\_grad=0*, *bounds=None*, *m=10*, *factr=10000000.0*, *pgtol=1e-05*, *epsilon=1e-08*, *iprint=- 1*, *maxfun=15000*, *maxiter=15000*, *disp=None*, *callback=None*, *maxls=20*) Minimize a function func using the L-BFGS-B algorithm.

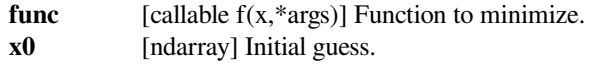
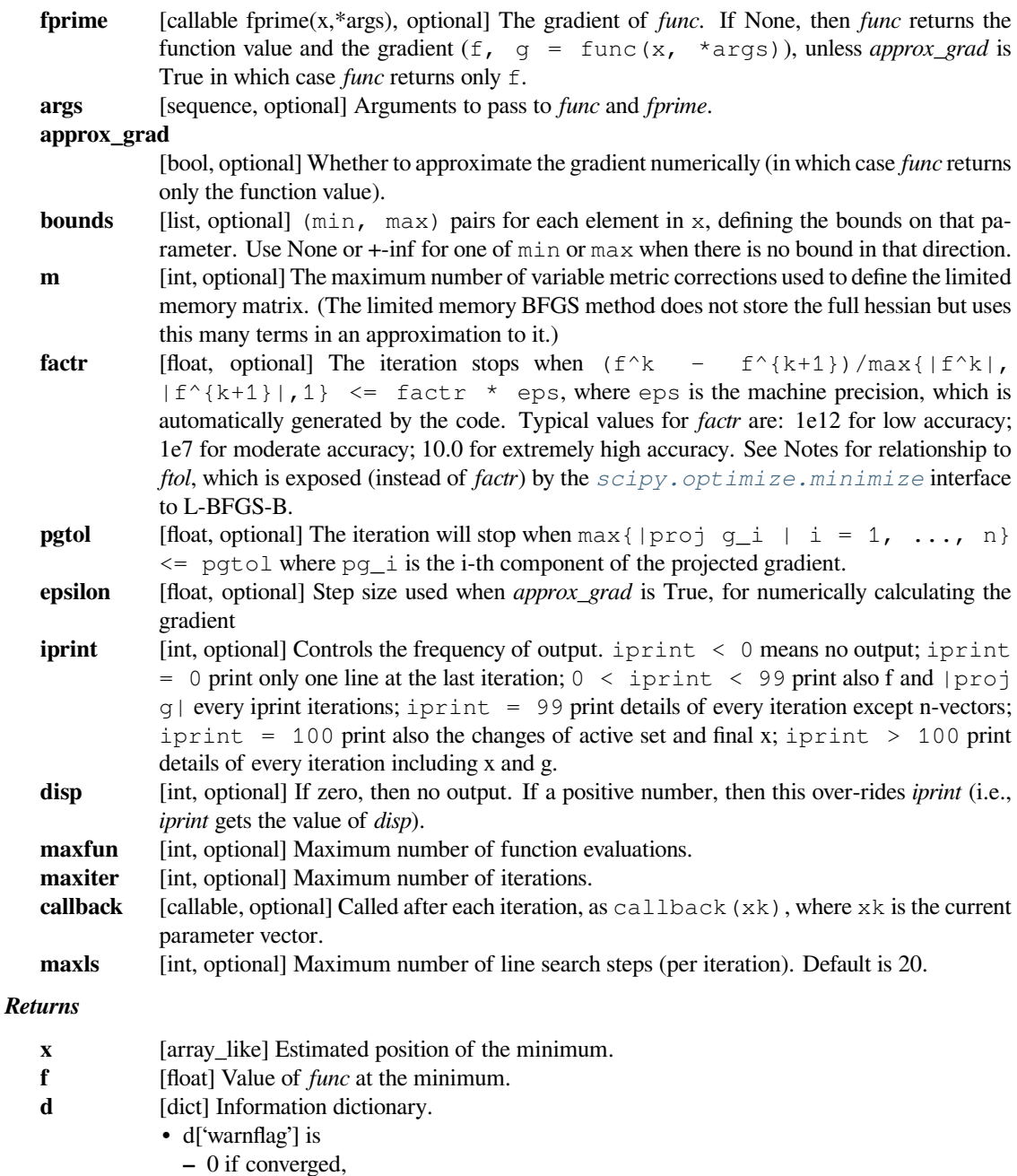

- **–** 1 if too many function evaluations or too many iterations,
- **–** 2 if stopped for another reason, given in d['task']
- d['grad'] is the gradient at the minimum (should be 0 ish)
- d['funcalls'] is the number of function calls made.
- d['nit'] is the number of iterations.

# **See also:**

# *[minimize](#page-1542-0)*

Interface to minimization algorithms for multivariate functions. See the 'L-BFGS-B' *method* in particular. Note that the *ftol* option is made available via that interface, while *factr* is provided via this interface, where *factr* is the factor multiplying the default machine floating-point precision to arrive at *ftol*: ftol = factr \* numpy.finfo(float).eps.

# **Notes**

License of L-BFGS-B (FORTRAN code):

The version included here (in fortran code) is 3.0 (released April 25, 2011). It was written by Ciyou Zhu, Richard Byrd,and Jorge Nocedal <[nocedal@ece.nwu.edu](mailto:nocedal@ece.nwu.edu)>. It carries the following condition for use:

This software is freely available, but we expect that all publications describing work using this software, or all commercial products using it, quote at least one of the references given below. This software is released under the BSD License.

# **References**

- R. H. Byrd, P. Lu and J. Nocedal. A Limited Memory Algorithm for Bound Constrained Optimization, (1995), SIAM Journal on Scientific and Statistical Computing, 16, 5, pp. 1190-1208.
- C. Zhu, R. H. Byrd and J. Nocedal. L-BFGS-B: Algorithm 778: L-BFGS-B, FORTRAN routines for large scale bound constrained optimization (1997), ACM Transactions on Mathematical Software, 23, 4, pp. 550 - 560.
- J.L. Morales and J. Nocedal. L-BFGS-B: Remark on Algorithm 778: L-BFGS-B, FORTRAN routines for large scale bound constrained optimization (2011), ACM Transactions on Mathematical Software, 38, 1.

# **scipy.optimize.fmin\_tnc**

scipy.optimize.**fmin\_tnc**(*func*, *x0*, *fprime=None*, *args=()*, *approx\_grad=0*, *bounds=None*, *epsilon=1e-08*, *scale=None*, *offset=None*, *messages=15*, *maxCGit=- 1*, *maxfun=None*, *eta=- 1*, *stepmx=0*, *accuracy=0*, *fmin=0*, *ftol=- 1*, *xtol=- 1*, *pgtol=- 1*,

*rescale=- 1*, *disp=None*, *callback=None*)

Minimize a function with variables subject to bounds, using gradient information in a truncated Newton algorithm. This method wraps a C implementation of the algorithm.

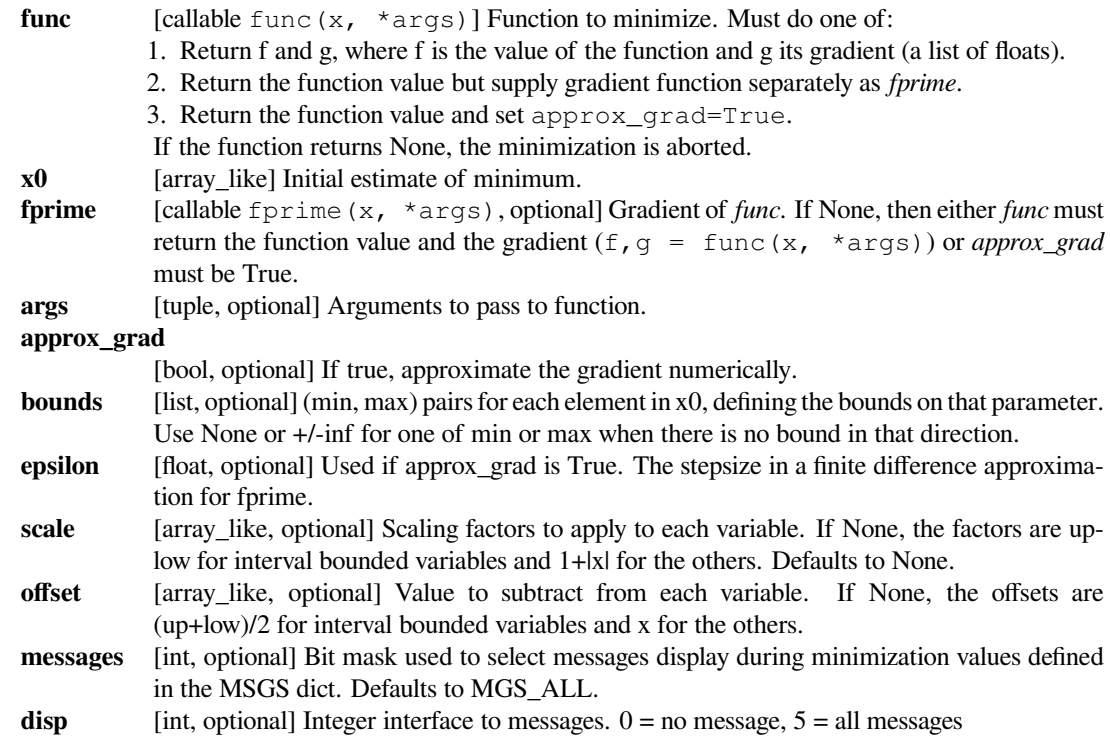

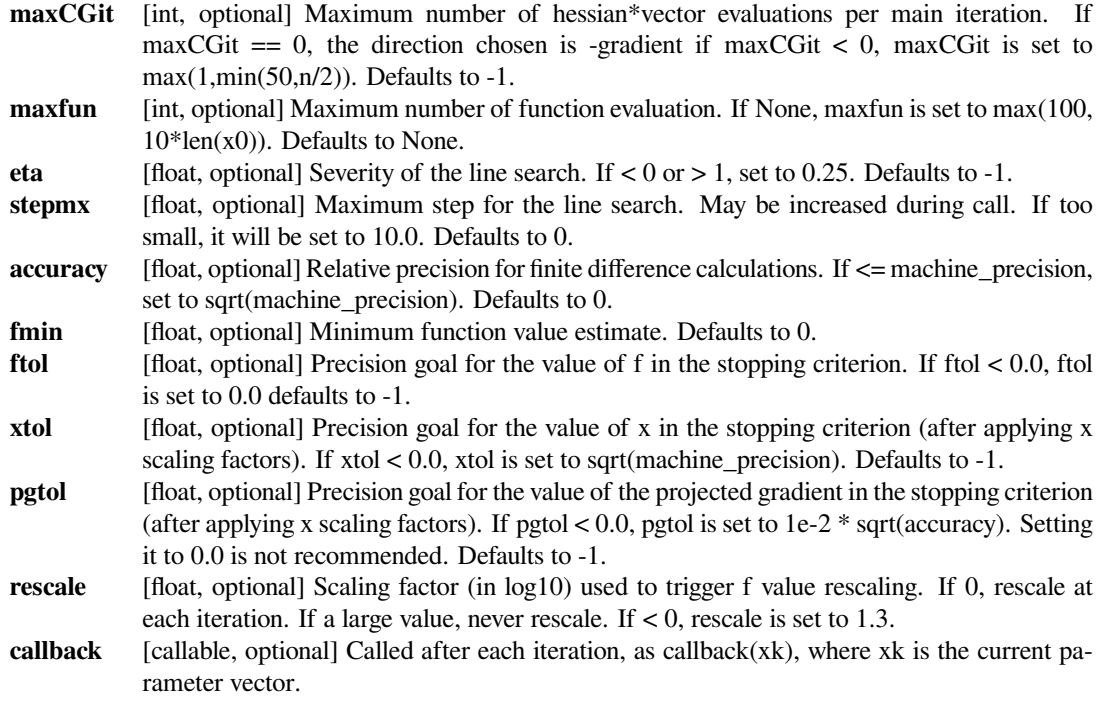

#### *Returns*

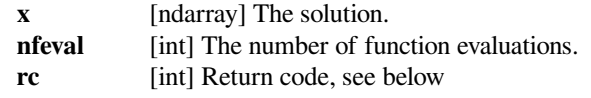

# **See also:**

#### *[minimize](#page-1542-0)*

Interface to minimization algorithms for multivariate functions. See the 'TNC' *method* in particular.

# **Notes**

The underlying algorithm is truncated Newton, also called Newton Conjugate-Gradient. This method differs from scipy.optimize.fmin\_ncg in that

- 1. it wraps a C implementation of the algorithm
- 2. it allows each variable to be given an upper and lower bound.

The algorithm incorporates the bound constraints by determining the descent direction as in an unconstrained truncated Newton, but never taking a step-size large enough to leave the space of feasible x's. The algorithm keeps track of a set of currently active constraints, and ignores them when computing the minimum allowable step size. (The x's associated with the active constraint are kept fixed.) If the maximum allowable step size is zero then a new constraint is added. At the end of each iteration one of the constraints may be deemed no longer active and removed. A constraint is considered no longer active is if it is currently active but the gradient for that variable points inward from the constraint. The specific constraint removed is the one associated with the variable of largest index whose constraint is no longer active.

Return codes are defined as follows:

-1 : Infeasible (lower bound > upper bound) : Local minimum reached (|pg|  $\sim=$  0) 1 : Converged  $(|f_n-f_n(f_n-1)| \sim = 0)$ 2 : Converged  $(|x_n - x_n(n-1)| \sim = 0)$  : Max. number of function evaluations reached : Linear search failed : All lower bounds are equal to the upper bounds : Unable to progress : User requested end of minimization

# **References**

Wright S., Nocedal J. (2006), 'Numerical Optimization'

Nash S.G. (1984), "Newton-Type Minimization Via the Lanczos Method", SIAM Journal of Numerical Analysis 21, pp. 770-778

# **scipy.optimize.fmin\_cobyla**

scipy.optimize.**fmin\_cobyla**(*func*, *x0*, *cons*, *args=()*, *consargs=None*, *rhobeg=1.0*, *rhoend=0.0001*, *maxfun=1000*, *disp=None*, *catol=0.0002*)

Minimize a function using the Constrained Optimization By Linear Approximation (COBYLA) method. This method wraps a FORTRAN implementation of the algorithm.

#### *Parameters*

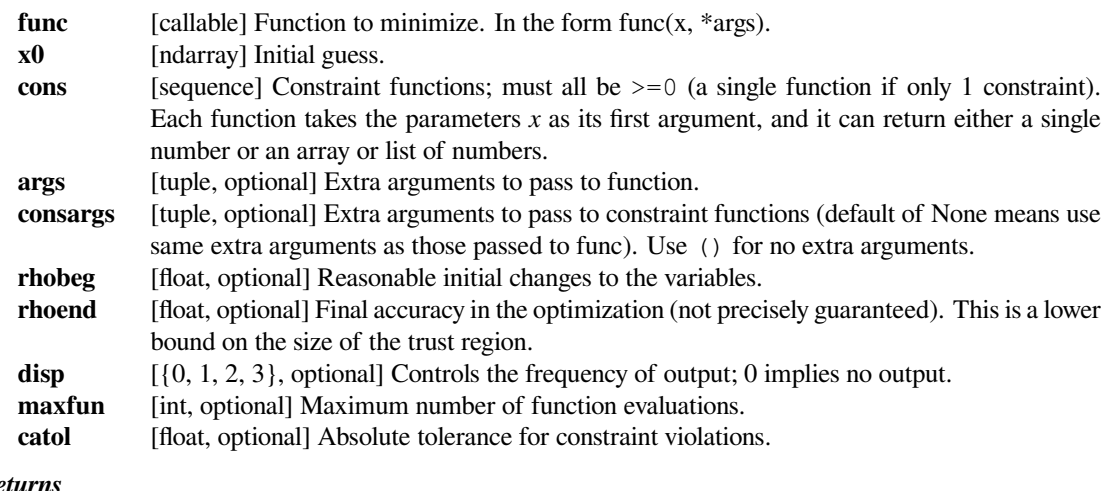

# *Returns*

**x** [ndarray] The argument that minimises *f*.

# **See also:**

#### *[minimize](#page-1542-0)*

Interface to minimization algorithms for multivariate functions. See the 'COBYLA' *method* in particular.

# **Notes**

This algorithm is based on linear approximations to the objective function and each constraint. We briefly describe the algorithm.

Suppose the function is being minimized over k variables. At the jth iteration the algorithm has  $k+1$  points  $v_1$ ,  $..., v_{\text{S}}(k+1)$ , an approximate solution  $x_{\text{S}}$ , and a radius RHO<sub>l</sub>. (i.e., linear plus a constant) approximations to the objective function and constraint functions such that their function values agree with the linear approximation on the k+1 points v\_1,.., v\_(k+1). This gives a linear program to solve (where the linear approximations of the constraint functions are constrained to be non-negative).

However, the linear approximations are likely only good approximations near the current simplex, so the linear program is given the further requirement that the solution, which will become  $x_{(j+1)}$ , must be within RHO<sub> $j$ </sub> from x\_j. RHO\_j only decreases, never increases. The initial RHO\_j is rhobeg and the final RHO\_j is rhoend. In this way COBYLA's iterations behave like a trust region algorithm.

Additionally, the linear program may be inconsistent, or the approximation may give poor improvement. For details about how these issues are resolved, as well as how the points v\_i are updated, refer to the source code or the references below.

# **References**

Powell M.J.D. (1994), "A direct search optimization method that models the objective and constraint functions by linear interpolation.", in Advances in Optimization and Numerical Analysis, eds. S. Gomez and J-P Hennart, Kluwer Academic (Dordrecht), pp. 51-67

Powell M.J.D. (1998), "Direct search algorithms for optimization calculations", Acta Numerica 7, 287-336

Powell M.J.D. (2007), "A view of algorithms for optimization without derivatives", Cambridge University Technical Report DAMTP 2007/NA03

# **Examples**

Minimize the objective function  $f(x,y) = x^*y$  subject to the constraints  $x^{**}2 + y^{**}2 < 1$  and  $y > 0$ :

```
>>> def objective(x):
... return x[0]*x[1]
...
>>> def constr1(x):
... return 1 - (x[0]**2 + x[1]**2)...
>>> def constr2(x):
... return x[1]
...
>>> from scipy.optimize import fmin_cobyla
>>> fmin_cobyla(objective, [0.0, 0.1], [constr1, constr2], rhoend=1e-7)
array([-0.70710685, 0.70710671])
```
The exact solution is  $(-sqrt(2)/2, \sqrt{(2)/2})$ .

# **scipy.optimize.fmin\_slsqp**

scipy.optimize.**fmin\_slsqp**(*func*, *x0*, *eqcons=()*, *f\_eqcons=None*, *ieqcons=()*, *f\_ieqcons=None*, *bounds=()*, *fprime=None*, *fprime\_eqcons=None*, *fprime\_ieqcons=None*, *args=()*, *iter=100*, *acc=1e-06*, *iprint=1*, *disp=None*, *full\_output=0*, *epsilon=1.4901161193847656e-08*, *callback=None*)

Minimize a function using Sequential Least Squares Programming

Python interface function for the SLSQP Optimization subroutine originally implemented by Dieter Kraft.

## *Parameters*

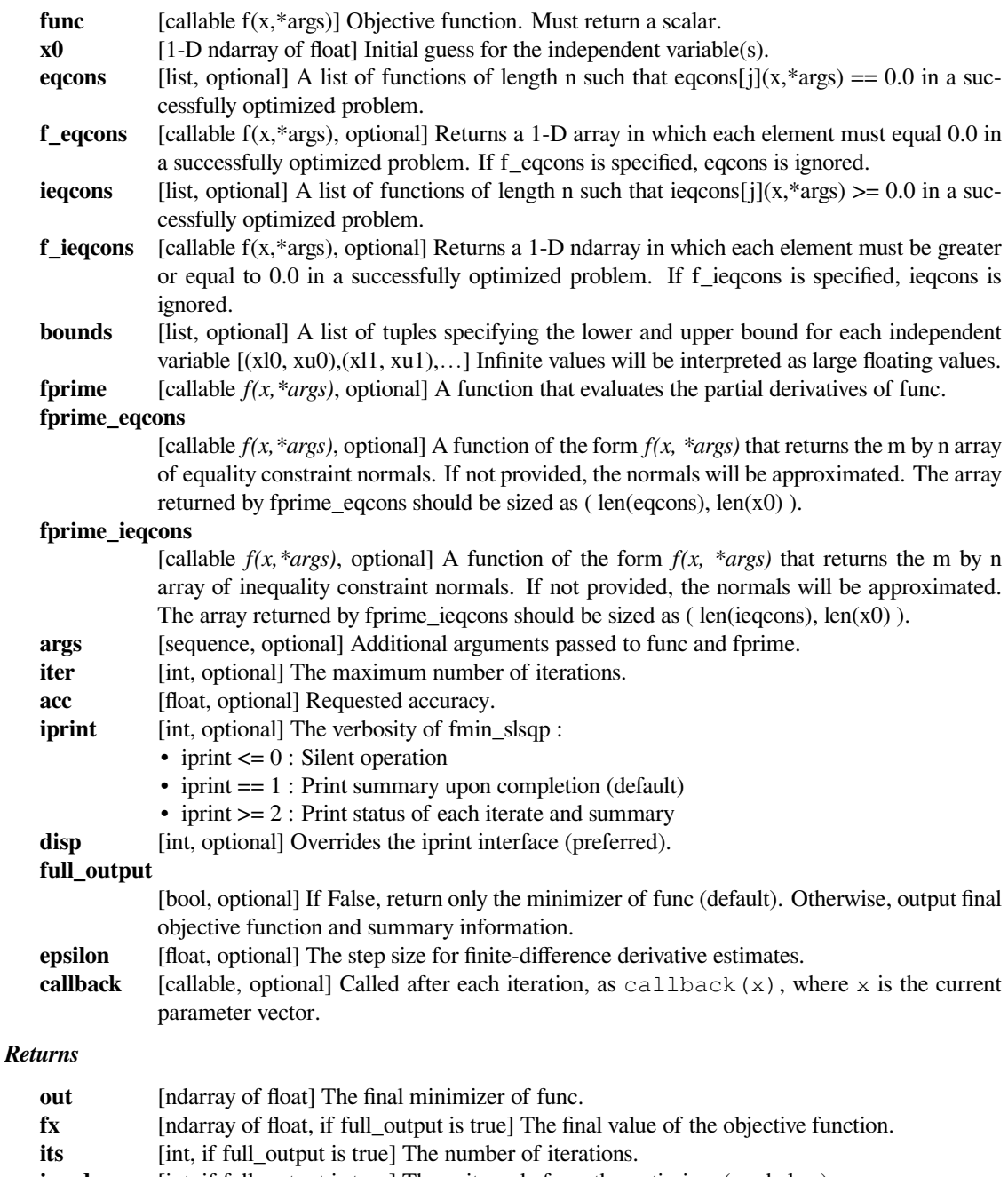

**imode** [int, if full\_output is true] The exit mode from the optimizer (see below). **smode** [string, if full\_output is true] Message describing the exit mode from the optimizer.

**See also:**

#### *[minimize](#page-1542-0)*

Interface to minimization algorithms for multivariate functions. See the 'SLSQP' *method* in particular.

#### **Notes**

Exit modes are defined as follows

```
-1 : Gradient evaluation required (g & a)
0 : Optimization terminated successfully
1 : Function evaluation required (f & c)
2 : More equality constraints than independent variables
3 : More than 3*n iterations in LSQ subproblem
4 : Inequality constraints incompatible
5 : Singular matrix E in LSQ subproblem
6 : Singular matrix C in LSQ subproblem
7 : Rank-deficient equality constraint subproblem HFTI
8 : Positive directional derivative for linesearch
9 : Iteration limit reached
```
# **Examples**

Examples are given *[in the tutorial](#page-321-0)*.

Univariate (scalar) minimization methods:

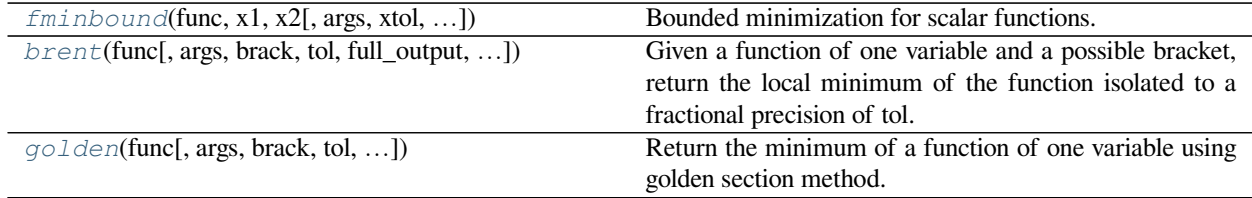

# **scipy.optimize.fminbound**

<span id="page-1662-0"></span>scipy.optimize.**fminbound**(*func*, *x1*, *x2*, *args=()*, *xtol=1e-05*, *maxfun=500*, *full\_output=0*, *disp=1*) Bounded minimization for scalar functions.

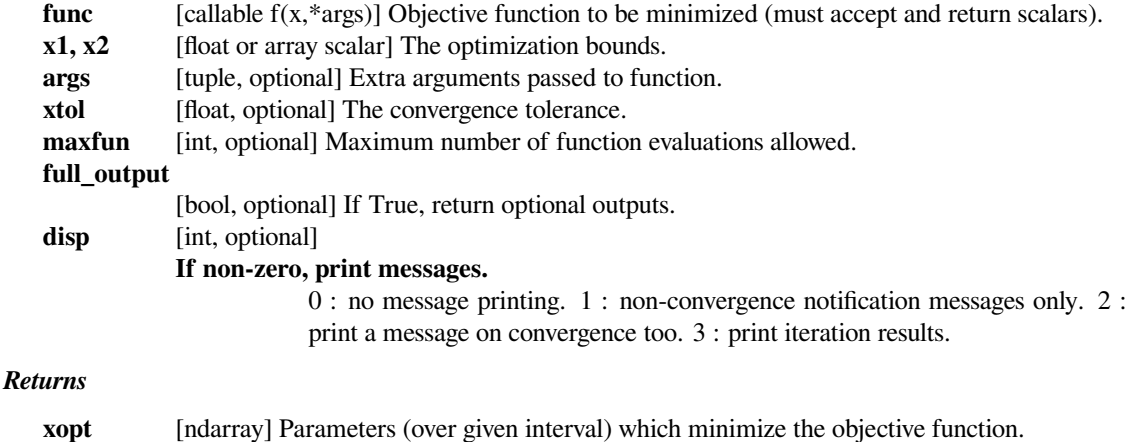

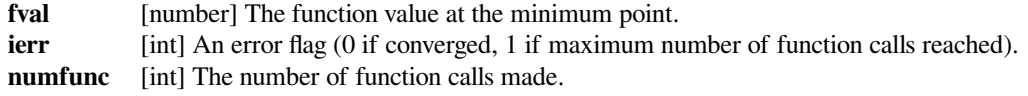

# **See also:**

#### *[minimize\\_scalar](#page-1539-0)*

Interface to minimization algorithms for scalar univariate functions. See the 'Bounded' *method* in particular.

## **Notes**

Finds a local minimizer of the scalar function *func* in the interval x1 < xopt < x2 using Brent's method. (See *[brent](#page-1663-0)* for auto-bracketing.)

## **Examples**

*[fminbound](#page-1662-0)* finds the minimum of the function in the given range. The following examples illustrate the same

```
>>> def f(x):
... return x**2
```
**>>> from scipy import** optimize

```
>>> minimum = optimize.fminbound(f, -1, 2)
>>> minimum
0.0
>>> minimum = optimize.fminbound(f, 1, 2)
>>> minimum
1.0000059608609866
```
## **scipy.optimize.brent**

<span id="page-1663-0"></span>scipy.optimize.**brent**(*func*, *args=()*, *brack=None*, *tol=1.48e-08*, *full\_output=0*, *maxiter=500*)

Given a function of one variable and a possible bracket, return the local minimum of the function isolated to a fractional precision of tol.

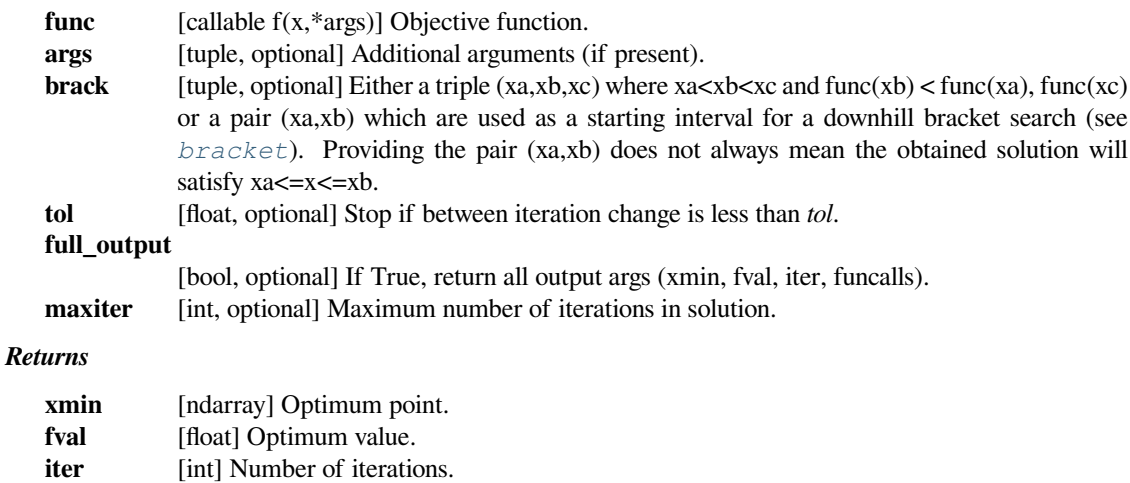

**funcalls** [int] Number of objective function evaluations made.

**See also:**

#### *[minimize\\_scalar](#page-1539-0)*

Interface to minimization algorithms for scalar univariate functions. See the 'Brent' *method* in particular.

## **Notes**

Uses inverse parabolic interpolation when possible to speed up convergence of golden section method.

Does not ensure that the minimum lies in the range specified by *brack*. See *[fminbound](#page-1662-0)*.

#### **Examples**

We illustrate the behaviour of the function when *brack* is of size 2 and 3 respectively. In the case where *brack* is of the form (xa,xb), we can see for the given values, the output need not necessarily lie in the range (xa,xb).

```
>>> def f(x):
... return x**2
```
**>>> from scipy import** optimize

```
>>> minimum = optimize.brent(f,brack=(1,2))
>>> minimum
0.0
>>> minimum = optimize.brent(f,brack=(-1,0.5,2))
>>> minimum
-2.7755575615628914e-17
```
## **scipy.optimize.golden**

<span id="page-1664-0"></span>scipy.optimize.**golden**(*func*, *args=()*, *brack=None*, *tol=1.4901161193847656e-08*, *full\_output=0*, *maxiter=5000*)

Return the minimum of a function of one variable using golden section method.

Given a function of one variable and a possible bracketing interval, return the minimum of the function isolated to a fractional precision of tol.

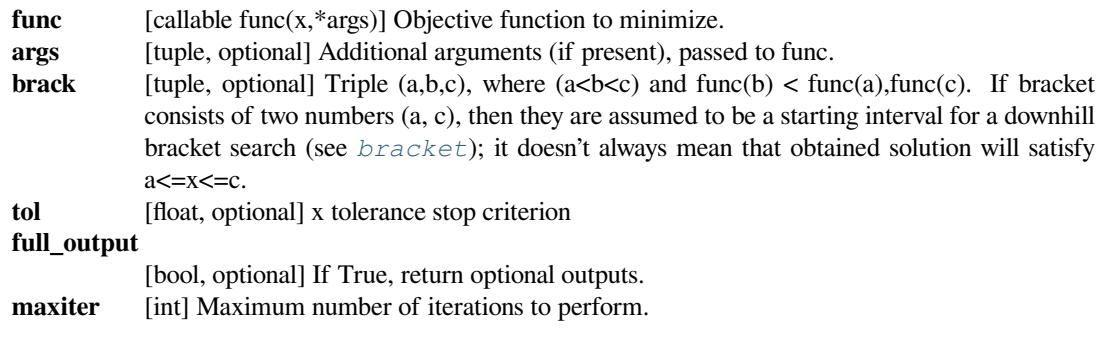

#### *[minimize\\_scalar](#page-1539-0)*

Interface to minimization algorithms for scalar univariate functions. See the 'Golden' *method* in particular.

#### **Notes**

Uses analog of bisection method to decrease the bracketed interval.

## **Examples**

We illustrate the behaviour of the function when *brack* is of size 2 and 3, respectively. In the case where *brack* is of the form (xa,xb), we can see for the given values, the output need not necessarily lie in the range (xa, xb).

```
>>> def f(x):
... return x**2
>>> from scipy import optimize
>>> minimum = optimize.golden(f, brack=(1, 2))
>>> minimum
1.5717277788484873e-162
>>> minimum = optimize.golden(f, brack=(-1, 0.5, 2))
>>> minimum
-1.5717277788484873e-162
```
#### **Least-squares**

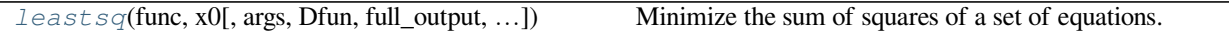

## **scipy.optimize.leastsq**

<span id="page-1665-0"></span>scipy.optimize.**leastsq**(*func*, *x0*, *args=()*, *Dfun=None*, *full\_output=0*, *col\_deriv=0*, *ftol=1.49012e-08*, *xtol=1.49012e-08*, *gtol=0.0*, *maxfev=0*, *epsfcn=None*, *factor=100*, *diag=None*)

Minimize the sum of squares of a set of equations.

```
x = arg min(sum(func(y) * * 2, axis=0))y
```
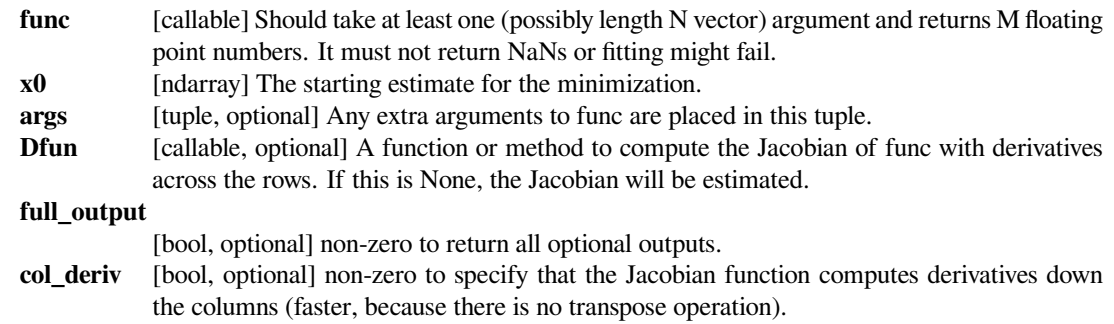

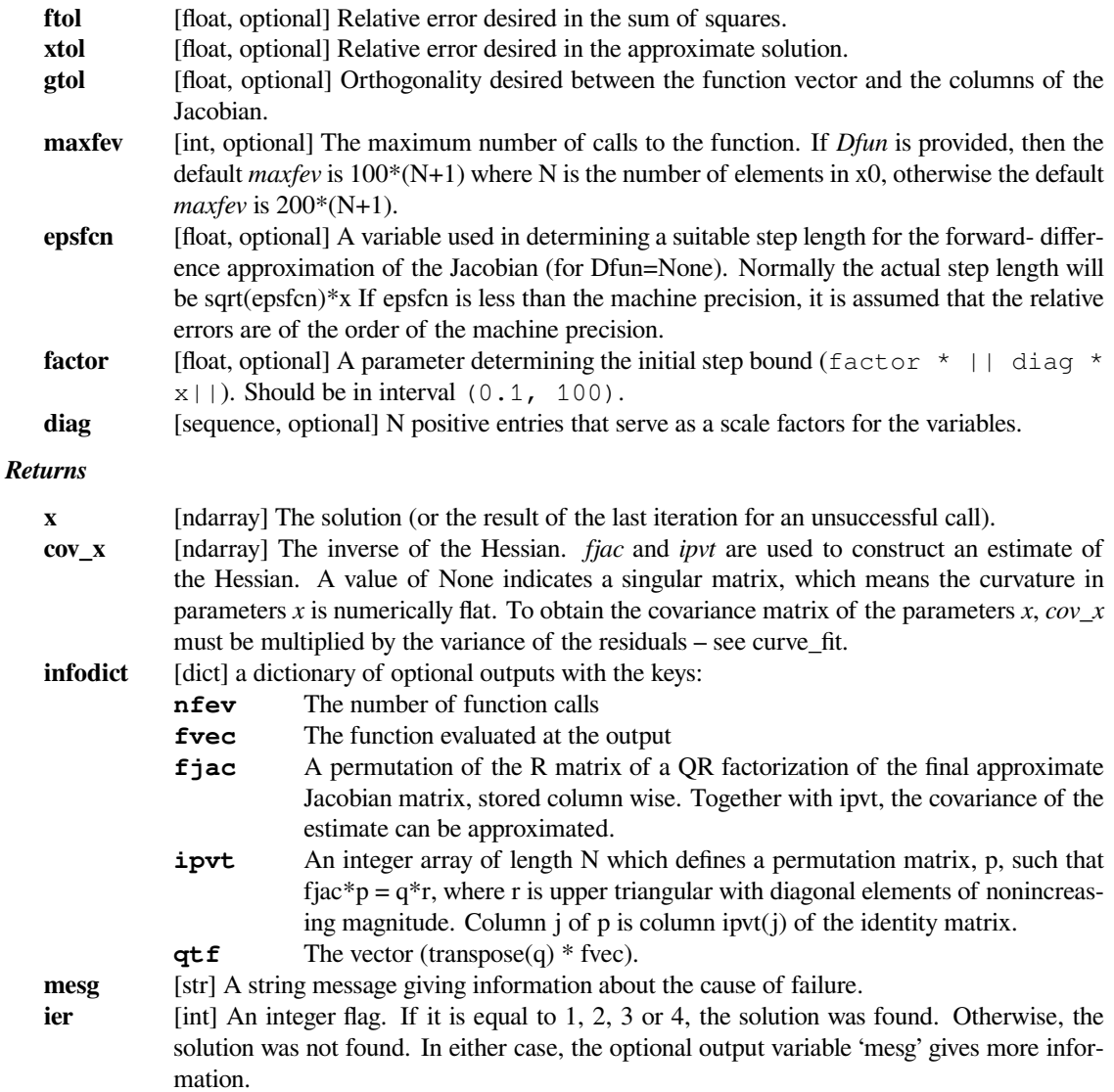

# **See also:**

#### *[least\\_squares](#page-1582-0)*

Newer interface to solve nonlinear least-squares problems with bounds on the variables. See method=='lm' in particular.

# **Notes**

"leastsq" is a wrapper around MINPACK's lmdif and lmder algorithms.

cov\_x is a Jacobian approximation to the Hessian of the least squares objective function. This approximation assumes that the objective function is based on the difference between some observed target data (ydata) and a (non-linear) function of the parameters *f(xdata, params)*

func(params) = ydata -  $f(xdata, params)$ 

so that the objective function is

```
min sum((ydata - f(xdata, params))**2, axis=0)
params
```
The solution, *x*, is always a 1-D array, regardless of the shape of *x0*, or whether *x0* is a scalar.

# **Examples**

```
>>> from scipy.optimize import leastsq
>>> def func(x):
... return 2*(x-3)**2+1
>>> leastsq(func, 0)
(array([2.99999999]), 1)
```
# **Root finding**

General nonlinear solvers:

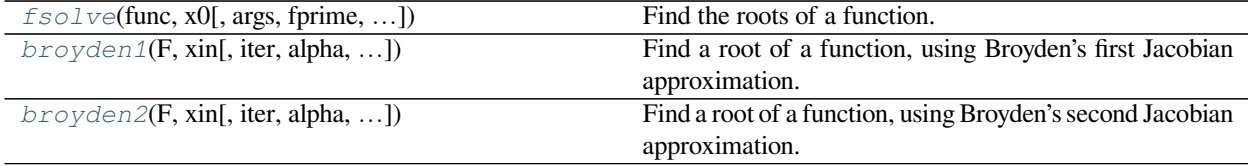

## **scipy.optimize.fsolve**

<span id="page-1667-0"></span>scipy.optimize.**fsolve**(*func*, *x0*, *args=()*, *fprime=None*, *full\_output=0*, *col\_deriv=0*, *xtol=1.49012e-08*, *maxfev=0*, *band=None*, *epsfcn=None*, *factor=100*, *diag=None*)

Find the roots of a function.

Return the roots of the (non-linear) equations defined by  $func(x) = 0$  given a starting estimate.

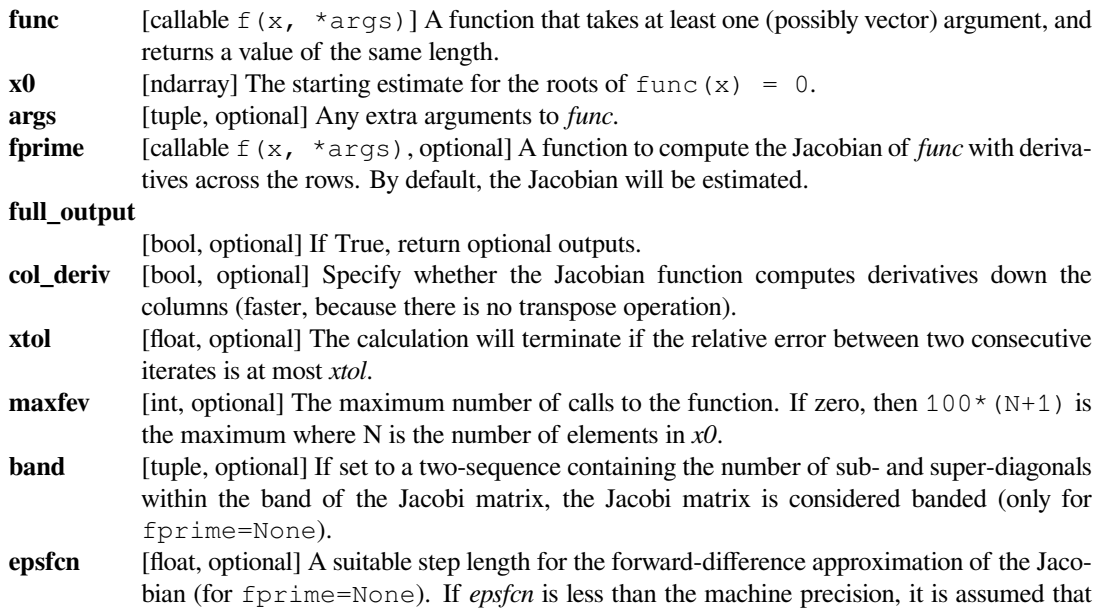

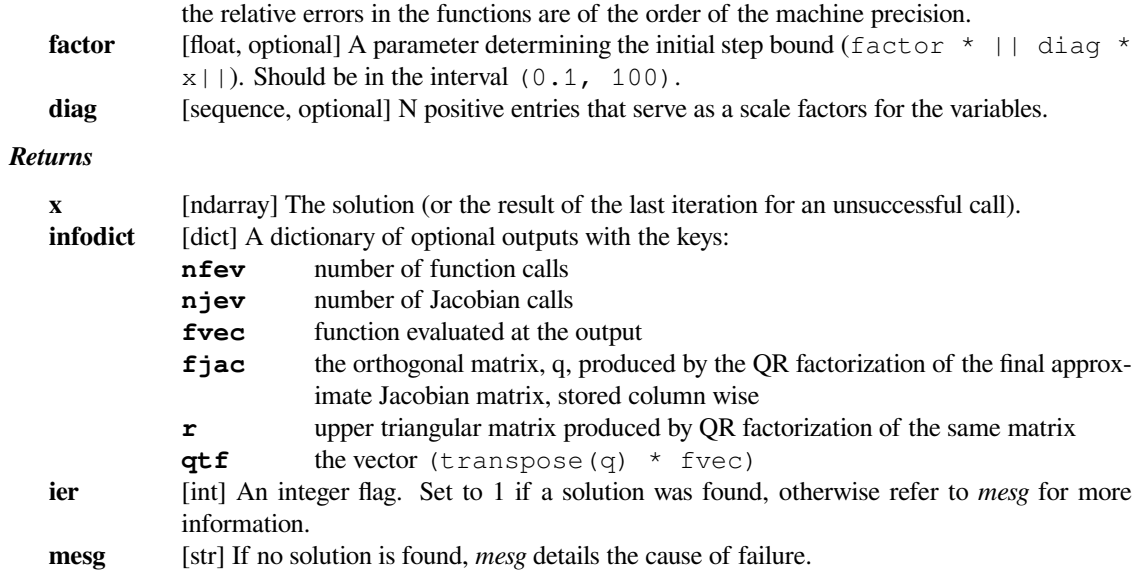

# **See also:**

#### *[root](#page-1613-0)*

Interface to root finding algorithms for multivariate functions. See the method=='hybr' in particular.

# **Notes**

fsolve is a wrapper around MINPACK's hybrd and hybrj algorithms.

### **Examples**

Find a solution to the system of equations:  $x0*cos(x1) = 4$ ,  $x1*x0 - x1 = 5$ .

```
>>> from scipy.optimize import fsolve
>>> def func(x):
\ldots return [x[0] * np \cdot cos(x[1]) - 4,\mathbf{x}[1] \times \mathbf{x}[0] - \mathbf{x}[1] - 5\rightarrow\rightarrow root = fsolve(func, [1, 1])
>>> root
array([6.50409711, 0.90841421])
>>> np.isclose(func(root), [0.0, 0.0]) # func(root) should be almost 0.0.
array([ True, True])
```
#### **scipy.optimize.broyden1**

<span id="page-1668-0"></span>scipy.optimize.**broyden1**(*F*, *xin*, *iter=None*, *alpha=None*, *reduction\_method='restart'*, *max\_rank=None*, *verbose=False*, *maxiter=None*, *f\_tol=None*, *f\_rtol=None*, *x\_tol=None*, *x\_rtol=None*, *tol\_norm=None*, *line\_search='armijo'*, *callback=None*, *\*\*kw*) Find a root of a function, using Broyden's first Jacobian approximation. This method is also known as "Broyden's good method".

#### *Parameters*

**F** [function(x) -> f] Function whose root to find; should take and return an array-like object.

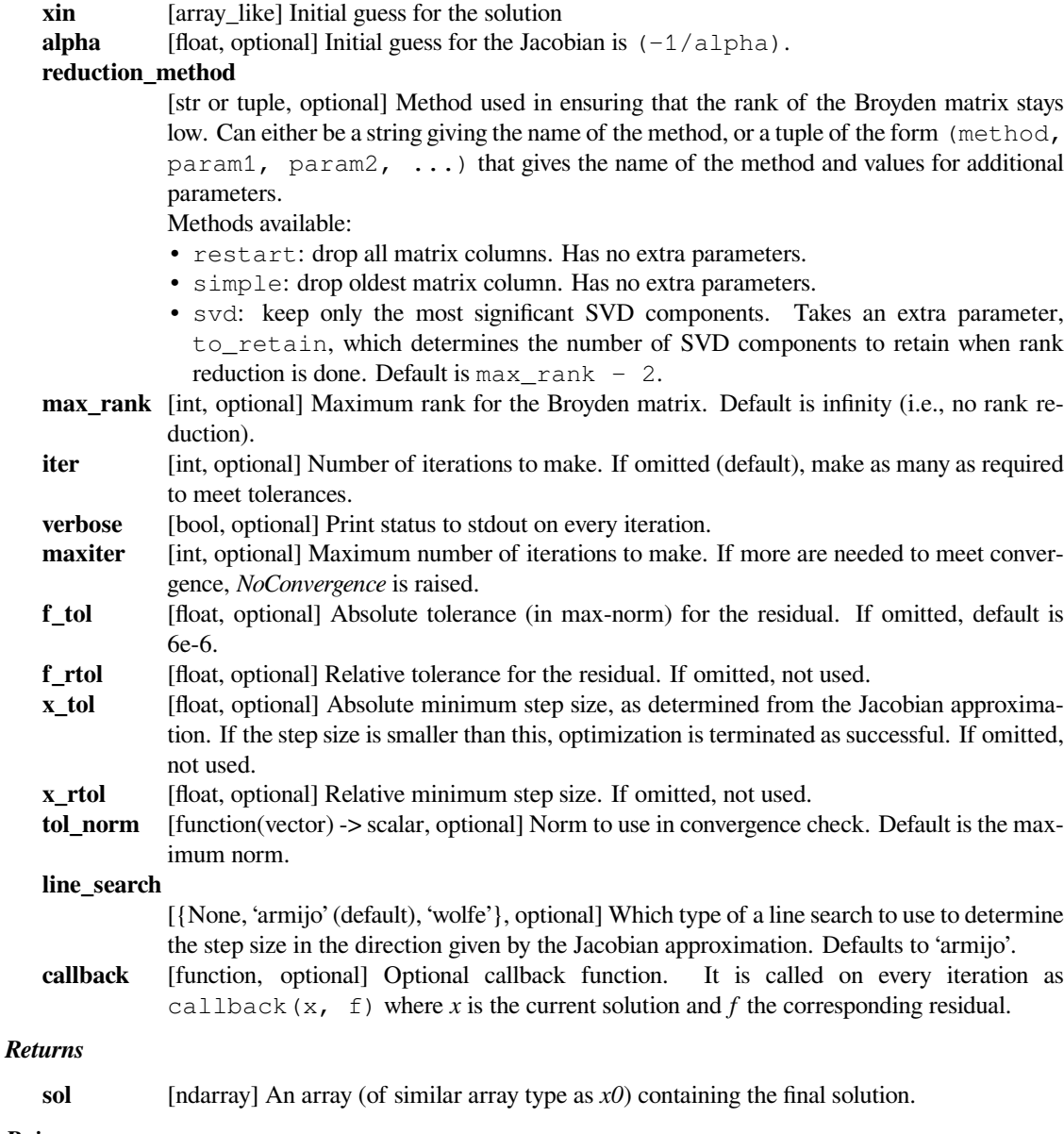

# *Raises*

**NoConvergence** When a solution was not found.

# **See also:**

## *[root](#page-1613-0)*

Interface to root finding algorithms for multivariate functions. See method=='broyden1' in particular.

# **Notes**

This algorithm implements the inverse Jacobian Quasi-Newton update

$$
H_{+} = H + (dx - Hdf)dx^{\dagger}H/(dx^{\dagger}Hdf)
$$

which corresponds to Broyden's first Jacobian update

$$
J_+ = J + (df - Jdx)dx^{\dagger}/dx^{\dagger}dx
$$

# **References**

[\[1](#page-2985-0)]

# **scipy.optimize.broyden2**

<span id="page-1670-0"></span>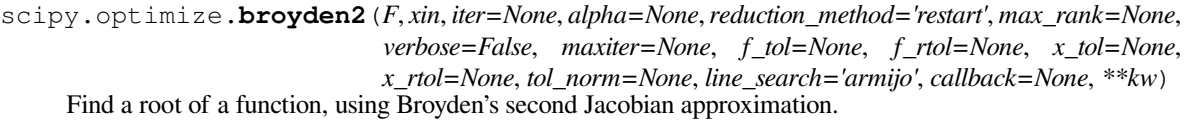

This method is also known as "Broyden's bad method".

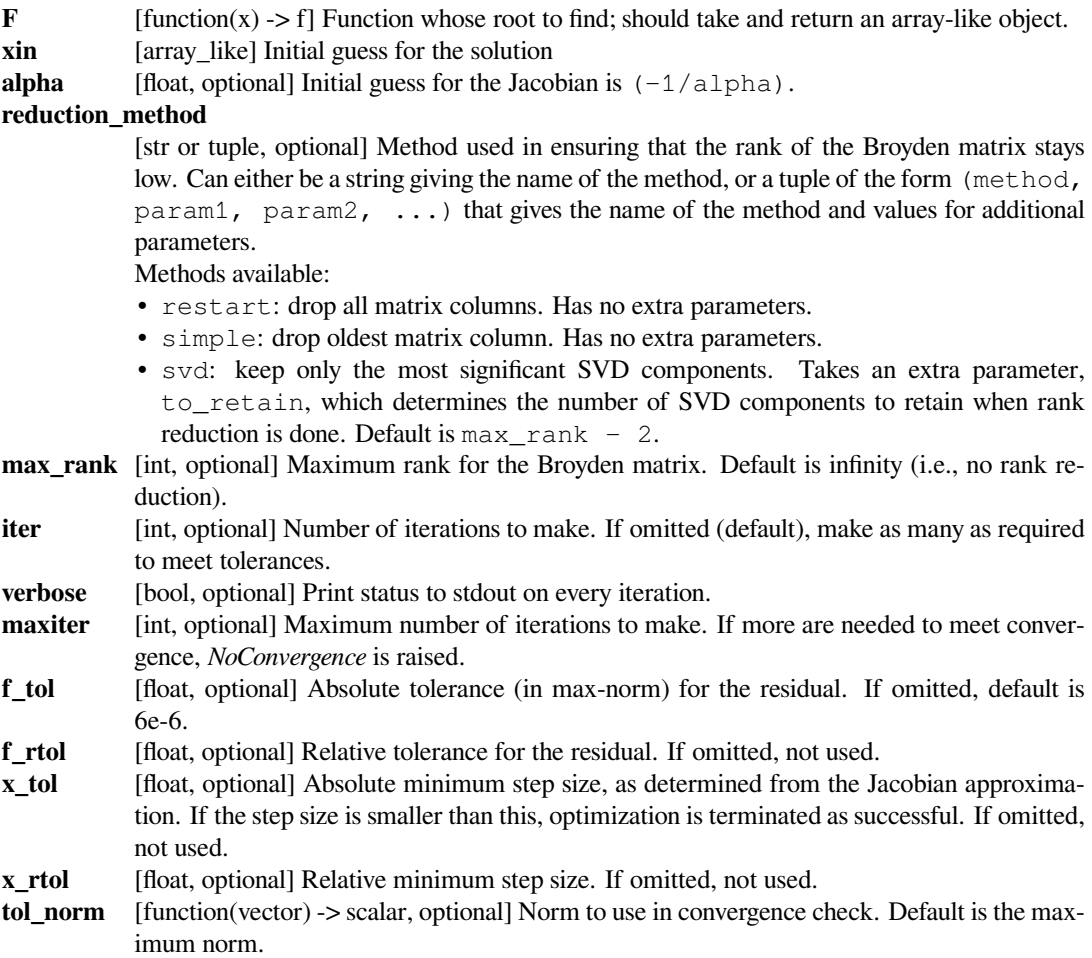

# **line\_search**

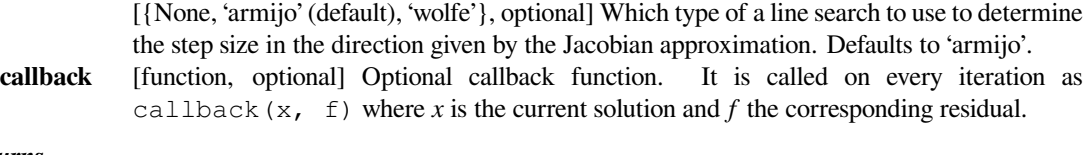

## *Returns*

**sol** [ndarray] An array (of similar array type as *x0*) containing the final solution.

## *Raises*

**NoConvergence**

When a solution was not found.

# **See also:**

## *[root](#page-1613-0)*

Interface to root finding algorithms for multivariate functions. See method=='broyden2' in particular.

# **Notes**

This algorithm implements the inverse Jacobian Quasi-Newton update

$$
H_{+} = H + (dx - Hdf)df^{\dagger}/(df^{\dagger}df)
$$

corresponding to Broyden's second method.

## **References**

## [\[1](#page-2985-1)]

Large-scale nonlinear solvers:

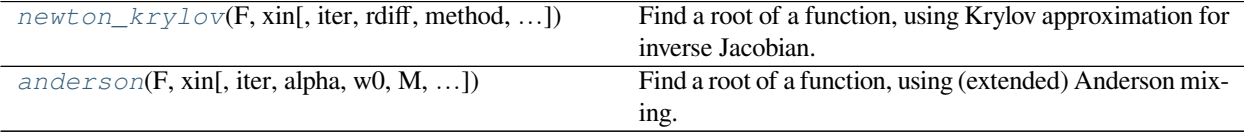

# **scipy.optimize.newton\_krylov**

<span id="page-1671-0"></span>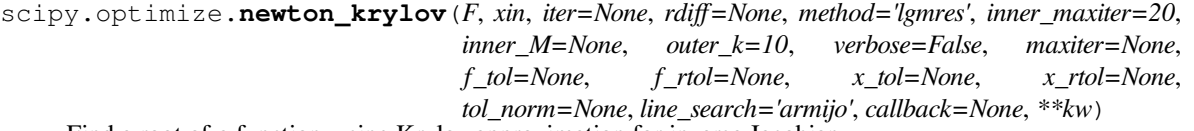

Find a root of a function, using Krylov approximation for inverse Jacobian.

This method is suitable for solving large-scale problems.

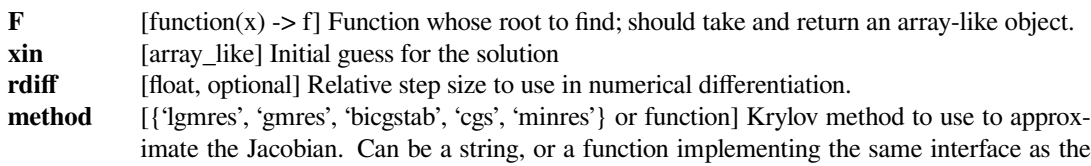

```
iterative solvers in scipy.sparse.linalg.
The default is scipy.sparse.linalg.lgmres.
```
#### **inner\_maxiter**

[int, optional] Parameter to pass to the "inner" Krylov solver: maximum number of iterations. Iteration will stop after maxiter steps even if the specified tolerance has not been achieved.

**inner M** [LinearOperator or InverseJacobian] Preconditioner for the inner Krylov iteration. Note that you can use also inverse Jacobians as (adaptive) preconditioners. For example,

```
>>> from scipy.optimize.nonlin import BroydenFirst,␣
,→KrylovJacobian
>>> from scipy.optimize.nonlin import InverseJacobian
>>> jac = BroydenFirst()
>>> kjac = KrylovJacobian(inner_M=InverseJacobian(jac))
```
If the preconditioner has a method named 'update', it will be called as update (x, f) after each nonlinear step, with  $x$  giving the current point, and  $f$  the current function value.

```
outer_k [int, optional] Size of the subspace kept across LGMRES nonlinear iterations. See scipy.
           sparse.linalg.lgmres for details.
```
#### **inner\_kwargs**

[kwargs] Keyword parameters for the "inner" Krylov solver (defined with *method*). Parameter names must start with the *inner\_* prefix which will be stripped before passing on the inner method. See, e.g., *[scipy.sparse.linalg.gmres](#page-2088-0)* for details.

**iter** [int, optional] Number of iterations to make. If omitted (default), make as many as required to meet tolerances.

**verbose** [bool, optional] Print status to stdout on every iteration.

- **maxiter** [int, optional] Maximum number of iterations to make. If more are needed to meet convergence, *NoConvergence* is raised.
- **f** tol [float, optional] Absolute tolerance (in max-norm) for the residual. If omitted, default is 6e-6.

**f\_rtol** [float, optional] Relative tolerance for the residual. If omitted, not used.

- **x\_tol** [float, optional] Absolute minimum step size, as determined from the Jacobian approximation. If the step size is smaller than this, optimization is terminated as successful. If omitted, not used.
- **x\_rtol** [float, optional] Relative minimum step size. If omitted, not used.
- **tol\_norm** [function(vector) -> scalar, optional] Norm to use in convergence check. Default is the maximum norm.

# **line\_search**

[{None, 'armijo' (default), 'wolfe'}, optional] Which type of a line search to use to determine the step size in the direction given by the Jacobian approximation. Defaults to 'armijo'. **callback** [function, optional] Optional callback function. It is called on every iteration as callback  $(x, f)$  where *x* is the current solution and *f* the corresponding residual.

#### *Returns*

```
sol [ndarray] An array (of similar array type as x0) containing the final solution.
```
#### *Raises*

#### **NoConvergence**

When a solution was not found.

# **See also:**

#### *[root](#page-1613-0)*

Interface to root finding algorithms for multivariate functions. See method==' $krylov'$  in particular.

*[scipy.sparse.linalg.gmres](#page-2088-0)*

*[scipy.sparse.linalg.lgmres](#page-2090-0)*

## **Notes**

This function implements a Newton-Krylov solver. The basic idea is to compute the inverse of the Jacobian with an iterative Krylov method. These methods require only evaluating the Jacobian-vector products, which are conveniently approximated by a finite difference:

$$
Jv \approx (f(x + \omega * v/|v|) - f(x))/\omega
$$

Due to the use of iterative matrix inverses, these methods can deal with large nonlinear problems.

SciPy's  $scipy$ .  $sparse$ .  $Iinalg$  module offers a selection of Krylov solvers to choose from. The default here is *lgmres*, which is a variant of restarted GMRES iteration that reuses some of the information obtained in the previous Newton steps to invert Jacobians in subsequent steps.

For a review on Newton-Krylov methods, see for example [\[1](#page-2985-2)], and for the LGMRES sparse inverse method, see [\[2](#page-2985-3)].

## **References**

[\[1](#page-2985-2)],[[2\]](#page-2985-3)

#### **scipy.optimize.anderson**

<span id="page-1673-0"></span>scipy.optimize.**anderson**(*F*, *xin*, *iter=None*, *alpha=None*, *w0=0.01*, *M=5*, *verbose=False*, *maxiter=None*, *f\_tol=None*, *f\_rtol=None*, *x\_tol=None*, *x\_rtol=None*, *tol\_norm=None*, *line\_search='armijo'*, *callback=None*, *\*\*kw*) Find a root of a function, using (extended) Anderson mixing.

The Jacobian is formed by for a 'best' solution in the space spanned by last *M* vectors. As a result, only a MxM matrix inversions and MxN multiplications are required.[[Ey\]](#page-2985-4)

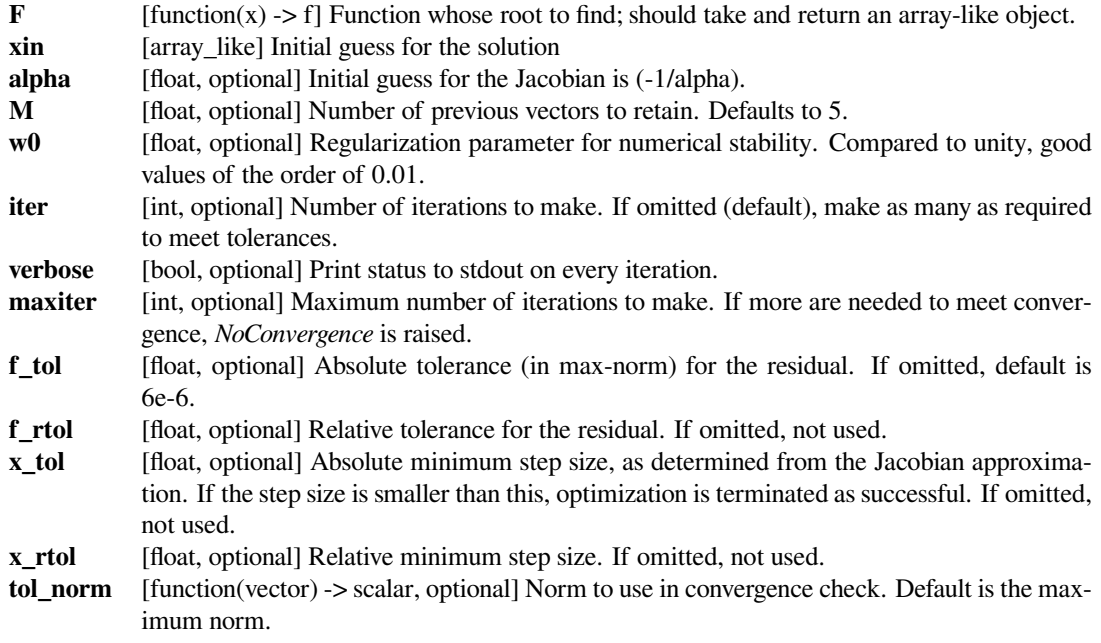

# **line\_search**

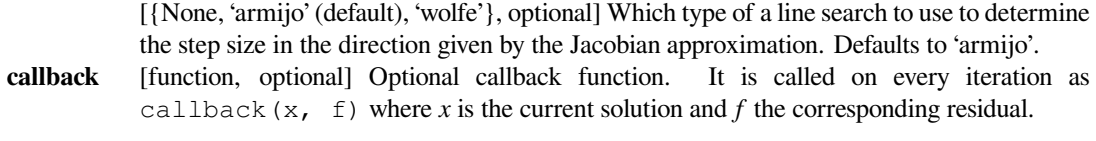

## *Returns*

**sol** [ndarray] An array (of similar array type as *x0*) containing the final solution.

# *Raises*

# **NoConvergence**

When a solution was not found.

## **See also:**

# *[root](#page-1613-0)*

Interface to root finding algorithms for multivariate functions. See method=='anderson' in particular.

# **References**

# [\[Ey\]](#page-2985-4)

## Simple iteration solvers:

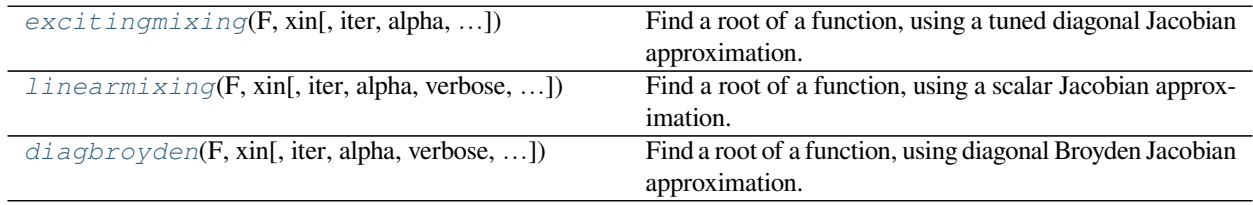

# **scipy.optimize.excitingmixing**

<span id="page-1674-0"></span>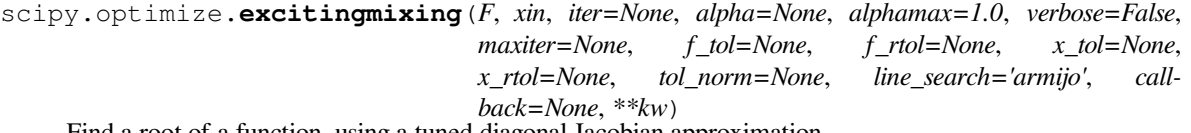

Find a root of a function, using a tuned diagonal Jacobian approximation.

The Jacobian matrix is diagonal and is tuned on each iteration.

**Warning:** This algorithm may be useful for specific problems, but whether it will work may depend strongly on the problem.

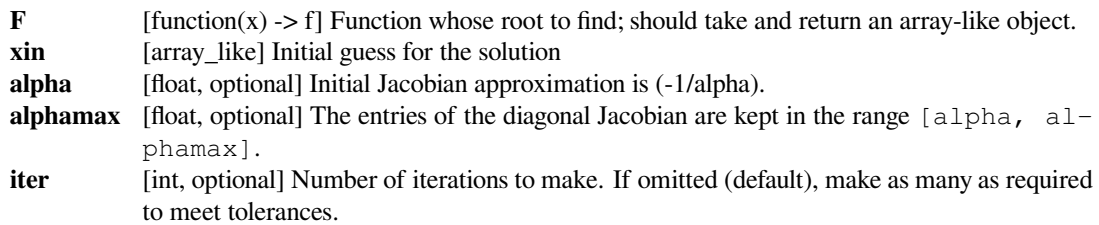

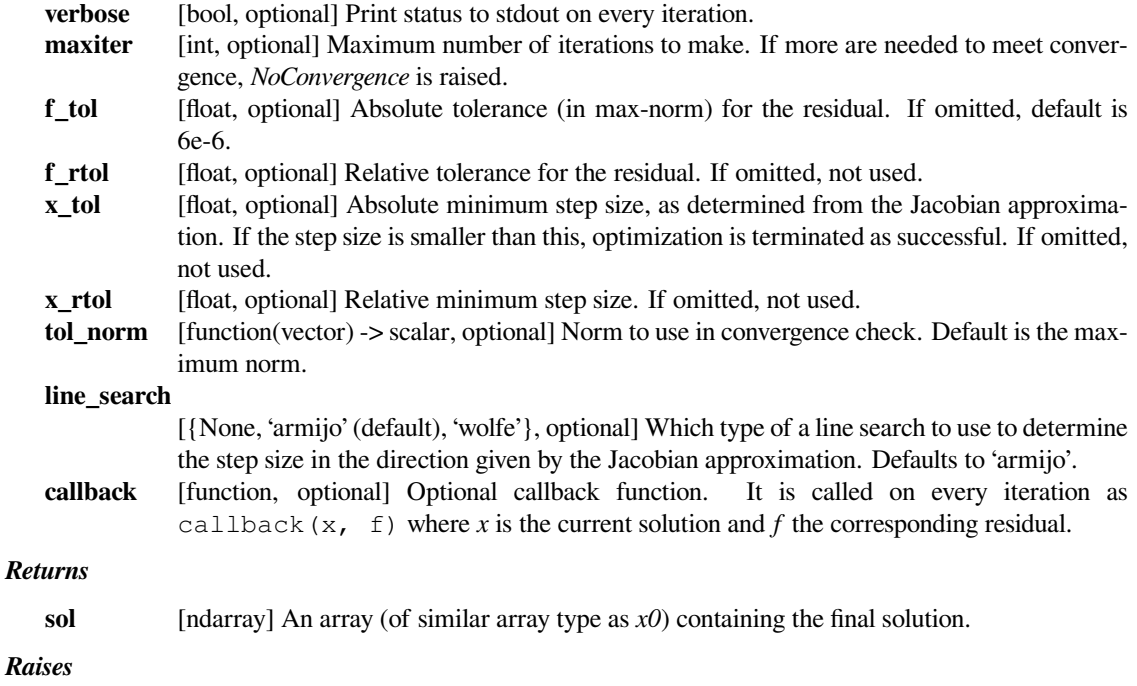

# **NoConvergence**

When a solution was not found.

#### **See also:**

# *[root](#page-1613-0)*

Interface to root finding algorithms for multivariate functions. See method=='excitingmixing' in particular.

# **scipy.optimize.linearmixing**

<span id="page-1675-0"></span>scipy.optimize.**linearmixing**(*F*, *xin*, *iter=None*, *alpha=None*, *verbose=False*, *maxiter=None*, *f\_tol=None*, *f\_rtol=None*, *x\_tol=None*, *x\_rtol=None*, *tol\_norm=None*, *line\_search='armijo'*, *callback=None*, *\*\*kw*) Find a root of a function, using a scalar Jacobian approximation.

**Warning:** This algorithm may be useful for specific problems, but whether it will work may depend strongly on the problem.

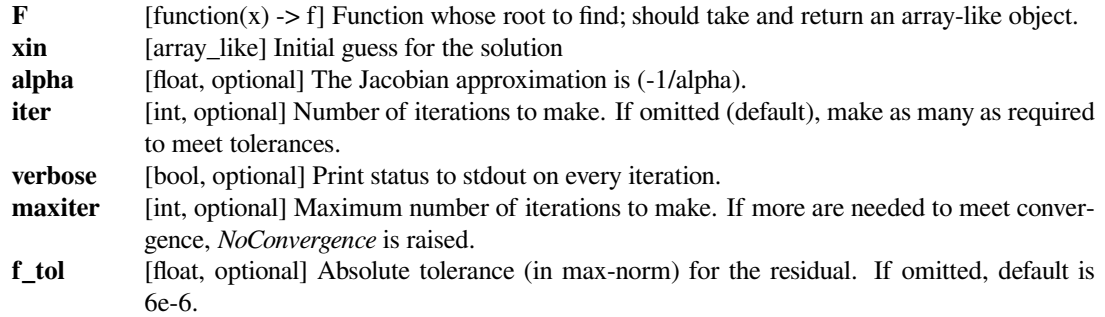

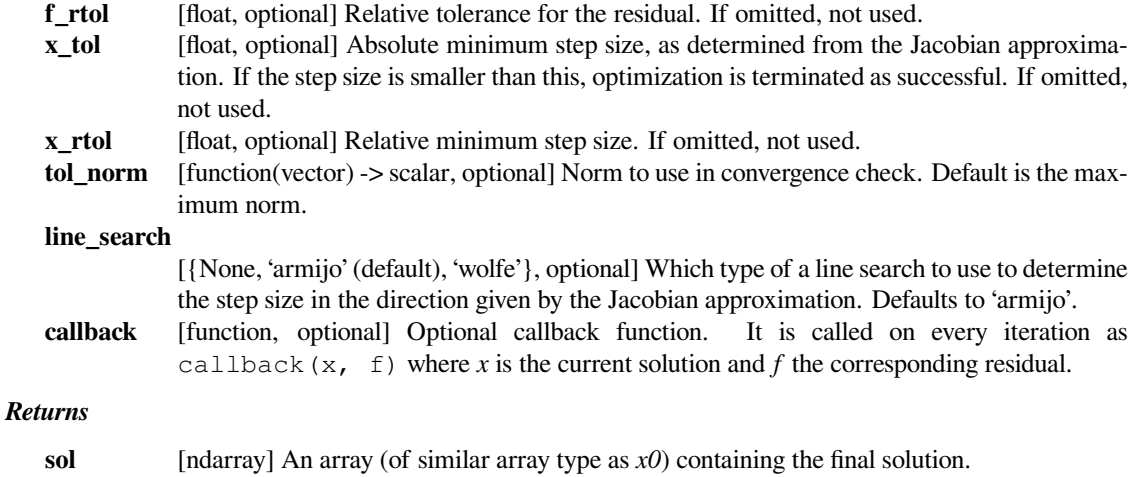

*Raises*

**NoConvergence** When a solution was not found.

## **See also:**

#### *[root](#page-1613-0)*

Interface to root finding algorithms for multivariate functions. See method=='linearmixing' in particular.

# **scipy.optimize.diagbroyden**

<span id="page-1676-0"></span>scipy.optimize.**diagbroyden**(*F*, *xin*, *iter=None*, *alpha=None*, *verbose=False*, *maxiter=None*, *f\_tol=None*, *f\_rtol=None*, *x\_tol=None*, *x\_rtol=None*, *tol\_norm=None*, *line\_search='armijo'*, *callback=None*, *\*\*kw*)

Find a root of a function, using diagonal Broyden Jacobian approximation.

The Jacobian approximation is derived from previous iterations, by retaining only the diagonal of Broyden matrices.

**Warning:** This algorithm may be useful for specific problems, but whether it will work may depend strongly on the problem.

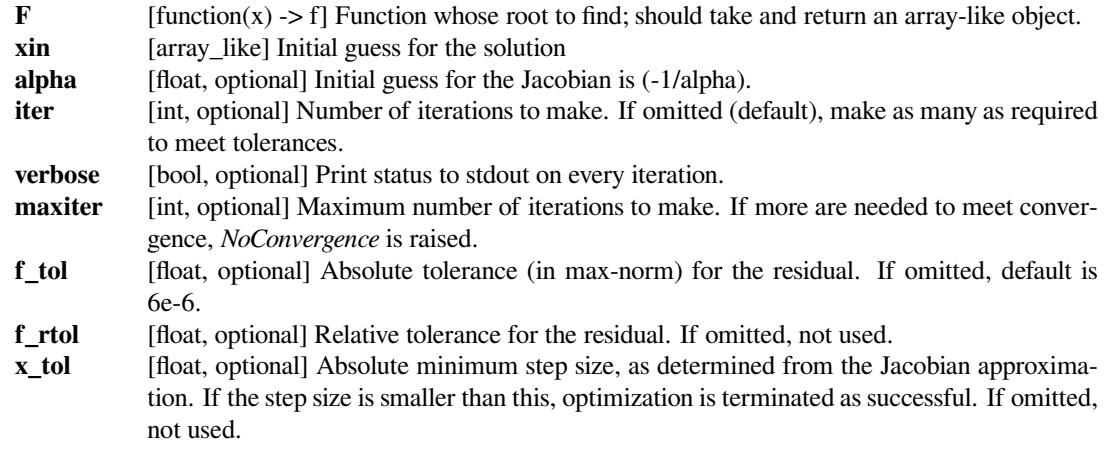

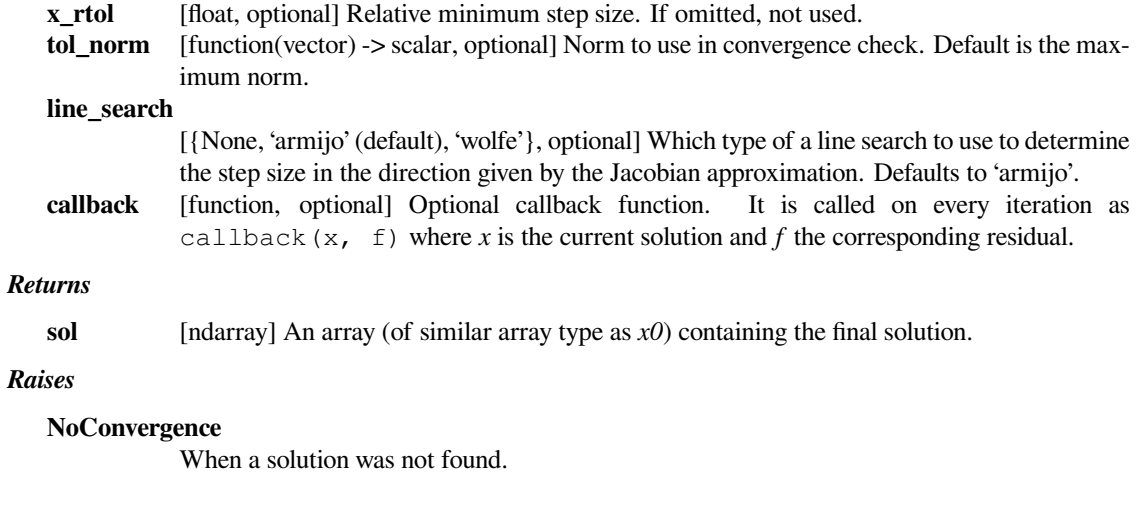

# **See also:**

# *[root](#page-1613-0)*

<span id="page-1677-0"></span>Interface to root finding algorithms for multivariate functions. See method=='diagbroyden' in particular.

*[Additional information on the nonlinear solvers](#page-1677-0)*

# **6.20 Nonlinear solvers**

This is a collection of general-purpose nonlinear multidimensional solvers. These solvers find *x* for which  $F(x) = 0$ . Both *x* and *F* can be multidimensional.

# **6.20.1 Routines**

Large-scale nonlinear solvers:

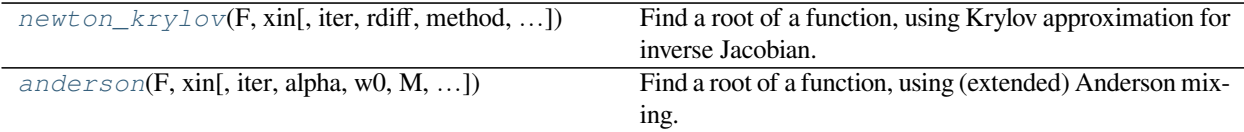

General nonlinear solvers:

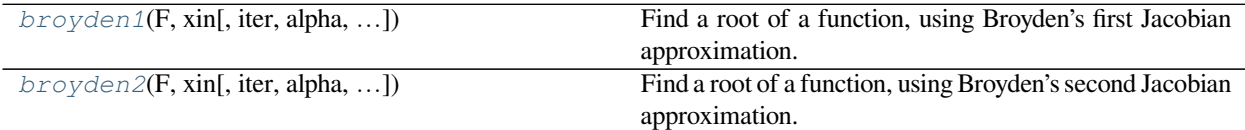

Simple iterations:

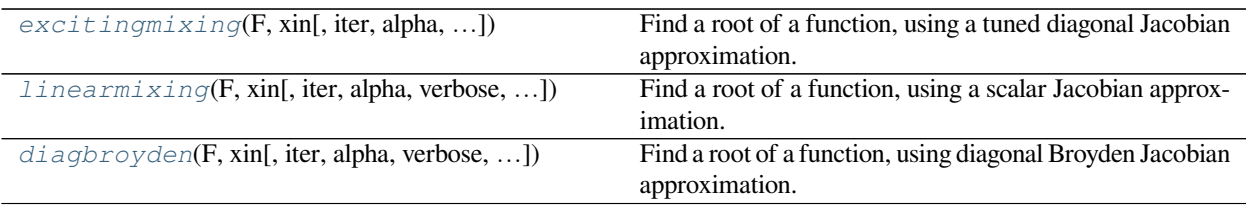

# **6.20.2 Examples**

**Small problem**

```
>>> def F(x):
... return np.cos(x) + x[::-1] - [1, 2, 3, 4]
>>> import scipy.optimize
\Rightarrow x = scipy.optimize.broyden1(F, [1, 1, 1, 1], f_{tol=1e-14})
>>> x
array([ 4.04674914, 3.91158389, 2.71791677, 1.61756251])
\Rightarrow \Rightarrow np \cdot cos(x) + x[:,:-1]array([ 1., 2., 3., 4.])
```
#### **Large problem**

Suppose that we needed to solve the following integrodifferential equation on the square  $[0, 1] \times [0, 1]$ :

$$
\nabla^2 P = 10 \left( \int_0^1 \int_0^1 \cosh(P) \, dx \, dy \right)^2
$$

with  $P(x, 1) = 1$  and  $P = 0$  elsewhere on the boundary of the square.

The solution can be found using the *[newton\\_krylov](#page-1671-0)* solver:

```
import numpy as np
from scipy.optimize import newton_krylov
from numpy import cosh, zeros_like, mgrid, zeros
# parameters
nx, ny = 75, 75
hx, hy = 1./(nx-1), 1./(ny-1)P_left, P_right = 0, 0P_top, P_bottom = 1, 0
def residual(P):
   d2x = zeros_{like}(P)d2y = zeroslike(P)
   d2x[1:-1] = (P[2:] - 2*P[1:-1] + P[-2]) / hx/hxd2x[0] = (P[1] - 2*P[0] + P_{left})/hx/hx
   d2x[-1] = (P\_right - 2*P[-1] + P[-2])/hx/hxd2y[:, 1:-1] = (P[:, 2:] - 2*P[:, 1:-1] + P[:, :-2]) / hy/hyd2y[:,0] = (P[:, 1] - 2*P[:, 0] + P_bottom)/hy/hyd2y[:,-1] = (P_ttop - 2*P[:, -1] + P[:, -2])/hyp/hyp
```
(continues on next page)

(continued from previous page)

```
return d2x + d2y - 10 \star \cosh(P) \cdot \text{mean}(x) + 2# solve
guess = zeros((nx, ny), float)sol = newton_krylov(residual, guess, method='lgmres', verbose=1)
print('Residual: %g' % abs(residual(sol)).max())
# visualize
import matplotlib.pyplot as plt
x, y = \text{mgrid}[0:1:(nx*1j), 0:1:(ny*1j)]plt.pcolormesh(x, y, sol, shading='gouraud')
plt.colorbar()
plt.show()
```
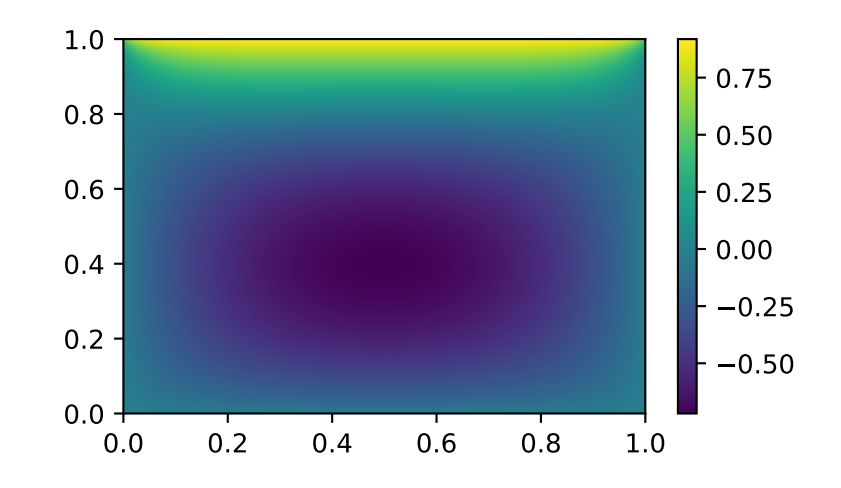

# <span id="page-1679-0"></span>**6.21 Cython optimize zeros API**

The underlying C functions for the following root finders can be accessed directly using Cython:

- *[bisect](#page-1603-0)*
- *[ridder](#page-1601-0)*
- *[brenth](#page-1600-0)*
- *[brentq](#page-1598-0)*

The Cython API for the zeros functions is similar except there is no disp argument. Import the zeros functions using cimport from *[scipy.optimize.cython\\_optimize](#page-1679-0)*.

**from scipy.optimize.cython\_optimize** cimport bisect, ridder, brentq, brenth

# **6.21.1 Callback signature**

The zeros functions in *[cython\\_optimize](#page-1679-0)* expect a callback that takes a double for the scalar independent variable as the 1st argument and a user defined  $struct$  with any extra parameters as the 2nd argument.

```
double (*callback_type)(double, void*)
```
# **6.21.2 Examples**

Usage of *[cython\\_optimize](#page-1679-0)* requires Cython to write callbacks that are compiled into C. For more information on compiling Cython, see the [Cython Documentation](http://docs.cython.org/en/latest/index.html).

These are the basic steps:

- 1. Create a Cython .pyx file, for example: myexample.pyx.
- 2. Import the desired root finder from *[cython\\_optimize](#page-1679-0)*.
- 3. Write the callback function, and call the selected zeros function passing the callback, any extra arguments, and the other solver parameters.

```
from scipy.optimize.cython_optimize cimport brentq
# import math from Cython
from libc cimport math
myargs = {'C0': 1.0, 'C1': 0.7} # a dictionary of extra arguments
XLO, XHI = 0.5, 1.0 # lower and upper search boundaries
XTOL, RTOL, MITR = 1e-3, 1e-3, 10 # other solver parameters
# user-defined struct for extra parameters
ctypedef struct test_params:
   double C0
    double C1
# user-defined callback
cdef double f(double x, void *args):
    cdef test_params *myargs = <test_params *> args
    return myargs.C0 - math.exp(-(x - myargs.C1))
# Cython wrapper function
cdef double brentq_wrapper_example(dict args, double xa, double xb,
                                   double xtol, double rtol, int mitr):
    # Cython automatically casts dictionary to struct
    cdef test_params myargs = args
    return brentq(
        f, xa, xb, <test_params *> &myargs, xtol, rtol, mitr, NULL)
# Python function
def brentq_example(args=myargs, xa=XLO, xb=XHI, xtol=XTOL, rtol=RTOL,
                   mitr=MITR):
```
(continues on next page)

(continued from previous page)

```
'''Calls Cython wrapper from Python.'''
return brentq_wrapper_example(args, xa, xb, xtol, rtol, mitr)
```
4. If you want to call your function from Python, create a Cython wrapper, and a Python function that calls the wrapper, or use cpdef. Then, in Python, you can import and run the example.

```
from myexample import brentq_example
x = brentq\_example()# 0.6999942848231314
```
5. Create a Cython .pxd file if you need to export any Cython functions.

# **6.21.3 Full output**

The functions in *[cython\\_optimize](#page-1679-0)* can also copy the full output from the solver to a C struct that is passed as its last argument. If you don't want the full output, just pass NULL. The full output struct must be type zeros\_full\_output, which is defined in *[scipy.optimize.cython\\_optimize](#page-1679-0)* with the following fields:

- int funcalls: number of function calls
- int iterations: number of iterations
- int error num: error number
- double root: root of function

The root is copied by *[cython\\_optimize](#page-1679-0)* to the full output struct. An error number of -1 means a sign error, -2 means a convergence error, and 0 means the solver converged. Continuing from the previous example:

```
from scipy.optimize.cython_optimize cimport zeros_full_output
# cython brentq solver with full output
cdef brent_full_output brentq_full_output_wrapper_example(
        dict args, double xa, double xb, double xtol, double rtol,
        int mitr):
   cdef test_params myargs = args
   cdef zeros_full_output my_full_output
    # use my_full_output instead of NULL
   brentq(f, xa, xb, &myargs, xtol, rtol, mitr, &my_full_output)
   return my_full_output
# Python function
def brent_full_output_example(args=myargs, xa=XLO, xb=XHI, xtol=XTOL,
                              rtol=RTOL, mitr=MITR):
    '''Returns full output'''
   return brentq_full_output_wrapper_example(args, xa, xb, xtol, rtol,
                                               mitr)
result = brent full output example()
# {'error_num': 0,
   # 'funcalls': 6,
```
(continues on next page)

(continued from previous page)

```
# 'iterations': 5,
# 'root': 0.6999942848231314}
```
# **6.22 Signal processing (scipy.signal)**

# **6.22.1 Convolution**

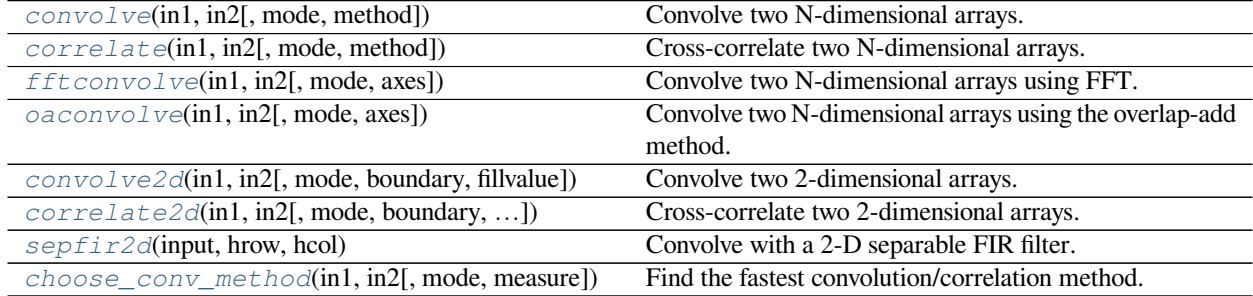

# **scipy.signal.convolve**

<span id="page-1682-0"></span>scipy.signal.**convolve**(*in1*, *in2*, *mode='full'*, *method='auto'*) Convolve two N-dimensional arrays.

Convolve *in1* and *in2*, with the output size determined by the *mode* argument.

# *Parameters*

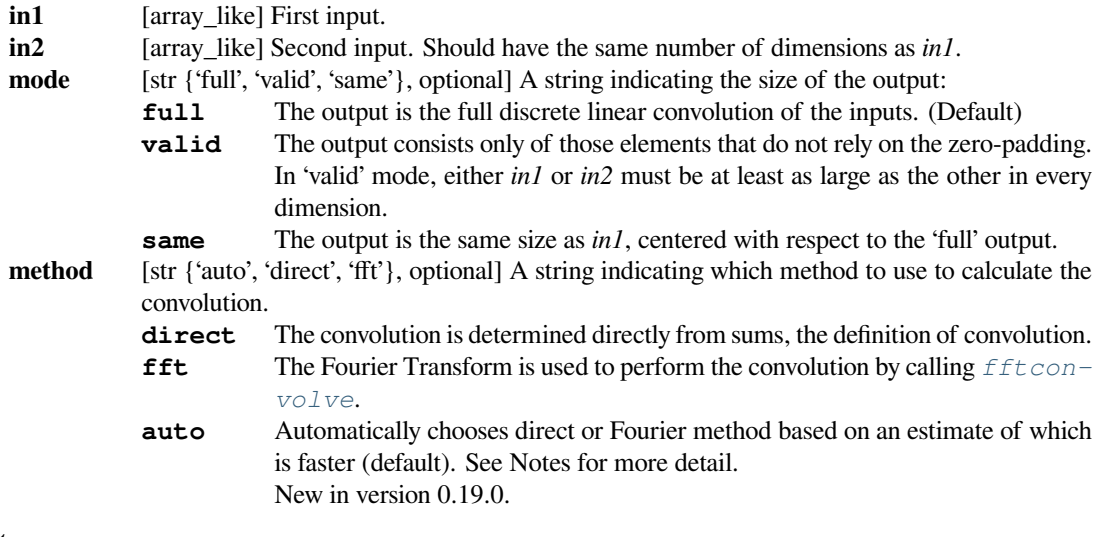

# *Returns*

**convolve** [array] An N-dimensional array containing a subset of the discrete linear convolution of *in1* with *in2*.

**See also:**

#### *[numpy.polymul](https://numpy.org/devdocs/reference/generated/numpy.polymul.html#numpy.polymul)*

performs polynomial multiplication (same operation, but also accepts poly1d objects)

## *[choose\\_conv\\_method](#page-1694-1)*

chooses the fastest appropriate convolution method

#### *[fftconvolve](#page-1686-0)*

Always uses the FFT method.

#### *[oaconvolve](#page-1688-0)*

Uses the overlap-add method to do convolution, which is generally faster when the input arrays are large and significantly different in size.

## **Notes**

By default, *[convolve](#page-1682-0)* and *[correlate](#page-1684-0)* use method='auto', which calls *[choose\\_conv\\_method](#page-1694-1)* to choose the fastest method using pre-computed values (*[choose\\_conv\\_method](#page-1694-1)* can also measure real-world timing with a keyword argument). Because *[fftconvolve](#page-1686-0)* relies on floating point numbers, there are certain constraints that may force *method=direct* (more detail in *[choose\\_conv\\_method](#page-1694-1)* docstring).

# **Examples**

Smooth a square pulse using a Hann window:

```
>>> from scipy import signal
>>> sig = np.repeat([0., 1., 0.], 100)
\Rightarrow \Rightarrow win = signal.hann(50)
>>> filtered = signal.convolve(sig, win, mode='same') / sum(win)
```

```
>>> import matplotlib.pyplot as plt
>>> fig, (ax_orig, ax_win, ax_filt) = plt.subplots(3, 1, sharex=True)
>>> ax_orig.plot(sig)
>>> ax_orig.set_title('Original pulse')
>>> ax_orig.margins(0, 0.1)
>>> ax_win.plot(win)
>>> ax_win.set_title('Filter impulse response')
>>> ax_win.margins(0, 0.1)
>>> ax_filt.plot(filtered)
>>> ax_filt.set_title('Filtered signal')
>>> ax_filt.margins(0, 0.1)
>>> fig.tight_layout()
>>> fig.show()
```
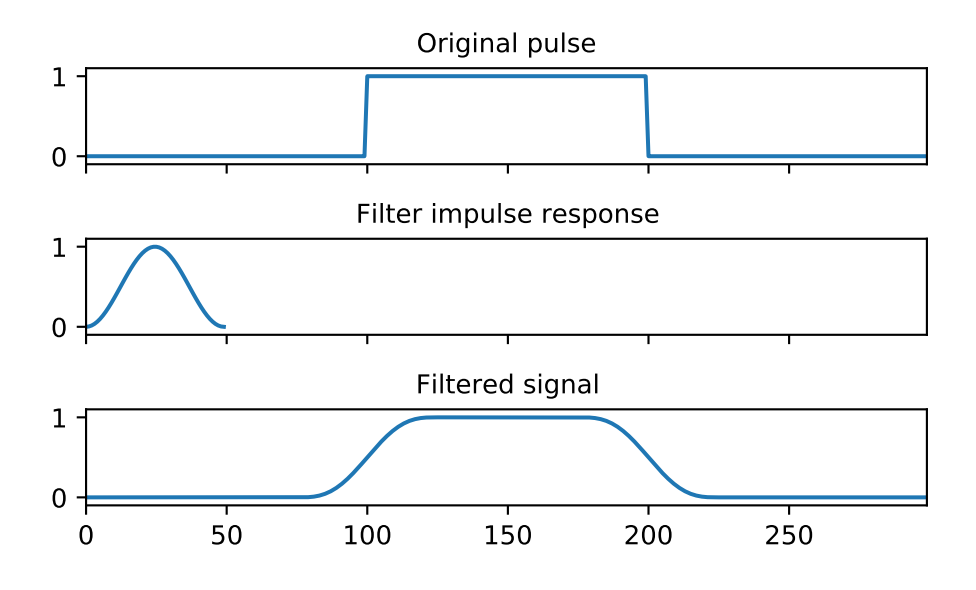

# **scipy.signal.correlate**

# <span id="page-1684-0"></span>scipy.signal.**correlate**(*in1*, *in2*, *mode='full'*, *method='auto'*) Cross-correlate two N-dimensional arrays.

Cross-correlate *in1* and *in2*, with the output size determined by the *mode* argument.

## *Parameters*

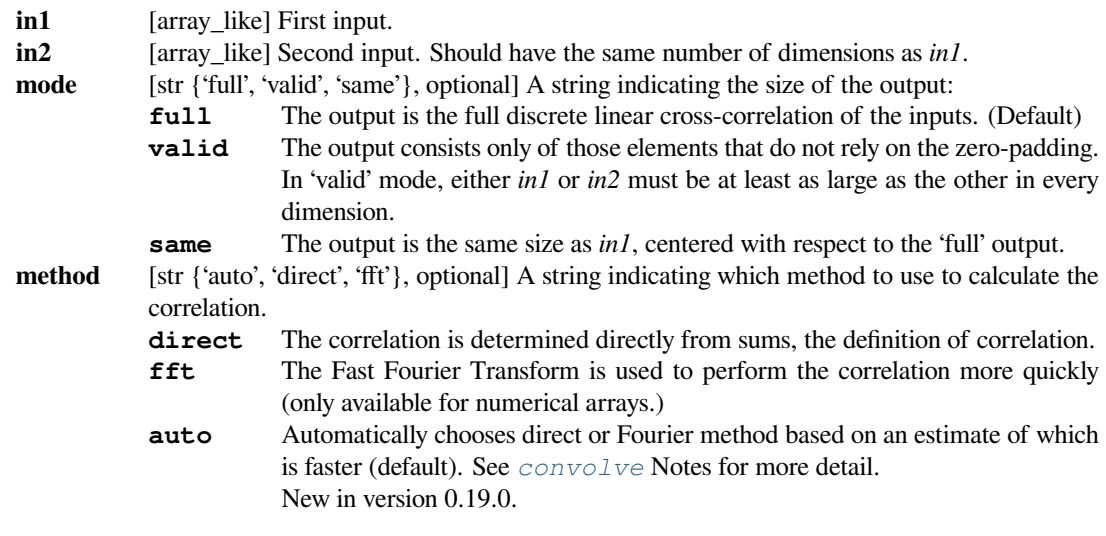

## *Returns*

**correlate** [array] An N-dimensional array containing a subset of the discrete linear cross-correlation of *in1* with *in2*.

# **See also:**

# *[choose\\_conv\\_method](#page-1694-1)*

contains more documentation on *method*.

## **Notes**

The correlation z of two d-dimensional arrays x and y is defined as:

$$
z[\ldots,k,\ldots] = \text{sum}[\ldots, i_1, \ldots] x[\ldots, i_l, \ldots] * \text{conj}(y[\ldots, i_l - k, \ldots \rightarrow \cdot])
$$

This way, if x and y are 1-D arrays and  $z =$  correlate  $(x, y, 'full')$  then

$$
z[k] = (x * y)(k - N + 1) = \sum_{l=0}^{||x||-1} x_l y_{l-k+N-1}^*
$$

for  $k = 0, 1, ..., ||x|| + ||y|| - 2$ 

where  $||x||$  is the length of x,  $N = \max(||x||, ||y||)$ , and  $y_m$  is 0 when m is outside the range of y.

method='fft' only works for numerical arrays as it relies on *[fftconvolve](#page-1686-0)*. In certain cases (i.e., arrays of objects or when rounding integers can lose precision), method='direct' is always used.

When using "same" mode with even-length inputs, the outputs of *[correlate](#page-1684-0)* and *[correlate2d](#page-1693-0)* differ: There is a 1-index offset between them.

## **Examples**

Implement a matched filter using cross-correlation, to recover a signal that has passed through a noisy channel.

```
>>> from scipy import signal
>>> sig = np.repeat([0., 1., 1., 0., 1., 0., 0., 1.], 128)
>>> sig_noise = sig + np.random.randn(len(sig))
>>> corr = signal.correlate(sig_noise, np.ones(128), mode='same') / 128
```

```
>>> import matplotlib.pyplot as plt
>>> clock = np.arange(64, len(sig), 128)
>>> fig, (ax_orig, ax_noise, ax_corr) = plt.subplots(3, 1, sharex=True)
>>> ax_orig.plot(sig)
>>> ax_orig.plot(clock, sig[clock], 'ro')
>>> ax_orig.set_title('Original signal')
>>> ax_noise.plot(sig_noise)
>>> ax_noise.set_title('Signal with noise')
>>> ax_corr.plot(corr)
>>> ax_corr.plot(clock, corr[clock], 'ro')
>>> ax_corr.axhline(0.5, ls=':')
>>> ax_corr.set_title('Cross-correlated with rectangular pulse')
>>> ax_orig.margins(0, 0.1)
>>> fig.tight_layout()
>>> fig.show()
```
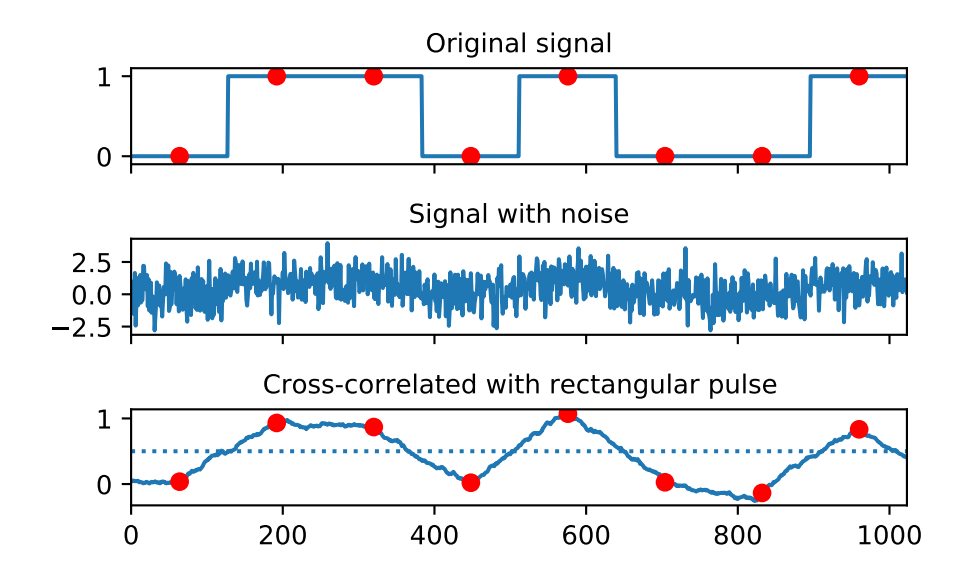

# **scipy.signal.fftconvolve**

<span id="page-1686-0"></span>scipy.signal.**fftconvolve**(*in1*, *in2*, *mode='full'*, *axes=None*)

Convolve two N-dimensional arrays using FFT.

Convolve *in1* and *in2* using the fast Fourier transform method, with the output size determined by the *mode* argument.

This is generally much faster than  $convolve$  for large arrays (n  $\ge$  ~500), but can be slower when only a few output values are needed, and can only output float arrays (int or object array inputs will be cast to float).

As of v0.19, *[convolve](#page-1682-0)* automatically chooses this method or the direct method based on an estimation of which is faster.

#### *Parameters*

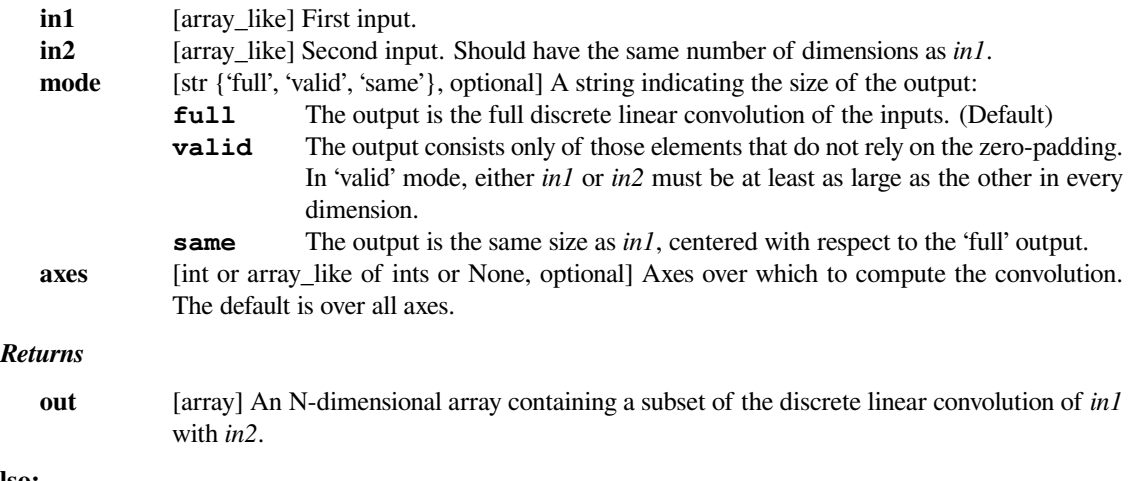

# **See also:**

#### *[convolve](#page-1682-0)*

Uses the direct convolution or FFT convolution algorithm depending on which is faster.

## *[oaconvolve](#page-1688-0)*

Uses the overlap-add method to do convolution, which is generally faster when the input arrays are large and significantly different in size.

# **Examples**

Autocorrelation of white noise is an impulse.

```
>>> from scipy import signal
>>> sig = np.random.randn(1000)
>>> autocorr = signal.fftconvolve(sig, sig[::-1], mode='full')
```

```
>>> import matplotlib.pyplot as plt
>>> fig, (ax_orig, ax_mag) = plt.subplots(2, 1)
>>> ax_orig.plot(sig)
>>> ax_orig.set_title('White noise')
>>> ax_mag.plot(np.arange(-len(sig)+1,len(sig)), autocorr)
>>> ax_mag.set_title('Autocorrelation')
>>> fig.tight_layout()
>>> fig.show()
```
Gaussian blur implemented using FFT convolution. Notice the dark borders around the image, due to the zeropadding beyond its boundaries. The *[convolve2d](#page-1691-0)* function allows for other types of image boundaries, but is far slower.

```
>>> from scipy import misc
>>> face = misc.face(gray=True)
>>> kernel = np.outer(signal.gaussian(70, 8), signal.gaussian(70, 8))
>>> blurred = signal.fftconvolve(face, kernel, mode='same')
```

```
>>> fig, (ax_orig, ax_kernel, ax_blurred) = plt.subplots(3, 1,
... figsize=(6, 15))
>>> ax_orig.imshow(face, cmap='gray')
>>> ax_orig.set_title('Original')
>>> ax_orig.set_axis_off()
>>> ax_kernel.imshow(kernel, cmap='gray')
>>> ax_kernel.set_title('Gaussian kernel')
>>> ax_kernel.set_axis_off()
>>> ax_blurred.imshow(blurred, cmap='gray')
>>> ax_blurred.set_title('Blurred')
>>> ax_blurred.set_axis_off()
>>> fig.show()
```
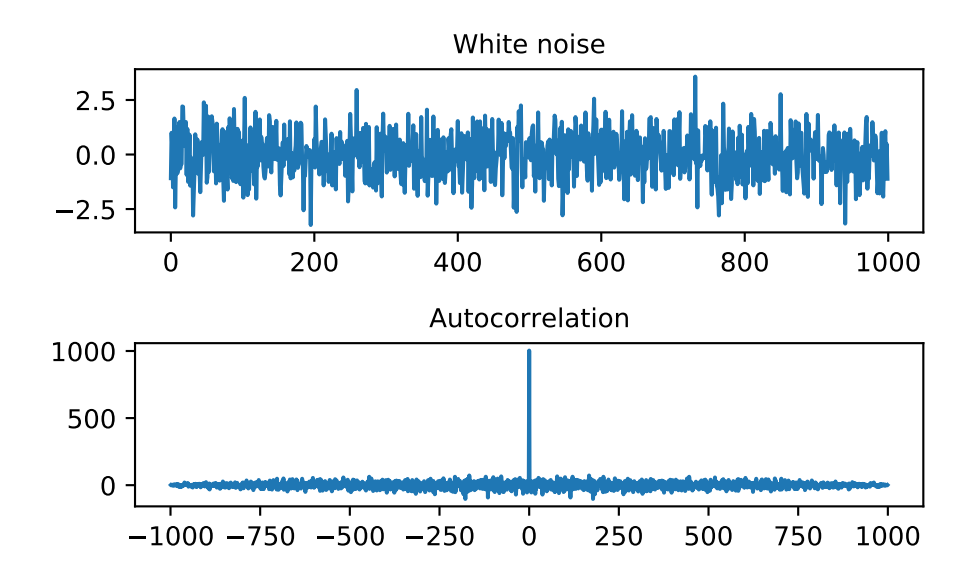

# **scipy.signal.oaconvolve**

#### <span id="page-1688-0"></span>scipy.signal.**oaconvolve**(*in1*, *in2*, *mode='full'*, *axes=None*)

Convolve two N-dimensional arrays using the overlap-add method.

Convolve *in1* and *in2* using the overlap-add method, with the output size determined by the *mode* argument.

This is generally much faster than *[convolve](#page-1682-0)* for large arrays (n > ~500), and generally much faster than  $fft$ *[convolve](#page-1686-0)* when one array is much larger than the other, but can be slower when only a few output values are needed or when the arrays are very similar in shape, and can only output float arrays (int or object array inputs will be cast to float).

#### *Parameters*

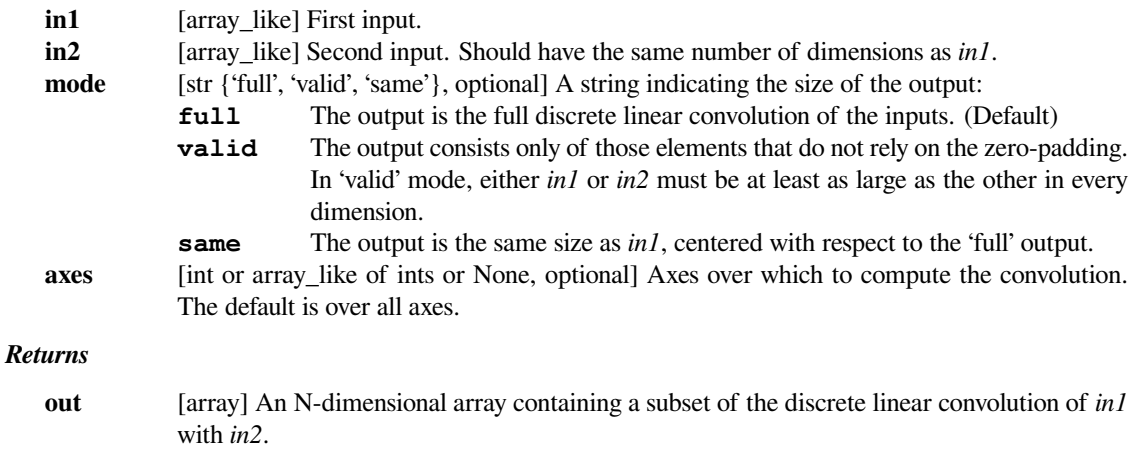

# **See also:**

#### *[convolve](#page-1682-0)*

Uses the direct convolution or FFT convolution algorithm depending on which is faster.

## *[fftconvolve](#page-1686-0)*

An implementation of convolution using FFT.

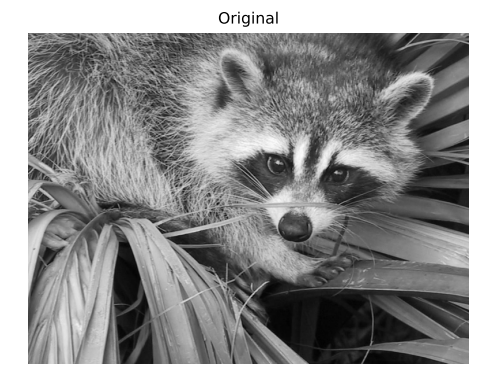

Gaussian kernel

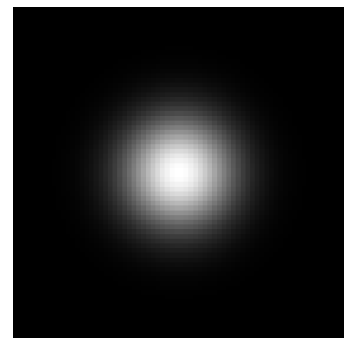

Blurred

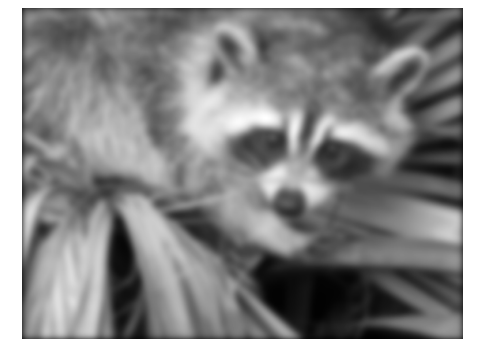

# **Notes**

New in version 1.4.0.

# **References**

[\[1](#page-2985-5)],[[2\]](#page-2986-0)

# **Examples**

Convolve a 100,000 sample signal with a 512-sample filter.

```
>>> from scipy import signal
>>> sig = np.random.randn(100000)
>>> filt = signal.firwin(512, 0.01)
>>> fsig = signal.oaconvolve(sig, filt)
```

```
>>> import matplotlib.pyplot as plt
>>> fig, (ax_orig, ax_mag) = plt.subplots(2, 1)
>>> ax_orig.plot(sig)
>>> ax_orig.set_title('White noise')
>>> ax_mag.plot(fsig)
>>> ax_mag.set_title('Filtered noise')
>>> fig.tight_layout()
>>> fig.show()
```
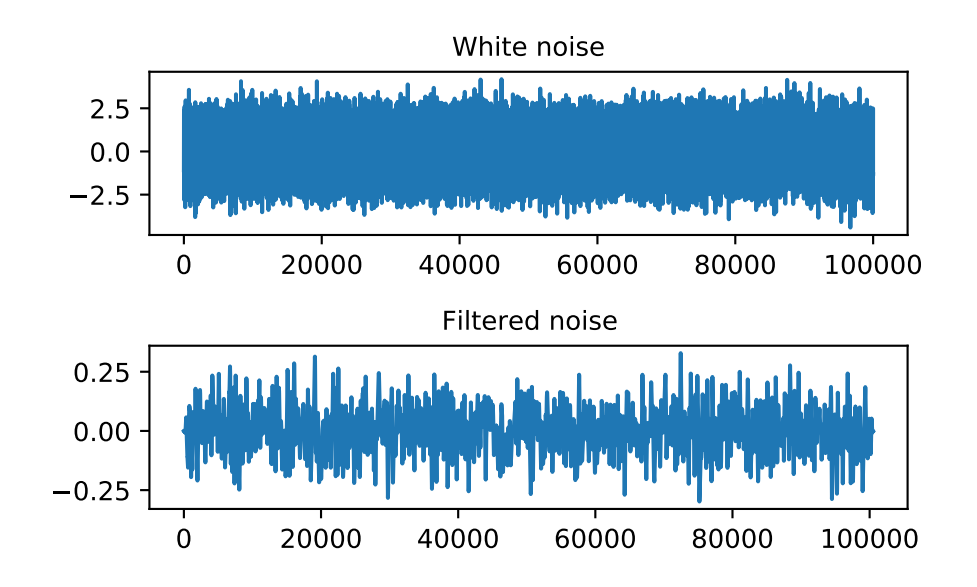

#### **scipy.signal.convolve2d**

<span id="page-1691-0"></span>scipy.signal.**convolve2d**(*in1*, *in2*, *mode='full'*, *boundary='fill'*, *fillvalue=0*) Convolve two 2-dimensional arrays.

Convolve *in1* and *in2* with output size determined by *mode*, and boundary conditions determined by *boundary* and *fillvalue*.

#### *Parameters*

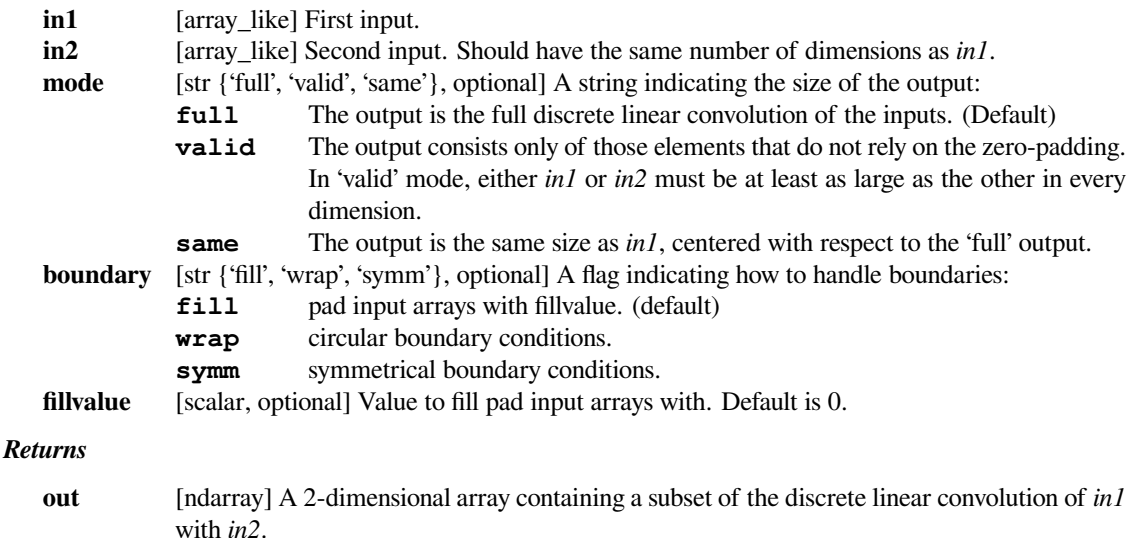

#### **Examples**

Compute the gradient of an image by 2D convolution with a complex Scharr operator. (Horizontal operator is real, vertical is imaginary.) Use symmetric boundary condition to avoid creating edges at the image boundaries.

```
>>> from scipy import signal
>>> from scipy import misc
>>> ascent = misc.ascent()
\Rightarrow scharr = np.array([[-3-3], 0-10], +3 -3j],
... [-10+0j, 0+ 0j, +10 +0j],
... [ -3+3j, 0+10j, +3 +3j]]) # Gx + j*Gy
>>> grad = signal.convolve2d(ascent, scharr, boundary='symm', mode='same')
```

```
>>> import matplotlib.pyplot as plt
>>> fig, (ax_orig, ax_mag, ax_ang) = plt.subplots(3, 1, figsize=(6, 15))
>>> ax_orig.imshow(ascent, cmap='gray')
>>> ax_orig.set_title('Original')
>>> ax_orig.set_axis_off()
>>> ax_mag.imshow(np.absolute(grad), cmap='gray')
>>> ax_mag.set_title('Gradient magnitude')
>>> ax_mag.set_axis_off()
>>> ax_ang.imshow(np.angle(grad), cmap='hsv') # hsv is cyclic, like angles
>>> ax_ang.set_title('Gradient orientation')
>>> ax_ang.set_axis_off()
>>> fig.show()
```
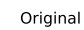

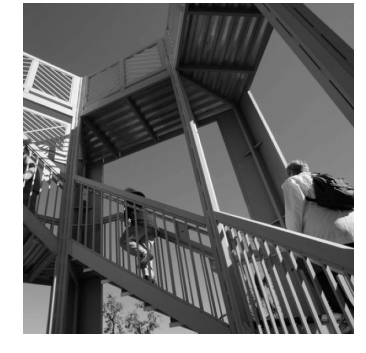

Gradient magnitude

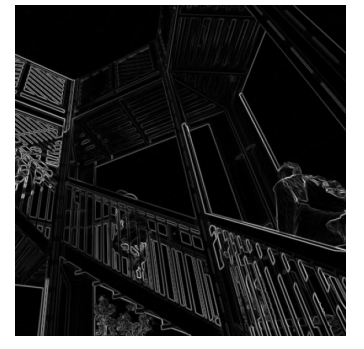

Gradient orientation

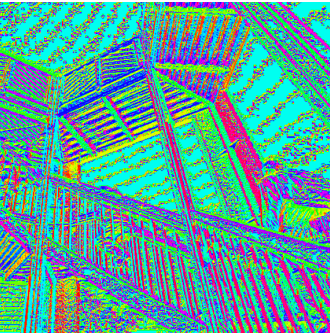

### **scipy.signal.correlate2d**

<span id="page-1693-0"></span>scipy.signal.**correlate2d**(*in1*, *in2*, *mode='full'*, *boundary='fill'*, *fillvalue=0*) Cross-correlate two 2-dimensional arrays.

Cross correlate *in1* and *in2* with output size determined by *mode*, and boundary conditions determined by *boundary* and *fillvalue*.

#### *Parameters*

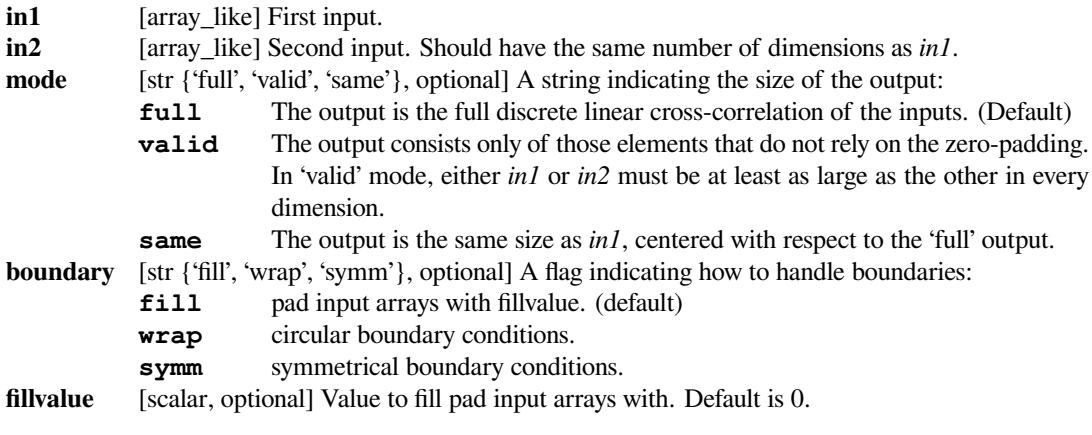

#### *Returns*

#### **correlate2d**

[ndarray] A 2-dimensional array containing a subset of the discrete linear cross-correlation of *in1* with *in2*.

#### **Notes**

When using "same" mode with even-length inputs, the outputs of *[correlate](#page-1684-0)* and *[correlate2d](#page-1693-0)* differ: There is a 1-index offset between them.

# **Examples**

Use 2D cross-correlation to find the location of a template in a noisy image:

```
>>> from scipy import signal
>>> from scipy import misc
>>> face = misc.face(gray=True) - misc.face(gray=True).mean()
>>> template = np.copy(face[300:365, 670:750]) # right eye
>>> template -= template.mean()
>>> face = face + np.random.randn(*face.shape) * 50 # add noise
>>> corr = signal.correlate2d(face, template, boundary='symm', mode='same
,→')
>>> y, x = np.unravel_index(np.argmax(corr), corr.shape) # find the match
```

```
>>> import matplotlib.pyplot as plt
>>> fig, (ax_orig, ax_template, ax_corr) = plt.subplots(3, 1,
... figsize=(6, 15))
>>> ax_orig.imshow(face, cmap='gray')
>>> ax_orig.set_title('Original')
```
(continues on next page)

(continued from previous page)

```
>>> ax_orig.set_axis_off()
>>> ax_template.imshow(template, cmap='gray')
>>> ax template.set title('Template')
>>> ax_template.set_axis_off()
>>> ax_corr.imshow(corr, cmap='gray')
>>> ax_corr.set_title('Cross-correlation')
>>> ax_corr.set_axis_off()
>>> ax_orig.plot(x, y, 'ro')
>>> fig.show()
```
# **scipy.signal.sepfir2d**

```
scipy.signal.sepfir2d(input, hrow, hcol)
```
Convolve with a 2-D separable FIR filter.

Convolve the rank-2 input array with the separable filter defined by the rank-1 arrays hrow, and hcol. Mirror symmetric boundary conditions are assumed. This function can be used to find an image given its B-spline representation.

#### *Parameters*

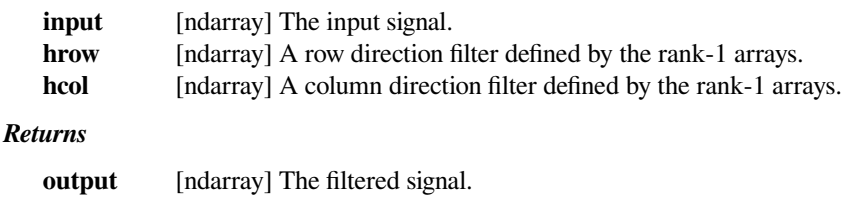

# **Examples**

Examples are given *[in the tutorial](#page-367-0)*.

# **scipy.signal.choose\_conv\_method**

```
scipy.signal.choose_conv_method(in1, in2, mode='full', measure=False)
```
Find the fastest convolution/correlation method.

This primarily exists to be called during the method='auto' option in *[convolve](#page-1682-0)* and *[correlate](#page-1684-0)*. It can also be used to determine the value of method for many different convolutions of the same dtype/shape. In addition, it supports timing the convolution to adapt the value of method to a particular set of inputs and/or hardware.

# *Parameters*

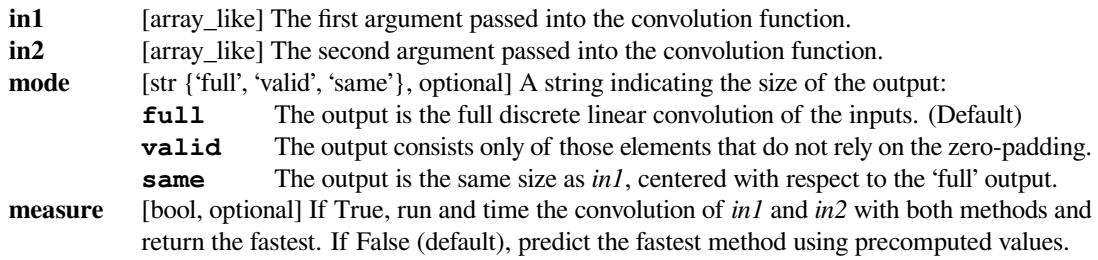

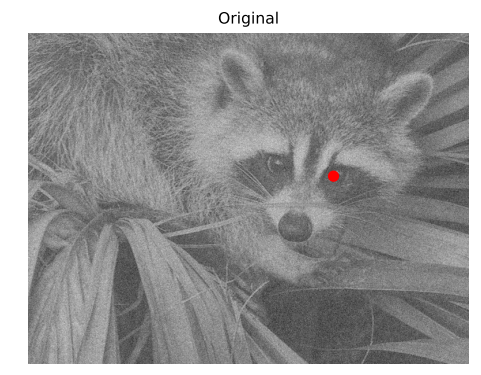

Template

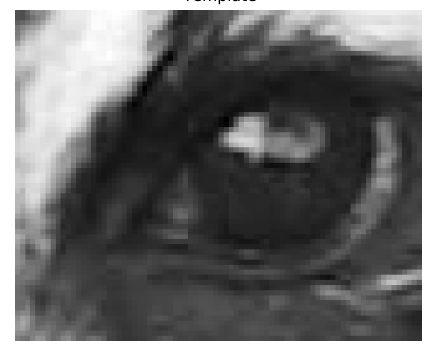

Cross-correlation

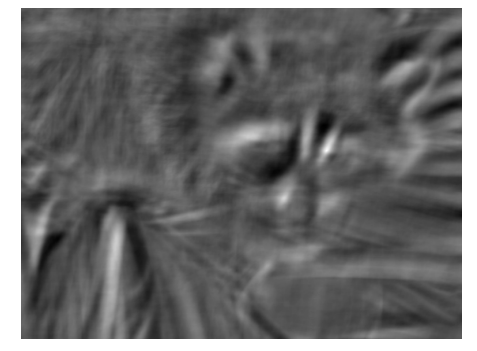

#### *Returns*

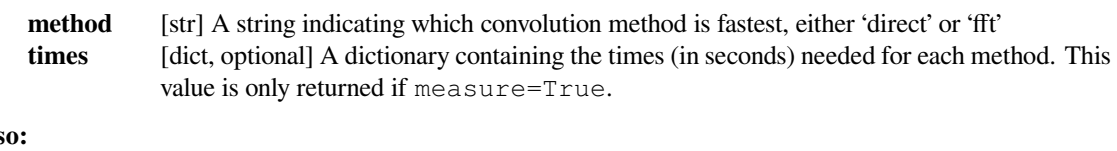

# **See als**

*[convolve](#page-1682-0) [correlate](#page-1684-0)*

# **Notes**

Generally, this method is 99% accurate for 2D signals and 85% accurate for 1D signals for randomly chosen input sizes. For precision, use measure=True to find the fastest method by timing the convolution. This can be used to avoid the minimal overhead of finding the fastest method later, or to adapt the value of method to a particular set of inputs.

Experiments were run on an Amazon EC2 r5a.2xlarge machine to test this function. These experiments measured the ratio between the time required when using method='auto' and the time required for the fastest method (i.e., ratio = time\_auto / min(time\_fft, time\_direct)). In these experiments, we found:

- There is a 95% chance of this ratio being less than 1.5 for 1D signals and a 99% chance of being less than 2.5 for 2D signals.
- The ratio was always less than 2.5/5 for 1D/2D signals respectively.
- This function is most inaccurate for 1D convolutions that take between 1 and 10 milliseconds with method='direct'. A good proxy for this (at least in our experiments) is  $1e^{\epsilon} \le \text{in} 1$ . size  $*$ in2.size <= 1e7.

The 2D results almost certainly generalize to 3D/4D/etc because the implementation is the same (the 1D implementation is different).

All the numbers above are specific to the EC2 machine. However, we did find that this function generalizes fairly decently across hardware. The speed tests were of similar quality (and even slightly better) than the same tests performed on the machine to tune this function's numbers (a mid-2014 15-inch MacBook Pro with 16GB RAM and a 2.5GHz Intel i7 processor).

There are cases when *[fftconvolve](#page-1686-0)* supports the inputs but this function returns *direct* (e.g., to protect against floating point integer precision).

New in version 0.19.

## **Examples**

Estimate the fastest method for a given input:

```
>>> from scipy import signal
\Rightarrow img = np.random.rand(32, 32)
>>> filter = np.random.rand(8, 8)
>>> method = signal.choose conv method(img, filter, mode='same')
>>> method
'fft'
```
This can then be applied to other arrays of the same dtype and shape:

 $\Rightarrow$  img2 = np.random.rand(32, 32) **>>>** filter2 = np.random.rand(8, 8) **>>>** corr2 = signal.correlate(img2, filter2, mode='same', method=method) **>>>** conv2 = signal.convolve(img2, filter2, mode='same', method=method)

The output of this function (method) works with *[correlate](#page-1684-0)* and *[convolve](#page-1682-0)*.

# **6.22.2 B-splines**

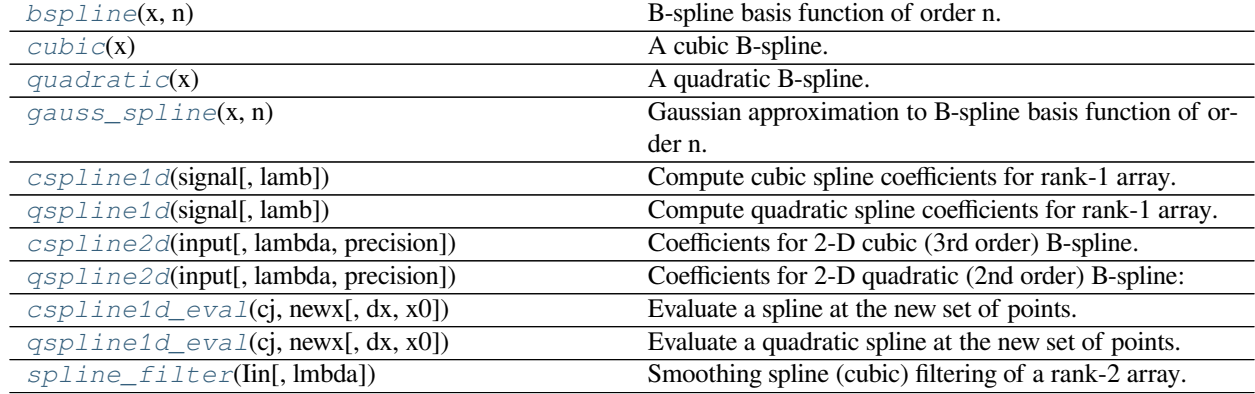

# **scipy.signal.bspline**

<span id="page-1697-0"></span>scipy.signal.**bspline**(*x*, *n*) B-spline basis function of order n.

# **Notes**

Uses numpy.piecewise and automatic function-generator.

# **scipy.signal.cubic**

<span id="page-1697-1"></span>scipy.signal.**cubic**(*x*)

```
A cubic B-spline.
```
This is a special case of *[bspline](#page-1697-0)*, and equivalent to bspline (x, 3).

# **scipy.signal.quadratic**

```
scipy.signal.quadratic(x)
     A quadratic B-spline.
```
This is a special case of *[bspline](#page-1697-0)*, and equivalent to bspline (x, 2).

# **scipy.signal.gauss\_spline**

```
scipy.signal.gauss_spline(x, n)
```
Gaussian approximation to B-spline basis function of order n.

# *Parameters*

**n** [int] The order of the spline. Must be nonnegative, i.e.,  $n \ge 0$ 

# **References**

[\[1](#page-2986-0)]

# **scipy.signal.cspline1d**

```
scipy.signal.cspline1d(signal, lamb=0.0)
```
Compute cubic spline coefficients for rank-1 array.

Find the cubic spline coefficients for a 1-D signal assuming mirror-symmetric boundary conditions. To obtain the signal back from the spline representation mirror-symmetric-convolve these coefficients with a length 3 FIR window  $[1.0, 4.0, 1.0]/6.0$ .

## *Parameters*

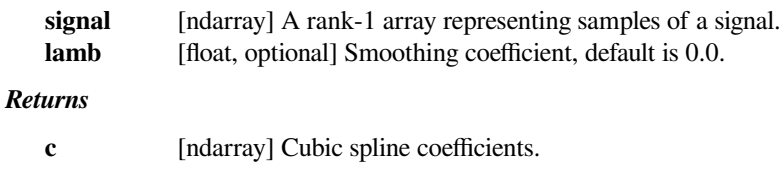

# **scipy.signal.qspline1d**

<span id="page-1698-2"></span>scipy.signal.**qspline1d**(*signal*, *lamb=0.0*) Compute quadratic spline coefficients for rank-1 array.

## *Parameters*

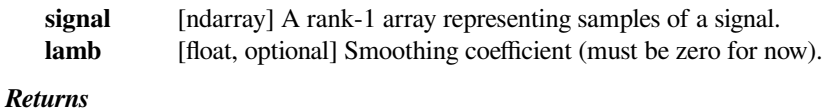

**c** [ndarray] Quadratic spline coefficients.

# **See also:**

# *[qspline1d\\_eval](#page-1700-2)*

Evaluate a quadratic spline at the new set of points.

# **Notes**

Find the quadratic spline coefficients for a 1-D signal assuming mirror-symmetric boundary conditions. To obtain the signal back from the spline representation mirror-symmetric-convolve these coefficients with a length 3 FIR window [1.0, 6.0, 1.0]/ 8.0.

# **Examples**

We can filter a signal to reduce and smooth out high-frequency noise with a quadratic spline:

```
>>> import matplotlib.pyplot as plt
>>> from scipy.signal import qspline1d, qspline1d_eval
>>> sig = np.repeat([0., 1., 0.], 100)
>>> sig += np.random.randn(len(sig))*0.05 # add noise
>>> time = np.linspace(0, len(sig))
>>> filtered = qspline1d_eval(qspline1d(sig), time)
>>> plt.plot(sig, label="signal")
>>> plt.plot(time, filtered, label="filtered")
>>> plt.legend()
>>> plt.show()
```
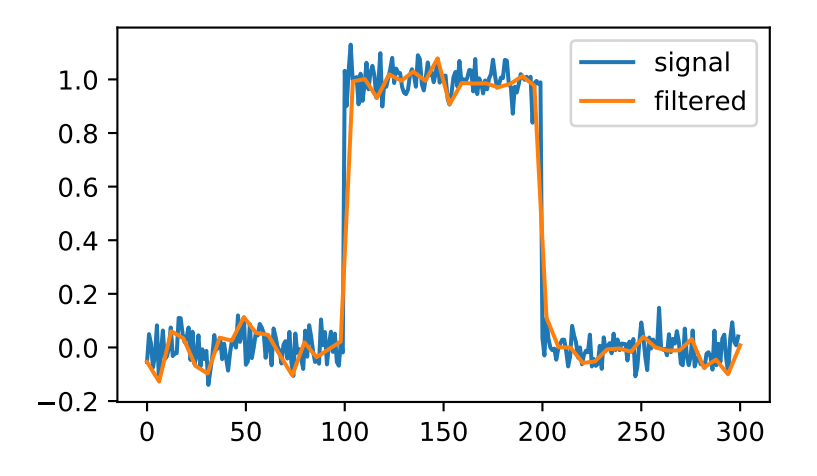

## **scipy.signal.cspline2d**

<span id="page-1699-0"></span>scipy.signal.**cspline2d**(*input*, *lambda=0.0*, *precision=-1.0*) Coefficients for 2-D cubic (3rd order) B-spline.

Return the third-order B-spline coefficients over a regularly spaced input grid for the two-dimensional input image.

#### *Parameters*

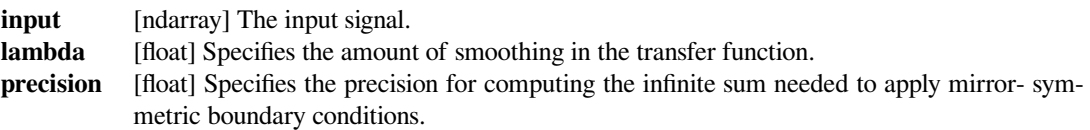

#### *Returns*

**output** [ndarray] The filtered signal.

# **Examples**

Examples are given *[in the tutorial](#page-367-0)*.

# **scipy.signal.qspline2d**

```
scipy.signal.qspline2d(input, lambda=0.0, precision=-1.0)
     Coefficients for 2-D quadratic (2nd order) B-spline:
```
Return the second-order B-spline coefficients over a regularly spaced input grid for the two-dimensional input image.

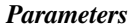

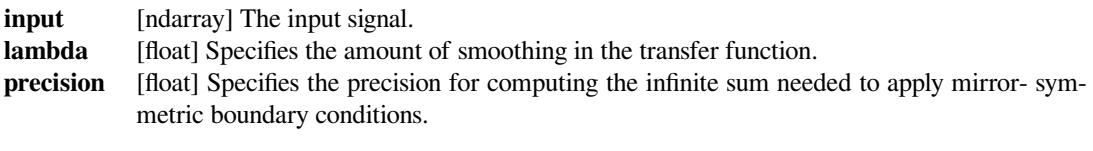

# *Returns*

**output** [ndarray] The filtered signal.

# **Examples**

Examples are given *[in the tutorial](#page-367-0)*.

# **scipy.signal.cspline1d\_eval**

```
scipy.signal.cspline1d_eval(cj, newx, dx=1.0, x0=0)
     Evaluate a spline at the new set of points.
```
*dx* is the old sample-spacing while *x0* was the old origin. In other-words the old-sample points (knot-points) for which the *cj* represent spline coefficients were at equally-spaced points of:

oldx =  $x0 + j*dx j=0...N-1$ , with N=len(cj)

Edges are handled using mirror-symmetric boundary conditions.

# **scipy.signal.qspline1d\_eval**

```
scipy.signal.qspline1d_eval(cj, newx, dx=1.0, x0=0)
     Evaluate a quadratic spline at the new set of points.
```
#### *Parameters*

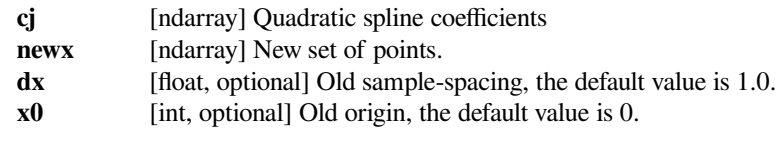

*Returns*

**res** [ndarray] Evaluated a quadratic spline points.

#### **See also:**

### *[qspline1d](#page-1698-2)*

Compute quadratic spline coefficients for rank-1 array.

# **Notes**

*dx* is the old sample-spacing while *x0* was the old origin. In other-words the old-sample points (knot-points) for which the *cj* represent spline coefficients were at equally-spaced points of:

oldx =  $x0 + j*dx j = 0...N-1$ , **with** N=len(cj)

Edges are handled using mirror-symmetric boundary conditions.

# **Examples**

We can filter a signal to reduce and smooth out high-frequency noise with a quadratic spline:

```
>>> import matplotlib.pyplot as plt
>>> from scipy.signal import qspline1d, qspline1d_eval
>>> sig = np.repeat([0., 1., 0.], 100)
>>> sig += np.random.randn(len(sig))*0.05 # add noise
>>> time = np.linspace(0, len(sig))
>>> filtered = qspline1d_eval(qspline1d(sig), time)
>>> plt.plot(sig, label="signal")
>>> plt.plot(time, filtered, label="filtered")
>>> plt.legend()
>>> plt.show()
```
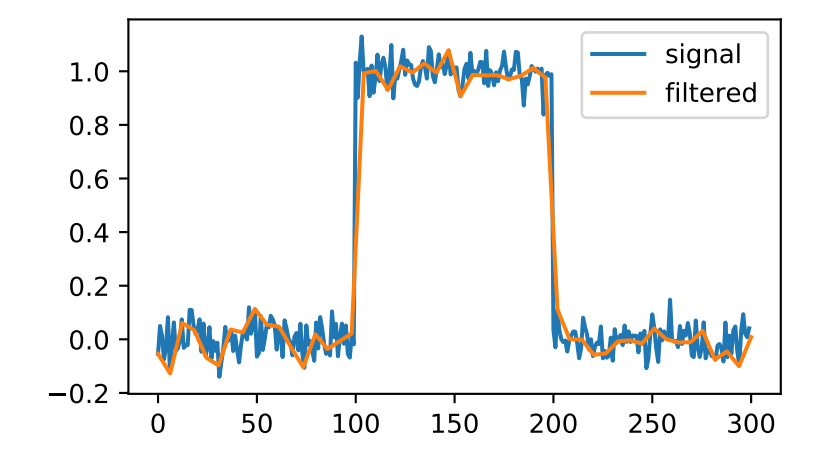

# **scipy.signal.spline\_filter**

```
scipy.signal.spline_filter(Iin, lmbda=5.0)
     Smoothing spline (cubic) filtering of a rank-2 array.
```
Filter an input data set, *Iin*, using a (cubic) smoothing spline of fall-off *lmbda*.

# **6.22.3 Filtering**

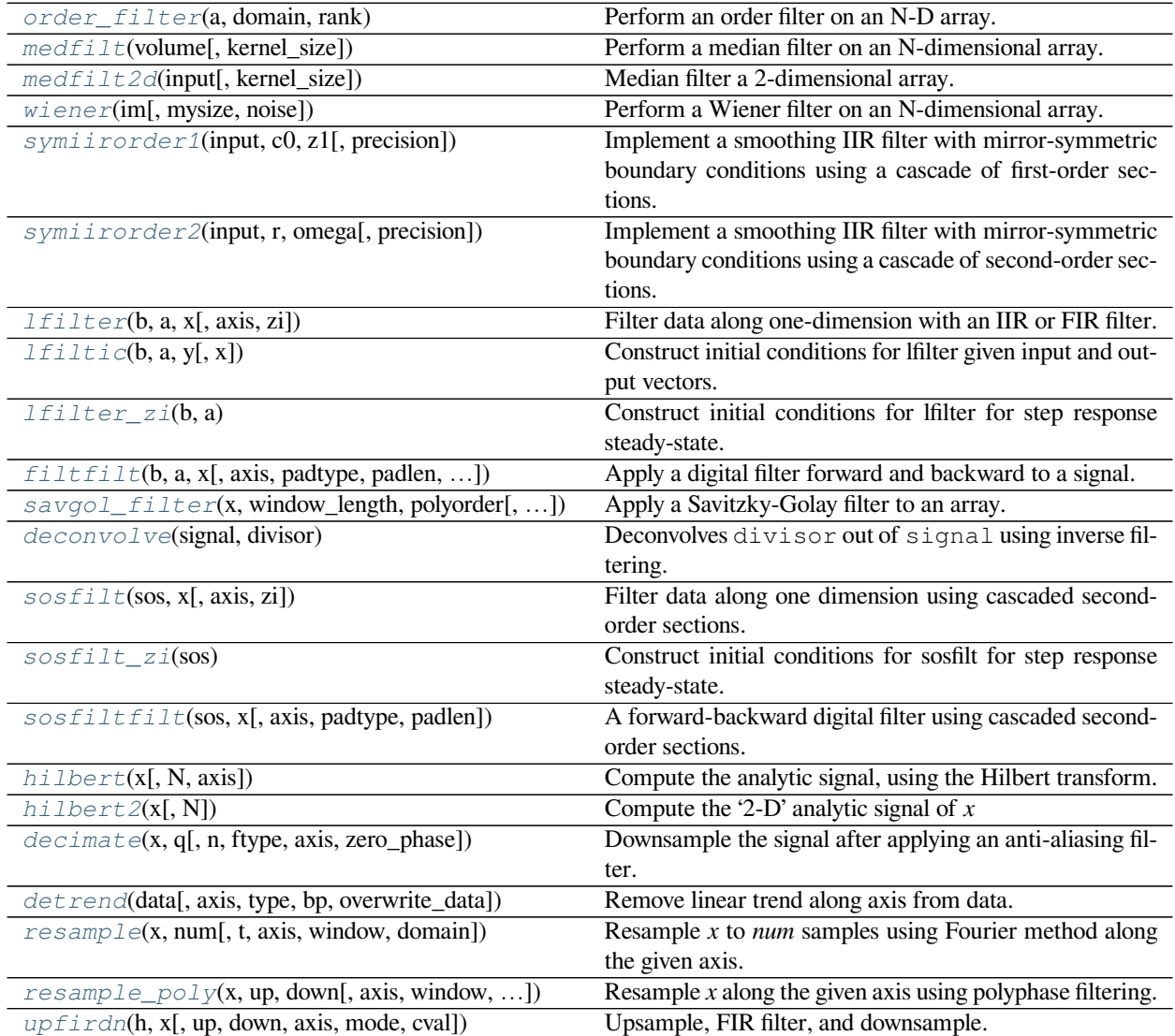

# **scipy.signal.order\_filter**

```
scipy.signal.order_filter(a, domain, rank)
```
Perform an order filter on an N-D array.

Perform an order filter on the array in. The domain argument acts as a mask centered over each pixel. The non-zero elements of domain are used to select elements surrounding each input pixel which are placed in a list. The list is sorted, and the output for that pixel is the element corresponding to rank in the sorted list.

# *Parameters*

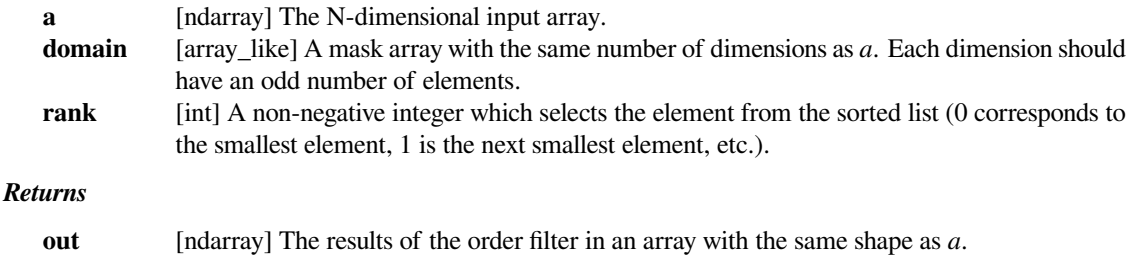

# **Examples**

```
>>> from scipy import signal
\Rightarrow x = np \cdot \text{arange}(25) \cdot \text{reshape}(5, 5)>>> domain = np.identity(3)
>>> x
array([0, 1, 2, 3, 4],[5, 6, 7, 8, 9],[10, 11, 12, 13, 14],
      [15, 16, 17, 18, 19],
      [20, 21, 22, 23, 24]])
>>> signal.order_filter(x, domain, 0)
array([[ 0., 0., 0., 0., 0.],
      [0., 0., 1., 2., 0.],[0., 5., 6., 7., 0.],[0., 10., 11., 12., 0.],[ 0., 0., 0., 0., 0.]>>> signal.order_filter(x, domain, 2)
array([ 6., 7., 8., 9., 4.][11., 12., 13., 14., 9.][ 16., 17., 18., 19., 14.],
      [21., 22., 23., 24., 19.][ 20., 21., 22., 23., 24.]
```
# **scipy.signal.medfilt**

```
scipy.signal.medfilt(volume, kernel_size=None)
```
Perform a median filter on an N-dimensional array.

Apply a median filter to the input array using a local window-size given by *kernel\_size*. The array will automatically be zero-padded.

#### *Parameters*

**volume** [array\_like] An N-dimensional input array.

### **kernel\_size**

[array\_like, optional] A scalar or an N-length list giving the size of the median filter window in each dimension. Elements of *kernel\_size* should be odd. If *kernel\_size* is a scalar, then this scalar is used as the size in each dimension. Default size is 3 for each dimension.

### *Returns*

**out** [ndarray] An array the same size as input containing the median filtered result.

#### *Warns*

**UserWarning**

If array size is smaller than kernel size along any dimension

# **See also:**

*[scipy.ndimage.median\\_filter](#page-1447-0)*

# **Notes**

The more general function *[scipy.ndimage.median\\_filter](#page-1447-0)* has a more efficient implementation of a median filter and therefore runs much faster.

# **scipy.signal.medfilt2d**

```
scipy.signal.medfilt2d(input, kernel_size=3)
```
Median filter a 2-dimensional array.

Apply a median filter to the *input* array using a local window-size given by *kernel\_size* (must be odd). The array is zero-padded automatically.

## *Parameters*

**input** [array\_like] A 2-dimensional input array.

# **kernel\_size**

[array\_like, optional] A scalar or a list of length 2, giving the size of the median filter window in each dimension. Elements of *kernel\_size* should be odd. If *kernel\_size* is a scalar, then this scalar is used as the size in each dimension. Default is a kernel of size (3, 3).

## *Returns*

**out** [ndarray] An array the same size as input containing the median filtered result.

# **See also:**

*[scipy.ndimage.median\\_filter](#page-1447-0)*

# **Notes**

The more general function *[scipy.ndimage.median\\_filter](#page-1447-0)* has a more efficient implementation of a median filter and therefore runs much faster.

# **scipy.signal.wiener**

<span id="page-1705-0"></span>scipy.signal.**wiener**(*im*, *mysize=None*, *noise=None*) Perform a Wiener filter on an N-dimensional array.

Apply a Wiener filter to the N-dimensional array *im*.

### *Parameters*

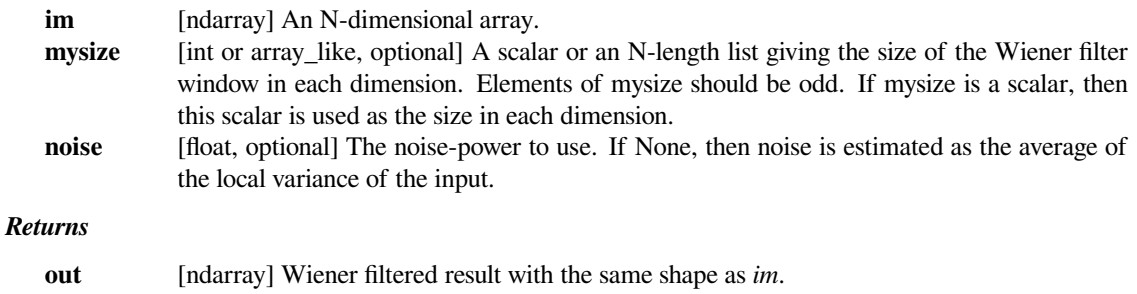

# **Notes**

This implementation is similar to wiener2 in Matlab/Octave. For more details see[[1\]](#page-2986-1)

# **References**

[\[1](#page-2986-1)]

# **Examples**

```
>>> from scipy.misc import face
>>> from scipy.signal.signaltools import wiener
>>> import matplotlib.pyplot as plt
>>> import numpy as np
>>> img = np.random.random((40, 40)) #Create a random image
>>> filtered_img = wiener(img, (5, 5)) #Filter the image
>>> f, (plot1, plot2) = plt.subplots(1, 2)
>>> plot1.imshow(img)
>>> plot2.imshow(filtered_img)
>>> plt.show()
```
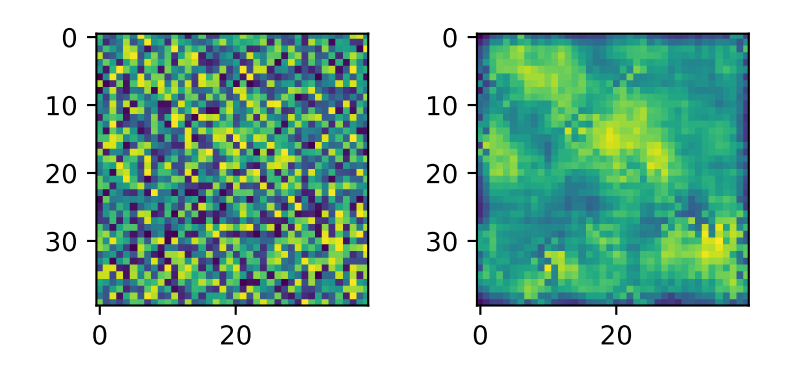

# **scipy.signal.symiirorder1**

<span id="page-1706-0"></span>scipy.signal.**symiirorder1**(*input*, *c0*, *z1*, *precision=- 1.0*)

Implement a smoothing IIR filter with mirror-symmetric boundary conditions using a cascade of first-order sections. The second section uses a reversed sequence. This implements a system with the following transfer function and mirror-symmetric boundary conditions:

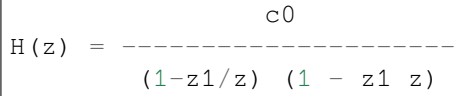

The resulting signal will have mirror symmetric boundary conditions as well.

# *Parameters*

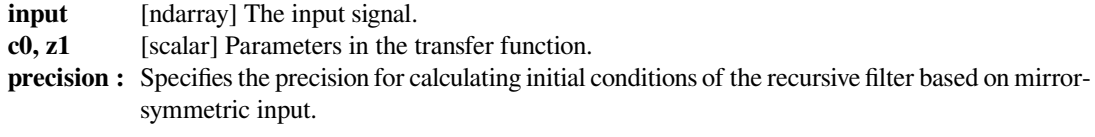

# *Returns*

**output** [ndarray] The filtered signal.

### **scipy.signal.symiirorder2**

<span id="page-1706-1"></span>scipy.signal.**symiirorder2**(*input*, *r*, *omega*, *precision=- 1.0*)

Implement a smoothing IIR filter with mirror-symmetric boundary conditions using a cascade of second-order sections. The second section uses a reversed sequence. This implements the following transfer function:

cs^2 H(z) = ---------------------------------------  $(1 - a2/z - a3/z^2)$   $(1 - a2 z - a3 z^2)$ 

where:

 $a2 = (2 r \cos \omega)$  $a3 = - r^2$  $cs = 1 - 2$  r cos omega +  $r^2$ 

### *Parameters*

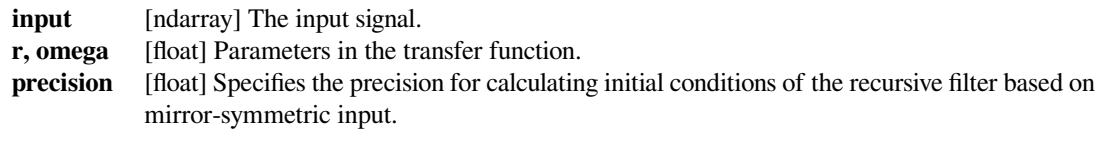

# *Returns*

**output** [ndarray] The filtered signal.

## **scipy.signal.lfilter**

```
scipy.signal.lfilter(b, a, x, axis=- 1, zi=None)
```
Filter data along one-dimension with an IIR or FIR filter.

Filter a data sequence, x, using a digital filter. This works for many fundamental data types (including Object type). The filter is a direct form II transposed implementation of the standard difference equation (see Notes).

The function *[sosfilt](#page-1716-0)* (and filter design using output='sos') should be preferred over *[lfilter](#page-1707-0)* for most filtering tasks, as second-order sections have fewer numerical problems.

### *Parameters*

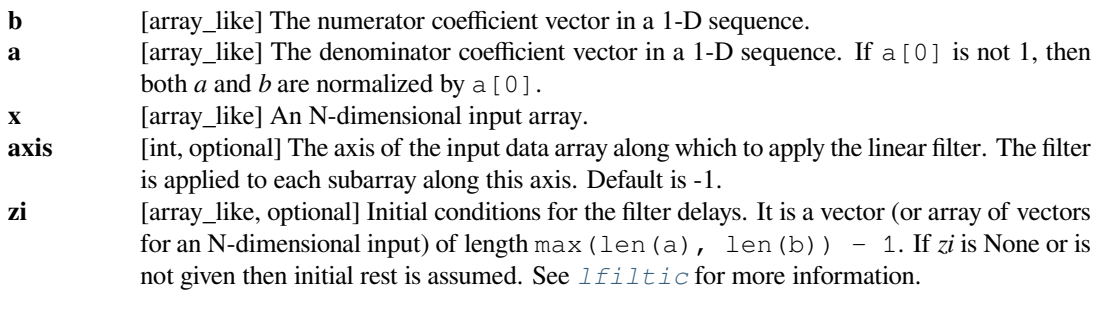

*Returns*

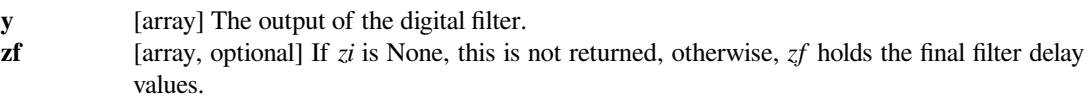

# **See also:**

# *[lfiltic](#page-1709-0)*

Construct initial conditions for *[lfilter](#page-1707-0)*.

# *[lfilter\\_zi](#page-1710-0)*

Compute initial state (steady state of step response) for *[lfilter](#page-1707-0)*.

## *[filtfilt](#page-1711-0)*

A forward-backward filter, to obtain a filter with linear phase.

## *[savgol\\_filter](#page-1714-0)*

A Savitzky-Golay filter.

#### *[sosfilt](#page-1716-0)*

Filter data using cascaded second-order sections.

# *[sosfiltfilt](#page-1719-0)*

A forward-backward filter using second-order sections.

# **Notes**

The filter function is implemented as a direct II transposed structure. This means that the filter implements:

```
a[0]*y[n] = b[0]*x[n] + b[1]*x[n-1] + ... + b[M]*x[n-M]- a[1] * y[n-1] - ... - a[N] * y[n-N]
```
where *M* is the degree of the numerator, *N* is the degree of the denominator, and *n* is the sample number. It is implemented using the following difference equations (assuming  $M = N$ ):

```
a[0]*y[n] = b[0] * x[n] + d[0][n-1]d[0][n] = b[1] * x[n] - a[1] * y[n] + d[1][n-1]d[1][n] = b[2] * x[n] - a[2] * y[n] + d[2][n-1]
...
d[N-2][n] = b[N-1]*x[n] - a[N-1]*y[n] + d[N-1][n-1]
d[N-1][n] = b[N] * x[n] - a[N] * y[n]
```
where *d* are the state variables.

The rational transfer function describing this filter in the z-transform domain is:

 $-1$   $-M$  $b[0] + b[1]z + ... + b[M]z$ Y(z) = -------------------------------- X(z)  $-1$   $-N$  $a[0] + a[1]z + ... + a[N]z$ 

## **Examples**

Generate a noisy signal to be filtered:

```
>>> from scipy import signal
>>> import matplotlib.pyplot as plt
\Rightarrow t = np. linspace (-1, 1, 201)\Rightarrow x = (np.sin(2*np.pi*0.75*t*(1-t) + 2.1) +
... 0.1*np.sin(2*np.pi*1.25*t + 1) +
... 0.18*np.cos(2*np.pi*3.85*t))
\Rightarrow xn = x + np.random.randn(len(t)) * 0.08
```
Create an order 3 lowpass butterworth filter:

 $\Rightarrow$  **b**, a = signal.butter(3, 0.05)

Apply the filter to xn. Use lfilter\_zi to choose the initial condition of the filter:

```
>>> zi = signal.lfilter_zi(b, a)
\Rightarrow z, = signal.lfilter(b, a, xn, zi=zi*xn[0])
```
Apply the filter again, to have a result filtered at an order the same as filtfilt:

 $\Rightarrow$  z2,  $=$  signal.lfilter(b, a, z, zi=zi\*z[0])

Use filtfilt to apply the filter:

**>>>** y = signal.filtfilt(b, a, xn)

Plot the original signal and the various filtered versions:

```
>>> plt.figure
>>> plt.plot(t, xn, 'b', alpha=0.75)
>>> plt.plot(t, z, 'r--', t, z2, 'r', t, y, 'k')
>>> plt.legend(('noisy signal', 'lfilter, once', 'lfilter, twice',
... 'filtfilt'), loc='best')
>>> plt.grid(True)
>>> plt.show()
```
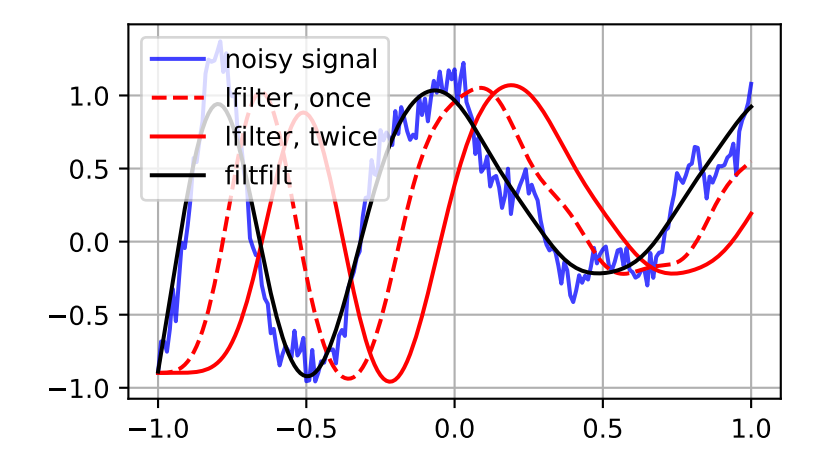

### **scipy.signal.lfiltic**

# <span id="page-1709-0"></span>scipy.signal.**lfiltic**(*b*, *a*, *y*, *x=None*)

Construct initial conditions for lfilter given input and output vectors.

Given a linear filter (b, a) and initial conditions on the output *y* and the input *x*, return the initial conditions on the state vector zi which is used by *[lfilter](#page-1707-0)* to generate the output given the input.

#### *Parameters*

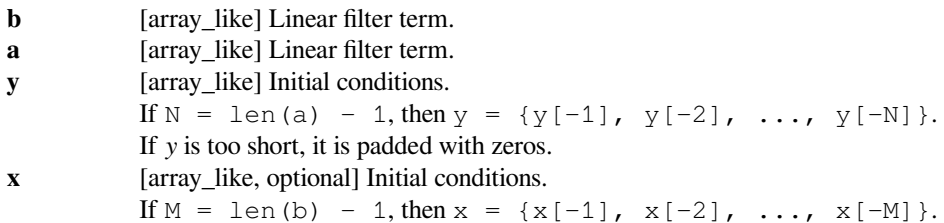

If *x* is not given, its initial conditions are assumed zero. If *x* is too short, it is padded with zeros.

### *Returns*

**zi** [ndarray] The state vector  $z_i = \{z_0[-1], z_1[-1], \ldots, z_k[-1[-1], \text{where } z_i = 0\}$  $K = max(M, N)$ .

**See also:**

*[lfilter](#page-1707-0), [lfilter\\_zi](#page-1710-0)*

### **scipy.signal.lfilter\_zi**

```
scipy.signal.lfilter_zi(b, a)
```
Construct initial conditions for lfilter for step response steady-state.

Compute an initial state *zi* for the *[lfilter](#page-1707-0)* function that corresponds to the steady state of the step response.

A typical use of this function is to set the initial state so that the output of the filter starts at the same value as the first element of the signal to be filtered.

#### *Parameters*

**b, a** [array\_like (1-D)] The IIR filter coefficients. See *[lfilter](#page-1707-0)* for more information.

*Returns*

**zi** [1-D ndarray] The initial state for the filter.

**See also:**

*[lfilter](#page-1707-0), [lfiltic](#page-1709-0), [filtfilt](#page-1711-0)*

#### **Notes**

A linear filter with order m has a state space representation (A, B, C, D), for which the output y of the filter can be expressed as:

 $z(n+1) = A * z(n) + B * x(n)$  $y(n) = C * z(n) + D * x(n)$ 

where  $z(n)$  is a vector of length m, A has shape  $(m, m)$ , B has shape  $(m, 1)$ , C has shape  $(1, m)$  and D has shape  $(1, 1)$  (assuming  $x(n)$  is a scalar). lfilter\_zi solves:

 $z_i = A * z_i + B$ 

In other words, it finds the initial condition for which the response to an input of all ones is a constant.

Given the filter coefficients *a* and *b*, the state space matrices for the transposed direct form II implementation of the linear filter, which is the implementation used by scipy.signal.lfilter, are:

```
A = \text{scipy.linalg.com}B = b[1:] - a[1:]\times b[0]
```
assuming *a[0]* is 1.0; if *a[0]* is not 1, *a* and *b* are first divided by a[0].

# **Examples**

The following code creates a lowpass Butterworth filter. Then it applies that filter to an array whose values are all 1.0; the output is also all 1.0, as expected for a lowpass filter. If the *zi* argument of *[lfilter](#page-1707-0)* had not been given, the output would have shown the transient signal.

```
>>> from numpy import array, ones
>>> from scipy.signal import lfilter, lfilter_zi, butter
\Rightarrow b, a = butter(5, 0.25)
\Rightarrow z_i = 1filter_zi(b, a)
\Rightarrow \frac{1}{2}, zo = lfilter(b, a, ones(10), zi=zi)
>>> y
array([1., 1., 1., 1., 1., 1., 1., 1., 1., 1.])
```
Another example:

```
>>> x = array([0.5, 0.5, 0.5, 0.0, 0.0, 0.0, 0.0])
\Rightarrow y, zf = \text{lfilter}(b, a, x, z\text{i}=z\text{i} * x[0])>>> y
array([ 0.5 , 0.5 , 0.5 , 0.49836039, 0.48610528,
    0.44399389, 0.35505241])
```
Note that the *zi* argument to *[lfilter](#page-1707-0)* was computed using *[lfilter\\_zi](#page-1710-0)* and scaled by *x[0]*. Then the output *y* has no transient until the input drops from 0.5 to 0.0.

## **scipy.signal.filtfilt**

```
scipy.signal.filtfilt(b, a, x, axis=- 1, padtype='odd', padlen=None, method='pad', irlen=None)
     Apply a digital filter forward and backward to a signal.
```
This function applies a linear digital filter twice, once forward and once backwards. The combined filter has zero phase and a filter order twice that of the original.

The function provides options for handling the edges of the signal.

The function *[sosfiltfilt](#page-1719-0)* (and filter design using output='sos') should be preferred over *[filtfilt](#page-1711-0)* for most filtering tasks, as second-order sections have fewer numerical problems.

#### *Parameters*

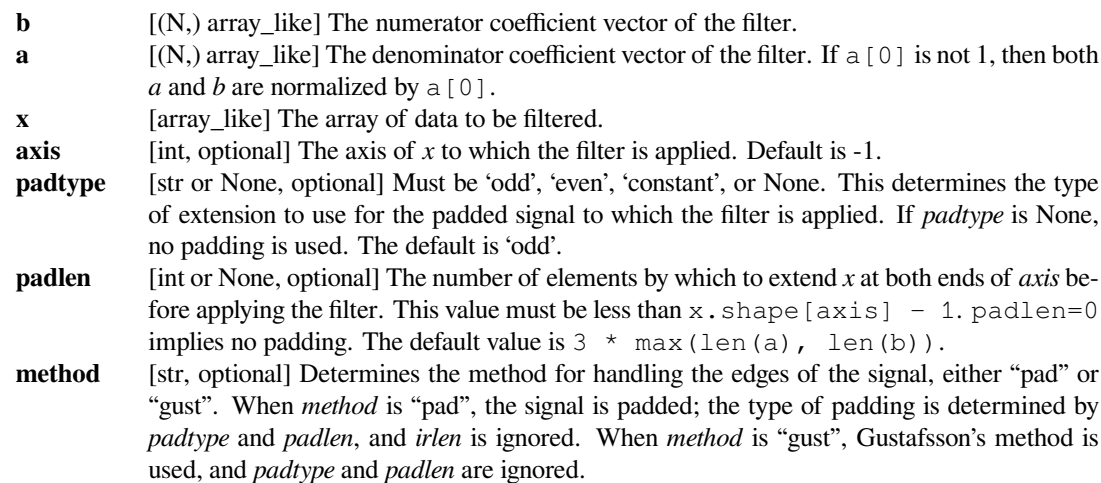

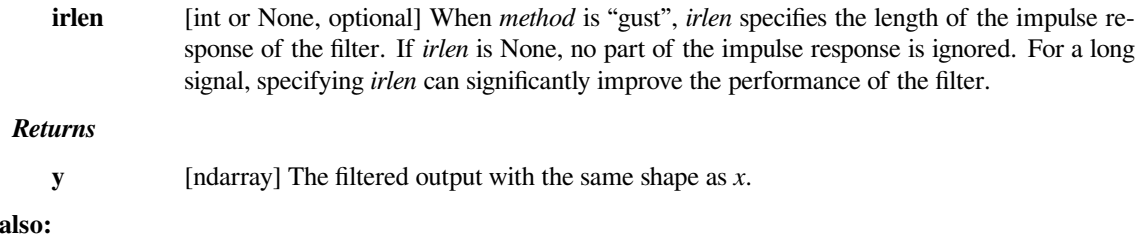

### *[sosfiltfilt](#page-1719-0), [lfilter\\_zi](#page-1710-0), [lfilter](#page-1707-0), [lfiltic](#page-1709-0), [savgol\\_filter](#page-1714-0), [sosfilt](#page-1716-0)*

### **Notes**

See

When *method* is "pad", the function pads the data along the given axis in one of three ways: odd, even or constant. The odd and even extensions have the corresponding symmetry about the end point of the data. The constant extension extends the data with the values at the end points. On both the forward and backward passes, the initial condition of the filter is found by using *[lfilter\\_zi](#page-1710-0)* and scaling it by the end point of the extended data.

When*method* is "gust", Gustafsson's method [[1\]](#page-2986-2) is used. Initial conditions are chosen for the forward and backward passes so that the forward-backward filter gives the same result as the backward-forward filter.

The option to use Gustaffson's method was added in scipy version 0.16.0.

#### **References**

[\[1](#page-2986-2)]

## **Examples**

The examples will use several functions from *[scipy.signal](#page-1682-1)*.

```
>>> from scipy import signal
>>> import matplotlib.pyplot as plt
```
First we create a one second signal that is the sum of two pure sine waves, with frequencies 5 Hz and 250 Hz, sampled at 2000 Hz.

```
\Rightarrow t = np.linspace(0, 1.0, 2001)
>>> xlow = np \sin(2 * np \cdot pi * 5 * t)>>> xhigh = np \sin(2 * np \cdot pi * 250 * t)>>> x = xlow + xhigh
```
Now create a lowpass Butterworth filter with a cutoff of 0.125 times the Nyquist frequency, or 125 Hz, and apply it to x with  $f$ ilt $f$ ilt. The result should be approximately xlow, with no phase shift.

```
\Rightarrow b, a = signal.butter(8, 0.125)
>>> y = signal.filtfilt(b, a, x, padlen=150)
>>> np.abs(y - xlow).max()
9.1086182074789912e-06
```
We get a fairly clean result for this artificial example because the odd extension is exact, and with the moderately long padding, the filter's transients have dissipated by the time the actual data is reached. In general, transient effects at the edges are unavoidable.

The following example demonstrates the option method="gust".

First, create a filter.

```
>>> b, a = signal.ellip(4, 0.01, 120, 0.125) # Filter to be applied.
>>> np.random.seed(123456)
```
*sig* is a random input signal to be filtered.

```
>>> n = 60
>>> sig = np.random.randn(n) **3 + 3*np.random.randn(n).cumsum()
```
Apply *[filtfilt](#page-1711-0)* to *sig*, once using the Gustafsson method, and once using padding, and plot the results for comparison.

```
>>> fgust = signal.filtfilt(b, a, sig, method="gust")
>>> fpad = signal.filtfilt(b, a, sig, padlen=50)
>>> plt.plot(sig, 'k-', label='input')
>>> plt.plot(fgust, 'b-', linewidth=4, label='gust')
>>> plt.plot(fpad, 'c-', linewidth=1.5, label='pad')
>>> plt.legend(loc='best')
>>> plt.show()
```
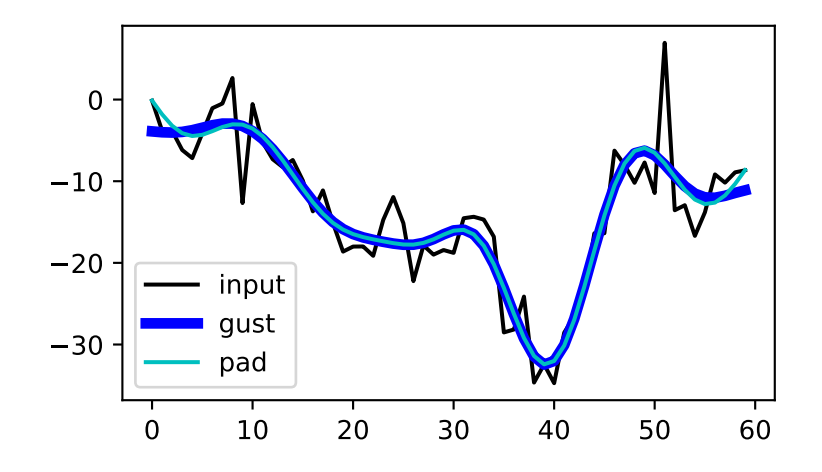

The *irlen* argument can be used to improve the performance of Gustafsson's method.

Estimate the impulse response length of the filter.

```
\Rightarrow z, p, k = signal.tf2zpk(b, a)
\Rightarrow \bullet \phi = 1e-9\Rightarrow r = np.max(np.abs(p))>>> approx_impulse_len = int(np.ceil(np.log(eps) / np.log(r)))
>>> approx_impulse_len
137
```
Apply the filter to a longer signal, with and without the *irlen* argument. The difference between *y1* and *y2* is small. For long signals, using *irlen* gives a significant performance improvement.

```
\Rightarrow \Rightarrow x = np.random.random(5000)>>> y1 = signal.filtfilt(b, a, x, method='gust')
>>> y2 = signal.filtfilt(b, a, x, method='gust', irlen=approx_impulse_len)
>>> print(np.max(np.abs(y1 - y2)))
1.80056858312e-10
```
# **scipy.signal.savgol\_filter**

<span id="page-1714-0"></span>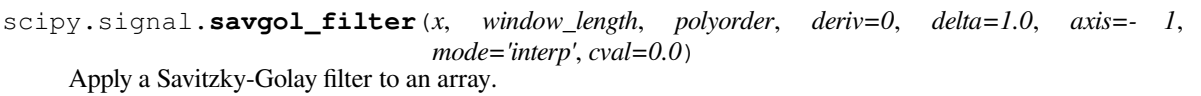

This is a 1-D filter. If *x* has dimension greater than 1, *axis* determines the axis along which the filter is applied.

### *Parameters*

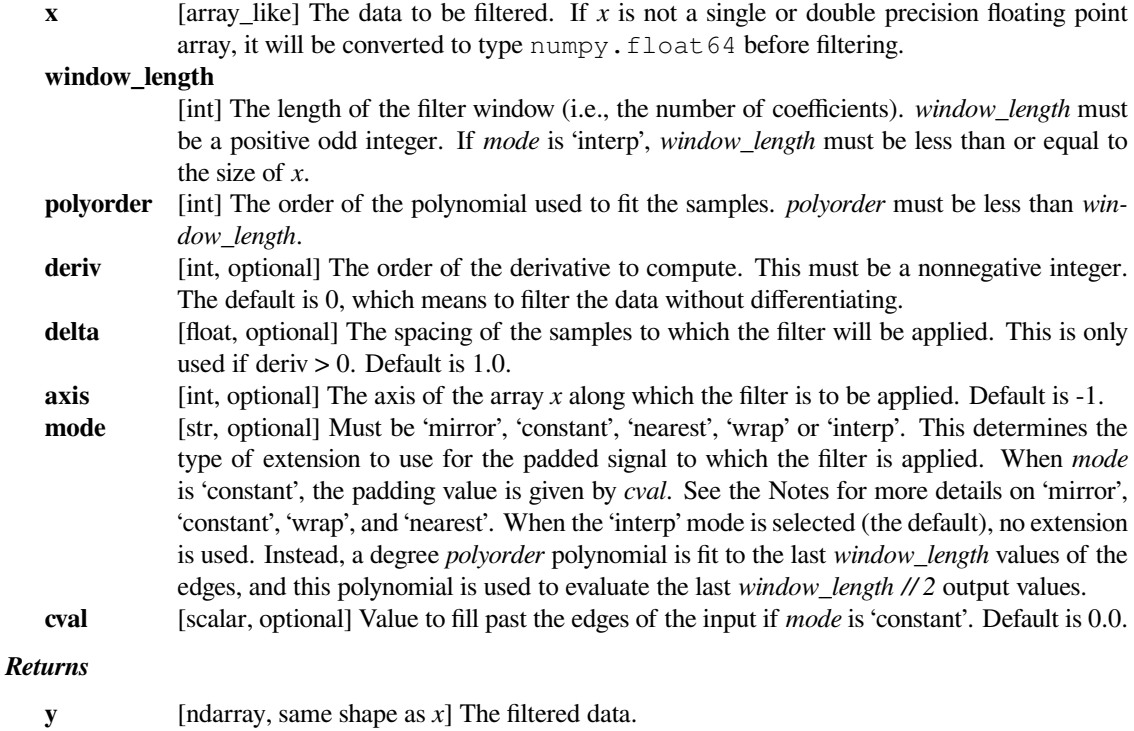

**See also:**

*[savgol\\_coeffs](#page-1763-0)*

# **Notes**

Details on the *mode* options:

*'mirror':*

Repeats the values at the edges in reverse order. The value closest to the edge is not included. *'nearest':*

The extension contains the nearest input value.

*'constant':*

The extension contains the value given by the *cval* argument.

*'wrap':*

The extension contains the values from the other end of the array.

For example, if the input is [1, 2, 3, 4, 5, 6, 7, 8], and *window\_length* is 7, the following shows the extended data for the various *mode* options (assuming *cval* is 0):

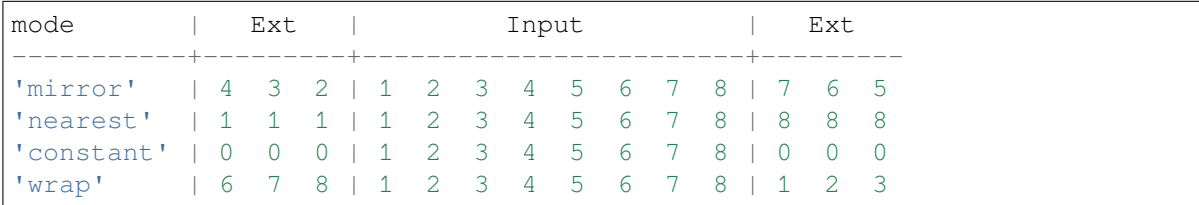

New in version 0.14.0.

## **Examples**

**>>> from scipy.signal import** savgol\_filter **>>>** np.set\_printoptions(precision=2) *# For compact display.* **>>>** x = np.array([2, 2, 5, 2, 1, 0, 1, 4, 9])

Filter with a window length of 5 and a degree 2 polynomial. Use the defaults for all other parameters.

**>>>** savgol\_filter(x, 5, 2)  $array([1.66, 3.17, 3.54, 2.86, 0.66, 0.17, 1. , 4. , 9. ])$ 

Note that the last five values in x are samples of a parabola, so when mode='interp' (the default) is used with polyorder=2, the last three values are unchanged. Compare that to, for example, *mode='nearest'*:

**>>>** savgol\_filter(x, 5, 2, mode='nearest')  $array([1.74, 3.03, 3.54, 2.86, 0.66, 0.17, 1. , 4.6 , 7.97])$ 

#### **scipy.signal.deconvolve**

<span id="page-1715-0"></span>scipy.signal.**deconvolve**(*signal*, *divisor*)

Deconvolves divisor out of signal using inverse filtering.

Returns the quotient and remainder such that  $signal = convolve$  (divisor, quotient) + remainder

#### *Parameters*

**signal** [array\_like] Signal data, typically a recorded signal **divisor** [array\_like] Divisor data, typically an impulse response or filter that was applied to the original signal

#### *Returns*

```
quotient [ndarray] Quotient, typically the recovered original signal
remainder [ndarray] Remainder
```
# **See also:**

#### *[numpy.polydiv](https://numpy.org/devdocs/reference/generated/numpy.polydiv.html#numpy.polydiv)*

performs polynomial division (same operation, but also accepts poly1d objects)

# **Examples**

Deconvolve a signal that's been filtered:

```
>>> from scipy import signal
>>> original = [0, 1, 0, 0, 1, 1, 0, 0]
>>> impulse_response = [2, 1]
>>> recorded = signal.convolve(impulse_response, original)
>>> recorded
array([0, 2, 1, 0, 2, 3, 1, 0, 0])
>>> recovered, remainder = signal.deconvolve(recorded, impulse_response)
>>> recovered
array([ 0., 1., 0., 0., 1., 1., 0., 0.])
```
# **scipy.signal.sosfilt**

```
scipy.signal.sosfilt(sos, x, axis=- 1, zi=None)
```
Filter data along one dimension using cascaded second-order sections.

Filter a data sequence, *x*, using a digital IIR filter defined by *sos*.

#### *Parameters*

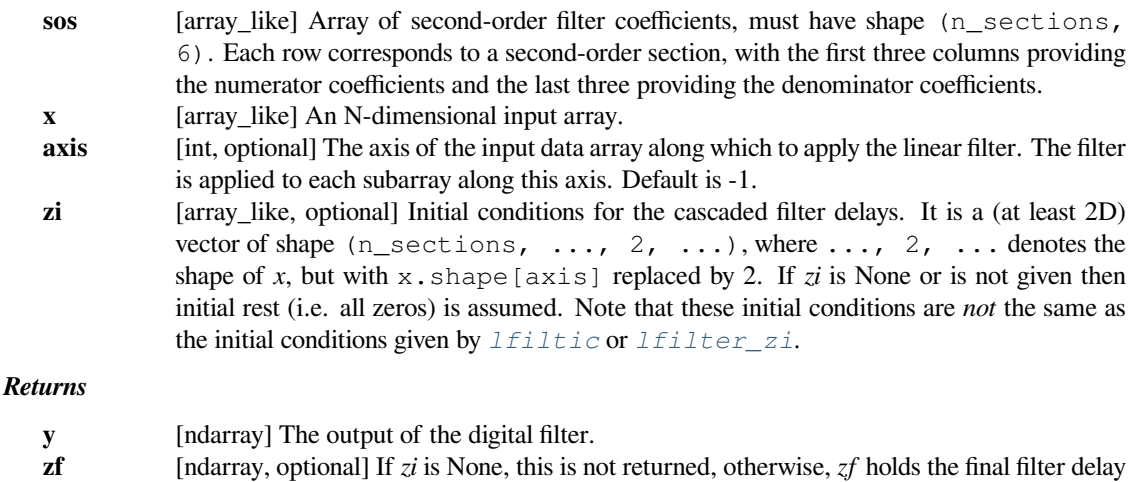

### **See also:**

*[zpk2sos](#page-1850-0), [sos2zpk](#page-1853-0), [sosfilt\\_zi](#page-1718-0), [sosfiltfilt](#page-1719-0), [sosfreqz](#page-1749-0)*

values.

# **Notes**

The filter function is implemented as a series of second-order filters with direct-form II transposed structure. It is designed to minimize numerical precision errors for high-order filters.

New in version 0.16.0.

# **Examples**

Plot a 13th-order filter's impulse response using both *[lfilter](#page-1707-0)* and  $s$ *osfilt*, showing the instability that results from trying to do a 13th-order filter in a single stage (the numerical error pushes some poles outside of the unit circle):

```
>>> import matplotlib.pyplot as plt
>>> from scipy import signal
>>> b, a = signal.ellip(13, 0.009, 80, 0.05, output='ba')
>>> sos = signal.ellip(13, 0.009, 80, 0.05, output='sos')
>>> x = signal.unit_impulse(700)
\Rightarrow y_t f = signal.lfilter(b, a, x)
>>> y_sos = signal.sosfilt(sos, x)
>>> plt.plot(y_tf, 'r', label='TF')
>>> plt.plot(y_sos, 'k', label='SOS')
>>> plt.legend(loc='best')
>>> plt.show()
```
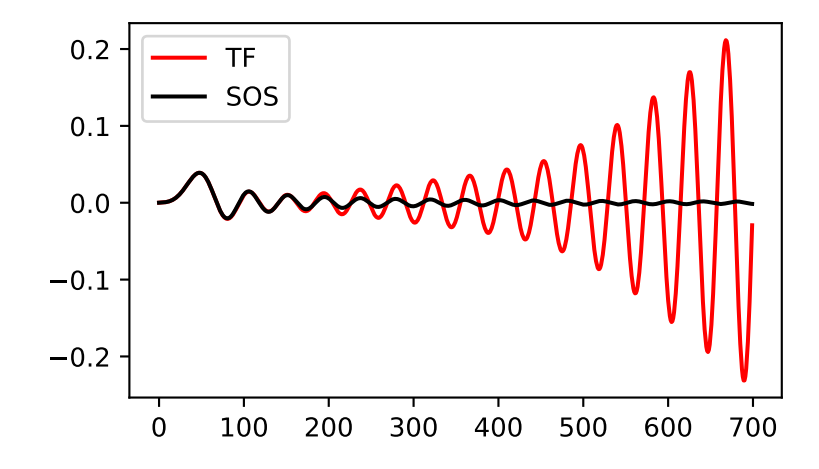

# **scipy.signal.sosfilt\_zi**

```
scipy.signal.sosfilt_zi(sos)
```
Construct initial conditions for sosfilt for step response steady-state.

Compute an initial state *zi* for the  $s \circ s \circ f \circ l \circ l$  function that corresponds to the steady state of the step response.

A typical use of this function is to set the initial state so that the output of the filter starts at the same value as the first element of the signal to be filtered.

### *Parameters*

**sos** [array\_like] Array of second-order filter coefficients, must have shape (n\_sections, 6). See *[sosfilt](#page-1716-0)* for the SOS filter format specification.

*Returns*

**zi** [ndarray] Initial conditions suitable for use with sosfilt, shape (n\_sections, 2).

**See also:**

```
sosfilt, zpk2sos
```
# **Notes**

New in version 0.16.0.

# **Examples**

Filter a rectangular pulse that begins at time 0, with and without the use of the *z*i argument of  $scipy$ .  $signal$ . *[sosfilt](#page-1716-0)*.

```
>>> from scipy import signal
>>> import matplotlib.pyplot as plt
```

```
>>> sos = signal.butter(9, 0.125, output='sos')
>>> zi = signal.sosfilt_zi(sos)
\Rightarrow x = (np.arange(250) < 100).astyle(int)>>> f1 = signal.sosfilt(sos, x)
>>> f2, zo = signal.sosfilt(sos, x, zi=zi)
```

```
\Rightarrow \frac{pt}{pt}.plot(x, 'k--', label='x')
>>> plt.plot(f1, 'b', alpha=0.5, linewidth=2, label='filtered')
>>> plt.plot(f2, 'g', alpha=0.25, linewidth=4, label='filtered with zi')
>>> plt.legend(loc='best')
>>> plt.show()
```
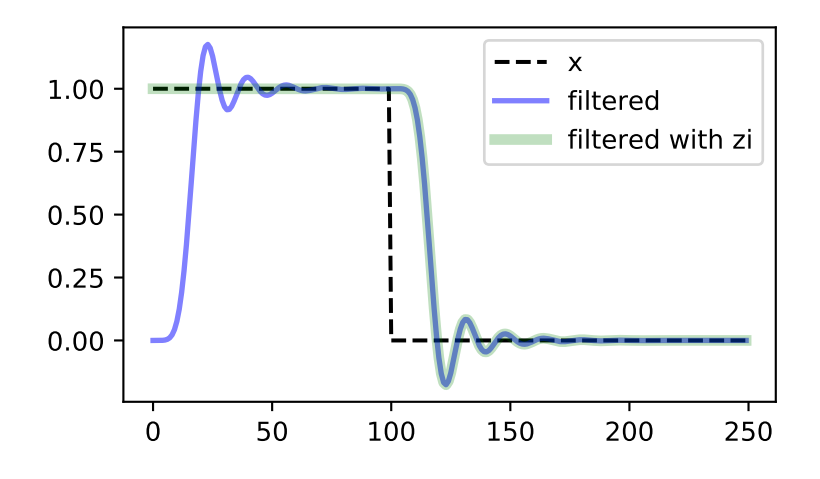

# **scipy.signal.sosfiltfilt**

# <span id="page-1719-0"></span>scipy.signal.**sosfiltfilt**(*sos*, *x*, *axis=- 1*, *padtype='odd'*, *padlen=None*) A forward-backward digital filter using cascaded second-order sections.

See  $f$ *i*  $l$  *t*  $f$  *i*  $l$  *t* for more complete information about this method.

#### *Parameters*

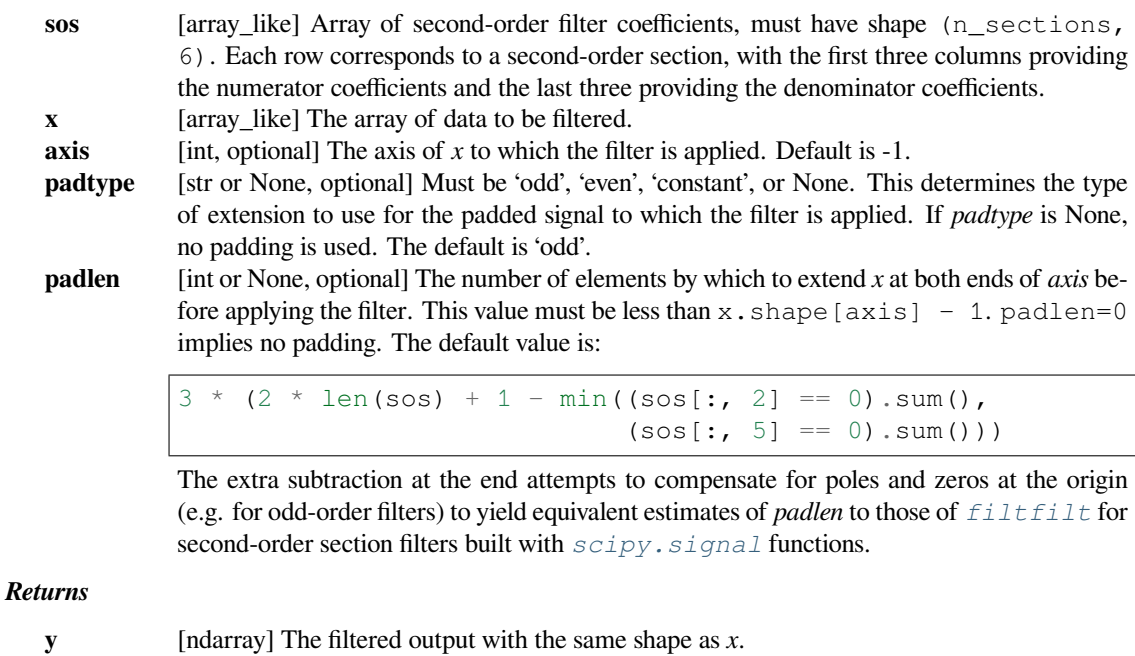

# **See also:**

*[filtfilt](#page-1711-0), [sosfilt](#page-1716-0), [sosfilt\\_zi](#page-1718-0), [sosfreqz](#page-1749-0)*

# **Notes**

New in version 0.18.0.

# **Examples**

```
>>> from scipy.signal import sosfiltfilt, butter
>>> import matplotlib.pyplot as plt
```
Create an interesting signal to filter.

```
>>> n = 201
\Rightarrow t = npu. linspace (0, 1, n)
>>> np.random.seed(123)
>>> x = 1 + (t < 0.5) - 0.25*t**2 + 0.05*np.random.randn(n)
```
Create a lowpass Butterworth filter, and use it to filter *x*.

```
\Rightarrow sos = butter(4, 0.125, output='sos')
>>> y = sosfiltfilt(sos, x)
```
For comparison, apply an 8th order filter using *[sosfilt](#page-1716-0)*. The filter is initialized using the mean of the first four values of *x*.

```
>>> from scipy.signal import sosfilt, sosfilt_zi
>>> sos8 = butter(8, 0.125, output='sos')
\Rightarrow zi = x[:4].mean() * sosfilt_zi(sos8)
>>> y2, zo = sosfilt(sos8, x, zi=zi)
```
Plot the results. Note that the phase of *y* matches the input, while *y2* has a significant phase delay.

```
>>> plt.plot(t, x, alpha=0.5, label='x(t)')
>>> plt.plot(t, y, label='y(t)')
\Rightarrow \frac{1}{2} plt.plot(t, y2, label='y2(t)')
>>> plt.legend(framealpha=1, shadow=True)
>>> plt.grid(alpha=0.25)
>>> plt.xlabel('t')
>>> plt.show()
```
# **scipy.signal.hilbert**

<span id="page-1720-0"></span>scipy.signal.**hilbert**(*x*, *N=None*, *axis=- 1*) Compute the analytic signal, using the Hilbert transform.

The transformation is done along the last axis by default.

*Parameters*

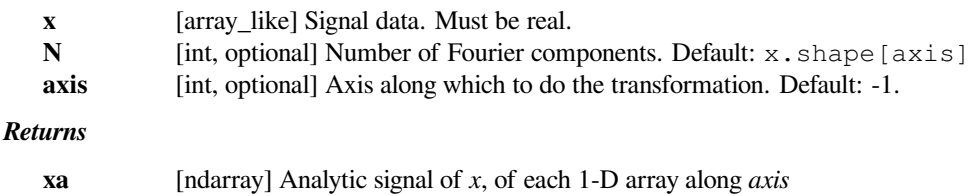

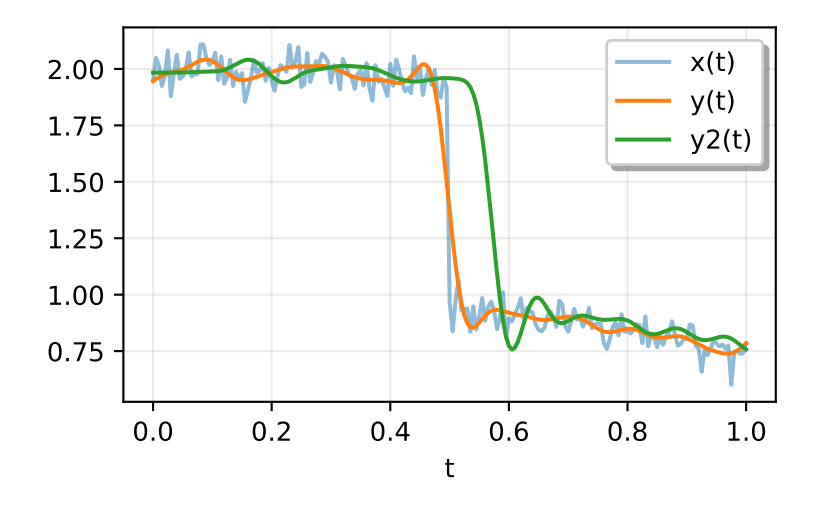

## **Notes**

The analytic signal  $x_a(t)$  of signal  $x(t)$  is:

$$
x_a = F^{-1}(F(x)2U) = x + iy
$$

where *F* is the Fourier transform, *U* the unit step function, and *y* the Hilbert transform of *x*. [\[1](#page-2986-3)]

In other words, the negative half of the frequency spectrum is zeroed out, turning the real-valued signal into a complex signal. The Hilbert transformed signal can be obtained from  $np$ . imag (hilbert(x)), and the original signal from np.real(hilbert(x)).

# **References**

[\[1](#page-2986-3)],[[2\]](#page-2986-4), [\[3](#page-2986-5)]

# **Examples**

In this example we use the Hilbert transform to determine the amplitude envelope and instantaneous frequency of an amplitude-modulated signal.

```
>>> import numpy as np
>>> import matplotlib.pyplot as plt
>>> from scipy.signal import hilbert, chirp
>>> duration = 1.0
```
 $\Rightarrow$  **fs** = 400.0 **>>>** samples = int(fs\*duration) **>>>** t = np.arange(samples) / fs

We create a chirp of which the frequency increases from 20 Hz to 100 Hz and apply an amplitude modulation.

```
\Rightarrow signal = chirp(t, 20.0, t[-1], 100.0)
\Rightarrow signal *= (1.0 + 0.5 \times np \cdot sin(2.0 \times np \cdot pi \times 3.0 \times t))
```
The amplitude envelope is given by magnitude of the analytic signal. The instantaneous frequency can be obtained by differentiating the instantaneous phase in respect to time. The instantaneous phase corresponds to the phase angle of the analytic signal.

```
>>> analytic_signal = hilbert(signal)
>>> amplitude_envelope = np.abs(analytic_signal)
>>> instantaneous_phase = np.unwrap(np.angle(analytic_signal))
>>> instantaneous_frequency = (np.diff(instantaneous_phase) /
... (2.0*np.pi) * fs)
```

```
>>> fig = plt.figure()
\Rightarrow \Rightarrow ax0 = fig.add\_subplot(211)>>> ax0.plot(t, signal, label='signal')
>>> ax0.plot(t, amplitude_envelope, label='envelope')
>>> ax0.set_xlabel("time in seconds")
>>> ax0.legend()
\Rightarrow \Rightarrow ax1 = fig.add\_subplot(212)>>> ax1.plot(t[1:], instantaneous_frequency)
>>> ax1.set_xlabel("time in seconds")
>>> ax1.set_ylim(0.0, 120.0)
```
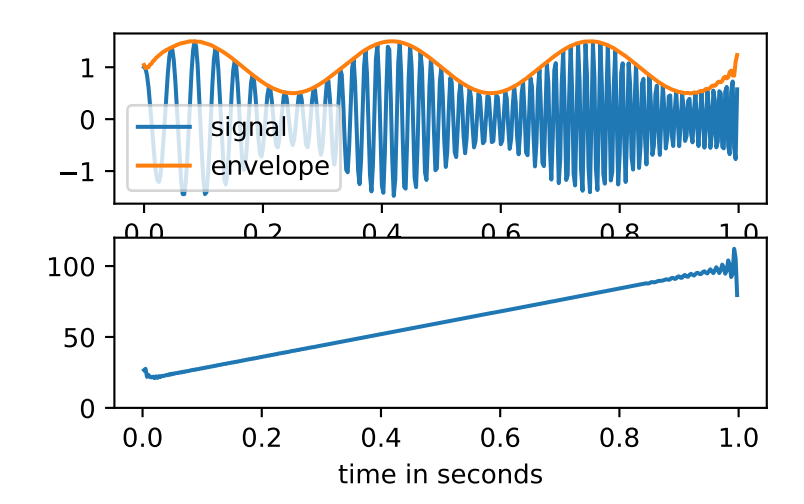

# **scipy.signal.hilbert2**

```
scipy.signal.hilbert2(x, N=None)
```
Compute the '2-D' analytic signal of *x*

# *Parameters*

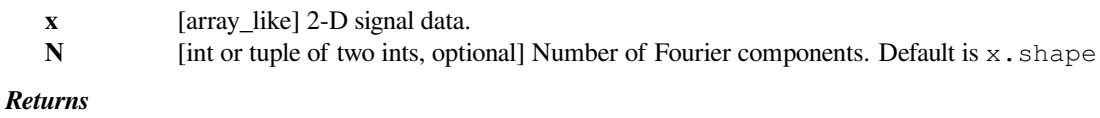

**xa** [ndarray] Analytic signal of *x* taken along axes (0,1).

## **References**

[\[1](#page-2986-6)]

# **scipy.signal.decimate**

<span id="page-1723-1"></span>scipy.signal.**decimate**(*x*, *q*, *n=None*, *ftype='iir'*, *axis=- 1*, *zero\_phase=True*) Downsample the signal after applying an anti-aliasing filter.

By default, an order 8 Chebyshev type I filter is used. A 30 point FIR filter with Hamming window is used if *ftype* is 'fir'.

#### *Parameters*

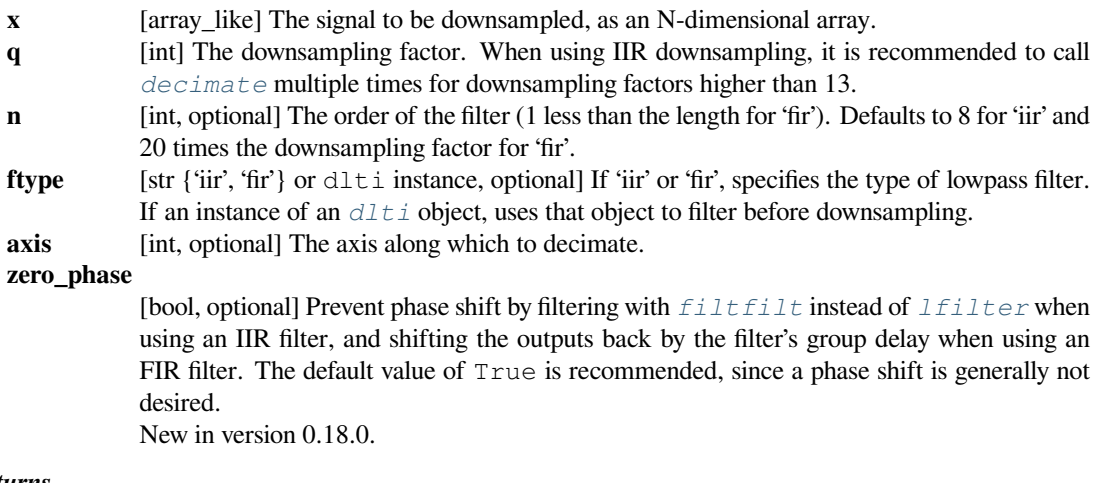

## *Returns*

**y** [ndarray] The down-sampled signal.

# **See also:**

# *[resample](#page-1724-1)*

Resample up or down using the FFT method.

# *[resample\\_poly](#page-1726-0)*

Resample using polyphase filtering and an FIR filter.

# **Notes**

The zero\_phase keyword was added in 0.18.0. The possibility to use instances of dlti as ftype was added in 0.18.0.

# **scipy.signal.detrend**

<span id="page-1724-0"></span>scipy.signal.**detrend**(*data*, *axis=- 1*, *type='linear'*, *bp=0*, *overwrite\_data=False*) Remove linear trend along axis from data.

#### *Parameters*

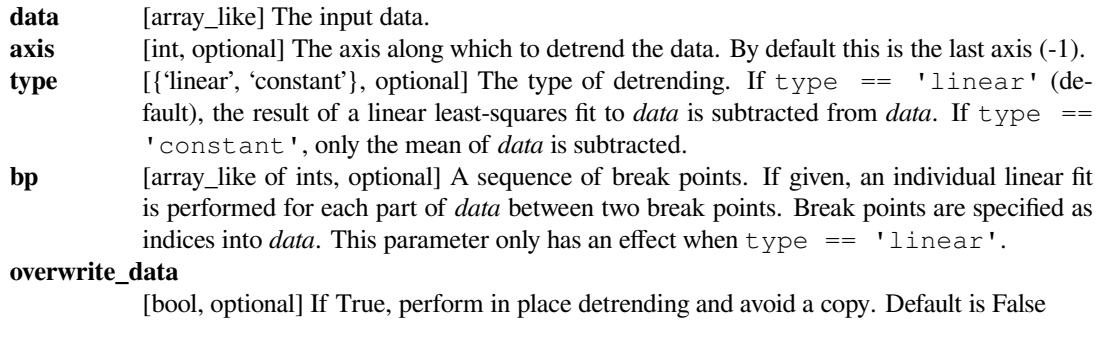

# *Returns*

**ret** [ndarray] The detrended input data.

# **Examples**

```
>>> from scipy import signal
>>> randgen = np.random.RandomState(9)
>>> npoints = 1000
>>> noise = randgen.randn(npoints)
\Rightarrow x = 3 + 2 \cdot np. linspace(0, 1, npoints) + noise
\Rightarrow (signal.detrend(x) - noise).max() < 0.01True
```
# **scipy.signal.resample**

<span id="page-1724-1"></span>scipy.signal.**resample**(*x*, *num*, *t=None*, *axis=0*, *window=None*, *domain='time'*) Resample *x* to *num* samples using Fourier method along the given axis.

The resampled signal starts at the same value as x but is sampled with a spacing of  $\text{len}(x)$  / num \* (spacing of x). Because a Fourier method is used, the signal is assumed to be periodic.

#### *Parameters*

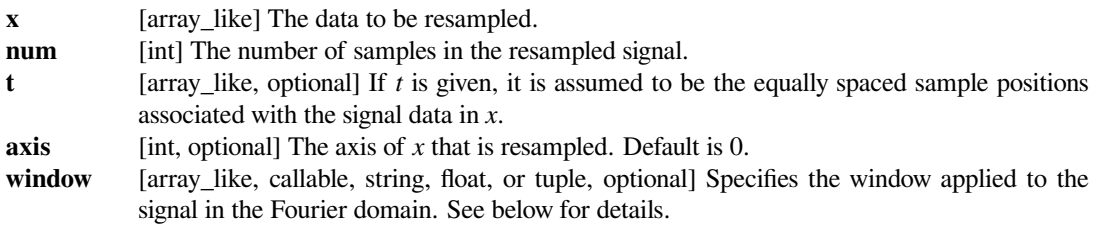

**domain** [string, optional] A string indicating the domain of the input  $x$ : time Consider the input  $x$ as time-domain (Default),  $f \nvert \nvert$  Consider the input *x* as frequency-domain.

# *Returns*

#### **resampled\_x or (resampled\_x, resampled\_t)**

Either the resampled array, or, if *t* was given, a tuple containing the resampled array and the corresponding resampled positions.

# **See also:**

#### *[decimate](#page-1723-1)*

Downsample the signal after applying an FIR or IIR filter.

#### *[resample\\_poly](#page-1726-0)*

Resample using polyphase filtering and an FIR filter.

# **Notes**

The argument *window* controls a Fourier-domain window that tapers the Fourier spectrum before zero-padding to alleviate ringing in the resampled values for sampled signals you didn't intend to be interpreted as band-limited.

If *window* is a function, then it is called with a vector of inputs indicating the frequency bins (i.e. fft $freq(x.shape[axis])$ ).

If *window* is an array of the same length as *x.shape[axis]* it is assumed to be the window to be applied directly in the Fourier domain (with dc and low-frequency first).

For any other type of *window*, the function  $scipy$ .  $signal$ .  $get\_window$  is called to generate the window.

The first sample of the returned vector is the same as the first sample of the input vector. The spacing between samples is changed from  $dx$  to  $dx * len(x) / num$ .

If *t* is not None, then it is used solely to calculate the resampled positions *resampled\_t*

As noted, *[resample](#page-1724-1)* uses FFT transformations, which can be very slow if the number of input or output samples is large and prime; see  $scipy.fft.fft$ .

# **Examples**

Note that the end of the resampled data rises to meet the first sample of the next cycle:

```
>>> from scipy import signal
```

```
>>> x = np.linspace(0, 10, 20, endpoint=False)
>>> y = np \cdot cos(-x * 2/6.0)\Rightarrow f = signal.resample(y, 100)
>>> xnew = np.linspace(0, 10, 100, endpoint=False)
```

```
>>> import matplotlib.pyplot as plt
>>> plt.plot(x, y, 'go-', xnew, f, '.-', 10, y[0], 'ro')
>>> plt.legend(['data', 'resampled'], loc='best')
>>> plt.show()
```
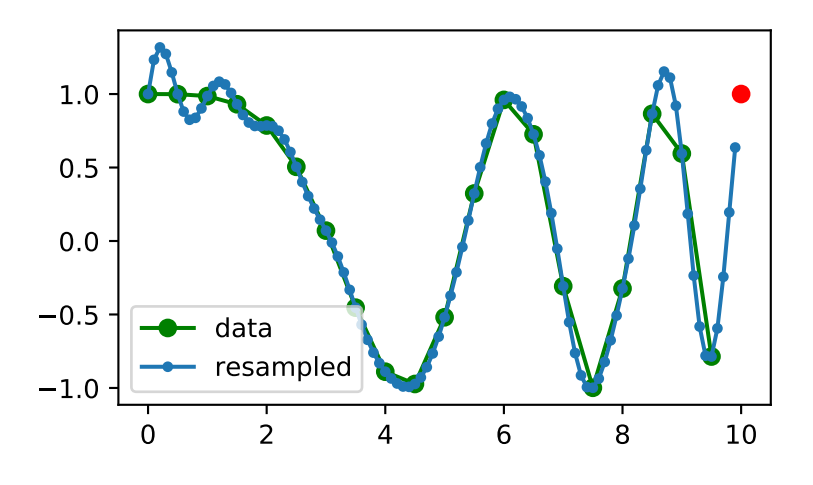

# **scipy.signal.resample\_poly**

<span id="page-1726-0"></span>scipy.signal.**resample\_poly**(*x*, *up*, *down*, *axis=0*, *window='kaiser', 5.0*, *padtype='constant'*, *cval=None*)

Resample *x* along the given axis using polyphase filtering.

The signal *x* is upsampled by the factor *up*, a zero-phase low-pass FIR filter is applied, and then it is downsampled by the factor *down*. The resulting sample rate is up / down times the original sample rate. By default, values beyond the boundary of the signal are assumed to be zero during the filtering step.

#### *Parameters*

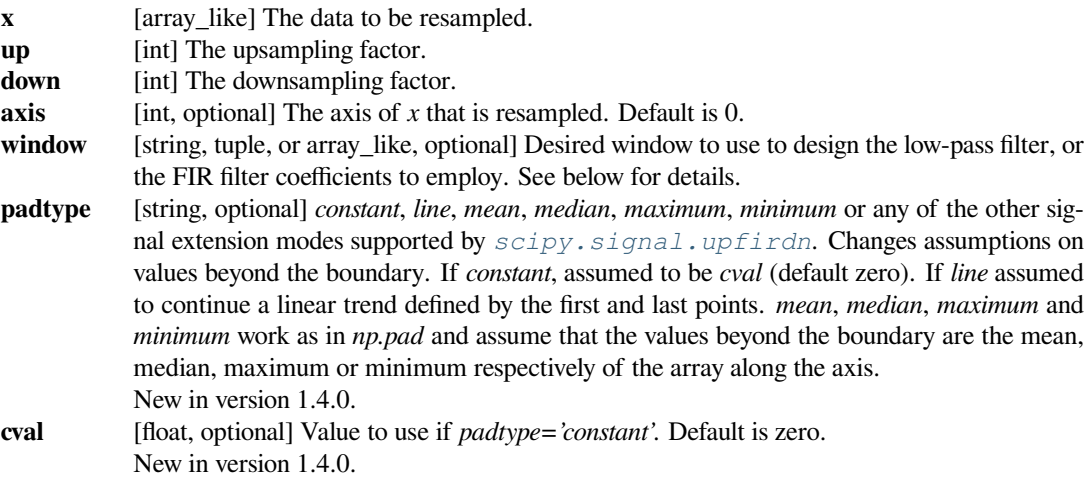

### *Returns*

# **resampled\_x**

[array] The resampled array.

# **See also:**

### *[decimate](#page-1723-1)*

Downsample the signal after applying an FIR or IIR filter.

#### *[resample](#page-1724-1)*

Resample up or down using the FFT method.

# **Notes**

This polyphase method will likely be faster than the Fourier method in *[scipy.signal.resample](#page-1724-1)* when the number of samples is large and prime, or when the number of samples is large and *up* and *down* share a large greatest common denominator. The length of the FIR filter used will depend on max (up, down) // gcd (up, down), and the number of operations during polyphase filtering will depend on the filter length and *down* (see *[scipy.signal.upfirdn](#page-1728-0)* for details).

The argument *window* specifies the FIR low-pass filter design.

If *window* is an array\_like it is assumed to be the FIR filter coefficients. Note that the FIR filter is applied after the upsampling step, so it should be designed to operate on a signal at a sampling frequency higher than the original by a factor of *up//gcd(up, down)*. This function's output will be centered with respect to this array, so it is best to pass a symmetric filter with an odd number of samples if, as is usually the case, a zero-phase filter is desired.

For any other type of *window*, the functions *[scipy.signal.get\\_window](#page-1873-0)* and *[scipy.signal.firwin](#page-1737-0)* are called to generate the appropriate filter coefficients.

The first sample of the returned vector is the same as the first sample of the input vector. The spacing between samples is changed from  $dx$  to  $dx * d$  down / float (up).

#### **Examples**

By default, the end of the resampled data rises to meet the first sample of the next cycle for the FFT method, and gets closer to zero for the polyphase method:

```
>>> from scipy import signal
```

```
\Rightarrow x = npu. linspace(0, 10, 20, endpoint=False)
\Rightarrow y = np \cdot cos(-x^*2/6.0)>>> f_fft = signal.resample(y, 100)
>>> f_poly = signal.resample_poly(y, 100, 20)
>>> xnew = np.linspace(0, 10, 100, endpoint=False)
```

```
>>> import matplotlib.pyplot as plt
>>> plt.plot(xnew, f_fft, 'b.-', xnew, f_poly, 'r.-')
>>> plt.plot(x, y, 'ko-')
>>> plt.plot(10, y[0], 'bo', 10, 0., 'ro') # boundaries
>>> plt.legend(['resample', 'resamp_poly', 'data'], loc='best')
>>> plt.show()
```
This default behaviour can be changed by using the padtype option:

```
>>> import numpy as np
>>> from scipy import signal
>> N = 5
```

```
>>> x = np.linspace(0, 1, N, endpoint=False)
>>> y = 2 + x^{*2} - 1.7^{*}np \cdot sin(x) + .2^{*}np \cdot cos(11^{*}x)>>> y2 = 1 + x^{**}3 + 0.1^{*}np \cdot sin(x) + .1^{*}np \cdot cos(11^{*}x)
```
(continues on next page)
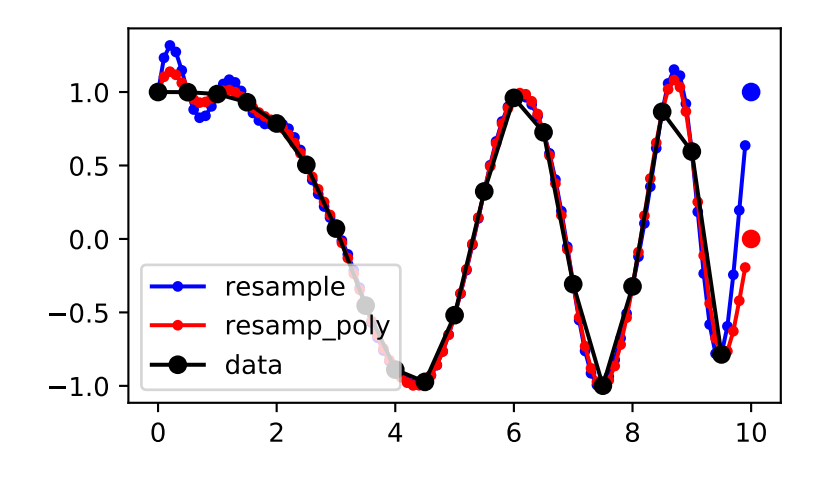

```
\Rightarrow Y = np.stack([y, y2], axis=-1)
\Rightarrow \Rightarrow up = 4>>> xr = np.linspace(0, 1, N*up, endpoint=False)
>>> y2 = signal.resample_poly(Y, up, 1, padtype='constant')
>>> y3 = signal.resample_poly(Y, up, 1, padtype='mean')
>>> y4 = signal.resample_poly(Y, up, 1, padtype='line')
>>> import matplotlib.pyplot as plt
>>> for i in [0,1]:
... plt.figure()
... plt.plot(xr, y4[:,i], 'g.', label='line')
... plt.plot(xr, y3[:,i], 'y.', label='mean')
... plt.plot(xr, y2[:,i], 'r.', label='constant')
```

```
scipy.signal.upfirdn
```
scipy.signal.**upfirdn**(*h*, *x*, *up=1*, *down=1*, *axis=- 1*, *mode='constant'*, *cval=0*) Upsample, FIR filter, and downsample.

**...** plt.plot(x, Y[:,i], 'k-')

### *Parameters*

**...** plt.legend()

**>>>** plt.show()

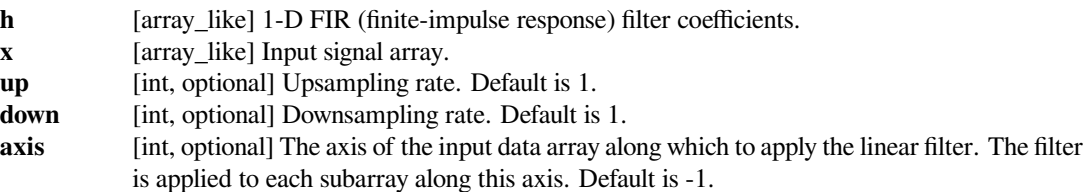

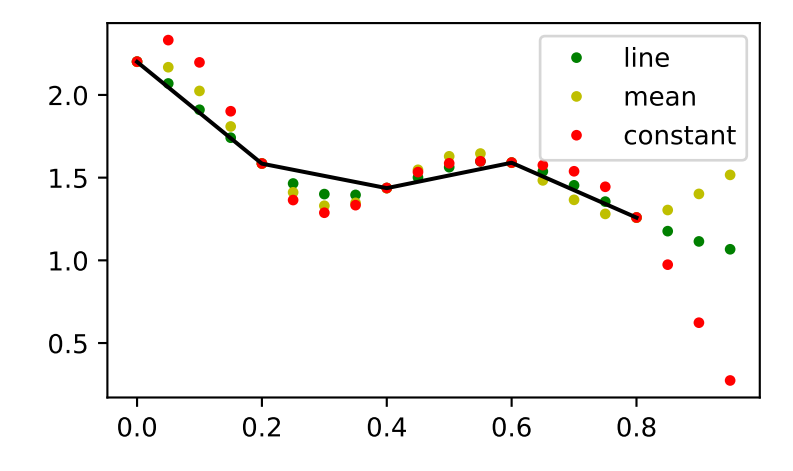

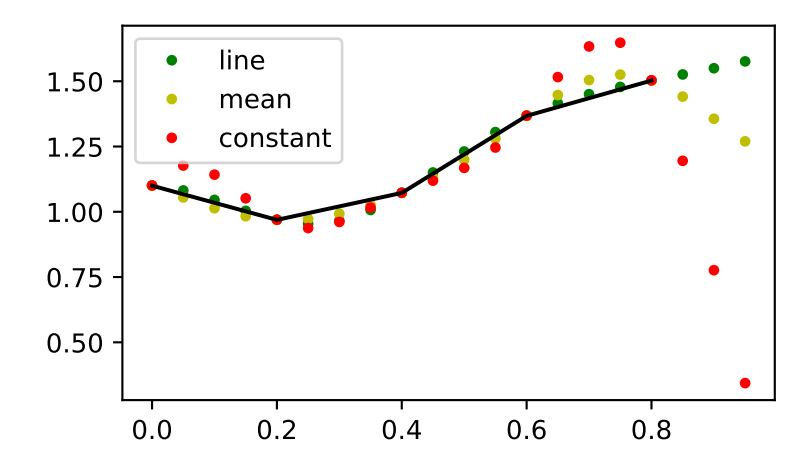

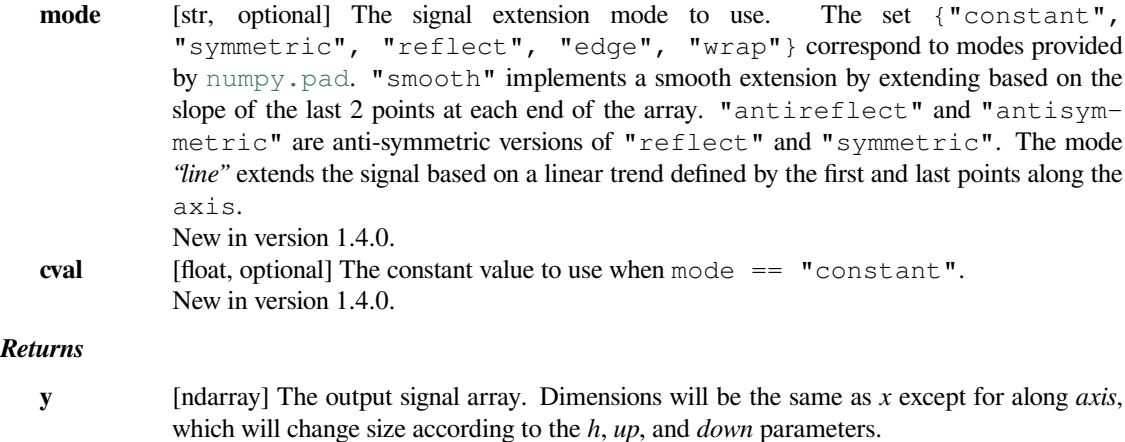

### **Notes**

The algorithm is an implementation of the block diagram shown on page 129 of the Vaidyanathan text[[1\]](#page-2986-0) (Figure 4.3-8d).

The direct approach of upsampling by factor of P with zero insertion, FIR filtering of length N, and downsampling by factor of Q is  $O(N*Q)$  per output sample. The polyphase implementation used here is  $O(N/P)$ .

New in version 0.18.

## **References**

[\[1](#page-2986-0)]

### **Examples**

Simple operations:

```
>>> from scipy.signal import upfirdn
>>> upfirdn([1, 1, 1], [1, 1, 1]) # FIR filter
array([ 1., 2., 3., 2., 1.])
>>> upfirdn([1], [1, 2, 3], 3) # upsampling with zeros insertion
array([ 1., 0., 0., 2., 0., 0., 3., 0., 0.])>>> upfirdn([1, 1, 1], [1, 2, 3], 3) # upsampling with sample-and-hold
array([ 1., 1., 1., 2., 2., 2., 3., 3., 3.])>>> upfirdn([.5, 1, .5], [1, 1, 1], 2) # linear interpolation
array([ 0.5, 1., 1., 1., 1., 1., 0.5, 0. ])
>>> upfirdn([1], np.arange(10), 1, 3) # decimation by 3
array([ 0., 3., 6., 9.])
>>> upfirdn([.5, 1, .5], np.arange(10), 2, 3) # linear interp, rate 2/3
array([ 0. , 1. , 2.5, 4. , 5.5, 7. , 8.5, 0. ])
```
Apply a single filter to multiple signals:

```
\Rightarrow x = np. reshape (np. arange (8), (4, 2))
>>> x
array([[0, 1],
```
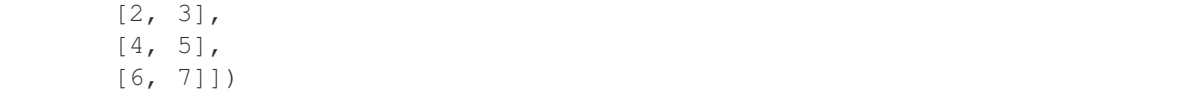

Apply along the last dimension of x:

```
\Rightarrow b = [1, 1]>>> upfirdn(h, x, 2)
array([[ 0., 0., 1., 1.],
      [2., 2., 3., 3.],[4., 4., 5., 5.],[6., 6., 7., 7.]]
```
Apply along the 0th dimension of x:

```
>>> upfirdn(h, x, 2, axis=0)
array([[ 0., 1.],
     [0., 1.][2., 3.][2., 3.][4., 5.][4., 5.][ 6., 7.],
      [6., 7.]])
```
# **6.22.4 Filter design**

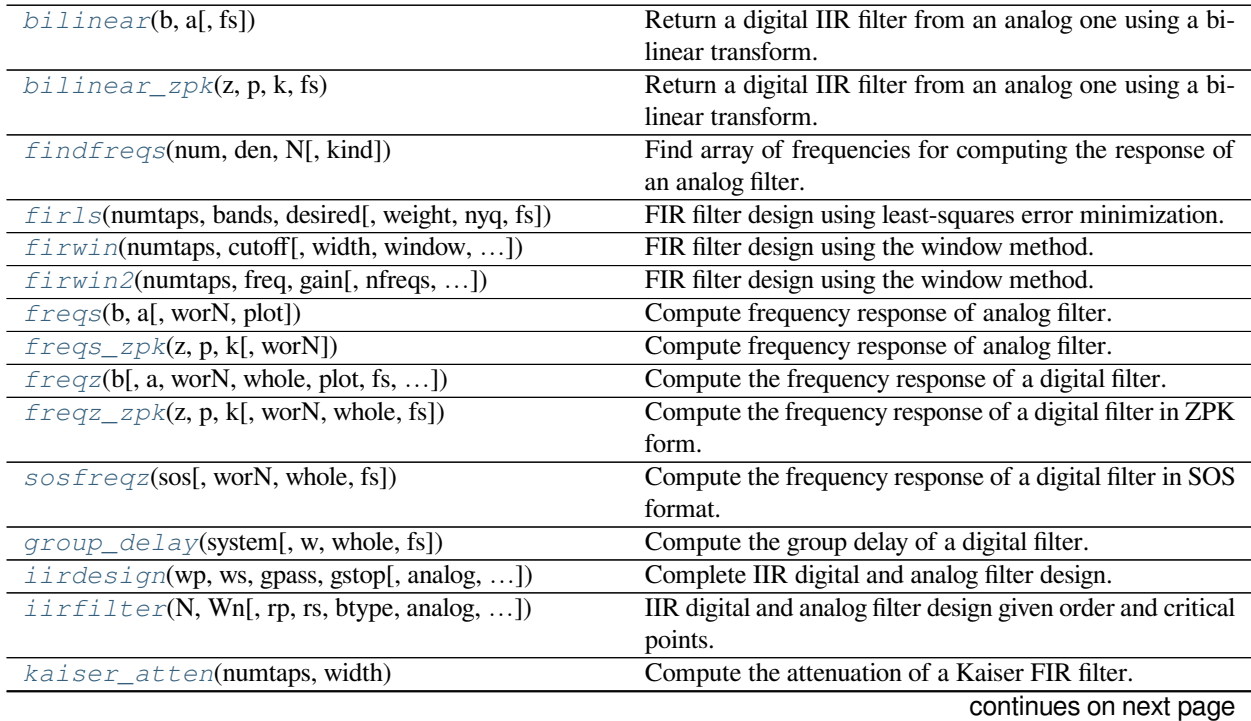

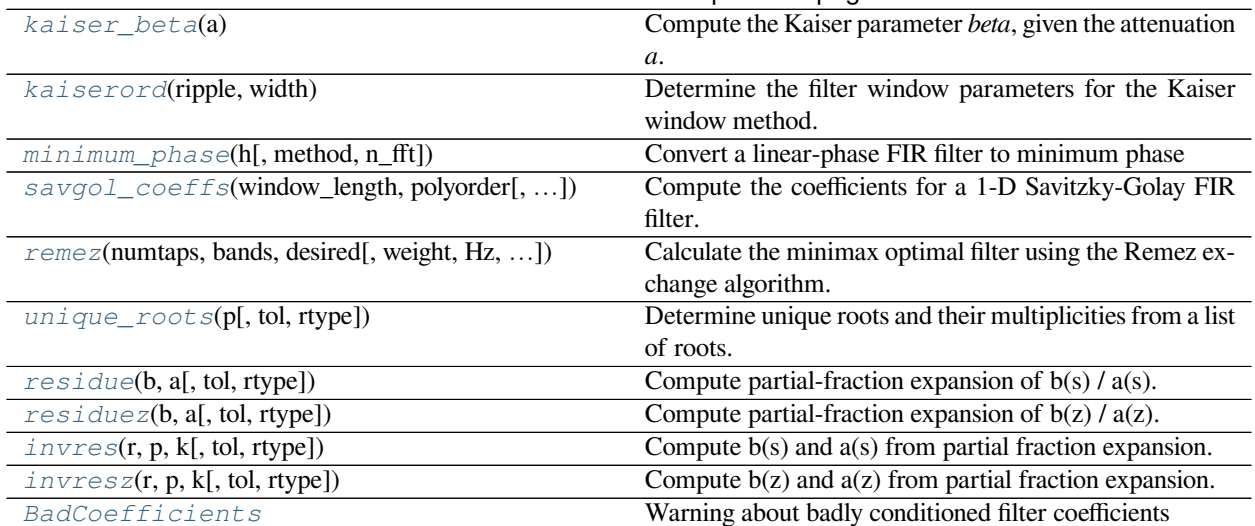

# Table 154 – continued from previous page

# **scipy.signal.bilinear**

### <span id="page-1732-0"></span>scipy.signal.**bilinear**(*b*, *a*, *fs=1.0*)

Return a digital IIR filter from an analog one using a bilinear transform.

Transform a set of poles and zeros from the analog s-plane to the digital z-plane using Tustin's method, which substitutes  $(z-1)$  /  $(z+1)$  for s, maintaining the shape of the frequency response.

### *Parameters*

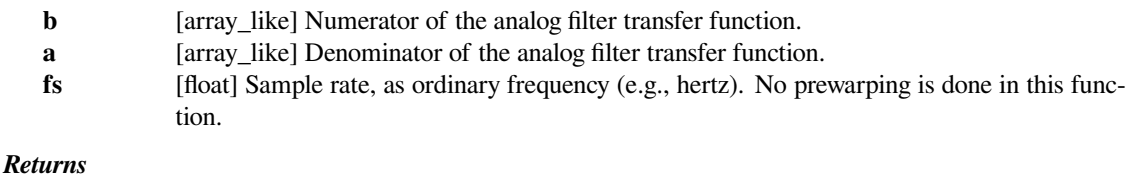

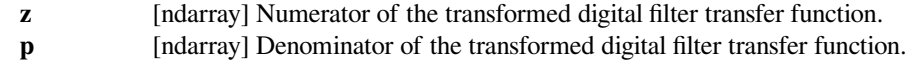

# **See also:**

*[lp2lp](#page-1784-0), [lp2hp](#page-1782-0), [lp2bp](#page-1778-0), [lp2bs](#page-1780-0) [bilinear\\_zpk](#page-1733-0)*

# **Examples**

```
>>> from scipy import signal
>>> import matplotlib.pyplot as plt
\Rightarrow 5 = 100
>>> bf = 2 * np.pi * np.array([7, 13])>>> filts = signal.lti(*signal.butter(4, bf, btype='bandpass',␣
,→analog=True))
>>> filtz = signal.lti(*signal.bilinear(filts.num, filts.den, fs))
```

```
>>> wz, hz = signal.freqz(filtz.num, filtz.den)
>>> ws, hs = signal.freqs(filts.num, filts.den, worN=fs*wz)
```

```
>>> plt.semilogx(wz*fs/(2*np.pi), 20*np.log10(np.abs(hz).clip(1e-15)),␣
,→label=r'$|H(j \omega)|$')
>>> plt.semilogx(wz*fs/(2*np.pi), 20*np.log10(np.abs(hs).clip(1e-15)),␣
,→label=r'$|H_z(e^{j \omega})|$')
>>> plt.legend()
>>> plt.xlabel('Frequency [Hz]')
>>> plt.ylabel('Magnitude [dB]')
>>> plt.grid()
```
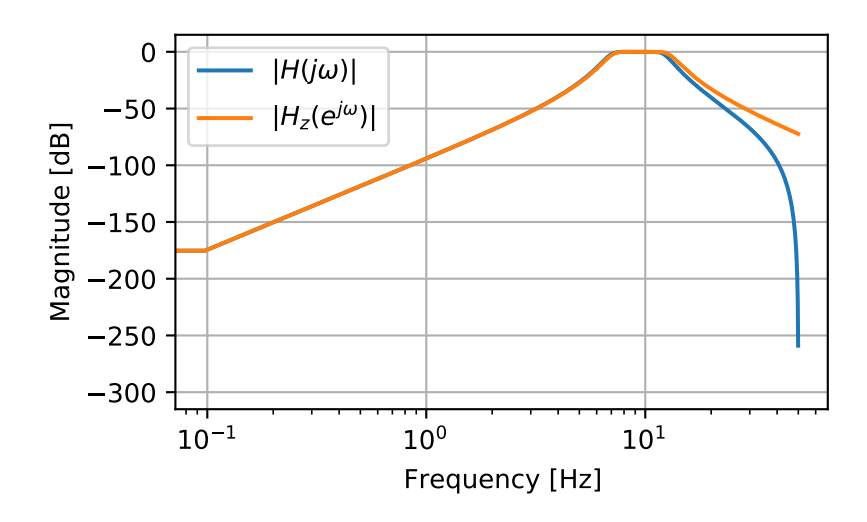

# **scipy.signal.bilinear\_zpk**

### <span id="page-1733-0"></span>scipy.signal.**bilinear\_zpk**(*z*, *p*, *k*, *fs*)

Return a digital IIR filter from an analog one using a bilinear transform.

Transform a set of poles and zeros from the analog s-plane to the digital z-plane using Tustin's method, which substitutes  $(z-1)$  /  $(z+1)$  for s, maintaining the shape of the frequency response.

### *Parameters*

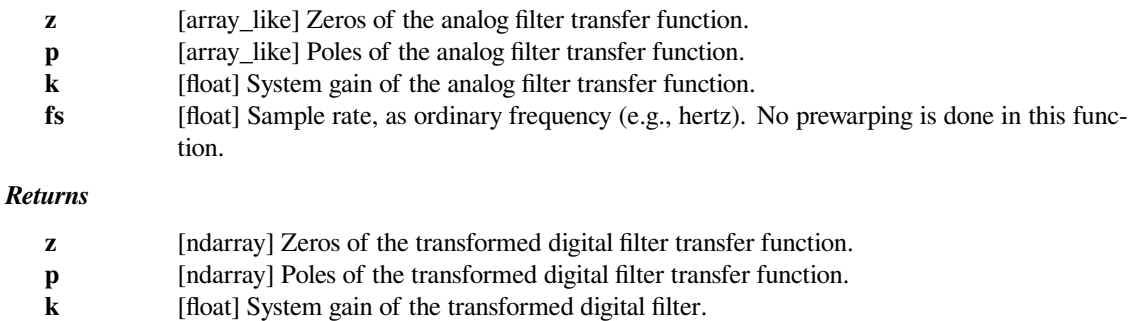

**See also:**

*[lp2lp\\_zpk](#page-1785-0), [lp2hp\\_zpk](#page-1783-0), [lp2bp\\_zpk](#page-1779-0), [lp2bs\\_zpk](#page-1781-0) [bilinear](#page-1732-0)*

# **Notes**

New in version 1.1.0.

# **Examples**

```
>>> from scipy import signal
>>> import matplotlib.pyplot as plt
```

```
\Rightarrow fs = 100
>>> bf = 2 * np.pi * np</math>.array([7, 13])>>> filts = signal.lti(*signal.butter(4, bf, btype='bandpass',␣
,→analog=True, output='zpk'))
>>> filtz = signal.lti(*signal.bilinear_zpk(filts.zeros, filts.poles,␣
,→filts.gain, fs))
>>> wz, hz = signal.freqz_zpk(filtz.zeros, filtz.poles, filtz.gain)
>>> ws, hs = signal.freqs_zpk(filts.zeros, filts.poles, filts.gain,␣
,→worN=fs*wz)
>>> plt.semilogx(wz*fs/(2*np.pi), 20*np.log10(np.abs(hz).clip(1e-15)),␣
,→label=r'$|H(j \omega)|$')
>>> plt.semilogx(wz*fs/(2*np.pi), 20*np.log10(np.abs(hs).clip(1e-15)),␣
,→label=r'$|H_z(e^{j \omega})|$')
>>> plt.legend()
>>> plt.xlabel('Frequency [Hz]')
>>> plt.ylabel('Magnitude [dB]')
>>> plt.grid()
```
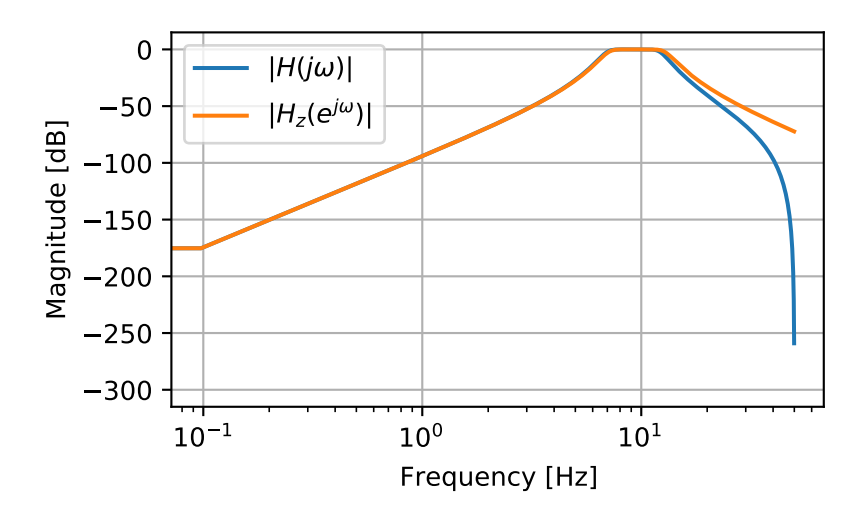

# **scipy.signal.findfreqs**

### <span id="page-1735-0"></span>scipy.signal.**findfreqs**(*num*, *den*, *N*, *kind='ba'*)

Find array of frequencies for computing the response of an analog filter.

### *Parameters*

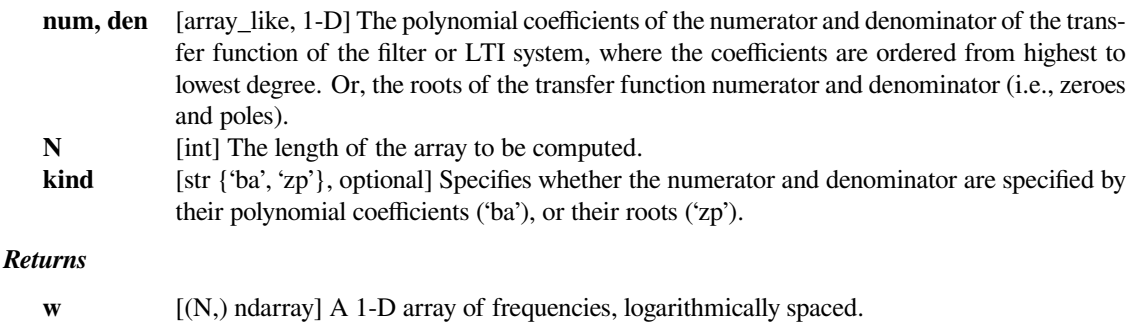

# **Examples**

Find a set of nine frequencies that span the "interesting part" of the frequency response for the filter with the transfer function

 $H(s) = s / (s^2 + 8s + 25)$ 

```
>>> from scipy import signal
>>> signal.findfreqs([1, 0], [1, 8, 25], N=9)
array([ 1.00000000e-02, 3.16227766e-02, 1.00000000e-01,
        3.16227766e-01, 1.00000000e+00, 3.16227766e+00,
        1.00000000e+01, 3.16227766e+01, 1.00000000e+02])
```
# **scipy.signal.firls**

<span id="page-1735-1"></span>scipy.signal.**firls**(*numtaps*, *bands*, *desired*, *weight=None*, *nyq=None*, *fs=None*) FIR filter design using least-squares error minimization.

Calculate the filter coefficients for the linear-phase finite impulse response (FIR) filter which has the best approximation to the desired frequency response described by *bands* and *desired* in the least squares sense (i.e., the integral of the weighted mean-squared error within the specified bands is minimized).

# *Parameters*

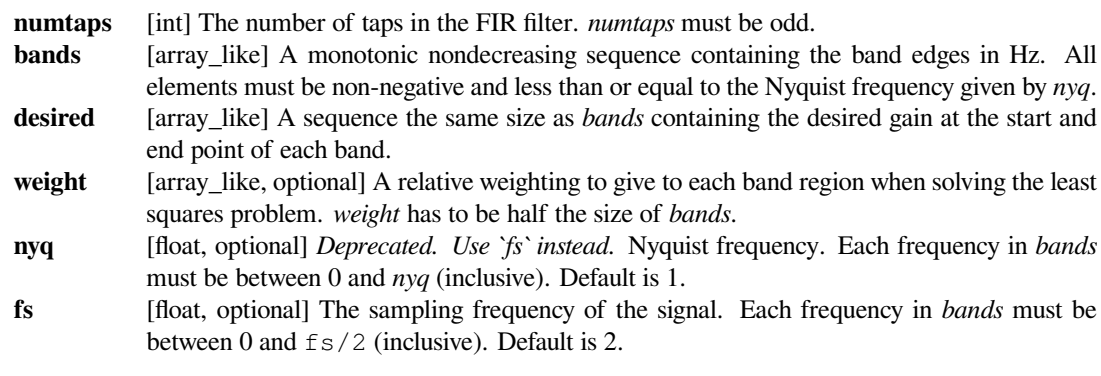

### *Returns*

**coeffs** [ndarray] Coefficients of the optimal (in a least squares sense) FIR filter.

**See also:**

*[firwin](#page-1737-0)*

*[firwin2](#page-1739-0)*

*[minimum\\_phase](#page-1761-0)*

*[remez](#page-1765-0)*

# **Notes**

This implementation follows the algorithm given in [\[1](#page-2986-1)]. As noted there, least squares design has multiple advantages:

- 1. Optimal in a least-squares sense.
- 2. Simple, non-iterative method.
- 3. The general solution can obtained by solving a linear system of equations.
- 4. Allows the use of a frequency dependent weighting function.

This function constructs a Type I linear phase FIR filter, which contains an odd number of *coeffs* satisfying for *n < numtaps*:

$$
coeffs(n) = coeffs(numtaps - 1 - n)
$$

The odd number of coefficients and filter symmetry avoid boundary conditions that could otherwise occur at the Nyquist and 0 frequencies (e.g., for Type II, III, or IV variants).

New in version 0.18.

# **References**

 $[1]$  $[1]$ 

# **Examples**

We want to construct a band-pass filter. Note that the behavior in the frequency ranges between our stop bands and pass bands is unspecified, and thus may overshoot depending on the parameters of our filter:

```
>>> from scipy import signal
>>> import matplotlib.pyplot as plt
>>> fig, axs = plt.subplots(2)
>>> fs = 10.0 # Hz
>>> desired = (0, 0, 1, 1, 0, 0)
>>> for bi, bands in enumerate(((0, 1, 2, 3, 4, 5), (0, 1, 2, 4, 4.5,␣
,→5))):
... fir_firls = signal.firls(73, bands, desired, fs=fs)
... fir_remez = signal.remez(73, bands, desired[::2], fs=fs)
... fir_firwin2 = signal.firwin2(73, bands, desired, fs=fs)
... hs = list()
... ax = axs[bi]
... for fir in (fir_firls, fir_remez, fir_firwin2):
```

```
... freq, response = signal.freqz(fir)
... hs.append(ax.semilogy(0.5*fs*freq/np.pi, np.abs(response))[0])
... for band, gains in zip(zip(bands[::2], bands[1::2]),
... zip(desired[::2], desired[1::2])):
           ... ax.semilogy(band, np.maximum(gains, 1e-7), 'k--', linewidth=2)
       ... if bi == 0:
           ... ax.legend(hs, ('firls', 'remez', 'firwin2'),
... loc='lower center', frameon=False)
       ... else:
... ax.set_xlabel('Frequency (Hz)')
... ax.grid(True)
... ax.set(title='Band-pass %d-%d Hz' % bands[2:4], ylabel='Magnitude
,→')
...
>>> fig.tight_layout()
>>> plt.show()
```
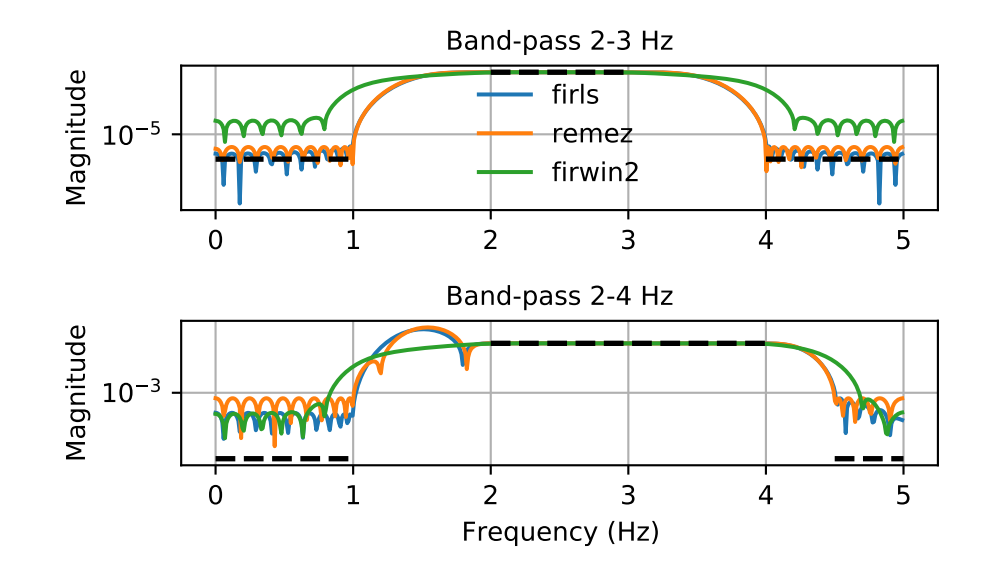

# **scipy.signal.firwin**

<span id="page-1737-0"></span>scipy.signal.**firwin**(*numtaps*, *cutoff*, *width=None*, *window='hamming'*, *pass\_zero=True*, *scale=True*, *nyq=None*, *fs=None*)

FIR filter design using the window method.

This function computes the coefficients of a finite impulse response filter. The filter will have linear phase; it will be Type I if *numtaps* is odd and Type II if *numtaps* is even.

Type II filters always have zero response at the Nyquist frequency, so a ValueError exception is raised if firwin is called with *numtaps* even and having a passband whose right end is at the Nyquist frequency.

### *Parameters*

**numtaps** [int] Length of the filter (number of coefficients, i.e. the filter order + 1). *numtaps* must be odd if a passband includes the Nyquist frequency.

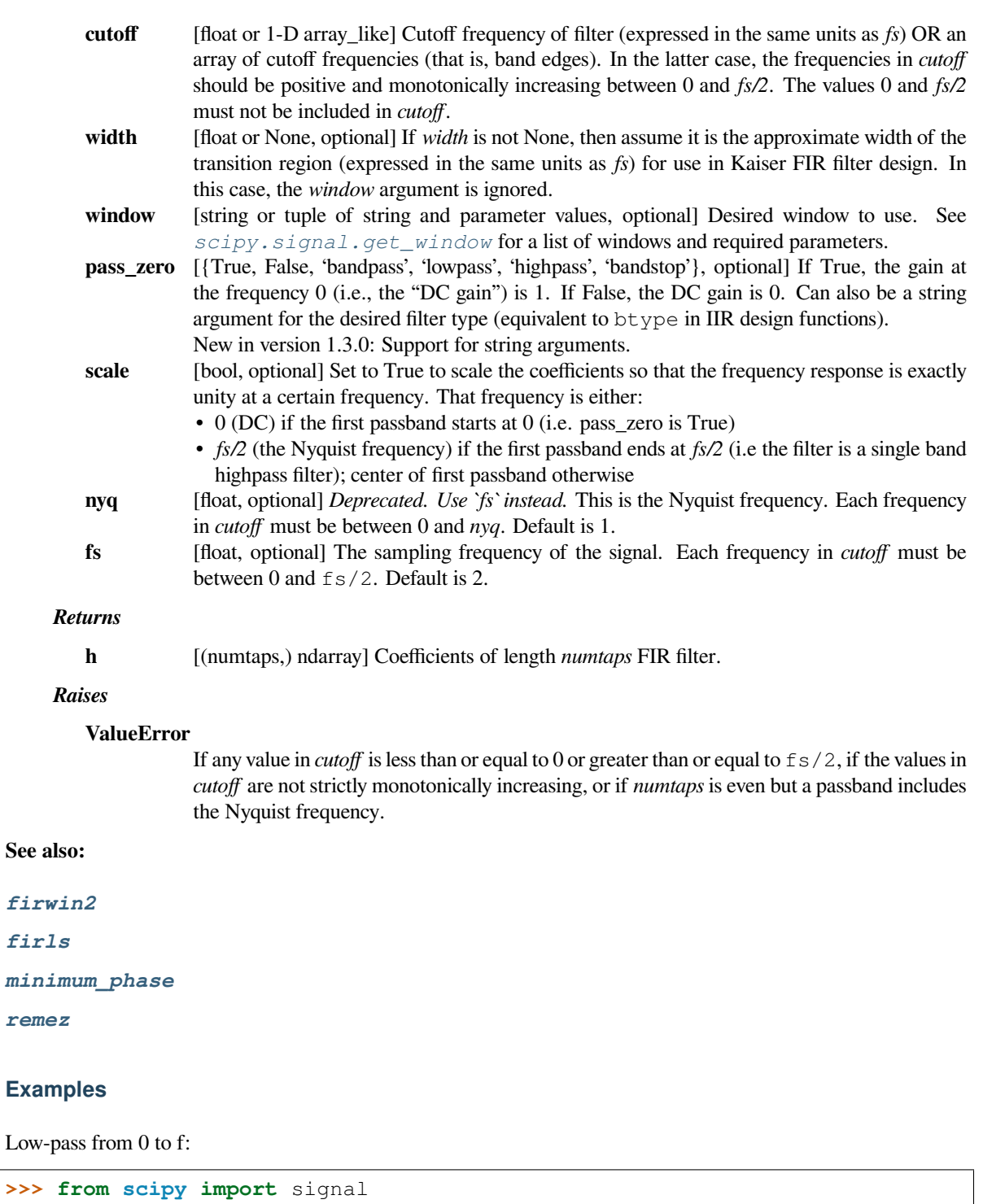

```
>>> numtaps = 3
>>> f = 0.1
>>> signal.firwin(numtaps, f)
array([ 0.06799017, 0.86401967, 0.06799017])
```
Use a specific window function:

```
>>> signal.firwin(numtaps, f, window='nuttall')
array([ 3.56607041e-04, 9.99286786e-01, 3.56607041e-04])
```
High-pass ('stop' from 0 to f):

```
>>> signal.firwin(numtaps, f, pass_zero=False)
array([-0.00859313, 0.98281375, -0.00859313])
```
Band-pass:

```
\Rightarrow f1, f2 = 0.1, 0.2
>>> signal.firwin(numtaps, [f1, f2], pass_zero=False)
array([ 0.06301614, 0.88770441, 0.06301614])
```
Band-stop:

```
>>> signal.firwin(numtaps, [f1, f2])
array([-0.00801395, 1.0160279 , -0.00801395])
```
Multi-band (passbands are  $[0, f1]$ ,  $[f2, f3]$  and  $[f4, 1]$ ):

```
\Rightarrow f3, f4 = 0.3, 0.4
>>> signal.firwin(numtaps, [f1, f2, f3, f4])
array([-0.01376344, 1.02752689, -0.01376344])
```
Multi-band (passbands are [f1, f2] and [f3,f4]):

**>>>** signal.firwin(numtaps, [f1, f2, f3, f4], pass\_zero=**False**) array([ 0.04890915, 0.91284326, 0.04890915])

# **scipy.signal.firwin2**

```
scipy.signal.firwin2(numtaps, freq, gain, nfreqs=None, window='hamming', nyq=None, antisymmet-
                           ric=False, fs=None)
```
FIR filter design using the window method.

From the given frequencies *freq* and corresponding gains *gain*, this function constructs an FIR filter with linear phase and (approximately) the given frequency response.

### *Parameters*

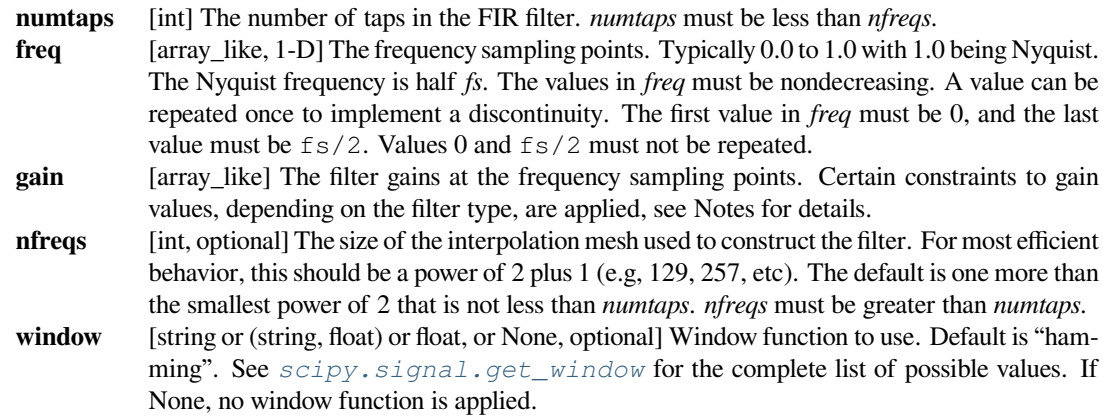

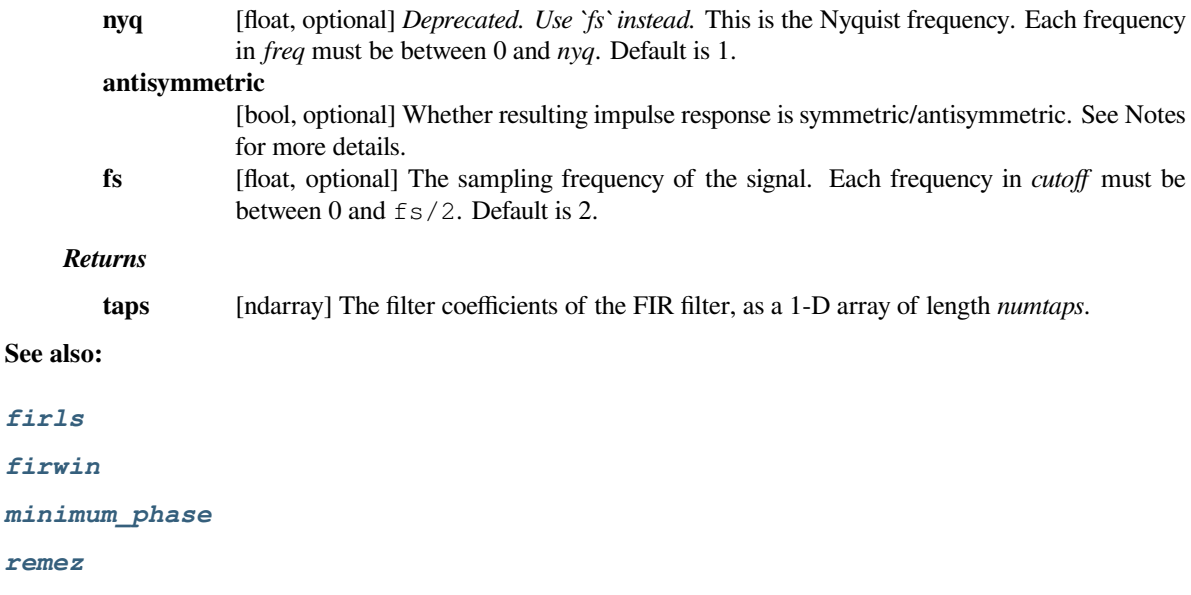

# **Notes**

From the given set of frequencies and gains, the desired response is constructed in the frequency domain. The inverse FFT is applied to the desired response to create the associated convolution kernel, and the first *numtaps* coefficients of this kernel, scaled by *window*, are returned.

The FIR filter will have linear phase. The type of filter is determined by the value of 'numtaps` and *antisymmetric* flag. There are four possible combinations:

- odd *numtaps*, *antisymmetric* is False, type I filter is produced
- even *numtaps*, *antisymmetric* is False, type II filter is produced
- odd *numtaps*, *antisymmetric* is True, type III filter is produced
- even *numtaps*, *antisymmetric* is True, type IV filter is produced

Magnitude response of all but type I filters are subjects to following constraints:

- type II zero at the Nyquist frequency
- type III zero at zero and Nyquist frequencies
- type IV zero at zero frequency

New in version 0.9.0.

### **References**

[\[1](#page-2986-2)],[[2\]](#page-2986-3)

# **Examples**

A lowpass FIR filter with a response that is 1 on [0.0, 0.5], and that decreases linearly on [0.5, 1.0] from 1 to 0:

```
>>> from scipy import signal
>>> taps = signal.firwin2(150, [0.0, 0.5, 1.0], [1.0, 1.0, 0.0])
>>> print(taps[72:78])
[-0.02286961 -0.06362756 0.57310236 0.57310236 -0.06362756 -0.02286961]
```
# **scipy.signal.freqs**

<span id="page-1741-0"></span>scipy.signal.**freqs**(*b*, *a*, *worN=200*, *plot=None*)

Compute frequency response of analog filter.

Given the M-order numerator *b* and N-order denominator *a* of an analog filter, compute its frequency response:

 $b[0] * (jw) * *M + b[1] * (jw) * * (M-1) + ... + b[M]$ H(w) = ---------------------------------------------  $a[0] * (jw) * *N + a[1] * (jw) * * (N-1) + ... + a[N]$ 

### *Parameters*

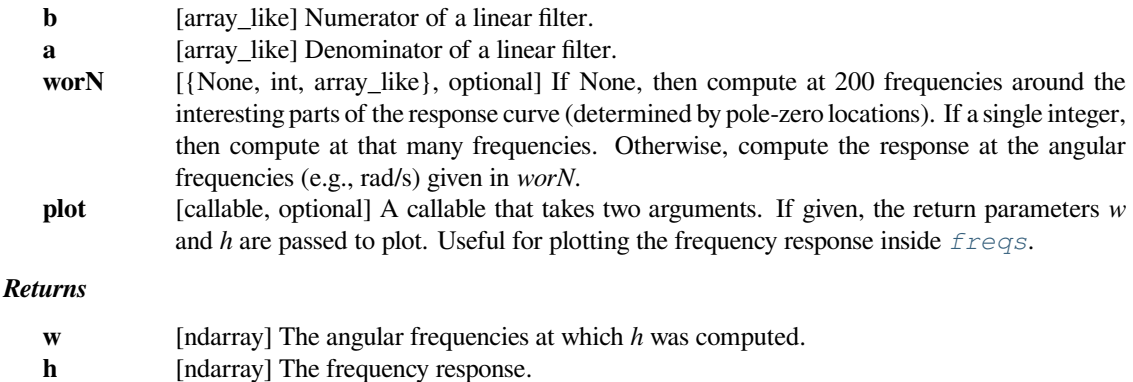

# **See also:**

# *[freqz](#page-1743-0)*

Compute the frequency response of a digital filter.

# **Notes**

Using Matplotlib's "plot" function as the callable for *plot* produces unexpected results, this plots the real part of the complex transfer function, not the magnitude. Try lambda  $w$ , h: plot( $w$ , abs(h)).

# **Examples**

**>>> from scipy.signal import** freqs, iirfilter **>>>** b, a = iirfilter(4, [1, 10], 1, 60, analog=**True**, ftype='cheby1')  $\Rightarrow$  **w**, h = freqs(b, a, worN=np.logspace(-1, 2, 1000))

```
>>> import matplotlib.pyplot as plt
>>> plt.semilogx(w, 20 * np.log10(abs(h)))
>>> plt.xlabel('Frequency')
>>> plt.ylabel('Amplitude response [dB]')
>>> plt.grid()
>>> plt.show()
```
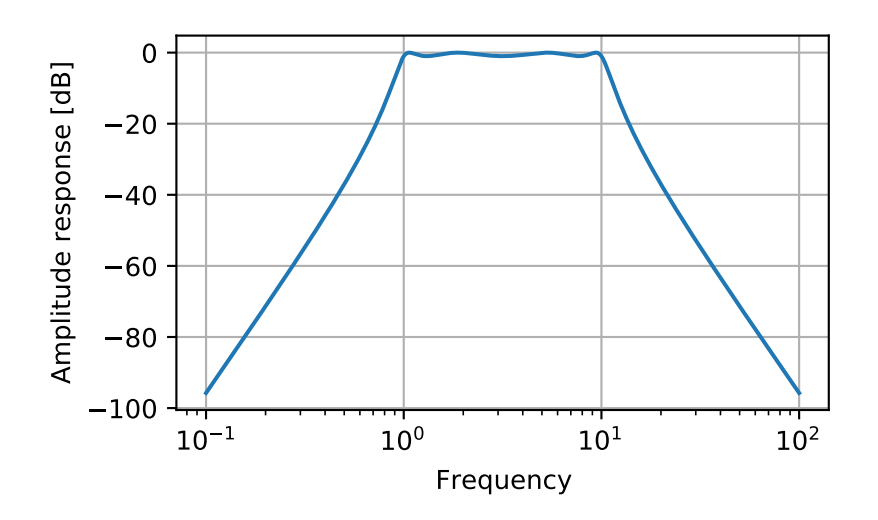

# **scipy.signal.freqs\_zpk**

<span id="page-1742-0"></span>scipy.signal.**freqs\_zpk**(*z*, *p*, *k*, *worN=200*)

Compute frequency response of analog filter.

Given the zeros *z*, poles *p*, and gain *k* of a filter, compute its frequency response:

```
(jw-z[0]) * (jw-z[1]) * ... * (jw-z[-1])H(w) = k * -(jw-p[0]) * (jw-p[1]) * ... * (jw-p[-1])
```
*Parameters*

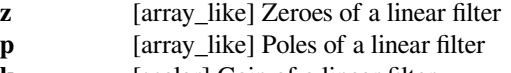

**k** [scalar] Gain of a linear filter

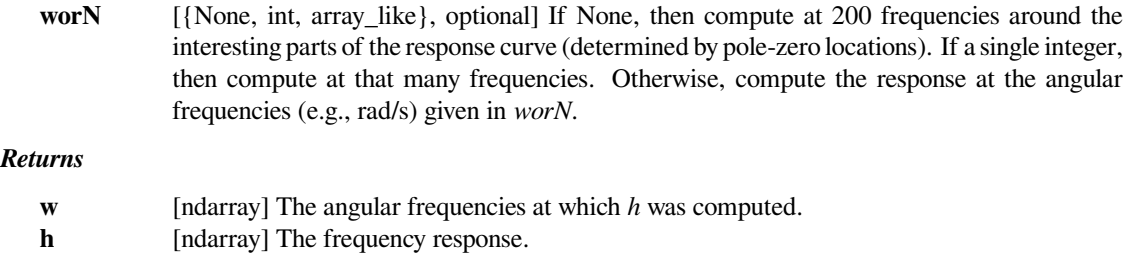

# **See also:**

### *[freqs](#page-1741-0)*

Compute the frequency response of an analog filter in TF form

# *[freqz](#page-1743-0)*

Compute the frequency response of a digital filter in TF form

# *[freqz\\_zpk](#page-1747-0)*

Compute the frequency response of a digital filter in ZPK form

# **Notes**

New in version 0.19.0.

# **Examples**

**>>> from scipy.signal import** freqs\_zpk, iirfilter

```
>>> z, p, k = iirfilter(4, [1, 10], 1, 60, analog=True, ftype='cheby1',
... output='zpk')
```
 $\Rightarrow$  **w**, h = freqs\_zpk(z, p, k, worN=np.logspace(-1, 2, 1000))

```
>>> import matplotlib.pyplot as plt
>>> plt.semilogx(w, 20 * np.log10(abs(h)))
>>> plt.xlabel('Frequency')
>>> plt.ylabel('Amplitude response [dB]')
>>> plt.grid()
>>> plt.show()
```
# **scipy.signal.freqz**

<span id="page-1743-0"></span>scipy.signal.**freqz**(*b*, *a=1*, *worN=512*, *whole=False*, *plot=None*, *fs=6.283185307179586*, *include\_nyquist=False*) Compute the frequency response of a digital filter.

Given the M-order numerator *b* and N-order denominator *a* of a digital filter, compute its frequency response:

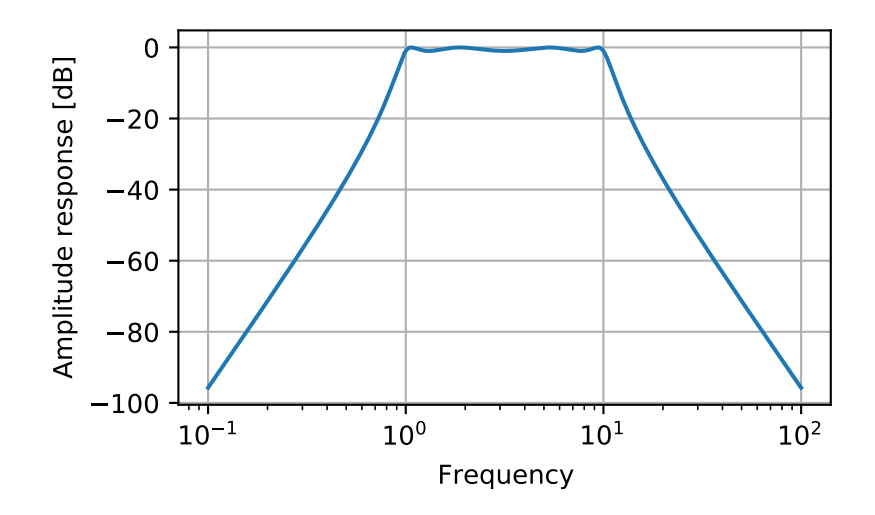

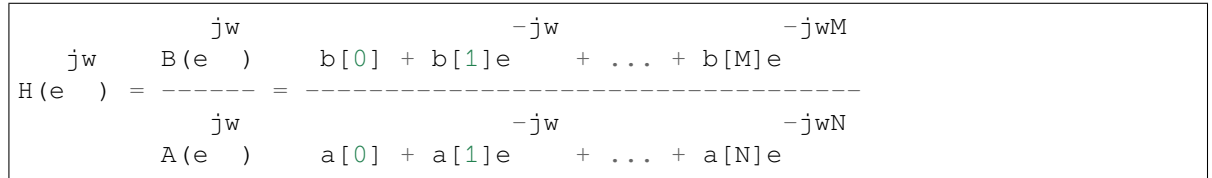

# *Parameters*

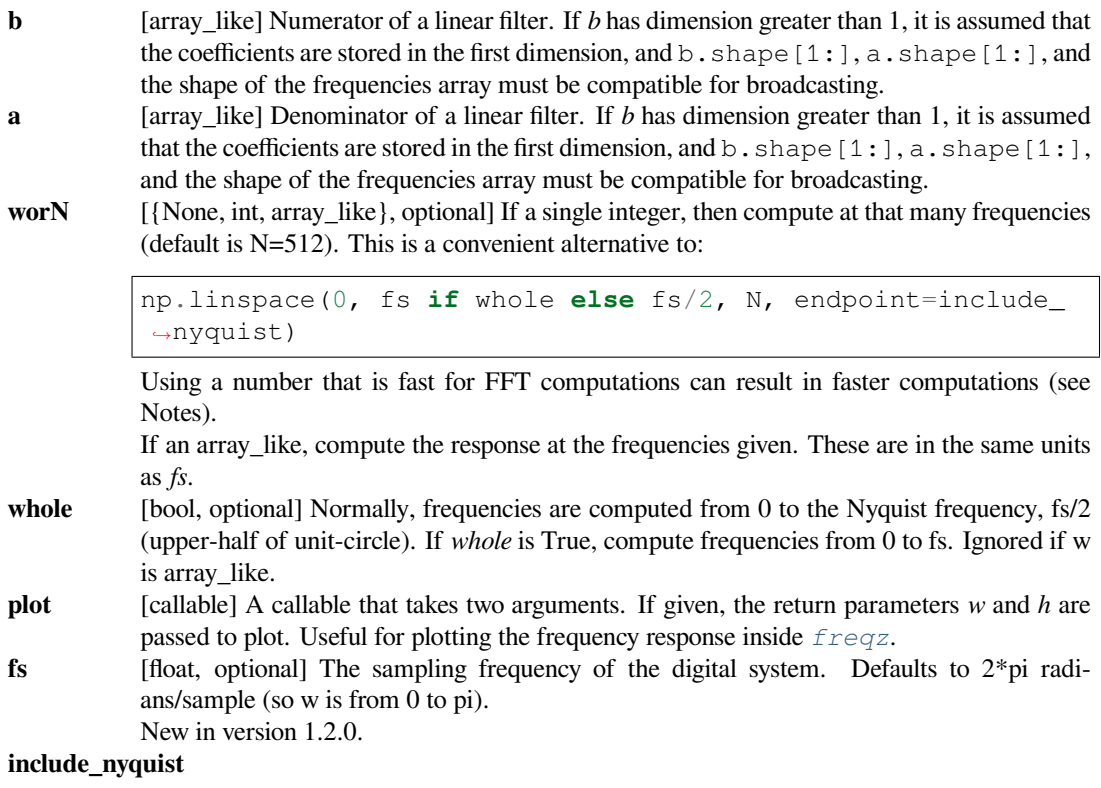

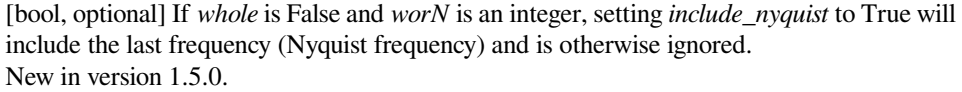

### *Returns*

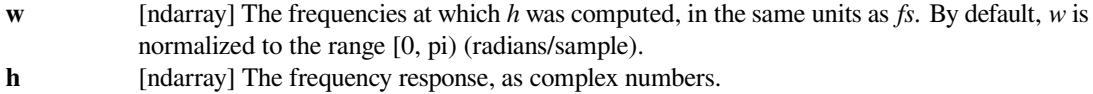

## **See also:**

```
freqz_zpk
```
*[sosfreqz](#page-1749-0)*

# **Notes**

Using Matplotlib's [matplotlib.pyplot.plot](https://matplotlib.org/api/_as_gen/matplotlib.pyplot.plot.html#matplotlib.pyplot.plot) function as the callable for *plot* produces unexpected results, as this plots the real part of the complex transfer function, not the magnitude. Try lambda w, h: plot (w, np.abs(h)).

A direct computation via (R)FFT is used to compute the frequency response when the following conditions are met:

- 1. An integer value is given for *worN*.
- 2. *worN* is fast to compute via FFT (i.e., *[next\\_fast\\_len\(worN\)](#page-707-0)* equals *worN*).
- 3. The denominator coefficients are a single value  $(a \cdot shape[0] = 1)$ .
- 4. *worN* is at least as long as the numerator coefficients (worN  $> = b$ . shape [0]).
- 5. If  $b.ndim > 1$ , then  $b.shape[-1] == 1$ .

For long FIR filters, the FFT approach can have lower error and be much faster than the equivalent direct polynomial calculation.

# **Examples**

```
>>> from scipy import signal
>>> b = signal.firwin(80, 0.5, window=('kaiser', 8))
>>> w, h = signal.freqz(b)
```

```
>>> import matplotlib.pyplot as plt
>>> fig, ax1 = plt.subplots()
>>> ax1.set_title('Digital filter frequency response')
```

```
>>> ax1.plot(w, 20 * np.log10(abs(h)), 'b')
>>> ax1.set_ylabel('Amplitude [dB]', color='b')
>>> ax1.set_xlabel('Frequency [rad/sample]')
```

```
\Rightarrow \Rightarrow ax2 = ax1.twinx()
>>> angles = np.unwrap(np.angle(h))
>>> ax2.plot(w, angles, 'g')
```

```
>>> ax2.set_ylabel('Angle (radians)', color='g')
>>> ax2.grid()
>>> ax2.axis('tight')
>>> plt.show()
```
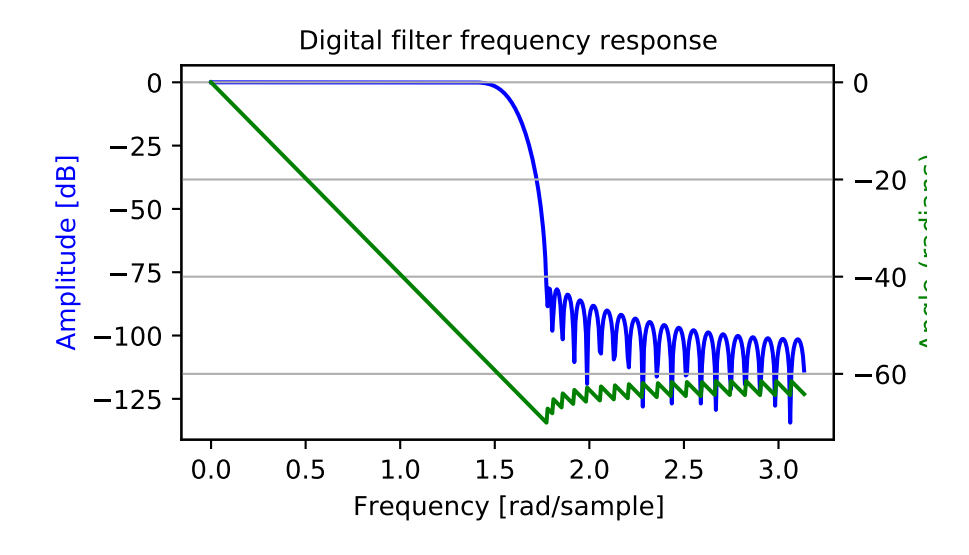

### Broadcasting Examples

Suppose we have two FIR filters whose coefficients are stored in the rows of an array with shape (2, 25). For this demonstration, we'll use random data:

**>>>** np.random.seed(42)  $\Rightarrow$  **b** = np. random. rand  $(2, 25)$ 

To compute the frequency response for these two filters with one call to *[freqz](#page-1743-0)*, we must pass in b.T, because *[freqz](#page-1743-0)* expects the first axis to hold the coefficients. We must then extend the shape with a trivial dimension of length 1 to allow broadcasting with the array of frequencies. That is, we pass in b.  $T[\ldots, np]$ . newaxis], which has shape  $(25, 2, 1)$ :

```
>>> w, h = signal.freqz(b.T[..., np.newaxis], worN=1024)
>>> w.shape
(1024,)
>>> h.shape
(2, 1024)
```
Now, suppose we have two transfer functions, with the same numerator coefficients  $b = [0.5, 0.5]$ . The coefficients for the two denominators are stored in the first dimension of the 2-D array *a*:

```
a = 1 1 1[-0.25, -0.5]\Rightarrow b = np.array([0.5, 0.5])
\Rightarrow a = np.array([1, 1], [-0.25, -0.5]])
```
Only *a* is more than 1-D. To make it compatible for broadcasting with the frequencies, we extend it with a trivial

dimension in the call to *[freqz](#page-1743-0)*:

```
>>> w, h = signal.freqz(b, a[..., np.newaxis], worN=1024)
>>> w.shape
(1024, )>>> h.shape
(2, 1024)
```
# **scipy.signal.freqz\_zpk**

<span id="page-1747-0"></span>scipy.signal.**freqz\_zpk**(*z*, *p*, *k*, *worN=512*, *whole=False*, *fs=6.283185307179586*) Compute the frequency response of a digital filter in ZPK form.

Given the Zeros, Poles and Gain of a digital filter, compute its frequency response:

 $H(z) = k \prod_i (z - Z[i]) / \prod_j (z - P[j])$ 

where *k* is the *gain*, *Z* are the *zeros* and *P* are the *poles*.

### *Parameters*

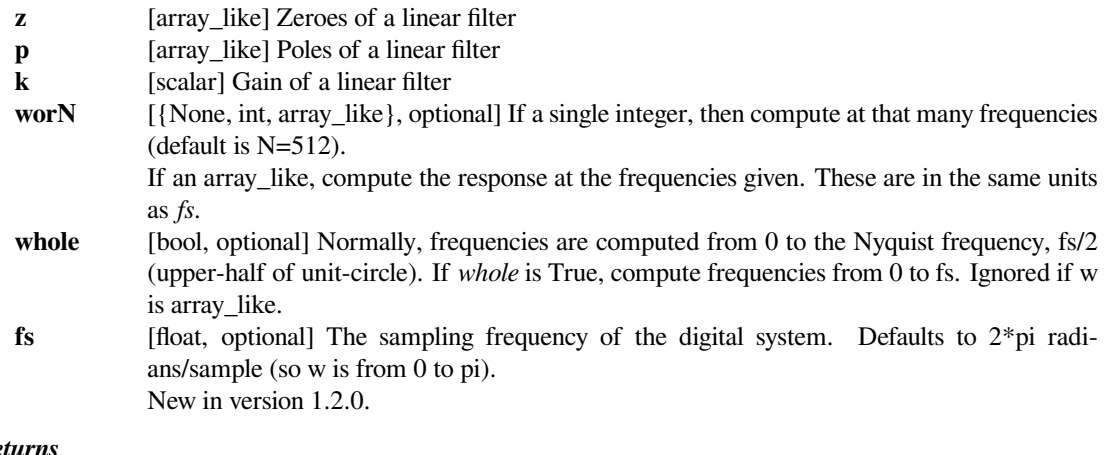

### *Returns*

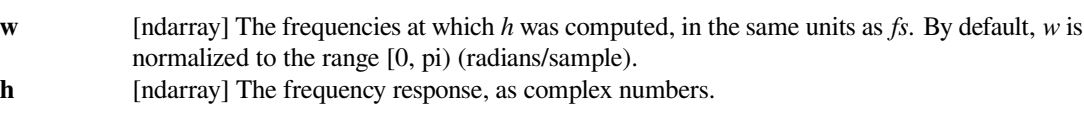

# **See also:**

# *[freqs](#page-1741-0)*

Compute the frequency response of an analog filter in TF form

## *[freqs\\_zpk](#page-1742-0)*

Compute the frequency response of an analog filter in ZPK form

### *[freqz](#page-1743-0)*

Compute the frequency response of a digital filter in TF form

# **Notes**

New in version 0.19.0.

# **Examples**

Design a 4th-order digital Butterworth filter with cut-off of 100 Hz in a system with sample rate of 1000 Hz, and plot the frequency response:

```
>>> from scipy import signal
\Rightarrow z, p, k = signal.butter(4, 100, output='zpk', fs=1000)
>>> w, h = signal.freqz_zpk(z, p, k, fs=1000)
```

```
>>> import matplotlib.pyplot as plt
>>> fig = plt.figure()
\Rightarrow \Rightarrow ax1 = fig.add\_subplot(1, 1, 1)>>> ax1.set_title('Digital filter frequency response')
```

```
>>> ax1.plot(w, 20 * np.log10(abs(h)), 'b')
>>> ax1.set_ylabel('Amplitude [dB]', color='b')
>>> ax1.set_xlabel('Frequency [Hz]')
>>> ax1.grid()
```

```
\Rightarrow \Rightarrow ax2 = ax1.twinx()
>>> angles = np.unwrap(np.angle(h))
>>> ax2.plot(w, angles, 'g')
>>> ax2.set_ylabel('Angle [radians]', color='g')
```

```
>>> plt.axis('tight')
>>> plt.show()
```
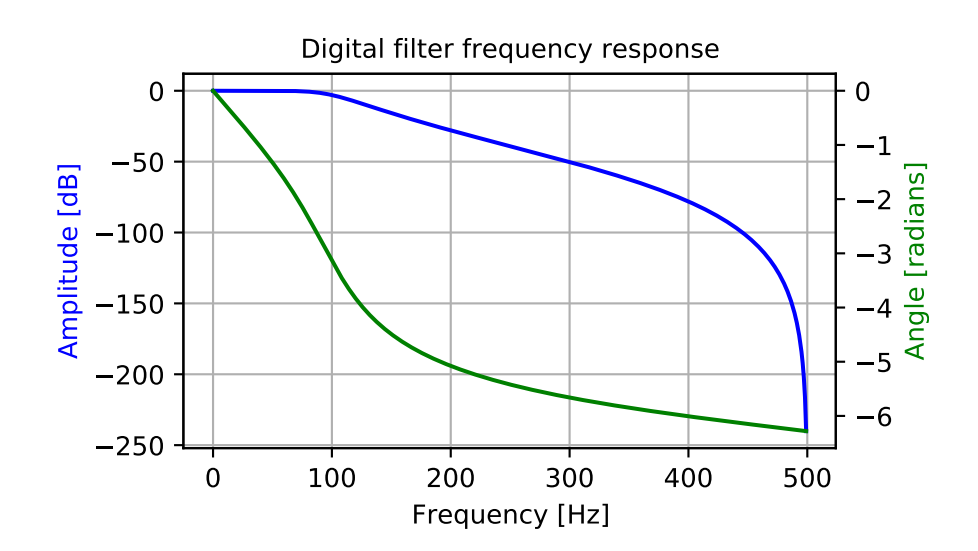

# **scipy.signal.sosfreqz**

<span id="page-1749-0"></span>scipy.signal.**sosfreqz**(*sos*, *worN=512*, *whole=False*, *fs=6.283185307179586*) Compute the frequency response of a digital filter in SOS format.

Given *sos*, an array with shape  $(n, 6)$  of second order sections of a digital filter, compute the frequency response of the system function:

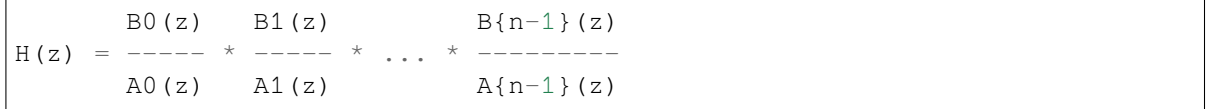

for  $z = \exp(\omega t)$ , where  $B\{k\}(z)$  and  $A\{k\}(z)$  are numerator and denominator of the transfer function of the k-th second order section.

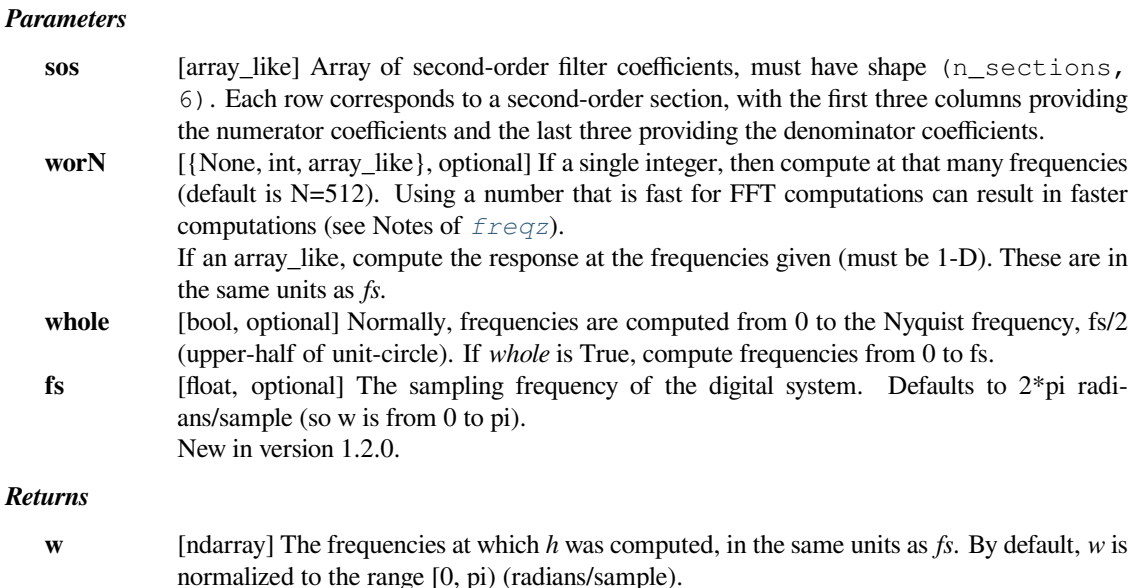

# **h** [ndarray] The frequency response, as complex numbers.

# **See also:**

## *[freqz](#page-1743-0), [sosfilt](#page-1716-0)*

# **Notes**

New in version 0.19.0.

# **Examples**

Design a 15th-order bandpass filter in SOS format.

```
>>> from scipy import signal
>>> sos = signal.ellip(15, 0.5, 60, (0.2, 0.4), btype='bandpass',
                        ... output='sos')
```
Compute the frequency response at 1500 points from DC to Nyquist.

**>>>** w, h = signal.sosfreqz(sos, worN=1500)

Plot the response.

```
>>> import matplotlib.pyplot as plt
>>> plt.subplot(2, 1, 1)
>>> db = 20*np.log10(np.maximum(np.abs(h), 1e-5))
>>> plt.plot(w/np.pi, db)
>>> plt.ylim(-75, 5)
>>> plt.grid(True)
>>> plt.yticks([0, -20, -40, -60])
>>> plt.ylabel('Gain [dB]')
>>> plt.title('Frequency Response')
>>> plt.subplot(2, 1, 2)
>>> plt.plot(w/np.pi, np.angle(h))
>>> plt.grid(True)
>>> plt.yticks([-np.pi, -0.5*np.pi, 0, 0.5*np.pi, np.pi],
... [r'$-\pi$', r'$-\pi/2$', '0', r'$\pi/2$', r'$\pi$'])
>>> plt.ylabel('Phase [rad]')
>>> plt.xlabel('Normalized frequency (1.0 = Nyquist)')
>>> plt.show()
```
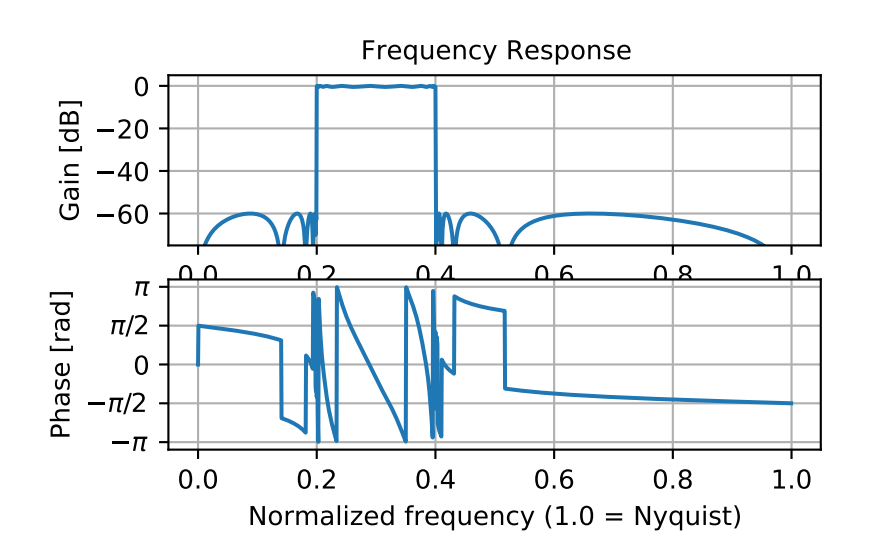

If the same filter is implemented as a single transfer function, numerical error corrupts the frequency response:

```
>>> b, a = signal.ellip(15, 0.5, 60, (0.2, 0.4), btype='bandpass',
... output='ba')
\Rightarrow \ast \ast, h = signal.freqz(b, a, worN=1500)
>>> plt.subplot(2, 1, 1)
\Rightarrow db = 20 \times np. log10(np). maximum(np). abs(h), 1e-5)>>> plt.plot(w/np.pi, db)
>>> plt.ylim(-75, 5)
>>> plt.grid(True)
>>> plt.yticks([0, -20, -40, -60])
>>> plt.ylabel('Gain [dB]')
```

```
>>> plt.title('Frequency Response')
>>> plt.subplot(2, 1, 2)
>>> plt.plot(w/np.pi, np.angle(h))
>>> plt.grid(True)
>>> plt.yticks([-np.pi, -0.5*np.pi, 0, 0.5*np.pi, np.pi],
... [r'$-\pi$', r'$-\pi/2$', '0', r'$\pi/2$', r'$\pi$'])
>>> plt.ylabel('Phase [rad]')
>>> plt.xlabel('Normalized frequency (1.0 = Nyquist)')
>>> plt.show()
```
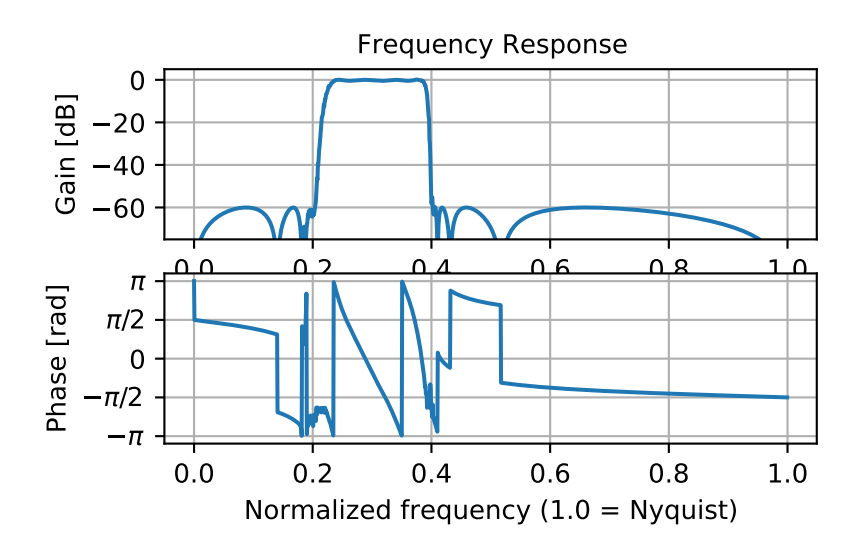

# **scipy.signal.group\_delay**

```
scipy.signal.group_delay(system, w=512, whole=False, fs=6.283185307179586)
     Compute the group delay of a digital filter.
```
The group delay measures by how many samples amplitude envelopes of various spectral components of a signal are delayed by a filter. It is formally defined as the derivative of continuous (unwrapped) phase:

d jw  $D(w) = - - \arg H(e)$ dw

### *Parameters*

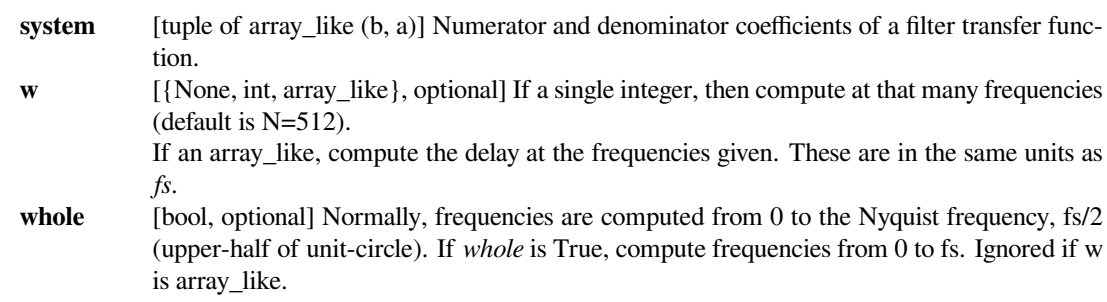

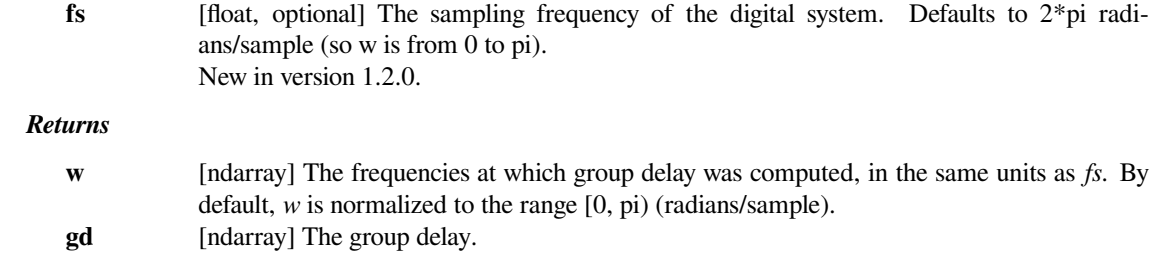

# **See also:**

### *[freqz](#page-1743-0)*

Frequency response of a digital filter

# **Notes**

The similar function in MATLAB is called *grpdelay*.

If the transfer function  $H(z)$  has zeros or poles on the unit circle, the group delay at corresponding frequencies is undefined. When such a case arises the warning is raised and the group delay is set to 0 at those frequencies.

For the details of numerical computation of the group delay refer to[[1\]](#page-2986-4).

New in version 0.16.0.

# **References**

[\[1](#page-2986-4)]

# **Examples**

```
>>> from scipy import signal
>>> b, a = signal.iirdesign(0.1, 0.3, 5, 50, ftype='cheby1')
>>> w, gd = signal.group_delay((b, a))
```

```
>>> import matplotlib.pyplot as plt
>>> plt.title('Digital filter group delay')
>>> plt.plot(w, gd)
>>> plt.ylabel('Group delay [samples]')
>>> plt.xlabel('Frequency [rad/sample]')
>>> plt.show()
```
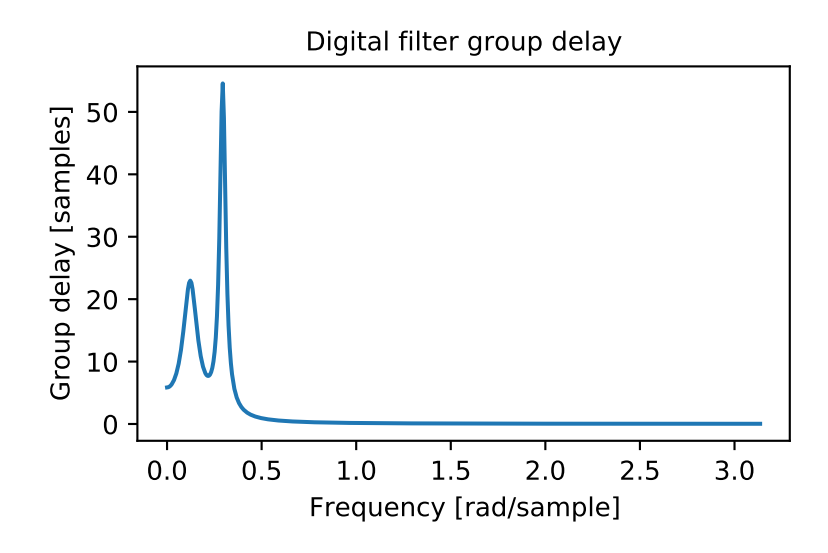

# **scipy.signal.iirdesign**

<span id="page-1753-0"></span>scipy.signal.**iirdesign**(*wp*, *ws*, *gpass*, *gstop*, *analog=False*, *ftype='ellip'*, *output='ba'*, *fs=None*) Complete IIR digital and analog filter design.

Given passband and stopband frequencies and gains, construct an analog or digital IIR filter of minimum order for a given basic type. Return the output in numerator, denominator ('ba'), pole-zero ('zpk') or second order sections ('sos') form.

# *Parameters*

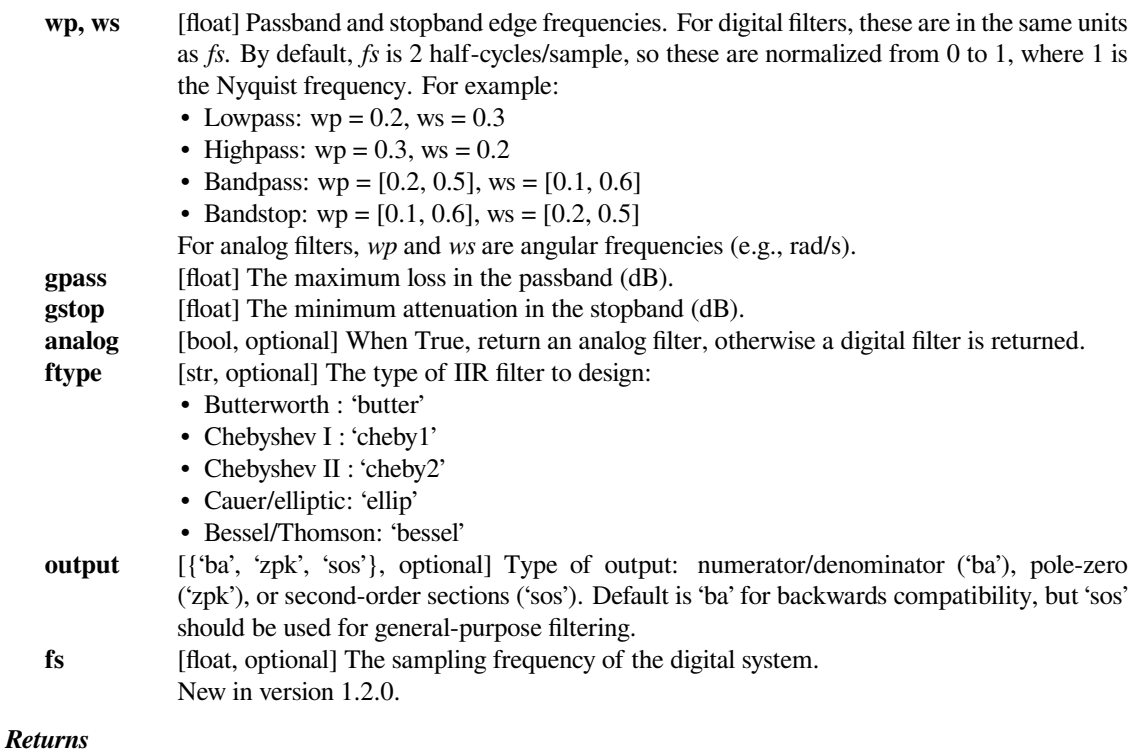

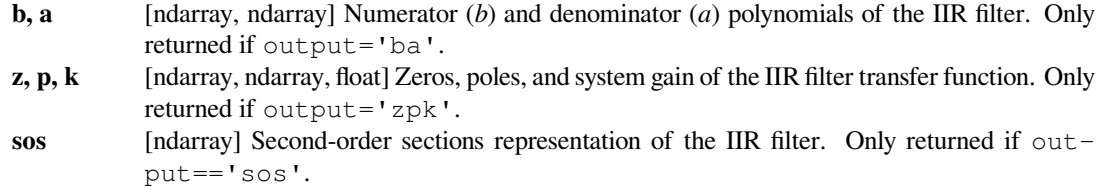

# **See also:**

```
butter
```
Filter design using order and critical points

```
cheby1, cheby2, ellip, bessel
```
### *[buttord](#page-1789-0)*

Find order and critical points from passband and stopband spec

*[cheb1ord](#page-1793-0), [cheb2ord](#page-1797-0), [ellipord](#page-1802-0)*

### *[iirfilter](#page-1755-0)*

General filter design using order and critical frequencies

# **Notes**

The 'sos' output parameter was added in 0.16.0.

# **Examples**

```
>>> from scipy import signal
>>> import matplotlib.pyplot as plt
>>> import matplotlib.ticker
```

```
\Rightarrow \Rightarrow wp = 0.2>>> ws = 0.3
>>> gpass = 1
>>> gstop = 40
```

```
>>> system = signal.iirdesign(wp, ws, gpass, gstop)
>>> w, h = signal.freqz(*system)
```

```
>>> fig, ax1 = plt.subplots()
>>> ax1.set_title('Digital filter frequency response')
>>> ax1.plot(w, 20 * np.log10(abs(h)), 'b')
>>> ax1.set_ylabel('Amplitude [dB]', color='b')
>>> ax1.set_xlabel('Frequency [rad/sample]')
>>> ax1.grid()
>>> ax1.set_ylim([-120, 20])
\Rightarrow \Rightarrow ax2 = ax1.twinx()
>>> angles = np.unwrap(np.angle(h))
>>> ax2.plot(w, angles, 'g')
>>> ax2.set_ylabel('Angle (radians)', color='g')
```

```
>>> ax2.grid()
>>> ax2.axis('tight')
>>> ax2.set_ylim([-6, 1])
>>> nticks = 8
>>> ax1.yaxis.set_major_locator(matplotlib.ticker.LinearLocator(nticks))
>>> ax2.yaxis.set_major_locator(matplotlib.ticker.LinearLocator(nticks))
```
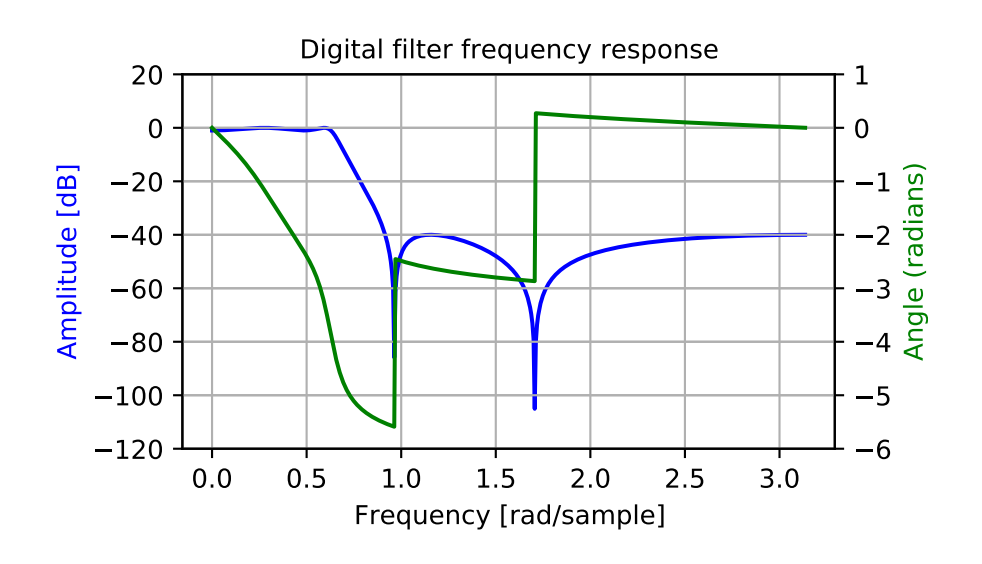

# **scipy.signal.iirfilter**

<span id="page-1755-0"></span>scipy.signal.**iirfilter**(*N*, *Wn*, *rp=None*, *rs=None*, *btype='band'*, *analog=False*, *ftype='butter'*, *output='ba'*, *fs=None*)

IIR digital and analog filter design given order and critical points.

Design an Nth-order digital or analog filter and return the filter coefficients.

### *Parameters*

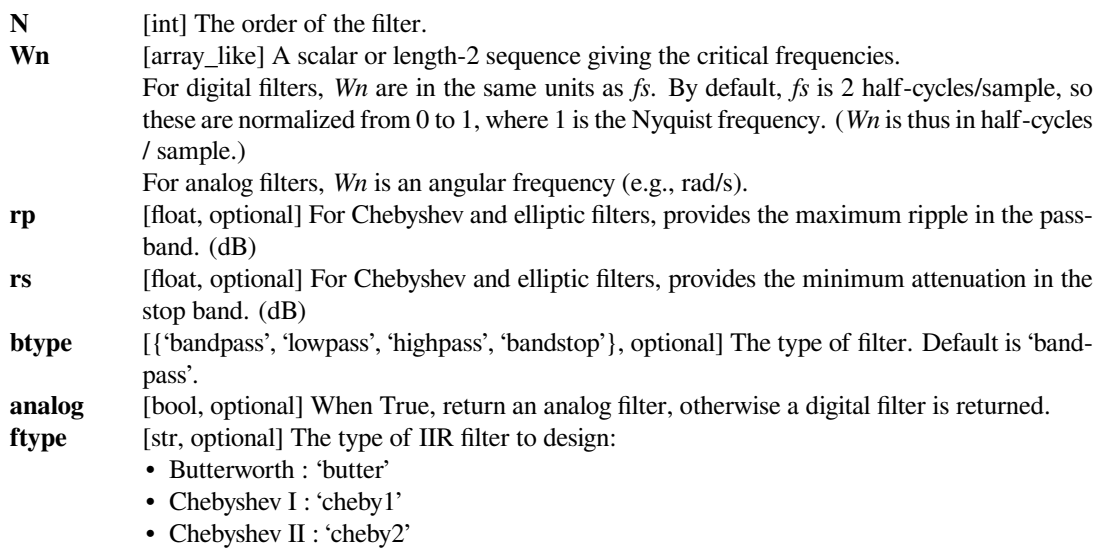

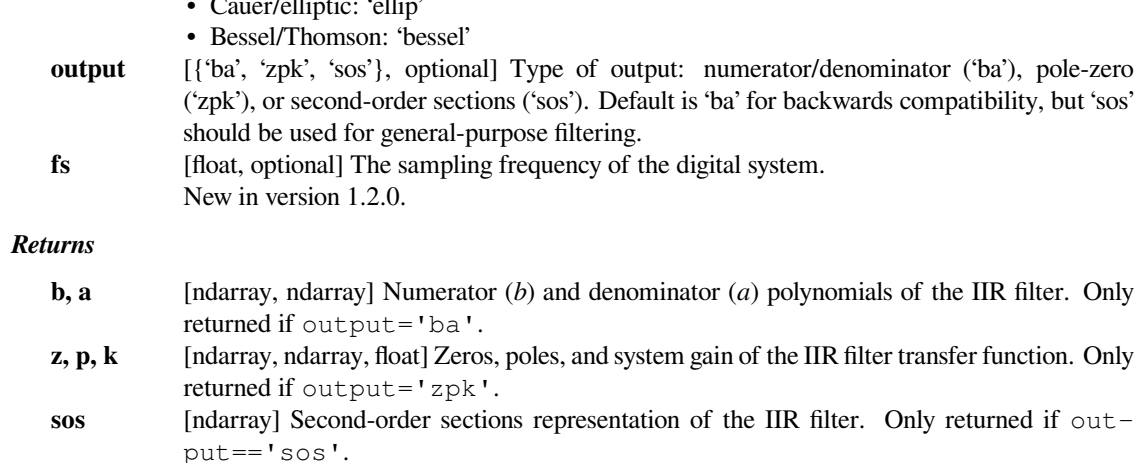

# **See also:**

### *[butter](#page-1787-0)*

Filter design using order and critical points

### *[cheby1](#page-1790-0), [cheby2](#page-1795-0), [ellip](#page-1799-0), [bessel](#page-1803-0)*

### *[buttord](#page-1789-0)*

Find order and critical points from passband and stopband spec

• Cauer/elliptic: 'ellip'

### *[cheb1ord](#page-1793-0), [cheb2ord](#page-1797-0), [ellipord](#page-1802-0)*

## *[iirdesign](#page-1753-0)*

General filter design using passband and stopband spec

# **Notes**

The 'sos' output parameter was added in 0.16.0.

### **Examples**

Generate a 17th-order Chebyshev II analog bandpass filter from 50 Hz to 200 Hz and plot the frequency response:

```
>>> from scipy import signal
>>> import matplotlib.pyplot as plt
>>> b, a = signal.iirfilter(17, [2*np.pi*50, 2*np.pi*200], rs=60,
                             ... btype='band', analog=True, ftype='cheby2')
\Rightarrow \Rightarrow w, h = signal. fregs (b, a, 1000)
>>> fig = plt.figure()
>>> ax = fig.add\_subplot(1, 1, 1)>>> ax.semilogx(w / (2*np.pi), 20 * np.log10(np.maximum(abs(h), 1e-5)))
>>> ax.set_title('Chebyshev Type II bandpass frequency response')
>>> ax.set_xlabel('Frequency [Hz]')
>>> ax.set_ylabel('Amplitude [dB]')
>>> ax.axis((10, 1000, -100, 10))
```

```
>>> ax.grid(which='both', axis='both')
>>> plt.show()
```
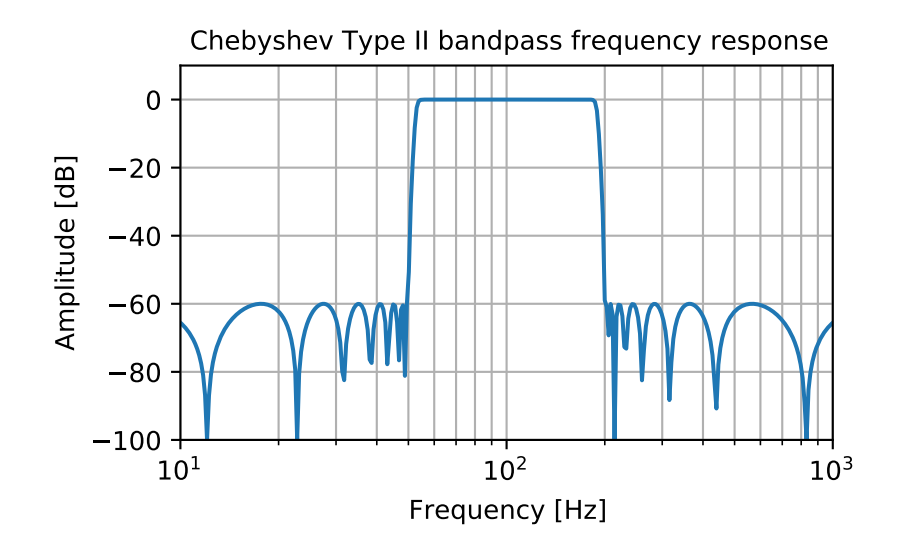

Create a digital filter with the same properties, in a system with sampling rate of 2000 Hz, and plot the frequency response. (Second-order sections implementation is required to ensure stability of a filter of this order):

```
>>> sos = signal.iirfilter(17, [50, 200], rs=60, btype='band',
... analog=False, ftype='cheby2', fs=2000,
... output='sos')
>>> w, h = signal.sosfreqz(sos, 2000, fs=2000)
>>> fig = plt.figure()
\Rightarrow \Rightarrow ax = fig.add\_subplot(1, 1, 1)>>> ax.semilogx(w, 20 * np.log10(np.maximum(abs(h), 1e-5)))
>>> ax.set_title('Chebyshev Type II bandpass frequency response')
>>> ax.set_xlabel('Frequency [Hz]')
>>> ax.set_ylabel('Amplitude [dB]')
>>> ax.axis((10, 1000, -100, 10))
>>> ax.grid(which='both', axis='both')
>>> plt.show()
```
# **scipy.signal.kaiser\_atten**

<span id="page-1757-0"></span>scipy.signal.**kaiser\_atten**(*numtaps*, *width*)

Compute the attenuation of a Kaiser FIR filter.

Given the number of taps *N* and the transition width *width*, compute the attenuation *a* in dB, given by Kaiser's formula:

 $a = 2.285 * (N - 1) * pi * width + 7.95$ 

### *Parameters*

**numtaps** [int] The number of taps in the FIR filter.

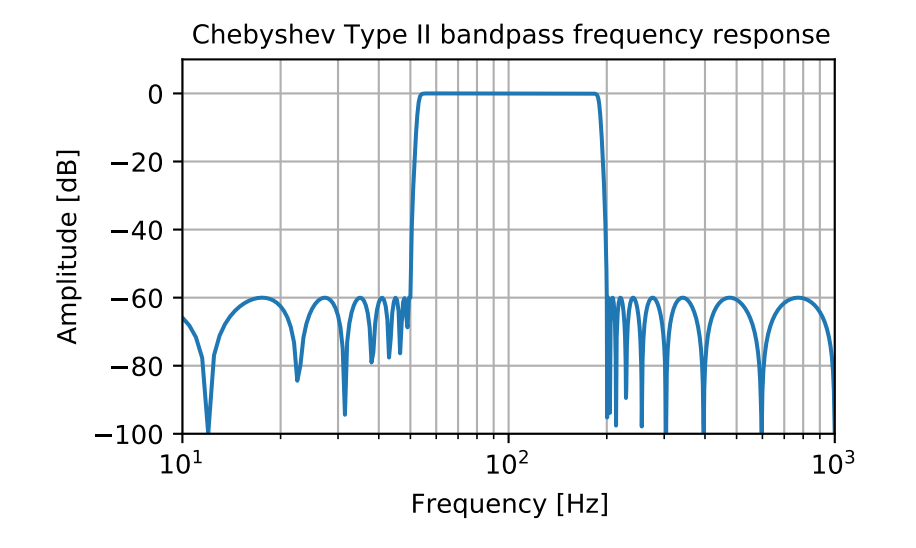

**width** [float] The desired width of the transition region between passband and stopband (or, in general, at any discontinuity) for the filter, expressed as a fraction of the Nyquist frequency.

### *Returns*

**a** [float] The attenuation of the ripple, in dB.

# **See also:**

*[kaiserord](#page-1759-0), [kaiser\\_beta](#page-1758-0)*

### **Examples**

Suppose we want to design a FIR filter using the Kaiser window method that will have 211 taps and a transition width of 9 Hz for a signal that is sampled at 480 Hz. Expressed as a fraction of the Nyquist frequency, the width is  $9/(0.5*480) = 0.0375$ . The approximate attenuation (in dB) is computed as follows:

```
>>> from scipy.signal import kaiser_atten
>>> kaiser_atten(211, 0.0375)
64.48099630593983
```
### **scipy.signal.kaiser\_beta**

```
scipy.signal.kaiser_beta(a)
```
Compute the Kaiser parameter *beta*, given the attenuation *a*.

### *Parameters*

**a** [float] The desired attenuation in the stopband and maximum ripple in the passband, in dB. This should be a *positive* number.

### *Returns*

**beta** [float] The *beta* parameter to be used in the formula for a Kaiser window.

# **References**

Oppenheim, Schafer, "Discrete-Time Signal Processing", p.475-476.

### **Examples**

Suppose we want to design a lowpass filter, with 65 dB attenuation in the stop band. The Kaiser window parameter to be used in the window method is computed by *kaiser\_beta(65)*:

```
>>> from scipy.signal import kaiser_beta
>>> kaiser_beta(65)
6.20426
```
### **scipy.signal.kaiserord**

```
scipy.signal.kaiserord(ripple, width)
```
Determine the filter window parameters for the Kaiser window method.

The parameters returned by this function are generally used to create a finite impulse response filter using the window method, with either *[firwin](#page-1737-0)* or *[firwin2](#page-1739-0)*.

### *Parameters*

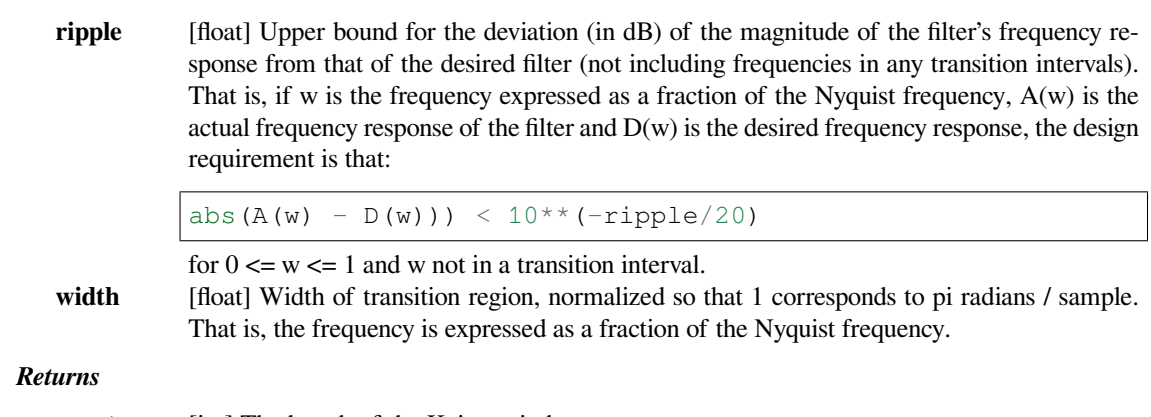

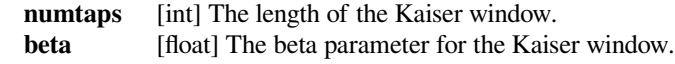

### **See also:**

### *[kaiser\\_beta](#page-1758-0), [kaiser\\_atten](#page-1757-0)*

# **Notes**

There are several ways to obtain the Kaiser window:

- signal.kaiser(numtaps, beta, sym=True)
- signal.get\_window(beta, numtaps)
- signal.get\_window(('kaiser', beta), numtaps)

The empirical equations discovered by Kaiser are used.

## **References**

Oppenheim, Schafer, "Discrete-Time Signal Processing", pp.475-476.

### **Examples**

We will use the Kaiser window method to design a lowpass FIR filter for a signal that is sampled at 1000 Hz.

We want at least 65 dB rejection in the stop band, and in the pass band the gain should vary no more than 0.5%.

We want a cutoff frequency of 175 Hz, with a transition between the pass band and the stop band of 24 Hz. That is, in the band [0, 163], the gain varies no more than 0.5%, and in the band [187, 500], the signal is attenuated by at least 65 dB.

```
>>> from scipy.signal import kaiserord, firwin, freqz
>>> import matplotlib.pyplot as plt
>>> fs = 1000.0
>>> cutoff = 175
>>> width = 24
```
The Kaiser method accepts just a single parameter to control the pass band ripple and the stop band rejection, so we use the more restrictive of the two. In this case, the pass band ripple is 0.005, or 46.02 dB, so we will use 65 dB as the design parameter.

Use *[kaiserord](#page-1759-0)* to determine the length of the filter and the parameter for the Kaiser window.

```
>>> numtaps, beta = kaiserord(65, width/(0.5*fs))
>>> numtaps
167
>>> beta
6.20426
```
Use *[firwin](#page-1737-0)* to create the FIR filter.

```
>>> taps = firwin(numtaps, cutoff, window=('kaiser', beta),
... scale=False, nyq=0.5*fs)
```
Compute the frequency response of the filter.  $w$  is the array of frequencies, and h is the corresponding complex array of frequency responses.

```
\Rightarrow \Rightarrow w, h = \text{freqz}(\text{taps}, \text{work}=8000)>>> w *= 0.5*fs/np.pi # Convert w to Hz.
```
Compute the deviation of the magnitude of the filter's response from that of the ideal lowpass filter. Values in the transition region are set to nan, so they won't appear in the plot.

```
>>> ideal = w < cutoff # The "ideal" frequency response.
>>> deviation = np.abs(np.abs(h) - ideal)
>>> deviation[(w > cutoff - 0.5*width) & (w < cutoff + 0.5*width)] = np.
,→nan
```
Plot the deviation. A close look at the left end of the stop band shows that the requirement for 65 dB attenuation is violated in the first lobe by about 0.125 dB. This is not unusual for the Kaiser window method.

```
>>> plt.plot(w, 20*np.log10(np.abs(deviation)))
>>> plt.xlim(0, 0.5*fs)
>>> plt.ylim(-90, -60)
>>> plt.grid(alpha=0.25)
>>> plt.axhline(-65, color='r', ls='--', alpha=0.3)
>>> plt.xlabel('Frequency (Hz)')
>>> plt.ylabel('Deviation from ideal (dB)')
>>> plt.title('Lowpass Filter Frequency Response')
>>> plt.show()
```
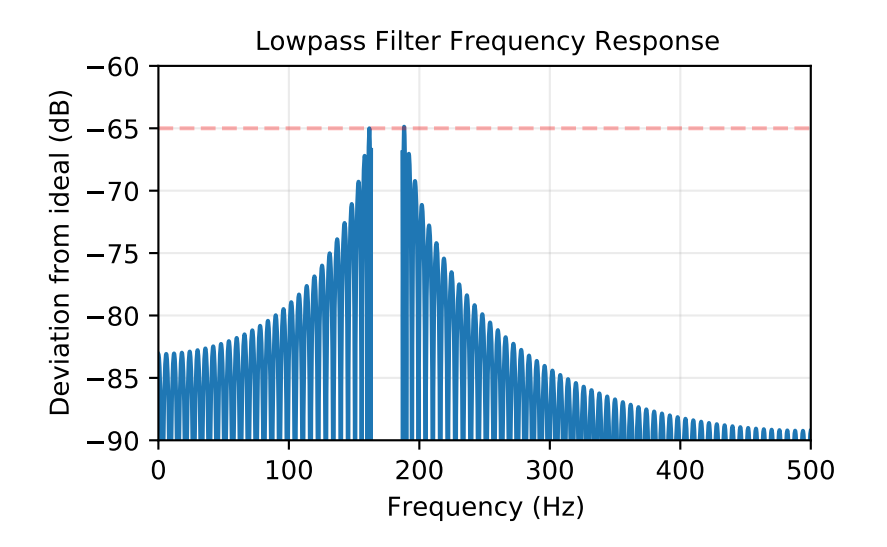

# **scipy.signal.minimum\_phase**

```
scipy.signal.minimum_phase(h, method='homomorphic', n_fft=None)
     Convert a linear-phase FIR filter to minimum phase
```
# *Parameters*

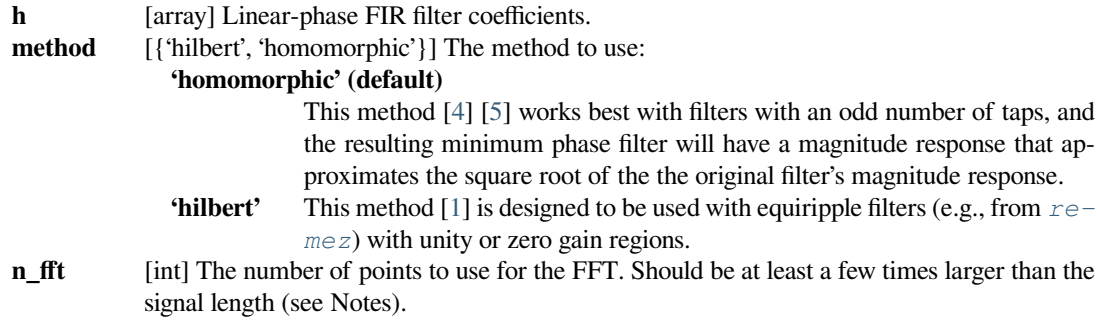

### *Returns*

### **h\_minimum**

[array] The minimum-phase version of the filter, with length  $(length(h) + 1)$  // 2.

**See also:**

*[firwin](#page-1737-0) [firwin2](#page-1739-0) [remez](#page-1765-0)*

**Notes**

Both the Hilbert[[1\]](#page-2986-7) or homomorphic [\[4](#page-2986-5)][[5\]](#page-2986-6) methods require selection of an FFT length to estimate the complex cepstrum of the filter.

In the case of the Hilbert method, the deviation from the ideal spectrum epsilon is related to the number of stopband zeros n\_stop and FFT length n\_fft as:

epsilon =  $2. * n\_stop / n_fft$ 

For example, with 100 stopband zeros and a FFT length of 2048,  $epsilon = 0.0976$ . If we conservatively assume that the number of stopband zeros is one less than the filter length, we can take the FFT length to be the next power of 2 that satisfies epsilon=0.01 as:

n fft =  $2 * x$  int(np.ceil(np.log2(2 \* (len(h) - 1) / 0.01)))

This gives reasonable results for both the Hilbert and homomorphic methods, and gives the value used when n\_fft=None.

Alternative implementations exist for creating minimum-phase filters, including zero inversion [\[2](#page-2986-8)] and spectral factorization [\[3](#page-2986-9)][[4](#page-2986-5)]. For more information, see:

<http://dspguru.com/dsp/howtos/how-to-design-minimum-phase-fir-filters>

### **References**

[\[1](#page-2986-7)],[[2\]](#page-2986-8), [\[3](#page-2986-9)], [\[4](#page-2986-5)],[[5\]](#page-2986-6)

### **Examples**

Create an optimal linear-phase filter, then convert it to minimum phase:

```
>>> from scipy.signal import remez, minimum_phase, freqz, group_delay
>>> import matplotlib.pyplot as plt
>>> freq = [0, 0.2, 0.3, 1.0]
>>> desired = [1, 0]
>>> h_linear = remez(151, freq, desired, Hz=2.)
```
Convert it to minimum phase:

```
>>> h_min_hom = minimum_phase(h_linear, method='homomorphic')
>>> h_min_hil = minimum_phase(h_linear, method='hilbert')
```
Compare the three filters:

```
>>> fig, axs = plt.subplots(4, figsize=(4, 8))
>>> for h, style, color in zip((h_linear, h_min_hom, h_min_hil),
... ('-', '-', '--'), ('k', 'r', 'c')):
```

```
... w, H = freqz(h)
\ldots w, gd = group_delay((h, 1))
... w /= np.pi
... axs[0].plot(h, color=color, linestyle=style)
... axs[1].plot(w, np.abs(H), color=color, linestyle=style)
... axs[2].plot(w, 20 * np.log10(np.abs(H)), color=color,␣
,→linestyle=style)
... axs[3].plot(w, gd, color=color, linestyle=style)
>>> for ax in axs:
... ax.grid(True, color='0.5')
... ax.fill_between(freq[1:3], *ax.get_ylim(), color='#ffeeaa',␣
,→zorder=1)
>>> axs[0].set(xlim=[0, len(h_linear) - 1], ylabel='Amplitude', xlabel=
,→'Samples')
>>> axs[1].legend(['Linear', 'Min-Hom', 'Min-Hil'], title='Phase')
>>> for ax, ylim in zip(axs[1:], ([0, 1.1], [-150, 10], [-60, 60])):
... ax.set(xlim=[0, 1], ylim=ylim, xlabel='Frequency')
>>> axs[1].set(ylabel='Magnitude')
>>> axs[2].set(ylabel='Magnitude (dB)')
>>> axs[3].set(ylabel='Group delay')
>>> plt.tight_layout()
```
### **scipy.signal.savgol\_coeffs**

<span id="page-1763-0"></span>scipy.signal.**savgol\_coeffs**(*window\_length*, *polyorder*, *deriv=0*, *delta=1.0*, *pos=None*, *use='conv'*) Compute the coefficients for a 1-D Savitzky-Golay FIR filter.

### *Parameters*

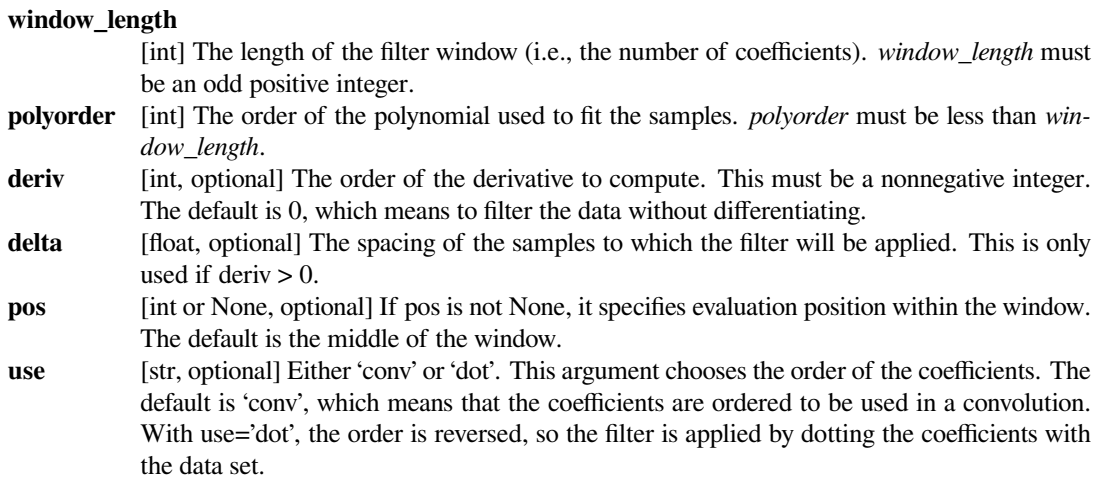

# *Returns*

**coeffs** [1-D ndarray] The filter coefficients.

### **See also:**

*[savgol\\_filter](#page-1714-0)*
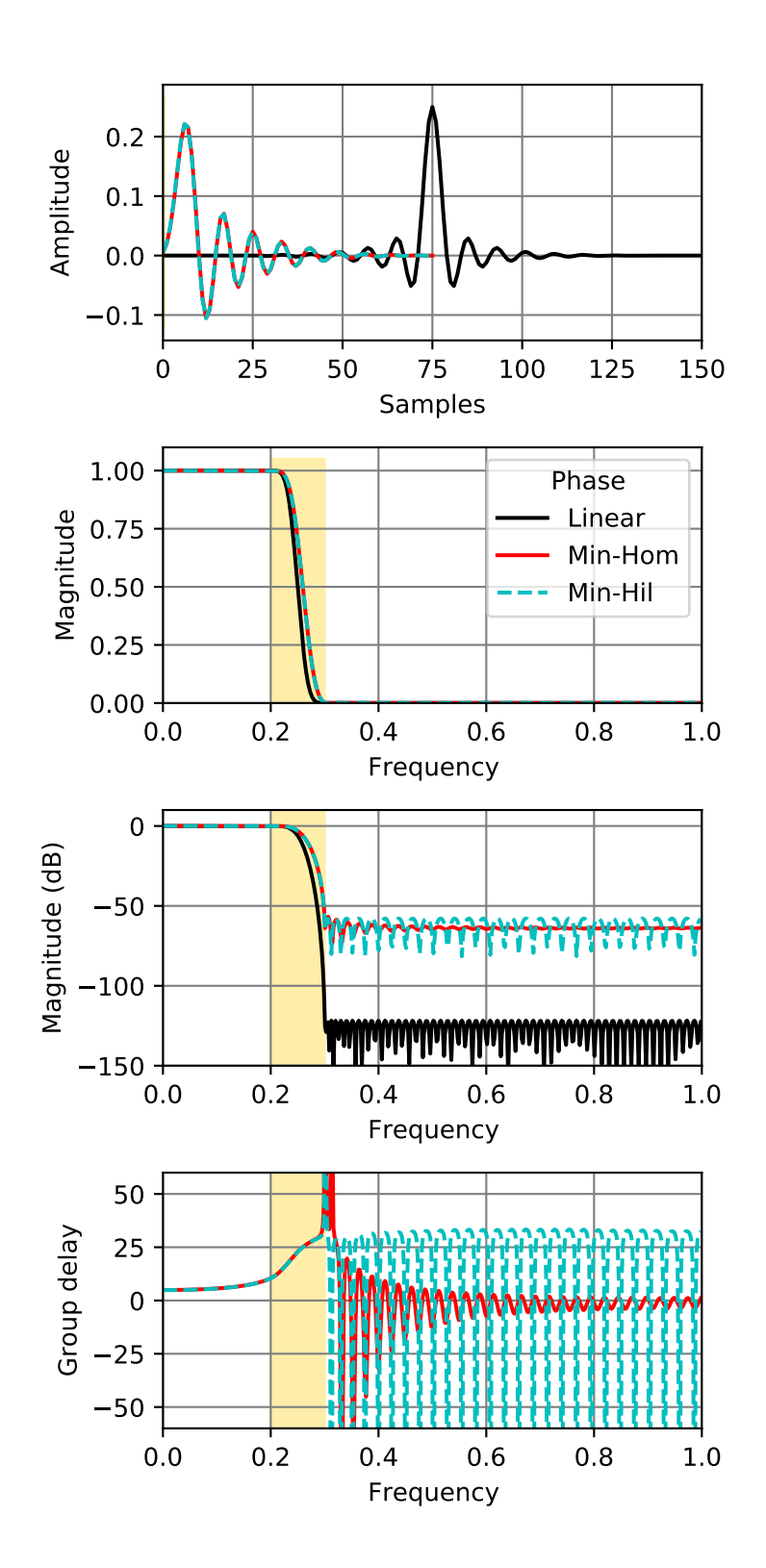

### **Notes**

New in version 0.14.0.

### **References**

A. Savitzky, M. J. E. Golay, Smoothing and Differentiation of Data by Simplified Least Squares Procedures. Analytical Chemistry, 1964, 36 (8), pp 1627-1639.

# **Examples**

```
>>> from scipy.signal import savgol_coeffs
>>> savgol_coeffs(5, 2)
array([-0.08571429, 0.34285714, 0.48571429, 0.34285714, -0.08571429])
>>> savgol_coeffs(5, 2, deriv=1)
array([ 2.00000000e-01, 1.00000000e-01, 2.07548111e-16, -1.00000000e-01,
       -2.00000000e-01])
```
Note that use='dot' simply reverses the coefficients.

```
>>> savgol_coeffs(5, 2, pos=3)
array([ 0.25714286, 0.37142857, 0.34285714, 0.17142857, -0.14285714])
>>> savgol_coeffs(5, 2, pos=3, use='dot')
array([-0.14285714, 0.17142857, 0.34285714, 0.37142857, 0.25714286])
```
*x* contains data from the parabola  $x = t^{**2}$ , sampled at  $t = -1, 0, 1, 2, 3$ . *c* holds the coefficients that will compute the derivative at the last position. When dotted with  $x$  the result should be 6.

```
\Rightarrow x = np \cdot array([1, 0, 1, 4, 9])\rightarrow \rightarrow c = savgol coeffs(5, 2, pos=4, deriv=1, use='dot')
>>> c.dot(x)
6.0
```
# **scipy.signal.remez**

```
scipy.signal.remez(numtaps, bands, desired, weight=None, Hz=None, type='bandpass', maxiter=25,
                        grid_density=16, fs=None)
```
Calculate the minimax optimal filter using the Remez exchange algorithm.

Calculate the filter-coefficients for the finite impulse response (FIR) filter whose transfer function minimizes the maximum error between the desired gain and the realized gain in the specified frequency bands using the Remez exchange algorithm.

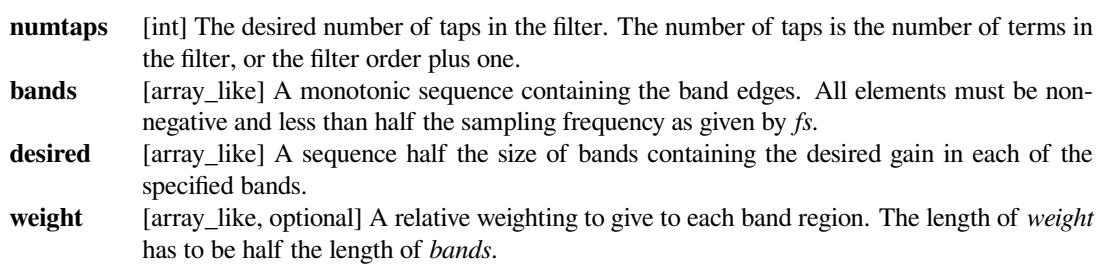

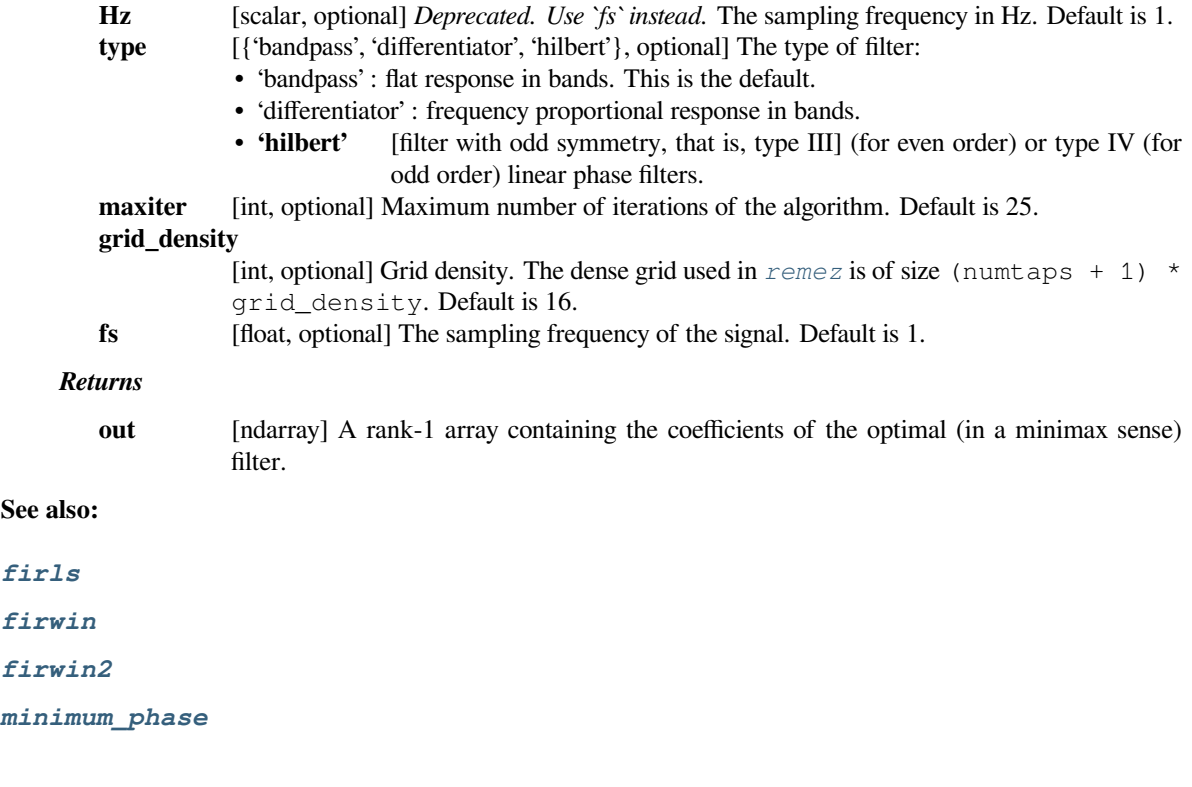

# **References**

[\[1](#page-2986-0)],[[2\]](#page-2986-1)

### **Examples**

In these examples *[remez](#page-1765-0)* gets used creating a bandpass, bandstop, lowpass and highpass filter. The used parameters are the filter order, an array with according frequency boundaries, the desired attenuation values and the sampling frequency. Using *[freqz](#page-1743-0)* the corresponding frequency response gets calculated and plotted.

```
>>> from scipy import signal
>>> import matplotlib.pyplot as plt
>>> def plot_response(fs, w, h, title):
... "Utility function to plot response functions"
... fig = plt.figure()
... ax = fig.add_subplot(111)
... ax.plot(0.5*fs*w/np.pi, 20*np.log10(np.abs(h)))
... ax.set_ylim(-40, 5)
... ax.set_xlim(0, 0.5*fs)
... ax.grid(True)
... ax.set_xlabel('Frequency (Hz)')
... ax.set_ylabel('Gain (dB)')
... ax.set_title(title)
```
This example shows a steep low pass transition according to the small transition width and high filter order:

```
>>> fs = 22050.0 # Sample rate, Hz
>>> cutoff = 8000.0 # Desired cutoff frequency, Hz
>>> trans_width = 100 # Width of transition from pass band to stop band,␣
,→Hz
>>> numtaps = 400 # Size of the FIR filter.
>>> taps = signal.remez(numtaps, [0, cutoff, cutoff + trans_width, 0.
,→5*fs], [1, 0], Hz=fs)
>>> w, h = signal.freqz(taps, [1], worN=2000)
>>> plot_response(fs, w, h, "Low-pass Filter")
```
This example shows a high pass filter:

```
>>> fs = 22050.0 # Sample rate, Hz
>>> cutoff = 2000.0 # Desired cutoff frequency, Hz
>>> trans_width = 250 # Width of transition from pass band to stop band,␣
,→Hz
>>> numtaps = 125 # Size of the FIR filter.
>>> taps = signal.remez(numtaps, [0, cutoff - trans_width, cutoff, 0.
,→5*fs],
... [0, 1], Hz=fs)
>>> w, h = signal.freqz(taps, [1], worN=2000)
>>> plot_response(fs, w, h, "High-pass Filter")
```
For a signal sampled with 22 kHz a bandpass filter with a pass band of 2-5 kHz gets calculated using the Remez algorithm. The transition width is 260 Hz and the filter order 10:

```
>>> fs = 22000.0 # Sample rate, Hz
>>> band = [2000, 5000] # Desired pass band, Hz
>>> trans_width = 260 # Width of transition from pass band to stop␣
,→band, Hz
>>> numtaps = 10 # Size of the FIR filter.
\rightarrow\rightarrow\rightarrow edges = [0, \text{ band}[0] - \text{trans\_width}, \text{ band}[0], \text{ band}[1],... band[1] + trans_width, 0.5*fs]
>>> taps = signal.remez(numtaps, edges, [0, 1, 0], Hz=fs)
\Rightarrow \ast \ast, h = signal.freqz(taps, [1], worN=2000)
>>> plot_response(fs, w, h, "Band-pass Filter")
```
It can be seen that for this bandpass filter, the low order leads to higher ripple and less steep transitions. There is very low attenuation in the stop band and little overshoot in the pass band. Of course the desired gain can be better approximated with a higher filter order.

The next example shows a bandstop filter. Because of the high filter order the transition is quite steep:

```
>>> fs = 20000.0 # Sample rate, Hz
>>> band = [6000, 8000] # Desired stop band, Hz
>>> trans_width = 200 # Width of transition from pass band to stop␣
,→band, Hz
>>> numtaps = 175 # Size of the FIR filter.
\Rightarrow \Rightarrow edges = [0, \text{ band}[0] - \text{trans\_width}, \text{ band}[0], \text{ band}[1], \text{ band}[1] + \text{trans\_width},→width, 0.5*fs]
>>> taps = signal.remez(numtaps, edges, [1, 0, 1], Hz=fs)
>>> w, h = signal.freqz(taps, [1], worN=2000)
>>> plot_response(fs, w, h, "Band-stop Filter")
```
**>>>** plt.show()

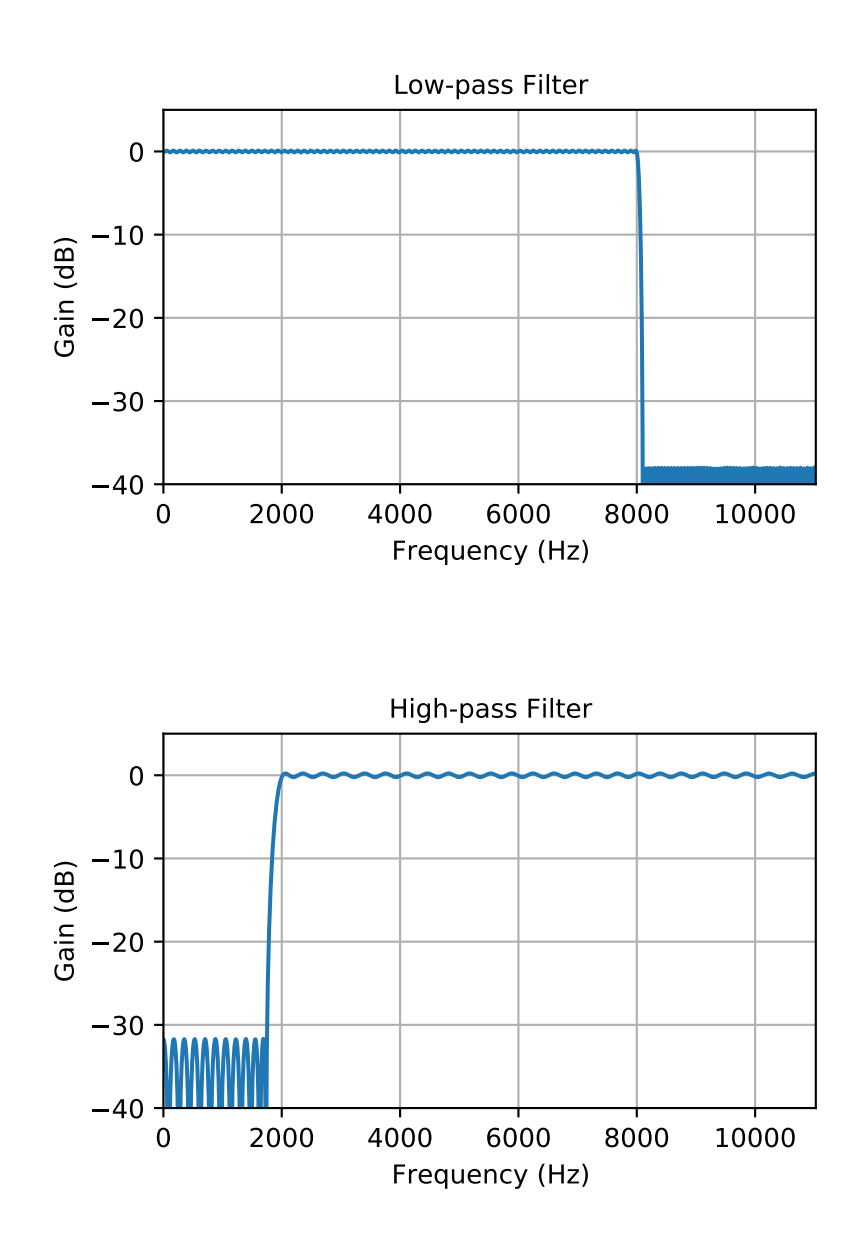

# **scipy.signal.unique\_roots**

<span id="page-1768-0"></span>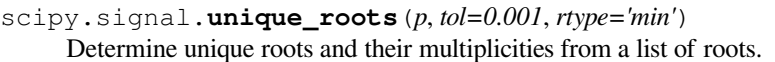

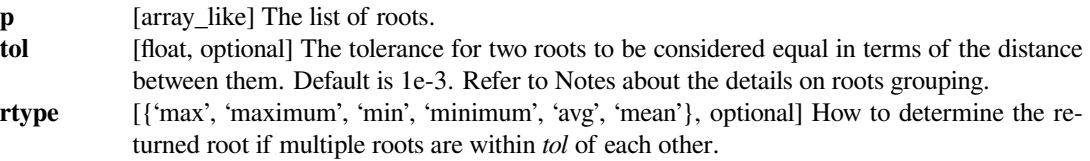

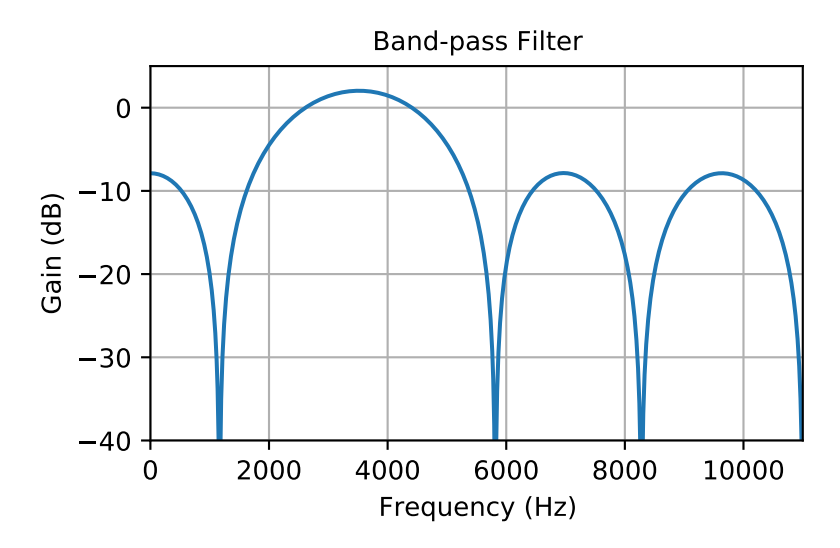

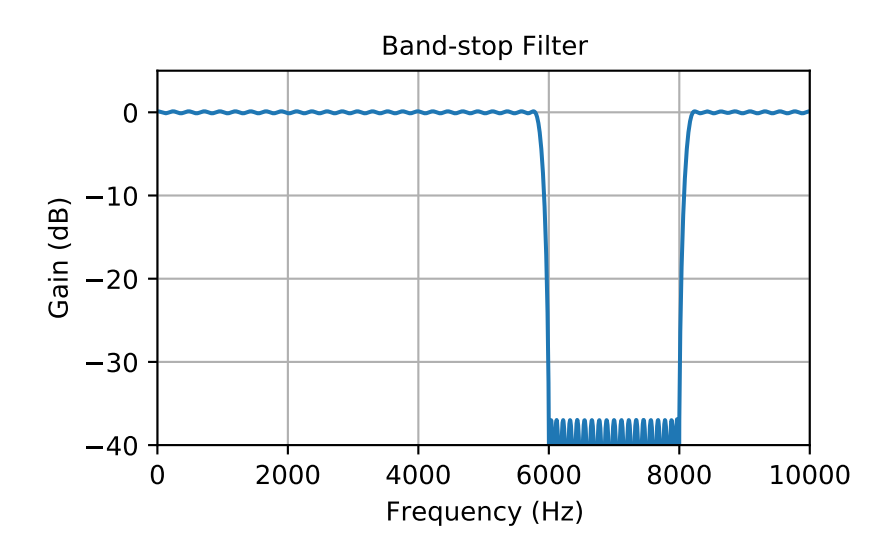

- 'max', 'maximum': pick the maximum of those roots
- 'min', 'minimum': pick the minimum of those roots
- 'avg', 'mean': take the average of those roots

When finding minimum or maximum among complex roots they are compared first by the real part and then by the imaginary part.

#### *Returns*

**unique** [ndarray] The list of unique roots. **multiplicity** [ndarray] The multiplicity of each root.

#### **Notes**

If we have 3 roots a, b and c, such that a is close to b and b is close to c (distance is less than  $tol$ ), then it doesn't necessarily mean that a is close to c. It means that roots grouping is not unique. In this function we use "greedy" grouping going through the roots in the order they are given in the input *p*.

This utility function is not specific to roots but can be used for any sequence of values for which uniqueness and multiplicity has to be determined. For a more general routine, see [numpy.unique](https://numpy.org/devdocs/reference/generated/numpy.unique.html#numpy.unique).

# **Examples**

```
>>> from scipy import signal
>>> vals = [0, 1.3, 1.31, 2.8, 1.25, 2.2, 10.3]
>>> uniq, mult = signal.unique_roots(vals, tol=2e-2, rtype='avg')
```
Check which roots have multiplicity larger than 1:

```
>>> uniq[mult > 1]
array([ 1.305])
```
### **scipy.signal.residue**

```
scipy.signal.residue(b, a, tol=0.001, rtype='avg')
```
Compute partial-fraction expansion of  $b(s) / a(s)$ .

If *M* is the degree of numerator *b* and *N* the degree of denominator *a*:

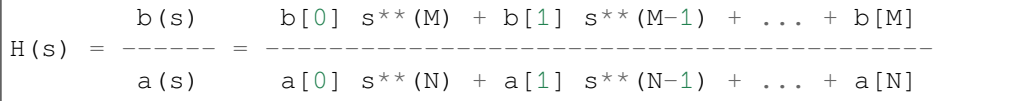

then the partial-fraction expansion H(s) is defined as:

 $r[0]$   $r[1]$   $r[-1]$  $--------++k(s)$  $(s-p[0])$   $(s-p[1])$   $(s-p[-1])$ 

If there are any repeated roots (closer together than *tol*), then H(s) has terms like:

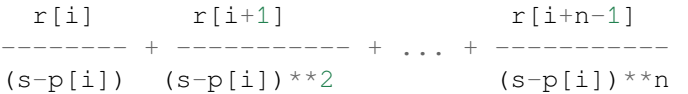

This function is used for polynomials in positive powers of s or z, such as analog filters or digital filters in controls engineering. For negative powers of z (typical for digital filters in DSP), use *[residuez](#page-1771-0)*.

See Notes for details about the algorithm.

# *Parameters*

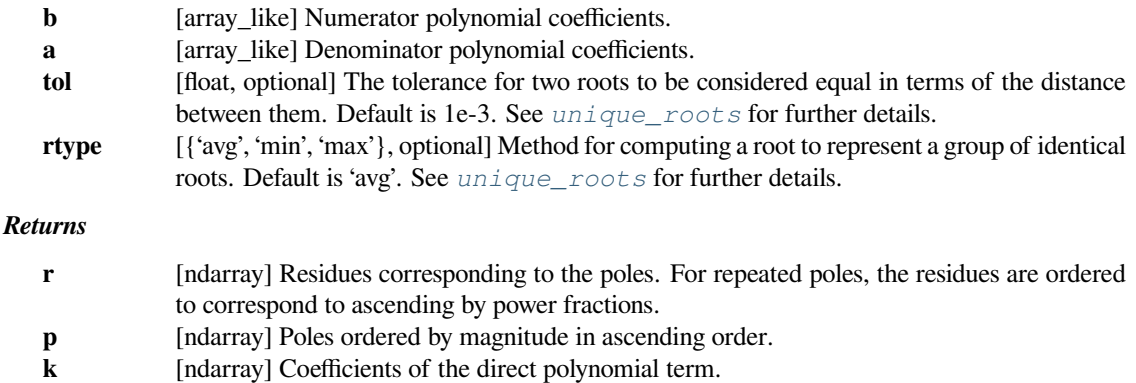

#### **See also:**

*[invres](#page-1772-0), [residuez](#page-1771-0), [numpy.poly](https://numpy.org/devdocs/reference/generated/numpy.poly.html#numpy.poly), [unique\\_roots](#page-1768-0)*

# **Notes**

The "deflation through subtraction" algorithm is used for computations — method 6 in [\[1](#page-2986-2)].

The form of partial fraction expansion depends on poles multiplicity in the exact mathematical sense. However there is no way to exactly determine multiplicity of roots of a polynomial in numerical computing. Thus you should think of the result of *[residue](#page-1770-0)* with given *tol* as partial fraction expansion computed for the denominator composed of the computed poles with empirically determined multiplicity. The choice of *tol* can drastically change the result if there are close poles.

# **References**

[\[1](#page-2986-2)]

# **scipy.signal.residuez**

```
scipy.signal.residuez(b, a, tol=0.001, rtype='avg')
     Compute partial-fraction expansion of b(z) / a(z).
```
If *M* is the degree of numerator *b* and *N* the degree of denominator *a*:

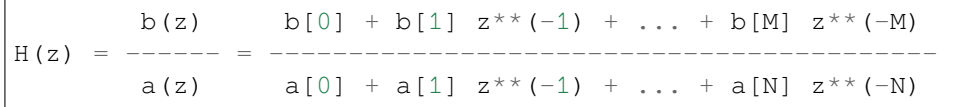

then the partial-fraction expansion  $H(z)$  is defined as:

 $r[0]$   $r[-1]$ ----------- + ... + --------------- + k[0] + k[1]z\*\*(-1) ...  $(1-p[0]z^{**}(-1))$   $(1-p[-1]z^{**}(-1))$ 

If there are any repeated roots (closer than *tol*), then the partial fraction expansion has terms like:

 $r[i]$   $r[i+1]$   $r[i+n-1]$ -------------- + ------------------ + ... + ------------------  $(1-p[i]z^{**}(-1))$   $(1-p[i]z^{**}(-1))^{**}2$   $(1-p[i]z^{**}(-1))^{**}n$ 

This function is used for polynomials in negative powers of z, such as digital filters in DSP. For positive powers, use *[residue](#page-1770-0)*.

See Notes of *[residue](#page-1770-0)* for details about the algorithm.

#### *Parameters*

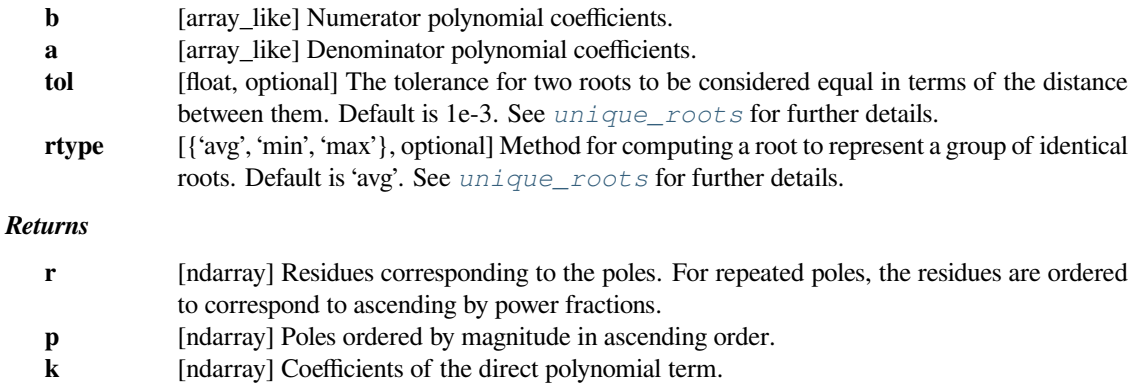

# **See also:**

*[invresz](#page-1773-0), [residue](#page-1770-0), [unique\\_roots](#page-1768-0)*

# **scipy.signal.invres**

<span id="page-1772-0"></span>scipy.signal.**invres**(*r*, *p*, *k*, *tol=0.001*, *rtype='avg'*)

Compute b(s) and a(s) from partial fraction expansion.

If *M* is the degree of numerator *b* and *N* the degree of denominator *a*:

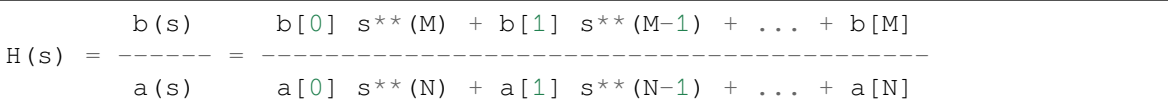

then the partial-fraction expansion  $H(s)$  is defined as:

 $r[0]$   $r[1]$   $r[-1]$  $------ + --- --- + ... + --- + ... + * + ... + *$  $(s-p[0])$   $(s-p[1])$   $(s-p[-1])$ 

If there are any repeated roots (closer together than *tol*), then H(s) has terms like:

 $r[i]$   $r[i+1]$   $r[i+n-1]$ -------- + ----------- + ... + -----------  $(s-p[i])$   $(s-p[i])**2$   $(s-p[i])**n$  This function is used for polynomials in positive powers of s or z, such as analog filters or digital filters in controls engineering. For negative powers of z (typical for digital filters in DSP), use *[invresz](#page-1773-0)*.

### *Parameters*

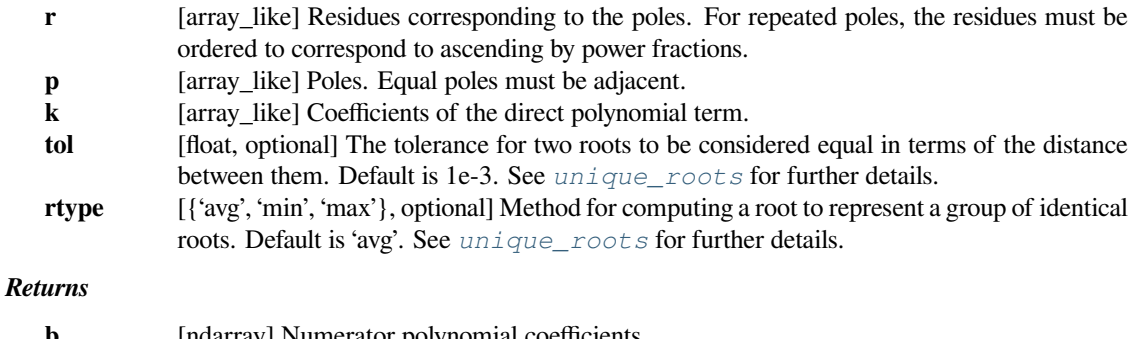

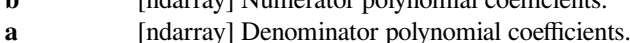

### **See also:**

*[residue](#page-1770-0), [invresz](#page-1773-0), [unique\\_roots](#page-1768-0)*

# **scipy.signal.invresz**

```
scipy.signal.invresz(r, p, k, tol=0.001, rtype='avg')
```
Compute  $b(z)$  and  $a(z)$  from partial fraction expansion.

If *M* is the degree of numerator *b* and *N* the degree of denominator *a*:

b(z)  $b[0] + b[1] z^{**}(-1) + ... + b[M] z^{**}(-M)$  $H(z) =$ a(z)  $a[0] + a[1] z^{**}(-1) + ... + a[N] z^{**}(-N)$ 

then the partial-fraction expansion  $H(z)$  is defined as:

```
r[0] r[-1]--------- + k[0] + k[1]z^{**}(-1) ...(1-p[0]z^{**}(-1)) (1-p[-1]z^{**}(-1))
```
If there are any repeated roots (closer than *tol*), then the partial fraction expansion has terms like:

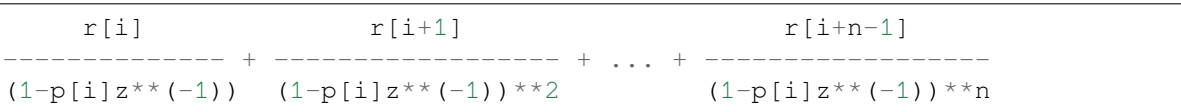

This function is used for polynomials in negative powers of z, such as digital filters in DSP. For positive powers, use *[invres](#page-1772-0)*.

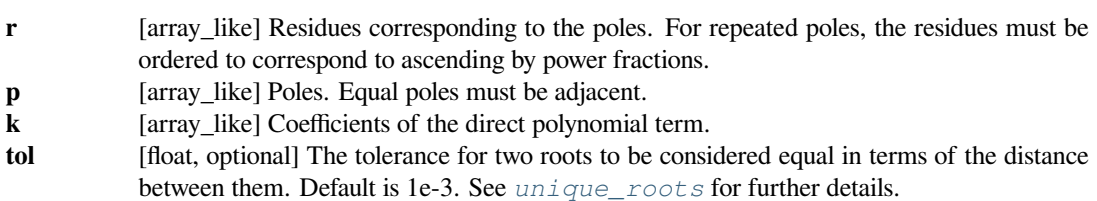

**rtype** [{'avg', 'min', 'max'}, optional] Method for computing a root to represent a group of identical roots. Default is 'avg'. See *[unique\\_roots](#page-1768-0)* for further details.

# *Returns*

- **b** [ndarray] Numerator polynomial coefficients.
- **a** [ndarray] Denominator polynomial coefficients.

# **See also:**

*[residuez](#page-1771-0), [unique\\_roots](#page-1768-0), [invres](#page-1772-0)*

# **scipy.signal.BadCoefficients**

```
exception scipy.signal.BadCoefficients
```
Warning about badly conditioned filter coefficients

# **with\_traceback**()

Exception.with\_traceback(tb) – set self.\_\_traceback\_\_ to tb and return self.

Lower-level filter design functions:

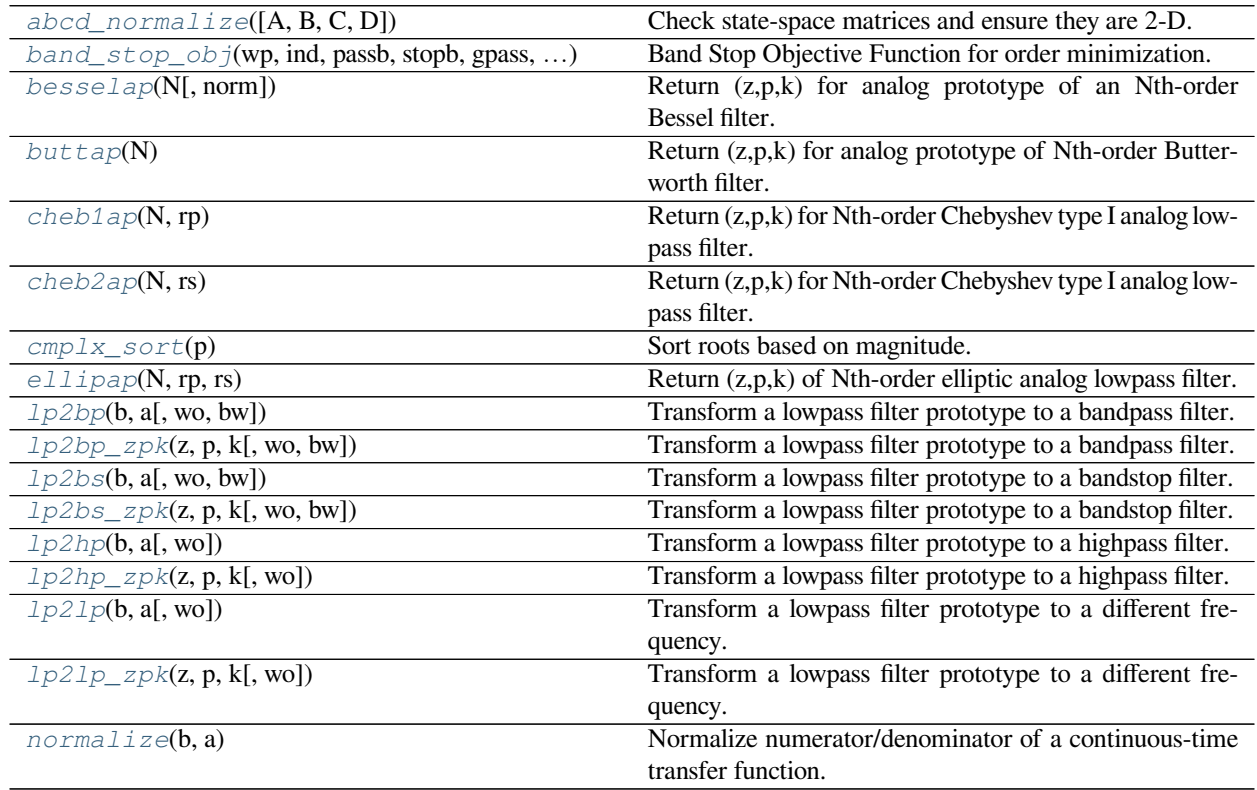

# **scipy.signal.abcd\_normalize**

<span id="page-1775-0"></span>scipy.signal.**abcd\_normalize**(*A=None*, *B=None*, *C=None*, *D=None*) Check state-space matrices and ensure they are 2-D.

If enough information on the system is provided, that is, enough properly-shaped arrays are passed to the function, the missing ones are built from this information, ensuring the correct number of rows and columns. Otherwise a ValueError is raised.

### *Parameters*

**A, B, C, D** [array\_like, optional] State-space matrices. All of them are None (missing) by default. See *[ss2tf](#page-1852-0)* for format.

*Returns*

**A, B, C, D** [array] Properly shaped state-space matrices.

*Raises*

#### **ValueError**

If not enough information on the system was provided.

# **scipy.signal.band\_stop\_obj**

<span id="page-1775-1"></span>scipy.signal.**band\_stop\_obj**(*wp*, *ind*, *passb*, *stopb*, *gpass*, *gstop*, *type*) Band Stop Objective Function for order minimization.

Returns the non-integer order for an analog band stop filter.

#### *Parameters*

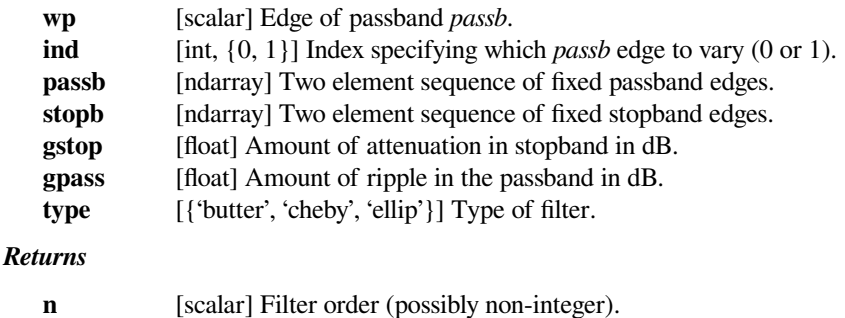

### **scipy.signal.besselap**

# <span id="page-1775-2"></span>scipy.signal.**besselap**(*N*, *norm='phase'*) Return (z,p,k) for analog prototype of an Nth-order Bessel filter.

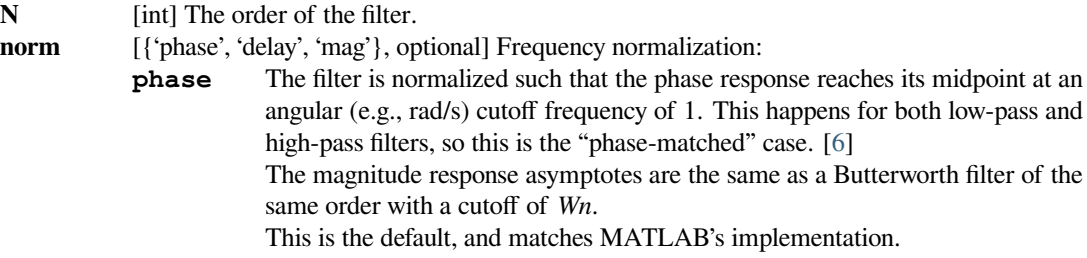

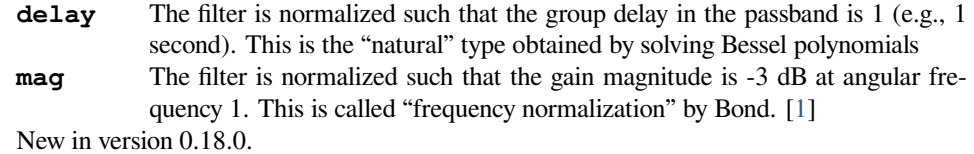

#### *Returns*

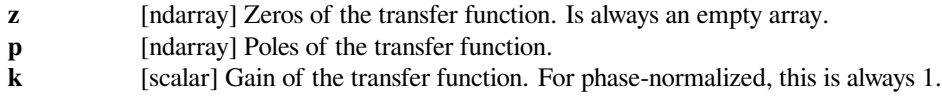

# **See also:**

# *[bessel](#page-1803-0)*

Filter design function using this prototype

# **Notes**

To find the pole locations, approximate starting points are generated[[2\]](#page-2986-4) for the zeros of the ordinary Bessel poly-nomial [\[3](#page-2987-1)],then the Aberth-Ehrlich method [[4\]](#page-2987-2) [\[5](#page-2987-3)] is used on the  $Kv(x)$  Bessel function to calculate more accurate zeros, and these locations are then inverted about the unit circle.

# **References**

[\[1](#page-2986-3)],[[2\]](#page-2986-4), [\[3](#page-2987-1)], [\[4](#page-2987-2)],[[5\]](#page-2987-3), [\[6](#page-2987-0)]

#### **scipy.signal.buttap**

```
scipy.signal.buttap(N)
```
Return (z,p,k) for analog prototype of Nth-order Butterworth filter.

The filter will have an angular (e.g., rad/s) cutoff frequency of 1.

# **See also:**

### *[butter](#page-1787-0)*

Filter design function using this prototype

# **scipy.signal.cheb1ap**

#### <span id="page-1776-1"></span>scipy.signal.**cheb1ap**(*N*, *rp*)

Return (z,p,k) for Nth-order Chebyshev type I analog lowpass filter.

The returned filter prototype has *rp* decibels of ripple in the passband.

The filter's angular (e.g. rad/s) cutoff frequency is normalized to 1, defined as the point at which the gain first drops below -rp.

# **See also:**

#### *[cheby1](#page-1790-0)*

Filter design function using this prototype

# **scipy.signal.cheb2ap**

```
scipy.signal.cheb2ap(N, rs)
```
Return (z,p,k) for Nth-order Chebyshev type I analog lowpass filter.

The returned filter prototype has *rs* decibels of ripple in the stopband.

The filter's angular (e.g. rad/s) cutoff frequency is normalized to 1, defined as the point at which the gain first reaches -rs.

# **See also:**

# *[cheby2](#page-1795-0)*

Filter design function using this prototype

# **scipy.signal.cmplx\_sort**

```
scipy.signal.cmplx_sort(p)
     Sort roots based on magnitude.
```
### *Parameters*

**p** [array\_like] The roots to sort, as a 1-D array.

### *Returns*

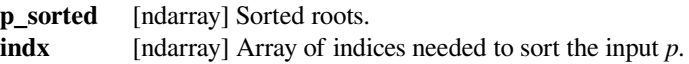

# **Examples**

```
>>> from scipy import signal
\Rightarrow vals = [1, 4, 1+1,j, 3]>>> p_sorted, indx = signal.cmplx_sort(vals)
>>> p_sorted
array([1.+0.j, 1.+1.j, 3.+0.j, 4.+0.j])
>>> indx
array([0, 2, 3, 1])
```
# **scipy.signal.ellipap**

### <span id="page-1777-2"></span>scipy.signal.**ellipap**(*N*, *rp*, *rs*)

Return (z,p,k) of Nth-order elliptic analog lowpass filter.

The filter is a normalized prototype that has *rp* decibels of ripple in the passband and a stopband *rs* decibels down.

The filter's angular (e.g., rad/s) cutoff frequency is normalized to 1, defined as the point at which the gain first drops below -rp.

**See also:**

### *[ellip](#page-1799-0)*

Filter design function using this prototype

# **References**

 $[1]$  $[1]$ 

# **scipy.signal.lp2bp**

#### <span id="page-1778-0"></span>scipy.signal.**lp2bp**(*b*, *a*, *wo=1.0*, *bw=1.0*)

Transform a lowpass filter prototype to a bandpass filter.

Return an analog band-pass filter with center frequency *wo* and bandwidth *bw* from an analog low-pass filter prototype with unity cutoff frequency, in transfer function ('ba') representation.

# *Parameters*

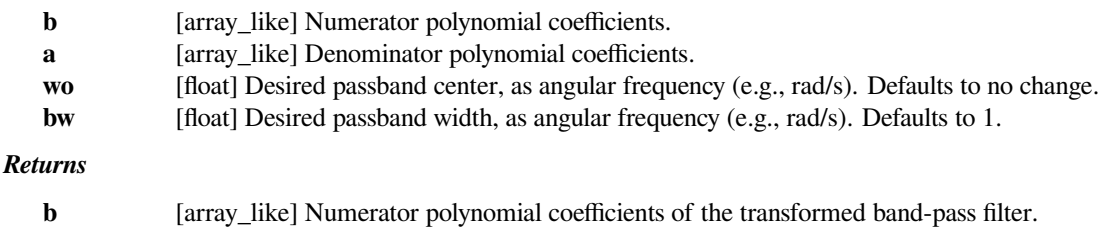

# **a** [array\_like] Denominator polynomial coefficients of the transformed band-pass filter.

#### **See also:**

*[lp2lp](#page-1784-0), [lp2hp](#page-1782-0), [lp2bs](#page-1780-0), [bilinear](#page-1732-0)*

*[lp2bp\\_zpk](#page-1779-0)*

#### **Notes**

This is derived from the s-plane substitution

$$
s \to \frac{s^2 + {\omega_0}^2}{s \cdot \text{BW}}
$$

This is the "wideband" transformation, producing a passband with geometric (log frequency) symmetry about *wo*.

# **Examples**

```
>>> from scipy import signal
>>> import matplotlib.pyplot as plt
>>> lp = signal.lti([1.0], [1.0, 1.0])
>>> bp = signal.lti(*signal.lp2bp(lp.num, lp.den))
\rightarrow\rightarrow\rightarrow\infty, mag_lp, p_lp = lp.bode()
>>> w, mag_bp, p_bp = bp.bode(w)
>>> plt.plot(w, mag_lp, label='Lowpass')
```

```
>>> plt.plot(w, mag_bp, label='Bandpass')
>>> plt.semilogx()
>>> plt.grid()
>>> plt.xlabel('Frequency [rad/s]')
```
(continues on next page)

(continued from previous page)

```
>>> plt.ylabel('Magnitude [dB]')
>>> plt.legend()
```
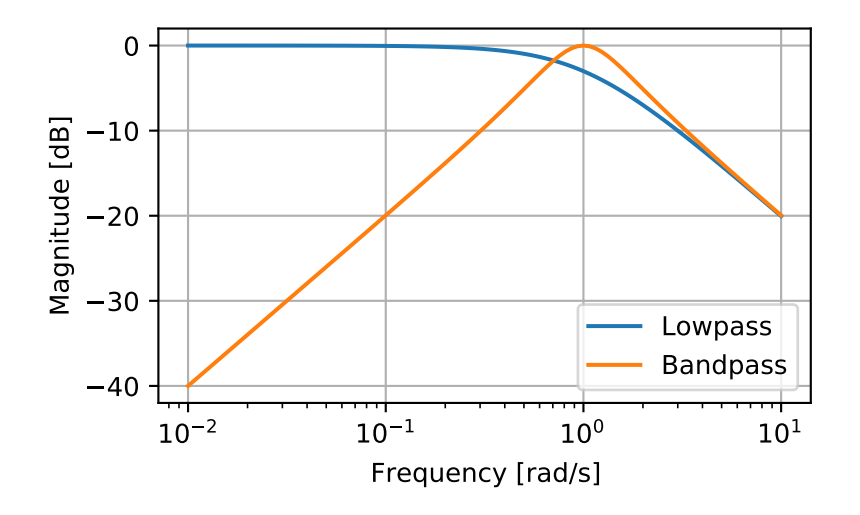

# **scipy.signal.lp2bp\_zpk**

# <span id="page-1779-0"></span>scipy.signal.**lp2bp\_zpk**(*z*, *p*, *k*, *wo=1.0*, *bw=1.0*)

Transform a lowpass filter prototype to a bandpass filter.

Return an analog band-pass filter with center frequency *wo* and bandwidth *bw* from an analog low-pass filter prototype with unity cutoff frequency, using zeros, poles, and gain ('zpk') representation.

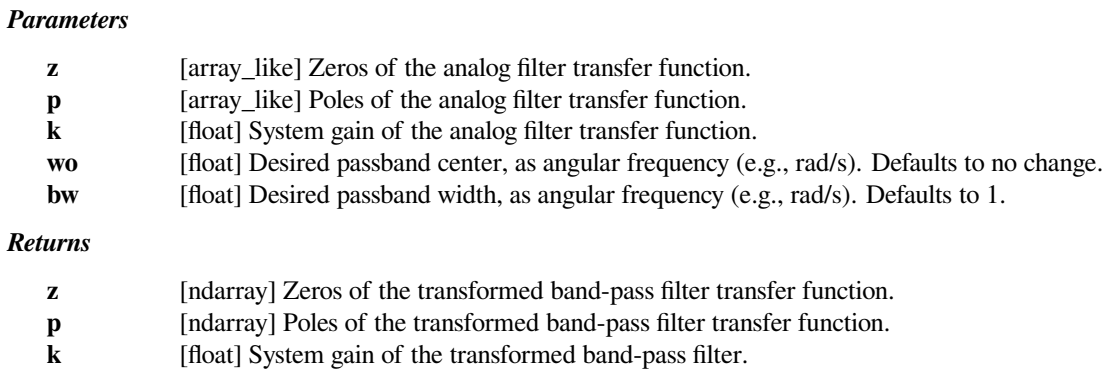

# **See also:**

# *[lp2lp\\_zpk](#page-1785-0), [lp2hp\\_zpk](#page-1783-0), [lp2bs\\_zpk](#page-1781-0), [bilinear](#page-1732-0)*

*[lp2bp](#page-1778-0)*

# **Notes**

This is derived from the s-plane substitution

$$
s \to \frac{s^2 + \omega_0^2}{s \cdot \text{BW}}
$$

This is the "wideband" transformation, producing a passband with geometric (log frequency) symmetry about *wo*.

New in version 1.1.0.

# **scipy.signal.lp2bs**

```
scipy.signal.lp2bs(b, a, wo=1.0, bw=1.0)
```
Transform a lowpass filter prototype to a bandstop filter.

Return an analog band-stop filter with center frequency *wo* and bandwidth *bw* from an analog low-pass filter prototype with unity cutoff frequency, in transfer function ('ba') representation.

#### *Parameters*

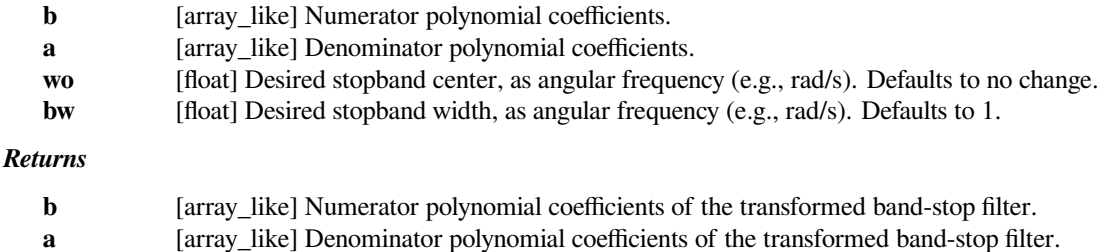

**See also:**

*[lp2lp](#page-1784-0), [lp2hp](#page-1782-0), [lp2bp](#page-1778-0), [bilinear](#page-1732-0) [lp2bs\\_zpk](#page-1781-0)*

### **Notes**

This is derived from the s-plane substitution

$$
s\to \frac{s\cdot \text{BW}}{s^2 + {\omega_0}^2}
$$

This is the "wideband" transformation, producing a stopband with geometric (log frequency) symmetry about *wo*.

# **Examples**

```
>>> from scipy import signal
>>> import matplotlib.pyplot as plt
>>> lp = signal.lti([1.0], [1.0, 1.5])
>>> bs = signal.lti(*signal.lp2bs(lp.num, lp.den))
\Rightarrow \Rightarrow w, mag_lp, p_lp = lp.bode()
>>> w, mag_bs, p_bs = bs.bode(w)
>>> plt.plot(w, mag_lp, label='Lowpass')
```
(continues on next page)

(continued from previous page)

```
>>> plt.plot(w, mag_bs, label='Bandstop')
>>> plt.semilogx()
>>> plt.grid()
>>> plt.xlabel('Frequency [rad/s]')
>>> plt.ylabel('Magnitude [dB]')
>>> plt.legend()
```
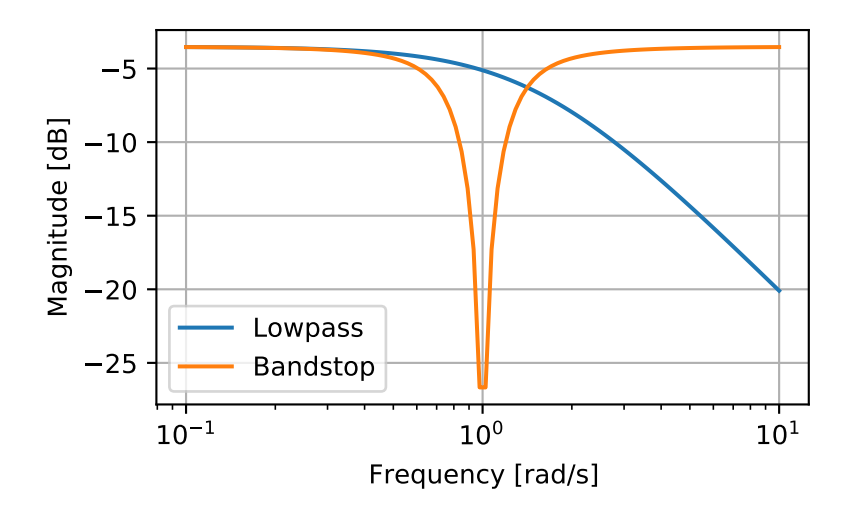

# **scipy.signal.lp2bs\_zpk**

```
scipy.signal.lp2bs_zpk(z, p, k, wo=1.0, bw=1.0)
```
Transform a lowpass filter prototype to a bandstop filter.

Return an analog band-stop filter with center frequency *wo* and stopband width *bw* from an analog low-pass filter prototype with unity cutoff frequency, using zeros, poles, and gain ('zpk') representation.

### *Parameters*

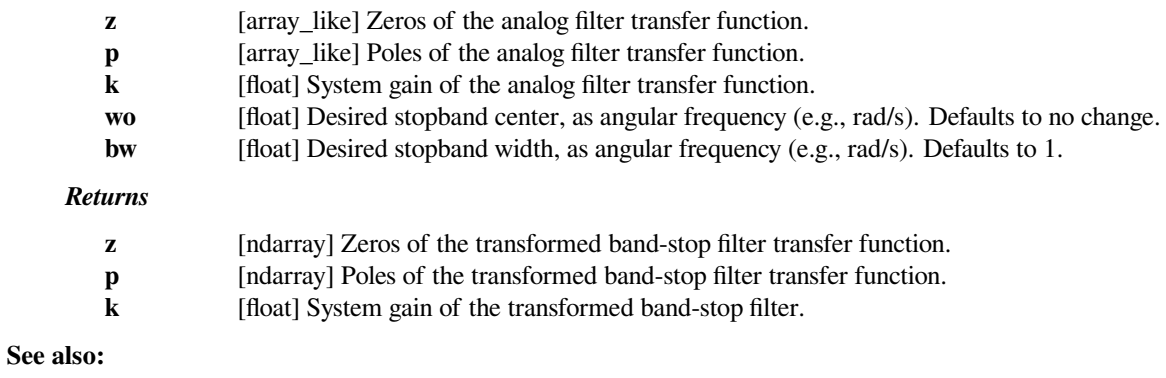

*[lp2lp\\_zpk](#page-1785-0), [lp2hp\\_zpk](#page-1783-0), [lp2bp\\_zpk](#page-1779-0), [bilinear](#page-1732-0) [lp2bs](#page-1780-0)*

# **Notes**

This is derived from the s-plane substitution

$$
s \to \frac{s \cdot \text{BW}}{s^2 + \omega_0{}^2}
$$

This is the "wideband" transformation, producing a stopband with geometric (log frequency) symmetry about *wo*. New in version 1.1.0.

# **scipy.signal.lp2hp**

<span id="page-1782-0"></span>scipy.signal.**lp2hp**(*b*, *a*, *wo=1.0*)

Transform a lowpass filter prototype to a highpass filter.

Return an analog high-pass filter with cutoff frequency *wo* from an analog low-pass filter prototype with unity cutoff frequency, in transfer function ('ba') representation.

#### *Parameters*

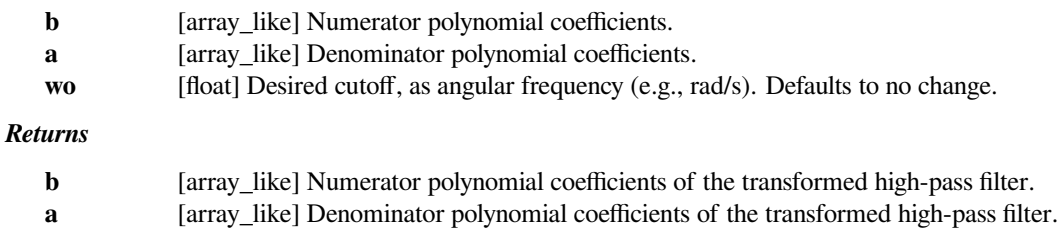

**See also:**

*[lp2lp](#page-1784-0), [lp2bp](#page-1778-0), [lp2bs](#page-1780-0), [bilinear](#page-1732-0) [lp2hp\\_zpk](#page-1783-0)*

# **Notes**

This is derived from the s-plane substitution

 $s \rightarrow \frac{\omega_0}{\omega}$ *s*

This maintains symmetry of the lowpass and highpass responses on a logarithmic scale.

# **Examples**

```
>>> from scipy import signal
>>> import matplotlib.pyplot as plt
```

```
>>> lp = signal.lti([1.0], [1.0, 1.0])
>>> hp = signal.lti(*signal.lp2hp(lp.num, lp.den))
>>> w, mag_lp, p_lp = lp.bode()
\Rightarrow w, mag_hp, p_hp = hp.bode(w)
```

```
>>> plt.plot(w, mag_lp, label='Lowpass')
>>> plt.plot(w, mag_hp, label='Highpass')
>>> plt.semilogx()
>>> plt.grid()
>>> plt.xlabel('Frequency [rad/s]')
>>> plt.ylabel('Magnitude [dB]')
>>> plt.legend()
```
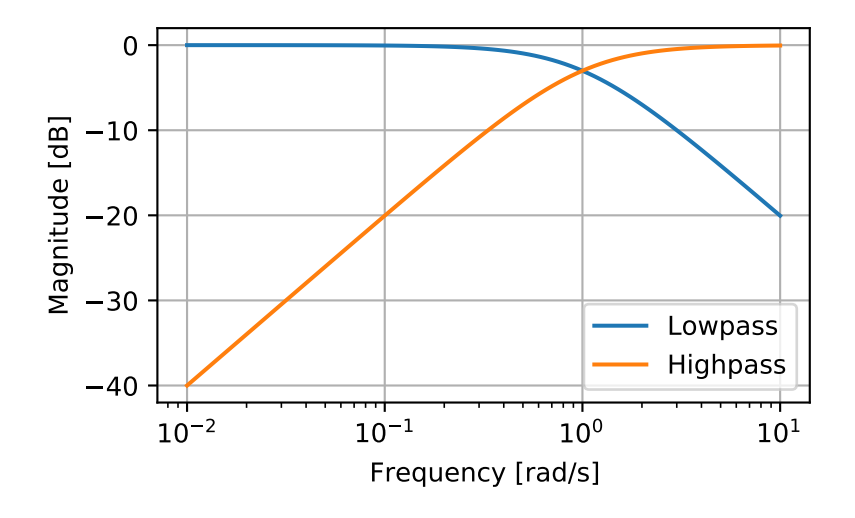

# **scipy.signal.lp2hp\_zpk**

### <span id="page-1783-0"></span>scipy.signal.**lp2hp\_zpk**(*z*, *p*, *k*, *wo=1.0*)

Transform a lowpass filter prototype to a highpass filter.

Return an analog high-pass filter with cutoff frequency *wo* from an analog low-pass filter prototype with unity cutoff frequency, using zeros, poles, and gain ('zpk') representation.

# *Parameters*

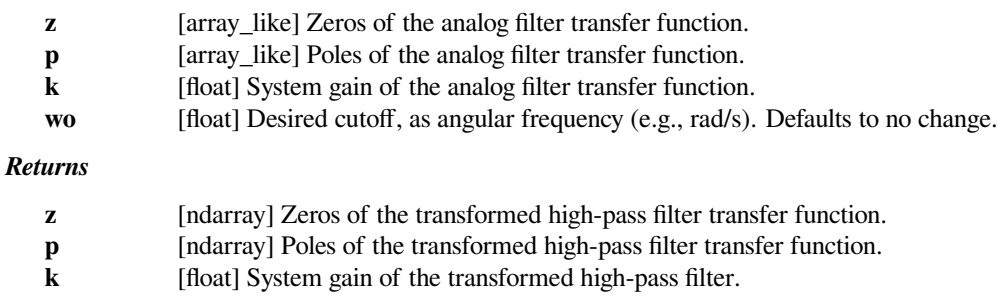

# **See also:**

```
lp2lp_zpk, lp2bp_zpk, lp2bs_zpk, bilinear
```
*[lp2hp](#page-1782-0)*

# **Notes**

This is derived from the s-plane substitution

 $s \rightarrow \frac{\omega_0}{\omega}$ *s*

This maintains symmetry of the lowpass and highpass responses on a logarithmic scale.

New in version 1.1.0.

# **scipy.signal.lp2lp**

<span id="page-1784-0"></span>scipy.signal.**lp2lp**(*b*, *a*, *wo=1.0*)

Transform a lowpass filter prototype to a different frequency.

Return an analog low-pass filter with cutoff frequency *wo* from an analog low-pass filter prototype with unity cutoff frequency, in transfer function ('ba') representation.

#### *Parameters*

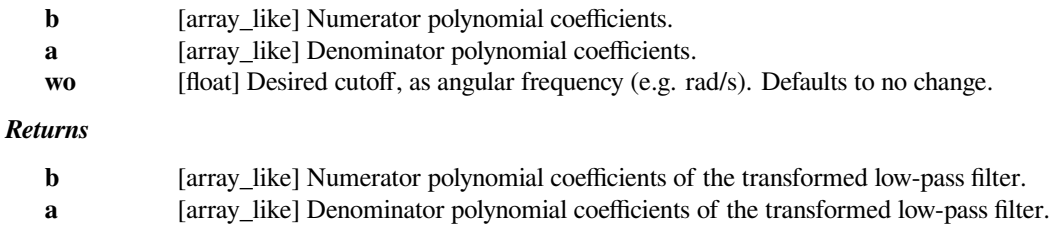

**See also:**

*[lp2hp](#page-1782-0), [lp2bp](#page-1778-0), [lp2bs](#page-1780-0), [bilinear](#page-1732-0)*

*[lp2lp\\_zpk](#page-1785-0)*

# **Notes**

This is derived from the s-plane substitution

$$
s\to \frac{s}{\omega_0}
$$

### **Examples**

```
>>> from scipy import signal
>>> import matplotlib.pyplot as plt
```

```
>>> lp = signal.lti([1.0], [1.0, 1.0])
>>> lp2 = signal.lti(*signal.lp2lp(lp.num, lp.den, 2))
\Rightarrow \Rightarrow w, mag_lp, p_lp = lp.bode()
>>> w, mag_lp2, p_lp2 = lp2.bode(w)
```

```
>>> plt.plot(w, mag_lp, label='Lowpass')
>>> plt.plot(w, mag_lp2, label='Transformed Lowpass')
>>> plt.semilogx()
>>> plt.grid()
>>> plt.xlabel('Frequency [rad/s]')
>>> plt.ylabel('Magnitude [dB]')
>>> plt.legend()
```
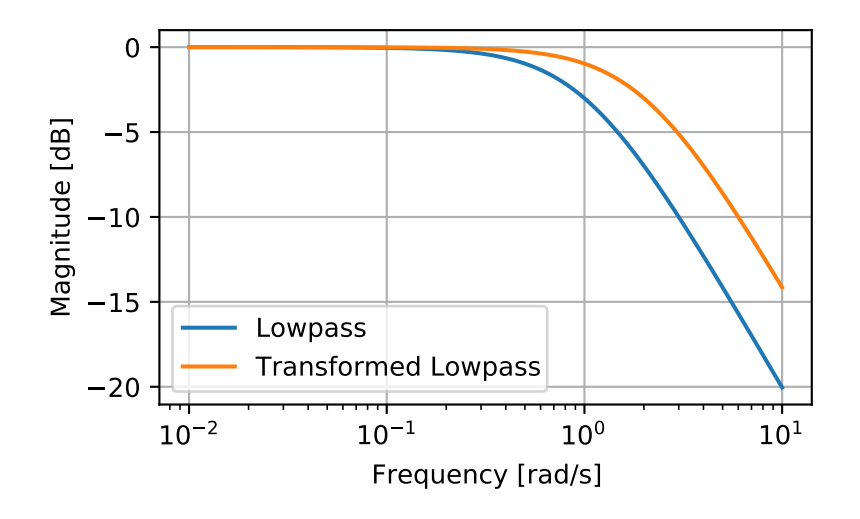

# **scipy.signal.lp2lp\_zpk**

### <span id="page-1785-0"></span>scipy.signal.**lp2lp\_zpk**(*z*, *p*, *k*, *wo=1.0*)

Transform a lowpass filter prototype to a different frequency.

Return an analog low-pass filter with cutoff frequency *wo* from an analog low-pass filter prototype with unity cutoff frequency, using zeros, poles, and gain ('zpk') representation.

### *Parameters*

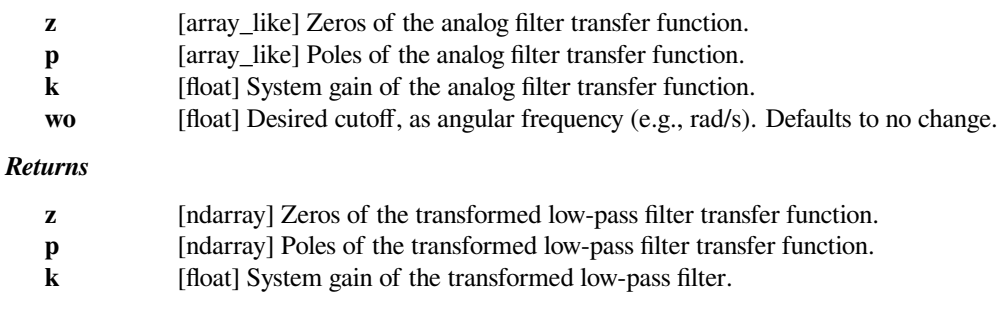

# **See also:**

```
lp2hp_zpk, lp2bp_zpk, lp2bs_zpk, bilinear
lp2lp
```
# **Notes**

This is derived from the s-plane substitution

$$
s\to \frac{s}{\omega_0}
$$

New in version 1.1.0.

# **scipy.signal.normalize**

### <span id="page-1786-0"></span>scipy.signal.**normalize**(*b*, *a*)

Normalize numerator/denominator of a continuous-time transfer function.

If values of *b* are too close to 0, they are removed. In that case, a BadCoefficients warning is emitted.

#### *Parameters*

**b: array\_like**

Numerator of the transfer function. Can be a 2-D array to normalize multiple transfer functions.

**a: array\_like**

Denominator of the transfer function. At most 1-D.

#### *Returns*

**num: array**

The numerator of the normalized transfer function. At least a 1-D array. A 2-D array if the input *num* is a 2-D array.

**den: 1-D array**

The denominator of the normalized transfer function.

# **Notes**

Coefficients for both the numerator and denominator should be specified in descending exponent order (e.g.,  $s^2$ + 3s + 5 would be represented as [1, 3, 5]).

# **6.22.5 Matlab-style IIR filter design**

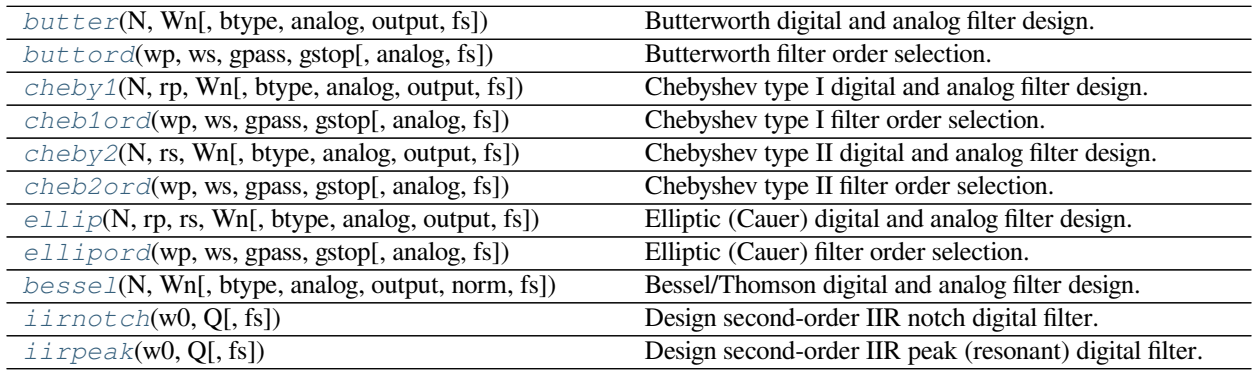

# **scipy.signal.butter**

<span id="page-1787-0"></span>scipy.signal.**butter**(*N*, *Wn*, *btype='low'*, *analog=False*, *output='ba'*, *fs=None*) Butterworth digital and analog filter design.

Design an Nth-order digital or analog Butterworth filter and return the filter coefficients.

#### *Parameters*

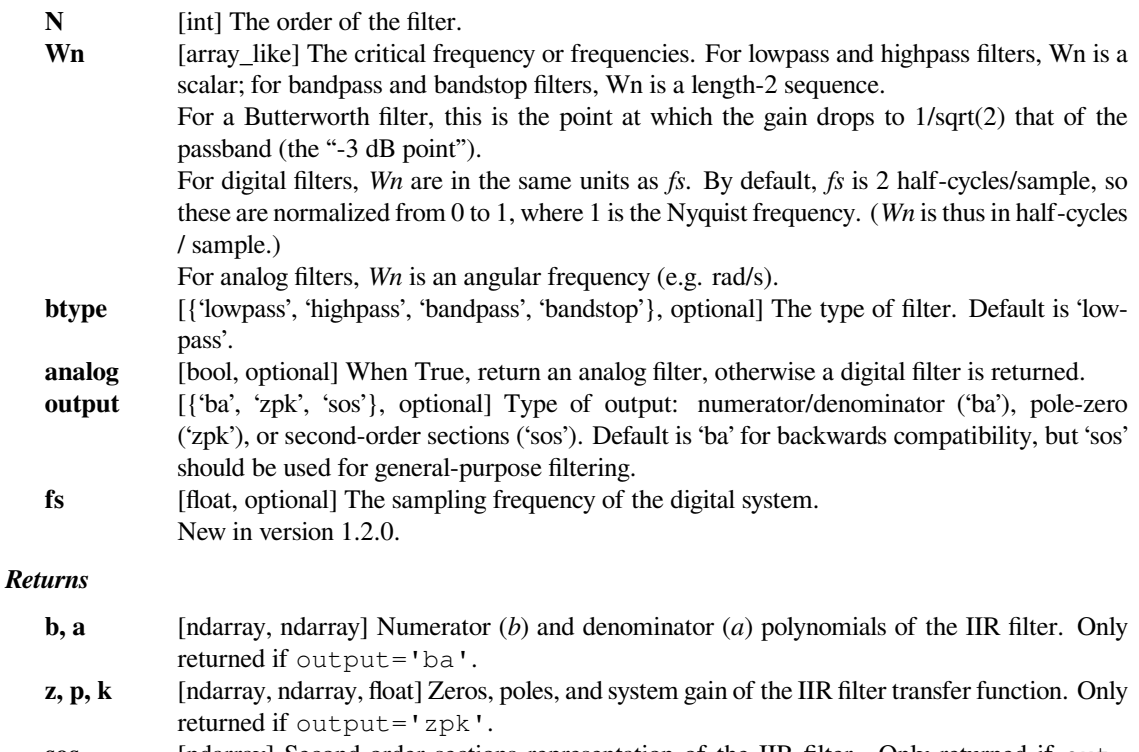

**sos** [ndarray] Second-order sections representation of the IIR filter. Only returned if output=='sos'.

# **See also:**

# *[buttord](#page-1789-0), [buttap](#page-1776-0)*

### **Notes**

The Butterworth filter has maximally flat frequency response in the passband.

The 'sos' output parameter was added in 0.16.0.

If the transfer function form  $[b, a]$  is requested, numerical problems can occur since the conversion between roots and the polynomial coefficients is a numerically sensitive operation, even for  $N \geq 4$ . It is recommended to work with the SOS representation.

# **Examples**

Design an analog filter and plot its frequency response, showing the critical points:

```
>>> from scipy import signal
>>> import matplotlib.pyplot as plt
>>> b, a = signal.butter(4, 100, 'low', analog=True)
>>> w, h = signal.freqs(b, a)
>>> plt.semilogx(w, 20 * np.log10(abs(h)))
>>> plt.title('Butterworth filter frequency response')
>>> plt.xlabel('Frequency [radians / second]')
>>> plt.ylabel('Amplitude [dB]')
>>> plt.margins(0, 0.1)
>>> plt.grid(which='both', axis='both')
>>> plt.axvline(100, color='green') # cutoff frequency
>>> plt.show()
```
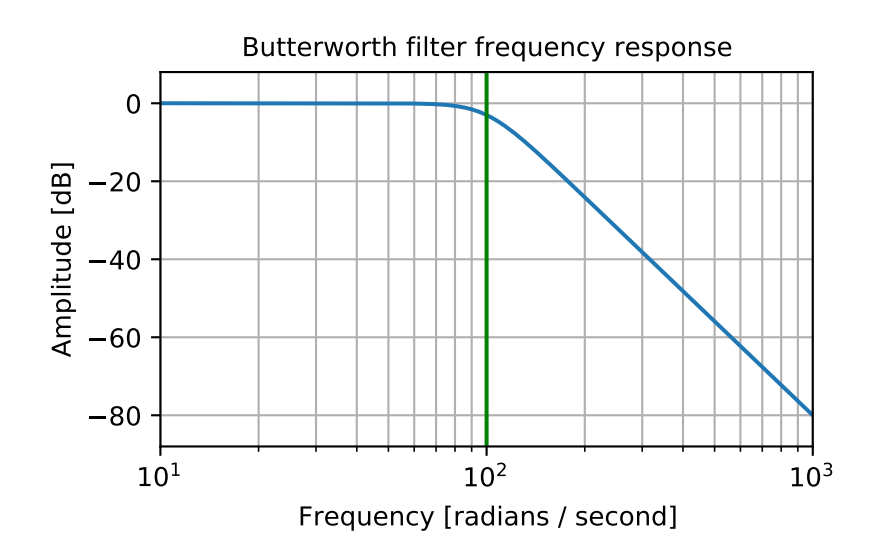

Generate a signal made up of 10 Hz and 20 Hz, sampled at 1 kHz

```
>>> t = np.linspace(0, 1, 1000, False) # 1 second
>>> sig = np \cdot sin(2 * np \cdot pi * 10 * t) + np \cdot sin(2 * np \cdot pi * 20 * t)>>> fig, (ax1, ax2) = plt.subplots(2, 1, sharex=True)
>>> ax1.plot(t, sig)
>>> ax1.set_title('10 Hz and 20 Hz sinusoids')
>>> ax1.axis([0, 1, -2, 2])
```
Design a digital high-pass filter at 15 Hz to remove the 10 Hz tone, and apply it to the signal. (It's recommended to use second-order sections format when filtering, to avoid numerical error with transfer function (ba) format):

```
>>> sos = signal.butter(10, 15, 'hp', fs=1000, output='sos')
>>> filtered = signal.sosfilt(sos, sig)
>>> ax2.plot(t, filtered)
>>> ax2.set_title('After 15 Hz high-pass filter')
```
(continues on next page)

(continued from previous page)

```
>>> ax2.axis([0, 1, -2, 2])
>>> ax2.set_xlabel('Time [seconds]')
>>> plt.tight_layout()
>>> plt.show()
```
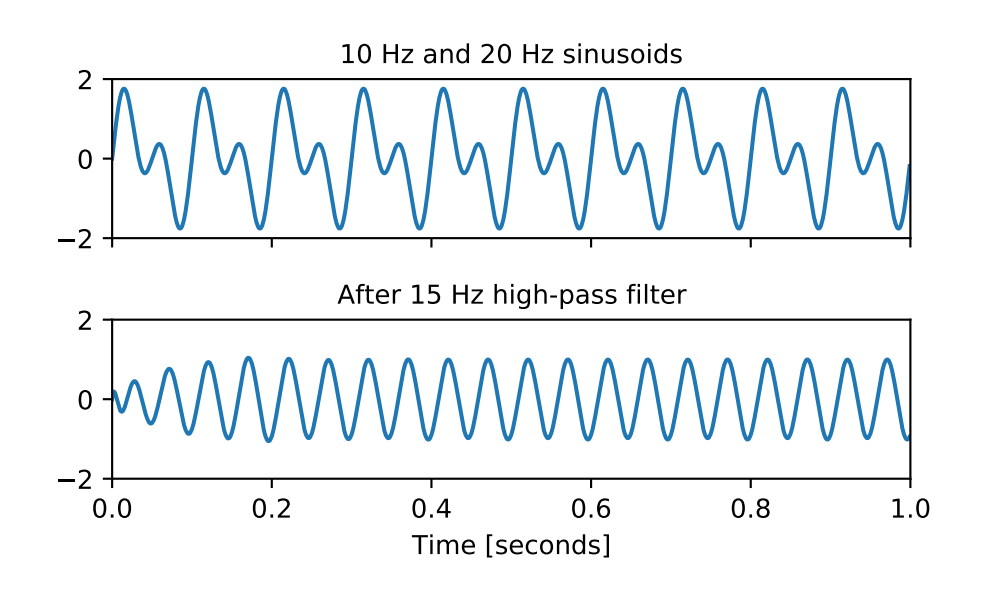

# **scipy.signal.buttord**

```
scipy.signal.buttord(wp, ws, gpass, gstop, analog=False, fs=None)
     Butterworth filter order selection.
```
Return the order of the lowest order digital or analog Butterworth filter that loses no more than *gpass* dB in the passband and has at least *gstop* dB attenuation in the stopband.

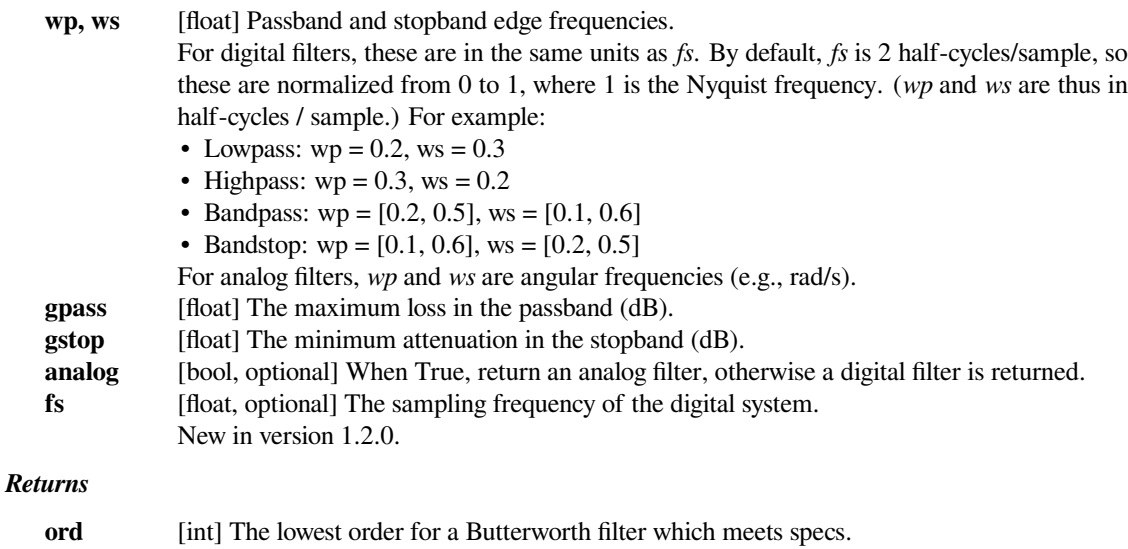

**wn** [ndarray or float] The Butterworth natural frequency (i.e. the "3dB frequency"). Should be used with *[butter](#page-1787-0)* to give filter results. If *fs* is specified, this is in the same units, and *fs* must also be passed to *[butter](#page-1787-0)*.

#### **See also:**

#### *[butter](#page-1787-0)*

Filter design using order and critical points

# *[cheb1ord](#page-1793-0)*

Find order and critical points from passband and stopband spec

*[cheb2ord](#page-1797-0), [ellipord](#page-1802-0)*

#### *[iirfilter](#page-1755-0)*

General filter design using order and critical frequencies

#### *[iirdesign](#page-1753-0)*

General filter design using passband and stopband spec

#### **Examples**

Design an analog bandpass filter with passband within 3 dB from 20 to 50 rad/s, while rejecting at least -40 dB below 14 and above 60 rad/s. Plot its frequency response, showing the passband and stopband constraints in gray.

```
>>> from scipy import signal
>>> import matplotlib.pyplot as plt
```

```
>>> N, Wn = signal.buttord([20, 50], [14, 60], 3, 40, True)
>>> b, a = signal.butter(N, Wn, 'band', True)
\Rightarrow w, h = signal.freqs(b, a, np.logspace(1, 2, 500))
>>> plt.semilogx(w, 20 * np.log10(abs(h)))
>>> plt.title('Butterworth bandpass filter fit to constraints')
>>> plt.xlabel('Frequency [radians / second]')
>>> plt.ylabel('Amplitude [dB]')
>>> plt.grid(which='both', axis='both')
>>> plt.fill([1, 14, 14, 1], [-40, -40, 99, 99], '0.9', lw=0) # stop
>>> plt.fill([20, 20, 50, 50], [-99, -3, -3, -99], '0.9', lw=0) # pass
>>> plt.fill([60, 60, 1e9, 1e9], [99, -40, -40, 99], '0.9', lw=0) # stop
>>> plt.axis([10, 100, -60, 3])
>>> plt.show()
```
#### **scipy.signal.cheby1**

<span id="page-1790-0"></span>scipy.signal.**cheby1**(*N*, *rp*, *Wn*, *btype='low'*, *analog=False*, *output='ba'*, *fs=None*) Chebyshev type I digital and analog filter design.

Design an Nth-order digital or analog Chebyshev type I filter and return the filter coefficients.

- **N** [int] The order of the filter.
- **rp** [float] The maximum ripple allowed below unity gain in the passband. Specified in decibels, as a positive number.

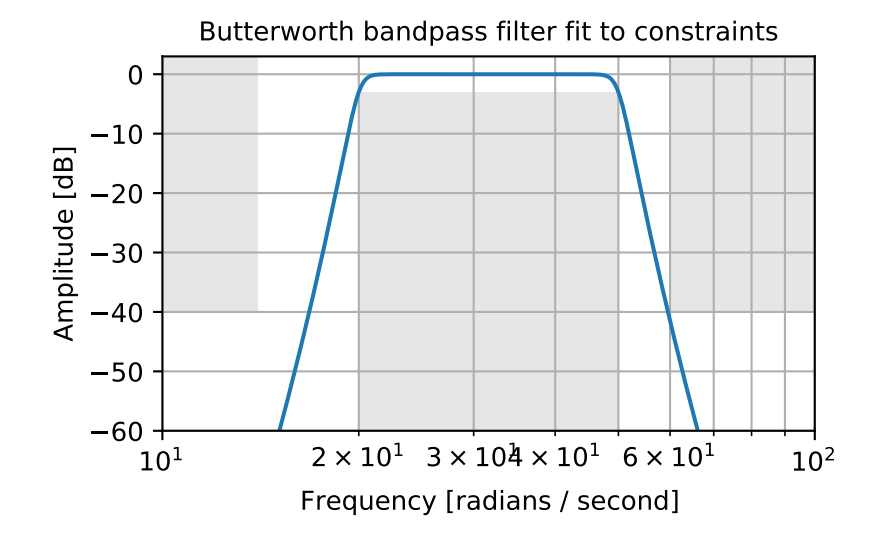

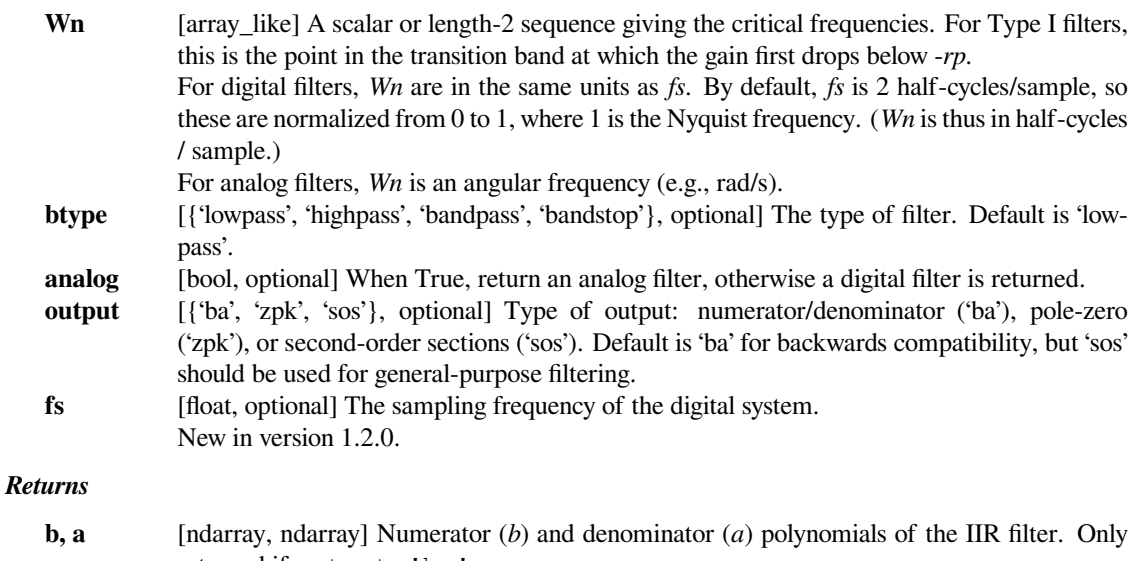

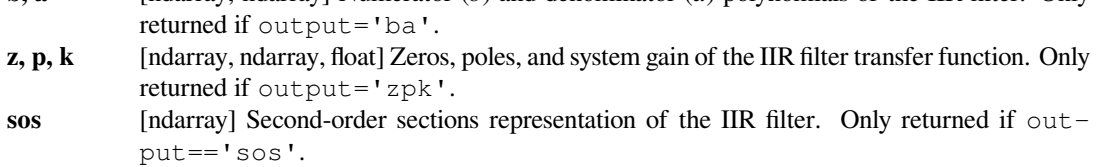

# **See also:**

*[cheb1ord](#page-1793-0), [cheb1ap](#page-1776-1)*

# **Notes**

The Chebyshev type I filter maximizes the rate of cutoff between the frequency response's passband and stopband, at the expense of ripple in the passband and increased ringing in the step response.

Type I filters roll off faster than Type II (*[cheby2](#page-1795-0)*), but Type II filters do not have any ripple in the passband.

The equiripple passband has N maxima or minima (for example, a 5th-order filter has 3 maxima and 2 minima). Consequently, the DC gain is unity for odd-order filters, or -rp dB for even-order filters.

The 'sos' output parameter was added in 0.16.0.

### **Examples**

Design an analog filter and plot its frequency response, showing the critical points:

```
>>> from scipy import signal
>>> import matplotlib.pyplot as plt
```

```
>>> b, a = signal.cheby1(4, 5, 100, 'low', analog=True)
>>> w, h = signal.freqs(b, a)
>>> plt.semilogx(w, 20 * np.log10(abs(h)))
>>> plt.title('Chebyshev Type I frequency response (rp=5)')
>>> plt.xlabel('Frequency [radians / second]')
>>> plt.ylabel('Amplitude [dB]')
>>> plt.margins(0, 0.1)
>>> plt.grid(which='both', axis='both')
>>> plt.axvline(100, color='green') # cutoff frequency
>>> plt.axhline(-5, color='green') # rp
>>> plt.show()
```
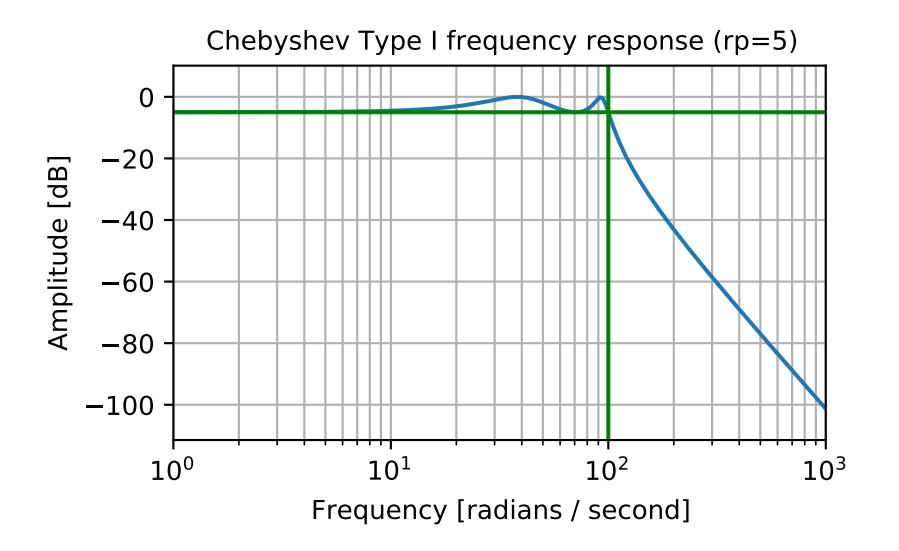

Generate a signal made up of 10 Hz and 20 Hz, sampled at 1 kHz

```
>>> t = np.linspace(0, 1, 1000, False) # 1 second
>>> sig = np \cdot sin(2 * np \cdot pi * 10 * t) + np \cdot sin(2 * np \cdot pi * 20 * t)>>> fig, (ax1, ax2) = plt.subplots(2, 1, sharex=True)
>>> ax1.plot(t, sig)
>>> ax1.set_title('10 Hz and 20 Hz sinusoids')
>>> ax1.axis([0, 1, -2, 2])
```
Design a digital high-pass filter at 15 Hz to remove the 10 Hz tone, and apply it to the signal. (It's recommended to use second-order sections format when filtering, to avoid numerical error with transfer function (ba) format):

```
>>> sos = signal.cheby1(10, 1, 15, 'hp', fs=1000, output='sos')
>>> filtered = signal.sosfilt(sos, sig)
>>> ax2.plot(t, filtered)
>>> ax2.set_title('After 15 Hz high-pass filter')
>>> ax2.axis([0, 1, -2, 2])
>>> ax2.set_xlabel('Time [seconds]')
>>> plt.tight_layout()
>>> plt.show()
```
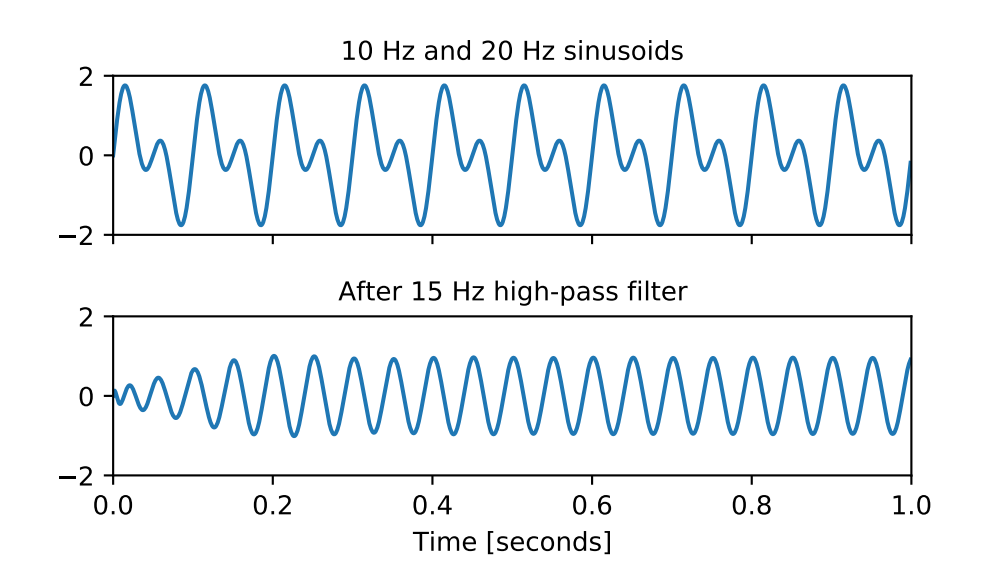

# **scipy.signal.cheb1ord**

<span id="page-1793-0"></span>scipy.signal.**cheb1ord**(*wp*, *ws*, *gpass*, *gstop*, *analog=False*, *fs=None*) Chebyshev type I filter order selection.

Return the order of the lowest order digital or analog Chebyshev Type I filter that loses no more than *gpass* dB in the passband and has at least *gstop* dB attenuation in the stopband.

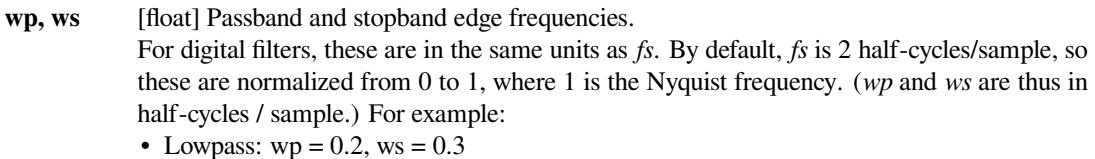

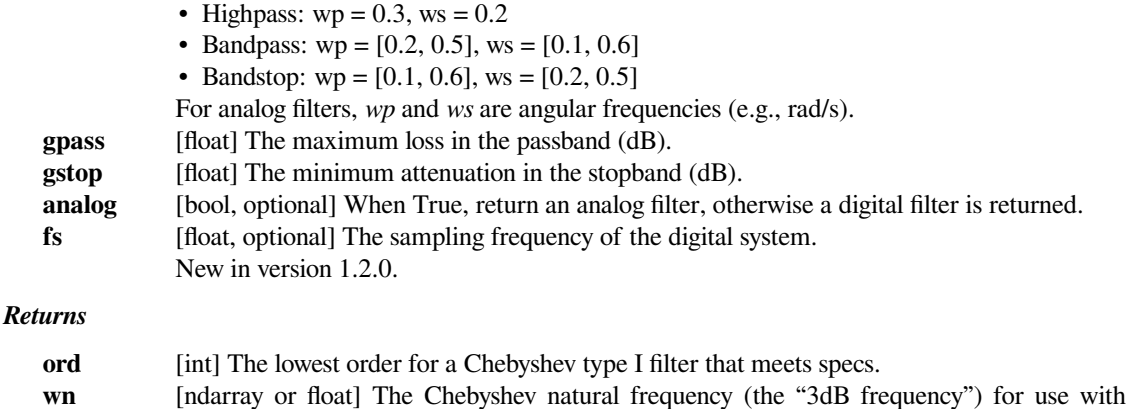

*[cheby1](#page-1790-0)* to give filter results. If *fs* is specified, this is in the same units, and *fs* must also be

#### **See also:**

#### *[cheby1](#page-1790-0)*

Filter design using order and critical points

### *[buttord](#page-1789-0)*

Find order and critical points from passband and stopband spec

#### *[cheb2ord](#page-1797-0), [ellipord](#page-1802-0)*

### *[iirfilter](#page-1755-0)*

General filter design using order and critical frequencies

passed to *[cheby1](#page-1790-0)*.

#### *[iirdesign](#page-1753-0)*

General filter design using passband and stopband spec

#### **Examples**

Design a digital lowpass filter such that the passband is within 3 dB up to  $0.2*(fs/2)$ , while rejecting at least -40 dB above 0.3\*(fs/2). Plot its frequency response, showing the passband and stopband constraints in gray.

```
>>> from scipy import signal
>>> import matplotlib.pyplot as plt
```

```
>>> N, Wn = signal.cheb1ord(0.2, 0.3, 3, 40)
\Rightarrow b, a = signal.cheby1(N, 3, Wn, 'low')
>>> w, h = signal.freqz(b, a)
>>> plt.semilogx(w / np.pi, 20 * np.log10(abs(h)))
>>> plt.title('Chebyshev I lowpass filter fit to constraints')
>>> plt.xlabel('Normalized frequency')
>>> plt.ylabel('Amplitude [dB]')
>>> plt.grid(which='both', axis='both')
>>> plt.fill([.01, 0.2, 0.2, .01], [-3, -3, -99, -99], '0.9', lw=0) # stop
>>> plt.fill([0.3, 0.3, 2, 2], [ 9, -40, -40, 9], '0.9', lw=0) # pass
>>> plt.axis([0.08, 1, -60, 3])
>>> plt.show()
```
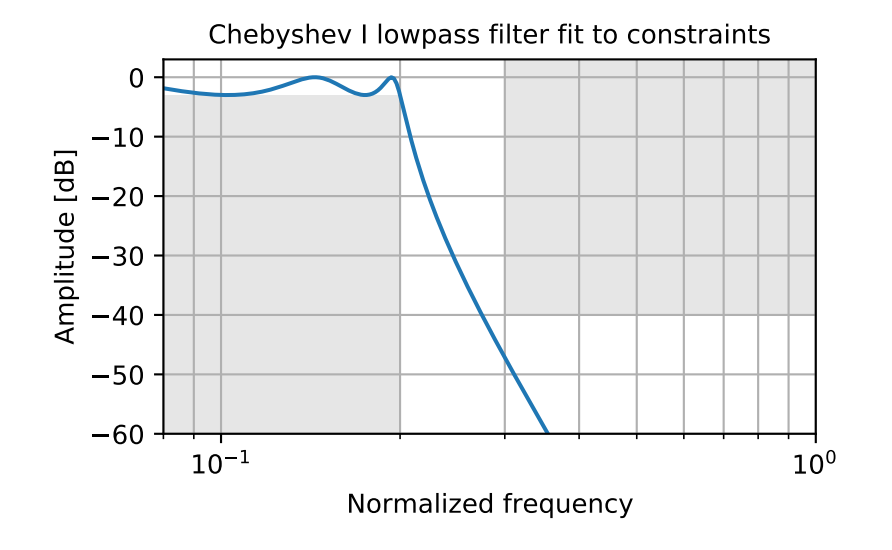

# **scipy.signal.cheby2**

<span id="page-1795-0"></span>scipy.signal.**cheby2**(*N*, *rs*, *Wn*, *btype='low'*, *analog=False*, *output='ba'*, *fs=None*) Chebyshev type II digital and analog filter design.

Design an Nth-order digital or analog Chebyshev type II filter and return the filter coefficients.

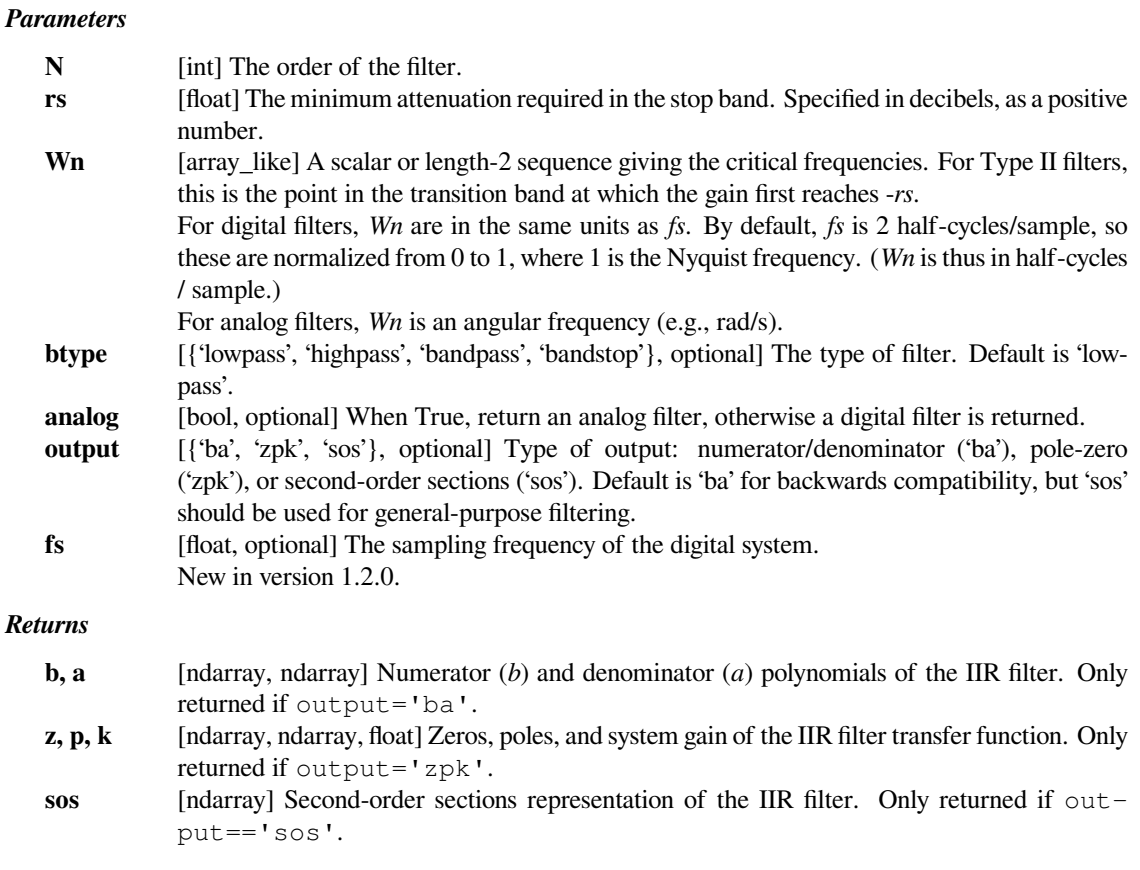

**See also:**

#### *[cheb2ord](#page-1797-0), [cheb2ap](#page-1777-0)*

### **Notes**

The Chebyshev type II filter maximizes the rate of cutoff between the frequency response's passband and stopband, at the expense of ripple in the stopband and increased ringing in the step response.

Type II filters do not roll off as fast as Type I (*[cheby1](#page-1790-0)*).

The 'sos' output parameter was added in 0.16.0.

### **Examples**

Design an analog filter and plot its frequency response, showing the critical points:

```
>>> from scipy import signal
>>> import matplotlib.pyplot as plt
```

```
>>> b, a = signal.cheby2(4, 40, 100, 'low', analog=True)
>>> w, h = signal.freqs(b, a)
>>> plt.semilogx(w, 20 * np.log10(abs(h)))
>>> plt.title('Chebyshev Type II frequency response (rs=40)')
>>> plt.xlabel('Frequency [radians / second]')
>>> plt.ylabel('Amplitude [dB]')
>>> plt.margins(0, 0.1)
>>> plt.grid(which='both', axis='both')
>>> plt.axvline(100, color='green') # cutoff frequency
>>> plt.axhline(-40, color='green') # rs
>>> plt.show()
```
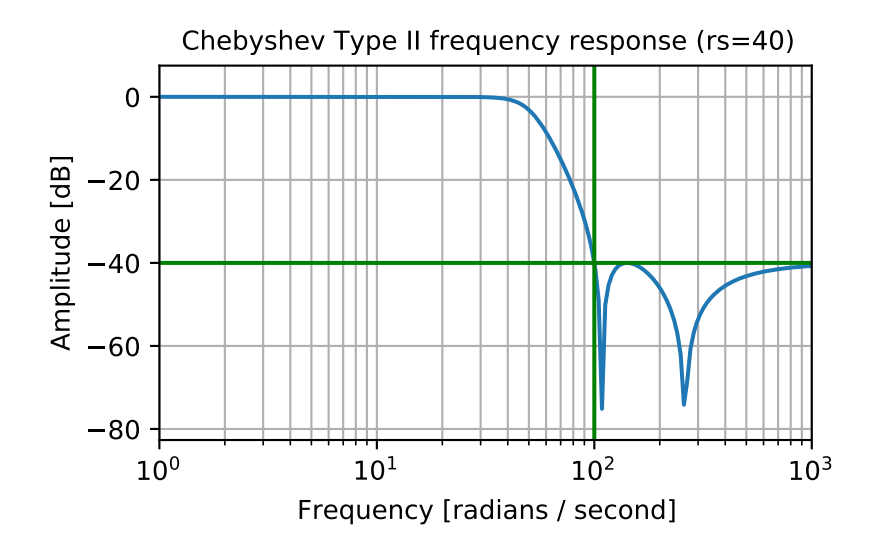

Generate a signal made up of 10 Hz and 20 Hz, sampled at 1 kHz

```
>>> t = np.linspace(0, 1, 1000, False) # 1 second
>>> sig = np \cdot sin(2 * np \cdot pi * 10 * t) + np \cdot sin(2 * np \cdot pi * 20 * t)>>> fig, (ax1, ax2) = plt.subplots(2, 1, sharex=True)
>>> ax1.plot(t, sig)
>>> ax1.set_title('10 Hz and 20 Hz sinusoids')
>>> ax1.axis([0, 1, -2, 2])
```
Design a digital high-pass filter at 17 Hz to remove the 10 Hz tone, and apply it to the signal. (It's recommended to use second-order sections format when filtering, to avoid numerical error with transfer function (ba) format):

```
>>> sos = signal.cheby2(12, 20, 17, 'hp', fs=1000, output='sos')>>> filtered = signal.sosfilt(sos, sig)
>>> ax2.plot(t, filtered)
>>> ax2.set_title('After 17 Hz high-pass filter')
>>> ax2.axis([0, 1, -2, 2])
>>> ax2.set_xlabel('Time [seconds]')
>>> plt.show()
```
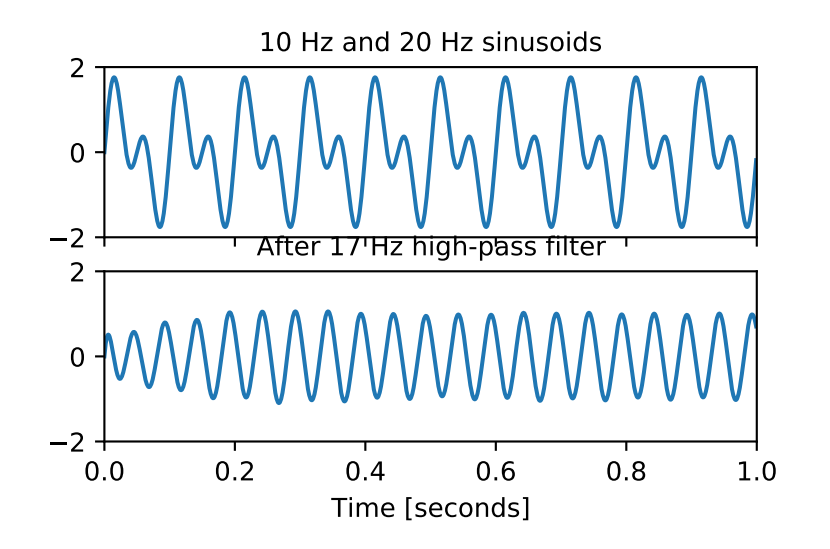

# **scipy.signal.cheb2ord**

<span id="page-1797-0"></span>scipy.signal.**cheb2ord**(*wp*, *ws*, *gpass*, *gstop*, *analog=False*, *fs=None*) Chebyshev type II filter order selection.

Return the order of the lowest order digital or analog Chebyshev Type II filter that loses no more than *gpass* dB in the passband and has at least *gstop* dB attenuation in the stopband.

#### *Parameters*

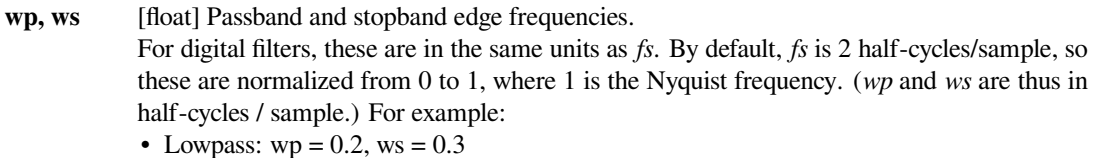

• Highpass:  $wp = 0.3$ ,  $ws = 0.2$ 

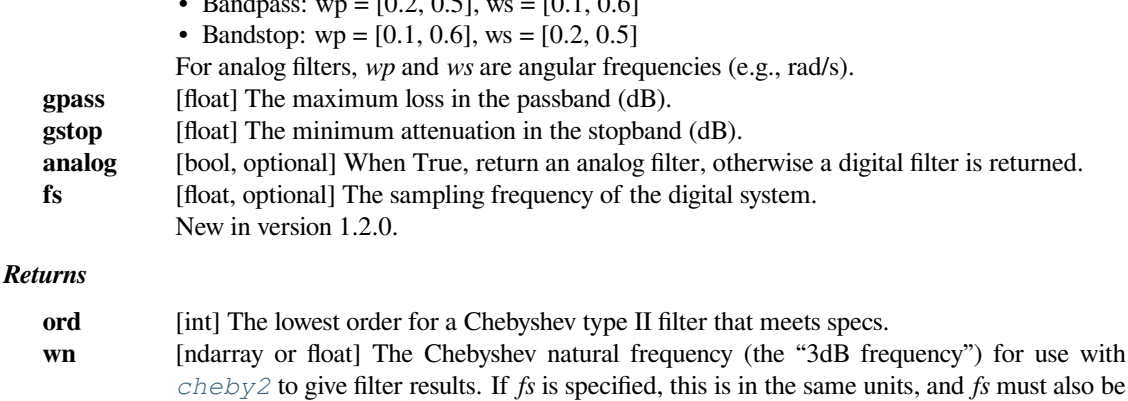

 $P(A \cap B) = P(A \cap B)$ 

#### **See also:**

#### *[cheby2](#page-1795-0)*

Filter design using order and critical points

### *[buttord](#page-1789-0)*

Find order and critical points from passband and stopband spec

#### *[cheb1ord](#page-1793-0), [ellipord](#page-1802-0)*

#### *[iirfilter](#page-1755-0)*

General filter design using order and critical frequencies

passed to *[cheby2](#page-1795-0)*.

#### *[iirdesign](#page-1753-0)*

General filter design using passband and stopband spec

# **Examples**

Design a digital bandstop filter which rejects -60 dB from 0.2\*(fs/2) to 0.5\*(fs/2), while staying within 3 dB below 0.1\*(fs/2) or above 0.6\*(fs/2). Plot its frequency response, showing the passband and stopband constraints in gray.

```
>>> from scipy import signal
>>> import matplotlib.pyplot as plt
```

```
>>> N, Wn = signal.cheb2ord([0.1, 0.6], [0.2, 0.5], 3, 60)
\Rightarrow b, a = signal.cheby2(N, 60, Wn, 'stop')
>>> w, h = signal.freqz(b, a)
>>> plt.semilogx(w / np.pi, 20 * np.log10(abs(h)))
>>> plt.title('Chebyshev II bandstop filter fit to constraints')
>>> plt.xlabel('Normalized frequency')
>>> plt.ylabel('Amplitude [dB]')
>>> plt.grid(which='both', axis='both')
>>> plt.fill([.01, .1, .1, .01], [-3, -3, -99, -99], '0.9', lw=0) # stop
>>> plt.fill([.2, .2, .5, .5], [ 9, -60, -60, 9], '0.9', lw=0) # pass
>>> plt.fill([.6, .6, 2, 2], [-99, -3, -3, -99], '0.9', lw=0) # stop
>>> plt.axis([0.06, 1, -80, 3])
>>> plt.show()
```
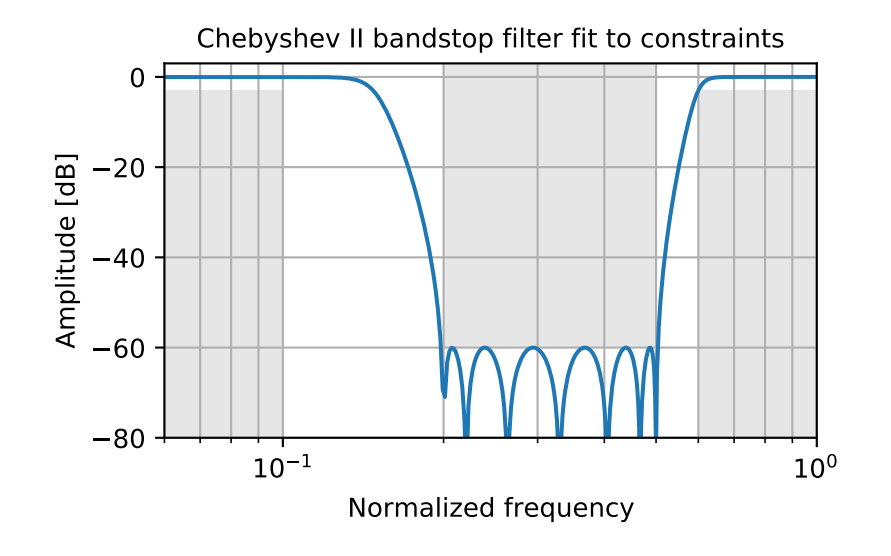

# **scipy.signal.ellip**

```
scipy.signal.ellip(N, rp, rs, Wn, btype='low', analog=False, output='ba', fs=None)
     Elliptic (Cauer) digital and analog filter design.
```
Design an Nth-order digital or analog elliptic filter and return the filter coefficients.

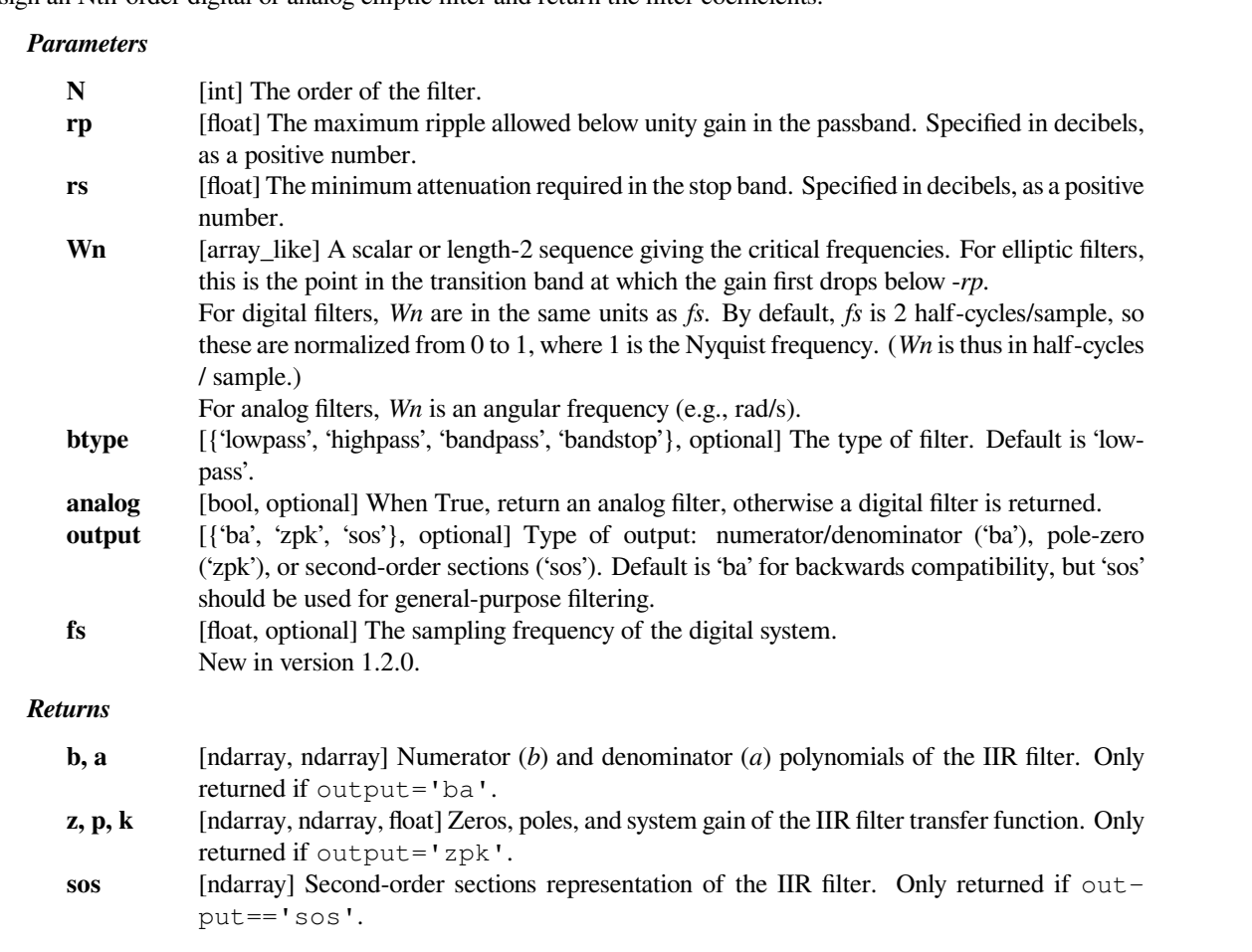
**See also:**

*[ellipord](#page-1802-0), [ellipap](#page-1777-0)*

#### **Notes**

Also known as Cauer or Zolotarev filters, the elliptical filter maximizes the rate of transition between the frequency response's passband and stopband, at the expense of ripple in both, and increased ringing in the step response.

As *rp* approaches 0, the elliptical filter becomes a Chebyshev type II filter (*[cheby2](#page-1795-0)*). As *rs* approaches 0, it becomes a Chebyshev type I filter (*[cheby1](#page-1790-0)*). As both approach 0, it becomes a Butterworth filter (*[butter](#page-1787-0)*).

The equiripple passband has N maxima or minima (for example, a 5th-order filter has 3 maxima and 2 minima). Consequently, the DC gain is unity for odd-order filters, or -rp dB for even-order filters.

The 'sos' output parameter was added in 0.16.0.

### **Examples**

Design an analog filter and plot its frequency response, showing the critical points:

```
>>> from scipy import signal
>>> import matplotlib.pyplot as plt
```

```
>>> b, a = signal.ellip(4, 5, 40, 100, 'low', analog=True)
>>> w, h = signal.freqs(b, a)
>>> plt.semilogx(w, 20 * np.log10(abs(h)))
>>> plt.title('Elliptic filter frequency response (rp=5, rs=40)')
>>> plt.xlabel('Frequency [radians / second]')
>>> plt.ylabel('Amplitude [dB]')
>>> plt.margins(0, 0.1)
>>> plt.grid(which='both', axis='both')
>>> plt.axvline(100, color='green') # cutoff frequency
>>> plt.axhline(-40, color='green') # rs
>>> plt.axhline(-5, color='green') # rp
>>> plt.show()
```
Generate a signal made up of 10 Hz and 20 Hz, sampled at 1 kHz

```
>>> t = np.linspace(0, 1, 1000, False) # 1 second
>>> sig = np \sin(2 \nmid np \cdot pi \nmid 10 \nmid t) + np \sin(2 \nmid np \cdot pi \nmid 20 \nmid t)>>> fig, (ax1, ax2) = plt.subplots(2, 1, sharex=True)
>>> ax1.plot(t, sig)
>>> ax1.set_title('10 Hz and 20 Hz sinusoids')
>>> ax1.axis([0, 1, -2, 2])
```
Design a digital high-pass filter at 17 Hz to remove the 10 Hz tone, and apply it to the signal. (It's recommended to use second-order sections format when filtering, to avoid numerical error with transfer function (ba) format):

```
>>> sos = signal.ellip(8, 1, 100, 17, 'hp', fs=1000, output='sos')
>>> filtered = signal.sosfilt(sos, sig)
>>> ax2.plot(t, filtered)
>>> ax2.set_title('After 17 Hz high-pass filter')
```
(continues on next page)

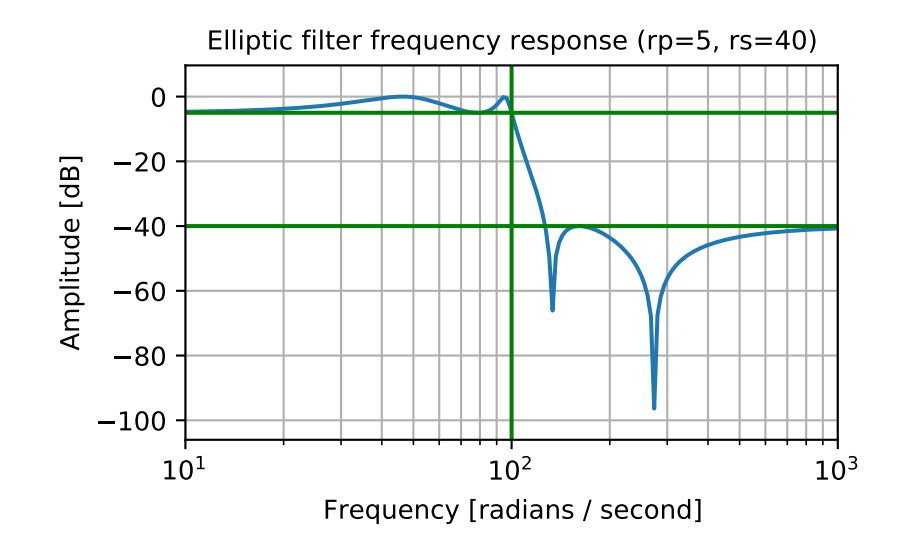

```
(continued from previous page)
>>> ax2.axis([0, 1, -2, 2])
>>> ax2.set_xlabel('Time [seconds]')
>>> plt.tight_layout()
>>> plt.show()
```
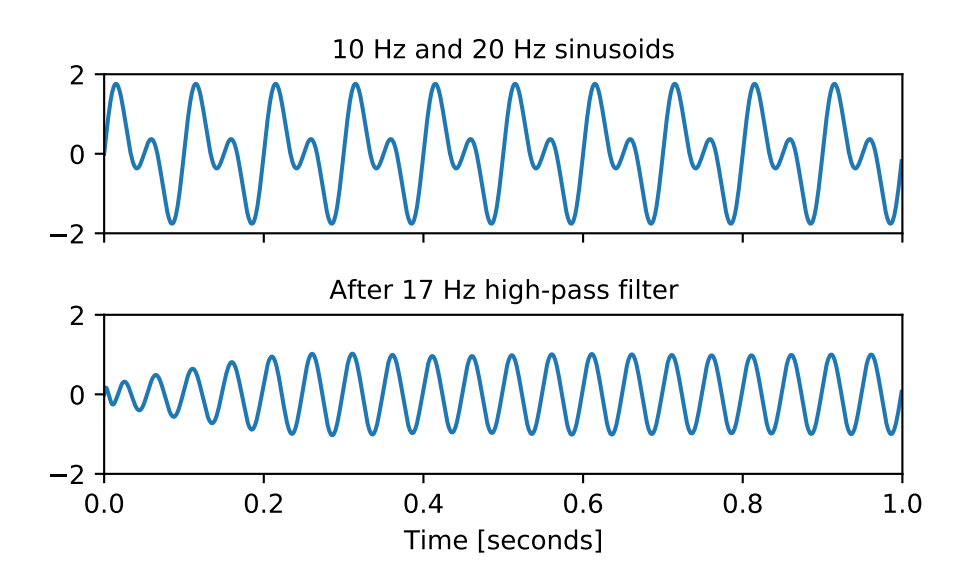

## **scipy.signal.ellipord**

<span id="page-1802-0"></span>scipy.signal.**ellipord**(*wp*, *ws*, *gpass*, *gstop*, *analog=False*, *fs=None*) Elliptic (Cauer) filter order selection.

Return the order of the lowest order digital or analog elliptic filter that loses no more than *gpass* dB in the passband and has at least *gstop* dB attenuation in the stopband.

#### *Parameters*

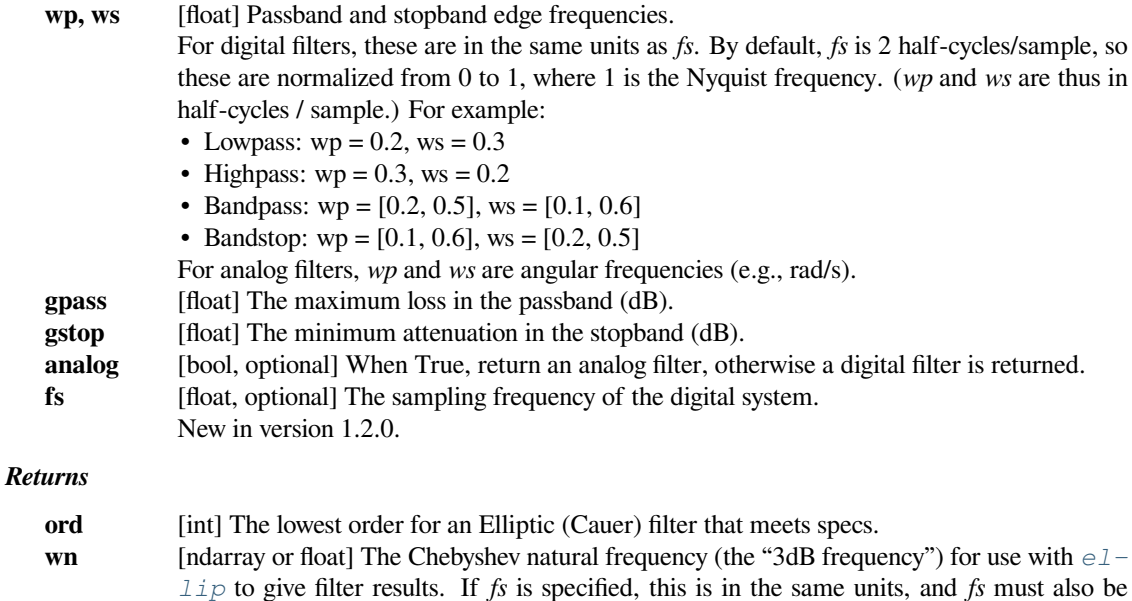

#### **See also:**

#### *[ellip](#page-1799-0)*

Filter design using order and critical points

#### *[buttord](#page-1789-0)*

Find order and critical points from passband and stopband spec

#### *[cheb1ord](#page-1793-0), [cheb2ord](#page-1797-0)*

### *[iirfilter](#page-1755-0)*

General filter design using order and critical frequencies

passed to *[ellip](#page-1799-0)*.

### *[iirdesign](#page-1753-0)*

General filter design using passband and stopband spec

## **Examples**

Design an analog highpass filter such that the passband is within 3 dB above 30 rad/s, while rejecting -60 dB at 10 rad/s. Plot its frequency response, showing the passband and stopband constraints in gray.

```
>>> from scipy import signal
>>> import matplotlib.pyplot as plt
>>> N, Wn = signal.ellipord(30, 10, 3, 60, True)
>>> b, a = signal.ellip(N, 3, 60, Wn, 'high', True)
\Rightarrow w, h = signal.freqs(b, a, np.logspace(0, 3, 500))
>>> plt.semilogx(w, 20 * np.log10(abs(h)))
>>> plt.title('Elliptical highpass filter fit to constraints')
```

```
>>> plt.xlabel('Frequency [radians / second]')
>>> plt.ylabel('Amplitude [dB]')
>>> plt.grid(which='both', axis='both')
>>> plt.fill([.1, 10, 10, .1], [1e4, 1e4, -60, -60], '0.9', lw=0) # stop
>>> plt.fill([30, 30, 1e9, 1e9], [-99, -3, -3, -99], '0.9', lw=0) # pass
>>> plt.axis([1, 300, -80, 3])
>>> plt.show()
```
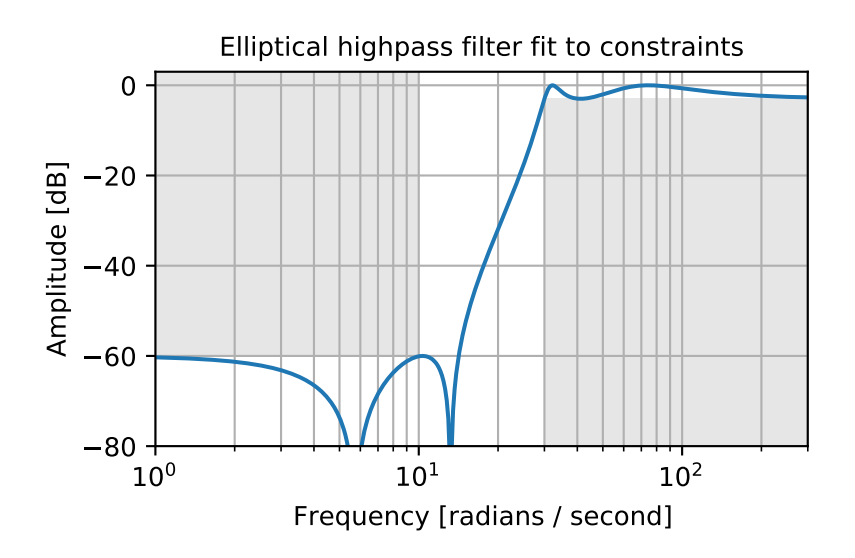

## **scipy.signal.bessel**

```
scipy.signal.bessel(N, Wn, btype='low', analog=False, output='ba', norm='phase', fs=None)
     Bessel/Thomson digital and analog filter design.
```
Design an Nth-order digital or analog Bessel filter and return the filter coefficients.

#### *Parameters*

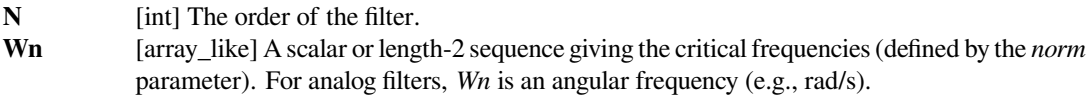

For digital filters, *Wn* are in the same units as *fs*. By default, *fs* is 2 half-cycles/sample, so these are normalized from 0 to 1, where 1 is the Nyquist frequency. (*Wn* is thus in half-cycles / sample.)

- **btype** [{'lowpass', 'highpass', 'bandpass', 'bandstop'}, optional] The type of filter. Default is 'lowpass'.
- **analog** [bool, optional] When True, return an analog filter, otherwise a digital filter is returned. (See Notes.)

**output** [{'ba', 'zpk', 'sos'}, optional] Type of output: numerator/denominator ('ba'), pole-zero ('zpk'), or second-order sections ('sos'). Default is 'ba'.

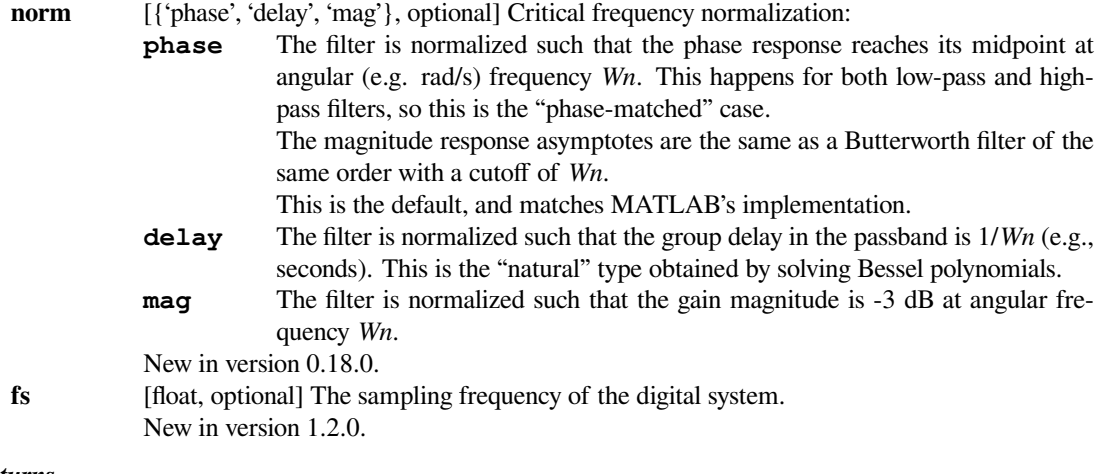

### *Returns*

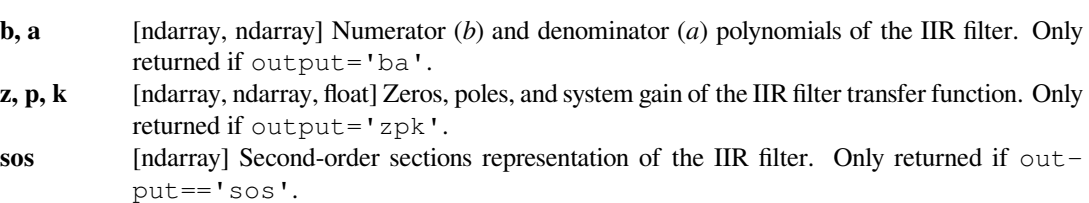

## **Notes**

Also known as a Thomson filter, the analog Bessel filter has maximally flat group delay and maximally linear phase response, with very little ringing in the step response.[[1\]](#page-2987-0)

The Bessel is inherently an analog filter. This function generates digital Bessel filters using the bilinear transform, which does not preserve the phase response of the analog filter. As such, it is only approximately correct at frequencies below about fs/4. To get maximally-flat group delay at higher frequencies, the analog Bessel filter must be transformed using phase-preserving techniques.

See *[besselap](#page-1775-0)* for implementation details and references.

The 'sos' output parameter was added in 0.16.0.

#### **References**

[\[1](#page-2987-0)]

### **Examples**

Plot the phase-normalized frequency response, showing the relationship to the Butterworth's cutoff frequency (green):

```
>>> from scipy import signal
>>> import matplotlib.pyplot as plt
```

```
>>> b, a = signal.butter(4, 100, 'low', analog=True)
>>> w, h = signal.freqs(b, a)
>>> plt.semilogx(w, 20 * np.log10(np.abs(h)), color='silver', ls='dashed')
>>> b, a = signal.bessel(4, 100, 'low', analog=True, norm='phase')
>>> w, h = signal.freqs(b, a)
>>> plt.semilogx(w, 20 * np.log10(np.abs(h)))
>>> plt.title('Bessel filter magnitude response (with Butterworth)')
>>> plt.xlabel('Frequency [radians / second]')
>>> plt.ylabel('Amplitude [dB]')
>>> plt.margins(0, 0.1)
>>> plt.grid(which='both', axis='both')
>>> plt.axvline(100, color='green') # cutoff frequency
>>> plt.show()
```
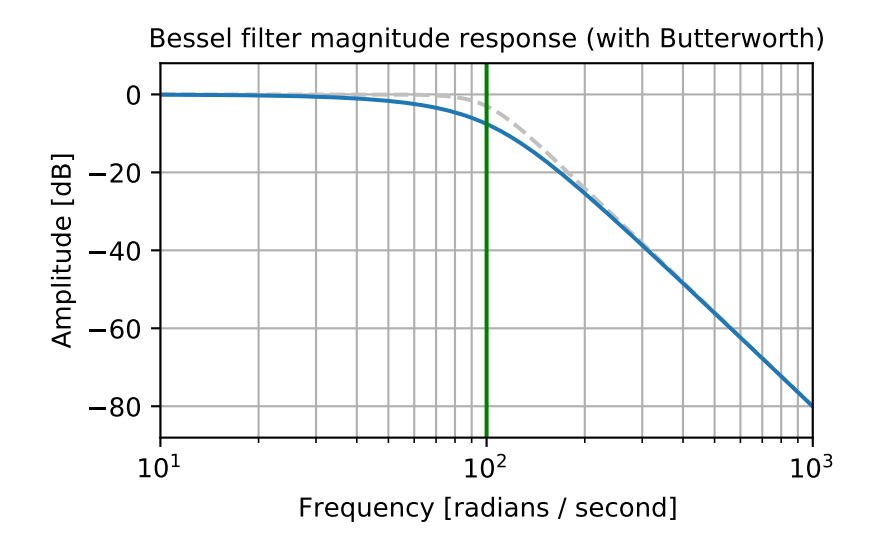

and the phase midpoint:

```
>>> plt.figure()
>>> plt.semilogx(w, np.unwrap(np.angle(h)))
>>> plt.axvline(100, color='green') # cutoff frequency
>>> plt.axhline(-np.pi, color='red') # phase midpoint
>>> plt.title('Bessel filter phase response')
```
(continues on next page)

(continued from previous page)

```
>>> plt.xlabel('Frequency [radians / second]')
>>> plt.ylabel('Phase [radians]')
>>> plt.margins(0, 0.1)
>>> plt.grid(which='both', axis='both')
>>> plt.show()
```
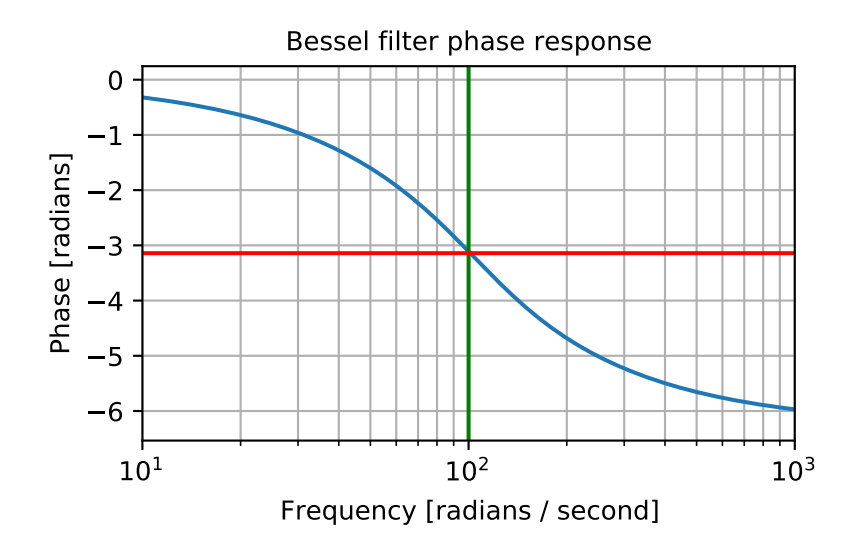

Plot the magnitude-normalized frequency response, showing the -3 dB cutoff:

```
>>> b, a = signal.bessel(3, 10, 'low', analog=True, norm='mag')
\Rightarrow w, h = signal.freqs(b, a)
>>> plt.semilogx(w, 20 * np.log10(np.abs(h)))
>>> plt.axhline(-3, color='red') # -3 dB magnitude
>>> plt.axvline(10, color='green') # cutoff frequency
>>> plt.title('Magnitude-normalized Bessel filter frequency response')
>>> plt.xlabel('Frequency [radians / second]')
>>> plt.ylabel('Amplitude [dB]')
>>> plt.margins(0, 0.1)
>>> plt.grid(which='both', axis='both')
>>> plt.show()
```
Plot the delay-normalized filter, showing the maximally-flat group delay at 0.1 seconds:

```
>>> b, a = signal.bessel(5, 1/0.1, 'low', analog=True, norm='delay')
>>> w, h = signal.freqs(b, a)
>>> plt.figure()
>>> plt.semilogx(w[1:], -np.diff(np.unwrap(np.angle(h)))/np.diff(w))
>>> plt.axhline(0.1, color='red') # 0.1 seconds group delay
>>> plt.title('Bessel filter group delay')
>>> plt.xlabel('Frequency [radians / second]')
>>> plt.ylabel('Group delay [seconds]')
>>> plt.margins(0, 0.1)
>>> plt.grid(which='both', axis='both')
>>> plt.show()
```
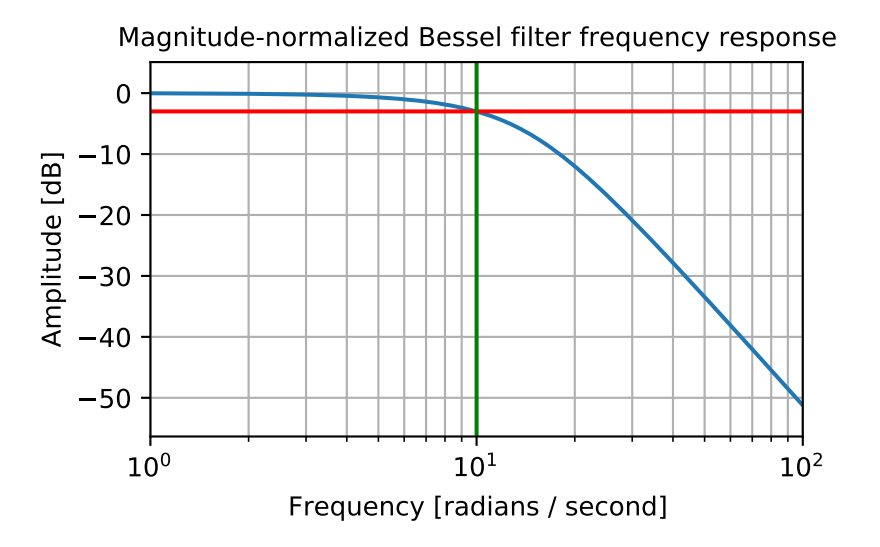

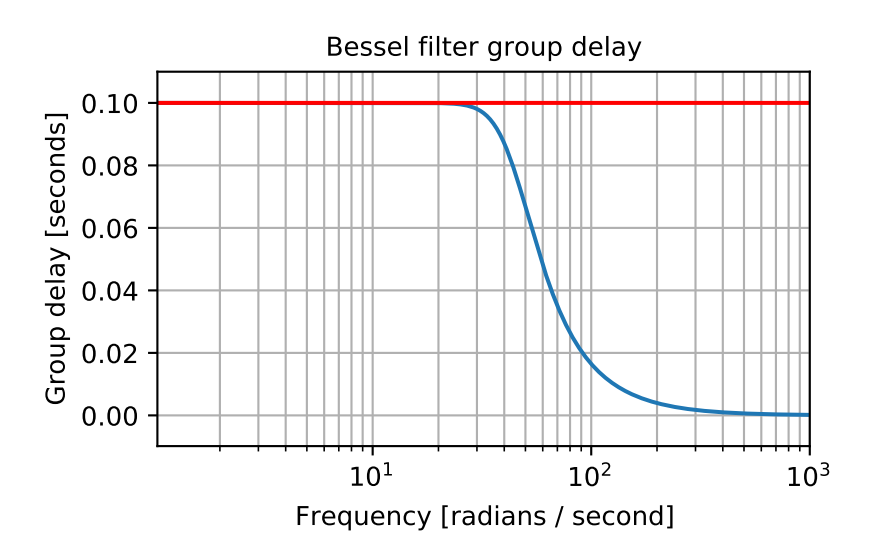

## **scipy.signal.iirnotch**

```
scipy.signal.iirnotch(w0, Q, fs=2.0)
```
Design second-order IIR notch digital filter.

A notch filter is a band-stop filter with a narrow bandwidth (high quality factor). It rejects a narrow frequency band and leaves the rest of the spectrum little changed.

#### *Parameters*

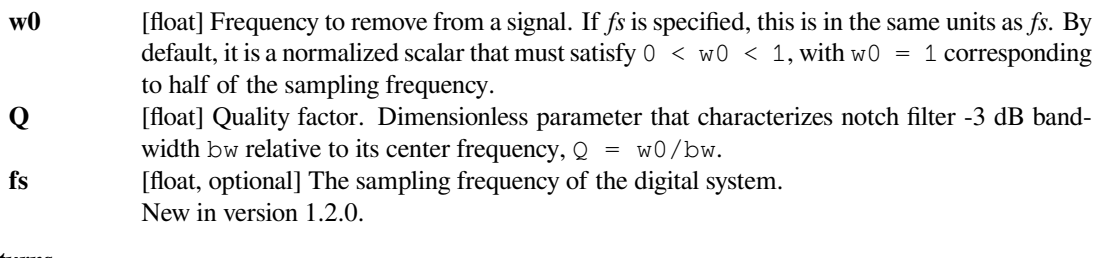

# *Returns*

**b, a** [ndarray, ndarray] Numerator (b) and denominator (a) polynomials of the IIR filter.

#### **See also:**

#### *[iirpeak](#page-1810-0)*

## **Notes**

New in version 0.19.0.

#### **References**

[\[1](#page-2987-1)]

### **Examples**

Design and plot filter to remove the 60 Hz component from a signal sampled at 200 Hz, using a quality factor  $Q =$ 30

```
>>> from scipy import signal
>>> import matplotlib.pyplot as plt
```

```
>>> fs = 200.0 # Sample frequency (Hz)
>>> f0 = 60.0 # Frequency to be removed from signal (Hz)
>>> Q = 30.0 # Quality factor
>>> # Design notch filter
\Rightarrow b, a = signal.iirnotch(f0, Q, fs)
```

```
>>> # Frequency response
>>> freq, h = signal.freqz(b, a, fs=fs)
>>> # Plot
\Rightarrow fig, ax = plt.subplots(2, 1, figsize=(8, 6))>>> ax[0].plot(freq, 20*np.log10(abs(h)), color='blue')
```
(continues on next page)

(continued from previous page)

```
>>> ax[0].set_title("Frequency Response")
>>> ax[0].set_ylabel("Amplitude (dB)", color='blue')
>>> ax[0].set_xlim([0, 100])
>>> ax[0].set_ylim([-25, 10])
>>> ax[0].grid()
>>> ax[1].plot(freq, np.unwrap(np.angle(h))*180/np.pi, color='green')
>>> ax[1].set_ylabel("Angle (degrees)", color='green')
>>> ax[1].set_xlabel("Frequency (Hz)")
>>> ax[1].set_xlim([0, 100])
>>> ax[1].set_yticks([-90, -60, -30, 0, 30, 60, 90])
>>> ax[1].set_ylim([-90, 90])
>>> ax[1].grid()
>>> plt.show()
```
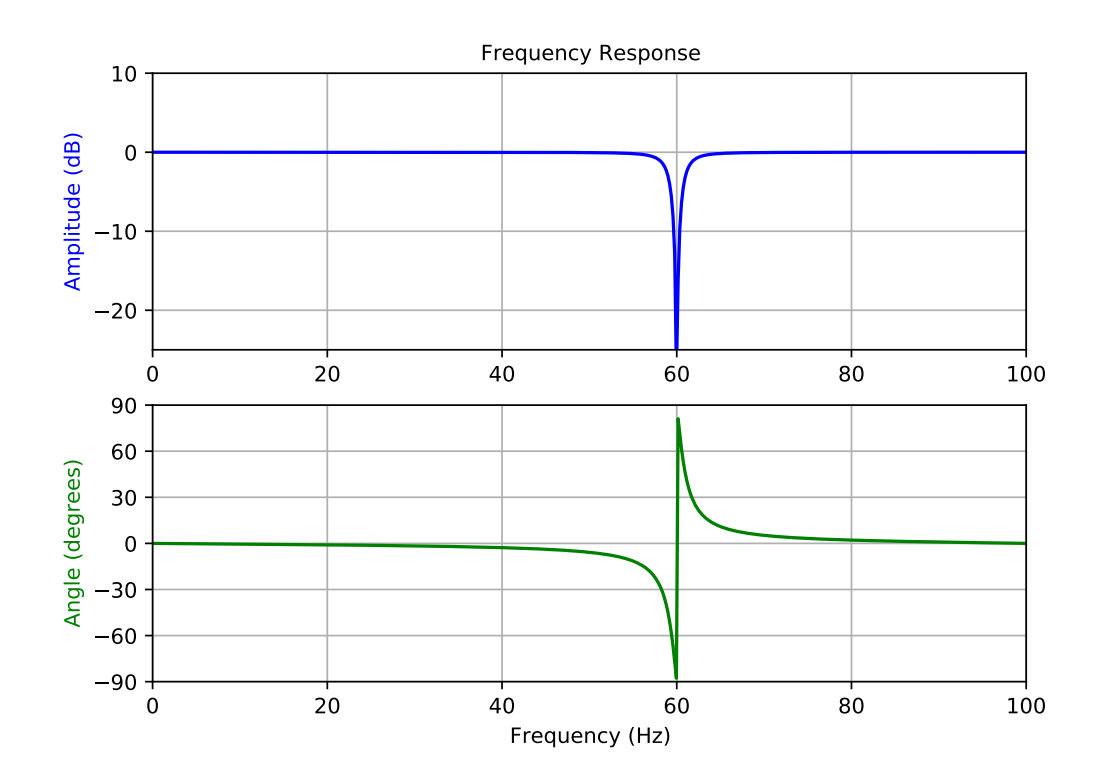

## **scipy.signal.iirpeak**

```
scipy.signal.iirpeak(w0, Q, fs=2.0)
```
Design second-order IIR peak (resonant) digital filter.

A peak filter is a band-pass filter with a narrow bandwidth (high quality factor). It rejects components outside a narrow frequency band.

#### *Parameters*

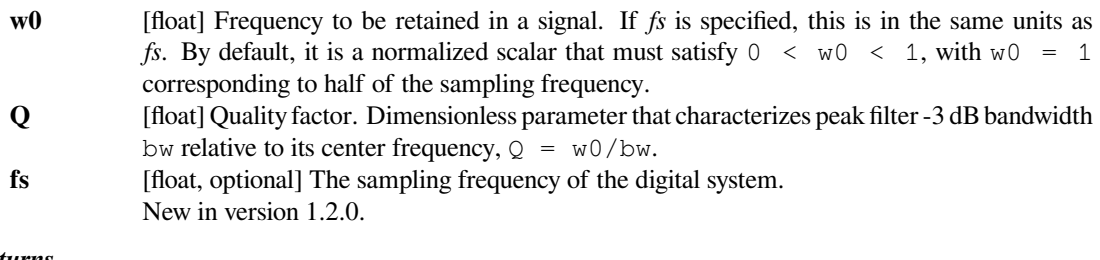

## *Returns*

**b, a** [ndarray, ndarray] Numerator (b) and denominator (a) polynomials of the IIR filter.

#### **See also:**

### *[iirnotch](#page-1808-0)*

## **Notes**

New in version 0.19.0.

#### **References**

### [\[1](#page-2987-2)]

## **Examples**

Design and plot filter to remove the frequencies other than the 300 Hz component from a signal sampled at 1000 Hz, using a quality factor  $Q = 30$ 

```
>>> from scipy import signal
>>> import matplotlib.pyplot as plt
```

```
>>> fs = 1000.0 # Sample frequency (Hz)
>>> f0 = 300.0 # Frequency to be retained (Hz)
>>> Q = 30.0 # Quality factor
>>> # Design peak filter
\Rightarrow b, a = signal.iirpeak(f0, Q, fs)
```

```
>>> # Frequency response
>>> freq, h = signal.freqz(b, a, fs=fs)
>>> # Plot
\Rightarrow fig, ax = plt.subplots(2, 1, figsize=(8, 6))>>> ax[0].plot(freq, 20*np.log10(np.maximum(abs(h), 1e-5)), color='blue')
```
(continues on next page)

(continued from previous page)

```
>>> ax[0].set_title("Frequency Response")
>>> ax[0].set_ylabel("Amplitude (dB)", color='blue')
>>> ax[0].set_xlim([0, 500])
>>> ax[0].set_ylim([-50, 10])
>>> ax[0].grid()
>>> ax[1].plot(freq, np.unwrap(np.angle(h))*180/np.pi, color='green')
>>> ax[1].set_ylabel("Angle (degrees)", color='green')
>>> ax[1].set_xlabel("Frequency (Hz)")
>>> ax[1].set_xlim([0, 500])
>>> ax[1].set_yticks([-90, -60, -30, 0, 30, 60, 90])
>>> ax[1].set_ylim([-90, 90])
>>> ax[1].grid()
>>> plt.show()
```
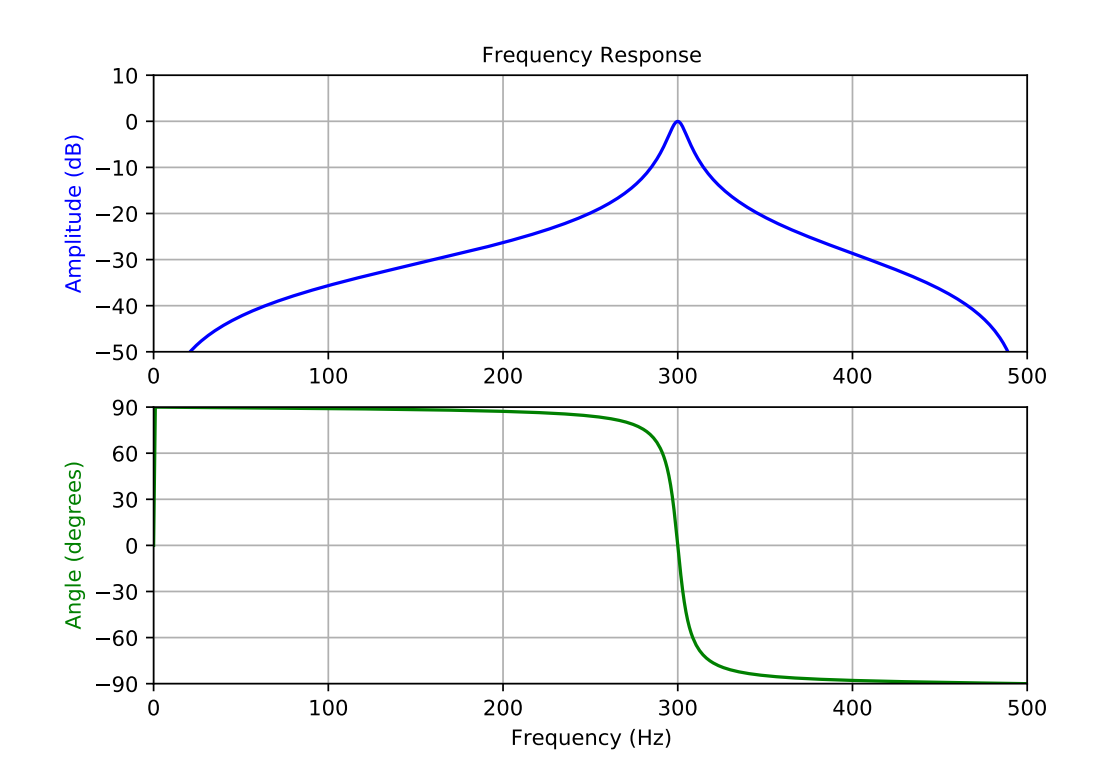

# **6.22.6 Continuous-time linear systems**

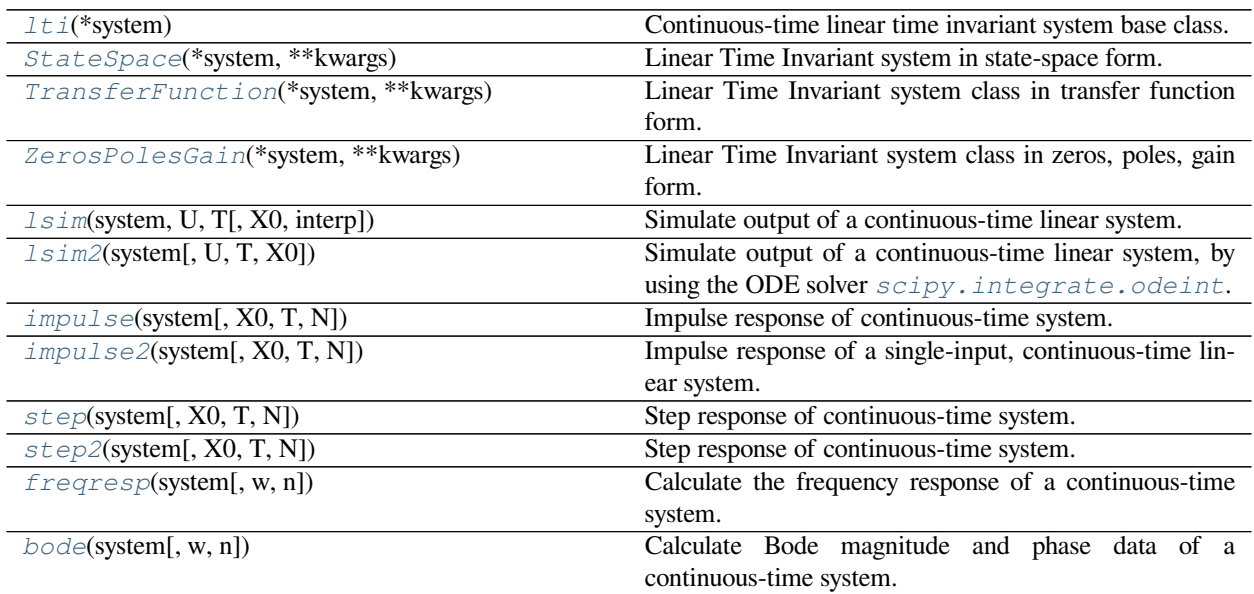

## **scipy.signal.lti**

<span id="page-1812-0"></span>**class** scipy.signal.**lti**(*\*system*)

Continuous-time linear time invariant system base class.

### *Parameters*

**\*system** [arguments] The *[lti](#page-1812-0)* class can be instantiated with either 2, 3 or 4 arguments. The following gives the number of arguments and the corresponding continuous-time subclass that is created:

- 2: *[TransferFunction](#page-1818-0)*: (numerator, denominator)
- 3: *[ZerosPolesGain](#page-1820-0)*: (zeros, poles, gain)
- 4: *[StateSpace](#page-1815-0)*: (A, B, C, D)

Each argument can be an array or a sequence.

## **See also:**

*[ZerosPolesGain](#page-1820-0), [StateSpace](#page-1815-0), [TransferFunction](#page-1818-0), [dlti](#page-1836-0)*

## **Notes**

*[lti](#page-1812-0)* instances do not exist directly. Instead, *[lti](#page-1812-0)* creates an instance of one of its subclasses: *[StateSpace](#page-1815-0)*, *[TransferFunction](#page-1818-0)* or *[ZerosPolesGain](#page-1820-0)*.

If (numerator, denominator) is passed in for \*system, coefficients for both the numerator and denominator should be specified in descending exponent order (e.g.,  $s^2 + 3s + 5$  would be represented as [1, 3, 5]).

Changing the value of properties that are not directly part of the current system representation (such as the zeros of a *[StateSpace](#page-1815-0)* system) is very inefficient and may lead to numerical inaccuracies. It is better to convert to the specific system representation first. For example, call  $sys = sys.to\_zpk$  () before accessing/changing the zeros, poles or gain.

## **Examples**

```
>>> signal.lti(1, 2, 3, 4)
StateSpaceContinuous(
array([[1]]),
array([[2]]),
array([[3]]),
array([[4]]),
dt: None
\lambda
```
**>>> from scipy import** signal

```
>>> signal.lti([1, 2], [3, 4], 5)
ZerosPolesGainContinuous(
array([1, 2]),
array([3, 4]),
5,
dt: None
\lambda
```

```
>>> signal.lti([3, 4], [1, 2])
TransferFunctionContinuous(
array([3., 4.]),
array([1., 2.]),
dt: None
)
```
#### *Attributes*

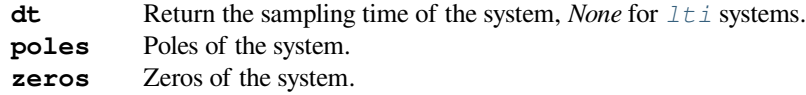

## **Methods**

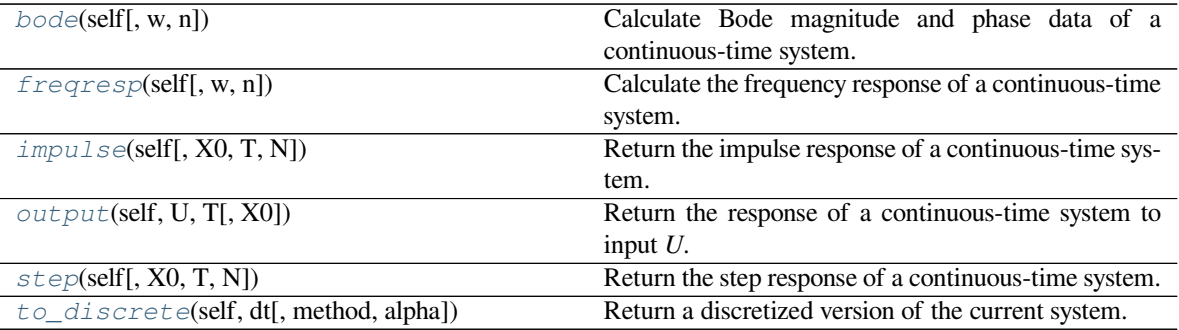

### **scipy.signal.lti.bode**

```
lti.bode(self, w=None, n=100)
```
Calculate Bode magnitude and phase data of a continuous-time system.

Returns a 3-tuple containing arrays of frequencies [rad/s], magnitude [dB] and phase [deg]. See *[bode](#page-1834-0)* for details.

## **Examples**

```
>>> from scipy import signal
>>> import matplotlib.pyplot as plt
>>> sys = signal.TransferFunction([1], [1, 1])
>>> w, mag, phase = sys.bode()
>>> plt.figure()
>>> plt.semilogx(w, mag) # Bode magnitude plot
>>> plt.figure()
>>> plt.semilogx(w, phase) # Bode phase plot
>>> plt.show()
```
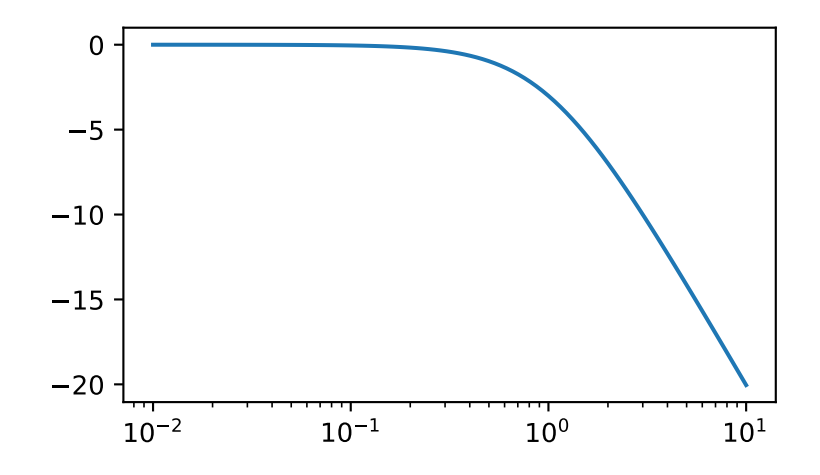

### **scipy.signal.lti.freqresp**

```
lti.freqresp(self, w=None, n=10000)
```
Calculate the frequency response of a continuous-time system.

Returns a 2-tuple containing arrays of frequencies [rad/s] and complex magnitude. See *[freqresp](#page-1832-0)* for details.

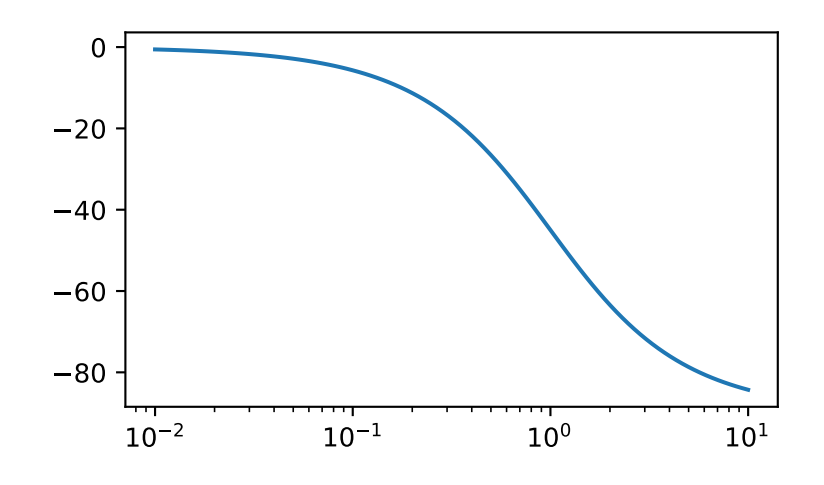

### **scipy.signal.lti.impulse**

<span id="page-1815-1"></span>lti.**impulse**(*self*, *X0=None*, *T=None*, *N=None*) Return the impulse response of a continuous-time system. See *[impulse](#page-1827-0)* for details.

#### **scipy.signal.lti.output**

<span id="page-1815-2"></span>lti.**output**(*self*, *U*, *T*, *X0=None*) Return the response of a continuous-time system to input *U*. See *[lsim](#page-1822-0)* for details.

#### **scipy.signal.lti.step**

<span id="page-1815-3"></span>lti.**step**(*self*, *X0=None*, *T=None*, *N=None*) Return the step response of a continuous-time system. See *[step](#page-1830-0)* for details.

#### **scipy.signal.lti.to\_discrete**

```
lti.to_discrete(self, dt, method='zoh', alpha=None)
     Return a discretized version of the current system.
```
Parameters: See *[cont2discrete](#page-1854-0)* for details.

*Returns*

**sys: instance of** *[dlti](#page-1836-0)*

### **scipy.signal.StateSpace**

```
class scipy.signal.StateSpace(*system, **kwargs)
```
Linear Time Invariant system in state-space form.

Represents the system as the continuous-time, first order differential equation  $\dot{x} = Ax + Bu$  or the discrete-time difference equation  $x[k+1] = Ax[k] + Bu[k]$ . *[StateSpace](#page-1815-0)* systems inherit additional functionality from the *[lti](#page-1812-0)*, respectively the *[dlti](#page-1836-0)* classes, depending on which system representation is used.

#### *Parameters*

**\*system: arguments**

The *[StateSpace](#page-1815-0)* class can be instantiated with 1 or 3 arguments. The following gives the number of input arguments and their interpretation:

- 1: *[lti](#page-1812-0)* or *[dlti](#page-1836-0)* system: (*[StateSpace](#page-1815-0)*, *[TransferFunction](#page-1818-0)* or *[ZerosPoles-](#page-1820-0)[Gain](#page-1820-0)*)
- $\bullet$  4: array\_like:  $(A, B, C, D)$

#### **dt: float, optional**

Sampling time [s] of the discrete-time systems. Defaults to *None* (continuous-time). Must be specified as a keyword argument, for example,  $dt=0.1$ .

## **See also:**

*[TransferFunction](#page-1818-0), [ZerosPolesGain](#page-1820-0), [lti](#page-1812-0), [dlti](#page-1836-0)*

*[ss2zpk](#page-1853-0), [ss2tf](#page-1852-0), [zpk2sos](#page-1850-0)*

### **Notes**

Changing the value of properties that are not part of the *[StateSpace](#page-1815-0)* system representation (such as zeros or poles) is very inefficient and may lead to numerical inaccuracies. It is better to convert to the specific system representation first. For example, call sys = sys.to\_zpk() before accessing/changing the zeros, poles or gain.

### **Examples**

```
>>> from scipy import signal
\Rightarrow a = np.array([0, 1], [0, 0]])
\Rightarrow b = np.array([0], [1]))
\Rightarrow > \circ = np.array([1, 0])
\Rightarrow d = np.array([0])
```

```
>>> sys = signal.StateSpace(a, b, c, d)
>>> print(sys)
StateSpaceContinuous(
array([[0, 1],
       [0, 0]],
array([[0],
       [1]],
array([[1, 0]]),
array([[0]]),
dt: None
)
```

```
>>> sys.to_discrete(0.1)
StateSpaceDiscrete(
array([[1. , 0.1],
       [0. , 1. ],
array([[0.005],
      [0.1],
array([[1, 0]]),
array([[0]]),
```
(continues on next page)

(continued from previous page)

```
dt: 0.1
)
```

```
>>> a = np.array([[1, 0.1], [0, 1]])
>>> b = np.array([[0.005], [0.1]])
```

```
>>> signal.StateSpace(a, b, c, d, dt=0.1)
StateSpaceDiscrete(
array([[1. , 0.1],
       [0. , 1. ],
array([[0.005],
      [0.1],
array([[1, 0]]),
array([[0]]),
dt: 0.1
)
```
### *Attributes*

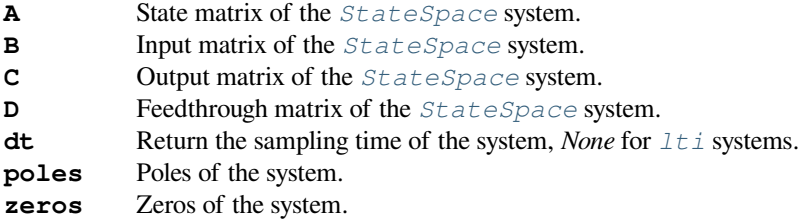

## **Methods**

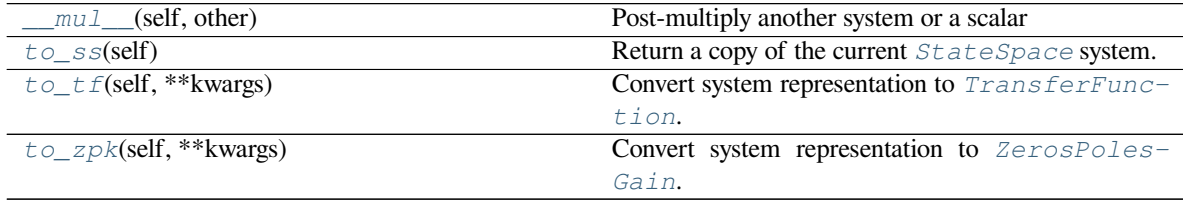

### **scipy.signal.StateSpace.\_\_mul\_\_**

<span id="page-1817-0"></span>StateSpace.**\_\_mul\_\_**(*self*, *other*)

Post-multiply another system or a scalar

Handles multiplication of systems in the sense of a frequency domain multiplication. That means, given two systems E1(s) and E2(s), their multiplication,  $H(s) = E1(s) * E2(s)$ , means that applying  $H(s)$  to U(s) is equivalent to first applying E2(s), and then E1(s).

#### **Notes**

For SISO systems the order of system application does not matter. However, for MIMO systems, where the two systems are matrices, the order above ensures standard Matrix multiplication rules apply.

### **scipy.signal.StateSpace.to\_ss**

<span id="page-1818-1"></span>StateSpace.**to\_ss**(*self*) Return a copy of the current *[StateSpace](#page-1815-0)* system.

*Returns*

**sys** [instance of *[StateSpace](#page-1815-0)*] The current system (copy)

#### **scipy.signal.StateSpace.to\_tf**

```
StateSpace.to_tf(self, **kwargs)
```
Convert system representation to *[TransferFunction](#page-1818-0)*.

#### *Parameters*

**kwargs** [dict, optional] Additional keywords passed to *[ss2zpk](#page-1853-0)*

*Returns*

**sys** [instance of *[TransferFunction](#page-1818-0)*] Transfer function of the current system

#### **scipy.signal.StateSpace.to\_zpk**

```
StateSpace.to_zpk(self, **kwargs)
```
Convert system representation to *[ZerosPolesGain](#page-1820-0)*.

### *Parameters*

**kwargs** [dict, optional] Additional keywords passed to *[ss2zpk](#page-1853-0)*

*Returns*

**sys** [instance of *[ZerosPolesGain](#page-1820-0)*] Zeros, poles, gain representation of the current system

### **scipy.signal.TransferFunction**

### <span id="page-1818-0"></span>**class** scipy.signal.**TransferFunction**(*\*system*, *\*\*kwargs*)

Linear Time Invariant system class in transfer function form.

Represents the system as the continuous-time transfer function  $H(s) = \sum_{i=0}^{N} b[N-i]s^{i}/\sum_{j=0}^{M} a[M-j]s^{j}$ or the discrete-time transfer function  $H(s) = \sum_{i=0}^{N} b[N-i]z^{i}/\sum_{j=0}^{M} a[M-j]z^{j}$ , where b are elements of the numerator num, *a* are elements of the denominator den, and  $N = 1$  en (b) - 1, M = len(a) -1. *[TransferFunction](#page-1818-0)* systems inherit additional functionality from the *[lti](#page-1812-0)*, respectively the *[dlti](#page-1836-0)* classes, depending on which system representation is used.

#### *Parameters*

#### **\*system: arguments**

The *[TransferFunction](#page-1818-0)* class can be instantiated with 1 or 2 arguments. The following gives the number of input arguments and their interpretation:

- 1: *[lti](#page-1812-0)* or *[dlti](#page-1836-0)* system: (*[StateSpace](#page-1815-0)*, *[TransferFunction](#page-1818-0)* or *[ZerosPoles-](#page-1820-0)[Gain](#page-1820-0)*)
- 2: array\_like: (numerator, denominator)

#### **dt: float, optional**

Sampling time [s] of the discrete-time systems. Defaults to *None* (continuous-time). Must be specified as a keyword argument, for example,  $dt=0.1$ .

**See also:**

*[ZerosPolesGain](#page-1820-0), [StateSpace](#page-1815-0), [lti](#page-1812-0), [dlti](#page-1836-0)*

*[tf2ss](#page-1848-0), [tf2zpk](#page-1847-0), [tf2sos](#page-1848-1)*

### **Notes**

Changing the value of properties that are not part of the *[TransferFunction](#page-1818-0)* system representation (such as the *A*, *B*, *C*, *D* state-space matrices) is very inefficient and may lead to numerical inaccuracies. It is better to convert to the specific system representation first. For example, call  $sys = sys.to\_ss()$  before accessing/changing the A, B, C, D system matrices.

If (numerator, denominator) is passed in for \*system, coefficients for both the numerator and denominator should be specified in descending exponent order (e.g.  $s^2 + 3s + 5$  or  $z^2 + 3z + 5$  would be represented as  $[1, 3, 5]$ 

#### **Examples**

Construct the transfer function:

$$
H(s) = \frac{s^2 + 3s + 3}{s^2 + 2s + 1}
$$

**>>> from scipy import** signal

**>>>** num = [1, 3, 3] **>>>** den = [1, 2, 1]

```
>>> signal.TransferFunction(num, den)
TransferFunctionContinuous(
array([1., 3., 3.]),
array([1., 2., 1.]),dt: None
)
```
Construct the transfer function with a sampling time of 0.1 seconds:

$$
H(z) = \frac{z^2 + 3z + 3}{z^2 + 2z + 1}
$$

```
>>> signal.TransferFunction(num, den, dt=0.1)
TransferFunctionDiscrete(
array([1., 3., 3.]),
array([1., 2., 1.]),dt: 0.1
)
```
*Attributes*

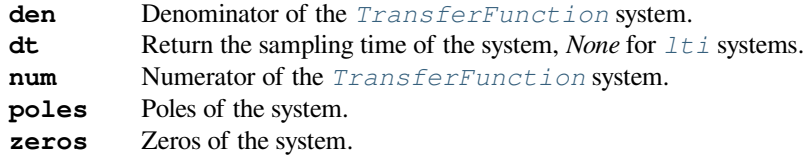

### **Methods**

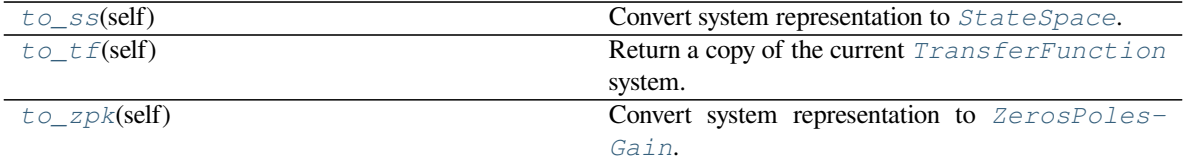

## **scipy.signal.TransferFunction.to\_ss**

<span id="page-1820-1"></span>TransferFunction.**to\_ss**(*self*) Convert system representation to *[StateSpace](#page-1815-0)*.

*Returns*

**sys** [instance of *[StateSpace](#page-1815-0)*] State space model of the current system

#### **scipy.signal.TransferFunction.to\_tf**

#### <span id="page-1820-2"></span>TransferFunction.**to\_tf**(*self*)

Return a copy of the current *[TransferFunction](#page-1818-0)* system.

*Returns*

**sys** [instance of *[TransferFunction](#page-1818-0)*] The current system (copy)

### **scipy.signal.TransferFunction.to\_zpk**

```
TransferFunction.to_zpk(self)
    Convert system representation to ZerosPolesGain.
```
### *Returns*

**sys** [instance of *[ZerosPolesGain](#page-1820-0)*] Zeros, poles, gain representation of the current system

### **scipy.signal.ZerosPolesGain**

```
class scipy.signal.ZerosPolesGain(*system, **kwargs)
```
Linear Time Invariant system class in zeros, poles, gain form.

Represents the system as the continuous- or discrete-time transfer function  $H(s) = k \prod_i (s - z[i]) / \prod_j (s - p[j])$ , where *k* is the gain, *z* are the zeros and *p* are the poles. *[ZerosPolesGain](#page-1820-0)* systems inherit additional functionality from the  $lti$ , respectively the  $dlti$  classes, depending on which system representation is used.

#### *Parameters*

**\*system** [arguments] The *[ZerosPolesGain](#page-1820-0)* class can be instantiated with 1 or 3 arguments. The following gives the number of input arguments and their interpretation:

> • 1: *[lti](#page-1812-0)* or *[dlti](#page-1836-0)* system: (*[StateSpace](#page-1815-0)*, *[TransferFunction](#page-1818-0)* or *[ZerosPoles-](#page-1820-0)[Gain](#page-1820-0)*)

• 3: array\_like: (zeros, poles, gain)

#### **dt: float, optional**

Sampling time [s] of the discrete-time systems. Defaults to *None* (continuous-time). Must be specified as a keyword argument, for example, dt=0.1.

### **See also:**

*[TransferFunction](#page-1818-0), [StateSpace](#page-1815-0), [lti](#page-1812-0), [dlti](#page-1836-0)*

*[zpk2ss](#page-1852-1), [zpk2tf](#page-1849-0), [zpk2sos](#page-1850-0)*

### **Notes**

Changing the value of properties that are not part of the *[ZerosPolesGain](#page-1820-0)* system representation (such as the *A*, *B*, *C*, *D* state-space matrices) is very inefficient and may lead to numerical inaccuracies. It is better to convert to the specific system representation first. For example, call  $sys = sys.to\_ss($ ) before accessing/changing the A, B, C, D system matrices.

#### **Examples**

**>>> from scipy import** signal

Transfer function:  $H(s) = 5(s - 1)(s - 2) / (s - 3)(s - 4)$ 

```
>>> signal.ZerosPolesGain([1, 2], [3, 4], 5)
ZerosPolesGainContinuous(
array([1, 2]),
array([3, 4]),
5,
dt: None
)
```
Transfer function:  $H(z) = 5(z - 1)(z - 2) / (z - 3)(z - 4)$ 

```
>>> signal.ZerosPolesGain([1, 2], [3, 4], 5, dt=0.1)
ZerosPolesGainDiscrete(
array([1, 2]),
array([3, 4]),
5,
dt: 0.1
)
```
*Attributes*

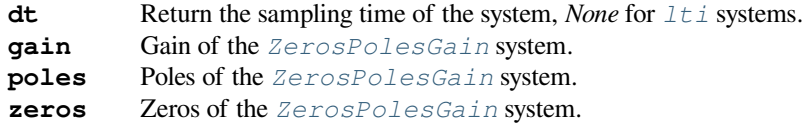

## **Methods**

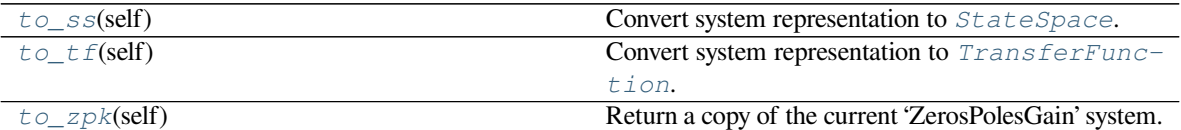

### **scipy.signal.ZerosPolesGain.to\_ss**

```
ZerosPolesGain.to_ss(self)
    Convert system representation to StateSpace.
```
*Returns*

**sys** [instance of *[StateSpace](#page-1815-0)*] State space model of the current system

## **scipy.signal.ZerosPolesGain.to\_tf**

```
ZerosPolesGain.to_tf(self)
```
Convert system representation to *[TransferFunction](#page-1818-0)*.

*Returns*

**sys** [instance of *[TransferFunction](#page-1818-0)*] Transfer function of the current system

## **scipy.signal.ZerosPolesGain.to\_zpk**

```
ZerosPolesGain.to_zpk(self)
```
Return a copy of the current 'ZerosPolesGain' system.

#### *Returns*

**sys** [instance of *[ZerosPolesGain](#page-1820-0)*] The current system (copy)

## **scipy.signal.lsim**

<span id="page-1822-0"></span>scipy.signal.**lsim**(*system*, *U*, *T*, *X0=None*, *interp=True*) Simulate output of a continuous-time linear system.

#### *Parameters*

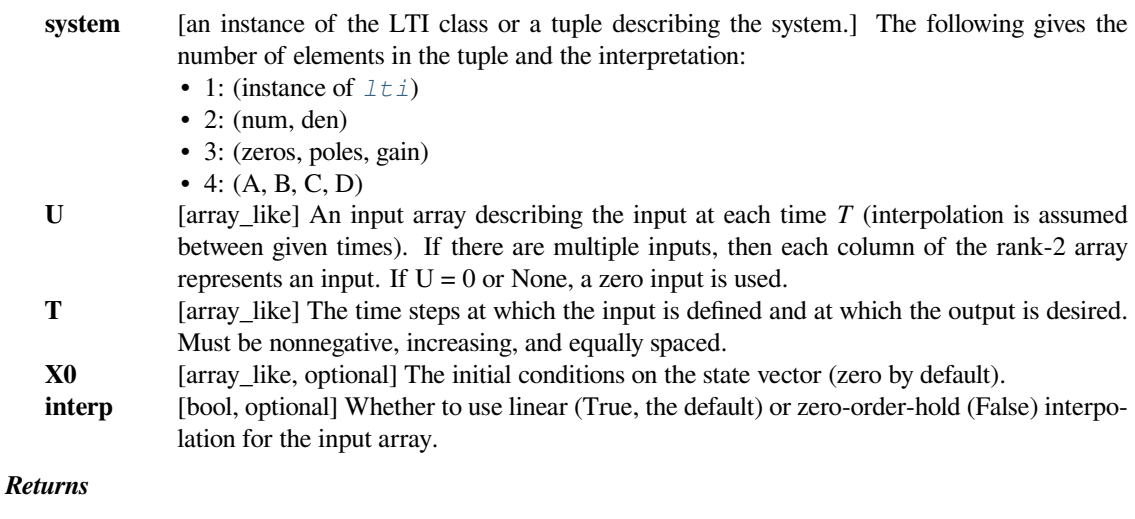

- 
- **T** [1D ndarray] Time values for the output.

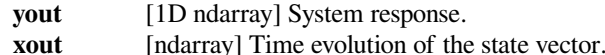

#### **Notes**

If (num, den) is passed in for system, coefficients for both the numerator and denominator should be specified in descending exponent order (e.g.  $s^2 + 3s + 5$  would be represented as [1, 3, 5]).

#### **Examples**

We'll use *[lsim](#page-1822-0)* to simulate an analog Bessel filter applied to a signal.

```
>>> from scipy.signal import bessel, lsim
>>> import matplotlib.pyplot as plt
```
Create a low-pass Bessel filter with a cutoff of 12 Hz.

```
>>> b, a = bessel(N=5, Wn=2*np.pi*12, btype='lowpass', analog=True)
```
Generate data to which the filter is applied.

**>>>** t = np.linspace(0, 1.25, 500, endpoint=**False**)

The input signal is the sum of three sinusoidal curves, with frequencies 4 Hz, 40 Hz, and 80 Hz. The filter should mostly eliminate the 40 Hz and 80 Hz components, leaving just the 4 Hz signal.

```
>>> u = (np.cos(2*np.pi*4*t) + 0.6*np.sin(2*np.pi*40*t) +
... 0.5*np.cos(2*np.pi*80*t))
```
Simulate the filter with *[lsim](#page-1822-0)*.

 $\Rightarrow$  tout, yout, xout = lsim((b, a), U=u, T=t)

Plot the result.

```
>>> plt.plot(t, u, 'r', alpha=0.5, linewidth=1, label='input')
>>> plt.plot(tout, yout, 'k', linewidth=1.5, label='output')
>>> plt.legend(loc='best', shadow=True, framealpha=1)
>>> plt.grid(alpha=0.3)
>>> plt.xlabel('t')
>>> plt.show()
```
In a second example, we simulate a double integrator  $y'' = u$ , with a constant input  $u = 1$ . We'll use the state space representation of the integrator.

```
>>> from scipy.signal import lti
>>> A = np.array([[0.0, 1.0], [0.0, 0.0]])
>>> B = np.array([[0.0], [1.0]])
>>> C = np.array([[1.0, 0.0]])
>>> D = 0.0
>>> system = lti(A, B, C, D)
```
*t* and *u* define the time and input signal for the system to be simulated.

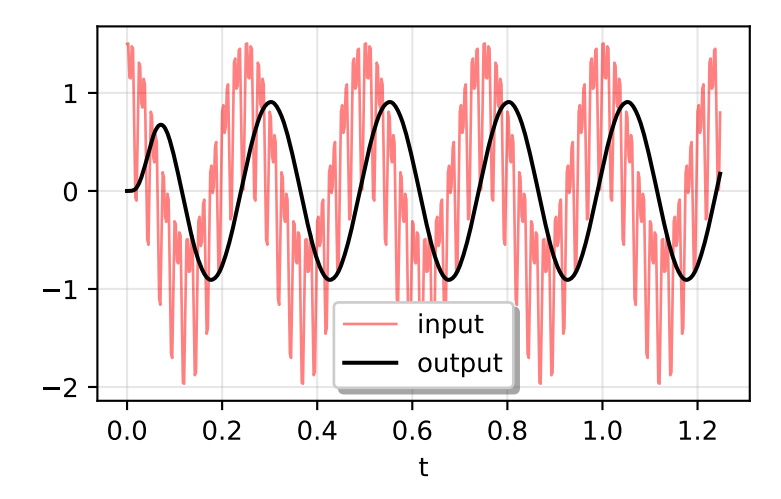

 $\Rightarrow$   $t = npu$ . linspace (0, 5, num=50)  $\Rightarrow$   $\Rightarrow$   $u = np \cdot ones$  like(t)

Compute the simulation, and then plot *y*. As expected, the plot shows the curve  $y = 0.5 * t * * 2$ .

```
>>> tout, y, x = lsim(system, u, t)
>>> plt.plot(t, y)
>>> plt.grid(alpha=0.3)
>>> plt.xlabel('t')
>>> plt.show()
```
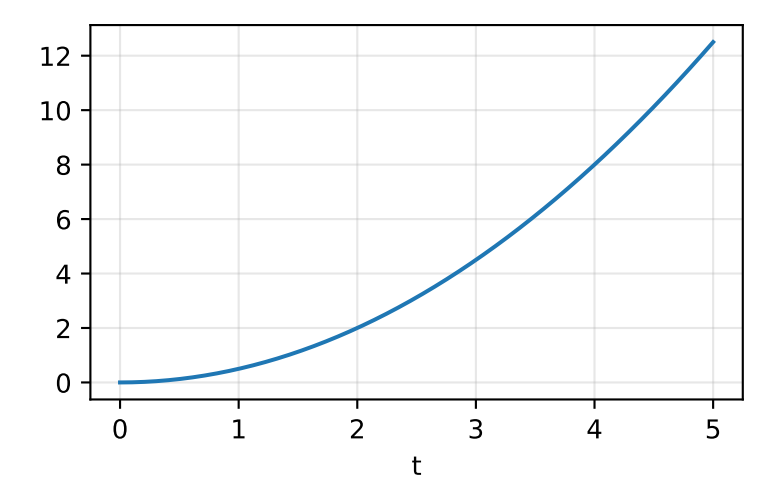

### **scipy.signal.lsim2**

<span id="page-1825-0"></span>scipy.signal.**lsim2**(*system*, *U=None*, *T=None*, *X0=None*, *\*\*kwargs*)

Simulate output of a continuous-time linear system, by using the ODE solver *[scipy.integrate.odeint](#page-780-0)*.

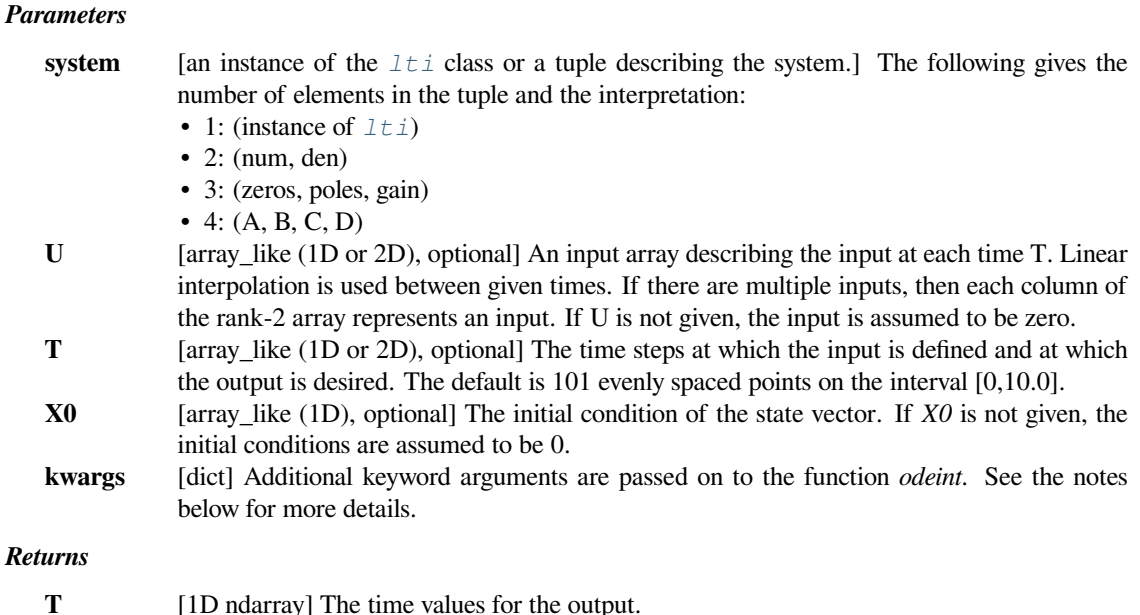

**yout** [ndarray] The response of the system. **xout** [ndarray] The time-evolution of the state-vector.

**See also:**

*[lsim](#page-1822-0)*

#### **Notes**

This function uses *[scipy.integrate.odeint](#page-780-0)* to solve the system's differential equations. Additional keyword arguments given to *[lsim2](#page-1825-0)* are passed on to *odeint*. See the documentation for *[scipy.integrate.](#page-780-0) [odeint](#page-780-0)* for the full list of arguments.

If (num, den) is passed in for system, coefficients for both the numerator and denominator should be specified in descending exponent order (e.g.  $s^2 + 3s + 5$  would be represented as [1, 3, 5]).

### **Examples**

We'll use  $lsim2$  to simulate an analog Bessel filter applied to a signal.

```
>>> from scipy.signal import bessel, lsim2
>>> import matplotlib.pyplot as plt
```
Create a low-pass Bessel filter with a cutoff of 12 Hz.

**>>>** b, a = bessel(N=5, Wn=2\*np.pi\*12, btype='lowpass', analog=**True**)

Generate data to which the filter is applied.

 $\Rightarrow$   $t = npu$ . linspace(0, 1.25, 500, endpoint=**False**)

The input signal is the sum of three sinusoidal curves, with frequencies 4 Hz, 40 Hz, and 80 Hz. The filter should mostly eliminate the 40 Hz and 80 Hz components, leaving just the 4 Hz signal.

**>>>** u =  $(np.\cos(2*np.pi*4*t) + 0.6*np.sin(2*np.pi*40*t) +$ **...** 0.5\*np.cos(2\*np.pi\*80\*t))

Simulate the filter with *[lsim2](#page-1825-0)*.

 $\Rightarrow$  tout, yout, xout = lsim2((b, a), U=u, T=t)

Plot the result.

```
>>> plt.plot(t, u, 'r', alpha=0.5, linewidth=1, label='input')
>>> plt.plot(tout, yout, 'k', linewidth=1.5, label='output')
>>> plt.legend(loc='best', shadow=True, framealpha=1)
>>> plt.grid(alpha=0.3)
>>> plt.xlabel('t')
>>> plt.show()
```
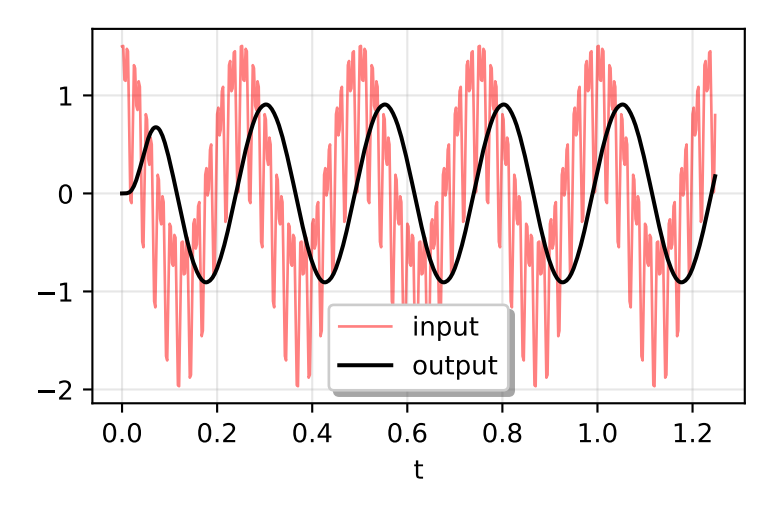

In a second example, we simulate a double integrator  $y'$  = u, with a constant input u = 1. We'll use the state space representation of the integrator.

**>>> from scipy.signal import** lti **>>>** A = np.array([[0, 1], [0, 0]]) **>>>** B = np.array([[0], [1]]) **>>>** C = np.array([[1, 0]]) **>>>** D = 0 **>>>** system = lti(A, B, C, D)

*t* and *u* define the time and input signal for the system to be simulated.

 $\Rightarrow$   $t = npu$ . Linspace (0, 5, num=50) **>>>** u = np.ones\_like(t)

Compute the simulation, and then plot *y*. As expected, the plot shows the curve  $y = 0.5 * t * * 2$ .

```
\Rightarrow tout, y, x = 1sim2(system, u, t)
>>> plt.plot(t, y)
>>> plt.grid(alpha=0.3)
>>> plt.xlabel('t')
>>> plt.show()
```
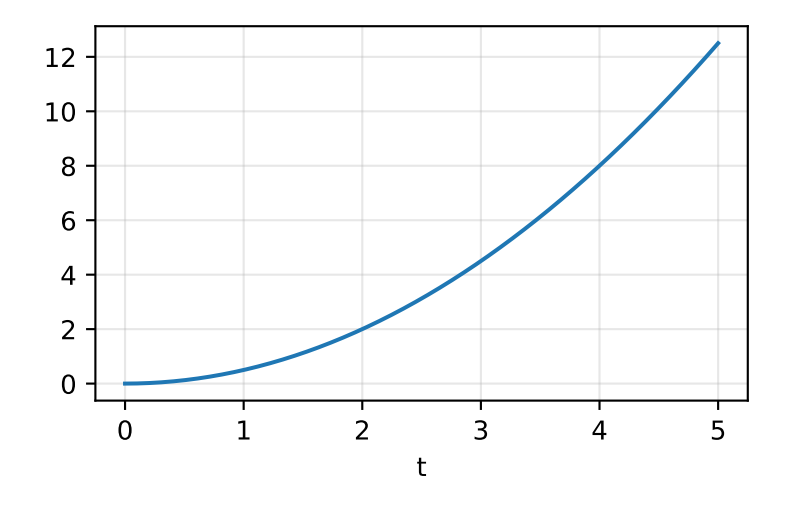

## **scipy.signal.impulse**

<span id="page-1827-0"></span>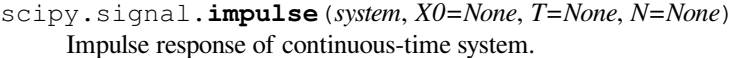

## *Parameters*

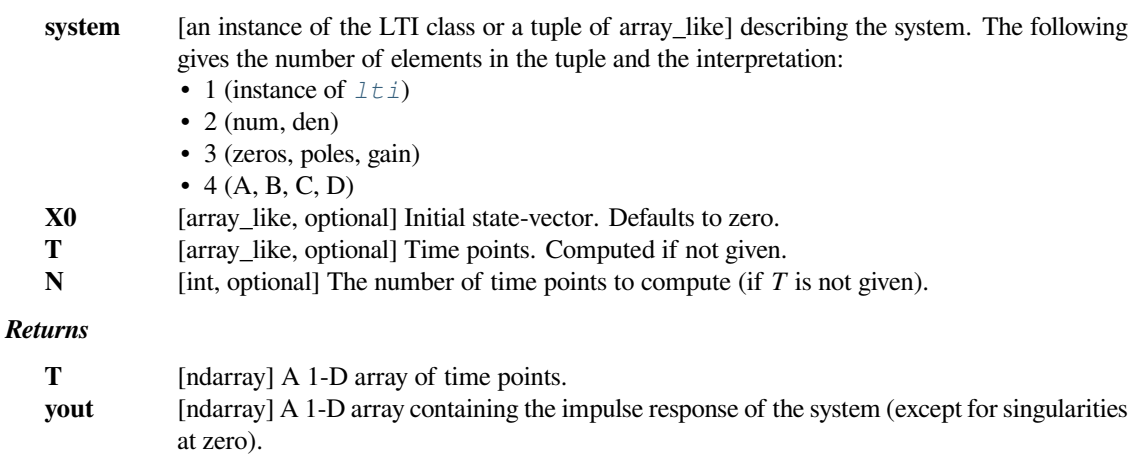

## **Notes**

If (num, den) is passed in for system, coefficients for both the numerator and denominator should be specified in descending exponent order (e.g.  $s^2 + 3s + 5$  would be represented as [1, 3, 5]).

### **Examples**

Compute the impulse response of a second order system with a repeated root:  $x'$  '(t) +  $2*x'$  (t) +  $x(t)$  $= u(t)$ 

```
>>> from scipy import signal
>>> system = ([1.0], [1.0, 2.0, 1.0])
>>> t, y = signal.impulse(system)
>>> import matplotlib.pyplot as plt
>>> plt.plot(t, y)
```
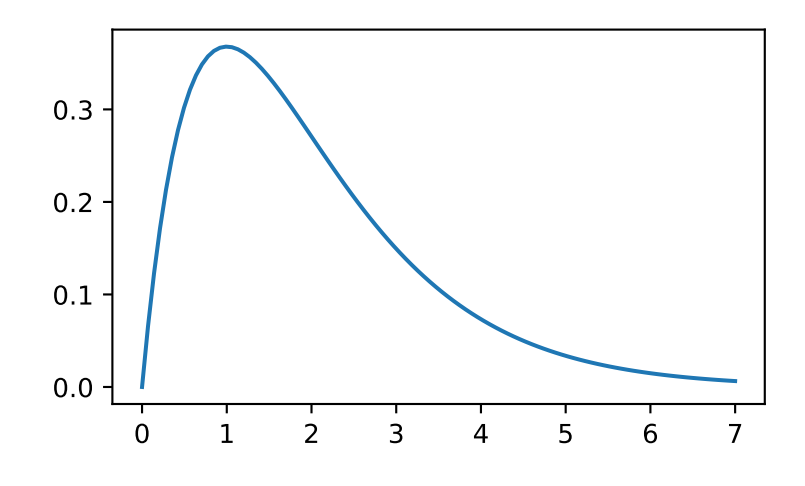

## **scipy.signal.impulse2**

<span id="page-1828-0"></span>scipy.signal.**impulse2**(*system*, *X0=None*, *T=None*, *N=None*, *\*\*kwargs*) Impulse response of a single-input, continuous-time linear system.

### *Parameters*

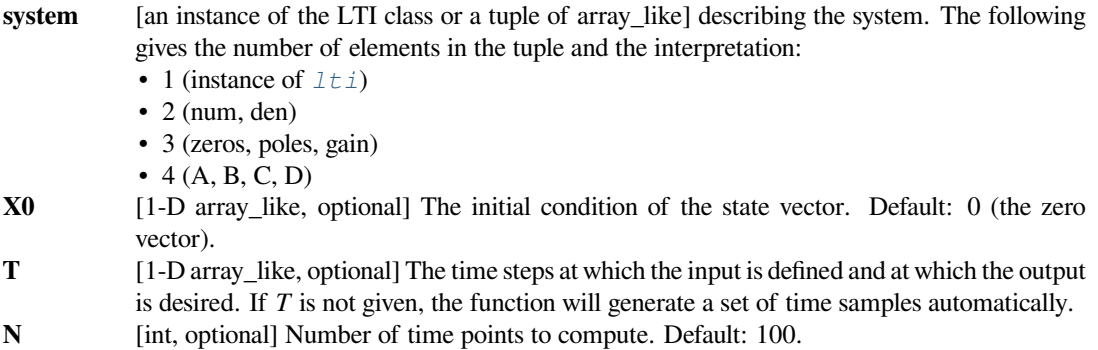

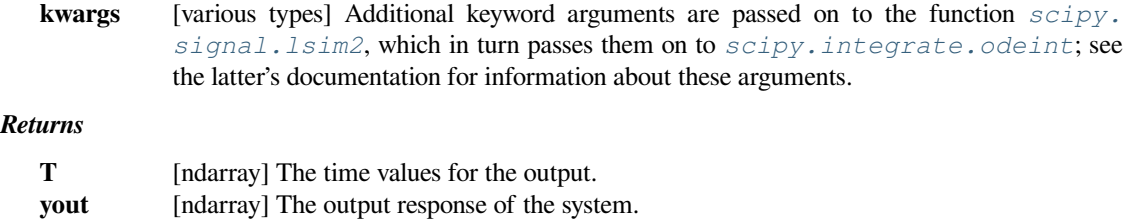

#### **See also:**

*[impulse](#page-1827-0), [lsim2](#page-1825-0), [scipy.integrate.odeint](#page-780-0)*

#### **Notes**

The solution is generated by calling *[scipy.signal.lsim2](#page-1825-0)*, which uses the differential equation solver *[scipy.integrate.odeint](#page-780-0)*.

If (num, den) is passed in for system, coefficients for both the numerator and denominator should be specified in descending exponent order (e.g.  $s^2 + 3s + 5$  would be represented as [1, 3, 5]).

New in version 0.8.0.

## **Examples**

Compute the impulse response of a second order system with a repeated root:  $x'$  '(t) + 2\*x'(t) + x(t)  $= u(t)$ 

```
>>> from scipy import signal
\Rightarrow system = ([1.0], [1.0], 2.0, 1.0])>>> t, y = signal.impulse2(system)
>>> import matplotlib.pyplot as plt
>>> plt.plot(t, y)
```
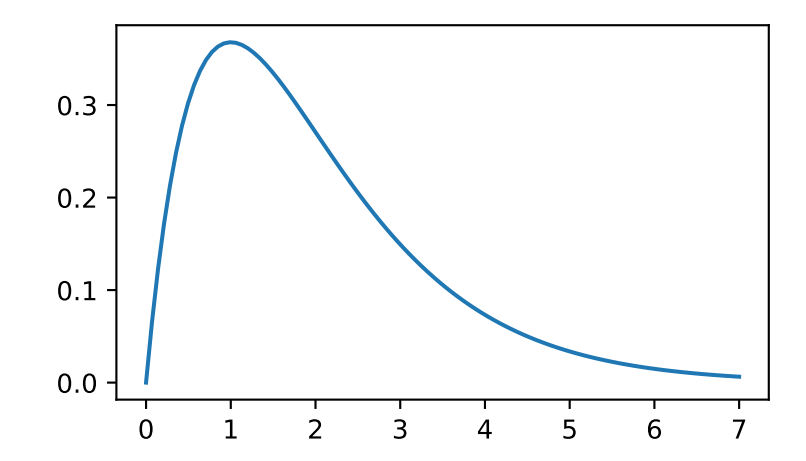

### **scipy.signal.step**

<span id="page-1830-0"></span>scipy.signal.**step**(*system*, *X0=None*, *T=None*, *N=None*) Step response of continuous-time system.

### *Parameters*

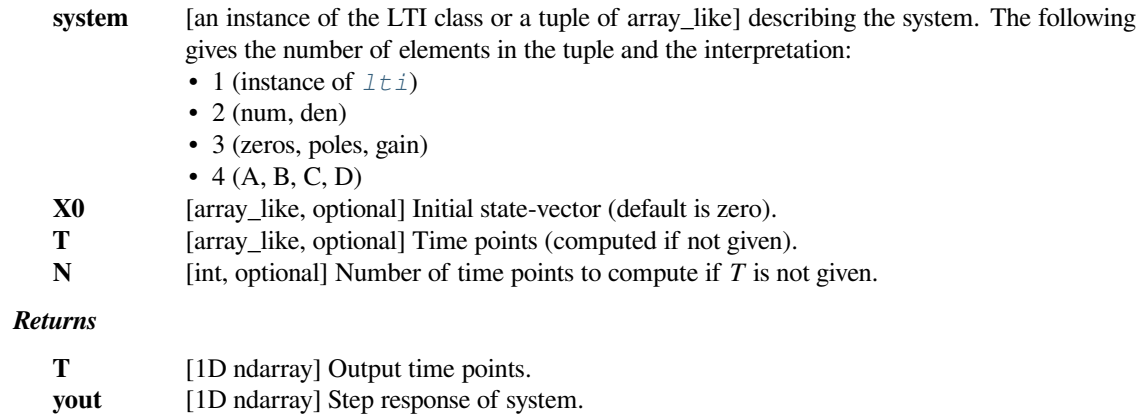

### **See also:**

### *[scipy.signal.step2](#page-1830-1)*

## **Notes**

If (num, den) is passed in for system, coefficients for both the numerator and denominator should be specified in descending exponent order (e.g.  $s^2 + 3s + 5$  would be represented as [1, 3, 5]).

## **Examples**

```
>>> from scipy import signal
>>> import matplotlib.pyplot as plt
>>> lti = signal.lti([1.0], [1.0, 1.0])
>>> t, y = signal.step(lti)
>>> plt.plot(t, y)
>>> plt.xlabel('Time [s]')
>>> plt.ylabel('Amplitude')
>>> plt.title('Step response for 1. Order Lowpass')
>>> plt.grid()
```
### **scipy.signal.step2**

<span id="page-1830-1"></span>scipy.signal.**step2**(*system*, *X0=None*, *T=None*, *N=None*, *\*\*kwargs*) Step response of continuous-time system.

This function is functionally the same as *[scipy.signal.step](#page-1830-0)*, but it uses the function *[scipy.signal.](#page-1825-0) [lsim2](#page-1825-0)* to compute the step response.

#### *Parameters*

**system** [an instance of the LTI class or a tuple of array\_like] describing the system. The following gives the number of elements in the tuple and the interpretation:

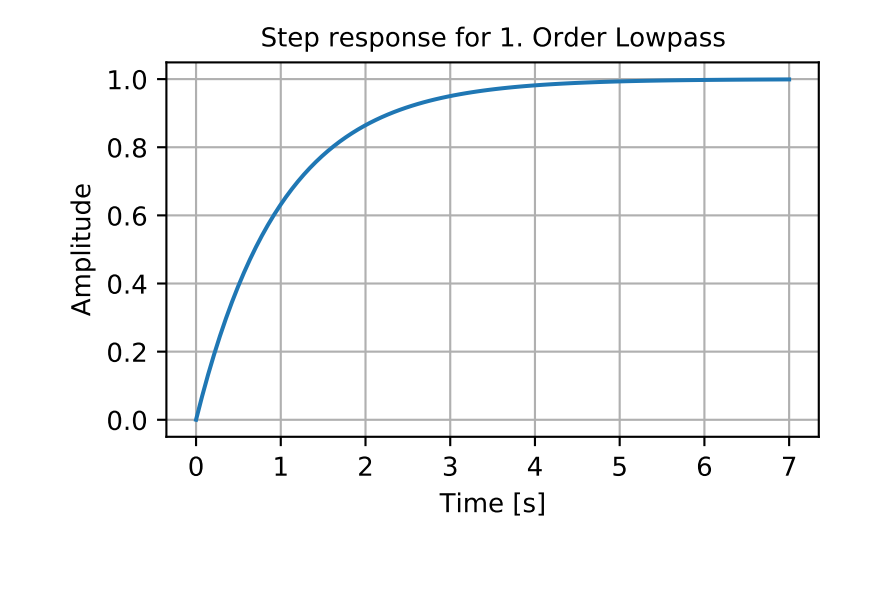

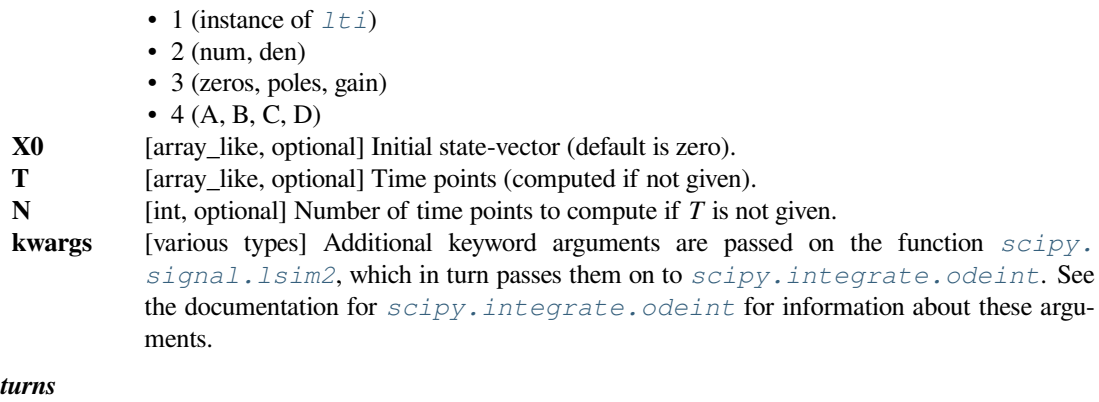

### $Re<sub>i</sub>$

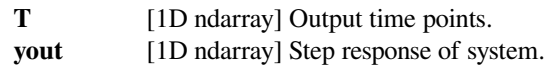

## **See also:**

*[scipy.signal.step](#page-1830-0)*

## **Notes**

If (num, den) is passed in for system, coefficients for both the numerator and denominator should be specified in descending exponent order (e.g.  $s^2 + 3s + 5$  would be represented as [1, 3, 5]).

New in version 0.8.0.

## **Examples**

```
>>> from scipy import signal
>>> import matplotlib.pyplot as plt
>>> lti = signal.lti([1.0], [1.0, 1.0])
>>> t, y = signal.step2(lti)
>>> plt.plot(t, y)
>>> plt.xlabel('Time [s]')
>>> plt.ylabel('Amplitude')
>>> plt.title('Step response for 1. Order Lowpass')
>>> plt.grid()
```
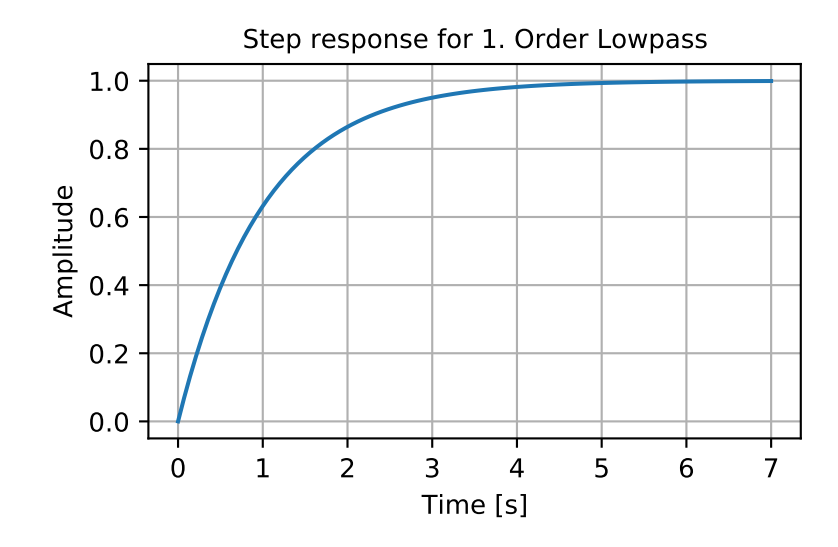

## **scipy.signal.freqresp**

<span id="page-1832-0"></span>scipy.signal.**freqresp**(*system*, *w=None*, *n=10000*) Calculate the frequency response of a continuous-time system.

#### *Parameters*

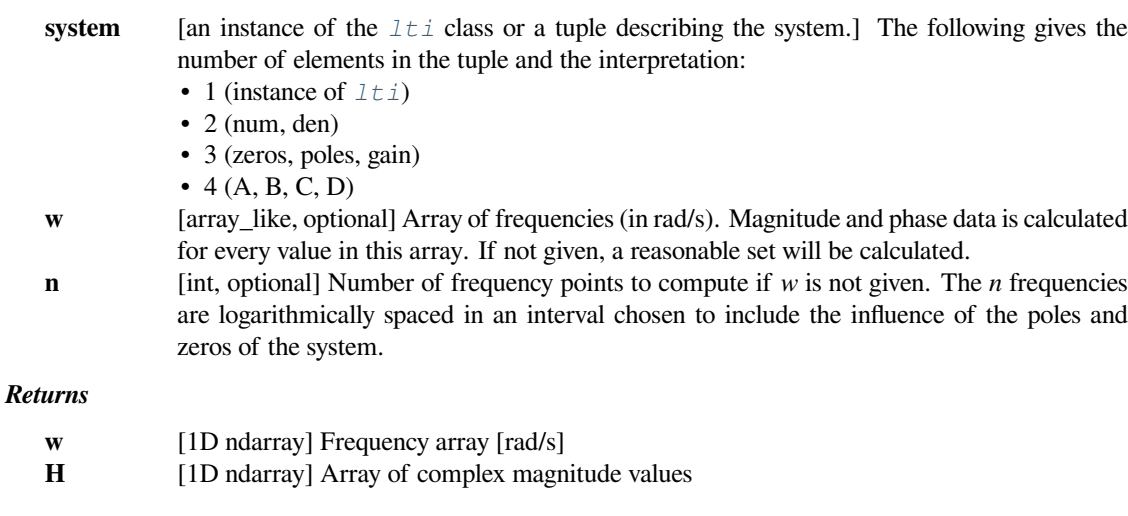

## **Notes**

If (num, den) is passed in for system, coefficients for both the numerator and denominator should be specified in descending exponent order (e.g.  $s^2 + 3s + 5$  would be represented as [1, 3, 5]).

### **Examples**

Generating the Nyquist plot of a transfer function

```
>>> from scipy import signal
>>> import matplotlib.pyplot as plt
```
Transfer function:  $H(s) = 5 / (s-1)^{3}$ 

```
>>> s1 = signal.ZerosPolesGain([], [1, 1, 1], [5])
```
**>>>** w, H = signal.freqresp(s1)

```
>>> plt.figure()
>>> plt.plot(H.real, H.imag, "b")
>>> plt.plot(H.real, -H.imag, "r")
>>> plt.show()
```
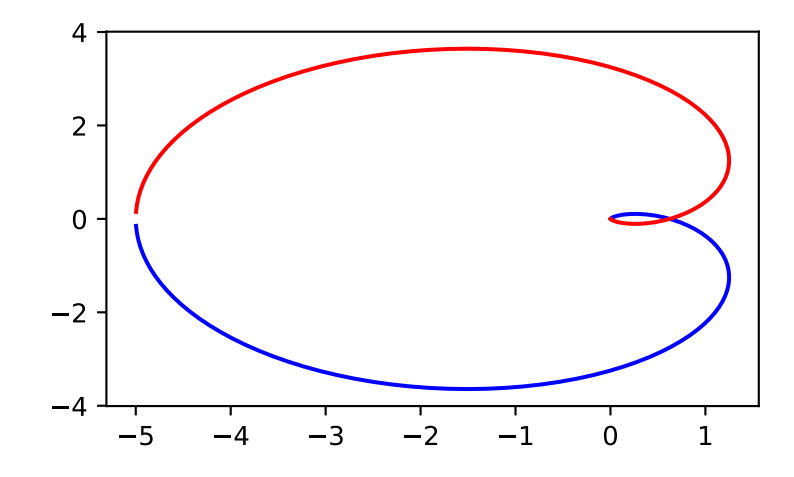

## **scipy.signal.bode**

<span id="page-1834-0"></span>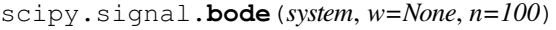

Calculate Bode magnitude and phase data of a continuous-time system.

## *Parameters*

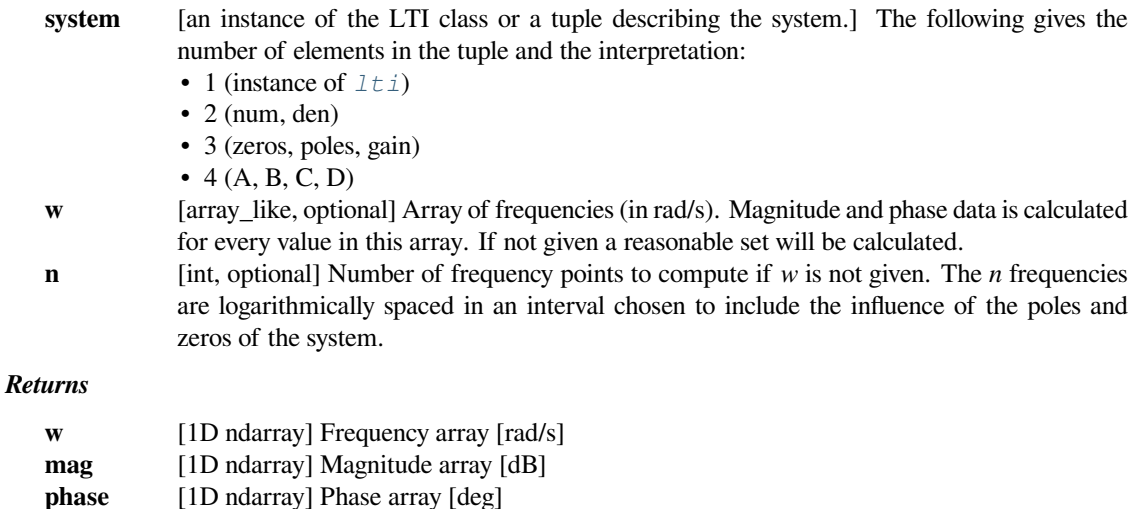

### **Notes**

If (num, den) is passed in for system, coefficients for both the numerator and denominator should be specified in descending exponent order (e.g.  $s^2 + 3s + 5$  would be represented as [1, 3, 5]).

New in version 0.11.0.

### **Examples**

```
>>> from scipy import signal
>>> import matplotlib.pyplot as plt
```

```
>>> sys = signal.TransferFunction([1], [1, 1])
>>> w, mag, phase = signal.bode(sys)
```

```
>>> plt.figure()
>>> plt.semilogx(w, mag) # Bode magnitude plot
>>> plt.figure()
>>> plt.semilogx(w, phase) # Bode phase plot
>>> plt.show()
```
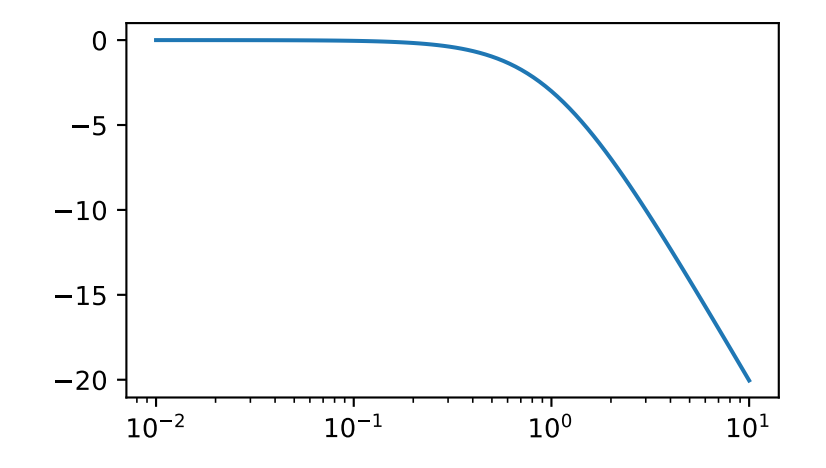

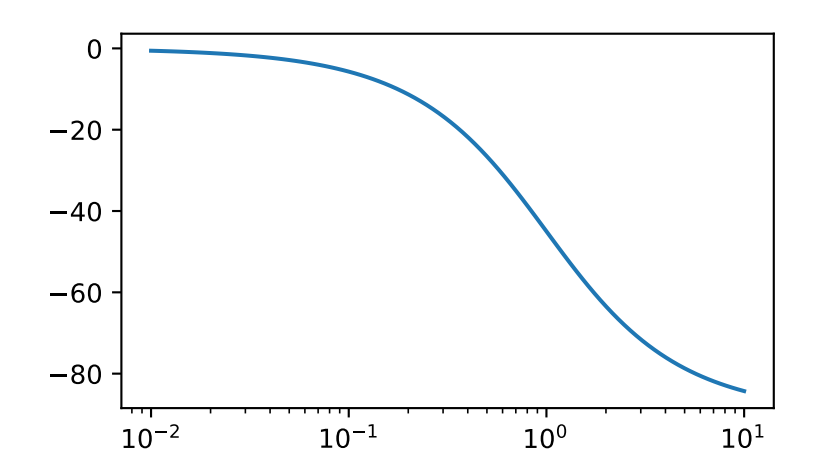
# **6.22.7 Discrete-time linear systems**

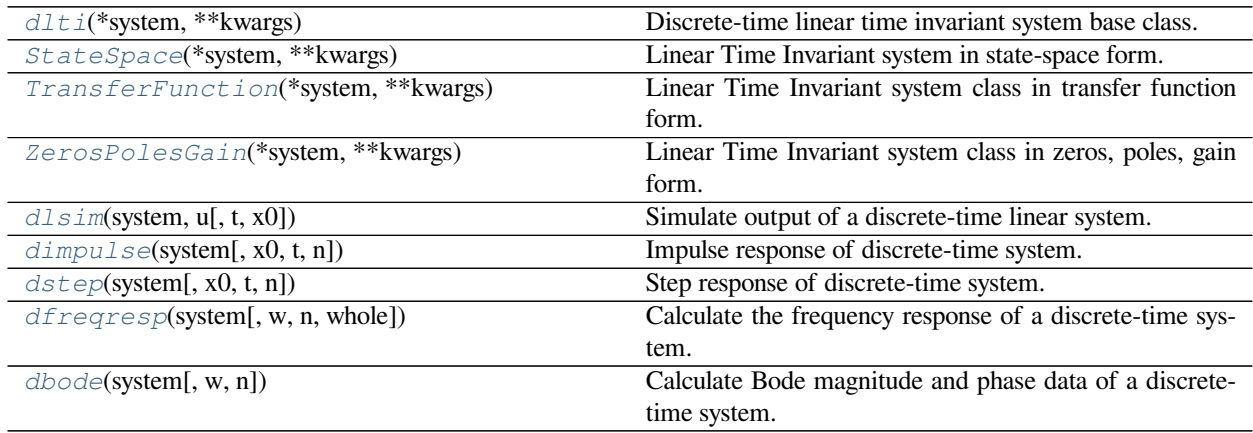

# **scipy.signal.dlti**

<span id="page-1836-0"></span>**class** scipy.signal.**dlti**(*\*system*, *\*\*kwargs*)

Discrete-time linear time invariant system base class.

#### *Parameters*

#### **\*system: arguments**

The  $dIt$  class can be instantiated with either 2, 3 or 4 arguments. The following gives the number of arguments and the corresponding discrete-time subclass that is created:

- 2: *[TransferFunction](#page-1818-0)*: (numerator, denominator)
- 3: *[ZerosPolesGain](#page-1820-0)*: (zeros, poles, gain)
- 4: *[StateSpace](#page-1815-0)*: (A, B, C, D)

Each argument can be an array or a sequence.

#### **dt: float, optional**

Sampling time [s] of the discrete-time systems. Defaults to True (unspecified sampling time). Must be specified as a keyword argument, for example,  $dt = 0.1$ .

#### **See also:**

*[ZerosPolesGain](#page-1820-0), [StateSpace](#page-1815-0), [TransferFunction](#page-1818-0), [lti](#page-1812-0)*

## **Notes**

*[dlti](#page-1836-0)* instances do not exist directly. Instead, *[dlti](#page-1836-0)* creates an instance of one of its subclasses: *[StateSpace](#page-1815-0)*, *[TransferFunction](#page-1818-0)* or *[ZerosPolesGain](#page-1820-0)*.

Changing the value of properties that are not directly part of the current system representation (such as the zeros of a *[StateSpace](#page-1815-0)* system) is very inefficient and may lead to numerical inaccuracies. It is better to convert to the specific system representation first. For example, call  $sys = sys.to\_zpk$  () before accessing/changing the zeros, poles or gain.

If (numerator, denominator) is passed in for \*system, coefficients for both the numerator and denominator should be specified in descending exponent order (e.g.,  $z^2 + 3z + 5$  would be represented as [1, 3, 5]).

New in version 0.18.0.

```
>>> signal.dlti(1, 2, 3, 4)
StateSpaceDiscrete(
array([[1]]),
array([[2]]),
array([[3]]),
array([[4]]),
dt: True
)
```
**>>> from scipy import** signal

```
>>> signal.dlti(1, 2, 3, 4, dt=0.1)
StateSpaceDiscrete(
array([[1]]),
array([[2]]),
array([[3]]),
array([[4]]),
dt: 0.1
)
```

```
>>> signal.dlti([1, 2], [3, 4], 5, dt=0.1)
ZerosPolesGainDiscrete(
array([1, 2]),
array([3, 4]),
5,
dt: 0.1
\lambda
```

```
>>> signal.dlti([3, 4], [1, 2], dt=0.1)
TransferFunctionDiscrete(
array([3., 4.]),
array([1., 2.]),
dt: 0.1
)
```
## *Attributes*

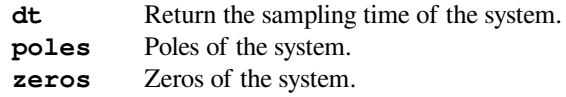

# **Methods**

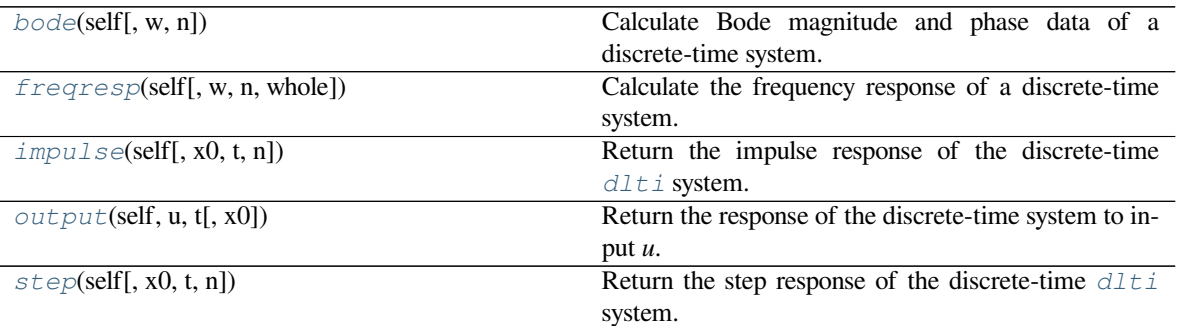

## **scipy.signal.dlti.bode**

```
dlti.bode(self, w=None, n=100)
```
Calculate Bode magnitude and phase data of a discrete-time system.

Returns a 3-tuple containing arrays of frequencies [rad/s], magnitude [dB] and phase [deg]. See *[dbode](#page-1845-0)* for details.

## **Examples**

```
>>> from scipy import signal
>>> import matplotlib.pyplot as plt
```
Transfer function:  $H(z) = 1 / (z^2 + 2z + 3)$  with sampling time 0.5s

```
>>> sys = signal.TransferFunction([1], [1, 2, 3], dt=0.5)
```
Equivalent: signal.dbode(sys)

```
>>> w, mag, phase = sys.bode()
```

```
>>> plt.figure()
>>> plt.semilogx(w, mag) # Bode magnitude plot
>>> plt.figure()
>>> plt.semilogx(w, phase) # Bode phase plot
>>> plt.show()
```
# **scipy.signal.dlti.freqresp**

<span id="page-1838-1"></span>dlti.**freqresp**(*self*, *w=None*, *n=10000*, *whole=False*)

Calculate the frequency response of a discrete-time system.

Returns a 2-tuple containing arrays of frequencies [rad/s] and complex magnitude. See *[dfreqresp](#page-1843-0)* for details.

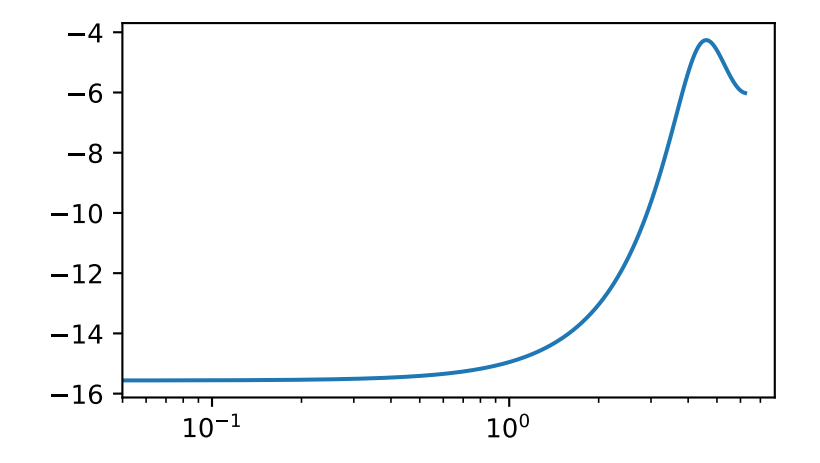

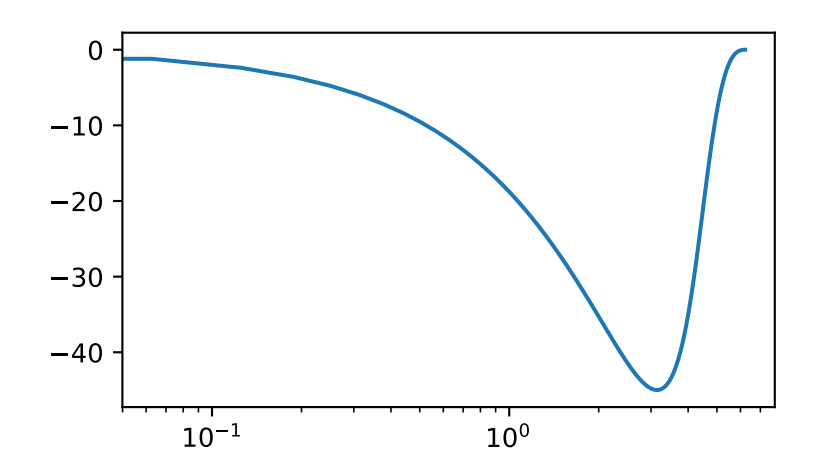

# **scipy.signal.dlti.impulse**

<span id="page-1840-1"></span>dlti.**impulse**(*self*, *x0=None*, *t=None*, *n=None*) Return the impulse response of the discrete-time  $dlti$  system. See  $dimpls$ e for details.

# **scipy.signal.dlti.output**

<span id="page-1840-2"></span>dlti.**output**(*self*, *u*, *t*, *x0=None*) Return the response of the discrete-time system to input *u*. See *[dlsim](#page-1840-0)* for details.

# **scipy.signal.dlti.step**

```
dlti.step(self, x0=None, t=None, n=None)
     Return the step response of the discrete-time dlti system. See dstep for details.
```
## **scipy.signal.dlsim**

<span id="page-1840-0"></span>scipy.signal.**dlsim**(*system*, *u*, *t=None*, *x0=None*) Simulate output of a discrete-time linear system.

#### *Parameters*

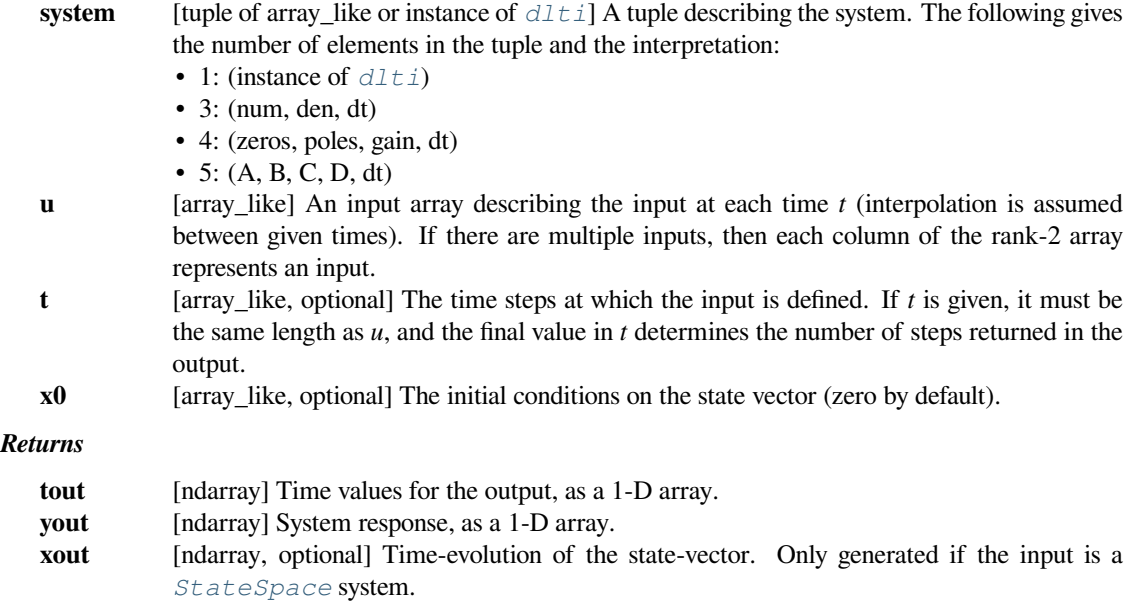

# **See also:**

*[lsim](#page-1822-0), [dstep](#page-1842-0), [dimpulse](#page-1841-0), [cont2discrete](#page-1854-0)*

A simple integrator transfer function with a discrete time step of 1.0 could be implemented as:

```
>>> from scipy import signal
\Rightarrow b f = ([1.0,], [1.0, -1.0], 1.0)>>> t_in = [0.0, 1.0, 2.0, 3.0]
>>> u = np.asarray([0.0, 0.0, 1.0, 1.0])
>>> t_out, y = signal.dlsim(tf, u, t=t_in)
>>> y.T
array([[ 0., 0., 0., 1.]])
```
#### **scipy.signal.dimpulse**

<span id="page-1841-0"></span>scipy.signal.**dimpulse**(*system*, *x0=None*, *t=None*, *n=None*)

Impulse response of discrete-time system.

#### *Parameters*

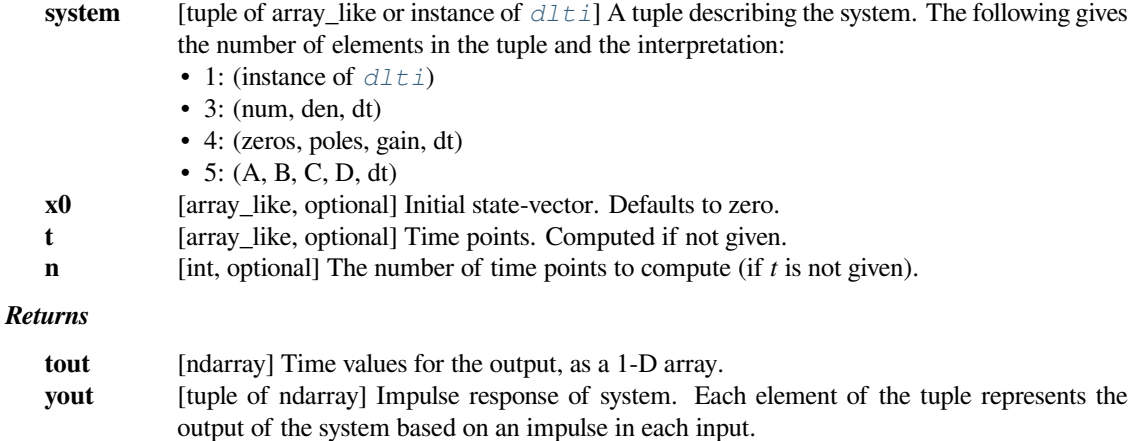

# **See also:**

*[impulse](#page-1827-0), [dstep](#page-1842-0), [dlsim](#page-1840-0), [cont2discrete](#page-1854-0)*

# **Examples**

```
>>> from scipy import signal
>>> import matplotlib.pyplot as plt
>>> butter = signal.dlti(*signal.butter(3, 0.5))
>>> t, y = signal.dimpulse(butter, n=25)
>>> plt.step(t, np.squeeze(y))
>>> plt.grid()
>>> plt.xlabel('n [samples]')
```

```
>>> plt.ylabel('Amplitude')
```
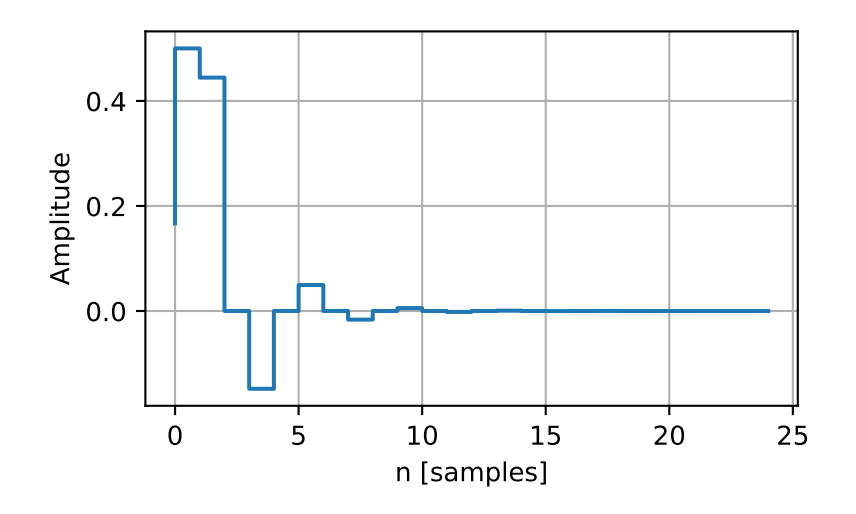

# **scipy.signal.dstep**

<span id="page-1842-0"></span>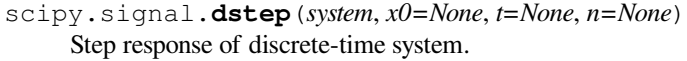

# *Parameters*

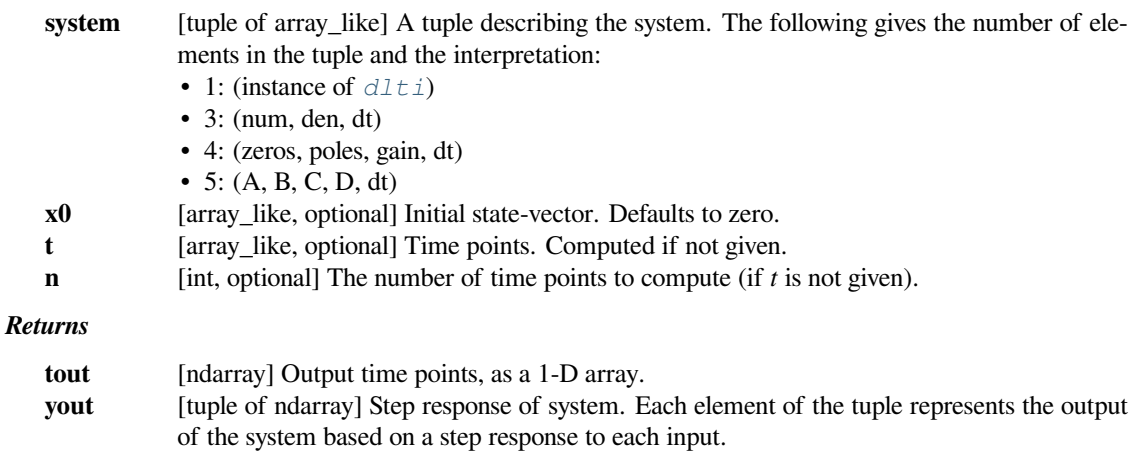

# **See also:**

*[step](#page-1830-0), [dimpulse](#page-1841-0), [dlsim](#page-1840-0), [cont2discrete](#page-1854-0)*

```
>>> from scipy import signal
>>> import matplotlib.pyplot as plt
>>> butter = signal.dlti(*signal.butter(3, 0.5))
>>> t, y = signal.dstep(butter, n=25)
>>> plt.step(t, np.squeeze(y))
>>> plt.grid()
>>> plt.xlabel('n [samples]')
>>> plt.ylabel('Amplitude')
```
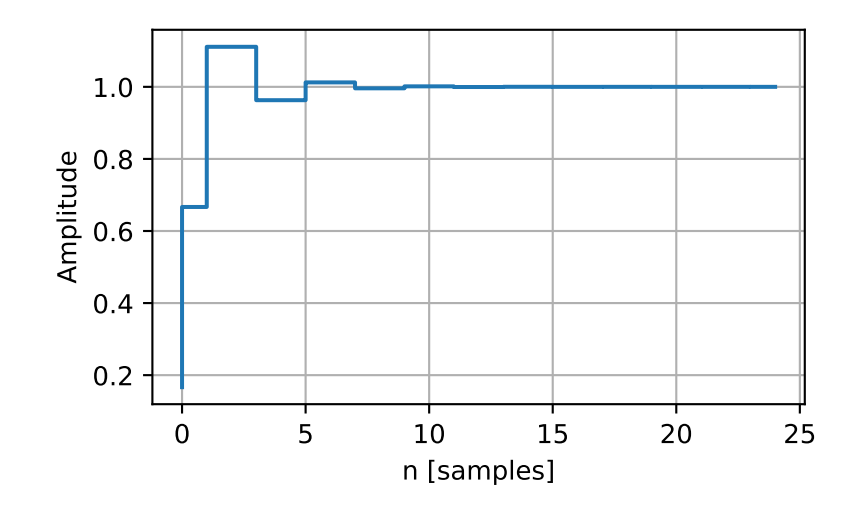

# **scipy.signal.dfreqresp**

<span id="page-1843-0"></span>scipy.signal.**dfreqresp**(*system*, *w=None*, *n=10000*, *whole=False*) Calculate the frequency response of a discrete-time system.

#### *Parameters*

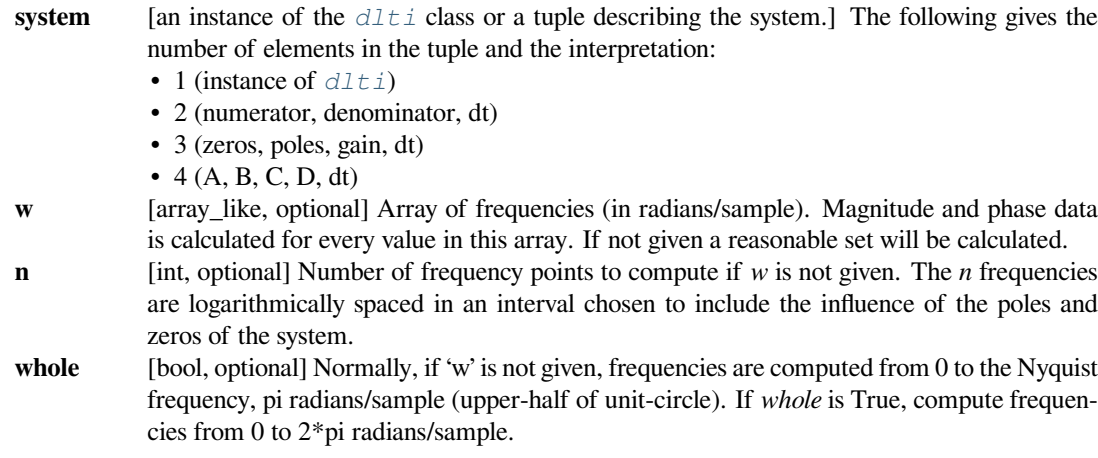

*Returns*

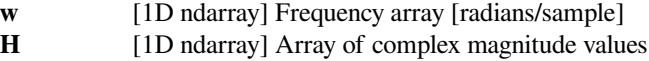

#### **Notes**

If (num, den) is passed in for system, coefficients for both the numerator and denominator should be specified in descending exponent order (e.g.  $z^2 + 3z + 5$  would be represented as [1, 3, 5]).

New in version 0.18.0.

## **Examples**

Generating the Nyquist plot of a transfer function

```
>>> from scipy import signal
>>> import matplotlib.pyplot as plt
```
Transfer function:  $H(z) = 1 / (z^2 + 2z + 3)$ 

**>>>** sys = signal.TransferFunction([1], [1, 2, 3], dt=0.05)

```
>>> w, H = signal.dfreqresp(sys)
```

```
>>> plt.figure()
>>> plt.plot(H.real, H.imag, "b")
>>> plt.plot(H.real, -H.imag, "r")
>>> plt.show()
```
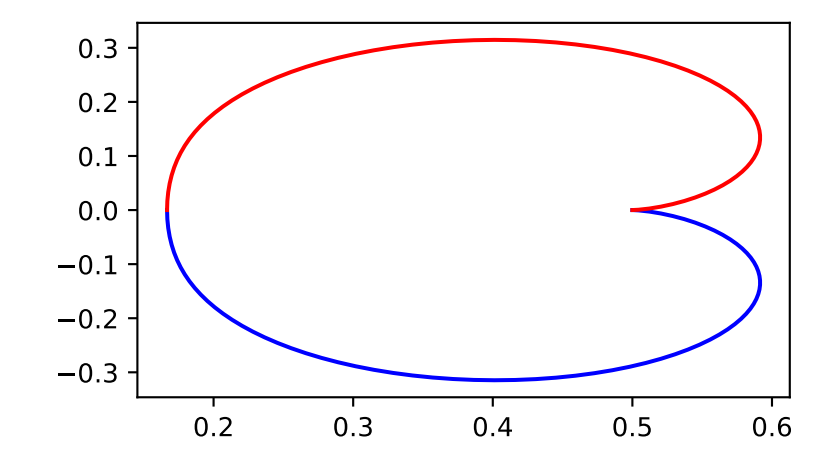

# **scipy.signal.dbode**

```
scipy.signal.dbode(system, w=None, n=100)
```
Calculate Bode magnitude and phase data of a discrete-time system.

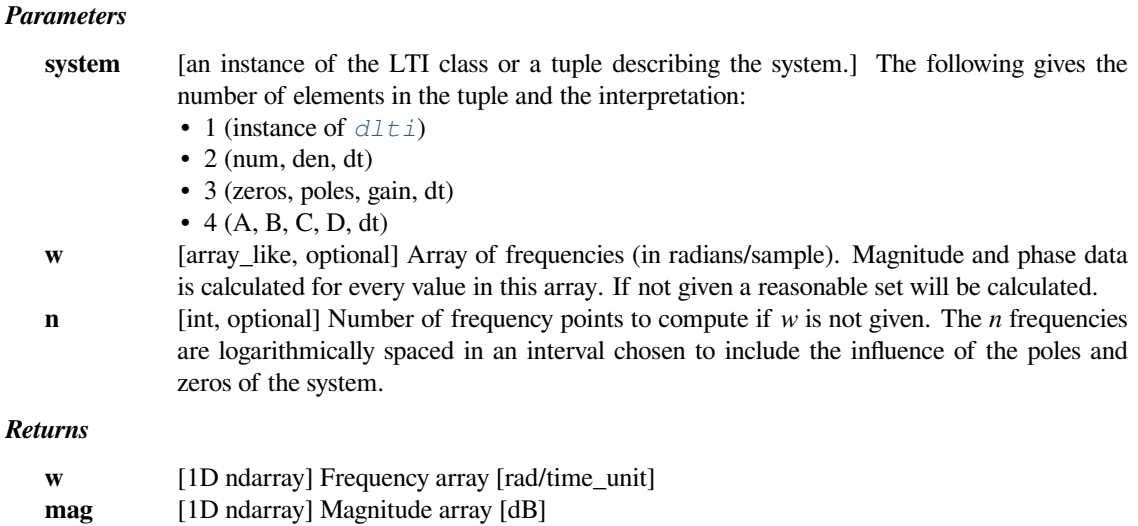

# **Notes**

If (num, den) is passed in for system, coefficients for both the numerator and denominator should be specified in descending exponent order (e.g.  $z^2 + 3z + 5$  would be represented as [1, 3, 5]).

New in version 0.18.0.

## **Examples**

```
>>> from scipy import signal
>>> import matplotlib.pyplot as plt
```
**phase** [1D ndarray] Phase array [deg]

Transfer function:  $H(z) = 1 / (z^2 + 2z + 3)$ 

```
>>> sys = signal.TransferFunction([1], [1, 2, 3], dt=0.05)
```
Equivalent: sys.bode()

**>>>** w, mag, phase = signal.dbode(sys)

```
>>> plt.figure()
>>> plt.semilogx(w, mag) # Bode magnitude plot
>>> plt.figure()
>>> plt.semilogx(w, phase) # Bode phase plot
>>> plt.show()
```
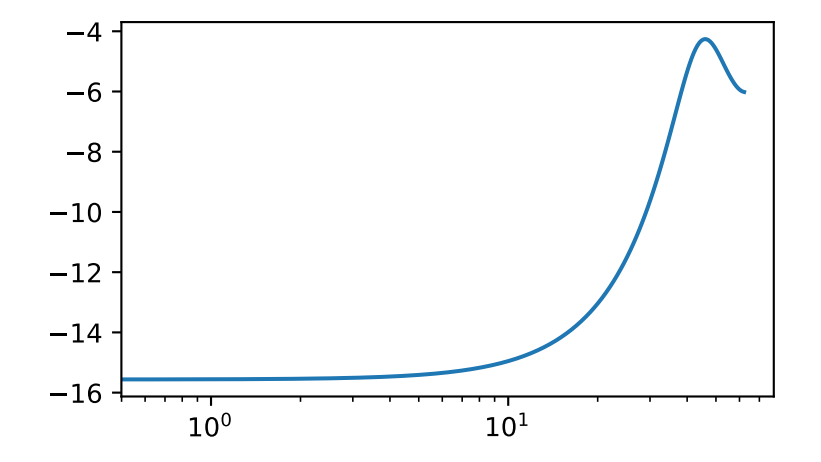

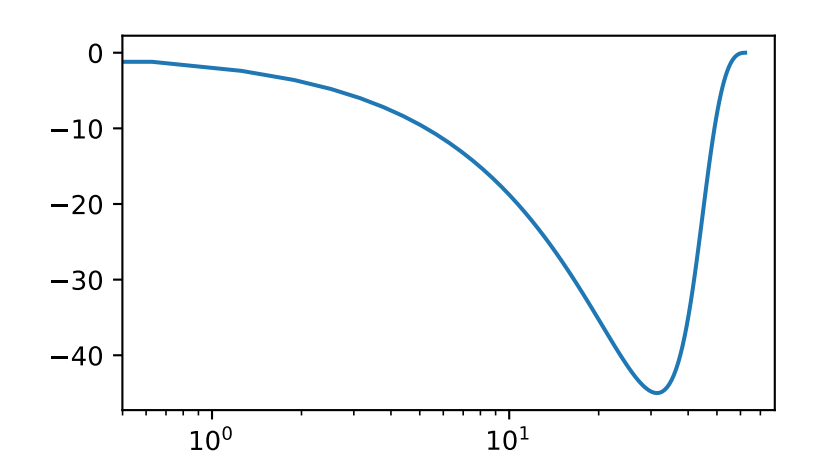

# **6.22.8 LTI representations**

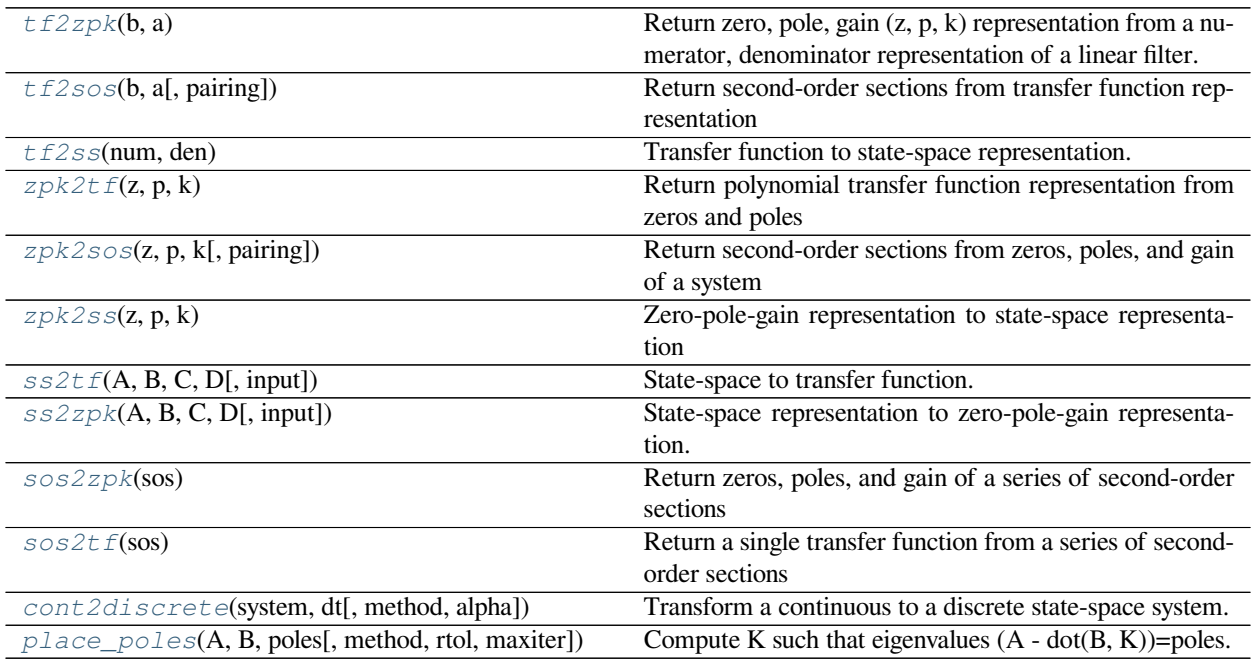

# **scipy.signal.tf2zpk**

#### <span id="page-1847-0"></span>scipy.signal.**tf2zpk**(*b*, *a*)

Return zero, pole, gain (z, p, k) representation from a numerator, denominator representation of a linear filter.

#### *Parameters*

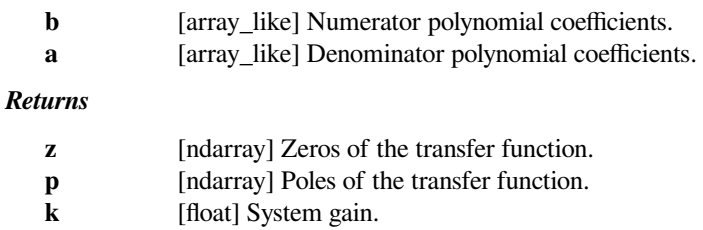

# **Notes**

If some values of *b* are too close to 0, they are removed. In that case, a BadCoefficients warning is emitted.

The *b* and *a* arrays are interpreted as coefficients for positive, descending powers of the transfer function variable. So the inputs  $b = [b_0, b_1, ..., b_M]$  and  $a = [a_0, a_1, ..., a_N]$  can represent an analog filter of the form:

$$
H(s) = \frac{b_0 s^M + b_1 s^{(M-1)} + \dots + b_M}{a_0 s^N + a_1 s^{(N-1)} + \dots + a_N}
$$

or a discrete-time filter of the form:

$$
H(z) = \frac{b_0 z^M + b_1 z^{(M-1)} + \dots + b_M}{a_0 z^N + a_1 z^{(N-1)} + \dots + a_N}
$$

This "positive powers" form is found more commonly in controls engineering. If *M* and *N* are equal (which is true for all filters generated by the bilinear transform), then this happens to be equivalent to the "negative powers" discrete-time form preferred in DSP:

$$
H(z) = \frac{b_0 + b_1 z^{-1} + \dots + b_M z^{-M}}{a_0 + a_1 z^{-1} + \dots + a_N z^{-N}}
$$

Although this is true for common filters, remember that this is not true in the general case. If *M* and *N* are not equal, the discrete-time transfer function coefficients must first be converted to the "positive powers" form before finding the poles and zeros.

#### **scipy.signal.tf2sos**

```
scipy.signal.tf2sos(b, a, pairing='nearest')
```
Return second-order sections from transfer function representation

#### *Parameters*

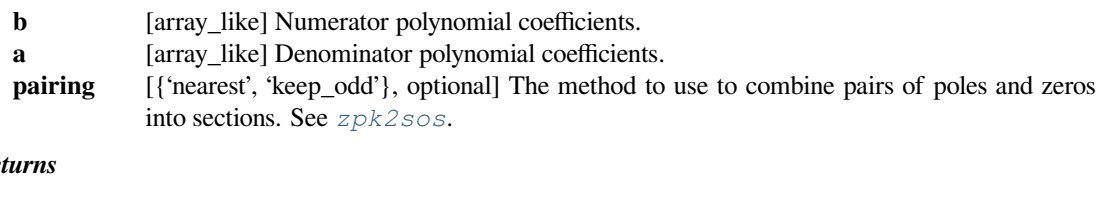

 $Re$ 

**sos** [ndarray] Array of second-order filter coefficients, with shape (n\_sections, 6). See *[sosfilt](#page-1716-0)* for the SOS filter format specification.

#### **See also:**

```
zpk2sos, sosfilt
```
#### **Notes**

It is generally discouraged to convert from TF to SOS format, since doing so usually will not improve numerical precision errors. Instead, consider designing filters in ZPK format and converting directly to SOS. TF is converted to SOS by first converting to ZPK format, then converting ZPK to SOS.

New in version 0.16.0.

#### **scipy.signal.tf2ss**

```
scipy.signal.tf2ss(num, den)
```
Transfer function to state-space representation.

#### *Parameters*

**num, den** [array\_like] Sequences representing the coefficients of the numerator and denominator polynomials, in order of descending degree. The denominator needs to be at least as long as the numerator.

#### *Returns*

**A, B, C, D** [ndarray] State space representation of the system, in controller canonical form.

Convert the transfer function:

$$
H(s) = \frac{s^2 + 3s + 3}{s^2 + 2s + 1}
$$

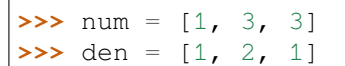

to the state-space representation:

$$
\dot{\mathbf{x}}(t) = \begin{bmatrix} -2 & -1 \\ 1 & 0 \end{bmatrix} \mathbf{x}(t) + \begin{bmatrix} 1 \\ 0 \end{bmatrix} \mathbf{u}(t)
$$

$$
\mathbf{y}(t) = \begin{bmatrix} 1 & 2 \end{bmatrix} \mathbf{x}(t) + \begin{bmatrix} 1 \end{bmatrix} \mathbf{u}(t)
$$

```
>>> from scipy.signal import tf2ss
>>> A, B, C, D = tf2ss(num, den)
>>> A
array([[-2., -1.],[1., 0.]>>> B
array([[ 1.],
      [ 0.]])
>>> C
array([[ 1., 2.]])
>>> D
array([[ 1.]])
```
# **scipy.signal.zpk2tf**

<span id="page-1849-0"></span>scipy.signal.**zpk2tf**(*z*, *p*, *k*) Return polynomial transfer function representation from zeros and poles

# *Parameters*

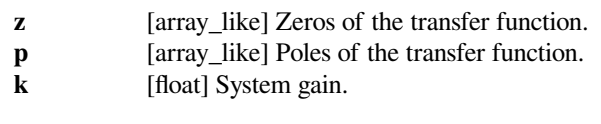

# *Returns*

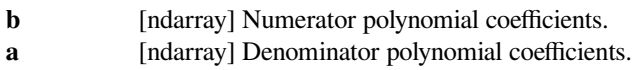

# **scipy.signal.zpk2sos**

<span id="page-1850-0"></span>scipy.signal.**zpk2sos**(*z*, *p*, *k*, *pairing='nearest'*)

Return second-order sections from zeros, poles, and gain of a system

#### *Parameters*

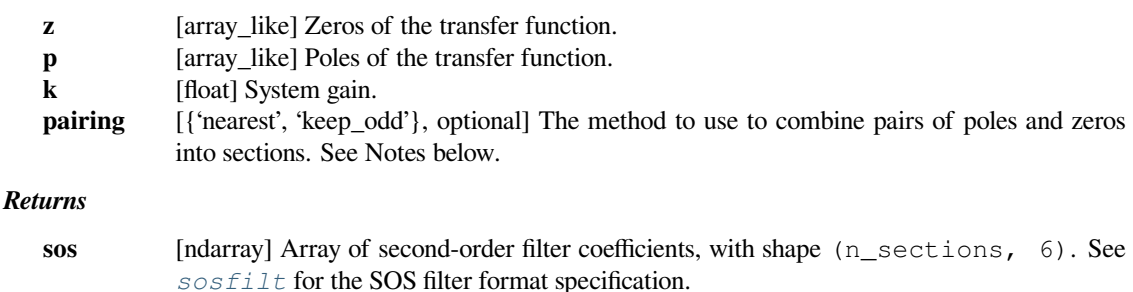

**See also:**

*[sosfilt](#page-1716-0)*

## **Notes**

The algorithm used to convert ZPK to SOS format is designed to minimize errors due to numerical precision issues. The pairing algorithm attempts to minimize the peak gain of each biquadratic section. This is done by pairing poles with the nearest zeros, starting with the poles closest to the unit circle.

#### *Algorithms*

The current algorithms are designed specifically for use with digital filters. (The output coefficients are not correct for analog filters.)

The steps in the pairing='nearest' and pairing='keep\_odd' algorithms are mostly shared. The nearest algorithm attempts to minimize the peak gain, while 'keep\_odd' minimizes peak gain under the constraint that odd-order systems should retain one section as first order. The algorithm steps and are as follows:

As a pre-processing step, add poles or zeros to the origin as necessary to obtain the same number of poles and zeros for pairing. If pairing == 'nearest' and there are an odd number of poles, add an additional pole and a zero at the origin.

The following steps are then iterated over until no more poles or zeros remain:

- 1. Take the (next remaining) pole (complex or real) closest to the unit circle to begin a new filter section.
- 2. If the pole is real and there are no other remaining real poles<sup>[1](#page-1850-1)</sup>, add the closest real zero to the section and leave it as a first order section. Note that after this step we are guaranteed to be left with an even number of real poles, complex poles, real zeros, and complex zeros for subsequent pairing iterations.
- 3. Else:
	- 1. If the pole is complex and the zero is the only remaining real zero\*, then pair the pole with the *next* closest zero (guaranteed to be complex). This is necessary to ensure that there will be a real zero remaining to eventually create a first-order section (thus keeping the odd order).
	- 2. Else pair the pole with the closest remaining zero (complex or real).
	- 3. Proceed to complete the second-order section by adding another pole and zero to the current pole and zero in the section:

<span id="page-1850-1"></span><sup>&</sup>lt;sup>1</sup> This conditional can only be met for specific odd-order inputs with the pairing  $== 'keep\_odd'$  method.

- 1. If the current pole and zero are both complex, add their conjugates.
- 2. Else if the pole is complex and the zero is real, add the conjugate pole and the next closest real zero.
- 3. Else if the pole is real and the zero is complex, add the conjugate zero and the real pole closest to those zeros.
- 4. Else (we must have a real pole and real zero) add the next real pole closest to the unit circle, and then add the real zero closest to that pole.

New in version 0.16.0.

#### **Examples**

Design a 6th order low-pass elliptic digital filter for a system with a sampling rate of 8000 Hz that has a pass-band corner frequency of 1000 Hz. The ripple in the pass-band should not exceed 0.087 dB, and the attenuation in the stop-band should be at least 90 dB.

In the following call to *signal.ellip*, we could use output='sos', but for this example, we'll use output='zpk', and then convert to SOS format with *[zpk2sos](#page-1850-0)*:

```
>>> from scipy import signal
>>> z, p, k = signal.ellip(6, 0.087, 90, 1000/(0.5*8000), output='zpk')
```
Now convert to SOS format.

**>>>** sos = signal.zpk2sos(z, p, k)

The coefficients of the numerators of the sections:

```
>>> sos[:, :3]
array([[ 0.0014154 , 0.00248707, 0.0014154 ],
    [1. 0.72965193, 1. ][1. 0.17594966, 1. ]]
```
The symmetry in the coefficients occurs because all the zeros are on the unit circle.

The coefficients of the denominators of the sections:

```
>>> sos[:, 3:]
array([[ 1. , -1.32543251, 0.46989499],
     [1. 7.26117915, 0.6262586],[1. \t-1.25707217, 0.86199667]]
```
The next example shows the effect of the *pairing* option. We have a system with three poles and three zeros, so the SOS array will have shape (2, 6). The means there is, in effect, an extra pole and an extra zero at the origin in the SOS representation.

```
\Rightarrow z1 = np.array([-1, -0.5-0.5j, -0.5+0.5j])
>>> p1 = np.array([0.75, 0.8+0.1j, 0.8-0.1j])
```
With pairing='nearest' (the default), we obtain

```
>>> signal.zpk2sos(z1, p1, 1)
array([11, 1. 1. 0.5 0.1. 1. 0.75, 0. ][1. , 1. , 0. , 1. , -1.6 , 0.65]]
```
The first section has the zeros  $\{-0.5-0.05\}$ ,  $-0.5+0.5\}$  and the poles  $\{0, 0.75\}$ , and the second section has the zeros  $\{-1, 0\}$  and poles  $\{0.8+0.1j, 0.8-0.1j\}$ . Note that the extra pole and zero at the origin have been assigned to different sections.

With pairing='keep\_odd', we obtain:

```
>>> signal.zpk2sos(z1, p1, 1, pairing='keep_odd')
array([11, 1. 1. 0. 1. 0. 1. 1. 0. 1. 1. 0. 0. 1][1. , 1. , 0.5 , 1. , -1.6 , 0.65]
```
The extra pole and zero at the origin are in the same section. The first section is, in effect, a first-order section.

# **scipy.signal.zpk2ss**

```
scipy.signal.zpk2ss(z, p, k)
```
Zero-pole-gain representation to state-space representation

#### *Parameters*

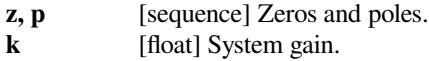

# *Returns*

A, B, C, D [ndarray] State space representation of the system, in controller canonical form.

## **scipy.signal.ss2tf**

# <span id="page-1852-1"></span>scipy.signal.**ss2tf**(*A*, *B*, *C*, *D*, *input=0*)

State-space to transfer function.

A, B, C, D defines a linear state-space system with *p* inputs, *q* outputs, and *n* state variables.

#### *Parameters*

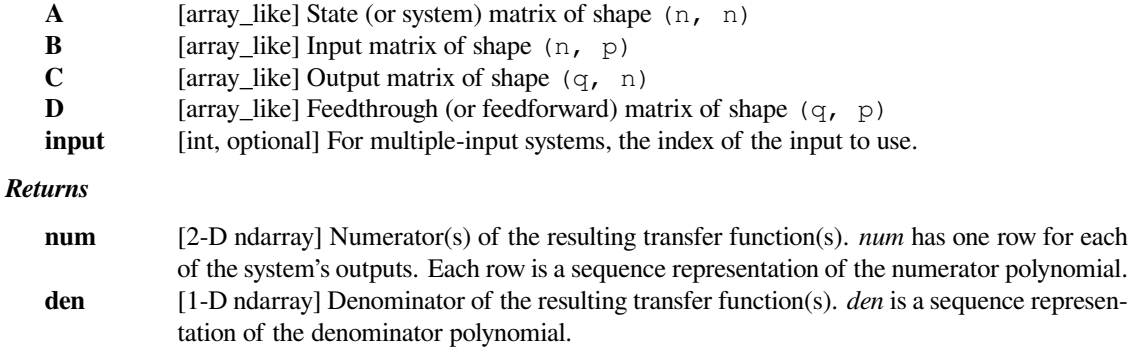

Convert the state-space representation:

$$
\dot{\mathbf{x}}(t) = \begin{bmatrix} -2 & -1 \\ 1 & 0 \end{bmatrix} \mathbf{x}(t) + \begin{bmatrix} 1 \\ 0 \end{bmatrix} \mathbf{u}(t)
$$

$$
\mathbf{y}(t) = \begin{bmatrix} 1 & 2 \end{bmatrix} \mathbf{x}(t) + \begin{bmatrix} 1 \end{bmatrix} \mathbf{u}(t)
$$

 $\Rightarrow$  A =  $[[-2, -1], [1, 0]]$ **>>>** B = [[1], [0]] *# 2-D column vector* **>>>** C = [[1, 2]] *# 2-D row vector* **>>>** D = 1

to the transfer function:

$$
H(s) = \frac{s^2 + 3s + 3}{s^2 + 2s + 1}
$$

```
>>> from scipy.signal import ss2tf
>>> ss2tf(A, B, C, D)
(\text{array}([1, 3, 3)]), \text{ array}([1., 2., 1.]))
```
## **scipy.signal.ss2zpk**

```
scipy.signal.ss2zpk(A, B, C, D, input=0)
```
State-space representation to zero-pole-gain representation.

A, B, C, D defines a linear state-space system with *p* inputs, *q* outputs, and *n* state variables.

#### *Parameters*

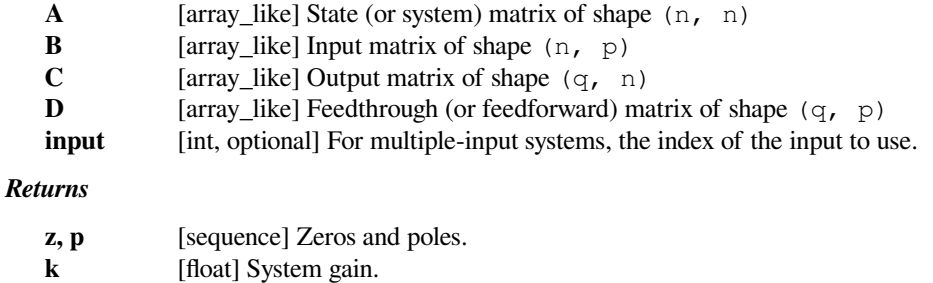

# **scipy.signal.sos2zpk**

<span id="page-1853-1"></span>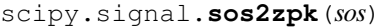

Return zeros, poles, and gain of a series of second-order sections

#### *Parameters*

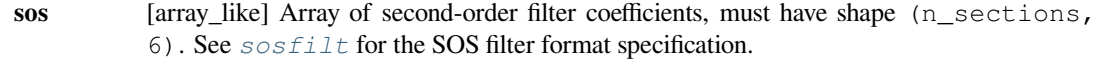

#### *Returns*

**z** [ndarray] Zeros of the transfer function.

**p** [ndarray] Poles of the transfer function. **k** [float] System gain.

## **Notes**

The number of zeros and poles returned will be n\_sections \* 2 even if some of these are (effectively) zero. New in version 0.16.0.

# **scipy.signal.sos2tf**

# <span id="page-1854-1"></span>scipy.signal.**sos2tf**(*sos*)

Return a single transfer function from a series of second-order sections

## *Parameters*

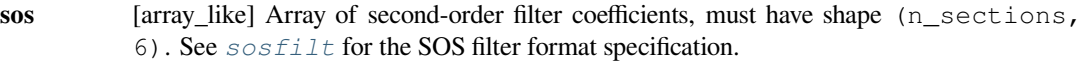

#### *Returns*

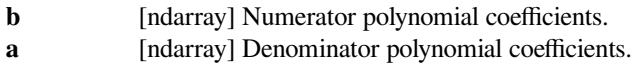

# **Notes**

New in version 0.16.0.

# **scipy.signal.cont2discrete**

<span id="page-1854-0"></span>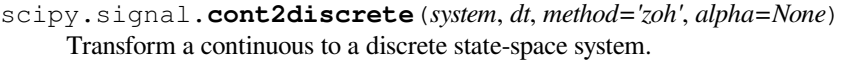

# *Parameters*

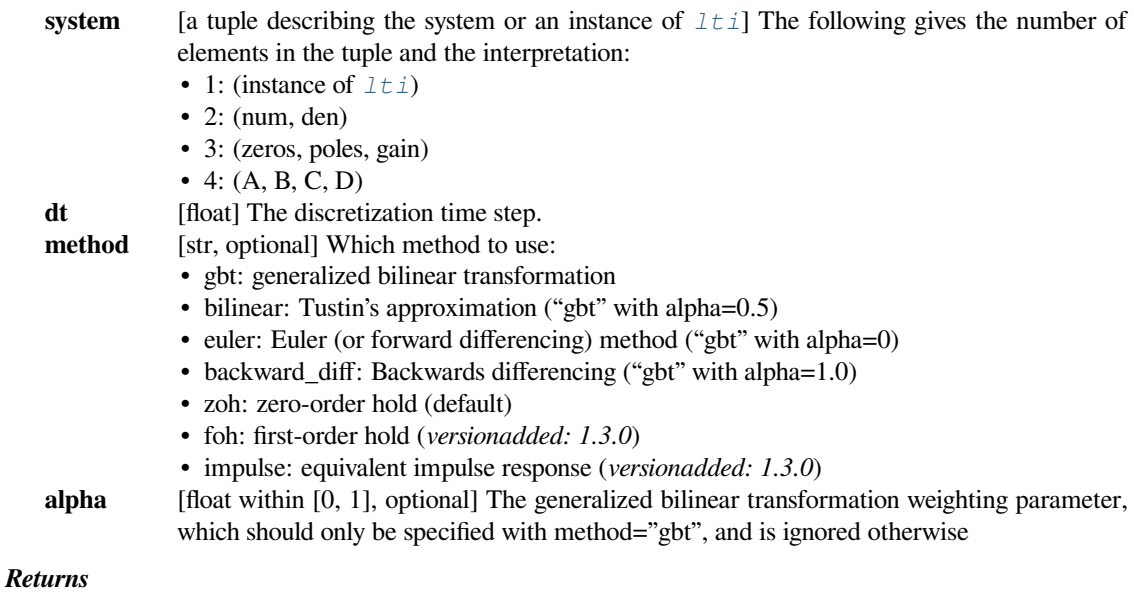

- **sysd** [tuple containing the discrete system] Based on the input type, the output will be of the form
	- (num, den, dt) for transfer function input
	- (zeros, poles, gain, dt) for zeros-poles-gain input
	- (A, B, C, D, dt) for state-space system input

#### **Notes**

By default, the routine uses a Zero-Order Hold (zoh) method to perform the transformation. Alternatively, a generalized bilinear transformation may be used, which includes the common Tustin's bilinear approximation, an Euler's method technique, or a backwards differencing technique.

The Zero-Order Hold (zoh) method is based on [\[1](#page-2987-0)], the generalized bilinear approximation is based on [\[2](#page-2987-1)] and [\[3](#page-2987-2)], the First-Order Hold (foh) method is based on[[4\]](#page-2987-3).

#### **References**

[\[1](#page-2987-0)],[[2\]](#page-2987-1), [\[3](#page-2987-2)], [\[4](#page-2987-3)]

#### **scipy.signal.place\_poles**

```
scipy.signal.place_poles(A, B, poles, method='YT', rtol=0.001, maxiter=30)
     Compute K such that eigenvalues (A - dot(B, K))=poles.
```
K is the gain matrix such as the plant described by the linear system AX+BU will have its closed-loop poles, i.e the eigenvalues  $A - B \times K$ , as close as possible to those asked for in poles.

SISO, MISO and MIMO systems are supported.

#### *Parameters*

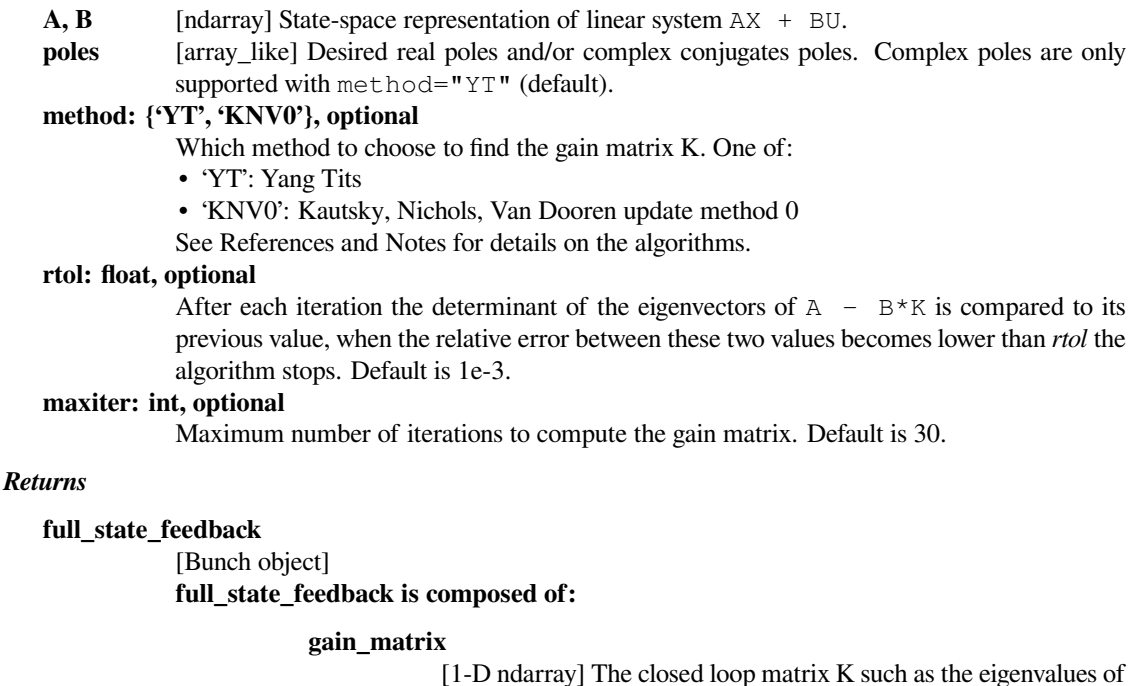

A-BK are as close as possible to the requested poles.

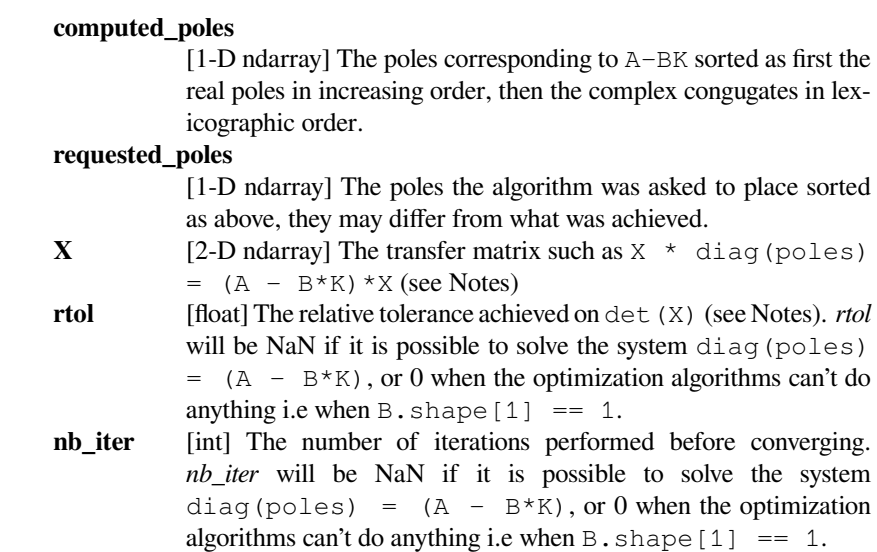

# **Notes**

The Tits and Yang (YT), [\[2](#page-2987-4)] paper is an update of the original Kautsky et al. (KNV) paper[[1\]](#page-2987-5). KNV relies on rank-1 updates to find the transfer matrix X such that  $X * diag(poles) = (A - B*K) *X$ , whereas YT uses rank-2 updates. This yields on average more robust solutions (see [\[2](#page-2987-4)] pp 21-22), furthermore the YT algorithm supports complex poles whereas KNV does not in its original version. Only update method 0 proposed by KNV has been implemented here, hence the name 'KNV0'.

KNV extended to complex poles is used in Matlab's place function, YT is distributed under a non-free licence by Slicot under the name robpole. It is unclear and undocumented how KNV0 has been extended to complex poles (Tits and Yang claim on page 14 of their paper that their method can not be used to extend KNV to complex poles), therefore only YT supports them in this implementation.

As the solution to the problem of pole placement is not unique for MIMO systems, both methods start with a tentative transfer matrix which is altered in various way to increase its determinant. Both methods have been proven to converge to a stable solution, however depending on the way the initial transfer matrix is chosen they will converge to different solutions and therefore there is absolutely no guarantee that using 'KNV0' will yield results similar to Matlab's or any other implementation of these algorithms.

Using the default method 'YT' should be fine in most cases; 'KNV0' is only provided because it is needed by 'YT' in some specific cases. Furthermore 'YT' gives on average more robust results than 'KNV0' when abs (det $(X)$ ) is used as a robustness indicator.

[\[2](#page-2987-4)] is available as a technical report on the following URL: <https://hdl.handle.net/1903/5598>

#### **References**

[\[1](#page-2987-5)],[[2\]](#page-2987-4)

A simple example demonstrating real pole placement using both KNV and YT algorithms. This is example number 1 from section 4 of the reference KNV publication ([[1\]](#page-2987-5)):

```
>>> from scipy import signal
>>> import matplotlib.pyplot as plt
>>> A = np.array([[ 1.380, -0.2077, 6.715, -5.676 ],
[-0.5814, -4.290, 0, 0.6750],... [ 1.067, 4.273, -6.654, 5.893 ],
... [ 0.0480, 4.273, 1.343, -2.104 ]])
\Rightarrow B = np.array([0, 5.679],
... [ 1.136, 1.136 ],
... [ 0, 0, ],
... [-3.146, 0 ]])
\Rightarrow P = np.array([-0.2, -0.5, -5.0566, -8.6659])
```
Now compute K with KNV method 0, with the default YT method and with the YT method while forcing 100 iterations of the algorithm and print some results after each call.

```
>>> fsf1 = signal.place_poles(A, B, P, method='KNV0')
>>> fsf1.gain_matrix
array([ 0.20071427, -0.96665799, 0.24066128, -0.10279785],[ 0.50587268, 0.57779091, 0.51795763, -0.41991442]])
```

```
>>> fsf2 = signal.place_poles(A, B, P) # uses YT method
>>> fsf2.computed_poles
array([–8.6659, -5.0566, -0.5 , -0.2 ]
```

```
>>> fsf3 = signal.place_poles(A, B, P, rtol=-1, maxiter=100)
>>> fsf3.X
array([[ 0.52072442+0.j, -0.08409372+0.j, -0.56847937+0.j, 0.74823657+0.
,→j],
       [-0.04977751+0.j, -0.80872954+0.j, 0.13566234+0.j, -0.29322906+0.,→j],
      [-0.82266932+0.j, -0.19168026+0.j, -0.56348322+0.j, -0.43815060+0.,→j],
       [0.22267347+0.j, 0.54967577+0.j, -0.58387806+0.j, -0.40271926+0.,→j]])
```
The absolute value of the determinant of X is a good indicator to check the robustness of the results, both 'KNV0' and 'YT' aim at maximizing it. Below a comparison of the robustness of the results above:

```
>>> abs(np.linalg.det(fsf1.X)) < abs(np.linalg.det(fsf2.X))
True
>>> abs(np.linalg.det(fsf2.X)) < abs(np.linalg.det(fsf3.X))
True
```
Now a simple example for complex poles:

```
\Rightarrow A = np.array([0, 7/3, 0, 0],
... [ 0, 0, 0, 7/9. ],
```
(continues on next page)

(continued from previous page)

```
... [ 0, 0, 0, 0 ],
... [ 0, 0, 0, 0 ]])
>>> B = np.array([[ 0, 0 ],
... [ 0, 0 ],
... [ 1, 0 ],
... [ 0, 1 ]])
\Rightarrow P = np.array([-3, -1, -2-1j, -2+1j]) / 3.
>>> fsf = signal.place_poles(A, B, P, method='YT')
```
We can plot the desired and computed poles in the complex plane:

```
>>> t = npu. linspace(0, 2 \times np. pi, 401)
>>> plt.plot(np.cos(t), np.sin(t), 'k--') # unit circle
>>> plt.plot(fsf.requested_poles.real, fsf.requested_poles.imag,
... 'wo', label='Desired')
>>> plt.plot(fsf.computed_poles.real, fsf.computed_poles.imag, 'bx',
... label='Placed')
>>> plt.grid()
>>> plt.axis('image')
>>> plt.axis([-1.1, 1.1, -1.1, 1.1])
>>> plt.legend(bbox_to_anchor=(1.05, 1), loc=2, numpoints=1)
```
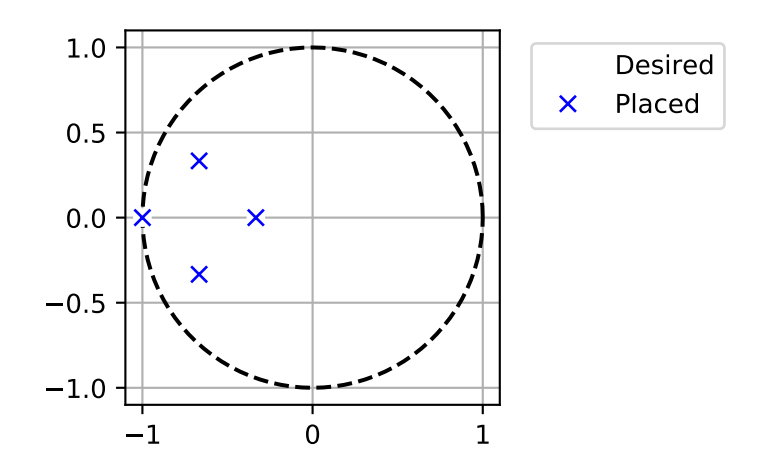

# **6.22.9 Waveforms**

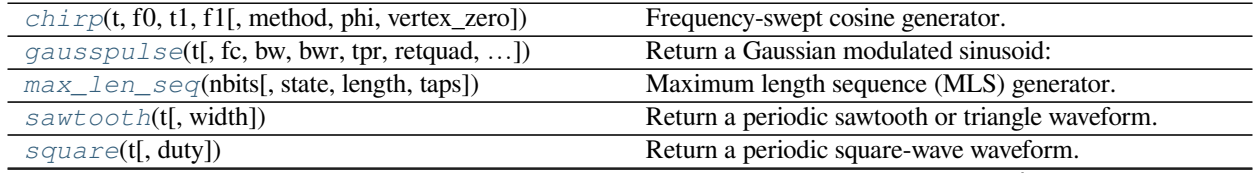

continues on next page

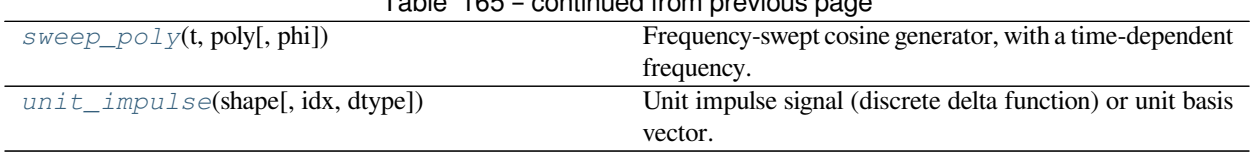

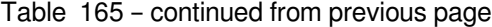

## **scipy.signal.chirp**

<span id="page-1859-0"></span>scipy.signal.**chirp**(*t*, *f0*, *t1*, *f1*, *method='linear'*, *phi=0*, *vertex\_zero=True*) Frequency-swept cosine generator.

In the following, 'Hz' should be interpreted as 'cycles per unit'; there is no requirement here that the unit is one second. The important distinction is that the units of rotation are cycles, not radians. Likewise, *t* could be a measurement of space instead of time.

#### *Parameters*

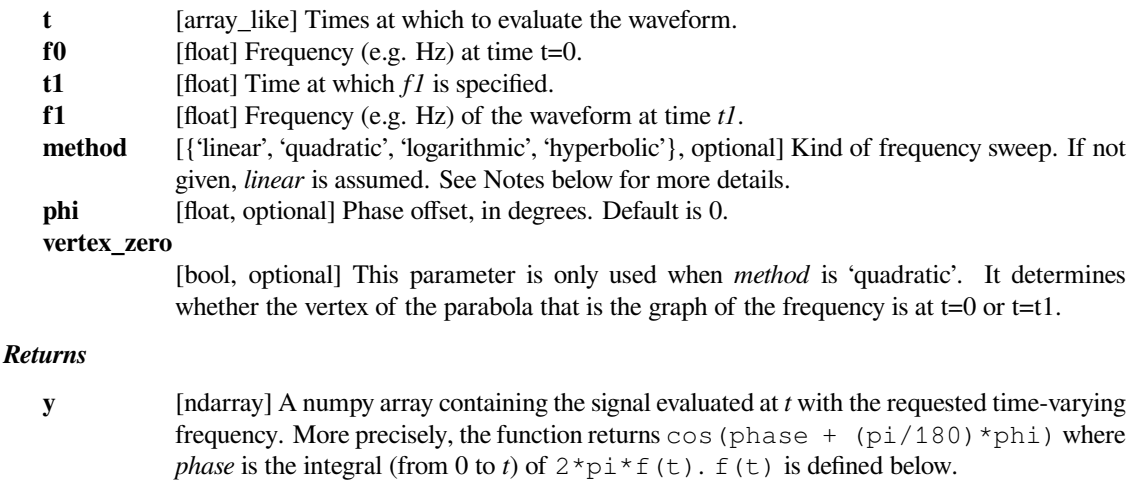

#### **See also:**

## *[sweep\\_poly](#page-1868-1)*

# **Notes**

There are four options for the *method*. The following formulas give the instantaneous frequency (in Hz) of the signal generated by *chirp()*. For convenience, the shorter names shown below may also be used.

linear, lin, li:

 $f(t) = f0 + (f1 - f0) * t / t1$ 

quadratic, quad, q:

The graph of the frequency f(t) is a parabola through (0, f0) and (t1, f1). By default, the vertex of the parabola is at (0, f0). If *vertex\_zero* is False, then the vertex is at (t1, f1). The formula is:

if vertex\_zero is True:

 $f(t) = f0 + (f1 - f0) * t**2 / t1**2$ else:  $f(t) = f1 - (f1 - f0) * (t1 - t) *2 / t1 *2$ 

To use a more general quadratic function, or an arbitrary polynomial, use the function *[scipy.signal.](#page-1868-1) [sweep\\_poly](#page-1868-1)*.

logarithmic, log, lo:

 $f(t) = f0 * (f1/f0) * * (t/t1)$ f0 and f1 must be nonzero and have the same sign. This signal is also known as a geometric or exponential chirp.

hyperbolic, hyp:

 $f(t) = f0*f1*t1 / ((f0 - f1)*t + f1*t1)$ f0 and f1 must be nonzero.

#### **Examples**

The following will be used in the examples:

```
>>> from scipy.signal import chirp, spectrogram
>>> import matplotlib.pyplot as plt
```
For the first example, we'll plot the waveform for a linear chirp from 6 Hz to 1 Hz over 10 seconds:

```
\Rightarrow t = np. linspace (0, 10, 1500)
\Rightarrow \Rightarrow w = \text{chirp}(t, f0=6, f1=1, t1=10, \text{ method}='linear')>>> plt.plot(t, w)
>>> plt.title("Linear Chirp, f(0)=6, f(10)=1")
>>> plt.xlabel('t (sec)')
>>> plt.show()
```
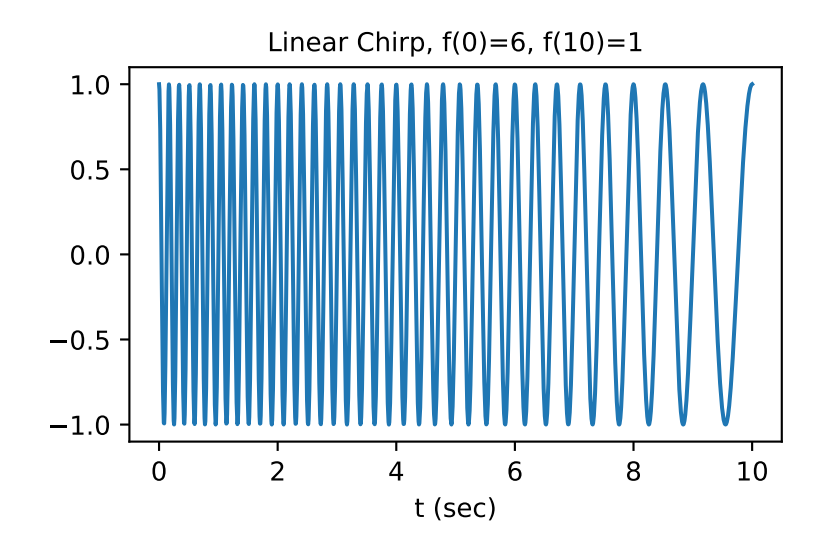

For the remaining examples, we'll use higher frequency ranges, and demonstrate the result using  $scipy$ .  $signal$ . *[spectrogram](#page-1908-0)*. We'll use a 4 second interval sampled at 7200 Hz.

```
\Rightarrow fs = 7200
>>> T = 4
\Rightarrow t = np.arange(0, int(T*fs)) / fs
```
We'll use this function to plot the spectrogram in each example.

```
>>> def plot_spectrogram(title, w, fs):
... ff, tt, Sxx = spectrogram(w, fs=fs, nperseg=256, nfft=576)
... plt.pcolormesh(tt, ff[:145], Sxx[:145], cmap='gray_r', shading=
,→'gouraud')
... plt.title(title)
... plt.xlabel('t (sec)')
... plt.ylabel('Frequency (Hz)')
... plt.grid()
...
```
Quadratic chirp from 1500 Hz to 250 Hz (vertex of the parabolic curve of the frequency is at  $t=0$ ):

```
\Rightarrow \Rightarrow w = chirp(t, f0=1500, f1=250, t1=T, method='quadratic')
>>> plot_spectrogram(f'Quadratic Chirp, f(0)=1500, f({T})=250', w, fs)
>>> plt.show()
```
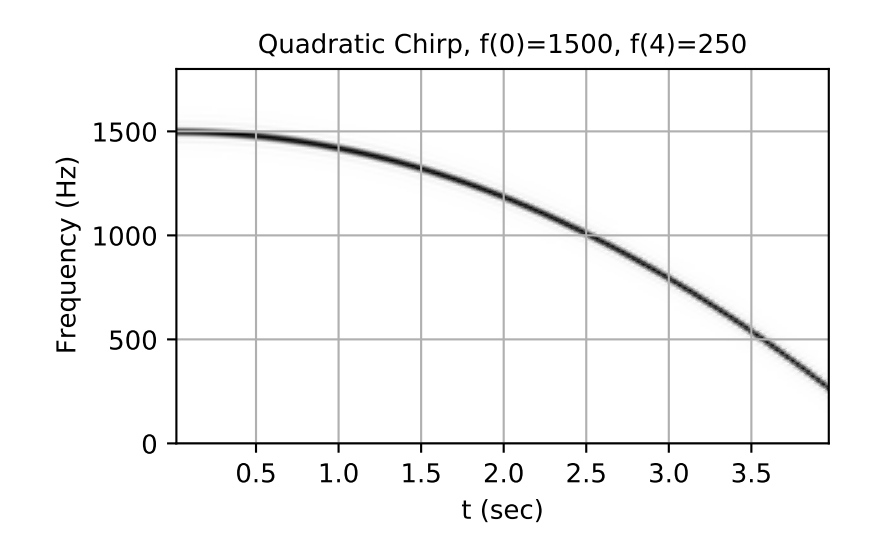

Quadratic chirp from 1500 Hz to 250 Hz (vertex of the parabolic curve of the frequency is at  $t=T$ ):

```
>>> w = chirp(t, f0=1500, f1=250, t1=T, method='quadratic',
              ... vertex_zero=False)
>>> plot_spectrogram(f'Quadratic Chirp, f(0)=1500, f({T})=250\n' +
                      ... '(vertex_zero=False)', w, fs)
>>> plt.show()
```
Logarithmic chirp from 1500 Hz to 250 Hz:

```
\Rightarrow \Rightarrow w = chirp(t, f0=1500, f1=250, t1=T, method='logarithmic')
>>> plot_spectrogram(f'Logarithmic Chirp, f(0)=1500, f({T})=250', w, fs)
>>> plt.show()
```
Hyperbolic chirp from 1500 Hz to 250 Hz:

```
>>> w = chirp(t, f0=1500, f1=250, t1=T, method='hyperbolic')
>>> plot_spectrogram(f'Hyperbolic Chirp, f(0)=1500, f({T})=250', w, fs)
>>> plt.show()
```
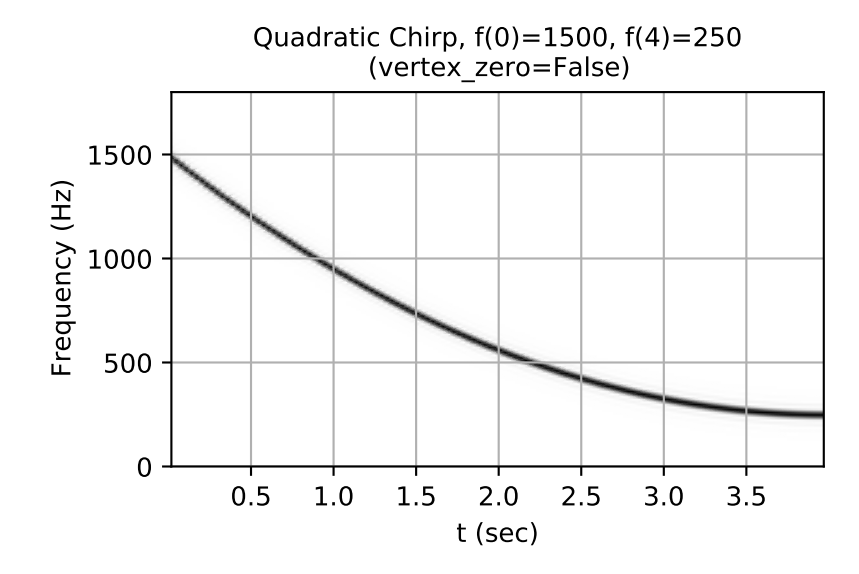

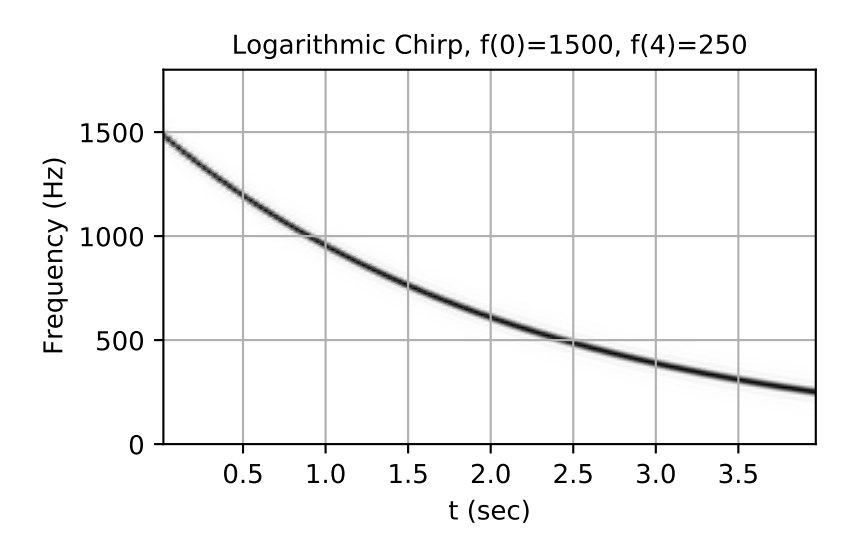

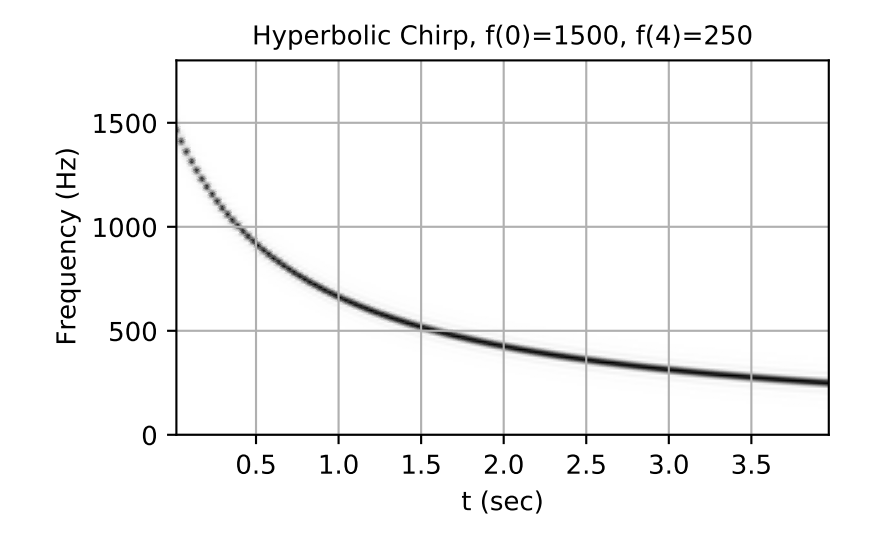

# **scipy.signal.gausspulse**

```
scipy.signal.gausspulse(t, fc=1000, bw=0.5, bwr=- 6, tpr=- 60, retquad=False, retenv=False)
     Return a Gaussian modulated sinusoid:
```

```
exp(-a t^2) exp(1j*2*pi*fc*t).
```
If *retquad* is True, then return the real and imaginary parts (in-phase and quadrature). If *retenv* is True, then return the envelope (unmodulated signal). Otherwise, return the real part of the modulated sinusoid.

#### *Parameters*

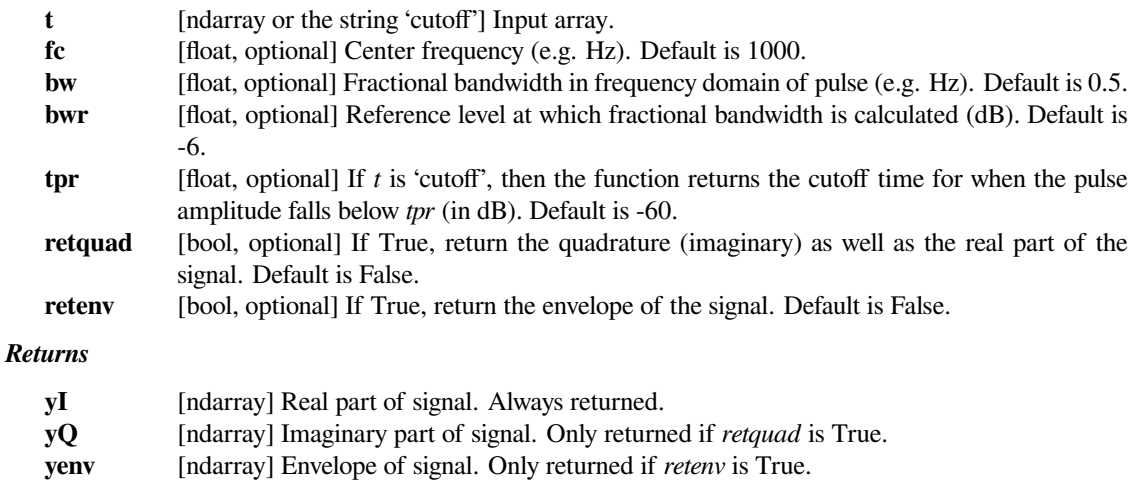

# **See also:**

*[scipy.signal.morlet](#page-1875-0)*

Plot real component, imaginary component, and envelope for a 5 Hz pulse, sampled at 100 Hz for 2 seconds:

```
>>> from scipy import signal
>>> import matplotlib.pyplot as plt
>>> t = npulinspace(-1, 1, 2 * 100, endpoint=False)>>> i, q, e = signal.gausspulse(t, fc=5, retquad=True, retenv=True)
>>> plt.plot(t, i, t, q, t, e, '--')
```
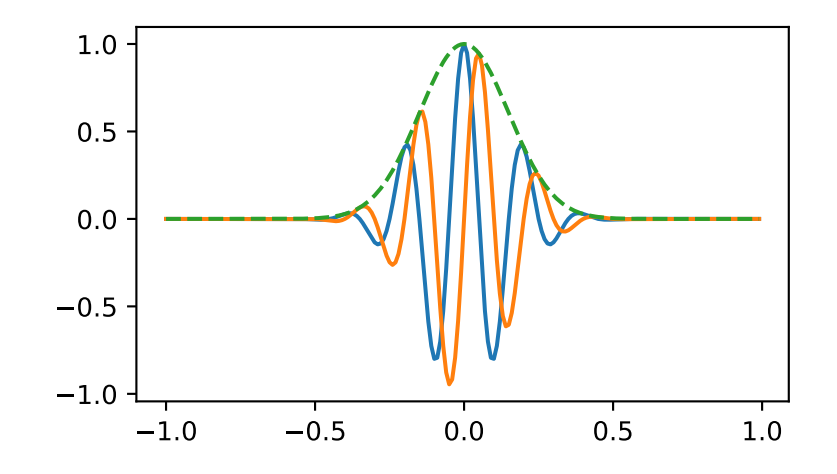

# **scipy.signal.max\_len\_seq**

```
scipy.signal.max_len_seq(nbits, state=None, length=None, taps=None)
     Maximum length sequence (MLS) generator.
```
## *Parameters*

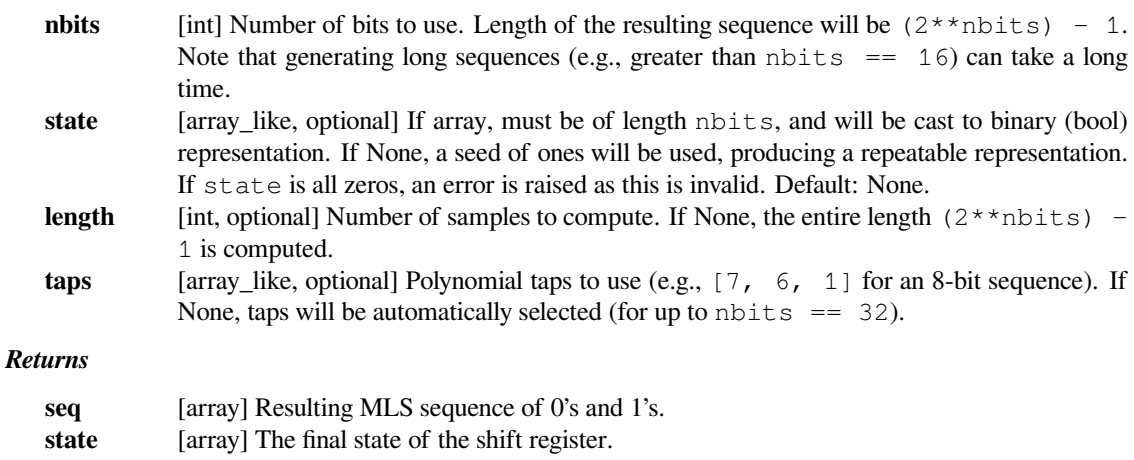

# **Notes**

The algorithm for MLS generation is generically described in:

[https://en.wikipedia.org/wiki/Maximum\\_length\\_sequence](https://en.wikipedia.org/wiki/Maximum_length_sequence)

The default values for taps are specifically taken from the first option listed for each value of nbits in:

[http://www.newwaveinstruments.com/resources/articles/m\\_sequence\\_linear\\_feedback\\_shift\\_register\\_lfsr.](http://www.newwaveinstruments.com/resources/articles/m_sequence_linear_feedback_shift_register_lfsr.htm) [htm](http://www.newwaveinstruments.com/resources/articles/m_sequence_linear_feedback_shift_register_lfsr.htm)

New in version 0.15.0.

## **Examples**

MLS uses binary convention:

```
>>> from scipy.signal import max_len_seq
>>> max_len_seq(4)[0]
array([1, 1, 1, 1, 0, 1, 0, 1, 1, 0, 0, 1, 0, 0, 0], dtype=int8)
```
MLS has a white spectrum (except for DC):

```
>>> import matplotlib.pyplot as plt
>>> from numpy.fft import fft, ifft, fftshift, fftfreq
>>> seq = max_len_seq(6)[0]*2-1 # +1 and -1
>>> spec = fft(seq)
\Rightarrow N = len(seq)>>> plt.plot(fftshift(fftfreq(N)), fftshift(np.abs(spec)), '.-')
>>> plt.margins(0.1, 0.1)
>>> plt.grid(True)
>>> plt.show()
```
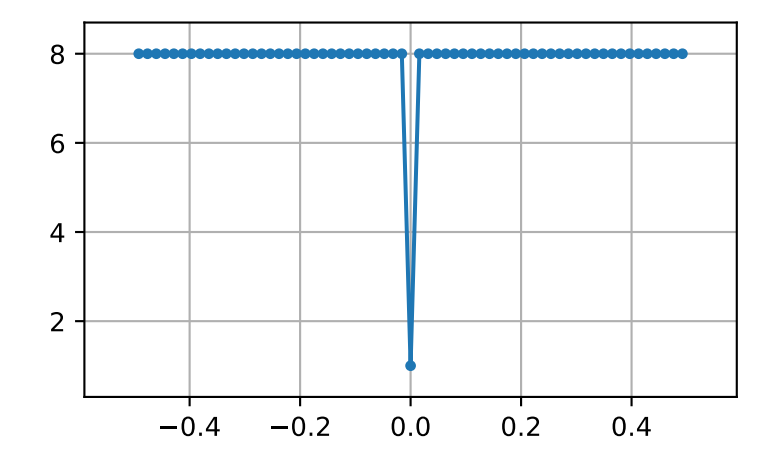

Circular autocorrelation of MLS is an impulse:

```
>>> acorrcirc = ifft(spec * np.conj(spec)).real
>>> plt.figure()
>>> plt.plot(np.arange(-N/2+1, N/2+1), fftshift(acorrcirc), '.-')
>>> plt.margins(0.1, 0.1)
>>> plt.grid(True)
>>> plt.show()
```
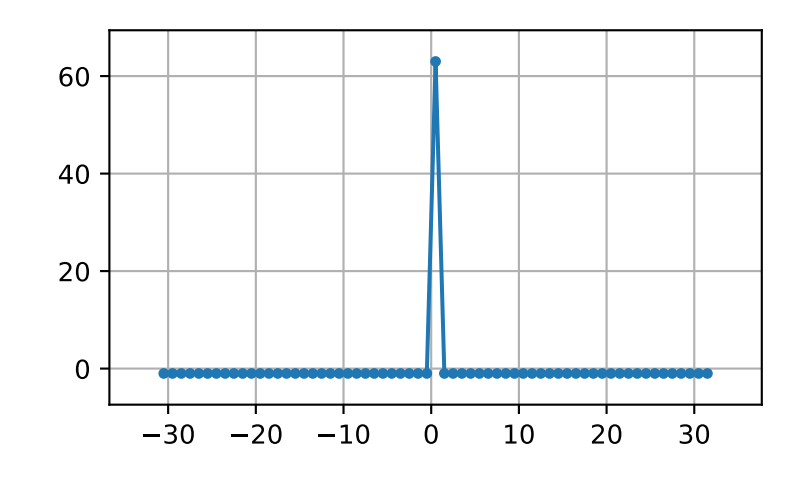

Linear autocorrelation of MLS is approximately an impulse:

```
>>> acorr = np.correlate(seq, seq, 'full')
>>> plt.figure()
>>> plt.plot(np.arange(-N+1, N), acorr, '.-')
>>> plt.margins(0.1, 0.1)
>>> plt.grid(True)
>>> plt.show()
```
# **scipy.signal.sawtooth**

```
scipy.signal.sawtooth(t, width=1)
```
Return a periodic sawtooth or triangle waveform.

The sawtooth waveform has a period  $2 \times p_i$ , rises from -1 to 1 on the interval 0 to width  $2 \times p_i$ , then drops from 1 to -1 on the interval width\*2\*pi to  $2*pi$ . *width* must be in the interval [0, 1].

Note that this is not band-limited. It produces an infinite number of harmonics, which are aliased back and forth across the frequency spectrum.

*Parameters*

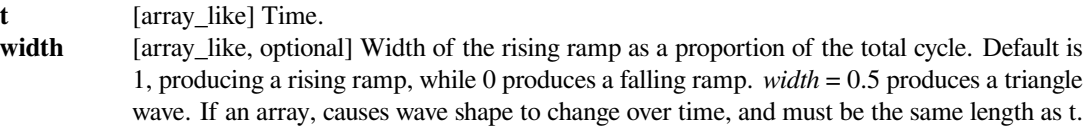

*Returns*

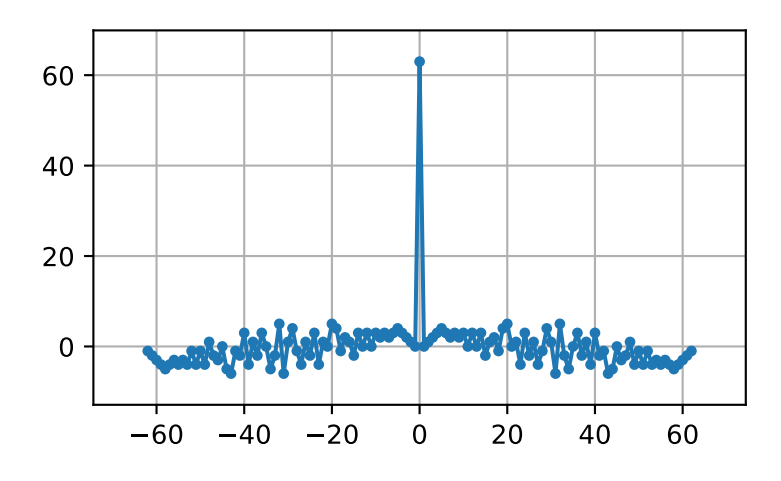

**y** [ndarray] Output array containing the sawtooth waveform.

# **Examples**

A 5 Hz waveform sampled at 500 Hz for 1 second:

```
>>> from scipy import signal
>>> import matplotlib.pyplot as plt
>>> t = np.linspace(0, 1, 500)
>>> plt.plot(t, signal.sawtooth(2 * np.pi * 5 * t))
```
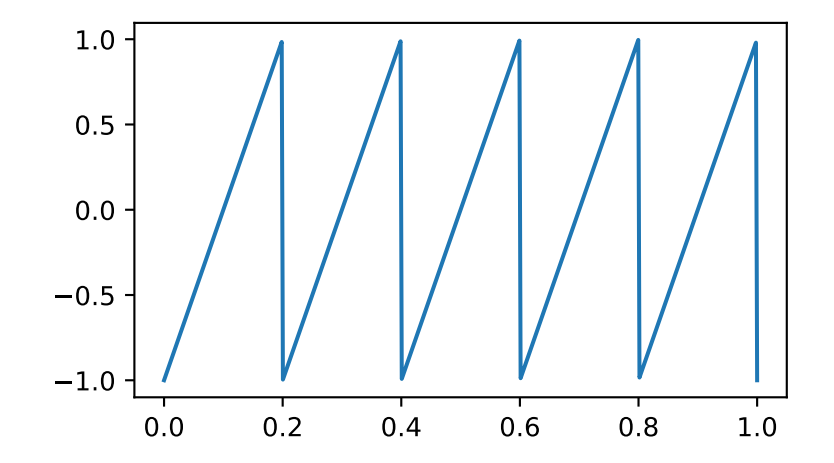

# **scipy.signal.square**

```
scipy.signal.square(t, duty=0.5)
```
Return a periodic square-wave waveform.

The square wave has a period  $2*pi$ , has value +1 from 0 to  $2*pi*duty$  and -1 from  $2*pi*duty$  to  $2*pi$ . *duty* must be in the interval [0,1].

Note that this is not band-limited. It produces an infinite number of harmonics, which are aliased back and forth across the frequency spectrum.

#### *Parameters*

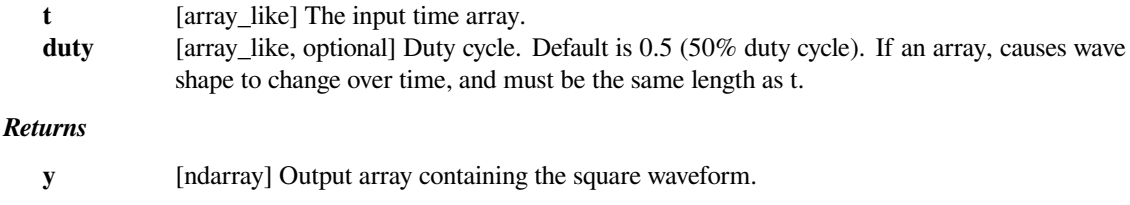

# **Examples**

A 5 Hz waveform sampled at 500 Hz for 1 second:

```
>>> from scipy import signal
>>> import matplotlib.pyplot as plt
>>> t = np.linspace(0, 1, 500, endpoint=False)
\Rightarrow plt.plot(t, signal.square(2 * np.pi * 5 * t))
>>> plt.ylim(-2, 2)
```
A pulse-width modulated sine wave:

```
>>> plt.figure()
\Rightarrow \text{sig} = \text{np}.\sin(2 * \text{np}.\text{pi} * t)>>> pwm = signal.square(2 * np.pi * 30 * t, duty=(sig + 1)/2)
>>> plt.subplot(2, 1, 1)
>>> plt.plot(t, sig)
>>> plt.subplot(2, 1, 2)
>>> plt.plot(t, pwm)
>>> plt.ylim(-1.5, 1.5)
```
#### **scipy.signal.sweep\_poly**

```
scipy.signal.sweep_poly(t, poly, phi=0)
```
Frequency-swept cosine generator, with a time-dependent frequency.

This function generates a sinusoidal function whose instantaneous frequency varies with time. The frequency at time *t* is given by the polynomial *poly*.

#### *Parameters*

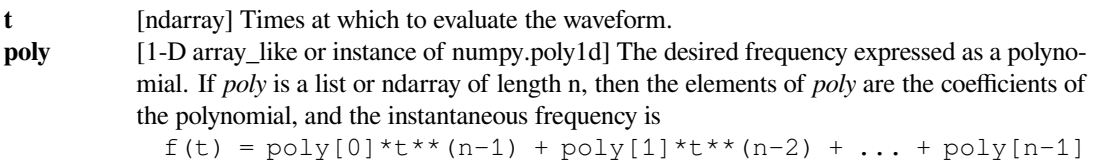

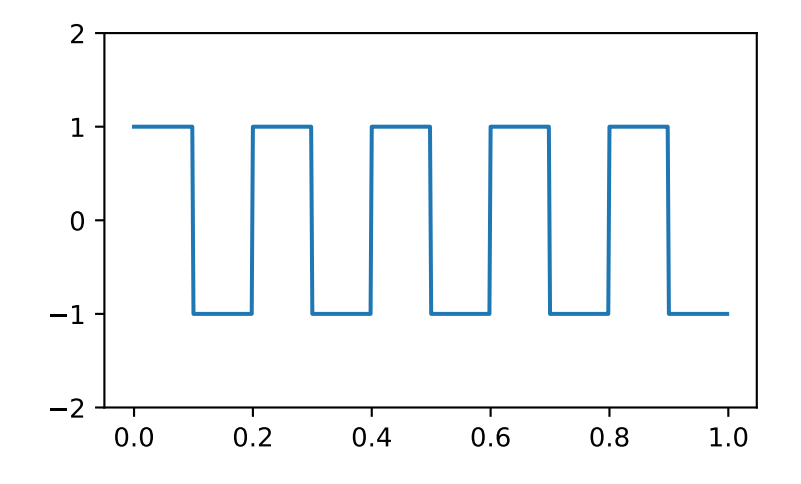

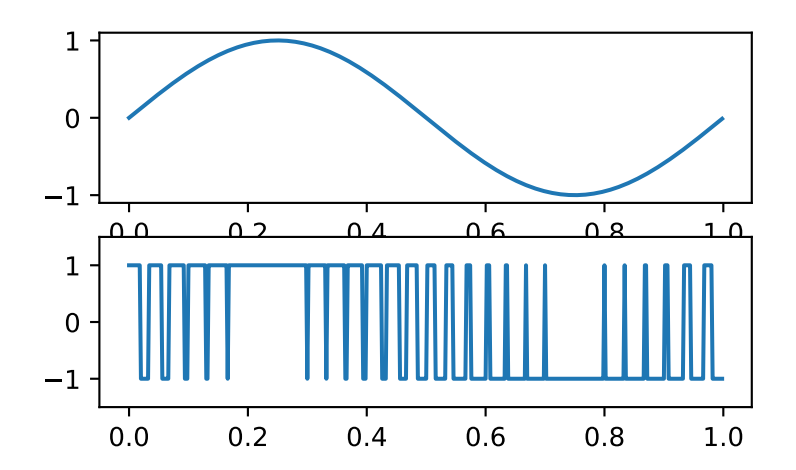

If *poly* is an instance of numpy.poly1d, then the instantaneous frequency is  $f(t) = poly(t)$ 

**phi** [float, optional] Phase offset, in degrees, Default: 0.

#### *Returns*

#### **sweep\_poly**

[ndarray] A numpy array containing the signal evaluated at *t* with the requested time-varying frequency. More precisely, the function returns  $\cos(\text{phase} + (\text{pi}/180) * \text{phi})$ , where *phase* is the integral (from 0 to t) of 2  $*$  pi  $*$  f(t); f(t) is defined above.

**See also:**

*[chirp](#page-1859-0)*

## **Notes**

New in version 0.8.0.

If *poly* is a list or ndarray of length *n*, then the elements of *poly* are the coefficients of the polynomial, and the instantaneous frequency is:

```
f(t) = poly[0]*t**(n-1) + poly[1]*t**(n-2) + ... + poly[n-1]
```
If *poly* is an instance of [numpy.poly1d](https://numpy.org/devdocs/reference/generated/numpy.poly1d.html#numpy.poly1d), then the instantaneous frequency is:

 $f(t) = poly(t)$ 

Finally, the output *s* is:

cos(phase + (pi/180)\*phi)

where *phase* is the integral from 0 to *t* of 2  $*$  pi  $*$  f(t), f(t) as defined above.

#### **Examples**

Compute the waveform with instantaneous frequency:

 $f(t) = 0.025*t**3 - 0.36*t**2 + 1.25*t + 2$ 

over the interval  $0 \le t \le 10$ .

```
>>> from scipy.signal import sweep_poly
>>> p = np.poly1d([0.025, -0.36, 1.25, 2.0])
>>> t = npu. linspace(0, 10, 5001)
>>> w = sweep_poly(t, p)
```
Plot it:

```
>>> import matplotlib.pyplot as plt
>>> plt.subplot(2, 1, 1)
>>> plt.plot(t, w)
>>> plt.title("Sweep Poly\nwith frequency " +
              "$f(t) = 0.025t^3 - 0.36t^2 + 1.25t + 2$")
>>> plt.subplot(2, 1, 2)
>>> plt.plot(t, p(t), 'r', label='f(t)')
>>> plt.legend()
```
(continues on next page)

(continued from previous page)

```
>>> plt.xlabel('t')
>>> plt.tight_layout()
>>> plt.show()
```
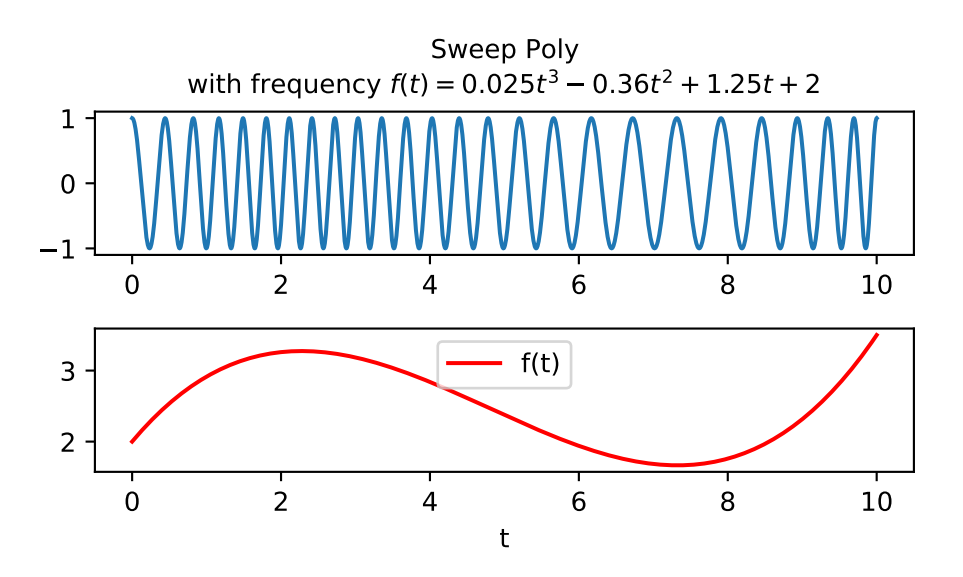

# **scipy.signal.unit\_impulse**

```
scipy.signal.unit_impulse(shape, idx=None, dtype=<class 'float'>)
     Unit impulse signal (discrete delta function) or unit basis vector.
```
# *Parameters*

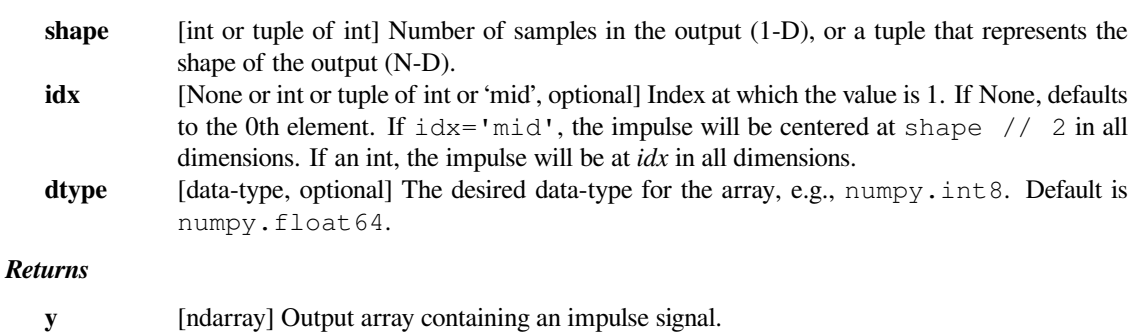

# **Notes**

The 1D case is also known as the Kronecker delta.

New in version 0.19.0.
## **Examples**

An impulse at the 0th element  $(\delta[n])$ :

```
>>> from scipy import signal
>>> signal.unit_impulse(8)
array([ 1., 0., 0., 0., 0., 0., 0., 0.])
```
Impulse offset by 2 samples  $(\delta[n-2])$ :

**>>>** signal.unit\_impulse(7, 2)  $array([ 0., 0., 1., 0., 0., 0., 0.]$ 

2-dimensional impulse, centered:

**>>>** signal.unit\_impulse((3, 3), 'mid') array([[ 0., 0., 0.],  $[0., 1., 0.]$  $[0., 0., 0.]]$ 

Impulse at (2, 2), using broadcasting:

```
>>> signal.unit_impulse((4, 4), 2)
array([[ 0., 0., 0., 0.],
     [0., 0., 0., 0.[0., 0., 1., 0.],[0., 0., 0., 0.]]
```
Plot the impulse response of a 4th-order Butterworth lowpass filter:

```
>>> imp = signal.unit_impulse(100, 'mid')
\Rightarrow b, a = signal.butter(4, 0.2)
>>> response = signal.lfilter(b, a, imp)
```

```
>>> import matplotlib.pyplot as plt
>>> plt.plot(np.arange(-50, 50), imp)
>>> plt.plot(np.arange(-50, 50), response)
>>> plt.margins(0.1, 0.1)
>>> plt.xlabel('Time [samples]')
>>> plt.ylabel('Amplitude')
>>> plt.grid(True)
>>> plt.show()
```
# **6.22.10 Window functions**

For window functions, see the scipy.signal.windows namespace.

In the *[scipy.signal](#page-1682-0)* namespace, there is a convenience function to obtain these windows by name:

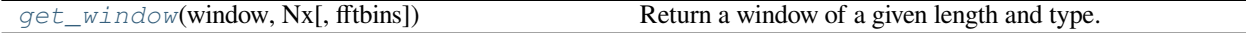

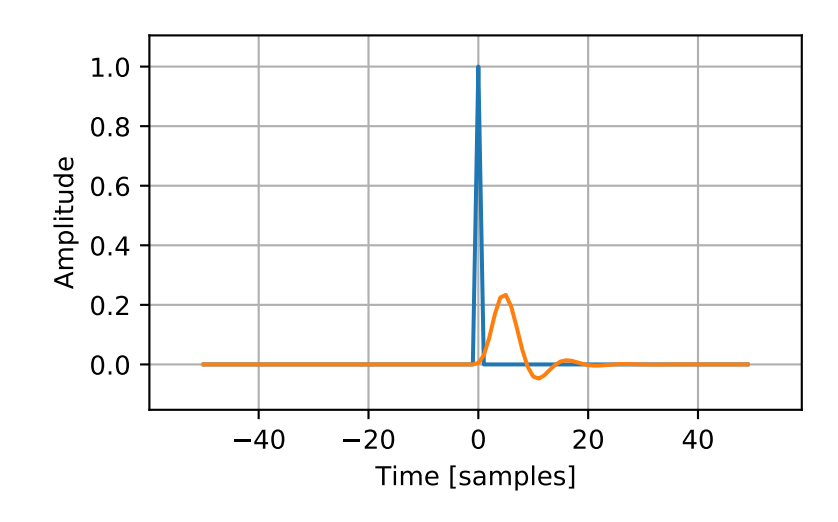

## **scipy.signal.get\_window**

# <span id="page-1873-0"></span>scipy.signal.**get\_window**(*window*, *Nx*, *fftbins=True*) Return a window of a given length and type.

#### *Parameters*

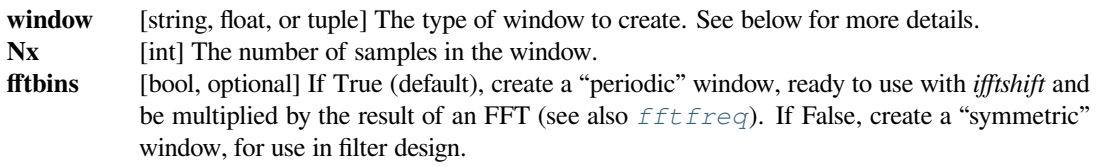

## *Returns*

#### **get\_window**

[ndarray] Returns a window of length *Nx* and type *window*

# **Notes**

Window types:

- boxcar
- triang
- blackman
- hamming
- hann
- bartlett
- flattop
- parzen
- bohman
- blackmanharris
- $\cdot$  nuttall
- barthann
- kaiser (needs beta)
- gaussian (needs standard deviation)
- general\_gaussian (needs power, width)
- slepian (needs width)
- dpss (needs normalized half-bandwidth)
- chebwin (needs attenuation)
- exponential (needs decay scale)
- tukey (needs taper fraction)

If the window requires no parameters, then *window* can be a string.

If the window requires parameters, then *window* must be a tuple with the first argument the string name of the window, and the next arguments the needed parameters.

If *window* is a floating point number, it is interpreted as the beta parameter of the kaiser window.

Each of the window types listed above is also the name of a function that can be called directly to create a window of that type.

# **Examples**

```
>>> from scipy import signal
>>> signal.get_window('triang', 7)
array([ 0.125, 0.375, 0.625, 0.875, 0.875, 0.625, 0.375])
>>> signal.get_window(('kaiser', 4.0), 9)
array([ 0.08848053, 0.29425961, 0.56437221, 0.82160913, 0.97885093,
       0.97885093, 0.82160913, 0.56437221, 0.29425961])
>>> signal.get_window(4.0, 9)
array([ 0.08848053, 0.29425961, 0.56437221, 0.82160913, 0.97885093,
       0.97885093, 0.82160913, 0.56437221, 0.29425961])
```
# **6.22.11 Wavelets**

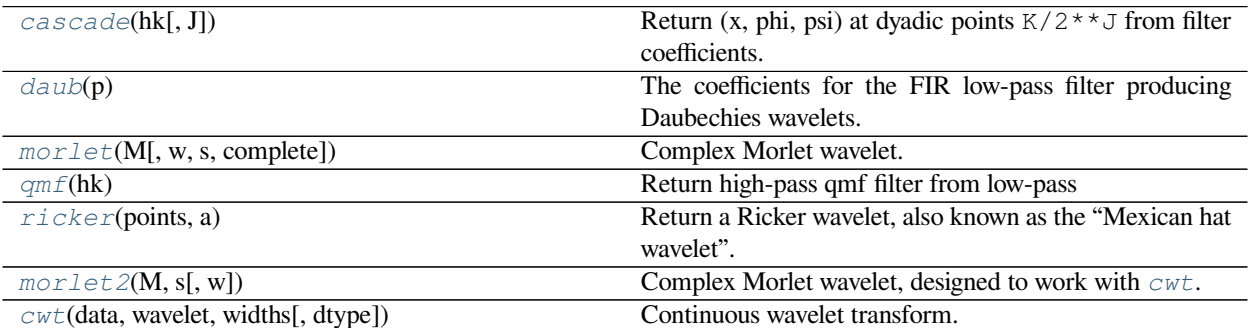

# **scipy.signal.cascade**

<span id="page-1875-0"></span>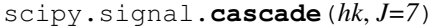

Return (x, phi, psi) at dyadic points  $K/2**J$  from filter coefficients.

# *Parameters*

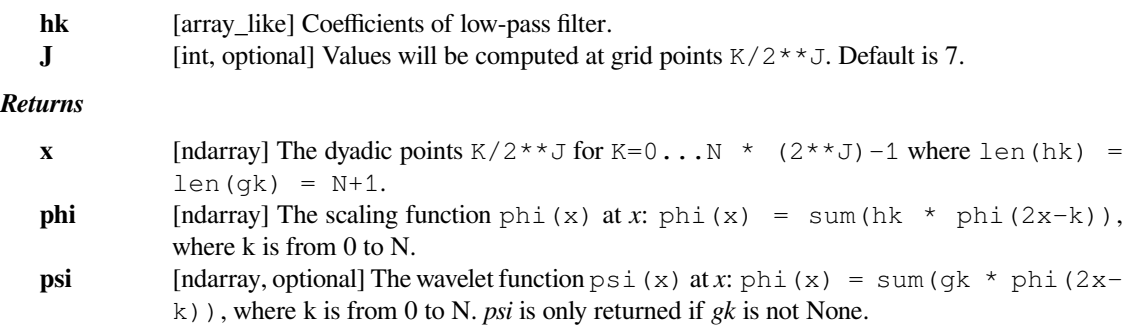

# **Notes**

The algorithm uses the vector cascade algorithm described by Strang and Nguyen in "Wavelets and Filter Banks". It builds a dictionary of values and slices for quick reuse. Then inserts vectors into final vector at the end.

## **scipy.signal.daub**

```
scipy.signal.daub(p)
```
The coefficients for the FIR low-pass filter producing Daubechies wavelets.

 $p>=1$  gives the order of the zero at  $f=1/2$ . There are 2p filter coefficients.

#### *Parameters*

**p** [int] Order of the zero at f=1/2, can have values from 1 to 34.

*Returns*

**daub** [ndarray] Return

# **scipy.signal.morlet**

```
scipy.signal.morlet(M, w=5.0, s=1.0, complete=True)
     Complex Morlet wavelet.
```
#### *Parameters*

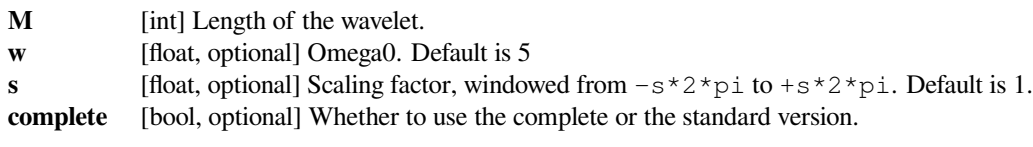

*Returns*

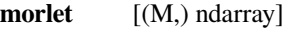

**See also:**

#### *[morlet2](#page-1877-0)*

Implementation of Morlet wavelet, compatible with *[cwt](#page-1879-0)*.

#### *[scipy.signal.gausspulse](#page-1863-0)*

## **Notes**

The standard version:

 $pi^{***-0.25}$  \*  $exp(1j*wx)x$  \*  $exp(-0.5*(x**2))$ 

This commonly used wavelet is often referred to simply as the Morlet wavelet. Note that this simplified version can cause admissibility problems at low values of *w*.

The complete version:

 $pi^{***-0.25}$  \* (exp(1j\*w\*x) - exp(-0.5\*(w\*\*2))) \* exp(-0.5\*(x\*\*2))

This version has a correction term to improve admissibility. For *w* greater than 5, the correction term is negligible.

Note that the energy of the return wavelet is not normalised according to *s*.

The fundamental frequency of this wavelet in Hz is given by  $f = 2 \times s \times w \times r$  / M where *r* is the sampling rate.

Note: This function was created before *[cwt](#page-1879-0)* and is not compatible with it.

# **scipy.signal.qmf**

<span id="page-1876-0"></span>scipy.signal.**qmf**(*hk*)

Return high-pass qmf filter from low-pass

#### *Parameters*

**hk** [array\_like] Coefficients of high-pass filter.

## **scipy.signal.ricker**

```
scipy.signal.ricker(points, a)
```
Return a Ricker wavelet, also known as the "Mexican hat wavelet".

It models the function:

 $A * (1 - (x/a) * 2) * exp(-0.5 * (x/a) * 2),$ 

where  $A = 2 / (sqrt(3*a) * (pi**0.25))$ .

#### *Parameters*

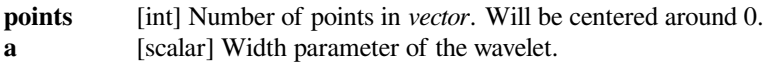

#### *Returns*

**vector** [(N,) ndarray] Array of length *points* in shape of ricker curve.

# **Examples**

```
>>> from scipy import signal
>>> import matplotlib.pyplot as plt
>>> points = 100
\Rightarrow a = 4.0
>>> vec2 = signal.ricker(points, a)
>>> print(len(vec2))
100
>>> plt.plot(vec2)
>>> plt.show()
```
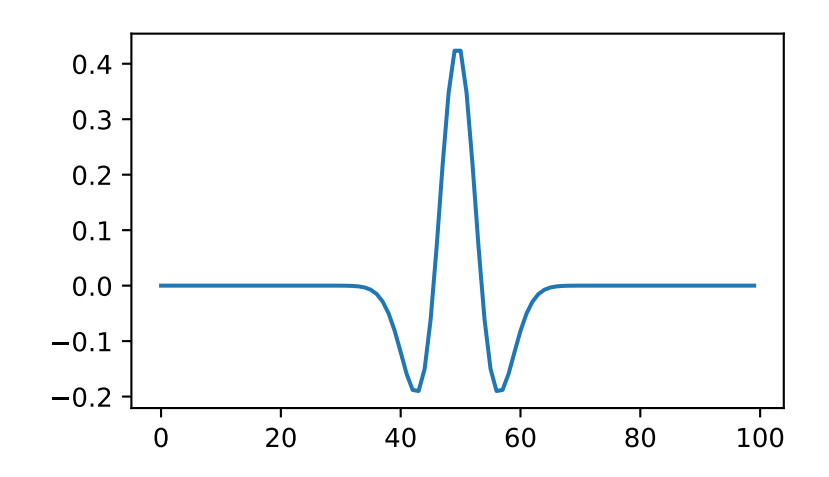

# **scipy.signal.morlet2**

<span id="page-1877-0"></span>scipy.signal.**morlet2**(*M*, *s*, *w=5*)

Complex Morlet wavelet, designed to work with *[cwt](#page-1879-0)*.

Returns the complete version of morlet wavelet, normalised according to *s*:

exp(1j\*w\*x/s) \* exp(-0.5\*(x/s)\*\*2) \* pi\*\*(-0.25) \* sqrt(1/s)

#### *Parameters*

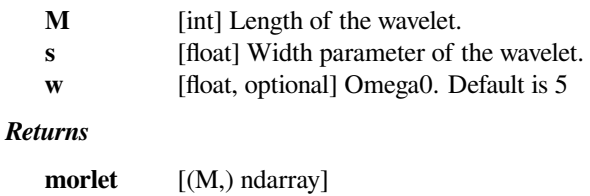

**See also:**

#### *[morlet](#page-1875-2)*

Implementation of Morlet wavelet, incompatible with *[cwt](#page-1879-0)*

# **Notes**

New in version 1.4.0.

This function was designed to work with *[cwt](#page-1879-0)*. Because *[morlet2](#page-1877-0)* returns an array of complex numbers, the *dtype* argument of *[cwt](#page-1879-0)* should be set to *complex128* for best results.

Note the difference in implementation with *[morlet](#page-1875-2)*. The fundamental frequency of this wavelet in Hz is given by:

 $f = w * fs / (2 * s * np . pi)$ 

where  $f \text{ is the sampling rate and } s \text{ is the wavelet width parameter. Similarly we can get the wavelet width parameter.$ at f:

 $s = w * fs / (2 * f * np * pi)$ 

#### **Examples**

```
>>> from scipy import signal
>>> import matplotlib.pyplot as plt
```

```
>>> M = 100
\Rightarrow s = 4.0w = 2.0>>> wavelet = signal.morlet2(M, s, w)
>>> plt.plot(abs(wavelet))
>>> plt.show()
```
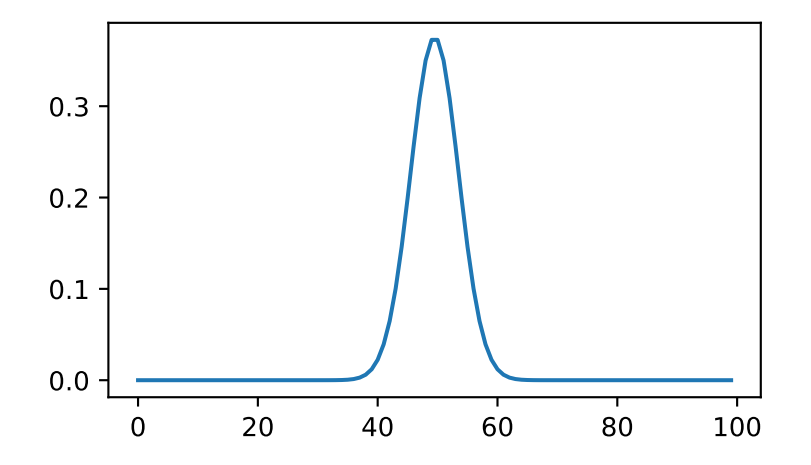

This example shows basic use of *[morlet2](#page-1877-0)* with *[cwt](#page-1879-0)* in time-frequency analysis:

```
>>> from scipy import signal
>>> import matplotlib.pyplot as plt
>>> t, dt = np.linspace(0, 1, 200, retstep=True)
\Rightarrow fs = 1/dt
\Rightarrow \Rightarrow w = 6.
>>> sig = np.cos(2*np.pi*(50 + 10*t)*t) + np.sin(40*np.pi*t)
>>> freq = np.linspace(1, fs/2, 100)
>>> widths = w*fs / (2*freq*np.pi)
>>> cwtm = signal.cwt(sig, signal.morlet2, widths, w=w)
>>> plt.pcolormesh(t, freq, np.abs(cwtm), cmap='viridis', shading='gouraud
,→')
>>> plt.show()
```
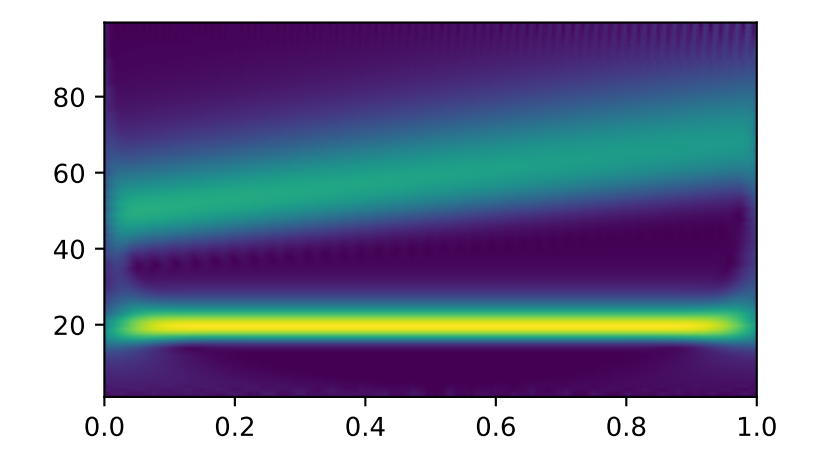

# **scipy.signal.cwt**

<span id="page-1879-0"></span>scipy.signal.**cwt**(*data*, *wavelet*, *widths*, *dtype=None*, *\*\*kwargs*) Continuous wavelet transform.

Performs a continuous wavelet transform on *data*, using the *wavelet* function. A CWT performs a convolution with *data* using the *wavelet* function, which is characterized by a width parameter and length parameter. The *wavelet* function is allowed to be complex.

# *Parameters*

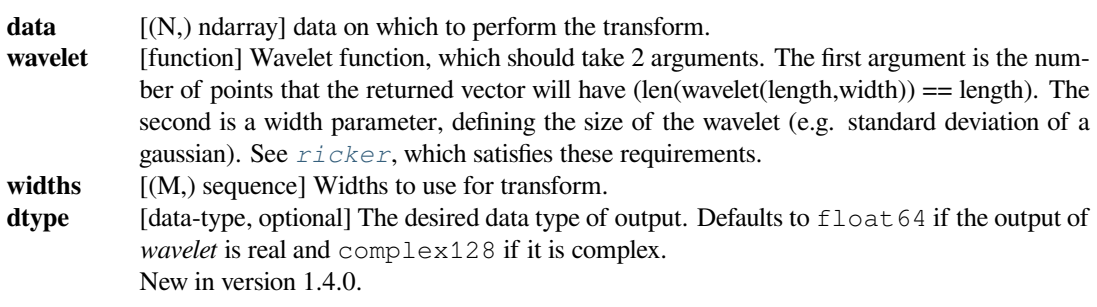

**kwargs** Keyword arguments passed to wavelet function. New in version 1.4.0.

#### *Returns*

**cwt: (M, N) ndarray** Will have shape of (len(widths), len(data)).

# **Notes**

New in version 1.4.0.

For non-symmetric, complex-valued wavelets, the input signal is convolved with the time-reversed complexconjugate of the wavelet data [1].

```
length = min(10 * width[i], len(data))cwt[ii,:] = signal.convolve(data, np.conj(wavelet(length, width[ii],
                                **kwargs))[::-1], mode='same')
```
### **References**

[\[1](#page-2987-0)]

#### **Examples**

```
>>> from scipy import signal
>>> import matplotlib.pyplot as plt
\Rightarrow \Rightarrow t = npu. linspace (-1, 1, 200, endpoint = False)>>> sig = np.cos(2 * np.pi * 7 * t) + signal.gausspulse(t - 0.4, fc=2)
\rightarrow\rightarrow\rightarrow widths = np.arange(1, 31)
>>> cwtmatr = signal.cwt(sig, signal.ricker, widths)
>>> plt.imshow(cwtmatr, extent=[-1, 1, 1, 31], cmap='PRGn', aspect='auto',
... vmax=abs(cwtmatr).max(), vmin=-abs(cwtmatr).max())
>>> plt.show()
```
# **6.22.12 Peak finding**

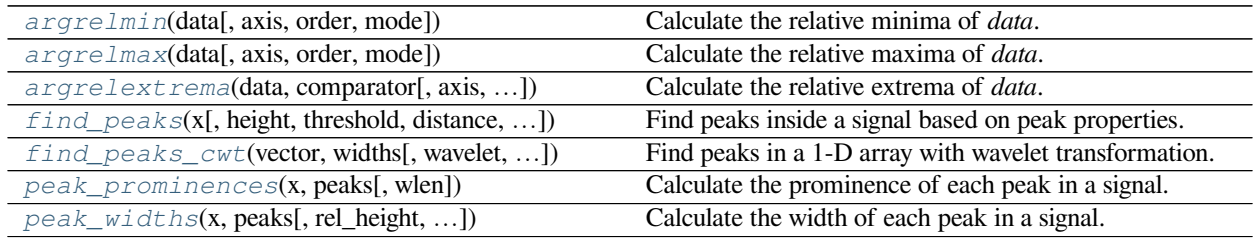

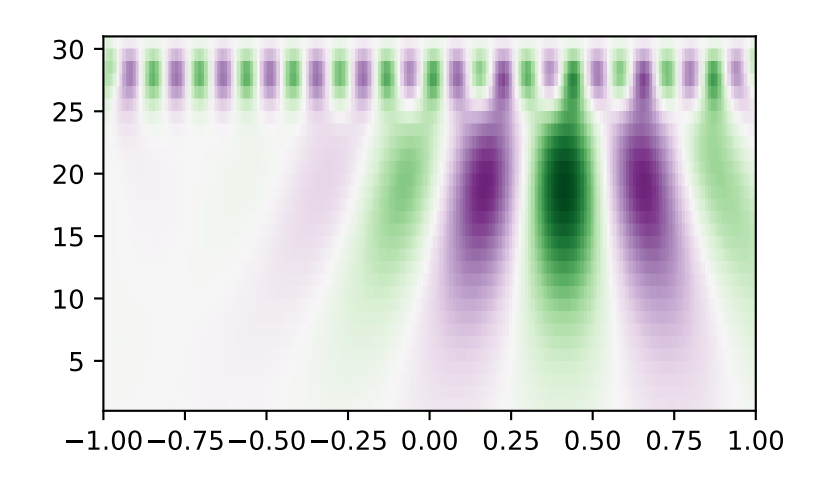

# **scipy.signal.argrelmin**

```
scipy.signal.argrelmin(data, axis=0, order=1, mode='clip')
     Calculate the relative minima of data.
```
#### *Parameters*

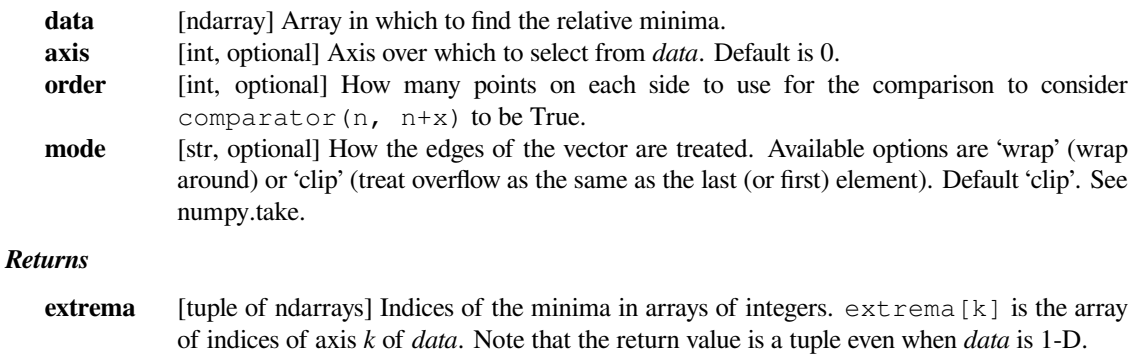

#### **See also:**

*[argrelextrema](#page-1883-0), [argrelmax](#page-1882-0), [find\\_peaks](#page-1884-0)*

#### **Notes**

This function uses *[argrelextrema](#page-1883-0)* with np.less as comparator. Therefore, it requires a strict inequality on both sides of a value to consider it a minimum. This means flat minima (more than one sample wide) are not detected. In case of 1-D *data [find\\_peaks](#page-1884-0)* can be used to detect all local minima, including flat ones, by calling it with negated *data*.

New in version 0.11.0.

# **Examples**

```
>>> from scipy.signal import argrelmin
>>> x = np.array([2, 1, 2, 3, 2, 0, 1, 0])
>>> argrelmin(x)
(array([1, 5]),)
>>> y = np.array([[1, 2, 1, 2],
... [2, 2, 0, 0],
... [5, 3, 4, 4]])
...
>>> argrelmin(y, axis=1)
(array([0, 2]), array([2, 1]))
```
## **scipy.signal.argrelmax**

<span id="page-1882-0"></span>scipy.signal.**argrelmax**(*data*, *axis=0*, *order=1*, *mode='clip'*) Calculate the relative maxima of *data*.

#### *Parameters*

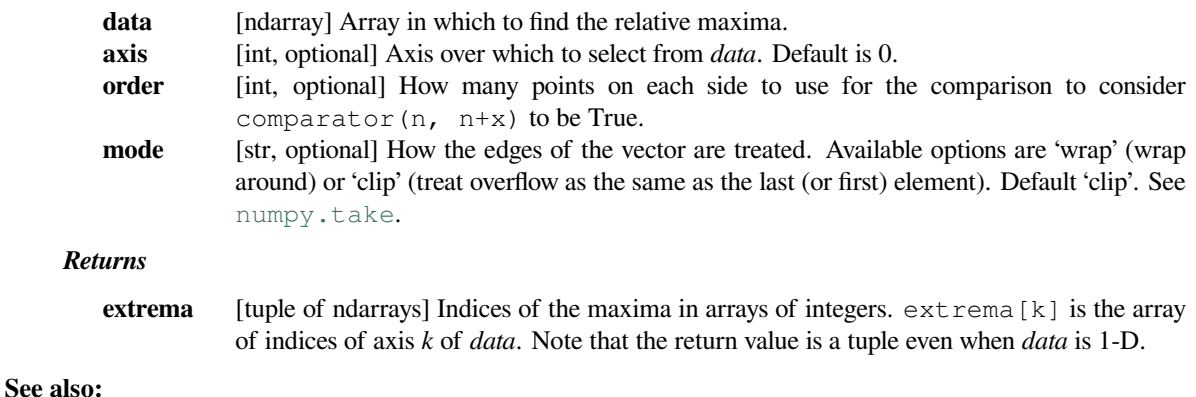

# *[argrelextrema](#page-1883-0), [argrelmin](#page-1881-0), [find\\_peaks](#page-1884-0)*

#### **Notes**

This function uses *[argrelextrema](#page-1883-0)* with np.greater as comparator. Therefore, it requires a strict inequality on both sides of a value to consider it a maximum. This means flat maxima (more than one sample wide) are not detected. In case of 1-D *data [find\\_peaks](#page-1884-0)* can be used to detect all local maxima, including flat ones.

New in version 0.11.0.

## **Examples**

```
>>> from scipy.signal import argrelmax
>>> x = np.array([2, 1, 2, 3, 2, 0, 1, 0])
>>> argrelmax(x)
(array([3, 6]),)
>>> y = np.array([[1, 2, 1, 2],
... [2, 2, 0, 0],
... [5, 3, 4, 4]])
...
>>> argrelmax(y, axis=1)
(array([0]), array([1]))
```
## **scipy.signal.argrelextrema**

```
scipy.signal.argrelextrema(data, comparator, axis=0, order=1, mode='clip')
     Calculate the relative extrema of data.
```
# *Parameters*

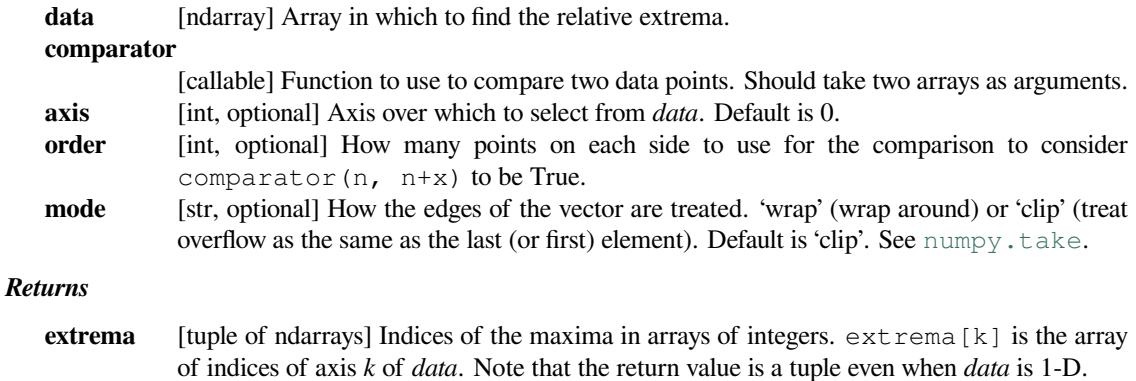

#### **See also:**

*[argrelmin](#page-1881-0), [argrelmax](#page-1882-0)*

#### **Notes**

New in version 0.11.0.

## **Examples**

```
>>> from scipy.signal import argrelextrema
\Rightarrow x = np.array([2, 1, 2, 3, 2, 0, 1, 0])
>>> argrelextrema(x, np.greater)
(\text{array}([3, 6]),>>> y = np.array([[1, 2, 1, 2],
... [2, 2, 0, 0],
... [5, 3, 4, 4]])
...
```
(continues on next page)

(continued from previous page)

```
>>> argrelextrema(y, np.less, axis=1)
(array([0, 2]), array([2, 1]))
```
# **scipy.signal.find\_peaks**

<span id="page-1884-0"></span>scipy.signal.**find\_peaks**(*x*, *height=None*, *threshold=None*, *distance=None*, *prominence=None*, *width=None*, *wlen=None*, *rel\_height=0.5*, *plateau\_size=None*)

Find peaks inside a signal based on peak properties.

This function takes a 1-D array and finds all local maxima by simple comparison of neighboring values. Optionally, a subset of these peaks can be selected by specifying conditions for a peak's properties.

#### *Parameters*

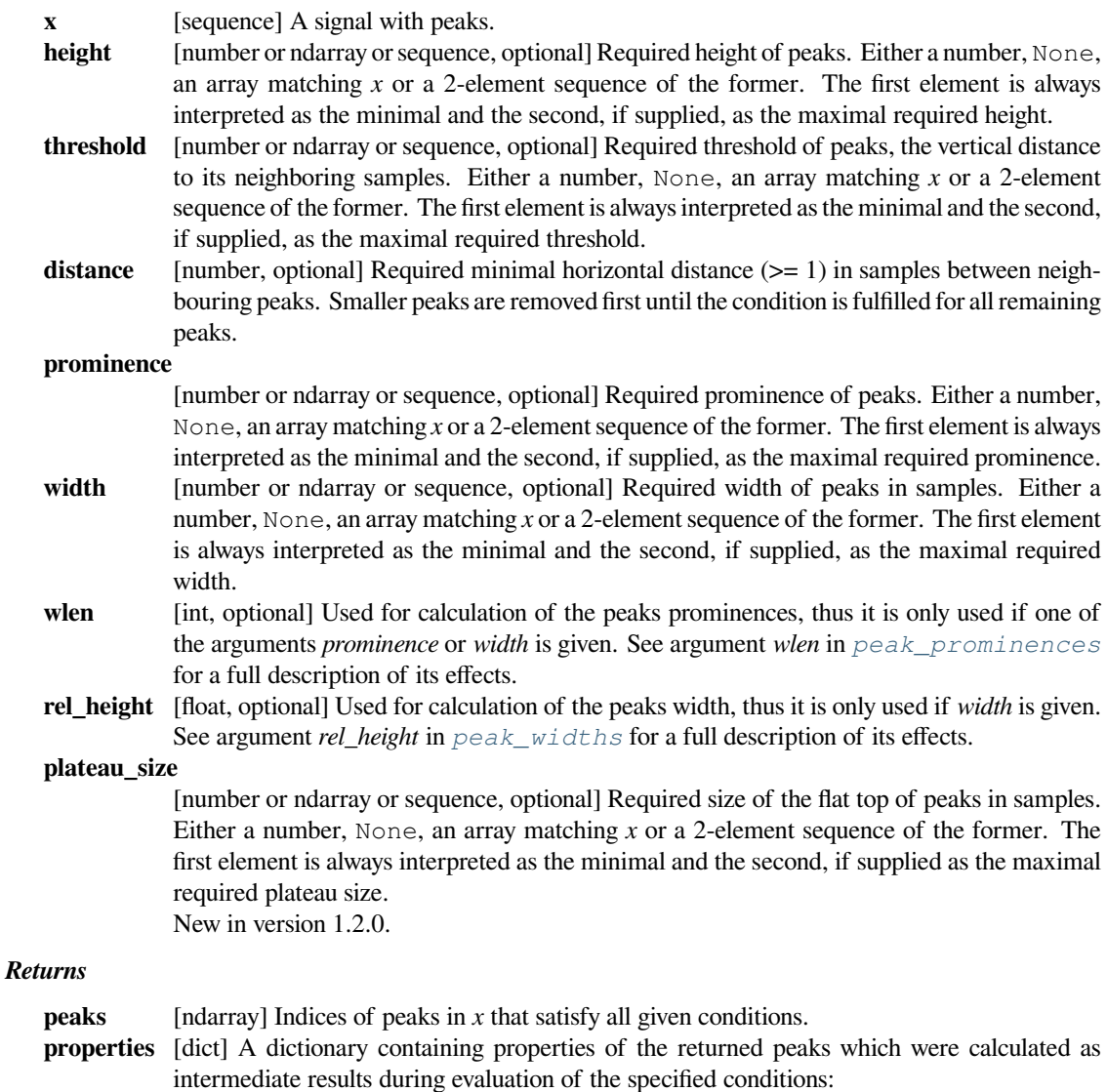

• **'peak\_heights'**

If *height* is given, the height of each peak in *x*.

#### • **'left\_thresholds', 'right\_thresholds'**

If *threshold* is given, these keys contain a peaks vertical distance to its neighbouring samples.

• **'prominences', 'right\_bases', 'left\_bases'**

If *prominence* is given, these keys are accessible. See *[peak\\_prominences](#page-1891-0)* for a description of their content.

• **'width\_heights', 'left\_ips', 'right\_ips'**

If *width* is given, these keys are accessible. See *[peak\\_widths](#page-1894-0)* for a description of their content.

• **'plateau\_sizes', left\_edges', 'right\_edges'**

If *plateau\_size* is given, these keys are accessible and contain the indices of a peak's edges (edges are still part of the plateau) and the calculated plateau sizes.

New in version 1.2.0.

To calculate and return properties without excluding peaks, provide the open interval (None, None) as a value to the appropriate argument (excluding *distance*).

#### *Warns*

#### **PeakPropertyWarning**

Raised if a peak's properties have unexpected values (see *[peak\\_prominences](#page-1891-0)* and *[peak\\_widths](#page-1894-0)*).

**Warning:** This function may return unexpected results for data containing NaNs. To avoid this, NaNs should either be removed or replaced.

#### **See also:**

#### *[find\\_peaks\\_cwt](#page-1889-0)*

Find peaks using the wavelet transformation.

#### *[peak\\_prominences](#page-1891-0)*

Directly calculate the prominence of peaks.

#### *[peak\\_widths](#page-1894-0)*

Directly calculate the width of peaks.

#### **Notes**

In the context of this function, a peak or local maximum is defined as any sample whose two direct neighbours have a smaller amplitude. For flat peaks (more than one sample of equal amplitude wide) the index of the middle sample is returned (rounded down in case the number of samples is even). For noisy signals the peak locations can be off because the noise might change the position of local maxima. In those cases consider smoothing the signal before searching for peaks or use other peak finding and fitting methods (like *[find\\_peaks\\_cwt](#page-1889-0)*).

Some additional comments on specifying conditions:

- Almost all conditions (excluding *distance*) can be given as half-open or closed intervals, e.g., 1 or (1, None) defines the half-open interval  $[1, \infty]$  while (None, 1) defines the interval  $[-\infty, 1]$ . The open interval (None, None) can be specified as well, which returns the matching properties without exclusion of peaks.
- The border is always included in the interval used to select valid peaks.
- For several conditions the interval borders can be specified with arrays matching *x* in shape which enables dynamic constrains based on the sample position.
- The conditions are evaluated in the following order: *plateau\_size*, *height*, *threshold*, *distance*, *prominence*, *width*. In most cases this order is the fastest one because faster operations are applied first to reduce the number of peaks that need to be evaluated later.
- While indices in *peaks* are guaranteed to be at least *distance* samples apart, edges of flat peaks may be closer than the allowed *distance*.
- Use *wlen* to reduce the time it takes to evaluate the conditions for *prominence* or *width* if *x* is large or has many local maxima (see *[peak\\_prominences](#page-1891-0)*).

New in version 1.1.0.

# **Examples**

To demonstrate this function's usage we use a signal *x* supplied with SciPy (see *[scipy.misc.](#page-1424-0) [electrocardiogram](#page-1424-0)*). Let's find all peaks (local maxima) in *x* whose amplitude lies above 0.

```
>>> import matplotlib.pyplot as plt
>>> from scipy.misc import electrocardiogram
>>> from scipy.signal import find_peaks
>>> x = electrocardiogram()[2000:4000]
\Rightarrow peaks, = find peaks(x, height=0)
>>> plt.plot(x)
>>> plt.plot(peaks, x[peaks], "x")
>>> plt.plot(np.zeros_like(x), "--", color="gray")
>>> plt.show()
```
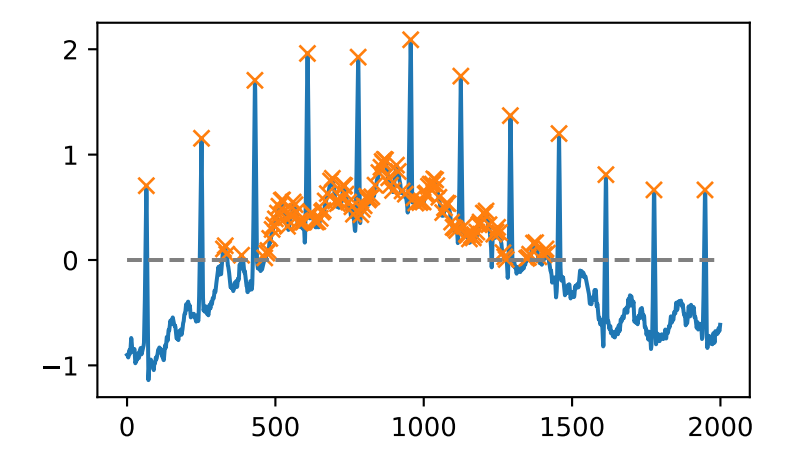

We can select peaks below 0 with height=(None, 0) or use arrays matching x in size to reflect a changing condition for different parts of the signal.

**>>>** border = np.sin(np.linspace(0, 3 \* np.pi, x.size)) **>>>** peaks, \_ = find\_peaks(x, height=(-border, border))

(continues on next page)

(continued from previous page)

```
>>> plt.plot(x)
>>> plt.plot(-border, "--", color="gray")
>>> plt.plot(border, ":", color="gray")
>>> plt.plot(peaks, x[peaks], "x")
>>> plt.show()
```
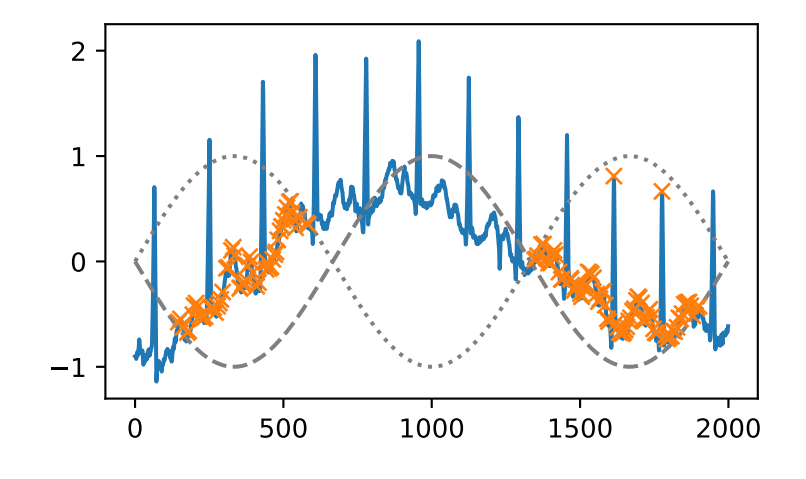

Another useful condition for periodic signals can be given with the *distance* argument. In this case, we can easily select the positions of QRS complexes within the electrocardiogram (ECG) by demanding a distance of at least 150 samples.

```
\Rightarrow peaks, = find peaks (x, distance=150)
>>> np.diff(peaks)
array([186, 180, 177, 171, 177, 169, 167, 164, 158, 162, 172])
>>> plt.plot(x)
>>> plt.plot(peaks, x[peaks], "x")
>>> plt.show()
```
Especially for noisy signals peaks can be easily grouped by their prominence (see *[peak\\_prominences](#page-1891-0)*). E.g., we can select all peaks except for the mentioned QRS complexes by limiting the allowed prominence to 0.6.

```
>>> peaks, properties = find_peaks(x, prominence=(None, 0.6))
>>> properties["prominences"].max()
0.5049999999999999
>>> plt.plot(x)
>>> plt.plot(peaks, x[peaks], "x")
>>> plt.show()
```
And, finally, let's examine a different section of the ECG which contains beat forms of different shape. To select only the atypical heart beats, we combine two conditions: a minimal prominence of 1 and width of at least 20 samples.

```
>>> x = electrocardiogram()[17000:18000]
>>> peaks, properties = find_peaks(x, prominence=1, width=20)
```
(continues on next page)

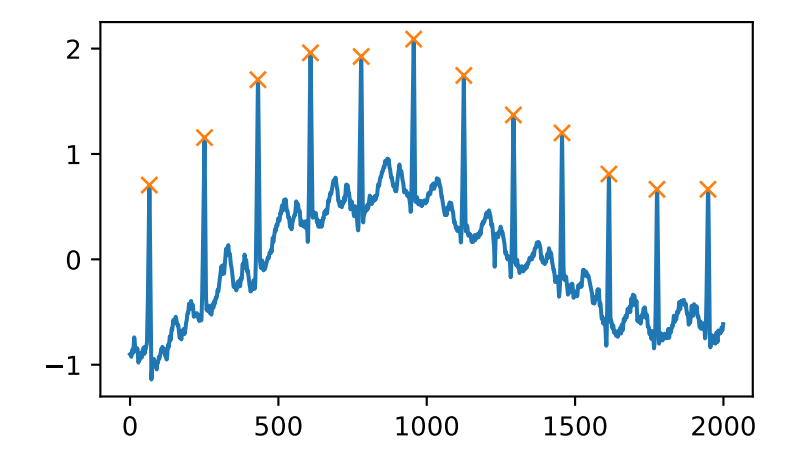

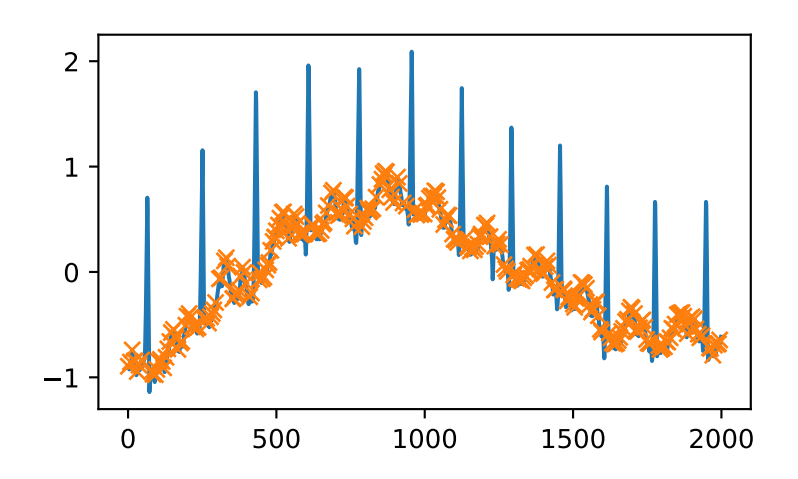

(continued from previous page)

```
>>> properties["prominences"], properties["widths"]
(array([1.495, 2.3 ]), array([36.93773946, 39.32723577]))
>>> plt.plot(x)
>>> plt.plot(peaks, x[peaks], "x")
>>> plt.vlines(x=peaks, ymin=x[peaks] - properties["prominences"],
... ymax = x[peaks], color = "C1")
>>> plt.hlines(y=properties["width_heights"], xmin=properties["left_ips"],
... xmax=properties["right_ips"], color = "C1")
>>> plt.show()
```
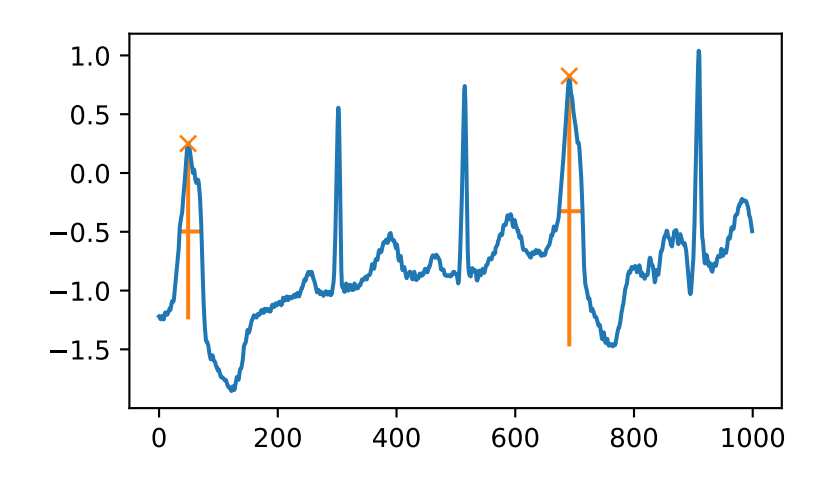

# **scipy.signal.find\_peaks\_cwt**

<span id="page-1889-0"></span>scipy.signal.**find\_peaks\_cwt**(*vector*, *widths*, *wavelet=None*, *max\_distances=None*, *gap\_thresh=None*, *min\_length=None*, *min\_snr=1*, *noise\_perc=10*, *window\_size=None*) Find peaks in a 1-D array with wavelet transformation.

The general approach is to smooth *vector* by convolving it with *wavelet(width)* for each width in *widths*. Relative maxima which appear at enough length scales, and with sufficiently high SNR, are accepted.

#### *Parameters*

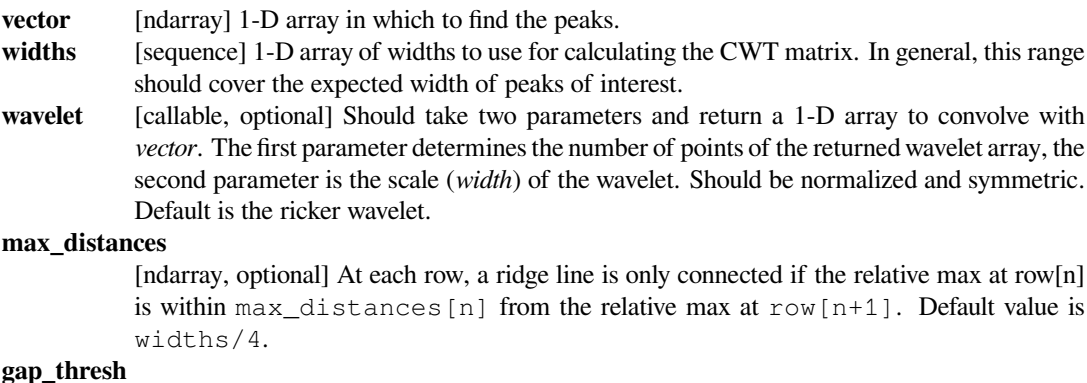

[float, optional] If a relative maximum is not found within *max\_distances*, there will be a gap. A ridge line is discontinued if there are more than *gap\_thresh* points without connecting a new relative maximum. Default is the first value of the widths array i.e. widths[0].

#### **min\_length**

[int, optional] Minimum length a ridge line needs to be acceptable. Default is cwt. shape  $\lceil 0 \rceil$  / 4, ie 1/4-th the number of widths.

**min snr** [float, optional] Minimum SNR ratio. Default 1. The signal is the value of the cwt matrix at the shortest length scale (cwt[0, loc]), the noise is the *noise\_perc`th percentile of datapoints contained within a window of `window\_size* around cwt[0, loc].

#### **noise\_perc**

[float, optional] When calculating the noise floor, percentile of data points examined below which to consider noise. Calculated using *stats.scoreatpercentile*. Default is 10.

#### **window\_size**

[int, optional] Size of window to use to calculate noise floor. Default is  $\text{cut}$ . shape [1]  $/ 20.$ 

#### *Returns*

**peaks\_indices**

[ndarray] Indices of the locations in the *vector* where peaks were found. The list is sorted.

#### **See also:**

#### *[cwt](#page-1879-0)*

Continuous wavelet transform.

#### *[find\\_peaks](#page-1884-0)*

Find peaks inside a signal based on peak properties.

#### **Notes**

This approach was designed for finding sharp peaks among noisy data, however with proper parameter selection it should function well for different peak shapes.

#### *The algorithm is as follows:*

- 1. Perform a continuous wavelet transform on *vector*, for the supplied *widths*. This is a convolution of *vector* with *wavelet(width)* for each width in *widths*. See *[cwt](#page-1879-0)*.
- 2. Identify "ridge lines" in the cwt matrix. These are relative maxima at each row, connected across adjacent rows. See identify\_ridge\_lines
- 3. Filter the ridge\_lines using filter\_ridge\_lines.

New in version 0.11.0.

#### **References**

 $[1]$  $[1]$ 

# **Examples**

```
>>> from scipy import signal
\Rightarrow xs = np.arange(0, np.pi, 0.05)
>>> data = np.sin(xs)
>>> peakind = signal.find_peaks_cwt(data, np.arange(1,10))
>>> peakind, xs[peakind], data[peakind]
([32], array([ 1.6]), array([ 0.9995736]))
```
#### **scipy.signal.peak\_prominences**

```
scipy.signal.peak_prominences(x, peaks, wlen=None)
```
Calculate the prominence of each peak in a signal.

The prominence of a peak measures how much a peak stands out from the surrounding baseline of the signal and is defined as the vertical distance between the peak and its lowest contour line.

#### *Parameters*

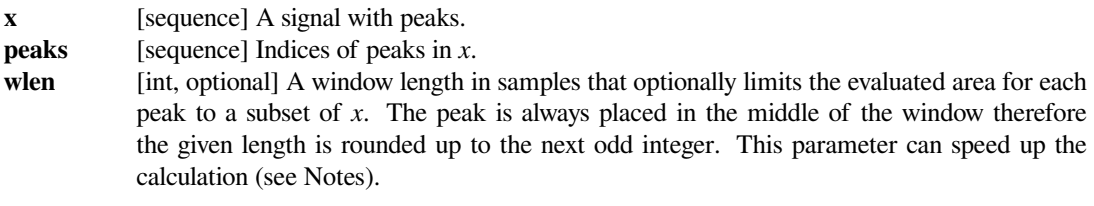

#### *Returns*

#### **prominences**

[ndarray] The calculated prominences for each peak in *peaks*.

#### **left\_bases, right\_bases**

[ndarray] The peaks' bases as indices in *x* to the left and right of each peak. The higher base of each pair is a peak's lowest contour line.

#### *Raises*

#### **ValueError**

If a value in *peaks* is an invalid index for *x*.

## *Warns*

#### **PeakPropertyWarning**

For indices in *peaks* that don't point to valid local maxima in *x*, the returned prominence will be 0 and this warning is raised. This also happens if *wlen* is smaller than the plateau size of a peak.

**Warning:** This function may return unexpected results for data containing NaNs. To avoid this, NaNs should either be removed or replaced.

#### **See also:**

#### *[find\\_peaks](#page-1884-0)*

Find peaks inside a signal based on peak properties.

### *[peak\\_widths](#page-1894-0)*

Calculate the width of peaks.

# **Notes**

Strategy to compute a peak's prominence:

- 1. Extend a horizontal line from the current peak to the left and right until the line either reaches the window border (see *wlen*) or intersects the signal again at the slope of a higher peak. An intersection with a peak of the same height is ignored.
- 2. On each side find the minimal signal value within the interval defined above. These points are the peak's bases.
- 3. The higher one of the two bases marks the peak's lowest contour line. The prominence can then be calculated as the vertical difference between the peaks height itself and its lowest contour line.

Searching for the peak's bases can be slow for large *x* with periodic behavior because large chunks or even the full signal need to be evaluated for the first algorithmic step. This evaluation area can be limited with the parameter *wlen* which restricts the algorithm to a window around the current peak and can shorten the calculation time if the window length is short in relation to *x*. However, this may stop the algorithm from finding the true global contour line if the peak's true bases are outside this window. Instead, a higher contour line is found within the restricted window leading to a smaller calculated prominence. In practice, this is only relevant for the highest set of peaks in *x*. This behavior may even be used intentionally to calculate "local" prominences.

New in version 1.1.0.

# **References**

[\[1](#page-2987-2)]

# **Examples**

```
>>> from scipy.signal import find_peaks, peak_prominences
>>> import matplotlib.pyplot as plt
```
Create a test signal with two overlayed harmonics

```
\Rightarrow x = np.linspace(0, 6 * np.pi, 1000)
\Rightarrow x = np \cdot sin(x) + 0.6 * np \cdot sin(2.6 * x)
```
Find all peaks and calculate prominences

```
\Rightarrow peaks, = find peaks(x)
>>> prominences = peak_prominences(x, peaks)[0]
>>> prominences
array([1.24159486, 0.47840168, 0.28470524, 3.10716793, 0.284603 ,
       0.47822491, 2.48340261, 0.47822491])
```
Calculate the height of each peak's contour line and plot the results

```
>>> contour_heights = x[peaks] - prominences
>>> plt.plot(x)
>>> plt.plot(peaks, x[peaks], "x")
>>> plt.vlines(x=peaks, ymin=contour_heights, ymax=x[peaks])
>>> plt.show()
```
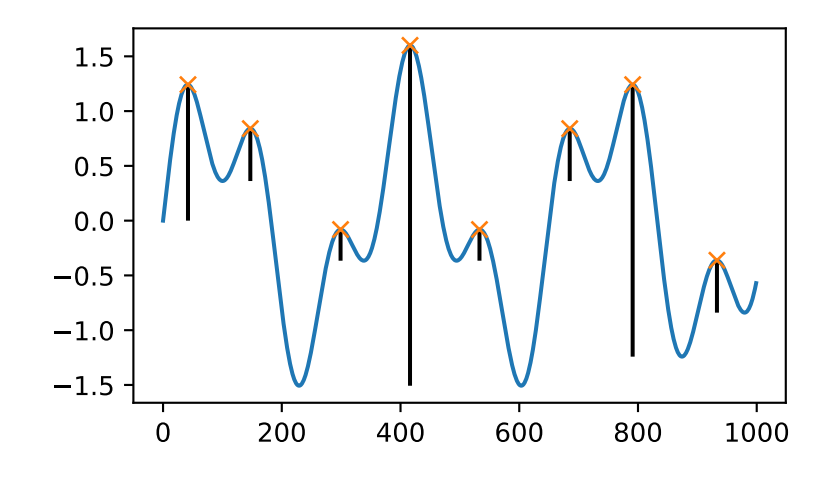

Let's evaluate a second example that demonstrates several edge cases for one peak at index 5.

```
>>> x = np.array([0, 1, 0, 3, 1, 3, 0, 4, 0])
\Rightarrow \Rightarrow peaks = np.array([5])
>>> plt.plot(x)
>>> plt.plot(peaks, x[peaks], "x")
>>> plt.show()
```
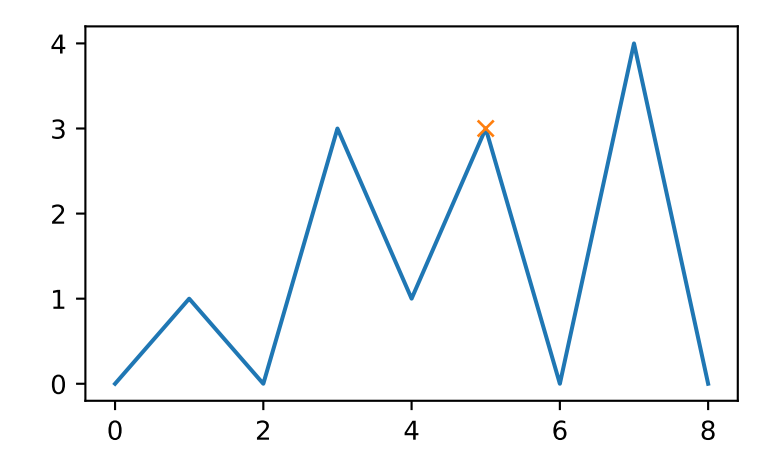

```
>>> peak_prominences(x, peaks) # -> (prominences, left_bases, right_
,→bases)
(array([3.]), array([2]), array([6]))
```
Note how the peak at index 3 of the same height is not considered as a border while searching for the left base. Instead, two minima at 0 and 2 are found in which case the one closer to the evaluated peak is always chosen. On the right side, however, the base must be placed at 6 because the higher peak represents the right border to the evaluated area.

```
>>> peak_prominences(x, peaks, wlen=3.1)
(array([2.]), array([4]), array([6]))
```
Here, we restricted the algorithm to a window from 3 to 7 (the length is 5 samples because *wlen* was rounded up to the next odd integer). Thus, the only two candidates in the evaluated area are the two neighboring samples and a smaller prominence is calculated.

## **scipy.signal.peak\_widths**

```
scipy.signal.peak_widths(x, peaks, rel_height=0.5, prominence_data=None, wlen=None)
     Calculate the width of each peak in a signal.
```
This function calculates the width of a peak in samples at a relative distance to the peak's height and prominence.

#### *Parameters*

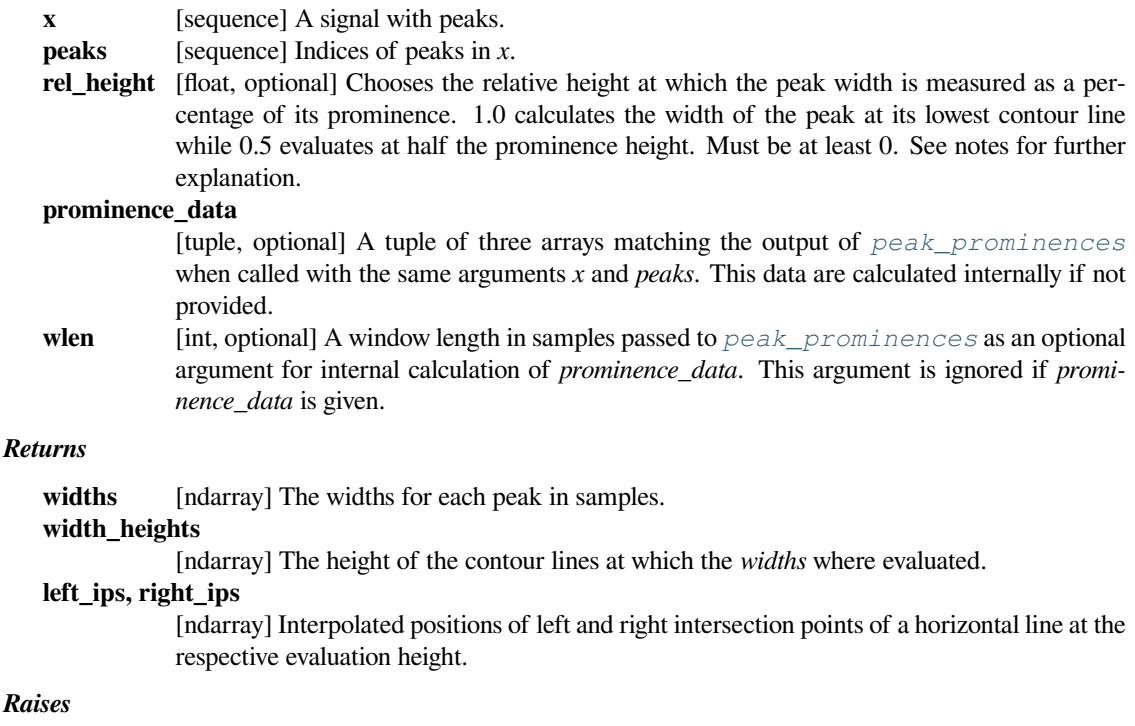

# **ValueError**

If *prominence\_data* is supplied but doesn't satisfy the condition  $0 \leq \text{left\_base} \leq \text{}$ peak  $\leq$  right base  $\leq$  x.shape [0] for each peak, has the wrong dtype, is not C-contiguous or does not have the same shape.

#### *Warns*

#### **PeakPropertyWarning**

Raised if any calculated width is 0. This may stem from the supplied *prominence\_data* or if *rel\_height* is set to 0.

**Warning:** This function may return unexpected results for data containing NaNs. To avoid this, NaNs should either be removed or replaced.

#### **See also:**

#### *[find\\_peaks](#page-1884-0)*

Find peaks inside a signal based on peak properties.

#### *[peak\\_prominences](#page-1891-0)*

Calculate the prominence of peaks.

## **Notes**

The basic algorithm to calculate a peak's width is as follows:

- Calculate the evaluation height *heval* with the formula *heval* = *hP eak − P · R*, where *hP eak* is the height of the peak itself, *P* is the peak's prominence and *R* a positive ratio specified with the argument *rel\_height*.
- Draw a horizontal line at the evaluation height to both sides, starting at the peak's current vertical position until the lines either intersect a slope, the signal border or cross the vertical position of the peak's base (see *[peak\\_prominences](#page-1891-0)* for an definition). For the first case, intersection with the signal, the true intersection point is estimated with linear interpolation.
- Calculate the width as the horizontal distance between the chosen endpoints on both sides. As a consequence of this the maximal possible width for each peak is the horizontal distance between its bases.

As shown above to calculate a peak's width its prominence and bases must be known. You can supply these yourself with the argument *prominence\_data*. Otherwise, they are internally calculated (see *[peak\\_prominences](#page-1891-0)*).

New in version 1.1.0.

#### **Examples**

```
>>> from scipy.signal import chirp, find_peaks, peak_widths
>>> import matplotlib.pyplot as plt
```
Create a test signal with two overlayed harmonics

```
\Rightarrow x = np.linspace(0, 6 * np.pi, 1000)
\Rightarrow x = np \cdot sin(x) + 0.6 * np \cdot sin(2.6 * x)
```
Find all peaks and calculate their widths at the relative height of 0.5 (contour line at half the prominence height) and 1 (at the lowest contour line at full prominence height).

```
\Rightarrow peaks, = find peaks(x)
>>> results_half = peak_widths(x, peaks, rel_height=0.5)
>>> results_half[0] # widths
array([ 64.25172825, 41.29465463, 35.46943289, 104.71586081,
```
(continues on next page)

(continued from previous page)

```
35.46729324, 41.30429622, 181.93835853, 45.37078546])
>>> results_full = peak_widths(x, peaks, rel_height=1)
>>> results_full[0] # widths
array([181.9396084 , 72.99284945, 61.28657872, 373.84622694,
    61.78404617, 72.48822812, 253.09161876, 79.36860878])
```
Plot signal, peaks and contour lines at which the widths where calculated

```
>>> plt.plot(x)
>>> plt.plot(peaks, x[peaks], "x")
>>> plt.hlines(*results_half[1:], color="C2")
>>> plt.hlines(*results_full[1:], color="C3")
>>> plt.show()
```
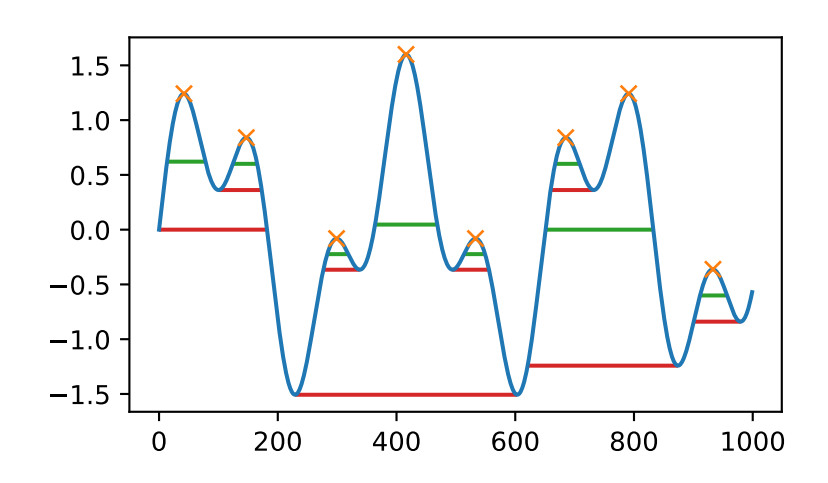

# **6.22.13 Spectral analysis**

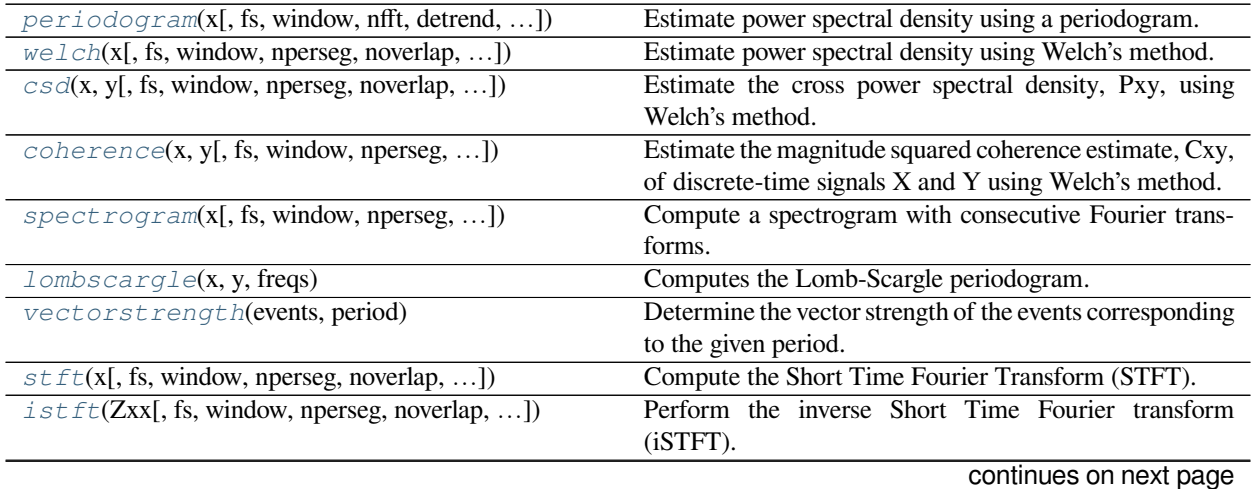

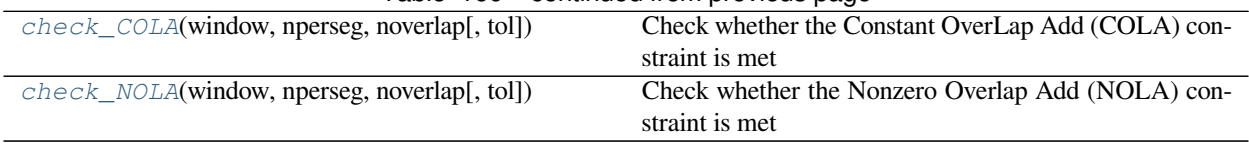

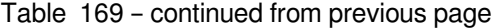

# **scipy.signal.periodogram**

<span id="page-1897-0"></span>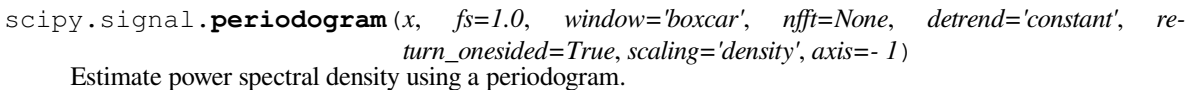

# *Parameters*

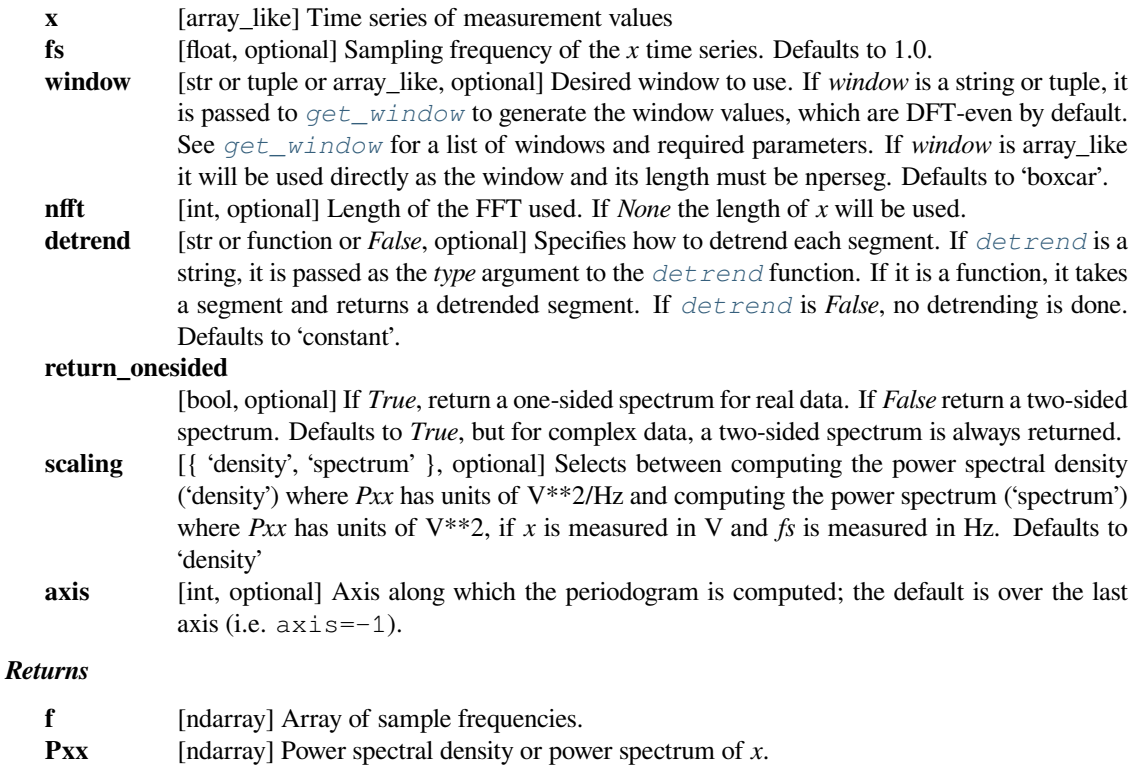

## **See also:**

# *[welch](#page-1899-0)*

Estimate power spectral density using Welch's method

# *[lombscargle](#page-1911-0)*

Lomb-Scargle periodogram for unevenly sampled data

# **Notes**

New in version 0.12.0.

## **Examples**

```
>>> from scipy import signal
>>> import matplotlib.pyplot as plt
>>> np.random.seed(1234)
```
Generate a test signal, a 2 Vrms sine wave at 1234 Hz, corrupted by 0.001 V\*\*2/Hz of white noise sampled at 10 kHz.

```
>>> fs = 10e3
>>> N = 1e5
\Rightarrow amp = 2 * np \cdot sqrt(2)>>> freq = 1234.0
>>> noise_power = 0.001 * fs / 2>>> time = np.arange(N) / fs
\Rightarrow x = amp * np . sin(2 * np . pi * freq * time)>>> x += np.random.normal(scale=np.sqrt(noise_power), size=time.shape)
```
Compute and plot the power spectral density.

```
>>> f, Pxx_den = signal.periodogram(x, fs)
>>> plt.semilogy(f, Pxx_den)
>>> plt.ylim([1e-7, 1e2])
>>> plt.xlabel('frequency [Hz]')
>>> plt.ylabel('PSD [V**2/Hz]')
>>> plt.show()
```
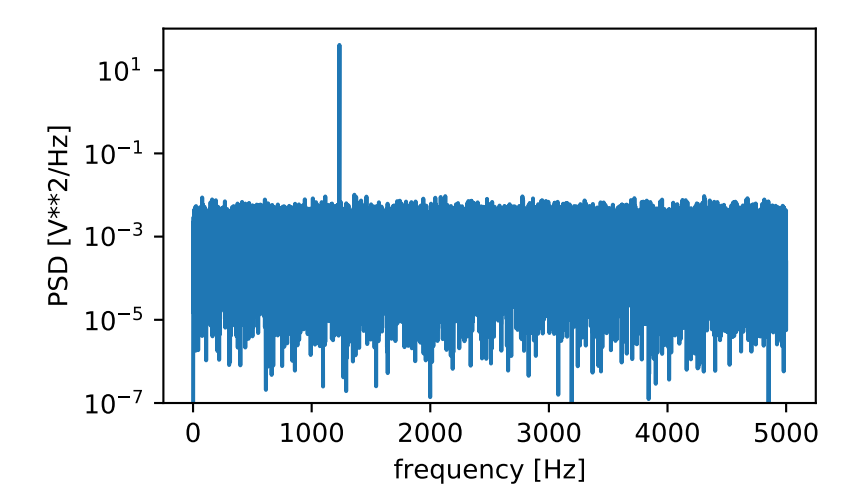

If we average the last half of the spectral density, to exclude the peak, we can recover the noise power on the signal.

```
>>> np.mean(Pxx_den[25000:])
0.00099728892368242854
```
Now compute and plot the power spectrum.

```
>>> f, Pxx_spec = signal.periodogram(x, fs, 'flattop', scaling='spectrum')
>>> plt.figure()
>>> plt.semilogy(f, np.sqrt(Pxx_spec))
>>> plt.ylim([1e-4, 1e1])
>>> plt.xlabel('frequency [Hz]')
>>> plt.ylabel('Linear spectrum [V RMS]')
>>> plt.show()
```
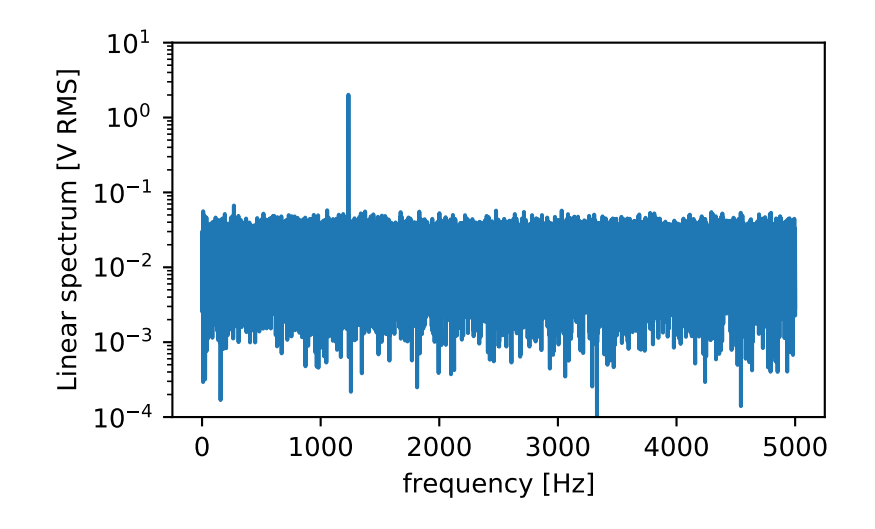

The peak height in the power spectrum is an estimate of the RMS amplitude.

```
>>> np.sqrt(Pxx_spec.max())
2.0077340678640727
```
# **scipy.signal.welch**

```
scipy.signal.welch(x, fs=1.0, window='hann', nperseg=None, noverlap=None, nfft=None, de-
                        trend='constant', return_onesided=True, scaling='density', axis=- 1, aver-
                        age='mean')
```
Estimate power spectral density using Welch's method.

Welch'smethod [[1\]](#page-2987-3) computes an estimate of the power spectral density by dividing the data into overlapping segments, computing a modified periodogram for each segment and averaging the periodograms.

#### *Parameters*

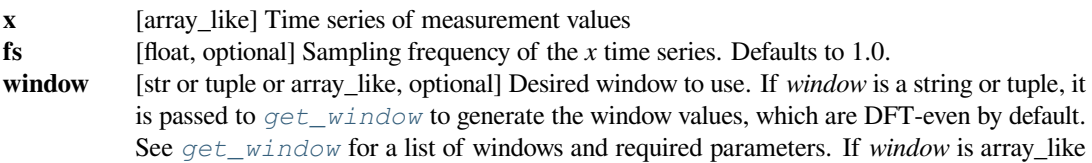

it will be used directly as the window and its length must be nperseg. Defaults to a Hann window.

- **nperseg** [int, optional] Length of each segment. Defaults to None, but if window is str or tuple, is set to 256, and if window is array\_like, is set to the length of the window.
- **noverlap** [int, optional] Number of points to overlap between segments. If *None*, noverlap = nperseg // 2. Defaults to *None*.
- **nfft** [int, optional] Length of the FFT used, if a zero padded FFT is desired. If *None*, the FFT length is *nperseg*. Defaults to *None*.
- **detrend** [str or function or *False*, optional] Specifies how to detrend each segment. If *[detrend](#page-1724-0)* is a string, it is passed as the *type* argument to the *[detrend](#page-1724-0)* function. If it is a function, it takes a segment and returns a detrended segment. If *[detrend](#page-1724-0)* is *False*, no detrending is done. Defaults to 'constant'.

# **return\_onesided**

[bool, optional] If *True*, return a one-sided spectrum for real data. If *False* return a two-sided spectrum. Defaults to *True*, but for complex data, a two-sided spectrum is always returned. **scaling** [{ 'density', 'spectrum' }, optional] Selects between computing the power spectral density ('density') where *Pxx* has units of V\*\*2/Hz and computing the power spectrum ('spectrum') where *Pxx* has units of  $V^{**2}$ , if *x* is measured in V and *fs* is measured in Hz. Defaults to 'density' **axis** [int, optional] Axis along which the periodogram is computed; the default is over the last axis (i.e. axis=-1). **average** [{ 'mean', 'median' }, optional] Method to use when averaging periodograms. Defaults to

New in version 1.2.0.

#### *Returns*

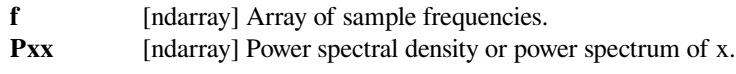

## **See also:**

#### *[periodogram](#page-1897-0)*

Simple, optionally modified periodogram

'mean'.

#### *[lombscargle](#page-1911-0)*

Lomb-Scargle periodogram for unevenly sampled data

#### **Notes**

An appropriate amount of overlap will depend on the choice of window and on your requirements. For the default Hann window an overlap of 50% is a reasonable trade off between accurately estimating the signal power, while not over counting any of the data. Narrower windows may require a larger overlap.

If *noverlap* is 0, this method is equivalent to Bartlett's method[[2\]](#page-2987-4).

New in version 0.12.0.

# **References**

[\[1](#page-2987-3)],[[2\]](#page-2987-4)

# **Examples**

```
>>> from scipy import signal
>>> import matplotlib.pyplot as plt
>>> np.random.seed(1234)
```
Generate a test signal, a 2 Vrms sine wave at 1234 Hz, corrupted by 0.001 V\*\*2/Hz of white noise sampled at 10 kHz.

```
>>> fs = 10e3
>>> N = 1e5
\Rightarrow amp = 2 * np \cdot sqrt(2)>>> freq = 1234.0
>>> noise_power = 0.001 * fs / 2>>> time = np.arange(N) / fs
\Rightarrow x = amp * np . sin(2 * np . pi * freq * time)>>> x += np.random.normal(scale=np.sqrt(noise_power), size=time.shape)
```
Compute and plot the power spectral density.

```
>>> f, Pxx_den = signal.welch(x, fs, nperseg=1024)
>>> plt.semilogy(f, Pxx_den)
>>> plt.ylim([0.5e-3, 1])
>>> plt.xlabel('frequency [Hz]')
>>> plt.ylabel('PSD [V**2/Hz]')
>>> plt.show()
```
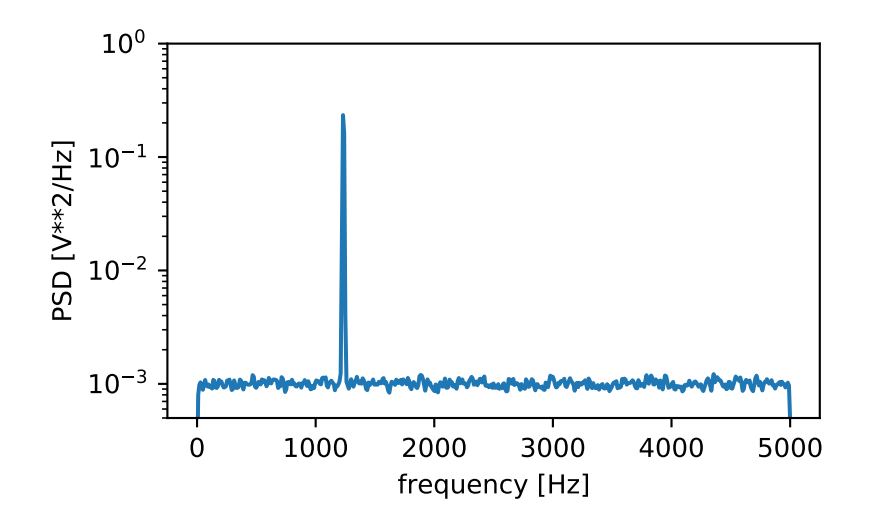

If we average the last half of the spectral density, to exclude the peak, we can recover the noise power on the signal.

**>>>** np.mean(Pxx\_den[256:]) 0.0009924865443739191

Now compute and plot the power spectrum.

```
>>> f, Pxx_spec = signal.welch(x, fs, 'flattop', 1024, scaling='spectrum')
>>> plt.figure()
>>> plt.semilogy(f, np.sqrt(Pxx_spec))
>>> plt.xlabel('frequency [Hz]')
>>> plt.ylabel('Linear spectrum [V RMS]')
>>> plt.show()
```
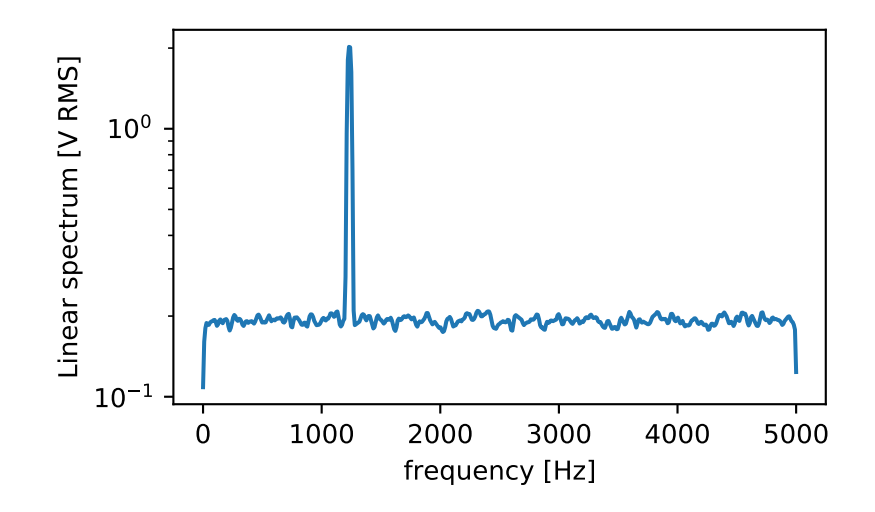

The peak height in the power spectrum is an estimate of the RMS amplitude.

```
>>> np.sqrt(Pxx_spec.max())
2.0077340678640727
```
If we now introduce a discontinuity in the signal, by increasing the amplitude of a small portion of the signal by 50, we can see the corruption of the mean average power spectral density, but using a median average better estimates the normal behaviour.

```
>>> x[int(N//2):int(N//2)+10] * = 50.
>>> f, Pxx_den = signal.welch(x, fs, nperseg=1024)
>>> f_med, Pxx_den_med = signal.welch(x, fs, nperseg=1024, average='median
,→')
>>> plt.semilogy(f, Pxx_den, label='mean')
>>> plt.semilogy(f_med, Pxx_den_med, label='median')
>>> plt.ylim([0.5e-3, 1])
>>> plt.xlabel('frequency [Hz]')
>>> plt.ylabel('PSD [V**2/Hz]')
>>> plt.legend()
>>> plt.show()
```
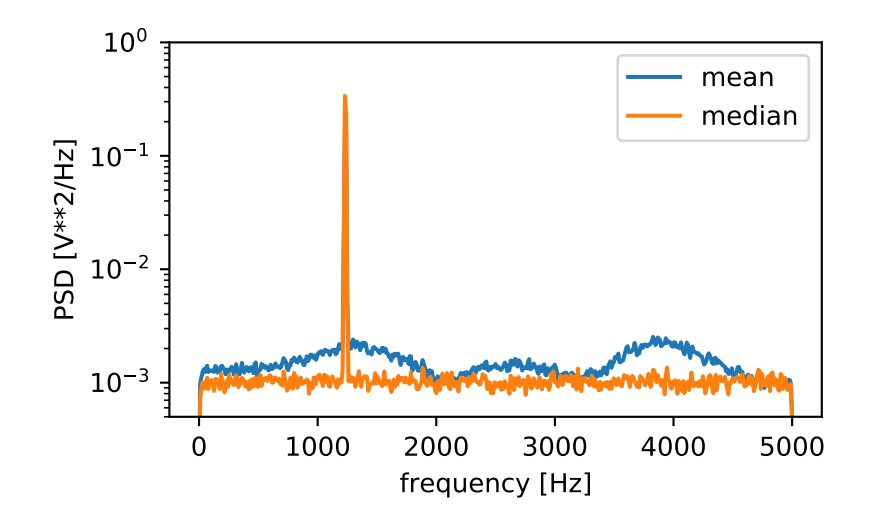

# **scipy.signal.csd**

<span id="page-1903-0"></span>scipy.signal.**csd**(*x*, *y*, *fs=1.0*, *window='hann'*, *nperseg=None*, *noverlap=None*, *nfft=None*, *detrend='constant'*, *return\_onesided=True*, *scaling='density'*, *axis=- 1*, *average='mean'*) Estimate the cross power spectral density, Pxy, using Welch's method.

## *Parameters*

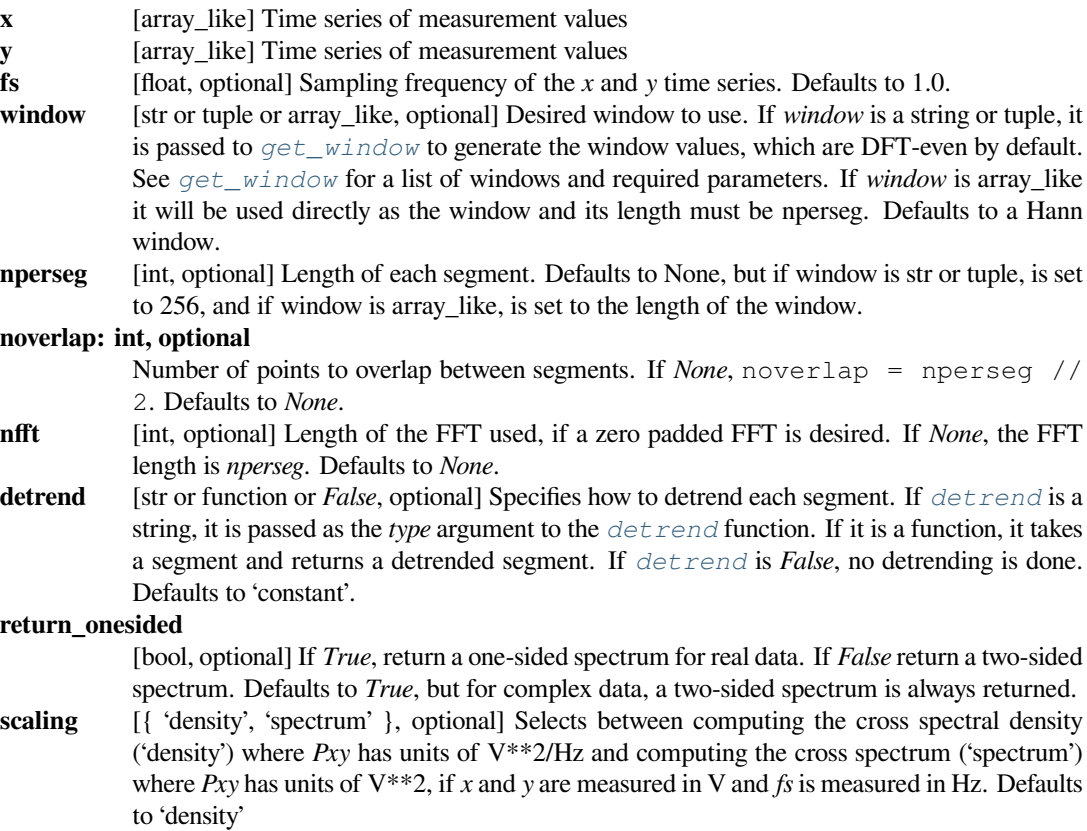

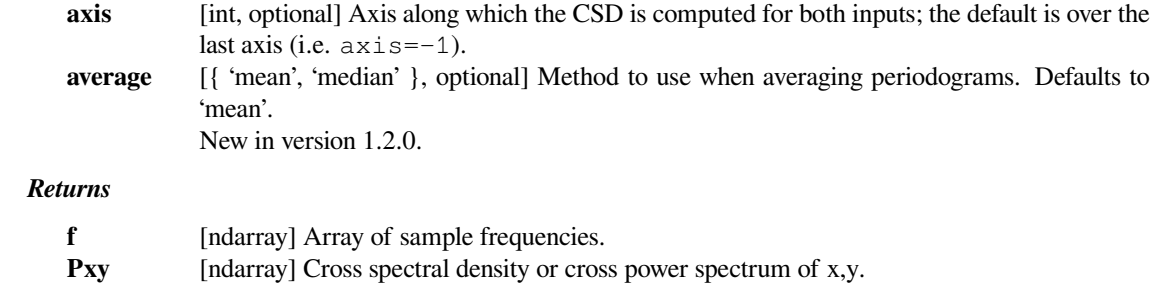

# **See also:**

#### *[periodogram](#page-1897-0)*

Simple, optionally modified periodogram

#### *[lombscargle](#page-1911-0)*

Lomb-Scargle periodogram for unevenly sampled data

#### *[welch](#page-1899-0)*

Power spectral density by Welch's method. [Equivalent to  $csd(x, x)$ ]

#### *[coherence](#page-1905-0)*

Magnitude squared coherence by Welch's method.

# **Notes**

By convention, Pxy is computed with the conjugate FFT of X multiplied by the FFT of Y.

If the input series differ in length, the shorter series will be zero-padded to match.

An appropriate amount of overlap will depend on the choice of window and on your requirements. For the default Hann window an overlap of 50% is a reasonable trade off between accurately estimating the signal power, while not over counting any of the data. Narrower windows may require a larger overlap.

New in version 0.16.0.

## **References**

[\[1](#page-2987-5)],[[2\]](#page-2987-6)

#### **Examples**

```
>>> from scipy import signal
>>> import matplotlib.pyplot as plt
```
Generate two test signals with some common features.

```
>>> fs = 10e3
>>> N = 1e5
>>> amp = 20
>>> freq = 1234.0
>>> noise_power = 0.001 * fs / 2
```
(continues on next page)

(continued from previous page)

```
>>> time = np.arange(N) / fs
\Rightarrow b, a = signal.butter(2, 0.25, 'low')
>>> x = np.random.normal(scale=np.sqrt(noise_power), size=time.shape)
>>> y = signal.lfilter(b, a, x)
>>> x += amp*np.sin(2*np.pi*freq*time)
>>> y += np.random.normal(scale=0.1*np.sqrt(noise_power), size=time.shape)
```
Compute and plot the magnitude of the cross spectral density.

```
>>> f, Pxy = signal.csd(x, y, fs, nperseg=1024)
>>> plt.semilogy(f, np.abs(Pxy))
>>> plt.xlabel('frequency [Hz]')
>>> plt.ylabel('CSD [V**2/Hz]')
>>> plt.show()
```
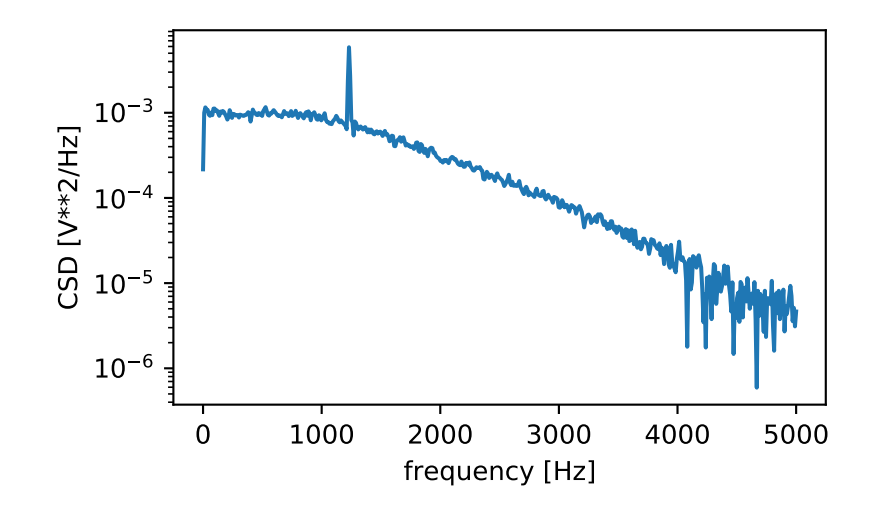

# **scipy.signal.coherence**

<span id="page-1905-0"></span>scipy.signal.**coherence**(*x*, *y*, *fs=1.0*, *window='hann'*, *nperseg=None*, *noverlap=None*, *nfft=None*, *detrend='constant'*, *axis=- 1*)

Estimate the magnitude squared coherence estimate, Cxy, of discrete-time signals X and Y using Welch's method.

 $Cxy = abs(Pxy) *2/(Pxx*Pyy)$ , where *Pxx* and *Pyy* are power spectral density estimates of X and Y, and *Pxy* is the cross spectral density estimate of X and Y.

#### *Parameters*

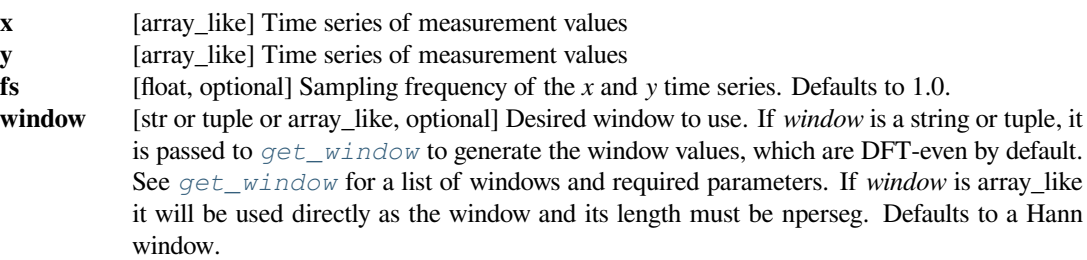

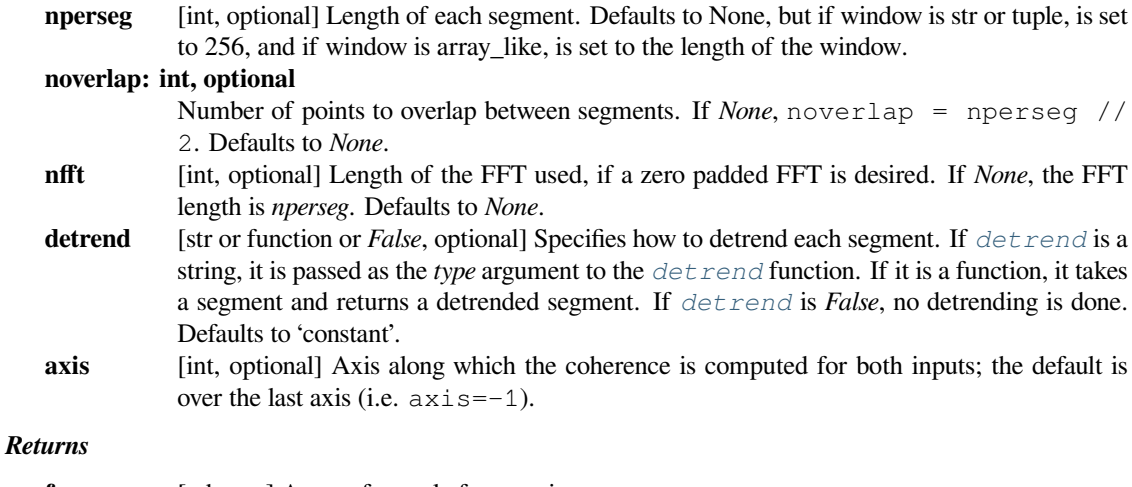

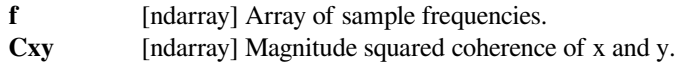

# **See also:**

## *[periodogram](#page-1897-0)*

Simple, optionally modified periodogram

#### *[lombscargle](#page-1911-0)*

Lomb-Scargle periodogram for unevenly sampled data

#### *[welch](#page-1899-0)*

Power spectral density by Welch's method.

### *[csd](#page-1903-0)*

Cross spectral density by Welch's method.

### **Notes**

An appropriate amount of overlap will depend on the choice of window and on your requirements. For the default Hann window an overlap of 50% is a reasonable trade off between accurately estimating the signal power, while not over counting any of the data. Narrower windows may require a larger overlap.

New in version 0.16.0.

# **References**

# [\[1](#page-2987-7)],[[2\]](#page-2987-8)

## **Examples**

```
>>> from scipy import signal
>>> import matplotlib.pyplot as plt
```
Generate two test signals with some common features.

```
>>> fs = 10e3
>>> N = 1e5
>>> amp = 20
>>> freq = 1234.0
>>> noise_power = 0.001 * fs / 2
>>> time = np.arange(N) / fs
\Rightarrow b, a = signal.butter(2, 0.25, 'low')
>>> x = np.random.normal(scale=np.sqrt(noise_power), size=time.shape)
>>> y = signal.lfilter(b, a, x)
>>> x += amp*np.sin(2*np.pi*freq*time)
>>> y += np.random.normal(scale=0.1*np.sqrt(noise_power), size=time.shape)
```
Compute and plot the coherence.

```
>>> f, Cxy = signal.coherence(x, y, fs, nperseg=1024)
>>> plt.semilogy(f, Cxy)
>>> plt.xlabel('frequency [Hz]')
>>> plt.ylabel('Coherence')
>>> plt.show()
```
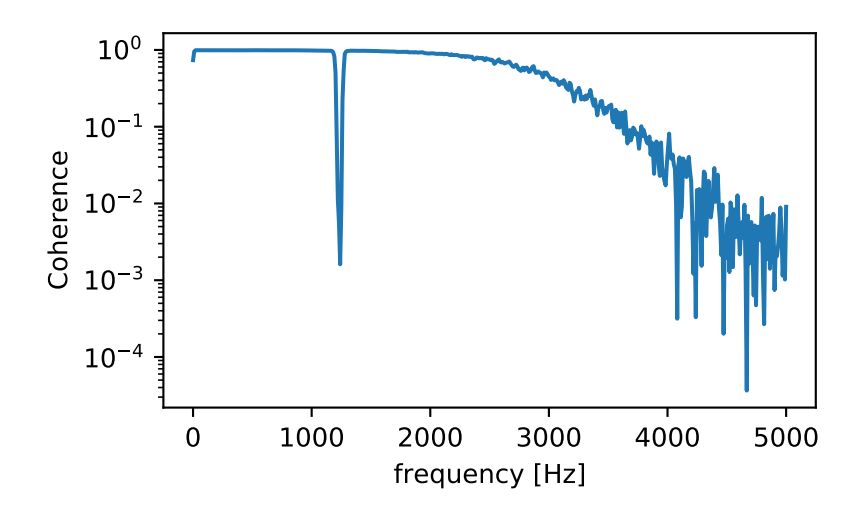
## **scipy.signal.spectrogram**

```
scipy.signal.spectrogram(x, fs=1.0, window='tukey', 0.25, nperseg=None, noverlap=None, nfft=None,
                                 detrend='constant', return_onesided=True, scaling='density', axis=- 1,
                                 mode='psd')
```
Compute a spectrogram with consecutive Fourier transforms.

Spectrograms can be used as a way of visualizing the change of a nonstationary signal's frequency content over time.

#### *Parameters*

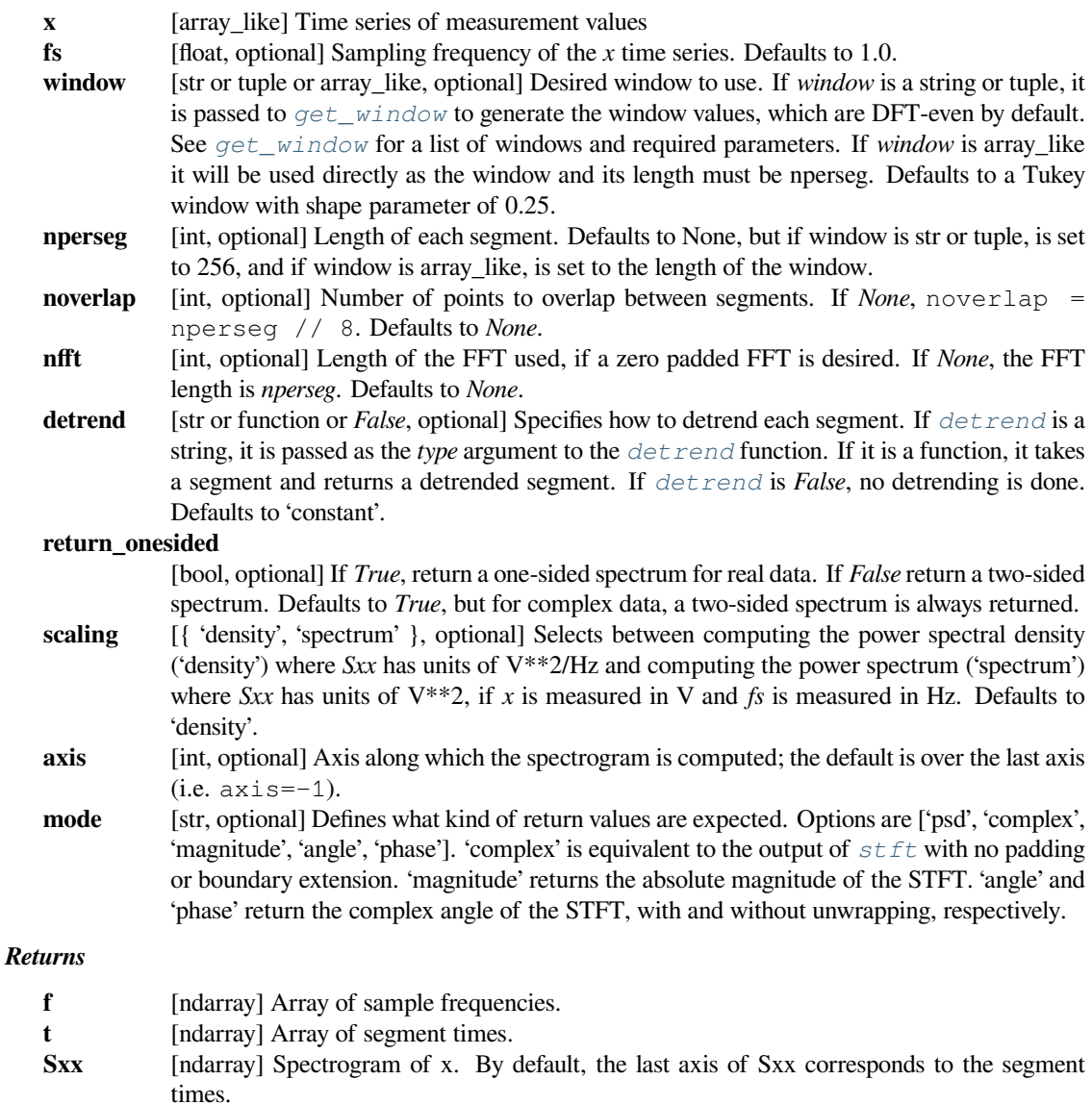

## **See also:**

## *[periodogram](#page-1897-0)*

Simple, optionally modified periodogram

#### *[lombscargle](#page-1911-0)*

Lomb-Scargle periodogram for unevenly sampled data

#### *[welch](#page-1899-0)*

Power spectral density by Welch's method.

#### *[csd](#page-1903-0)*

Cross spectral density by Welch's method.

## **Notes**

An appropriate amount of overlap will depend on the choice of window and on your requirements. In contrast to welch's method, where the entire data stream is averaged over, one may wish to use a smaller overlap (or perhaps none at all) when computing a spectrogram, to maintain some statistical independence between individual segments. It is for this reason that the default window is a Tukey window with 1/8th of a window's length overlap at each end.

New in version 0.16.0.

#### **References**

 $[1]$  $[1]$ 

#### **Examples**

```
>>> from scipy import signal
>>> from scipy.fft import fftshift
>>> import matplotlib.pyplot as plt
```
Generate a test signal, a 2 Vrms sine wave whose frequency is slowly modulated around 3kHz, corrupted by white noise of exponentially decreasing magnitude sampled at 10 kHz.

```
>>> fs = 10e3
>>> N = 1e5
\Rightarrow amp = 2 * np.sqrt(2)
>>> noise_power = 0.01 * fs / 2\Rightarrow time = np.arange(N) / float(fs)
\Rightarrow mod = 500*np.cos(2*np.pi*0.25*time)
\Rightarrow carrier = amp * np.sin(2 \times np.pi\ast3e3\asttime + mod)
>>> noise = np.random.normal(scale=np.sqrt(noise_power), size=time.shape)
\rightarrow\rightarrow\rightarrow noise *= np.exp(-time/5)
>>> x = carrier + noise
```
Compute and plot the spectrogram.

```
>>> f, t, Sxx = signal.spectrogram(x, fs)
>>> plt.pcolormesh(t, f, Sxx, shading='gouraud')
>>> plt.ylabel('Frequency [Hz]')
>>> plt.xlabel('Time [sec]')
>>> plt.show()
```
Note, if using output that is not one sided, then use the following:

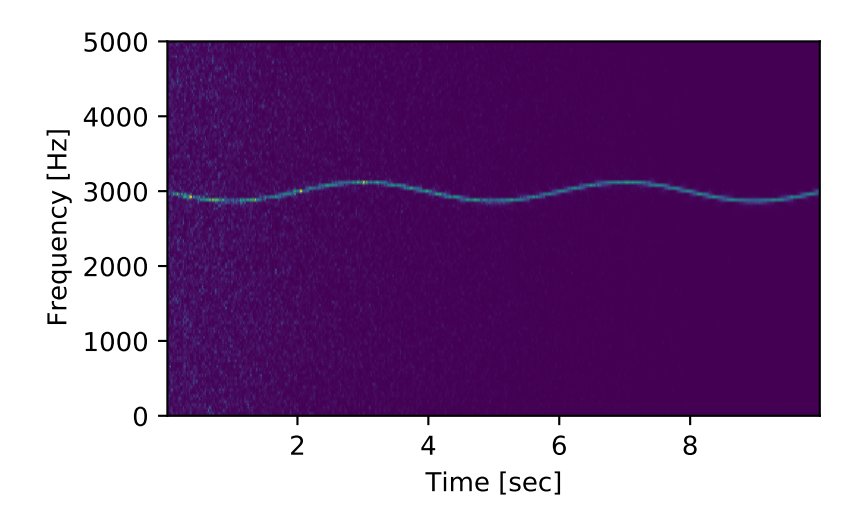

```
>>> f, t, Sxx = signal.spectrogram(x, fs, return_onesided=False)
>>> plt.pcolormesh(t, fftshift(f), fftshift(Sxx, axes=0), shading='gouraud
,→')
>>> plt.ylabel('Frequency [Hz]')
>>> plt.xlabel('Time [sec]')
>>> plt.show()
```
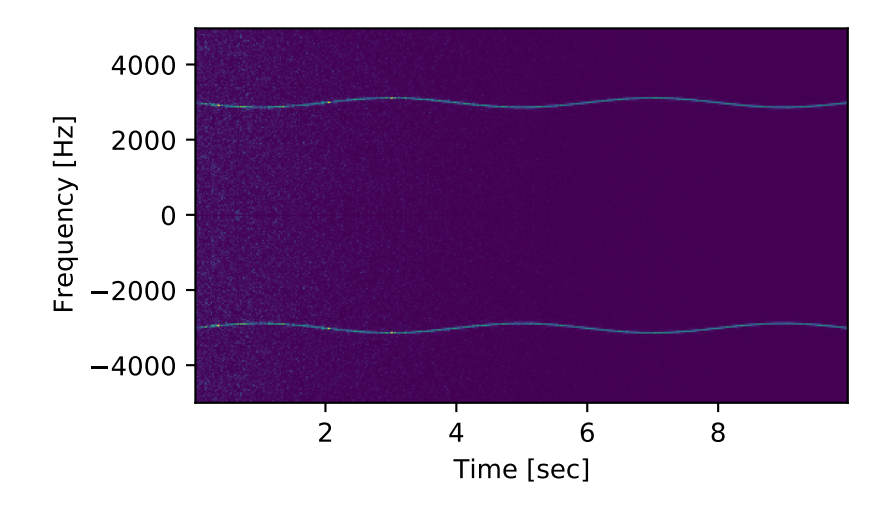

## **scipy.signal.lombscargle**

```
scipy.signal.lombscargle(x, y, freqs)
```
Computes the Lomb-Scargle periodogram.

The Lomb-Scargle periodogram was developed by Lomb [\[1](#page-2988-0)] and further extended by Scargle [\[2](#page-2988-1)] to find, and test the significance of weak periodic signals with uneven temporal sampling.

When *normalize* is False (default) the computed periodogram is unnormalized, it takes the value  $(A^{*}*2) * N/4$ for a harmonic signal with amplitude A for sufficiently large N.

When *normalize* is True the computed periodogram is normalized by the residuals of the data around a constant reference model (at zero).

Input arrays should be 1-D and will be cast to float64.

## *Parameters*

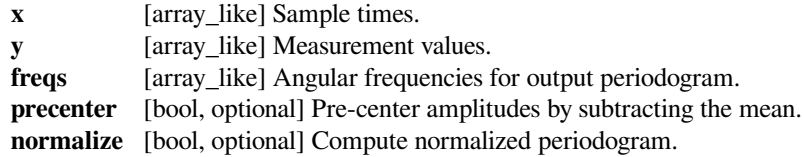

## *Returns*

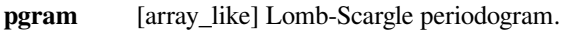

## *Raises*

**ValueError**

If the input arrays *x* and *y* do not have the same shape.

## **See also:**

## *[istft](#page-1917-0)*

Inverse Short Time Fourier Transform

## *[check\\_COLA](#page-1921-0)*

Check whether the Constant OverLap Add (COLA) constraint is met

## *[welch](#page-1899-0)*

Power spectral density by Welch's method

## *[spectrogram](#page-1908-0)*

Spectrogram by Welch's method

## *[csd](#page-1903-0)*

Cross spectral density by Welch's method

## **Notes**

This subroutine calculates the periodogram using a slightly modified algorithm due to Townsend[[3\]](#page-2988-2) which allows the periodogram to be calculated using only a single pass through the input arrays for each frequency.

The algorithm running time scales roughly as  $O(x * \text{freqs})$  or  $O(N^22)$  for a large number of samples and frequencies.

## **References**

[\[1](#page-2988-0)],[[2\]](#page-2988-1), [\[3](#page-2988-2)]

#### **Examples**

```
>>> import matplotlib.pyplot as plt
```
First define some input parameters for the signal:

```
\Rightarrow A = 2.
\Rightarrow \Rightarrow w = 1.
\frac{1}{2} phi = 0.5 * np.pi
>>> nin = 1000
>>> nout = 100000
>>> frac_points = 0.9 # Fraction of points to select
```
Randomly select a fraction of an array with timesteps:

**>>>** r = np.random.rand(nin)  $\Rightarrow$   $x = np$ . linspace  $(0.01, 10 \times np \cdot pi, nin)$  $\Rightarrow$   $x = x[r \geq frac$  points]

Plot a sine wave for the selected times:

 $\Rightarrow$   $\Rightarrow$   $y = A * np \cdot sin(w * x + phi)$ 

Define the array of frequencies for which to compute the periodogram:

 $\Rightarrow$   $f = npu$ . Linspace (0.01, 10, nout)

Calculate Lomb-Scargle periodogram:

```
>>> import scipy.signal as signal
>>> pgram = signal.lombscargle(x, y, f, normalize=True)
```
Now make a plot of the input data:

**>>>** plt.subplot(2, 1, 1) **>>>** plt.plot(x, y, 'b+')

Then plot the normalized periodogram:

```
>>> plt.subplot(2, 1, 2)
>>> plt.plot(f, pgram)
>>> plt.show()
```
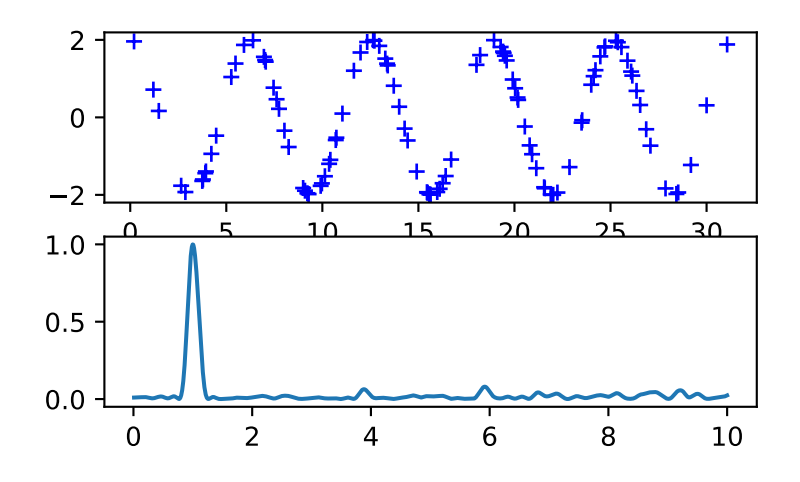

## **scipy.signal.vectorstrength**

#### scipy.signal.**vectorstrength**(*events*, *period*)

Determine the vector strength of the events corresponding to the given period.

The vector strength is a measure of phase synchrony, how well the timing of the events is synchronized to a single period of a periodic signal.

If multiple periods are used, calculate the vector strength of each. This is called the "resonating vector strength".

#### *Parameters*

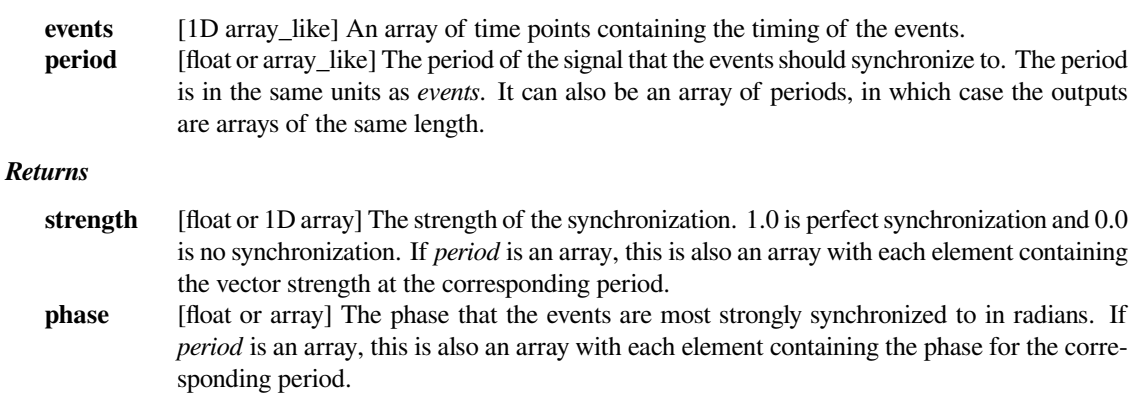

## **References**

## *van Hemmen, JL, Longtin, A, and Vollmayr, AN. Testing resonating vector*

strength: Auditory system, electric fish, and noise. Chaos 21, 047508 (2011); [DOI:10.1063/1.3670512](https://doi.org/10.1063/1.3670512).

## *van Hemmen, JL. Vector strength after Goldberg, Brown, and von Mises:*

biological and mathematical perspectives. Biol Cybern. 2013 Aug;107(4):385-96. [DOI:10.1007/s00422-013-](https://doi.org/10.1007/s00422-013-0561-7) [0561-7](https://doi.org/10.1007/s00422-013-0561-7).

## *van Hemmen, JL and Vollmayr, AN. Resonating vector strength: what happens*

when we vary the "probing" frequency while keeping the spike times fixed. Biol Cybern. 2013 Aug;107(4):491-94. [DOI:10.1007/s00422-013-0560-8](https://doi.org/10.1007/s00422-013-0560-8).

## **scipy.signal.stft**

<span id="page-1914-0"></span>scipy.signal.**stft**(*x*, *fs=1.0*, *window='hann'*, *nperseg=256*, *noverlap=None*, *nfft=None*, *detrend=False*, *return\_onesided=True*, *boundary='zeros'*, *padded=True*, *axis=- 1*) Compute the Short Time Fourier Transform (STFT).

STFTs can be used as a way of quantifying the change of a nonstationary signal's frequency and phase content over time.

## *Parameters*

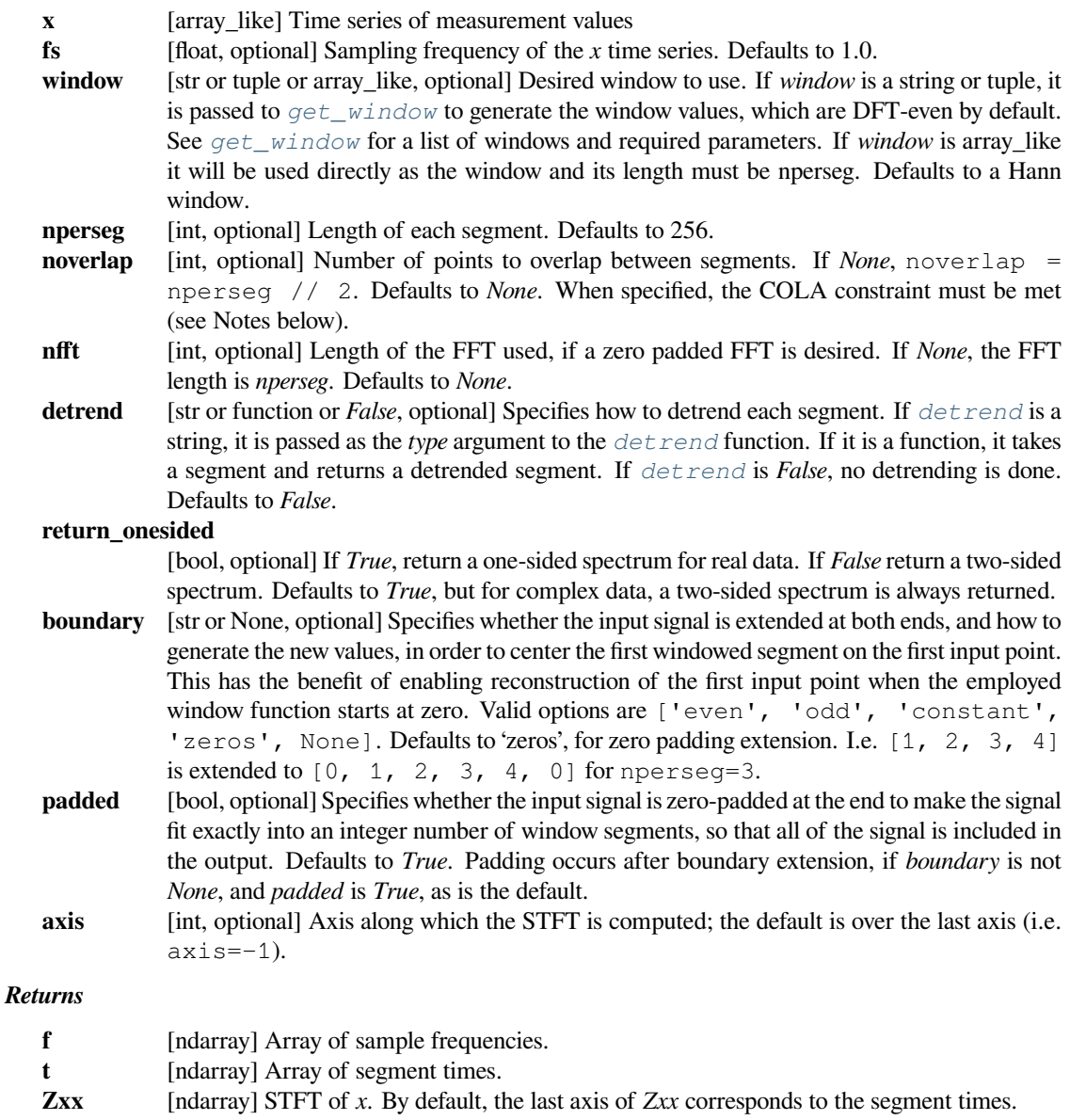

**See also:**

## *[istft](#page-1917-0)*

Inverse Short Time Fourier Transform

## *[check\\_COLA](#page-1921-0)*

Check whether the Constant OverLap Add (COLA) constraint is met

#### *[check\\_NOLA](#page-1922-0)*

Check whether the Nonzero Overlap Add (NOLA) constraint is met

## *[welch](#page-1899-0)*

Power spectral density by Welch's method.

## *[spectrogram](#page-1908-0)*

Spectrogram by Welch's method.

## *[csd](#page-1903-0)*

Cross spectral density by Welch's method.

## *[lombscargle](#page-1911-0)*

Lomb-Scargle periodogram for unevenly sampled data

## **Notes**

In order to enable inversion of an STFT via the inverse STFT in  $i$ st  $f$ t, the signal windowing must obey the constraint of "Nonzero OverLap Add" (NOLA), and the input signal must have complete windowing coverage (i.e. (x.shape[axis] - nperseg) % (nperseg-noverlap) == 0). The *padded* argument may be used to accomplish this.

Given a time-domain signal  $x[n]$ , a window  $w[n]$ , and a hop size  $H =$ *nperseg - noverlap*, the windowed frame at time index *t* is given by

$$
x_t[n] = x[n]w[n - tH]
$$

The overlap-add (OLA) reconstruction equation is given by

$$
x[n] = \frac{\sum_{t} x_t[n]w[n - tH]}{\sum_{t} w^2[n - tH]}
$$

The NOLA constraint ensures that every normalization term that appears in the denomimator of the OLA reconstruction equation is nonzero. Whether a choice of *window*, *nperseg*, and *noverlap* satisfy this constraint can be tested with *[check\\_NOLA](#page-1922-0)*.

New in version 0.19.0.

## **References**

[\[1](#page-2988-3)],[[2\]](#page-2988-4)

## **Examples**

```
>>> from scipy import signal
>>> import matplotlib.pyplot as plt
```
Generate a test signal, a 2 Vrms sine wave whose frequency is slowly modulated around 3kHz, corrupted by white noise of exponentially decreasing magnitude sampled at 10 kHz.

```
>>> fs = 10e3
>>> N = 1e5
\Rightarrow amp = 2 * np.sqrt(2)
>>> noise_power = 0.01 * fs / 2
>>> time = np.arange(N) / float(fs)
>>> mod = 500*np \cdot cos(2*np \cdot pi*0.25*time)\Rightarrow carrier = amp * np.sin(2 \times np.pi\ast3e3*time + mod)
>>> noise = np.random.normal(scale=np.sqrt(noise_power),
... size=time.shape)
>>> noise *= np.exp(-time/5)
>>> x = carrier + noise
```
Compute and plot the STFT's magnitude.

```
>>> f, t, Zxx = signal.stft(x, fs, nperseg=1000)
>>> plt.pcolormesh(t, f, np.abs(Zxx), vmin=0, vmax=amp, shading='gouraud')
>>> plt.title('STFT Magnitude')
>>> plt.ylabel('Frequency [Hz]')
>>> plt.xlabel('Time [sec]')
>>> plt.show()
```
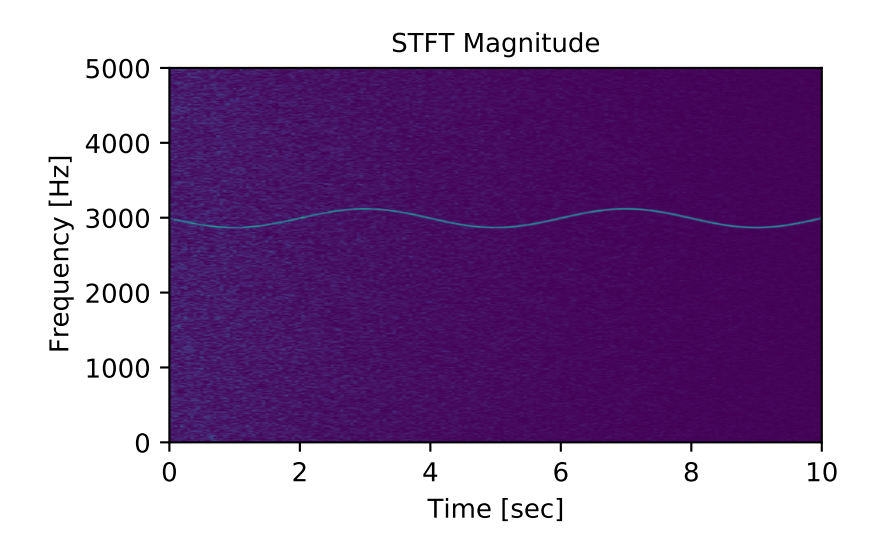

## **scipy.signal.istft**

<span id="page-1917-0"></span>scipy.signal.**istft**(*Zxx*, *fs=1.0*, *window='hann'*, *nperseg=None*, *noverlap=None*, *nfft=None*, *input\_onesided=True*, *boundary=True*, *time\_axis=- 1*, *freq\_axis=- 2*)

Perform the inverse Short Time Fourier transform (iSTFT).

## *Parameters*

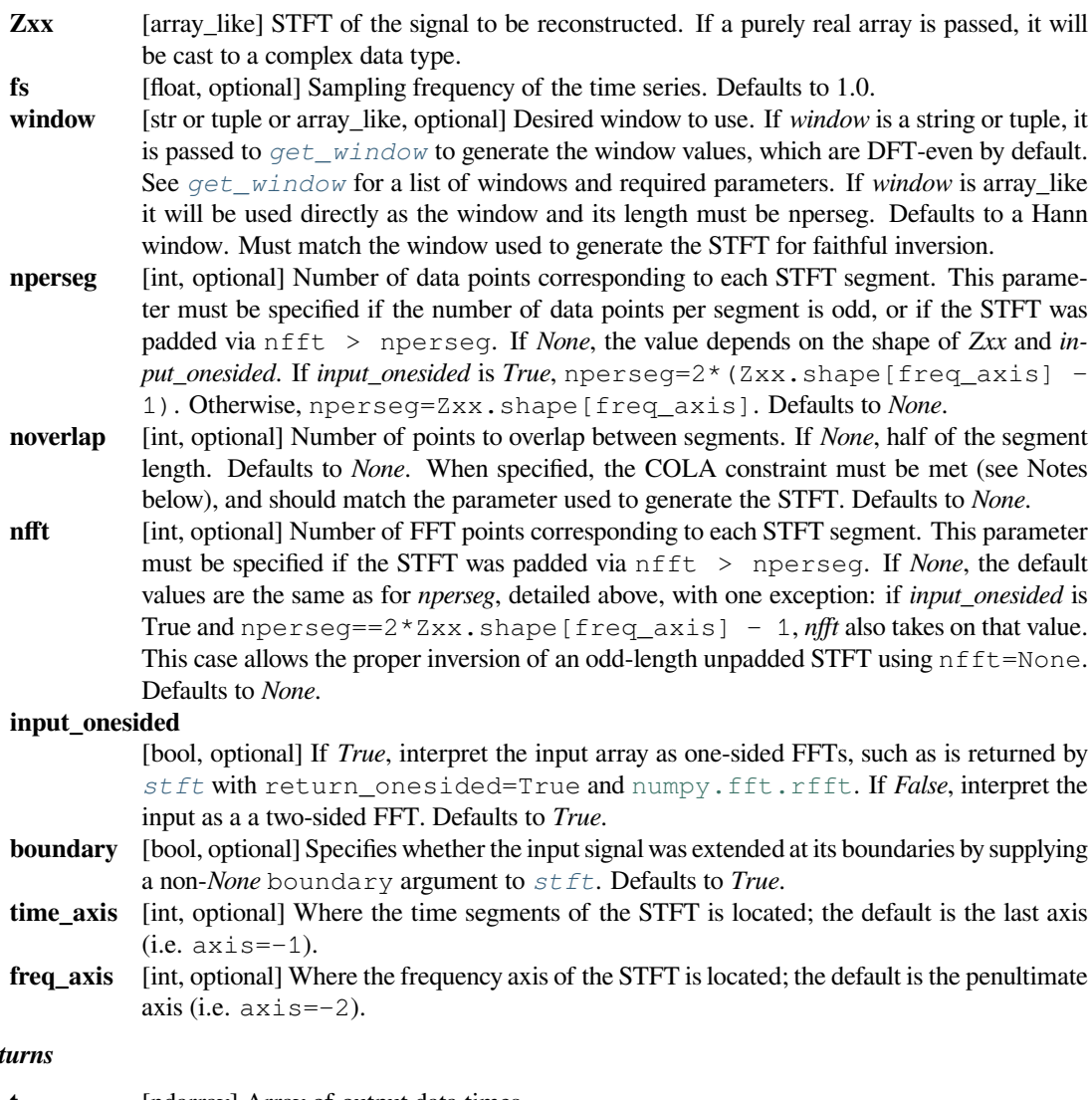

# $Re<sub>i</sub>$

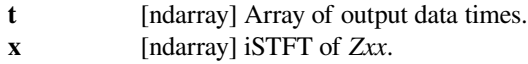

## **See also:**

## *[stft](#page-1914-0)*

Short Time Fourier Transform

## *[check\\_COLA](#page-1921-0)*

Check whether the Constant OverLap Add (COLA) constraint is met

## *[check\\_NOLA](#page-1922-0)*

Check whether the Nonzero Overlap Add (NOLA) constraint is met

## **Notes**

In order to enable inversion of an STFT via the inverse STFT with  $i$ st  $f$ , the signal windowing must obey the constraint of "nonzero overlap add" (NOLA):

$$
\sum_t w^2[n-tH]\neq 0
$$

This ensures that the normalization factors that appear in the denominator of the overlap-add reconstruction equation

$$
x[n] = \frac{\sum_{t} x_t[n]w[n - tH]}{\sum_{t} w^2[n - tH]}
$$

are not zero. The NOLA constraint can be checked with the *[check\\_NOLA](#page-1922-0)* function.

An STFT which has been modified (via masking or otherwise) is not guaranteed to correspond to a exactly realizible signal. This function implements the iSTFT via the least-squares estimation algorithm detailed in[[2\]](#page-2988-5), which produces a signal that minimizes the mean squared error between the STFT of the returned signal and the modified STFT.

New in version 0.19.0.

## **References**

[\[1](#page-2988-6)],[[2\]](#page-2988-5)

#### **Examples**

```
>>> from scipy import signal
>>> import matplotlib.pyplot as plt
```
Generate a test signal, a 2 Vrms sine wave at 50Hz corrupted by 0.001 V\*\*2/Hz of white noise sampled at 1024 Hz.

```
\Rightarrow 5 fs = 1024
>> N = 10*fs
>>> nperseg = 512
>>> amp = 2 * np.sqrt(2)>>> noise_power = 0.001 * fs / 2
>>> time = np.arange(N) / float(fs)
\rightarrow\rightarrow\rightarrow carrier = amp * np.sin(2*np.pi*50*time)
>>> noise = np.random.normal(scale=np.sqrt(noise_power),
... size=time.shape)
>>> x = carrier + noise
```
Compute the STFT, and plot its magnitude

```
>>> f, t, Zxx = signal.stft(x, fs=fs, nperseg=nperseg)
>>> plt.figure()
>>> plt.pcolormesh(t, f, np.abs(Zxx), vmin=0, vmax=amp, shading='gouraud')
>>> plt.ylim([f[1], f[-1]])
>>> plt.title('STFT Magnitude')
>>> plt.ylabel('Frequency [Hz]')
```
(continues on next page)

(continued from previous page)

```
>>> plt.xlabel('Time [sec]')
>>> plt.yscale('log')
>>> plt.show()
```
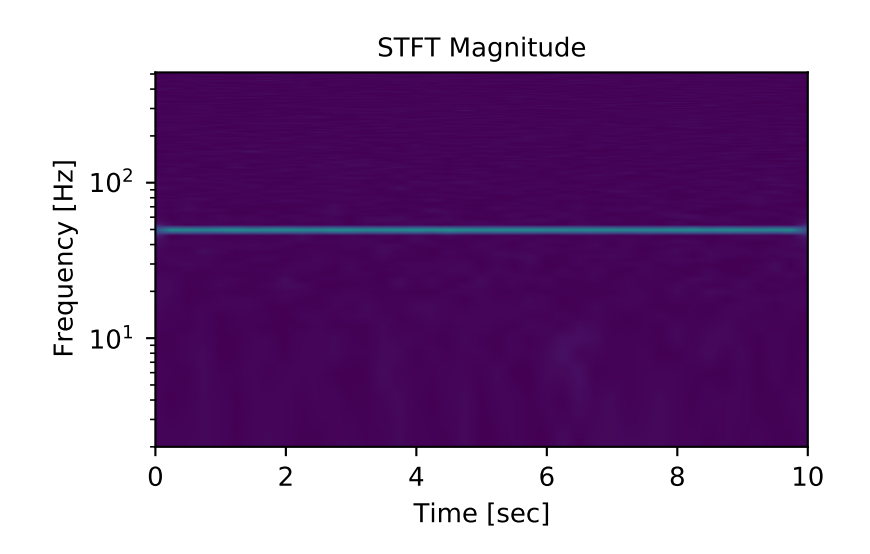

Zero the components that are 10% or less of the carrier magnitude, then convert back to a time series via inverse **STFT** 

```
\Rightarrow Zxx = np.where(np.abs(Zxx) >= amp/10, Zxx, 0)
>>> _, xrec = signal.istft(Zxx, fs)
```
Compare the cleaned signal with the original and true carrier signals.

```
>>> plt.figure()
>>> plt.plot(time, x, time, xrec, time, carrier)
>>> plt.xlim([2, 2.1])
>>> plt.xlabel('Time [sec]')
>>> plt.ylabel('Signal')
>>> plt.legend(['Carrier + Noise', 'Filtered via STFT', 'True Carrier'])
>>> plt.show()
```
Note that the cleaned signal does not start as abruptly as the original, since some of the coefficients of the transient were also removed:

```
>>> plt.figure()
>>> plt.plot(time, x, time, xrec, time, carrier)
>>> plt.xlim([0, 0.1])
>>> plt.xlabel('Time [sec]')
>>> plt.ylabel('Signal')
>>> plt.legend(['Carrier + Noise', 'Filtered via STFT', 'True Carrier'])
>>> plt.show()
```
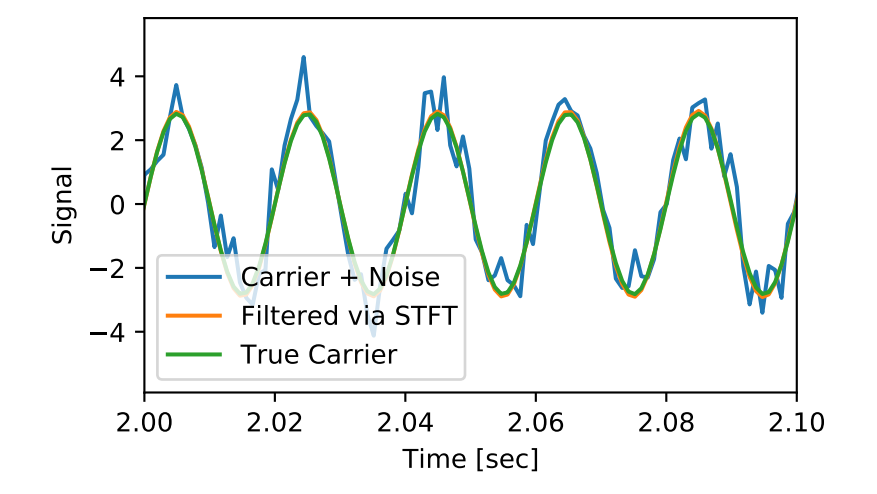

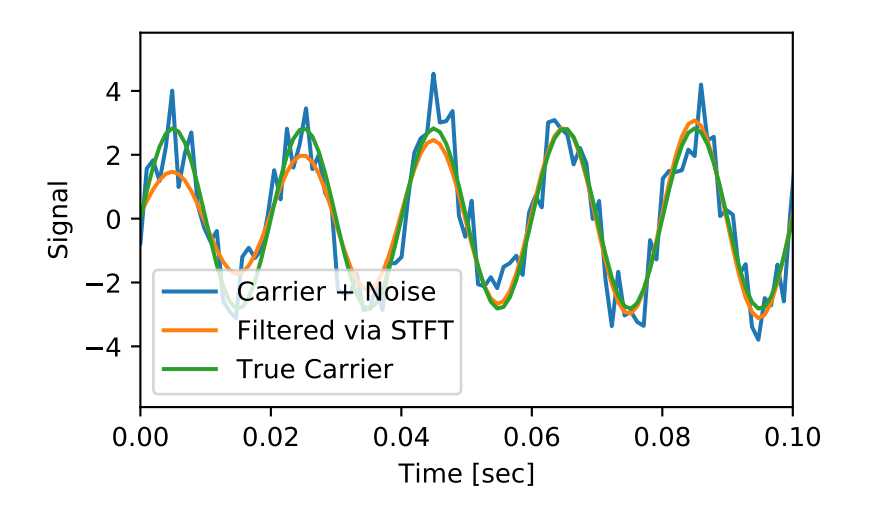

## **scipy.signal.check\_COLA**

<span id="page-1921-0"></span>scipy.signal.**check\_COLA**(*window*, *nperseg*, *noverlap*, *tol=1e-10*) Check whether the Constant OverLap Add (COLA) constraint is met

#### *Parameters*

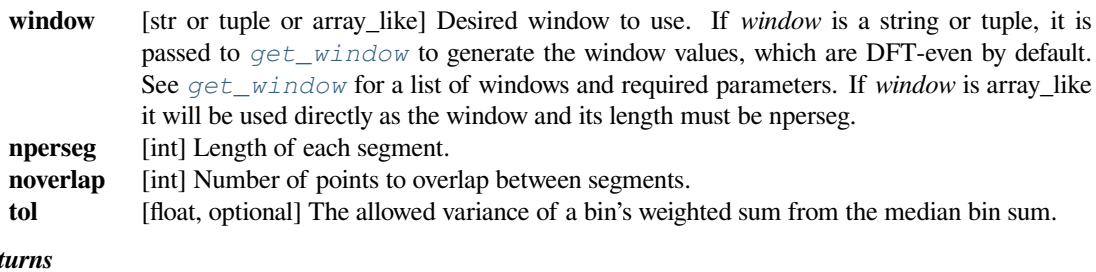

# *Returns*

**verdict** [bool] *True* if chosen combination satisfies COLA within *tol*, *False* otherwise

#### **See also:**

#### *[check\\_NOLA](#page-1922-0)*

Check whether the Nonzero Overlap Add (NOLA) constraint is met

## *[stft](#page-1914-0)*

Short Time Fourier Transform

#### *[istft](#page-1917-0)*

Inverse Short Time Fourier Transform

## **Notes**

In order to enable inversion of an STFT via the inverse STFT in  $i$ st  $f$ , it is sufficient that the signal windowing obeys the constraint of "Constant OverLap Add" (COLA). This ensures that every point in the input data is equally weighted, thereby avoiding aliasing and allowing full reconstruction.

## *Some examples of windows that satisfy COLA:*

- Rectangular window at overlap of 0, 1/2, 2/3, 3/4, ...
- Bartlett window at overlap of 1/2, 3/4, 5/6, ...
- Hann window at  $1/2$ ,  $2/3$ ,  $3/4$ , ...
- Any Blackman family window at 2/3 overlap
- Any window with noverlap =  $nperseq-1$

A very comprehensive list of other windows may be found in [\[2](#page-2988-7)], wherein the COLA condition is satisfied when the "Amplitude Flatness" is unity.

New in version 0.19.0.

## **References**

[\[1](#page-2988-8)],[[2\]](#page-2988-7)

## **Examples**

**>>> from scipy import** signal

Confirm COLA condition for rectangular window of 75% (3/4) overlap:

```
>>> signal.check_COLA(signal.boxcar(100), 100, 75)
True
```
COLA is not true for 25% (1/4) overlap, though:

```
>>> signal.check_COLA(signal.boxcar(100), 100, 25)
False
```
"Symmetrical" Hann window (for filter design) is not COLA:

```
>>> signal.check_COLA(signal.hann(120, sym=True), 120, 60)
False
```
"Periodic" or "DFT-even" Hann window (for FFT analysis) is COLA for overlap of 1/2, 2/3, 3/4, etc.:

```
>>> signal.check_COLA(signal.hann(120, sym=False), 120, 60)
True
```

```
>>> signal.check_COLA(signal.hann(120, sym=False), 120, 80)
True
```

```
>>> signal.check_COLA(signal.hann(120, sym=False), 120, 90)
True
```
## **scipy.signal.check\_NOLA**

<span id="page-1922-0"></span>scipy.signal.**check\_NOLA**(*window*, *nperseg*, *noverlap*, *tol=1e-10*) Check whether the Nonzero Overlap Add (NOLA) constraint is met

#### *Parameters*

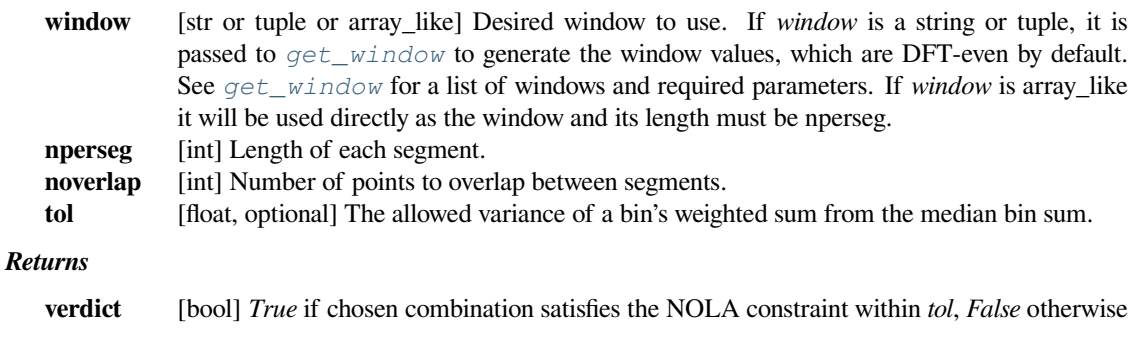

**See also:**

#### *[check\\_COLA](#page-1921-0)*

Check whether the Constant OverLap Add (COLA) constraint is met

## *[stft](#page-1914-0)*

Short Time Fourier Transform

## *[istft](#page-1917-0)*

Inverse Short Time Fourier Transform

## **Notes**

In order to enable inversion of an STFT via the inverse STFT in  $i$ st  $f$ , the signal windowing must obey the constraint of "nonzero overlap add" (NOLA):

$$
\sum_{t} w^2[n-tH] \neq 0
$$

for all *n*, where *w* is the window function, *t* is the frame index, and *H* is the hop size ( $H = nperseq - noverlap)$ .

This ensures that the normalization factors in the denominator of the overlap-add inversion equation are not zero. Only very pathological windows will fail the NOLA constraint.

New in version 1.2.0.

## **References**

[\[1](#page-2988-9)],[[2\]](#page-2988-10)

## **Examples**

**>>> from scipy import** signal

Confirm NOLA condition for rectangular window of 75% (3/4) overlap:

```
>>> signal.check_NOLA(signal.boxcar(100), 100, 75)
True
```
NOLA is also true for 25% (1/4) overlap:

```
>>> signal.check_NOLA(signal.boxcar(100), 100, 25)
True
```
"Symmetrical" Hann window (for filter design) is also NOLA:

```
>>> signal.check_NOLA(signal.hann(120, sym=True), 120, 60)
True
```
As long as there is overlap, it takes quite a pathological window to fail NOLA:

```
>>> w = np.ones(64, dtype="float")
>>> w[::2] = 0
>>> signal.check_NOLA(w, 64, 32)
False
```
If there is not enough overlap, a window with zeros at the ends will not work:

```
>>> signal.check_NOLA(signal.hann(64), 64, 0)
False
>>> signal.check_NOLA(signal.hann(64), 64, 1)
False
>>> signal.check_NOLA(signal.hann(64), 64, 2)
True
```
# **6.23 Sparse matrices (scipy.sparse)**

SciPy 2-D sparse matrix package for numeric data.

## **6.23.1 Contents**

## **Sparse matrix classes**

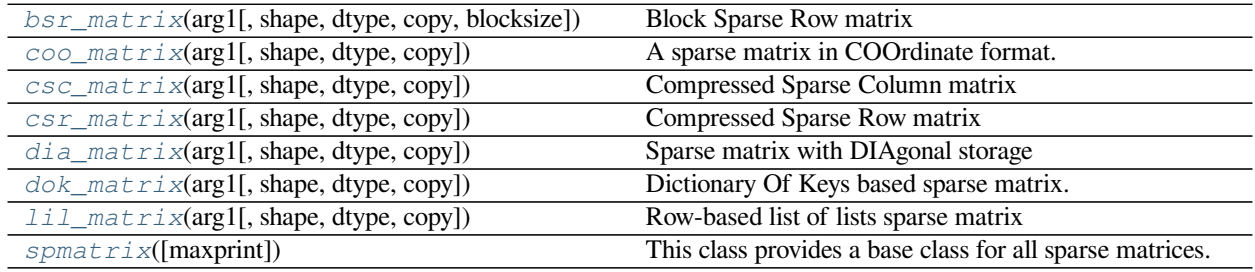

## **scipy.sparse.bsr\_matrix**

<span id="page-1924-0"></span>**class** scipy.sparse.**bsr\_matrix**(*arg1*, *shape=None*, *dtype=None*, *copy=False*, *blocksize=None*) Block Sparse Row matrix

*This can be instantiated in several ways:*

**bsr\_matrix(D, [blocksize=(R,C)])**

where D is a dense matrix or 2-D ndarray.

#### **bsr\_matrix(S, [blocksize=(R,C)])**

with another sparse matrix S (equivalent to S.tobsr())

#### **bsr\_matrix((M, N), [blocksize=(R,C), dtype])**

to construct an empty matrix with shape  $(M, N)$  dtype is optional, defaulting to dtype='d'.

**bsr** matrix((data, ij), [blocksize= $(R, C)$ , shape= $(M, N)$ ])

where data and ij satisfy a[ij[0, k], ij[1, k]] = data[k]

## **bsr\_matrix((data, indices, indptr), [shape=(M, N)])**

is the standard BSR representation where the block column indices for row i are stored in indices  $\lceil \text{indptr} \rceil$ :  $\text{indptr} \lceil \text{idtt} \rceil$  and their corresponding block values are stored in data [ indptr[i]: indptr[i+1] ]. If the shape parameter is not supplied, the matrix dimensions are inferred from the index arrays.

## **Notes**

Sparse matrices can be used in arithmetic operations: they support addition, subtraction, multiplication, division, and matrix power.

#### **Summary of BSR format**

The Block Compressed Row (BSR) format is very similar to the Compressed Sparse Row (CSR) format. BSR is appropriate for sparse matrices with dense sub matrices like the last example below. Block matrices often arise in vector-valued finite element discretizations. In such cases, BSR is considerably more efficient than CSR and CSC for many sparse arithmetic operations.

#### **Blocksize**

The blocksize (R,C) must evenly divide the shape of the matrix (M,N). That is, R and C must satisfy the relationship  $M \,$  % R = 0 and N % C = 0.

If no blocksize is specified, a simple heuristic is applied to determine an appropriate blocksize.

## **Examples**

```
>>> from scipy.sparse import bsr_matrix
>>> bsr_matrix((3, 4), dtype=np.int8).toarray()
array([[0, 0, 0, 0],
       [0, 0, 0, 0],
       [0, 0, 0, 0]], dtype=int8)
```

```
>>> row = np.array([0, 0, 1, 2, 2, 2])
\Rightarrow col = np.array([0, 2, 2, 0, 1, 2])
>>> data = np.array([1, 2, 3 ,4, 5, 6])
>>> bsr_matrix((data, (row, col)), shape=(3, 3)).toarray()
array([[1, 0, 2],
       [0, 0, 3],
       [4, 5, 6]]
```

```
>>> indptr = np.array([0, 2, 3, 6])
>>> indices = np.array([0, 2, 2, 0, 1, 2])
>>> data = np.array([1, 2, 3, 4, 5, 6]).repeat(4).reshape(6, 2, 2)
>>> bsr_matrix((data,indices,indptr), shape=(6, 6)).toarray()
array([1, 1, 0, 0, 2, 2],[1, 1, 0, 0, 2, 2],[0, 0, 0, 0, 3, 3],
       [0, 0, 0, 0, 3, 3],[4, 4, 5, 5, 6, 6],
       [4, 4, 5, 5, 6, 6]
```
#### *Attributes*

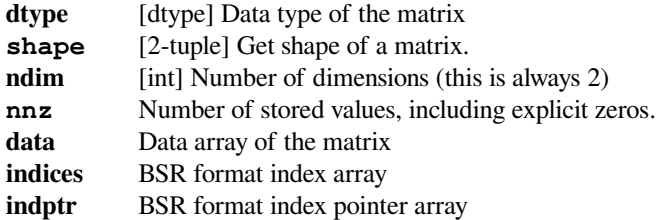

## **blocksize** Block size of the matrix **has\_sorted\_indices** Determine whether the matrix has sorted indices

## **Methods**

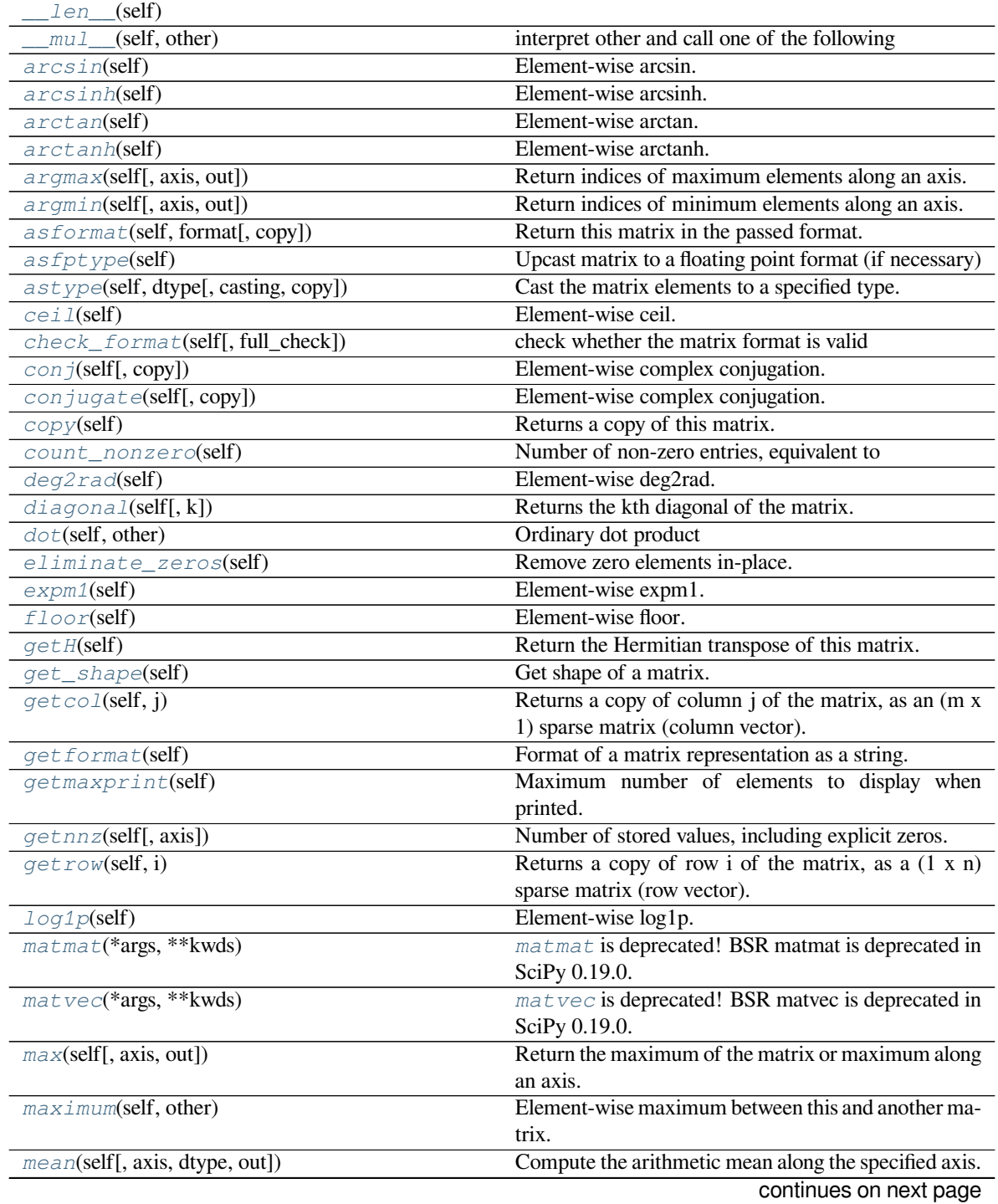

|                                                 | rable 171 continued from previous page                  |
|-------------------------------------------------|---------------------------------------------------------|
| min(self[, axis, out])                          | Return the minimum of the matrix or maximum along       |
|                                                 | an axis.                                                |
| minimum(self, other)                            | Element-wise minimum between this and another ma-       |
|                                                 | trix.                                                   |
| $multiply$ (self, other)                        | Point-wise multiplication by another matrix, vector, or |
|                                                 | scalar.                                                 |
| nonzero(self)                                   | nonzero indices                                         |
| power(self, n[, dtype])                         | This function performs element-wise power.              |
| prune(self)                                     | Remove empty space after all non-zero elements.         |
| rad2deg(self)                                   | Element-wise rad2deg.                                   |
| reshape(self, shape[, order, copy])             | Gives a new shape to a sparse matrix without changing   |
|                                                 | its data.                                               |
| $resize(self, *shape)$                          | Resize the matrix in-place to dimensions given by       |
|                                                 | shape                                                   |
| rint(self)                                      | Element-wise rint.                                      |
| set_shape(self, shape)                          | See reshape.                                            |
| setdiag(self, values[, k])                      | Set diagonal or off-diagonal elements of the array.     |
| sign(self)                                      | Element-wise sign.                                      |
| sin(self)                                       | Element-wise sin.                                       |
| sinh(self)                                      | Element-wise sinh.                                      |
| sort_indices(self)                              | Sort the indices of this matrix in place                |
| sorted_indices(self)                            | Return a copy of this matrix with sorted indices        |
| sqrt(self)                                      | Element-wise sqrt.                                      |
| sum(self[, axis, dtype, out])                   | Sum the matrix elements over a given axis.              |
| sum_duplicates(self)                            | Eliminate duplicate matrix entries by adding them to-   |
|                                                 | gether                                                  |
| tan(self)                                       | Element-wise tan.                                       |
| tanh(self)                                      | Element-wise tanh.                                      |
| toarray(self[, order, out])                     | Return a dense ndarray representation of this matrix.   |
| tobsr(self[, blocksize, copy])                  | Convert this matrix into Block Sparse Row Format.       |
| tocoo(self[, copy])                             | Convert this matrix to COOrdinate format.               |
| $t \circ c \circ c(\text{self}[, \text{copy}])$ | Convert this matrix to Compressed Sparse Column         |
|                                                 | format.                                                 |
| $t \cos r(\text{self}, \text{copy})$            | Convert this matrix to Compressed Sparse Row for-       |
|                                                 | mat.                                                    |
| todense(self[, order, out])                     | Return a dense matrix representation of this matrix.    |
| totala(self[, copy])                            | Convert this matrix to sparse DIAgonal format.          |
| $to$ odok(self[, copy])                         | Convert this matrix to Dictionary Of Keys format.       |
| tolil(self[, copy])                             | Convert this matrix to List of Lists format.            |
| transpose(self[, axes, copy])                   | Reverses the dimensions of the sparse matrix.           |
| trunc(self)                                     | Element-wise trunc.                                     |

Table 171 – continued from previous page

## **scipy.sparse.bsr\_matrix.\_\_len\_\_**

<span id="page-1928-0"></span>bsr\_matrix.**\_\_len\_\_**(*self*)

## **scipy.sparse.bsr\_matrix.\_\_mul\_\_**

<span id="page-1928-1"></span>bsr\_matrix.**\_\_mul\_\_**(*self*, *other*) interpret other and call one of the following

self.\_mul\_scalar() self.\_mul\_vector() self.\_mul\_multivector() self.\_mul\_sparse\_matrix()

#### **scipy.sparse.bsr\_matrix.arcsin**

<span id="page-1928-2"></span>bsr\_matrix.**arcsin**(*self*) Element-wise arcsin.

See [numpy.arcsin](https://numpy.org/devdocs/reference/generated/numpy.arcsin.html#numpy.arcsin) for more information.

## **scipy.sparse.bsr\_matrix.arcsinh**

```
bsr_matrix.arcsinh(self)
    Element-wise arcsinh.
```
See [numpy.arcsinh](https://numpy.org/devdocs/reference/generated/numpy.arcsinh.html#numpy.arcsinh) for more information.

#### **scipy.sparse.bsr\_matrix.arctan**

```
bsr_matrix.arctan(self)
    Element-wise arctan.
```
See [numpy.arctan](https://numpy.org/devdocs/reference/generated/numpy.arctan.html#numpy.arctan) for more information.

## **scipy.sparse.bsr\_matrix.arctanh**

<span id="page-1928-5"></span>bsr\_matrix.**arctanh**(*self*) Element-wise arctanh.

See [numpy.arctanh](https://numpy.org/devdocs/reference/generated/numpy.arctanh.html#numpy.arctanh) for more information.

## **scipy.sparse.bsr\_matrix.argmax**

<span id="page-1928-6"></span>bsr\_matrix.**argmax**(*self*, *axis=None*, *out=None*)

Return indices of maximum elements along an axis.

Implicit zero elements are also taken into account. If there are several maximum values, the index of the first occurrence is returned.

## *Parameters*

**axis** [{-2, -1, 0, 1, None}, optional] Axis along which the argmax is computed. If None (default), index of the maximum element in the flatten data is returned.

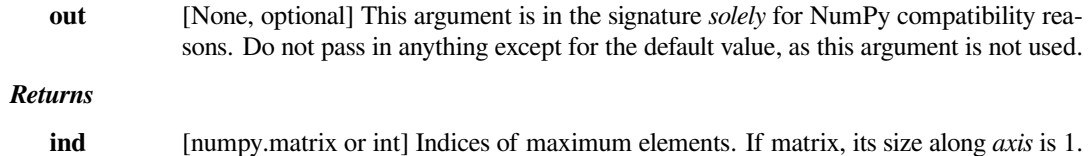

## **scipy.sparse.bsr\_matrix.argmin**

## <span id="page-1929-0"></span>bsr\_matrix.**argmin**(*self*, *axis=None*, *out=None*)

Return indices of minimum elements along an axis.

Implicit zero elements are also taken into account. If there are several minimum values, the index of the first occurrence is returned.

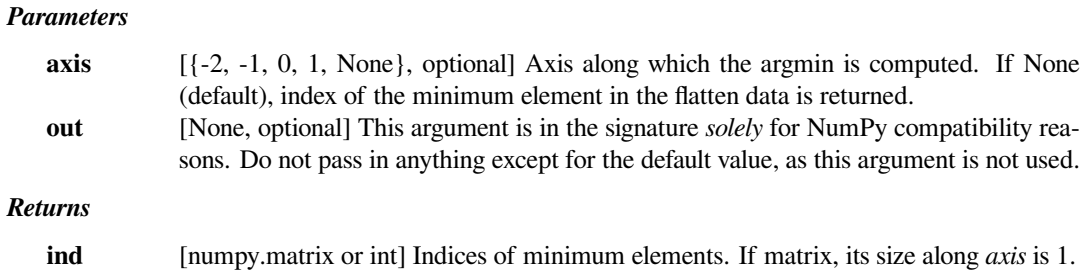

## **scipy.sparse.bsr\_matrix.asformat**

<span id="page-1929-1"></span>bsr\_matrix.**asformat**(*self*, *format*, *copy=False*) Return this matrix in the passed format.

## *Parameters*

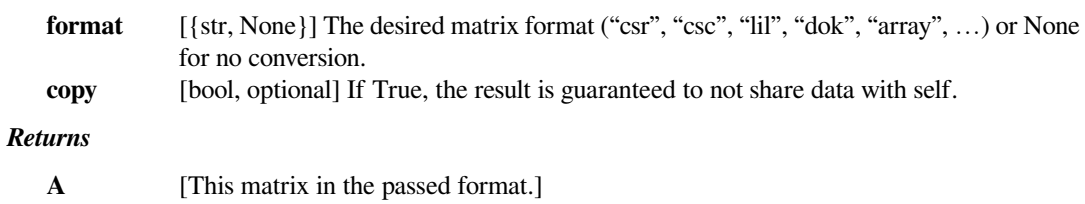

## **scipy.sparse.bsr\_matrix.asfptype**

```
bsr_matrix.asfptype(self)
```
Upcast matrix to a floating point format (if necessary)

#### **scipy.sparse.bsr\_matrix.astype**

<span id="page-1930-0"></span>bsr\_matrix.**astype**(*self*, *dtype*, *casting='unsafe'*, *copy=True*) Cast the matrix elements to a specified type.

#### *Parameters*

dtype [string or numpy dtype] Typecode or data-type to which to cast the data. **casting** [{'no', 'equiv', 'safe', 'same\_kind', 'unsafe'}, optional] Controls what kind of data casting may occur. Defaults to 'unsafe' for backwards compatibility. 'no' means the data types should not be cast at all. 'equiv' means only byte-order changes are allowed. 'safe' means only casts which can preserve values are allowed. 'same\_kind' means only safe casts or casts within a kind, like float64 to float32, are allowed. 'unsafe' means any data conversions may be done. **copy** [bool, optional] If *[copy](#page-1931-1)* is *False*, the result might share some memory with this matrix.

If *[copy](#page-1931-1)* is *True*, it is guaranteed that the result and this matrix do not share any memory.

#### **scipy.sparse.bsr\_matrix.ceil**

<span id="page-1930-1"></span>bsr\_matrix.**ceil**(*self*) Element-wise ceil.

See [numpy.ceil](https://numpy.org/devdocs/reference/generated/numpy.ceil.html#numpy.ceil) for more information.

#### **scipy.sparse.bsr\_matrix.check\_format**

<span id="page-1930-2"></span>bsr\_matrix.**check\_format**(*self*, *full\_check=True*) check whether the matrix format is valid

## *Parameters:*

full check:

True - rigorous check, O(N) operations : default False - basic check, O(1) operations

## **scipy.sparse.bsr\_matrix.conj**

```
bsr_matrix.conj(self, copy=True)
```
Element-wise complex conjugation.

If the matrix is of non-complex data type and *[copy](#page-1931-1)* is False, this method does nothing and the data is not copied.

#### *Parameters*

**copy** [bool, optional] If True, the result is guaranteed to not share data with self.

#### *Returns*

**A** [The element-wise complex conjugate.]

## **scipy.sparse.bsr\_matrix.conjugate**

```
bsr_matrix.conjugate(self, copy=True)
```
Element-wise complex conjugation.

If the matrix is of non-complex data type and *[copy](#page-1931-1)* is False, this method does nothing and the data is not copied.

*Parameters*

**copy** [bool, optional] If True, the result is guaranteed to not share data with self.

*Returns*

**A** [The element-wise complex conjugate.]

## **scipy.sparse.bsr\_matrix.copy**

```
bsr_matrix.copy(self)
```
Returns a copy of this matrix.

No data/indices will be shared between the returned value and current matrix.

## **scipy.sparse.bsr\_matrix.count\_nonzero**

```
bsr_matrix.count_nonzero(self)
```
Number of non-zero entries, equivalent to

np.count\_nonzero(a.toarray())

Unlike getnnz() and the nnz property, which return the number of stored entries (the length of the data attribute), this method counts the actual number of non-zero entries in data.

## **scipy.sparse.bsr\_matrix.deg2rad**

```
bsr_matrix.deg2rad(self)
    Element-wise deg2rad.
```
See [numpy.deg2rad](https://numpy.org/devdocs/reference/generated/numpy.deg2rad.html#numpy.deg2rad) for more information.

## **scipy.sparse.bsr\_matrix.diagonal**

```
bsr_matrix.diagonal(self, k=0)
```
Returns the kth diagonal of the matrix.

#### *Parameters*

- 
- **k** [int, optional] Which diagonal to get, corresponding to elements a[i, i+k]. Default: 0 (the main diagonal). New in version 1.0.

## **See also:**

#### *[numpy.diagonal](https://numpy.org/devdocs/reference/generated/numpy.diagonal.html#numpy.diagonal)*

Equivalent numpy function.

## **Examples**

```
>>> from scipy.sparse import csr_matrix
>>> A = csr_matrix([[1, 2, 0], [0, 0, 3], [4, 0, 5]])
>>> A.diagonal()
array([1, 0, 5])
>>> A.diagonal(k=1)
array([2, 3])
```
## **scipy.sparse.bsr\_matrix.dot**

```
bsr_matrix.dot(self, other)
    Ordinary dot product
```
## **Examples**

```
>>> import numpy as np
>>> from scipy.sparse import csr_matrix
>>> A = csr_matrix([[1, 2, 0], [0, 0, 3], [4, 0, 5]])
>>> v = np.array([1, 0, -1])>>> A.dot(v)
array([ 1, -3, -1], dtype=int64)
```
## **scipy.sparse.bsr\_matrix.eliminate\_zeros**

```
bsr_matrix.eliminate_zeros(self)
    Remove zero elements in-place.
```
#### **scipy.sparse.bsr\_matrix.expm1**

<span id="page-1932-2"></span>bsr\_matrix.**expm1**(*self*) Element-wise expm1.

See [numpy.expm1](https://numpy.org/devdocs/reference/generated/numpy.expm1.html#numpy.expm1) for more information.

## **scipy.sparse.bsr\_matrix.floor**

<span id="page-1932-3"></span>bsr\_matrix.**floor**(*self*) Element-wise floor.

See numpy. floor for more information.

## **scipy.sparse.bsr\_matrix.getH**

<span id="page-1933-0"></span>bsr\_matrix.**getH**(*self*)

Return the Hermitian transpose of this matrix.

**See also:**

#### *[numpy.matrix.getH](https://numpy.org/devdocs/reference/generated/numpy.matrix.getH.html#numpy.matrix.getH)*

NumPy's implementation of *[getH](#page-1933-0)* for matrices

#### **scipy.sparse.bsr\_matrix.get\_shape**

<span id="page-1933-1"></span>bsr\_matrix.**get\_shape**(*self*) Get shape of a matrix.

## **scipy.sparse.bsr\_matrix.getcol**

<span id="page-1933-2"></span>bsr\_matrix.**getcol**(*self*, *j*) Returns a copy of column j of the matrix, as an (m x 1) sparse matrix (column vector).

## **scipy.sparse.bsr\_matrix.getformat**

<span id="page-1933-3"></span>bsr\_matrix.**getformat**(*self*) Format of a matrix representation as a string.

## **scipy.sparse.bsr\_matrix.getmaxprint**

<span id="page-1933-4"></span>bsr\_matrix.**getmaxprint**(*self*) Maximum number of elements to display when printed.

## **scipy.sparse.bsr\_matrix.getnnz**

<span id="page-1933-5"></span>bsr\_matrix.**getnnz**(*self*, *axis=None*) Number of stored values, including explicit zeros.

#### *Parameters*

**axis** [None, 0, or 1] Select between the number of values across the whole matrix, in each column, or in each row.

## **See also:**

#### *[count\\_nonzero](#page-1931-2)*

Number of non-zero entries

## **scipy.sparse.bsr\_matrix.getrow**

<span id="page-1934-0"></span>bsr\_matrix.**getrow**(*self*, *i*)

Returns a copy of row i of the matrix, as a (1 x n) sparse matrix (row vector).

## **scipy.sparse.bsr\_matrix.log1p**

<span id="page-1934-1"></span>bsr\_matrix.**log1p**(*self*) Element-wise log1p.

See [numpy.log1p](https://numpy.org/devdocs/reference/generated/numpy.log1p.html#numpy.log1p) for more information.

## **scipy.sparse.bsr\_matrix.matmat**

<span id="page-1934-2"></span>bsr\_matrix.**matmat**(*\*args*, *\*\*kwds*)

*[matmat](#page-1934-2)* is deprecated! BSR matmat is deprecated in SciPy 0.19.0. Use \* operator instead.

Multiply this sparse matrix by other matrix.

## **scipy.sparse.bsr\_matrix.matvec**

```
bsr_matrix.matvec(*args, **kwds)
```
*[matvec](#page-1934-3)* is deprecated! BSR matvec is deprecated in SciPy 0.19.0. Use \* operator instead.

Multiply matrix by vector.

#### **scipy.sparse.bsr\_matrix.max**

## <span id="page-1934-4"></span>bsr\_matrix.**max**(*self*, *axis=None*, *out=None*)

Return the maximum of the matrix or maximum along an axis. This takes all elements into account, not just the non-zero ones.

#### *Parameters*

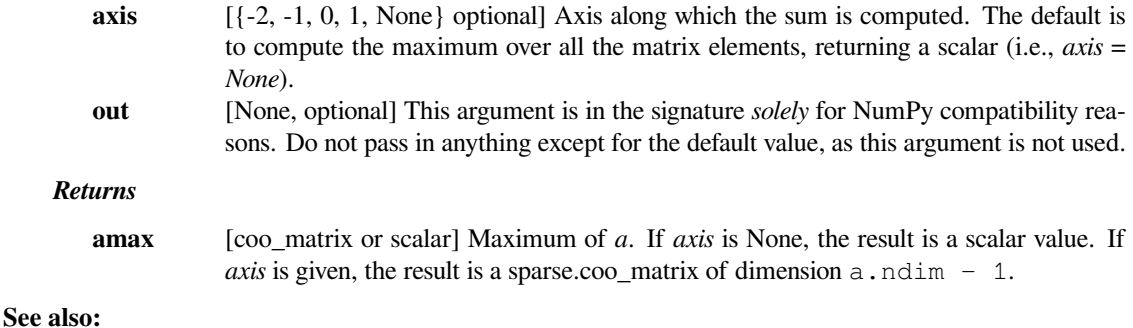

## *[min](#page-1935-2)*

The minimum value of a sparse matrix along a given axis.

#### *[numpy.matrix.max](https://numpy.org/devdocs/reference/generated/numpy.matrix.max.html#numpy.matrix.max)*

NumPy's implementation of 'max' for matrices

## **scipy.sparse.bsr\_matrix.maximum**

<span id="page-1935-0"></span>bsr\_matrix.**maximum**(*self*, *other*)

Element-wise maximum between this and another matrix.

## **scipy.sparse.bsr\_matrix.mean**

```
bsr_matrix.mean(self, axis=None, dtype=None, out=None)
     Compute the arithmetic mean along the specified axis.
```
Returns the average of the matrix elements. The average is taken over all elements in the matrix by default, otherwise over the specified axis. *float64* intermediate and return values are used for integer inputs.

#### *Parameters*

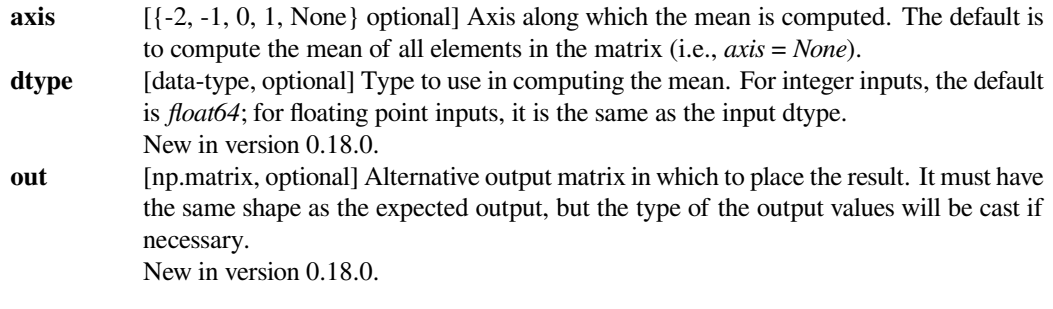

## *Returns*

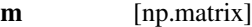

## **See also:**

#### *[numpy.matrix.mean](https://numpy.org/devdocs/reference/generated/numpy.matrix.mean.html#numpy.matrix.mean)*

NumPy's implementation of 'mean' for matrices

#### **scipy.sparse.bsr\_matrix.min**

#### <span id="page-1935-2"></span>bsr\_matrix.**min**(*self*, *axis=None*, *out=None*)

Return the minimum of the matrix or maximum along an axis. This takes all elements into account, not just the non-zero ones.

## *Parameters*

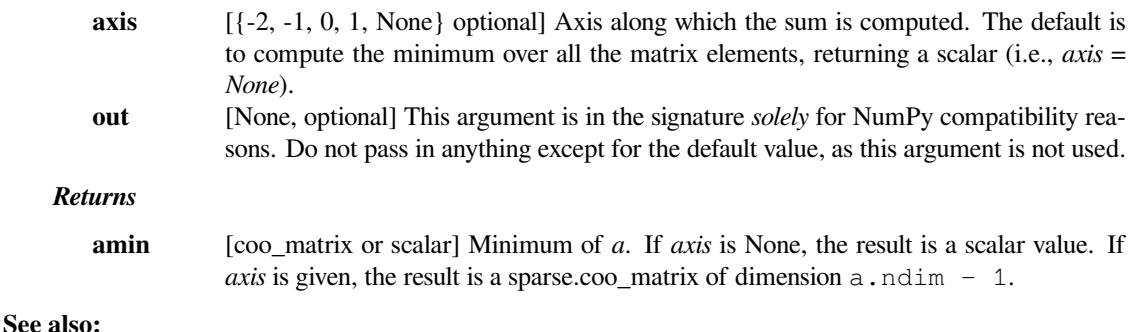

#### *[max](#page-1934-4)*

The maximum value of a sparse matrix along a given axis.

*[numpy.matrix.min](https://numpy.org/devdocs/reference/generated/numpy.matrix.min.html#numpy.matrix.min)*

NumPy's implementation of 'min' for matrices

## **scipy.sparse.bsr\_matrix.minimum**

```
bsr_matrix.minimum(self, other)
    Element-wise minimum between this and another matrix.
```
## **scipy.sparse.bsr\_matrix.multiply**

```
bsr_matrix.multiply(self, other)
     Point-wise multiplication by another matrix, vector, or scalar.
```
## **scipy.sparse.bsr\_matrix.nonzero**

```
bsr_matrix.nonzero(self)
    nonzero indices
```
Returns a tuple of arrays (row,col) containing the indices of the non-zero elements of the matrix.

#### **Examples**

```
>>> from scipy.sparse import csr_matrix
>>> A = csr_matrix([[1,2,0],[0,0,3],[4,0,5]])
>>> A.nonzero()
(\text{array}([0, 0, 1, 2, 2]), \text{array}([0, 1, 2, 0, 2]))
```
## **scipy.sparse.bsr\_matrix.power**

```
bsr_matrix.power(self, n, dtype=None)
```
This function performs element-wise power.

## *Parameters*

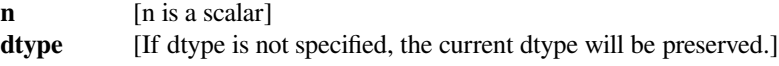

## **scipy.sparse.bsr\_matrix.prune**

<span id="page-1937-0"></span>bsr\_matrix.**prune**(*self*) Remove empty space after all non-zero elements.

## **scipy.sparse.bsr\_matrix.rad2deg**

<span id="page-1937-1"></span>bsr\_matrix.**rad2deg**(*self*)

Element-wise rad2deg.

See [numpy.rad2deg](https://numpy.org/devdocs/reference/generated/numpy.rad2deg.html#numpy.rad2deg) for more information.

## **scipy.sparse.bsr\_matrix.reshape**

<span id="page-1937-2"></span>bsr\_matrix.**reshape**(*self*, *shape*, *order='C'*, *copy=False*) Gives a new shape to a sparse matrix without changing its data.

#### *Parameters*

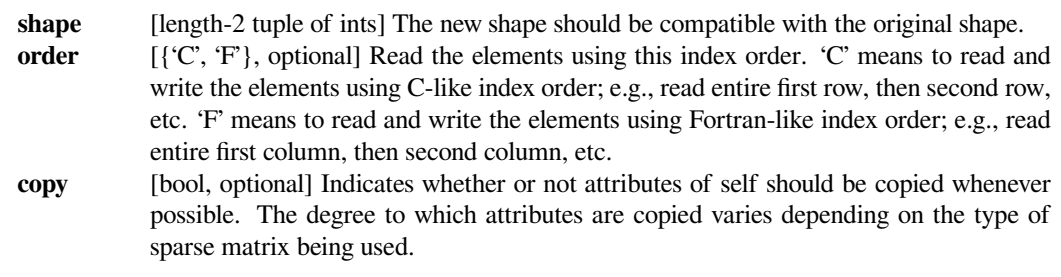

#### *Returns*

## **reshaped\_matrix**

[sparse matrix] A sparse matrix with the given shape, not necessarily of the same format as the current object.

## **See also:**

#### *[numpy.matrix.reshape](https://numpy.org/devdocs/reference/generated/numpy.matrix.reshape.html#numpy.matrix.reshape)*

NumPy's implementation of 'reshape' for matrices

## **scipy.sparse.bsr\_matrix.resize**

#### <span id="page-1937-3"></span>bsr\_matrix.**resize**(*self*, *\*shape*)

Resize the matrix in-place to dimensions given by shape

Any elements that lie within the new shape will remain at the same indices, while non-zero elements lying outside the new shape are removed.

## *Parameters*

**shape** [(int, int)] number of rows and columns in the new matrix

## **Notes**

The semantics are not identical to [numpy.ndarray.resize](https://numpy.org/devdocs/reference/generated/numpy.ndarray.resize.html#numpy.ndarray.resize) or [numpy.resize](https://numpy.org/devdocs/reference/generated/numpy.resize.html#numpy.resize). Here, the same data will be maintained at each index before and after reshape, if that index is within the new bounds. In numpy, resizing maintains contiguity of the array, moving elements around in the logical matrix but not within a flattened representation.

We give no guarantees about whether the underlying data attributes (arrays, etc.) will be modified in place or replaced with new objects.

#### **scipy.sparse.bsr\_matrix.rint**

<span id="page-1938-0"></span>bsr\_matrix.**rint**(*self*) Element-wise rint.

See [numpy.rint](https://numpy.org/devdocs/reference/generated/numpy.rint.html#numpy.rint) for more information.

## **scipy.sparse.bsr\_matrix.set\_shape**

<span id="page-1938-1"></span>bsr\_matrix.**set\_shape**(*self*, *shape*) See *[reshape](#page-1937-2)*.

## **scipy.sparse.bsr\_matrix.setdiag**

```
bsr_matrix.setdiag(self, values, k=0)
     Set diagonal or off-diagonal elements of the array.
```
#### *Parameters*

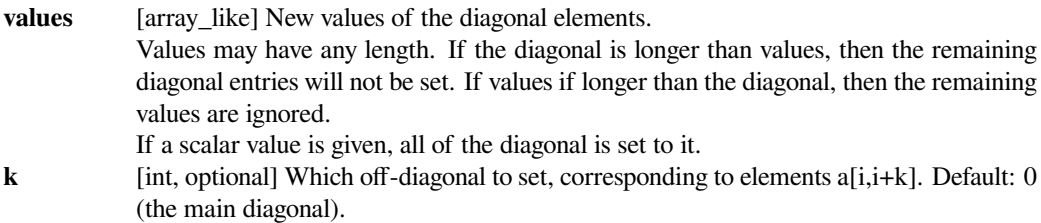

## **scipy.sparse.bsr\_matrix.sign**

<span id="page-1938-3"></span>bsr\_matrix.**sign**(*self*) Element-wise sign.

See numpy. sign for more information.

## **scipy.sparse.bsr\_matrix.sin**

<span id="page-1939-0"></span>bsr\_matrix.**sin**(*self*) Element-wise sin.

See [numpy.sin](https://numpy.org/devdocs/reference/generated/numpy.sin.html#numpy.sin) for more information.

## **scipy.sparse.bsr\_matrix.sinh**

<span id="page-1939-1"></span>bsr\_matrix.**sinh**(*self*) Element-wise sinh. See numpy. sinh for more information.

# **scipy.sparse.bsr\_matrix.sort\_indices**

<span id="page-1939-2"></span>bsr\_matrix.**sort\_indices**(*self*) Sort the indices of this matrix *in place*

## **scipy.sparse.bsr\_matrix.sorted\_indices**

<span id="page-1939-3"></span>bsr\_matrix.**sorted\_indices**(*self*) Return a copy of this matrix with sorted indices

## **scipy.sparse.bsr\_matrix.sqrt**

```
bsr_matrix.sqrt(self)
    Element-wise sqrt.
```
See [numpy.sqrt](https://numpy.org/devdocs/reference/generated/numpy.sqrt.html#numpy.sqrt) for more information.

## **scipy.sparse.bsr\_matrix.sum**

<span id="page-1939-5"></span>bsr\_matrix.**sum**(*self*, *axis=None*, *dtype=None*, *out=None*) Sum the matrix elements over a given axis.

## *Parameters*

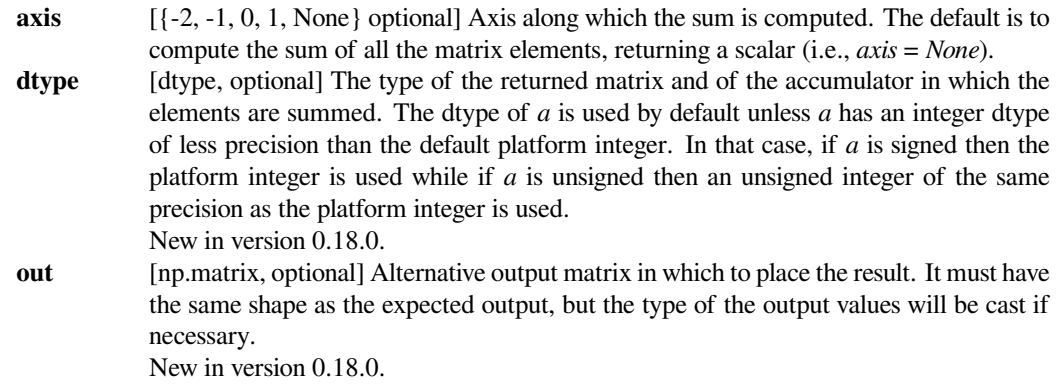

#### *Returns*

**sum\_along\_axis**

[np.matrix] A matrix with the same shape as *self*, with the specified axis removed.

**See also:**

*[numpy.matrix.sum](https://numpy.org/devdocs/reference/generated/numpy.matrix.sum.html#numpy.matrix.sum)*

NumPy's implementation of 'sum' for matrices

#### **scipy.sparse.bsr\_matrix.sum\_duplicates**

<span id="page-1940-0"></span>bsr\_matrix.**sum\_duplicates**(*self*) Eliminate duplicate matrix entries by adding them together

The is an *in place* operation

## **scipy.sparse.bsr\_matrix.tan**

<span id="page-1940-1"></span>bsr\_matrix.**tan**(*self*) Element-wise tan.

See [numpy.tan](https://numpy.org/devdocs/reference/generated/numpy.tan.html#numpy.tan) for more information.

## **scipy.sparse.bsr\_matrix.tanh**

<span id="page-1940-2"></span>bsr\_matrix.**tanh**(*self*) Element-wise tanh.

See [numpy.tanh](https://numpy.org/devdocs/reference/generated/numpy.tanh.html#numpy.tanh) for more information.

#### **scipy.sparse.bsr\_matrix.toarray**

<span id="page-1940-3"></span>bsr\_matrix.**toarray**(*self*, *order=None*, *out=None*) Return a dense ndarray representation of this matrix.

#### *Parameters*

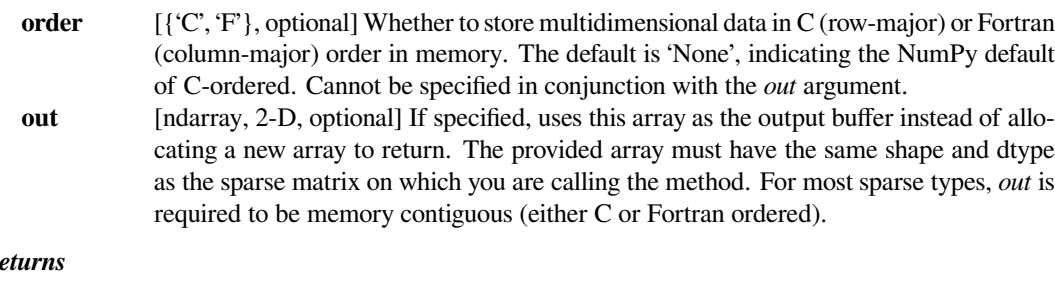

## *Returns*

**arr** [ndarray, 2-D] An array with the same shape and containing the same data represented by the sparse matrix, with the requested memory order. If *out* was passed, the same object is returned after being modified in-place to contain the appropriate values.

#### **scipy.sparse.bsr\_matrix.tobsr**

<span id="page-1941-0"></span>bsr\_matrix.**tobsr**(*self*, *blocksize=None*, *copy=False*) Convert this matrix into Block Sparse Row Format.

With copy=False, the data/indices may be shared between this matrix and the resultant bsr\_matrix.

If blocksize= $(R, C)$  is provided, it will be used for determining block size of the bsr\_matrix.

#### **scipy.sparse.bsr\_matrix.tocoo**

<span id="page-1941-1"></span>bsr\_matrix.**tocoo**(*self*, *copy=True*)

Convert this matrix to COOrdinate format.

When copy=False the data array will be shared between this matrix and the resultant coo\_matrix.

#### **scipy.sparse.bsr\_matrix.tocsc**

<span id="page-1941-2"></span>bsr\_matrix.**tocsc**(*self*, *copy=False*)

Convert this matrix to Compressed Sparse Column format.

With copy=False, the data/indices may be shared between this matrix and the resultant csc\_matrix.

## **scipy.sparse.bsr\_matrix.tocsr**

<span id="page-1941-3"></span>bsr\_matrix.**tocsr**(*self*, *copy=False*)

Convert this matrix to Compressed Sparse Row format.

With copy=False, the data/indices may be shared between this matrix and the resultant csr\_matrix.

#### **scipy.sparse.bsr\_matrix.todense**

```
bsr_matrix.todense(self, order=None, out=None)
     Return a dense matrix representation of this matrix.
```
#### *Parameters*

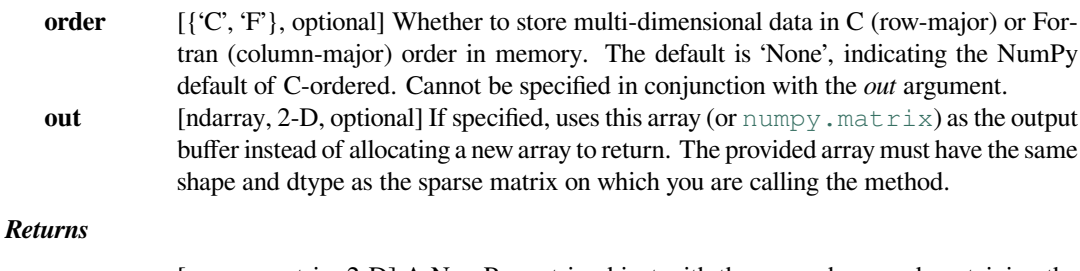

**arr** [numpy.matrix, 2-D] A NumPy matrix object with the same shape and containing the same data represented by the sparse matrix, with the requested memory order. If *out* was passed and was an array (rather than a [numpy.matrix](https://numpy.org/devdocs/reference/generated/numpy.matrix.html#numpy.matrix)), it will be filled with the appropriate values and returned wrapped in a [numpy.matrix](https://numpy.org/devdocs/reference/generated/numpy.matrix.html#numpy.matrix) object that shares the same memory.

## **scipy.sparse.bsr\_matrix.todia**

```
bsr_matrix.todia(self, copy=False)
```
Convert this matrix to sparse DIAgonal format.

With copy=False, the data/indices may be shared between this matrix and the resultant dia\_matrix.

#### **scipy.sparse.bsr\_matrix.todok**

<span id="page-1942-1"></span>bsr\_matrix.**todok**(*self*, *copy=False*)

Convert this matrix to Dictionary Of Keys format.

With copy=False, the data/indices may be shared between this matrix and the resultant dok\_matrix.

## **scipy.sparse.bsr\_matrix.tolil**

<span id="page-1942-2"></span>bsr\_matrix.**tolil**(*self*, *copy=False*)

Convert this matrix to List of Lists format.

With copy=False, the data/indices may be shared between this matrix and the resultant lil\_matrix.

#### **scipy.sparse.bsr\_matrix.transpose**

```
bsr_matrix.transpose(self, axes=None, copy=False)
    Reverses the dimensions of the sparse matrix.
```
## *Parameters*

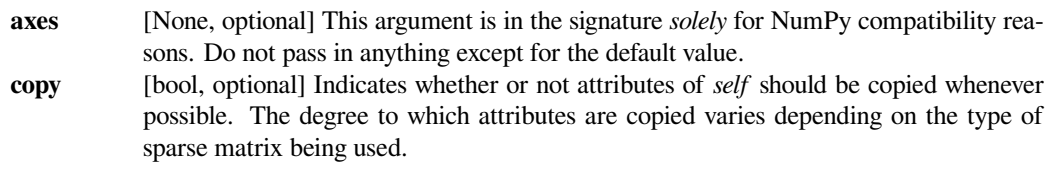

*Returns*

**p** [*self* with the dimensions reversed.]

**See also:**

#### *[numpy.matrix.transpose](https://numpy.org/devdocs/reference/generated/numpy.matrix.transpose.html#numpy.matrix.transpose)*

NumPy's implementation of 'transpose' for matrices

## **scipy.sparse.bsr\_matrix.trunc**

<span id="page-1942-4"></span>bsr\_matrix.**trunc**(*self*) Element-wise trunc.

See [numpy.trunc](https://numpy.org/devdocs/reference/generated/numpy.trunc.html#numpy.trunc) for more information.

**\_\_getitem\_\_**

#### **scipy.sparse.coo\_matrix**

<span id="page-1943-0"></span>**class** scipy.sparse.**coo\_matrix**(*arg1*, *shape=None*, *dtype=None*, *copy=False*) A sparse matrix in COOrdinate format.

Also known as the 'ijv' or 'triplet' format.

#### *This can be instantiated in several ways:*

**coo\_matrix(D)**

with a dense matrix D

#### **coo\_matrix(S)**

with another sparse matrix S (equivalent to S.tocoo())

#### **coo\_matrix((M, N), [dtype])**

to construct an empty matrix with shape  $(M, N)$  dtype is optional, defaulting to dtype= $d'.$ 

#### **coo\_matrix((data, (i, j)), [shape=(M, N)])**

#### **to construct from three arrays:**

- 1. data[:] the entries of the matrix, in any order
- 2. i[:] the row indices of the matrix entries
- 3. j[:] the column indices of the matrix entries

Where  $A[i[k], j[k]] = data[k]$ . When shape is not specified, it is inferred from the index arrays

## **Notes**

Sparse matrices can be used in arithmetic operations: they support addition, subtraction, multiplication, division, and matrix power.

#### *Advantages of the COO format*

- facilitates fast conversion among sparse formats
- permits duplicate entries (see example)
- very fast conversion to and from CSR/CSC formats

## *Disadvantages of the COO format*

- **does not directly support:**
	- **–** arithmetic operations
	- **–** slicing

#### *Intended Usage*

- COO is a fast format for constructing sparse matrices
- Once a matrix has been constructed, convert to CSR or CSC format for fast arithmetic and matrix vector operations
• By default when converting to CSR or CSC format, duplicate (i,j) entries will be summed together. This facilitates efficient construction of finite element matrices and the like. (see example)

# **Examples**

```
>>> # Constructing an empty matrix
>>> from scipy.sparse import coo_matrix
>>> coo_matrix((3, 4), dtype=np.int8).toarray()
array([[0, 0, 0, 0],
       [0, 0, 0, 0][0, 0, 0, 0]], dtype=int8)
```

```
>>> # Constructing a matrix using ijv format
>>> row = np.array([0, 3, 1, 0])
\Rightarrow \Rightarrow col = np.array([0, 3, 1, 2])
>>> data = np.array([4, 5, 7, 9])
>>> coo_matrix((data, (row, col)), shape=(4, 4)).toarray()
array([[4, 0, 9, 0],
       [0, 7, 0, 0],[0, 0, 0, 0],
       [0, 0, 0, 5]
```

```
>>> # Constructing a matrix with duplicate indices
>>> row = np.array([0, 0, 1, 3, 1, 0, 0])
\Rightarrow col = np.array([0, 2, 1, 3, 1, 0, 0])
\Rightarrow data = np.array([1, 1, 1, 1, 1, 1, 1])
\rightarrow\rightarrow\infty coo = coo_matrix((data, (row, col)), shape=(4, 4))
>>> # Duplicate indices are maintained until implicitly or explicitly␣
,→summed
>>> np.max(coo.data)
1
>>> coo.toarray()
array([[3, 0, 1, 0],
       [0, 2, 0, 0],[0, 0, 0, 0],
        [0, 0, 0, 1]]
```
## *Attributes*

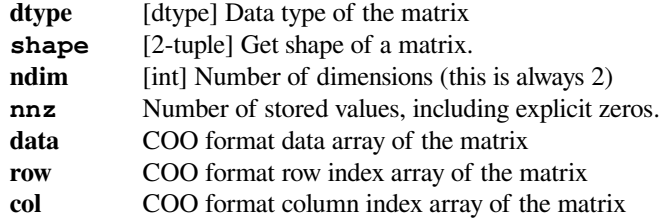

# **Methods**

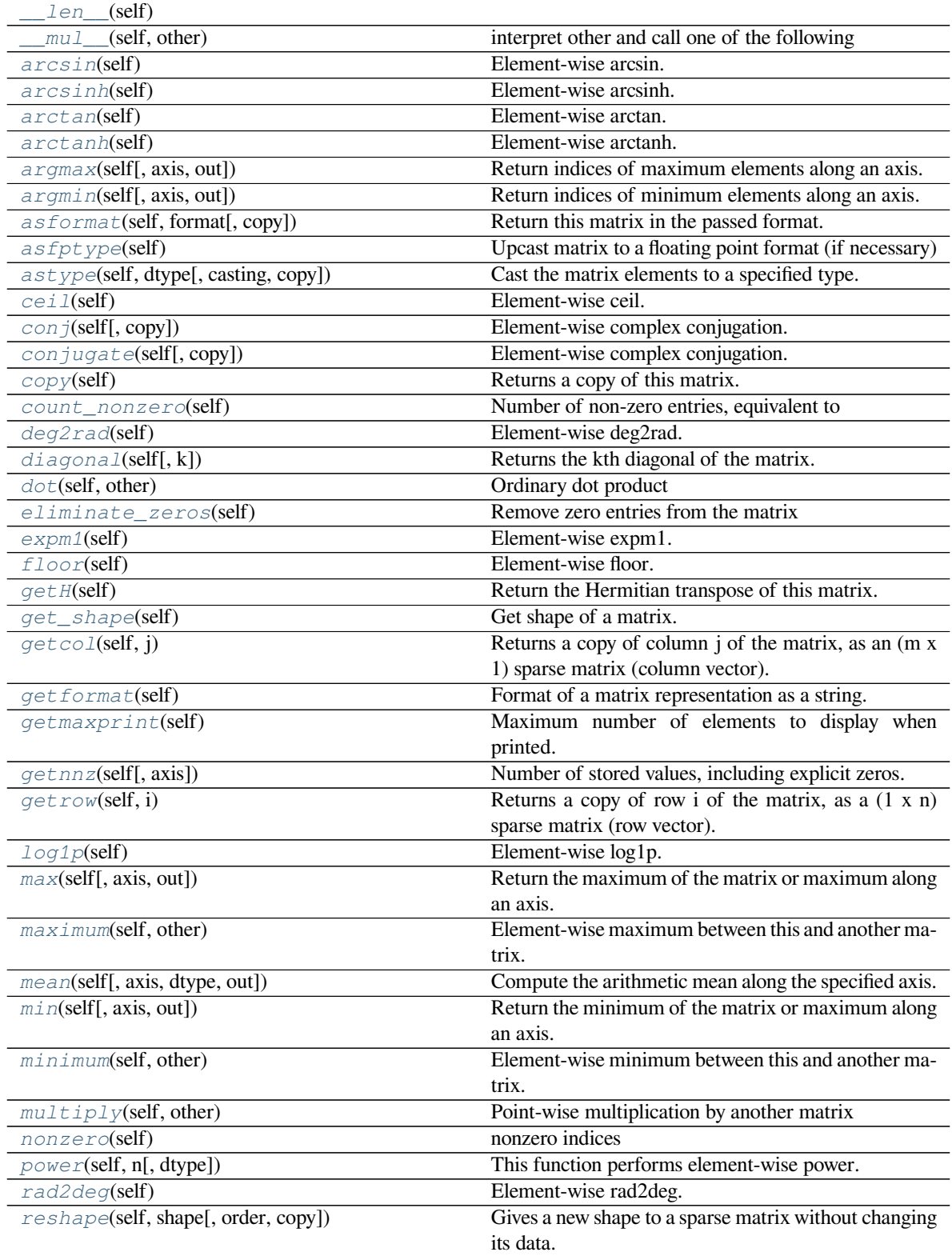

continues on next page

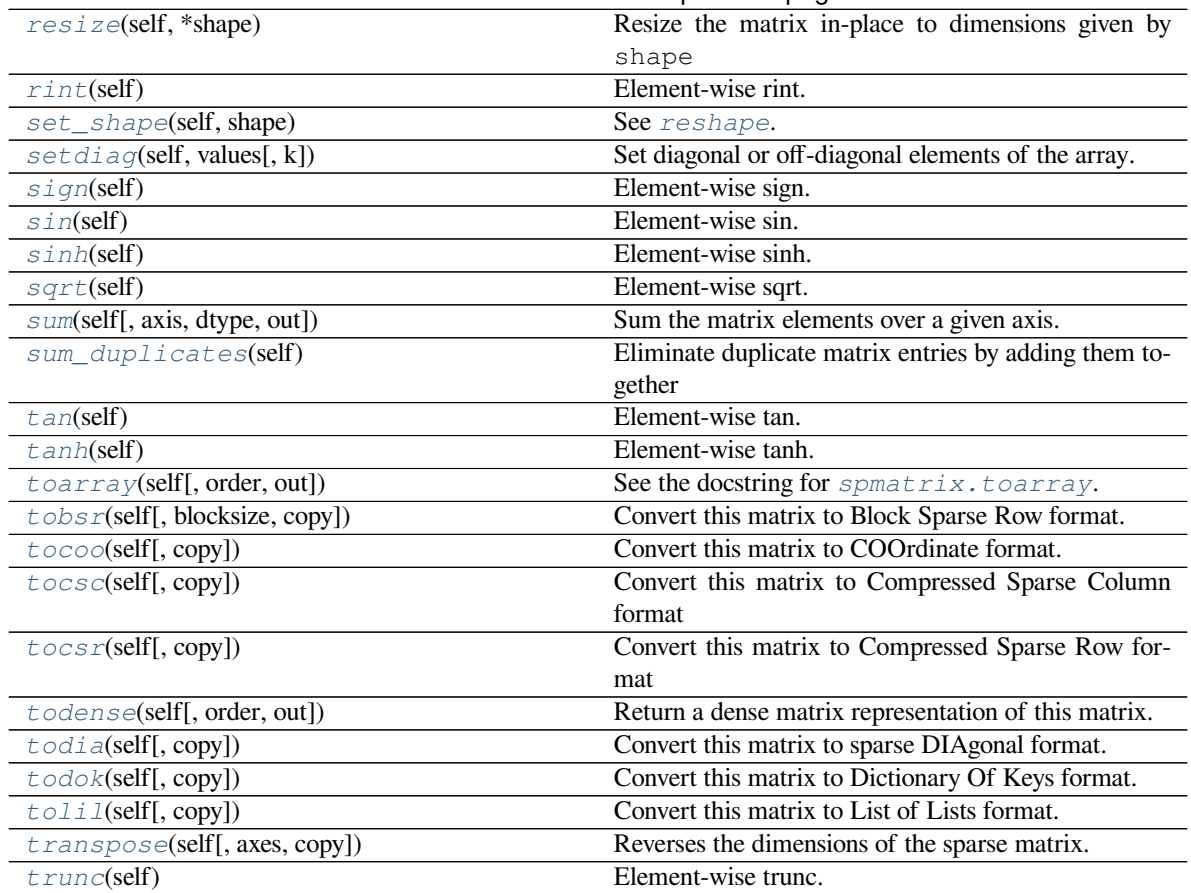

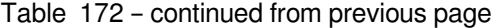

# **scipy.sparse.coo\_matrix.\_\_len\_\_**

<span id="page-1946-0"></span>coo\_matrix.**\_\_len\_\_**(*self*)

# **scipy.sparse.coo\_matrix.\_\_mul\_\_**

<span id="page-1946-1"></span>coo\_matrix.**\_\_mul\_\_**(*self*, *other*)

interpret other and call one of the following

self.\_mul\_scalar() self.\_mul\_vector() self.\_mul\_multivector() self.\_mul\_sparse\_matrix()

# **scipy.sparse.coo\_matrix.arcsin**

<span id="page-1946-2"></span>coo\_matrix.**arcsin**(*self*) Element-wise arcsin.

See [numpy.arcsin](https://numpy.org/devdocs/reference/generated/numpy.arcsin.html#numpy.arcsin) for more information.

# **scipy.sparse.coo\_matrix.arcsinh**

<span id="page-1947-0"></span>coo\_matrix.**arcsinh**(*self*) Element-wise arcsinh.

See [numpy.arcsinh](https://numpy.org/devdocs/reference/generated/numpy.arcsinh.html#numpy.arcsinh) for more information.

#### **scipy.sparse.coo\_matrix.arctan**

<span id="page-1947-1"></span>coo\_matrix.**arctan**(*self*) Element-wise arctan.

See numpy. arctan for more information.

# **scipy.sparse.coo\_matrix.arctanh**

<span id="page-1947-2"></span>coo\_matrix.**arctanh**(*self*) Element-wise arctanh.

See [numpy.arctanh](https://numpy.org/devdocs/reference/generated/numpy.arctanh.html#numpy.arctanh) for more information.

## **scipy.sparse.coo\_matrix.argmax**

```
coo_matrix.argmax(self, axis=None, out=None)
```
Return indices of maximum elements along an axis.

Implicit zero elements are also taken into account. If there are several maximum values, the index of the first occurrence is returned.

# *Parameters*

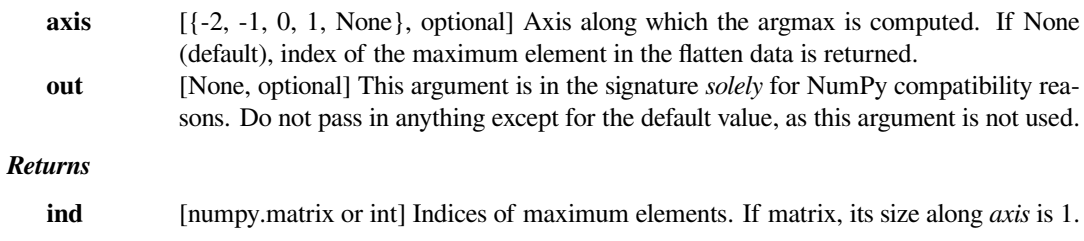

#### **scipy.sparse.coo\_matrix.argmin**

# <span id="page-1947-4"></span>coo\_matrix.**argmin**(*self*, *axis=None*, *out=None*)

Return indices of minimum elements along an axis.

Implicit zero elements are also taken into account. If there are several minimum values, the index of the first occurrence is returned.

#### *Parameters*

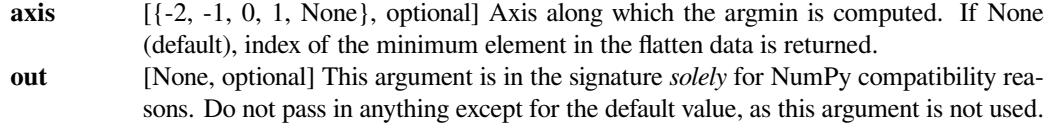

# *Returns*

**ind** [numpy.matrix or int] Indices of minimum elements. If matrix, its size along *axis* is 1.

# **scipy.sparse.coo\_matrix.asformat**

<span id="page-1948-0"></span>coo\_matrix.**asformat**(*self*, *format*, *copy=False*) Return this matrix in the passed format.

#### *Parameters*

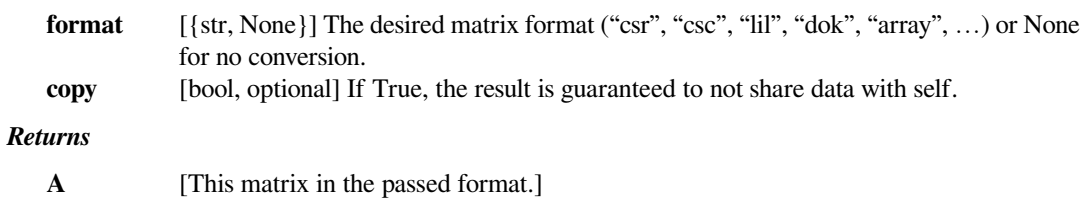

# **scipy.sparse.coo\_matrix.asfptype**

<span id="page-1948-1"></span>coo\_matrix.**asfptype**(*self*) Upcast matrix to a floating point format (if necessary)

# **scipy.sparse.coo\_matrix.astype**

<span id="page-1948-2"></span>coo\_matrix.**astype**(*self*, *dtype*, *casting='unsafe'*, *copy=True*) Cast the matrix elements to a specified type.

# *Parameters*

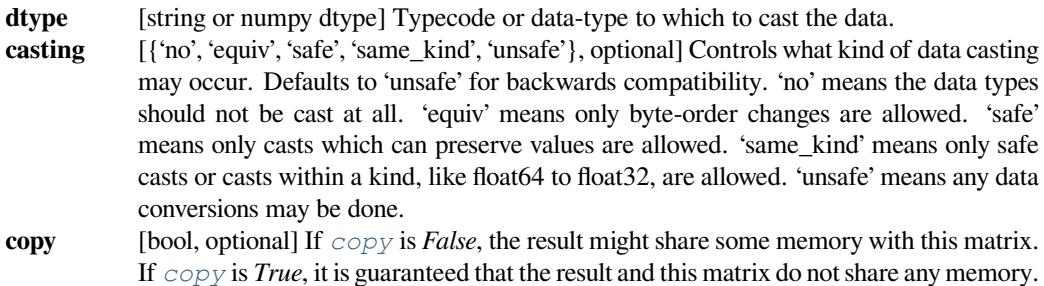

# **scipy.sparse.coo\_matrix.ceil**

<span id="page-1948-3"></span>coo\_matrix.**ceil**(*self*) Element-wise ceil.

See [numpy.ceil](https://numpy.org/devdocs/reference/generated/numpy.ceil.html#numpy.ceil) for more information.

# **scipy.sparse.coo\_matrix.conj**

```
coo_matrix.conj(self, copy=True)
```
Element-wise complex conjugation.

If the matrix is of non-complex data type and *[copy](#page-1949-2)* is False, this method does nothing and the data is not copied.

*Parameters*

**copy** [bool, optional] If True, the result is guaranteed to not share data with self.

*Returns*

**A** [The element-wise complex conjugate.]

# **scipy.sparse.coo\_matrix.conjugate**

<span id="page-1949-1"></span>coo\_matrix.**conjugate**(*self*, *copy=True*)

Element-wise complex conjugation.

If the matrix is of non-complex data type and *[copy](#page-1949-2)* is False, this method does nothing and the data is not copied.

*Parameters*

**copy** [bool, optional] If True, the result is guaranteed to not share data with self.

*Returns*

**A** [The element-wise complex conjugate.]

# **scipy.sparse.coo\_matrix.copy**

```
coo_matrix.copy(self)
```
Returns a copy of this matrix.

No data/indices will be shared between the returned value and current matrix.

# **scipy.sparse.coo\_matrix.count\_nonzero**

<span id="page-1949-3"></span>coo\_matrix.**count\_nonzero**(*self*)

Number of non-zero entries, equivalent to

np.count\_nonzero(a.toarray())

Unlike getnnz() and the nnz property, which return the number of stored entries (the length of the data attribute), this method counts the actual number of non-zero entries in data.

# **scipy.sparse.coo\_matrix.deg2rad**

```
coo_matrix.deg2rad(self)
    Element-wise deg2rad.
```
See [numpy.deg2rad](https://numpy.org/devdocs/reference/generated/numpy.deg2rad.html#numpy.deg2rad) for more information.

## **scipy.sparse.coo\_matrix.diagonal**

<span id="page-1950-1"></span>coo\_matrix.**diagonal**(*self*, *k=0*) Returns the kth diagonal of the matrix.

#### *Parameters*

**k** [int, optional] Which diagonal to get, corresponding to elements a[i, i+k]. Default: 0 (the main diagonal). New in version 1.0.

# **See also:**

#### *[numpy.diagonal](https://numpy.org/devdocs/reference/generated/numpy.diagonal.html#numpy.diagonal)*

Equivalent numpy function.

#### **Examples**

```
>>> from scipy.sparse import csr_matrix
>>> A = csr_matrix([[1, 2, 0], [0, 0, 3], [4, 0, 5]])
>>> A.diagonal()
array([1, 0, 5])
>>> A.diagonal(k=1)
array([2, 3])
```
# **scipy.sparse.coo\_matrix.dot**

```
coo_matrix.dot(self, other)
    Ordinary dot product
```
# **Examples**

```
>>> import numpy as np
>>> from scipy.sparse import csr_matrix
\Rightarrow A = csr_matrix([1, 2, 0], [0, 0, 3], [4, 0, 5]])
\Rightarrow \Rightarrow v = np . array([1, 0, -1])>>> A.dot(v)
array([ 1, -3, -1], dtype=int64)
```
# **scipy.sparse.coo\_matrix.eliminate\_zeros**

<span id="page-1951-0"></span>coo\_matrix.**eliminate\_zeros**(*self*) Remove zero entries from the matrix

This is an *in place* operation

#### **scipy.sparse.coo\_matrix.expm1**

<span id="page-1951-1"></span>coo\_matrix.**expm1**(*self*) Element-wise expm1.

See [numpy.expm1](https://numpy.org/devdocs/reference/generated/numpy.expm1.html#numpy.expm1) for more information.

# **scipy.sparse.coo\_matrix.floor**

<span id="page-1951-2"></span>coo\_matrix.**floor**(*self*) Element-wise floor.

See [numpy.floor](https://numpy.org/devdocs/reference/generated/numpy.floor.html#numpy.floor) for more information.

# **scipy.sparse.coo\_matrix.getH**

<span id="page-1951-3"></span>coo\_matrix.**getH**(*self*) Return the Hermitian transpose of this matrix.

**See also:**

#### *[numpy.matrix.getH](https://numpy.org/devdocs/reference/generated/numpy.matrix.getH.html#numpy.matrix.getH)*

NumPy's implementation of *[getH](#page-1951-3)* for matrices

# **scipy.sparse.coo\_matrix.get\_shape**

<span id="page-1951-4"></span>coo\_matrix.**get\_shape**(*self*) Get shape of a matrix.

#### **scipy.sparse.coo\_matrix.getcol**

<span id="page-1951-5"></span>coo\_matrix.**getcol**(*self*, *j*) Returns a copy of column j of the matrix, as an (m x 1) sparse matrix (column vector).

# **scipy.sparse.coo\_matrix.getformat**

<span id="page-1952-0"></span>coo\_matrix.**getformat**(*self*) Format of a matrix representation as a string.

#### **scipy.sparse.coo\_matrix.getmaxprint**

<span id="page-1952-1"></span>coo\_matrix.**getmaxprint**(*self*) Maximum number of elements to display when printed.

# **scipy.sparse.coo\_matrix.getnnz**

<span id="page-1952-2"></span>coo\_matrix.**getnnz**(*self*, *axis=None*) Number of stored values, including explicit zeros.

#### *Parameters*

**axis** [None, 0, or 1] Select between the number of values across the whole matrix, in each column, or in each row.

**See also:**

# *[count\\_nonzero](#page-1949-3)*

Number of non-zero entries

#### **scipy.sparse.coo\_matrix.getrow**

```
coo_matrix.getrow(self, i)
     Returns a copy of row i of the matrix, as a (1 x n) sparse matrix (row vector).
```
# **scipy.sparse.coo\_matrix.log1p**

<span id="page-1952-4"></span>coo\_matrix.**log1p**(*self*) Element-wise log1p.

See numpy. log1p for more information.

# **scipy.sparse.coo\_matrix.max**

<span id="page-1952-5"></span>coo\_matrix.**max**(*self*, *axis=None*, *out=None*)

Return the maximum of the matrix or maximum along an axis. This takes all elements into account, not just the non-zero ones.

#### *Parameters*

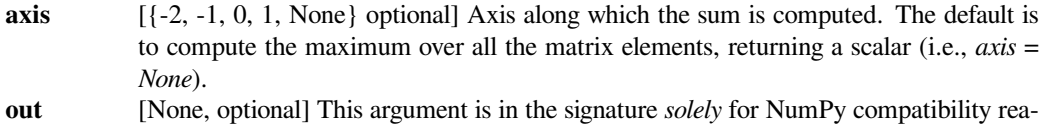

sons. Do not pass in anything except for the default value, as this argument is not used.

# *Returns*

**amax** [coo\_matrix or scalar] Maximum of *a*. If *axis* is None, the result is a scalar value. If *axis* is given, the result is a sparse.coo\_matrix of dimension  $a \cdot \text{ndim} - 1$ .

## **See also:**

#### *[min](#page-1954-0)*

The minimum value of a sparse matrix along a given axis.

#### *[numpy.matrix.max](https://numpy.org/devdocs/reference/generated/numpy.matrix.max.html#numpy.matrix.max)*

NumPy's implementation of 'max' for matrices

#### **scipy.sparse.coo\_matrix.maximum**

```
coo_matrix.maximum(self, other)
```
Element-wise maximum between this and another matrix.

# **scipy.sparse.coo\_matrix.mean**

```
coo_matrix.mean(self, axis=None, dtype=None, out=None)
     Compute the arithmetic mean along the specified axis.
```
Returns the average of the matrix elements. The average is taken over all elements in the matrix by default, otherwise over the specified axis. *float64* intermediate and return values are used for integer inputs.

# *Parameters*

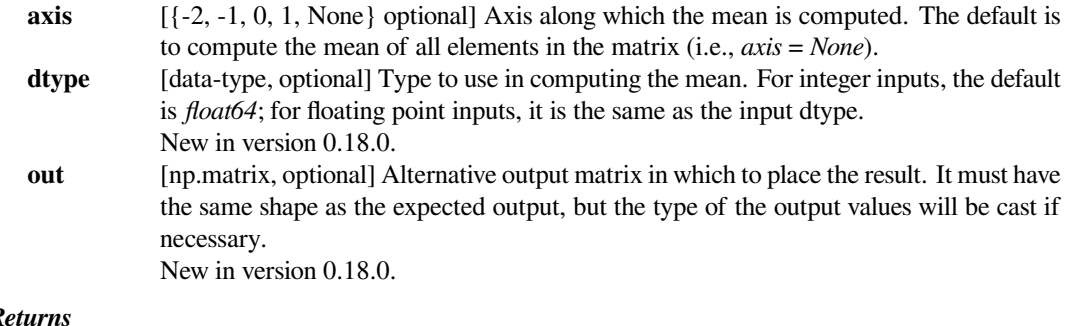

# *Returns*

**m** [np.matrix]

#### **See also:**

#### *[numpy.matrix.mean](https://numpy.org/devdocs/reference/generated/numpy.matrix.mean.html#numpy.matrix.mean)*

NumPy's implementation of 'mean' for matrices

#### **scipy.sparse.coo\_matrix.min**

<span id="page-1954-0"></span>coo\_matrix.**min**(*self*, *axis=None*, *out=None*)

Return the minimum of the matrix or maximum along an axis. This takes all elements into account, not just the non-zero ones.

# *Parameters*

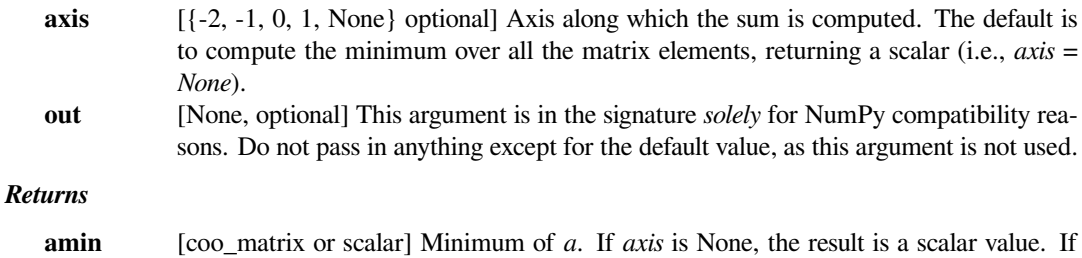

*axis* is given, the result is a sparse.coo\_matrix of dimension  $a \cdot \text{ndim} - 1$ .

# **See also:**

# *[max](#page-1952-5)*

The maximum value of a sparse matrix along a given axis.

*[numpy.matrix.min](https://numpy.org/devdocs/reference/generated/numpy.matrix.min.html#numpy.matrix.min)*

NumPy's implementation of 'min' for matrices

#### **scipy.sparse.coo\_matrix.minimum**

<span id="page-1954-1"></span>coo\_matrix.**minimum**(*self*, *other*) Element-wise minimum between this and another matrix.

# **scipy.sparse.coo\_matrix.multiply**

<span id="page-1954-2"></span>coo\_matrix.**multiply**(*self*, *other*) Point-wise multiplication by another matrix

#### **scipy.sparse.coo\_matrix.nonzero**

<span id="page-1954-3"></span>coo\_matrix.**nonzero**(*self*) nonzero indices

Returns a tuple of arrays (row,col) containing the indices of the non-zero elements of the matrix.

# **Examples**

```
>>> from scipy.sparse import csr_matrix
>>> A = csr_matrix([[1,2,0],[0,0,3],[4,0,5]])
>>> A.nonzero()
(array([0, 0, 1, 2, 2]), array([0, 1, 2, 0, 2]))
```
#### **scipy.sparse.coo\_matrix.power**

```
coo_matrix.power(self, n, dtype=None)
    This function performs element-wise power.
```
#### *Parameters*

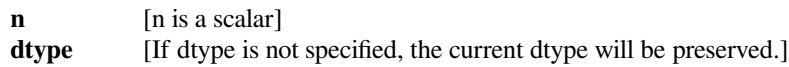

# **scipy.sparse.coo\_matrix.rad2deg**

<span id="page-1955-1"></span>coo\_matrix.**rad2deg**(*self*)

Element-wise rad2deg.

See [numpy.rad2deg](https://numpy.org/devdocs/reference/generated/numpy.rad2deg.html#numpy.rad2deg) for more information.

# **scipy.sparse.coo\_matrix.reshape**

# <span id="page-1955-2"></span>coo\_matrix.**reshape**(*self*, *shape*, *order='C'*, *copy=False*) Gives a new shape to a sparse matrix without changing its data.

#### *Parameters*

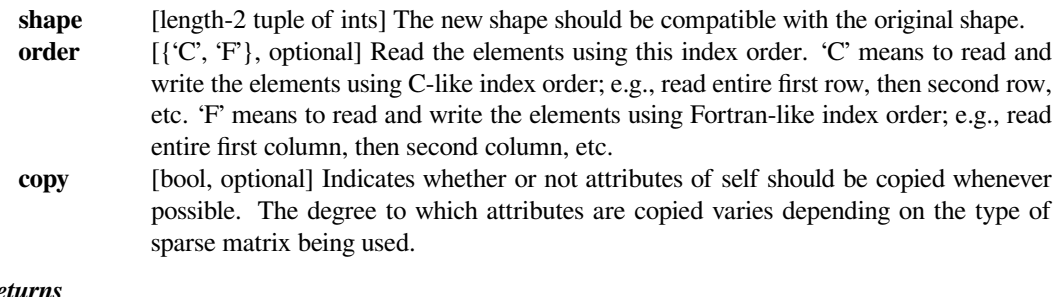

# $Re$

# **reshaped\_matrix**

[sparse matrix] A sparse matrix with the given shape, not necessarily of the same format as the current object.

# **See also:**

# *[numpy.matrix.reshape](https://numpy.org/devdocs/reference/generated/numpy.matrix.reshape.html#numpy.matrix.reshape)*

NumPy's implementation of 'reshape' for matrices

#### **scipy.sparse.coo\_matrix.resize**

```
coo_matrix.resize(self, *shape)
```
Resize the matrix in-place to dimensions given by shape

Any elements that lie within the new shape will remain at the same indices, while non-zero elements lying outside the new shape are removed.

#### *Parameters*

**shape** [(int, int)] number of rows and columns in the new matrix

# **Notes**

The semantics are not identical to [numpy.ndarray.resize](https://numpy.org/devdocs/reference/generated/numpy.ndarray.resize.html#numpy.ndarray.resize) or [numpy.resize](https://numpy.org/devdocs/reference/generated/numpy.resize.html#numpy.resize). Here, the same data will be maintained at each index before and after reshape, if that index is within the new bounds. In numpy, resizing maintains contiguity of the array, moving elements around in the logical matrix but not within a flattened representation.

We give no guarantees about whether the underlying data attributes (arrays, etc.) will be modified in place or replaced with new objects.

# **scipy.sparse.coo\_matrix.rint**

<span id="page-1956-1"></span>coo\_matrix.**rint**(*self*) Element-wise rint.

See [numpy.rint](https://numpy.org/devdocs/reference/generated/numpy.rint.html#numpy.rint) for more information.

# **scipy.sparse.coo\_matrix.set\_shape**

<span id="page-1956-2"></span>coo\_matrix.**set\_shape**(*self*, *shape*) See *[reshape](#page-1955-2)*.

# **scipy.sparse.coo\_matrix.setdiag**

<span id="page-1956-3"></span>coo\_matrix.**setdiag**(*self*, *values*, *k=0*) Set diagonal or off-diagonal elements of the array.

# *Parameters*

**values** [array\_like] New values of the diagonal elements. Values may have any length. If the diagonal is longer than values, then the remaining diagonal entries will not be set. If values if longer than the diagonal, then the remaining values are ignored.

- If a scalar value is given, all of the diagonal is set to it.
- **k** [int, optional] Which off-diagonal to set, corresponding to elements a[i,i+k]. Default: 0 (the main diagonal).

# **scipy.sparse.coo\_matrix.sign**

<span id="page-1957-0"></span>coo\_matrix.**sign**(*self*) Element-wise sign.

See numpy. sign for more information.

## **scipy.sparse.coo\_matrix.sin**

<span id="page-1957-1"></span>coo\_matrix.**sin**(*self*) Element-wise sin.

See [numpy.sin](https://numpy.org/devdocs/reference/generated/numpy.sin.html#numpy.sin) for more information.

# **scipy.sparse.coo\_matrix.sinh**

<span id="page-1957-2"></span>coo\_matrix.**sinh**(*self*) Element-wise sinh.

See numpy. sinh for more information.

# **scipy.sparse.coo\_matrix.sqrt**

<span id="page-1957-3"></span>coo\_matrix.**sqrt**(*self*) Element-wise sqrt.

See [numpy.sqrt](https://numpy.org/devdocs/reference/generated/numpy.sqrt.html#numpy.sqrt) for more information.

# **scipy.sparse.coo\_matrix.sum**

<span id="page-1957-4"></span>coo\_matrix.**sum**(*self*, *axis=None*, *dtype=None*, *out=None*) Sum the matrix elements over a given axis.

#### *Parameters*

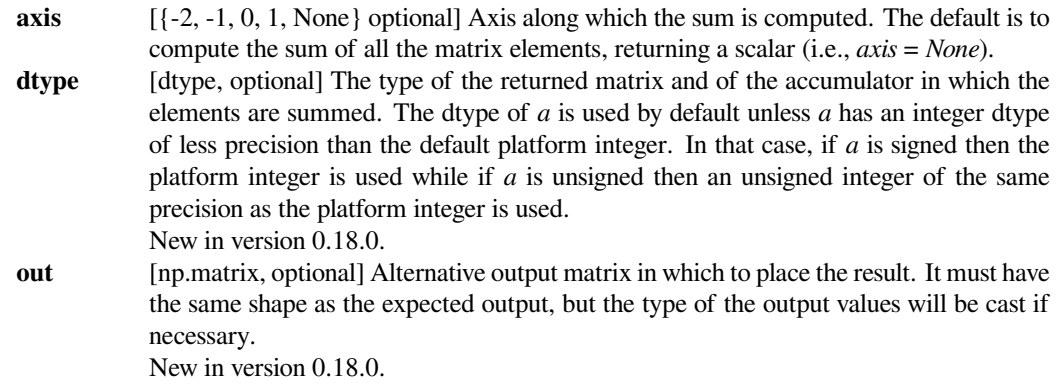

#### *Returns*

#### **sum\_along\_axis**

[np.matrix] A matrix with the same shape as *self*, with the specified axis removed.

#### **See also:**

*[numpy.matrix.sum](https://numpy.org/devdocs/reference/generated/numpy.matrix.sum.html#numpy.matrix.sum)*

NumPy's implementation of 'sum' for matrices

#### **scipy.sparse.coo\_matrix.sum\_duplicates**

<span id="page-1958-0"></span>coo\_matrix.**sum\_duplicates**(*self*) Eliminate duplicate matrix entries by adding them together

This is an *in place* operation

# **scipy.sparse.coo\_matrix.tan**

<span id="page-1958-1"></span>coo\_matrix.**tan**(*self*) Element-wise tan. See [numpy.tan](https://numpy.org/devdocs/reference/generated/numpy.tan.html#numpy.tan) for more information.

#### **scipy.sparse.coo\_matrix.tanh**

<span id="page-1958-2"></span>coo\_matrix.**tanh**(*self*) Element-wise tanh.

See [numpy.tanh](https://numpy.org/devdocs/reference/generated/numpy.tanh.html#numpy.tanh) for more information.

# **scipy.sparse.coo\_matrix.toarray**

```
coo_matrix.toarray(self, order=None, out=None)
    See the docstring for spmatrix.toarray.
```
## **scipy.sparse.coo\_matrix.tobsr**

<span id="page-1958-4"></span>coo\_matrix.**tobsr**(*self*, *blocksize=None*, *copy=False*) Convert this matrix to Block Sparse Row format.

With copy=False, the data/indices may be shared between this matrix and the resultant bsr\_matrix.

When blocksize= $(R, C)$  is provided, it will be used for construction of the bsr\_matrix.

#### **scipy.sparse.coo\_matrix.tocoo**

<span id="page-1958-5"></span>coo\_matrix.**tocoo**(*self*, *copy=False*)

Convert this matrix to COOrdinate format.

With copy=False, the data/indices may be shared between this matrix and the resultant coo\_matrix.

#### **scipy.sparse.coo\_matrix.tocsc**

```
coo_matrix.tocsc(self, copy=False)
```
Convert this matrix to Compressed Sparse Column format

Duplicate entries will be summed together.

# **Examples**

```
>>> from numpy import array
>>> from scipy.sparse import coo_matrix
\Rightarrow row = array([0, 0, 1, 3, 1, 0, 0])
\Rightarrow col = array([0, 2, 1, 3, 1, 0, 0])
\Rightarrow data = array([1, 1, 1, 1, 1, 1, 1])
>>> A = coo_matrix((data, (row, col)), shape=(4, 4)).tocsc()
>>> A.toarray()
array([[3, 0, 1, 0],
       [0, 2, 0, 0],[0, 0, 0, 0],
       [0, 0, 0, 1]]
```
# **scipy.sparse.coo\_matrix.tocsr**

<span id="page-1959-1"></span>coo\_matrix.**tocsr**(*self*, *copy=False*) Convert this matrix to Compressed Sparse Row format

Duplicate entries will be summed together.

# **Examples**

```
>>> from numpy import array
>>> from scipy.sparse import coo_matrix
\Rightarrow row = array([0, 0, 1, 3, 1, 0, 0])
\Rightarrow col = array([0, 2, 1, 3, 1, 0, 0])
>>> data = array([1, 1, 1, 1, 1, 1, 1])
>>> A = coo_matrix((data, (row, col)), shape=(4, 4)).tocsr()
>>> A.toarray()
array([[3, 0, 1, 0],
       [0, 2, 0, 0],[0, 0, 0, 0],
       [0, 0, 0, 1]]
```
#### **scipy.sparse.coo\_matrix.todense**

<span id="page-1960-0"></span>coo\_matrix.**todense**(*self*, *order=None*, *out=None*) Return a dense matrix representation of this matrix.

#### *Parameters*

**order** [{'C', 'F'}, optional] Whether to store multi-dimensional data in C (row-major) or Fortran (column-major) order in memory. The default is 'None', indicating the NumPy default of C-ordered. Cannot be specified in conjunction with the *out* argument. **out** [ndarray, 2-D, optional] If specified, uses this array (or numpy. matrix) as the output buffer instead of allocating a new array to return. The provided array must have the same shape and dtype as the sparse matrix on which you are calling the method.

#### *Returns*

**arr** [numpy.matrix, 2-D] A NumPy matrix object with the same shape and containing the same data represented by the sparse matrix, with the requested memory order. If *out* was passed and was an array (rather than a [numpy.matrix](https://numpy.org/devdocs/reference/generated/numpy.matrix.html#numpy.matrix)), it will be filled with the appropriate values and returned wrapped in a [numpy.matrix](https://numpy.org/devdocs/reference/generated/numpy.matrix.html#numpy.matrix) object that shares the same memory.

#### **scipy.sparse.coo\_matrix.todia**

```
coo_matrix.todia(self, copy=False)
```
Convert this matrix to sparse DIAgonal format.

With copy=False, the data/indices may be shared between this matrix and the resultant dia\_matrix.

# **scipy.sparse.coo\_matrix.todok**

<span id="page-1960-2"></span>coo\_matrix.**todok**(*self*, *copy=False*) Convert this matrix to Dictionary Of Keys format.

With copy=False, the data/indices may be shared between this matrix and the resultant dok\_matrix.

#### **scipy.sparse.coo\_matrix.tolil**

```
coo_matrix.tolil(self, copy=False)
```
Convert this matrix to List of Lists format.

With copy=False, the data/indices may be shared between this matrix and the resultant lil\_matrix.

#### **scipy.sparse.coo\_matrix.transpose**

<span id="page-1960-4"></span>coo\_matrix.**transpose**(*self*, *axes=None*, *copy=False*) Reverses the dimensions of the sparse matrix.

#### *Parameters*

**axes** [None, optional] This argument is in the signature *solely* for NumPy compatibility reasons. Do not pass in anything except for the default value.

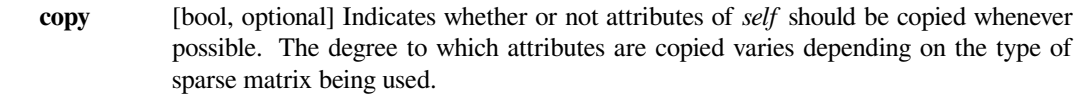

#### *Returns*

**p** [*self* with the dimensions reversed.]

**See also:**

# *[numpy.matrix.transpose](https://numpy.org/devdocs/reference/generated/numpy.matrix.transpose.html#numpy.matrix.transpose)*

NumPy's implementation of 'transpose' for matrices

# **scipy.sparse.coo\_matrix.trunc**

<span id="page-1961-0"></span>coo\_matrix.**trunc**(*self*)

Element-wise trunc.

See [numpy.trunc](https://numpy.org/devdocs/reference/generated/numpy.trunc.html#numpy.trunc) for more information.

# **scipy.sparse.csc\_matrix**

**class** scipy.sparse.**csc\_matrix**(*arg1*, *shape=None*, *dtype=None*, *copy=False*) Compressed Sparse Column matrix

This can be instantiated in several ways:

```
csc_matrix(D)
   with a dense matrix or rank-2 ndarray D
csc_matrix(S)
   with another sparse matrix S (equivalent to S.tocsc())
csc_matrix((M, N), [dtype])
   to construct an empty matrix with shape (M, N) dtype is optional, defaulting to dtype=d.
csc_matrix((data, (row_ind, col_ind)), [shape=(M, N)])
```

```
where data, row\_ind and col\_ind satisfy the relationship a [row\_ind[k], col\_ind[k]] =data[k].
```
#### *csc\_matrix((data, indices, indptr), [shape=(M, N)])*

is the standard CSC representation where the row indices for column i are stored in  $i$ ndices[indptr[i]:indptr[i+1]] and their corresponding values are stored in  $data[indptr[i]:indptr[i+1]]$ . If the shape parameter is not supplied, the matrix dimensions are inferred from the index arrays.

# **Notes**

Sparse matrices can be used in arithmetic operations: they support addition, subtraction, multiplication, division, and matrix power.

# *Advantages of the CSC format*

- efficient arithmetic operations CSC + CSC, CSC \* CSC, etc.
- efficient column slicing
- fast matrix vector products (CSR, BSR may be faster)

#### *Disadvantages of the CSC format*

- slow row slicing operations (consider CSR)
- changes to the sparsity structure are expensive (consider LIL or DOK)

# **Examples**

```
>>> import numpy as np
>>> from scipy.sparse import csc_matrix
>>> csc_matrix((3, 4), dtype=np.int8).toarray()
array([[0, 0, 0, 0],
       [0, 0, 0, 0],
       [0, 0, 0, 0]], dtype=int8)
```

```
\Rightarrow row = np.array([0, 2, 2, 0, 1, 2])
>>> col = np.array([0, 0, 1, 2, 2, 2])
>>> data = np.array([1, 2, 3, 4, 5, 6])
>>> csc_matrix((data, (row, col)), shape=(3, 3)).toarray()
array([[1, 0, 4],
       [0, 0, 5],
       [2, 3, 6]
```

```
>>> indptr = np.array([0, 2, 3, 6])>>> indices = np.array([0, 2, 2, 0, 1, 2])
>>> data = np.array([1, 2, 3, 4, 5, 6])
>>> csc_matrix((data, indices, indptr), shape=(3, 3)).toarray()
array([[1, 0, 4],
      [0, 0, 5],
       [2, 3, 6]]
```
#### *Attributes*

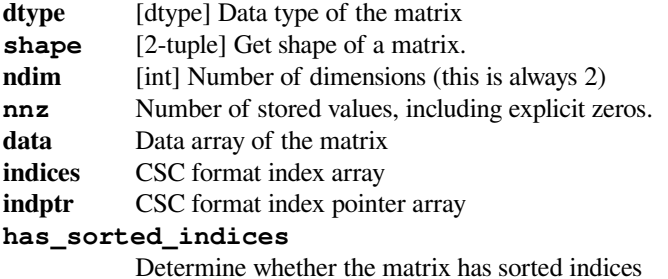

# **Methods**

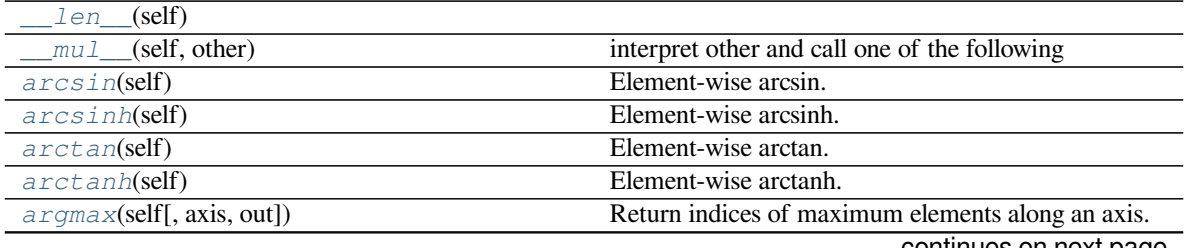

continues on next page

|                                      | commaca ironi provioas pago                                                                                |
|--------------------------------------|----------------------------------------------------------------------------------------------------|
| argmin(self[, axis, out])            | Return indices of minimum elements along an axis.                                                          |
| asformat(self, format[, copy])       | Return this matrix in the passed format.                                                                   |
| asfptype(self)                       | Upcast matrix to a floating point format (if necessary)                                                    |
| astype(self, dtype[, casting, copy]) | Cast the matrix elements to a specified type.                                                              |
| ceil(self)                           | Element-wise ceil.                                                                                         |
| check_format(self[, full_check])     | check whether the matrix format is valid                                                                   |
| $\cos(\text{self}[\text{, copy}])$   | Element-wise complex conjugation.                                                                          |
| conjugate(self[, copy])              | Element-wise complex conjugation.                                                                          |
| copy(self)                           | Returns a copy of this matrix.                                                                             |
| count_nonzero(self)                  | Number of non-zero entries, equivalent to                                                                  |
| deg2rad(self)                        | Element-wise deg2rad.                                                                                      |
| diagonal(self[, k])                  | Returns the kth diagonal of the matrix.                                                                    |
| dot(self, other)                     | Ordinary dot product                                                                                       |
| eliminate_zeros(self)                | Remove zero entries from the matrix                                                                        |
| expm1(self)                          | Element-wise expm1.                                                                                        |
| floor(self)                          | Element-wise floor.                                                                                        |
| getH(self)                           | Return the Hermitian transpose of this matrix.                                                             |
| get_shape(self)                      | Get shape of a matrix.                                                                                     |
| getcol(self, i)                      | Returns a copy of column i of the matrix, as a $(m x 1)$                                                   |
|                                      | CSC matrix (column vector).                                                                                |
| getformat(self)                      | Format of a matrix representation as a string.                                                             |
| getmaxprint(self)                    | Maximum number of elements to display when                                                                 |
|                                      | printed.                                                                                                   |
| getnnz(self[, axis])                 | Number of stored values, including explicit zeros.                                                         |
| getrow(self, i)                      | Returns a copy of row i of the matrix, as a $(1 x n)$ CSR                                                  |
|                                      | matrix (row vector).                                                                                       |
| log1p(self)                          | Element-wise log1p.                                                                                        |
| max(self[, axis, out])               | Return the maximum of the matrix or maximum along                                                          |
|                                      | an axis.                                                                                                   |
| maximum(self, other)                 | Element-wise maximum between this and another ma-                                                          |
|                                      | trix.                                                                                                    |
| mean(self[, axis, dtype, out])       |                                                                                                    |
| min(self[, axis, out])               | Compute the arithmetic mean along the specified axis.<br>Return the minimum of the matrix or maximum along |
|                                      | an axis.                                                                                                   |
| minimum(self, other)                 | Element-wise minimum between this and another ma-                                                          |
|                                      |                                                                                                    |
|                                      | trix.                                                                                                    |
| $multiply$ (self, other)             | Point-wise multiplication by another matrix, vector, or<br>scalar.                                         |
|                                      |                                                                                                    |
| nonzero(self)                        | nonzero indices                                                                                            |
| power(self, n[, dtype])              | This function performs element-wise power.                                                                 |
| prune(self)                          | Remove empty space after all non-zero elements.                                                            |
| rad2deg(self)                        | Element-wise rad2deg.                                                                                      |
| reshape(self, shape[, order, copy])  | Gives a new shape to a sparse matrix without changing                                                      |
|                                      |                                                                                                    |
|                                      | its data.                                                                                                  |
| $resize(self, *shape)$               | Resize the matrix in-place to dimensions given by                                                          |
|                                      | shape                                                                                                    |
| rint(self)                           | Element-wise rint.                                                                                         |
| set_shape(self, shape)               | See reshape.                                                                                               |
| setdiag(self, values[, k])           | Set diagonal or off-diagonal elements of the array.                                                        |
| sign(self)<br>sin(self)              | Element-wise sign.<br>Element-wise sin.                                                                    |

Table 173 – continued from previous page

continues on next page

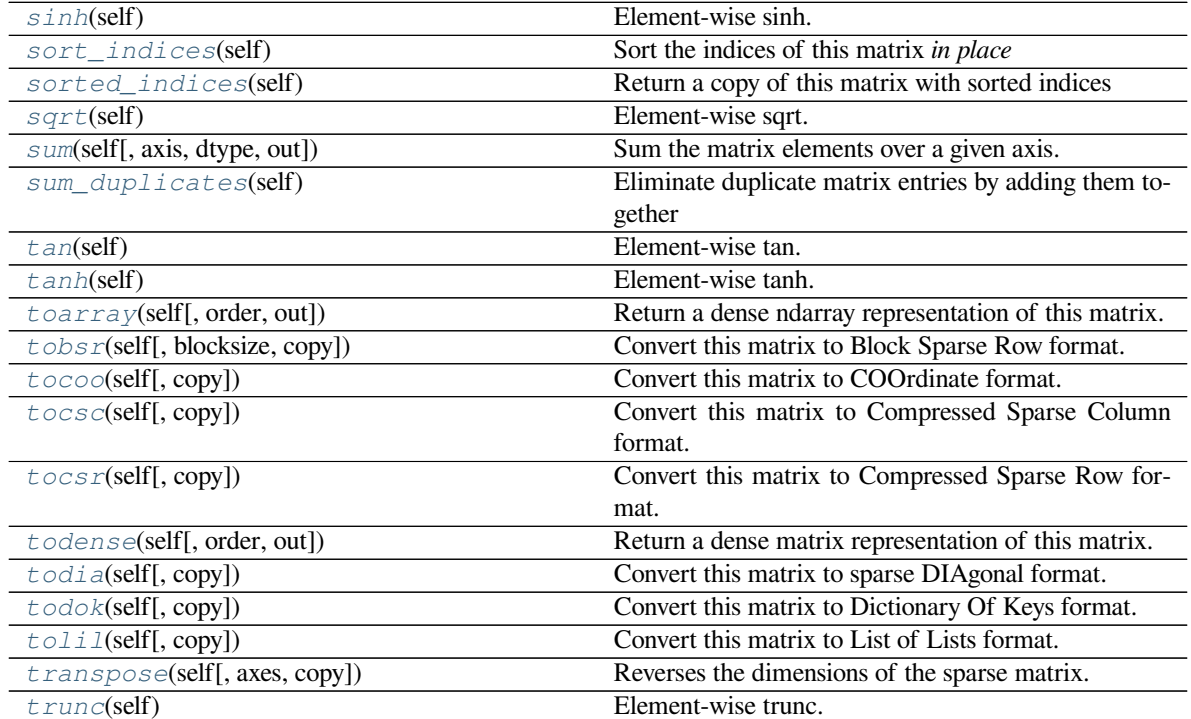

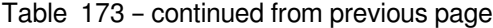

# **scipy.sparse.csc\_matrix.\_\_len\_\_**

<span id="page-1964-0"></span>csc\_matrix.**\_\_len\_\_**(*self*)

# **scipy.sparse.csc\_matrix.\_\_mul\_\_**

<span id="page-1964-1"></span>csc\_matrix.**\_\_mul\_\_**(*self*, *other*) interpret other and call one of the following

self.\_mul\_scalar() self.\_mul\_vector() self.\_mul\_multivector() self.\_mul\_sparse\_matrix()

# **scipy.sparse.csc\_matrix.arcsin**

```
csc_matrix.arcsin(self)
    Element-wise arcsin.
```
See [numpy.arcsin](https://numpy.org/devdocs/reference/generated/numpy.arcsin.html#numpy.arcsin) for more information.

# **scipy.sparse.csc\_matrix.arcsinh**

<span id="page-1965-0"></span>csc\_matrix.**arcsinh**(*self*) Element-wise arcsinh.

See [numpy.arcsinh](https://numpy.org/devdocs/reference/generated/numpy.arcsinh.html#numpy.arcsinh) for more information.

#### **scipy.sparse.csc\_matrix.arctan**

<span id="page-1965-1"></span>csc\_matrix.**arctan**(*self*) Element-wise arctan.

See numpy. arctan for more information.

# **scipy.sparse.csc\_matrix.arctanh**

<span id="page-1965-2"></span>csc\_matrix.**arctanh**(*self*) Element-wise arctanh.

See [numpy.arctanh](https://numpy.org/devdocs/reference/generated/numpy.arctanh.html#numpy.arctanh) for more information.

#### **scipy.sparse.csc\_matrix.argmax**

```
csc_matrix.argmax(self, axis=None, out=None)
```
Return indices of maximum elements along an axis.

Implicit zero elements are also taken into account. If there are several maximum values, the index of the first occurrence is returned.

# *Parameters*

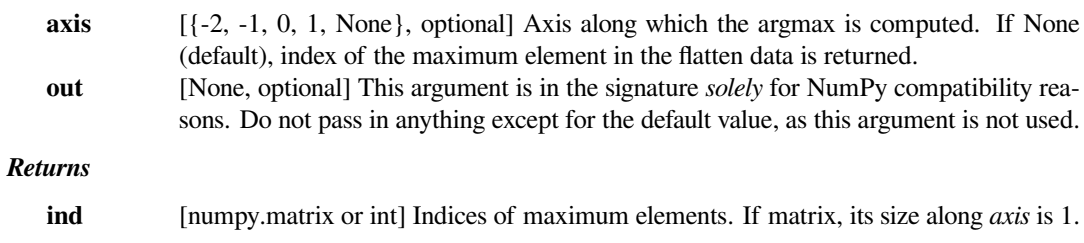

#### **scipy.sparse.csc\_matrix.argmin**

# <span id="page-1965-4"></span>csc\_matrix.**argmin**(*self*, *axis=None*, *out=None*)

Return indices of minimum elements along an axis.

Implicit zero elements are also taken into account. If there are several minimum values, the index of the first occurrence is returned.

#### *Parameters*

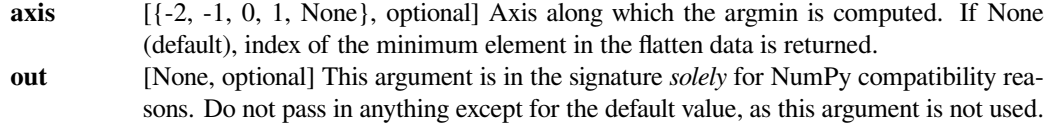

# *Returns*

**ind** [numpy.matrix or int] Indices of minimum elements. If matrix, its size along *axis* is 1.

# **scipy.sparse.csc\_matrix.asformat**

<span id="page-1966-0"></span>csc\_matrix.**asformat**(*self*, *format*, *copy=False*) Return this matrix in the passed format.

#### *Parameters*

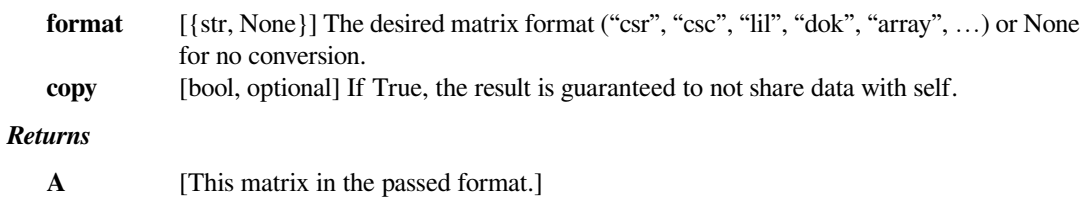

# **scipy.sparse.csc\_matrix.asfptype**

# <span id="page-1966-1"></span>csc\_matrix.**asfptype**(*self*)

Upcast matrix to a floating point format (if necessary)

# **scipy.sparse.csc\_matrix.astype**

<span id="page-1966-2"></span>csc\_matrix.**astype**(*self*, *dtype*, *casting='unsafe'*, *copy=True*) Cast the matrix elements to a specified type.

# *Parameters*

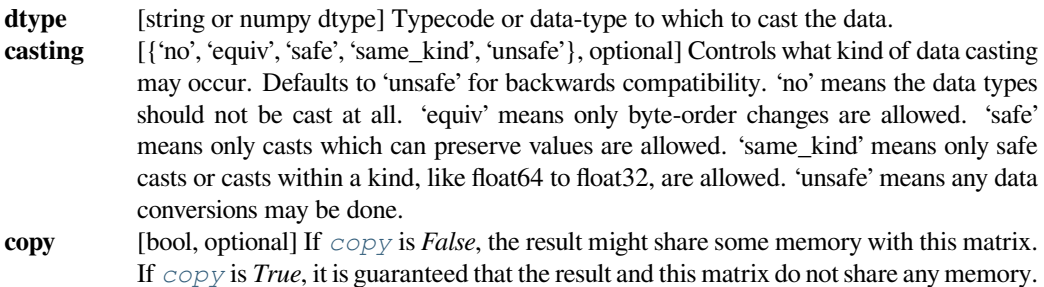

# **scipy.sparse.csc\_matrix.ceil**

<span id="page-1966-3"></span>csc\_matrix.**ceil**(*self*) Element-wise ceil.

See [numpy.ceil](https://numpy.org/devdocs/reference/generated/numpy.ceil.html#numpy.ceil) for more information.

# **scipy.sparse.csc\_matrix.check\_format**

<span id="page-1967-0"></span>csc\_matrix.**check\_format**(*self*, *full\_check=True*) check whether the matrix format is valid

#### *Parameters*

**full\_check** [bool, optional] If *True*, rigorous check, O(N) operations. Otherwise basic check, O(1) operations (default True).

#### **scipy.sparse.csc\_matrix.conj**

```
csc_matrix.conj(self, copy=True)
```
Element-wise complex conjugation.

If the matrix is of non-complex data type and *[copy](#page-1967-3)* is False, this method does nothing and the data is not copied.

#### *Parameters*

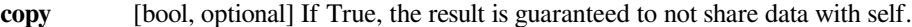

*Returns*

**A** [The element-wise complex conjugate.]

#### **scipy.sparse.csc\_matrix.conjugate**

<span id="page-1967-2"></span>csc\_matrix.**conjugate**(*self*, *copy=True*)

Element-wise complex conjugation.

If the matrix is of non-complex data type and *[copy](#page-1967-3)* is False, this method does nothing and the data is not copied.

# *Parameters*

**copy** [bool, optional] If True, the result is guaranteed to not share data with self.

#### *Returns*

**A** [The element-wise complex conjugate.]

#### **scipy.sparse.csc\_matrix.copy**

```
csc_matrix.copy(self)
```
Returns a copy of this matrix.

No data/indices will be shared between the returned value and current matrix.

#### **scipy.sparse.csc\_matrix.count\_nonzero**

```
csc_matrix.count_nonzero(self)
```
Number of non-zero entries, equivalent to

np.count\_nonzero(a.toarray())

Unlike getnnz() and the nnz property, which return the number of stored entries (the length of the data attribute), this method counts the actual number of non-zero entries in data.

# **scipy.sparse.csc\_matrix.deg2rad**

```
csc_matrix.deg2rad(self)
    Element-wise deg2rad.
```
See [numpy.deg2rad](https://numpy.org/devdocs/reference/generated/numpy.deg2rad.html#numpy.deg2rad) for more information.

# **scipy.sparse.csc\_matrix.diagonal**

# <span id="page-1968-2"></span>csc\_matrix.**diagonal**(*self*, *k=0*) Returns the kth diagonal of the matrix.

#### *Parameters*

**k** [int, optional] Which diagonal to get, corresponding to elements a[i, i+k]. Default: 0 (the main diagonal). New in version 1.0.

# **See also:**

#### *[numpy.diagonal](https://numpy.org/devdocs/reference/generated/numpy.diagonal.html#numpy.diagonal)*

Equivalent numpy function.

# **Examples**

```
>>> from scipy.sparse import csr_matrix
>>> A = csr_matrix([[1, 2, 0], [0, 0, 3], [4, 0, 5]])
>>> A.diagonal()
array([1, 0, 5])
>>> A.diagonal(k=1)
array([2, 3])
```
# **scipy.sparse.csc\_matrix.dot**

```
csc_matrix.dot(self, other)
    Ordinary dot product
```
# **Examples**

```
>>> import numpy as np
>>> from scipy.sparse import csr_matrix
>>> A = csr_matrix([[1, 2, 0], [0, 0, 3], [4, 0, 5]])
>>> v = np.array([1, 0, -1])>>> A.dot(v)
array([ 1, -3, -1], dtype=int64)
```
# **scipy.sparse.csc\_matrix.eliminate\_zeros**

```
csc_matrix.eliminate_zeros(self)
    Remove zero entries from the matrix
```
This is an *in place* operation

# **scipy.sparse.csc\_matrix.expm1**

```
csc_matrix.expm1(self)
    Element-wise expm1.
```
See [numpy.expm1](https://numpy.org/devdocs/reference/generated/numpy.expm1.html#numpy.expm1) for more information.

# **scipy.sparse.csc\_matrix.floor**

```
csc_matrix.floor(self)
    Element-wise floor.
```
See [numpy.floor](https://numpy.org/devdocs/reference/generated/numpy.floor.html#numpy.floor) for more information.

# **scipy.sparse.csc\_matrix.getH**

<span id="page-1969-3"></span>csc\_matrix.**getH**(*self*) Return the Hermitian transpose of this matrix.

**See also:**

#### *[numpy.matrix.getH](https://numpy.org/devdocs/reference/generated/numpy.matrix.getH.html#numpy.matrix.getH)*

NumPy's implementation of *[getH](#page-1969-3)* for matrices

# **scipy.sparse.csc\_matrix.get\_shape**

<span id="page-1970-0"></span>csc\_matrix.**get\_shape**(*self*) Get shape of a matrix.

# **scipy.sparse.csc\_matrix.getcol**

<span id="page-1970-1"></span>csc\_matrix.**getcol**(*self*, *i*) Returns a copy of column i of the matrix, as a (m x 1) CSC matrix (column vector).

#### **scipy.sparse.csc\_matrix.getformat**

<span id="page-1970-2"></span>csc\_matrix.**getformat**(*self*) Format of a matrix representation as a string.

# **scipy.sparse.csc\_matrix.getmaxprint**

<span id="page-1970-3"></span>csc\_matrix.**getmaxprint**(*self*) Maximum number of elements to display when printed.

# **scipy.sparse.csc\_matrix.getnnz**

<span id="page-1970-4"></span>csc\_matrix.**getnnz**(*self*, *axis=None*) Number of stored values, including explicit zeros.

#### *Parameters*

**axis** [None, 0, or 1] Select between the number of values across the whole matrix, in each column, or in each row.

# **See also:**

#### *[count\\_nonzero](#page-1968-0)*

Number of non-zero entries

# **scipy.sparse.csc\_matrix.getrow**

<span id="page-1970-5"></span>csc\_matrix.**getrow**(*self*, *i*)

Returns a copy of row i of the matrix, as a (1 x n) CSR matrix (row vector).

## **scipy.sparse.csc\_matrix.log1p**

<span id="page-1971-0"></span>csc\_matrix.**log1p**(*self*) Element-wise log1p.

See numpy. log1p for more information.

#### **scipy.sparse.csc\_matrix.max**

<span id="page-1971-1"></span>csc\_matrix.**max**(*self*, *axis=None*, *out=None*)

Return the maximum of the matrix or maximum along an axis. This takes all elements into account, not just the non-zero ones.

#### *Parameters*

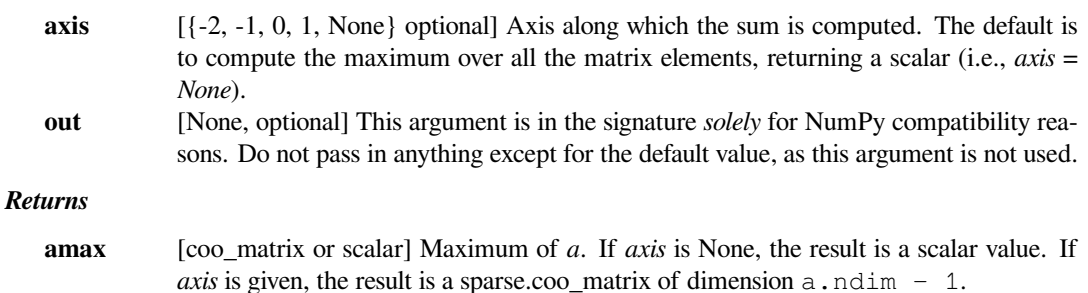

# **See also:**

#### *[min](#page-1972-0)*

The minimum value of a sparse matrix along a given axis.

#### *[numpy.matrix.max](https://numpy.org/devdocs/reference/generated/numpy.matrix.max.html#numpy.matrix.max)*

NumPy's implementation of 'max' for matrices

#### **scipy.sparse.csc\_matrix.maximum**

```
csc_matrix.maximum(self, other)
```
Element-wise maximum between this and another matrix.

# **scipy.sparse.csc\_matrix.mean**

```
csc_matrix.mean(self, axis=None, dtype=None, out=None)
     Compute the arithmetic mean along the specified axis.
```
Returns the average of the matrix elements. The average is taken over all elements in the matrix by default, otherwise over the specified axis. *float64* intermediate and return values are used for integer inputs.

#### *Parameters*

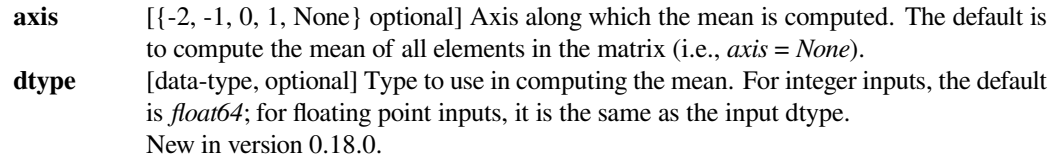

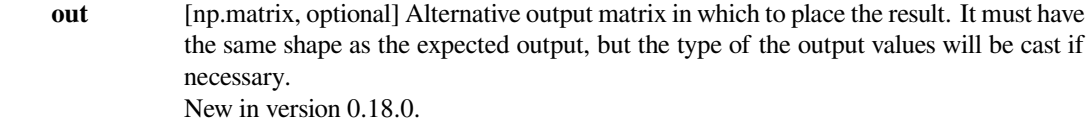

# *Returns*

**m** [np.matrix]

#### **See also:**

#### *[numpy.matrix.mean](https://numpy.org/devdocs/reference/generated/numpy.matrix.mean.html#numpy.matrix.mean)*

NumPy's implementation of 'mean' for matrices

# **scipy.sparse.csc\_matrix.min**

# <span id="page-1972-0"></span>csc\_matrix.**min**(*self*, *axis=None*, *out=None*)

Return the minimum of the matrix or maximum along an axis. This takes all elements into account, not just the non-zero ones.

# *Parameters*

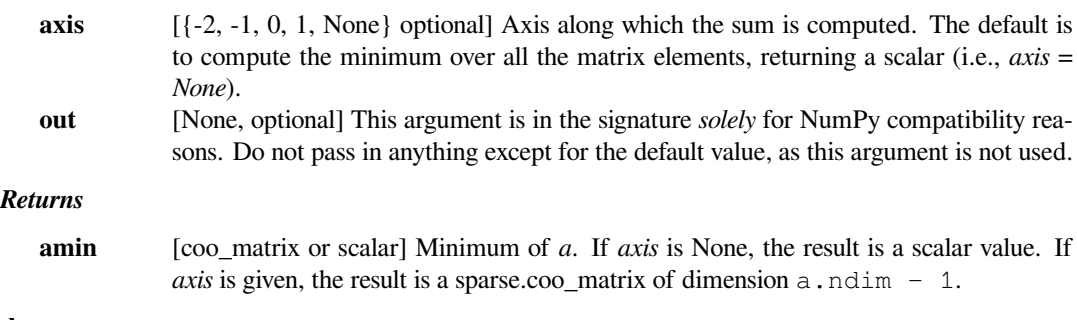

#### **See also:**

#### *[max](#page-1971-1)*

The maximum value of a sparse matrix along a given axis.

#### *[numpy.matrix.min](https://numpy.org/devdocs/reference/generated/numpy.matrix.min.html#numpy.matrix.min)*

NumPy's implementation of 'min' for matrices

# **scipy.sparse.csc\_matrix.minimum**

```
csc_matrix.minimum(self, other)
    Element-wise minimum between this and another matrix.
```
# **scipy.sparse.csc\_matrix.multiply**

```
csc_matrix.multiply(self, other)
     Point-wise multiplication by another matrix, vector, or scalar.
```
#### **scipy.sparse.csc\_matrix.nonzero**

```
csc_matrix.nonzero(self)
```
nonzero indices

Returns a tuple of arrays (row,col) containing the indices of the non-zero elements of the matrix.

# **Examples**

```
>>> from scipy.sparse import csr_matrix
>>> A = csr_matrix([[1,2,0],[0,0,3],[4,0,5]])
>>> A.nonzero()
(array([0, 0, 1, 2, 2]), array([0, 1, 2, 0, 2]))
```
#### **scipy.sparse.csc\_matrix.power**

```
csc_matrix.power(self, n, dtype=None)
    This function performs element-wise power.
```
# *Parameters*

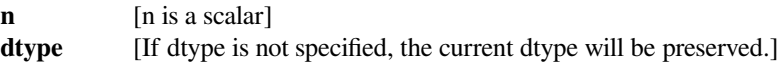

#### **scipy.sparse.csc\_matrix.prune**

<span id="page-1973-3"></span>csc\_matrix.**prune**(*self*) Remove empty space after all non-zero elements.

# **scipy.sparse.csc\_matrix.rad2deg**

```
csc_matrix.rad2deg(self)
    Element-wise rad2deg.
```
See [numpy.rad2deg](https://numpy.org/devdocs/reference/generated/numpy.rad2deg.html#numpy.rad2deg) for more information.

#### **scipy.sparse.csc\_matrix.reshape**

```
csc_matrix.reshape(self, shape, order='C', copy=False)
```
Gives a new shape to a sparse matrix without changing its data.

sparse matrix being used.

#### *Parameters*

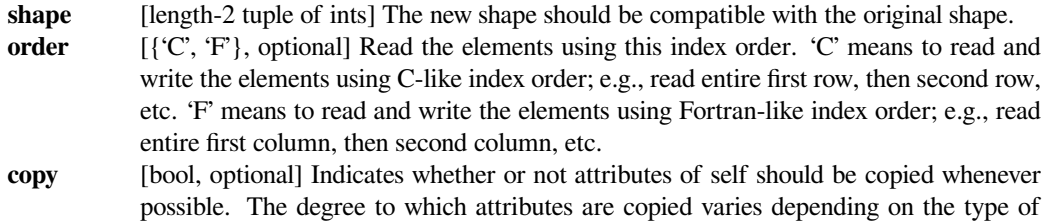

#### *Returns*

#### **reshaped\_matrix**

[sparse matrix] A sparse matrix with the given shape, not necessarily of the same format as the current object.

# **See also:**

#### *[numpy.matrix.reshape](https://numpy.org/devdocs/reference/generated/numpy.matrix.reshape.html#numpy.matrix.reshape)*

NumPy's implementation of 'reshape' for matrices

#### **scipy.sparse.csc\_matrix.resize**

#### <span id="page-1974-1"></span>csc\_matrix.**resize**(*self*, *\*shape*)

Resize the matrix in-place to dimensions given by shape

Any elements that lie within the new shape will remain at the same indices, while non-zero elements lying outside the new shape are removed.

#### *Parameters*

**shape** [(int, int)] number of rows and columns in the new matrix

# **Notes**

The semantics are not identical to [numpy.ndarray.resize](https://numpy.org/devdocs/reference/generated/numpy.ndarray.resize.html#numpy.ndarray.resize) or [numpy.resize](https://numpy.org/devdocs/reference/generated/numpy.resize.html#numpy.resize). Here, the same data will be maintained at each index before and after reshape, if that index is within the new bounds. In numpy, resizing maintains contiguity of the array, moving elements around in the logical matrix but not within a flattened representation.

We give no guarantees about whether the underlying data attributes (arrays, etc.) will be modified in place or replaced with new objects.

# **scipy.sparse.csc\_matrix.rint**

<span id="page-1975-0"></span>csc\_matrix.**rint**(*self*) Element-wise rint.

See [numpy.rint](https://numpy.org/devdocs/reference/generated/numpy.rint.html#numpy.rint) for more information.

# **scipy.sparse.csc\_matrix.set\_shape**

<span id="page-1975-1"></span>csc\_matrix.**set\_shape**(*self*, *shape*) See *[reshape](#page-1974-0)*.

# **scipy.sparse.csc\_matrix.setdiag**

<span id="page-1975-2"></span>csc\_matrix.**setdiag**(*self*, *values*, *k=0*) Set diagonal or off-diagonal elements of the array.

#### *Parameters*

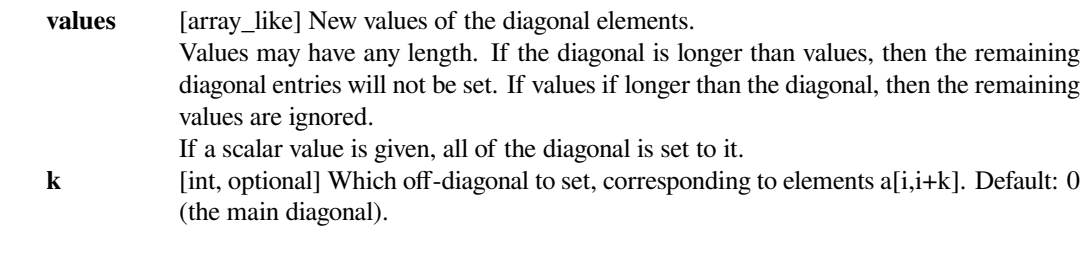

# **scipy.sparse.csc\_matrix.sign**

```
csc_matrix.sign(self)
    Element-wise sign.
```
See numpy. sign for more information.

# **scipy.sparse.csc\_matrix.sin**

<span id="page-1975-4"></span>csc\_matrix.**sin**(*self*) Element-wise sin.

See [numpy.sin](https://numpy.org/devdocs/reference/generated/numpy.sin.html#numpy.sin) for more information.

# **scipy.sparse.csc\_matrix.sinh**

<span id="page-1975-5"></span>csc\_matrix.**sinh**(*self*) Element-wise sinh.

See numpy. sinh for more information.

# **scipy.sparse.csc\_matrix.sort\_indices**

<span id="page-1976-0"></span>csc\_matrix.**sort\_indices**(*self*) Sort the indices of this matrix *in place*

# **scipy.sparse.csc\_matrix.sorted\_indices**

<span id="page-1976-1"></span>csc\_matrix.**sorted\_indices**(*self*) Return a copy of this matrix with sorted indices

# **scipy.sparse.csc\_matrix.sqrt**

<span id="page-1976-2"></span>csc\_matrix.**sqrt**(*self*) Element-wise sqrt.

See [numpy.sqrt](https://numpy.org/devdocs/reference/generated/numpy.sqrt.html#numpy.sqrt) for more information.

# **scipy.sparse.csc\_matrix.sum**

<span id="page-1976-3"></span>csc\_matrix.**sum**(*self*, *axis=None*, *dtype=None*, *out=None*) Sum the matrix elements over a given axis.

#### *Parameters*

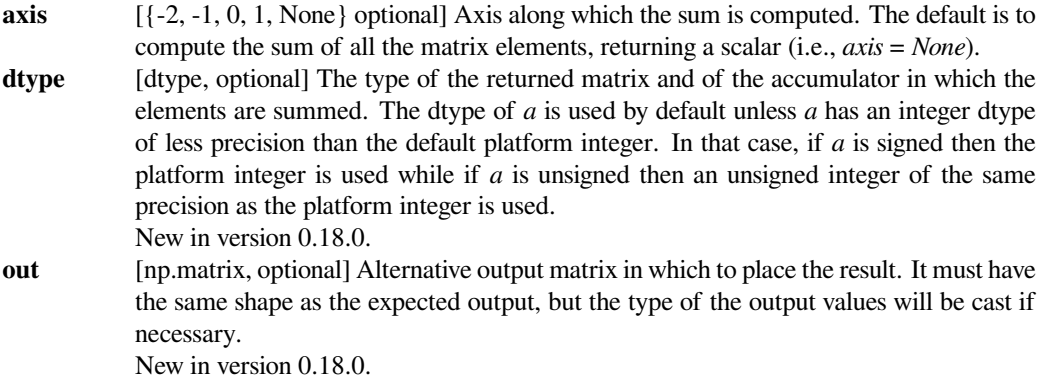

#### *Returns*

#### **sum\_along\_axis**

[np.matrix] A matrix with the same shape as *self*, with the specified axis removed.

# **See also:**

#### *[numpy.matrix.sum](https://numpy.org/devdocs/reference/generated/numpy.matrix.sum.html#numpy.matrix.sum)*

NumPy's implementation of 'sum' for matrices

## **scipy.sparse.csc\_matrix.sum\_duplicates**

<span id="page-1977-0"></span>csc\_matrix.**sum\_duplicates**(*self*)

Eliminate duplicate matrix entries by adding them together

The is an *in place* operation

#### **scipy.sparse.csc\_matrix.tan**

<span id="page-1977-1"></span>csc\_matrix.**tan**(*self*) Element-wise tan.

See [numpy.tan](https://numpy.org/devdocs/reference/generated/numpy.tan.html#numpy.tan) for more information.

# **scipy.sparse.csc\_matrix.tanh**

<span id="page-1977-2"></span>csc\_matrix.**tanh**(*self*) Element-wise tanh.

See [numpy.tanh](https://numpy.org/devdocs/reference/generated/numpy.tanh.html#numpy.tanh) for more information.

## **scipy.sparse.csc\_matrix.toarray**

<span id="page-1977-3"></span>csc\_matrix.**toarray**(*self*, *order=None*, *out=None*) Return a dense ndarray representation of this matrix.

# *Parameters*

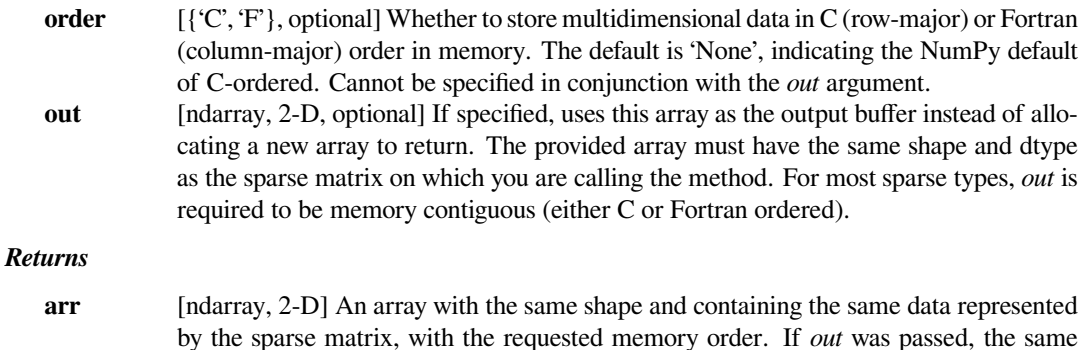

object is returned after being modified in-place to contain the appropriate values.

#### **scipy.sparse.csc\_matrix.tobsr**

<span id="page-1977-4"></span>csc\_matrix.**tobsr**(*self*, *blocksize=None*, *copy=False*) Convert this matrix to Block Sparse Row format.

With copy=False, the data/indices may be shared between this matrix and the resultant bsr\_matrix.

When blocksize= $(R, C)$  is provided, it will be used for construction of the bsr\_matrix.

#### **scipy.sparse.csc\_matrix.tocoo**

```
csc_matrix.tocoo(self, copy=True)
```
Convert this matrix to COOrdinate format.

With copy=False, the data/indices may be shared between this matrix and the resultant coo\_matrix.

#### **scipy.sparse.csc\_matrix.tocsc**

<span id="page-1978-1"></span>csc\_matrix.**tocsc**(*self*, *copy=False*)

Convert this matrix to Compressed Sparse Column format.

With copy=False, the data/indices may be shared between this matrix and the resultant csc\_matrix.

#### **scipy.sparse.csc\_matrix.tocsr**

<span id="page-1978-2"></span>csc\_matrix.**tocsr**(*self*, *copy=False*)

Convert this matrix to Compressed Sparse Row format.

With copy=False, the data/indices may be shared between this matrix and the resultant csr\_matrix.

#### **scipy.sparse.csc\_matrix.todense**

```
csc_matrix.todense(self, order=None, out=None)
```
Return a dense matrix representation of this matrix.

# *Parameters*

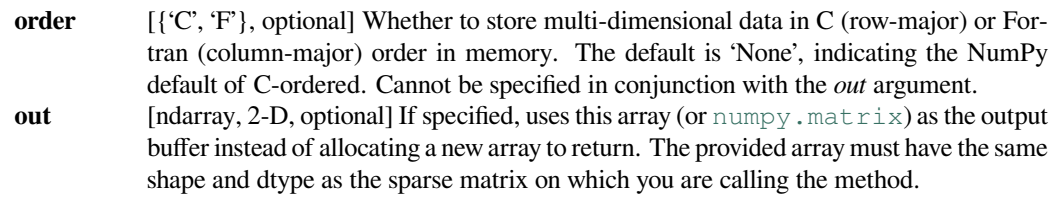

#### *Returns*

**arr** [numpy.matrix, 2-D] A NumPy matrix object with the same shape and containing the same data represented by the sparse matrix, with the requested memory order. If *out* was passed and was an array (rather than a [numpy.matrix](https://numpy.org/devdocs/reference/generated/numpy.matrix.html#numpy.matrix)), it will be filled with the appropriate values and returned wrapped in a [numpy.matrix](https://numpy.org/devdocs/reference/generated/numpy.matrix.html#numpy.matrix) object that shares the same memory.

# **scipy.sparse.csc\_matrix.todia**

<span id="page-1978-4"></span>csc\_matrix.**todia**(*self*, *copy=False*)

Convert this matrix to sparse DIAgonal format.

With copy=False, the data/indices may be shared between this matrix and the resultant dia\_matrix.

# **scipy.sparse.csc\_matrix.todok**

<span id="page-1979-0"></span>csc\_matrix.**todok**(*self*, *copy=False*)

Convert this matrix to Dictionary Of Keys format.

With copy=False, the data/indices may be shared between this matrix and the resultant dok\_matrix.

#### **scipy.sparse.csc\_matrix.tolil**

<span id="page-1979-1"></span>csc\_matrix.**tolil**(*self*, *copy=False*) Convert this matrix to List of Lists format.

With copy=False, the data/indices may be shared between this matrix and the resultant lil\_matrix.

# **scipy.sparse.csc\_matrix.transpose**

<span id="page-1979-2"></span>csc\_matrix.**transpose**(*self*, *axes=None*, *copy=False*) Reverses the dimensions of the sparse matrix.

#### *Parameters*

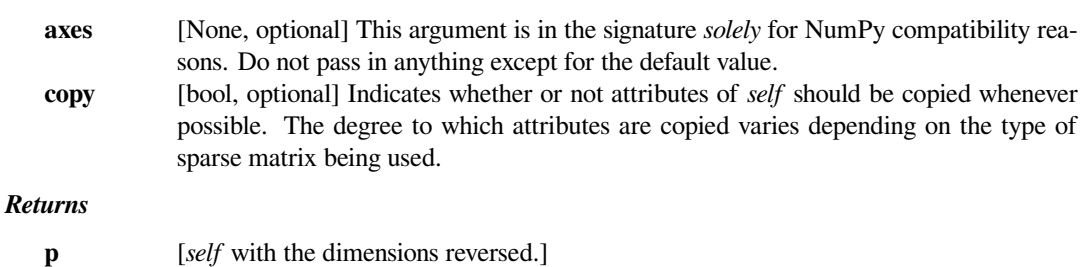

**See also:**

#### *[numpy.matrix.transpose](https://numpy.org/devdocs/reference/generated/numpy.matrix.transpose.html#numpy.matrix.transpose)*

NumPy's implementation of 'transpose' for matrices

# **scipy.sparse.csc\_matrix.trunc**

<span id="page-1979-3"></span>csc\_matrix.**trunc**(*self*) Element-wise trunc.

See [numpy.trunc](https://numpy.org/devdocs/reference/generated/numpy.trunc.html#numpy.trunc) for more information.

**\_\_getitem\_\_**
## **scipy.sparse.csr\_matrix**

**class** scipy.sparse.**csr\_matrix**(*arg1*, *shape=None*, *dtype=None*, *copy=False*) Compressed Sparse Row matrix

*This can be instantiated in several ways:*

**csr\_matrix(D)**

with a dense matrix or rank-2 ndarray D

**csr\_matrix(S)**

with another sparse matrix S (equivalent to S.tocsr())

### **csr\_matrix((M, N), [dtype])**

to construct an empty matrix with shape  $(M, N)$  dtype is optional, defaulting to dtype= $d$ .

**csr\_matrix((data, (row\_ind, col\_ind)), [shape=(M, N)])**

where data, row\_ind and col\_ind satisfy the relationship  $a[row\_ind[k],$  $col\_ind[k]$ ] = data[k].

### **csr** matrix((data, indices, indptr), [shape= $(M, N)$ ])

is the standard CSR representation where the column indices for row i are stored in indices[indptr[i]:indptr[i+1]] and their corresponding values are stored in data[indptr[i]:indptr[i+1]]. If the shape parameter is not supplied, the matrix dimensions are inferred from the index arrays.

## **Notes**

Sparse matrices can be used in arithmetic operations: they support addition, subtraction, multiplication, division, and matrix power.

### *Advantages of the CSR format*

- efficient arithmetic operations CSR + CSR, CSR \* CSR, etc.
- efficient row slicing
- fast matrix vector products

#### *Disadvantages of the CSR format*

- slow column slicing operations (consider CSC)
- changes to the sparsity structure are expensive (consider LIL or DOK)

### **Examples**

```
>>> import numpy as np
>>> from scipy.sparse import csr_matrix
>>> csr_matrix((3, 4), dtype=np.int8).toarray()
array([[0, 0, 0, 0],
       [0, 0, 0, 0],
       [0, 0, 0, 0]], dtype=int8)
```

```
\Rightarrow row = np.array([0, 0, 1, 2, 2, 2])
\Rightarrow col = np.array([0, 2, 2, 0, 1, 2])
\Rightarrow data = np.array([1, 2, 3, 4, 5, 6])
>>> csr_matrix((data, (row, col)), shape=(3, 3)).toarray()
array([[1, 0, 2],
        [0, 0, 3],
        [4, 5, 6]
```

```
\Rightarrow indptr = np.array([0, 2, 3, 6])
>>> indices = np.array([0, 2, 2, 0, 1, 2])
>>> data = np.array([1, 2, 3, 4, 5, 6])
>>> csr_matrix((data, indices, indptr), shape=(3, 3)).toarray()
array([[1, 0, 2],
       [0, 0, 3],
       [4, 5, 6]]
```
Duplicate entries are summed together:

```
>>> row = np.array([0, 1, 2, 0])
\Rightarrow \text{col} = \text{np.array}([0, 1, 1, 0])>>> data = np.array([1, 2, 4, 8])>>> csr_matrix((data, (row, col)), shape=(3, 3)).toarray()
array([[9, 0, 0],
        [0, 2, 0],[0, 4, 0]]
```
As an example of how to construct a CSR matrix incrementally, the following snippet builds a term-document matrix from texts:

```
>>> docs = [["hello", "world", "hello"], ["goodbye", "cruel", "world"]]
\Rightarrow indptr = [0]>>> indices = []
>>> data = []
>>> vocabulary = {}
>>> for d in docs:
... for term in d:
... index = vocabulary.setdefault(term, len(vocabulary))
... indices.append(index)
... data.append(1)
... indptr.append(len(indices))
...
>>> csr_matrix((data, indices, indptr), dtype=int).toarray()
array([[2, 1, 0, 0],
       [0, 1, 1, 1]
```
## *Attributes*

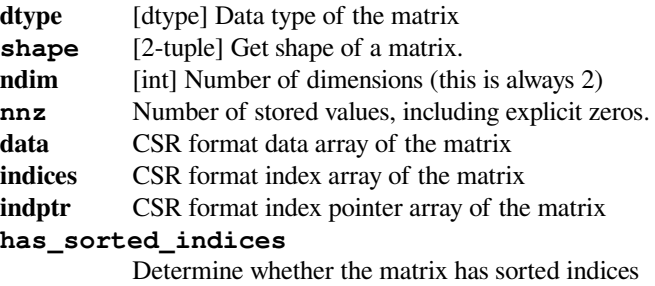

## **Methods**

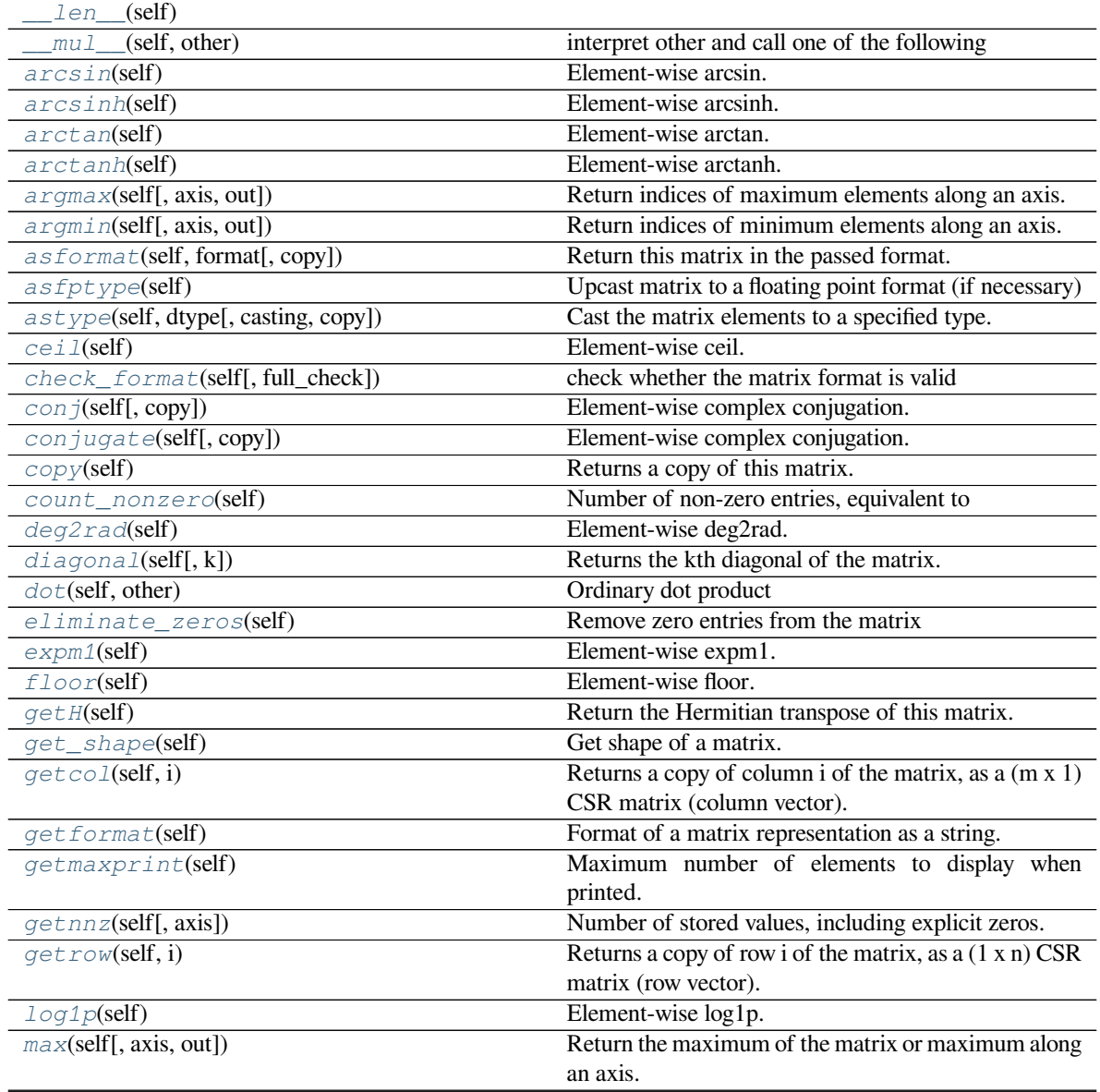

continues on next page

|                                               | rable Transportanced from previous page                 |
|-----------------------------------------------|---------------------------------------------------------|
| maximum(self, other)                          | Element-wise maximum between this and another ma-       |
| mean(self[, axis, dtype, out])                | trix.                                                   |
|                                               | Compute the arithmetic mean along the specified axis.   |
| min(self[, axis, out])                        | Return the minimum of the matrix or maximum along       |
|                                               | an axis.                                                |
| minimum(self, other)                          | Element-wise minimum between this and another ma-       |
|                                               | trix.                                                   |
| $multiply$ (self, other)                      | Point-wise multiplication by another matrix, vector, or |
|                                               | scalar.                                                 |
| nonzero(self)                                 | nonzero indices                                         |
| power(self, n[, dtype])                       | This function performs element-wise power.              |
| prune(self)                                   | Remove empty space after all non-zero elements.         |
| rad2deg(self)                                 | Element-wise rad2deg.                                   |
| reshape(self, shape[, order, copy])           | Gives a new shape to a sparse matrix without changing   |
|                                               | its data.                                               |
| $resize(self, *shape)$                        | Resize the matrix in-place to dimensions given by       |
|                                               | shape                                                   |
| rint(self)                                    | Element-wise rint.                                      |
| set_shape(self, shape)                        | See reshape.                                            |
| setdiag(self, values[, k])                    | Set diagonal or off-diagonal elements of the array.     |
| sign(self)                                    | Element-wise sign.                                      |
| sin(self)                                     | Element-wise sin.                                       |
| sinh(self)                                    | Element-wise sinh.                                      |
| sort_indices(self)                            | Sort the indices of this matrix in place                |
| sorted_indices(self)                          | Return a copy of this matrix with sorted indices        |
| sqrt(self)                                    | Element-wise sqrt.                                      |
| sum(self[, axis, dtype, out])                 | Sum the matrix elements over a given axis.              |
| sum_duplicates(self)                          | Eliminate duplicate matrix entries by adding them to-   |
|                                               | gether                                                  |
| tan(self)                                     | Element-wise tan.                                       |
| tanh(self)                                    | Element-wise tanh.                                      |
| toarray(self[, order, out])                   | Return a dense ndarray representation of this matrix.   |
| tobsr(self[, blocksize, copy])                | Convert this matrix to Block Sparse Row format.         |
| tocoo(self[, copy])                           | Convert this matrix to COOrdinate format.               |
| $t \circ c \circ c(\text{self}, \text{copy})$ | Convert this matrix to Compressed Sparse Column         |
|                                               | format.                                                 |
| $t \cos r(\text{self}, \text{copy})$          | Convert this matrix to Compressed Sparse Row for-       |
|                                               | mat.                                                    |
| todense(self[, order, out])                   | Return a dense matrix representation of this matrix.    |
| total(a(self[, copy])                         | Convert this matrix to sparse DIAgonal format.          |
| todok(self[, copy])                           | Convert this matrix to Dictionary Of Keys format.       |
| tolil(self[, copy])                           | Convert this matrix to List of Lists format.            |
| transpose(self[, axes, copy])                 | Reverses the dimensions of the sparse matrix.           |
| trunc(self)                                   | Element-wise trunc.                                     |
|                                               |                                                         |

Table 174 – continued from previous page

## **scipy.sparse.csr\_matrix.\_\_len\_\_**

<span id="page-1984-0"></span>csr\_matrix.**\_\_len\_\_**(*self*)

## **scipy.sparse.csr\_matrix.\_\_mul\_\_**

<span id="page-1984-1"></span>csr\_matrix.**\_\_mul\_\_**(*self*, *other*) interpret other and call one of the following

self.\_mul\_scalar() self.\_mul\_vector() self.\_mul\_multivector() self.\_mul\_sparse\_matrix()

### **scipy.sparse.csr\_matrix.arcsin**

<span id="page-1984-2"></span>csr\_matrix.**arcsin**(*self*) Element-wise arcsin.

See [numpy.arcsin](https://numpy.org/devdocs/reference/generated/numpy.arcsin.html#numpy.arcsin) for more information.

## **scipy.sparse.csr\_matrix.arcsinh**

<span id="page-1984-3"></span>csr\_matrix.**arcsinh**(*self*) Element-wise arcsinh.

See [numpy.arcsinh](https://numpy.org/devdocs/reference/generated/numpy.arcsinh.html#numpy.arcsinh) for more information.

### **scipy.sparse.csr\_matrix.arctan**

```
csr_matrix.arctan(self)
    Element-wise arctan.
```
See [numpy.arctan](https://numpy.org/devdocs/reference/generated/numpy.arctan.html#numpy.arctan) for more information.

## **scipy.sparse.csr\_matrix.arctanh**

<span id="page-1984-5"></span>csr\_matrix.**arctanh**(*self*) Element-wise arctanh.

See [numpy.arctanh](https://numpy.org/devdocs/reference/generated/numpy.arctanh.html#numpy.arctanh) for more information.

## **scipy.sparse.csr\_matrix.argmax**

<span id="page-1984-6"></span>csr\_matrix.**argmax**(*self*, *axis=None*, *out=None*)

Return indices of maximum elements along an axis.

Implicit zero elements are also taken into account. If there are several maximum values, the index of the first occurrence is returned.

## *Parameters*

**axis** [{-2, -1, 0, 1, None}, optional] Axis along which the argmax is computed. If None (default), index of the maximum element in the flatten data is returned.

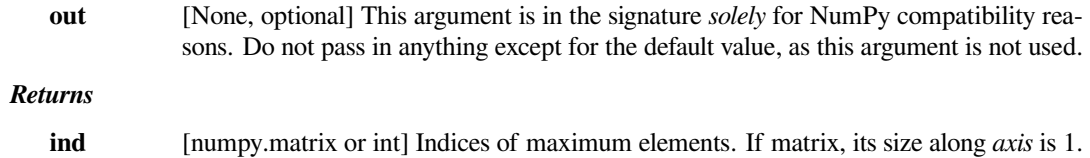

## **scipy.sparse.csr\_matrix.argmin**

## <span id="page-1985-0"></span>csr\_matrix.**argmin**(*self*, *axis=None*, *out=None*)

Return indices of minimum elements along an axis.

Implicit zero elements are also taken into account. If there are several minimum values, the index of the first occurrence is returned.

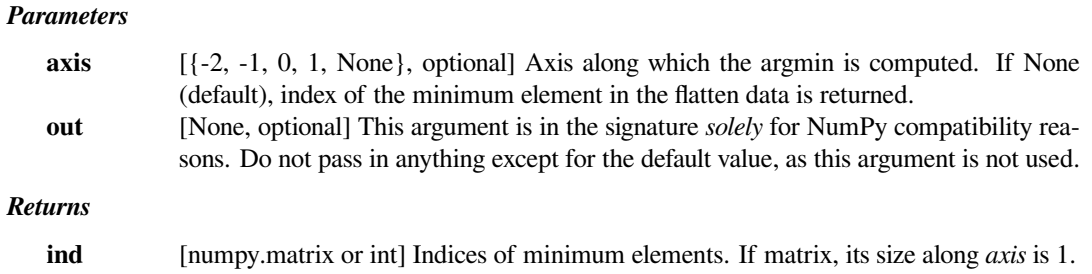

## **scipy.sparse.csr\_matrix.asformat**

<span id="page-1985-1"></span>csr\_matrix.**asformat**(*self*, *format*, *copy=False*) Return this matrix in the passed format.

### *Parameters*

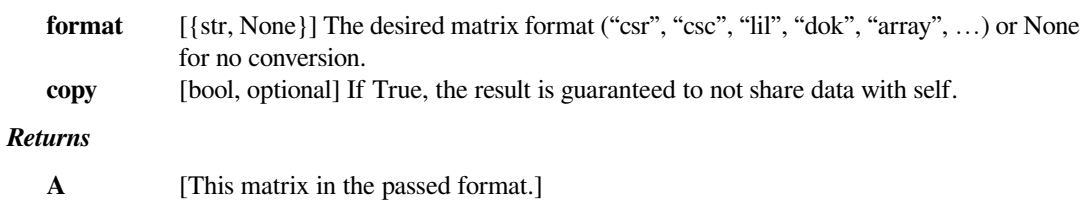

## **scipy.sparse.csr\_matrix.asfptype**

```
csr_matrix.asfptype(self)
```
Upcast matrix to a floating point format (if necessary)

### **scipy.sparse.csr\_matrix.astype**

<span id="page-1986-0"></span>csr\_matrix.**astype**(*self*, *dtype*, *casting='unsafe'*, *copy=True*) Cast the matrix elements to a specified type.

#### *Parameters*

dtype [string or numpy dtype] Typecode or data-type to which to cast the data. **casting** [{'no', 'equiv', 'safe', 'same\_kind', 'unsafe'}, optional] Controls what kind of data casting may occur. Defaults to 'unsafe' for backwards compatibility. 'no' means the data types should not be cast at all. 'equiv' means only byte-order changes are allowed. 'safe' means only casts which can preserve values are allowed. 'same\_kind' means only safe casts or casts within a kind, like float64 to float32, are allowed. 'unsafe' means any data conversions may be done. **copy** [bool, optional] If *[copy](#page-1987-1)* is *False*, the result might share some memory with this matrix.

If *[copy](#page-1987-1)* is *True*, it is guaranteed that the result and this matrix do not share any memory.

### **scipy.sparse.csr\_matrix.ceil**

```
csr_matrix.ceil(self)
    Element-wise ceil.
```
See [numpy.ceil](https://numpy.org/devdocs/reference/generated/numpy.ceil.html#numpy.ceil) for more information.

### **scipy.sparse.csr\_matrix.check\_format**

<span id="page-1986-2"></span>csr\_matrix.**check\_format**(*self*, *full\_check=True*) check whether the matrix format is valid

## *Parameters*

**full check** [bool, optional] If *True*, rigorous check, O(N) operations. Otherwise basic check, O(1) operations (default True).

### **scipy.sparse.csr\_matrix.conj**

<span id="page-1986-3"></span>csr\_matrix.**conj**(*self*, *copy=True*)

Element-wise complex conjugation.

If the matrix is of non-complex data type and *[copy](#page-1987-1)* is False, this method does nothing and the data is not copied.

#### *Parameters*

**copy** [bool, optional] If True, the result is guaranteed to not share data with self.

#### *Returns*

**A** [The element-wise complex conjugate.]

### **scipy.sparse.csr\_matrix.conjugate**

```
csr_matrix.conjugate(self, copy=True)
```
Element-wise complex conjugation.

If the matrix is of non-complex data type and *[copy](#page-1987-1)* is False, this method does nothing and the data is not copied.

*Parameters*

**copy** [bool, optional] If True, the result is guaranteed to not share data with self.

*Returns*

**A** [The element-wise complex conjugate.]

## **scipy.sparse.csr\_matrix.copy**

<span id="page-1987-1"></span>csr\_matrix.**copy**(*self*)

Returns a copy of this matrix.

No data/indices will be shared between the returned value and current matrix.

### **scipy.sparse.csr\_matrix.count\_nonzero**

```
csr_matrix.count_nonzero(self)
```
Number of non-zero entries, equivalent to

np.count\_nonzero(a.toarray())

Unlike getnnz() and the nnz property, which return the number of stored entries (the length of the data attribute), this method counts the actual number of non-zero entries in data.

## **scipy.sparse.csr\_matrix.deg2rad**

```
csr_matrix.deg2rad(self)
    Element-wise deg2rad.
```
See [numpy.deg2rad](https://numpy.org/devdocs/reference/generated/numpy.deg2rad.html#numpy.deg2rad) for more information.

## **scipy.sparse.csr\_matrix.diagonal**

```
csr_matrix.diagonal(self, k=0)
```
Returns the kth diagonal of the matrix.

### *Parameters*

- 
- **k** [int, optional] Which diagonal to get, corresponding to elements a[i, i+k]. Default: 0 (the main diagonal). New in version 1.0.

## **See also:**

#### *[numpy.diagonal](https://numpy.org/devdocs/reference/generated/numpy.diagonal.html#numpy.diagonal)*

Equivalent numpy function.

### **Examples**

```
>>> from scipy.sparse import csr_matrix
>>> A = csr_matrix([[1, 2, 0], [0, 0, 3], [4, 0, 5]])
>>> A.diagonal()
array([1, 0, 5])
>>> A.diagonal(k=1)
array([2, 3])
```
## **scipy.sparse.csr\_matrix.dot**

```
csr_matrix.dot(self, other)
    Ordinary dot product
```
## **Examples**

```
>>> import numpy as np
>>> from scipy.sparse import csr_matrix
>>> A = csr_matrix([[1, 2, 0], [0, 0, 3], [4, 0, 5]])
>>> v = np.array([1, 0, -1])>>> A.dot(v)
array([ 1, -3, -1], dtype=int64)
```
## **scipy.sparse.csr\_matrix.eliminate\_zeros**

```
csr_matrix.eliminate_zeros(self)
    Remove zero entries from the matrix
```
This is an *in place* operation

## **scipy.sparse.csr\_matrix.expm1**

<span id="page-1988-2"></span>csr\_matrix.**expm1**(*self*) Element-wise expm1.

See [numpy.expm1](https://numpy.org/devdocs/reference/generated/numpy.expm1.html#numpy.expm1) for more information.

## **scipy.sparse.csr\_matrix.floor**

```
csr_matrix.floor(self)
    Element-wise floor.
```
See [numpy.floor](https://numpy.org/devdocs/reference/generated/numpy.floor.html#numpy.floor) for more information.

## **scipy.sparse.csr\_matrix.getH**

<span id="page-1989-0"></span>csr\_matrix.**getH**(*self*)

Return the Hermitian transpose of this matrix.

**See also:**

#### *[numpy.matrix.getH](https://numpy.org/devdocs/reference/generated/numpy.matrix.getH.html#numpy.matrix.getH)*

NumPy's implementation of *[getH](#page-1989-0)* for matrices

### **scipy.sparse.csr\_matrix.get\_shape**

<span id="page-1989-1"></span>csr\_matrix.**get\_shape**(*self*) Get shape of a matrix.

### **scipy.sparse.csr\_matrix.getcol**

<span id="page-1989-2"></span>csr\_matrix.**getcol**(*self*, *i*) Returns a copy of column i of the matrix, as a (m x 1) CSR matrix (column vector).

### **scipy.sparse.csr\_matrix.getformat**

<span id="page-1989-3"></span>csr\_matrix.**getformat**(*self*) Format of a matrix representation as a string.

## **scipy.sparse.csr\_matrix.getmaxprint**

<span id="page-1989-4"></span>csr\_matrix.**getmaxprint**(*self*) Maximum number of elements to display when printed.

## **scipy.sparse.csr\_matrix.getnnz**

<span id="page-1989-5"></span>csr\_matrix.**getnnz**(*self*, *axis=None*) Number of stored values, including explicit zeros.

### *Parameters*

**axis** [None, 0, or 1] Select between the number of values across the whole matrix, in each column, or in each row.

## **See also:**

#### *[count\\_nonzero](#page-1987-2)*

Number of non-zero entries

## **scipy.sparse.csr\_matrix.getrow**

```
csr_matrix.getrow(self, i)
```
Returns a copy of row i of the matrix, as a (1 x n) CSR matrix (row vector).

## **scipy.sparse.csr\_matrix.log1p**

<span id="page-1990-1"></span>csr\_matrix.**log1p**(*self*)

Element-wise log1p.

See numpy. log1p for more information.

## **scipy.sparse.csr\_matrix.max**

<span id="page-1990-2"></span>csr\_matrix.**max**(*self*, *axis=None*, *out=None*)

Return the maximum of the matrix or maximum along an axis. This takes all elements into account, not just the non-zero ones.

#### *Parameters*

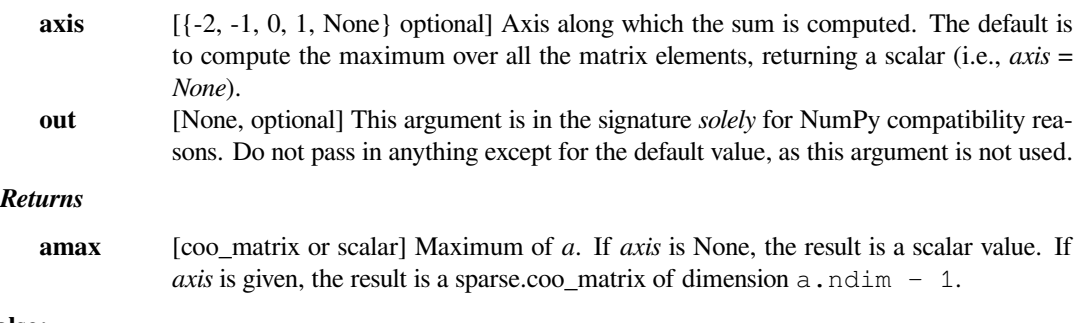

## **See also:**

## *[min](#page-1991-1)*

The minimum value of a sparse matrix along a given axis.

#### *[numpy.matrix.max](https://numpy.org/devdocs/reference/generated/numpy.matrix.max.html#numpy.matrix.max)*

NumPy's implementation of 'max' for matrices

## **scipy.sparse.csr\_matrix.maximum**

<span id="page-1990-3"></span>csr\_matrix.**maximum**(*self*, *other*) Element-wise maximum between this and another matrix.

### **scipy.sparse.csr\_matrix.mean**

<span id="page-1991-0"></span>csr\_matrix.**mean**(*self*, *axis=None*, *dtype=None*, *out=None*) Compute the arithmetic mean along the specified axis.

Returns the average of the matrix elements. The average is taken over all elements in the matrix by default, otherwise over the specified axis. *float64* intermediate and return values are used for integer inputs.

### *Parameters*

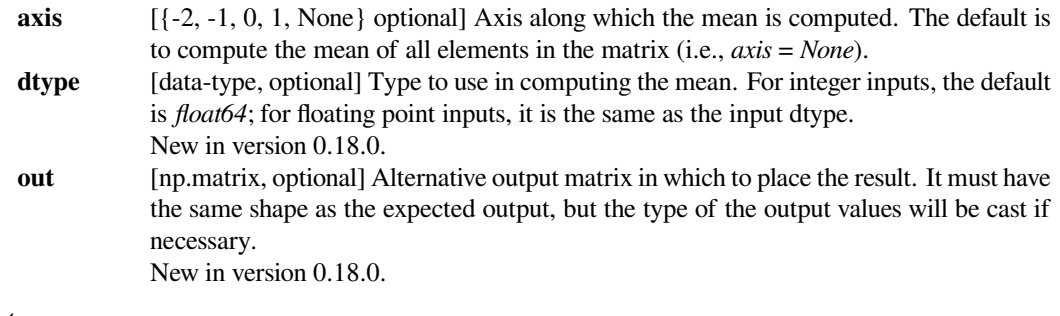

## *Returns*

**m** [np.matrix]

**See also:**

*[numpy.matrix.mean](https://numpy.org/devdocs/reference/generated/numpy.matrix.mean.html#numpy.matrix.mean)*

NumPy's implementation of 'mean' for matrices

## **scipy.sparse.csr\_matrix.min**

#### <span id="page-1991-1"></span>csr\_matrix.**min**(*self*, *axis=None*, *out=None*)

Return the minimum of the matrix or maximum along an axis. This takes all elements into account, not just the non-zero ones.

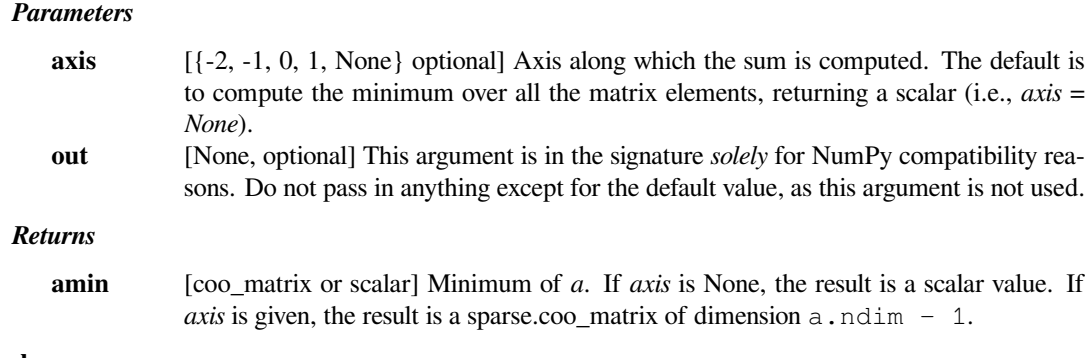

#### **See also:**

## *[max](#page-1990-2)*

The maximum value of a sparse matrix along a given axis.

#### *[numpy.matrix.min](https://numpy.org/devdocs/reference/generated/numpy.matrix.min.html#numpy.matrix.min)*

NumPy's implementation of 'min' for matrices

### **scipy.sparse.csr\_matrix.minimum**

```
csr_matrix.minimum(self, other)
    Element-wise minimum between this and another matrix.
```
## **scipy.sparse.csr\_matrix.multiply**

<span id="page-1992-1"></span>csr\_matrix.**multiply**(*self*, *other*) Point-wise multiplication by another matrix, vector, or scalar.

### **scipy.sparse.csr\_matrix.nonzero**

```
csr_matrix.nonzero(self)
```
nonzero indices

Returns a tuple of arrays (row,col) containing the indices of the non-zero elements of the matrix.

## **Examples**

```
>>> from scipy.sparse import csr_matrix
>>> A = csr_matrix([[1,2,0],[0,0,3],[4,0,5]])
>>> A.nonzero()
(array([0, 0, 1, 2, 2]), array([0, 1, 2, 0, 2]))
```
## **scipy.sparse.csr\_matrix.power**

<span id="page-1992-3"></span>csr\_matrix.**power**(*self*, *n*, *dtype=None*) This function performs element-wise power.

#### *Parameters*

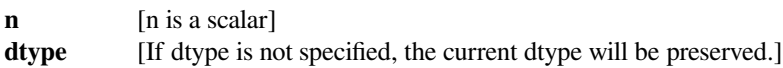

### **scipy.sparse.csr\_matrix.prune**

<span id="page-1992-4"></span>csr\_matrix.**prune**(*self*) Remove empty space after all non-zero elements.

### **scipy.sparse.csr\_matrix.rad2deg**

<span id="page-1992-5"></span>csr\_matrix.**rad2deg**(*self*) Element-wise rad2deg.

See [numpy.rad2deg](https://numpy.org/devdocs/reference/generated/numpy.rad2deg.html#numpy.rad2deg) for more information.

### **scipy.sparse.csr\_matrix.reshape**

<span id="page-1993-0"></span>csr\_matrix.**reshape**(*self*, *shape*, *order='C'*, *copy=False*)

Gives a new shape to a sparse matrix without changing its data.

#### *Parameters*

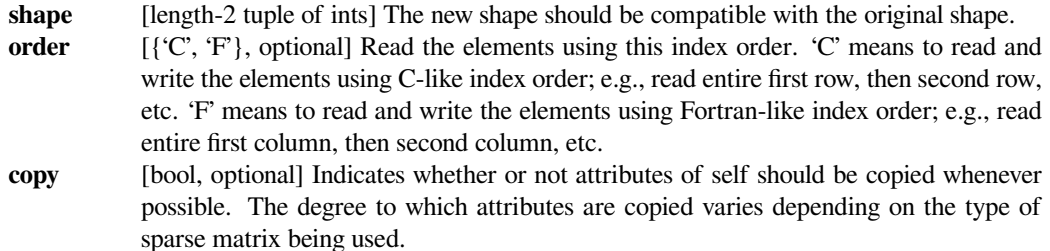

#### *Returns*

### **reshaped\_matrix**

[sparse matrix] A sparse matrix with the given shape, not necessarily of the same format as the current object.

### **See also:**

#### *[numpy.matrix.reshape](https://numpy.org/devdocs/reference/generated/numpy.matrix.reshape.html#numpy.matrix.reshape)*

NumPy's implementation of 'reshape' for matrices

#### **scipy.sparse.csr\_matrix.resize**

#### <span id="page-1993-1"></span>csr\_matrix.**resize**(*self*, *\*shape*)

Resize the matrix in-place to dimensions given by shape

Any elements that lie within the new shape will remain at the same indices, while non-zero elements lying outside the new shape are removed.

#### *Parameters*

**shape** [(int, int)] number of rows and columns in the new matrix

## **Notes**

The semantics are not identical to [numpy.ndarray.resize](https://numpy.org/devdocs/reference/generated/numpy.ndarray.resize.html#numpy.ndarray.resize) or [numpy.resize](https://numpy.org/devdocs/reference/generated/numpy.resize.html#numpy.resize). Here, the same data will be maintained at each index before and after reshape, if that index is within the new bounds. In numpy, resizing maintains contiguity of the array, moving elements around in the logical matrix but not within a flattened representation.

We give no guarantees about whether the underlying data attributes (arrays, etc.) will be modified in place or replaced with new objects.

## **scipy.sparse.csr\_matrix.rint**

<span id="page-1994-0"></span>csr\_matrix.**rint**(*self*) Element-wise rint.

See [numpy.rint](https://numpy.org/devdocs/reference/generated/numpy.rint.html#numpy.rint) for more information.

### **scipy.sparse.csr\_matrix.set\_shape**

<span id="page-1994-1"></span>csr\_matrix.**set\_shape**(*self*, *shape*) See *[reshape](#page-1993-0)*.

## **scipy.sparse.csr\_matrix.setdiag**

<span id="page-1994-2"></span>csr\_matrix.**setdiag**(*self*, *values*, *k=0*) Set diagonal or off-diagonal elements of the array.

#### *Parameters*

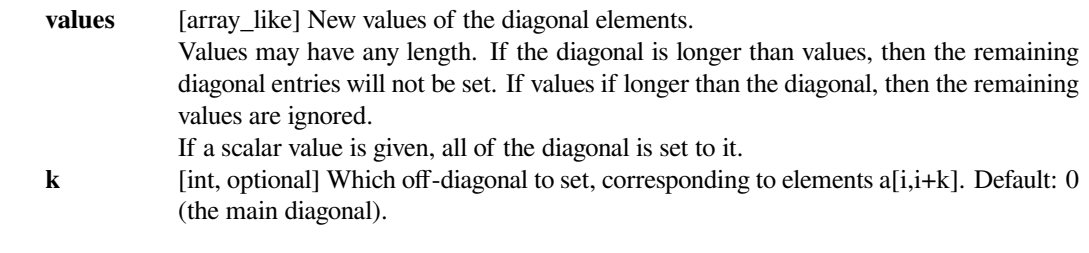

## **scipy.sparse.csr\_matrix.sign**

```
csr_matrix.sign(self)
    Element-wise sign.
```
See numpy. sign for more information.

## **scipy.sparse.csr\_matrix.sin**

<span id="page-1994-4"></span>csr\_matrix.**sin**(*self*) Element-wise sin.

See [numpy.sin](https://numpy.org/devdocs/reference/generated/numpy.sin.html#numpy.sin) for more information.

## **scipy.sparse.csr\_matrix.sinh**

<span id="page-1994-5"></span>csr\_matrix.**sinh**(*self*) Element-wise sinh.

See [numpy.sinh](https://numpy.org/devdocs/reference/generated/numpy.sinh.html#numpy.sinh) for more information.

## **scipy.sparse.csr\_matrix.sort\_indices**

<span id="page-1995-0"></span>csr\_matrix.**sort\_indices**(*self*) Sort the indices of this matrix *in place*

## **scipy.sparse.csr\_matrix.sorted\_indices**

<span id="page-1995-1"></span>csr\_matrix.**sorted\_indices**(*self*) Return a copy of this matrix with sorted indices

## **scipy.sparse.csr\_matrix.sqrt**

<span id="page-1995-2"></span>csr\_matrix.**sqrt**(*self*) Element-wise sqrt.

See [numpy.sqrt](https://numpy.org/devdocs/reference/generated/numpy.sqrt.html#numpy.sqrt) for more information.

## **scipy.sparse.csr\_matrix.sum**

```
csr_matrix.sum(self, axis=None, dtype=None, out=None)
    Sum the matrix elements over a given axis.
```
#### *Parameters*

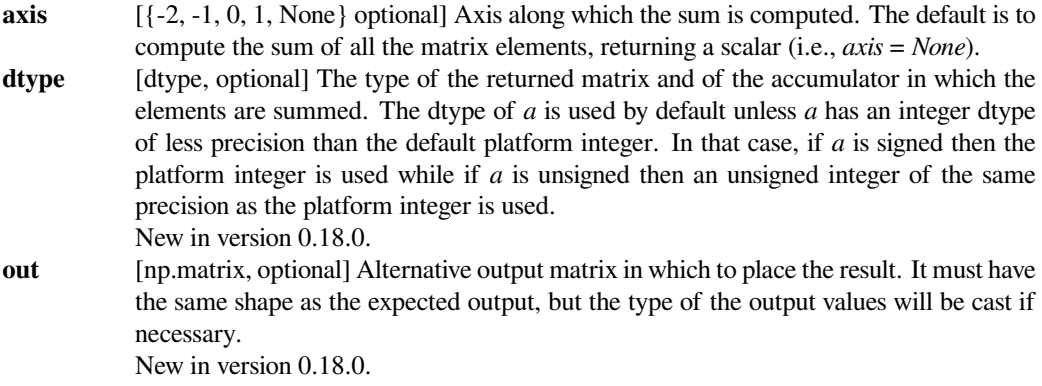

### *Returns*

### **sum\_along\_axis**

[np.matrix] A matrix with the same shape as *self*, with the specified axis removed.

### **See also:**

### *[numpy.matrix.sum](https://numpy.org/devdocs/reference/generated/numpy.matrix.sum.html#numpy.matrix.sum)*

NumPy's implementation of 'sum' for matrices

### **scipy.sparse.csr\_matrix.sum\_duplicates**

<span id="page-1996-0"></span>csr\_matrix.**sum\_duplicates**(*self*)

Eliminate duplicate matrix entries by adding them together

The is an *in place* operation

### **scipy.sparse.csr\_matrix.tan**

<span id="page-1996-1"></span>csr\_matrix.**tan**(*self*) Element-wise tan.

See [numpy.tan](https://numpy.org/devdocs/reference/generated/numpy.tan.html#numpy.tan) for more information.

## **scipy.sparse.csr\_matrix.tanh**

<span id="page-1996-2"></span>csr\_matrix.**tanh**(*self*) Element-wise tanh.

See [numpy.tanh](https://numpy.org/devdocs/reference/generated/numpy.tanh.html#numpy.tanh) for more information.

### **scipy.sparse.csr\_matrix.toarray**

```
csr_matrix.toarray(self, order=None, out=None)
     Return a dense ndarray representation of this matrix.
```
## *Parameters*

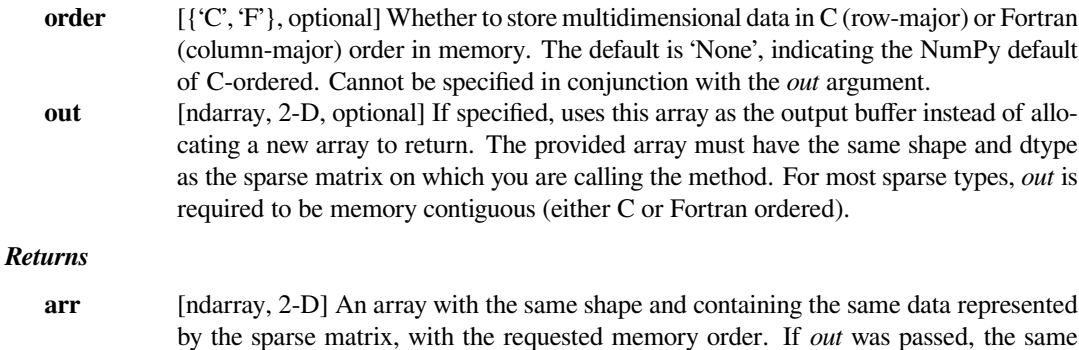

object is returned after being modified in-place to contain the appropriate values.

### **scipy.sparse.csr\_matrix.tobsr**

<span id="page-1996-4"></span>csr\_matrix.**tobsr**(*self*, *blocksize=None*, *copy=True*) Convert this matrix to Block Sparse Row format.

With copy=False, the data/indices may be shared between this matrix and the resultant bsr\_matrix.

When blocksize= $(R, C)$  is provided, it will be used for construction of the bsr\_matrix.

### **scipy.sparse.csr\_matrix.tocoo**

```
csr_matrix.tocoo(self, copy=True)
```
Convert this matrix to COOrdinate format.

With copy=False, the data/indices may be shared between this matrix and the resultant coo\_matrix.

### **scipy.sparse.csr\_matrix.tocsc**

```
csr_matrix.tocsc(self, copy=False)
```
Convert this matrix to Compressed Sparse Column format.

With copy=False, the data/indices may be shared between this matrix and the resultant csc\_matrix.

### **scipy.sparse.csr\_matrix.tocsr**

```
csr_matrix.tocsr(self, copy=False)
```
Convert this matrix to Compressed Sparse Row format.

With copy=False, the data/indices may be shared between this matrix and the resultant csr\_matrix.

### **scipy.sparse.csr\_matrix.todense**

```
csr_matrix.todense(self, order=None, out=None)
```
Return a dense matrix representation of this matrix.

## *Parameters*

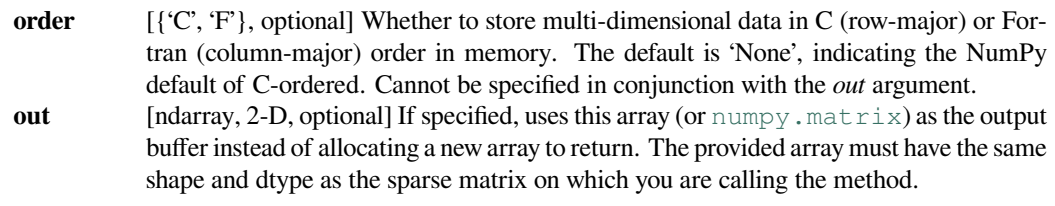

### *Returns*

**arr** [numpy.matrix, 2-D] A NumPy matrix object with the same shape and containing the same data represented by the sparse matrix, with the requested memory order. If *out* was passed and was an array (rather than a [numpy.matrix](https://numpy.org/devdocs/reference/generated/numpy.matrix.html#numpy.matrix)), it will be filled with the appropriate values and returned wrapped in a [numpy.matrix](https://numpy.org/devdocs/reference/generated/numpy.matrix.html#numpy.matrix) object that shares the same memory.

### **scipy.sparse.csr\_matrix.todia**

<span id="page-1997-4"></span>csr\_matrix.**todia**(*self*, *copy=False*)

Convert this matrix to sparse DIAgonal format.

With copy=False, the data/indices may be shared between this matrix and the resultant dia\_matrix.

## **scipy.sparse.csr\_matrix.todok**

```
csr_matrix.todok(self, copy=False)
```
Convert this matrix to Dictionary Of Keys format.

With copy=False, the data/indices may be shared between this matrix and the resultant dok\_matrix.

### **scipy.sparse.csr\_matrix.tolil**

<span id="page-1998-1"></span>csr\_matrix.**tolil**(*self*, *copy=False*) Convert this matrix to List of Lists format.

With copy=False, the data/indices may be shared between this matrix and the resultant lil\_matrix.

## **scipy.sparse.csr\_matrix.transpose**

<span id="page-1998-2"></span>csr\_matrix.**transpose**(*self*, *axes=None*, *copy=False*) Reverses the dimensions of the sparse matrix.

#### *Parameters*

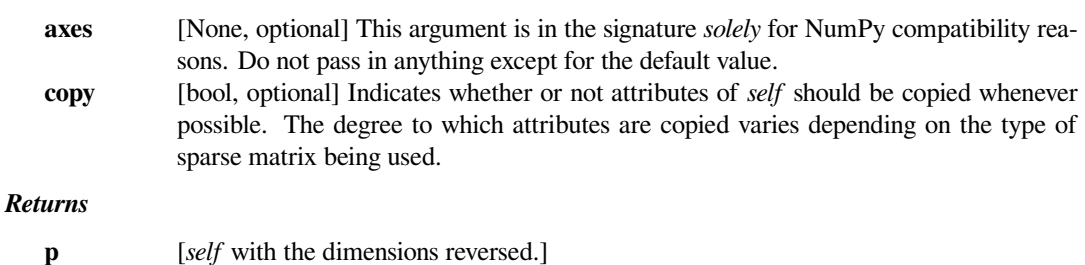

**See also:**

### *[numpy.matrix.transpose](https://numpy.org/devdocs/reference/generated/numpy.matrix.transpose.html#numpy.matrix.transpose)*

NumPy's implementation of 'transpose' for matrices

## **scipy.sparse.csr\_matrix.trunc**

<span id="page-1998-3"></span>csr\_matrix.**trunc**(*self*) Element-wise trunc.

See [numpy.trunc](https://numpy.org/devdocs/reference/generated/numpy.trunc.html#numpy.trunc) for more information.

**\_\_getitem\_\_**

### **scipy.sparse.dia\_matrix**

**class** scipy.sparse.**dia\_matrix**(*arg1*, *shape=None*, *dtype=None*, *copy=False*) Sparse matrix with DIAgonal storage

*This can be instantiated in several ways:*

#### **dia\_matrix(D)**

with a dense matrix

### **dia\_matrix(S)**

with another sparse matrix S (equivalent to S.todia())

### **dia\_matrix((M, N), [dtype])**

to construct an empty matrix with shape  $(M, N)$ , dtype is optional, defaulting to dtype= $d$ .

#### **dia\_matrix((data, offsets), shape=(M, N))**

where the data[k, : ] stores the diagonal entries for diagonal offsets[k] (See example below)

## **Notes**

Sparse matrices can be used in arithmetic operations: they support addition, subtraction, multiplication, division, and matrix power.

## **Examples**

```
>>> import numpy as np
>>> from scipy.sparse import dia_matrix
>>> dia_matrix((3, 4), dtype=np.int8).toarray()
array([[0, 0, 0, 0],
       [0, 0, 0, 0],
       [0, 0, 0, 0]], dtype=int8)
```

```
>>> data = np.array([[1, 2, 3, 4]]).repeat(3, axis=0)
\Rightarrow offsets = np.array([0, -1, 2])
>>> dia_matrix((data, offsets), shape=(4, 4)).toarray()
array([1, 0, 3, 0],[1, 2, 0, 4],[0, 2, 3, 0],[0, 0, 3, 4]]
```

```
>>> from scipy.sparse import dia_matrix
\Rightarrow n = 10
\Rightarrow \Rightarrow ex = np \cdot ones(n)\Rightarrow data = np.array([ex, 2 * ex, ex])
\gg offsets = np.array([-1, 0, 1])
>>> dia_matrix((data, offsets), shape=(n, n)).toarray()
array([[2., 1., 0., ..., 0., 0., 0.],[1., 2., 1., ..., 0., 0., 0.][0., 1., 2., ..., 0., 0., 0.]
```
(continues on next page)

(continued from previous page)

```
...,
[0., 0., 0., ..., 2., 1., 0.],[0., 0., 0., ..., 1., 2., 1.],[0., 0., 0., ..., 0., 1., 2.]
```
## *Attributes*

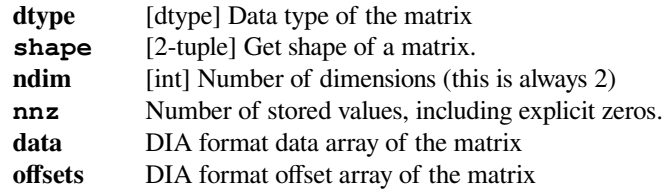

## **Methods**

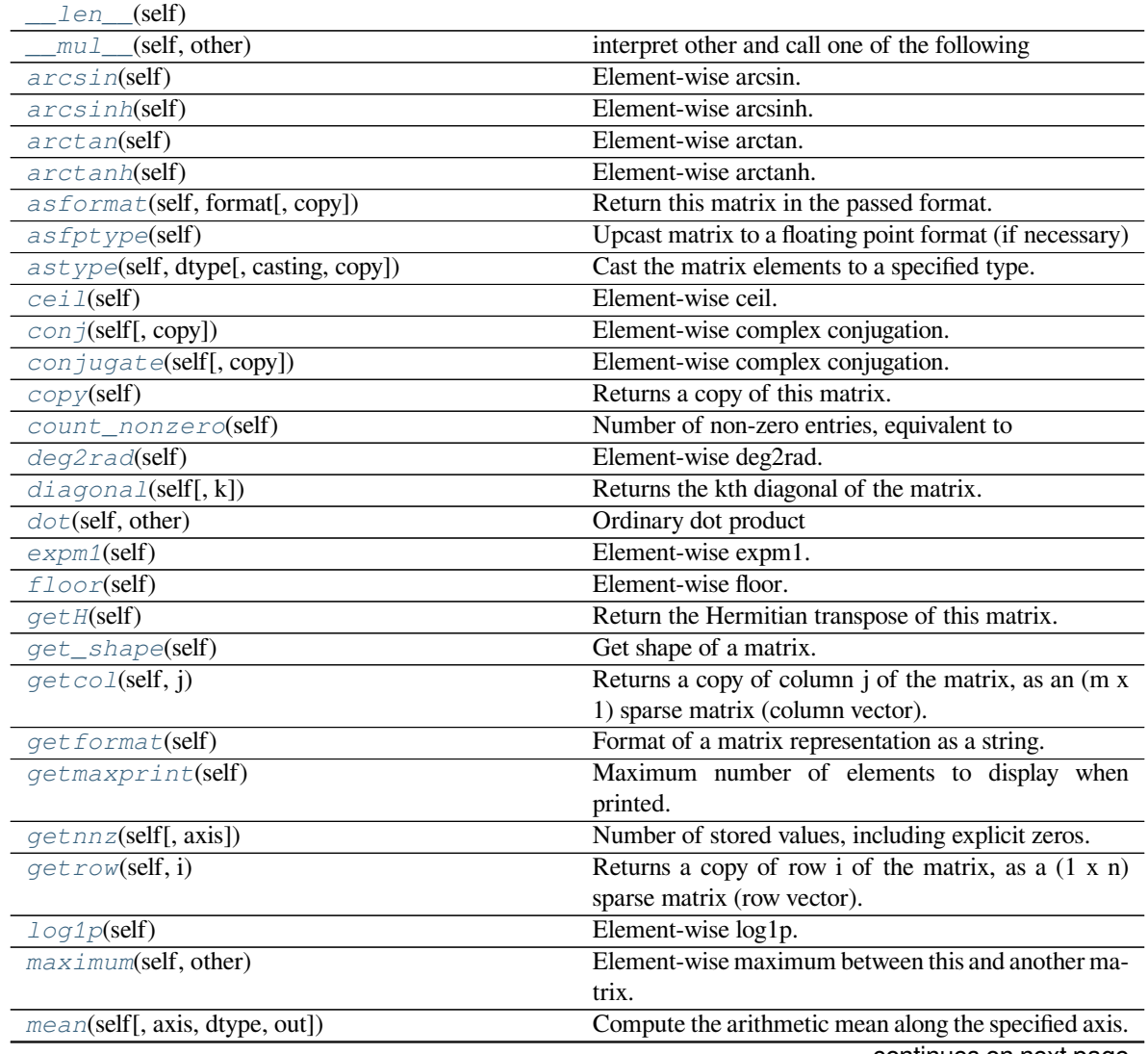

continues on next page

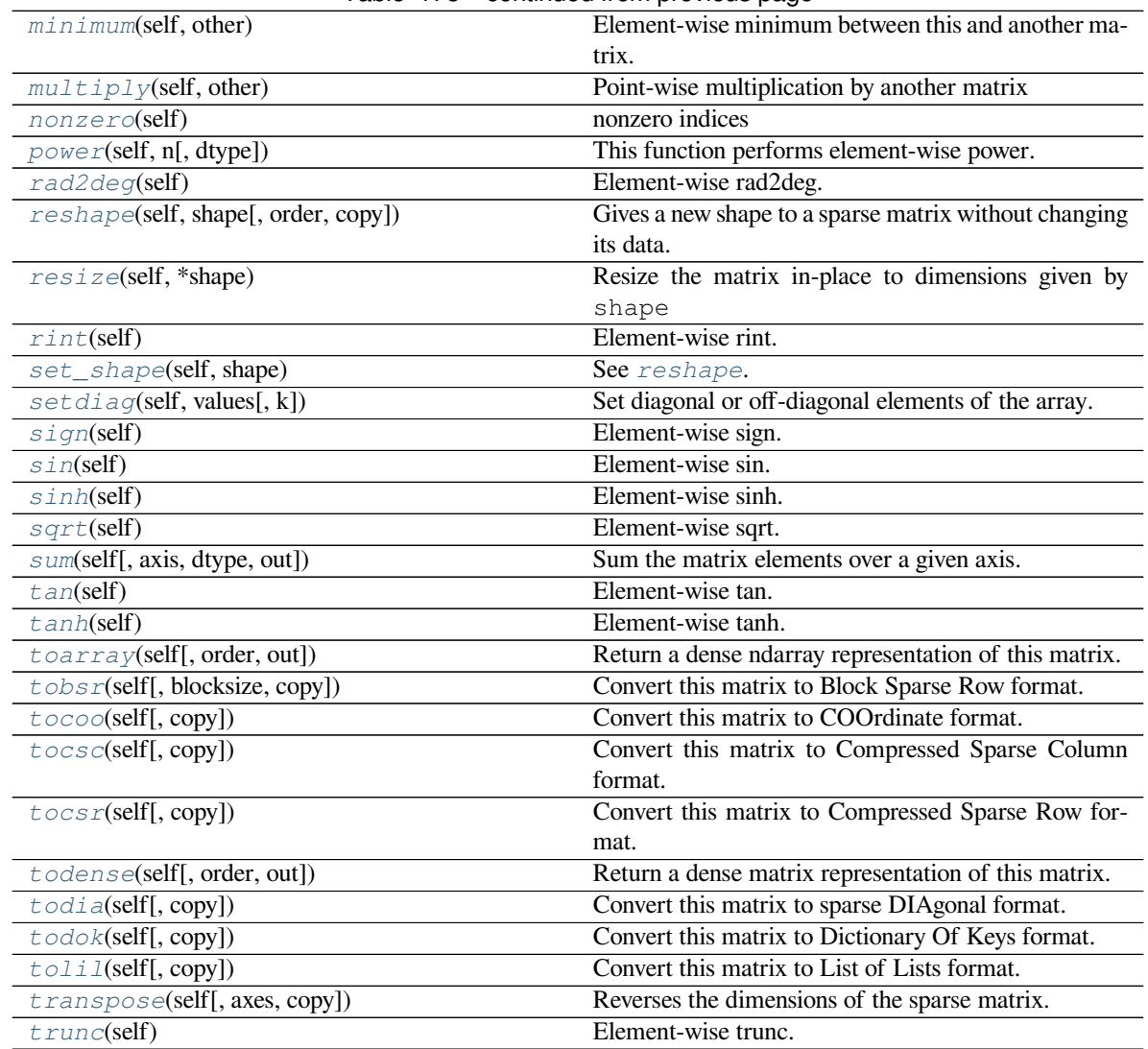

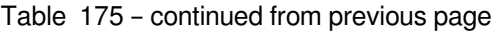

## **scipy.sparse.dia\_matrix.\_\_len\_\_**

<span id="page-2001-0"></span>dia\_matrix.**\_\_len\_\_**(*self*)

## **scipy.sparse.dia\_matrix.\_\_mul\_\_**

<span id="page-2001-1"></span>dia\_matrix.**\_\_mul\_\_**(*self*, *other*) interpret other and call one of the following

self.\_mul\_scalar() self.\_mul\_vector() self.\_mul\_multivector() self.\_mul\_sparse\_matrix()

## **scipy.sparse.dia\_matrix.arcsin**

<span id="page-2002-0"></span>dia\_matrix.**arcsin**(*self*) Element-wise arcsin.

See [numpy.arcsin](https://numpy.org/devdocs/reference/generated/numpy.arcsin.html#numpy.arcsin) for more information.

## **scipy.sparse.dia\_matrix.arcsinh**

<span id="page-2002-1"></span>dia\_matrix.**arcsinh**(*self*) Element-wise arcsinh. See [numpy.arcsinh](https://numpy.org/devdocs/reference/generated/numpy.arcsinh.html#numpy.arcsinh) for more information.

# **scipy.sparse.dia\_matrix.arctan**

<span id="page-2002-2"></span>dia\_matrix.**arctan**(*self*) Element-wise arctan.

See [numpy.arctan](https://numpy.org/devdocs/reference/generated/numpy.arctan.html#numpy.arctan) for more information.

## **scipy.sparse.dia\_matrix.arctanh**

<span id="page-2002-3"></span>dia\_matrix.**arctanh**(*self*) Element-wise arctanh.

See [numpy.arctanh](https://numpy.org/devdocs/reference/generated/numpy.arctanh.html#numpy.arctanh) for more information.

## **scipy.sparse.dia\_matrix.asformat**

<span id="page-2002-4"></span>dia\_matrix.**asformat**(*self*, *format*, *copy=False*) Return this matrix in the passed format.

### *Parameters*

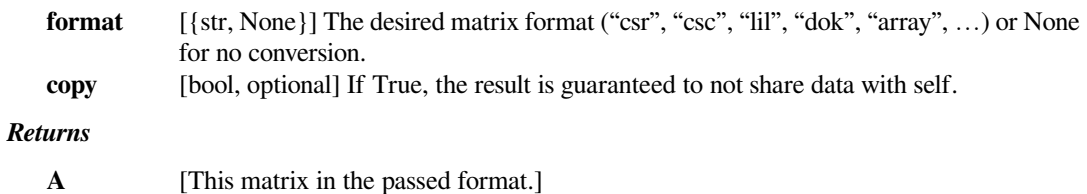

## **scipy.sparse.dia\_matrix.asfptype**

<span id="page-2003-0"></span>dia\_matrix.**asfptype**(*self*)

Upcast matrix to a floating point format (if necessary)

## **scipy.sparse.dia\_matrix.astype**

```
dia_matrix.astype(self, dtype, casting='unsafe', copy=True)
     Cast the matrix elements to a specified type.
```
### *Parameters*

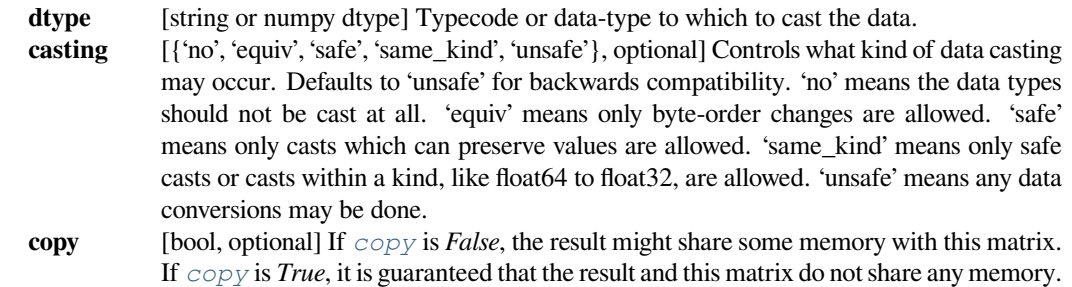

## **scipy.sparse.dia\_matrix.ceil**

```
dia_matrix.ceil(self)
```
Element-wise ceil.

See [numpy.ceil](https://numpy.org/devdocs/reference/generated/numpy.ceil.html#numpy.ceil) for more information.

## **scipy.sparse.dia\_matrix.conj**

## <span id="page-2003-3"></span>dia\_matrix.**conj**(*self*, *copy=True*)

Element-wise complex conjugation.

If the matrix is of non-complex data type and *[copy](#page-2004-1)* is False, this method does nothing and the data is not copied.

### *Parameters*

**copy** [bool, optional] If True, the result is guaranteed to not share data with self.

*Returns*

**A** [The element-wise complex conjugate.]

### **scipy.sparse.dia\_matrix.conjugate**

```
dia_matrix.conjugate(self, copy=True)
```
Element-wise complex conjugation.

If the matrix is of non-complex data type and *[copy](#page-2004-1)* is False, this method does nothing and the data is not copied.

*Parameters*

**copy** [bool, optional] If True, the result is guaranteed to not share data with self.

*Returns*

**A** [The element-wise complex conjugate.]

## **scipy.sparse.dia\_matrix.copy**

```
dia_matrix.copy(self)
```
Returns a copy of this matrix.

No data/indices will be shared between the returned value and current matrix.

### **scipy.sparse.dia\_matrix.count\_nonzero**

```
dia_matrix.count_nonzero(self)
```
Number of non-zero entries, equivalent to

np.count\_nonzero(a.toarray())

Unlike getnnz() and the nnz property, which return the number of stored entries (the length of the data attribute), this method counts the actual number of non-zero entries in data.

## **scipy.sparse.dia\_matrix.deg2rad**

```
dia_matrix.deg2rad(self)
    Element-wise deg2rad.
```
See [numpy.deg2rad](https://numpy.org/devdocs/reference/generated/numpy.deg2rad.html#numpy.deg2rad) for more information.

## **scipy.sparse.dia\_matrix.diagonal**

```
dia_matrix.diagonal(self, k=0)
```
Returns the kth diagonal of the matrix.

### *Parameters*

- 
- **k** [int, optional] Which diagonal to get, corresponding to elements a[i, i+k]. Default: 0 (the main diagonal). New in version 1.0.

## **See also:**

#### *[numpy.diagonal](https://numpy.org/devdocs/reference/generated/numpy.diagonal.html#numpy.diagonal)*

Equivalent numpy function.

## **Examples**

```
>>> from scipy.sparse import csr_matrix
>>> A = csr_matrix([[1, 2, 0], [0, 0, 3], [4, 0, 5]])
>>> A.diagonal()
array([1, 0, 5])
>>> A.diagonal(k=1)
array([2, 3])
```
## **scipy.sparse.dia\_matrix.dot**

```
dia_matrix.dot(self, other)
    Ordinary dot product
```
## **Examples**

```
>>> import numpy as np
>>> from scipy.sparse import csr_matrix
>>> A = csr_matrix([[1, 2, 0], [0, 0, 3], [4, 0, 5]])
\Rightarrow \Rightarrow v = np.array([1, 0, -1])>>> A.dot(v)
array([ 1, -3, -1], dtype=int64)
```
## **scipy.sparse.dia\_matrix.expm1**

```
dia_matrix.expm1(self)
    Element-wise expm1.
```
See [numpy.expm1](https://numpy.org/devdocs/reference/generated/numpy.expm1.html#numpy.expm1) for more information.

## **scipy.sparse.dia\_matrix.floor**

<span id="page-2005-2"></span>dia\_matrix.**floor**(*self*) Element-wise floor.

See numpy. floor for more information.

## **scipy.sparse.dia\_matrix.getH**

```
dia_matrix.getH(self)
```
Return the Hermitian transpose of this matrix.

**See also:**

#### *[numpy.matrix.getH](https://numpy.org/devdocs/reference/generated/numpy.matrix.getH.html#numpy.matrix.getH)*

NumPy's implementation of *[getH](#page-2005-3)* for matrices

## **scipy.sparse.dia\_matrix.get\_shape**

<span id="page-2006-0"></span>dia\_matrix.**get\_shape**(*self*) Get shape of a matrix.

## **scipy.sparse.dia\_matrix.getcol**

<span id="page-2006-1"></span>dia\_matrix.**getcol**(*self*, *j*) Returns a copy of column j of the matrix, as an (m x 1) sparse matrix (column vector).

## **scipy.sparse.dia\_matrix.getformat**

<span id="page-2006-2"></span>dia\_matrix.**getformat**(*self*) Format of a matrix representation as a string.

## **scipy.sparse.dia\_matrix.getmaxprint**

<span id="page-2006-3"></span>dia\_matrix.**getmaxprint**(*self*) Maximum number of elements to display when printed.

## **scipy.sparse.dia\_matrix.getnnz**

<span id="page-2006-4"></span>dia\_matrix.**getnnz**(*self*, *axis=None*) Number of stored values, including explicit zeros.

### *Parameters*

**axis** [None, 0, or 1] Select between the number of values across the whole matrix, in each column, or in each row.

## **See also:**

#### *[count\\_nonzero](#page-2004-2)*

Number of non-zero entries

## **scipy.sparse.dia\_matrix.getrow**

<span id="page-2006-5"></span>dia\_matrix.**getrow**(*self*, *i*)

Returns a copy of row i of the matrix, as a (1 x n) sparse matrix (row vector).

## **scipy.sparse.dia\_matrix.log1p**

<span id="page-2007-0"></span>dia\_matrix.**log1p**(*self*) Element-wise log1p.

See numpy. log1p for more information.

### **scipy.sparse.dia\_matrix.maximum**

<span id="page-2007-1"></span>dia\_matrix.**maximum**(*self*, *other*) Element-wise maximum between this and another matrix.

## **scipy.sparse.dia\_matrix.mean**

```
dia_matrix.mean(self, axis=None, dtype=None, out=None)
     Compute the arithmetic mean along the specified axis.
```
Returns the average of the matrix elements. The average is taken over all elements in the matrix by default, otherwise over the specified axis. *float64* intermediate and return values are used for integer inputs.

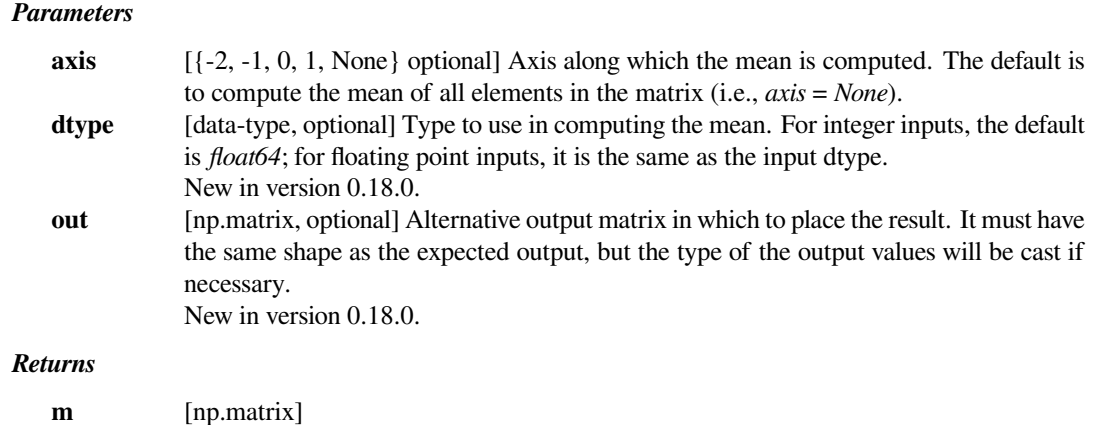

**See also:**

#### *[numpy.matrix.mean](https://numpy.org/devdocs/reference/generated/numpy.matrix.mean.html#numpy.matrix.mean)*

NumPy's implementation of 'mean' for matrices

### **scipy.sparse.dia\_matrix.minimum**

<span id="page-2007-3"></span>dia\_matrix.**minimum**(*self*, *other*) Element-wise minimum between this and another matrix.

## **scipy.sparse.dia\_matrix.multiply**

<span id="page-2008-0"></span>dia\_matrix.**multiply**(*self*, *other*) Point-wise multiplication by another matrix

## **scipy.sparse.dia\_matrix.nonzero**

```
dia_matrix.nonzero(self)
```
nonzero indices

Returns a tuple of arrays (row,col) containing the indices of the non-zero elements of the matrix.

## **Examples**

```
>>> from scipy.sparse import csr_matrix
>>> A = csr_matrix([[1,2,0],[0,0,3],[4,0,5]])
>>> A.nonzero()
(array([0, 0, 1, 2, 2]), array([0, 1, 2, 0, 2]))
```
## **scipy.sparse.dia\_matrix.power**

```
dia_matrix.power(self, n, dtype=None)
    This function performs element-wise power.
```
### *Parameters*

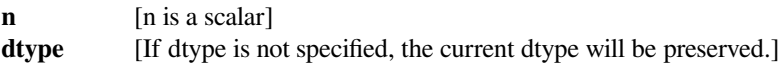

### **scipy.sparse.dia\_matrix.rad2deg**

<span id="page-2008-3"></span>dia\_matrix.**rad2deg**(*self*) Element-wise rad2deg.

See [numpy.rad2deg](https://numpy.org/devdocs/reference/generated/numpy.rad2deg.html#numpy.rad2deg) for more information.

## **scipy.sparse.dia\_matrix.reshape**

```
dia_matrix.reshape(self, shape, order='C', copy=False)
     Gives a new shape to a sparse matrix without changing its data.
```
### *Parameters*

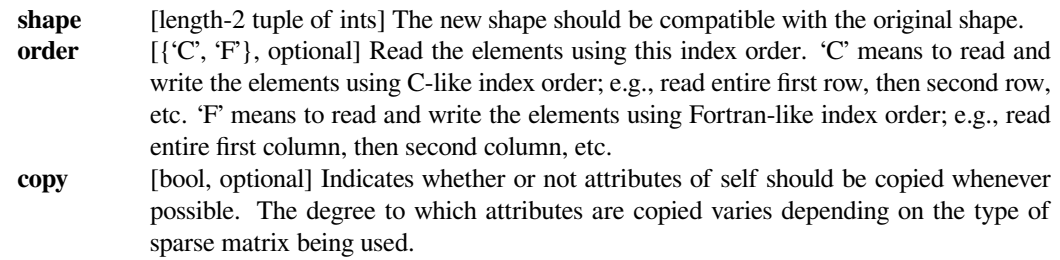

### *Returns*

#### **reshaped\_matrix**

[sparse matrix] A sparse matrix with the given shape, not necessarily of the same format as the current object.

## **See also:**

#### *[numpy.matrix.reshape](https://numpy.org/devdocs/reference/generated/numpy.matrix.reshape.html#numpy.matrix.reshape)*

NumPy's implementation of 'reshape' for matrices

### **scipy.sparse.dia\_matrix.resize**

### <span id="page-2009-0"></span>dia\_matrix.**resize**(*self*, *\*shape*)

Resize the matrix in-place to dimensions given by shape

Any elements that lie within the new shape will remain at the same indices, while non-zero elements lying outside the new shape are removed.

### *Parameters*

**shape** [(int, int)] number of rows and columns in the new matrix

### **Notes**

The semantics are not identical to [numpy.ndarray.resize](https://numpy.org/devdocs/reference/generated/numpy.ndarray.resize.html#numpy.ndarray.resize) or [numpy.resize](https://numpy.org/devdocs/reference/generated/numpy.resize.html#numpy.resize). Here, the same data will be maintained at each index before and after reshape, if that index is within the new bounds. In numpy, resizing maintains contiguity of the array, moving elements around in the logical matrix but not within a flattened representation.

We give no guarantees about whether the underlying data attributes (arrays, etc.) will be modified in place or replaced with new objects.

## **scipy.sparse.dia\_matrix.rint**

<span id="page-2009-1"></span>dia\_matrix.**rint**(*self*) Element-wise rint.

See [numpy.rint](https://numpy.org/devdocs/reference/generated/numpy.rint.html#numpy.rint) for more information.

### **scipy.sparse.dia\_matrix.set\_shape**

<span id="page-2009-2"></span>dia\_matrix.**set\_shape**(*self*, *shape*) See *[reshape](#page-2008-4)*.

## **scipy.sparse.dia\_matrix.setdiag**

<span id="page-2010-0"></span>dia\_matrix.**setdiag**(*self*, *values*, *k=0*)

Set diagonal or off-diagonal elements of the array.

#### *Parameters*

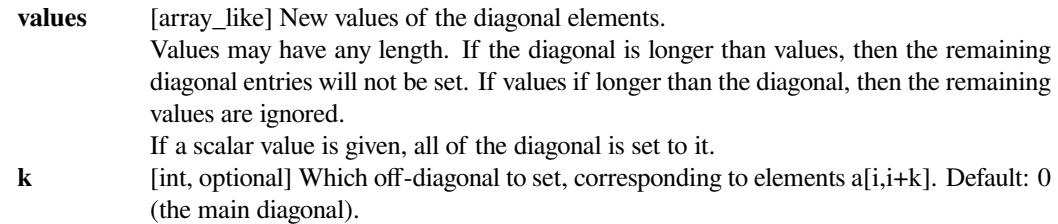

## **scipy.sparse.dia\_matrix.sign**

<span id="page-2010-1"></span>dia\_matrix.**sign**(*self*) Element-wise sign.

See [numpy.sign](https://numpy.org/devdocs/reference/generated/numpy.sign.html#numpy.sign) for more information.

## **scipy.sparse.dia\_matrix.sin**

<span id="page-2010-2"></span>dia\_matrix.**sin**(*self*) Element-wise sin.

See [numpy.sin](https://numpy.org/devdocs/reference/generated/numpy.sin.html#numpy.sin) for more information.

## **scipy.sparse.dia\_matrix.sinh**

<span id="page-2010-3"></span>dia\_matrix.**sinh**(*self*) Element-wise sinh.

See [numpy.sinh](https://numpy.org/devdocs/reference/generated/numpy.sinh.html#numpy.sinh) for more information.

## **scipy.sparse.dia\_matrix.sqrt**

<span id="page-2010-4"></span>dia\_matrix.**sqrt**(*self*) Element-wise sqrt.

See [numpy.sqrt](https://numpy.org/devdocs/reference/generated/numpy.sqrt.html#numpy.sqrt) for more information.

## **scipy.sparse.dia\_matrix.sum**

<span id="page-2011-0"></span>dia\_matrix.**sum**(*self*, *axis=None*, *dtype=None*, *out=None*) Sum the matrix elements over a given axis.

### *Parameters*

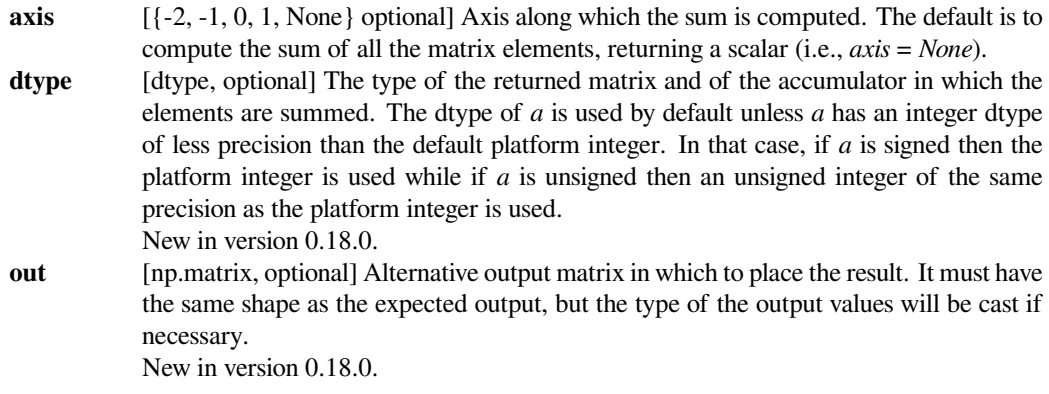

### *Returns*

## **sum\_along\_axis**

[np.matrix] A matrix with the same shape as *self*, with the specified axis removed.

## **See also:**

## *[numpy.matrix.sum](https://numpy.org/devdocs/reference/generated/numpy.matrix.sum.html#numpy.matrix.sum)*

NumPy's implementation of 'sum' for matrices

## **scipy.sparse.dia\_matrix.tan**

<span id="page-2011-1"></span>dia\_matrix.**tan**(*self*) Element-wise tan.

See [numpy.tan](https://numpy.org/devdocs/reference/generated/numpy.tan.html#numpy.tan) for more information.

## **scipy.sparse.dia\_matrix.tanh**

<span id="page-2011-2"></span>dia\_matrix.**tanh**(*self*) Element-wise tanh.

See [numpy.tanh](https://numpy.org/devdocs/reference/generated/numpy.tanh.html#numpy.tanh) for more information.

### **scipy.sparse.dia\_matrix.toarray**

```
dia_matrix.toarray(self, order=None, out=None)
     Return a dense ndarray representation of this matrix.
```
#### *Parameters*

**order** [{'C', 'F'}, optional] Whether to store multidimensional data in C (row-major) or Fortran (column-major) order in memory. The default is 'None', indicating the NumPy default of C-ordered. Cannot be specified in conjunction with the *out* argument.

**out** [ndarray, 2-D, optional] If specified, uses this array as the output buffer instead of allocating a new array to return. The provided array must have the same shape and dtype as the sparse matrix on which you are calling the method. For most sparse types, *out* is required to be memory contiguous (either C or Fortran ordered).

#### *Returns*

**arr** [ndarray, 2-D] An array with the same shape and containing the same data represented by the sparse matrix, with the requested memory order. If *out* was passed, the same object is returned after being modified in-place to contain the appropriate values.

### **scipy.sparse.dia\_matrix.tobsr**

<span id="page-2012-1"></span>dia\_matrix.**tobsr**(*self*, *blocksize=None*, *copy=False*) Convert this matrix to Block Sparse Row format.

With copy=False, the data/indices may be shared between this matrix and the resultant bsr\_matrix.

When blocksize= $(R, C)$  is provided, it will be used for construction of the bsr\_matrix.

### **scipy.sparse.dia\_matrix.tocoo**

### <span id="page-2012-2"></span>dia\_matrix.**tocoo**(*self*, *copy=False*) Convert this matrix to COOrdinate format.

With copy=False, the data/indices may be shared between this matrix and the resultant coo\_matrix.

### **scipy.sparse.dia\_matrix.tocsc**

<span id="page-2012-3"></span>dia\_matrix.**tocsc**(*self*, *copy=False*)

Convert this matrix to Compressed Sparse Column format.

With copy=False, the data/indices may be shared between this matrix and the resultant csc\_matrix.

### **scipy.sparse.dia\_matrix.tocsr**

```
dia_matrix.tocsr(self, copy=False)
```
Convert this matrix to Compressed Sparse Row format.

With copy=False, the data/indices may be shared between this matrix and the resultant csr\_matrix.

### **scipy.sparse.dia\_matrix.todense**

<span id="page-2013-1"></span>dia\_matrix.**todense**(*self*, *order=None*, *out=None*) Return a dense matrix representation of this matrix.

#### *Parameters*

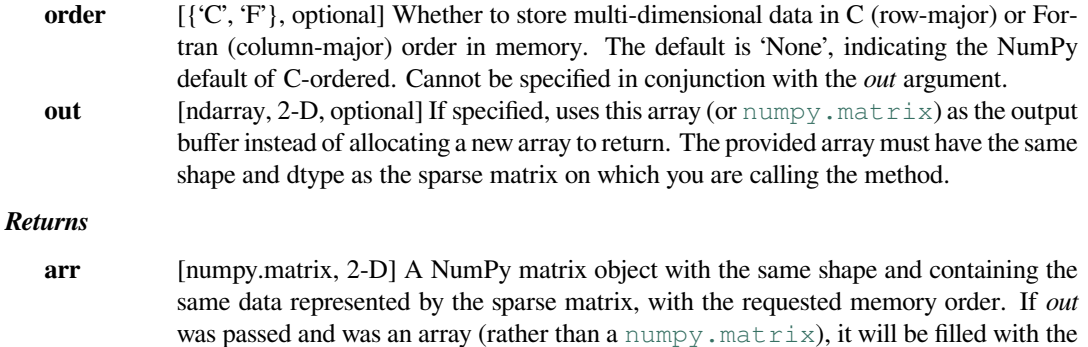

appropriate values and returned wrapped in a [numpy.matrix](https://numpy.org/devdocs/reference/generated/numpy.matrix.html#numpy.matrix) object that shares the

#### **scipy.sparse.dia\_matrix.todia**

```
dia_matrix.todia(self, copy=False)
```
Convert this matrix to sparse DIAgonal format.

same memory.

With copy=False, the data/indices may be shared between this matrix and the resultant dia\_matrix.

## **scipy.sparse.dia\_matrix.todok**

<span id="page-2013-3"></span>dia\_matrix.**todok**(*self*, *copy=False*)

Convert this matrix to Dictionary Of Keys format.

With copy=False, the data/indices may be shared between this matrix and the resultant dok\_matrix.

### **scipy.sparse.dia\_matrix.tolil**

<span id="page-2013-4"></span>dia\_matrix.**tolil**(*self*, *copy=False*)

Convert this matrix to List of Lists format.

With copy=False, the data/indices may be shared between this matrix and the resultant lil\_matrix.

## **scipy.sparse.dia\_matrix.transpose**

<span id="page-2014-0"></span>dia\_matrix.**transpose**(*self*, *axes=None*, *copy=False*) Reverses the dimensions of the sparse matrix.

#### *Parameters*

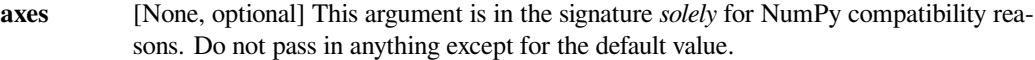

**copy** [bool, optional] Indicates whether or not attributes of *self* should be copied whenever possible. The degree to which attributes are copied varies depending on the type of sparse matrix being used.

## *Returns*

**p** [*self* with the dimensions reversed.]

**See also:**

## *[numpy.matrix.transpose](https://numpy.org/devdocs/reference/generated/numpy.matrix.transpose.html#numpy.matrix.transpose)*

NumPy's implementation of 'transpose' for matrices

## **scipy.sparse.dia\_matrix.trunc**

```
dia_matrix.trunc(self)
    Element-wise trunc.
```
See [numpy.trunc](https://numpy.org/devdocs/reference/generated/numpy.trunc.html#numpy.trunc) for more information.

#### **scipy.sparse.dok\_matrix**

**class** scipy.sparse.**dok\_matrix**(*arg1*, *shape=None*, *dtype=None*, *copy=False*) Dictionary Of Keys based sparse matrix.

This is an efficient structure for constructing sparse matrices incrementally.

### *This can be instantiated in several ways:*

**dok\_matrix(D)**

with a dense matrix, D

**dok\_matrix(S)**

with a sparse matrix, S

**dok\_matrix((M,N), [dtype])**

create the matrix with initial shape (M,N) dtype is optional, defaulting to dtype='d'

## **Notes**

Sparse matrices can be used in arithmetic operations: they support addition, subtraction, multiplication, division, and matrix power.

Allows for efficient O(1) access of individual elements. Duplicates are not allowed. Can be efficiently converted to a coo\_matrix once constructed.

## **Examples**

```
>>> import numpy as np
>>> from scipy.sparse import dok_matrix
>>> S = dok_matrix((5, 5), dtype=np.float32)
>>> for i in range(5):
... for j in range(5):
... S[i, j] = i + j # Update element
```
## *Attributes*

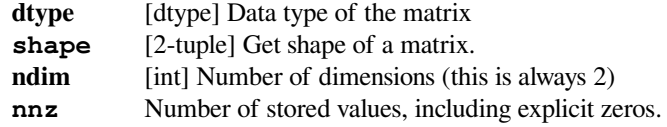

## **Methods**

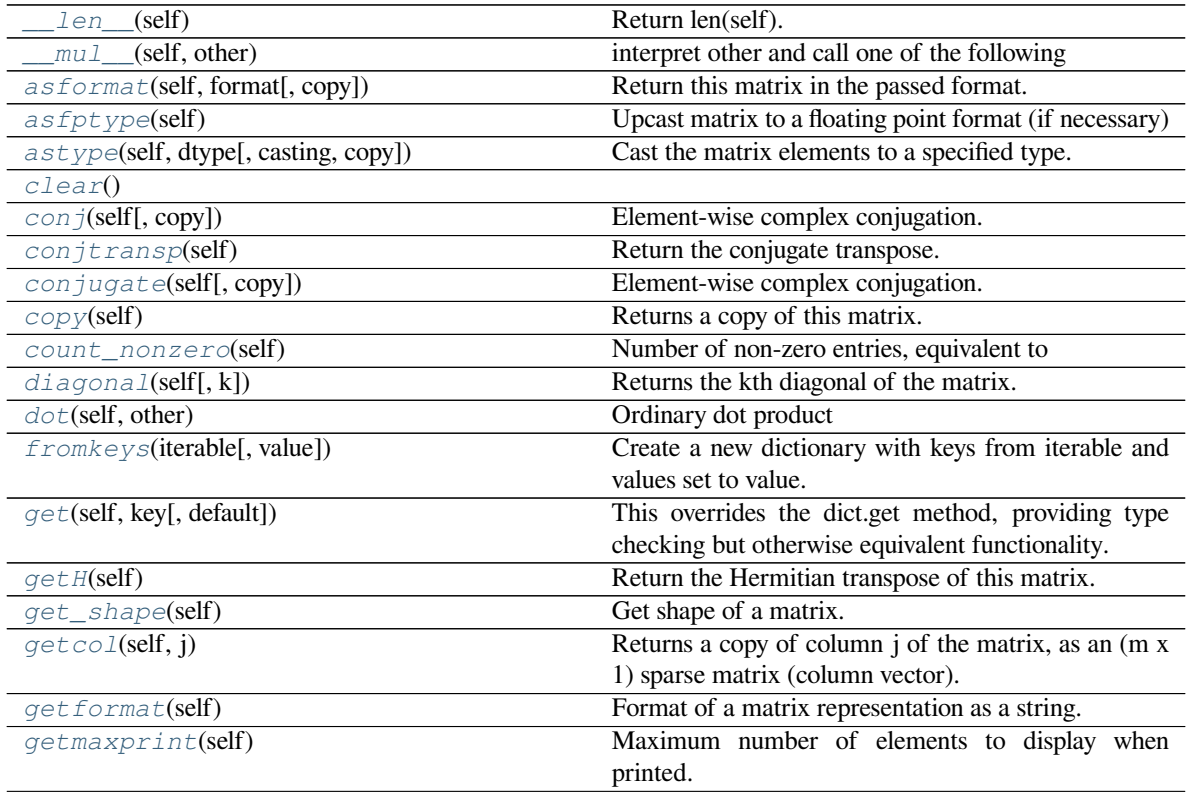

continues on next page
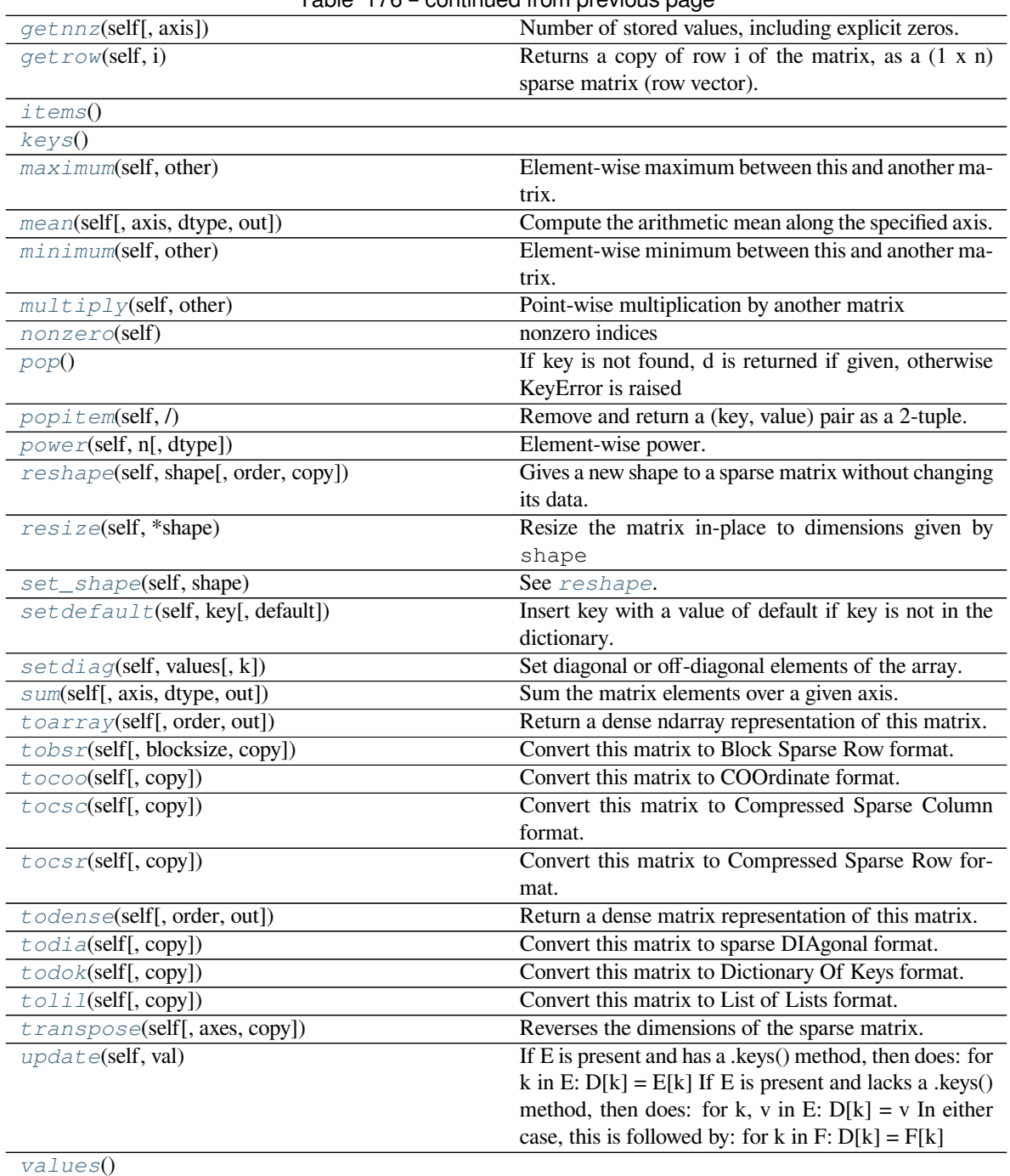

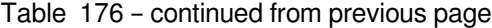

# **scipy.sparse.dok\_matrix.\_\_len\_\_**

dok\_matrix.**\_\_len\_\_**(*self*) Return len(self).

# **scipy.sparse.dok\_matrix.\_\_mul\_\_**

dok\_matrix.**\_\_mul\_\_**(*self*, *other*) interpret other and call one of the following

self.\_mul\_scalar() self.\_mul\_vector() self.\_mul\_multivector() self.\_mul\_sparse\_matrix()

# **scipy.sparse.dok\_matrix.asformat**

dok\_matrix.**asformat**(*self*, *format*, *copy=False*) Return this matrix in the passed format.

### *Parameters*

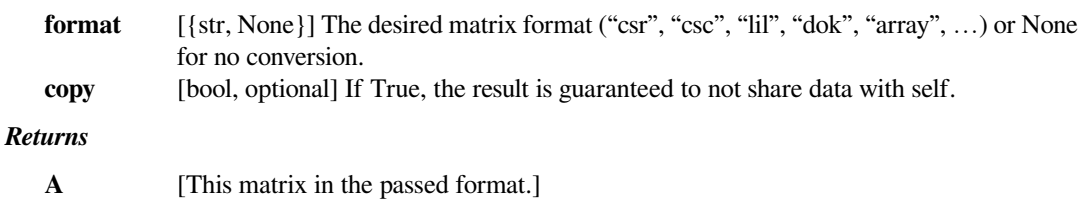

# **scipy.sparse.dok\_matrix.asfptype**

```
dok_matrix.asfptype(self)
     Upcast matrix to a floating point format (if necessary)
```
# **scipy.sparse.dok\_matrix.astype**

dok\_matrix.**astype**(*self*, *dtype*, *casting='unsafe'*, *copy=True*) Cast the matrix elements to a specified type.

### *Parameters*

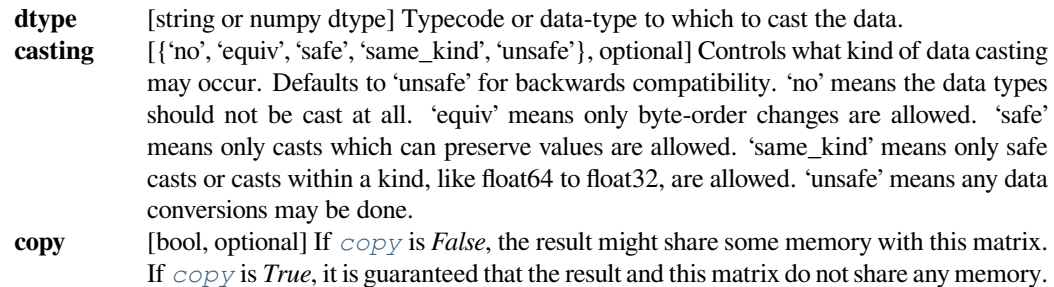

# **scipy.sparse.dok\_matrix.clear**

dok\_matrix.**clear**()

### **scipy.sparse.dok\_matrix.conj**

dok\_matrix.**conj**(*self*, *copy=True*)

Element-wise complex conjugation.

If the matrix is of non-complex data type and *[copy](#page-2018-0)* is False, this method does nothing and the data is not copied.

#### *Parameters*

**copy** [bool, optional] If True, the result is guaranteed to not share data with self.

*Returns*

**A** [The element-wise complex conjugate.]

# **scipy.sparse.dok\_matrix.conjtransp**

dok\_matrix.**conjtransp**(*self*) Return the conjugate transpose.

# **scipy.sparse.dok\_matrix.conjugate**

dok\_matrix.**conjugate**(*self*, *copy=True*)

Element-wise complex conjugation.

If the matrix is of non-complex data type and *[copy](#page-2018-0)* is False, this method does nothing and the data is not copied.

# *Parameters*

**copy** [bool, optional] If True, the result is guaranteed to not share data with self.

*Returns*

**A** [The element-wise complex conjugate.]

#### **scipy.sparse.dok\_matrix.copy**

<span id="page-2018-0"></span>dok\_matrix.**copy**(*self*)

Returns a copy of this matrix.

No data/indices will be shared between the returned value and current matrix.

### **scipy.sparse.dok\_matrix.count\_nonzero**

```
dok_matrix.count_nonzero(self)
```
Number of non-zero entries, equivalent to

np.count\_nonzero(a.toarray())

Unlike getnnz() and the nnz property, which return the number of stored entries (the length of the data attribute), this method counts the actual number of non-zero entries in data.

# **scipy.sparse.dok\_matrix.diagonal**

```
dok_matrix.diagonal(self, k=0)
```
Returns the kth diagonal of the matrix.

#### *Parameters*

**k** [int, optional] Which diagonal to get, corresponding to elements a[i, i+k]. Default: 0 (the main diagonal). New in version 1.0.

### **See also:**

### *[numpy.diagonal](https://numpy.org/devdocs/reference/generated/numpy.diagonal.html#numpy.diagonal)*

Equivalent numpy function.

# **Examples**

```
>>> from scipy.sparse import csr_matrix
>>> A = csr_matrix([[1, 2, 0], [0, 0, 3], [4, 0, 5]])
>>> A.diagonal()
array([1, 0, 5])
>>> A.diagonal(k=1)
array([2, 3])
```
### **scipy.sparse.dok\_matrix.dot**

```
dok_matrix.dot(self, other)
    Ordinary dot product
```
# **Examples**

```
>>> import numpy as np
>>> from scipy.sparse import csr_matrix
>>> A = csr_matrix([[1, 2, 0], [0, 0, 3], [4, 0, 5]])
>>> v = np.array([1, 0, -1])>>> A.dot(v)
array([ 1, -3, -1], dtype=int64)
```
# **scipy.sparse.dok\_matrix.fromkeys**

dok\_matrix.**fromkeys**(*iterable*, *value=None*, */*) Create a new dictionary with keys from iterable and values set to value.

# **scipy.sparse.dok\_matrix.get**

dok\_matrix.**get**(*self*, *key*, *default=0.0*) This overrides the dict.get method, providing type checking but otherwise equivalent functionality.

#### **scipy.sparse.dok\_matrix.getH**

<span id="page-2020-0"></span>dok\_matrix.**getH**(*self*) Return the Hermitian transpose of this matrix.

**See also:**

#### *[numpy.matrix.getH](https://numpy.org/devdocs/reference/generated/numpy.matrix.getH.html#numpy.matrix.getH)*

NumPy's implementation of *[getH](#page-2020-0)* for matrices

# **scipy.sparse.dok\_matrix.get\_shape**

dok\_matrix.**get\_shape**(*self*) Get shape of a matrix.

### **scipy.sparse.dok\_matrix.getcol**

```
dok_matrix.getcol(self, j)
     Returns a copy of column j of the matrix, as an (m x 1) sparse matrix (column vector).
```
# **scipy.sparse.dok\_matrix.getformat**

dok\_matrix.**getformat**(*self*) Format of a matrix representation as a string.

#### **scipy.sparse.dok\_matrix.getmaxprint**

dok\_matrix.**getmaxprint**(*self*) Maximum number of elements to display when printed.

### **scipy.sparse.dok\_matrix.getnnz**

<span id="page-2021-0"></span>dok\_matrix.**getnnz**(*self*, *axis=None*)

Number of stored values, including explicit zeros.

#### *Parameters*

**axis** [None, 0, or 1] Select between the number of values across the whole matrix, in each column, or in each row.

**See also:**

#### *[count\\_nonzero](#page-2019-0)*

Number of non-zero entries

# **scipy.sparse.dok\_matrix.getrow**

```
dok_matrix.getrow(self, i)
     Returns a copy of row i of the matrix, as a (1 x n) sparse matrix (row vector).
```
### **scipy.sparse.dok\_matrix.items**

<span id="page-2021-2"></span>dok\_matrix.**items**()

# **scipy.sparse.dok\_matrix.keys**

<span id="page-2021-3"></span>dok\_matrix.**keys**()

# **scipy.sparse.dok\_matrix.maximum**

```
dok_matrix.maximum(self, other)
    Element-wise maximum between this and another matrix.
```
# **scipy.sparse.dok\_matrix.mean**

```
dok_matrix.mean(self, axis=None, dtype=None, out=None)
     Compute the arithmetic mean along the specified axis.
```
Returns the average of the matrix elements. The average is taken over all elements in the matrix by default, otherwise over the specified axis. *float64* intermediate and return values are used for integer inputs.

### *Parameters*

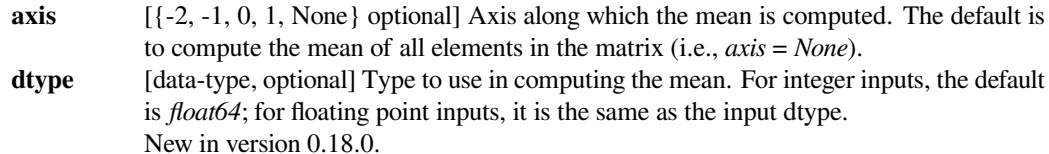

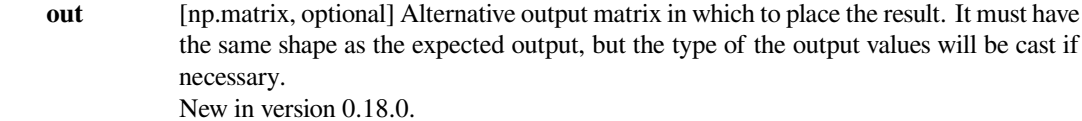

### *Returns*

**m** [np.matrix]

**See also:**

*[numpy.matrix.mean](https://numpy.org/devdocs/reference/generated/numpy.matrix.mean.html#numpy.matrix.mean)*

NumPy's implementation of 'mean' for matrices

#### **scipy.sparse.dok\_matrix.minimum**

```
dok_matrix.minimum(self, other)
    Element-wise minimum between this and another matrix.
```
# **scipy.sparse.dok\_matrix.multiply**

<span id="page-2022-1"></span>dok\_matrix.**multiply**(*self*, *other*) Point-wise multiplication by another matrix

### **scipy.sparse.dok\_matrix.nonzero**

```
dok_matrix.nonzero(self)
    nonzero indices
```
Returns a tuple of arrays (row,col) containing the indices of the non-zero elements of the matrix.

### **Examples**

```
>>> from scipy.sparse import csr_matrix
\Rightarrow A = csr_matrix([1,2,0], [0,0,3], [4,0,5]])
>>> A.nonzero()
(array([0, 0, 1, 2, 2]), array([0, 1, 2, 0, 2]))
```
### **scipy.sparse.dok\_matrix.pop**

```
dok_matrix.pop()
     If key is not found, d is returned if given, otherwise KeyError is raised
```
### **scipy.sparse.dok\_matrix.popitem**

```
dok_matrix.popitem(self, /)
```
Remove and return a (key, value) pair as a 2-tuple.

Pairs are returned in LIFO (last-in, first-out) order. Raises KeyError if the dict is empty.

### **scipy.sparse.dok\_matrix.power**

```
dok_matrix.power(self, n, dtype=None)
    Element-wise power.
```
# **scipy.sparse.dok\_matrix.reshape**

```
dok_matrix.reshape(self, shape, order='C', copy=False)
     Gives a new shape to a sparse matrix without changing its data.
```
#### *Parameters*

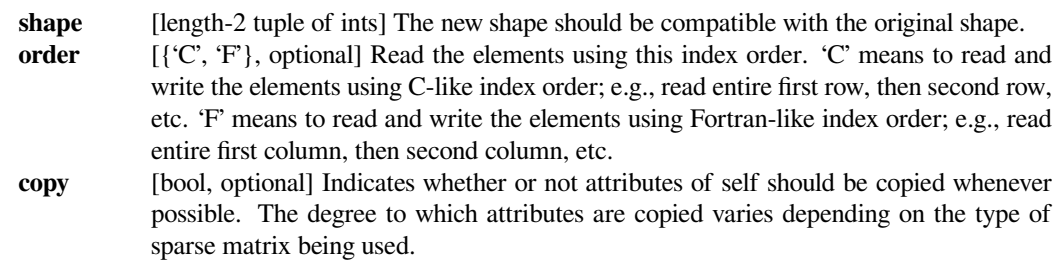

### *Returns*

#### **reshaped\_matrix**

[sparse matrix] A sparse matrix with the given shape, not necessarily of the same format as the current object.

### **See also:**

#### *[numpy.matrix.reshape](https://numpy.org/devdocs/reference/generated/numpy.matrix.reshape.html#numpy.matrix.reshape)*

NumPy's implementation of 'reshape' for matrices

### **scipy.sparse.dok\_matrix.resize**

# <span id="page-2023-3"></span>dok\_matrix.**resize**(*self*, *\*shape*)

Resize the matrix in-place to dimensions given by shape

Any elements that lie within the new shape will remain at the same indices, while non-zero elements lying outside the new shape are removed.

#### *Parameters*

**shape** [(int, int)] number of rows and columns in the new matrix

### **Notes**

The semantics are not identical to [numpy.ndarray.resize](https://numpy.org/devdocs/reference/generated/numpy.ndarray.resize.html#numpy.ndarray.resize) or [numpy.resize](https://numpy.org/devdocs/reference/generated/numpy.resize.html#numpy.resize). Here, the same data will be maintained at each index before and after reshape, if that index is within the new bounds. In numpy, resizing maintains contiguity of the array, moving elements around in the logical matrix but not within a flattened representation.

We give no guarantees about whether the underlying data attributes (arrays, etc.) will be modified in place or replaced with new objects.

### **scipy.sparse.dok\_matrix.set\_shape**

<span id="page-2024-0"></span>dok\_matrix.**set\_shape**(*self*, *shape*) See *[reshape](#page-2023-2)*.

### **scipy.sparse.dok\_matrix.setdefault**

<span id="page-2024-1"></span>dok\_matrix.**setdefault**(*self*, *key*, *default=None*, */*) Insert key with a value of default if key is not in the dictionary.

Return the value for key if key is in the dictionary, else default.

### **scipy.sparse.dok\_matrix.setdiag**

<span id="page-2024-2"></span>dok\_matrix.**setdiag**(*self*, *values*, *k=0*)

Set diagonal or off-diagonal elements of the array.

#### *Parameters*

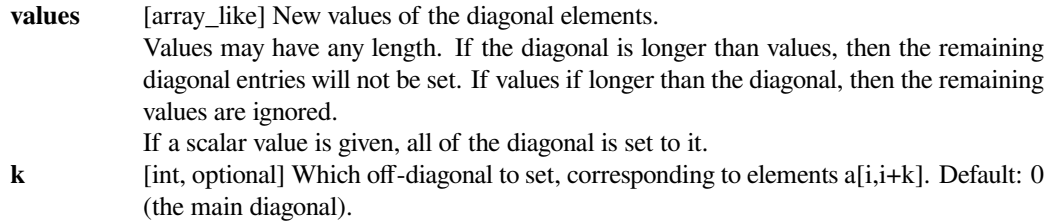

#### **scipy.sparse.dok\_matrix.sum**

<span id="page-2024-3"></span>dok\_matrix.**sum**(*self*, *axis=None*, *dtype=None*, *out=None*) Sum the matrix elements over a given axis.

#### *Parameters*

**axis**  $[-2, -1, 0, 1, \text{None} \text{ potential}]\text{Axis along which the sum is computed. The default is to$ compute the sum of all the matrix elements, returning a scalar (i.e., *axis* = *None*). **dtype** [dtype, optional] The type of the returned matrix and of the accumulator in which the elements are summed. The dtype of *a* is used by default unless *a* has an integer dtype of less precision than the default platform integer. In that case, if *a* is signed then the platform integer is used while if *a* is unsigned then an unsigned integer of the same precision as the platform integer is used. New in version 0.18.0.

**out** [np.matrix, optional] Alternative output matrix in which to place the result. It must have the same shape as the expected output, but the type of the output values will be cast if necessary. New in version 0.18.0.

# *Returns*

#### **sum\_along\_axis**

[np.matrix] A matrix with the same shape as *self*, with the specified axis removed.

# **See also:**

#### *[numpy.matrix.sum](https://numpy.org/devdocs/reference/generated/numpy.matrix.sum.html#numpy.matrix.sum)*

NumPy's implementation of 'sum' for matrices

#### **scipy.sparse.dok\_matrix.toarray**

```
dok_matrix.toarray(self, order=None, out=None)
     Return a dense ndarray representation of this matrix.
```
#### *Parameters*

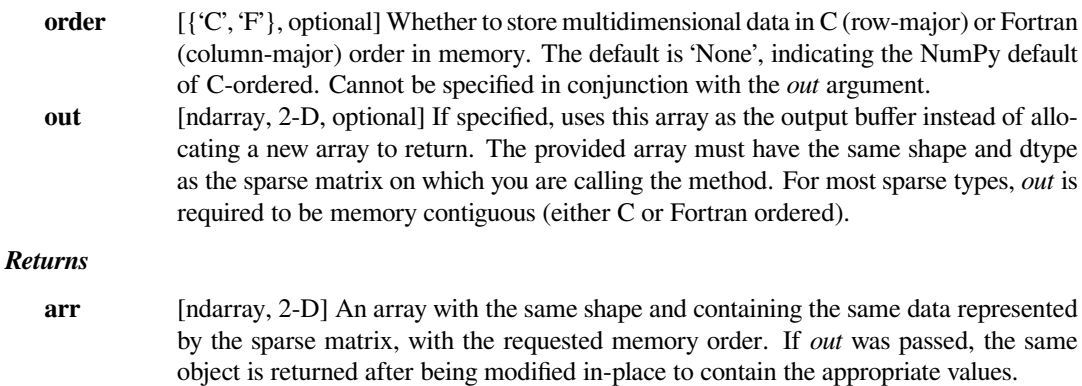

# **scipy.sparse.dok\_matrix.tobsr**

<span id="page-2025-1"></span>dok\_matrix.**tobsr**(*self*, *blocksize=None*, *copy=False*)

Convert this matrix to Block Sparse Row format.

With copy=False, the data/indices may be shared between this matrix and the resultant bsr\_matrix.

When blocksize= $(R, C)$  is provided, it will be used for construction of the bsr\_matrix.

### **scipy.sparse.dok\_matrix.tocoo**

<span id="page-2025-2"></span>dok\_matrix.**tocoo**(*self*, *copy=False*)

Convert this matrix to COOrdinate format.

With copy=False, the data/indices may be shared between this matrix and the resultant coo\_matrix.

### **scipy.sparse.dok\_matrix.tocsc**

```
dok_matrix.tocsc(self, copy=False)
```
Convert this matrix to Compressed Sparse Column format.

With copy=False, the data/indices may be shared between this matrix and the resultant csc\_matrix.

# **scipy.sparse.dok\_matrix.tocsr**

<span id="page-2026-1"></span>dok\_matrix.**tocsr**(*self*, *copy=False*)

Convert this matrix to Compressed Sparse Row format.

With copy=False, the data/indices may be shared between this matrix and the resultant csr\_matrix.

# **scipy.sparse.dok\_matrix.todense**

<span id="page-2026-2"></span>dok\_matrix.**todense**(*self*, *order=None*, *out=None*) Return a dense matrix representation of this matrix.

### *Parameters*

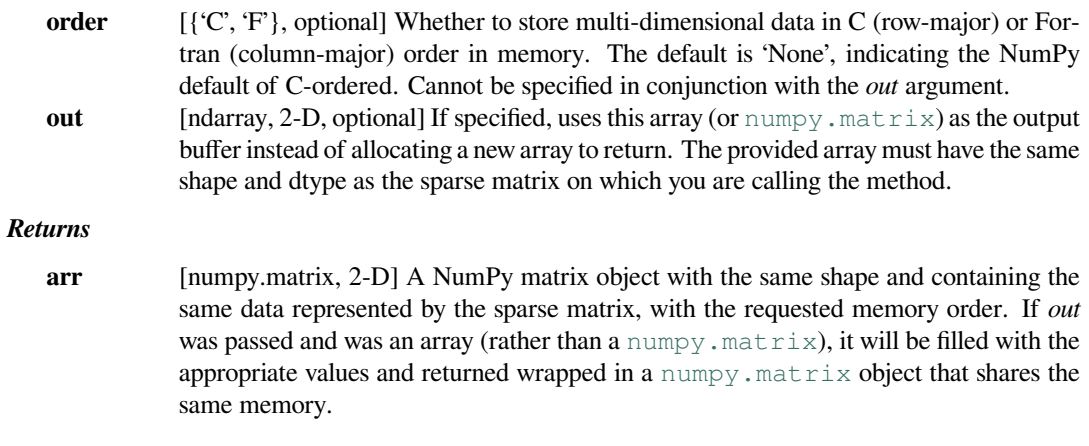

### **scipy.sparse.dok\_matrix.todia**

```
dok_matrix.todia(self, copy=False)
```
Convert this matrix to sparse DIAgonal format.

With copy=False, the data/indices may be shared between this matrix and the resultant dia\_matrix.

### **scipy.sparse.dok\_matrix.todok**

```
dok_matrix.todok(self, copy=False)
```
Convert this matrix to Dictionary Of Keys format.

With copy=False, the data/indices may be shared between this matrix and the resultant dok\_matrix.

# **scipy.sparse.dok\_matrix.tolil**

```
dok_matrix.tolil(self, copy=False)
```
Convert this matrix to List of Lists format.

With copy=False, the data/indices may be shared between this matrix and the resultant lil\_matrix.

# **scipy.sparse.dok\_matrix.transpose**

<span id="page-2027-1"></span>dok\_matrix.**transpose**(*self*, *axes=None*, *copy=False*) Reverses the dimensions of the sparse matrix.

#### *Parameters*

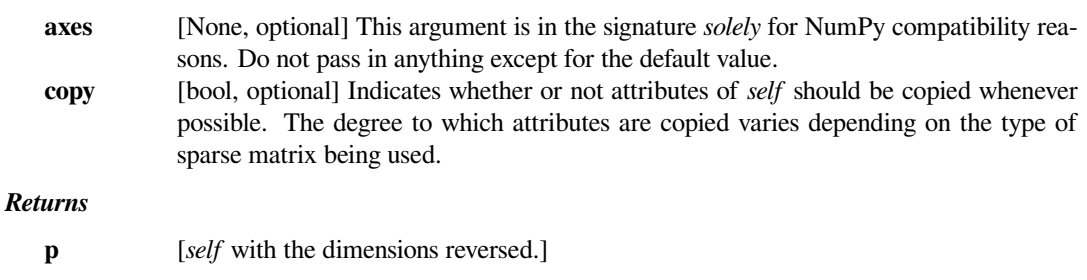

**See also:**

*[numpy.matrix.transpose](https://numpy.org/devdocs/reference/generated/numpy.matrix.transpose.html#numpy.matrix.transpose)*

NumPy's implementation of 'transpose' for matrices

# **scipy.sparse.dok\_matrix.update**

```
dok_matrix.update(self, val)
```
If E is present and has a .keys() method, then does: for k in E:  $D[k] = E[k]$  If E is present and lacks a .keys() method, then does: for k, v in E:  $D[k] = v$  In either case, this is followed by: for k in F:  $D[k] = F[k]$ 

# **scipy.sparse.dok\_matrix.values**

<span id="page-2027-3"></span>dok\_matrix.**values**()

**\_\_getitem\_\_**

### **scipy.sparse.lil\_matrix**

**class** scipy.sparse.**lil\_matrix**(*arg1*, *shape=None*, *dtype=None*, *copy=False*) Row-based list of lists sparse matrix

This is a structure for constructing sparse matrices incrementally. Note that inserting a single item can take linear time in the worst case; to construct a matrix efficiently, make sure the items are pre-sorted by index, per row.

#### *This can be instantiated in several ways:*

### **lil\_matrix(D)**

with a dense matrix or rank-2 ndarray D

# **lil\_matrix(S)**

with another sparse matrix S (equivalent to S.tolil())

# **lil\_matrix((M, N), [dtype])**

to construct an empty matrix with shape  $(M, N)$  dtype is optional, defaulting to dtype= $d'.$ 

# **Notes**

Sparse matrices can be used in arithmetic operations: they support addition, subtraction, multiplication, division, and matrix power.

# *Advantages of the LIL format*

- supports flexible slicing
- changes to the matrix sparsity structure are efficient

# *Disadvantages of the LIL format*

- arithmetic operations LIL + LIL are slow (consider CSR or CSC)
- slow column slicing (consider CSC)
- slow matrix vector products (consider CSR or CSC)

### *Intended Usage*

- LIL is a convenient format for constructing sparse matrices
- once a matrix has been constructed, convert to CSR or CSC format for fast arithmetic and matrix vector operations
- consider using the COO format when constructing large matrices

### *Data Structure*

- An array (self.rows) of rows, each of which is a sorted list of column indices of non-zero elements.
- The corresponding nonzero values are stored in similar fashion in self.data.

#### *Attributes*

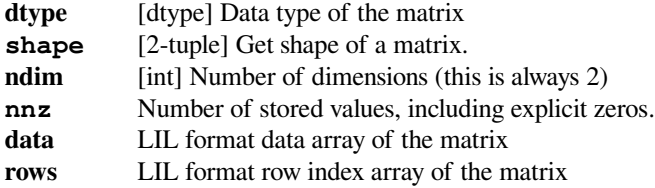

# **Methods**

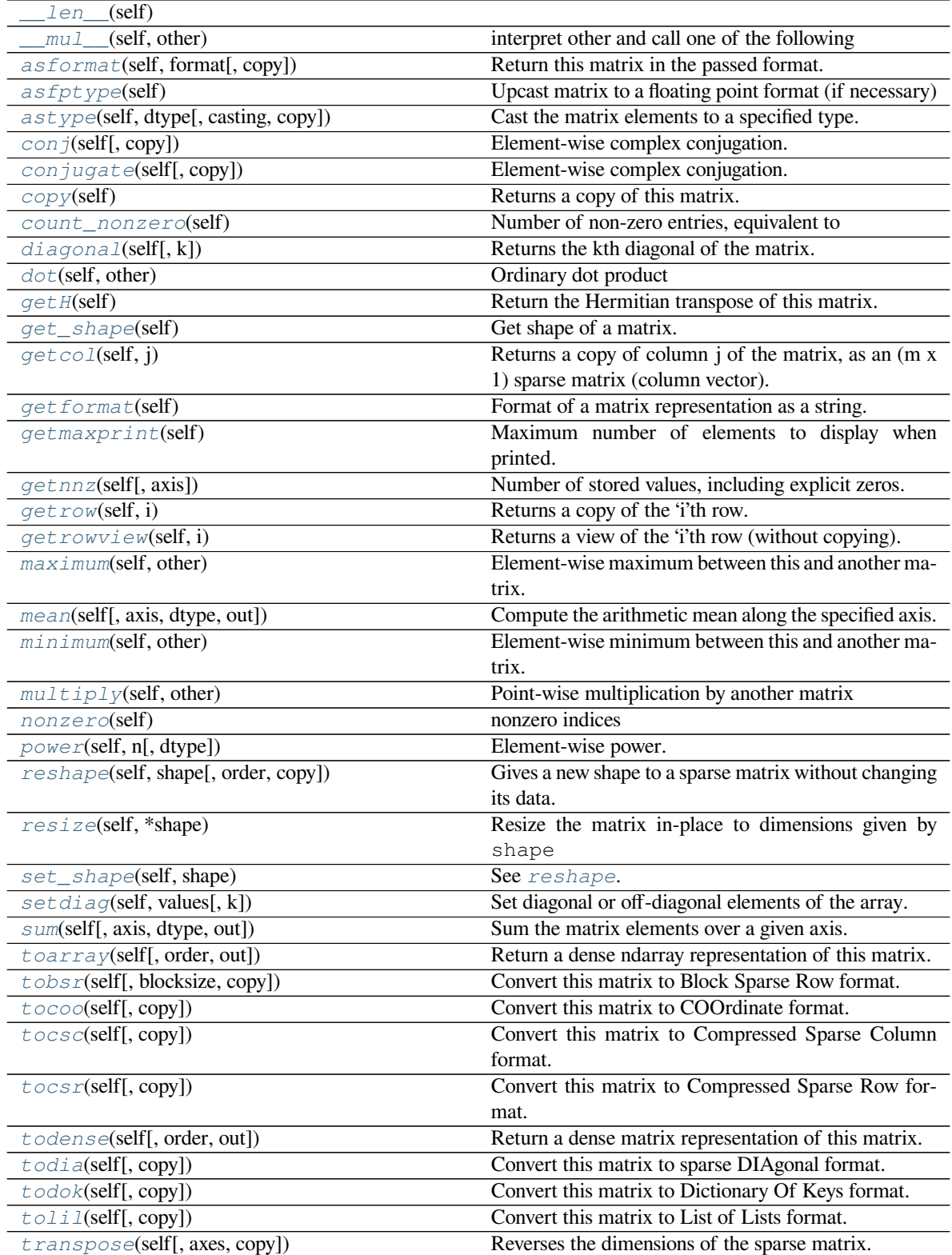

# **scipy.sparse.lil\_matrix.\_\_len\_\_**

<span id="page-2030-0"></span>lil\_matrix.**\_\_len\_\_**(*self*)

# **scipy.sparse.lil\_matrix.\_\_mul\_\_**

<span id="page-2030-1"></span>lil\_matrix.**\_\_mul\_\_**(*self*, *other*) interpret other and call one of the following

self.\_mul\_scalar() self.\_mul\_vector() self.\_mul\_multivector() self.\_mul\_sparse\_matrix()

### **scipy.sparse.lil\_matrix.asformat**

```
lil_matrix.asformat(self, format, copy=False)
    Return this matrix in the passed format.
```
#### *Parameters*

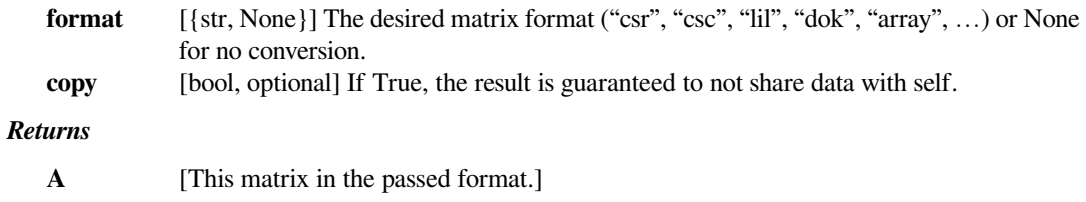

# **scipy.sparse.lil\_matrix.asfptype**

```
lil_matrix.asfptype(self)
     Upcast matrix to a floating point format (if necessary)
```
# **scipy.sparse.lil\_matrix.astype**

<span id="page-2030-4"></span>lil\_matrix.**astype**(*self*, *dtype*, *casting='unsafe'*, *copy=True*) Cast the matrix elements to a specified type.

#### *Parameters*

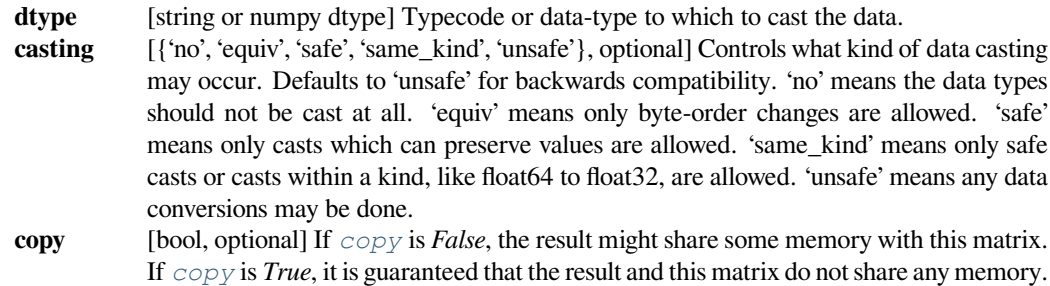

# **scipy.sparse.lil\_matrix.conj**

<span id="page-2031-0"></span>lil\_matrix.**conj**(*self*, *copy=True*)

Element-wise complex conjugation.

If the matrix is of non-complex data type and *[copy](#page-2031-2)* is False, this method does nothing and the data is not copied.

*Parameters*

**copy** [bool, optional] If True, the result is guaranteed to not share data with self.

*Returns*

**A** [The element-wise complex conjugate.]

# **scipy.sparse.lil\_matrix.conjugate**

<span id="page-2031-1"></span>lil\_matrix.**conjugate**(*self*, *copy=True*)

Element-wise complex conjugation.

If the matrix is of non-complex data type and *[copy](#page-2031-2)* is False, this method does nothing and the data is not copied.

*Parameters*

**copy** [bool, optional] If True, the result is guaranteed to not share data with self.

*Returns*

**A** [The element-wise complex conjugate.]

# **scipy.sparse.lil\_matrix.copy**

<span id="page-2031-2"></span>lil\_matrix.**copy**(*self*)

Returns a copy of this matrix.

No data/indices will be shared between the returned value and current matrix.

# **scipy.sparse.lil\_matrix.count\_nonzero**

<span id="page-2031-3"></span>lil\_matrix.**count\_nonzero**(*self*)

Number of non-zero entries, equivalent to

np.count\_nonzero(a.toarray())

Unlike getnnz() and the nnz property, which return the number of stored entries (the length of the data attribute), this method counts the actual number of non-zero entries in data.

# **scipy.sparse.lil\_matrix.diagonal**

```
lil_matrix.diagonal(self, k=0)
```
Returns the kth diagonal of the matrix.

*Parameters*

**k** [int, optional] Which diagonal to get, corresponding to elements a[i, i+k]. Default: 0 (the main diagonal). New in version 1.0.

**See also:**

*[numpy.diagonal](https://numpy.org/devdocs/reference/generated/numpy.diagonal.html#numpy.diagonal)*

Equivalent numpy function.

# **Examples**

```
>>> from scipy.sparse import csr_matrix
>>> A = csr_matrix([[1, 2, 0], [0, 0, 3], [4, 0, 5]])
>>> A.diagonal()
array([1, 0, 5])
>>> A.diagonal(k=1)
array([2, 3])
```
# **scipy.sparse.lil\_matrix.dot**

```
lil_matrix.dot(self, other)
    Ordinary dot product
```
### **Examples**

```
>>> import numpy as np
>>> from scipy.sparse import csr_matrix
>>> A = csr_matrix([[1, 2, 0], [0, 0, 3], [4, 0, 5]])
\Rightarrow \Rightarrow v = np.array([1, 0, -1])>>> A.dot(v)
array([ 1, -3, -1], dtype=int64)
```
#### **scipy.sparse.lil\_matrix.getH**

```
lil_matrix.getH(self)
```
Return the Hermitian transpose of this matrix.

**See also:**

*[numpy.matrix.getH](https://numpy.org/devdocs/reference/generated/numpy.matrix.getH.html#numpy.matrix.getH)*

NumPy's implementation of *[getH](#page-2032-2)* for matrices

# **scipy.sparse.lil\_matrix.get\_shape**

<span id="page-2033-0"></span>lil\_matrix.**get\_shape**(*self*) Get shape of a matrix.

# **scipy.sparse.lil\_matrix.getcol**

<span id="page-2033-1"></span>lil\_matrix.**getcol**(*self*, *j*) Returns a copy of column j of the matrix, as an (m x 1) sparse matrix (column vector).

# **scipy.sparse.lil\_matrix.getformat**

<span id="page-2033-2"></span>lil\_matrix.**getformat**(*self*) Format of a matrix representation as a string.

# **scipy.sparse.lil\_matrix.getmaxprint**

<span id="page-2033-3"></span>lil\_matrix.**getmaxprint**(*self*) Maximum number of elements to display when printed.

# **scipy.sparse.lil\_matrix.getnnz**

<span id="page-2033-4"></span>lil\_matrix.**getnnz**(*self*, *axis=None*) Number of stored values, including explicit zeros.

### *Parameters*

**axis** [None, 0, or 1] Select between the number of values across the whole matrix, in each column, or in each row.

# **See also:**

### *[count\\_nonzero](#page-2031-3)*

Number of non-zero entries

# **scipy.sparse.lil\_matrix.getrow**

<span id="page-2033-5"></span>lil\_matrix.**getrow**(*self*, *i*) Returns a copy of the 'i'th row.

# **scipy.sparse.lil\_matrix.getrowview**

<span id="page-2034-0"></span>lil\_matrix.**getrowview**(*self*, *i*) Returns a view of the 'i'th row (without copying).

# **scipy.sparse.lil\_matrix.maximum**

<span id="page-2034-1"></span>lil\_matrix.**maximum**(*self*, *other*) Element-wise maximum between this and another matrix.

### **scipy.sparse.lil\_matrix.mean**

<span id="page-2034-2"></span>lil\_matrix.**mean**(*self*, *axis=None*, *dtype=None*, *out=None*) Compute the arithmetic mean along the specified axis.

Returns the average of the matrix elements. The average is taken over all elements in the matrix by default, otherwise over the specified axis. *float64* intermediate and return values are used for integer inputs.

#### *Parameters*

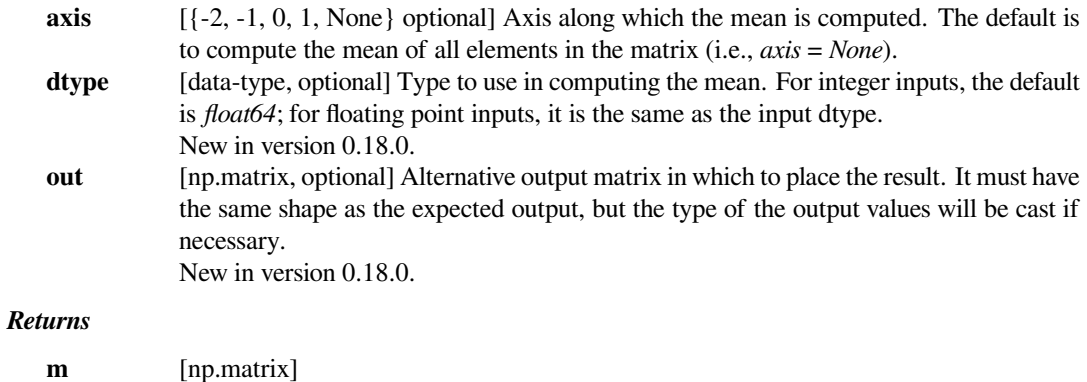

**See also:**

*[numpy.matrix.mean](https://numpy.org/devdocs/reference/generated/numpy.matrix.mean.html#numpy.matrix.mean)*

NumPy's implementation of 'mean' for matrices

# **scipy.sparse.lil\_matrix.minimum**

<span id="page-2034-3"></span>lil\_matrix.**minimum**(*self*, *other*) Element-wise minimum between this and another matrix.

# **scipy.sparse.lil\_matrix.multiply**

<span id="page-2035-0"></span>lil\_matrix.**multiply**(*self*, *other*) Point-wise multiplication by another matrix

# **scipy.sparse.lil\_matrix.nonzero**

```
lil_matrix.nonzero(self)
```
nonzero indices

Returns a tuple of arrays (row,col) containing the indices of the non-zero elements of the matrix.

# **Examples**

```
>>> from scipy.sparse import csr_matrix
>>> A = csr_matrix([[1,2,0],[0,0,3],[4,0,5]])
>>> A.nonzero()
(array([0, 0, 1, 2, 2]), array([0, 1, 2, 0, 2]))
```
# **scipy.sparse.lil\_matrix.power**

```
lil_matrix.power(self, n, dtype=None)
    Element-wise power.
```
## **scipy.sparse.lil\_matrix.reshape**

<span id="page-2035-3"></span>lil\_matrix.**reshape**(*self*, *shape*, *order='C'*, *copy=False*)

Gives a new shape to a sparse matrix without changing its data.

### *Parameters*

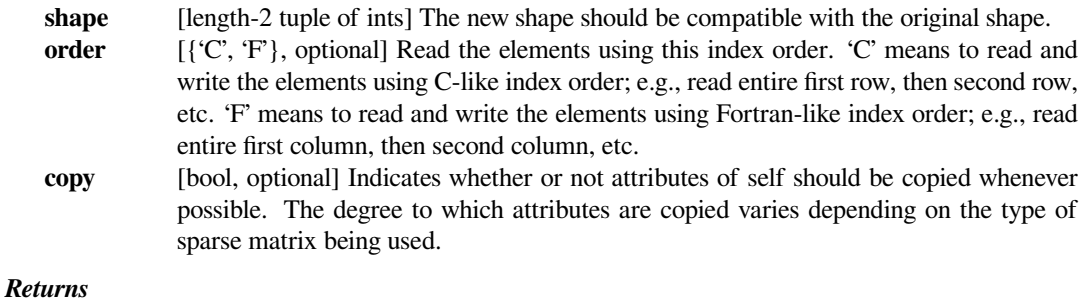

#### **reshaped\_matrix**

[sparse matrix] A sparse matrix with the given shape, not necessarily of the same format as the current object.

# **See also:**

#### *[numpy.matrix.reshape](https://numpy.org/devdocs/reference/generated/numpy.matrix.reshape.html#numpy.matrix.reshape)*

NumPy's implementation of 'reshape' for matrices

### **scipy.sparse.lil\_matrix.resize**

```
lil_matrix.resize(self, *shape)
```
Resize the matrix in-place to dimensions given by shape

Any elements that lie within the new shape will remain at the same indices, while non-zero elements lying outside the new shape are removed.

#### *Parameters*

**shape** [(int, int)] number of rows and columns in the new matrix

### **Notes**

The semantics are not identical to [numpy.ndarray.resize](https://numpy.org/devdocs/reference/generated/numpy.ndarray.resize.html#numpy.ndarray.resize) or [numpy.resize](https://numpy.org/devdocs/reference/generated/numpy.resize.html#numpy.resize). Here, the same data will be maintained at each index before and after reshape, if that index is within the new bounds. In numpy, resizing maintains contiguity of the array, moving elements around in the logical matrix but not within a flattened representation.

We give no guarantees about whether the underlying data attributes (arrays, etc.) will be modified in place or replaced with new objects.

### **scipy.sparse.lil\_matrix.set\_shape**

<span id="page-2036-1"></span>lil\_matrix.**set\_shape**(*self*, *shape*) See *[reshape](#page-2035-3)*.

# **scipy.sparse.lil\_matrix.setdiag**

### <span id="page-2036-2"></span>lil\_matrix.**setdiag**(*self*, *values*, *k=0*)

Set diagonal or off-diagonal elements of the array.

#### *Parameters*

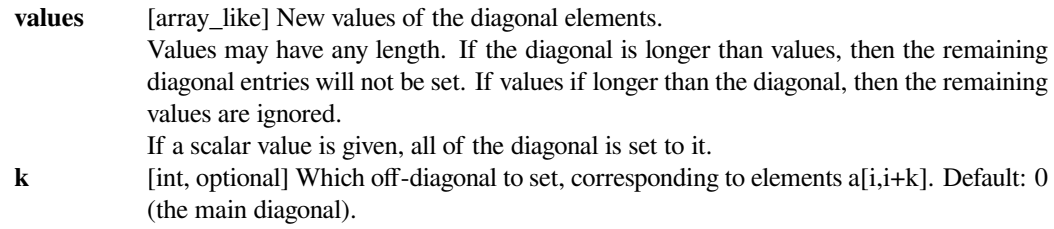

### **scipy.sparse.lil\_matrix.sum**

<span id="page-2036-3"></span>lil\_matrix.**sum**(*self*, *axis=None*, *dtype=None*, *out=None*) Sum the matrix elements over a given axis.

#### *Parameters*

**axis** [{-2, -1, 0, 1, None} optional] Axis along which the sum is computed. The default is to compute the sum of all the matrix elements, returning a scalar (i.e., *axis* = *None*).

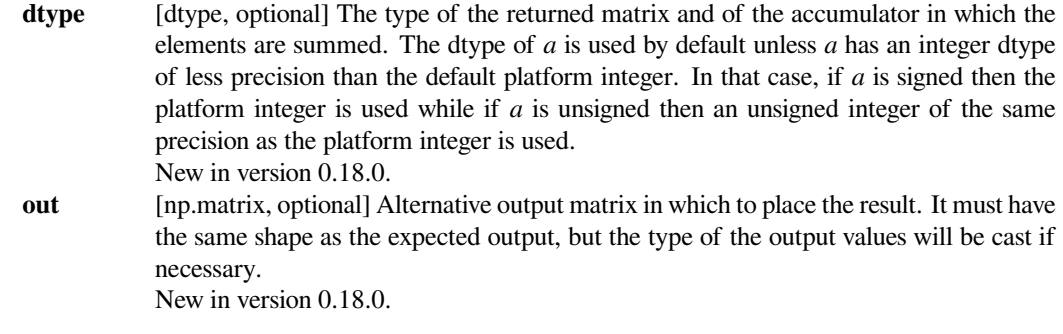

### *Returns*

#### **sum\_along\_axis**

[np.matrix] A matrix with the same shape as *self*, with the specified axis removed.

#### **See also:**

### *[numpy.matrix.sum](https://numpy.org/devdocs/reference/generated/numpy.matrix.sum.html#numpy.matrix.sum)*

NumPy's implementation of 'sum' for matrices

# **scipy.sparse.lil\_matrix.toarray**

# <span id="page-2037-0"></span>lil\_matrix.**toarray**(*self*, *order=None*, *out=None*)

Return a dense ndarray representation of this matrix.

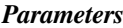

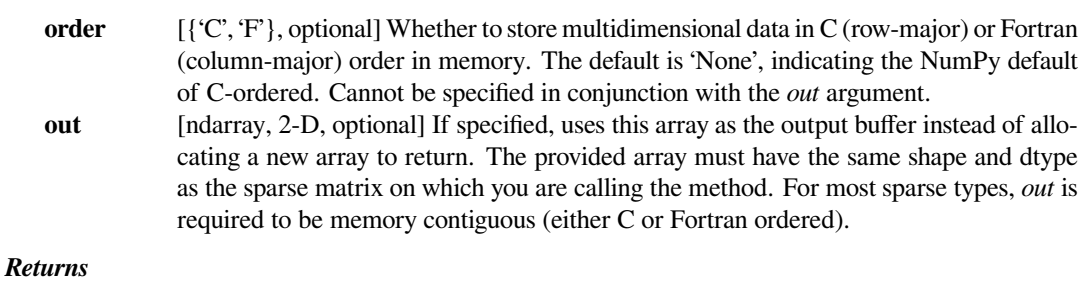

# **arr** [ndarray, 2-D] An array with the same shape and containing the same data represented by the sparse matrix, with the requested memory order. If *out* was passed, the same object is returned after being modified in-place to contain the appropriate values.

# **scipy.sparse.lil\_matrix.tobsr**

<span id="page-2037-1"></span>lil\_matrix.**tobsr**(*self*, *blocksize=None*, *copy=False*) Convert this matrix to Block Sparse Row format.

With copy=False, the data/indices may be shared between this matrix and the resultant bsr\_matrix.

When blocksize=(R, C) is provided, it will be used for construction of the bsr\_matrix.

# **scipy.sparse.lil\_matrix.tocoo**

<span id="page-2038-0"></span>lil\_matrix.**tocoo**(*self*, *copy=False*)

Convert this matrix to COOrdinate format.

With copy=False, the data/indices may be shared between this matrix and the resultant coo\_matrix.

# **scipy.sparse.lil\_matrix.tocsc**

<span id="page-2038-1"></span>lil\_matrix.**tocsc**(*self*, *copy=False*)

Convert this matrix to Compressed Sparse Column format.

With copy=False, the data/indices may be shared between this matrix and the resultant csc\_matrix.

# **scipy.sparse.lil\_matrix.tocsr**

<span id="page-2038-2"></span>lil\_matrix.**tocsr**(*self*, *copy=False*)

Convert this matrix to Compressed Sparse Row format.

With copy=False, the data/indices may be shared between this matrix and the resultant csr\_matrix.

# **scipy.sparse.lil\_matrix.todense**

### *Parameters*

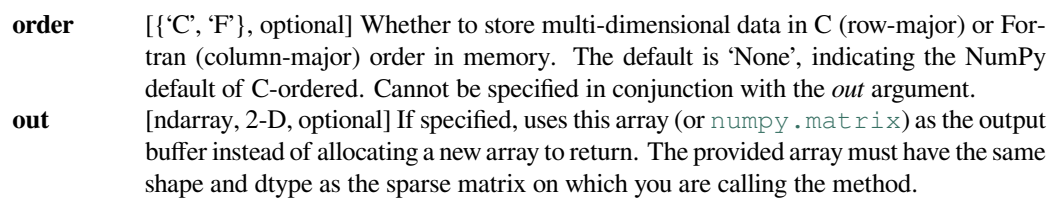

# *Returns*

**arr** [numpy.matrix, 2-D] A NumPy matrix object with the same shape and containing the same data represented by the sparse matrix, with the requested memory order. If *out* was passed and was an array (rather than a [numpy.matrix](https://numpy.org/devdocs/reference/generated/numpy.matrix.html#numpy.matrix)), it will be filled with the appropriate values and returned wrapped in a [numpy.matrix](https://numpy.org/devdocs/reference/generated/numpy.matrix.html#numpy.matrix) object that shares the same memory.

# **scipy.sparse.lil\_matrix.todia**

<span id="page-2038-4"></span>lil\_matrix.**todia**(*self*, *copy=False*)

Convert this matrix to sparse DIAgonal format.

With copy=False, the data/indices may be shared between this matrix and the resultant dia\_matrix.

<span id="page-2038-3"></span>lil\_matrix.**todense**(*self*, *order=None*, *out=None*) Return a dense matrix representation of this matrix.

# **scipy.sparse.lil\_matrix.todok**

<span id="page-2039-0"></span>lil\_matrix.**todok**(*self*, *copy=False*)

Convert this matrix to Dictionary Of Keys format.

With copy=False, the data/indices may be shared between this matrix and the resultant dok\_matrix.

# **scipy.sparse.lil\_matrix.tolil**

<span id="page-2039-1"></span>lil\_matrix.**tolil**(*self*, *copy=False*) Convert this matrix to List of Lists format.

With copy=False, the data/indices may be shared between this matrix and the resultant lil\_matrix.

# **scipy.sparse.lil\_matrix.transpose**

```
lil_matrix.transpose(self, axes=None, copy=False)
    Reverses the dimensions of the sparse matrix.
```
### *Parameters*

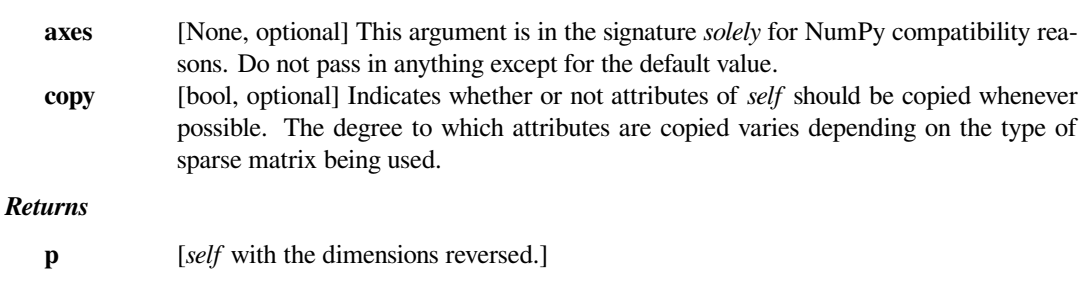

**See also:**

### *[numpy.matrix.transpose](https://numpy.org/devdocs/reference/generated/numpy.matrix.transpose.html#numpy.matrix.transpose)*

NumPy's implementation of 'transpose' for matrices

**\_\_getitem\_\_**

# **scipy.sparse.spmatrix**

```
class scipy.sparse.spmatrix(maxprint=50)
```
This class provides a base class for all sparse matrices. It cannot be instantiated. Most of the work is provided by subclasses.

#### *Attributes*

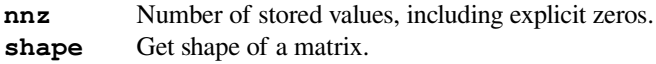

# **Methods**

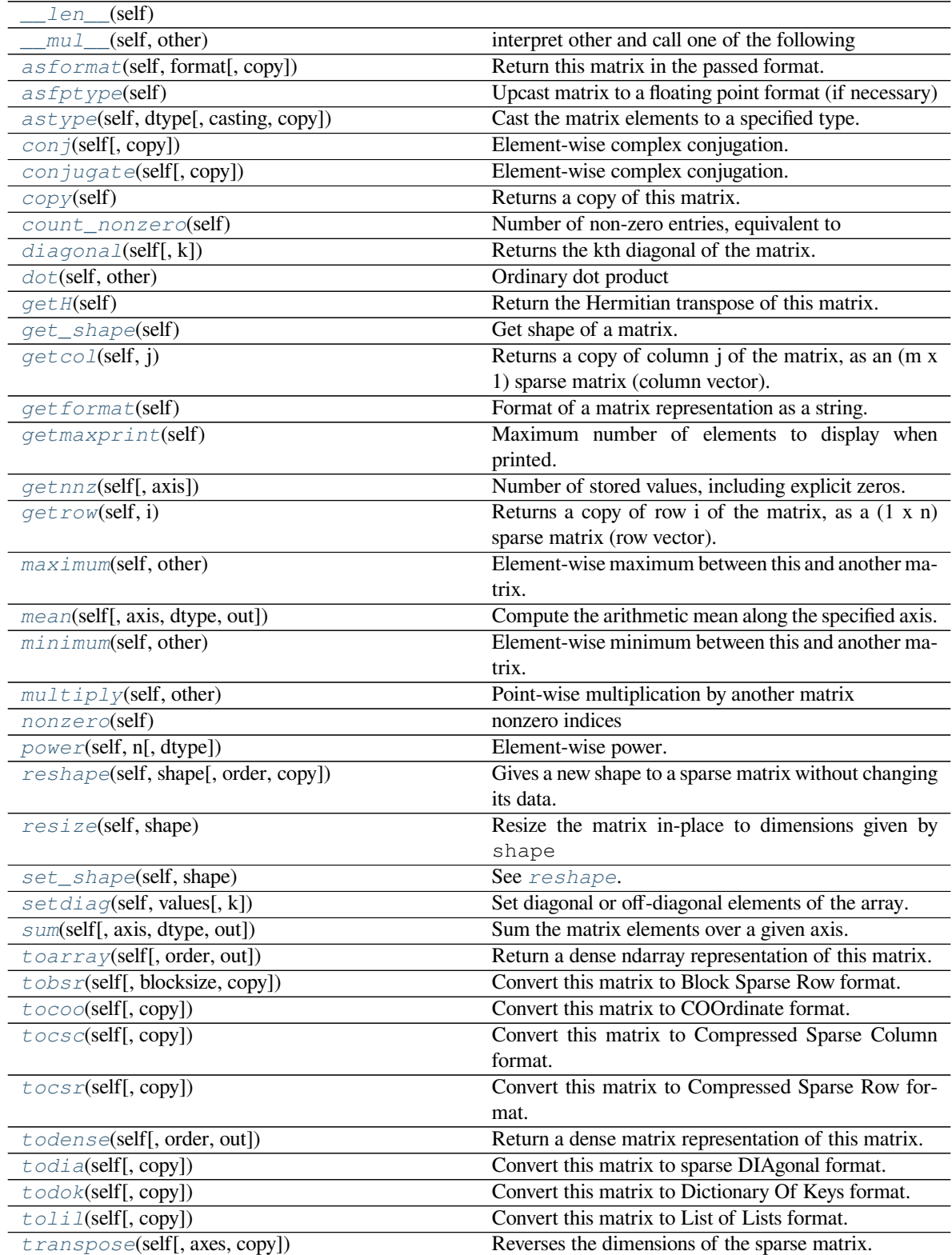

# **scipy.sparse.spmatrix.\_\_len\_\_**

<span id="page-2041-0"></span>spmatrix.**\_\_len\_\_**(*self*)

# **scipy.sparse.spmatrix.\_\_mul\_\_**

<span id="page-2041-1"></span>spmatrix.**\_\_mul\_\_**(*self*, *other*) interpret other and call one of the following

self.\_mul\_scalar() self.\_mul\_vector() self.\_mul\_multivector() self.\_mul\_sparse\_matrix()

### **scipy.sparse.spmatrix.asformat**

<span id="page-2041-2"></span>spmatrix.**asformat**(*self*, *format*, *copy=False*) Return this matrix in the passed format.

#### *Parameters*

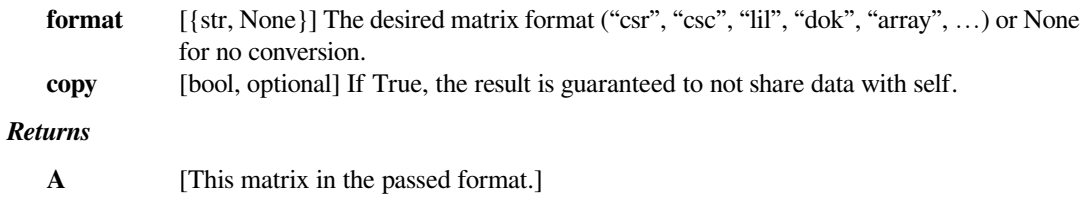

# **scipy.sparse.spmatrix.asfptype**

```
spmatrix.asfptype(self)
     Upcast matrix to a floating point format (if necessary)
```
### **scipy.sparse.spmatrix.astype**

```
spmatrix.astype(self, dtype, casting='unsafe', copy=True)
     Cast the matrix elements to a specified type.
```
### *Parameters*

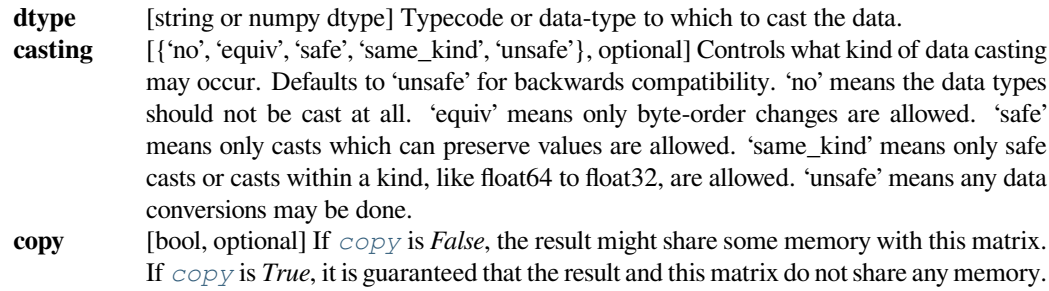

# **scipy.sparse.spmatrix.conj**

```
spmatrix.conj(self, copy=True)
```
Element-wise complex conjugation.

If the matrix is of non-complex data type and *[copy](#page-2042-2)* is False, this method does nothing and the data is not copied.

*Parameters*

**copy** [bool, optional] If True, the result is guaranteed to not share data with self.

*Returns*

**A** [The element-wise complex conjugate.]

# **scipy.sparse.spmatrix.conjugate**

<span id="page-2042-1"></span>spmatrix.**conjugate**(*self*, *copy=True*)

Element-wise complex conjugation.

If the matrix is of non-complex data type and *[copy](#page-2042-2)* is False, this method does nothing and the data is not copied.

*Parameters*

**copy** [bool, optional] If True, the result is guaranteed to not share data with self.

*Returns*

**A** [The element-wise complex conjugate.]

### **scipy.sparse.spmatrix.copy**

```
spmatrix.copy(self)
```
Returns a copy of this matrix.

No data/indices will be shared between the returned value and current matrix.

### **scipy.sparse.spmatrix.count\_nonzero**

<span id="page-2042-3"></span>spmatrix.**count\_nonzero**(*self*)

Number of non-zero entries, equivalent to

np.count\_nonzero(a.toarray())

Unlike getnnz() and the nnz property, which return the number of stored entries (the length of the data attribute), this method counts the actual number of non-zero entries in data.

### **scipy.sparse.spmatrix.diagonal**

```
spmatrix.diagonal(self, k=0)
```
Returns the kth diagonal of the matrix.

*Parameters*

**k** [int, optional] Which diagonal to get, corresponding to elements a[i, i+k]. Default: 0 (the main diagonal). New in version 1.0.

**See also:**

*[numpy.diagonal](https://numpy.org/devdocs/reference/generated/numpy.diagonal.html#numpy.diagonal)*

Equivalent numpy function.

### **Examples**

```
>>> from scipy.sparse import csr_matrix
>>> A = csr_matrix([[1, 2, 0], [0, 0, 3], [4, 0, 5]])
>>> A.diagonal()
array([1, 0, 5])
>>> A.diagonal(k=1)
array([2, 3])
```
# **scipy.sparse.spmatrix.dot**

```
spmatrix.dot(self, other)
     Ordinary dot product
```
### **Examples**

```
>>> import numpy as np
>>> from scipy.sparse import csr_matrix
>>> A = csr_matrix([[1, 2, 0], [0, 0, 3], [4, 0, 5]])
\Rightarrow \Rightarrow v = np.array([1, 0, -1])>>> A.dot(v)
array([ 1, -3, -1], dtype=int64)
```
#### **scipy.sparse.spmatrix.getH**

```
spmatrix.getH(self)
```
Return the Hermitian transpose of this matrix.

**See also:**

*[numpy.matrix.getH](https://numpy.org/devdocs/reference/generated/numpy.matrix.getH.html#numpy.matrix.getH)*

NumPy's implementation of *[getH](#page-2043-2)* for matrices

# **scipy.sparse.spmatrix.get\_shape**

<span id="page-2044-0"></span>spmatrix.**get\_shape**(*self*) Get shape of a matrix.

# **scipy.sparse.spmatrix.getcol**

<span id="page-2044-1"></span>spmatrix.**getcol**(*self*, *j*) Returns a copy of column j of the matrix, as an (m x 1) sparse matrix (column vector).

#### **scipy.sparse.spmatrix.getformat**

<span id="page-2044-2"></span>spmatrix.**getformat**(*self*) Format of a matrix representation as a string.

# **scipy.sparse.spmatrix.getmaxprint**

<span id="page-2044-3"></span>spmatrix.**getmaxprint**(*self*) Maximum number of elements to display when printed.

# **scipy.sparse.spmatrix.getnnz**

<span id="page-2044-4"></span>spmatrix.**getnnz**(*self*, *axis=None*) Number of stored values, including explicit zeros.

#### *Parameters*

**axis** [None, 0, or 1] Select between the number of values across the whole matrix, in each column, or in each row.

# **See also:**

#### *[count\\_nonzero](#page-2042-3)*

Number of non-zero entries

# **scipy.sparse.spmatrix.getrow**

<span id="page-2044-5"></span>spmatrix.**getrow**(*self*, *i*)

Returns a copy of row i of the matrix, as a (1 x n) sparse matrix (row vector).

### **scipy.sparse.spmatrix.maximum**

<span id="page-2045-0"></span>spmatrix.**maximum**(*self*, *other*)

Element-wise maximum between this and another matrix.

# **scipy.sparse.spmatrix.mean**

```
spmatrix.mean(self, axis=None, dtype=None, out=None)
     Compute the arithmetic mean along the specified axis.
```
Returns the average of the matrix elements. The average is taken over all elements in the matrix by default, otherwise over the specified axis. *float64* intermediate and return values are used for integer inputs.

#### *Parameters*

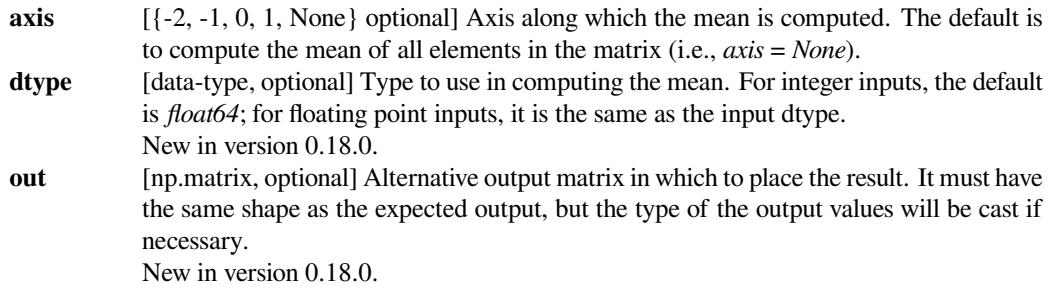

# *Returns*

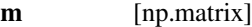

### **See also:**

#### *[numpy.matrix.mean](https://numpy.org/devdocs/reference/generated/numpy.matrix.mean.html#numpy.matrix.mean)*

NumPy's implementation of 'mean' for matrices

### **scipy.sparse.spmatrix.minimum**

<span id="page-2045-2"></span>spmatrix.**minimum**(*self*, *other*) Element-wise minimum between this and another matrix.

# **scipy.sparse.spmatrix.multiply**

```
spmatrix.multiply(self, other)
     Point-wise multiplication by another matrix
```
# **scipy.sparse.spmatrix.nonzero**

# <span id="page-2046-0"></span>spmatrix.**nonzero**(*self*)

nonzero indices

Returns a tuple of arrays (row,col) containing the indices of the non-zero elements of the matrix.

# **Examples**

```
>>> from scipy.sparse import csr_matrix
>>> A = csr_matrix([[1,2,0],[0,0,3],[4,0,5]])
>>> A.nonzero()
(array([0, 0, 1, 2, 2]), array([0, 1, 2, 0, 2]))
```
# **scipy.sparse.spmatrix.power**

```
spmatrix.power(self, n, dtype=None)
    Element-wise power.
```
# **scipy.sparse.spmatrix.reshape**

```
spmatrix.reshape(self, shape, order='C', copy=False)
```
Gives a new shape to a sparse matrix without changing its data.

# *Parameters*

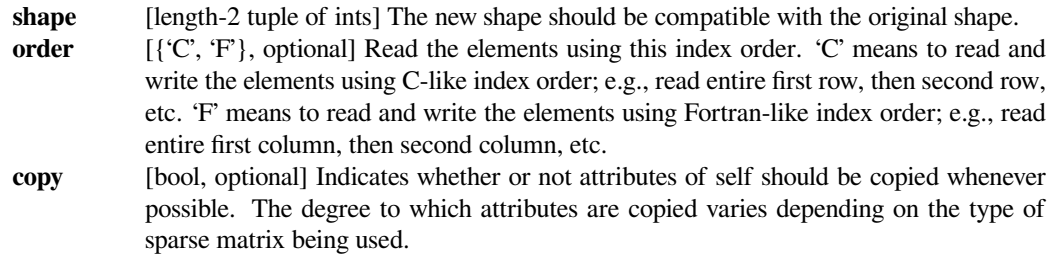

#### *Returns*

#### **reshaped\_matrix**

[sparse matrix] A sparse matrix with the given shape, not necessarily of the same format as the current object.

#### **See also:**

### *[numpy.matrix.reshape](https://numpy.org/devdocs/reference/generated/numpy.matrix.reshape.html#numpy.matrix.reshape)*

NumPy's implementation of 'reshape' for matrices

### **scipy.sparse.spmatrix.resize**

```
spmatrix.resize(self, shape)
```
Resize the matrix in-place to dimensions given by shape

Any elements that lie within the new shape will remain at the same indices, while non-zero elements lying outside the new shape are removed.

### *Parameters*

**shape** [(int, int)] number of rows and columns in the new matrix

### **Notes**

The semantics are not identical to [numpy.ndarray.resize](https://numpy.org/devdocs/reference/generated/numpy.ndarray.resize.html#numpy.ndarray.resize) or [numpy.resize](https://numpy.org/devdocs/reference/generated/numpy.resize.html#numpy.resize). Here, the same data will be maintained at each index before and after reshape, if that index is within the new bounds. In numpy, resizing maintains contiguity of the array, moving elements around in the logical matrix but not within a flattened representation.

We give no guarantees about whether the underlying data attributes (arrays, etc.) will be modified in place or replaced with new objects.

### **scipy.sparse.spmatrix.set\_shape**

<span id="page-2047-1"></span>spmatrix.**set\_shape**(*self*, *shape*) See *[reshape](#page-2046-2)*.

# **scipy.sparse.spmatrix.setdiag**

<span id="page-2047-2"></span>spmatrix.**setdiag**(*self*, *values*, *k=0*)

Set diagonal or off-diagonal elements of the array.

#### *Parameters*

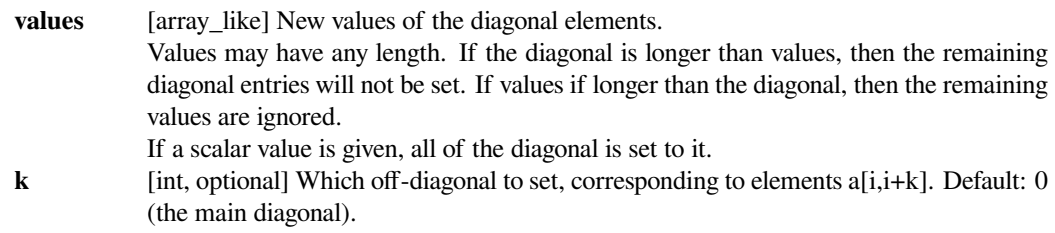

### **scipy.sparse.spmatrix.sum**

<span id="page-2047-3"></span>spmatrix.**sum**(*self*, *axis=None*, *dtype=None*, *out=None*) Sum the matrix elements over a given axis.

#### *Parameters*

**axis** [{-2, -1, 0, 1, None} optional] Axis along which the sum is computed. The default is to compute the sum of all the matrix elements, returning a scalar (i.e., *axis* = *None*).

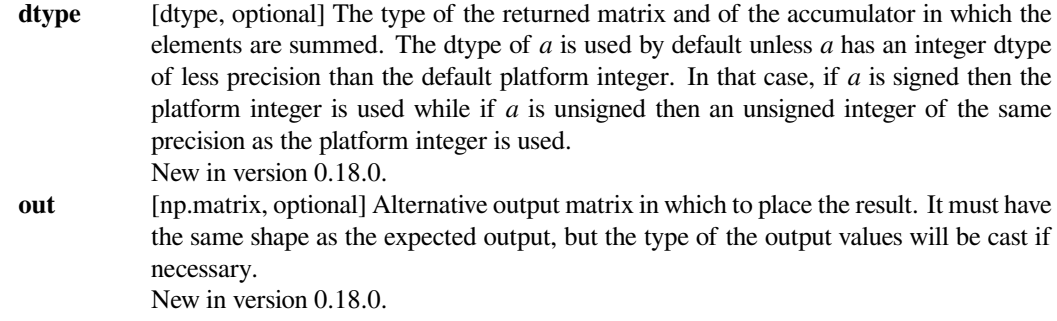

#### *Returns*

#### **sum\_along\_axis**

[np.matrix] A matrix with the same shape as *self*, with the specified axis removed.

#### **See also:**

#### *[numpy.matrix.sum](https://numpy.org/devdocs/reference/generated/numpy.matrix.sum.html#numpy.matrix.sum)*

NumPy's implementation of 'sum' for matrices

#### **scipy.sparse.spmatrix.toarray**

#### <span id="page-2048-0"></span>spmatrix.**toarray**(*self*, *order=None*, *out=None*)

Return a dense ndarray representation of this matrix.

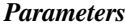

**order** [{'C', 'F'}, optional] Whether to store multidimensional data in C (row-major) or Fortran (column-major) order in memory. The default is 'None', indicating the NumPy default of C-ordered. Cannot be specified in conjunction with the *out* argument. **out** [ndarray, 2-D, optional] If specified, uses this array as the output buffer instead of allocating a new array to return. The provided array must have the same shape and dtype as the sparse matrix on which you are calling the method. For most sparse types, *out* is required to be memory contiguous (either C or Fortran ordered).

#### *Returns*

**arr** [ndarray, 2-D] An array with the same shape and containing the same data represented by the sparse matrix, with the requested memory order. If *out* was passed, the same object is returned after being modified in-place to contain the appropriate values.

## **scipy.sparse.spmatrix.tobsr**

<span id="page-2048-1"></span>spmatrix.**tobsr**(*self*, *blocksize=None*, *copy=False*) Convert this matrix to Block Sparse Row format.

With copy=False, the data/indices may be shared between this matrix and the resultant bsr\_matrix.

When blocksize= $(R, C)$  is provided, it will be used for construction of the bsr\_matrix.

### **scipy.sparse.spmatrix.tocoo**

```
spmatrix.tocoo(self, copy=False)
```
Convert this matrix to COOrdinate format.

With copy=False, the data/indices may be shared between this matrix and the resultant coo\_matrix.

### **scipy.sparse.spmatrix.tocsc**

<span id="page-2049-1"></span>spmatrix.**tocsc**(*self*, *copy=False*)

Convert this matrix to Compressed Sparse Column format.

With copy=False, the data/indices may be shared between this matrix and the resultant csc\_matrix.

### **scipy.sparse.spmatrix.tocsr**

<span id="page-2049-2"></span>spmatrix.**tocsr**(*self*, *copy=False*)

Convert this matrix to Compressed Sparse Row format.

With copy=False, the data/indices may be shared between this matrix and the resultant csr\_matrix.

### **scipy.sparse.spmatrix.todense**

```
spmatrix.todense(self, order=None, out=None)
```
Return a dense matrix representation of this matrix.

# *Parameters*

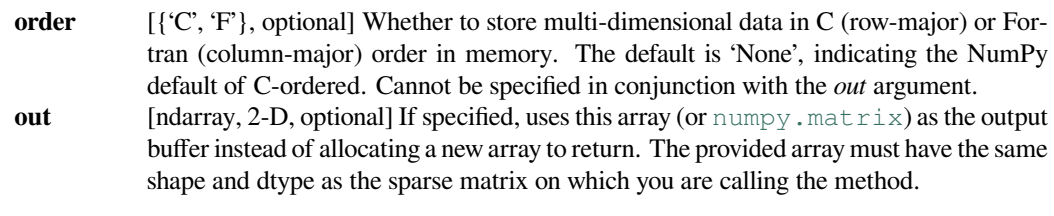

#### *Returns*

**arr** [numpy.matrix, 2-D] A NumPy matrix object with the same shape and containing the same data represented by the sparse matrix, with the requested memory order. If *out* was passed and was an array (rather than a [numpy.matrix](https://numpy.org/devdocs/reference/generated/numpy.matrix.html#numpy.matrix)), it will be filled with the appropriate values and returned wrapped in a [numpy.matrix](https://numpy.org/devdocs/reference/generated/numpy.matrix.html#numpy.matrix) object that shares the same memory.

### **scipy.sparse.spmatrix.todia**

<span id="page-2049-4"></span>spmatrix.**todia**(*self*, *copy=False*)

Convert this matrix to sparse DIAgonal format.

With copy=False, the data/indices may be shared between this matrix and the resultant dia\_matrix.

# **scipy.sparse.spmatrix.todok**

```
spmatrix.todok(self, copy=False)
```
Convert this matrix to Dictionary Of Keys format.

With copy=False, the data/indices may be shared between this matrix and the resultant dok\_matrix.

# **scipy.sparse.spmatrix.tolil**

<span id="page-2050-1"></span>spmatrix.**tolil**(*self*, *copy=False*) Convert this matrix to List of Lists format.

With copy=False, the data/indices may be shared between this matrix and the resultant lil\_matrix.

# **scipy.sparse.spmatrix.transpose**

<span id="page-2050-2"></span>spmatrix.**transpose**(*self*, *axes=None*, *copy=False*) Reverses the dimensions of the sparse matrix.

### *Parameters*

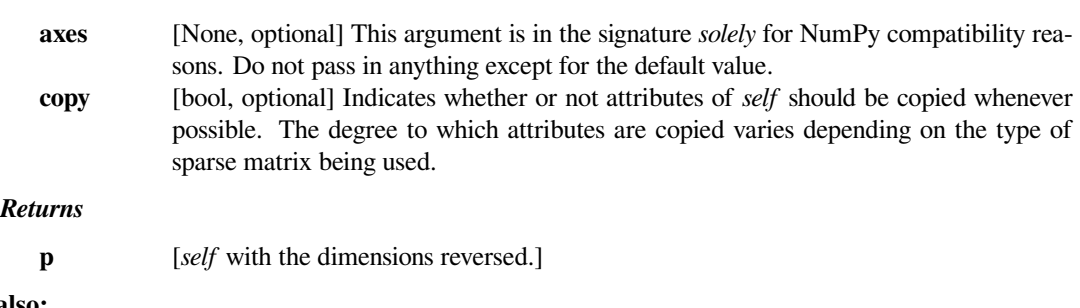

**See also:**

# *[numpy.matrix.transpose](https://numpy.org/devdocs/reference/generated/numpy.matrix.transpose.html#numpy.matrix.transpose)*

NumPy's implementation of 'transpose' for matrices

# **Functions**

Building sparse matrices:

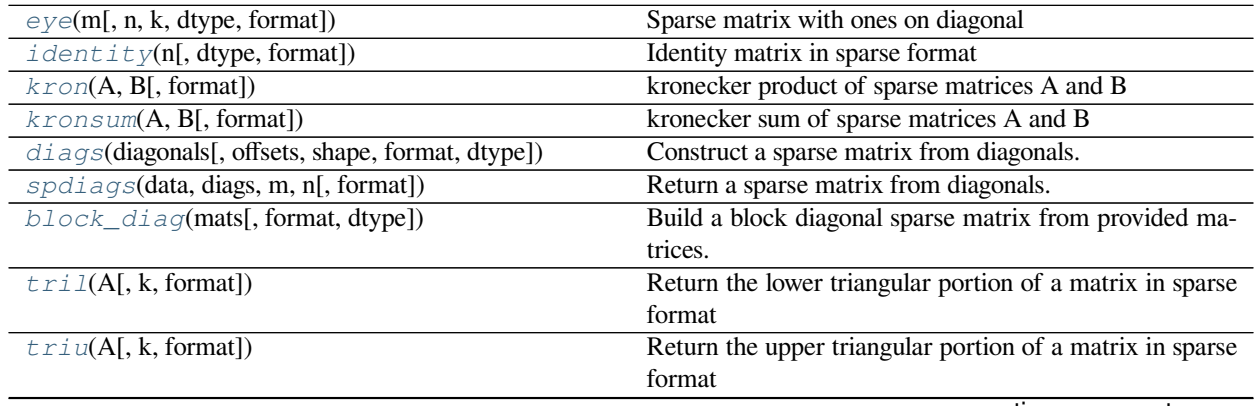

continues on next page

| $b$ <i>mat</i> (blocks[, format, dtype]) | Build a sparse matrix from sparse sub-blocks            |
|------------------------------------------|---------------------------------------------------------|
| hstack(blocks[, format, dtype])          | Stack sparse matrices horizontally (column wise)        |
| vstate(k(blocks[, format, dtype])        | Stack sparse matrices vertically (row wise)             |
| $rand(m, n[$ , density, format, dtype, ] | Generate a sparse matrix of the given shape and density |
|                                          | with uniformly distributed values.                      |
| random(m, n[, density, format, dtype, ]) | Generate a sparse matrix of the given shape and density |
|                                          | with randomly distributed values.                       |

Table 179 – continued from previous page

# **scipy.sparse.eye**

<span id="page-2051-0"></span>scipy.sparse.**eye**(*m*, *n=None*, *k=0*, *dtype=<class 'float'>*, *format=None*) Sparse matrix with ones on diagonal

Returns a sparse (m x n) matrix where the kth diagonal is all ones and everything else is zeros.

#### *Parameters*

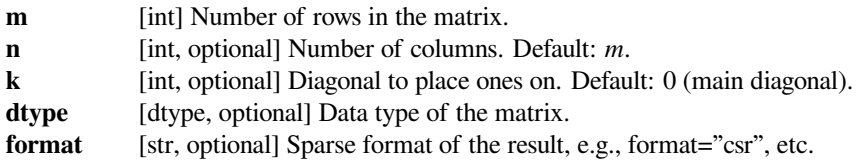

# **Examples**

```
>>> from scipy import sparse
>>> sparse.eye(3).toarray()
array([[ 1., 0., 0.],
      [0., 1., 0.],[0., 0., 1.]>>> sparse.eye(3, dtype=np.int8)
<3x3 sparse matrix of type '<class 'numpy.int8'>'
   with 3 stored elements (1 diagonals) in DIAgonal format>
```
# **scipy.sparse.identity**

```
scipy.sparse.identity(n, dtype='d', format=None)
     Identity matrix in sparse format
```
Returns an identity matrix with shape (n,n) using a given sparse format and dtype.

# *Parameters*

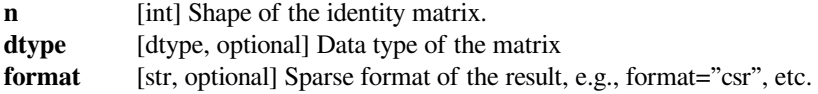
```
>>> from scipy.sparse import identity
>>> identity(3).toarray()
array([[ 1., 0., 0.],
       [0., 1., 0.],[0., 0., 1.]>>> identity(3, dtype='int8', format='dia')
<3x3 sparse matrix of type '<class 'numpy.int8'>'
       with 3 stored elements (1 diagonals) in DIAgonal format>
```
# **scipy.sparse.kron**

```
scipy.sparse.kron(A, B, format=None)
     kronecker product of sparse matrices A and B
```
### *Parameters*

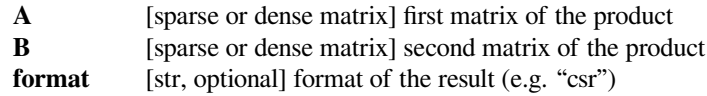

#### *Returns*

**kronecker product in a sparse matrix format**

### **Examples**

```
>>> from scipy import sparse
>>> A = sparse.csr_matrix(np.array([[0, 2], [5, 0]]))
>>> B = sparse.csr_matrix(np.array([[1, 2], [3, 4]]))
>>> sparse.kron(A, B).toarray()
array([[ 0, 0, 2, 4],
      [ 0, 0, 6, 8],[ 5, 10, 0, 0],
      [15, 20, 0, 0]
```

```
>>> sparse.kron(A, [[1, 2], [3, 4]]).toarray()
array([0, 0, 2, 4],[ 0, 0, 6, 8],
      [ 5, 10, 0, 0],
      [15, 20, 0, 0]
```
#### **scipy.sparse.kronsum**

scipy.sparse.**kronsum**(*A*, *B*, *format=None*) kronecker sum of sparse matrices A and B

> Kronecker sum of two sparse matrices is a sum of two Kronecker products kron(I\_n,A) + kron(B,I\_m) where A has shape  $(m,m)$  and B has shape  $(n,n)$  and I\_m and I\_m are identity matrices of shape  $(m,m)$  and  $(n,n)$ , respectively.

# *Parameters*

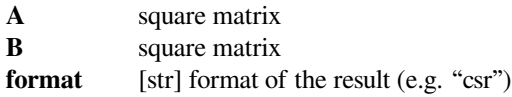

### *Returns*

### **kronecker sum in a sparse matrix format**

### **scipy.sparse.diags**

<span id="page-2053-0"></span>scipy.sparse.**diags**(*diagonals*, *offsets=0*, *shape=None*, *format=None*, *dtype=None*) Construct a sparse matrix from diagonals.

# *Parameters*

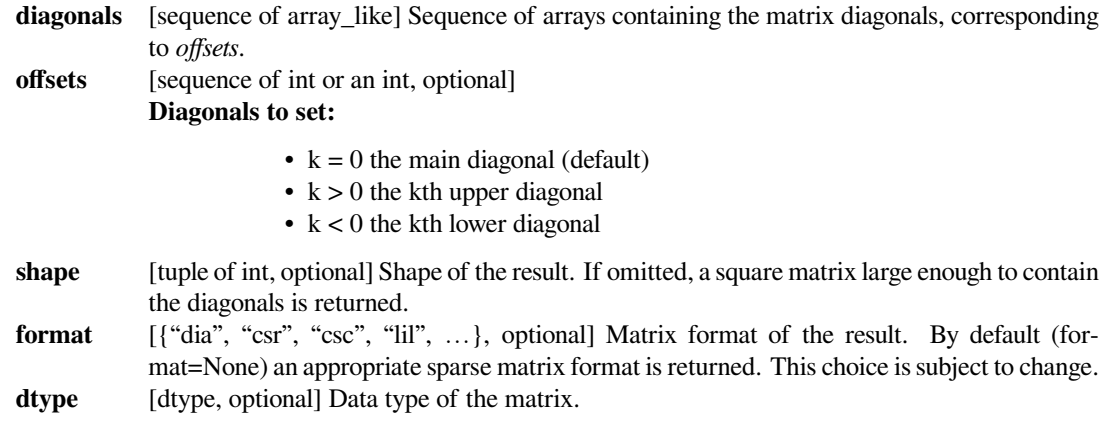

# **See also:**

# *[spdiags](#page-2054-0)*

construct matrix from diagonals

# **Notes**

This function differs from *[spdiags](#page-2054-0)* in the way it handles off-diagonals.

The result from *[diags](#page-2053-0)* is the sparse equivalent of:

```
np.diag(diagonals[0], offsets[0])
+ ...
+ np.diag(diagonals[k], offsets[k])
```
Repeated diagonal offsets are disallowed.

New in version 0.11.

# **Examples**

```
>>> from scipy.sparse import diags
>>> diagonals = [[1, 2, 3, 4], [1, 2, 3], [1, 2]]
>>> diags(diagonals, [0, -1, 2]).toarray()
array([[1, 0, 1, 0],
       [1, 2, 0, 2],[0, 2, 3, 0],
       [0, 0, 3, 4]]
```
Broadcasting of scalars is supported (but shape needs to be specified):

```
>>> diags([1, -2, 1], [-1, 0, 1], shape=(4, 4)).toarray()
array([[-2., 1., 0., 0.],[1., -2., 1., 0.],[0., 1., -2., 1.],[0., 0., 1., -2.]
```
If only one diagonal is wanted (as in [numpy.diag](https://numpy.org/devdocs/reference/generated/numpy.diag.html#numpy.diag)), the following works as well:

```
>>> diags([1, 2, 3], 1).toarray()
array([[ 0., 1., 0., 0.],
     [0., 0., 2., 0.],[0., 0., 0., 3.][0., 0., 0., 0.
```
## **scipy.sparse.spdiags**

<span id="page-2054-0"></span>scipy.sparse.**spdiags**(*data*, *diags*, *m*, *n*, *format=None*) Return a sparse matrix from diagonals.

# *Parameters*

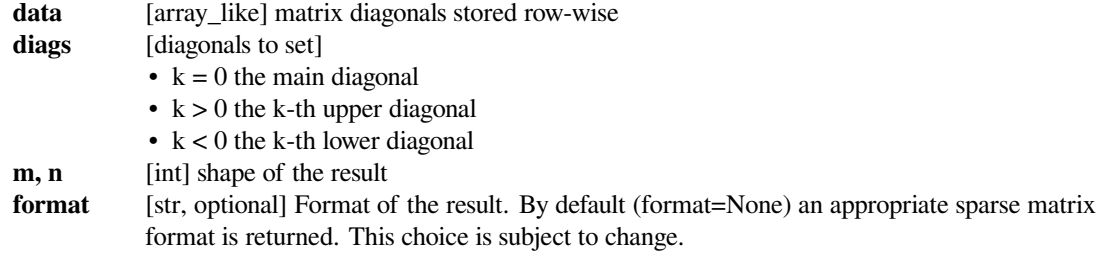

# **See also:**

#### *[diags](#page-2053-0)*

more convenient form of this function

#### *[dia\\_matrix](#page-1999-0)*

the sparse DIAgonal format.

# **Examples**

```
>>> from scipy.sparse import spdiags
>>> data = np.array([[1, 2, 3, 4], [1, 2, 3, 4], [1, 2, 3, 4]])
\Rightarrow diags = np.array([0, -1, 2])
>>> spdiags(data, diags, 4, 4).toarray()
array([[1, 0, 3, 0],
       [1, 2, 0, 4],[0, 2, 3, 0],
       [0, 0, 3, 4]]
```
# **scipy.sparse.block\_diag**

<span id="page-2055-1"></span>scipy.sparse.**block\_diag**(*mats*, *format=None*, *dtype=None*)

Build a block diagonal sparse matrix from provided matrices.

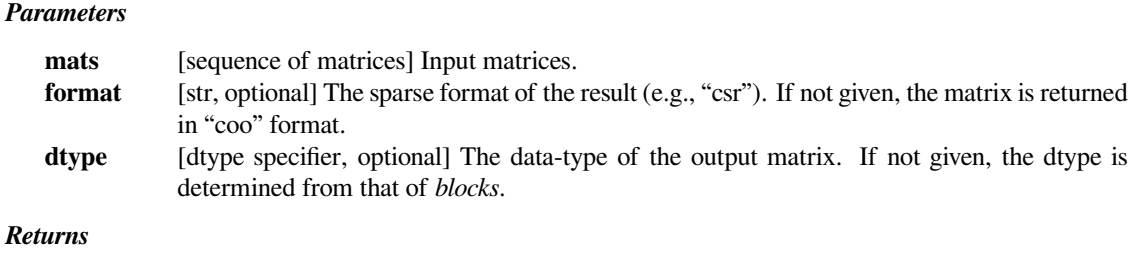

**res** [sparse matrix]

# **See also:**

*[bmat](#page-2057-0), [diags](#page-2053-0)*

# **Notes**

New in version 0.11.0.

### **Examples**

```
>>> from scipy.sparse import coo_matrix, block_diag
>>> A = coo_matrix([[1, 2], [3, 4]])
\Rightarrow B = coo_matrix([5], [6])
>>> C = coo_matrix([[7]])
>>> block_diag((A, B, C)).toarray()
array([[1, 2, 0, 0],
       [3, 4, 0, 0],[0, 0, 5, 0],
       [0, 0, 6, 0],[0, 0, 0, 7]]
```
# **scipy.sparse.tril**

<span id="page-2055-0"></span>scipy.sparse.**tril**(*A*, *k=0*, *format=None*)

Return the lower triangular portion of a matrix in sparse format

*Returns the elements on or below the k-th diagonal of the matrix A.*

- $k = 0$  corresponds to the main diagonal
- $k > 0$  is above the main diagonal
- $k < 0$  is below the main diagonal

# *Parameters*

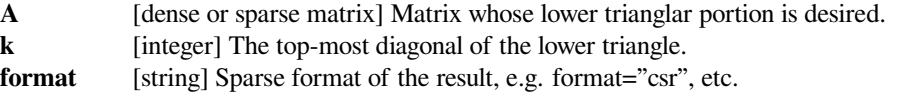

*Returns*

**L** [sparse matrix] Lower triangular portion of A in sparse format.

#### **See also:**

### *[triu](#page-2056-0)*

upper triangle in sparse format

# **Examples**

```
>>> from scipy.sparse import csr_matrix, tril
>>> A = csr_matrix([[1, 2, 0, 0, 3], [4, 5, 0, 6, 7], [0, 0, 8, 9, 0]],
... dtype='int32')
>>> A.toarray()
array([[1, 2, 0, 0, 3],
       [4, 5, 0, 6, 7],
       [0, 0, 8, 9, 0])
>>> tril(A).toarray()
array([[1, 0, 0, 0, 0],
       [4, 5, 0, 0, 0],
       [0, 0, 8, 0, 0]]>>> tril(A).nnz
4
>>> tril(A, k=1).toarray()
array([[1, 2, 0, 0, 0],
       [4, 5, 0, 0, 0][0, 0, 8, 9, 0]])
>>> tril(A, k=-1).toarray()
array([[0, 0, 0, 0, 0],
       [4, 0, 0, 0, 0],
       [0, 0, 0, 0, 0]])
>>> tril(A, format='csc')
<3x5 sparse matrix of type '<class 'numpy.int32'>'
        with 4 stored elements in Compressed Sparse Column format>
```
# **scipy.sparse.triu**

<span id="page-2056-0"></span>scipy.sparse.**triu**(*A*, *k=0*, *format=None*)

Return the upper triangular portion of a matrix in sparse format

*Returns the elements on or above the k-th diagonal of the matrix A.*

- $k = 0$  corresponds to the main diagonal
- $k > 0$  is above the main diagonal
- $k < 0$  is below the main diagonal

#### *Parameters*

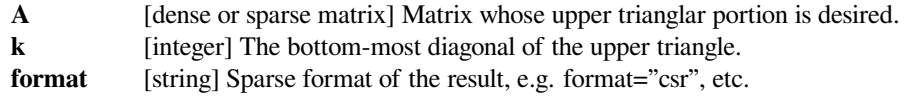

*Returns*

**L** [sparse matrix] Upper triangular portion of A in sparse format.

#### **See also:**

# *[tril](#page-2055-0)*

lower triangle in sparse format

# **Examples**

```
>>> from scipy.sparse import csr_matrix, triu
>>> A = csr_matrix([[1, 2, 0, 0, 3], [4, 5, 0, 6, 7], [0, 0, 8, 9, 0]],
... dtype='int32')
>>> A.toarray()
array([[1, 2, 0, 0, 3],
       [4, 5, 0, 6, 7],
       [0, 0, 8, 9, 0])
>>> triu(A).toarray()
array([[1, 2, 0, 0, 3],
       [0, 5, 0, 6, 7],
       [0, 0, 8, 9, 0]]>>> triu(A).nnz
8
>>> triu(A, k=1).toarray()
array([[0, 2, 0, 0, 3],
       [0, 0, 0, 6, 7],[0, 0, 0, 9, 0]])
>>> triu(A, k=-1).toarray()
array([[1, 2, 0, 0, 3],
       [4, 5, 0, 6, 7][0, 0, 8, 9, 0]])
>>> triu(A, format='csc')
<3x5 sparse matrix of type '<class 'numpy.int32'>'
        with 8 stored elements in Compressed Sparse Column format>
```
# **scipy.sparse.bmat**

<span id="page-2057-0"></span>scipy.sparse.**bmat**(*blocks*, *format=None*, *dtype=None*)

Build a sparse matrix from sparse sub-blocks

# *Parameters*

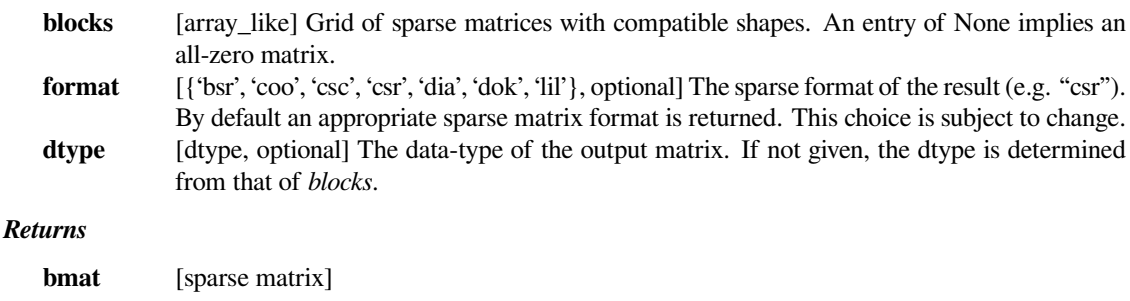

## **See also:**

*[block\\_diag](#page-2055-1), [diags](#page-2053-0)*

```
>>> from scipy.sparse import coo_matrix, bmat
>>> A = coo_matrix([[1, 2], [3, 4]])
>>> B = coo_matrix([[5], [6]])
>>> C = coo_matrix([[7]])
>>> bmat([[A, B], [None, C]]).toarray()
array([[1, 2, 5],
       [3, 4, 6],
       [0, 0, 7]])
```

```
>>> bmat([[A, None], [None, C]]).toarray()
array([[1, 2, 0],
       [3, 4, 0],[0, 0, 7]]
```
### **scipy.sparse.hstack**

<span id="page-2058-1"></span>scipy.sparse.**hstack**(*blocks*, *format=None*, *dtype=None*) Stack sparse matrices horizontally (column wise)

# *Parameters*

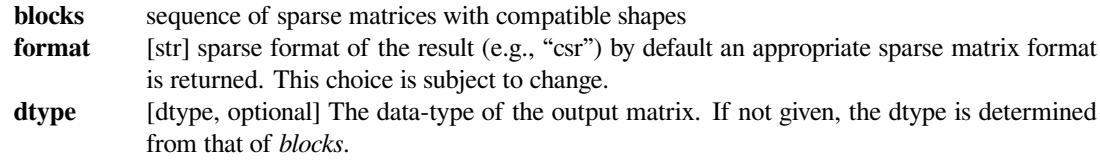

### **See also:**

#### *[vstack](#page-2058-0)*

stack sparse matrices vertically (row wise)

### **Examples**

```
>>> from scipy.sparse import coo_matrix, hstack
\Rightarrow A = coo_matrix([1, 2], [3, 4]])
>>> B = coo_matrix([[5], [6]])
>>> hstack([A,B]).toarray()
array([[1, 2, 5],
       [3, 4, 6]]
```
# **scipy.sparse.vstack**

```
scipy.sparse.vstack(blocks, format=None, dtype=None)
     Stack sparse matrices vertically (row wise)
```
#### *Parameters*

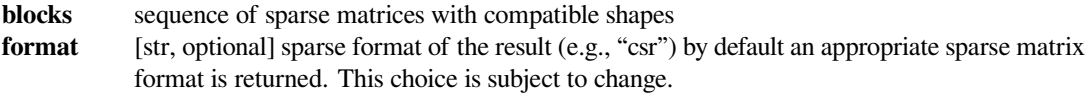

dtype [dtype, optional] The data-type of the output matrix. If not given, the dtype is determined from that of *blocks*.

### **See also:**

### *[hstack](#page-2058-1)*

stack sparse matrices horizontally (column wise)

# **Examples**

```
>>> from scipy.sparse import coo_matrix, vstack
>>> A = coo_matrix([[1, 2], [3, 4]])
>>> B = coo_matrix([[5, 6]])
>>> vstack([A, B]).toarray()
array([[1, 2],
       [3, 4],
       [5, 6]])
```
#### **scipy.sparse.rand**

scipy.sparse.**rand**(*m*, *n*, *density=0.01*, *format='coo'*, *dtype=None*, *random\_state=None*) Generate a sparse matrix of the given shape and density with uniformly distributed values.

#### *Parameters*

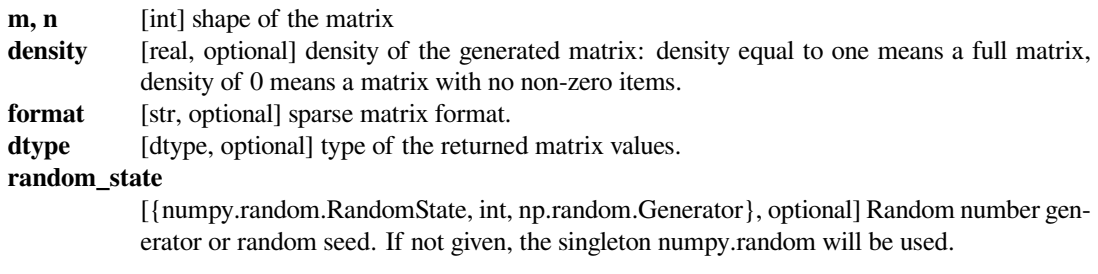

# *Returns*

**res** [sparse matrix]

#### **See also:**

### *[scipy.sparse.random](#page-2060-0)*

Similar function that allows a user-specified random data source.

### **Notes**

Only float types are supported for now.

```
>>> from scipy.sparse import rand
>>> matrix = rand(3, 4, density=0.25, format="csr", random_state=42)
>>> matrix
<3x4 sparse matrix of type '<class 'numpy.float64'>'
  with 3 stored elements in Compressed Sparse Row format>
>>> matrix.todense()
matrix([0.05641158, 0., 0. , 0.65088847],
       [0., , 0. , 0. , 0.14286682],
       [0. , 0. , 0. , 0. ]])
```
#### **scipy.sparse.random**

<span id="page-2060-0"></span>scipy.sparse.**random**(*m*, *n*, *density=0.01*, *format='coo'*, *dtype=None*, *random\_state=None*, *data\_rvs=None*)

Generate a sparse matrix of the given shape and density with randomly distributed values.

#### *Parameters*

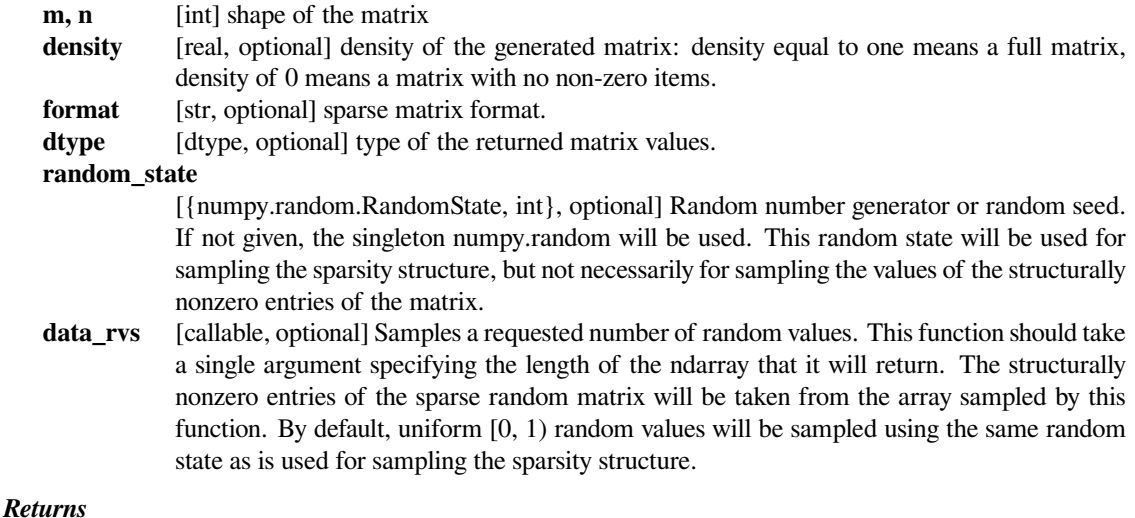

**res** [sparse matrix]

# **Notes**

Only float types are supported for now.

### **Examples**

```
>>> from scipy.sparse import random
>>> from scipy import stats
>>> class CustomRandomState(np.random.RandomState):
... def randint(self, k):
... i = np.random.randint(k)
... return i - i % 2
```
(continues on next page)

(continued from previous page)

```
>>> np.random.seed(12345)
>>> rs = CustomRandomState()
>>> rvs = stats.poisson(25, loc=10).rvs
>>> S = random(3, 4, density=0.25, random_state=rs, data_rvs=rvs)
>>> S.A
array([[ 36., 0., 33., 0.], # random
      [0., 0., 0., 0.[0., 0., 36., 0.]
```

```
>>> from scipy.sparse import random
>>> from scipy.stats import rv_continuous
>>> class CustomDistribution(rv_continuous):
... def _rvs(self, size=None, random_state=None):
... return random_state.randn(*size)
>>> X = CustomDistribution(seed=2906)
>>> Y = X() # get a frozen version of the distribution
>>> S = random(3, 4, density=0.25, random_state=2906, data_rvs=Y.rvs)
>>> S.A
array([[ 0. , 0. , 0. , 0. ],
      [0.13569738, 1.9467163, -0.81205367, 0.[0. , 0. , 0. , 0. ]])
```
Save and load sparse matrices:

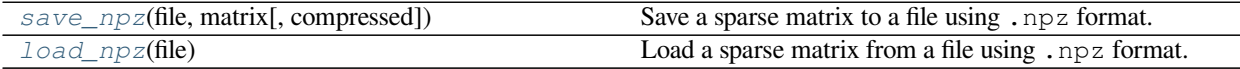

### **scipy.sparse.save\_npz**

<span id="page-2061-0"></span>scipy.sparse.**save\_npz**(*file*, *matrix*, *compressed=True*) Save a sparse matrix to a file using .npz format.

#### *Parameters*

**file** [str or file-like object] Either the file name (string) or an open file (file-like object) where the data will be saved. If file is a string, the .npz extension will be appended to the file name if it is not already there.

**matrix: spmatrix (format: ``csc``, ``csr``, ``bsr``, ``dia`` or coo``)**

# The sparse matrix to save.

#### **compressed**

[bool, optional] Allow compressing the file. Default: True

### **See also:**

#### *[scipy.sparse.load\\_npz](#page-2062-0)*

Load a sparse matrix from a file using .npz format.

### *[numpy.savez](https://numpy.org/devdocs/reference/generated/numpy.savez.html#numpy.savez)*

Save several arrays into a .npz archive.

#### *[numpy.savez\\_compressed](https://numpy.org/devdocs/reference/generated/numpy.savez_compressed.html#numpy.savez_compressed)*

Save several arrays into a compressed .npz archive.

Store sparse matrix to disk, and load it again:

```
>>> import scipy.sparse
>>> sparse_matrix = scipy.sparse.csc_matrix(np.array([[0, 0, 3], [4, 0,␣
,→0]]))
>>> sparse_matrix
<2x3 sparse matrix of type '<class 'numpy.int64'>'
  with 2 stored elements in Compressed Sparse Column format>
>>> sparse_matrix.todense()
matrix([[0, 0, 3],
        [4, 0, 0]], dtype=int64)
```

```
>>> scipy.sparse.save_npz('/tmp/sparse_matrix.npz', sparse_matrix)
>>> sparse_matrix = scipy.sparse.load_npz('/tmp/sparse_matrix.npz')
```

```
>>> sparse_matrix
<2x3 sparse matrix of type '<class 'numpy.int64'>'
  with 2 stored elements in Compressed Sparse Column format>
>>> sparse_matrix.todense()
matrix([[0, 0, 3],
        [4, 0, 0]], dtype=int64)
```
# **scipy.sparse.load\_npz**

<span id="page-2062-0"></span>scipy.sparse.**load\_npz**(*file*)

Load a sparse matrix from a file using .npz format.

#### *Parameters*

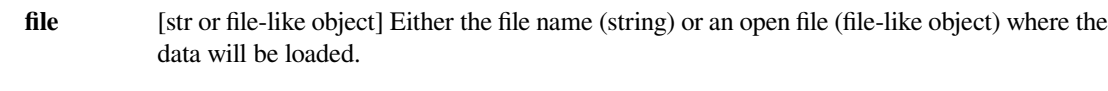

### *Returns*

**result** [csc\_matrix, csr\_matrix, bsr\_matrix, dia\_matrix or coo\_matrix] A sparse matrix containing the loaded data.

#### *Raises*

**IOError** If the input file does not exist or cannot be read.

# **See also:**

#### *[scipy.sparse.save\\_npz](#page-2061-0)*

Save a sparse matrix to a file using .npz format.

#### *[numpy.load](https://numpy.org/devdocs/reference/generated/numpy.load.html#numpy.load)*

Load several arrays from a .npz archive.

Store sparse matrix to disk, and load it again:

```
>>> import scipy.sparse
>>> sparse_matrix = scipy.sparse.csc_matrix(np.array([[0, 0, 3], [4, 0,␣
,→0]]))
>>> sparse_matrix
<2x3 sparse matrix of type '<class 'numpy.int64'>'
  with 2 stored elements in Compressed Sparse Column format>
>>> sparse_matrix.todense()
matrix([[0, 0, 3],
        [4, 0, 0]], dtype=int64)
```

```
>>> scipy.sparse.save_npz('/tmp/sparse_matrix.npz', sparse_matrix)
>>> sparse_matrix = scipy.sparse.load_npz('/tmp/sparse_matrix.npz')
```

```
>>> sparse_matrix
<2x3 sparse matrix of type '<class 'numpy.int64'>'
    with 2 stored elements in Compressed Sparse Column format>
>>> sparse_matrix.todense()
matrix([[0, 0, 3],
        [4, 0, 0]], dtype=int64)
```
Sparse matrix tools:

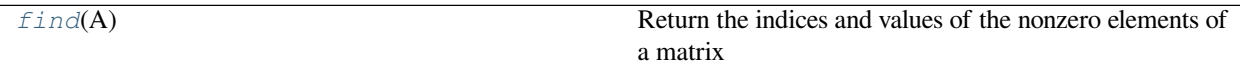

### **scipy.sparse.find**

```
scipy.sparse.find(A)
```
Return the indices and values of the nonzero elements of a matrix

#### *Parameters*

**A** [dense or sparse matrix] Matrix whose nonzero elements are desired.

#### *Returns*

**(I,J,V)** [tuple of arrays] I,J, and V contain the row indices, column indices, and values of the nonzero matrix entries.

# **Examples**

```
>>> from scipy.sparse import csr_matrix, find
>>> A = csr_matrix([[7.0, 8.0, 0],[0, 0, 9.0]])
>>> find(A)
(array([0, 0, 1], dtype=int32), array([0, 1, 2], dtype=int32), array([7.,]),→ 8., 9.]))
```
Identifying sparse matrices:

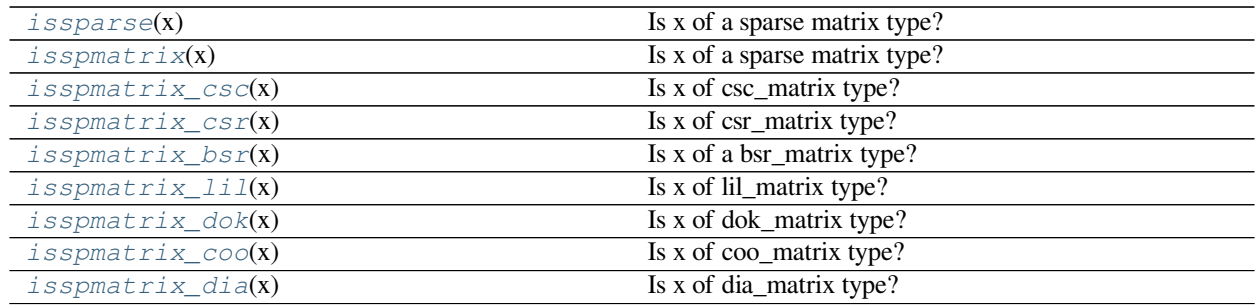

# **scipy.sparse.issparse**

```
scipy.sparse.issparse(x)
```
Is x of a sparse matrix type?

### *Parameters*

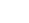

**x** object to check for being a sparse matrix

# *Returns*

**bool** True if x is a sparse matrix, False otherwise

# **Notes**

issparse and isspmatrix are aliases for the same function.

# **Examples**

```
>>> from scipy.sparse import csr_matrix, isspmatrix
>>> isspmatrix(csr_matrix([[5]]))
True
```

```
>>> from scipy.sparse import isspmatrix
>>> isspmatrix(5)
False
```
# **scipy.sparse.isspmatrix**

```
scipy.sparse.isspmatrix(x)
     Is x of a sparse matrix type?
```
#### *Parameters*

**x** object to check for being a sparse matrix

### *Returns*

**bool** True if x is a sparse matrix, False otherwise

# **Notes**

issparse and isspmatrix are aliases for the same function.

# **Examples**

```
>>> from scipy.sparse import csr_matrix, isspmatrix
>>> isspmatrix(csr_matrix([[5]]))
True
```

```
>>> from scipy.sparse import isspmatrix
>>> isspmatrix(5)
False
```
# **scipy.sparse.isspmatrix\_csc**

```
scipy.sparse.isspmatrix_csc(x)
```
Is x of csc\_matrix type?

### *Parameters*

**x** object to check for being a csc matrix

*Returns*

**bool** True if x is a csc matrix, False otherwise

**Examples**

```
>>> from scipy.sparse import csc_matrix, isspmatrix_csc
>>> isspmatrix_csc(csc_matrix([[5]]))
True
```

```
>>> from scipy.sparse import csc_matrix, csr_matrix, isspmatrix_csc
>>> isspmatrix_csc(csr_matrix([[5]]))
False
```
# **scipy.sparse.isspmatrix\_csr**

```
scipy.sparse.isspmatrix_csr(x)
     Is x of csr_matrix type?
```
#### *Parameters*

**x** object to check for being a csr matrix

*Returns*

**bool** True if x is a csr matrix, False otherwise

```
>>> from scipy.sparse import csr_matrix, isspmatrix_csr
>>> isspmatrix_csr(csr_matrix([[5]]))
True
```

```
>>> from scipy.sparse import csc_matrix, csr_matrix, isspmatrix_csc
>>> isspmatrix_csr(csc_matrix([[5]]))
False
```
### **scipy.sparse.isspmatrix\_bsr**

```
scipy.sparse.isspmatrix_bsr(x)
```
Is x of a bsr\_matrix type?

### *Parameters*

**x** object to check for being a bsr matrix

#### *Returns*

**bool** True if x is a bsr matrix, False otherwise

### **Examples**

```
>>> from scipy.sparse import bsr_matrix, isspmatrix_bsr
>>> isspmatrix_bsr(bsr_matrix([[5]]))
True
```

```
>>> from scipy.sparse import bsr_matrix, csr_matrix, isspmatrix_bsr
>>> isspmatrix_bsr(csr_matrix([[5]]))
False
```
### **scipy.sparse.isspmatrix\_lil**

```
scipy.sparse.isspmatrix_lil(x)
    Is x of lil_matrix type?
```
#### *Parameters*

**x** object to check for being a lil matrix

*Returns*

**bool** True if x is a lil matrix, False otherwise

```
>>> from scipy.sparse import lil_matrix, isspmatrix_lil
>>> isspmatrix_lil(lil_matrix([[5]]))
True
```

```
>>> from scipy.sparse import lil_matrix, csr_matrix, isspmatrix_lil
>>> isspmatrix_lil(csr_matrix([[5]]))
False
```
### **scipy.sparse.isspmatrix\_dok**

```
scipy.sparse.isspmatrix_dok(x)
```
Is x of dok\_matrix type?

### *Parameters*

**x** object to check for being a dok matrix

### *Returns*

**bool** True if x is a dok matrix, False otherwise

# **Examples**

```
>>> from scipy.sparse import dok_matrix, isspmatrix_dok
>>> isspmatrix_dok(dok_matrix([[5]]))
True
```

```
>>> from scipy.sparse import dok_matrix, csr_matrix, isspmatrix_dok
>>> isspmatrix_dok(csr_matrix([[5]]))
False
```
### **scipy.sparse.isspmatrix\_coo**

```
scipy.sparse.isspmatrix_coo(x)
    Is x of coo_matrix type?
```
#### *Parameters*

**x** object to check for being a coo matrix

#### *Returns*

**bool** True if x is a coo matrix, False otherwise

```
>>> from scipy.sparse import coo_matrix, isspmatrix_coo
>>> isspmatrix_coo(coo_matrix([[5]]))
True
```

```
>>> from scipy.sparse import coo_matrix, csr_matrix, isspmatrix_coo
>>> isspmatrix_coo(csr_matrix([[5]]))
False
```
### **scipy.sparse.isspmatrix\_dia**

```
scipy.sparse.isspmatrix_dia(x)
```
Is x of dia\_matrix type?

# *Parameters*

**x** object to check for being a dia matrix

### *Returns*

**bool** True if x is a dia matrix, False otherwise

# **Examples**

```
>>> from scipy.sparse import dia_matrix, isspmatrix_dia
>>> isspmatrix_dia(dia_matrix([[5]]))
True
```

```
>>> from scipy.sparse import dia_matrix, csr_matrix, isspmatrix_dia
>>> isspmatrix_dia(csr_matrix([[5]]))
False
```
# **Submodules**

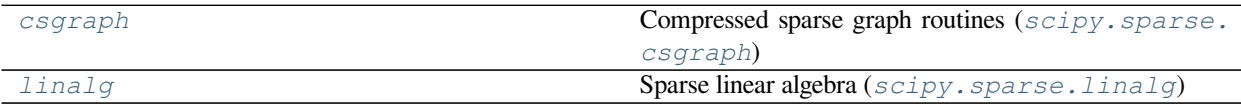

# **Exceptions**

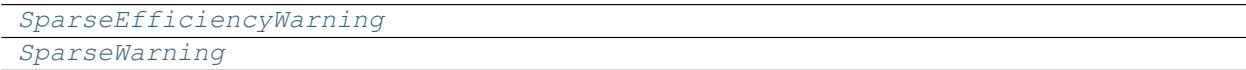

### **scipy.sparse.SparseEfficiencyWarning**

#### <span id="page-2069-0"></span>**exception** scipy.sparse.**SparseEfficiencyWarning**

#### **with\_traceback**()

Exception.with traceback(tb) – set self. traceback to tb and return self.

# **scipy.sparse.SparseWarning**

<span id="page-2069-1"></span>**exception** scipy.sparse.**SparseWarning**

```
with_traceback()
```
Exception.with\_traceback(tb) – set self.\_\_traceback\_\_ to tb and return self.

# **6.23.2 Usage information**

There are seven available sparse matrix types:

- 1. csc\_matrix: Compressed Sparse Column format
- 2. csr\_matrix: Compressed Sparse Row format
- 3. bsr\_matrix: Block Sparse Row format
- 4. lil\_matrix: List of Lists format
- 5. dok\_matrix: Dictionary of Keys format
- 6. coo\_matrix: COOrdinate format (aka IJV, triplet format)
- 7. dia\_matrix: DIAgonal format

To construct a matrix efficiently, use either dok\_matrix or lil\_matrix. The lil\_matrix class supports basic slicing and fancy indexing with a similar syntax to NumPy arrays. As illustrated below, the COO format may also be used to efficiently construct matrices. Despite their similarity to NumPy arrays, it is **strongly discouraged** to use NumPy functions directly on these matrices because NumPy may not properly convert them for computations, leading to unexpected (and incorrect) results. If you do want to apply a NumPy function to these matrices, first check if SciPy has its own implementation for the given sparse matrix class, or **convert the sparse matrix to a NumPy array** (e.g., using the *toarray()* method of the class) first before applying the method.

To perform manipulations such as multiplication or inversion, first convert the matrix to either CSC or CSR format. The lil\_matrix format is row-based, so conversion to CSR is efficient, whereas conversion to CSC is less so.

All conversions among the CSR, CSC, and COO formats are efficient, linear-time operations.

### **Matrix vector product**

To do a vector product between a sparse matrix and a vector simply use the matrix *dot* method, as described in its docstring:

```
>>> import numpy as np
>>> from scipy.sparse import csr_matrix
>>> A = csr_matrix([[1, 2, 0], [0, 0, 3], [4, 0, 5]])
>>> v = np.array([1, 0, -1])>>> A.dot(v)
array([1, -3, -1], dtype=int64)
```
**Warning:** As of NumPy 1.7, *np.dot* is not aware of sparse matrices, therefore using it will result on unexpected results or errors. The corresponding dense array should be obtained first instead:

**>>>** np.dot(A.toarray(), v) array( $[ 1, -3, -1]$ , dtype=int64)

but then all the performance advantages would be lost.

The CSR format is specially suitable for fast matrix vector products.

### **Example 1**

Construct a 1000x1000 lil\_matrix and add some values to it:

```
>>> from scipy.sparse import lil_matrix
>>> from scipy.sparse.linalg import spsolve
>>> from numpy.linalg import solve, norm
>>> from numpy.random import rand
```
**>>>** A = lil\_matrix((1000, 1000)) **>>>** A[0, :100] = rand(100) **>>>** A[1, 100:200] = A[0, :100] **>>>** A.setdiag(rand(1000))

Now convert it to CSR format and solve  $A x = b$  for x:

```
\Rightarrow \lambda = A_{\text{tocsr}}(x)\Rightarrow b = rand(1000)
>>> x = spsolve(A, b)
```
Convert it to a dense matrix and solve, and check that the result is the same:

```
>>> x_ = solve(A.toarray(), b)
```
Now we can compute norm of the error with:

```
\Rightarrow \Rightarrow err = norm(x-x)>>> err < 1e-10
True
```
It should be small :)

# **Example 2**

Construct a matrix in COO format:

```
>>> from scipy import sparse
>>> from numpy import array
\Rightarrow I = array([0, 3, 1, 0])
\Rightarrow J = \arctan((0, 3, 1, 2))>>> V = array([4,5,7,9])
\Rightarrow A = sparse.coo_matrix((V,(I,J)),shape=(4, 4))
```
Notice that the indices do not need to be sorted.

Duplicate (i,j) entries are summed when converting to CSR or CSC.

 $\Rightarrow$  **I** = array( $[0, 0, 1, 3, 1, 0, 0]$ ) **>>>** J = array([0,2,1,3,1,0,0]) >>>  $V = array([1, 1, 1, 1, 1, 1, 1, 1])$ **>>>** B = sparse.coo\_matrix((V,(I,J)),shape=(4,4)).tocsr()

This is useful for constructing finite-element stiffness and mass matrices.

# **Further details**

<span id="page-2071-0"></span>CSR column indices are not necessarily sorted. Likewise for CSC row indices. Use the .sorted\_indices() and .sort\_indices() methods when sorted indices are required (e.g., when passing data to other libraries).

# **6.24 Sparse linear algebra (scipy.sparse.linalg)**

# **6.24.1 Abstract linear operators**

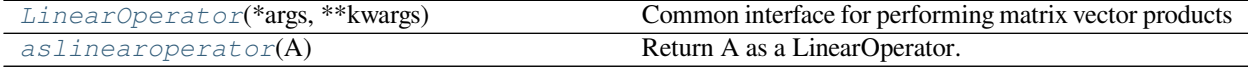

# **scipy.sparse.linalg.LinearOperator**

<span id="page-2071-1"></span>**class** scipy.sparse.linalg.**LinearOperator**(*\*args*, *\*\*kwargs*)

Common interface for performing matrix vector products

Many iterative methods (e.g. cg, gmres) do not need to know the individual entries of a matrix to solve a linear system A\*x=b. Such solvers only require the computation of matrix vector products, A\*v where v is a dense vector. This class serves as an abstract interface between iterative solvers and matrix-like objects.

To construct a concrete LinearOperator, either pass appropriate callables to the constructor of this class, or subclass it.

A subclass must implement either one of the methods \_matvec and \_matmat, and the attributes/properties shape (pair of integers) and dtype (may be None). It may call the *\_\_init* on this class to have these attributes validated. Implementing  $\mu$  matvec automatically implements  $\mu$  matmat (using a naive algorithm) and vice-versa.

Optionally, a subclass may implement \_rmatvec or \_adjoint to implement the Hermitian adjoint (conjugate transpose). As with \_matvec and \_matmat, implementing either \_rmatvec or \_adjoint implements the other automatically. Implementing \_adjoint is preferable; \_rmatvec is mostly there for backwards compatibility.

#### *Parameters*

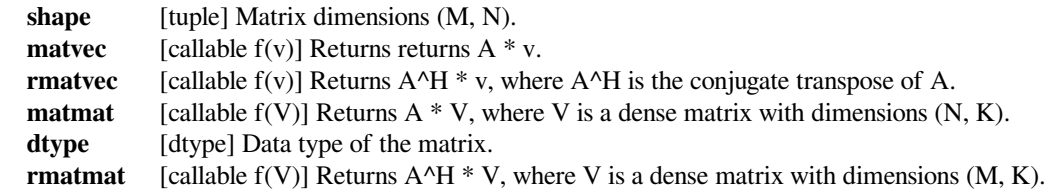

**See also:**

#### *[aslinearoperator](#page-2075-0)*

Construct LinearOperators

# **Notes**

The user-defined matvec() function must properly handle the case where v has shape (N,) as well as the (N,1) case. The shape of the return type is handled internally by LinearOperator.

LinearOperator instances can also be multiplied, added with each other and exponentiated, all lazily: the result of these operations is always a new, composite LinearOperator, that defers linear operations to the original operators and combines the results.

More details regarding how to subclass a LinearOperator and several examples of concrete LinearOperator instances can be found in the external project [PyLops.](https://pylops.readthedocs.io)

### **Examples**

```
>>> import numpy as np
>>> from scipy.sparse.linalg import LinearOperator
>>> def mv(v):
... return np.array([2*v[0], 3*v[1]])
...
>>> A = LinearOperator((2,2), matvec=mv)
>>> A
<2x2 _CustomLinearOperator with dtype=float64>
>>> A.matvec(np.ones(2))
array([ 2., 3.])
\rightarrow \rightarrow A * np.ones (2)
array([ 2., 3.])
```
### *Attributes*

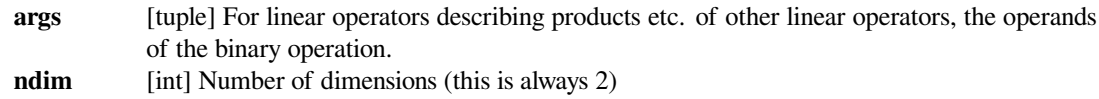

### **Methods**

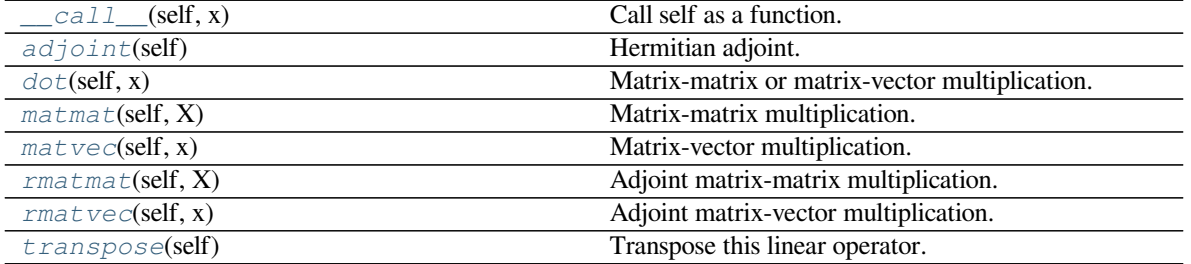

# **scipy.sparse.linalg.LinearOperator.\_\_call\_\_**

<span id="page-2073-0"></span>LinearOperator.**\_\_call\_\_**(*self*, *x*) Call self as a function.

# **scipy.sparse.linalg.LinearOperator.adjoint**

<span id="page-2073-1"></span>LinearOperator.**adjoint**(*self*)

Hermitian adjoint.

Returns the Hermitian adjoint of self, aka the Hermitian conjugate or Hermitian transpose. For a complex matrix, the Hermitian adjoint is equal to the conjugate transpose.

Can be abbreviated self.H instead of self.adjoint().

*Returns*

**A\_H** [LinearOperator] Hermitian adjoint of self.

# **scipy.sparse.linalg.LinearOperator.dot**

<span id="page-2073-2"></span>LinearOperator.**dot**(*self*, *x*)

Matrix-matrix or matrix-vector multiplication.

### *Parameters*

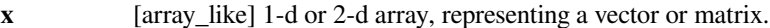

*Returns*

**Ax** [array] 1-d or 2-d array (depending on the shape of x) that represents the result of applying this linear operator on x.

### **scipy.sparse.linalg.LinearOperator.matmat**

<span id="page-2073-3"></span>LinearOperator.**matmat**(*self*, *X*) Matrix-matrix multiplication.

Performs the operation y=A\*X where A is an MxN linear operator and X dense  $N*K$  matrix or ndarray.

# *Parameters*

 $X$  [{matrix, ndarray}] An array with shape  $(N,K)$ .

### *Returns*

**Y** [{matrix, ndarray}] A matrix or ndarray with shape (M,K) depending on the type of the X argument.

# **Notes**

This matmat wraps any user-specified matmat routine or overridden \_matmat method to ensure that y has the correct type.

## **scipy.sparse.linalg.LinearOperator.matvec**

<span id="page-2074-0"></span>LinearOperator.**matvec**(*self*, *x*)

Matrix-vector multiplication.

Performs the operation  $y = A^*x$  where A is an MxN linear operator and x is a column vector or 1-d array.

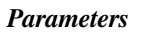

**x** [{matrix, ndarray}] An array with shape  $(N,1)$ .

# *Returns*

**y** [{matrix, ndarray}] A matrix or ndarray with shape (M,) or (M,1) depending on the type and shape of the x argument.

# **Notes**

This matvec wraps the user-specified matvec routine or overridden \_matvec method to ensure that y has the correct shape and type.

# **scipy.sparse.linalg.LinearOperator.rmatmat**

<span id="page-2074-1"></span>LinearOperator.**rmatmat**(*self*, *X*)

Adjoint matrix-matrix multiplication.

Performs the operation  $y = A^H * x$  where A is an MxN linear operator and x is a column vector or 1-d array, or 2-d array. The default implementation defers to the adjoint.

## *Parameters*

**X** [{matrix, ndarray}] A matrix or 2D array.

*Returns*

**Y** [{matrix, ndarray}] A matrix or 2D array depending on the type of the input.

# **Notes**

This rmatmat wraps the user-specified rmatmat routine.

# **scipy.sparse.linalg.LinearOperator.rmatvec**

# <span id="page-2074-2"></span>LinearOperator.**rmatvec**(*self*, *x*)

Adjoint matrix-vector multiplication.

Performs the operation  $y = A^H * x$  where A is an MxN linear operator and x is a column vector or 1-d array.

# *Parameters*

**x** [{matrix, ndarray}] An array with shape (M,) or (M,1).

### *Returns*

**y** [{matrix, ndarray}] A matrix or ndarray with shape  $(N, 0)$  or  $(N, 1)$  depending on the type and shape of the x argument.

### **Notes**

This rmatvec wraps the user-specified rmatvec routine or overridden \_rmatvec method to ensure that y has the correct shape and type.

# **scipy.sparse.linalg.LinearOperator.transpose**

<span id="page-2075-1"></span>LinearOperator.**transpose**(*self*) Transpose this linear operator.

> Returns a LinearOperator that represents the transpose of this one. Can be abbreviated self.T instead of self.transpose().

```
__mul__
```
# **scipy.sparse.linalg.aslinearoperator**

```
scipy.sparse.linalg.aslinearoperator(A)
    Return A as a LinearOperator.
```
*'A' may be any of the following types:*

- ndarray
- matrix
- sparse matrix (e.g. csr\_matrix, lil\_matrix, etc.)
- LinearOperator
- An object with .shape and .matvec attributes

See the LinearOperator documentation for additional information.

# **Notes**

If 'A' has no .dtype attribute, the data type is determined by calling *[LinearOperator.matvec](#page-2074-0)* - set the .dtype attribute to prevent this call upon the linear operator creation.

### **Examples**

```
>>> from scipy.sparse.linalg import aslinearoperator
>>> M = np.array([[1,2,3],[4,5,6]], dtype=np.int32)
>>> aslinearoperator(M)
<2x3 MatrixLinearOperator with dtype=int32>
```
# **6.24.2 Matrix Operations**

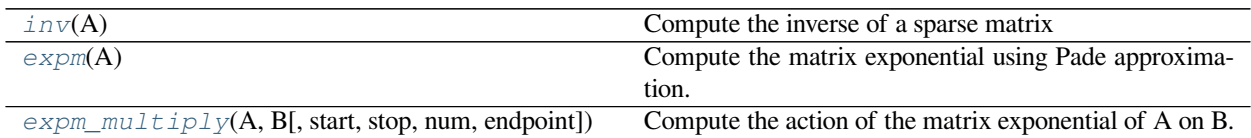

# **scipy.sparse.linalg.inv**

#### <span id="page-2076-0"></span>scipy.sparse.linalg.**inv**(*A*)

Compute the inverse of a sparse matrix

#### *Parameters*

**A** [(M,M) ndarray or sparse matrix] square matrix to be inverted

# *Returns*

**Ainv** [(M,M) ndarray or sparse matrix] inverse of *A*

# **Notes**

This computes the sparse inverse of *A*. If the inverse of *A* is expected to be non-sparse, it will likely be faster to convert *A* to dense and use scipy.linalg.inv.

# **Examples**

```
>>> from scipy.sparse import csc_matrix
>>> from scipy.sparse.linalg import inv
>>> A = csc_matrix([[1., 0.], [1., 2.]])
\Rightarrow \Rightarrow Ainv = inv(A)>>> Ainv
<2x2 sparse matrix of type '<class 'numpy.float64'>'
    with 3 stored elements in Compressed Sparse Column format>
>>> A.dot(Ainv)
<2x2 sparse matrix of type '<class 'numpy.float64'>'
    with 2 stored elements in Compressed Sparse Column format>
>>> A.dot(Ainv).todense()
matrix([[ 1., 0.],
        [ 0., 1.]
```
New in version 0.12.0.

# **scipy.sparse.linalg.expm**

# <span id="page-2077-0"></span>scipy.sparse.linalg.**expm**(*A*)

Compute the matrix exponential using Pade approximation.

# *Parameters*

**A** [(M,M) array\_like or sparse matrix] 2D Array or Matrix (sparse or dense) to be exponentiated

*Returns*

**expA** [(M,M) ndarray] Matrix exponential of *A*

# **Notes**

This is algorithm (6.1) which is a simplification of algorithm (5.1).

New in version 0.12.0.

### **References**

[\[1](#page-2988-0)]

# **Examples**

```
>>> from scipy.sparse import csc_matrix
>>> from scipy.sparse.linalg import expm
>>> A = csc_matrix([[1, 0, 0], [0, 2, 0], [0, 0, 3]])
>>> A.todense()
matrix([[1, 0, 0],
       [0, 2, 0],[0, 0, 3]], dtype=int64)
\Rightarrow \lambda \exp = \exp (A)>>> Aexp
<3x3 sparse matrix of type '<class 'numpy.float64'>'
   with 3 stored elements in Compressed Sparse Column format>
>>> Aexp.todense()
matrix([[ 2.71828183, 0. , 0. ],
       [0. , 7.3890561 , 0. ][ 0.  0.  0.  0.  20.08553692]]
```
# **scipy.sparse.linalg.expm\_multiply**

<span id="page-2077-1"></span>scipy.sparse.linalg.**expm\_multiply**(*A*, *B*, *start=None*, *stop=None*, *num=None*, *endpoint=None*) Compute the action of the matrix exponential of A on B.

### *Parameters*

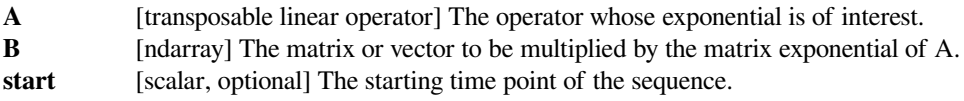

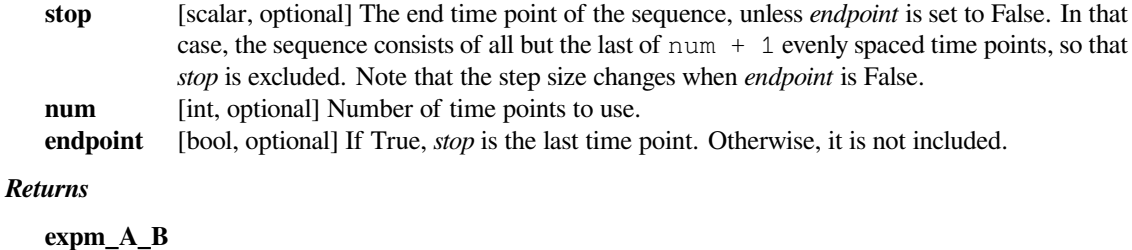

[ndarray] The result of the action  $e^{t_k A}B$ .

# **Notes**

The optional arguments defining the sequence of evenly spaced time points are compatible with the arguments of [numpy.linspace](https://numpy.org/devdocs/reference/generated/numpy.linspace.html#numpy.linspace).

The output ndarray shape is somewhat complicated so I explain it here. The ndim of the output could be either 1, 2, or 3. It would be 1 if you are computing the expm action on a single vector at a single time point. It would be 2 if you are computing the expm action on a vector at multiple time points, or if you are computing the expm action on a matrix at a single time point. It would be 3 if you want the action on a matrix with multiple columns at multiple time points. If multiple time points are requested, expm\_A\_B[0] will always be the action of the expm at the first time point, regardless of whether the action is on a vector or a matrix.

# **References**

[\[1](#page-2988-1)],[[2\]](#page-2988-2)

# **Examples**

```
>>> from scipy.sparse import csc_matrix
>>> from scipy.sparse.linalg import expm, expm_multiply
>>> A = csc_matrix([[1, 0], [0, 1]])
>>> A.todense()
matrix([[1, 0],
       [0, 1]], dtype=int64)
\Rightarrow B = np.array([np.exp(-1.), np.exp(-2.)])
>>> B
array([ 0.36787944, 0.13533528])
>>> expm_multiply(A, B, start=1, stop=2, num=3, endpoint=True)
array([[ 1. , 0.36787944],
      [ 1.64872127, 0.60653066],
      [ 2.71828183, 1. ] ]>>> expm(A).dot(B) # Verify 1st timestep
array([ 1. , 0.36787944])
>>> expm(1.5*A).dot(B) # Verify 2nd timestep
array([ 1.64872127, 0.60653066])
>>> expm(2*A).dot(B) # Verify 3rd timestep
array([ 2.71828183, 1. ])
```
# **6.24.3 Matrix norms**

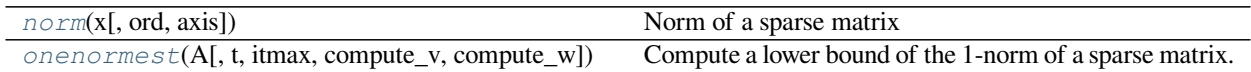

# **scipy.sparse.linalg.norm**

```
scipy.sparse.linalg.norm(x, ord=None, axis=None)
     Norm of a sparse matrix
```
This function is able to return one of seven different matrix norms, depending on the value of the ord parameter.

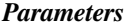

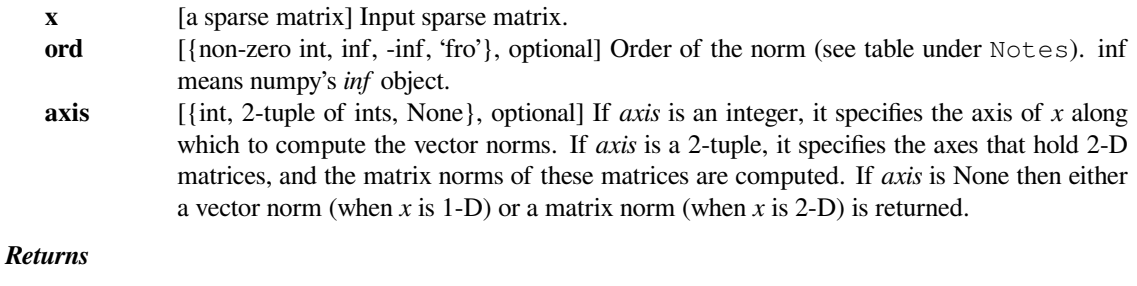

**n** [float or ndarray]

# **Notes**

Some of the ord are not implemented because some associated functions like, \_multi\_svd\_norm, are not yet available for sparse matrix.

This docstring is modified based on numpy.linalg.norm. [https://github.com/numpy/numpy/blob/master/numpy/](https://github.com/numpy/numpy/blob/master/numpy/linalg/linalg.py) [linalg/linalg.py](https://github.com/numpy/numpy/blob/master/numpy/linalg/linalg.py)

The following norms can be calculated:

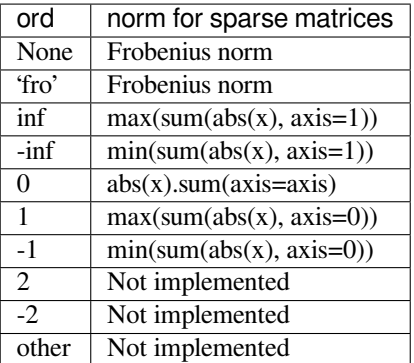

The Frobenius norm is given by[[1\]](#page-2988-3):

$$
||A||_F = [\sum_{i,j} abs(a_{i,j})^2]^{1/2}
$$

# **References**

 $[1]$  $[1]$ 

**Examples**

```
>>> from scipy.sparse import *
>>> import numpy as np
>>> from scipy.sparse.linalg import norm
>>> a = np.arange(9) - 4>>> a
array([ -4, -3, -2, -1, 0, 1, 2, 3, 4])\Rightarrow b = a.reshape((3, 3))
>>> b
array([[-4, -3, -2],[-1, 0, 1],[ 2, 3, 4]
```

```
\Rightarrow \Rightarrow \frac{b}{x} = \text{csr_matrix(b)}>>> norm(b)
7.745966692414834
>>> norm(b, 'fro')
7.745966692414834
>>> norm(b, np.inf)
9
>>> norm(b, -np.inf)
2
>>> norm(b, 1)
7
\Rightarrow norm(b, -1)
6
```
### **scipy.sparse.linalg.onenormest**

```
scipy.sparse.linalg.onenormest(A, t=2, itmax=5, compute_v=False, compute_w=False)
     Compute a lower bound of the 1-norm of a sparse matrix.
```
#### *Parameters*

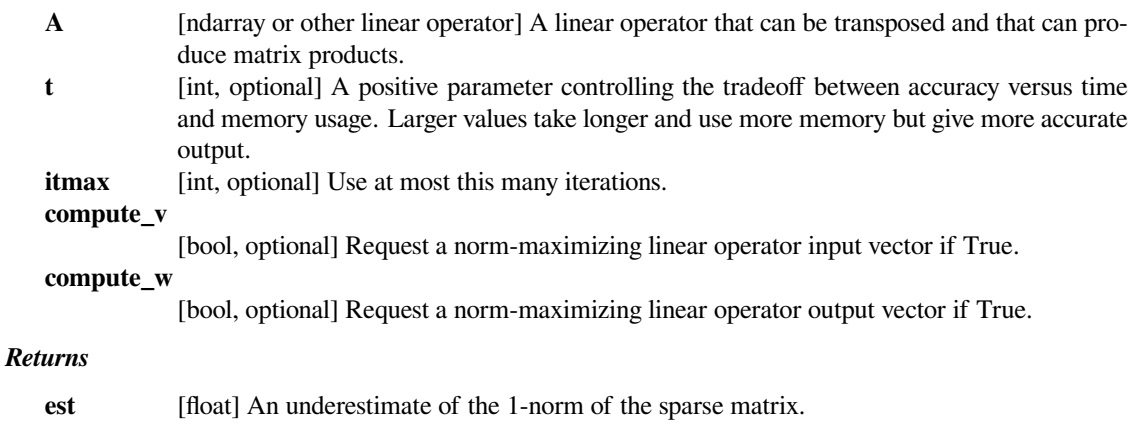

- **v** [ndarray, optional] The vector such that  $||Ay||_1 = \text{est*}||y||_1$ . It can be thought of as an input to the linear operator that gives an output with particularly large norm.
- **w** [ndarray, optional] The vector Av which has relatively large 1-norm. It can be thought of as an output of the linear operator that is relatively large in norm compared to the input.

# **Notes**

This is algorithm 2.4 of [1].

In [2] it is described as follows. "This algorithm typically requires the evaluation of about 4t matrix-vector products and almost invariably produces a norm estimate (which is, in fact, a lower bound on the norm) correct to within a factor 3."

New in version 0.13.0.

# **References**

[\[1](#page-2988-4)],[[2\]](#page-2988-5)

# **Examples**

```
>>> from scipy.sparse import csc_matrix
>>> from scipy.sparse.linalg import onenormest
>>> A = csc_matrix([[1., 0., 0.], [5., 8., 2.], [0., -1., 0.]],␣
,→dtype=float)
>>> A.todense()
matrix([[ 1., 0., 0.],
        [5., 8., 2.][0., -1., 0.]>>> onenormest(A)
9.0
>>> np.linalg.norm(A.todense(), ord=1)
9.0
```
# **6.24.4 Solving linear problems**

Direct methods for linear equation systems:

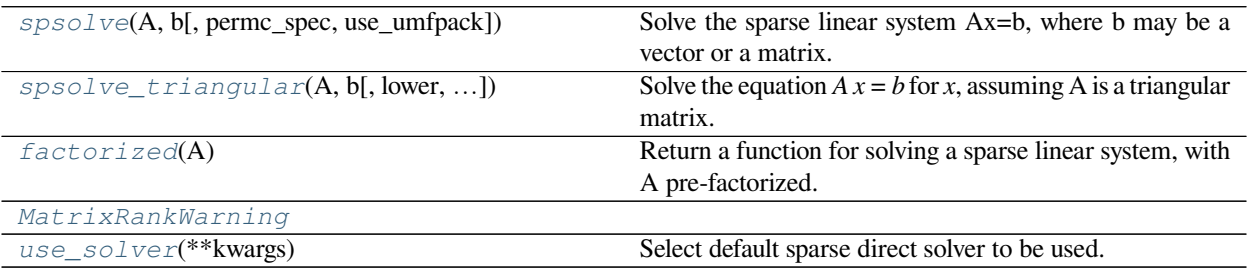

### **scipy.sparse.linalg.spsolve**

```
scipy.sparse.linalg.spsolve(A, b, permc_spec=None, use_umfpack=True)
     Solve the sparse linear system Ax=b, where b may be a vector or a matrix.
```
#### *Parameters*

- **A** [ndarray or sparse matrix] The square matrix A will be converted into CSC or CSR form
- **b** [ndarray or sparse matrix] The matrix or vector representing the right hand side of the equation. If a vector, b.shape must be  $(n)$ , or  $(n, 1)$ .

#### **permc\_spec**

[str, optional] How to permute the columns of the matrix for sparsity preservation. (default: 'COLAMD')

- NATURAL: natural ordering.
- MMD\_ATA: minimum degree ordering on the structure of A<sup> $\wedge$ </sup>T A.
- MMD\_AT\_PLUS\_A: minimum degree ordering on the structure of A^T+A.
- COLAMD: approximate minimum degree column ordering

#### **use\_umfpack**

[bool, optional] if True (default) then use umfpack for the solution. This is only referenced if b is a vector and scikit-umfpack is installed.

# *Returns*

**x** [ndarray or sparse matrix] the solution of the sparse linear equation. If b is a vector, then x is a vector of size A.shape[1] If b is a matrix, then x is a matrix of size  $(A,\text{shape}[1], b,\text{shape}[1])$ 

# **Notes**

For solving the matrix expression  $AX = B$ , this solver assumes the resulting matrix X is sparse, as is often the case for very sparse inputs. If the resulting X is dense, the construction of this sparse result will be relatively expensive. In that case, consider converting A to a dense matrix and using scipy.linalg.solve or its variants.

# **Examples**

```
>>> from scipy.sparse import csc_matrix
>>> from scipy.sparse.linalg import spsolve
>>> A = csc_matrix([[3, 2, 0], [1, -1, 0], [0, 5, 1]], dtype=float)
>>> B = csc matrix([2, 0], [-1, 0], [2, 0]], dtype=float)
\Rightarrow x = spsolve(A, B)>>> np.allclose(A.dot(x).todense(), B.todense())
True
```
# **scipy.sparse.linalg.spsolve\_triangular**

```
scipy.sparse.linalg.spsolve_triangular(A, b, lower=True, overwrite_A=False, over-
                                                   write_b=False, unit_diagonal=False)
     Solve the equation A x = b for x, assuming A is a triangular matrix.
          Parameters
```
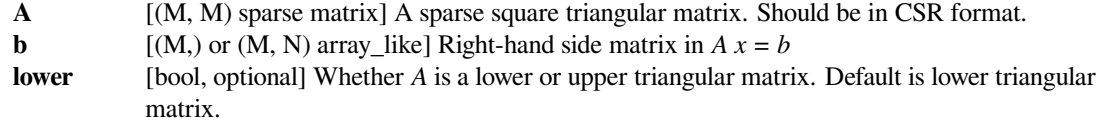

[bool, optional] Allow changing *A*. The indices of *A* are going to be sorted and zero entries are going to be removed. Enabling gives a performance gain. Default is False.

#### **overwrite\_b**

**overwrite\_A**

[bool, optional] Allow overwriting data in *b*. Enabling gives a performance gain. Default is False. If *overwrite\_b* is True, it should be ensured that *b* has an appropriate dtype to be able to store the result.

#### **unit\_diagonal**

[bool, optional] If True, diagonal elements of *a* are assumed to be 1 and will not be referenced.

New in version 1.4.0.

### *Returns*

**x**  $[(M, 0)$  or  $(M, N)$  ndarray] Solution to the system  $A x = b$ . Shape of return matches shape of *b*.

### *Raises*

**LinAlgError**

If *A* is singular or not triangular.

# **ValueError**

If shape of *A* or shape of *b* do not match the requirements.

### **Notes**

New in version 0.19.0.

# **Examples**

```
>>> from scipy.sparse import csr_matrix
>>> from scipy.sparse.linalg import spsolve_triangular
>>> A = csr_matrix([[3, 0, 0], [1, -1, 0], [2, 0, 1]], dtype=float)
>>> B = np.array([[2, 0], [-1, 0], [2, 0]], dtype=float)
>>> x = spsolve_triangular(A, B)
>>> np.allclose(A.dot(x), B)
True
```
#### **scipy.sparse.linalg.factorized**

### <span id="page-2083-0"></span>scipy.sparse.linalg.**factorized**(*A*)

Return a function for solving a sparse linear system, with A pre-factorized.

### *Parameters*

**A** [(N, N) array\_like] Input.

#### *Returns*

**solve** [callable] To solve the linear system of equations given in *A*, the *solve* callable should be passed an ndarray of shape (N,).

```
>>> from scipy.sparse.linalg import factorized
\Rightarrow A = np.array([3, 2, -1, 1],
... [ 2. , -2. , 4. ],
... [-1. , 0.5, -1. ]])
>>> solve = factorized(A) # Makes LU decomposition.
\Rightarrow rhs1 = np.array([1, -2, 0])
>>> solve(rhs1) # Uses the LU factors.
array([ 1., -2., -2.])
```
#### **scipy.sparse.linalg.MatrixRankWarning**

```
exception scipy.sparse.linalg.MatrixRankWarning
```

```
with_traceback()
```
Exception.with\_traceback(tb) – set self.\_\_traceback\_\_ to tb and return self.

### **scipy.sparse.linalg.use\_solver**

```
scipy.sparse.linalg.use_solver(**kwargs)
```
Select default sparse direct solver to be used.

#### *Parameters*

#### **useUmfpack**

[bool, optional] Use UMFPACK over SuperLU. Has effect only if scikits.umfpack is installed. Default: True

# **assumeSortedIndices**

[bool, optional] Allow UMFPACK to skip the step of sorting indices for a CSR/CSC matrix. Has effect only if useUmfpack is True and scikits.umfpack is installed. Default: False

# **Notes**

The default sparse solver is umfpack when available (scikits.umfpack is installed). This can be changed by passing useUmfpack = False, which then causes the always present SuperLU based solver to be used.

Umfpack requires a CSR/CSC matrix to have sorted column/row indices. If sure that the matrix fulfills this, pass assumeSortedIndices=True to gain some speed.

Iterative methods for linear equation systems:

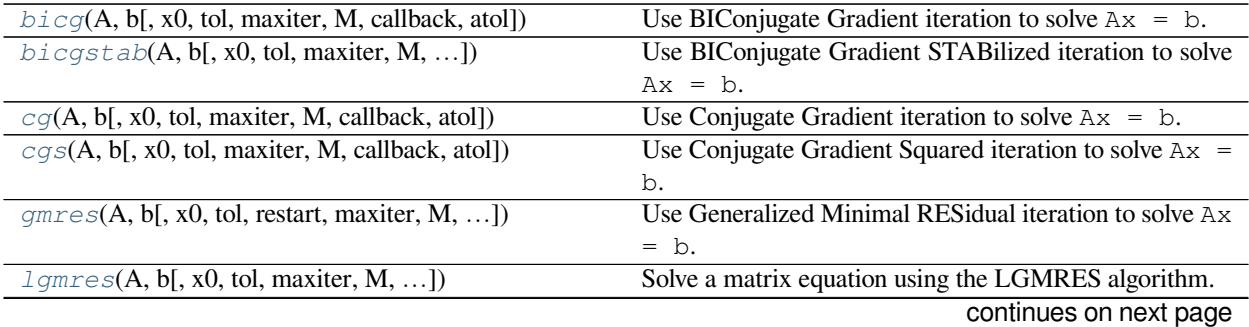

| $minres(A, b[, x0, shift, tol, maxiter, M, )$ | Use MINimum RESidual iteration to solve $Ax=b$           |
|-----------------------------------------------|----------------------------------------------------------|
| $qmr(A, b[, x0, tol, maxiter, M1, M2, ])$     | Use Ouasi-Minimal Residual iteration to solve $Ax = b$ . |
| $qcrotmk(A, b[, x0, tol, maxiter, M, )$       | Solve a matrix equation using flexible $GCROT(m,k)$ al-  |
|                                               | gorithm.                                                 |

Table 190 – continued from previous page

# **scipy.sparse.linalg.bicg**

<span id="page-2085-0"></span>scipy.sparse.linalg.**bicg**(*A*, *b*, *x0=None*, *tol=1e-05*, *maxiter=None*, *M=None*, *callback=None*, *atol=None*)

Use BIConjugate Gradient iteration to solve  $Ax = b$ .

# *Parameters*

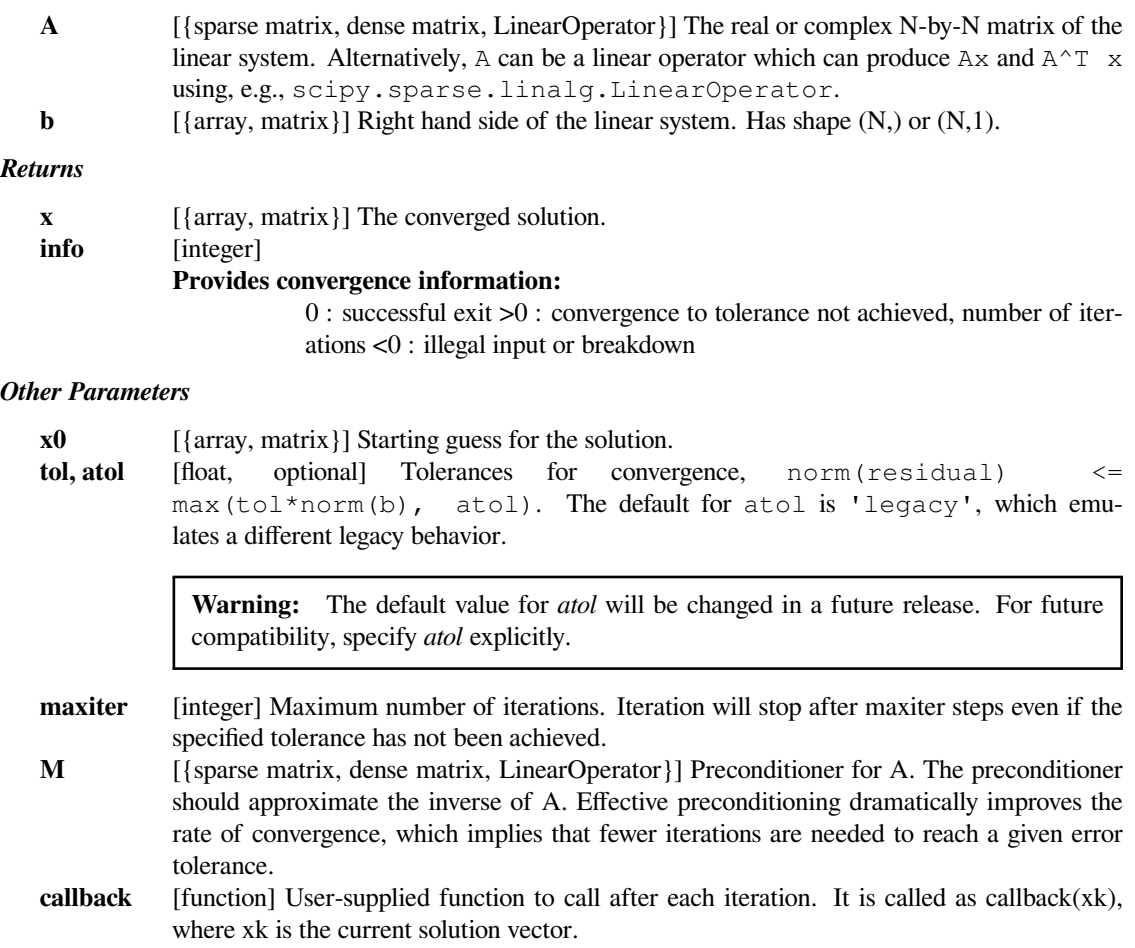

```
>>> from scipy.sparse import csc_matrix
>>> from scipy.sparse.linalg import bicg
>>> A = csc_matrix([[3, 2, 0], [1, -1, 0], [0, 5, 1]], dtype=float)
\Rightarrow b = np.array([2, 4, -1], dtype=float)
>>> x, exitCode = bicg(A, b)
>>> print(exitCode) # 0 indicates successful convergence
0
>>> np.allclose(A.dot(x), b)
True
```
# **scipy.sparse.linalg.bicgstab**

<span id="page-2086-0"></span>scipy.sparse.linalg.**bicgstab**(*A*, *b*, *x0=None*, *tol=1e-05*, *maxiter=None*, *M=None*, *callback=None*, *atol=None*) Use BIConjugate Gradient STABilized iteration to solve  $Ax = b$ . *Parameters*

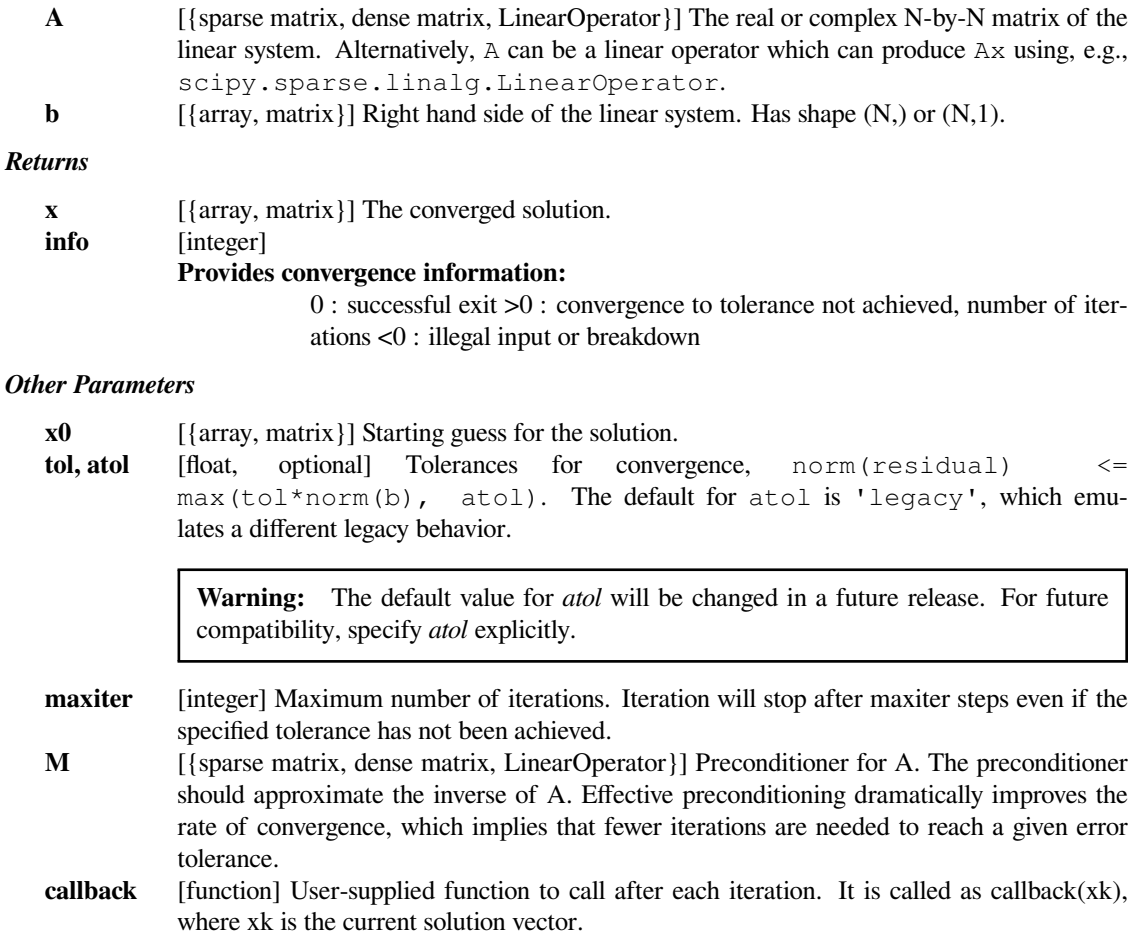

# **scipy.sparse.linalg.cg**

<span id="page-2087-0"></span>scipy.sparse.linalg.**cg**(*A*, *b*, *x0=None*, *tol=1e-05*, *maxiter=None*, *M=None*, *callback=None*, *atol=None*)

Use Conjugate Gradient iteration to solve  $Ax = b$ .

# *Parameters*

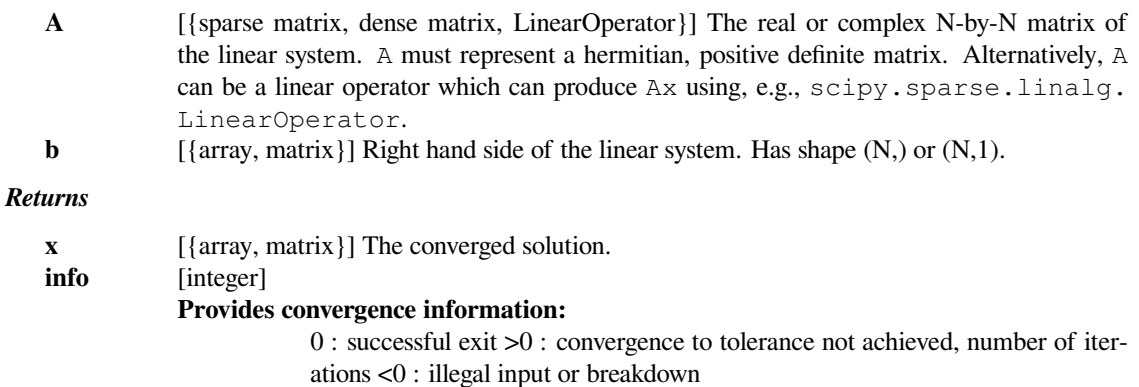

### *Other Parameters*

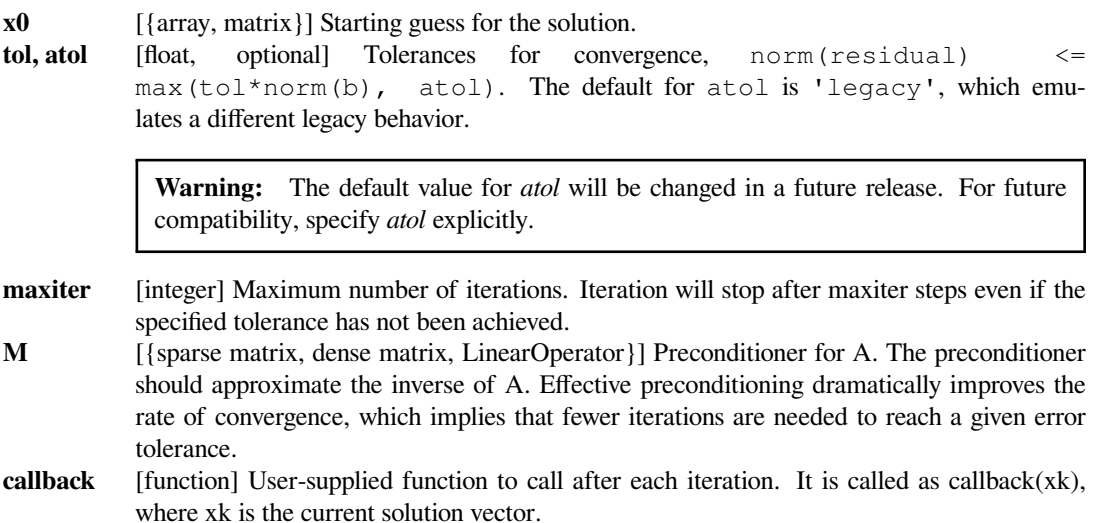

# **scipy.sparse.linalg.cgs**

<span id="page-2087-1"></span>scipy.sparse.linalg.**cgs**(*A*, *b*, *x0=None*, *tol=1e-05*, *maxiter=None*, *M=None*, *callback=None*, *atol=None*)

Use Conjugate Gradient Squared iteration to solve  $Ax = b$ .

# *Parameters*

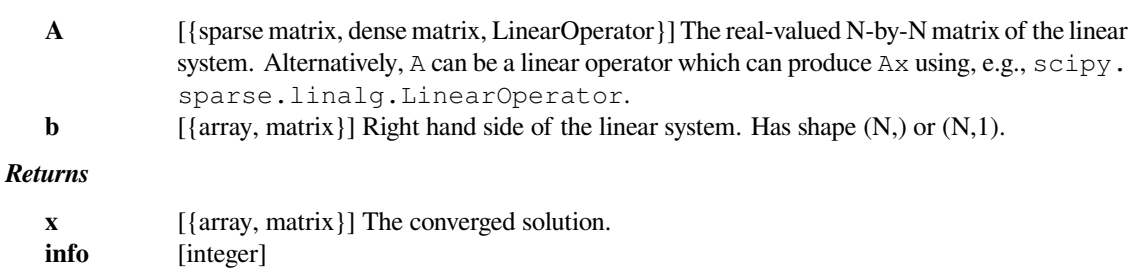
# **Provides convergence information:**

0 : successful exit >0 : convergence to tolerance not achieved, number of iterations <0 : illegal input or breakdown

## *Other Parameters*

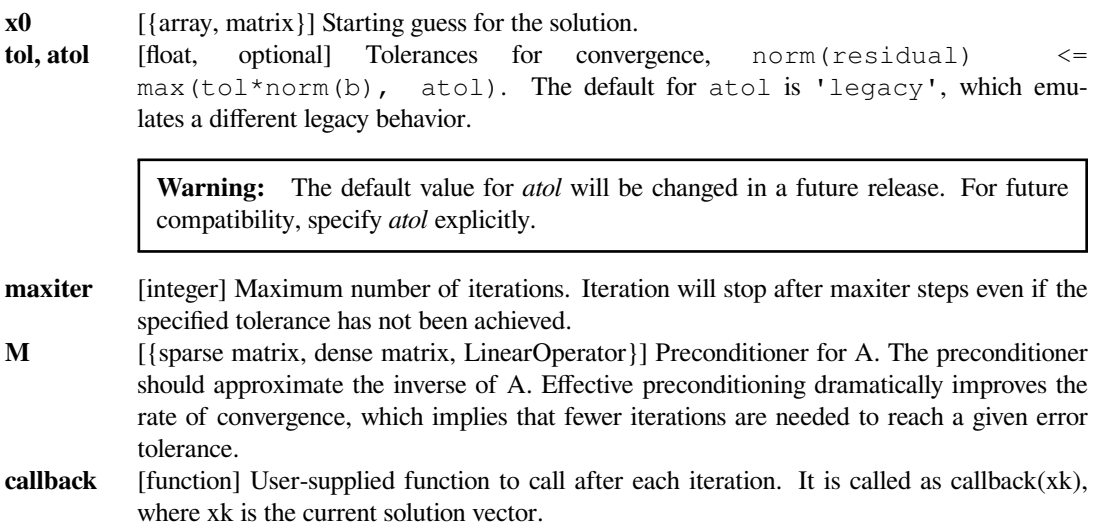

# **scipy.sparse.linalg.gmres**

```
scipy.sparse.linalg.gmres(A, b, x0=None, tol=1e-05, restart=None, maxiter=None, M=None, call-
                                  back=None, restrt=None, atol=None, callback_type=None)
```

```
Use Generalized Minimal RESidual iteration to solve Ax = b.
```
### *Parameters*

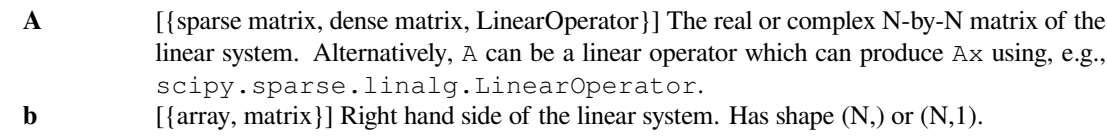

### *Returns*

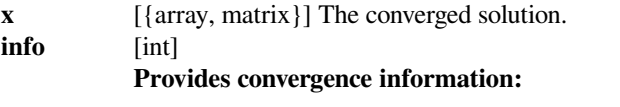

- 0 : successful exit
- $>0$  : convergence to tolerance not achieved, number of iterations
- <0 : illegal input or breakdown

### *Other Parameters*

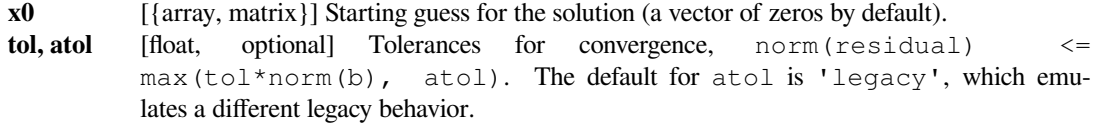

**Warning:** The default value for *atol* will be changed in a future release. For future compatibility, specify *atol* explicitly.

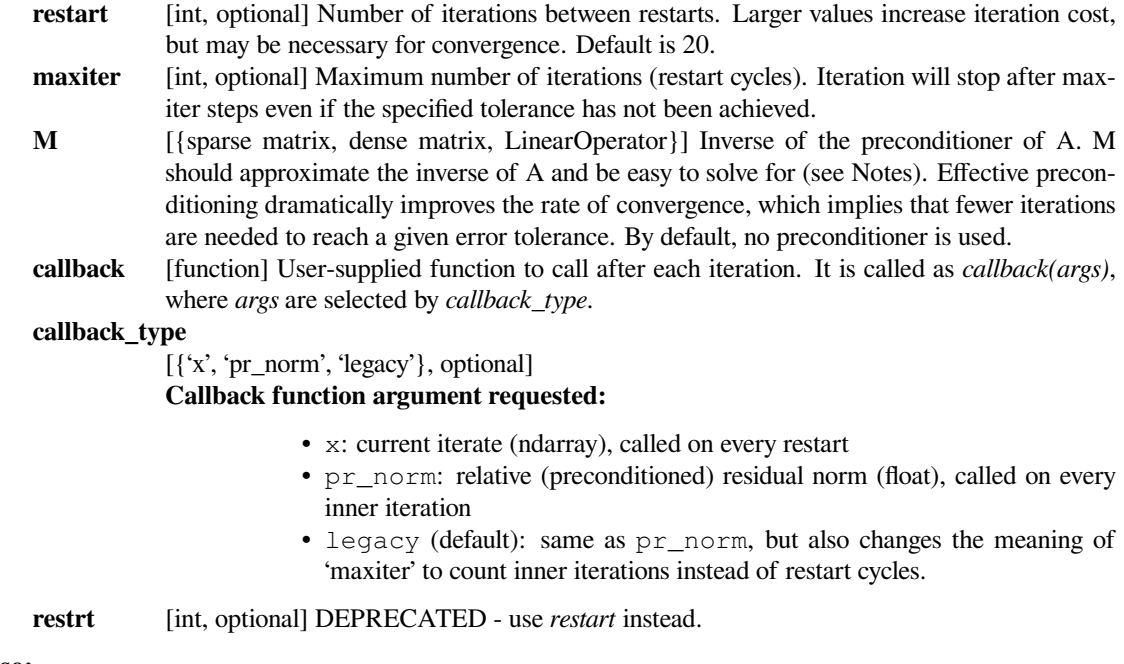

# **See also:**

### *[LinearOperator](#page-2071-0)*

## **Notes**

A preconditioner, P, is chosen such that P is close to A but easy to solve for. The preconditioner parameter required by this routine is  $M = P^{\wedge} - 1$ . The inverse should preferably not be calculated explicitly. Rather, use the following template to produce M:

```
# Construct a linear operator that computes P^-1 * x.
import scipy.sparse.linalg as spla
M_x = lambda x: spla.spsolve(P, x)
M = \text{spla.LinearOperator}((n, n), M_x)
```
## **Examples**

```
>>> from scipy.sparse import csc_matrix
>>> from scipy.sparse.linalg import gmres
>>> A = csc_matrix([[3, 2, 0], [1, -1, 0], [0, 5, 1]], dtype=float)
\Rightarrow b = np.array([2, 4, -1], dtype=float)
>>> x, exitCode = gmres(A, b)
>>> print(exitCode) # 0 indicates successful convergence
\bigcap>>> np.allclose(A.dot(x), b)
True
```
# **scipy.sparse.linalg.lgmres**

<span id="page-2090-0"></span>scipy.sparse.linalg.**lgmres**(*A*, *b*, *x0=None*, *tol=1e-05*, *maxiter=1000*, *M=None*, *callback=None*, *inner\_m=30*, *outer\_k=3*, *outer\_v=None*, *store\_outer\_Av=True*, *prepend\_outer\_v=False*, *atol=None*)

Solve a matrix equation using the LGMRES algorithm.

The LGMRES algorithm[[1\]](#page-2988-0)[[2\]](#page-2988-1) is designed to avoid some problems in the convergence in restarted GMRES, and often converges in fewer iterations.

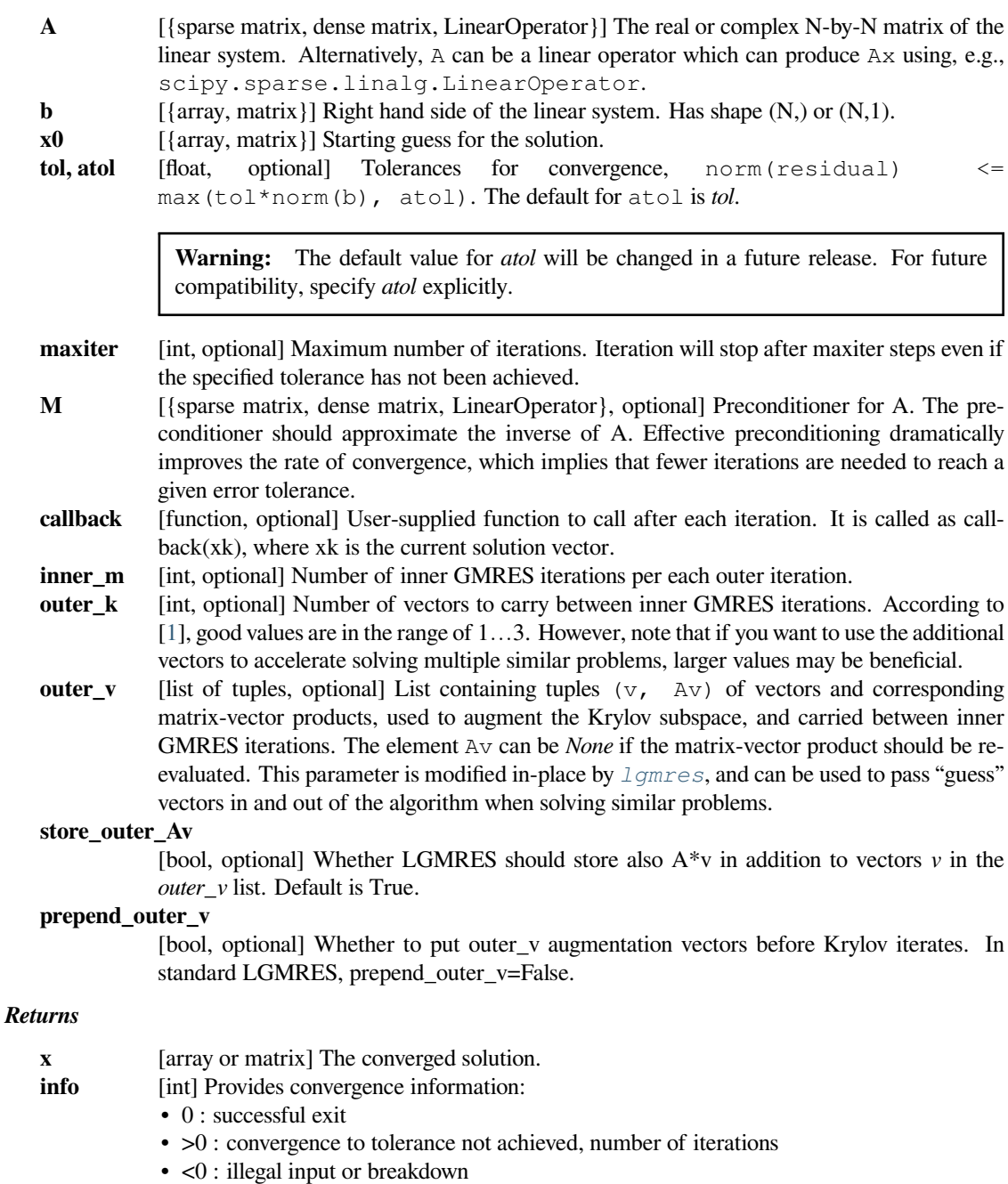

# **Notes**

The LGMRES algorithm[[1\]](#page-2988-0)[[2\]](#page-2988-1) is designed to avoid the slowing of convergence in restarted GMRES, due to alternating residual vectors. Typically, it often outperforms GMRES(m) of comparable memory requirements by some measure, or at least is not much worse.

Another advantage in this algorithm is that you can supply it with 'guess' vectors in the *outer\_v* argument that augment the Krylov subspace. If the solution lies close to the span of these vectors, the algorithm converges faster. This can be useful if several very similar matrices need to be inverted one after another, such as in Newton-Krylov iteration where the Jacobian matrix often changes little in the nonlinear steps.

## **References**

[\[1](#page-2988-0)],[[2\]](#page-2988-1)

**Examples**

```
>>> from scipy.sparse import csc_matrix
>>> from scipy.sparse.linalg import lgmres
>>> A = csc_matrix([[3, 2, 0], [1, -1, 0], [0, 5, 1]], dtype=float)
\Rightarrow b = np.array([2, 4, -1], dtype=float)
>>> x, exitCode = lgmres(A, b)
>>> print(exitCode) # 0 indicates successful convergence
\Omega>>> np.allclose(A.dot(x), b)
True
```
### **scipy.sparse.linalg.minres**

```
scipy.sparse.linalg.minres(A, b, x0=None, shift=0.0, tol=1e-05, maxiter=None, M=None, call-
                                  back=None, show=False, check=False)
```
Use MINimum RESidual iteration to solve Ax=b

MINRES minimizes norm $(A^*x - b)$  for a real symmetric matrix A. Unlike the Conjugate Gradient method, A can be indefinite or singular.

If shift  $!= 0$  then the method solves  $(A - shift^*I)x = b$ 

*Parameters*

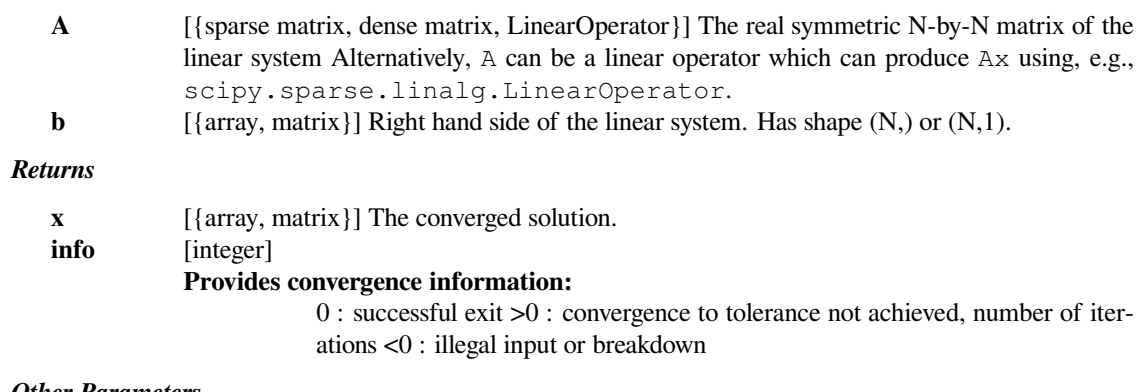

*Other Parameters*

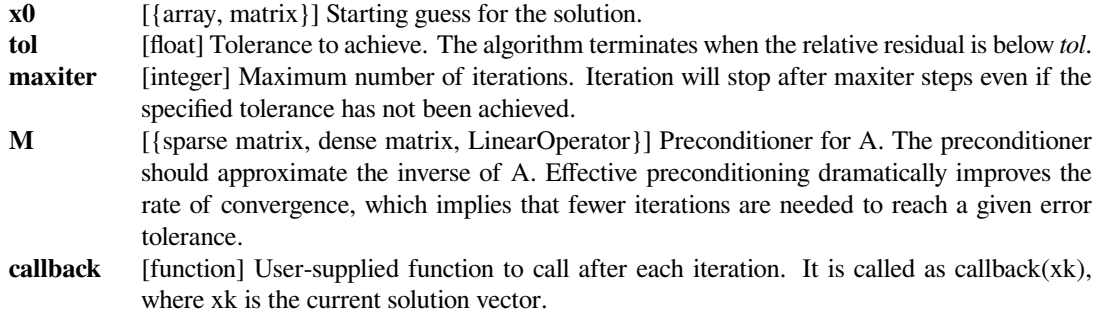

## **References**

## *Solution of sparse indefinite systems of linear equations,*

C. C. Paige and M. A. Saunders (1975), SIAM J. Numer. Anal. 12(4), pp. 617-629. [https://web.stanford.](https://web.stanford.edu/group/SOL/software/minres/) [edu/group/SOL/software/minres/](https://web.stanford.edu/group/SOL/software/minres/)

## *This file is a translation of the following MATLAB implementation:*

<https://web.stanford.edu/group/SOL/software/minres/minres-matlab.zip>

# **Examples**

```
>>> import numpy as np
>>> from scipy.sparse import csc_matrix
>>> from scipy.sparse.linalg import minres
>>> A = csc_matrix([[3, 2, 0], [1, -1, 0], [0, 5, 1]], dtype=float)
\rightarrow > A = A + A.T
\Rightarrow b = np.array([2, 4, -1], dtype=float)
>>> x, exitCode = minres(A, b)
>>> print(exitCode) # 0 indicates successful convergence
0
>>> np.allclose(A.dot(x), b)
True
```
# **scipy.sparse.linalg.qmr**

scipy.sparse.linalg.**qmr**(*A*, *b*, *x0=None*, *tol=1e-05*, *maxiter=None*, *M1=None*, *M2=None*, *callback=None*, *atol=None*) Use Quasi-Minimal Residual iteration to solve  $Ax = b$ .

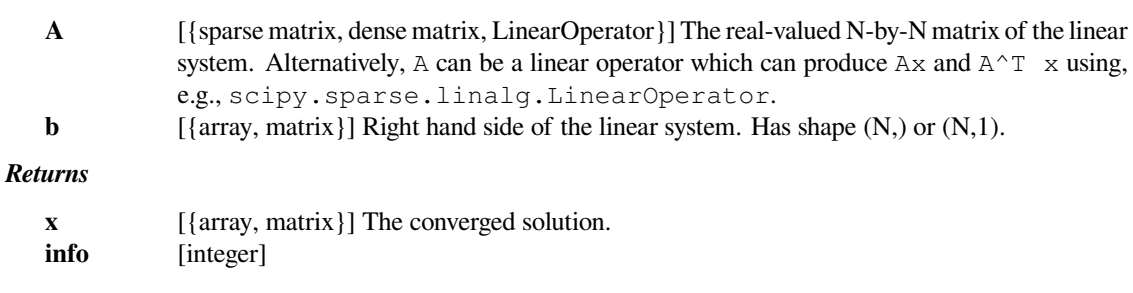

**Provides convergence information:**

0 : successful exit >0 : convergence to tolerance not achieved, number of iterations <0 : illegal input or breakdown

# *Other Parameters*

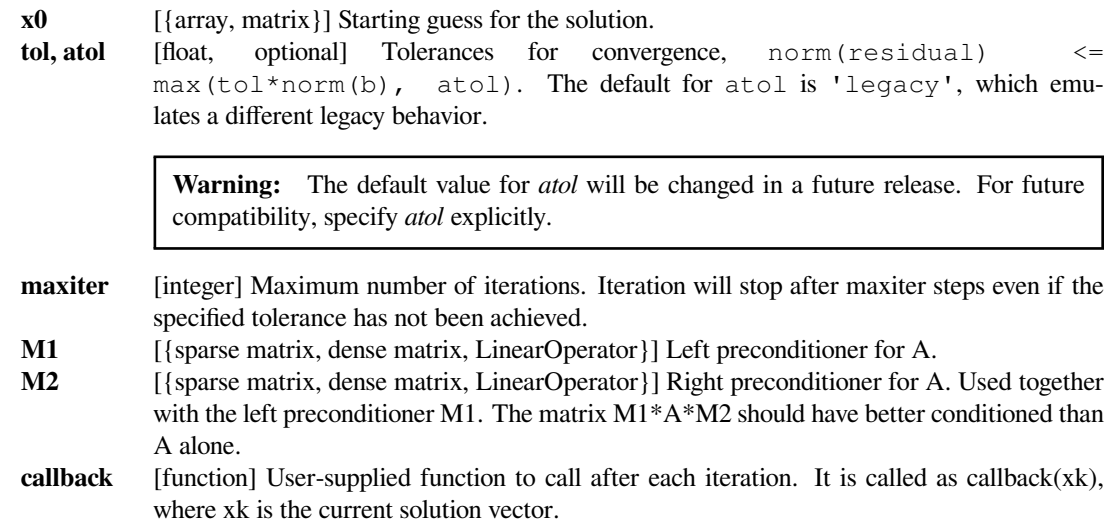

# **See also:**

### *[LinearOperator](#page-2071-0)*

## **Examples**

```
>>> from scipy.sparse import csc_matrix
>>> from scipy.sparse.linalg import qmr
\Rightarrow A = csc_matrix([[3, 2, 0], [1, -1, 0], [0, 5, 1]], dtype=float)
\Rightarrow b = np.array([2, 4, -1], dtype=float)
\Rightarrow x, exitCode = qmr(A, b)>>> print(exitCode) # 0 indicates successful convergence
0
>>> np.allclose(A.dot(x), b)
True
```
# **scipy.sparse.linalg.gcrotmk**

scipy.sparse.linalg.**gcrotmk**(*A*, *b*, *x0=None*, *tol=1e-05*, *maxiter=1000*, *M=None*, *callback=None*, *m=20*, *k=None*, *CU=None*, *discard\_C=False*, *truncate='oldest'*, *atol=None*)

Solve a matrix equation using flexible  $GCROT(m,k)$  algorithm.

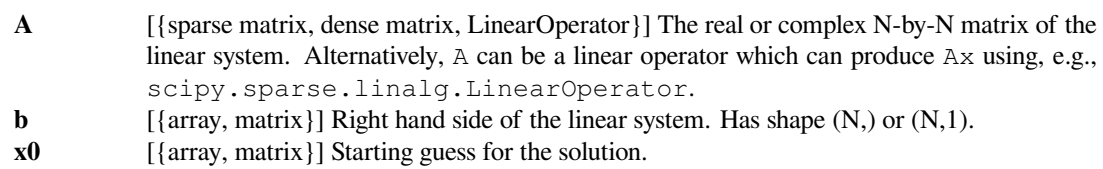

**tol, atol** [float, optional] Tolerances for convergence, norm(residual)  $\leq$ max(tol\*norm(b), atol). The default for atol is *tol*.

> **Warning:** The default value for *atol* will be changed in a future release. For future compatibility, specify *atol* explicitly.

- **maxiter** [int, optional] Maximum number of iterations. Iteration will stop after maxiter steps even if the specified tolerance has not been achieved. **M** [{sparse matrix, dense matrix, LinearOperator}, optional] Preconditioner for A. The preconditioner should approximate the inverse of A. gcrotmk is a 'flexible' algorithm and the preconditioner can vary from iteration to iteration. Effective preconditioning dramatically improves the rate of convergence, which implies that fewer iterations are needed to reach a given error tolerance.
- **callback** [function, optional] User-supplied function to call after each iteration. It is called as call $back(xk)$ , where xk is the current solution vector.
- **m** [int, optional] Number of inner FGMRES iterations per each outer iteration. Default: 20
- **k** [int, optional] Number of vectors to carry between inner FGMRES iterations. According to [[2\]](#page-2988-2), good values are around m. Default: m
- **CU** [list of tuples, optional] List of tuples  $(c, u)$  which contain the columns of the matrices C and U in the  $GCROT(m,k)$  algorithm. For details, see [\[2](#page-2988-2)]. The list given and vectors contained in it are modified in-place. If not given, start from empty matrices. The  $\circ$  elements in the tuples can be None, in which case the vectors are recomputed via  $c = A$  u on start and orthogonalized as described in[[3\]](#page-2989-0).
- **discard\_C** [bool, optional] Discard the C-vectors at the end. Useful if recycling Krylov subspaces for different linear systems.
- **truncate** [{'oldest', 'smallest'}, optional] Truncation scheme to use. Drop: oldest vectors, or vectors withsmallest singular values using the scheme discussed in [1,[2\]](#page-2988-2). See [2] for detailed comparison. Default: 'oldest'

# *Returns*

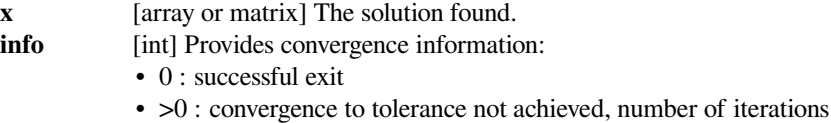

# **References**

## [\[1](#page-2988-3)],[[2\]](#page-2988-2), [\[3](#page-2989-0)]

Iterative methods for least-squares problems:

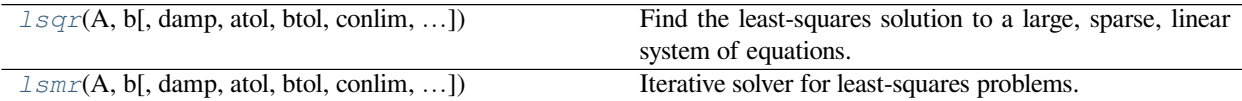

# **scipy.sparse.linalg.lsqr**

<span id="page-2095-0"></span>scipy.sparse.linalg.**lsqr**(*A*, *b*, *damp=0.0*, *atol=1e-08*, *btol=1e-08*, *conlim=100000000.0*, *iter\_lim=None*, *show=False*, *calc\_var=False*, *x0=None*) Find the least-squares solution to a large, sparse, linear system of equations.

The function solves  $Ax = b$  or min  $||Ax - b||^2 2$  or min  $||Ax - b||^2 2 + d^2 2 ||x||^2$ .

The matrix A may be square or rectangular (over-determined or under-determined), and may have any rank.

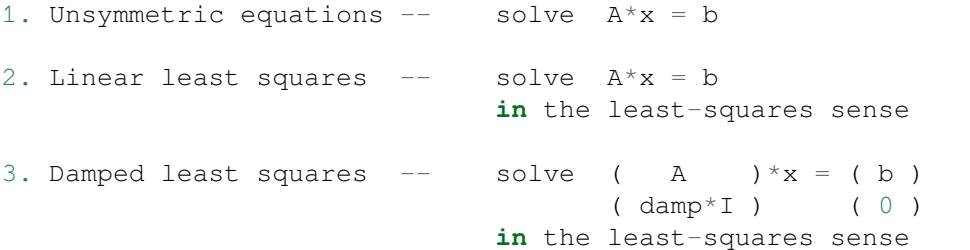

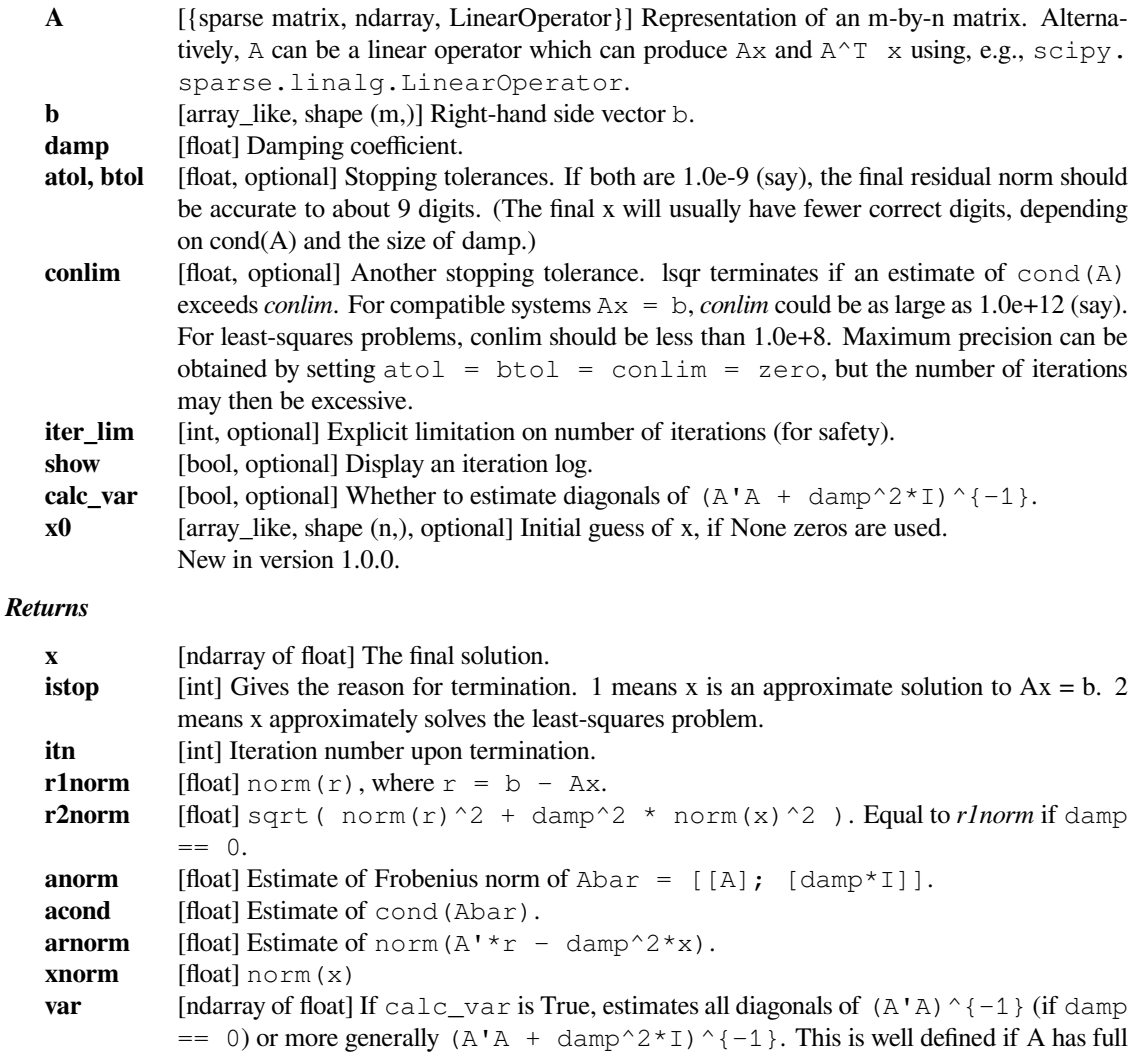

column rank or damp  $> 0$ . (Not sure what var means if rank (A)  $\leq n$  and damp = 0.)

### **Notes**

LSQR uses an iterative method to approximate the solution. The number of iterations required to reach a certain accuracy depends strongly on the scaling of the problem. Poor scaling of the rows or columns of A should therefore be avoided where possible.

For example, in problem 1 the solution is unaltered by row-scaling. If a row of A is very small or large compared to the other rows of A, the corresponding row of ( A b ) should be scaled up or down.

In problems 1 and 2, the solution x is easily recovered following column-scaling. Unless better information is known, the nonzero columns of A should be scaled so that they all have the same Euclidean norm (e.g., 1.0).

In problem 3, there is no freedom to re-scale if damp is nonzero. However, the value of damp should be assigned only after attention has been paid to the scaling of A.

The parameter damp is intended to help regularize ill-conditioned systems, by preventing the true solution from being very large. Another aid to regularization is provided by the parameter acond, which may be used to terminate iterations before the computed solution becomes very large.

If some initial estimate  $x \circ \circ x$  is known and if damp  $x = 0$ , one could proceed as follows:

- 1. Compute a residual vector  $r0 = b A^* \times 0$ .
- 2. Use LSQR to solve the system  $A^*dx = r0$ .
- 3. Add the correction dx to obtain a final solution  $x = x0 + dx$ .

This requires that  $x0$  be available before and after the call to LSQR. To judge the benefits, suppose LSQR takes k1 iterations to solve  $A^*x = b$  and k2 iterations to solve  $A^*dx = r0$ . If x0 is "good", norm(r0) will be smaller than norm(b). If the same stopping tolerances atol and btol are used for each system, k1 and k2 will be similar, but the final solution  $x0 + dx$  should be more accurate. The only way to reduce the total work is to use a larger stopping tolerance for the second system. If some value btol is suitable for  $A^*x = b$ , the larger value btol\*norm(b)/norm(r0) should be suitable for  $A^*dx = r0$ .

Preconditioning is another way to reduce the number of iterations. If it is possible to solve a related system  $M^* \times$  $=$  b efficiently, where M approximates A in some helpful way (e.g. M - A has low rank or its elements are small relative to those of A), LSQR may converge more rapidly on the system  $A*M$  (inverse)  $\overline{*}z = b$ , after which x can be recovered by solving  $M^*x = z$ .

If A is symmetric, LSQR should not be used!

Alternatives are the symmetric conjugate-gradient method (cg) and/or SYMMLQ. SYMMLQ is an implementation of symmetric cg that applies to any symmetric A and will converge more rapidly than LSQR. If A is positive definite, there are other implementations of symmetric cg that require slightly less work per iteration than SYMMLQ (but will take the same number of iterations).

### **References**

[\[1](#page-2989-1)],[[2\]](#page-2989-2), [\[3](#page-2989-3)]

### **Examples**

```
>>> from scipy.sparse import csc_matrix
>>> from scipy.sparse.linalg import lsqr
>>> A = csc_matrix([[1., 0.], [1., 1.], [0., 1.]], dtype=float)
```
The first example has the trivial solution *[0, 0]*

```
>>> b = np.array([0., 0., 0.], dtype=float)
\rightarrow x, istop, itn, normr = lsqr(A, b) [:4]
The exact solution is x = 0>>> istop
0
>>> x
array([ 0., 0.])
```
The stopping code *istop=0* returned indicates that a vector of zeros was found as a solution. The returned solution *x* indeed contains *[0., 0.]*. The next example has a non-trivial solution:

```
>>> b = np.array([1., 0., -1.], dtype=float)
\Rightarrow x, istop, itn, r1norm = lsqr(A, b) [:4]
>>> istop
1
>>> x
array([ 1., -1.])
>>> itn
1
>>> r1norm
4.440892098500627e-16
```
As indicated by *istop=1*, *[lsqr](#page-2095-0)* found a solution obeying the tolerance limits. The given solution *[1., -1.]* obviously solves the equation. The remaining return values include information about the number of iterations (*itn=1*) and the remaining difference of left and right side of the solved equation. The final example demonstrates the behavior in the case where there is no solution for the equation:

```
\Rightarrow b = np.array([1., 0.01, -1.], dtype=float)
\Rightarrow x, istop, itn, r1norm = lsqr(A, b) [:4]
>>> istop
2
>>> x
array([ 1.00333333, -0.99666667])
\Rightarrow A.dot(x) - barray([ 0.00333333, -0.00333333, 0.00333333])
>>> r1norm
0.005773502691896255
```
*istop* indicates that the system is inconsistent and thus *x* is rather an approximate solution to the corresponding least-squares problem. *r1norm* contains the norm of the minimal residual that was found.

### **scipy.sparse.linalg.lsmr**

<span id="page-2098-0"></span>scipy.sparse.linalg.**lsmr**(*A*, *b*, *damp=0.0*, *atol=1e-06*, *btol=1e-06*, *conlim=100000000.0*, *max-*

*iter=None*, *show=False*, *x0=None*)

Iterative solver for least-squares problems.

lsmr solves the system of linear equations  $Ax = b$ . If the system is inconsistent, it solves the least-squares problem min  $||b - Ax||_2$ . A is a rectangular matrix of dimension m-by-n, where all cases are allowed: m = n, m > n, or m < n. B is a vector of length m. The matrix A may be dense or sparse (usually sparse).

### *Parameters*

**A** [{matrix, sparse matrix, ndarray, LinearOperator}] Matrix A in the linear system. Alternatively, A can be a linear operator which can produce  $Ax$  and  $A^H \times x$  using, e.g., scipy. sparse.linalg.LinearOperator. **b** [array like, shape (m,)] Vector b in the linear system.

**damp** [float] Damping factor for regularized least-squares. *[lsmr](#page-2098-0)* solves the regularized leastsquares problem:

where damp is a scalar. If damp is None or 0, the system is solved without regularization.

```
min |(b) - (A) x|||(0) (damp * I) ||_2
```
- **atol, btol** [float, optional] Stopping tolerances. *[lsmr](#page-2098-0)* continues iterations until a certain backward error estimate is smaller than some quantity depending on atol and btol. Let  $r = b$  -Ax be the residual vector for the current approximate solution x. If  $Ax = b$  seems to be consistent, lsmr terminates when  $norm(r) \leq =$  atol  $*$  norm $(A) * norm(x) +$ btol  $*$  norm(b). Otherwise, Ismr terminates when norm(A^H r)  $\leq$  atol  $*$ norm(A)  $\star$  norm(r). If both tolerances are 1.0e-6 (say), the final norm(r) should be accurate to about 6 digits. (The final x will usually have fewer correct digits, depending on cond(A) and the size of LAMBDA.) If *atol* or *btol* is None, a default value of 1.0e-6 will be used. Ideally, they should be estimates of the relative error in the entries of A and B respectively. For example, if the entries of *A* have 7 correct digits, set atol = 1e-7. This prevents the algorithm from doing unnecessary work beyond the uncertainty of the input data.
- **conlim** [float, optional] *[lsmr](#page-2098-0)* terminates if an estimate of cond(A) exceeds *conlim*. For compatible systems  $Ax = b$ , conlim could be as large as 1.0e+12 (say). For least-squares problems, *conlim* should be less than 1.0e+8. If *conlim* is None, the default value is 1e+8. Maximum precision can be obtained by setting  $atol = btol = conlim = 0$ , but the number of iterations may then be excessive.
- **maxiter** [int, optional] *[lsmr](#page-2098-0)* terminates if the number of iterations reaches *maxiter*. The default is  $maxiter = min(m, n)$ . For ill-conditioned systems, a larger value of *maxiter* may be needed.

**show** [bool, optional] Print iterations logs if show=True.

```
x0 [array_like, shape (n,), optional] Initial guess of x, if None zeros are used.
            New in version 1.0.0.
```
## **Returns ——-**

**x** [ndarray of float] Least-square solution returned.

**istop** [int] istop gives the reason for stopping:

istop = 0 means  $x=0$  **is** a solution. If x0 was given, *,→*then x=x0 **is** a solution.  $= 1$  means x **is** an approximate solution to  $A^*x = B$ , according to atol **and** btol.

(continues on next page)

(continued from previous page)

```
= 2 means x approximately solves the least-squares␣
,→problem
           according to atol.
       = 3 means COND(A) seems to be greater than CONLIM.
       = 4 is the same as 1 with atol = btol = eps\Box,→(machine
           precision)
       = 5 is the same as 2 with atol = eps.
       = 6 is the same as 3 with CONLIM = 1/eps.
       = 7 means ITN reached maxiter before the other␣
,→stopping
           conditions were satisfied.
```
**itn** [int] Number of iterations used. **normr** [float] norm(b-Ax) **normar**  $[\text{float}]\text{norm}(A^{\wedge}H \text{ (b - Ax)})$ **norma** [float] norm(A) **conda** [float] Condition number of A. **normx** [float] norm(x)

### **Notes**

New in version 0.11.0.

## **References**

[\[1](#page-2989-4)],[[2\]](#page-2989-5)

### **Examples**

```
>>> from scipy.sparse import csc_matrix
>>> from scipy.sparse.linalg import lsmr
>>> A = csc_matrix([[1., 0.], [1., 1.], [0., 1.]], dtype=float)
```
The first example has the trivial solution *[0, 0]*

```
>>> b = np.array([0., 0., 0.], dtype=float)
\Rightarrow x, istop, itn, normr = lsmr(A, b) [:4]
>>> istop
0
>>> x
array([ 0., 0.])
```
The stopping code *istop=0* returned indicates that a vector of zeros was found as a solution. The returned solution *x* indeed contains *[0., 0.]*. The next example has a non-trivial solution:

```
>>> b = np.array([1., 0., -1.], dtype=float)>>> x, istop, itn, normr = lsmr(A, b)[:4]
>>> istop
1
```
(continues on next page)

(continued from previous page)

```
>>> x
array([ 1., -1.])>>> itn
1
>>> normr
4.440892098500627e-16
```
As indicated by *istop=1*, *[lsmr](#page-2098-0)* found a solution obeying the tolerance limits. The given solution *[1., -1.]* obviously solves the equation. The remaining return values include information about the number of iterations (*itn=1*) and the remaining difference of left and right side of the solved equation. The final example demonstrates the behavior in the case where there is no solution for the equation:

```
\Rightarrow b = np.array([1., 0.01, -1.], dtype=float)
\rightarrow x, istop, itn, normr = lsmr(A, b) [:4]
>>> istop
2
>>> x
array([ 1.00333333, -0.99666667])
\Rightarrow A.dot(x) - barray([ 0.00333333, -0.00333333, 0.00333333])
>>> normr
0.005773502691896255
```
*istop* indicates that the system is inconsistent and thus *x* is rather an approximate solution to the corresponding least-squares problem. *normr* contains the minimal distance that was found.

# **6.24.5 Matrix factorizations**

Eigenvalue problems:

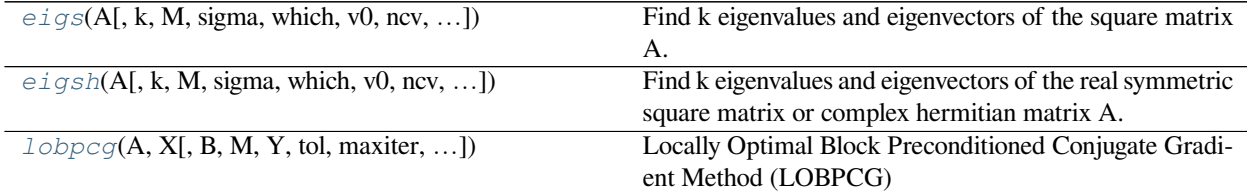

### **scipy.sparse.linalg.eigs**

<span id="page-2100-0"></span>scipy.sparse.linalg.**eigs**(*A*, *k=6*, *M=None*, *sigma=None*, *which='LM'*, *v0=None*, *ncv=None*, *maxiter=None*, *tol=0*, *return\_eigenvectors=True*, *Minv=None*, *OPinv=None*, *OPpart=None*) Find k eigenvalues and eigenvectors of the square matrix A.

Solves A  $\star$  x[i] = w[i]  $\star$  x[i], the standard eigenvalue problem for w[i] eigenvalues with corresponding eigenvectors x[i].

If M is specified, solves A  $\star x[i] = w[i] \star M \star x[i]$ , the generalized eigenvalue problem for w[i] eigenvalues with corresponding eigenvectors x[i]

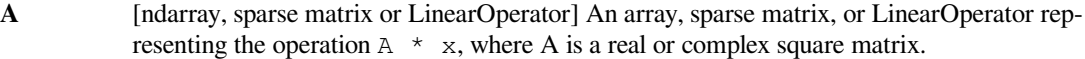

- **k** [int, optional] The number of eigenvalues and eigenvectors desired. *k* must be smaller than N-1. It is not possible to compute all eigenvectors of a matrix.
- 

**M** [ndarray, sparse matrix or LinearOperator, optional] An array, sparse matrix, or LinearOperator representing the operation M\*x for the generalized eigenvalue problem  $A * x = w * M * x$ .

> M must represent a real, symmetric matrix if A is real, and must represent a complex, hermitian matrix if A is complex. For best results, the data type of M should be the same as that of A. Additionally:

If *sigma* is None, M is positive definite

If sigma is specified, M is positive semi-definite

If sigma is None, eigs requires an operator to compute the solution of the linear equation M  $* \times = b$ . This is done internally via a (sparse) LU decomposition for an explicit matrix M, or via an iterative solver for a general linear operator. Alternatively, the user can supply the matrix or operator Miny, which gives  $x = Minv * b = M^{\wedge}-1 * b$ .

**sigma** [real or complex, optional] Find eigenvalues near sigma using shift-invert mode. This requires an operator to compute the solution of the linear system  $[A - \text{sigma}^* M]$  \*  $x = b$ , where M is the identity matrix if unspecified. This is computed internally via a (sparse) LU decomposition for explicit matrices A & M, or via an iterative solver if either A or M is a general linear operator. Alternatively, the user can supply the matrix or operator OPinv, which gives  $x =$  OPinv  $*$  b = [A - sigma  $*$  M]^-1  $*$  b. For a real matrix A, shift-invert can either be done in imaginary mode or real mode, specified by the parameter OPpart ('r' or 'i'). Note that when sigma is specified, the keyword 'which' (below) refers to the shifted eigenvalues  $w'$  [i] where:

**If A is real and OPpart**  $=$  $\cdot$  $\cdot$  $\cdot$  **(default)** 

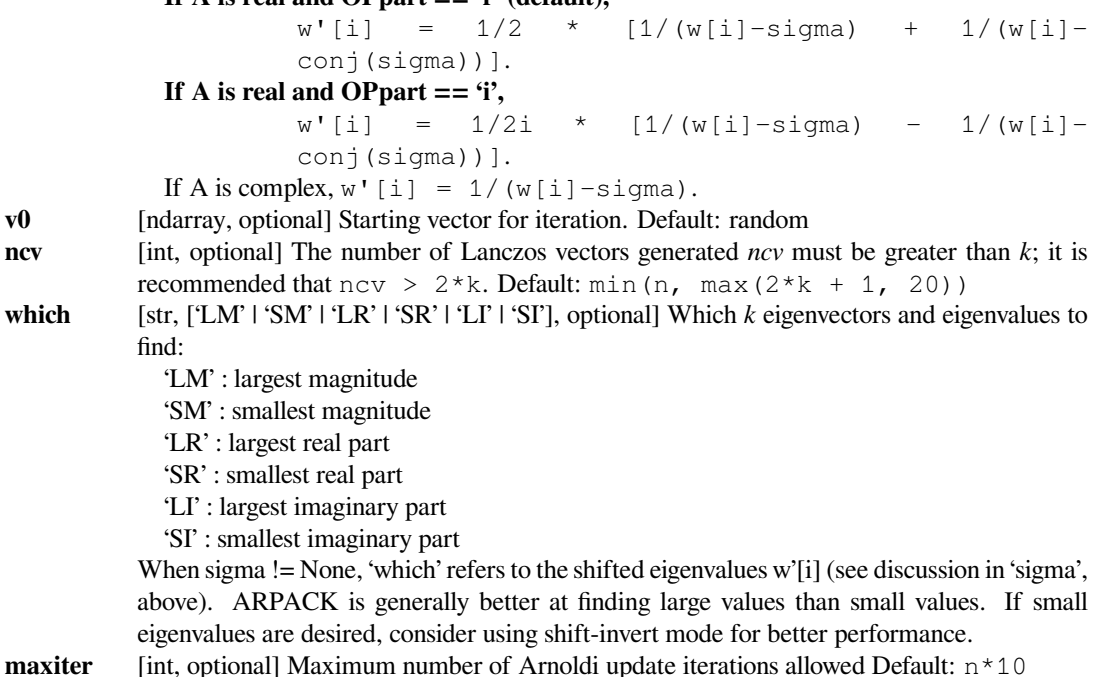

# **tol** [float, optional] Relative accuracy for eigenvalues (stopping criterion) The default value of 0 implies machine precision.

### **return\_eigenvectors**

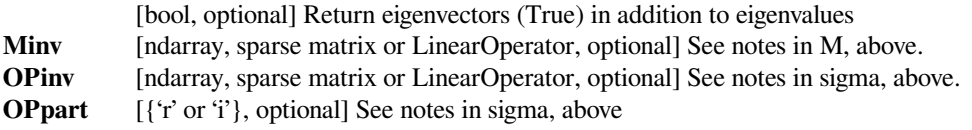

### *Returns*

- **w** [ndarray] Array of k eigenvalues.
- **v** [ndarray] An array of *k* eigenvectors.  $v$  [:, i] is the eigenvector corresponding to the eigenvalue w[i].

### *Raises*

#### **ArpackNoConvergence**

When the requested convergence is not obtained. The currently converged eigenvalues and eigenvectors can be found as eigenvalues and eigenvectors attributes of the exception object.

## **See also:**

## *[eigsh](#page-2102-0)*

eigenvalues and eigenvectors for symmetric matrix A

## *[svds](#page-2107-0)*

singular value decomposition for a matrix A

### **Notes**

This function is a wrapper to the ARPACK[[1\]](#page-2989-6) SNEUPD, DNEUPD, CNEUPD, ZNEUPD, functions which use the Implicitly Restarted Arnoldi Method to find the eigenvalues and eigenvectors[[2\]](#page-2989-7).

## **References**

[\[1](#page-2989-6)],[[2\]](#page-2989-7)

## **Examples**

Find 6 eigenvectors of the identity matrix:

```
>>> from scipy.sparse.linalg import eigs
\Rightarrow id = np \cdot eye(13)\rightarrow\rightarrow vals, vecs = eigs(id, k=6)
>>> vals
array([ 1.+0.j, 1.+0.j, 1.+0.j, 1.+0.j, 1.+0.j, 1.+0.j, 1.+0.j, 1.+0.j])>>> vecs.shape
(13, 6)
```
### **scipy.sparse.linalg.eigsh**

<span id="page-2102-0"></span>scipy.sparse.linalg.**eigsh**(*A*, *k=6*, *M=None*, *sigma=None*, *which='LM'*, *v0=None*, *ncv=None*, *maxiter=None*, *tol=0*, *return\_eigenvectors=True*, *Minv=None*, *OPinv=None*, *mode='normal'*) Find k eigenvalues and eigenvectors of the real symmetric square matrix or complex hermitian matrix A.

Solves A  $\star$  x[i] = w[i]  $\star$  x[i], the standard eigenvalue problem for w[i] eigenvalues with corresponding eigenvectors x[i].

If M is specified, solves A  $\star x[i] = w[i] \star M \star x[i]$ , the generalized eigenvalue problem for w[i] eigenvalues with corresponding eigenvectors x[i].

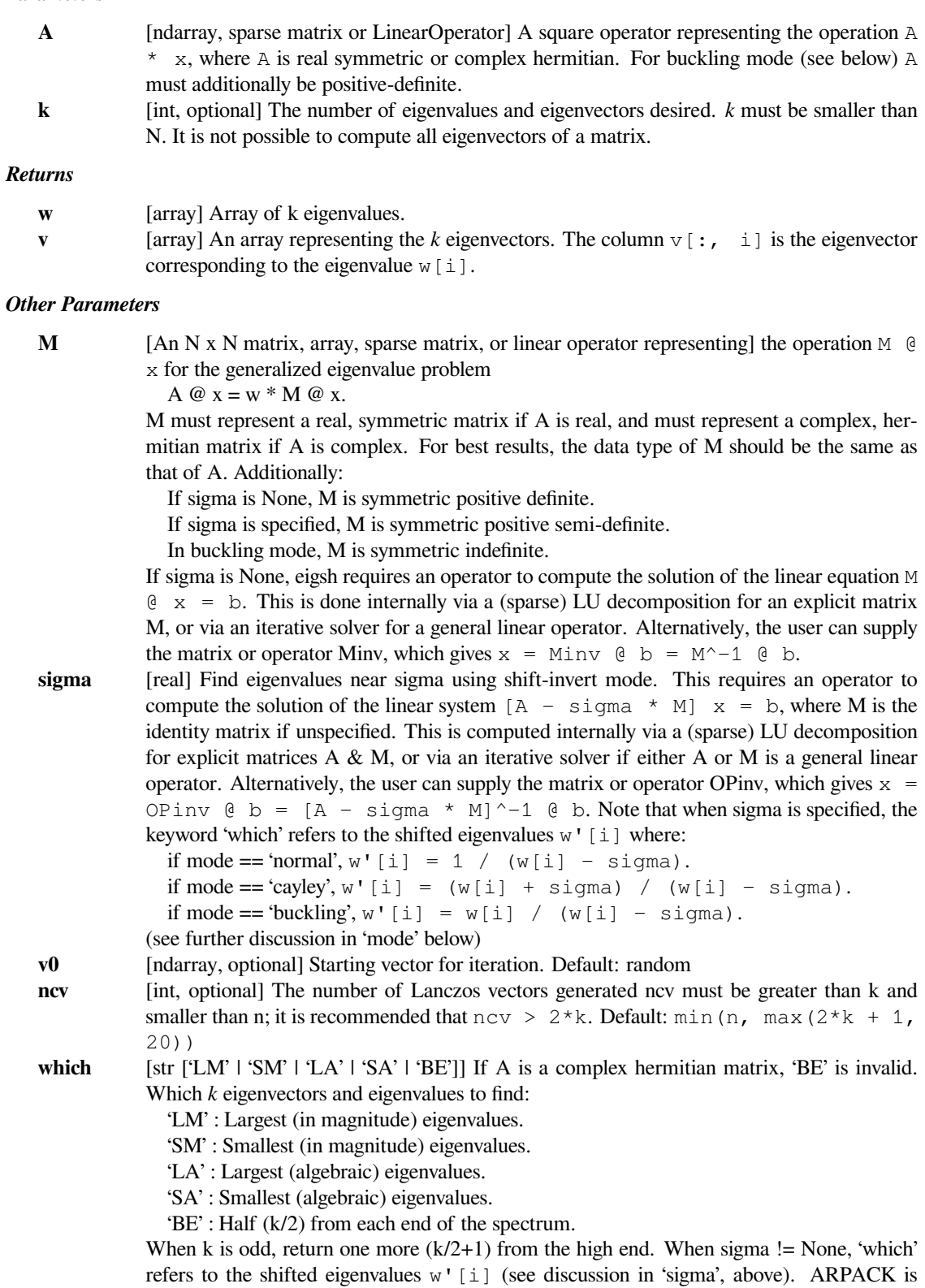

generally better at finding large values than small values. If small eigenvalues are desired, consider using shift-invert mode for better performance. **maxiter** [int, optional] Maximum number of Arnoldi update iterations allowed. Default: n\*10 **tol** [float] Relative accuracy for eigenvalues (stopping criterion). The default value of 0 implies machine precision. **Miny** [N x N matrix, array, sparse matrix, or LinearOperator] See notes in M, above. **OPinv** [N x N matrix, array, sparse matrix, or LinearOperator] See notes in sigma, above. **return\_eigenvectors** [bool] Return eigenvectors (True) in addition to eigenvalues. This value determines the order in which eigenvalues are sorted. The sort order is also dependent on the *which* variable. **For which = 'LM' or 'SA':** If *return\_eigenvectors* is True, eigenvalues are sorted by algebraic value. If *return\_eigenvectors* is False, eigenvalues are sorted by absolute value. **For which = 'BE' or 'LA':** eigenvalues are always sorted by algebraic value. **For which = 'SM':** If *return\_eigenvectors* is True, eigenvalues are sorted by algebraic value. If *return\_eigenvectors* is False, eigenvalues are sorted by decreasing absolute value. **mode** [string ['normal' | 'buckling' | 'cayley']] Specify strategy to use for shift-invert mode. This argument applies only for real-valued A and sigma != None. For shift-invert mode, ARPACK internally solves the eigenvalue problem  $OP \times x'$  [i] = w'[i]  $\star B \times x'$  [i] and transforms the resulting Ritz vectors x'[i] and Ritz values w'[i] into the desired eigenvectors and eigenvalues of the problem  $A \times x[i] = w[i] \times M \times x[i]$ . The modes are as follows: **'normal' :** OP = [A - sigma \* M]^-1 @ M, B = M, w'[i] = 1 / (w[i] - sigma) **'buckling' :** OP =  $[A - \text{sigma} * M]^{\hat{ }}$ -1 @  $A, B = A, w'[i] = w[i] / (w[i] - \text{sigma})$ **'cayley' :** OP = [A - sigma \* M]^-1 @ [A + sigma \* M], B = M, w'[i] = (w[i] + sigma)  $/(w[i] - sigma)$ The choice of mode will affect which eigenvalues are selected by the keyword 'which', and

### *Raises*

#### **ArpackNoConvergence**

When the requested convergence is not obtained.

can also impact the stability of convergence (see [2] for a discussion).

The currently converged eigenvalues and eigenvectors can be found as eigenvalues and eigenvectors attributes of the exception object.

## **See also:**

#### *[eigs](#page-2100-0)*

eigenvalues and eigenvectors for a general (nonsymmetric) matrix A

### *[svds](#page-2107-0)*

singular value decomposition for a matrix A

# **Notes**

This function is a wrapper to the ARPACK[[1\]](#page-2989-8) SSEUPD and DSEUPD functions which use the Implicitly Restarted Lanczos Method to find the eigenvalues and eigenvectors [\[2](#page-2989-9)].

## **References**

[\[1](#page-2989-8)],[[2\]](#page-2989-9)

# **Examples**

```
>>> from scipy.sparse.linalg import eigsh
>>> identity = np.eye(13)
>>> eigenvalues, eigenvectors = eigsh(identity, k=6)
>>> eigenvalues
array([1., 1., 1., 1., 1., 1.])
>>> eigenvectors.shape
(13, 6)
```
# **scipy.sparse.linalg.lobpcg**

<span id="page-2105-0"></span>scipy.sparse.linalg.**lobpcg**(*A*, *X*, *B=None*, *M=None*, *Y=None*, *tol=None*, *maxiter=None*, *largest=True*, *verbosityLevel=0*, *retLambdaHistory=False*, *retResidualNormsHistory=False*)

Locally Optimal Block Preconditioned Conjugate Gradient Method (LOBPCG)

LOBPCG is a preconditioned eigensolver for large symmetric positive definite (SPD) generalized eigenproblems.

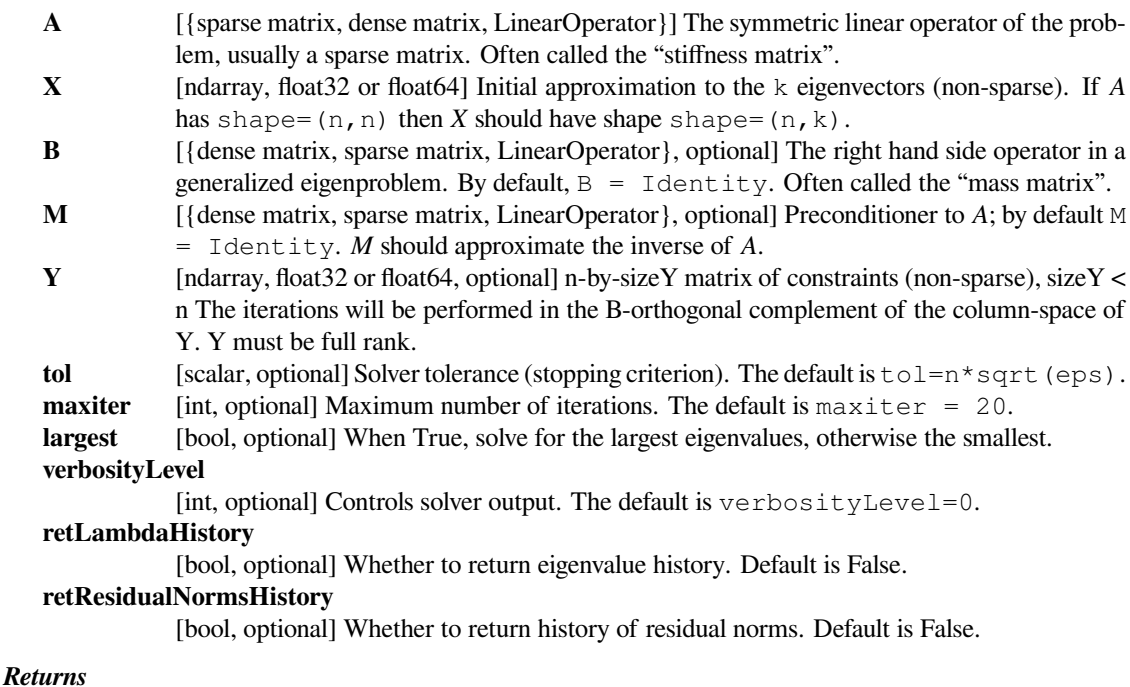

- **w** [ndarray] Array of k eigenvalues
- **v** [ndarray] An array of k eigenvectors. *v* has the same shape as *X*.
- **lambdas** [list of ndarray, optional] The eigenvalue history, if *retLambdaHistory* is True.

**rnorms** [list of ndarray, optional] The history of residual norms, if *retResidualNormsHistory* is True.

#### **Notes**

If both retLambdaHistory and retResidualNormsHistory are True, the return tuple has the following format (lambda, V, lambda history, residual norms history).

In the following n denotes the matrix size and m the number of required eigenvalues (smallest or largest).

The LOBPCG code internally solves eigenproblems of the size 3m on every iteration by calling the "standard" dense eigensolver, so if m is not small enough compared to n, it does not make sense to call the LOBPCG code, but rather one should use the "standard" eigensolver, e.g. numpy or scipy function in this case. If one calls the LOBPCG algorithm for  $5m > n$ , it will most likely break internally, so the code tries to call the standard function instead.

It is not that n should be large for the LOBPCG to work, but rather the ratio n / m should be large. It you call LOBPCG with  $m=1$  and  $n=10$ , it works though n is small. The method is intended for extremely large n / m, see e.g., reference [28] in <https://arxiv.org/abs/0705.2626>

The convergence speed depends basically on two factors:

- 1. How well relatively separated the seeking eigenvalues are from the rest of the eigenvalues. One can try to vary m to make this better.
- 2. How well conditioned the problem is. This can be changed by using proper preconditioning. For example, a rod vibration test problem (under tests directory) is ill-conditioned for large n, so convergence will be slow, unless efficient preconditioning is used. For this specific problem, a good simple preconditioner function would be a linear solve for *A*, which is easy to code since A is tridiagonal.

### **References**

[\[1](#page-2989-10)],[[2\]](#page-2989-11), [\[3](#page-2989-12)]

## **Examples**

Solve  $A \times = \text{lambda} \times \text{with constraints and preconditioning.}$ 

```
>>> import numpy as np
>>> from scipy.sparse import spdiags, issparse
>>> from scipy.sparse.linalg import lobpcg, LinearOperator
\Rightarrow \Rightarrow n = 100\Rightarrow vals = np.arange(1, n + 1)
>>> A = spdiags(vals, 0, n, n)
>>> A.toarray()
array([ 1., 0., 0., ..., 0., ..., 0., 0.,[0., 2., 0., ..., 0., 0., 0.[0., 0., 3., ..., 0., 0., 0.],...,
      [0, 0, 0, 0, 0, \ldots, 98, 0, 0, 0,][0., 0., 0., ..., 0., 99., 0.[ 0., 0., 0., ..., 0., 0., 100.]
```
Constraints:

 $\Rightarrow$   $Y = np \cdot eye(n, 3)$ 

Initial guess for eigenvectors, should have linearly independent columns. Column dimension = number of requested eigenvalues.

 $\Rightarrow$   $X = np.random.randn(n, 3)$ 

Preconditioner in the inverse of A in this example:

**>>>** invA = spdiags([1./vals], 0, n, n)

The preconditiner must be defined by a function:

```
>>> def precond( x ):
... return invA @ x
```
The argument x of the preconditioner function is a matrix inside *[lobpcg](#page-2105-0)*, thus the use of matrix-matrix product @.

The preconditioner function is passed to lobpcg as a *[LinearOperator](#page-2071-0)*:

```
>>> M = LinearOperator(matvec=precond, matmat=precond,
...<br>
shape=(n, n), dtype=float)
```
Let us now solve the eigenvalue problem for the matrix A:

```
>>> eigenvalues, _ = lobpcg(A, X, Y=Y, M=M, largest=False)
>>> eigenvalues
array([4., 5., 6.])
```
Note that the vectors passed in Y are the eigenvectors of the 3 smallest eigenvalues. The results returned are orthogonal to those.

Singular values problems:

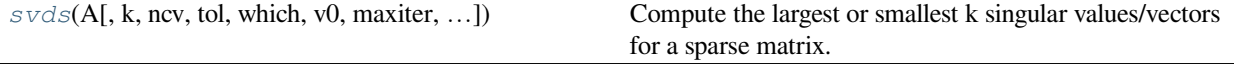

## **scipy.sparse.linalg.svds**

<span id="page-2107-0"></span>scipy.sparse.linalg.**svds**(*A*, *k=6*, *ncv=None*, *tol=0*, *which='LM'*, *v0=None*, *maxiter=None*, *return\_singular\_vectors=True*, *solver='arpack'*)

Compute the largest or smallest k singular values/vectors for a sparse matrix. The order of the singular values is not guaranteed.

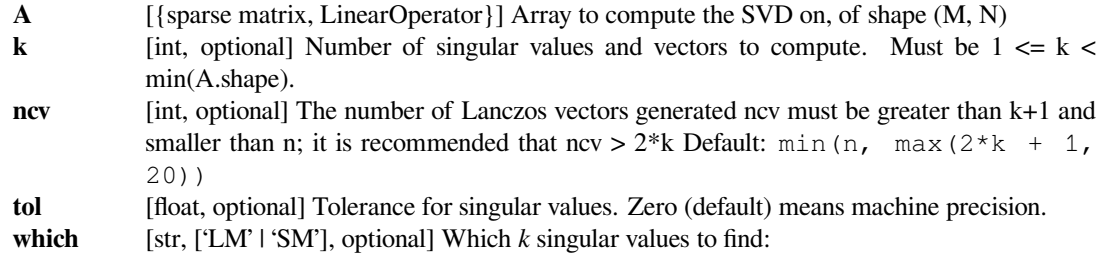

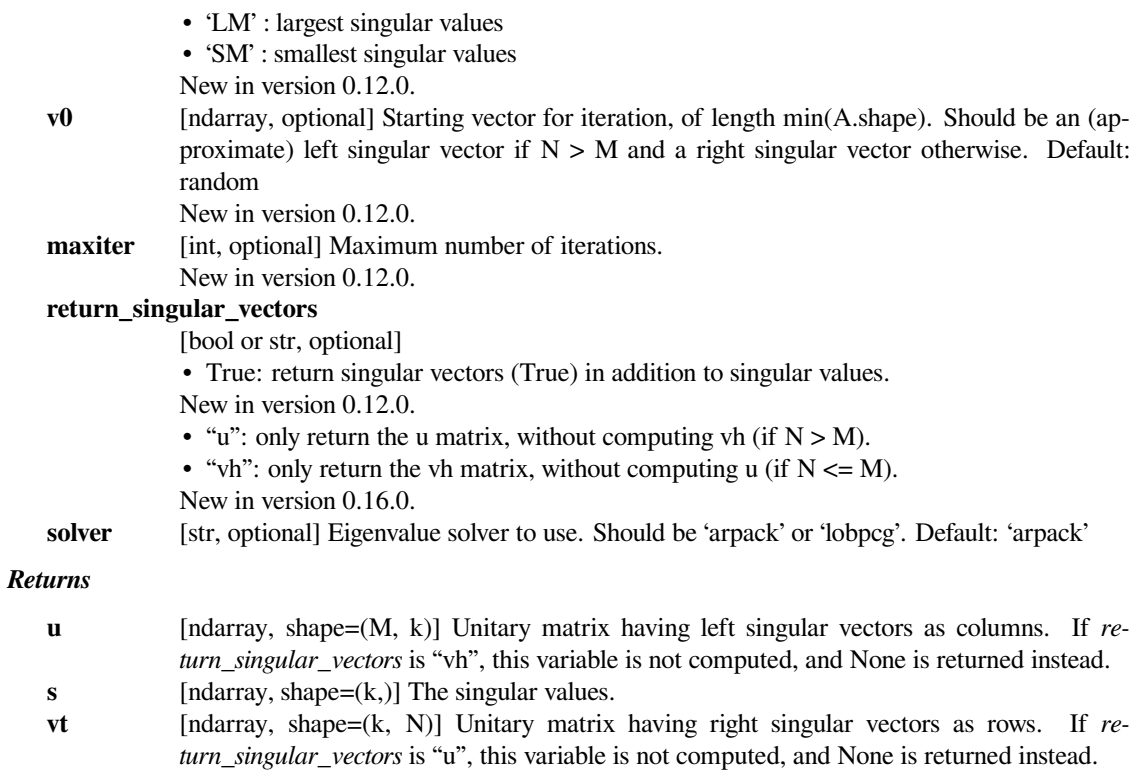

# **Notes**

This is a naive implementation using ARPACK or LOBPCG as an eigensolver on A.H  $*$  A or A  $*$  A.H, depending on which one is more efficient.

## **Examples**

```
>>> from scipy.sparse import csc_matrix
>>> from scipy.sparse.linalg import svds, eigs
>>> A = csc_matrix([[1, 0, 0], [5, 0, 2], [0, -1, 0], [0, 0, 3]],␣
,→dtype=float)
>>> u, s, vt = svds(A, k=2)
>>> s
array([ 2.75193379, 5.6059665 ])
>>> np.sqrt(eigs(A.dot(A.T), k=2)[0]).real
array([ 5.6059665 , 2.75193379])
```
Complete or incomplete LU factorizations

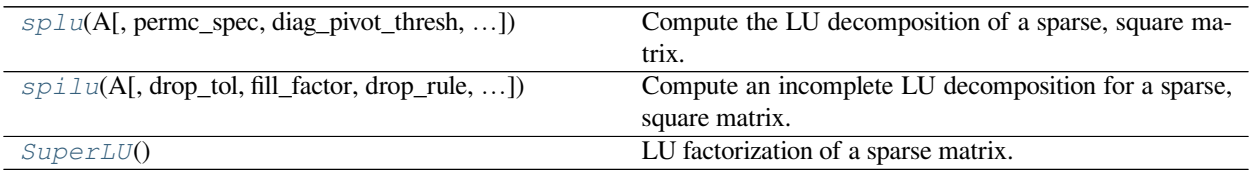

# **scipy.sparse.linalg.splu**

<span id="page-2109-0"></span>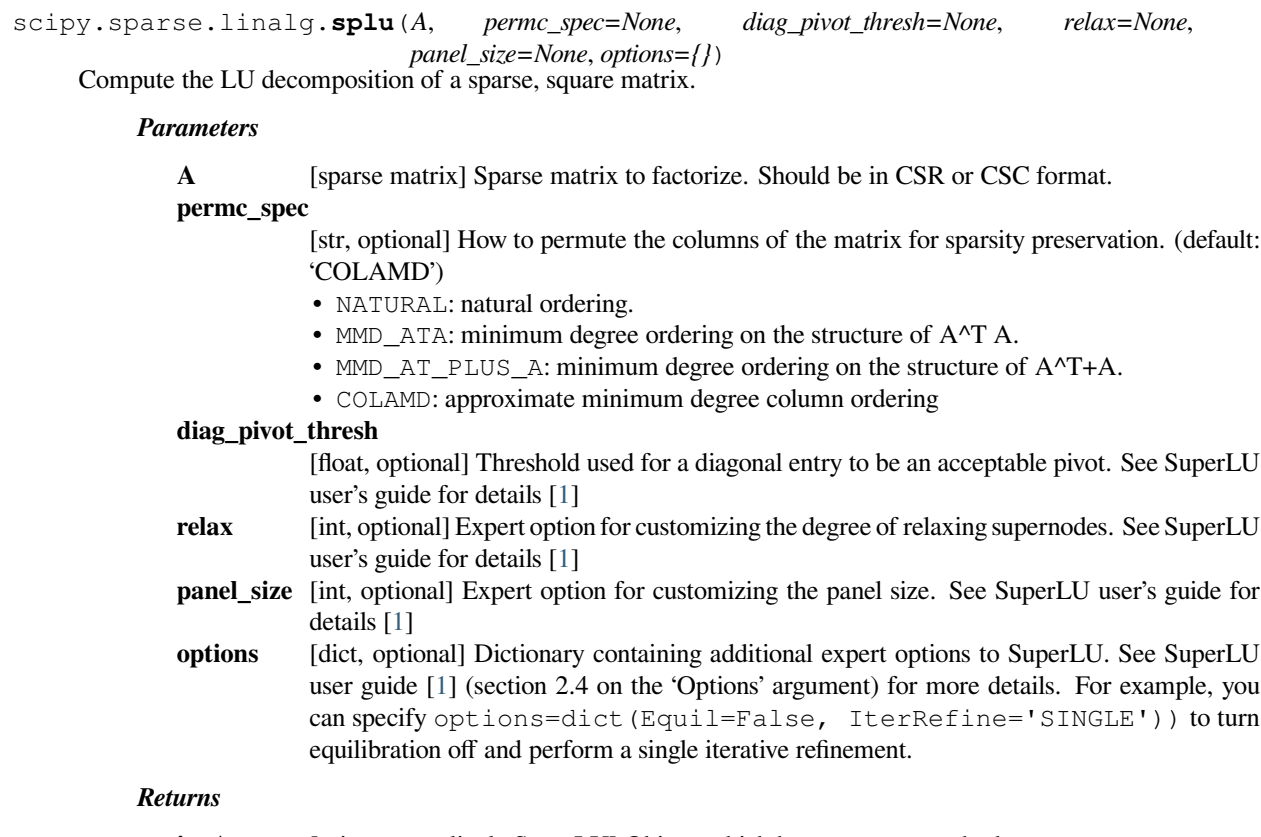

**invA** [scipy.sparse.linalg.SuperLU] Object, which has a solve method.

# **See also:**

# *[spilu](#page-2110-0)*

incomplete LU decomposition

# **Notes**

This function uses the SuperLU library.

# **References**

# [\[1](#page-2989-13)]

### **Examples**

```
>>> from scipy.sparse import csc_matrix
>>> from scipy.sparse.linalg import splu
>>> A = csc_matrix([[1., 0., 0.], [5., 0., 2.], [0., -1., 0.]],␣
,→dtype=float)
\Rightarrow B = splu(A)
>>> x = np.array([1., 2., 3.], dtype=float)
>>> B.solve(x)
array([1. , -3. , -1.5])
>>> A.dot(B.solve(x))
array([ 1., 2., 3.])>>> B.solve(A.dot(x))
array([ 1., 2., 3.])
```
## **scipy.sparse.linalg.spilu**

<span id="page-2110-0"></span>scipy.sparse.linalg.**spilu**(*A*, *drop\_tol=None*, *fill\_factor=None*, *drop\_rule=None*, *permc\_spec=None*, *diag\_pivot\_thresh=None*, *relax=None*, *panel\_size=None*, *options=None*) Compute an incomplete LU decomposition for a sparse, square matrix.

The resulting object is an approximation to the inverse of *A*.

### *Parameters*

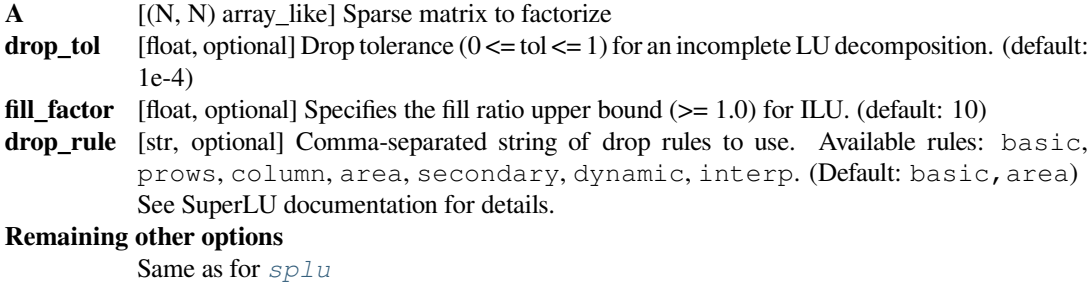

### *Returns*

**invA\_approx**

[scipy.sparse.linalg.SuperLU] Object, which has a solve method.

## **See also:**

## *[splu](#page-2109-0)*

complete LU decomposition

# **Notes**

To improve the better approximation to the inverse, you may need to increase *fill\_factor* AND decrease *drop\_tol*. This function uses the SuperLU library.

# **Examples**

```
>>> from scipy.sparse import csc_matrix
>>> from scipy.sparse.linalg import spilu
>>> A = csc_matrix([[1., 0., 0.], [5., 0., 2.], [0., -1., 0.]],␣
,→dtype=float)
\Rightarrow \Rightarrow B = \text{spilu(A)}>>> x = np.array([1., 2., 3.], dtype=float)
>>> B.solve(x)
array([1. , -3. , -1.5])
>>> A.dot(B.solve(x))
array([ 1., 2., 3.])>>> B.solve(A.dot(x))
array([ 1., 2., 3.])
```
## **scipy.sparse.linalg.SuperLU**

```
class scipy.sparse.linalg.SuperLU
     LU factorization of a sparse matrix.
```
Factorization is represented as:

 $Pr * A * PC = L * U$ 

To construct these *[SuperLU](#page-2111-0)* objects, call the *[splu](#page-2109-0)* and *[spilu](#page-2110-0)* functions.

## **Notes**

New in version 0.14.0.

### **Examples**

The LU decomposition can be used to solve matrix equations. Consider:

```
>>> import numpy as np
>>> from scipy.sparse import csc_matrix, linalg as sla
>>> A = csc_matrix([(1,2,0,4], [1,0,0,1], [1,0,2,1], [2,2,1,0.]])
```
This can be solved for a given right-hand side:

```
>>> lu = sla.splu(A)
\Rightarrow b = np.array([1, 2, 3, 4])
\Rightarrow x = lu. solve (b)
>>> A.dot(x)
array([ 1., 2., 3., 4.])
```
The lu object also contains an explicit representation of the decomposition. The permutations are represented as mappings of indices:

```
>>> lu.perm_r
array([0, 2, 1, 3], dtype=int32)
>>> lu.perm_c
array([2, 0, 1, 3], dtype=int32)
```
The L and U factors are sparse matrices in CSC format:

```
>>> lu.L.A
array([[1., 0., 0., 0., 0.],[0, 1, 1, 0, 0, 0, 0, 0, 0][0., 0., 1., 0.],[1. , 0.5, 0.5, 1. ]]>>> lu.U.A
array([[2., 0., 1., 4.],[0., 2., 1., 1.],[0., 0., 1., 1.],[0., 0., 0., -5.]
```
The permutation matrices can be constructed:

```
>>> Pr = csc_matrix((np.ones(4), (lu.perm_r, np.arange(4))))
>>> Pc = csc_matrix((np.ones(4), (np.arange(4), lu.perm_c)))
```
We can reassemble the original matrix:

```
>>> (Pr.T * (lu.L * lu.U) * Pc.T).A
array([1., 2., 0., 4.],[1., 0., 0., 1.],[1., 0., 2., 1.],[2., 2., 1., 0.]
```
### *Attributes*

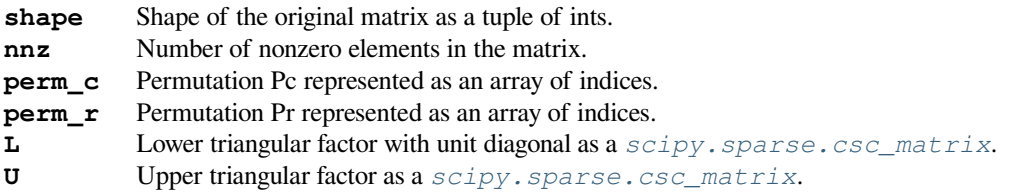

## **Methods**

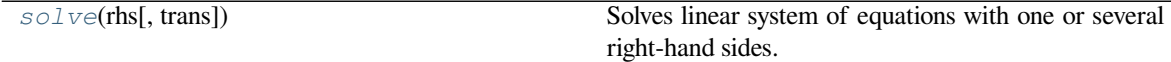

## **scipy.sparse.linalg.SuperLU.solve**

<span id="page-2113-0"></span>SuperLU.**solve**(*rhs*[, *trans*]) Solves linear system of equations with one or several right-hand sides.

### *Parameters*

**rhs** [ndarray, shape (n,) or (n, k)] Right hand side(s) of equation **trans** [{'N', 'T', 'H'}, optional] Type of system to solve:

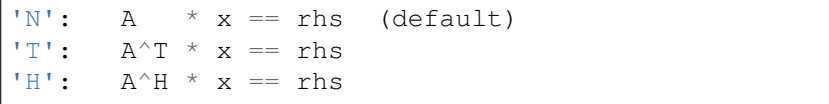

i.e., normal, transposed, and hermitian conjugate.

### *Returns*

**x** [ndarray, shape rhs.shape] Solution vector(s)

# **6.24.6 Exceptions**

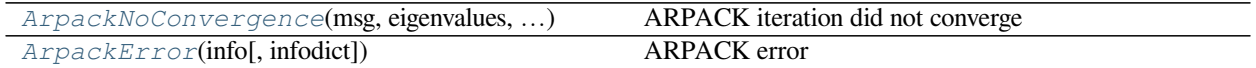

# **scipy.sparse.linalg.ArpackNoConvergence**

<span id="page-2113-1"></span>**exception** scipy.sparse.linalg.**ArpackNoConvergence**(*msg*, *eigenvalues*, *eigenvectors*) ARPACK iteration did not converge

# *Attributes*

### **eigenvalues**

[ndarray] Partial result. Converged eigenvalues.

**eigenvectors**

[ndarray] Partial result. Converged eigenvectors.

## **with\_traceback**()

Exception.with\_traceback(tb) – set self.\_\_traceback\_\_ to tb and return self.

### **scipy.sparse.linalg.ArpackError**

*Arnoldi factorization. IPARAM(5) returns the size of the current Arnoldi factorization. The user is advised to check that enough workspace and array storage has been allocated.', - 13: "NEV and WHICH = 'BE' are incompatible.", - 12: 'IPARAM(1) must be equal to 0 or 1.', - 11: "IPARAM(7) = 1 and BMAT = 'G' are incompatible.", - 10: 'IPARAM(7) must be 1,2,3.', - 9: 'Starting vector is zero.', - 8: 'Error return from LAPACK eigenvalue calculation;', - 7: 'Length of private work array WORKL is not sufficient.', - 6: "BMAT must be one of 'I' or 'G'.", - 5: " WHICH must be one of 'LM', 'SM', 'LR', 'SR', 'LI', 'SI'", - 4: 'The maximum number of Arnoldi update iterations allowed must be greater than zero.', - 3: 'NCV-NEV >= 2 and less than or equal to N.', - 2: 'NEV must be positive.', - 1: 'N must be positive.', 0: 'Normal exit.', 1: 'Maximum number of iterations taken. All possible eigenvalues of OP has been found. IPARAM(5) returns the number of wanted converged Ritz values.', 2: 'No longer an informational error. Deprecated starting with release 2 of ARPACK.', 3: 'No shifts could be applied during a cycle of the Implicitly restarted Arnoldi iteration. One possibility is to increase the size of NCV relative to NEV. '}, 'd': {- 9999: 'Could not build an Arnoldi factorization. IPARAM(5) returns the size of the current Arnoldi factorization. The user is advised to check that enough workspace and array storage has been allocated.', - 13: "NEV and WHICH = 'BE' are incompatible.", - 12: 'IPARAM(1) must be equal to 0 or 1.', - 11: "IPARAM(7) = 1 and BMAT = 'G' are incompatible.", - 10: 'IPARAM(7) must be 1,2,3,4.', - 9: 'Starting vector is zero.', - 8: 'Error return from LAPACK eigenvalue calculation;', - 7: 'Length of private work array WORKL is not sufficient.', - 6: "BMAT must be one of 'I' or 'G'.", - 5: " WHICH must be one of 'LM', 'SM', 'LR', 'SR', 'LI', 'SI'", - 4: 'The maximum number of Arnoldi update iterations allowed must be greater than zero.', - 3: 'NCV-NEV >= 2 and less than or equal to N.', - 2: 'NEV must be positive.', - 1: 'N must be positive.', 0: 'Normal exit.', 1: 'Maximum number of iterations taken. All possible eigenvalues of OP has been found. IPARAM(5) returns the number of wanted converged Ritz values.', 2: 'No longer an informational error. Deprecated starting with release 2 of ARPACK.', 3: 'No shifts could be applied during a cycle of the Implicitly restarted Arnoldi iteration. One possibility is to increase the size of NCV relative to NEV. '}, 's': {- 9999: 'Could not build an Arnoldi factorization. IPARAM(5) returns the size of the current Arnoldi factoriza-***2110 Conserverse is advised to check that ends is advised to check that ends is advised to the ends of the enough state of the enough state of the user is advised applied to the Reference** *workspace and array storage has been allocated.', - 13: "NEV and WHICH = 'BE' are incompatible.",*

*- 12: 'IPARAM(1) must be equal to 0 or 1.', - 11:*

<span id="page-2115-0"></span>**exception** scipy.sparse.linalg.**ArpackError**(*info*, *infodict={'c': {- 9999: 'Could not build an*

```
with_traceback()
```
Exception.with\_traceback(tb) – set self.\_\_traceback\_\_ to tb and return self.

# **6.25 Compressed sparse graph routines (scipy.sparse.csgraph)**

Fast graph algorithms based on sparse matrix representations.

# **6.25.1 Contents**

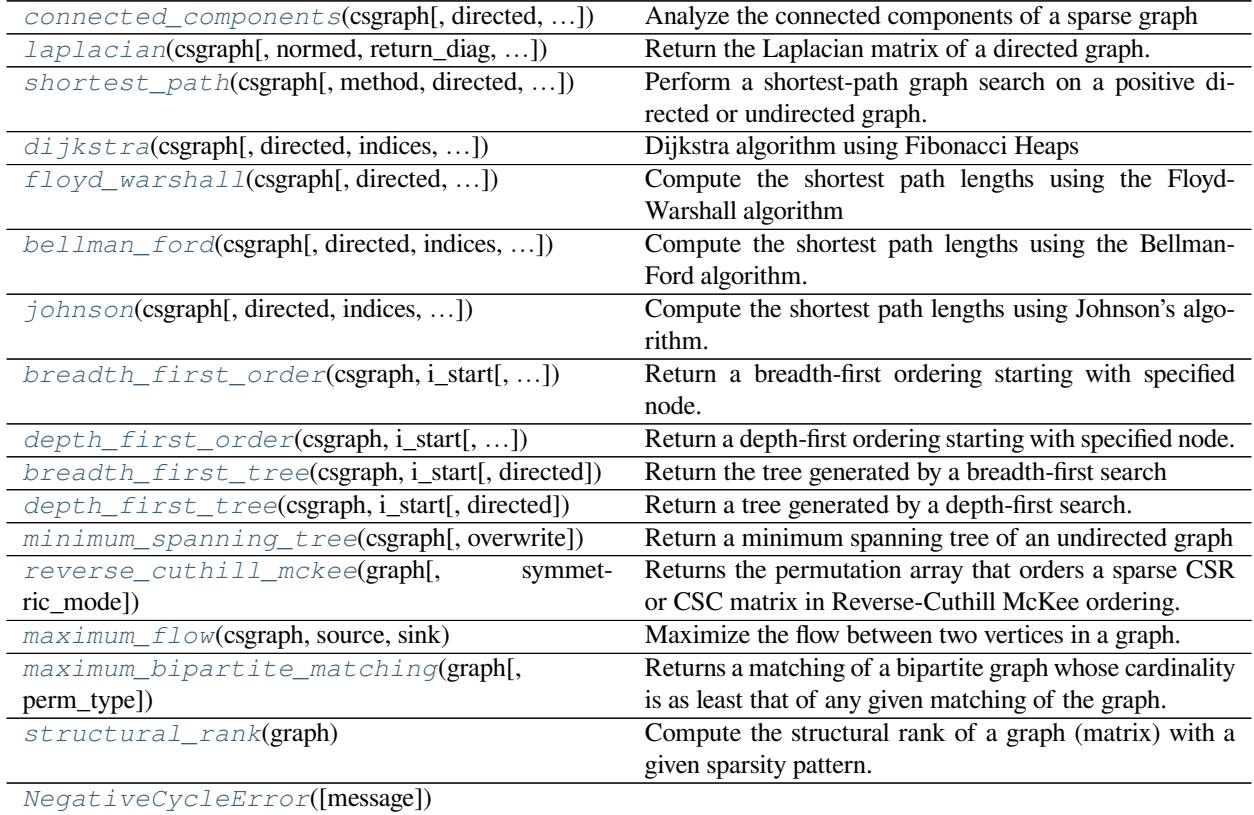

# **scipy.sparse.csgraph.connected\_components**

<span id="page-2116-0"></span>scipy.sparse.csgraph.**connected\_components**(*csgraph*, *directed=True*, *connection='weak'*, *re-*

Analyze the connected components of a sparse graph

*turn\_labels=True*)

New in version 0.11.0.

*Parameters*

**csgraph** [array\_like or sparse matrix] The N x N matrix representing the compressed sparse graph. The input csgraph will be converted to csr format for the calculation. **directed** [bool, optional] If True (default), then operate on a directed graph: only move from point i to point j along paths csgraph[i, j]. If False, then find the shortest path on an undirected graph: the algorithm can progress from point i to j along csgraph[i, j] or csgraph[j, i].

### **connection**

[str, optional] ['weak'l'strong']. For directed graphs, the type of connection to use. Nodes i and j are strongly connected if a path exists both from i to j and from j to i. A directed graph is weakly connected if replacing all of its directed edges with undirected edges produces a connected (undirected) graph. If directed == False, this keyword is not referenced.

### **return\_labels**

[bool, optional] If True (default), then return the labels for each of the connected components.

## *Returns*

**n\_components: int**

The number of connected components.

**labels: ndarray**

The length-N array of labels of the connected components.

#### **References**

### [\[1](#page-2989-14)]

## **Examples**

```
>>> from scipy.sparse import csr_matrix
>>> from scipy.sparse.csgraph import connected_components
>>> graph = [
... [ 0, 1 , 1, 0 , 0 ],
... [ 0, 0 , 1 , 0 ,0 ],
... [ 0, 0, 0, 0, 0],
... [0, 0 , 0, 0, 1],
... [0, 0, 0, 0, 0]
... ]
>>> graph = csr_matrix(graph)
>>> print(graph)
  (0, 1) 1
  (0, 2) 1
  (1, 2) 1
  (3, 4) 1
```

```
>>> n_components, labels = connected_components(csgraph=graph,␣
,→directed=False, return_labels=True)
>>> n_components
2
>>> labels
array([0, 0, 0, 1, 1], dtype=int32)
```
# **scipy.sparse.csgraph.laplacian**

<span id="page-2118-0"></span>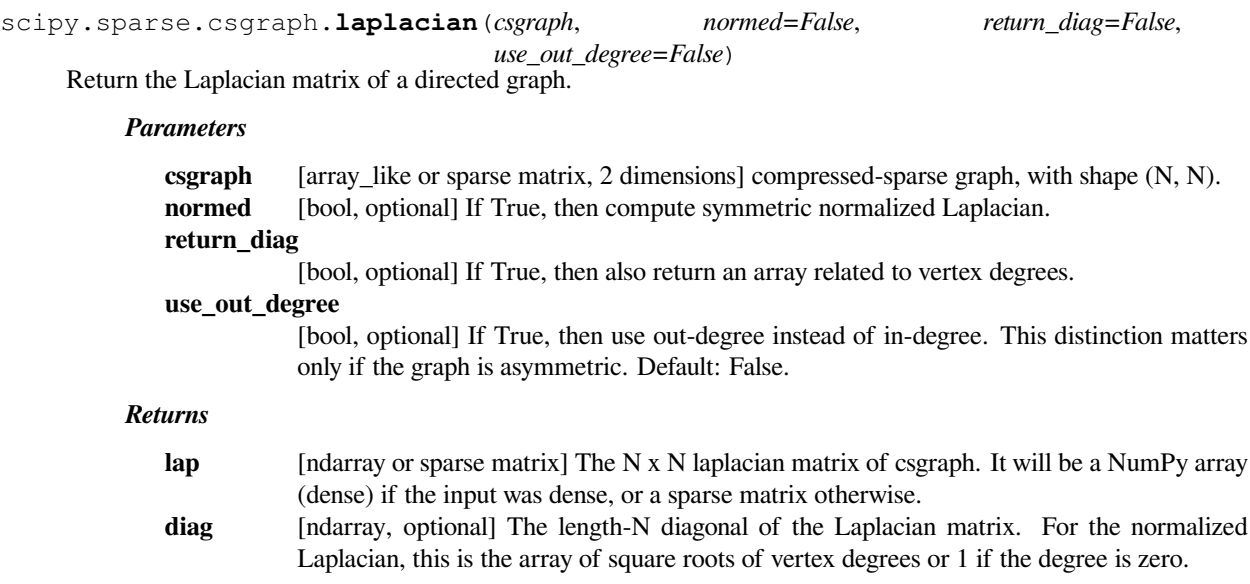

# **Notes**

The Laplacian matrix of a graph is sometimes referred to as the "Kirchoff matrix" or the "admittance matrix", and is useful in many parts of spectral graph theory. In particular, the eigen-decomposition of the laplacian matrix can give insight into many properties of the graph.

# **Examples**

```
>>> from scipy.sparse import csgraph
>>> G = np.arange(5) * np.arange(5)[:, np.newaxis]
>>> G
array([[ 0, 0, 0, 0, 0],
      [0, 1, 2, 3, 4],[0, 2, 4, 6, 8],[0, 3, 6, 9, 12],[0, 4, 8, 12, 16]]>>> csgraph.laplacian(G, normed=False)
array([[ 0, 0, 0, 0, 0],
      [0, 9, -2, -3, -4][0, -2, 16, -6, -8],[0, -3, -6, 21, -12],[ 0, -4, -8, -12, 24 ] ]
```
# **scipy.sparse.csgraph.shortest\_path**

<span id="page-2119-0"></span>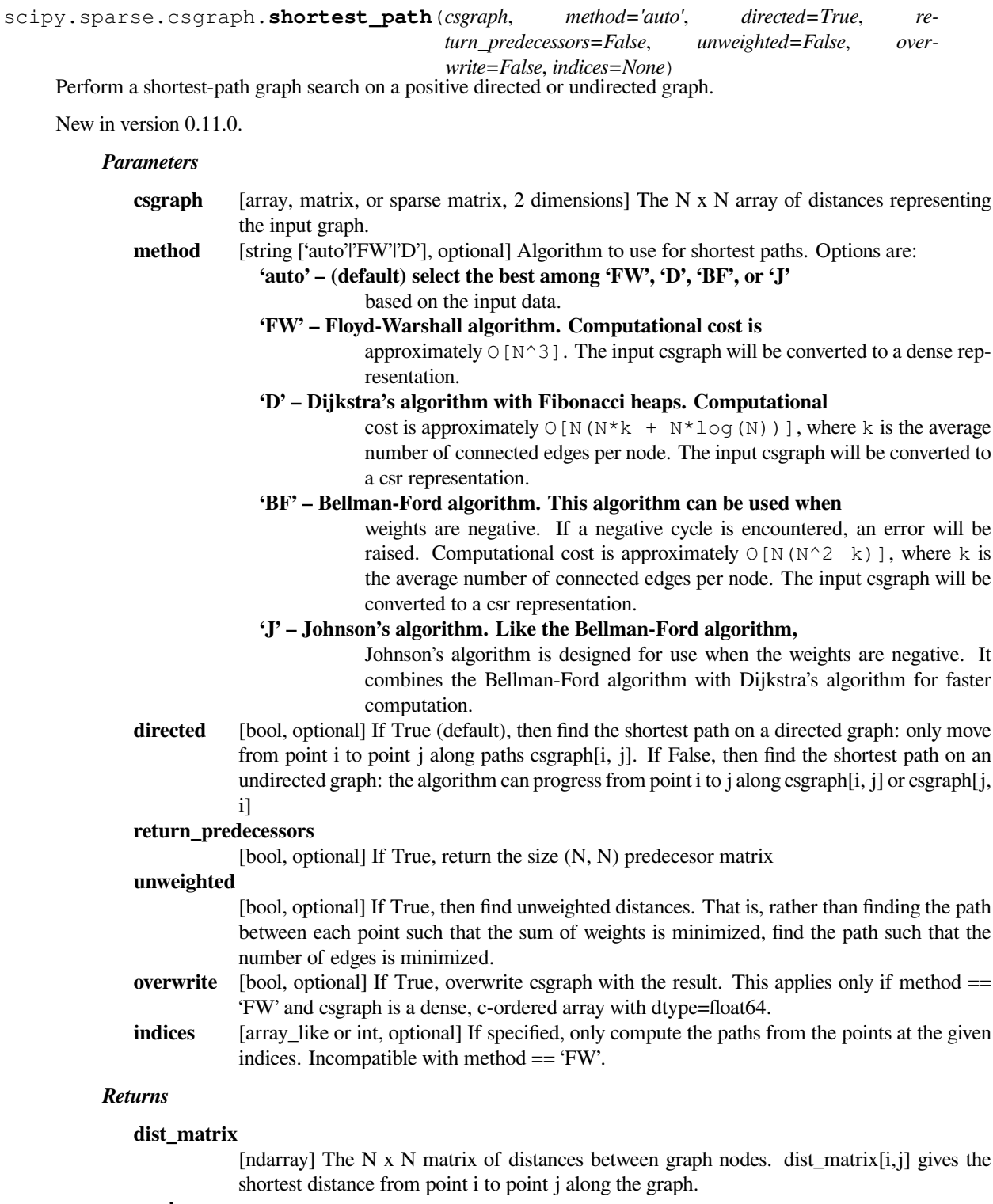

### **predecessors**

[ndarray] Returned only if return\_predecessors == True. The N x N matrix of predecessors, which can be used to reconstruct the shortest paths. Row i of the predecessor matrix contains information on the shortest paths from point i: each entry predecessors[i, j] gives the index of the previous node in the path from point i to point j. If no path exists between point i and j, then predecessors $[i, j] = -9999$ 

*Raises*

**NegativeCycleError:**

if there are negative cycles in the graph

### **Notes**

As currently implemented, Dijkstra's algorithm and Johnson's algorithm do not work for graphs with directiondependent distances when directed  $==$  False. i.e., if csgraph[i,j] and csgraph[j,i] are non-equal edges, method= $D'$ may yield an incorrect result.

## **Examples**

```
>>> from scipy.sparse import csr_matrix
>>> from scipy.sparse.csgraph import shortest_path
```

```
>>> graph = [
... [0, 1, 2, 0],
... [0, 0, 0, 1],
... [2, 0, 0, 3],
... [0, 0, 0, 0]
... ]
>>> graph = csr_matrix(graph)
>>> print(graph)
  (0, 1) 1
  (0, 2) 2
  (1, 3) 1
  (2, 0) 2
  (2, 3) 3
```

```
>>> dist_matrix, predecessors = shortest_path(csgraph=graph,␣
,→directed=False, indices=0, return_predecessors=True)
>>> dist_matrix
array([ 0., 1., 2., 2.])>>> predecessors
array([-9999, 0, 0, 1], dtype=int32)
```
# **scipy.sparse.csgraph.dijkstra**

```
scipy.sparse.csgraph.dijkstra(csgraph, directed=True, indices=None, return_predecessors=False,
                                       unweighted=False, limit=np.inf, min_only=False)
```
Dijkstra algorithm using Fibonacci Heaps

New in version 0.11.0.

*Parameters*

**csgraph** [array, matrix, or sparse matrix, 2 dimensions] The N x N array of non-negative distances representing the input graph.

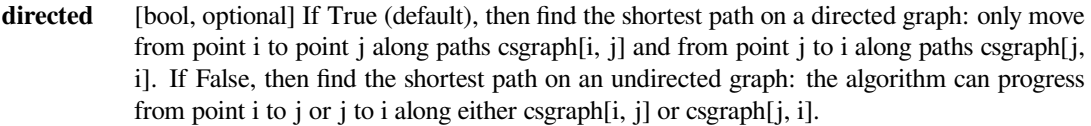

**indices** [array\_like or int, optional] if specified, only compute the paths from the points at the given indices.

### **return\_predecessors**

[bool, optional] If True, return the size (N, N) predecesor matrix

### **unweighted**

[bool, optional] If True, then find unweighted distances. That is, rather than finding the path between each point such that the sum of weights is minimized, find the path such that the number of edges is minimized.

- **limit** [float, optional] The maximum distance to calculate, must be  $\geq$  0. Using a smaller limit will decrease computation time by aborting calculations between pairs that are separated by a distance > limit. For such pairs, the distance will be equal to np.inf (i.e., not connected). New in version 0.14.0.
- **min\_only** [bool, optional] If False (default), for every node in the graph, find the shortest path from every node in indices. If True, for every node in the graph, find the shortest path from any of the nodes in indices (which can be substantially faster). New in version 1.3.0.

### *Returns*

### **dist\_matrix**

[ndarray, shape ([n\_indices, ]n\_nodes,)] The matrix of distances between graph nodes. If min\_only=False, dist\_matrix has shape (n\_indices, n\_nodes) and dist\_matrix[i, j] gives the shortest distance from point i to point j along the graph. If min\_only=True, dist\_matrix has shape (n\_nodes,) and contains for a given node the shortest path to that node from any of the nodes in indices.

### **predecessors**

[ndarray, shape ([n\_indices, ]n\_nodes,)] If min\_only=False, this has shape (n\_indices, n\_nodes), otherwise it has shape (n\_nodes,). Returned only if return\_predecessors == True. The matrix of predecessors, which can be used to reconstruct the shortest paths. Row i of the predecessor matrix contains information on the shortest paths from point i: each entry predecessors[i, j] gives the index of the previous node in the path from point i to point j. If no path exists between point i and j, then predecessors  $[i, j] = -9999$ 

**sources** [ndarray, shape (n\_nodes,)] Returned only if min\_only=True and return\_predecessors=True. Contains the index of the source which had the shortest path to each target. If no path exists within the limit, this will contain -9999. The value at the indices passed will be equal to that index (i.e. the fastest way to reach node i, is to start on node i).

### **Notes**

As currently implemented, Dijkstra's algorithm does not work for graphs with direction-dependent distances when directed  $==$  False. i.e., if csgraph[i,j] and csgraph[j,i] are not equal and both are nonzero, setting directed=False will not yield the correct result.

Also, this routine does not work for graphs with negative distances. Negative distances can lead to infinite cycles that must be handled by specialized algorithms such as Bellman-Ford's algorithm or Johnson's algorithm.

**Examples**

```
>>> from scipy.sparse import csr_matrix
>>> from scipy.sparse.csgraph import dijkstra
>>> graph = [
... [0, 1, 2, 0],
... [0, 0, 0, 1],
... [0, 0, 0, 3],
... [0, 0, 0, 0]
... ]
>>> graph = csr_matrix(graph)
>>> print(graph)
  (0, 1) 1
  (0, 2) 2
  (1, 3) 1
  (2, 3) 3
>>> dist_matrix, predecessors = dijkstra(csgraph=graph, directed=False,␣
,→indices=0, return_predecessors=True)
>>> dist_matrix
array([ 0., 1., 2., 2.])
```
array([-9999, 0, 0, 1], dtype=int32)

## **scipy.sparse.csgraph.floyd\_warshall**

**>>>** predecessors

<span id="page-2122-0"></span>scipy.sparse.csgraph.**floyd\_warshall**(*csgraph*, *directed=True*, *return\_predecessors=False*, *unweighted=False*, *overwrite=False*) Compute the shortest path lengths using the Floyd-Warshall algorithm

New in version 0.11.0.

### *Parameters*

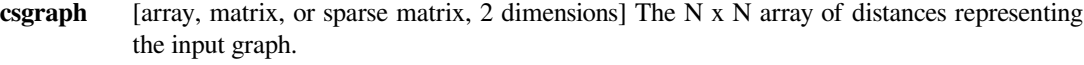

**directed** [bool, optional] If True (default), then find the shortest path on a directed graph: only move from point i to point j along paths csgraph[i, j]. If False, then find the shortest path on an undirected graph: the algorithm can progress from point i to j along csgraph[i, j] or csgraph[j, i]

## **return\_predecessors**

[bool, optional] If True, return the size  $(N, N)$  predecesor matrix

#### **unweighted**

[bool, optional] If True, then find unweighted distances. That is, rather than finding the path between each point such that the sum of weights is minimized, find the path such that the number of edges is minimized.

**overwrite** [bool, optional] If True, overwrite csgraph with the result. This applies only if csgraph is a dense, c-ordered array with dtype=float64.

### *Returns*

### **dist\_matrix**

[ndarray] The N x N matrix of distances between graph nodes. dist\_matrix $[i,j]$  gives the shortest distance from point i to point j along the graph.

### **predecessors**

[ndarray] Returned only if return\_predecessors == True. The N x N matrix of predecessors, which can be used to reconstruct the shortest paths. Row i of the predecessor matrix contains information on the shortest paths from point i: each entry predecessors[i, j] gives the index of the previous node in the path from point i to point j. If no path exists between point i and  $\mu$ , then predecessors $[i, j] = -9999$ 

### *Raises*

**NegativeCycleError:**

if there are negative cycles in the graph

### **Examples**

```
>>> from scipy.sparse import csr_matrix
>>> from scipy.sparse.csgraph import floyd_warshall
```

```
>>> graph = [
... [0, 1 , 2, 0],
... [0, 0, 0, 1],
... [2, 0, 0, 3],
... [0, 0, 0, 0]
... ]
>>> graph = csr_matrix(graph)
>>> print(graph)
 (0, 1) 1
  (0, 2) 2
  (1, 3) 1
  (2, 0) 2
  (2, 3) 3
```

```
>>> dist_matrix, predecessors = floyd_warshall(csgraph=graph, _
,→directed=False, return_predecessors=True)
>>> dist_matrix
array([0., 1., 2., 2.],[1., 0., 3., 1.],[2., 3., 0., 3.],[2., 1., 3., 0.]>>> predecessors
array([[-9999, 0, 0, 1],[ 1, -9999, 0, 1],
      [ 2, 0, -9999, 2],
      [ 1, 3, 3, -9999]], dtype=int32)
```
### **scipy.sparse.csgraph.bellman\_ford**

scipy.sparse.csgraph.**bellman\_ford**(*csgraph*, *directed=True*, *indices=None*, *re-*

*turn\_predecessors=False*, *unweighted=False*) Compute the shortest path lengths using the Bellman-Ford algorithm.

The Bellman-Ford algorithm can robustly deal with graphs with negative weights. If a negative cycle is detected, an error is raised. For graphs without negative edge weights, Dijkstra's algorithm may be faster.

New in version 0.11.0.

#### *Parameters*

- **csgraph** [array, matrix, or sparse matrix, 2 dimensions] The N x N array of distances representing the input graph.
- directed [bool, optional] If True (default), then find the shortest path on a directed graph: only move from point i to point j along paths csgraph[i, j]. If False, then find the shortest path on an undirected graph: the algorithm can progress from point i to j along csgraph[i, j] or csgraph[j, i]
- **indices** [array\_like or int, optional] if specified, only compute the paths from the points at the given indices.

### **return\_predecessors**

[bool, optional] If True, return the size  $(N, N)$  predecesor matrix

#### **unweighted**

[bool, optional] If True, then find unweighted distances. That is, rather than finding the path between each point such that the sum of weights is minimized, find the path such that the number of edges is minimized.

#### *Returns*

#### **dist\_matrix**

[ndarray] The N x N matrix of distances between graph nodes. dist\_matrix $[i,j]$  gives the shortest distance from point i to point j along the graph.

#### **predecessors**

 $\lceil$ ndarray] Returned only if return\_predecessors == True. The N x N matrix of predecessors, which can be used to reconstruct the shortest paths. Row i of the predecessor matrix contains information on the shortest paths from point i: each entry predecessors[i, j] gives the index of the previous node in the path from point i to point j. If no path exists between point i and  $j$ , then predecessors $[i, j] = -9999$ 

#### *Raises*

### **NegativeCycleError:**

if there are negative cycles in the graph

#### **Notes**

This routine is specially designed for graphs with negative edge weights. If all edge weights are positive, then Dijkstra's algorithm is a better choice.

**Examples**

```
>>> from scipy.sparse import csr_matrix
>>> from scipy.sparse.csgraph import bellman_ford
>>> graph = [
... [0, 1 ,2, 0],
... [0, 0, 0, 1],
... [2, 0, 0, 3],
... [0, 0, 0, 0]
... ]
>>> graph = csr_matrix(graph)
>>> print(graph)
  (0, 1) 1
  (0, 2) 2
  (1, 3) 1
```

```
>>> dist_matrix, predecessors = bellman_ford(csgraph=graph,␣
,→directed=False, indices=0, return_predecessors=True)
>>> dist_matrix
array([ 0., 1., 2., 2.])>>> predecessors
array([-9999, 0, 0, 1], dtype=int32)
```
### **scipy.sparse.csgraph.johnson**

 $(2, 0)$  2  $(2, 3)$  3

```
scipy.sparse.csgraph.johnson(csgraph, directed=True, indices=None, return_predecessors=False,
                                     unweighted=False)
```
Compute the shortest path lengths using Johnson's algorithm.

Johnson's algorithm combines the Bellman-Ford algorithm and Dijkstra's algorithm to quickly find shortest paths in a way that is robust to the presence of negative cycles. If a negative cycle is detected, an error is raised. For graphs without negative edge weights, dijkstra may be faster.

New in version 0.11.0.

### *Parameters*

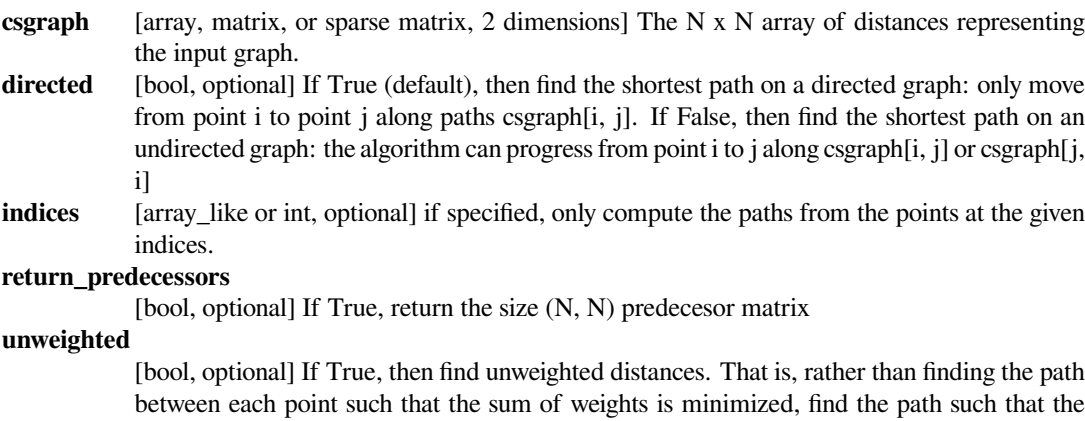

[bool, optional] If True, then find unweighted distances. That is, rather than finding the path between each point such that the sum of weights is minimized, find the path such that the number of edges is minimized.

#### *Returns*

#### **dist\_matrix**

[ndarray] The N x N matrix of distances between graph nodes. dist\_matrix $[i,j]$  gives the shortest distance from point i to point j along the graph.

### **predecessors**

[ndarray] Returned only if return predecessors  $=$  True. The N x N matrix of predecessors, which can be used to reconstruct the shortest paths. Row i of the predecessor matrix contains information on the shortest paths from point i: each entry predecessors  $[i, j]$  gives the index of the previous node in the path from point i to point j. If no path exists between point i and j, then predecessors $[i, j] = -9999$ 

#### *Raises*

### **NegativeCycleError:**

if there are negative cycles in the graph

### **Notes**

This routine is specially designed for graphs with negative edge weights. If all edge weights are positive, then Dijkstra's algorithm is a better choice.

```
>>> from scipy.sparse import csr_matrix
>>> from scipy.sparse.csgraph import johnson
```

```
>>> graph = [
... [0, 1, 2, 0],
... [0, 0, 0, 1],
... [2, 0, 0, 3],
... [0, 0, 0, 0]
... ]
>>> graph = csr_matrix(graph)
>>> print(graph)
  (0, 1) 1
  (0, 2) 2
  (1, 3) 1
  (2, 0) 2
  (2, 3) 3
```

```
>>> dist_matrix, predecessors = johnson(csgraph=graph, directed=False,␣
,→indices=0, return_predecessors=True)
>>> dist_matrix
array([ 0., 1., 2., 2.])
>>> predecessors
array([-9999, 0, 0, 1], dtype=int32)
```
### **scipy.sparse.csgraph.breadth\_first\_order**

scipy.sparse.csgraph.**breadth\_first\_order**(*csgraph*, *i\_start*, *directed=True*, *re-*

*turn\_predecessors=True*)

Return a breadth-first ordering starting with specified node.

Note that a breadth-first order is not unique, but the tree which it generates is unique.

New in version 0.11.0.

### *Parameters*

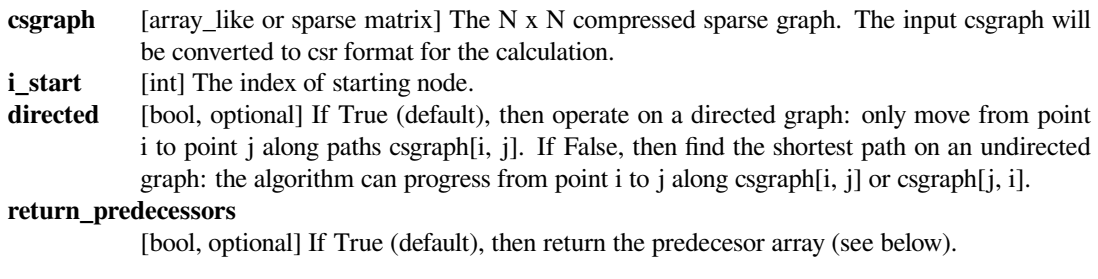

### *Returns*

#### **node\_array**

[ndarray, one dimension] The breadth-first list of nodes, starting with specified node. The length of node\_array is the number of nodes reachable from the specified node.

#### **predecessors**

[ndarray, one dimension] Returned only if return\_predecessors is True. The length-N list of predecessors of each node in a breadth-first tree. If node i is in the tree, then its parent is given by predecessors[i]. If node i is not in the tree (and for the parent node) then predecessors[i]  $= -99999.$ 

```
>>> from scipy.sparse import csr_matrix
>>> from scipy.sparse.csgraph import breadth_first_order
```

```
>>> graph = [
... [0, 1 , 2, 0],
... [0, 0, 0, 1],
... [2, 0, 0, 3],
... [0, 0, 0, 0]
... ]
>>> graph = csr_matrix(graph)
>>> print(graph)
  (0, 1) 1
  (0, 2) 2
  (1, 3) 1
  (2, 0) 2
  (2, 3) 3
```

```
>>> breadth_first_order(graph,0)
(array([0, 1, 2, 3], dtype=int32), array([-9999, 0, 0, 1], \ldots),→dtype=int32))
```
### **scipy.sparse.csgraph.depth\_first\_order**

```
scipy.sparse.csgraph.depth_first_order(csgraph, i_start, directed=True, re-
```
*turn\_predecessors=True*) Return a depth-first ordering starting with specified node.

Note that a depth-first order is not unique. Furthermore, for graphs with cycles, the tree generated by a depth-first search is not unique either.

New in version 0.11.0.

#### *Parameters*

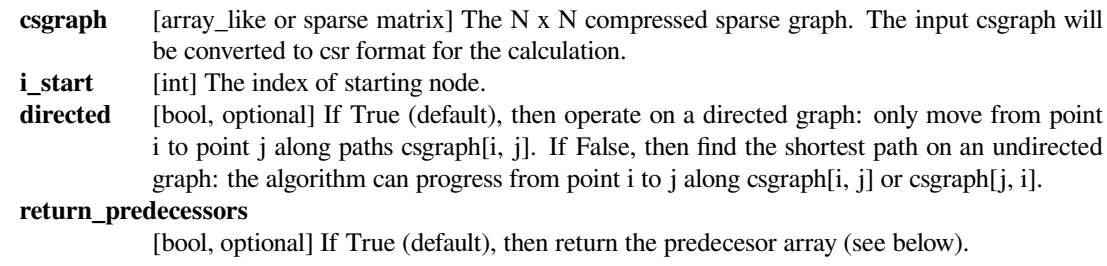

#### *Returns*

### **node\_array**

[ndarray, one dimension] The depth-first list of nodes, starting with specified node. The length of node\_array is the number of nodes reachable from the specified node.

#### **predecessors**

[ndarray, one dimension] Returned only if return\_predecessors is True. The length-N list of predecessors of each node in a depth-first tree. If node i is in the tree, then its parent is given by predecessors[i]. If node i is not in the tree (and for the parent node) then predecessors[i]  $= -99999.$ 

```
>>> from scipy.sparse import csr_matrix
>>> from scipy.sparse.csgraph import depth_first_order
```

```
>>> graph = [
... [0, 1 , 2, 0],
... [0, 0, 0, 1],
... [2, 0, 0, 3],
... [0, 0, 0, 0]
... ]
>>> graph = csr_matrix(graph)
>>> print(graph)
  (0, 1) 1
  (0, 2) 2
  (1, 3) 1
  (2, 0) 2
  (2, 3) 3
```

```
>>> depth_first_order(graph,0)
(\text{array}([0, 1, 3, 2], \text{ dtype}=int32), \text{ array}([-9999, 0, 0, 1], \square),→dtype=int32))
```
### **scipy.sparse.csgraph.breadth\_first\_tree**

scipy.sparse.csgraph.**breadth\_first\_tree**(*csgraph*, *i\_start*, *directed=True*)

Return the tree generated by a breadth-first search

Note that a breadth-first tree from a specified node is unique.

New in version 0.11.0.

### *Parameters*

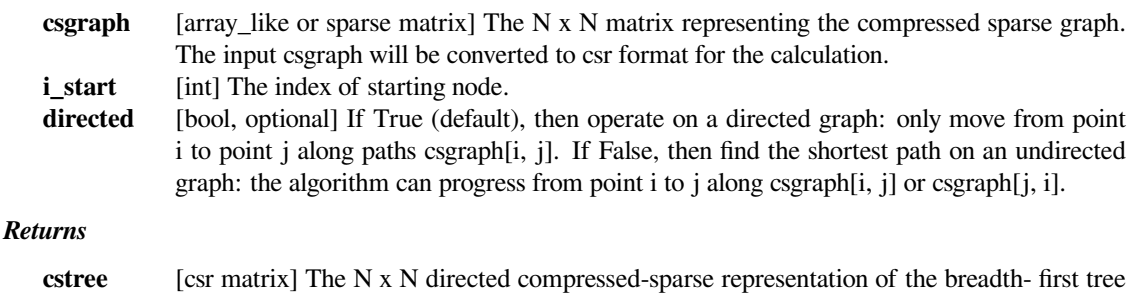

### **Examples**

The following example shows the computation of a depth-first tree over a simple four-component graph, starting at node 0:

drawn from csgraph, starting at the specified node.

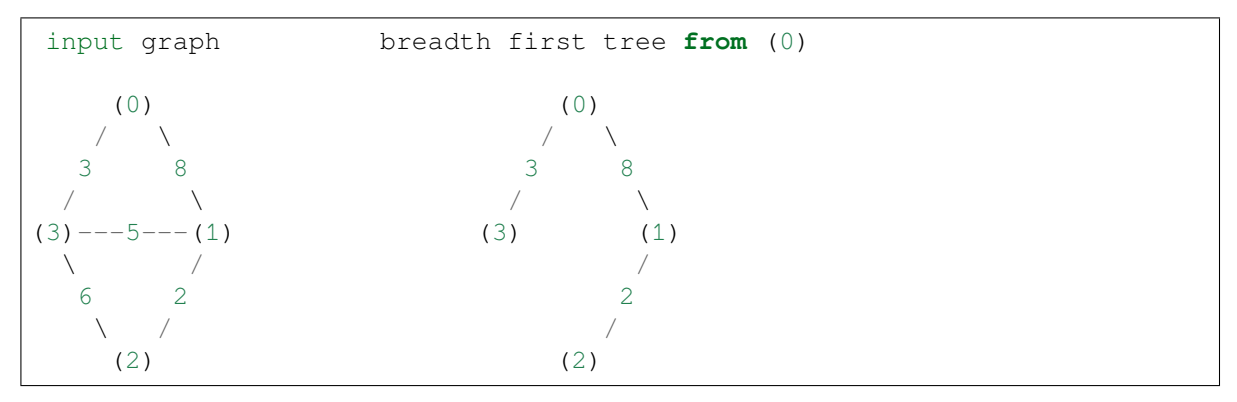

In compressed sparse representation, the solution looks like this:

```
>>> from scipy.sparse import csr_matrix
>>> from scipy.sparse.csgraph import breadth_first_tree
>>> X = csr_matrix([[0, 8, 0, 3],
... [0, 0, 2, 5],
... [0, 0, 0, 6],
... [0, 0, 0, 0]])
>>> Tcsr = breadth_first_tree(X, 0, directed=False)
>>> Tcsr.toarray().astype(int)
array([[0, 8, 0, 3],
      [0, 0, 2, 0],[0, 0, 0, 0],
      [0, 0, 0, 0]
```
Note that the resulting graph is a Directed Acyclic Graph which spans the graph. A breadth-first tree from a given node is unique.

### **scipy.sparse.csgraph.depth\_first\_tree**

```
scipy.sparse.csgraph.depth_first_tree(csgraph, i_start, directed=True)
```
Return a tree generated by a depth-first search.

Note that a tree generated by a depth-first search is not unique: it depends on the order that the children of each node are searched.

New in version 0.11.0.

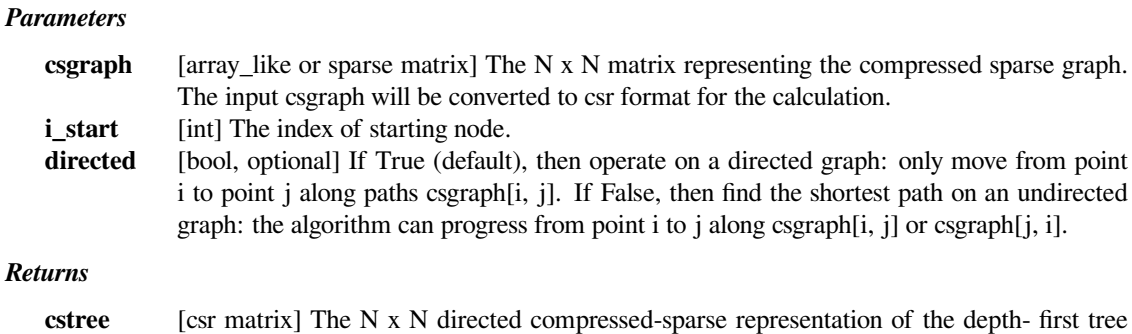

### **Examples**

The following example shows the computation of a depth-first tree over a simple four-component graph, starting at node 0:

drawn from csgraph, starting at the specified node.

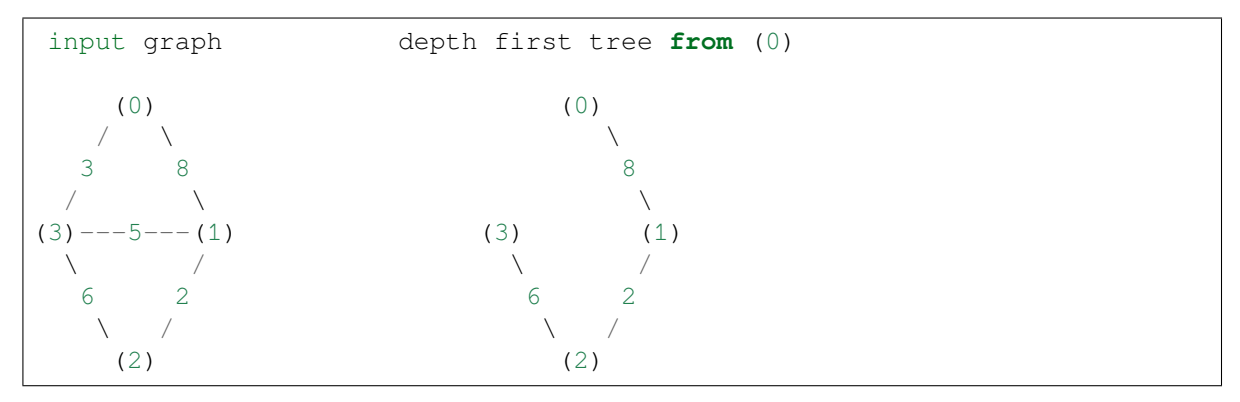

In compressed sparse representation, the solution looks like this:

```
>>> from scipy.sparse import csr_matrix
>>> from scipy.sparse.csgraph import depth_first_tree
>>> X = csr_matrix([[0, 8, 0, 3],
... [0, 0, 2, 5],
... [0, 0, 0, 6],
... [0, 0, 0, 0]])
>>> Tcsr = depth_first_tree(X, 0, directed=False)
>>> Tcsr.toarray().astype(int)
array([[0, 8, 0, 0],
      [0, 0, 2, 0],[0, 0, 0, 6],
      [0, 0, 0, 0]])
```
Note that the resulting graph is a Directed Acyclic Graph which spans the graph. Unlike a breadth-first tree, a depth-first tree of a given graph is not unique if the graph contains cycles. If the above solution had begun with the edge connecting nodes 0 and 3, the result would have been different.

### **scipy.sparse.csgraph.minimum\_spanning\_tree**

```
scipy.sparse.csgraph.minimum_spanning_tree(csgraph, overwrite=False)
     Return a minimum spanning tree of an undirected graph
```
A minimum spanning tree is a graph consisting of the subset of edges which together connect all connected nodes, while minimizing the total sum of weights on the edges. This is computed using the Kruskal algorithm.

New in version 0.11.0.

*Parameters*

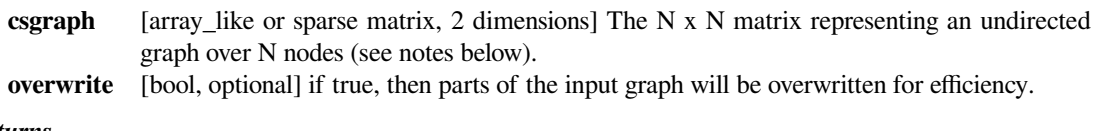

### *Returns*

**span\_tree** [csr matrix] The N x N compressed-sparse representation of the undirected minimum spanning tree over the input (see notes below).

### **Notes**

This routine uses undirected graphs as input and output. That is, if graph[i, j] and graph[j, i] are both zero, then nodes i and j do not have an edge connecting them. If either is nonzero, then the two are connected by the minimum nonzero value of the two.

This routine loses precision when users input a dense matrix. Small elements < 1E-8 of the dense matrix are rounded to zero. All users should input sparse matrices if possible to avoid it.

### **Examples**

The following example shows the computation of a minimum spanning tree over a simple four-component graph:

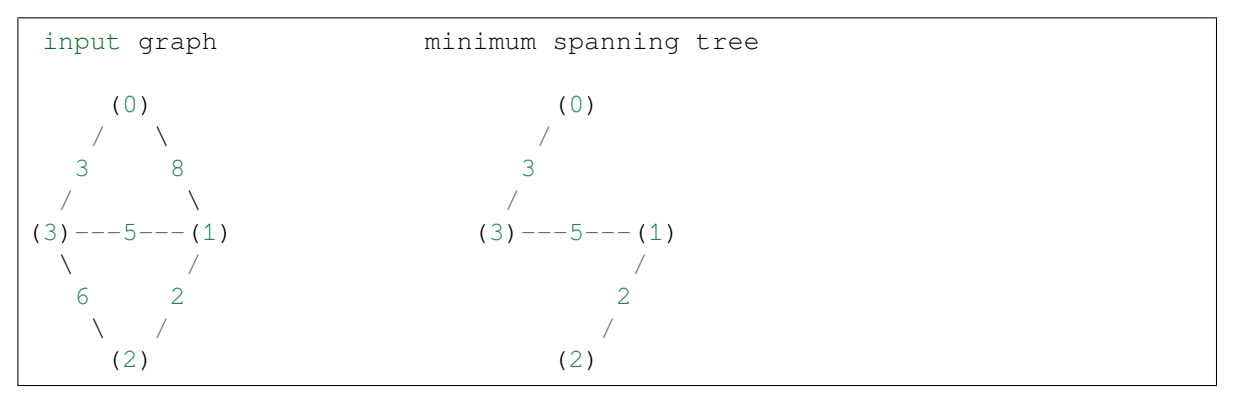

It is easy to see from inspection that the minimum spanning tree involves removing the edges with weights 8 and 6. In compressed sparse representation, the solution looks like this:

```
>>> from scipy.sparse import csr_matrix
>>> from scipy.sparse.csgraph import minimum_spanning_tree
>>> X = csr_matrix([[0, 8, 0, 3],
... [0, 0, 2, 5],
... [0, 0, 0, 6],
... [0, 0, 0, 0]])
>>> Tcsr = minimum_spanning_tree(X)
>>> Tcsr.toarray().astype(int)
array([[0, 0, 0, 3],
      [0, 0, 2, 5][0, 0, 0, 0][0, 0, 0, 0]])
```
#### **scipy.sparse.csgraph.reverse\_cuthill\_mckee**

```
scipy.sparse.csgraph.reverse_cuthill_mckee(graph, symmetric_mode=False)
```
Returns the permutation array that orders a sparse CSR or CSC matrix in Reverse-Cuthill McKee ordering.

It is assumed by default, symmetric\_mode=False, that the input matrix is not symmetric and works on the matrix A+A.T. If you are guaranteed that the matrix is symmetric in structure (values of matrix elements do not matter) then set symmetric\_mode=True.

### *Parameters*

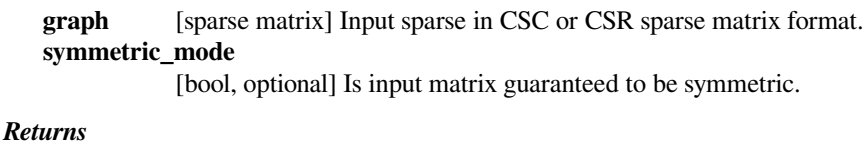

**perm** [ndarray] Array of permuted row and column indices.

### **Notes**

New in version  $0.15.0$ .

### **References**

E. Cuthill and J. McKee, "Reducing the Bandwidth of Sparse Symmetric Matrices", ACM '69 Proceedings of the 1969 24th national conference, (1969).

### **Examples**

```
>>> from scipy.sparse import csr_matrix
>>> from scipy.sparse.csgraph import reverse_cuthill_mckee
>>> graph = [
... [0, 1 , 2, 0],
... [0, 0, 0, 1],
... [2, 0, 0, 3],
... [0, 0, 0, 0]
```
(continues on next page)

(continued from previous page)

```
... ]
>>> graph = csr_matrix(graph)
>>> print(graph)
  (0, 1) 1
  (0, 2) 2
  (1, 3) 1
  (2, 0) 2
  (2, 3) 3
```

```
>>> reverse_cuthill_mckee(graph)
array([3, 2, 1, 0], dtype=int32)
```
### **scipy.sparse.csgraph.maximum\_flow**

```
scipy.sparse.csgraph.maximum_flow(csgraph, source, sink)
     Maximize the flow between two vertices in a graph.
```
New in version 1.4.0.

### *Parameters*

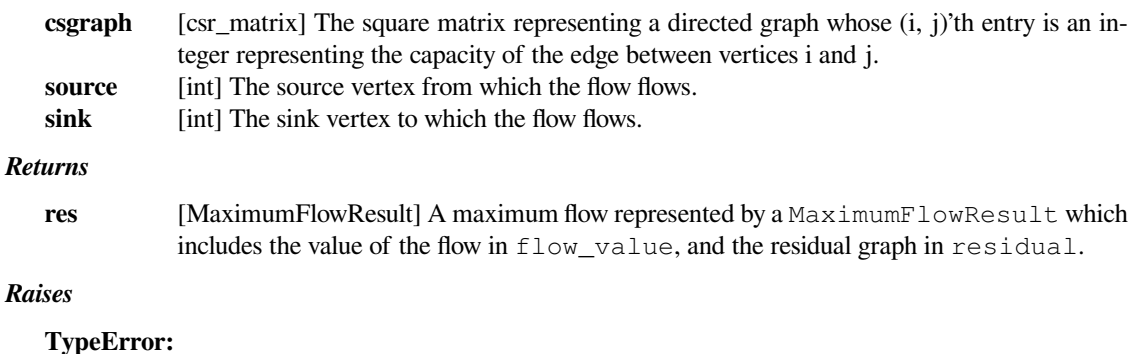

if the input graph is not in CSR format.

#### **ValueError:**

if the capacity values are not integers, or the source or sink are out of bounds.

### **Notes**

This solves the maximum flow problem on a given directed weighted graph: A flow associates to every edge a value, also called a flow, less than the capacity of the edge, so that for every vertex (apart from the source and the sink vertices), the total incoming flow is equal to the total outgoing flow. The value of a flow is the sum of the flow of all edges leaving the source vertex, and the maximum flow problem consists of finding a flow whose value is maximal.

By the max-flow min-cut theorem, the maximal value of the flow is also the total weight of the edges in a minimum cut.

To solve the problem, we use the Edmonds–Karp algorithm.[[1\]](#page-2989-0) This particular implementation strives to exploit sparsity. Its time complexity is  $O(VE^2)$  and its space complexity is  $O(E)$ .

The maximum flow problem is usually defined with real valued capacities, but we require that all capacities are integral to ensure convergence. When dealing with rational capacities, or capacities belonging to  $x\mathbb{O}$  for some fixed  $x \in \mathbb{R}$ , it is possible to reduce the problem to the integral case by scaling all capacities accordingly.

Solving a maximum-flow problem can be used for example for graph cuts optimization in computer vision[[3\]](#page-2989-1).

### **References**

[\[1](#page-2989-0)],[[2\]](#page-2989-2), [\[3](#page-2989-1)]

### **Examples**

3

Perhaps the simplest flow problem is that of a graph of only two vertices with an edge from source (0) to sink (1):

 $(0)$   $-5- (1)$ 

Here, the maximum flow is simply the capacity of the edge:

```
>>> from scipy.sparse import csr_matrix
>>> from scipy.sparse.csgraph import maximum_flow
>>> graph = csr_matrix([[0, 5], [0, 0]])
>>> maximum_flow(graph, 0, 1).flow_value
5
```
If, on the other hand, there is a bottleneck between source and sink, that can reduce the maximum flow:

(0)  $\left(-5 - \right)$  (1)  $\left(-3 - \right)$  (2)

```
>>> graph = csr_matrix([[0, 5, 0], [0, 0, 3], [0, 0, 0]])
>>> maximum_flow(graph, 0, 2).flow_value
```
A less trivial example is given in [\[2\]](#page-2989-2), Chapter 26.1:

```
>>> graph = csr_matrix([[0, 16, 13, 0, 0, 0],
... [0, 10, 0, 12, 0, 0],
... [0, 4, 0, 0, 14, 0],
... [0, 0, 9, 0, 0, 20],
... [0, 0, 0, 7, 0, 4],
... [0, 0, 0, 0, 0, 0]])
>>> maximum_flow(graph, 0, 5).flow_value
23
```
It is possible to reduce the problem of finding a maximum matching in a bipartite graph to a maximum flow problem: Let  $G = ((U, V), E)$  be a bipartite graph. Then, add to the graph a source vertex with edges to every vertex in *U* and a sink vertex with edges from every vertex in *V* . Finally, give every edge in the resulting graph a capacity of 1. Then, a maximum flow in the new graph gives a maximum matching in the original graph consisting of the edges in *E* whose flow is positive.

Assume that the edges are represented by a  $|U| \times |V|$  matrix in CSR format whose  $(i, j)$ 'th entry is 1 if there is an edge from  $i \in U$  to  $j \in V$  and 0 otherwise; that is, the input is of the form required by  $maxi$ *[mum\\_bipartite\\_matching](#page-2135-0)*. Then the CSR representation of the graph constructed above contains this matrix as a block. Here's an example:

```
\Rightarrow \Rightarrow graph = csr_matrix([[0, 1, 0, 1], [1, 0, 1, 0], [0, 1, 1, 0]])
>>> print(graph.toarray())
[[0 1 0 1]
[1 0 1 0]
 [0 1 1 0]]
```
(continues on next page)

(continued from previous page)

```
>>> i, j = graph.shape
>>> n = graph.nnz
>>> indptr = np.concatenate([[0],
... graph.indptr + i,
... np.arange(n + i + 1, n + i + j + 1),
... [n + i + j]])
>>> indices = np.concatenate([np.arange(1, i + 1),
... graph.indices + i + 1,
                          np. repeat(i + j + 1, j))\Rightarrow data = np.ones(n + i + j, dtype=int)
>>>
>>> graph_flow = csr_matrix((data, indices, indptr))
>>> print(graph_flow.toarray())
[[0 1 1 1 0 0 0 0 0]
[0 0 0 0 0 1 0 1 0]
[0 0 0 0 1 0 1 0 0]
 [0 0 0 0 0 1 1 0 0]
 [0 0 0 0 0 0 0 0 1]
 [0 0 0 0 0 0 0 0 1]
[0 0 0 0 0 0 0 0 1]
 [0 0 0 0 0 0 0 0 1]
 [0 0 0 0 0 0 0 0 0]]
```
At this point, we can find the maximum flow between the added sink and the added source and the desired matching can be obtained by restricting the residual graph to the block corresponding to the original graph:

```
>>> flow = maximum_flow(graph_flow, 0, i+j+1)
>>> matching = flow.residual[1:i+1, i+1:i+j+1]
>>> print(matching.toarray())
[[0 1 0 0]
[1 0 0 0]
[0 0 1 0]]
```
This tells us that the first, second, and third vertex in *U* are matched with the second, first, and third vertex in *V* respectively.

While this solves the maximum bipartite matching problem in general, note that algorithms specialized to that problem, such as *[maximum\\_bipartite\\_matching](#page-2135-0)*, will generally perform better.

This approach can also be used to solve various common generalizations of the maximum bipartite matching problem. If, for instance, some vertices can be matched with more than one other vertex, this may be handled by modifying the capacities of the new graph appropriately.

### **scipy.sparse.csgraph.maximum\_bipartite\_matching**

<span id="page-2135-0"></span>scipy.sparse.csgraph.**maximum\_bipartite\_matching**(*graph*, *perm\_type='row'*)

Returns a matching of a bipartite graph whose cardinality is as least that of any given matching of the graph.

#### *Parameters*

**graph** [sparse matrix] Input sparse in CSR format whose rows represent one partition of the graph and whose columns represent the other partition. An edge between two vertices is indicated by the corresponding entry in the matrix existing in its sparse representation.

#### **perm\_type**

[str, {'row', 'column'}] Which partition to return the matching in terms of: If 'row', the function produces an array whose length is the number of columns in the input, and whose *j*'th element is the row matched to the *j*'th column. Conversely, if perm\_type is 'column', this returns the columns matched to each row.

#### *Returns*

**perm** [ndarray] A matching of the vertices in one of the two partitions. Unmatched vertices are represented by  $a - 1$  in the result.

### **Notes**

This function implements the Hopcroft–Karp algorithm [\[1](#page-2989-3)]. Its time complexity is  $O(|E|\sqrt{|V|})$ , and its space complexity is linear in the number of rows. In practice, this asymmetry between rows and columns means that it can be more efficient to transpose the input if it contains more columns than rows.

By Konig's theorem, the cardinality of the matching is also the number of vertices appearing in a minimum vertex cover of the graph.

Note that if the sparse representation contains explicit zeros, these are still counted as edges.

The implementation was changed in SciPy 1.4.0 to allow matching of general bipartite graphs, where previous versions would assume that a perfect matching existed. As such, code written against 1.4.0 will not necessarily work on older versions.

### **References**

[\[1](#page-2989-3)]

#### **Examples**

```
>>> from scipy.sparse import csr_matrix
>>> from scipy.sparse.csgraph import maximum_bipartite_matching
```
As a simple example, consider a bipartite graph in which the partitions contain 2 and 3 elements respectively. Suppose that one partition contains vertices labelled 0 and 1, and that the other partition contains vertices labelled A, B, and C. Suppose that there are edges connecting 0 and C, 1 and A, and 1 and B. This graph would then be represented by the following sparse matrix:

**>>>** graph = csr\_matrix([[0, 0, 1], [1, 1, 0]])

Here, the 1s could be anything, as long as they end up being stored as elements in the sparse matrix. We can now calculate maximum matchings as follows:

```
>>> print(maximum_bipartite_matching(graph, perm_type='column'))
[2 0]
>>> print(maximum_bipartite_matching(graph, perm_type='row'))
[ 1 -1 0]
```
The first output tells us that 1 and 2 are matched with C and A respectively, and the second output tells us that A, B, and C are matched with 1, nothing, and 0 respectively.

Note that explicit zeros are still converted to edges. This means that a different way to represent the above graph is by using the CSR structure directly as follows:

```
>>> data = [0, 0, 0]
>>> indices = [2, 0, 1]
>>> indptr = [0, 1, 3]
>>> graph = csr_matrix((data, indices, indptr))
>>> print(maximum_bipartite_matching(graph, perm_type='column'))
[2 0]
>>> print(maximum_bipartite_matching(graph, perm_type='row'))
[ 1 -1 0]
```
When one or both of the partitions are empty, the matching is empty as well:

```
\Rightarrow \Rightarrow graph = csr matrix((2, 0))
>>> print(maximum_bipartite_matching(graph, perm_type='column'))
[-1 -1]>>> print(maximum_bipartite_matching(graph, perm_type='row'))
[]
```
When the input matrix is square, and the graph is known to admit a perfect matching, i.e. a matching with the property that every vertex in the graph belongs to some edge in the matching, then one can view the output as the permutation of rows (or columns) turning the input matrix into one with the property that all diagonal elements are non-empty:

```
>>> a = [[0, 1, 2, 0], [1, 0, 0, 1], [2, 0, 0, 3], [0, 1, 3, 0]]
>>> graph = csr_matrix(a)
>>> perm = maximum_bipartite_matching(graph, perm_type='row')
>>> print(graph[perm].toarray())
[[1 0 0 1]
[0 1 2 0]
[0 1 3 0]
 [2 0 0 3]]
```
### **scipy.sparse.csgraph.structural\_rank**

```
scipy.sparse.csgraph.structural_rank(graph)
     Compute the structural rank of a graph (matrix) with a given sparsity pattern.
```
The structural rank of a matrix is the number of entries in the maximum transversal of the corresponding bipartite graph, and is an upper bound on the numerical rank of the matrix. A graph has full structural rank if it is possible to permute the elements to make the diagonal zero-free.

New in version 0.19.0.

*Parameters*

**graph** [sparse matrix] Input sparse matrix.

*Returns*

**rank** [int] The structural rank of the sparse graph.

### **References**

[\[1](#page-2989-4)],[[2\]](#page-2989-5)

### **Examples**

```
>>> from scipy.sparse import csr_matrix
>>> from scipy.sparse.csgraph import structural_rank
```

```
>>> graph = [
... [0, 1, 2, 0],
... [1, 0, 0, 1],
... [2, 0, 0, 3],
... [0, 1, 3, 0]
... ]
>>> graph = csr_matrix(graph)
>>> print(graph)
 (0, 1) 1
 (0, 2) 2
 (1, 0) 1
 (1, 3) 1
 (2, 0) 2
  (2, 3) 3
  (3, 1) 1
  (3, 2) 3
```
**>>>** structural\_rank(graph) 4

### **scipy.sparse.csgraph.NegativeCycleError**

```
exception scipy.sparse.csgraph.NegativeCycleError(message='')
```
### **with\_traceback**()

Exception.with\_traceback(tb) – set self.\_\_traceback\_\_ to tb and return self.

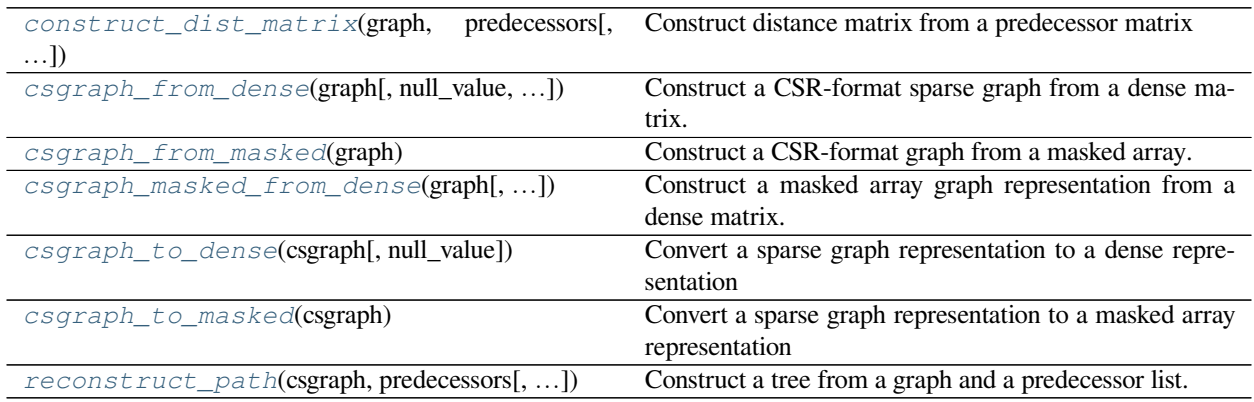

### **scipy.sparse.csgraph.construct\_dist\_matrix**

<span id="page-2139-0"></span>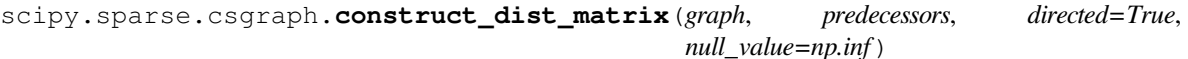

Construct distance matrix from a predecessor matrix

New in version 0.11.0.

### *Parameters*

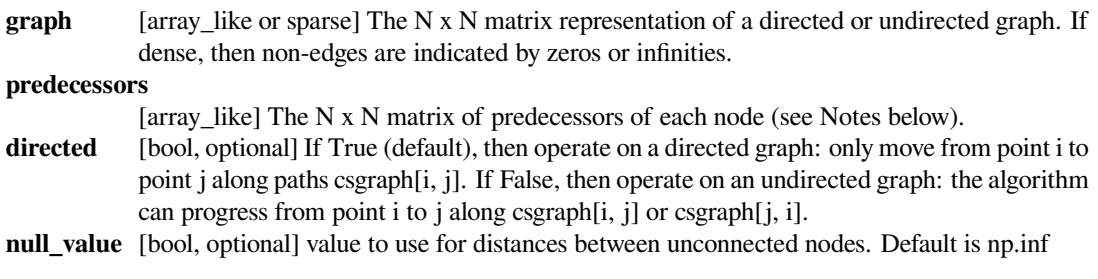

### *Returns*

#### **dist\_matrix**

[ndarray] The N x N matrix of distances between nodes along the path specified by the predecessor matrix. If no path exists, the distance is zero.

### **Notes**

The predecessor matrix is of the form returned by *[shortest\\_path](#page-2119-0)*. Row i of the predecessor matrix contains information on the shortest paths from point i: each entry predecessors[i, j] gives the index of the previous node in the path from point i to point j. If no path exists between point i and j, then predecessors  $[i, i] = -9999$ 

```
>>> from scipy.sparse import csr_matrix
>>> from scipy.sparse.csgraph import construct_dist_matrix
```

```
>>> graph = [
... [0, 1 , 2, 0],
... [0, 0, 0, 1],
... [0, 0, 0, 3],
... [0, 0, 0, 0]
... ]
>>> graph = csr_matrix(graph)
>>> print(graph)
  (0, 1) 1
  (0, 2) 2
  (1, 3) 1
  (2, 3) 3
```

```
>>> pred = np.array([[-9999, 0, 0, 2],
... [1, -9999, 0, 1],
... [2, 0, -9999, 2],
... [1, 3, 3, -9999]], dtype=np.int32)
```

```
>>> construct_dist_matrix(graph=graph, predecessors=pred, directed=False)
array([[0., 1., 2., 5.],[1., 0., 3., 1.],[2., 3., 0., 3.][2., 1., 3., 0.]
```
### **scipy.sparse.csgraph.csgraph\_from\_dense**

```
scipy.sparse.csgraph.csgraph_from_dense(graph, null_value=0, nan_null=True, infin-
                                              ity_null=True)
```
Construct a CSR-format sparse graph from a dense matrix.

New in version 0.11.0.

### *Parameters*

**graph** [array like] Input graph. Shape should be (n\_nodes, n\_nodes). **null\_value** [float or None (optional)] Value that denotes non-edges in the graph. Default is zero. **infinity\_null** [bool] If True (default), then infinite entries (both positive and negative) are treated as null edges. **nan\_null** [bool] If True (default), then NaN entries are treated as non-edges *Returns*

**csgraph** [csr\_matrix] Compressed sparse representation of graph,

### **Examples**

**>>> from scipy.sparse.csgraph import** csgraph\_from\_dense

```
>>> graph = [
... [0, 1 , 2, 0],
... [0, 0, 0, 1],
... [0, 0, 0, 3],
... [0, 0, 0, 0]
... ]
```

```
>>> csgraph_from_dense(graph)
<4x4 sparse matrix of type '<class 'numpy.float64'>'
    with 4 stored elements in Compressed Sparse Row format>
```
### **scipy.sparse.csgraph.csgraph\_from\_masked**

```
scipy.sparse.csgraph.csgraph_from_masked(graph)
     Construct a CSR-format graph from a masked array.
```
New in version 0.11.0.

### *Parameters*

**graph** [MaskedArray] Input graph. Shape should be (n\_nodes, n\_nodes).

*Returns*

**csgraph** [csr\_matrix] Compressed sparse representation of graph,

### **Examples**

```
>>> import numpy as np
>>> from scipy.sparse.csgraph import csgraph_from_masked
```

```
>>> graph_masked = np.ma.masked_array(data =[
... [0, 1 , 2, 0],
... [0, 0, 0, 1],
... [0, 0, 0, 3],
... [0, 0, 0, 0]
... ],
... mask=[[ True, False, False , True],
... [ True, True , True, False],
... [ True , True, True ,False],
... [ True ,True , True , True]],
... fill_value = 0)
```
**>>>** csgraph\_from\_masked(graph\_masked) <4x4 sparse matrix of type '<class 'numpy.float64'>' with 4 stored elements in Compressed Sparse Row format>

#### **scipy.sparse.csgraph.csgraph\_masked\_from\_dense**

```
scipy.sparse.csgraph.csgraph_masked_from_dense(graph, null_value=0, nan_null=True, in-
                                                              finity_null=True, copy=True)
     Construct a masked array graph representation from a dense matrix.
     New in version 0.11.0.
          Parameters
```
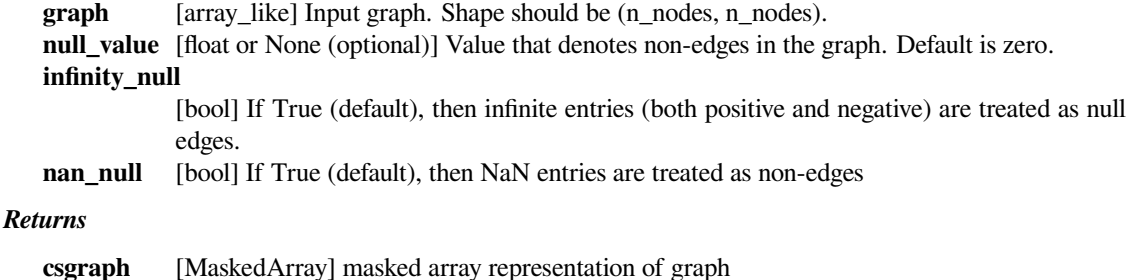

#### **Examples**

**>>> from scipy.sparse.csgraph import** csgraph\_masked\_from\_dense

```
>>> graph = [
... [0, 1 , 2, 0],
... [0, 0, 0, 1],
... [0, 0, 0, 3],
... [0, 0, 0, 0]
... ]
```

```
>>> csgraph_masked_from_dense(graph)
masked_array(
 data=[[--, 1, 2, --],[--, --, --, 1],[--, --, --, 3],[--, --, --, --]]mask=[[ True, False, False, True],
       [ True, True, True, False],
        [ True, True, True, False],
       [ True, True, True, True]],
  fill_value=0)
```
### **scipy.sparse.csgraph.csgraph\_to\_dense**

```
scipy.sparse.csgraph.csgraph_to_dense(csgraph, null_value=0)
     Convert a sparse graph representation to a dense representation
```
New in version 0.11.0.

#### *Parameters*

**csgraph** [csr\_matrix, csc\_matrix, or lil\_matrix] Sparse representation of a graph. **null\_value** [float, optional] The value used to indicate null edges in the dense representation. Default is 0.

#### *Returns*

**graph** [ndarray] The dense representation of the sparse graph.

#### **Notes**

For normal sparse graph representations, calling csgraph\_to\_dense with null\_value=0 produces an equivalent result to using dense format conversions in the main sparse package. When the sparse representations have repeated values, however, the results will differ. The tools in scipy.sparse will add repeating values to obtain a final value. This function will select the minimum among repeating values to obtain a final value. For example, here we'll create a two-node directed sparse graph with multiple edges from node 0 to node 1, of weights 2 and 3. This illustrates the difference in behavior:

```
>>> from scipy.sparse import csr_matrix, csgraph
\Rightarrow data = np.array([2, 3])
\rightarrow\rightarrow\rightarrow indices = np.array([1, 1])
\Rightarrow indptr = np.array([0, 2, 2])
```
(continues on next page)

(continued from previous page)

```
>>> M = csr_matrix((data, indices, indptr), shape=(2, 2))
>>> M.toarray()
array([[0, 5],
       [0, 0]])
>>> csgraph.csgraph_to_dense(M)
array([[0., 2.],
       [0., 0.]
```
The reason for this difference is to allow a compressed sparse graph to represent multiple edges between any two nodes. As most sparse graph algorithms are concerned with the single lowest-cost edge between any two nodes, the default scipy.sparse behavior of summming multiple weights does not make sense in this context.

The other reason for using this routine is to allow for graphs with zero-weight edges. Let's look at the example of a two-node directed graph, connected by an edge of weight zero:

```
>>> from scipy.sparse import csr_matrix, csgraph
\Rightarrow data = np.array([0.0])
>>> indices = np.array([1])
\Rightarrow indptr = np.array([0, 1, 1])
>>> M = csr_matrix((data, indices, indptr), shape=(2, 2))
>>> M.toarray()
array([[0, 0],
       [0, 0]])
>>> csgraph.csgraph_to_dense(M, np.inf)
array([[ inf, 0.],
       [ inf, inf]])
```
In the first case, the zero-weight edge gets lost in the dense representation. In the second case, we can choose a different null value and see the true form of the graph.

```
>>> from scipy.sparse import csr_matrix
>>> from scipy.sparse.csgraph import csgraph_to_dense
>>> graph = csr_matrix( [
... [0, 1 , 2, 0],
... [0, 0, 0, 1],
... [0, 0, 0, 3],
... [0, 0, 0, 0]
... ])
>>> graph
<4x4 sparse matrix of type '<class 'numpy.int64'>'
    with 4 stored elements in Compressed Sparse Row format>
```

```
>>> csgraph_to_dense(graph)
array([0., 1., 2., 0.],[0., 0., 0., 1.],[0., 0., 0., 3.][0., 0., 0., 0.]
```
### **scipy.sparse.csgraph.csgraph\_to\_masked**

```
scipy.sparse.csgraph.csgraph_to_masked(csgraph)
```
Convert a sparse graph representation to a masked array representation

New in version 0.11.0.

#### *Parameters*

**csgraph** [csr\_matrix, csc\_matrix, or lil\_matrix] Sparse representation of a graph.

*Returns*

**graph** [MaskedArray] The masked dense representation of the sparse graph.

### **Examples**

```
>>> from scipy.sparse import csr_matrix
>>> from scipy.sparse.csgraph import csgraph_to_masked
```

```
>>> graph = csr_matrix( [
... [0, 1 , 2, 0],
... [0, 0, 0, 1],
... [0, 0, 0, 3],
... [0, 0, 0, 0]
... ])
>>> graph
<4x4 sparse matrix of type '<class 'numpy.int64'>'
    with 4 stored elements in Compressed Sparse Row format>
```

```
>>> csgraph_to_masked(graph)
masked_array(
 data=[--, 1.0, 2.0, --],[--, --, --, 1.0],[--, --, --, 3.0],[--, --, --, -]]mask=[[ True, False, False, True],
        [ True, True, True, False],
       [ True, True, True, False],
       [ True, True, True, True]],
  fill_value=1e+20)
```
#### **scipy.sparse.csgraph.reconstruct\_path**

<span id="page-2144-1"></span>scipy.sparse.csgraph.**reconstruct\_path**(*csgraph*, *predecessors*, *directed=True*) Construct a tree from a graph and a predecessor list.

New in version 0.11.0.

#### *Parameters*

**csgraph** [array\_like or sparse matrix] The N x N matrix representing the directed or undirected graph from which the predecessors are drawn.

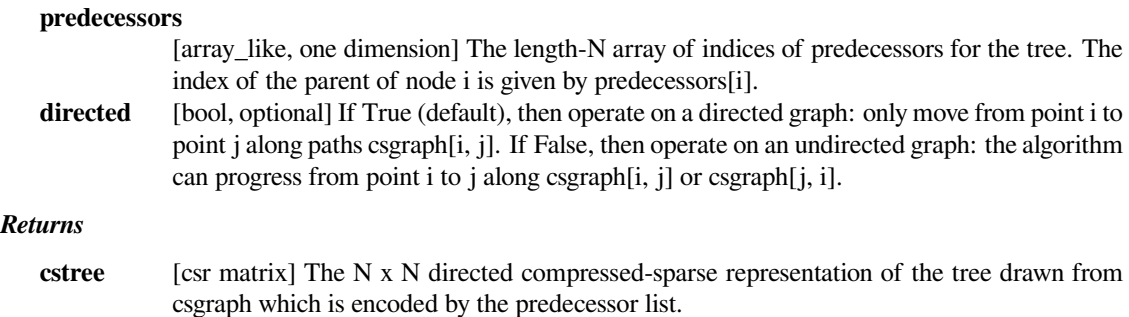

### **Examples**

```
>>> from scipy.sparse import csr_matrix
>>> from scipy.sparse.csgraph import reconstruct_path
```

```
>>> graph = [
... [0, 1 , 2, 0],
... [0, 0, 0, 1],
... [0, 0, 0, 3],
... [0, 0, 0, 0]
... ]
>>> graph = csr_matrix(graph)
>>> print(graph)
  (0, 1) 1
  (0, 2) 2
  (1, 3) 1
  (2, 3) 3
```
**>>>** pred = np.array([-9999, 0, 0, 1], dtype=np.int32)

```
>>> cstree = reconstruct_path(csgraph=graph, predecessors=pred, _
,→directed=False)
>>> cstree.todense()
matrix([0., 1., 2., 0.],[0., 0., 0., 1.],[0., 0., 0., 0.],<br>[0., 0., 0., 0.]][0., 0., 0., 0.
```
## **6.25.2 Graph Representations**

This module uses graphs which are stored in a matrix format. A graph with N nodes can be represented by an (N x N) adjacency matrix G. If there is a connection from node i to node j, then G[i, j] = w, where w is the weight of the connection. For nodes i and j which are not connected, the value depends on the representation:

- for dense array representations, non-edges are represented by  $G[i, j] = 0$ , infinity, or NaN.
- for dense masked representations (of type np.ma.MaskedArray), non-edges are represented by masked values. This can be useful when graphs with zero-weight edges are desired.
- for sparse array representations, non-edges are represented by non-entries in the matrix. This sort of sparse representation also allows for edges with zero weights.

As a concrete example, imagine that you would like to represent the following undirected graph:

```
G
        (0)
      / \qquad \backslash1 2
   / \qquad \qquad \setminus(2) (1)
```
This graph has three nodes, where node 0 and 1 are connected by an edge of weight 2, and nodes 0 and 2 are connected by an edge of weight 1. We can construct the dense, masked, and sparse representations as follows, keeping in mind that an undirected graph is represented by a symmetric matrix:

```
\Rightarrow \frac{1}{2} G_dense = np.array([0, 2, 1],
... [2, 0, 0],
... [1, 0, 0]])
>>> G_masked = np.ma.masked_values(G_dense, 0)
>>> from scipy.sparse import csr_matrix
>>> G_sparse = csr_matrix(G_dense)
```
This becomes more difficult when zero edges are significant. For example, consider the situation when we slightly modify the above graph:

G2 (0)  $/ \qquad \backslash$ 0 2 /  $\qquad \qquad \setminus$  $(2)$   $(1)$ 

This is identical to the previous graph, except nodes 0 and 2 are connected by an edge of zero weight. In this case, the dense representation above leads to ambiguities: how can non-edges be represented if zero is a meaningful value? In this case, either a masked or sparse representation must be used to eliminate the ambiguity:

```
\Rightarrow G2_data = np.array([[np.inf, 2, 0 ],
... [2, np.inf, np.inf],
... [0, np.inf, np.inf]])
>>> G2_masked = np.ma.masked_invalid(G2_data)
>>> from scipy.sparse.csgraph import csgraph_from_dense
>>> # G2_sparse = csr_matrix(G2_data) would give the wrong result
>>> G2_sparse = csgraph_from_dense(G2_data, null_value=np.inf)
>>> G2_sparse.data
array([ 2., 0., 2., 0.])
```
Here we have used a utility routine from the csgraph submodule in order to convert the dense representation to a sparse representation which can be understood by the algorithms in submodule. By viewing the data array, we can see that the zero values are explicitly encoded in the graph.

### **Directed vs. undirected**

Matrices may represent either directed or undirected graphs. This is specified throughout the csgraph module by a boolean keyword. Graphs are assumed to be directed by default. In a directed graph, traversal from node i to node j can be accomplished over the edge  $G[i, j]$ , but not the edge  $G[i, i]$ . Consider the following dense graph:

```
>>> G_dense = np.array([[0, 1, 0],
... [2, 0, 3],
... [0, 4, 0]])
```
When directed=True we get the graph:

```
---1--&---3--&(0) (1) (2)\leftarrow -2--- \leftarrow -4---
```
In a non-directed graph, traversal from node i to node j can be accomplished over either  $G[i, i]$  or  $G[i, i]$ . If both edges are not null, and the two have unequal weights, then the smaller of the two is used.

So for the same graph, when directed=False we get the graph:

 $(0)$  --1-- $(1)$  --2-- $(2)$ 

Note that a symmetric matrix will represent an undirected graph, regardless of whether the 'directed' keyword is set to True or False. In this case, using directed=True generally leads to more efficient computation.

The routines in this module accept as input either scipy.sparse representations (csr, csc, or lil format), masked representations, or dense representations with non-edges indicated by zeros, infinities, and NaN entries.

# **6.26 Spatial algorithms and data structures (scipy.spatial)**

## **6.26.1 Spatial transformations**

These are contained in the scipy.spatial.transform submodule.

## **6.26.2 Nearest-neighbor queries**

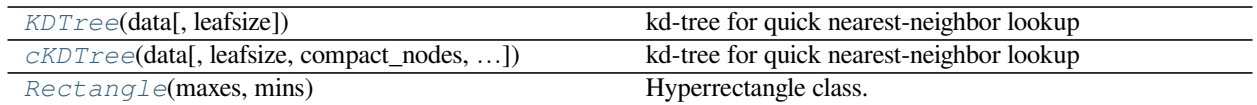

### **scipy.spatial.KDTree**

```
class scipy.spatial.KDTree(data, leafsize=10)
```
kd-tree for quick nearest-neighbor lookup

This class provides an index into a set of k-D points which can be used to rapidly look up the nearest neighbors of any point.

#### *Parameters*

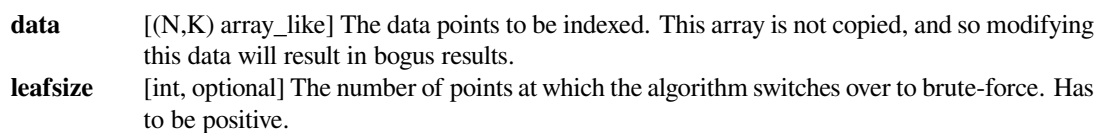

#### *Raises*

#### **RuntimeError**

The maximum recursion limit can be exceeded for large data sets. If this happens, either increase the value for the *leafsize* parameter or increase the recursion limit by:

```
>>> import sys
>>> sys.setrecursionlimit(10000)
```
### **See also:**

### *[cKDTree](#page-2153-0)*

Implementation of *[KDTree](#page-2148-0)* in Cython

### **Notes**

The algorithm used is described in Maneewongvatana and Mount 1999. The general idea is that the kd-tree is a binary tree, each of whose nodes represents an axis-aligned hyperrectangle. Each node specifies an axis and splits the set of points based on whether their coordinate along that axis is greater than or less than a particular value.

During construction, the axis and splitting point are chosen by the "sliding midpoint" rule, which ensures that the cells do not all become long and thin.

The tree can be queried for the r closest neighbors of any given point (optionally returning only those within some maximum distance of the point). It can also be queried, with a substantial gain in efficiency, for the r approximate closest neighbors.

For large dimensions (20 is already large) do not expect this to run significantly faster than brute force. Highdimensional nearest-neighbor queries are a substantial open problem in computer science.

The tree also supports all-neighbors queries, both with arrays of points and with other kd-trees. These do use a reasonably efficient algorithm, but the kd-tree is not necessarily the best data structure for this sort of calculation.

### **Methods**

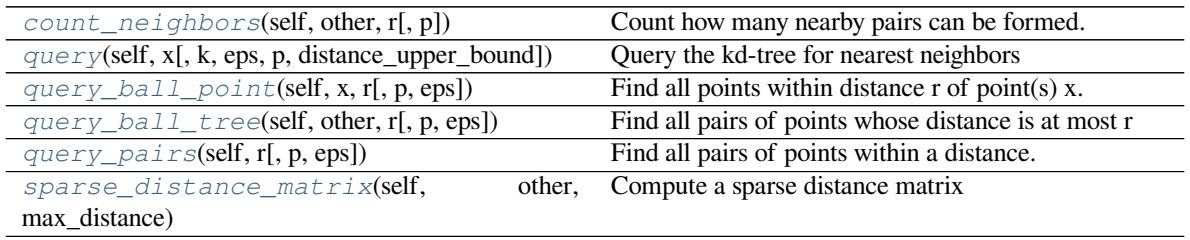

### **scipy.spatial.KDTree.count\_neighbors**

<span id="page-2149-0"></span>KDTree.**count\_neighbors**(*self*, *other*, *r*, *p=2.0*)

Count how many nearby pairs can be formed.

Count the number of pairs  $(x1,x2)$  can be formed, with x1 drawn from self and x2 drawn from  $\text{other}$ , and where distance  $(x1, x2, p) \le r$ . This is the "two-point correlation" described in Gray and Moore 2000, "N-body problems in statistical learning", and the code here is based on their algorithm.

### *Parameters*

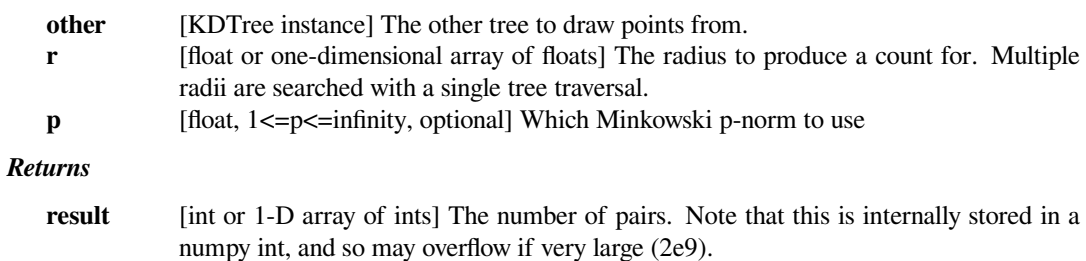

### **scipy.spatial.KDTree.query**

<span id="page-2149-1"></span>KDTree.**query**(*self*, *x*, *k=1*, *eps=0*, *p=2*, *distance\_upper\_bound=inf*) Query the kd-tree for nearest neighbors

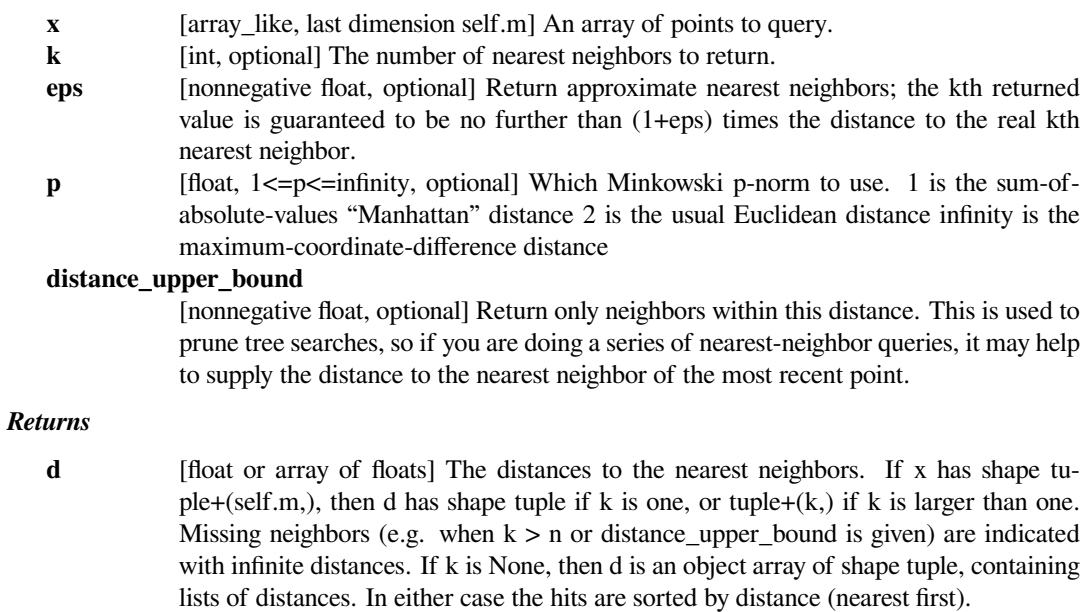

**i** [integer or array of integers] The locations of the neighbors in self.data. i is the same shape as d.

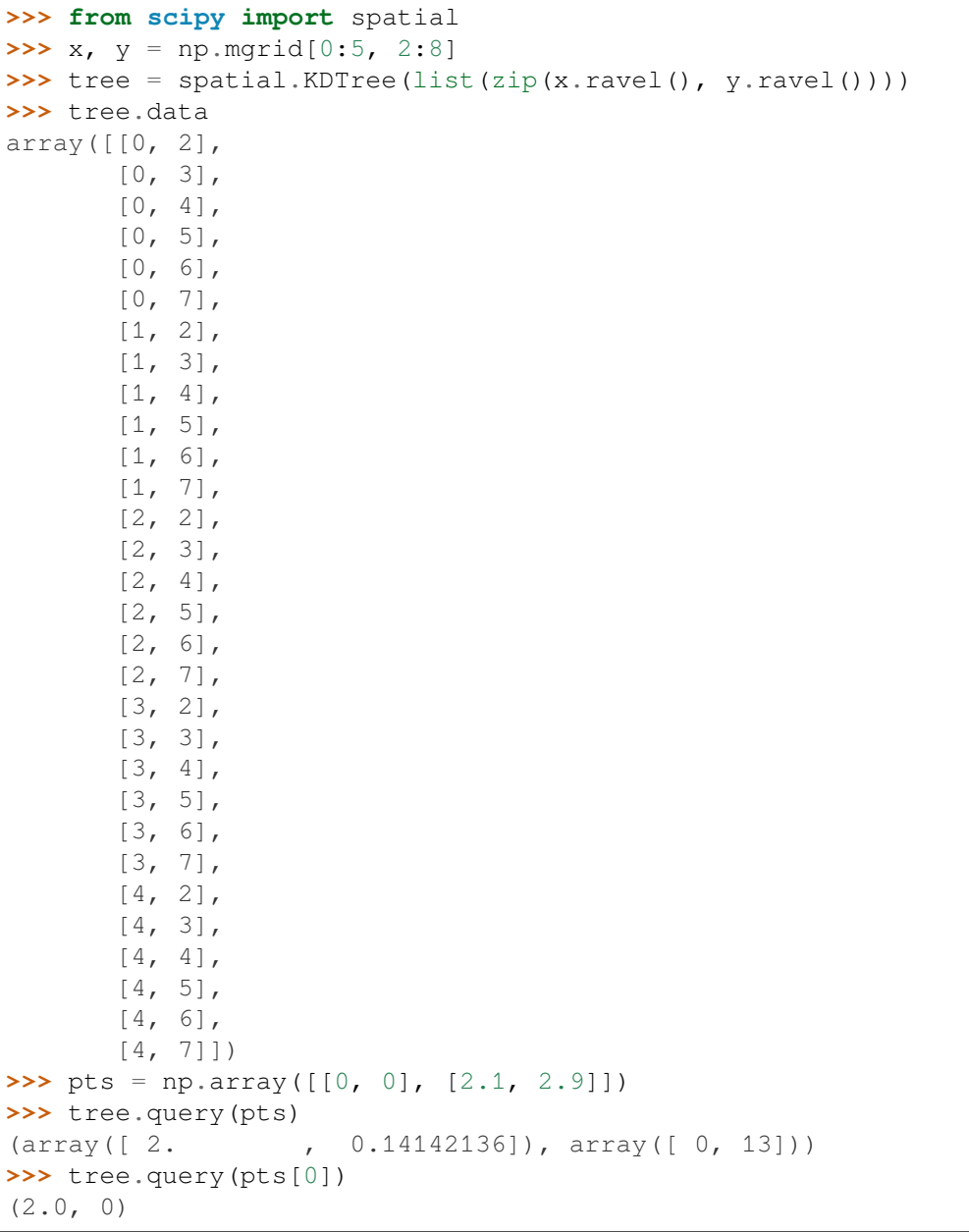

### **scipy.spatial.KDTree.query\_ball\_point**

<span id="page-2151-0"></span>KDTree.**query\_ball\_point**(*self*, *x*, *r*, *p=2.0*, *eps=0*) Find all points within distance r of point(s) x.

#### *Parameters*

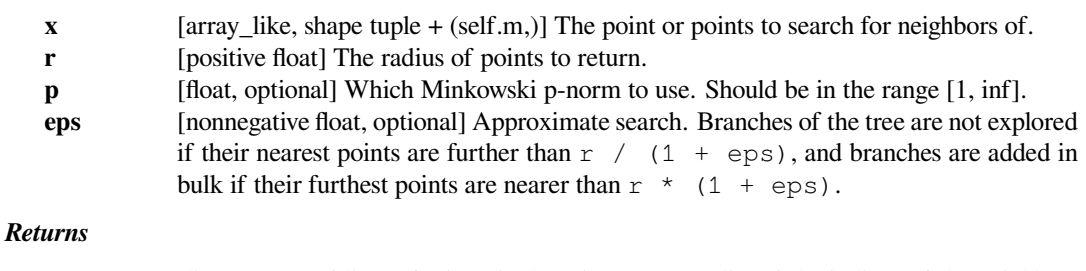

**results** [list or array of lists] If *x* is a single point, returns a list of the indices of the neighbors of *x*. If *x* is an array of points, returns an object array of shape tuple containing lists of neighbors.

### **Notes**

If you have many points whose neighbors you want to find, you may save substantial amounts of time by putting them in a KDTree and using query\_ball\_tree.

### **Examples**

```
>>> from scipy import spatial
\Rightarrow x, y = np.mgrid[0:5, 0:5]>>> points = np.c_[x.ravel(), y.ravel()]
>>> tree = spatial.KDTree(points)
>>> tree.query_ball_point([2, 0], 1)
[5, 10, 11, 15]
```
Query multiple points and plot the results:

```
>>> import matplotlib.pyplot as plt
>>> points = np.asarray(points)
>>> plt.plot(points[:,0], points[:,1], '.')
>>> for results in tree.query_ball_point(([2, 0], [3, 3]), 1):
... nearby_points = points[results]
... plt.plot(nearby_points[:,0], nearby_points[:,1], 'o')
>>> plt.margins(0.1, 0.1)
>>> plt.show()
```
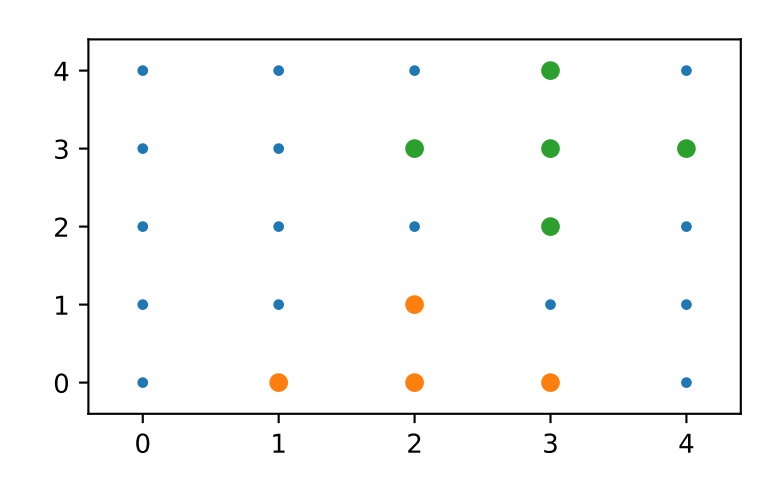

### **scipy.spatial.KDTree.query\_ball\_tree**

<span id="page-2152-0"></span>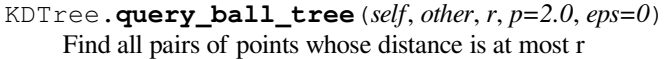

### *Parameters*

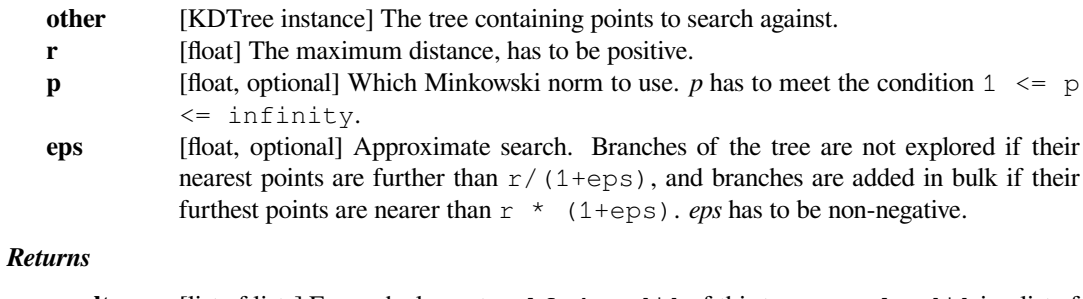

**results** [list of lists] For each element self.data[i] of this tree, results[i] is a list of the indices of its neighbors in other.data.

### **scipy.spatial.KDTree.query\_pairs**

```
KDTree.query_pairs(self, r, p=2.0, eps=0)
     Find all pairs of points within a distance.
```
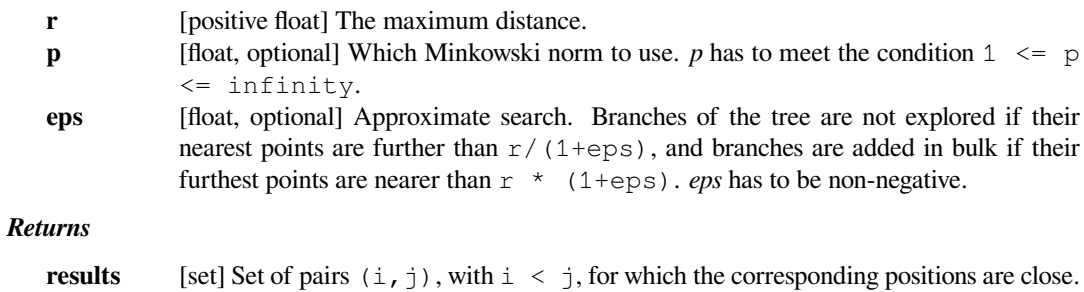

### **scipy.spatial.KDTree.sparse\_distance\_matrix**

<span id="page-2153-1"></span>KDTree.**sparse\_distance\_matrix**(*self*, *other*, *max\_distance*, *p=2.0*)

Compute a sparse distance matrix

Computes a distance matrix between two KDTrees, leaving as zero any distance greater than max\_distance.

## *Parameters*

**other** [KDTree] **max\_distance** [positive float] **p** [float, optional]

#### *Returns*

**result** [dok\_matrix] Sparse matrix representing the results in "dictionary of keys" format.

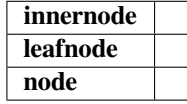

### **scipy.spatial.cKDTree**

<span id="page-2153-0"></span>**class** scipy.spatial.**cKDTree**(*data*, *leafsize=16*, *compact\_nodes=True*, *copy\_data=False*, *balanced\_tree=True*, *boxsize=None*)

kd-tree for quick nearest-neighbor lookup

This class provides an index into a set of k-dimensional points which can be used to rapidly look up the nearest neighbors of any point.

The algorithm used is described in Maneewongvatana and Mount 1999. The general idea is that the kd-tree is a binary trie, each of whose nodes represents an axis-aligned hyperrectangle. Each node specifies an axis and splits the set of points based on whether their coordinate along that axis is greater than or less than a particular value.

During construction, the axis and splitting point are chosen by the "sliding midpoint" rule, which ensures that the cells do not all become long and thin.

The tree can be queried for the r closest neighbors of any given point (optionally returning only those within some maximum distance of the point). It can also be queried, with a substantial gain in efficiency, for the r approximate closest neighbors.

For large dimensions (20 is already large) do not expect this to run significantly faster than brute force. Highdimensional nearest-neighbor queries are a substantial open problem in computer science.

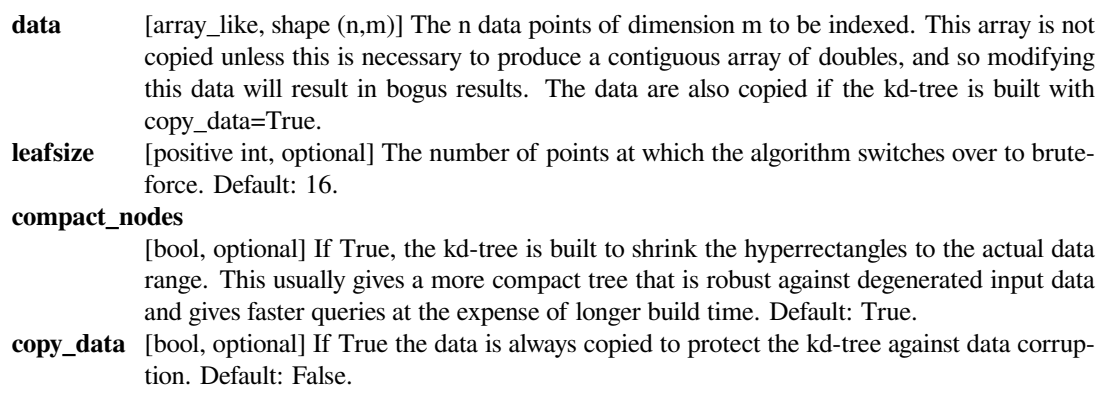

### **balanced\_tree**

[bool, optional] If True, the median is used to split the hyperrectangles instead of the midpoint. This usually gives a more compact tree and faster queries at the expense of longer build time. Default: True.

**boxsize** [array\_like or scalar, optional] Apply a m-d toroidal topology to the KDTree.. The topology is generated by  $x_i + n_i L_i$  where  $n_i$  are integers and  $L_i$  is the boxsize along i-th dimension. The input data shall be wrapped into  $[0, L_i)$ . A ValueError is raised if any of the data is outside of this bound.

### **See also:**

### *[KDTree](#page-2148-0)*

Implementation of *[cKDTree](#page-2153-0)* in pure Python

#### *Attributes*

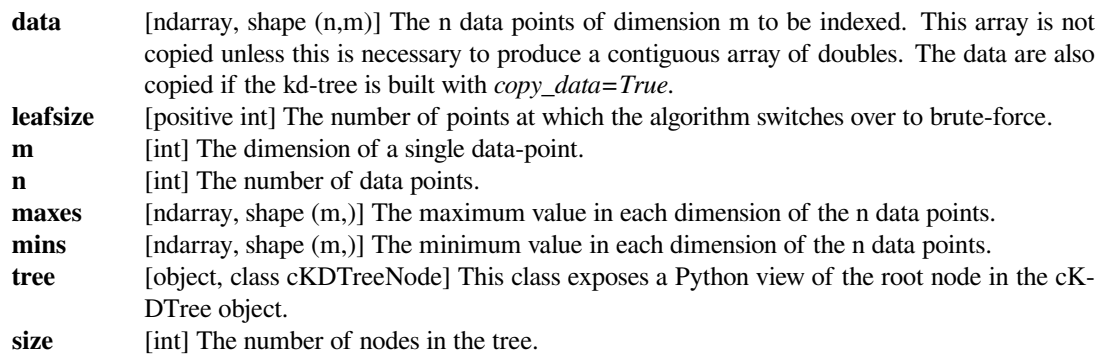

### **Methods**

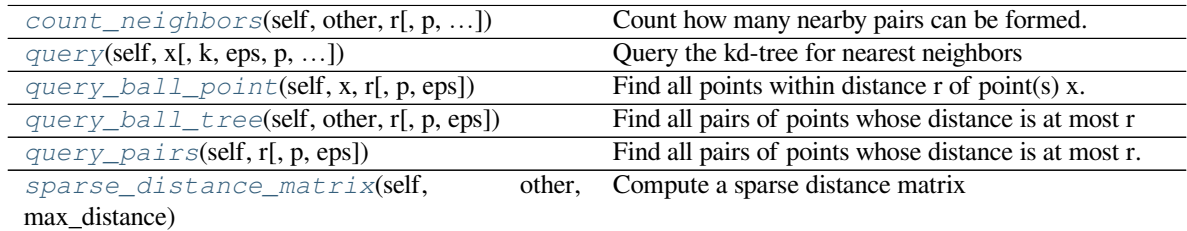

### **scipy.spatial.cKDTree.count\_neighbors**

<span id="page-2154-0"></span>cKDTree.**count\_neighbors**(*self*, *other*, *r*, *p=2.0*, *weights=None*, *cumulative=True*) Count how many nearby pairs can be formed. (pair-counting)

Count the number of pairs  $(x1,x2)$  can be formed, with x1 drawn from self and x2 drawn from other, and where distance  $(x1, x2, p) \le r$ .

Data points on self and other are optionally weighted by the weights argument. (See below)

The algorithm we implement here is based on [\[1](#page-2989-6)]. See notes for further discussion.

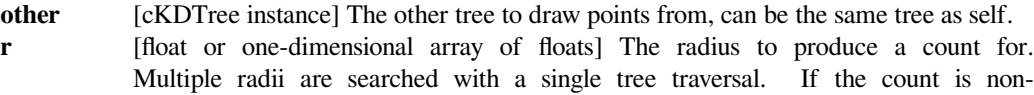

cumulative( $cumulative$ =False), r defines the edges of the bins, and must be nondecreasing.

**p** [float, optional]  $1 \le p \le \text{infinity}$ . Which Minkowski p-norm to use. Default 2.0. A finite large p may cause a ValueError if overflow can occur. **weights** [tuple, array\_like, or None, optional] If None, the pair-counting is unweighted. If given as a tuple, weights[0] is the weights of points in  $\text{self}$ , and weights[1] is the weights of points in other; either can be None to indicate the points are unweighted. If given as an array\_like, weights is the weights of points in self and other. For this to make sense, self and other must be the same tree. If self and other are two different trees, a ValueError is raised. Default: None **cumulative** [bool, optional] Whether the returned counts are cumulative. When cumulative is set to False the algorithm is optimized to work with a large number of bins (>10) specified by r. When cumulative is set to True, the algorithm is optimized to work with a

#### *Returns*

**result** [scalar or 1-D array] The number of pairs. For unweighted counts, the result is integer. For weighted counts, the result is float. If cumulative is False, result  $[i]$  contains the counts with  $(-inf if i == 0 else r[i-1]) < R \le r[i]$ 

#### **Notes**

Pair-counting is the basic operation used to calculate the two point correlation functions from a data set composed of position of objects.

Two point correlation function measures the clustering of objects and is widely used in cosmology to quantify the large scale structure in our Universe, but it may be useful for data analysis in other fields where self-similar assembly of objects also occur.

The Landy-Szalay estimator for the two point correlation function of  $D$  measures the clustering signal in  $D$ . [\[2](#page-2989-7)]

For example, given the position of two sets of objects,

• objects  $D$  (data) contains the clustering signal, and

small number of r. Default: True

• objects R (random) that contains no signal,

$$
\xi(r) = \frac{ -2f  +f^2 }{f^2 }
$$

where the brackets represents counting pairs between two data sets in a finite bin around  $r$  (distance), corresponding to setting *cumulative=False*, and  $f = f$ loat (len(D)) / float(len(R)) is the ratio between number of objects from data and random.

The algorithm implemented here is loosely based on the dual-tree algorithm described in[[1\]](#page-2989-6). We switch between two different pair-cumulation scheme depending on the setting of cumulative. The computing time of the method we use when for cumulative  $=$   $F$ alse does not scale with the total number of bins. The algorithm for cumulative  $=$  True scales linearly with the number of bins, though it is slightly faster when only 1 or 2 bins are used. [\[5\]](#page-2990-0).

As an extension to the naive pair-counting, weighted pair-counting counts the product of weights instead of number of pairs. Weighted pair-counting is used to estimate marked correlation functions ([\[3](#page-2989-8)], section 2.2), or to properly calculate the average of data per distance bin (e.g.[[4](#page-2990-1)], section 2.1 on redshift).

*,*

### **scipy.spatial.cKDTree.query**

<span id="page-2156-0"></span>cKDTree.**query**(*self*, *x*, *k=1*, *eps=0*, *p=2*, *distance\_upper\_bound=np.inf*, *n\_jobs=1*) Query the kd-tree for nearest neighbors

#### *Parameters*

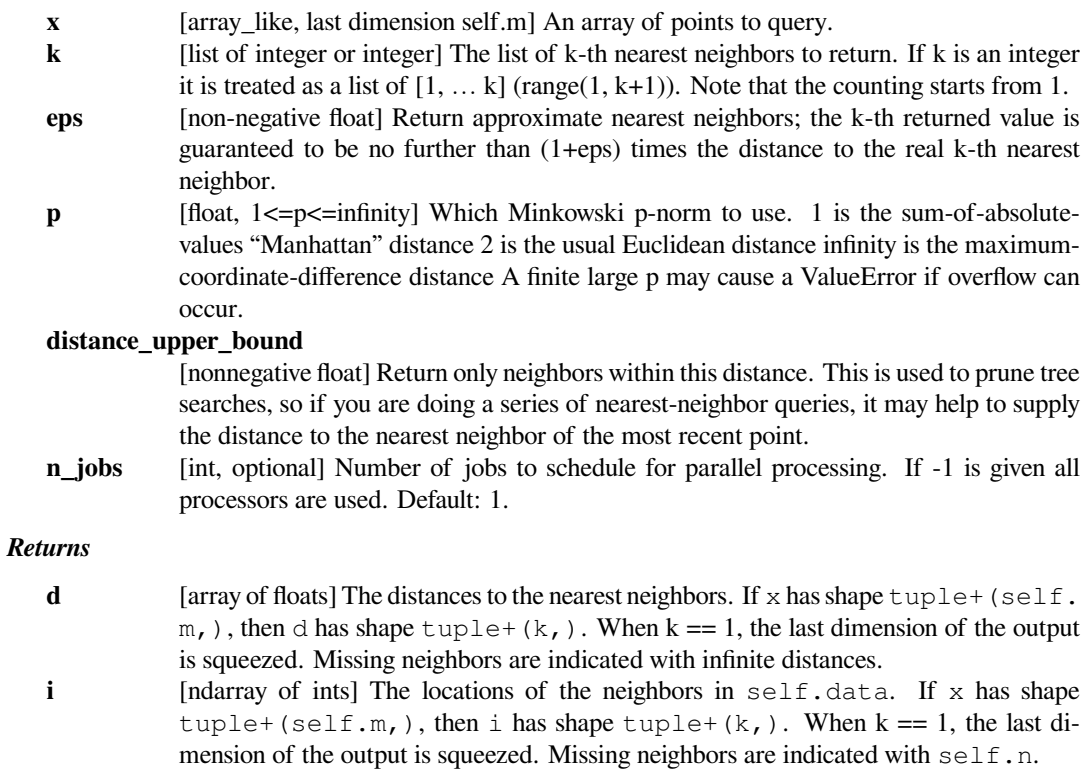

#### **Notes**

If the KD-Tree is periodic, the position  $x$  is wrapped into the box.

When the input k is a list, a query for arange(max(k)) is performed, but only columns that store the requested values of k are preserved. This is implemented in a manner that reduces memory usage.

### **Examples**

```
>>> import numpy as np
>>> from scipy.spatial import cKDTree
>>> x, y = np.mgrid[0:5, 2:8]
>>> tree = cKDTree(np.c_[x.ravel(), y.ravel()])
```
To query the nearest neighbours and return squeezed result, use

```
>>> dd, ii = tree.query([[0, 0], [2.1, 2.9]], k=1)
>>> print(dd, ii)
[2. 0.14142136] [ 0 13]
```
To query the nearest neighbours and return unsqueezed result, use

```
>>> dd, ii = tree.query([[0, 0], [2.1, 2.9]], k=[1])
>>> print(dd, ii)
[2. ][0.14142136]] [[ 0]
[13]]
```
To query the second nearest neighbours and return unsqueezed result, use

```
>>> dd, ii = tree.query([[0, 0], [2.1, 2.9]], k=[2])
>>> print(dd, ii)
[[2.23606798]
[0.90553851]] [[ 6]
[12]]
```
To query the first and second nearest neighbours, use

```
>>> dd, ii = tree.query([[0, 0], [2.1, 2.9]], k=2)
>>> print(dd, ii)
[[2. 2.23606798]
[0.14142136 0.90553851]] [[ 0 6]
[13 12]]
```
or, be more specific

```
>>> dd, ii = tree.query([[0, 0], [2.1, 2.9]], k=[1, 2])
>>> print(dd, ii)
[[2. 2.23606798]
[0.14142136 0.90553851]] [[ 0 6]
[13 12]]
```
### **scipy.spatial.cKDTree.query\_ball\_point**

```
cKDTree.query_ball_point(self, x, r, p=2.0, eps=0)
     Find all points within distance r of point(s) x.
```
#### *Parameters*

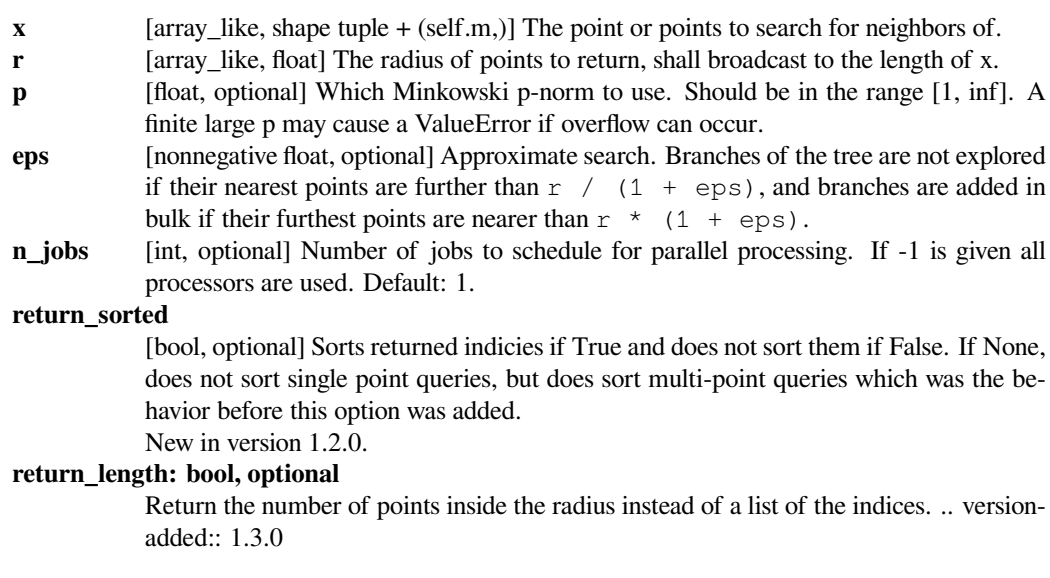

### *Returns*

**results** [list or array of lists] If  $x$  is a single point, returns a list of the indices of the neighbors of *x*. If *x* is an array of points, returns an object array of shape tuple containing lists of neighbors.

### **Notes**

If you have many points whose neighbors you want to find, you may save substantial amounts of time by putting them in a cKDTree and using query ball tree.

### **Examples**

```
>>> from scipy import spatial
>>> x, y = np.mgrid[0:4, 0:4]
\Rightarrow points = np.C_{x}.\text{ravel}(), y.ravel()]
>>> tree = spatial.cKDTree(points)
>>> tree.query_ball_point([2, 0], 1)
[4, 8, 9, 12]
```
### **scipy.spatial.cKDTree.query\_ball\_tree**

```
cKDTree.query_ball_tree(self, other, r, p=2.0, eps=0)
     Find all pairs of points whose distance is at most r
```
### *Parameters*

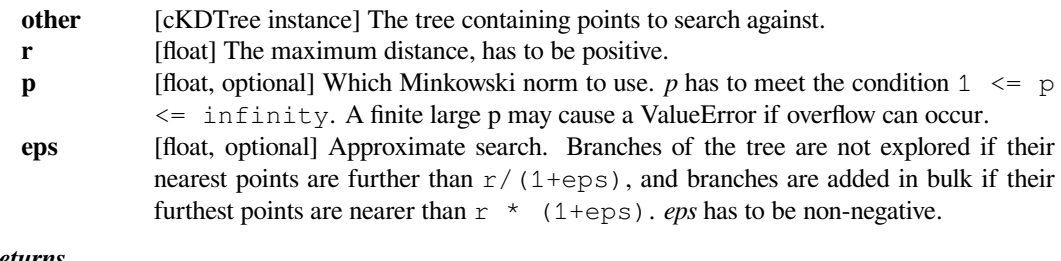

### *Returns*

**results** [list of lists] For each element self.data[i] of this tree, results[i] is a list of the indices of its neighbors in other.data.

### **scipy.spatial.cKDTree.query\_pairs**

#### <span id="page-2158-1"></span>cKDTree.**query\_pairs**(*self*, *r*, *p=2.0*, *eps=0*)

Find all pairs of points whose distance is at most r.

### *Parameters*

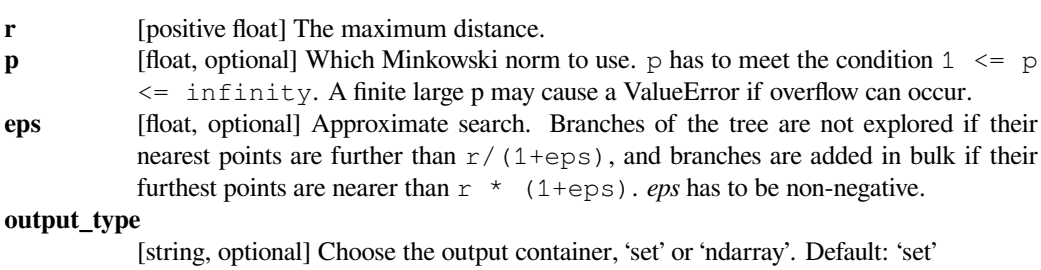

#### *Returns*

**results** [set or ndarray] Set of pairs  $(i, j)$ , with  $i < j$ , for which the corresponding positions are close. If output\_type is 'ndarray', an ndarry is returned instead of a set.

### **scipy.spatial.cKDTree.sparse\_distance\_matrix**

<span id="page-2159-1"></span>cKDTree.**sparse\_distance\_matrix**(*self*, *other*, *max\_distance*, *p=2.0*)

Compute a sparse distance matrix

Computes a distance matrix between two cKDTrees, leaving as zero any distance greater than max\_distance.

#### *Parameters*

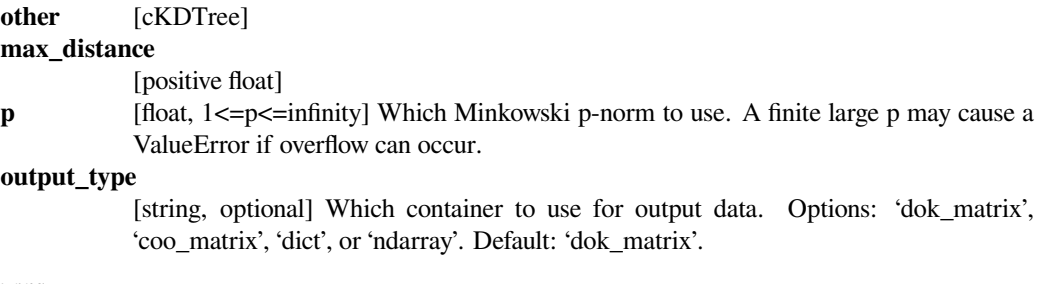

### *Returns*

**result** [dok\_matrix, coo\_matrix, dict or ndarray] Sparse matrix representing the results in "dictionary of keys" format. If a dict is returned the keys are (i,j) tuples of indices. If output\_type is 'ndarray' a record array with fields 'i', 'j', and 'v' is returned,

#### **scipy.spatial.Rectangle**

<span id="page-2159-0"></span>**class** scipy.spatial.**Rectangle**(*maxes*, *mins*)

Hyperrectangle class.

Represents a Cartesian product of intervals.

### **Methods**

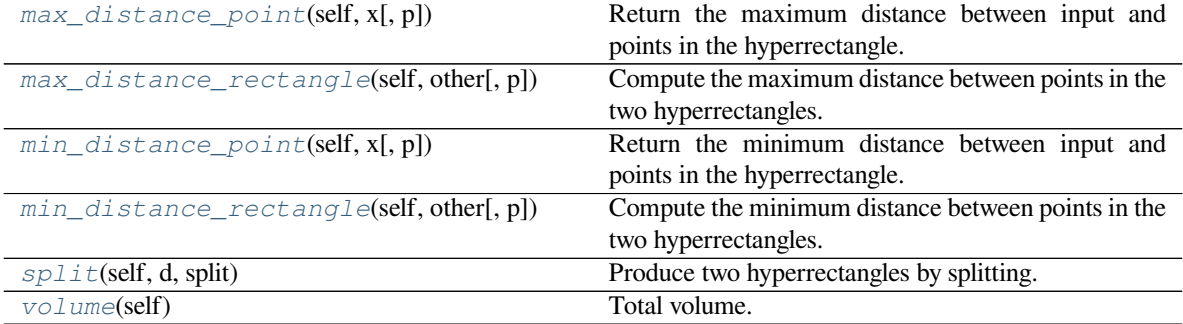
### **scipy.spatial.Rectangle.max\_distance\_point**

#### Rectangle.**max\_distance\_point**(*self*, *x*, *p=2.0*)

Return the maximum distance between input and points in the hyperrectangle.

#### *Parameters*

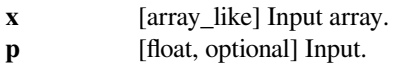

### **scipy.spatial.Rectangle.max\_distance\_rectangle**

Rectangle.**max\_distance\_rectangle**(*self*, *other*, *p=2.0*) Compute the maximum distance between points in the two hyperrectangles.

#### *Parameters*

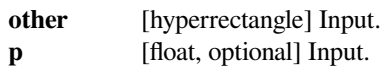

### **scipy.spatial.Rectangle.min\_distance\_point**

Rectangle.**min\_distance\_point**(*self*, *x*, *p=2.0*)

Return the minimum distance between input and points in the hyperrectangle.

#### *Parameters*

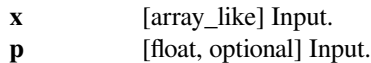

### **scipy.spatial.Rectangle.min\_distance\_rectangle**

#### Rectangle.**min\_distance\_rectangle**(*self*, *other*, *p=2.0*)

Compute the minimum distance between points in the two hyperrectangles.

### *Parameters*

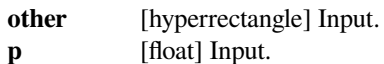

### **scipy.spatial.Rectangle.split**

Rectangle.**split**(*self*, *d*, *split*)

Produce two hyperrectangles by splitting.

In general, if you need to compute maximum and minimum distances to the children, it can be done more efficiently by updating the maximum and minimum distances to the parent.

### *Parameters*

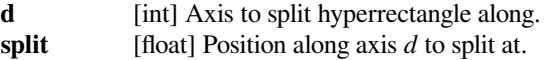

### **scipy.spatial.Rectangle.volume**

Rectangle.**volume**(*self*) Total volume.

Distance metrics are contained in the *[scipy.spatial.distance](#page-2190-0)* submodule.

## **6.26.3 Delaunay triangulation, convex hulls, and Voronoi diagrams**

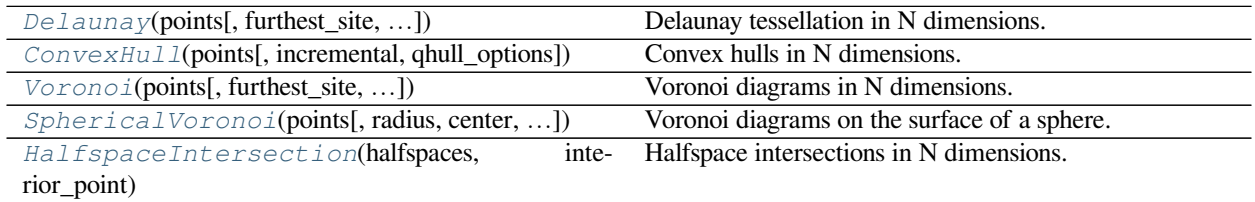

### **scipy.spatial.Delaunay**

<span id="page-2161-0"></span>**class** scipy.spatial.**Delaunay**(*points*, *furthest\_site=False*, *incremental=False*, *qhull\_options=None*) Delaunay tessellation in N dimensions.

New in version 0.9.

### *Parameters*

**points** [ndarray of floats, shape (npoints, ndim)] Coordinates of points to triangulate **furthest\_site**

> [bool, optional] Whether to compute a furthest-site Delaunay triangulation. Default: False New in version 0.12.0.

#### **incremental**

[bool, optional] Allow adding new points incrementally. This takes up some additional resources.

#### **qhull\_options**

[str, optional] Additional options to pass to Qhull. See Qhull manual for details. Option "Qt" is always enabled. Default:"Qbb Qc Qz Qx Q12" for ndim > 4 and "Qbb Qc Qz Q12" otherwise. Incremental mode omits "Qz". New in version 0.12.0.

#### *Raises*

### **QhullError**

Raised when Qhull encounters an error condition, such as geometrical degeneracy when options to resolve are not enabled.

#### **ValueError**

Raised if an incompatible array is given as input.

### **Notes**

The tessellation is computed using the Qhull library [Qhull library.](http://www.qhull.org/)

**Note:** Unless you pass in the Qhull option "QJ", Qhull does not guarantee that each input point appears as a vertex in the Delaunay triangulation. Omitted points are listed in the *coplanar* attribute.

#### **Examples**

Triangulation of a set of points:

```
>>> points = np.array([[0, 0], [0, 1.1], [1, 0], [1, 1]])
>>> from scipy.spatial import Delaunay
>>> tri = Delaunay(points)
```
We can plot it:

```
>>> import matplotlib.pyplot as plt
>>> plt.triplot(points[:,0], points[:,1], tri.simplices)
>>> plt.plot(points[:,0], points[:,1], 'o')
>>> plt.show()
```
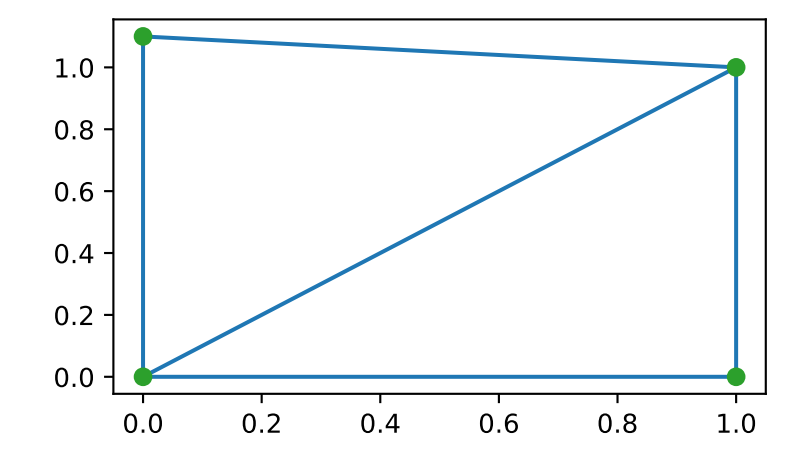

Point indices and coordinates for the two triangles forming the triangulation:

```
>>> tri.simplices
array([2, 3, 0], # may vary
      [3, 1, 0]], dtype=int32)
```
Note that depending on how rounding errors go, the simplices may be in a different order than above.

```
>>> points[tri.simplices]
array([[] 1. , 0. ], # may vary
```
(continues on next page)

(continued from previous page)

 $[1., 1.]$  $[0., 0. ]]$ ,  $[1 \ 1 \ 1 \ 1 \ 1]$ [ 0. , 1.1],  $[ 0. , 0. ] ]$ 

Triangle 0 is the only neighbor of triangle 1, and it's opposite to vertex 1 of triangle 1:

```
>>> tri.neighbors[1]
array([-1, 0, -1], dtype=int32)>>> points[tri.simplices[1,1]]
array([ 0. , 1.1])
```
We can find out which triangle points are in:

```
>>> p = np.array([(0.1, 0.2), (1.5, 0.5), (0.5, 1.05)])
>>> tri.find_simplex(p)
array([1, -1, 1], dtype=int32)
```
The returned integers in the array are the indices of the simplex the corresponding point is in. If -1 is returned, the point is in no simplex. Be aware that the shortcut in the following example only works corretcly for valid points as invalid points result in -1 which is itself a valid index for the last simplex in the list.

```
>>> p_valids = np.array([(0.1, 0.2), (0.5, 1.05)])
>>> tri.simplices[tri.find_simplex(p_valids)]
array([3, 1, 0], # may vary
      [3, 1, 0]], dtype=int32)
```
We can also compute barycentric coordinates in triangle 1 for these points:

```
\Rightarrow b = tri.transform[1,:2].dot(np.transpose(p - tri.transform[1,2]))
>>> np.c_[np.transpose(b), 1 - b.sum(axis=0)]
array([[ 0.1 , 0.09090909, 0.80909091],
      [1.5, -0.90909091, 0.40909091],[0.5, 0.5, 0.5, 0.1]
```
The coordinates for the first point are all positive, meaning it is indeed inside the triangle. The third point is on a vertex, hence its null third coordinate.

### *Attributes*

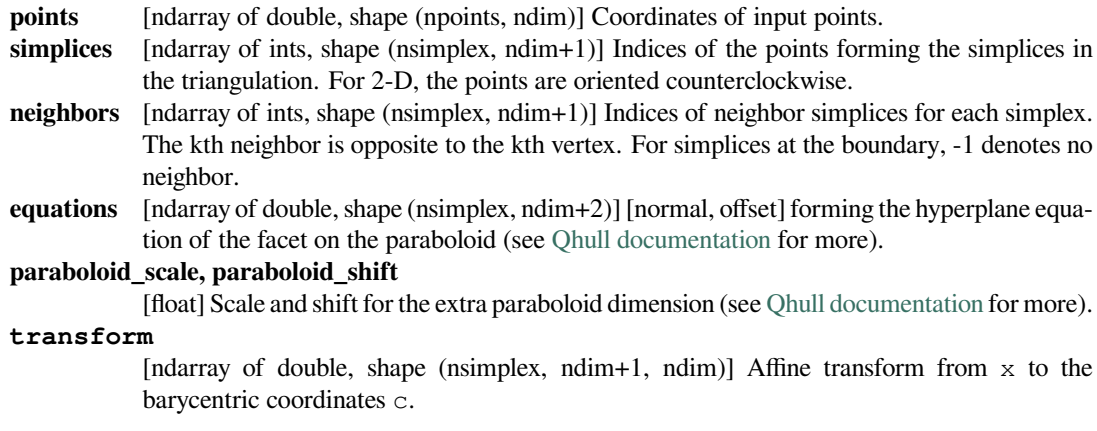

#### **vertex\_to\_simplex**

[ndarray of int, shape (npoints,)] Lookup array, from a vertex, to some simplex which it is a part of.

**convex\_hull**

[ndarray of int, shape (nfaces, ndim)] Vertices of facets forming the convex hull of the point set.

- **coplanar** [ndarray of int, shape (ncoplanar, 3)] Indices of coplanar points and the corresponding indices of the nearest facet and the nearest vertex. Coplanar points are input points which were *not* included in the triangulation due to numerical precision issues. If option "Qc" is not specified, this list is not computed. New in version 0.12.0.
- **vertices** Same as *simplices*, but deprecated.

#### **vertex\_neighbor\_vertices**

[tuple of two ndarrays of int; (indptr, indices)] Neighboring vertices of vertices.

### **furthest\_site**

True if this was a furthest site triangulation and False if not.

New in version 1.4.0.

### **Methods**

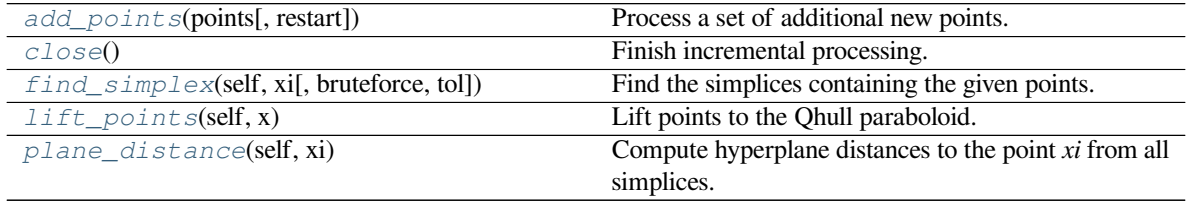

#### **scipy.spatial.Delaunay.add\_points**

<span id="page-2164-0"></span>Delaunay.**add\_points**(*points*, *restart=False*) Process a set of additional new points.

#### *Parameters*

**points** [ndarray] New points to add. The dimensionality should match that of the initial points. **restart** [bool, optional] Whether to restart processing from scratch, rather than adding points incrementally.

#### *Raises*

#### **QhullError**

Raised when Qhull encounters an error condition, such as geometrical degeneracy when options to resolve are not enabled.

#### **See also:**

### *[close](#page-2165-1)*

### **Notes**

You need to specify incremental=True when constructing the object to be able to add points incrementally. Incremental addition of points is also not possible after *[close](#page-2165-1)* has been called.

### **scipy.spatial.Delaunay.close**

```
Delaunay.close()
```
Finish incremental processing.

Call this to free resources taken up by Qhull, when using the incremental mode. After calling this, adding more points is no longer possible.

### **scipy.spatial.Delaunay.find\_simplex**

```
Delaunay.find_simplex(self, xi, bruteforce=False, tol=None)
     Find the simplices containing the given points.
```
#### *Parameters*

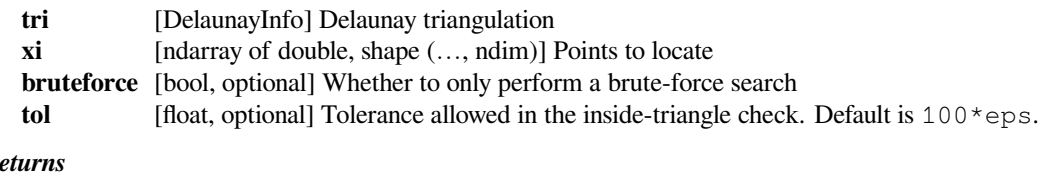

## *Returns*

**i** [ndarray of int, same shape as *xi*] Indices of simplices containing each point. Points outside the triangulation get the value -1.

### **Notes**

This uses an algorithm adapted from Qhull's qh\_findbestfacet, which makes use of the connection between a convex hull and a Delaunay triangulation. After finding the simplex closest to the point in N+1 dimensions, the algorithm falls back to directed search in N dimensions.

### **scipy.spatial.Delaunay.lift\_points**

<span id="page-2165-3"></span>Delaunay.**lift\_points**(*self*, *x*) Lift points to the Qhull paraboloid.

#### **scipy.spatial.Delaunay.plane\_distance**

<span id="page-2165-4"></span>Delaunay.**plane\_distance**(*self*, *xi*) Compute hyperplane distances to the point *xi* from all simplices.

### **scipy.spatial.ConvexHull**

```
class scipy.spatial.ConvexHull(points, incremental=False, qhull_options=None)
     Convex hulls in N dimensions.
```
New in version 0.12.0.

### *Parameters*

**points** [ndarray of floats, shape (npoints, ndim)] Coordinates of points to construct a convex hull from

#### **incremental**

[bool, optional] Allow adding new points incrementally. This takes up some additional resources.

#### **qhull\_options**

[str, optional] Additional options to pass to Qhull. See Qhull manual for details. (Default: "Qx" for ndim > 4 and "" otherwise) Option "Qt" is always enabled.

#### *Raises*

#### **QhullError**

Raised when Qhull encounters an error condition, such as geometrical degeneracy when options to resolve are not enabled.

#### **ValueError**

Raised if an incompatible array is given as input.

#### **Notes**

The convex hull is computed using the [Qhull library](http://www.qhull.org/).

#### **References**

[\[Qhull](#page-2990-0)]

### **Examples**

Convex hull of a random set of points:

```
>>> from scipy.spatial import ConvexHull, convex_hull_plot_2d
>>> points = np.random.rand(30, 2) # 30 random points in 2-D
>>> hull = ConvexHull(points)
```
Plot it:

```
>>> import matplotlib.pyplot as plt
\rightarrow plt.plot(points[:,0], points[:,1], 'o')
>>> for simplex in hull.simplices:
... plt.plot(points[simplex, 0], points[simplex, 1], 'k-')
```
We could also have directly used the vertices of the hull, which for 2-D are guaranteed to be in counterclockwise order:

```
>>> plt.plot(points[hull.vertices,0], points[hull.vertices,1], 'r--',␣
,→lw=2)
>>> plt.plot(points[hull.vertices[0],0], points[hull.vertices[0],1], 'ro')
>>> plt.show()
```
Facets visible from a point:

Create a square and add a point above the square.

```
>>> generators = np.array([[0.2, 0.2],
... [0.2, 0.4],
... [0.4, 0.4],
```
(continues on next page)

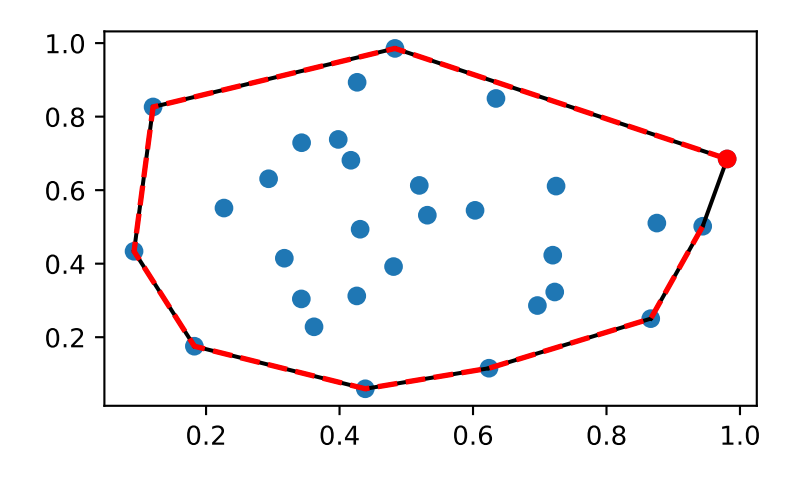

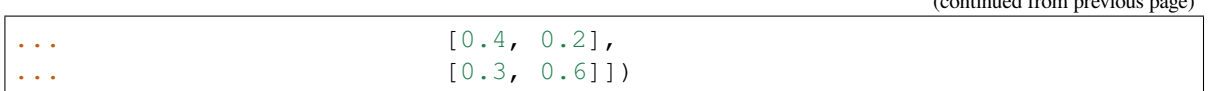

Call ConvexHull with the QG option. QG4 means compute the portions of the hull not including point 4, indicating the facets that are visible from point 4.

```
>>> hull = ConvexHull(points=generators,
... qhull_options='QG4')
```
The "good" array indicates which facets are visible from point 4.

```
>>> print(hull.simplices)
    [[1 0]
     [1 2]
     [3 0]
     [3 2]]
>>> print(hull.good)
    [False True False False]
```
Now plot it, highlighting the visible facets.

```
>>> fig = plt.figure()
\Rightarrow \Rightarrow ax = fig.add\_subplot(1, 1, 1)>>> for visible_facet in hull.simplices[hull.good]:
... ax.plot(hull.points[visible_facet, 0],
... hull.points[visible_facet, 1],
... color='violet',
... lw=6)
>>> convex_hull_plot_2d(hull, ax=ax)
   <Figure size 640x480 with 1 Axes> # may vary
>>> plt.show()
```
*Attributes*

(continued from previous page)

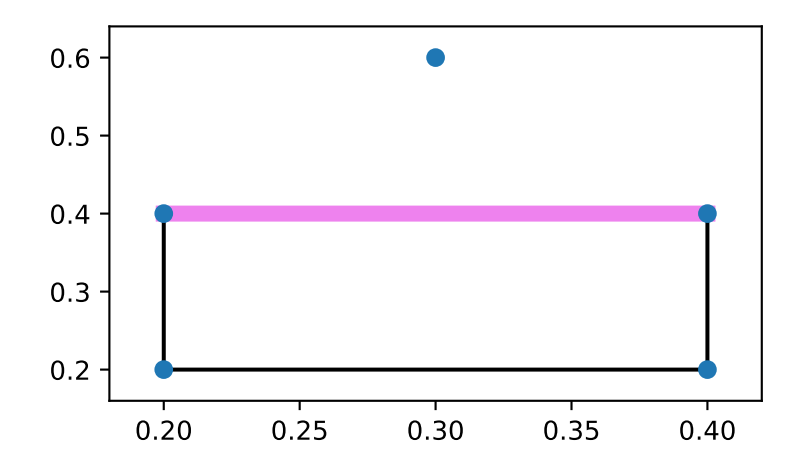

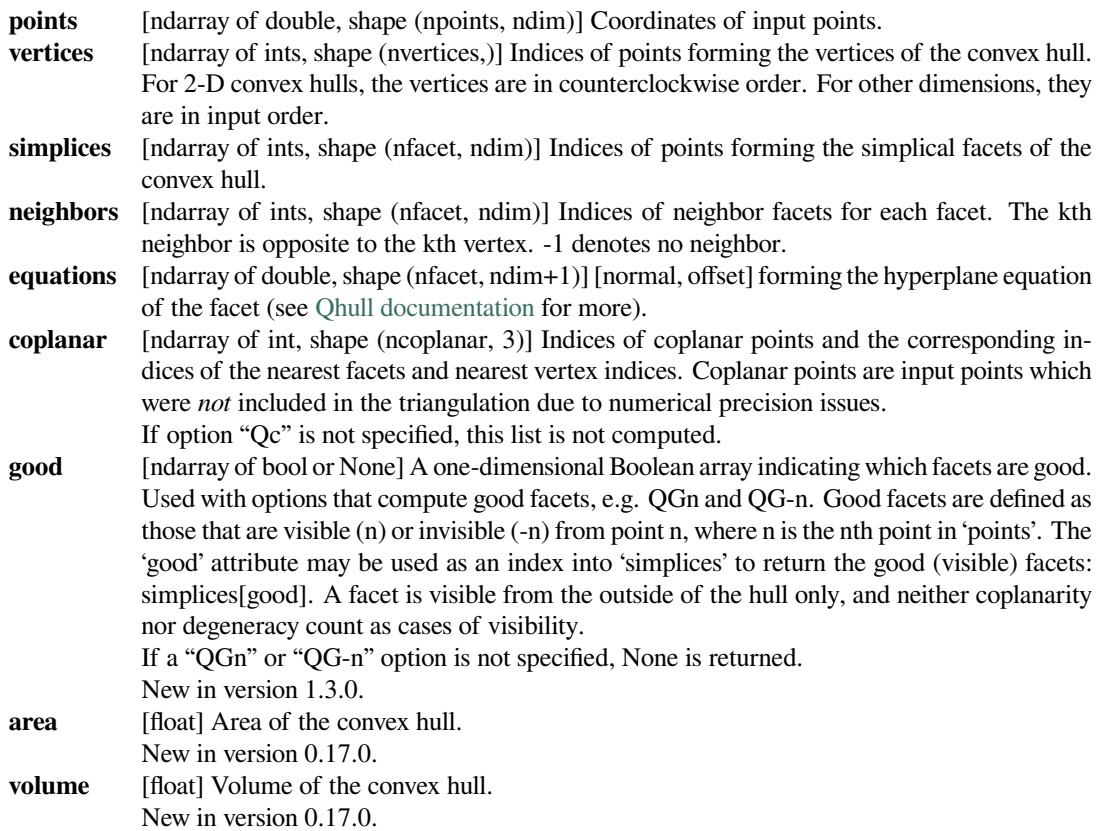

### **Methods**

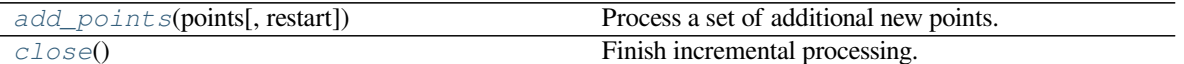

#### **scipy.spatial.ConvexHull.add\_points**

<span id="page-2169-1"></span>ConvexHull.**add\_points**(*points*, *restart=False*) Process a set of additional new points.

#### *Parameters*

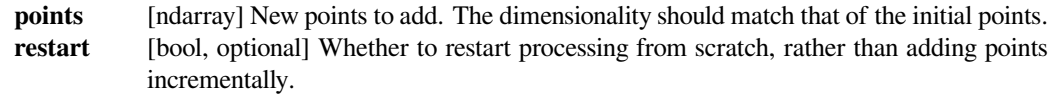

#### *Raises*

#### **QhullError**

Raised when Qhull encounters an error condition, such as geometrical degeneracy when options to resolve are not enabled.

### **See also:**

#### *[close](#page-2169-2)*

#### **Notes**

You need to specify incremental=True when constructing the object to be able to add points incrementally. Incremental addition of points is also not possible after *[close](#page-2169-2)* has been called.

#### **scipy.spatial.ConvexHull.close**

```
ConvexHull.close()
```
Finish incremental processing.

Call this to free resources taken up by Qhull, when using the incremental mode. After calling this, adding more points is no longer possible.

### **scipy.spatial.Voronoi**

<span id="page-2169-0"></span>**class** scipy.spatial.**Voronoi**(*points*, *furthest\_site=False*, *incremental=False*, *qhull\_options=None*) Voronoi diagrams in N dimensions.

New in version 0.12.0.

### *Parameters*

**points** [ndarray of floats, shape (npoints, ndim)] Coordinates of points to construct a convex hull from

### **furthest\_site**

[bool, optional] Whether to compute a furthest-site Voronoi diagram. Default: False

### **incremental**

[bool, optional] Allow adding new points incrementally. This takes up some additional resources.

**qhull\_options**

[str, optional] Additional options to pass to Qhull. See Qhull manual for details. (Default: "Qbb Qc Qz Qx" for ndim  $>$  4 and "Qbb Qc Qz" otherwise. Incremental mode omits "Qz".)

### *Raises*

### **QhullError**

Raised when Qhull encounters an error condition, such as geometrical degeneracy when options to resolve are not enabled.

#### **ValueError**

Raised if an incompatible array is given as input.

### **Notes**

The Voronoi diagram is computed using the [Qhull library.](http://www.qhull.org/)

### **Examples**

Voronoi diagram for a set of point:

```
>>> points = np.array([[0, 0], [0, 1], [0, 2], [1, 0], [1, 1], [1, 2],
... [2, 0], [2, 1], [2, 2]])
>>> from scipy.spatial import Voronoi, voronoi_plot_2d
>>> vor = Voronoi(points)
```
Plot it:

```
>>> import matplotlib.pyplot as plt
>>> fig = voronoi_plot_2d(vor)
>>> plt.show()
```
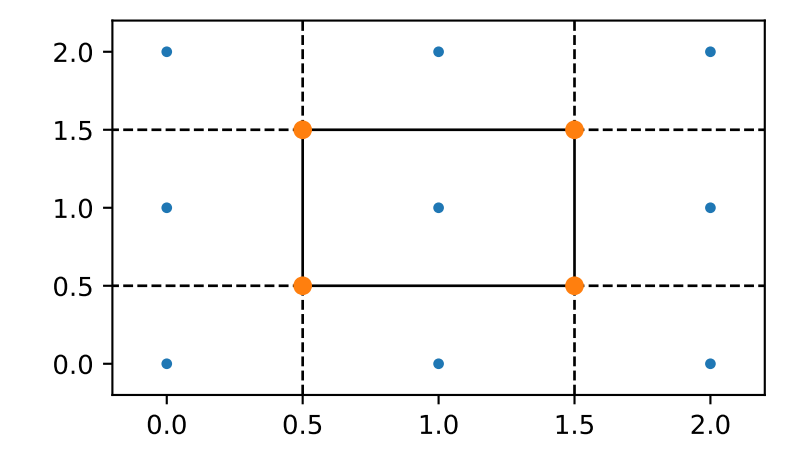

The Voronoi vertices:

```
>>> vor.vertices
array([[0.5, 0.5],
       [0.5, 1.5],
       [1.5, 0.5],
       [1.5, 1.5]]
```
There is a single finite Voronoi region, and four finite Voronoi ridges:

```
>>> vor.regions
[[] , [-1, 0], [-1, 1], [1, -1, 0], [3, -1, 2], [-1, 3], [-1, 2], [0, 1, 3,,→ 2], [2, -1, 0], [3, -1, 1]]
>>> vor.ridge_vertices
[[-1, 0], [-1, 0], [-1, 1], [-1, 1], [0, 1], [-1, 3], [-1, 2], [2, 3], [-1, 2],→1, 3], [-1, 2], [1, 3], [0, 2]]
```
The ridges are perpendicular between lines drawn between the following input points:

### **>>>** vor.ridge\_points array([[0, 3], [0, 1],  $[2, 5],$  $[2, 1]$ ,  $[1, 4],$ [7, 8], [7, 6], [7, 4], [8, 5], [6, 3],  $[4, 5]$ , [4, 3]], dtype=int32)

#### *Attributes*

**points** [ndarray of double, shape (npoints, ndim)] Coordinates of input points.

**vertices** [ndarray of double, shape (nvertices, ndim)] Coordinates of the Voronoi vertices.

### **ridge\_points**

[ndarray of ints, shape (nridges, 2)] Indices of the points between which each Voronoi ridge lies.

#### **ridge\_vertices**

[list of list of ints, shape  $(n \text{rildges}, * )$ ] Indices of the Voronoi vertices forming each Voronoi ridge.

**regions** [list of list of ints, shape (nregions, \*)] Indices of the Voronoi vertices forming each Voronoi region. -1 indicates vertex outside the Voronoi diagram.

#### **point\_region**

[list of ints, shape (npoints)] Index of the Voronoi region for each input point. If qhull option "Qc" was not specified, the list will contain -1 for points that are not associated with a Voronoi region.

#### **furthest\_site**

True if this was a furthest site triangulation and False if not. New in version 1.4.0.

### **Methods**

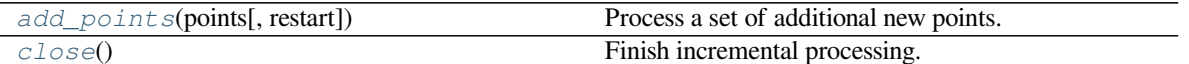

### **scipy.spatial.Voronoi.add\_points**

<span id="page-2172-1"></span>Voronoi.**add\_points**(*points*, *restart=False*)

Process a set of additional new points.

### *Parameters*

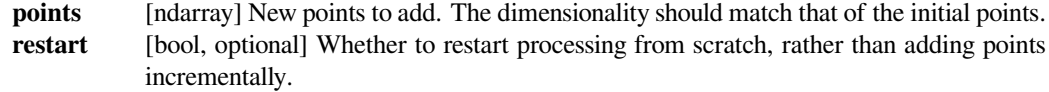

#### *Raises*

#### **QhullError**

Raised when Qhull encounters an error condition, such as geometrical degeneracy when options to resolve are not enabled.

### **See also:**

### *[close](#page-2172-2)*

### **Notes**

You need to specify incremental=True when constructing the object to be able to add points incrementally. Incremental addition of points is also not possible after *[close](#page-2172-2)* has been called.

### **scipy.spatial.Voronoi.close**

```
Voronoi.close()
```
Finish incremental processing.

Call this to free resources taken up by Qhull, when using the incremental mode. After calling this, adding more points is no longer possible.

### **scipy.spatial.SphericalVoronoi**

```
class scipy.spatial.SphericalVoronoi(points, radius=1, center=None, threshold=1e-06)
     Voronoi diagrams on the surface of a sphere.
```
New in version 0.18.0.

### *Parameters*

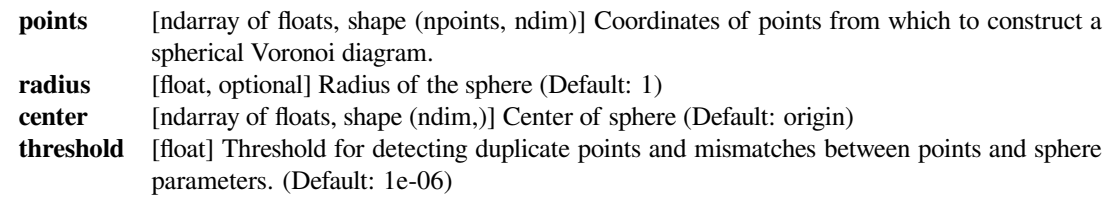

*Raises*

#### **ValueError**

If there are duplicates in *points*. If the provided *radius* is not consistent with *points*.

### **See also:**

#### *[Voronoi](#page-2169-0)*

Conventional Voronoi diagrams in N dimensions.

### **Notes**

The spherical Voronoi diagram algorithm proceeds as follows. The Convex Hull of the input points (generators) is calculated, and is equivalent to their Delaunay triangulation on the surface of the sphere [\[Caroli\]](#page-2990-1). The Convex Hull neighbour information is then used to order the Voronoi region vertices around each generator. The latter approach is substantially less sensitive to floating point issues than angle-based methods of Voronoi region vertex sorting.

Empirical assessment of spherical Voronoi algorithm performance suggests quadratic time complexity (loglinear is optimal, but algorithms are more challenging to implement).

#### **References**

[\[Caroli\]](#page-2990-1), [\[VanOosterom\]](#page-2990-2)

### **Examples**

Do some imports and take some points on a cube:

```
>>> import matplotlib.pyplot as plt
>>> from scipy.spatial import SphericalVoronoi, geometric_slerp
>>> from mpl_toolkits.mplot3d import proj3d
>>> # set input data
\Rightarrow points = np.array([0, 0, 1], [0, 0, -1], [1, 0, 0],
... [0, 1, 0], [0, -1, 0], [-1, 0, 0], ])
```
Calculate the spherical Voronoi diagram:

```
>>> radius = 1
\Rightarrow center = np.array([0, 0, 0])
>>> sv = SphericalVoronoi(points, radius, center)
```
Generate plot:

```
>>> # sort vertices (optional, helpful for plotting)
>>> sv.sort_vertices_of_regions()
\Rightarrow t_{vals} = npu. Linspace(0, 1, 2000)
>>> fig = plt.figure()
>>> ax = fig.add_subplot(111, projection='3d')
>>> # plot the unit sphere for reference (optional)
\Rightarrow u = np.linspace(0, 2 * np.pi, 100)
\Rightarrow \Rightarrow v = npu. Linspace(0, np.pi, 100)
\Rightarrow \Rightarrow x = np.outer(np.cos(u), np.sin(v))\rightarrow \rightarrow y = np.outer(np,sin(u), np,sin(v))\Rightarrow z = np. outer (np. ones (np. size (u)), np. cos (v))
```
(continues on next page)

```
(continued from previous page)
```

```
>>> ax.plot_surface(x, y, z, color='y', alpha=0.1)
>>> # plot generator points
>>> ax.scatter(points[:, 0], points[:, 1], points[:, 2], c='b')
>>> # plot Voronoi vertices
>>> ax.scatter(sv.vertices[:, 0], sv.vertices[:, 1], sv.vertices[:, 2],
... c='g')
>>> # indicate Voronoi regions (as Euclidean polygons)
>>> for region in sv.regions:
... n = len(region)
... for i in range(n):
... start = sv.vertices[region][i]
... end = sv.vertices[region][(i + 1) \frac{1}{6} n]
... result = geometric_slerp(start, end, t_vals)
... ax.plot(result[..., 0],
... result[..., 1],
... result[..., 2],
... c='k')
>>> ax.azim = 10
>>> ax.elev = 40
>>> _ = ax.set_xticks([])
>>> _ = ax.set_yticks([])
>>> _ = ax.set_zticks([])
>>> fig.set_size_inches(4, 4)
>>> plt.show()
```
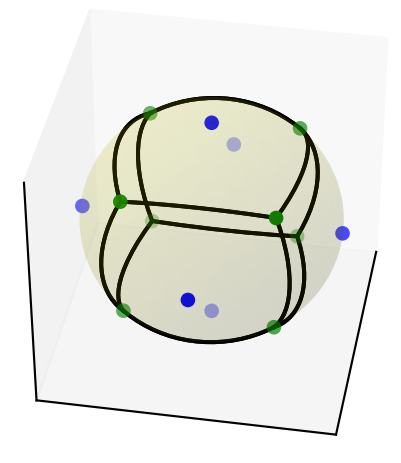

*Attributes*

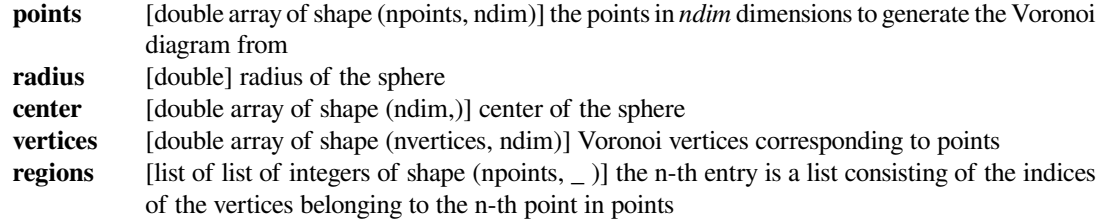

### **Methods**

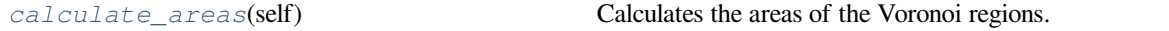

### **scipy.spatial.SphericalVoronoi.calculate\_areas**

<span id="page-2175-1"></span>SphericalVoronoi.**calculate\_areas**(*self*)

Calculates the areas of the Voronoi regions.

For 2D point sets, the regions are circular arcs. The sum of the areas is *2 \* pi \* radius*.

For 3D point sets, the regions are spherical polygons. The sum of the areas is *4 \* pi \* radius\*\*2*.

New in version 1.5.0.

*Returns*

**areas** [double array of shape (npoints,)] The areas of the Voronoi regions.

### **scipy.spatial.HalfspaceIntersection**

<span id="page-2175-0"></span>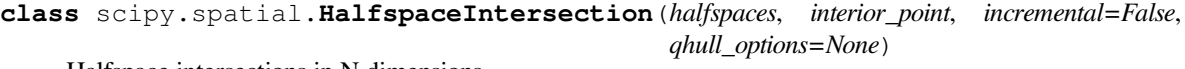

Halfspace intersections in N dimensions.

New in version 0.19.0.

### *Parameters*

**halfspaces** [ndarray of floats, shape (nineq, ndim+1)] Stacked Inequalities of the form  $Ax + b \le 0$  in format [A; b]

**interior\_point**

[ndarray of floats, shape (ndim,)] Point clearly inside the region defined by halfspaces. Also called a feasible point, it can be obtained by linear programming.

#### **incremental**

[bool, optional] Allow adding new halfspaces incrementally. This takes up some additional resources.

#### **qhull\_options**

[str, optional] Additional options to pass to Qhull. See Qhull manual for details. (Default: "Qx" for ndim > 4 and "" otherwise) Option "H" is always enabled.

### *Raises*

### **QhullError**

Raised when Qhull encounters an error condition, such as geometrical degeneracy when options to resolve are not enabled.

### **ValueError**

Raised if an incompatible array is given as input.

### **Notes**

The intersections are computed using the [Qhull library](http://www.qhull.org/). This reproduces the "qhalf" functionality of Qhull.

#### **References**

[\[Qhull](#page-2990-3)],[[1\]](#page-2990-4)

### **Examples**

Halfspace intersection of planes forming some polygon

```
>>> from scipy.spatial import HalfspaceIntersection
\Rightarrow halfspaces = np.array([-1, 0., 0.]... [0., -1., 0.],
\cdots [2., 1., -4.],
... [-0.5, 1., -2.]])
\rightarrow\rightarrow feasible point = np.array([0.5, 0.5])
>>> hs = HalfspaceIntersection(halfspaces, feasible_point)
```
Plot halfspaces as filled regions and intersection points:

```
>>> import matplotlib.pyplot as plt
>>> fig = plt.figure()
>>> ax = fig.add_subplot(1, 1, 1, aspect='equal')
>>> xlim, ylim = (-1, 3), (-1, 3)>>> ax.set_xlim(xlim)
>>> ax.set_ylim(ylim)
\Rightarrow x = np. linspace (-1, 3, 100)\Rightarrow symbols = [ ' -1 , ' +1 , 'x', ' +1 ]\Rightarrow signs = [0, 0, -1, -1]>>> fmt = {"color": None, "edgecolor": "b", "alpha": 0.5}
>>> for h, sym, sign in zip(halfspaces, symbols, signs):
... hlist = h.tolist()
... fmt["hatch"] = sym
... if h[1]== 0:
... ax.axvline(-h[2]/h[0], label='{}x+{}y+{}=0'.format(*hlist))
\ldots \qquad \text{xi} = \text{np} \cdot \text{linspace}(\text{xlim} \lceil \text{sign} \rceil, -\text{h} \lceil 2 \rceil / \text{h} \lceil 0 \rceil, 100)... ax.fill_between(xi, ylim[0], ylim[1], **fmt)
... else:
... ax.plot(x, (-h[2]-h[0]*x)/h[1], label='{}x+{}y+{}=0'.
,→format(*hlist))
... ax.fill_between(x, (-h[2]-h[0]*x)/h[1], ylim[sign], **fmt)
>>> x, y = zip(*hs.intersections)
>>> ax.plot(x, y, 'o', markersize=8)
```
By default, qhull does not provide with a way to compute an interior point. This can easily be computed using linear programming. Considering halfspaces of the form  $Ax + b \le 0$ , solving the linear program:

$$
\max y
$$
  
s.t.  $Ax + y||A_i|| \leq -b$ 

With  $A_i$  being the rows of A, i.e. the normals to each plane.

Will yield a point x that is furthest inside the convex polyhedron. To be precise, it is the center of the largest hypersphere of radius y inscribed in the polyhedron. This point is called the Chebyshev center of the polyhedron (see[[1\]](#page-2990-4) 4.3.1, pp148-149). The equations outputted by Qhull are always normalized.

```
>>> from scipy.optimize import linprog
>>> from matplotlib.patches import Circle
>>> norm_vector = np.reshape(np.linalg.norm(halfspaces[:, :-1], axis=1),
... (halfspaces.shape[0], 1))
>>> c = np.zeros((halfspaces.shape[1],))
\Rightarrow c[-1] = -1
>>> A = np.hstack((halfspaces[:, :-1], norm_vector))
\Rightarrow b = - halfspaces[:, -1:]
>>> res = linprog(c, A_ub=A, b_ub=b, bounds=(None, None))
>>> x = res.x[:-1]
\Rightarrow \Rightarrow y = res.x[-1]>>> circle = Circle(x, radius=y, alpha=0.3)
>>> ax.add_patch(circle)
>>> plt.legend(bbox_to_anchor=(1.6, 1.0))
>>> plt.show()
```
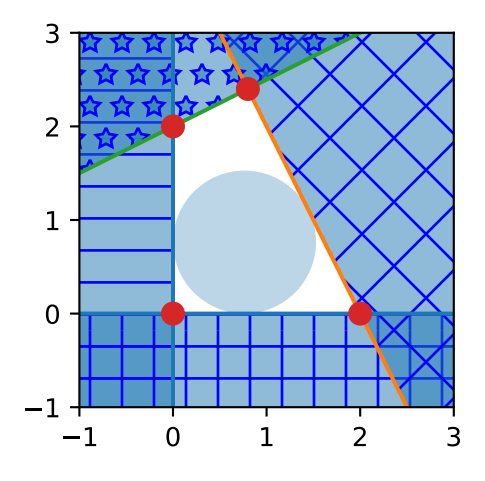

### *Attributes*

**halfspaces** [ndarray of double, shape (nineq, ndim+1)] Input halfspaces. **interior\_point :ndarray of floats, shape (ndim,)**

Input interior point.

#### **intersections**

[ndarray of double, shape (ninter, ndim)] Intersections of all halfspaces.

### **dual\_points**

[ndarray of double, shape (nineq, ndim)] Dual points of the input halfspaces.

#### **dual\_facets**

[list of lists of ints] Indices of points forming the (non necessarily simplicial) facets of the dual convex hull.

### **dual\_vertices**

[ndarray of ints, shape (nvertices,)] Indices of halfspaces forming the vertices of the dual convex hull. For 2-D convex hulls, the vertices are in counterclockwise order. For other dimensions, they are in input order.

### **dual\_equations**

[ndarray of double, shape (nfacet, ndim+1)] [normal, offset] forming the hyperplane equation of the dual facet (see [Qhull documentation](http://www.qhull.org/) for more).

**dual\_area** [float] Area of the dual convex hull

#### **dual\_volume**

[float] Volume of the dual convex hull

### **Methods**

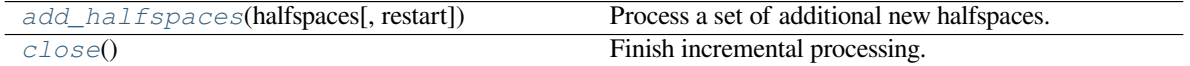

#### **scipy.spatial.HalfspaceIntersection.add\_halfspaces**

<span id="page-2178-0"></span>HalfspaceIntersection.**add\_halfspaces**(*halfspaces*, *restart=False*)

Process a set of additional new halfspaces.

### *Parameters*

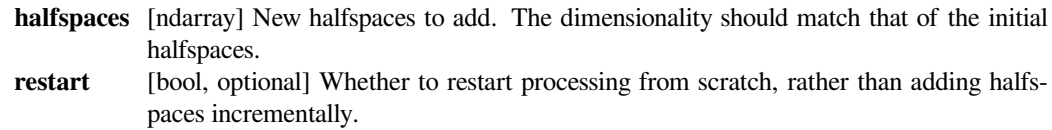

#### *Raises*

#### **QhullError**

Raised when Qhull encounters an error condition, such as geometrical degeneracy when options to resolve are not enabled.

#### **See also:**

#### *[close](#page-2178-1)*

### **Notes**

You need to specify incremental=True when constructing the object to be able to add halfspaces incrementally. Incremental addition of halfspaces is also not possible after *[close](#page-2178-1)* has been called.

#### **scipy.spatial.HalfspaceIntersection.close**

### <span id="page-2178-1"></span>HalfspaceIntersection.**close**()

Finish incremental processing.

Call this to free resources taken up by Qhull, when using the incremental mode. After calling this, adding more points is no longer possible.

## **6.26.4 Plotting helpers**

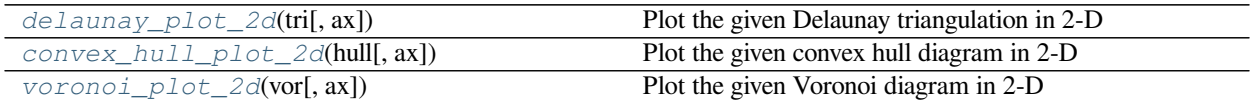

### **scipy.spatial.delaunay\_plot\_2d**

<span id="page-2179-0"></span>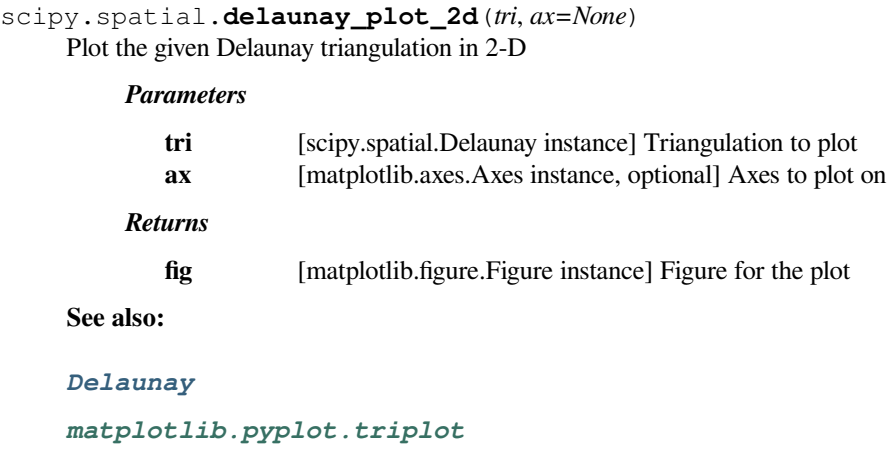

### **Notes**

Requires Matplotlib.

### **Examples**

```
>>> import matplotlib.pyplot as plt
>>> from scipy.spatial import Delaunay, delaunay_plot_2d
```
The Delaunay triangulation of a set of random points:

```
>>> points = np.random.rand(30, 2)
>>> tri = Delaunay(points)
```
Plot it:

```
>>> _ = delaunay_plot_2d(tri)
>>> plt.show()
```
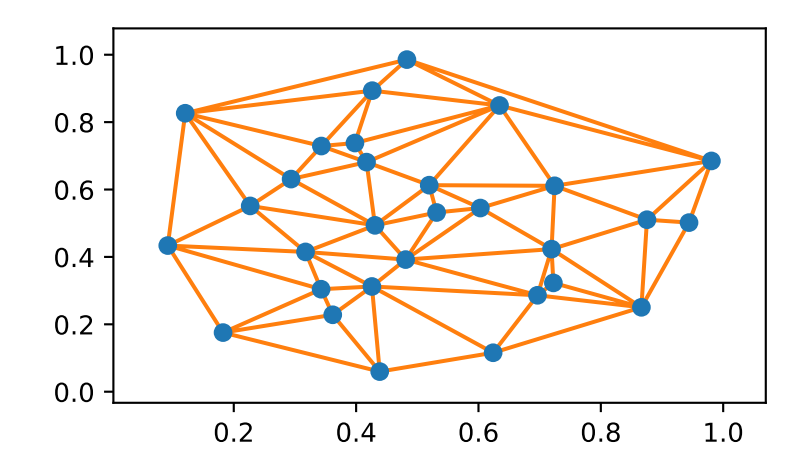

### **scipy.spatial.convex\_hull\_plot\_2d**

```
scipy.spatial.convex_hull_plot_2d(hull, ax=None)
     Plot the given convex hull diagram in 2-D
```
### *Parameters*

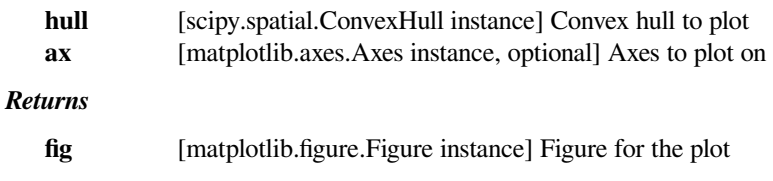

## **See also:**

### *[ConvexHull](#page-2165-0)*

### **Notes**

Requires Matplotlib.

### **Examples**

```
>>> import matplotlib.pyplot as plt
>>> from scipy.spatial import ConvexHull, convex_hull_plot_2d
```
The convex hull of a random set of points:

```
\Rightarrow points = np.random.rand(30, 2)
>>> hull = ConvexHull(points)
```
Plot it:

```
>>> _ = convex_hull_plot_2d(hull)
>>> plt.show()
```
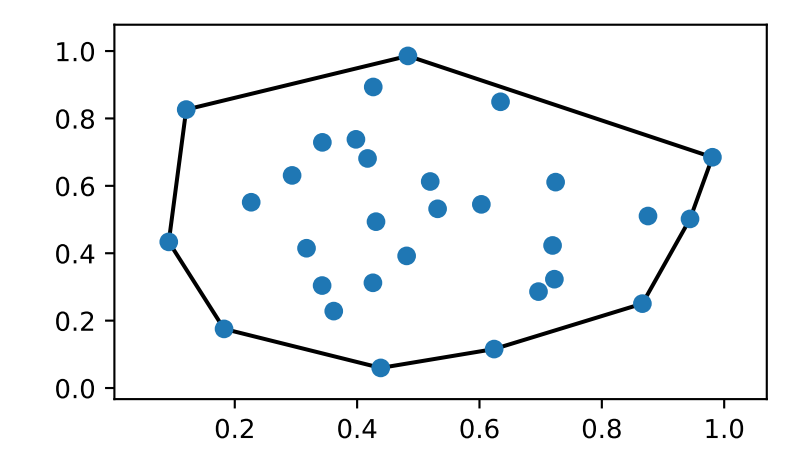

## **scipy.spatial.voronoi\_plot\_2d**

```
scipy.spatial.voronoi_plot_2d(vor, ax=None, **kw)
     Plot the given Voronoi diagram in 2-D
```
### *Parameters*

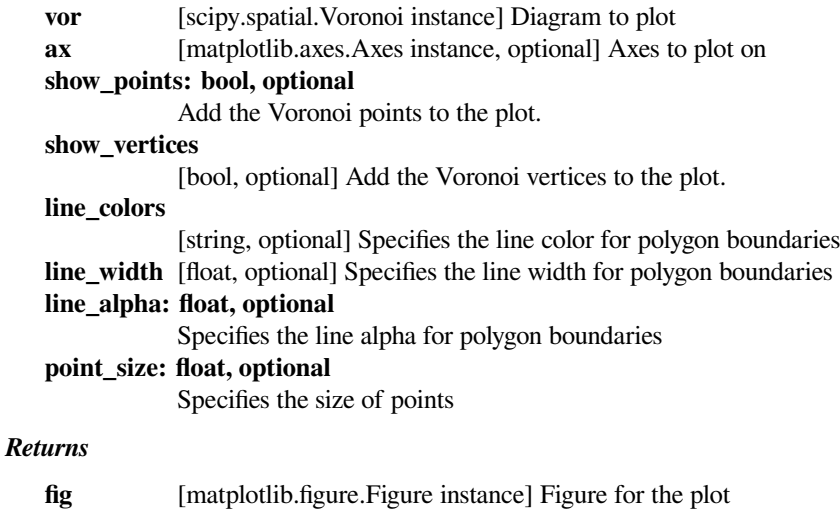

### **See also:**

### *[Voronoi](#page-2169-0)*

### **Notes**

Requires Matplotlib.

### **Examples**

Set of point:

```
>>> import matplotlib.pyplot as plt
>>> points = np.random.rand(10,2) #random
```
Voronoi diagram of the points:

```
>>> from scipy.spatial import Voronoi, voronoi_plot_2d
>>> vor = Voronoi(points)
```
using *[voronoi\\_plot\\_2d](#page-2181-0)* for visualisation:

```
>>> fig = voronoi_plot_2d(vor)
```
using *[voronoi\\_plot\\_2d](#page-2181-0)* for visualisation with enhancements:

```
>>> fig = voronoi_plot_2d(vor, show_vertices=False, line_colors='orange',
... line_width=2, line_alpha=0.6, point_size=2)
>>> plt.show()
```
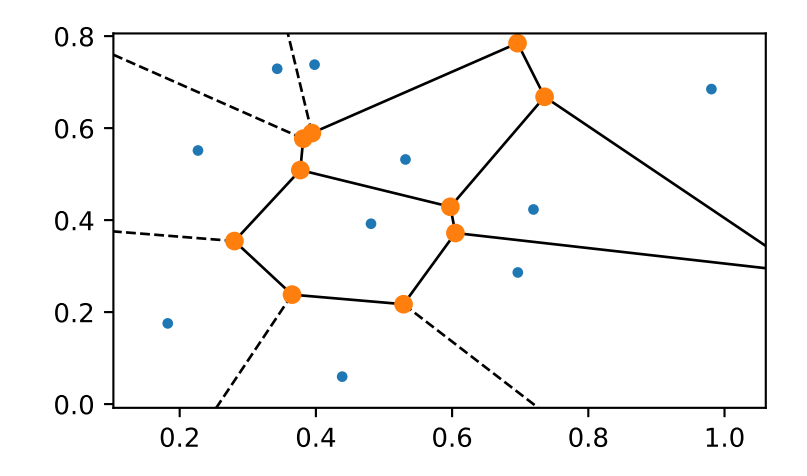

### **See also:**

*[Tutorial](#page-410-0)*

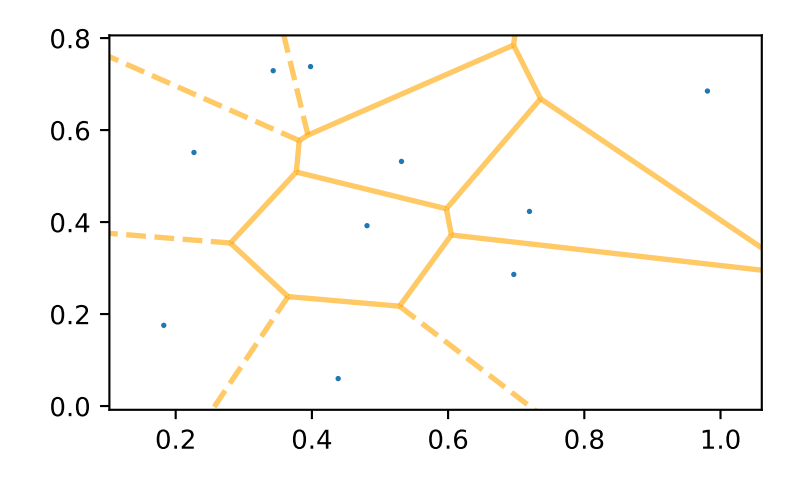

## **6.26.5 Simplex representation**

The simplices (triangles, tetrahedra, etc.) appearing in the Delaunay tessellation (N-D simplices), convex hull facets, and Voronoi ridges (N-1-D simplices) are represented in the following scheme:

```
tess = Delaunay(points)
hull = ConvexHull(points)
voro = Voronoi(points)
# coordinates of the jth vertex of the ith simplex
tess.points[tess.simplices[i, j], :] # tessellation element
hull.points[hull.simplices[i, j], :] # convex hull facet
voro.vertices[voro.ridge_vertices[i, j], :] # ridge between Voronoi cells
```
For Delaunay triangulations and convex hulls, the neighborhood structure of the simplices satisfies the condition:  $\tt{tess}.$ neighbors  $[i, j]$  is the neighboring simplex of the ith simplex, opposite to the j-vertex. It is -1 in case of no neighbor.

Convex hull facets also define a hyperplane equation:

(hull.equations[i,:-1]  $\star$  coord).sum() + hull.equations[i,-1] == 0

Similar hyperplane equations for the Delaunay triangulation correspond to the convex hull facets on the corresponding N+1-D paraboloid.

The Delaunay triangulation objects offer a method for locating the simplex containing a given point, and barycentric coordinate computations.

### **Functions**

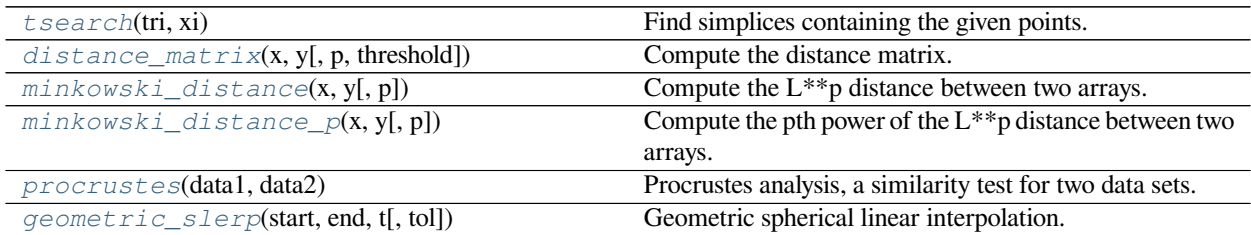

### **scipy.spatial.tsearch**

<span id="page-2184-0"></span>scipy.spatial.**tsearch**(*tri*, *xi*)

Find simplices containing the given points. This function does the same thing as *[Delaunay.find\\_simplex](#page-2165-2)*.

New in version 0.9.

**See also:**

*[Delaunay.find\\_simplex](#page-2165-2)*

#### **Examples**

```
>>> import numpy as np
>>> import matplotlib.pyplot as plt
>>> from scipy.spatial import Delaunay, delaunay_plot_2d, tsearch
```
The Delaunay triangulation of a set of random points:

```
>>> pts = np.random.rand(20, 2)
>>> tri = Delaunay(pts)
>>> _ = delaunay_plot_2d(tri)
```
Find the simplices containing a given set of points:

```
\Rightarrow loc = np.random.uniform(0.2, 0.8, (5, 2))
>>> s = tsearch(tri, loc)
>>> plt.triplot(pts[:, 0], pts[:, 1], tri.simplices[s], 'b-', mask=s==-1)
>>> plt.scatter(loc[:, 0], loc[:, 1], c='r', marker='x')
>>> plt.show()
```
#### **scipy.spatial.distance\_matrix**

```
scipy.spatial.distance_matrix(x, y, p=2, threshold=1000000)
     Compute the distance matrix.
```
Returns the matrix of all pair-wise distances.

*Parameters*

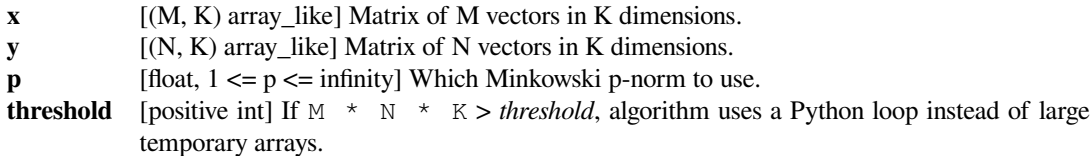

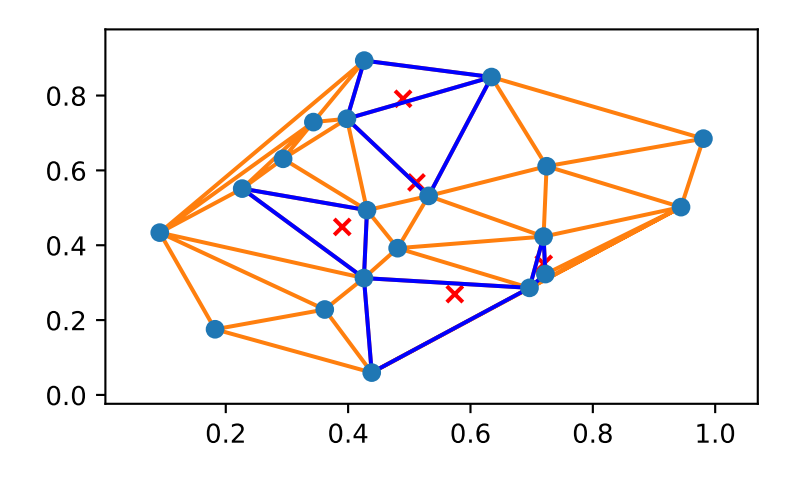

### *Returns*

**result** [(M, N) ndarray] Matrix containing the distance from every vector in *x* to every vector in *y*.

### **Examples**

```
>>> from scipy.spatial import distance_matrix
>>> distance_matrix([[0,0],[0,1]], [[1,0],[1,1]])
array([[ 1. , 1.41421356],
      [1.41421356, 1. ]]
```
### **scipy.spatial.minkowski\_distance**

```
scipy.spatial.minkowski_distance(x, y, p=2)
     Compute the L**p distance between two arrays.
```
### *Parameters*

**x** [(M, K) array\_like] Input array. **y** [(N, K) array\_like] Input array. **p** [float,  $1 \leq p \leq \text{infinity}$ ] Which Minkowski p-norm to use.

### **Examples**

```
>>> from scipy.spatial import minkowski_distance
>>> minkowski_distance([[0,0],[0,0]], [[1,1],[0,1]])
array([ 1.41421356, 1. ])
```
### **scipy.spatial.minkowski\_distance\_p**

```
scipy.spatial.minkowski_distance_p(x, y, p=2)
```
Compute the pth power of the  $L^{**}$ p distance between two arrays.

For efficiency, this function computes the L<sup>\*\*</sup>p distance but does not extract the pth root. If  $p$  is 1 or infinity, this is equal to the actual  $L^{**}p$  distance.

#### *Parameters*

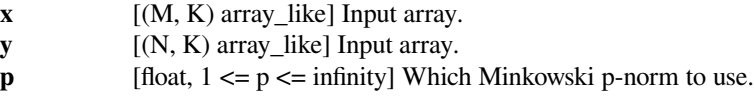

### **Examples**

```
>>> from scipy.spatial import minkowski_distance_p
>>> minkowski_distance_p([[0,0],[0,0]], [[1,1],[0,1]])
array([2, 1])
```
#### **scipy.spatial.procrustes**

<span id="page-2186-1"></span>scipy.spatial.**procrustes**(*data1*, *data2*)

Procrustes analysis, a similarity test for two data sets.

Each input matrix is a set of points or vectors (the rows of the matrix). The dimension of the space is the number of columns of each matrix. Given two identically sized matrices, procrustes standardizes both such that:

- $tr(AA^T) = 1.$
- Both sets of points are centered around the origin.

Procrustes ([[1\]](#page-2990-5),[[2\]](#page-2990-6)) then applies the optimal transform to the second matrix (including scaling/dilation, rotations, and reflections) to minimize  $M^2 = \sum (data1 - data2)^2$ , or the sum of the squares of the pointwise differences between the two input datasets.

This function was not designed to handle datasets with different numbers of datapoints (rows). If two data sets have different dimensionality (different number of columns), simply add columns of zeros to the smaller of the two.

#### *Parameters*

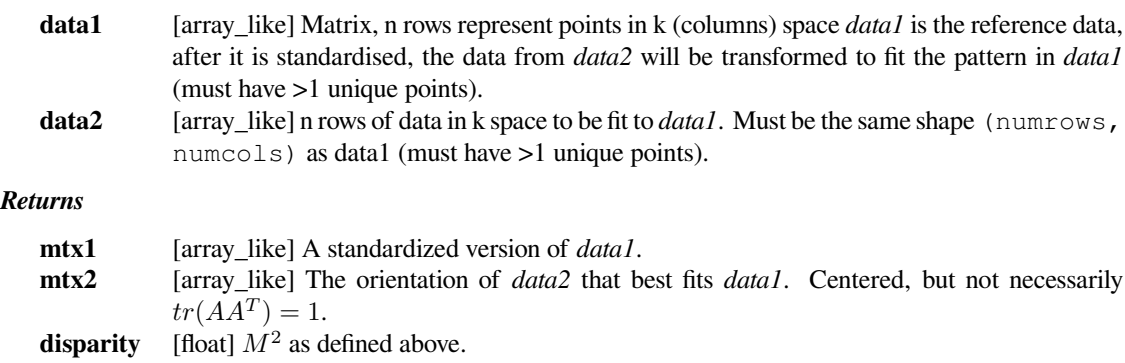

#### *Raises*

#### **ValueError**

If the input arrays are not two-dimensional. If the shape of the input arrays is different. If the input arrays have zero columns or zero rows.

**See also:**

*[scipy.linalg.orthogonal\\_procrustes](#page-956-0)*

#### *[scipy.spatial.distance.directed\\_hausdorff](#page-2198-0)*

Another similarity test for two data sets

### **Notes**

- The disparity should not depend on the order of the input matrices, but the output matrices will, as only the first output matrix is guaranteed to be scaled such that  $tr(AA^T) = 1$ .
- Duplicate data points are generally ok, duplicating a data point will increase its effect on the procrustes fit.
- The disparity scales as the number of points per input matrix.

#### **References**

[\[1](#page-2990-5)],[[2\]](#page-2990-6)

### **Examples**

**>>> from scipy.spatial import** procrustes

The matrix b is a rotated, shifted, scaled and mirrored version of a here:

```
>>> a = np.array([[1, 3], [1, 2], [1, 1], [2, 1]], 'd')
>>> b = np.array([4, -2], [4, -4], [4, -6], [2, -6]], 'd')
>>> mtx1, mtx2, disparity = procrustes(a, b)
>>> round(disparity)
0.0
```
### **scipy.spatial.geometric\_slerp**

```
scipy.spatial.geometric_slerp(start, end, t, tol=1e-07)
     Geometric spherical linear interpolation.
```
The interpolation occurs along a unit-radius great circle arc in arbitrary dimensional space.

#### *Parameters*

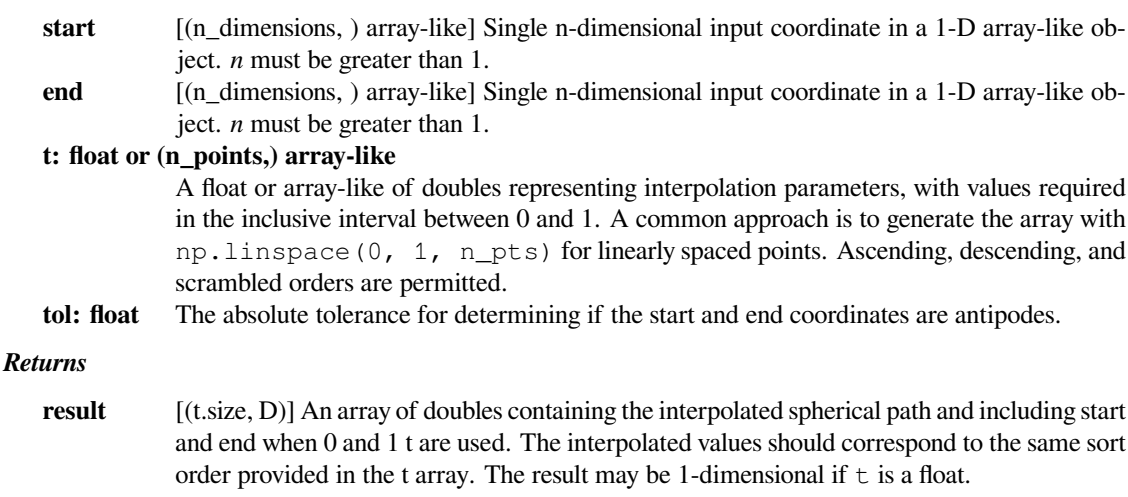

#### *Raises*

#### **ValueError**

If start and end are antipodes, not on the unit n-sphere, or for a variety of degenerate conditions.

### **See also:**

#### *scipy.spatial.transform.Slerp*

3-D Slerp that works with quaternions

### **Notes**

The implementation is based on the mathematical formula provided in [\[1](#page-2990-7)], and the first known presentation of this algorithm, derived from study of 4-D geometry, is credited to Glenn Davis in a footnote of the original quaternion Slerp publication by Ken Shoemake [\[2](#page-2990-8)].

New in version 1.5.0.

### **References**

### [\[1](#page-2990-7)],[[2\]](#page-2990-8)

### **Examples**

Interpolate four linearly-spaced values on the circumference of a circle spanning 90 degrees:

```
>>> from scipy.spatial import geometric_slerp
>>> import matplotlib.pyplot as plt
>>> fig = plt.figure()
>>> ax = fig.add_subplot(111)
\Rightarrow start = np.array([1, 0])
>>> end = np.array([0, 1])\Rightarrow t_vals = np.linspace(0, 1, 4)
>>> result = geometric_slerp(start,
... end,
... t_vals)
```
The interpolated results should be at 30 degree intervals recognizable on the unit circle:

```
>>> ax.scatter(result[...,0], result[...,1], c='k')
\Rightarrow circle = plt.Circle((0, 0), 1, color='grey')
>>> ax.add_artist(circle)
>>> ax.set_aspect('equal')
>>> plt.show()
```
Attempting to interpolate between antipodes on a circle is ambiguous because there are two possible paths, and on a sphere there are infinite possible paths on the geodesic surface. Nonetheless, one of the ambiguous paths is returned along with a warning:

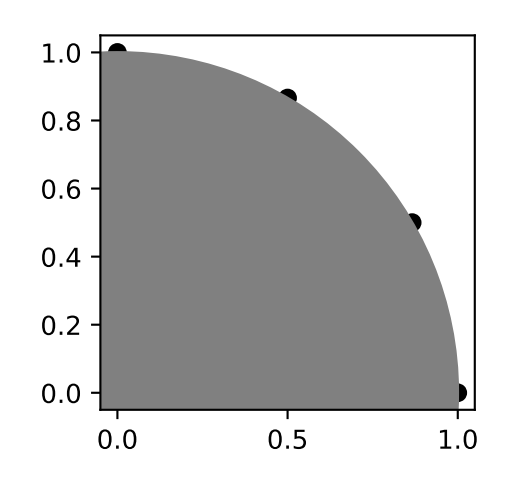

```
>>> opposite_pole = np.array([-1, 0])
>>> with np.testing.suppress_warnings() as sup:
... sup.filter(UserWarning)
... geometric_slerp(start,
... opposite_pole,
... t_vals)
array([[ 1.00000000e+00, 0.00000000e+00],
      [ 5.00000000e-01, 8.66025404e-01],
      [-5.00000000e-01, 8.66025404e-01],
      [-1.00000000e+00, 1.22464680e-16]])
```
Extend the original example to a sphere and plot interpolation points in 3D:

```
>>> from mpl_toolkits.mplot3d import proj3d
>>> fig = plt.figure()
>>> ax = fig.add_subplot(111, projection='3d')
```
Plot the unit sphere for reference (optional):

```
>>> u = np.linspace(0, 2 * np.pi, 100)
\Rightarrow \Rightarrow v = npu. Linspace(0, np.pi, 100)
\Rightarrow x = np.outer(np.cos(u), np.sin(v))>>> y = np.outer(np.sin(u), np.sin(v))
>>> z = np.outer(np.ones(np.size(u)), np.cos(v))
>>> ax.plot_surface(x, y, z, color='y', alpha=0.1)
```
Interpolating over a larger number of points may provide the appearance of a smooth curve on the surface of the sphere, which is also useful for discretized integration calculations on a sphere surface:

```
\Rightarrow start = np.array([1, 0, 0])
\Rightarrow > end = np.array([0, 0, 1])
\Rightarrow t_{vals} = npu. Linspace(0, 1, 200)
>>> result = geometric_slerp(start,
... end,
```
(continues on next page)

(continued from previous page)

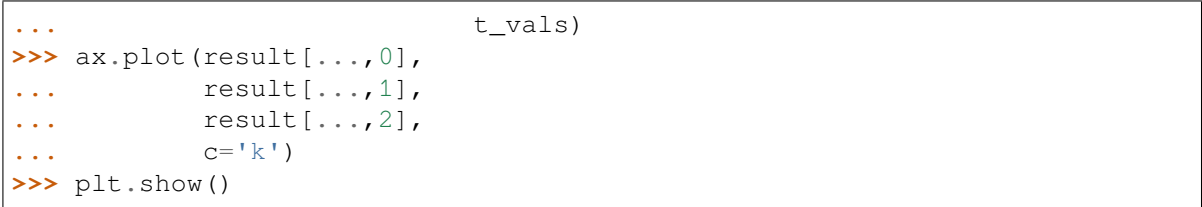

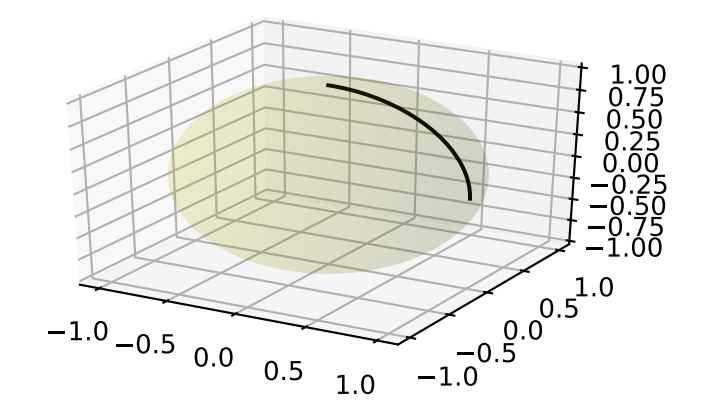

# <span id="page-2190-0"></span>**6.27 Distance computations (scipy.spatial.distance)**

## **6.27.1 Function reference**

Distance matrix computation from a collection of raw observation vectors stored in a rectangular array.

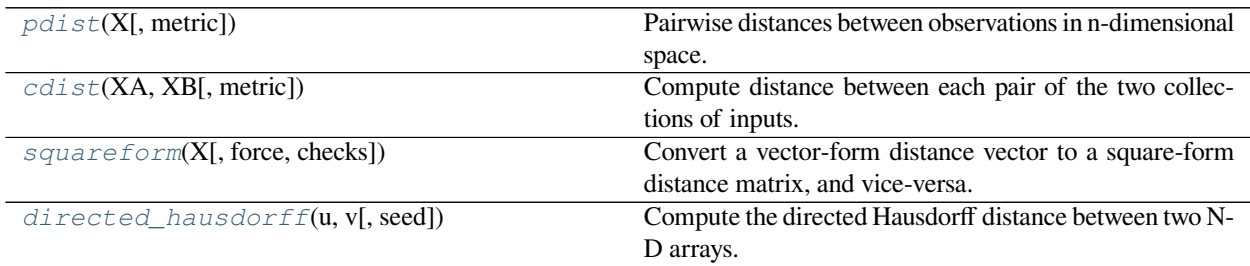

#### **scipy.spatial.distance.pdist**

<span id="page-2191-0"></span>scipy.spatial.distance.**pdist**(*X*, *metric='euclidean'*, *\*args*, *\*\*kwargs*) Pairwise distances between observations in n-dimensional space.

See Notes for common calling conventions.

#### *Parameters*

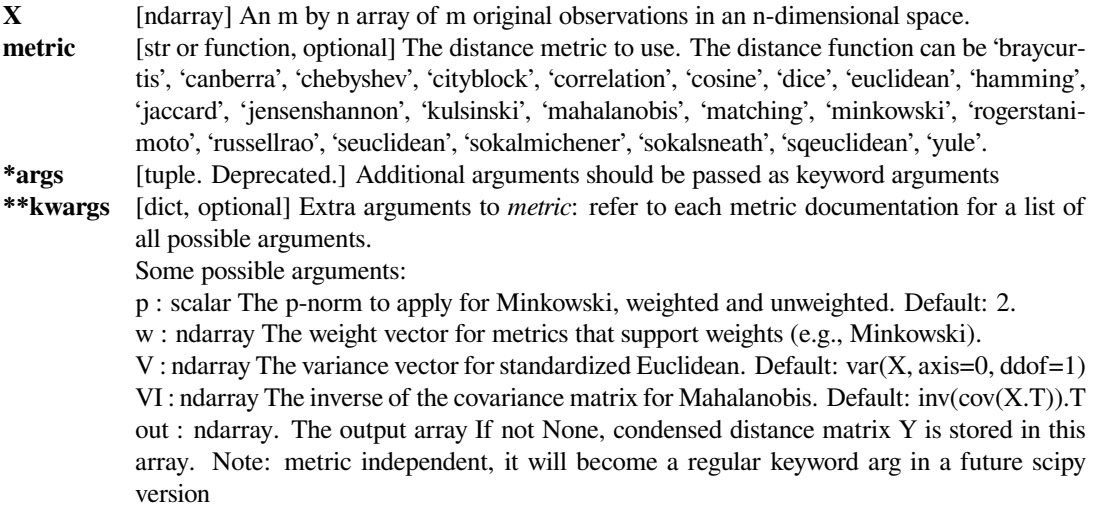

#### *Returns*

**Y** [ndarray] Returns a condensed distance matrix Y. For each *i* and *j* (where  $i < j < m$ ), where m is the number of original observations. The metric dist (u=X[i],  $v=X[j]$ ) is computed and stored in entry  $\exists$  j.

### **See also:**

#### *[squareform](#page-2198-1)*

converts between condensed distance matrices and square distance matrices.

### **Notes**

See squareform for information on how to calculate the index of this entry or to convert the condensed distance matrix to a redundant square matrix.

The following are common calling conventions.

1.  $Y = \text{pdist}(X, \text{ 'euclidean'})$ 

Computes the distance between m points using Euclidean distance (2-norm) as the distance metric between the points. The points are arranged as m n-dimensional row vectors in the matrix X.

```
2. Y = \text{pdist}(X, \text{ 'minkowski'}, p=2.)
```
Computes the distances using the Minkowski distance  $||u - v||_p$  (p-norm) where  $p \ge 1$ .

3.  $Y = \text{pdist}(X, 'cityblock')$ 

Computes the city block or Manhattan distance between the points.

4.  $Y = \text{pdist}(X, 'seuclidean', V=None)$ 

Computes the standardized Euclidean distance. The standardized Euclidean distance between two n-vectors  $u$  and  $v$  is

$$
\sqrt{\sum (u_i - v_i)^2 / V[x_i]}
$$

V is the variance vector; V[i] is the variance computed over all the i'th components of the points. If not passed, it is automatically computed.

5.  $Y = \text{pdist}(X, \text{ 'squeulidean') }$ 

Computes the squared Euclidean distance  $||u - v||_2^2$  between the vectors.

6.  $Y = \text{pdist}(X, 'cosine')$ 

Computes the cosine distance between vectors u and v,

$$
1-\frac{u\cdot v}{||u||_2||v||_2}
$$

where  $|| * ||_2$  is the 2-norm of its argument  $*$ , and  $u \cdot v$  is the dot product of u and v.

7.  $Y = \text{pdist}(X, 'correlation')$ 

Computes the correlation distance between vectors u and v. This is

$$
1 - \frac{(u - \bar{u}) \cdot (v - \bar{v})}{|| (u - \bar{u}) ||_2 || (v - \bar{v}) ||_2}
$$

where  $\bar{v}$  is the mean of the elements of vector v, and  $x \cdot y$  is the dot product of x and y.

8.  $Y = \text{pdist}(X, \text{ 'hamming'})$ 

Computes the normalized Hamming distance, or the proportion of those vector elements between two nvectors u and  $\nu$  which disagree. To save memory, the matrix  $X$  can be of type boolean.

9.  $Y = \text{pdist}(X, 'jaccard')$ 

Computes the Jaccard distance between the points. Given two vectors, u and v, the Jaccard distance is the proportion of those elements  $u[i]$  and  $v[i]$  that disagree.

10.  $Y = \text{pdist}(X, \text{ 'chebyshev'})$ 

Computes the Chebyshev distance between the points. The Chebyshev distance between two n-vectors u and v is the maximum norm-1 distance between their respective elements. More precisely, the distance is given by

$$
d(u, v) = \max_{i} |u_i - v_i|
$$

11.  $Y = \text{pdist}(X, \text{ 'canberra'})$ 

Computes the Canberra distance between the points. The Canberra distance between two points  $u$  and  $v$  is

$$
d(u, v) = \sum_{i} \frac{|u_i - v_i|}{|u_i| + |v_i|}
$$

12.  $Y = \text{pdist}(X, \text{ 'braycurtis') }$ 

Computes the Bray-Curtis distance between the points. The Bray-Curtis distance between two points u and v is

$$
d(u, v) = \frac{\sum_i |u_i - v_i|}{\sum_i |u_i + v_i|}
$$

13.  $Y = \text{pdist}(X, \text{ 'mahalanobis', VI=None)}$ 

Computes the Mahalanobis distance between the points. The Mahalanobis distance between two points u and *v* is  $\sqrt{(u-v)(1/V)(u-v)^T}$  where  $(1/V)$  (the VI variable) is the inverse covariance. If VI is not None, VI will be used as the inverse covariance matrix.

14.  $Y = \text{pdist}(X, 'yule')$ 

Computes the Yule distance between each pair of boolean vectors. (see yule function documentation)

15.  $Y = \text{pdist}(X, \text{ 'matching'})$ 

Synonym for 'hamming'.

16.  $Y = \text{pdist}(X, \text{ 'dice'})$ 

Computes the Dice distance between each pair of boolean vectors. (see dice function documentation)

```
17. Y = \text{pdist}(X, 'kulsinski')
```
Computes the Kulsinski distance between each pair of boolean vectors. (see kulsinski function documentation)

```
18. Y = \text{pdist}(X, \text{ 'rogerstanimoto') }
```
Computes the Rogers-Tanimoto distance between each pair of boolean vectors. (see rogerstanimoto function documentation)

```
19. Y = \text{pdist}(X, 'russellrao')
```
Computes the Russell-Rao distance between each pair of boolean vectors. (see russellrao function documentation)

20.  $Y = \text{pdist}(X, \text{ 'sokalmichener')})$ 

Computes the Sokal-Michener distance between each pair of boolean vectors. (see sokalmichener function documentation)

21.  $Y = \text{pdist}(X, 'sokalsneath')$ 

Computes the Sokal-Sneath distance between each pair of boolean vectors. (see sokalsneath function documentation)

22. Y = pdist(X, 'wminkowski',  $p=2$ ,  $w=w$ )

Computes the weighted Minkowski distance between each pair of vectors. (see wminkowski function documentation)

23.  $Y = \text{pdist}(X, f)$ 

Computes the distance between all pairs of vectors in X using the user supplied 2-arity function f. For example, Euclidean distance between the vectors could be computed as follows:

dm = pdist(X, **lambda** u, v: np.sqrt(((u-v)\*\*2).sum()))

Note that you should avoid passing a reference to one of the distance functions defined in this library. For example,:

 $dm = pdist(X, sokalsneath)$ 

would calculate the pair-wise distances between the vectors in X using the Python function sokalsneath. This would result in sokalsneath being called  $\binom{n}{2}$  times, which is inefficient. Instead, the optimized C version is more efficient, and we call it using the following syntax.:

```
dm = pdist(X, 'sokalsneath')
```
### **scipy.spatial.distance.cdist**

<span id="page-2194-0"></span>scipy.spatial.distance.**cdist**(*XA*, *XB*, *metric='euclidean'*, *\*args*, *\*\*kwargs*) Compute distance between each pair of the two collections of inputs.

See Notes for common calling conventions.

### *Parameters*

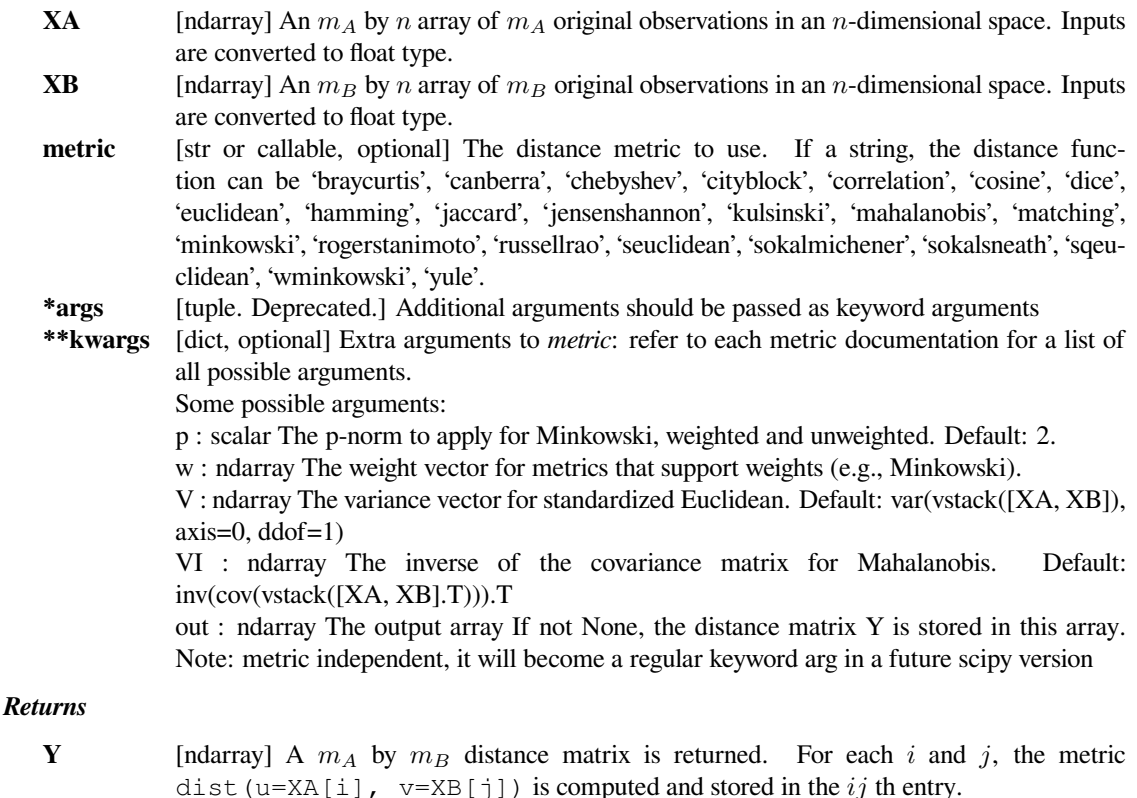

### *Raises*

#### **ValueError**

An exception is thrown if *XA* and *XB* do not have the same number of columns.

### **Notes**

The following are common calling conventions:

1. Y = cdist(XA, XB, 'euclidean')

Computes the distance between *m* points using Euclidean distance (2-norm) as the distance metric between the points. The points are arranged as *m n*-dimensional row vectors in the matrix X.

2.  $Y = \text{cdist}(XA, XB, 'minkowski', p=2.)$ 

Computes the distances using the Minkowski distance  $||u - v||_p$  (*p*-norm) where  $p \ge 1$ .

3. Y = cdist(XA, XB, 'cityblock')

Computes the city block or Manhattan distance between the points.

4.  $Y = \text{clist}(XA, XB, 'seuclidean', V=None)$ 

Computes the standardized Euclidean distance. The standardized Euclidean distance between two n-vectors u and v is

$$
\sqrt{\sum (u_i - v_i)^2 / V[x_i]}.
$$

V is the variance vector; V[i] is the variance computed over all the i'th components of the points. If not passed, it is automatically computed.

5.  $Y = \text{cdist}(XA, XB, 'squeulidean')$ 

Computes the squared Euclidean distance  $||u - v||_2^2$  between the vectors.

 $6. Y = \text{cdist}(XA, XB, 'cosine')$ 

Computes the cosine distance between vectors u and v,

$$
1-\frac{u\cdot v}{||u||_2||v||_2}
$$

where  $|| * ||_2$  is the 2-norm of its argument  $*$ , and  $u \cdot v$  is the dot product of *u* and *v*.

7. Y = cdist(XA, XB, 'correlation')

Computes the correlation distance between vectors u and v. This is

$$
1 - \frac{(u - \bar{u}) \cdot (v - \bar{v})}{|| (u - \bar{u}) ||_2 || (v - \bar{v}) ||_2}
$$

where  $\bar{v}$  is the mean of the elements of vector v, and  $x \cdot y$  is the dot product of x and y.

8.  $Y = \text{cdist}(XA, XB, 'hamming')$ 

Computes the normalized Hamming distance, or the proportion of those vector elements between two nvectors  $u$  and  $v$  which disagree. To save memory, the matrix  $x$  can be of type boolean.

```
9. Y = \text{cdist}(XA, XB, 'jaccard')
```
Computes the Jaccard distance between the points. Given two vectors, u and v, the Jaccard distance is the proportion of those elements u [i] and v[i] that disagree where at least one of them is non-zero.

10. 
$$
Y = \text{clist}(XA, XB, 'chebyshev')
$$

Computes the Chebyshev distance between the points. The Chebyshev distance between two n-vectors u and v is the maximum norm-1 distance between their respective elements. More precisely, the distance is given by

$$
d(u, v) = \max_{i} |u_i - v_i|.
$$
11.  $Y = \text{cdist}(XA, XB, 'canberra')$ 

Computes the Canberra distance between the points. The Canberra distance between two points u and  $\nu$  is

$$
d(u, v) = \sum_{i} \frac{|u_i - v_i|}{|u_i| + |v_i|}.
$$

12.  $Y = \text{cdist}(XA, XB, 'braycurtis')$ 

Computes the Bray-Curtis distance between the points. The Bray-Curtis distance between two points u and v is

$$
d(u, v) = \frac{\sum_{i}(|u_i - v_i|)}{\sum_{i}(|u_i + v_i|)}
$$

13. Y = cdist(XA, XB, 'mahalanobis', VI=None)

Computes the Mahalanobis distance between the points. The Mahalanobis distance between two points u and *v* is  $\sqrt{(u-v)(1/V)(u-v)^T}$  where  $(1/V)$  (the VI variable) is the inverse covariance. If VI is not None, VI will be used as the inverse covariance matrix.

```
14. Y = \text{cdist}(XA, XB, 'yule')
```
Computes the Yule distance between the boolean vectors. (see *[yule](#page-2216-0)* function documentation)

```
15. Y = \text{clist}(XA, XB, 'matching')
```
Synonym for 'hamming'.

```
16. Y = \text{clist}(XA, XB, 'dice')
```
Computes the Dice distance between the boolean vectors. (see *[dice](#page-2211-0)* function documentation)

```
17. Y = \text{cdist}(XA, XB, 'kulsinski')
```
Computes the Kulsinski distance between the boolean vectors. (see *[kulsinski](#page-2213-0)* function documentation)

```
18. Y = cdist(XA, XB, 'rogerstanimoto')
```
Computes the Rogers-Tanimoto distance between the boolean vectors. (see *[rogerstanimoto](#page-2214-0)* function documentation)

```
19. Y = \text{cdist}(XA, XB, 'russellrao')
```
Computes the Russell-Rao distance between the boolean vectors. (see *[russellrao](#page-2214-1)* function documentation)

20. Y = cdist(XA, XB, 'sokalmichener')

Computes the Sokal-Michener distance between the boolean vectors. (see *[sokalmichener](#page-2215-0)* function documentation)

21. Y = cdist(XA, XB, 'sokalsneath')

Computes the Sokal-Sneath distance between the vectors. (see *[sokalsneath](#page-2216-1)* function documentation)

22.  $Y = \text{cdist}(XA, XB, 'wminkowski', p=2., w=w)$ 

Computes the weighted Minkowski distance between the vectors. (see *[wminkowski](#page-2209-0)* function documentation)

23.  $Y = \text{cdist}(XA, XB, f)$ 

Computes the distance between all pairs of vectors in X using the user supplied 2-arity function f. For example, Euclidean distance between the vectors could be computed as follows:

dm = cdist(XA, XB, **lambda** u, v: np.sqrt(((u-v)\*\*2).sum()))

Note that you should avoid passing a reference to one of the distance functions defined in this library. For example,:

dm = cdist(XA, XB, sokalsneath)

would calculate the pair-wise distances between the vectors in X using the Python function *[sokalsneath](#page-2216-1)*. This would result in sokalsneath being called  $\binom{n}{2}$  times, which is inefficient. Instead, the optimized C version is more efficient, and we call it using the following syntax:

dm = cdist(XA, XB, 'sokalsneath')

#### **Examples**

Find the Euclidean distances between four 2-D coordinates:

```
>>> from scipy.spatial import distance
\Rightarrow coords = [(35.0456, -85.2672),
... (35.1174, -89.9711),
... (35.9728, -83.9422),
... (36.1667, -86.7833)]
>>> distance.cdist(coords, coords, 'euclidean')
array([[ 0. , 4.7044, 1.6172, 1.8856],
      [4.7044, 0. , 6.0893, 3.3561][ 1.6172, 6.0893, 0. , 2.8477],
      [1.8856, 3.3561, 2.8477, 0. ]]
```
Find the Manhattan distance from a 3-D point to the corners of the unit cube:

```
>>> a = np.array([[0, 0, 0],
... [0, 0, 1],
... [0, 1, 0],
... [0, 1, 1],
... [1, 0, 0],
... [1, 0, 1],
... [1, 1, 0],
... [1, 1, 1]])
\Rightarrow b = np.array([0.1, 0.2, 0.4])
>>> distance.cdist(a, b, 'cityblock')
array([[ 0.7],
     [ 0.9],
```
(continues on next page)

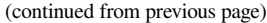

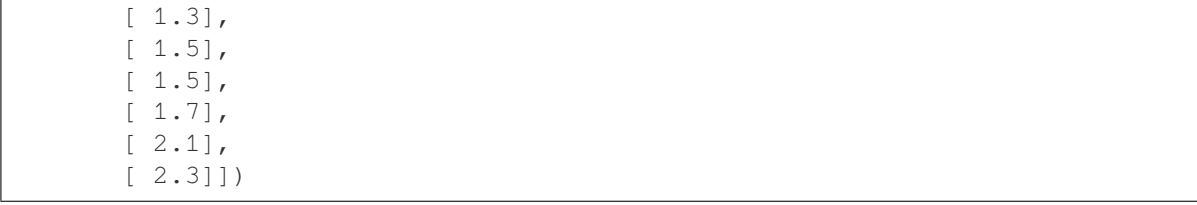

### **scipy.spatial.distance.squareform**

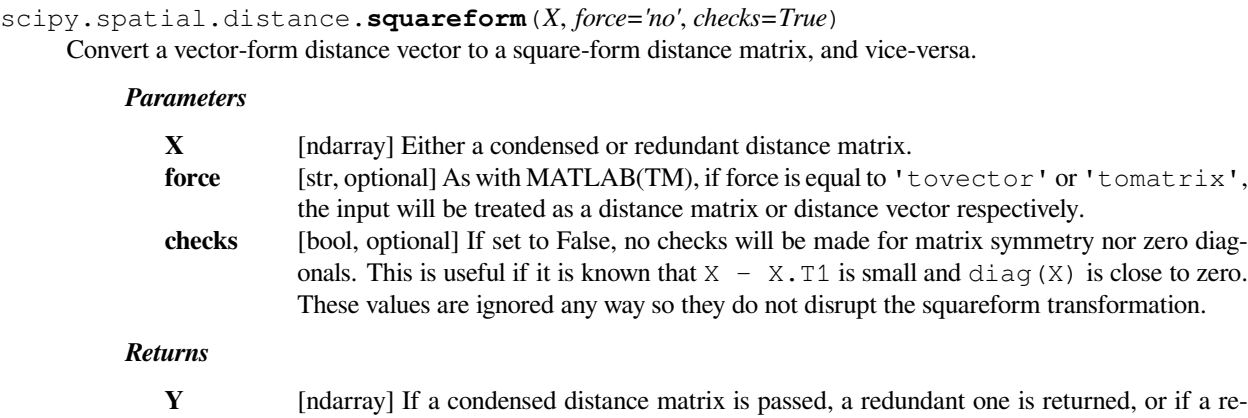

dundant one is passed, a condensed distance matrix is returned.

### **Notes**

```
1. v = squareform(X)
```
Given a square n-by-n symmetric distance matrix  $X, v =$  squareform  $(X)$  returns a n \* (n-1) / 2 (i.e. binomial coefficient n choose 2) sized vector *v* where  $v\left[\binom{n}{2} - \binom{n-i}{2} + (j - i - 1)\right]$  is the distance between distinct points i and j. If X is non-square or asymmetric, an error is raised.

```
2. X = squareform(v)
```
Given a n  $\star$  (n-1) / 2 sized vector v for some integer n  $\gt$  = 1 encoding distances as described, X = squareform(v) returns a n-by-n distance matrix X. The  $X[i, j]$  and  $X[j, i]$  values are set to  $v[(\binom{n}{2} - \binom{n-i}{2} + (j-i-1)]$  and all diagonal elements are zero.

In SciPy 0.19.0, squareform stopped casting all input types to float64, and started returning arrays of the same dtype as the input.

### **scipy.spatial.distance.directed\_hausdorff**

scipy.spatial.distance.**directed\_hausdorff**(*u*, *v*, *seed=0*) Compute the directed Hausdorff distance between two N-D arrays.

Distances between pairs are calculated using a Euclidean metric.

#### *Parameters*

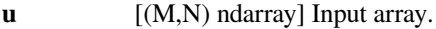

**v** [(O,N) ndarray] Input array.

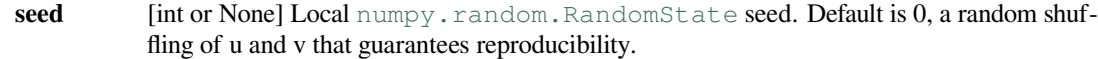

### *Returns*

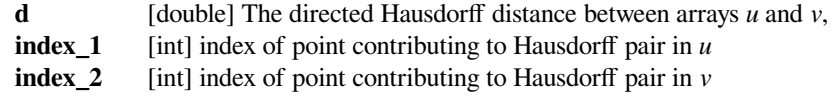

#### *Raises*

### **ValueError**

An exception is thrown if *u* and *v* do not have the same number of columns.

### **See also:**

#### *[scipy.spatial.procrustes](#page-2186-0)*

Another similarity test for two data sets

### **Notes**

Uses the early break technique and the random sampling approach described by [\[1](#page-2990-0)]. Although worst-case performance is  $\circ$  (m  $\star$   $\circ$ ) (as with the brute force algorithm), this is unlikely in practice as the input data would have to require the algorithm to explore every single point interaction, and after the algorithm shuffles the input points at that. The best case performance is  $O(m)$ , which is satisfied by selecting an inner loop distance that is less than cmax and leads to an early break as often as possible. The authors have formally shown that the average runtime is closer to O(m).

New in version 0.19.0.

### **References**

 $[1]$  $[1]$ 

# **Examples**

Find the directed Hausdorff distance between two 2-D arrays of coordinates:

```
>>> from scipy.spatial.distance import directed_hausdorff
>>> u = np.array([(1.0, 0.0),
... (0.0, 1.0),
... (-1.0, 0.0),
... (0.0, -1.0)])
\Rightarrow \Rightarrow v = np.array([ (2.0, 0.0),... (0.0, 2.0),
... (-2.0, 0.0),
... (0.0, -4.0)])
>>> directed_hausdorff(u, v)[0]
```

```
2.23606797749979
>>> directed_hausdorff(v, u)[0]
3.0
```
Find the general (symmetric) Hausdorff distance between two 2-D arrays of coordinates:

```
>>> max(directed_hausdorff(u, v)[0], directed_hausdorff(v, u)[0])
3.0
```
Find the indices of the points that generate the Hausdorff distance (the Hausdorff pair):

```
>>> directed_hausdorff(v, u)[1:]
(3, 3)
```
Predicates for checking the validity of distance matrices, both condensed and redundant. Also contained in this module are functions for computing the number of observations in a distance matrix.

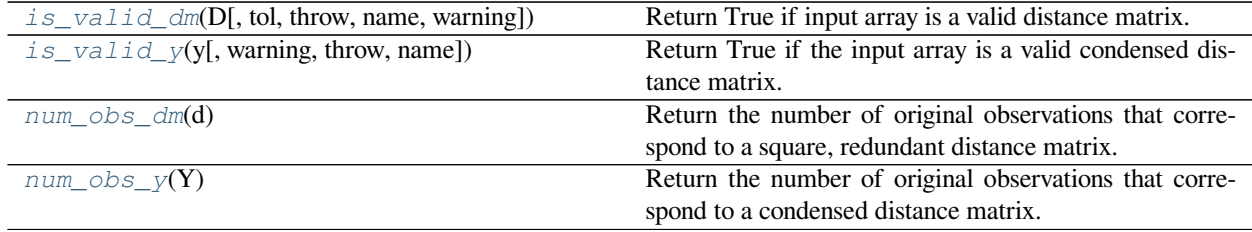

# **scipy.spatial.distance.is\_valid\_dm**

```
scipy.spatial.distance.is_valid_dm(D, tol=0.0, throw=False, name='D', warning=False)
     Return True if input array is a valid distance matrix.
```
Distance matrices must be 2-dimensional numpy arrays. They must have a zero-diagonal, and they must be symmetric.

#### *Parameters*

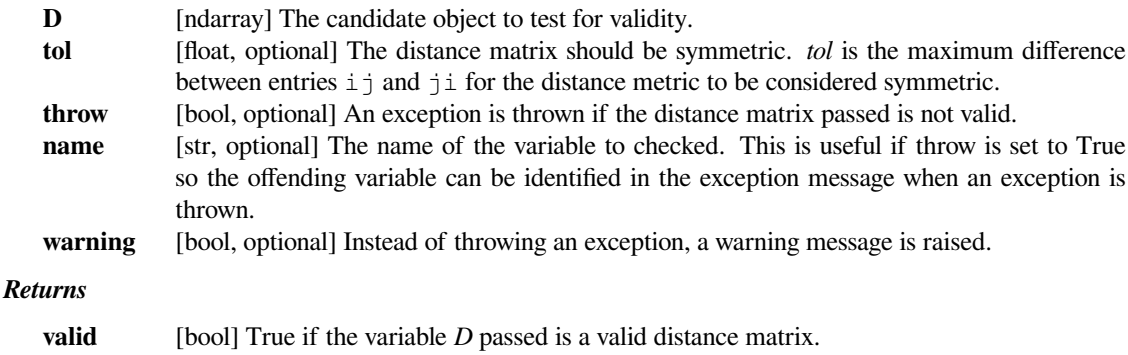

### **Notes**

Small numerical differences in *D* and *D.T* and non-zeroness of the diagonal are ignored if they are within the tolerance specified by *tol*.

# **scipy.spatial.distance.is\_valid\_y**

<span id="page-2201-0"></span>scipy.spatial.distance.**is\_valid\_y**(*y*, *warning=False*, *throw=False*, *name=None*) Return True if the input array is a valid condensed distance matrix.

Condensed distance matrices must be 1-dimensional numpy arrays. Their length must be a binomial coefficient (*<sup>n</sup>* 2 ) for some positive integer n.

#### *Parameters*

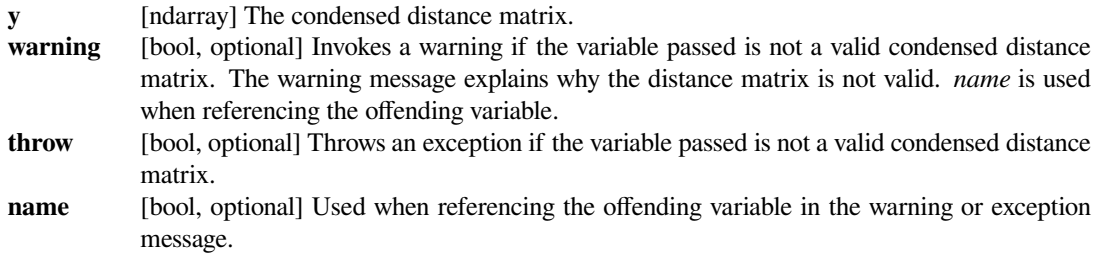

#### **scipy.spatial.distance.num\_obs\_dm**

#### <span id="page-2201-1"></span>scipy.spatial.distance.**num\_obs\_dm**(*d*)

Return the number of original observations that correspond to a square, redundant distance matrix.

#### *Parameters*

**d** [ndarray] The target distance matrix.

#### *Returns*

**num\_obs\_dm**

[int] The number of observations in the redundant distance matrix.

# **scipy.spatial.distance.num\_obs\_y**

#### <span id="page-2201-2"></span>scipy.spatial.distance.**num\_obs\_y**(*Y*)

Return the number of original observations that correspond to a condensed distance matrix.

#### *Parameters*

**Y** [ndarray] Condensed distance matrix.

*Returns*

**n** [int] The number of observations in the condensed distance matrix *Y*.

Distance functions between two numeric vectors u and v. Computing distances over a large collection of vectors is inefficient for these functions. Use pdist for this purpose.

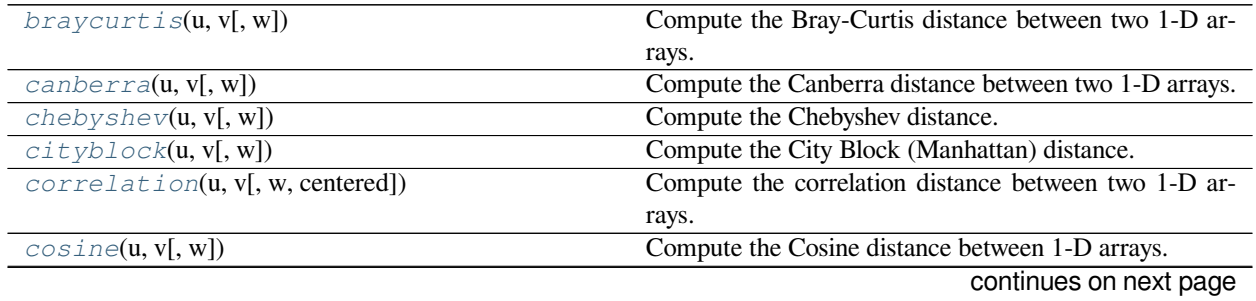

| rable 213 - continued from previous page |                                                        |
|------------------------------------------|--------------------------------------------------------|
| euclidean(u, v[, w])                     | Computes the Euclidean distance between two 1-D ar-    |
|                                          | rays.                                                  |
| jensenshanon(p, q[, base])               | Compute the Jensen-Shannon distance (metric) between   |
|                                          | two 1-D probability arrays.                            |
| mahalanobis(u, v, VI)                    | Compute the Mahalanobis distance between two 1-D ar-   |
|                                          | rays.                                                  |
| minkowski(u, v[, p, w])                  | Compute the Minkowski distance between two 1-D ar-     |
|                                          | rays.                                                  |
| secildean(u, v, V)                       | Return the standardized Euclidean distance between two |
|                                          | 1-D arrays.                                            |
| $s$ qeuclidean $(u, v[, w])$             | Compute the squared Euclidean distance between two 1-  |
|                                          | D arrays.                                              |
| wminkowski(u, v, p, w)                   | Compute the weighted Minkowski distance between two    |
|                                          | 1-D arrays.                                            |

 $Table 213 - conditional from provi<sub>c</sub>$ 

### **scipy.spatial.distance.braycurtis**

```
scipy.spatial.distance.braycurtis(u, v, w=None)
```
Compute the Bray-Curtis distance between two 1-D arrays.

Bray-Curtis distance is defined as

$$
\sum |u_i - v_i| / \sum |u_i + v_i|
$$

The Bray-Curtis distance is in the range [0, 1] if all coordinates are positive, and is undefined if the inputs are of length zero.

### *Parameters*

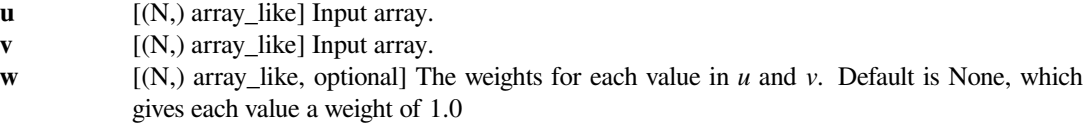

#### *Returns*

**braycurtis** [double] The Bray-Curtis distance between 1-D arrays *u* and *v*.

# **Examples**

```
>>> from scipy.spatial import distance
>>> distance.braycurtis([1, 0, 0], [0, 1, 0])
1.0
>>> distance.braycurtis([1, 1, 0], [0, 1, 0])
0.33333333333333331
```
### **scipy.spatial.distance.canberra**

```
scipy.spatial.distance.canberra(u, v, w=None)
     Compute the Canberra distance between two 1-D arrays.
```
The Canberra distance is defined as

$$
d(u, v) = \sum_{i} \frac{|u_i - v_i|}{|u_i| + |v_i|}.
$$

#### *Parameters*

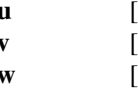

**u** [(N,) array\_like] Input array. **v** [(N,) array\_like] Input array.

**w** [(N,) array\_like, optional] The weights for each value in *u* and *v*. Default is None, which gives each value a weight of 1.0

#### *Returns*

**canberra** [double] The Canberra distance between vectors *u* and *v*.

### **Notes**

When  $u[i]$  and  $v[i]$  are 0 for given i, then the fraction  $0/0 = 0$  is used in the calculation.

# **Examples**

```
>>> from scipy.spatial import distance
>>> distance.canberra([1, 0, 0], [0, 1, 0])
2.0
>>> distance.canberra([1, 1, 0], [0, 1, 0])
1.0
```
### **scipy.spatial.distance.chebyshev**

```
scipy.spatial.distance.chebyshev(u, v, w=None)
```
Compute the Chebyshev distance.

Computes the Chebyshev distance between two 1-D arrays *u* and *v*, which is defined as

$$
\max_i |u_i - v_i|.
$$

#### *Parameters*

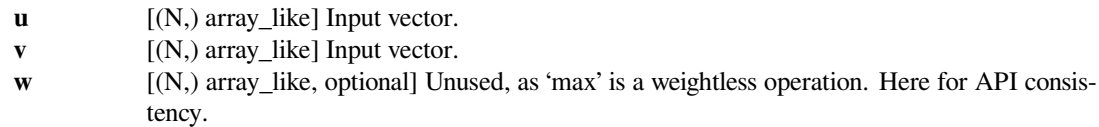

#### *Returns*

**chebyshev** [double] The Chebyshev distance between vectors *u* and *v*.

# **Examples**

```
>>> from scipy.spatial import distance
>>> distance.chebyshev([1, 0, 0], [0, 1, 0])
1
>>> distance.chebyshev([1, 1, 0], [0, 1, 0])
1
```
# **scipy.spatial.distance.cityblock**

```
scipy.spatial.distance.cityblock(u, v, w=None)
     Compute the City Block (Manhattan) distance.
```
Computes the Manhattan distance between two 1-D arrays *u* and *v*, which is defined as

$$
\sum_i |u_i - v_i|.
$$

*Parameters*

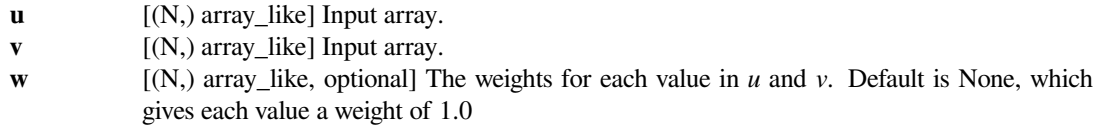

### *Returns*

**cityblock** [double] The City Block (Manhattan) distance between vectors *u* and *v*.

# **Examples**

```
>>> from scipy.spatial import distance
>>> distance.cityblock([1, 0, 0], [0, 1, 0])
2
>>> distance.cityblock([1, 0, 0], [0, 2, 0])
3
>>> distance.cityblock([1, 0, 0], [1, 1, 0])
1
```
### **scipy.spatial.distance.correlation**

<span id="page-2204-1"></span>scipy.spatial.distance.**correlation**(*u*, *v*, *w=None*, *centered=True*) Compute the correlation distance between two 1-D arrays.

The correlation distance between *u* and *v*, is defined as

$$
1 - \frac{(u-\bar{u}) \cdot (v-\bar{v})}{|| (u-\bar{u}) ||_2 || (v-\bar{v}) ||_2}
$$

where  $\bar{u}$  is the mean of the elements of *u* and  $x \cdot y$  is the dot product of *x* and *y*.

#### *Parameters*

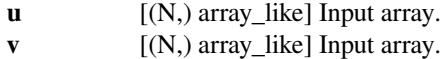

**w** [(N,) array\_like, optional] The weights for each value in *u* and *v*. Default is None, which gives each value a weight of 1.0

### *Returns*

#### **correlation**

[double] The correlation distance between 1-D array *u* and *v*.

### **scipy.spatial.distance.cosine**

<span id="page-2205-0"></span>scipy.spatial.distance.**cosine**(*u*, *v*, *w=None*) Compute the Cosine distance between 1-D arrays.

The Cosine distance between *u* and *v*, is defined as

$$
1 - \frac{u \cdot v}{||u||_2||v||_2}.
$$

where  $u \cdot v$  is the dot product of  $u$  and  $v$ .

#### *Parameters*

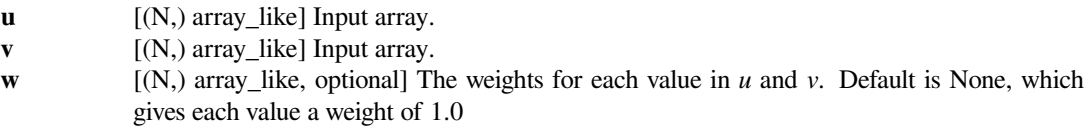

### *Returns*

**cosine** [double] The Cosine distance between vectors *u* and *v*.

# **Examples**

```
>>> from scipy.spatial import distance
>>> distance.cosine([1, 0, 0], [0, 1, 0])
1.0
>>> distance.cosine([100, 0, 0], [0, 1, 0])
1.0
>>> distance.cosine([1, 1, 0], [0, 1, 0])
0.29289321881345254
```
### **scipy.spatial.distance.euclidean**

<span id="page-2205-1"></span>scipy.spatial.distance.**euclidean**(*u*, *v*, *w=None*) Computes the Euclidean distance between two 1-D arrays.

The Euclidean distance between 1-D arrays *u* and *v*, is defined as

$$
||u - v||_2
$$

$$
\left(\sum (w_i|(u_i - v_i)|^2)\right)^{1/2}
$$

*Parameters*

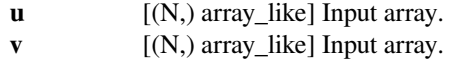

**w**  $[(N_i)]$  array like, optional] The weights for each value in *u* and *v*. Default is None, which gives each value a weight of 1.0

### *Returns*

**euclidean** [double] The Euclidean distance between vectors *u* and *v*.

# **Examples**

```
>>> from scipy.spatial import distance
>>> distance.euclidean([1, 0, 0], [0, 1, 0])
1.4142135623730951
>>> distance.euclidean([1, 1, 0], [0, 1, 0])
1.0
```
### **scipy.spatial.distance.jensenshannon**

```
scipy.spatial.distance.jensenshannon(p, q, base=None)
```
Compute the Jensen-Shannon distance (metric) between two 1-D probability arrays. This is the square root of the Jensen-Shannon divergence.

The Jensen-Shannon distance between two probability vectors *p* and *q* is defined as,

$$
\sqrt{\frac{D(p \parallel m) + D(q \parallel m)}{2}}
$$

where *m* is the pointwise mean of *p* and *q* and *D* is the Kullback-Leibler divergence.

This routine will normalize *p* and *q* if they don't sum to 1.0.

### *Parameters*

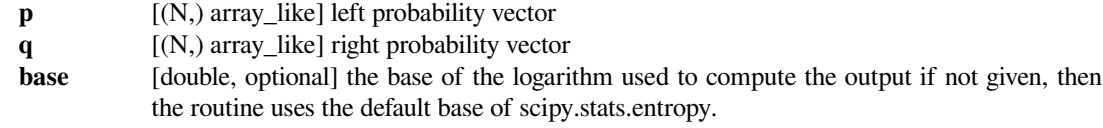

### *Returns*

**js** [double] The Jensen-Shannon distance between *p* and *q*

New in version  $1.2.0:$  ...

### **Examples**

```
>>> from scipy.spatial import distance
>>> distance.jensenshannon([1.0, 0.0, 0.0], [0.0, 1.0, 0.0], 2.0)
1.0
>>> distance.jensenshannon([1.0, 0.0], [0.5, 0.5])
0.46450140402245893
>>> distance.jensenshannon([1.0, 0.0, 0.0], [1.0, 0.0, 0.0])
0.0
```
### **scipy.spatial.distance.mahalanobis**

```
scipy.spatial.distance.mahalanobis(u, v, VI)
```
Compute the Mahalanobis distance between two 1-D arrays.

The Mahalanobis distance between 1-D arrays *u* and *v*, is defined as

$$
\sqrt{(u-v)V^{-1}(u-v)^T}
$$

where  $\nabla$  is the covariance matrix. Note that the argument *VI* is the inverse of  $\nabla$ .

### *Parameters*

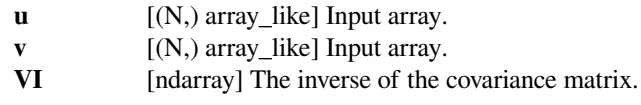

# *Returns*

**mahalanobis**

[double] The Mahalanobis distance between vectors *u* and *v*.

# **Examples**

```
>>> from scipy.spatial import distance
>>> iv = [[1, 0.5, 0.5], [0.5, 1, 0.5], [0.5, 0.5, 1]]
>>> distance.mahalanobis([1, 0, 0], [0, 1, 0], iv)
1.0
>>> distance.mahalanobis([0, 2, 0], [0, 1, 0], iv)
1.0
>>> distance.mahalanobis([2, 0, 0], [0, 1, 0], iv)
1.7320508075688772
```
### **scipy.spatial.distance.minkowski**

<span id="page-2207-1"></span>scipy.spatial.distance.**minkowski**(*u*, *v*, *p=2*, *w=None*) Compute the Minkowski distance between two 1-D arrays.

The Minkowski distance between 1-D arrays *u* and *v*, is defined as

$$
||u - v||_p = \left(\sum |u_i - v_i|^p\right)^{1/p}.
$$

$$
\left(\sum w_i (|(u_i - v_i)|^p)\right)^{1/p}.
$$

#### *Parameters*

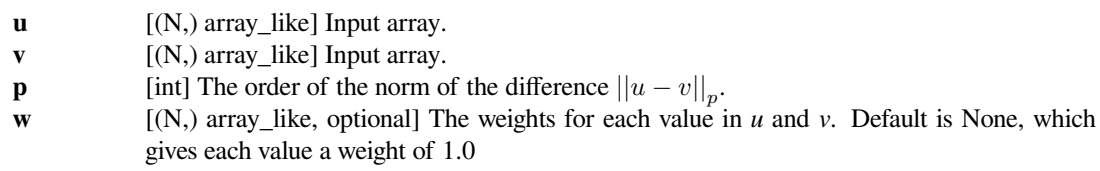

#### *Returns*

### **minkowski**

[double] The Minkowski distance between vectors *u* and *v*.

**Examples**

```
>>> from scipy.spatial import distance
>>> distance.minkowski([1, 0, 0], [0, 1, 0], 1)
2.0
>>> distance.minkowski([1, 0, 0], [0, 1, 0], 2)
1.4142135623730951
>>> distance.minkowski([1, 0, 0], [0, 1, 0], 3)
1.2599210498948732
>>> distance.minkowski([1, 1, 0], [0, 1, 0], 1)
1.0
>>> distance.minkowski([1, 1, 0], [0, 1, 0], 2)
1.0
>>> distance.minkowski([1, 1, 0], [0, 1, 0], 3)
1.0
```
### **scipy.spatial.distance.seuclidean**

```
scipy.spatial.distance.seuclidean(u, v, V)
     Return the standardized Euclidean distance between two 1-D arrays.
```
The standardized Euclidean distance between *u* and *v*.

### *Parameters*

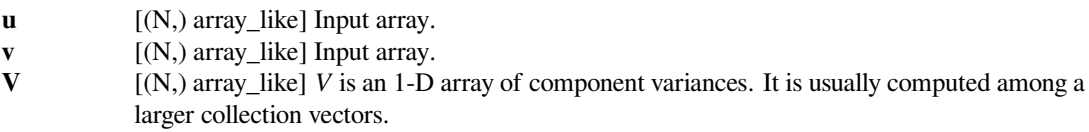

#### *Returns*

**seuclidean** [double] The standardized Euclidean distance between vectors *u* and *v*.

# **Examples**

```
>>> from scipy.spatial import distance
>>> distance.seuclidean([1, 0, 0], [0, 1, 0], [0.1, 0.1, 0.1])
4.4721359549995796
>>> distance.seuclidean([1, 0, 0], [0, 1, 0], [1, 0.1, 0.1])
3.3166247903553998
>>> distance.seuclidean([1, 0, 0], [0, 1, 0], [10, 0.1, 0.1])
3.1780497164141406
```
### **scipy.spatial.distance.sqeuclidean**

```
scipy.spatial.distance.sqeuclidean(u, v, w=None)
```
Compute the squared Euclidean distance between two 1-D arrays.

The squared Euclidean distance between *u* and *v* is defined as

$$
||u - v||_2^2
$$

$$
\left(\sum (w_i|(u_i - v_i)|^2)\right)
$$

### *Parameters*

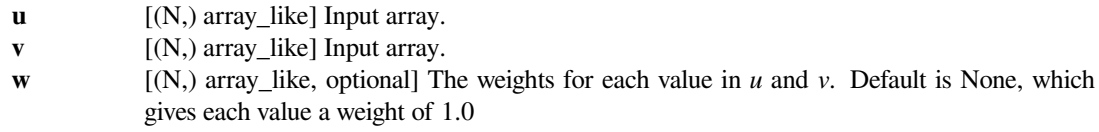

# *Returns*

#### **sqeuclidean**

[double] The squared Euclidean distance between vectors *u* and *v*.

### **Examples**

```
>>> from scipy.spatial import distance
>>> distance.sqeuclidean([1, 0, 0], [0, 1, 0])
2.0
>>> distance.sqeuclidean([1, 1, 0], [0, 1, 0])
1.0
```
#### **scipy.spatial.distance.wminkowski**

```
scipy.spatial.distance.wminkowski(u, v, p, w)
```
Compute the weighted Minkowski distance between two 1-D arrays.

The weighted Minkowski distance between *u* and *v*, defined as

$$
\left(\sum\left(|w_i(u_i-v_i)|^p\right)\right)^{1/p}.
$$

.

#### *Parameters*

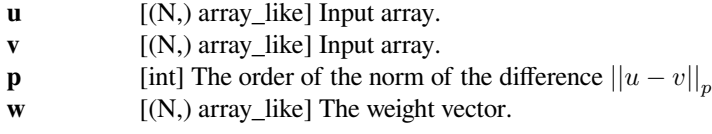

# *Returns*

**wminkowski**

[double] The weighted Minkowski distance between vectors *u* and *v*.

# **Notes**

*[wminkowski](#page-2209-0)* is DEPRECATED. It implements a definition where weights are powered. It is recommended to use the weighted version of *[minkowski](#page-2207-1)* instead. This function will be removed in a future version of scipy.

### **Examples**

```
>>> from scipy.spatial import distance
>>> distance.wminkowski([1, 0, 0], [0, 1, 0], 1, np.ones(3))
2.0
>>> distance.wminkowski([1, 0, 0], [0, 1, 0], 2, np.ones(3))
1.4142135623730951
>>> distance.wminkowski([1, 0, 0], [0, 1, 0], 3, np.ones(3))
1.2599210498948732
>>> distance.wminkowski([1, 1, 0], [0, 1, 0], 1, np.ones(3))
1.0
>>> distance.wminkowski([1, 1, 0], [0, 1, 0], 2, np.ones(3))
1.0
>>> distance.wminkowski([1, 1, 0], [0, 1, 0], 3, np.ones(3))
1.0
```
Distance functions between two boolean vectors (representing sets) u and v. As in the case of numerical vectors,  $pdist$ is more efficient for computing the distances between all pairs.

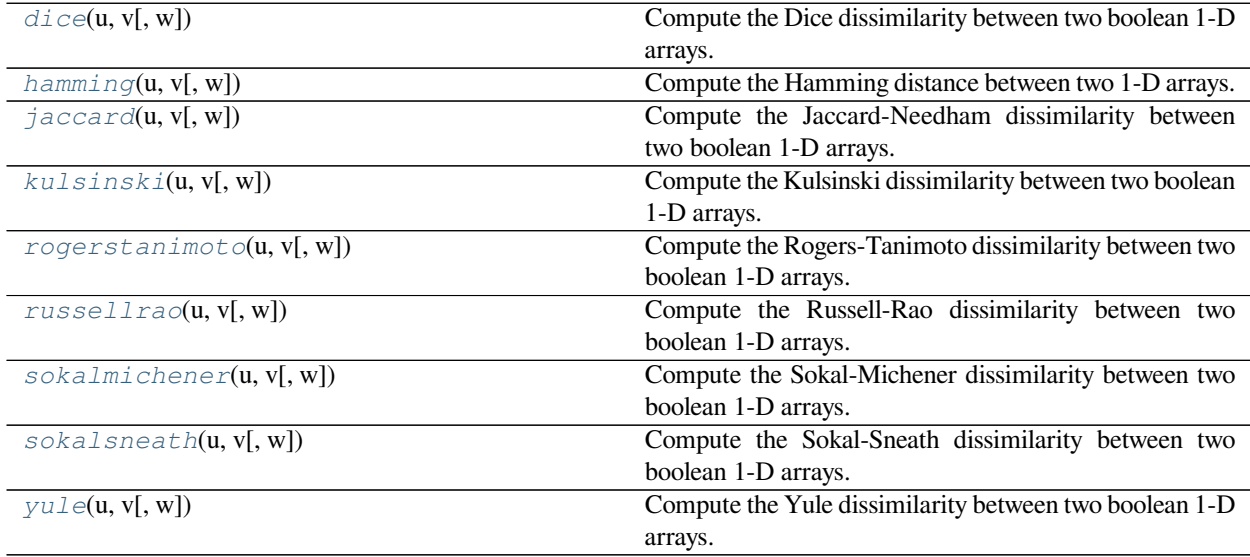

### **scipy.spatial.distance.dice**

### <span id="page-2211-0"></span>scipy.spatial.distance.**dice**(*u*, *v*, *w=None*)

Compute the Dice dissimilarity between two boolean 1-D arrays.

The Dice dissimilarity between *u* and *v*, is

$$
\frac{c_{TF} + c_{FT}}{2c_{TT} + c_{FT} + c_{TF}}
$$

where  $c_{ij}$  is the number of occurrences of  $u[k] = i$  and  $v[k] = j$  for  $k < n$ .

#### *Parameters*

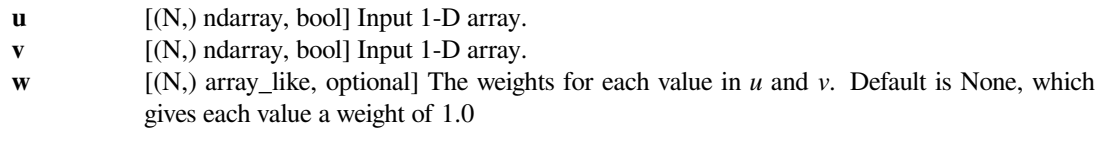

# *Returns*

**dice** [double] The Dice dissimilarity between 1-D arrays *u* and *v*.

# **Examples**

```
>>> from scipy.spatial import distance
>>> distance.dice([1, 0, 0], [0, 1, 0])
1.0
>>> distance.dice([1, 0, 0], [1, 1, 0])
0.3333333333333333
>>> distance.dice([1, 0, 0], [2, 0, 0])
-0.3333333333333333
```
### **scipy.spatial.distance.hamming**

```
scipy.spatial.distance.hamming(u, v, w=None)
```
Compute the Hamming distance between two 1-D arrays.

The Hamming distance between 1-D arrays *u* and *v*, is simply the proportion of disagreeing components in *u* and *v*. If *u* and *v* are boolean vectors, the Hamming distance is

$$
\frac{c_{01}+c_{10}}{n}
$$

where  $c_{ij}$  is the number of occurrences of  $u[k] = i$  and  $v[k] = j$  for  $k < n$ .

### *Parameters*

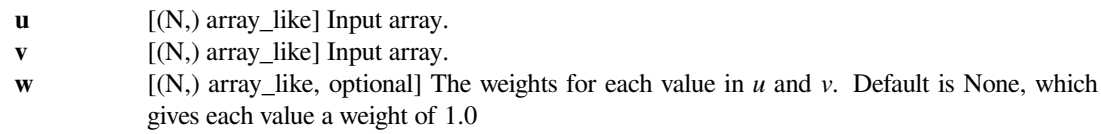

#### *Returns*

**hamming** [double] The Hamming distance between vectors *u* and *v*.

### **Examples**

```
>>> from scipy.spatial import distance
>>> distance.hamming([1, 0, 0], [0, 1, 0])
0.66666666666666663
>>> distance.hamming([1, 0, 0], [1, 1, 0])
0.33333333333333331
>>> distance.hamming([1, 0, 0], [2, 0, 0])
0.33333333333333331
>>> distance.hamming([1, 0, 0], [3, 0, 0])
0.33333333333333331
```
### **scipy.spatial.distance.jaccard**

```
scipy.spatial.distance.jaccard(u, v, w=None)
```
Compute the Jaccard-Needham dissimilarity between two boolean 1-D arrays.

The Jaccard-Needham dissimilarity between 1-D boolean arrays *u* and *v*, is defined as

$$
\frac{c_{TF} + c_{FT}}{c_{TT} + c_{FT} + c_{TF}}
$$

where  $c_{ij}$  is the number of occurrences of  $u[k] = i$  and  $v[k] = j$  for  $k < n$ .

#### *Parameters*

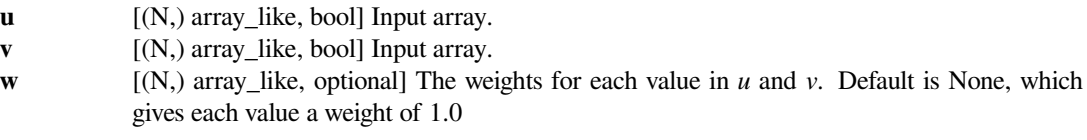

#### *Returns*

**jaccard** [double] The Jaccard distance between vectors *u* and *v*.

#### **Notes**

When both *u* and *v* lead to a  $0/0$  division i.e. there is no overlap between the items in the vectors the returned distance is 0. See the Wikipedia page on the Jaccard index [\[1](#page-2990-1)], and this paper [\[2](#page-2990-2)].

Changed in version 1.2.0: Previously, when *u* and *v* lead to a *0/0* division, the function would return NaN. This was changed to return 0 instead.

### **References**

[\[1](#page-2990-1)],[[2\]](#page-2990-2)

### **Examples**

```
>>> from scipy.spatial import distance
>>> distance.jaccard([1, 0, 0], [0, 1, 0])
1.0
>>> distance.jaccard([1, 0, 0], [1, 1, 0])
0.5
>>> distance.jaccard([1, 0, 0], [1, 2, 0])
0.5
>>> distance.jaccard([1, 0, 0], [1, 1, 1])
0.66666666666666663
```
### **scipy.spatial.distance.kulsinski**

```
scipy.spatial.distance.kulsinski(u, v, w=None)
```
Compute the Kulsinski dissimilarity between two boolean 1-D arrays.

The Kulsinski dissimilarity between two boolean 1-D arrays *u* and *v*, is defined as

$$
\frac{c_{TF} + c_{FT} - c_{TT} + n}{c_{FT} + c_{TF} + n}
$$

where  $c_{ij}$  is the number of occurrences of  $u[k] = i$  and  $v[k] = j$  for  $k < n$ .

#### *Parameters*

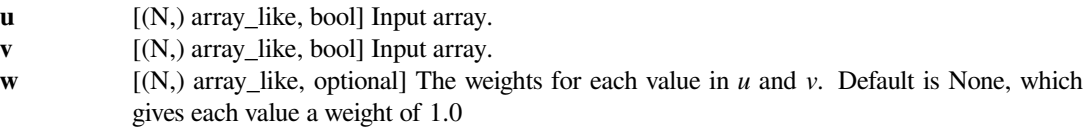

### *Returns*

**kulsinski** [double] The Kulsinski distance between vectors *u* and *v*.

# **Examples**

```
>>> from scipy.spatial import distance
>>> distance.kulsinski([1, 0, 0], [0, 1, 0])
1.0
>>> distance.kulsinski([1, 0, 0], [1, 1, 0])
0.75
>>> distance.kulsinski([1, 0, 0], [2, 1, 0])
0.33333333333333331
>>> distance.kulsinski([1, 0, 0], [3, 1, 0])
-0.5
```
# **scipy.spatial.distance.rogerstanimoto**

```
scipy.spatial.distance.rogerstanimoto(u, v, w=None)
```
Compute the Rogers-Tanimoto dissimilarity between two boolean 1-D arrays.

The Rogers-Tanimoto dissimilarity between two boolean 1-D arrays *u* and *v*, is defined as

$$
\frac{R}{c_{TT} + c_{FF} + R}
$$

where  $c_{ij}$  is the number of occurrences of  $u[k] = i$  and  $v[k] = j$  for  $k < n$  and  $R = 2(c_{TF} + c_{FT})$ .

### *Parameters*

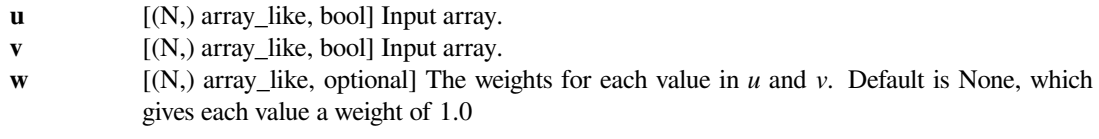

#### *Returns*

**rogerstanimoto**

[double] The Rogers-Tanimoto dissimilarity between vectors *u* and *v*.

# **Examples**

```
>>> from scipy.spatial import distance
>>> distance.rogerstanimoto([1, 0, 0], [0, 1, 0])
0.8
>>> distance.rogerstanimoto([1, 0, 0], [1, 1, 0])
0.5
>>> distance.rogerstanimoto([1, 0, 0], [2, 0, 0])
-1.0
```
### **scipy.spatial.distance.russellrao**

```
scipy.spatial.distance.russellrao(u, v, w=None)
```
Compute the Russell-Rao dissimilarity between two boolean 1-D arrays.

The Russell-Rao dissimilarity between two boolean 1-D arrays, *u* and *v*, is defined as

$$
\frac{n - c_{TT}}{n}
$$

where  $c_{ij}$  is the number of occurrences of  $u[k] = i$  and  $v[k] = j$  for  $k < n$ .

### *Parameters*

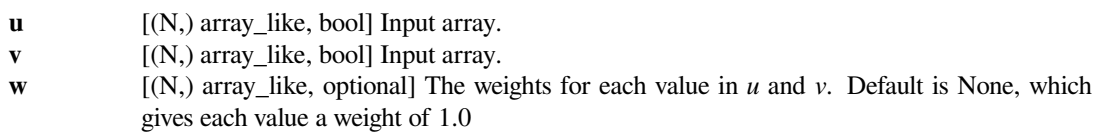

### *Returns*

**russellrao** [double] The Russell-Rao dissimilarity between vectors *u* and *v*.

### **Examples**

```
>>> from scipy.spatial import distance
>>> distance.russellrao([1, 0, 0], [0, 1, 0])
1.0
>>> distance.russellrao([1, 0, 0], [1, 1, 0])
0.6666666666666666
>>> distance.russellrao([1, 0, 0], [2, 0, 0])
0.3333333333333333
```
# **scipy.spatial.distance.sokalmichener**

```
scipy.spatial.distance.sokalmichener(u, v, w=None)
     Compute the Sokal-Michener dissimilarity between two boolean 1-D arrays.
```
The Sokal-Michener dissimilarity between boolean 1-D arrays *u* and *v*, is defined as

*R S* + *R*

where  $c_{ij}$  is the number of occurrences of  $u[k] = i$  and  $v[k] = j$  for  $k < n$ ,  $R = 2 * (c_{TF} + c_{FT})$  and  $S = c_{FF} + c_{TT}$ .

### *Parameters*

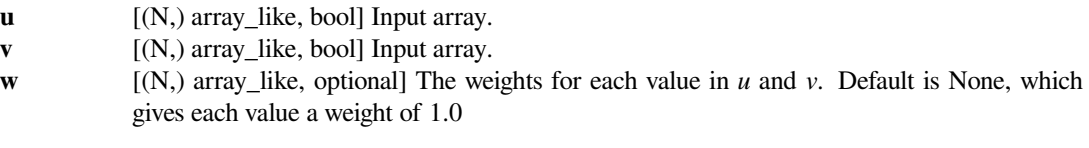

## *Returns*

**sokalmichener**

[double] The Sokal-Michener dissimilarity between vectors *u* and *v*.

### **Examples**

```
>>> from scipy.spatial import distance
>>> distance.sokalmichener([1, 0, 0], [0, 1, 0])
0.8
>>> distance.sokalmichener([1, 0, 0], [1, 1, 0])
0.5
>>> distance.sokalmichener([1, 0, 0], [2, 0, 0])
-1.0
```
# **scipy.spatial.distance.sokalsneath**

```
scipy.spatial.distance.sokalsneath(u, v, w=None)
```
Compute the Sokal-Sneath dissimilarity between two boolean 1-D arrays.

The Sokal-Sneath dissimilarity between *u* and *v*,

$$
\frac{R}{c_{TT} + R}
$$

where  $c_{ij}$  is the number of occurrences of  $u[k] = i$  and  $v[k] = j$  for  $k < n$  and  $R = 2(c_{TF} + c_{FT})$ .

### *Parameters*

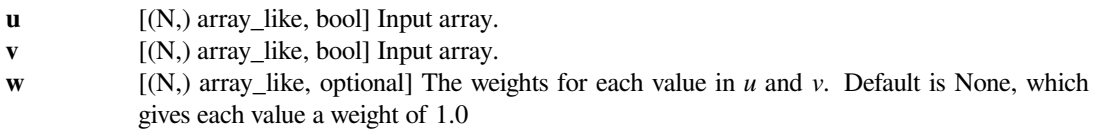

### *Returns*

**sokalsneath**

[double] The Sokal-Sneath dissimilarity between vectors *u* and *v*.

### **Examples**

```
>>> from scipy.spatial import distance
>>> distance.sokalsneath([1, 0, 0], [0, 1, 0])
1.0
>>> distance.sokalsneath([1, 0, 0], [1, 1, 0])
0.66666666666666663
>>> distance.sokalsneath([1, 0, 0], [2, 1, 0])
0.0
>>> distance.sokalsneath([1, 0, 0], [3, 1, 0])
-2.0
```
# **scipy.spatial.distance.yule**

```
scipy.spatial.distance.yule(u, v, w=None)
```
Compute the Yule dissimilarity between two boolean 1-D arrays.

The Yule dissimilarity is defined as

$$
\frac{R}{c_{TT} * c_{FF} + \frac{R}{2}}
$$

where  $c_{ij}$  is the number of occurrences of  $u[k] = i$  and  $v[k] = j$  for  $k < n$  and  $R = 2.0 * c_{TF} * c_{FT}$ .

*Parameters*

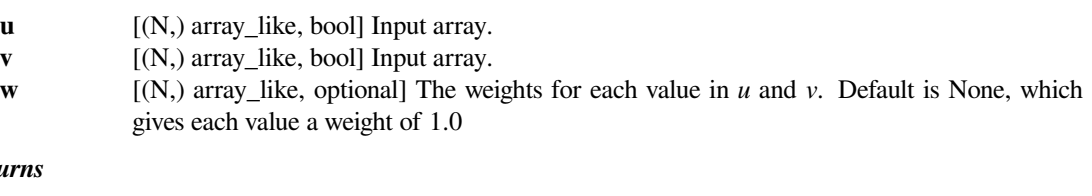

*Returns*

**yule**  $\qquad$  [double] The Yule dissimilarity between vectors *u* and *v*.

### **Examples**

```
>>> from scipy.spatial import distance
>>> distance.yule([1, 0, 0], [0, 1, 0])
2.0
>>> distance.yule([1, 1, 0], [0, 1, 0])
\ensuremath{\mathbf 0} . \ensuremath{\mathbf 0}
```
*[hamming](#page-2211-1)* also operates over discrete numerical vectors.

# **6.28 Special functions (scipy.special)**

Nearly all of the functions below are universal functions and follow broadcasting and automatic array-looping rules.

#### **See also:**

```
scipy.special.cython_special – Typed Cython versions of special functions
```
# **6.28.1 Error handling**

Errors are handled by returning NaNs or other appropriate values. Some of the special function routines can emit warnings or raise exceptions when an error occurs. By default this is disabled; to query and control the current error handling state the following functions are provided.

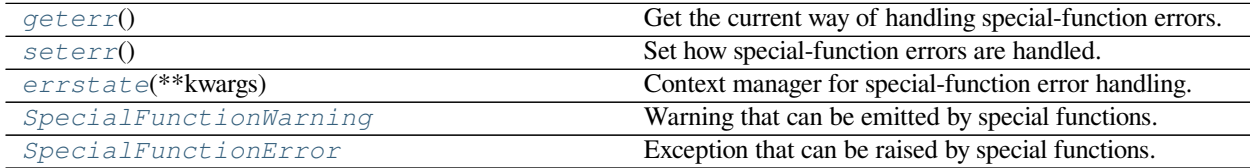

### **scipy.special.geterr**

```
scipy.special.geterr()
```
Get the current way of handling special-function errors.

#### *Returns*

**err** [dict] A dictionary with keys "singular", "underflow", "overflow", "slow", "loss", "no\_result", "domain", "arg", and "other", whose values are from the strings "ignore", "warn", and "raise". The keys represent possible special-function errors, and the values define how these errors are handled.

# **See also:**

#### *[seterr](#page-2218-0)*

set how special-function errors are handled

#### *[errstate](#page-2219-0)*

context manager for special-function error handling

```
numpy.geterr
```
similar numpy function for floating-point errors

# **Notes**

For complete documentation of the types of special-function errors and treatment options, see *[seterr](#page-2218-0)*.

### **Examples**

By default all errors are ignored.

```
>>> import scipy.special as sc
>>> for key, value in sorted(sc.geterr().items()):
... print("{}: {}".format(key, value))
...
arg: ignore
domain: ignore
loss: ignore
no_result: ignore
other: ignore
overflow: ignore
singular: ignore
slow: ignore
underflow: ignore
```
# **scipy.special.seterr**

```
scipy.special.seterr()
```
Set how special-function errors are handled.

#### *Parameters*

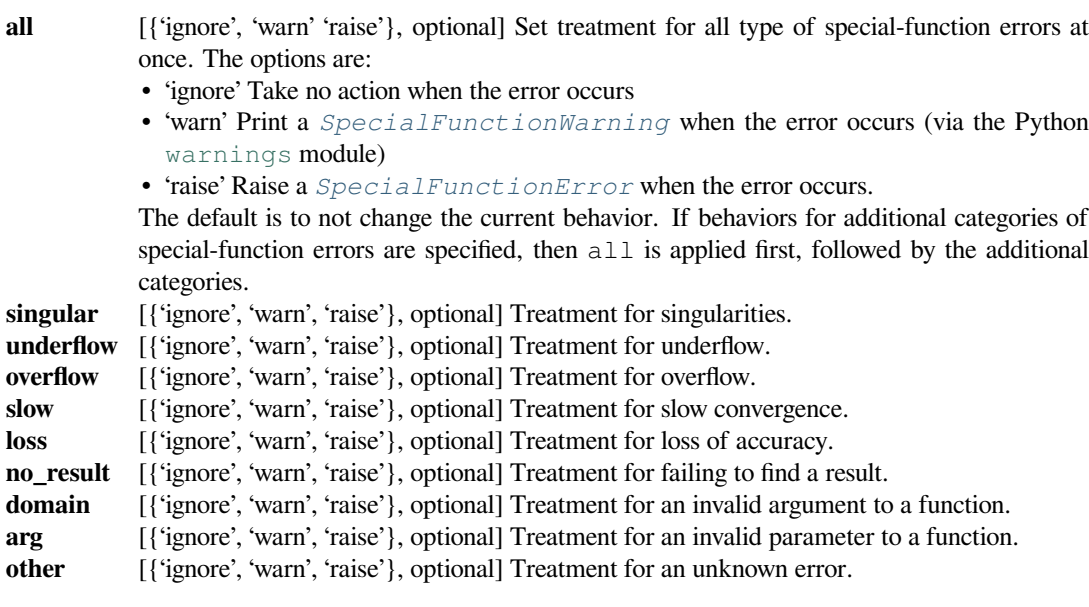

### *Returns*

**olderr** [dict] Dictionary containing the old settings.

#### **See also:**

### *[geterr](#page-2217-0)*

get the current way of handling special-function errors

#### *[errstate](#page-2219-0)*

context manager for special-function error handling

### *[numpy.seterr](https://numpy.org/devdocs/reference/generated/numpy.seterr.html#numpy.seterr)*

similar numpy function for floating-point errors

### **Examples**

```
>>> import scipy.special as sc
>>> from pytest import raises
>>> sc.gammaln(0)
inf
>>> olderr = sc.seterr(singular='raise')
>>> with raises(sc.SpecialFunctionError):
... sc.gammaln(0)
...
>>> _ = sc.seterr(**olderr)
```
We can also raise for every category except one.

```
>>> olderr = sc.seterr(all='raise', singular='ignore')
>>> sc.gammaln(0)
inf
>>> with raises(sc.SpecialFunctionError):
... sc.spence(-1)
...
>>> _ = sc.seterr(**olderr)
```
#### **scipy.special.errstate**

```
class scipy.special.errstate(**kwargs)
```
Context manager for special-function error handling.

Using an instance of *[errstate](#page-2219-0)* as a context manager allows statements in that context to execute with a known error handling behavior. Upon entering the context the error handling is set with *[seterr](#page-2218-0)*, and upon exiting it is restored to what it was before.

#### *Parameters*

**kwargs** [{all, singular, underflow, overflow, slow, loss, no\_result, domain, arg, other}] Keyword arguments. The valid keywords are possible special-function errors. Each keyword should have a string value that defines the treatement for the particular type of error. Values must be 'ignore', 'warn', or 'other'. See *[seterr](#page-2218-0)* for details.

#### **See also:**

#### *[geterr](#page-2217-0)*

get the current way of handling special-function errors

#### *[seterr](#page-2218-0)*

set how special-function errors are handled

#### *[numpy.errstate](https://numpy.org/devdocs/reference/generated/numpy.errstate.html#numpy.errstate)*

similar numpy function for floating-point errors

# **Examples**

```
>>> import scipy.special as sc
>>> from pytest import raises
>>> sc.gammaln(0)
inf
>>> with sc.errstate(singular='raise'):
... with raises(sc.SpecialFunctionError):
... sc.gammaln(0)
...
>>> sc.gammaln(0)
inf
```
We can also raise on every category except one.

```
>>> with sc.errstate(all='raise', singular='ignore'):
... sc.gammaln(0)
... with raises(sc.SpecialFunctionError):
... sc.spence(-1)
...
inf
```
# **scipy.special.SpecialFunctionWarning**

```
exception scipy.special.SpecialFunctionWarning
     Warning that can be emitted by special functions.
```

```
with_traceback()
```
Exception.with\_traceback(tb) – set self.\_\_traceback\_\_ to tb and return self.

# **scipy.special.SpecialFunctionError**

```
exception scipy.special.SpecialFunctionError
     Exception that can be raised by special functions.
```

```
with_traceback()
     Exception.with_traceback(tb) – set self.__traceback__ to tb and return self.
```
# **6.28.2 Available functions**

# **Airy functions**

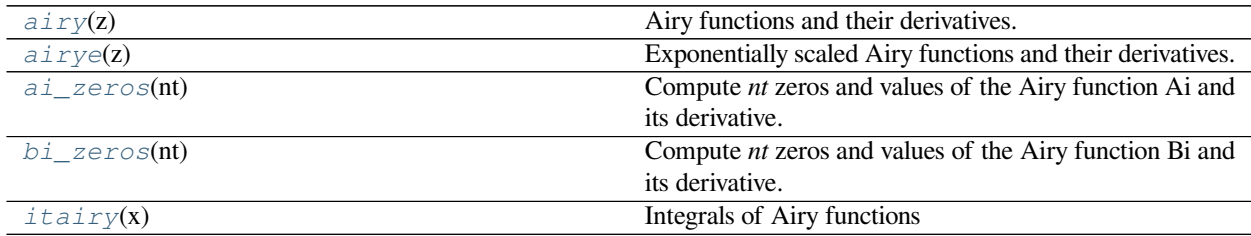

### **scipy.special.airy**

<span id="page-2221-0"></span>scipy.special.**airy**(*z*) **= <ufunc 'airy'>**

Airy functions and their derivatives.

#### *Parameters*

**z** [array\_like] Real or complex argument.

*Returns*

**Ai, Aip, Bi, Bip**

[ndarrays] Airy functions Ai and Bi, and their derivatives Aip and Bip.

# **See also:**

### *[airye](#page-2222-0)*

exponentially scaled Airy functions.

# **Notes**

The Airy functions Ai and Bi are two independent solutions of

$$
y''(x) = xy(x).
$$

For real *z* in [-10, 10], the computation is carried out by calling the Cephes[[1](#page-2990-3)] *[airy](#page-2221-0)* routine, which uses power series summation for small *z* and rational minimax approximations for large *z*.

Outside this range, the AMOS [\[2](#page-2990-4)] *zairy* and *zbiry* routines are employed. They are computed using power series for  $|z| < 1$  and the following relations to modified Bessel functions for larger *z* (where  $t \equiv 2z^{3/2}/3$ ):

$$
Ai(z) = \frac{1}{\pi\sqrt{3}} K_{1/3}(t)
$$

$$
Ai'(z) = -\frac{z}{\pi\sqrt{3}} K_{2/3}(t)
$$

$$
Bi(z) = \sqrt{\frac{z}{3}} (I_{-1/3}(t) + I_{1/3}(t))
$$

$$
Bi'(z) = \frac{z}{\sqrt{3}} (I_{-2/3}(t) + I_{2/3}(t))
$$

[\[1](#page-2990-3)],[[2\]](#page-2990-4)

### **Examples**

Compute the Airy functions on the interval [-15, 5].

```
>>> from scipy import special
\Rightarrow x = npu. Linspace (-15, 5, 201)>>> ai, aip, bi, bip = special.airy(x)
```
Plot  $Ai(x)$  and  $Bi(x)$ .

```
>>> import matplotlib.pyplot as plt
>>> plt.plot(x, ai, 'r', label='Ai(x)')
>>> plt.plot(x, bi, 'b--', label='Bi(x)')
>>> plt.ylim(-0.5, 1.0)
>>> plt.grid()
>>> plt.legend(loc='upper left')
>>> plt.show()
```
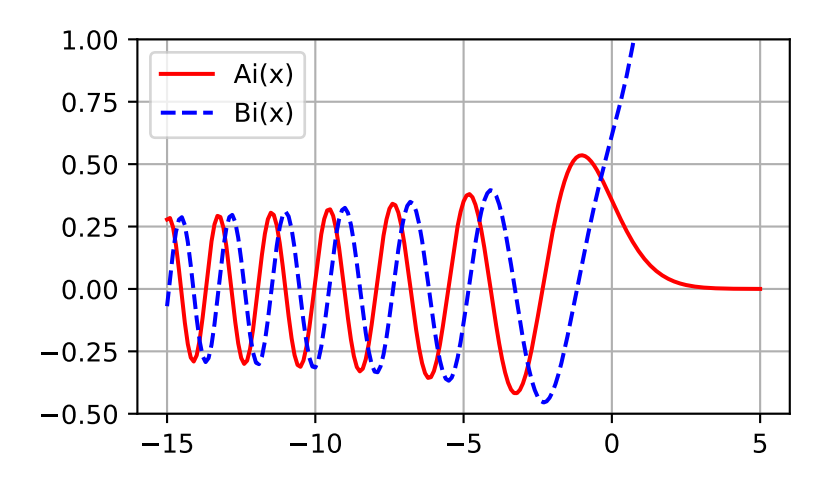

# **scipy.special.airye**

<span id="page-2222-0"></span>scipy.special.**airye**(*z*) **= <ufunc 'airye'>** Exponentially scaled Airy functions and their derivatives.

### Scaling:

eAi = Ai \* exp(2.0/3.0\*z\*sqrt(z))  $eAip = Aip * exp(2.0/3.0 * z * sqrt(z))$ eBi = Bi \* exp(-abs(2.0/3.0\*(z\*sqrt(z)).real))  $eBip = Bip * exp(-abs(2.0/3.0*(z*sqrt(z));real))$ 

*Parameters*

**z** [array like] Real or complex argument.

# *Returns*

# **eAi, eAip, eBi, eBip**

[array\_like] Exponentially scaled Airy functions eAi and eBi, and their derivatives eAip and eBip

### **See also:**

# *[airy](#page-2221-0)*

### **Notes**

Wrapper for the AMOS[[1](#page-2990-5)] routines *zairy* and *zbiry*.

### **References**

### [\[1](#page-2990-5)]

# **Examples**

We can compute exponentially scaled Airy functions and their derivatives:

```
>>> from scipy.special import airye
>>> import matplotlib.pyplot as plt
\Rightarrow z = np. linspace (0, 50, 500)
>>> eAi, eAip, eBi, eBip = airye(z)
>>> f, ax = plt.subplots(2, 1, sharex=True)
>>> for ind, data in enumerate([[eAi, eAip, ["eAi", "eAip"]],
... [eBi, eBip, ["eBi", "eBip"]]]):
... ax[ind].plot(z, data[0], "-r", z, data[1], "-b")
... ax[ind].legend(data[2])
... ax[ind].grid(True)
>>> plt.show()
```
We can compute these using usual non-scaled Airy functions by:

```
>>> from scipy.special import airy
>>> Ai, Aip, Bi, Bip = airy(z)
>>> np.allclose(eAi, Ai * np.exp(2.0 / 3.0 * z * np.sqrt(z)))
True
>>> np.allclose(eAip, Aip * np.exp(2.0 / 3.0 * z * np.sqrt(z)))
True
>>> np.allclose(eBi, Bi * np.exp(-abs(np.real(2.0 / 3.0 * z * np.
,→sqrt(z)))))
True
>>> np.allclose(eBip, Bip * np.exp(-abs(np.real(2.0 / 3.0 * z * np.
,→sqrt(z)))))
True
```
Comparing non-scaled and exponentially scaled ones, the usual non-scaled function quickly underflows for large values, whereas the exponentially scaled function does not.

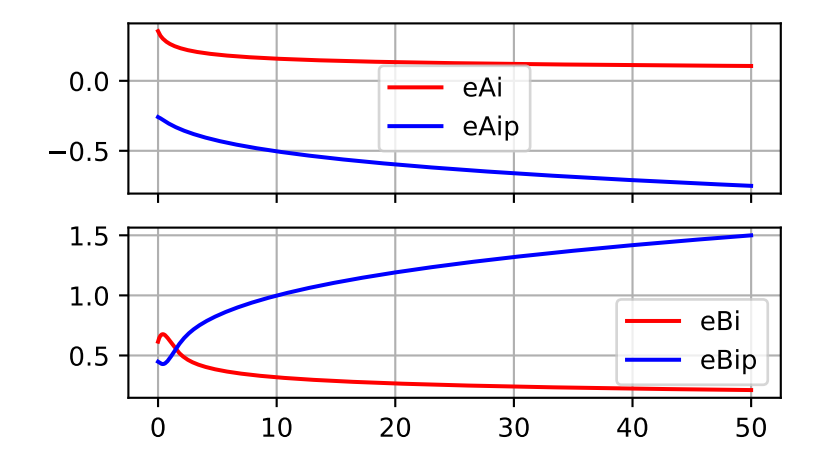

```
>>> airy(200)
(0.0, 0.0, nan, nan)
>>> airye(200)
(0.07501041684381093, -1.0609012305109042, 0.15003188417418148, 2.
 ,→1215836725571093)
```
# **scipy.special.ai\_zeros**

### <span id="page-2224-0"></span>scipy.special.**ai\_zeros**(*nt*)

Compute *nt* zeros and values of the Airy function Ai and its derivative.

Computes the first *nt* zeros, *a*, of the Airy function Ai(x); first *nt* zeros, *ap*, of the derivative of the Airy function  $Ai'(x)$ ; the corresponding values  $Ai(a')$ ; and the corresponding values  $Ai'(a)$ .

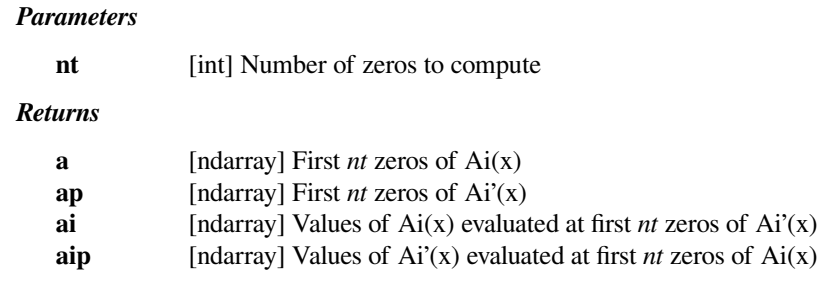

# **References**

[\[1](#page-2990-6)]

**Examples**

```
>>> from scipy import special
>>> a, ap, ai, aip = special.ai_zeros(3)
>>> a
array([-2.33810741, -4.08794944, -5.52055983])
>>> ap
array([-1.01879297, -3.24819758, -4.82009921])
>>> ai
array([ 0.53565666, -0.41901548, 0.38040647])
>>> aip
array([ 0.70121082, -0.80311137, 0.86520403])
```
# **scipy.special.bi\_zeros**

<span id="page-2225-0"></span>scipy.special.**bi\_zeros**(*nt*)

Compute *nt* zeros and values of the Airy function Bi and its derivative.

Computes the first *nt* zeros, b, of the Airy function Bi(x); first *nt* zeros, b', of the derivative of the Airy function  $Bi'(x)$ ; the corresponding values  $Bi(b')$ ; and the corresponding values  $Bi'(b)$ .

#### *Parameters*

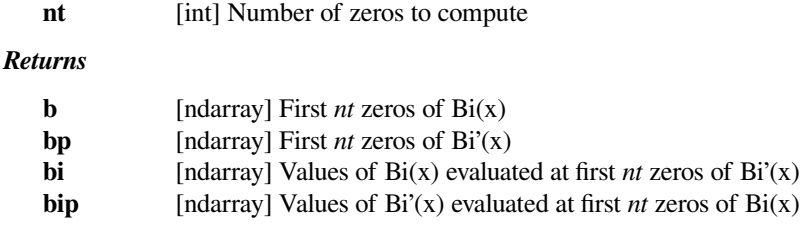

# **References**

# [\[1](#page-2990-7)]

# **Examples**

```
>>> from scipy import special
>>> b, bp, bi, bip = special.bi_zeros(3)
>>> b
array([-1.17371322, -3.2710933 , -4.83073784])
>>> bp
array([-2.29443968, -4.07315509, -5.51239573])
>>> bi
array([-0.45494438, 0.39652284, -0.36796916])
>>> bip
array([ 0.60195789, -0.76031014, 0.83699101])
```
# **scipy.special.itairy**

```
scipy.special.itairy(x) = <ufunc 'itairy'>
    Integrals of Airy functions
```
Calculates the integrals of Airy functions from 0 to *x*.

### *Parameters*

**x: array\_like**

Upper limit of integration (float).

### *Returns*

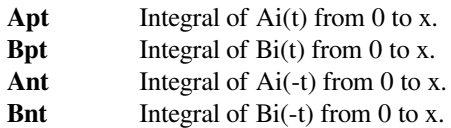

### **Notes**

Wrapper for a Fortran routine created by Shanjie Zhang and Jianming Jin[[1\]](#page-2990-8).

### **References**

[\[1](#page-2990-8)]

# **Elliptic functions and integrals**

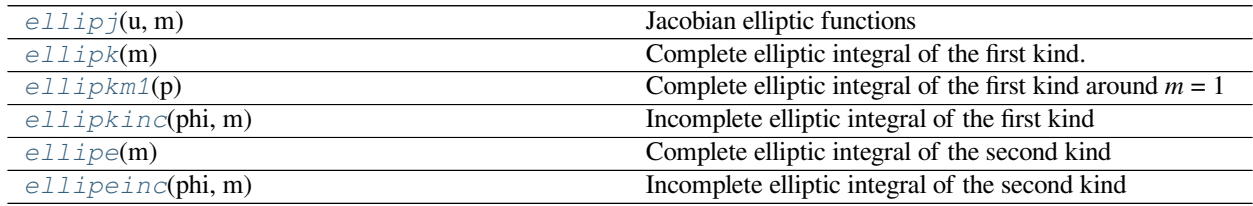

# **scipy.special.ellipj**

```
scipy.special.ellipj(u, m) = <ufunc 'ellipj'>
    Jacobian elliptic functions
```
Calculates the Jacobian elliptic functions of parameter *m* between 0 and 1, and real argument *u*.

### *Parameters*

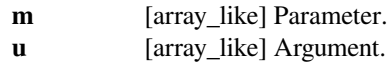

*Returns*

**sn, cn, dn, ph**

[ndarrays] The returned functions:

 $sn(u|m)$ , cn(u|m), dn(u|m)

The value *ph* is such that if  $u = elliptinc(ph, m)$ , then  $sn(u|m) = sin(ph)$  and  $cn(u|m) = cos(ph)$ .

**See also:**

#### *[ellipk](#page-2227-0)*

Complete elliptic integral of the first kind

### *[ellipkinc](#page-2229-0)*

Incomplete elliptic integral of the first kind

# **Notes**

Wrapper for the Cephes[[1\]](#page-2990-9) routine *ellpj*.

These functions are periodic, with quarter-period on the real axis equal to the complete elliptic integral *ellipk(m)*.

Relation to incomplete elliptic integral: If  $u = elliptic(\rho h i, m)$ , then  $sn(u|m) = sin(\rho h i)$ , and  $cn(u|m) = cos(\rho h i)$ . The *phi* is called the amplitude of *u*.

Computation is by means of the arithmetic-geometric mean algorithm, except when *m* is within 1e-9 of 0 or 1. In the latter case with *m* close to 1, the approximation applies only for *phi < pi/2*.

### **References**

[\[1](#page-2990-9)]

## **scipy.special.ellipk**

```
scipy.special.ellipk(m) = <ufunc 'ellipk'>
     Complete elliptic integral of the first kind.
```
This function is defined as

$$
K(m) = \int_0^{\pi/2} [1 - m\sin(t)^2]^{-1/2} dt
$$

#### *Parameters*

**m** [array\_like] The parameter of the elliptic integral.

*Returns*

**K** [array\_like] Value of the elliptic integral.

**See also:**

*[ellipkm1](#page-2228-0)*

Complete elliptic integral of the first kind around  $m = 1$ 

#### *[ellipkinc](#page-2229-0)*

Incomplete elliptic integral of the first kind

### *[ellipe](#page-2230-0)*

Complete elliptic integral of the second kind

#### *[ellipeinc](#page-2231-0)*

Incomplete elliptic integral of the second kind

# **Notes**

For more precision around point  $m = 1$ , use  $eL\log kml$ , which this function calls.

The parameterization in terms of *m* follows that of section 17.2 in [\[1](#page-2990-10)]. Other parameterizations in terms of the complementary parameter  $1 - m$ , modular angle  $\sin^2(\alpha) = m$ , or modulus  $k^2 = m$  are also used, so be careful that you choose the correct parameter.

### **References**

[\[1](#page-2990-10)]

### **scipy.special.ellipkm1**

```
scipy.special.ellipkm1(p) = <ufunc 'ellipkm1'>
     Complete elliptic integral of the first kind around m = 1
```
This function is defined as

$$
K(p) = \int_0^{\pi/2} [1 - m\sin(t)^2]^{-1/2} dt
$$

where  $m = 1 - p$ .

*Parameters*

**p** [array\_like] Defines the parameter of the elliptic integral as  $m = 1 - p$ .

*Returns*

**K** [ndarray] Value of the elliptic integral.

### **See also:**

*[ellipk](#page-2227-0)*

Complete elliptic integral of the first kind

```
ellipkinc
```
Incomplete elliptic integral of the first kind

```
ellipe
```
Complete elliptic integral of the second kind

```
ellipeinc
```
Incomplete elliptic integral of the second kind

# **Notes**

Wrapper for the Cephes[[1\]](#page-2990-11) routine *ellpk*.

For  $p \leq 1$ , computation uses the approximation,

$$
K(p) \approx P(p) - \log(p)Q(p),
$$

where *P* and *Q* are tenth-order polynomials. The argument *p* is used internally rather than *m* so that the logarithmic singularity at  $m = 1$  will be shifted to the origin; this preserves maximum accuracy. For  $p > 1$ , the identity

$$
K(p) = K(1/p) / \sqrt(p)
$$

is used.

[\[1](#page-2990-11)]

# **scipy.special.ellipkinc**

<span id="page-2229-0"></span>scipy.special.**ellipkinc**(*phi*, *m*) **= <ufunc 'ellipkinc'>** Incomplete elliptic integral of the first kind

This function is defined as

$$
K(\phi, m) = \int_0^{\phi} [1 - m\sin(t)^2]^{-1/2} dt
$$

This function is also called *F(phi, m)*.

### *Parameters*

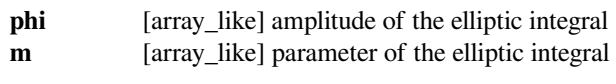

# *Returns*

**K** [ndarray] Value of the elliptic integral

# **See also:**

# *[ellipkm1](#page-2228-0)*

Complete elliptic integral of the first kind, near  $m = 1$ 

### *[ellipk](#page-2227-0)*

Complete elliptic integral of the first kind

# *[ellipe](#page-2230-0)*

Complete elliptic integral of the second kind

# *[ellipeinc](#page-2231-0)*

Incomplete elliptic integral of the second kind

# **Notes**

Wrapper for the Cephes [\[1](#page-2990-12)] routine *ellik*. The computation is carried out using the arithmetic-geometric mean algorithm.

The parameterization in terms of *m* follows that of section 17.2 in [\[2](#page-2990-13)]. Other parameterizations in terms of the complementary parameter  $1 - m$ , modular angle  $\sin^2(\alpha) = m$ , or modulus  $k^2 = m$  are also used, so be careful that you choose the correct parameter.

[\[1](#page-2990-12)],[[2\]](#page-2990-13)

### **scipy.special.ellipe**

<span id="page-2230-0"></span>scipy.special.**ellipe**(*m*) **= <ufunc 'ellipe'>** Complete elliptic integral of the second kind

This function is defined as

$$
E(m) = \int_0^{\pi/2} [1 - m\sin(t)^2]^{1/2} dt
$$

### *Parameters*

**m** [array\_like] Defines the parameter of the elliptic integral.

*Returns*

**E** [ndarray] Value of the elliptic integral.

# **See also:**

#### *[ellipkm1](#page-2228-0)*

Complete elliptic integral of the first kind, near  $m = 1$ 

### *[ellipk](#page-2227-0)*

Complete elliptic integral of the first kind

*[ellipkinc](#page-2229-0)*

Incomplete elliptic integral of the first kind

*[ellipeinc](#page-2231-0)*

Incomplete elliptic integral of the second kind

### **Notes**

Wrapper for the Cephes[[1\]](#page-2990-14) routine *ellpe*.

For  $m > 0$  the computation uses the approximation,

$$
E(m) \approx P(1 - m) - (1 - m)\log(1 - m)Q(1 - m),
$$

where  $P$  and  $Q$  are tenth-order polynomials. For  $m < 0$ , the relation

$$
E(m) = E(m/(m-1))\sqrt{(1-m)}
$$

is used.

The parameterization in terms of *m* follows that of section 17.2 in [\[2](#page-2991-0)]. Other parameterizations in terms of the complementary parameter  $1 - m$ , modular angle  $\sin^2(\alpha) = m$ , or modulus  $k^2 = m$  are also used, so be careful that you choose the correct parameter.

[\[1](#page-2990-14)],[[2\]](#page-2991-0)

### **Examples**

This function is used in finding the circumference of an ellipse with semi-major axis *a* and semi-minor axis *b*.

```
\Rightarrow a = 3.5
\Rightarrow b = 2.1
>>> e_sq = 1.0 - b**2/a**2 # eccentricity squared
```
Then the circumference is found using the following:

**>>> from scipy import** special

```
>>> C = 4*a*special.ellipe(e_sq) # circumference formula
>>> C
17.868899204378693
```
When *a* and *b* are the same (meaning eccentricity is 0), this reduces to the circumference of a circle.

```
>>> 4*a*special.ellipe(0.0) # formula for ellipse with a = b
21.991148575128552
>>> 2*np.pi*a # formula for circle of radius a
21.991148575128552
```
### **scipy.special.ellipeinc**

<span id="page-2231-0"></span>scipy.special.**ellipeinc**(*phi*, *m*) **= <ufunc 'ellipeinc'>** Incomplete elliptic integral of the second kind

This function is defined as

$$
E(\phi, m) = \int_0^{\phi} [1 - m \sin(t)^2]^{1/2} dt
$$

*Parameters*

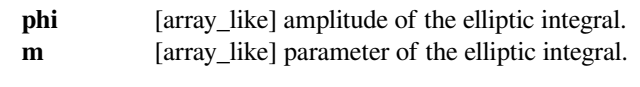

*Returns*

**E** [ndarray] Value of the elliptic integral.

```
See also:
```

```
ellipkm1
```
Complete elliptic integral of the first kind, near  $m = 1$ 

*[ellipk](#page-2227-0)*

Complete elliptic integral of the first kind

### *[ellipkinc](#page-2229-0)*

Incomplete elliptic integral of the first kind
# *[ellipe](#page-2230-0)*

Complete elliptic integral of the second kind

# **Notes**

Wrapper for the Cephes[[1\]](#page-2991-0) routine *ellie*.

Computation uses arithmetic-geometric means algorithm.

The parameterization in terms of *m* follows that of section 17.2 in [\[2](#page-2991-1)]. Other parameterizations in terms of the complementary parameter  $1 - m$ , modular angle  $\sin^2(\alpha) = m$ , or modulus  $k^2 = m$  are also used, so be careful that you choose the correct parameter.

# **References**

[\[1](#page-2991-0)],[[2\]](#page-2991-1)

# **Bessel functions**

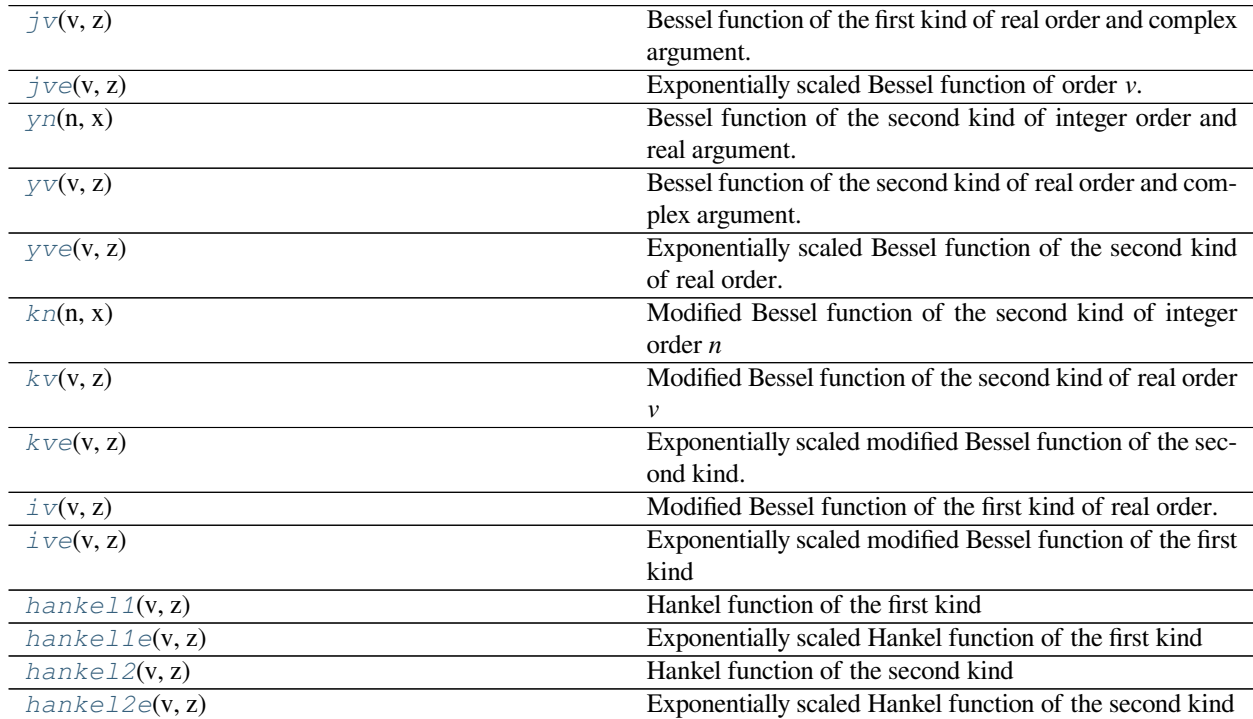

# **scipy.special.jv**

<span id="page-2233-0"></span> $scipy.\text{special}.jv(v,z) = \text{surface 'jv'}$ 

Bessel function of the first kind of real order and complex argument.

### *Parameters*

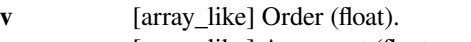

**z** [array\_like] Argument (float or complex).

### *Returns*

**J** [ndarray] Value of the Bessel function,  $J_v(z)$ .

### **See also:**

### *[jve](#page-2233-1)*

*J<sup>v</sup>* with leading exponential behavior stripped off.

### *[spherical\\_jn](#page-2265-0)*

spherical Bessel functions.

### **Notes**

For positive *v* values, the computation is carried out using the AMOS [\[1](#page-2991-2)]*zbesj* routine, which exploits the connection to the modified Bessel function *Iv*,

$$
J_v(z) = \exp(v\pi i/2)I_v(-iz) \qquad (\Im z > 0)
$$
  

$$
J_v(z) = \exp(-v\pi i/2)I_v(iz) \qquad (\Im z < 0)
$$

For negative *v* values the formula,

$$
J_{-v}(z) = J_v(z) \cos(\pi v) - Y_v(z) \sin(\pi v)
$$

is used, where  $Y_v(z)$  is the Bessel function of the second kind, computed using the AMOS routine *zbesy*. Note that the second term is exactly zero for integer *v*; to improve accuracy the second term is explicitly omitted for *v* values such that  $v = floor(v)$ .

Not to be confused with the spherical Bessel functions (see *[spherical\\_jn](#page-2265-0)*).

#### **References**

[\[1](#page-2991-2)]

### **scipy.special.jve**

<span id="page-2233-1"></span> $scipy.\text{special.}$ **jve** $(v, z)$  =  $\text{cufunc 'jve'}$ Exponentially scaled Bessel function of order *v*.

Defined as:

jve(v, z) = jv(v, z) \* exp(-abs(z.imag))

### *Parameters*

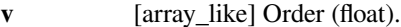

**z** [array\_like] Argument (float or complex).

#### *Returns*

**J** [ndarray] Value of the exponentially scaled Bessel function.

### **Notes**

For positive *v* values, the computation is carried out using the AMOS [\[1](#page-2991-3)]*zbesj* routine, which exploits the connection to the modified Bessel function  $I_v$ ,

$$
J_v(z) = \exp(v\pi i/2)I_v(-iz) \qquad (\Im z > 0)
$$
  

$$
J_v(z) = \exp(-v\pi i/2)I_v(iz) \qquad (\Im z < 0)
$$

For negative *v* values the formula,

$$
J_{-v}(z) = J_v(z) \cos(\pi v) - Y_v(z) \sin(\pi v)
$$

is used, where  $Y_v(z)$  is the Bessel function of the second kind, computed using the AMOS routine *zbesy*. Note that the second term is exactly zero for integer *v*; to improve accuracy the second term is explicitly omitted for *v* values such that  $v = floor(v)$ .

### **References**

### $[1]$  $[1]$

### **scipy.special.yn**

```
scipy.special.yn(n, x) = <ufunc 'yn'>
     Bessel function of the second kind of integer order and real argument.
```
#### *Parameters*

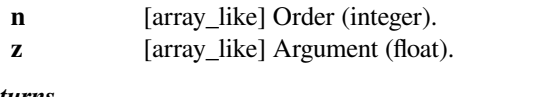

# *Returns*

**Y** [ndarray] Value of the Bessel function,  $Y_n(x)$ .

#### **See also:**

### *[yv](#page-2235-0)*

For real order and real or complex argument.

### **Notes**

Wrapper for the Cephes[[1\]](#page-2991-4) routine *[yn](#page-2234-0)*.

The function is evaluated by forward recurrence on *n*, starting with values computed by the Cephes routines *[y0](#page-2252-0)* and *y*<sub>1</sub>. If *n* = 0 or 1, the routine for *y*<sup>0</sup> or *y*<sub>1</sub> is called directly.

### $[1]$  $[1]$

### **scipy.special.yv**

```
scipy.special.yv(v, z) = <ufunc 'yv'>
```
Bessel function of the second kind of real order and complex argument.

#### *Parameters*

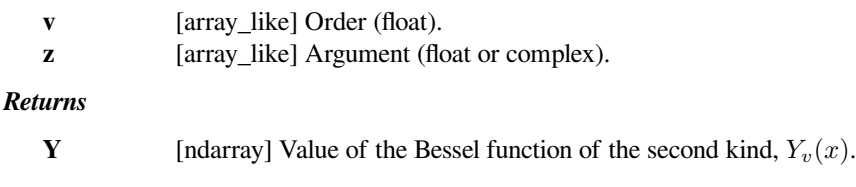

# **See also:**

### *[yve](#page-2235-1)*

*Y<sup>v</sup>* with leading exponential behavior stripped off.

#### **Notes**

For positive *v* values, the computation is carried out using the AMOS[[1\]](#page-2991-5) *zbesy* routine, which exploits the connection to the Hankel Bessel functions  $H_v^{(1)}$  and  $H_v^{(2)}$ ,

$$
Y_v(z) = \frac{1}{2i} (H_v^{(1)} - H_v^{(2)}).
$$

For negative *v* values the formula,

$$
Y_{-v}(z) = Y_v(z) \cos(\pi v) + J_v(z) \sin(\pi v)
$$

is used, where  $J_\nu(z)$  is the Bessel function of the first kind, computed using the AMOS routine *zbesj*. Note that the second term is exactly zero for integer *v*; to improve accuracy the second term is explicitly omitted for *v* values such that  $v = floor(v)$ .

#### **References**

 $[1]$  $[1]$ 

#### **scipy.special.yve**

#### <span id="page-2235-1"></span>scipy.special.**yve**(*v*, *z*) **= <ufunc 'yve'>**

Exponentially scaled Bessel function of the second kind of real order.

Returns the exponentially scaled Bessel function of the second kind of real order *v* at complex *z*:

 $yve(v, z) = yv(v, z) * exp(-abs(z.imag))$ 

#### *Parameters*

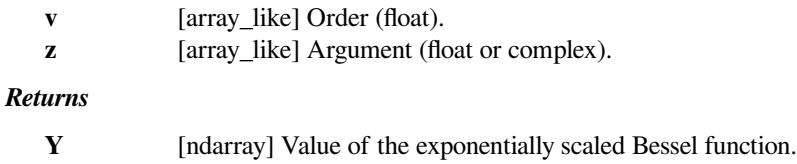

For positive *v* values, the computation is carried out using the AMOS[[1\]](#page-2991-6) *zbesy* routine, which exploits the connection to the Hankel Bessel functions  $H_v^{(1)}$  and  $H_v^{(2)}$ ,

$$
Y_v(z) = \frac{1}{2i} (H_v^{(1)} - H_v^{(2)}).
$$

For negative *v* values the formula,

 $Y_{-v}(z) = Y_v(z) \cos(\pi v) + J_v(z) \sin(\pi v)$ 

is used, where *Jv*(*z*) is the Bessel function of the first kind, computed using the AMOS routine *zbesj*. Note that the second term is exactly zero for integer *v*; to improve accuracy the second term is explicitly omitted for *v* values such that  $v = floor(v)$ .

### **References**

### [\[1](#page-2991-6)]

### **scipy.special.kn**

```
scipy.\text{special}.kn(n, x) = \text{cutunc 'kn'}
```
Modified Bessel function of the second kind of integer order *n*

Returns the modified Bessel function of the second kind for integer order *n* at real *z*.

These are also sometimes called functions of the third kind, Basset functions, or Macdonald functions.

#### *Parameters*

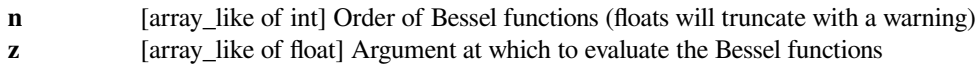

#### *Returns*

**out** [ndarray] The results

### **See also:**

#### *[kv](#page-2237-0)*

Same function, but accepts real order and complex argument

# *[kvp](#page-2262-0)*

Derivative of this function

# **Notes**

Wrapper for AMOS[[1\]](#page-2991-7) routine *zbesk*. For a discussion of the algorithm used, see [\[2](#page-2991-8)] and the references therein.

[\[1](#page-2991-7)],[[2\]](#page-2991-8)

# **Examples**

Plot the function of several orders for real input:

```
>>> from scipy.special import kn
>>> import matplotlib.pyplot as plt
\Rightarrow x = npu. Linspace (0, 5, 1000)
>>> for N in range(6):
... plt.plot(x, kn(N, x), label='$K_{}(x)$'.format(N))
>>> plt.ylim(0, 10)
>>> plt.legend()
>>> plt.title(r'Modified Bessel function of the second kind $K_n(x)$')
>>> plt.show()
```
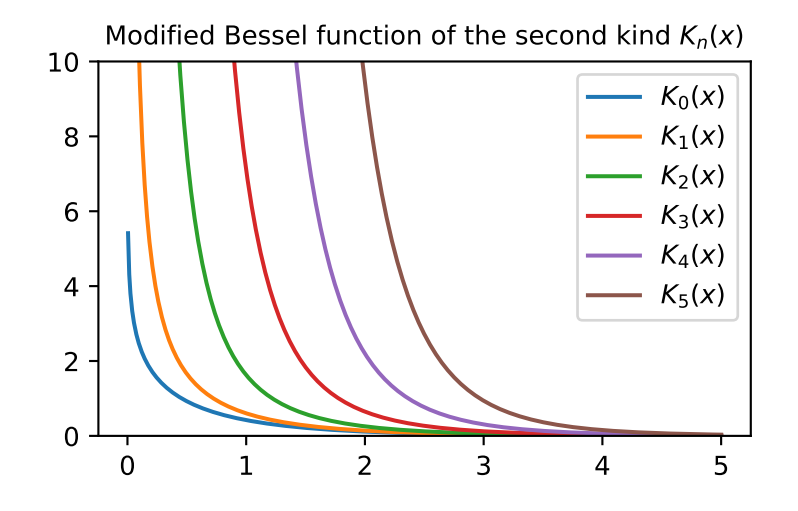

Calculate for a single value at multiple orders:

```
>>> kn([4, 5, 6], 1)
array([ 44.23241585, 360.9605896 , 3653.83831186])
```
### **scipy.special.kv**

<span id="page-2237-0"></span> $scipy.\text{special}.$ **kv** $(v, z)$  =  $\langle$ **ufunc** '**kv'**>

Modified Bessel function of the second kind of real order *v*

Returns the modified Bessel function of the second kind for real order *v* at complex *z*.

These are also sometimes called functions of the third kind, Basset functions, or Macdonald functions. They are defined as those solutions of the modified Bessel equation for which,

$$
K_v(x) \sim \sqrt{\pi/(2x)} \exp(-x)
$$

as  $x \to \infty$  [\[3](#page-2991-9)].

### *Parameters*

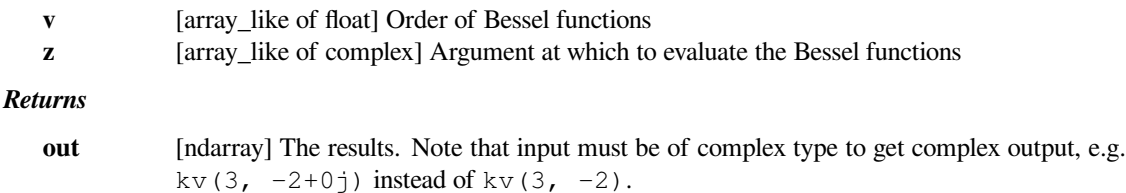

# **See also:**

### *[kve](#page-2239-0)*

This function with leading exponential behavior stripped off.

#### *[kvp](#page-2262-0)*

Derivative of this function

### **Notes**

Wrapper for AMOS[[1\]](#page-2991-10) routine *zbesk*. For a discussion of the algorithm used, see [\[2](#page-2991-11)] and the references therein.

# **References**

### [\[1](#page-2991-10)],[[2\]](#page-2991-11), [\[3](#page-2991-9)]

# **Examples**

Plot the function of several orders for real input:

```
>>> from scipy.special import kv
>>> import matplotlib.pyplot as plt
\Rightarrow x = npu. Linspace (0, 5, 1000)
>>> for N in np.linspace(0, 6, 5):
... plt.plot(x, kv(N, x), label='$K_{{{}}}(x)$'.format(N))
>>> plt.ylim(0, 10)
>>> plt.legend()
>>> plt.title(r'Modified Bessel function of the second kind $K_\nu(x)$')
>>> plt.show()
```
Calculate for a single value at multiple orders:

```
>>> kv([4, 4.5, 5], 1+2j)
array([ 0.1992+2.3892j, 2.3493+3.6j , 7.2827+3.8104j])
```
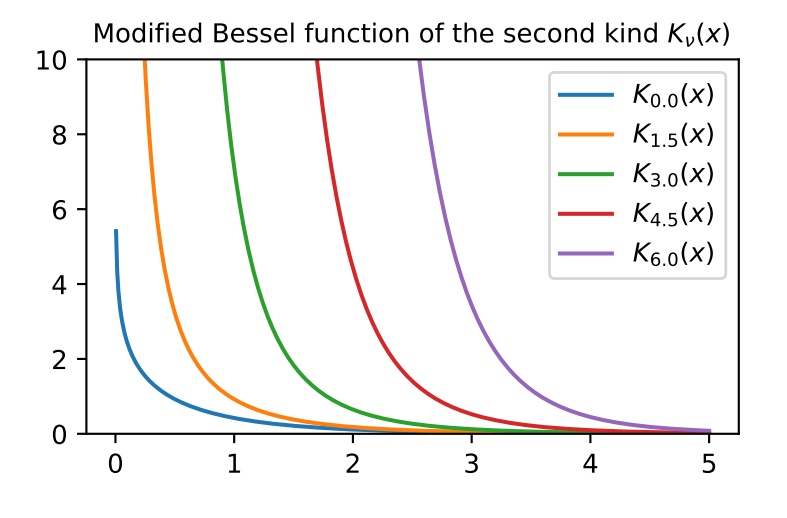

### **scipy.special.kve**

### <span id="page-2239-0"></span>scipy.special.**kve**(*v*, *z*) **= <ufunc 'kve'>**

Exponentially scaled modified Bessel function of the second kind.

Returns the exponentially scaled, modified Bessel function of the second kind (sometimes called the third kind) for real order *v* at complex *z*:

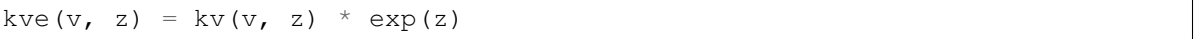

### *Parameters*

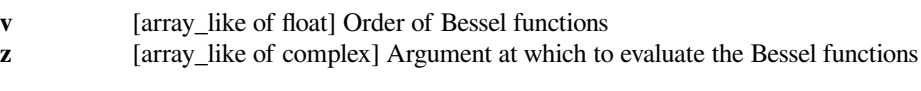

### *Returns*

**out** [ndarray] The exponentially scaled modified Bessel function of the second kind.

# **Notes**

Wrapper for AMOS[[1\]](#page-2991-12) routine *zbesk*. For a discussion of the algorithm used, see [\[2](#page-2991-13)] and the references therein.

### **References**

# [\[1](#page-2991-12)],[[2\]](#page-2991-13)

### **scipy.special.iv**

```
scipy.\text{special}.iv(v, z) = \text{surface 'iv'}
```
Modified Bessel function of the first kind of real order.

### *Parameters*

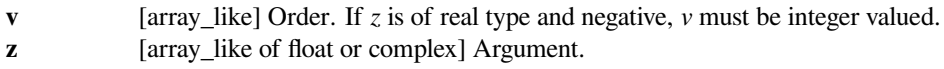

### *Returns*

**out** [ndarray] Values of the modified Bessel function.

#### **See also:**

#### *[kve](#page-2239-0)*

This function with leading exponential behavior stripped off.

### **Notes**

For real *z* and *v ∈* [*−*50*,* 50], the evaluation is carried out using Temme's method[[1\]](#page-2991-14). For larger orders, uniform asymptotic expansions are applied.

Forcomplex *z* and positive *v*, the AMOS [[2\]](#page-2991-15) *zbesi* routine is called. It uses a power series for small *z*, the asymptotic expansion for large *abs(z)*, the Miller algorithm normalized by the Wronskian and a Neumann series for intermediate magnitudes, and the uniform asymptotic expansions for  $I_v(z)$  and  $J_v(z)$  for large orders. Backward recurrence is used to generate sequences or reduce orders when necessary.

The calculations above are done in the right half plane and continued into the left half plane by the formula,

$$
I_v(z \exp(\pm i\pi)) = \exp(\pm \pi v) I_v(z)
$$

(valid when the real part of  $z$  is positive). For negative  $v$ , the formula

$$
I_{-v}(z) = I_v(z) + \frac{2}{\pi} \sin(\pi v) K_v(z)
$$

is used, where *Kv*(*z*) is the modified Bessel function of the second kind, evaluated using the AMOS routine *zbesk*.

### **References**

[\[1](#page-2991-14)],[[2\]](#page-2991-15)

### **scipy.special.ive**

<span id="page-2240-1"></span>scipy.special.**ive**(*v*, *z*) **= <ufunc 'ive'>**

Exponentially scaled modified Bessel function of the first kind

Defined as:

ive(v, z) = iv(v, z) \* exp(-abs(z.real))

#### *Parameters*

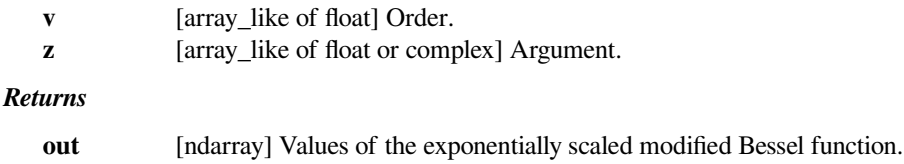

For positive *v*, the AMOS [\[1](#page-2991-16)] *zbesi* routine is called. It uses a power series for small *z*, the asymptotic expansion for large *abs(z)*, the Miller algorithm normalized by the Wronskian and a Neumann series for intermediate magnitudes, and the uniform asymptotic expansions for  $I_\nu(z)$  and  $J_\nu(z)$  for large orders. Backward recurrence is used to generate sequences or reduce orders when necessary.

The calculations above are done in the right half plane and continued into the left half plane by the formula,

$$
I_v(z \exp(\pm i\pi)) = \exp(\pm \pi v) I_v(z)
$$

(valid when the real part of  $z$  is positive). For negative  $v$ , the formula

$$
I_{-v}(z) = I_v(z) + \frac{2}{\pi} \sin(\pi v) K_v(z)
$$

is used, where *Kv*(*z*) is the modified Bessel function of the second kind, evaluated using the AMOS routine *zbesk*.

#### **References**

#### $[1]$  $[1]$

### **scipy.special.hankel1**

```
scipy.special.hankel1(v, z) = <ufunc 'hankel1'>
     Hankel function of the first kind
```
#### *Parameters*

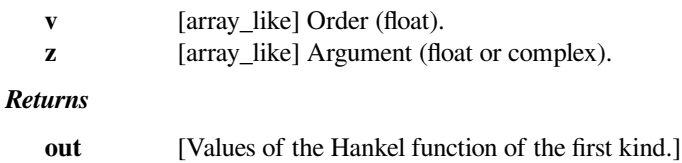

#### **See also:**

#### *[hankel1e](#page-2242-0)*

this function with leading exponential behavior stripped off.

#### **Notes**

A wrapper for the AMOS[[1\]](#page-2991-17) routine *zbesh*, which carries out the computation using the relation,

$$
H_v^{(1)}(z) = \frac{2}{i\pi} \exp(-i\pi v/2) K_v(z \exp(-i\pi/2))
$$

where  $K_v$  is the modified Bessel function of the second kind. For negative orders, the relation

$$
H_{-v}^{(1)}(z) = H_v^{(1)}(z) \exp(i\pi v)
$$

is used.

[\[1](#page-2991-17)]

### **scipy.special.hankel1e**

```
scipy.special.hankel1e(v, z) = <ufunc 'hankel1e'>
     Exponentially scaled Hankel function of the first kind
```
#### Defined as:

hankel1e(v, z) = hankel1(v, z) \* exp(-1j \* z)

#### *Parameters*

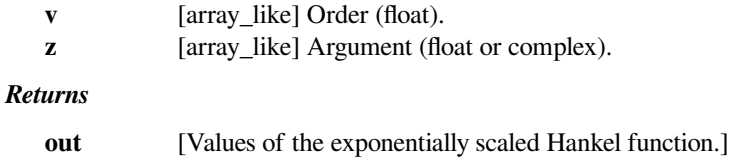

# **Notes**

A wrapper for the AMOS[[1\]](#page-2991-18) routine *zbesh*, which carries out the computation using the relation,

$$
H_v^{(1)}(z) = \frac{2}{i\pi} \exp(-i\pi v/2) K_v(z \exp(-i\pi/2))
$$

where  $K_v$  is the modified Bessel function of the second kind. For negative orders, the relation

$$
H_{-v}^{(1)}(z) = H_v^{(1)}(z) \exp(i\pi v)
$$

is used.

# **References**

[\[1](#page-2991-18)]

### **scipy.special.hankel2**

```
scipy.special.hankel2(v, z) = <ufunc 'hankel2'>
    Hankel function of the second kind
```
### *Parameters*

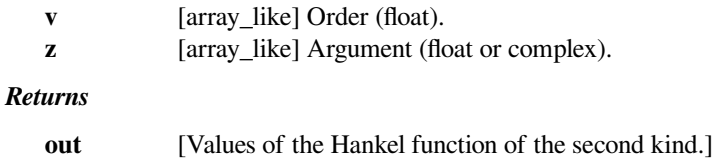

### **See also:**

#### *[hankel2e](#page-2243-0)*

this function with leading exponential behavior stripped off.

A wrapper for the AMOS[[1\]](#page-2991-19) routine *zbesh*, which carries out the computation using the relation,

$$
H_v^{(2)}(z) = -\frac{2}{i\pi} \exp(i\pi v/2) K_v(z \exp(i\pi/2))
$$

where  $K_v$  is the modified Bessel function of the second kind. For negative orders, the relation

$$
H_{-v}^{(2)}(z) = H_v^{(2)}(z) \exp(-i\pi v)
$$

is used.

### **References**

[\[1](#page-2991-19)]

# **scipy.special.hankel2e**

```
scipy.special.hankel2e(v, z) = <ufunc 'hankel2e'>
     Exponentially scaled Hankel function of the second kind
```
Defined as:

hankel2e(v, z) = hankel2(v, z) \* exp(1j \* z)

#### *Parameters*

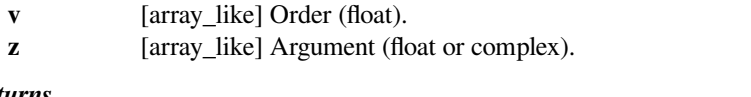

# *Returns*

**out** [Values of the exponentially scaled Hankel function of the second kind.]

#### **Notes**

A wrapper for the AMOS[[1\]](#page-2991-20) routine *zbesh*, which carries out the computation using the relation,

$$
H_v^{(2)}(z) = -\frac{2}{i\pi} \exp(\frac{i\pi v}{2}) K_v(zexp(\frac{i\pi}{2}))
$$

where  $K_v$  is the modified Bessel function of the second kind. For negative orders, the relation

$$
H_{-v}^{(2)}(z) = H_v^{(2)}(z) \exp(-i\pi v)
$$

is used.

### **References**

[\[1](#page-2991-20)]

The following is not an universal function:

*[lmbda](#page-2244-0)*(v, x) Jahnke-Emden Lambda function, Lambdav(x).

# **scipy.special.lmbda**

<span id="page-2244-0"></span>scipy.special.**lmbda**(*v*, *x*)

Jahnke-Emden Lambda function, Lambdav(x).

This function is defined as[[2\]](#page-2992-0),

$$
\Lambda_v(x) = \Gamma(v+1) \frac{J_v(x)}{(x/2)^v},
$$

where  $\Gamma$  is the gamma function and  $J_v$  is the Bessel function of the first kind.

#### *Parameters*

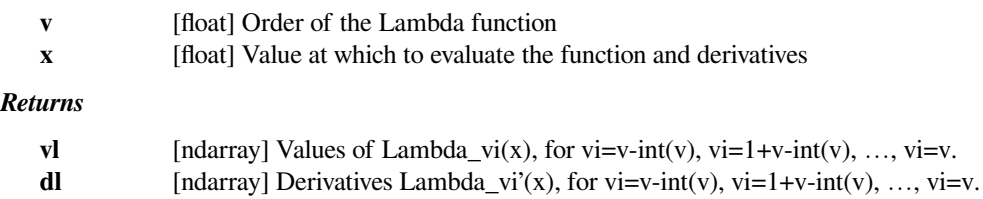

# **References**

[\[1](#page-2991-21)],[[2\]](#page-2992-0)

# **Zeros of Bessel functions**

These are not universal functions:

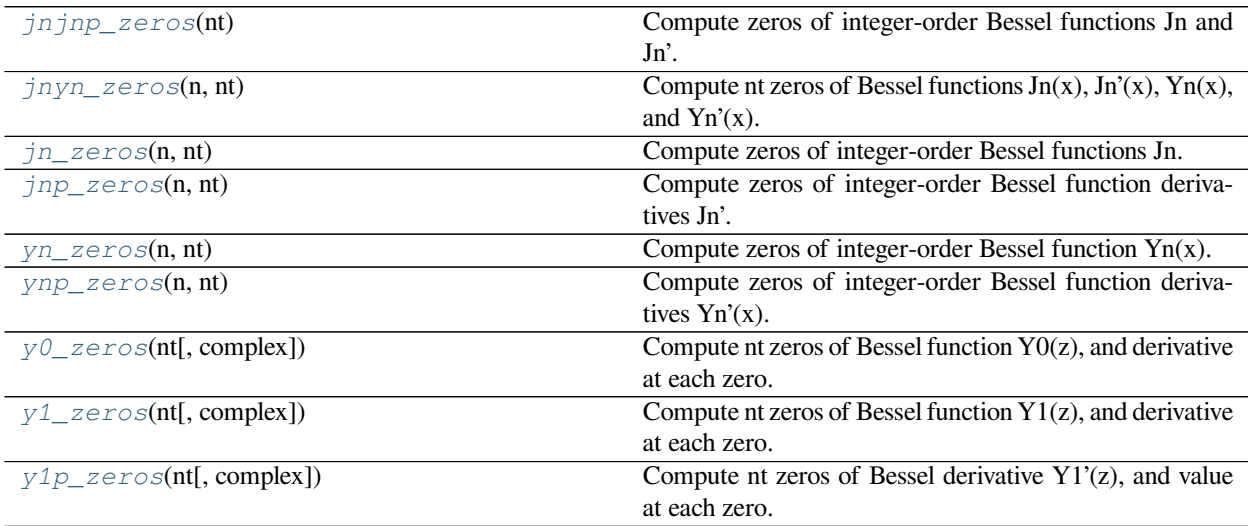

# **scipy.special.jnjnp\_zeros**

### <span id="page-2245-0"></span>scipy.special.**jnjnp\_zeros**(*nt*)

Compute zeros of integer-order Bessel functions Jn and Jn'.

Results are arranged in order of the magnitudes of the zeros.

# *Parameters*

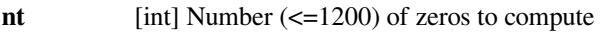

### *Returns*

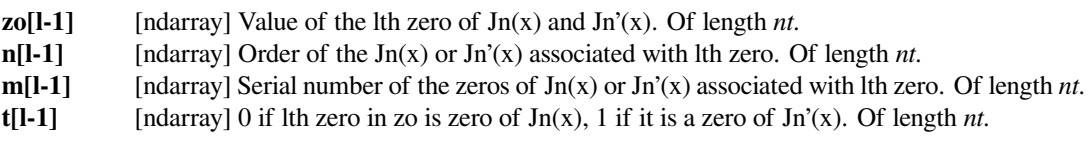

# **See also:**

*[jn\\_zeros](#page-2246-0), [jnp\\_zeros](#page-2247-0)*

to get separated arrays of zeros.

# **References**

# [\[1](#page-2992-1)]

# **scipy.special.jnyn\_zeros**

# <span id="page-2245-1"></span>scipy.special.**jnyn\_zeros**(*n*, *nt*)

Compute nt zeros of Bessel functions  $Jn(x)$ ,  $Jn'(x)$ ,  $Yn(x)$ , and  $Yn'(x)$ .

Returns 4 arrays of length *nt*, corresponding to the first *nt* zeros of Jn(x), Jn'(x), Yn(x), and Yn'(x), respectively. The zeros are returned in ascending order.

# *Parameters*

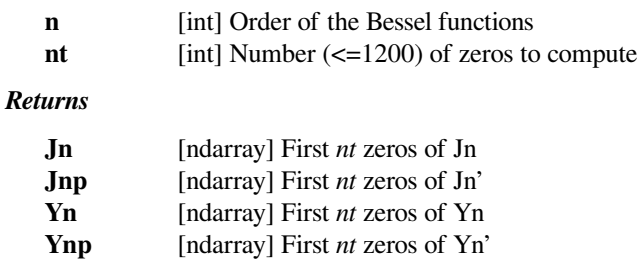

#### **See also:**

*[jn\\_zeros](#page-2246-0), [jnp\\_zeros](#page-2247-0), [yn\\_zeros](#page-2247-1), [ynp\\_zeros](#page-2248-0)*

[\[1](#page-2992-2)]

# **scipy.special.jn\_zeros**

```
scipy.special.jn_zeros(n, nt)
```
Compute zeros of integer-order Bessel functions Jn.

Compute *nt* zeros of the Bessel functions  $J_n(x)$  on the interval  $(0, \infty)$ . The zeros are returned in ascending order. Note that this interval excludes the zero at  $x = 0$  that exists for  $n > 0$ .

#### *Parameters*

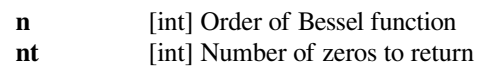

### *Returns*

**ndarray** First *n* zeros of the Bessel function.

# **See also:**

*[jv](#page-2233-0)*

# **References**

[\[1](#page-2992-3)]

# **Examples**

**>>> import scipy.special as sc**

We can check that we are getting approximations of the zeros by evaluating them with *[jv](#page-2233-0)*.

```
>>> n = 1
\Rightarrow x = sc. jn_zeros(n, 3)
>>> x
array([ 3.83170597, 7.01558667, 10.17346814])
>>> sc.jv(n, x)
array([-0.00000000e+00, 1.72975330e-16, 2.89157291e-16])
```
Note that the zero at  $x = 0$  for  $n > 0$  is not included.

```
>>> sc.jv(1, 0)
0.0
```
### **scipy.special.jnp\_zeros**

```
scipy.special.jnp_zeros(n, nt)
```
Compute zeros of integer-order Bessel function derivatives Jn'.

Compute *nt* zeros of the functions  $J'_n(x)$  on the interval  $(0, \infty)$ . The zeros are returned in ascending order. Note that this interval excludes the zero at  $x = 0$  that exists for  $n > 1$ .

#### *Parameters*

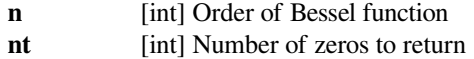

*Returns*

**ndarray** First *n* zeros of the Bessel function.

**See also:**

*[jvp](#page-2261-0), [jv](#page-2233-0)*

#### **References**

[\[1](#page-2992-4)]

### **Examples**

**>>> import scipy.special as sc**

We can check that we are getting approximations of the zeros by evaluating them with *[jvp](#page-2261-0)*.

```
\Rightarrow n = 2
\Rightarrow x = sc. jnp_zeros(n, 3)
>>> x
array([3.05423693, 6.70613319, 9.96946782])
>>> sc.jvp(n, x)
array([ 2.77555756e-17, 2.08166817e-16, -3.01841885e-16])
```
Note that the zero at  $x = 0$  for  $n > 1$  is not included.

```
>>> sc.jvp(n, 0)
0.0
```
### **scipy.special.yn\_zeros**

```
scipy.special.yn_zeros(n, nt)
```
Compute zeros of integer-order Bessel function Yn(x).

Compute *nt* zeros of the functions  $Y_n(x)$  on the interval  $(0, \infty)$ . The zeros are returned in ascending order.

*Parameters*

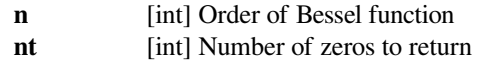

### *Returns*

**ndarray** First *n* zeros of the Bessel function.

**See also:**

*[yn](#page-2234-0), [yv](#page-2235-0)*

#### **References**

[\[1](#page-2992-5)]

### **Examples**

**>>> import scipy.special as sc**

We can check that we are getting approximations of the zeros by evaluating them with *[yn](#page-2234-0)*.

```
\Rightarrow n = 2
\Rightarrow x = sc.yn\_zeros(n, 3)>>> x
array([ 3.38424177, 6.79380751, 10.02347798])
>>> sc.yn(n, x)
array([-1.94289029e-16, 8.32667268e-17, -1.52655666e-16])
```
### **scipy.special.ynp\_zeros**

```
scipy.special.ynp_zeros(n, nt)
```
Compute zeros of integer-order Bessel function derivatives Yn'(x).

Compute *nt* zeros of the functions  $Y'_n(x)$  on the interval  $(0, \infty)$ . The zeros are returned in ascending order.

#### *Parameters*

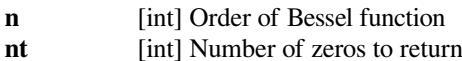

**See also:**

*[yvp](#page-2262-1)*

### **References**

[\[1](#page-2992-6)]

# **Examples**

```
>>> import scipy.special as sc
```
We can check that we are getting approximations of the zeros by evaluating them with *[yvp](#page-2262-1)*.

```
>>> n = 2
\Rightarrow x = sc.yp\_zeros(n, 3)>>> x
array([ 5.00258293, 8.3507247 , 11.57419547])
>>> sc.yvp(n, x)
array([ 2.22044605e-16, -3.33066907e-16, 2.94902991e-16])
```
### **scipy.special.y0\_zeros**

```
scipy.special.y0_zeros(nt, complex=False)
```
Compute nt zeros of Bessel function Y0(z), and derivative at each zero.

The derivatives are given by  $Y0'(z0) = -Y1(z0)$  at each zero z0.

#### *Parameters*

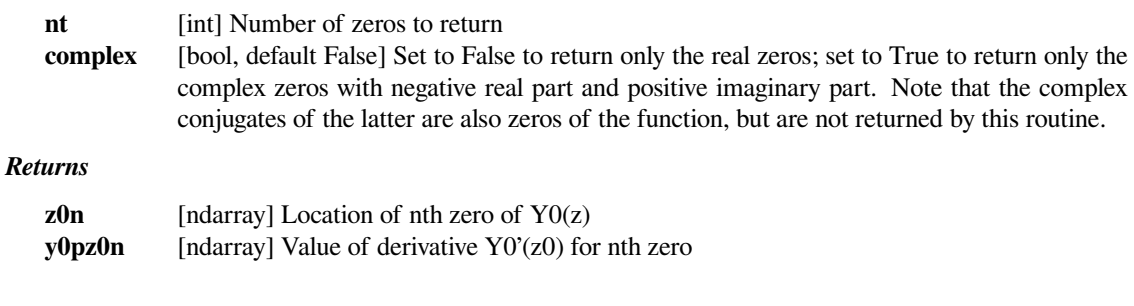

# **References**

# [\[1](#page-2992-7)]

# **scipy.special.y1\_zeros**

### <span id="page-2249-1"></span>scipy.special.**y1\_zeros**(*nt*, *complex=False*)

Compute nt zeros of Bessel function Y1(z), and derivative at each zero.

The derivatives are given by  $Y1'(z1) = Y0(z1)$  at each zero z1.

#### *Parameters*

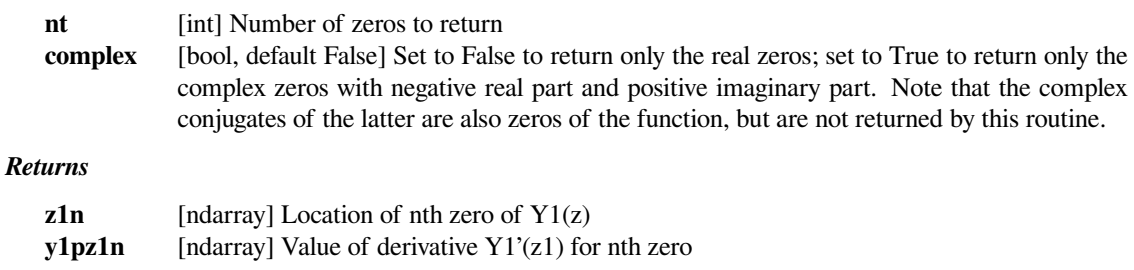

[\[1](#page-2992-8)]

# **scipy.special.y1p\_zeros**

# <span id="page-2250-0"></span>scipy.special.**y1p\_zeros**(*nt*, *complex=False*)

Compute nt zeros of Bessel derivative Y1'(z), and value at each zero.

The values are given by  $Y1(z1)$  at each z1 where  $Y1'(z1)=0$ .

# *Parameters*

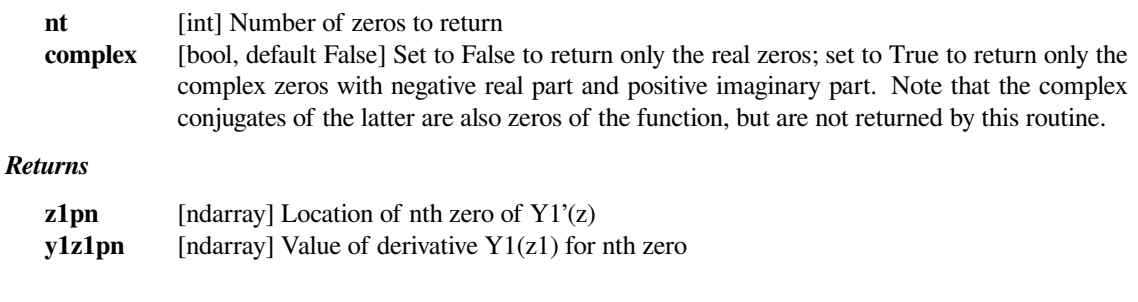

# **References**

# [\[1](#page-2992-9)]

# **Faster versions of common Bessel functions**

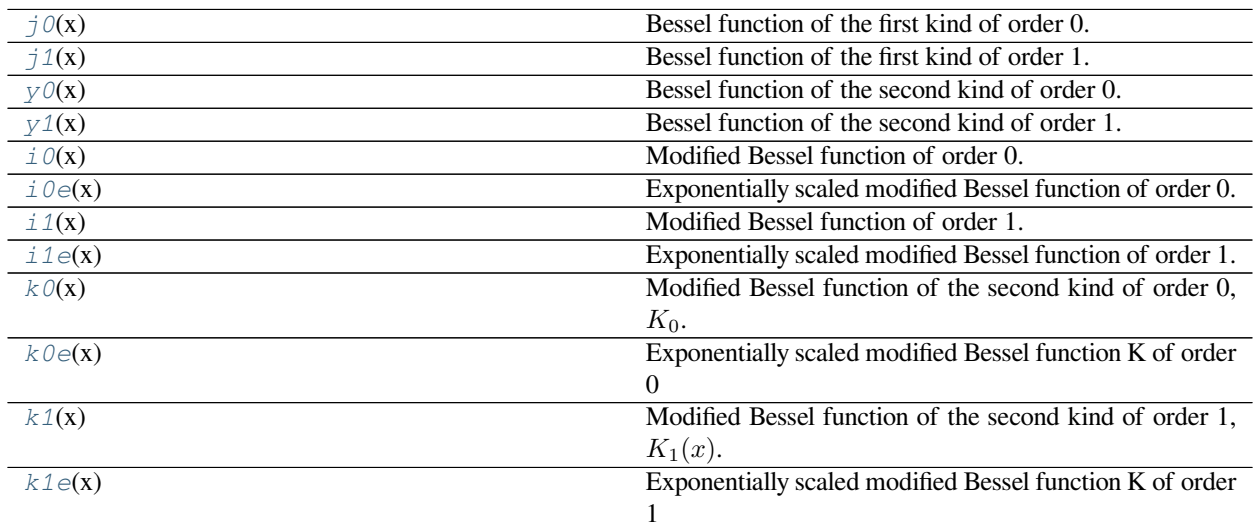

# **scipy.special.j0**

<span id="page-2251-0"></span> $scipy.\text{special}.j0(x) = \text{surface 'j0'}$ Bessel function of the first kind of order 0.

*Parameters*

**x** [array\_like] Argument (float).

*Returns*

**J** [ndarray] Value of the Bessel function of the first kind of order 0 at *x*.

**See also:**

*[jv](#page-2233-0)*

Bessel function of real order and complex argument.

#### *[spherical\\_jn](#page-2265-0)*

spherical Bessel functions.

### **Notes**

The domain is divided into the intervals [0, 5] and (5, infinity). In the first interval the following rational approximation is used:

$$
J_0(x) \approx (w - r_1^2)(w - r_2^2) \frac{P_3(w)}{Q_8(w)},
$$

where  $w = x^2$  and  $r_1, r_2$  are the zeros of  $J_0$ , and  $P_3$  and  $Q_8$  are polynomials of degrees 3 and 8, respectively.

In the second interval, the Hankel asymptotic expansion is employed with two rational functions of degree 6/6 and 7/7.

This function is a wrapper for the Cephes [\[1](#page-2992-10)] routine *[j0](#page-2251-0)*. It should not be confused with the spherical Bessel functions (see *[spherical\\_jn](#page-2265-0)*).

### **References**

[\[1](#page-2992-10)]

# **scipy.special.j1**

<span id="page-2251-1"></span>scipy.special.**j1**(*x*) **= <ufunc 'j1'>** Bessel function of the first kind of order 1.

### *Parameters*

**x** [array\_like] Argument (float).

*Returns*

**J** [ndarray] Value of the Bessel function of the first kind of order 1 at *x*.

**See also:**

*[jv](#page-2233-0)*

### *[spherical\\_jn](#page-2265-0)*

spherical Bessel functions.

# **Notes**

The domain is divided into the intervals [0, 8] and (8, infinity). In the first interval a 24 term Chebyshev expansion is used. In the second, the asymptotic trigonometric representation is employed using two rational functions of degree 5/5.

This function is a wrapper for the Cephes [\[1](#page-2992-11)] routine *[j1](#page-2251-1)*. It should not be confused with the spherical Bessel functions (see *[spherical\\_jn](#page-2265-0)*).

### **References**

[\[1](#page-2992-11)]

# **scipy.special.y0**

```
scipy.special.y0(x) = <ufunc 'y0'>
     Bessel function of the second kind of order 0.
```
*Parameters*

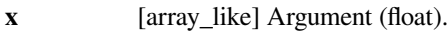

*Returns*

**Y** [ndarray] Value of the Bessel function of the second kind of order 0 at *x*.

**See also:**

*[j0](#page-2251-0)*

*[yv](#page-2235-0)*

# **Notes**

The domain is divided into the intervals [0, 5] and (5, infinity). In the first interval a rational approximation  $R(x)$ is employed to compute,

$$
Y_0(x) = R(x) + \frac{2\log(x)J_0(x)}{\pi},
$$

where  $J_0$  is the Bessel function of the first kind of order 0.

In the second interval, the Hankel asymptotic expansion is employed with two rational functions of degree 6/6 and 7/7.

This function is a wrapper for the Cephes[[1\]](#page-2992-12) routine *[y0](#page-2252-0)*.

[\[1](#page-2992-12)]

# **scipy.special.y1**

<span id="page-2253-0"></span>scipy.special.**y1**(*x*) **= <ufunc 'y1'>** Bessel function of the second kind of order 1.

### *Parameters*

**x** [array\_like] Argument (float).

*Returns*

**Y** [ndarray] Value of the Bessel function of the second kind of order 1 at *x*.

### **See also:**

*[j1](#page-2251-1)*

*[yn](#page-2234-0)*

*[yv](#page-2235-0)*

# **Notes**

The domain is divided into the intervals [0, 8] and (8, infinity). In the first interval a 25 term Chebyshev expansion is used, and computing *J*<sup>1</sup> (the Bessel function of the first kind) is required. In the second, the asymptotic trigonometric representation is employed using two rational functions of degree 5/5.

This function is a wrapper for the Cephes[[1\]](#page-2992-13) routine *[y1](#page-2253-0)*.

# **References**

[\[1](#page-2992-13)]

# **scipy.special.i0**

```
scipy.special.i0(x) = <ufunc 'i0'>
     Modified Bessel function of order 0.
```
Defined as,

$$
I_0(x) = \sum_{k=0}^{\infty} \frac{(x^2/4)^k}{(k!)^2} = J_0(ix),
$$

where  $J_0$  is the Bessel function of the first kind of order 0.

*Parameters*

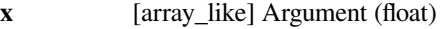

### *Returns*

**I** [ndarray] Value of the modified Bessel function of order 0 at *x*.

**See also:**

*[iv](#page-2240-0)*

*[i0e](#page-2254-0)*

# **Notes**

The range is partitioned into the two intervals [0, 8] and (8, infinity). Chebyshev polynomial expansions are employed in each interval.

This function is a wrapper for the Cephes[[1\]](#page-2992-14) routine *[i0](#page-2253-1)*.

### **References**

[\[1](#page-2992-14)]

# **scipy.special.i0e**

```
scipy.special.i0e(x) = <ufunc 'i0e'>
```
Exponentially scaled modified Bessel function of order 0.

Defined as:

```
i0e(x) = exp(-abs(x)) * i0(x).
```
# *Parameters*

**x** [array\_like] Argument (float)

*Returns*

**I** [ndarray] Value of the exponentially scaled modified Bessel function of order 0 at *x*.

**See also:**

*[iv](#page-2240-0)*

*[i0](#page-2253-1)*

# **Notes**

The range is partitioned into the two intervals [0, 8] and (8, infinity). Chebyshev polynomial expansions are employed in each interval. The polynomial expansions used are the same as those in  $\dot{i}$  0, but they are not multiplied by the dominant exponential factor.

This function is a wrapper for the Cephes[[1\]](#page-2992-15) routine *[i0e](#page-2254-0)*.

[\[1](#page-2992-15)]

### **scipy.special.i1**

<span id="page-2255-0"></span>scipy.special.**i1**(*x*) **= <ufunc 'i1'>** Modified Bessel function of order 1.

Defined as,

$$
I_1(x) = \frac{1}{2}x \sum_{k=0}^{\infty} \frac{(x^2/4)^k}{k!(k+1)!} = -iJ_1(ix),
$$

where  $J_1$  is the Bessel function of the first kind of order 1.

#### *Parameters*

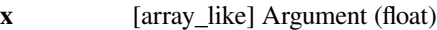

*Returns*

**I** [ndarray] Value of the modified Bessel function of order 1 at *x*.

**See also:**

*[iv](#page-2240-0)*

*[i1e](#page-2255-1)*

### **Notes**

The range is partitioned into the two intervals [0, 8] and (8, infinity). Chebyshev polynomial expansions are employed in each interval.

This function is a wrapper for the Cephes[[1\]](#page-2992-16) routine *[i1](#page-2255-0)*.

#### **References**

[\[1](#page-2992-16)]

# **scipy.special.i1e**

```
scipy.special.i1e(x) = <ufunc 'i1e'>
     Exponentially scaled modified Bessel function of order 1.
```
Defined as:

i1e(x) =  $exp(-abs(x)) * i1(x)$ 

# *Parameters*

**x** [array\_like] Argument (float)

*Returns*

**I** [ndarray] Value of the exponentially scaled modified Bessel function of order 1 at *x*.

**See also:**

*[iv](#page-2240-0)*

*[i1](#page-2255-0)*

# **Notes**

The range is partitioned into the two intervals [0, 8] and (8, infinity). Chebyshev polynomial expansions are employed in each interval. The polynomial expansions used are the same as those in  $\pi/2$ , but they are not multiplied by the dominant exponential factor.

This function is a wrapper for the Cephes[[1\]](#page-2992-17) routine *[i1e](#page-2255-1)*.

# **References**

[\[1](#page-2992-17)]

# **scipy.special.k0**

```
scipy.special.k0(x) = <ufunc 'k0'>
```
Modified Bessel function of the second kind of order 0, *K*0.

This function is also sometimes referred to as the modified Bessel function of the third kind of order 0.

*Parameters*

**x** [array\_like] Argument (float).

*Returns*

**K** [ndarray] Value of the modified Bessel function  $K_0$  at *x*.

**See also:**

*[kv](#page-2237-0)*

*[k0e](#page-2257-0)*

# **Notes**

The range is partitioned into the two intervals [0, 2] and (2, infinity). Chebyshev polynomial expansions are employed in each interval.

This function is a wrapper for the Cephes[[1\]](#page-2992-18) routine *[k0](#page-2256-0)*.

[\[1](#page-2992-18)]

# **scipy.special.k0e**

```
scipy.special.k0e(x) = <ufunc 'k0e'>
```
Exponentially scaled modified Bessel function K of order 0

Defined as:

 $k0e(x) = exp(x) * k0(x)$ .

#### *Parameters*

**x** [array\_like] Argument (float)

*Returns*

**K** [ndarray] Value of the exponentially scaled modified Bessel function K of order 0 at *x*.

**See also:**

*[kv](#page-2237-0)*

*[k0](#page-2256-0)*

### **Notes**

The range is partitioned into the two intervals [0, 2] and (2, infinity). Chebyshev polynomial expansions are employed in each interval.

This function is a wrapper for the Cephes[[1\]](#page-2992-19) routine *[k0e](#page-2257-0)*.

# **References**

 $[1]$  $[1]$ 

# **scipy.special.k1**

```
scipy.special.k1(x) = <ufunc 'k1'>
     Modified Bessel function of the second kind of order 1, K_1(x).
```
### *Parameters*

**x** [array\_like] Argument (float)

*Returns*

**K** [ndarray] Value of the modified Bessel function K of order 1 at *x*.

**See also:**

*[kv](#page-2237-0)*

*[k1e](#page-2258-0)*

The range is partitioned into the two intervals [0, 2] and (2, infinity). Chebyshev polynomial expansions are employed in each interval.

This function is a wrapper for the Cephes[[1\]](#page-2992-20) routine *[k1](#page-2257-1)*.

# **References**

[\[1](#page-2992-20)]

# **scipy.special.k1e**

```
scipy.special.k1e(x) = <ufunc 'k1e'>
```
Exponentially scaled modified Bessel function K of order 1

Defined as:

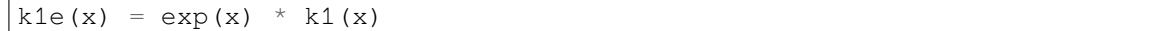

### *Parameters*

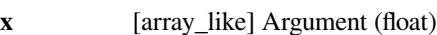

*Returns*

**K** [ndarray] Value of the exponentially scaled modified Bessel function K of order 1 at *x*.

### **See also:**

*[kv](#page-2237-0)*

*[k1](#page-2257-1)*

# **Notes**

The range is partitioned into the two intervals [0, 2] and (2, infinity). Chebyshev polynomial expansions are employed in each interval.

This function is a wrapper for the Cephes[[1\]](#page-2992-21) routine *[k1e](#page-2258-0)*.

# **References**

 $[1]$  $[1]$ 

# **Integrals of Bessel functions**

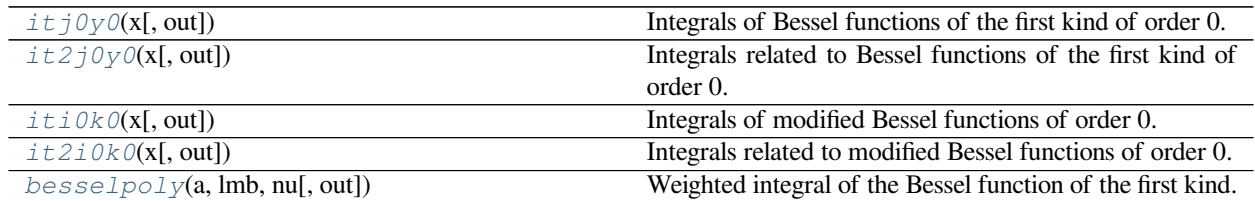

# **scipy.special.itj0y0**

<span id="page-2259-0"></span>scipy.special.**itj0y0**(*x*, *out=None*) **= <ufunc 'itj0y0'>** Integrals of Bessel functions of the first kind of order 0.

Computes the integrals

$$
\int_0^x J_0(t)dt
$$

$$
\int_0^x Y_0(t)dt.
$$

For more on  $J_0$  and  $Y_0$  see  $j \circ \text{and } y \circ$ .

#### *Parameters*

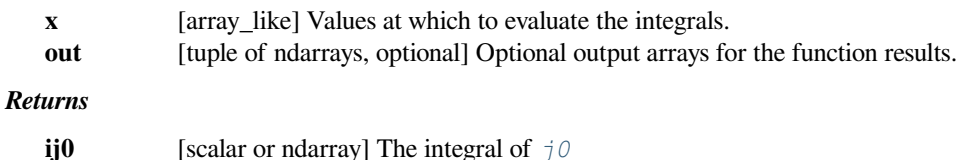

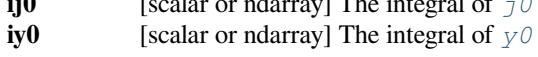

# **scipy.special.it2j0y0**

<span id="page-2259-1"></span>scipy.special.**it2j0y0**(*x*, *out=None*) **= <ufunc 'it2j0y0'>** Integrals related to Bessel functions of the first kind of order 0.

Computes the integrals

$$
\int_0^x \frac{1 - J_0(t)}{t} dt
$$

$$
\int_x^\infty \frac{Y_0(t)}{t} dt.
$$

For more on  $J_0$  and  $Y_0$  see  $j \theta$  and  $y \theta$ .

### *Parameters*

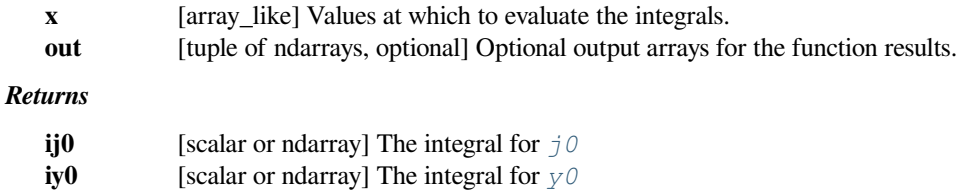

# **scipy.special.iti0k0**

```
scipy.special.iti0k0(x, out=None) = <ufunc 'iti0k0'>
     Integrals of modified Bessel functions of order 0.
```
Computes the integrals

$$
\int_0^x I_0(t)dt
$$

$$
\int_0^x K_0(t)dt.
$$

For more on  $I_0$  and  $K_0$  see  $i \theta$  and  $k \theta$ .

# *Parameters*

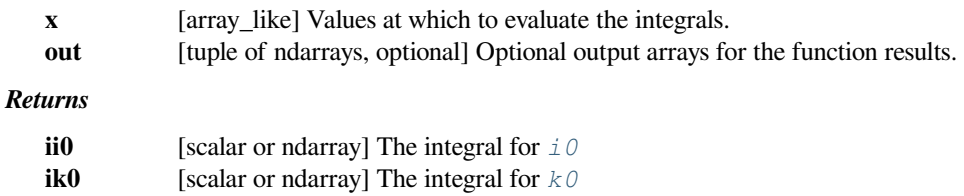

### **scipy.special.it2i0k0**

```
scipy.special.it2i0k0(x, out=None) = <ufunc 'it2i0k0'>
     Integrals related to modified Bessel functions of order 0.
```
Computes the integrals

$$
\int_0^x \frac{I_0(t) - 1}{t} dt
$$

$$
\int_x^\infty \frac{K_0(t)}{t} dt.
$$

#### *Parameters*

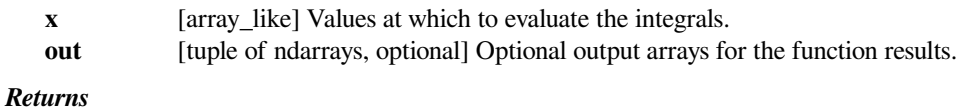

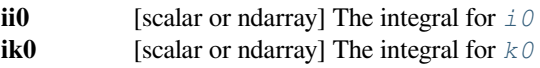

### **scipy.special.besselpoly**

```
scipy.special.besselpoly(a, lmb, nu, out=None) = <ufunc 'besselpoly'>
     Weighted integral of the Bessel function of the first kind.
```
Computes

$$
\int_0^1 x^\lambda J_\nu(2ax) \, dx
$$

where  $J_{\nu}$  is a Bessel function and  $\lambda = lmb$ ,  $\nu = nu$ .

### *Parameters*

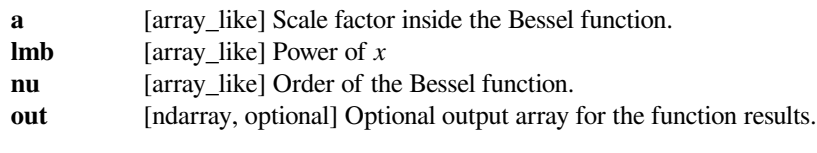

*Returns*

**scalar or ndarray**

Value of the integral.

# **Derivatives of Bessel functions**

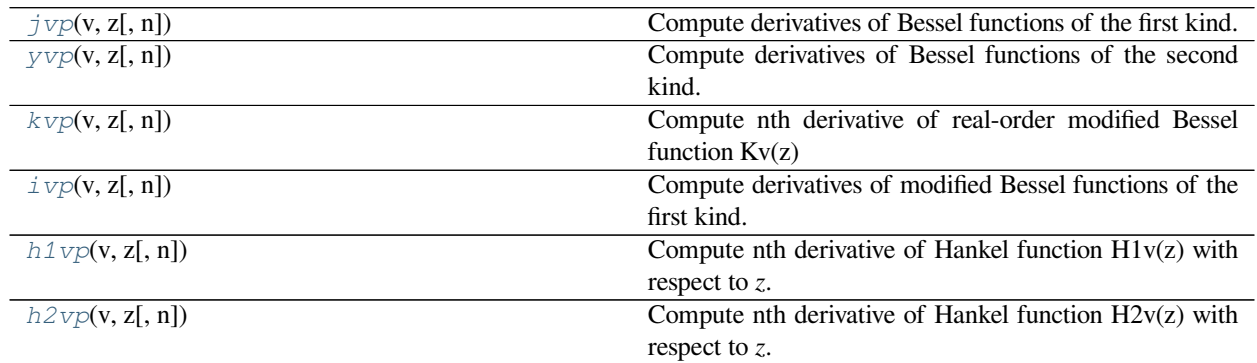

# **scipy.special.jvp**

<span id="page-2261-0"></span>scipy.special.**jvp**(*v*, *z*, *n=1*)

Compute derivatives of Bessel functions of the first kind.

Compute the nth derivative of the Bessel function *Jv* with respect to *z*.

# *Parameters*

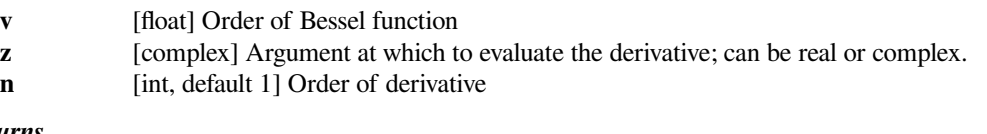

# *Returns*

**scalar or ndarray**

Values of the derivative of the Bessel function.

# **Notes**

The derivative is computed using the relation DLFM 10.6.7[[2\]](#page-2992-22).

[\[1](#page-2992-23)],[[2\]](#page-2992-22)

# **scipy.special.yvp**

```
scipy.special.yvp(v, z, n=1)
```
Compute derivatives of Bessel functions of the second kind.

Compute the nth derivative of the Bessel function *Yv* with respect to *z*.

### *Parameters*

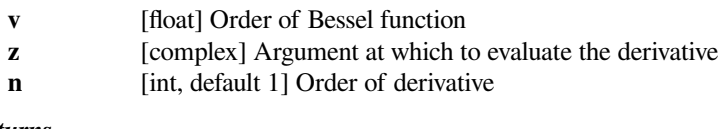

# *Returns*

**scalar or ndarray** nth derivative of the Bessel function.

# **Notes**

The derivative is computed using the relation DLFM 10.6.7[[2\]](#page-2992-24).

# **References**

[\[1](#page-2992-25)],[[2\]](#page-2992-24)

# **scipy.special.kvp**

```
scipy.special.kvp(v, z, n=1)
```
Compute nth derivative of real-order modified Bessel function  $Kv(z)$ 

Kv(z) is the modified Bessel function of the second kind. Derivative is calculated with respect to *z*.

### *Parameters*

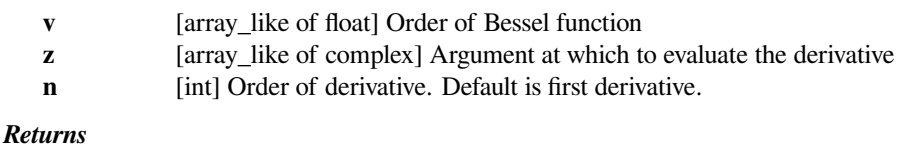

**out** [ndarray] The results

The derivative is computed using the relation DLFM 10.29.5[[2\]](#page-2992-26).

### **References**

[\[1](#page-2992-27)],[[2\]](#page-2992-26)

# **Examples**

Calculate multiple values at order 5:

```
>>> from scipy.special import kvp
>>> kvp(5, (1, 2, 3+5j))
array([-1.84903536e+03+0.j , -2.57735387e+01+0.j
      -3.06627741e-02+0.08750845j])
```
Calculate for a single value at multiple orders:

```
>>> kvp((4, 4.5, 5), 1)
array([ -184.0309, -568.9585, -1849.0354])
```
# **scipy.special.ivp**

<span id="page-2263-0"></span>scipy.special.**ivp**(*v*, *z*, *n=1*)

Compute derivatives of modified Bessel functions of the first kind.

Compute the nth derivative of the modified Bessel function *Iv* with respect to *z*.

# *Parameters*

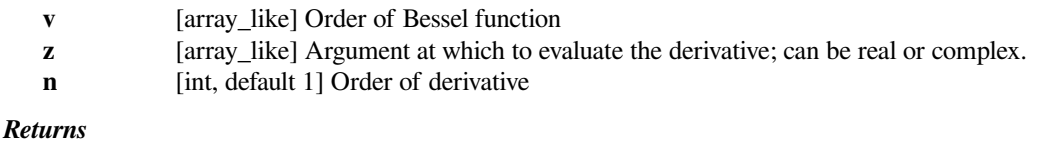

**scalar or ndarray**

nth derivative of the modified Bessel function.

# **See also:**

*[iv](#page-2240-0)*

The derivative is computed using the relation DLFM 10.29.5[[2\]](#page-2993-0).

### **References**

[\[1](#page-2993-1)],[[2\]](#page-2993-0)

# **scipy.special.h1vp**

```
scipy.special.h1vp(v, z, n=1)
```
Compute nth derivative of Hankel function H1v(z) with respect to *z*.

#### *Parameters*

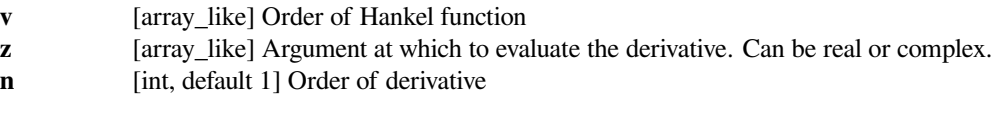

# *Returns*

### **scalar or ndarray**

Values of the derivative of the Hankel function.

# **Notes**

The derivative is computed using the relation DLFM 10.6.7[[2\]](#page-2993-2).

### **References**

[\[1](#page-2993-3)],[[2\]](#page-2993-2)

# **scipy.special.h2vp**

```
scipy.special.h2vp(v, z, n=1)
```
Compute nth derivative of Hankel function H2v(z) with respect to *z*.

# *Parameters*

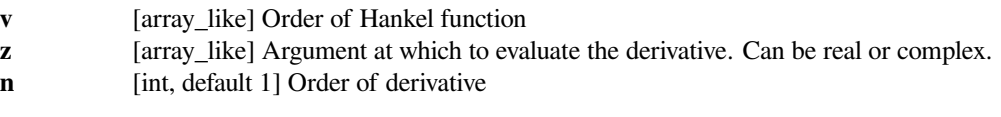

# *Returns*

**scalar or ndarray**

Values of the derivative of the Hankel function.

The derivative is computed using the relation DLFM 10.6.7[[2\]](#page-2993-4).

### **References**

[\[1](#page-2993-5)],[[2\]](#page-2993-4)

### **Spherical Bessel functions**

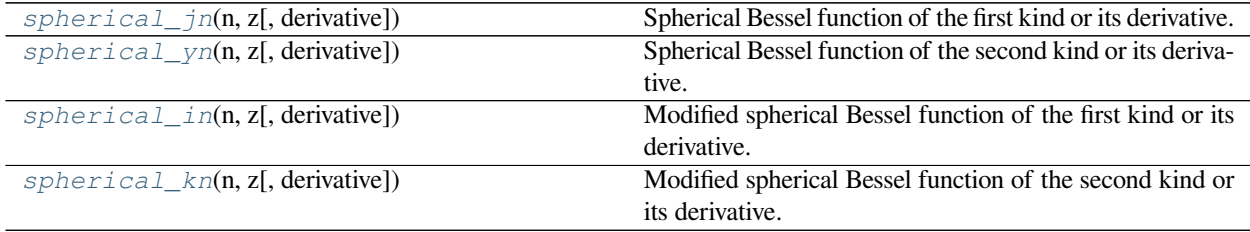

# **scipy.special.spherical\_jn**

<span id="page-2265-0"></span>scipy.special.**spherical\_jn**(*n*, *z*, *derivative=False*)

Spherical Bessel function of the first kind or its derivative.

Defined as[[1\]](#page-2993-6),

$$
j_n(z) = \sqrt{\frac{\pi}{2z}} J_{n+1/2}(z),
$$

where  $J_n$  is the Bessel function of the first kind.

#### *Parameters*

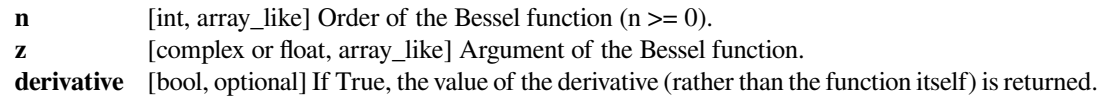

*Returns*

**jn** [ndarray]

### **Notes**

For real arguments greater than the order, the function is computed using the ascending recurrence[[2\]](#page-2993-7). For small real or complex arguments, the definitional relation to the cylindrical Bessel function of the first kind is used.

The derivative is computed using the relations[[3\]](#page-2993-8),

$$
j'_n(z) = j_{n-1}(z) - \frac{n+1}{z} j_n(z).
$$
  

$$
j'_0(z) = -j_1(z)
$$

New in version 0.18.0.

[\[1](#page-2993-6)],[[2\]](#page-2993-7), [\[3](#page-2993-8)]

# **scipy.special.spherical\_yn**

<span id="page-2266-0"></span>scipy.special.**spherical\_yn**(*n*, *z*, *derivative=False*)

Spherical Bessel function of the second kind or its derivative.

Defined as[[1\]](#page-2993-9),

$$
y_n(z) = \sqrt{\frac{\pi}{2z}} Y_{n+1/2}(z),
$$

where  $Y_n$  is the Bessel function of the second kind.

#### *Parameters*

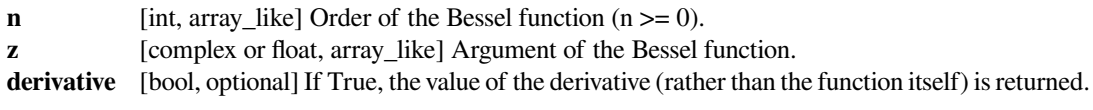

### *Returns*

**yn** [ndarray]

### **Notes**

For real arguments, the function is computed using the ascending recurrence[[2\]](#page-2993-10). For complex arguments, the definitional relation to the cylindrical Bessel function of the second kind is used.

The derivative is computed using the relations[[3\]](#page-2993-11),

$$
y'_{n} = y_{n-1} - \frac{n+1}{z}y_{n}.
$$

$$
y'_{0} = -y_{1}
$$

New in version 0.18.0.

# **References**

[\[1](#page-2993-9)],[[2\]](#page-2993-10), [\[3](#page-2993-11)]

### **scipy.special.spherical\_in**

```
scipy.special.spherical_in(n, z, derivative=False)
```
Modified spherical Bessel function of the first kind or its derivative.

Defined as[[1\]](#page-2993-12),

$$
i_n(z) = \sqrt{\frac{\pi}{2z}} I_{n+1/2}(z),
$$

where  $I_n$  is the modified Bessel function of the first kind.

*Parameters*

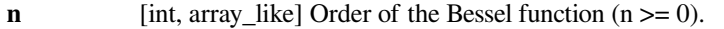

**z** [complex or float, array\_like] Argument of the Bessel function.

**derivative** [bool, optional] If True, the value of the derivative (rather than the function itself) is returned.

#### *Returns*

**in** [ndarray]

# **Notes**

The function is computed using its definitional relation to the modified cylindrical Bessel function of the first kind. The derivative is computed using the relations[[2\]](#page-2993-13),

$$
i'_{n} = i_{n-1} - \frac{n+1}{z}i_{n}.
$$

$$
i'_{1} = i_{0}
$$

New in version 0.18.0.

### **References**

[\[1](#page-2993-12)],[[2\]](#page-2993-13)

# **scipy.special.spherical\_kn**

```
scipy.special.spherical_kn(n, z, derivative=False)
     Modified spherical Bessel function of the second kind or its derivative.
```
Defined as[[1\]](#page-2993-14),

$$
k_n(z) = \sqrt{\frac{\pi}{2z}} K_{n+1/2}(z),
$$

where  $K_n$  is the modified Bessel function of the second kind.

#### *Parameters*

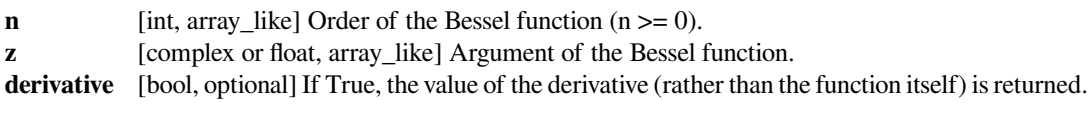

### *Returns*

**kn** [ndarray]

### **Notes**

The function is computed using its definitional relation to the modified cylindrical Bessel function of the second kind.

The derivative is computed using the relations[[2\]](#page-2993-15),

$$
k'_{n} = -k_{n-1} - \frac{n+1}{z}k_{n}.
$$

$$
k'_{0} = -k_{1}
$$

New in version 0.18.0.
[\[1](#page-2993-0)],[[2\]](#page-2993-1)

### **Riccati-Bessel functions**

These are not universal functions:

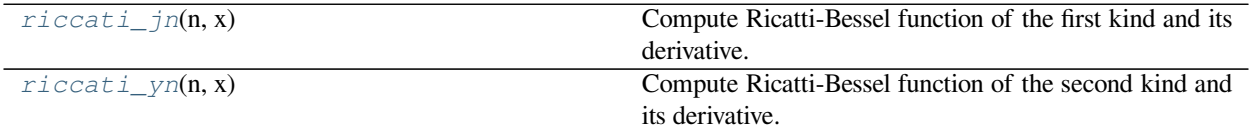

# **scipy.special.riccati\_jn**

#### <span id="page-2268-0"></span>scipy.special.**riccati\_jn**(*n*, *x*)

Compute Ricatti-Bessel function of the first kind and its derivative.

The Ricatti-Bessel function of the first kind is defined as  $xj_n(x)$ , where  $j_n$  is the spherical Bessel function of the first kind of order *n*.

This function computes the value and first derivative of the Ricatti-Bessel function for all orders up to and including *n*.

#### *Parameters*

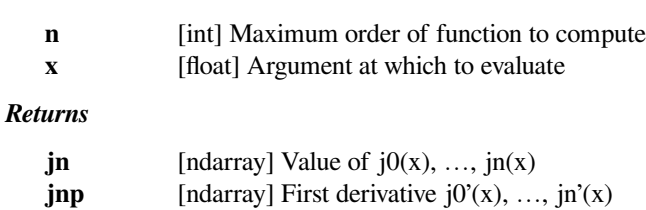

# **Notes**

The computation is carried out via backward recurrence, using the relation DLMF 10.51.1 [\[2](#page-2993-2)].

Wrapper for a Fortran routine created by Shanjie Zhang and Jianming Jin[[1\]](#page-2993-3).

## **References**

[\[1](#page-2993-3)],[[2\]](#page-2993-2)

### **scipy.special.riccati\_yn**

```
scipy.special.riccati_yn(n, x)
```
Compute Ricatti-Bessel function of the second kind and its derivative.

The Ricatti-Bessel function of the second kind is defined as  $xy_n(x)$ , where  $y_n$  is the spherical Bessel function of the second kind of order *n*.

This function computes the value and first derivative of the function for all orders up to and including *n*.

*Parameters*

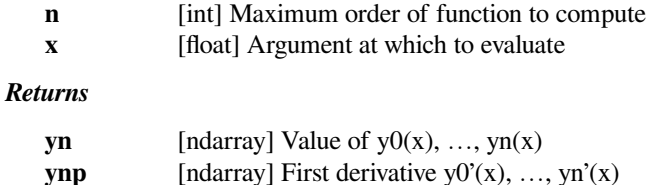

The computation is carried out via ascending recurrence, using the relation DLMF 10.51.1[[2\]](#page-2993-4).

Wrapper for a Fortran routine created by Shanjie Zhang and Jianming Jin[[1\]](#page-2993-5).

### **References**

[\[1](#page-2993-5)],[[2\]](#page-2993-4)

# **Struve functions**

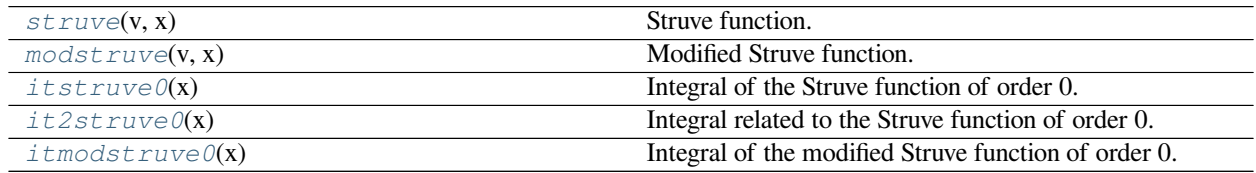

# **scipy.special.struve**

<span id="page-2269-0"></span>scipy.special.**struve**(*v*, *x*) **= <ufunc 'struve'>** Struve function.

Return the value of the Struve function of order  $v$  at  $x$ . The Struve function is defined as,

$$
H_{\nu}(x) = (z/2)^{\nu+1} \sum_{n=0}^{\infty} \frac{(-1)^n (z/2)^{2n}}{\Gamma(n + \frac{3}{2}) \Gamma(n + \nu + \frac{3}{2})},
$$

where  $\Gamma$  is the gamma function.

### *Parameters*

- **v** [array\_like] Order of the Struve function (float).
- **x** [array\_like] Argument of the Struve function (float; must be positive unless  $\nu$  is an integer).

#### *Returns*

**H** [ndarray] Value of the Struve function of order *v* at *x*.

**See also:**

*[modstruve](#page-2270-0)*

Three methods discussed in [\[1](#page-2993-6)] are used to evaluate the Struve function:

- power series
- expansion in Bessel functions (if  $|z| < |v| + 20$ )
- asymptotic large-z expansion (if  $z \geq 0.7v + 12$ )

Rounding errors are estimated based on the largest terms in the sums, and the result associated with the smallest error is returned.

#### **References**

### [\[1](#page-2993-6)]

#### **scipy.special.modstruve**

```
scipy.special.modstruve(v, x) = <ufunc 'modstruve'>
    Modified Struve function.
```
Return the value of the modified Struve function of order  $v$  at  $x$ . The modified Struve function is defined as,

$$
L_v(x) = -i \exp(-\pi i v/2) H_v(ix),
$$

where  $H_v$  is the Struve function.

### *Parameters*

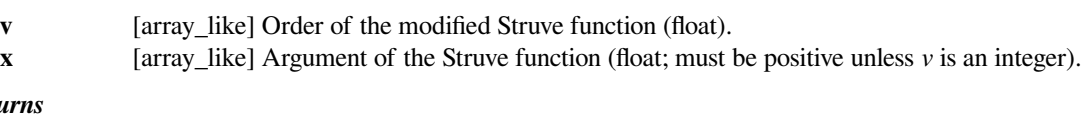

*Returns*

**L** [ndarray] Value of the modified Struve function of order *v* at *x*.

**See also:**

```
struve
```
### **Notes**

Three methods discussed in [\[1](#page-2993-7)] are used to evaluate the function:

- power series
- expansion in Bessel functions (if  $|x| < |v| + 20$ )
- asymptotic large-x expansion (if  $x \geq 0.7v + 12$ )

Rounding errors are estimated based on the largest terms in the sums, and the result associated with the smallest error is returned.

[\[1](#page-2993-7)]

### **scipy.special.itstruve0**

```
scipy.special.itstruve0(x) = <ufunc 'itstruve0'>
     Integral of the Struve function of order 0.
```

$$
I = \int_0^x H_0(t) \, dt
$$

### *Parameters*

**x** [array\_like] Upper limit of integration (float).

*Returns*

**I** [ndarray] The integral of  $H_0$  from 0 to *x*.

# **See also:**

*[struve](#page-2269-0)*

# **Notes**

Wrapper for a Fortran routine created by Shanjie Zhang and Jianming Jin[[1\]](#page-2993-8).

# **References**

[\[1](#page-2993-8)]

# **scipy.special.it2struve0**

<span id="page-2271-1"></span>scipy.special.**it2struve0**(*x*) **= <ufunc 'it2struve0'>** Integral related to the Struve function of order 0.

Returns the integral,

$$
\int_x^\infty \frac{H_0(t)}{t} \, dt
$$

where  $H_0$  is the Struve function of order 0.

# *Parameters*

**x** [array\_like] Lower limit of integration.

### *Returns*

**I** [ndarray] The value of the integral.

# **See also:**

*[struve](#page-2269-0)*

Wrapper for a Fortran routine created by Shanjie Zhang and Jianming Jin[[1\]](#page-2993-9).

# **References**

[\[1](#page-2993-9)]

# **scipy.special.itmodstruve0**

<span id="page-2272-0"></span>scipy.special.**itmodstruve0**(*x*) **= <ufunc 'itmodstruve0'>** Integral of the modified Struve function of order 0.

$$
I = \int_0^x L_0(t) \, dt
$$

### *Parameters*

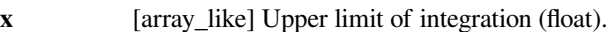

*Returns*

**I** [ndarray] The integral of *L*<sup>0</sup> from 0 to *x*.

# **Notes**

Wrapper for a Fortran routine created by Shanjie Zhang and Jianming Jin[[1\]](#page-2993-10).

### **References**

[\[1](#page-2993-10)]

# **Raw statistical functions**

# **See also:**

*[scipy.stats](#page-2441-0)*: Friendly versions of these functions.

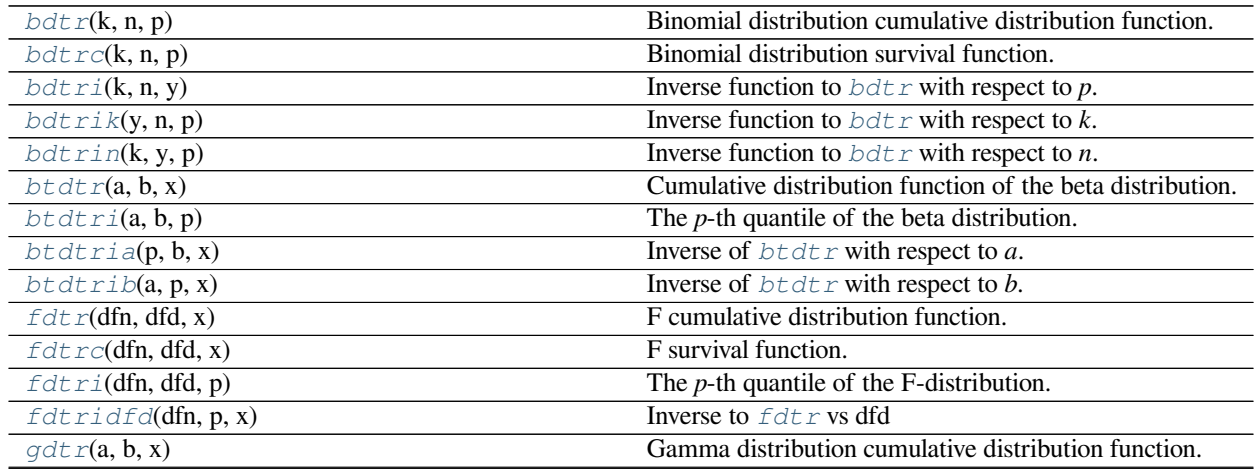

continues on next page

| $gdt$ rc $(a, b, x)$                                                          | $\ldots$ because bag $\sim$<br>Gamma distribution survival function. |
|-------------------------------------------------------------------------------|----------------------------------------------------------------------|
| $gdt$ ria(p, b, x[, out])                                                     | Inverse of $qdt$ r vs a.                                             |
| $gdt$ rib $(a, p, x[,$ out])                                                  | Inverse of $qdt$ r vs b.                                             |
| $gdt$ rix(a, b, p[, out])                                                     | Inverse of $qdt$ r vs x.                                             |
| nbdtr(k, n, p)                                                                | Negative binomial cumulative distribution function.                  |
| nbdtrc(k, n, p)                                                               | Negative binomial survival function.                                 |
| nbdtri(k, n, y)                                                               | Inverse of $n$ bdtr vs $p$ .                                         |
| $n$ bdtrik $(y, n, p)$                                                        | Inverse of $n$ bdtr vs k.                                            |
| $n$ bdtrin $(k, y, p)$                                                        | Inverse of $n$ bdtr vs n.                                            |
| ncfdtr(dfn, dfd, nc, f)                                                       | Cumulative distribution function of the non-central F dis-           |
|                                                                               | tribution.                                                           |
| ncfdtridfd(dfn, p, nc, f)                                                     | Calculate degrees of freedom (denominator) for the non-              |
|                                                                               | central F-distribution.                                              |
| ncfdtridfn(p, dfd, nc, f)                                                     | Calculate degrees of freedom (numerator) for the noncen-             |
|                                                                               | tral F-distribution.                                                 |
| ncfdtri(dfn, dfd, nc, p)                                                      | Inverse with respect to $f$ of the CDF of the non-central F          |
|                                                                               | distribution.                                                        |
| ncfdtrinc(dfn, dfd, p, f)                                                     | Calculate non-centrality parameter for non-central F dis-            |
|                                                                               | tribution.                                                           |
| $nctdt$ r(df, nc, t)                                                          | Cumulative distribution function of the non-central $t$ dis-         |
|                                                                               | tribution.                                                           |
| $\textit{nctdtridf}(p, nc, t)$                                                | Calculate degrees of freedom for non-central t distribu-<br>tion.    |
| $\eta$ rtdtrit(df, nc, p)                                                     | Inverse cumulative distribution function of the non-                 |
|                                                                               | central t distribution.                                              |
| $\textit{nctdt}\overline{\textit{rinc}(\textit{df}, \textit{p}, \textit{t})}$ | Calculate non-centrality parameter for non-central t dis-            |
|                                                                               | tribution.                                                           |
| $nrdt \, \text{rimn}(p, x, std)$                                              | Calculate mean of normal distribution given other                    |
|                                                                               | params.                                                              |
| nrdtris d(p, x, mn)                                                           | Calculate standard deviation of normal distribution given            |
|                                                                               | other params.                                                        |
| pdt x(k, m[, out])                                                            | Poisson cumulative distribution function.                            |
| $pdt$ rc $(k, m)$                                                             | Poisson survival function                                            |
| $\overline{pdt}$ ri(k, y)                                                     | Inverse to $pdt$ r vs m                                              |
| $pdt$ rik $(p, m)$                                                            | Inverse to $pdt$ r vs k                                              |
| stdt x(df, t)                                                                 | Student t distribution cumulative distribution function              |
| stdtridf(p, t)                                                                | Inverse of stdtr vs df                                               |
| stdtrit(df, p)                                                                | Inverse of $stdt$ r vs t                                             |
| chdt x(v, x[, out])                                                           | Chi square cumulative distribution function.                         |
| $chdt$ $rc(v, x[, out])$                                                      | Chi square survival function.                                        |
| chdtri(v, p[, out])                                                           | Inverse to chdtrc with respect to $x$ .                              |
| chdtriv(p, x[, out])                                                          | Inverse to $chdt$ <i>r</i> with respect to <i>v</i> .                |
| ndtr(x)                                                                       | Gaussian cumulative distribution function.                           |
| $log\_ndtr(x)$                                                                | Logarithm of Gaussian cumulative distribution function.              |
| ndtri(y)                                                                      | Inverse of $ndtr$ vs x                                               |
| chndtr(x, df, nc)                                                             | Non-central chi square cumulative distribution function              |
| chndtridf(x, p, nc)                                                           | Inverse to chndtr vs $df$                                            |
| chndtrinc(x, df, p)                                                           | Inverse to chndtr vs nc                                              |
| chndtrix(p, df, nc)                                                           | Inverse to chndtr vs $x$                                             |
| sminrnov(n, d)                                                                | Kolmogorov-Smirnov complementary cumulative distri-                  |
|                                                                               | bution function                                                      |

Table 227 – continued from previous page

continues on next page

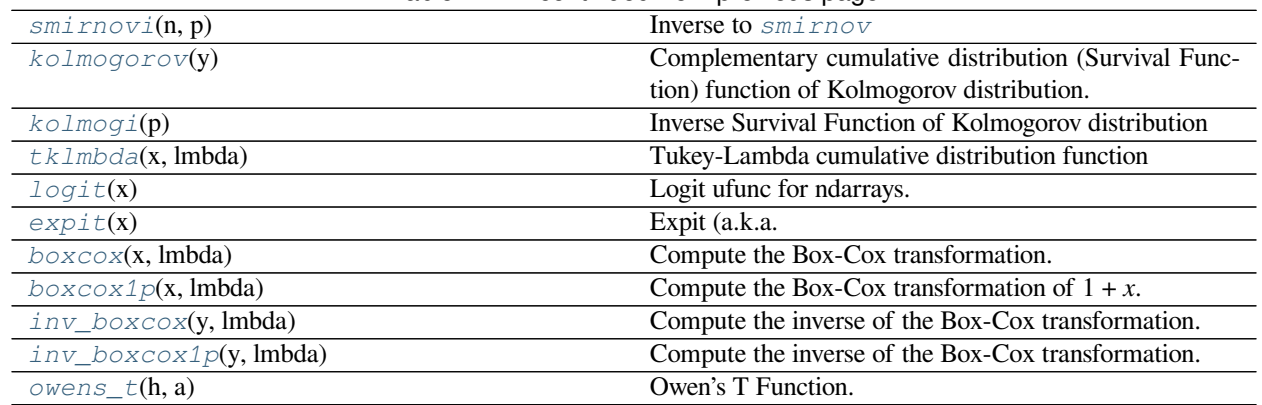

# Table 227 – continued from previous page

# **scipy.special.bdtr**

<span id="page-2274-0"></span>scipy.special.bdtr $(k, n, p)$  =  $\leq$ ufunc 'bdtr'> Binomial distribution cumulative distribution function.

Sum of the terms 0 through *floor(k)* of the Binomial probability density.

$$
bdtr(k, n, p) = \sum_{j=0}^{\lfloor k \rfloor} \binom{n}{j} p^j (1-p)^{n-j}
$$

#### *Parameters*

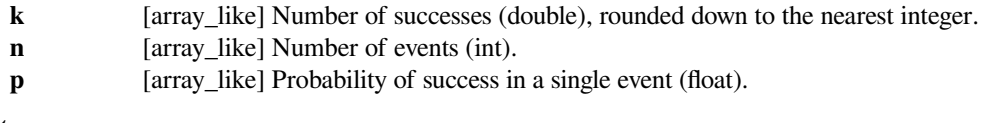

# *Returns*

**y** [ndarray] Probability of *floor(k)* or fewer successes in *n* independent events with success probabilities of *p*.

# **Notes**

The terms are not summed directly; instead the regularized incomplete beta function is employed, according to the formula,

$$
bdtr(k, n, p) = I_{1-p}(n - \lfloor k \rfloor, \lfloor k \rfloor + 1).
$$

Wrapperfor the Cephes [[1\]](#page-2993-11) routine *[bdtr](#page-2274-0)*.

# **References**

[\[1](#page-2993-11)]

# **scipy.special.bdtrc**

<span id="page-2275-0"></span>scipy.special.**bdtrc**(*k*, *n*, *p*) **= <ufunc 'bdtrc'>** Binomial distribution survival function.

Sum of the terms  $floor(k) + 1$  through *n* of the binomial probability density,

$$
bdtrc(k, n, p) = \sum_{j=\lfloor k \rfloor + 1}^{n} {n \choose j} p^{j} (1-p)^{n-j}
$$

*Parameters*

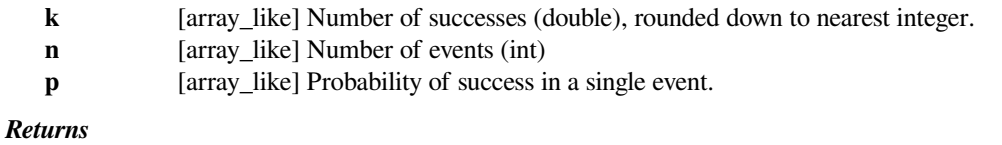

**y** [ndarray] Probability of *floor(k) + 1* or more successes in *n* independent events with success probabilities of *p*.

**See also:**

*[bdtr](#page-2274-0)*

*[betainc](#page-2332-0)*

### **Notes**

The terms are not summed directly; instead the regularized incomplete beta function is employed, according to the formula,

$$
bdtrc(k, n, p) = I_p(\lfloor k \rfloor + 1, n - \lfloor k \rfloor).
$$

Wrapperfor the Cephes [[1\]](#page-2993-12) routine *[bdtrc](#page-2275-0)*.

# **References**

[\[1](#page-2993-12)]

# **scipy.special.bdtri**

```
scipy.special.bdtri(k, n, y) = <ufunc 'bdtri'>
     Inverse function to b \, dt \, r with respect to p.
```
Finds the event probability *p* such that the sum of the terms 0 through *k* of the binomial probability density is equal to the given cumulative probability *y*.

### *Parameters*

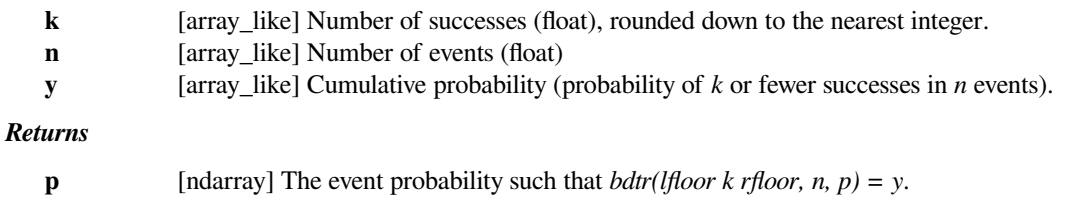

**See also:**

*[bdtr](#page-2274-0)*

*[betaincinv](#page-2333-0)*

# **Notes**

The computation is carried out using the inverse beta integral function and the relation,:

 $1 - p = \text{betaincinv}(n - k, k + 1, y)$ .

Wrapperfor the Cephes [[1\]](#page-2993-13) routine *[bdtri](#page-2275-1)*.

### **References**

[\[1](#page-2993-13)]

### **scipy.special.bdtrik**

```
scipy.special.bdtrik(y, n, p) = <ufunc 'bdtrik'>
     Inverse function to b \, dt \, r with respect to k.
```
Finds the number of successes *k* such that the sum of the terms 0 through *k* of the Binomial probability density for *n* events with probability *p* is equal to the given cumulative probability *y*.

### *Parameters*

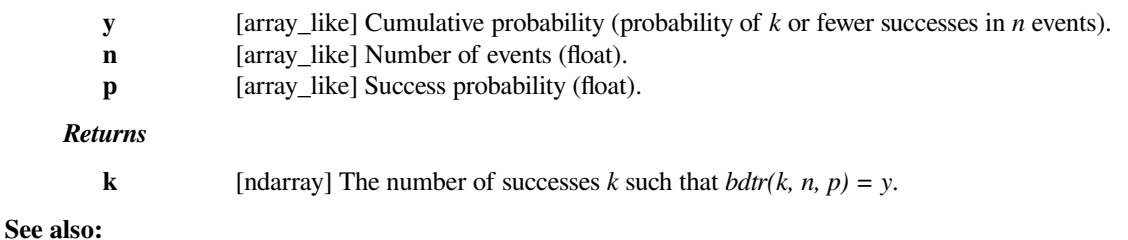

#### *[bdtr](#page-2274-0)*

# **Notes**

Formula 26.5.24 of [\[1](#page-2993-14)] is used to reduce the binomial distribution to the cumulative incomplete beta distribution.

Computation of *k* involves a search for a value that produces the desired value of *y*. The search relies on the monotonicity of *y* with *k*.

Wrapper for the CDFLIB [\[2](#page-2994-0)] Fortran routine *cdfbin*.

[\[1](#page-2993-14)],[[2\]](#page-2994-0)

# **scipy.special.bdtrin**

```
scipy.special.bdtrin(k, y, p) = <ufunc 'bdtrin'>
```
Inverse function to  $bdtr$  with respect to *n*.

Finds the number of events *n* such that the sum of the terms 0 through *k* of the Binomial probability density for events with probability *p* is equal to the given cumulative probability *y*.

### *Parameters*

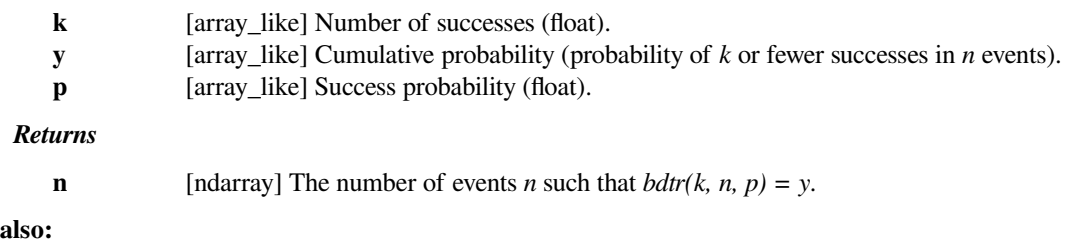

#### *[bdtr](#page-2274-0)*

**See** 

# **Notes**

Formula 26.5.24 of [\[1](#page-2994-1)] is used to reduce the binomial distribution to the cumulative incomplete beta distribution.

Computation of *n* involves a search for a value that produces the desired value of *y*. The search relies on the monotonicity of *y* with *n*.

Wrapper for the CDFLIB [\[2](#page-2994-2)] Fortran routine *cdfbin*.

# **References**

# [\[1](#page-2994-1)],[[2\]](#page-2994-2)

### **scipy.special.btdtr**

<span id="page-2277-1"></span>scipy.special.btdtr $(a, b, x)$  =  $\leq$ ufunc 'btdtr'>

Cumulative distribution function of the beta distribution.

Returns the integral from zero to  $x$  of the beta probability density function,

$$
I = \int_0^x \frac{\Gamma(a+b)}{\Gamma(a)\Gamma(b)} t^{a-1} (1-t)^{b-1} dt
$$

where  $\Gamma$  is the gamma function.

*Parameters*

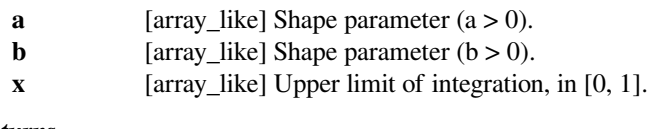

*Returns*

**I** [ndarray] Cumulative distribution function of the beta distribution with parameters *a* and *b* at *x*.

**See also:**

*[betainc](#page-2332-0)*

# **Notes**

This function is identical to the incomplete beta integral function *[betainc](#page-2332-0)*.

Wrapper for the Cephes[[1\]](#page-2994-3) routine *[btdtr](#page-2277-1)*.

# **References**

[\[1](#page-2994-3)]

# **scipy.special.btdtri**

# <span id="page-2278-0"></span>scipy.special.**btdtri**(*a*, *b*, *p*) **= <ufunc 'btdtri'>**

The *p*-th quantile of the beta distribution.

This function is the inverse of the beta cumulative distribution function,  $b \, t \, dt \, r$ , returning the value of *x* for which *btdtr*(*a*, *b*,  $x$ ) =  $p$ , or

$$
p = \int_0^x \frac{\Gamma(a+b)}{\Gamma(a)\Gamma(b)} t^{a-1} (1-t)^{b-1} dt
$$

# *Parameters*

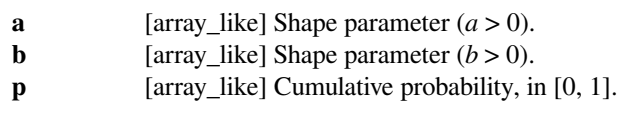

# *Returns*

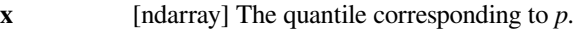

# **See also:**

#### *[betaincinv](#page-2333-0)*

# *[btdtr](#page-2277-1)*

### **Notes**

The value of *x* is found by interval halving or Newton iterations.

Wrapper for the Cephes [\[1](#page-2994-4)] routine *incbi*, which solves the equivalent problem of finding the inverse of the incomplete beta integral.

# [\[1](#page-2994-4)]

# **scipy.special.btdtria**

# <span id="page-2279-0"></span>scipy.special.**btdtria**(*p*, *b*, *x*) **= <ufunc 'btdtria'>**

Inverse of *[btdtr](#page-2277-1)* with respect to *a*.

This is the inverse of the beta cumulative distribution function,  $b\tau d\tau$ , considered as a function of *a*, returning the value of *a* for which *btdtr(a, b, x)* = *p*, or

$$
p = \int_0^x \frac{\Gamma(a+b)}{\Gamma(a)\Gamma(b)} t^{a-1} (1-t)^{b-1} dt
$$

### *Parameters*

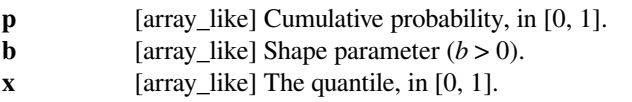

# *Returns*

**a** [ndarray] The value of the shape parameter *a* such that  $btdtr(a, b, x) = p$ .

# **See also:**

### *[btdtr](#page-2277-1)*

Cumulative distribution function of the beta distribution.

# *[btdtri](#page-2278-0)*

Inverse with respect to *x*.

### *[btdtrib](#page-2280-0)*

Inverse with respect to *b*.

# **Notes**

Wrapper for the CDFLIB [\[1](#page-2994-5)] Fortran routine *cdfbet*.

The cumulative distribution function *p* is computed using a routine by DiDinato and Morris[[2\]](#page-2994-6). Computation of *a* involves a search for a value that produces the desired value of *p*. The search relies on the monotonicity of *p* with *a*.

# **References**

[\[1](#page-2994-5)],[[2\]](#page-2994-6)

# **scipy.special.btdtrib**

<span id="page-2280-0"></span> $scipy.\text{special}.$ **btdtrib** $(a, p, x) = \text{surface 'btdtrib'}$ Inverse of *[btdtr](#page-2277-1)* with respect to *b*.

This is the inverse of the beta cumulative distribution function,  $b \, t \, dt \, r$ , considered as a function of *b*, returning the value of *b* for which *btdtr*(*a*, *b*, *x*) = *p*, or

$$
p=\int_0^x\frac{\Gamma(a+b)}{\Gamma(a)\Gamma(b)}t^{a-1}(1-t)^{b-1}\,dt
$$

#### *Parameters*

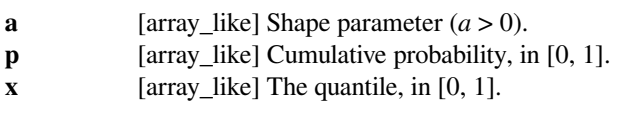

#### *Returns*

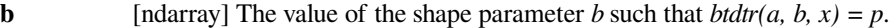

# **See also:**

# *[btdtr](#page-2277-1)*

Cumulative distribution function of the beta distribution.

#### *[btdtri](#page-2278-0)*

Inverse with respect to *x*.

#### *[btdtria](#page-2279-0)*

Inverse with respect to *a*.

## **Notes**

Wrapper for the CDFLIB [\[1](#page-2994-7)] Fortran routine *cdfbet*.

The cumulative distribution function *p* is computed using a routine by DiDinato and Morris[[2\]](#page-2994-8). Computation of *b* involves a search for a value that produces the desired value of *p*. The search relies on the monotonicity of *p* with *b*.

### **References**

[\[1](#page-2994-7)],[[2\]](#page-2994-8)

### **scipy.special.fdtr**

<span id="page-2280-1"></span>scipy.special.**fdtr**(*dfn*, *dfd*, *x*) **= <ufunc 'fdtr'>** F cumulative distribution function.

Returns the value of the cumulative distribution function of the F-distribution, also known as Snedecor's Fdistribution or the Fisher-Snedecor distribution.

The F-distribution with parameters  $d_n$  and  $d_d$  is the distribution of the random variable,

$$
X = \frac{U_n/d_n}{U_d/d_d},
$$

where  $U_n$  and  $U_d$  are random variables distributed  $\chi^2$ , with  $d_n$  and  $d_d$  degrees of freedom, respectively.

### *Parameters*

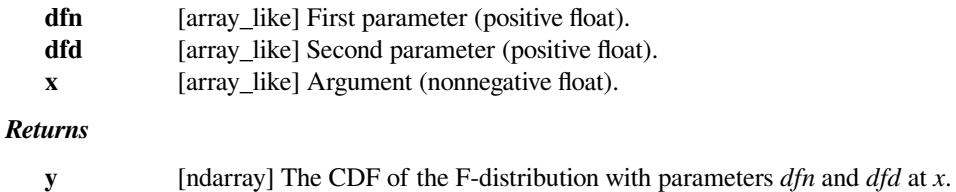

# **Notes**

The regularized incomplete beta function is used, according to the formula,

$$
F(d_n, d_d; x) = I_{xd_n/(d_d+xd_n)}(d_n/2, d_d/2).
$$

Wrapperfor the Cephes [[1\]](#page-2994-9) routine  $f \, dt \, r$ .

### **References**

[\[1](#page-2994-9)]

# **scipy.special.fdtrc**

```
scipy.special.fdtrc(dfn, dfd, x) = <ufunc 'fdtrc'>
    F survival function.
```
Returns the complemented F-distribution function (the integral of the density from *x* to infinity).

#### *Parameters*

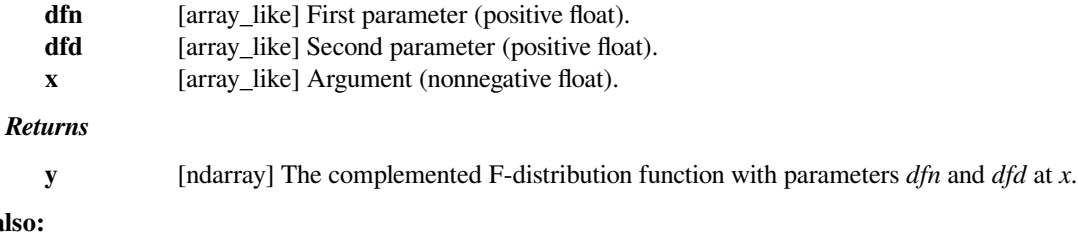

# *[fdtr](#page-2280-1)*

**See also:**

#### **Notes**

The regularized incomplete beta function is used, according to the formula,

$$
F(d_n, d_d; x) = I_{d_d/(d_d + x d_n)}(d_d/2, d_n/2).
$$

Wrapper for the Cephes[[1\]](#page-2994-10) routine *[fdtrc](#page-2281-0)*.

[\[1](#page-2994-10)]

# **scipy.special.fdtri**

```
scipy.special.fdtri(dfn, dfd, p) = <ufunc 'fdtri'>
     The p-th quantile of the F-distribution.
```
This function is the inverse of the F-distribution CDF,  $fdz$ , returning the *x* such that  $fdtr(dfn, dfd, x) = p$  $fdtr(dfn, dfd, x) = p$ .

#### *Parameters*

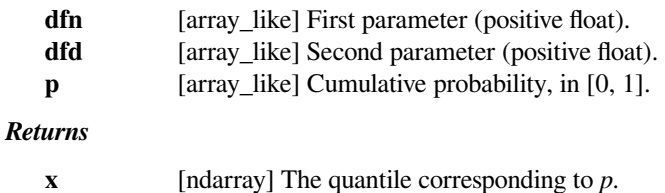

# **Notes**

The computation is carried out using the relation to the inverse regularized beta function,  $I_x^{-1}(a, b)$ . Let  $z =$  $I_p^{-1}(d_d/2, d_n/2)$ . Then,

$$
x = \frac{d_d(1-z)}{d_n z}.
$$

If p is such that  $x < 0.5$ , the following relation is used instead for improved stability: let  $z' = I_{1-p}^{-1}(d_n/2, d_d/2)$ . Then,

$$
x = \frac{d_d z'}{d_n (1 - z')}.
$$

Wrapperfor the Cephes [[1\]](#page-2994-11) routine  $fdtr$ *i*.

#### **References**

[\[1](#page-2994-11)]

### **scipy.special.fdtridfd**

<span id="page-2282-1"></span>scipy.special.**fdtridfd**(*dfn*, *p*, *x*) **= <ufunc 'fdtridfd'>** Inverse to *[fdtr](#page-2280-1)* vs dfd

Finds the F density argument dfd such that  $fdr \, dfn$ ,  $dfd$ ,  $x$ ) == p.

# **scipy.special.gdtr**

```
scipy.\text{special}.gdtr(a, b, x) = \text{surface } gdtr'Gamma distribution cumulative distribution function.
```
Returns the integral from zero to *x* of the gamma probability density function,

$$
F = \int_0^x \frac{a^b}{\Gamma(b)} t^{b-1} e^{-at} dt,
$$

where  $\Gamma$  is the gamma function.

# *Parameters*

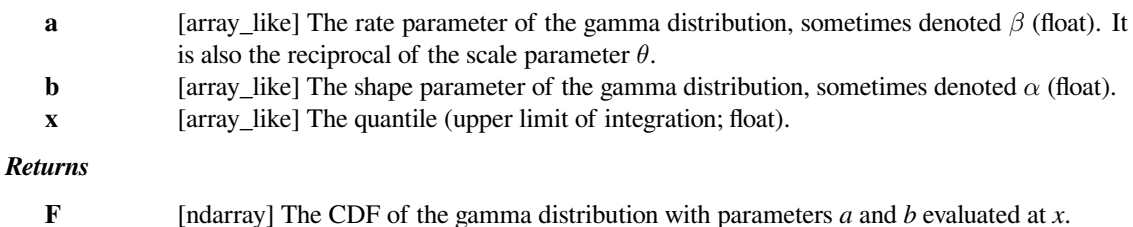

# **See also:**

### *[gdtrc](#page-2283-0)*

1 - CDF of the gamma distribution.

# **Notes**

The evaluation is carried out using the relation to the incomplete gamma integral (regularized gamma function).

Wrapperfor the Cephes [[1\]](#page-2994-12) routine  $gdt$ r.

# **References**

# [\[1](#page-2994-12)]

# **scipy.special.gdtrc**

```
scipy.special.gdtrc(a, b, x) = <ufunc 'gdtrc'>
```
Gamma distribution survival function.

Integral from  $x$  to infinity of the gamma probability density function,

$$
F = \int_x^{\infty} \frac{a^b}{\Gamma(b)} t^{b-1} e^{-at} dt,
$$

where  $\Gamma$  is the gamma function.

### *Parameters*

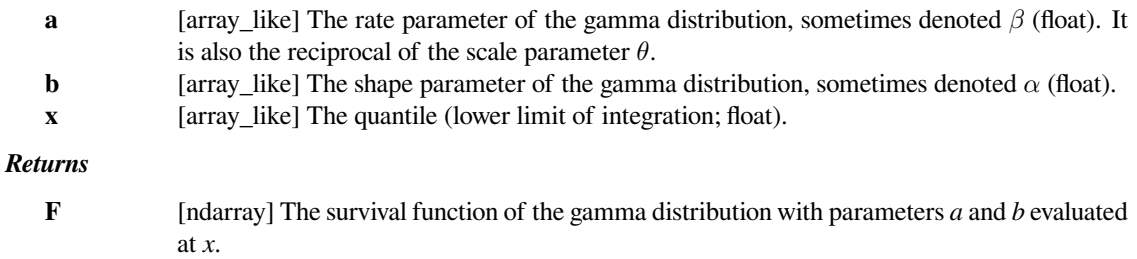

# **See also:**

*[gdtr](#page-2282-2), [gdtrix](#page-2286-0)*

The evaluation is carried out using the relation to the incomplete gamma integral (regularized gamma function).

Wrapper for the Cephes[[1\]](#page-2994-13) routine *[gdtrc](#page-2283-0)*.

### **References**

 $[1]$  $[1]$ 

# **scipy.special.gdtria**

```
scipy.special.gdtria(p, b, x, out=None) = <ufunc 'gdtria'>
    Inverse of gdtr vs a.
```
Returns the inverse with respect to the parameter *a* of  $p = qdx$  (a, b, x), the cumulative distribution function of the gamma distribution.

#### *Parameters*

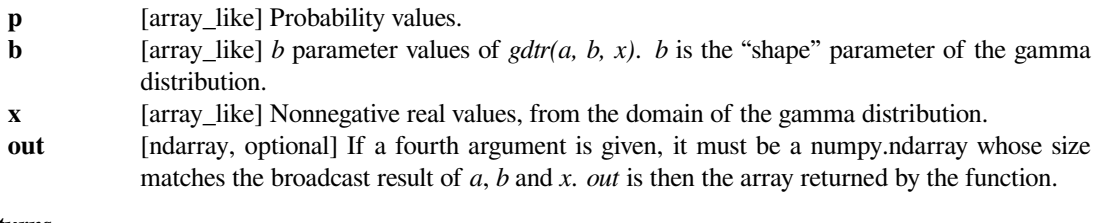

### *Returns*

**a** [ndarray] Values of the *a* parameter such that  $p = gdr(a, b, x)$ . *1/a* is the "scale" parameter of the gamma distribution.

# **See also:**

#### *[gdtr](#page-2282-2)*

CDF of the gamma distribution.

#### *[gdtrib](#page-2285-0)*

Inverse with respect to *b* of *gdtr(a, b, x)*.

#### *[gdtrix](#page-2286-0)*

Inverse with respect to *x* of *gdtr(a, b, x)*.

### **Notes**

Wrapper for the CDFLIB [\[1](#page-2994-14)] Fortran routine *cdfgam*.

The cumulative distribution function *p* is computed using a routine by DiDinato and Morris[[2\]](#page-2994-15). Computation of *a* involves a search for a value that produces the desired value of *p*. The search relies on the monotonicity of *p* with *a*.

[\[1](#page-2994-14)],[[2\]](#page-2994-15)

# **Examples**

First evaluate *[gdtr](#page-2282-2)*.

```
>>> from scipy.special import gdtr, gdtria
\Rightarrow \Rightarrow p = q \text{d} \text{tr}(1.2, 3.4, 5.6)>>> print(p)
0.94378087442
```
Verify the inverse.

**>>>** gdtria(p, 3.4, 5.6) 1.2

# **scipy.special.gdtrib**

```
scipy.special.gdtrib(a, p, x, out=None) = <ufunc 'gdtrib'>
    Inverse of gdtr vs b.
```
Returns the inverse with respect to the parameter *b* of  $p = gdx (a, b, x)$ , the cumulative distribution function of the gamma distribution.

# *Parameters*

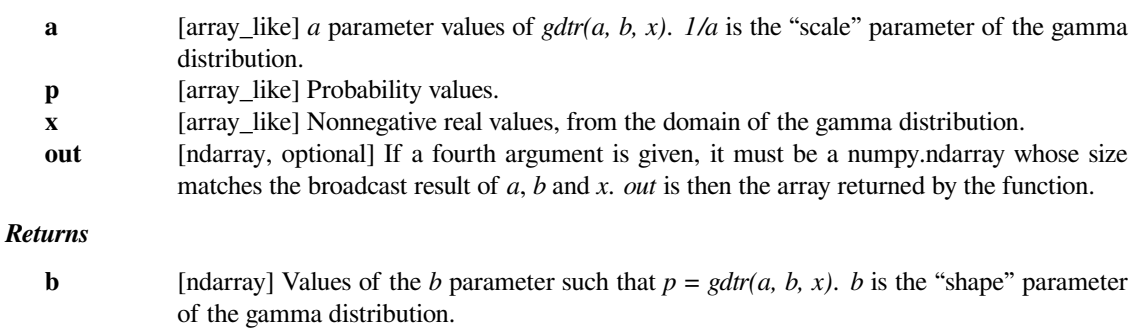

### **See also:**

# *[gdtr](#page-2282-2)*

CDF of the gamma distribution.

# *[gdtria](#page-2284-0)*

Inverse with respect to *a* of *gdtr(a, b, x)*.

# *[gdtrix](#page-2286-0)*

Inverse with respect to *x* of *gdtr(a, b, x)*.

Wrapper for the CDFLIB [\[1](#page-2994-16)] Fortran routine *cdfgam*.

Thecumulative distribution function  $p$  is computed using a routine by DiDinato and Morris [[2\]](#page-2994-17). Computation of  $b$ involves a search for a value that produces the desired value of *p*. The search relies on the monotonicity of *p* with *b*.

# **References**

[\[1](#page-2994-16)],[[2\]](#page-2994-17)

# **Examples**

First evaluate *[gdtr](#page-2282-2)*.

```
>>> from scipy.special import gdtr, gdtrib
\Rightarrow \Rightarrow p = qdir(1.2, 3.4, 5.6)>>> print(p)
0.94378087442
```
### Verify the inverse.

**>>>** gdtrib(1.2, p, 5.6) 3.3999999999723882

### **scipy.special.gdtrix**

```
scipy.special.gdtrix(a, b, p, out=None) = <ufunc 'gdtrix'>
    Inverse of gdtr vs x.
```
Returns the inverse with respect to the parameter *x* of  $p = gdx + (a, b, x)$ , the cumulative distribution function of the gamma distribution. This is also known as the pth quantile of the distribution.

### *Parameters*

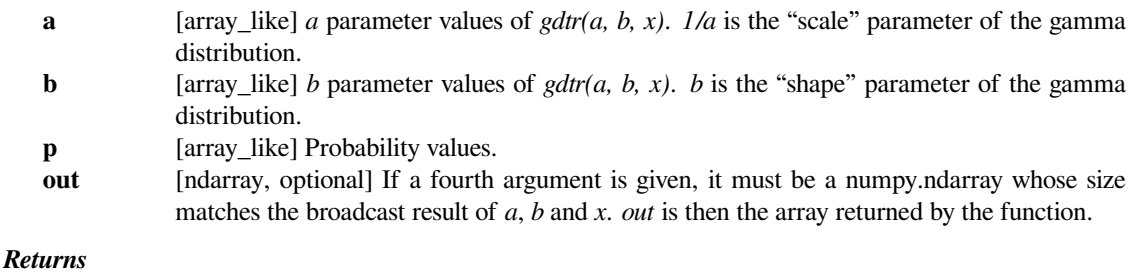

**x** [ndarray] Values of the *x* parameter such that  $p = gdr(a, b, x)$ .

### **See also:**

### *[gdtr](#page-2282-2)*

CDF of the gamma distribution.

### *[gdtria](#page-2284-0)*

Inverse with respect to *a* of *gdtr(a, b, x)*.

#### *[gdtrib](#page-2285-0)*

Inverse with respect to *b* of *gdtr(a, b, x)*.

# **Notes**

Wrapper for the CDFLIB [\[1](#page-2994-18)] Fortran routine *cdfgam*.

The cumulative distribution function  $p$  is computed using a routine by DiDinato and Morris [\[2](#page-2994-19)]. Computation of  $x$ involves a search for a value that produces the desired value of *p*. The search relies on the monotonicity of *p* with *x*.

# **References**

[\[1](#page-2994-18)],[[2\]](#page-2994-19)

# **Examples**

First evaluate *[gdtr](#page-2282-2)*.

```
>>> from scipy.special import gdtr, gdtrix
\Rightarrow \Rightarrow p = qdir(1.2, 3.4, 5.6)>>> print(p)
0.94378087442
```
### Verify the inverse.

**>>>** gdtrix(1.2, 3.4, p) 5.5999999999999996

# **scipy.special.nbdtr**

```
scipy.special.nbdtr(k, n, p) = <ufunc 'nbdtr'>
```
Negative binomial cumulative distribution function.

Returns the sum of the terms 0 through *k* of the negative binomial distribution probability mass function,

$$
F = \sum_{j=0}^{k} {n+j-1 \choose j} p^{n} (1-p)^{j}.
$$

In a sequence of Bernoulli trials with individual success probabilities *p*, this is the probability that *k* or fewer failures precede the nth success.

#### *Parameters*

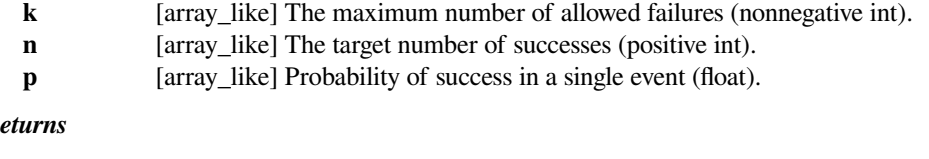

*Returns*

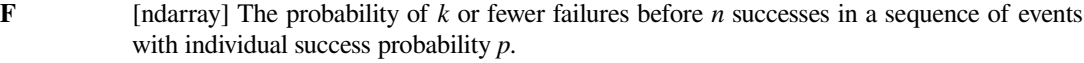

**See also:**

```
nbdtrc
```
If floating point values are passed for *k* or *n*, they will be truncated to integers.

The terms are not summed directly; instead the regularized incomplete beta function is employed, according to the formula,

$$
nbdtr(k, n, p) = I_p(n, k + 1).
$$

Wrapper for the Cephes[[1\]](#page-2994-20) routine *[nbdtr](#page-2287-0)*.

# **References**

[\[1](#page-2994-20)]

# **scipy.special.nbdtrc**

```
scipy.special.nbdtrc(k, n, p) = <ufunc 'nbdtrc'>
     Negative binomial survival function.
```
Returns the sum of the terms  $k + 1$  to infinity of the negative binomial distribution probability mass function,

$$
F = \sum_{j=k+1}^{\infty} {n+j-1 \choose j} p^{n} (1-p)^{j}.
$$

In a sequence of Bernoulli trials with individual success probabilities *p*, this is the probability that more than *k* failures precede the nth success.

#### *Parameters*

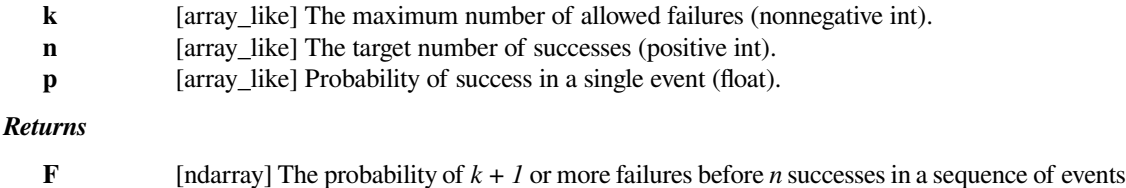

#### **Notes**

If floating point values are passed for *k* or *n*, they will be truncated to integers.

with individual success probability *p*.

The terms are not summed directly; instead the regularized incomplete beta function is employed, according to the formula,

$$
nbdtrc(k, n, p) = I_{1-p}(k+1, n).
$$

Wrapperfor the Cephes [[1\]](#page-2994-21) routine *[nbdtrc](#page-2288-0)*.

### [\[1](#page-2994-21)]

### **scipy.special.nbdtri**

```
scipy.special.nbdtri(k, n, y) = <ufunc 'nbdtri'>
```
Inverse of *[nbdtr](#page-2287-0)* vs *p*.

Returns the inverse with respect to the parameter *p* of  $y = nbdtr(k, n, p)$ , the negative binomial cumulative distribution function.

### *Parameters*

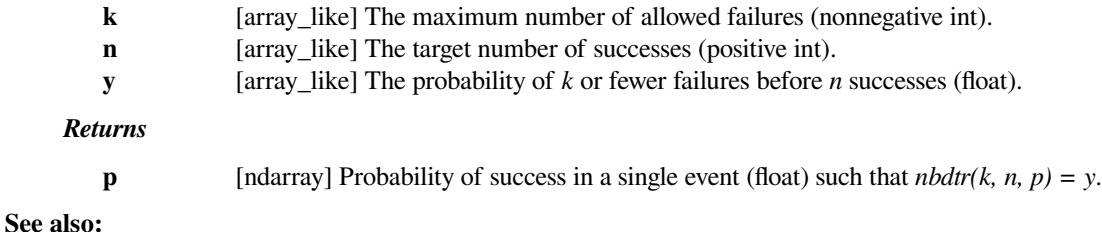

# *[nbdtr](#page-2287-0)*

Cumulative distribution function of the negative binomial.

#### *[nbdtrik](#page-2289-1)*

Inverse with respect to *k* of *nbdtr(k, n, p)*.

# *[nbdtrin](#page-2290-0)*

Inverse with respect to *n* of *nbdtr(k, n, p)*.

# **Notes**

Wrapperfor the Cephes [[1\]](#page-2994-22) routine *[nbdtri](#page-2289-0)*.

#### **References**

[\[1](#page-2994-22)]

# **scipy.special.nbdtrik**

<span id="page-2289-1"></span>scipy.special.**nbdtrik**(*y*, *n*, *p*) **= <ufunc 'nbdtrik'>** Inverse of *[nbdtr](#page-2287-0)* vs *k*.

Returns the inverse with respect to the parameter *k* of  $y = nbdtr(k, n, p)$ , the negative binomial cumulative distribution function.

### *Parameters*

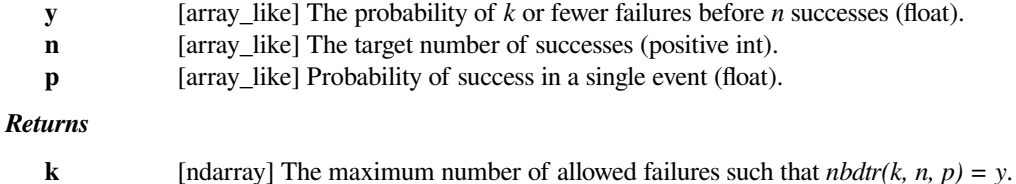

# **See also:**

#### *[nbdtr](#page-2287-0)*

Cumulative distribution function of the negative binomial.

# *[nbdtri](#page-2289-0)*

Inverse with respect to *p* of *nbdtr(k, n, p)*.

#### *[nbdtrin](#page-2290-0)*

Inverse with respect to *n* of *nbdtr(k, n, p)*.

#### **Notes**

Wrapper for the CDFLIB [\[1](#page-2994-23)] Fortran routine *cdfnbn*.

Formula 26.5.26 of [\[2](#page-2994-24)],

$$
\sum_{j=k+1}^{\infty} {n+j-1 \choose j} p^{n} (1-p)^{j} = I_{1-p}(k+1, n),
$$

is used to reduce calculation of the cumulative distribution function to that of a regularized incomplete beta *I*.

Computation of *k* involves a search for a value that produces the desired value of *y*. The search relies on the monotonicity of *y* with *k*.

#### **References**

[\[1](#page-2994-23)],[[2\]](#page-2994-24)

# **scipy.special.nbdtrin**

<span id="page-2290-0"></span>scipy.special.**nbdtrin**(*k*, *y*, *p*) **= <ufunc 'nbdtrin'>** Inverse of *[nbdtr](#page-2287-0)* vs *n*.

Returns the inverse with respect to the parameter *n* of  $y = nbdtr(k, n, p)$ , the negative binomial cumulative distribution function.

#### *Parameters*

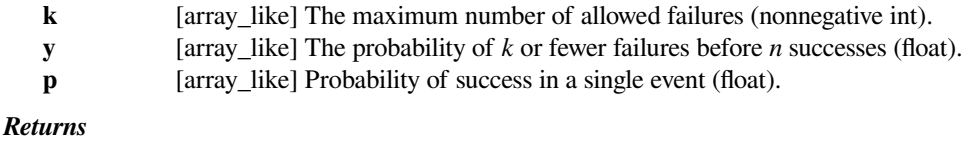

```
n [ndarray] The number of successes n such that nbdtr(k, n, p) = y.
```
### **See also:**

# *[nbdtr](#page-2287-0)*

Cumulative distribution function of the negative binomial.

#### *[nbdtri](#page-2289-0)*

Inverse with respect to *p* of *nbdtr(k, n, p)*.

#### *[nbdtrik](#page-2289-1)*

Inverse with respect to *k* of *nbdtr(k, n, p)*.

Wrapper for the CDFLIB [\[1](#page-2995-0)] Fortran routine *cdfnbn*.

Formula 26.5.26 of [\[2](#page-2995-1)],

$$
\sum_{j=k+1}^{\infty} {n+j-1 \choose j} p^{n} (1-p)^{j} = I_{1-p}(k+1, n),
$$

is used to reduce calculation of the cumulative distribution function to that of a regularized incomplete beta *I*.

Computation of *n* involves a search for a value that produces the desired value of *y*. The search relies on the monotonicity of *y* with *n*.

### **References**

[\[1](#page-2995-0)],[[2\]](#page-2995-1)

# **scipy.special.ncfdtr**

```
scipy.special.ncfdtr(dfn, dfd, nc, f) = <ufunc 'ncfdtr'>
     Cumulative distribution function of the non-central F distribution.
```
The non-central F describes the distribution of,

$$
Z = \frac{X/d_n}{Y/d_d}
$$

where *X* and *Y* are independently distributed, with *X* distributed non-central  $\chi^2$  with noncentrality parameter *nc* and  $d_n$  degrees of freedom, and  $Y$  distributed  $\chi^2$  with  $d_d$  degrees of freedom.

#### *Parameters*

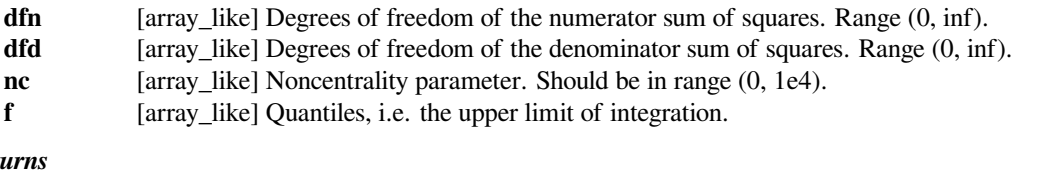

 $Ret$ 

**cdf** [float or ndarray] The calculated CDF. If all inputs are scalar, the return will be a float. Otherwise it will be an array.

# **See also:**

#### *[ncfdtri](#page-2295-0)*

Quantile function; inverse of *[ncfdtr](#page-2291-0)* with respect to *f*.

### *[ncfdtridfd](#page-2292-0)*

Inverse of *[ncfdtr](#page-2291-0)* with respect to *dfd*.

### *[ncfdtridfn](#page-2294-0)*

Inverse of *[ncfdtr](#page-2291-0)* with respect to *dfn*.

#### *[ncfdtrinc](#page-2296-0)*

Inverse of *[ncfdtr](#page-2291-0)* with respect to *nc*.

Wrapper for the CDFLIB [\[1](#page-2995-2)] Fortran routine *cdffnc*.

The cumulative distribution function is computed using Formula 26.6.20 of [\[2](#page-2995-3)]:

$$
F(d_n, d_d, n_c, f) = \sum_{j=0}^{\infty} e^{-n_c/2} \frac{(n_c/2)^j}{j!} I_x(\frac{d_n}{2} + j, \frac{d_d}{2}),
$$

where *I* is the regularized incomplete beta function, and  $x = f d_n / (f d_n + d_d)$ .

The computation time required for this routine is proportional to the noncentrality parameter *nc*. Very large values of this parameter can consume immense computer resources. This is why the search range is bounded by 10,000.

#### **References**

[\[1](#page-2995-2)],[[2\]](#page-2995-3)

### **Examples**

```
>>> from scipy import special
>>> from scipy import stats
>>> import matplotlib.pyplot as plt
```
Plot the CDF of the non-central F distribution, for nc=0. Compare with the F-distribution from scipy.stats:

```
\Rightarrow x = np.linspace(-1, 8, num=500)
>>> dfn = 3
>>> dfd = 2
>>> ncf_stats = stats.f.cdf(x, dfn, dfd)
>>> ncf_special = special.ncfdtr(dfn, dfd, 0, x)
```

```
>>> fig = plt.figure()
\Rightarrow \Rightarrow ax = fig.add\_subplot(111)>>> ax.plot(x, ncf_stats, 'b-', lw=3)
>>> ax.plot(x, ncf_special, 'r-')
>>> plt.show()
```
### **scipy.special.ncfdtridfd**

```
scipy.special.ncfdtridfd(dfn, p, nc, f) = <ufunc 'ncfdtridfd'>
     Calculate degrees of freedom (denominator) for the noncentral F-distribution.
```
This is the inverse with respect to *dfd* of *[ncfdtr](#page-2291-0)*. See *ncfdtr* for more details.

#### *Parameters*

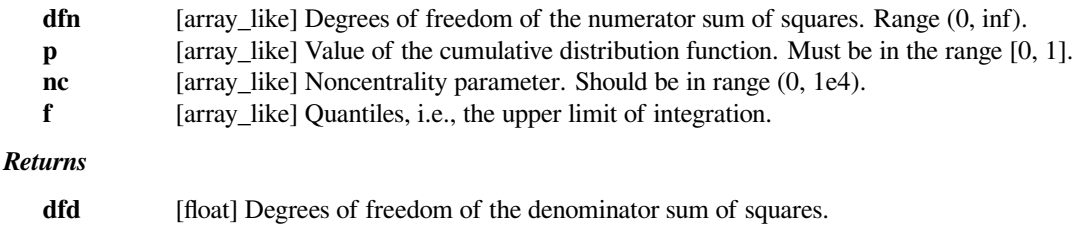

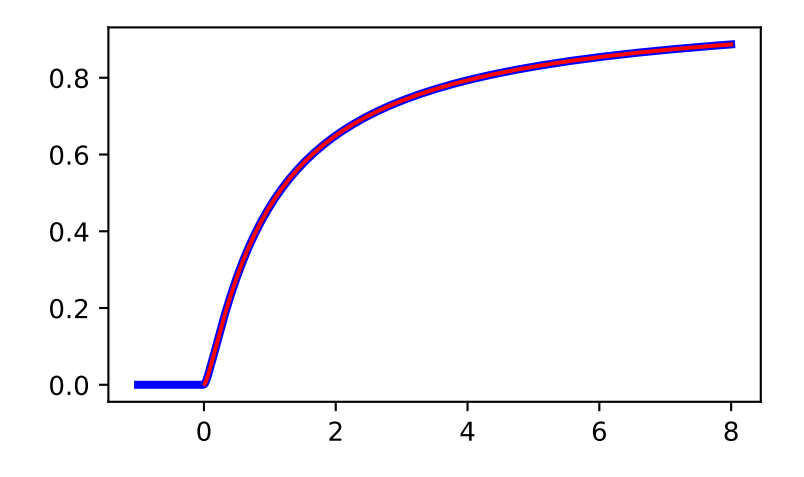

#### **See also:**

### *[ncfdtr](#page-2291-0)*

CDF of the non-central F distribution.

#### *[ncfdtri](#page-2295-0)*

Quantile function; inverse of *[ncfdtr](#page-2291-0)* with respect to *f*.

### *[ncfdtridfn](#page-2294-0)*

Inverse of *[ncfdtr](#page-2291-0)* with respect to *dfn*.

#### *[ncfdtrinc](#page-2296-0)*

Inverse of *[ncfdtr](#page-2291-0)* with respect to *nc*.

#### **Notes**

The value of the cumulative noncentral F distribution is not necessarily monotone in either degrees of freedom. There thus may be two values that provide a given CDF value. This routine assumes monotonicity and will find an arbitrary one of the two values.

### **Examples**

```
>>> from scipy.special import ncfdtr, ncfdtridfd
```
Compute the CDF for several values of *dfd*:

```
>>> dfd = [1, 2, 3]
>>> p = ncfdtr(2, dfd, 0.25, 15)
>>> p
array([ 0.8097138 , 0.93020416, 0.96787852])
```
Compute the inverse. We recover the values of *dfd*, as expected:

```
>>> ncfdtridfd(2, p, 0.25, 15)
array([ 1., 2., 3.])
```
### **scipy.special.ncfdtridfn**

```
scipy.special.ncfdtridfn(p, dfd, nc, f) = <ufunc 'ncfdtridfn'>
     Calculate degrees of freedom (numerator) for the noncentral F-distribution.
```
This is the inverse with respect to *dfn* of  $ncfdt$ . See  $ncfdt$  for more details.

#### *Parameters*

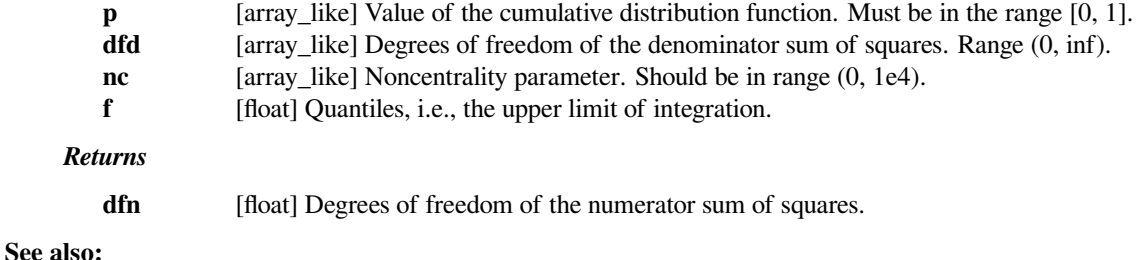

# *[ncfdtr](#page-2291-0)*

CDF of the non-central F distribution.

#### *[ncfdtri](#page-2295-0)*

Quantile function; inverse of *[ncfdtr](#page-2291-0)* with respect to *f*.

#### *[ncfdtridfd](#page-2292-0)*

Inverse of *[ncfdtr](#page-2291-0)* with respect to *dfd*.

#### *[ncfdtrinc](#page-2296-0)*

Inverse of *[ncfdtr](#page-2291-0)* with respect to *nc*.

### **Notes**

The value of the cumulative noncentral F distribution is not necessarily monotone in either degrees of freedom. There thus may be two values that provide a given CDF value. This routine assumes monotonicity and will find an arbitrary one of the two values.

#### **Examples**

```
>>> from scipy.special import ncfdtr, ncfdtridfn
```
Compute the CDF for several values of *dfn*:

```
>>> dfn = [1, 2, 3]
>>> p = ncfdtr(dfn, 2, 0.25, 15)
>>> p
array([ 0.92562363, 0.93020416, 0.93188394])
```
Compute the inverse. We recover the values of *dfn*, as expected:

```
>>> ncfdtridfn(p, 2, 0.25, 15)
array([ 1., 2., 3.])
```
# **scipy.special.ncfdtri**

```
scipy.special.ncfdtri(dfn, dfd, nc, p) = <ufunc 'ncfdtri'>
     Inverse with respect to f of the CDF of the non-central F distribution.
```
See  $ncfdt$ **r** for more details.

### *Parameters*

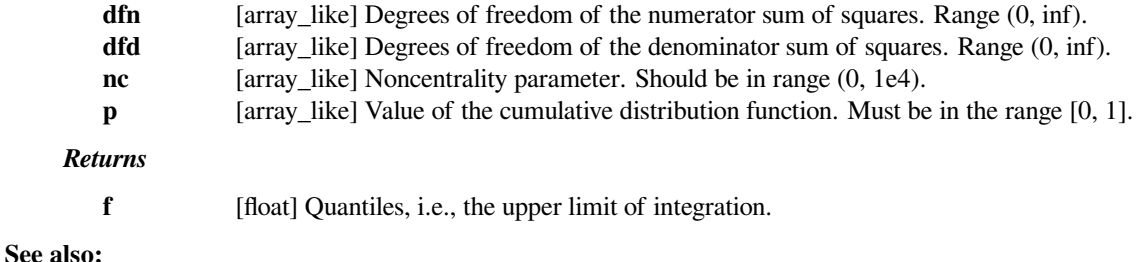

*[ncfdtr](#page-2291-0)*

CDF of the non-central F distribution.

#### *[ncfdtridfd](#page-2292-0)*

Inverse of *[ncfdtr](#page-2291-0)* with respect to *dfd*.

# *[ncfdtridfn](#page-2294-0)*

Inverse of *[ncfdtr](#page-2291-0)* with respect to *dfn*.

#### *[ncfdtrinc](#page-2296-0)*

Inverse of *[ncfdtr](#page-2291-0)* with respect to *nc*.

### **Examples**

**>>> from scipy.special import** ncfdtr, ncfdtri

Compute the CDF for several values of *f*:

```
\Rightarrow f = [0.5, 1, 1.5]\Rightarrow \Rightarrow p = \text{ncfdt}(2, 3, 1.5, f)>>> p
array([ 0.20782291, 0.36107392, 0.47345752])
```
Compute the inverse. We recover the values of *f*, as expected:

```
>>> ncfdtri(2, 3, 1.5, p)
array([ 0.5, 1. , 1.5])
```
# **scipy.special.ncfdtrinc**

<span id="page-2296-0"></span>scipy.special.**ncfdtrinc**(*dfn*, *dfd*, *p*, *f*) **= <ufunc 'ncfdtrinc'>** Calculate non-centrality parameter for non-central F distribution.

This is the inverse with respect to *nc* of *[ncfdtr](#page-2291-0)*. See *ncfdtr* for more details.

### *Parameters*

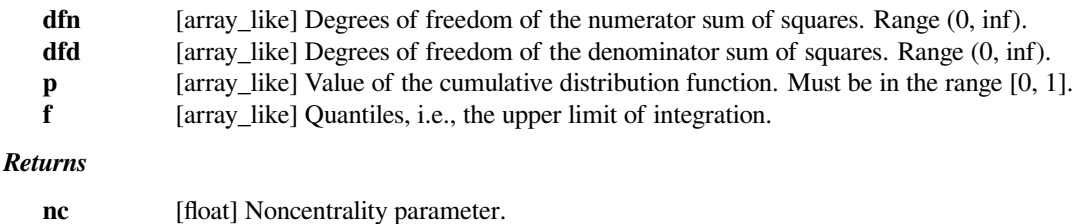

**See also:**

# *[ncfdtr](#page-2291-0)*

CDF of the non-central F distribution.

### *[ncfdtri](#page-2295-0)*

Quantile function; inverse of *[ncfdtr](#page-2291-0)* with respect to *f*.

## *[ncfdtridfd](#page-2292-0)*

Inverse of *[ncfdtr](#page-2291-0)* with respect to *dfd*.

#### *[ncfdtridfn](#page-2294-0)*

Inverse of *[ncfdtr](#page-2291-0)* with respect to *dfn*.

## **Examples**

**>>> from scipy.special import** ncfdtr, ncfdtrinc

Compute the CDF for several values of *nc*:

```
\Rightarrow \Rightarrow \text{nc} = [0.5, 1.5, 2.0]\Rightarrow \Rightarrow p = \text{ncfdt}(2, 3, \text{nc}, 15)>>> p
array([ 0.96309246, 0.94327955, 0.93304098])
```
Compute the inverse. We recover the values of *nc*, as expected:

```
>>> ncfdtrinc(2, 3, p, 15)
array([ 0.5, 1.5, 2. ])
```
# **scipy.special.nctdtr**

<span id="page-2297-0"></span>scipy.special.**nctdtr**(*df*, *nc*, *t*) **= <ufunc 'nctdtr'>**

Cumulative distribution function of the non-central *t* distribution.

### *Parameters*

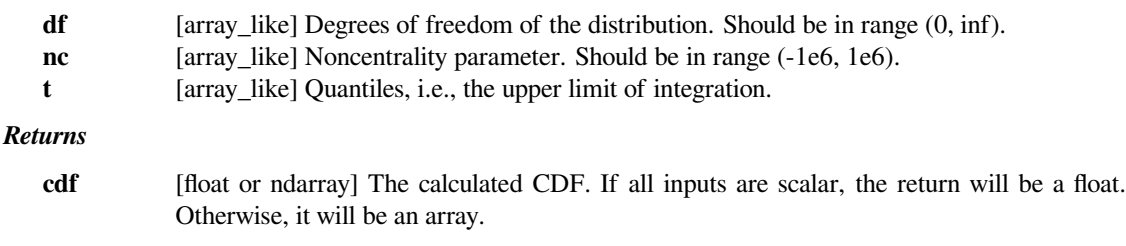

### **See also:**

# *[nctdtrit](#page-2298-1)*

Inverse CDF (iCDF) of the non-central t distribution.

### *[nctdtridf](#page-2298-0)*

Calculate degrees of freedom, given CDF and iCDF values.

### *[nctdtrinc](#page-2298-2)*

Calculate non-centrality parameter, given CDF iCDF values.

# **Examples**

```
>>> from scipy import special
>>> from scipy import stats
>>> import matplotlib.pyplot as plt
```
Plot the CDF of the non-central t distribution, for nc=0. Compare with the t-distribution from scipy.stats:

```
\Rightarrow x = npu. Linspace (-5, 5, num=500)>>> df = 3
>>> nct_stats = stats.t.cdf(x, df)
>>> nct_special = special.nctdtr(df, 0, x)
```

```
>>> fig = plt.figure()
\Rightarrow \Rightarrow ax = fig.addsubplot(111)>>> ax.plot(x, nct_stats, 'b-', lw=3)
>>> ax.plot(x, nct_special, 'r-')
>>> plt.show()
```
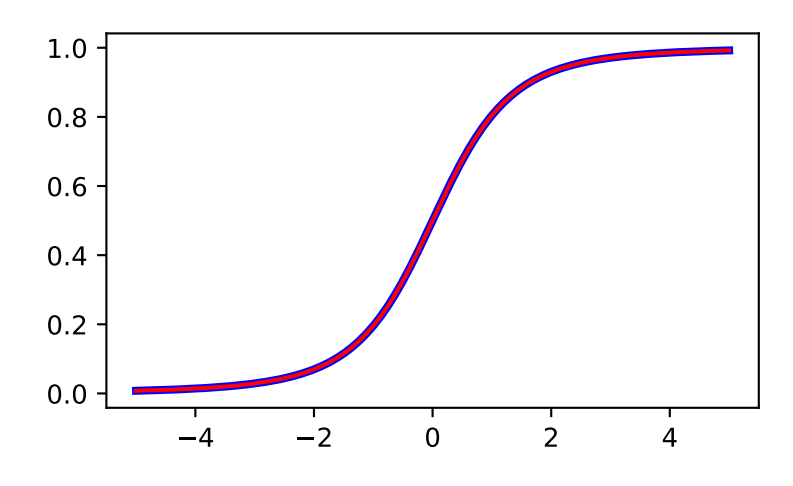

# **scipy.special.nctdtridf**

<span id="page-2298-0"></span>scipy.special.**nctdtridf**(*p*, *nc*, *t*) **= <ufunc 'nctdtridf'>** Calculate degrees of freedom for non-central t distribution.

See *[nctdtr](#page-2297-0)* for more details.

# *Parameters*

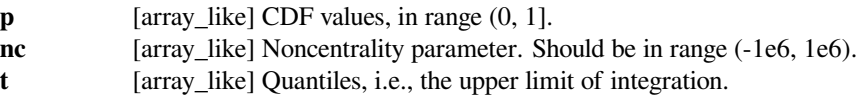

# **scipy.special.nctdtrit**

<span id="page-2298-1"></span>scipy.special.**nctdtrit**(*df*, *nc*, *p*) **= <ufunc 'nctdtrit'>** Inverse cumulative distribution function of the non-central t distribution.

See *[nctdtr](#page-2297-0)* for more details.

# *Parameters*

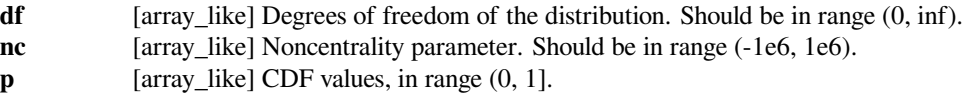

# **scipy.special.nctdtrinc**

<span id="page-2298-2"></span>scipy.special.**nctdtrinc**(*df*, *p*, *t*) **= <ufunc 'nctdtrinc'>** Calculate non-centrality parameter for non-central t distribution.

See  $nctdt$ **r** for more details.

### *Parameters*

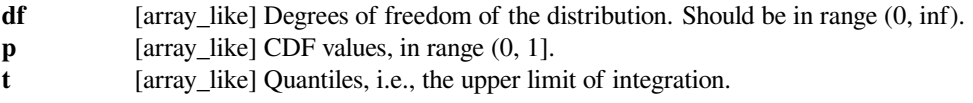

# **scipy.special.nrdtrimn**

<span id="page-2299-0"></span>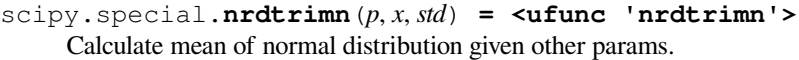

#### *Parameters*

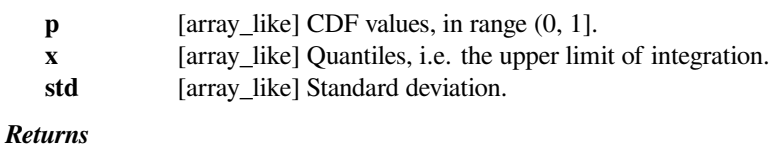

**mn** [float or ndarray] The mean of the normal distribution.

**See also:**

*[nrdtrimn](#page-2299-0), [ndtr](#page-2304-1)*

# **scipy.special.nrdtrisd**

```
scipy.special.nrdtrisd(p, x, mn) = <ufunc 'nrdtrisd'>
     Calculate standard deviation of normal distribution given other params.
```
#### *Parameters*

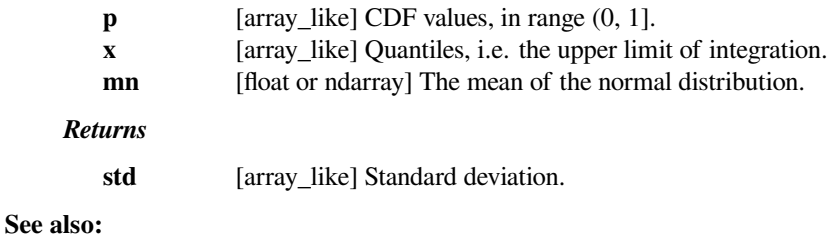

*[ndtr](#page-2304-1)*

### **scipy.special.pdtr**

<span id="page-2299-2"></span>scipy.special.**pdtr**(*k*, *m*, *out=None*) **= <ufunc 'pdtr'>** Poisson cumulative distribution function.

Defined as the probability that a Poisson-distributed random variable with event rate *m* is less than or equal to *k*. More concretely, this works out to be[[1\]](#page-2995-4)

$$
\exp(-m)\sum_{j=0}^{\lfloor k\rfloor} \frac{m^j}{m!}.
$$

### *Parameters*

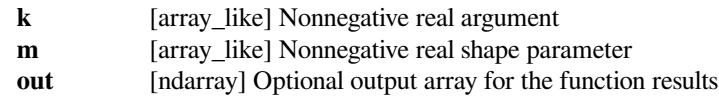

*Returns*

### **scalar or ndarray**

Values of the Poisson cumulative distribution function

**See also:**

#### *[pdtrc](#page-2300-0)*

Poisson survival function

### *[pdtrik](#page-2300-2)*

inverse of  $p \, dt \, r$  with respect to  $k$ 

#### *[pdtri](#page-2300-1)*

inverse of *[pdtr](#page-2299-2)* with respect to *m*

#### **References**

[\[1](#page-2995-4)]

# **Examples**

**>>> import scipy.special as sc**

It is a cumulative distribution function, so it converges to 1 monotonically as *k* goes to infinity.

```
>>> sc.pdtr([1, 10, 100, np.inf], 1)
array([0.73575888, 0.99999999, 1. , 1. ])
```
It is discontinuous at integers and constant between integers.

```
>>> sc.pdtr([1, 1.5, 1.9, 2], 1)
array([0.73575888, 0.73575888, 0.73575888, 0.9196986 ])
```
### **scipy.special.pdtrc**

```
scipy.special.pdtrc(k, m) = <ufunc 'pdtrc'>
    Poisson survival function
```
Returns the sum of the terms from k+1 to infinity of the Poisson distribution: sum(exp(-m) \* m\*\*i/ j!, j=k+1..inf)  $=$  gammainc( $k+1$ , m). Arguments must both be non-negative doubles.

# **scipy.special.pdtri**

```
scipy.special.pdtri(k, y) = <ufunc 'pdtri'>
     Inverse to p \, dt \, r vs m
```
Returns the Poisson variable *m* such that the sum from 0 to *k* of the Poisson density is equal to the given probability *y*: calculated by gammaincinv(k+1, y). *k* must be a nonnegative integer and *y* between 0 and 1.

# **scipy.special.pdtrik**

```
scipy.special.pdtrik(p, m) = <ufunc 'pdtrik'>
    Inverse to pdx vs k
```
Returns the quantile k such that  $pdx + (k, m) = p$ 

### **scipy.special.stdtr**

<span id="page-2301-0"></span>scipy.special.**stdtr**(*df*, *t*) **= <ufunc 'stdtr'>** Student t distribution cumulative distribution function

Returns the integral from minus infinity to t of the Student t distribution with  $df > 0$  degrees of freedom:

```
gamma((df+1)/2)/(sqrt(df*pi)*gamma(df/2)) *
integral((1+x**2/df)**(-df/2-1/2), x=-inf..t)
```
#### **scipy.special.stdtridf**

```
scipy.special.stdtridf(p, t) = <ufunc 'stdtridf'>
```
Inverse of *[stdtr](#page-2301-0)* vs df

Returns the argument df such that stdtr(df, t) is equal to *p*.

### **scipy.special.stdtrit**

```
scipy.special.stdtrit(df, p) = <ufunc 'stdtrit'>
    Inverse of stdtr vs t
```
Returns the argument *t* such that stdtr(df, t) is equal to *p*.

#### **scipy.special.chdtr**

<span id="page-2301-3"></span>scipy.special.**chdtr**(*v*, *x*, *out=None*) **= <ufunc 'chdtr'>** Chi square cumulative distribution function.

Returns the area under the left tail (from 0 to *x*) of the Chi square probability density function with  $\nu$  degrees of freedom:

$$
\frac{1}{2^{v/2}\Gamma(v/2)}\int_0^x t^{v/2-1}e^{-t/2}dt
$$

Here Γ is the Gamma function; see *[gamma](#page-2321-0)*. This integral can be expressed in terms of the regularized lower incompletegamma function  $gamma$  incomplete [gammainc](#page-2326-0) (v / 2, x / 2). [[1\]](#page-2995-5)

#### *Parameters*

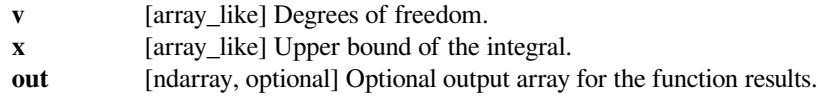

#### *Returns*

**scalar or ndarray**

Values of the cumulative distribution function.

### **See also:**

*[chdtrc](#page-2302-0), [chdtri](#page-2303-0), [chdtriv](#page-2304-0), [gammainc](#page-2326-0)*

[\[1](#page-2995-5)]

# **Examples**

**>>> import scipy.special as sc**

It can be expressed in terms of the regularized lower incomplete gamma function.

```
\Rightarrow \Rightarrow \frac{1}{1}\Rightarrow \Rightarrow x = np \cdot \text{arange}(4)>>> sc.chdtr(v, x)
array([0. , 0.68268949, 0.84270079, 0.91673548])
>>> sc.gammainc(v / 2, x / 2)
array([0. , 0.68268949, 0.84270079, 0.91673548])
```
# **scipy.special.chdtrc**

```
scipy.special.chdtrc(v, x, out=None) = <ufunc 'chdtrc'>
     Chi square survival function.
```
Returns the area under the right hand tail (from *x* to infinity) of the Chi square probability density function with *v* degrees of freedom:

$$
\frac{1}{2^{v/2}\Gamma(v/2)}\int_x^\infty t^{v/2-1}e^{-t/2}dt
$$

Here Γ is the Gamma function; see *[gamma](#page-2321-0)*. This integral can be expressed in terms of the regularized upper incomplete gamma function *[gammaincc](#page-2328-0)* as gammaincc(v / 2, x / 2).[[1\]](#page-2995-6)

### *Parameters*

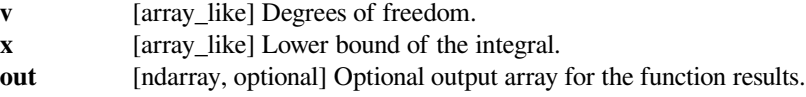

# *Returns*

**scalar or ndarray**

Values of the survival function.

# **See also:**

*[chdtr](#page-2301-3), [chdtri](#page-2303-0), [chdtriv](#page-2304-0), [gammaincc](#page-2328-0)*

# **References**

[\[1](#page-2995-6)]

# **Examples**

```
>>> import scipy.special as sc
```
It can be expressed in terms of the regularized upper incomplete gamma function.

```
>>> v = 1
\Rightarrow x = np \cdot \text{arange}(4)>>> sc.chdtrc(v, x)
array([1. , 0.31731051, 0.15729921, 0.08326452])
>>> sc.gammaincc(v / 2, x / 2)
array([1. , 0.31731051, 0.15729921, 0.08326452])
```
# **scipy.special.chdtri**

```
scipy.special.chdtri(v, p, out=None) = <ufunc 'chdtri'>
     Inverse to chdtrc with respect to x.
```
Returns *x* such that chdtrc(v,  $x$ ) == p.

#### *Parameters*

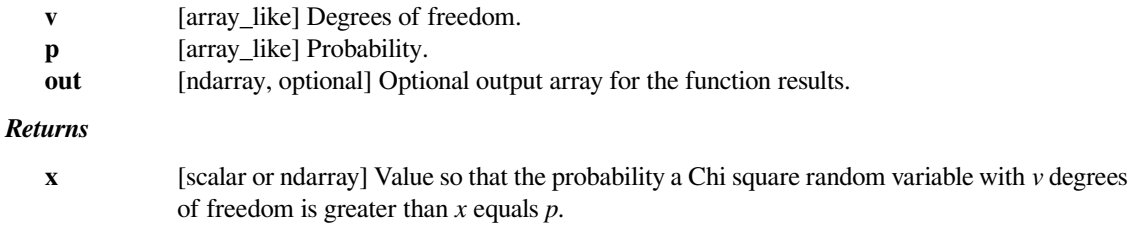

#### **See also:**

*[chdtrc](#page-2302-0), [chdtr](#page-2301-3), [chdtriv](#page-2304-0)*

### **References**

[\[1](#page-2995-7)]

# **Examples**

**>>> import scipy.special as sc**

It inverts *[chdtrc](#page-2302-0)*.

```
\Rightarrow \Rightarrow \forall, p = 1, 0.3>>> sc.chdtrc(v, sc.chdtri(v, p))
0.3
>>> x = 1
>>> sc.chdtri(v, sc.chdtrc(v, x))
1.0
```
# **scipy.special.chdtriv**

scipy.special.**chdtriv**(*p*, *x*, *out=None*) **= <ufunc 'chdtriv'>** Inverse to *[chdtr](#page-2301-0)* with respect to *v*.

Returns *v* such that chdtr( $v$ ,  $x$ ) == p.

#### *Parameters*

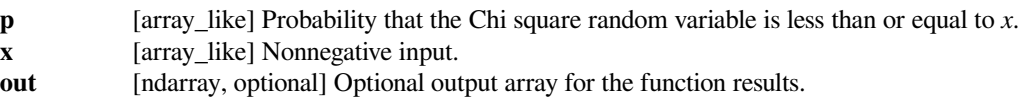

*Returns*

**scalar or ndarray**

Degrees of freedom.

**See also:**

*[chdtr](#page-2301-0), [chdtrc](#page-2302-0), [chdtri](#page-2303-0)*

## **References**

[\[1](#page-2995-0)]

# **Examples**

**>>> import scipy.special as sc**

It inverts *[chdtr](#page-2301-0)*.

```
\Rightarrow p, x = 0.5, 1
>>> sc.chdtr(sc.chdtriv(p, x), x)
0.5000000000202172
>>> v = 1
>>> sc.chdtriv(sc.chdtr(v, x), v)
1.0000000000000013
```
# **scipy.special.ndtr**

```
scipy.special.ndtr(x) = <ufunc 'ndtr'>
    Gaussian cumulative distribution function.
```
Returns the area under the standard Gaussian probability density function, integrated from minus infinity to *x*

$$
\frac{1}{\sqrt{2\pi}} \int_{-\infty}^{x} \exp(-t^2/2) dt
$$

*Parameters*

**x** [array\_like, real or complex] Argument

*Returns*

**ndarray** The value of the normal CDF evaluated at *x*

**See also:**

*[erf](#page-2339-0) [erfc](#page-2339-1) [scipy.stats.norm](#page-2667-0) [log\\_ndtr](#page-2305-0)*

# **scipy.special.log\_ndtr**

```
scipy.special.log_ndtr(x) = <ufunc 'log_ndtr'>
     Logarithm of Gaussian cumulative distribution function.
```
Returns the log of the area under the standard Gaussian probability density function, integrated from minus infinity to *x*:

 $log(1/sqrt(2*pi) * integral(exp(-t**2 / 2), t=-inf..x))$ 

## *Parameters*

**x** [array\_like, real or complex] Argument

*Returns*

**ndarray** The value of the log of the normal CDF evaluated at *x*

**See also:**

*[erf](#page-2339-0) [erfc](#page-2339-1) [scipy.stats.norm](#page-2667-0) [ndtr](#page-2304-0)*

# **scipy.special.ndtri**

```
scipy.special.ndtri(y) = <ufunc 'ndtri'>
    Inverse of ndtr vs x
```
Returns the argument x for which the area under the Gaussian probability density function (integrated from minus infinity to  $x$ ) is equal to y.

# **scipy.special.chndtr**

<span id="page-2305-1"></span>scipy.special.**chndtr**(*x*, *df*, *nc*) **= <ufunc 'chndtr'>** Non-central chi square cumulative distribution function

# **scipy.special.chndtridf**

scipy.special.**chndtridf**(*x*, *p*, *nc*) **= <ufunc 'chndtridf'>** Inverse to *[chndtr](#page-2305-1)* vs *df*

## **scipy.special.chndtrinc**

```
scipy.special.chndtrinc(x, df, p) = <ufunc 'chndtrinc'>
    Inverse to chndtr vs nc
```
## **scipy.special.chndtrix**

```
scipy.special.chndtrix(p, df, nc) = <ufunc 'chndtrix'>
    Inverse to chndtr vs x
```
# **scipy.special.smirnov**

<span id="page-2306-0"></span>scipy.special.**smirnov**(*n*, *d*) **= <ufunc 'smirnov'>** Kolmogorov-Smirnov complementary cumulative distribution function

Returns the exact Kolmogorov-Smirnov complementary cumulative distribution function,(aka the Survival Function) of Dn+ (or Dn-) for a one-sided test of equality between an empirical and a theoretical distribution. It is equal to the probability that the maximum difference between a theoretical distribution and an empirical one based on *n* samples is greater than d.

#### *Parameters*

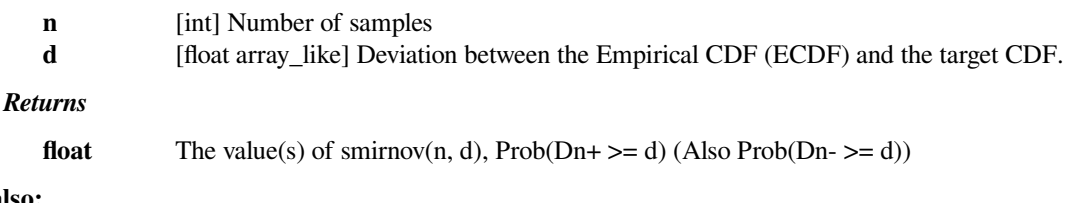

# **See also:**

#### *[smirnovi](#page-2308-0)*

The Inverse Survival Function for the distribution

#### *[scipy.stats.ksone](#page-2614-0)*

Provides the functionality as a continuous distribution

#### *[kolmogorov](#page-2309-0), [kolmogi](#page-2311-0)*

Functions for the two-sided distribution

#### **Notes**

*[smirnov](#page-2306-0)* is used by *stats.kstest* in the application of the Kolmogorov-Smirnov Goodness of Fit test. For historial reasons this function is exposed in *scpy.special*, but the recommended way to achieve the most accurate CDF/SF/PDF/PPF/ISF computations is to use the *stats.ksone* distribution.

## **Examples**

**>>> from scipy.special import** smirnov

Show the probability of a gap at least as big as 0, 0.5 and 1.0 for a sample of size 5

```
>>> smirnov(5, [0, 0.5, 1.0])
array([ 1., 0.056, 0. ])
```
Compare a sample of size 5 drawn from a source  $N(0.5, 1)$  distribution against a target  $N(0, 1)$  CDF.

```
>>> from scipy.stats import norm
>>> n = 5
>>> gendist = norm(0.5, 1) # Normal distribution, mean 0.5, stddev 1
>>> np.random.seed(seed=233423) # Set the seed for reproducibility
>>> x = np.sort(gendist.rvs(size=n))
>>> x
array([-0.20946287, 0.71688765, 0.95164151, 1.44590852, 3.08880533])
>>> target = norm(0, 1)>>> cdfs = target.cdf(x)
>>> cdfs
array([ 0.41704346, 0.76327829, 0.82936059, 0.92589857, 0.99899518])
# Construct the Empirical CDF and the K-S statistics (Dn+, Dn-, Dn)
>>> ecdfs = np.arange(n+1, dtype=float)/n
>>> cols = np.column_stack([x, ecdfs[1:], cdfs, cdfs - ecdfs[:n],␣
,→ecdfs[1:] - cdfs])
>>> np.set_printoptions(precision=3)
>>> cols
array([[-2.095e-01, 2.000e-01, 4.170e-01, 4.170e-01, -2.170e-01],[ 7.169e-01, 4.000e-01, 7.633e-01, 5.633e-01, -3.633e-01],[ 9.516e-01, 6.000e-01, 8.294e-01, 4.294e-01, -2.294e-01],[1.446e+00, 8.000e-01, 9.259e-01, 3.259e-01, -1.259e-01][3.089e+00, 1.000e+00, 9.990e-01, 1.990e-01, 1.005e-03]]\rightarrow\rightarrow\rightarrow gaps = cols[:, -2:]
>>> Dnpm = np.max(gaps, axis=0)
>>> print('Dn-=%f, Dn+=%f' % (Dnpm[0], Dnpm[1]))
Dn-=0.563278, Dn+=0.001005
>>> probs = smirnov(n, Dnpm)
>>> print(chr(10).join(['For a sample of size %d drawn from a N(0, 1)␣
,→distribution:' % n,
... ' Smirnov n=%d: Prob(Dn- >= %f) = %.4f' % (n, Dnpm[0],␣
,→probs[0]),
... ' Smirnov n=%d: Prob(Dn+ >= %f) = %.4f' % (n, Dnpm[1],␣
,→probs[1])]))
For a sample of size 5 drawn from a N(0, 1) distribution:
Smirnov n=5: Prob(Dn- >= 0.563278) = 0.0250Smirnov n=5: Prob(Dn+ >= 0.001005) = 0.9990
```
Plot the Empirical CDF against the target  $N(0, 1)$  CDF

```
>>> import matplotlib.pyplot as plt
>>> plt.step(np.concatenate([[-3], x]), ecdfs, where='post', label=
,→'Empirical CDF')
\Rightarrow \times 3 = np. linspace (-3, 3, 100)>>> plt.plot(x3, target.cdf(x3), label='CDF for N(0, 1)')
>>> plt.ylim([0, 1]); plt.grid(True); plt.legend();
# Add vertical lines marking Dn+ and Dn-
>>> iminus, iplus = np.argmax(gaps, axis=0)
>>> plt.vlines([x[iminus]], ecdfs[iminus], cdfs[iminus], color='r',␣
,→linestyle='dashed', lw=4)
>>> plt.vlines([x[iplus]], cdfs[iplus], ecdfs[iplus+1], color='m',␣
,→linestyle='dashed', lw=4)
>>> plt.show()
```
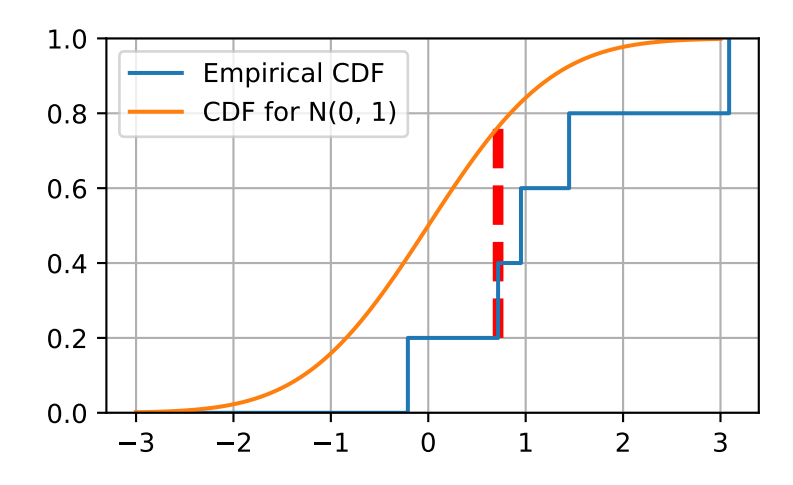

# **scipy.special.smirnovi**

```
scipy.special.smirnovi(n, p) = <ufunc 'smirnovi'>
    Inverse to smirnov
```
Returns *d* such that  $\text{smin}(\text{n}, \text{d}) == \text{p}$ , the critical value corresponding to *p*.

# *Parameters*

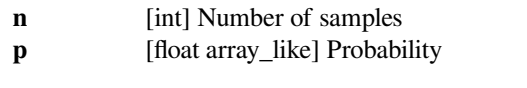

# *Returns*

**float** The value(s) of smirnovi(n, p), the critical values.

**See also:**

## *[smirnov](#page-2306-0)*

The Survival Function (SF) for the distribution

## *[scipy.stats.ksone](#page-2614-0)*

Provides the functionality as a continuous distribution

# *[kolmogorov](#page-2309-0), [kolmogi](#page-2311-0), [scipy.stats.kstwobign](#page-2620-0)*

Functions for the two-sided distribution

## **Notes**

*[smirnov](#page-2306-0)* is used by *stats.kstest* in the application of the Kolmogorov-Smirnov Goodness of Fit test. For historial reasons this function is exposed in *scpy.special*, but the recommended way to achieve the most accurate CDF/SF/PDF/PPF/ISF computations is to use the *stats.ksone* distribution.

#### **scipy.special.kolmogorov**

```
scipy.special.kolmogorov(y) = <ufunc 'kolmogorov'>
```
Complementary cumulative distribution (Survival Function) function of Kolmogorov distribution.

Returns the complementary cumulative distribution function of Kolmogorov's limiting distribution  $(D_n * \setminus$ sqrt(n) as n goes to infinity) of a two-sided test for equality between an empirical and a theoretical distribution. It is equal to the (limit as n->infinity of the) probability that sqrt(n)  $*$  max absolute deviation > y.

#### *Parameters*

**y** [float array\_like] Absolute deviation between the Empirical CDF (ECDF) and the target CDF, multiplied by  $sqrt(n)$ .

#### *Returns*

**float** The value(s) of kolmogorov(y)

# **See also:**

#### *[kolmogi](#page-2311-0)*

The Inverse Survival Function for the distribution

#### *[scipy.stats.kstwobign](#page-2620-0)*

Provides the functionality as a continuous distribution

#### *[smirnov](#page-2306-0), [smirnovi](#page-2308-0)*

Functions for the one-sided distribution

## **Notes**

*[kolmogorov](#page-2309-0)* is used by *stats.kstest* in the application of the Kolmogorov-Smirnov Goodness of Fit test. For historial reasons this function is exposed in *scpy.special*, but the recommended way to achieve the most accurate CDF/SF/PDF/PPF/ISF computations is to use the *stats.kstwobign* distribution.

#### **Examples**

Show the probability of a gap at least as big as 0, 0.5 and 1.0.

```
>>> from scipy.special import kolmogorov
>>> from scipy.stats import kstwobign
>>> kolmogorov([0, 0.5, 1.0])
array([ 1.  0.96394524, 0.26999967])
```
Compare a sample of size 1000 drawn from a Laplace(0, 1) distribution against the target distribution, a Normal(0, 1) distribution.

```
>>> from scipy.stats import norm, laplace
>>> n = 1000
>>> np.random.seed(seed=233423)
\Rightarrow \Rightarrow 1ap01 = laplace(0, 1)\Rightarrow x = np \cdot sort(lap01 \cdot rvs(n))>>> np.mean(x), np.std(x)
(-0.083073685397609842, 1.3676426568399822)
```
Construct the Empirical CDF and the K-S statistic Dn.

```
>>> target = norm(0,1) # Normal mean 0, stddev 1
\Rightarrow \Rightarrow \text{cdfs} = \text{target}. \text{cdf}(x)>>> ecdfs = np.arange(n+1, dtype=float)/n
>>> gaps = np.column_stack([cdfs - ecdfs[:n], ecdfs[1:] - cdfs])
>>> Dn = np.max(gaps)
\Rightarrow \Rightarrow Kn = np \cdot sqrt(n) * pn>>> print('Dn=%f, sqrt(n)*Dn=%f' % (Dn, Kn))
Dn=0.058286, sqrt(n)*Dn=1.843153
>>> print(chr(10).join(['For a sample of size n drawn from a N(0, 1)␣
,→distribution:',
... ' the approximate Kolmogorov probability that sqrt(n)*Dn>=%f is %f
,→' % (Kn, kolmogorov(Kn)),
... ' the approximate Kolmogorov probability that sqrt(n)*Dn<=%f is %f
,→' % (Kn, kstwobign.cdf(Kn))]))
For a sample of size n drawn from a N(0, 1) distribution:
the approximate Kolmogorov probability that sqrt(n)*Dn>=1.843153 is 0.
,→002240
the approximate Kolmogorov probability that sqrt(n) *Dn <= 1.843153 is 0.
,→997760
```
Plot the Empirical CDF against the target N(0, 1) CDF.

```
>>> import matplotlib.pyplot as plt
>>> plt.step(np.concatenate([[-3], x]), ecdfs, where='post', label=
,→'Empirical CDF')
\Rightarrow \times 3 = np.linspace(-3, 3, 100)
>>> plt.plot(x3, target.cdf(x3), label='CDF for N(0, 1)')
>>> plt.ylim([0, 1]); plt.grid(True); plt.legend();
>>> # Add vertical lines marking Dn+ and Dn-
>>> iminus, iplus = np.argmax(gaps, axis=0)
>>> plt.vlines([x[iminus]], ecdfs[iminus], cdfs[iminus], color='r',␣
,→linestyle='dashed', lw=4)
>>> plt.vlines([x[iplus]], cdfs[iplus], ecdfs[iplus+1], color='r',␣
,→linestyle='dashed', lw=4)
>>> plt.show()
```
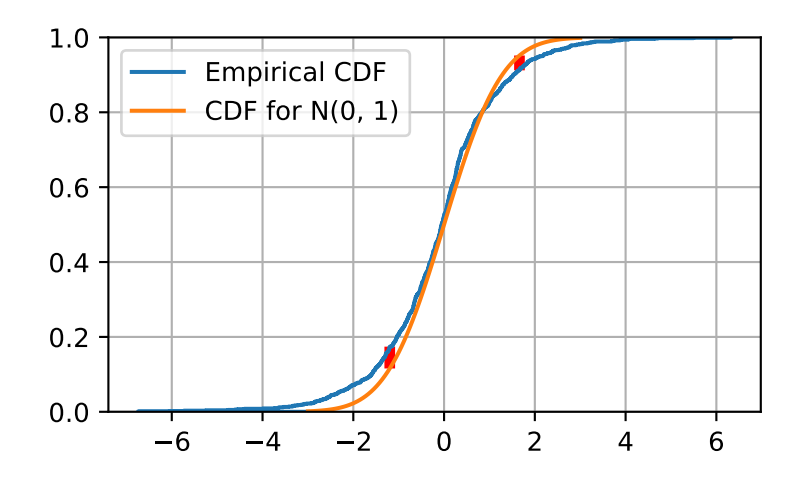

# **scipy.special.kolmogi**

## <span id="page-2311-0"></span>scipy.special.**kolmogi**(*p*) **= <ufunc 'kolmogi'>** Inverse Survival Function of Kolmogorov distribution

It is the inverse function to  $k \circ \text{Imogorov}$ . Returns y such that  $k \circ \text{Imogorov}(y) == p$ .

## *Parameters*

**p** [float array\_like] Probability

*Returns*

**float** The value(s) of kolmogi(p)

# **See also:**

## *[kolmogorov](#page-2309-0)*

The Survival Function for the distribution

## *[scipy.stats.kstwobign](#page-2620-0)*

Provides the functionality as a continuous distribution

#### *[smirnov](#page-2306-0), [smirnovi](#page-2308-0)*

Functions for the one-sided distribution

# **Notes**

*[kolmogorov](#page-2309-0)* is used by *stats.kstest* in the application of the Kolmogorov-Smirnov Goodness of Fit test. For historial reasons this function is exposed in *scpy.special*, but the recommended way to achieve the most accurate CDF/SF/PDF/PPF/ISF computations is to use the *stats.kstwobign* distribution.

# **Examples**

```
>>> from scipy.special import kolmogi
>>> kolmogi([0, 0.1, 0.25, 0.5, 0.75, 0.9, 1.0])
array([ inf, 1.22384787, 1.01918472, 0.82757356, 0.67644769,
       0.57117327, 0. ])
```
# **scipy.special.tklmbda**

```
scipy.special.tklmbda(x, lmbda) = <ufunc 'tklmbda'>
     Tukey-Lambda cumulative distribution function
```
## **scipy.special.logit**

```
scipy.special.logit(x) = <ufunc 'logit'>
    Logit ufunc for ndarrays.
```
The logit function is defined as  $logit(p) = log(p/(1-p))$ . Note that  $logit(0) = -int$ ,  $logit(1) = inf$ , and  $logit(p)$  for p<0 or p>1 yields nan.

*Parameters*

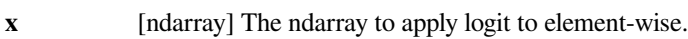

*Returns*

**out** [ndarray] An ndarray of the same shape as x. Its entries are logit of the corresponding entry of x.

**See also:**

*[expit](#page-2313-0)*

# **Notes**

As a ufunc logit takes a number of optional keyword arguments. For more information see [ufuncs](https://docs.scipy.org/doc/numpy/reference/ufuncs.html) New in version 0.10.0.

# **Examples**

```
>>> from scipy.special import logit, expit
>>> logit([0, 0.25, 0.5, 0.75, 1])
array([ -inf, -1.09861229, 0. , 1.09861229, inf])
```
*[expit](#page-2313-0)* is the inverse of *[logit](#page-2312-0)*:

```
>>> expit(logit([0.1, 0.75, 0.999]))
array([ 0.1 , 0.75 , 0.999])
```
Plot logit(x) for  $x$  in [0, 1]:

```
>>> import matplotlib.pyplot as plt
\Rightarrow x = np. linspace (0, 1, 501)
\Rightarrow \Rightarrow \frac{y}{y} = logit (x)
>>> plt.plot(x, y)
>>> plt.grid()
>>> plt.ylim(-6, 6)
>>> plt.xlabel('x')
>>> plt.title('logit(x)')
>>> plt.show()
```
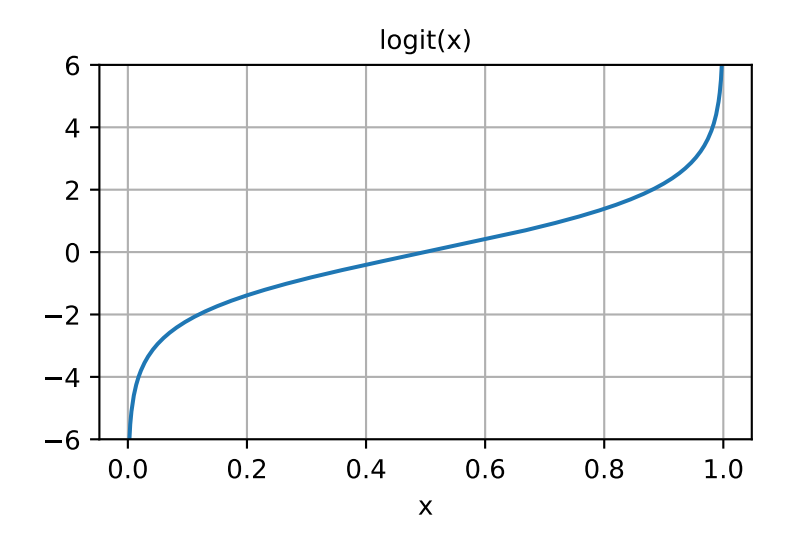

# **scipy.special.expit**

<span id="page-2313-0"></span>scipy.special.**expit**(*x*) **= <ufunc 'expit'>** Expit (a.k.a. logistic sigmoid) ufunc for ndarrays.

The expit function, also known as the logistic sigmoid function, is defined as  $\exp i t(x) = 1/(1+\exp(-x))$ . It is the inverse of the logit function.

## *Parameters*

**x** [ndarray] The ndarray to apply expit to element-wise.

*Returns*

**out** [ndarray] An ndarray of the same shape as x. Its entries are *[expit](#page-2313-0)* of the corresponding entry of x.

**See also:**

*[logit](#page-2312-0)*

# **Notes**

As a ufunc expit takes a number of optional keyword arguments. For more information see [ufuncs](https://docs.scipy.org/doc/numpy/reference/ufuncs.html) New in version 0.10.0.

# **Examples**

```
>>> from scipy.special import expit, logit
>>> expit([-np.inf, -1.5, 0, 1.5, np.inf])
array([ 0. , 0.18242552, 0.5 , 0.81757448, 1. ])
```
*[logit](#page-2312-0)* is the inverse of *[expit](#page-2313-0)*:

```
>>> logit(expit([-2.5, 0, 3.1, 5.0]))
array([ -2.5, 0. , 3.1, 5.])
```
Plot expit(x) for x in  $[-6, 6]$ :

```
>>> import matplotlib.pyplot as plt
\Rightarrow x = npu. Linspace (-6, 6, 121)\Rightarrow \Rightarrow y = \text{expit}(x)>>> plt.plot(x, y)
>>> plt.grid()
>>> plt.xlim(-6, 6)
>>> plt.xlabel('x')
>>> plt.title('expit(x)')
>>> plt.show()
```
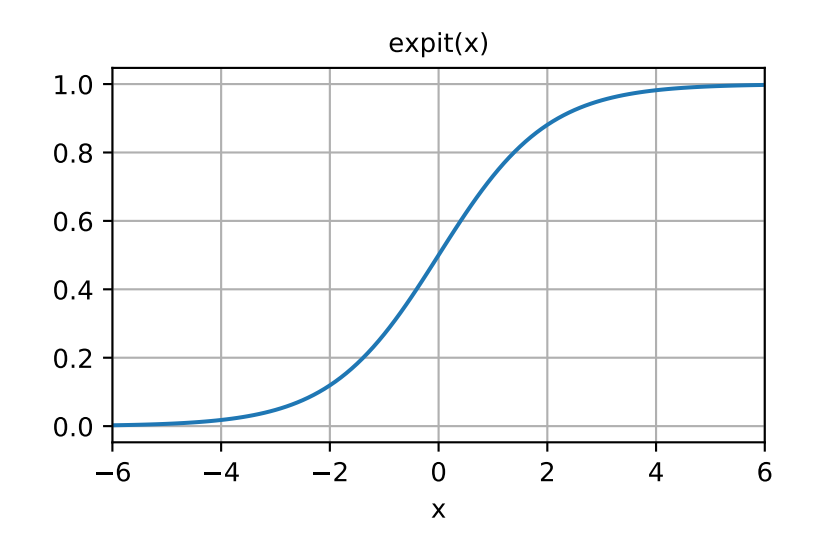

# **scipy.special.boxcox**

scipy.special.**boxcox**(*x*, *lmbda*) **= <ufunc 'boxcox'>** Compute the Box-Cox transformation.

The Box-Cox transformation is:

```
y = (x^{**}1 \text{mbda} - 1) / 1 \text{mbda} if 1 \text{mbda} != 0
    log(x) if lmbda == 0
```
Returns *nan* if  $x < 0$ . Returns *-inf* if  $x == 0$  and lmbda  $< 0$ .

#### *Parameters*

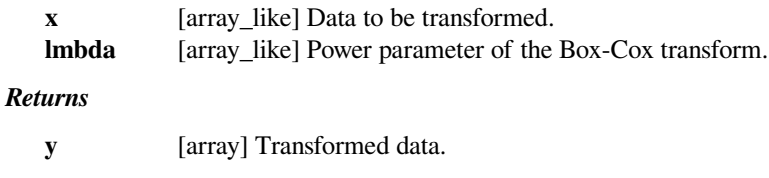

# **Notes**

New in version 0.14.0.

## **Examples**

```
>>> from scipy.special import boxcox
>>> boxcox([1, 4, 10], 2.5)
array([ 0. , 12.4 , 126.09110641])
>>> boxcox(2, [0, 1, 2])
array([ 0.69314718, 1. , 1.5 ])
```
# **scipy.special.boxcox1p**

<span id="page-2315-0"></span>scipy.special.**boxcox1p**(*x*, *lmbda*) **= <ufunc 'boxcox1p'>** Compute the Box-Cox transformation of  $1 + x$ .

The Box-Cox transformation computed by *[boxcox1p](#page-2315-0)* is:

y = ((1+x)\*\*lmbda - 1) / lmbda **if** lmbda != 0  $log(1+x)$  **if**  $lmbda == 0$ 

Returns *nan* if  $x < -1$ . Returns *-inf* if  $x == -1$  and lmbda  $\lt 0$ .

*Parameters*

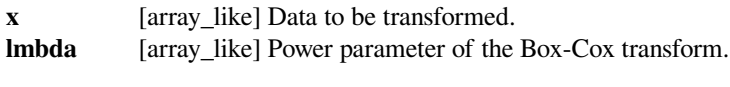

## *Returns*

**y** [array] Transformed data.

# **Notes**

New in version 0.14.0.

# **Examples**

```
>>> from scipy.special import boxcox1p
>>> boxcox1p(1e-4, [0, 0.5, 1])
array([ 9.99950003e-05, 9.99975001e-05, 1.00000000e-04])
>>> boxcox1p([0.01, 0.1], 0.25)
array([ 0.00996272, 0.09645476])
```
## **scipy.special.inv\_boxcox**

```
scipy.special.inv_boxcox(y, lmbda) = <ufunc 'inv_boxcox'>
     Compute the inverse of the Box-Cox transformation.
```
Find x such that:

 $y = (x^{*+1} \text{mbda} - 1)$  /  $1 \text{mbda}$  **if**  $1 \text{mbda}$  != 0  $log(x)$  **if**  $lmbda == 0$ 

## *Parameters*

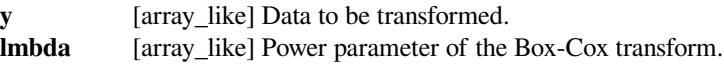

#### *Returns*

**x** [array] Transformed data.

## **Notes**

New in version 0.16.0.

## **Examples**

```
>>> from scipy.special import boxcox, inv_boxcox
\Rightarrow y = \text{boxcov}(1, 4, 10], 2.5)>>> inv_boxcox(y, 2.5)
array([1., 4., 10.])
```
# **scipy.special.inv\_boxcox1p**

```
scipy.special.inv_boxcox1p(y, lmbda) = <ufunc 'inv_boxcox1p'>
    Compute the inverse of the Box-Cox transformation.
```
Find x such that:

```
y = ((1+x) * t \ln b da - 1) / Im b da if lm b da := 0log(1+x) if lmbda == 0
```
*Parameters*

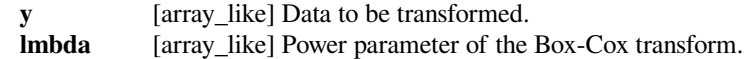

#### *Returns*

**x** [array] Transformed data.

## **Notes**

New in version 0.16.0.

# **Examples**

```
>>> from scipy.special import boxcox1p, inv_boxcox1p
\Rightarrow y = boxcox1p([1, 4, 10], 2.5)
>>> inv_boxcox1p(y, 2.5)
array([1., 4., 10.])
```
# **scipy.special.owens\_t**

```
scipy.special.owens_t(h, a) = <ufunc 'owens_t'>
    Owen's T Function.
```
The function T(h, a) gives the probability of the event  $(X > h$  and  $0 < Y < a * X$ ) where X and Y are independent standard normal random variables.

## *Parameters*

**h: array\_like** Input value. **a: array\_like** Input value.

#### *Returns*

**t: scalar or ndarray**

Probability of the event  $(X > h$  and  $0 < Y < a * X$ ), where X and Y are independent standard normal random variables.

#### **References**

[\[1](#page-2995-1)]

# **Examples**

```
>>> from scipy import special
\Rightarrow a = 3.5
>>> h = 0.78
>>> special.owens_t(h, a)
0.10877216734852274
```
# **Information Theory functions**

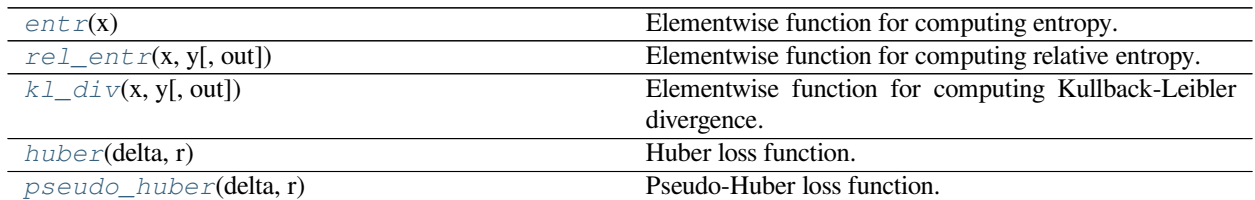

# **scipy.special.entr**

<span id="page-2318-0"></span>scipy.special.**entr**(*x*) **= <ufunc 'entr'>** Elementwise function for computing entropy.

$$
entr(x) = \begin{cases} -x \log(x) & x > 0\\ 0 & x = 0\\ -\infty & \text{otherwise} \end{cases}
$$

## *Parameters*

**x** [ndarray] Input array.

*Returns*

**res** [ndarray] The value of the elementwise entropy function at the given points *x*.

## **See also:**

*[kl\\_div](#page-2319-0), [rel\\_entr](#page-2318-1)*

# **Notes**

This function is concave.

New in version 0.15.0.

# **scipy.special.rel\_entr**

<span id="page-2318-1"></span>scipy.special.**rel\_entr**(*x*, *y*, *out=None*) **= <ufunc 'rel\_entr'>** Elementwise function for computing relative entropy.

$$
\text{rel\_entr}(x, y) = \begin{cases} x \log(x/y) & x > 0, y > 0 \\ 0 & x = 0, y \ge 0 \\ \infty & \text{otherwise} \end{cases}
$$

#### *Parameters*

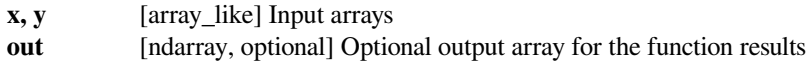

*Returns*

**scalar or ndarray**

Relative entropy of the inputs

# **See also:**

*[entr](#page-2318-0), [kl\\_div](#page-2319-0)*

# **Notes**

New in version 0.15.0.

This function is jointly convex in x and y.

The origin of this function is in convex programming; see [\[1](#page-2995-2)]. Given two discrete probability distributions  $p_1, \ldots, p_n$  and  $q_1, \ldots, q_n$ , to get the relative entropy of statistics compute the sum

$$
\sum_{i=1}^{n} \text{rel\_entr}(p_i, q_i).
$$

See[[2\]](#page-2995-3) for details.

## **References**

[\[1](#page-2995-2)],[[2\]](#page-2995-3)

# **scipy.special.kl\_div**

```
scipy.special.kl_div(x, y, out=None) = <ufunc 'kl_div'>
     Elementwise function for computing Kullback-Leibler divergence.
```

$$
kl\_div(x, y) = \begin{cases} x \log(x/y) - x + y & x > 0, y > 0 \\ y & x = 0, y \ge 0 \\ \infty & \text{otherwise} \end{cases}
$$

#### *Parameters*

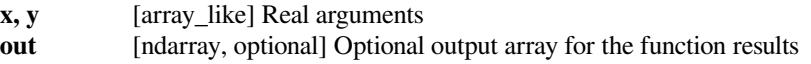

#### *Returns*

**scalar or ndarray**

Values of the Kullback-Liebler divergence.

## **See also:**

*[entr](#page-2318-0), [rel\\_entr](#page-2318-1)*

#### **Notes**

New in version 0.15.0.

This function is non-negative and is jointly convex in *x* and *y*.

The origin of this function is in convex programming; see [\[1](#page-2995-4)] for details. This is why the the function contains the extra *−x* + *y* terms over what might be expected from the Kullback-Leibler divergence. For a version of the function without the extra terms, see *[rel\\_entr](#page-2318-1)*.

# **References**

[\[1](#page-2995-4)]

## **scipy.special.huber**

<span id="page-2320-0"></span>scipy.special.**huber**(*delta*, *r*) **= <ufunc 'huber'>** Huber loss function.

$$
\text{huber}(\delta, r) = \begin{cases} \infty & \delta < 0\\ \frac{1}{2}r^2 & 0 \leq \delta, |r| \leq \delta\\ \delta(|r| - \frac{1}{2}\delta) & \text{otherwise} \end{cases}
$$

## *Parameters*

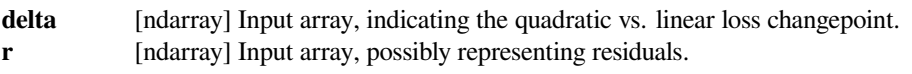

## *Returns*

**res** [ndarray] The computed Huber loss function values.

# **Notes**

This function is convex in r.

New in version 0.15.0.

#### **scipy.special.pseudo\_huber**

```
scipy.special.pseudo_huber(delta, r) = <ufunc 'pseudo_huber'>
    Pseudo-Huber loss function.
```

$$
\operatorname{pseudo\_huber}(\delta, r) = \delta^2 \left( \sqrt{1 + \left( \frac{r}{\delta} \right)^2} - 1 \right)
$$

#### *Parameters*

delta [ndarray] Input array, indicating the soft quadratic vs. linear loss changepoint. **r** [ndarray] Input array, possibly representing residuals.

#### *Returns*

**res** [ndarray] The computed Pseudo-Huber loss function values.

# **Notes**

This function is convex in *r*.

New in version 0.15.0.

# **Gamma and related functions**

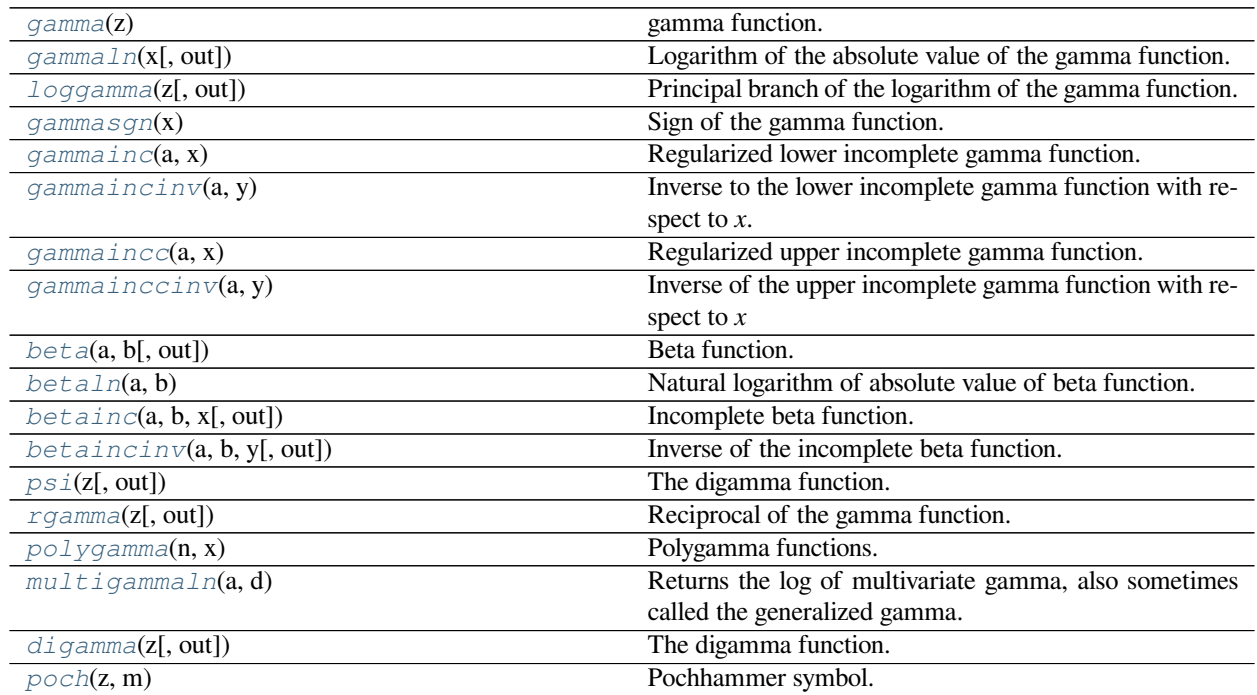

# **scipy.special.gamma**

<span id="page-2321-0"></span>scipy.special.**gamma**(*z*) **= <ufunc 'gamma'>** gamma function.

The gamma function is defined as

$$
\Gamma(z)=\int_0^\infty t^{z-1}e^{-t}dt
$$

for  $\Re(z) > 0$  and is extended to the rest of the complex plane by analytic continuation. See [\[dlmf](#page-2995-5)] for more details.

## *Parameters*

**z** [array\_like] Real or complex valued argument

*Returns*

**scalar or ndarray** Values of the gamma function

# **Notes**

The gamma function is often referred to as the generalized factorial since  $\Gamma(n + 1) = n!$  for natural numbers *n*. More generally it satisfies the recurrence relation  $\Gamma(z + 1) = z \cdot \Gamma(z)$  for complex *z*, which, combined with the fact that  $\Gamma(1) = 1$ , implies the above identity for  $z = n$ .

# **References**

[\[dlmf](#page-2995-5)]

# **Examples**

**>>> from scipy.special import** gamma, factorial

**>>>** gamma([0, 0.5, 1, 5]) array([ inf, 1.77245385, 1. , 24. ])

```
\Rightarrow z = 2.5 + 1j>>> gamma(z)
(0.77476210455108352+0.70763120437959293j)
>>> gamma(z+1), z*gamma(z) # Recurrence property
((1.2292740569981171+2.5438401155000685j),
 (1.2292740569981158+2.5438401155000658j))
```

```
>>> gamma(0.5)**2 # gamma(0.5) = sqrt(pi)
3.1415926535897927
```
Plot gamma $(x)$  for real x

```
\Rightarrow x = np. linspace (-3.5, 5.5, 2251)\Rightarrow \Rightarrow y = qamma(x)
```

```
>>> import matplotlib.pyplot as plt
>>> plt.plot(x, y, 'b', alpha=0.6, label='gamma(x)')
>>> k = np \cdot \text{arange}(1, 7)>>> plt.plot(k, factorial(k-1), 'k*', alpha=0.6,
\ldots label='(x-1)!, x = 1, 2, ...')
>>> plt.xlim(-3.5, 5.5)
>>> plt.ylim(-10, 25)
>>> plt.grid()
>>> plt.xlabel('x')
>>> plt.legend(loc='lower right')
>>> plt.show()
```
## **scipy.special.gammaln**

```
scipy.special.gammaln(x, out=None) = <ufunc 'gammaln'>
     Logarithm of the absolute value of the gamma function.
```
Defined as

 $\ln(|\Gamma(x)|)$ 

where  $\Gamma$  is the gamma function. For more details on the gamma function, see [\[dlmf](#page-2995-6)].

*Parameters*

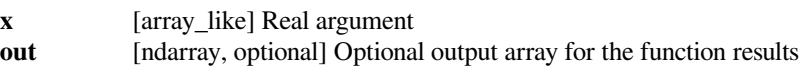

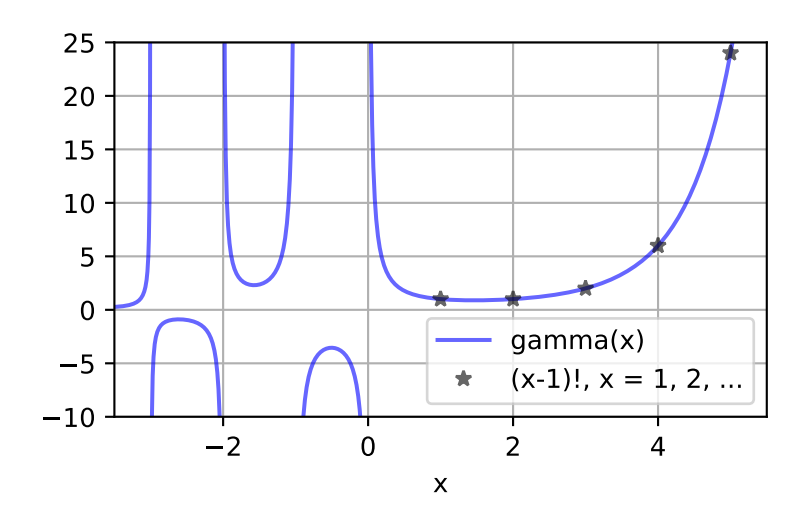

## *Returns*

**scalar or ndarray**

Values of the log of the absolute value of gamma

# **See also:**

## *[gammasgn](#page-2325-0)*

sign of the gamma function

#### *[loggamma](#page-2324-0)*

principal branch of the logarithm of the gamma function

# **Notes**

It is the same function as the Python standard library function [math.lgamma](https://docs.python.org/dev/library/math.html#math.lgamma).

When used in conjunction with  $gammasgn$ , this function is useful for working in logspace on the real axis without having to deal with complex numbers via the relation  $\exp(\text{gamma}(x)) = \text{gamma}(x) * \text{gamma}(x)$ .

For complex-valued log-gamma, use *[loggamma](#page-2324-0)* instead of *[gammaln](#page-2322-0)*.

# **References**

[\[dlmf](#page-2995-6)]

# **Examples**

**>>> import scipy.special as sc**

It has two positive zeros.

```
>>> sc.gammaln([1, 2])
array([0., 0.])
```
It has poles at nonpositive integers.

```
\Rightarrow \text{sc.qamman}(0, -1, -2, -3, -4)array([inf, inf, inf, inf, inf])
```
It asymptotically approaches  $x * log(x)$  (Stirling's formula).

```
>>> x = np.array([1e10, 1e20, 1e40, 1e80])
>>> sc.gammaln(x)
array([2.20258509e+11, 4.50517019e+21, 9.11034037e+41, 1.83206807e+82])
\rightarrow \times * np.log(x)
array([2.30258509e+11, 4.60517019e+21, 9.21034037e+41, 1.84206807e+82])
```
# **scipy.special.loggamma**

<span id="page-2324-0"></span>scipy.special.**loggamma**(*z*, *out=None*) **= <ufunc 'loggamma'>** Principal branch of the logarithm of the gamma function.

Defined to be  $\log(\Gamma(x))$  for  $x > 0$  and extended to the complex plane by analytic continuation. The function has a single branch cut on the negative real axis.

New in version 0.18.0.

## *Parameters*

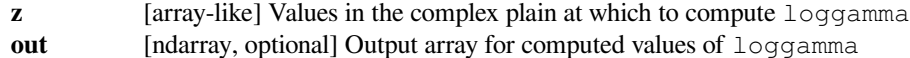

*Returns*

**loggamma** [ndarray] Values of loggamma at z.

## **See also:**

#### *[gammaln](#page-2322-0)*

logarithm of the absolute value of the gamma function

## *[gammasgn](#page-2325-0)*

sign of the gamma function

# **Notes**

It is not generally true that  $\log \Gamma(z) = \log(\Gamma(z))$ , though the real parts of the functions do agree. The benefit of not defining  $loggamma$  as  $log(\Gamma(z))$  is that the latter function has a complicated branch cut structure whereas *[loggamma](#page-2324-0)* is analytic except for on the negative real axis.

The identities

$$
\exp(\log \Gamma(z)) = \Gamma(z)
$$

$$
\log \Gamma(z+1) = \log(z) + \log \Gamma(z)
$$

make *[loggamma](#page-2324-0)* useful for working in complex logspace.

On the real line  $loggamma$  is related to  $gamma$  in  $capmin$  via exp(loggamma(x + 0j)) = gammasgn(x) \*exp(gammaln(x)), up to rounding error.

The implementation here is based on[[hare1997\]](#page-2995-7).

# **References**

[\[hare1997](#page-2995-7)]

#### **scipy.special.gammasgn**

```
scipy.special.gammasgn(x) = <ufunc 'gammasgn'>
    Sign of the gamma function.
```
It is defined as

$$
\text{gamma}(x) = \begin{cases} +1 & \Gamma(x) > 0\\ -1 & \Gamma(x) < 0 \end{cases}
$$

where Γ is the gamma function; see *[gamma](#page-2321-0)*. This definition is complete since the gamma function is never zero; see the discussion after[[dlmf\]](#page-2995-8).

## *Parameters*

**x** [array\_like] Real argument

*Returns*

**scalar or ndarray**

Sign of the gamma function

## **See also:**

#### *[gamma](#page-2321-0)*

the gamma function

# *[gammaln](#page-2322-0)*

log of the absolute value of the gamma function

#### *[loggamma](#page-2324-0)*

analytic continuation of the log of the gamma function

# **Notes**

The gamma function can be computed as gammasgn(x)  $*$  np.exp(gammaln(x)).

## **References**

[\[dlmf](#page-2995-8)]

# **Examples**

**>>> import scipy.special as sc**

It is 1 for *x > 0*.

```
>>> sc.gammasgn([1, 2, 3, 4])
array([1., 1., 1., 1.])
```
It alternates between -1 and 1 for negative integers.

 $\Rightarrow$   $\text{sc.gamma}([0.5, 0.5, -1.5, -2.5, -3.5])$  $array([-1., 1., -1., 1.])$ 

It can be used to compute the gamma function.

```
\Rightarrow \times \times = [1.5, 0.5, -0.5, -1.5]
>>> sc.gammasgn(x) * np.exp(sc.gammaln(x))
array([ 0.88622693, 1.77245385, -3.5449077 , 2.3632718 ])
>>> sc.gamma(x)
array([ 0.88622693, 1.77245385, -3.5449077 , 2.3632718 ])
```
# **scipy.special.gammainc**

<span id="page-2326-0"></span>scipy.special.**gammainc**(*a*, *x*) **= <ufunc 'gammainc'>** Regularized lower incomplete gamma function.

It is defined as

$$
P(a,x) = \frac{1}{\Gamma(a)} \int_0^x t^{a-1} e^{-t} dt
$$

for  $a > 0$  and  $x \ge 0$ . See [\[dlmf](#page-2995-9)] for details.

*Parameters*

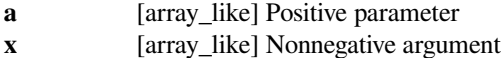

*Returns*

**scalar or ndarray**

Values of the lower incomplete gamma function

# **See also:**

#### *[gammaincc](#page-2328-0)*

regularized upper incomplete gamma function

#### *[gammaincinv](#page-2327-0)*

inverse of the regularized lower incomplete gamma function with respect to *x*

#### *[gammainccinv](#page-2329-0)*

inverse of the regularized upper incomplete gamma function with respect to *x*

# **Notes**

The function satisfies the relation gammainc(a, x) + [gammaincc](#page-2328-0)(a, x) = 1 where  $gamma$  *gammaincc* is the regularized upper incomplete gamma function.

The implementation largely follows that of[[boost\]](#page-2995-10).

#### **References**

[\[dlmf](#page-2995-9)],[[boost](#page-2995-10)]

#### **Examples**

**>>> import scipy.special as sc**

It is the CDF of the gamma distribution, so it starts at 0 and monotonically increases to 1.

```
>>> sc.gammainc(0.5, [0, 1, 10, 100])
array([0. , 0.84270079, 0.99999226, 1. ])
```
It is equal to one minus the upper incomplete gamma function.

```
\Rightarrow a, x = 0.5, 0.4
>>> sc.gammainc(a, x)
0.6289066304773024
>>> 1 - sc.gammaincc(a, x)
0.6289066304773024
```
#### **scipy.special.gammaincinv**

```
scipy.special.gammaincinv(a, y) = <ufunc 'gammaincinv'>
```
Inverse to the lower incomplete gamma function with respect to *x*.

Given an input *y* between 0 and 1, returns *x* such that  $y = P(a, x)$ . Here *P* is the regularized lower incomplete gamma function; see *[gammainc](#page-2326-0)*. This is well-defined because the lower incomplete gamma function is monotonic as can be seen from its definition in[[dlmf\]](#page-2995-11).

#### *Parameters*

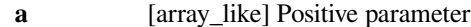

**y** [array\_like] Parameter between 0 and 1, inclusive

*Returns*

**scalar or ndarray**

Values of the inverse of the lower incomplete gamma function

**See also:**

#### *[gammainc](#page-2326-0)*

regularized lower incomplete gamma function

## *[gammaincc](#page-2328-0)*

regularized upper incomplete gamma function

#### *[gammainccinv](#page-2329-0)*

inverse of the regualizred upper incomplete gamma function with respect to *x*

#### **References**

[\[dlmf](#page-2995-11)]

# **Examples**

**>>> import scipy.special as sc**

It starts at 0 and monotonically increases to infinity.

**>>>** sc.gammaincinv(0.5, [0, 0.1 ,0.5, 1]) array([0. , 0.00789539, 0.22746821, inf])

It inverts the lower incomplete gamma function.

```
\Rightarrow a, x = 0.5, [0, 0.1, 0.5, 1]>>> sc.gammainc(a, sc.gammaincinv(a, x))
array([0. , 0.1, 0.5, 1. ])
```

```
\Rightarrow a, x = 0.5, [0, 10, 25]>>> sc.gammaincinv(a, sc.gammainc(a, x))
array([ 0, 10, 10, 10, 25.00001465])
```
## **scipy.special.gammaincc**

<span id="page-2328-0"></span>scipy.special.**gammaincc**(*a*, *x*) **= <ufunc 'gammaincc'>** Regularized upper incomplete gamma function.

It is defined as

$$
Q(a,x) = \frac{1}{\Gamma(a)} \int_x^{\infty} t^{a-1} e^{-t} dt
$$

for  $a > 0$  and  $x \ge 0$ . See [\[dlmf](#page-2995-12)] for details.

# *Parameters*

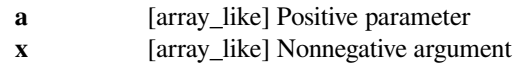

*Returns*

**scalar or ndarray**

Values of the upper incomplete gamma function

#### **See also:**

#### *[gammainc](#page-2326-0)*

regularized lower incomplete gamma function

#### *[gammaincinv](#page-2327-0)*

inverse of the regularized lower incomplete gamma function with respect to *x*

#### *[gammainccinv](#page-2329-0)*

inverse to of the regularized upper incomplete gamma function with respect to *x*

## **Notes**

The function satisfies the relation [gammainc](#page-2326-0)(a, x) + gammaincc(a, x) = 1 where gammainc is the regularized lower incomplete gamma function.

The implementation largely follows that of[[boost\]](#page-2995-13).

#### **References**

[\[dlmf](#page-2995-12)],[[boost](#page-2995-13)]

## **Examples**

```
>>> import scipy.special as sc
```
It is the survival function of the gamma distribution, so it starts at 1 and monotonically decreases to 0.

```
>>> sc.gammaincc(0.5, [0, 1, 10, 100, 1000])
array([1.00000000e+00, 1.57299207e-01, 7.74421643e-06, 2.08848758e-45,
       0.00000000e+00])
```
It is equal to one minus the lower incomplete gamma function.

```
\Rightarrow a, x = 0.5, 0.4
>>> sc.gammaincc(a, x)
0.37109336952269756
\Rightarrow 1 - \text{sc.} gammainc(a, x)
0.37109336952269756
```
#### **scipy.special.gammainccinv**

```
scipy.special.gammainccinv(a, y) = <ufunc 'gammainccinv'>
    Inverse of the upper incomplete gamma function with respect to x
```
Given an input *y* between 0 and 1, returns *x* such that  $y = Q(a, x)$ . Here *Q* is the upper incomplete gamma function; see *[gammaincc](#page-2328-0)*. This is well-defined because the upper incomplete gamma function is monotonic as can be seen from its definition in [\[dlmf](#page-2995-14)].

#### *Parameters*

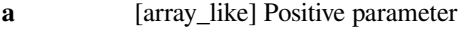

**y** [array\_like] Argument between 0 and 1, inclusive

*Returns*

**scalar or ndarray**

Values of the inverse of the upper incomplete gamma function

## **See also:**

#### *[gammaincc](#page-2328-0)*

regularized upper incomplete gamma function

#### *[gammainc](#page-2326-0)*

regularized lower incomplete gamma function

#### *[gammaincinv](#page-2327-0)*

inverse of the regularized lower incomplete gamma function with respect to *x*

#### **References**

[\[dlmf](#page-2995-14)]

#### **Examples**

**>>> import scipy.special as sc**

It starts at infinity and monotonically decreases to 0.

```
>>> sc.gammainccinv(0.5, [0, 0.1, 0.5, 1])
array([ inf, 1.35277173, 0.22746821, 0. ])
```
It inverts the upper incomplete gamma function.

```
\Rightarrow a, x = 0.5, [0, 0.1, 0.5, 1]>>> sc.gammaincc(a, sc.gammainccinv(a, x))
array([0. , 0.1, 0.5, 1. ])
```

```
>>> a, x = 0.5, [0, 10, 50]
>>> sc.gammainccinv(a, sc.gammaincc(a, x))
array([ 0., 10., 50.])
```
## **scipy.special.beta**

```
scipy.special.beta(a, b, out=None) = <ufunc 'beta'>
    Beta function.
```
This function is defined in [\[1](#page-2995-15)] as

$$
B(a,b) = \int_0^1 t^{a-1} (1-t)^{b-1} dt = \frac{\Gamma(a)\Gamma(b)}{\Gamma(a+b)},
$$

where  $\Gamma$  is the gamma function.

*Parameters*

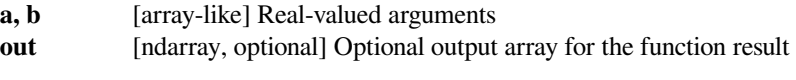

*Returns*

**scalar or ndarray**

Value of the beta function

## **See also:**

# *[gamma](#page-2321-0)*

the gamma function

#### *[betainc](#page-2332-0)*

the incomplete beta function

## *[betaln](#page-2331-0)*

the natural logarithm of the absolute value of the beta function

## **References**

[\[1](#page-2995-15)]

#### **Examples**

```
>>> import scipy.special as sc
```
The beta function relates to the gamma function by the definition given above:

```
>>> sc.beta(2, 3)
0.08333333333333333
>>> sc.gamma(2)*sc.gamma(3)/sc.gamma(2 + 3)
0.08333333333333333
```
As this relationship demonstrates, the beta function is symmetric:

```
>>> sc.beta(1.7, 2.4)
0.16567527689031739
>>> sc.beta(2.4, 1.7)
0.16567527689031739
```
This function satisfies  $B(1, b) = 1/b$ :

```
>>> sc.beta(1, 4)
0.25
```
# **scipy.special.betaln**

```
scipy.special.betaln(a, b) = <ufunc 'betaln'>
     Natural logarithm of absolute value of beta function.
```
Computes ln(abs(beta(a, b))).

## **scipy.special.betainc**

```
scipy.special.betainc(a, b, x, out=None) = <ufunc 'betainc'>
     Incomplete beta function.
```
Computes the incomplete beta function, defined as [\[1](#page-2995-16)]:

$$
I_x(a,b) = \frac{\Gamma(a+b)}{\Gamma(a)\Gamma(b)} \int_0^x t^{a-1} (1-t)^{b-1} dt,
$$

for  $0 \leq x \leq 1$ .

## *Parameters*

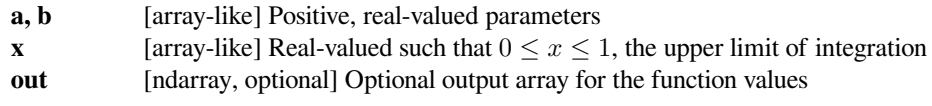

*Returns*

**array-like** Value of the incomplete beta function

## **See also:**

#### *[beta](#page-2330-0)*

beta function

#### *[betaincinv](#page-2333-0)*

inverse of the incomplete beta function

# **Notes**

The incomplete beta function is also sometimes defined without the *[gamma](#page-2321-0)* terms, in which case the above definition is the so-called regularized incomplete beta function. Under this definition, you can get the incomplete beta function by multiplying the result of the SciPy function by *[beta](#page-2330-0)*.

## **References**

[\[1](#page-2995-16)]

# **Examples**

Let  $B(a, b)$  be the *[beta](#page-2330-0)* function.

**>>> import scipy.special as sc**

The coefficient in terms of *[gamma](#page-2321-0)* is equal to  $1/B(a, b)$ . Also, when  $x = 1$  the integral is equal to  $B(a, b)$ . Therefore,  $I_{x=1}(a, b) = 1$  for any  $a, b$ .

```
>>> sc.betainc(0.2, 3.5, 1.0)
1.0
```
It satisfies  $I_x(a, b) = x^a F(a, 1 - b, a + 1, x) / (a B(a, b))$ , where *F* is the hypergeometric function  $h_{\text{YP}} 2f1$ :

```
\Rightarrow a, b, x = 1.4, 3.1, 0.5
>>> x^{**}a * sc.hyp2f1(a, 1 - b, a + 1, x) / (a * sc.beta(a, b))0.8148904036225295
>>> sc.betainc(a, b, x)
0.8148904036225296
```
This functions satisfies the relationship  $I_x(a, b) = 1 - I_{1-x}(b, a)$ :

```
>>> sc.betainc(2.2, 3.1, 0.4)
0.49339638807619446
>>> 1 - sc.betainc(3.1, 2.2, 1 - 0.4)
0.49339638807619446
```
# **scipy.special.betaincinv**

<span id="page-2333-0"></span>scipy.special.**betaincinv**(*a*, *b*, *y*, *out=None*) **= <ufunc 'betaincinv'>** Inverse of the incomplete beta function.

Computes *x* such that:

$$
y = I_x(a, b) = \frac{\Gamma(a+b)}{\Gamma(a)\Gamma(b)} \int_0^x t^{a-1} (1-t)^{b-1} dt,
$$

where *I<sup>x</sup>* is the normalized incomplete beta function *[betainc](#page-2332-0)* and Γ is the *[gamma](#page-2321-0)* function [\[1](#page-2995-17)].

## *Parameters*

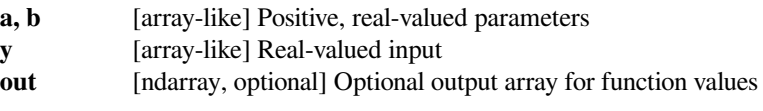

# *Returns*

**array-like** Value of the inverse of the incomplete beta function

## **See also:**

#### *[betainc](#page-2332-0)*

incomplete beta function

#### *[gamma](#page-2321-0)*

gamma function

# **References**

[\[1](#page-2995-17)]

# **Examples**

```
>>> import scipy.special as sc
```
This function is the inverse of *[betainc](#page-2332-0)* for fixed values of *a* and *b*.

```
>>> a, b = 1.2, 3.1
\Rightarrow y = sc.betainc(a, b, 0.2)>>> sc.betaincinv(a, b, y)
0.2
>>>
\Rightarrow a, b = 7.5, 0.4
\Rightarrow x = sc.\text{betaincinv}(a, b, 0.5)>>> sc.betainc(a, b, x)
0.5
```
## **scipy.special.psi**

```
scipy.special.psi(z, out=None) = <ufunc 'psi'>
    The digamma function.
```
The logarithmic derivative of the gamma function evaluated at z.

#### *Parameters*

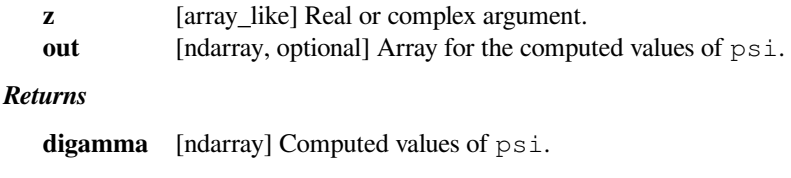

# **Notes**

For large values not close to the negative real axis,  $psi$  is computed using the asymptotic series (5.11.2) from [\[1](#page-2995-18)]. For small arguments not close to the negative real axis, the recurrence relation (5.5.2) from [\[1](#page-2995-18)] is used until the argument is large enough to use the asymptotic series. For values close to the negative real axis, the reflection formula  $(5.5.4)$  from [\[1](#page-2995-18)] is used first. Note that  $p\sinh a$  family of zeros on the negative real axis which occur between the poles at nonpositive integers. Around the zeros the reflection formula suffers from cancellation and the implementation loses precision. The sole positive zero and the first negative zero, however, are handled separately by precomputing series expansions using [\[2](#page-2995-19)], so the function should maintain full accuracy around the origin.

#### **References**

[\[1](#page-2995-18)],[[2\]](#page-2995-19)

## **scipy.special.rgamma**

<span id="page-2335-0"></span>scipy.special.**rgamma**(*z*, *out=None*) **= <ufunc 'rgamma'>** Reciprocal of the gamma function.

Defined as  $1/\Gamma(z)$ , where  $\Gamma$  is the [gamma](#page-2321-0) function. For more on the gamma function see *gamma*.

#### *Parameters*

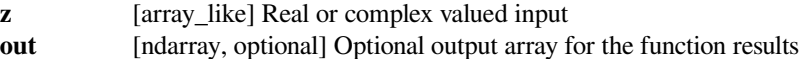

#### *Returns*

**scalar or ndarray** Function results

#### **See also:**

*[gamma](#page-2321-0), [gammaln](#page-2322-0), [loggamma](#page-2324-0)*

# **Notes**

The gamma function has no zeros and has simple poles at nonpositive integers, so *[rgamma](#page-2335-0)* is an entire function with zeros at the nonpositive integers. See the discussion in[[dlmf\]](#page-2995-20) for more details.

#### **References**

[\[dlmf](#page-2995-20)]

## **Examples**

**>>> import scipy.special as sc**

It is the reciprocal of the gamma function.

```
>>> sc.rgamma([1, 2, 3, 4])
array([1. 1. 1. 1. 0.5 0.16666667])>>> 1 / sc.gamma([1, 2, 3, 4])
array([1. , 1. , 0.5 , 0.16666667])
```
It is zero at nonpositive integers.

```
\Rightarrow sc.rgamma([0, -1, -2, -3])
array([0., 0., 0., 0.])
```
It rapidly underflows to zero along the positive real axis.

```
>>> sc.rgamma([10, 100, 179])
array([2.75573192e-006, 1.07151029e-156, 0.00000000e+000])
```
# **scipy.special.polygamma**

```
scipy.special.polygamma(n, x)
```
Polygamma functions.

Defined as  $\psi^{(n)}(x)$  where  $\psi$  is the *[digamma](#page-2337-0)* function. See [\[dlmf](#page-2995-21)] for details.

## *Parameters*

- **n** [array\_like] The order of the derivative of the digamma function; must be integral
- **x** [array\_like] Real valued input

# *Returns*

**ndarray** Function results

#### **See also:**

*[digamma](#page-2337-0)*

## **References**

[\[dlmf](#page-2995-21)]

# **Examples**

```
>>> from scipy import special
>>> x = [2, 3, 25.5]
>>> special.polygamma(1, x)
array([ 0.64493407, 0.39493407, 0.03999467])
>>> special.polygamma(0, x) == special.psi(x)
array([ True, True, True], dtype=bool)
```
# **scipy.special.multigammaln**

<span id="page-2336-1"></span>scipy.special.**multigammaln**(*a*, *d*)

Returns the log of multivariate gamma, also sometimes called the generalized gamma.

#### *Parameters*

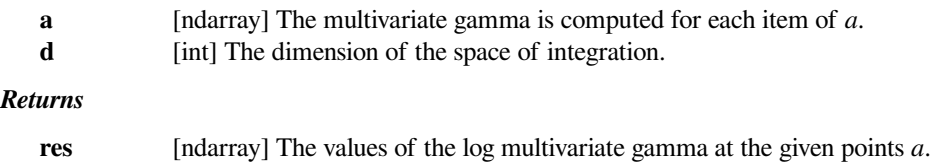

## **Notes**

The formal definition of the multivariate gamma of dimension d for a real *a* is

$$
\Gamma_d(a) = \int_{A>0} e^{-tr(A)} |A|^{a - (d+1)/2} dA
$$

with the condition  $a > (d-1)/2$ , and  $A > 0$  being the set of all the positive definite matrices of dimension *d*. Note that *a* is a scalar: the integrand only is multivariate, the argument is not (the function is defined over a subset of the real set).

This can be proven to be equal to the much friendlier equation

$$
\Gamma_d(a) = \pi^{d(d-1)/4} \prod_{i=1}^d \Gamma(a - (i-1)/2).
$$

#### **References**

R. J. Muirhead, Aspects of multivariate statistical theory (Wiley Series in probability and mathematical statistics).

#### **scipy.special.digamma**

<span id="page-2337-0"></span>scipy.special.**digamma**(*z*, *out=None*) **= <ufunc 'psi'>** The digamma function.

The logarithmic derivative of the gamma function evaluated at z.

#### *Parameters*

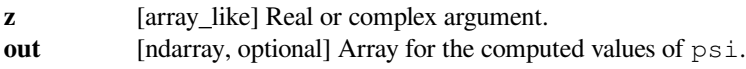

#### *Returns*

**digamma** [ndarray] Computed values of psi.

## **Notes**

For large values not close to the negative real axis,  $psi$  is computed using the asymptotic series (5.11.2) from [\[1](#page-2996-0)]. For small arguments not close to the negative real axis, the recurrence relation (5.5.2) from [\[1](#page-2996-0)] is used until the argument is large enough to use the asymptotic series. For values close to the negative real axis, the reflection formula  $(5.5.4)$  from [\[1](#page-2996-0)] is used first. Note that  $p\sinh a$  family of zeros on the negative real axis which occur between the poles at nonpositive integers. Around the zeros the reflection formula suffers from cancellation and the implementation loses precision. The sole positive zero and the first negative zero, however, are handled separately by precomputing series expansions using [\[2](#page-2996-1)], so the function should maintain full accuracy around the origin.

#### **References**

[\[1](#page-2996-0)],[[2\]](#page-2996-1)

# **scipy.special.poch**

```
scipy.special.poch(z, m) = <ufunc 'poch'>
    Pochhammer symbol.
```
The Pochhammer symbol (rising factorial) is defined as

$$
(z)_m = \frac{\Gamma(z+m)}{\Gamma(z)}
$$

For positive integer *m* it reads

$$
(z)_m = z(z+1)...(z+m-1)
$$

See[[dlmf\]](#page-2996-2) for more details.

*Parameters*

**z, m** [array\_like] Real-valued arguments.

*Returns*

**scalar or ndarray**

The value of the function.

## **References**

[\[dlmf](#page-2996-2)]

## **Examples**

**>>> import scipy.special as sc**

It is 1 when m is 0.

```
>>> sc.poch([1, 2, 3, 4], 0)
array([1., 1., 1., 1.])
```
For z equal to 1 it reduces to the factorial function.

```
>>> sc.poch(1, 5)
120.0
>>> 1 * 2 * 3 * 4 * 5
120
```
It can be expressed in terms of the gamma function.

```
>>> z, m = 3.7, 2.1
>>> sc.poch(z, m)
20.529581933776953
>>> sc.gamma(z + m) / sc.gamma(z)
20.52958193377696
```
# **Error function and Fresnel integrals**

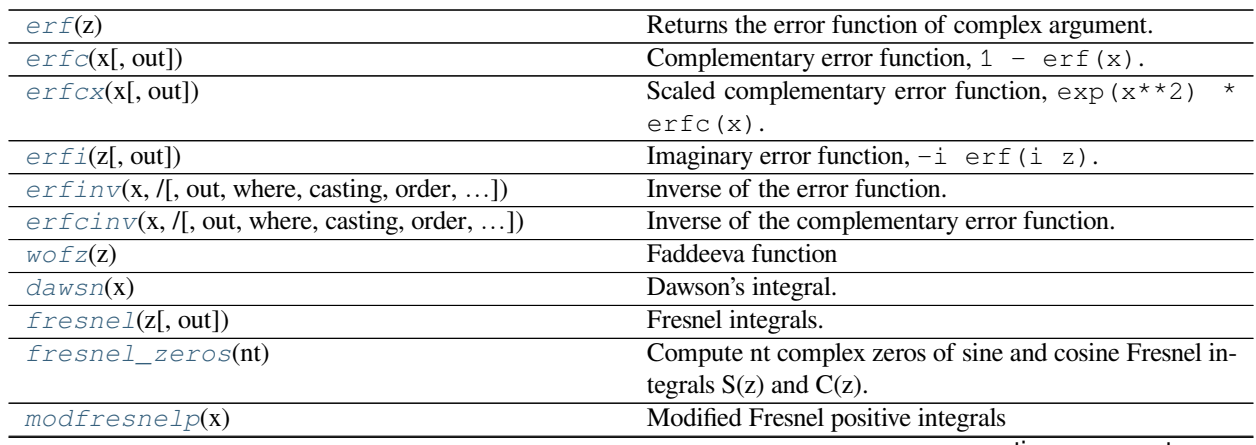

continues on next page

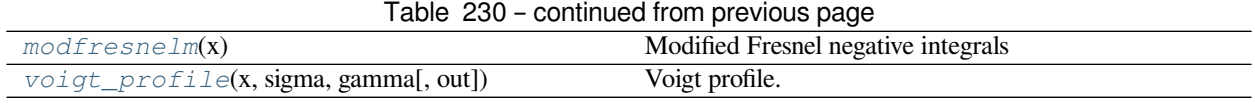

## **scipy.special.erf**

<span id="page-2339-0"></span>scipy.special.**erf**(*z*) **= <ufunc 'erf'>** Returns the error function of complex argument.

It is defined as  $2/\text{sqrt(pi)}*integral(exp(-t**2), t=0..z).$ 

#### *Parameters*

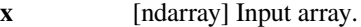

#### *Returns*

**res** [ndarray] The values of the error function at the given points *x*.

#### **See also:**

*[erfc](#page-2339-1), [erfinv](#page-2342-0), [erfcinv](#page-2344-0), [wofz](#page-2345-0), [erfcx](#page-2340-0), [erfi](#page-2341-0)*

## **Notes**

The cumulative of the unit normal distribution is given by Phi(z) =  $1/2[1 + erf(z/sqrt(2))]$ .

#### **References**

[\[1](#page-2996-3)],[[2\]](#page-2996-4), [\[3](#page-2996-5)]

#### **Examples**

```
>>> from scipy import special
>>> import matplotlib.pyplot as plt
\Rightarrow x = npu. Linspace (-3, 3)>>> plt.plot(x, special.erf(x))
>>> plt.xlabel('$x$')
>>> plt.ylabel('$erf(x)$')
>>> plt.show()
```
# **scipy.special.erfc**

```
scipy.special.erfc(x, out=None) = <ufunc 'erfc'>
    Complementary error function, 1 - erf(x).
```
# *Parameters*

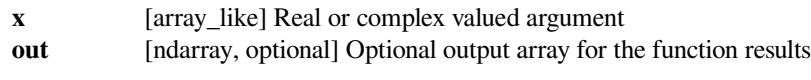

*Returns*

**scalar or ndarray**

Values of the complementary error function

**See also:**
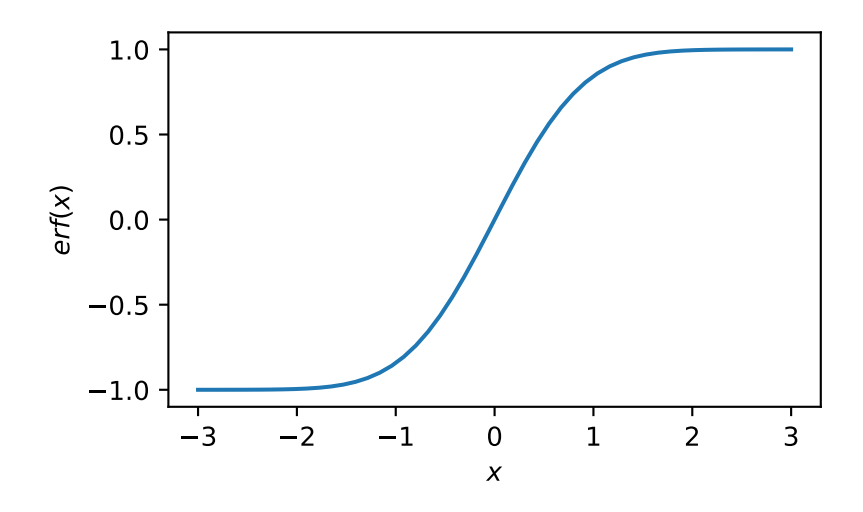

## *[erf](#page-2339-0), [erfi](#page-2341-0), [erfcx](#page-2340-0), [dawsn](#page-2346-0), [wofz](#page-2345-0)*

# **References**

[\[1](#page-2996-0)]

## **Examples**

```
>>> from scipy import special
>>> import matplotlib.pyplot as plt
>>> x = npu. linspace (-3, 3)>>> plt.plot(x, special.erfc(x))
>>> plt.xlabel('$x$')
>>> plt.ylabel('$erfc(x)$')
>>> plt.show()
```
# **scipy.special.erfcx**

```
scipy.special.erfcx(x, out=None) = <ufunc 'erfcx'>
    Scaled complementary error function, \exp(x**2) * \exp(x).
```
#### *Parameters*

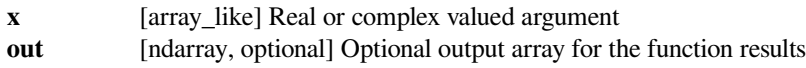

*Returns*

**scalar or ndarray**

Values of the scaled complementary error function

**See also:**

*[erf](#page-2339-0), [erfc](#page-2339-1), [erfi](#page-2341-0), [dawsn](#page-2346-0), [wofz](#page-2345-0)*

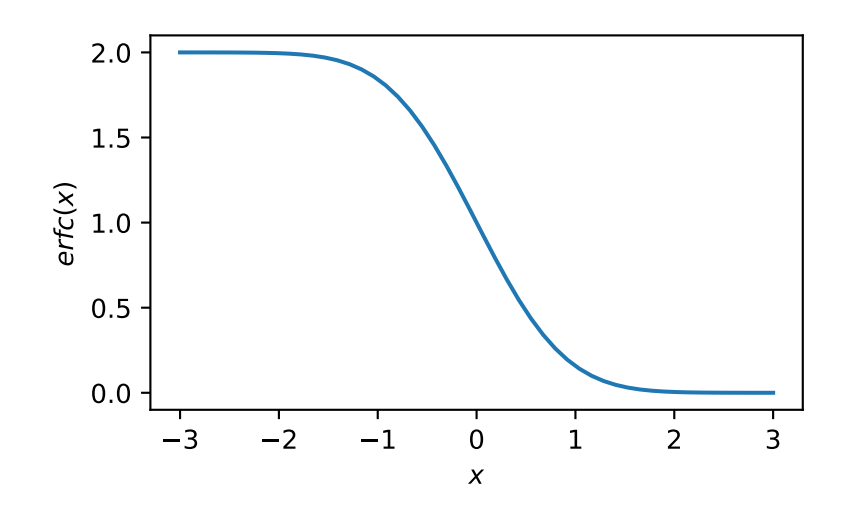

# **Notes**

New in version 0.12.0.

## **References**

[\[1](#page-2996-1)]

# **Examples**

```
>>> from scipy import special
>>> import matplotlib.pyplot as plt
\Rightarrow x = npu. Linspace (-3, 3)>>> plt.plot(x, special.erfcx(x))
>>> plt.xlabel('$x$')
>>> plt.ylabel('$erfcx(x)$')
>>> plt.show()
```
## **scipy.special.erfi**

<span id="page-2341-0"></span>scipy.special.**erfi**(*z*, *out=None*) **= <ufunc 'erfi'>** Imaginary error function,  $-i$  erf(i z).

## *Parameters*

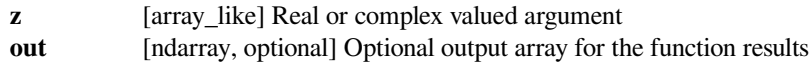

*Returns*

**scalar or ndarray**

Values of the imaginary error function

**See also:**

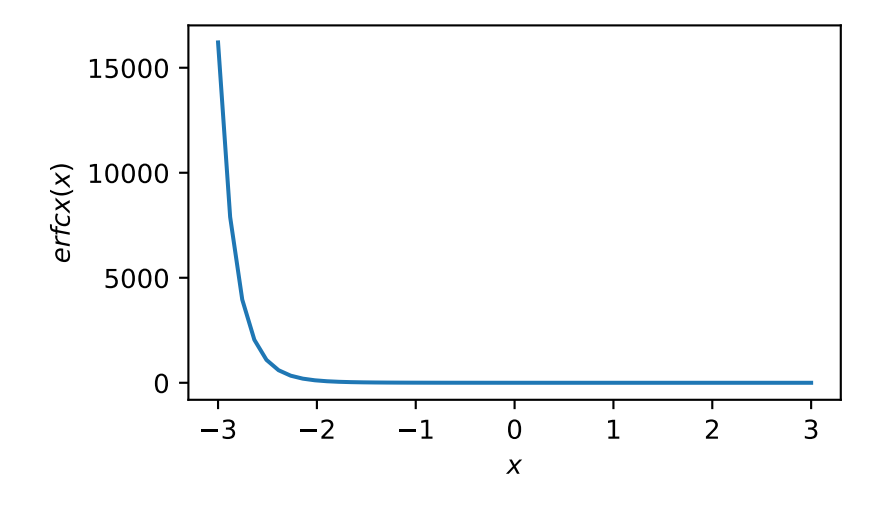

## *[erf](#page-2339-0), [erfc](#page-2339-1), [erfcx](#page-2340-0), [dawsn](#page-2346-0), [wofz](#page-2345-0)*

# **Notes**

New in version 0.12.0.

### **References**

[\[1](#page-2996-2)]

## **Examples**

```
>>> from scipy import special
>>> import matplotlib.pyplot as plt
\Rightarrow x = npu. Linspace (-3, 3)>>> plt.plot(x, special.erfi(x))
>>> plt.xlabel('$x$')
>>> plt.ylabel('$erfi(x)$')
>>> plt.show()
```
### **scipy.special.erfinv**

<span id="page-2342-0"></span>scipy.special.**erfinv**(*x*, */*, *out=None*, *\**, *where=True*, *casting='same\_kind'*, *order='K'*, *dtype=None*,  $subok=True$ , *signature*, *extobj*  $) = \text{surface}$  'erfinv'>

Inverse of the error function.

Computes the inverse of the error function.

In the complex domain, there is no unique complex number w satisfying  $erf(w)=z$ . This indicates a true inverse function would have multi-value. When the domain restricts to the real,  $-1 < x < 1$ , there is a unique real number satisfying  $erf(erfinv(x)) = x$ .

*Parameters*

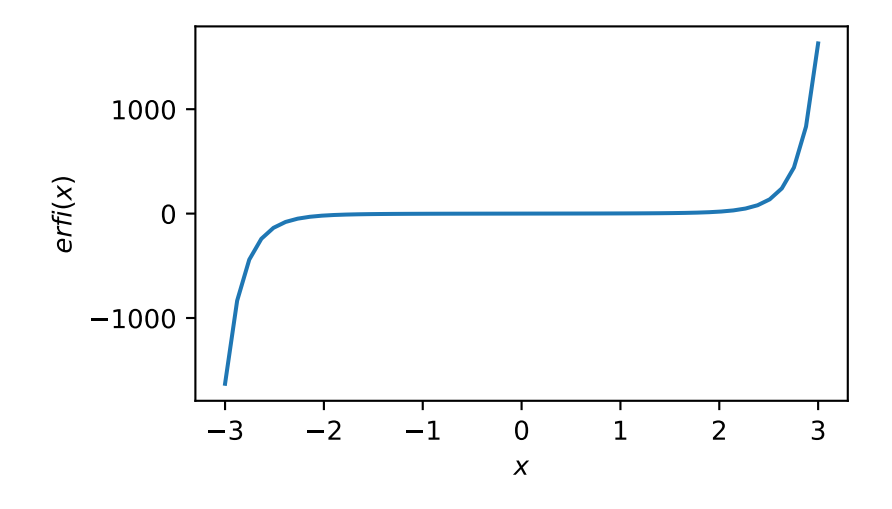

**y** [ndarray] Argument at which to evaluate. Domain: [-1, 1]

#### *Returns*

**erfinv** [ndarray] The inverse of erf of y, element-wise)

## **See also:**

#### *[erf](#page-2339-0)*

Error function of a complex argument

### *[erfc](#page-2339-1)*

```
Complementary error function, 1 - erf(x)
```
#### *[erfcinv](#page-2344-0)*

Inverse of the complementary error function

## **Examples**

1) evaluating a float number

```
>>> from scipy import special
>>> special.erfinv(0.5)
0.4769362762044698
```
2) evaluating an ndarray

```
>>> from scipy import special
\Rightarrow y = np. linspace (-1.0, 1.0, num=10)>>> special.erfinv(y)
array([ -inf, -0.86312307, -0.5407314, -0.30457019, -0.0987901,
       0.0987901, 0.30457019, 0.5407314, 0.86312307, inf])
```
### **scipy.special.erfcinv**

```
scipy.special.erfcinv(x, /, out=None, *, where=True, casting='same_kind', order='K', dtype=None,
                            subok=True[, signature, extobj]) = <ufunc 'erfcinv'>
```
Inverse of the complementary error function.

Computes the inverse of the complementary error function.

In the complex domain, there is no unique complex number w satisfying  $erfc(w)=z$ . This indicates a true inverse function would have multi-value. When the domain restricts to the real,  $0 < x < 2$ , there is a unique real number satisfying  $erfc(erfcinv(x)) = erfcinv(erfc(x)).$ 

It is related to inverse of the error function by erfcinv(1-x) = erfinv(x)

#### *Parameters*

**y** [ndarray] Argument at which to evaluate. Domain: [0, 2]

*Returns*

**erfcinv** [ndarray] The inverse of erfc of y, element-wise

# **See also:**

#### *[erf](#page-2339-0)*

Error function of a complex argument

## *[erfc](#page-2339-1)*

Complementary error function,  $1 - erf(x)$ 

#### *[erfinv](#page-2342-0)*

Inverse of the error function

### **Examples**

1) evaluating a float number

```
>>> from scipy import special
>>> special.erfcinv(0.5)
0.4769362762044698
```
2) evaluating an ndarray

```
>>> from scipy import special
>>> y = np.linspace(0.0, 2.0, num=11)
>>> special.erfcinv(y)
array([ inf, 0.9061938, 0.59511608, 0.37080716, 0.17914345,
      -0. , -0.17914345, -0.37080716, -0.59511608, -0.9061938-inf])
```
## **scipy.special.wofz**

```
scipy.special.wofz(z) = <ufunc 'wofz'>
```
Faddeeva function

Returns the value of the Faddeeva function for complex argument:

exp $(-z**2)$  \* erfc $(-i*z)$ 

## **See also:**

*[dawsn](#page-2346-0), [erf](#page-2339-0), [erfc](#page-2339-1), [erfcx](#page-2340-0), [erfi](#page-2341-0)*

# **References**

[\[1](#page-2996-3)]

## **Examples**

```
>>> from scipy import special
>>> import matplotlib.pyplot as plt
\Rightarrow x = np. linspace (-3, 3)>>> z = special.wofz(x)
>>> plt.plot(x, z.real, label='wofz(x).real')
>>> plt.plot(x, z.imag, label='wofz(x).imag')
>>> plt.xlabel('$x$')
>>> plt.legend(framealpha=1, shadow=True)
>>> plt.grid(alpha=0.25)
>>> plt.show()
```
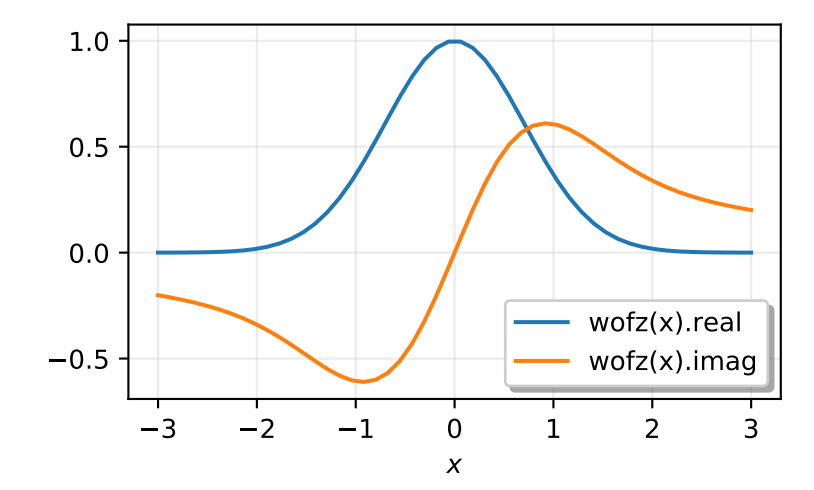

# **scipy.special.dawsn**

```
scipy.special.dawsn(x) = <ufunc 'dawsn'>
    Dawson's integral.
```
Computes:

exp( $-x**2$ ) \* integral(exp( $t***2$ ),  $t=0..x$ ).

**See also:**

*[wofz](#page-2345-0), [erf](#page-2339-0), [erfc](#page-2339-1), [erfcx](#page-2340-0), [erfi](#page-2341-0)*

# **References**

[\[1](#page-2996-4)]

**Examples**

```
>>> from scipy import special
>>> import matplotlib.pyplot as plt
\Rightarrow x = np. linspace (-15, 15, num=1000)>>> plt.plot(x, special.dawsn(x))
>>> plt.xlabel('$x$')
>>> plt.ylabel('$dawsn(x)$')
>>> plt.show()
```
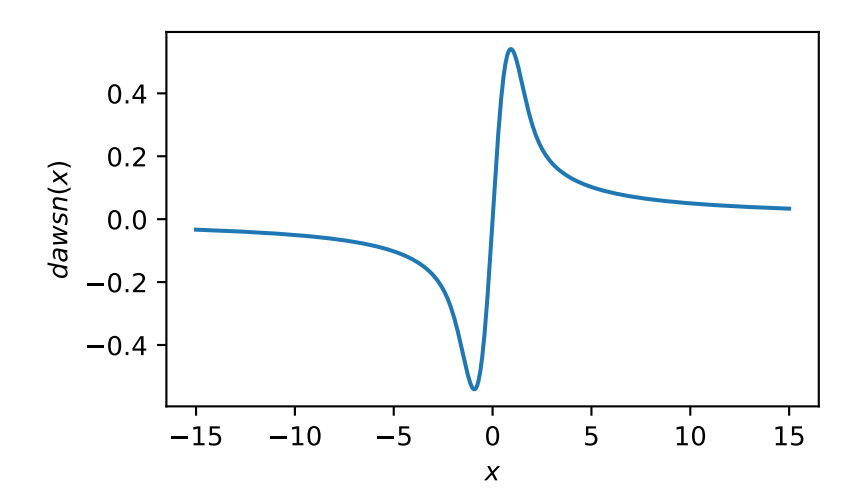

## **scipy.special.fresnel**

scipy.special.**fresnel**(*z*, *out=None*) **= <ufunc 'fresnel'>** Fresnel integrals.

The Fresnel integrals are defined as

$$
S(z) = \int_0^z \sin(\pi t^2/2) dt
$$
  

$$
C(z) = \int_0^z \cos(\pi t^2/2) dt.
$$

See[[dlmf\]](#page-2996-5) for details.

#### *Parameters*

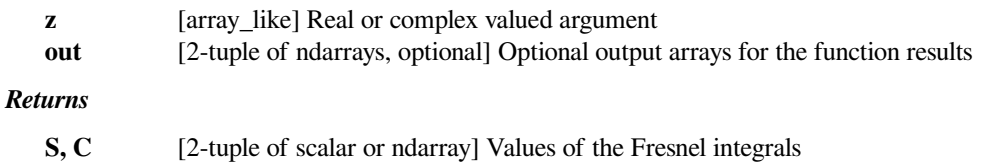

**See also:**

### *[fresnel\\_zeros](#page-2348-0)*

zeros of the Fresnel integrals

### **References**

[\[dlmf](#page-2996-5)]

### **Examples**

**>>> import scipy.special as sc**

As z goes to infinity along the real axis, S and C converge to 0.5.

```
>>> S, C = sc.fresnel([0.1, 1, 10, 100, np.inf])
>>> S
array([0.00052359, 0.43825915, 0.46816998, 0.4968169 , 0.5 ])
>>> C
array([0.09999753, 0.7798934, 0.49989869, 0.4999999, 0.5 ])
```
They are related to the error function *[erf](#page-2339-0)*.

```
\Rightarrow z = np.array([1, 2, 3, 4])
>>> zeta = 0.5 * np.sqrt(np.pl * (1 - 1j) * z>>> S, C = sc.fresnel(z)
\Rightarrow \ge + 1j * Sarray([0.7798934 +0.43825915j, 0.48825341+0.34341568j,
       0.60572079+0.496313j , 0.49842603+0.42051575j])
\rightarrow >> 0.5 * (1 + 1j) * sc.erf(zeta)
array([0.7798934 +0.43825915j, 0.48825341+0.34341568j,
       0.60572079+0.496313j , 0.49842603+0.42051575j])
```
## **scipy.special.fresnel\_zeros**

```
scipy.special.fresnel_zeros(nt)
```
Compute nt complex zeros of sine and cosine Fresnel integrals S(z) and C(z).

## **References**

[\[1](#page-2996-6)]

## **scipy.special.modfresnelp**

scipy.special.**modfresnelp**(*x*) **= <ufunc 'modfresnelp'>** Modified Fresnel positive integrals

*Returns*

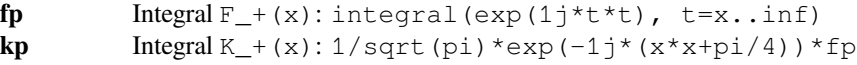

# **scipy.special.modfresnelm**

```
scipy.special.modfresnelm(x) = <ufunc 'modfresnelm'>
    Modified Fresnel negative integrals
```
*Returns*

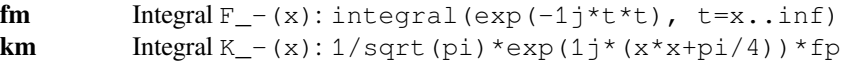

### **scipy.special.voigt\_profile**

```
scipy.special.voigt_profile(x, sigma, gamma, out=None) = <ufunc 'voigt_profile'>
    Voigt profile.
```
The Voigt profile is a convolution of a 1-D Normal distribution with standard deviation sigma and a 1-D Cauchy distribution with half-width at half-maximum gamma.

If  $sigma = 0$ , PDF of Cauchy distribution is returned. Conversely, if gamma = 0, PDF of Normal distribution is returned. If sigma = gamma = 0, the return value is  $Inf for x = 0$ , and 0 for all other x.

### *Parameters*

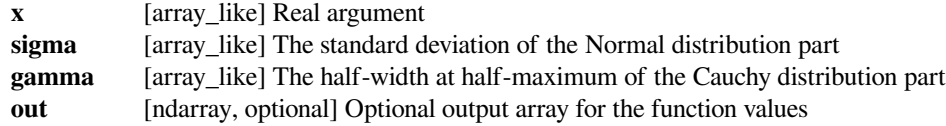

#### *Returns*

**scalar or ndarray**

The Voigt profile at the given arguments

# **See also:**

## *[wofz](#page-2345-0)*

Faddeeva function

# **Notes**

It can be expressed in terms of Faddeeva function

$$
V(x; \sigma, \gamma) = \frac{Re[w(z)]}{\sigma \sqrt{2\pi}},
$$

$$
z = \frac{x + i\gamma}{\sqrt{2}\sigma}
$$

where  $w(z)$  is the Faddeeva function.

# **References**

 $[1]$  $[1]$ 

These are not universal functions:

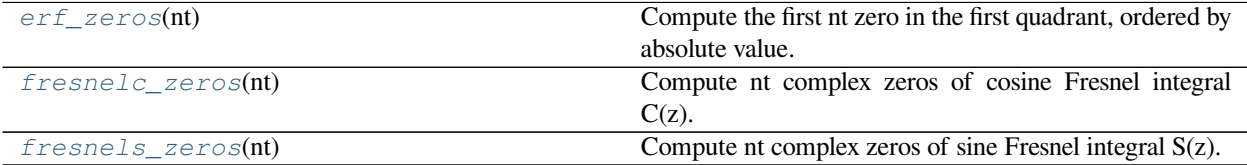

## **scipy.special.erf\_zeros**

#### <span id="page-2349-0"></span>scipy.special.**erf\_zeros**(*nt*)

Compute the first nt zero in the first quadrant, ordered by absolute value.

Zeros in the other quadrants can be obtained by using the symmetries  $erf(z) = erf(z)$  and  $erf(conj(z)) = conj(erf(z))$ .

#### *Parameters*

**nt** [int] The number of zeros to compute

*Returns*

**The locations of the zeros of erf**

[ndarray (complex)] Complex values at which zeros of erf(z)

## **References**

[\[1](#page-2996-8)]

## **Examples**

```
>>> from scipy import special
>>> special.erf_zeros(1)
array([1.45061616+1.880943j])
```
Check that erf is (close to) zero for the value returned by erf\_zeros

```
>>> special.erf(special.erf_zeros(1))
array([4.95159469e-14-1.16407394e-16j])
```
# **scipy.special.fresnelc\_zeros**

<span id="page-2350-0"></span>scipy.special.**fresnelc\_zeros**(*nt*)

Compute nt complex zeros of cosine Fresnel integral C(z).

## **References**

 $[1]$  $[1]$ 

**scipy.special.fresnels\_zeros**

```
scipy.special.fresnels_zeros(nt)
     Compute nt complex zeros of sine Fresnel integral S(z).
```
**References**

[\[1](#page-2996-10)]

## **Legendre functions**

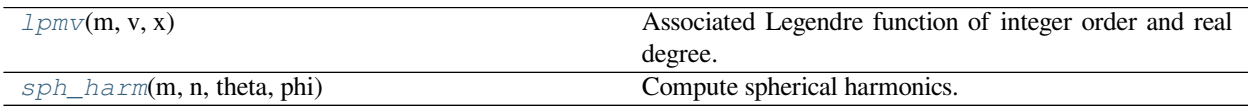

### **scipy.special.lpmv**

<span id="page-2350-2"></span> $scipy.\text{special}.1\text{pmv}(m, v, x) = \text{surface '1pmv'}$ Associated Legendre function of integer order and real degree.

Defined as

$$
P_v^m = (-1)^m (1 - x^2)^{m/2} \frac{d^m}{dx^m} P_v(x)
$$

where

$$
P_v = \sum_{k=0}^{\infty} \frac{(-v)_k (v+1)_k}{(k!)^2} \left(\frac{1-x}{2}\right)^k
$$

is the Legendre function of the first kind. Here  $(\cdot)_k$  is the Pochhammer symbol; see *[poch](#page-2337-0)*.

#### *Parameters*

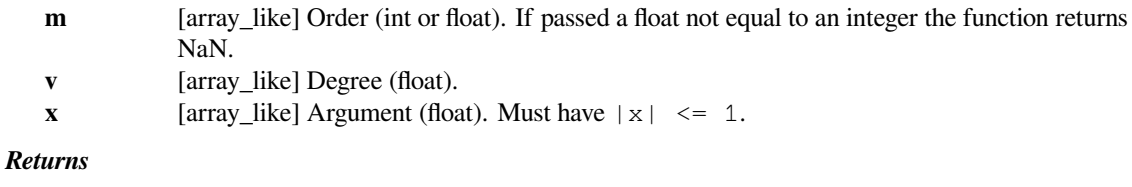

**pmv** [ndarray] Value of the associated Legendre function.

**See also:**

#### *[lpmn](#page-2353-0)*

Compute the associated Legendre function for all orders  $0, \ldots, \ldots$  m and degrees  $0, \ldots, \ldots$ .

## *[clpmn](#page-2352-0)*

Compute the associated Legendre function at complex arguments.

## **Notes**

Note that this implementation includes the Condon-Shortley phase.

### **References**

[\[1](#page-2996-11)]

### **scipy.special.sph\_harm**

<span id="page-2351-0"></span>scipy.special.**sph\_harm**(*m*, *n*, *theta*, *phi*) **= <ufunc 'sph\_harm'>** Compute spherical harmonics.

The spherical harmonics are defined as

$$
Y_n^m(\theta, \phi) = \sqrt{\frac{2n+1}{4\pi} \frac{(n-m)!}{(n+m)!}} e^{im\theta} P_n^m(\cos(\phi))
$$

where  $P_n^m$  are the associated Legendre functions; see  $1pm$ .

### *Parameters*

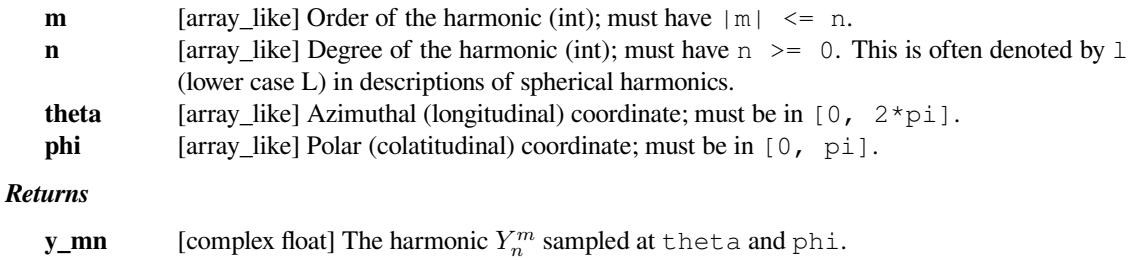

# **Notes**

There are different conventions for the meanings of the input arguments theta and phi. In SciPy theta is the azimuthal angle and phi is the polar angle. It is common to see the opposite convention, that is, theta as the polar angle and phi as the azimuthal angle.

Note that SciPy's spherical harmonics include the Condon-Shortley phase[[2\]](#page-2996-12) because it is part of *[lpmv](#page-2350-2)*.

With SciPy's conventions, the first several spherical harmonics are

$$
Y_0^0(\theta, \phi) = \frac{1}{2} \sqrt{\frac{1}{\pi}} Y_1^{-1}(\theta, \phi) = \frac{1}{2} \sqrt{\frac{3}{2\pi}} e^{-i\theta} \sin(\phi) Y_1^0(\theta, \phi) = \frac{1}{2} \sqrt{\frac{3}{\pi}} \cos(\phi) Y_1^1(\theta, \phi) = -\frac{1}{2} \sqrt{\frac{3}{2\pi}} e^{i\theta} \sin(\phi).
$$

# **References**

# [\[1](#page-2996-13)],[[2\]](#page-2996-12)

These are not universal functions:

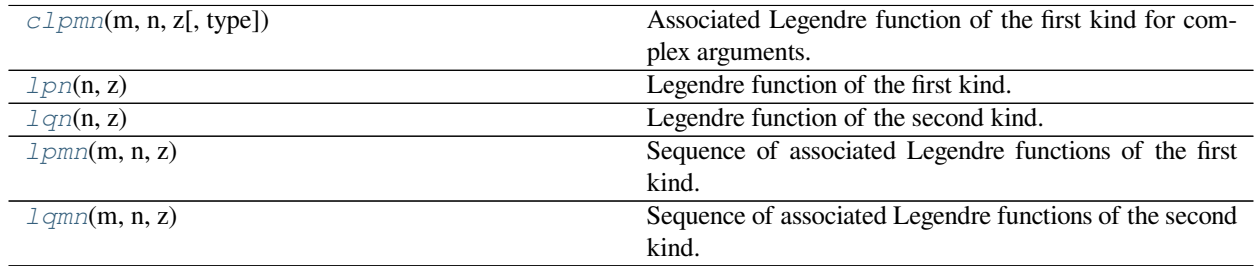

### **scipy.special.clpmn**

<span id="page-2352-0"></span>scipy.special.**clpmn**(*m*, *n*, *z*, *type=3*)

Associated Legendre function of the first kind for complex arguments.

Computes the associated Legendre function of the first kind of order m and degree n, Pmn(z) =  $P_n^m(z)$ , and its derivative, Pmn'(z). Returns two arrays of size  $(m+1, n+1)$  containing Pmn(z) and Pmn'(z) for all orders from  $0 \ldots$  m and degrees from  $0 \ldots$ n.

### *Parameters*

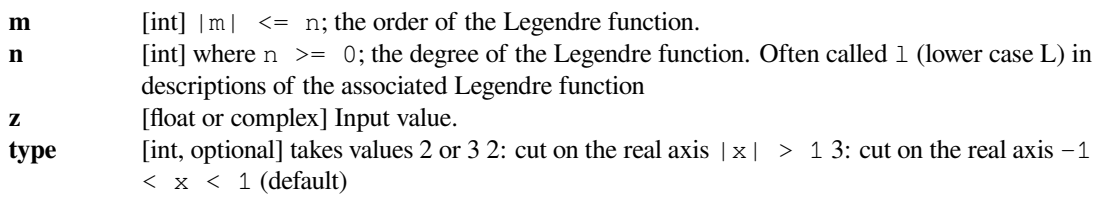

## *Returns*

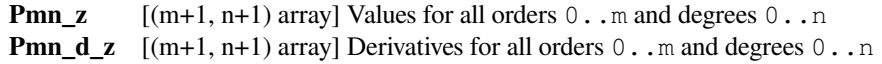

# **See also:**

### *[lpmn](#page-2353-0)*

associated Legendre functions of the first kind for real z

### **Notes**

Bydefault, i.e. for  $type=3$ , phase conventions are chosen according to [[1\]](#page-2996-14) such that the function is analytic. The cut lies on the interval (-1, 1). Approaching the cut from above or below in general yields a phase factor with respect to Ferrer's function of the first kind (cf. *[lpmn](#page-2353-0)*).

For type=2 a cut at  $|x| > 1$  is chosen. Approaching the real values on the interval  $(-1, 1)$  in the complex plane yields Ferrer's function of the first kind.

## **References**

[\[1](#page-2996-14)],[[2\]](#page-2996-15)

# **scipy.special.lpn**

<span id="page-2353-1"></span>scipy.special.**lpn**(*n*, *z*)

Legendre function of the first kind.

Compute sequence of Legendre functions of the first kind (polynomials), Pn(z) and derivatives for all degrees from 0 to n (inclusive).

See also special.legendre for polynomial class.

## **References**

 $[1]$  $[1]$ 

# **scipy.special.lqn**

<span id="page-2353-2"></span>scipy.special.**lqn**(*n*, *z*)

Legendre function of the second kind.

Compute sequence of Legendre functions of the second kind,  $Qn(z)$  and derivatives for all degrees from 0 to n (inclusive).

## **References**

[\[1](#page-2996-17)]

## **scipy.special.lpmn**

```
scipy.special.lpmn(m, n, z)
```
Sequence of associated Legendre functions of the first kind.

Computes the associated Legendre function of the first kind of order m and degree n, Pmn(z) =  $P_n^m(z)$ , and its derivative, Pmn'(z). Returns two arrays of size  $(m+1, n+1)$  containing Pmn(z) and Pmn'(z) for all orders from  $0 \ldots$  m and degrees from  $0 \ldots$ n.

This function takes a real argument z. For complex arguments z use clpmn instead.

### *Parameters*

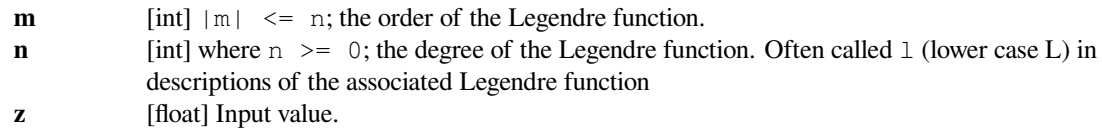

### *Returns*

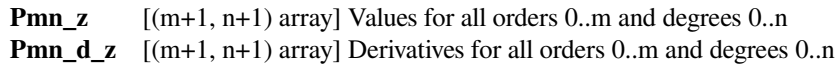

# **See also:**

### *[clpmn](#page-2352-0)*

associated Legendre functions of the first kind for complex z

# **Notes**

In the interval (-1, 1), Ferrer's function of the first kind is returned. The phase convention used for the intervals (1, inf) and (-inf, -1) is such that the result is always real.

### **References**

[\[1](#page-2996-18)],[[2\]](#page-2996-19)

### **scipy.special.lqmn**

<span id="page-2354-0"></span>scipy.special.**lqmn**(*m*, *n*, *z*)

Sequence of associated Legendre functions of the second kind.

Computes the associated Legendre function of the second kind of order m and degree n,  $Qmn(z) = Q_n^m(z)$ , and its derivative,  $Qmn'$  (z). Returns two arrays of size  $(m+1, n+1)$  containing  $Qmn(z)$  and  $Qmn'(z)$  for all orders from  $0 \ldots m$  and degrees from  $0 \ldots n$ .

#### *Parameters*

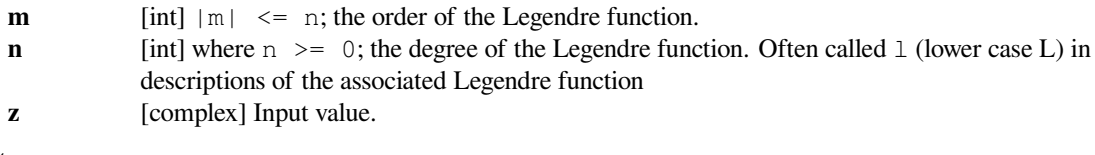

### *Returns*

**Qmn\_z** [(m+1, n+1) array] Values for all orders 0..m and degrees 0..n **Qmn\_d\_z** [(m+1, n+1) array] Derivatives for all orders 0..m and degrees 0..n

### **References**

#### [\[1](#page-2996-20)]

### **Ellipsoidal harmonics**

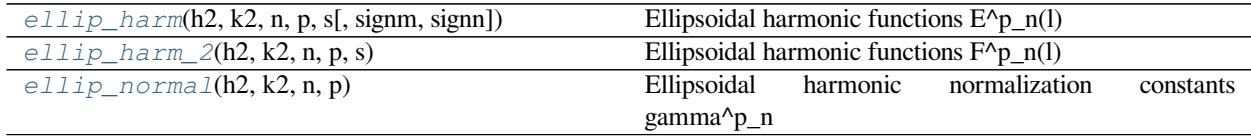

## **scipy.special.ellip\_harm**

<span id="page-2354-1"></span>scipy.special.**ellip\_harm**(*h2*, *k2*, *n*, *p*, *s*, *signm=1*, *signn=1*) Ellipsoidal harmonic functions  $E^{\wedge}p_n(1)$ 

These are also known as Lame functions of the first kind, and are solutions to the Lame equation:

$$
(s2 – h2)(s2 – k2)E''(s) + s(2s2 – h2 – k2)E'(s) + (a – qs2)E(s) = 0
$$

where  $q = (n + 1)n$  and *a* is the eigenvalue (not returned) corresponding to the solutions.

#### *Parameters*

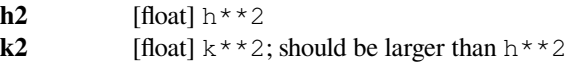

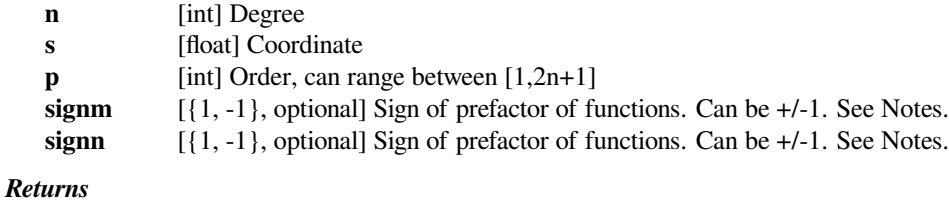

**E** [float] the harmonic  $E_n^p(s)$ 

## **See also:**

*[ellip\\_harm\\_2](#page-2356-0), [ellip\\_normal](#page-2356-1)*

# **Notes**

The geometric interpretation of the ellipsoidal functions is explained in[[2\]](#page-2997-0), [\[3](#page-2997-1)], [\[4](#page-2997-2)]. The *signm* and *signn* arguments control the sign of prefactors for functions according to their type:

```
K : +1L : signm
M : signn
N : signm*signn
```
New in version 0.15.0.

## **References**

[\[1](#page-2996-21)],[[2\]](#page-2997-0), [\[3](#page-2997-1)], [\[4](#page-2997-2)]

## **Examples**

```
>>> from scipy.special import ellip_harm
>>> w = ellip_harm(5,8,1,1,2.5)
>>> w
2.5
```
Check that the functions indeed are solutions to the Lame equation:

```
>>> from scipy.interpolate import UnivariateSpline
>>> def eigenvalue(f, df, ddf):
... r = ((s^{**}2 - h^{**}2) * (s^{**}2 - k^{**}2) * ddf + s^{*}(2*s^{**}2 - h^{**}2 - \dots)),→k**2)*df - n*(n+1)*s**2*f)/f
... return -r.mean(), r.std()
\Rightarrow s = npu. linspace (0.1, 10, 200)
>>> k, h, n, p = 8.0, 2.2, 3, 2
>>> E = ellip_harm(h**2, k**2, n, p, s)
>>> E_spl = UnivariateSpline(s, E)
>>> a, a_err = eigenvalue(E_spl(s), E_spl(s,1), E_spl(s,2))
>>> a, a_err
(583.44366156701483, 6.4580890640310646e-11)
```
# **scipy.special.ellip\_harm\_2**

<span id="page-2356-0"></span>scipy.special.**ellip\_harm\_2**(*h2*, *k2*, *n*, *p*, *s*) Ellipsoidal harmonic functions  $F^{\wedge}p_n(l)$ 

These are also known as Lame functions of the second kind, and are solutions to the Lame equation:

 $(s^{2}-h^{2})(s^{2}-k^{2})F''(s) + s(2s^{2}-h^{2}-k^{2})F'(s) + (a-qs^{2})F(s) = 0$ 

where  $q = (n + 1)n$  and a is the eigenvalue (not returned) corresponding to the solutions.

#### *Parameters*

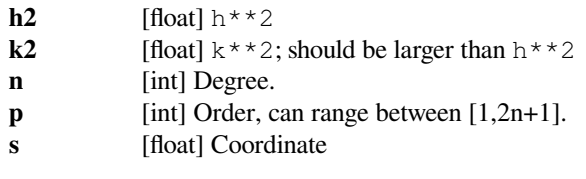

*Returns*

**F** [float] The harmonic  $F_n^p(s)$ 

**See also:**

```
ellip_harm, ellip_normal
```
## **Notes**

Lame functions of the second kind are related to the functions of the first kind:

$$
F_n^p(s) = (2n+1)E_n^p(s)\int_0^{1/s} \frac{du}{(E_n^p(1/u))^2\sqrt{(1-u^2k^2)(1-u^2h^2)}}
$$

New in version 0.15.0.

# **Examples**

```
>>> from scipy.special import ellip_harm_2
\Rightarrow \frac{1}{2} = ellip_harm_2(5,8,2,1,10)
>>> w
0.00108056853382
```
## **scipy.special.ellip\_normal**

```
scipy.special.ellip_normal(h2, k2, n, p)
     Ellipsoidal harmonic normalization constants gamma^p_n
```
The normalization constant is defined as

$$
\gamma_n^p = 8 \int_0^h dx \int_h^k dy \frac{(y^2 - x^2)(E_n^p(y)E_n^p(x))^2}{\sqrt{((k^2 - y^2)(y^2 - h^2)(h^2 - x^2)(k^2 - x^2)}}
$$

*Parameters*

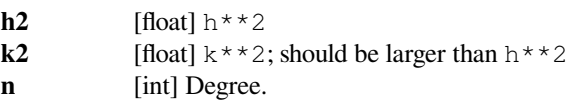

**p** [int] Order, can range between [1,2n+1].

*Returns*

**gamma** [float] The normalization constant  $\gamma_n^p$ 

**See also:**

*[ellip\\_harm](#page-2354-1), [ellip\\_harm\\_2](#page-2356-0)*

# **Notes**

New in version 0.15.0.

## **Examples**

```
>>> from scipy.special import ellip_normal
>>> w = ellip_normal(5,8,3,7)
>>> w
1723.38796997
```
## **Orthogonal polynomials**

The following functions evaluate values of orthogonal polynomials:

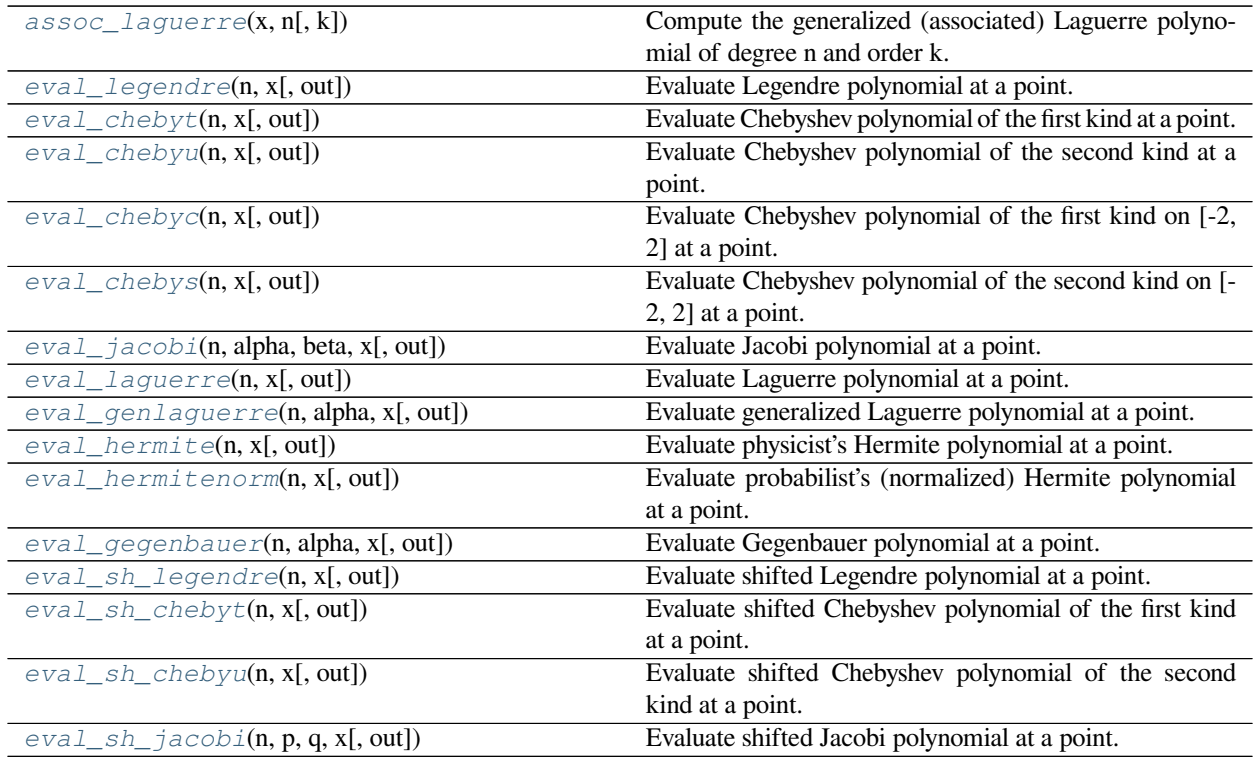

## **scipy.special.assoc\_laguerre**

```
scipy.special.assoc_laguerre(x, n, k=0.0)
```
Compute the generalized (associated) Laguerre polynomial of degree n and order k.

The polynomial  $L_n^{(k)}(x)$  is orthogonal over [0, inf), with weighting function  $\exp(-x) \times x^* \times k$  with  $k >$ -1.

## **Notes**

*[assoc\\_laguerre](#page-2358-0)* is a simple wrapper around *[eval\\_genlaguerre](#page-2363-1)*, with reversed argument order (x, n,  $k=0.0$ ) -->  $(n, k, x)$ .

## **scipy.special.eval\_legendre**

<span id="page-2358-1"></span>scipy.special.**eval\_legendre**(*n*, *x*, *out=None*) **= <ufunc 'eval\_legendre'>** Evaluate Legendre polynomial at a point.

The Legendre polynomials can be defined via the Gauss hypergeometric function  ${}_2F_1$  as

 $P_n(x) = 2F_1(-n, n+1; 1; (1-x)/2)$ .

When*n* is an integer the result is a polynomial of degree *n*. See 22.5.49 in [[AS](#page-2997-3)] for details.

# *Parameters*

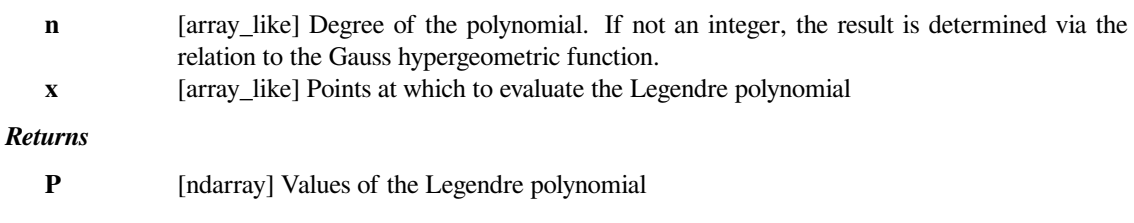

# **See also:**

## *[roots\\_legendre](#page-2369-0)*

roots and quadrature weights of Legendre polynomials

## *[legendre](#page-2378-0)*

Legendre polynomial object

## *[hyp2f1](#page-2385-0)*

Gauss hypergeometric function

## *[numpy.polynomial.legendre.Legendre](https://numpy.org/devdocs/reference/generated/numpy.polynomial.legendre.Legendre.html#numpy.polynomial.legendre.Legendre)*

Legendre series

## **References**

## [\[AS](#page-2997-3)]

## **scipy.special.eval\_chebyt**

```
scipy.special.eval_chebyt(n, x, out=None) = <ufunc 'eval_chebyt'>
     Evaluate Chebyshev polynomial of the first kind at a point.
```
The Chebyshev polynomials of the first kind can be defined via the Gauss hypergeometric function  ${}_2F_1$  as

 $T_n(x) = 2F_1(n, -n; 1/2; (1-x)/2)$ .

When*n* is an integer the result is a polynomial of degree *n*. See 22.5.47 in [[AS](#page-2997-4)] for details.

## *Parameters*

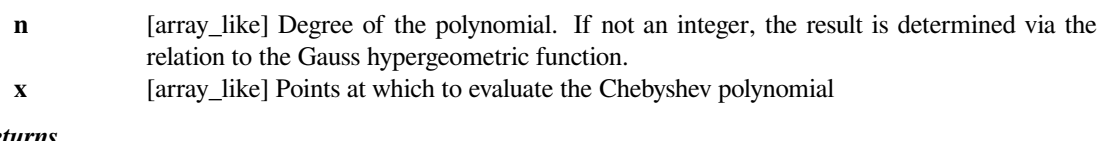

## *Returns*

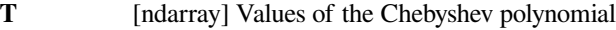

### **See also:**

### *[roots\\_chebyt](#page-2370-0)*

roots and quadrature weights of Chebyshev polynomials of the first kind

## *[chebyu](#page-2379-0)*

Chebychev polynomial object

### *[eval\\_chebyu](#page-2360-0)*

evaluate Chebyshev polynomials of the second kind

## *[hyp2f1](#page-2385-0)*

Gauss hypergeometric function

### *[numpy.polynomial.chebyshev.Chebyshev](https://numpy.org/devdocs/reference/generated/numpy.polynomial.chebyshev.Chebyshev.html#numpy.polynomial.chebyshev.Chebyshev)*

Chebyshev series

## **Notes**

This routine is numerically stable for  $x$  in  $[-1, 1]$  at least up to order 10000.

## **References**

[\[AS](#page-2997-4)]

# **scipy.special.eval\_chebyu**

<span id="page-2360-0"></span>scipy.special.**eval\_chebyu**(*n*, *x*, *out=None*) **= <ufunc 'eval\_chebyu'>** Evaluate Chebyshev polynomial of the second kind at a point.

The Chebyshev polynomials of the second kind can be defined via the Gauss hypergeometric function  ${}_2F_1$  as

 $U_n(x) = (n+1)2F_1(-n, n+2; 3/2; (1-x)/2).$ 

When*n* is an integer the result is a polynomial of degree *n*. See 22.5.48 in [[AS](#page-2997-5)] for details.

#### *Parameters*

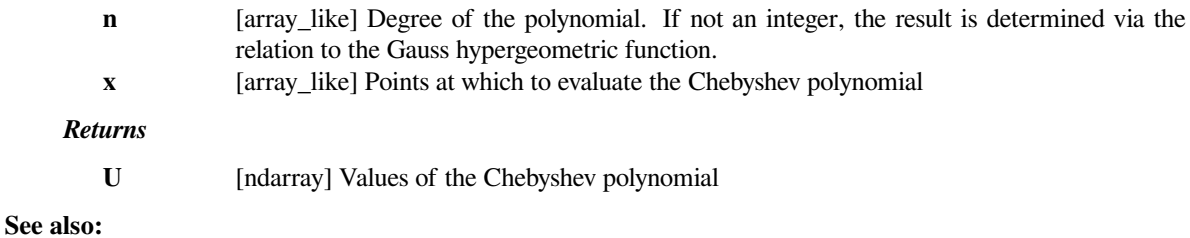

```
roots_chebyu
```
roots and quadrature weights of Chebyshev polynomials of the second kind

## *[chebyu](#page-2379-0)*

Chebyshev polynomial object

#### *[eval\\_chebyt](#page-2359-0)*

evaluate Chebyshev polynomials of the first kind

## *[hyp2f1](#page-2385-0)*

Gauss hypergeometric function

### **References**

## [\[AS](#page-2997-5)]

### **scipy.special.eval\_chebyc**

<span id="page-2360-1"></span>scipy.special.**eval\_chebyc**(*n*, *x*, *out=None*) **= <ufunc 'eval\_chebyc'>** Evaluate Chebyshev polynomial of the first kind on [-2, 2] at a point.

These polynomials are defined as

$$
C_n(x) = 2T_n(x/2)
$$

where $T_n$  is a Chebyshev polynomial of the first kind. See 22.5.11 in [[AS\]](#page-2997-6) for details.

### *Parameters*

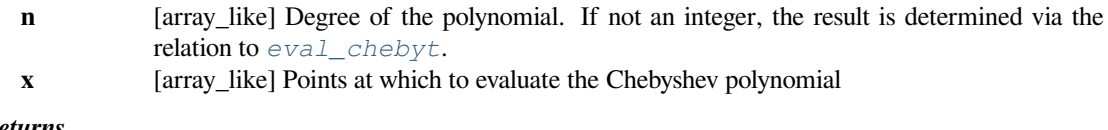

# *Returns*

**C** [ndarray] Values of the Chebyshev polynomial

### **See also:**

### *[roots\\_chebyc](#page-2371-0)*

roots and quadrature weights of Chebyshev polynomials of the first kind on [-2, 2]

## *[chebyc](#page-2380-0)*

Chebyshev polynomial object

### *[numpy.polynomial.chebyshev.Chebyshev](https://numpy.org/devdocs/reference/generated/numpy.polynomial.chebyshev.Chebyshev.html#numpy.polynomial.chebyshev.Chebyshev)*

Chebyshev series

## *[eval\\_chebyt](#page-2359-0)*

evaluate Chebycshev polynomials of the first kind

## **References**

[\[AS](#page-2997-6)]

### **Examples**

**>>> import scipy.special as sc**

They are a scaled version of the Chebyshev polynomials of the first kind.

```
\Rightarrow x = npu. Linspace (-2, 2, 6)>>> sc.eval_chebyc(3, x)
array([-2. , 1.872, 1.136, -1.136, -1.872, 2. ])
\Rightarrow 2 * sc.eval_chebyt(3, x / 2)
array([-2. , 1.872, 1.136, -1.136, -1.872, 2. ])
```
# **scipy.special.eval\_chebys**

```
scipy.special.eval_chebys(n, x, out=None) = <ufunc 'eval_chebys'>
     Evaluate Chebyshev polynomial of the second kind on [-2, 2] at a point.
```
These polynomials are defined as

$$
S_n(x) = U_n(x/2)
$$

where $U_n$  is a Chebyshev polynomial of the second kind. See 22.5.13 in [[AS\]](#page-2997-7) for details.

### *Parameters*

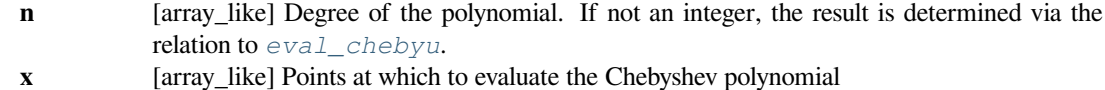

*Returns*

**S** [ndarray] Values of the Chebyshev polynomial

## **See also:**

### *[roots\\_chebys](#page-2371-1)*

roots and quadrature weights of Chebyshev polynomials of the second kind on [-2, 2]

### *[chebys](#page-2380-1)*

Chebyshev polynomial object

### *[eval\\_chebyu](#page-2360-0)*

evaluate Chebyshev polynomials of the second kind

## **References**

[\[AS](#page-2997-7)]

## **Examples**

```
>>> import scipy.special as sc
```
They are a scaled version of the Chebyshev polynomials of the second kind.

```
>>> x = np. linspace (-2, 2, 6)>>> sc.eval_chebys(3, x)
array([-4. , 0.672, 0.736, -0.736, -0.672, 4. ])
>>> sc.eval_chebyu(3, x / 2)
array([-4. , 0.672, 0.736, -0.736, -0.672, 4. ])
```
### **scipy.special.eval\_jacobi**

```
scipy.special.eval_jacobi(n, alpha, beta, x, out=None) = <ufunc 'eval_jacobi'>
     Evaluate Jacobi polynomial at a point.
```
The Jacobi polynomials can be defined via the Gauss hypergeometric function  ${}_2F_1$  as

$$
P_n^{(\alpha,\beta)}(x) = \frac{(\alpha+1)_n}{\Gamma(n+1)} {}_2F_1(-n, 1+\alpha+\beta+n; \alpha+1; (1-z)/2)
$$

where  $(\cdot)_n$  is the Pochhammer symbol; see *[poch](#page-2337-0)*. When *n* is an integer the result is a polynomial of degree *n*. See 22.5.42 in [\[AS](#page-2997-8)] for details.

### *Parameters*

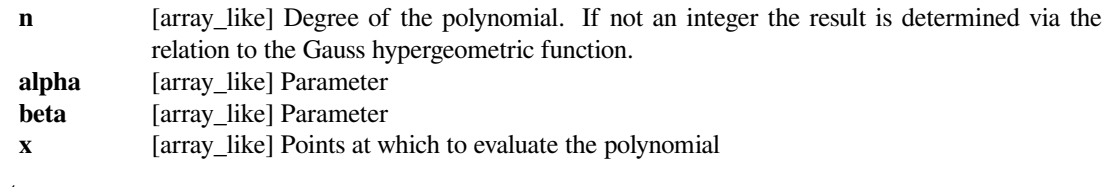

# *Returns*

**P** [ndarray] Values of the Jacobi polynomial

### **See also:**

### *[roots\\_jacobi](#page-2372-0)*

roots and quadrature weights of Jacobi polynomials

## *[jacobi](#page-2381-0)*

Jacobi polynomial object

## *[hyp2f1](#page-2385-0)*

Gauss hypergeometric function

## **References**

[\[AS](#page-2997-8)]

# **scipy.special.eval\_laguerre**

```
scipy.special.eval_laguerre(n, x, out=None) = <ufunc 'eval_laguerre'>
    Evaluate Laguerre polynomial at a point.
```
The Laguerre polynomials can be defined via the confluent hypergeometric function  $_1F_1$  as

$$
L_n(x) = {}_1F_1(-n, 1, x).
$$

See 22.5.16 and 22.5.54 in [\[AS](#page-2997-9)] for details. When *n* is an integer the result is a polynomial of degree *n*.

### *Parameters*

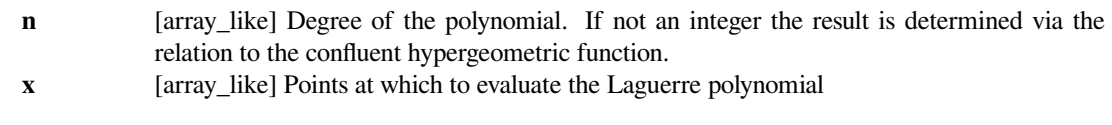

*Returns*

**L** [ndarray] Values of the Laguerre polynomial

## **See also:**

*[roots\\_laguerre](#page-2373-0)*

roots and quadrature weights of Laguerre polynomials

### *[laguerre](#page-2381-1)*

Laguerre polynomial object

```
numpy.polynomial.laguerre.Laguerre
```
Laguerre series

## *[eval\\_genlaguerre](#page-2363-1)*

evaluate generalized Laguerre polynomials

## **References**

## [\[AS](#page-2997-9)]

### **scipy.special.eval\_genlaguerre**

<span id="page-2363-1"></span>scipy.special.**eval\_genlaguerre**(*n*, *alpha*, *x*, *out=None*) **= <ufunc 'eval\_genlaguerre'>** Evaluate generalized Laguerre polynomial at a point.

The generalized Laguerre polynomials can be defined via the confluent hypergeometric function  ${}_{1}F_{1}$  as

$$
L_n^{(\alpha)}(x) = \binom{n+\alpha}{n} {}_1F_1(-n, \alpha+1, x).
$$

When*n* is an integer the result is a polynomial of degree *n*. See 22.5.54 in [[AS\]](#page-2997-10) for details. The Laguerre polynomials are the special case where  $\alpha = 0$ .

#### *Parameters*

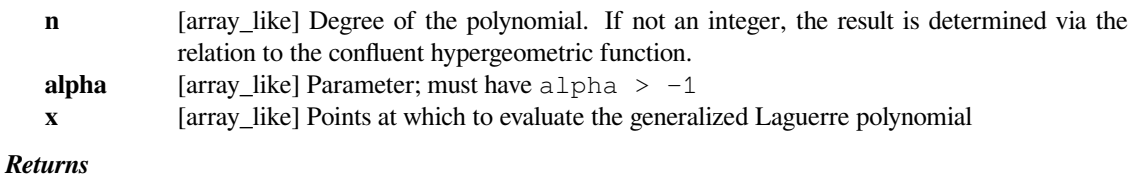

**L** [ndarray] Values of the generalized Laguerre polynomial

# **See also:**

#### *[roots\\_genlaguerre](#page-2373-1)*

roots and quadrature weights of generalized Laguerre polynomials

## *[genlaguerre](#page-2382-0)*

generalized Laguerre polynomial object

### *[hyp1f1](#page-2387-0)*

confluent hypergeometric function

### *[eval\\_laguerre](#page-2363-0)*

evaluate Laguerre polynomials

### **References**

[\[AS](#page-2997-10)]

### **scipy.special.eval\_hermite**

```
scipy.special.eval_hermite(n, x, out=None) = <ufunc 'eval_hermite'>
     Evaluate physicist's Hermite polynomial at a point.
```
Defined by

$$
H_n(x) = (-1)^n e^{x^2} \frac{d^n}{dx^n} e^{-x^2};
$$

## *H<sup>n</sup>* is a polynomial of degree *n*. See 22.11.7 in [\[AS\]](#page-2997-11) for details.

#### *Parameters*

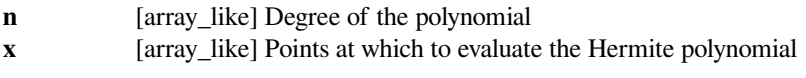

*Returns*

**H** [ndarray] Values of the Hermite polynomial

# **See also:**

### *[roots\\_hermite](#page-2374-0)*

roots and quadrature weights of physicist's Hermite polynomials

# *[hermite](#page-2382-1)*

physicist's Hermite polynomial object

#### *[numpy.polynomial.hermite.Hermite](https://numpy.org/devdocs/reference/generated/numpy.polynomial.hermite.Hermite.html#numpy.polynomial.hermite.Hermite)*

Physicist's Hermite series

## *[eval\\_hermitenorm](#page-2365-0)*

evaluate Probabilist's Hermite polynomials

## **References**

[\[AS](#page-2997-11)]

## **scipy.special.eval\_hermitenorm**

<span id="page-2365-0"></span>scipy.special.**eval\_hermitenorm**(*n*, *x*, *out=None*) **= <ufunc 'eval\_hermitenorm'>** Evaluate probabilist's (normalized) Hermite polynomial at a point.

Defined by

$$
He_n(x) = (-1)^n e^{x^2/2} \frac{d^n}{dx^n} e^{-x^2/2};
$$

*He<sup>n</sup>* is a polynomial of degree *n*. See 22.11.8 in[[AS](#page-2997-12)] for details.

## *Parameters*

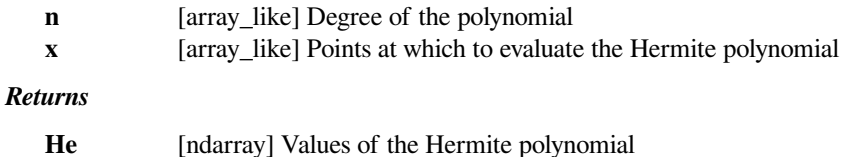

#### **See also:**

#### *[roots\\_hermitenorm](#page-2374-1)*

roots and quadrature weights of probabilist's Hermite polynomials

## *[hermitenorm](#page-2383-0)*

probabilist's Hermite polynomial object

#### *[numpy.polynomial.hermite\\_e.HermiteE](https://numpy.org/devdocs/reference/generated/numpy.polynomial.hermite_e.HermiteE.html#numpy.polynomial.hermite_e.HermiteE)*

Probabilist's Hermite series

## *[eval\\_hermite](#page-2364-0)*

evaluate physicist's Hermite polynomials

## **References**

[\[AS](#page-2997-12)]

## **scipy.special.eval\_gegenbauer**

<span id="page-2366-0"></span>scipy.special.**eval\_gegenbauer**(*n*, *alpha*, *x*, *out=None*) **= <ufunc 'eval\_gegenbauer'>** Evaluate Gegenbauer polynomial at a point.

The Gegenbauer polynomials can be defined via the Gauss hypergeometric function  ${}_2F_1$  as

$$
C_n^{(\alpha)} = \frac{(2\alpha)_n}{\Gamma(n+1)}{}_2F_1(-n, 2\alpha + n; \alpha + 1/2; (1-z)/2).
$$

When *n* is an integer the result is a polynomial of degree *n*. See 22.5.46 in[[AS](#page-2997-13)] for details.

# *Parameters*

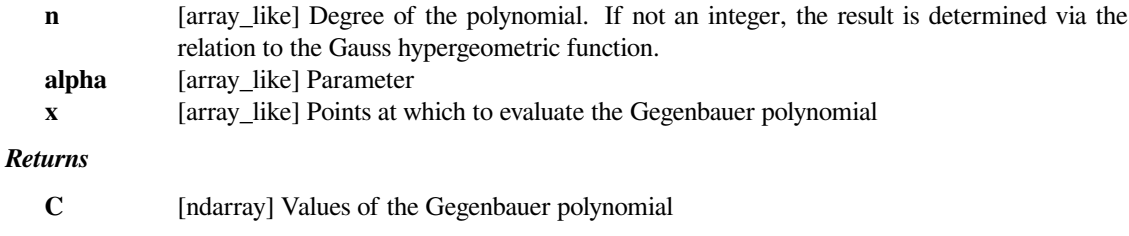

### **See also:**

## *[roots\\_gegenbauer](#page-2375-0)*

roots and quadrature weights of Gegenbauer polynomials

#### *[gegenbauer](#page-2383-1)*

Gegenbauer polynomial object

### *[hyp2f1](#page-2385-0)*

Gauss hypergeometric function

## **References**

### [\[AS](#page-2997-13)]

## **scipy.special.eval\_sh\_legendre**

```
scipy.special.eval_sh_legendre(n, x, out=None) = <ufunc 'eval_sh_legendre'>
     Evaluate shifted Legendre polynomial at a point.
```
These polynomials are defined as

$$
P_n^*(x) = P_n(2x - 1)
$$

where $P_n$  is a Legendre polynomial. See 2.2.11 in [[AS](#page-2997-14)] for details.

## *Parameters*

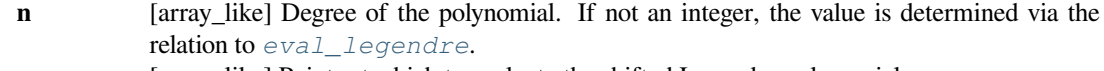

**x** [array\_like] Points at which to evaluate the shifted Legendre polynomial

#### *Returns*

**P** [ndarray] Values of the shifted Legendre polynomial

#### **See also:**

### *[roots\\_sh\\_legendre](#page-2376-0)*

roots and quadrature weights of shifted Legendre polynomials

# *[sh\\_legendre](#page-2384-0)*

shifted Legendre polynomial object

### *[eval\\_legendre](#page-2358-1)*

evaluate Legendre polynomials

*[numpy.polynomial.legendre.Legendre](https://numpy.org/devdocs/reference/generated/numpy.polynomial.legendre.Legendre.html#numpy.polynomial.legendre.Legendre)*

Legendre series

# **References**

[\[AS](#page-2997-14)]

## **scipy.special.eval\_sh\_chebyt**

```
scipy.special.eval_sh_chebyt(n, x, out=None) = <ufunc 'eval_sh_chebyt'>
     Evaluate shifted Chebyshev polynomial of the first kind at a point.
```
These polynomials are defined as

$$
T_n^*(x) = T_n(2x - 1)
$$

where $T_n$  is a Chebyshev polynomial of the first kind. See 22.5.14 in [[AS\]](#page-2997-15) for details.

# *Parameters*

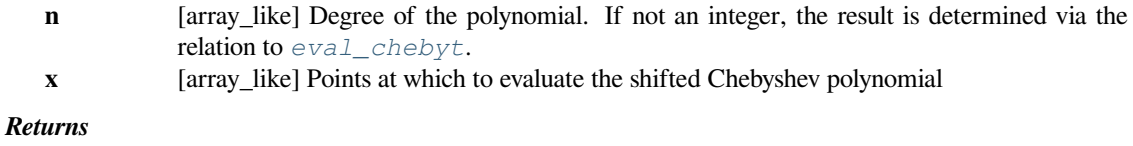

**T** [ndarray] Values of the shifted Chebyshev polynomial

### **See also:**

### *[roots\\_sh\\_chebyt](#page-2376-1)*

roots and quadrature weights of shifted Chebyshev polynomials of the first kind

## *[sh\\_chebyt](#page-2384-1)*

shifted Chebyshev polynomial object

### *[eval\\_chebyt](#page-2359-0)*

evaluate Chebyshev polynomials of the first kind

### *[numpy.polynomial.chebyshev.Chebyshev](https://numpy.org/devdocs/reference/generated/numpy.polynomial.chebyshev.Chebyshev.html#numpy.polynomial.chebyshev.Chebyshev)*

Chebyshev series

# **References**

### [\[AS](#page-2997-15)]

## **scipy.special.eval\_sh\_chebyu**

```
scipy.special.eval_sh_chebyu(n, x, out=None) = <ufunc 'eval_sh_chebyu'>
     Evaluate shifted Chebyshev polynomial of the second kind at a point.
```
These polynomials are defined as

$$
U_n^*(x) = U_n(2x - 1)
$$

where $U_n$  is a Chebyshev polynomial of the first kind. See 22.5.15 in [[AS\]](#page-2997-16) for details.

### *Parameters*

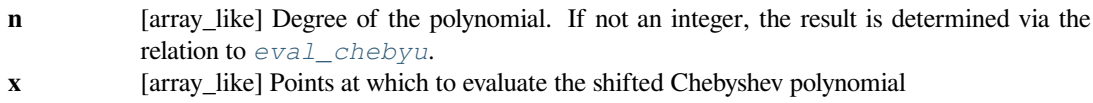

#### *Returns*

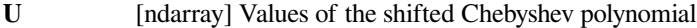

## **See also:**

#### *[roots\\_sh\\_chebyu](#page-2377-0)*

roots and quadrature weights of shifted Chebychev polynomials of the second kind

## *[sh\\_chebyu](#page-2384-2)*

shifted Chebyshev polynomial object

### *[eval\\_chebyu](#page-2360-0)*

evaluate Chebyshev polynomials of the second kind

# **References**

### [\[AS](#page-2997-16)]

### **scipy.special.eval\_sh\_jacobi**

<span id="page-2368-1"></span>scipy.special.**eval\_sh\_jacobi**(*n*, *p*, *q*, *x*, *out=None*) **= <ufunc 'eval\_sh\_jacobi'>** Evaluate shifted Jacobi polynomial at a point.

Defined by

$$
G_n^{(p,q)}(x) = \binom{2n+p-1}{n}^{-1} P_n^{(p-q,q-1)}(2x-1),
$$

where  $P_n^{(\cdot,\cdot)}$  is the n-th Jacobi polynomial. See 22.5.2 in [\[AS](#page-2997-17)] for details.

#### *Parameters*

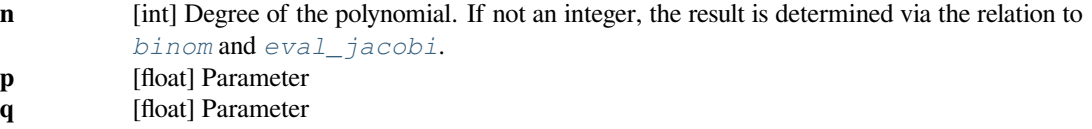

### *Returns*

**G** [ndarray] Values of the shifted Jacobi polynomial.

# **See also:**

### *[roots\\_sh\\_jacobi](#page-2377-1)*

roots and quadrature weights of shifted Jacobi polynomials

## *[sh\\_jacobi](#page-2385-1)*

shifted Jacobi polynomial object

## *[eval\\_jacobi](#page-2362-0)*

evaluate Jacobi polynomials

## **References**

## [\[AS](#page-2997-17)]

The following functions compute roots and quadrature weights for orthogonal polynomials:

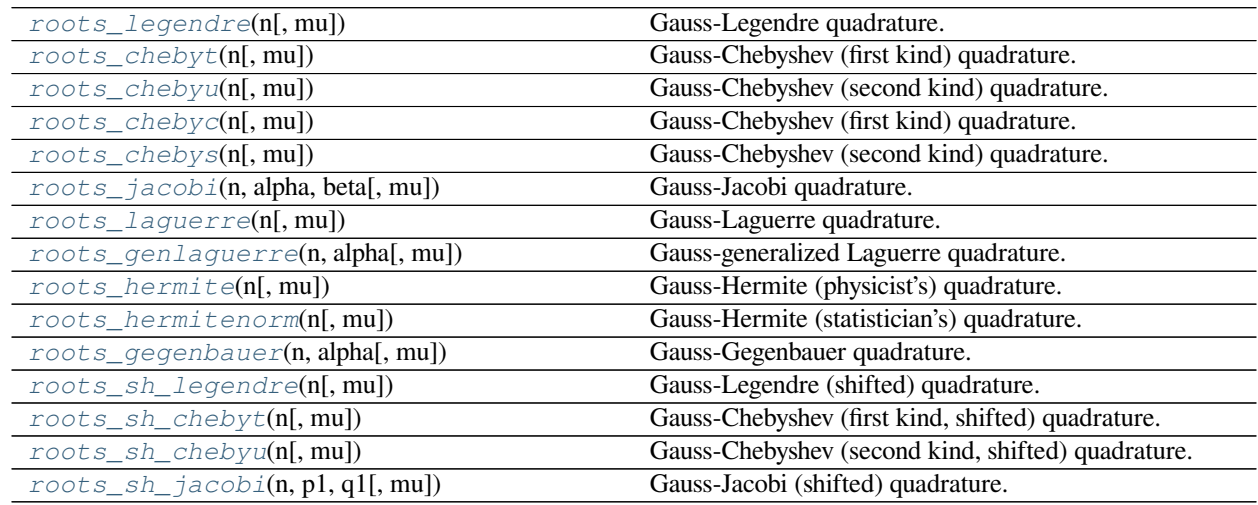

## **scipy.special.roots\_legendre**

### <span id="page-2369-0"></span>scipy.special.**roots\_legendre**(*n*, *mu=False*)

Gauss-Legendre quadrature.

Compute the sample points and weights for Gauss-Legendre quadrature. The sample points are the roots of the nth degree Legendre polynomial  $P_n(x)$ . These sample points and weights correctly integrate polynomials of degree 2*n* − 1 or less over the interval  $[-1, 1]$  with weight function  $w(x) = 1.0$ . See 2.2.10 in [\[AS](#page-2997-18)] for more details.

### *Parameters*

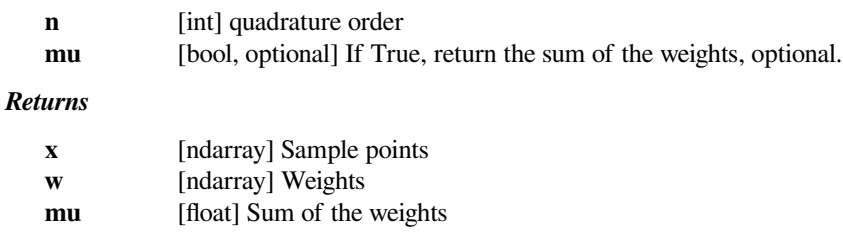

### **See also:**

*[scipy.integrate.quadrature](#page-751-0) [scipy.integrate.fixed\\_quad](#page-749-0) [numpy.polynomial.legendre.leggauss](https://numpy.org/devdocs/reference/generated/numpy.polynomial.legendre.leggauss.html#numpy.polynomial.legendre.leggauss)*

### **References**

[\[AS](#page-2997-18)]

### **scipy.special.roots\_chebyt**

```
scipy.special.roots_chebyt(n, mu=False)
```
Gauss-Chebyshev (first kind) quadrature.

Computes the sample points and weights for Gauss-Chebyshev quadrature. The sample points are the roots of the nth degree Chebyshev polynomial of the first kind,  $T_n(x)$ . These sample points and weights correctly integrate polynomials of degree  $2n - 1$  or less over the interval  $[-1, 1]$  with weight function  $w(x) = 1/\sqrt{1-x^2}$ . See 22.2.4 in[[AS\]](#page-2997-19) for more details.

#### *Parameters*

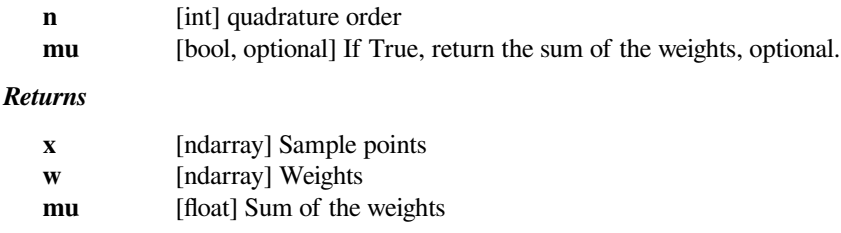

### **See also:**

*[scipy.integrate.quadrature](#page-751-0) [scipy.integrate.fixed\\_quad](#page-749-0) [numpy.polynomial.chebyshev.chebgauss](https://numpy.org/devdocs/reference/generated/numpy.polynomial.chebyshev.chebgauss.html#numpy.polynomial.chebyshev.chebgauss)*

#### **References**

[\[AS](#page-2997-19)]

### **scipy.special.roots\_chebyu**

```
scipy.special.roots_chebyu(n, mu=False)
```
Gauss-Chebyshev (second kind) quadrature.

Computes the sample points and weights for Gauss-Chebyshev quadrature. The sample points are the roots of the nth degree Chebyshev polynomial of the second kind,  $U_n(x)$ . These sample points and weights correctly integrate polynomials of degree  $2n - 1$  or less over the interval  $[-1, 1]$  with weight function  $w(x) = \sqrt{1 - x^2}$ . See 22.2.5 in [\[AS](#page-2997-20)] for details.

#### *Parameters*

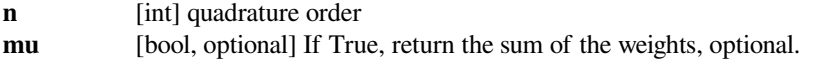

*Returns*

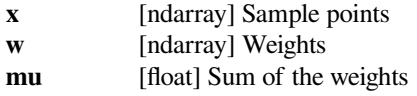

### **See also:**

*[scipy.integrate.quadrature](#page-751-0)*

*[scipy.integrate.fixed\\_quad](#page-749-0)*

## **References**

[\[AS](#page-2997-20)]

## **scipy.special.roots\_chebyc**

```
scipy.special.roots_chebyc(n, mu=False)
```
Gauss-Chebyshev (first kind) quadrature.

Compute the sample points and weights for Gauss-Chebyshev quadrature. The sample points are the roots of the nth degree Chebyshev polynomial of the first kind, *Cn*(*x*). These sample points and weights correctly integrate polynomials of degree  $2n - 1$  or less over the interval  $[-2, 2]$  with weight function  $w(x) = 1/\sqrt{1 - (x/2)^2}$ . See 22.2.6 in[[AS\]](#page-2998-0) for more details.

### *Parameters*

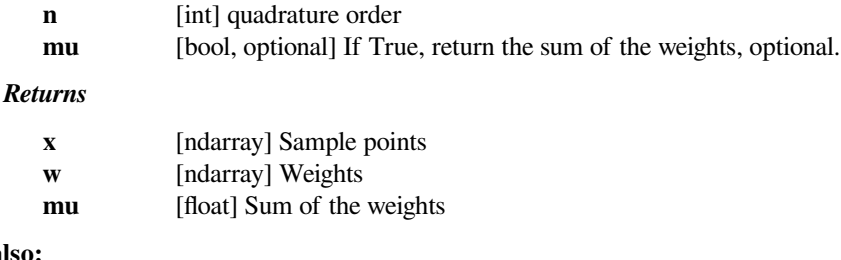

## **See also:**

*[scipy.integrate.quadrature](#page-751-0)*

*[scipy.integrate.fixed\\_quad](#page-749-0)*

## **References**

[\[AS](#page-2998-0)]

## **scipy.special.roots\_chebys**

<span id="page-2371-1"></span>scipy.special.**roots\_chebys**(*n*, *mu=False*) Gauss-Chebyshev (second kind) quadrature.

> Compute the sample points and weights for Gauss-Chebyshev quadrature. The sample points are the roots of the nth degree Chebyshev polynomial of the second kind, *Sn*(*x*). These sample points and weights correctly integrate polynomials of degree  $2n - 1$  or less over the interval  $[-2, 2]$  with weight function  $w(x) = \sqrt{1 - (x/2)^2}$ . See 22.2.7 in[[AS\]](#page-2998-1) for more details.

### *Parameters*

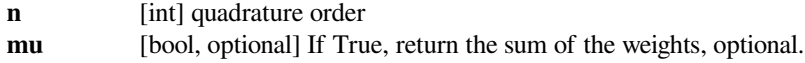

### *Returns*

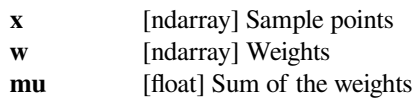

# **See also:**

*[scipy.integrate.quadrature](#page-751-0)*

*[scipy.integrate.fixed\\_quad](#page-749-0)*

# **References**

[\[AS](#page-2998-1)]

## **scipy.special.roots\_jacobi**

<span id="page-2372-0"></span>scipy.special.**roots\_jacobi**(*n*, *alpha*, *beta*, *mu=False*)

Gauss-Jacobi quadrature.

Compute the sample points and weights for Gauss-Jacobi quadrature. The sample points are the roots of the nth degree Jacobi polynomial,  $P_n^{\alpha,\beta}(x)$ . These sample points and weights correctly integrate polynomials of degree 2*n* − 1 or less over the interval [−1, 1] with weight function  $w(x) = (1 - x)^{\alpha}(1 + x)^{\beta}$ . See 22.2.1 in [\[AS\]](#page-2998-2) for details.

## *Parameters*

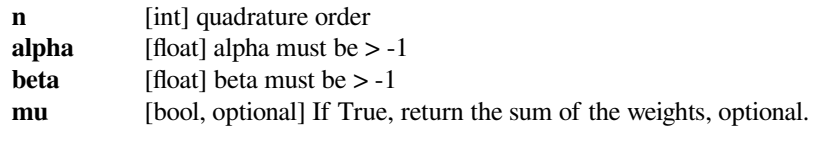

## *Returns*

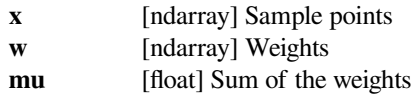

# **See also:**

*[scipy.integrate.quadrature](#page-751-0)*

*[scipy.integrate.fixed\\_quad](#page-749-0)*

## **References**

[\[AS](#page-2998-2)]

### **scipy.special.roots\_laguerre**

```
scipy.special.roots_laguerre(n, mu=False)
```
Gauss-Laguerre quadrature.

Compute the sample points and weights for Gauss-Laguerre quadrature. The sample points are the roots of the nth degree Laguerre polynomial,  $L_n(x)$ . These sample points and weights correctly integrate polynomials of degree 2*n*− 1 or less over the interval  $[0, \infty]$  with weight function  $w(x) = e^{-x}$ . See 22.2.13 in [[AS\]](#page-2998-3) for details.

#### *Parameters*

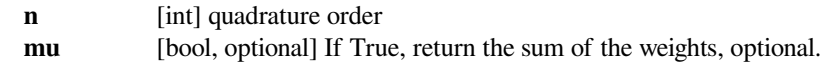

## *Returns*

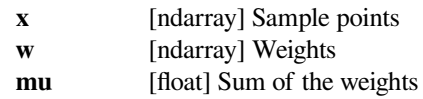

# **See also:**

*[scipy.integrate.quadrature](#page-751-0) [scipy.integrate.fixed\\_quad](#page-749-0) [numpy.polynomial.laguerre.laggauss](https://numpy.org/devdocs/reference/generated/numpy.polynomial.laguerre.laggauss.html#numpy.polynomial.laguerre.laggauss)*

### **References**

[\[AS](#page-2998-3)]

### **scipy.special.roots\_genlaguerre**

# <span id="page-2373-1"></span>scipy.special.**roots\_genlaguerre**(*n*, *alpha*, *mu=False*)

Gauss-generalized Laguerre quadrature.

Compute the sample points and weights for Gauss-generalized Laguerre quadrature. The sample points are the roots of the nth degree generalized Laguerre polynomial,  $L_n^{\alpha}(x)$ . These sample points and weights correctly integrate polynomials of degree  $2n - 1$  or less over the interval  $[0, \infty]$  with weight function  $w(x) = x^{\alpha}e^{-x}$ . See 22.3.9 in [\[AS](#page-2998-4)] for details.

#### *Parameters*

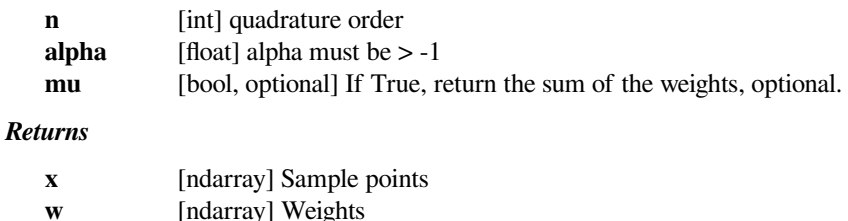

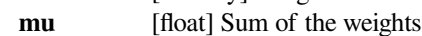

### **See also:**

*[scipy.integrate.quadrature](#page-751-0) [scipy.integrate.fixed\\_quad](#page-749-0)*

## **References**

[\[AS](#page-2998-4)]

### **scipy.special.roots\_hermite**

```
scipy.special.roots_hermite(n, mu=False)
     Gauss-Hermite (physicist's) quadrature.
```
Compute the sample points and weights for Gauss-Hermite quadrature. The sample points are the roots of the nth degree Hermite polynomial,  $H_n(x)$ . These sample points and weights correctly integrate polynomials of degree 2*n* − 1 or less over the interval  $[-\infty, \infty]$  with weight function  $w(x) = e^{-x^2}$ . See 22.2.14 in [\[AS](#page-2998-5)] for details.

#### *Parameters*

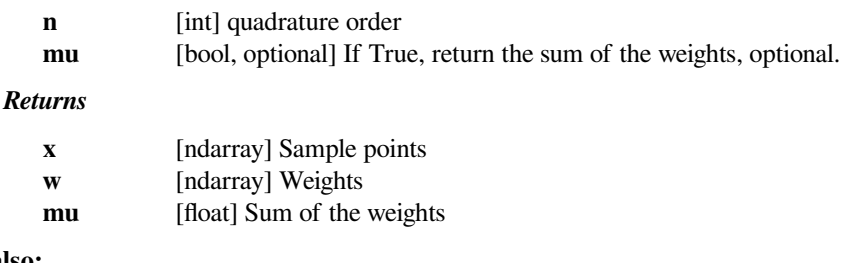

# **See also:**

```
scipy.integrate.quadrature
scipy.integrate.fixed_quad
numpy.polynomial.hermite.hermgauss
roots_hermitenorm
```
# **Notes**

For small n up to 150 a modified version of the Golub-Welsch algorithm is used. Nodes are computed from the eigenvalue problem and improved by one step of a Newton iteration. The weights are computed from the wellknown analytical formula.

For n larger than 150 an optimal asymptotic algorithm is applied which computes nodes and weights in a numerically stable manner. The algorithm has linear runtime making computation for very large n (several thousand or more) feasible.

### **References**

[\[townsend.trogdon.olver-2014\]](#page-2998-6), [\[townsend.trogdon.olver-2015\]](#page-2998-7), [\[AS](#page-2998-5)]

### **scipy.special.roots\_hermitenorm**

```
scipy.special.roots_hermitenorm(n, mu=False)
```
Gauss-Hermite (statistician's) quadrature.

Compute the sample points and weights for Gauss-Hermite quadrature. The sample points are the roots of the nth degree Hermite polynomial,  $He_n(x)$ . These sample points and weights correctly integrate polynomials of degree 2*n*− 1 or less over the interval  $[-\infty, \infty]$  with weight function  $w(x) = e^{-x^2/2}$ . See 22.2.15 in [[AS\]](#page-2998-8) for more details.

*Parameters*

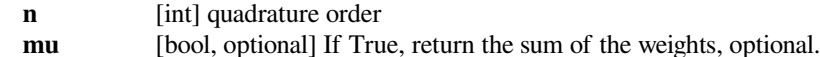

### *Returns*

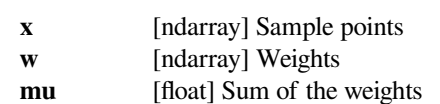

### **See also:**

*[scipy.integrate.quadrature](#page-751-0) [scipy.integrate.fixed\\_quad](#page-749-0) [numpy.polynomial.hermite\\_e.hermegauss](https://numpy.org/devdocs/reference/generated/numpy.polynomial.hermite_e.hermegauss.html#numpy.polynomial.hermite_e.hermegauss)*

## **Notes**

For small n up to 150 a modified version of the Golub-Welsch algorithm is used. Nodes are computed from the eigenvalue problem and improved by one step of a Newton iteration. The weights are computed from the wellknown analytical formula.

For n larger than 150 an optimal asymptotic algorithm is used which computes nodes and weights in a numerical stable manner. The algorithm has linear runtime making computation for very large n (several thousand or more) feasible.

## **References**

[\[AS](#page-2998-8)]

### **scipy.special.roots\_gegenbauer**

```
scipy.special.roots_gegenbauer(n, alpha, mu=False)
     Gauss-Gegenbauer quadrature.
```
Compute the sample points and weights for Gauss-Gegenbauer quadrature. The sample points are the roots of the nth degree Gegenbauer polynomial,  $C_n^{\alpha}(x)$ . These sample points and weights correctly integrate polynomials of degree $2n - 1$  or less over the interval  $[-1, 1]$  with weight function  $w(x) = (1 - x^2)^{\alpha - 1/2}$ . See 22.2.3 in [[AS\]](#page-2998-9) for more details.

### *Parameters*

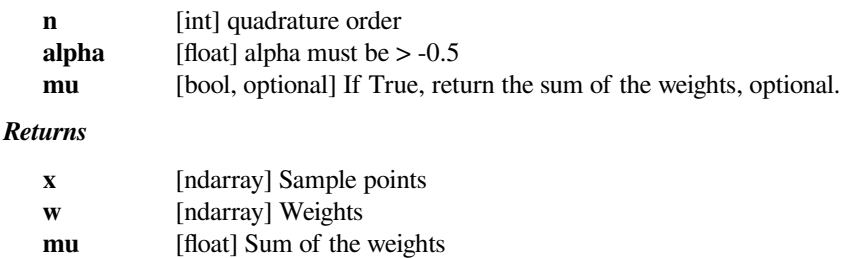

### **See also:**

*[scipy.integrate.quadrature](#page-751-0) [scipy.integrate.fixed\\_quad](#page-749-0)*
[\[AS](#page-2998-0)]

### **scipy.special.roots\_sh\_legendre**

```
scipy.special.roots_sh_legendre(n, mu=False)
```
Gauss-Legendre (shifted) quadrature.

Compute the sample points and weights for Gauss-Legendre quadrature. The sample points are the roots of the nth degree shifted Legendre polynomial  $P_n^*(x)$ . These sample points and weights correctly integrate polynomials ofdegree  $2n - 1$  or less over the interval [0, 1] with weight function  $w(x) = 1.0$ . See 2.2.11 in [[AS](#page-2998-1)] for details.

### *Parameters*

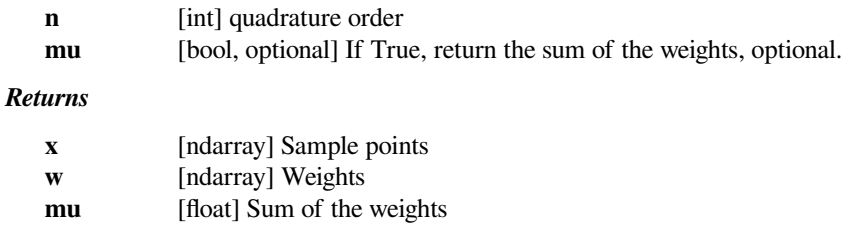

# **See also:**

*[scipy.integrate.quadrature](#page-751-0)*

*[scipy.integrate.fixed\\_quad](#page-749-0)*

### **References**

[\[AS](#page-2998-1)]

### **scipy.special.roots\_sh\_chebyt**

scipy.special.**roots\_sh\_chebyt**(*n*, *mu=False*) Gauss-Chebyshev (first kind, shifted) quadrature.

> Compute the sample points and weights for Gauss-Chebyshev quadrature. The sample points are the roots of the nth degree shifted Chebyshev polynomial of the first kind,  $T_n(x)$ . These sample points and weights correctly integrate polynomials of degree  $2n - 1$  or less over the interval [0, 1] with weight function  $w(x) = 1/\sqrt{x - x^2}$ . See 22.2.8 in [\[AS](#page-2998-2)] for more details.

### *Parameters*

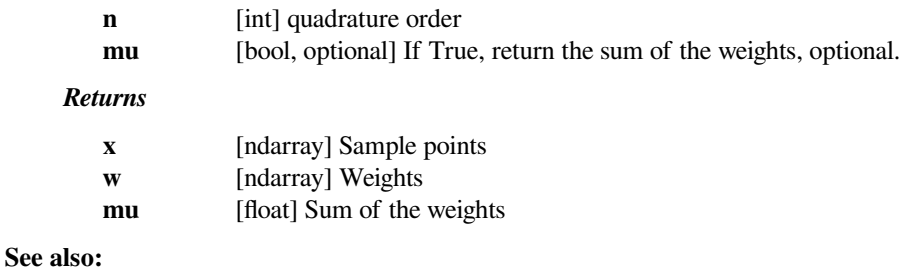

*[scipy.integrate.quadrature](#page-751-0)*

*[scipy.integrate.fixed\\_quad](#page-749-0)*

### [\[AS](#page-2998-2)]

### **scipy.special.roots\_sh\_chebyu**

```
scipy.special.roots_sh_chebyu(n, mu=False)
```
Gauss-Chebyshev (second kind, shifted) quadrature.

Computes the sample points and weights for Gauss-Chebyshev quadrature. The sample points are the roots of the nth degree shifted Chebyshev polynomial of the second kind,  $U_n(x)$ . These sample points and weights correctly integrate polynomials of degree  $2n - 1$  or less over the interval [0, 1] with weight function  $w(x) = \sqrt{x - x^2}$ . See 22.2.9 in[[AS\]](#page-2998-3) for more details.

#### *Parameters*

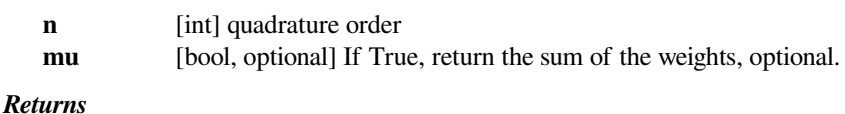

# **x** [ndarray] Sample points **w** [ndarray] Weights **mu** [float] Sum of the weights

**See also:**

*[scipy.integrate.quadrature](#page-751-0) [scipy.integrate.fixed\\_quad](#page-749-0)*

### **References**

### [\[AS](#page-2998-3)]

### **scipy.special.roots\_sh\_jacobi**

```
scipy.special.roots_sh_jacobi(n, p1, q1, mu=False)
     Gauss-Jacobi (shifted) quadrature.
```
Compute the sample points and weights for Gauss-Jacobi (shifted) quadrature. The sample points are the roots of the nth degree shifted Jacobi polynomial,  $G_n^{p,q}(x)$ . These sample points and weights correctly integrate polynomials ofdegree  $2n - 1$  or less over the interval  $[0, 1]$  with weight function  $w(x) = (1 - x)^{p-q} x^{q-1}$ . See 22.2.2 in [[AS\]](#page-2998-4) for details.

#### *Parameters*

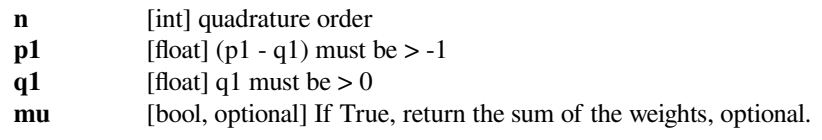

#### *Returns*

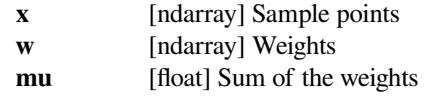

### **See also:**

### *[scipy.integrate.quadrature](#page-751-0)*

*[scipy.integrate.fixed\\_quad](#page-749-0)*

# **References**

# [\[AS](#page-2998-4)]

The functions below, in turn, return the polynomial coefficients in orthopoly1d objects, which function similarly as [numpy.poly1d](https://numpy.org/devdocs/reference/generated/numpy.poly1d.html#numpy.poly1d). The orthopoly1d class also has an attribute weights, which returns the roots, weights, and total weights for the appropriate form of Gaussian quadrature. These are returned in an  $n \times 3$  array with roots in the first column, weights in the second column, and total weights in the final column. Note that orthopoly1d objects are converted to  $poly1d$  when doing arithmetic, and lose information of the original orthogonal polynomial.

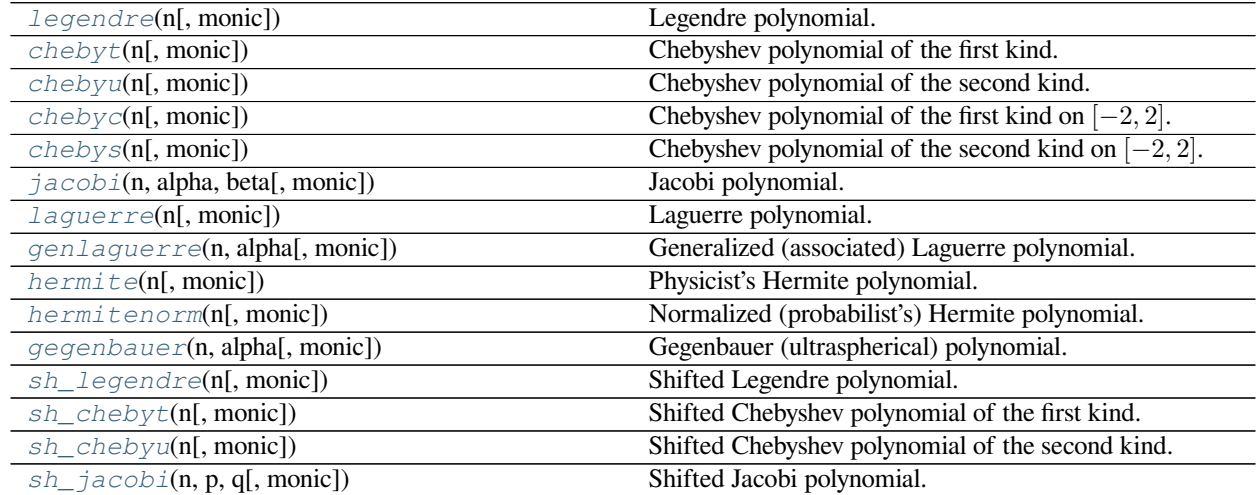

# **scipy.special.legendre**

<span id="page-2378-0"></span>scipy.special.**legendre**(*n*, *monic=False*) Legendre polynomial.

Defined to be the solution of

$$
\frac{d}{dx}\left[ (1-x^2)\frac{d}{dx}P_n(x) \right] + n(n+1)P_n(x) = 0;
$$

 $P_n(x)$  is a polynomial of degree *n*.

# *Parameters*

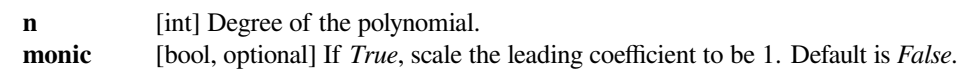

# *Returns*

**P** [orthopoly1d] Legendre polynomial.

# **Notes**

The polynomials  $P_n$  are orthogonal over  $[-1, 1]$  with weight function 1.

### **Examples**

Generate the 3rd-order Legendre polynomial  $1/2*(5x^3 + 0x^2 - 3x + 0)$ :

```
>>> from scipy.special import legendre
>>> legendre(3)
poly1d([ 2.5, 0. , -1.5, 0. ])
```
### **scipy.special.chebyt**

```
scipy.special.chebyt(n, monic=False)
```
Chebyshev polynomial of the first kind.

Defined to be the solution of

$$
(1 - x^2) \frac{d^2}{dx^2} T_n - x \frac{d}{dx} T_n + n^2 T_n = 0;
$$

*T<sup>n</sup>* is a polynomial of degree *n*.

# *Parameters*

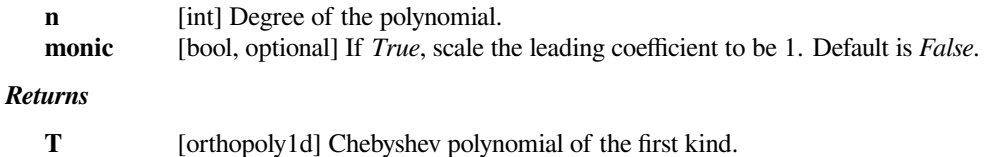

# **See also:**

# *[chebyu](#page-2379-1)*

Chebyshev polynomial of the second kind.

### **Notes**

The polynomials  $T_n$  are orthogonal over  $[-1, 1]$  with weight function  $(1 - x^2)^{-1/2}$ .

# **scipy.special.chebyu**

<span id="page-2379-1"></span>scipy.special.**chebyu**(*n*, *monic=False*) Chebyshev polynomial of the second kind.

Defined to be the solution of

$$
(1 - x2)\frac{d2}{dx2}Un - 3x\frac{d}{dx}Un + n(n+2)Un = 0;
$$

 $U_n$  is a polynomial of degree  $n$ .

*Parameters*

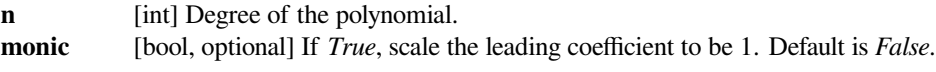

U [orthopoly1d] Chebyshev polynomial of the second kind.

# **See also:**

### *[chebyt](#page-2379-0)*

Chebyshev polynomial of the first kind.

# **Notes**

The polynomials  $U_n$  are orthogonal over  $[-1, 1]$  with weight function  $(1 - x^2)^{1/2}$ .

# **scipy.special.chebyc**

```
scipy.special.chebyc(n, monic=False)
```
Chebyshev polynomial of the first kind on [*−*2*,* 2].

Defined as  $C_n(x) = 2T_n(x/2)$ , where  $T_n$  is the nth Chebychev polynomial of the first kind.

### *Parameters*

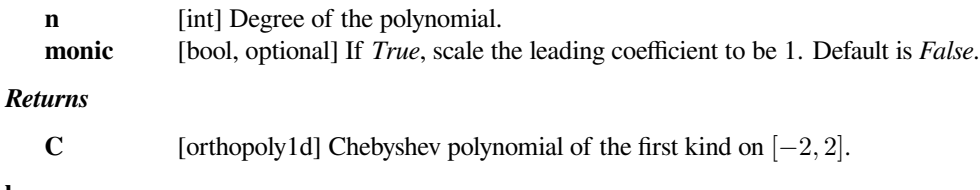

# **See also:**

### *[chebyt](#page-2379-0)*

Chebyshev polynomial of the first kind.

#### **Notes**

The polynomials  $C_n(x)$  are orthogonal over  $[-2, 2]$  with weight function  $1/\sqrt{1-(x/2)^2}$ .

#### **References**

[\[1](#page-2998-5)]

### **scipy.special.chebys**

```
scipy.special.chebys(n, monic=False)
```
Chebyshev polynomial of the second kind on [*−*2*,* 2].

Defined as  $S_n(x) = U_n(x/2)$  where  $U_n$  is the nth Chebychev polynomial of the second kind.

### *Parameters*

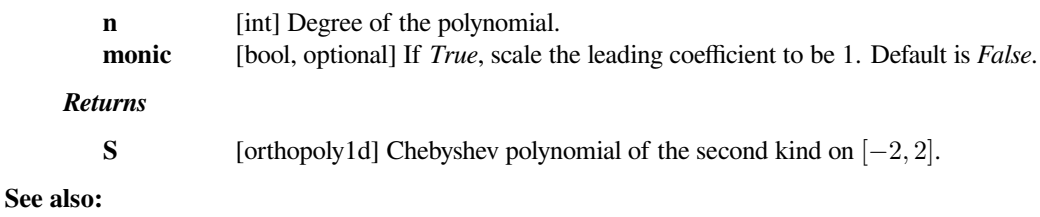

# *[chebyu](#page-2379-1)*

Chebyshev polynomial of the second kind

# **Notes**

The polynomials  $S_n(x)$  are orthogonal over  $[-2, 2]$  with weight function  $\sqrt{1-(x/2)}^2$ .

### **References**

[\[1](#page-2998-6)]

# **scipy.special.jacobi**

<span id="page-2381-0"></span>scipy.special.**jacobi**(*n*, *alpha*, *beta*, *monic=False*)

Jacobi polynomial.

Defined to be the solution of

$$
(1 - x^2) \frac{d^2}{dx^2} P_n^{(\alpha, \beta)} + (\beta - \alpha - (\alpha + \beta + 2)x) \frac{d}{dx} P_n^{(\alpha, \beta)} + n(n + \alpha + \beta + 1) P_n^{(\alpha, \beta)} = 0
$$

for  $\alpha, \beta > -1$ ;  $P_n^{(\alpha,\beta)}$  is a polynomial of degree *n*.

### *Parameters*

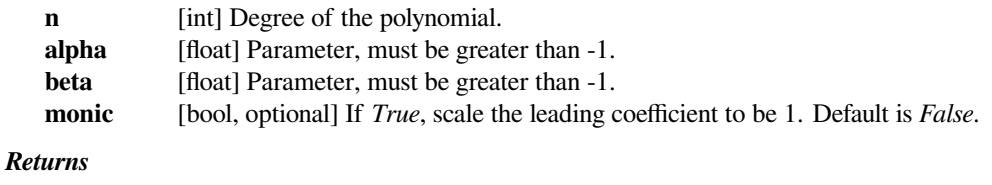

**P** [orthopoly1d] Jacobi polynomial.

### **Notes**

For fixed  $\alpha, \beta$ , the polynomials  $P_n^{(\alpha,\beta)}$  are orthogonal over  $[-1,1]$  with weight function  $(1-x)^\alpha(1+x)^\beta$ .

# **scipy.special.laguerre**

<span id="page-2381-1"></span>scipy.special.**laguerre**(*n*, *monic=False*)

Laguerre polynomial.

Defined to be the solution of

$$
x\frac{d^2}{dx^2}L_n + (1-x)\frac{d}{dx}L_n + nL_n = 0;
$$

*L<sup>n</sup>* is a polynomial of degree *n*.

### *Parameters*

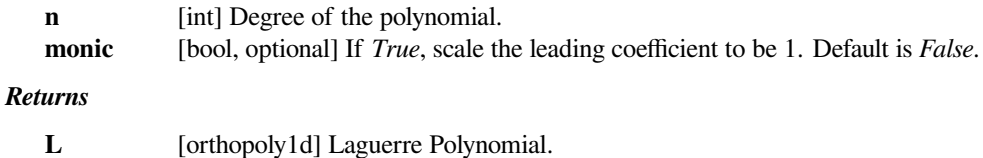

# **Notes**

The polynomials  $L_n$  are orthogonal over  $[0, \infty)$  with weight function  $e^{-x}$ .

### **scipy.special.genlaguerre**

<span id="page-2382-0"></span>scipy.special.**genlaguerre**(*n*, *alpha*, *monic=False*) Generalized (associated) Laguerre polynomial.

Defined to be the solution of

$$
x\frac{d^2}{dx^2}L_n^{(\alpha)}+(\alpha+1-x)\frac{d}{dx}L_n^{(\alpha)}+nL_n^{(\alpha)}=0,
$$

where  $\alpha > -1$ ;  $L_n^{(\alpha)}$  is a polynomial of degree *n*.

### *Parameters*

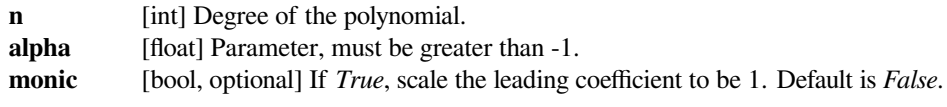

# *Returns*

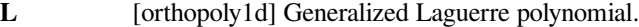

# **See also:**

### *[laguerre](#page-2381-1)*

Laguerre polynomial.

### **Notes**

For fixed  $\alpha$ , the polynomials  $L_n^{(\alpha)}$  are orthogonal over  $[0, \infty)$  with weight function  $e^{-x}x^{\alpha}$ .

The Laguerre polynomials are the special case where  $\alpha = 0$ .

### **scipy.special.hermite**

```
scipy.special.hermite(n, monic=False)
```
Physicist's Hermite polynomial.

Defined by

$$
H_n(x) = (-1)^n e^{x^2} \frac{d^n}{dx^n} e^{-x^2};
$$

*H<sup>n</sup>* is a polynomial of degree *n*.

*Parameters*

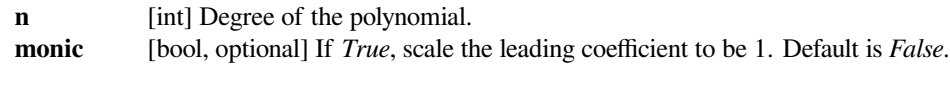

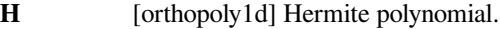

# **Notes**

The polynomials  $H_n$  are orthogonal over  $(-\infty, \infty)$  with weight function  $e^{-x^2}$ .

# **scipy.special.hermitenorm**

<span id="page-2383-0"></span>scipy.special.**hermitenorm**(*n*, *monic=False*)

Normalized (probabilist's) Hermite polynomial.

Defined by

$$
He_n(x) = (-1)^n e^{x^2/2} \frac{d^n}{dx^n} e^{-x^2/2};
$$

*He<sup>n</sup>* is a polynomial of degree *n*.

### *Parameters*

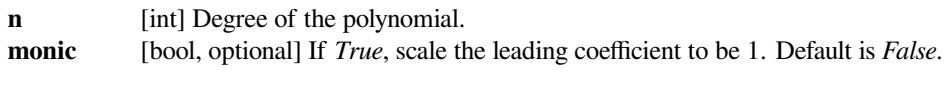

# *Returns*

**He** [orthopoly1d] Hermite polynomial.

# **Notes**

The polynomials  $He_n$  are orthogonal over  $(-\infty, \infty)$  with weight function  $e^{-x^2/2}$ .

# **scipy.special.gegenbauer**

<span id="page-2383-1"></span>scipy.special.**gegenbauer**(*n*, *alpha*, *monic=False*) Gegenbauer (ultraspherical) polynomial.

Defined to be the solution of

$$
(1-x^2)\frac{d^2}{dx^2}C_n^{(\alpha)}-(2\alpha+1)x\frac{d}{dx}C_n^{(\alpha)}+n(n+2\alpha)C_n^{(\alpha)}=0
$$

for  $\alpha > -1/2$ ;  $C_n^{(\alpha)}$  is a polynomial of degree *n*.

# *Parameters*

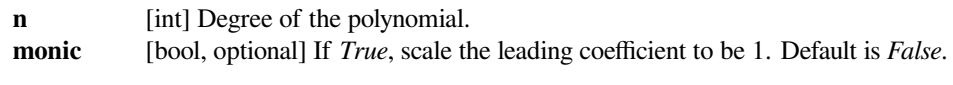

# *Returns*

**C** [orthopoly1d] Gegenbauer polynomial.

# **Notes**

The polynomials  $C_n^{(\alpha)}$  are orthogonal over [−1, 1] with weight function  $(1 - x^2)^{(\alpha - 1/2)}$ .

# **scipy.special.sh\_legendre**

<span id="page-2384-0"></span>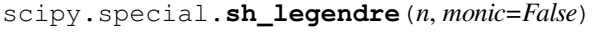

Shifted Legendre polynomial.

Defined as  $P_n^*(x) = P_n(2x - 1)$  for  $P_n$  the nth Legendre polynomial.

### *Parameters*

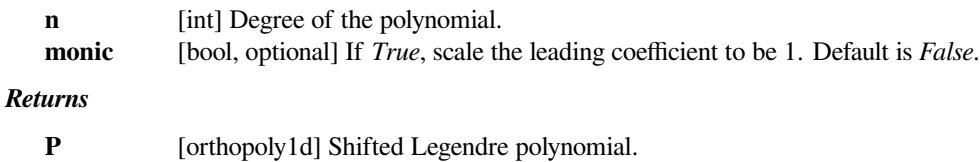

# **Notes**

The polynomials  $P_n^*$  are orthogonal over  $[0, 1]$  with weight function 1.

# **scipy.special.sh\_chebyt**

# <span id="page-2384-1"></span>scipy.special.**sh\_chebyt**(*n*, *monic=False*) Shifted Chebyshev polynomial of the first kind.

Defined as  $T_n^*(x) = T_n(2x - 1)$  for  $T_n$  the nth Chebyshev polynomial of the first kind.

# *Parameters*

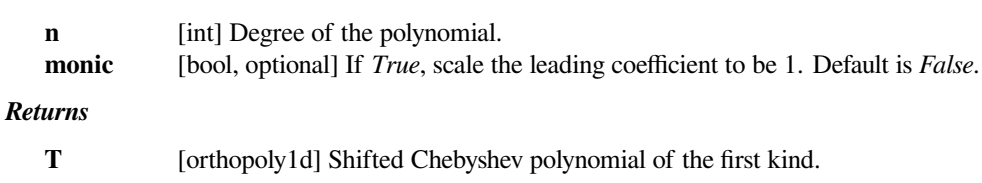

# **Notes**

The polynomials  $T_n^*$  are orthogonal over [0, 1] with weight function  $(x - x^2)^{-1/2}$ .

# **scipy.special.sh\_chebyu**

```
scipy.special.sh_chebyu(n, monic=False)
```
Shifted Chebyshev polynomial of the second kind.

Defined as  $U_n^*(x) = U_n(2x - 1)$  for  $U_n$  the nth Chebyshev polynomial of the second kind.

### *Parameters*

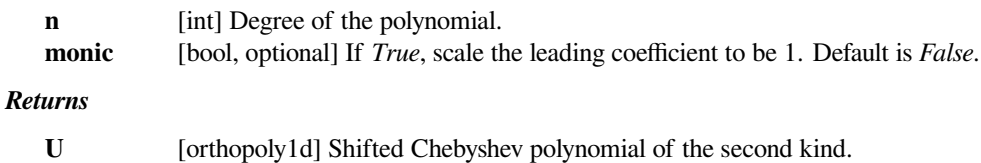

# **Notes**

The polynomials  $U_n^*$  are orthogonal over [0, 1] with weight function  $(x - x^2)^{1/2}$ .

# **scipy.special.sh\_jacobi**

<span id="page-2385-0"></span>scipy.special.**sh\_jacobi**(*n*, *p*, *q*, *monic=False*) Shifted Jacobi polynomial.

Defined by

$$
G_n^{(p,q)}(x) = {\binom{2n+p-1}{n}}^{-1} P_n^{(p-q,q-1)}(2x-1),
$$

where  $P_n^{(\cdot,\cdot)}$  is the nth Jacobi polynomial.

# *Parameters*

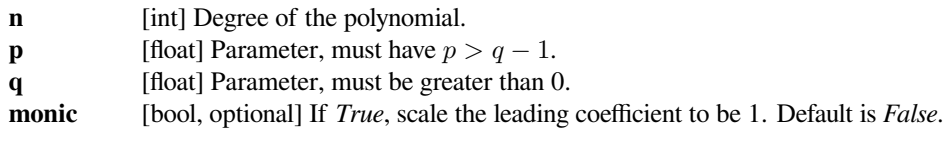

# *Returns*

G [orthopoly1d] Shifted Jacobi polynomial.

# **Notes**

For fixed p, q, the polynomials  $G_n^{(p,q)}$  are orthogonal over [0, 1] with weight function  $(1-x)^{p-q}x^{q-1}$ .

**Warning:** Computing values of high-order polynomials (around order > 20) using polynomial coefficients is numerically unstable. To evaluate polynomial values, the  $eval_*$  functions should be used instead.

# **Hypergeometric functions**

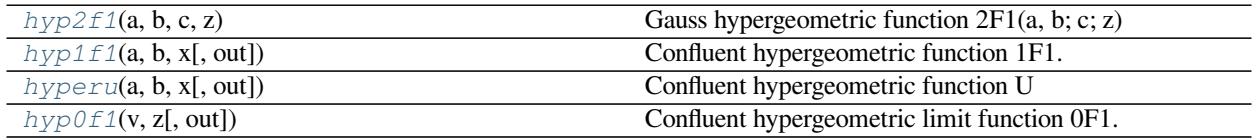

# **scipy.special.hyp2f1**

```
scipy.special.hyp2f1(a, b, c, z) = <ufunc 'hyp2f1'>
     Gauss hypergeometric function 2F1(a, b; c; z)
```
### *Parameters*

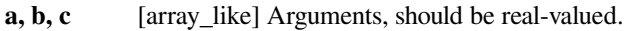

**z** [array\_like] Argument, real or complex.

### *Returns*

**hyp2f1** [scalar or ndarray] The values of the gaussian hypergeometric function.

### **See also:**

#### *[hyp0f1](#page-2389-0)*

confluent hypergeometric limit function.

# *[hyp1f1](#page-2387-0)*

Kummer's (confluent hypergeometric) function.

### **Notes**

This function is defined for  $|z| < 1$  as

hyp2f1(a, b, c, z) = 
$$
\sum_{n=0}^{\infty} \frac{(a)_n(b)_n}{(c)_n} \frac{z^n}{n!},
$$

anddefined on the rest of the complex z-plane by analytic continuation [[1\]](#page-2998-7). Here  $(\cdot)_n$  is the Pochhammer symbol; see *[poch](#page-2337-0)*. When *n* is an integer the result is a polynomial of degree *n*.

The implementation for complex values of  $z$  is described in  $[2]$ .

### **References**

[\[1](#page-2998-7)],[[2\]](#page-2998-8), [\[3](#page-2998-9)]

### **Examples**

```
>>> import scipy.special as sc
```
It has poles when *c* is a negative integer.

**>>>** sc.hyp2f1(1, 1, -2, 1) inf

It is a polynomial when *a* or *b* is a negative integer.

```
\rightarrow \rightarrow a, b, c = -1, 1, 1.5
>>> z = np.linspace(0, 1, 5)
>>> sc.hyp2f1(a, b, c, z)
array([1. 0.83333333, 0.66666667, 0.5 0.3333333])>>> 1 + a * b * z / c
array([1. , 0.83333333, 0.66666667, 0.5 , 0.33333333])
```
It is symmetric in *a* and *b*.

```
>>> a = npu. linspace(0, 1, 5)
\Rightarrow b = np.linspace(0, 1, 5)
>>> sc.hyp2f1(a, b, 1, 0.5)
array([1. , 1.03997334, 1.1803406, 1.47074441, 2. ])
>>> sc.hyp2f1(b, a, 1, 0.5)
array([1. , 1.03997334, 1.1803406, 1.47074441, 2. ])
```
It contains many other functions as special cases.

```
\Rightarrow z = 0.5>>> sc.hyp2f1(1, 1, 2, z)
1.3862943611198901
\Rightarrow -np.log(1 - z) / z
1.3862943611198906
>>> sc.hyp2f1(0.5, 1, 1.5, z**2)
1.098612288668109
\Rightarrow np.log((1 + z) / (1 - z)) / (2 * z)
1.0986122886681098
>>> sc.hyp2f1(0.5, 1, 1.5, -z**2)
0.9272952180016117
```
# **scipy.special.hyp1f1**

**>>>** np.arctan(z) / z 0.9272952180016123

```
scipy.special.hyp1f1(a, b, x, out=None) = <ufunc 'hyp1f1'>
     Confluent hypergeometric function 1F1.
```
The confluent hypergeometric function is defined by the series

$$
{}_1F_1(a;b;x) = \sum_{k=0}^{\infty} \frac{(a)_k}{(b)_k k!} x^k.
$$

See[[dlmf\]](#page-2998-10) for more details. Here  $(\cdot)_k$  is the Pochhammer symbol; see *[poch](#page-2337-0)*.

### *Parameters*

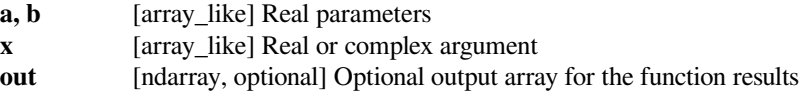

#### *Returns*

**scalar or ndarray**

Values of the confluent hypergeometric function

# **See also:**

### *[hyperu](#page-2388-0)*

another confluent hypergeometric function

# *[hyp0f1](#page-2389-0)*

confluent hypergeometric limit function

# *[hyp2f1](#page-2385-1)*

Gaussian hypergeometric function

[\[dlmf](#page-2998-10)]

# **Examples**

```
>>> import scipy.special as sc
```
It is one when *x* is zero:

```
>>> sc.hyp1f1(0.5, 0.5, 0)
1.0
```
It is singular when *b* is a nonpositive integer.

```
>>> sc.hyp1f1(0.5, -1, 0)
inf
```
It is a polynomial when *a* is a nonpositive integer.

```
\Rightarrow a, b, x = -1, 0.5, np.array([1.0, 2.0, 3.0, 4.0])
>>> sc.hyp1f1(a, b, x)
array([ -1., -3., -5., -7.])\Rightarrow 1 + (a / b) * x
array([-1., -3., -5., -7.])
```
It reduces to the exponential function when  $a = b$ .

```
>>> sc.hyp1f1(2, 2, [1, 2, 3, 4])
array([ 2.71828183, 7.3890561 , 20.08553692, 54.59815003])
>>> np.exp([1, 2, 3, 4])
array([ 2.71828183, 7.3890561 , 20.08553692, 54.59815003])
```
### **scipy.special.hyperu**

<span id="page-2388-0"></span>scipy.special.**hyperu**(*a*, *b*, *x*, *out=None*) **= <ufunc 'hyperu'>** Confluent hypergeometric function U

It is defined as the solution to the equation

$$
x\frac{d^2w}{dx^2} + (b-x)\frac{dw}{dx} - aw = 0
$$

which satisfies the property

$$
U(a,b,x) \sim x^{-a}
$$

as  $x \to \infty$ . See [\[dlmf](#page-2998-11)] for more details.

# *Parameters*

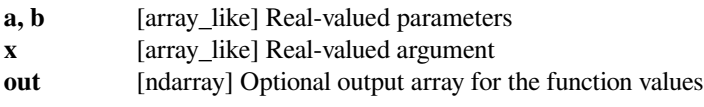

*Returns*

**scalar or ndarray**

Values of *U*

[\[dlmf](#page-2998-11)]

### **Examples**

**>>> import scipy.special as sc**

It has a branch cut along the negative *x* axis.

```
>>> x = npu. linspace (-0.1, -10, 5)>>> sc.hyperu(1, 1, x)
array([nan, nan, nan, nan, nan])
```
It approaches zero as *x* goes to infinity.

```
\Rightarrow x = np.array([1, 10, 100])>>> sc.hyperu(1, 1, x)
array([0.59634736, 0.09156333, 0.00990194])
```
It satisfies Kummer's transformation.

```
\Rightarrow a, b, x = 2, 1, 1
>>> sc.hyperu(a, b, x)
0.1926947246463881
>>> x^{**}(1 - b) * sc.hyperu(a - b + 1, 2 - b, x)0.1926947246463881
```
# **scipy.special.hyp0f1**

<span id="page-2389-0"></span>scipy.special.**hyp0f1**(*v*, *z*, *out=None*) **= <ufunc 'hyp0f1'>** Confluent hypergeometric limit function 0F1.

# *Parameters*

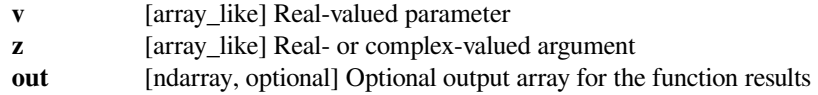

#### *Returns*

**scalar or ndarray** The confluent hypergeometric limit function

# **Notes**

This function is defined as:

$$
{}_{0}F_{1}(v,z) = \sum_{k=0}^{\infty} \frac{z^{k}}{(v)_{k}k!}.
$$

It's also the limit as  $q \to \infty$  of  $_1F_1(q; v; z/q)$ , and satisfies the differential equation  $f''(z) + vf'(z) = f(z)$ . See [\[1](#page-2998-12)] for more information.

[\[1](#page-2998-12)]

### **Examples**

```
>>> import scipy.special as sc
```
It is one when *z* is zero.

```
>>> sc.hyp0f1(1, 0)
1.0
```
It is the limit of the confluent hypergeometric function as *q* goes to infinity.

```
>>> q = np.array([1, 10, 100, 1000])
>>> v = 1
>>> z = 1
>>> sc.hyp1f1(q, v, z / q)
array([2.71828183, 2.31481985, 2.28303778, 2.27992985])
>>> sc.hyp0f1(v, z)
2.2795853023360673
```
It is related to Bessel functions.

```
\Rightarrow \Rightarrow n = 1>>> x = npu. linspace(0, 1, 5)
>>> sc.jv(n, x)
array([0. \qquad \qquad, 0.12402598, 0.24226846, 0.3492436, 0.44005059])
>>> (0.5 * x)*n / sc.factorial(n) * sc.hyp0f1(n + 1, -0.25 * x**2)array([0. \qquad \qquad, 0.12402598, 0.24226846, 0.3492436, 0.44005059])
```
### **Parabolic cylinder functions**

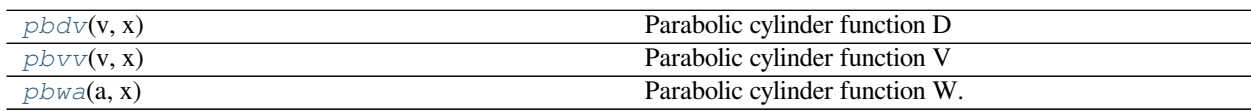

# **scipy.special.pbdv**

```
scipy.special.pbdv(v, x) = <ufunc 'pbdv'>
     Parabolic cylinder function D
```
Returns (d, dp) the parabolic cylinder function  $Dv(x)$  in d and the derivative,  $Dv'(x)$  in dp.

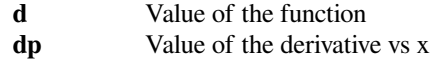

# **scipy.special.pbvv**

```
scipy.special.pbvv(v, x) = \lequfunc 'pbvv'>
     Parabolic cylinder function V
```
Returns the parabolic cylinder function  $Vv(x)$  in v and the derivative,  $Vv'(x)$  in vp.

### *Returns*

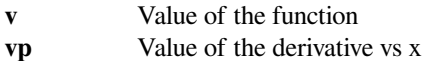

# **scipy.special.pbwa**

<span id="page-2391-1"></span>scipy.special.**pbwa**(*a*, *x*) **= <ufunc 'pbwa'>** Parabolic cylinder function W.

The function is a particular solution to the differential equation

$$
y'' + \left(\frac{1}{4}x^2 - a\right)y = 0,
$$

for a full definition see section 12.14 in[[1](#page-2998-13)].

### *Parameters*

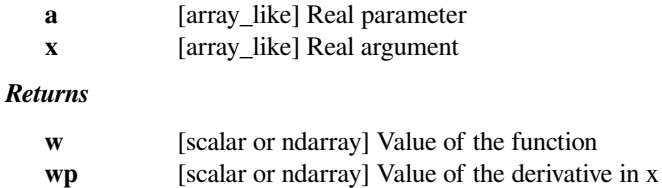

# **Notes**

The function is a wrapper for a Fortran routine by Zhang and Jin [\[2](#page-2999-0)]. The implementation is accurate only for  $|a|$ ,  $|x| < 5$  and returns NaN outside that range.

### **References**

### [\[1](#page-2998-13)],[[2\]](#page-2999-0)

These are not universal functions:

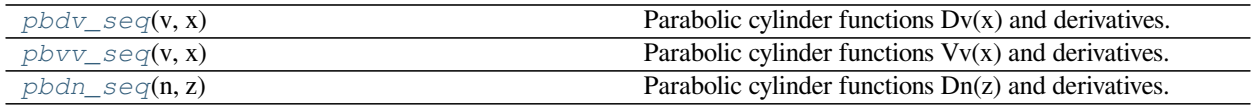

# **scipy.special.pbdv\_seq**

<span id="page-2392-0"></span>scipy.special.**pbdv\_seq**(*v*, *x*)

Parabolic cylinder functions  $Dv(x)$  and derivatives.

# *Parameters*

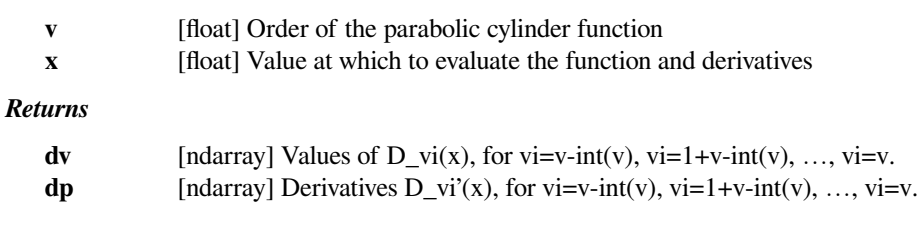

# **References**

[\[1](#page-2999-1)]

# **scipy.special.pbvv\_seq**

# <span id="page-2392-1"></span>scipy.special.**pbvv\_seq**(*v*, *x*)

Parabolic cylinder functions  $Vv(x)$  and derivatives.

# *Parameters*

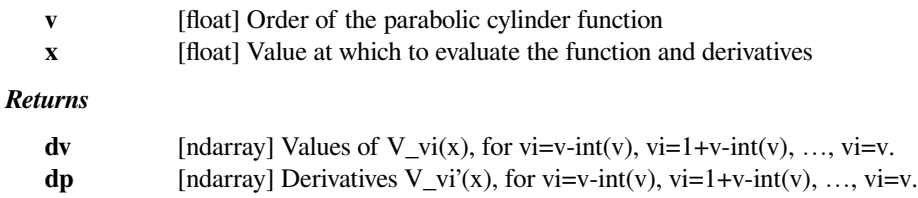

# **References**

# [\[1](#page-2999-2)]

# **scipy.special.pbdn\_seq**

```
scipy.special.pbdn_seq(n, z)
```
Parabolic cylinder functions Dn(z) and derivatives.

# *Parameters*

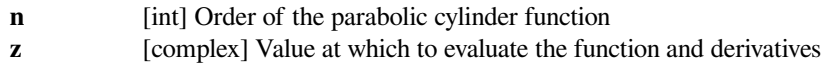

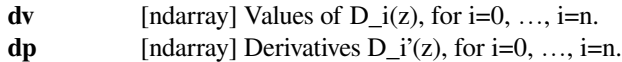

[\[1](#page-2999-3)]

# **Mathieu and related functions**

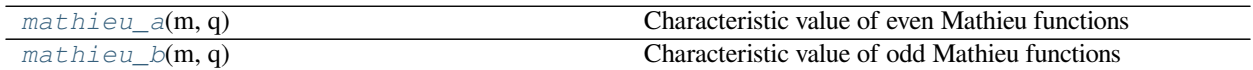

# **scipy.special.mathieu\_a**

<span id="page-2393-0"></span>scipy.special.**mathieu\_a**(*m*, *q*) **= <ufunc 'mathieu\_a'>** Characteristic value of even Mathieu functions

Returns the characteristic value for the even solution,  $ce_m(z, q)$ , of Mathieu's equation.

# **scipy.special.mathieu\_b**

<span id="page-2393-1"></span>scipy.special.**mathieu\_b**(*m*, *q*) **= <ufunc 'mathieu\_b'>** Characteristic value of odd Mathieu functions

Returns the characteristic value for the odd solution,  $s \in \mathbb{R}$  (z, q), of Mathieu's equation.

These are not universal functions:

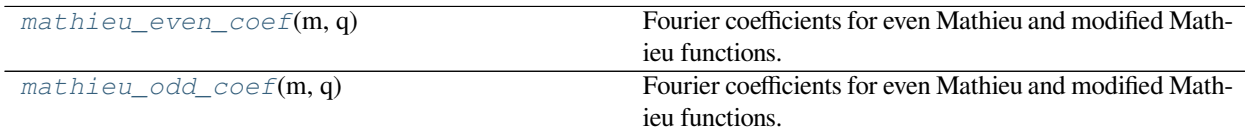

# **scipy.special.mathieu\_even\_coef**

<span id="page-2393-2"></span>scipy.special.**mathieu\_even\_coef**(*m*, *q*)

Fourier coefficients for even Mathieu and modified Mathieu functions.

The Fourier series of the even solutions of the Mathieu differential equation are of the form

$$
ce_{2n}(z,q) = \sum_{k=0}^{\infty} A_{(2n)}^{(2k)} \cos 2kz
$$

$$
ce_{2n+1}(z,q) = \sum_{k=0}^{\infty} A_{(2n+1)}^{(2k+1)} \cos(2k+1)z
$$

This function returns the coefficients  $A_{(2n)}^{(2k)}$  $\binom{(2k)}{(2n)}$  for even input m=2n, and the coefficients  $A_{(2n+1)}^{(2k+1)}$  for odd input  $m=2n+1$ .

#### *Parameters*

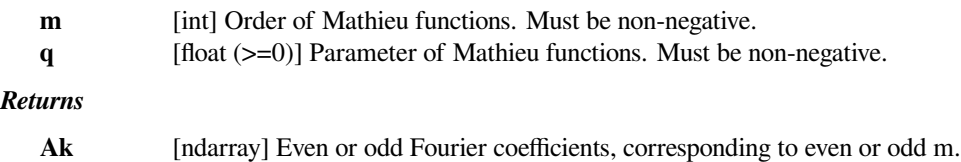

# [\[1](#page-2999-4)],[[2\]](#page-2999-5)

# **scipy.special.mathieu\_odd\_coef**

### <span id="page-2394-0"></span>scipy.special.**mathieu\_odd\_coef**(*m*, *q*)

Fourier coefficients for even Mathieu and modified Mathieu functions.

The Fourier series of the odd solutions of the Mathieu differential equation are of the form

$$
se_{2n+1}(z,q) = \sum_{k=0}^{\infty} B_{(2n+1)}^{(2k+1)} \sin(2k+1)z
$$

$$
se_{2n+2}(z,q) = \sum_{k=0}^{\infty} B_{(2n+2)}^{(2k+2)} \sin(2k+2)z
$$

This function returns the coefficients  $B_{(2n+2)}^{(2k+2)}$  for even input m=2n+2, and the coefficients  $B_{(2n+1)}^{(2k+1)}$  for odd input m=2n+1.

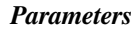

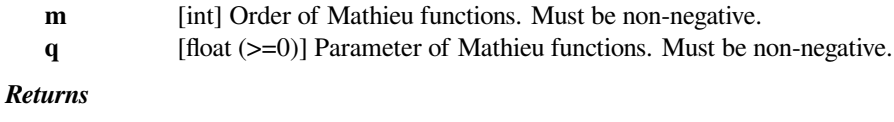

**Bk** [ndarray] Even or odd Fourier coefficients, corresponding to even or odd m.

### **References**

### $[1]$  $[1]$

The following return both function and first derivative:

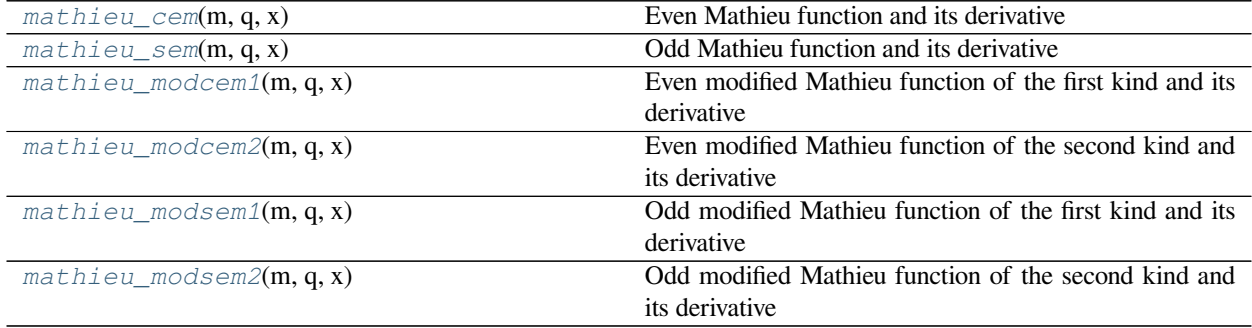

# **scipy.special.mathieu\_cem**

<span id="page-2395-0"></span>scipy.special.**mathieu\_cem**(*m*, *q*, *x*) **= <ufunc 'mathieu\_cem'>** Even Mathieu function and its derivative

Returns the even Mathieu function,  $ce_{m}(x, q)$ , of order *m* and parameter *q* evaluated at *x* (given in degrees). Also returns the derivative with respect to *x* of ce\_m(x, q)

### *Parameters*

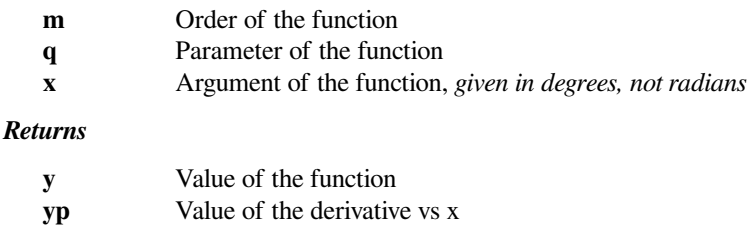

# **scipy.special.mathieu\_sem**

<span id="page-2395-1"></span>scipy.special.**mathieu\_sem**(*m*, *q*, *x*) **= <ufunc 'mathieu\_sem'>** Odd Mathieu function and its derivative

Returns the odd Mathieu function, se $\mu(x, q)$ , of order *m* and parameter *q* evaluated at *x* (given in degrees). Also returns the derivative with respect to *x* of se\_m(x, q).

# *Parameters*

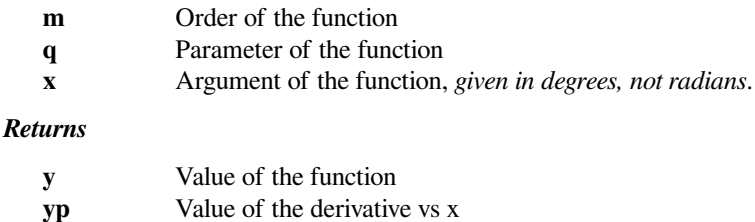

### **scipy.special.mathieu\_modcem1**

<span id="page-2395-2"></span>scipy.special.**mathieu\_modcem1**(*m*, *q*, *x*) **= <ufunc 'mathieu\_modcem1'>** Even modified Mathieu function of the first kind and its derivative

Evaluates the even modified Mathieu function of the first kind, Mc1m(x, q), and its derivative at *x* for order *m* and parameter *q*.

### *Returns*

**y** Value of the function **yp** Value of the derivative vs x

# **scipy.special.mathieu\_modcem2**

<span id="page-2395-3"></span>scipy.special.**mathieu\_modcem2**(*m*, *q*, *x*) **= <ufunc 'mathieu\_modcem2'>** Even modified Mathieu function of the second kind and its derivative

Evaluates the even modified Mathieu function of the second kind, Mc2m(x, q), and its derivative at x (given in degrees) for order *m* and parameter *q*.

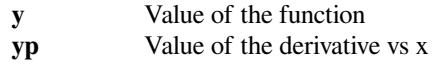

# **scipy.special.mathieu\_modsem1**

<span id="page-2396-0"></span>scipy.special.**mathieu\_modsem1**(*m*, *q*, *x*) **= <ufunc 'mathieu\_modsem1'>** Odd modified Mathieu function of the first kind and its derivative

Evaluates the odd modified Mathieu function of the first kind, Ms1m(x, q), and its derivative at *x* (given in degrees) for order *m* and parameter *q*.

*Returns*

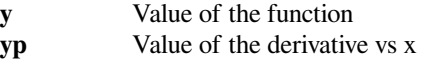

### **scipy.special.mathieu\_modsem2**

<span id="page-2396-1"></span>scipy.special.**mathieu\_modsem2**(*m*, *q*, *x*) **= <ufunc 'mathieu\_modsem2'>** Odd modified Mathieu function of the second kind and its derivative

Evaluates the odd modified Mathieu function of the second kind, Ms2m(x, q), and its derivative at *x* (given in degrees) for order *m* and parameter q.

*Returns*

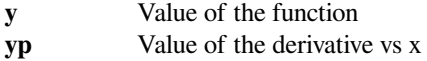

### **Spheroidal wave functions**

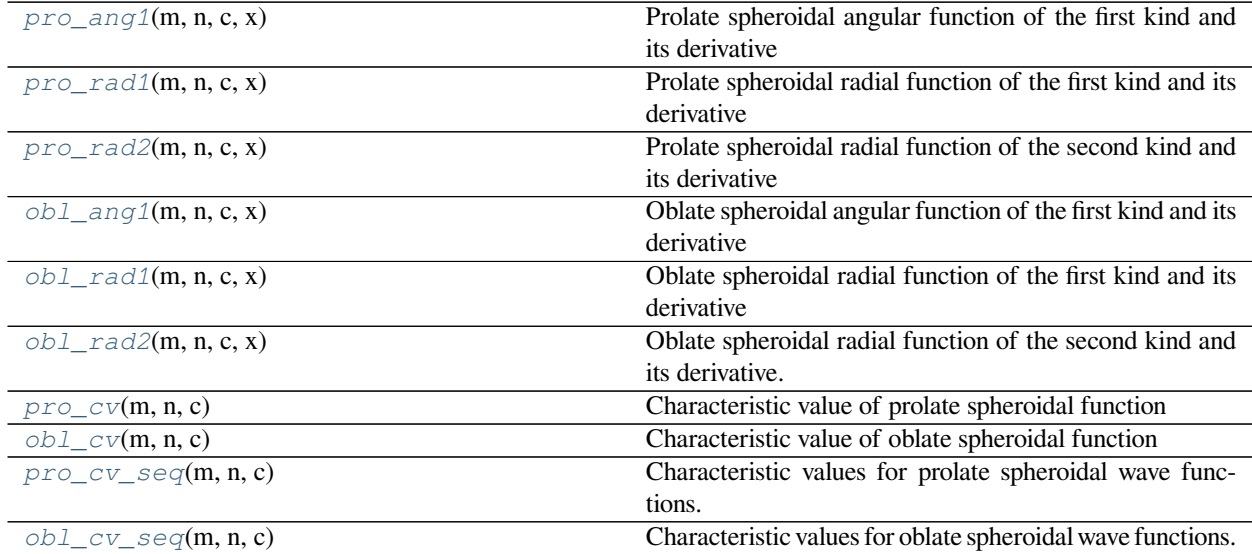

# **scipy.special.pro\_ang1**

<span id="page-2396-2"></span>scipy.special.**pro\_ang1**(*m*, *n*, *c*, *x*) **= <ufunc 'pro\_ang1'>** Prolate spheroidal angular function of the first kind and its derivative

Computes the prolate spheroidal angular function of the first kind and its derivative (with respect to  $x$ ) for mode parameters m>=0 and n>=m, spheroidal parameter  $c$  and  $|x| < 1.0$ .

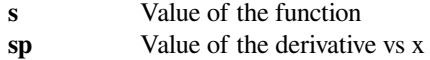

### **scipy.special.pro\_rad1**

<span id="page-2397-0"></span> $scipy.\text{special}.$  $\text{pro\_rad1}(m, n, c, x)$  =  $\text{volume } 'pro\_rad1'$ 

Prolate spheroidal radial function of the first kind and its derivative

Computes the prolate spheroidal radial function of the first kind and its derivative (with respect to  $x$ ) for mode parameters m>=0 and n>=m, spheroidal parameter  $c$  and  $|x| < 1.0$ .

#### *Returns*

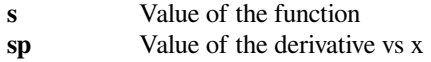

# **scipy.special.pro\_rad2**

<span id="page-2397-1"></span>scipy.special.**pro\_rad2**(*m*, *n*, *c*, *x*) **= <ufunc 'pro\_rad2'>** Prolate spheroidal radial function of the second kind and its derivative

Computes the prolate spheroidal radial function of the second kind and its derivative (with respect to *x*) for mode parameters m>=0 and n>=m, spheroidal parameter  $c$  and  $|x| < 1.0$ .

#### *Returns*

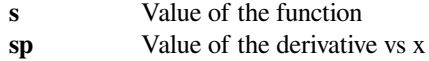

### **scipy.special.obl\_ang1**

<span id="page-2397-2"></span>scipy.special.**obl\_ang1**(*m*, *n*, *c*, *x*) **= <ufunc 'obl\_ang1'>**

Oblate spheroidal angular function of the first kind and its derivative

Computes the oblate spheroidal angular function of the first kind and its derivative (with respect to *x*) for mode parameters m>=0 and n>=m, spheroidal parameter  $c$  and  $|x| < 1.0$ .

#### *Returns*

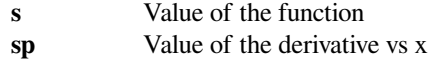

# **scipy.special.obl\_rad1**

<span id="page-2397-3"></span>scipy.special.**obl\_rad1**(*m*, *n*, *c*, *x*) **= <ufunc 'obl\_rad1'>** Oblate spheroidal radial function of the first kind and its derivative

Computes the oblate spheroidal radial function of the first kind and its derivative (with respect to  $x$ ) for mode parameters m>=0 and n>=m, spheroidal parameter  $c$  and  $|x| < 1.0$ .

#### *Returns*

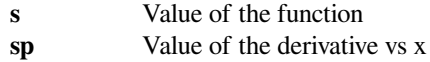

### **scipy.special.obl\_rad2**

<span id="page-2397-4"></span> $scipy.\text{special.}$ **obl\_rad2** $(m, n, c, x)$  =  $`uniform`$  'obl\_rad2'></code>

Oblate spheroidal radial function of the second kind and its derivative.

Computes the oblate spheroidal radial function of the second kind and its derivative (with respect to  $x$ ) for mode parameters m>=0 and n>=m, spheroidal parameter  $c$  and  $|x| < 1.0$ .

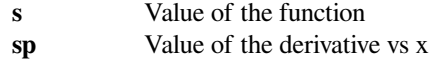

# **scipy.special.pro\_cv**

```
scipy.special.pro_cv(m, n, c) = <ufunc 'pro_cv'>
     Characteristic value of prolate spheroidal function
```
Computes the characteristic value of prolate spheroidal wave functions of order *m*, *n* (n>=m) and spheroidal parameter *c*.

# **scipy.special.obl\_cv**

```
scipy.special.obl_cv(m, n, c) = <ufunc 'obl_cv'>
     Characteristic value of oblate spheroidal function
```
Computes the characteristic value of oblate spheroidal wave functions of order *m*, *n* (n>=m) and spheroidal parameter *c*.

# **scipy.special.pro\_cv\_seq**

```
scipy.special.pro_cv_seq(m, n, c)
```
Characteristic values for prolate spheroidal wave functions.

Compute a sequence of characteristic values for the prolate spheroidal wave functions for mode m and n'=m..n and spheroidal parameter c.

### **References**

[\[1](#page-2999-7)]

### **scipy.special.obl\_cv\_seq**

```
scipy.special.obl_cv_seq(m, n, c)
```
Characteristic values for oblate spheroidal wave functions.

Compute a sequence of characteristic values for the oblate spheroidal wave functions for mode m and n'=m..n and spheroidal parameter c.

### **References**

# $[1]$  $[1]$

The following functions require pre-computed characteristic value:

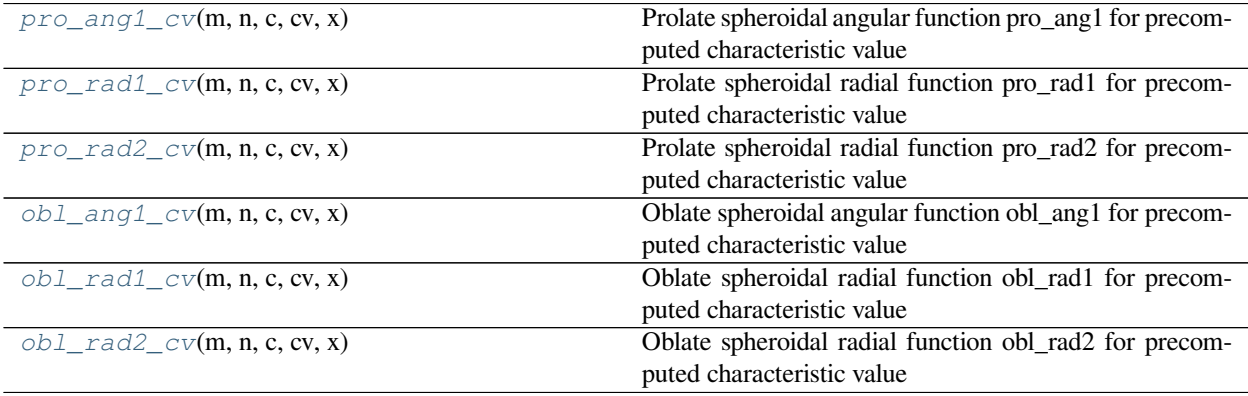

### **scipy.special.pro\_ang1\_cv**

<span id="page-2399-0"></span> $scipy.\,special.\,pro\_ang1\_cv(m, n, c, cv, x) = cutunc 'pro\_ang1_cv' >$ 

Prolate spheroidal angular function pro\_ang1 for precomputed characteristic value

Computes the prolate spheroidal angular function of the first kind and its derivative (with respect to *x*) for mode parameters m>=0 and n>=m, spheroidal parameter  $c$  and  $|x| \le 1$ . 0. Requires pre-computed characteristic value.

#### *Returns*

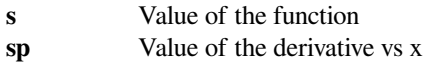

### **scipy.special.pro\_rad1\_cv**

```
scipy.\text{special}. pro_rad1_cv(m, n, c, cv, x) = \text{surface } 'pro_rad1_cv'>
      Prolate spheroidal radial function pro_rad1 for precomputed characteristic value
```
Computes the prolate spheroidal radial function of the first kind and its derivative (with respect to  $x$ ) for mode parameters m>=0 and n>=m, spheroidal parameter  $c$  and  $|x| \le 1$ . 0. Requires pre-computed characteristic value.

#### *Returns*

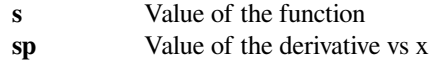

# **scipy.special.pro\_rad2\_cv**

```
scipy.special.pro_rad2_cv(m, n, c, cv, x) = <ufunc 'pro_rad2_cv'>
```
Prolate spheroidal radial function pro\_rad2 for precomputed characteristic value

Computes the prolate spheroidal radial function of the second kind and its derivative (with respect to *x*) for mode parameters m $>=0$  and n $>=$ m, spheroidal parameter *c* and  $|x| < 1.0$ . Requires pre-computed characteristic value.

*Returns*

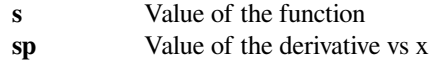

### **scipy.special.obl\_ang1\_cv**

```
scipy.special.obl_ang1_cv(m, n, c, cv, x) = <ufunc 'obl_ang1_cv'>
```
Oblate spheroidal angular function obl\_ang1 for precomputed characteristic value

Computes the oblate spheroidal angular function of the first kind and its derivative (with respect to  $x$ ) for mode parameters m>=0 and n>=m, spheroidal parameter  $c$  and  $|x| \le 1$ . 0. Requires pre-computed characteristic value.

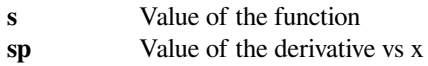

# **scipy.special.obl\_rad1\_cv**

<span id="page-2400-0"></span>scipy.special.**obl\_rad1\_cv**(*m*, *n*, *c*, *cv*, *x*) **= <ufunc 'obl\_rad1\_cv'>**

Oblate spheroidal radial function obl\_rad1 for precomputed characteristic value

Computes the oblate spheroidal radial function of the first kind and its derivative (with respect to  $x$ ) for mode parameters m>=0 and n>=m, spheroidal parameter  $c$  and  $|x| \le 1$ . 0. Requires pre-computed characteristic value.

#### *Returns*

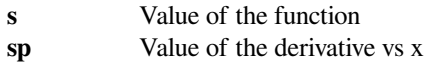

### **scipy.special.obl\_rad2\_cv**

```
scipy.\text{special.obl\_rad2\_cv(m, n, c, cv, x)} = \text{surface 'obl\_rad2\_cv'}Oblate spheroidal radial function obl_rad2 for precomputed characteristic value
```
Computes the oblate spheroidal radial function of the second kind and its derivative (with respect to *x*) for mode parameters m>=0 and n>=m, spheroidal parameter  $c$  and  $|x| < 1.0$ . Requires pre-computed characteristic value.

#### *Returns*

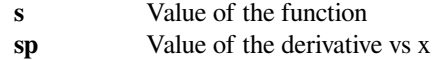

# **Kelvin functions**

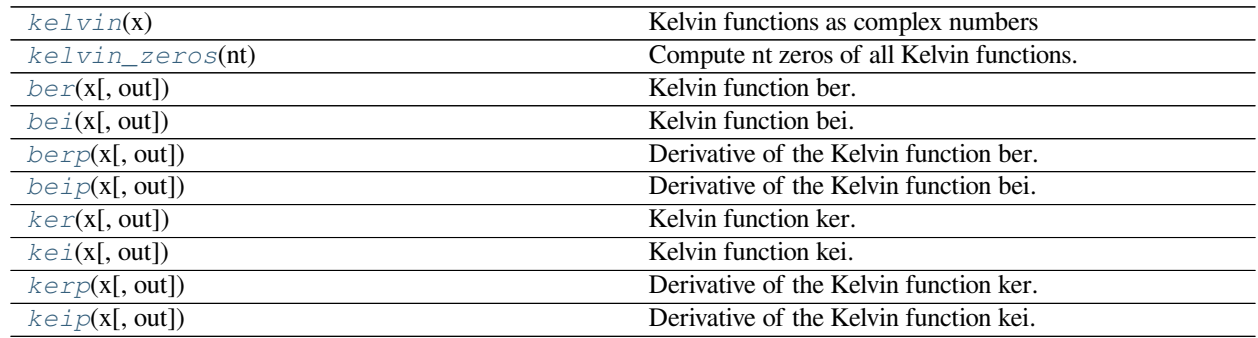

# **scipy.special.kelvin**

<span id="page-2400-2"></span>scipy.special.**kelvin**(*x*) **= <ufunc 'kelvin'>** Kelvin functions as complex numbers

### *Returns*

### **Be, Ke, Bep, Kep**

The tuple (Be, Ke, Bep, Kep) contains complex numbers representing the real and imaginary Kelvin functions and their derivatives evaluated at *x*. For example, kelvin(x)[0].real = ber x and kelvin(x)[0].imag = bei x with similar relationships for ker and kei.

# **scipy.special.kelvin\_zeros**

# <span id="page-2401-0"></span>scipy.special.**kelvin\_zeros**(*nt*)

Compute nt zeros of all Kelvin functions.

Returned in a length-8 tuple of arrays of length nt. The tuple contains the arrays of zeros of (ber, bei, ker, kei, ber', bei', ker', kei').

# **References**

[\[1](#page-2999-9)]

# **scipy.special.ber**

```
scipy.special.ber(x, out=None) = <ufunc 'ber'>
```
Kelvin function ber.

Defined as

$$
ber(x) = \Re[J_0(xe^{3\pi i/4})]
$$

where  $J_0$  is the Bessel function of the first kind of order zero (see  $jv$ ). See [\[dlmf](#page-2999-10)] for more details.

# *Parameters*

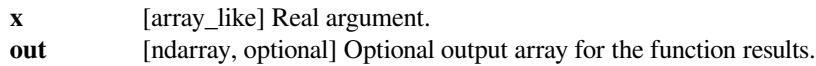

# *Returns*

**scalar or ndarray** Values of the Kelvin function.

# **See also:**

# *[bei](#page-2402-0)*

the corresponding real part

# *[berp](#page-2403-0)*

the derivative of bei

# *[jv](#page-2233-0)*

Bessel function of the first kind

# **References**

# [\[dlmf](#page-2999-10)]

# **Examples**

It can be expressed using Bessel functions.

```
>>> import scipy.special as sc
>>> x = np.array([1.0, 2.0, 3.0, 4.0])
>>> sc.jv(0, x * np.exp(3 * np.pi * 1j / 4)).real
array([ 0.98438178, 0.75173418, -0.22138025, -2.56341656])
>>> sc.ber(x)
array([ 0.98438178, 0.75173418, -0.22138025, -2.56341656])
```
# **scipy.special.bei**

```
scipy.special.bei(x, out=None) = <ufunc 'bei'>
    Kelvin function bei.
```
Defined as

$$
bei(x) = \Im[J_0(xe^{3\pi i/4})]
$$

where  $J_0$  is the Bessel function of the first kind of order zero (see *[jv](#page-2233-0)*). See [\[dlmf](#page-2999-11)] for more details.

### *Parameters*

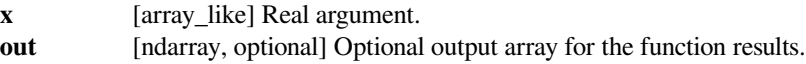

### *Returns*

**scalar or ndarray**

Values of the Kelvin function.

# **See also:**

### *[ber](#page-2401-1)*

the corresponding real part

# *[beip](#page-2403-1)*

the derivative of bei

# *[jv](#page-2233-0)*

Bessel function of the first kind

### **References**

### [\[dlmf](#page-2999-11)]

# **Examples**

It can be expressed using Bessel functions.

**>>> import scipy.special as sc >>>** x = np.array([1.0, 2.0, 3.0, 4.0]) **>>>** sc.jv(0, x \* np.exp(3 \* np.pi \* 1j / 4)).imag array([0.24956604, 0.97229163, 1.93758679, 2.29269032]) **>>>** sc.bei(x) array([0.24956604, 0.97229163, 1.93758679, 2.29269032])

# **scipy.special.berp**

<span id="page-2403-0"></span>scipy.special.**berp**(*x*, *out=None*) **= <ufunc 'berp'>** Derivative of the Kelvin function ber.

### *Parameters*

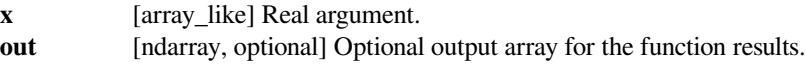

### *Returns*

**scalar or ndarray**

The values of the derivative of ber.

# **See also:**

*[ber](#page-2401-1)*

# **References**

[\[dlmf](#page-2999-12)]

# **scipy.special.beip**

<span id="page-2403-1"></span>scipy.special.**beip**(*x*, *out=None*) **= <ufunc 'beip'>** Derivative of the Kelvin function bei.

### *Parameters*

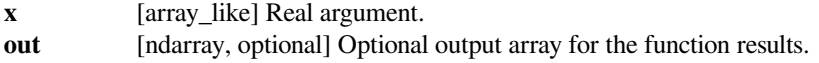

# *Returns*

**scalar or ndarray**

The values of the derivative of bei.

# **See also:**

*[bei](#page-2402-0)*

[\[dlmf](#page-2999-13)]

# **scipy.special.ker**

```
scipy.special.ker(x, out=None) = <ufunc 'ker'>
    Kelvin function ker.
```
Defined as

 $\ker(x) = \Re[K_0(xe^{\pi i/4})]$ 

Where  $K_0$  is the modified Bessel function of the second kind (see  $kv$ ). See [\[dlmf](#page-2999-14)] for more details.

### *Parameters*

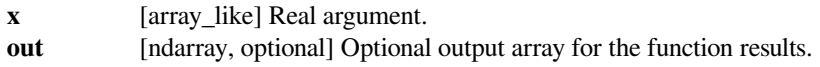

### *Returns*

**scalar or ndarray**

Values of the Kelvin function.

### **See also:**

#### *[kei](#page-2405-0)*

the corresponding imaginary part

### *[kerp](#page-2406-0)*

the derivative of ker

### *[kv](#page-2237-0)*

modified Bessel function of the second kind

# **References**

[\[dlmf](#page-2999-14)]

# **Examples**

It can be expressed using the modified Bessel function of the second kind.

```
>>> import scipy.special as sc
\Rightarrow x = np \cdot array([1.0, 2.0, 3.0, 4.0])>>> sc.kv(0, x * np.exp(np.pi * 1j / 4)).real
array([ 0.28670621, -0.04166451, -0.06702923, -0.03617885])
>>> sc.ker(x)
array([ 0.28670621, -0.04166451, -0.06702923, -0.03617885])
```
# **scipy.special.kei**

```
scipy.special.kei(x, out=None) = <ufunc 'kei'>
    Kelvin function kei.
```
Defined as

$$
kei(x) = \Im[K_0(xe^{\pi i/4})]
$$

where $K_0$  is the modified Bessel function of the second kind (see  $kv$ ). See [[dlmf\]](#page-2999-15) for more details.

### *Parameters*

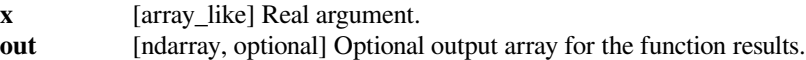

### *Returns*

**scalar or ndarray**

Values of the Kelvin function.

# **See also:**

### *[ker](#page-2404-0)*

the corresponding real part

# *[keip](#page-2406-1)*

the derivative of kei

### *[kv](#page-2237-0)*

modified Bessel function of the second kind

### **References**

# [\[dlmf](#page-2999-15)]

# **Examples**

It can be expressed using the modified Bessel function of the second kind.

```
>>> import scipy.special as sc
>>> x = np.array([1.0, 2.0, 3.0, 4.0])
>>> sc.kv(0, x * np.exp(np.pi * 1j / 4)).imag
array([-0.49499464, -0.20240007, -0.05112188, 0.0021984 ])
>>> sc.kei(x)
array([-0.49499464, -0.20240007, -0.05112188, 0.0021984 ])
```
# **scipy.special.kerp**

<span id="page-2406-0"></span>scipy.special.**kerp**(*x*, *out=None*) **= <ufunc 'kerp'>** Derivative of the Kelvin function ker.

### *Parameters*

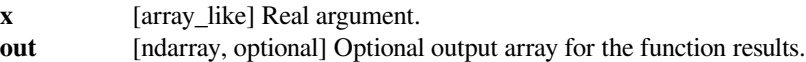

### *Returns*

**scalar or ndarray**

Values of the derivative of ker.

# **See also:**

*[ker](#page-2404-0)*

# **References**

[\[dlmf](#page-2999-16)]

# **scipy.special.keip**

```
scipy.special.keip(x, out=None) = <ufunc 'keip'>
     Derivative of the Kelvin function kei.
```
### *Parameters*

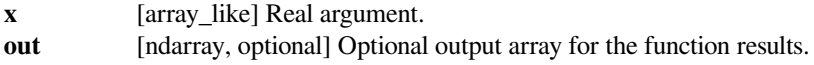

### *Returns*

**scalar or ndarray**

The values of the derivative of kei.

# **See also:**

*[kei](#page-2405-0)*

# **References**

[\[dlmf](#page-2999-17)]

These are not universal functions:

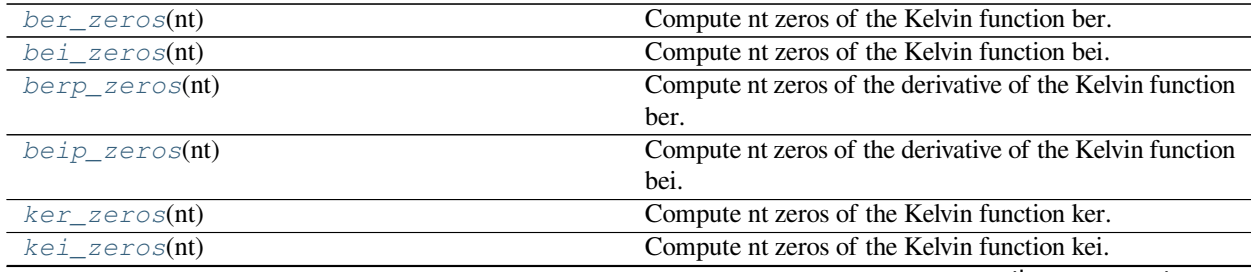

continues on next page

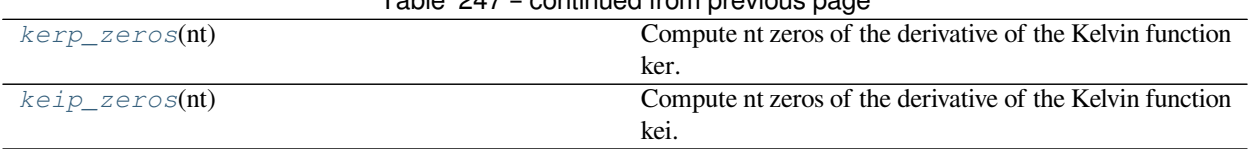

Table 247 – continued from previous page

# **scipy.special.ber\_zeros**

### <span id="page-2407-0"></span>scipy.special.**ber\_zeros**(*nt*)

Compute nt zeros of the Kelvin function ber.

### *Parameters*

**nt** [int] Number of zeros to compute. Must be positive.

*Returns*

**ndarray** First *nt* zeros of the Kelvin function.

### **See also:**

*[ber](#page-2401-1)*

# **References**

## [\[1](#page-2999-18)]

### **scipy.special.bei\_zeros**

<span id="page-2407-1"></span>scipy.special.**bei\_zeros**(*nt*)

Compute nt zeros of the Kelvin function bei.

### *Parameters*

**nt** [int] Number of zeros to compute. Must be positive.

*Returns*

**ndarray** First *nt* zeros of the Kelvin function.

**See also:**

### *[bei](#page-2402-0)*

# **References**

[\[1](#page-2999-19)]

# **scipy.special.berp\_zeros**

```
scipy.special.berp_zeros(nt)
```
Compute nt zeros of the derivative of the Kelvin function ber.

### *Parameters*

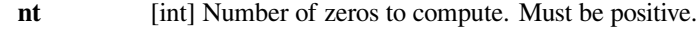

### *Returns*

**ndarray** First *nt* zeros of the derivative of the Kelvin function.

**See also:**

*[ber](#page-2401-1), [berp](#page-2403-0)*

### **References**

[\[1](#page-2999-20)]

### **scipy.special.beip\_zeros**

### <span id="page-2408-0"></span>scipy.special.**beip\_zeros**(*nt*)

Compute nt zeros of the derivative of the Kelvin function bei.

### *Parameters*

**nt** [int] Number of zeros to compute. Must be positive.

*Returns*

**ndarray** First *nt* zeros of the derivative of the Kelvin function.

# **See also:**

*[bei](#page-2402-0), [beip](#page-2403-1)*

# **References**

# [\[1](#page-2999-21)]

# **scipy.special.ker\_zeros**

```
scipy.special.ker_zeros(nt)
```
Compute nt zeros of the Kelvin function ker.

### *Parameters*

**nt** [int] Number of zeros to compute. Must be positive.

*Returns*

**ndarray** First *nt* zeros of the Kelvin function.

**See also:**

*[ker](#page-2404-0)*

### **References**

[\[1](#page-2999-22)]

# **scipy.special.kei\_zeros**

<span id="page-2409-0"></span>scipy.special.**kei\_zeros**(*nt*)

Compute nt zeros of the Kelvin function kei.

*Parameters*

**nt** [int] Number of zeros to compute. Must be positive.

*Returns*

**ndarray** First *nt* zeros of the Kelvin function.

**See also:**

*[kei](#page-2405-0)*

# **References**

[\[1](#page-2999-23)]

# **scipy.special.kerp\_zeros**

### <span id="page-2409-1"></span>scipy.special.**kerp\_zeros**(*nt*)

Compute nt zeros of the derivative of the Kelvin function ker.

### *Parameters*

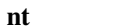

[int] Number of zeros to compute. Must be positive.

*Returns*

**ndarray** First *nt* zeros of the derivative of the Kelvin function.

# **See also:**

*[ker](#page-2404-0), [kerp](#page-2406-0)*

### **References**

# [\[1](#page-2999-24)]

### **scipy.special.keip\_zeros**

```
scipy.special.keip_zeros(nt)
```
Compute nt zeros of the derivative of the Kelvin function kei.

### *Parameters*

**nt** [int] Number of zeros to compute. Must be positive.

*Returns*

**ndarray** First *nt* zeros of the derivative of the Kelvin function.

**See also:**

*[kei](#page-2405-0), [keip](#page-2406-1)*

[\[1](#page-3000-0)]

# **Combinatorics**

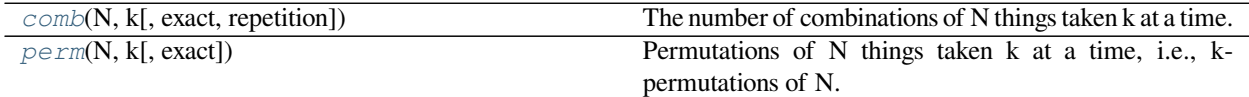

# **scipy.special.comb**

<span id="page-2410-0"></span>scipy.special.**comb**(*N*, *k*, *exact=False*, *repetition=False*)

The number of combinations of N things taken k at a time.

This is often expressed as "N choose k".

### *Parameters*

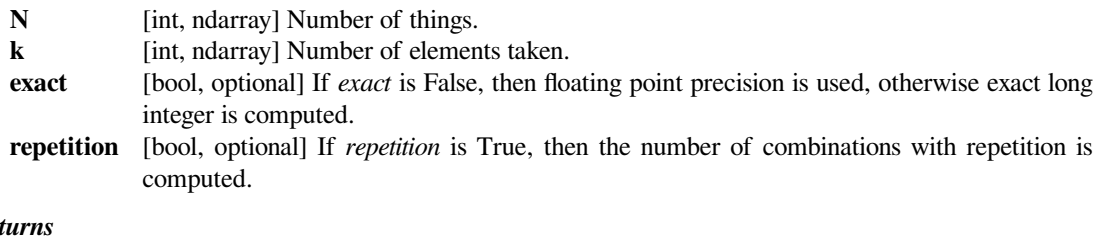

# $Re<sub>i</sub>$

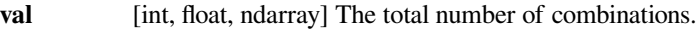

# **See also:**

#### *[binom](#page-2415-0)*

Binomial coefficient ufunc

# **Notes**

- Array arguments accepted only for exact=False case.
- If  $N < 0$ , or  $k < 0$ , then 0 is returned.
- If  $k > N$  and repetition=False, then 0 is returned.

# **Examples**

```
>>> from scipy.special import comb
\Rightarrow k = np.array([3, 4])
>>> n = np.array([10, 10])
>>> comb(n, k, exact=False)
array([ 120., 210.])
>>> comb(10, 3, exact=True)
120
>>> comb(10, 3, exact=True, repetition=True)
220
```
# **scipy.special.perm**

```
scipy.special.perm(N, k, exact=False)
```
Permutations of N things taken k at a time, i.e., k-permutations of N.

It's also known as "partial permutations".

### *Parameters*

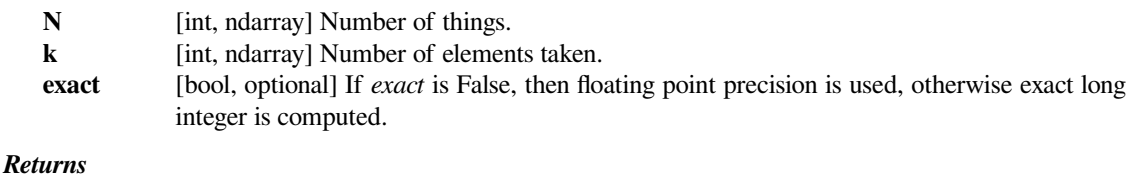

**val** [int, ndarray] The number of k-permutations of N.

# **Notes**

- Array arguments accepted only for exact=False case.
- If  $k > N$ ,  $N < 0$ , or  $k < 0$ , then a 0 is returned.

# **Examples**

```
>>> from scipy.special import perm
\Rightarrow k = np.array([3, 4])
\Rightarrow n = np.array([10, 10])>>> perm(n, k)
array([ 720., 5040.])
>>> perm(10, 3, exact=True)
720
```
# **Lambert W and related functions**

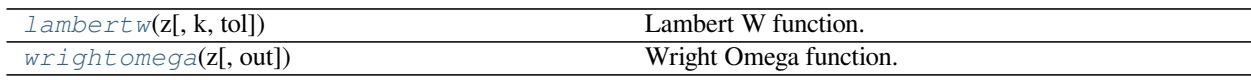

### **scipy.special.lambertw**

<span id="page-2411-1"></span>scipy.special.**lambertw**(*z*, *k=0*, *tol=1e-08*)

Lambert W function.

The Lambert W function  $W(z)$  is defined as the inverse function of  $w * \exp(w)$ . In other words, the value of  $W(z)$  is such that  $z = W(z) * \exp(W(z))$  for any complex number z.

The Lambert W function is a multivalued function with infinitely many branches. Each branch gives a separate solution of the equation  $z = w \exp(w)$ . Here, the branches are indexed by the integer *k*.

### *Parameters*

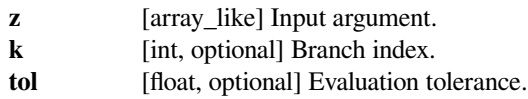
#### *Returns*

**w** [array] *w* will have the same shape as *z*.

# **See also:**

#### *[wrightomega](#page-2413-0)*

the Wright Omega function

### **Notes**

All branches are supported by *[lambertw](#page-2411-0)*:

- lambertw(z) gives the principal solution (branch 0)
- lambertw(z, k) gives the solution on branch *k*

The Lambert W function has two partially real branches: the principal branch  $(k = 0)$  is real for real  $z > -1/e$ , and the  $k = -1$  branch is real for  $-1/e < z < 0$ . All branches except  $k = 0$  have a logarithmic singularity at  $z = 0$ .

### **Possible issues**

The evaluation can become inaccurate very close to the branch point at  $-1/e$ . In some corner cases, *[lambertw](#page-2411-0)* might currently fail to converge, or can end up on the wrong branch.

#### **Algorithm**

Halley's iteration is used to invert  $w * \exp(w)$ , using a first-order asymptotic approximation  $(O(log(w))$  or  $O(w)$ ) as the initial estimate.

The definition, implementation and choice of branches is based on [\[2](#page-3000-0)].

### **References**

[\[1](#page-3000-1)],[[2\]](#page-3000-0)

# **Examples**

The Lambert W function is the inverse of  $w$  exp(w):

```
>>> from scipy.special import lambertw
\Rightarrow \Rightarrow w = lambertw(1)
>>> w
(0.56714329040978384+0j)
>>> w * np.exp(w)
(1.0+0j)
```
Any branch gives a valid inverse:

```
>>> w = lambertw(1, k=3)
>>> w
(-2.8535817554090377+17.113535539412148j)
>>> w*np.exp(w)
(1.0000000000000002+1.609823385706477e-15j)
```
#### **Applications to equation-solving**

The Lambert W function may be used to solve various kinds of equations, such as finding the value of the infinite *...* power tower  $z^{z^{z}}$  :

```
>>> def tower(z, n):
... if n == 0:
... return z
... return z ** tower(z, n-1)
...
>>> tower(0.5, 100)
0.641185744504986
\rightarrow -lambertw(-np.log(0.5)) / np.log(0.5)
(0.64118574450498589+0j)
```
### **scipy.special.wrightomega**

```
scipy.special.wrightomega(z, out=None) = <ufunc 'wrightomega'>
    Wright Omega function.
```
Defined as the solution to

$$
\omega + \log(\omega) = z
$$

where log is the principal branch of the complex logarithm.

#### *Parameters*

**z** [array\_like] Points at which to evaluate the Wright Omega function

*Returns*

**omega** [ndarray] Values of the Wright Omega function

#### **See also:**

### *[lambertw](#page-2411-0)*

The Lambert W function

### **Notes**

New in version 0.19.0.

The function can also be defined as

$$
\omega(z) = W_{K(z)}(e^z)
$$

where  $K(z) = \left[\frac{\Im(z) - \pi}{2\pi}\right]$  is the unwinding number and *W* is the Lambert W function. The implementation here is taken from[[1\]](#page-3000-2).

# **References**

[\[1](#page-3000-2)]

# **Other special functions**

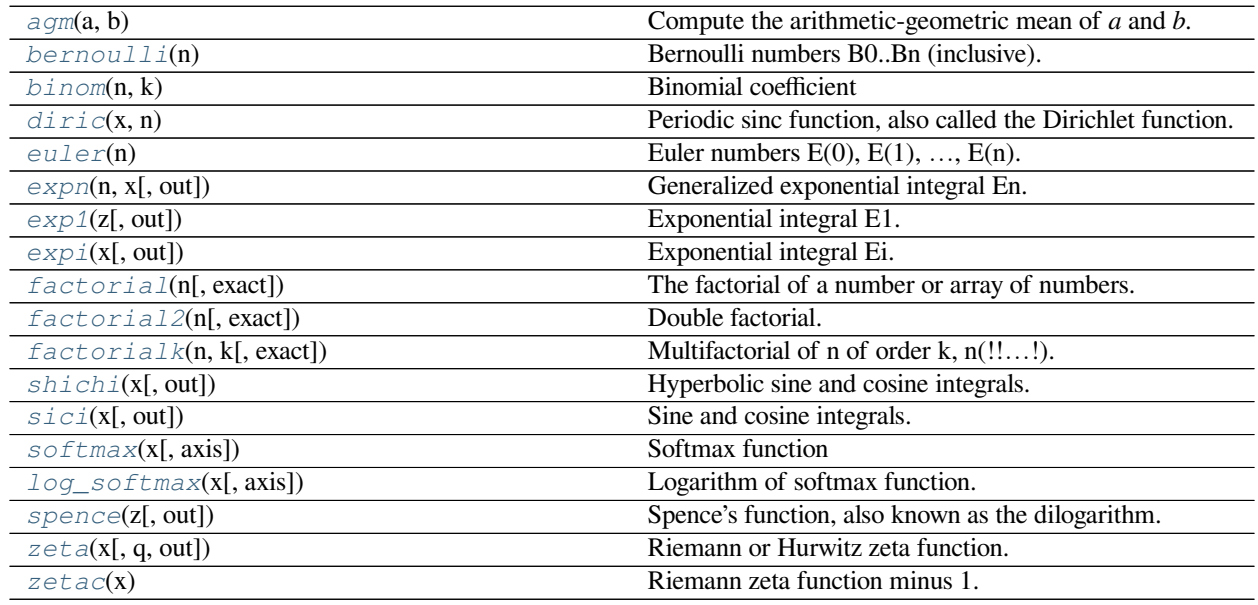

# **scipy.special.agm**

<span id="page-2414-0"></span>scipy.special.**agm**(*a*, *b*) **= <ufunc 'agm'>** Compute the arithmetic-geometric mean of *a* and *b*.

Start with  $a_0 = a$  and  $b_0 = b$  and iteratively compute:

 $a_{1} + 1$  =  $(a_{1} + b_{1})/2$  $b_{1} + 1$  = sqrt $(a_{n * b_n})$ 

a\_n and b\_n converge to the same limit as n increases; their common limit is agm(a, b).

#### *Parameters*

**a, b** [array\_like] Real values only. If the values are both negative, the result is negative. If one value is negative and the other is positive, *nan* is returned.

### *Returns*

**float** The arithmetic-geometric mean of *a* and *b*.

### **Examples**

```
>>> from scipy.special import agm
\rightarrow \rightarrow a, b = 24.0, 6.0
>>> agm(a, b)
13.458171481725614
```
Compare that result to the iteration:

```
>>> while a != b:
\ldots a, b = (a + b)/2, np.sqrt(a*b)
... print("a = %19.16f b=%19.16f" % (a, b))
...
a = 15.0000000000000000 b=12.0000000000000000
a = 13.50000000000000000 b=13.4164078649987388
a = 13.4582039324993694 b=13.4581390309909850a = 13.4581714817451772 b=13.4581714817060547a = 13.4581714817256159 b=13.4581714817256159
```
When array-like arguments are given, broadcasting applies:

```
>>> a = np.array([[1.5], [3], [6]]) # a has shape (3, 1).
>>> b = np.array([6, 12, 24, 48]) # b has shape (4,).
>>> agm(a, b)
array([[ 3.36454287, 5.42363427, 9.05798751, 15.53650756],
      [ 4.37037309, 6.72908574, 10.84726853, 18.11597502],
      [ 6. , 8.74074619, 13.45817148, 21.69453707]])
```
# **scipy.special.bernoulli**

```
scipy.special.bernoulli(n)
     Bernoulli numbers B0..Bn (inclusive).
```
# **References**

[\[1](#page-3000-3)]

# **scipy.special.binom**

```
scipy.\text{special}.binom(n, k) = \text{cutunc 'binom'}Binomial coefficient
```
#### **See also:**

#### *[comb](#page-2410-0)*

The number of combinations of N things taken k at a time.

### **scipy.special.diric**

<span id="page-2416-0"></span>scipy.special.**diric**(*x*, *n*)

Periodic sinc function, also called the Dirichlet function.

The Dirichlet function is defined as:

diric(x, n) =  $\sin(x * n/2) / (n * \sin(x / 2))$ ,

where *n* is a positive integer.

*Parameters*

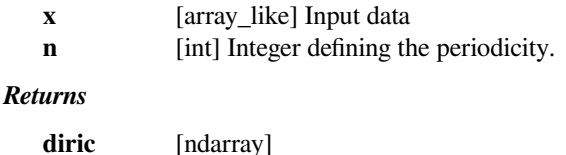

**Examples**

**>>> from scipy import** special **>>> import matplotlib.pyplot as plt**

```
\Rightarrow x = np. linspace (-8 * np \cdot pi, 8 * np \cdot pi, num=201)
>>> plt.figure(figsize=(8, 8));
>>> for idx, n in enumerate([2, 3, 4, 9]):
... plt.subplot(2, 2, idx+1)
... plt.plot(x, special.diric(x, n))
... plt.title('diric, n={}'.format(n))
>>> plt.show()
```
The following example demonstrates that *[diric](#page-2416-0)* gives the magnitudes (modulo the sign and scaling) of the Fourier coefficients of a rectangular pulse.

Suppress output of values that are effectively 0:

**>>>** np.set\_printoptions(suppress=**True**)

Create a signal *x* of length *m* with *k* ones:

```
>>> m = 8
>>k = 3
\rightarrow \rightarrow x = np \cdot zeros(m)\Rightarrow x[:k] = 1
```
Use the FFT to compute the Fourier transform of *x*, and inspect the magnitudes of the coefficients:

```
>>> np.abs(np.fft.fft(x))
array([ 3. , 2.41421356, 1. , 0.41421356, 1. ,
      0.41421356, 1. , 2.41421356])
```
Now find the same values (up to sign) using  $diric$ . We multiply by  $k$  to account for the different scaling conventions of [numpy.fft.fft](https://numpy.org/devdocs/reference/generated/numpy.fft.fft.html#numpy.fft.fft) and *[diric](#page-2416-0)*:

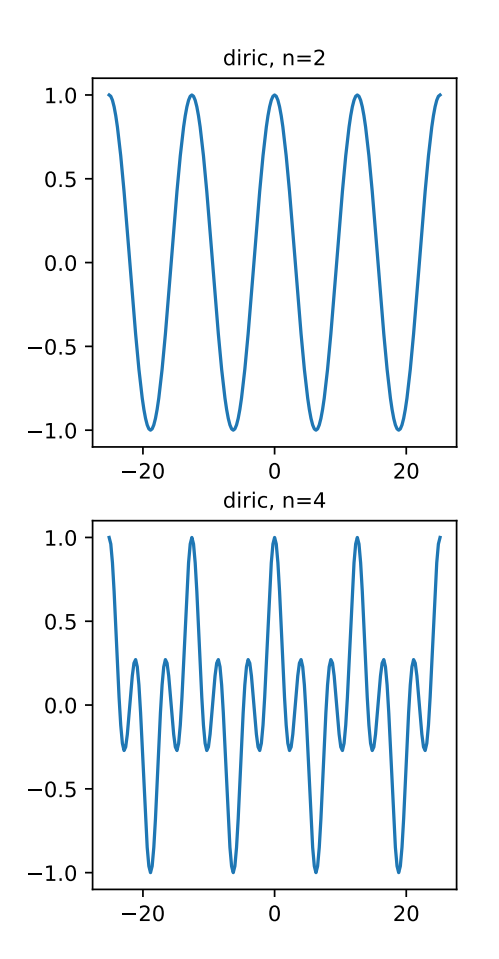

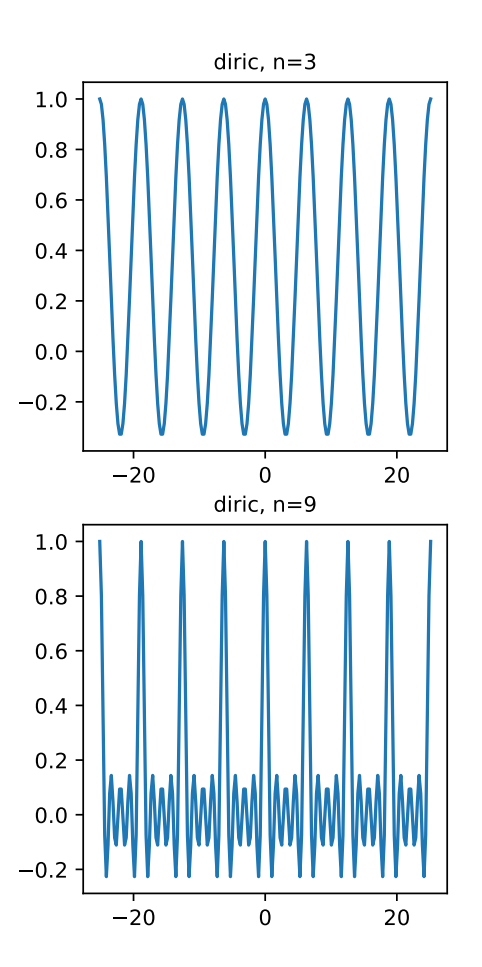

```
>>> theta = np.linspace(0, 2*np.pi, m, endpoint=False)
>>> k * special.diric(theta, k)
array([ 3. , 2.41421356, 1. , -0.41421356, -1.
      -0.41421356, 1. , 2.41421356])
```
#### **scipy.special.euler**

```
scipy.special.euler(n)
```
Euler numbers  $E(0)$ ,  $E(1)$ , ...,  $E(n)$ .

The Euler numbers[[1\]](#page-3000-4) are also known as the secant numbers.

Because euler(n) returns floating point values, it does not give exact values for large *n*. The first inexact value is E(22).

#### *Parameters*

**n** [int] The highest index of the Euler number to be returned.

*Returns*

**ndarray** The Euler numbers [E(0), E(1), ..., E(n)]. The odd Euler numbers, which are all zero, are included.

### **References**

[\[1](#page-3000-4)],[[2\]](#page-3000-5)

# **Examples**

**>>> from scipy.special import** euler **>>>** euler(6)  $array([ 1., 0., -1., 0., 5., 5., 0., -61.])$ **>>>** euler(13).astype(np.int64) array( $\begin{bmatrix} 1, & 0, & -1, & 0, & 5, & 0, & -61, \end{bmatrix}$ 0, 1385, 0, -50521, 0, 2702765, 0]) **>>>** euler(22)[-1] *# Exact value of E(22) is -69348874393137901.* -69348874393137976.0

#### **scipy.special.expn**

<span id="page-2418-1"></span>scipy.special.**expn**(*n*, *x*, *out=None*) **= <ufunc 'expn'>** Generalized exponential integral En.

Forinteger  $n \geq 0$  and real  $x \geq 0$  the generalized exponential integral is defined as [[dlmf\]](#page-3000-6)

$$
E_n(x) = x^{n-1} \int_x^{\infty} \frac{e^{-t}}{t^n} dt.
$$

*Parameters*

**n: array\_like**

Non-negative integers

**x: array\_like** Real argument **out: ndarray, optional** Optional output array for the function results

### *Returns*

**scalar or ndarray** Values of the generalized exponential integral

#### **See also:**

#### *[exp1](#page-2420-0)*

special case of  $E_n$  for  $n = 1$ 

#### *[expi](#page-2421-0)*

related to  $E_n$  when  $n = 1$ 

#### **References**

#### [\[dlmf](#page-3000-6)]

#### **Examples**

**>>> import scipy.special as sc**

Its domain is nonnegative n and x.

```
\gg \searrow \searrow \searrow \exp n(-1, 1.0), \searrow \exp n(1, -1.0)(nan, nan)
```

```
It has a pole at x = 0 for n = 1, 2; for larger n it is equal to 1 / (n - 1).
```

```
>>> sc.expn([0, 1, 2, 3, 4], 0)
array([ inf, inf, 1. , 0.5 , 0.333333333])
```
For n equal to 0 it reduces to  $\exp(-x)$  / x.

```
\Rightarrow x = np.array([1, 2, 3, 4])
>>> sc.expn(0, x)
array([0.36787944, 0.06766764, 0.01659569, 0.00457891])
>>> np.exp(-x) / x
array([0.36787944, 0.06766764, 0.01659569, 0.00457891])
```
For n equal to 1 it reduces to *[exp1](#page-2420-0)*.

```
>>> sc.expn(1, x)
array([0.21938393, 0.04890051, 0.01304838, 0.00377935])
>>> sc.exp1(x)
array([0.21938393, 0.04890051, 0.01304838, 0.00377935])
```
# **scipy.special.exp1**

```
scipy.special.exp1(z, out=None) = <ufunc 'exp1'>
    Exponential integral E1.
```
For complex  $z \neq 0$  the exponential integral can be defined as [\[1](#page-3000-7)]

$$
E_1(z) = \int_z^{\infty} \frac{e^{-t}}{t} dt,
$$

where the path of the integral does not cross the negative real axis or pass through the origin.

# *Parameters*

**z: array\_like** Real or complex argument. **out: ndarray, optional** Optional output array for the function results

#### *Returns*

**scalar or ndarray**

Values of the exponential integral E1

# **See also:**

#### *[expi](#page-2421-0)*

exponential integral *Ei*

# *[expn](#page-2418-1)*

generalization of *E*<sup>1</sup>

# **Notes**

For  $x > 0$  it is related to the exponential integral *Ei* (see  $\exp(i)$ ) via the relation

$$
E_1(x) = -Ei(-x).
$$

# **References**

 $[1]$  $[1]$ 

### **Examples**

**>>> import scipy.special as sc**

It has a pole at 0.

```
>>> sc.exp1(0)
inf
```
It has a branch cut on the negative real axis.

```
\gg \frac{1}{1}nan
>>> sc.exp1(complex(-1, 0))
(-1.8951178163559368-3.141592653589793j)
>>> sc.exp1(complex(-1, -0.0))
(-1.8951178163559368+3.141592653589793j)
```
It approaches 0 along the positive real axis.

```
>>> sc.exp1([1, 10, 100, 1000])
array([2.19383934e-01, 4.15696893e-06, 3.68359776e-46, 0.00000000e+00])
```
It is related to *[expi](#page-2421-0)*.

```
\Rightarrow x = np \cdot array([1, 2, 3, 4])>>> sc.exp1(x)
array([0.21938393, 0.04890051, 0.01304838, 0.00377935])
>>> -sc.expi(-x)
array([0.21938393, 0.04890051, 0.01304838, 0.00377935])
```
# **scipy.special.expi**

```
scipy.special.expi(x, out=None) = <ufunc 'expi'>
     Exponential integral Ei.
```
For real  $x$ , the exponential integral is defined as  $[1]$ 

$$
Ei(x) = \int_{-\infty}^{x} \frac{e^t}{t} dt.
$$

For  $x > 0$  the integral is understood as a Cauchy principle value.

It is extended to the complex plane by analytic continuation of the function on the interval  $(0, \infty)$ . The complex variant has a branch cut on the negative real axis.

#### *Parameters*

**x: array\_like** Real or complex valued argument **out: ndarray, optional** Optional output array for the function results

#### *Returns*

**scalar or ndarray**

Values of the exponential integral

# **See also:**

```
exp1
```
Exponential integral *E*<sup>1</sup>

# *[expn](#page-2418-1)*

Generalized exponential integral *E<sup>n</sup>*

# **Notes**

The exponential integrals *E*<sup>1</sup> and *Ei* satisfy the relation

$$
E_1(x) = -Ei(-x)
$$

for  $x > 0$ .

#### **References**

[\[1](#page-3000-8)]

### **Examples**

**>>> import scipy.special as sc**

It is related to *[exp1](#page-2420-0)*.

```
\Rightarrow x = np.array([1, 2, 3, 4])>>> -sc.expi(-x)
array([0.21938393, 0.04890051, 0.01304838, 0.00377935])
>>> sc.exp1(x)
array([0.21938393, 0.04890051, 0.01304838, 0.00377935])
```
The complex variant has a branch cut on the negative real axis.

```
>>> import scipy.special as sc
>>> sc.expi(-1 + 1e-12j)
(-0.21938393439552062+3.1415926535894254j)
>>> sc.expi(-1 - 1e-12j)
(-0.21938393439552062-3.1415926535894254j)
```
As the complex variant approaches the branch cut, the real parts approach the value of the real variant.

```
>>> sc.expi(-1)
-0.21938393439552062
```
The SciPy implementation returns the real variant for complex values on the branch cut.

```
>>> sc.expi(complex(-1, 0.0))
(-0.21938393439552062-0j)
>>> sc.expi(complex(-1, -0.0))
(-0.21938393439552062-0j)
```
### **scipy.special.factorial**

<span id="page-2423-0"></span>scipy.special.**factorial**(*n*, *exact=False*)

The factorial of a number or array of numbers.

The factorial of non-negative integer *n* is the product of all positive integers less than or equal to *n*:

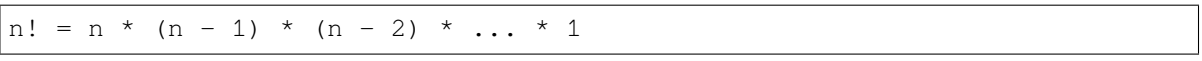

#### *Parameters*

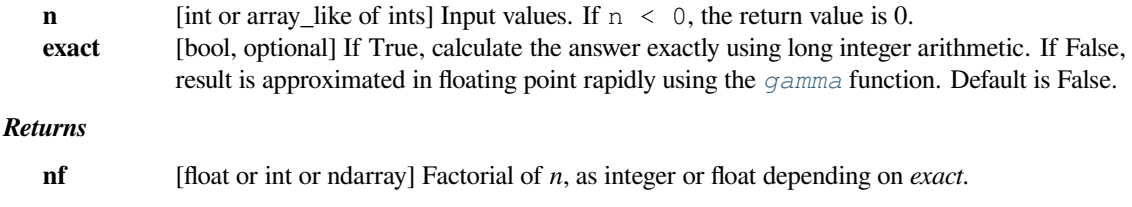

#### **Notes**

For arrays with exact=True, the factorial is computed only once, for the largest input, with each other result computed in the process. The output dtype is increased to int64 or object if necessary.

With exact=False the factorial is approximated using the gamma function:

$$
n! = \Gamma(n+1)
$$

#### **Examples**

```
>>> from scipy.special import factorial
>>> arr = np.array([3, 4, 5])
>>> factorial(arr, exact=False)
array([ 6., 24., 120.])
>>> factorial(arr, exact=True)
array([ 6, 24, 120])
>>> factorial(5, exact=True)
120
```
### **scipy.special.factorial2**

<span id="page-2423-1"></span>scipy.special.**factorial2**(*n*, *exact=False*)

Double factorial.

This is the factorial with every second value skipped. E.g.,  $7!! = 7 * 5 * 3 * 1$ . It can be approximated numerically as:

```
n!! = special.gamma(n/2+1)*2**((m+1)/2)/sqrt(pi) n odd
   = 2** (n/2) * (n/2)! n even
```
#### *Parameters*

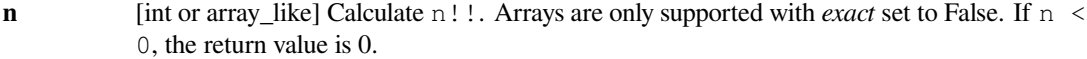

**exact** [bool, optional] The result can be approximated rapidly using the gamma-formula above (default). If *exact* is set to True, calculate the answer exactly using integer arithmetic.

# *Returns*

**nff** [float or int] Double factorial of *n*, as an int or a float depending on *exact*.

# **Examples**

```
>>> from scipy.special import factorial2
>>> factorial2(7, exact=False)
array(105.00000000000001)
>>> factorial2(7, exact=True)
105
```
# **scipy.special.factorialk**

```
scipy.special.factorialk(n, k, exact=True)
     Multifactorial of n of order k, n(!!...!).
```
This is the multifactorial of n skipping k values. For example,

factorialk $(17, 4) = 17$ !!!! =  $17 * 13 * 9 * 5 * 1$ 

In particular, for any integer n, we have

 $factorialk(n, 1) = factorial(n)$  $factorialk(n, 2) = factorial2(n)$ 

#### *Parameters*

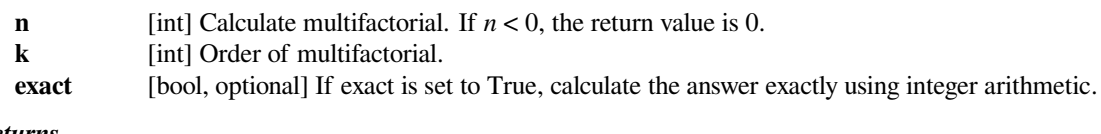

# *Returns*

**val** [int] Multifactorial of *n*.

#### *Raises*

**NotImplementedError**

Raises when exact is False

### **Examples**

```
>>> from scipy.special import factorialk
>>> factorialk(5, 1, exact=True)
120
>>> factorialk(5, 3, exact=True)
10
```
#### **scipy.special.shichi**

<span id="page-2425-0"></span>scipy.special.**shichi**(*x*, *out=None*) **= <ufunc 'shichi'>** Hyperbolic sine and cosine integrals.

The hyperbolic sine integral is

$$
\int_0^x \frac{\sinh t}{t} dt
$$

and the hyperbolic cosine integral is

$$
\gamma + \log(x) + \int_0^x \frac{\cosh t - 1}{t} dt
$$

where  $\gamma$  is Euler's constant and log is the principle branch of the logarithm.

#### *Parameters*

**x** [array\_like] Real or complex points at which to compute the hyperbolic sine and cosine integrals.

#### *Returns*

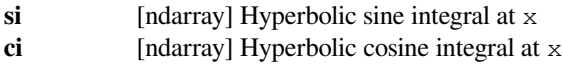

#### **Notes**

For real arguments with  $x < 0$ , chi is the real part of the hyperbolic cosine integral. For such points chi (x) and chi(x + 0j) differ by a factor of  $1j * pi$ .

For real arguments the function is computed by calling Cephes' [\[1](#page-3000-9)] *shichi* routine. For complex arguments the algorithm is based on Mpmath's[[2\]](#page-3000-10) *shi* and *chi* routines.

#### **References**

#### [\[1](#page-3000-9)],[[2\]](#page-3000-10)

# **scipy.special.sici**

```
scipy.special.sici(x, out=None) = <ufunc 'sici'>
     Sine and cosine integrals.
```
The sine integral is

$$
\int_0^x \frac{\sin t}{t}dt
$$

and the cosine integral is

$$
\gamma + \log(x) + \int_0^x \frac{\cos t - 1}{t} dt
$$

where  $\gamma$  is Euler's constant and log is the principle branch of the logarithm.

#### *Parameters*

**x** [array\_like] Real or complex points at which to compute the sine and cosine integrals.

#### *Returns*

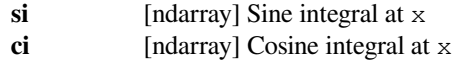

# **Notes**

For real arguments with  $x < 0$ , ci is the real part of the cosine integral. For such points ci (x) and ci (x + 0<sup>j</sup>) differ by a factor of  $1j$ <sup>\*</sup>pi.

For real arguments the function is computed by calling Cephes'[[1\]](#page-3000-11) *sici* routine. For complex arguments the algorithm is based on Mpmath's[[2\]](#page-3000-12) *si* and *ci* routines.

#### **References**

[\[1](#page-3000-11)],[[2\]](#page-3000-12)

### **scipy.special.softmax**

```
scipy.special.softmax(x, axis=None)
```
Softmax function

The softmax function transforms each element of a collection by computing the exponential of each element divided by the sum of the exponentials of all the elements. That is, if  $x$  is a one-dimensional numpy array:

 $softmax(x) = np \cdot exp(x) / sum(np \cdot exp(x))$ 

#### *Parameters*

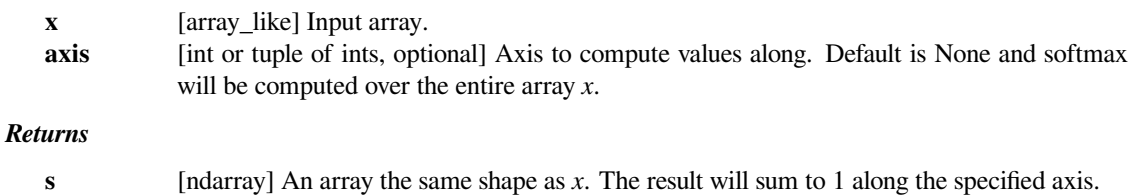

#### **Notes**

The formula for the softmax function  $\sigma(x)$  for a vector  $x = \{x_0, x_1, ..., x_{n-1}\}$  is

$$
\sigma(x)_j = \frac{e^{x_j}}{\sum_k e^{x_k}}
$$

The *[softmax](#page-2426-0)* function is the gradient of *[logsumexp](#page-2438-0)*.

New in version 1.2.0.

#### **Examples**

**...**

```
>>> from scipy.special import softmax
>>> np.set_printoptions(precision=5)
\Rightarrow x = np.array([1, 0.5, 0.2, 3],... [1, -1, 7, 3],
... [2, 12, 13, 3]])
```
Compute the softmax transformation over the entire array.

```
\Rightarrow m = softmax(x)>>> m
array([[ 4.48309e-06, 2.71913e-06, 2.01438e-06, 3.31258e-05],
      [ 4.48309e-06, 6.06720e-07, 1.80861e-03, 3.31258e-05],
      [1.21863e-05, 2.68421e-01, 7.29644e-01, 3.31258e-05]]
```

```
>>> m.sum()
1.0000000000000002
```
Compute the softmax transformation along the first axis (i.e., the columns).

 $\Rightarrow$   $m = softmax(x, axis=0)$ **>>>** m

```
array([[ 2.11942e-01, 1.01300e-05, 2.75394e-06, 3.33333e-01],
      [ 2.11942e-01, 2.26030e-06, 2.47262e-03, 3.33333e-01],
      [ 5.76117e-01, 9.99988e-01, 9.97525e-01, 3.33333e-01] ]
```
**>>>** m.sum(axis=0)  $array([ 1., 1., 1., 1., 1.])$ 

Compute the softmax transformation along the second axis (i.e., the rows).

```
>>> m = softmax(x, axis=1)
>>> m
array([[ 1.05877e-01, 6.42177e-02, 4.75736e-02, 7.82332e-01],
      [ 2.42746e-03, 3.28521e-04, 9.79307e-01, 1.79366e-02],
      [1.22094e-05, 2.68929e-01, 7.31025e-01, 3.31885e-05]]
```

```
>>> m.sum(axis=1)
array([ 1., 1., 1.])
```
# **scipy.special.log\_softmax**

```
scipy.special.log_softmax(x, axis=None)
```
Logarithm of softmax function:

```
log_softmax(x) = log(softmax(x))
```
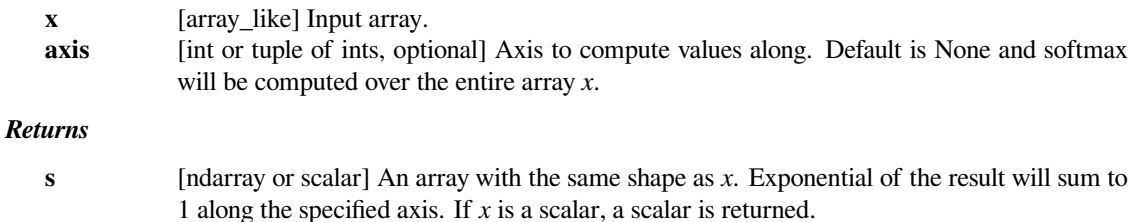

# **Notes**

*[log\\_softmax](#page-2427-0)* is more accurate than np.log(softmax(x)) with inputs that make *[softmax](#page-2426-0)* saturate (see examples below).

New in version 1.5.0.

### **Examples**

```
>>> from scipy.special import log_softmax
>>> from scipy.special import softmax
>>> np.set_printoptions(precision=5)
```
**>>>** x = np.array([1000.0, 1.0])

```
>>> y = log_softmax(x)
>>> y
array([ 0., -999.])
```

```
>>> with np.errstate(divide='ignore'):
\ldots y = np.log(softmax(x))...
>>> y
array([ 0., -inf])
```
# **scipy.special.spence**

```
scipy.special.spence(z, out=None) = <ufunc 'spence'>
     Spence's function, also known as the dilogarithm.
```
It is defined to be

$$
\int_0^z \frac{\log(t)}{1-t} dt
$$

for complex *z*, where the contour of integration is taken to avoid the branch cut of the logarithm. Spence's function is analytic everywhere except the negative real axis where it has a branch cut.

#### *Parameters*

**z** [array\_like] Points at which to evaluate Spence's function

*Returns*

**s** [ndarray] Computed values of Spence's function

### **Notes**

There is a different convention which defines Spence's function by the integral

$$
-\int_0^z \frac{\log(1-t)}{t}dt;
$$

this is our spence  $(1 - z)$ .

# **scipy.special.zeta**

<span id="page-2429-0"></span>scipy.special.**zeta**(*x*, *q=None*, *out=None*)

Riemann or Hurwitz zeta function.

#### *Parameters*

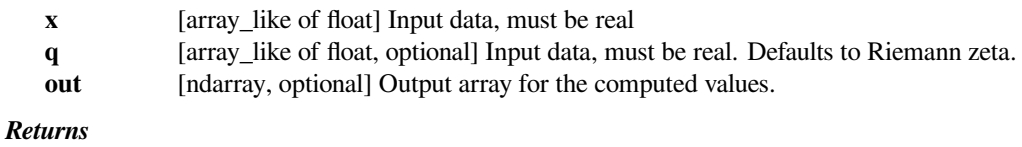

**out** [array\_like] Values of zeta(x).

**See also:**

*[zetac](#page-2430-0)*

### **Notes**

The two-argument version is the Hurwitz zeta function

$$
\zeta(x,q) = \sum_{k=0}^{\infty} \frac{1}{(k+q)^x};
$$

see [\[dlmf](#page-3000-13)] for details. The Riemann zeta function corresponds to the case when  $q = 1$ .

# **References**

[\[dlmf](#page-3000-13)]

### **Examples**

**>>> from scipy.special import** zeta, polygamma, factorial

Some specific values:

```
>>> zeta(2), np.pi**2/6
(1.6449340668482266, 1.6449340668482264)
```

```
>>> zeta(4), np.pi**4/90
(1.0823232337111381, 1.082323233711138)
```
Relation to the *[polygamma](#page-2336-0)* function:

```
>>> m = 3
>>> x = 1.25
>>> polygamma(m, x)
array(2.782144009188397)
>>> (-1) ** (m+1) * factorial(m) * zeta(m+1, x)
2.7821440091883969
```
# **scipy.special.zetac**

<span id="page-2430-0"></span>scipy.special.**zetac**(*x*) **= <ufunc 'zetac'>** Riemann zeta function minus 1.

This function is defined as

$$
\zeta(x) = \sum_{k=2}^{\infty} 1/k^x,
$$

where  $x > 1$ . For  $x < 1$  the analytic continuation is computed. For more information on the Riemann zeta function, see [\[dlmf](#page-3000-14)].

*Parameters*

**x** [array\_like of float] Values at which to compute zeta $(x)$  - 1 (must be real).

*Returns*

**out** [array\_like] Values of zeta(x) - 1.

**See also:**

*[zeta](#page-2429-0)*

# **References**

[\[dlmf](#page-3000-14)]

### **Examples**

**>>> from scipy.special import** zetac, zeta

Some special values:

```
>>> zetac(2), np.pi**2/6 - 1
(0.64493406684822641, 0.6449340668482264)
```

```
>>> zetac(-1), -1.0/12 - 1
(-1.0833333333333333, -1.0833333333333333)
```
Compare zetac(x) to zeta(x) - 1 for large  $x$ :

```
>>> zetac(60), zeta(60) - 1
(8.673617380119933e-19, 0.0)
```
# **Convenience functions**

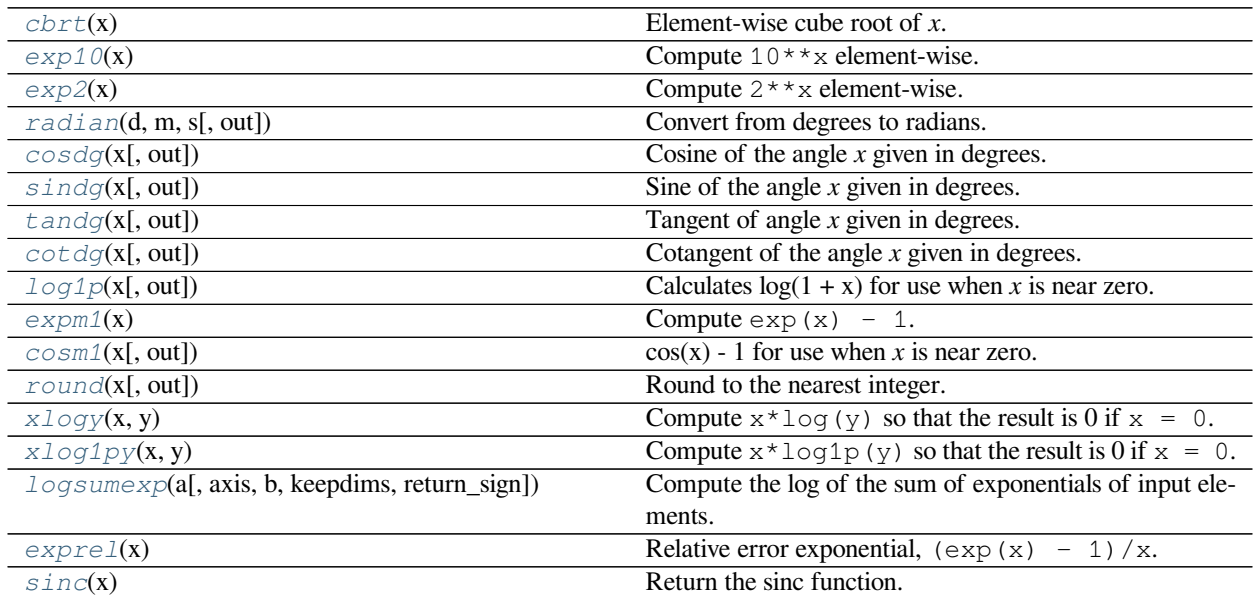

## **scipy.special.cbrt**

```
scipy.special.cbrt(x) = <ufunc 'cbrt'>
    Element-wise cube root of x.
```
# *Parameters*

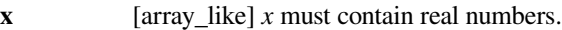

#### *Returns*

**float** The cube root of each value in *x*.

# **Examples**

```
>>> from scipy.special import cbrt
```

```
>>> cbrt(8)
2.0
>>> cbrt([-8, -3, 0.125, 1.331])
array([-2. , -1.44224957, 0.5 , 1.1 ])
```
# **scipy.special.exp10**

```
scipy.special.exp10(x) = <ufunc 'exp10'>
     Compute 10<sup>*</sup> * x element-wise.
```
### *Parameters*

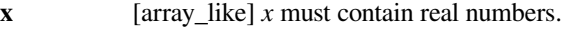

# *Returns*

float  $10***$ x, computed element-wise.

# **Examples**

```
>>> from scipy.special import exp10
```

```
>>> exp10(3)
1000.0
\Rightarrow x = np.array([[-1, -0.5, 0], [0.5, 1, 1.5]])>>> exp10(x)
array([[ 0.1 , 0.31622777, 1. ],
      [ 3.16227766, 10. 31.6227766 ]]
```
### **scipy.special.exp2**

```
scipy.special.exp2(x) = <ufunc 'exp2'>
     Compute 2 \times \times \times element-wise.
```
# *Parameters*

**x** [array\_like] *x* must contain real numbers.

*Returns*

**float**  $2 \times \times \times$ , computed element-wise.

# **Examples**

**>>> from scipy.special import** exp2

**>>>** exp2(3) 8.0  $\Rightarrow$   $x = np \cdot array([[-1, -0.5, 0], [0.5, 1, 1.5]])$ **>>>** exp2(x) array([[ 0.5 , 0.70710678, 1. ],  $[1.41421356, 2. 2.82842712]]$ 

### **scipy.special.radian**

```
scipy.special.radian(d, m, s, out=None) = <ufunc 'radian'>
     Convert from degrees to radians.
```
Returns the angle given in (d)egrees, (m)inutes, and (s)econds in radians.

#### *Parameters*

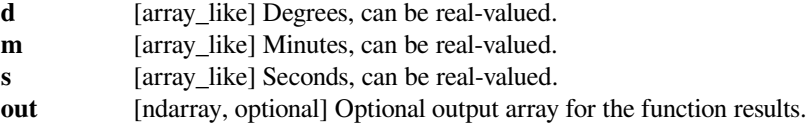

### *Returns*

**scalar or ndarray**

Values of the inputs in radians.

### **Examples**

```
>>> import scipy.special as sc
```
There are many ways to specify an angle.

```
>>> sc.radian(90, 0, 0)
1.5707963267948966
>>> sc.radian(0, 60 * 90, 0)
1.5707963267948966
>>> sc.radian(0, 0, 60**2 * 90)
1.5707963267948966
```
The inputs can be real-valued.

```
>>> sc.radian(1.5, 0, 0)
0.02617993877991494
>>> sc.radian(1, 30, 0)
0.02617993877991494
```
#### **scipy.special.cosdg**

```
scipy.special.cosdg(x, out=None) = <ufunc 'cosdg'>
     Cosine of the angle x given in degrees.
```
#### *Parameters*

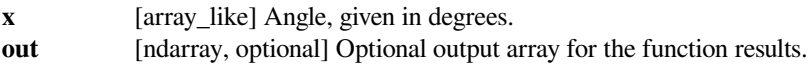

*Returns*

**scalar or ndarray** Cosine of the input.

### **See also:**

*[sindg](#page-2434-0), [tandg](#page-2434-1), [cotdg](#page-2435-0)*

# **Examples**

**>>> import scipy.special as sc**

It is more accurate than using cosine directly.

```
\Rightarrow x = 90 + 180 * np. arange (3)
>>> sc.cosdg(x)
array([ -0., 0., -0.])>>> np.cos(x * np.pi / 180)
array([ 6.1232340e-17, -1.8369702e-16, 3.0616170e-16])
```
# **scipy.special.sindg**

<span id="page-2434-0"></span>scipy.special.**sindg**(*x*, *out=None*) **= <ufunc 'sindg'>**

Sine of the angle *x* given in degrees.

### *Parameters*

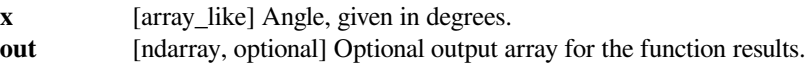

*Returns*

**scalar or ndarray** Sine at the input.

**See also:**

*[cosdg](#page-2433-0), [tandg](#page-2434-1), [cotdg](#page-2435-0)*

# **Examples**

**>>> import scipy.special as sc**

It is more accurate than using sine directly.

```
>>> x = 180 * np.arange(3)>>> sc.sindg(x)
array([ 0., -0., 0.])>>> np.sin(x * np.pi / 180)
array([ 0.0000000e+00, 1.2246468e-16, -2.4492936e-16])
```
# **scipy.special.tandg**

```
scipy.special.tandg(x, out=None) = <ufunc 'tandg'>
     Tangent of angle x given in degrees.
```
#### *Parameters*

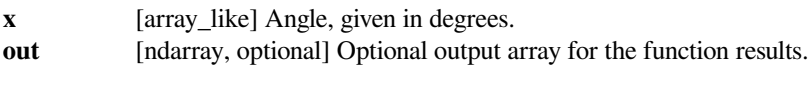

*Returns*

**scalar or ndarray** Tangent at the input.

# **See also:**

*[sindg](#page-2434-0), [cosdg](#page-2433-0), [cotdg](#page-2435-0)*

# **Examples**

```
>>> import scipy.special as sc
```
It is more accurate than using tangent directly.

```
\Rightarrow x = 180 * np.arange(3)>>> sc.tandg(x)
array([0., 0., 0.])
>>> np.tan(x * np.pi / 180)
array([ 0.0000000e+00, -1.2246468e-16, -2.4492936e-16])
```
### **scipy.special.cotdg**

```
scipy.special.cotdg(x, out=None) = <ufunc 'cotdg'>
     Cotangent of the angle x given in degrees.
```
#### *Parameters*

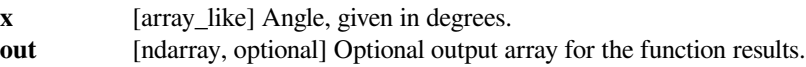

#### *Returns*

**scalar or ndarray**

Cotangent at the input.

### **See also:**

*[sindg](#page-2434-0), [cosdg](#page-2433-0), [tandg](#page-2434-1)*

# **Examples**

**>>> import scipy.special as sc**

It is more accurate than using cotangent directly.

```
\Rightarrow x = 90 + 180 * np.arange(3)>>> sc.cotdg(x)
array([0., 0., 0.])
>>> 1 / np.tan(x * np.pi / 180)
array([6.1232340e-17, 1.8369702e-16, 3.0616170e-16])
```
### **scipy.special.log1p**

```
scipy.special.log1p(x, out=None) = <ufunc 'log1p'>
     Calculates log(1 + x) for use when x is near zero.
```
#### *Parameters*

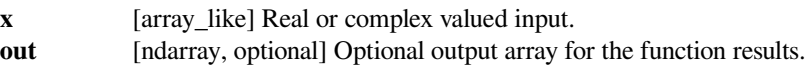

*Returns*

**scalar or ndarray** Values of  $log(1 + x)$ . **See also:**

*[expm1](#page-2436-0), [cosm1](#page-2437-0)*

#### **Examples**

**>>> import scipy.special as sc**

It is more accurate than using  $\log(1 + x)$  directly for x near 0. Note that in the below example  $1 + 1e-17$  $== 1$  to double precision.

```
>>> sc.log1p(1e-17)
1e-17
>>> np.log(1 + 1e-17)
0.0
```
# **scipy.special.expm1**

```
scipy.special.expm1(x) = <ufunc 'expm1'>
```
Compute  $\exp(x) - 1$ .

When *x* is near zero,  $\exp(x)$  is near 1, so the numerical calculation of  $\exp(x) - 1$  can suffer from catastrophic loss of precision. expm1(x) is implemented to avoid the loss of precision that occurs when *x* is near zero.

# *Parameters*

**x** [array\_like] *x* must contain real numbers.

*Returns*

**float**  $exp(x) - 1$  computed element-wise.

### **Examples**

**>>> from scipy.special import** expm1

```
>>> expm1(1.0)
1.7182818284590451
>>> expm1([-0.2, -0.1, 0, 0.1, 0.2])
array([ -0.18126925, -0.09516258, 0. , 0.10517092, 0.22140276])
```
The exact value of  $exp(7.5e-13) - 1$  is:

7.5000000000028125000000007031250000001318...\*10\*\*-13.

Here is what  $\exp(17.5e-13)$  gives:

```
>>> expm1(7.5e-13)
7.5000000000028135e-13
```
Compare that to  $\exp(7.5e-13) - 1$ , where the subtraction results in a "catastrophic" loss of precision:

```
>>> np.exp(7.5e-13) - 1
7.5006667543675576e-13
```
# **scipy.special.cosm1**

<span id="page-2437-0"></span>scipy.special.**cosm1**(*x*, *out=None*) **= <ufunc 'cosm1'>**  $cos(x) - 1$  for use when *x* is near zero.

#### *Parameters*

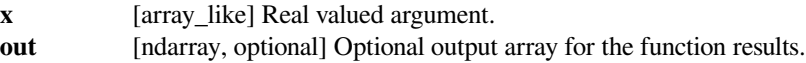

#### *Returns*

**scalar or ndarray**

Values of  $cos(x) - 1$ .

**See also:**

*[expm1](#page-2436-0), [log1p](#page-2435-1)*

### **Examples**

```
>>> import scipy.special as sc
```
It is more accurate than computing  $\cos(x)$  - 1 directly for x around 0.

```
\Rightarrow x = 1e-30\Rightarrow \frac{1}{2} np.cos(x) - 1
0.0
>>> sc.cosm1(x)
-5.0000000000000005e-61
```
### **scipy.special.round**

```
scipy.special.round(x, out=None) = <ufunc 'round'>
     Round to the nearest integer.
```
Returns the nearest integer to *x*. If *x* ends in 0.5 exactly, the nearest even integer is chosen.

#### *Parameters*

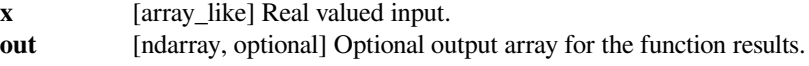

### *Returns*

**scalar or ndarray** The nearest integers to the elements of *x*. The result is of floating type, not integer type.

### **Examples**

**>>> import scipy.special as sc**

It rounds to even.

```
>>> sc.round([0.5, 1.5])
array([0., 2.])
```
# **scipy.special.xlogy**

<span id="page-2438-1"></span>scipy.special.**xlogy**(*x*, *y*) **= <ufunc 'xlogy'>**

Compute  $x * log(y)$  so that the result is 0 if  $x = 0$ .

### *Parameters*

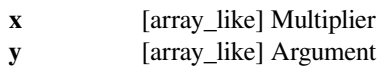

#### *Returns*

**z** [array\_like] Computed x\*log(y)

### **Notes**

New in version 0.13.0.

# **scipy.special.xlog1py**

```
scipy.special.xlog1py(x, y) = <ufunc 'xlog1py'>
     Compute x * log1p(y) so that the result is 0 if x = 0.
```
#### *Parameters*

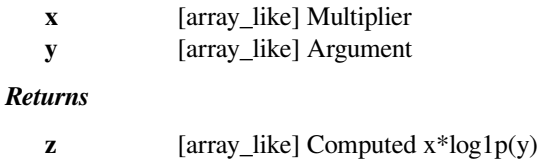

# **Notes**

New in version 0.13.0.

# **scipy.special.logsumexp**

<span id="page-2438-0"></span>scipy.special.**logsumexp**(*a*, *axis=None*, *b=None*, *keepdims=False*, *return\_sign=False*) Compute the log of the sum of exponentials of input elements.

# *Parameters*

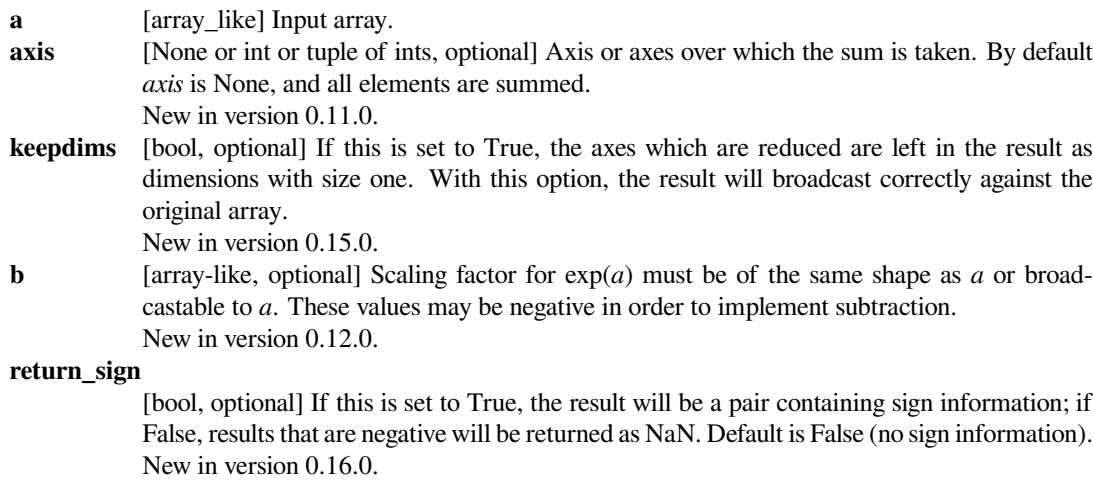

### *Returns*

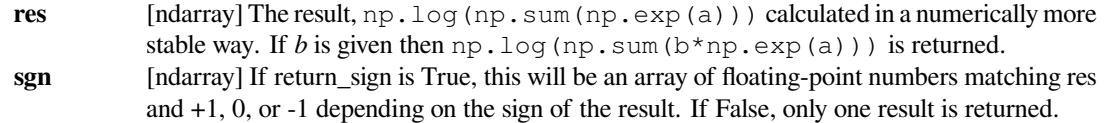

#### **See also:**

*[numpy.logaddexp](https://numpy.org/devdocs/reference/generated/numpy.logaddexp.html#numpy.logaddexp), [numpy.logaddexp2](https://numpy.org/devdocs/reference/generated/numpy.logaddexp2.html#numpy.logaddexp2)*

# **Notes**

NumPy has a logaddexp function which is very similar to *[logsumexp](#page-2438-0)*, but only handles two arguments. *logaddexp.reduce* is similar to this function, but may be less stable.

### **Examples**

```
>>> from scipy.special import logsumexp
\rightarrow \rightarrow a = np.arange(10)
>>> np.log(np.sum(np.exp(a)))
9.4586297444267107
>>> logsumexp(a)
9.4586297444267107
```
#### With weights

 $\Rightarrow$  > a = np.arange(10) **>>>**  $b = np.arange(10, 0, -1)$ **>>>** logsumexp(a, b=b) 9.9170178533034665 **>>>** np.log(np.sum(b\*np.exp(a))) 9.9170178533034647

Returning a sign flag

```
>>> logsumexp([1,2],b=[1,-1],return_sign=True)
(1.5413248546129181, -1.0)
```
Notice that *[logsumexp](#page-2438-0)* does not directly support masked arrays. To use it on a masked array, convert the mask into zero weights:

```
>>> a = np.ma.array([np.log(2), 2, np.log(3)],
... mask=[False, True, False])
>>> b = (~a.mask).astype(int)
>>> logsumexp(a.data, b=b), np.log(5)
1.6094379124341005, 1.6094379124341005
```
# **scipy.special.exprel**

```
scipy.special.exprel(x) = <ufunc 'exprel'>
```
Relative error exponential,  $(\exp(x) - 1)/x$ .

When *x* is near zero,  $\exp(x)$  is near 1, so the numerical calculation of  $\exp(x) - 1$  can suffer from catastrophic loss of precision. exprel(x) is implemented to avoid the loss of precision that occurs when *x* is near zero.

#### *Parameters*

**x** [ndarray] Input array. *x* must contain real numbers.

*Returns*

**float**  $(\exp(x) - 1) / x$ , computed element-wise.

**See also:**

*[expm1](#page-2436-0)*

### **Notes**

New in version 0.17.0.

#### **Examples**

```
>>> from scipy.special import exprel
>>> exprel(0.01)
1.0050167084168056
>>> exprel([-0.25, -0.1, 0, 0.1, 0.25])
array([ 0.88479687, 0.95162582, 1. 1.05170918, 1.13610167])
```
Compare exprel (5e-9) to the naive calculation. The exact value is  $1.00000000250000000416...$ 

```
>>> exprel(5e-9)
1.0000000025
```

```
>>> (np.exp(5e-9) - 1)/5e-9
0.99999999392252903
```
#### **scipy.special.sinc**

<span id="page-2440-1"></span>scipy.special.**sinc**(*x*) Return the sinc function.

The sinc function is  $\sin(\pi x)/(\pi x)$ .

#### *Parameters*

**x** [ndarray] Array (possibly multi-dimensional) of values for which to to calculate sinc(x).

*Returns*

**out** [ndarray] sinc(x), which has the same shape as the input.

### **Notes**

sinc(0) is the limit value 1.

The name sinc is short for "sine cardinal" or "sinus cardinalis".

The sinc function is used in various signal processing applications, including in anti-aliasing, in the construction of a Lanczos resampling filter, and in interpolation.

For bandlimited interpolation of discrete-time signals, the ideal interpolation kernel is proportional to the sinc function.

### **References**

[\[1](#page-3000-15)],[[2\]](#page-3000-16)

# **Examples**

```
>>> import matplotlib.pyplot as plt
\Rightarrow x = np. linspace (-4, 4, 41)>>> np.sinc(x)
array([-3.89804309e-17, -4.92362781e-02, -8.40918587e-02, # may vary
       -8.90384387e-02, -5.84680802e-02, 3.89804309e-17,
       6.68206631e-02, 1.16434881e-01, 1.26137788e-01,
       8.50444803e-02, -3.89804309e-17, -1.03943254e-01,
       -1.89206682e-01, -2.16236208e-01, -1.55914881e-01,3.89804309e-17, 2.33872321e-01, 5.04551152e-01,
       7.56826729e-01, 9.35489284e-01, 1.00000000e+00,
       9.35489284e-01, 7.56826729e-01, 5.04551152e-01,
       2.33872321e-01, 3.89804309e-17, -1.55914881e-01,
      -2.16236208e-01, -1.89206682e-01, -1.03943254e-01,-3.89804309e-17, 8.50444803e-02, 1.26137788e-01,
       1.16434881e-01, 6.68206631e-02, 3.89804309e-17,
       -5.84680802e-02, -8.90384387e-02, -8.40918587e-02,-4.92362781e-02, -3.89804309e-17]
```

```
>>> plt.plot(x, np.sinc(x))
[<matplotlib.lines.Line2D object at 0x...>]
>>> plt.title("Sinc Function")
Text(0.5, 1.0, 'Sinc Function')
>>> plt.ylabel("Amplitude")
Text(0, 0.5, 'Amplitude')
>>> plt.xlabel("X")
Text(0.5, 0, 'X')
>>> plt.show()
```
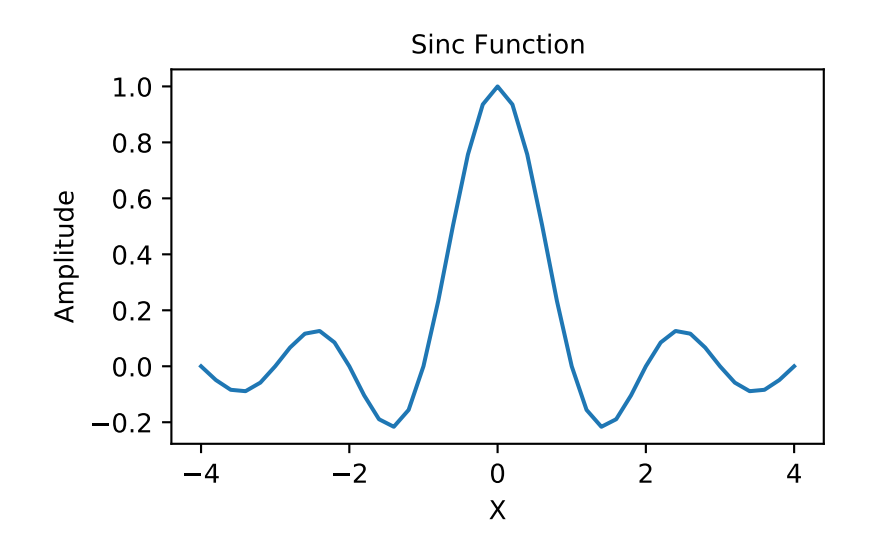

# **6.29 Statistical functions (scipy.stats)**

This module contains a large number of probability distributions as well as a growing library of statistical functions.

Each univariate distribution is an instance of a subclass of *[rv\\_continuous](#page-2442-0)* (*[rv\\_discrete](#page-2455-0)* for discrete distributions):

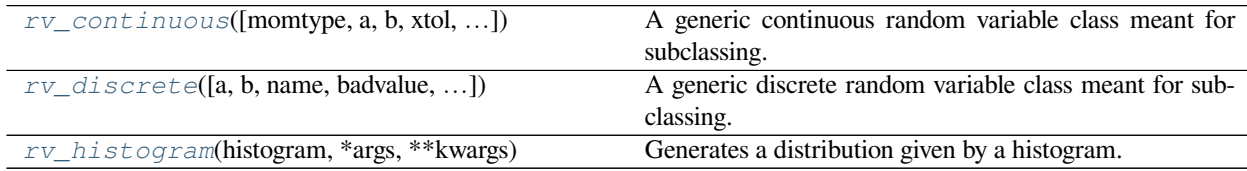

# **6.29.1 scipy.stats.rv\_continuous**

<span id="page-2442-0"></span>**class** scipy.stats.**rv\_continuous**(*momtype=1*, *a=None*, *b=None*, *xtol=1e-14*, *badvalue=None*, *name=None*, *longname=None*, *shapes=None*, *extradoc=None*, *seed=None*)

A generic continuous random variable class meant for subclassing.

*[rv\\_continuous](#page-2442-0)* is a base class to construct specific distribution classes and instances for continuous random variables. It cannot be used directly as a distribution.

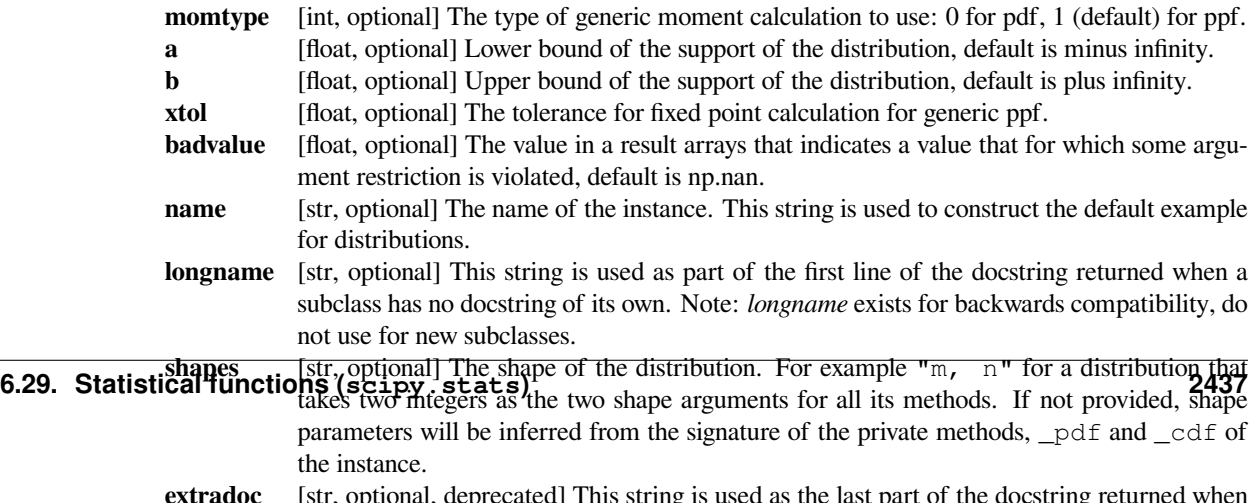

# **Notes**

Public methods of an instance of a distribution class (e.g.,  $pdf$ ,  $cdf$ ) check their arguments and pass valid arguments to private, computational methods  $(\text{pdf}, \text{pdf})$ . For pdf(x), x is valid if it is within the support of the distribution. Whether a shape parameter is valid is decided by an \_argcheck method (which defaults to checking that its arguments are strictly positive.)

# **Subclassing**

New random variables can be defined by subclassing the *[rv\\_continuous](#page-2442-0)* class and re-defining at least the \_pdf or the \_cdf method (normalized to location 0 and scale 1).

If positive argument checking is not correct for your RV then you will also need to re-define the \_argcheck method.

For most of the scipy.stats distributions, the support interval doesn't depend on the shape parameters.  $x$  being in the support interval is equivalent to self.a  $\leq x \leq$  self.b. If either of the endpoints of the support do depend on the shape parameters, then i) the distribution must implement the \_get\_support method; and ii) those dependent endpoints must be omitted from the distribution's call to the rv\_continuous initializer.

Correct, but potentially slow defaults exist for the remaining methods but for speed and/or accuracy you can override:

\_logpdf, \_cdf, \_logcdf, \_ppf, \_rvs, \_isf, \_sf, \_logsf

The default method \_rvs relies on the inverse of the cdf, \_ppf, applied to a uniform random variate. In order to generate random variates efficiently, either the default \_ppf needs to be overwritten (e.g. if the inverse cdf can expressed in an explicit form) or a sampling method needs to be implemented in a custom  $\lnot$  rvs method.

If possible, you should override  $\text{isf}, \text{sf or } \text{logsf}.$  The main reason would be to improve numerical accuracy: for example, the survival function  $\_s$  f is computed as  $1 - \underline{\phantom{a}}$  cdf which can result in loss of precision if  $\underline{\phantom{a}}$  cdf(x) is close to one.

#### **Methods that can be overwritten by subclasses**

\_rvs \_pdf \_cdf \_sf \_ppf \_isf \_stats \_munp \_entropy \_argcheck \_get\_support

There are additional (internal and private) generic methods that can be useful for cross-checking and for debugging, but might work in all cases when directly called.

A note on shapes: subclasses need not specify them explicitly. In this case, *shapes* will be automatically deduced from the signatures of the overridden methods (*[pdf](#page-2446-0)*, *[cdf](#page-2446-1)* etc). If, for some reason, you prefer to avoid relying on introspection, you can specify shapes explicitly as an argument to the instance constructor.

#### **Frozen Distributions**

Normally, you must provide shape parameters (and, optionally, location and scale parameters to each call of a method of a distribution.

Alternatively, the object may be called (as a function) to fix the shape, location, and scale parameters returning a "frozen" continuous RV object:

```
rv = generic(<shape(s)>, loc=0, scale=1)
```
*rv\_frozen* object with the same methods but holding the given shape, location, and scale fixed

#### **Statistics**

Statistics are computed using numerical integration by default. For speed you can redefine this using \_stats:

- take shape parameters and return mu, mu2, g1, g2
- If you can't compute one of these, return it as None
- Can also be defined with a keyword argument moments, which is a string composed of "m", "v", "s", and/or "k". Only the components appearing in string should be computed and returned in the order "m", "v", "s", or "k" with missing values returned as None.

Alternatively, you can override \_munp, which takes n and shape parameters and returns the n-th non-central moment of the distribution.

### **Examples**

To create a new Gaussian distribution, we would do the following:

```
>>> from scipy.stats import rv_continuous
>>> class gaussian_gen(rv_continuous):
... "Gaussian distribution"
... def _pdf(self, x):
... return np.exp(-x**2 / 2.) / np.sqrt(2.0 * np.pi)
>>> gaussian = gaussian_gen(name='gaussian')
```
scipy.stats distributions are *instances*, so here we subclass *[rv\\_continuous](#page-2442-0)* and create an instance. With this, we now have a fully functional distribution with all relevant methods automagically generated by the framework.

Note that above we defined a standard normal distribution, with zero mean and unit variance. Shifting and scaling of the distribution can be done by using loc and scale parameters: qaussian.pdf(x, loc, scale) essentially computes  $y = (x - \text{loc})$  / scale and gaussian. \_pdf(y) / scale.

#### *Attributes*

#### **random\_state**

Get or set the RandomState object for generating random variates.

# **Methods**

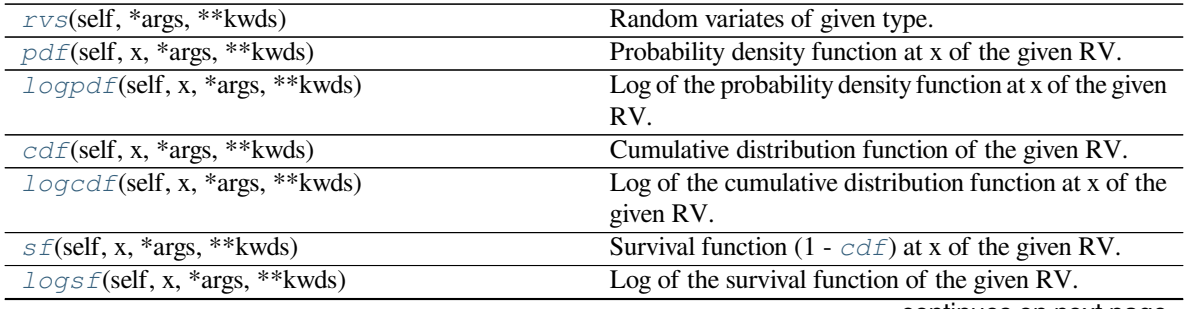

continues on next page

| Table 233 - Continued from previous page              |                                                           |
|-------------------------------------------------------|-----------------------------------------------------------|
| $ppf$ (self, q, *args, **kwds)                        | Percent point function (inverse of $cdf$ ) at q of the    |
|                                                       | given RV.                                                 |
| $is f(self, q, *args, **kwds)$                        | Inverse survival function (inverse of $s f$ ) at q of the |
|                                                       | given RV.                                                 |
| $moment(self, n, *args, **kwds)$                      | n-th order non-central moment of distribution.            |
| $stats$ (self, *args, ** kwds)                        | Some statistics of the given RV.                          |
| $entropy(self, *args, **kwds)$                        | Differential entropy of the RV.                           |
| $expect(self, func, args, loc, scale, lb, ])$         | Calculate expected value of a function with respect to    |
|                                                       | the distribution by numerical integration.                |
| $median(self, *args, **kwds)$                         | Median of the distribution.                               |
| $mean(self, *args, **kwds)$                           | Mean of the distribution.                                 |
| $std(self, \text{*args}, \text{**kwds})$              | Standard deviation of the distribution.                   |
| $var(self, *args, **kwds)$                            | Variance of the distribution.                             |
| $interval(self, alpha, *args, **kwds)$                | Confidence interval with equal areas around the me-       |
|                                                       | dian.                                                     |
| $_{\text{call}\_\text{self}}$ , *args, **kwds)        | Freeze the distribution for the given arguments.          |
| $f\text{if}(self, data, \text{*args}, \text{**kwds})$ | Return MLEs for shape (if applicable), location, and      |
|                                                       | scale parameters from data.                               |
| $fit\_loc\_scale(self, data, *args)$                  | Estimate loc and scale parameters from data using 1st     |
|                                                       | and 2nd moments.                                          |
| $nnl\text{ }f$ (self, theta, x)                       | Return negative loglikelihood function.                   |
| support(self, *args, ** kwargs)                       | Return the support of the distribution.                   |

Table 253 – continued from previous page

# **scipy.stats.rv\_continuous.rvs**

<span id="page-2445-0"></span>rv\_continuous.**rvs**(*self*, *\*args*, *\*\*kwds*) Random variates of given type.

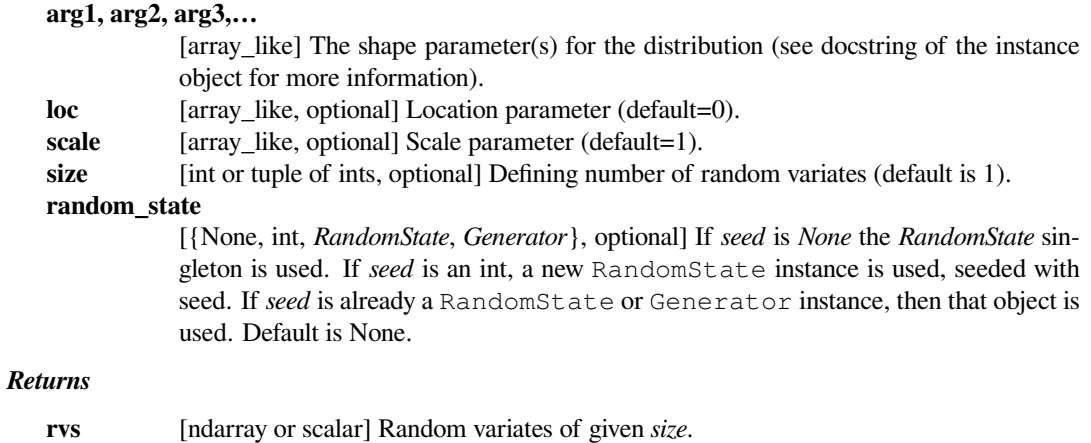

# **scipy.stats.rv\_continuous.pdf**

```
rv_continuous.pdf(self, x, *args, **kwds)
```
Probability density function at x of the given RV.

# *Parameters*

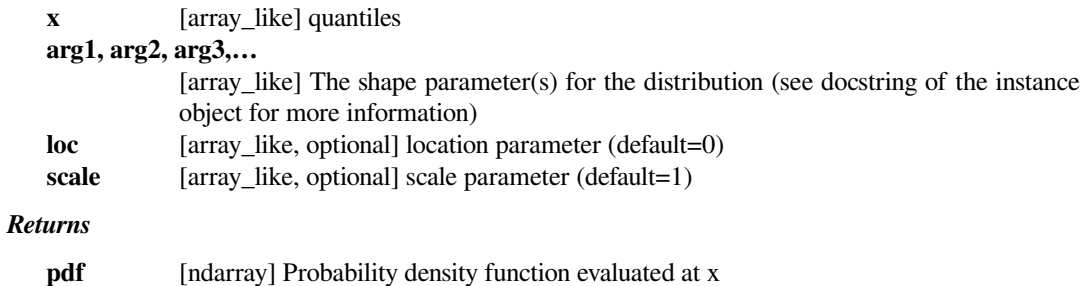

### **scipy.stats.rv\_continuous.logpdf**

<span id="page-2446-2"></span>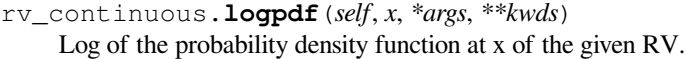

This uses a more numerically accurate calculation if available.

### *Parameters*

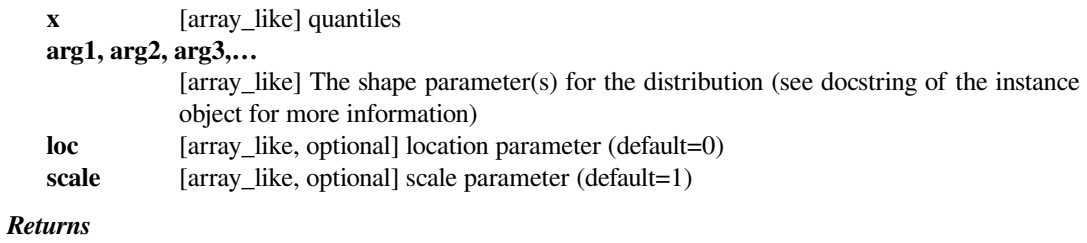

**logpdf** [array\_like] Log of the probability density function evaluated at x

### **scipy.stats.rv\_continuous.cdf**

<span id="page-2446-1"></span>rv\_continuous.**cdf**(*self*, *x*, *\*args*, *\*\*kwds*)

Cumulative distribution function of the given RV.

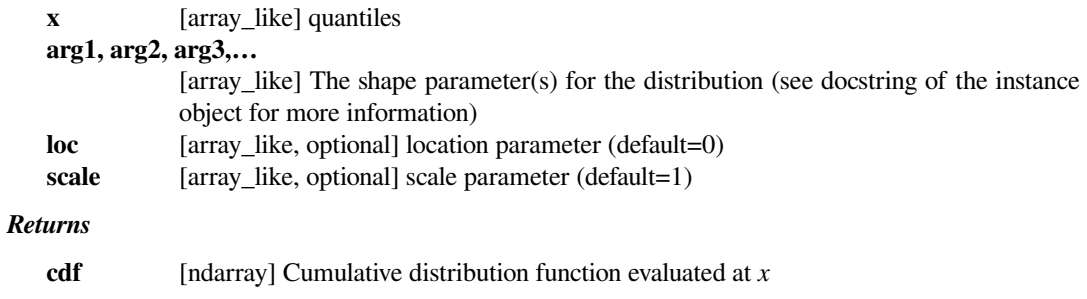

# **scipy.stats.rv\_continuous.logcdf**

```
rv_continuous.logcdf(self, x, *args, **kwds)
```
Log of the cumulative distribution function at x of the given RV.

# *Parameters*

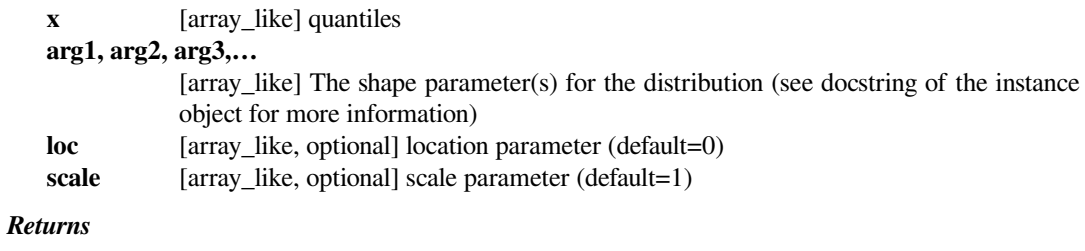

# **logcdf** [array\_like] Log of the cumulative distribution function evaluated at x

# **scipy.stats.rv\_continuous.sf**

<span id="page-2447-1"></span>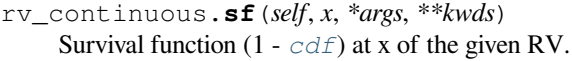

#### *Parameters*

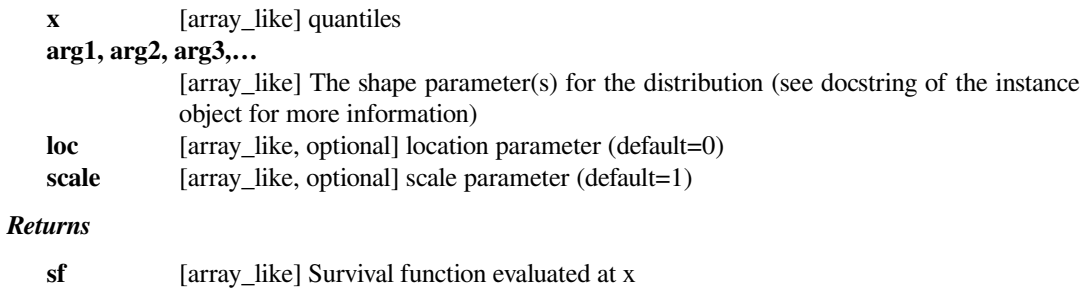

# **scipy.stats.rv\_continuous.logsf**

<span id="page-2447-2"></span>rv\_continuous.**logsf**(*self*, *x*, *\*args*, *\*\*kwds*)

Log of the survival function of the given RV.

Returns the log of the "survival function," defined as (1 - *[cdf](#page-2446-1)*), evaluated at *x*.

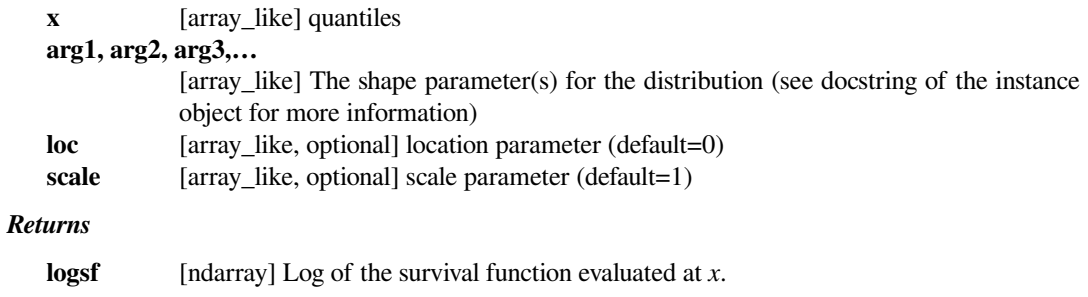
# **scipy.stats.rv\_continuous.ppf**

```
rv_continuous.ppf(self, q, *args, **kwds)
```
Percent point function (inverse of *[cdf](#page-2446-0)*) at q of the given RV.

# *Parameters*

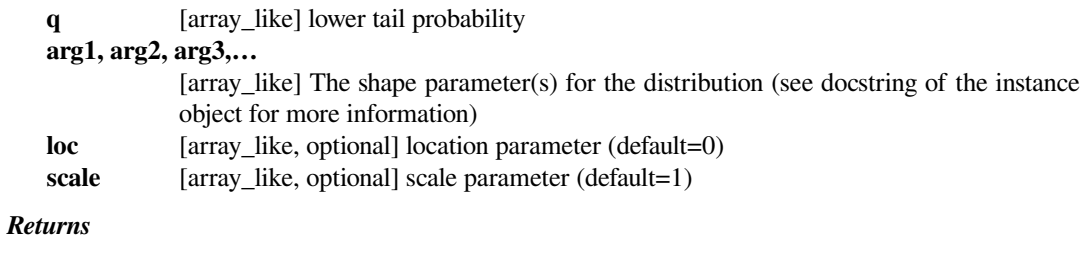

**x** [array\_like] quantile corresponding to the lower tail probability q.

# **scipy.stats.rv\_continuous.isf**

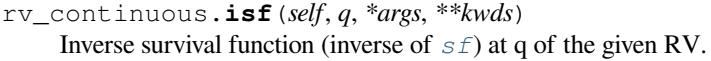

#### *Parameters*

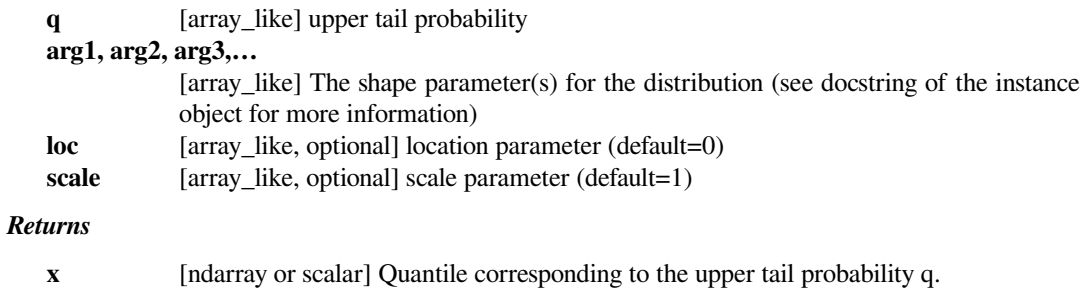

# **scipy.stats.rv\_continuous.moment**

rv\_continuous.**moment**(*self*, *n*, *\*args*, *\*\*kwds*)

n-th order non-central moment of distribution.

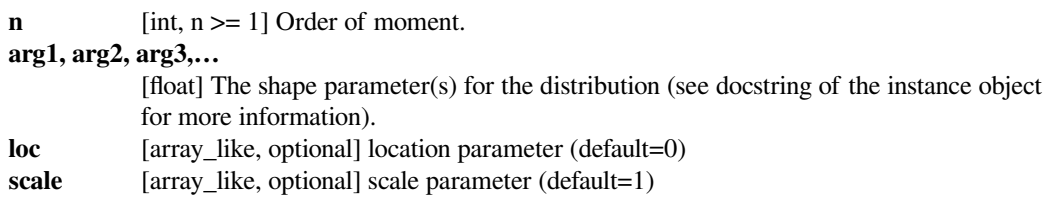

#### **scipy.stats.rv\_continuous.stats**

```
rv_continuous.stats(self, *args, **kwds)
```
Some statistics of the given RV.

#### *Parameters*

## **arg1, arg2, arg3,…**

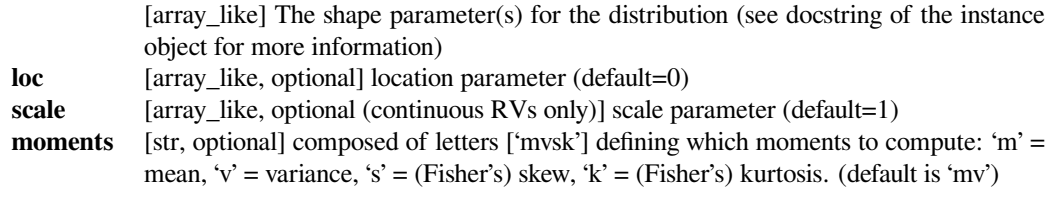

#### *Returns*

**stats** [sequence] of requested moments.

# **scipy.stats.rv\_continuous.entropy**

```
rv_continuous.entropy(self, *args, **kwds)
```
Differential entropy of the RV.

#### *Parameters*

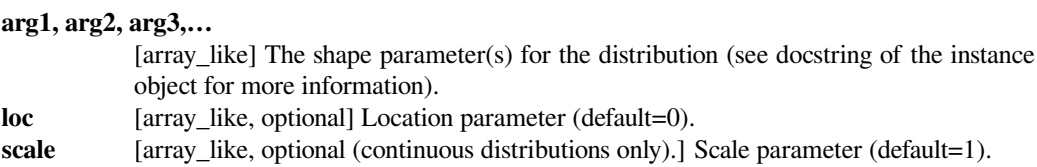

#### **Notes**

Entropy is defined base *e*:

```
>>> drv = rv_discrete(values=((0, 1), (0.5, 0.5)))>>> np.allclose(drv.entropy(), np.log(2.0))
True
```
# **scipy.stats.rv\_continuous.expect**

rv\_continuous.**expect**(*self*, *func=None*, *args=()*, *loc=0*, *scale=1*, *lb=None*, *ub=None*, *conditional=False*, *\*\*kwds*)

Calculate expected value of a function with respect to the distribution by numerical integration.

The expected value of a function  $f(x)$  with respect to a distribution dist is defined as:

```
ub
E[f(x)] = Integral(f(x) * dist.pdf(x)),lb
```
where ub and lb are arguments and x has the dist.pdf(x) distribution. If the bounds lb and ub correspond to the support of the distribution, e.g. [-inf, inf] in the default case, then the integral is the unrestricted expectation of  $f(x)$ . Also, the function  $f(x)$  may be defined such that  $f(x)$  is 0 outside a finite interval in which case the expectation is calculated within the finite range  $[1b, ub]$ .

## *Parameters*

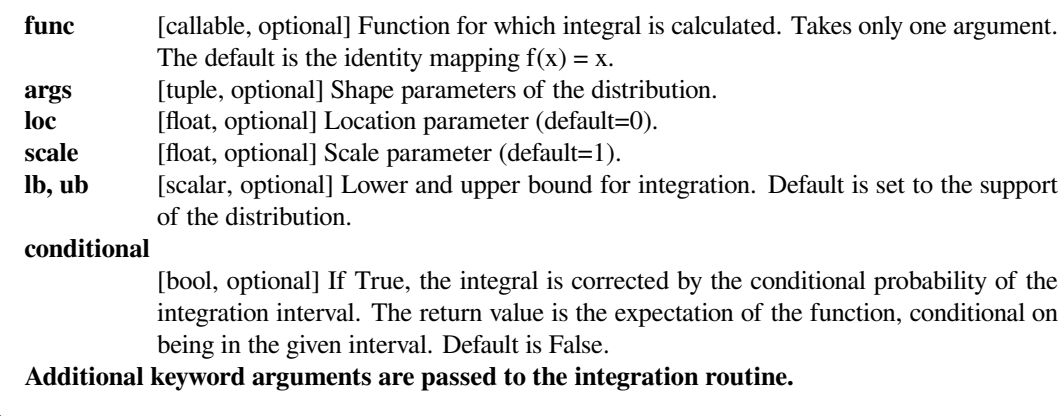

#### *Returns*

**expect** [float] The calculated expected value.

# **Notes**

The integration behavior of this function is inherited from *[scipy.integrate.quad](#page-738-0)*. Neither this function nor *[scipy.integrate.quad](#page-738-0)* can verify whether the integral exists or is finite. For example cauchy(0).mean() returns np.nan and cauchy(0).expect() returns 0.0.

The function is not vectorized.

#### **Examples**

To understand the effect of the bounds of integration consider

```
>>> from scipy.stats import expon
>>> expon(1).expect(lambda x: 1, lb=0.0, ub=2.0)
0.6321205588285578
```
This is close to

```
>>> expon(1).cdf(2.0) - expon(1).cdf(0.0)
0.6321205588285577
```
If conditional=True

```
>>> expon(1).expect(lambda x: 1, lb=0.0, ub=2.0, conditional=True)
1.0000000000000002
```
The slight deviation from 1 is due to numerical integration.

# **scipy.stats.rv\_continuous.median**

```
rv_continuous.median(self, *args, **kwds)
```
Median of the distribution.

# *Parameters*

# **arg1, arg2, arg3,…**

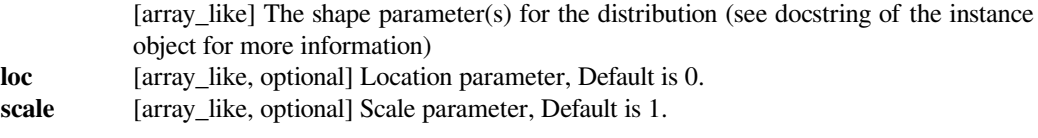

# *Returns*

**median** [float] The median of the distribution.

# **See also:**

# *[rv\\_discrete.ppf](#page-2460-0)*

Inverse of the CDF

# **scipy.stats.rv\_continuous.mean**

```
rv_continuous.mean(self, *args, **kwds)
```
Mean of the distribution.

# *Parameters*

# **arg1, arg2, arg3,…**

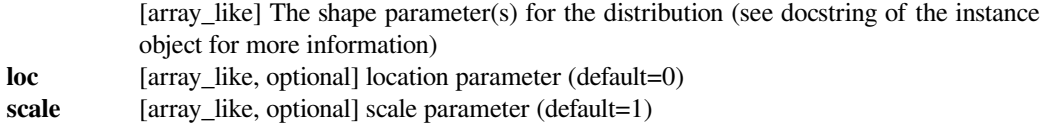

#### *Returns*

**mean** [float] the mean of the distribution

# **scipy.stats.rv\_continuous.std**

#### rv\_continuous.**std**(*self*, *\*args*, *\*\*kwds*) Standard deviation of the distribution.

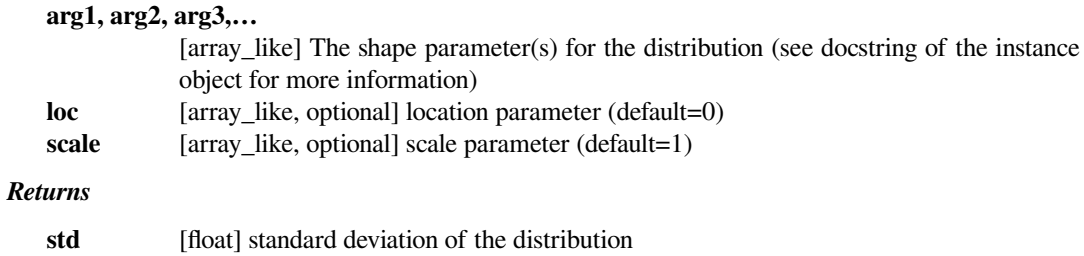

# **scipy.stats.rv\_continuous.var**

```
rv_continuous.var(self, *args, **kwds)
```
Variance of the distribution.

# *Parameters*

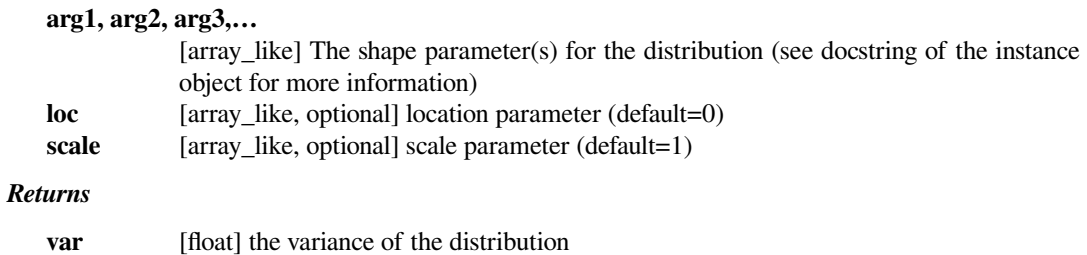

# **scipy.stats.rv\_continuous.interval**

rv\_continuous.**interval**(*self*, *alpha*, *\*args*, *\*\*kwds*) Confidence interval with equal areas around the median.

#### *Parameters*

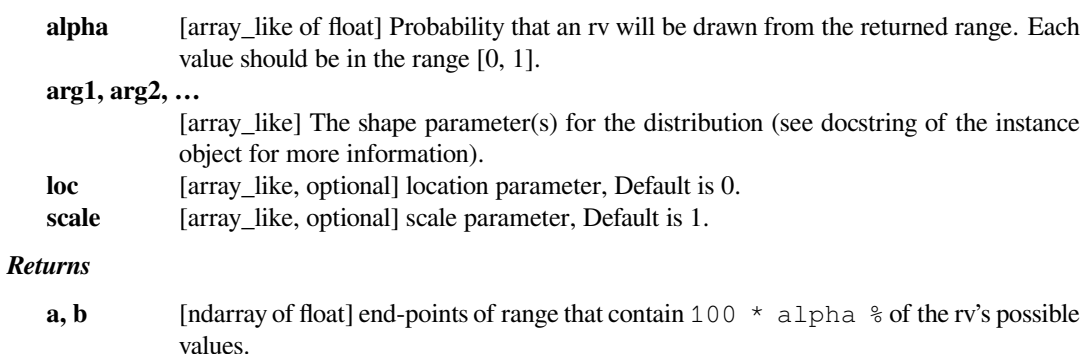

# **scipy.stats.rv\_continuous.\_\_call\_\_**

rv\_continuous.**\_\_call\_\_**(*self*, *\*args*, *\*\*kwds*) Freeze the distribution for the given arguments.

#### *Parameters*

#### **arg1, arg2, arg3,…**

[array\_like] The shape parameter(s) for the distribution. Should include all the nonoptional arguments, may include loc and scale.

## *Returns*

**rv\_frozen** [rv\_frozen instance] The frozen distribution.

#### **scipy.stats.rv\_continuous.fit**

#### rv\_continuous.**fit**(*self*, *data*, *\*args*, *\*\*kwds*)

Return MLEs for shape (if applicable), location, and scale parameters from data.

MLE stands for Maximum Likelihood Estimate. Starting estimates for the fit are given by input arguments; for any arguments not provided with starting estimates, self. \_fitstart(data) is called to generate such.

One can hold some parameters fixed to specific values by passing in keyword arguments  $f0, f1, ..., fn$  (for shape parameters) and  $f \text{loc}$  and  $f \text{gcd}$  (for location and scale parameters, respectively).

#### *Parameters*

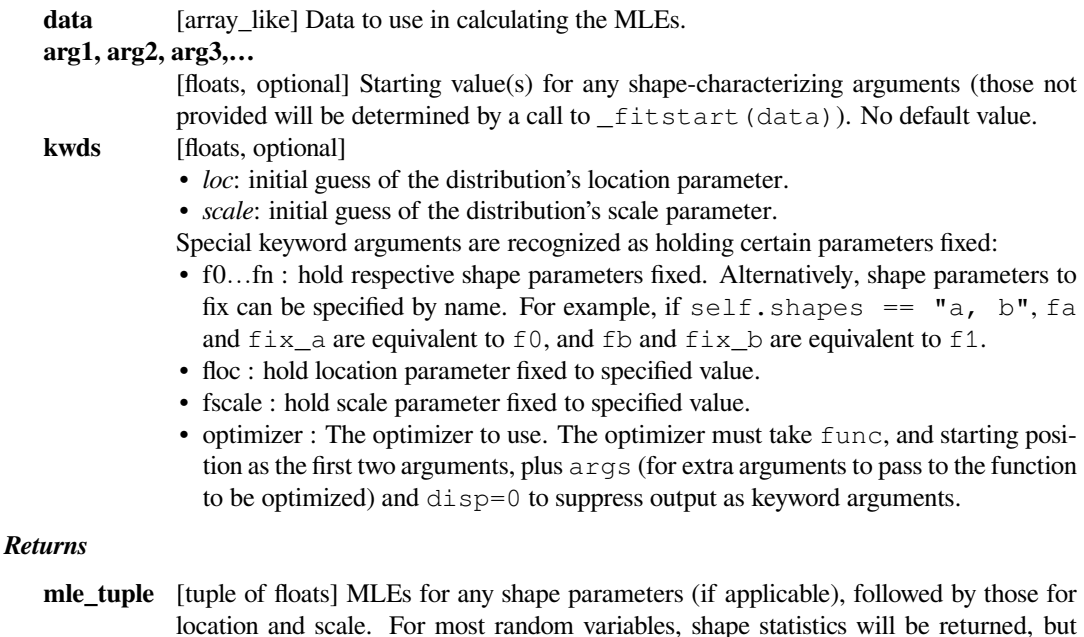

## **Notes**

This fit is computed by maximizing a log-likelihood function, with penalty applied for samples outside of range of the distribution. The returned answer is not guaranteed to be the globally optimal MLE, it may only be locally optimal, or the optimization may fail altogether. If the data contain any of np.nan, np.inf, or -np.inf, the fit routine will throw a RuntimeError.

# **Examples**

Generate some data to fit: draw random variates from the *[beta](#page-2489-0)* distribution

there are exceptions (e.g. norm).

```
>>> from scipy.stats import beta
\Rightarrow a, b = 1., 2.
\Rightarrow x = \beta beta.rvs (a, b, size=1000)
```
Now we can fit all four parameters (a, b, loc and scale):

```
\Rightarrow a1, b1, loc1, scale1 = beta.fit(x)
```
We can also use some prior knowledge about the dataset: let's keep  $\log$  and scale fixed:

```
>>> a1, b1, loc1, scale1 = beta.fit(x, floc=0, fscale=1)
>>> loc1, scale1
(0, 1)
```
We can also keep shape parameters fixed by using f-keywords. To keep the zero-th shape parameter a equal 1, use  $f0=1$  or, equivalently,  $fa=1$ :

```
\Rightarrow >> a1, b1, loc1, scale1 = beta.fit(x, fa=1, floc=0, fscale=1)
>>> a1
1
```
Not all distributions return estimates for the shape parameters. norm for example just returns estimates for location and scale:

```
>>> from scipy.stats import norm
>>> x = norm.rvs(a, b, size=1000, random_state=123)
\Rightarrow loc1, scale1 = norm.fit(x)
>>> loc1, scale1
(0.92087172783841631, 2.0015750750324668)
```
#### **scipy.stats.rv\_continuous.fit\_loc\_scale**

```
rv_continuous.fit_loc_scale(self, data, *args)
     Estimate loc and scale parameters from data using 1st and 2nd moments.
```
#### *Parameters*

data [array\_like] Data to fit.

**arg1, arg2, arg3,…**

[array\_like] The shape parameter(s) for the distribution (see docstring of the instance object for more information).

#### *Returns*

**Lhat** [float] Estimated location parameter for the data. **Shat** [float] Estimated scale parameter for the data.

#### **scipy.stats.rv\_continuous.nnlf**

```
rv_continuous.nnlf(self, theta, x)
     Return negative loglikelihood function.
```
#### **Notes**

This is  $-sum($ log pdf(x, theta),  $axis=0$ ) where *theta* are the parameters (including loc and scale).

# **scipy.stats.rv\_continuous.support**

rv\_continuous.**support**(*self*, *\*args*, *\*\*kwargs*) Return the support of the distribution.

*Parameters*

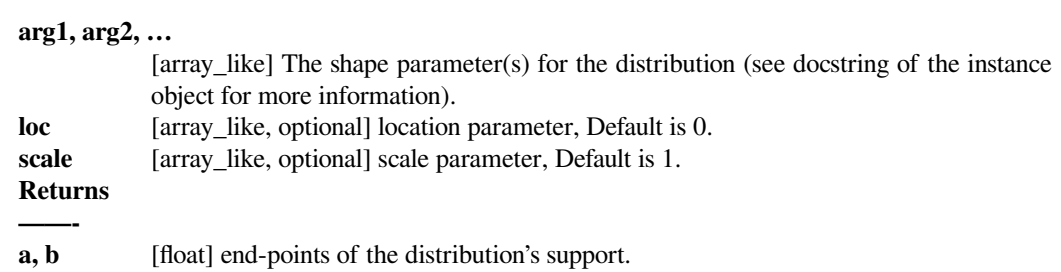

# **6.29.2 scipy.stats.rv\_discrete**

<span id="page-2455-0"></span>**class** scipy.stats.**rv\_discrete**(*a=0*, *b=inf*, *name=None*, *badvalue=None*, *moment\_tol=1e-08*, *values=None*, *inc=1*, *longname=None*, *shapes=None*, *extradoc=None*, *seed=None*) A generic discrete random variable class meant for subclassing.

*[rv\\_discrete](#page-2455-0)* is a base class to construct specific distribution classes and instances for discrete random variables. It can also be used to construct an arbitrary distribution defined by a list of support points and corresponding probabilities.

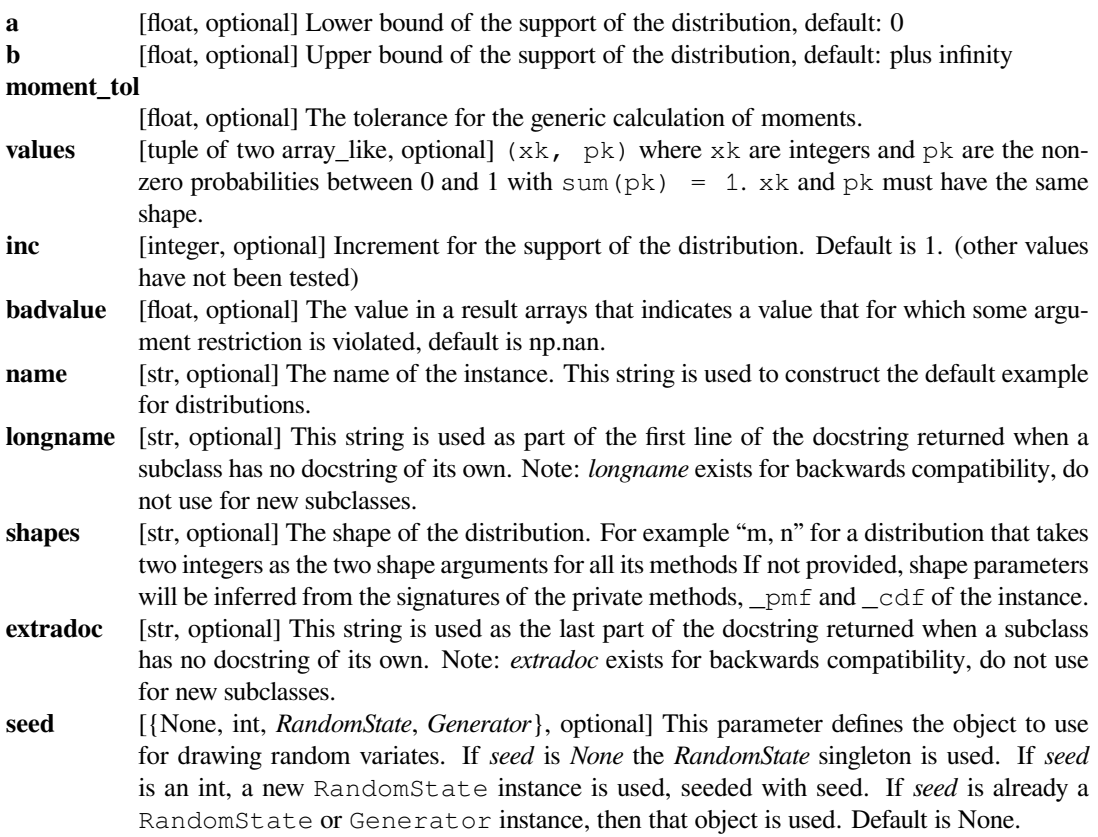

## **Notes**

This class is similar to *[rv\\_continuous](#page-2442-0)*. Whether a shape parameter is valid is decided by an \_argcheck method (which defaults to checking that its arguments are strictly positive.) The main differences are:

- the support of the distribution is a set of integers
- instead of the probability density function,  $pdf$  (and the corresponding private  $pdf$ ), this class defines the *probability mass function, [pmf](#page-2458-0)* (and the corresponding private \_pmf.)
- scale parameter is not defined.

To create a new discrete distribution, we would do the following:

```
>>> from scipy.stats import rv_discrete
>>> class poisson_gen(rv_discrete):
... "Poisson distribution"
... def _pmf(self, k, mu):
... return exp(-mu) * mu**k / factorial(k)
```
and create an instance:

**>>>** poisson = poisson\_gen(name="poisson")

Note that above we defined the Poisson distribution in the standard form. Shifting the distribution can be done by providing the loc parameter to the methods of the instance. For example, poisson.pmf(x, mu, loc) delegates the work to poisson.\_pmf(x-loc, mu).

#### **Discrete distributions from a list of probabilities**

Alternatively, you can construct an arbitrary discrete rv defined on a finite set of values xk with Prob{X=xk} = pk by using the values keyword argument to the *[rv\\_discrete](#page-2455-0)* constructor.

#### **Examples**

Custom made discrete distribution:

```
>>> from scipy import stats
\Rightarrow xk = np.arange(7)
\Rightarrow pk = (0.1, 0.2, 0.3, 0.1, 0.1, 0.0, 0.2)>>> custm = stats.rv_discrete(name='custm', values=(xk, pk))
>>>
>>> import matplotlib.pyplot as plt
\Rightarrow fig, ax = plt.subplots(1, 1)>>> ax.plot(xk, custm.pmf(xk), 'ro', ms=12, mec='r')
>>> ax.vlines(xk, 0, custm.pmf(xk), colors='r', lw=4)
>>> plt.show()
```
Random number generation:

 $\Rightarrow$   $\ge$   $\ge$   $\le$   $\text{custm.rvs}(\text{size}=100)$ 

*Attributes*

**random\_state**

Get or set the RandomState object for generating random variates.

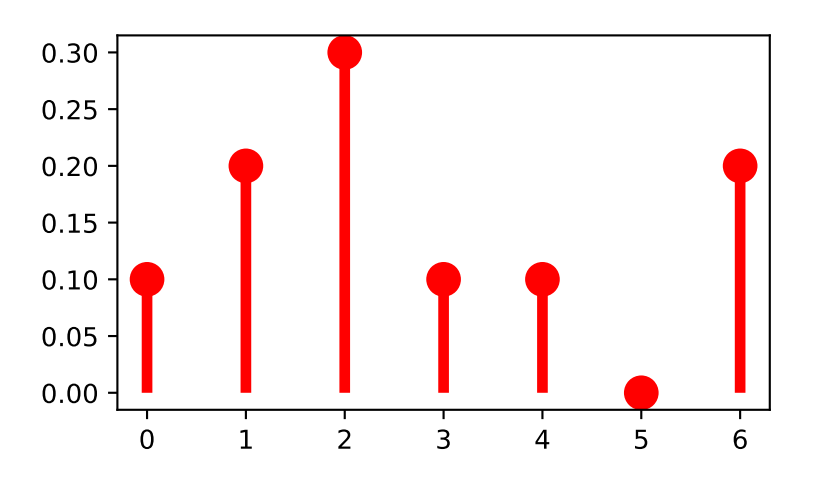

# **Methods**

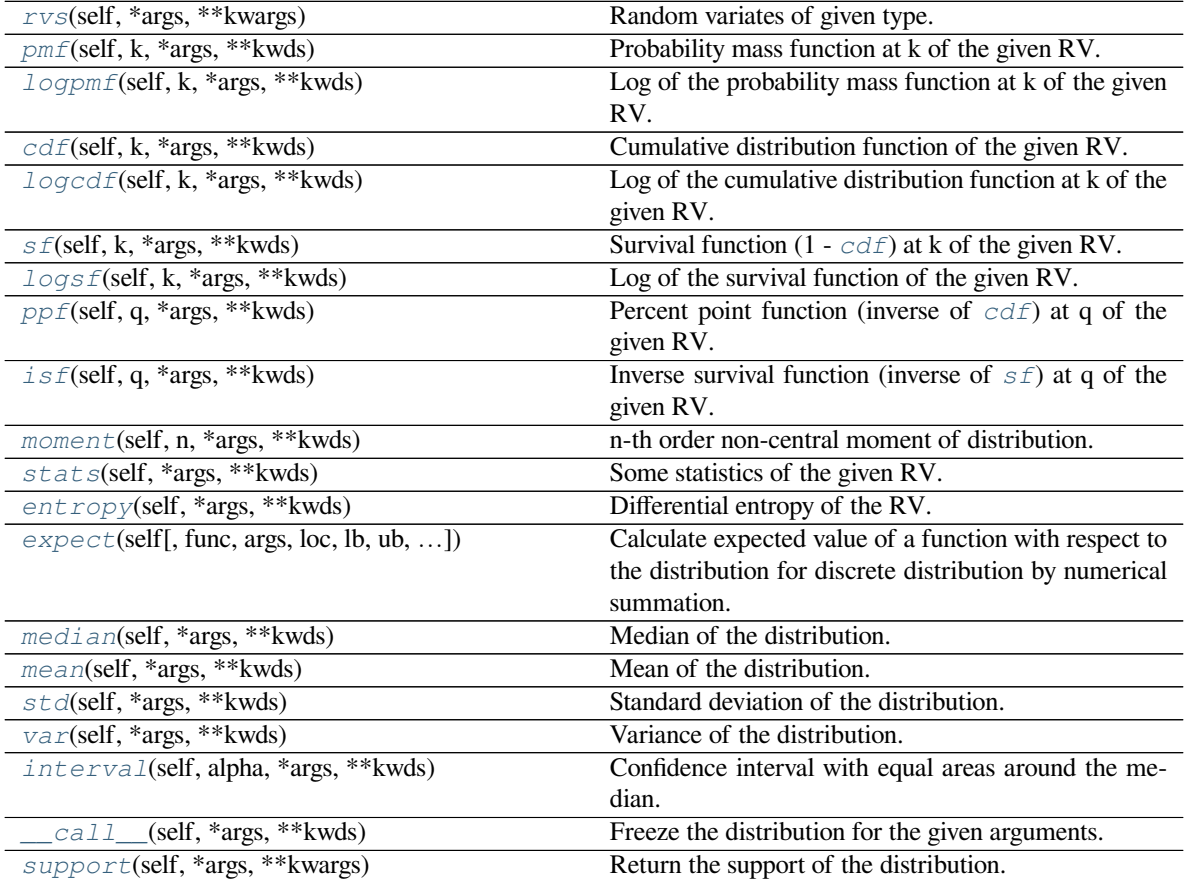

# **scipy.stats.rv\_discrete.rvs**

<span id="page-2457-0"></span>rv\_discrete.**rvs**(*self*, *\*args*, *\*\*kwargs*)

Random variates of given type.

# *Parameters*

# **2452 Chapter 6. API Reference**

# **arg1, arg2, arg3,…**

[array\_like] The shape parameter(s) for the distribution (see docstring of the instance object for more information).

# **scipy.stats.rv\_discrete.pmf**

```
rv_discrete.pmf(self, k, *args, **kwds)
```
Probability mass function at k of the given RV.

# *Parameters*

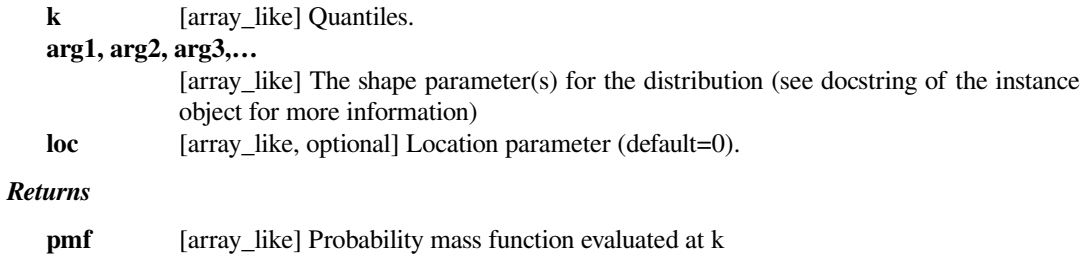

# **scipy.stats.rv\_discrete.logpmf**

<span id="page-2458-1"></span>rv\_discrete.**logpmf**(*self*, *k*, *\*args*, *\*\*kwds*) Log of the probability mass function at k of the given RV.

#### *Parameters*

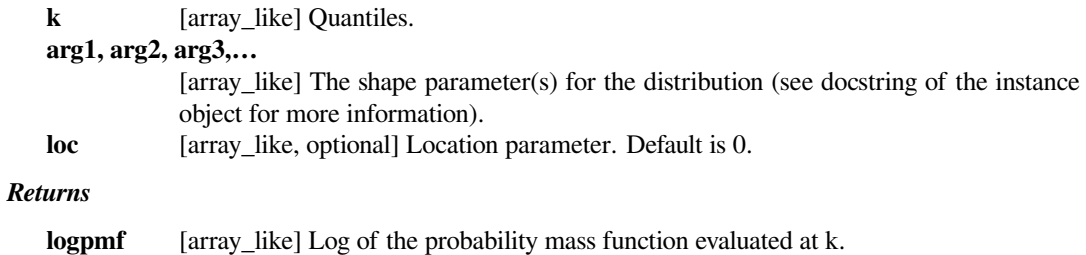

# **scipy.stats.rv\_discrete.cdf**

```
rv_discrete.cdf(self, k, *args, **kwds)
```
Cumulative distribution function of the given RV.

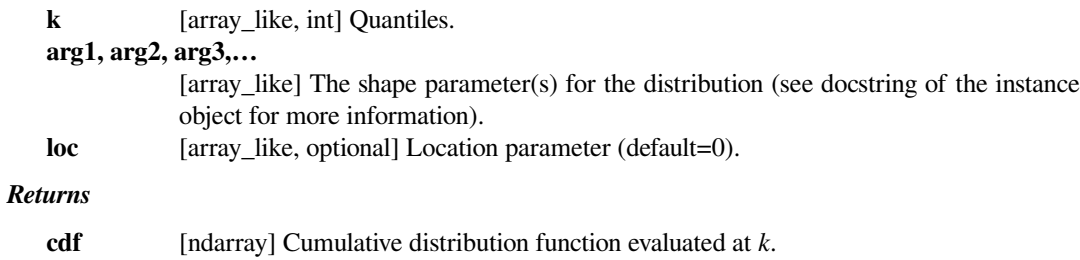

# **scipy.stats.rv\_discrete.logcdf**

```
rv_discrete.logcdf(self, k, *args, **kwds)
```
Log of the cumulative distribution function at k of the given RV.

# *Parameters*

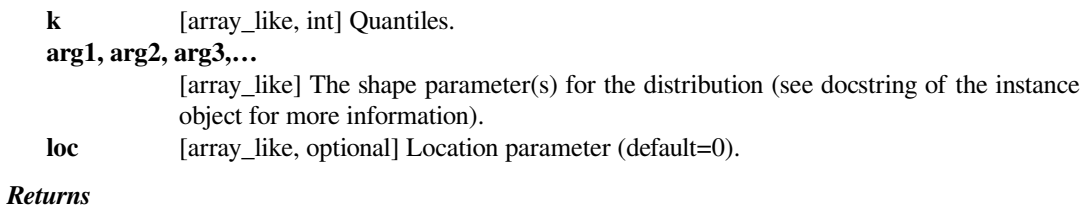

**logcdf** [array\_like] Log of the cumulative distribution function evaluated at k.

# **scipy.stats.rv\_discrete.sf**

```
rv_discrete.sf(self, k, *args, **kwds)
     Survival function (1 - cdf) at k of the given RV.
```
#### *Parameters*

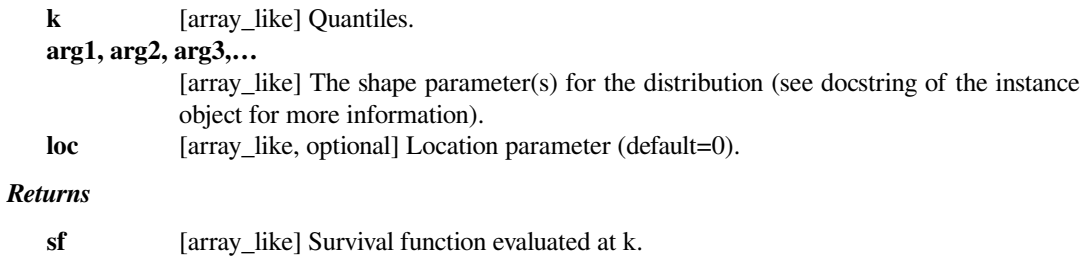

# **scipy.stats.rv\_discrete.logsf**

<span id="page-2459-2"></span>rv\_discrete.**logsf**(*self*, *k*, *\*args*, *\*\*kwds*)

Log of the survival function of the given RV.

Returns the log of the "survival function," defined as 1 - *[cdf](#page-2458-2)*, evaluated at *k*.

# *Parameters*

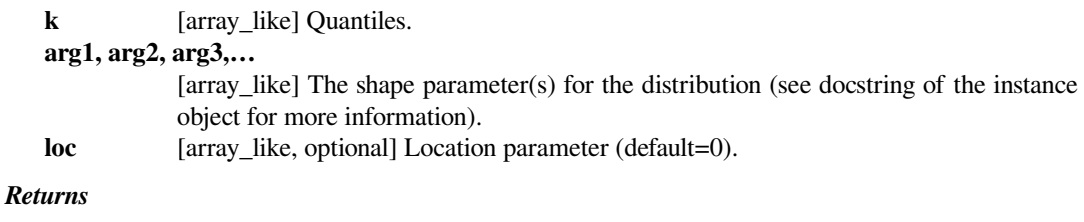

**logsf** [ndarray] Log of the survival function evaluated at *k*.

# **scipy.stats.rv\_discrete.ppf**

```
rv_discrete.ppf(self, q, *args, **kwds)
```
Percent point function (inverse of *[cdf](#page-2458-2)*) at q of the given RV.

# *Parameters*

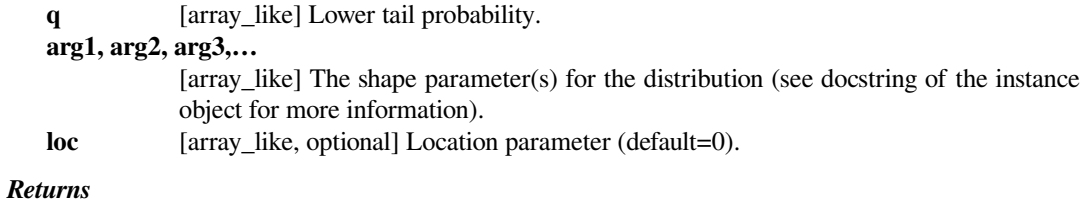

**k** [array\_like] Quantile corresponding to the lower tail probability, q.

# **scipy.stats.rv\_discrete.isf**

```
rv_discrete.isf(self, q, *args, **kwds)
```
Inverse survival function (inverse of *[sf](#page-2459-1)*) at q of the given RV.

#### *Parameters*

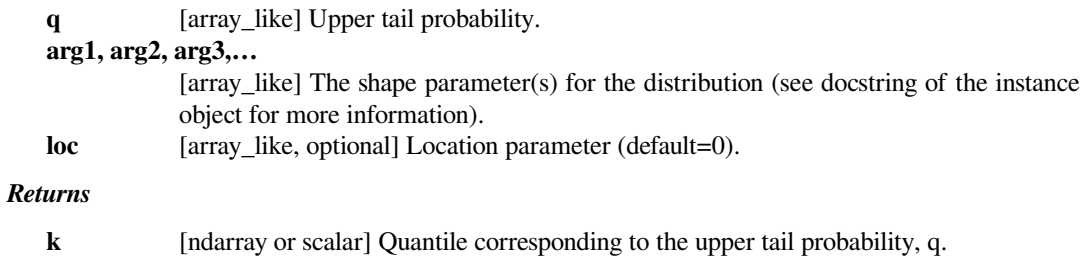

# **scipy.stats.rv\_discrete.moment**

```
rv_discrete.moment(self, n, *args, **kwds)
```
n-th order non-central moment of distribution.

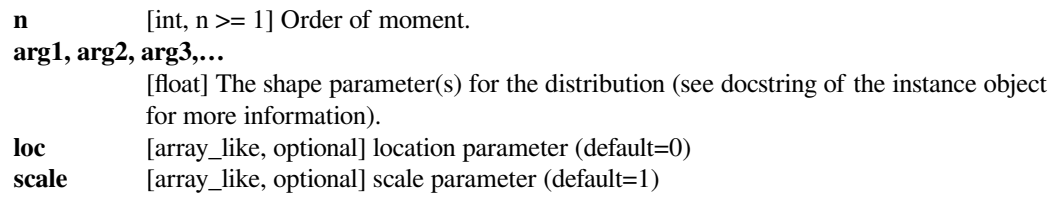

# **scipy.stats.rv\_discrete.stats**

```
rv_discrete.stats(self, *args, **kwds)
    Some statistics of the given RV.
```
#### *Parameters*

#### **arg1, arg2, arg3,…**

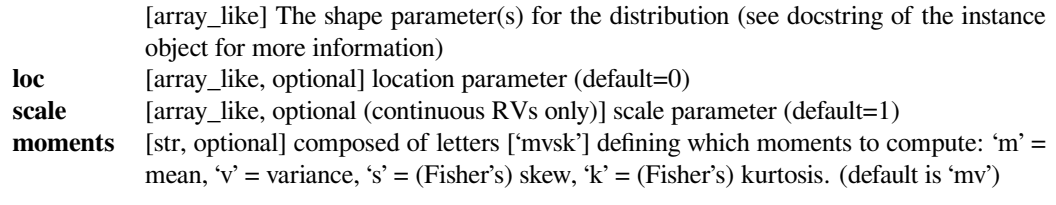

#### *Returns*

**stats** [sequence] of requested moments.

# **scipy.stats.rv\_discrete.entropy**

```
rv_discrete.entropy(self, *args, **kwds)
```
Differential entropy of the RV.

#### *Parameters*

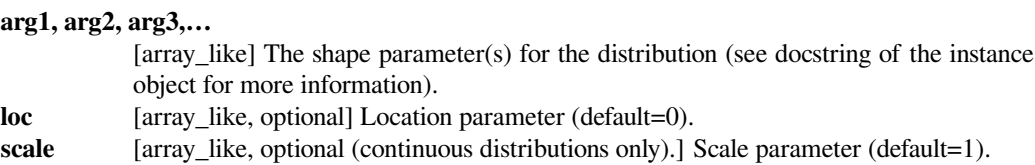

#### **Notes**

Entropy is defined base *e*:

```
>>> drv = rv_discrete(values=((0, 1), (0.5, 0.5)))
>>> np.allclose(drv.entropy(), np.log(2.0))
True
```
# **scipy.stats.rv\_discrete.expect**

<span id="page-2461-2"></span>rv\_discrete.**expect**(*self*, *func=None*, *args=()*, *loc=0*, *lb=None*, *ub=None*, *conditional=False*, *max-*

*count=1000*, *tolerance=1e-10*, *chunksize=32*) Calculate expected value of a function with respect to the distribution for discrete distribution by numerical summation.

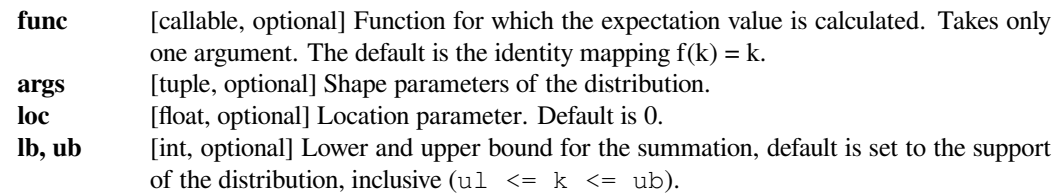

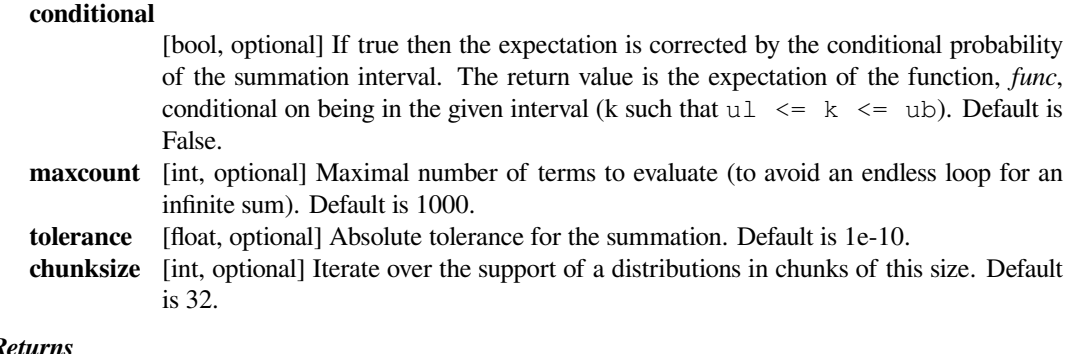

# *Returns*

**expect** [float] Expected value.

# **Notes**

For heavy-tailed distributions, the expected value may or may not exist, depending on the function, *func*. If it does exist, but the sum converges slowly, the accuracy of the result may be rather low. For instance, for zipf(4), accuracy for mean, variance in example is only 1e-5. increasing *maxcount* and/or *chunksize* may improve the result, but may also make zipf very slow.

The function is not vectorized.

# **scipy.stats.rv\_discrete.median**

```
rv_discrete.median(self, *args, **kwds)
```
Median of the distribution.

# *Parameters*

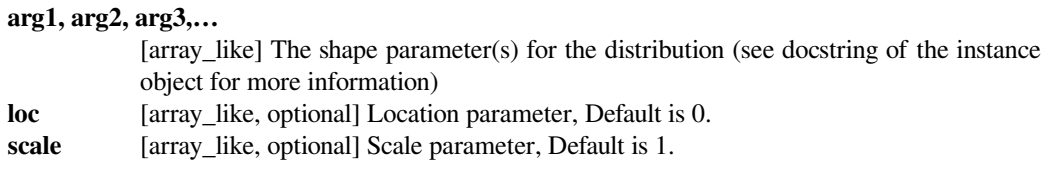

#### *Returns*

**median** [float] The median of the distribution.

# **See also:**

### *[rv\\_discrete.ppf](#page-2460-0)*

Inverse of the CDF

# **scipy.stats.rv\_discrete.mean**

```
rv_discrete.mean(self, *args, **kwds)
```
Mean of the distribution.

# *Parameters*

# **arg1, arg2, arg3,…** [array\_like] The shape parameter(s) for the distribution (see docstring of the instance object for more information) **loc** [array\_like, optional] location parameter (default=0) scale [array\_like, optional] scale parameter (default=1) *Returns*

**mean** [float] the mean of the distribution

# **scipy.stats.rv\_discrete.std**

<span id="page-2463-1"></span>rv\_discrete.**std**(*self*, *\*args*, *\*\*kwds*) Standard deviation of the distribution.

#### *Parameters*

# **arg1, arg2, arg3,…**

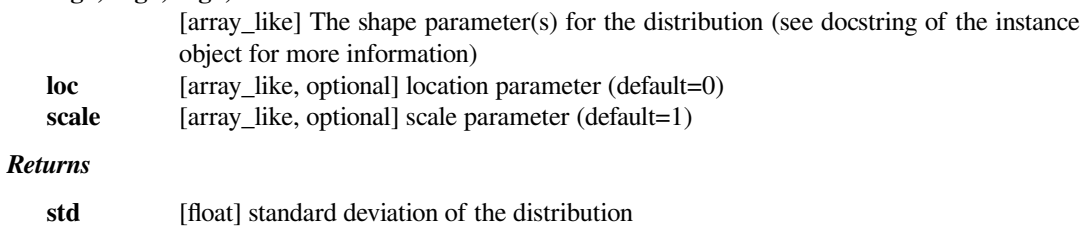

# **scipy.stats.rv\_discrete.var**

# <span id="page-2463-2"></span>rv\_discrete.**var**(*self*, *\*args*, *\*\*kwds*)

Variance of the distribution.

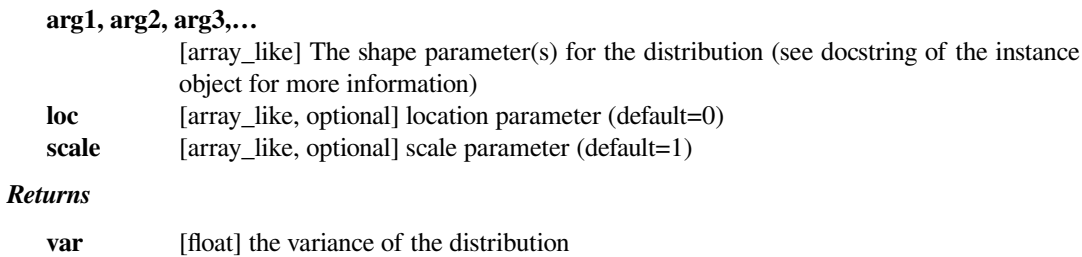

# **scipy.stats.rv\_discrete.interval**

```
rv_discrete.interval(self, alpha, *args, **kwds)
```
Confidence interval with equal areas around the median.

# *Parameters*

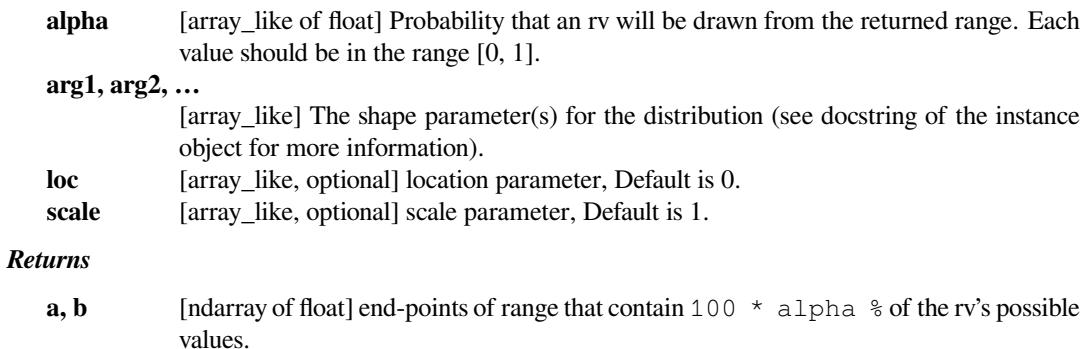

# **scipy.stats.rv\_discrete.\_\_call\_\_**

<span id="page-2464-1"></span>rv\_discrete.**\_\_call\_\_**(*self*, *\*args*, *\*\*kwds*) Freeze the distribution for the given arguments.

#### *Parameters*

```
arg1, arg2, arg3,…
```
[array\_like] The shape parameter(s) for the distribution. Should include all the nonoptional arguments, may include loc and scale.

#### *Returns*

**rv\_frozen** [rv\_frozen instance] The frozen distribution.

# **scipy.stats.rv\_discrete.support**

<span id="page-2464-2"></span>rv\_discrete.**support**(*self*, *\*args*, *\*\*kwargs*) Return the support of the distribution.

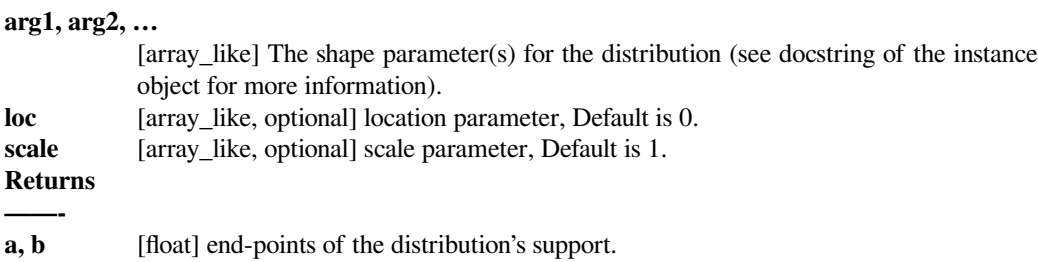

# **6.29.3 scipy.stats.rv\_histogram**

<span id="page-2465-0"></span>**class** scipy.stats.**rv\_histogram**(*histogram*, *\*args*, *\*\*kwargs*)

Generates a distribution given by a histogram. This is useful to generate a template distribution from a binned datasample.

As a subclass of the *[rv\\_continuous](#page-2442-0)* class, *[rv\\_histogram](#page-2465-0)* inherits from it a collection of generic methods (see *[rv\\_continuous](#page-2442-0)* for the full list), and implements them based on the properties of the provided binned datasample.

#### *Parameters*

**histogram** [tuple of array\_like] Tuple containing two array\_like objects The first containing the content of n bins The second containing the (n+1) bin boundaries In particular the return value np.histogram is accepted

#### **Notes**

There are no additional shape parameters except for the loc and scale. The pdf is defined as a stepwise function from the provided histogram The cdf is a linear interpolation of the pdf.

New in version 0.19.0.

#### **Examples**

Create a scipy.stats distribution from a numpy histogram

```
>>> import scipy.stats
>>> import numpy as np
>>> data = scipy.stats.norm.rvs(size=100000, loc=0, scale=1.5, random_
,→state=123)
>>> hist = np.histogram(data, bins=100)
>>> hist_dist = scipy.stats.rv_histogram(hist)
```
Behaves like an ordinary scipy rv\_continuous distribution

```
>>> hist_dist.pdf(1.0)
0.20538577847618705
>>> hist_dist.cdf(2.0)
0.90818568543056499
```
PDF is zero above (below) the highest (lowest) bin of the histogram, defined by the max (min) of the original dataset

```
>>> hist_dist.pdf(np.max(data))
0.0
>>> hist_dist.cdf(np.max(data))
1.0
>>> hist_dist.pdf(np.min(data))
7.7591907244498314e-05
>>> hist_dist.cdf(np.min(data))
0.0
```
PDF and CDF follow the histogram

```
>>> import matplotlib.pyplot as plt
>>> X = np.linspace(-5.0, 5.0, 100)
>>> plt.title("PDF from Template")
>>> plt.hist(data, density=True, bins=100)
>>> plt.plot(X, hist_dist.pdf(X), label='PDF')
>>> plt.plot(X, hist_dist.cdf(X), label='CDF')
>>> plt.show()
```
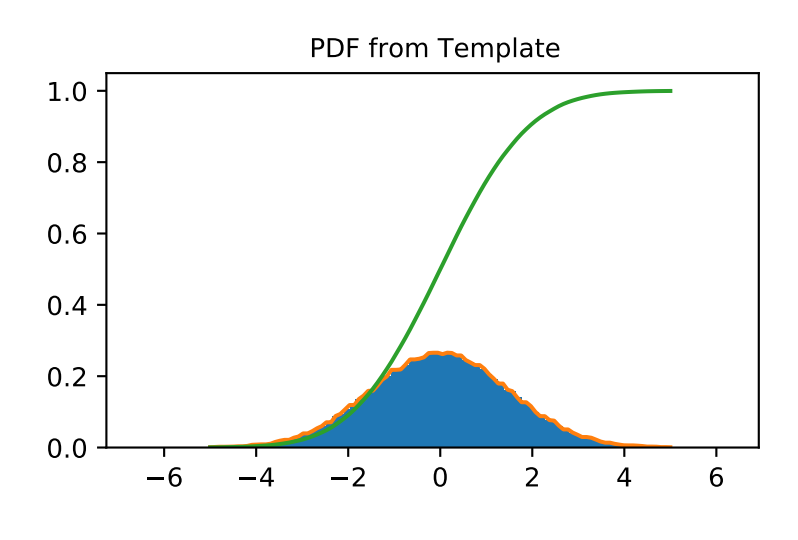

#### *Attributes*

**random\_state**

Get or set the RandomState object for generating random variates.

# **Methods**

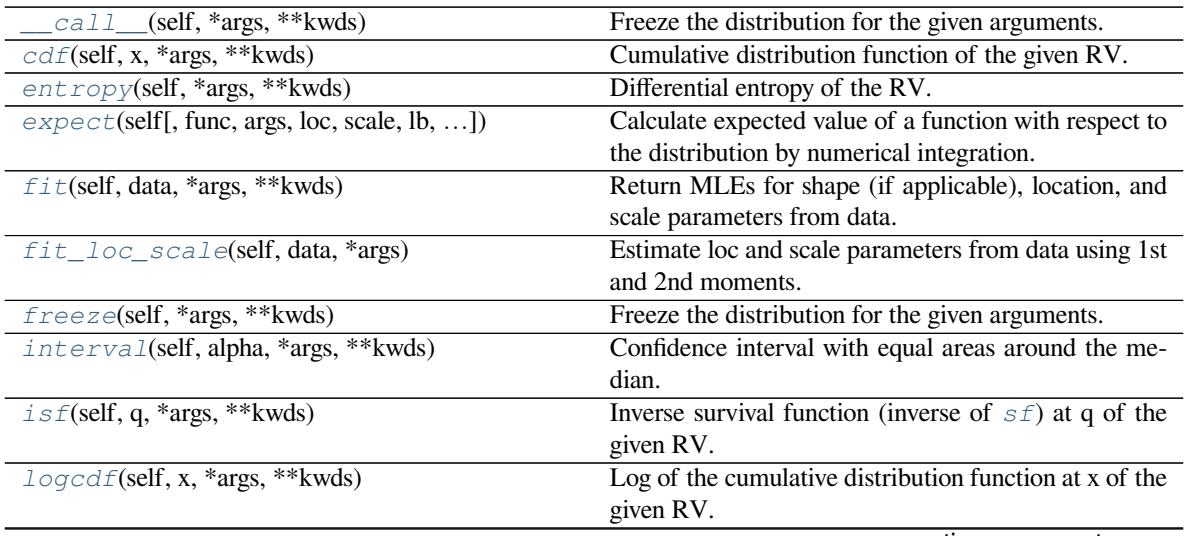

continues on next page

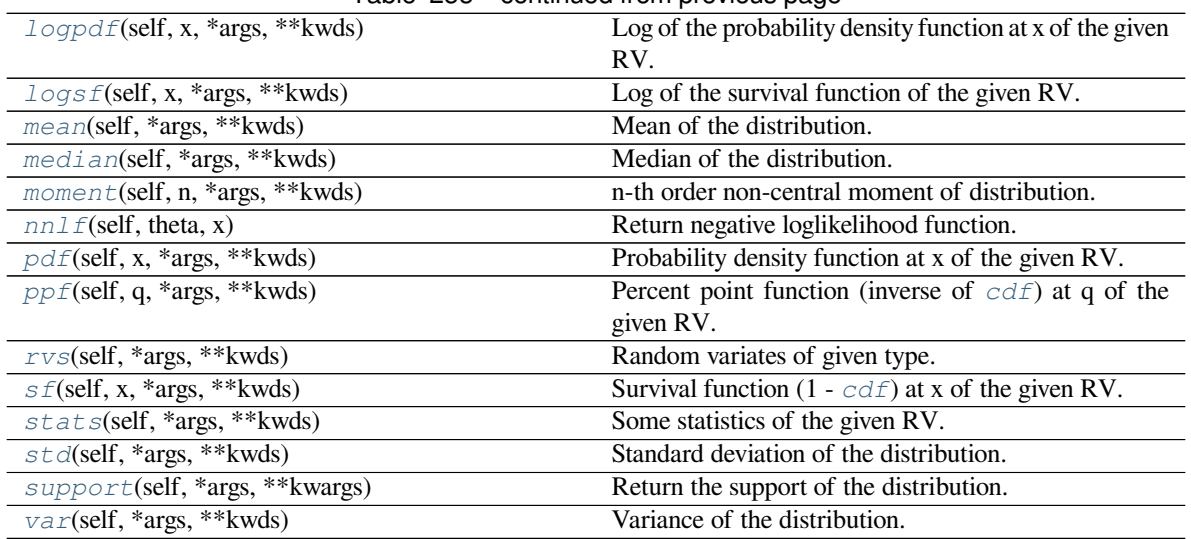

# Table 255 – continued from previous page

# **scipy.stats.rv\_histogram.\_\_call\_\_**

```
rv_histogram.__call__(self, *args, **kwds)
     Freeze the distribution for the given arguments.
```
#### *Parameters*

```
arg1, arg2, arg3,…
```
[array\_like] The shape parameter(s) for the distribution. Should include all the nonoptional arguments, may include loc and scale.

#### *Returns*

**rv\_frozen** [rv\_frozen instance] The frozen distribution.

# **scipy.stats.rv\_histogram.cdf**

<span id="page-2467-1"></span>rv\_histogram.**cdf**(*self*, *x*, *\*args*, *\*\*kwds*)

Cumulative distribution function of the given RV.

## *Parameters*

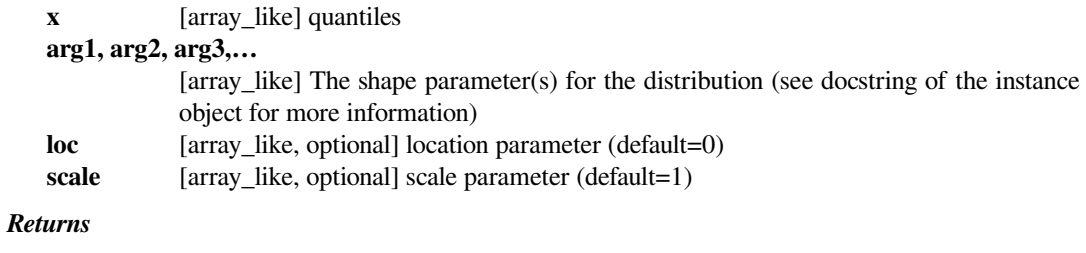

**cdf** [ndarray] Cumulative distribution function evaluated at *x*

#### **scipy.stats.rv\_histogram.entropy**

```
rv_histogram.entropy(self, *args, **kwds)
```
Differential entropy of the RV.

#### *Parameters*

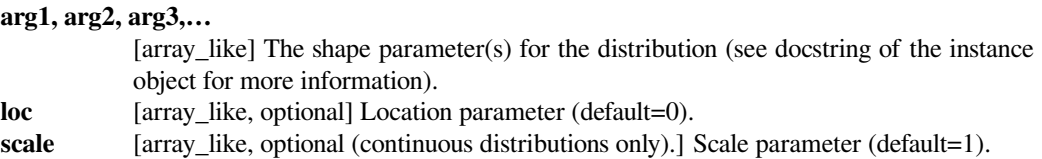

# **Notes**

Entropy is defined base *e*:

```
>>> drv = rv_discrete(values=((0, 1), (0.5, 0.5)))
>>> np.allclose(drv.entropy(), np.log(2.0))
True
```
#### **scipy.stats.rv\_histogram.expect**

<span id="page-2468-1"></span>rv\_histogram.**expect**(*self*, *func=None*, *args=()*, *loc=0*, *scale=1*, *lb=None*, *ub=None*, *conditional=False*, *\*\*kwds*)

Calculate expected value of a function with respect to the distribution by numerical integration.

The expected value of a function  $f(x)$  with respect to a distribution dist is defined as:

ub  $E[f(x)] = Integral(f(x) * dist.pdf(x)),$ lb

where ub and 1b are arguments and x has the dist.pdf(x) distribution. If the bounds 1b and ub correspond to the support of the distribution, e.g.  $[-inf, inf]$  in the default case, then the integral is the unrestricted expectation of  $f(x)$ . Also, the function  $f(x)$  may be defined such that  $f(x)$  is 0 outside a finite interval in which case the expectation is calculated within the finite range  $[1b, ub]$ .

#### *Parameters*

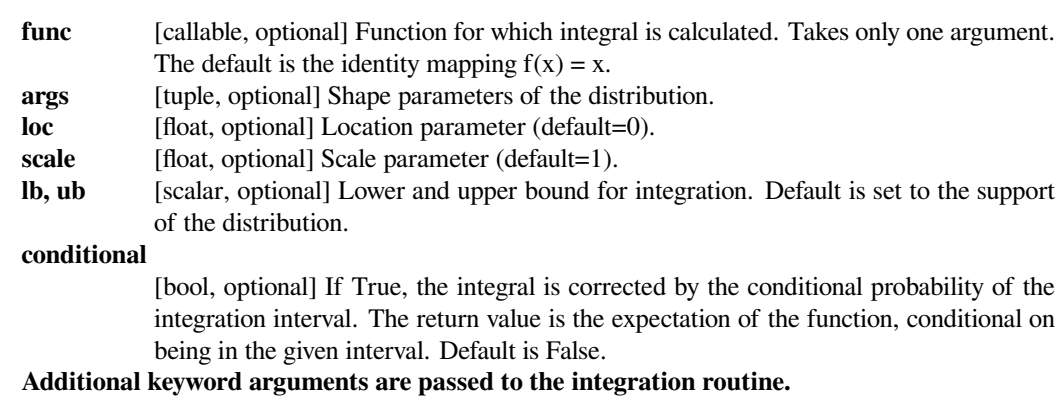

#### *Returns*

**expect** [float] The calculated expected value.

## **Notes**

The integration behavior of this function is inherited from *[scipy.integrate.quad](#page-738-0)*. Neither this function nor *[scipy.integrate.quad](#page-738-0)* can verify whether the integral exists or is finite. For example cauchy(0).mean() returns np.nan and cauchy(0).expect() returns 0.0.

The function is not vectorized.

# **Examples**

To understand the effect of the bounds of integration consider

```
>>> from scipy.stats import expon
>>> expon(1).expect(lambda x: 1, lb=0.0, ub=2.0)
0.6321205588285578
```
This is close to

```
>>> expon(1).cdf(2.0) - expon(1).cdf(0.0)
0.6321205588285577
```
If conditional=True

```
>>> expon(1).expect(lambda x: 1, lb=0.0, ub=2.0, conditional=True)
1.0000000000000002
```
The slight deviation from 1 is due to numerical integration.

#### **scipy.stats.rv\_histogram.fit**

```
rv_histogram.fit(self, data, *args, **kwds)
```
Return MLEs for shape (if applicable), location, and scale parameters from data.

MLE stands for Maximum Likelihood Estimate. Starting estimates for the fit are given by input arguments; for any arguments not provided with starting estimates, self. \_fitstart(data) is called to generate such.

One can hold some parameters fixed to specific values by passing in keyword arguments  $f0, f1, ..., fn$  (for shape parameters) and  $f \text{loc}$  and  $f \text{gcd}$  (for location and scale parameters, respectively).

#### *Parameters*

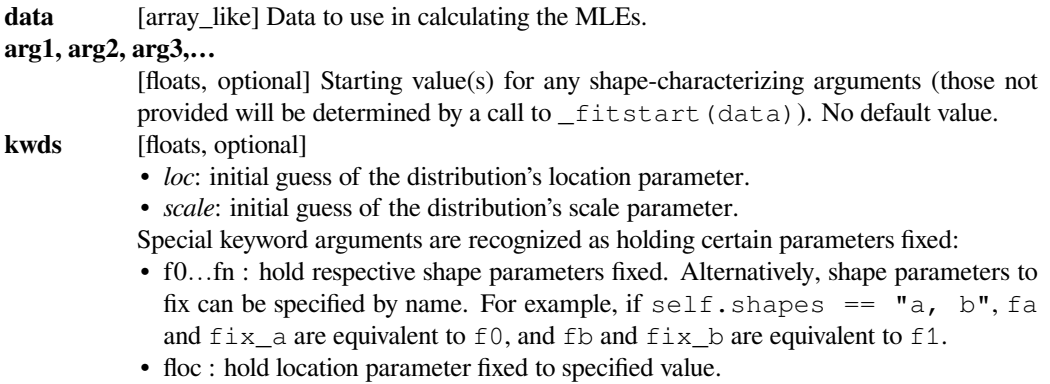

• fscale : hold scale parameter fixed to specified value.

• optimizer : The optimizer to use. The optimizer must take func, and starting position as the first two arguments, plus args (for extra arguments to pass to the function to be optimized) and  $disp=0$  to suppress output as keyword arguments.

#### *Returns*

**mle\_tuple** [tuple of floats] MLEs for any shape parameters (if applicable), followed by those for location and scale. For most random variables, shape statistics will be returned, but there are exceptions (e.g. norm).

#### **Notes**

This fit is computed by maximizing a log-likelihood function, with penalty applied for samples outside of range of the distribution. The returned answer is not guaranteed to be the globally optimal MLE, it may only be locally optimal, or the optimization may fail altogether. If the data contain any of np.nan, np.inf, or -np.inf, the fit routine will throw a RuntimeError.

#### **Examples**

Generate some data to fit: draw random variates from the *[beta](#page-2489-0)* distribution

```
>>> from scipy.stats import beta
\Rightarrow a, b = 1., 2.
\Rightarrow x = \beta beta.rvs(a, b, size=1000)
```
Now we can fit all four parameters (a, b, loc and scale):

 $\rightarrow$  a1, b1, loc1, scale1 = beta.fit(x)

We can also use some prior knowledge about the dataset: let's keep  $\text{loc}$  and scale fixed:

```
\Rightarrow a1, b1, loc1, scale1 = beta.fit(x, floc=0, fscale=1)
>>> loc1, scale1
(0, 1)
```
We can also keep shape parameters fixed by using f-keywords. To keep the zero-th shape parameter a equal 1, use  $f0=1$  or, equivalently,  $fa=1$ :

```
\rightarrow a1, b1, loc1, scale1 = beta.fit(x, fa=1, floc=0, fscale=1)
>>> a1
1
```
Not all distributions return estimates for the shape parameters. norm for example just returns estimates for location and scale:

```
>>> from scipy.stats import norm
>>> x = norm.rvs(a, b, size=1000, random_state=123)
\Rightarrow loc1, scale1 = norm.fit(x)
>>> loc1, scale1
(0.92087172783841631, 2.0015750750324668)
```
# **scipy.stats.rv\_histogram.fit\_loc\_scale**

<span id="page-2471-0"></span>rv\_histogram.**fit\_loc\_scale**(*self*, *data*, *\*args*)

Estimate loc and scale parameters from data using 1st and 2nd moments.

# *Parameters*

data [array\_like] Data to fit.

**arg1, arg2, arg3,…**

[array\_like] The shape parameter(s) for the distribution (see docstring of the instance object for more information).

#### *Returns*

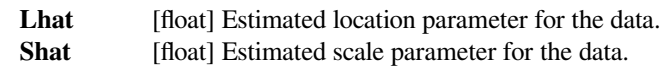

# **scipy.stats.rv\_histogram.freeze**

```
rv_histogram.freeze(self, *args, **kwds)
```
Freeze the distribution for the given arguments.

#### *Parameters*

# **arg1, arg2, arg3,…**

[array\_like] The shape parameter(s) for the distribution. Should include all the nonoptional arguments, may include loc and scale.

#### *Returns*

**rv\_frozen** [rv\_frozen instance] The frozen distribution.

# **scipy.stats.rv\_histogram.interval**

<span id="page-2471-2"></span>rv\_histogram.**interval**(*self*, *alpha*, *\*args*, *\*\*kwds*) Confidence interval with equal areas around the median.

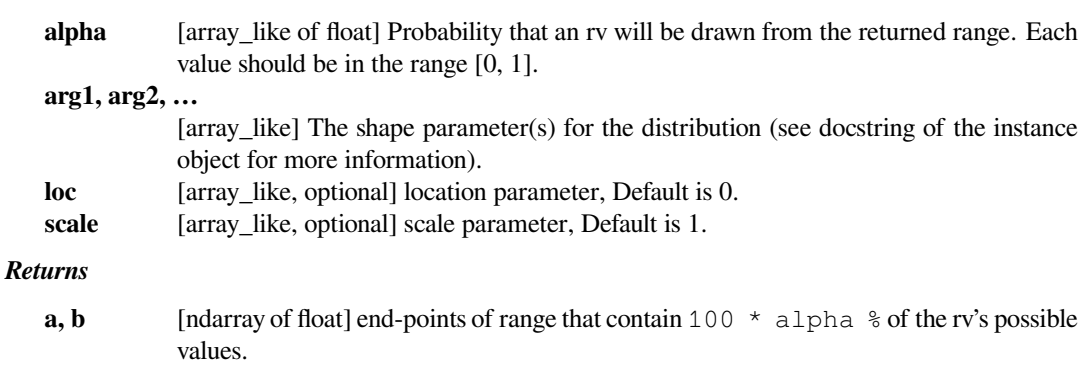

# **scipy.stats.rv\_histogram.isf**

```
rv_histogram.isf(self, q, *args, **kwds)
```
Inverse survival function (inverse of *[sf](#page-2475-0)*) at q of the given RV.

# *Parameters*

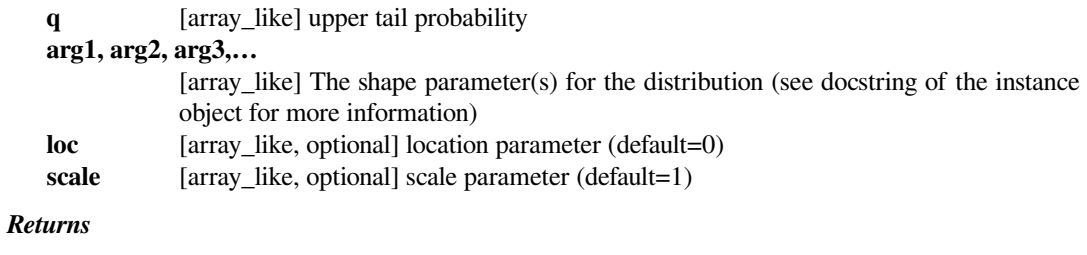

**x** [ndarray or scalar] Quantile corresponding to the upper tail probability q.

# **scipy.stats.rv\_histogram.logcdf**

<span id="page-2472-1"></span>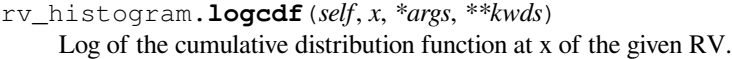

#### *Parameters*

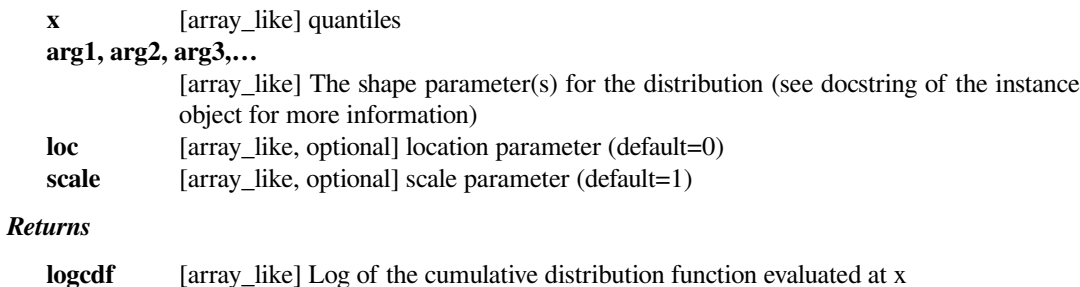

# **scipy.stats.rv\_histogram.logpdf**

<span id="page-2472-2"></span>rv\_histogram.**logpdf**(*self*, *x*, *\*args*, *\*\*kwds*)

Log of the probability density function at x of the given RV.

This uses a more numerically accurate calculation if available.

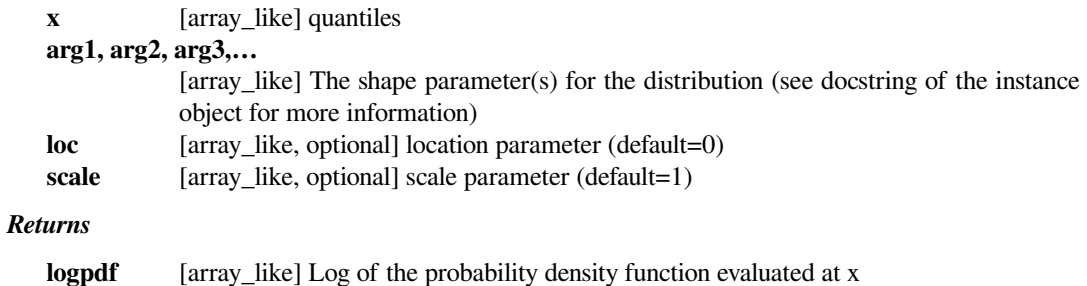

# **scipy.stats.rv\_histogram.logsf**

```
rv_histogram.logsf(self, x, *args, **kwds)
```
Log of the survival function of the given RV.

Returns the log of the "survival function," defined as (1 - *[cdf](#page-2467-1)*), evaluated at *x*.

#### *Parameters*

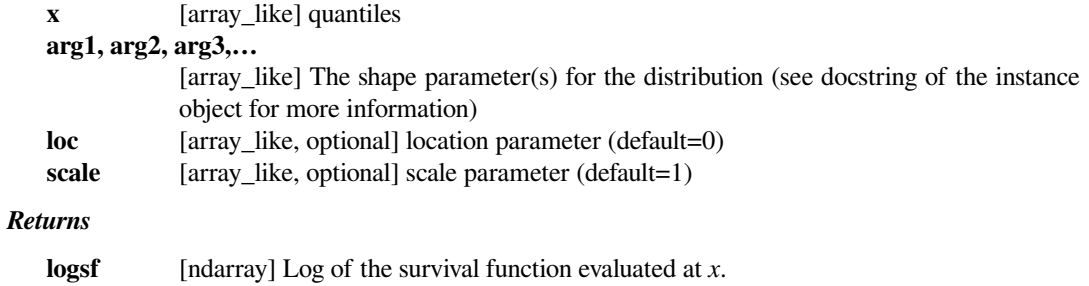

# **scipy.stats.rv\_histogram.mean**

<span id="page-2473-1"></span>rv\_histogram.**mean**(*self*, *\*args*, *\*\*kwds*) Mean of the distribution.

#### *Parameters*

#### **arg1, arg2, arg3,…**

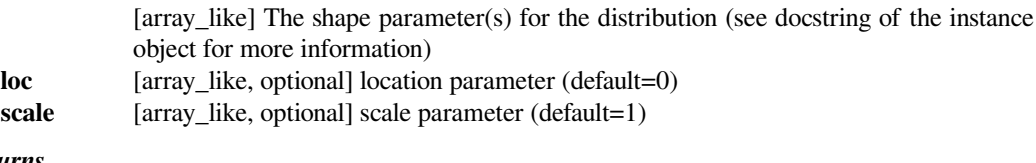

#### *Returns*

**mean** [float] the mean of the distribution

# **scipy.stats.rv\_histogram.median**

<span id="page-2473-2"></span>rv\_histogram.**median**(*self*, *\*args*, *\*\*kwds*)

Median of the distribution.

#### *Parameters*

#### **arg1, arg2, arg3,…**

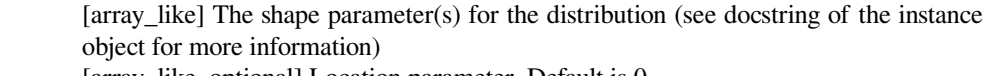

- **loc** [array\_like, optional] Location parameter, Default is 0.
- scale [array\_like, optional] Scale parameter, Default is 1.

# *Returns*

**median** [float] The median of the distribution.

# **See also:**

# *[rv\\_discrete.ppf](#page-2460-0)*

Inverse of the CDF

# **scipy.stats.rv\_histogram.moment**

<span id="page-2474-0"></span>rv\_histogram.**moment**(*self*, *n*, *\*args*, *\*\*kwds*)

n-th order non-central moment of distribution.

# *Parameters*

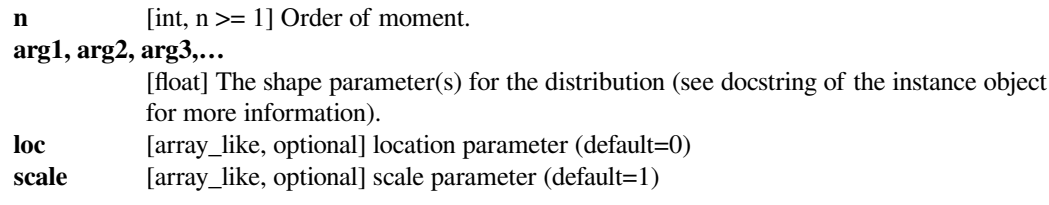

# **scipy.stats.rv\_histogram.nnlf**

<span id="page-2474-1"></span>rv\_histogram.**nnlf**(*self*, *theta*, *x*)

Return negative loglikelihood function.

## **Notes**

This is  $-sum(log pdf(x, theta), axis=0)$  where *theta* are the parameters (including loc and scale).

# **scipy.stats.rv\_histogram.pdf**

```
rv_histogram.pdf(self, x, *args, **kwds)
```
Probability density function at x of the given RV.

# *Parameters*

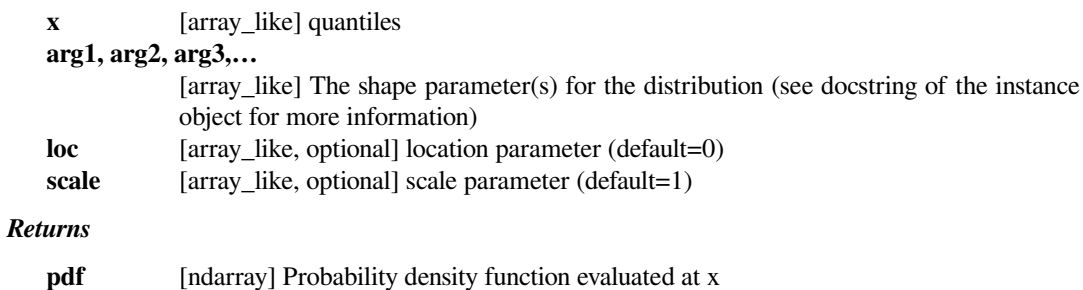

# **scipy.stats.rv\_histogram.ppf**

<span id="page-2474-3"></span>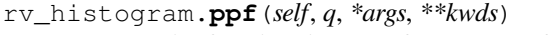

Percent point function (inverse of *[cdf](#page-2467-1)*) at q of the given RV.

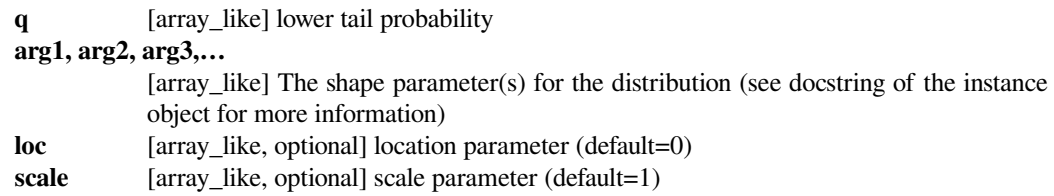

#### *Returns*

**x** [array\_like] quantile corresponding to the lower tail probability q.

# **scipy.stats.rv\_histogram.rvs**

<span id="page-2475-1"></span>rv\_histogram.**rvs**(*self*, *\*args*, *\*\*kwds*) Random variates of given type.

#### *Parameters*

# **arg1, arg2, arg3,…**

[array\_like] The shape parameter(s) for the distribution (see docstring of the instance object for more information).

- **loc** [array\_like, optional] Location parameter (default=0).
- scale [array\_like, optional] Scale parameter (default=1).

**size** [int or tuple of ints, optional] Defining number of random variates (default is 1).

#### **random\_state**

[{None, int, *RandomState*, *Generator*}, optional] If *seed* is *None* the *RandomState* singleton is used. If *seed* is an int, a new RandomState instance is used, seeded with seed. If *seed* is already a RandomState or Generator instance, then that object is used. Default is None.

#### *Returns*

**rvs** [ndarray or scalar] Random variates of given *size*.

# **scipy.stats.rv\_histogram.sf**

```
rv_histogram.sf(self, x, *args, **kwds)
     Survival function (1 - cdf) at x of the given RV.
```
## *Parameters*

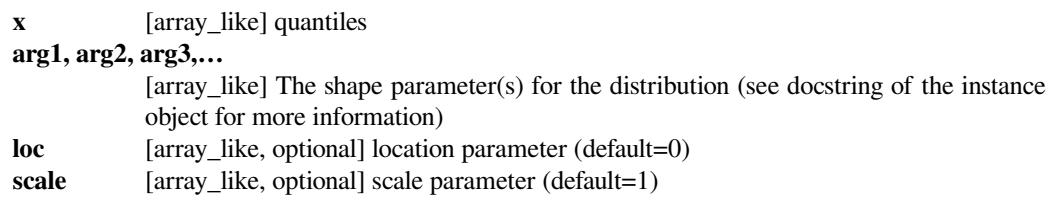

# *Returns*

**sf** [array\_like] Survival function evaluated at x

# **scipy.stats.rv\_histogram.stats**

```
rv_histogram.stats(self, *args, **kwds)
     Some statistics of the given RV.
```
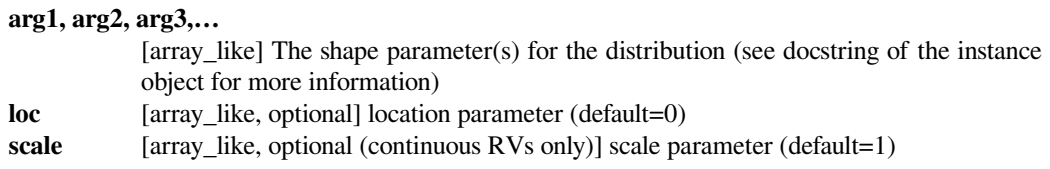

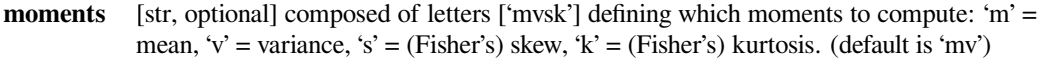

#### *Returns*

**stats** [sequence] of requested moments.

# **scipy.stats.rv\_histogram.std**

```
rv_histogram.std(self, *args, **kwds)
     Standard deviation of the distribution.
```
#### *Parameters*

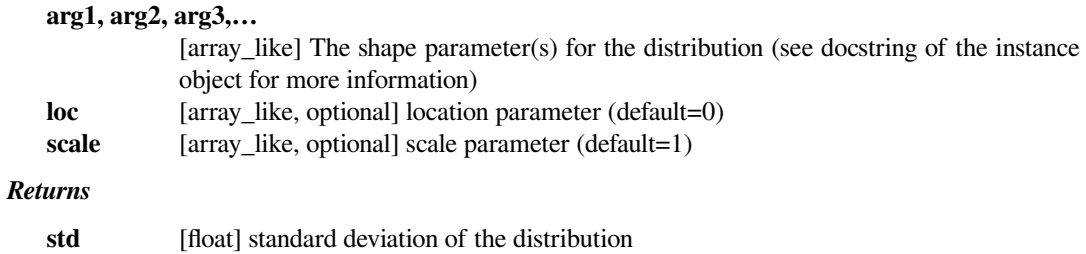

# **scipy.stats.rv\_histogram.support**

<span id="page-2476-1"></span>rv\_histogram.**support**(*self*, *\*args*, *\*\*kwargs*)

Return the support of the distribution.

# *Parameters*

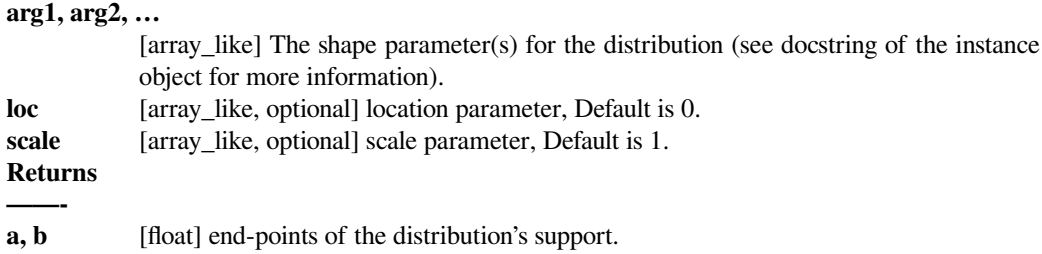

# **scipy.stats.rv\_histogram.var**

<span id="page-2476-2"></span>rv\_histogram.**var**(*self*, *\*args*, *\*\*kwds*) Variance of the distribution.

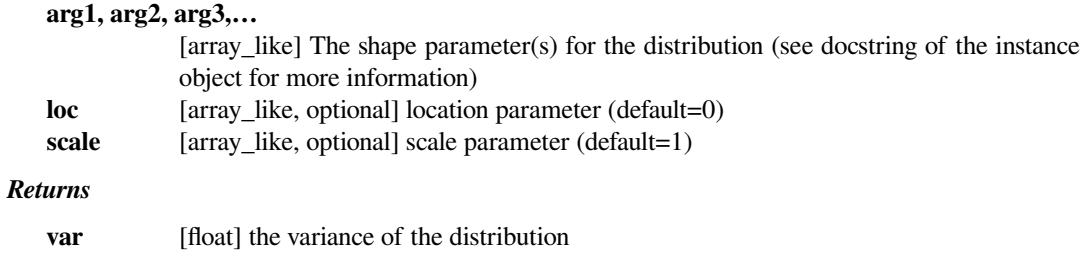

# **6.29.4 Continuous distributions**

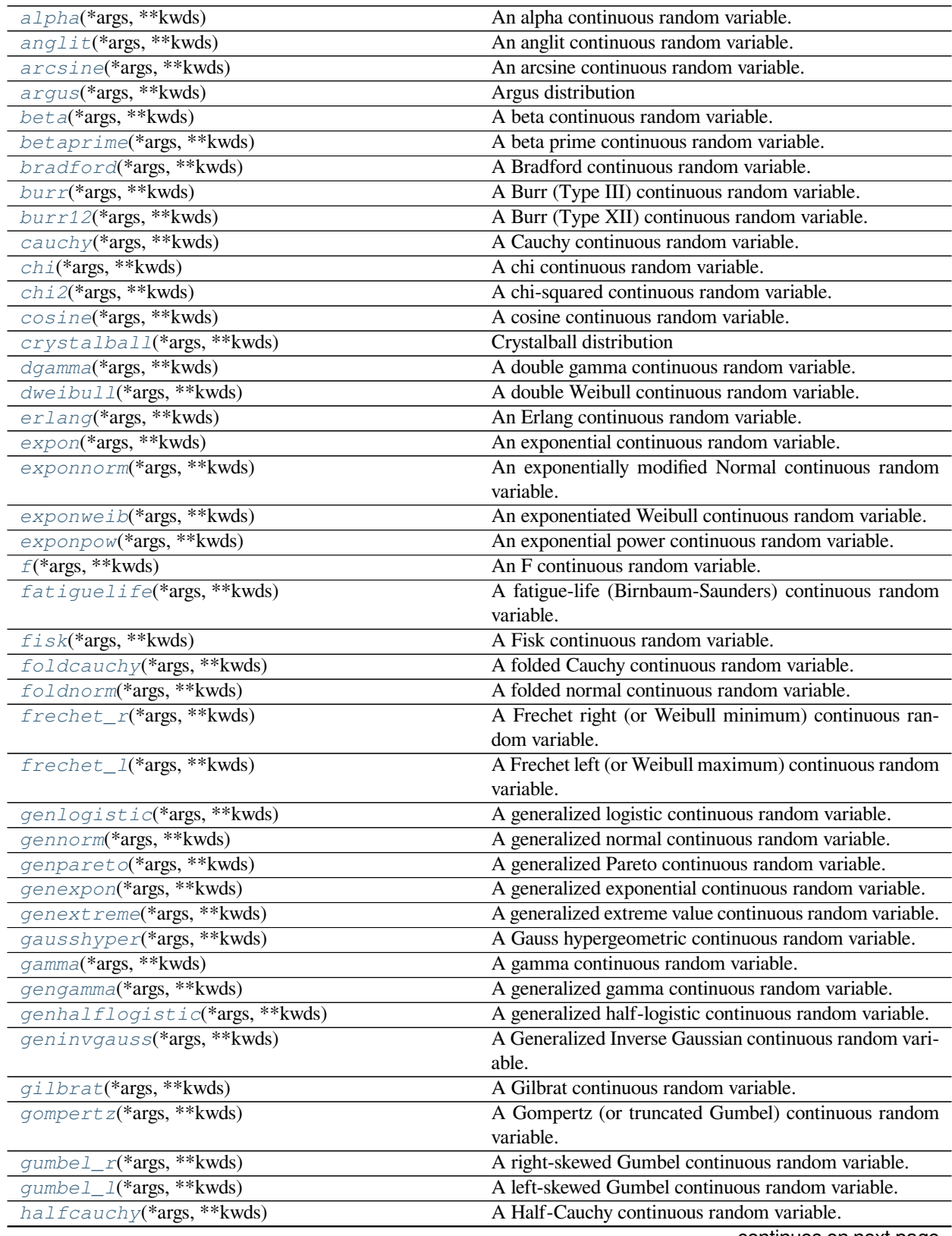

continues on next page

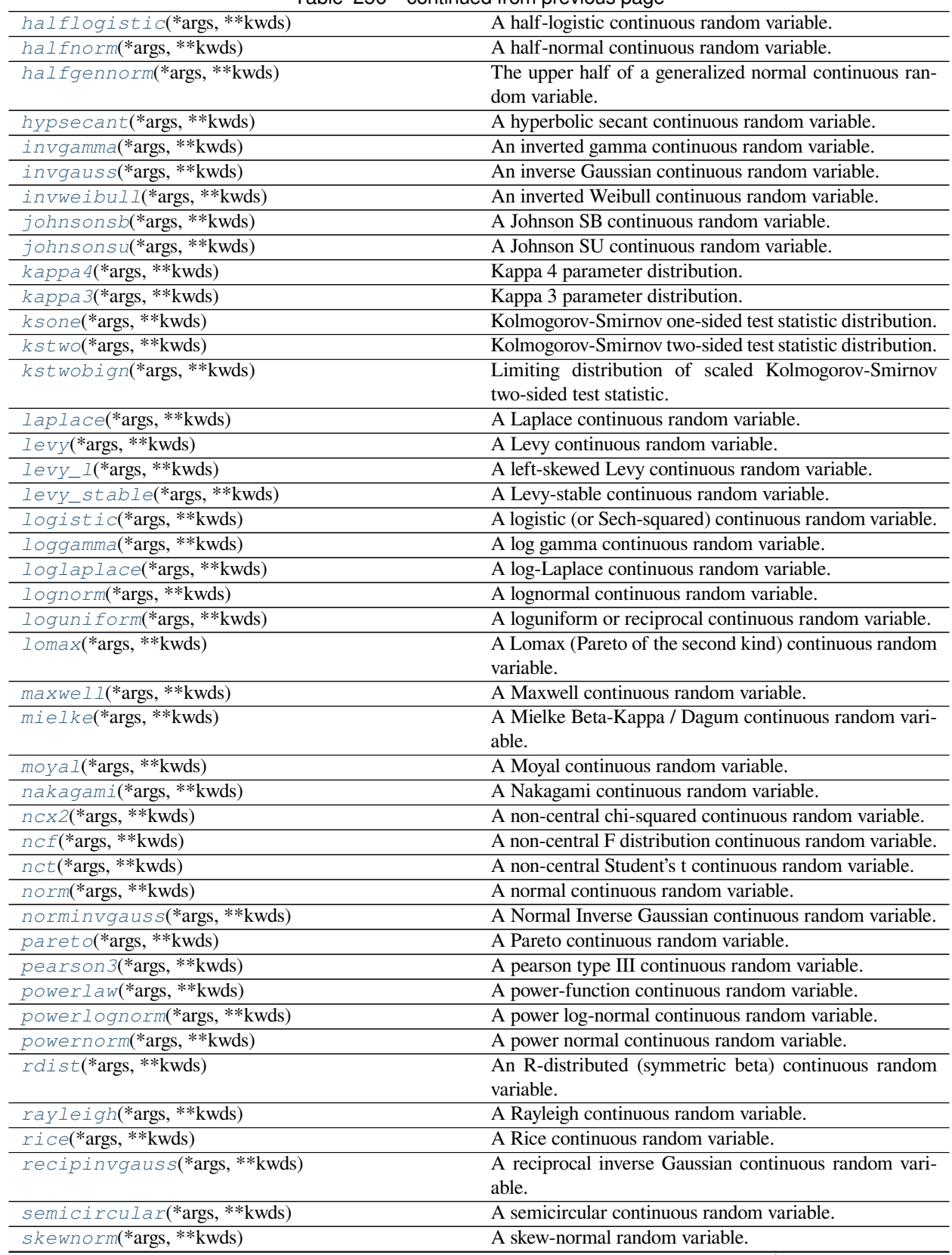

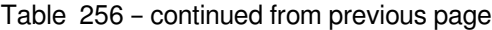

continues on next page

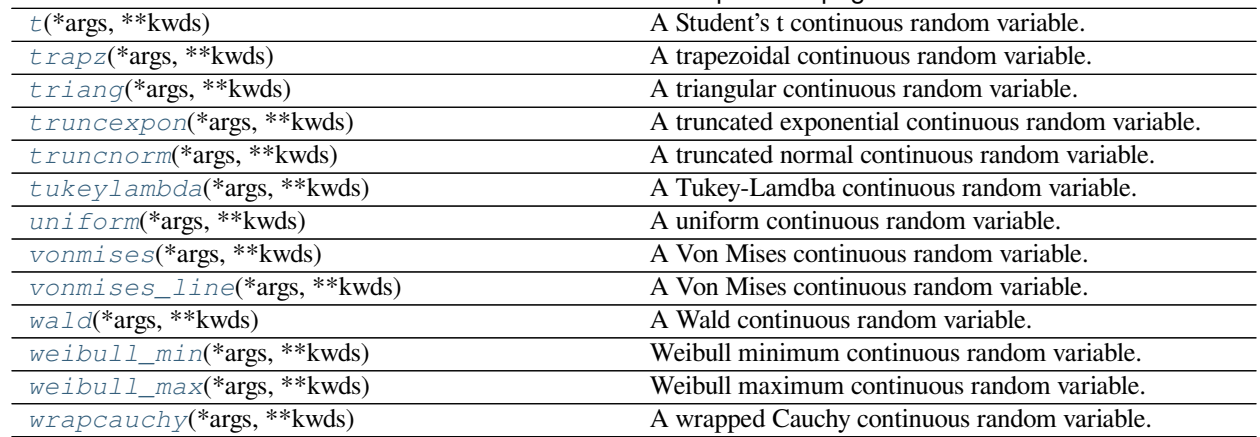

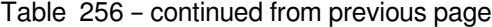

# **scipy.stats.alpha**

<span id="page-2479-0"></span>scipy.stats.**alpha**(*\*args*, *\*\*kwds*) **= <scipy.stats.\_continuous\_distns.alpha\_gen object>**

An alpha continuous random variable.

As an instance of the *[rv\\_continuous](#page-2442-0)* class, *[alpha](#page-2479-0)* object inherits from it a collection of generic methods (see below for the full list), and completes them with details specific for this particular distribution.

# **Notes**

Theprobability density function for  $a1pha$  ([\[1](#page-3000-0)], [[2\]](#page-3000-1)) is:

$$
f(x,a) = \frac{1}{x^2 \Phi(a) \sqrt{2\pi}} * \exp(-\frac{1}{2}(a - 1/x)^2)
$$

where  $\Phi$  is the normal CDF,  $x > 0$ , and  $a > 0$ .

*[alpha](#page-2479-0)* takes a as a shape parameter.

The probability density above is defined in the "standardized" form. To shift and/or scale the distribution use the loc and scale parameters. Specifically, alpha.pdf(x, a, loc, scale) is identically equivalent to alpha.pdf(y, a) / scale with  $y = (x - loc)$  / scale.

## **References**

[\[1](#page-3000-0)],[[2\]](#page-3000-1)

# **Examples**

```
>>> from scipy.stats import alpha
>>> import matplotlib.pyplot as plt
>>> fig, ax = plt.subplots(1, 1)
```
Calculate a few first moments:

```
\Rightarrow a = 3.57
>>> mean, var, skew, kurt = alpha.stats(a, moments='mvsk')
```
Display the probability density function  $(\text{pdf})$ :

```
\Rightarrow x = npu. Linspace (alpha.ppf(0.01, a),
... alpha.ppf(0.99, a), 100)
>>> ax.plot(x, alpha.pdf(x, a),
... 'r-', lw=5, alpha=0.6, label='alpha pdf')
```
Alternatively, the distribution object can be called (as a function) to fix the shape, location and scale parameters. This returns a "frozen" RV object holding the given parameters fixed.

Freeze the distribution and display the frozen pdf:

```
>>> rv = alpha(a)
>>> ax.plot(x, rv.pdf(x), 'k-', lw=2, label='frozen pdf')
```
Check accuracy of cdf and ppf:

```
>>> vals = alpha.ppf([0.001, 0.5, 0.999], a)
>>> np.allclose([0.001, 0.5, 0.999], alpha.cdf(vals, a))
True
```
Generate random numbers:

```
\Rightarrow r = \text{alpha.rvs(a, size=1000)}
```
And compare the histogram:

```
>>> ax.hist(r, density=True, histtype='stepfilled', alpha=0.2)
>>> ax.legend(loc='best', frameon=False)
>>> plt.show()
```
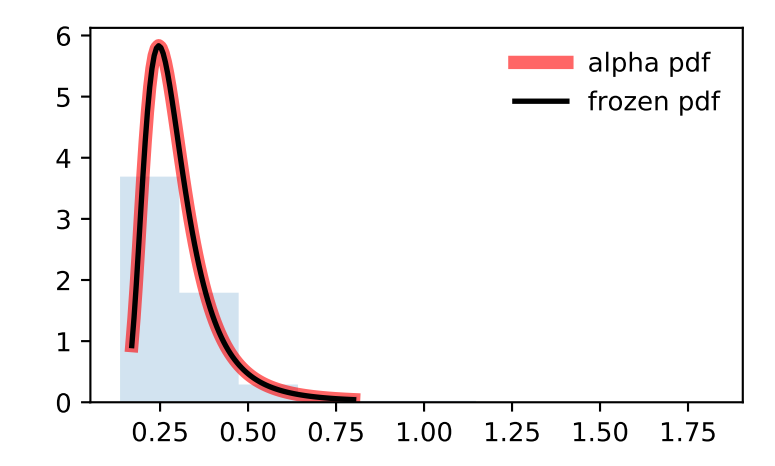

# **Methods**

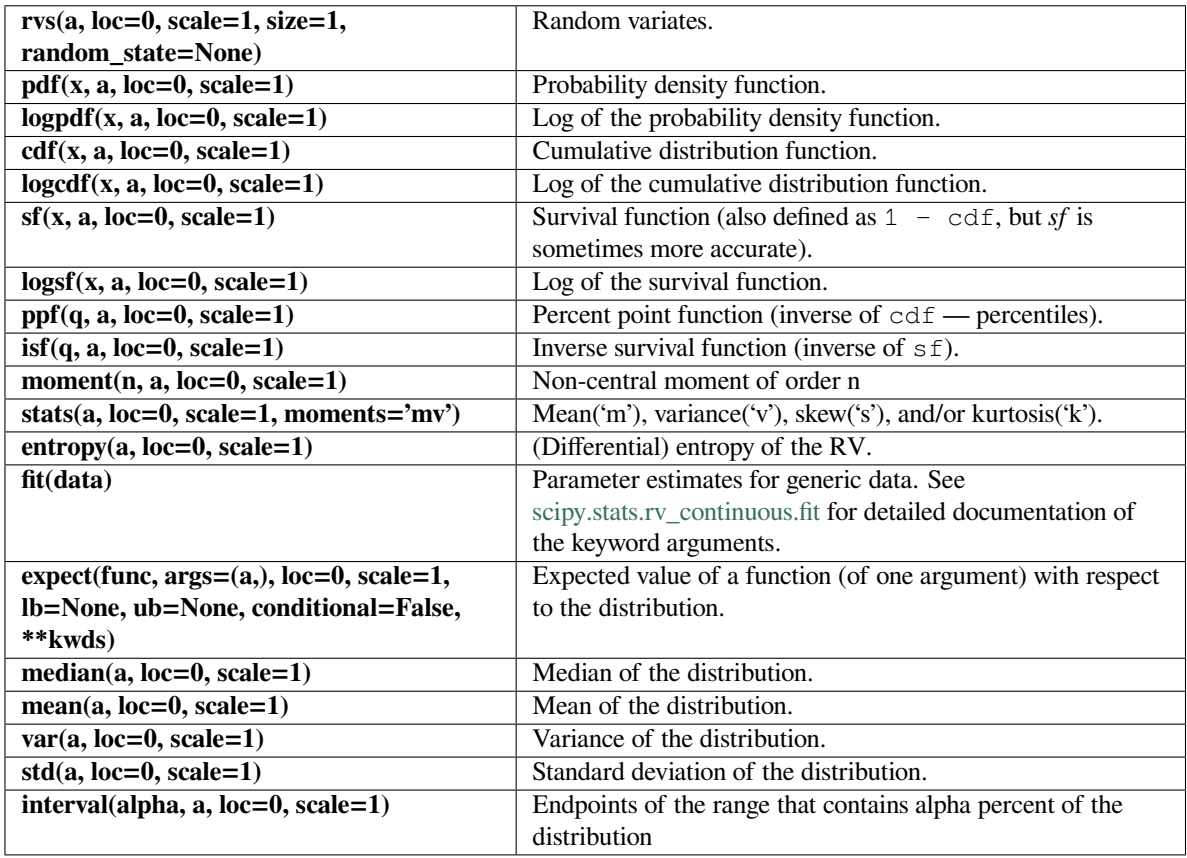

# **scipy.stats.anglit**

# <span id="page-2481-0"></span>scipy.stats.**anglit**(*\*args*, *\*\*kwds*) **= <scipy.stats.\_continuous\_distns.anglit\_gen object>**

An anglit continuous random variable.

As an instance of the *[rv\\_continuous](#page-2442-0)* class, *[anglit](#page-2481-0)* object inherits from it a collection of generic methods (see below for the full list), and completes them with details specific for this particular distribution.

# **Notes**

The probability density function for *[anglit](#page-2481-0)* is:

$$
f(x) = \sin(2x + \pi/2) = \cos(2x)
$$

for  $-\pi/4 \leq x \leq \pi/4$ .

The probability density above is defined in the "standardized" form. To shift and/or scale the distribution use the loc and scale parameters. Specifically, anglit.pdf(x, loc, scale) is identically equivalent to anglit.pdf(y) / scale with  $y = (x - loc)$  / scale.

**Examples**

```
>>> from scipy.stats import anglit
>>> import matplotlib.pyplot as plt
>>> fig, ax = plt.subplots(1, 1)
```
Calculate a few first moments:

```
>>> mean, var, skew, kurt = anglit.stats(moments='mvsk')
```
Display the probability density function (pdf):

```
\Rightarrow x = np. linspace (anglit.ppf(0.01),
                     ... anglit.ppf(0.99), 100)
>>> ax.plot(x, anglit.pdf(x),
... 'r-', lw=5, alpha=0.6, label='anglit pdf')
```
Alternatively, the distribution object can be called (as a function) to fix the shape, location and scale parameters. This returns a "frozen" RV object holding the given parameters fixed.

Freeze the distribution and display the frozen  $pdf:$ 

```
>>> rv = anglit()
>>> ax.plot(x, rv.pdf(x), 'k-', lw=2, label='frozen pdf')
```
Check accuracy of cdf and ppf:

```
>>> vals = anglit.ppf([0.001, 0.5, 0.999])
>>> np.allclose([0.001, 0.5, 0.999], anglit.cdf(vals))
True
```
Generate random numbers:

 $\Rightarrow$   $r =$  anglit.rvs (size=1000)

And compare the histogram:

```
>>> ax.hist(r, density=True, histtype='stepfilled', alpha=0.2)
>>> ax.legend(loc='best', frameon=False)
>>> plt.show()
```
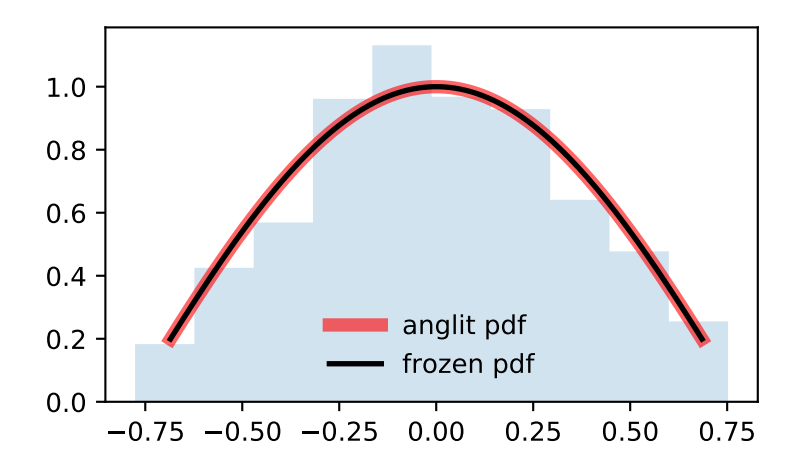

# **Methods**

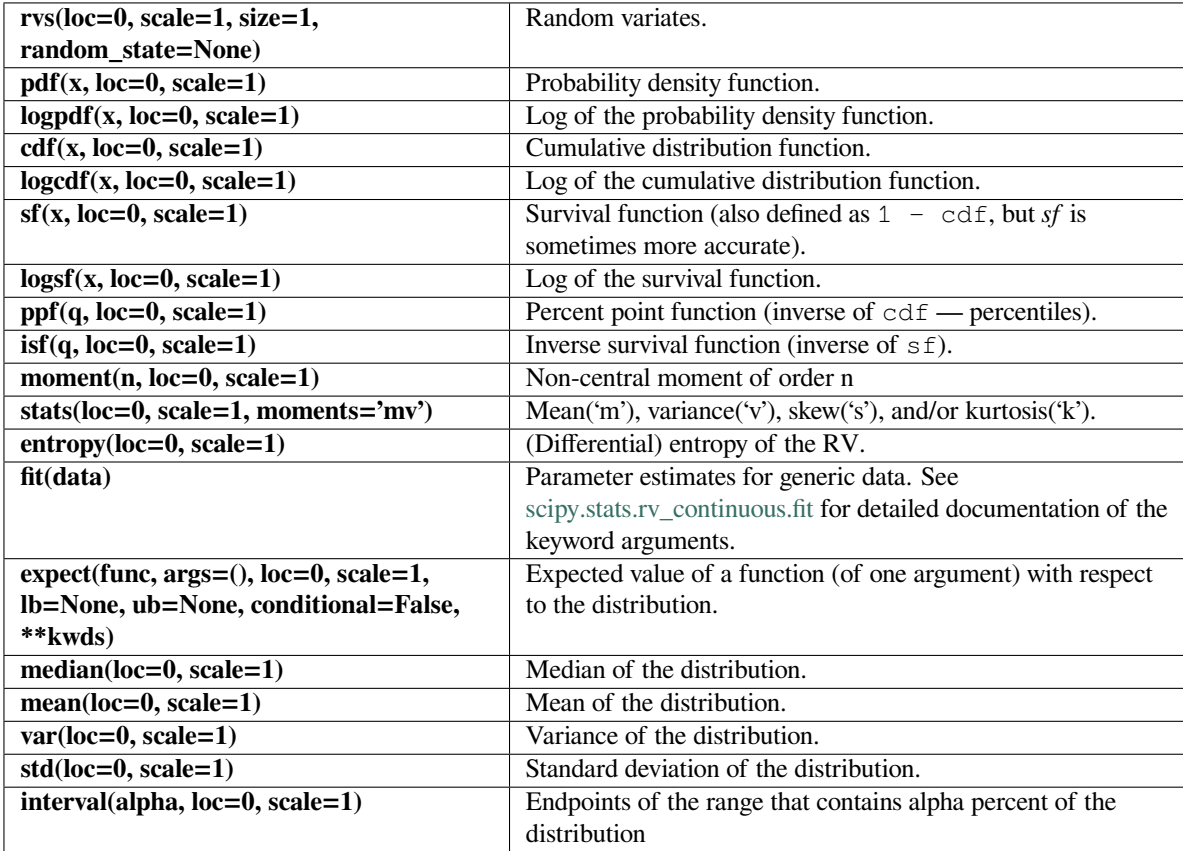
#### **scipy.stats.arcsine**

<span id="page-2484-0"></span>scipy.stats.**arcsine**(*\*args*, *\*\*kwds*) **= <scipy.stats.\_continuous\_distns. arcsine\_gen object>** An arcsine continuous random variable.

As an instance of the *[rv\\_continuous](#page-2442-0)* class, *[arcsine](#page-2484-0)* object inherits from it a collection of generic methods (see below for the full list), and completes them with details specific for this particular distribution.

#### **Notes**

The probability density function for *[arcsine](#page-2484-0)* is:

$$
f(x) = \frac{1}{\pi\sqrt{x(1-x)}}
$$

for  $0 < x < 1$ .

The probability density above is defined in the "standardized" form. To shift and/or scale the distribution use the loc and scale parameters. Specifically, arcsine.pdf(x, loc, scale) is identically equivalent to arcsine.pdf(y) / scale with  $y = (x - loc)$  / scale.

### **Examples**

```
>>> from scipy.stats import arcsine
>>> import matplotlib.pyplot as plt
>>> fig, ax = plt.subplots(1, 1)
```
Calculate a few first moments:

```
>>> mean, var, skew, kurt = arcsine.stats(moments='mvsk')
```
Display the probability density function  $(\text{pdf})$ :

```
\rightarrow \rightarrow x = np. linspace (arcsine.ppf(0.01),
... arcsine.ppf(0.99), 100)
>>> ax.plot(x, arcsine.pdf(x),
... 'r-', lw=5, alpha=0.6, label='arcsine pdf')
```
Alternatively, the distribution object can be called (as a function) to fix the shape, location and scale parameters. This returns a "frozen" RV object holding the given parameters fixed.

Freeze the distribution and display the frozen  $pdf:$ 

```
>>> rv = arcsine()
>>> ax.plot(x, rv.pdf(x), 'k-', lw=2, label='frozen pdf')
```
Check accuracy of cdf and ppf:

```
>>> vals = arcsine.ppf([0.001, 0.5, 0.999])
>>> np.allclose([0.001, 0.5, 0.999], arcsine.cdf(vals))
True
```
Generate random numbers:

```
>>> r = arcsine.rvs(size=1000)
```

```
>>> ax.hist(r, density=True, histtype='stepfilled', alpha=0.2)
>>> ax.legend(loc='best', frameon=False)
>>> plt.show()
```
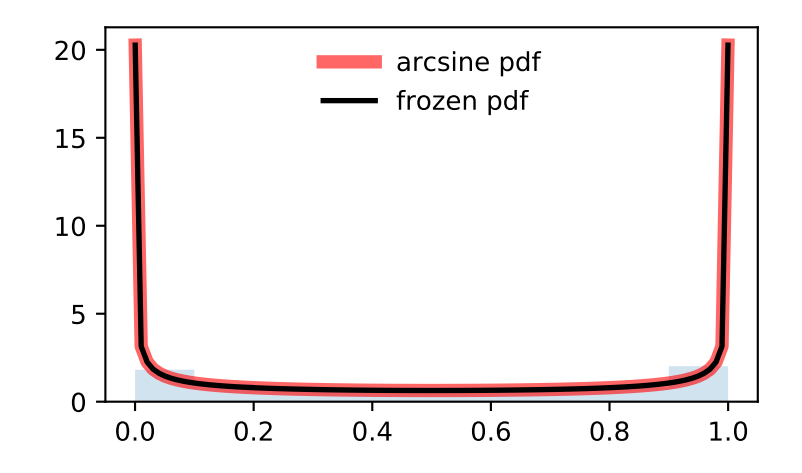

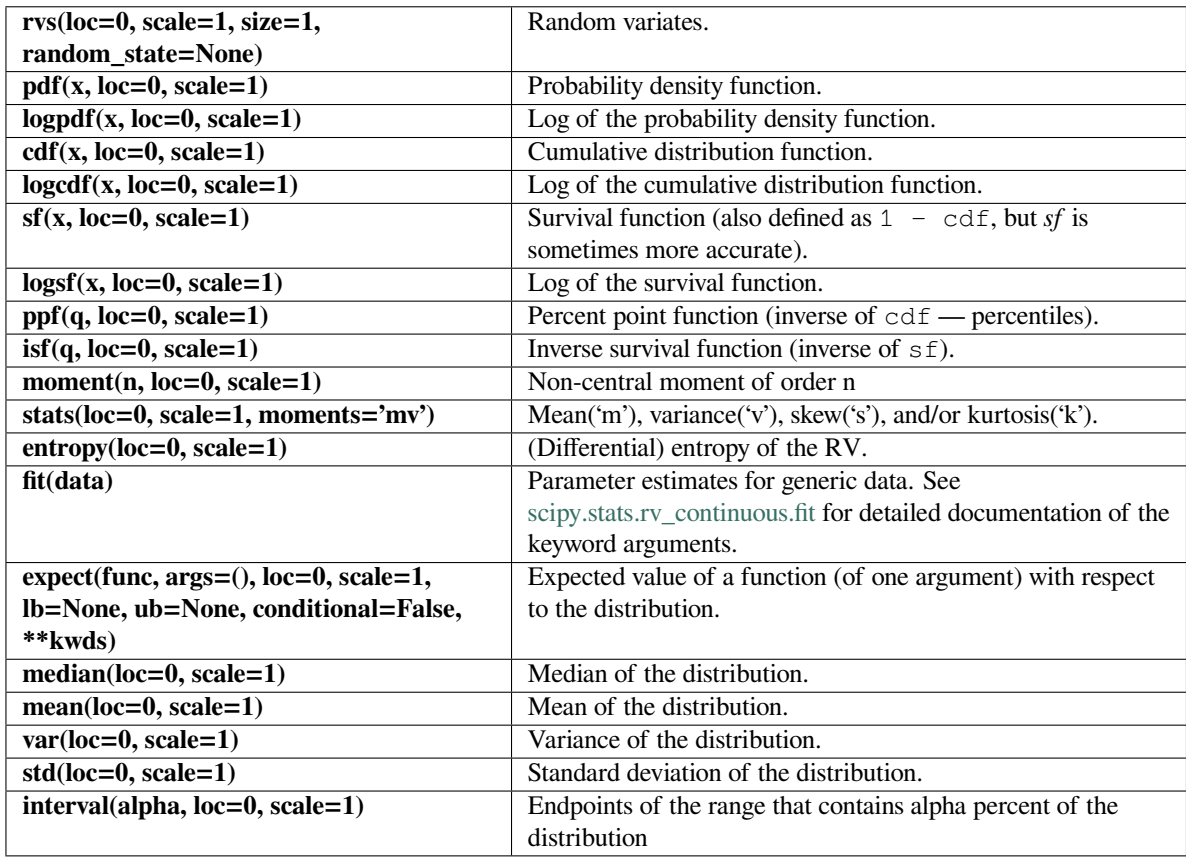

#### **scipy.stats.argus**

<span id="page-2486-0"></span>scipy.stats.**argus**(*\*args*, *\*\*kwds*) **= <scipy.stats.\_continuous\_distns.argus\_gen object>**

Argus distribution

As an instance of the *[rv\\_continuous](#page-2442-0)* class, *[argus](#page-2486-0)* object inherits from it a collection of generic methods (see below for the full list), and completes them with details specific for this particular distribution.

#### **Notes**

The probability density function for *[argus](#page-2486-0)* is:

$$
f(x,\chi)=\frac{\chi^3}{\sqrt{2\pi}\Psi(\chi)}x\sqrt{1-x^2}\exp(-\chi^2(1-x^2)/2)
$$

for  $0 < x < 1$  and  $\chi > 0$ , where

$$
\Psi(\chi) = \Phi(\chi) - \chi \phi(\chi) - 1/2
$$

with Φ and *ϕ* being the CDF and PDF of a standard normal distribution, respectively.

*[argus](#page-2486-0)* takes *χ* as shape a parameter.

### **References**

The probability density above is defined in the "standardized" form. To shift and/or scale the distribution use the loc and scale parameters. Specifically, argus.pdf(x, chi, loc, scale) is identically equivalent to argus.pdf(y, chi) / scale with  $y = (x - loc)$  / scale.

New in version 0.19.0.

[\[1](#page-3000-0)]

**Examples**

```
>>> from scipy.stats import argus
>>> import matplotlib.pyplot as plt
>>> fig, ax = plt.subplots(1, 1)
```
Calculate a few first moments:

```
>>> chi = 1
>>> mean, var, skew, kurt = argus.stats(chi, moments='mvsk')
```
Display the probability density function (pdf):

```
\Rightarrow x = np. linspace (argus.ppf(0.01, chi),
... argus.ppf(0.99, chi), 100)
>>> ax.plot(x, argus.pdf(x, chi),
... 'r-', lw=5, alpha=0.6, label='argus pdf')
```
Alternatively, the distribution object can be called (as a function) to fix the shape, location and scale parameters. This returns a "frozen" RV object holding the given parameters fixed.

Freeze the distribution and display the frozen pdf:

```
>>> rv = argus(chi)
>>> ax.plot(x, rv.pdf(x), 'k-', lw=2, label='frozen pdf')
```
Check accuracy of cdf and ppf:

```
>>> vals = argus.ppf([0.001, 0.5, 0.999], chi)
>>> np.allclose([0.001, 0.5, 0.999], argus.cdf(vals, chi))
True
```
Generate random numbers:

 $\Rightarrow$   $r = \argus.rvs$  (chi, size=1000)

```
>>> ax.hist(r, density=True, histtype='stepfilled', alpha=0.2)
>>> ax.legend(loc='best', frameon=False)
>>> plt.show()
```
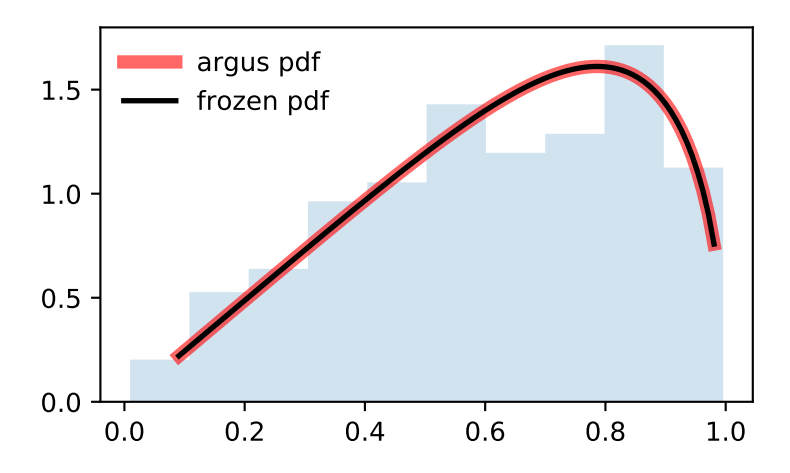

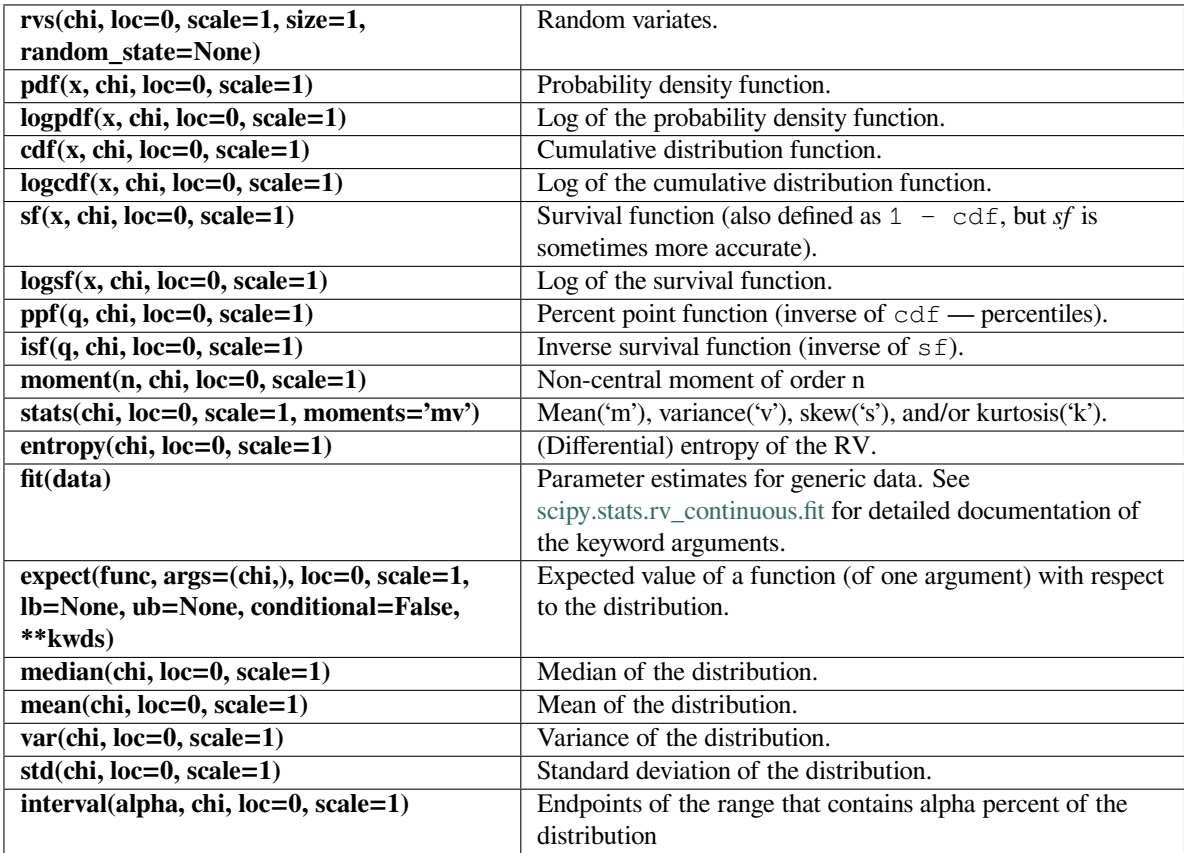

### **scipy.stats.beta**

```
scipy.stats.beta(*args, **kwds) = <scipy.stats._continuous_distns.beta_gen ob-
```
**ject>** A beta continuous random variable.

As an instance of the *[rv\\_continuous](#page-2442-0)* class, *[beta](#page-2489-0)* object inherits from it a collection of generic methods (see below for the full list), and completes them with details specific for this particular distribution.

### **Notes**

The probability density function for *[beta](#page-2489-0)* is:

$$
f(x, a, b) = \frac{\Gamma(a+b)x^{a-1}(1-x)^{b-1}}{\Gamma(a)\Gamma(b)}
$$

for  $0 \le x \le 1$ ,  $a > 0$ ,  $b > 0$ , where  $\Gamma$  is the gamma function (*scipy. special. qamma*).

*[beta](#page-2489-0)* takes *a* and *b* as shape parameters.

The probability density above is defined in the "standardized" form. To shift and/or scale the distribution use the loc and scale parameters. Specifically, beta.pdf(x, a, b, loc, scale) is identically equivalent to beta.pdf(y, a, b) / scale with  $y = (x - loc)$  / scale.

#### **Examples**

```
>>> from scipy.stats import beta
>>> import matplotlib.pyplot as plt
\Rightarrow fig, ax = plt.subplots(1, 1)
```
Calculate a few first moments:

```
>>> a, b = 2.31, 0.627
>>> mean, var, skew, kurt = beta.stats(a, b, moments='mvsk')
```
Display the probability density function (pdf):

```
\rightarrow \rightarrow x = np. linspace (beta.ppf(0.01, a, b),
                        ... beta.ppf(0.99, a, b), 100)
>>> ax.plot(x, beta.pdf(x, a, b),
             ... 'r-', lw=5, alpha=0.6, label='beta pdf')
```
Alternatively, the distribution object can be called (as a function) to fix the shape, location and scale parameters. This returns a "frozen" RV object holding the given parameters fixed.

Freeze the distribution and display the frozen  $pdf:$ 

```
>>> rv = beta(a, b)
>>> ax.plot(x, rv.pdf(x), 'k-', lw=2, label='frozen pdf')
```
Check accuracy of cdf and ppf:

```
>>> vals = beta.ppf([0.001, 0.5, 0.999], a, b)
>>> np.allclose([0.001, 0.5, 0.999], beta.cdf(vals, a, b))
True
```
Generate random numbers:

```
\Rightarrow r = \text{beta.rvs(a, b, size=1000)}
```

```
>>> ax.hist(r, density=True, histtype='stepfilled', alpha=0.2)
>>> ax.legend(loc='best', frameon=False)
>>> plt.show()
```
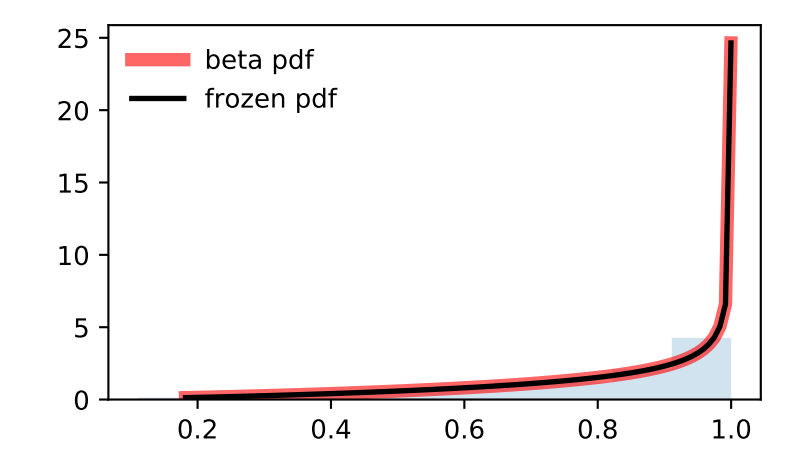

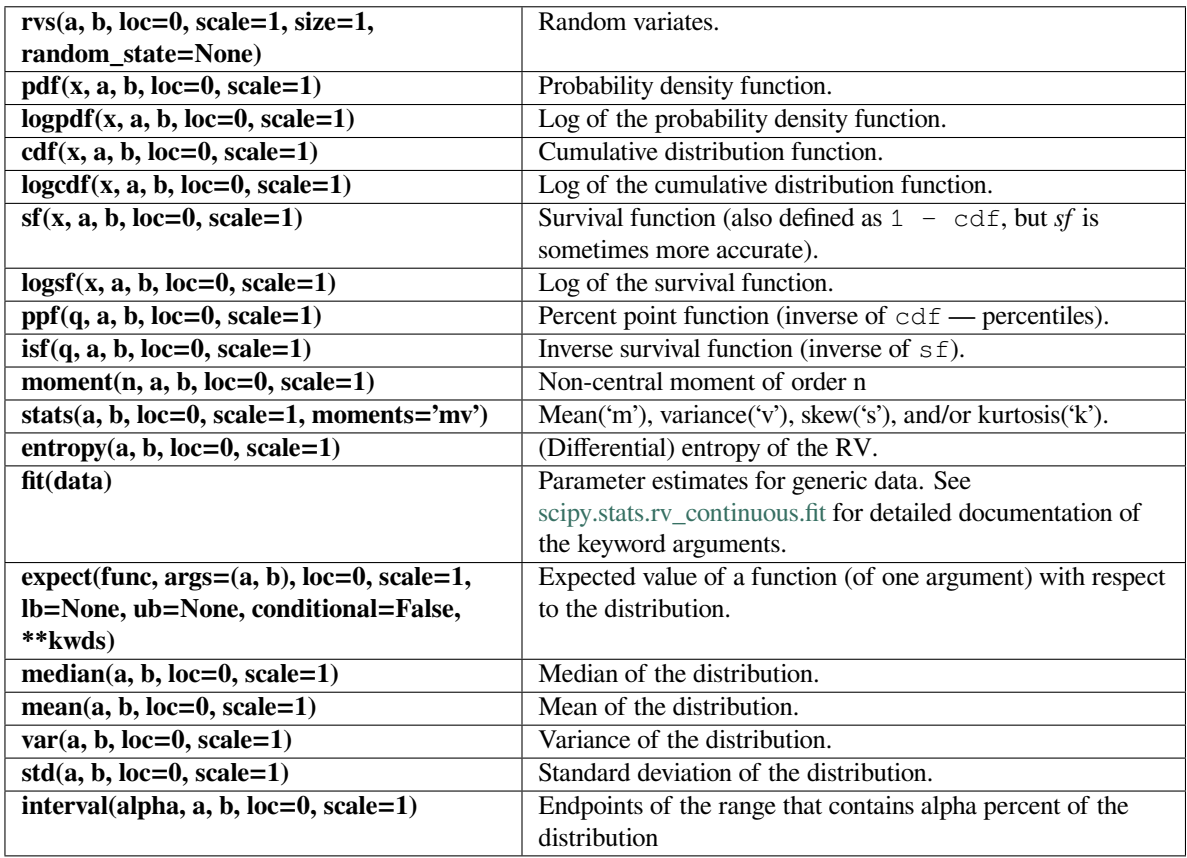

## **scipy.stats.betaprime**

<span id="page-2491-0"></span>scipy.stats.**betaprime**(*\*args*, *\*\*kwds*) **= <scipy.stats.\_continuous\_distns. betaprime\_gen object>**

A beta prime continuous random variable.

As an instance of the *[rv\\_continuous](#page-2442-0)* class, *[betaprime](#page-2491-0)* object inherits from it a collection of generic methods (see below for the full list), and completes them with details specific for this particular distribution.

## **Notes**

The probability density function for *[betaprime](#page-2491-0)* is:

$$
f(x, a, b) = \frac{x^{a-1}(1+x)^{-a-b}}{\beta(a, b)}
$$

for  $x \geq 0$ ,  $a > 0$ ,  $b > 0$ , where  $\beta(a, b)$  is the beta function (see *scipy*. *special.beta*).

*[betaprime](#page-2491-0)* takes a and b as shape parameters.

The probability density above is defined in the "standardized" form. To shift and/or scale the distribution use the loc and scale parameters. Specifically, betaprime.pdf(x, a, b, loc, scale) is identically equivalent to betaprime.pdf(y, a, b) / scale with  $y = (x - loc)$  / scale.

**Examples**

```
>>> from scipy.stats import betaprime
>>> import matplotlib.pyplot as plt
>>> fig, ax = plt.subplots(1, 1)
```
Calculate a few first moments:

```
>>> a, b = 5, 6
>>> mean, var, skew, kurt = betaprime.stats(a, b, moments='mvsk')
```
Display the probability density function (pdf):

```
\Rightarrow x = np. linspace (betaprime.ppf(0.01, a, b),
... betaprime.ppf(0.99, a, b), 100)
>>> ax.plot(x, betaprime.pdf(x, a, b),
... 'r-', lw=5, alpha=0.6, label='betaprime pdf')
```
Alternatively, the distribution object can be called (as a function) to fix the shape, location and scale parameters. This returns a "frozen" RV object holding the given parameters fixed.

Freeze the distribution and display the frozen  $pdf:$ 

```
>>> rv = betaprime(a, b)
>>> ax.plot(x, rv.pdf(x), 'k-', lw=2, label='frozen pdf')
```
Check accuracy of cdf and ppf:

```
>>> vals = betaprime.ppf([0.001, 0.5, 0.999], a, b)
>>> np.allclose([0.001, 0.5, 0.999], betaprime.cdf(vals, a, b))
True
```
Generate random numbers:

```
>>> r = betaprime.rvs(a, b, size=1000)
```

```
>>> ax.hist(r, density=True, histtype='stepfilled', alpha=0.2)
>>> ax.legend(loc='best', frameon=False)
>>> plt.show()
```
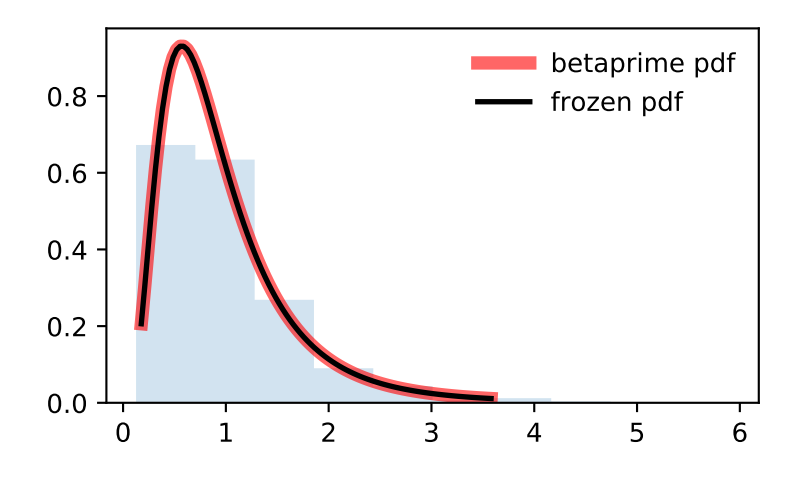

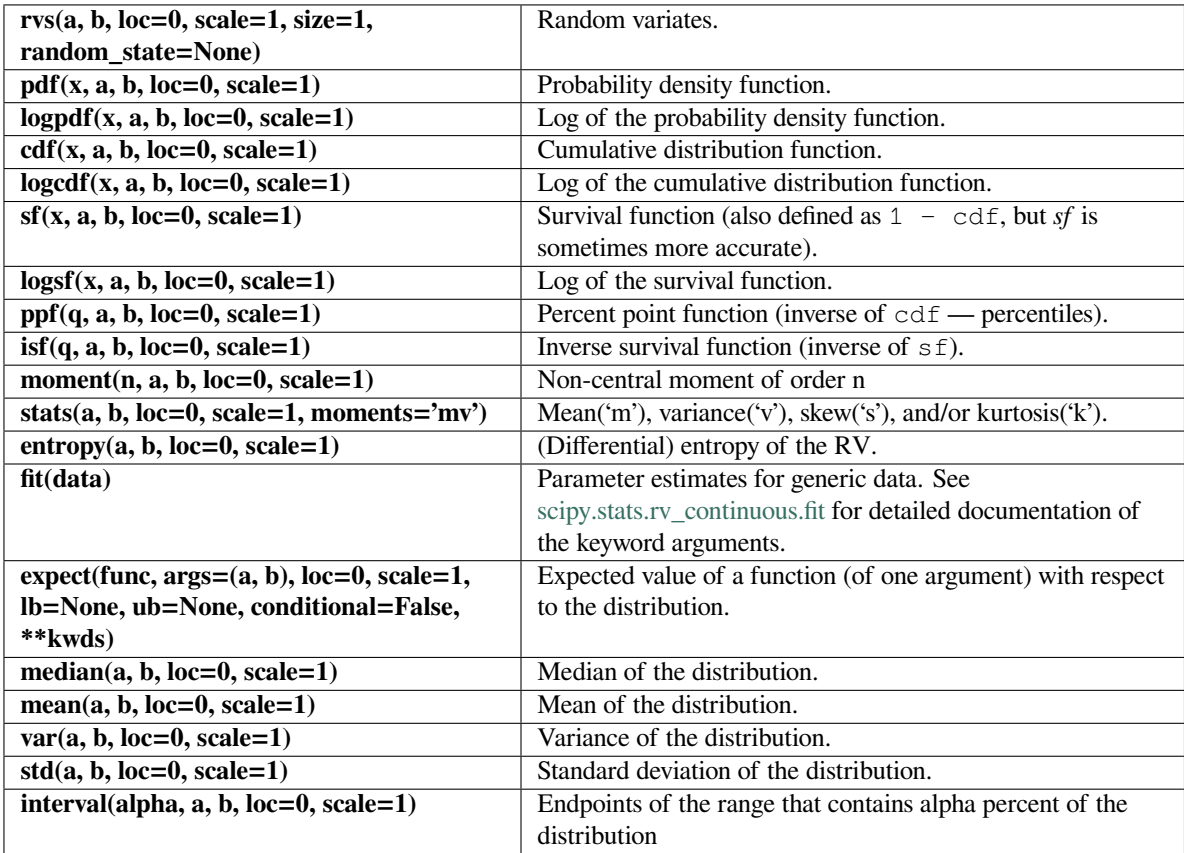

#### **scipy.stats.bradford**

<span id="page-2494-0"></span>scipy.stats.**bradford**(*\*args*, *\*\*kwds*) **= <scipy.stats.\_continuous\_distns. bradford\_gen object>** A Bradford continuous random variable.

As an instance of the *[rv\\_continuous](#page-2442-0)* class, *[bradford](#page-2494-0)* object inherits from it a collection of generic methods (see below for the full list), and completes them with details specific for this particular distribution.

### **Notes**

The probability density function for *[bradford](#page-2494-0)* is:

$$
f(x,c) = \frac{c}{\log(1+c)(1+cx)}
$$

for  $0 \le x \le 1$  and  $c > 0$ .

*[bradford](#page-2494-0)* takes c as a shape parameter for *c*.

The probability density above is defined in the "standardized" form. To shift and/or scale the distribution use the loc and scale parameters. Specifically, bradford.pdf(x, c, loc, scale) is identically equivalent to bradford.pdf(y, c) / scale with  $y = (x - loc)$  / scale.

#### **Examples**

```
>>> from scipy.stats import bradford
>>> import matplotlib.pyplot as plt
>>> fig, ax = plt.subplots(1, 1)
```
Calculate a few first moments:

 $\Rightarrow$  c = 0.299 **>>>** mean, var, skew, kurt = bradford.stats(c, moments='mvsk')

Display the probability density function (pdf):

```
>>> x = np.linspace(bradford.ppf(0.01, c),
... bradford.ppf(0.99, c), 100)
>>> ax.plot(x, bradford.pdf(x, c),
... 'r-', lw=5, alpha=0.6, label='bradford pdf')
```
Alternatively, the distribution object can be called (as a function) to fix the shape, location and scale parameters. This returns a "frozen" RV object holding the given parameters fixed.

Freeze the distribution and display the frozen  $pdf:$ 

```
>>> rv = bradford(c)
>>> ax.plot(x, rv.pdf(x), 'k-', lw=2, label='frozen pdf')
```
Check accuracy of cdf and ppf:

```
>>> vals = bradford.ppf([0.001, 0.5, 0.999], c)
>>> np.allclose([0.001, 0.5, 0.999], bradford.cdf(vals, c))
True
```
Generate random numbers:

```
\Rightarrow r = \text{bradford.rvs}(c, \text{ size}=1000)
```

```
>>> ax.hist(r, density=True, histtype='stepfilled', alpha=0.2)
>>> ax.legend(loc='best', frameon=False)
>>> plt.show()
```
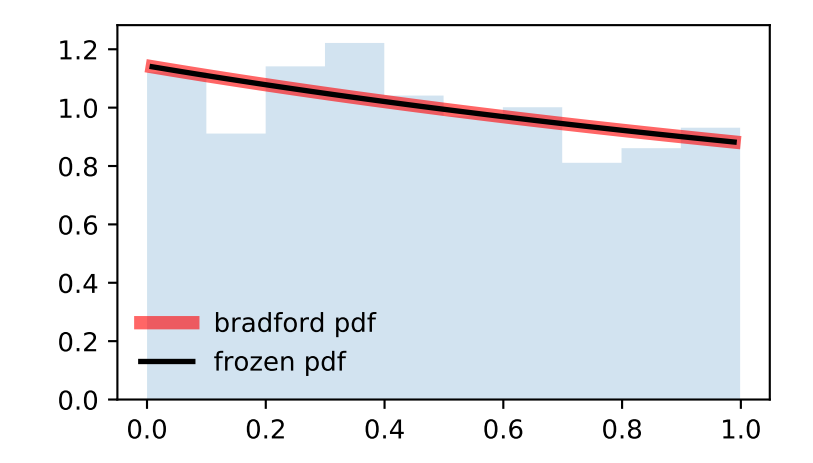

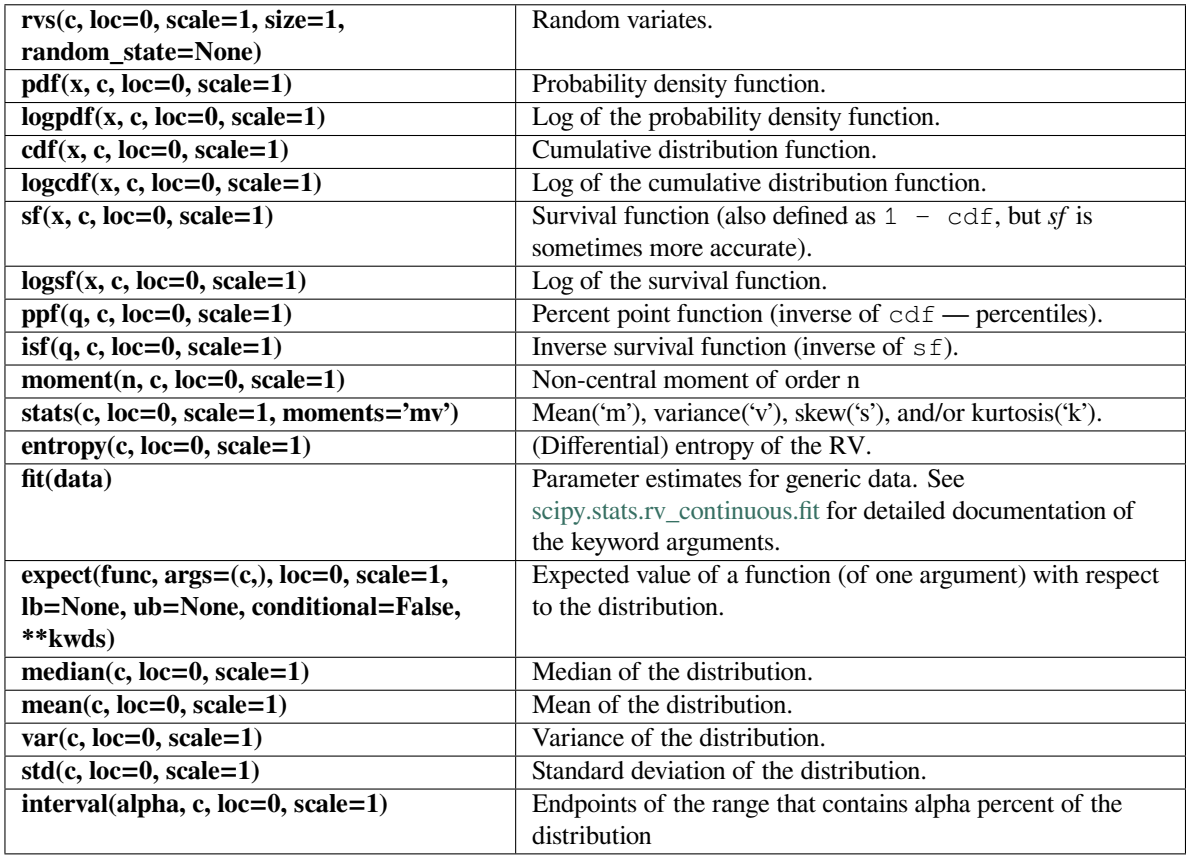

## **scipy.stats.burr**

<span id="page-2496-0"></span>scipy.stats.**burr**(*\*args*, *\*\*kwds*) **= <scipy.stats.\_continuous\_distns.burr\_gen object>**

A Burr (Type III) continuous random variable.

As an instance of the *[rv\\_continuous](#page-2442-0)* class, *[burr](#page-2496-0)* object inherits from it a collection of generic methods (see below for the full list), and completes them with details specific for this particular distribution.

#### **See also:**

## *[fisk](#page-2536-0)*

a special case of either *[burr](#page-2496-0)* or *[burr12](#page-2499-0)* with d=1

## *[burr12](#page-2499-0)*

Burr Type XII distribution

### *[mielke](#page-2651-0)*

Mielke Beta-Kappa / Dagum distribution

### **Notes**

The probability density function for *[burr](#page-2496-0)* is:

$$
f(x, c, d) = c dx^{-c-1} / (1 + x^{-c})^{d+1}
$$

for  $x \geq 0$  and  $c, d \geq 0$ .

*[burr](#page-2496-0)* takes *c* and *d* as shape parameters.

This is the PDF corresponding to the third CDF given in Burr's list; specifically, it is equation (11) in Burr's paper [\[1](#page-3000-1)]. The distribution is also commonly referred to as the Dagum distribution [\[2](#page-3000-2)]. If the parameter *c <* 1 then the mean of the distribution does not exist and if *c <* 2 the variance does not exist[[2\]](#page-3000-2). The PDF is finite at the left endpoint  $x = 0$  if  $c * d >= 1$ .

The probability density above is defined in the "standardized" form. To shift and/or scale the distribution use the loc and scale parameters. Specifically, burr.pdf(x, c, d, loc, scale) is identically equivalent to burr.pdf(y, c, d) / scale with  $y = (x - loc)$  / scale.

#### **References**

[\[1](#page-3000-1)],[[2\]](#page-3000-2), [\[3](#page-3000-3)]

#### **Examples**

```
>>> from scipy.stats import burr
>>> import matplotlib.pyplot as plt
\Rightarrow fig, ax = plt.subplots(1, 1)
```
Calculate a few first moments:

```
\rightarrow > c, d = 10.5, 4.3
>>> mean, var, skew, kurt = burr.stats(c, d, moments='mvsk')
```
Display the probability density function (pdf):

```
\Rightarrow x = np. linspace (burr.ppf(0.01, c, d),
... burr.ppf(0.99, c, d), 100)
>>> ax.plot(x, burr.pdf(x, c, d),
... 'r-', lw=5, alpha=0.6, label='burr pdf')
```
Alternatively, the distribution object can be called (as a function) to fix the shape, location and scale parameters. This returns a "frozen" RV object holding the given parameters fixed.

Freeze the distribution and display the frozen  $pdf:$ 

**>>>** rv = burr(c, d) **>>>** ax.plot(x, rv.pdf(x), 'k-', lw=2, label='frozen pdf')

Check accuracy of cdf and ppf:

```
>>> vals = burr.ppf([0.001, 0.5, 0.999], c, d)
>>> np.allclose([0.001, 0.5, 0.999], burr.cdf(vals, c, d))
True
```
Generate random numbers:

```
\Rightarrow r = \text{burn.rvs}(c, d, \text{size}=1000)
```

```
>>> ax.hist(r, density=True, histtype='stepfilled', alpha=0.2)
>>> ax.legend(loc='best', frameon=False)
>>> plt.show()
```
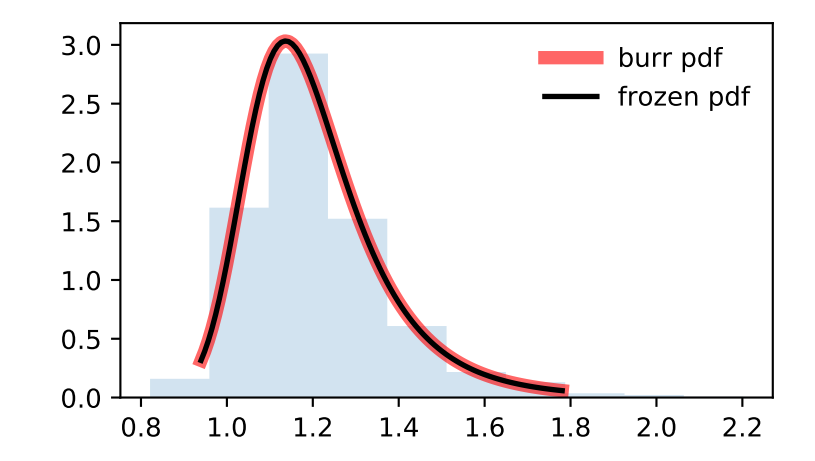

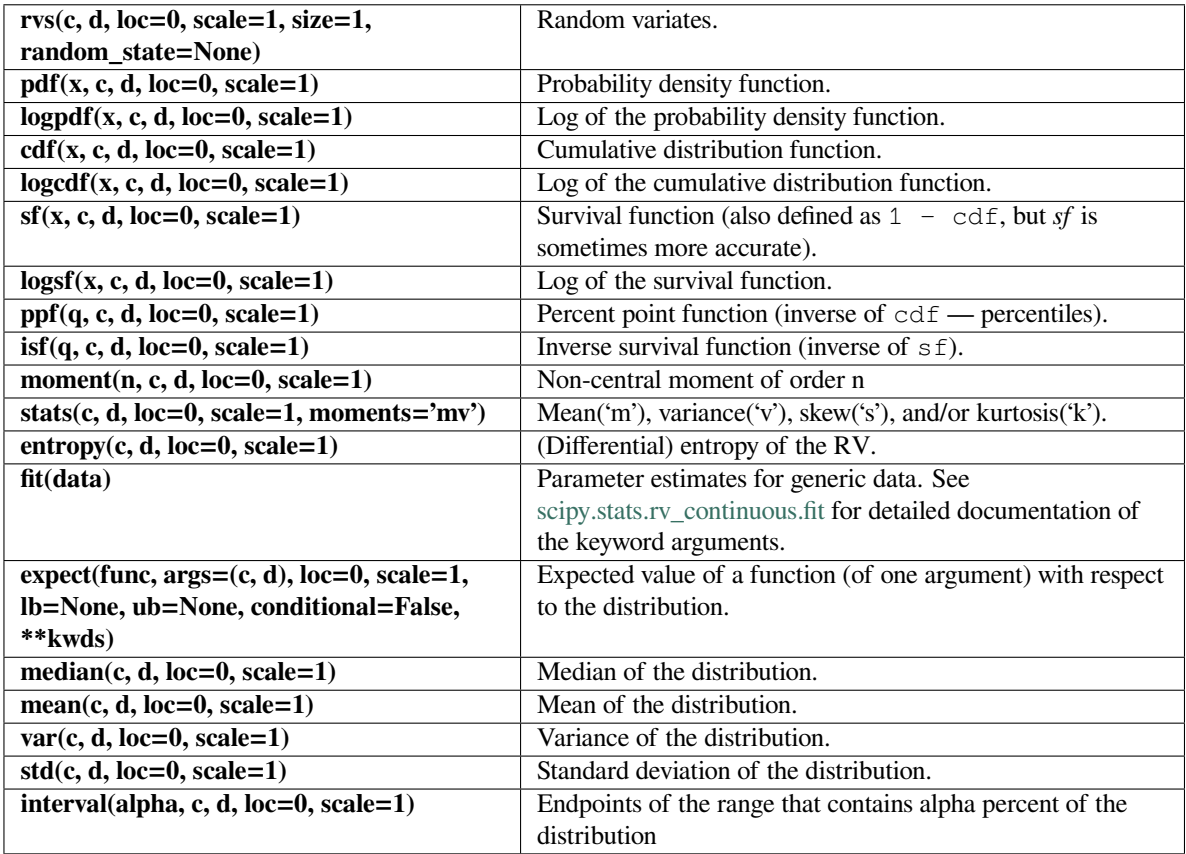

## **scipy.stats.burr12**

## <span id="page-2499-0"></span>scipy.stats.**burr12**(*\*args*, *\*\*kwds*) **= <scipy.stats.\_continuous\_distns.burr12\_gen object>**

A Burr (Type XII) continuous random variable.

As an instance of the *[rv\\_continuous](#page-2442-0)* class, *[burr12](#page-2499-0)* object inherits from it a collection of generic methods (see below for the full list), and completes them with details specific for this particular distribution.

#### **See also:**

## *[fisk](#page-2536-0)*

a special case of either *[burr](#page-2496-0)* or *[burr12](#page-2499-0)* with d=1

## *[burr](#page-2496-0)*

Burr Type III distribution

### **Notes**

The probability density function for *[burr](#page-2496-0)* is:

$$
f(x, c, d) = c dx^{c-1} / (1 + x^c)^{d+1}
$$

for  $x \ge 0$  and  $c, d > 0$ .

*[burr12](#page-2499-0)* takes c and d as shape parameters for *c* and *d*.

This is the PDF corresponding to the twelfth CDF given in Burr's list; specifically, it is equation (20) in Burr's paper [\[1](#page-3000-4)].

The probability density above is defined in the "standardized" form. To shift and/or scale the distribution use the loc and scale parameters. Specifically, burr12.pdf(x, c, d, loc, scale) is identically equivalent to burr12.pdf(y, c, d) / scale with  $y = (x - loc)$  / scale.

The Burr type 12 distribution is also sometimes referred to as the Singh-Maddala distribution from NIST[[2\]](#page-3000-5).

#### **References**

[\[1](#page-3000-4)],[[2\]](#page-3000-5), [\[3](#page-3000-6)]

### **Examples**

```
>>> from scipy.stats import burr12
>>> import matplotlib.pyplot as plt
\Rightarrow fig, ax = plt.subplots(1, 1)
```
Calculate a few first moments:

```
\Rightarrow c, d = 10, 4
>>> mean, var, skew, kurt = burr12.stats(c, d, moments='mvsk')
```
Display the probability density function (pdf):

```
\Rightarrow x = np. linspace (burr12.ppf(0.01, c, d),
... burr12.ppf(0.99, c, d), 100)
>>> ax.plot(x, burr12.pdf(x, c, d),
... 'r-', lw=5, alpha=0.6, label='burr12 pdf')
```
Alternatively, the distribution object can be called (as a function) to fix the shape, location and scale parameters. This returns a "frozen" RV object holding the given parameters fixed.

Freeze the distribution and display the frozen pdf:

**>>>** rv = burr12(c, d) **>>>** ax.plot(x, rv.pdf(x), 'k-', lw=2, label='frozen pdf')

Check accuracy of cdf and ppf:

```
>>> vals = burr12.ppf([0.001, 0.5, 0.999], c, d)
>>> np.allclose([0.001, 0.5, 0.999], burr12.cdf(vals, c, d))
True
```
Generate random numbers:

 $\Rightarrow$   $r = \text{burn12.rvs}(c, d, \text{size}=1000)$ 

```
>>> ax.hist(r, density=True, histtype='stepfilled', alpha=0.2)
>>> ax.legend(loc='best', frameon=False)
>>> plt.show()
```
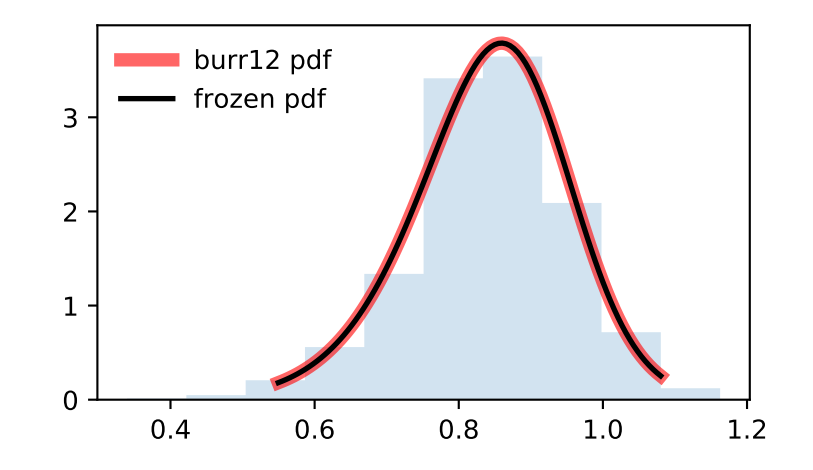

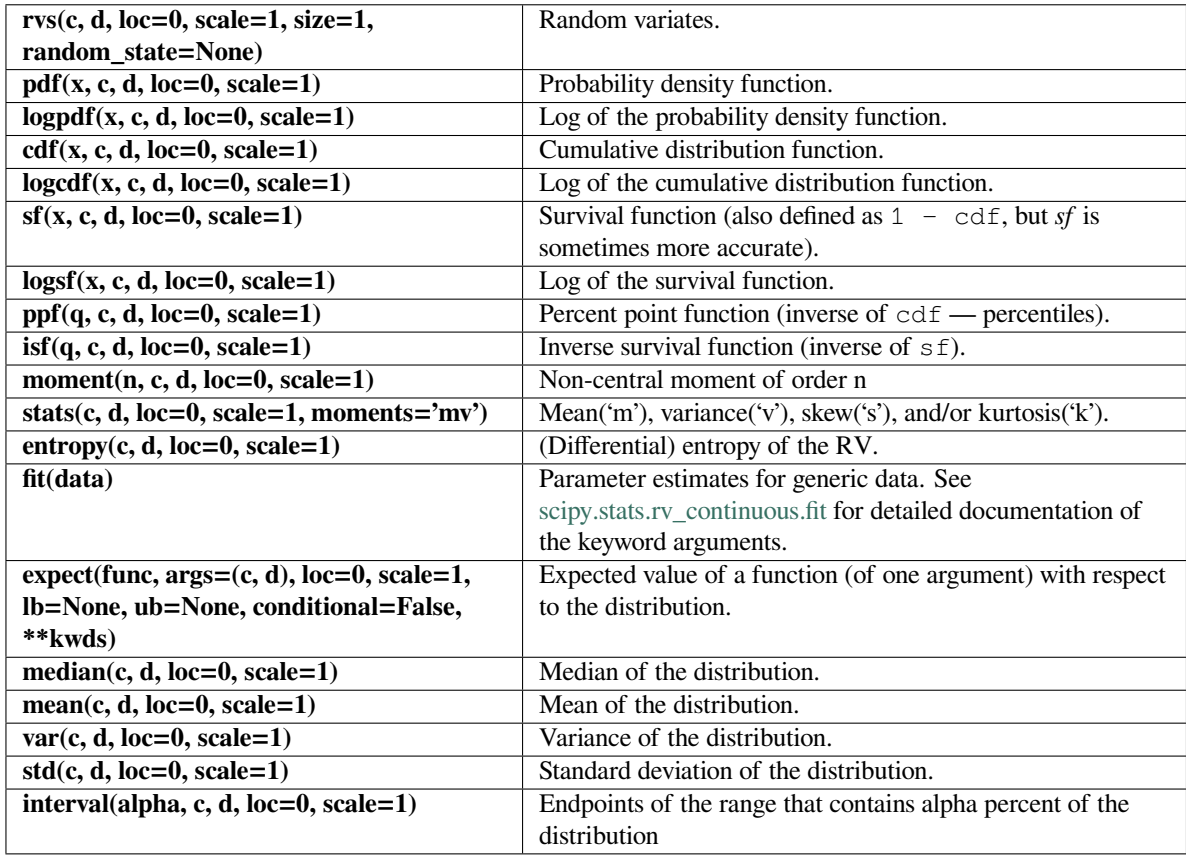

### **scipy.stats.cauchy**

## <span id="page-2502-0"></span>scipy.stats.**cauchy**(*\*args*, *\*\*kwds*) **= <scipy.stats.\_continuous\_distns.cauchy\_gen object>**

A Cauchy continuous random variable.

As an instance of the *[rv\\_continuous](#page-2442-0)* class, *[cauchy](#page-2502-0)* object inherits from it a collection of generic methods (see below for the full list), and completes them with details specific for this particular distribution.

### **Notes**

The probability density function for *[cauchy](#page-2502-0)* is

$$
f(x) = \frac{1}{\pi(1+x^2)}
$$

for a real number *x*.

The probability density above is defined in the "standardized" form. To shift and/or scale the distribution use the loc and scale parameters. Specifically, cauchy.pdf(x, loc, scale) is identically equivalent to cauchy.pdf(y) / scale with  $y = (x - loc)$  / scale.

**Examples**

```
>>> from scipy.stats import cauchy
>>> import matplotlib.pyplot as plt
>>> fig, ax = plt.subplots(1, 1)
```
Calculate a few first moments:

```
>>> mean, var, skew, kurt = cauchy.stats(moments='mvsk')
```
Display the probability density function (pdf):

```
\rightarrow \rightarrow x = np. linspace (cauchy.ppf(0.01),
                          ... cauchy.ppf(0.99), 100)
>>> ax.plot(x, cauchy.pdf(x),
... \text{Irr}, \text{Iw=5}, \text{alpha=0.6}, \text{label='cauchy pdf}
```
Alternatively, the distribution object can be called (as a function) to fix the shape, location and scale parameters. This returns a "frozen" RV object holding the given parameters fixed.

Freeze the distribution and display the frozen  $pdf:$ 

```
>>> rv = cauchy()
>>> ax.plot(x, rv.pdf(x), 'k-', lw=2, label='frozen pdf')
```
Check accuracy of cdf and ppf:

```
>>> vals = cauchy.ppf([0.001, 0.5, 0.999])
>>> np.allclose([0.001, 0.5, 0.999], cauchy.cdf(vals))
True
```
Generate random numbers:

 $\Rightarrow$   $r = \text{cauchy}.\text{rvs}(\text{size}=1000)$ 

```
>>> ax.hist(r, density=True, histtype='stepfilled', alpha=0.2)
>>> ax.legend(loc='best', frameon=False)
>>> plt.show()
```
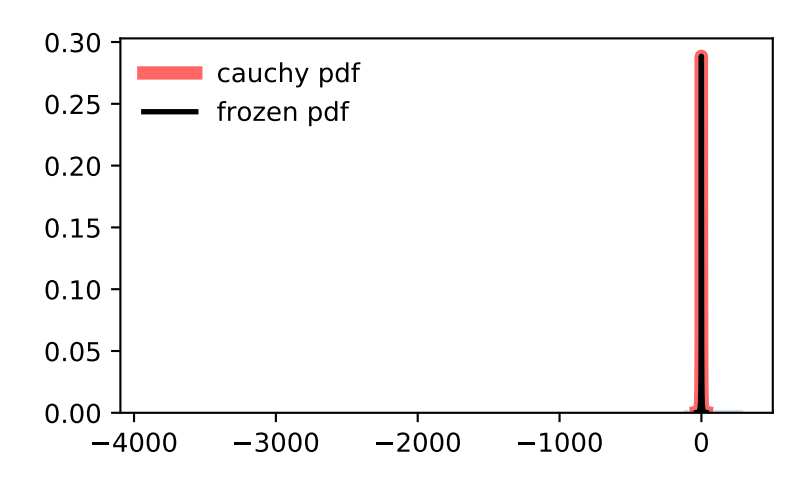

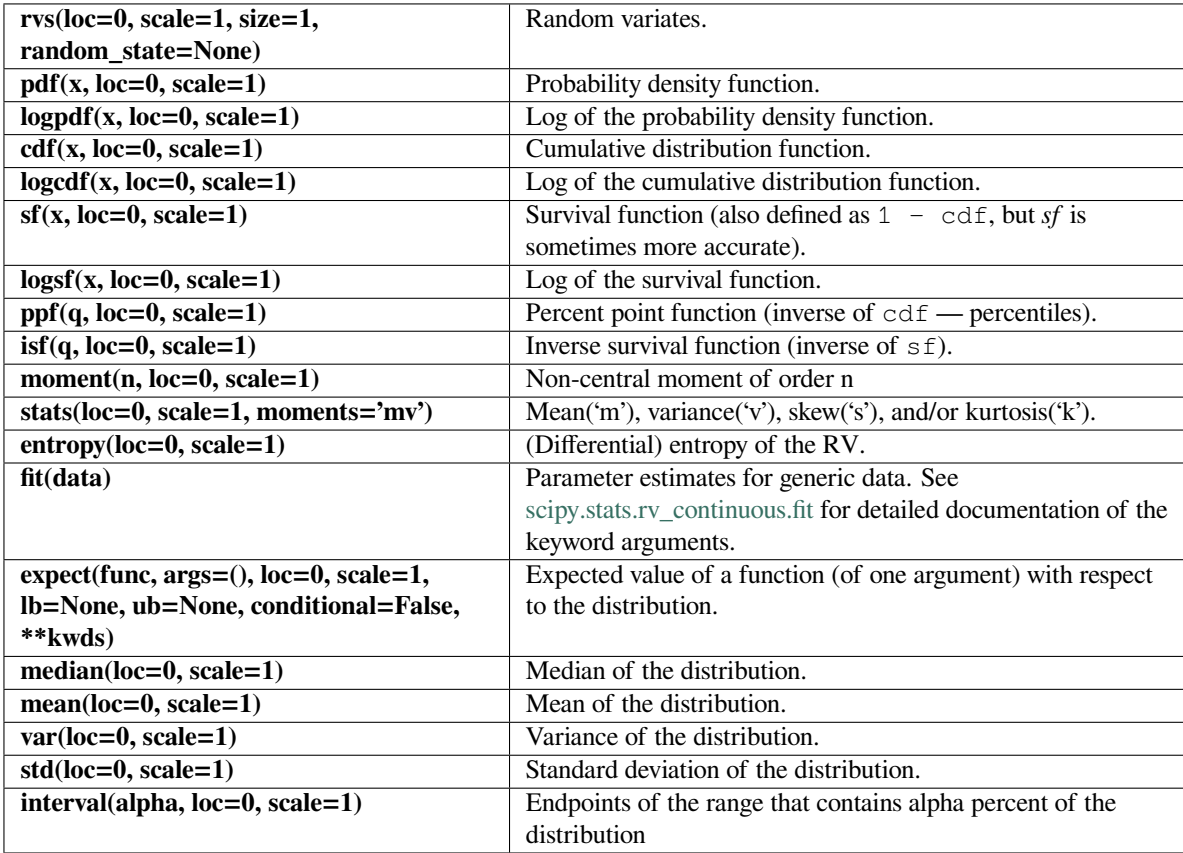

#### **scipy.stats.chi**

<span id="page-2505-0"></span>scipy.stats.**chi**(*\*args*, *\*\*kwds*) **= <scipy.stats.\_continuous\_distns.chi\_gen object>**

A chi continuous random variable.

As an instance of the *[rv\\_continuous](#page-2442-0)* class, *[chi](#page-2505-0)* object inherits from it a collection of generic methods (see below for the full list), and completes them with details specific for this particular distribution.

#### **Notes**

The probability density function for *[chi](#page-2505-0)* is:

$$
f(x,k) = \frac{1}{2^{k/2-1}\Gamma(k/2)} x^{k-1} \exp(-x^2/2)
$$

for  $x \geq 0$  and  $k > 0$  (degrees of freedom, denoted df in the implementation).  $\Gamma$  is the gamma function (*[scipy.special.gamma](#page-2321-0)*).

Special cases of *[chi](#page-2505-0)* are:

- chi(1, loc, scale) is equivalent to *[halfnorm](#page-2588-0)*
- chi(2, 0, scale) is equivalent to *[rayleigh](#page-2687-0)*
- chi(3, 0, scale) is equivalent to *[maxwell](#page-2649-0)*

*[chi](#page-2505-0)* takes df as a shape parameter.

The probability density above is defined in the "standardized" form. To shift and/or scale the distribution use the loc and scale parameters. Specifically, chi.pdf(x, df, loc, scale) is identically equivalent to chi.pdf(y, df) / scale with  $y = (x - loc)$  / scale.

#### **Examples**

**>>> from scipy.stats import** chi **>>> import matplotlib.pyplot as plt >>>** fig, ax = plt.subplots(1, 1)

Calculate a few first moments:

```
\Rightarrow df = 78>>> mean, var, skew, kurt = chi.stats(df, moments='mvsk')
```
Display the probability density function (pdf):

```
\Rightarrow x = np. linspace (chi.ppf(0.01, df),
                     ... chi.ppf(0.99, df), 100)
>>> ax.plot(x, chi.pdf(x, df),
... 'r-', lw=5, alpha=0.6, label='chi pdf')
```
Alternatively, the distribution object can be called (as a function) to fix the shape, location and scale parameters. This returns a "frozen" RV object holding the given parameters fixed.

Freeze the distribution and display the frozen  $pdf:$ 

```
>>> rv = chi(df)
>>> ax.plot(x, rv.pdf(x), 'k-', lw=2, label='frozen pdf')
```
Check accuracy of cdf and ppf:

```
>>> vals = chi.ppf([0.001, 0.5, 0.999], df)
>>> np.allclose([0.001, 0.5, 0.999], chi.cdf(vals, df))
True
```
Generate random numbers:

 $\Rightarrow$   $r = \text{chi.rvs(df, size=1000)}$ 

```
>>> ax.hist(r, density=True, histtype='stepfilled', alpha=0.2)
>>> ax.legend(loc='best', frameon=False)
>>> plt.show()
```
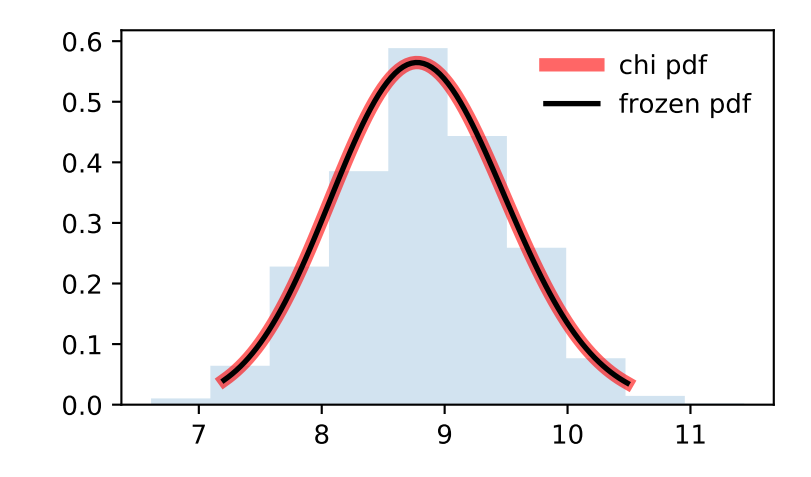

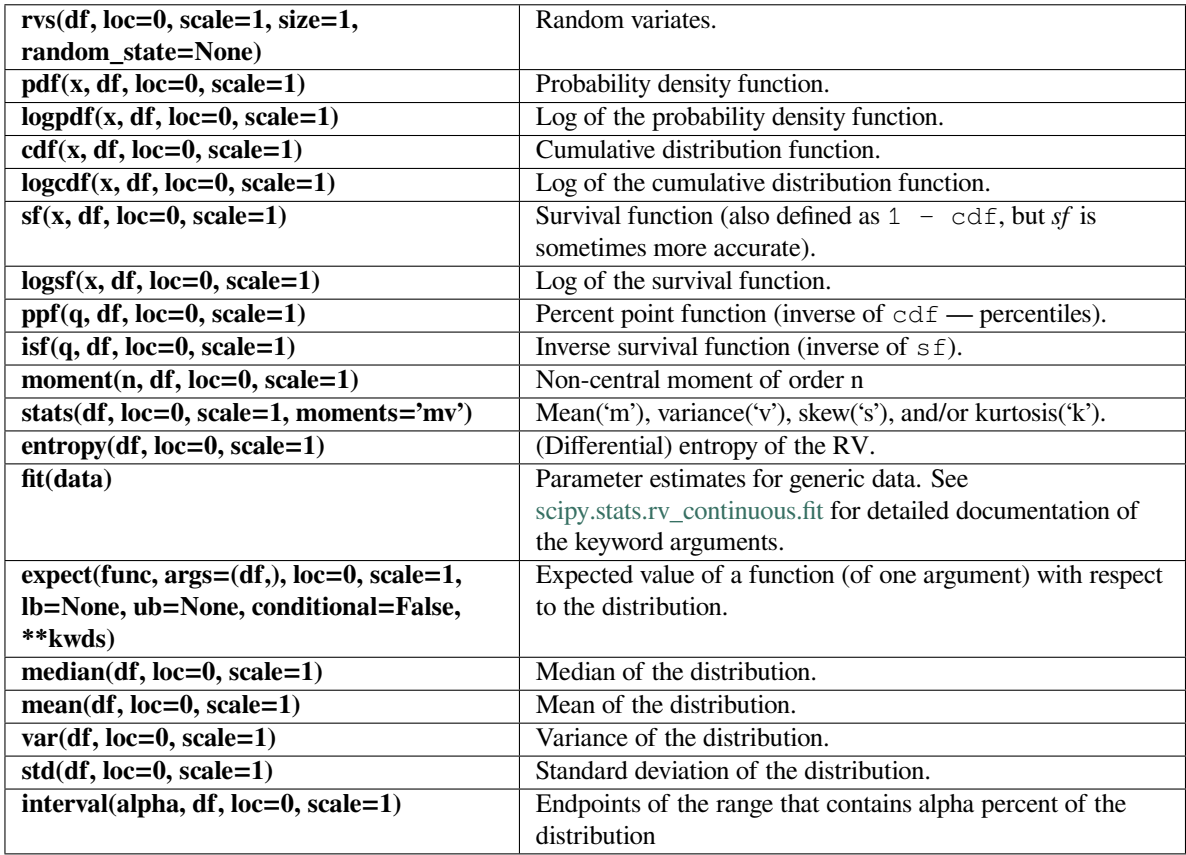

## **scipy.stats.chi2**

## <span id="page-2507-0"></span>scipy.stats.**chi2**(*\*args*, *\*\*kwds*) **= <scipy.stats.\_continuous\_distns.chi2\_gen object>**

A chi-squared continuous random variable.

As an instance of the *[rv\\_continuous](#page-2442-0)* class, *[chi2](#page-2507-0)* object inherits from it a collection of generic methods (see below for the full list), and completes them with details specific for this particular distribution.

## **Notes**

The probability density function for *[chi2](#page-2507-0)* is:

$$
f(x,k)=\frac{1}{2^{k/2}\Gamma\left(k/2\right)}x^{k/2-1}\exp\left(-x/2\right)
$$

for  $x > 0$  and  $k > 0$  (degrees of freedom, denoted  $df$  in the implementation).

*[chi2](#page-2507-0)* takes df as a shape parameter.

The probability density above is defined in the "standardized" form. To shift and/or scale the distribution use the loc and scale parameters. Specifically, chi2.pdf(x, df, loc, scale) is identically equivalent to chi2.pdf(y, df) / scale with  $y = (x - loc)$  / scale.

**Examples**

```
>>> from scipy.stats import chi2
>>> import matplotlib.pyplot as plt
>>> fig, ax = plt.subplots(1, 1)
```
Calculate a few first moments:

```
>>> df = 55
>>> mean, var, skew, kurt = chi2.stats(df, moments='mvsk')
```
Display the probability density function (pdf):

```
\Rightarrow x = npu. linspace (chi2.ppf(0.01, df),
... chi2.ppf(0.99, df), 100)
>>> ax.plot(x, chi2.pdf(x, df),
... 'r-', lw=5, alpha=0.6, label='chi2 pdf')
```
Alternatively, the distribution object can be called (as a function) to fix the shape, location and scale parameters. This returns a "frozen" RV object holding the given parameters fixed.

Freeze the distribution and display the frozen  $pdf:$ 

**>>>** rv = chi2(df) **>>>** ax.plot(x, rv.pdf(x), 'k-', lw=2, label='frozen pdf')

Check accuracy of cdf and ppf:

```
>>> vals = chi2.ppf([0.001, 0.5, 0.999], df)
>>> np.allclose([0.001, 0.5, 0.999], chi2.cdf(vals, df))
True
```
Generate random numbers:

 $\Rightarrow$   $r = \text{chi2}.\text{rvs}(\text{df}, \text{size=1000})$ 

```
>>> ax.hist(r, density=True, histtype='stepfilled', alpha=0.2)
>>> ax.legend(loc='best', frameon=False)
>>> plt.show()
```
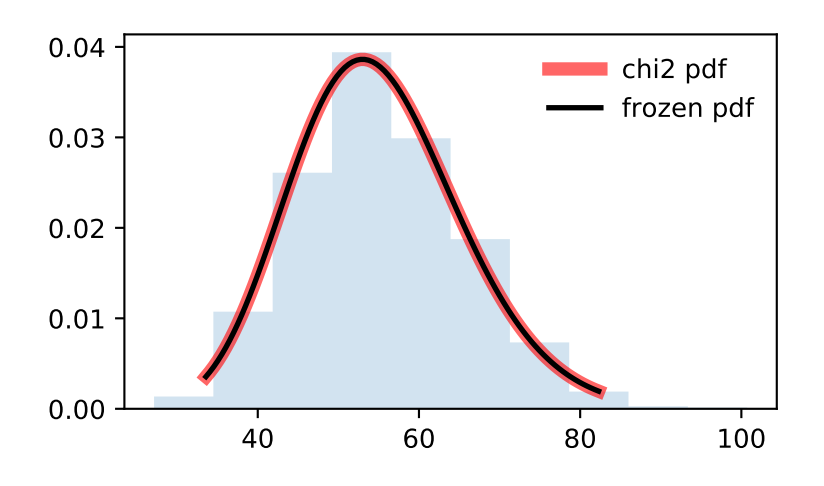

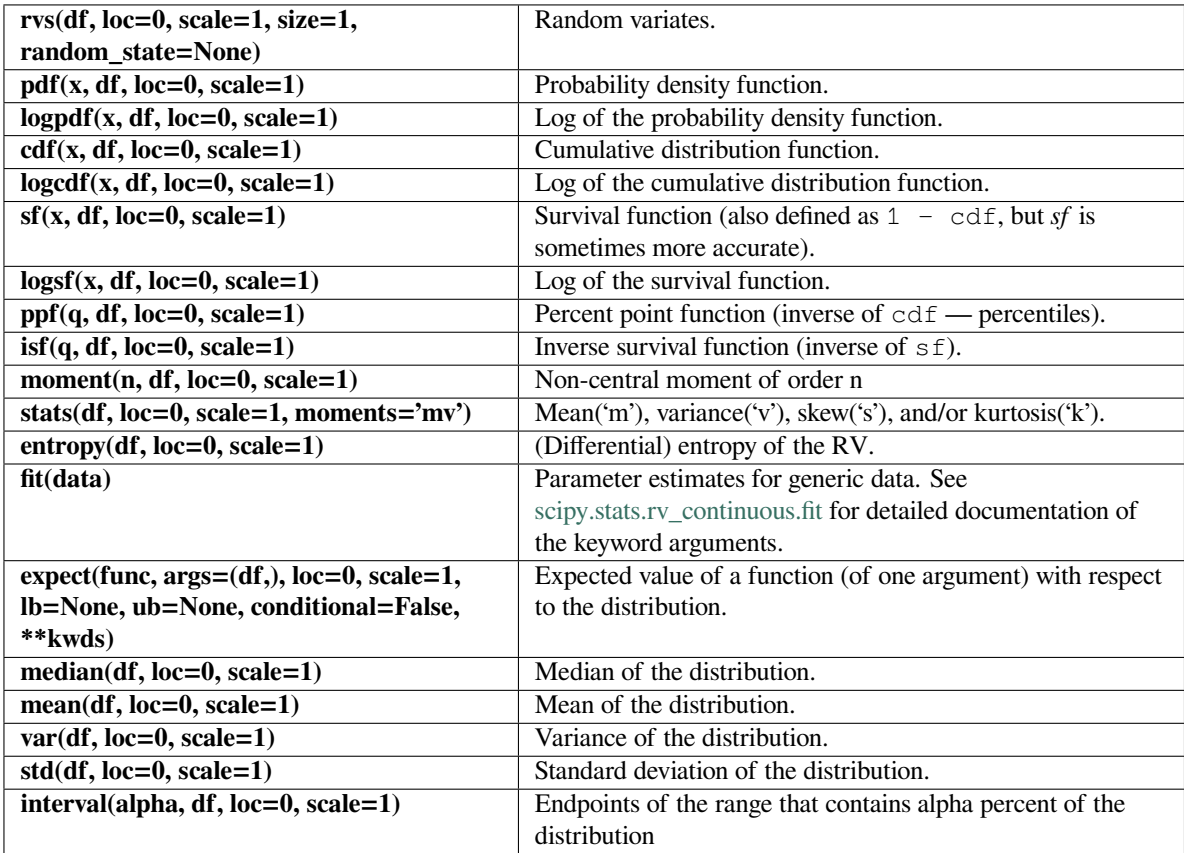

#### **scipy.stats.cosine**

<span id="page-2510-0"></span>scipy.stats.**cosine**(*\*args*, *\*\*kwds*) **= <scipy.stats.\_continuous\_distns.cosine\_gen object>**

A cosine continuous random variable.

As an instance of the *[rv\\_continuous](#page-2442-0)* class, *[cosine](#page-2510-0)* object inherits from it a collection of generic methods (see below for the full list), and completes them with details specific for this particular distribution.

#### **Notes**

The cosine distribution is an approximation to the normal distribution. The probability density function for *[cosine](#page-2510-0)* is:

$$
f(x) = \frac{1}{2\pi}(1 + \cos(x))
$$

for  $-\pi \leq x \leq \pi$ .

The probability density above is defined in the "standardized" form. To shift and/or scale the distribution use the loc and scale parameters. Specifically,  $\cosh p$ ,  $\cot p$ ,  $\cosh q$ ,  $\cosh q$  is identically equivalent to cosine.pdf(y) / scale with  $y = (x - loc)$  / scale.

## **Examples**

```
>>> from scipy.stats import cosine
>>> import matplotlib.pyplot as plt
>>> fig, ax = plt.subplots(1, 1)
```
Calculate a few first moments:

```
>>> mean, var, skew, kurt = cosine.stats(moments='mvsk')
```
Display the probability density function  $(\text{pdf})$ :

```
\rightarrow \rightarrow x = np. linspace (cosine.ppf(0.01),
... cosine.ppf(0.99), 100)
>>> ax.plot(x, cosine.pdf(x),
... 'r-', lw=5, alpha=0.6, label='cosine pdf')
```
Alternatively, the distribution object can be called (as a function) to fix the shape, location and scale parameters. This returns a "frozen" RV object holding the given parameters fixed.

Freeze the distribution and display the frozen  $pdf:$ 

```
>>> rv = cosine()
>>> ax.plot(x, rv.pdf(x), 'k-', lw=2, label='frozen pdf')
```
Check accuracy of cdf and ppf:

```
>>> vals = cosine.ppf([0.001, 0.5, 0.999])
>>> np.allclose([0.001, 0.5, 0.999], cosine.cdf(vals))
True
```
Generate random numbers:

```
>>> r = cosine.rvs(size=1000)
```

```
>>> ax.hist(r, density=True, histtype='stepfilled', alpha=0.2)
>>> ax.legend(loc='best', frameon=False)
>>> plt.show()
```
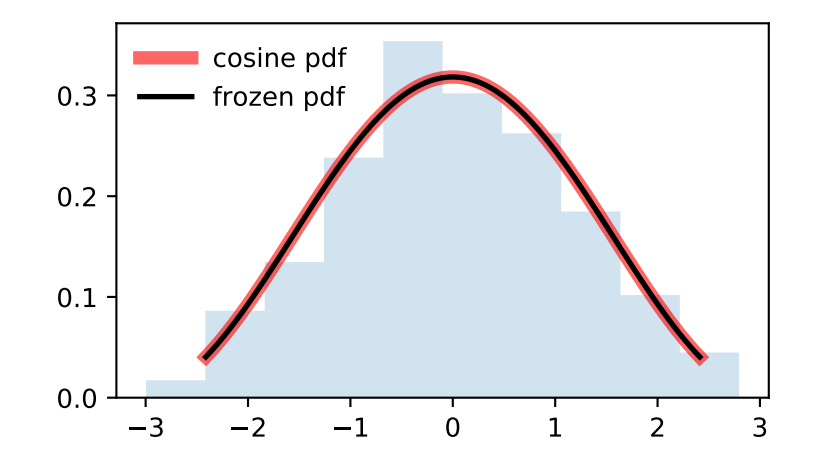

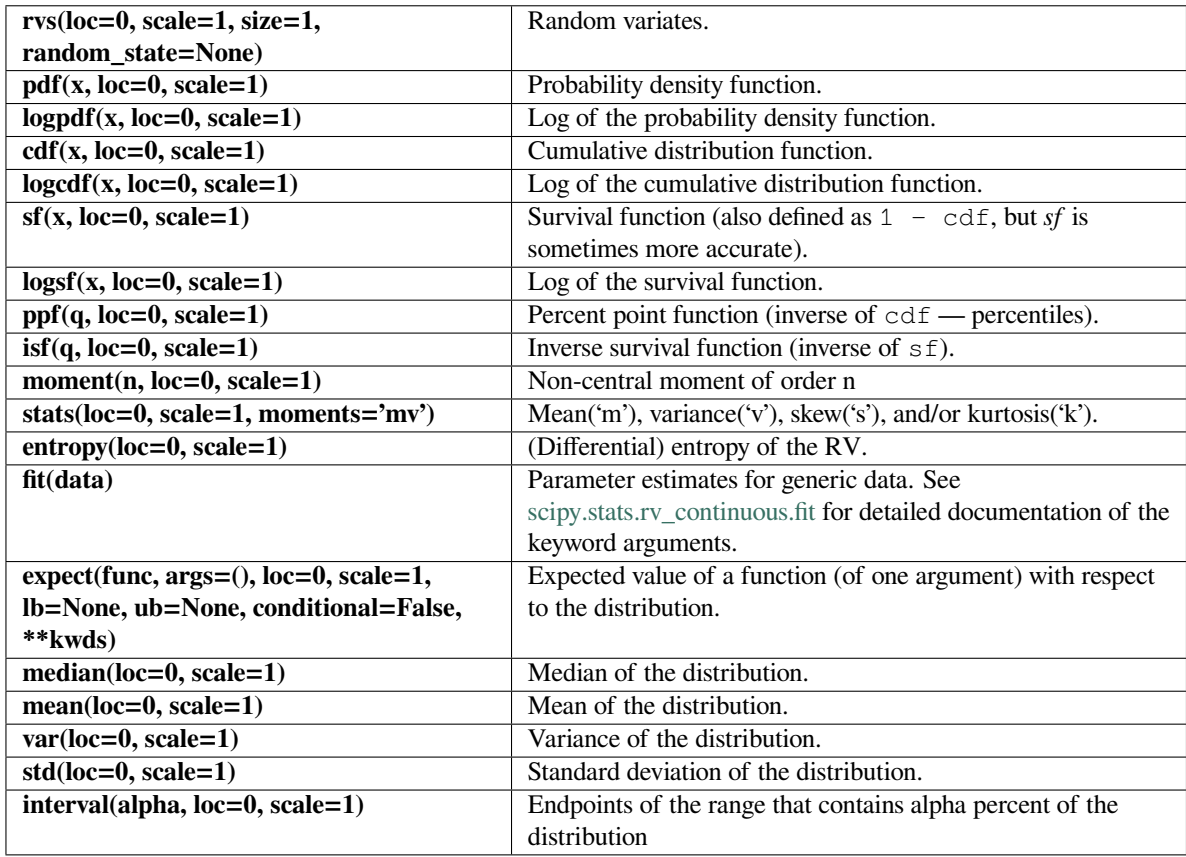

## **scipy.stats.crystalball**

# <span id="page-2512-0"></span>scipy.stats.**crystalball**(*\*args*, *\*\*kwds*) **= <scipy.stats.\_continuous\_distns. crystalball\_gen object>**

Crystalball distribution

As an instance of the *[rv\\_continuous](#page-2442-0)* class, *[crystalball](#page-2512-0)* object inherits from it a collection of generic methods (see below for the full list), and completes them with details specific for this particular distribution.

## **Notes**

The probability density function for *[crystalball](#page-2512-0)* is:

$$
f(x, \beta, m) = \begin{cases} N \exp(-x^2/2), & \text{for } x > -\beta \\ NA(B - x)^{-m} & \text{for } x \le -\beta \end{cases}
$$

where  $A = (m/|\beta|)^n \exp(-\beta^2/2)$ ,  $B = m/|\beta| - |\beta|$  and  $N$  is a normalisation constant.

*[crystalball](#page-2512-0)* takes  $\beta > 0$  and  $m > 1$  as shape parameters.  $\beta$  defines the point where the pdf changes from a power-law to a Gaussian distribution. *m* is the power of the power-law tail.

### **References**

The probability density above is defined in the "standardized" form. To shift and/or scale the distribution use the loc and scale parameters. Specifically, crystalball.pdf(x, beta, m, loc, scale) is identically equivalent to crystalball.pdf(y, beta, m) / scale with  $y = (x - loc)$  / scale.

New in version 0.19.0.

[\[1](#page-3000-7)]

**Examples**

```
>>> from scipy.stats import crystalball
>>> import matplotlib.pyplot as plt
>>> fig, ax = plt.subplots(1, 1)
```
Calculate a few first moments:

```
>>> beta, m = 2, 3
>>> mean, var, skew, kurt = crystalball.stats(beta, m, moments='mvsk')
```
Display the probability density function (pdf):

```
>>> x = np.linspace(crystalball.ppf(0.01, beta, m),
... crystalball.ppf(0.99, beta, m), 100)
>>> ax.plot(x, crystalball.pdf(x, beta, m),
... 'r-', lw=5, alpha=0.6, label='crystalball pdf')
```
Alternatively, the distribution object can be called (as a function) to fix the shape, location and scale parameters. This returns a "frozen" RV object holding the given parameters fixed.

Freeze the distribution and display the frozen  $pdf:$ 

```
>>> rv = crystalball(beta, m)
>>> ax.plot(x, rv.pdf(x), 'k-', lw=2, label='frozen pdf')
```
Check accuracy of cdf and ppf:

```
>>> vals = crystalball.ppf([0.001, 0.5, 0.999], beta, m)
>>> np.allclose([0.001, 0.5, 0.999], crystalball.cdf(vals, beta, m))
True
```
Generate random numbers:

**>>>** r = crystalball.rvs(beta, m, size=1000)

```
>>> ax.hist(r, density=True, histtype='stepfilled', alpha=0.2)
>>> ax.legend(loc='best', frameon=False)
>>> plt.show()
```
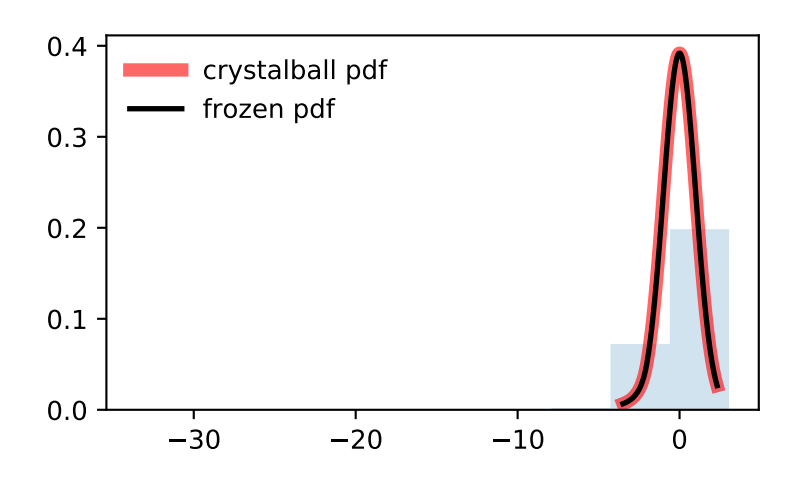

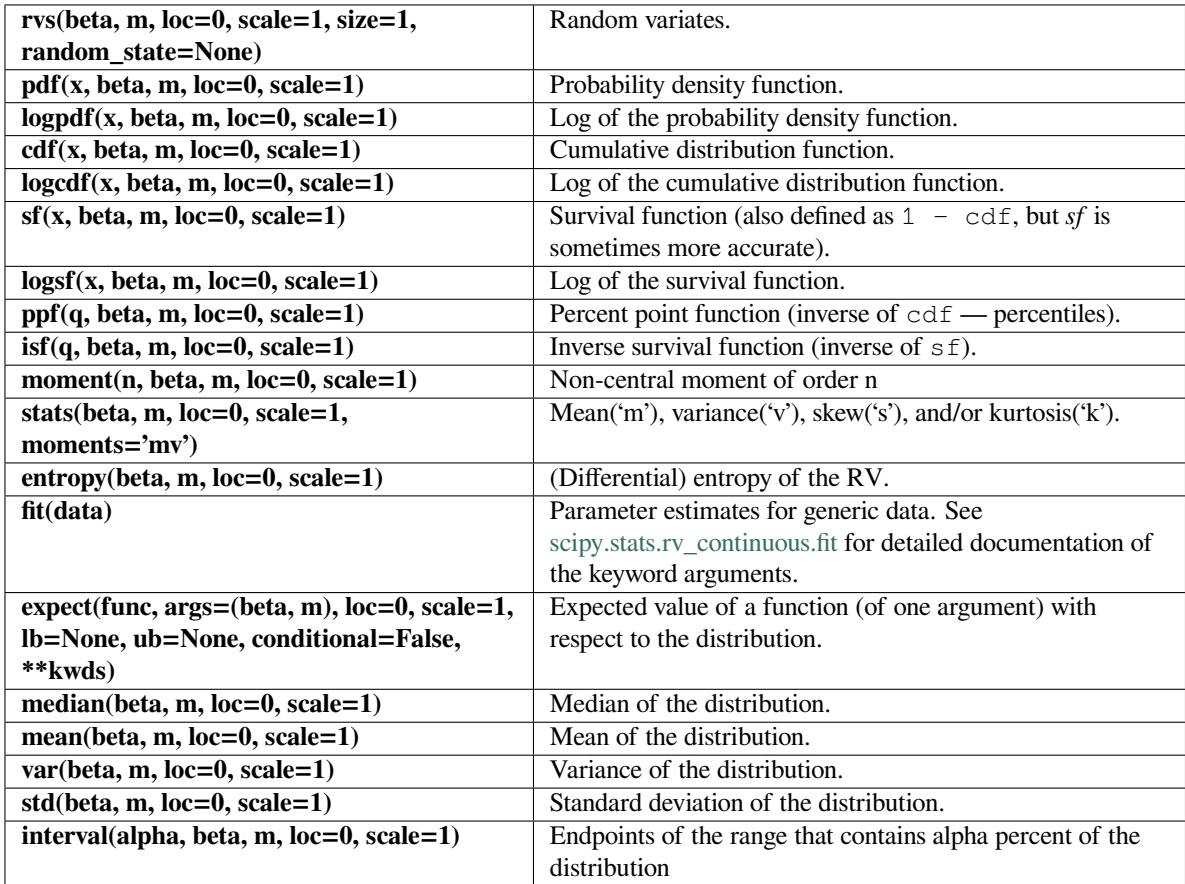

#### **scipy.stats.dgamma**

<span id="page-2515-0"></span>scipy.stats.**dgamma**(*\*args*, *\*\*kwds*) **= <scipy.stats.\_continuous\_distns.dgamma\_gen object>**

A double gamma continuous random variable.

As an instance of the *[rv\\_continuous](#page-2442-0)* class, *[dgamma](#page-2515-0)* object inherits from it a collection of generic methods (see below for the full list), and completes them with details specific for this particular distribution.

#### **Notes**

The probability density function for *[dgamma](#page-2515-0)* is:

$$
f(x,a) = \frac{1}{2\Gamma(a)}|x|^{a-1}\exp(-|x|)
$$

for a real number *x* and  $a > 0$ .  $\Gamma$  is the gamma function (*scipy*. *special*.gamma).

*[dgamma](#page-2515-0)* takes a as a shape parameter for *a*.

The probability density above is defined in the "standardized" form. To shift and/or scale the distribution use the loc and scale parameters. Specifically, dgamma.pdf(x, a, loc, scale) is identically equivalent to dgamma.pdf(y, a) / scale with  $y = (x - loc)$  / scale.

### **Examples**

```
>>> from scipy.stats import dgamma
>>> import matplotlib.pyplot as plt
>>> fig, ax = plt.subplots(1, 1)
```
Calculate a few first moments:

```
\Rightarrow a = 1.1
>>> mean, var, skew, kurt = dgamma.stats(a, moments='mvsk')
```
Display the probability density function  $(\text{pdf})$ :

```
>>> x = np.linspace(dgamma.ppf(0.01, a),
... dgamma.ppf(0.99, a), 100)
>>> ax.plot(x, dgamma.pdf(x, a),
... 'r-', lw=5, alpha=0.6, label='dgamma pdf')
```
Alternatively, the distribution object can be called (as a function) to fix the shape, location and scale parameters. This returns a "frozen" RV object holding the given parameters fixed.

Freeze the distribution and display the frozen  $pdf:$ 

```
>>> rv = dgamma(a)
>>> ax.plot(x, rv.pdf(x), 'k-', lw=2, label='frozen pdf')
```
Check accuracy of cdf and ppf:

```
>>> vals = dgamma.ppf([0.001, 0.5, 0.999], a)
>>> np.allclose([0.001, 0.5, 0.999], dgamma.cdf(vals, a))
True
```
Generate random numbers:

```
\Rightarrow r = dgamma.rvs(a, size=1000)
```

```
>>> ax.hist(r, density=True, histtype='stepfilled', alpha=0.2)
>>> ax.legend(loc='best', frameon=False)
>>> plt.show()
```
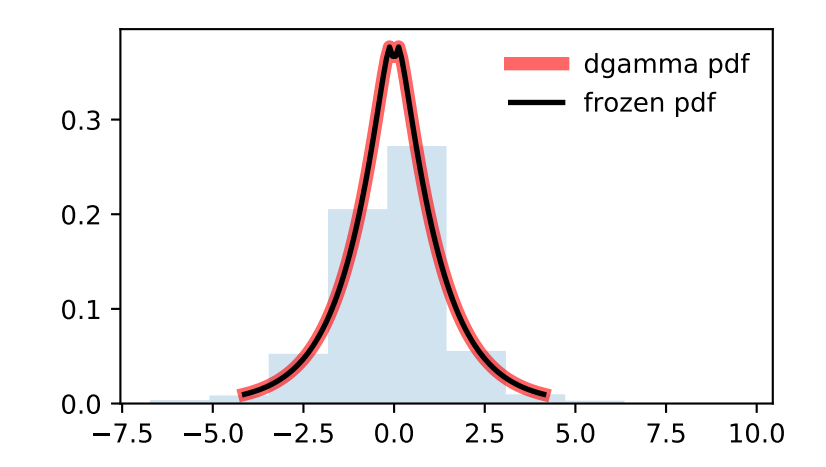

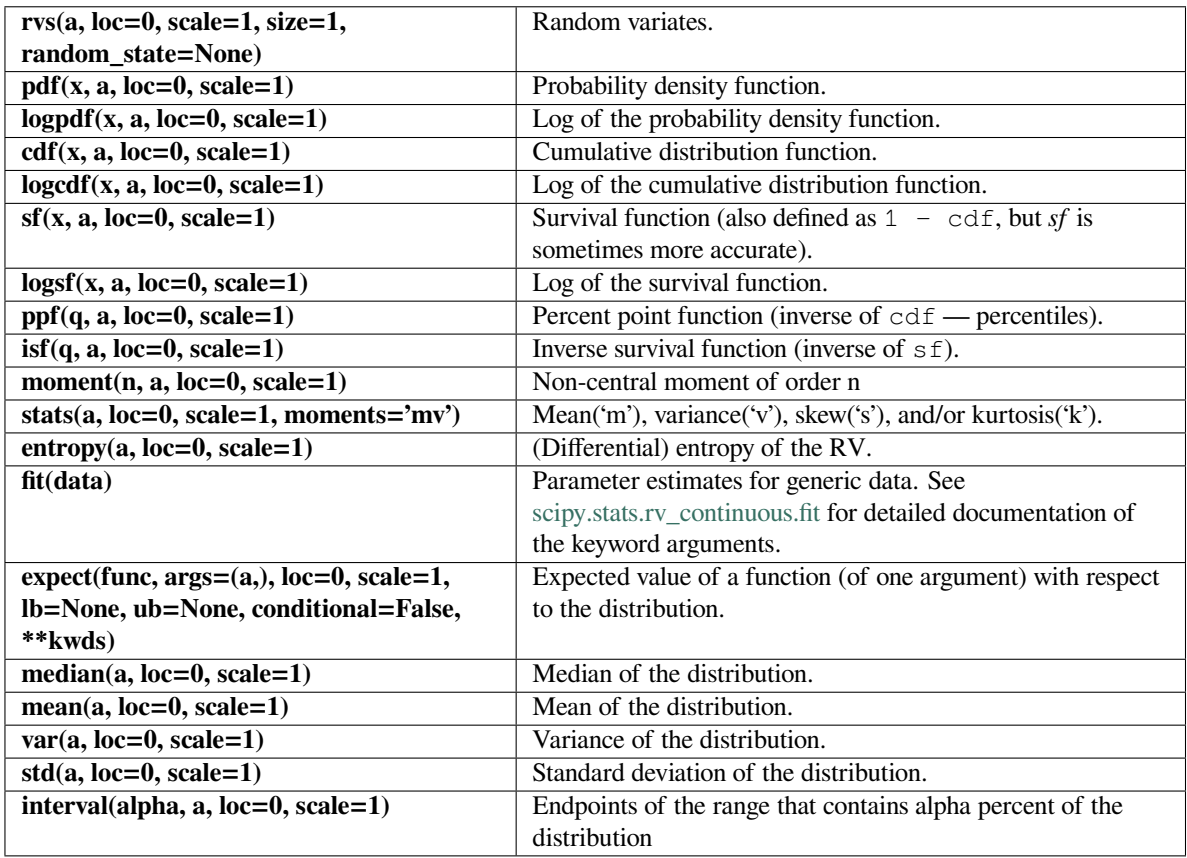

## **scipy.stats.dweibull**

<span id="page-2517-0"></span>scipy.stats.**dweibull**(*\*args*, *\*\*kwds*) **= <scipy.stats.\_continuous\_distns. dweibull\_gen object>** A double Weibull continuous random variable.

As an instance of the *[rv\\_continuous](#page-2442-0)* class, *[dweibull](#page-2517-0)* object inherits from it a collection of generic methods (see below for the full list), and completes them with details specific for this particular distribution.

## **Notes**

The probability density function for *[dweibull](#page-2517-0)* is given by

$$
f(x, c) = c/2|x|^{c-1} \exp(-|x|^c)
$$

for a real number *x* and  $c > 0$ .

*[dweibull](#page-2517-0)* takes c as a shape parameter for *c*.

The probability density above is defined in the "standardized" form. To shift and/or scale the distribution use the loc and scale parameters. Specifically, dwe ibull.pdf(x, c, loc, scale) is identically equivalent to dweibull.pdf(y, c) / scale with  $y = (x - loc)$  / scale.

**Examples**

```
>>> from scipy.stats import dweibull
>>> import matplotlib.pyplot as plt
>>> fig, ax = plt.subplots(1, 1)
```
Calculate a few first moments:

```
\rightarrow \rightarrow c = 2.07
>>> mean, var, skew, kurt = dweibull.stats(c, moments='mvsk')
```
Display the probability density function (pdf):

```
\Rightarrow x = np. linspace (dweibull.ppf(0.01, c),
... dweibull.ppf(0.99, c), 100)
>>> ax.plot(x, dweibull.pdf(x, c),
... 'r-', lw=5, alpha=0.6, label='dweibull pdf')
```
Alternatively, the distribution object can be called (as a function) to fix the shape, location and scale parameters. This returns a "frozen" RV object holding the given parameters fixed.

Freeze the distribution and display the frozen  $pdf:$ 

```
>>> rv = dweibull(c)
>>> ax.plot(x, rv.pdf(x), 'k-', lw=2, label='frozen pdf')
```
Check accuracy of cdf and ppf:

```
>>> vals = dweibull.ppf([0.001, 0.5, 0.999], c)
>>> np.allclose([0.001, 0.5, 0.999], dweibull.cdf(vals, c))
True
```
Generate random numbers:

 $\Rightarrow$   $r =$  dweibull.rvs(c, size=1000)

```
>>> ax.hist(r, density=True, histtype='stepfilled', alpha=0.2)
>>> ax.legend(loc='best', frameon=False)
>>> plt.show()
```
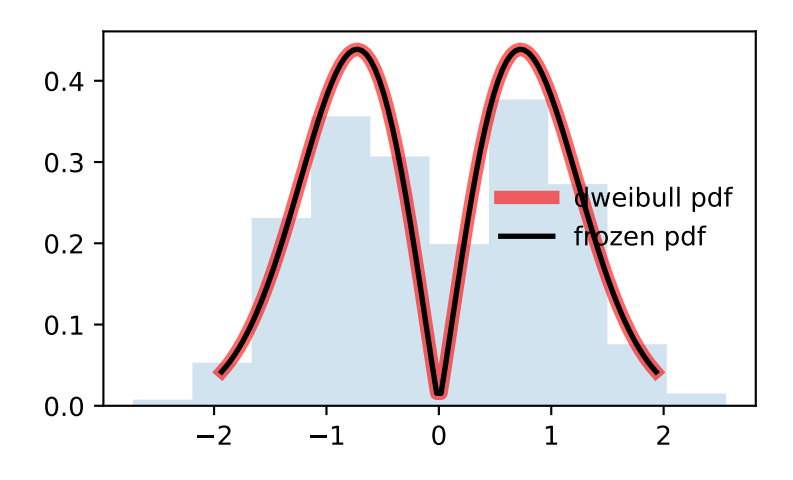

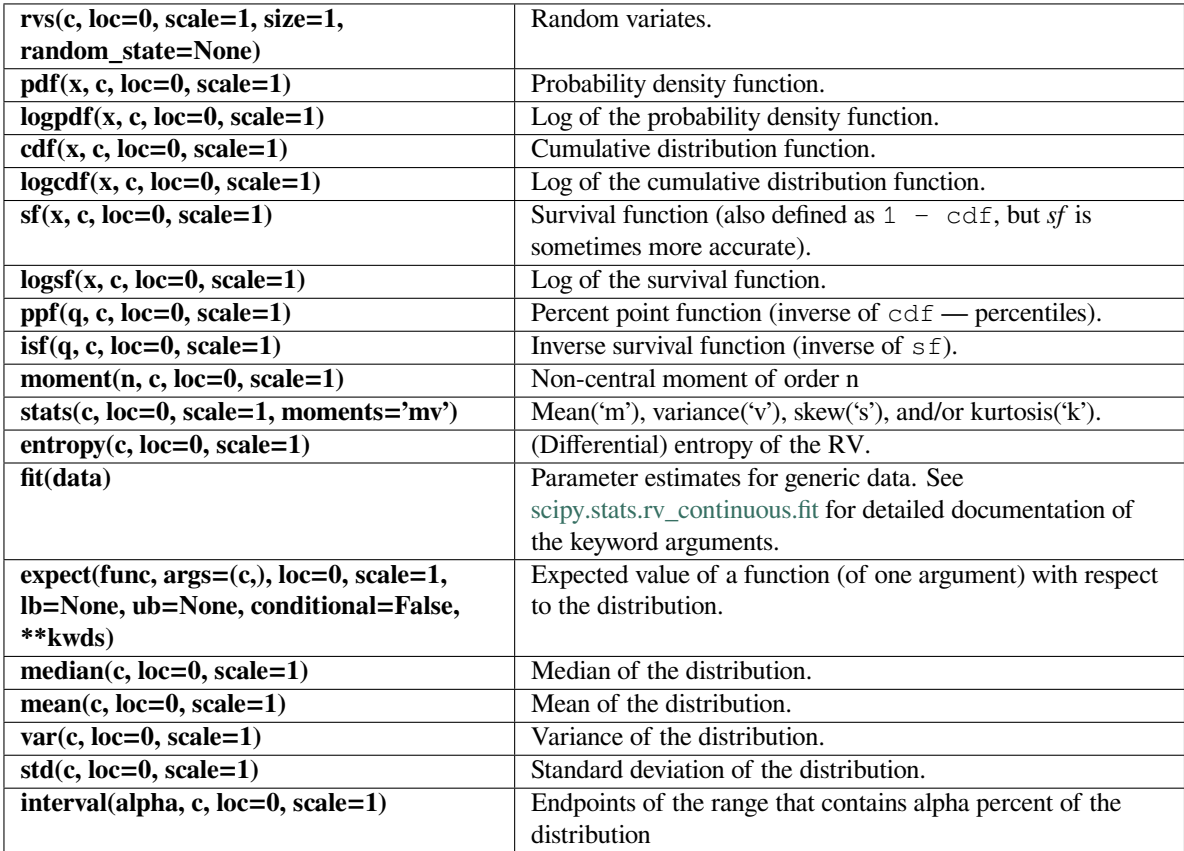
## **scipy.stats.erlang**

<span id="page-2520-0"></span>scipy.stats.**erlang**(*\*args*, *\*\*kwds*) **= <scipy.stats.\_continuous\_distns.erlang\_gen object>**

An Erlang continuous random variable.

As an instance of the *[rv\\_continuous](#page-2442-0)* class, *[erlang](#page-2520-0)* object inherits from it a collection of generic methods (see below for the full list), and completes them with details specific for this particular distribution.

### **See also:**

*[gamma](#page-2563-0)*

## **Notes**

The Erlang distribution is a special case of the Gamma distribution, with the shape parameter *a* an integer. Note that this restriction is not enforced by *[erlang](#page-2520-0)*. It will, however, generate a warning the first time a non-integer value is used for the shape parameter.

Refer to *[gamma](#page-2563-0)* for examples.

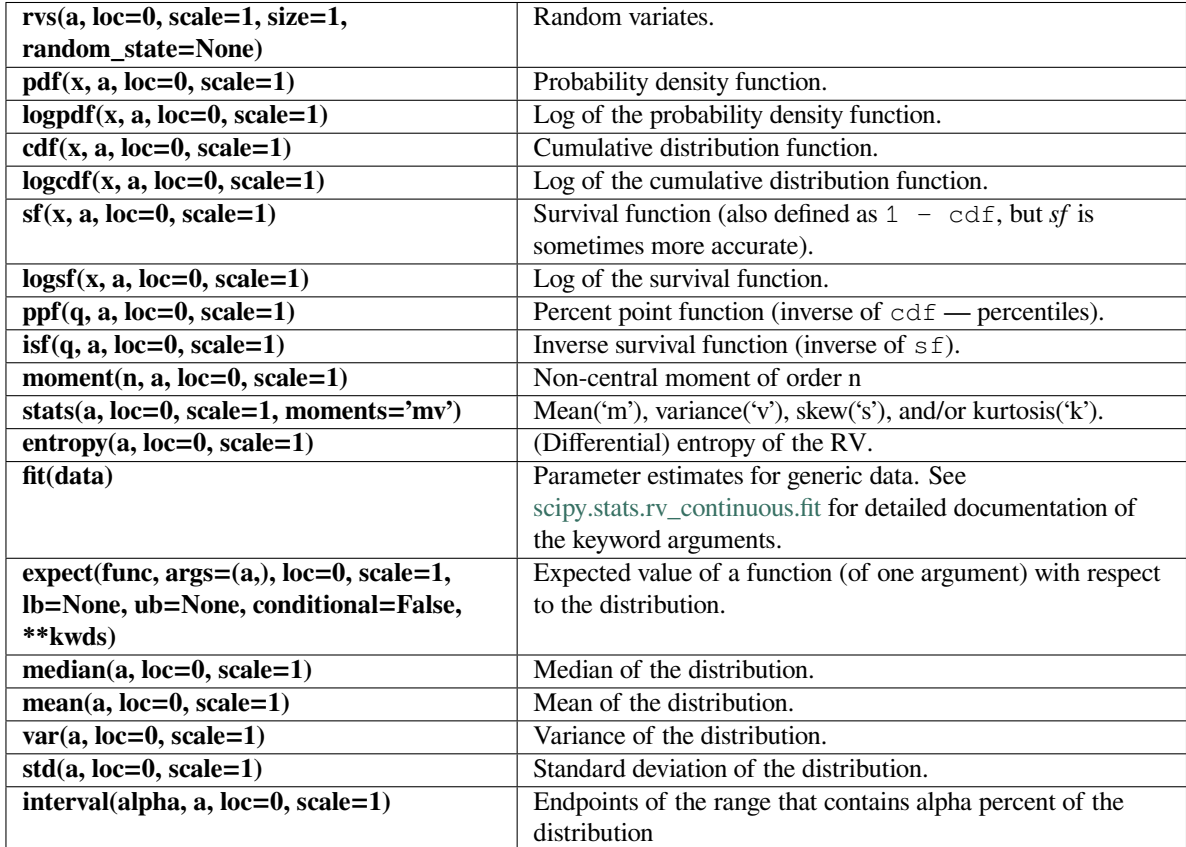

### **scipy.stats.expon**

<span id="page-2521-0"></span>scipy.stats.**expon**(*\*args*, *\*\*kwds*) **= <scipy.stats.\_continuous\_distns.expon\_gen**

**object>**

An exponential continuous random variable.

As an instance of the *[rv\\_continuous](#page-2442-0)* class, *[expon](#page-2521-0)* object inherits from it a collection of generic methods (see below for the full list), and completes them with details specific for this particular distribution.

#### **Notes**

The probability density function for *[expon](#page-2521-0)* is:

$$
f(x) = \exp(-x)
$$

for  $x \geq 0$ .

The probability density above is defined in the "standardized" form. To shift and/or scale the distribution use the loc and scale parameters. Specifically, expon.pdf(x, loc, scale) is identically equivalent to expon.pdf(y) / scale with  $y = (x - loc)$  / scale.

A common parameterization for  $e^{x}$ *pon* is in terms of the rate parameter lambda, such that  $pdf =$  lambda \* exp( $-l$ ambda \* x). This parameterization corresponds to using scale = 1 / lambda.

## **Examples**

```
>>> from scipy.stats import expon
>>> import matplotlib.pyplot as plt
\Rightarrow fig, ax = plt.subplots(1, 1)
```
Calculate a few first moments:

**>>>** mean, var, skew, kurt = expon.stats(moments='mvsk')

Display the probability density function  $(\text{pdf})$ :

```
>>> x = np.linspace(expon.ppf(0.01),
                   ... expon.ppf(0.99), 100)
>>> ax.plot(x, expon.pdf(x),
... 'r-', lw=5, alpha=0.6, label='expon pdf')
```
Alternatively, the distribution object can be called (as a function) to fix the shape, location and scale parameters. This returns a "frozen" RV object holding the given parameters fixed.

Freeze the distribution and display the frozen  $pdf:$ 

```
>>> rv = expon()
>>> ax.plot(x, rv.pdf(x), 'k-', lw=2, label='frozen pdf')
```
Check accuracy of cdf and ppf:

```
>>> vals = expon.ppf([0.001, 0.5, 0.999])
>>> np.allclose([0.001, 0.5, 0.999], expon.cdf(vals))
True
```
Generate random numbers:

```
\Rightarrow r = expon.rvs (size=1000)
```

```
>>> ax.hist(r, density=True, histtype='stepfilled', alpha=0.2)
>>> ax.legend(loc='best', frameon=False)
>>> plt.show()
```
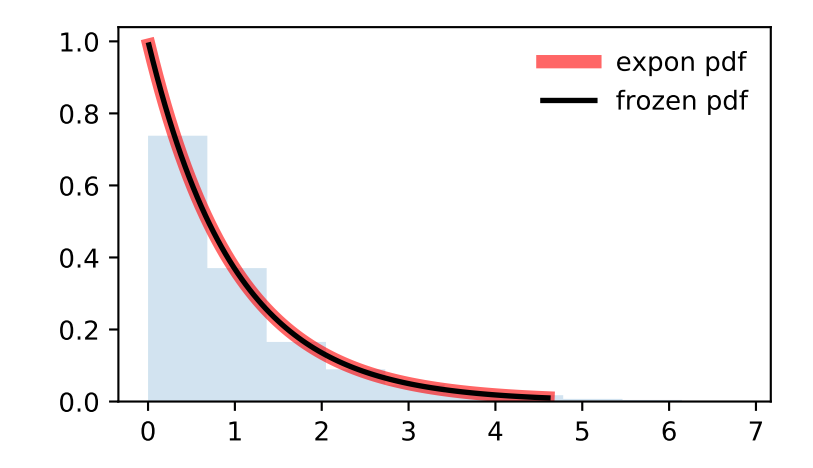

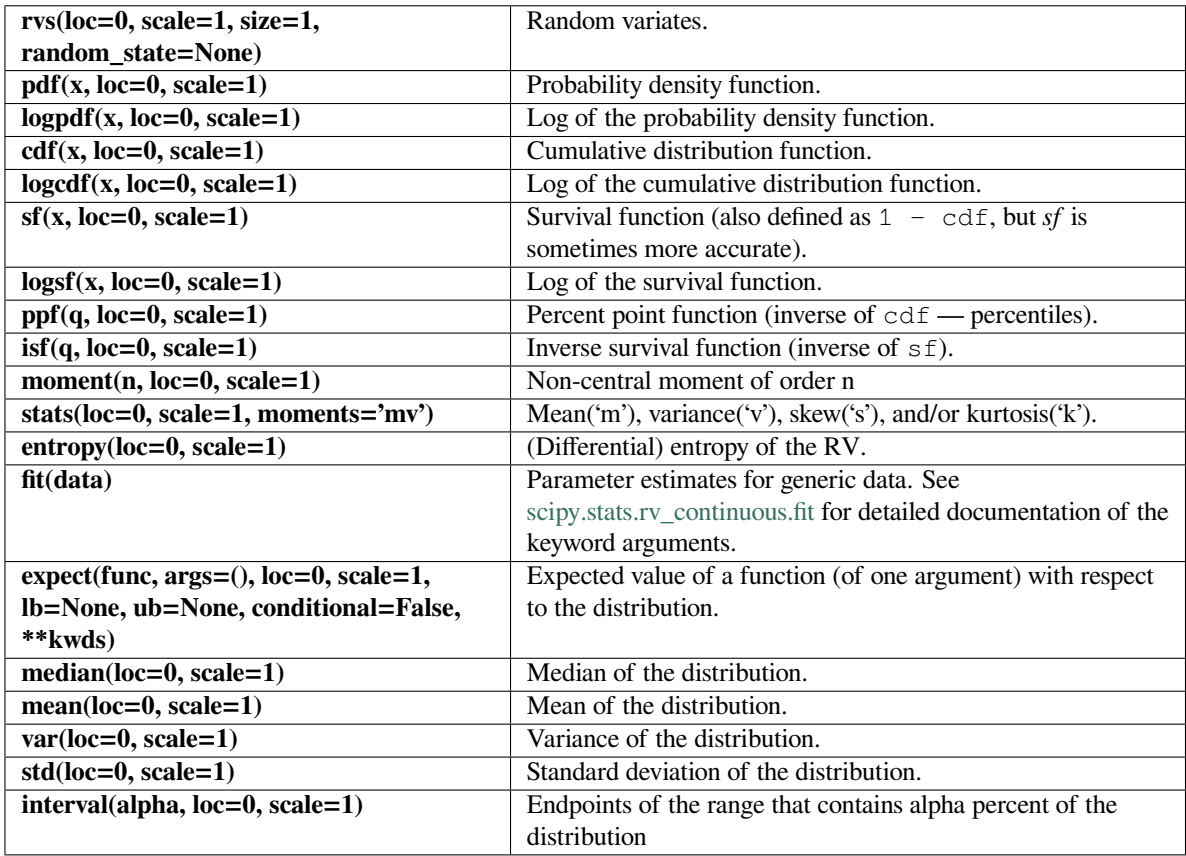

## **scipy.stats.exponnorm**

<span id="page-2523-0"></span>scipy.stats.**exponnorm**(*\*args*, *\*\*kwds*) **= <scipy.stats.\_continuous\_distns. exponnorm\_gen object>** An exponentially modified Normal continuous random variable.

As an instance of the *[rv\\_continuous](#page-2442-0)* class, *[exponnorm](#page-2523-0)* object inherits from it a collection of generic methods (see below for the full list), and completes them with details specific for this particular distribution.

## **Notes**

The probability density function for *[exponnorm](#page-2523-0)* is:

$$
f(x,K)=\frac{1}{2K}\exp\left(\frac{1}{2K^2}-x/K\right)\text{erfc}\left(-\frac{x-1/K}{\sqrt{2}}\right)
$$

where *x* is a real number and  $K > 0$ .

It can be thought of as the sum of a standard normal random variable and an independent exponentially distributed random variable with rate 1/K.

The probability density above is defined in the "standardized" form. To shift and/or scale the distribution use the loc and scale parameters. Specifically, exponnorm.pdf(x, K, loc, scale) is identically equivalent to exponnorm.pdf(y, K) / scale with  $y = (x - loc)$  / scale.

An alternative parameterization of this distribution (for example, in [Wikipedia](https://en.wikipedia.org/wiki/Exponentially_modified_Gaussian_distribution)) involves three parameters, *µ*, *λ* and  $\sigma$ . In the present parameterization this corresponds to having  $\log \log \log \log \log \log \log \log \log \sigma$ , respectively, and shape parameter  $K = 1/(\sigma \lambda)$ .

New in version 0.16.0.

#### **Examples**

```
>>> from scipy.stats import exponnorm
>>> import matplotlib.pyplot as plt
\Rightarrow fig, ax = plt.subplots(1, 1)
```
Calculate a few first moments:

```
>> K = 1.5
>>> mean, var, skew, kurt = exponnorm.stats(K, moments='mvsk')
```
Display the probability density function  $(\text{pdf})$ :

```
>>> x = np.linspace(exponnorm.ppf(0.01, K),
... exponnorm.ppf(0.99, K), 100)
>>> ax.plot(x, exponnorm.pdf(x, K),
... 'r-', lw=5, alpha=0.6, label='exponnorm pdf')
```
Alternatively, the distribution object can be called (as a function) to fix the shape, location and scale parameters. This returns a "frozen" RV object holding the given parameters fixed.

Freeze the distribution and display the frozen  $pdf:$ 

```
>>> rv = exponnorm(K)
>>> ax.plot(x, rv.pdf(x), 'k-', lw=2, label='frozen pdf')
```
Check accuracy of cdf and ppf:

```
>>> vals = exponnorm.ppf([0.001, 0.5, 0.999], K)
>>> np.allclose([0.001, 0.5, 0.999], exponnorm.cdf(vals, K))
True
```
Generate random numbers:

```
>>> r = exponnorm.rvs(K, size=1000)
```

```
>>> ax.hist(r, density=True, histtype='stepfilled', alpha=0.2)
>>> ax.legend(loc='best', frameon=False)
>>> plt.show()
```
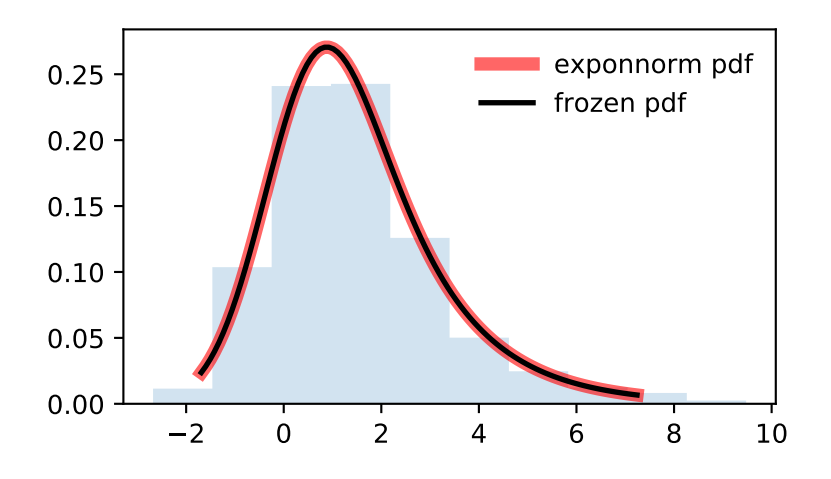

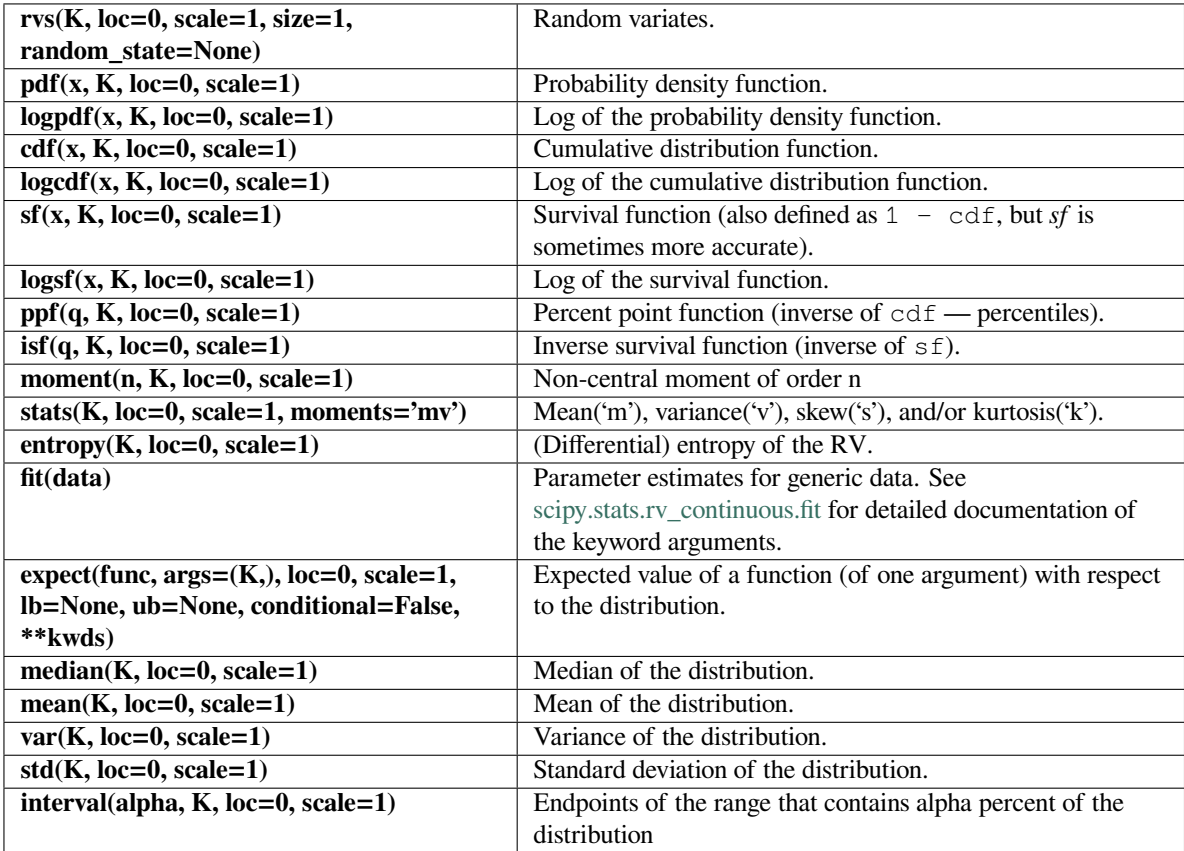

#### **scipy.stats.exponweib**

<span id="page-2526-0"></span>scipy.stats.**exponweib**(*\*args*, *\*\*kwds*) **= <scipy.stats.\_continuous\_distns. exponweib\_gen object>**

An exponentiated Weibull continuous random variable.

As an instance of the *[rv\\_continuous](#page-2442-0)* class, *[exponweib](#page-2526-0)* object inherits from it a collection of generic methods (see below for the full list), and completes them with details specific for this particular distribution.

#### **See also:**

*[weibull\\_min](#page-2724-0), [numpy.random.RandomState.weibull](https://numpy.org/devdocs/reference/random/generated/numpy.random.RandomState.weibull.html#numpy.random.RandomState.weibull)*

#### **Notes**

The probability density function for *[exponweib](#page-2526-0)* is:

$$
f(x, a, c) = ac[1 - \exp(-x^{c})]^{a-1} \exp(-x^{c})x^{c-1}
$$

and its cumulative distribution function is:

$$
F(x, a, c) = [1 - \exp(-x^{c})]^{a}
$$

for  $x > 0$ ,  $a > 0$ ,  $c > 0$ .

*[exponweib](#page-2526-0)* takes *a* and *c* as shape parameters:

- *a* is the exponentiation parameter, with the special case  $a = 1$  corresponding to the (non-exponentiated) Weibull distribution *[weibull\\_min](#page-2724-0)*.
- *c* is the shape parameter of the non-exponentiated Weibull law.

The probability density above is defined in the "standardized" form. To shift and/or scale the distribution use the loc and scale parameters. Specifically, exponweib.pdf(x,  $a$ ,  $c$ , loc, scale) is identically equivalent to exponweib.pdf(y, a, c) / scale with  $y = (x - loc)$  / scale.

#### **References**

[https://en.wikipedia.org/wiki/Exponentiated\\_Weibull\\_distribution](https://en.wikipedia.org/wiki/Exponentiated_Weibull_distribution)

## **Examples**

```
>>> from scipy.stats import exponweib
>>> import matplotlib.pyplot as plt
\Rightarrow fig, ax = plt.subplots(1, 1)
```
Calculate a few first moments:

```
\rightarrow > a, c = 2.89, 1.95
>>> mean, var, skew, kurt = exponweib.stats(a, c, moments='mvsk')
```
Display the probability density function  $(\text{pdf})$ :

```
>>> x = np.linspace(exponweib.ppf(0.01, a, c),
... exponweib.ppf(0.99, a, c), 100)
>>> ax.plot(x, exponweib.pdf(x, a, c),
... 'r-', lw=5, alpha=0.6, label='exponweib pdf')
```
Alternatively, the distribution object can be called (as a function) to fix the shape, location and scale parameters. This returns a "frozen" RV object holding the given parameters fixed.

Freeze the distribution and display the frozen pdf:

**>>>** rv = exponweib(a, c) **>>>** ax.plot(x, rv.pdf(x), 'k-', lw=2, label='frozen pdf')

Check accuracy of cdf and ppf:

```
>>> vals = exponweib.ppf([0.001, 0.5, 0.999], a, c)
>>> np.allclose([0.001, 0.5, 0.999], exponweib.cdf(vals, a, c))
True
```
Generate random numbers:

**>>>** r = exponweib.rvs(a, c, size=1000)

```
>>> ax.hist(r, density=True, histtype='stepfilled', alpha=0.2)
>>> ax.legend(loc='best', frameon=False)
>>> plt.show()
```
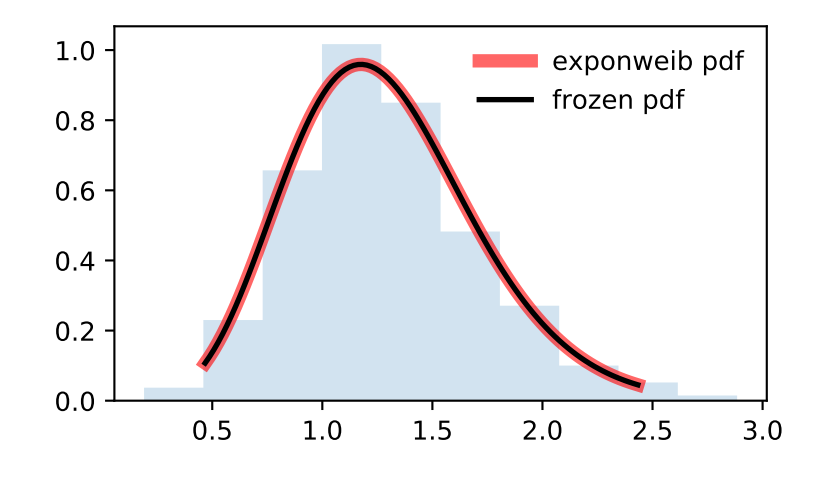

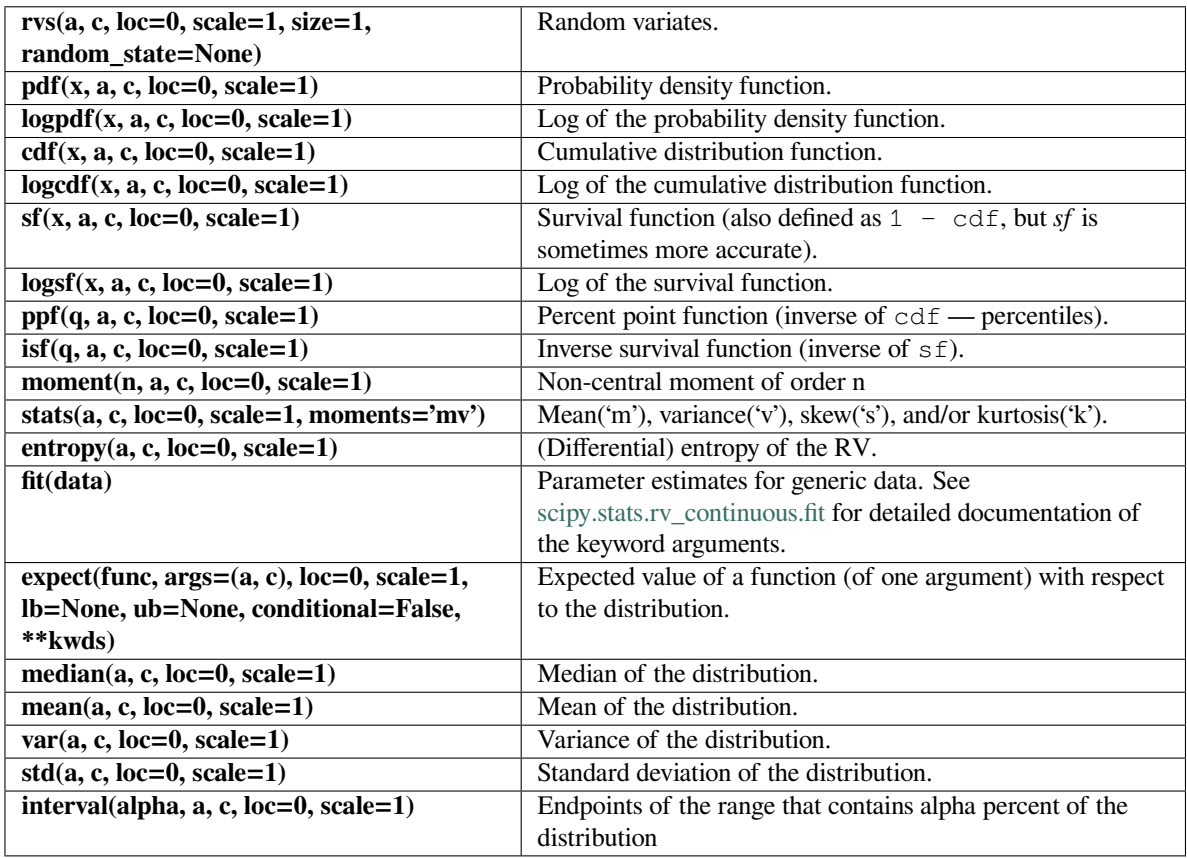

### **scipy.stats.exponpow**

<span id="page-2528-0"></span>scipy.stats.**exponpow**(*\*args*, *\*\*kwds*) **= <scipy.stats.\_continuous\_distns. exponpow\_gen object>** An exponential power continuous random variable.

As an instance of the *[rv\\_continuous](#page-2442-0)* class, *[exponpow](#page-2528-0)* object inherits from it a collection of generic methods (see below for the full list), and completes them with details specific for this particular distribution.

## **Notes**

The probability density function for *[exponpow](#page-2528-0)* is:

$$
f(x, b) = bx^{b-1} \exp(1 + x^b - \exp(x^b))
$$

for  $x \geq 0$ ,  $b > 0$ . Note that this is a different distribution from the exponential power distribution that is also known under the names "generalized normal" or "generalized Gaussian".

*[exponpow](#page-2528-0)* takes b as a shape parameter for *b*.

The probability density above is defined in the "standardized" form. To shift and/or scale the distribution use the loc and scale parameters. Specifically, exponpow.pdf(x, b, loc, scale) is identically equivalent to exponpow.pdf(y, b) / scale with  $y = (x - loc)$  / scale.

### **References**

<http://www.math.wm.edu/~leemis/chart/UDR/PDFs/Exponentialpower.pdf>

#### **Examples**

```
>>> from scipy.stats import exponpow
>>> import matplotlib.pyplot as plt
\Rightarrow fig, ax = plt.subplots(1, 1)
```
Calculate a few first moments:

```
\Rightarrow b = 2.7
>>> mean, var, skew, kurt = exponpow.stats(b, moments='mvsk')
```
Display the probability density function (pdf):

```
>>> x = np.linspace(exponpow.ppf(0.01, b),
... exponpow.ppf(0.99, b), 100)
>>> ax.plot(x, exponpow.pdf(x, b),
... 'r-', lw=5, alpha=0.6, label='exponpow pdf')
```
Alternatively, the distribution object can be called (as a function) to fix the shape, location and scale parameters. This returns a "frozen" RV object holding the given parameters fixed.

Freeze the distribution and display the frozen  $pdf:$ 

```
>>> rv = exponpow(b)
>>> ax.plot(x, rv.pdf(x), 'k-', lw=2, label='frozen pdf')
```
Check accuracy of cdf and ppf:

```
>>> vals = exponpow.ppf([0.001, 0.5, 0.999], b)
>>> np.allclose([0.001, 0.5, 0.999], exponpow.cdf(vals, b))
True
```
Generate random numbers:

```
>>> r = exponpow.rvs(b, size=1000)
```

```
>>> ax.hist(r, density=True, histtype='stepfilled', alpha=0.2)
>>> ax.legend(loc='best', frameon=False)
>>> plt.show()
```
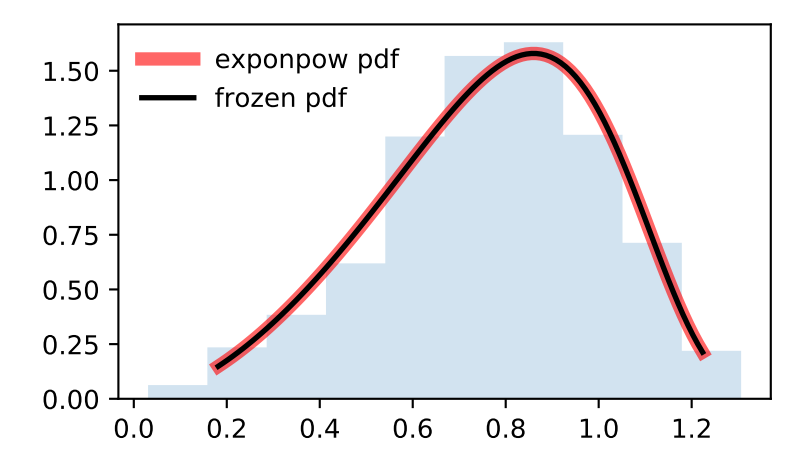

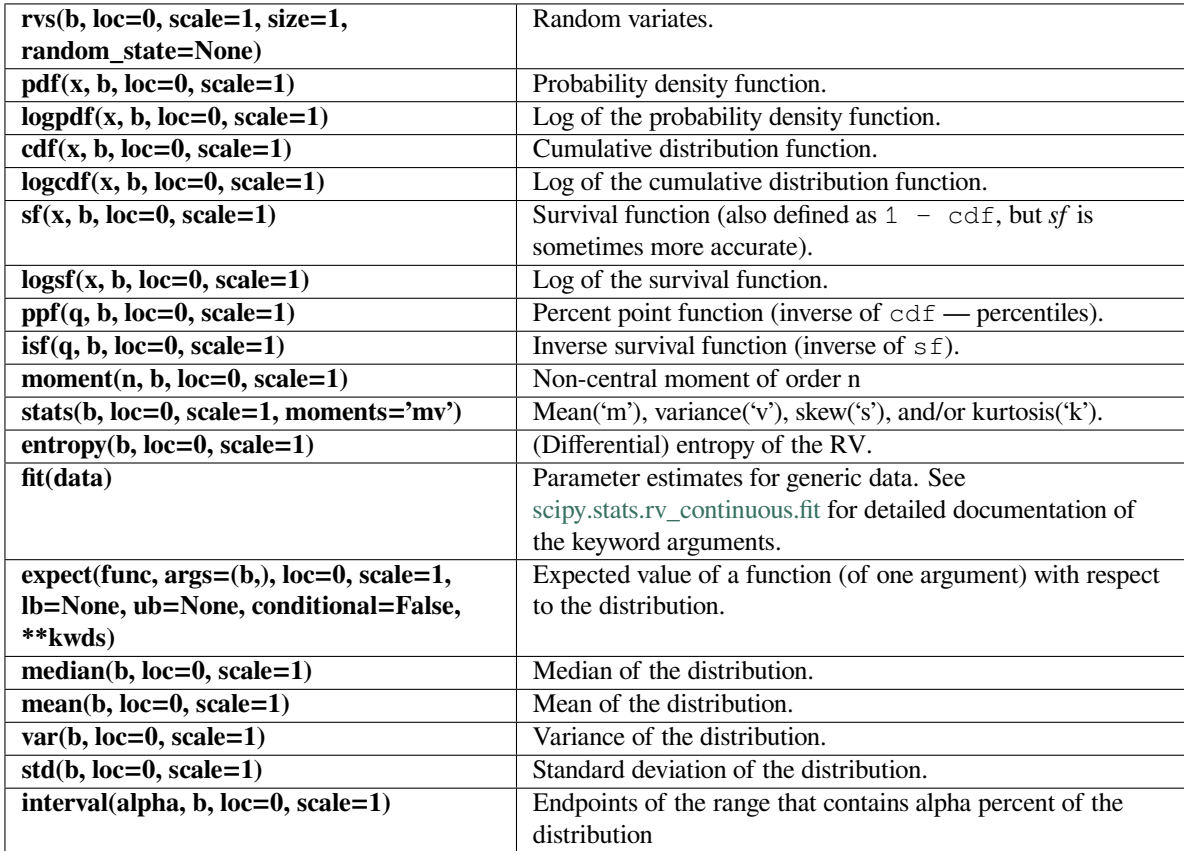

### **scipy.stats.f**

<span id="page-2531-0"></span>scipy.stats.**f**(*\*args*, *\*\*kwds*) **= <scipy.stats.\_continuous\_distns.f\_gen object>** An F continuous random variable.

As an instance of the *[rv\\_continuous](#page-2442-0)* class, *[f](#page-2531-0)* object inherits from it a collection of generic methods (see below for the full list), and completes them with details specific for this particular distribution.

#### **Notes**

The probability density function for *[f](#page-2531-0)* is:

$$
f(x, df_1, df_2) = \frac{df_2^{df_2/2} df_1^{df_1/2} x^{df_1/2 - 1}}{(df_2 + df_1 x)^{(df_1 + df_2)/2} B(df_1/2, df_2/2)}
$$

for  $x > 0$ .

*[f](#page-2531-0)* takes dfn and dfd as shape parameters.

The probability density above is defined in the "standardized" form. To shift and/or scale the distribution use the loc and scale parameters. Specifically, f.pdf(x, dfn, dfd, loc, scale) is identically equivalent to f.pdf(y, dfn, dfd) / scale with  $y = (x - loc)$  / scale.

### **Examples**

```
>>> from scipy.stats import f
>>> import matplotlib.pyplot as plt
\Rightarrow fig, ax = plt.subplots(1, 1)
```
Calculate a few first moments:

```
>>> dfn, dfd = 29, 18
>>> mean, var, skew, kurt = f.stats(dfn, dfd, moments='mvsk')
```
Display the probability density function  $(\text{pdf})$ :

```
\Rightarrow x = np. linspace (f.ppf(0.01, dfn, dfd),
... f.ppf(0.99, dfn, dfd), 100)
>>> ax.plot(x, f.pdf(x, dfn, dfd),
... 'r-', lw=5, alpha=0.6, label='f pdf')
```
Alternatively, the distribution object can be called (as a function) to fix the shape, location and scale parameters. This returns a "frozen" RV object holding the given parameters fixed.

Freeze the distribution and display the frozen  $pdf:$ 

```
>>> rv = f(dfn, dfd)
>>> ax.plot(x, rv.pdf(x), 'k-', lw=2, label='frozen pdf')
```
Check accuracy of cdf and ppf:

```
>>> vals = f.ppf([0.001, 0.5, 0.999], dfn, dfd)
>>> np.allclose([0.001, 0.5, 0.999], f.cdf(vals, dfn, dfd))
True
```
Generate random numbers:

```
\Rightarrow r = f.rvs(dfn, dfd, size=1000)
```

```
>>> ax.hist(r, density=True, histtype='stepfilled', alpha=0.2)
>>> ax.legend(loc='best', frameon=False)
>>> plt.show()
```
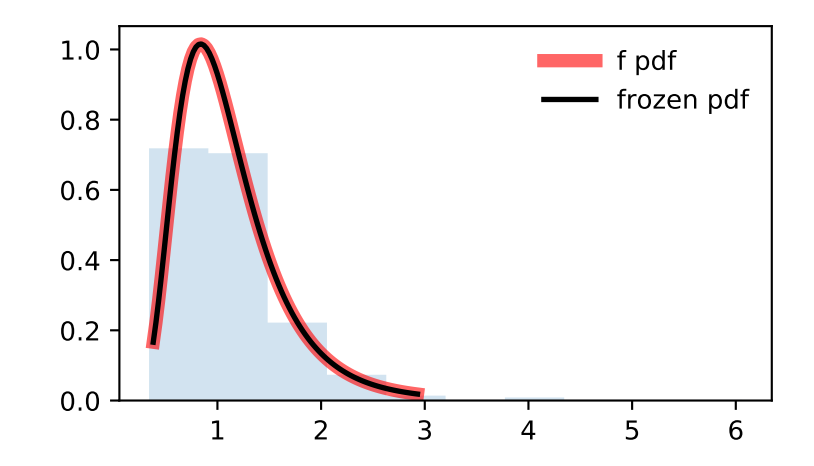

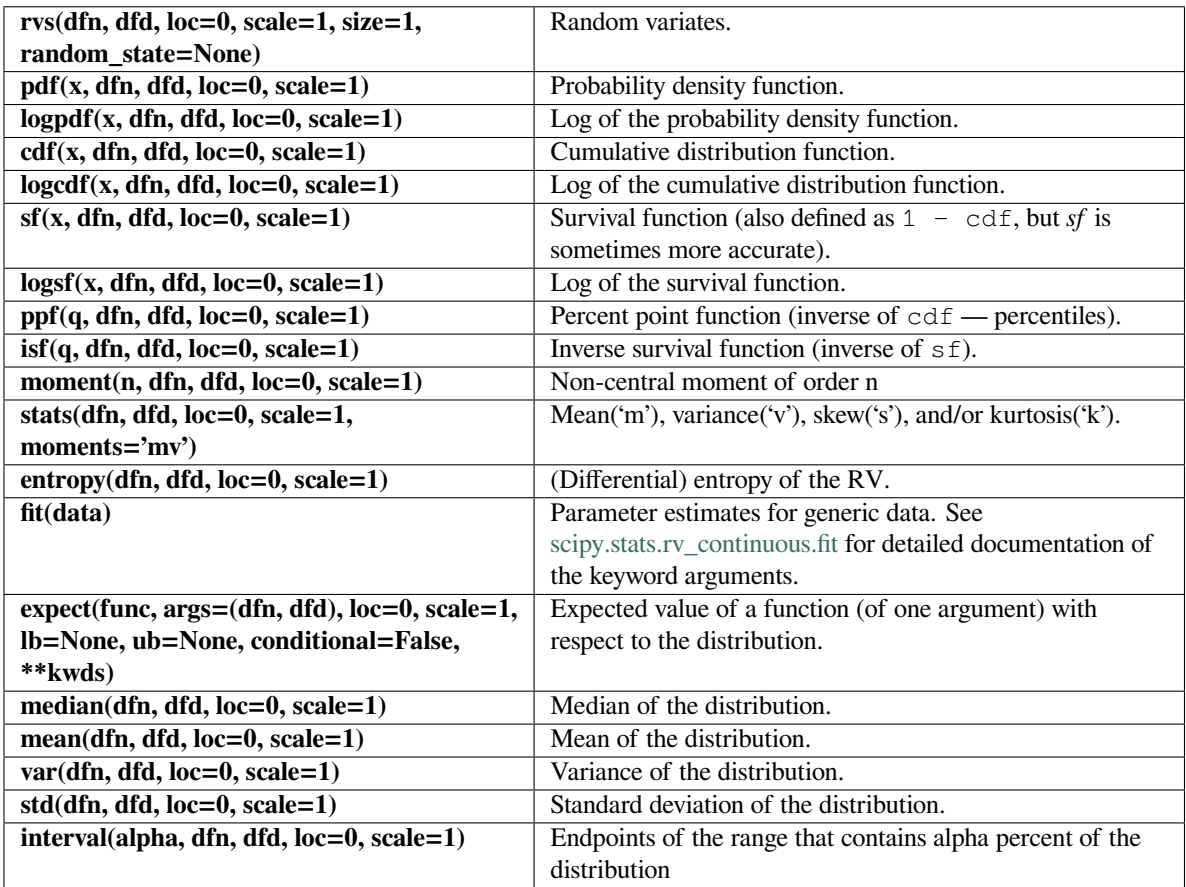

## **scipy.stats.fatiguelife**

# <span id="page-2533-0"></span>scipy.stats.**fatiguelife**(*\*args*, *\*\*kwds*) **= <scipy.stats.\_continuous\_distns. fatiguelife\_gen object>**

A fatigue-life (Birnbaum-Saunders) continuous random variable.

As an instance of the *[rv\\_continuous](#page-2442-0)* class, *[fatiguelife](#page-2533-0)* object inherits from it a collection of generic methods (see below for the full list), and completes them with details specific for this particular distribution.

## **Notes**

The probability density function for  $fatiguelife$  is:

$$
f(x, c) = \frac{x + 1}{2c\sqrt{2\pi x^3}} \exp(-\frac{(x - 1)^2}{2xc^2})
$$

for  $x \geq 0$  and  $c > 0$ .

*[fatiguelife](#page-2533-0)* takes c as a shape parameter for *c*.

The probability density above is defined in the "standardized" form. To shift and/or scale the distribution use the loc and scale parameters. Specifically, fatiguelife.pdf(x, c, loc, scale) is identically equivalent to fatiguelife.pdf(y, c) / scale with  $y = (x - loc)$  / scale.

### **References**

[\[1](#page-3000-0)]

**Examples**

```
>>> from scipy.stats import fatiguelife
>>> import matplotlib.pyplot as plt
\Rightarrow fig, ax = plt.subplots(1, 1)
```
Calculate a few first moments:

```
\Rightarrow \ge \ge = 29
>>> mean, var, skew, kurt = fatiguelife.stats(c, moments='mvsk')
```
Display the probability density function (pdf):

```
>>> x = np.linspace(fatiguelife.ppf(0.01, c),
... fatiguelife.ppf(0.99, c), 100)
>>> ax.plot(x, fatiguelife.pdf(x, c),
... 'r-', lw=5, alpha=0.6, label='fatiguelife pdf')
```
Alternatively, the distribution object can be called (as a function) to fix the shape, location and scale parameters. This returns a "frozen" RV object holding the given parameters fixed.

Freeze the distribution and display the frozen  $pdf:$ 

```
>>> rv = fatiguelife(c)
>>> ax.plot(x, rv.pdf(x), 'k-', lw=2, label='frozen pdf')
```
Check accuracy of cdf and ppf:

```
>>> vals = fatiguelife.ppf([0.001, 0.5, 0.999], c)
>>> np.allclose([0.001, 0.5, 0.999], fatiguelife.cdf(vals, c))
True
```
Generate random numbers:

```
>>> r = fatiguelife.rvs(c, size=1000)
```

```
>>> ax.hist(r, density=True, histtype='stepfilled', alpha=0.2)
>>> ax.legend(loc='best', frameon=False)
>>> plt.show()
```
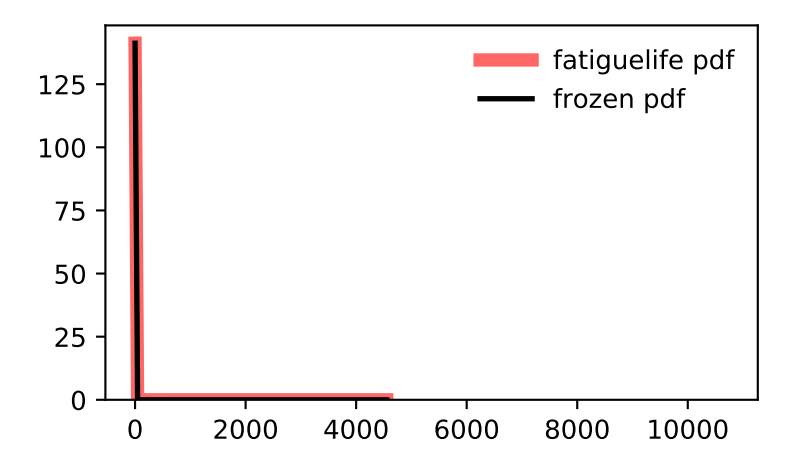

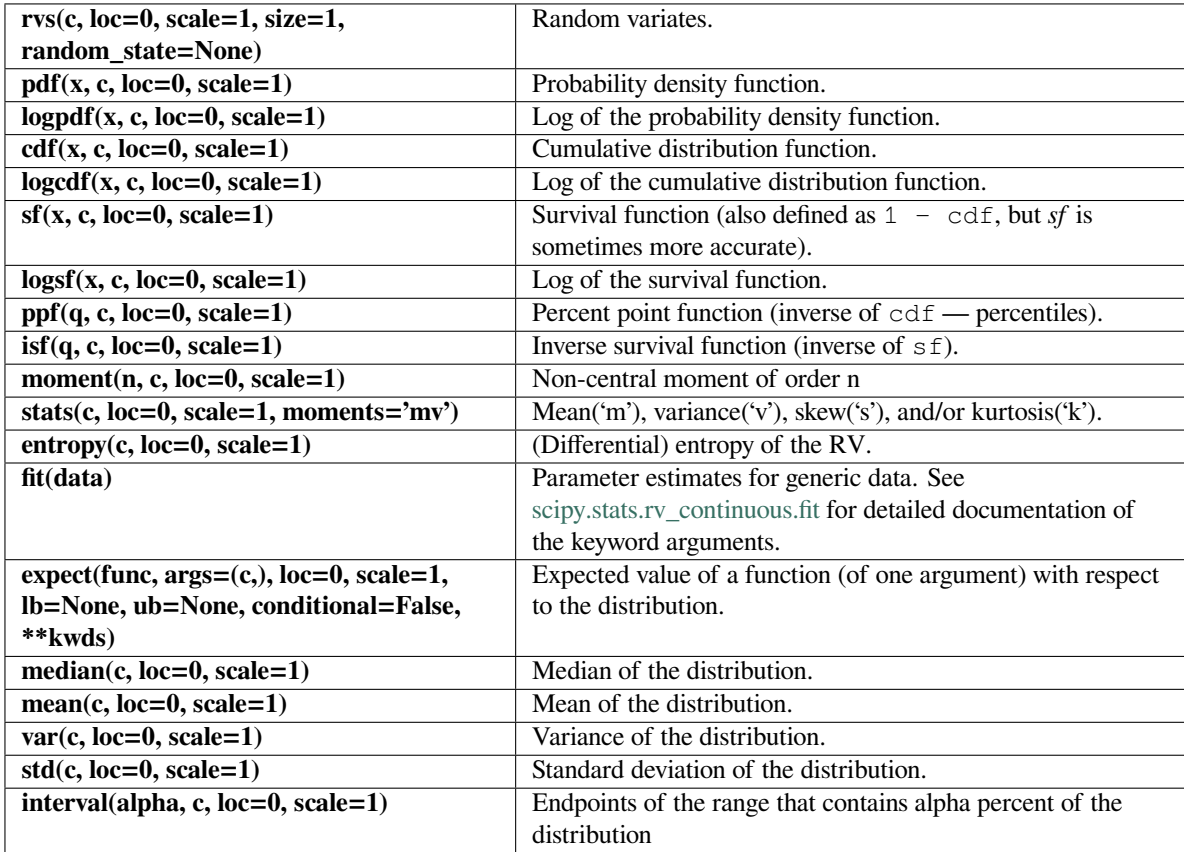

### **scipy.stats.fisk**

<span id="page-2536-0"></span>scipy.stats.**fisk**(*\*args*, *\*\*kwds*) **= <scipy.stats.\_continuous\_distns.fisk\_gen object>**

A Fisk continuous random variable.

The Fisk distribution is also known as the log-logistic distribution.

As an instance of the *[rv\\_continuous](#page-2442-0)* class, *[fisk](#page-2536-0)* object inherits from it a collection of generic methods (see below for the full list), and completes them with details specific for this particular distribution.

**See also:**

*[burr](#page-2496-0)*

### **Notes**

The probability density function for *[fisk](#page-2536-0)* is:

$$
f(x, c) = cx^{-c-1}(1 + x^{-c})^{-2}
$$

for  $x \geq 0$  and  $c > 0$ .

*[fisk](#page-2536-0)* takes c as a shape parameter for *c*.

*[fisk](#page-2536-0)* is a special case of *[burr](#page-2496-0)* or *[burr12](#page-2499-0)* with d=1.

The probability density above is defined in the "standardized" form. To shift and/or scale the distribution use the loc and scale parameters. Specifically, fisk.pdf(x, c, loc, scale) is identically equivalent to fisk.pdf(y, c) / scale with  $y = (x - loc)$  / scale.

### **Examples**

```
>>> from scipy.stats import fisk
>>> import matplotlib.pyplot as plt
>>> fig, ax = plt.subplots(1, 1)
```
Calculate a few first moments:

```
\Rightarrow \ge \ge = 3.09
>>> mean, var, skew, kurt = fisk.stats(c, moments='mvsk')
```
Display the probability density function (pdf):

```
\Rightarrow x = np. linspace (fisk.ppf(0.01, c),
... fisk.ppf(0.99, c), 100)
>>> ax.plot(x, fisk.pdf(x, c),
... 'r-', lw=5, alpha=0.6, label='fisk pdf')
```
Alternatively, the distribution object can be called (as a function) to fix the shape, location and scale parameters. This returns a "frozen" RV object holding the given parameters fixed.

Freeze the distribution and display the frozen  $pdf:$ 

```
>>> rv = fisk(c)
>>> ax.plot(x, rv.pdf(x), 'k-', lw=2, label='frozen pdf')
```
Check accuracy of cdf and ppf:

```
>>> vals = fisk.ppf([0.001, 0.5, 0.999], c)
>>> np.allclose([0.001, 0.5, 0.999], fisk.cdf(vals, c))
True
```
Generate random numbers:

**>>>** r = fisk.rvs(c, size=1000)

```
>>> ax.hist(r, density=True, histtype='stepfilled', alpha=0.2)
>>> ax.legend(loc='best', frameon=False)
>>> plt.show()
```
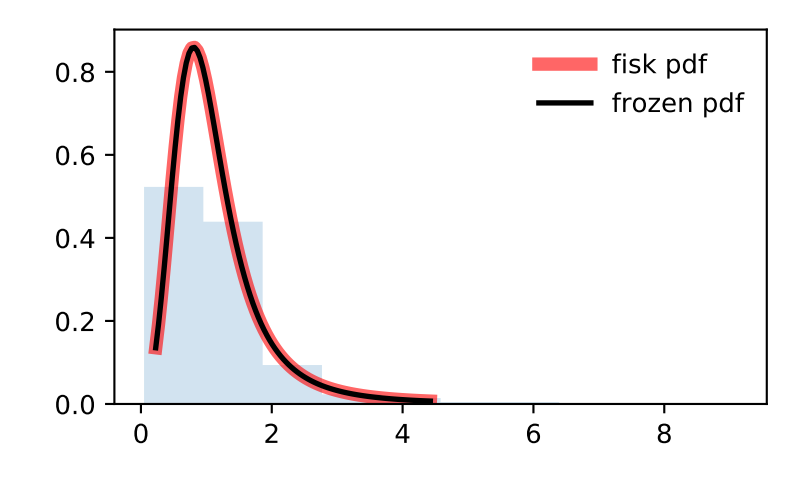

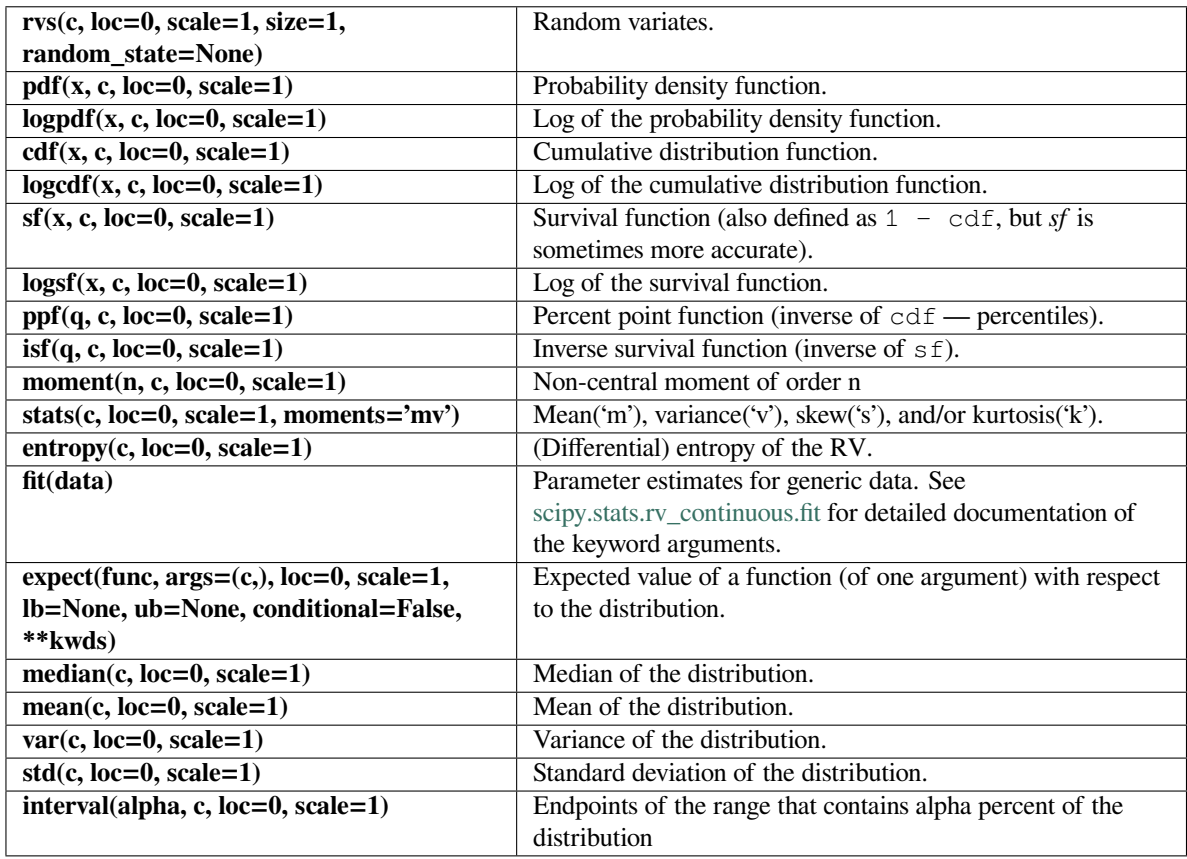

## **scipy.stats.foldcauchy**

<span id="page-2538-0"></span>scipy.stats.**foldcauchy**(*\*args*, *\*\*kwds*) **= <scipy.stats.\_continuous\_distns. foldcauchy\_gen object>** A folded Cauchy continuous random variable.

As an instance of the *[rv\\_continuous](#page-2442-0)* class, *[foldcauchy](#page-2538-0)* object inherits from it a collection of generic methods (see below for the full list), and completes them with details specific for this particular distribution.

## **Notes**

The probability density function for *[foldcauchy](#page-2538-0)* is:

$$
f(x, c) = \frac{1}{\pi (1 + (x - c)^2)} + \frac{1}{\pi (1 + (x + c)^2)}
$$

for  $x \geq 0$ .

*[foldcauchy](#page-2538-0)* takes c as a shape parameter for *c*.

**Examples**

```
>>> from scipy.stats import foldcauchy
>>> import matplotlib.pyplot as plt
>>> fig, ax = plt.subplots(1, 1)
```
Calculate a few first moments:

```
\Rightarrow c = 4.72
>>> mean, var, skew, kurt = foldcauchy.stats(c, moments='mvsk')
```
Display the probability density function (pdf):

```
>>> x = np.linspace(foldcauchy.ppf(0.01, c),
... foldcauchy.ppf(0.99, c), 100)
>>> ax.plot(x, foldcauchy.pdf(x, c),
... \cdots 'r-', lw=5, alpha=0.6, label='foldcauchy pdf')
```
Alternatively, the distribution object can be called (as a function) to fix the shape, location and scale parameters. This returns a "frozen" RV object holding the given parameters fixed.

Freeze the distribution and display the frozen  $pdf:$ 

```
>>> rv = foldcauchy(c)
>>> ax.plot(x, rv.pdf(x), 'k-', lw=2, label='frozen pdf')
```
Check accuracy of cdf and ppf:

```
>>> vals = foldcauchy.ppf([0.001, 0.5, 0.999], c)
>>> np.allclose([0.001, 0.5, 0.999], foldcauchy.cdf(vals, c))
True
```
Generate random numbers:

```
>>> r = foldcauchy.rvs(c, size=1000)
```

```
>>> ax.hist(r, density=True, histtype='stepfilled', alpha=0.2)
>>> ax.legend(loc='best', frameon=False)
>>> plt.show()
```
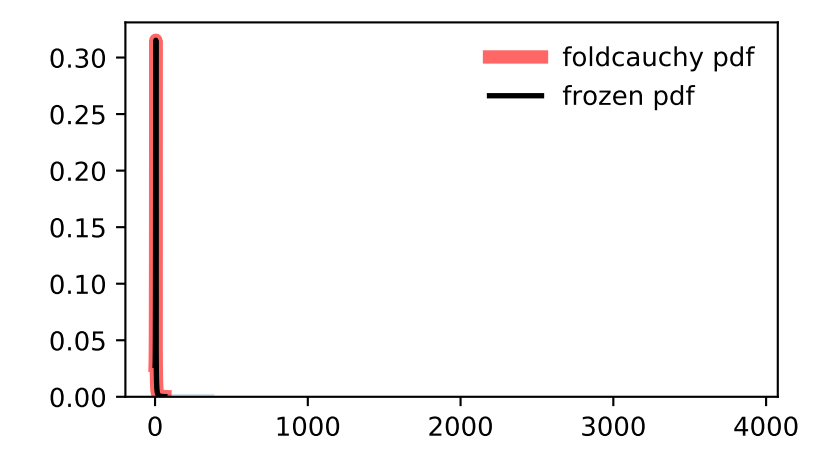

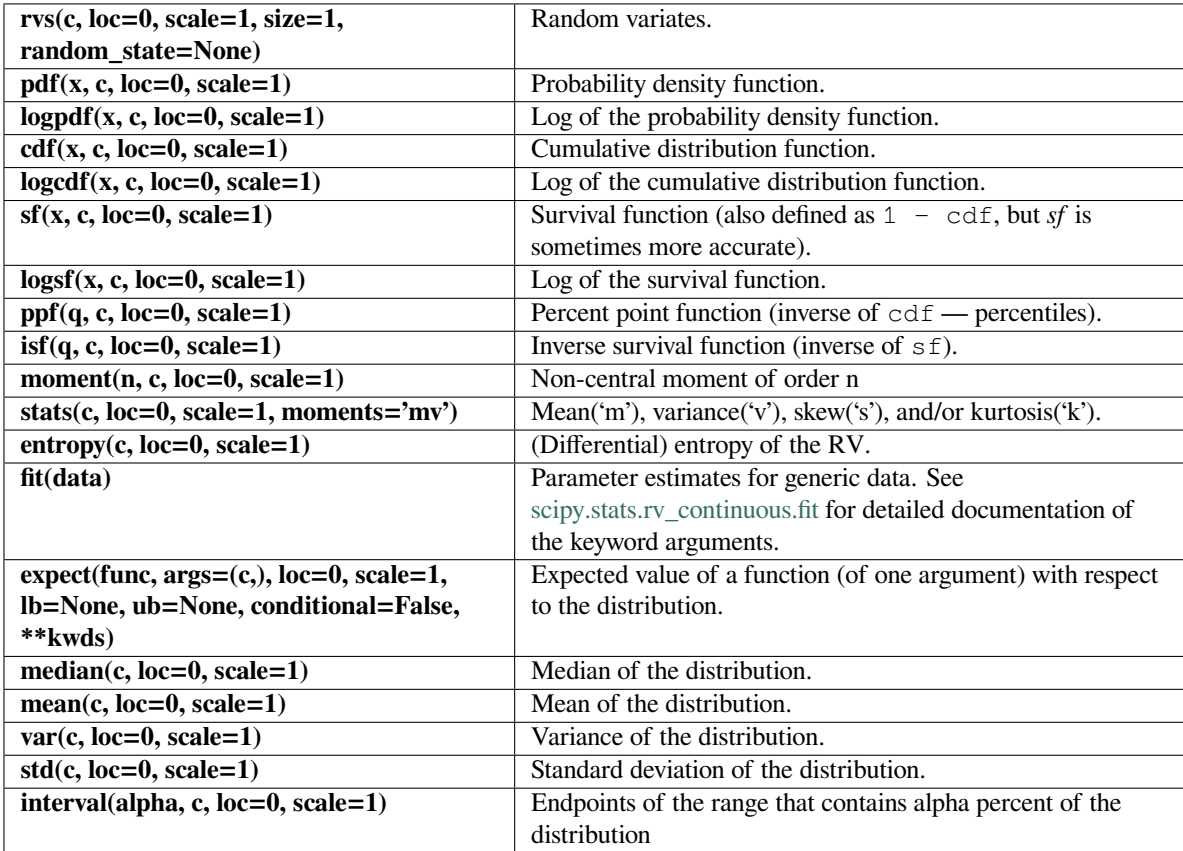

### **scipy.stats.foldnorm**

<span id="page-2541-0"></span>scipy.stats.**foldnorm**(*\*args*, *\*\*kwds*) **= <scipy.stats.\_continuous\_distns. foldnorm\_gen object>** A folded normal continuous random variable.

As an instance of the *[rv\\_continuous](#page-2442-0)* class, *[foldnorm](#page-2541-0)* object inherits from it a collection of generic methods (see below for the full list), and completes them with details specific for this particular distribution.

#### **Notes**

The probability density function for *[foldnorm](#page-2541-0)* is:

$$
f(x,c) = \sqrt{2/\pi} \cosh(cx) \exp(-\frac{x^2 + c^2}{2})
$$

for  $c \geq 0$ .

*[foldnorm](#page-2541-0)* takes c as a shape parameter for *c*.

The probability density above is defined in the "standardized" form. To shift and/or scale the distribution use the loc and scale parameters. Specifically, foldnorm.pdf(x, c, loc, scale) is identically equivalent to foldnorm.pdf(y, c) / scale with  $y = (x - loc)$  / scale.

### **Examples**

```
>>> from scipy.stats import foldnorm
>>> import matplotlib.pyplot as plt
\Rightarrow fig, ax = plt. subplots (1, 1)
```
Calculate a few first moments:

```
\Rightarrow \ge \ge = 1.95
>>> mean, var, skew, kurt = foldnorm.stats(c, moments='mvsk')
```
Display the probability density function  $(\text{pdf})$ :

```
\Rightarrow x = np. linspace (foldnorm.ppf(0.01, c),
... foldnorm.ppf(0.99, c), 100)
>>> ax.plot(x, foldnorm.pdf(x, c),
... 'r-', lw=5, alpha=0.6, label='foldnorm pdf')
```
Alternatively, the distribution object can be called (as a function) to fix the shape, location and scale parameters. This returns a "frozen" RV object holding the given parameters fixed.

Freeze the distribution and display the frozen  $pdf:$ 

```
>>> rv = foldnorm(c)
>>> ax.plot(x, rv.pdf(x), 'k-', lw=2, label='frozen pdf')
```
Check accuracy of cdf and ppf:

```
>>> vals = foldnorm.ppf([0.001, 0.5, 0.999], c)
>>> np.allclose([0.001, 0.5, 0.999], foldnorm.cdf(vals, c))
True
```
Generate random numbers:

```
>>> r = foldnorm.rvs(c, size=1000)
```

```
>>> ax.hist(r, density=True, histtype='stepfilled', alpha=0.2)
>>> ax.legend(loc='best', frameon=False)
>>> plt.show()
```
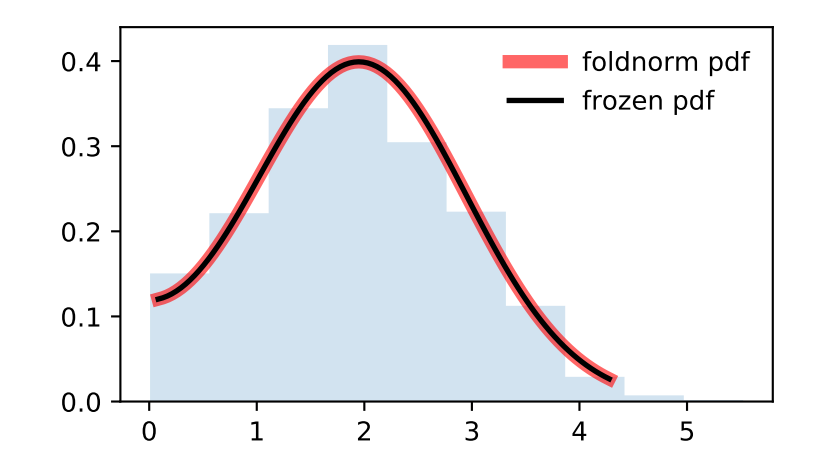

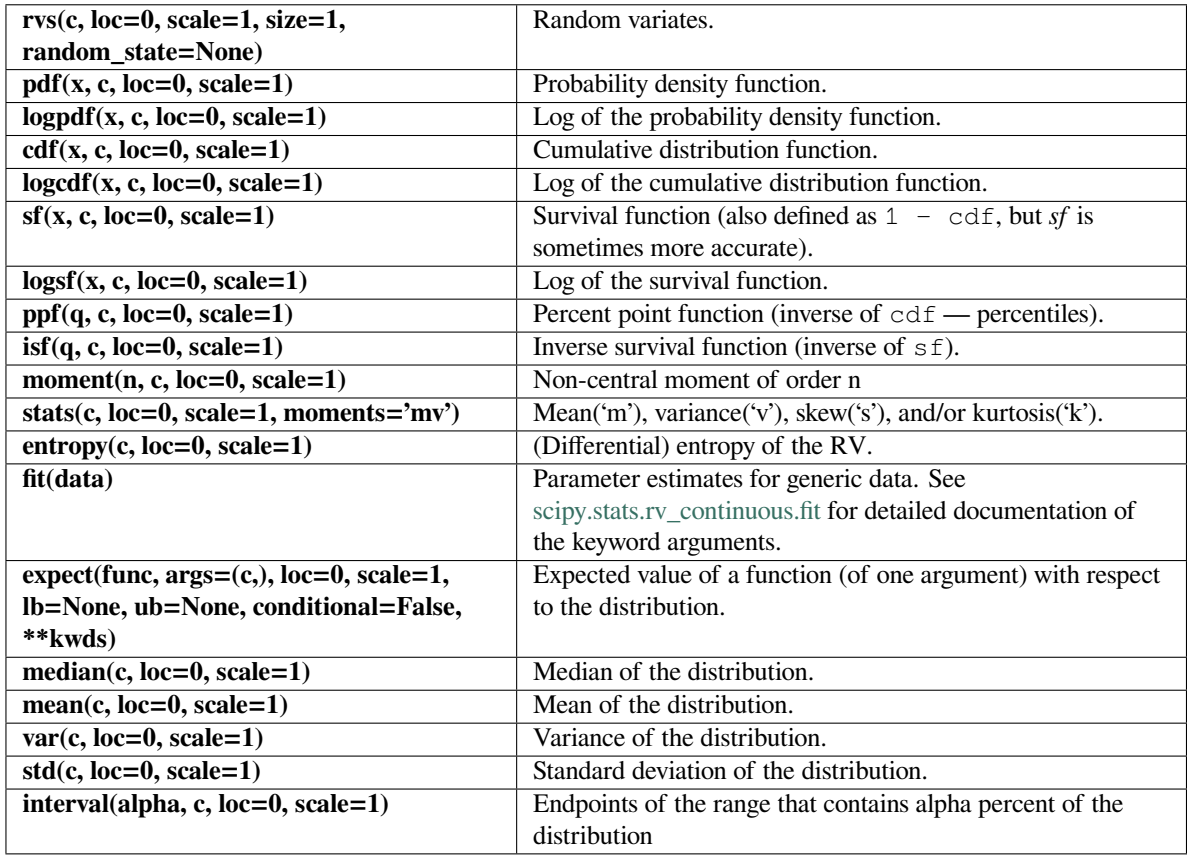

## **scipy.stats.frechet\_r**

<span id="page-2543-0"></span>scipy.stats.**frechet\_r**(*\*args*, *\*\*kwds*) **= <scipy.stats.\_continuous\_distns. frechet\_r\_gen object>**

A Frechet right (or Weibull minimum) continuous random variable.

As an instance of the *[rv\\_continuous](#page-2442-0)* class, *[frechet\\_r](#page-2543-0)* object inherits from it a collection of generic methods (see below for the full list), and completes them with details specific for this particular distribution.

### **See also:**

*[weibull\\_min](#page-2724-0)*

The same distribution as *[frechet\\_r](#page-2543-0)*.

### **Notes**

The probability density above is defined in the "standardized" form. To shift and/or scale the distribution use the loc and scale parameters. Specifically, frechet\_r.pdf(x, c, loc, scale) is identically equivalent to frechet\_r.pdf(y, c) / scale with  $y = (x - loc)$  / scale.

## **Examples**

```
>>> from scipy.stats import frechet_r
>>> import matplotlib.pyplot as plt
>>> fig, ax = plt.subplots(1, 1)
```
Calculate a few first moments:

```
\Rightarrow c = 1.89
>>> mean, var, skew, kurt = frechet_r.stats(c, moments='mvsk')
```
Display the probability density function (pdf):

```
>>> x = np.linspace(frechet_r.ppf(0.01, c),
... frechet_r.ppf(0.99, c), 100)
>>> ax.plot(x, frechet_r.pdf(x, c),
... 'r-', lw=5, alpha=0.6, label='frechet_r pdf')
```
Alternatively, the distribution object can be called (as a function) to fix the shape, location and scale parameters. This returns a "frozen" RV object holding the given parameters fixed.

Freeze the distribution and display the frozen  $pdf:$ 

```
>>> rv = frechet_r(c)
>>> ax.plot(x, rv.pdf(x), 'k-', lw=2, label='frozen pdf')
```
Check accuracy of cdf and ppf:

```
>>> vals = frechet_r.ppf([0.001, 0.5, 0.999], c)
>>> np.allclose([0.001, 0.5, 0.999], frechet_r.cdf(vals, c))
True
```
Generate random numbers:

 $\Rightarrow$   $r =$  frechet\_r.rvs(c, size=1000)

```
>>> ax.hist(r, density=True, histtype='stepfilled', alpha=0.2)
>>> ax.legend(loc='best', frameon=False)
>>> plt.show()
```
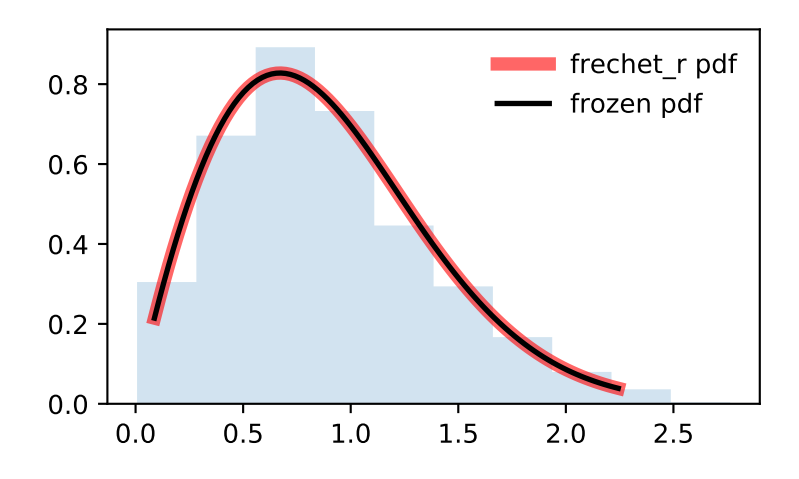

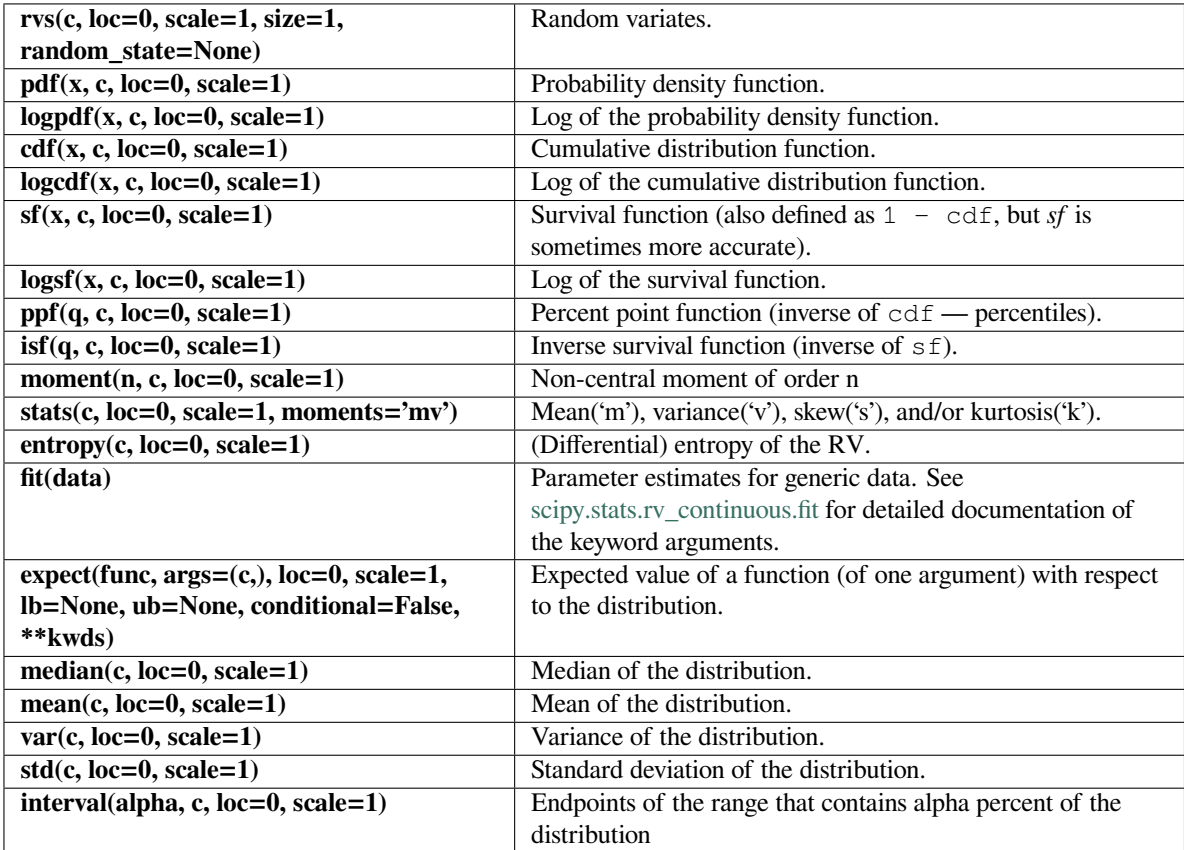

### **scipy.stats.frechet\_l**

<span id="page-2546-0"></span>scipy.stats.**frechet\_l**(*\*args*, *\*\*kwds*) **= <scipy.stats.\_continuous\_distns. frechet\_l\_gen object>**

A Frechet left (or Weibull maximum) continuous random variable.

As an instance of the *[rv\\_continuous](#page-2442-0)* class, *[frechet\\_l](#page-2546-0)* object inherits from it a collection of generic methods (see below for the full list), and completes them with details specific for this particular distribution.

#### **See also:**

#### *[weibull\\_max](#page-2726-0)*

The same distribution as *[frechet\\_l](#page-2546-0)*.

### **Notes**

The probability density above is defined in the "standardized" form. To shift and/or scale the distribution use the loc and scale parameters. Specifically, frechet\_l.pdf(x, c, loc, scale) is identically equivalent to frechet\_1.pdf(y, c) / scale with  $y = (x - loc)$  / scale.

#### **Examples**

```
>>> from scipy.stats import frechet_l
>>> import matplotlib.pyplot as plt
>>> fig, ax = plt.subplots(1, 1)
```
Calculate a few first moments:

```
\Rightarrow c = 3.63
>>> mean, var, skew, kurt = frechet_l.stats(c, moments='mvsk')
```
Display the probability density function (pdf):

```
\Rightarrow x = np. linspace (frechet l.ppf(0.01, c),
                     ... frechet_l.ppf(0.99, c), 100)
>>> ax.plot(x, frechet_l.pdf(x, c),
... 'r-', lw=5, alpha=0.6, label='frechet_l pdf')
```
Alternatively, the distribution object can be called (as a function) to fix the shape, location and scale parameters. This returns a "frozen" RV object holding the given parameters fixed.

Freeze the distribution and display the frozen pdf:

```
>>> rv = frechet_l(c)
>>> ax.plot(x, rv.pdf(x), 'k-', lw=2, label='frozen pdf')
```
Check accuracy of cdf and ppf:

```
>>> vals = frechet_l.ppf([0.001, 0.5, 0.999], c)
>>> np.allclose([0.001, 0.5, 0.999], frechet_l.cdf(vals, c))
True
```
Generate random numbers:

```
>>> r = frechet_l.rvs(c, size=1000)
```

```
>>> ax.hist(r, density=True, histtype='stepfilled', alpha=0.2)
>>> ax.legend(loc='best', frameon=False)
>>> plt.show()
```
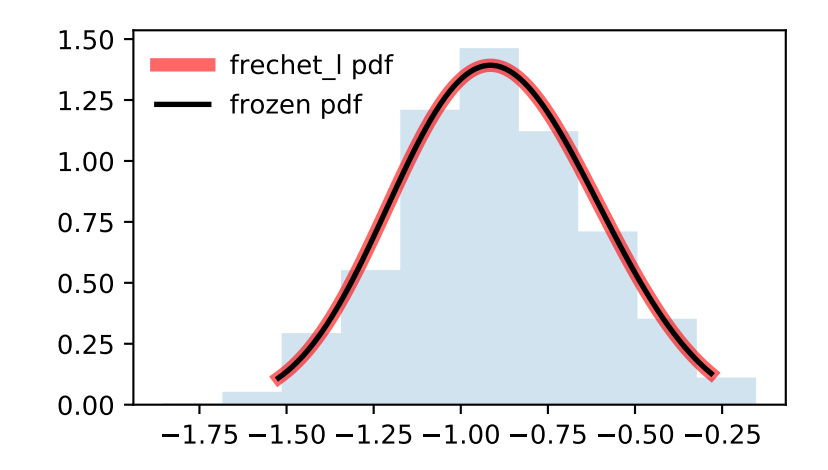

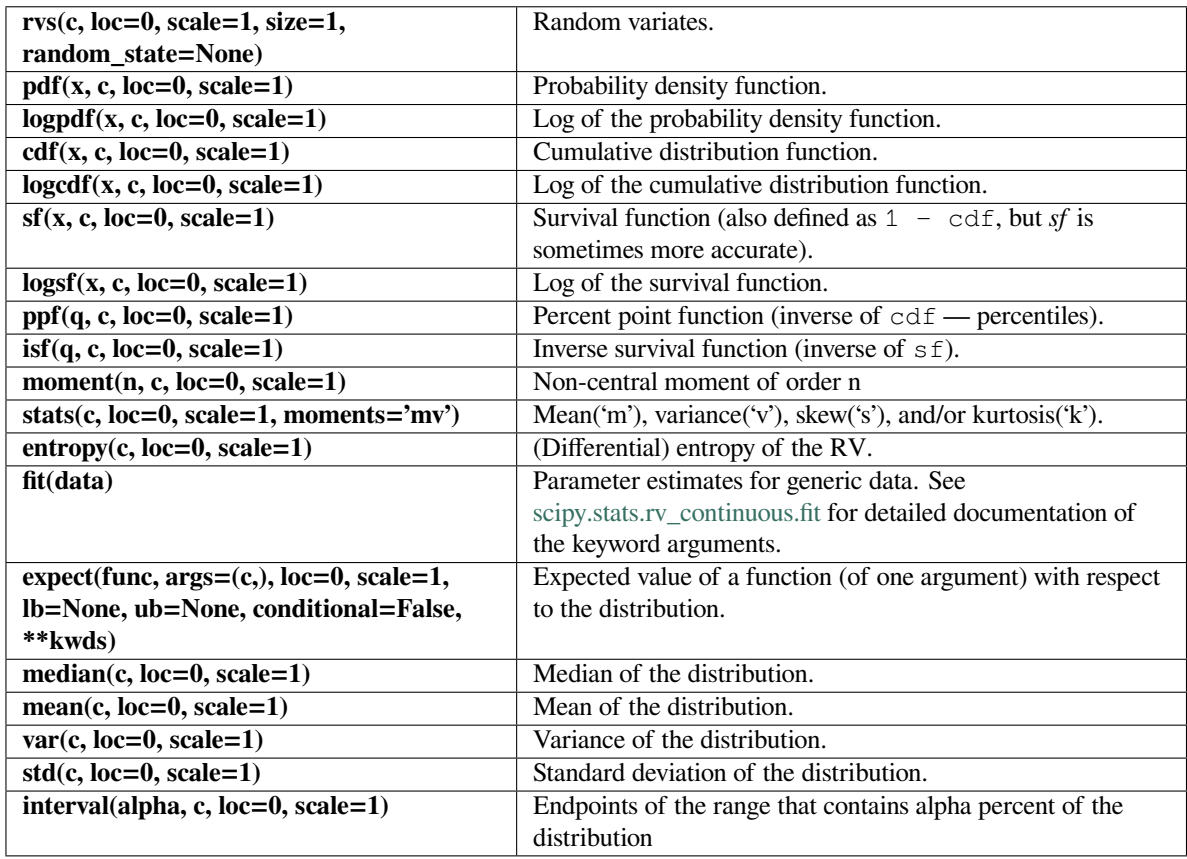

## **scipy.stats.genlogistic**

<span id="page-2548-0"></span>scipy.stats.**genlogistic**(*\*args*, *\*\*kwds*) **= <scipy.stats.\_continuous\_distns. genlogistic\_gen object>** A generalized logistic continuous random variable.

As an instance of the *[rv\\_continuous](#page-2442-0)* class, *[genlogistic](#page-2548-0)* object inherits from it a collection of generic methods (see below for the full list), and completes them with details specific for this particular distribution.

## **Notes**

The probability density function for *[genlogistic](#page-2548-0)* is:

$$
f(x, c) = c \frac{\exp(-x)}{(1 + \exp(-x))^{c+1}}
$$

for  $x >= 0, c > 0$ .

*[genlogistic](#page-2548-0)* takes c as a shape parameter for *c*.

The probability density above is defined in the "standardized" form. To shift and/or scale the distribution use the loc and scale parameters. Specifically, genlogistic.pdf(x, c, loc, scale) is identically equivalent to genlogistic.pdf(y, c) / scale with  $y = (x - loc)$  / scale.

**Examples**

```
>>> from scipy.stats import genlogistic
>>> import matplotlib.pyplot as plt
>>> fig, ax = plt.subplots(1, 1)
```
Calculate a few first moments:

```
\rightarrow \rightarrow c = 0.412
>>> mean, var, skew, kurt = genlogistic.stats(c, moments='mvsk')
```
Display the probability density function (pdf):

```
>>> x = np.linspace(genlogistic.ppf(0.01, c),
... genlogistic.ppf(0.99, c), 100)
>>> ax.plot(x, genlogistic.pdf(x, c),
... 'r-', lw=5, alpha=0.6, label='genlogistic pdf')
```
Alternatively, the distribution object can be called (as a function) to fix the shape, location and scale parameters. This returns a "frozen" RV object holding the given parameters fixed.

Freeze the distribution and display the frozen  $pdf:$ 

```
>>> rv = genlogistic(c)
>>> ax.plot(x, rv.pdf(x), 'k-', lw=2, label='frozen pdf')
```
Check accuracy of cdf and ppf:

```
>>> vals = genlogistic.ppf([0.001, 0.5, 0.999], c)
>>> np.allclose([0.001, 0.5, 0.999], genlogistic.cdf(vals, c))
True
```
Generate random numbers:

**>>>** r = genlogistic.rvs(c, size=1000)

```
>>> ax.hist(r, density=True, histtype='stepfilled', alpha=0.2)
>>> ax.legend(loc='best', frameon=False)
>>> plt.show()
```
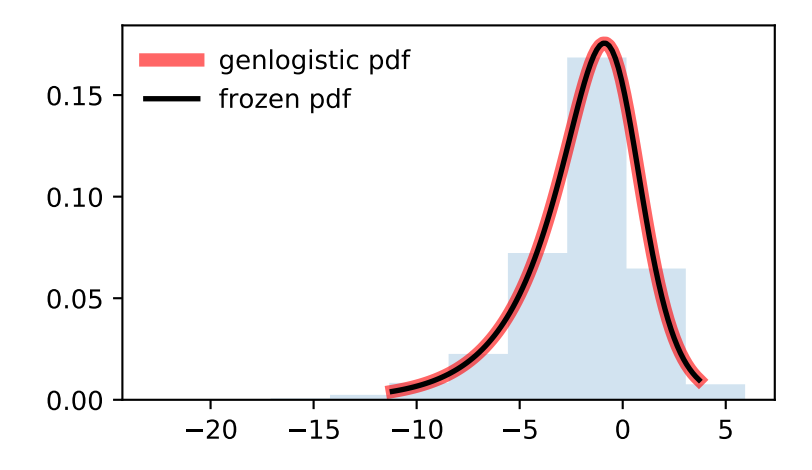

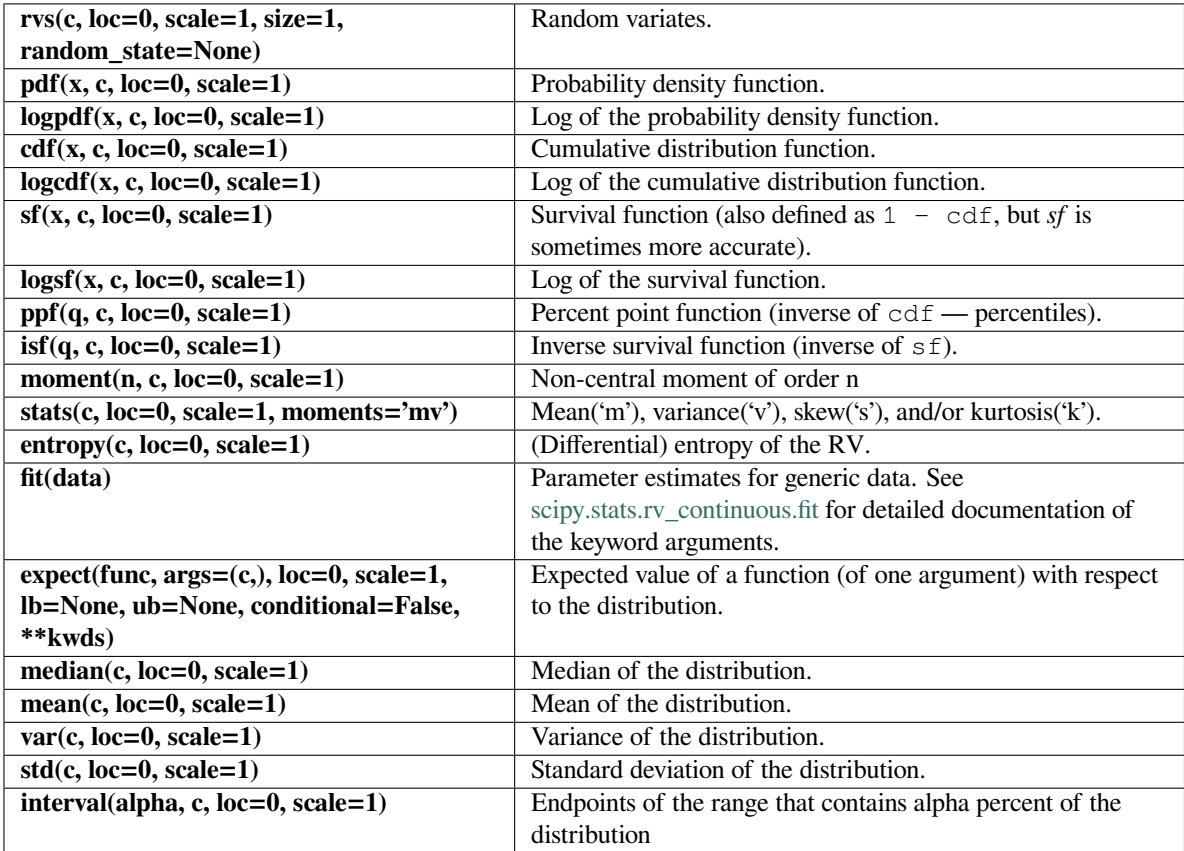

### **scipy.stats.gennorm**

<span id="page-2551-0"></span>

scipy.stats.**gennorm**(*\*args*, *\*\*kwds*) **= <scipy.stats.\_continuous\_distns.**

**gennorm\_gen object>** A generalized normal continuous random variable.

As an instance of the *[rv\\_continuous](#page-2442-0)* class, *[gennorm](#page-2551-0)* object inherits from it a collection of generic methods (see below for the full list), and completes them with details specific for this particular distribution.

#### **See also:**

#### *[laplace](#page-2622-0)*

Laplace distribution

#### *[norm](#page-2667-0)*

normal distribution

#### **Notes**

The probability density function for *[gennorm](#page-2551-0)* is[[1\]](#page-3001-0):

$$
f(x,\beta) = \frac{\beta}{2\Gamma(1/\beta)} \exp(-|x|^{\beta})
$$

Γ is the gamma function (*[scipy.special.gamma](#page-2321-0)*).

*[gennorm](#page-2551-0)* takes beta as a shape parameter for  $\beta$ . For  $\beta = 1$ , it is identical to a Laplace distribution. For  $\beta = 2$ , it is identical to a normal distribution (with  $scale=1/sqrt(2)$ ).

#### **References**

 $[1]$  $[1]$ 

### **Examples**

```
>>> from scipy.stats import gennorm
>>> import matplotlib.pyplot as plt
\rightarrow fig, ax = plt.subplots(1, 1)
```
Calculate a few first moments:

```
\Rightarrow beta = 1.3
>>> mean, var, skew, kurt = gennorm.stats(beta, moments='mvsk')
```
Display the probability density function  $(\text{pdf})$ :

```
>>> x = np.linspace(gennorm.ppf(0.01, beta),
... gennorm.ppf(0.99, beta), 100)
>>> ax.plot(x, gennorm.pdf(x, beta),
... 'r-', lw=5, alpha=0.6, label='gennorm pdf')
```
Alternatively, the distribution object can be called (as a function) to fix the shape, location and scale parameters. This returns a "frozen" RV object holding the given parameters fixed.

Freeze the distribution and display the frozen  $pdf:$ 

```
>>> rv = gennorm(beta)
>>> ax.plot(x, rv.pdf(x), 'k-', lw=2, label='frozen pdf')
```
Check accuracy of cdf and ppf:

```
>>> vals = gennorm.ppf([0.001, 0.5, 0.999], beta)
>>> np.allclose([0.001, 0.5, 0.999], gennorm.cdf(vals, beta))
True
```
Generate random numbers:

```
>>> r = gennorm.rvs(beta, size=1000)
```

```
>>> ax.hist(r, density=True, histtype='stepfilled', alpha=0.2)
>>> ax.legend(loc='best', frameon=False)
>>> plt.show()
```
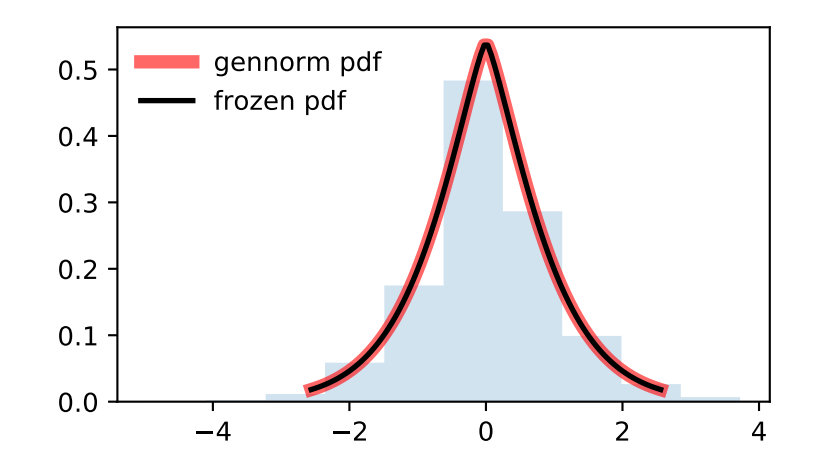

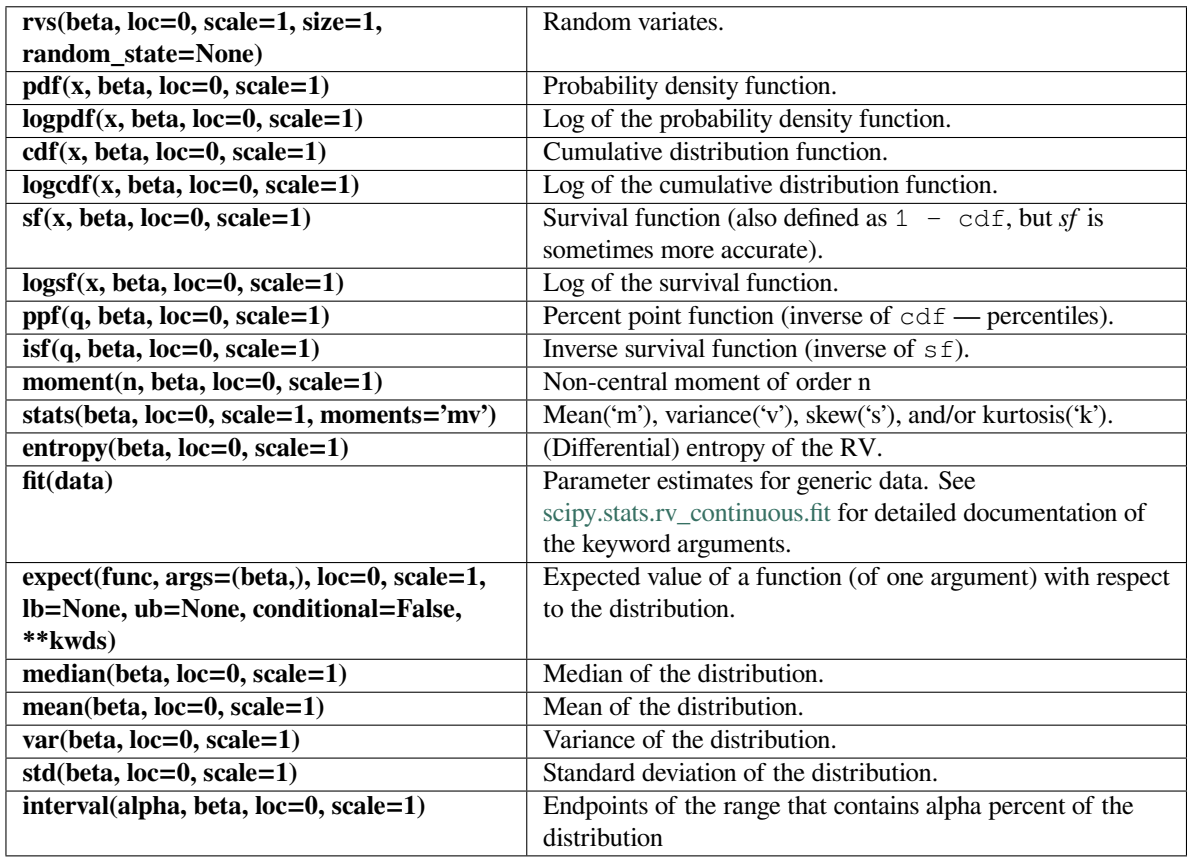

## **scipy.stats.genpareto**

<span id="page-2553-0"></span>scipy.stats.**genpareto**(*\*args*, *\*\*kwds*) **= <scipy.stats.\_continuous\_distns. genpareto\_gen object>**

A generalized Pareto continuous random variable.

As an instance of the *[rv\\_continuous](#page-2442-0)* class, *[genpareto](#page-2553-0)* object inherits from it a collection of generic methods (see below for the full list), and completes them with details specific for this particular distribution.

## **Notes**

The probability density function for *[genpareto](#page-2553-0)* is:

$$
f(x, c) = (1 + cx)^{-1 - 1/c}
$$

defined for  $x \ge 0$  if  $c \ge 0$ , and for  $0 \le x \le -1/c$  if  $c < 0$ .

*[genpareto](#page-2553-0)* takes c as a shape parameter for *c*.

For *c* = 0, *[genpareto](#page-2553-0)* reduces to the exponential distribution, *[expon](#page-2521-0)*:

$$
f(x,0) = \exp(-x)
$$

For  $c = -1$ , [genpareto](#page-2553-0) is uniform on [0, 1]:

 $f(x, -1) = 1$ 

The probability density above is defined in the "standardized" form. To shift and/or scale the distribution use the loc and scale parameters. Specifically, genpareto.pdf(x, c, loc, scale) is identically equivalent to genpareto.pdf(y, c) / scale with  $y = (x - loc)$  / scale.

### **Examples**

```
>>> from scipy.stats import genpareto
>>> import matplotlib.pyplot as plt
\Rightarrow fig, ax = plt.subplots(1, 1)
```
Calculate a few first moments:

```
\Rightarrow c = 0.1
>>> mean, var, skew, kurt = genpareto.stats(c, moments='mvsk')
```
Display the probability density function  $(\text{pdf})$ :

```
>>> x = np.linspace(genpareto.ppf(0.01, c),
... genpareto.ppf(0.99, c), 100)
>>> ax.plot(x, genpareto.pdf(x, c),
... 'r-', lw=5, alpha=0.6, label='genpareto pdf')
```
Alternatively, the distribution object can be called (as a function) to fix the shape, location and scale parameters. This returns a "frozen" RV object holding the given parameters fixed.

Freeze the distribution and display the frozen  $pdf:$ 

```
>>> rv = genpareto(c)
>>> ax.plot(x, rv.pdf(x), 'k-', lw=2, label='frozen pdf')
```
Check accuracy of cdf and ppf:

```
>>> vals = genpareto.ppf([0.001, 0.5, 0.999], c)
>>> np.allclose([0.001, 0.5, 0.999], genpareto.cdf(vals, c))
True
```
Generate random numbers:

**>>>** r = genpareto.rvs(c, size=1000)

```
>>> ax.hist(r, density=True, histtype='stepfilled', alpha=0.2)
>>> ax.legend(loc='best', frameon=False)
>>> plt.show()
```
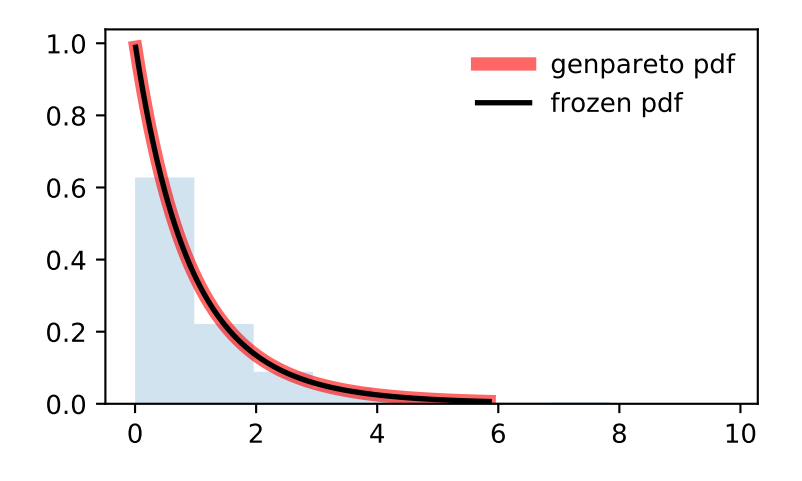

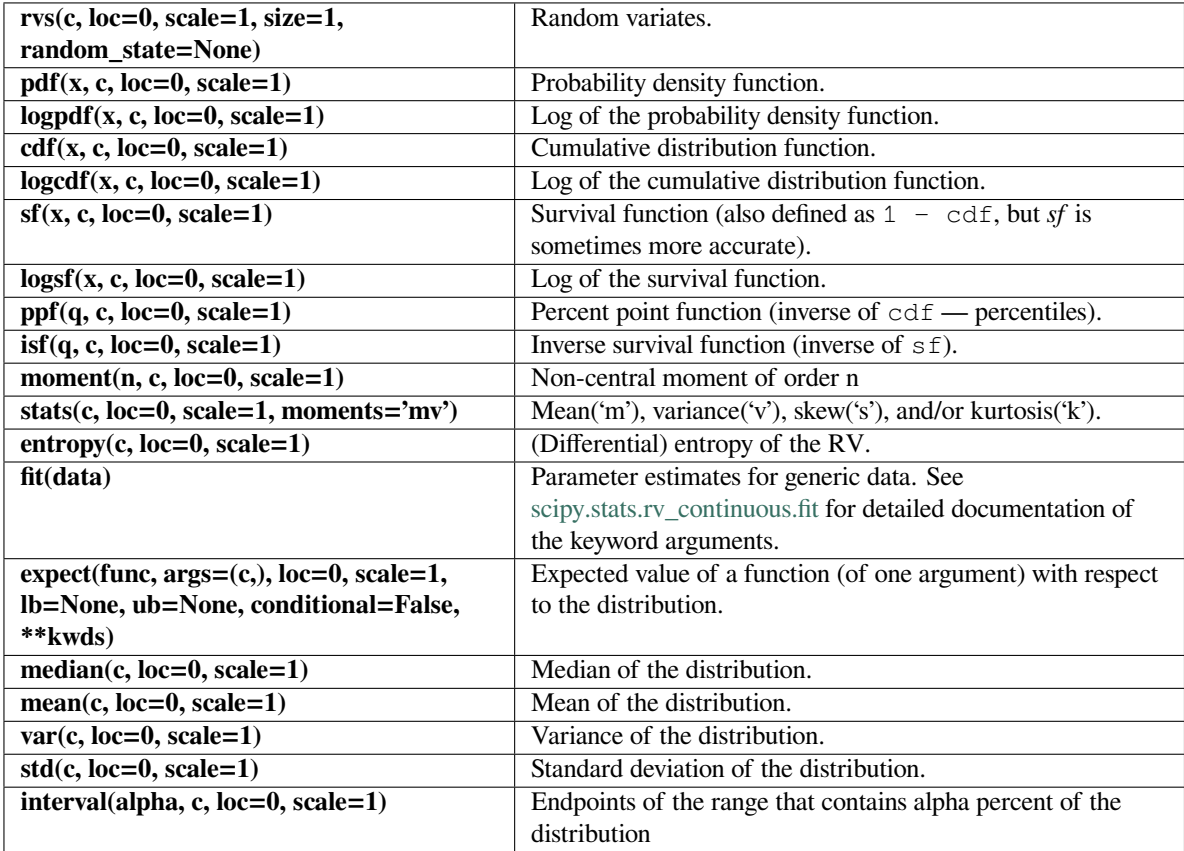
### **scipy.stats.genexpon**

<span id="page-2556-0"></span>scipy.stats.**genexpon**(*\*args*, *\*\*kwds*) **= <scipy.stats.\_continuous\_distns. genexpon\_gen object>** A generalized exponential continuous random variable.

As an instance of the *[rv\\_continuous](#page-2442-0)* class, *[genexpon](#page-2556-0)* object inherits from it a collection of generic methods (see below for the full list), and completes them with details specific for this particular distribution.

### **Notes**

The probability density function for *[genexpon](#page-2556-0)* is:

$$
f(x, a, b, c) = (a + b(1 - \exp(-cx))) \exp(-ax - bx + \frac{b}{c}(1 - \exp(-cx)))
$$

for  $x > 0$ ,  $a, b, c > 0$ .

*[genexpon](#page-2556-0)* takes *a*, *b* and *c* as shape parameters.

The probability density above is defined in the "standardized" form. To shift and/or scale the distribution use the loc and scale parameters. Specifically, genexpon.pdf(x, a, b, c, loc, scale) is identically equivalent to genexpon.pdf(y, a, b, c) / scale with  $y = (x - loc)$  / scale.

### **References**

H.K. Ryu, "An Extension of Marshall and Olkin's Bivariate Exponential Distribution", Journal of the American Statistical Association, 1993.

N. Balakrishnan, "The Exponential Distribution: Theory, Methods and Applications", Asit P. Basu.

### **Examples**

**>>> from scipy.stats import** genexpon **>>> import matplotlib.pyplot as plt**  $\Rightarrow$  fig,  $ax = plt.subplots(1, 1)$ 

Calculate a few first moments:

```
\Rightarrow a, b, c = 9.13, 16.2, 3.28
>>> mean, var, skew, kurt = genexpon.stats(a, b, c, moments='mvsk')
```
Display the probability density function  $(\text{pdf})$ :

```
\Rightarrow x = np. linspace (genexpon.ppf(0.01, a, b, c),
                     ... genexpon.ppf(0.99, a, b, c), 100)
>>> ax.plot(x, genexpon.pdf(x, a, b, c),
... 'r-', lw=5, alpha=0.6, label='genexpon pdf')
```
Alternatively, the distribution object can be called (as a function) to fix the shape, location and scale parameters. This returns a "frozen" RV object holding the given parameters fixed.

Freeze the distribution and display the frozen pdf:

**>>>** rv = genexpon(a, b, c) **>>>** ax.plot(x, rv.pdf(x), 'k-', lw=2, label='frozen pdf')

Check accuracy of cdf and ppf:

```
>>> vals = genexpon.ppf([0.001, 0.5, 0.999], a, b, c)
>>> np.allclose([0.001, 0.5, 0.999], genexpon.cdf(vals, a, b, c))
True
```
Generate random numbers:

```
\Rightarrow r = genexpon.rvs(a, b, c, size=1000)
```

```
>>> ax.hist(r, density=True, histtype='stepfilled', alpha=0.2)
>>> ax.legend(loc='best', frameon=False)
>>> plt.show()
```
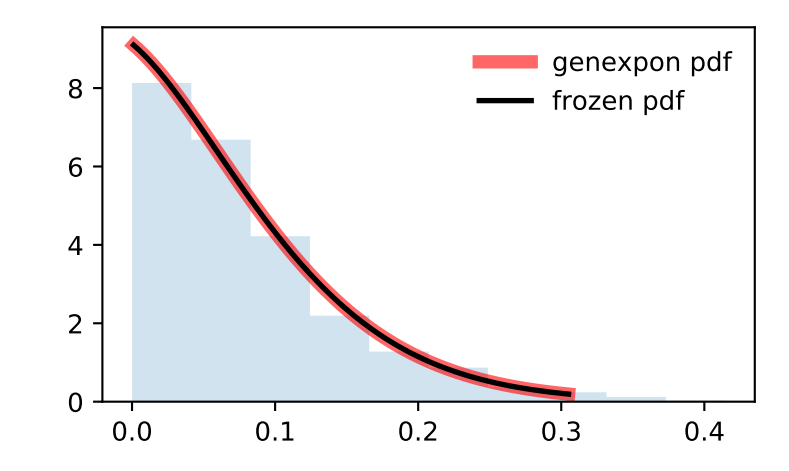

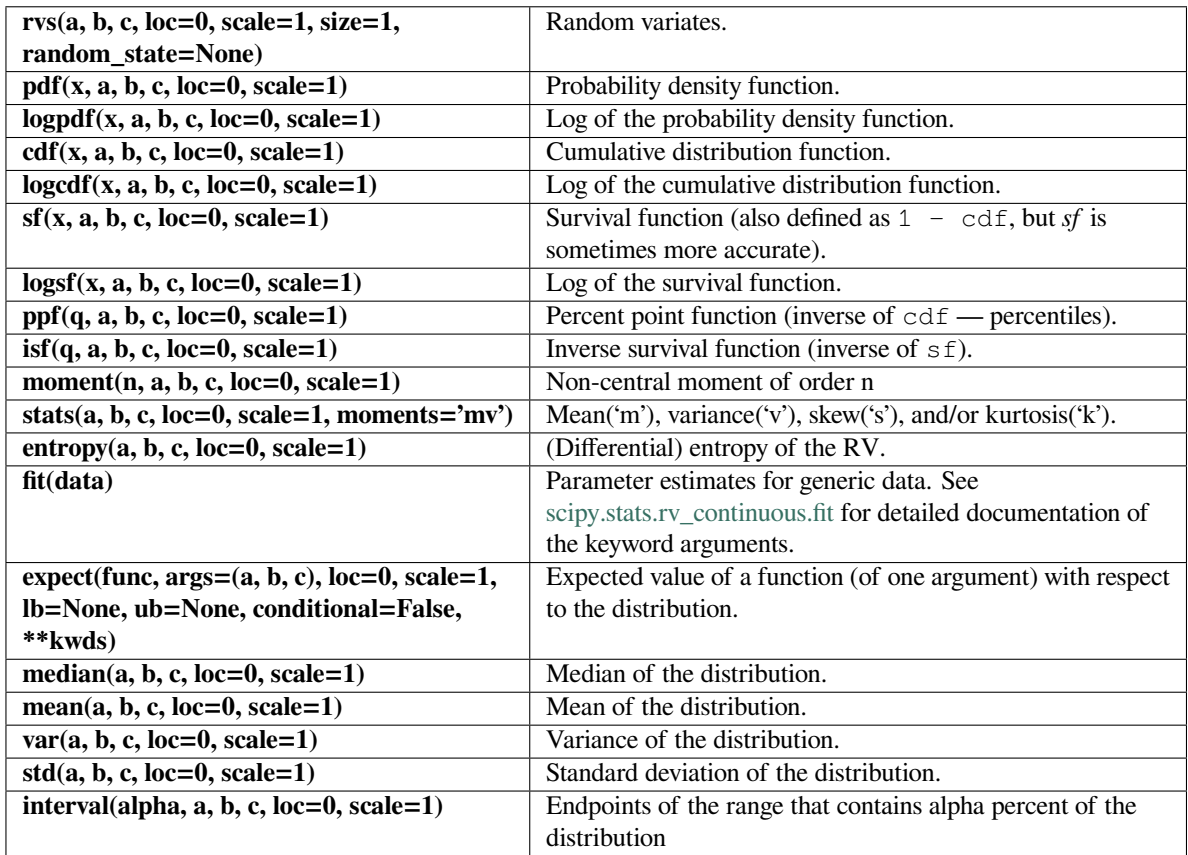

## **scipy.stats.genextreme**

<span id="page-2558-0"></span>scipy.stats.**genextreme**(*\*args*, *\*\*kwds*) **= <scipy.stats.\_continuous\_distns. genextreme\_gen object>** A generalized extreme value continuous random variable.

As an instance of the *[rv\\_continuous](#page-2442-0)* class, *[genextreme](#page-2558-0)* object inherits from it a collection of generic methods (see below for the full list), and completes them with details specific for this particular distribution.

**See also:**

*[gumbel\\_r](#page-2578-0)*

### **Notes**

For  $c = 0$ , genext reme is equal to [gumbel\\_r](#page-2578-0). The probability density function for genext reme is:

$$
f(x, c) = \begin{cases} \exp(-\exp(-x)) \exp(-x) & \text{for } c = 0\\ \exp(-(1 - cx)^{1/c})(1 - cx)^{1/c - 1} & \text{for } x \le 1/c, c > 0 \end{cases}
$$

Note that several sources and software packages use the opposite convention for the sign of the shape parameter *c*.

*[genextreme](#page-2558-0)* takes c as a shape parameter for *c*.

The probability density above is defined in the "standardized" form. To shift and/or scale the distribution use the loc and scale parameters. Specifically, genextreme.pdf(x, c, loc, scale) is identically equivalent to genextreme.pdf(y, c) / scale with  $y = (x - loc)$  / scale.

### **Examples**

```
>>> from scipy.stats import genextreme
>>> import matplotlib.pyplot as plt
>>> fig, ax = plt.subplots(1, 1)
```
Calculate a few first moments:

 $\Rightarrow$  c = -0.1 **>>>** mean, var, skew, kurt = genextreme.stats(c, moments='mvsk')

Display the probability density function (pdf):

```
>>> x = np.linspace(genextreme.ppf(0.01, c),
... genextreme.ppf(0.99, c), 100)
>>> ax.plot(x, genextreme.pdf(x, c),
... 'r-', lw=5, alpha=0.6, label='genextreme pdf')
```
Alternatively, the distribution object can be called (as a function) to fix the shape, location and scale parameters. This returns a "frozen" RV object holding the given parameters fixed.

Freeze the distribution and display the frozen pdf:

```
>>> rv = genextreme(c)
>>> ax.plot(x, rv.pdf(x), 'k-', lw=2, label='frozen pdf')
```
Check accuracy of cdf and ppf:

```
>>> vals = genextreme.ppf([0.001, 0.5, 0.999], c)
>>> np.allclose([0.001, 0.5, 0.999], genextreme.cdf(vals, c))
True
```
Generate random numbers:

```
\Rightarrow r = qenextreme.rvs(c, size=1000)
```

```
>>> ax.hist(r, density=True, histtype='stepfilled', alpha=0.2)
>>> ax.legend(loc='best', frameon=False)
>>> plt.show()
```
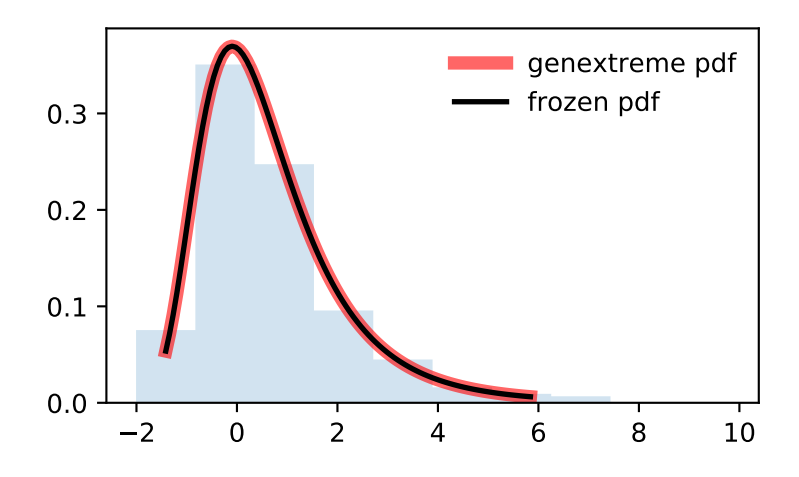

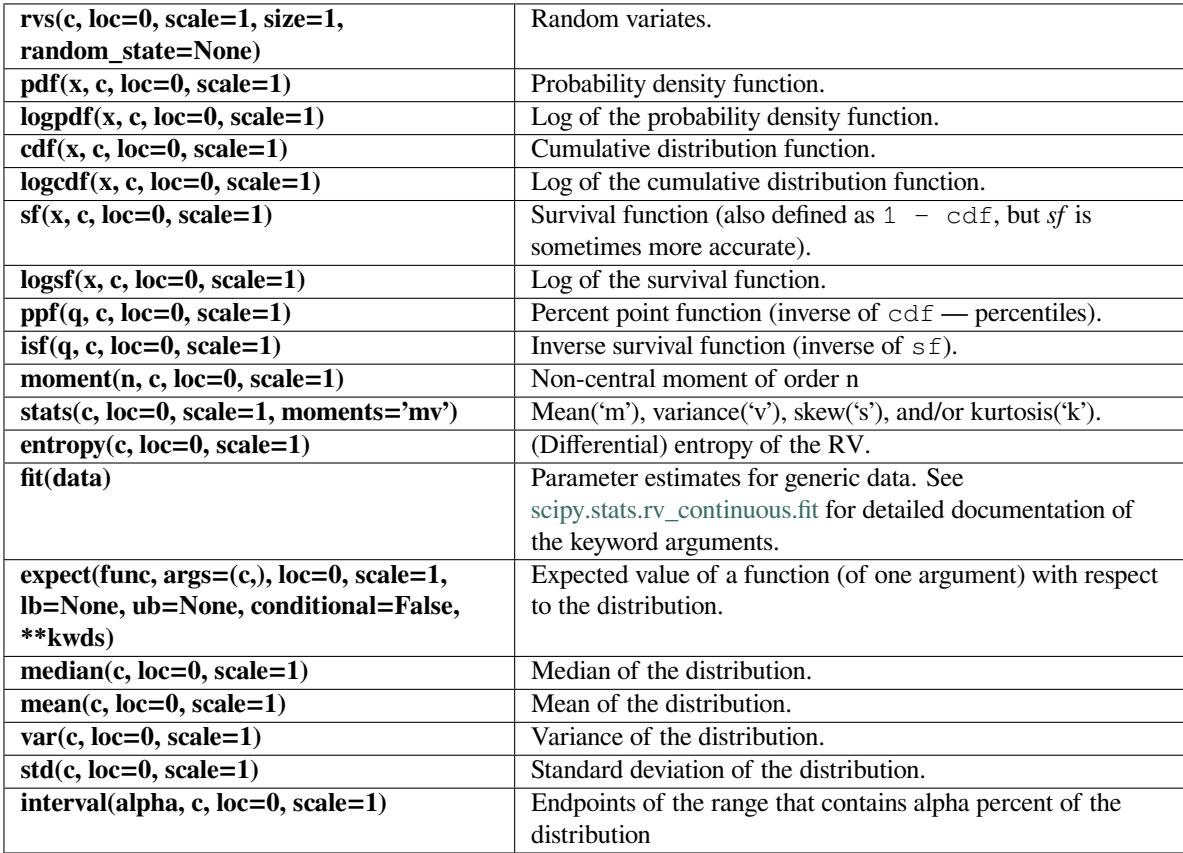

### **scipy.stats.gausshyper**

<span id="page-2561-0"></span>scipy.stats.**gausshyper**(*\*args*, *\*\*kwds*) **= <scipy.stats.\_continuous\_distns. gausshyper\_gen object>**

A Gauss hypergeometric continuous random variable.

As an instance of the *[rv\\_continuous](#page-2442-0)* class, *[gausshyper](#page-2561-0)* object inherits from it a collection of generic methods (see below for the full list), and completes them with details specific for this particular distribution.

### **Notes**

The probability density function for *[gausshyper](#page-2561-0)* is:

$$
f(x, a, b, c, z) = Cx^{a-1}(1-x)^{b-1}(1+zx)^{-c}
$$

for  $0 \le x \le 1$ ,  $a > 0$ ,  $b > 0$ , and  $C = \frac{1}{B(a,b)F[2,1](c,a;a+b;-z)}$ .  $F[2,1]$  is the Gauss hypergeometric function *[scipy.special.hyp2f1](#page-2385-0)*.

*[gausshyper](#page-2561-0)* takes *a*, *b*, *c* and *z* as shape parameters.

The probability density above is defined in the "standardized" form. To shift and/or scale the distribution use the loc and scale parameters. Specifically, gausshyper.pdf(x, a, b, c, z, loc, scale) is identically equivalent to gausshyper.pdf(y, a, b, c, z) / scale with  $y = (x - \text{loc})$  / scale.

### **Examples**

```
>>> from scipy.stats import gausshyper
>>> import matplotlib.pyplot as plt
\Rightarrow fig, ax = plt.subplots(1, 1)
```
Calculate a few first moments:

```
>>> a, b, c, z = 13.8, 3.12, 2.51, 5.18
>>> mean, var, skew, kurt = gausshyper.stats(a, b, c, z, moments='mvsk')
```
Display the probability density function  $(\text{pdf})$ :

```
\Rightarrow x = np. linspace (gausshyper.ppf(0.01, a, b, c, z),
... gausshyper.ppf(0.99, a, b, c, z), 100)
>>> ax.plot(x, gausshyper.pdf(x, a, b, c, z),
... 'r-', lw=5, alpha=0.6, label='gausshyper pdf')
```
Alternatively, the distribution object can be called (as a function) to fix the shape, location and scale parameters. This returns a "frozen" RV object holding the given parameters fixed.

Freeze the distribution and display the frozen  $pdf:$ 

```
>>> rv = gausshyper(a, b, c, z)
>>> ax.plot(x, rv.pdf(x), 'k-', lw=2, label='frozen pdf')
```
Check accuracy of cdf and ppf:

```
>>> vals = gausshyper.ppf([0.001, 0.5, 0.999], a, b, c, z)
>>> np.allclose([0.001, 0.5, 0.999], gausshyper.cdf(vals, a, b, c, z))
True
```
Generate random numbers:

```
>>> r = gausshyper.rvs(a, b, c, z, size=1000)
```

```
>>> ax.hist(r, density=True, histtype='stepfilled', alpha=0.2)
>>> ax.legend(loc='best', frameon=False)
>>> plt.show()
```
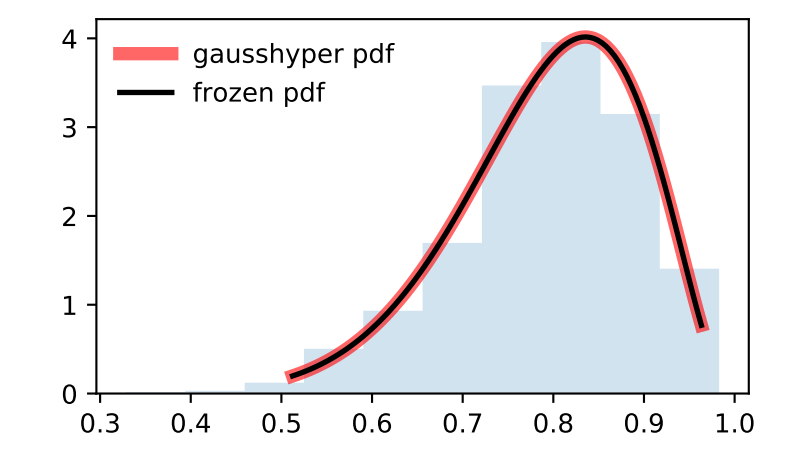

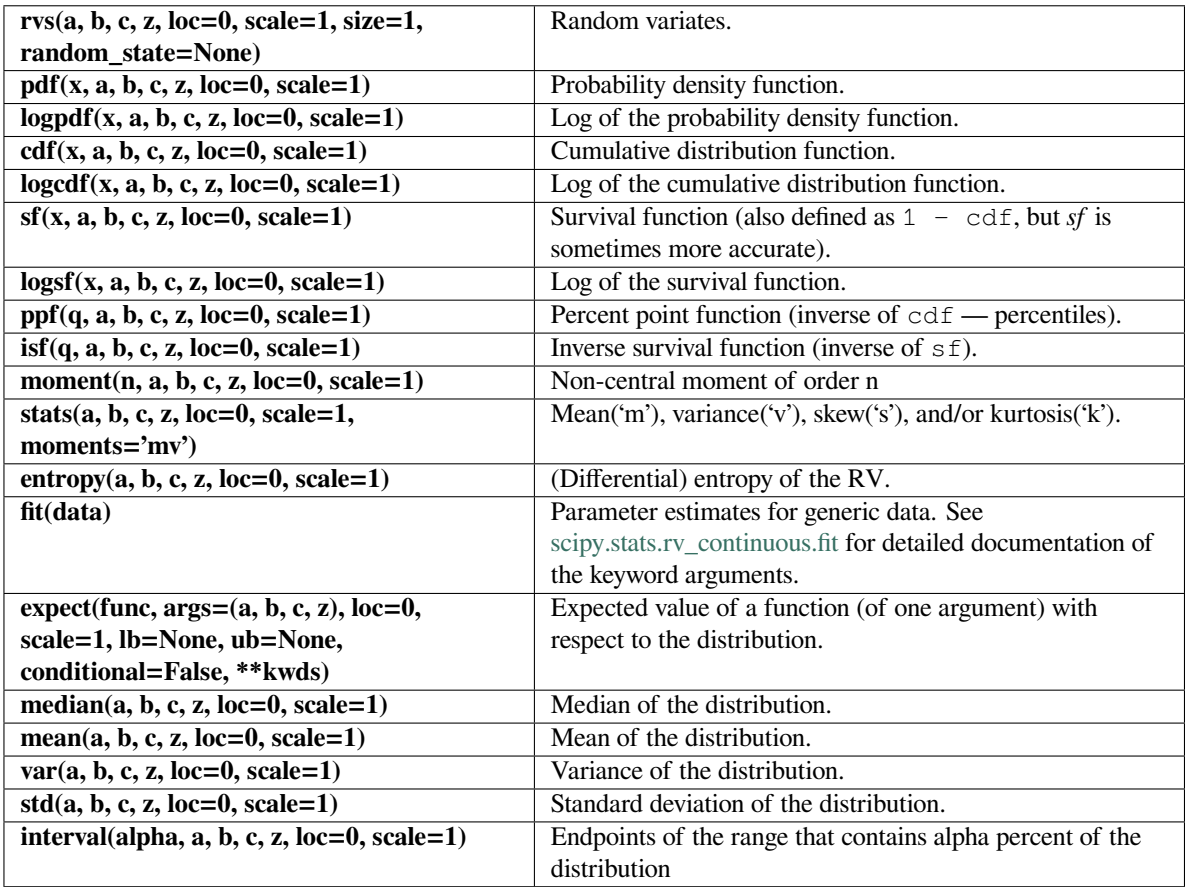

## **scipy.stats.gamma**

<span id="page-2563-0"></span>scipy.stats.**gamma**(*\*args*, *\*\*kwds*) **= <scipy.stats.\_continuous\_distns.gamma\_gen object>**

A gamma continuous random variable.

As an instance of the *[rv\\_continuous](#page-2442-0)* class, *[gamma](#page-2563-0)* object inherits from it a collection of generic methods (see below for the full list), and completes them with details specific for this particular distribution.

## **See also:**

*[erlang](#page-2520-0), [expon](#page-2521-0)*

### **Notes**

The probability density function for *[gamma](#page-2563-0)* is:

$$
f(x,a) = \frac{x^{a-1} \exp(-x)}{\Gamma(a)}
$$

for  $x \geq 0$ ,  $a > 0$ . Here  $\Gamma(a)$  refers to the gamma function.

*[gamma](#page-2563-0)* takes a as a shape parameter for *a*.

When *a* is an integer, *[gamma](#page-2563-0)* reduces to the Erlang distribution, and when  $a = 1$  to the exponential distribution.

The probability density above is defined in the "standardized" form. To shift and/or scale the distribution use the loc and scale parameters. Specifically, gamma.pdf(x, a, loc, scale) is identically equivalent to gamma.pdf(y, a) / scale with  $y = (x - loc)$  / scale.

**Examples**

```
>>> from scipy.stats import gamma
>>> import matplotlib.pyplot as plt
\rightarrow fig, ax = plt.subplots(1, 1)
```
Calculate a few first moments:

 $\Rightarrow$  > a = 1.99 **>>>** mean, var, skew, kurt = gamma.stats(a, moments='mvsk')

Display the probability density function  $(\text{pdf})$ :

```
\Rightarrow x = npu. Linspace (gamma. ppf (0.01, a),
... gamma.ppf(0.99, a), 100)
>>> ax.plot(x, gamma.pdf(x, a),
... 'r^{-1}, lw=5, alpha=0.6, label='gamma pdf')
```
Alternatively, the distribution object can be called (as a function) to fix the shape, location and scale parameters. This returns a "frozen" RV object holding the given parameters fixed.

Freeze the distribution and display the frozen  $pdf:$ 

```
>>> rv = gamma(a)
>>> ax.plot(x, rv.pdf(x), 'k-', lw=2, label='frozen pdf')
```
Check accuracy of cdf and ppf:

```
>>> vals = gamma.ppf([0.001, 0.5, 0.999], a)
>>> np.allclose([0.001, 0.5, 0.999], gamma.cdf(vals, a))
True
```
Generate random numbers:

```
\Rightarrow r = gamma.rvs (a, size=1000)
```

```
>>> ax.hist(r, density=True, histtype='stepfilled', alpha=0.2)
>>> ax.legend(loc='best', frameon=False)
>>> plt.show()
```
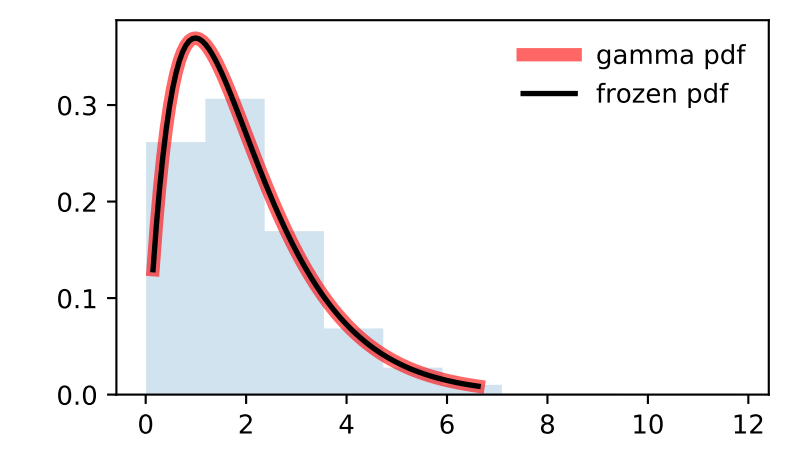

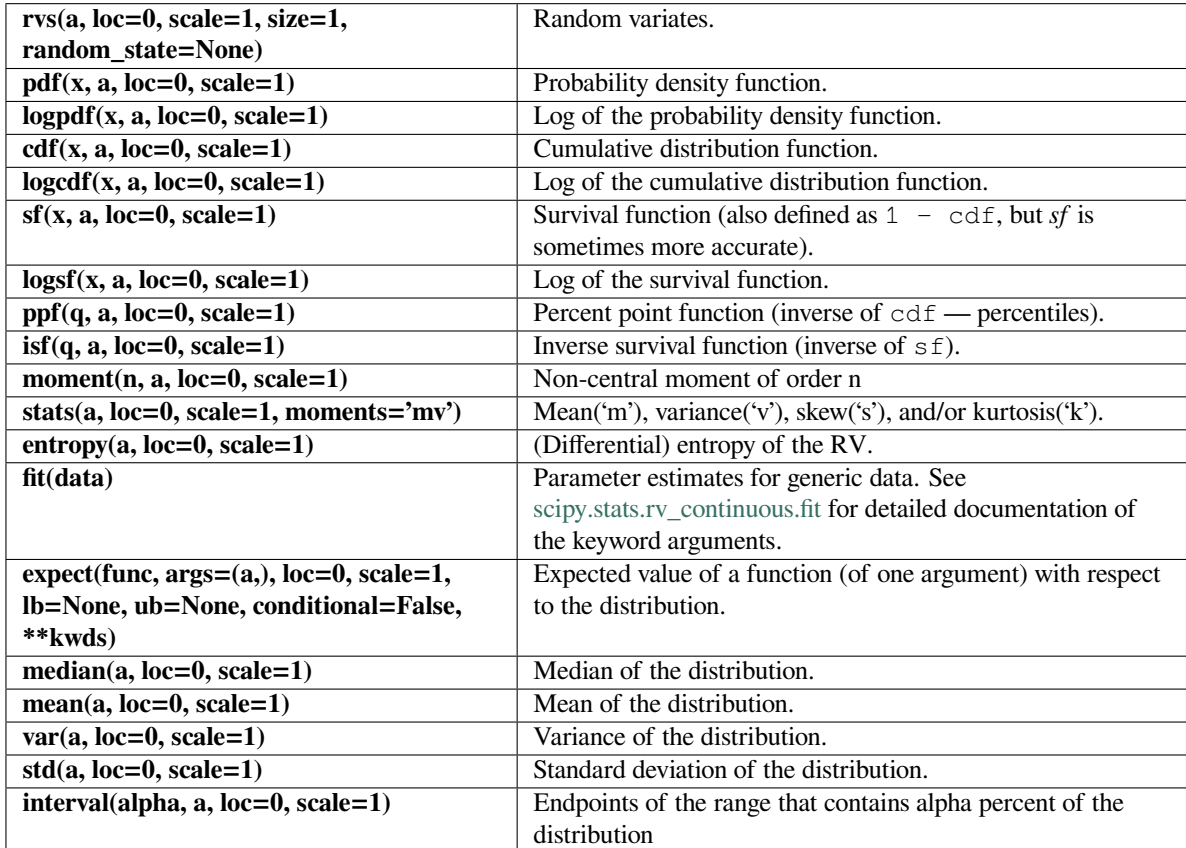

### **scipy.stats.gengamma**

<span id="page-2566-0"></span>scipy.stats.**gengamma**(*\*args*, *\*\*kwds*) **= <scipy.stats.\_continuous\_distns. gengamma\_gen object>** A generalized gamma continuous random variable.

As an instance of the *[rv\\_continuous](#page-2442-0)* class, *[gengamma](#page-2566-0)* object inherits from it a collection of generic methods (see below for the full list), and completes them with details specific for this particular distribution.

### **Notes**

The probability density function for *[gengamma](#page-2566-0)* is:

$$
f(x, a, c) = \frac{|c| x^{ca-1} \exp(-x^{c})}{\Gamma(a)}
$$

for  $x \geq 0$ ,  $a > 0$ , and  $c \neq 0$ .  $\Gamma$  is the gamma function (*[scipy.special.gamma](#page-2321-0)*).

*[gengamma](#page-2566-0)* takes *a* and *c* as shape parameters.

The probability density above is defined in the "standardized" form. To shift and/or scale the distribution use the loc and scale parameters. Specifically, gengamma.pdf(x, a, c, loc, scale) is identically equivalent to gengamma.pdf(y, a, c) / scale with  $y = (x - loc)$  / scale.

### **Examples**

```
>>> from scipy.stats import gengamma
>>> import matplotlib.pyplot as plt
\Rightarrow fig, ax = plt.subplots(1, 1)
```
Calculate a few first moments:

```
\rightarrow \rightarrow a, c = 4.42, -3.12
>>> mean, var, skew, kurt = gengamma.stats(a, c, moments='mvsk')
```
Display the probability density function  $(\text{pdf})$ :

```
\Rightarrow x = np. linspace (gengamma.ppf(0.01, a, c),
                      ... gengamma.ppf(0.99, a, c), 100)
>>> ax.plot(x, gengamma.pdf(x, a, c),
            ... 'r-', lw=5, alpha=0.6, label='gengamma pdf')
```
Alternatively, the distribution object can be called (as a function) to fix the shape, location and scale parameters. This returns a "frozen" RV object holding the given parameters fixed.

Freeze the distribution and display the frozen pdf:

```
>>> rv = gengamma(a, c)
>>> ax.plot(x, rv.pdf(x), 'k-', lw=2, label='frozen pdf')
```
Check accuracy of cdf and ppf:

```
>>> vals = gengamma.ppf([0.001, 0.5, 0.999], a, c)
>>> np.allclose([0.001, 0.5, 0.999], gengamma.cdf(vals, a, c))
True
```
Generate random numbers:

```
>>> r = gengamma.rvs(a, c, size=1000)
```

```
>>> ax.hist(r, density=True, histtype='stepfilled', alpha=0.2)
>>> ax.legend(loc='best', frameon=False)
>>> plt.show()
```
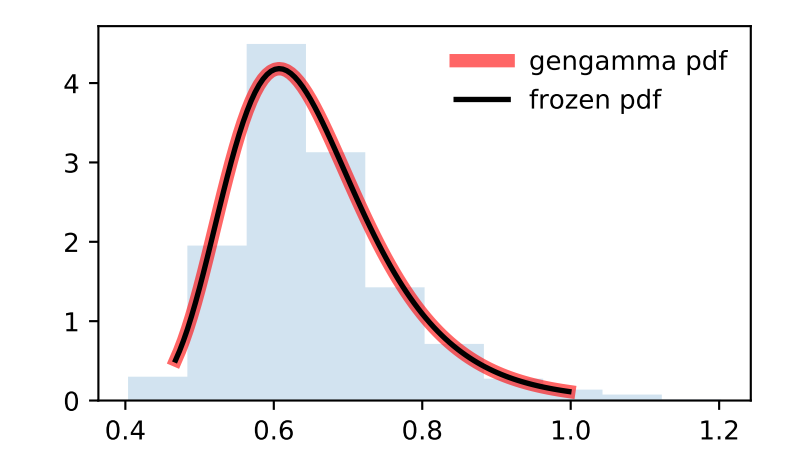

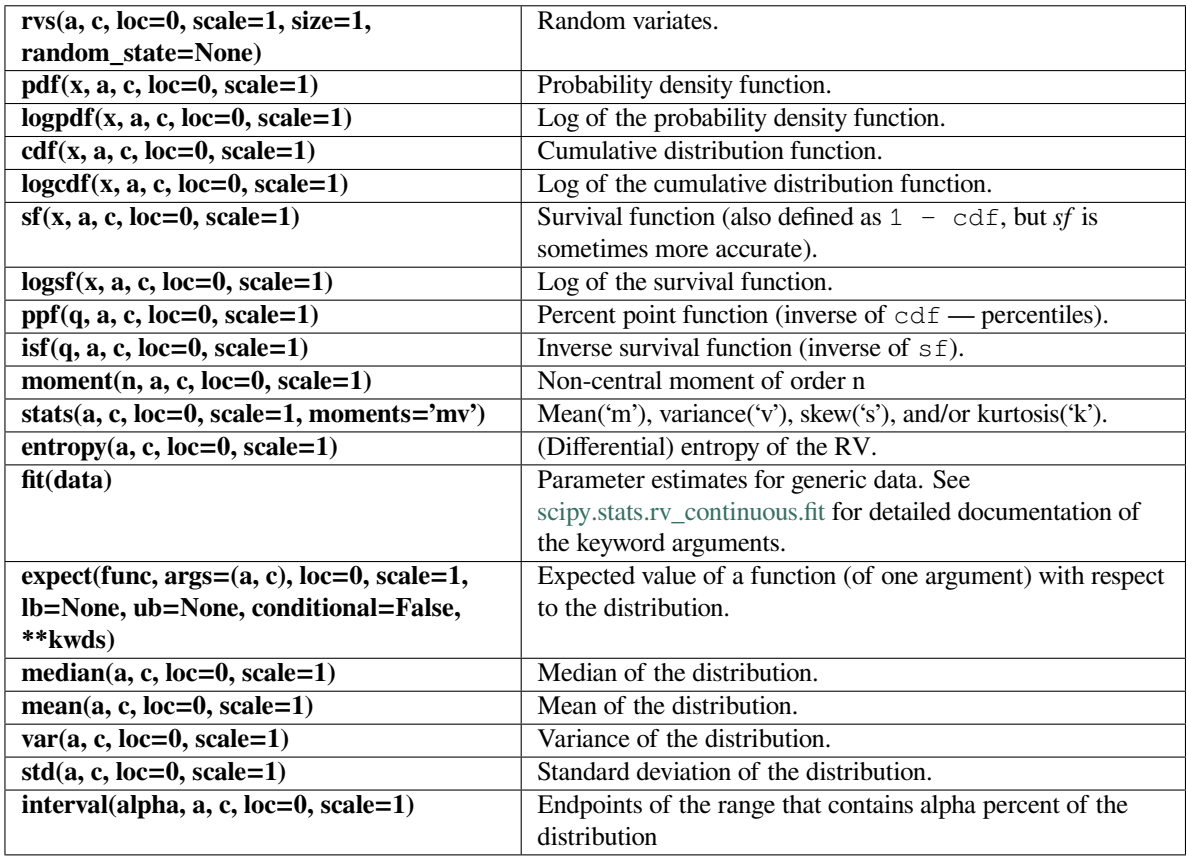

## **scipy.stats.genhalflogistic**

<span id="page-2568-0"></span>scipy.stats.**genhalflogistic**(*\*args*, *\*\*kwds*) **= <scipy.stats.\_continuous\_distns. genhalflogistic\_gen object>**

A generalized half-logistic continuous random variable.

As an instance of the *[rv\\_continuous](#page-2442-0)* class, *[genhalflogistic](#page-2568-0)* object inherits from it a collection of generic methods (see below for the full list), and completes them with details specific for this particular distribution.

## **Notes**

The probability density function for *[genhalflogistic](#page-2568-0)* is:

$$
f(x, c) = \frac{2(1 - cx)^{1/(c-1)}}{[1 + (1 - cx)^{1/c}]^2}
$$

for  $0 \leq x \leq 1/c$ , and  $c > 0$ .

*[genhalflogistic](#page-2568-0)* takes c as a shape parameter for *c*.

The probability density above is defined in the "standardized" form. To shift and/or scale the distribution use the loc and scale parameters. Specifically, genhalflogistic.pdf(x, c, loc, scale) is identically equivalent to genhalflogistic.pdf(y, c) / scale with  $y = (x - loc)$  / scale.

**Examples**

```
>>> from scipy.stats import genhalflogistic
>>> import matplotlib.pyplot as plt
>>> fig, ax = plt.subplots(1, 1)
```
Calculate a few first moments:

```
>>> c = 0.773
>>> mean, var, skew, kurt = genhalflogistic.stats(c, moments='mvsk')
```
Display the probability density function (pdf):

```
>>> x = np.linspace(genhalflogistic.ppf(0.01, c),
... genhalflogistic.ppf(0.99, c), 100)
>>> ax.plot(x, genhalflogistic.pdf(x, c),
... 'r-', lw=5, alpha=0.6, label='genhalflogistic pdf')
```
Alternatively, the distribution object can be called (as a function) to fix the shape, location and scale parameters. This returns a "frozen" RV object holding the given parameters fixed.

Freeze the distribution and display the frozen  $pdf:$ 

```
>>> rv = genhalflogistic(c)
>>> ax.plot(x, rv.pdf(x), 'k-', lw=2, label='frozen pdf')
```
Check accuracy of cdf and ppf:

```
>>> vals = genhalflogistic.ppf([0.001, 0.5, 0.999], c)
>>> np.allclose([0.001, 0.5, 0.999], genhalflogistic.cdf(vals, c))
True
```
Generate random numbers:

```
>>> r = genhalflogistic.rvs(c, size=1000)
```

```
>>> ax.hist(r, density=True, histtype='stepfilled', alpha=0.2)
>>> ax.legend(loc='best', frameon=False)
>>> plt.show()
```
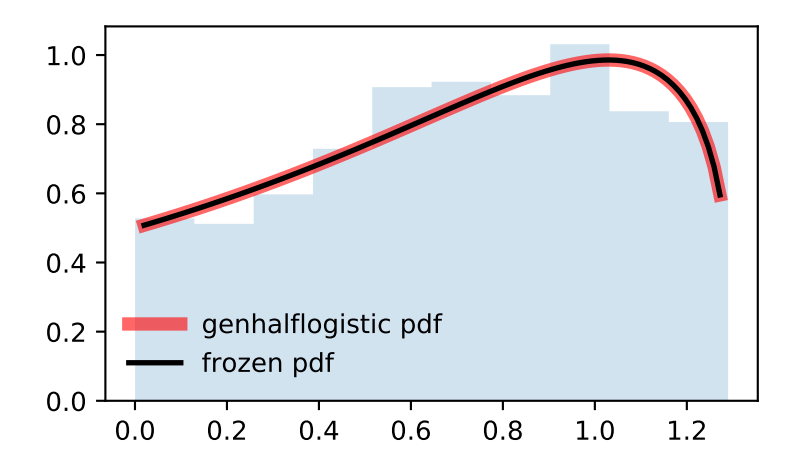

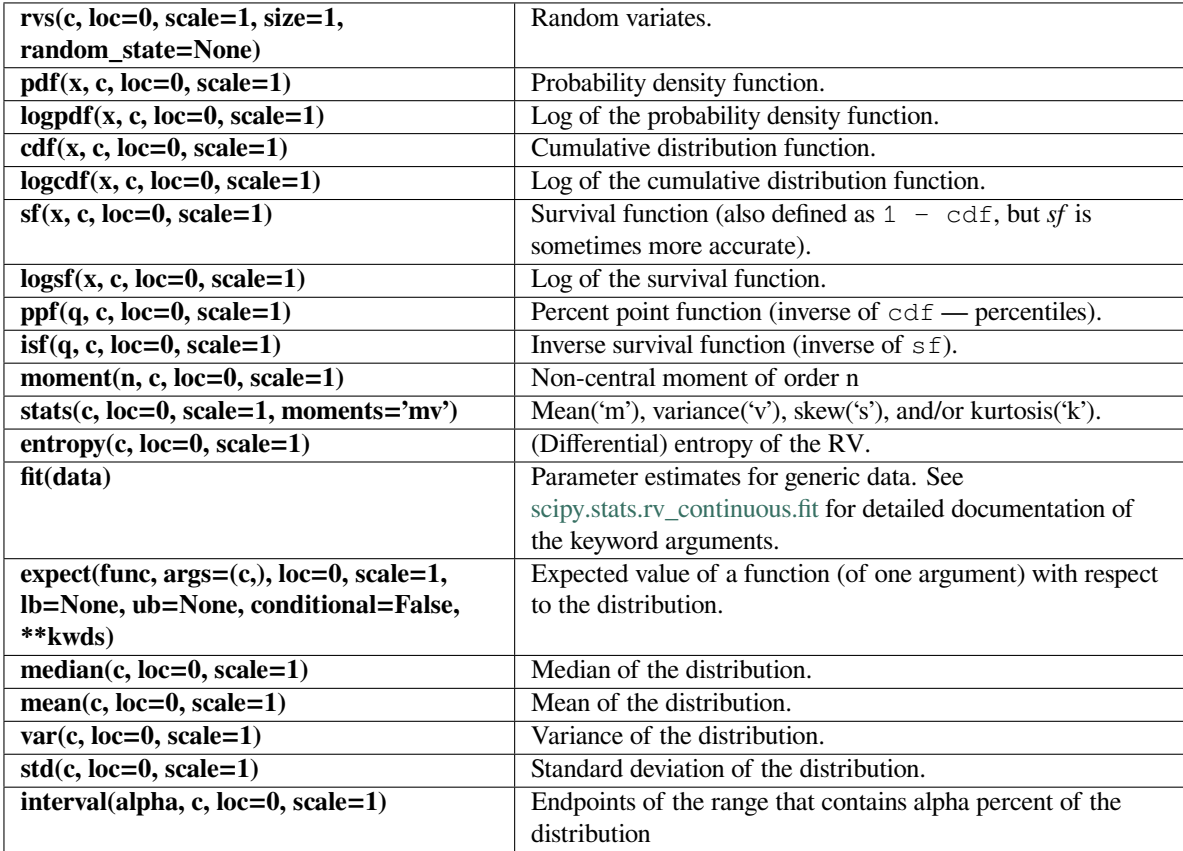

### **scipy.stats.geninvgauss**

<span id="page-2571-0"></span>scipy.stats.**geninvgauss**(*\*args*, *\*\*kwds*) **= <scipy.stats.\_continuous\_distns. geninvgauss\_gen object>** A Generalized Inverse Gaussian continuous random variable.

As an instance of the *[rv\\_continuous](#page-2442-0)* class, *[geninvgauss](#page-2571-0)* object inherits from it a collection of generic methods (see below for the full list), and completes them with details specific for this particular distribution.

#### **Notes**

The probability density function for *[geninvgauss](#page-2571-0)* is:

$$
f(x, p, b) = x^{p-1} \exp(-b(x + 1/x)/2)/(2K_p(b))
$$

where  $x > 0$ , and the parameters p, b satisfy  $b > 0$  ([\[1](#page-3001-0)]).  $K_p$  is the modified Bessel function of second kind of order *p* (*[scipy.special.kv](#page-2237-0)*).

The probability density above is defined in the "standardized" form. To shift and/or scale the distribution use the loc and scale parameters. Specifically, geninvgauss.pdf(x, p, b, loc, scale) is identically equivalent to geninvgauss.pdf(y, p, b) / scale with  $y = (x - loc)$  / scale.

The inverse Gaussian distribution *stats.invgauss(mu)* is a special case of  $q$ eninvgauss with  $p = -1/2$ ,  $b = 1/mu$ and *scale = mu*.

Generating random variates is challenging for this distribution. The implementation is based on[[2\]](#page-3001-1).

#### **References**

[\[1](#page-3001-0)],[[2\]](#page-3001-1)

### **Examples**

```
>>> from scipy.stats import geninvgauss
>>> import matplotlib.pyplot as plt
\Rightarrow fig, ax = plt.subplots(1, 1)
```
Calculate a few first moments:

```
\rightarrow >> p, b = 2.3, 1.5
>>> mean, var, skew, kurt = geninvgauss.stats(p, b, moments='mvsk')
```
Display the probability density function  $(\text{pdf})$ :

```
>>> x = np.linspace(geninvgauss.ppf(0.01, p, b),
... geninvgauss.ppf(0.99, p, b), 100)
>>> ax.plot(x, geninvgauss.pdf(x, p, b),
... 'r-', lw=5, alpha=0.6, label='geninvgauss pdf')
```
Alternatively, the distribution object can be called (as a function) to fix the shape, location and scale parameters. This returns a "frozen" RV object holding the given parameters fixed.

Freeze the distribution and display the frozen  $pdf:$ 

```
>>> rv = geninvgauss(p, b)
>>> ax.plot(x, rv.pdf(x), 'k-', lw=2, label='frozen pdf')
```
Check accuracy of cdf and ppf:

```
>>> vals = geninvgauss.ppf([0.001, 0.5, 0.999], p, b)
>>> np.allclose([0.001, 0.5, 0.999], geninvgauss.cdf(vals, p, b))
True
```
Generate random numbers:

```
>>> r = geninvgauss.rvs(p, b, size=1000)
```

```
>>> ax.hist(r, density=True, histtype='stepfilled', alpha=0.2)
>>> ax.legend(loc='best', frameon=False)
>>> plt.show()
```
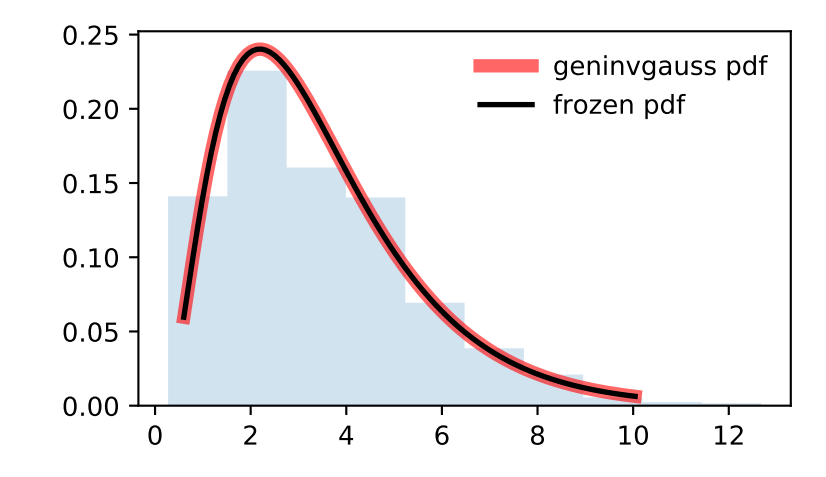

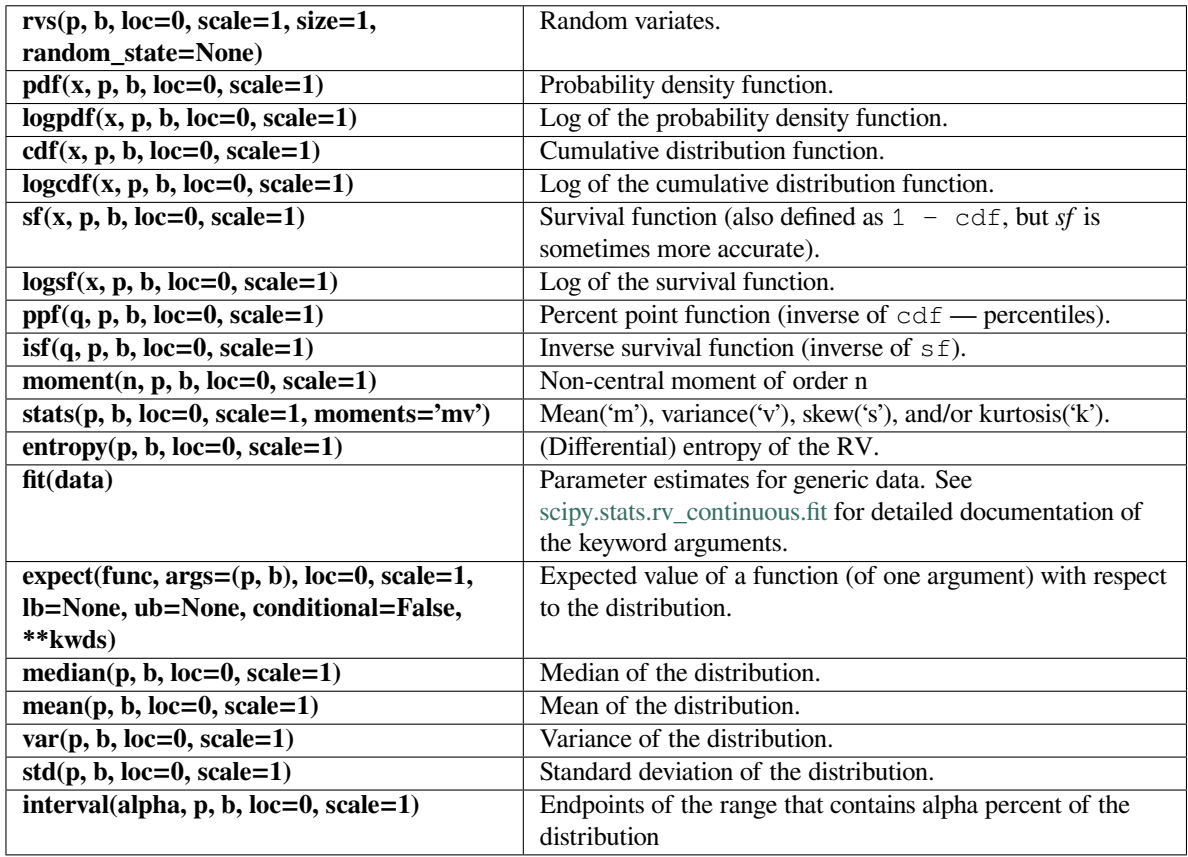

## **scipy.stats.gilbrat**

<span id="page-2573-0"></span>scipy.stats.**gilbrat**(*\*args*, *\*\*kwds*) **= <scipy.stats.\_continuous\_distns. gilbrat\_gen object>**

A Gilbrat continuous random variable.

As an instance of the *[rv\\_continuous](#page-2442-0)* class, *[gilbrat](#page-2573-0)* object inherits from it a collection of generic methods (see below for the full list), and completes them with details specific for this particular distribution.

## **Notes**

The probability density function for *[gilbrat](#page-2573-0)* is:

$$
f(x)=\frac{1}{x\sqrt{2\pi}}\exp(-\frac{1}{2}(\log(x))^2)
$$

*[gilbrat](#page-2573-0)* is a special case of *[lognorm](#page-2640-0)* with s=1.

The probability density above is defined in the "standardized" form. To shift and/or scale the distribution use the loc and scale parameters. Specifically, gilbrat.pdf(x, loc, scale) is identically equivalent to gilbrat.pdf(y) / scale with  $y = (x - loc)$  / scale.

**Examples**

```
>>> from scipy.stats import gilbrat
>>> import matplotlib.pyplot as plt
>>> fig, ax = plt.subplots(1, 1)
```
Calculate a few first moments:

```
>>> mean, var, skew, kurt = gilbrat.stats(moments='mvsk')
```
Display the probability density function (pdf):

```
\Rightarrow x = np. linspace (qilbrat.ppf(0.01),
                     ... gilbrat.ppf(0.99), 100)
>>> ax.plot(x, gilbrat.pdf(x),
... 'r-', lw=5, alpha=0.6, label='gilbrat pdf')
```
Alternatively, the distribution object can be called (as a function) to fix the shape, location and scale parameters. This returns a "frozen" RV object holding the given parameters fixed.

Freeze the distribution and display the frozen  $pdf:$ 

**>>>** rv = gilbrat() **>>>** ax.plot(x, rv.pdf(x), 'k-', lw=2, label='frozen pdf')

Check accuracy of cdf and ppf:

```
>>> vals = gilbrat.ppf([0.001, 0.5, 0.999])
>>> np.allclose([0.001, 0.5, 0.999], gilbrat.cdf(vals))
True
```
Generate random numbers:

**>>>** r = gilbrat.rvs(size=1000)

```
>>> ax.hist(r, density=True, histtype='stepfilled', alpha=0.2)
>>> ax.legend(loc='best', frameon=False)
>>> plt.show()
```
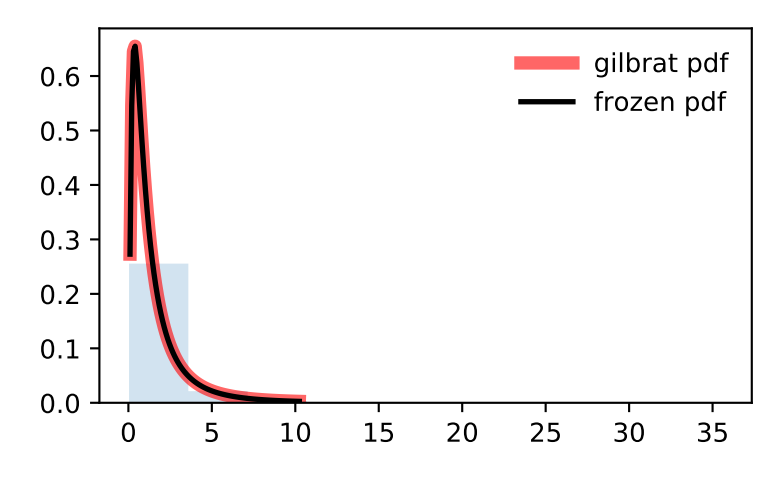

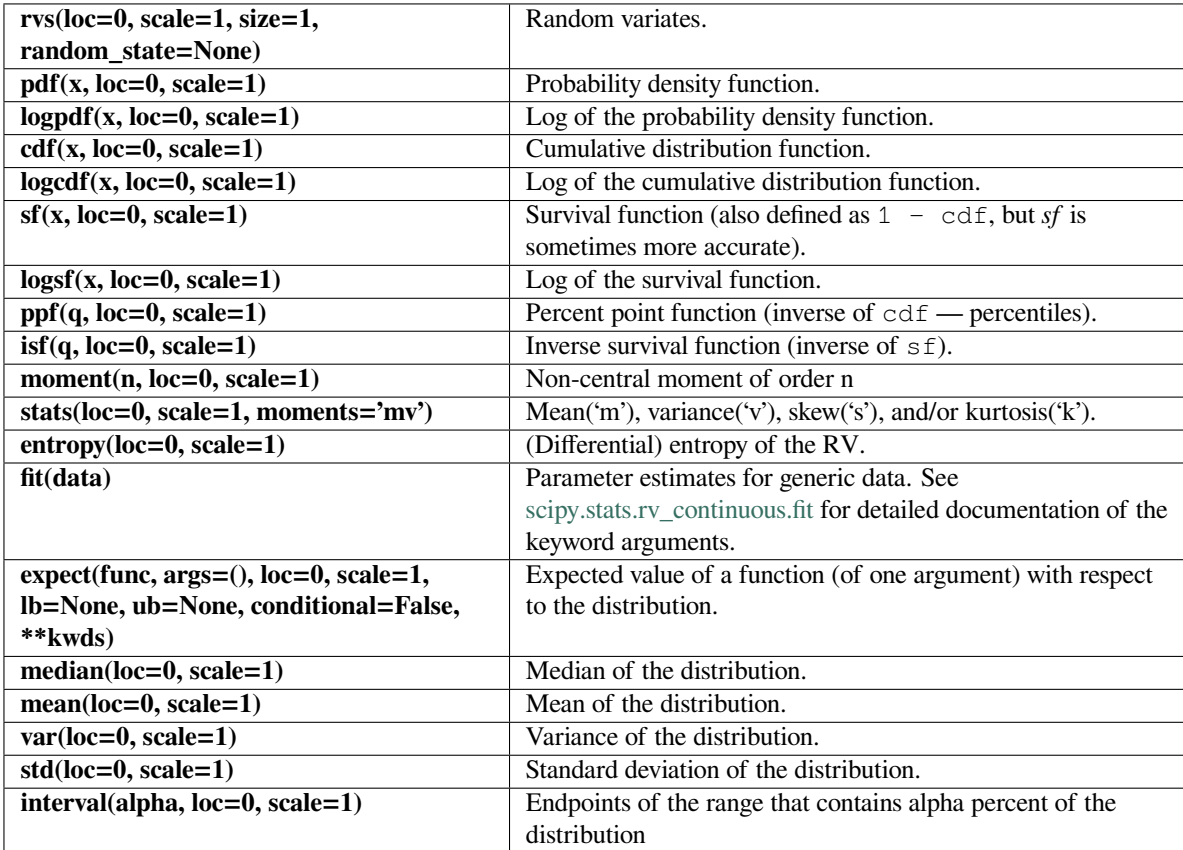

### **scipy.stats.gompertz**

<span id="page-2576-0"></span>scipy.stats.**gompertz**(*\*args*, *\*\*kwds*) **= <scipy.stats.\_continuous\_distns. gompertz\_gen object>**

A Gompertz (or truncated Gumbel) continuous random variable.

As an instance of the *[rv\\_continuous](#page-2442-0)* class, *[gompertz](#page-2576-0)* object inherits from it a collection of generic methods (see below for the full list), and completes them with details specific for this particular distribution.

### **Notes**

The probability density function for *[gompertz](#page-2576-0)* is:

$$
f(x, c) = c \exp(x) \exp(-c(e^x - 1))
$$

for  $x \geq 0, c > 0$ .

*[gompertz](#page-2576-0)* takes c as a shape parameter for *c*.

The probability density above is defined in the "standardized" form. To shift and/or scale the distribution use the loc and scale parameters. Specifically, gompertz.pdf(x, c, loc, scale) is identically equivalent to gompertz.pdf(y, c) / scale with  $y = (x - loc)$  / scale.

### **Examples**

```
>>> from scipy.stats import gompertz
>>> import matplotlib.pyplot as plt
\rightarrow fig, ax = plt.subplots(1, 1)
```
Calculate a few first moments:

 $\Rightarrow$   $\ge$   $\ge$   $=$  0.947 **>>>** mean, var, skew, kurt = gompertz.stats(c, moments='mvsk')

Display the probability density function  $(\text{pdf})$ :

```
>>> x = np.linspace(gompertz.ppf(0.01, c),
                   ... gompertz.ppf(0.99, c), 100)
>>> ax.plot(x, gompertz.pdf(x, c),
... 'r-', lw=5, alpha=0.6, label='gompertz pdf')
```
Alternatively, the distribution object can be called (as a function) to fix the shape, location and scale parameters. This returns a "frozen" RV object holding the given parameters fixed.

Freeze the distribution and display the frozen  $pdf:$ 

```
>>> rv = gompertz(c)
>>> ax.plot(x, rv.pdf(x), 'k-', lw=2, label='frozen pdf')
```
Check accuracy of cdf and ppf:

```
>>> vals = gompertz.ppf([0.001, 0.5, 0.999], c)
>>> np.allclose([0.001, 0.5, 0.999], gompertz.cdf(vals, c))
True
```
Generate random numbers:

 $\Rightarrow$   $r =$  gompertz.rvs(c, size=1000)

```
>>> ax.hist(r, density=True, histtype='stepfilled', alpha=0.2)
>>> ax.legend(loc='best', frameon=False)
>>> plt.show()
```
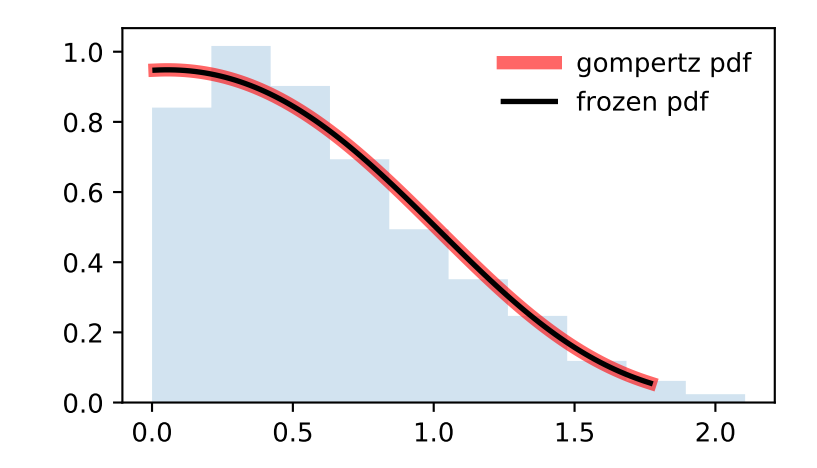

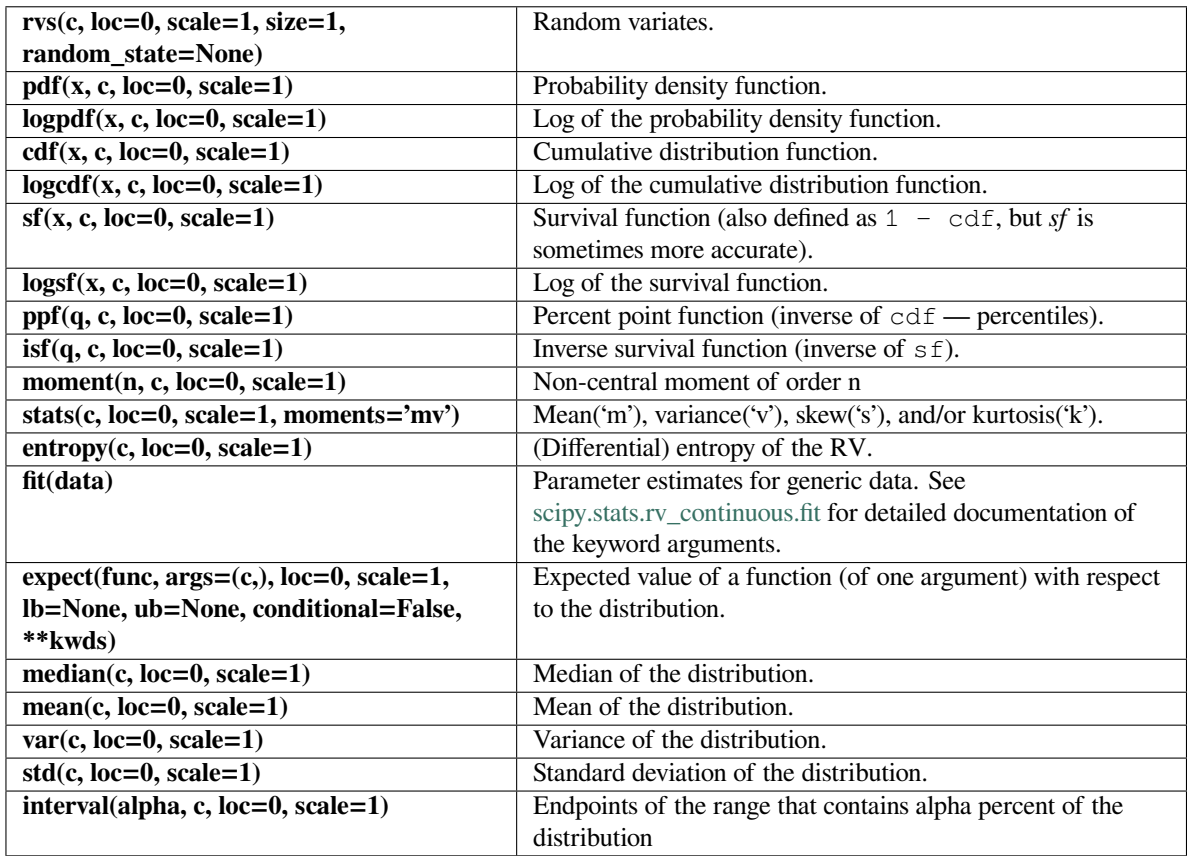

## **scipy.stats.gumbel\_r**

<span id="page-2578-0"></span>scipy.stats.**gumbel\_r**(*\*args*, *\*\*kwds*) **= <scipy.stats.\_continuous\_distns. gumbel\_r\_gen object>** A right-skewed Gumbel continuous random variable.

As an instance of the *[rv\\_continuous](#page-2442-0)* class, *[gumbel\\_r](#page-2578-0)* object inherits from it a collection of generic methods (see below for the full list), and completes them with details specific for this particular distribution.

### **See also:**

*[gumbel\\_l](#page-2581-0), [gompertz](#page-2576-0), [genextreme](#page-2558-0)*

### **Notes**

The probability density function for *[gumbel\\_r](#page-2578-0)* is:

$$
f(x) = \exp(-(x + e^{-x}))
$$

The Gumbel distribution is sometimes referred to as a type I Fisher-Tippett distribution. It is also related to the extreme value distribution, log-Weibull and Gompertz distributions.

The probability density above is defined in the "standardized" form. To shift and/or scale the distribution use the loc and scale parameters. Specifically,  $qumbel_r.pdf(x, loc, scale)$  is identically equivalent to qumbel\_r.pdf(y) / scale with  $y = (x - loc)$  / scale.

## **Examples**

```
>>> from scipy.stats import gumbel_r
>>> import matplotlib.pyplot as plt
\Rightarrow fig, ax = plt.subplots(1, 1)
```
Calculate a few first moments:

**>>>** mean, var, skew, kurt = gumbel\_r.stats(moments='mvsk')

Display the probability density function  $(\text{pdf})$ :

```
>>> x = np.linspace(gumbel_r.ppf(0.01),
                   ... gumbel_r.ppf(0.99), 100)
>>> ax.plot(x, gumbel_r.pdf(x),
... 'r-', lw=5, alpha=0.6, label='gumbel_r pdf')
```
Alternatively, the distribution object can be called (as a function) to fix the shape, location and scale parameters. This returns a "frozen" RV object holding the given parameters fixed.

Freeze the distribution and display the frozen  $pdf:$ 

```
>>> rv = gumbel_r()
>>> ax.plot(x, rv.pdf(x), 'k-', lw=2, label='frozen pdf')
```
Check accuracy of cdf and ppf:

```
>>> vals = gumbel_r.ppf([0.001, 0.5, 0.999])
>>> np.allclose([0.001, 0.5, 0.999], gumbel_r.cdf(vals))
True
```
Generate random numbers:

 $\Rightarrow$   $r =$  qumbel  $r$ .rvs(size=1000)

```
>>> ax.hist(r, density=True, histtype='stepfilled', alpha=0.2)
>>> ax.legend(loc='best', frameon=False)
>>> plt.show()
```
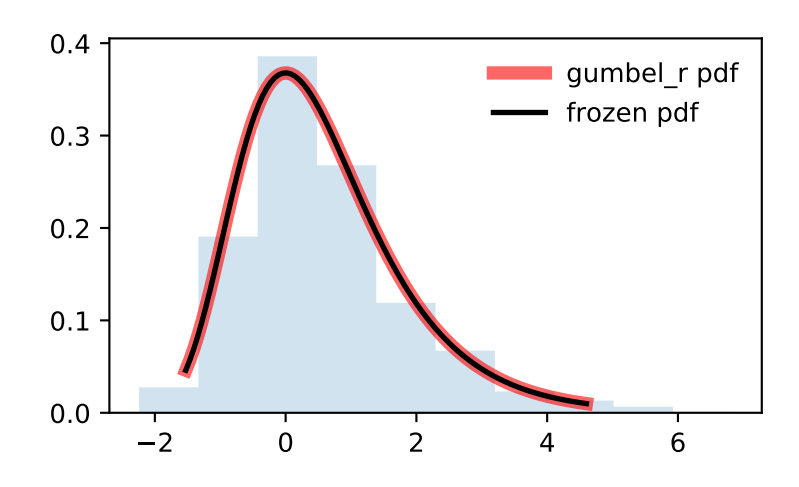

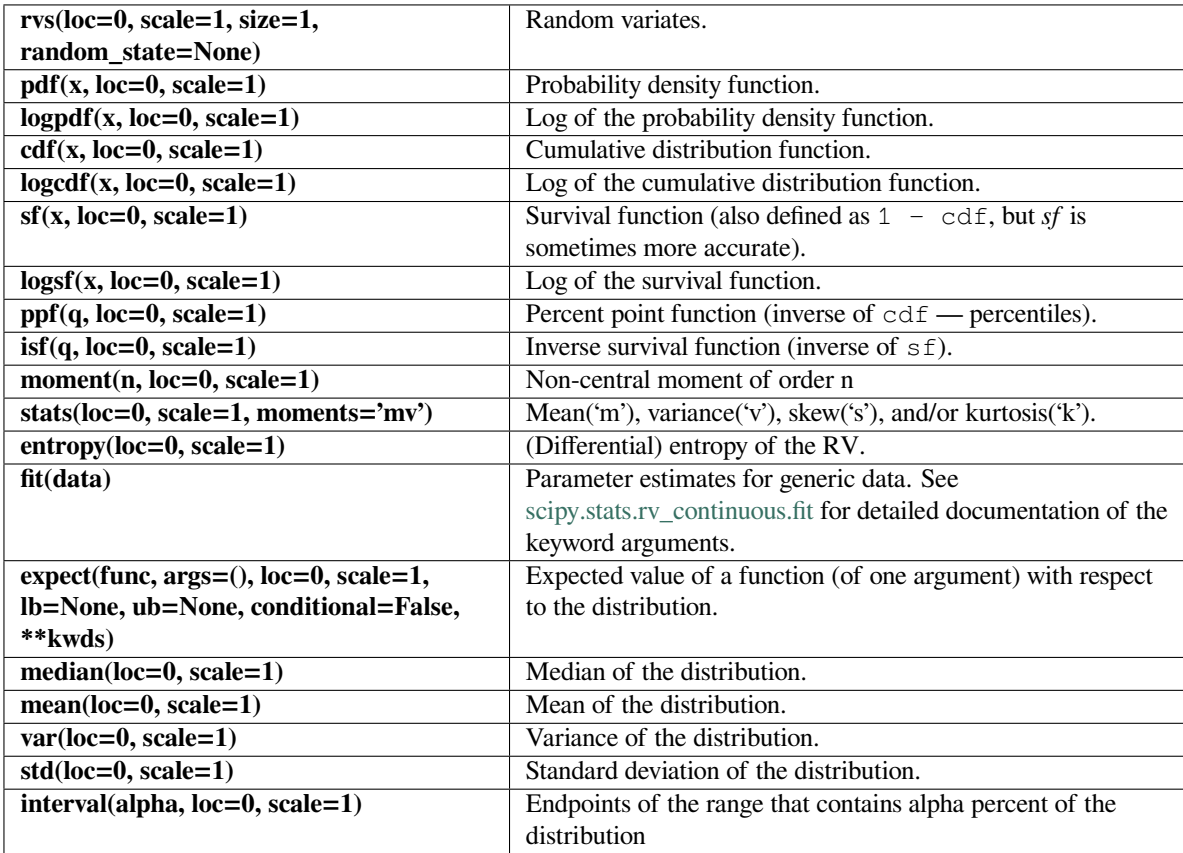

### **scipy.stats.gumbel\_l**

<span id="page-2581-0"></span>scipy.stats.**gumbel\_l**(*\*args*, *\*\*kwds*) **= <scipy.stats.\_continuous\_distns. gumbel\_l\_gen object>**

A left-skewed Gumbel continuous random variable.

As an instance of the *[rv\\_continuous](#page-2442-0)* class, *[gumbel\\_l](#page-2581-0)* object inherits from it a collection of generic methods (see below for the full list), and completes them with details specific for this particular distribution.

#### **See also:**

*[gumbel\\_r](#page-2578-0), [gompertz](#page-2576-0), [genextreme](#page-2558-0)*

### **Notes**

The probability density function for *[gumbel\\_l](#page-2581-0)* is:

 $f(x) = \exp(x - e^x)$ 

The Gumbel distribution is sometimes referred to as a type I Fisher-Tippett distribution. It is also related to the extreme value distribution, log-Weibull and Gompertz distributions.

The probability density above is defined in the "standardized" form. To shift and/or scale the distribution use the loc and scale parameters. Specifically, gumbel\_l.pdf(x, loc, scale) is identically equivalent to  $gumbel_l.pdf(y)$  / scale with  $y = (x - loc)$  / scale.

### **Examples**

```
>>> from scipy.stats import gumbel_l
>>> import matplotlib.pyplot as plt
>>> fig, ax = plt.subplots(1, 1)
```
Calculate a few first moments:

**>>>** mean, var, skew, kurt = gumbel\_l.stats(moments='mvsk')

Display the probability density function  $(\text{pdf})$ :

```
>>> x = np.linspace(gumbel_l.ppf(0.01),
                    ... gumbel_l.ppf(0.99), 100)
>>> ax.plot(x, gumbel_l.pdf(x),
... 'r-', lw=5, alpha=0.6, label='gumbel_l pdf')
```
Alternatively, the distribution object can be called (as a function) to fix the shape, location and scale parameters. This returns a "frozen" RV object holding the given parameters fixed.

Freeze the distribution and display the frozen  $pdf:$ 

```
>>> rv = gumbel_l()
>>> ax.plot(x, rv.pdf(x), 'k-', lw=2, label='frozen pdf')
```
Check accuracy of cdf and ppf:

```
>>> vals = gumbel_l.ppf([0.001, 0.5, 0.999])
>>> np.allclose([0.001, 0.5, 0.999], gumbel_l.cdf(vals))
True
```
Generate random numbers:

```
\Rightarrow r = gumbel_1.rvs(size=1000)
```

```
>>> ax.hist(r, density=True, histtype='stepfilled', alpha=0.2)
>>> ax.legend(loc='best', frameon=False)
>>> plt.show()
```
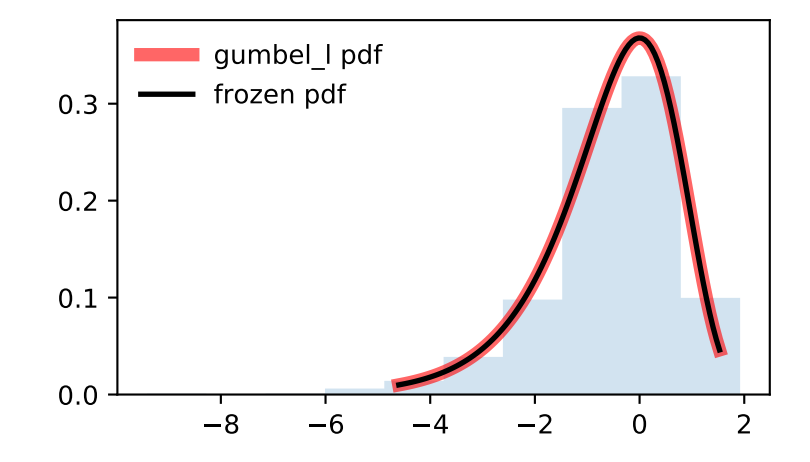

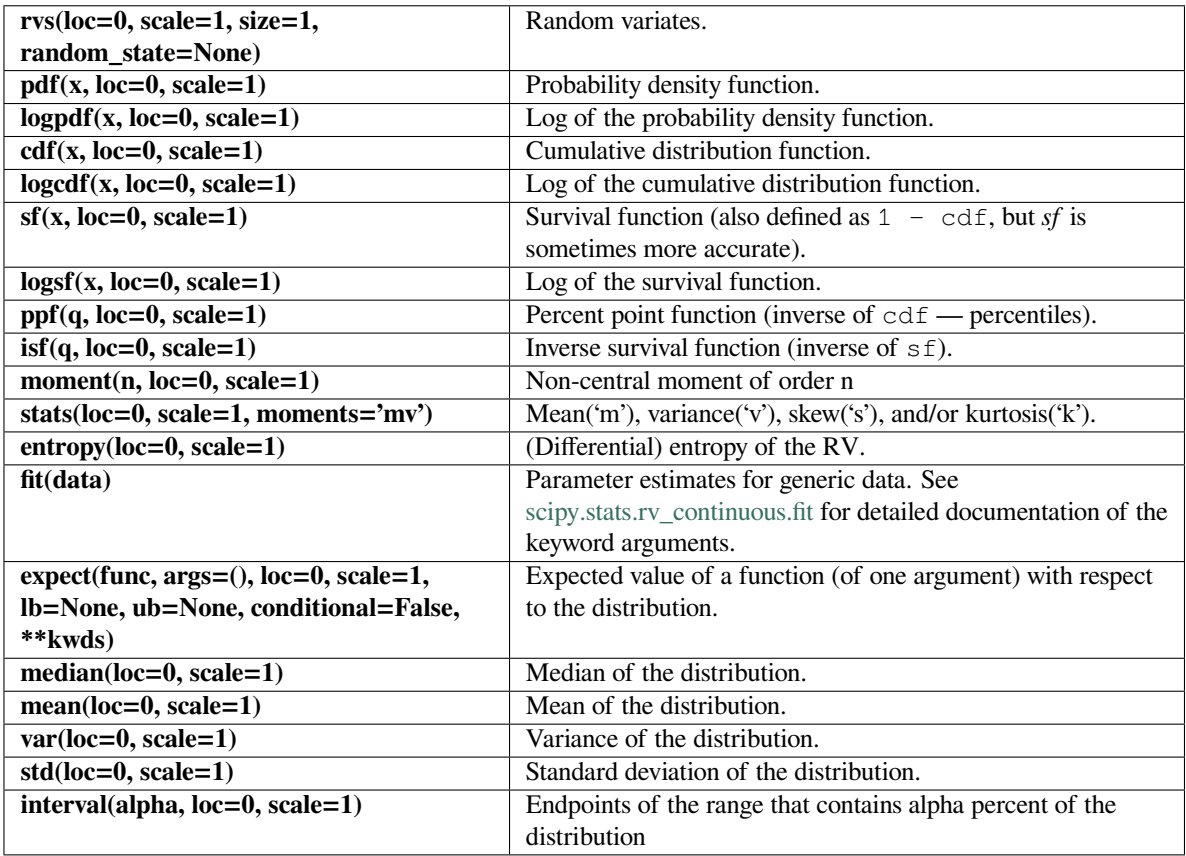

## **scipy.stats.halfcauchy**

<span id="page-2583-0"></span>scipy.stats.**halfcauchy**(*\*args*, *\*\*kwds*) **= <scipy.stats.\_continuous\_distns. halfcauchy\_gen object>** A Half-Cauchy continuous random variable.

As an instance of the *[rv\\_continuous](#page-2442-0)* class, *[halfcauchy](#page-2583-0)* object inherits from it a collection of generic methods (see below for the full list), and completes them with details specific for this particular distribution.

## **Notes**

The probability density function for *[halfcauchy](#page-2583-0)* is:

$$
f(x) = \frac{2}{\pi(1+x^2)}
$$

for  $x \geq 0$ .

The probability density above is defined in the "standardized" form. To shift and/or scale the distribution use the loc and scale parameters. Specifically, halfcauchy.pdf(x, loc, scale) is identically equivalent to halfcauchy.pdf(y) / scale with  $y = (x - loc)$  / scale.

**Examples**

```
>>> from scipy.stats import halfcauchy
>>> import matplotlib.pyplot as plt
>>> fig, ax = plt.subplots(1, 1)
```
Calculate a few first moments:

```
>>> mean, var, skew, kurt = halfcauchy.stats(moments='mvsk')
```
Display the probability density function (pdf):

```
>>> x = np.linspace(halfcauchy.ppf(0.01),
                   ... halfcauchy.ppf(0.99), 100)
>>> ax.plot(x, halfcauchy.pdf(x),
... 'r-', lw=5, alpha=0.6, label='halfcauchy pdf')
```
Alternatively, the distribution object can be called (as a function) to fix the shape, location and scale parameters. This returns a "frozen" RV object holding the given parameters fixed.

Freeze the distribution and display the frozen  $pdf:$ 

```
>>> rv = halfcauchy()
>>> ax.plot(x, rv.pdf(x), 'k-', lw=2, label='frozen pdf')
```
Check accuracy of cdf and ppf:

```
>>> vals = halfcauchy.ppf([0.001, 0.5, 0.999])
>>> np.allclose([0.001, 0.5, 0.999], halfcauchy.cdf(vals))
True
```
Generate random numbers:

 $\Rightarrow$   $r = \text{halfcauchy}.\text{rvs}(\text{size}=1000)$ 

```
>>> ax.hist(r, density=True, histtype='stepfilled', alpha=0.2)
>>> ax.legend(loc='best', frameon=False)
>>> plt.show()
```
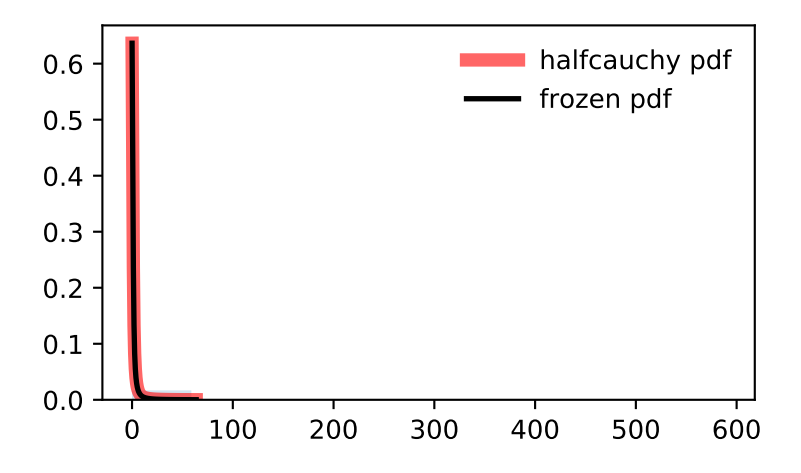

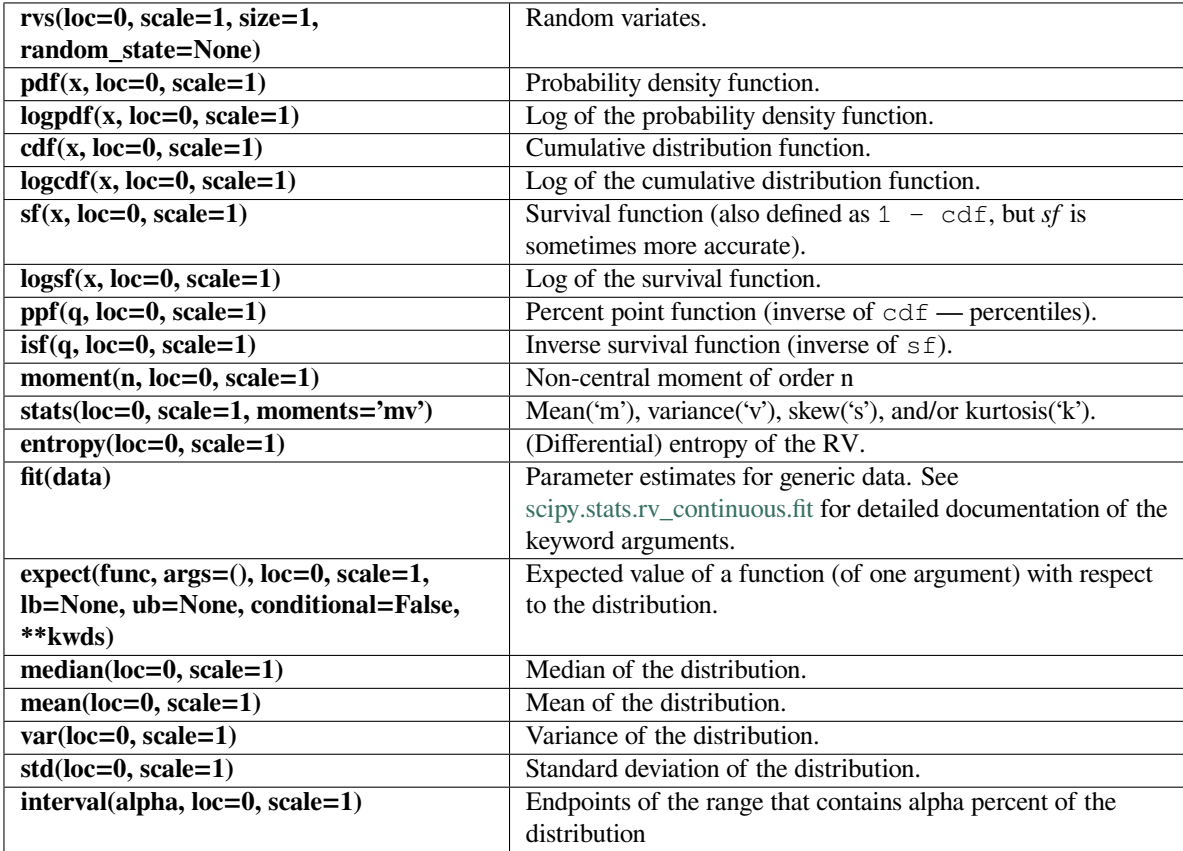

### **scipy.stats.halflogistic**

```
scipy.stats.halflogistic(*args, **kwds) = <scipy.stats._continuous_distns.
                         halflogistic_gen object>
```
A half-logistic continuous random variable.

As an instance of the *[rv\\_continuous](#page-2442-0)* class, *[halflogistic](#page-2586-0)* object inherits from it a collection of generic methods (see below for the full list), and completes them with details specific for this particular distribution.

### **Notes**

The probability density function for *[halflogistic](#page-2586-0)* is:

$$
f(x) = \frac{2e^{-x}}{(1 + e^{-x})^2} = \frac{1}{2}\text{sech}(x/2)^2
$$

for  $x \geq 0$ .

The probability density above is defined in the "standardized" form. To shift and/or scale the distribution use the loc and scale parameters. Specifically, halflogistic.pdf(x, loc, scale) is identically equivalent to halflogistic.pdf(y) / scale with  $y = (x - loc)$  / scale.

### **Examples**

```
>>> from scipy.stats import halflogistic
>>> import matplotlib.pyplot as plt
\Rightarrow fig, ax = plt.subplots(1, 1)
```
Calculate a few first moments:

```
>>> mean, var, skew, kurt = halflogistic.stats(moments='mvsk')
```
Display the probability density function  $(\text{pdf})$ :

```
>>> x = np.linspace(halflogistic.ppf(0.01),
... halflogistic.ppf(0.99), 100)
>>> ax.plot(x, halflogistic.pdf(x),
... 'r-', lw=5, alpha=0.6, label='halflogistic pdf')
```
Alternatively, the distribution object can be called (as a function) to fix the shape, location and scale parameters. This returns a "frozen" RV object holding the given parameters fixed.

Freeze the distribution and display the frozen  $pdf:$ 

**>>>** rv = halflogistic() **>>>** ax.plot(x, rv.pdf(x), 'k-', lw=2, label='frozen pdf')

Check accuracy of cdf and ppf:

```
>>> vals = halflogistic.ppf([0.001, 0.5, 0.999])
>>> np.allclose([0.001, 0.5, 0.999], halflogistic.cdf(vals))
True
```
Generate random numbers:

**>>>** r = halflogistic.rvs(size=1000)

```
>>> ax.hist(r, density=True, histtype='stepfilled', alpha=0.2)
>>> ax.legend(loc='best', frameon=False)
>>> plt.show()
```
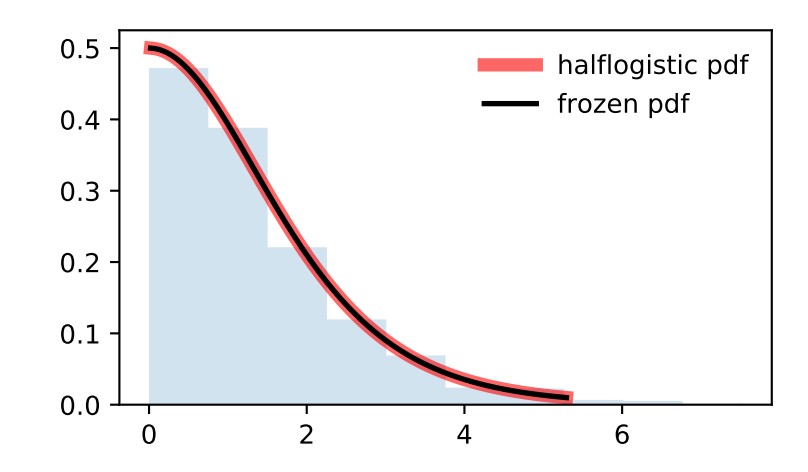

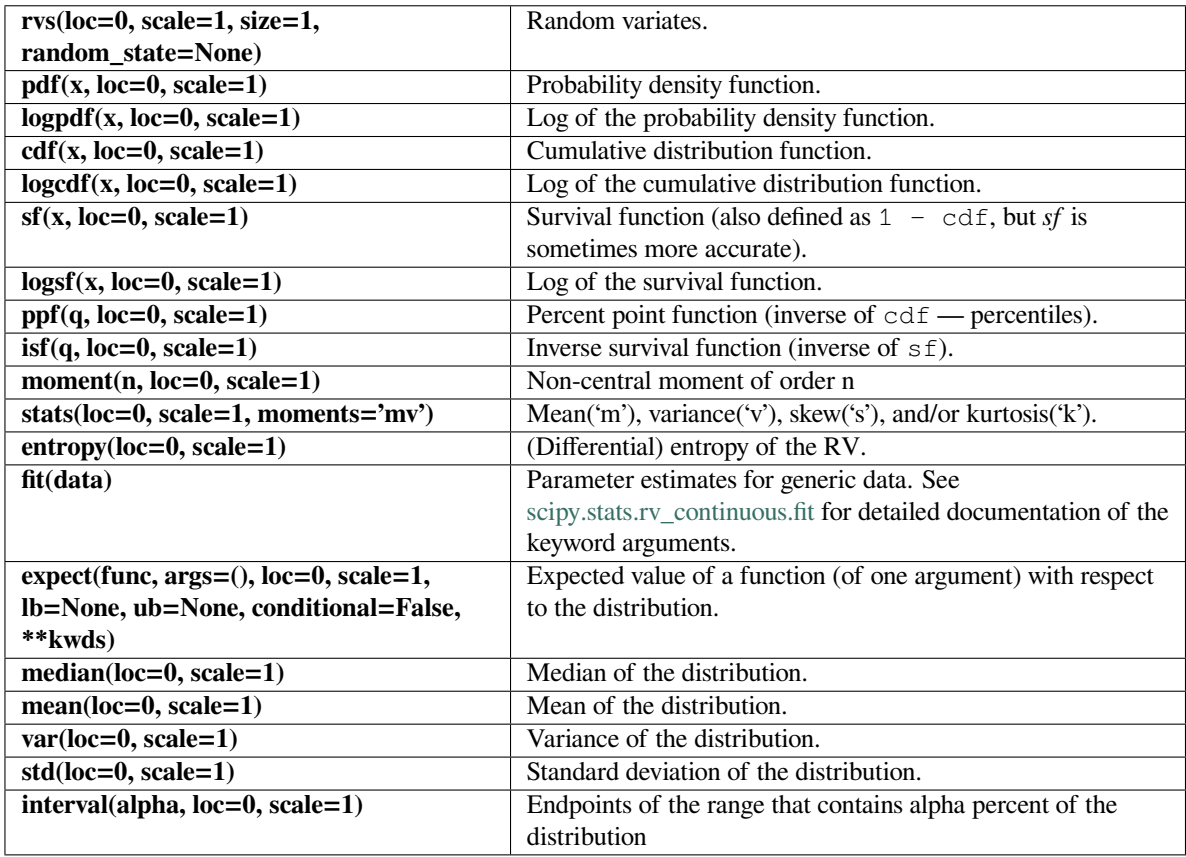

## **scipy.stats.halfnorm**

<span id="page-2588-0"></span>scipy.stats.**halfnorm**(*\*args*, *\*\*kwds*) **= <scipy.stats.\_continuous\_distns. halfnorm\_gen object>** A half-normal continuous random variable.

As an instance of the *[rv\\_continuous](#page-2442-0)* class, *[halfnorm](#page-2588-0)* object inherits from it a collection of generic methods (see below for the full list), and completes them with details specific for this particular distribution.

## **Notes**

The probability density function for *[halfnorm](#page-2588-0)* is:

$$
f(x) = \sqrt{2/\pi} \exp(-x^2/2)
$$

for  $x \geq 0$ .

*[halfnorm](#page-2588-0)* is a special case of *[chi](#page-2505-0)* with df=1.

The probability density above is defined in the "standardized" form. To shift and/or scale the distribution use the loc and scale parameters. Specifically, halfnorm.pdf(x, loc, scale) is identically equivalent to halfnorm.pdf(y) / scale with  $y = (x - loc)$  / scale.

**Examples**

```
>>> from scipy.stats import halfnorm
>>> import matplotlib.pyplot as plt
>>> fig, ax = plt.subplots(1, 1)
```
Calculate a few first moments:

```
>>> mean, var, skew, kurt = halfnorm.stats(moments='mvsk')
```
Display the probability density function (pdf):

```
\rightarrow \rightarrow x = np. linspace (halfnorm.ppf(0.01),
                       ... halfnorm.ppf(0.99), 100)
>>> ax.plot(x, halfnorm.pdf(x),
... 'r^{-1}, lw=5, alpha=0.6, label='halfnorm pdf')
```
Alternatively, the distribution object can be called (as a function) to fix the shape, location and scale parameters. This returns a "frozen" RV object holding the given parameters fixed.

Freeze the distribution and display the frozen  $pdf:$ 

```
>>> rv = halfnorm()
>>> ax.plot(x, rv.pdf(x), 'k-', lw=2, label='frozen pdf')
```
Check accuracy of cdf and ppf:

```
>>> vals = halfnorm.ppf([0.001, 0.5, 0.999])
>>> np.allclose([0.001, 0.5, 0.999], halfnorm.cdf(vals))
True
```
Generate random numbers:

```
\Rightarrow r = \text{halfnorm}.\text{rvs}(\text{size}=1000)
```

```
>>> ax.hist(r, density=True, histtype='stepfilled', alpha=0.2)
>>> ax.legend(loc='best', frameon=False)
>>> plt.show()
```
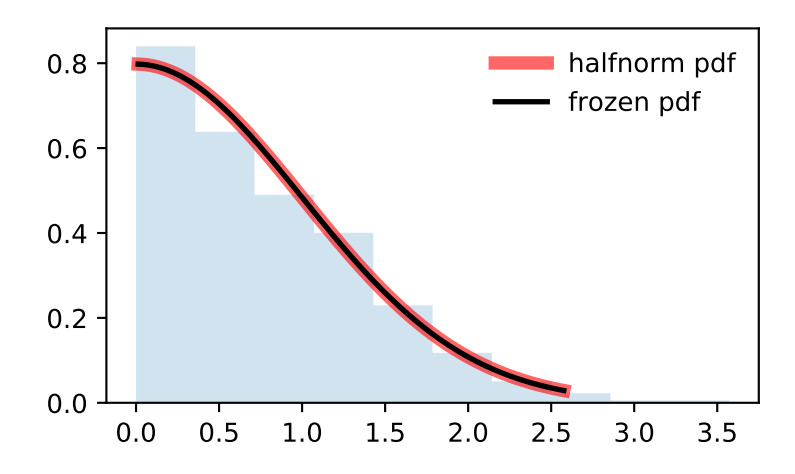

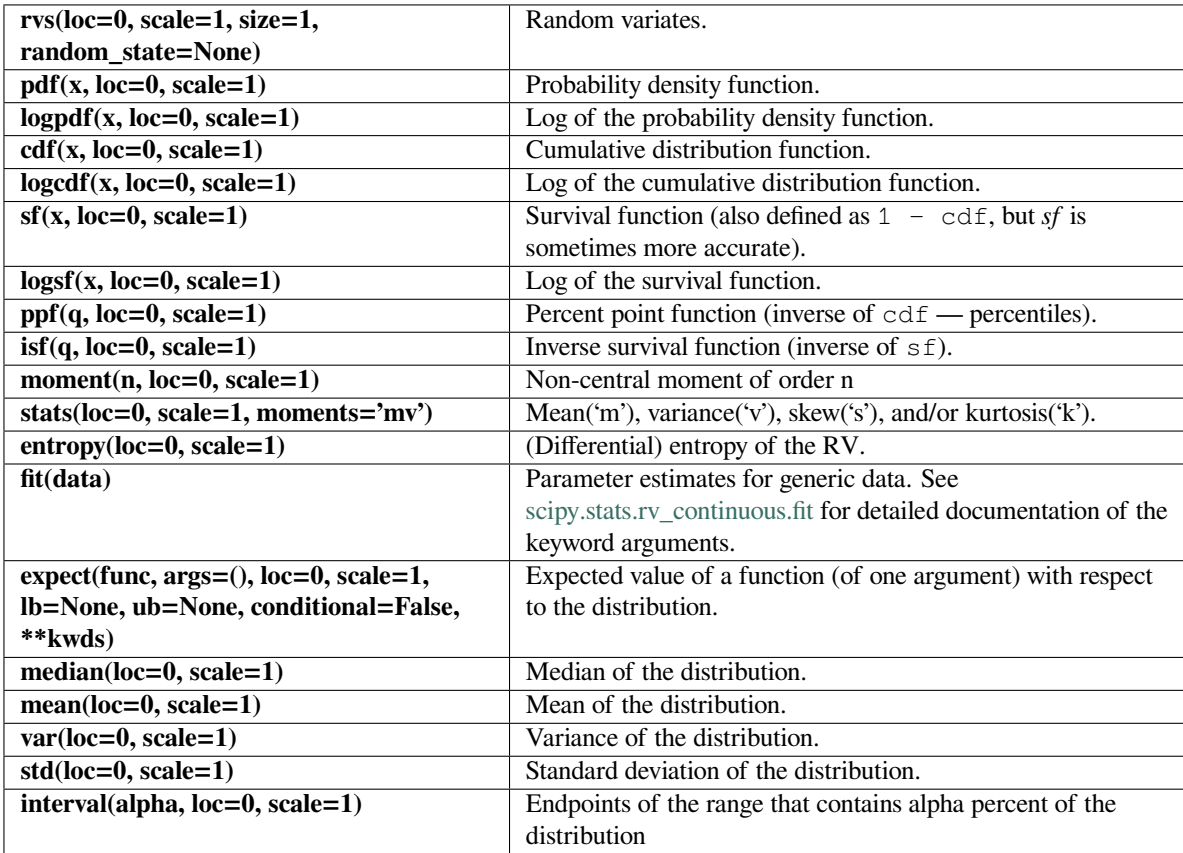

### **scipy.stats.halfgennorm**

<span id="page-2591-0"></span>scipy.stats.**halfgennorm**(*\*args*, *\*\*kwds*) **= <scipy.stats.\_continuous\_distns. halfgennorm\_gen object>**

The upper half of a generalized normal continuous random variable.

As an instance of the *[rv\\_continuous](#page-2442-0)* class, *[halfgennorm](#page-2591-0)* object inherits from it a collection of generic methods (see below for the full list), and completes them with details specific for this particular distribution.

#### **See also:**

#### *[gennorm](#page-2551-0)*

generalized normal distribution

#### *[expon](#page-2521-0)*

exponential distribution

#### *[halfnorm](#page-2588-0)*

half normal distribution

### **Notes**

The probability density function for *[halfgennorm](#page-2591-0)* is:

$$
f(x,\beta) = \frac{\beta}{\Gamma(1/\beta)} \exp(-|x|^\beta)
$$

for  $x > 0$ .  $\Gamma$  is the gamma function ( $scipy$ ,  $special$ ,  $gamma$ ).

*[gennorm](#page-2551-0)* takes beta as a shape parameter for  $\beta$ . For  $\beta = 1$ , it is identical to an exponential distribution. For  $\beta = 2$ , it is identical to a half normal distribution (with scale=1/sqrt(2)).

### **References**

[\[1](#page-3001-2)]

### **Examples**

```
>>> from scipy.stats import halfgennorm
>>> import matplotlib.pyplot as plt
\Rightarrow fig, ax = plt.subplots(1, 1)
```
Calculate a few first moments:

```
>>> beta = 0.675
>>> mean, var, skew, kurt = halfgennorm.stats(beta, moments='mvsk')
```
Display the probability density function  $(\text{pdf})$ :

```
>>> x = np.linspace(halfgennorm.ppf(0.01, beta),
... halfgennorm.ppf(0.99, beta), 100)
>>> ax.plot(x, halfgennorm.pdf(x, beta),
... 'r-', lw=5, alpha=0.6, label='halfgennorm pdf')
```
Alternatively, the distribution object can be called (as a function) to fix the shape, location and scale parameters. This returns a "frozen" RV object holding the given parameters fixed.

Freeze the distribution and display the frozen pdf:

**>>>** rv = halfgennorm(beta) **>>>** ax.plot(x, rv.pdf(x), 'k-', lw=2, label='frozen pdf')

Check accuracy of cdf and ppf:

```
>>> vals = halfgennorm.ppf([0.001, 0.5, 0.999], beta)
>>> np.allclose([0.001, 0.5, 0.999], halfgennorm.cdf(vals, beta))
True
```
Generate random numbers:

```
>>> r = halfgennorm.rvs(beta, size=1000)
```

```
>>> ax.hist(r, density=True, histtype='stepfilled', alpha=0.2)
>>> ax.legend(loc='best', frameon=False)
>>> plt.show()
```
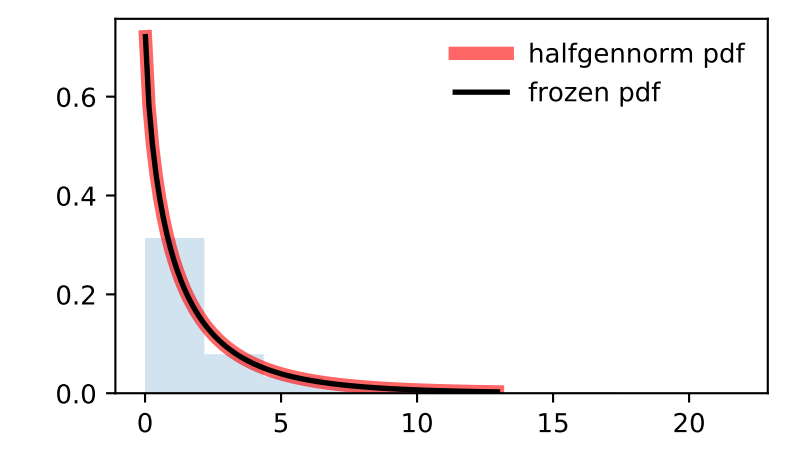

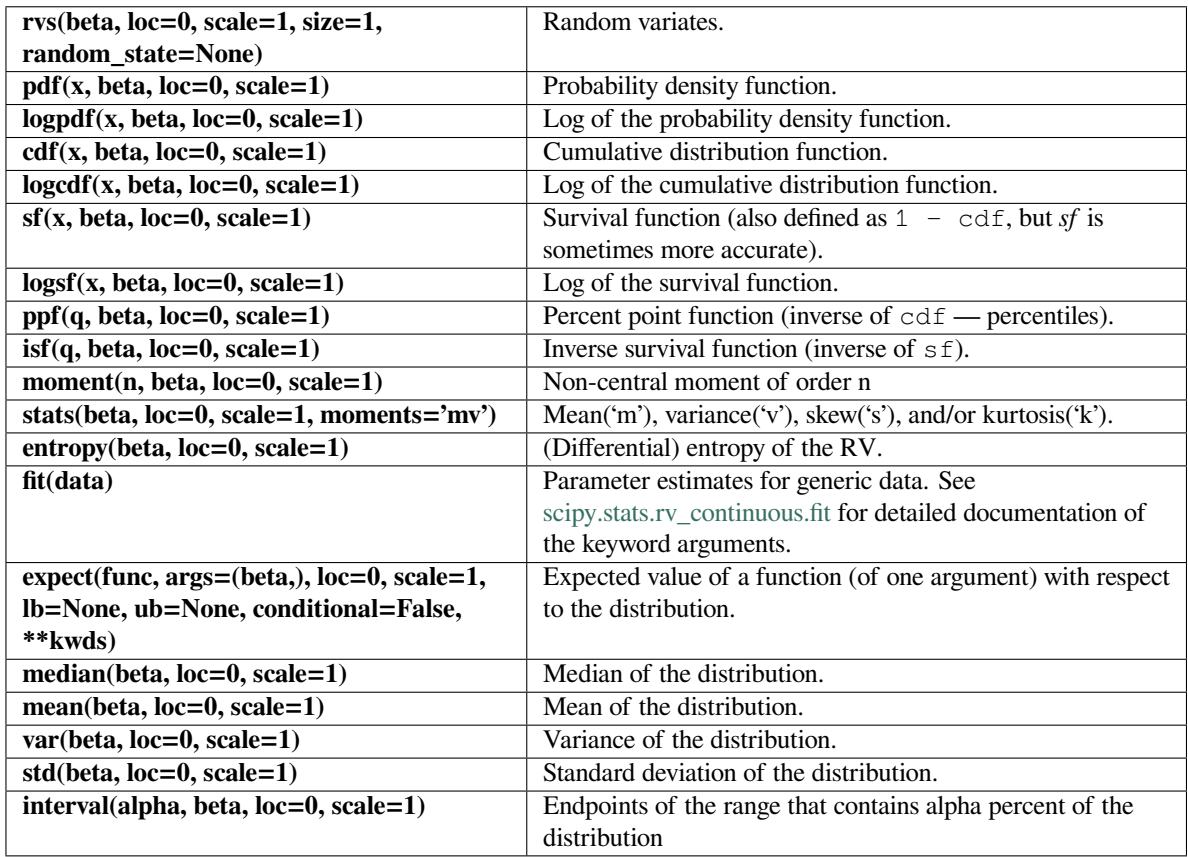

## **scipy.stats.hypsecant**

<span id="page-2593-0"></span>scipy.stats.**hypsecant**(*\*args*, *\*\*kwds*) **= <scipy.stats.\_continuous\_distns. hypsecant\_gen object>**

A hyperbolic secant continuous random variable.

As an instance of the *[rv\\_continuous](#page-2442-0)* class, *[hypsecant](#page-2593-0)* object inherits from it a collection of generic methods (see below for the full list), and completes them with details specific for this particular distribution.

## **Notes**

The probability density function for *[hypsecant](#page-2593-0)* is:

$$
f(x) = \frac{1}{\pi} \mathrm{sech}(x)
$$

for a real number *x*.

The probability density above is defined in the "standardized" form. To shift and/or scale the distribution use the loc and scale parameters. Specifically, hypsecant.pdf(x, loc, scale) is identically equivalent to hypsecant.pdf(y) / scale with  $y = (x - loc)$  / scale.

**Examples**

```
>>> from scipy.stats import hypsecant
>>> import matplotlib.pyplot as plt
>>> fig, ax = plt.subplots(1, 1)
```
Calculate a few first moments:

```
>>> mean, var, skew, kurt = hypsecant.stats(moments='mvsk')
```
Display the probability density function (pdf):

```
\rightarrow \rightarrow \times x = np. linspace (hypsecant.ppf(0.01),
                       ... hypsecant.ppf(0.99), 100)
>>> ax.plot(x, hypsecant.pdf(x),
... 'r-', lw=5, alpha=0.6, label='hypsecant pdf')
```
Alternatively, the distribution object can be called (as a function) to fix the shape, location and scale parameters. This returns a "frozen" RV object holding the given parameters fixed.

Freeze the distribution and display the frozen  $pdf:$ 

```
>>> rv = hypsecant()
>>> ax.plot(x, rv.pdf(x), 'k-', lw=2, label='frozen pdf')
```
Check accuracy of cdf and ppf:

```
>>> vals = hypsecant.ppf([0.001, 0.5, 0.999])
>>> np.allclose([0.001, 0.5, 0.999], hypsecant.cdf(vals))
True
```
Generate random numbers:

```
\Rightarrow r = hypsecant.rvs (size=1000)
```

```
>>> ax.hist(r, density=True, histtype='stepfilled', alpha=0.2)
>>> ax.legend(loc='best', frameon=False)
>>> plt.show()
```
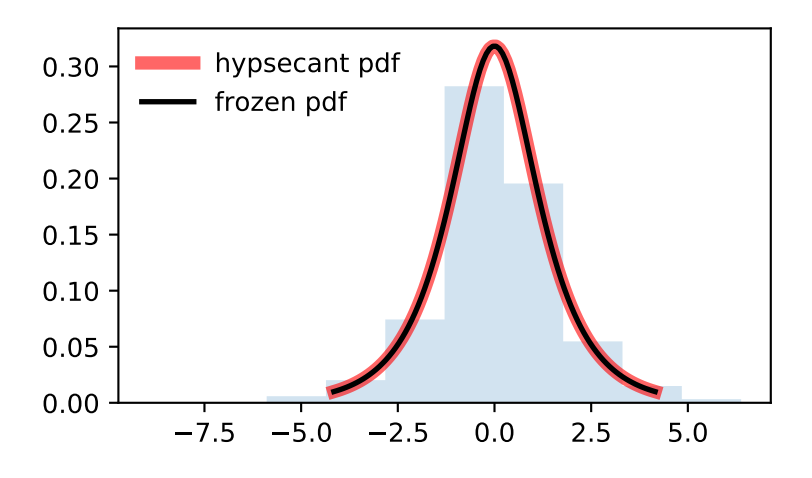

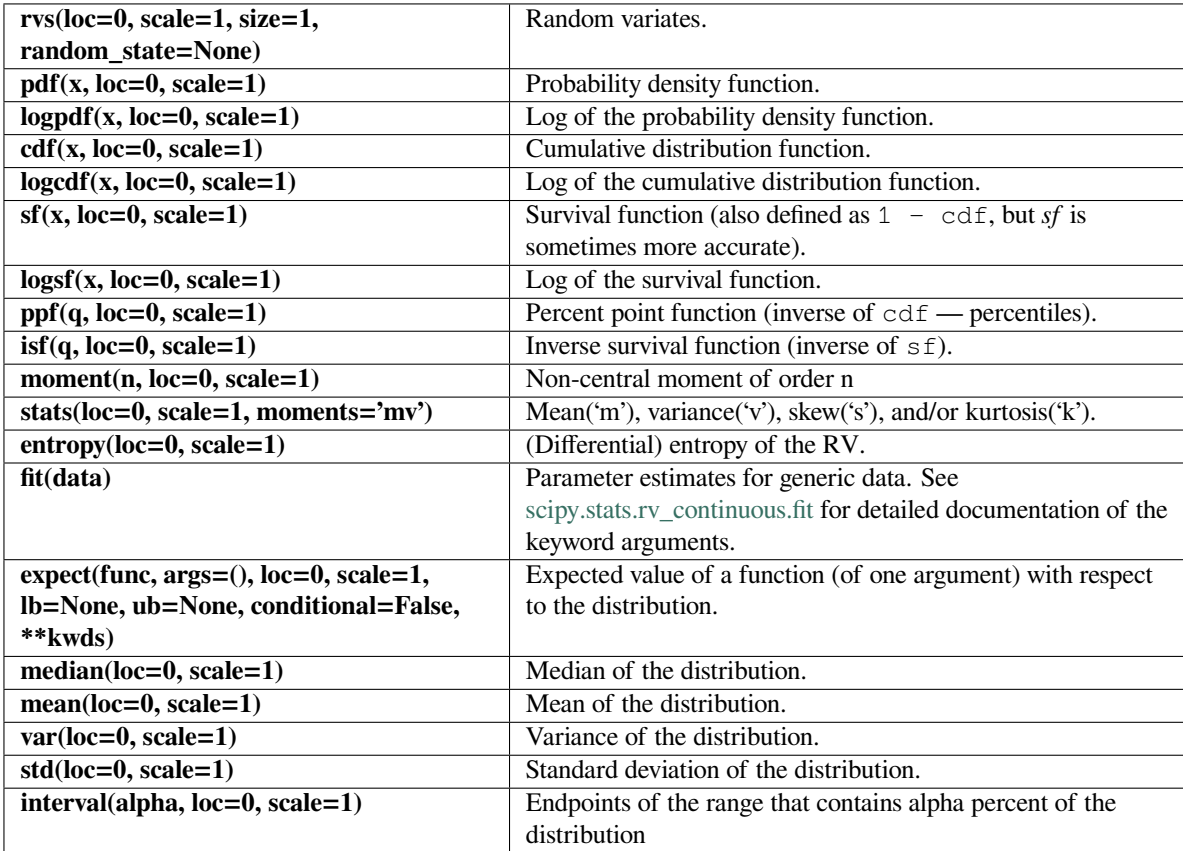

### **scipy.stats.invgamma**

<span id="page-2596-0"></span>scipy.stats.**invgamma**(*\*args*, *\*\*kwds*) **= <scipy.stats.\_continuous\_distns. invgamma\_gen object>** An inverted gamma continuous random variable.

As an instance of the *[rv\\_continuous](#page-2442-0)* class, *[invgamma](#page-2596-0)* object inherits from it a collection of generic methods (see below for the full list), and completes them with details specific for this particular distribution.

### **Notes**

The probability density function for *[invgamma](#page-2596-0)* is:

$$
f(x,a) = \frac{x^{-a-1}}{\Gamma(a)} \exp(-\frac{1}{x})
$$

for  $x \geq 0$ ,  $a > 0$ .  $\Gamma$  is the gamma function (*scipy*. *special.gamma*).

*[invgamma](#page-2596-0)* takes a as a shape parameter for *a*.

*[invgamma](#page-2596-0)* is a special case of *[gengamma](#page-2566-0)* with c=-1.

The probability density above is defined in the "standardized" form. To shift and/or scale the distribution use the loc and scale parameters. Specifically, invgamma.pdf(x, a, loc, scale) is identically equivalent to invgamma.pdf(y, a) / scale with  $y = (x - loc)$  / scale.

#### **Examples**

```
>>> from scipy.stats import invgamma
>>> import matplotlib.pyplot as plt
>>> fig, ax = plt.subplots(1, 1)
```
Calculate a few first moments:

```
\Rightarrow a = 4.07
>>> mean, var, skew, kurt = invgamma.stats(a, moments='mvsk')
```
Display the probability density function  $(\text{pdf})$ :

```
>>> x = np.linspace(invgamma.ppf(0.01, a),
... invgamma.ppf(0.99, a), 100)
>>> ax.plot(x, invgamma.pdf(x, a),
... 'r-', lw=5, alpha=0.6, label='invgamma pdf')
```
Alternatively, the distribution object can be called (as a function) to fix the shape, location and scale parameters. This returns a "frozen" RV object holding the given parameters fixed.

Freeze the distribution and display the frozen  $pdf:$ 

```
>>> rv = invgamma(a)
>>> ax.plot(x, rv.pdf(x), 'k-', lw=2, label='frozen pdf')
```
Check accuracy of cdf and ppf:

```
>>> vals = invgamma.ppf([0.001, 0.5, 0.999], a)
>>> np.allclose([0.001, 0.5, 0.999], invgamma.cdf(vals, a))
True
```
### Generate random numbers:

```
>>> r = invgamma.rvs(a, size=1000)
```

```
>>> ax.hist(r, density=True, histtype='stepfilled', alpha=0.2)
>>> ax.legend(loc='best', frameon=False)
>>> plt.show()
```
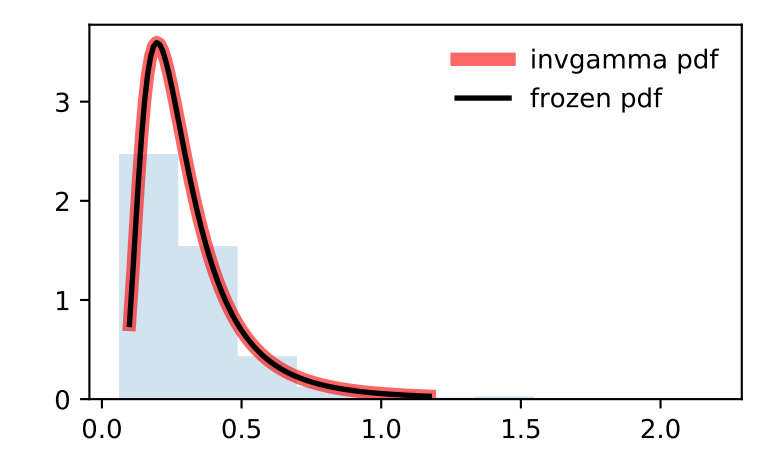

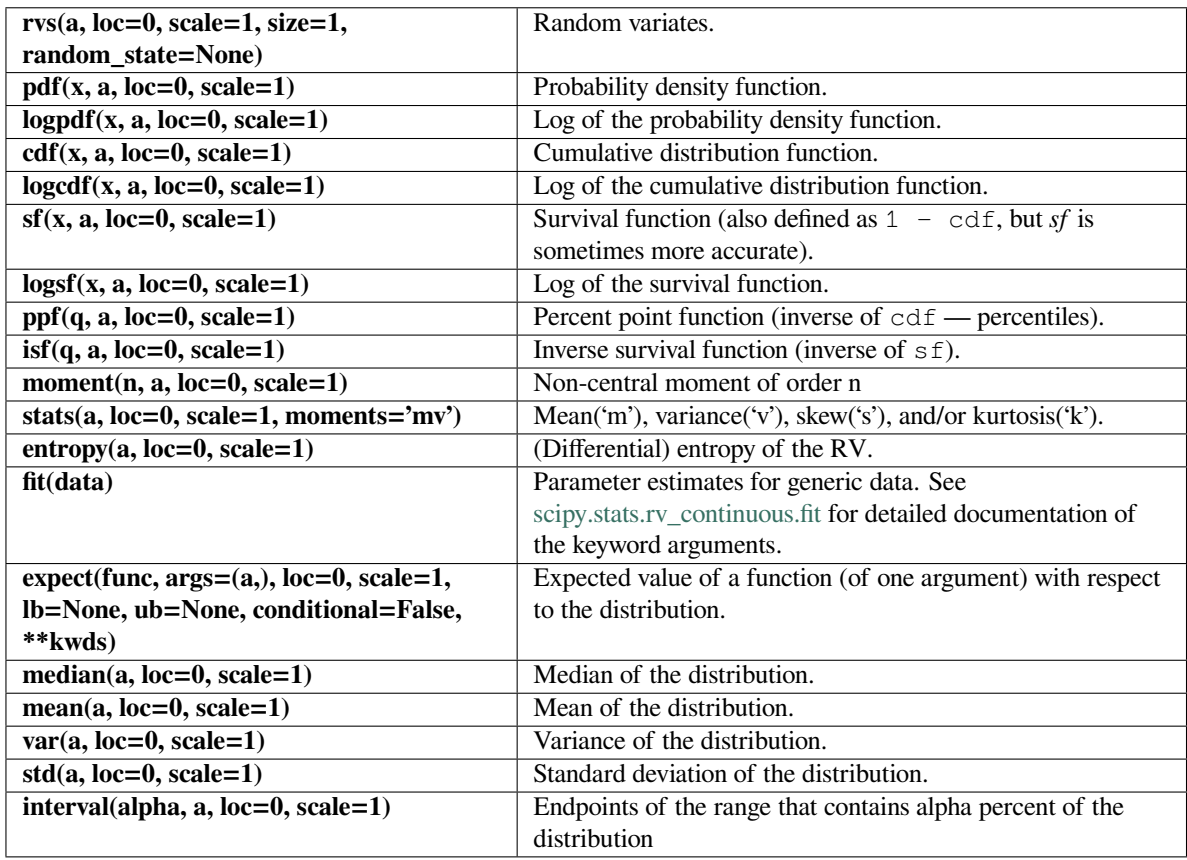

## **scipy.stats.invgauss**

<span id="page-2598-0"></span>scipy.stats.**invgauss**(*\*args*, *\*\*kwds*) **= <scipy.stats.\_continuous\_distns. invgauss\_gen object>** An inverse Gaussian continuous random variable.

As an instance of the *[rv\\_continuous](#page-2442-0)* class, *[invgauss](#page-2598-0)* object inherits from it a collection of generic methods (see below for the full list), and completes them with details specific for this particular distribution.

## **Notes**

The probability density function for *[invgauss](#page-2598-0)* is:

$$
f(x,\mu) = \frac{1}{\sqrt{2\pi x^3}} \exp(-\frac{(x-\mu)^2}{2x\mu^2})
$$

for  $x >= 0$  and  $\mu > 0$ .

*[invgauss](#page-2598-0)* takes mu as a shape parameter for *µ*.

The probability density above is defined in the "standardized" form. To shift and/or scale the distribution use the loc and scale parameters. Specifically, invgauss.pdf(x, mu, loc, scale) is identically equivalent to invgauss.pdf(y, mu) / scale with  $y = (x - loc)$  / scale.

When  $\mu$  is too small, evaluating the cumulative distribution function will be inaccurate due to cdf (mu  $\rightarrow$  0)  $=$  inf  $\star$  0. NaNs are returned for  $\mu$  < 0.0028.

### **Examples**

```
>>> from scipy.stats import invgauss
>>> import matplotlib.pyplot as plt
>>> fig, ax = plt.subplots(1, 1)
```
Calculate a few first moments:

```
\Rightarrow mu = 0.145
>>> mean, var, skew, kurt = invgauss.stats(mu, moments='mvsk')
```
Display the probability density function (pdf):

```
>>> x = np.linspace(invgauss.ppf(0.01, mu),
... invgauss.ppf(0.99, mu), 100)
>>> ax.plot(x, invgauss.pdf(x, mu),
... 'r-', lw=5, alpha=0.6, label='invgauss pdf')
```
Alternatively, the distribution object can be called (as a function) to fix the shape, location and scale parameters. This returns a "frozen" RV object holding the given parameters fixed.

Freeze the distribution and display the frozen  $pdf:$ 

```
>>> rv = invgauss(mu)
>>> ax.plot(x, rv.pdf(x), 'k-', lw=2, label='frozen pdf')
```
Check accuracy of cdf and ppf:

```
>>> vals = invgauss.ppf([0.001, 0.5, 0.999], mu)
>>> np.allclose([0.001, 0.5, 0.999], invgauss.cdf(vals, mu))
True
```
Generate random numbers:

```
>>> r = invgauss.rvs(mu, size=1000)
```

```
>>> ax.hist(r, density=True, histtype='stepfilled', alpha=0.2)
>>> ax.legend(loc='best', frameon=False)
>>> plt.show()
```
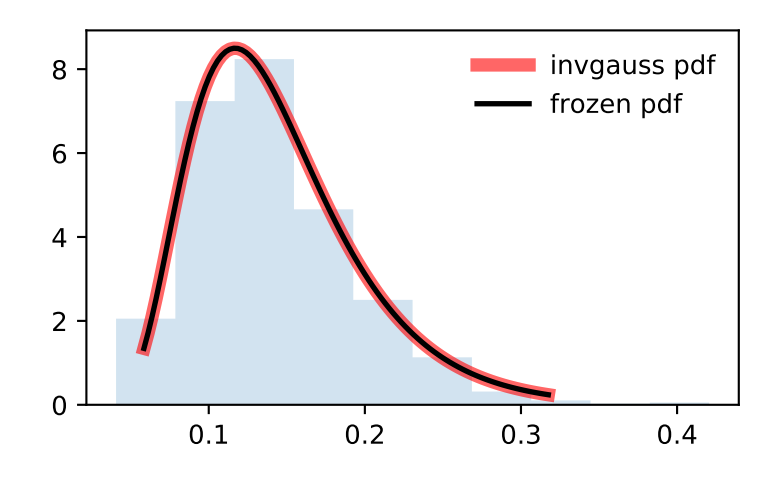

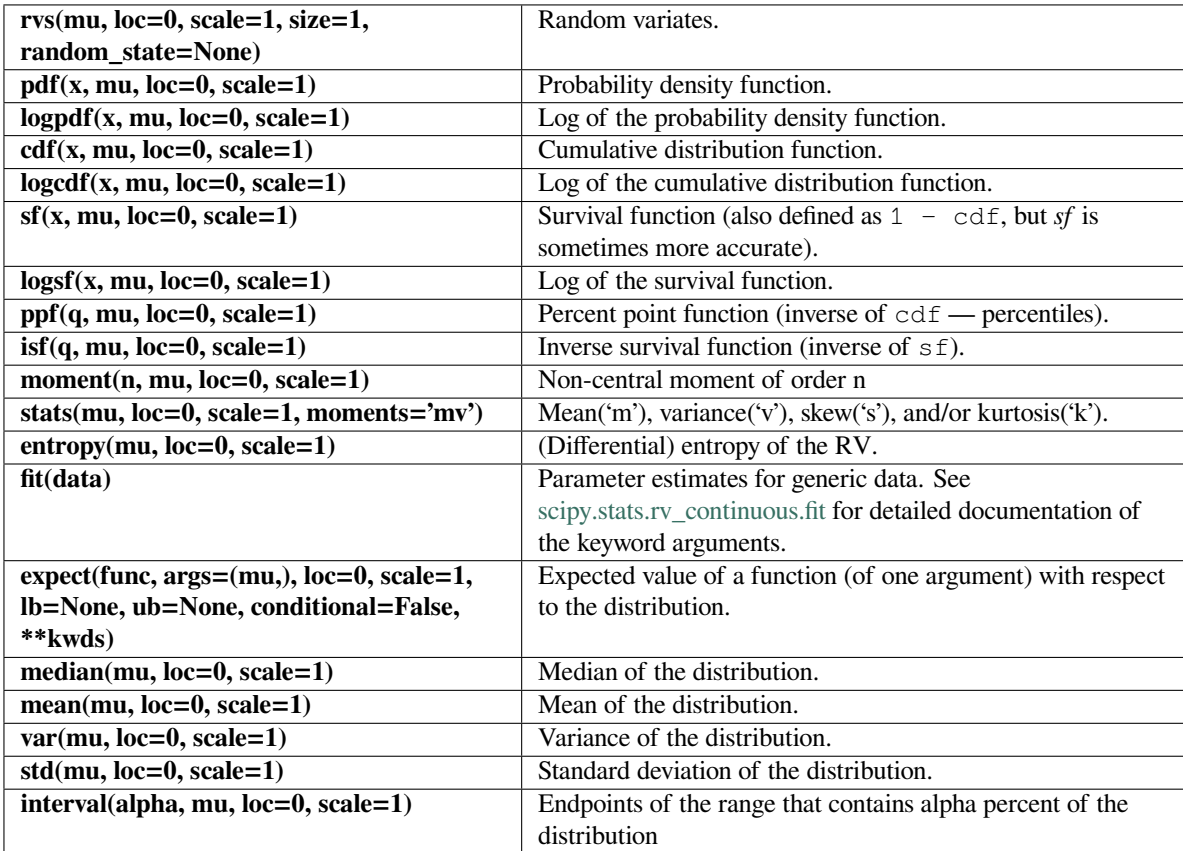

#### **scipy.stats.invweibull**

<span id="page-2601-0"></span>scipy.stats.**invweibull**(*\*args*, *\*\*kwds*) **= <scipy.stats.\_continuous\_distns. invweibull\_gen object>**

An inverted Weibull continuous random variable.

This distribution is also known as the Fréchet distribution or the type II extreme value distribution.

As an instance of the *[rv\\_continuous](#page-2442-0)* class, *[invweibull](#page-2601-0)* object inherits from it a collection of generic methods (see below for the full list), and completes them with details specific for this particular distribution.

#### **Notes**

The probability density function for *[invweibull](#page-2601-0)* is:

$$
f(x, c) = cx^{-c-1} \exp(-x^{-c})
$$

for  $x > 0, c > 0$ .

*[invweibull](#page-2601-0)* takes c as a shape parameter for *c*.

The probability density above is defined in the "standardized" form. To shift and/or scale the distribution use the loc and scale parameters. Specifically, invweibull.pdf(x, c, loc, scale) is identically equivalent to invweibull.pdf(y, c) / scale with  $y = (x - loc)$  / scale.

### **References**

F.R.S. de Gusmao, E.M.M Ortega and G.M. Cordeiro, "The generalized inverse Weibull distribution", Stat. Papers, vol. 52, pp. 591-619, 2011.

#### **Examples**

```
>>> from scipy.stats import invweibull
>>> import matplotlib.pyplot as plt
>>> fig, ax = plt.subplots(1, 1)
```
Calculate a few first moments:

```
\Rightarrow \ge \ge \neq 10.6
>>> mean, var, skew, kurt = invweibull.stats(c, moments='mvsk')
```
Display the probability density function  $(\text{pdf})$ :

```
>>> x = np.linspace(invweibull.ppf(0.01, c),
... invweibull.ppf(0.99, c), 100)
>>> ax.plot(x, invweibull.pdf(x, c),
... 'r-', lw=5, alpha=0.6, label='invweibull pdf')
```
Alternatively, the distribution object can be called (as a function) to fix the shape, location and scale parameters. This returns a "frozen" RV object holding the given parameters fixed.

Freeze the distribution and display the frozen  $pdf:$ 

```
>>> rv = invweibull(c)
>>> ax.plot(x, rv.pdf(x), 'k-', lw=2, label='frozen pdf')
```
Check accuracy of cdf and ppf:

```
>>> vals = invweibull.ppf([0.001, 0.5, 0.999], c)
>>> np.allclose([0.001, 0.5, 0.999], invweibull.cdf(vals, c))
True
```
Generate random numbers:

```
>>> r = invweibull.rvs(c, size=1000)
```

```
>>> ax.hist(r, density=True, histtype='stepfilled', alpha=0.2)
>>> ax.legend(loc='best', frameon=False)
>>> plt.show()
```
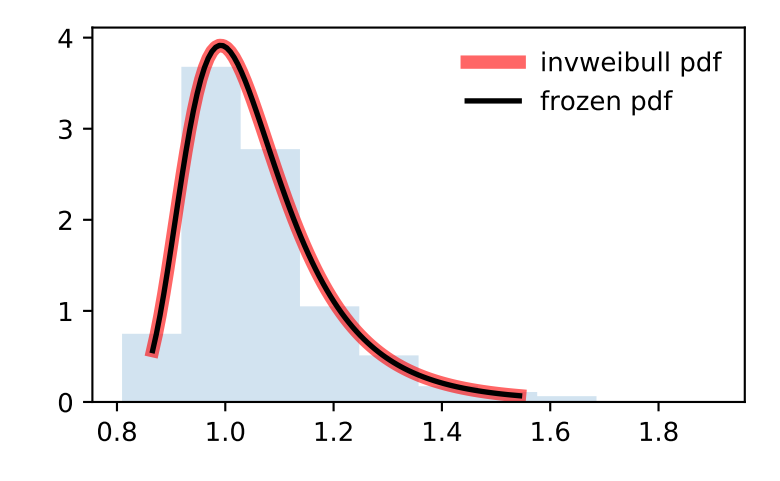

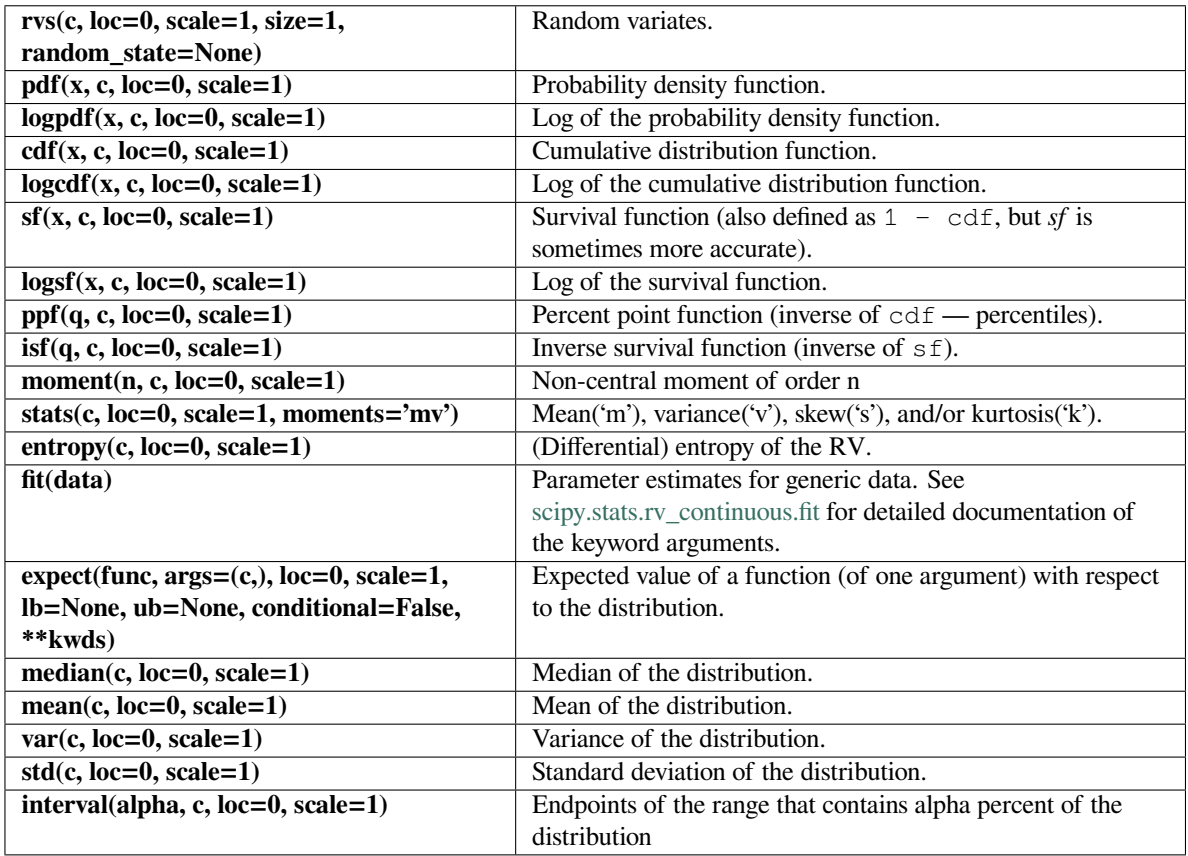

## **scipy.stats.johnsonsb**

<span id="page-2603-0"></span>scipy.stats.**johnsonsb**(*\*args*, *\*\*kwds*) **= <scipy.stats.\_continuous\_distns. johnsonsb\_gen object>**

A Johnson SB continuous random variable.

As an instance of the *[rv\\_continuous](#page-2442-0)* class, *[johnsonsb](#page-2603-0)* object inherits from it a collection of generic methods (see below for the full list), and completes them with details specific for this particular distribution.

### **See also:**

*[johnsonsu](#page-2606-0)*

### **Notes**

The probability density function for *[johnsonsb](#page-2603-0)* is:

$$
f(x, a, b) = \frac{b}{x(1-x)}\phi(a+b\log\frac{x}{1-x})
$$

for  $0 \le x \le 1$  and  $a, b > 0$ , and  $\phi$  is the normal pdf.

*[johnsonsb](#page-2603-0)* takes *a* and *b* as shape parameters.

The probability density above is defined in the "standardized" form. To shift and/or scale the distribution use the loc and scale parameters. Specifically, johnsonsb.pdf(x,  $a$ , b, loc, scale) is identically equivalent to johnsonsb.pdf(y, a, b) / scale with  $y = (x - loc)$  / scale.

### **Examples**

```
>>> from scipy.stats import johnsonsb
>>> import matplotlib.pyplot as plt
>>> fig, ax = plt.subplots(1, 1)
```
Calculate a few first moments:

**>>>** a, b = 4.32, 3.18 **>>>** mean, var, skew, kurt = johnsonsb.stats(a, b, moments='mvsk')

Display the probability density function  $(\text{pdf})$ :

```
\Rightarrow x = np. linspace (johnsonsb.ppf(0.01, a, b),
... johnsonsb.ppf(0.99, a, b), 100)
>>> ax.plot(x, johnsonsb.pdf(x, a, b),
... 'r^{-1}, lw=5, alpha=0.6, label='johnsonsb pdf')
```
Alternatively, the distribution object can be called (as a function) to fix the shape, location and scale parameters. This returns a "frozen" RV object holding the given parameters fixed.

Freeze the distribution and display the frozen  $pdf:$ 

```
>>> rv = johnsonsb(a, b)
>>> ax.plot(x, rv.pdf(x), 'k-', lw=2, label='frozen pdf')
```
Check accuracy of cdf and ppf:

```
>>> vals = johnsonsb.ppf([0.001, 0.5, 0.999], a, b)
>>> np.allclose([0.001, 0.5, 0.999], johnsonsb.cdf(vals, a, b))
True
```
Generate random numbers:

**>>>** r = johnsonsb.rvs(a, b, size=1000)

```
>>> ax.hist(r, density=True, histtype='stepfilled', alpha=0.2)
>>> ax.legend(loc='best', frameon=False)
>>> plt.show()
```
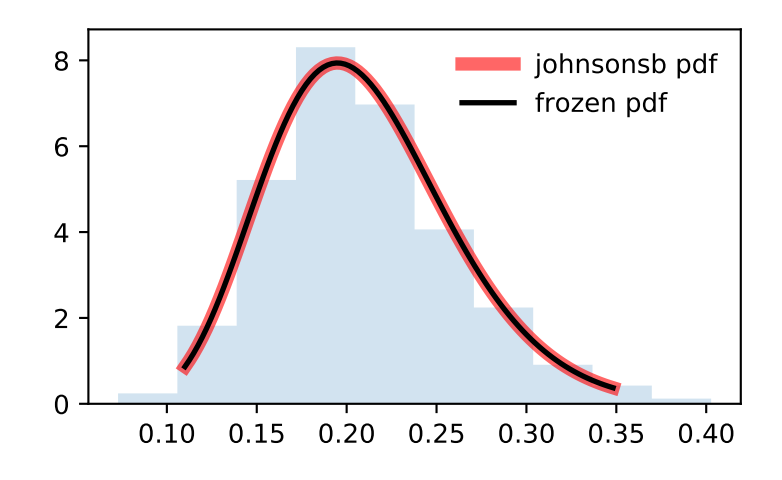

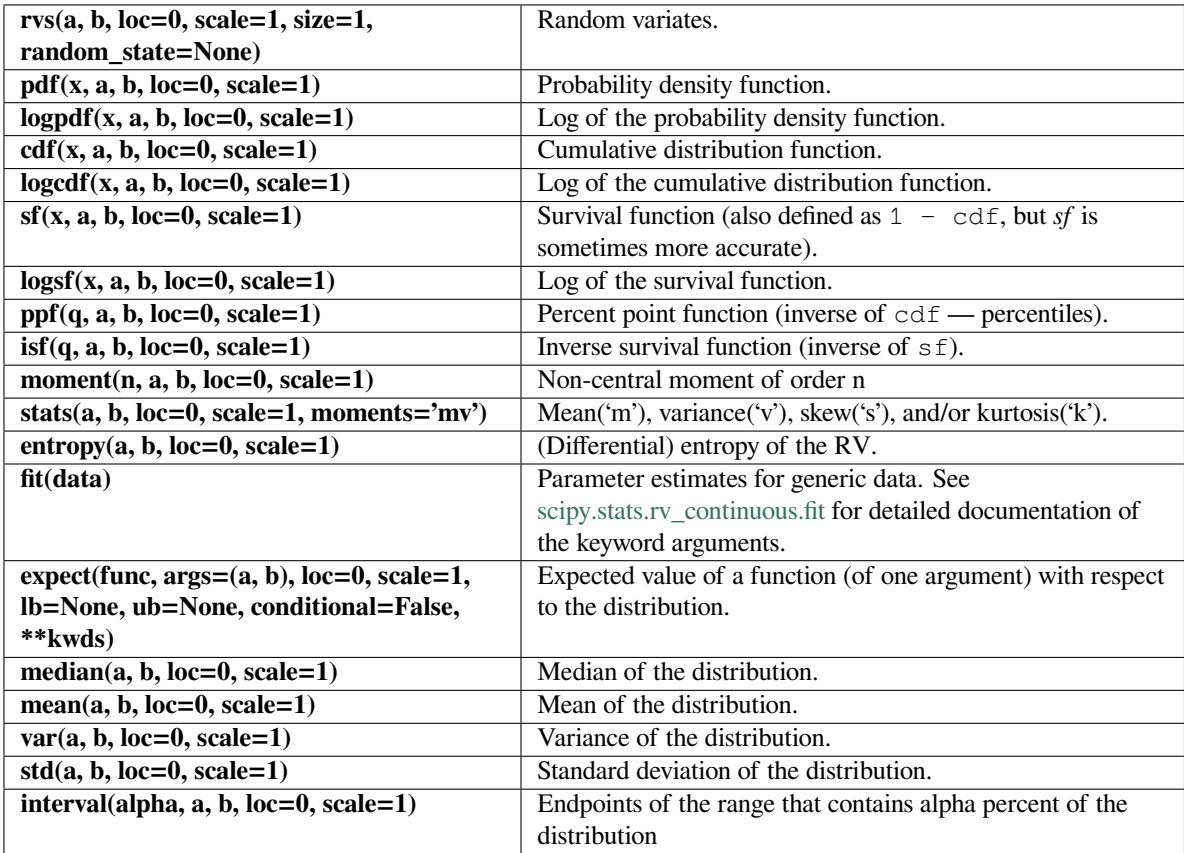

### **scipy.stats.johnsonsu**

<span id="page-2606-0"></span>scipy.stats.**johnsonsu**(*\*args*, *\*\*kwds*) **= <scipy.stats.\_continuous\_distns. johnsonsu\_gen object>** A Johnson SU continuous random variable.

As an instance of the *[rv\\_continuous](#page-2442-0)* class, *[johnsonsu](#page-2606-0)* object inherits from it a collection of generic methods (see below for the full list), and completes them with details specific for this particular distribution.

#### **See also:**

*[johnsonsb](#page-2603-0)*

#### **Notes**

The probability density function for *[johnsonsu](#page-2606-0)* is:

$$
f(x, a, b) = \frac{b}{\sqrt{x^2 + 1}} \phi(a + b \log(x + \sqrt{x^2 + 1}))
$$

for all  $x, a, b > 0$ , and  $\phi$  is the normal pdf.

*[johnsonsu](#page-2606-0)* takes *a* and *b* as shape parameters.

The probability density above is defined in the "standardized" form. To shift and/or scale the distribution use the loc and scale parameters. Specifically, johnsonsu.pdf(x,  $a$ ,  $b$ , loc, scale) is identically equivalent to johnsonsu.pdf(y, a, b) / scale with  $y = (x - loc)$  / scale.

### **Examples**

```
>>> from scipy.stats import johnsonsu
>>> import matplotlib.pyplot as plt
\Rightarrow fig, ax = plt.subplots(1, 1)
```
Calculate a few first moments:

 $\rightarrow \rightarrow$  a, b = 2.55, 2.25 **>>>** mean, var, skew, kurt = johnsonsu.stats(a, b, moments='mvsk')

Display the probability density function  $(\text{pdf})$ :

```
>>> x = np.linspace(johnsonsu.ppf(0.01, a, b),
... johnsonsu.ppf(0.99, a, b), 100)
>>> ax.plot(x, johnsonsu.pdf(x, a, b),
... 'r-', lw=5, alpha=0.6, label='johnsonsu pdf')
```
Alternatively, the distribution object can be called (as a function) to fix the shape, location and scale parameters. This returns a "frozen" RV object holding the given parameters fixed.

Freeze the distribution and display the frozen  $pdf:$ 

```
>>> rv = johnsonsu(a, b)
>>> ax.plot(x, rv.pdf(x), 'k-', lw=2, label='frozen pdf')
```
Check accuracy of cdf and ppf:

```
>>> vals = johnsonsu.ppf([0.001, 0.5, 0.999], a, b)
>>> np.allclose([0.001, 0.5, 0.999], johnsonsu.cdf(vals, a, b))
True
```
Generate random numbers:

**>>>** r = johnsonsu.rvs(a, b, size=1000)

```
>>> ax.hist(r, density=True, histtype='stepfilled', alpha=0.2)
>>> ax.legend(loc='best', frameon=False)
>>> plt.show()
```
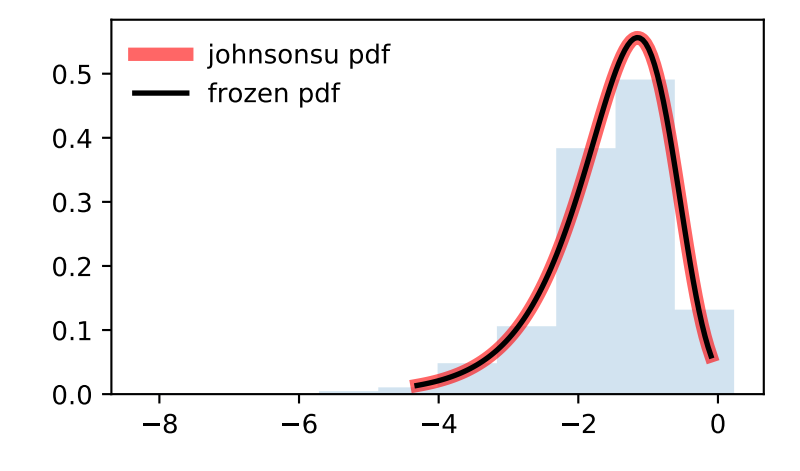

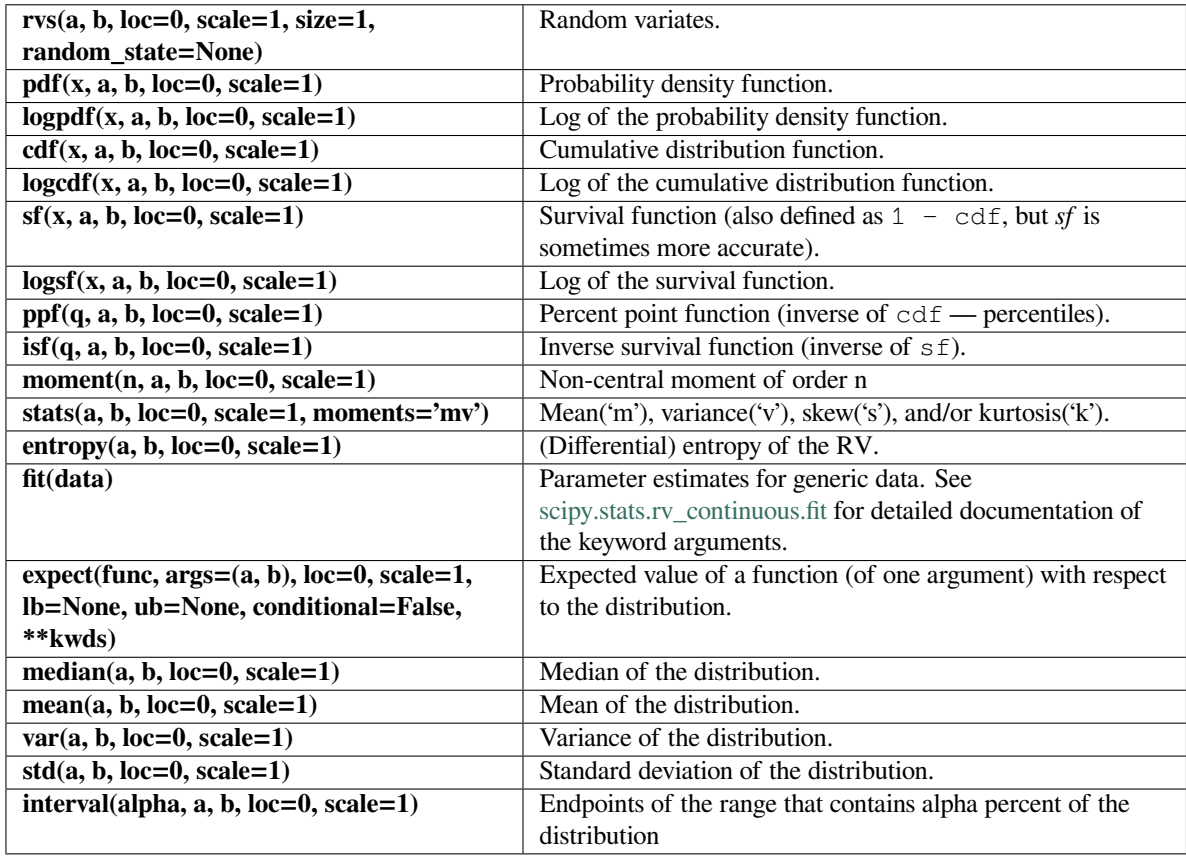

### **scipy.stats.kappa4**

# <span id="page-2608-0"></span>scipy.stats.**kappa4**(*\*args*, *\*\*kwds*) **= <scipy.stats.\_continuous\_distns.kappa4\_gen object>**

Kappa 4 parameter distribution.

As an instance of the *[rv\\_continuous](#page-2442-0)* class, *[kappa4](#page-2608-0)* object inherits from it a collection of generic methods (see below for the full list), and completes them with details specific for this particular distribution.

### **Notes**

The probability density function for kappa4 is:

$$
f(x, h, k) = (1 - kx)^{1/k - 1} (1 - h(1 - kx)^{1/k})^{1/h - 1}
$$

if *h* and *k* are not equal to 0.

If *h* or *k* are zero then the pdf can be simplified:

 $h = 0$  and  $k := 0$ :

kappa4.pdf(x, h, k) =  $(1.0 - k*x) * (1.0/k - 1.0) *$  $exp(- (1.0 - k*x) * (1.0/k))$ 

h != 0 and  $k = 0$ :

```
kappa4.pdf(x, h, k) = \exp(-x) * (1.0 - h * \exp(-x)) * * (1.0/h - 1.0)
```
 $h = 0$  and  $k = 0$ :

kappa4.pdf(x, h, k) =  $\exp(-x) * \exp(-\exp(-x))$ 

kappa4 takes *h* and *k* as shape parameters.

The kappa4 distribution returns other distributions when certain *h* and *k* values are used.

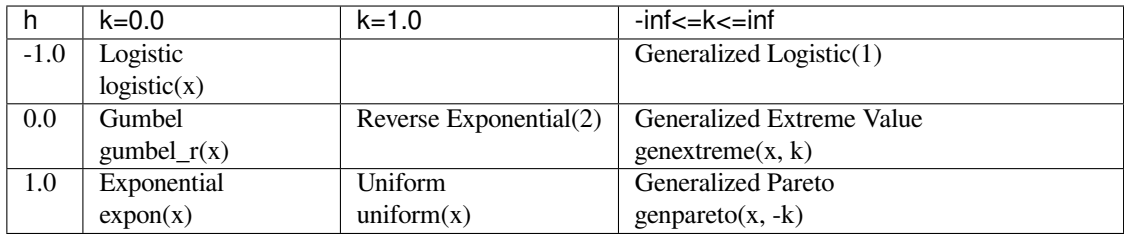

- (1) There are at least five generalized logistic distributions. Four are described here: [https://en.wikipedia.org/](https://en.wikipedia.org/wiki/Generalized_logistic_distribution) wiki/Generalized logistic distribution The "fifth" one is the one kappa4 should match which currently isn't implemented in scipy: [https://en.wikipedia.org/wiki/Talk:Generalized\\_logistic\\_distribution](https://en.wikipedia.org/wiki/Talk:Generalized_logistic_distribution) [https://www.](https://www.mathwave.com/help/easyfit/html/analyses/distributions/gen_logistic.html) [mathwave.com/help/easyfit/html/analyses/distributions/gen\\_logistic.html](https://www.mathwave.com/help/easyfit/html/analyses/distributions/gen_logistic.html)
- (2) This distribution is currently not in scipy.

## **References**

J.C. Finney, "Optimization of a Skewed Logistic Distribution With Respect to the Kolmogorov-Smirnov Test", A Dissertation Submitted to the Graduate Faculty of the Louisiana State University and Agricultural and Mechanical College, (August, 2004), [https://digitalcommons.lsu.edu/gradschool\\_dissertations/3672](https://digitalcommons.lsu.edu/gradschool_dissertations/3672)

J.R.M. Hosking, "The four-parameter kappa distribution". IBM J. Res. Develop. 38 (3), 25 1-258 (1994).

B. Kumphon, A. Kaew-Man, P. Seenoi, "A Rainfall Distribution for the Lampao Site in the Chi River Basin, Thailand", Journal of Water Resource and Protection, vol. 4, 866-869, (2012). [https://doi.org/10.4236/jwarp.](https://doi.org/10.4236/jwarp.2012.410101) [2012.410101](https://doi.org/10.4236/jwarp.2012.410101)

C. Winchester, "On Estimation of the Four-Parameter Kappa Distribution", A Thesis Submitted to Dalhousie University, Halifax, Nova Scotia, (March 2000). <http://www.nlc-bnc.ca/obj/s4/f2/dsk2/ftp01/MQ57336.pdf>

The probability density above is defined in the "standardized" form. To shift and/or scale the distribution use the loc and scale parameters. Specifically, kappa4.pdf(x, h, k, loc, scale) is identically equivalent to kappa4.pdf(y, h, k) / scale with  $y = (x - loc)$  / scale.

**Examples**

```
>>> from scipy.stats import kappa4
>>> import matplotlib.pyplot as plt
>>> fig, ax = plt.subplots(1, 1)
```
Calculate a few first moments:

```
\rightarrow >> h, k = 0.1, 0
>>> mean, var, skew, kurt = kappa4.stats(h, k, moments='mvsk')
```
Display the probability density function (pdf):

```
\Rightarrow x = np. linspace (kappa4.ppf(0.01, h, k),
... kappa4.ppf(0.99, h, k), 100)
>>> ax.plot(x, kappa4.pdf(x, h, k),
...    'r-', lw=5, alpha=0.6, label='kappa4 pdf')
```
Alternatively, the distribution object can be called (as a function) to fix the shape, location and scale parameters. This returns a "frozen" RV object holding the given parameters fixed.

Freeze the distribution and display the frozen  $pdf:$ 

```
>>> rv = kappa4(h, k)
>>> ax.plot(x, rv.pdf(x), 'k-', lw=2, label='frozen pdf')
```
Check accuracy of cdf and ppf:

```
>>> vals = kappa4.ppf([0.001, 0.5, 0.999], h, k)
>>> np.allclose([0.001, 0.5, 0.999], kappa4.cdf(vals, h, k))
True
```
Generate random numbers:

```
\Rightarrow r = kappa4 \cdot rvs(h, k, size=1000)
```

```
>>> ax.hist(r, density=True, histtype='stepfilled', alpha=0.2)
>>> ax.legend(loc='best', frameon=False)
>>> plt.show()
```
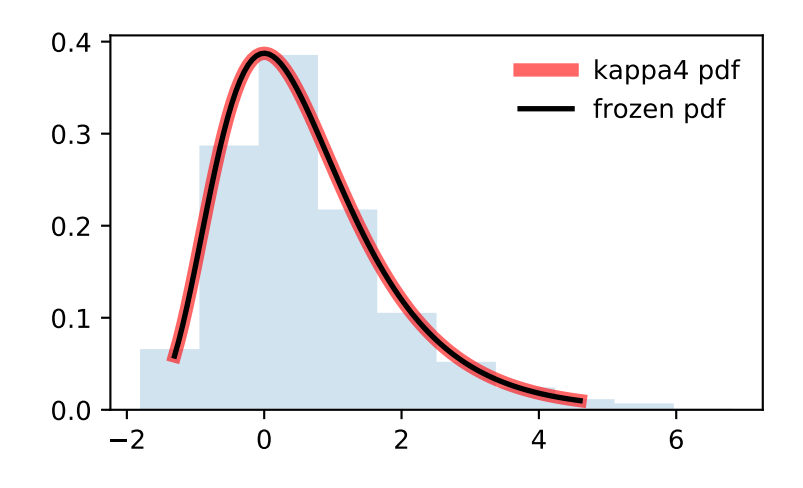

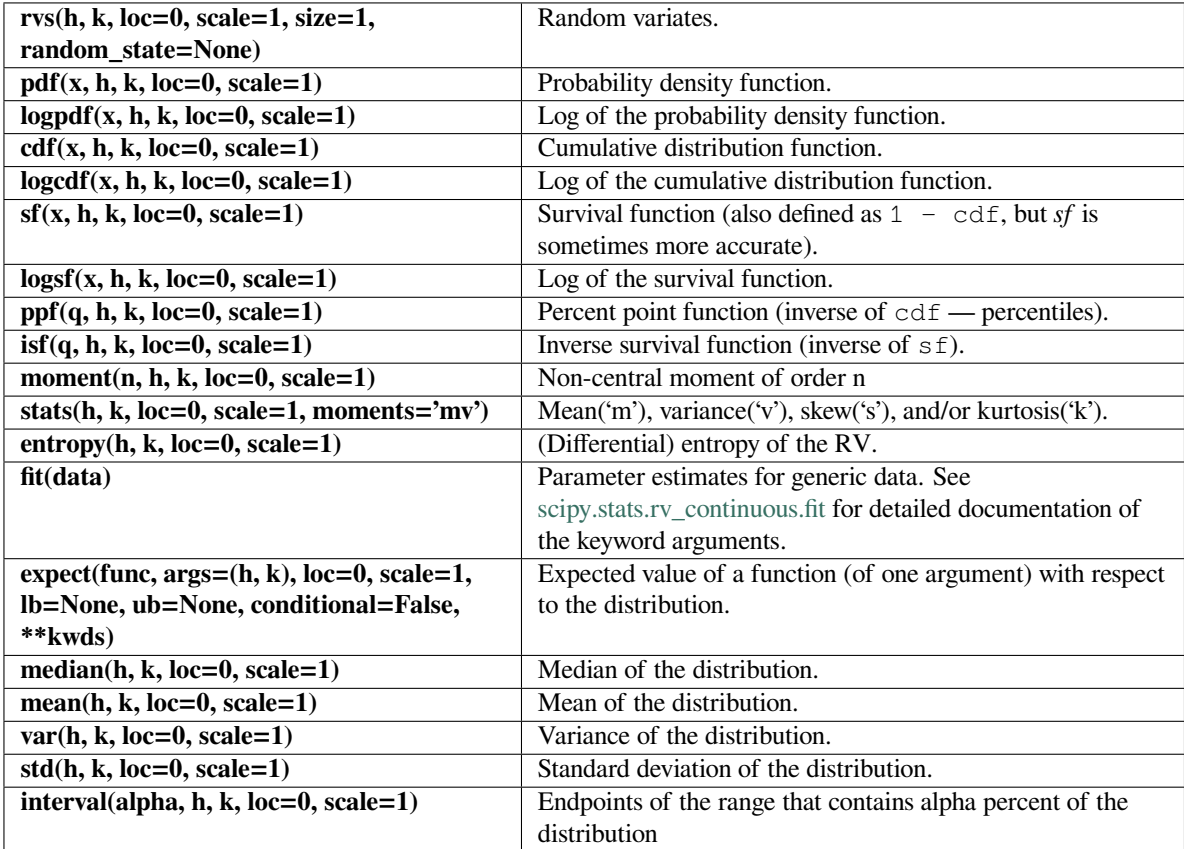

### **scipy.stats.kappa3**

<span id="page-2612-0"></span>scipy.stats.**kappa3**(*\*args*, *\*\*kwds*) **= <scipy.stats.\_continuous\_distns.kappa3\_gen object>**

Kappa 3 parameter distribution.

As an instance of the *[rv\\_continuous](#page-2442-0)* class, *[kappa3](#page-2612-0)* object inherits from it a collection of generic methods (see below for the full list), and completes them with details specific for this particular distribution.

#### **Notes**

The probability density function for *[kappa3](#page-2612-0)* is:

$$
f(x, a) = a(a + x^{a})^{-(a+1)/a}
$$

for  $x > 0$  and  $a > 0$ .

*[kappa3](#page-2612-0)* takes a as a shape parameter for *a*.

### **References**

P.W. Mielke and E.S. Johnson, "Three-Parameter Kappa Distribution Maximum Likelihood and Likelihood Ratio Tests", Methods in Weather Research, 701-707, (September, 1973), [https://doi.org/10.1175/](https://doi.org/10.1175/1520-0493(1973) [1520-0493\(1973\)](https://doi.org/10.1175/1520-0493(1973)101<0701:TKDMLE>2.3.CO;2

B. Kumphon, "Maximum Entropy and Maximum Likelihood Estimation for the Three-Parameter Kappa Distribution", Open Journal of Statistics, vol 2, 415-419 (2012), <https://doi.org/10.4236/ojs.2012.24050>

The probability density above is defined in the "standardized" form. To shift and/or scale the distribution use the loc and scale parameters. Specifically, kappa3.pdf(x, a, loc, scale) is identically equivalent to kappa3.pdf(y, a) / scale with  $y = (x - loc)$  / scale.

## **Examples**

```
>>> from scipy.stats import kappa3
>>> import matplotlib.pyplot as plt
\rightarrow fig, ax = plt.subplots(1, 1)
```
Calculate a few first moments:

```
\Rightarrow \ge \ge \frac{1}{2}>>> mean, var, skew, kurt = kappa3.stats(a, moments='mvsk')
```
Display the probability density function  $(\text{pdf})$ :

```
\Rightarrow x = np. linspace (kappa3.ppf(0.01, a),
                     ... kappa3.ppf(0.99, a), 100)
>>> ax.plot(x, kappa3.pdf(x, a),
... 'r-', lw=5, alpha=0.6, label='kappa3 pdf')
```
Alternatively, the distribution object can be called (as a function) to fix the shape, location and scale parameters. This returns a "frozen" RV object holding the given parameters fixed.

Freeze the distribution and display the frozen pdf:

**>>>** rv = kappa3(a) **>>>** ax.plot(x, rv.pdf(x), 'k-', lw=2, label='frozen pdf')

Check accuracy of cdf and ppf:

```
>>> vals = kappa3.ppf([0.001, 0.5, 0.999], a)
>>> np.allclose([0.001, 0.5, 0.999], kappa3.cdf(vals, a))
True
```
Generate random numbers:

```
>>> r = kappa3.rvs(a, size=1000)
```

```
>>> ax.hist(r, density=True, histtype='stepfilled', alpha=0.2)
>>> ax.legend(loc='best', frameon=False)
>>> plt.show()
```
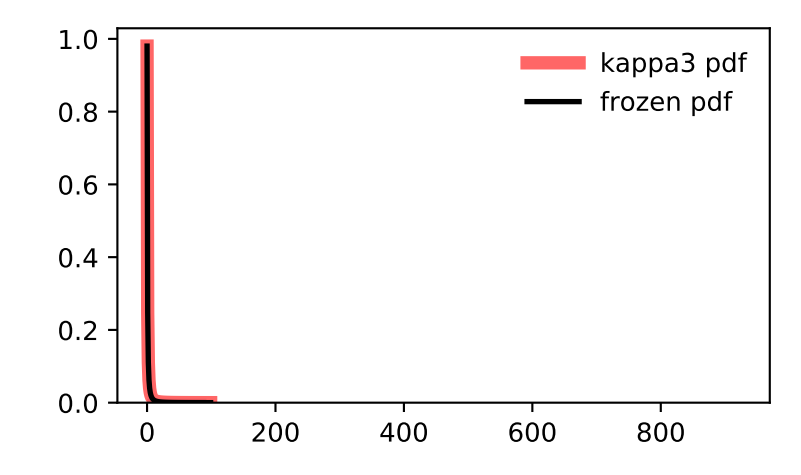

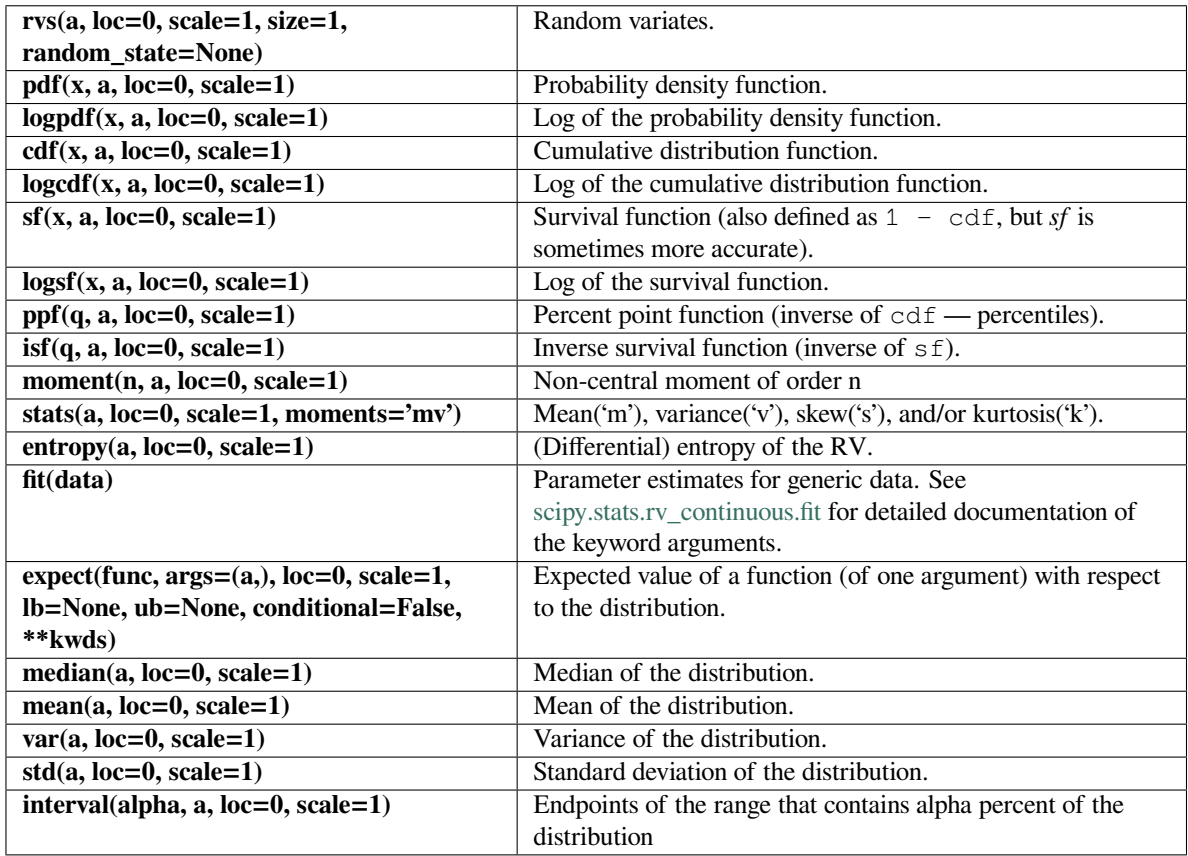

## **scipy.stats.ksone**

<span id="page-2614-0"></span>scipy.stats.**ksone**(*\*args*, *\*\*kwds*) **= <scipy.stats.\_continuous\_distns.ksone\_gen object>**

Kolmogorov-Smirnov one-sided test statistic distribution.

This is the distribution of the one-sided Kolmogorov-Smirnov (KS) statistics  $D_n^+$  and  $D_n^-$  for a finite sample size n (the shape parameter).

As an instance of the *[rv\\_continuous](#page-2442-0)* class, *[ksone](#page-2614-0)* object inherits from it a collection of generic methods (see below for the full list), and completes them with details specific for this particular distribution.

**See also:**

*[kstwobign](#page-2620-0), [kstwo](#page-2617-0), [kstest](#page-2853-0)*

### **Notes**

 $D_n^+$  and  $D_n^-$  are given by

$$
D_n^+ = \sup_x (F_n(x) - F(x)),
$$
  

$$
D_n^- = \sup_x (F(x) - F_n(x)),
$$

where *F* is a continuous CDF and *F<sup>n</sup>* is an empirical CDF. *[ksone](#page-2614-0)* describes the distribution under the null hypothesis of the KS test that the empirical CDF corresponds to *n* i.i.d. random variates with CDF *F*.

The probability density above is defined in the "standardized" form. To shift and/or scale the distribution use the loc and scale parameters. Specifically, ksone.pdf(x, n, loc, scale) is identically equivalent to ksone.pdf(y, n) / scale with  $y = (x - loc)$  / scale.

### **References**

[\[1](#page-3001-0)]

#### **Examples**

```
>>> from scipy.stats import ksone
>>> import matplotlib.pyplot as plt
\Rightarrow fig, ax = plt.subplots(1, 1)
```
Calculate a few first moments:

**>>>** n = 1e+03 **>>>** mean, var, skew, kurt = ksone.stats(n, moments='mvsk')

Display the probability density function (pdf):

```
\Rightarrow x = np. linspace (ksone.ppf(0.01, n),
... ksone.ppf(0.99, n), 100)
>>> ax.plot(x, ksone.pdf(x, n),
... 'r-', lw=5, alpha=0.6, label='ksone pdf')
```
Alternatively, the distribution object can be called (as a function) to fix the shape, location and scale parameters. This returns a "frozen" RV object holding the given parameters fixed.

Freeze the distribution and display the frozen  $pdf:$ 

**>>>** rv = ksone(n) **>>>** ax.plot(x, rv.pdf(x), 'k-', lw=2, label='frozen pdf')

Check accuracy of cdf and ppf:

```
>>> vals = ksone.ppf([0.001, 0.5, 0.999], n)
>>> np.allclose([0.001, 0.5, 0.999], ksone.cdf(vals, n))
True
```
Generate random numbers:

```
\Rightarrow r = ksone.rvs (n, size=1000)
```

```
>>> ax.hist(r, density=True, histtype='stepfilled', alpha=0.2)
>>> ax.legend(loc='best', frameon=False)
>>> plt.show()
```
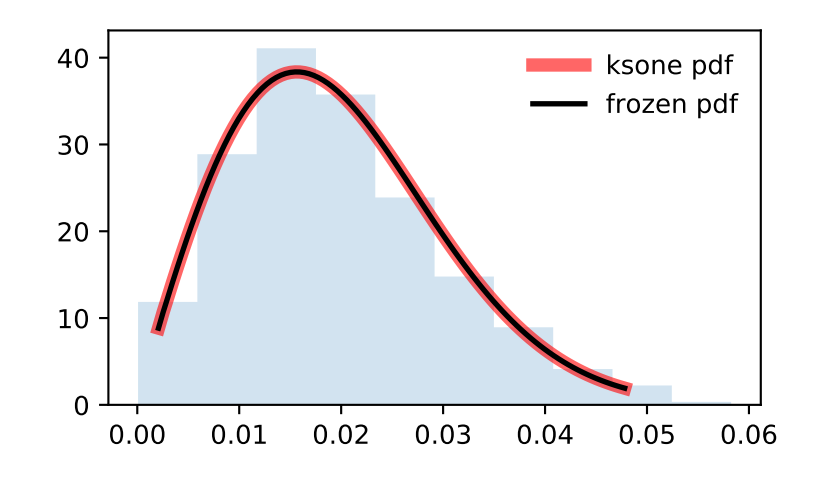

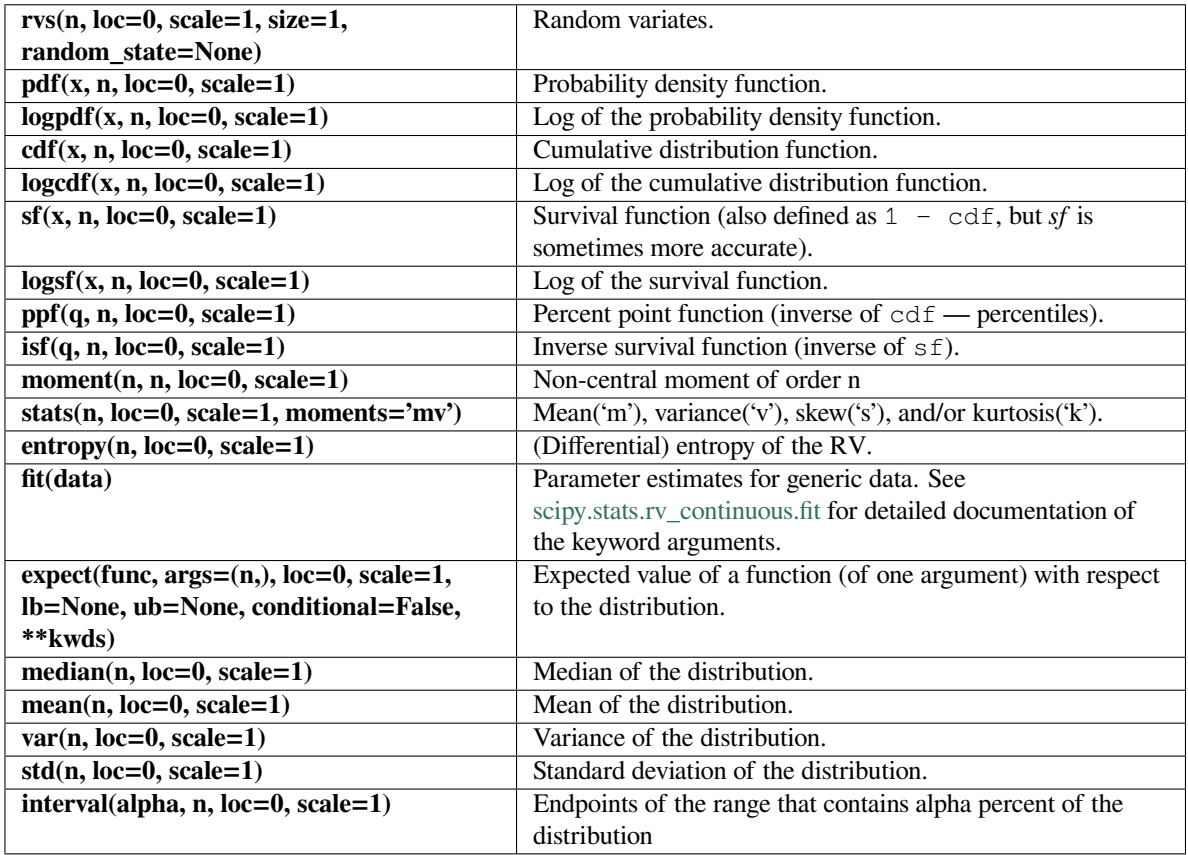

## **scipy.stats.kstwo**

<span id="page-2617-0"></span>scipy.stats.**kstwo**(*\*args*, *\*\*kwds*) **= <scipy.stats.\_continuous\_distns.kstwo\_gen object>**

Kolmogorov-Smirnov two-sided test statistic distribution.

This is the distribution of the two-sided Kolmogorov-Smirnov (KS) statistic *D<sup>n</sup>* for a finite sample size n (the shape parameter).

As an instance of the *[rv\\_continuous](#page-2442-0)* class, *[kstwo](#page-2617-0)* object inherits from it a collection of generic methods (see below for the full list), and completes them with details specific for this particular distribution.

**See also:**

*[kstwobign](#page-2620-0), [ksone](#page-2614-0), [kstest](#page-2853-0)*

### **Notes**

 $D_n$  is given by

$$
D_n = \sup_x |F_n(x) - F(x)|
$$

where *F* is a (continuous) CDF and  $F_n$  is an empirical CDF.  $kstwo$  describes the distribution under the null hypothesis of the KS test that the empirical CDF corresponds to *n* i.i.d. random variates with CDF *F*.

The probability density above is defined in the "standardized" form. To shift and/or scale the distribution use the loc and scale parameters. Specifically,  $kstwo.pdf(x, n, loc, scale)$  is identically equivalent to kstwo.pdf(y, n) / scale with  $y = (x - loc)$  / scale.

#### **References**

 $[1]$  $[1]$ 

#### **Examples**

```
>>> from scipy.stats import kstwo
>>> import matplotlib.pyplot as plt
\Rightarrow fig, ax = plt.subplots(1, 1)
```
Calculate a few first moments:

 $\Rightarrow$   $n = 10$ **>>>** mean, var, skew, kurt = kstwo.stats(n, moments='mvsk')

Display the probability density function  $(\text{pdf})$ :

```
>>> x = np.linspace(kstwo.ppf(0.01, n),
                    ... kstwo.ppf(0.99, n), 100)
>>> ax.plot(x, kstwo.pdf(x, n),
... r^{-1}, lw=5, alpha=0.6, label='kstwo pdf')
```
Alternatively, the distribution object can be called (as a function) to fix the shape, location and scale parameters. This returns a "frozen" RV object holding the given parameters fixed.

Freeze the distribution and display the frozen pdf:

```
>>> rv = kstwo(n)
>>> ax.plot(x, rv.pdf(x), 'k-', lw=2, label='frozen pdf')
```
Check accuracy of cdf and ppf:

```
>>> vals = kstwo.ppf([0.001, 0.5, 0.999], n)
>>> np.allclose([0.001, 0.5, 0.999], kstwo.cdf(vals, n))
True
```
Generate random numbers:

 $\Rightarrow$   $r = kstwo.rvs(n, size=1000)$ 

```
>>> ax.hist(r, density=True, histtype='stepfilled', alpha=0.2)
>>> ax.legend(loc='best', frameon=False)
>>> plt.show()
```
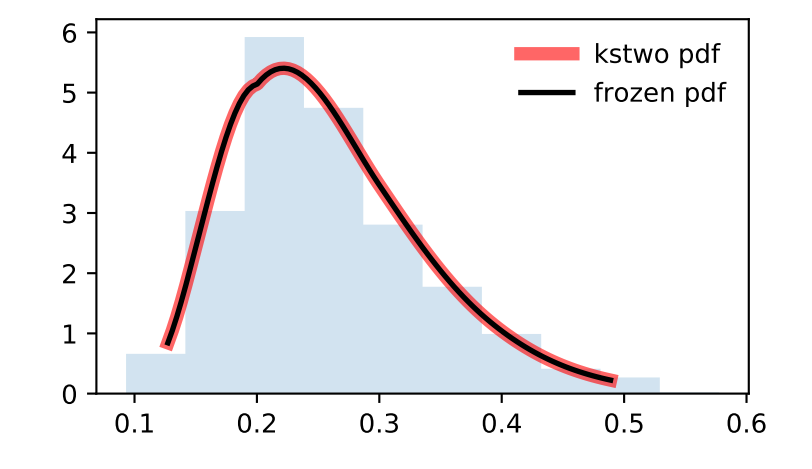

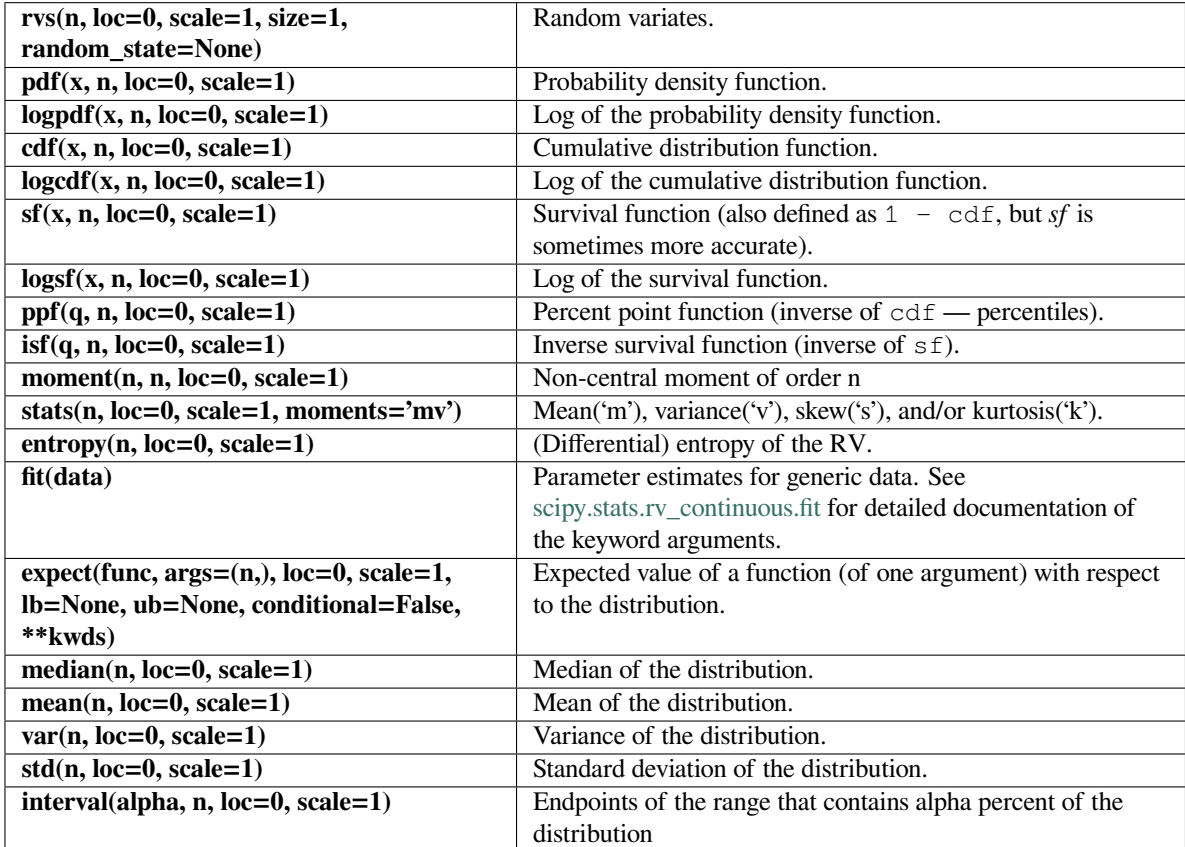

### **scipy.stats.kstwobign**

<span id="page-2620-0"></span>scipy.stats.**kstwobign**(*\*args*, *\*\*kwds*) **= <scipy.stats.\_continuous\_distns. kstwobign\_gen object>**

Limiting distribution of scaled Kolmogorov-Smirnov two-sided test statistic.

This is the asymptotic distribution of the two-sided Kolmogorov-Smirnov statistic  $\sqrt{n}D_n$  that measures the maximum absolute distance of the theoretical (continuous) CDF from the empirical CDF. (see *[kstest](#page-2853-0)*).

As an instance of the *[rv\\_continuous](#page-2442-0)* class, *[kstwobign](#page-2620-0)* object inherits from it a collection of generic methods (see below for the full list), and completes them with details specific for this particular distribution.

**See also:**

*[ksone](#page-2614-0), [kstwo](#page-2617-0), [kstest](#page-2853-0)*

### **Notes**

 $\sqrt{n}D_n$  is given by

 $D_n = \sup_x |F_n(x) - F(x)|$ 

where *F* is a continuous CDF and  $F_n$  is an empirical CDF. *[kstwobign](#page-2620-0)* describes the asymptotic distribution (i.e. the limit of  $\sqrt{n}D_n$ ) under the null hypothesis of the KS test that the empirical CDF corresponds to i.i.d. random variates with CDF *F*.

The probability density above is defined in the "standardized" form. To shift and/or scale the distribution use the loc and scale parameters. Specifically, kstwobign.pdf(x, loc, scale) is identically equivalent to kstwobign.pdf(y) / scale with  $y = (x - loc)$  / scale.

### **References**

[\[1](#page-3001-2)]

## **Examples**

```
>>> from scipy.stats import kstwobign
>>> import matplotlib.pyplot as plt
\Rightarrow fig, ax = plt. subplots (1, 1)
```
Calculate a few first moments:

**>>>** mean, var, skew, kurt = kstwobign.stats(moments='mvsk')

Display the probability density function  $(\text{pdf})$ :

```
>>> x = np.linspace(kstwobign.ppf(0.01),
... kstwobign.ppf(0.99), 100)
>>> ax.plot(x, kstwobign.pdf(x),
... 'r-', lw=5, alpha=0.6, label='kstwobign pdf')
```
Alternatively, the distribution object can be called (as a function) to fix the shape, location and scale parameters. This returns a "frozen" RV object holding the given parameters fixed.

Freeze the distribution and display the frozen  $pdf:$ 

```
>>> rv = kstwobign()
>>> ax.plot(x, rv.pdf(x), 'k-', lw=2, label='frozen pdf')
```
Check accuracy of cdf and ppf:

```
>>> vals = kstwobign.ppf([0.001, 0.5, 0.999])
>>> np.allclose([0.001, 0.5, 0.999], kstwobign.cdf(vals))
True
```
Generate random numbers:

```
>>> r = kstwobign.rvs(size=1000)
```

```
>>> ax.hist(r, density=True, histtype='stepfilled', alpha=0.2)
>>> ax.legend(loc='best', frameon=False)
>>> plt.show()
```
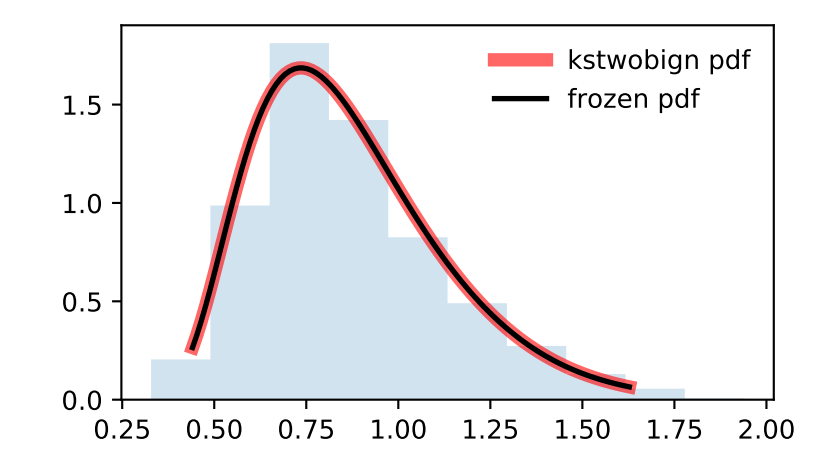

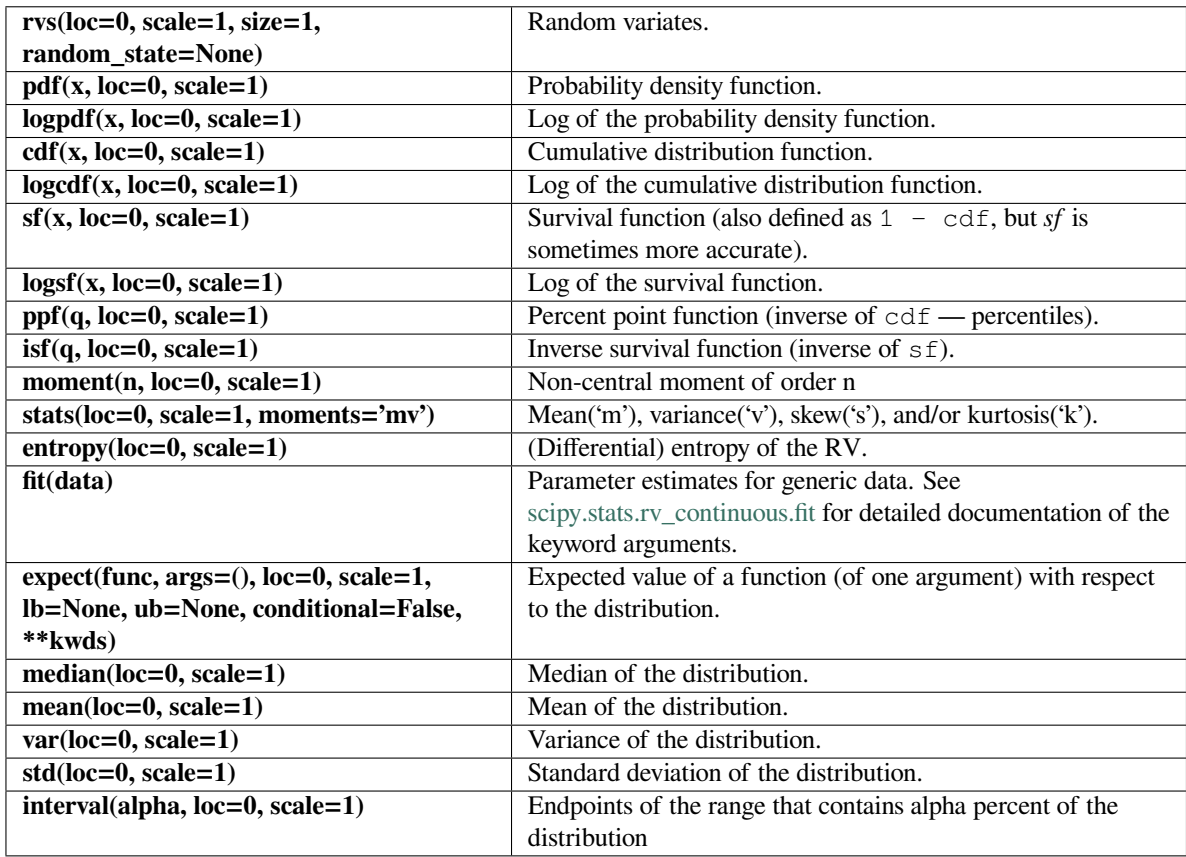

## **scipy.stats.laplace**

<span id="page-2622-0"></span>scipy.stats.**laplace**(*\*args*, *\*\*kwds*) **= <scipy.stats.\_continuous\_distns. laplace\_gen object>** A Laplace continuous random variable.

As an instance of the *[rv\\_continuous](#page-2442-0)* class, *[laplace](#page-2622-0)* object inherits from it a collection of generic methods (see below for the full list), and completes them with details specific for this particular distribution.

## **Notes**

The probability density function for *[laplace](#page-2622-0)* is

$$
f(x) = \frac{1}{2} \exp(-|x|)
$$

for a real number *x*.

The probability density above is defined in the "standardized" form. To shift and/or scale the distribution use the loc and scale parameters. Specifically, laplace.pdf(x, loc, scale) is identically equivalent to laplace.pdf(y) / scale with  $y = (x - loc)$  / scale.

**Examples**

```
>>> from scipy.stats import laplace
>>> import matplotlib.pyplot as plt
>>> fig, ax = plt.subplots(1, 1)
```
Calculate a few first moments:

```
>>> mean, var, skew, kurt = laplace.stats(moments='mvsk')
```
Display the probability density function (pdf):

```
\Rightarrow x = np. linspace (laplace.ppf(0.01),
                     ... laplace.ppf(0.99), 100)
>>> ax.plot(x, laplace.pdf(x),
... 'r-', lw=5, alpha=0.6, label='laplace pdf')
```
Alternatively, the distribution object can be called (as a function) to fix the shape, location and scale parameters. This returns a "frozen" RV object holding the given parameters fixed.

Freeze the distribution and display the frozen  $pdf:$ 

```
>>> rv = laplace()
>>> ax.plot(x, rv.pdf(x), 'k-', lw=2, label='frozen pdf')
```
Check accuracy of cdf and ppf:

```
>>> vals = laplace.ppf([0.001, 0.5, 0.999])
>>> np.allclose([0.001, 0.5, 0.999], laplace.cdf(vals))
True
```
Generate random numbers:

 $\Rightarrow$   $r =$  laplace.rvs (size=1000)

```
>>> ax.hist(r, density=True, histtype='stepfilled', alpha=0.2)
>>> ax.legend(loc='best', frameon=False)
>>> plt.show()
```
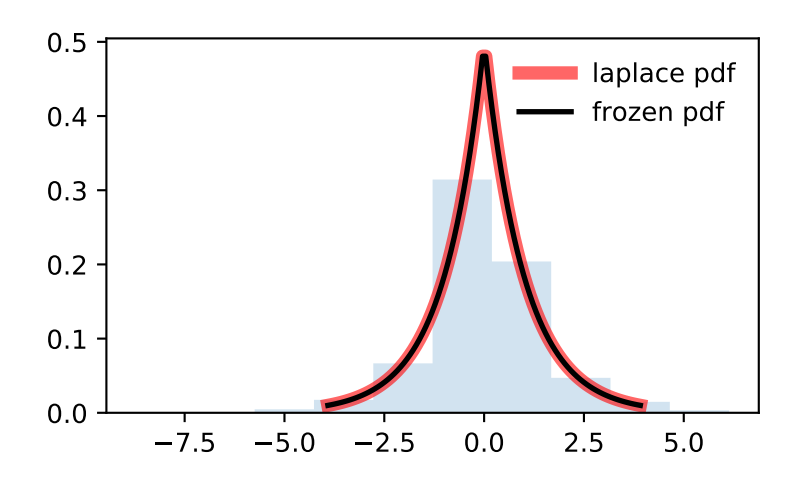

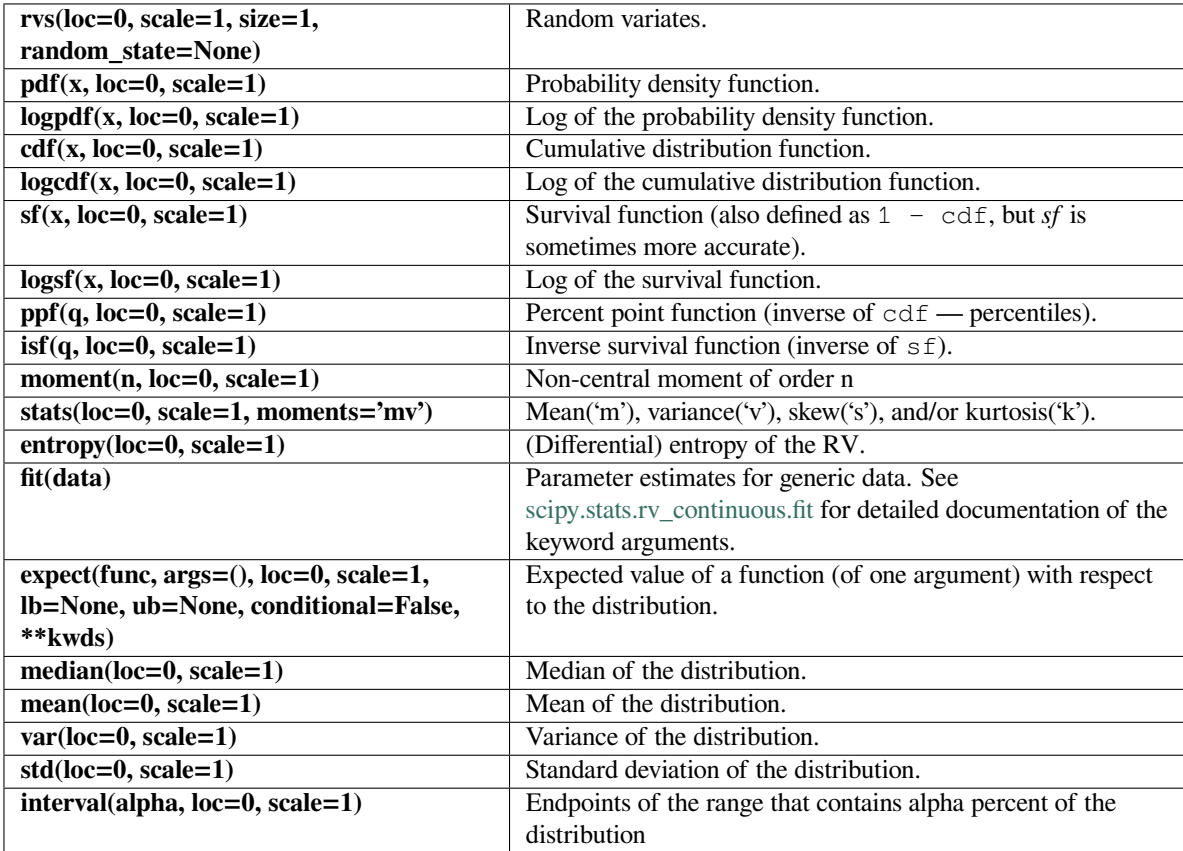

### **scipy.stats.levy**

```
scipy.stats.levy(*args, **kwds) = <scipy.stats._continuous_distns.levy_gen ob-
                  ject>
```
A Levy continuous random variable.

As an instance of the *[rv\\_continuous](#page-2442-0)* class, *[levy](#page-2625-0)* object inherits from it a collection of generic methods (see below for the full list), and completes them with details specific for this particular distribution.

#### **See also:**

*[levy\\_stable](#page-2630-0), [levy\\_l](#page-2627-0)*

#### **Notes**

The probability density function for *[levy](#page-2625-0)* is:

$$
f(x) = \frac{1}{\sqrt{2\pi x^3}} \exp\left(-\frac{1}{2x}\right)
$$

for  $x >= 0$ .

This is the same as the Levy-stable distribution with  $a = 1/2$  and  $b = 1$ .

The probability density above is defined in the "standardized" form. To shift and/or scale the distribution use the loc and scale parameters. Specifically, levy.pdf(x, loc, scale) is identically equivalent to levy. pdf(y) / scale with  $y = (x - loc)$  / scale.

### **Examples**

**>>> from scipy.stats import** levy **>>> import matplotlib.pyplot as plt >>>** fig, ax = plt.subplots(1, 1)

Calculate a few first moments:

```
>>> mean, var, skew, kurt = levy.stats(moments='mvsk')
```
Display the probability density function (pdf):

```
\rightarrow\rightarrow x = np. linspace (levy.ppf(0.01),
... levy.ppf(0.99), 100)
>>> ax.plot(x, levy.pdf(x),
... 'r-', lw=5, alpha=0.6, label='levy pdf')
```
Alternatively, the distribution object can be called (as a function) to fix the shape, location and scale parameters. This returns a "frozen" RV object holding the given parameters fixed.

Freeze the distribution and display the frozen  $pdf:$ 

```
>>> rv = levy()
>>> ax.plot(x, rv.pdf(x), 'k-', lw=2, label='frozen pdf')
```
Check accuracy of cdf and ppf:

```
>>> vals = levy.ppf([0.001, 0.5, 0.999])
>>> np.allclose([0.001, 0.5, 0.999], levy.cdf(vals))
True
```
Generate random numbers:

 $\Rightarrow$   $r = \text{levy.rvs}(\text{size}=1000)$ 

```
>>> ax.hist(r, density=True, histtype='stepfilled', alpha=0.2)
>>> ax.legend(loc='best', frameon=False)
>>> plt.show()
```
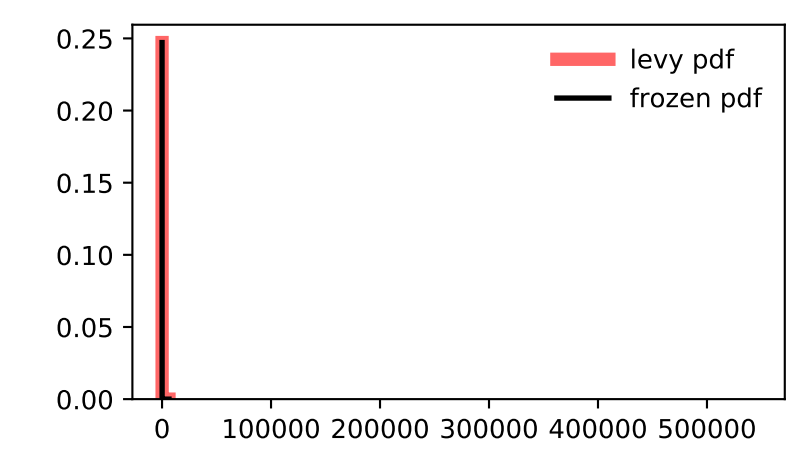

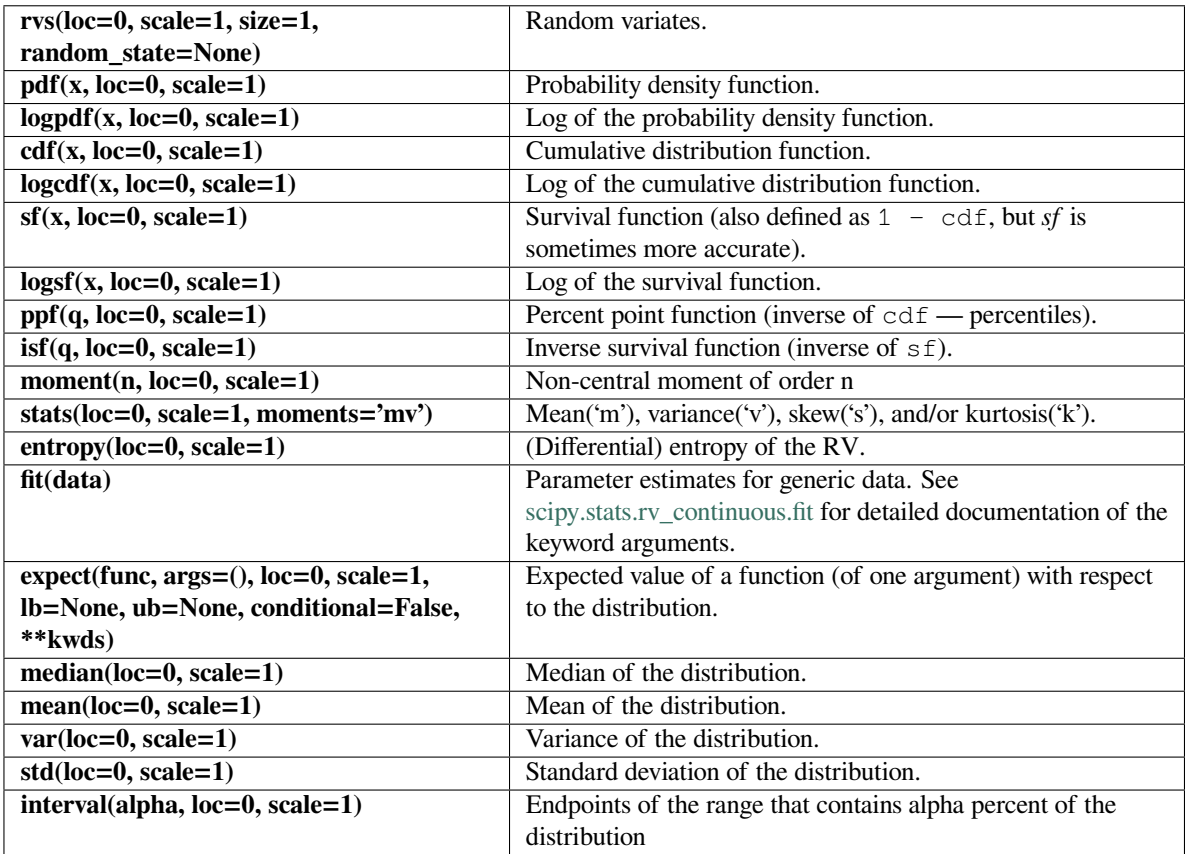

## **scipy.stats.levy\_l**

## <span id="page-2627-0"></span>scipy.stats.**levy\_l**(*\*args*, *\*\*kwds*) **= <scipy.stats.\_continuous\_distns.levy\_l\_gen object>**

A left-skewed Levy continuous random variable.

As an instance of the *[rv\\_continuous](#page-2442-0)* class, *[levy\\_l](#page-2627-0)* object inherits from it a collection of generic methods (see below for the full list), and completes them with details specific for this particular distribution.

### **See also:**

*[levy](#page-2625-0), [levy\\_stable](#page-2630-0)*
## **Notes**

The probability density function for *[levy\\_l](#page-2627-0)* is:

$$
f(x) = \frac{1}{|x|\sqrt{2\pi|x|}} \exp\left(-\frac{1}{2|x|}\right)
$$

for  $x \leq 0$ .

This is the same as the Levy-stable distribution with  $a = 1/2$  and  $b = -1$ .

The probability density above is defined in the "standardized" form. To shift and/or scale the distribution use the loc and scale parameters. Specifically,  $levy_l$ ,  $pdf(x, loc, scale)$  is identically equivalent to levy\_l.pdf(y) / scale with  $y = (x - loc)$  / scale.

# **Examples**

```
>>> from scipy.stats import levy_l
>>> import matplotlib.pyplot as plt
\rightarrow fig, ax = plt.subplots(1, 1)
```
Calculate a few first moments:

**>>>** mean, var, skew, kurt = levy\_l.stats(moments='mvsk')

Display the probability density function (pdf):

```
\rightarrow \rightarrow x = npu. Linspace(levy_l.ppf(0.01),
... levy_l.ppf(0.99), 100)
>>> ax.plot(x, levy_l.pdf(x),
            ... 'r-', lw=5, alpha=0.6, label='levy_l pdf')
```
Alternatively, the distribution object can be called (as a function) to fix the shape, location and scale parameters. This returns a "frozen" RV object holding the given parameters fixed.

Freeze the distribution and display the frozen  $pdf:$ 

```
\Rightarrow \Rightarrow \text{rv} = \text{levy}_l()>>> ax.plot(x, rv.pdf(x), 'k-', lw=2, label='frozen pdf')
```
Check accuracy of cdf and ppf:

```
>>> vals = levy_l.ppf([0.001, 0.5, 0.999])
>>> np.allclose([0.001, 0.5, 0.999], levy_l.cdf(vals))
True
```
Generate random numbers:

 $\Rightarrow$   $r = \text{levy}\_1.\text{rvs}(\text{size}=1000)$ 

```
>>> ax.hist(r, density=True, histtype='stepfilled', alpha=0.2)
>>> ax.legend(loc='best', frameon=False)
>>> plt.show()
```
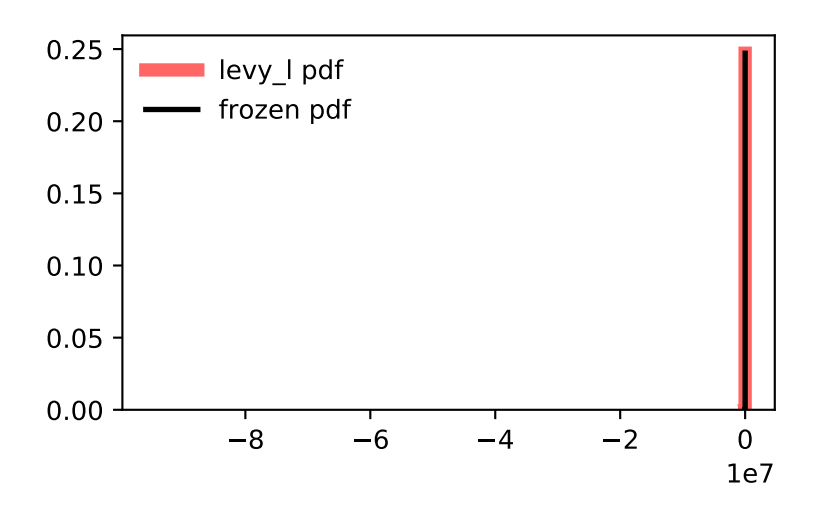

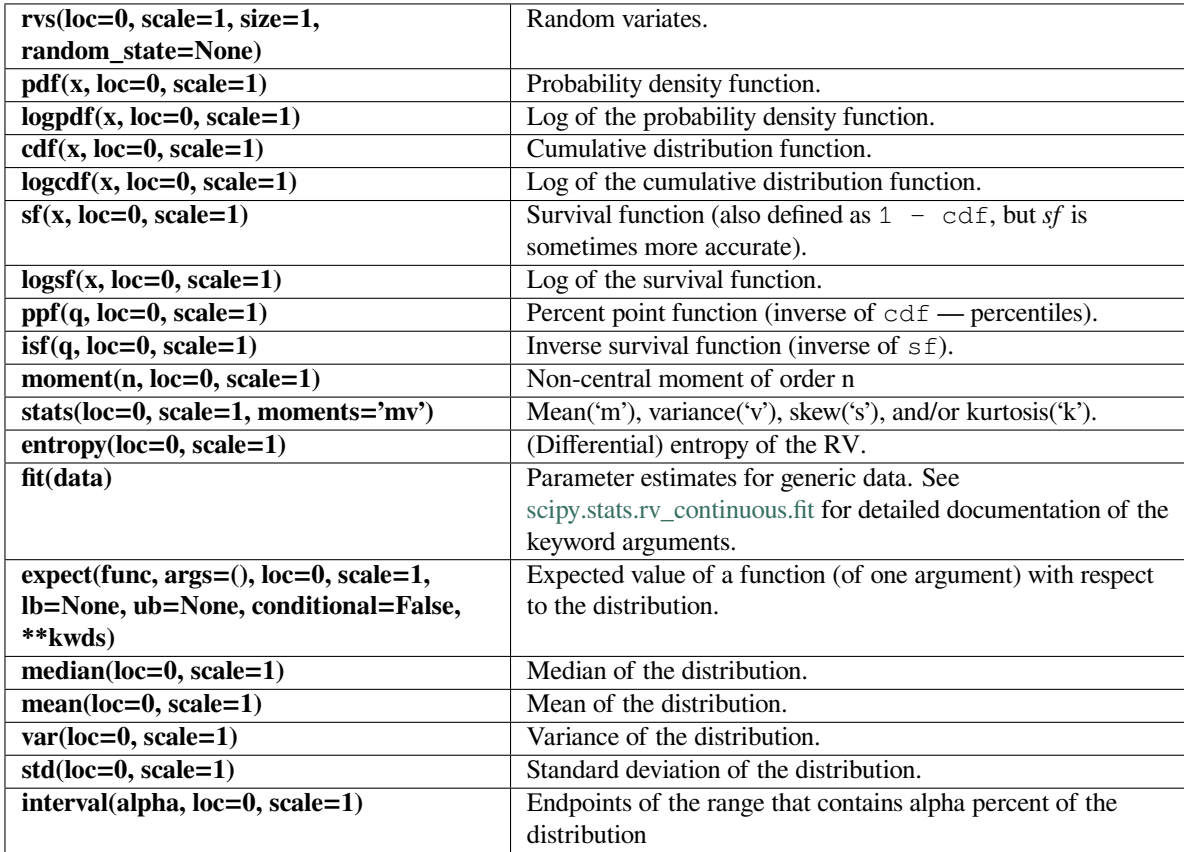

## **scipy.stats.levy\_stable**

<span id="page-2630-0"></span>scipy.stats.**levy\_stable**(*\*args*, *\*\*kwds*) **= <scipy.stats.\_continuous\_distns. levy\_stable\_gen object>**

A Levy-stable continuous random variable.

As an instance of the *[rv\\_continuous](#page-2442-0)* class, *[levy\\_stable](#page-2630-0)* object inherits from it a collection of generic methods (see below for the full list), and completes them with details specific for this particular distribution.

#### **See also:**

*[levy](#page-2625-0), [levy\\_l](#page-2627-0)*

#### **Notes**

The distribution for *[levy\\_stable](#page-2630-0)* has characteristic function:

$$
\varphi(t, \alpha, \beta, c, \mu) = e^{it\mu - |ct|^{\alpha}(1 - i\beta \operatorname{sign}(t)\Phi(\alpha, t))}
$$

where:

$$
\Phi = \begin{cases} \tan\left(\frac{\pi\alpha}{2}\right) & \alpha \neq 1 \\ -\frac{2}{\pi}\log|t| & \alpha = 1 \end{cases}
$$

The probability density function for *[levy\\_stable](#page-2630-0)* is:

$$
f(x) = \frac{1}{2\pi} \int_{-\infty}^{\infty} \varphi(t)e^{-ixt} dt
$$

where *−∞ < t < ∞*. This integral does not have a known closed form.

For evaluation of pdf we use either Zolotarev *S*<sup>0</sup> parameterization with integration, direct integration of standard parameterization of characteristic function or FFT of characteristic function. If set to other than None and if number of points is greater than levy\_stable.pdf\_fft\_min\_points\_threshold (defaults to None) we use FFT otherwise we use one of the other methods.

The default method is 'best' which uses Zolotarev's method if alpha = 1 and integration of characteristic function otherwise. The default method can be changed by setting levy\_stable.pdf\_default\_method to either 'zolotarev', 'quadrature' or 'best'.

To increase accuracy of FFT calculation one can specify levy\_stable.pdf\_fft\_grid\_spacing (defaults to 0.001) and pdf\_fft\_n\_points\_two\_power (defaults to a value that covers the input range \* 4). Setting pdf\_fft\_n\_points\_two\_power to 16 should be sufficiently accurate in most cases at the expense of CPU time.

For evaluation of cdf we use Zolatarev  $S_0$  parameterization with integration or integral of the pdf FFT interpolated spline. The settings affecting FFT calculation are the same as for pdf calculation. Setting the threshold to None (default) will disable FFT. For cdf calculations the Zolatarev method is superior in accuracy, so FFT is disabled by default.

Fitting estimate uses quantile estimation method in [MC]. MLE estimation of parameters in fit method uses this quantile estimate initially. Note that MLE doesn't always converge if using FFT for pdf calculations; so it's best that pdf\_fft\_min\_points\_threshold is left unset.

**Warning:** For pdf calculations implementation of Zolatarev is unstable for values where alpha = 1 and beta != 0. In this case the quadrature method is recommended. FFT calculation is also considered experimental.

For cdf calculations FFT calculation is considered experimental. Use Zolatarev's method instead (default).

The probability density above is defined in the "standardized" form. To shift and/or scale the distribution use the loc and scale parameters. Specifically, levy\_stable.pdf(x, alpha, beta, loc, scale) is identically equivalent to levy\_stable.pdf(y, alpha, beta) / scale with  $y = (x - loc)$  / scale.

## **References**

[\[MC\]](#page-3001-0), [\[MS](#page-3001-1)],[[BS\]](#page-3001-2)

# **Examples**

```
>>> from scipy.stats import levy_stable
>>> import matplotlib.pyplot as plt
\rightarrow fig, ax = plt.subplots(1, 1)
```
Calculate a few first moments:

```
>>> alpha, beta = 1.8, -0.5
>>> mean, var, skew, kurt = levy_stable.stats(alpha, beta, moments='mvsk')
```
Display the probability density function  $(\text{pdf})$ :

```
>>> x = np.linspace(levy_stable.ppf(0.01, alpha, beta),
... levy_stable.ppf(0.99, alpha, beta), 100)
>>> ax.plot(x, levy_stable.pdf(x, alpha, beta),
... 'r-', lw=5, alpha=0.6, label='levy_stable pdf')
```
Alternatively, the distribution object can be called (as a function) to fix the shape, location and scale parameters. This returns a "frozen" RV object holding the given parameters fixed.

Freeze the distribution and display the frozen  $pdf:$ 

```
>>> rv = levy_stable(alpha, beta)
>>> ax.plot(x, rv.pdf(x), 'k-', lw=2, label='frozen pdf')
```
Check accuracy of cdf and ppf:

```
>>> vals = levy_stable.ppf([0.001, 0.5, 0.999], alpha, beta)
>>> np.allclose([0.001, 0.5, 0.999], levy_stable.cdf(vals, alpha, beta))
True
```
Generate random numbers:

**>>>** r = levy\_stable.rvs(alpha, beta, size=1000)

```
>>> ax.hist(r, density=True, histtype='stepfilled', alpha=0.2)
>>> ax.legend(loc='best', frameon=False)
>>> plt.show()
```
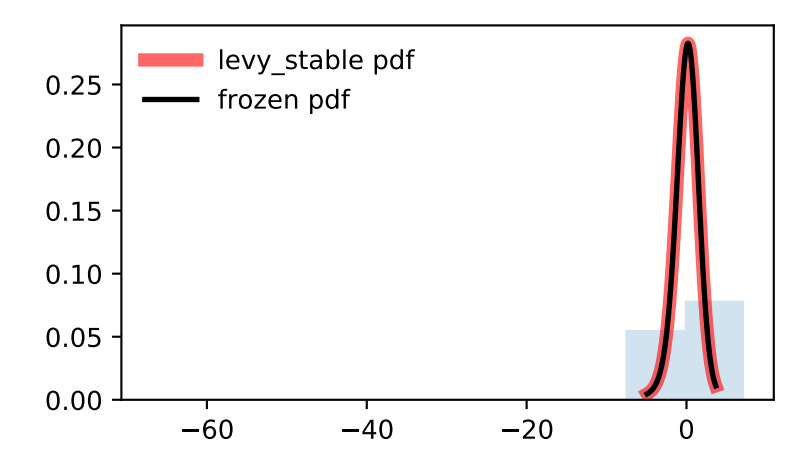

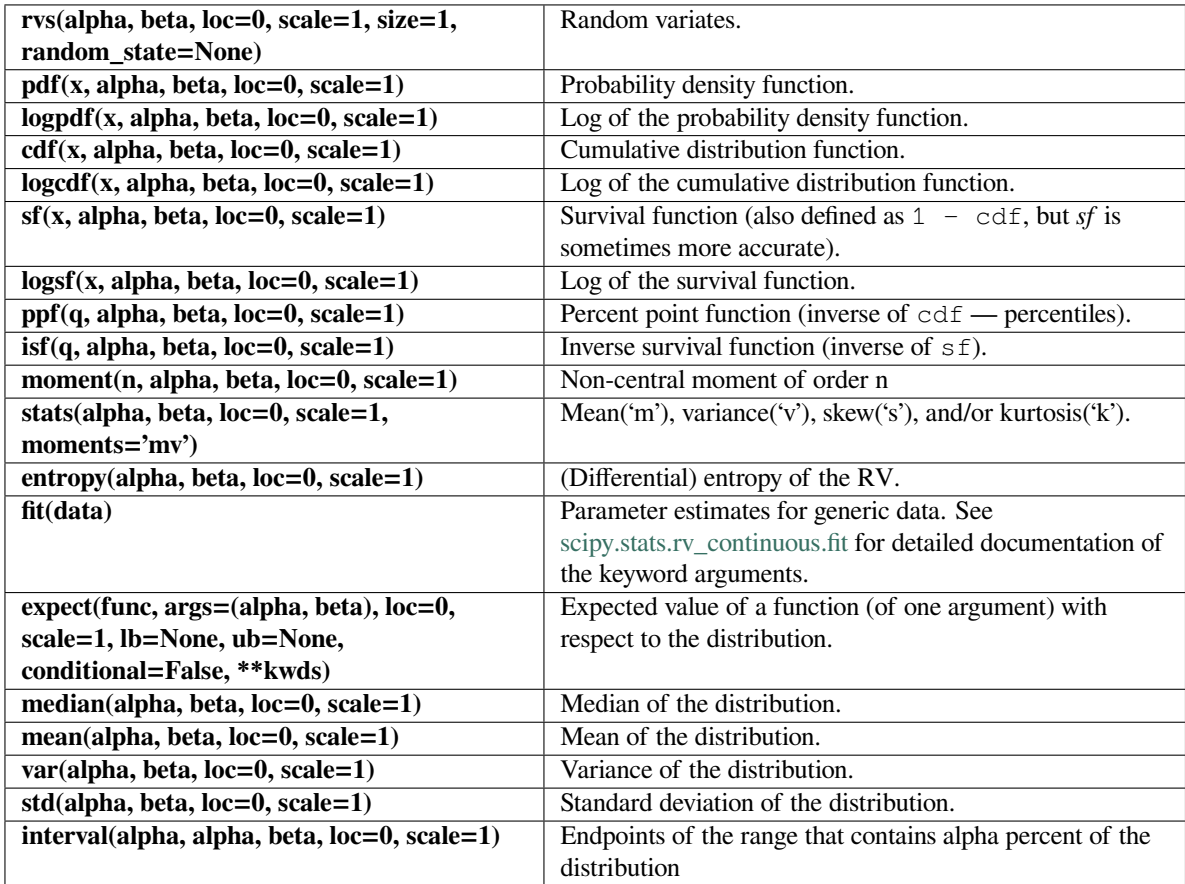

## **scipy.stats.logistic**

<span id="page-2633-0"></span>scipy.stats.**logistic**(*\*args*, *\*\*kwds*) **= <scipy.stats.\_continuous\_distns. logistic\_gen object>** A logistic (or Sech-squared) continuous random variable.

As an instance of the *[rv\\_continuous](#page-2442-0)* class, *[logistic](#page-2633-0)* object inherits from it a collection of generic methods (see below for the full list), and completes them with details specific for this particular distribution.

#### **Notes**

The probability density function for *[logistic](#page-2633-0)* is:

$$
f(x) = \frac{\exp(-x)}{(1 + \exp(-x))^2}
$$

*[logistic](#page-2633-0)* is a special case of *[genlogistic](#page-2548-0)* with c=1.

The probability density above is defined in the "standardized" form. To shift and/or scale the distribution use the loc and scale parameters. Specifically, logistic.pdf(x, loc, scale) is identically equivalent to logistic.pdf(y) / scale with  $y = (x - loc)$  / scale.

# **Examples**

```
>>> from scipy.stats import logistic
>>> import matplotlib.pyplot as plt
\Rightarrow fig, ax = plt.subplots(1, 1)
```
Calculate a few first moments:

```
>>> mean, var, skew, kurt = logistic.stats(moments='mvsk')
```
Display the probability density function  $(\text{pdf})$ :

```
>>> x = np.linspace(logistic.ppf(0.01),
... logistic.ppf(0.99), 100)
>>> ax.plot(x, logistic.pdf(x),
... 'r-', lw=5, alpha=0.6, label='logistic pdf')
```
Alternatively, the distribution object can be called (as a function) to fix the shape, location and scale parameters. This returns a "frozen" RV object holding the given parameters fixed.

Freeze the distribution and display the frozen  $pdf:$ 

```
>>> rv = logistic()
>>> ax.plot(x, rv.pdf(x), 'k-', lw=2, label='frozen pdf')
```
Check accuracy of cdf and ppf:

```
>>> vals = logistic.ppf([0.001, 0.5, 0.999])
>>> np.allclose([0.001, 0.5, 0.999], logistic.cdf(vals))
True
```
Generate random numbers:

```
>>> r = logistic.rvs(size=1000)
```

```
>>> ax.hist(r, density=True, histtype='stepfilled', alpha=0.2)
>>> ax.legend(loc='best', frameon=False)
>>> plt.show()
```
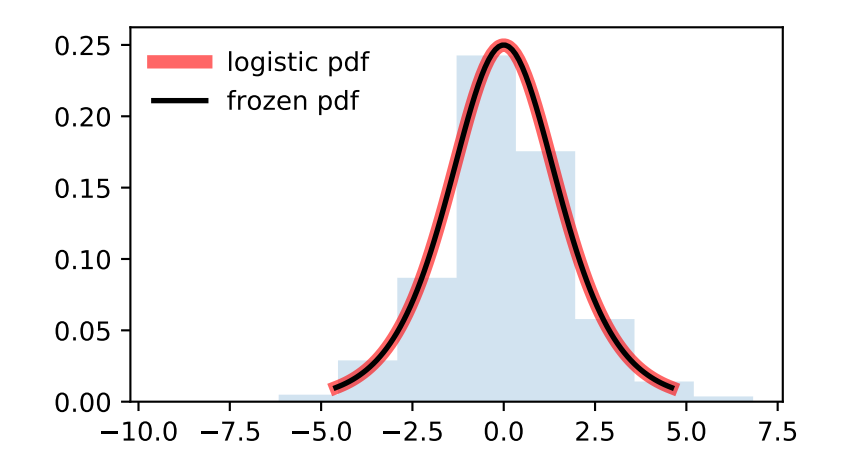

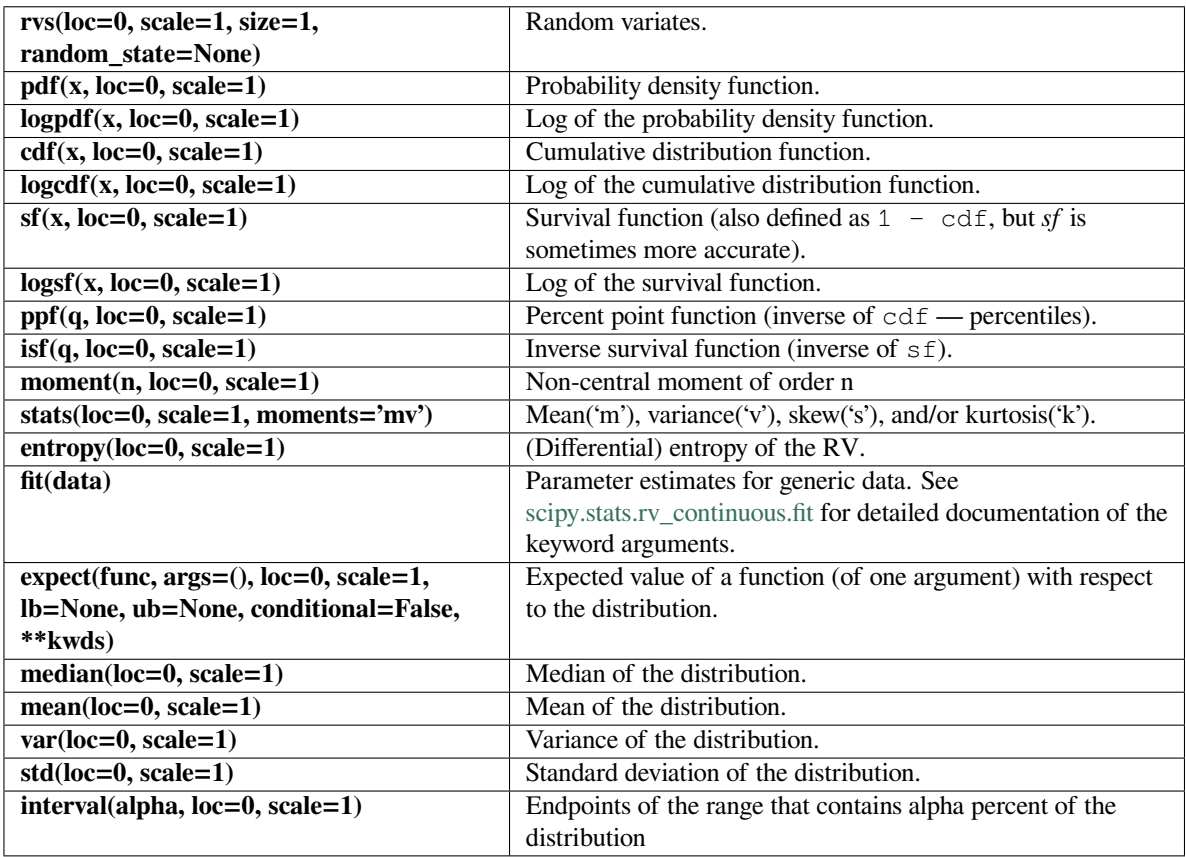

# **scipy.stats.loggamma**

<span id="page-2635-0"></span>scipy.stats.**loggamma**(*\*args*, *\*\*kwds*) **= <scipy.stats.\_continuous\_distns. loggamma\_gen object>** A log gamma continuous random variable.

As an instance of the *[rv\\_continuous](#page-2442-0)* class, *[loggamma](#page-2635-0)* object inherits from it a collection of generic methods (see below for the full list), and completes them with details specific for this particular distribution.

# **Notes**

The probability density function for *[loggamma](#page-2635-0)* is:

$$
f(x, c) = \frac{\exp(cx - \exp(x))}{\Gamma(c)}
$$

for all *x, c >* 0. Here, Γ is the gamma function (*[scipy.special.gamma](#page-2321-0)*).

*[loggamma](#page-2635-0)* takes c as a shape parameter for *c*.

The probability density above is defined in the "standardized" form. To shift and/or scale the distribution use the loc and scale parameters. Specifically, loggamma.pdf(x, c, loc, scale) is identically equivalent to loggamma.pdf(y, c) / scale with  $y = (x - loc)$  / scale.

**Examples**

```
>>> from scipy.stats import loggamma
>>> import matplotlib.pyplot as plt
>>> fig, ax = plt.subplots(1, 1)
```
Calculate a few first moments:

```
\rightarrow \rightarrow c = 0.414
>>> mean, var, skew, kurt = loggamma.stats(c, moments='mvsk')
```
Display the probability density function (pdf):

```
\Rightarrow x = np. linspace (loggamma.ppf(0.01, c),
... loggamma.ppf(0.99, c), 100)
>>> ax.plot(x, loggamma.pdf(x, c),
... 'r-', lw=5, alpha=0.6, label='loggamma pdf')
```
Alternatively, the distribution object can be called (as a function) to fix the shape, location and scale parameters. This returns a "frozen" RV object holding the given parameters fixed.

Freeze the distribution and display the frozen  $pdf:$ 

**>>>** rv = loggamma(c) **>>>** ax.plot(x, rv.pdf(x), 'k-', lw=2, label='frozen pdf')

Check accuracy of cdf and ppf:

```
>>> vals = loggamma.ppf([0.001, 0.5, 0.999], c)
>>> np.allclose([0.001, 0.5, 0.999], loggamma.cdf(vals, c))
True
```
Generate random numbers:

 $\Rightarrow$   $r = \text{loggamma} r x$ ,  $r = \text{loggamma} r x$ ,  $r = \text{$ 

```
>>> ax.hist(r, density=True, histtype='stepfilled', alpha=0.2)
>>> ax.legend(loc='best', frameon=False)
>>> plt.show()
```
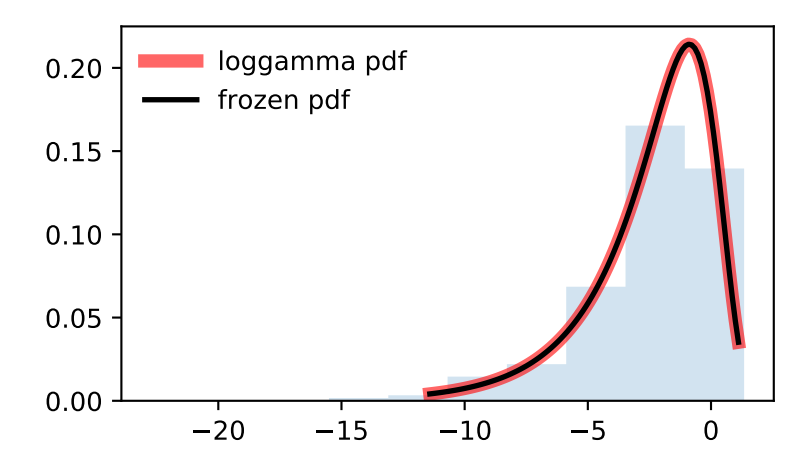

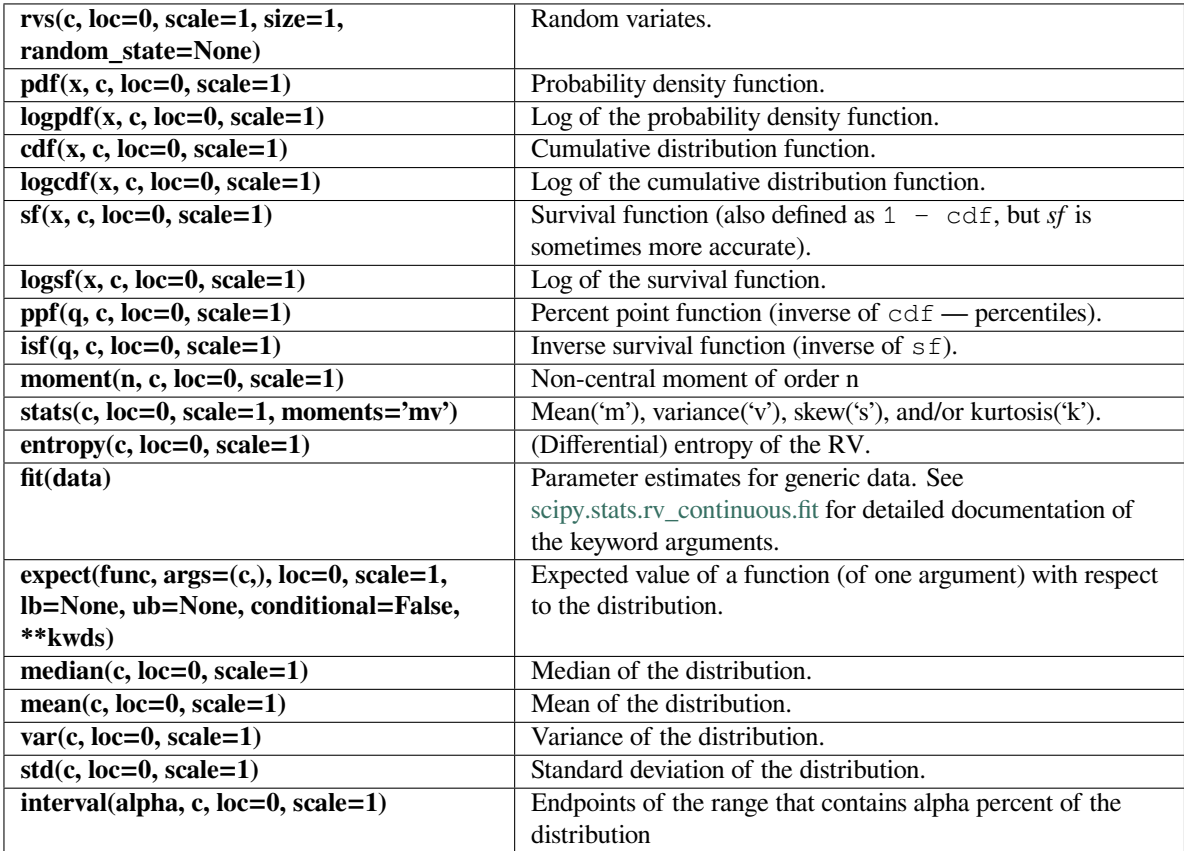

## **scipy.stats.loglaplace**

<span id="page-2638-0"></span>scipy.stats.**loglaplace**(*\*args*, *\*\*kwds*) **= <scipy.stats.\_continuous\_distns. loglaplace\_gen object>** A log-Laplace continuous random variable.

As an instance of the *[rv\\_continuous](#page-2442-0)* class, *[loglaplace](#page-2638-0)* object inherits from it a collection of generic methods (see below for the full list), and completes them with details specific for this particular distribution.

## **Notes**

The probability density function for *[loglaplace](#page-2638-0)* is:

$$
f(x, c) = \begin{cases} \frac{c}{2}x^{c-1} & \text{for } 0 < x < 1\\ \frac{c}{2}x^{-c-1} & \text{for } x \ge 1 \end{cases}
$$

for  $c > 0$ .

*[loglaplace](#page-2638-0)* takes c as a shape parameter for *c*.

The probability density above is defined in the "standardized" form. To shift and/or scale the distribution use the loc and scale parameters. Specifically, loglaplace.pdf(x, c, loc, scale) is identically equivalent to loglaplace.pdf(y, c) / scale with  $y = (x - loc)$  / scale.

## **References**

T.J. Kozubowski and K. Podgorski, "A log-Laplace growth rate model", The Mathematical Scientist, vol. 28, pp. 49-60, 2003.

## **Examples**

```
>>> from scipy.stats import loglaplace
>>> import matplotlib.pyplot as plt
>>> fig, ax = plt.subplots(1, 1)
```
Calculate a few first moments:

```
\Rightarrow \ge \ge = 3.25
>>> mean, var, skew, kurt = loglaplace.stats(c, moments='mvsk')
```
Display the probability density function (pdf):

```
>>> x = np.linspace(loglaplace.ppf(0.01, c),
... loglaplace.ppf(0.99, c), 100)
>>> ax.plot(x, loglaplace.pdf(x, c),
... 'r-', lw=5, alpha=0.6, label='loglaplace pdf')
```
Alternatively, the distribution object can be called (as a function) to fix the shape, location and scale parameters. This returns a "frozen" RV object holding the given parameters fixed.

Freeze the distribution and display the frozen  $pdf:$ 

```
>>> rv = loglaplace(c)
>>> ax.plot(x, rv.pdf(x), 'k-', lw=2, label='frozen pdf')
```
Check accuracy of cdf and ppf:

```
>>> vals = loglaplace.ppf([0.001, 0.5, 0.999], c)
>>> np.allclose([0.001, 0.5, 0.999], loglaplace.cdf(vals, c))
True
```
Generate random numbers:

```
>>> r = loglaplace.rvs(c, size=1000)
```

```
>>> ax.hist(r, density=True, histtype='stepfilled', alpha=0.2)
>>> ax.legend(loc='best', frameon=False)
>>> plt.show()
```
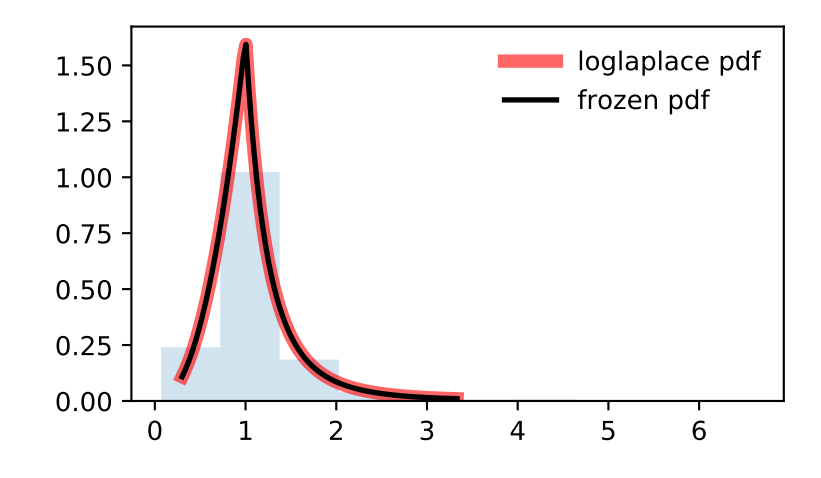

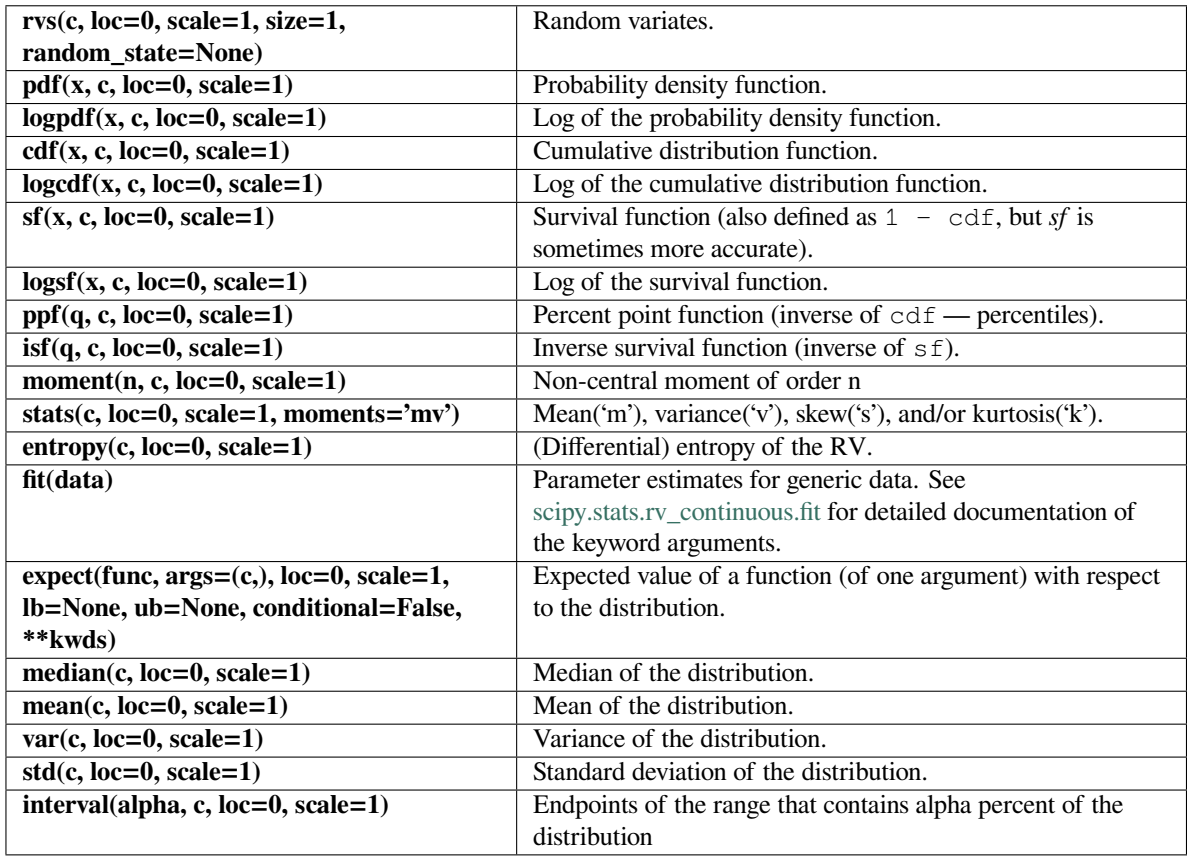

# **scipy.stats.lognorm**

<span id="page-2640-0"></span>scipy.stats.**lognorm**(*\*args*, *\*\*kwds*) **= <scipy.stats.\_continuous\_distns. lognorm\_gen object>** A lognormal continuous random variable.

As an instance of the *[rv\\_continuous](#page-2442-0)* class, *[lognorm](#page-2640-0)* object inherits from it a collection of generic methods (see below for the full list), and completes them with details specific for this particular distribution.

## **Notes**

The probability density function for *[lognorm](#page-2640-0)* is:

$$
f(x,s) = \frac{1}{sx\sqrt{2\pi}} \exp\left(-\frac{\log^2(x)}{2s^2}\right)
$$

for  $x > 0$ ,  $s > 0$ .

*[lognorm](#page-2640-0)* takes s as a shape parameter for *s*.

The probability density above is defined in the "standardized" form. To shift and/or scale the distribution use the loc and scale parameters. Specifically, lognorm.pdf(x, s, loc, scale) is identically equivalent to lognorm.pdf(y, s) / scale with  $y = (x - loc)$  / scale.

A common parametrization for a lognormal random variable Y is in terms of the mean, mu, and standard deviation, sigma, of the unique normally distributed random variable X such that  $exp(X) = Y$ . This parametrization corresponds to setting  $s = s$ igma and  $s$ cale  $= \exp(mu)$ .

# **Examples**

```
>>> from scipy.stats import lognorm
>>> import matplotlib.pyplot as plt
\rightarrow fig, ax = plt.subplots(1, 1)
```
Calculate a few first moments:

```
\Rightarrow s = 0.954>>> mean, var, skew, kurt = lognorm.stats(s, moments='mvsk')
```
Display the probability density function (pdf):

```
>>> x = np.linspace(lognorm.ppf(0.01, s),
... lognorm.ppf(0.99, s), 100)
>>> ax.plot(x, lognorm.pdf(x, s),
          ... 'r-', lw=5, alpha=0.6, label='lognorm pdf')
```
Alternatively, the distribution object can be called (as a function) to fix the shape, location and scale parameters. This returns a "frozen" RV object holding the given parameters fixed.

Freeze the distribution and display the frozen  $pdf:$ 

```
>>> rv = lognorm(s)
>>> ax.plot(x, rv.pdf(x), 'k-', lw=2, label='frozen pdf')
```
Check accuracy of cdf and ppf:

```
>>> vals = lognorm.ppf([0.001, 0.5, 0.999], s)
>>> np.allclose([0.001, 0.5, 0.999], lognorm.cdf(vals, s))
True
```
Generate random numbers:

**>>>** r = lognorm.rvs(s, size=1000)

```
>>> ax.hist(r, density=True, histtype='stepfilled', alpha=0.2)
>>> ax.legend(loc='best', frameon=False)
>>> plt.show()
```
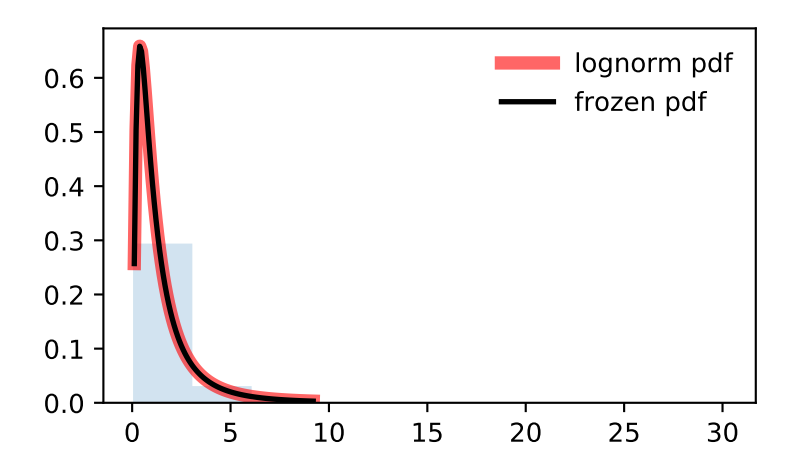

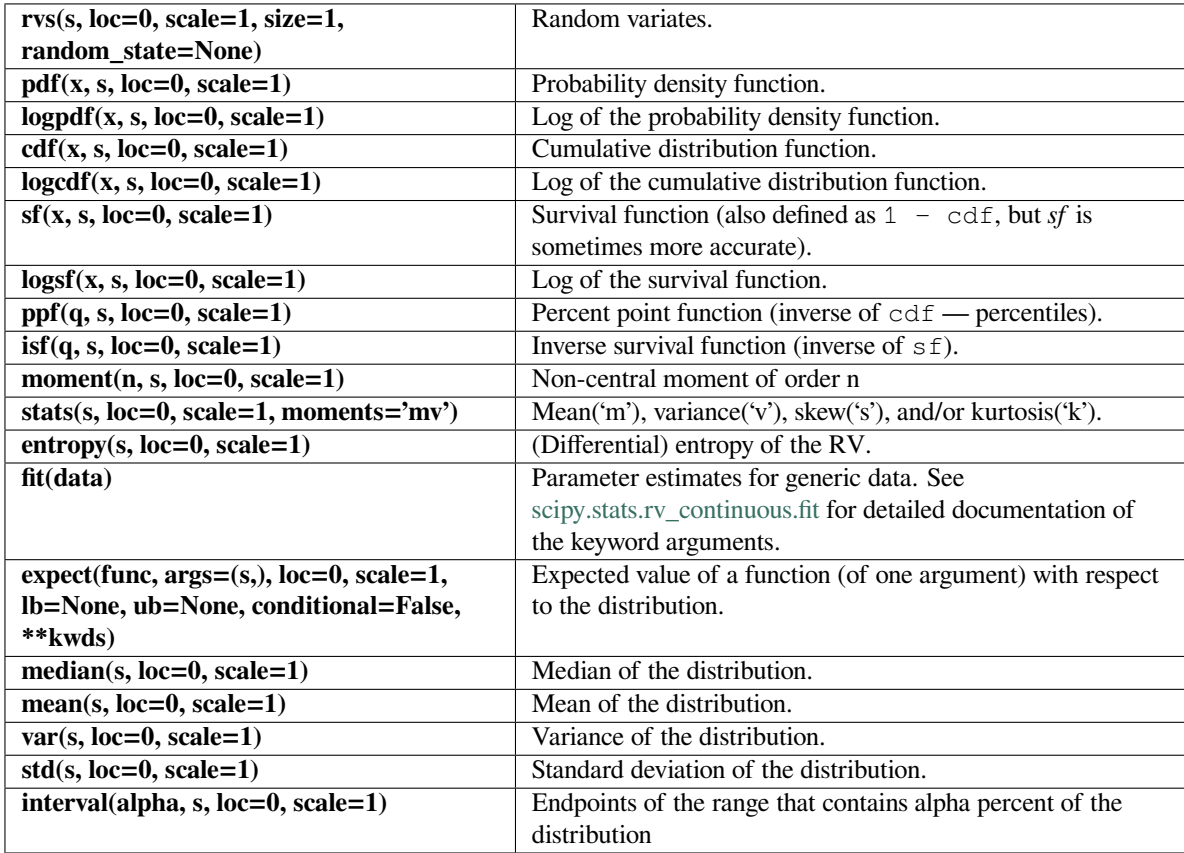

## **scipy.stats.loguniform**

<span id="page-2643-0"></span>scipy.stats.**loguniform**(*\*args*, *\*\*kwds*) **= <scipy.stats.\_continuous\_distns. reciprocal\_gen object>**

A loguniform or reciprocal continuous random variable.

As an instance of the *[rv\\_continuous](#page-2442-0)* class, *[loguniform](#page-2643-0)* object inherits from it a collection of generic methods (see below for the full list), and completes them with details specific for this particular distribution.

#### **Notes**

The probability density function for this class is:

$$
f(x, a, b) = \frac{1}{x \log(b/a)}
$$

for  $a \leq x \leq b$ ,  $b > a > 0$ . This class takes a and b as shape parameters. The probability density above is defined in the "standardized" form. To shift and/or scale the distribution use the loc and scale parameters. Specifically, loguniform.pdf(x, a, b, loc, scale) is identically equivalent to loguniform.pdf(y, a, b) / scale with  $y = (x - loc)$  / scale.

### **Examples**

```
>>> from scipy.stats import loguniform
>>> import matplotlib.pyplot as plt
\Rightarrow fig, ax = plt.subplots(1, 1)
```
Calculate a few first moments:

```
\rightarrow \rightarrow a, b = 0.01, 1
>>> mean, var, skew, kurt = loguniform.stats(a, b, moments='mvsk')
```
Display the probability density function (pdf):

```
>>> x = np.linspace(loguniform.ppf(0.01, a, b),
... loguniform.ppf(0.99, a, b), 100)
>>> ax.plot(x, loguniform.pdf(x, a, b),
... 'r-', lw=5, alpha=0.6, label='loguniform pdf')
```
Alternatively, the distribution object can be called (as a function) to fix the shape, location and scale parameters. This returns a "frozen" RV object holding the given parameters fixed.

Freeze the distribution and display the frozen  $pdf:$ 

```
>>> rv = loguniform(a, b)
>>> ax.plot(x, rv.pdf(x), 'k-', lw=2, label='frozen pdf')
```
Check accuracy of cdf and ppf:

```
>>> vals = loguniform.ppf([0.001, 0.5, 0.999], a, b)
>>> np.allclose([0.001, 0.5, 0.999], loguniform.cdf(vals, a, b))
True
```
Generate random numbers:

```
>>> r = loguniform.rvs(a, b, size=1000)
```
And compare the histogram:

```
>>> ax.hist(r, density=True, histtype='stepfilled', alpha=0.2)
>>> ax.legend(loc='best', frameon=False)
>>> plt.show()
```
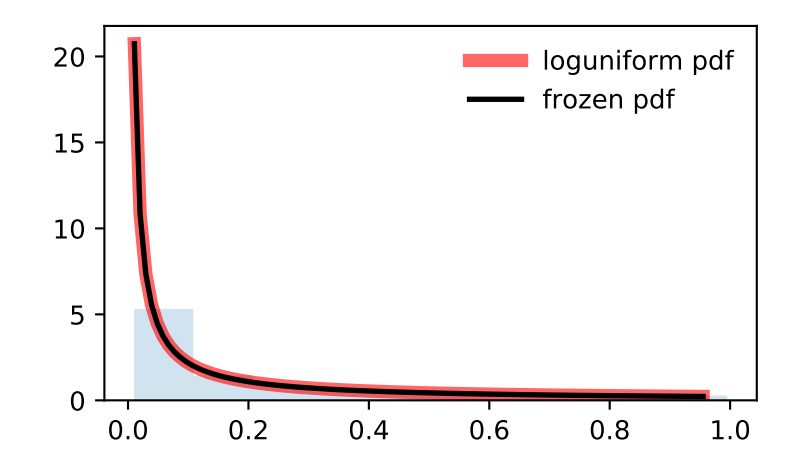

This doesn't show the equal probability of  $0.01$ ,  $0.1$  and 1. This is best when the x-axis is log-scaled:

```
>>> import numpy as np
>>> fig, ax = plt.subplots(1, 1)
>>> ax.hist(np.log10(r))
>>> ax.set_ylabel("Frequency")
>>> ax.set_xlabel("Value of random variable")
>>> ax.xaxis.set_major_locator(plt.FixedLocator([-2, -1, 0]))
>>> ticks = ["$10^{{ {} }}$".format(i) for i in [-2, -1, 0]]
>>> ax.set_xticklabels(ticks)
>>> plt.show()
```
This random variable will be log-uniform regardless of the base chosen for a and b. Let's specify with base 2 instead:

**>>>** rvs = loguniform(2\*\*-2, 2\*\*0).rvs(size=1000)

Values of  $1/4$ ,  $1/2$  and 1 are equally likely with this random variable. Here's the histogram:

```
>>> fig, ax = plt.subplots(1, 1)
>>> ax.hist(np.log2(rvs))
>>> ax.set_ylabel("Frequency")
>>> ax.set_xlabel("Value of random variable")
>>> ax.xaxis.set_major_locator(plt.FixedLocator([-2, -1, 0]))
>>> ticks = ["$2^{{ {} }}$".format(i) for i in [-2, -1, 0]]
>>> ax.set_xticklabels(ticks)
>>> plt.show()
```
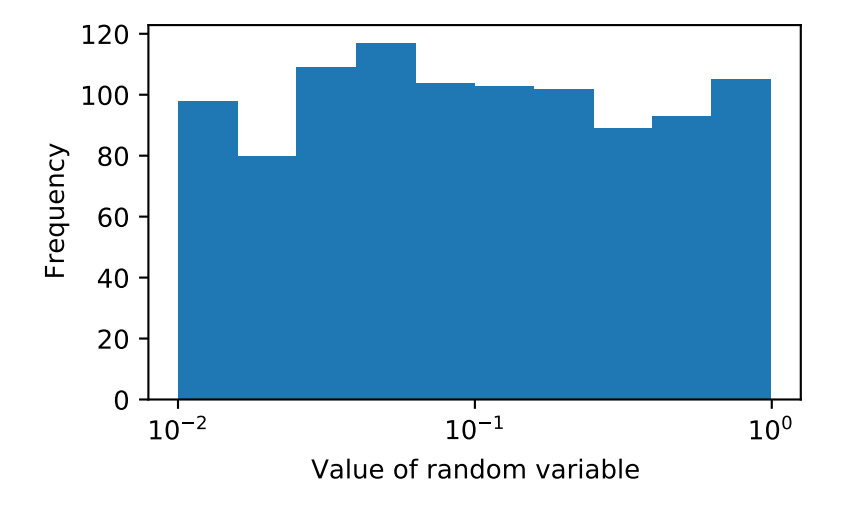

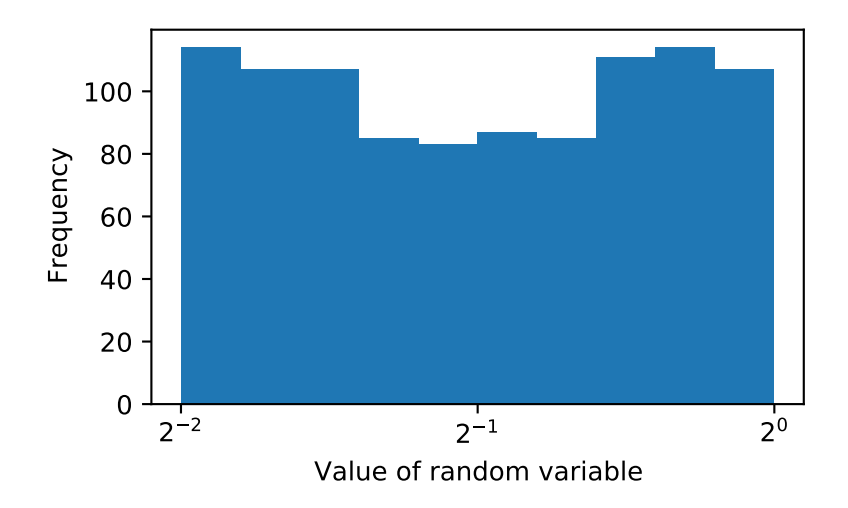

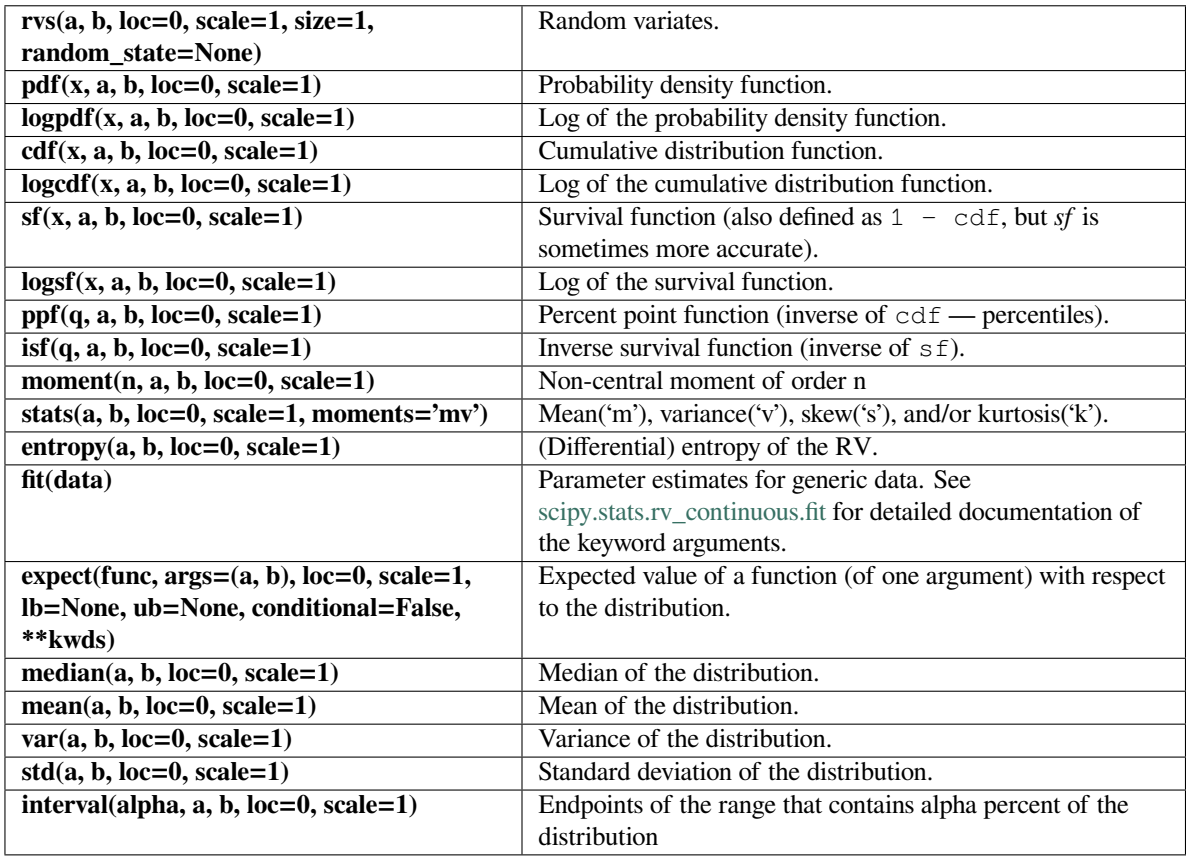

## **scipy.stats.lomax**

<span id="page-2646-0"></span>scipy.stats.**lomax**(*\*args*, *\*\*kwds*) **= <scipy.stats.\_continuous\_distns.lomax\_gen object>**

A Lomax (Pareto of the second kind) continuous random variable.

As an instance of the *[rv\\_continuous](#page-2442-0)* class, *[lomax](#page-2646-0)* object inherits from it a collection of generic methods (see below for the full list), and completes them with details specific for this particular distribution.

# **Notes**

The probability density function for *[lomax](#page-2646-0)* is:

$$
f(x, c) = \frac{c}{(1+x)^{c+1}}
$$

for  $x \geq 0, c > 0$ .

*[lomax](#page-2646-0)* takes c as a shape parameter for *c*.

*[lomax](#page-2646-0)* is a special case of *[pareto](#page-2672-0)* with loc=-1.0.

The probability density above is defined in the "standardized" form. To shift and/or scale the distribution use the loc and scale parameters. Specifically,  $lomax.pdf(x, c, loc, scale)$  is identically equivalent to lomax.pdf(y, c) / scale with  $y = (x - loc)$  / scale.

**Examples**

```
>>> from scipy.stats import lomax
>>> import matplotlib.pyplot as plt
>>> fig, ax = plt.subplots(1, 1)
```
Calculate a few first moments:

```
\Rightarrow \ge \le = 1.88
>>> mean, var, skew, kurt = lomax.stats(c, moments='mvsk')
```
Display the probability density function (pdf):

```
\Rightarrow x = npu. Linspace (lomax.ppf(0.01, c),
... lomax.ppf(0.99, c), 100)
>>> ax.plot(x, lomax.pdf(x, c),
... 'r^{-1}, lw=5, alpha=0.6, label='lomax pdf')
```
Alternatively, the distribution object can be called (as a function) to fix the shape, location and scale parameters. This returns a "frozen" RV object holding the given parameters fixed.

Freeze the distribution and display the frozen  $pdf:$ 

**>>>** rv = lomax(c) **>>>** ax.plot(x, rv.pdf(x), 'k-', lw=2, label='frozen pdf')

Check accuracy of cdf and ppf:

```
>>> vals = lomax.ppf([0.001, 0.5, 0.999], c)
>>> np.allclose([0.001, 0.5, 0.999], lomax.cdf(vals, c))
True
```
Generate random numbers:

 $\Rightarrow$   $r =$  lomax.rvs(c, size=1000)

```
>>> ax.hist(r, density=True, histtype='stepfilled', alpha=0.2)
>>> ax.legend(loc='best', frameon=False)
>>> plt.show()
```
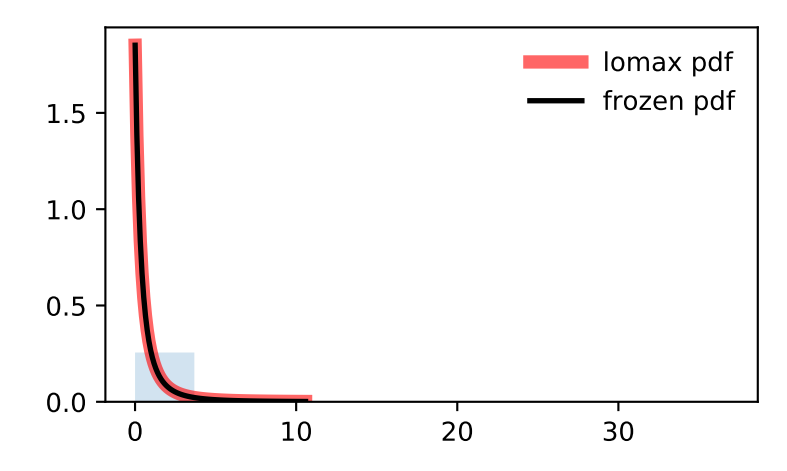

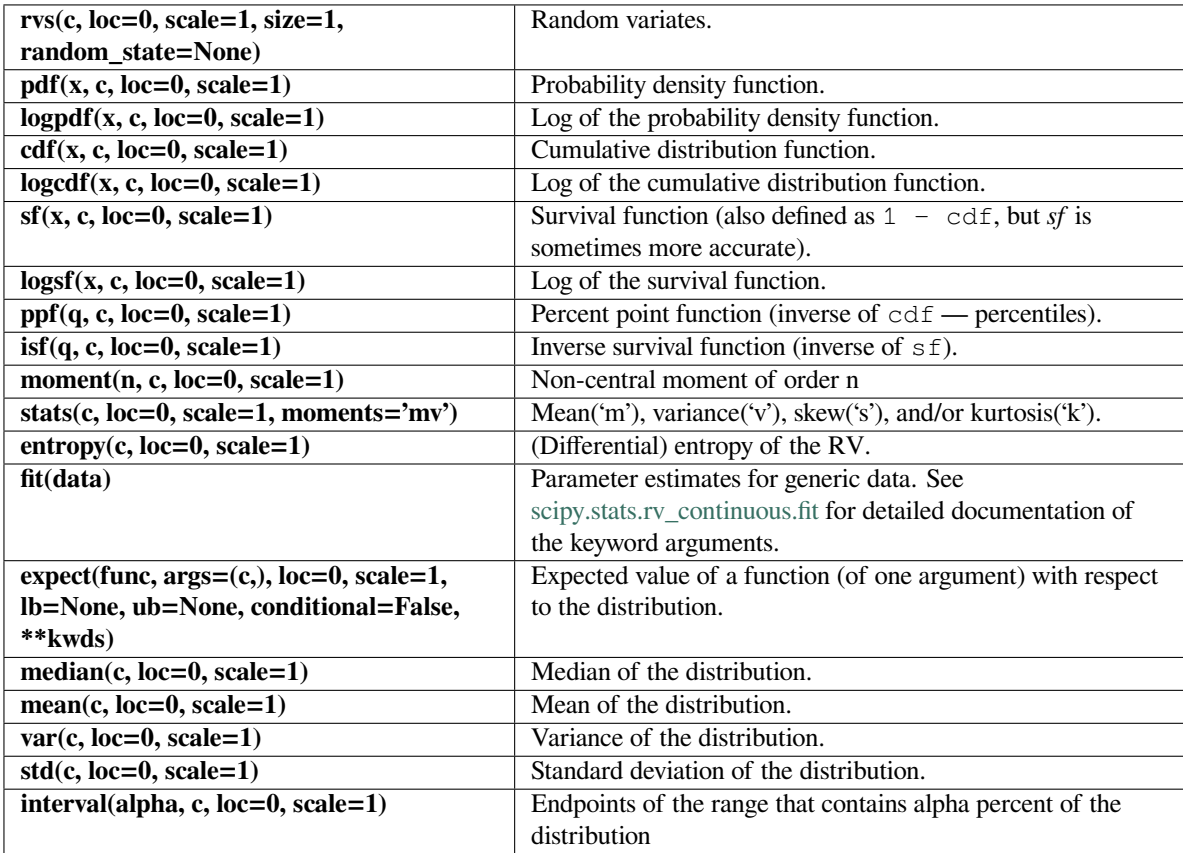

#### **scipy.stats.maxwell**

<span id="page-2649-0"></span>scipy.stats.**maxwell**(*\*args*, *\*\*kwds*) **= <scipy.stats.\_continuous\_distns. maxwell\_gen object>** A Maxwell continuous random variable.

As an instance of the *[rv\\_continuous](#page-2442-0)* class, *[maxwell](#page-2649-0)* object inherits from it a collection of generic methods (see below for the full list), and completes them with details specific for this particular distribution.

#### **Notes**

A special case of a *[chi](#page-2505-0)* distribution, with  $df=3$ ,  $loc=0.0$ , and given scale = a, where a is the parameter used in the Mathworld description [\[1](#page-3001-3)].

The probability density function for *[maxwell](#page-2649-0)* is:

$$
f(x) = \sqrt{2/\pi}x^2 \exp(-x^2/2)
$$

for  $x >= 0$ .

The probability density above is defined in the "standardized" form. To shift and/or scale the distribution use the loc and scale parameters. Specifically, maxwell.pdf(x, loc, scale) is identically equivalent to maxwell.pdf(y) / scale with  $y = (x - loc)$  / scale.

# **References**

 $[1]$  $[1]$ 

#### **Examples**

```
>>> from scipy.stats import maxwell
>>> import matplotlib.pyplot as plt
\Rightarrow fig, ax = plt.subplots(1, 1)
```
Calculate a few first moments:

```
>>> mean, var, skew, kurt = maxwell.stats(moments='mvsk')
```
Display the probability density function  $(\text{pdf})$ :

```
>>> x = np.linspace(maxwell.ppf(0.01),
... maxwell.ppf(0.99), 100)
>>> ax.plot(x, maxwell.pdf(x),
... \cdots 'r-', lw=5, alpha=0.6, label='maxwell pdf')
```
Alternatively, the distribution object can be called (as a function) to fix the shape, location and scale parameters. This returns a "frozen" RV object holding the given parameters fixed.

Freeze the distribution and display the frozen  $pdf:$ 

```
>>> rv = maxwell()
>>> ax.plot(x, rv.pdf(x), 'k-', lw=2, label='frozen pdf')
```
Check accuracy of cdf and ppf:

```
>>> vals = maxwell.ppf([0.001, 0.5, 0.999])
>>> np.allclose([0.001, 0.5, 0.999], maxwell.cdf(vals))
True
```
Generate random numbers:

**>>>** r = maxwell.rvs(size=1000)

```
>>> ax.hist(r, density=True, histtype='stepfilled', alpha=0.2)
>>> ax.legend(loc='best', frameon=False)
>>> plt.show()
```
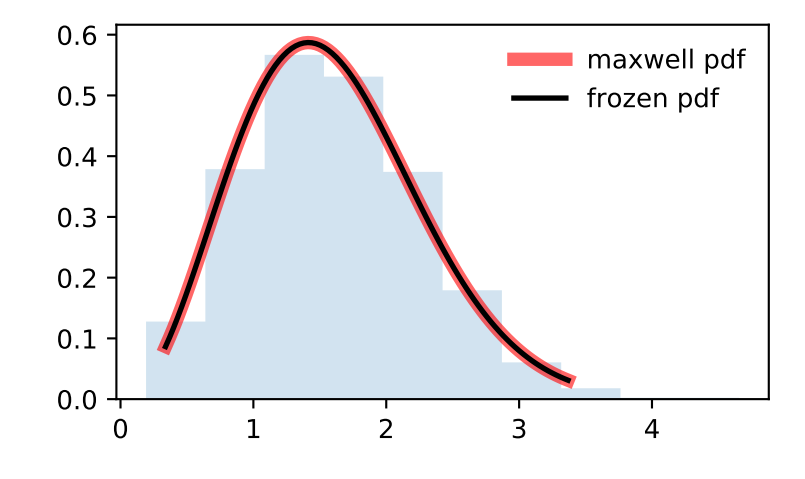

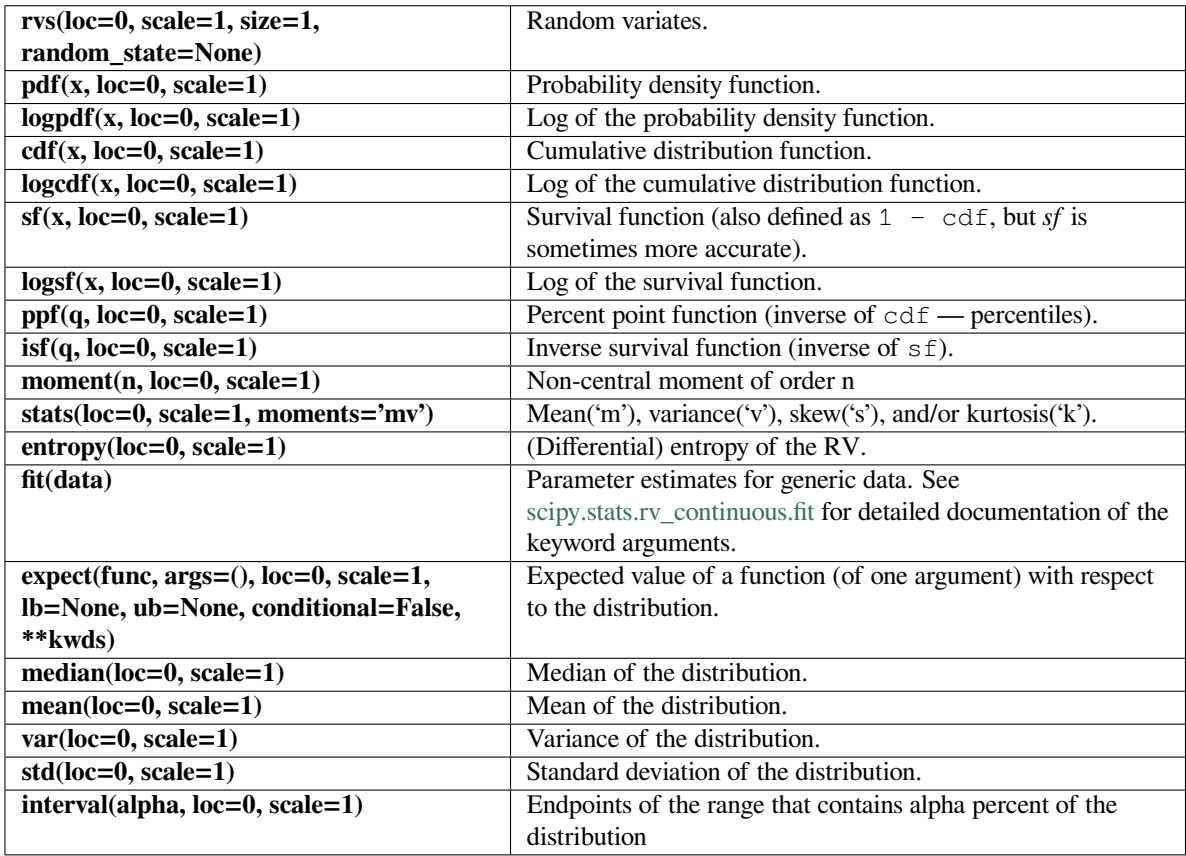

# **scipy.stats.mielke**

# <span id="page-2651-0"></span>scipy.stats.**mielke**(*\*args*, *\*\*kwds*) **= <scipy.stats.\_continuous\_distns.mielke\_gen object>**

A Mielke Beta-Kappa / Dagum continuous random variable.

As an instance of the *[rv\\_continuous](#page-2442-0)* class, *[mielke](#page-2651-0)* object inherits from it a collection of generic methods (see below for the full list), and completes them with details specific for this particular distribution.

# **Notes**

The probability density function for *[mielke](#page-2651-0)* is:

$$
f(x,k,s) = \frac{kx^{k-1}}{(1+x^s)^{1+k/s}}
$$

for  $x > 0$  and  $k, s > 0$ . The distribution is sometimes called Dagum distribution ([\[2](#page-3001-4)]). It was already defined in [\[3](#page-3001-5)], called a Burr Type III distribution ( $burn$  with parameters  $c = s$  and  $d = k / s$ ).

*[mielke](#page-2651-0)* takes k and s as shape parameters.

The probability density above is defined in the "standardized" form. To shift and/or scale the distribution use the loc and scale parameters. Specifically, mielke.pdf(x, k, s, loc, scale) is identically equivalent to mielke.pdf(y, k, s) / scale with  $y = (x - loc)$  / scale.

## **References**

[\[1](#page-3001-6)],[[2\]](#page-3001-4), [\[3](#page-3001-5)]

**Examples**

```
>>> from scipy.stats import mielke
>>> import matplotlib.pyplot as plt
\Rightarrow fig, ax = plt.subplots(1, 1)
```
Calculate a few first moments:

```
\Rightarrow k, s = 10.4, 4.6
>>> mean, var, skew, kurt = mielke.stats(k, s, moments='mvsk')
```
Display the probability density function (pdf):

```
>>> x = np.linspace(mielke.ppf(0.01, k, s),
... mielke.ppf(0.99, k, s), 100)
>>> ax.plot(x, mielke.pdf(x, k, s),
... 'r-', lw=5, alpha=0.6, label='mielke pdf')
```
Alternatively, the distribution object can be called (as a function) to fix the shape, location and scale parameters. This returns a "frozen" RV object holding the given parameters fixed.

Freeze the distribution and display the frozen  $pdf:$ 

```
>>> rv = mielke(k, s)
>>> ax.plot(x, rv.pdf(x), 'k-', lw=2, label='frozen pdf')
```
Check accuracy of cdf and ppf:

```
>>> vals = mielke.ppf([0.001, 0.5, 0.999], k, s)
>>> np.allclose([0.001, 0.5, 0.999], mielke.cdf(vals, k, s))
True
```
Generate random numbers:

 $\Rightarrow$   $r =$  mielke.rvs(k, s, size=1000)

```
>>> ax.hist(r, density=True, histtype='stepfilled', alpha=0.2)
>>> ax.legend(loc='best', frameon=False)
>>> plt.show()
```
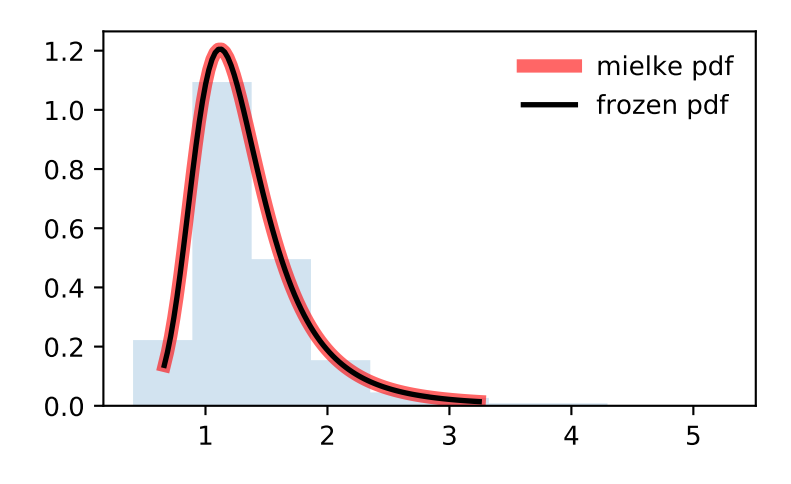

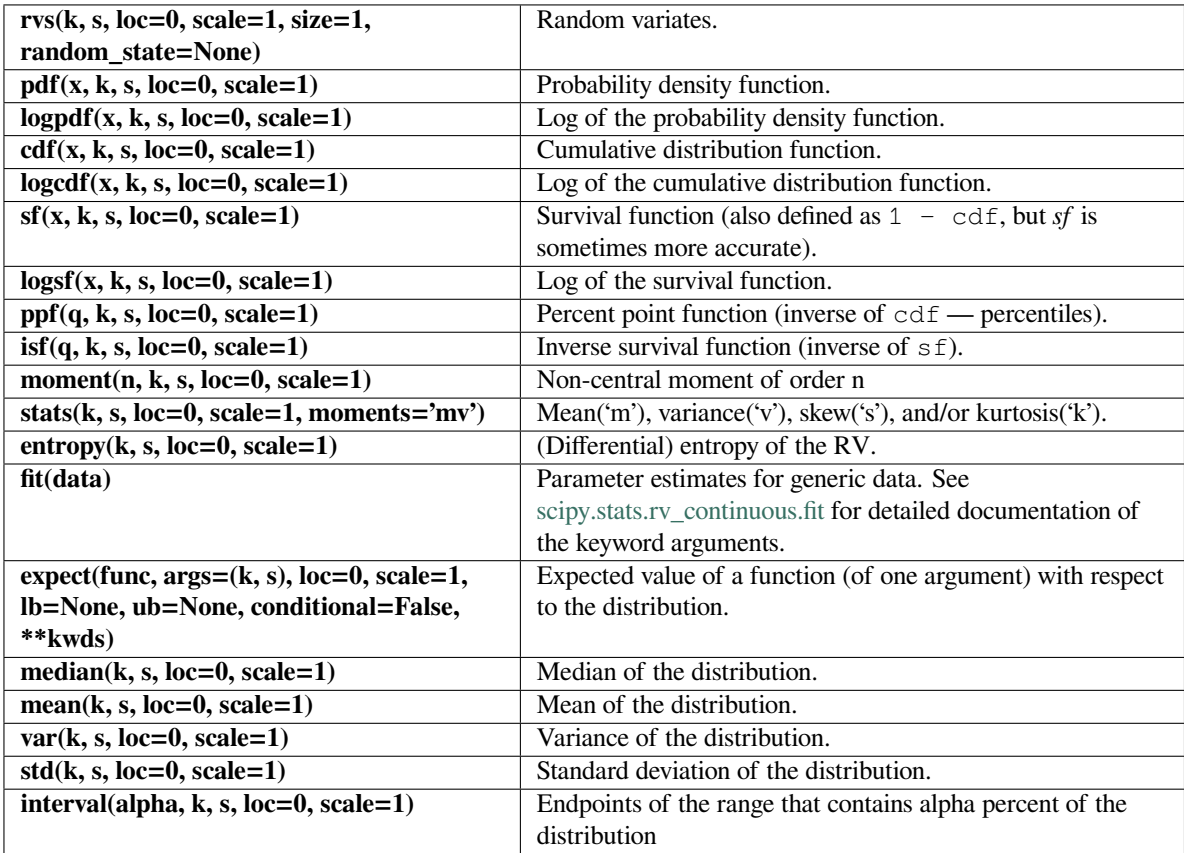

## **scipy.stats.moyal**

```
scipy.stats.moyal(*args, **kwds) = <scipy.stats._continuous_distns.moyal_gen
                  object>
```
A Moyal continuous random variable.

As an instance of the *[rv\\_continuous](#page-2442-0)* class, *[moyal](#page-2654-0)* object inherits from it a collection of generic methods (see below for the full list), and completes them with details specific for this particular distribution.

## **Notes**

The probability density function for *[moyal](#page-2654-0)* is:

$$
f(x) = \exp(-(x + \exp(-x))/2)/\sqrt{2\pi}
$$

for a real number *x*.

The probability density above is defined in the "standardized" form. To shift and/or scale the distribution use the loc and scale parameters. Specifically, moyal.pdf(x, loc, scale) is identically equivalent to moyal.pdf(y) / scale with  $y = (x - loc)$  / scale.

This distribution has utility in high-energy physics and radiation detection. It describes the energy loss of a charged relativistic particle due to ionization of the medium[[1\]](#page-3001-7). It also provides an approximation for the Landau distribution. For an in depth description see[[2\]](#page-3001-8). For additional description, see[[3\]](#page-3001-9).

## **References**

New in version 1.1.0.

[\[1](#page-3001-7)],[[2\]](#page-3001-8), [\[3](#page-3001-9)]

#### **Examples**

```
>>> from scipy.stats import moyal
>>> import matplotlib.pyplot as plt
\Rightarrow fig, ax = plt.subplots(1, 1)
```
Calculate a few first moments:

```
>>> mean, var, skew, kurt = moyal.stats(moments='mvsk')
```
Display the probability density function  $(\text{pdf})$ :

```
>>> x = np.linspace(moyal.ppf(0.01),
... moyal.ppf(0.99), 100)
>>> ax.plot(x, moyal.pdf(x),
... 'r-', lw=5, alpha=0.6, label='moyal pdf')
```
Alternatively, the distribution object can be called (as a function) to fix the shape, location and scale parameters. This returns a "frozen" RV object holding the given parameters fixed.

Freeze the distribution and display the frozen  $pdf:$ 

```
>>> rv = moyal()
>>> ax.plot(x, rv.pdf(x), 'k-', lw=2, label='frozen pdf')
```
Check accuracy of cdf and ppf:

```
>>> vals = moyal.ppf([0.001, 0.5, 0.999])
>>> np.allclose([0.001, 0.5, 0.999], moyal.cdf(vals))
True
```
Generate random numbers:

**>>>** r = moyal.rvs(size=1000)

```
>>> ax.hist(r, density=True, histtype='stepfilled', alpha=0.2)
>>> ax.legend(loc='best', frameon=False)
>>> plt.show()
```
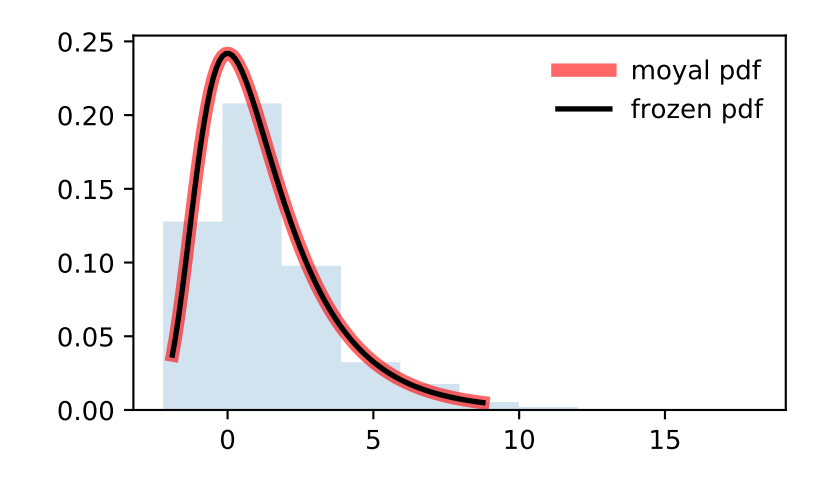

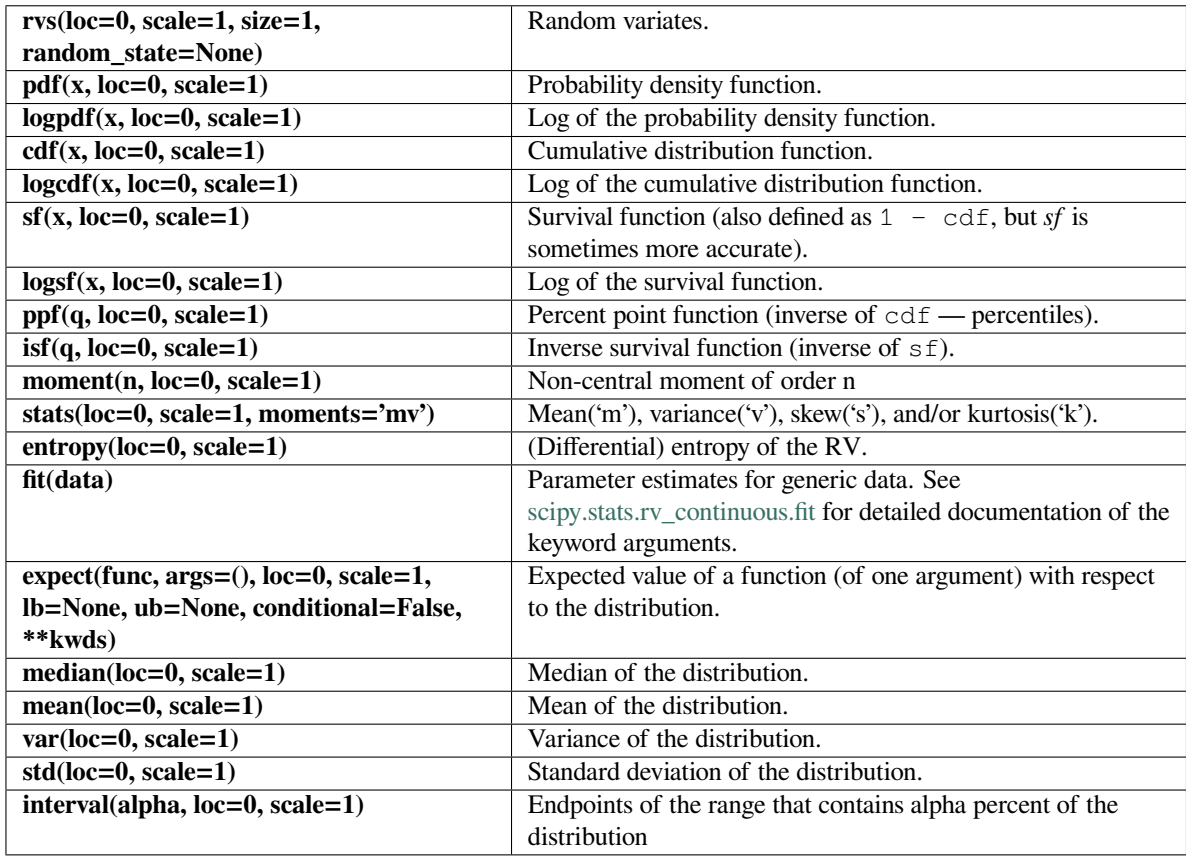

# **scipy.stats.nakagami**

<span id="page-2656-0"></span>scipy.stats.**nakagami**(*\*args*, *\*\*kwds*) **= <scipy.stats.\_continuous\_distns. nakagami\_gen object>** A Nakagami continuous random variable.

As an instance of the *[rv\\_continuous](#page-2442-0)* class, *[nakagami](#page-2656-0)* object inherits from it a collection of generic methods (see below for the full list), and completes them with details specific for this particular distribution.

# **Notes**

The probability density function for *[nakagami](#page-2656-0)* is:

$$
f(x,\nu) = \frac{2\nu^{\nu}}{\Gamma(\nu)} x^{2\nu - 1} \exp(-\nu x^2)
$$

for  $x >= 0, \nu > 0$ .

*[nakagami](#page-2656-0)* takes nu as a shape parameter for *ν*.

The probability density above is defined in the "standardized" form. To shift and/or scale the distribution use the loc and scale parameters. Specifically, nakagami.pdf(x, nu, loc, scale) is identically equivalent to nakagami.pdf(y, nu) / scale with  $y = (x - loc)$  / scale.

**Examples**

```
>>> from scipy.stats import nakagami
>>> import matplotlib.pyplot as plt
>>> fig, ax = plt.subplots(1, 1)
```
Calculate a few first moments:

```
>>> nu = 4.97
>>> mean, var, skew, kurt = nakagami.stats(nu, moments='mvsk')
```
Display the probability density function (pdf):

```
>>> x = np.linspace(nakagami.ppf(0.01, nu),
... nakagami.ppf(0.99, nu), 100)
>>> ax.plot(x, nakagami.pdf(x, nu),
... 'r-', lw=5, alpha=0.6, label='nakagami pdf')
```
Alternatively, the distribution object can be called (as a function) to fix the shape, location and scale parameters. This returns a "frozen" RV object holding the given parameters fixed.

Freeze the distribution and display the frozen  $pdf:$ 

```
>>> rv = nakagami(nu)
>>> ax.plot(x, rv.pdf(x), 'k-', lw=2, label='frozen pdf')
```
Check accuracy of cdf and ppf:

```
>>> vals = nakagami.ppf([0.001, 0.5, 0.999], nu)
>>> np.allclose([0.001, 0.5, 0.999], nakagami.cdf(vals, nu))
True
```
Generate random numbers:

```
>>> r = nakagami.rvs(nu, size=1000)
```

```
>>> ax.hist(r, density=True, histtype='stepfilled', alpha=0.2)
>>> ax.legend(loc='best', frameon=False)
>>> plt.show()
```
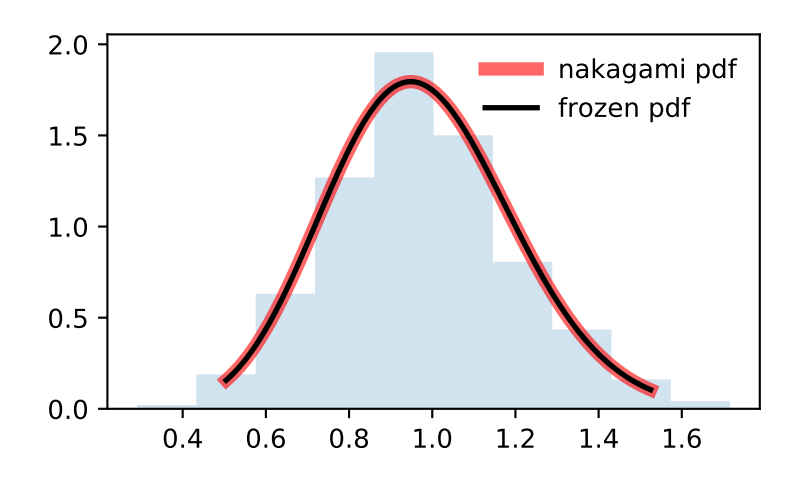

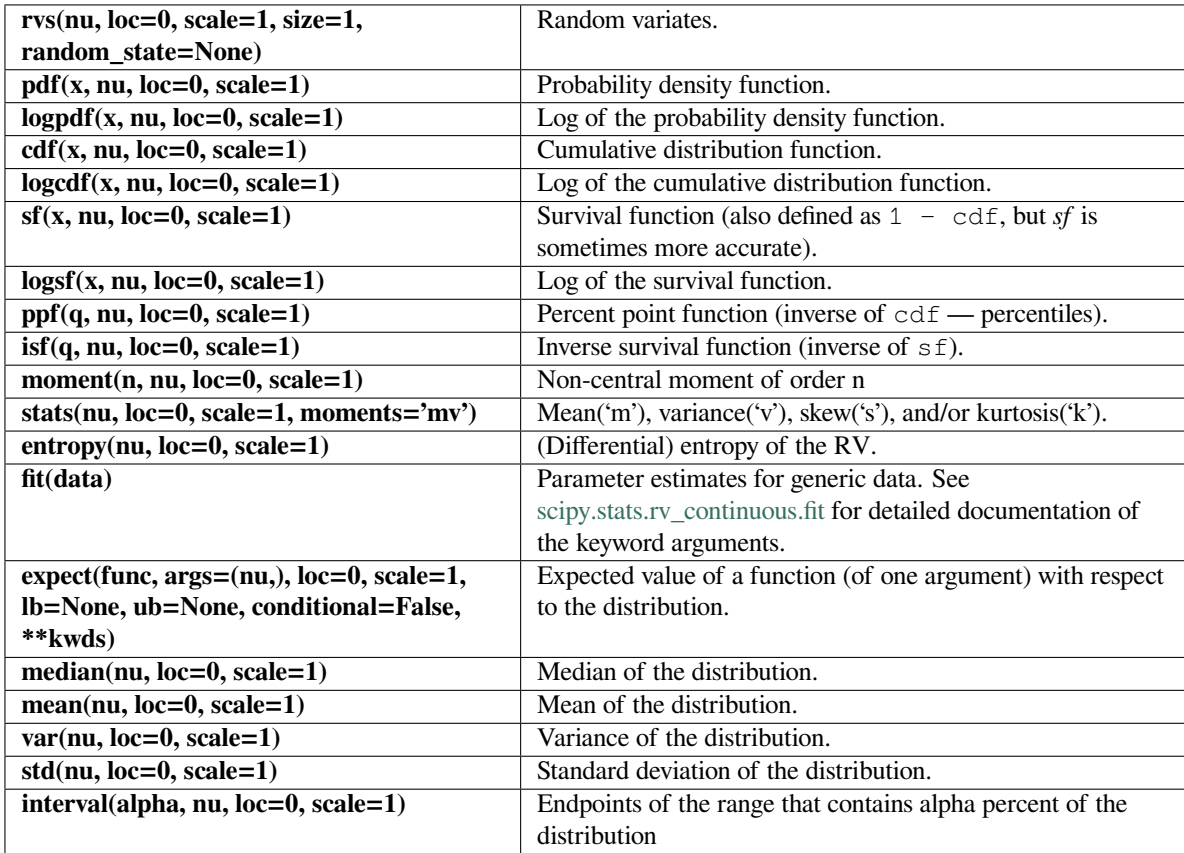

## **scipy.stats.ncx2**

<span id="page-2659-0"></span>scipy.stats.**ncx2**(*\*args*, *\*\*kwds*) **= <scipy.stats.\_continuous\_distns.ncx2\_gen object>**

A non-central chi-squared continuous random variable.

As an instance of the *[rv\\_continuous](#page-2442-0)* class, *[ncx2](#page-2659-0)* object inherits from it a collection of generic methods (see below for the full list), and completes them with details specific for this particular distribution.

#### **Notes**

The probability density function for *[ncx2](#page-2659-0)* is:

$$
f(x,k,\lambda)=\frac{1}{2}\exp(-(\lambda+x)/2)(x/\lambda)^{(k-2)/4}I_{(k-2)/2}(\sqrt{\lambda x})
$$

for  $x \ge 0$  and  $k, \lambda > 0$ . *k* specifies the degrees of freedom (denoted df in the implementation) and  $\lambda$  is the non-centrality parameter (denoted nc in the implementation).  $I_\nu$  denotes the modified Bessel function of first order of degree *ν* (*[scipy.special.iv](#page-2240-0)*).

*[ncx2](#page-2659-0)* takes df and nc as shape parameters.

The probability density above is defined in the "standardized" form. To shift and/or scale the distribution use the loc and scale parameters. Specifically,  $ncx2.$  pdf(x, df, nc, loc, scale) is identically equivalent to ncx2.pdf(y, df, nc) / scale with  $y = (x - loc)$  / scale.

## **Examples**

```
>>> from scipy.stats import ncx2
>>> import matplotlib.pyplot as plt
>>> fig, ax = plt.subplots(1, 1)
```
Calculate a few first moments:

```
>>> df, nc = 21, 1.06
>>> mean, var, skew, kurt = ncx2.stats(df, nc, moments='mvsk')
```
Display the probability density function  $(\text{pdf})$ :

```
\Rightarrow x = np. linspace (ncx2.ppf(0.01, df, nc),
... ncx2.ppf(0.99, df, nc), 100)
>>> ax.plot(x, ncx2.pdf(x, df, nc),
... 'r-', lw=5, alpha=0.6, label='ncx2 pdf')
```
Alternatively, the distribution object can be called (as a function) to fix the shape, location and scale parameters. This returns a "frozen" RV object holding the given parameters fixed.

Freeze the distribution and display the frozen  $pdf:$ 

```
>>> rv = ncx2(df, nc)
>>> ax.plot(x, rv.pdf(x), 'k-', lw=2, label='frozen pdf')
```
Check accuracy of cdf and ppf:

```
>>> vals = ncx2.ppf([0.001, 0.5, 0.999], df, nc)
>>> np.allclose([0.001, 0.5, 0.999], ncx2.cdf(vals, df, nc))
True
```
Generate random numbers:

 $\Rightarrow$   $r = ncx2.rvs(df, nc, size=1000)$ 

```
>>> ax.hist(r, density=True, histtype='stepfilled', alpha=0.2)
>>> ax.legend(loc='best', frameon=False)
>>> plt.show()
```
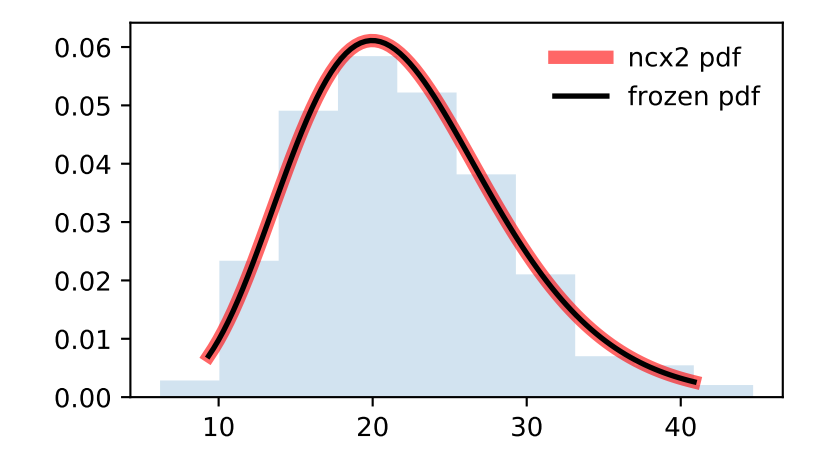

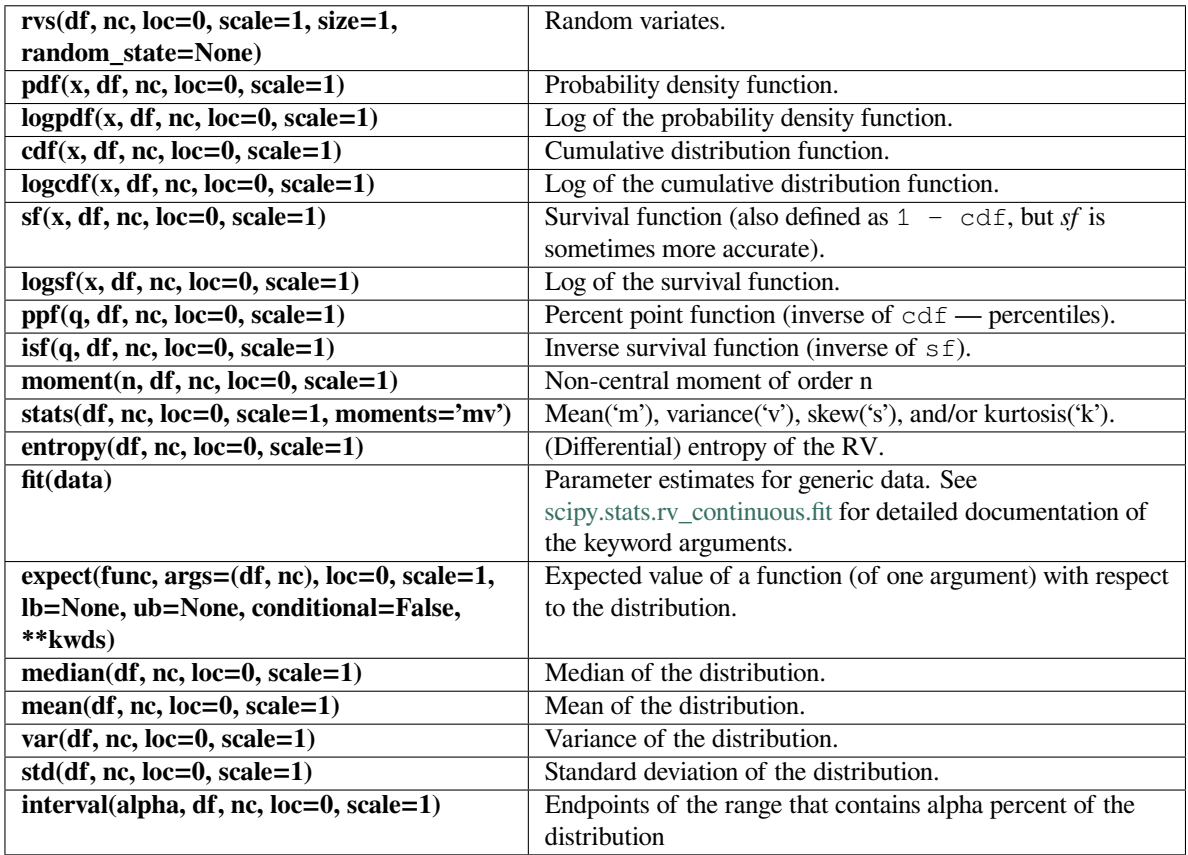

# **scipy.stats.ncf**

# <span id="page-2661-0"></span>scipy.stats.**ncf**(*\*args*, *\*\*kwds*) **= <scipy.stats.\_continuous\_distns.ncf\_gen object>**

A non-central F distribution continuous random variable.

As an instance of the *[rv\\_continuous](#page-2442-0)* class, *[ncf](#page-2661-0)* object inherits from it a collection of generic methods (see below for the full list), and completes them with details specific for this particular distribution.

## **See also:**

# *[scipy.stats.f](#page-2531-0)*

Fisher distribution

## **Notes**

The probability density function for *[ncf](#page-2661-0)* is:

$$
f(x, n_1, n_2, \lambda) = \exp\left(\frac{\lambda}{2} + \lambda n_1 \frac{x}{2(n_1 x + n_2)}\right) n_1^{n_1/2} n_2^{n_2/2} x^{n_1/2 - 1}
$$

$$
(n_2 + n_1 x)^{-(n_1 + n_2)/2} \gamma(n_1/2) \gamma(1 + n_2/2)
$$

$$
= \frac{L_{n_2/2}^{\frac{n_1}{2} - 1} \left(-\lambda n_1 \frac{x}{2(n_1 x + n_2)}\right)}{B(n_1/2, n_2/2) \gamma\left(\frac{n_1 + n_2}{2}\right)}
$$

for  $n_1, n_2 > 0, \lambda \geq 0$ . Here  $n_1$  is the degrees of freedom in the numerator,  $n_2$  the degrees of freedom in the denominator,  $\lambda$  the non-centrality parameter,  $\gamma$  is the logarithm of the Gamma function,  $L_n^k$  is a generalized Laguerre polynomial and *B* is the beta function.

*[ncf](#page-2661-0)* takes df1, df2 and nc as shape parameters. If nc=0, the distribution becomes equivalent to the Fisher distribution.

The probability density above is defined in the "standardized" form. To shift and/or scale the distribution use the loc and scale parameters. Specifically, ncf.pdf(x, dfn, dfd, nc, loc, scale) is identically equivalent to ncf.pdf(y, dfn, dfd, nc) / scale with  $y = (x - loc)$  / scale.

### **Examples**

```
>>> from scipy.stats import ncf
>>> import matplotlib.pyplot as plt
>>> fig, ax = plt.subplots(1, 1)
```
Calculate a few first moments:

```
>>> dfn, dfd, nc = 27, 27, 0.416
>>> mean, var, skew, kurt = ncf.stats(dfn, dfd, nc, moments='mvsk')
```
Display the probability density function  $(\text{pdf})$ :

```
>>> x = np.linspace(ncf.ppf(0.01, dfn, dfd, nc),
... ncf.ppf(0.99, dfn, dfd, nc), 100)
>>> ax.plot(x, ncf.pdf(x, dfn, dfd, nc),
... 'r-', lw=5, alpha=0.6, label='ncf pdf')
```
Alternatively, the distribution object can be called (as a function) to fix the shape, location and scale parameters. This returns a "frozen" RV object holding the given parameters fixed.

Freeze the distribution and display the frozen  $pdf:$ 

```
>>> rv = ncf(dfn, dfd, nc)
>>> ax.plot(x, rv.pdf(x), 'k-', lw=2, label='frozen pdf')
```
Check accuracy of cdf and ppf:

```
>>> vals = ncf.ppf([0.001, 0.5, 0.999], dfn, dfd, nc)
>>> np.allclose([0.001, 0.5, 0.999], ncf.cdf(vals, dfn, dfd, nc))
True
```
Generate random numbers:

**>>>** r = ncf.rvs(dfn, dfd, nc, size=1000)

```
>>> ax.hist(r, density=True, histtype='stepfilled', alpha=0.2)
>>> ax.legend(loc='best', frameon=False)
>>> plt.show()
```
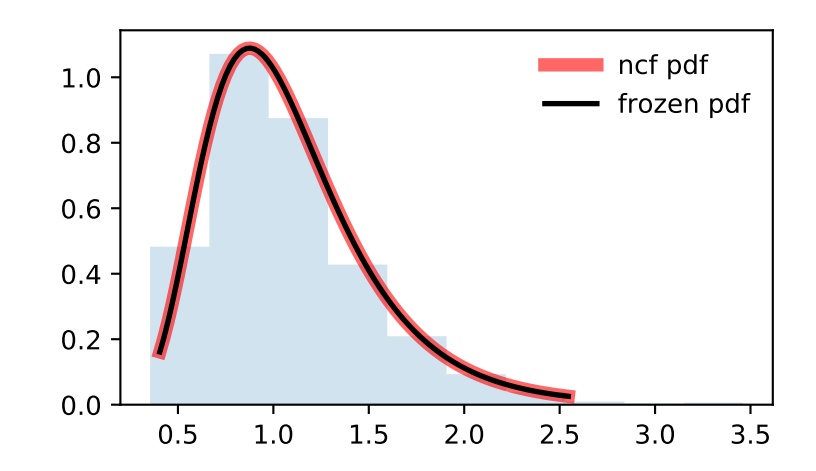
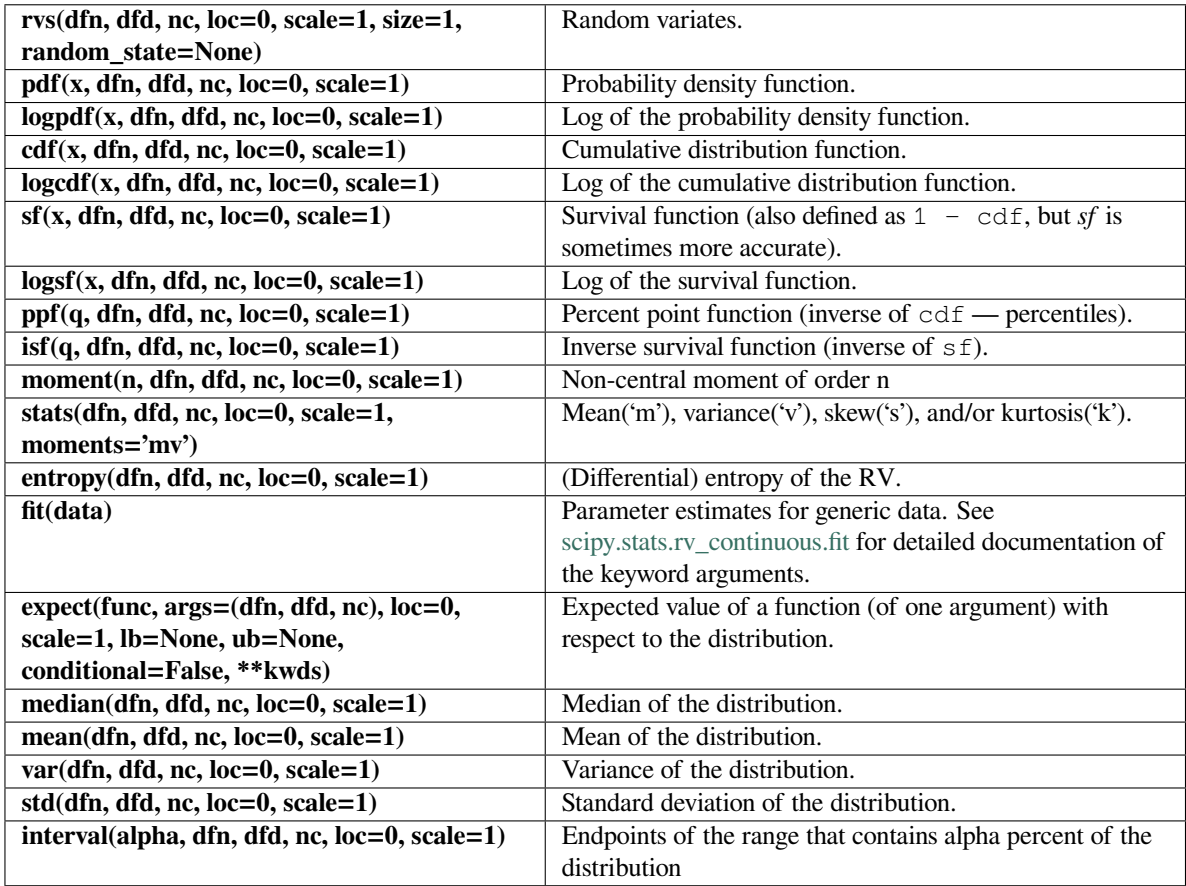

#### **scipy.stats.nct**

## <span id="page-2664-0"></span>scipy.stats.**nct**(*\*args*, *\*\*kwds*) **= <scipy.stats.\_continuous\_distns.nct\_gen object>**

A non-central Student's t continuous random variable.

As an instance of the *[rv\\_continuous](#page-2442-0)* class, *[nct](#page-2664-0)* object inherits from it a collection of generic methods (see below for the full list), and completes them with details specific for this particular distribution.

## **Notes**

If *Y* is a standard normal random variable and *V* is an independent chi-square random variable (*[chi2](#page-2507-0)*) with *k* degrees of freedom, then

$$
X = \frac{Y + c}{\sqrt{V/k}}
$$

has a non-central Student's t distribution on the real line. The degrees of freedom parameter  $k$  (denoted  $df$  in the implementation) satisfies  $k > 0$  and the noncentrality parameter  $c$  (denoted nc in the implementation) is a real number.

The probability density above is defined in the "standardized" form. To shift and/or scale the distribution use the loc and scale parameters. Specifically, nct.pdf(x, df, nc, loc, scale) is identically equivalent to nct.pdf(y, df, nc) / scale with  $y = (x - loc)$  / scale.

#### **Examples**

```
>>> from scipy.stats import nct
>>> import matplotlib.pyplot as plt
\rightarrow fig, ax = plt.subplots(1, 1)
```
Calculate a few first moments:

```
\Rightarrow df, nc = 14, 0.24
>>> mean, var, skew, kurt = nct.stats(df, nc, moments='mvsk')
```
Display the probability density function (pdf):

```
>>> x = np.linspace(nct.ppf(0.01, df, nc),
... nct.ppf(0.99, df, nc), 100)
>>> ax.plot(x, nct.pdf(x, df, nc),
          ... 'r-', lw=5, alpha=0.6, label='nct pdf')
```
Alternatively, the distribution object can be called (as a function) to fix the shape, location and scale parameters. This returns a "frozen" RV object holding the given parameters fixed.

Freeze the distribution and display the frozen  $pdf:$ 

```
>>> rv = nct(df, nc)
>>> ax.plot(x, rv.pdf(x), 'k-', lw=2, label='frozen pdf')
```
Check accuracy of cdf and ppf:

```
>>> vals = nct.ppf([0.001, 0.5, 0.999], df, nc)
>>> np.allclose([0.001, 0.5, 0.999], nct.cdf(vals, df, nc))
True
```
Generate random numbers:

 $\Rightarrow$   $r = nct.rvs(df, nc, size=1000)$ 

```
>>> ax.hist(r, density=True, histtype='stepfilled', alpha=0.2)
>>> ax.legend(loc='best', frameon=False)
>>> plt.show()
```
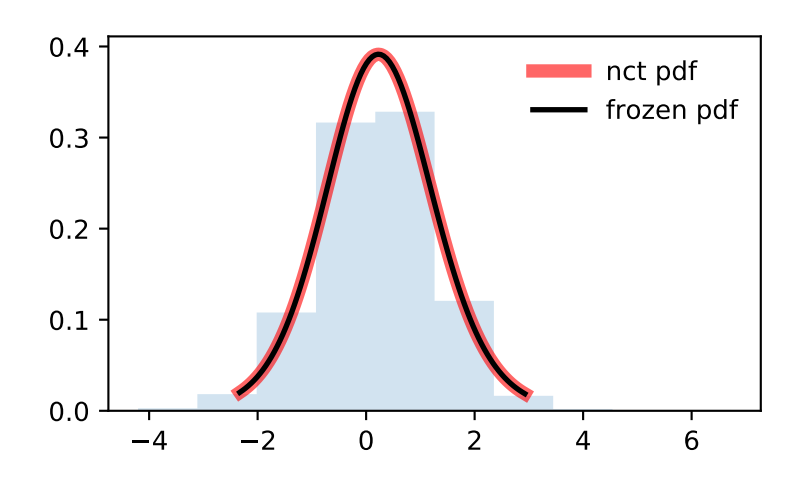

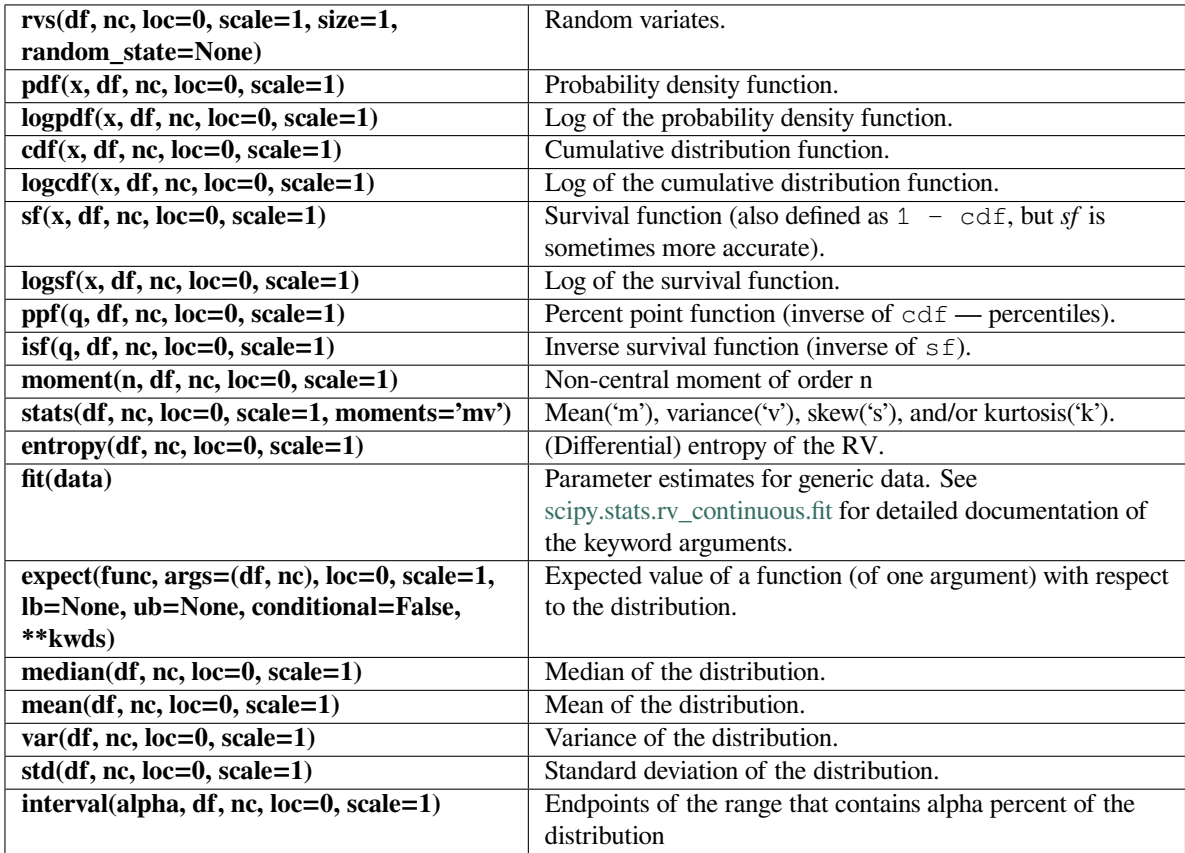

#### **scipy.stats.norm**

<span id="page-2667-0"></span>scipy.stats.**norm**(*\*args*, *\*\*kwds*) **= <scipy.stats.\_continuous\_distns.norm\_gen object>**

A normal continuous random variable.

The location (loc) keyword specifies the mean. The scale (scale) keyword specifies the standard deviation.

As an instance of the *rv* continuous class, *[norm](#page-2667-0)* object inherits from it a collection of generic methods (see below for the full list), and completes them with details specific for this particular distribution.

#### **Notes**

The probability density function for *[norm](#page-2667-0)* is:

$$
f(x) = \frac{\exp(-x^2/2)}{\sqrt{2\pi}}
$$

for a real number *x*.

The probability density above is defined in the "standardized" form. To shift and/or scale the distribution use the loc and scale parameters. Specifically, norm.pdf(x, loc, scale) is identically equivalent to norm. pdf(y) / scale with  $y = (x - loc)$  / scale.

### **Examples**

```
>>> from scipy.stats import norm
>>> import matplotlib.pyplot as plt
\Rightarrow fig, ax = plt. subplots (1, 1)
```
Calculate a few first moments:

```
>>> mean, var, skew, kurt = norm.stats(moments='mvsk')
```
Display the probability density function  $(\text{pdf})$ :

```
\Rightarrow x = npu. Linspace (norm.ppf(0.01),
... norm.ppf(0.99), 100)
>>> ax.plot(x, norm.pdf(x),
... 'r-', lw=5, alpha=0.6, label='norm pdf')
```
Alternatively, the distribution object can be called (as a function) to fix the shape, location and scale parameters. This returns a "frozen" RV object holding the given parameters fixed.

Freeze the distribution and display the frozen  $pdf:$ 

```
>>> rv = norm()
>>> ax.plot(x, rv.pdf(x), 'k-', lw=2, label='frozen pdf')
```
Check accuracy of cdf and ppf:

```
>>> vals = norm.ppf([0.001, 0.5, 0.999])
>>> np.allclose([0.001, 0.5, 0.999], norm.cdf(vals))
True
```
Generate random numbers:

```
\Rightarrow r = norm.rvs(size=1000)
```

```
>>> ax.hist(r, density=True, histtype='stepfilled', alpha=0.2)
>>> ax.legend(loc='best', frameon=False)
>>> plt.show()
```
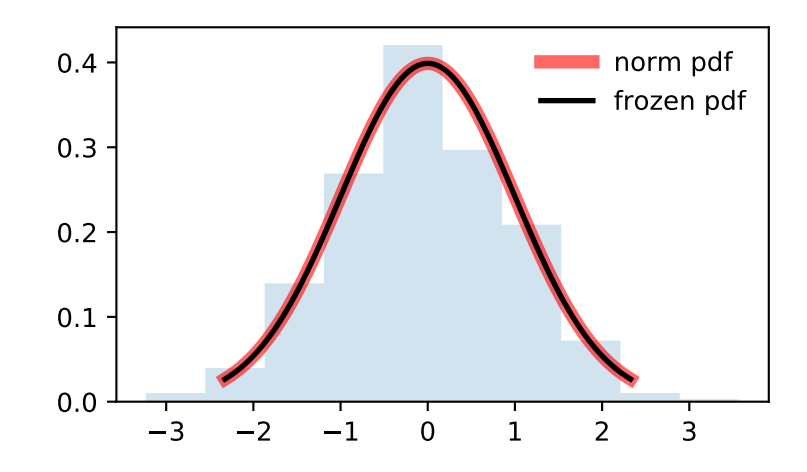

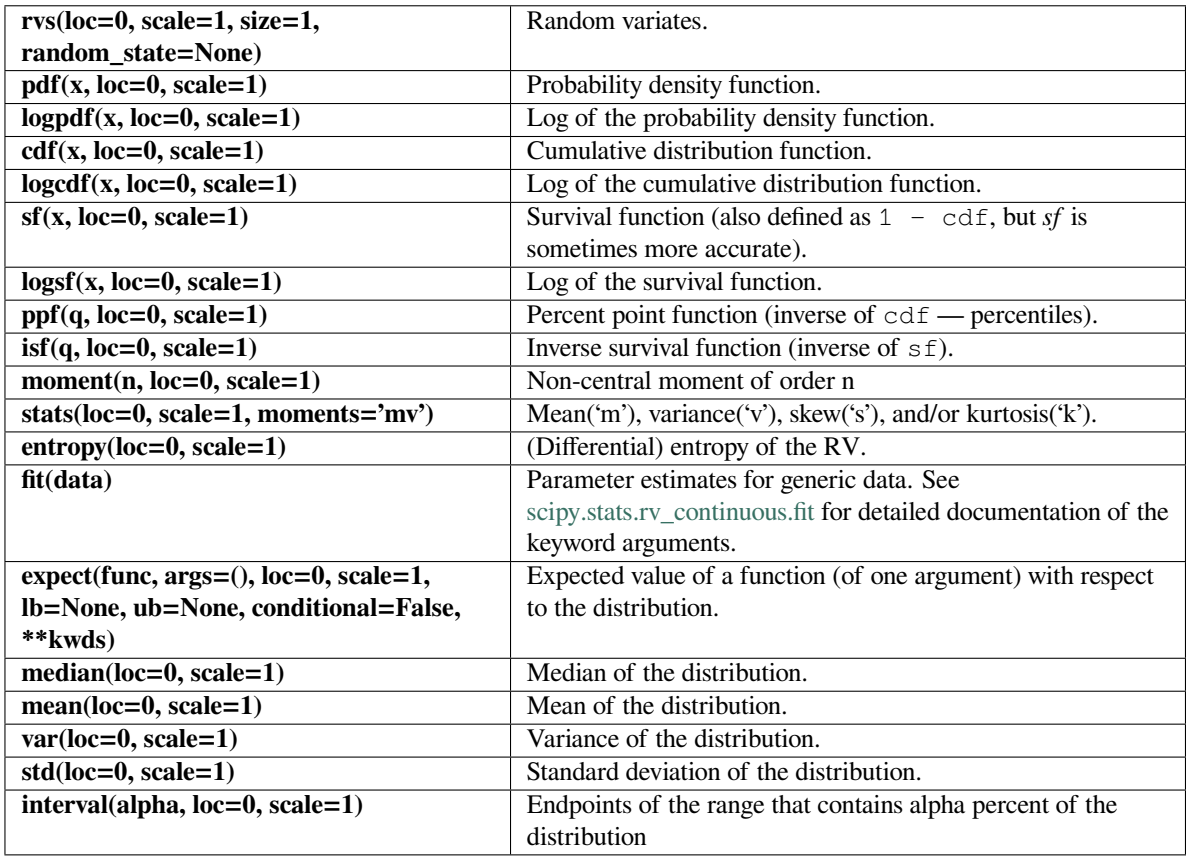

## **scipy.stats.norminvgauss**

<span id="page-2669-0"></span>scipy.stats.**norminvgauss**(*\*args*, *\*\*kwds*) **= <scipy.stats.\_continuous\_distns. norminvgauss\_gen object>** A Normal Inverse Gaussian continuous random variable.

As an instance of the *[rv\\_continuous](#page-2442-0)* class, *[norminvgauss](#page-2669-0)* object inherits from it a collection of generic methods (see below for the full list), and completes them with details specific for this particular distribution.

## **Notes**

The probability density function for *[norminvgauss](#page-2669-0)* is:

$$
f(x, a, b) = \frac{a K_1 (a \sqrt{1 + x^2})}{\pi \sqrt{1 + x^2}} \exp(\sqrt{a^2 - b^2} + bx)
$$

where *x* is a real number, the parameter *a* is the tail heaviness and *b* is the asymmetry parameter satisfying  $a > 0$ and  $|b| \le a$ .  $K_1$  is the modified Bessel function of second kind ( $scipy$ .  $special$ .k1).

The probability density above is defined in the "standardized" form. To shift and/or scale the distribution use the loc and scale parameters. Specifically, norminvgauss.pdf(x, a, b, loc, scale) is identically equivalent to norminvgauss.pdf(y, a, b) / scale with  $y = (x - loc)$  / scale.

A normal inverse Gaussian random variable *Y* with parameters *a* and *b* can be expressed as a normal mean-variance mixture:  $Y = b * V + sqrt(V) * X$  where *X* is *norm*(0,1) and *V* is *invgauss(mu=1/sqrt(a\*\*2 - b\*\*2)*). This representation is used to generate random variates.

#### **References**

O. Barndorff-Nielsen, "Hyperbolic Distributions and Distributions on Hyperbolae", Scandinavian Journal of Statistics, Vol. 5(3), pp. 151-157, 1978.

O. Barndorff-Nielsen, "Normal Inverse Gaussian Distributions and Stochastic Volatility Modelling", Scandinavian Journal of Statistics, Vol. 24, pp. 1-13, 1997.

#### **Examples**

```
>>> from scipy.stats import norminvgauss
>>> import matplotlib.pyplot as plt
>>> fig, ax = plt.subplots(1, 1)
```
Calculate a few first moments:

 $\Rightarrow$  a, b = 1, 0.5 **>>>** mean, var, skew, kurt = norminvgauss.stats(a, b, moments='mvsk')

Display the probability density function (pdf):

```
>>> x = np.linspace(norminvgauss.ppf(0.01, a, b),
                   ... norminvgauss.ppf(0.99, a, b), 100)
>>> ax.plot(x, norminvgauss.pdf(x, a, b),
... 'r-', lw=5, alpha=0.6, label='norminvgauss pdf')
```
Alternatively, the distribution object can be called (as a function) to fix the shape, location and scale parameters. This returns a "frozen" RV object holding the given parameters fixed.

Freeze the distribution and display the frozen  $pdf:$ 

```
>>> rv = norminvgauss(a, b)
>>> ax.plot(x, rv.pdf(x), 'k-', lw=2, label='frozen pdf')
```
Check accuracy of cdf and ppf:

```
>>> vals = norminvgauss.ppf([0.001, 0.5, 0.999], a, b)
>>> np.allclose([0.001, 0.5, 0.999], norminvgauss.cdf(vals, a, b))
True
```
Generate random numbers:

**>>>** r = norminvgauss.rvs(a, b, size=1000)

```
>>> ax.hist(r, density=True, histtype='stepfilled', alpha=0.2)
>>> ax.legend(loc='best', frameon=False)
>>> plt.show()
```
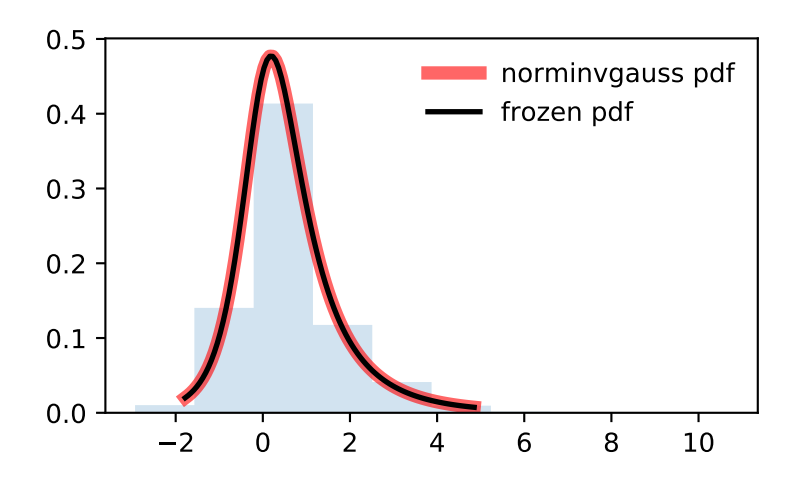

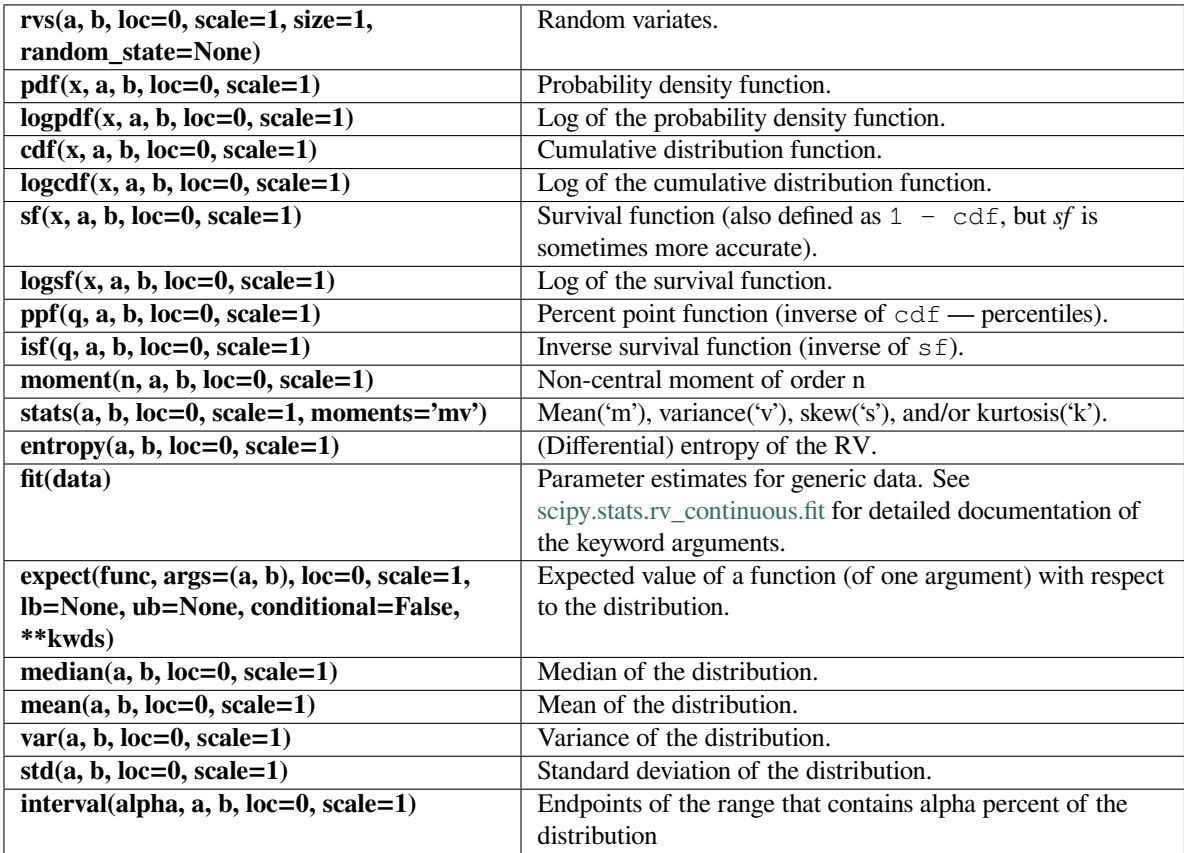

#### **scipy.stats.pareto**

```
scipy.stats.pareto(*args, **kwds) = <scipy.stats._continuous_distns.pareto_gen
                    object>
```
A Pareto continuous random variable.

As an instance of the *[rv\\_continuous](#page-2442-0)* class, *[pareto](#page-2672-0)* object inherits from it a collection of generic methods (see below for the full list), and completes them with details specific for this particular distribution.

#### **Notes**

The probability density function for *[pareto](#page-2672-0)* is:

$$
f(x,b) = \frac{b}{x^{b+1}}
$$

for  $x > 1, b > 0$ .

*[pareto](#page-2672-0)* takes b as a shape parameter for *b*.

The probability density above is defined in the "standardized" form. To shift and/or scale the distribution use the loc and scale parameters. Specifically, pareto.pdf(x, b, loc, scale) is identically equivalent to pareto.pdf(y, b) / scale with  $y = (x - loc)$  / scale.

#### **Examples**

```
>>> from scipy.stats import pareto
>>> import matplotlib.pyplot as plt
>>> fig, ax = plt.subplots(1, 1)
```
Calculate a few first moments:

 $\Rightarrow$  **b** = 2.62 **>>>** mean, var, skew, kurt = pareto.stats(b, moments='mvsk')

Display the probability density function  $(\text{pdf})$ :

```
>>> x = np.linspace(pareto.ppf(0.01, b),
... pareto.ppf(0.99, b), 100)
>>> ax.plot(x, pareto.pdf(x, b),
... 'r-', lw=5, alpha=0.6, label='pareto pdf')
```
Alternatively, the distribution object can be called (as a function) to fix the shape, location and scale parameters. This returns a "frozen" RV object holding the given parameters fixed.

Freeze the distribution and display the frozen  $pdf:$ 

```
>>> rv = pareto(b)
>>> ax.plot(x, rv.pdf(x), 'k-', lw=2, label='frozen pdf')
```
Check accuracy of cdf and ppf:

```
>>> vals = pareto.ppf([0.001, 0.5, 0.999], b)
>>> np.allclose([0.001, 0.5, 0.999], pareto.cdf(vals, b))
True
```
Generate random numbers:

 $\Rightarrow$   $r =$  pareto.rvs(b, size=1000)

```
>>> ax.hist(r, density=True, histtype='stepfilled', alpha=0.2)
>>> ax.legend(loc='best', frameon=False)
>>> plt.show()
```
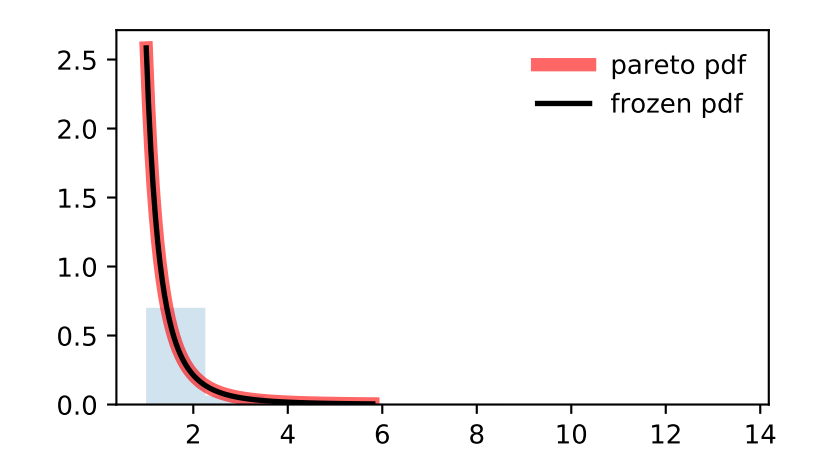

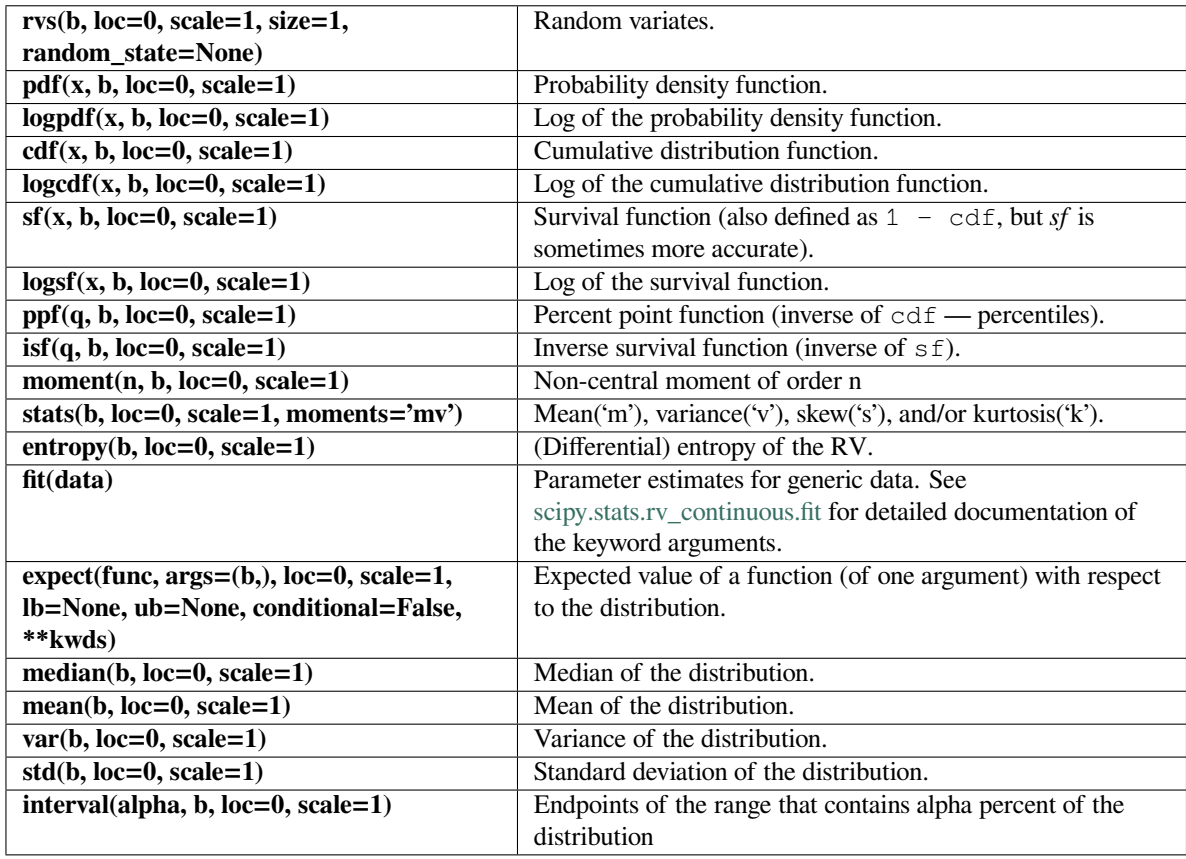

#### **scipy.stats.pearson3**

<span id="page-2674-0"></span>scipy.stats.**pearson3**(*\*args*, *\*\*kwds*) **= <scipy.stats.\_continuous\_distns. pearson3\_gen object>** A pearson type III continuous random variable.

As an instance of the *[rv\\_continuous](#page-2442-0)* class, *[pearson3](#page-2674-0)* object inherits from it a collection of generic methods (see below for the full list), and completes them with details specific for this particular distribution.

#### **Notes**

The probability density function for *[pearson3](#page-2674-0)* is:

$$
f(x,skew) = \frac{|\beta|}{\Gamma(\alpha)} (\beta(x-\zeta))^{\alpha-1} \exp(-\beta(x-\zeta))
$$

where:

$$
\beta = \frac{2}{skewstddev} \alpha = (stddev\beta)^2 \zeta = loc - \frac{\alpha}{\beta}
$$

Γ is the gamma function (*[scipy.special.gamma](#page-2321-0)*). *[pearson3](#page-2674-0)* takes skew as a shape parameter for *skew*.

The probability density above is defined in the "standardized" form. To shift and/or scale the distribution use the loc and scale parameters. Specifically, pearson3.pdf(x, skew, loc, scale) is identically equivalent to pearson3.pdf(y, skew) / scale with  $y = (x - loc)$  / scale.

#### **References**

R.W. Vogel and D.E. McMartin, "Probability Plot Goodness-of-Fit and Skewness Estimation Procedures for the Pearson Type 3 Distribution", Water Resources Research, Vol.27, 3149-3158 (1991).

L.R. Salvosa, "Tables of Pearson's Type III Function", Ann. Math. Statist., Vol.1, 191-198 (1930).

"Using Modern Computing Tools to Fit the Pearson Type III Distribution to Aviation Loads Data", Office of Aviation Research (2003).

**Examples**

```
>>> from scipy.stats import pearson3
>>> import matplotlib.pyplot as plt
>>> fig, ax = plt.subplots(1, 1)
```
Calculate a few first moments:

```
>>> skew = 0.1
>>> mean, var, skew, kurt = pearson3.stats(skew, moments='mvsk')
```
Display the probability density function (pdf):

```
>>> x = np.linspace(pearson3.ppf(0.01, skew),
... pearson3.ppf(0.99, skew), 100)
>>> ax.plot(x, pearson3.pdf(x, skew),
... 'r-', lw=5, alpha=0.6, label='pearson3 pdf')
```
Alternatively, the distribution object can be called (as a function) to fix the shape, location and scale parameters. This returns a "frozen" RV object holding the given parameters fixed.

Freeze the distribution and display the frozen  $pdf:$ 

```
>>> rv = pearson3(skew)
>>> ax.plot(x, rv.pdf(x), 'k-', lw=2, label='frozen pdf')
```
Check accuracy of cdf and ppf:

```
>>> vals = pearson3.ppf([0.001, 0.5, 0.999], skew)
>>> np.allclose([0.001, 0.5, 0.999], pearson3.cdf(vals, skew))
True
```
Generate random numbers:

**>>>** r = pearson3.rvs(skew, size=1000)

```
>>> ax.hist(r, density=True, histtype='stepfilled', alpha=0.2)
>>> ax.legend(loc='best', frameon=False)
>>> plt.show()
```
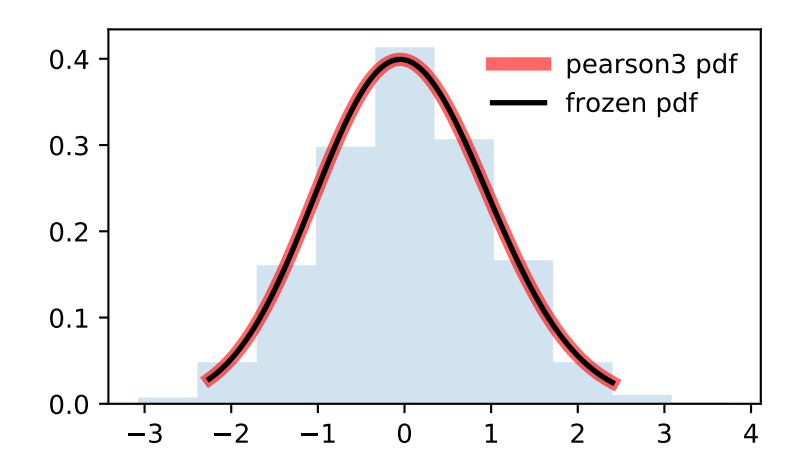

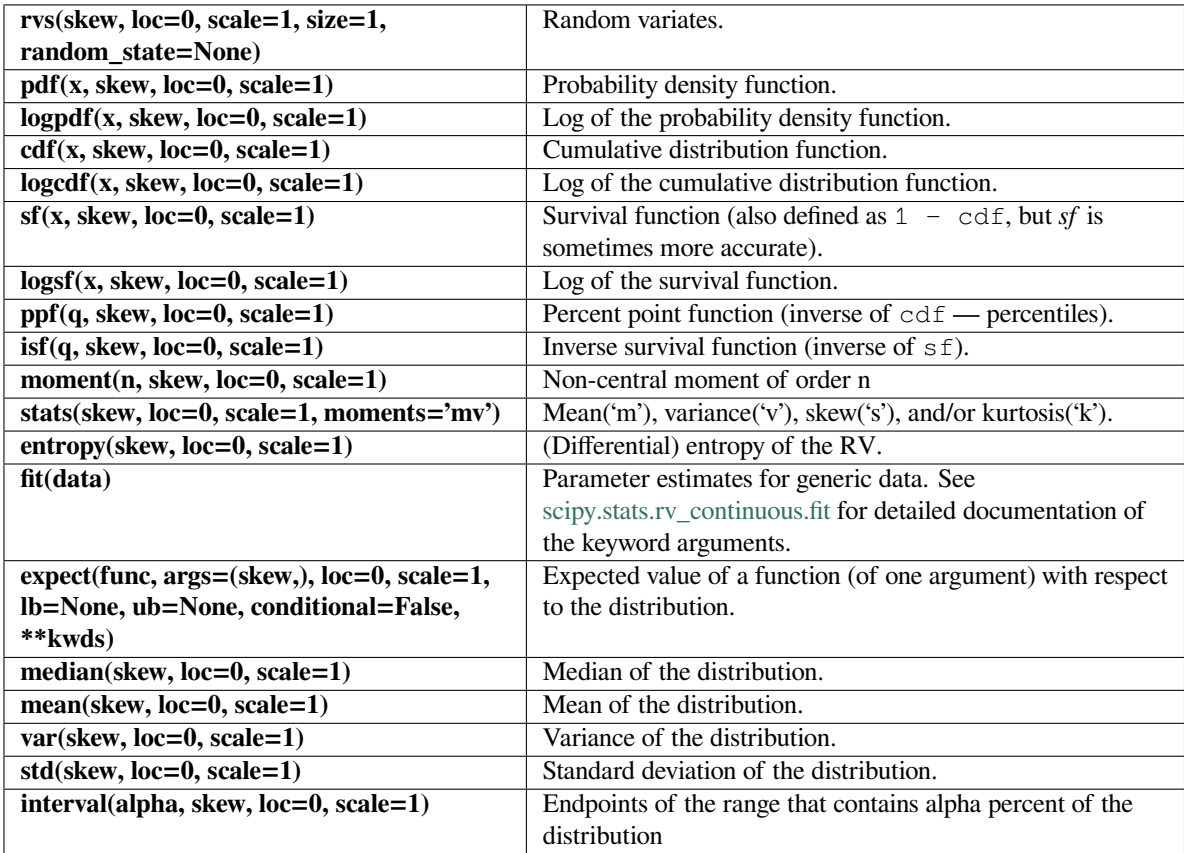

#### **scipy.stats.powerlaw**

<span id="page-2677-0"></span>scipy.stats.**powerlaw**(*\*args*, *\*\*kwds*) **= <scipy.stats.\_continuous\_distns. powerlaw\_gen object>**

A power-function continuous random variable.

As an instance of the *[rv\\_continuous](#page-2442-0)* class, *[powerlaw](#page-2677-0)* object inherits from it a collection of generic methods (see below for the full list), and completes them with details specific for this particular distribution.

#### **Notes**

The probability density function for *[powerlaw](#page-2677-0)* is:

 $f(x, a) = ax^{a-1}$ 

for  $0 \le x \le 1, a > 0$ .

*[powerlaw](#page-2677-0)* takes a as a shape parameter for *a*.

The probability density above is defined in the "standardized" form. To shift and/or scale the distribution use the loc and scale parameters. Specifically, powerlaw.pdf(x, a, loc, scale) is identically equivalent to powerlaw.pdf(y, a) / scale with  $y = (x - loc)$  / scale.

*[powerlaw](#page-2677-0)* is a special case of *[beta](#page-2489-0)* with b=1.

#### **Examples**

```
>>> from scipy.stats import powerlaw
>>> import matplotlib.pyplot as plt
>>> fig, ax = plt.subplots(1, 1)
```
Calculate a few first moments:

```
\Rightarrow a = 1.66
>>> mean, var, skew, kurt = powerlaw.stats(a, moments='mvsk')
```
Display the probability density function  $(\text{pdf})$ :

```
\Rightarrow x = np. linspace (powerlaw.ppf(0.01, a),
... powerlaw.ppf(0.99, a), 100)
>>> ax.plot(x, powerlaw.pdf(x, a),
... 'r-', lw=5, alpha=0.6, label='powerlaw pdf')
```
Alternatively, the distribution object can be called (as a function) to fix the shape, location and scale parameters. This returns a "frozen" RV object holding the given parameters fixed.

Freeze the distribution and display the frozen pdf:

```
>>> rv = powerlaw(a)
>>> ax.plot(x, rv.pdf(x), 'k-', lw=2, label='frozen pdf')
```
Check accuracy of cdf and ppf:

```
>>> vals = powerlaw.ppf([0.001, 0.5, 0.999], a)
>>> np.allclose([0.001, 0.5, 0.999], powerlaw.cdf(vals, a))
True
```
Generate random numbers:

```
\Rightarrow r = powerlaw.rvs(a, size=1000)
```

```
>>> ax.hist(r, density=True, histtype='stepfilled', alpha=0.2)
>>> ax.legend(loc='best', frameon=False)
>>> plt.show()
```
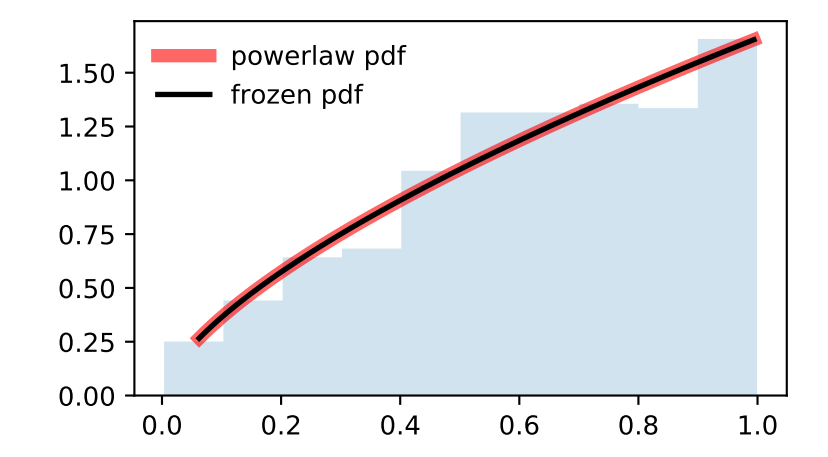

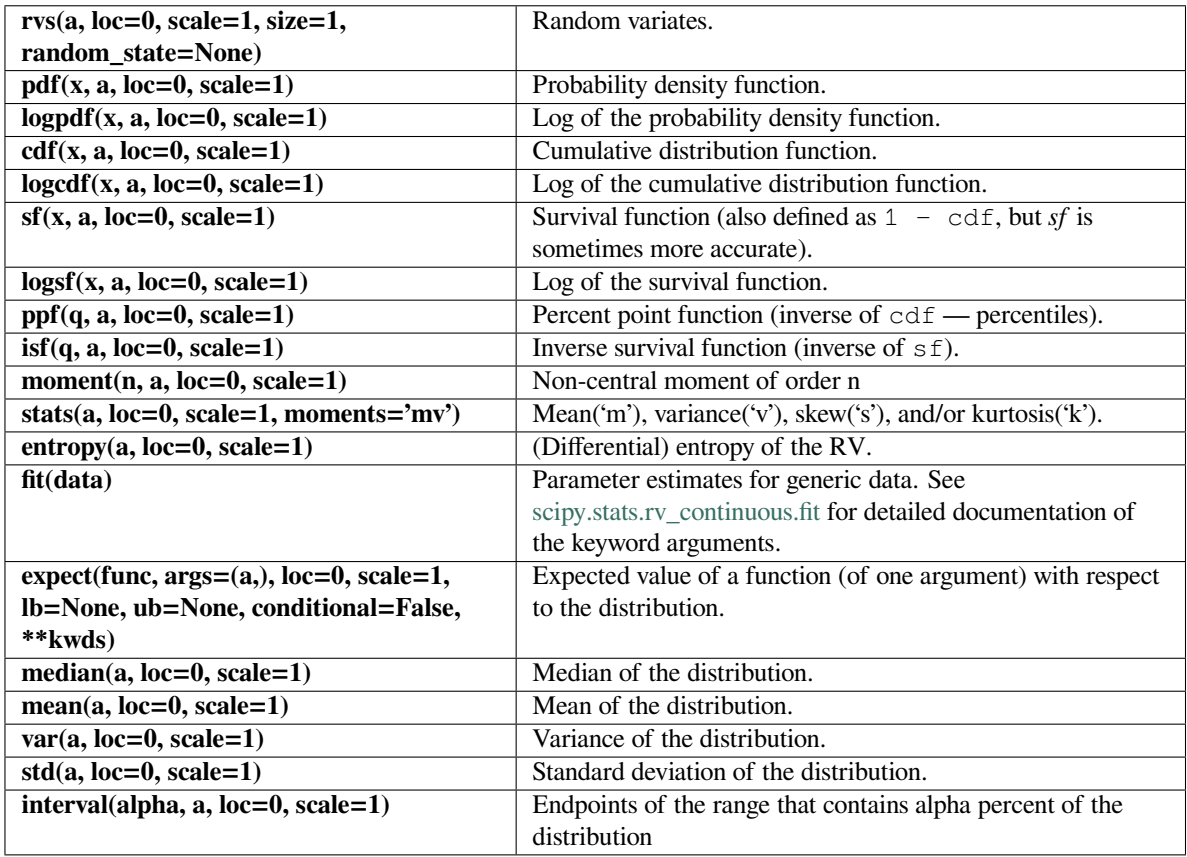

## **scipy.stats.powerlognorm**

<span id="page-2679-0"></span>scipy.stats.**powerlognorm**(*\*args*, *\*\*kwds*) **= <scipy.stats.\_continuous\_distns. powerlognorm\_gen object>** A power log-normal continuous random variable.

As an instance of the *[rv\\_continuous](#page-2442-0)* class, *[powerlognorm](#page-2679-0)* object inherits from it a collection of generic

methods (see below for the full list), and completes them with details specific for this particular distribution.

## **Notes**

The probability density function for *[powerlognorm](#page-2679-0)* is:

$$
f(x, c, s) = \frac{c}{xs} \phi(\log(x)/s) (\Phi(-\log(x)/s))^{c-1}
$$

where  $\phi$  is the normal pdf, and  $\Phi$  is the normal cdf, and  $x > 0$ ,  $s, c > 0$ .

*[powerlognorm](#page-2679-0)* takes *c* and *s* as shape parameters.

The probability density above is defined in the "standardized" form. To shift and/or scale the distribution use the loc and scale parameters. Specifically, powerlognorm.pdf(x, c, s, loc, scale) is identically equivalent to powerlognorm.pdf(y, c, s) / scale with  $y = (x - loc)$  / scale.

**Examples**

```
>>> from scipy.stats import powerlognorm
>>> import matplotlib.pyplot as plt
>>> fig, ax = plt.subplots(1, 1)
```
Calculate a few first moments:

```
\rightarrow > c, s = 2.14, 0.446
>>> mean, var, skew, kurt = powerlognorm.stats(c, s, moments='mvsk')
```
Display the probability density function (pdf):

```
>>> x = np.linspace(powerlognorm.ppf(0.01, c, s),
... powerlognorm.ppf(0.99, c, s), 100)
>>> ax.plot(x, powerlognorm.pdf(x, c, s),
... 'r-', lw=5, alpha=0.6, label='powerlognorm pdf')
```
Alternatively, the distribution object can be called (as a function) to fix the shape, location and scale parameters. This returns a "frozen" RV object holding the given parameters fixed.

Freeze the distribution and display the frozen  $pdf:$ 

```
>>> rv = powerlognorm(c, s)
>>> ax.plot(x, rv.pdf(x), 'k-', lw=2, label='frozen pdf')
```
Check accuracy of cdf and ppf:

```
>>> vals = powerlognorm.ppf([0.001, 0.5, 0.999], c, s)
>>> np.allclose([0.001, 0.5, 0.999], powerlognorm.cdf(vals, c, s))
True
```
Generate random numbers:

```
>>> r = powerlognorm.rvs(c, s, size=1000)
```

```
>>> ax.hist(r, density=True, histtype='stepfilled', alpha=0.2)
>>> ax.legend(loc='best', frameon=False)
>>> plt.show()
```
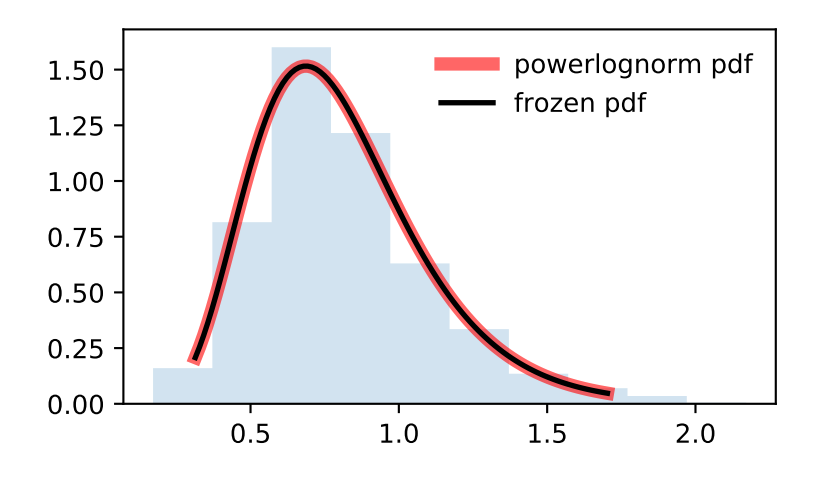

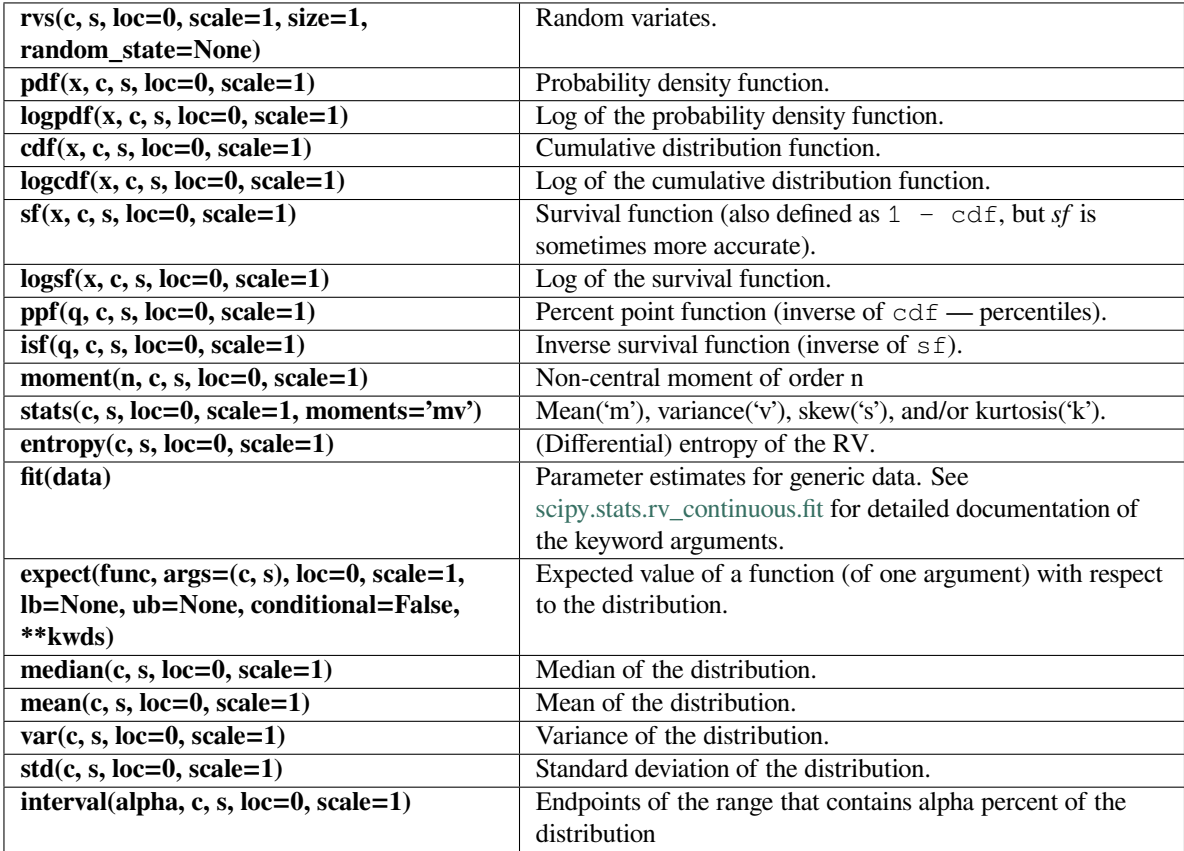

#### **scipy.stats.powernorm**

<span id="page-2682-0"></span>scipy.stats.**powernorm**(*\*args*, *\*\*kwds*) **= <scipy.stats.\_continuous\_distns. powernorm\_gen object>** A power normal continuous random variable.

As an instance of the *[rv\\_continuous](#page-2442-0)* class, *[powernorm](#page-2682-0)* object inherits from it a collection of generic methods (see below for the full list), and completes them with details specific for this particular distribution.

#### **Notes**

The probability density function for *[powernorm](#page-2682-0)* is:

$$
f(x,c) = c\phi(x)(\Phi(-x))^{c-1}
$$

where  $\phi$  is the normal pdf, and  $\Phi$  is the normal cdf, and  $x \geq 0$ ,  $c > 0$ .

*[powernorm](#page-2682-0)* takes c as a shape parameter for *c*.

The probability density above is defined in the "standardized" form. To shift and/or scale the distribution use the loc and scale parameters. Specifically, powernorm.pdf(x, c, loc, scale) is identically equivalent to powernorm.pdf(y, c) / scale with  $y = (x - loc)$  / scale.

### **Examples**

```
>>> from scipy.stats import powernorm
>>> import matplotlib.pyplot as plt
\rightarrow fig, ax = plt.subplots(1, 1)
```
Calculate a few first moments:

 $\Rightarrow$   $\geq$   $\geq$   $\leq$  4.45 **>>>** mean, var, skew, kurt = powernorm.stats(c, moments='mvsk')

Display the probability density function  $(\text{pdf})$ :

```
>>> x = np.linspace(powernorm.ppf(0.01, c),
                   ... powernorm.ppf(0.99, c), 100)
>>> ax.plot(x, powernorm.pdf(x, c),
... 'r-', lw=5, alpha=0.6, label='powernorm pdf')
```
Alternatively, the distribution object can be called (as a function) to fix the shape, location and scale parameters. This returns a "frozen" RV object holding the given parameters fixed.

Freeze the distribution and display the frozen  $pdf:$ 

```
>>> rv = powernorm(c)
>>> ax.plot(x, rv.pdf(x), 'k-', lw=2, label='frozen pdf')
```
Check accuracy of cdf and ppf:

```
>>> vals = powernorm.ppf([0.001, 0.5, 0.999], c)
>>> np.allclose([0.001, 0.5, 0.999], powernorm.cdf(vals, c))
True
```
Generate random numbers:

**>>>** r = powernorm.rvs(c, size=1000)

```
>>> ax.hist(r, density=True, histtype='stepfilled', alpha=0.2)
>>> ax.legend(loc='best', frameon=False)
>>> plt.show()
```
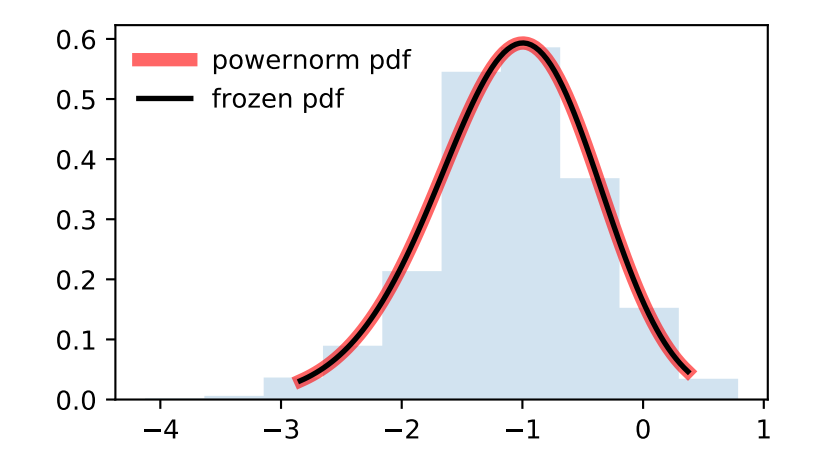

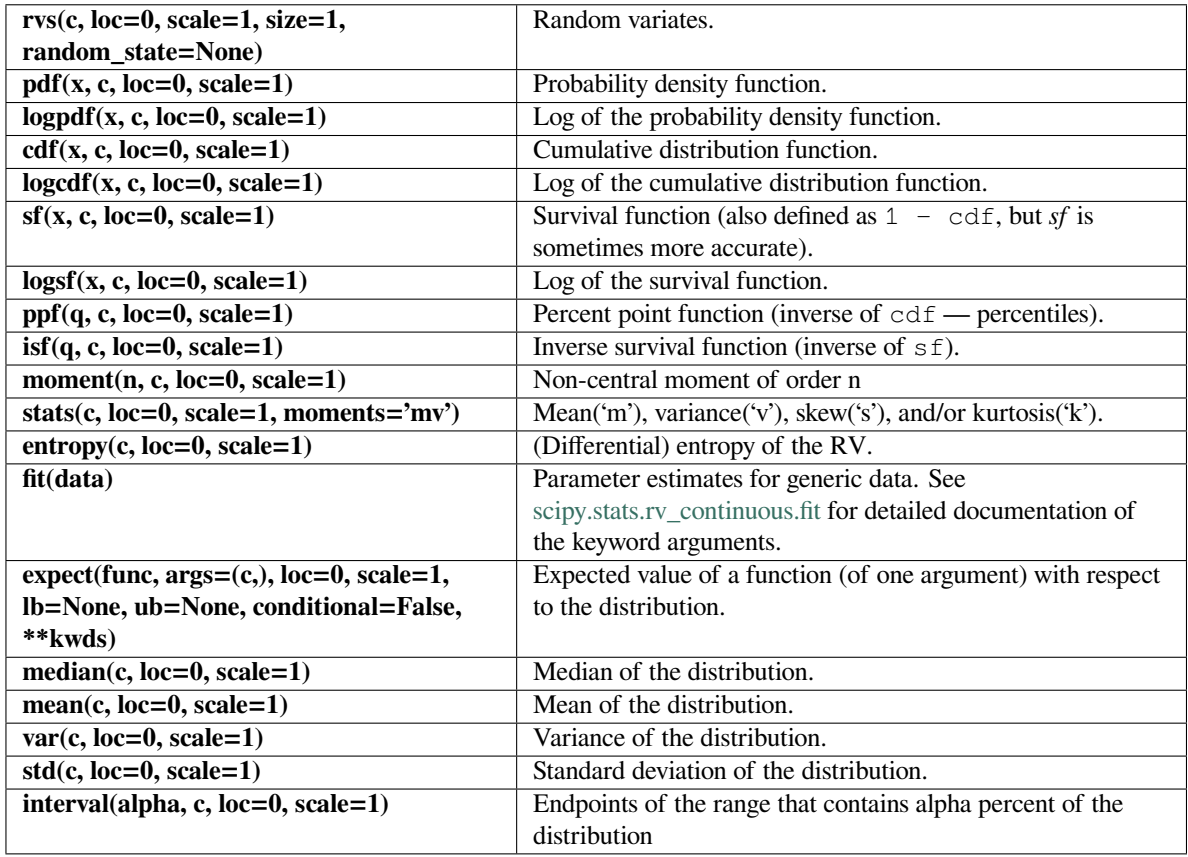

#### **scipy.stats.rdist**

## <span id="page-2684-0"></span>scipy.stats.**rdist**(*\*args*, *\*\*kwds*) **= <scipy.stats.\_continuous\_distns.rdist\_gen object>**

An R-distributed (symmetric beta) continuous random variable.

As an instance of the *[rv\\_continuous](#page-2442-0)* class, *[rdist](#page-2684-0)* object inherits from it a collection of generic methods (see below for the full list), and completes them with details specific for this particular distribution.

#### **Notes**

The probability density function for *[rdist](#page-2684-0)* is:

$$
f(x,c) = \frac{(1-x^2)^{c/2-1}}{B(1/2, c/2)}
$$

for *−*1 *≤ x ≤* 1, *c >* 0. *[rdist](#page-2684-0)* is also called the symmetric beta distribution: if B has a *[beta](#page-2489-0)* distribution with parameters (c/2, c/2), then  $X = 2*B - 1$  follows a R-distribution with parameter c.

*[rdist](#page-2684-0)* takes c as a shape parameter for *c*.

This distribution includes the following distribution kernels as special cases:

 $c = 2$ : uniform c = 3: `semicircular` c = 4: Epanechnikov (parabolic)  $c = 6$ : quartic (biweight)  $c = 8:$  triweight

The probability density above is defined in the "standardized" form. To shift and/or scale the distribution use the loc and scale parameters. Specifically, rdist.pdf(x, c, loc, scale) is identically equivalent to rdist.pdf(y, c) / scale with  $y = (x - loc)$  / scale.

#### **Examples**

```
>>> from scipy.stats import rdist
>>> import matplotlib.pyplot as plt
>>> fig, ax = plt.subplots(1, 1)
```
Calculate a few first moments:

 $\Rightarrow$   $\ge$   $\ge$   $\neq$  1.6 **>>>** mean, var, skew, kurt = rdist.stats(c, moments='mvsk')

Display the probability density function  $(\text{pdf})$ :

```
\Rightarrow x = np. linspace(rdist.ppf(0.01, c),
... rdist.ppf(0.99, c), 100)
>>> ax.plot(x, rdist.pdf(x, c),
... 'r-', lw=5, alpha=0.6, label='rdist pdf')
```
Alternatively, the distribution object can be called (as a function) to fix the shape, location and scale parameters. This returns a "frozen" RV object holding the given parameters fixed.

Freeze the distribution and display the frozen  $pdf:$ 

**>>>** rv = rdist(c) **>>>** ax.plot(x, rv.pdf(x), 'k-', lw=2, label='frozen pdf')

Check accuracy of cdf and ppf:

```
>>> vals = rdist.ppf([0.001, 0.5, 0.999], c)
>>> np.allclose([0.001, 0.5, 0.999], rdist.cdf(vals, c))
True
```
Generate random numbers:

 $\Rightarrow$   $r =$  rdist.rvs(c, size=1000)

```
>>> ax.hist(r, density=True, histtype='stepfilled', alpha=0.2)
>>> ax.legend(loc='best', frameon=False)
>>> plt.show()
```
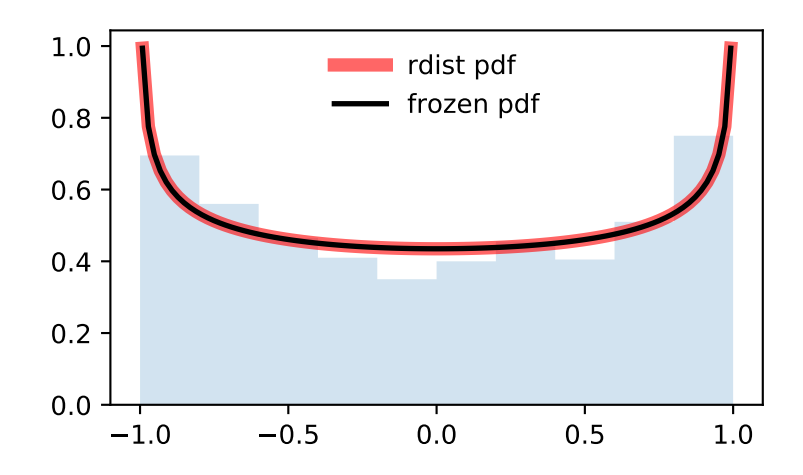

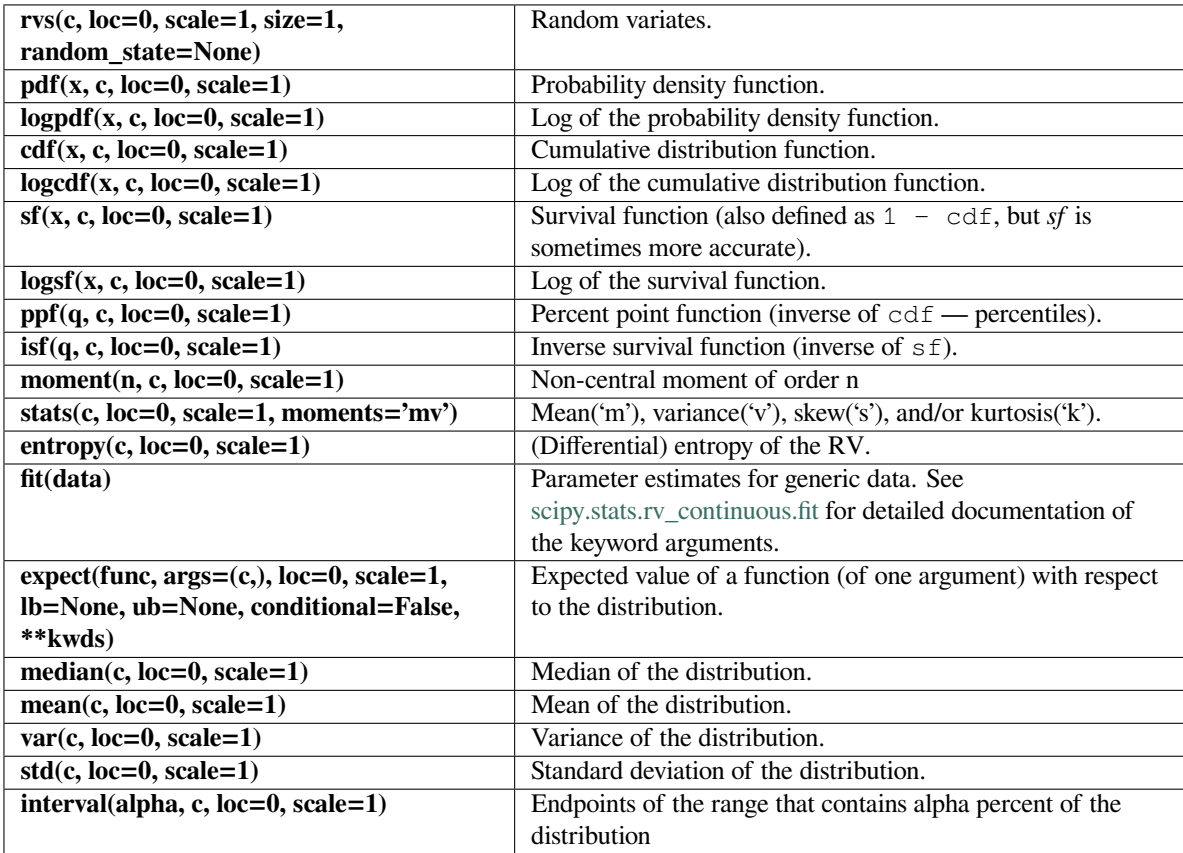

#### **scipy.stats.rayleigh**

<span id="page-2687-0"></span>scipy.stats.**rayleigh**(*\*args*, *\*\*kwds*) **= <scipy.stats.\_continuous\_distns. rayleigh\_gen object>** A Rayleigh continuous random variable.

As an instance of the *[rv\\_continuous](#page-2442-0)* class, *[rayleigh](#page-2687-0)* object inherits from it a collection of generic methods (see below for the full list), and completes them with details specific for this particular distribution.

#### **Notes**

The probability density function for *[rayleigh](#page-2687-0)* is:

$$
f(x) = x \exp(-x^2/2)
$$

for  $x \geq 0$ .

*[rayleigh](#page-2687-0)* is a special case of *[chi](#page-2505-0)* with df=2.

The probability density above is defined in the "standardized" form. To shift and/or scale the distribution use the loc and scale parameters. Specifically, rayleigh.pdf(x, loc, scale) is identically equivalent to rayleigh.pdf(y) / scale with  $y = (x - loc)$  / scale.

### **Examples**

```
>>> from scipy.stats import rayleigh
>>> import matplotlib.pyplot as plt
\rightarrow fig, ax = plt.subplots(1, 1)
```
Calculate a few first moments:

```
>>> mean, var, skew, kurt = rayleigh.stats(moments='mvsk')
```
Display the probability density function (pdf):

```
>>> x = np.linspace(rayleigh.ppf(0.01),
... rayleigh.ppf(0.99), 100)
>>> ax.plot(x, rayleigh.pdf(x),
... 'r-', lw=5, alpha=0.6, label='rayleigh pdf')
```
Alternatively, the distribution object can be called (as a function) to fix the shape, location and scale parameters. This returns a "frozen" RV object holding the given parameters fixed.

Freeze the distribution and display the frozen  $pdf:$ 

**>>>** rv = rayleigh() **>>>** ax.plot(x, rv.pdf(x), 'k-', lw=2, label='frozen pdf')

Check accuracy of cdf and ppf:

```
>>> vals = rayleigh.ppf([0.001, 0.5, 0.999])
>>> np.allclose([0.001, 0.5, 0.999], rayleigh.cdf(vals))
True
```
Generate random numbers:

**>>>** r = rayleigh.rvs(size=1000)

```
>>> ax.hist(r, density=True, histtype='stepfilled', alpha=0.2)
>>> ax.legend(loc='best', frameon=False)
>>> plt.show()
```
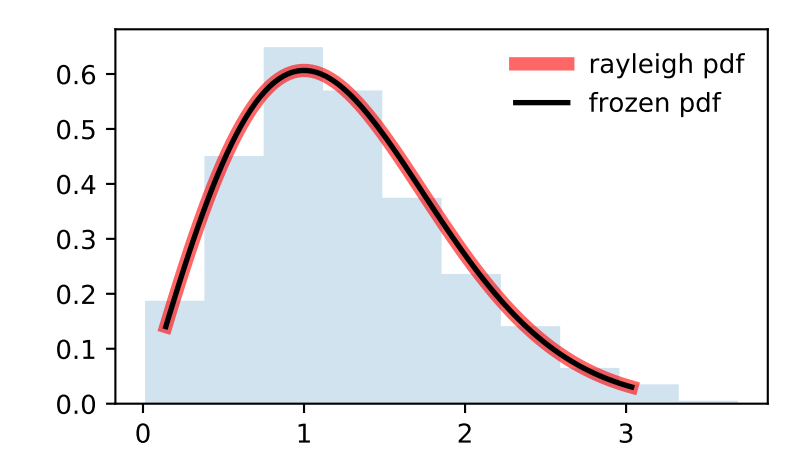

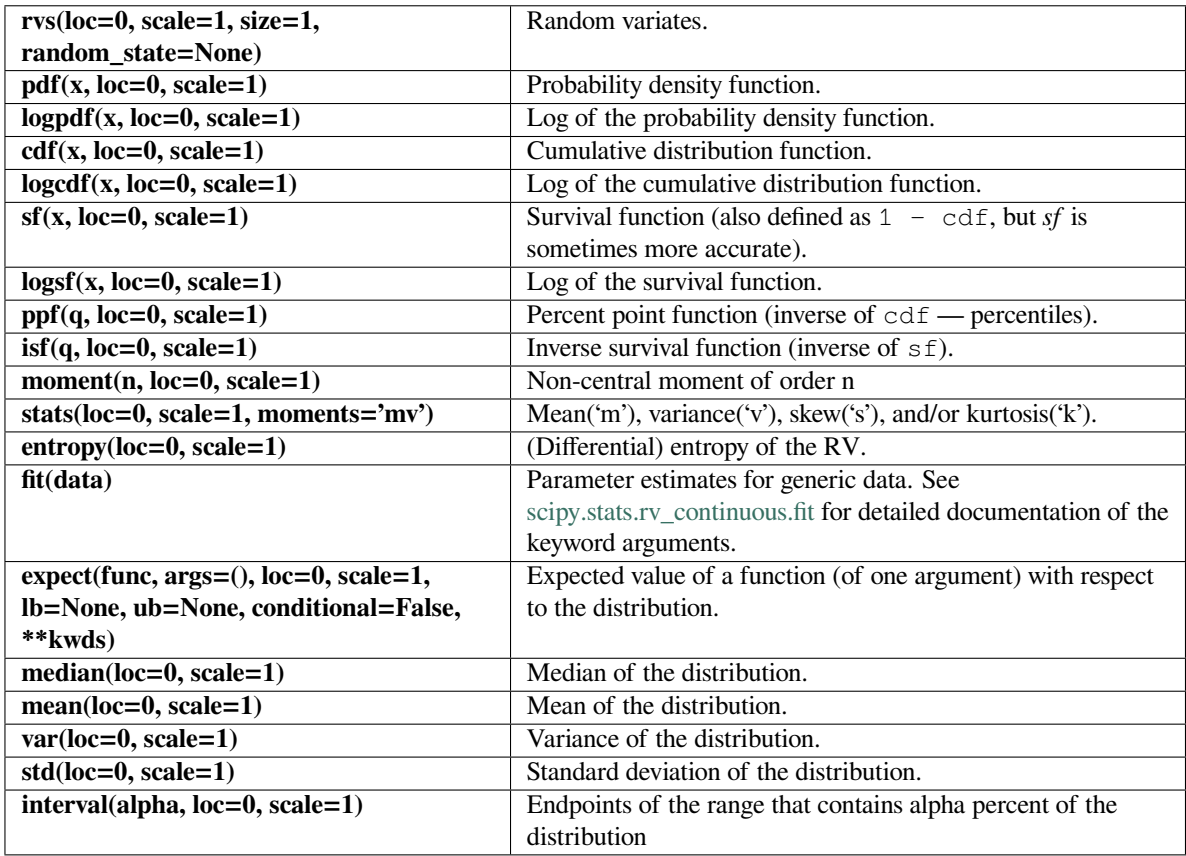

## **scipy.stats.rice**

<span id="page-2689-0"></span>scipy.stats.**rice**(*\*args*, *\*\*kwds*) **= <scipy.stats.\_continuous\_distns.rice\_gen object>**

A Rice continuous random variable.

As an instance of the *[rv\\_continuous](#page-2442-0)* class, *[rice](#page-2689-0)* object inherits from it a collection of generic methods (see below for the full list), and completes them with details specific for this particular distribution.

## **Notes**

The probability density function for *[rice](#page-2689-0)* is:

$$
f(x, b) = x \exp(-\frac{x^2 + b^2}{2})I_0(xb)
$$

for  $x \geq 0$ ,  $b > 0$ .  $I_0$  is the modified Bessel function of order zero ( $scipy$ . special.i0).

*[rice](#page-2689-0)* takes b as a shape parameter for *b*.

The probability density above is defined in the "standardized" form. To shift and/or scale the distribution use the loc and scale parameters. Specifically, rice.pdf(x, b, loc, scale) is identically equivalent to rice.pdf(y, b) / scale with  $y = (x - loc)$  / scale.

The Rice distribution describes the length, *r*, of a 2-D vector with components  $(U + u, V + v)$ , where *U*, *V* are constant, *u*, *v* are independent Gaussian random variables with standard deviation *s*. Let  $R = \sqrt{U^2 + V^2}$ . Then the pdf of  $r$  is rice.pdf(x,  $R/s$ , scale=s).

#### **Examples**

```
>>> from scipy.stats import rice
>>> import matplotlib.pyplot as plt
\rightarrow fig, ax = plt.subplots(1, 1)
```
Calculate a few first moments:

```
\Rightarrow b = 0.775
>>> mean, var, skew, kurt = rice.stats(b, moments='mvsk')
```
Display the probability density function (pdf):

```
\Rightarrow x = npu. Linspace(rice.ppf(0.01, b),
... rice.ppf(0.99, b), 100)
>>> ax.plot(x, rice.pdf(x, b),
          'r-, lw=5, alpha=0.6, label='rice pdf')
```
Alternatively, the distribution object can be called (as a function) to fix the shape, location and scale parameters. This returns a "frozen" RV object holding the given parameters fixed.

Freeze the distribution and display the frozen  $pdf:$ 

```
>>> rv = rice(b)
>>> ax.plot(x, rv.pdf(x), 'k-', lw=2, label='frozen pdf')
```
Check accuracy of cdf and ppf:

```
>>> vals = rice.ppf([0.001, 0.5, 0.999], b)
>>> np.allclose([0.001, 0.5, 0.999], rice.cdf(vals, b))
True
```
Generate random numbers:

 $\Rightarrow$   $r =$  rice.rvs(b, size=1000)

```
>>> ax.hist(r, density=True, histtype='stepfilled', alpha=0.2)
>>> ax.legend(loc='best', frameon=False)
>>> plt.show()
```
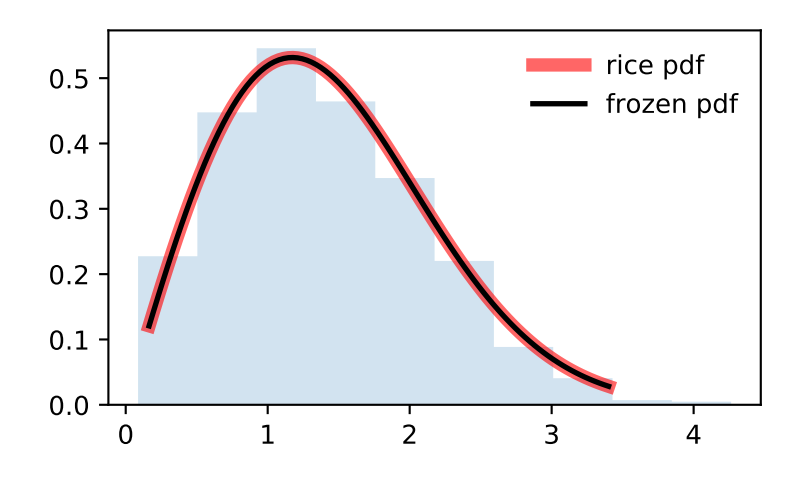

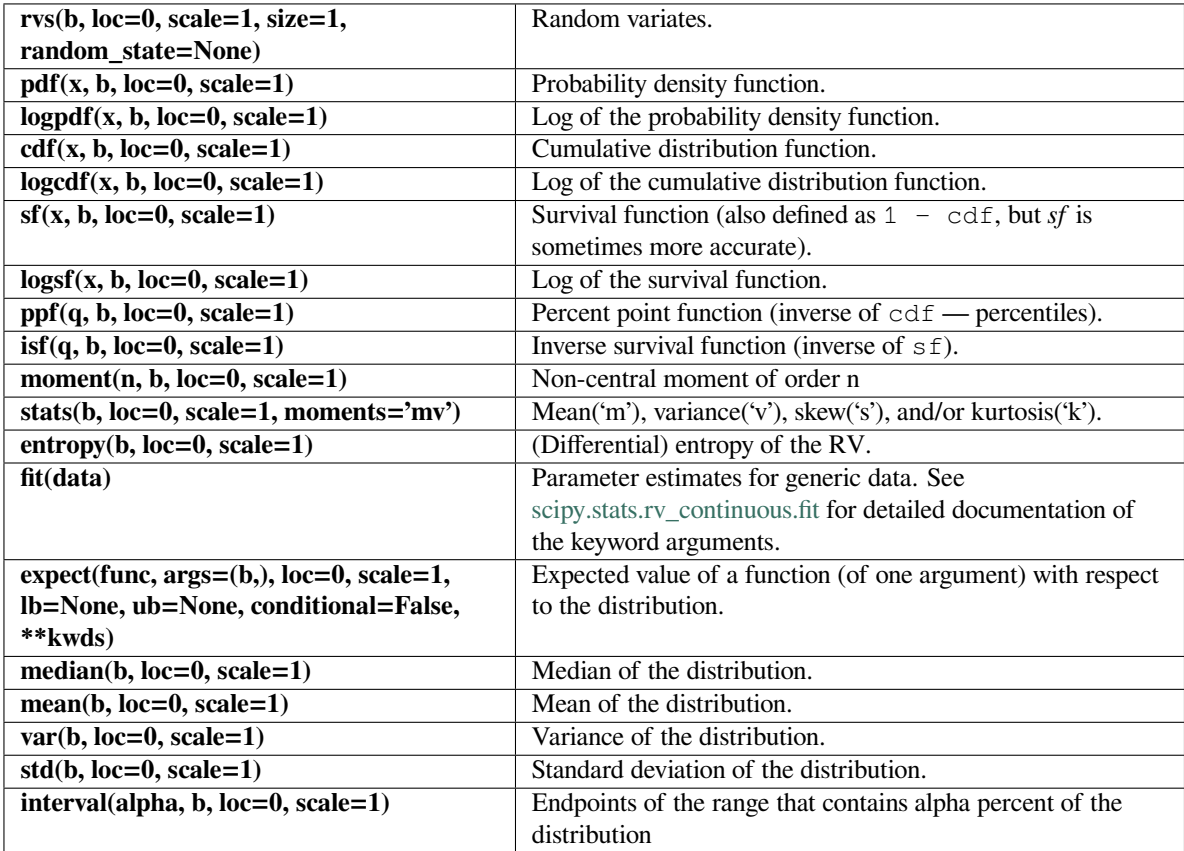

#### **scipy.stats.recipinvgauss**

```
scipy.stats.recipinvgauss(*args, **kwds) = <scipy.stats._continuous_distns.
                             recipinvgauss_gen object>
    A reciprocal inverse Gaussian continuous random variable.
```
As an instance of the *[rv\\_continuous](#page-2442-0)* class, *[recipinvgauss](#page-2692-0)* object inherits from it a collection of generic methods (see below for the full list), and completes them with details specific for this particular distribution.

### **Notes**

The probability density function for *[recipinvgauss](#page-2692-0)* is:

$$
f(x,\mu) = \frac{1}{\sqrt{2\pi x}} \exp\left(\frac{-(1-\mu x)^2}{2\mu^2 x}\right)
$$

for  $x \geq 0$ .

*[recipinvgauss](#page-2692-0)* takes mu as a shape parameter for *µ*.

The probability density above is defined in the "standardized" form. To shift and/or scale the distribution use the loc and scale parameters. Specifically, recipinvgauss.pdf(x, mu, loc, scale) is identically equivalent to recipinvgauss.pdf(y, mu) / scale with  $y = (x - loc)$  / scale.

#### **Examples**

```
>>> from scipy.stats import recipinvgauss
>>> import matplotlib.pyplot as plt
\Rightarrow fig, ax = plt.subplots(1, 1)
```
Calculate a few first moments:

```
\Rightarrow mu = 0.63
>>> mean, var, skew, kurt = recipinvgauss.stats(mu, moments='mvsk')
```
Display the probability density function  $(\text{pdf})$ :

```
>>> x = np.linspace(recipinvgauss.ppf(0.01, mu),
                     ... recipinvgauss.ppf(0.99, mu), 100)
>>> ax.plot(x, recipinvgauss.pdf(x, mu),
           ... 'r-', lw=5, alpha=0.6, label='recipinvgauss pdf')
```
Alternatively, the distribution object can be called (as a function) to fix the shape, location and scale parameters. This returns a "frozen" RV object holding the given parameters fixed.

Freeze the distribution and display the frozen  $pdf:$ 

```
>>> rv = recipinvgauss(mu)
>>> ax.plot(x, rv.pdf(x), 'k-', lw=2, label='frozen pdf')
```
Check accuracy of cdf and ppf:

```
>>> vals = recipinvgauss.ppf([0.001, 0.5, 0.999], mu)
>>> np.allclose([0.001, 0.5, 0.999], recipinvgauss.cdf(vals, mu))
True
```
Generate random numbers:

```
>>> r = recipinvgauss.rvs(mu, size=1000)
```

```
>>> ax.hist(r, density=True, histtype='stepfilled', alpha=0.2)
>>> ax.legend(loc='best', frameon=False)
>>> plt.show()
```
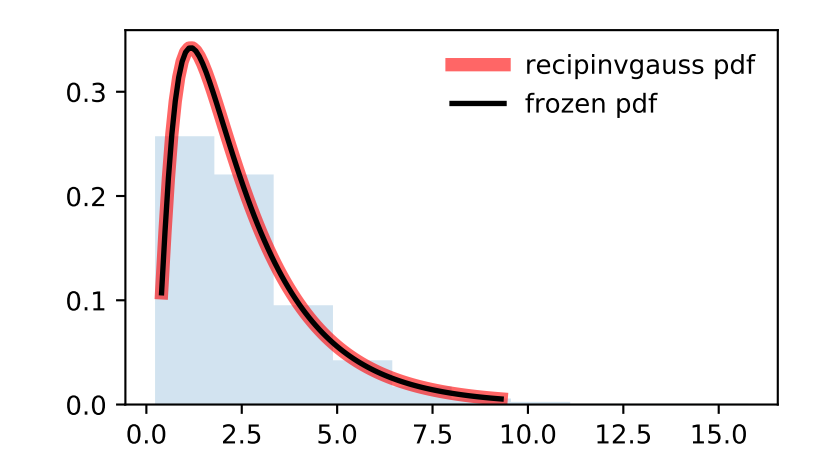

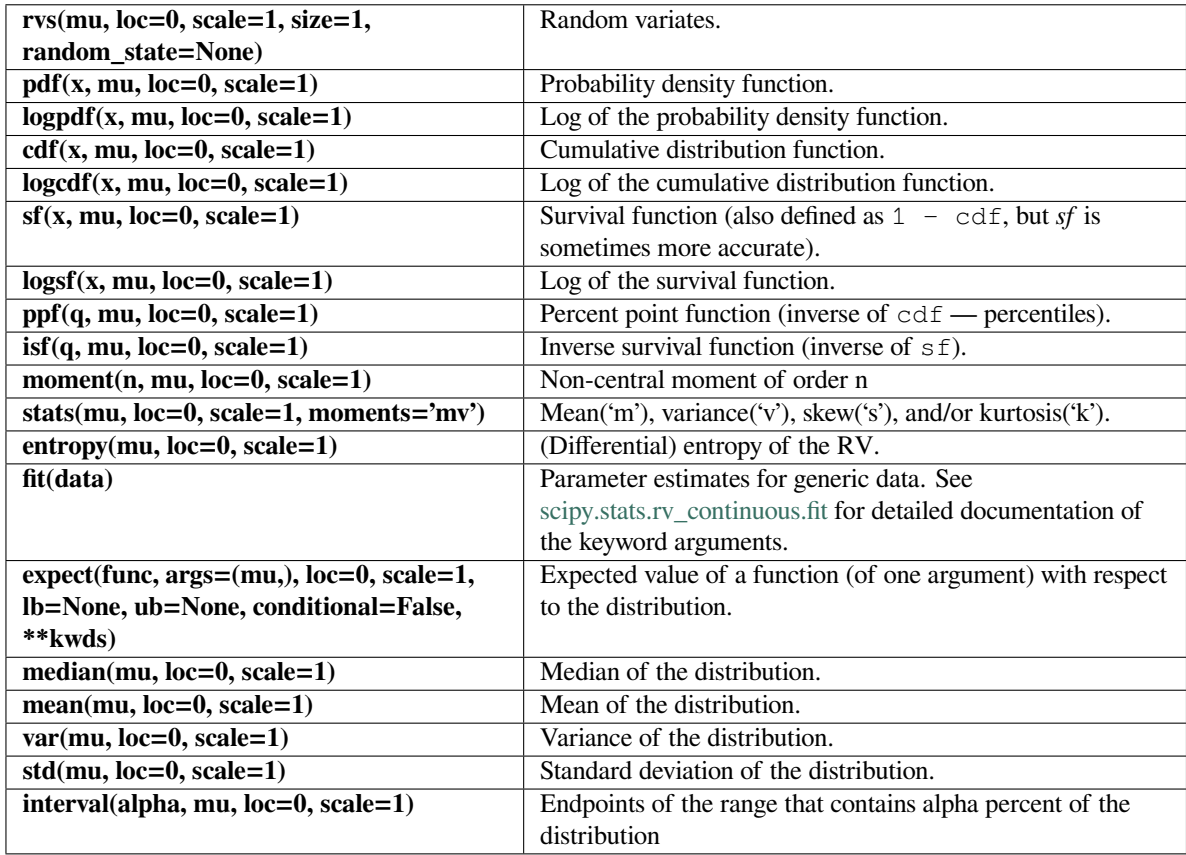

### **scipy.stats.semicircular**

<span id="page-2694-0"></span>scipy.stats.**semicircular**(*\*args*, *\*\*kwds*) **= <scipy.stats.\_continuous\_distns. semicircular\_gen object>** A semicircular continuous random variable.

As an instance of the *[rv\\_continuous](#page-2442-0)* class, *[semicircular](#page-2694-0)* object inherits from it a collection of generic methods (see below for the full list), and completes them with details specific for this particular distribution.

## **See also:**

*[rdist](#page-2684-0)*

#### **Notes**

The probability density function for *[semicircular](#page-2694-0)* is:

$$
f(x) = \frac{2}{\pi} \sqrt{1 - x^2}
$$

for  $-1 \le x \le 1$ .

The distribution is a special case of *[rdist](#page-2684-0)* with *c = 3*.

The probability density above is defined in the "standardized" form. To shift and/or scale the distribution use the loc and scale parameters. Specifically, semicircular.pdf(x, loc, scale) is identically equivalent to semicircular.pdf(y) / scale with  $y = (x - loc)$  / scale.

#### **References**

[\[1](#page-3001-0)]

#### **Examples**

```
>>> from scipy.stats import semicircular
>>> import matplotlib.pyplot as plt
>>> fig, ax = plt.subplots(1, 1)
```
Calculate a few first moments:

```
>>> mean, var, skew, kurt = semicircular.stats(moments='mvsk')
```
Display the probability density function (pdf):

```
>>> x = np.linspace(semicircular.ppf(0.01),
... semicircular.ppf(0.99), 100)
>>> ax.plot(x, semicircular.pdf(x),
... 'r-', lw=5, alpha=0.6, label='semicircular pdf')
```
Alternatively, the distribution object can be called (as a function) to fix the shape, location and scale parameters. This returns a "frozen" RV object holding the given parameters fixed.

Freeze the distribution and display the frozen pdf:

```
>>> rv = semicircular()
>>> ax.plot(x, rv.pdf(x), 'k-', lw=2, label='frozen pdf')
```
Check accuracy of cdf and ppf:

```
>>> vals = semicircular.ppf([0.001, 0.5, 0.999])
>>> np.allclose([0.001, 0.5, 0.999], semicircular.cdf(vals))
True
```
Generate random numbers:

```
>>> r = semicircular.rvs(size=1000)
```

```
>>> ax.hist(r, density=True, histtype='stepfilled', alpha=0.2)
>>> ax.legend(loc='best', frameon=False)
>>> plt.show()
```
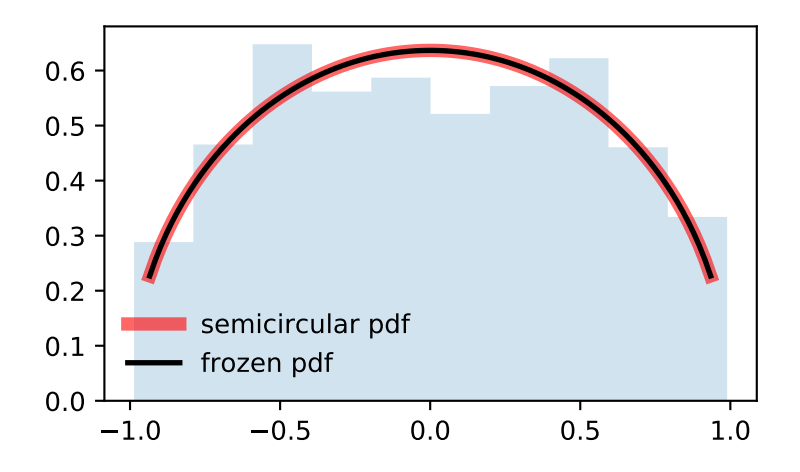

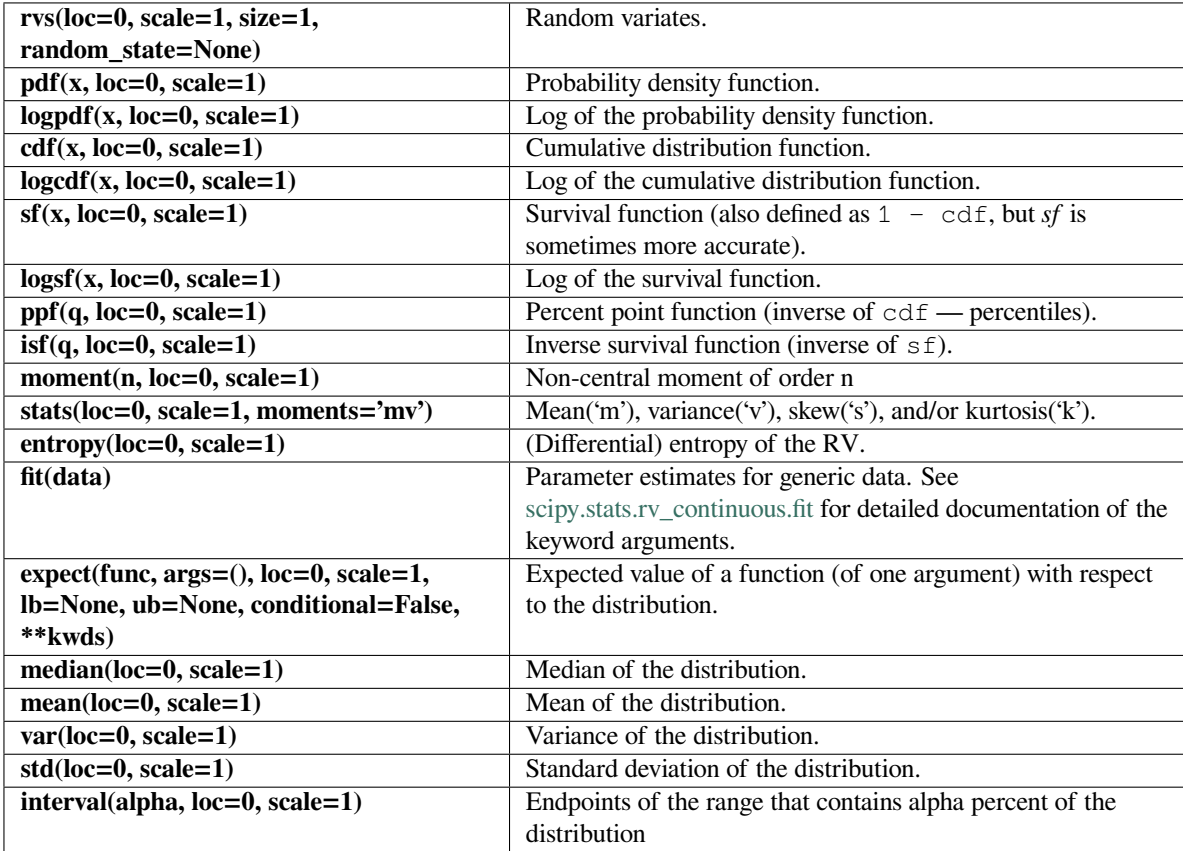

#### **scipy.stats.skewnorm**

<span id="page-2697-0"></span>scipy.stats.**skewnorm**(*\*args*, *\*\*kwds*) **= <scipy.stats.\_continuous\_distns. skew\_norm\_gen object>** A skew-normal random variable.

As an instance of the *[rv\\_continuous](#page-2442-0)* class, *[skewnorm](#page-2697-0)* object inherits from it a collection of generic methods (see below for the full list), and completes them with details specific for this particular distribution.

#### **Notes**

The pdf is:

skewnorm.pdf(x, a) =  $2 * norm.pdf(x) * norm.cdf(a*x)$ 

*[skewnorm](#page-2697-0)* takes a real number *a* as a skewness parameter When a = 0 the distribution is identical to a normal distribution (*[norm](#page-2667-0)*). *rvs* implements the method of[[1\]](#page-3001-1).

The probability density above is defined in the "standardized" form. To shift and/or scale the distribution use the loc and scale parameters. Specifically, skewnorm.pdf(x, a, loc, scale) is identically equivalent to skewnorm.pdf(y, a) / scale with  $y = (x - loc)$  / scale.

#### **References**

[\[1](#page-3001-1)]

**Examples**

**>>> from scipy.stats import** skewnorm **>>> import matplotlib.pyplot as plt**  $\rightarrow$  fig,  $ax = plt.subplots(1, 1)$ 

Calculate a few first moments:

 $\Rightarrow$  >  $a = 4$ **>>>** mean, var, skew, kurt = skewnorm.stats(a, moments='mvsk')

Display the probability density function  $(\text{pdf})$ :

```
>>> x = np.linspace(skewnorm.ppf(0.01, a),
... skewnorm.ppf(0.99, a), 100)
>>> ax.plot(x, skewnorm.pdf(x, a),
... 'r-', lw=5, alpha=0.6, label='skewnorm pdf')
```
Alternatively, the distribution object can be called (as a function) to fix the shape, location and scale parameters. This returns a "frozen" RV object holding the given parameters fixed.

Freeze the distribution and display the frozen  $pdf:$ 

```
>>> rv = skewnorm(a)
>>> ax.plot(x, rv.pdf(x), 'k-', lw=2, label='frozen pdf')
```
Check accuracy of cdf and ppf:

```
>>> vals = skewnorm.ppf([0.001, 0.5, 0.999], a)
>>> np.allclose([0.001, 0.5, 0.999], skewnorm.cdf(vals, a))
True
```
Generate random numbers:

**>>>** r = skewnorm.rvs(a, size=1000)

```
>>> ax.hist(r, density=True, histtype='stepfilled', alpha=0.2)
>>> ax.legend(loc='best', frameon=False)
>>> plt.show()
```
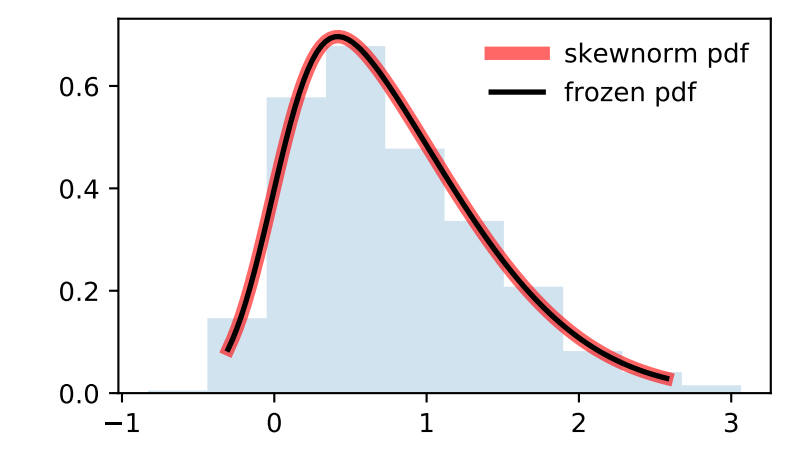

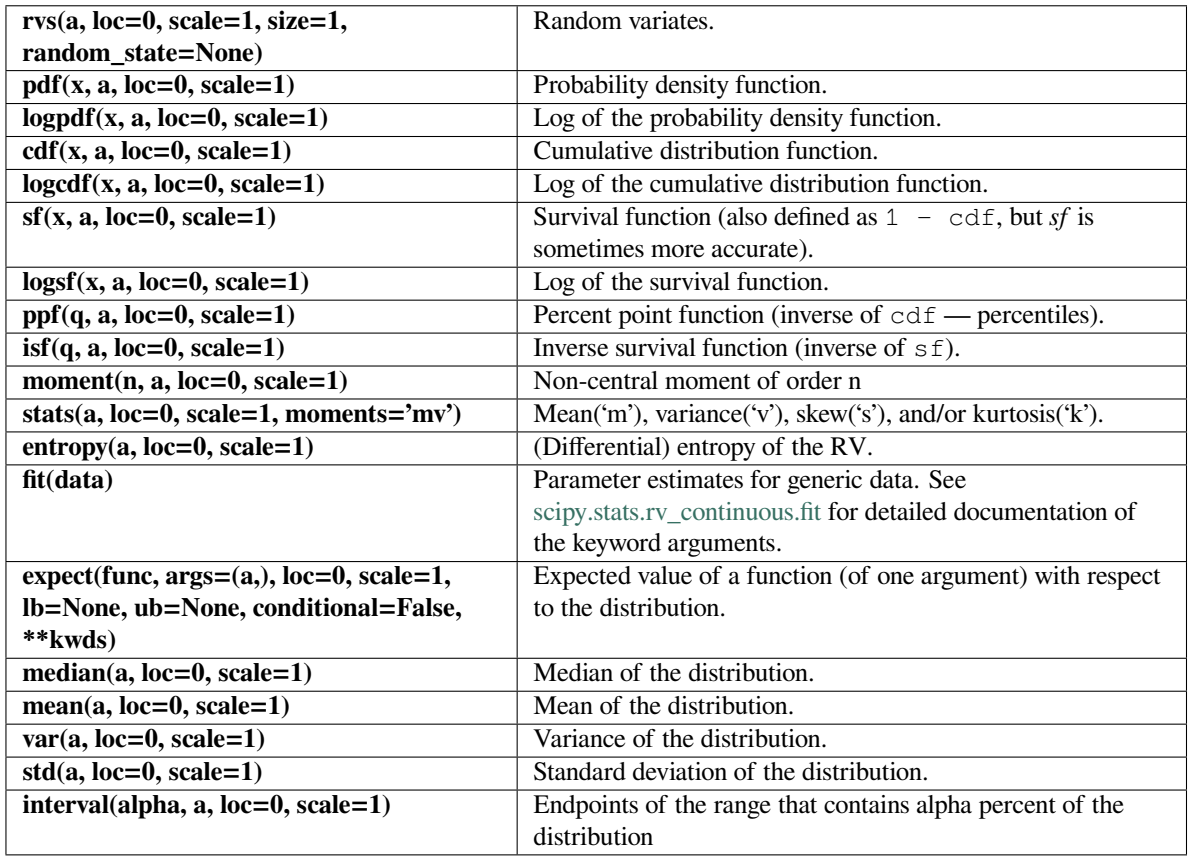

## **scipy.stats.t**

<span id="page-2699-0"></span>scipy.stats.**t**(*\*args*, *\*\*kwds*) **= <scipy.stats.\_continuous\_distns.t\_gen object>** A Student's t continuous random variable.

As an instance of the *[rv\\_continuous](#page-2442-0)* class, *[t](#page-2699-0)* object inherits from it a collection of generic methods (see below for the full list), and completes them with details specific for this particular distribution.

## **Notes**

The probability density function for *[t](#page-2699-0)* is:

$$
f(x,\nu) = \frac{\Gamma((\nu+1)/2)}{\sqrt{\pi\nu}\Gamma(\nu/2)}(1+x^2/\nu)^{-(\nu+1)/2}
$$

where *x* is a real number and the degrees of freedom parameter  $\nu$  (denoted  $df$  in the implementation) satisfies *ν >* 0. Γ is the gamma function (*[scipy.special.gamma](#page-2321-0)*).

The probability density above is defined in the "standardized" form. To shift and/or scale the distribution use the loc and scale parameters. Specifically,  $t.pdf(x, df, loc, scale)$  is identically equivalent to t.pdf(y, df) / scale with  $y = (x - loc)$  / scale.
**Examples**

```
>>> from scipy.stats import t
>>> import matplotlib.pyplot as plt
>>> fig, ax = plt.subplots(1, 1)
```
Calculate a few first moments:

```
\Rightarrow df = 2.74>>> mean, var, skew, kurt = t.stats(df, moments='mvsk')
```
Display the probability density function (pdf):

```
\Rightarrow x = np. linspace (t.ppf(0.01, df),... t.ppf(0.99, df), 100)
>>> ax.plot(x, t.pdf(x, df),
... 'r-', lw=5, alpha=0.6, label='t pdf')
```
Alternatively, the distribution object can be called (as a function) to fix the shape, location and scale parameters. This returns a "frozen" RV object holding the given parameters fixed.

Freeze the distribution and display the frozen  $pdf:$ 

**>>>** rv = t(df) **>>>** ax.plot(x, rv.pdf(x), 'k-', lw=2, label='frozen pdf')

Check accuracy of cdf and ppf:

```
>>> vals = t.ppf([0.001, 0.5, 0.999], df)
>>> np.allclose([0.001, 0.5, 0.999], t.cdf(vals, df))
True
```
Generate random numbers:

 $\Rightarrow$   $r = t$ .rvs(df, size=1000)

```
>>> ax.hist(r, density=True, histtype='stepfilled', alpha=0.2)
>>> ax.legend(loc='best', frameon=False)
>>> plt.show()
```
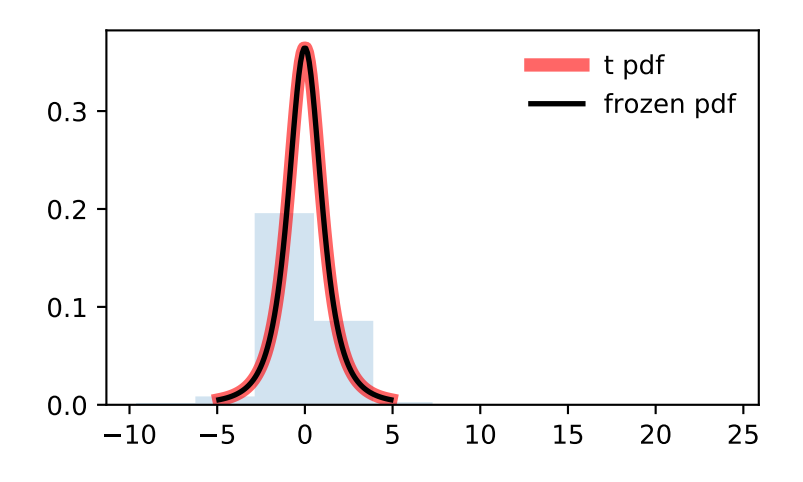

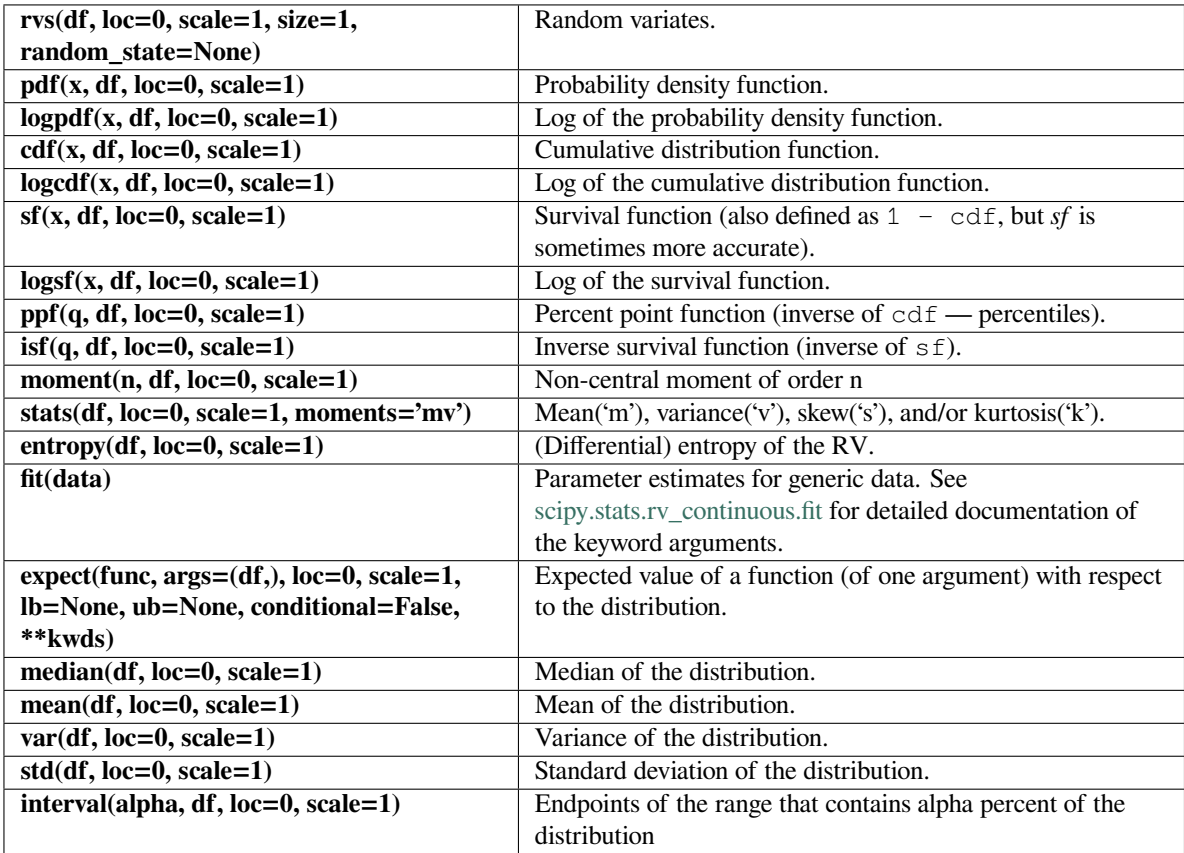

### **scipy.stats.trapz**

<span id="page-2702-0"></span>scipy.stats.**trapz**(*\*args*, *\*\*kwds*) **= <scipy.stats.\_continuous\_distns.trapz\_gen object>**

A trapezoidal continuous random variable.

As an instance of the *[rv\\_continuous](#page-2442-0)* class, *[trapz](#page-2702-0)* object inherits from it a collection of generic methods (see below for the full list), and completes them with details specific for this particular distribution.

#### **Notes**

The trapezoidal distribution can be represented with an up-sloping line from  $\log$  to (loc + c\*scale), then constant to (loc +  $d*scale$ ) and then downsloping from (loc +  $d*scale$ ) to (loc+scale). This defines the trapezoid base from loc to (loc+scale) and the flat top from c to d proportional to the position along the base with  $0 \leq c \leq d \leq 1$ . When  $c = d$ , this is equivalent to  $triang$  with the same values for *loc*, *scale* and *c*. The method of [\[1](#page-3001-0)] is used for computing moments.

*[trapz](#page-2702-0)* takes *c* and *d* as shape parameters.

The probability density above is defined in the "standardized" form. To shift and/or scale the distribution use the loc and scale parameters. Specifically, trapz.pdf(x, c, d, loc, scale) is identically equivalent to trapz.pdf(y, c, d) / scale with  $y = (x - loc)$  / scale.

The standard form is in the range [0, 1] with c the mode. The location parameter shifts the start to *loc*. The scale parameter changes the width from 1 to *scale*.

#### **References**

[\[1](#page-3001-0)]

#### **Examples**

```
>>> from scipy.stats import trapz
>>> import matplotlib.pyplot as plt
>>> fig, ax = plt.subplots(1, 1)
```
Calculate a few first moments:

```
\rightarrow \rightarrow c, d = 0.2, 0.8
>>> mean, var, skew, kurt = trapz.stats(c, d, moments='mvsk')
```
Display the probability density function  $(\text{pdf})$ :

```
\Rightarrow x = np. linspace (trapz.ppf(0.01, c, d),
... trapz.ppf(0.99, c, d), 100)
>>> ax.plot(x, trapz.pdf(x, c, d),
... 'r-', lw=5, alpha=0.6, label='trapz pdf')
```
Alternatively, the distribution object can be called (as a function) to fix the shape, location and scale parameters. This returns a "frozen" RV object holding the given parameters fixed.

Freeze the distribution and display the frozen  $pdf:$ 

**>>>** rv = trapz(c, d) **>>>** ax.plot(x, rv.pdf(x), 'k-', lw=2, label='frozen pdf')

Check accuracy of cdf and ppf:

```
>>> vals = trapz.ppf([0.001, 0.5, 0.999], c, d)
>>> np.allclose([0.001, 0.5, 0.999], trapz.cdf(vals, c, d))
True
```
Generate random numbers:

```
\Rightarrow r = \text{trapz}.\text{rvs}(c, d, \text{size=1000})
```

```
>>> ax.hist(r, density=True, histtype='stepfilled', alpha=0.2)
>>> ax.legend(loc='best', frameon=False)
>>> plt.show()
```
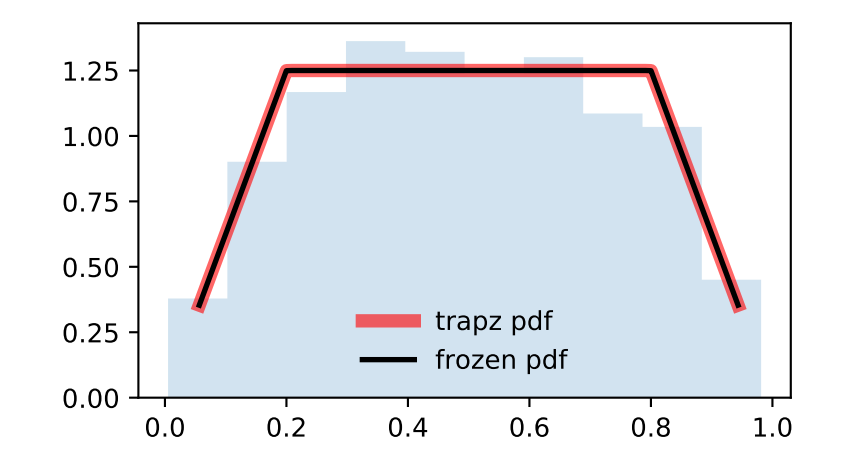

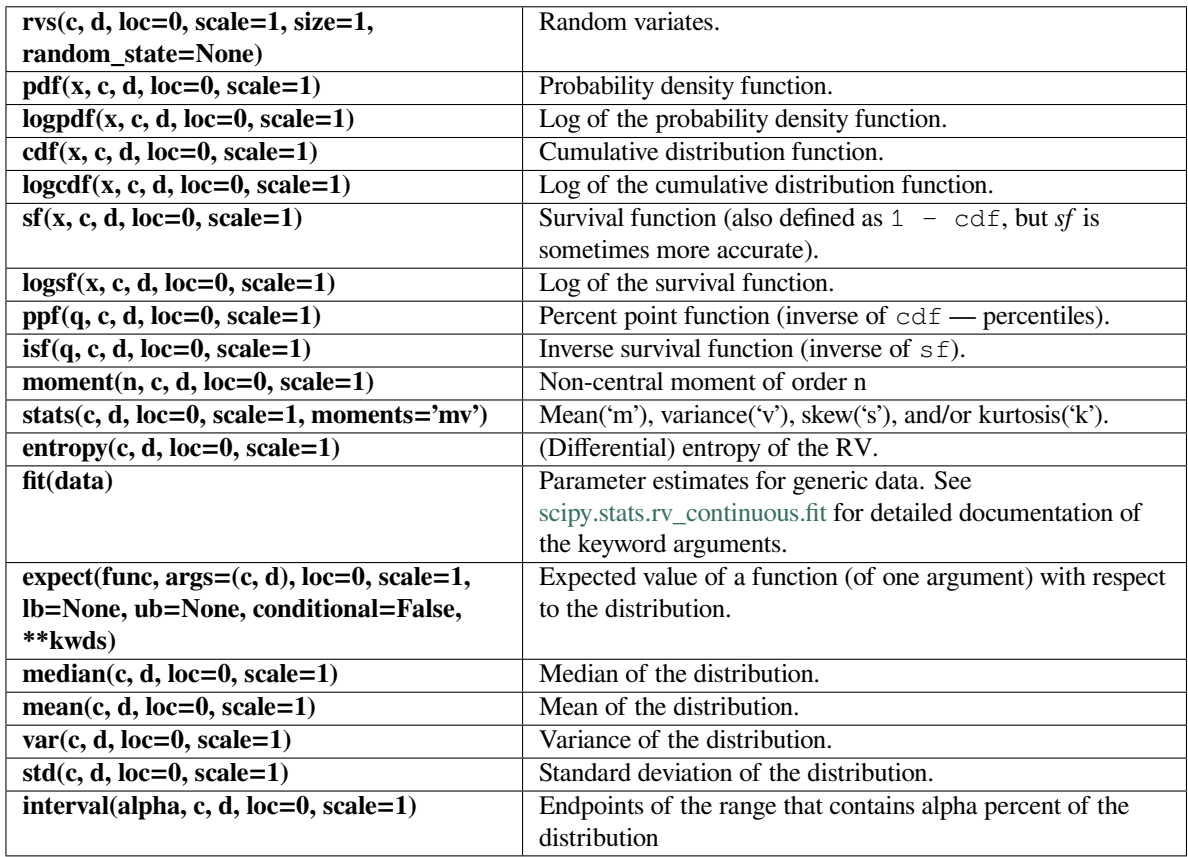

### **scipy.stats.triang**

## <span id="page-2704-0"></span>scipy.stats.**triang**(*\*args*, *\*\*kwds*) **= <scipy.stats.\_continuous\_distns.triang\_gen object>**

A triangular continuous random variable.

As an instance of the *[rv\\_continuous](#page-2442-0)* class, *[triang](#page-2704-0)* object inherits from it a collection of generic methods (see below for the full list), and completes them with details specific for this particular distribution.

### **Notes**

The triangular distribution can be represented with an up-sloping line from  $\text{loc}$  to (loc + c\*scale) and then downsloping for  $(\text{loc} + \text{c*scale})$  to  $(\text{loc} + \text{scale})$ .

*[triang](#page-2704-0)* takes c as a shape parameter for *c*.

The probability density above is defined in the "standardized" form. To shift and/or scale the distribution use the loc and scale parameters. Specifically, triang.pdf(x, c, loc, scale) is identically equivalent to triang.pdf(y, c) / scale with  $y = (x - loc)$  / scale.

The standard form is in the range [0, 1] with c the mode. The location parameter shifts the start to *loc*. The scale parameter changes the width from 1 to *scale*.

**Examples**

```
>>> from scipy.stats import triang
>>> import matplotlib.pyplot as plt
>>> fig, ax = plt.subplots(1, 1)
```
Calculate a few first moments:

```
\rightarrow \rightarrow c = 0.158>>> mean, var, skew, kurt = triang.stats(c, moments='mvsk')
```
Display the probability density function (pdf):

```
\Rightarrow x = np. linspace (triang.ppf(0.01, c),
... triang.ppf(0.99, c), 100)
>>> ax.plot(x, triang.pdf(x, c),
... r^{-1}, lw=5, alpha=0.6, label='triang pdf')
```
Alternatively, the distribution object can be called (as a function) to fix the shape, location and scale parameters. This returns a "frozen" RV object holding the given parameters fixed.

Freeze the distribution and display the frozen  $pdf:$ 

**>>>** rv = triang(c) **>>>** ax.plot(x, rv.pdf(x), 'k-', lw=2, label='frozen pdf')

Check accuracy of cdf and ppf:

```
>>> vals = triang.ppf([0.001, 0.5, 0.999], c)
>>> np.allclose([0.001, 0.5, 0.999], triang.cdf(vals, c))
True
```
Generate random numbers:

 $\Rightarrow$   $r = \text{triangle} \cdot r$ 

```
>>> ax.hist(r, density=True, histtype='stepfilled', alpha=0.2)
>>> ax.legend(loc='best', frameon=False)
>>> plt.show()
```
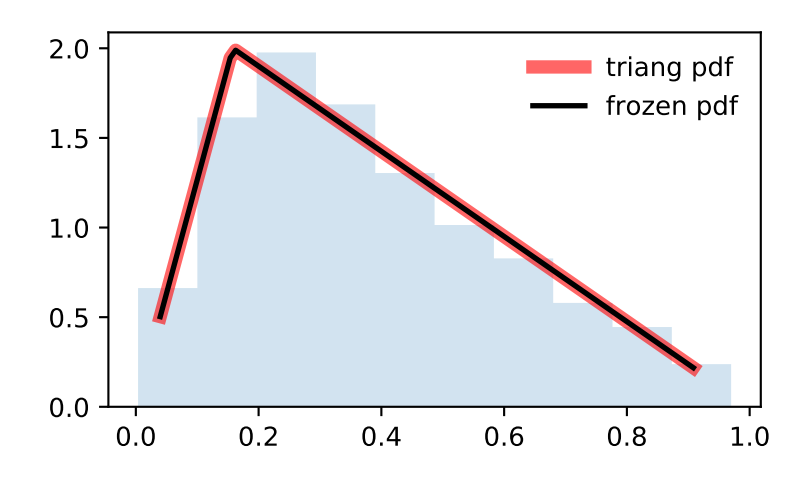

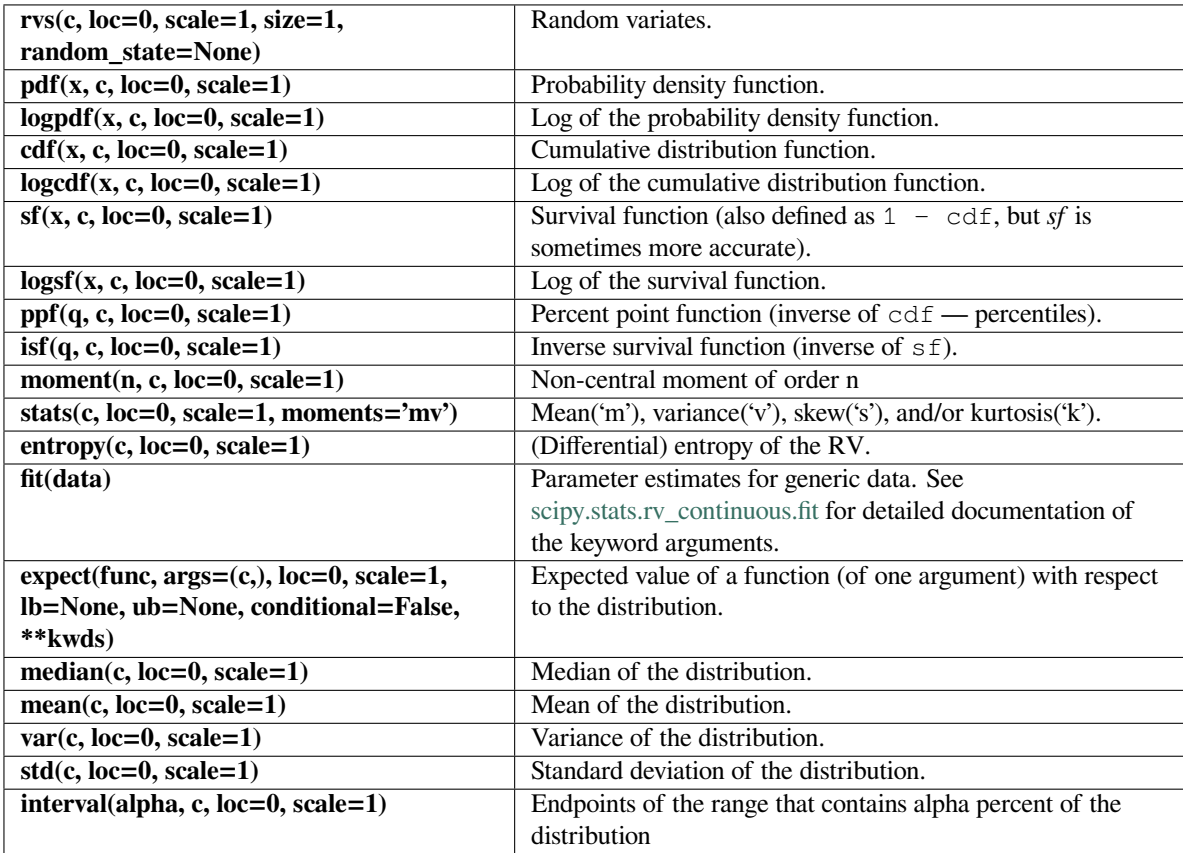

#### **scipy.stats.truncexpon**

<span id="page-2707-0"></span>scipy.stats.**truncexpon**(*\*args*, *\*\*kwds*) **= <scipy.stats.\_continuous\_distns. truncexpon\_gen object>** A truncated exponential continuous random variable.

As an instance of the *[rv\\_continuous](#page-2442-0)* class, *[truncexpon](#page-2707-0)* object inherits from it a collection of generic methods (see below for the full list), and completes them with details specific for this particular distribution.

#### **Notes**

The probability density function for  $truncexpon$  is:

$$
f(x,b) = \frac{\exp(-x)}{1 - \exp(-b)}
$$

for  $0 \le x \le b$ .

*[truncexpon](#page-2707-0)* takes b as a shape parameter for *b*.

The probability density above is defined in the "standardized" form. To shift and/or scale the distribution use the loc and scale parameters. Specifically, truncexpon.pdf(x, b, loc, scale) is identically equivalent to truncexpon.pdf(y, b) / scale with  $y = (x - loc)$  / scale.

#### **Examples**

```
>>> from scipy.stats import truncexpon
>>> import matplotlib.pyplot as plt
\Rightarrow fig, ax = plt.subplots(1, 1)
```
Calculate a few first moments:

```
\Rightarrow b = 4.69
>>> mean, var, skew, kurt = truncexpon.stats(b, moments='mvsk')
```
Display the probability density function  $(\text{pdf})$ :

```
>>> x = np.linspace(truncexpon.ppf(0.01, b),
                    ... truncexpon.ppf(0.99, b), 100)
>>> ax.plot(x, truncexpon.pdf(x, b),
... 'r^{-1}, lw=5, alpha=0.6, label='truncexpon pdf')
```
Alternatively, the distribution object can be called (as a function) to fix the shape, location and scale parameters. This returns a "frozen" RV object holding the given parameters fixed.

Freeze the distribution and display the frozen  $pdf:$ 

```
>>> rv = truncexpon(b)
>>> ax.plot(x, rv.pdf(x), 'k-', lw=2, label='frozen pdf')
```
Check accuracy of cdf and ppf:

```
\Rightarrow vals = truncexpon.ppf([0.001, 0.5, 0.999], b)
>>> np.allclose([0.001, 0.5, 0.999], truncexpon.cdf(vals, b))
True
```
Generate random numbers:

```
>>> r = truncexpon.rvs(b, size=1000)
```

```
>>> ax.hist(r, density=True, histtype='stepfilled', alpha=0.2)
>>> ax.legend(loc='best', frameon=False)
>>> plt.show()
```
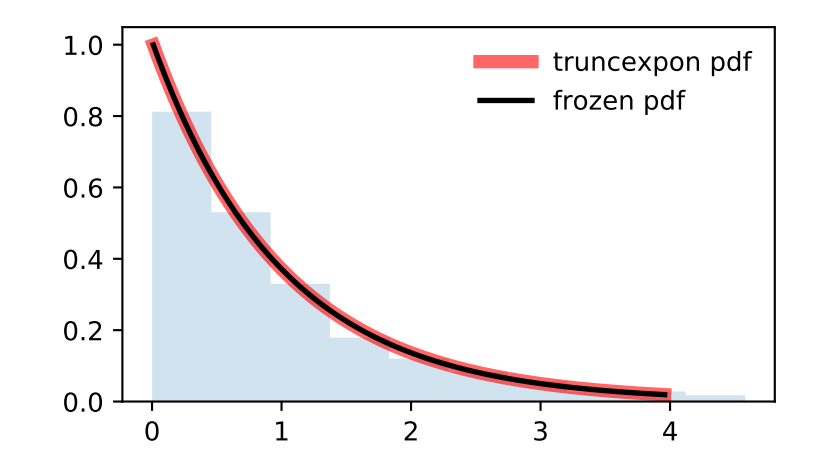

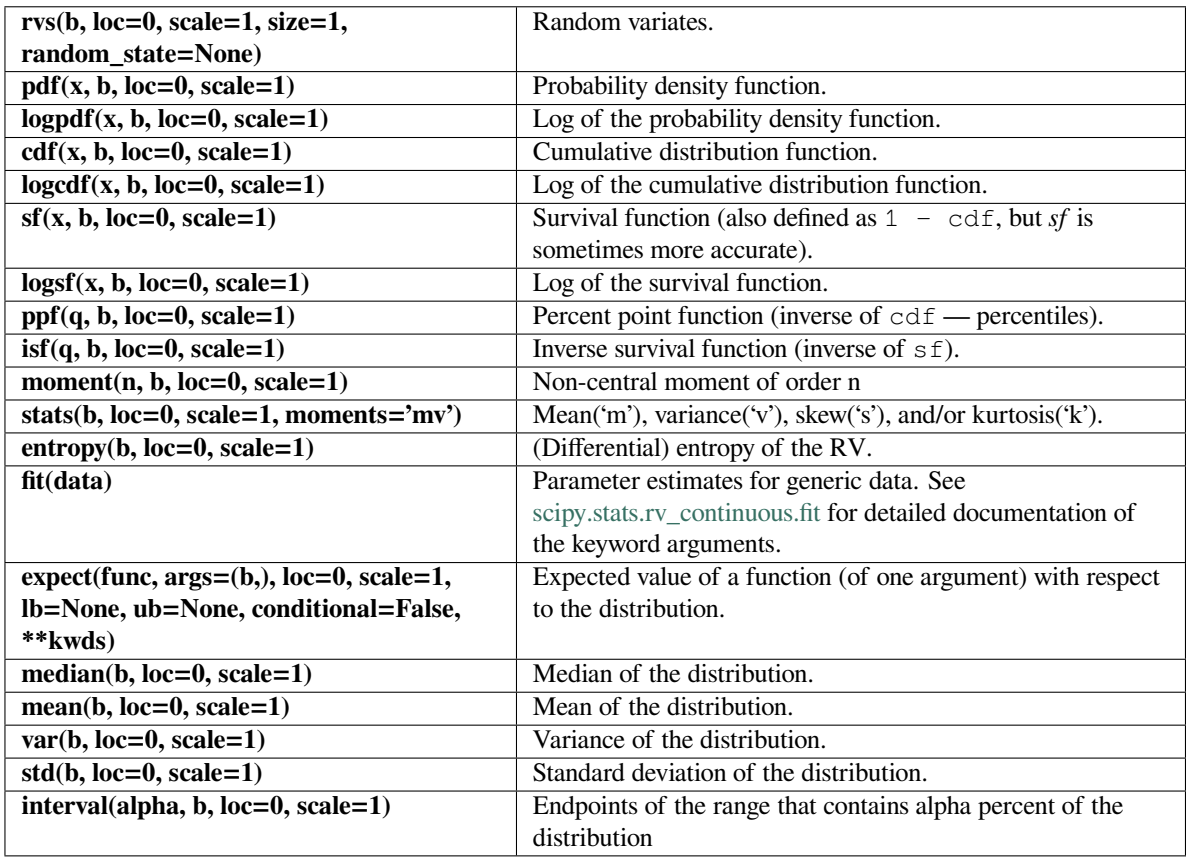

### **scipy.stats.truncnorm**

<span id="page-2709-0"></span>scipy.stats.**truncnorm**(*\*args*, *\*\*kwds*) **= <scipy.stats.\_continuous\_distns. truncnorm\_gen object>**

A truncated normal continuous random variable.

As an instance of the *[rv\\_continuous](#page-2442-0)* class, *[truncnorm](#page-2709-0)* object inherits from it a collection of generic methods (see below for the full list), and completes them with details specific for this particular distribution.

### **Notes**

The standard form of this distribution is a standard normal truncated to the range  $[a, b]$  — notice that a and b are defined over the domain of the standard normal. To convert clip values for a specific mean and standard deviation, use:

a,  $b = (myclip_a - my_mean) / my_std, (myclip_b - my_mean) / my_std$ 

*[truncnorm](#page-2709-0)* takes *a* and *b* as shape parameters.

The probability density above is defined in the "standardized" form. To shift and/or scale the distribution use the loc and scale parameters. Specifically, truncnorm.pdf(x, a, b, loc, scale) is identically equivalent to truncnorm.pdf(y, a, b) / scale with  $y = (x - loc)$  / scale.

**Examples**

```
>>> from scipy.stats import truncnorm
>>> import matplotlib.pyplot as plt
>>> fig, ax = plt.subplots(1, 1)
```
Calculate a few first moments:

```
\rightarrow \rightarrow a, b = 0.1, 2
>>> mean, var, skew, kurt = truncnorm.stats(a, b, moments='mvsk')
```
Display the probability density function (pdf):

```
\Rightarrow x = np. linspace (truncnorm.ppf(0.01, a, b),
... truncnorm.ppf(0.99, a, b), 100)
>>> ax.plot(x, truncnorm.pdf(x, a, b),
... 'r^{-1}, lw=5, alpha=0.6, label='truncnorm pdf')
```
Alternatively, the distribution object can be called (as a function) to fix the shape, location and scale parameters. This returns a "frozen" RV object holding the given parameters fixed.

Freeze the distribution and display the frozen  $pdf:$ 

```
>>> rv = truncnorm(a, b)
>>> ax.plot(x, rv.pdf(x), 'k-', lw=2, label='frozen pdf')
```
Check accuracy of cdf and ppf:

```
>>> vals = truncnorm.ppf([0.001, 0.5, 0.999], a, b)
>>> np.allclose([0.001, 0.5, 0.999], truncnorm.cdf(vals, a, b))
True
```
Generate random numbers:

```
>>> r = truncnorm.rvs(a, b, size=1000)
```

```
>>> ax.hist(r, density=True, histtype='stepfilled', alpha=0.2)
>>> ax.legend(loc='best', frameon=False)
>>> plt.show()
```
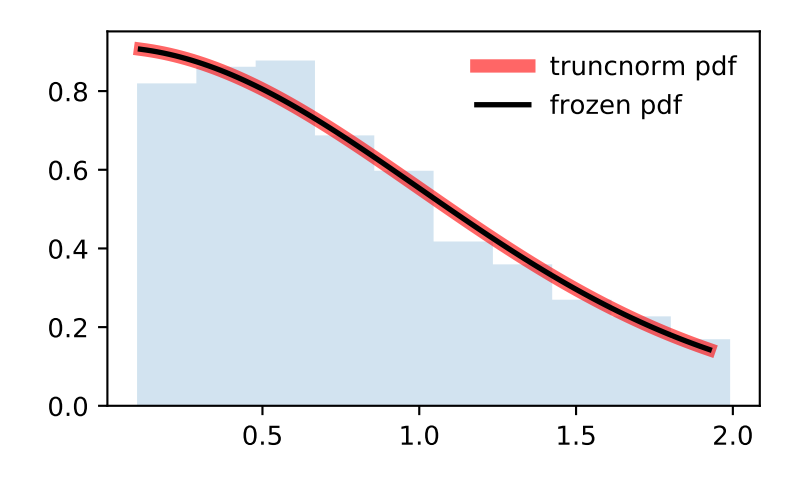

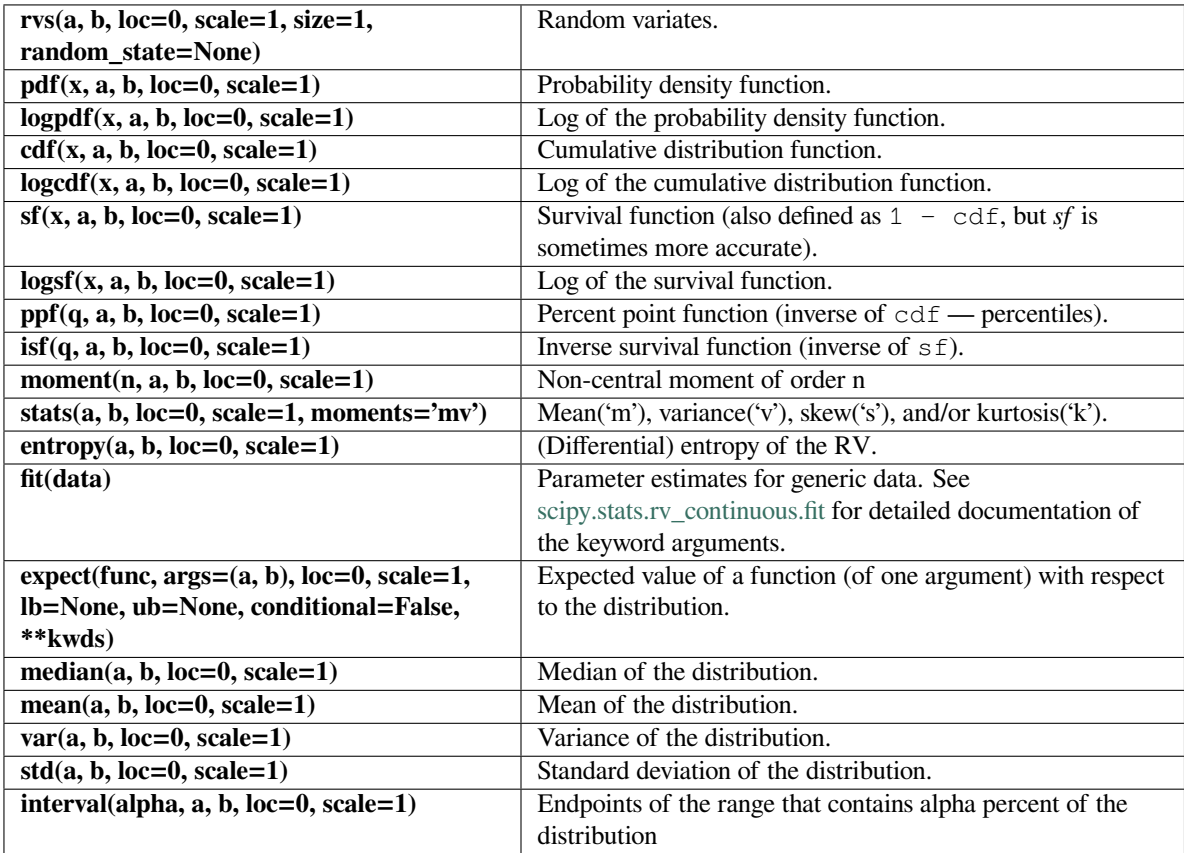

### **scipy.stats.tukeylambda**

<span id="page-2712-0"></span>scipy.stats.**tukeylambda**(*\*args*, *\*\*kwds*) **= <scipy.stats.\_continuous\_distns. tukeylambda\_gen object>**

A Tukey-Lamdba continuous random variable.

As an instance of the *[rv\\_continuous](#page-2442-0)* class, *[tukeylambda](#page-2712-0)* object inherits from it a collection of generic methods (see below for the full list), and completes them with details specific for this particular distribution.

### **Notes**

A flexible distribution, able to represent and interpolate between the following distributions:

- Cauchy  $(lambda = -1)$
- logistic  $(lambda = 0)$
- approx Normal  $(lambda = 0.14)$
- uniform from -1 to 1  $(lambda = 1)$

*[tukeylambda](#page-2712-0)* takes a real number *lambda* (denoted lam in the implementation) as a shape parameter.

The probability density above is defined in the "standardized" form. To shift and/or scale the distribution use the loc and scale parameters. Specifically, tukeylambda.pdf(x, lam, loc, scale) is identically equivalent to tukeylambda.pdf(y, lam) / scale with  $y = (x - loc)$  / scale.

### **Examples**

```
>>> from scipy.stats import tukeylambda
>>> import matplotlib.pyplot as plt
\Rightarrow fig, ax = plt.subplots(1, 1)
```
Calculate a few first moments:

```
>>> lam = 3.13
>>> mean, var, skew, kurt = tukeylambda.stats(lam, moments='mvsk')
```
Display the probability density function  $(\text{pdf})$ :

```
>>> x = np.linspace(tukeylambda.ppf(0.01, lam),
... tukeylambda.ppf(0.99, lam), 100)
>>> ax.plot(x, tukeylambda.pdf(x, lam),
... 'r-', lw=5, alpha=0.6, label='tukeylambda pdf')
```
Alternatively, the distribution object can be called (as a function) to fix the shape, location and scale parameters. This returns a "frozen" RV object holding the given parameters fixed.

Freeze the distribution and display the frozen  $pdf:$ 

```
>>> rv = tukeylambda(lam)
>>> ax.plot(x, rv.pdf(x), 'k-', lw=2, label='frozen pdf')
```
Check accuracy of cdf and ppf:

```
>>> vals = tukeylambda.ppf([0.001, 0.5, 0.999], lam)
>>> np.allclose([0.001, 0.5, 0.999], tukeylambda.cdf(vals, lam))
True
```
Generate random numbers:

**>>>** r = tukeylambda.rvs(lam, size=1000)

```
>>> ax.hist(r, density=True, histtype='stepfilled', alpha=0.2)
>>> ax.legend(loc='best', frameon=False)
>>> plt.show()
```
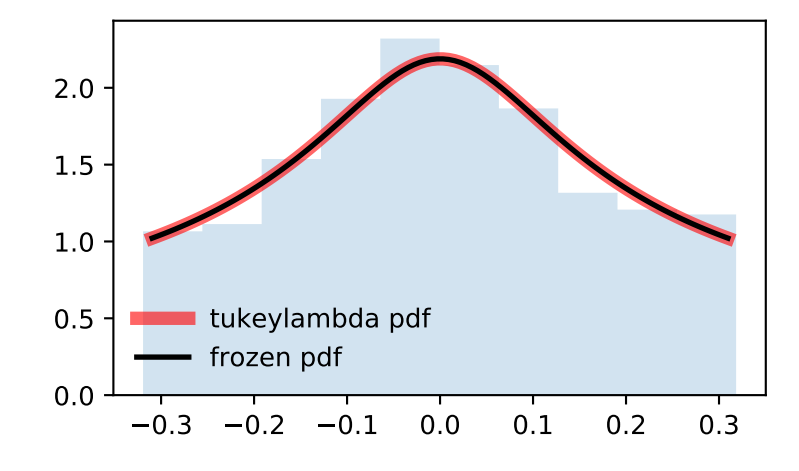

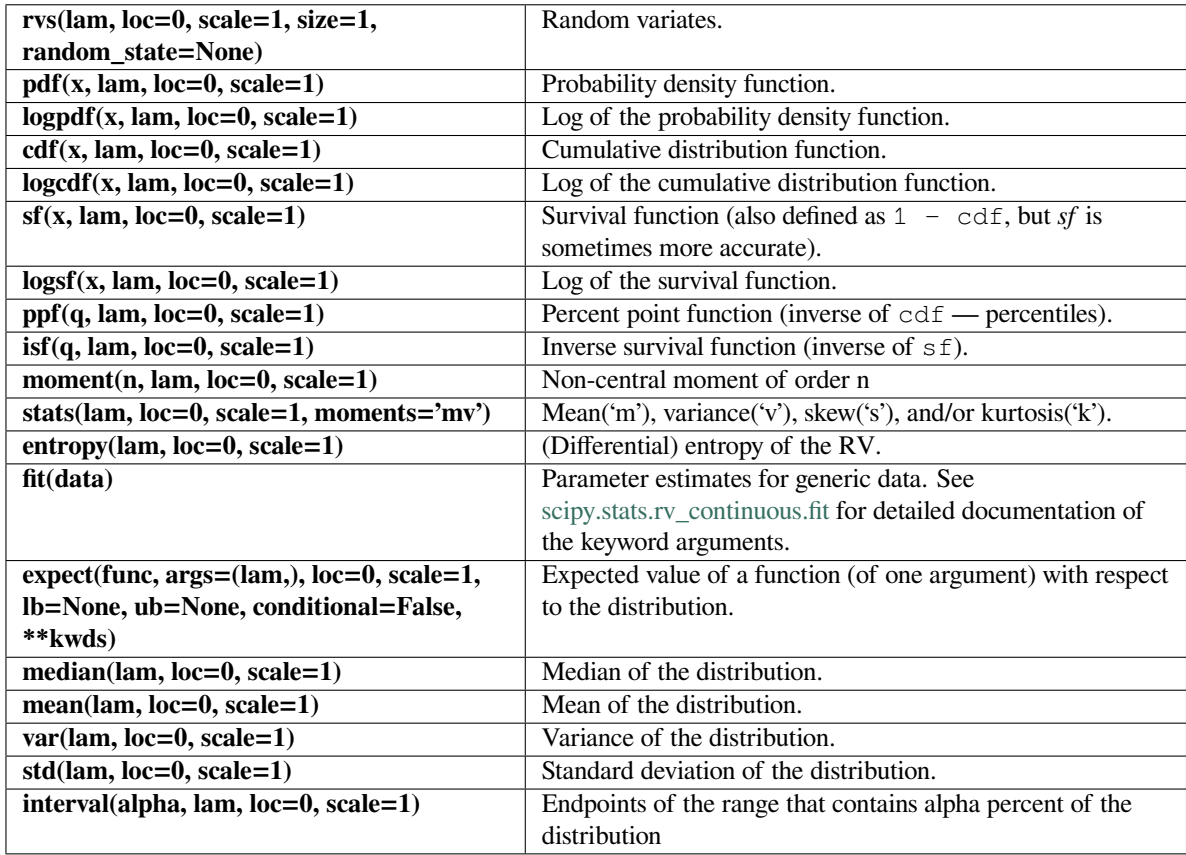

#### **scipy.stats.uniform**

<span id="page-2714-0"></span>scipy.stats.**uniform**(*\*args*, *\*\*kwds*) **= <scipy.stats.\_continuous\_distns. uniform\_gen object>** A uniform continuous random variable.

In the standard form, the distribution is uniform on  $[0, 1]$ . Using the parameters  $l \circ c$  and  $s$ cale, one obtains the uniform distribution on  $[loc, loc + scale]$ .

As an instance of the *[rv\\_continuous](#page-2442-0)* class, *[uniform](#page-2714-0)* object inherits from it a collection of generic methods (see below for the full list), and completes them with details specific for this particular distribution.

### **Examples**

```
>>> from scipy.stats import uniform
>>> import matplotlib.pyplot as plt
>>> fig, ax = plt.subplots(1, 1)
```
Calculate a few first moments:

**>>>** mean, var, skew, kurt = uniform.stats(moments='mvsk')

Display the probability density function  $(\text{pdf})$ :

```
>>> x = np.linspace(uniform.ppf(0.01),
... uniform.ppf(0.99), 100)
>>> ax.plot(x, uniform.pdf(x),
... 'r-', lw=5, alpha=0.6, label='uniform pdf')
```
Alternatively, the distribution object can be called (as a function) to fix the shape, location and scale parameters. This returns a "frozen" RV object holding the given parameters fixed.

Freeze the distribution and display the frozen pdf:

**>>>** rv = uniform() **>>>** ax.plot(x, rv.pdf(x), 'k-', lw=2, label='frozen pdf')

Check accuracy of cdf and ppf:

```
>>> vals = uniform.ppf([0.001, 0.5, 0.999])
>>> np.allclose([0.001, 0.5, 0.999], uniform.cdf(vals))
True
```
Generate random numbers:

 $\Rightarrow$   $r =$  uniform.rvs (size=1000)

```
>>> ax.hist(r, density=True, histtype='stepfilled', alpha=0.2)
>>> ax.legend(loc='best', frameon=False)
>>> plt.show()
```
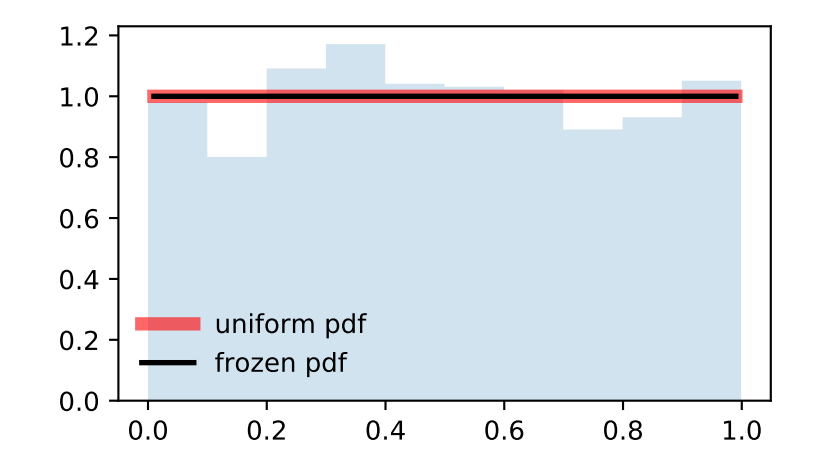

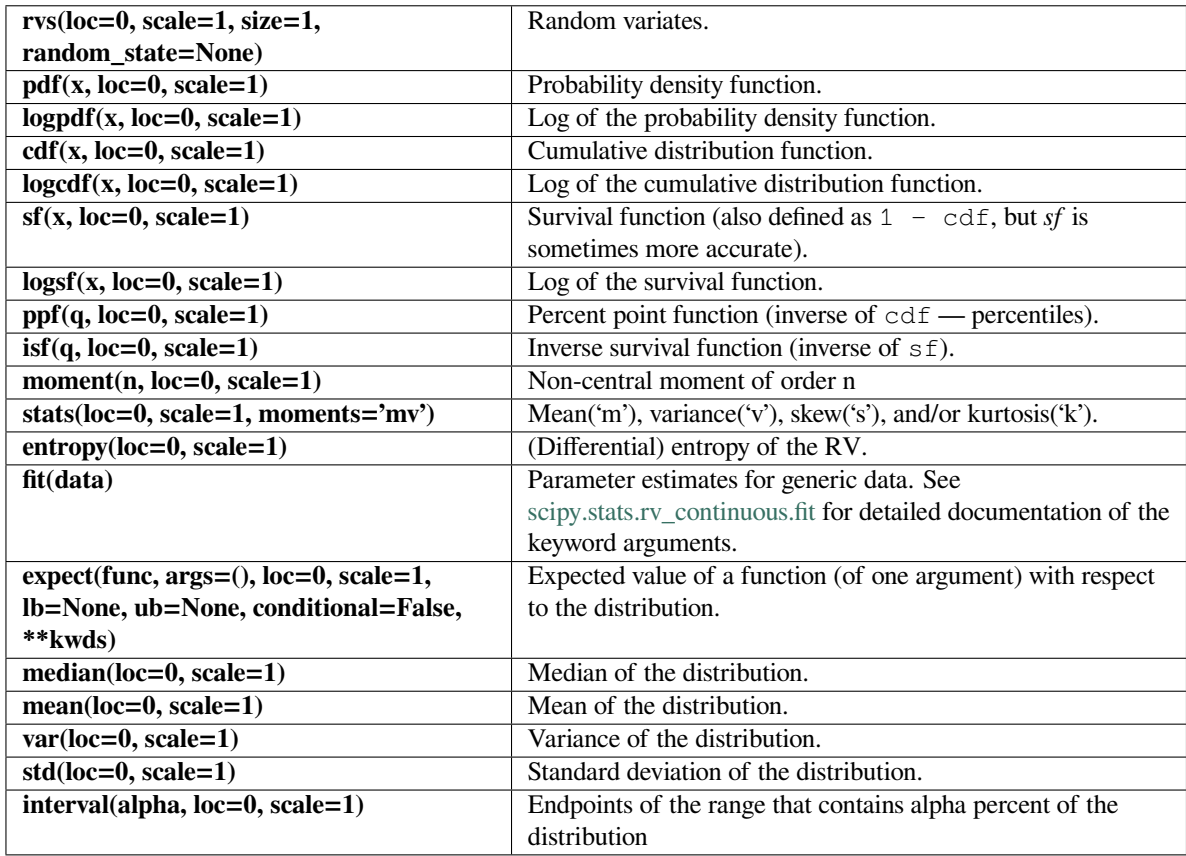

### **scipy.stats.vonmises**

<span id="page-2716-0"></span>scipy.stats.**vonmises**(*\*args*, *\*\*kwds*) **= <scipy.stats.\_continuous\_distns. vonmises\_gen object>** A Von Mises continuous random variable.

As an instance of the *[rv\\_continuous](#page-2442-0)* class, *[vonmises](#page-2716-0)* object inherits from it a collection of generic methods (see below for the full list), and completes them with details specific for this particular distribution.

### **Notes**

The probability density function for *[vonmises](#page-2716-0)* and *[vonmises\\_line](#page-2719-0)* is:

$$
f(x,\kappa) = \frac{\exp(\kappa \cos(x))}{2\pi I_0(\kappa)}
$$

for  $-\pi \leq x \leq \pi$ ,  $\kappa > 0$ . *I*<sub>0</sub> is the modified Bessel function of order zero (*[scipy.special.i0](#page-2253-0)*).

*[vonmises](#page-2716-0)* is a circular distribution which does not restrict the distribution to a fixed interval. Currently, there is no circular distribution framework in scipy. The cdf is implemented such that cdf (x + 2\*np.pi) ==  $cdf(x) + 1$ .

*[vonmises\\_line](#page-2719-0)* is the same distribution, defined on  $[-π, π]$  on the real line. This is a regular (i.e. non-circular) distribution.

*[vonmises](#page-2716-0)* and *[vonmises\\_line](#page-2719-0)* take kappa as a shape parameter.

The probability density above is defined in the "standardized" form. To shift and/or scale the distribution use the loc and scale parameters. Specifically, vonmises.pdf(x, kappa, loc, scale) is identically equivalent to vonmises.pdf(y, kappa) / scale with  $y = (x - \text{loc})$  / scale.

#### **Examples**

```
>>> from scipy.stats import vonmises
>>> import matplotlib.pyplot as plt
\Rightarrow fig, ax = plt.subplots(1, 1)
```
Calculate a few first moments:

```
>>> kappa = 3.99
>>> mean, var, skew, kurt = vonmises.stats(kappa, moments='mvsk')
```
Display the probability density function  $(\text{pdf})$ :

```
>>> x = np.linspace(vonmises.ppf(0.01, kappa),
... vonmises.ppf(0.99, kappa), 100)
>>> ax.plot(x, vonmises.pdf(x, kappa),
... 'r-', lw=5, alpha=0.6, label='vonmises pdf')
```
Alternatively, the distribution object can be called (as a function) to fix the shape, location and scale parameters. This returns a "frozen" RV object holding the given parameters fixed.

Freeze the distribution and display the frozen  $pdf:$ 

```
>>> rv = vonmises(kappa)
>>> ax.plot(x, rv.pdf(x), 'k-', lw=2, label='frozen pdf')
```
Check accuracy of cdf and ppf:

```
>>> vals = vonmises.ppf([0.001, 0.5, 0.999], kappa)
>>> np.allclose([0.001, 0.5, 0.999], vonmises.cdf(vals, kappa))
True
```
Generate random numbers:

```
>>> r = vonmises.rvs(kappa, size=1000)
```

```
>>> ax.hist(r, density=True, histtype='stepfilled', alpha=0.2)
>>> ax.legend(loc='best', frameon=False)
>>> plt.show()
```
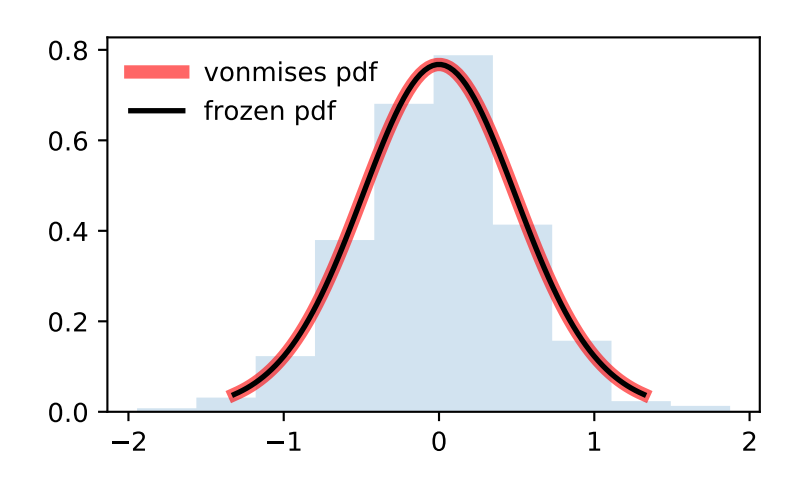

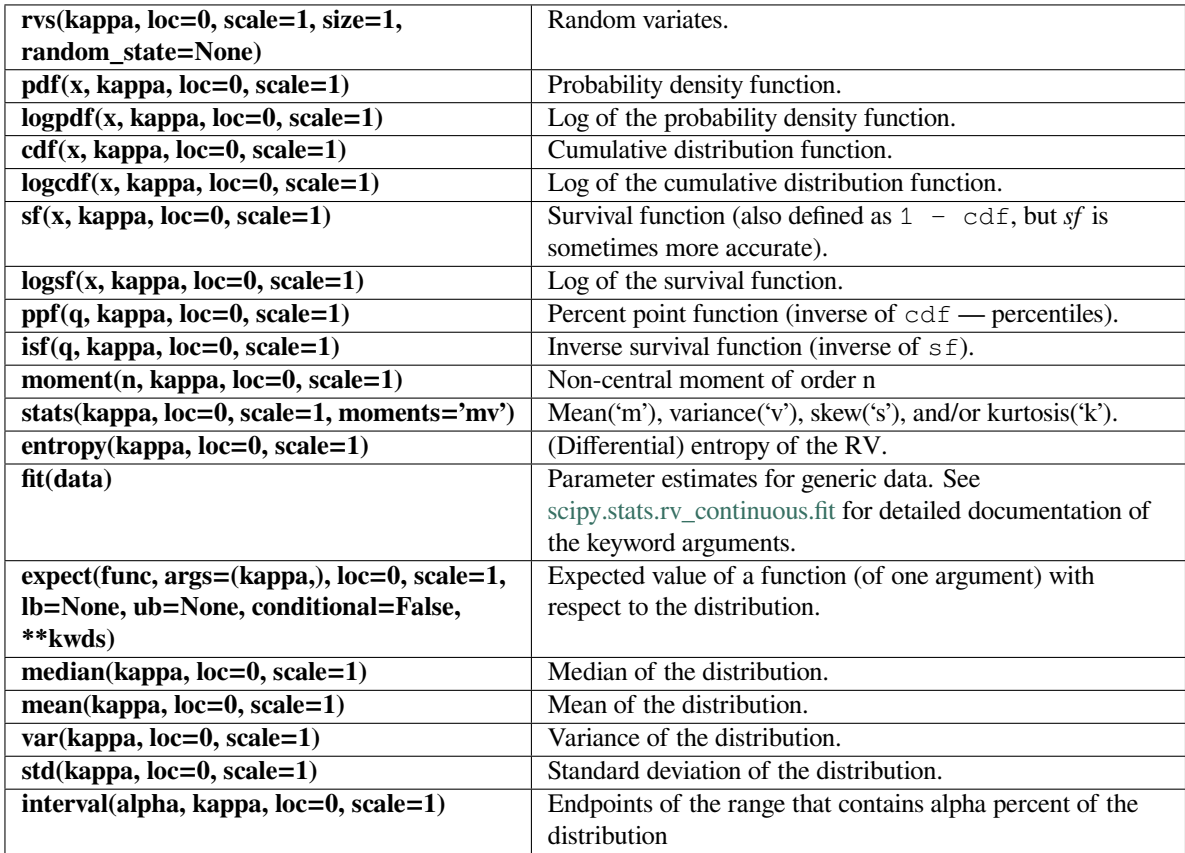

#### **scipy.stats.vonmises\_line**

<span id="page-2719-0"></span>scipy.stats.**vonmises\_line**(*\*args*, *\*\*kwds*) **= <scipy.stats.\_continuous\_distns. vonmises\_gen object>** A Von Mises continuous random variable.

As an instance of the *[rv\\_continuous](#page-2442-0)* class, *[vonmises\\_line](#page-2719-0)* object inherits from it a collection of generic methods (see below for the full list), and completes them with details specific for this particular distribution.

#### **Notes**

The probability density function for *[vonmises](#page-2716-0)* and *[vonmises\\_line](#page-2719-0)* is:

$$
f(x,\kappa) = \frac{\exp(\kappa \cos(x))}{2\pi I_0(\kappa)}
$$

for  $-\pi \leq x \leq \pi$ ,  $\kappa > 0$ . *I*<sub>0</sub> is the modified Bessel function of order zero (*[scipy.special.i0](#page-2253-0)*).

*[vonmises](#page-2716-0)* is a circular distribution which does not restrict the distribution to a fixed interval. Currently, there is no circular distribution framework in scipy. The cdf is implemented such that cdf (x + 2\*np.pi) ==  $cdf(x) + 1$ .

*[vonmises\\_line](#page-2719-0)* is the same distribution, defined on  $[-\pi, \pi]$  on the real line. This is a regular (i.e. non-circular) distribution.

*[vonmises](#page-2716-0)* and *[vonmises\\_line](#page-2719-0)* take kappa as a shape parameter.

The probability density above is defined in the "standardized" form. To shift and/or scale the distribution use the loc and scale parameters. Specifically, vonmises\_line.pdf(x, kappa, loc, scale) is identically equivalent to vonmises line.pdf(y, kappa) / scale with  $y = (x - loc)$  / scale.

#### **Examples**

```
>>> from scipy.stats import vonmises_line
>>> import matplotlib.pyplot as plt
\rightarrow fig, ax = plt.subplots(1, 1)
```
Calculate a few first moments:

```
>>> kappa = 3.99
>>> mean, var, skew, kurt = vonmises_line.stats(kappa, moments='mvsk')
```
Display the probability density function  $(\text{pdf})$ :

```
>>> x = np.linspace(vonmises_line.ppf(0.01, kappa),
                    ... vonmises_line.ppf(0.99, kappa), 100)
>>> ax.plot(x, vonmises_line.pdf(x, kappa),
           'r-', lw=5, alpha=0.6, label='vonmises_line pdf')
```
Alternatively, the distribution object can be called (as a function) to fix the shape, location and scale parameters. This returns a "frozen" RV object holding the given parameters fixed.

Freeze the distribution and display the frozen  $pdf:$ 

```
>>> rv = vonmises_line(kappa)
>>> ax.plot(x, rv.pdf(x), 'k-', lw=2, label='frozen pdf')
```
Check accuracy of cdf and ppf:

```
>>> vals = vonmises_line.ppf([0.001, 0.5, 0.999], kappa)
>>> np.allclose([0.001, 0.5, 0.999], vonmises_line.cdf(vals, kappa))
True
```
Generate random numbers:

```
>>> r = vonmises_line.rvs(kappa, size=1000)
```

```
>>> ax.hist(r, density=True, histtype='stepfilled', alpha=0.2)
>>> ax.legend(loc='best', frameon=False)
>>> plt.show()
```
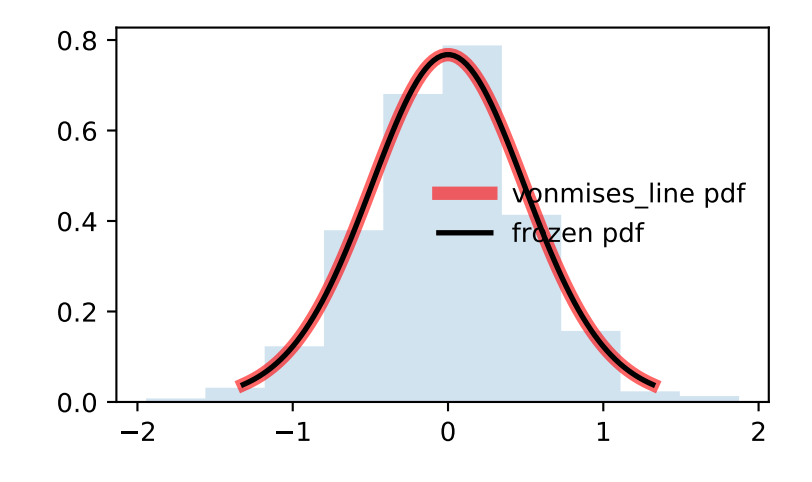

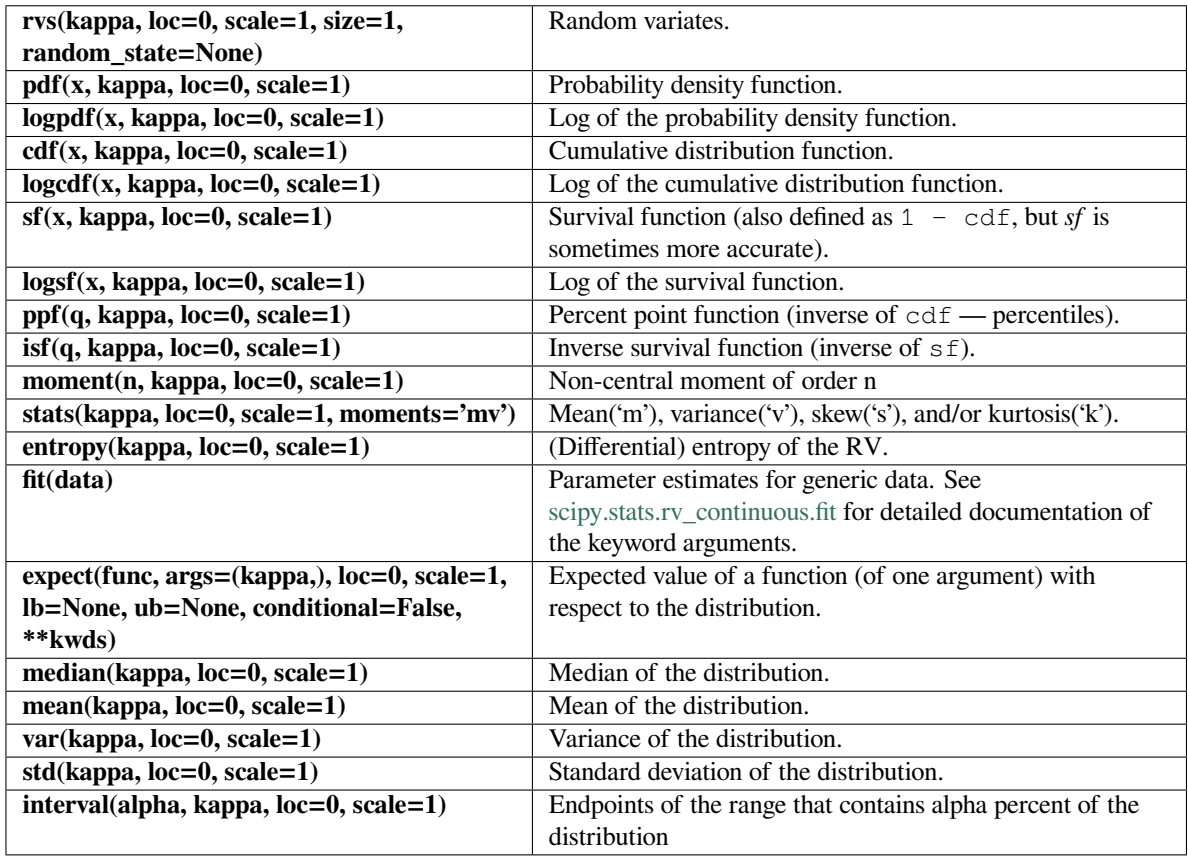

### **scipy.stats.wald**

## <span id="page-2721-0"></span>scipy.stats.**wald**(*\*args*, *\*\*kwds*) **= <scipy.stats.\_continuous\_distns.wald\_gen object>**

A Wald continuous random variable.

As an instance of the *[rv\\_continuous](#page-2442-0)* class, *[wald](#page-2721-0)* object inherits from it a collection of generic methods (see below for the full list), and completes them with details specific for this particular distribution.

### **Notes**

The probability density function for *[wald](#page-2721-0)* is:

$$
f(x) = \frac{1}{\sqrt{2\pi x^3}} \exp(-\frac{(x-1)^2}{2x})
$$

for  $x >= 0$ .

*[wald](#page-2721-0)* is a special case of *[invgauss](#page-2598-0)* with mu=1.

The probability density above is defined in the "standardized" form. To shift and/or scale the distribution use the loc and scale parameters. Specifically, wald.pdf(x, loc, scale) is identically equivalent to wald. pdf(y) / scale with  $y = (x - loc)$  / scale.

**Examples**

```
>>> from scipy.stats import wald
>>> import matplotlib.pyplot as plt
>>> fig, ax = plt.subplots(1, 1)
```
Calculate a few first moments:

```
>>> mean, var, skew, kurt = wald.stats(moments='mvsk')
```
Display the probability density function (pdf):

```
\rightarrow \rightarrow x = np. linspace (wald.ppf(0.01),
                       ... wald.ppf(0.99), 100)
>>> ax.plot(x, wald.pdf(x),
... 'r^{-1}, lw=5, alpha=0.6, label='wald pdf')
```
Alternatively, the distribution object can be called (as a function) to fix the shape, location and scale parameters. This returns a "frozen" RV object holding the given parameters fixed.

Freeze the distribution and display the frozen  $pdf:$ 

```
>>> rv = wald()
>>> ax.plot(x, rv.pdf(x), 'k-', lw=2, label='frozen pdf')
```
Check accuracy of cdf and ppf:

```
>>> vals = wald.ppf([0.001, 0.5, 0.999])
>>> np.allclose([0.001, 0.5, 0.999], wald.cdf(vals))
True
```
Generate random numbers:

 $\Rightarrow$   $r =$  wald.rvs(size=1000)

```
>>> ax.hist(r, density=True, histtype='stepfilled', alpha=0.2)
>>> ax.legend(loc='best', frameon=False)
>>> plt.show()
```
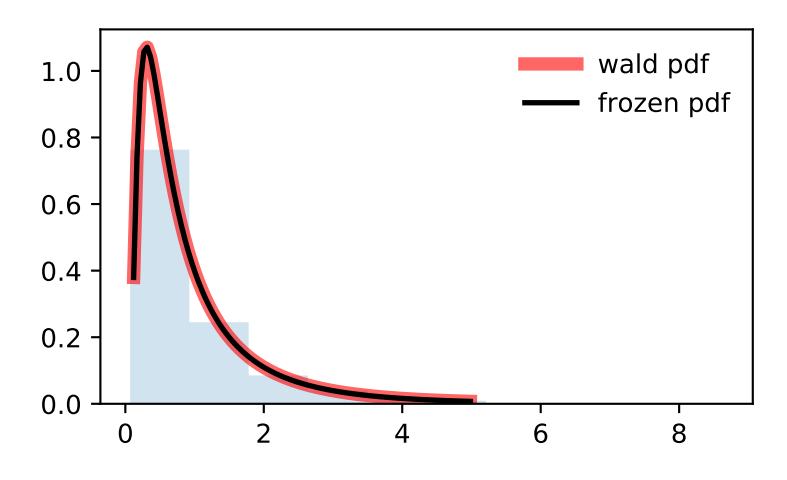

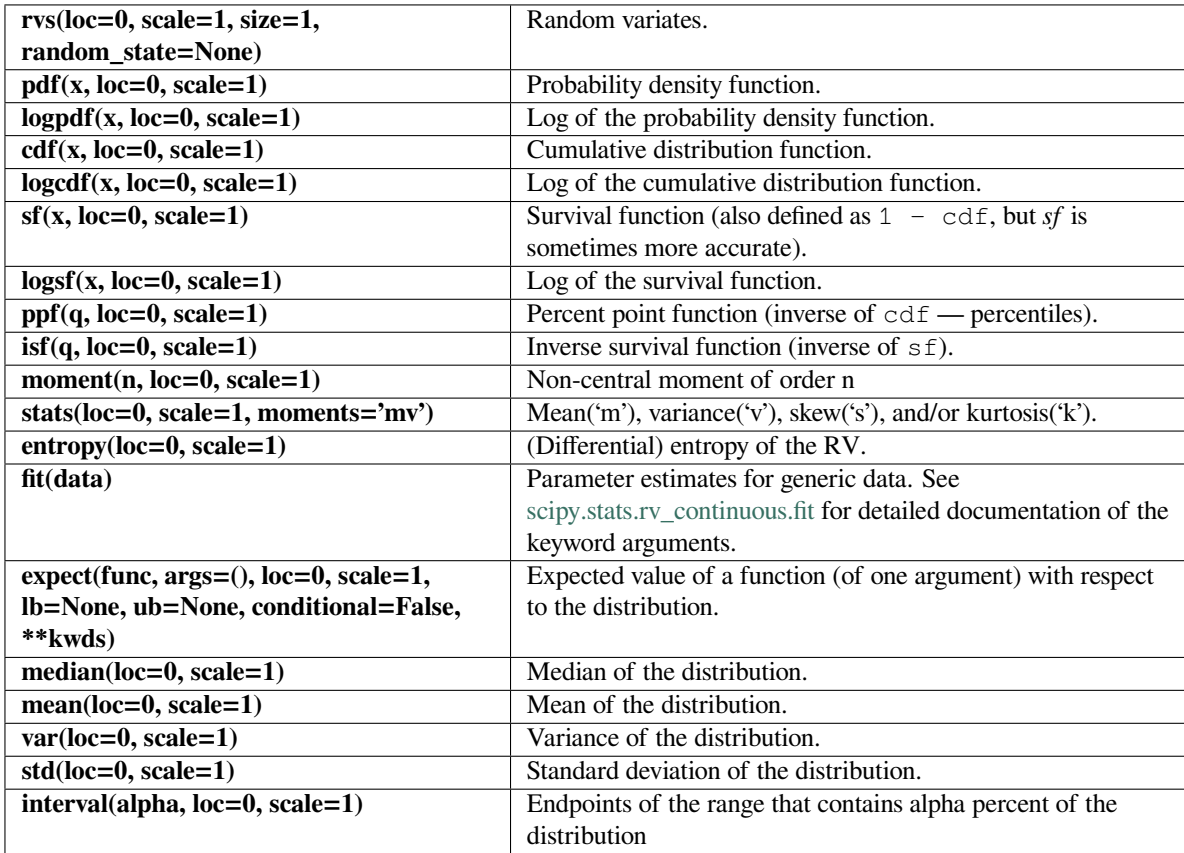

#### **scipy.stats.weibull\_min**

<span id="page-2724-0"></span>scipy.stats.**weibull\_min**(*\*args*, *\*\*kwds*) **= <scipy.stats.\_continuous\_distns. weibull\_min\_gen object>**

Weibull minimum continuous random variable.

The Weibull Minimum Extreme Value distribution, from extreme value theory (Fisher-Gnedenko theorem), is also often simply called the Weibull distribution. It arises as the limiting distribution of the rescaled minimum of iid random variables.

As an instance of the *[rv\\_continuous](#page-2442-0)* class, *[weibull\\_min](#page-2724-0)* object inherits from it a collection of generic methods (see below for the full list), and completes them with details specific for this particular distribution.

**See also:**

*[weibull\\_max](#page-2726-0), [numpy.random.RandomState.weibull](https://numpy.org/devdocs/reference/random/generated/numpy.random.RandomState.weibull.html#numpy.random.RandomState.weibull), [exponweib](#page-2526-0)*

#### **Notes**

The probability density function for *[weibull\\_min](#page-2724-0)* is:

$$
f(x,c) = cx^{c-1} \exp(-x^c)
$$

for  $x > 0, c > 0$ .

*[weibull\\_min](#page-2724-0)* takes c as a shape parameter for *c*. (named *k* in Wikipedia article and *a* in numpy.random. weibull). Special shape values are *c* = 1 and *c* = 2 where Weibull distribution reduces to the *[expon](#page-2521-0)* and *[rayleigh](#page-2687-0)* distributions respectively.

The probability density above is defined in the "standardized" form. To shift and/or scale the distribution use the loc and scale parameters. Specifically, weibull\_min.pdf(x, c, loc, scale) is identically equivalent to we ibull\_min.pdf(y, c) / scale with  $y = (x - loc)$  / scale.

#### **References**

[https://en.wikipedia.org/wiki/Weibull\\_distribution](https://en.wikipedia.org/wiki/Weibull_distribution)

[https://en.wikipedia.org/wiki/Fisher-Tippett-Gnedenko\\_theorem](https://en.wikipedia.org/wiki/Fisher-Tippett-Gnedenko_theorem)

### **Examples**

```
>>> from scipy.stats import weibull_min
>>> import matplotlib.pyplot as plt
\Rightarrow fig, ax = plt.subplots(1, 1)
```
Calculate a few first moments:

 $\Rightarrow$  c = 1.79 **>>>** mean, var, skew, kurt = weibull\_min.stats(c, moments='mvsk')

Display the probability density function  $(\text{pdf})$ :

```
>>> x = np.linspace(weibull_min.ppf(0.01, c),
... weibull_min.ppf(0.99, c), 100)
>>> ax.plot(x, weibull_min.pdf(x, c),
... 'r^{-1}, lw=5, alpha=0.6, label='weibull_min pdf')
```
Alternatively, the distribution object can be called (as a function) to fix the shape, location and scale parameters. This returns a "frozen" RV object holding the given parameters fixed.

Freeze the distribution and display the frozen pdf:

**>>>** rv = weibull\_min(c) **>>>** ax.plot(x, rv.pdf(x), 'k-', lw=2, label='frozen pdf')

Check accuracy of cdf and ppf:

```
>>> vals = weibull_min.ppf([0.001, 0.5, 0.999], c)
>>> np.allclose([0.001, 0.5, 0.999], weibull_min.cdf(vals, c))
True
```
Generate random numbers:

**>>>** r = weibull\_min.rvs(c, size=1000)

```
>>> ax.hist(r, density=True, histtype='stepfilled', alpha=0.2)
>>> ax.legend(loc='best', frameon=False)
>>> plt.show()
```
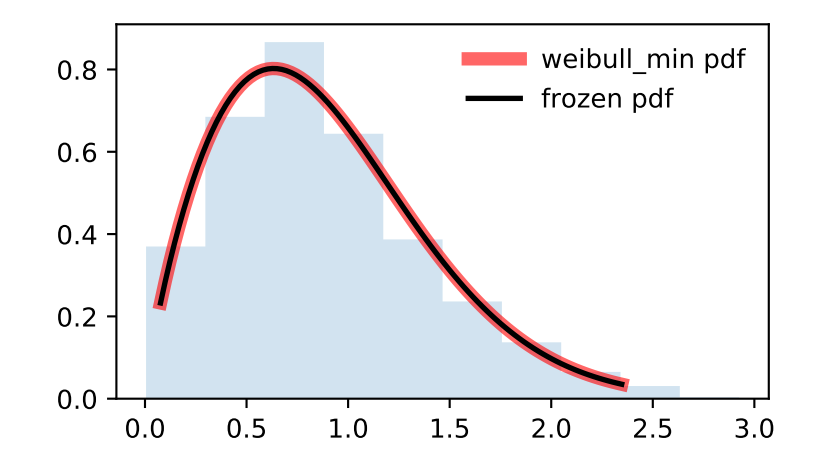

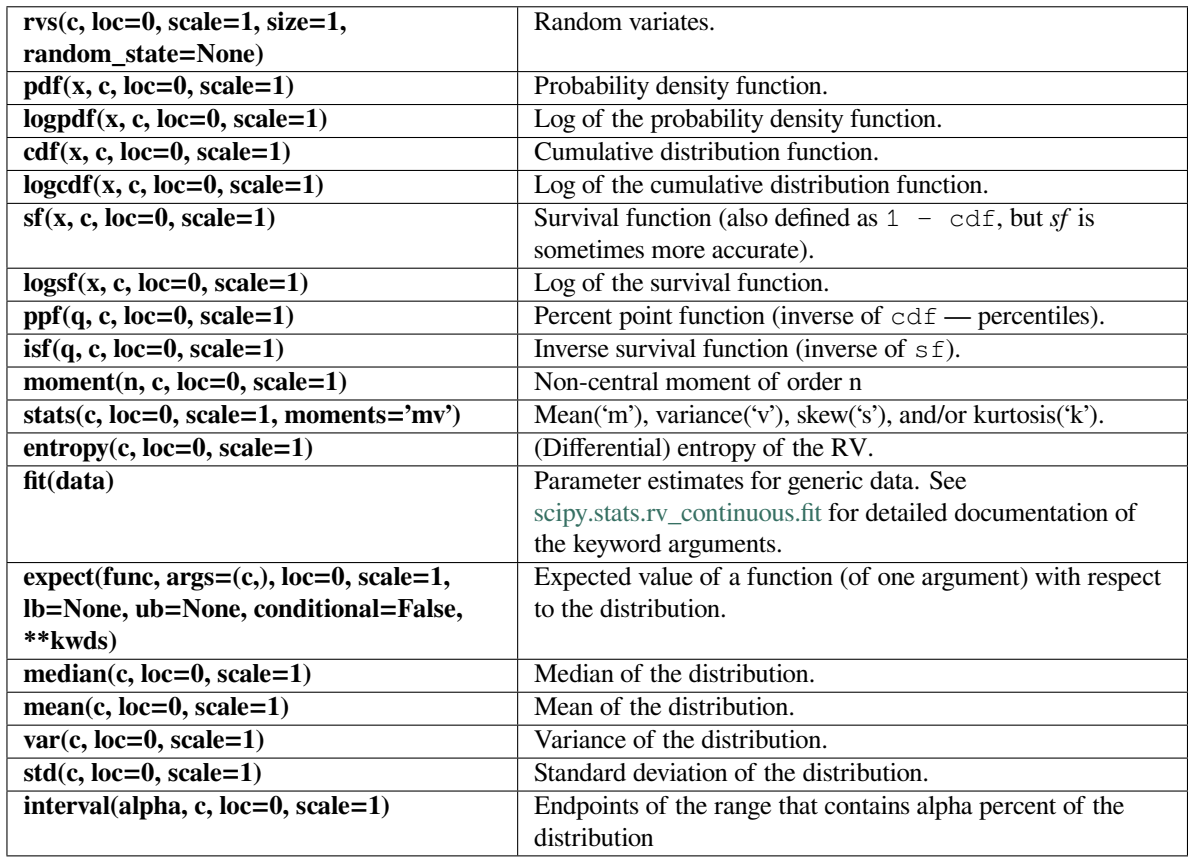

### **scipy.stats.weibull\_max**

<span id="page-2726-0"></span>scipy.stats.**weibull\_max**(*\*args*, *\*\*kwds*) **= <scipy.stats.\_continuous\_distns. weibull\_max\_gen object>** Weibull maximum continuous random variable.

The Weibull Maximum Extreme Value distribution, from extreme value theory (Fisher-Gnedenko theorem), is the limiting distribution of rescaled maximum of iid random variables. This is the distribution of -X if X is from the *[weibull\\_min](#page-2724-0)* function.

As an instance of the *[rv\\_continuous](#page-2442-0)* class, *[weibull\\_max](#page-2726-0)* object inherits from it a collection of generic methods (see below for the full list), and completes them with details specific for this particular distribution.

### **See also:**

*[weibull\\_min](#page-2724-0)*

### **Notes**

The probability density function for *[weibull\\_max](#page-2726-0)* is:

$$
f(x, c) = c(-x)^{c-1} \exp(-(-x)^c)
$$

for  $x < 0, c > 0$ .

*[weibull\\_max](#page-2726-0)* takes c as a shape parameter for *c*.

The probability density above is defined in the "standardized" form. To shift and/or scale the distribution use the loc and scale parameters. Specifically, we ibull\_max.pdf(x, c, loc, scale) is identically equivalent to we ibull\_max.pdf(y, c) / scale with  $y = (x - loc)$  / scale.

### **References**

[https://en.wikipedia.org/wiki/Weibull\\_distribution](https://en.wikipedia.org/wiki/Weibull_distribution)

[https://en.wikipedia.org/wiki/Fisher-Tippett-Gnedenko\\_theorem](https://en.wikipedia.org/wiki/Fisher-Tippett-Gnedenko_theorem)

#### **Examples**

```
>>> from scipy.stats import weibull_max
>>> import matplotlib.pyplot as plt
\rightarrow fig, ax = plt.subplots(1, 1)
```
Calculate a few first moments:

```
\Rightarrow c = 2.87
>>> mean, var, skew, kurt = weibull_max.stats(c, moments='mvsk')
```
Display the probability density function (pdf):

```
>>> x = np.linspace(weibull_max.ppf(0.01, c),
                     ... weibull_max.ppf(0.99, c), 100)
>>> ax.plot(x, weibull_max.pdf(x, c),
            ... 'r-', lw=5, alpha=0.6, label='weibull_max pdf')
```
Alternatively, the distribution object can be called (as a function) to fix the shape, location and scale parameters. This returns a "frozen" RV object holding the given parameters fixed.

Freeze the distribution and display the frozen  $pdf:$ 

```
>>> rv = weibull_max(c)
>>> ax.plot(x, rv.pdf(x), 'k-', lw=2, label='frozen pdf')
```
Check accuracy of cdf and ppf:

```
\Rightarrow vals = weibull max.ppf([0.001, 0.5, 0.999], c)
>>> np.allclose([0.001, 0.5, 0.999], weibull_max.cdf(vals, c))
True
```
Generate random numbers:

**>>>** r = weibull\_max.rvs(c, size=1000)

```
>>> ax.hist(r, density=True, histtype='stepfilled', alpha=0.2)
>>> ax.legend(loc='best', frameon=False)
>>> plt.show()
```
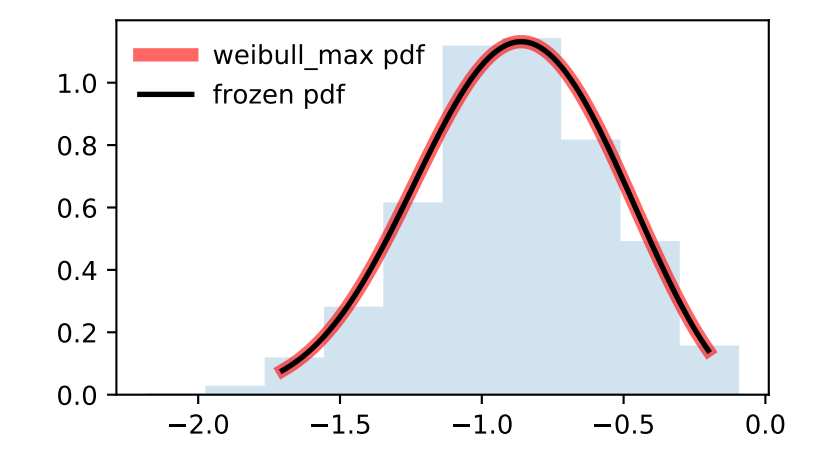

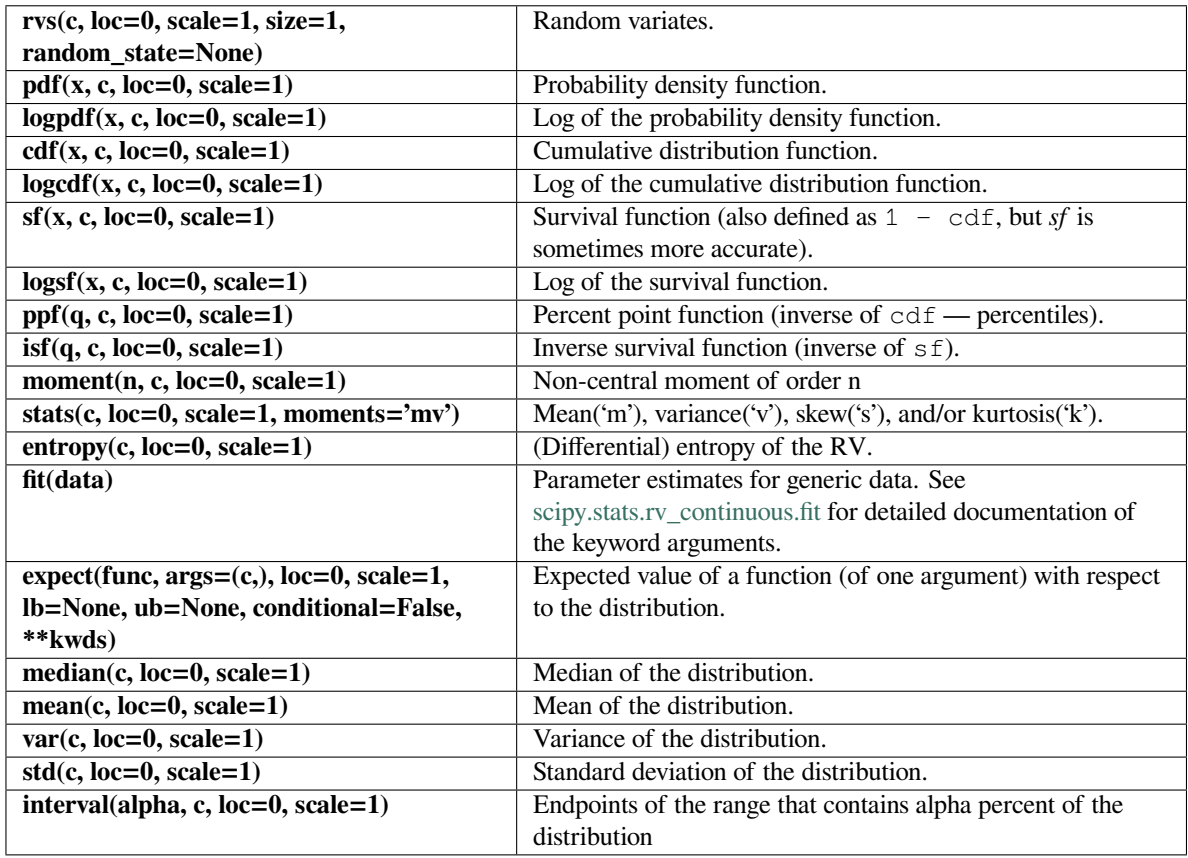

### **scipy.stats.wrapcauchy**

<span id="page-2729-0"></span>scipy.stats.**wrapcauchy**(*\*args*, *\*\*kwds*) **= <scipy.stats.\_continuous\_distns. wrapcauchy\_gen object>** A wrapped Cauchy continuous random variable.

As an instance of the *[rv\\_continuous](#page-2442-0)* class, *[wrapcauchy](#page-2729-0)* object inherits from it a collection of generic methods (see below for the full list), and completes them with details specific for this particular distribution.

### **Notes**

The probability density function for *[wrapcauchy](#page-2729-0)* is:

$$
f(x, c) = \frac{1 - c^2}{2\pi(1 + c^2 - 2c\cos(x))}
$$

for  $0 \le x \le 2\pi$ ,  $0 < c < 1$ .

*[wrapcauchy](#page-2729-0)* takes c as a shape parameter for *c*.

The probability density above is defined in the "standardized" form. To shift and/or scale the distribution use the loc and scale parameters. Specifically, wrapcauchy.pdf(x, c, loc, scale) is identically equivalent to wrapcauchy.pdf(y, c) / scale with  $y = (x - loc)$  / scale.

**Examples**

```
>>> from scipy.stats import wrapcauchy
>>> import matplotlib.pyplot as plt
>>> fig, ax = plt.subplots(1, 1)
```
Calculate a few first moments:

```
\rightarrow > c = 0.0311
>>> mean, var, skew, kurt = wrapcauchy.stats(c, moments='mvsk')
```
Display the probability density function (pdf):

```
>>> x = np.linspace(wrapcauchy.ppf(0.01, c),
... wrapcauchy.ppf(0.99, c), 100)
>>> ax.plot(x, wrapcauchy.pdf(x, c),
... \cdots 'r-', lw=5, alpha=0.6, label='wrapcauchy pdf')
```
Alternatively, the distribution object can be called (as a function) to fix the shape, location and scale parameters. This returns a "frozen" RV object holding the given parameters fixed.

Freeze the distribution and display the frozen  $pdf:$ 

```
>>> rv = wrapcauchy(c)
>>> ax.plot(x, rv.pdf(x), 'k-', lw=2, label='frozen pdf')
```
Check accuracy of cdf and ppf:

```
>>> vals = wrapcauchy.ppf([0.001, 0.5, 0.999], c)
>>> np.allclose([0.001, 0.5, 0.999], wrapcauchy.cdf(vals, c))
True
```
Generate random numbers:

```
>>> r = wrapcauchy.rvs(c, size=1000)
```

```
>>> ax.hist(r, density=True, histtype='stepfilled', alpha=0.2)
>>> ax.legend(loc='best', frameon=False)
>>> plt.show()
```
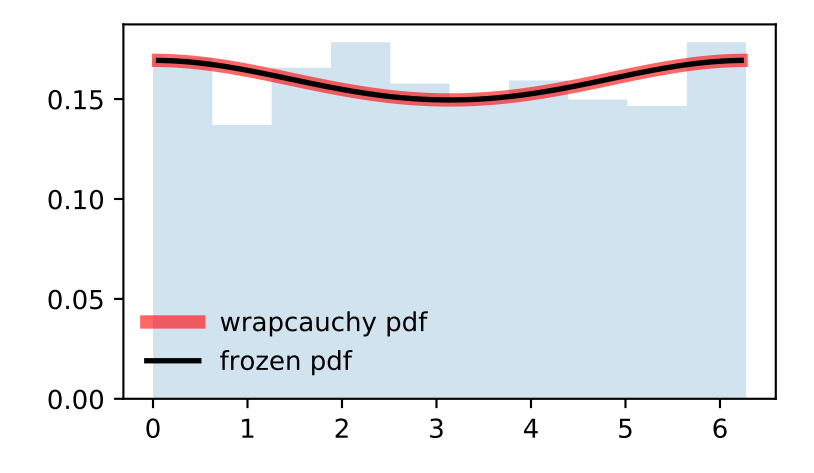

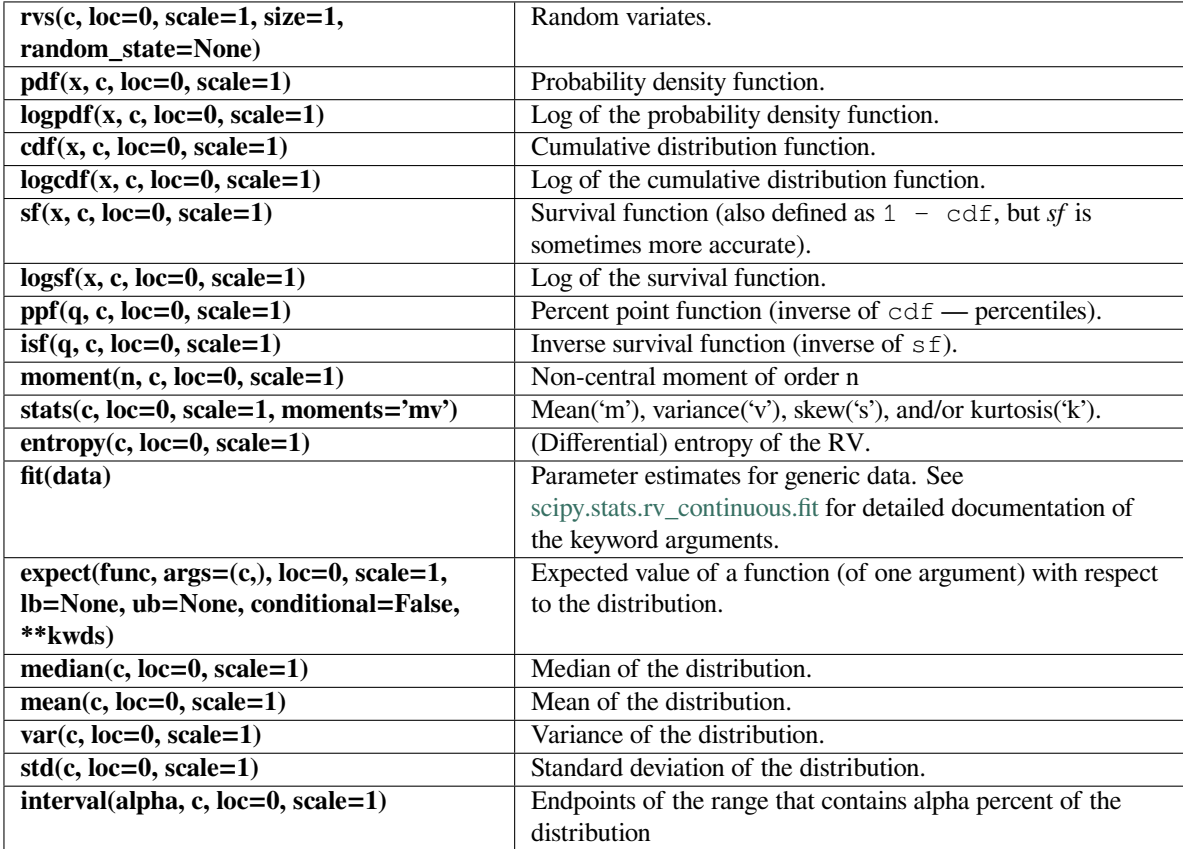

# **6.29.5 Multivariate distributions**

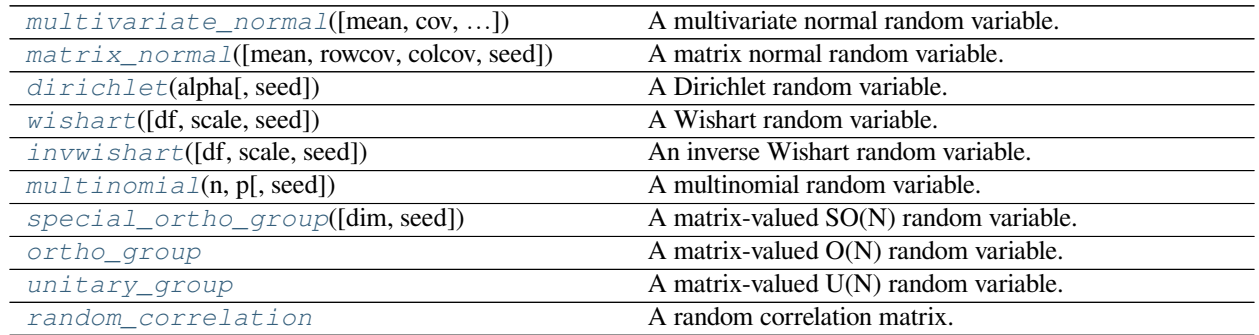

### **scipy.stats.multivariate\_normal**

<span id="page-2732-0"></span>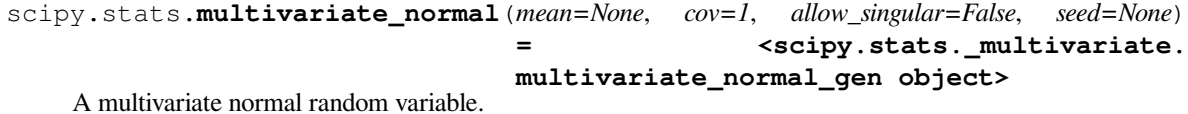

The *mean* keyword specifies the mean. The *cov* keyword specifies the covariance matrix.

#### *Parameters*

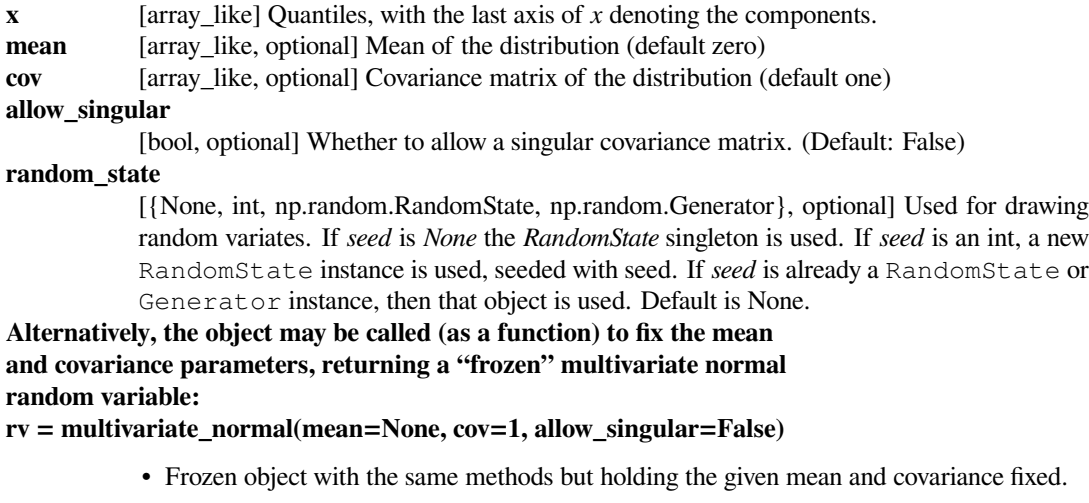

## **Notes**

#### *Setting the parameter mean to None is equivalent to having mean*

be the zero-vector. The parameter *cov* can be a scalar, in which case the covariance matrix is the identity times that value, a vector of diagonal entries for the covariance matrix, or a two-dimensional array\_like.

The covariance matrix *cov* must be a (symmetric) positive semi-definite matrix. The determinant and inverse of *cov* are computed as the pseudo-determinant and pseudo-inverse, respectively, so that *cov* does not need to have full rank.

The probability density function for *[multivariate\\_normal](#page-2732-0)* is

$$
f(x) = \frac{1}{\sqrt{(2\pi)^k \det \Sigma}} \exp\left(-\frac{1}{2}(x-\mu)^T \Sigma^{-1} (x-\mu)\right),\,
$$

where  $\mu$  is the mean,  $\Sigma$  the covariance matrix, and  $k$  is the dimension of the space where  $x$  takes values.

New in version 0.14.0.

### **Examples**

```
>>> import matplotlib.pyplot as plt
>>> from scipy.stats import multivariate_normal
>>> x = np.linspace(0, 5, 10, endpoint=False)
>>> y = multivariate_normal.pdf(x, mean=2.5, cov=0.5); y
array([ 0.00108914, 0.01033349, 0.05946514, 0.20755375, 0.43939129,
        0.56418958, 0.43939129, 0.20755375, 0.05946514, 0.01033349])
>>> fig1 = plt.figure()
>>> ax = fig1.add_subplot(111)
>>> ax.plot(x, y)
```
The input quantiles can be any shape of array, as long as the last axis labels the components. This allows us for instance to display the frozen pdf for a non-isotropic random variable in 2D as follows:

```
>>> x, y = np.mgrid[-1:1:.01, -1:1:.01]
\rightarrow\rightarrow\rightarrow pos = np.dstack((x, y))
>>> rv = multivariate_normal([0.5, -0.2], [[2.0, 0.3], [0.3, 0.5]])
>>> fig2 = plt.figure()
\Rightarrow \Rightarrow ax2 = fig2.add\_subplot(111)>>> ax2.contourf(x, y, rv.pdf(pos))
```
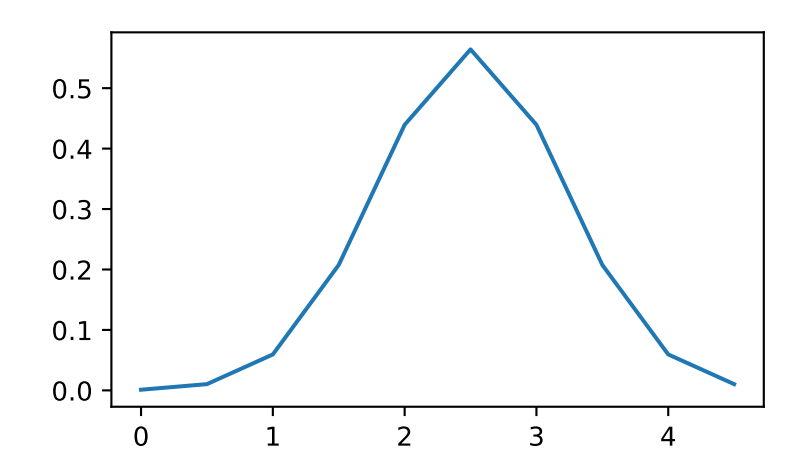

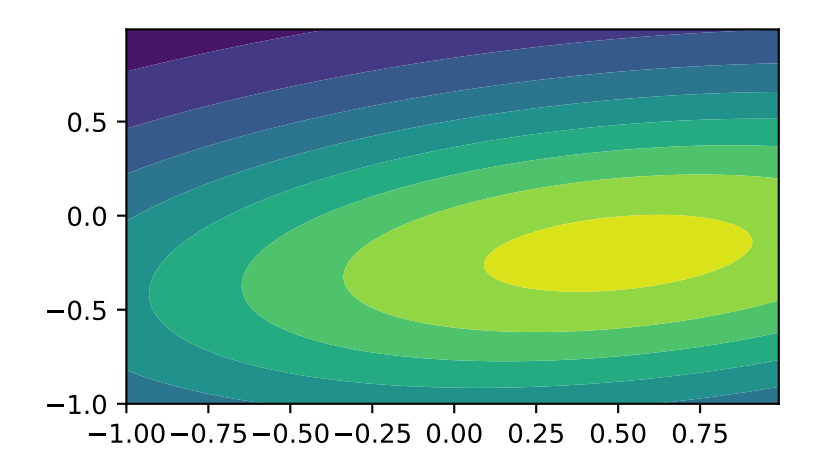

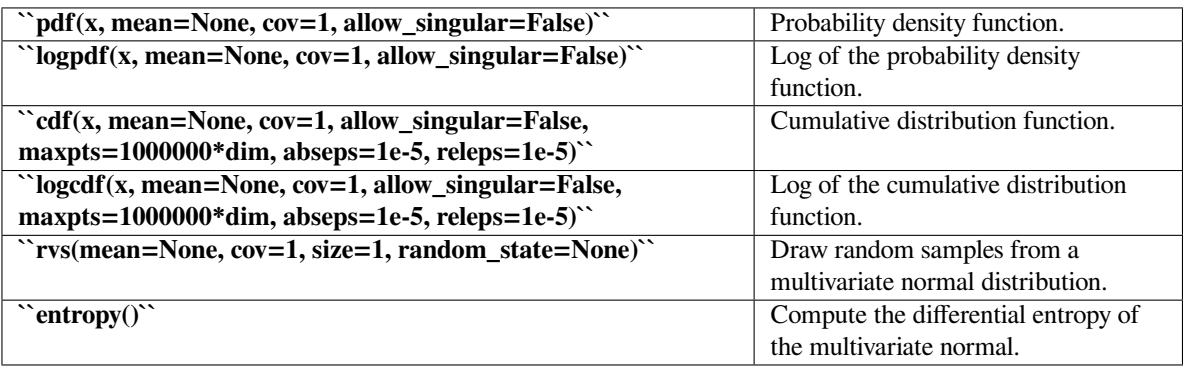

## **scipy.stats.matrix\_normal**

```
scipy.stats.matrix_normal(mean=None, rowcov=1, colcov=1, seed=None) = <scipy.stats.
                              _multivariate.matrix_normal_gen object>
     A matrix normal random variable.
```
The *mean* keyword specifies the mean. The *rowcov* keyword specifies the among-row covariance matrix. The 'colcov' keyword specifies the among-column covariance matrix.

#### *Parameters*

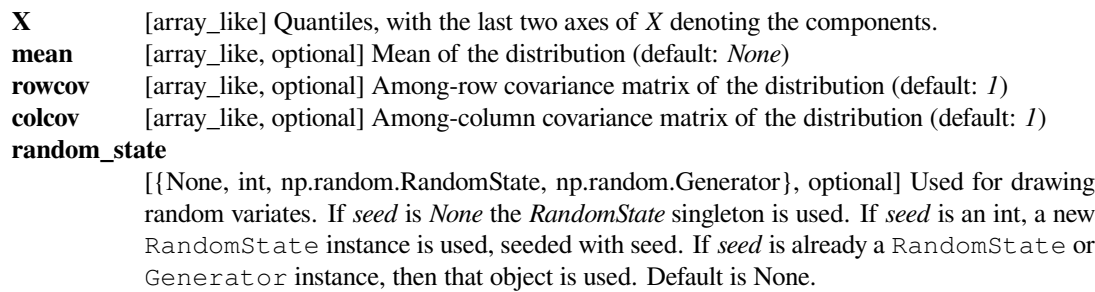

**Alternatively, the object may be called (as a function) to fix the mean and covariance parameters, returning a "frozen" matrix normal random variable: rv = matrix\_normal(mean=None, rowcov=1, colcov=1)**

• Frozen object with the same methods but holding the given mean and covariance fixed.

### **Notes**

#### *If mean is set to None then a matrix of zeros is used for the mean.*

The dimensions of this matrix are inferred from the shape of *rowcov* and *colcov*, if these are provided, or set to *1* if ambiguous.

*rowcov* and *colcov* can be two-dimensional array likes specifying the covariance matrices directly. Alternatively, a one-dimensional array will be be interpreted as the entries of a diagonal matrix, and a scalar or zero-dimensional array will be interpreted as this value times the identity matrix.

The covariance matrices specified by *rowcov* and *colcov* must be (symmetric) positive definite. If the samples in *X* are  $m \times n$ , then *rowcov* must be  $m \times m$  and *colcov* must be  $n \times n$ . *mean* must be the same shape as *X*.

The probability density function for *[matrix\\_normal](#page-2734-0)* is

$$
f(X) = (2\pi)^{-\frac{mn}{2}}|U|^{-\frac{n}{2}}|V|^{-\frac{m}{2}}\exp\left(-\frac{1}{2}\text{Tr}\left[U^{-1}(X-M)V^{-1}(X-M)^T\right]\right),\,
$$

where *M* is the mean, *U* the among-row covariance matrix, *V* the among-column covariance matrix.

The *allow\_singular* behaviour of the *[multivariate\\_normal](#page-2732-0)* distribution is not currently supported. Covariance matrices must be full rank.

The *[matrix\\_normal](#page-2734-0)* distribution is closely related to the *[multivariate\\_normal](#page-2732-0)* distribution. Specifically,  $\text{Vec}(X)$  (the vector formed by concatenating the columns of X) has a multivariate normal distribution with mean  $Vec(M)$  and covariance  $V \otimes U$  (where  $\otimes$  is the Kronecker product). Sampling and pdf evaluation are  $\mathcal{O}(m^3 + n^3 + m^2n + mn^2)$  for the matrix normal, but  $\mathcal{O}(m^3n^3)$  for the equivalent multivariate normal, making this equivalent form algorithmically inefficient.

New in version 0.17.0.

#### **Examples**

```
>>> from scipy.stats import matrix_normal
```

```
>>> M = np.arange(6).reshape(3,2); M
array([[0, 1],
        [2, 3],
        [4, 5])
>>> U = np.diag([1,2,3]); U
array([[1, 0, 0],
        [0, 2, 0],[0, 0, 3]]\rightarrow \rightarrow \vee V = 0.3 \times np. identity (2); V
array([[ 0.3, 0. ],
        [0, 0.3]\Rightarrow x = M + 0.1; X
```
(continues on next page)
(continued from previous page)

```
array([[ 0.1, 1.1],
      [ 2.1, 3.1],[4.1, 5.1]]>>> matrix_normal.pdf(X, mean=M, rowcov=U, colcov=V)
0.023410202050005054
```

```
>>> # Equivalent multivariate normal
>>> from scipy.stats import multivariate_normal
>>> vectorised_X = X.T.flatten()
>>> equiv_mean = M.T.flatten()
>>> equiv_cov = np.kron(V,U)
>>> multivariate_normal.pdf(vectorised_X, mean=equiv_mean, cov=equiv_cov)
0.023410202050005054
```
# **Methods**

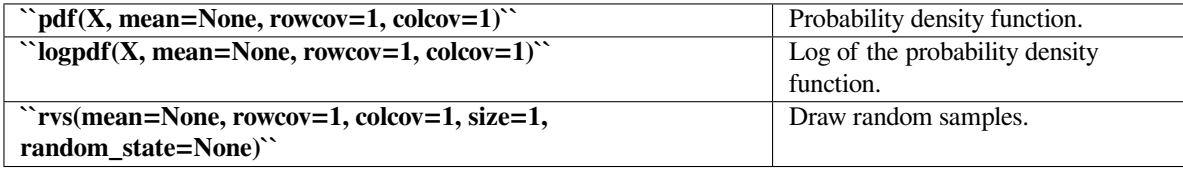

## **scipy.stats.dirichlet**

```
scipy.stats.dirichlet(alpha, seed=None) = <scipy.stats._multivariate.
                     dirichlet_gen object>
```
A Dirichlet random variable.

The *[alpha](#page-2479-0)* keyword specifies the concentration parameters of the distribution.

New in version 0.15.0.

# *Parameters*

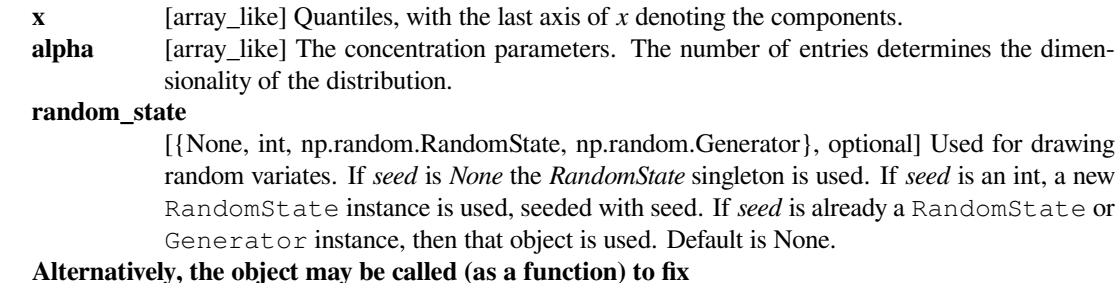

**concentration parameters, returning a "frozen" Dirichlet**

**random variable:**

**rv = dirichlet(alpha)**

• Frozen object with the same methods but holding the given concentration parameters fixed.

#### **Notes**

Each  $\alpha$  entry must be positive. The distribution has only support on the simplex defined by

$$
\sum_{i=1}^{K} x_i \le 1
$$

The probability density function for *[dirichlet](#page-2736-0)* is

$$
f(x) = \frac{1}{\mathrm{B}(\alpha)} \prod_{i=1}^{K} x_i^{\alpha_i - 1}
$$

where

$$
B(\boldsymbol{\alpha}) = \frac{\prod_{i=1}^{K} \Gamma(\alpha_i)}{\Gamma(\sum_{i=1}^{K} \alpha_i)}
$$

and  $\alpha = (\alpha_1, \dots, \alpha_K)$ , the concentration parameters and K is the dimension of the space where *x* takes values.

Note that the dirichlet interface is somewhat inconsistent. The array returned by the rvs function is transposed with respect to the format expected by the pdf and logpdf.

#### **Examples**

```
>>> from scipy.stats import dirichlet
```
Generate a dirichlet random variable

```
>>> quantiles = np.array([0.2, 0.2, 0.6]) # specify quantiles
>>> alpha = np.array([0.4, 5, 15]) # specify concentration parameters
>>> dirichlet.pdf(quantiles, alpha)
0.2843831684937255
```
The same PDF but following a log scale

```
>>> dirichlet.logpdf(quantiles, alpha)
-1.2574327653159187
```
Once we specify the dirichlet distribution we can then calculate quantities of interest

```
>>> dirichlet.mean(alpha) # get the mean of the distribution
array([0.01960784, 0.24509804, 0.73529412])
>>> dirichlet.var(alpha) # get variance
array([0.00089829, 0.00864603, 0.00909517])
>>> dirichlet.entropy(alpha) # calculate the differential entropy
-4.3280162474082715
```
We can also return random samples from the distribution

```
>>> dirichlet.rvs(alpha, size=1, random_state=1)
array([[0.00766178, 0.24670518, 0.74563305]])
>>> dirichlet.rvs(alpha, size=2, random_state=2)
array([[0.01639427, 0.1292273 , 0.85437844],
       [0.00156917, 0.19033695, 0.80809388]])
```
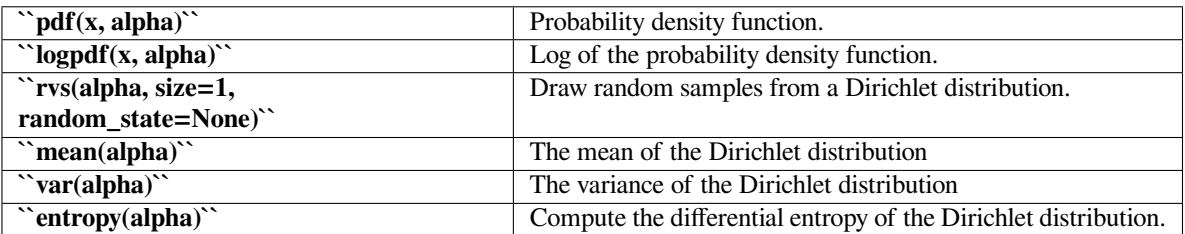

## **scipy.stats.wishart**

<span id="page-2738-0"></span>scipy.stats.**wishart**(*df=None*, *scale=None*, *seed=None*) **= <scipy.stats.\_multivariate. wishart\_gen object>**

A Wishart random variable.

The *df* keyword specifies the degrees of freedom. The *scale* keyword specifies the scale matrix, which must be symmetric and positive definite. In this context, the scale matrix is often interpreted in terms of a multivariate normal precision matrix (the inverse of the covariance matrix).

#### *Parameters*

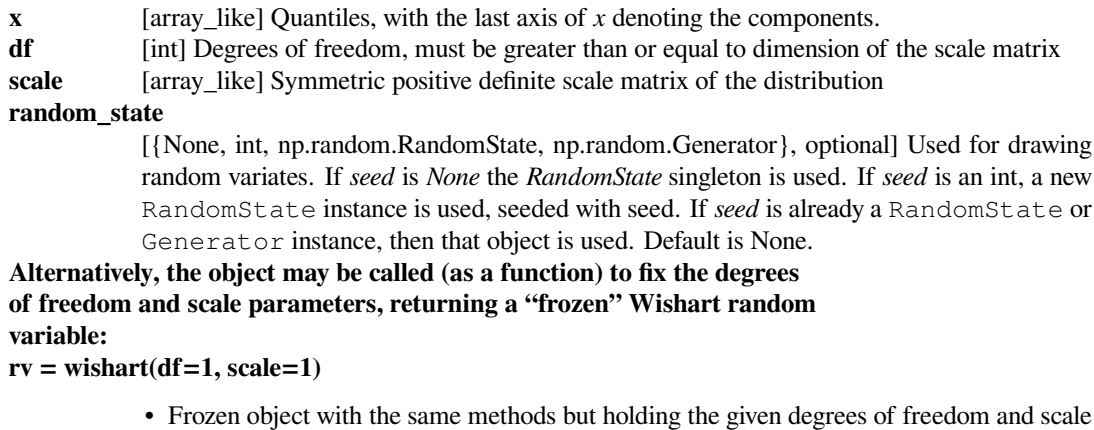

#### **See also:**

*[invwishart](#page-2740-0), [chi2](#page-2507-0)*

#### **Notes**

The scale matrix *scale* must be a symmetric positive definite matrix. Singular matrices, including the symmetric positive semi-definite case, are not supported.

The Wishart distribution is often denoted

fixed.

 $W_p(\nu, \Sigma)$ 

where  $\nu$  is the degrees of freedom and  $\Sigma$  is the  $p \times p$  scale matrix.

The probability density function for *[wishart](#page-2738-0)* has support over positive definite matrices *S*; if  $S \sim W_p(\nu, \Sigma)$ , then its PDF is given by:

$$
f(S) = \frac{|S|^{\frac{\nu - p - 1}{2}}}{2^{\frac{\nu p}{2}} |\Sigma|^{\frac{\nu}{2}} \Gamma_p \left(\frac{\nu}{2}\right)} \exp\left(-tr(\Sigma^{-1} S)/2\right)
$$

If  $S \sim W_p(\nu, \Sigma)$  (Wishart) then  $S^{-1} \sim W_p^{-1}(\nu, \Sigma^{-1})$  (inverse Wishart).

If the scale matrix is 1-dimensional and equal to one, then the Wishart distribution  $W_1(\nu,1)$  collapses to the  $\chi^2(\nu)$ distribution.

New in version 0.16.0.

## **References**

[\[1](#page-3001-0)],[[2\]](#page-3001-1)

**Examples**

```
>>> import matplotlib.pyplot as plt
>>> from scipy.stats import wishart, chi2
\Rightarrow x = np.linspace(1e-5, 8, 100)
\Rightarrow \ast = wishart.pdf(x, df=3, scale=1); w[:5]array([ 0.00126156, 0.10892176, 0.14793434, 0.17400548, 0.1929669 ])
\Rightarrow c = chi2.pdf(x, 3); c[:5]
array([ 0.00126156, 0.10892176, 0.14793434, 0.17400548, 0.1929669 ])
>>> plt.plot(x, w)
```
The input quantiles can be any shape of array, as long as the last axis labels the components.

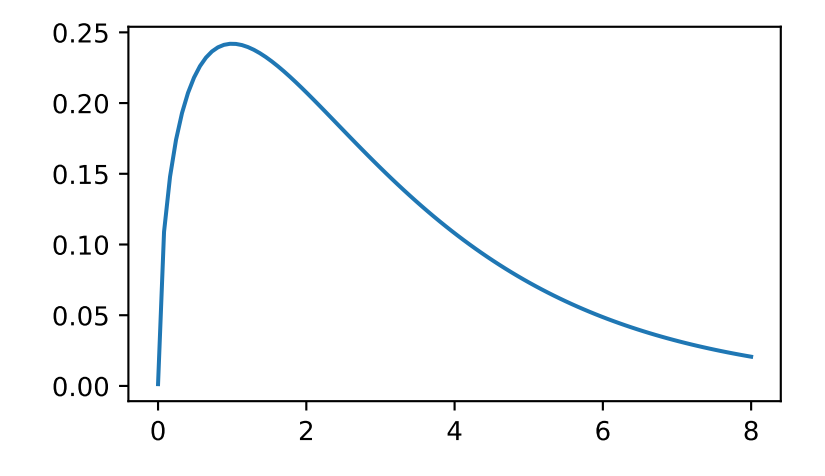

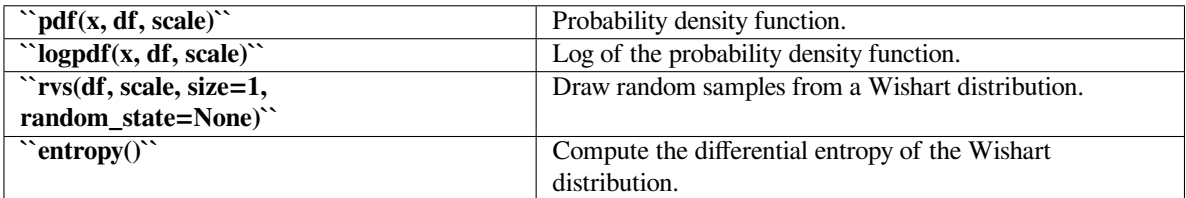

## **scipy.stats.invwishart**

<span id="page-2740-0"></span>scipy.stats.**invwishart**(*df=None*, *scale=None*, *seed=None*) **= <scipy.stats. \_multivariate.invwishart\_gen object>** An inverse Wishart random variable.

The *df* keyword specifies the degrees of freedom. The *scale* keyword specifies the scale matrix, which must be symmetric and positive definite. In this context, the scale matrix is often interpreted in terms of a multivariate normal covariance matrix.

#### *Parameters*

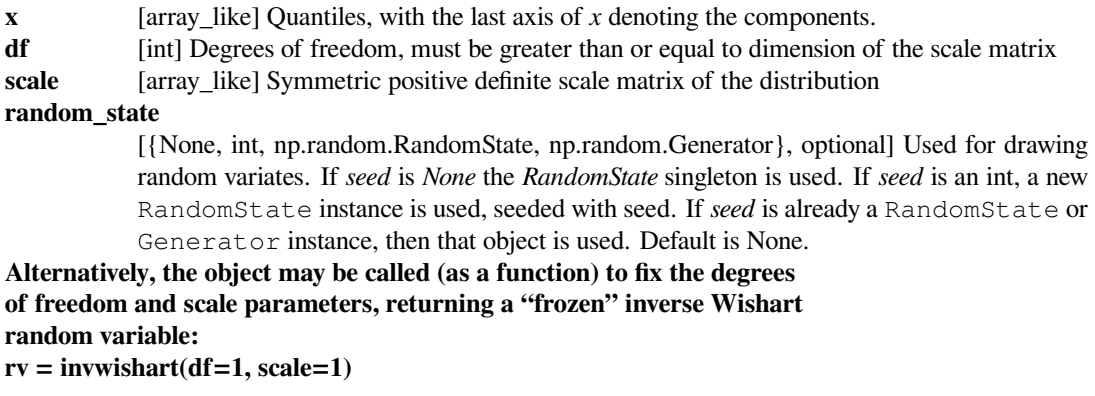

• Frozen object with the same methods but holding the given degrees of freedom and scale fixed.

### **See also:**

*[wishart](#page-2738-0)*

## **Notes**

The scale matrix *scale* must be a symmetric positive definite matrix. Singular matrices, including the symmetric positive semi-definite case, are not supported.

The inverse Wishart distribution is often denoted

 $W_p^{-1}(\nu, \Psi)$ 

where  $\nu$  is the degrees of freedom and  $\Psi$  is the  $p \times p$  scale matrix.

The probability density function for *[invwishart](#page-2740-0)* has support over positive definite matrices *S*; if *S ∼*  $W_p^{-1}(\nu, \Sigma)$ , then its PDF is given by:

$$
f(S) = \frac{|\Sigma|^{\frac{\nu}{2}}}{2^{\frac{\nu p}{2}}|S|^{\frac{\nu+p+1}{2}}\Gamma_p\left(\frac{\nu}{2}\right)}\exp\left(-tr(\Sigma S^{-1})/2\right)
$$

If *S* ∼  $W_p^{-1}(\nu, \Psi)$  (inverse Wishart) then  $S^{-1} \sim W_p(\nu, \Psi^{-1})$  (Wishart).

If the scale matrix is 1-dimensional and equal to one, then the inverse Wishart distribution  $W_1(\nu, 1)$  collapses to the inverse Gamma distribution with parameters shape =  $\frac{\nu}{2}$  and scale =  $\frac{1}{2}$ .

New in version 0.16.0.

## **References**

[\[1](#page-3001-2)],[[2\]](#page-3002-0)

**Examples**

```
>>> import matplotlib.pyplot as plt
>>> from scipy.stats import invwishart, invgamma
>>> x = np.linspace(0.01, 1, 100)
>>> iw = invwishart.pdf(x, df=6, scale=1)
>>> iw[:3]
array([ 1.20546865e-15, 5.42497807e-06, 4.45813929e-03])
>>> ig = invgamma.pdf(x, 6/2., scale=1./2)
>>> ig[:3]
array([ 1.20546865e-15, 5.42497807e-06, 4.45813929e-03])
>>> plt.plot(x, iw)
```
The input quantiles can be any shape of array, as long as the last axis labels the components.

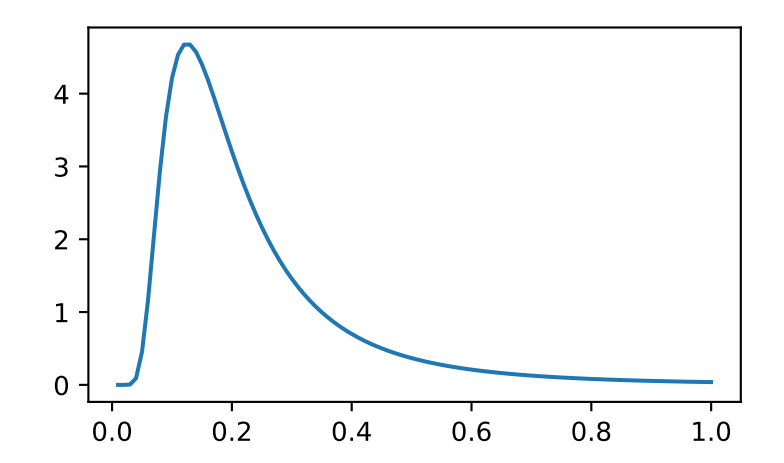

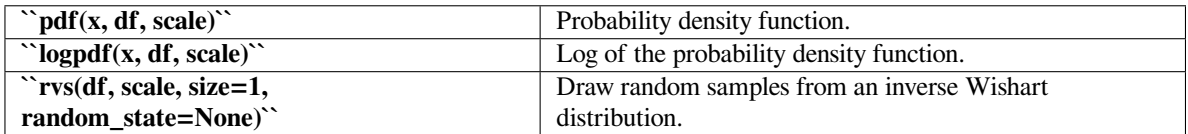

#### **scipy.stats.multinomial**

```
scipy.stats.multinomial(n, p, seed=None) = <scipy.stats._multivariate.
                       multinomial_gen object>
```
A multinomial random variable.

*Parameters*

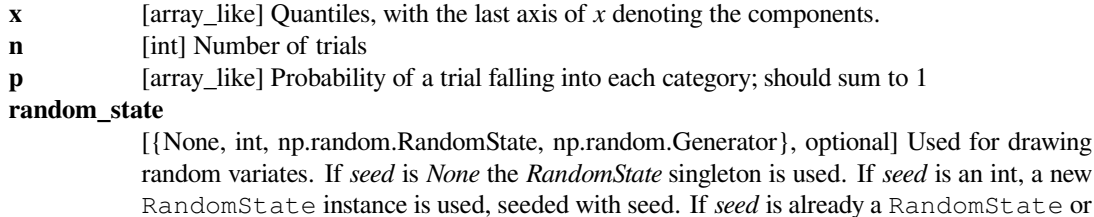

Generator instance, then that object is used. Default is None.

## **See also:**

*[scipy.stats.binom](#page-2753-0)*

The binomial distribution.

*[numpy.random.Generator.multinomial](https://numpy.org/devdocs/reference/random/generated/numpy.random.Generator.multinomial.html#numpy.random.Generator.multinomial)*

Sampling from the multinomial distribution.

# **Notes**

*n* should be a positive integer. Each element of *p* should be in the interval [0*,* 1] and the elements should sum to 1. If they do not sum to 1, the last element of the *p* array is not used and is replaced with the remaining probability left over from the earlier elements.

Alternatively, the object may be called (as a function) to fix the *n* and *p* parameters, returning a "frozen" multinomial random variable:

The probability mass function for *[multinomial](#page-2742-0)* is

$$
f(x) = \frac{n!}{x_1! \cdots x_k!} p_1^{x_1} \cdots p_k^{x_k},
$$

supported on  $x = (x_1, \ldots, x_k)$  where each  $x_i$  is a nonnegative integer and their sum is *n*.

New in version 0.19.0.

```
>>> from scipy.stats import multinomial
>>> rv = multinomial(8, [0.3, 0.2, 0.5])
>>> rv.pmf([1, 3, 4])
0.042000000000000072
```
The multinomial distribution for  $k = 2$  is identical to the corresponding binomial distribution (tiny numerical differences notwithstanding):

```
>>> from scipy.stats import binom
>>> multinomial.pmf([3, 4], n=7, p=[0.4, 0.6])
0.29030399999999973
>>> binom.pmf(3, 7, 0.4)
0.29030400000000012
```
The functions pmf, logpmf, entropy, and cov support broadcasting, under the convention that the vector parameters  $(x \text{ and } p)$  are interpreted as if each row along the last axis is a single object. For instance:

```
>>> multinomial.pmf([[3, 4], [3, 5]], n=[7, 8], p=[.3, .7])
array([0.2268945, 0.25412184])
```

```
Here, x.shape == (2, 2), n.shape == (2, 1), and p.shape == (2, 1), but following the rules
mentioned above they behave as if the rows [3, 4] and [3, 5] in x and [3, 3, 7] in p were a single object,
and as if we had x.shape = (2,), n.shape = (2,), and p.shape = (.). To obtain the individual
elements without broadcasting, we would do this:
```

```
>>> multinomial.pmf([3, 4], n=7, p=[.3, .7])
0.2268945
>>> multinomial.pmf([3, 5], 8, p=[.3, .7])
0.25412184
```
This broadcasting also works for  $\cos$ , where the output objects are square matrices of size p. shape [-1]. For example:

```
>>> multinomial.cov([4, 5], [[.3, .7], [.4, .6]])
array([[[ 0.84, -0.84],
       [-0.84, 0.84]],
       [ [ 1.2 , -1.2 ],
       [-1.2, 1.2]
```
In this example, n. shape  $= (2, 2)$  and p. shape  $= (2, 2)$ , and following the rules above, these broadcast as if p. shape  $= (2)$ . Thus the result should also be of shape (2,), but since each output is a  $2 \times 2$  matrix, the result in fact has shape  $(2, 2, 2)$ , where result  $[0]$  is equal to multinomial.cov(n=4, p= $[.3, 1]$ .7]) and result [1] is equal to multinomial.cov(n=5, p= $[0.4, 0.6]$ ).

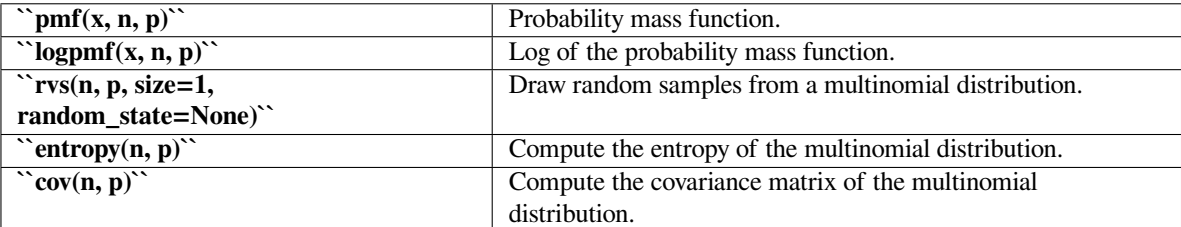

#### **scipy.stats.special\_ortho\_group**

```
scipy.stats.special_ortho_group(dim=None, seed=None) = <scipy.stats.
                               _multivariate.special_ortho_group_gen
                               object>
```
A matrix-valued SO(N) random variable.

Return a random rotation matrix, drawn from the Haar distribution (the only uniform distribution on SO(n)).

The *dim* keyword specifies the dimension N.

#### *Parameters*

**dim** [scalar] Dimension of matrices

#### **Notes**

This class is wrapping the random\_rot code from the MDP Toolkit, <https://github.com/mdp-toolkit/mdp-toolkit>

Return a random rotation matrix, drawn from the Haar distribution (the only uniform distribution on  $SO(n)$ ). The algorithm is described in the paper Stewart, G.W., "The efficient generation of random orthogonal matrices with an application to condition estimators", SIAM Journal on Numerical Analysis, 17(3), pp. 403-409, 1980. For more information see [https://en.wikipedia.org/wiki/Orthogonal\\_matrix#Randomization](https://en.wikipedia.org/wiki/Orthogonal_matrix#Randomization)

See also the similar *[ortho\\_group](#page-2745-0)*.

## **Examples**

```
>>> from scipy.stats import special_ortho_group
>>> x = special_ortho_group.rvs(3)
```

```
>>> np.dot(x, x.T)
```

```
array([[ 1.00000000e+00, 1.13231364e-17, -2.86852790e-16],
      [1.13231364e-17, 1.0000000e+00, -1.46845020e-16],[-2.86852790e-16, -1.46845020e-16, 1.00000000e+00]]
```

```
>>> import scipy.linalg
>>> scipy.linalg.det(x)
1.0
```
This generates one random matrix from SO(3). It is orthogonal and has a determinant of 1.

 $\text{rvs}(\text{dim}=\text{None}, \text{size}=1, \text{random\_state}=\text{None})$ <sup>\*\*</sup> Draw random samples from SO(N).

## **scipy.stats.ortho\_group**

<span id="page-2745-0"></span>scipy.stats.**ortho\_group = <scipy.stats.\_multivariate.ortho\_group\_gen object>** A matrix-valued O(N) random variable.

Return a random orthogonal matrix, drawn from the O(N) Haar distribution (the only uniform distribution on  $O(N)$ ).

The *dim* keyword specifies the dimension N.

*Parameters*

**dim** [scalar] Dimension of matrices

#### **Notes**

This class is closely related to *[special\\_ortho\\_group](#page-2744-0)*.

Some care is taken to avoid numerical error, as per the paper by Mezzadri.

### **References**

[\[1](#page-3002-1)]

#### **Examples**

```
>>> from scipy.stats import ortho_group
>>> x = ortho_group.rvs(3)
```

```
>>> np.dot(x, x.T)
array([[ 1.00000000e+00, 1.13231364e-17, -2.86852790e-16],
       \begin{bmatrix} 1.13231364e-17, 1.00000000e+00, -1.46845020e-16 \end{bmatrix}[-2.86852790e-16, -1.46845020e-16, 1.00000000e+00]]
```

```
>>> import scipy.linalg
>>> np.fabs(scipy.linalg.det(x))
1.0
```
This generates one random matrix from  $O(3)$ . It is orthogonal and has a determinant of  $+1$  or  $-1$ .

**`rvs(dim=None, size=1, random\_state=None)``** Draw random samples from O(N).

## **scipy.stats.unitary\_group**

```
scipy.stats.unitary_group = <scipy.stats._multivariate.unitary_group_gen object>
    A matrix-valued U(N) random variable.
```
Return a random unitary matrix.

The *dim* keyword specifies the dimension N.

*Parameters*

**dim** [scalar] Dimension of matrices

## **Notes**

This class is similar to *[ortho\\_group](#page-2745-0)*.

## **References**

[\[1](#page-3002-2)]

#### **Examples**

```
>>> from scipy.stats import unitary_group
>>> x = unitary_group.rvs(3)
```

```
>>> np.dot(x, x.conj().T)
array([[ 1.00000000e+00, 1.13231364e-17, -2.86852790e-16],
      [1.13231364e-17, 1.00000000e+00, -1.46845020e-16],[-2.86852790e-16, -1.46845020e-16, 1.00000000e+00]]
```
This generates one random matrix from U(3). The dot product confirms that it is unitary up to machine precision.

# **Methods**

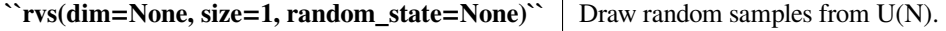

## **scipy.stats.random\_correlation**

scipy.stats.**random\_correlation = <scipy.stats.\_multivariate.random\_correlation\_gen object>** A random correlation matrix.

Return a random correlation matrix, given a vector of eigenvalues.

The *eigs* keyword specifies the eigenvalues of the correlation matrix, and implies the dimension.

#### *Parameters*

**eigs** [1d ndarray] Eigenvalues of correlation matrix.

#### **Notes**

Generates a random correlation matrix following a numerically stable algorithm spelled out by Davies & Higham. This algorithm uses a single O(N) similarity transformation to construct a symmetric positive semi-definite matrix, and applies a series of Givens rotations to scale it to have ones on the diagonal.

#### **References**

#### [\[1](#page-3002-3)]

## **Examples**

```
>>> from scipy.stats import random_correlation
>>> np.random.seed(514)
\Rightarrow x = random_correlation.rvs((.5, .8, 1.2, 1.5))
>>> x
array([[ 1. , -0.20387311, 0.18366501, -0.04953711],
       [-0.20387311, 1. , -0.24351129, 0.06703474],
       [ 0.18366501, -0.24351129, 1. , 0.38530195],[-0.04953711, 0.06703474, 0.38530195, 1. ]]>>> import scipy.linalg
\Rightarrow \Rightarrow e, v = scipy.linalg.eigh(x)
>>> e
array([ 0.5, 0.8, 1.2, 1.5])
```
## **Methods**

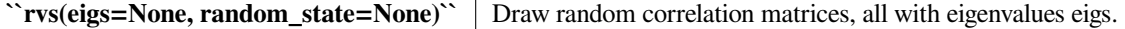

# **6.29.6 Discrete distributions**

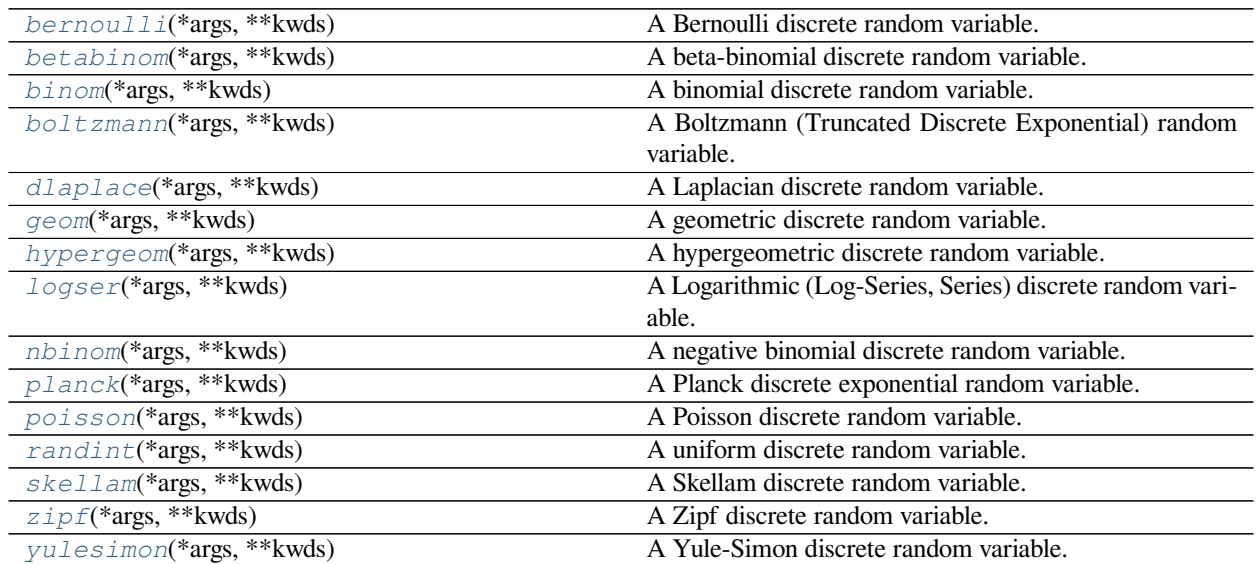

## **scipy.stats.bernoulli**

<span id="page-2748-0"></span>scipy.stats.**bernoulli**(*\*args*, *\*\*kwds*) **= <scipy.stats.\_discrete\_distns. bernoulli\_gen object>** A Bernoulli discrete random variable.

As an instance of the *[rv\\_discrete](#page-2455-0)* class, *[bernoulli](#page-2748-0)* object inherits from it a collection of generic methods (see below for the full list), and completes them with details specific for this particular distribution.

## **Notes**

The probability mass function for *[bernoulli](#page-2748-0)* is:

$$
f(k) = \begin{cases} 1 - p & \text{if } k = 0\\ p & \text{if } k = 1 \end{cases}
$$

for *k* in *{*0*,* 1*}*.

*[bernoulli](#page-2748-0)* takes *p* as shape parameter.

The probability mass function above is defined in the "standardized" form. To shift distribution use the loc parameter. Specifically, bernoulli.pmf(k, p, loc) is identically equivalent to bernoulli.pmf(k loc, p).

```
>>> from scipy.stats import bernoulli
>>> import matplotlib.pyplot as plt
>>> fig, ax = plt.subplots(1, 1)
```
Calculate a few first moments:

```
>>> p = 0.3
>>> mean, var, skew, kurt = bernoulli.stats(p, moments='mvsk')
```
Display the probability mass function ( $pm$ ):

```
>>> x = np.arange(bernoulli.ppf(0.01, p),
                  ... bernoulli.ppf(0.99, p))
>>> ax.plot(x, bernoulli.pmf(x, p), 'bo', ms=8, label='bernoulli pmf')
>>> ax.vlines(x, 0, bernoulli.pmf(x, p), colors='b', lw=5, alpha=0.5)
```
Alternatively, the distribution object can be called (as a function) to fix the shape and location. This returns a "frozen" RV object holding the given parameters fixed.

Freeze the distribution and display the frozen pmf:

```
>>> rv = bernoulli(p)
>>> ax.vlines(x, 0, rv.pmf(x), colors='k', linestyles='-', lw=1,
... label='frozen pmf')
>>> ax.legend(loc='best', frameon=False)
>>> plt.show()
```
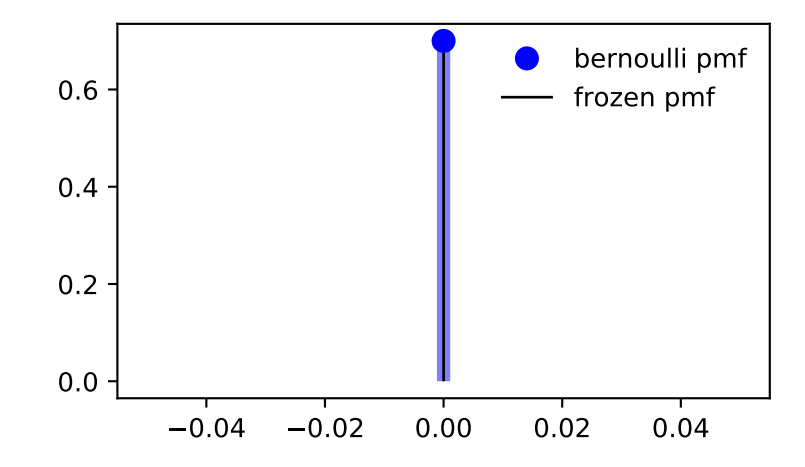

Check accuracy of cdf and ppf:

```
>>> prob = bernoulli.cdf(x, p)
>>> np.allclose(x, bernoulli.ppf(prob, p))
True
```

```
>>> r = bernoulli.rvs(p, size=1000)
```
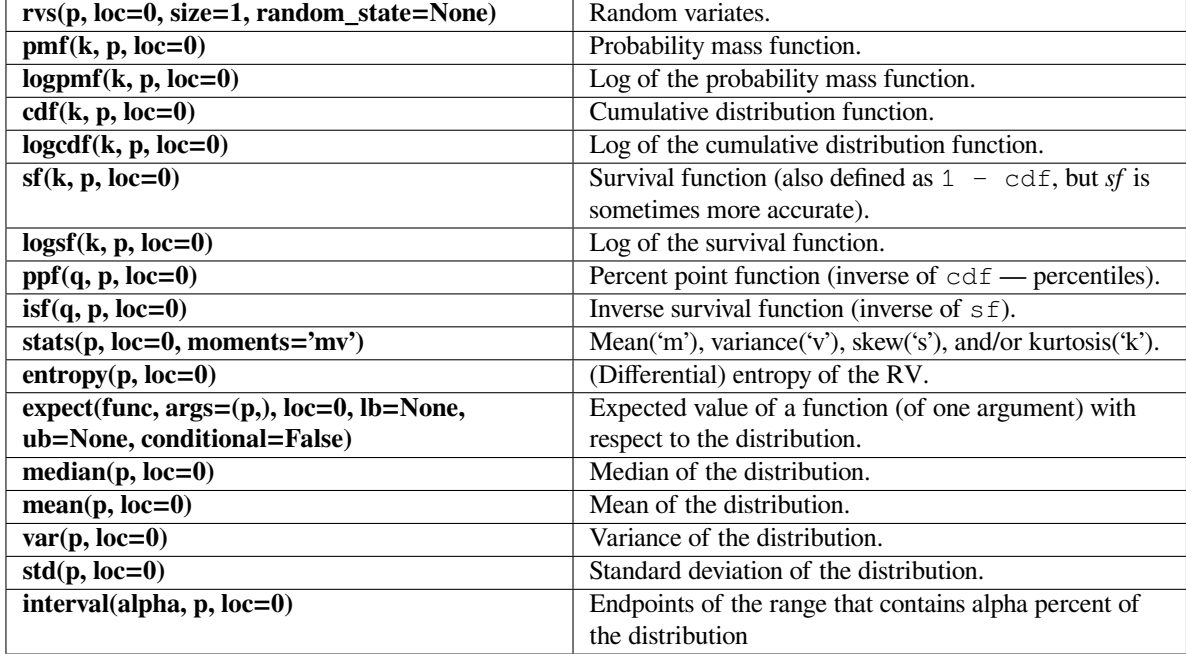

#### **scipy.stats.betabinom**

<span id="page-2750-0"></span>scipy.stats.**betabinom**(*\*args*, *\*\*kwds*) **= <scipy.stats.\_discrete\_distns. betabinom\_gen object>**

A beta-binomial discrete random variable.

As an instance of the *[rv\\_discrete](#page-2455-0)* class, *[betabinom](#page-2750-0)* object inherits from it a collection of generic methods (see below for the full list), and completes them with details specific for this particular distribution.

#### **See also:**

*[beta](#page-2489-0), [binom](#page-2753-0)*

## **Notes**

The beta-binomial distribution is a binomial distribution with a probability of success *p* that follows a beta distribution.

The probability mass function for *[betabinom](#page-2750-0)* is:

$$
f(k) = {n \choose k} \frac{B(k+a, n-k+b)}{B(a,b)}
$$

for k in  $\{0, 1, \ldots, n\}, n \ge 0, a > 0, b > 0$ , where  $B(a, b)$  is the beta function.

*[betabinom](#page-2750-0)* takes *n*, *a*, and *b* as shape parameters.

#### **References**

The probability mass function above is defined in the "standardized" form. To shift distribution use the loc parameter. Specifically, betabinom.pmf(k, n, a, b, loc) is identically equivalent to betabinom. pmf $(k - loc, n, a, b)$ .

New in version 1.4.0.

[\[1](#page-3002-4)]

**Examples**

```
>>> from scipy.stats import betabinom
>>> import matplotlib.pyplot as plt
>>> fig, ax = plt.subplots(1, 1)
```
Calculate a few first moments:

```
\Rightarrow n, a, b = 5, 2.3, 0.63
>>> mean, var, skew, kurt = betabinom.stats(n, a, b, moments='mvsk')
```
Display the probability mass function (pmf):

```
\Rightarrow x = np. arange (betabinom. ppf (0.01, n, a, b),
... betabinom.ppf(0.99, n, a, b))
>>> ax.plot(x, betabinom.pmf(x, n, a, b), 'bo', ms=8, label='betabinom pmf
,→')
\rightarrow\rightarrow\rightarrow ax.vlines(x, 0, betabinom.pmf(x, n, a, b), colors='b', lw=5, alpha=0.
,→5)
```
Alternatively, the distribution object can be called (as a function) to fix the shape and location. This returns a "frozen" RV object holding the given parameters fixed.

Freeze the distribution and display the frozen pmf:

```
>>> rv = betabinom(n, a, b)
>>> ax.vlines(x, 0, rv.pmf(x), colors='k', linestyles='-', lw=1,
... label='frozen pmf')
>>> ax.legend(loc='best', frameon=False)
>>> plt.show()
```
Check accuracy of cdf and ppf:

```
\Rightarrow \Rightarrow prob = betabinom.cdf(x, n, a, b)
>>> np.allclose(x, betabinom.ppf(prob, n, a, b))
True
```

```
>>> r = betabinom.rvs(n, a, b, size=1000)
```
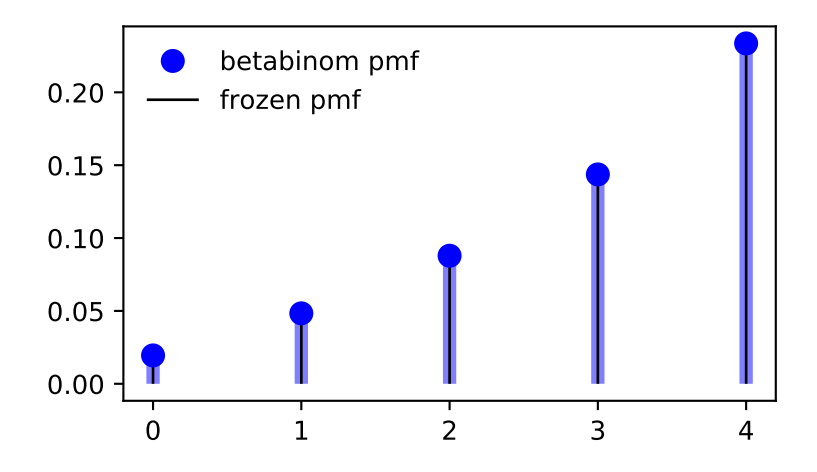

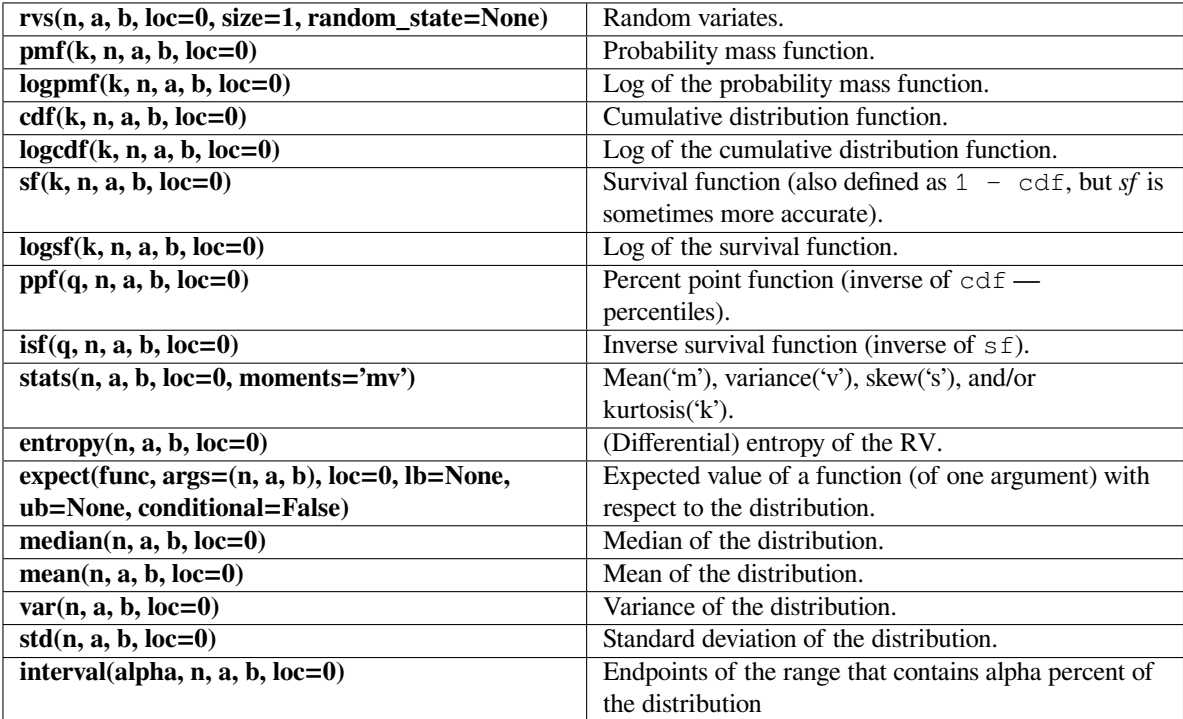

#### **scipy.stats.binom**

```
scipy.stats.binom(*args, **kwds) = <scipy.stats._discrete_distns.binom_gen ob-
```
**ject>** A binomial discrete random variable.

As an instance of the *[rv\\_discrete](#page-2455-0)* class, *[binom](#page-2753-0)* object inherits from it a collection of generic methods (see below for the full list), and completes them with details specific for this particular distribution.

#### **Notes**

The probability mass function for *[binom](#page-2753-0)* is:

$$
f(k) = \binom{n}{k} p^k (1-p)^{n-k}
$$

for k in  $\{0, 1, \ldots, n\}$ .

*[binom](#page-2753-0)* takes n and p as shape parameters.

The probability mass function above is defined in the "standardized" form. To shift distribution use the loc parameter. Specifically, binom.pmf(k, n, p, loc) is identically equivalent to binom.pmf(k - loc, n, p).

#### **Examples**

```
>>> from scipy.stats import binom
>>> import matplotlib.pyplot as plt
\Rightarrow fig, ax = plt.subplots(1, 1)
```
Calculate a few first moments:

```
>>> n, p = 5, 0.4
>>> mean, var, skew, kurt = binom.stats(n, p, moments='mvsk')
```
Display the probability mass function (pmf):

```
\Rightarrow x = np \cdot \text{arange}(\text{binom}, \text{ppf}(0.01, n, p)),
... binom.ppf(0.99, n, p))
>>> ax.plot(x, binom.pmf(x, n, p), 'bo', ms=8, label='binom pmf')
>>> ax.vlines(x, 0, binom.pmf(x, n, p), colors='b', lw=5, alpha=0.5)
```
Alternatively, the distribution object can be called (as a function) to fix the shape and location. This returns a "frozen" RV object holding the given parameters fixed.

Freeze the distribution and display the frozen pmf:

```
>>> rv = binom(n, p)
>>> ax.vlines(x, 0, rv.pmf(x), colors='k', linestyles='-', lw=1,
... label='frozen pmf')
>>> ax.legend(loc='best', frameon=False)
>>> plt.show()
```
Check accuracy of cdf and ppf:

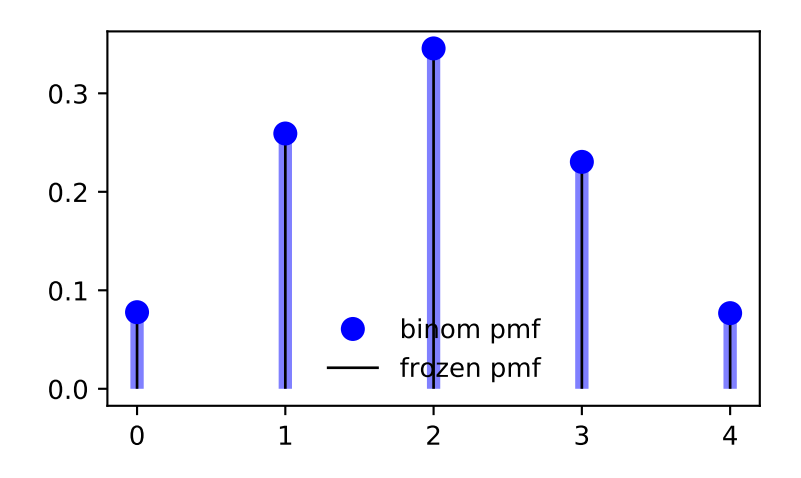

```
>>> prob = binom.cdf(x, n, p)
>>> np.allclose(x, binom.ppf(prob, n, p))
True
```
## Generate random numbers:

```
\Rightarrow r = \text{binom} \text{rvs}(n, p, \text{size}=1000)
```
# **Methods**

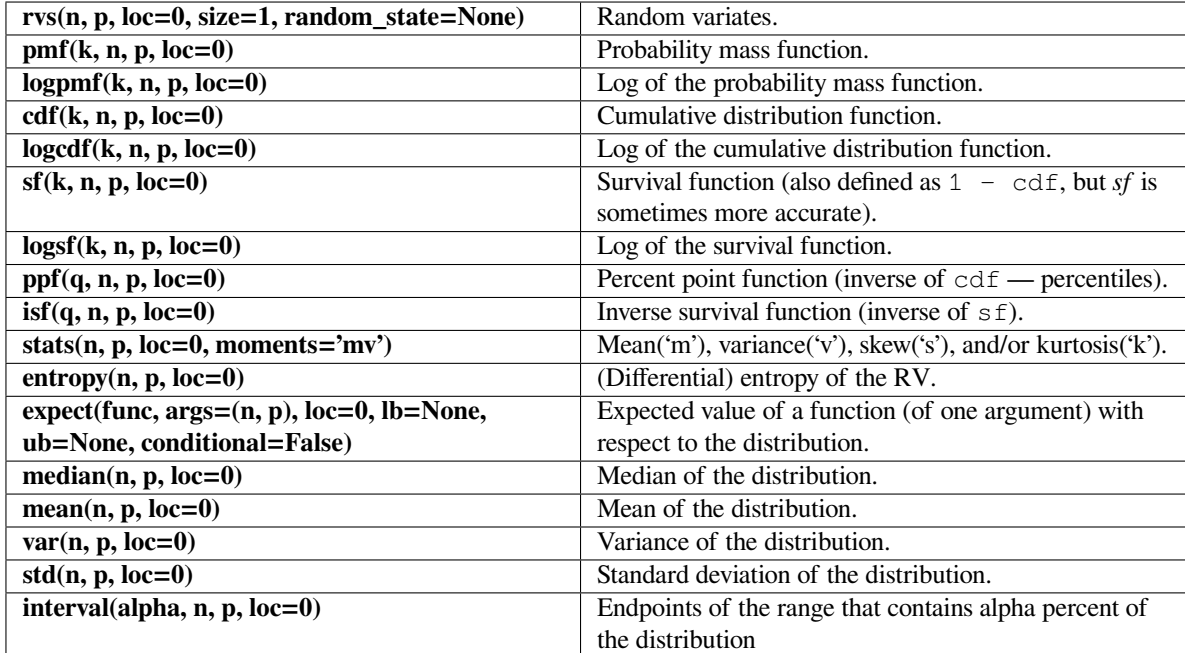

#### **scipy.stats.boltzmann**

<span id="page-2755-0"></span>scipy.stats.**boltzmann**(*\*args*, *\*\*kwds*) **= <scipy.stats.\_discrete\_distns.**

**boltzmann\_gen object>** A Boltzmann (Truncated Discrete Exponential) random variable.

As an instance of the *[rv\\_discrete](#page-2455-0)* class, *[boltzmann](#page-2755-0)* object inherits from it a collection of generic methods (see below for the full list), and completes them with details specific for this particular distribution.

#### **Notes**

The probability mass function for *[boltzmann](#page-2755-0)* is:

$$
f(k) = (1 - \exp(-\lambda)) \exp(-\lambda k) / (1 - \exp(-\lambda N))
$$

for  $k = 0, ..., N - 1$ .

*[boltzmann](#page-2755-0)* takes  $\lambda > 0$  and  $N > 0$  as shape parameters.

The probability mass function above is defined in the "standardized" form. To shift distribution use the  $\log$  parameter. Specifically, boltzmann.pmf(k, lambda<sub>, N, loc)</sub> is identically equivalent to boltzmann. pmf(k - loc, lambda\_, N).

## **Examples**

```
>>> from scipy.stats import boltzmann
>>> import matplotlib.pyplot as plt
\rightarrow fig, ax = plt.subplots(1, 1)
```
Calculate a few first moments:

```
>>> lambda_, N = 1.4, 19
>>> mean, var, skew, kurt = boltzmann.stats(lambda_, N, moments='mvsk')
```
Display the probability mass function (pmf):

```
>>> x = np.arange(boltzmann.ppf(0.01, lambda_, N),
... boltzmann.ppf(0.99, lambda_, N))
>>> ax.plot(x, boltzmann.pmf(x, lambda_, N), 'bo', ms=8, label='boltzmann␣
,→pmf')
>>> ax.vlines(x, 0, boltzmann.pmf(x, lambda_, N), colors='b', lw=5,␣
,→alpha=0.5)
```
Alternatively, the distribution object can be called (as a function) to fix the shape and location. This returns a "frozen" RV object holding the given parameters fixed.

Freeze the distribution and display the frozen pmf:

```
>>> rv = boltzmann(lambda_, N)
>>> ax.vlines(x, 0, rv.pmf(x), colors='k', linestyles='-', lw=1,
... label='frozen pmf')
>>> ax.legend(loc='best', frameon=False)
>>> plt.show()
```
Check accuracy of cdf and ppf:

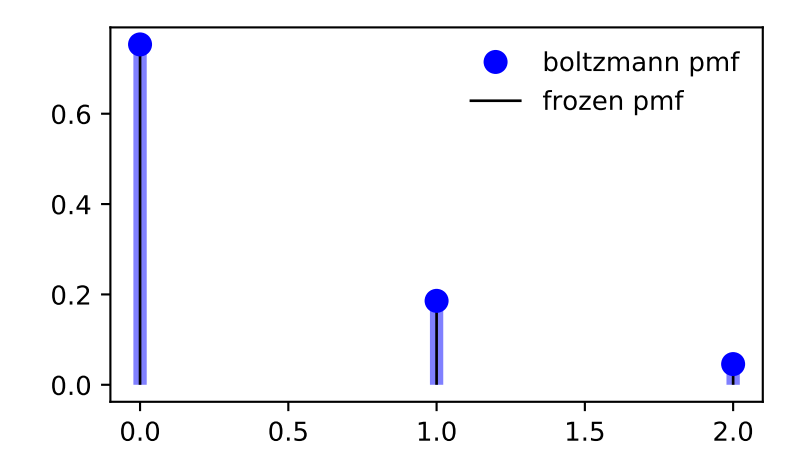

```
>>> prob = boltzmann.cdf(x, lambda_, N)
>>> np.allclose(x, boltzmann.ppf(prob, lambda_, N))
True
```

```
>>> r = boltzmann.rvs(lambda_, N, size=1000)
```
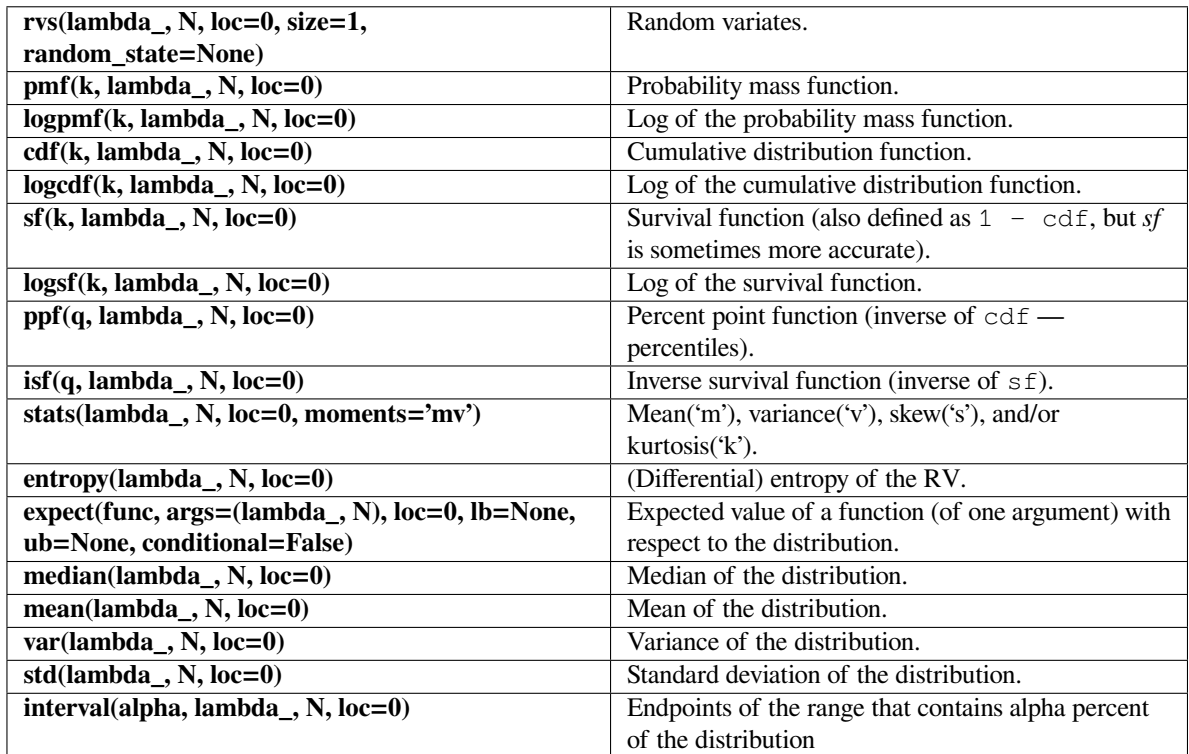

## **scipy.stats.dlaplace**

<span id="page-2757-0"></span>scipy.stats.**dlaplace**(*\*args*, *\*\*kwds*) **= <scipy.stats.\_discrete\_distns. dlaplace\_gen object>**

A Laplacian discrete random variable.

As an instance of the *[rv\\_discrete](#page-2455-0)* class, *[dlaplace](#page-2757-0)* object inherits from it a collection of generic methods (see below for the full list), and completes them with details specific for this particular distribution.

## **Notes**

The probability mass function for *[dlaplace](#page-2757-0)* is:

$$
f(k) = \tanh(a/2) \exp(-a|k|)
$$

for integers  $k$  and  $a > 0$ .

*[dlaplace](#page-2757-0)* takes *a* as shape parameter.

The probability mass function above is defined in the "standardized" form. To shift distribution use the loc parameter. Specifically, dlaplace.pmf(k, a, loc) is identically equivalent to dlaplace.pmf(k  $loc, a$ .

```
>>> from scipy.stats import dlaplace
>>> import matplotlib.pyplot as plt
>>> fig, ax = plt.subplots(1, 1)
```
Calculate a few first moments:

```
\Rightarrow a = 0.8
>>> mean, var, skew, kurt = dlaplace.stats(a, moments='mvsk')
```
Display the probability mass function  $(pmf)$ :

```
\Rightarrow x = np \cdot \text{arange}(\text{dlaplace}, \text{ppf}(0.01, a))... dlaplace.ppf(0.99, a))
>>> ax.plot(x, dlaplace.pmf(x, a), 'bo', ms=8, label='dlaplace pmf')
>>> ax.vlines(x, 0, dlaplace.pmf(x, a), colors='b', lw=5, alpha=0.5)
```
Alternatively, the distribution object can be called (as a function) to fix the shape and location. This returns a "frozen" RV object holding the given parameters fixed.

Freeze the distribution and display the frozen pmf:

```
>>> rv = dlaplace(a)
>>> ax.vlines(x, 0, rv.pmf(x), colors='k', linestyles='-', lw=1,
... label='frozen pmf')
>>> ax.legend(loc='best', frameon=False)
>>> plt.show()
```
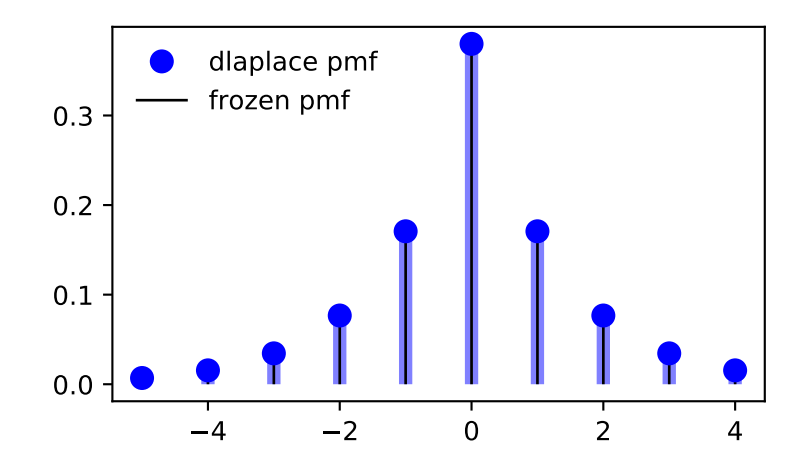

Check accuracy of cdf and ppf:

```
>>> prob = dlaplace.cdf(x, a)
>>> np.allclose(x, dlaplace.ppf(prob, a))
True
```
**>>>** r = dlaplace.rvs(a, size=1000)

## **Methods**

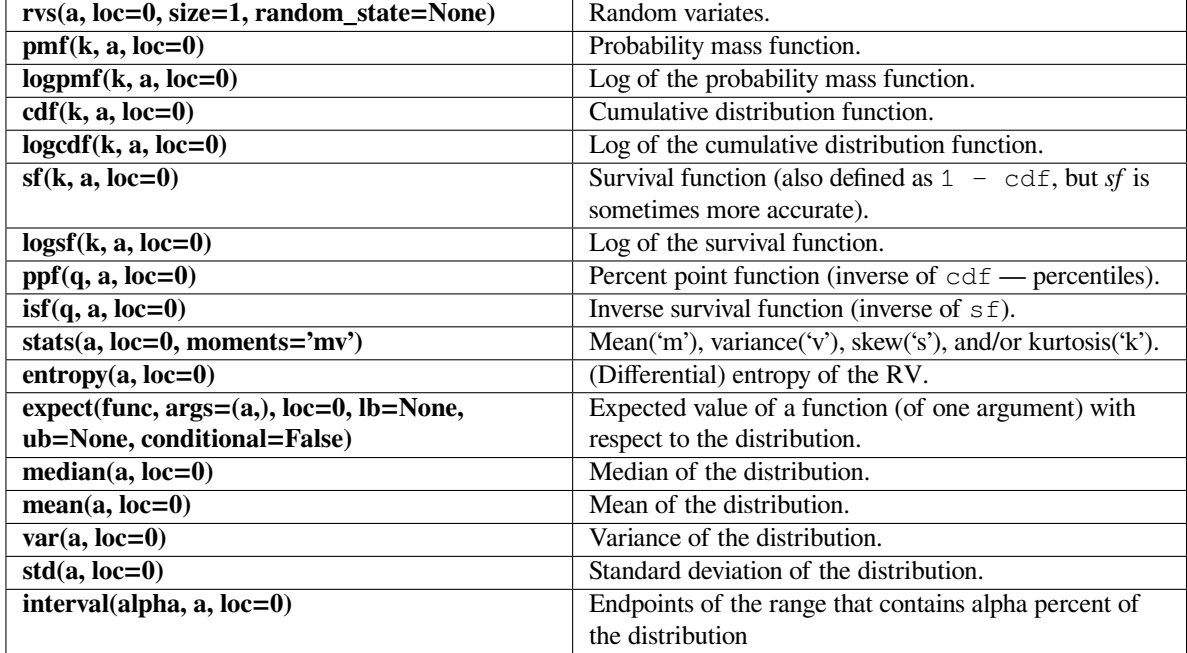

#### **scipy.stats.geom**

<span id="page-2759-0"></span>scipy.stats.**geom**(*\*args*, *\*\*kwds*) **= <scipy.stats.\_discrete\_distns.geom\_gen object>**

A geometric discrete random variable.

As an instance of the *[rv\\_discrete](#page-2455-0)* class, *[geom](#page-2759-0)* object inherits from it a collection of generic methods (see below for the full list), and completes them with details specific for this particular distribution.

#### **See also:**

*[planck](#page-2767-0)*

#### **Notes**

The probability mass function for *[geom](#page-2759-0)* is:

$$
f(k) = (1 - p)^{k-1}p
$$

for  $k \geq 1$ .

*[geom](#page-2759-0)* takes *p* as shape parameter.

The probability mass function above is defined in the "standardized" form. To shift distribution use the loc parameter. Specifically, geom.pmf(k, p, loc) is identically equivalent to geom.pmf(k - loc, p).

```
>>> from scipy.stats import geom
>>> import matplotlib.pyplot as plt
\Rightarrow fig, ax = plt.subplots(1, 1)
```
Calculate a few first moments:

```
>>> p = 0.5
>>> mean, var, skew, kurt = geom.stats(p, moments='mvsk')
```
Display the probability mass function (pmf):

```
\Rightarrow x = np \cdot \text{arange} (geom \cdot \text{ppf} (0.01, p),... geom.ppf(0.99, p))
>>> ax.plot(x, geom.pmf(x, p), 'bo', ms=8, label='geom pmf')
>>> ax.vlines(x, 0, geom.pmf(x, p), colors='b', lw=5, alpha=0.5)
```
Alternatively, the distribution object can be called (as a function) to fix the shape and location. This returns a "frozen" RV object holding the given parameters fixed.

Freeze the distribution and display the frozen pmf:

```
>>> rv = geom(p)
>>> ax.vlines(x, 0, rv.pmf(x), colors='k', linestyles='-', lw=1,
... label='frozen pmf')
>>> ax.legend(loc='best', frameon=False)
>>> plt.show()
```
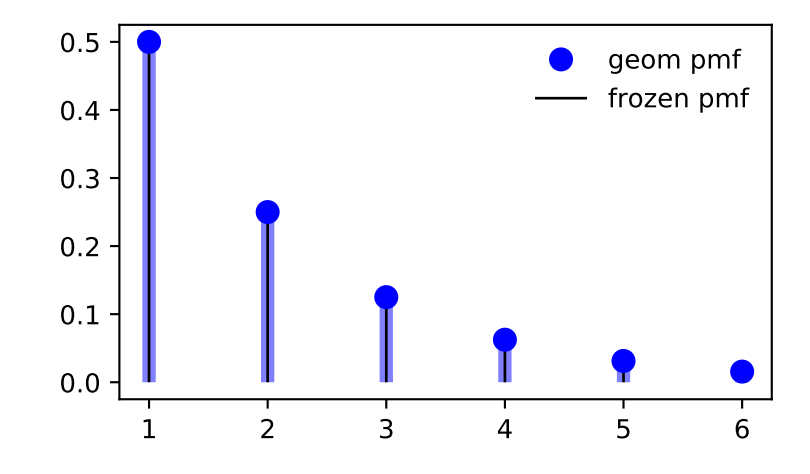

Check accuracy of cdf and ppf:

```
\Rightarrow \Rightarrow \text{prob} = \text{geom.cdf}(x, p)>>> np.allclose(x, geom.ppf(prob, p))
True
```

```
\Rightarrow r = geom.rvs(p, size=1000)
```
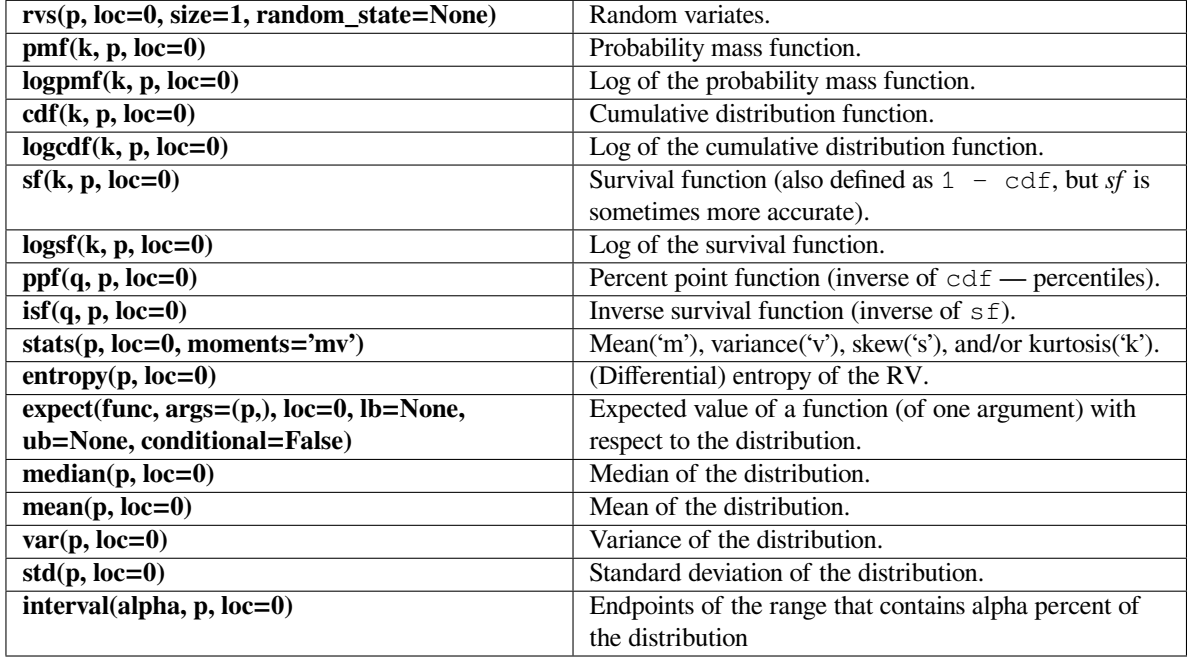

## **scipy.stats.hypergeom**

<span id="page-2761-0"></span>scipy.stats.**hypergeom**(*\*args*, *\*\*kwds*) **= <scipy.stats.\_discrete\_distns. hypergeom\_gen object>**

A hypergeometric discrete random variable.

The hypergeometric distribution models drawing objects from a bin. *M* is the total number of objects, *n* is total number of Type I objects. The random variate represents the number of Type I objects in *N* drawn without replacement from the total population.

As an instance of the *[rv\\_discrete](#page-2455-0)* class, *[hypergeom](#page-2761-0)* object inherits from it a collection of generic methods (see below for the full list), and completes them with details specific for this particular distribution.

## **Notes**

The symbols used to denote the shape parameters (*M*, *n*, and *N*) are not universally accepted. See the Examples for a clarification of the definitions used here.

The probability mass function is defined as,

$$
p(k, M, n, N) = \frac{{\binom{n}{k}} {\binom{M-n}{N-k}}}{{\binom{M}{N}}}
$$

for  $k \in [\max(0, N - M + n), \min(n, N)]$ , where the binomial coefficients are defined as,

$$
\binom{n}{k} \equiv \frac{n!}{k!(n-k)!}.
$$

The probability mass function above is defined in the "standardized" form. To shift distribution use the loc parameter. Specifically, hypergeom.pmf(k, M, n, N, loc) is identically equivalent to hypergeom.  $pmf(k - loc, M, n, N)$ .

## **Examples**

```
>>> from scipy.stats import hypergeom
>>> import matplotlib.pyplot as plt
```
Suppose we have a collection of 20 animals, of which 7 are dogs. Then if we want to know the probability of finding a given number of dogs if we choose at random 12 of the 20 animals, we can initialize a frozen distribution and plot the probability mass function:

```
>>> [M, n, N] = [20, 7, 12]
>>> rv = hypergeom(M, n, N)
>>> x = np \cdot \text{arange}(0, n+1)>>> pmf_dogs = rv.pmf(x)
```

```
>>> fig = plt.figure()
\Rightarrow \Rightarrow ax = fig.addsubplot(111)>>> ax.plot(x, pmf_dogs, 'bo')
>>> ax.vlines(x, 0, pmf_dogs, lw=2)
>>> ax.set_xlabel('# of dogs in our group of chosen animals')
>>> ax.set_ylabel('hypergeom PMF')
>>> plt.show()
```
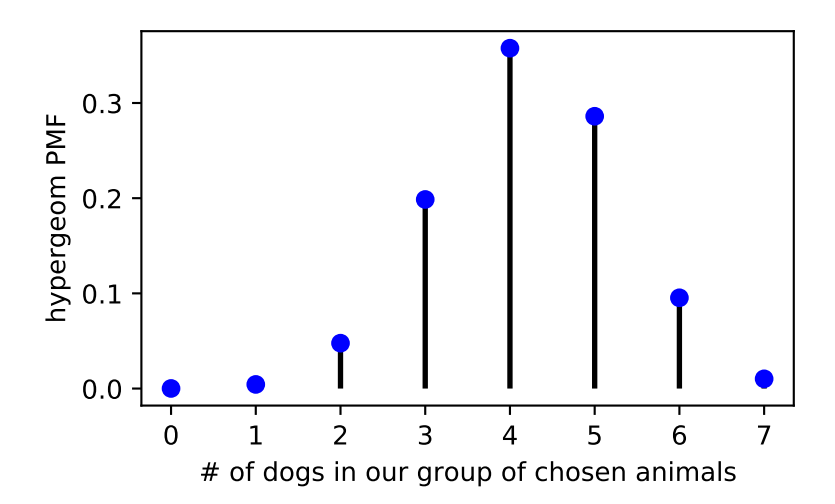

Instead of using a frozen distribution we can also use *[hypergeom](#page-2761-0)* methods directly. To for example obtain the cumulative distribution function, use:

**>>>** prb = hypergeom.cdf(x, M, n, N)

And to generate random numbers:

**>>>** R = hypergeom.rvs(M, n, N, size=10)

## **Methods**

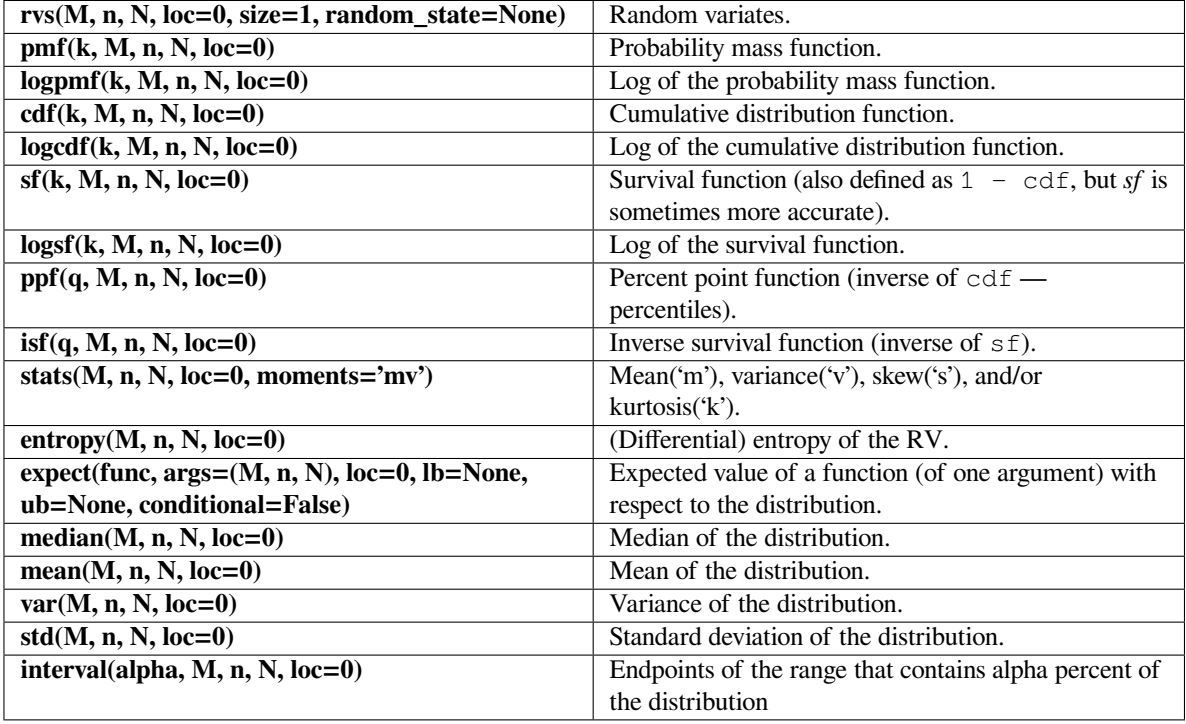

#### **scipy.stats.logser**

## <span id="page-2763-0"></span>scipy.stats.**logser**(*\*args*, *\*\*kwds*) **= <scipy.stats.\_discrete\_distns.logser\_gen object>**

A Logarithmic (Log-Series, Series) discrete random variable.

As an instance of the *[rv\\_discrete](#page-2455-0)* class, *[logser](#page-2763-0)* object inherits from it a collection of generic methods (see below for the full list), and completes them with details specific for this particular distribution.

#### **Notes**

The probability mass function for *[logser](#page-2763-0)* is:

$$
f(k) = -\frac{p^k}{k \log(1-p)}
$$

for  $k \geq 1$ .

*[logser](#page-2763-0)* takes *p* as shape parameter.

The probability mass function above is defined in the "standardized" form. To shift distribution use the loc parameter. Specifically,  $logser.pmf(k, p, loc)$  is identically equivalent to  $logser.pmf(k - loc,$ p).

```
>>> from scipy.stats import logser
>>> import matplotlib.pyplot as plt
\Rightarrow fig, ax = plt.subplots(1, 1)
```
Calculate a few first moments:

```
>>> p = 0.6
>>> mean, var, skew, kurt = logser.stats(p, moments='mvsk')
```
Display the probability mass function (pmf):

```
>>> x = np.arange(logser.ppf(0.01, p),
                  ... logser.ppf(0.99, p))
>>> ax.plot(x, logser.pmf(x, p), 'bo', ms=8, label='logser pmf')
>>> ax.vlines(x, 0, logser.pmf(x, p), colors='b', lw=5, alpha=0.5)
```
Alternatively, the distribution object can be called (as a function) to fix the shape and location. This returns a "frozen" RV object holding the given parameters fixed.

Freeze the distribution and display the frozen pmf:

```
>>> rv = logser(p)
>>> ax.vlines(x, 0, rv.pmf(x), colors='k', linestyles='-', lw=1,
... label='frozen pmf')
>>> ax.legend(loc='best', frameon=False)
>>> plt.show()
```
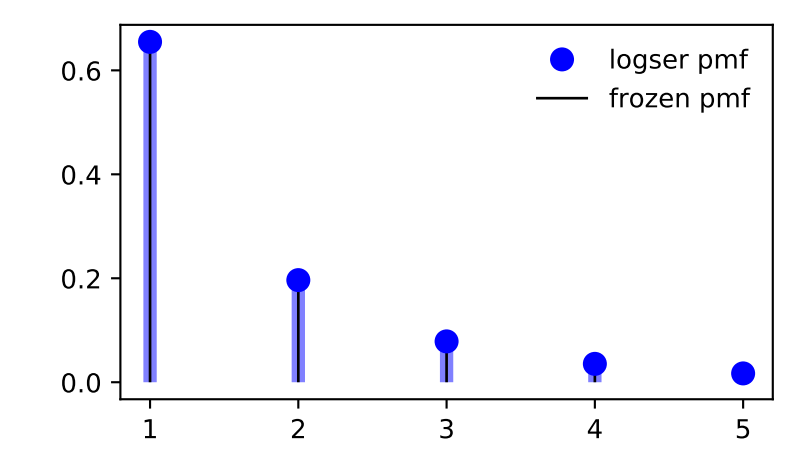

Check accuracy of cdf and ppf:

```
>>> prob = logser.cdf(x, p)
>>> np.allclose(x, logser.ppf(prob, p))
True
```
**>>>** r = logser.rvs(p, size=1000)

## **Methods**

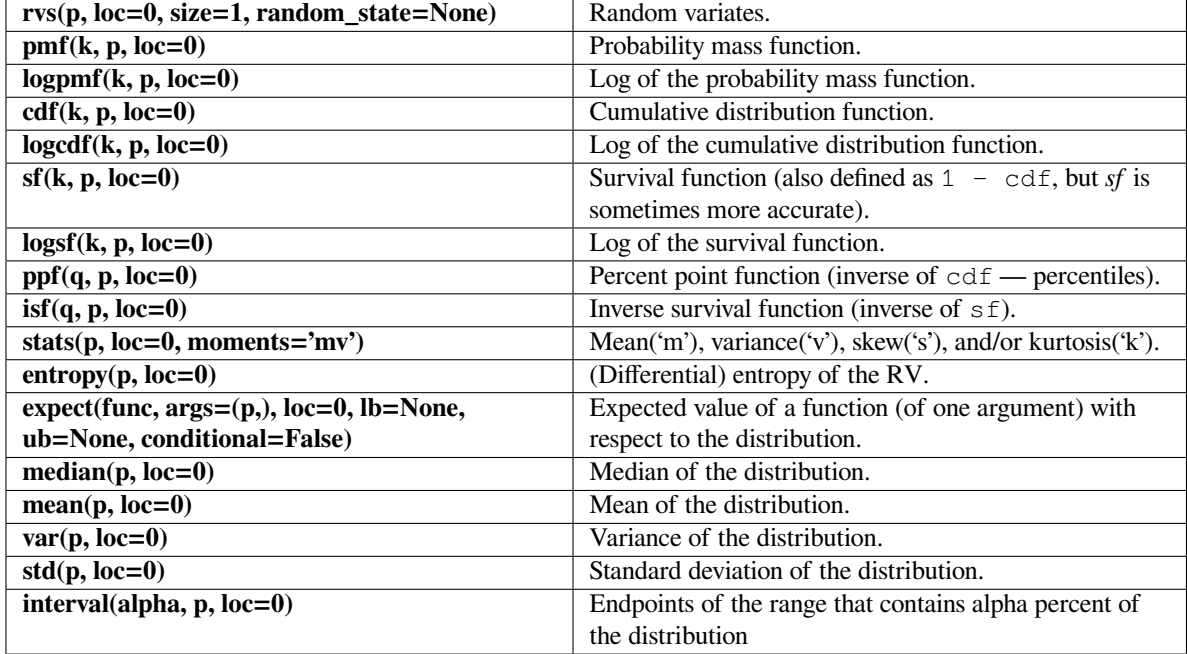

#### **scipy.stats.nbinom**

## <span id="page-2765-0"></span>scipy.stats.**nbinom**(*\*args*, *\*\*kwds*) **= <scipy.stats.\_discrete\_distns.nbinom\_gen object>**

A negative binomial discrete random variable.

As an instance of the *[rv\\_discrete](#page-2455-0)* class, *[nbinom](#page-2765-0)* object inherits from it a collection of generic methods (see below for the full list), and completes them with details specific for this particular distribution.

#### **Notes**

Negative binomial distribution describes a sequence of i.i.d. Bernoulli trials, repeated until a predefined, nonrandom number of successes occurs.

The probability mass function of the number of failures for *[nbinom](#page-2765-0)* is:

$$
f(k) = {k+n-1 \choose n-1} p^{n} (1-p)^{k}
$$

for  $k \geq 0$ .

*[nbinom](#page-2765-0)* takes *n* and *p* as shape parameters where n is the number of successes, whereas p is the probability of a single success.

The probability mass function above is defined in the "standardized" form. To shift distribution use the loc parameter. Specifically, nbinom.pmf(k, n, p, loc) is identically equivalent to nbinom.pmf(k  $loc, n, p$ .

```
>>> from scipy.stats import nbinom
>>> import matplotlib.pyplot as plt
>>> fig, ax = plt.subplots(1, 1)
```
Calculate a few first moments:

```
>>> n, p = 0.4, 0.4
>>> mean, var, skew, kurt = nbinom.stats(n, p, moments='mvsk')
```
Display the probability mass function (pmf):

```
\Rightarrow x = np {\text{.}} \text{arange} (nbinom{npf(0.01, n, p)}... nbinom.ppf(0.99, n, p))
>>> ax.plot(x, nbinom.pmf(x, n, p), 'bo', ms=8, label='nbinom pmf')
>>> ax.vlines(x, 0, nbinom.pmf(x, n, p), colors='b', lw=5, alpha=0.5)
```
Alternatively, the distribution object can be called (as a function) to fix the shape and location. This returns a "frozen" RV object holding the given parameters fixed.

Freeze the distribution and display the frozen pmf:

```
>>> rv = nbinom(n, p)
>>> ax.vlines(x, 0, rv.pmf(x), colors='k', linestyles='-', lw=1,
... label='frozen pmf')
>>> ax.legend(loc='best', frameon=False)
>>> plt.show()
```
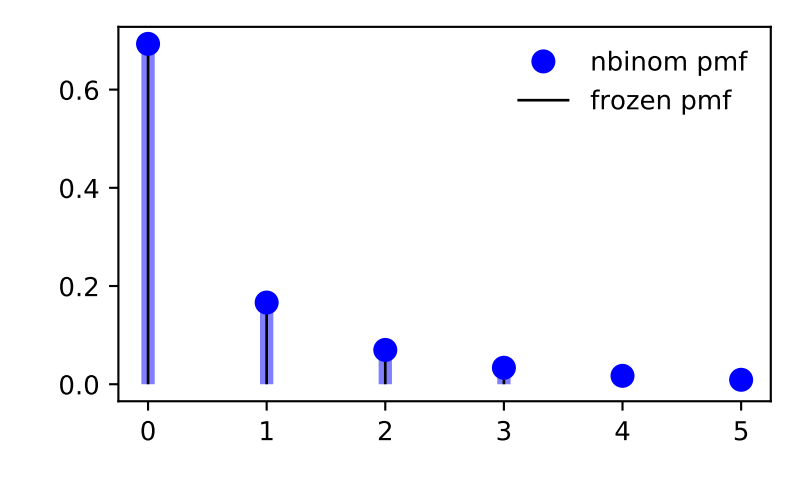

Check accuracy of cdf and ppf:

```
>>> prob = nbinom.cdf(x, n, p)
>>> np.allclose(x, nbinom.ppf(prob, n, p))
True
```
 $\Rightarrow$   $r =$  nbinom.rvs(n, p, size=1000)

## **Methods**

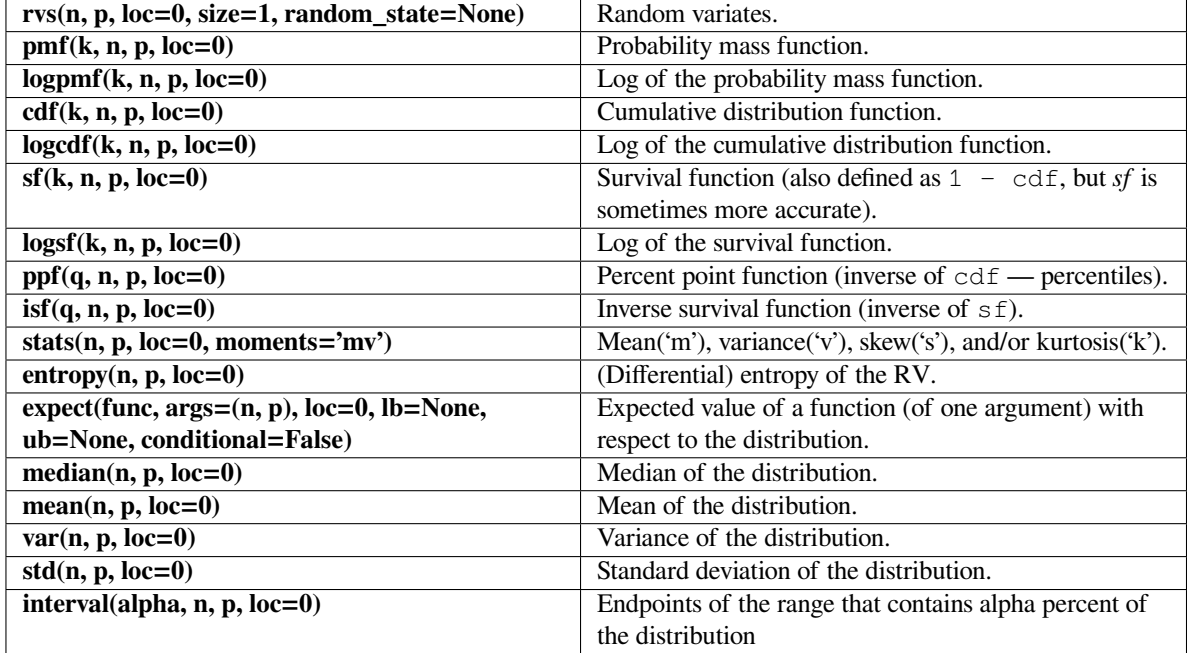

#### **scipy.stats.planck**

## <span id="page-2767-0"></span>scipy.stats.**planck**(*\*args*, *\*\*kwds*) **= <scipy.stats.\_discrete\_distns.planck\_gen object>**

A Planck discrete exponential random variable.

As an instance of the *[rv\\_discrete](#page-2455-0)* class, *[planck](#page-2767-0)* object inherits from it a collection of generic methods (see below for the full list), and completes them with details specific for this particular distribution.

#### **See also:**

*[geom](#page-2759-0)*

## **Notes**

The probability mass function for *[planck](#page-2767-0)* is:

$$
f(k) = (1 - \exp(-\lambda)) \exp(-\lambda k)
$$

for  $k \geq 0$  and  $\lambda > 0$ .

*[planck](#page-2767-0)* takes *λ* as shape parameter. The Planck distribution can be written as a geometric distribution (*[geom](#page-2759-0)*) with  $p = 1 - \exp(-\lambda)$  shifted by  $loc = -1$ .

The probability mass function above is defined in the "standardized" form. To shift distribution use the loc parameter. Specifically, planck.pmf(k, lambda<sub>, loc</sub>) is identically equivalent to planck.pmf(k loc, lambda\_).

```
>>> from scipy.stats import planck
>>> import matplotlib.pyplot as plt
>>> fig, ax = plt.subplots(1, 1)
```
Calculate a few first moments:

```
>>> lambda_ = 0.51
>>> mean, var, skew, kurt = planck.stats(lambda_, moments='mvsk')
```
Display the probability mass function  $(pmf)$ :

```
>>> x = np.arange(planck.ppf(0.01, lambda_),
                 planck.ppf(0.99, lambda_))
>>> ax.plot(x, planck.pmf(x, lambda_), 'bo', ms=8, label='planck pmf')
>>> ax.vlines(x, 0, planck.pmf(x, lambda_), colors='b', lw=5, alpha=0.5)
```
Alternatively, the distribution object can be called (as a function) to fix the shape and location. This returns a "frozen" RV object holding the given parameters fixed.

Freeze the distribution and display the frozen pmf:

```
>>> rv = planck(lambda_)
>>> ax.vlines(x, 0, rv.pmf(x), colors='k', linestyles='-', lw=1,
... label='frozen pmf')
>>> ax.legend(loc='best', frameon=False)
>>> plt.show()
```
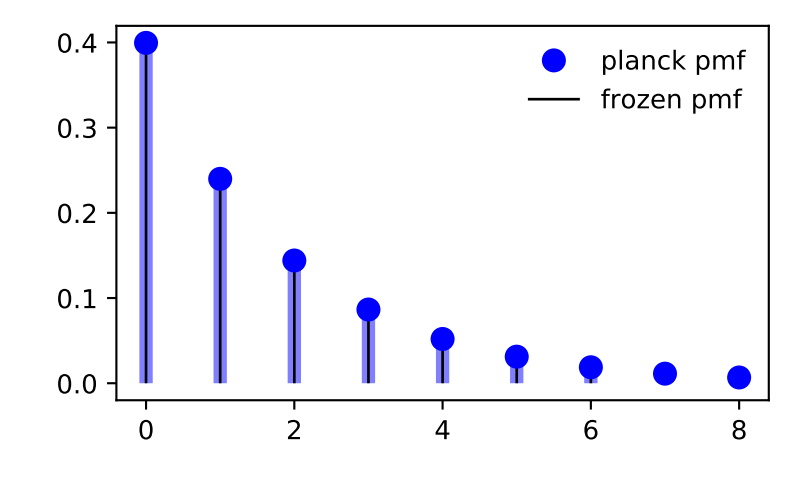

Check accuracy of cdf and ppf:

```
>>> prob = planck.cdf(x, lambda_)
>>> np.allclose(x, planck.ppf(prob, lambda_))
True
```
**>>>** r = planck.rvs(lambda\_, size=1000)

## **Methods**

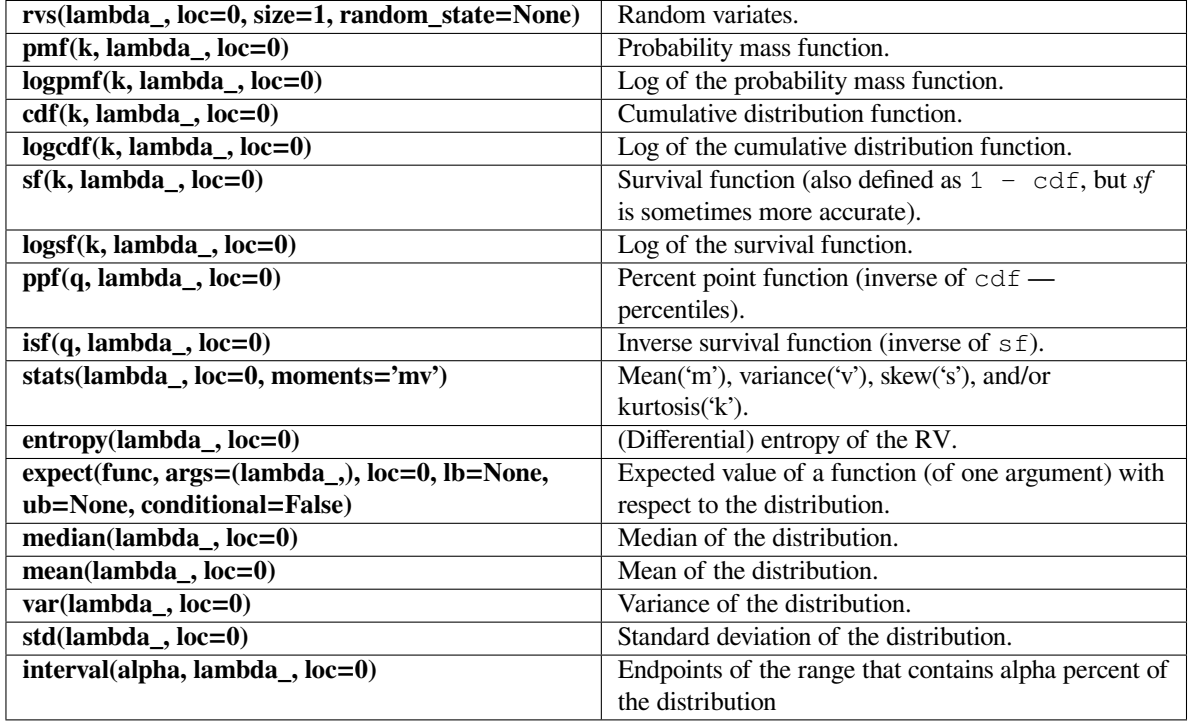

## **scipy.stats.poisson**

<span id="page-2769-0"></span>scipy.stats.**poisson**(*\*args*, *\*\*kwds*) **= <scipy.stats.\_discrete\_distns.poisson\_gen object>**

A Poisson discrete random variable.

As an instance of the *[rv\\_discrete](#page-2455-0)* class, *[poisson](#page-2769-0)* object inherits from it a collection of generic methods (see below for the full list), and completes them with details specific for this particular distribution.

#### **Notes**

The probability mass function for *[poisson](#page-2769-0)* is:

$$
f(k) = \exp(-\mu) \frac{\mu^k}{k!}
$$

for  $k \geq 0$ .

 $poisson$  takes  $\mu$  as shape parameter.

The probability mass function above is defined in the "standardized" form. To shift distribution use the loc parameter. Specifically, poisson.pmf(k, mu, loc) is identically equivalent to poisson.pmf(k loc, mu).

```
>>> from scipy.stats import poisson
>>> import matplotlib.pyplot as plt
>>> fig, ax = plt.subplots(1, 1)
```
Calculate a few first moments:

```
\Rightarrow mu = 0.6
>>> mean, var, skew, kurt = poisson.stats(mu, moments='mvsk')
```
Display the probability mass function  $(pmf)$ :

```
>>> x = np.arange(poisson.ppf(0.01, mu),
                  ... poisson.ppf(0.99, mu))
>>> ax.plot(x, poisson.pmf(x, mu), 'bo', ms=8, label='poisson pmf')
>>> ax.vlines(x, 0, poisson.pmf(x, mu), colors='b', lw=5, alpha=0.5)
```
Alternatively, the distribution object can be called (as a function) to fix the shape and location. This returns a "frozen" RV object holding the given parameters fixed.

Freeze the distribution and display the frozen pmf:

```
>>> rv = poisson(mu)
>>> ax.vlines(x, 0, rv.pmf(x), colors='k', linestyles='-', lw=1,
... label='frozen pmf')
>>> ax.legend(loc='best', frameon=False)
>>> plt.show()
```
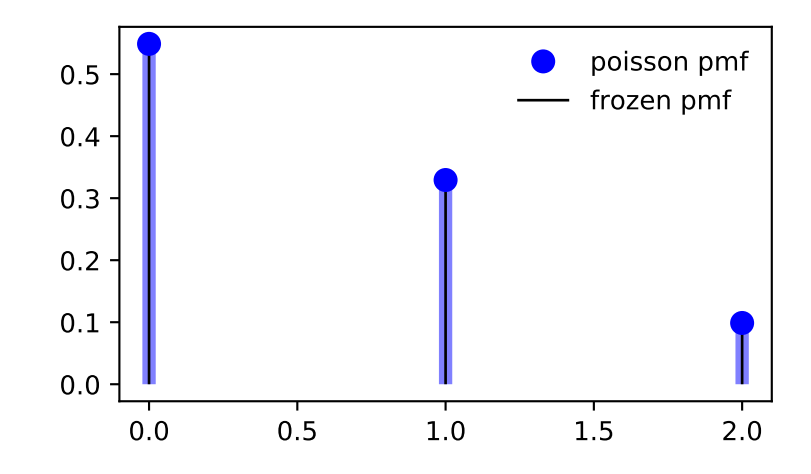

Check accuracy of cdf and ppf:

```
>>> prob = poisson.cdf(x, mu)
>>> np.allclose(x, poisson.ppf(prob, mu))
True
```
**>>>** r = poisson.rvs(mu, size=1000)

## **Methods**

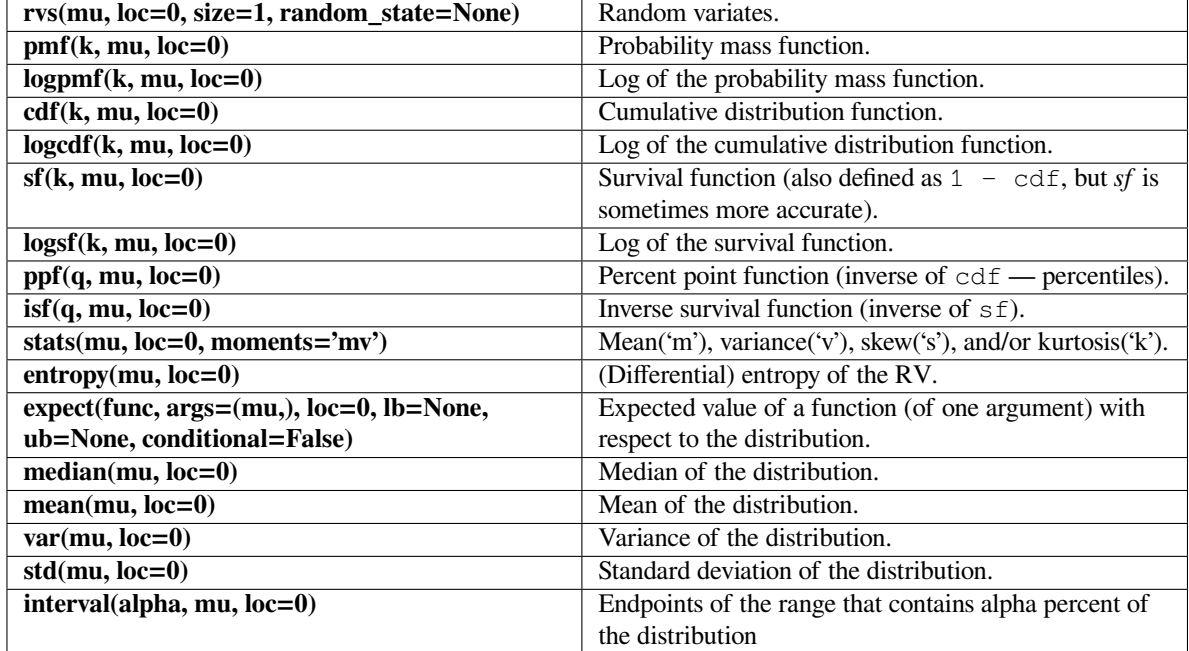

#### **scipy.stats.randint**

# <span id="page-2771-0"></span>scipy.stats.**randint**(*\*args*, *\*\*kwds*) **= <scipy.stats.\_discrete\_distns.randint\_gen object>**

A uniform discrete random variable.

As an instance of the *[rv\\_discrete](#page-2455-0)* class, *[randint](#page-2771-0)* object inherits from it a collection of generic methods (see below for the full list), and completes them with details specific for this particular distribution.

#### **Notes**

The probability mass function for *[randint](#page-2771-0)* is:

$$
f(k) = \frac{1}{high-low}
$$

for  $k = 1$ ow, ..., high - 1.

*[randint](#page-2771-0)* takes low and high as shape parameters.

The probability mass function above is defined in the "standardized" form. To shift distribution use the loc parameter. Specifically, randint.pmf(k, low, high, loc) is identically equivalent to randint. pmf(k - loc, low, high).
**Examples**

```
>>> from scipy.stats import randint
>>> import matplotlib.pyplot as plt
>>> fig, ax = plt.subplots(1, 1)
```
Calculate a few first moments:

```
>>> low, high = 7, 31
>>> mean, var, skew, kurt = randint.stats(low, high, moments='mvsk')
```
Display the probability mass function (pmf):

```
\Rightarrow x = np. arange (randint.ppf(0.01, 1ow, high),
... randint.ppf(0.99, low, high))
>>> ax.plot(x, randint.pmf(x, low, high), 'bo', ms=8, label='randint pmf')
>>> ax.vlines(x, 0, randint.pmf(x, low, high), colors='b', lw=5, alpha=0.
,→5)
```
Alternatively, the distribution object can be called (as a function) to fix the shape and location. This returns a "frozen" RV object holding the given parameters fixed.

Freeze the distribution and display the frozen pmf:

```
>>> rv = randint(low, high)
>>> ax.vlines(x, 0, rv.pmf(x), colors='k', linestyles='-', lw=1,
... label='frozen pmf')
>>> ax.legend(loc='best', frameon=False)
>>> plt.show()
```
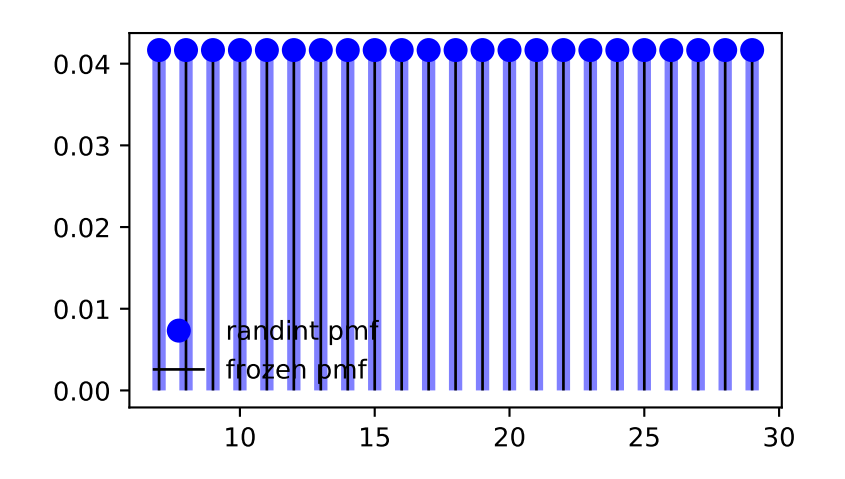

```
Check accuracy of cdf and ppf:
```

```
>>> prob = randint.cdf(x, low, high)
>>> np.allclose(x, randint.ppf(prob, low, high))
True
```
Generate random numbers:

**>>>** r = randint.rvs(low, high, size=1000)

# **Methods**

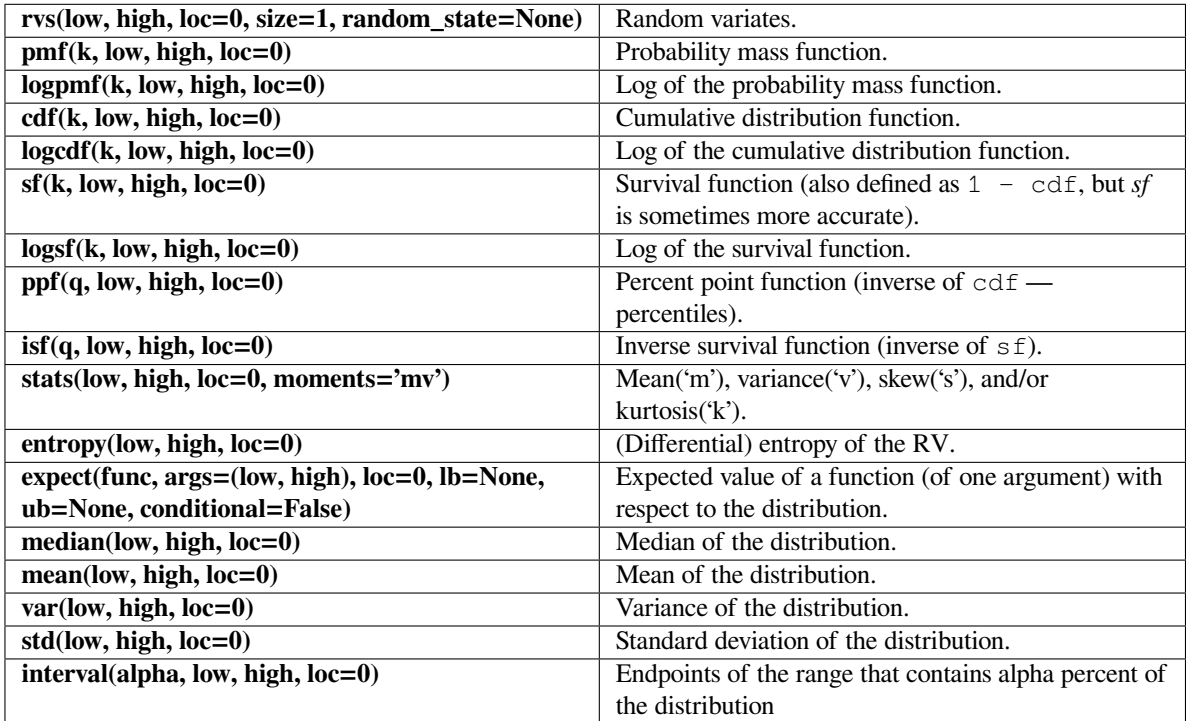

#### **scipy.stats.skellam**

<span id="page-2773-0"></span>scipy.stats.**skellam**(*\*args*, *\*\*kwds*) **= <scipy.stats.\_discrete\_distns.skellam\_gen object>**

A Skellam discrete random variable.

As an instance of the *[rv\\_discrete](#page-2455-0)* class, *[skellam](#page-2773-0)* object inherits from it a collection of generic methods (see below for the full list), and completes them with details specific for this particular distribution.

#### **Notes**

Probability distribution of the difference of two correlated or uncorrelated Poisson random variables.

Let  $k_1$  and  $k_2$  be two Poisson-distributed r.v. with expected values  $\lambda_1$  and  $\lambda_2$ . Then,  $k_1 - k_2$  follows a Skellam distribution with parameters  $\mu_1 = \lambda_1 - \rho \sqrt{\lambda_1 \lambda_2}$  and  $\mu_2 = \lambda_2 - \rho \sqrt{\lambda_1 \lambda_2}$ , where  $\rho$  is the correlation coefficient between  $k_1$  and  $k_2$ . If the two Poisson-distributed r.v. are independent then  $\rho = 0$ .

Parameters  $\mu_1$  and  $\mu_2$  must be strictly positive.

For details see: [https://en.wikipedia.org/wiki/Skellam\\_distribution](https://en.wikipedia.org/wiki/Skellam_distribution)

*[skellam](#page-2773-0)* takes  $\mu_1$  and  $\mu_2$  as shape parameters.

The probability mass function above is defined in the "standardized" form. To shift distribution use the loc parameter. Specifically, skellam.pmf(k, mu1, mu2, loc) is identically equivalent to skellam.pmf(k  $-$  loc,  $mu1$ ,  $mu2$ ).

## **Examples**

```
>>> from scipy.stats import skellam
>>> import matplotlib.pyplot as plt
\Rightarrow fig, ax = plt.subplots(1, 1)
```
Calculate a few first moments:

```
>>> mu1, mu2 = 15, 8
>>> mean, var, skew, kurt = skellam.stats(mu1, mu2, moments='mvsk')
```
Display the probability mass function (pmf):

```
>>> x = np.arange(skellam.ppf(0.01, mu1, mu2),
... skellam.ppf(0.99, mu1, mu2))
>>> ax.plot(x, skellam.pmf(x, mu1, mu2), 'bo', ms=8, label='skellam pmf')
>>> ax.vlines(x, 0, skellam.pmf(x, mu1, mu2), colors='b', lw=5, alpha=0.5)
```
Alternatively, the distribution object can be called (as a function) to fix the shape and location. This returns a "frozen" RV object holding the given parameters fixed.

Freeze the distribution and display the frozen pmf:

```
>>> rv = skellam(mu1, mu2)
>>> ax.vlines(x, 0, rv.pmf(x), colors='k', linestyles='-', lw=1,
... label='frozen pmf')
>>> ax.legend(loc='best', frameon=False)
>>> plt.show()
```
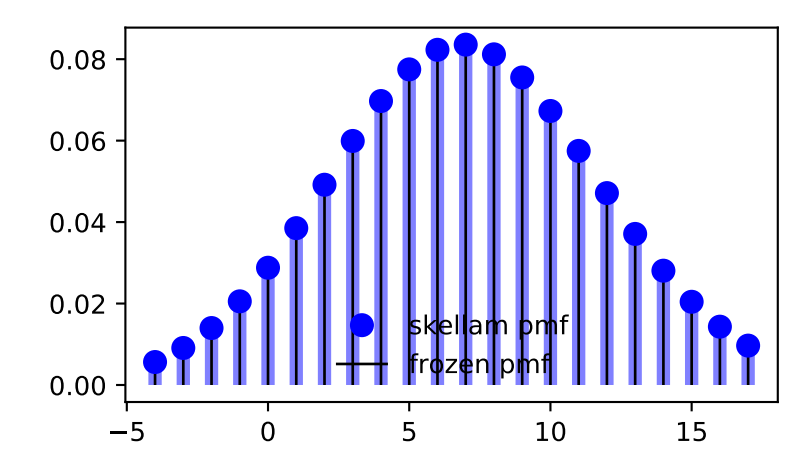

Check accuracy of cdf and ppf:

```
>>> prob = skellam.cdf(x, mu1, mu2)
>>> np.allclose(x, skellam.ppf(prob, mu1, mu2))
True
```
Generate random numbers:

**>>>** r = skellam.rvs(mu1, mu2, size=1000)

# **Methods**

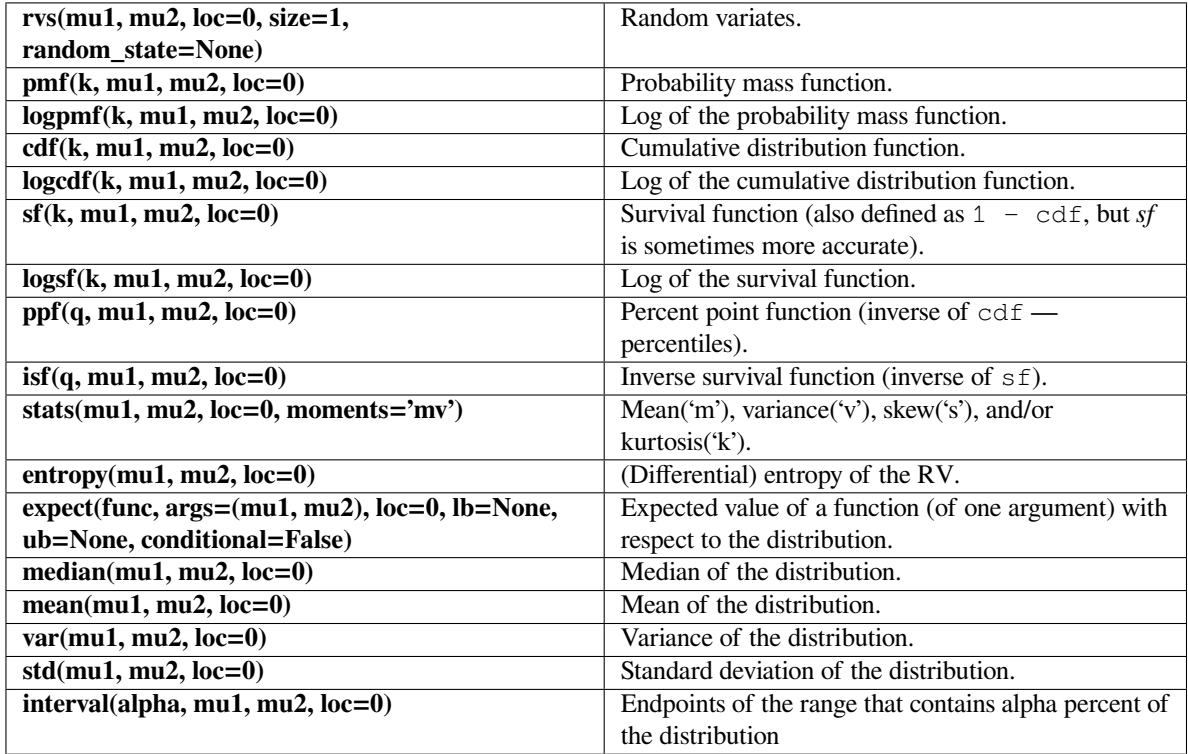

### **scipy.stats.zipf**

```
scipy.stats.zipf(*args, **kwds) = <scipy.stats._discrete_distns.zipf_gen ob-
                 ject>
```
A Zipf discrete random variable.

As an instance of the *[rv\\_discrete](#page-2455-0)* class, *[zipf](#page-2776-0)* object inherits from it a collection of generic methods (see below for the full list), and completes them with details specific for this particular distribution.

### **Notes**

The probability mass function for *[zipf](#page-2776-0)* is:

$$
f(k, a) = \frac{1}{\zeta(a)k^a}
$$

for  $k \geq 1$ .

*[zipf](#page-2776-0)* takes *a* as shape parameter. *ζ* is the Riemann zeta function (*[scipy.special.zeta](#page-2429-0)*)

The probability mass function above is defined in the "standardized" form. To shift distribution use the loc parameter. Specifically, zipf.pmf(k, a, loc) is identically equivalent to zipf.pmf(k - loc, a).

# **Examples**

```
>>> from scipy.stats import zipf
>>> import matplotlib.pyplot as plt
\rightarrow fig, ax = plt.subplots(1, 1)
```
Calculate a few first moments:

 $\Rightarrow$  a = 6.5 **>>>** mean, var, skew, kurt = zipf.stats(a, moments='mvsk')

Display the probability mass function (pmf):

```
>>> x = np.arange(zipf.ppf(0.01, a),
... zipf.ppf(0.99, a))
>>> ax.plot(x, zipf.pmf(x, a), 'bo', ms=8, label='zipf pmf')
>>> ax.vlines(x, 0, zipf.pmf(x, a), colors='b', lw=5, alpha=0.5)
```
Alternatively, the distribution object can be called (as a function) to fix the shape and location. This returns a "frozen" RV object holding the given parameters fixed.

Freeze the distribution and display the frozen pmf:

```
>>> rv = zipf(a)
>>> ax.vlines(x, 0, rv.pmf(x), colors='k', linestyles='-', lw=1,
... label='frozen pmf')
>>> ax.legend(loc='best', frameon=False)
>>> plt.show()
```
Check accuracy of cdf and ppf:

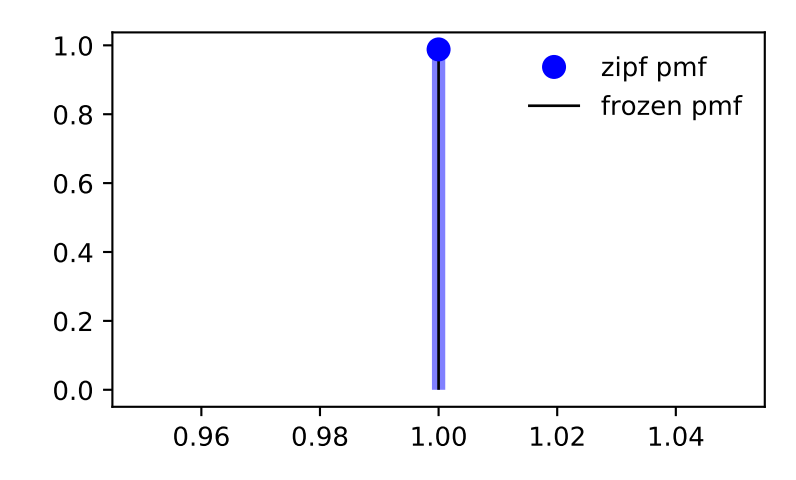

```
>>> prob = zipf.cdf(x, a)
>>> np.allclose(x, zipf.ppf(prob, a))
True
```
Generate random numbers:

```
\Rightarrow r = zipt.rvs(a, size=1000)
```
# **Methods**

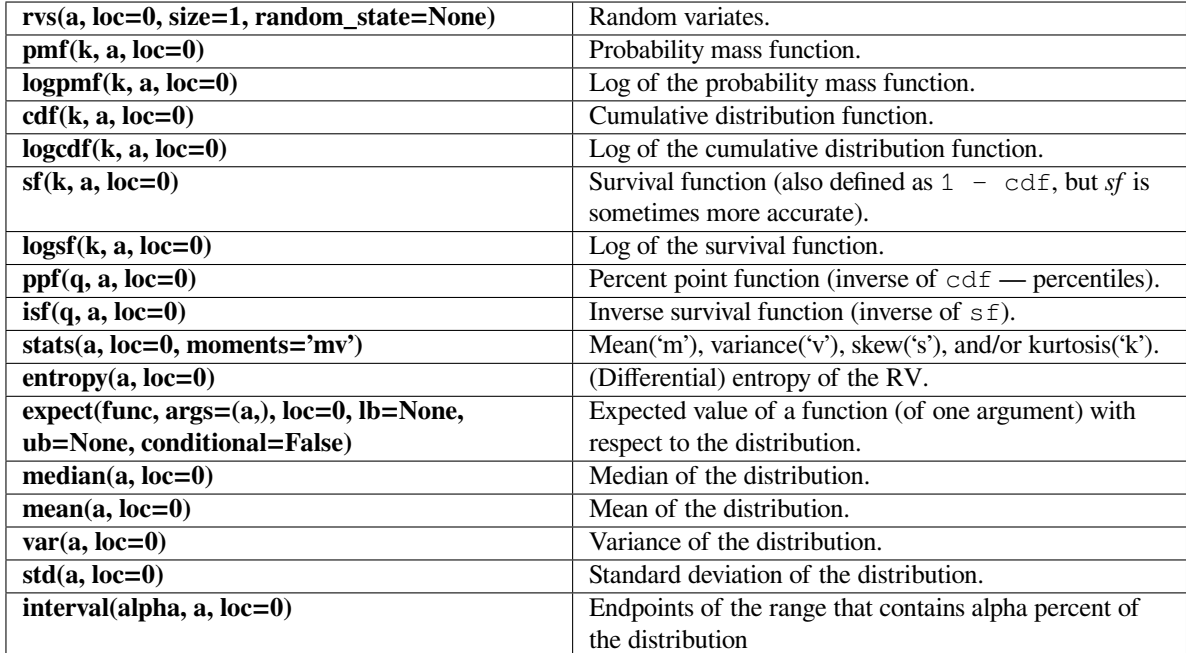

#### **scipy.stats.yulesimon**

<span id="page-2778-0"></span>scipy.stats.**yulesimon**(*\*args*, *\*\*kwds*) **= <scipy.stats.\_discrete\_distns. yulesimon\_gen object>** A Yule-Simon discrete random variable.

As an instance of the *[rv\\_discrete](#page-2455-0)* class, *[yulesimon](#page-2778-0)* object inherits from it a collection of generic methods (see below for the full list), and completes them with details specific for this particular distribution.

## **Notes**

The probability mass function for the *[yulesimon](#page-2778-0)* is:

$$
f(k) = \alpha B(k, \alpha + 1)
$$

for  $k = 1, 2, 3, \dots$ , where  $\alpha > 0$ . Here *B* refers to the *scipy*. special. beta function.

The sampling of random variates is based on pg 553, Section 6.3 of [\[1](#page-3002-0)]. Our notation maps to the referenced logic via  $\alpha = a - 1$ .

For details see the wikipedia entry [\[2](#page-3002-1)].

# **References**

The probability mass function above is defined in the "standardized" form. To shift distribution use the loc parameter. Specifically, yulesimon.pmf(k, alpha, loc) is identically equivalent to yulesimon. pmf(k - loc, alpha).

[\[1](#page-3002-0)],[[2\]](#page-3002-1)

#### **Examples**

**>>> from scipy.stats import** yulesimon **>>> import matplotlib.pyplot as plt >>>** fig, ax = plt.subplots(1, 1)

Calculate a few first moments:

```
>>> alpha = 11
>>> mean, var, skew, kurt = yulesimon.stats(alpha, moments='mvsk')
```
Display the probability mass function (pmf):

```
>>> x = np.arange(yulesimon.ppf(0.01, alpha),
... yulesimon.ppf(0.99, alpha))
>>> ax.plot(x, yulesimon.pmf(x, alpha), 'bo', ms=8, label='yulesimon pmf')
>>> ax.vlines(x, 0, yulesimon.pmf(x, alpha), colors='b', lw=5, alpha=0.5)
```
Alternatively, the distribution object can be called (as a function) to fix the shape and location. This returns a "frozen" RV object holding the given parameters fixed.

Freeze the distribution and display the frozen  $pmf$ :

```
>>> rv = yulesimon(alpha)
>>> ax.vlines(x, 0, rv.pmf(x), colors='k', linestyles='-', lw=1,
... label='frozen pmf')
>>> ax.legend(loc='best', frameon=False)
>>> plt.show()
```
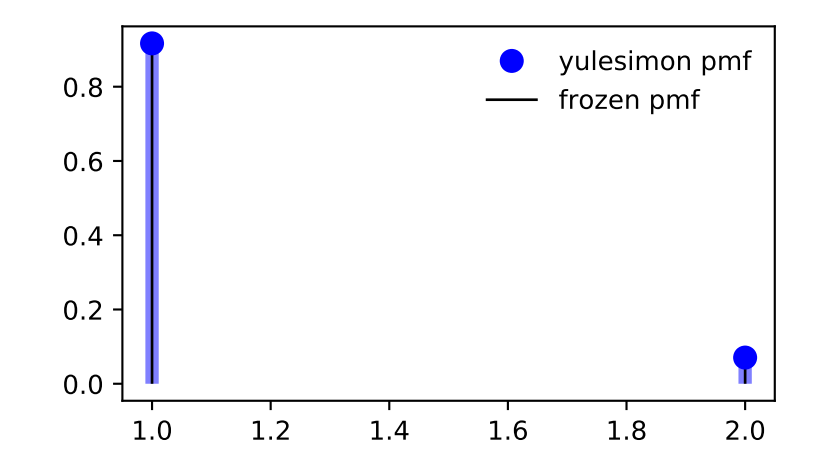

```
Check accuracy of cdf and ppf:
```

```
>>> prob = yulesimon.cdf(x, alpha)
>>> np.allclose(x, yulesimon.ppf(prob, alpha))
True
```
Generate random numbers:

**>>>** r = yulesimon.rvs(alpha, size=1000)

# **Methods**

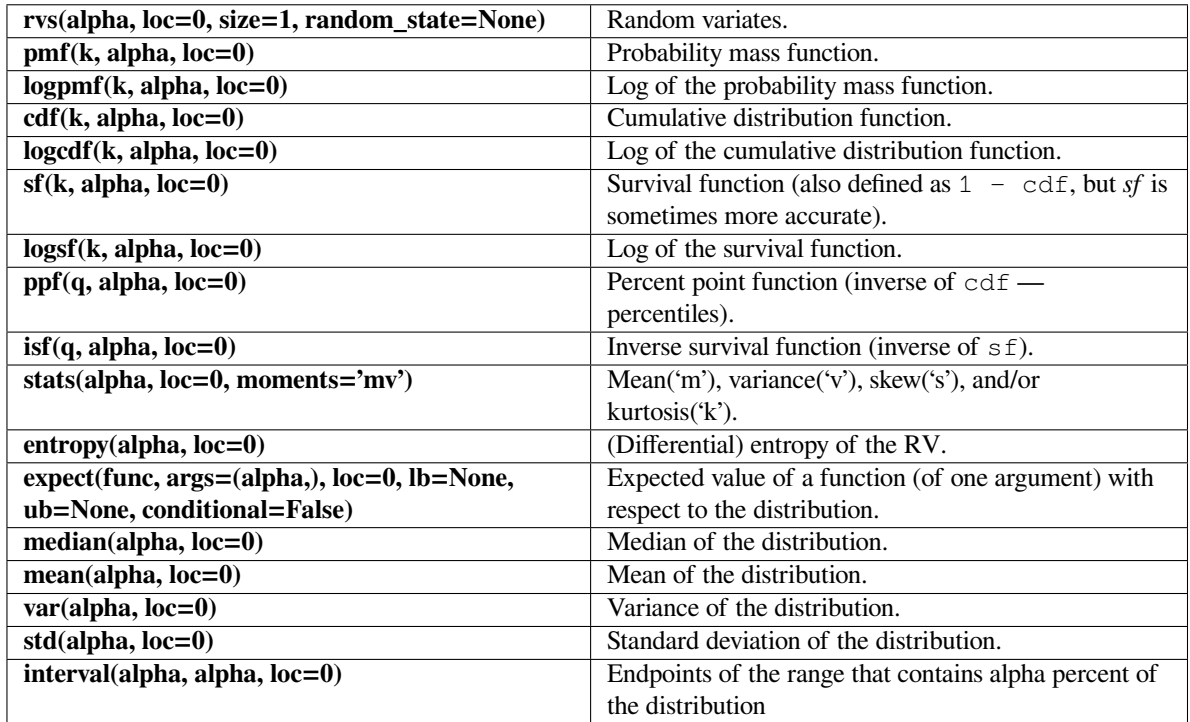

An overview of statistical functions is given below. Several of these functions have a similar version in  $scipy$ . stats. *[mstats](#page-2920-0)* which work for masked arrays.

# **6.29.7 Summary statistics**

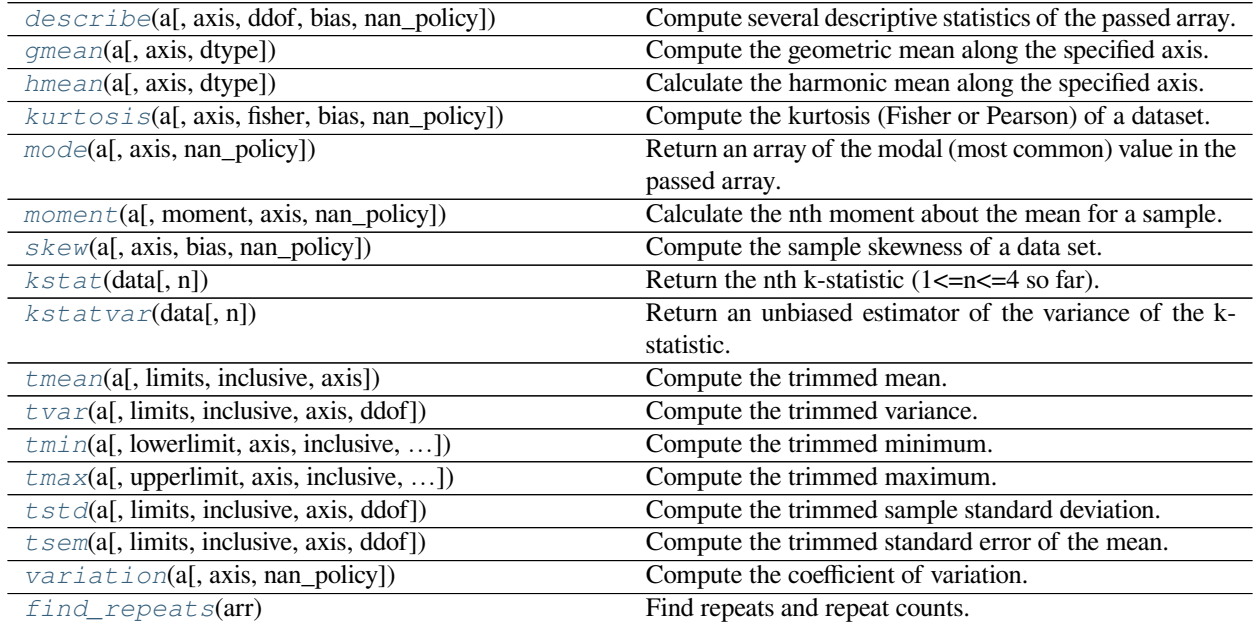

continues on next page

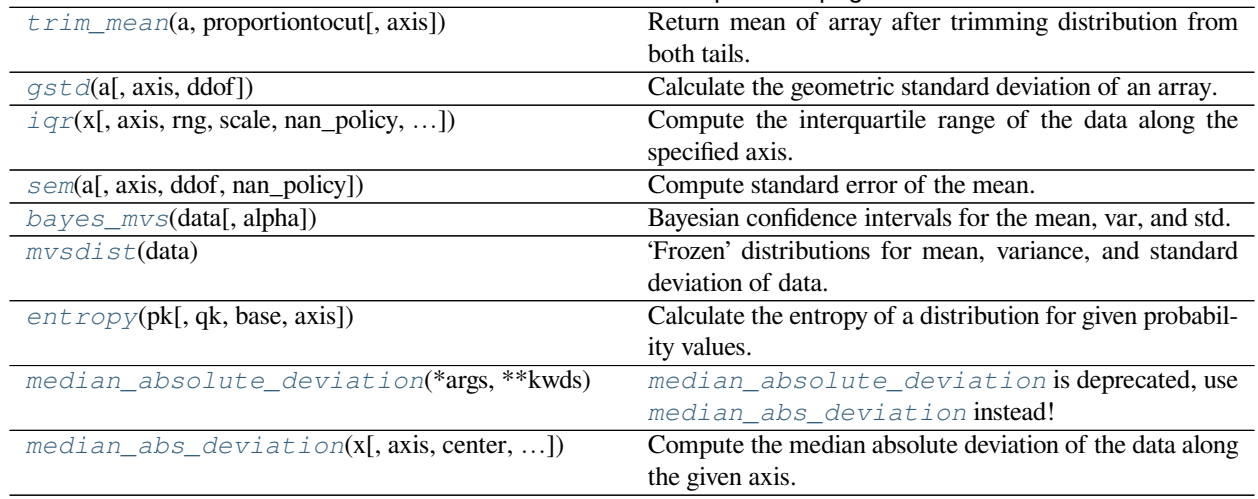

# Table 259 – continued from previous page

# **scipy.stats.describe**

<span id="page-2781-0"></span>scipy.stats.**describe**(*a*, *axis=0*, *ddof=1*, *bias=True*, *nan\_policy='propagate'*)

Compute several descriptive statistics of the passed array.

#### *Parameters*

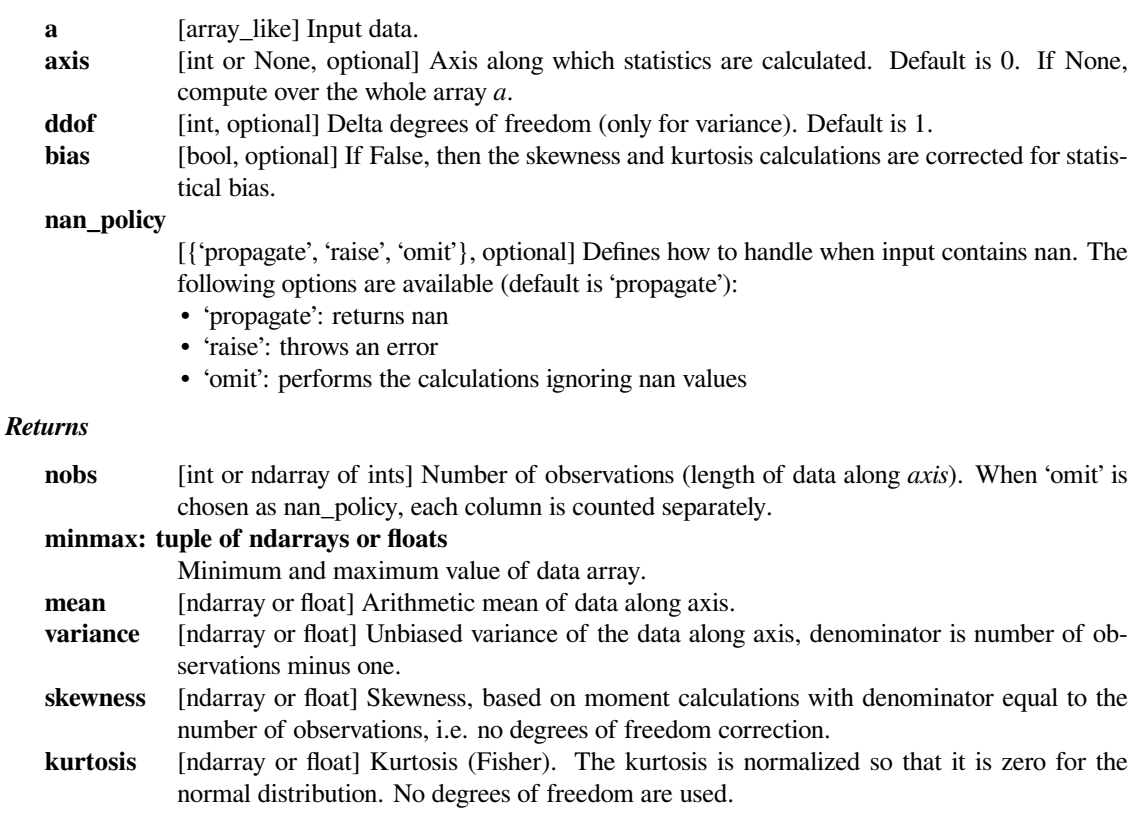

# **See also:**

# *[skew](#page-2788-0), [kurtosis](#page-2784-0)*

# **Examples**

```
>>> from scipy import stats
\rightarrow \rightarrow a = np.arange(10)
>>> stats.describe(a)
DescribeResult(nobs=10, minmax=(0, 9), mean=4.5, variance=9.
,→166666666666666,
                skewness=0.0, kurtosis=-1.2242424242424244)
\Rightarrow b = [1, 2], [3, 4]>>> stats.describe(b)
DescribeResult(nobs=2, minmax=(array([1, 2]), array([3, 4])),
                mean=array([2., 3.]), variance=array([2., 2.]),
                skewness=array([0., 0.]), kurtosis=array([-2., -2.]))
```
# **scipy.stats.gmean**

#### <span id="page-2782-0"></span>scipy.stats.**gmean**(*a*, *axis=0*, *dtype=None*)

Compute the geometric mean along the specified axis.

Return the geometric average of the array elements. That is: n-th root of  $(x1 * x2 * ... * xn)$ 

#### *Parameters*

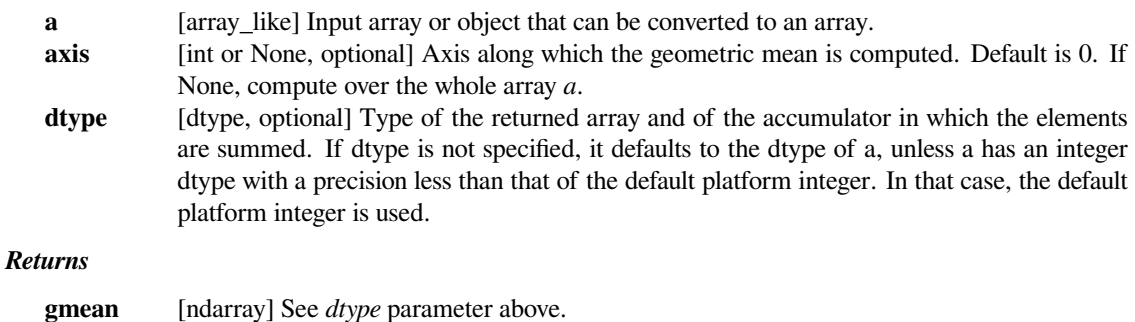

# **See also:**

#### *[numpy.mean](https://numpy.org/devdocs/reference/generated/numpy.mean.html#numpy.mean)*

Arithmetic average

#### *[numpy.average](https://numpy.org/devdocs/reference/generated/numpy.average.html#numpy.average)*

Weighted average

# *[hmean](#page-2783-0)*

Harmonic mean

# **Notes**

The geometric average is computed over a single dimension of the input array, axis=0 by default, or all values in the array if axis=None. float64 intermediate and return values are used for integer inputs.

Use masked arrays to ignore any non-finite values in the input or that arise in the calculations such as Not a Number and infinity because masked arrays automatically mask any non-finite values.

# **Examples**

```
>>> from scipy.stats import gmean
>>> gmean([1, 4])
2.0
>>> gmean([1, 2, 3, 4, 5, 6, 7])
3.3800151591412964
```
#### **scipy.stats.hmean**

```
scipy.stats.hmean(a, axis=0, dtype=None)
     Calculate the harmonic mean along the specified axis.
```
That is:  $n / (1/x1 + 1/x2 + ... + 1/xn)$ 

## *Parameters*

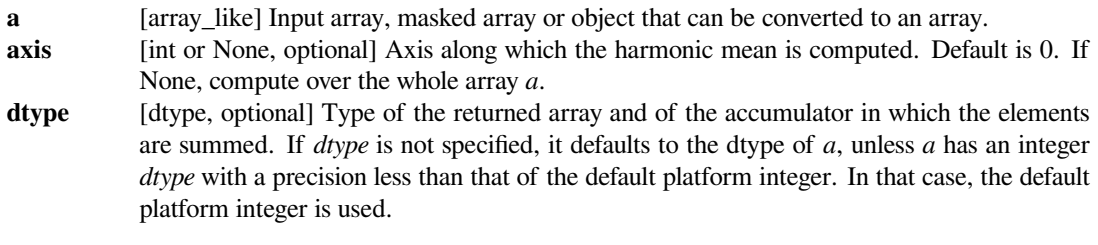

# *Returns*

**hmean** [ndarray] See *dtype* parameter above.

## **See also:**

*[numpy.mean](https://numpy.org/devdocs/reference/generated/numpy.mean.html#numpy.mean)*

Arithmetic average

*[numpy.average](https://numpy.org/devdocs/reference/generated/numpy.average.html#numpy.average)*

Weighted average

#### *[gmean](#page-2782-0)*

Geometric mean

# **Notes**

The harmonic mean is computed over a single dimension of the input array, axis=0 by default, or all values in the array if axis=None. float64 intermediate and return values are used for integer inputs.

Use masked arrays to ignore any non-finite values in the input or that arise in the calculations such as Not a Number and infinity.

# **Examples**

```
>>> from scipy.stats import hmean
>>> hmean([1, 4])
1.6000000000000001
>>> hmean([1, 2, 3, 4, 5, 6, 7])
2.6997245179063363
```
#### **scipy.stats.kurtosis**

```
scipy.stats.kurtosis(a, axis=0, fisher=True, bias=True, nan_policy='propagate')
     Compute the kurtosis (Fisher or Pearson) of a dataset.
```
Kurtosis is the fourth central moment divided by the square of the variance. If Fisher's definition is used, then 3.0 is subtracted from the result to give 0.0 for a normal distribution.

If bias is False then the kurtosis is calculated using k statistics to eliminate bias coming from biased moment estimators

Use *[kurtosistest](#page-2882-0)* to see if result is close enough to normal.

#### *Parameters*

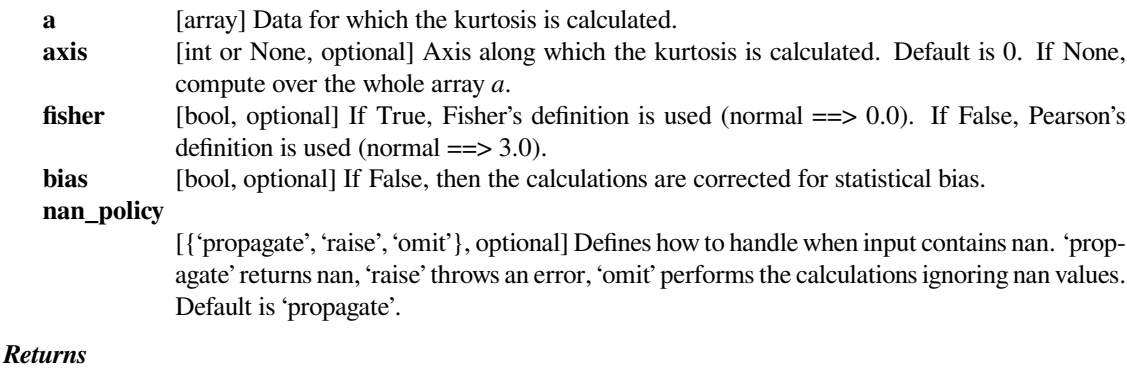

**kurtosis** [array] The kurtosis of values along an axis. If all values are equal, return -3 for Fisher's definition and 0 for Pearson's definition.

#### **References**

 $[1]$  $[1]$ 

#### **Examples**

In Fisher's definiton, the kurtosis of the normal distribution is zero. In the following example, the kurtosis is close to zero, because it was calculated from the dataset, not from the continuous distribution.

```
>>> from scipy.stats import norm, kurtosis
>>> data = norm.rvs(size=1000, random_state=3)
>>> kurtosis(data)
-0.06928694200380558
```
The distribution with a higher kurtosis has a heavier tail. The zero valued kurtosis of the normal distribution in Fisher's definition can serve as a reference point.

```
>>> import matplotlib.pyplot as plt
>>> import scipy.stats as stats
>>> from scipy.stats import kurtosis
```

```
\Rightarrow x = np. linspace (-5, 5, 100)>>> ax = plt.subplot()
>>> distnames = ['laplace', 'norm', 'uniform']
```

```
>>> for distname in distnames:
... if distname == 'uniform':
... dist = qetattr(stats, distname)(loc=-2, scale=4)
... else:
... dist = getattr(stats, distname)
... data = dist.rvs(size=1000)
... kur = kurtosis(data, fisher=True)
... y = dist.pdf(x)
... ax.plot(x, y, label="{}, {}".format(distname, round(kur, 3)))
... ax.legend()
```
The Laplace distribution has a heavier tail than the normal distribution. The uniform distribution (which has negative kurtosis) has the thinnest tail.

#### **scipy.stats.mode**

```
scipy.stats.mode(a, axis=0, nan_policy='propagate')
```
Return an array of the modal (most common) value in the passed array.

If there is more than one such value, only the smallest is returned. The bin-count for the modal bins is also returned.

*Parameters*

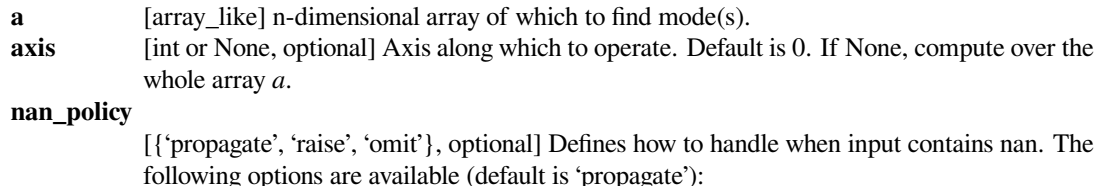

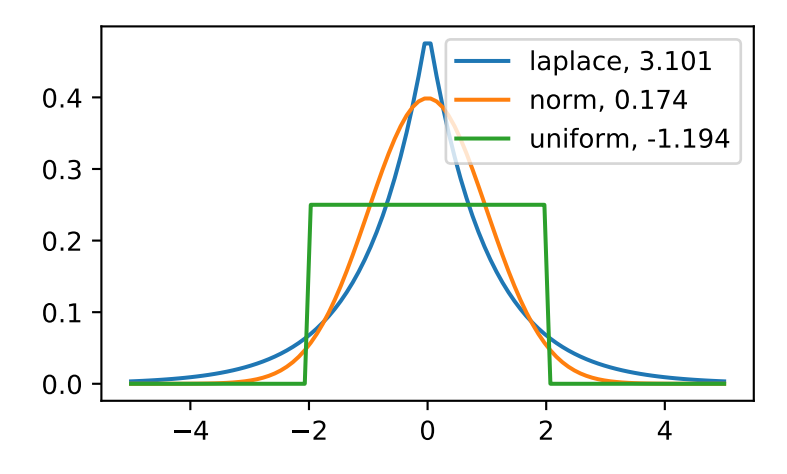

- 'propagate': returns nan
- 'raise': throws an error
- 'omit': performs the calculations ignoring nan values

#### *Returns*

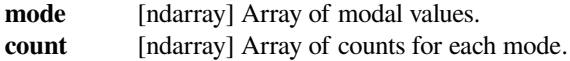

# **Examples**

**>>>** a = np.array([[6, 8, 3, 0], **...** [3, 2, 1, 7], **...** [8, 1, 8, 4], **...** [5, 3, 0, 5], **...** [4, 7, 5, 9]]) **>>> from scipy import** stats **>>>** stats.mode(a) ModeResult(mode=array([[3, 1, 0, 0]]), count=array([[1, 1, 1, 1]]))

To get mode of whole array, specify axis=None:

```
>>> stats.mode(a, axis=None)
ModeResult(mode=array([3]), count=array([3]))
```
# **scipy.stats.moment**

<span id="page-2787-0"></span>scipy.stats.**moment**(*a*, *moment=1*, *axis=0*, *nan\_policy='propagate'*) Calculate the nth moment about the mean for a sample.

A moment is a specific quantitative measure of the shape of a set of points. It is often used to calculate coefficients of skewness and kurtosis due to its close relationship with them.

#### *Parameters*

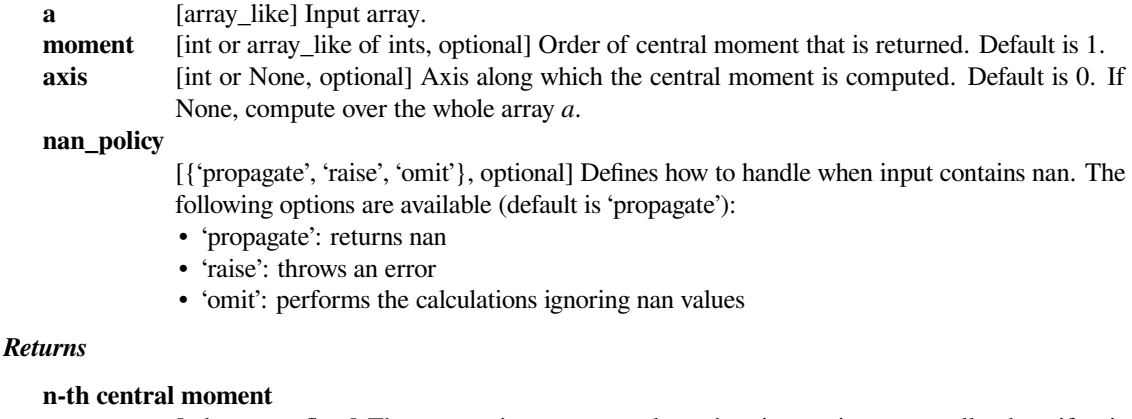

[ndarray or float] The appropriate moment along the given axis or over all values if axis is None. The denominator for the moment calculation is the number of observations, no degrees of freedom correction is done.

## **See also:**

*[kurtosis](#page-2784-0), [skew](#page-2788-0), [describe](#page-2781-0)*

# **Notes**

The k-th central moment of a data sample is:

$$
m_k = \frac{1}{n} \sum_{i=1}^{n} (x_i - \bar{x})^k
$$

Where n is the number of samples and x-bar is the mean. This function uses exponentiation by squares [\[1](#page-3002-3)] for efficiency.

#### **References**

[\[1](#page-3002-3)]

# **Examples**

```
>>> from scipy.stats import moment
>>> moment([1, 2, 3, 4, 5], moment=1)
0.0>>> moment([1, 2, 3, 4, 5], moment=2)
2.0
```
# **scipy.stats.skew**

```
scipy.stats.skew(a, axis=0, bias=True, nan_policy='propagate')
     Compute the sample skewness of a data set.
```
For normally distributed data, the skewness should be about zero. For unimodal continuous distributions, a skewness value greater than zero means that there is more weight in the right tail of the distribution. The function *[skewtest](#page-2881-0)* can be used to determine if the skewness value is close enough to zero, statistically speaking.

#### *Parameters*

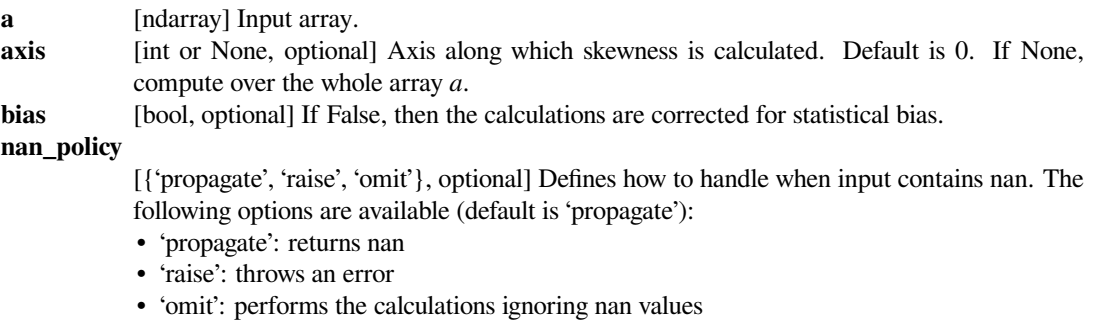

#### *Returns*

**skewness** [ndarray] The skewness of values along an axis, returning 0 where all values are equal.

## **Notes**

The sample skewness is computed as the Fisher-Pearson coefficient of skewness, i.e.

$$
g_1=\frac{m_3}{m_2^{3/2}}
$$

where

$$
m_i = \frac{1}{N} \sum_{n=1}^{N} (x[n] - \bar{x})^i
$$

is the biased sample *i*th central moment, and  $\bar{x}$  is the sample mean. If  $\bar{b}$  is a s False, the calculations are corrected for bias and the value computed is the adjusted Fisher-Pearson standardized moment coefficient, i.e.

$$
G_1=\frac{k_3}{k_2^{3/2}}=\frac{\sqrt{N(N-1)}}{N-2}\frac{m_3}{m_2^{3/2}}
$$

*.*

# **References**

[\[1](#page-3002-4)]

# **Examples**

```
>>> from scipy.stats import skew
>>> skew([1, 2, 3, 4, 5])
0.0
>>> skew([2, 8, 0, 4, 1, 9, 9, 0])
0.2650554122698573
```
# **scipy.stats.kstat**

```
scipy.stats.kstat(data, n=2)
```
Return the nth k-statistic  $(1 \le n \le -4 \text{ so far}).$ 

The nth k-statistic k\_n is the unique symmetric unbiased estimator of the nth cumulant kappa\_n.

#### *Parameters*

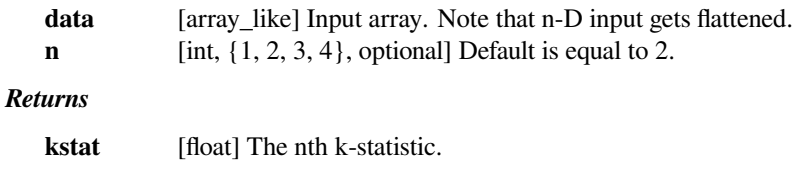

# **See also:**

#### *[kstatvar](#page-2790-0)*

Returns an unbiased estimator of the variance of the k-statistic.

#### *[moment](#page-2787-0)*

Returns the n-th central moment about the mean for a sample.

#### **Notes**

For a sample size n, the first few k-statistics are given by:

$$
k_1 = \mu k_2 = \frac{n}{n-1} m_2 k_3 = \frac{n^2}{(n-1)(n-2)} m_3 k_4 = \frac{n^2 [(n+1)m_4 - 3(n-1)m_2^2]}{(n-1)(n-2)(n-3)}
$$

where  $\mu$  is the sample mean,  $m_2$  is the sample variance, and  $m_i$  is the i-th sample central moment.

# **References**

<http://mathworld.wolfram.com/k-Statistic.html> <http://mathworld.wolfram.com/Cumulant.html>

## **Examples**

```
>>> from scipy import stats
>>> rndm = np.random.RandomState(1234)
```
As sample size increases, n-th moment and n-th k-statistic converge to the same number (although they aren't identical). In the case of the normal distribution, they converge to zero.

```
>>> for n in [2, 3, 4, 5, 6, 7]:
\ldots x = \text{rndm.normal}(size=10**n)\ldots m, k = stats.moment(x, 3), stats.kstat(x, 3)
... print("%.3g %.3g %.3g" % (m, k, m-k))
-0.631 -0.651 0.01940.0282 0.0283 -8.49e-05
-0.0454 -0.0454 1.36e-05
7.53e-05 7.53e-05 -2.26e-09
0.00166 0.00166 -4.99e-09
-2.88e-06 -2.88e-06 8.63e-13
```
#### **scipy.stats.kstatvar**

```
scipy.stats.kstatvar(data, n=2)
```
Return an unbiased estimator of the variance of the k-statistic.

See *[kstat](#page-2789-0)* for more details of the k-statistic.

#### *Parameters*

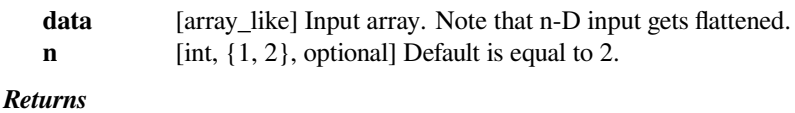

**kstatvar** [float] The nth k-statistic variance.

#### **See also:**

#### *[kstat](#page-2789-0)*

Returns the n-th k-statistic.

#### *[moment](#page-2787-0)*

Returns the n-th central moment about the mean for a sample.

# **Notes**

The variances of the first few k-statistics are given by:

$$
var(k_1) = \frac{\kappa^2}{n}var(k_2) = \frac{\kappa^4}{n} + \frac{2\kappa_2^2}{n-1}var(k_3) = \frac{\kappa^6}{n} + \frac{9\kappa_2\kappa_4}{n-1} + \frac{9\kappa_3^2}{n-1} + \frac{6n\kappa_2^3}{(n-1)(n-2)}var(k_4) = \frac{\kappa^8}{n} + \frac{16\kappa_2\kappa_6}{n-1} + \frac{48\kappa_3\kappa_5}{n-1}
$$

#### **scipy.stats.tmean**

<span id="page-2791-0"></span>scipy.stats.**tmean**(*a*, *limits=None*, *inclusive=True, True*, *axis=None*)

Compute the trimmed mean.

This function finds the arithmetic mean of given values, ignoring values outside the given *limits*.

#### *Parameters*

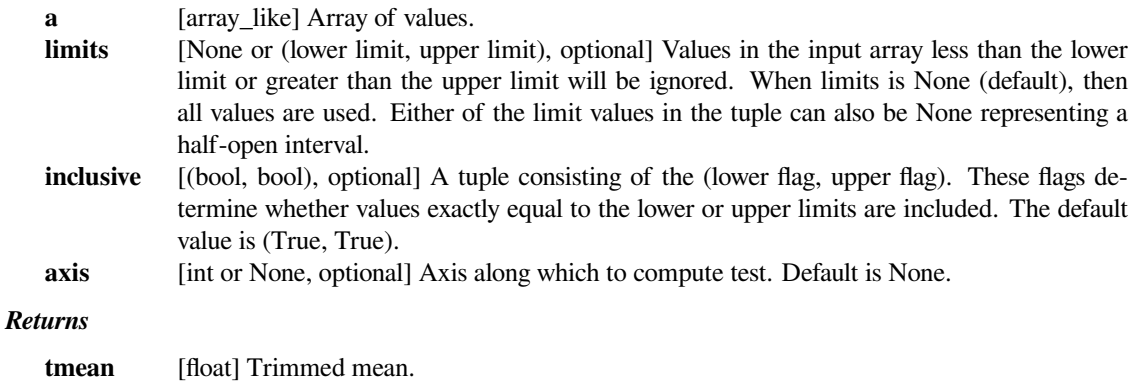

## **See also:**

#### *[trim\\_mean](#page-2797-0)*

Returns mean after trimming a proportion from both tails.

## **Examples**

```
>>> from scipy import stats
\Rightarrow \times = np.arange(20)
>>> stats.tmean(x)
9.5
>>> stats.tmean(x, (3,17))
10.0
```
#### **scipy.stats.tvar**

```
scipy.stats.tvar(a, limits=None, inclusive=True, True, axis=0, ddof=1)
     Compute the trimmed variance.
```
This function computes the sample variance of an array of values, while ignoring values which are outside of given *limits*.

#### *Parameters*

**a** [array\_like] Array of values.

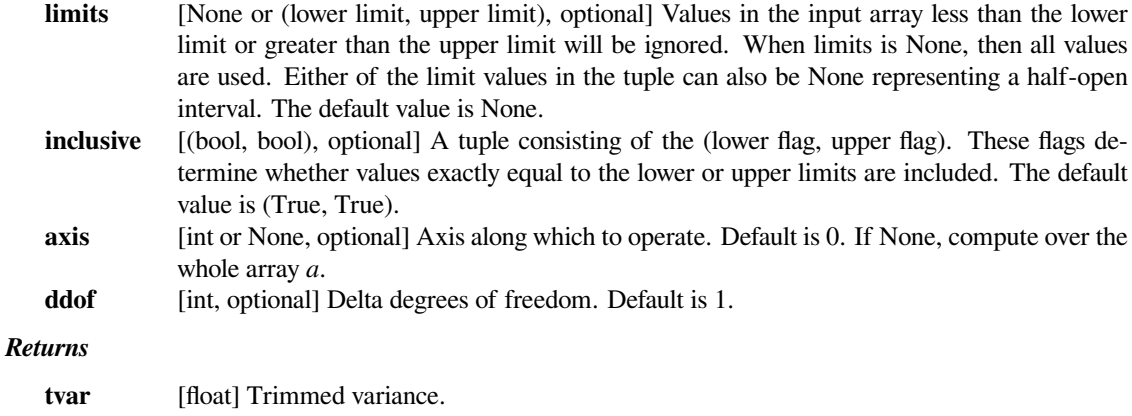

# **Notes**

*[tvar](#page-2791-1)* computes the unbiased sample variance, i.e. it uses a correction factor n / (n - 1).

## **Examples**

```
>>> from scipy import stats
\Rightarrow \times = np.arange(20)
>>> stats.tvar(x)
35.0
>>> stats.tvar(x, (3,17))
20.0
```
# **scipy.stats.tmin**

```
scipy.stats.tmin(a, lowerlimit=None, axis=0, inclusive=True, nan_policy='propagate')
     Compute the trimmed minimum.
```
This function finds the miminum value of an array *a* along the specified axis, but only considering values greater than a specified lower limit.

#### *Parameters*

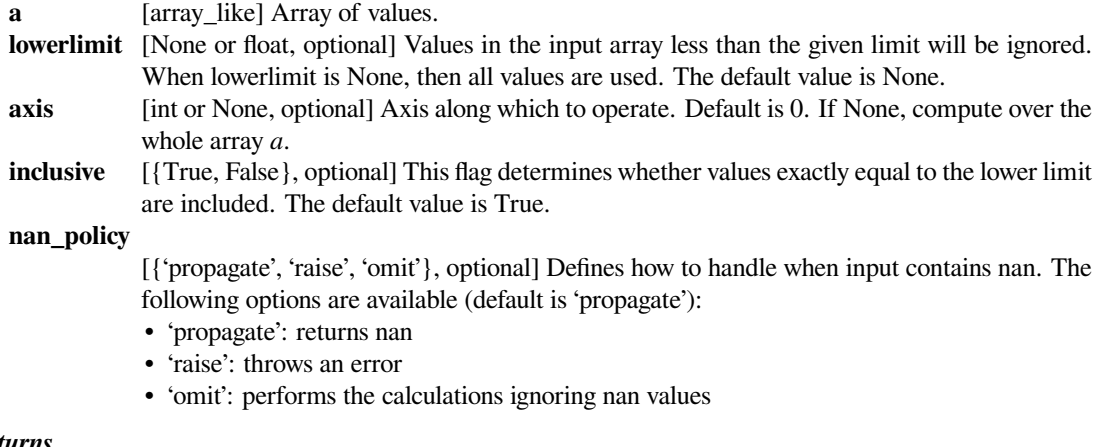

#### *Returns*

**tmin** [float, int or ndarray] Trimmed minimum.

# **Examples**

```
>>> from scipy import stats
\rightarrow \rightarrow x = np \cdot \text{arange}(20)>>> stats.tmin(x)
0
```

```
>>> stats.tmin(x, 13)
13
```

```
>>> stats.tmin(x, 13, inclusive=False)
14
```
#### **scipy.stats.tmax**

<span id="page-2793-0"></span>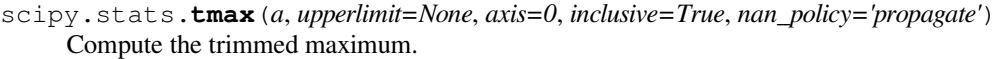

This function computes the maximum value of an array along a given axis, while ignoring values larger than a specified upper limit.

## *Parameters*

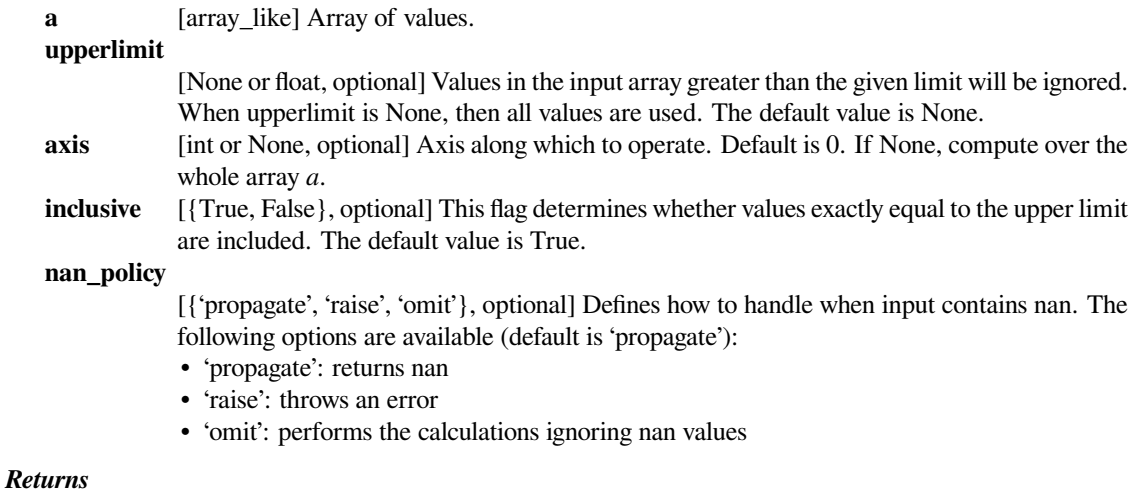

**tmax** [float, int or ndarray] Trimmed maximum.

**Examples**

```
>>> from scipy import stats
\Rightarrow \times = np.arange(20)
>>> stats.tmax(x)
19
>>> stats.tmax(x, 13)
```

```
>>> stats.tmax(x, 13, inclusive=False)
12
```
# **scipy.stats.tstd**

13

```
scipy.stats.tstd(a, limits=None, inclusive=True, True, axis=0, ddof=1)
     Compute the trimmed sample standard deviation.
```
This function finds the sample standard deviation of given values, ignoring values outside the given *limits*.

#### *Parameters*

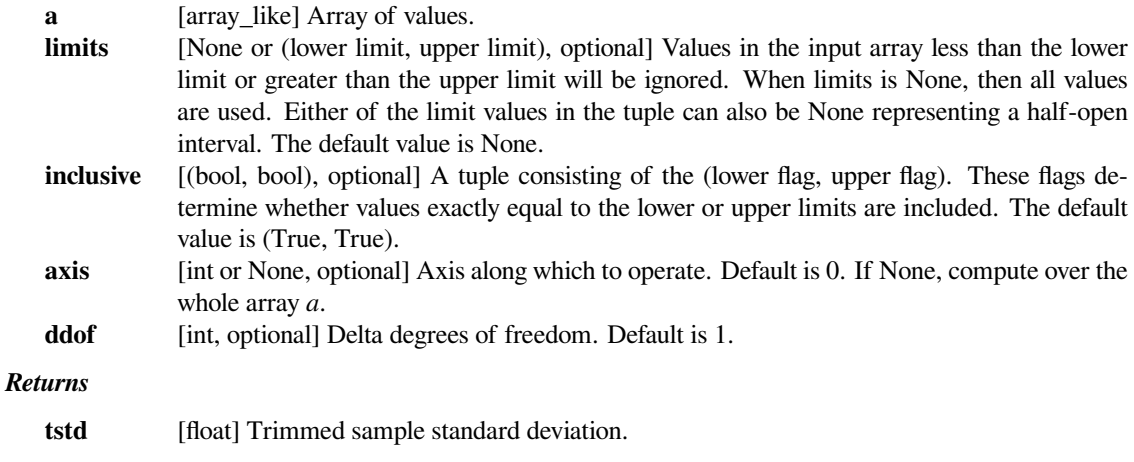

# **Notes**

 $t$  *std* computes the unbiased sample standard deviation, i.e. it uses a correction factor n  $/$  (n - 1).

# **Examples**

```
>>> from scipy import stats
\Rightarrow \times = np.arange(20)
>>> stats.tstd(x)
5.9160797830996161
>>> stats.tstd(x, (3,17))
4.4721359549995796
```
# **scipy.stats.tsem**

<span id="page-2795-0"></span>scipy.stats.**tsem**(*a*, *limits=None*, *inclusive=True, True*, *axis=0*, *ddof=1*) Compute the trimmed standard error of the mean.

This function finds the standard error of the mean for given values, ignoring values outside the given *limits*.

#### *Parameters*

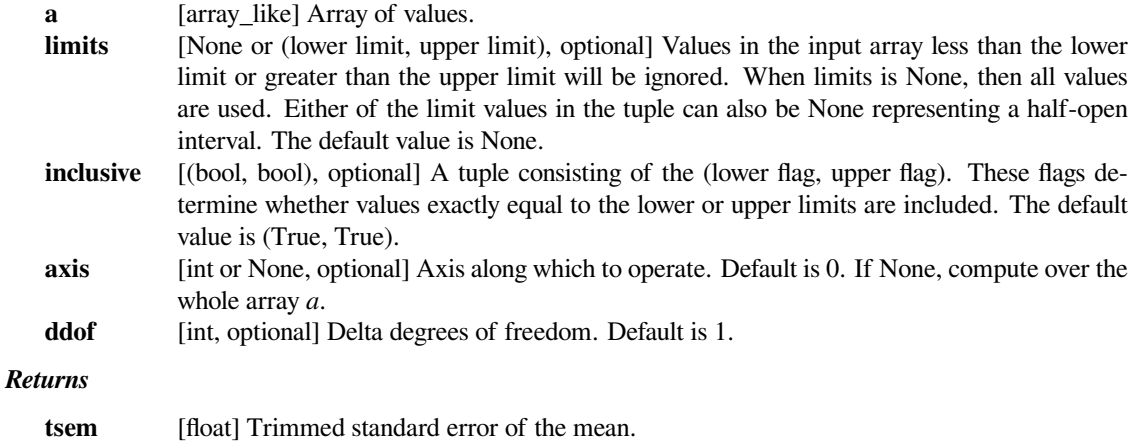

## **Notes**

 $t$  sem uses unbiased sample standard deviation, i.e. it uses a correction factor  $n / (n - 1)$ .

# **Examples**

**>>> from scipy import** stats  $\Rightarrow$   $\times$  = np.arange(20) **>>>** stats.tsem(x) 1.3228756555322954 **>>>** stats.tsem(x, (3,17)) 1.1547005383792515

# **scipy.stats.variation**

<span id="page-2795-1"></span>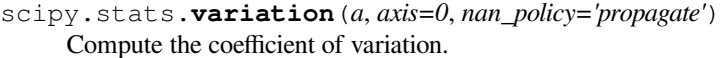

The coefficient of variation is the ratio of the biased standard deviation to the mean.

# *Parameters*

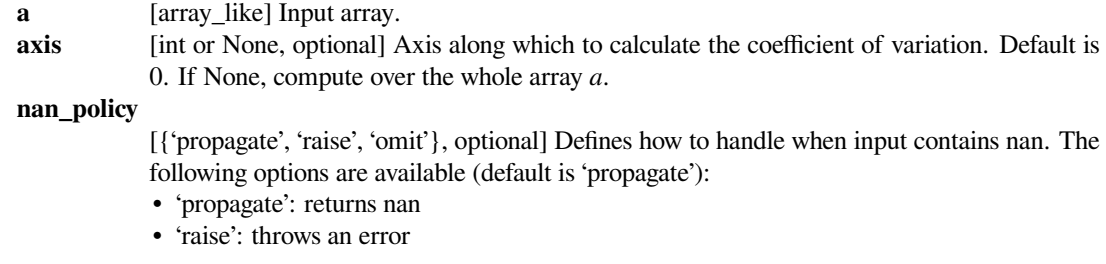

• 'omit': performs the calculations ignoring nan values

# *Returns*

**variation** [ndarray] The calculated variation along the requested axis.

#### **References**

[\[1](#page-3002-5)]

## **Examples**

```
>>> from scipy.stats import variation
>>> variation([1, 2, 3, 4, 5])
0.47140452079103173
```
#### **scipy.stats.find\_repeats**

```
scipy.stats.find_repeats(arr)
     Find repeats and repeat counts.
```
#### *Parameters*

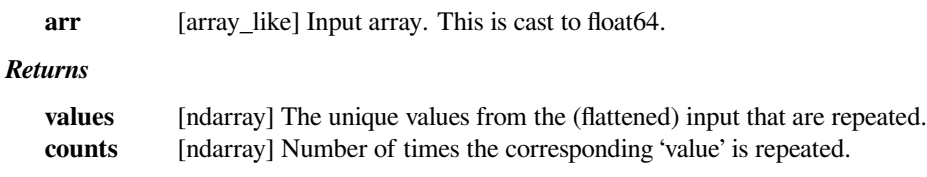

# **Notes**

In numpy >= 1.9 [numpy.unique](https://numpy.org/devdocs/reference/generated/numpy.unique.html#numpy.unique) provides similar functionality. The main difference is that *[find\\_repeats](#page-2796-0)* only returns repeated values.

# **Examples**

```
>>> from scipy import stats
>>> stats.find_repeats([2, 1, 2, 3, 2, 2, 5])
RepeatedResults(values=array([2.]), counts=array([4]))
```

```
>>> stats.find_repeats([[10, 20, 1, 2], [5, 5, 4, 4]])
RepeatedResults(values=array([4., 5.]), counts=array([2, 2]))
```
# **scipy.stats.trim\_mean**

#### <span id="page-2797-0"></span>scipy.stats.**trim\_mean**(*a*, *proportiontocut*, *axis=0*)

Return mean of array after trimming distribution from both tails.

If *proportiontocut* = 0.1, slices off 'leftmost' and 'rightmost' 10% of scores. The input is sorted before slicing. Slices off less if proportion results in a non-integer slice index (i.e., conservatively slices off *proportiontocut* ).

#### *Parameters*

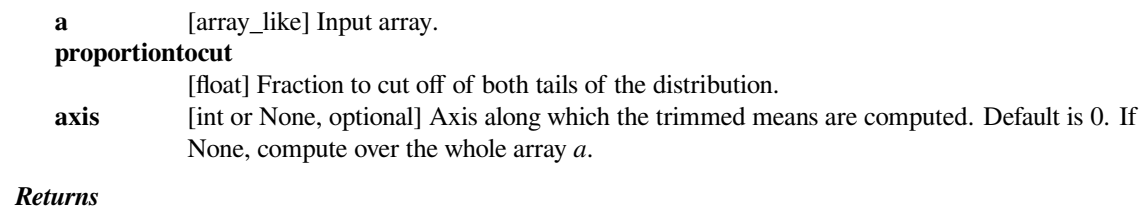

**trim\_mean**

[ndarray] Mean of trimmed array.

#### **See also:**

#### *[trimboth](#page-2897-0)*

#### *[tmean](#page-2791-0)*

Compute the trimmed mean ignoring values outside given *limits*.

# **Examples**

```
>>> from scipy import stats
\rightarrow \rightarrow x = np \cdot \text{arange}(20)>>> stats.trim_mean(x, 0.1)
9.5
\Rightarrow x^2 = x \cdot \text{reshape}(5, 4)>>> x2
array([0, 1, 2, 3],[4, 5, 6, 7][ 8, 9, 10, 11],
       [12, 13, 14, 15],
        [16, 17, 18, 19]])
>>> stats.trim_mean(x2, 0.25)
array([ 8., 9., 10., 11.])
>>> stats.trim_mean(x2, 0.25, axis=1)
array([ 1.5, 5.5, 9.5, 13.5, 17.5])
```
### **scipy.stats.gstd**

```
scipy.stats.gstd(a, axis=0, ddof=1)
```
Calculate the geometric standard deviation of an array.

The geometric standard deviation describes the spread of a set of numbers where the geometric mean is preferred. It is a multiplicative factor, and so a dimensionless quantity.

It is defined as the exponent of the standard deviation of  $log(a)$ . Mathematically the population geometric standard deviation can be evaluated as:

```
qstd = exp(std(log(a)))
```
New in version 1.3.0.

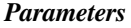

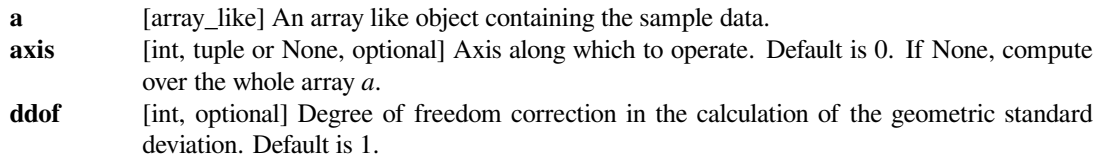

#### *Returns*

**ndarray or float**

An array of the geometric standard deviation. If *axis* is None or *a* is a 1d array a float is returned.

#### **Notes**

As the calculation requires the use of logarithms the geometric standard deviation only supports strictly positive values. Any non-positive or infinite values will raise a *ValueError*. The geometric standard deviation is sometimes confused with the exponent of the standard deviation,  $\exp(\text{std}(a))$ . Instead the geometric standard deviation is exp(std(log(a))). The default value for *ddof* is different to the default value (0) used by other ddof containing functions, such as np.std and np.nanstd.

#### **Examples**

Find the geometric standard deviation of a log-normally distributed sample. Note that the standard deviation of the distribution is one, on a log scale this evaluates to approximately  $\exp(1)$ .

```
>>> from scipy.stats import gstd
>>> np.random.seed(123)
>>> sample = np.random.lognormal(mean=0, sigma=1, size=1000)
>>> gstd(sample)
2.7217860664589946
```
Compute the geometric standard deviation of a multidimensional array and of a given axis.

```
>>> a = np.arange(1, 25) area (2, 3, 4)>>> gstd(a, axis=None)
2.2944076136018947
>>> gstd(a, axis=2)
array([[1.82424757, 1.22436866, 1.13183117],
```
(continues on next page)

(continued from previous page)

```
[1.09348306, 1.07244798, 1.05914985]])
>>> gstd(a, axis=(1,2))
array([2.12939215, 1.22120169])
```
The geometric standard deviation further handles masked arrays.

```
>>> a = np.arange(1, 25) area (2, 3, 4)\Rightarrow \Rightarrow ma = np.ma.masked_where(a > 16, a)
>>> ma
masked_array(
  data=[[1, 2, 3, 4],[5, 6, 7, 8],
         [9, 10, 11, 12]],
        [[13, 14, 15, 16],
         [--, --, --, -][--, --, --, -]]mask=[[[False, False, False, False],
         [False, False, False, False],
         [False, False, False, False]],
        [[False, False, False, False],
         [ True, True, True, True],
         [ True, True, True, True]]],
  fill_value=999999)
>>> gstd(ma, axis=2)
masked_array(
  data=[[1.8242475707663655, 1.2243686572447428, 1.1318311657788478],
        [1.0934830582350938, --, -]mask=[[False, False, False],
       [False, True, True]],
  fill_value=999999)
```
#### **scipy.stats.iqr**

<span id="page-2799-0"></span>scipy.stats.**iqr**(*x*, *axis=None*,*rng=25, 75*, *scale=1.0*, *nan\_policy='propagate'*, *interpolation='linear'*, *keepdims=False*)

Compute the interquartile range of the data along the specified axis.

The interquartile range (IQR) is the difference between the 75th and 25th percentile of the data. It is a measure of the dispersion similar to standard deviation or variance, but is much more robust against outliers [\[2\]](#page-3002-6).

The rng parameter allows this function to compute other percentile ranges than the actual IQR. For example, setting  $rng=(0, 100)$  is equivalent to [numpy.ptp](https://numpy.org/devdocs/reference/generated/numpy.ptp.html#numpy.ptp).

The IQR of an empty array is *np.nan*.

New in version 0.18.0.

*Parameters*

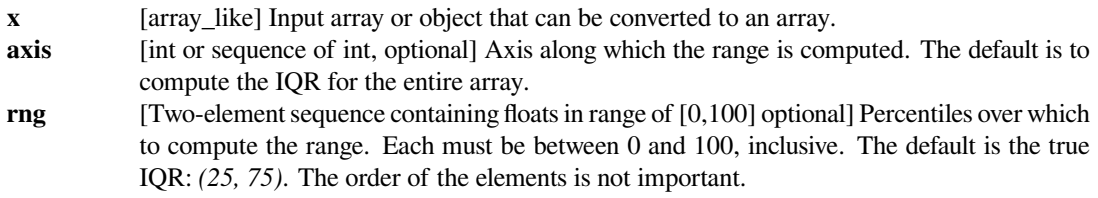

**scale** [scalar or str, optional] The numerical value of scale will be divided out of the final result. The following string values are recognized:

• 'raw' : No scaling, just return the raw IQR. **Deprecated!** Use *scale=1* instead. *√*

• 'normal' : Scale by  $2\sqrt{2}erf^{-1}(\frac{1}{2}) \approx 1.349$ .

The default is 1.0. The use of scale='raw' is deprecated. Array-like scale is also allowed, as long as it broadcasts correctly to the output such that out  $\ell$  scale is a valid operation. The output dimensions depend on the input array, *x*, the *axis* argument, and the *keepdims* flag.

#### **nan\_policy**

[{'propagate', 'raise', 'omit'}, optional] Defines how to handle when input contains nan. The following options are available (default is 'propagate'):

- 'propagate': returns nan
- 'raise': throws an error
- 'omit': performs the calculations ignoring nan values

## **interpolation**

[{'linear', 'lower', 'higher', 'midpoint', 'nearest'}, optional] Specifies the interpolation method to use when the percentile boundaries lie between two data points *i* and *j*. The following options are available (default is 'linear'):

- 'linear':  $i + (j i)$  \* *fraction*, where *fraction* is the fractional part of the index surrounded by *i* and *j*.
- 'lower': *i*.
- 'higher': *j*.
- 'nearest': *i* or *j* whichever is nearest.
- 'midpoint':  $(i + j) / 2$ .

**keepdims** [bool, optional] If this is set to *True*, the reduced axes are left in the result as dimensions with size one. With this option, the result will broadcast correctly against the original array *x*.

#### *Returns*

**igr** [scalar or ndarray] If  $axis=None$ , a scalar is returned. If the input contains integers or floats of smaller precision than np.  $f$ loat 64, then the output data-type is np.  $f$ loat 64. Otherwise, the output data-type is the same as that of the input.

# **See also:**

*[numpy.std](https://numpy.org/devdocs/reference/generated/numpy.std.html#numpy.std), [numpy.var](https://numpy.org/devdocs/reference/generated/numpy.var.html#numpy.var)*

#### **Notes**

This function is heavily dependent on the version of [numpy](https://numpy.org/devdocs/reference/index.html#module-numpy) that is installed. Versions greater than 1.11.0b3 are highly recommended, as they include a number of enhancements and fixes to [numpy.](https://numpy.org/devdocs/reference/generated/numpy.nanpercentile.html#numpy.nanpercentile) percentile and numpy. [nanpercentile](https://numpy.org/devdocs/reference/generated/numpy.nanpercentile.html#numpy.nanpercentile) that affect the operation of this function. The following modifications apply:

#### *Below 1.10.0*

[*nan\_policy* is poorly defined.] The default behavior of [numpy.percentile](https://numpy.org/devdocs/reference/generated/numpy.percentile.html#numpy.percentile) is used for 'propagate'. This is a hybrid of 'omit' and 'propagate' that mostly yields a skewed version of 'omit' since NaNs are sorted to the end of the data. A warning is raised if there are NaNs in the data.

#### *Below 1.9.0: [numpy.nanpercentile](https://numpy.org/devdocs/reference/generated/numpy.nanpercentile.html#numpy.nanpercentile) does not exist.*

This means that [numpy.percentile](https://numpy.org/devdocs/reference/generated/numpy.percentile.html#numpy.percentile) is used regardless of *nan\_policy* and a warning is issued. See previous item for a description of the behavior.

#### *Below 1.9.0: keepdims and interpolation are not supported.*

The keywords get ignored with a warning if supplied with non-default values. However, multiple axes are still supported.

# **References**

[\[1](#page-3002-7)],[[2\]](#page-3002-6), [\[3](#page-3002-8)]

# **Examples**

```
>>> from scipy.stats import iqr
\Rightarrow x = np.array([10, 7, 4], [3, 2, 1]])>>> x
array([[10, 7, 4],
       [3, 2, 1]]>>> iqr(x)
4.0
>>> iqr(x, axis=0)
array([ 3.5, 2.5, 1.5])
>>> iqr(x, axis=1)
array([ 3., 1.])
>>> iqr(x, axis=1, keepdims=True)
array([[ 3.],
       [1.]
```
# **scipy.stats.sem**

```
scipy.stats.sem(a, axis=0, ddof=1, nan_policy='propagate')
     Compute standard error of the mean.
```
Calculate the standard error of the mean (or standard error of measurement) of the values in the input array.

# *Parameters*

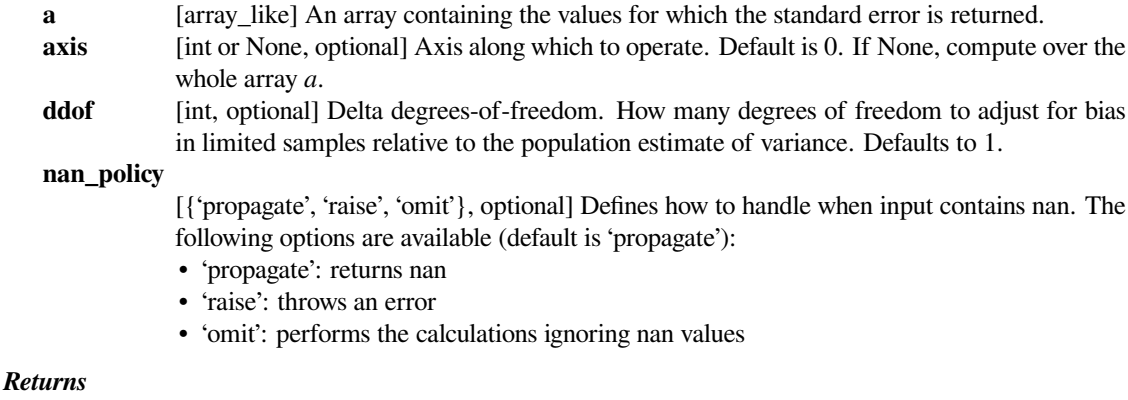

**s** [ndarray or float] The standard error of the mean in the sample(s), along the input axis.

## **Notes**

The default value for *ddof* is different to the default (0) used by other ddof containing routines, such as np.std and np.nanstd.

#### **Examples**

Find standard error along the first axis:

```
>>> from scipy import stats
\rightarrow\rightarrow a = np.arange(20).reshape(5,4)
>>> stats.sem(a)
array([ 2.8284, 2.8284, 2.8284, 2.8284])
```
Find standard error across the whole array, using n degrees of freedom:

```
>>> stats.sem(a, axis=None, ddof=0)
1.2893796958227628
```
#### **scipy.stats.bayes\_mvs**

```
scipy.stats.bayes_mvs(data, alpha=0.9)
```
Bayesian confidence intervals for the mean, var, and std.

#### *Parameters*

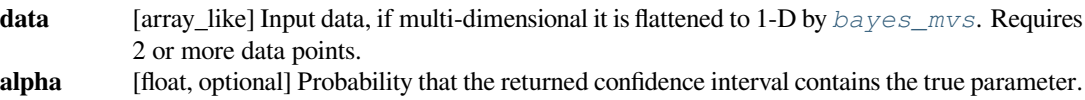

#### *Returns*

#### **mean\_cntr, var\_cntr, std\_cntr**

[tuple] The three results are for the mean, variance and standard deviation, respectively. Each result is a tuple of the form:

(center, (lower, upper))

with *center* the mean of the conditional pdf of the value given the data, and *(lower, upper)* a confidence interval, centered on the median, containing the estimate to a probability alpha.

**See also:**

*[mvsdist](#page-2804-0)*

# **Notes**

Each tuple of mean, variance, and standard deviation estimates represent the (center, (lower, upper)) with center the mean of the conditional pdf of the value given the data and (lower, upper) is a confidence interval centered on the median, containing the estimate to a probability alpha.

Converts data to 1-D and assumes all data has the same mean and variance. Uses Jeffrey's prior for variance and std.

Equivalent to tuple((x.mean(), x.interval(alpha)) for x in mvsdist(dat))

## **References**

T.E. Oliphant, "A Bayesian perspective on estimating mean, variance, and standard-deviation from data", [https:](https://scholarsarchive.byu.edu/facpub/278) [//scholarsarchive.byu.edu/facpub/278,](https://scholarsarchive.byu.edu/facpub/278) 2006.

# **Examples**

First a basic example to demonstrate the outputs:

```
>>> from scipy import stats
>>> data = [6, 9, 12, 7, 8, 8, 13]
>>> mean, var, std = stats.bayes_mvs(data)
>>> mean
Mean(statistic=9.0, minmax=(7.103650222612533, 10.896349777387467))
>>> var
Variance(statistic=10.0, minmax=(3.176724206..., 24.45910382...))
>>> std
Std_dev(statistic=2.9724954732045084, minmax=(1.7823367265645143, 4.
,→945614605014631))
```
Now we generate some normally distributed random data, and get estimates of mean and standard deviation with 95% confidence intervals for those estimates:

```
>>> n_samples = 100000
>>> data = stats.norm.rvs(size=n_samples)
>>> res mean, res var, res std = stats.bayes mvs(data, alpha=0.95)
```

```
>>> import matplotlib.pyplot as plt
>>> fig = plt.figure()
\Rightarrow \Rightarrow ax = fig.add\_subplot(111)>>> ax.hist(data, bins=100, density=True, label='Histogram of data')
>>> ax.vlines(res_mean.statistic, 0, 0.5, colors='r', label='Estimated␣
,→mean')
>>> ax.axvspan(res_mean.minmax[0],res_mean.minmax[1], facecolor='r',
... alpha=0.2, label=r'Estimated mean (95% limits)')
>>> ax.vlines(res_std.statistic, 0, 0.5, colors='g', label='Estimated␣
,→scale')
>>> ax.axvspan(res_std.minmax[0],res_std.minmax[1], facecolor='g',␣
,→alpha=0.2,
... label=r'Estimated scale (95% limits)')
```

```
>>> ax.legend(fontsize=10)
>>> ax.set_xlim([-4, 4])
>>> ax.set_ylim([0, 0.5])
>>> plt.show()
```
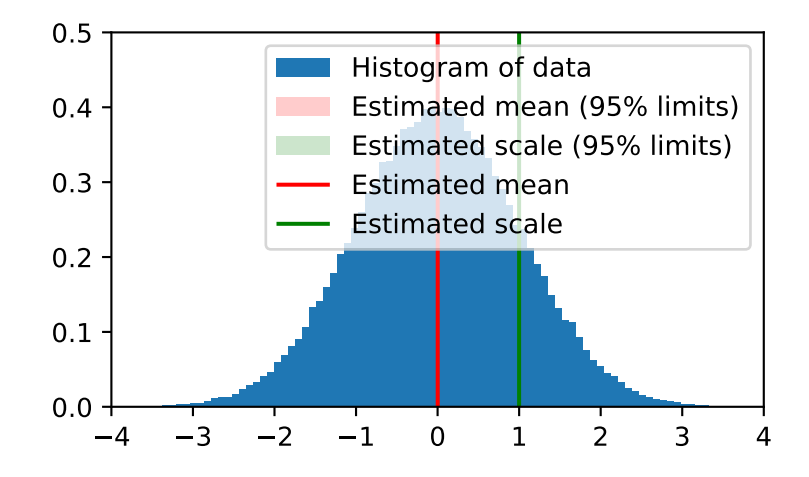

# **scipy.stats.mvsdist**

# <span id="page-2804-0"></span>scipy.stats.**mvsdist**(*data*)

'Frozen' distributions for mean, variance, and standard deviation of data.

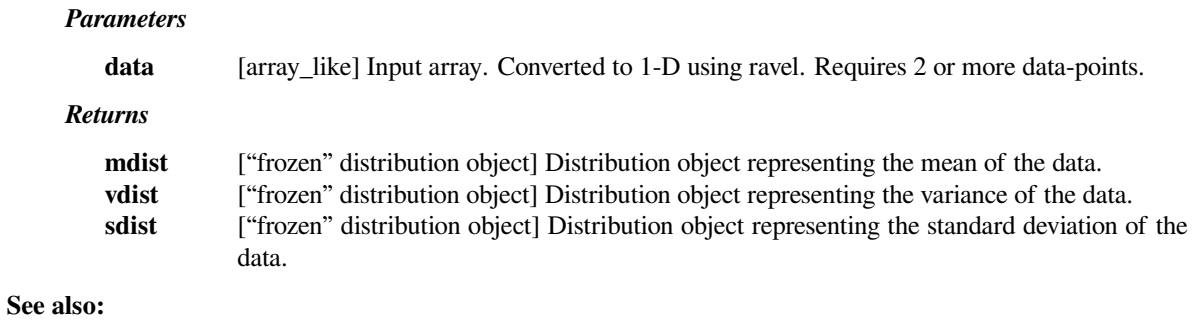

# *[bayes\\_mvs](#page-2802-0)*

# **Notes**

The return values from bayes\_mvs(data) is equivalent to tuple((x.mean(), x.interval(0.90)) for x in mvsdist(data)).

In other words, calling <dist>.mean() and <dist>.interval(0.90) on the three distribution objects returned from this function will give the same results that are returned from *[bayes\\_mvs](#page-2802-0)*.

## **References**

T.E. Oliphant, "A Bayesian perspective on estimating mean, variance, and standard-deviation from data", [https:](https://scholarsarchive.byu.edu/facpub/278) [//scholarsarchive.byu.edu/facpub/278,](https://scholarsarchive.byu.edu/facpub/278) 2006.

## **Examples**

```
>>> from scipy import stats
>>> data = [6, 9, 12, 7, 8, 8, 13]
>>> mean, var, std = stats.mvsdist(data)
```
We now have frozen distribution objects "mean", "var" and "std" that we can examine:

```
>>> mean.mean()
9.0
>>> mean.interval(0.95)
(6.6120585482655692, 11.387941451734431)
>>> mean.std()
1.1952286093343936
```
# **scipy.stats.entropy**

<span id="page-2805-0"></span>scipy.stats.**entropy**(*pk*, *qk=None*, *base=None*, *axis=0*)

Calculate the entropy of a distribution for given probability values.

If only probabilities *pk* are given, the entropy is calculated as  $S = -sum(pk \cdot 10q(pk), axis = axis)$ .

If  $q_k$  is not None, then compute the Kullback-Leibler divergence  $S = \text{sum}(pk * log(p_k / q_k))$ , axis=axis).

This routine will normalize *pk* and *qk* if they don't sum to 1.

#### *Parameters*

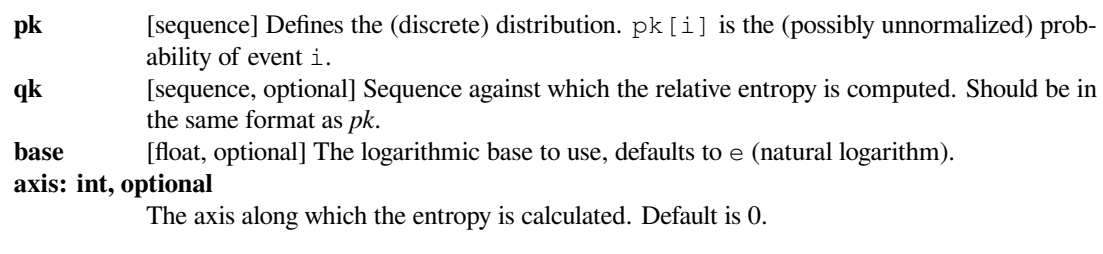

## *Returns*

**S** [float] The calculated entropy.

# **Examples**

**>>> from scipy.stats import** entropy

Bernoulli trial with different p. The outcome of a fair coin is the most uncertain:

```
>>> entropy([1/2, 1/2], base=2)
1.0
```
The outcome of a biased coin is less uncertain:

```
>>> entropy([9/10, 1/10], base=2)
0.46899559358928117
```
Relative entropy:

```
>>> entropy([1/2, 1/2], qk=[9/10, 1/10])
0.5108256237659907
```
#### **scipy.stats.median\_absolute\_deviation**

#### <span id="page-2806-0"></span>scipy.stats.**median\_absolute\_deviation**(*\*args*, *\*\*kwds*)

*[median\\_absolute\\_deviation](#page-2806-0)* is deprecated, use *[median\\_abs\\_deviation](#page-2808-0)* instead!

To preserve the existing default behavior, use *scipy.stats.median\_abs\_deviation(…, scale=1/1.4826)*. The value 1.4826 is not numerically precise for scaling with a normal distribution. For a numerically precise value, use *scipy.stats.median\_abs\_deviation(…, scale='normal')*.

Compute the median absolute deviation of the data along the given axis.

The median absolute deviation (MAD, [\[1](#page-3002-9)]) computes the median over the absolute deviations from the median. It is a measure of dispersion similar to the standard deviation but more robust to outliers[[2\]](#page-3002-10).

The MAD of an empty array is np.nan.

New in version 1.3.0.

#### *Parameters*

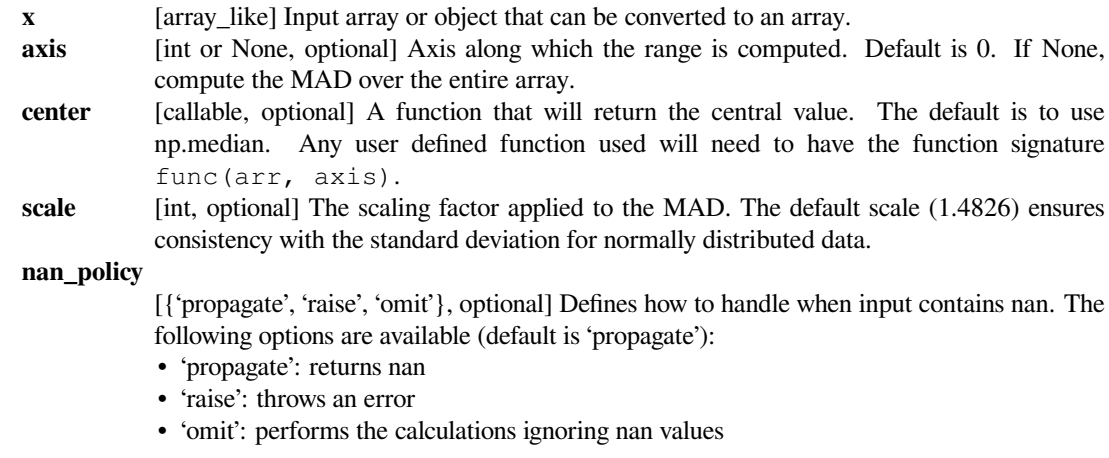

*Returns*

**mad** [scalar or ndarray] If axis=None, a scalar is returned. If the input contains integers or floats of smaller precision than np.  $f$ loat 64, then the output data-type is np. float 64. Otherwise, the output data-type is the same as that of the input.

# **See also:**

```
numpy.std, numpy.var, numpy.median, scipy.stats.iqr, scipy.stats.tmean
scipy.stats.tstd, scipy.stats.tvar
```
## **Notes**

The *center* argument only affects the calculation of the central value around which the MAD is calculated. That is, passing in center=np.mean will calculate the MAD around the mean - it will not calculate the *mean* absolute deviation.

# **References**

#### [\[1](#page-3002-9)],[[2\]](#page-3002-10)

#### **Examples**

When comparing the behavior of *[median\\_absolute\\_deviation](#page-2806-0)* with np.std, the latter is affected when we change a single value of an array to have an outlier value while the MAD hardly changes:

```
>>> from scipy import stats
\rightarrow \times \times = stats.norm.rvs(size=100, scale=1, random state=123456)
>>> x.std()
0.9973906394005013
>>> stats.median_absolute_deviation(x)
1.2280762773108278
>>> x[0] = 345.6
>>> x.std()
34.42304872314415
>>> stats.median_absolute_deviation(x)
1.2340335571164334
```
Axis handling example:

```
\Rightarrow x = np.array([10, 7, 4], [3, 2, 1]])>>> x
array([[10, 7, 4],
       [ 3, 2, 1 ] ]>>> stats.median_absolute_deviation(x)
array([5.1891, 3.7065, 2.2239])
>>> stats.median_absolute_deviation(x, axis=None)
2.9652
```
### **scipy.stats.median\_abs\_deviation**

<span id="page-2808-0"></span>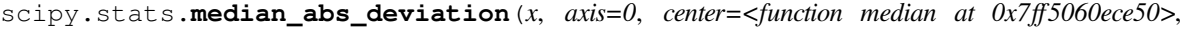

*scale=1.0*, *nan\_policy='propagate'*)

Compute the median absolute deviation of the data along the given axis.

The median absolute deviation (MAD, [\[1](#page-3002-0)]) computes the median over the absolute deviations from the median. It is a measure of dispersion similar to the standard deviation but more robust to outliers[[2\]](#page-3002-1).

The MAD of an empty array is np.nan.

New in version 1.5.0.

### *Parameters*

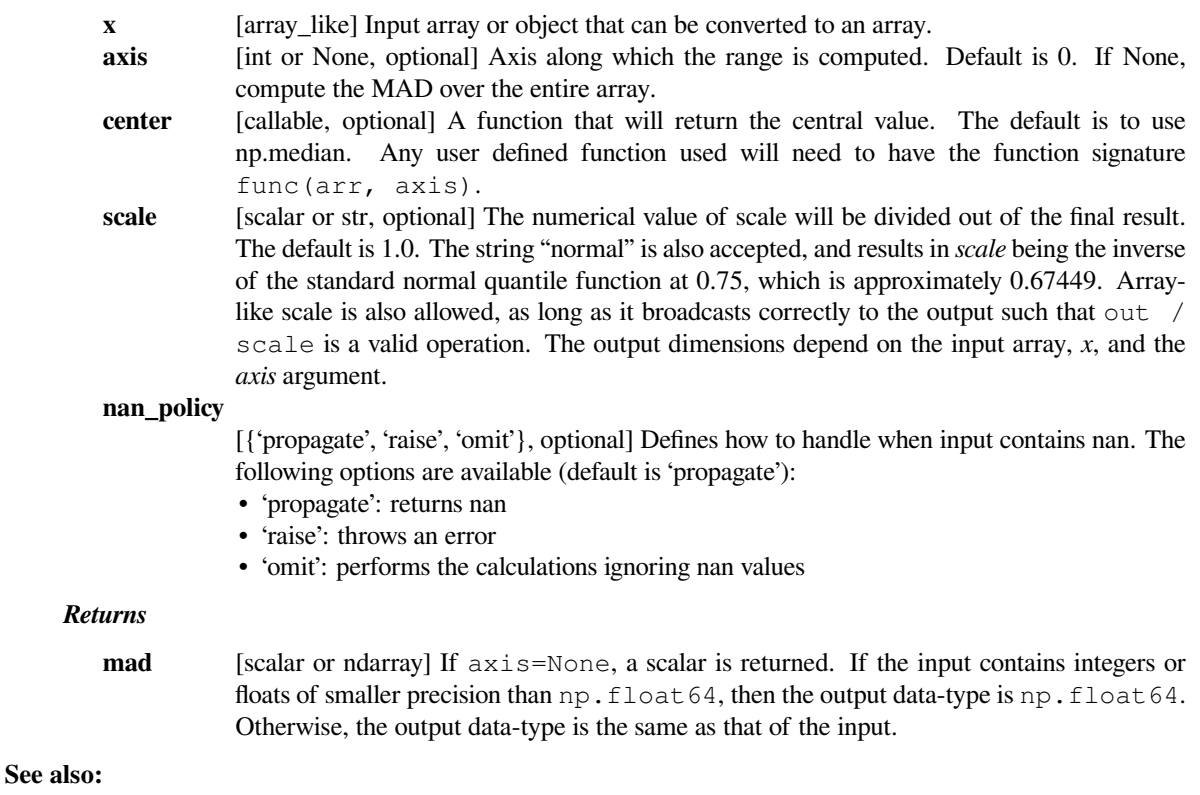

*[numpy.std](https://numpy.org/devdocs/reference/generated/numpy.std.html#numpy.std), [numpy.var](https://numpy.org/devdocs/reference/generated/numpy.var.html#numpy.var), [numpy.median](https://numpy.org/devdocs/reference/generated/numpy.median.html#numpy.median), [scipy.stats.iqr](#page-2799-0), [scipy.stats.tmean](#page-2791-0) [scipy.stats.tstd](#page-2794-0), [scipy.stats.tvar](#page-2791-1)*

### **Notes**

The *center* argument only affects the calculation of the central value around which the MAD is calculated. That is, passing in center=np.mean will calculate the MAD around the mean - it will not calculate the *mean* absolute deviation.

The input array may contain *inf*, but if *center* returns *inf*, the corresponding MAD for that data will be *nan*.

### **References**

[\[1](#page-3002-0)],[[2\]](#page-3002-1)

### **Examples**

When comparing the behavior of *[median\\_abs\\_deviation](#page-2808-0)* with np.std, the latter is affected when we change a single value of an array to have an outlier value while the MAD hardly changes:

```
>>> from scipy import stats
\rightarrow \times \times = stats.norm.rvs(size=100, scale=1, random state=123456)
>>> x.std()
0.9973906394005013
>>> stats.median_abs_deviation(x)
0.82832610097857
>>> x[0] = 345.6
>>> x.std()
34.42304872314415
>>> stats.median_abs_deviation(x)
0.8323442311590675
```
Axis handling example:

```
\Rightarrow x = np.array([10, 7, 4], [3, 2, 1])
>>> x
array([[10, 7, 4],
       [ 3, 2, 1 ]>>> stats.median_abs_deviation(x)
array([3.5, 2.5, 1.5])
>>> stats.median_abs_deviation(x, axis=None)
2.0
```
Scale normal example:

```
>>> x = stats.norm.rvs(size=1000000, scale=2, random_state=123456)
>>> stats.median_abs_deviation(x)
1.3487398527041636
>>> stats.median_abs_deviation(x, scale='normal')
1.9996446978061115
```
# **6.29.8 Frequency statistics**

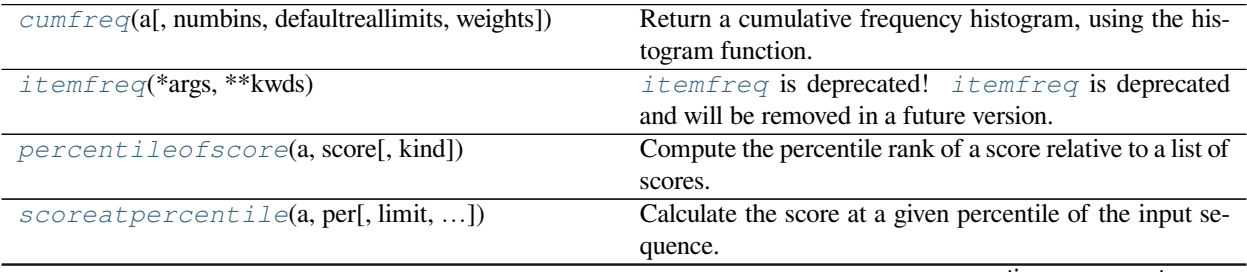

continues on next page

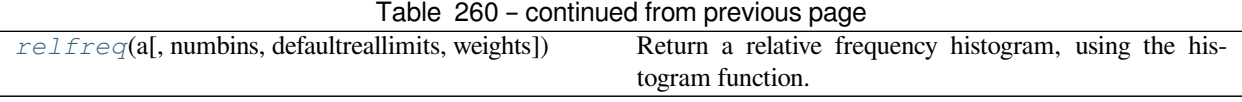

### **scipy.stats.cumfreq**

<span id="page-2810-0"></span>scipy.stats.**cumfreq**(*a*, *numbins=10*, *defaultreallimits=None*, *weights=None*) Return a cumulative frequency histogram, using the histogram function.

A cumulative histogram is a mapping that counts the cumulative number of observations in all of the bins up to the specified bin.

#### *Parameters*

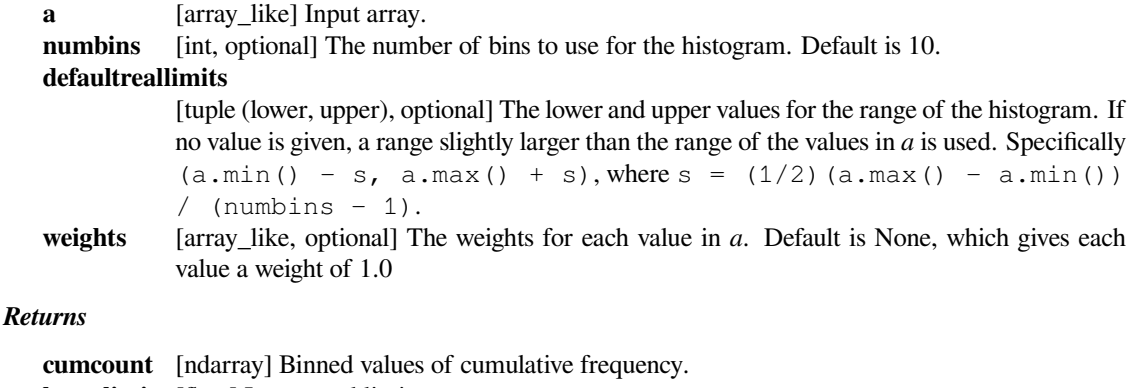

**lowerlimit** [float] Lower real limit **binsize** [float] Width of each bin. **extrapoints** [int] Extra points.

### **Examples**

```
>>> import matplotlib.pyplot as plt
>>> from scipy import stats
\Rightarrow \Rightarrow x = [1, 4, 2, 1, 3, 1]>>> res = stats.cumfreq(x, numbins=4, defaultreallimits=(1.5, 5))
>>> res.cumcount
array([ 1., 2., 3., 3.])
>>> res.extrapoints
3
```
Create a normal distribution with 1000 random values

```
>>> rng = np.random.RandomState(seed=12345)
>>> samples = stats.norm.rvs(size=1000, random_state=rng)
```
Calculate cumulative frequencies

**>>>** res = stats.cumfreq(samples, numbins=25)

Calculate space of values for x

```
>>> x = res.lowerlimit + np.linspace(0, res.binsize*res.cumcount.size,
                                       ... res.cumcount.size)
```
Plot histogram and cumulative histogram

```
>>> fig = plt.figure(figsize=(10, 4))
\Rightarrow \Rightarrow ax1 = fig.add\_subject(1, 2, 1)\Rightarrow \Rightarrow ax2 = fig.add\_subplot(1, 2, 2)>>> ax1.hist(samples, bins=25)
>>> ax1.set_title('Histogram')
>>> ax2.bar(x, res.cumcount, width=res.binsize)
>>> ax2.set_title('Cumulative histogram')
>>> ax2.set_xlim([x.min(), x.max()])
```

```
>>> plt.show()
```
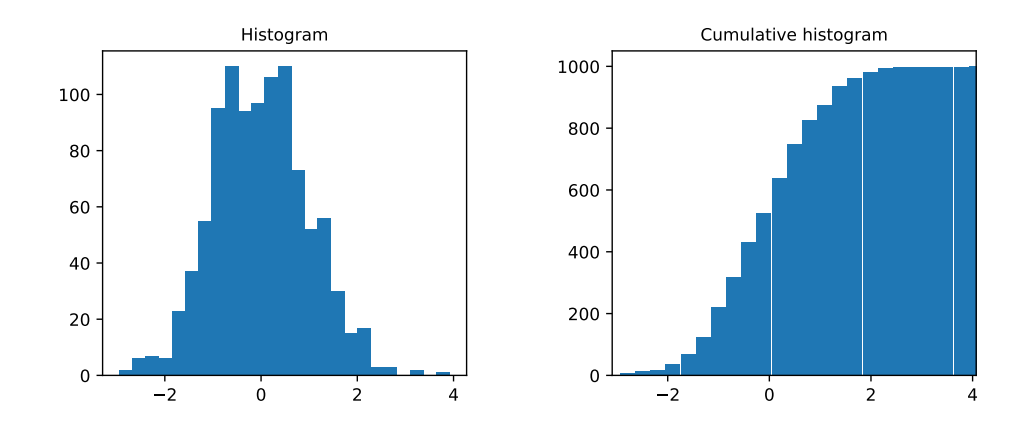

### **scipy.stats.itemfreq**

```
scipy.stats.itemfreq(*args, **kwds)
```
*[itemfreq](#page-2811-0)* is deprecated! *[itemfreq](#page-2811-0)* is deprecated and will be removed in a future version. Use instead *np.unique(…, return\_counts=True)*

Return a 2-D array of item frequencies.

*Parameters*

```
a [(N,) array_like] Input array.
```
*Returns*

**itemfreq** [(K, 2) ndarray] A 2-D frequency table. Column 1 contains sorted, unique values from *a*, column 2 contains their respective counts.

### **Examples**

```
>>> from scipy import stats
>>> a = np.array([1, 1, 5, 0, 1, 2, 2, 0, 1, 4])
>>> stats.itemfreq(a)
array([[ 0., 2.],
      [1., 4.][2., 2.][4., 1.][ 5., 1.]>>> np.bincount(a)
array([2, 4, 2, 0, 1, 1])
>>> stats.itemfreq(a/10.)
```
array([[ 0. , 2. ],  $[0.1, 4.]$  $[0.2, 2.]$  $[0.4, 1.]$ 

 $[ 0.5, 1. ] ]$ 

### **scipy.stats.percentileofscore**

<span id="page-2812-0"></span>scipy.stats.**percentileofscore**(*a*, *score*, *kind='rank'*)

Compute the percentile rank of a score relative to a list of scores.

A *[percentileofscore](#page-2812-0)* of, for example, 80% means that 80% of the scores in *a* are below the given score. In the case of gaps or ties, the exact definition depends on the optional keyword, *kind*.

#### *Parameters*

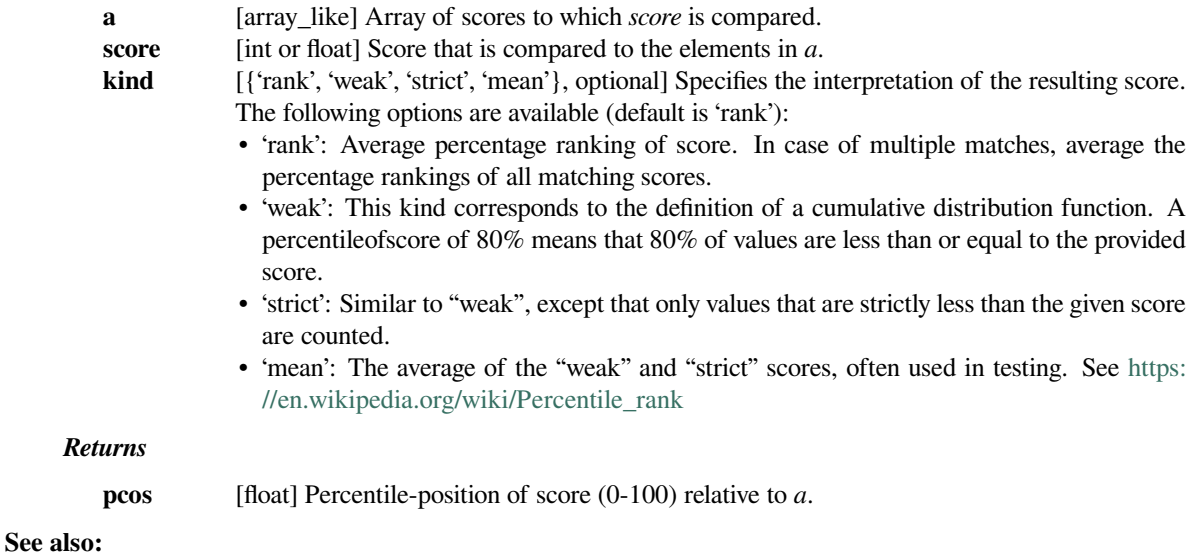

### *[numpy.percentile](https://numpy.org/devdocs/reference/generated/numpy.percentile.html#numpy.percentile)*

### **Examples**

Three-quarters of the given values lie below a given score:

```
>>> from scipy import stats
>>> stats.percentileofscore([1, 2, 3, 4], 3)
75.0
```
With multiple matches, note how the scores of the two matches, 0.6 and 0.8 respectively, are averaged:

```
>>> stats.percentileofscore([1, 2, 3, 3, 4], 3)
70.0
```
Only 2/5 values are strictly less than 3:

```
>>> stats.percentileofscore([1, 2, 3, 3, 4], 3, kind='strict')
40.0
```
But 4/5 values are less than or equal to 3:

```
>>> stats.percentileofscore([1, 2, 3, 3, 4], 3, kind='weak')
80.0
```
The average between the weak and the strict scores is:

```
>>> stats.percentileofscore([1, 2, 3, 3, 4], 3, kind='mean')
60.0
```
### **scipy.stats.scoreatpercentile**

```
scipy.stats.scoreatpercentile(a, per, limit=(), interpolation_method='fraction', axis=None)
     Calculate the score at a given percentile of the input sequence.
```
For example, the score at  $per=50$  is the median. If the desired quantile lies between two data points, we interpolate between them, according to the value of *interpolation*. If the parameter *limit* is provided, it should be a tuple (lower, upper) of two values.

#### *Parameters*

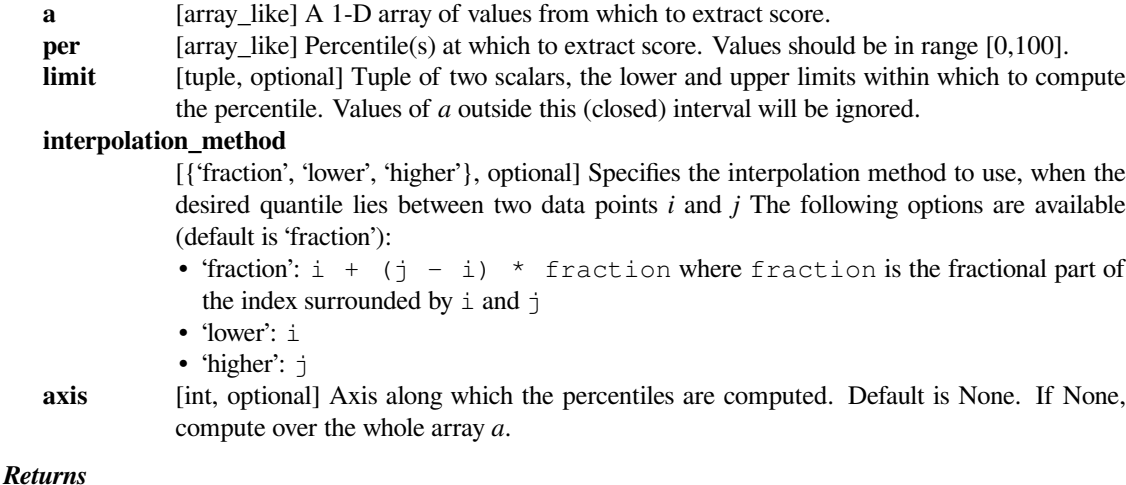

**score** [float or ndarray] Score at percentile(s).

**See also:**

```
percentileofscore, numpy.percentile
```
### **Notes**

This function will become obsolete in the future. For NumPy 1.9 and higher, [numpy.percentile](https://numpy.org/devdocs/reference/generated/numpy.percentile.html#numpy.percentile) provides all the functionality that *[scoreatpercentile](#page-2813-0)* provides. And it's significantly faster. Therefore it's recommended to use [numpy.percentile](https://numpy.org/devdocs/reference/generated/numpy.percentile.html#numpy.percentile) for users that have numpy  $>= 1.9$ .

### **Examples**

```
>>> from scipy import stats
\Rightarrow > a = np.arange(100)
>>> stats.scoreatpercentile(a, 50)
49.5
```
### **scipy.stats.relfreq**

```
scipy.stats.relfreq(a, numbins=10, defaultreallimits=None, weights=None)
     Return a relative frequency histogram, using the histogram function.
```
A relative frequency histogram is a mapping of the number of observations in each of the bins relative to the total of observations.

#### *Parameters*

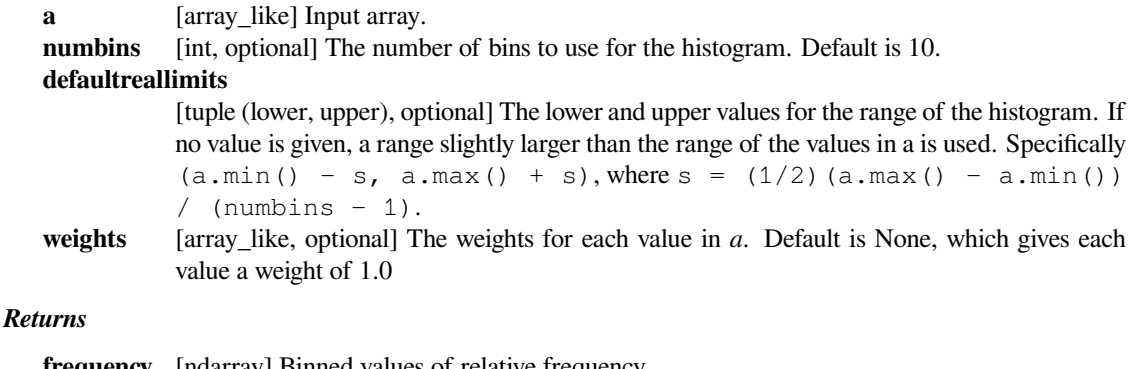

**frequency** [ndarray] Binned values of relative frequency. **lowerlimit** [float] Lower real limit. **binsize** [float] Width of each bin. **extrapoints**

[int] Extra points.

### **Examples**

```
>>> import matplotlib.pyplot as plt
>>> from scipy import stats
\Rightarrow a = np.array([2, 4, 1, 2, 3, 2])
>>> res = stats.relfreq(a, numbins=4)
>>> res.frequency
array([ 0.16666667, 0.5 , 0.16666667, 0.16666667])
>>> np.sum(res.frequency) # relative frequencies should add up to 1
1.0
```
Create a normal distribution with 1000 random values

```
>>> rng = np.random.RandomState(seed=12345)
>>> samples = stats.norm.rvs(size=1000, random_state=rng)
```
Calculate relative frequencies

**>>>** res = stats.relfreq(samples, numbins=25)

Calculate space of values for x

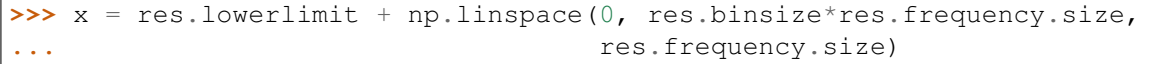

Plot relative frequency histogram

```
>>> fig = plt.figure(figsize=(5, 4))
>>> ax = fig.add\_subplot(1, 1, 1)>>> ax.bar(x, res.frequency, width=res.binsize)
>>> ax.set_title('Relative frequency histogram')
>>> ax.set_xlim([x.min(), x.max()])
```

```
>>> plt.show()
```
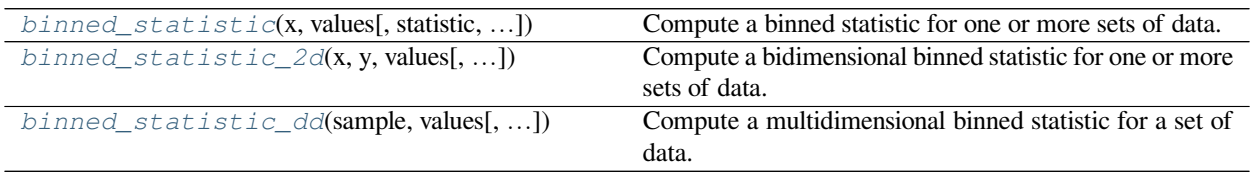

### **scipy.stats.binned\_statistic**

<span id="page-2815-0"></span>scipy.stats.**binned\_statistic**(*x*, *values*, *statistic='mean'*, *bins=10*, *range=None*) Compute a binned statistic for one or more sets of data.

This is a generalization of a histogram function. A histogram divides the space into bins, and returns the count of the number of points in each bin. This function allows the computation of the sum, mean, median, or other statistic of the values (or set of values) within each bin.

### *Parameters*

**x** [(N,) array like] A sequence of values to be binned.

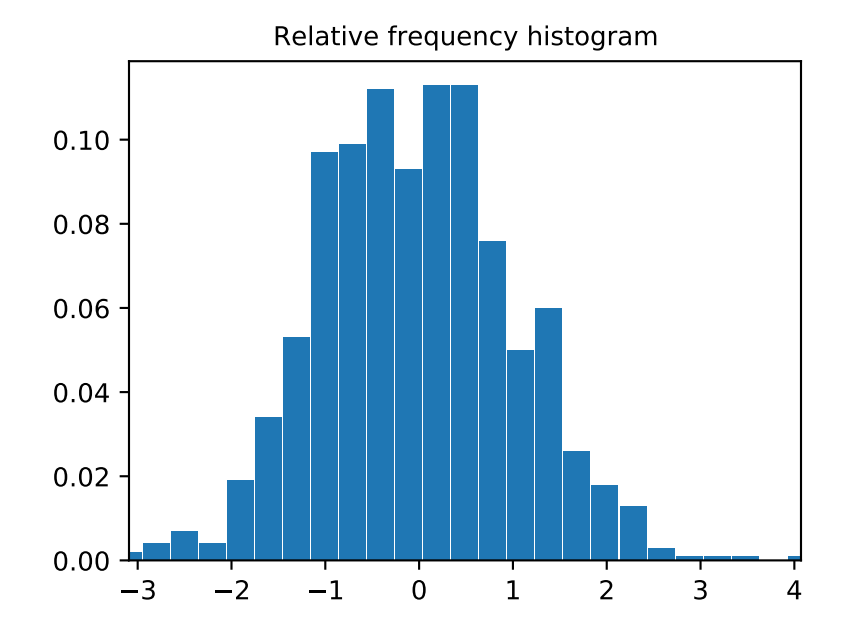

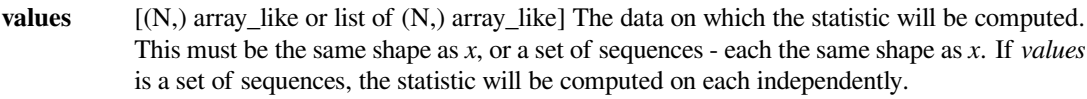

**statistic** [string or callable, optional] The statistic to compute (default is 'mean'). The following statistics are available:

- 'mean' : compute the mean of values for points within each bin. Empty bins will be represented by NaN.
- 'std': compute the standard deviation within each bin. This is implicitly calculated with  $ddof=0$ .
- 'median' : compute the median of values for points within each bin. Empty bins will be represented by NaN.
- 'count': compute the count of points within each bin. This is identical to an unweighted histogram. *values* array is not referenced.
- 'sum' : compute the sum of values for points within each bin. This is identical to a weighted histogram.
- 'min' : compute the minimum of values for points within each bin. Empty bins will be represented by NaN.
- 'max': compute the maximum of values for point within each bin. Empty bins will be represented by NaN.
- function : a user-defined function which takes a 1D array of values, and outputs a single numerical statistic. This function will be called on the values in each bin. Empty bins will be represented by function([]), or NaN if this returns an error.

**bins** [int or sequence of scalars, optional] If *bins* is an int, it defines the number of equal-width bins in the given range (10 by default). If *bins* is a sequence, it defines the bin edges, including the rightmost edge, allowing for non-uniform bin widths. Values in  $x$  that are smaller than lowest bin edge are assigned to bin number 0, values beyond the highest bin are assigned to bins  $[-1]$ . If the bin edges are specified, the number of bins will be,  $(nx = len(bins)-1)$ . **range** [(float, float) or [(float, float)], optional] The lower and upper range of the bins. If not pro-

vided, range is simply  $(x, \min)$ ,  $x, \max(1)$ . Values outside the range are ignored.

#### *Returns*

```
statistic [array] The values of the selected statistic in each bin.
bin_edges [array of dtype float] Return the bin edges (length(statistic)+1).
binnumber: 1-D ndarray of ints
            Indices of the bins (corresponding to bin edges) in which each value of x belongs. Same
            length as values. A binnumber of i means the corresponding value is between (bin_edges[i-
            1], bin_edges[i]).
```
### **See also:**

*[numpy.digitize](https://numpy.org/devdocs/reference/generated/numpy.digitize.html#numpy.digitize), [numpy.histogram](https://numpy.org/devdocs/reference/generated/numpy.histogram.html#numpy.histogram), [binned\\_statistic\\_2d](#page-2818-0), [binned\\_statistic\\_dd](#page-2822-0)*

### **Notes**

All but the last (righthand-most) bin is half-open. In other words, if *bins* is [1, 2, 3, 4], then the first bin is  $[1, 2)$  (including 1, but excluding 2) and the second  $[2, 3)$ . The last bin, however, is  $[3, 4]$ , which *includes* 4.

New in version 0.11.0.

#### **Examples**

```
>>> from scipy import stats
>>> import matplotlib.pyplot as plt
```
First some basic examples:

Create two evenly spaced bins in the range of the given sample, and sum the corresponding values in each of those bins:

```
>>> values = [1.0, 1.0, 2.0, 1.5, 3.0]
>>> stats.binned_statistic([1, 1, 2, 5, 7], values, 'sum', bins=2)
BinnedStatisticResult(statistic=array([4., 4.5]),
       bin_edges=array([1., 4., 7.]), binnumber=array([1, 1, 1, 2, 2]))
```
Multiple arrays of values can also be passed. The statistic is calculated on each set independently:

```
>>> values = [[1.0, 1.0, 2.0, 1.5, 3.0], [2.0, 2.0, 4.0, 3.0, 6.0]]
>>> stats.binned_statistic([1, 1, 2, 5, 7], values, 'sum', bins=2)
BinnedStatisticResult(statistic=array([[4. , 4.5],
       [8., 9. ]]), bin_edges=array([1., 4., 7.]),
       binnumber=array([1, 1, 1, 2, 2]))
```

```
>>> stats.binned_statistic([1, 2, 1, 2, 4], np.arange(5), statistic='mean
,→',
... bins=3)
BinnedStatisticResult(statistic=array([1., 2., 4.]),
       bin edges=array([1., 2., 3., 4.]),
       binnumber=array([1, 2, 1, 2, 3]))
```
As a second example, we now generate some random data of sailing boat speed as a function of wind speed, and then determine how fast our boat is for certain wind speeds:

```
\rightarrow\rightarrow\rightarrow windspeed = 8 * np.random.randn(500)>>> boatspeed = .3 * windspeed**.5 + .2 * np.random.rand(500)
>>> bin_means, bin_edges, binnumber = stats.binned_statistic(windspeed,
... boatspeed, statistic='median', bins=[1,2,3,4,5,6,7])
>>> plt.figure()
>>> plt.plot(windspeed, boatspeed, 'b.', label='raw data')
>>> plt.hlines(bin_means, bin_edges[:-1], bin_edges[1:], colors='g', lw=5,
... label='binned statistic of data')
>>> plt.legend()
```
Now we can use binnumber to select all datapoints with a windspeed below 1:

```
>>> low_boatspeed = boatspeed[binnumber == 0]
```
As a final example, we will use bin\_edges and binnumber to make a plot of a distribution that shows the mean and distribution around that mean per bin, on top of a regular histogram and the probability distribution function:

```
\Rightarrow x = np. linspace (0, 5, num=500)
>>> x_pdf = stats.maxwell.pdf(x)
>>> samples = stats.maxwell.rvs(size=10000)
```

```
>>> bin_means, bin_edges, binnumber = stats.binned_statistic(x, x_pdf,
... statistic='mean', bins=25)
>>> bin_width = (bin_edges[1] - bin_edges[0])
>>> bin_centers = bin_edges[1:] - bin_width/2
```

```
>>> plt.figure()
>>> plt.hist(samples, bins=50, density=True, histtype='stepfilled',
... alpha=0.2, label='histogram of data')
>>> plt.plot(x, x_pdf, 'r-', label='analytical pdf')
>>> plt.hlines(bin_means, bin_edges[:-1], bin_edges[1:], colors='g', lw=2,
... label='binned statistic of data')
>>> plt.plot((binnumber - 0.5) * bin_width, x_pdf, 'g.', alpha=0.5)
>>> plt.legend(fontsize=10)
>>> plt.show()
```
### **scipy.stats.binned\_statistic\_2d**

<span id="page-2818-0"></span>scipy.stats.**binned\_statistic\_2d**(*x*, *y*, *values*, *statistic='mean'*, *bins=10*, *range=None*, *expand\_binnumbers=False*) Compute a bidimensional binned statistic for one or more sets of data.

This is a generalization of a histogram2d function. A histogram divides the space into bins, and returns the count of the number of points in each bin. This function allows the computation of the sum, mean, median, or other statistic of the values (or set of values) within each bin.

#### *Parameters*

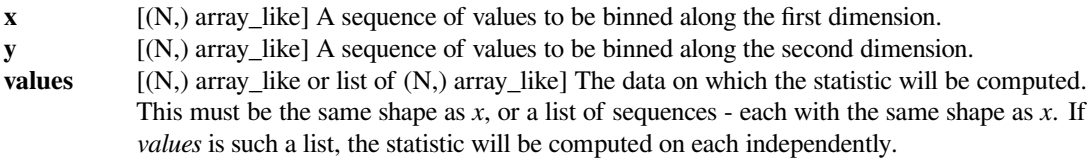

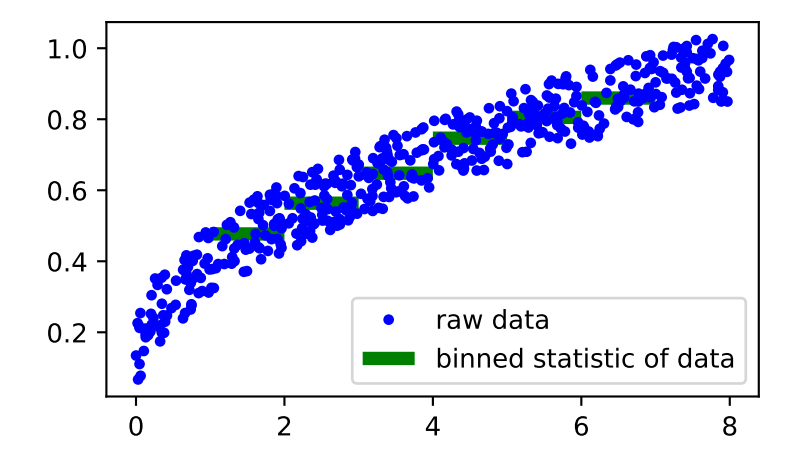

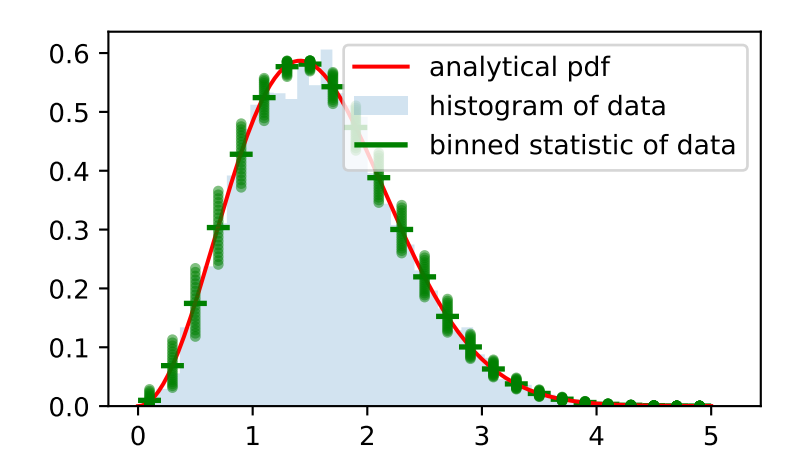

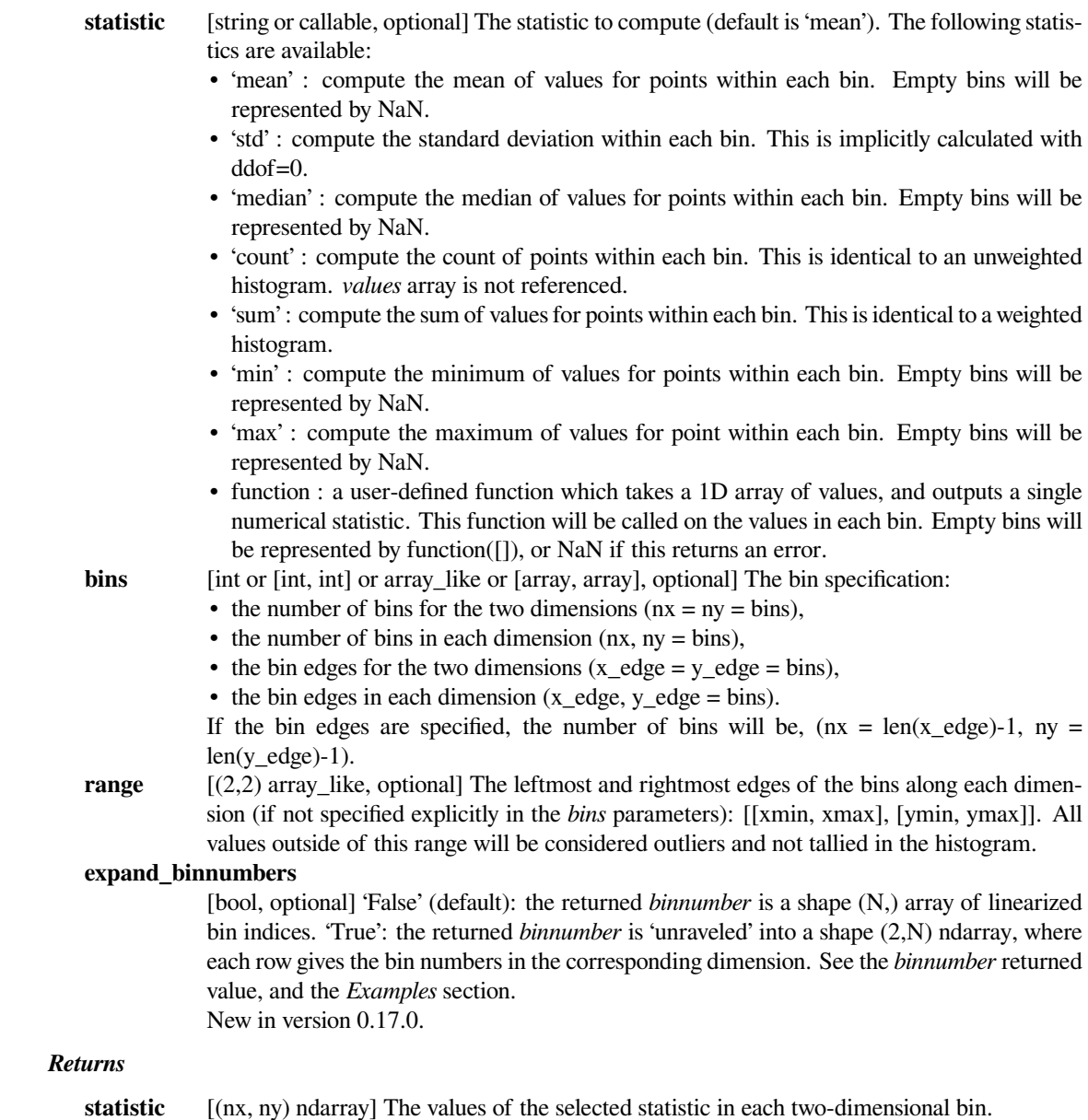

**x\_edge**  $[(nx + 1)$  ndarray] The bin edges along the first dimension.

**y\_edge** [(ny + 1) ndarray] The bin edges along the second dimension.

### **binnumber**

[(N,) array of ints or (2,N) ndarray of ints] This assigns to each element of *sample* an integer that represents the bin in which this observation falls. The representation depends on the *expand\_binnumbers* argument. See *Notes* for details.

### **See also:**

*[numpy.digitize](https://numpy.org/devdocs/reference/generated/numpy.digitize.html#numpy.digitize), [numpy.histogram2d](https://numpy.org/devdocs/reference/generated/numpy.histogram2d.html#numpy.histogram2d), [binned\\_statistic](#page-2815-0), [binned\\_statistic\\_dd](#page-2822-0)*

### **Notes**

Binedges: All but the last (righthand-most) bin is half-open. In other words, if *bins* is [1, 2, 3, 4], then the first bin is  $[1, 2)$  (including 1, but excluding 2) and the second  $[2, 3)$ . The last bin, however, is  $[3, 4]$ , which *includes* 4.

*binnumber*: This returned argument assigns to each element of *sample* an integer that represents the bin in which it belongs. The representation depends on the *expand\_binnumbers* argument. If 'False' (default): The returned *binnumber* is a shape (N,) array of linearized indices mapping each element of *sample* to its corresponding bin (using row-major ordering). If 'True': The returned *binnumber* is a shape (2,N) ndarray where each row indicates bin placements for each dimension respectively. In each dimension, a binnumber of *i* means the corresponding value is between  $(D_{\text{edge}[i-1], D_{\text{edge}[i]}),$  where 'D' is either 'x' or 'y'.

New in version 0.11.0.

### **Examples**

**>>> from scipy import** stats

Calculate the counts with explicit bin-edges:

```
\Rightarrow \Rightarrow x = [0.1, 0.1, 0.1, 0.6]>>> y = [2.1, 2.6, 2.1, 2.1]
>>> binx = [0.0, 0.5, 1.0]
>>> biny = [2.0, 2.5, 3.0]
>>> ret = stats.binned_statistic_2d(x, y, None, 'count', bins=[binx,␣
,→biny])
>>> ret.statistic
array([[2., 1.],
        [1., 0.]
```
The bin in which each sample is placed is given by the *binnumber* returned parameter. By default, these are the linearized bin indices:

```
>>> ret.binnumber
array([5, 6, 5, 9])
```
The bin indices can also be expanded into separate entries for each dimension using the *expand\_binnumbers* parameter:

```
>>> ret = stats.binned_statistic_2d(x, y, None, 'count', bins=[binx,␣
,→biny],
... expand_binnumbers=True)
>>> ret.binnumber
array([[1, 1, 1, 2],
      [1, 2, 1, 1]]
```
Which shows that the first three elements belong in the xbin 1, and the fourth into xbin 2; and so on for y.

## **scipy.stats.binned\_statistic\_dd**

<span id="page-2822-0"></span>scipy.stats.**binned\_statistic\_dd**(*sample*, *values*, *statistic='mean'*, *bins=10*, *range=None*, *expand\_binnumbers=False*, *binned\_statistic\_result=None*)

Compute a multidimensional binned statistic for a set of data.

This is a generalization of a histogramdd function. A histogram divides the space into bins, and returns the count of the number of points in each bin. This function allows the computation of the sum, mean, median, or other statistic of the values within each bin.

#### *Parameters*

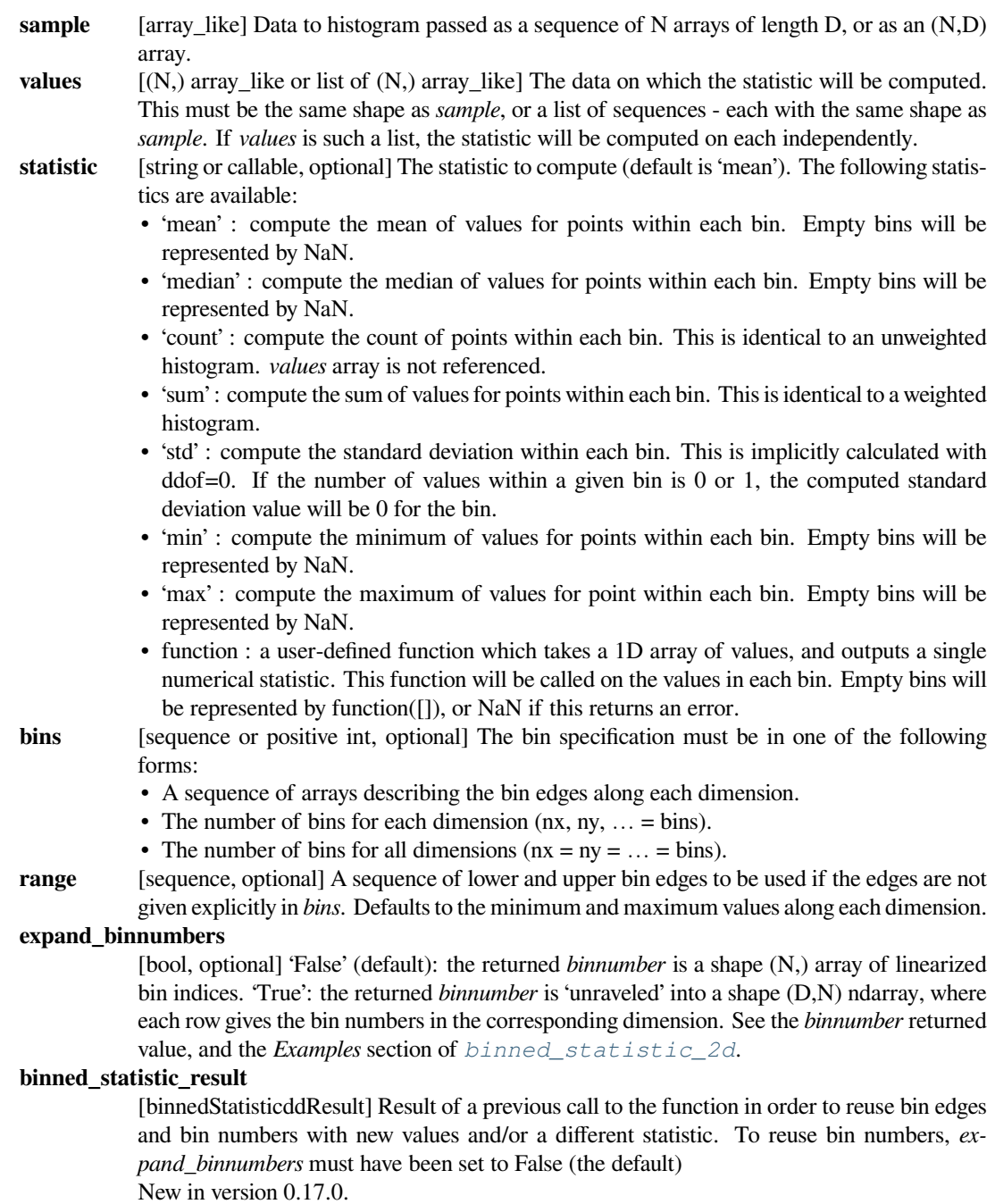

### *Returns*

- **statistic** [ndarray, shape(nx1, nx2, nx3,…)] The values of the selected statistic in each twodimensional bin.
- **bin\_edges** [list of ndarrays] A list of D arrays describing the  $(nxi + 1)$  bin edges for each dimension. **binnumber**
	- [(N,) array of ints or (D,N) ndarray of ints] This assigns to each element of *sample* an integer that represents the bin in which this observation falls. The representation depends on the *expand\_binnumbers* argument. See *Notes* for details.

#### **See also:**

*[numpy.digitize](https://numpy.org/devdocs/reference/generated/numpy.digitize.html#numpy.digitize), [numpy.histogramdd](https://numpy.org/devdocs/reference/generated/numpy.histogramdd.html#numpy.histogramdd), [binned\\_statistic](#page-2815-0), [binned\\_statistic\\_2d](#page-2818-0)*

### **Notes**

Binedges: All but the last (righthand-most) bin is half-open in each dimension. In other words, if *bins* is [1, 2, 3, 4], then the first bin is [1, 2) (including 1, but excluding 2) and the second [2, 3). The last bin, however, is [3, 4], which *includes* 4.

*binnumber*: This returned argument assigns to each element of *sample* an integer that represents the bin in which it belongs. The representation depends on the *expand\_binnumbers* argument. If 'False' (default): The returned *binnumber* is a shape (N,) array of linearized indices mapping each element of *sample* to its corresponding bin (using row-major ordering). If 'True': The returned *binnumber* is a shape (D,N) ndarray where each row indicates bin placements for each dimension respectively. In each dimension, a binnumber of *i* means the corresponding value is between (bin\_edges[D][i-1], bin\_edges[D][i]), for each dimension 'D'.

New in version 0.11.0.

### **Examples**

```
>>> from scipy import stats
>>> import matplotlib.pyplot as plt
>>> from mpl_toolkits.mplot3d import Axes3D
```
Take an array of 600 (x, y) coordinates as an example. *[binned\\_statistic\\_dd](#page-2822-0)* can handle arrays of higher dimension *D*. But a plot of dimension *D+1* is required.

```
>>> mu = np.array([0., 1.])
>>> sigma = np.array([[1., -0.5],[-0.5, 1.5]])
>>> multinormal = stats.multivariate_normal(mu, sigma)
>>> data = multinormal.rvs(size=600, random_state=235412)
>>> data.shape
(600, 2)
```
Create bins and count how many arrays fall in each bin:

```
\Rightarrow N = 60
\Rightarrow x = np. linspace (-3, 3, N)>>> y = np. linspace (-3, 4, N)>>> ret = stats.binned_statistic_dd(data, np.arange(600), bins=[x, y],
                                         ... statistic='count')
>>> bincounts = ret.statistic
```
Set the volume and the location of bars:

```
\Rightarrow dx = x[1] - x[0]\Rightarrow \Rightarrow dy = y[1] - y[0]
>>> x, y = np.meshgrid(x[:-1]+dx/2, y[:-1]+dy/2)
\Rightarrow \geq \geq = 0
```

```
>>> bincounts = bincounts.ravel()
\Rightarrow x = x \cdot \text{ravel} ()
\Rightarrow \Rightarrow y = y. ravel()
```

```
>>> fig = plt.figure()
>>> ax = fig.add_subplot(111, projection='3d')
>>> with np.errstate(divide='ignore'): # silence random axes3d warning
... ax.bar3d(x, y, z, dx, dy, bincounts)
```
Reuse bin numbers and bin edges with new values:

```
>>> ret2 = stats.binned_statistic_dd(data, -np.arange(600),
... binned_statistic_result=ret,
... statistic='mean')
```
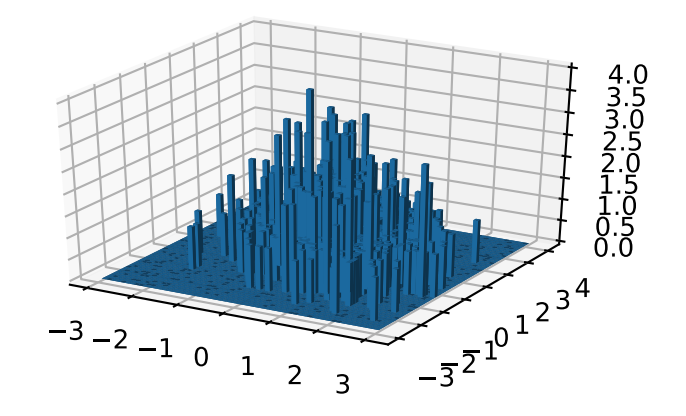

# **6.29.9 Correlation functions**

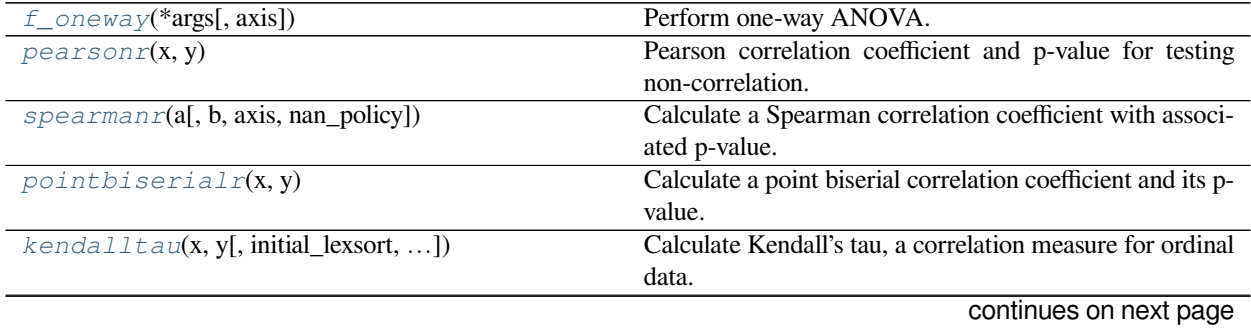

| $weightedtau(x, y[, rank, weighter, additive])$ | Compute a weighted version of Kendall's $\tau$ .             |
|-------------------------------------------------|--------------------------------------------------------------|
| linregress(x[, y])                              | Calculate a linear least-squares regression for two sets of  |
|                                                 | measurements.                                                |
| $s_i = g_i s_i \circ p_i s_j$ (y[, x, method])  | Computes the Siegel estimator for a set of points $(x, y)$ . |
| the ilslopes(y[, x, alpha])                     | Computes the Theil-Sen estimator for a set of points (x,     |
|                                                 | y).                                                          |
| $multiscale\_graphcorr(x, y[, )$                | Computes the Multiscale Graph Correlation (MGC) test         |
|                                                 | statistic.                                                   |

Table 262 – continued from previous page

### **scipy.stats.f\_oneway**

### <span id="page-2825-0"></span>scipy.stats.**f\_oneway**(*\*args*, *axis=0*)

Perform one-way ANOVA.

The one-way ANOVA tests the null hypothesis that two or more groups have the same population mean. The test is applied to samples from two or more groups, possibly with differing sizes.

### *Parameters*

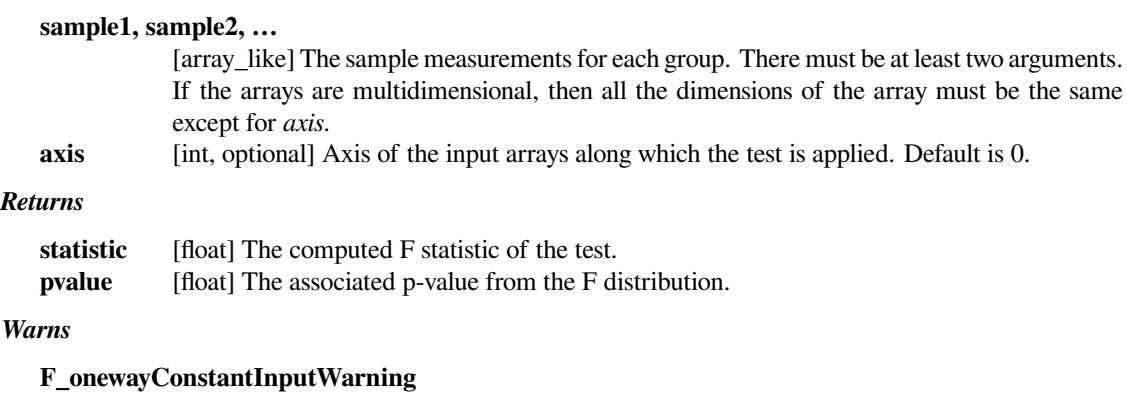

Raised if each of the input arrays is constant array. In this case the F statistic is either infinite or isn't defined, so np.inf or np.nan is returned.

### **F\_onewayBadInputSizesWarning**

Raised if the length of any input array is 0, or if all the input arrays have length 1.  $np$ .  $nan$ is returned for the F statistic and the p-value in these cases.

### **Notes**

The ANOVA test has important assumptions that must be satisfied in order for the associated p-value to be valid.

- 1. The samples are independent.
- 2. Each sample is from a normally distributed population.
- 3. The population standard deviations of the groups are all equal. This property is known as homoscedasticity.

If these assumptions are not true for a given set of data, it may still be possible to use the Kruskal-Wallis H-test (*[scipy.stats.kruskal](#page-2864-0)*) although with some loss of power.

The length of each group must be at least one, and there must be at least one group with length greater than one. If these conditions are not satisfied, a warning is generated and  $(np$ .nan, np.nan) is returned.

If each group contains constant values, and there exist at least two groups with different values, the function generates a warning and returns (np.inf, 0).

If all values in all groups are the same, function generates a warning and returns (np.nan, np.nan). The algorithm is from Heiman[[2\]](#page-3002-2), pp.394-7.

### **References**

[\[1](#page-3002-3)],[[2\]](#page-3002-2), [\[3](#page-3002-4)]

### **Examples**

**>>> from scipy.stats import** f\_oneway

Here are some data [\[3](#page-3002-4)] on a shell measurement (the length of the anterior adductor muscle scar, standardized by dividing by length) in the mussel Mytilus trossulus from five locations: Tillamook, Oregon; Newport, Oregon; Petersburg, Alaska; Magadan, Russia; and Tvarminne, Finland, taken from a much larger data set used in McDonald et al. (1991).

```
>>> tillamook = [0.0571, 0.0813, 0.0831, 0.0976, 0.0817, 0.0859, 0.0735,
... 0.0659, 0.0923, 0.0836]
>>> newport = [0.0873, 0.0662, 0.0672, 0.0819, 0.0749, 0.0649, 0.0835,
... 0.0725]
>>> petersburg = [0.0974, 0.1352, 0.0817, 0.1016, 0.0968, 0.1064, 0.105]
>>> magadan = [0.1033, 0.0915, 0.0781, 0.0685, 0.0677, 0.0697, 0.0764,
... 0.0689]
>>> tvarminne = [0.0703, 0.1026, 0.0956, 0.0973, 0.1039, 0.1045]
>>> f_oneway(tillamook, newport, petersburg, magadan, tvarminne)
F_onewayResult(statistic=7.121019471642447, pvalue=0.0002812242314534544)
```
*[f\\_oneway](#page-2825-0)* accepts multidimensional input arrays. When the inputs are multidimensional and *axis* is not given, the test is performed along the first axis of the input arrays. For the following data, the test is performed three times, once for each column.

```
>>> a = np.array([[9.87, 9.03, 6.81],
... [7.18, 8.35, 7.00],
... [8.39, 7.58, 7.68],
... [7.45, 6.33, 9.35],
... [6.41, 7.10, 9.33],
... [8.00, 8.24, 8.44]])
>>> b = np.array([[6.35, 7.30, 7.16],
... [6.65, 6.68, 7.63],
... [5.72, 7.73, 6.72],
... [7.01, 9.19, 7.41],
... [7.75, 7.87, 8.30],
... [6.90, 7.97, 6.97]])
>>> c = np.array([[3.31, 8.77, 1.01],
... [8.25, 3.24, 3.62],
... [6.32, 8.81, 5.19],
... [7.48, 8.83, 8.91],
... [8.59, 6.01, 6.07],
... [3.07, 9.72, 7.48]])
\Rightarrow F, p = f_{\text{coneway}}(a, b, c)>>> F
```
(continues on next page)

(continued from previous page)

```
array([1.75676344, 0.03701228, 3.76439349])
>>> p
array([0.20630784, 0.96375203, 0.04733157])
```
#### **scipy.stats.pearsonr**

#### <span id="page-2827-0"></span>scipy.stats.**pearsonr**(*x*, *y*)

Pearson correlation coefficient and p-value for testing non-correlation.

The Pearson correlation coefficient[[1\]](#page-3002-5) measures the linear relationship between two datasets. The calculation of the p-value relies on the assumption that each dataset is normally distributed. (See Kowalski[[3\]](#page-3002-6) for a discussion of the effects of non-normality of the input on the distribution of the correlation coefficient.) Like other correlation coefficients, this one varies between -1 and +1 with 0 implying no correlation. Correlations of -1 or +1 imply an exact linear relationship. Positive correlations imply that as x increases, so does y. Negative correlations imply that as x increases, y decreases.

The p-value roughly indicates the probability of an uncorrelated system producing datasets that have a Pearson correlation at least as extreme as the one computed from these datasets.

#### *Parameters*

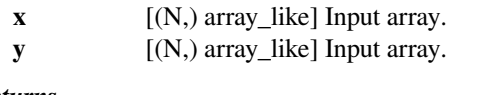

#### *Returns*

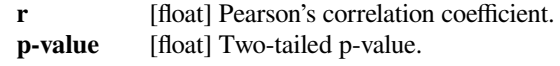

#### *Warns*

#### **PearsonRConstantInputWarning**

Raised if an input is a constant array. The correlation coefficient is not defined in this case, so np.nan is returned.

### **PearsonRNearConstantInputWarning**

Raised if an input is "nearly" constant. The array x is considered nearly constant if  $norm(x)$ - mean(x)) < 1e-13  $*$  abs (mean(x)). Numerical errors in the calculation x mean  $(x)$  in this case might result in an inaccurate calculation of r.

### **See also:**

#### *[spearmanr](#page-2829-0)*

Spearman rank-order correlation coefficient.

#### *[kendalltau](#page-2831-0)*

Kendall's tau, a correlation measure for ordinal data.

### **Notes**

The correlation coefficient is calculated as follows:

$$
r = \frac{\sum (x - m_x)(y - m_y)}{\sqrt{\sum (x - m_x)^2 \sum (y - m_y)^2}}
$$

where  $m_x$  is the mean of the vector  $x$  and  $m_y$  is the mean of the vector  $y$ .

Under the assumption that x and y are drawn from independent normal distributions (so the population correlation coefficient is 0), the probability density function of the sample correlation coefficient r is  $([1], [2])$  $([1], [2])$  $([1], [2])$  $([1], [2])$  $([1], [2])$ :

 $(1 - r^{**}2)$  \*\*  $(n/2 - 2)$  $f(r) = B(1/2, n/2 - 1)$ 

where n is the number of samples, and B is the beta function. This is sometimes referred to as the exact distribution of r. This is the distribution that is used in *[pearsonr](#page-2827-0)* to compute the p-value. The distribution is a beta distribution on the interval  $[-1, 1]$ , with equal shape parameters  $a = b = n/2 - 1$ . In terms of SciPy's implementation of the beta distribution, the distribution of r is:

dist = scipy.stats.beta( $n/2 - 1$ ,  $n/2 - 1$ , loc=-1, scale=2)

The p-value returned by *[pearsonr](#page-2827-0)* is a two-sided p-value. For a given sample with correlation coefficient r, the p-value is the probability that abs(r') of a random sample x' and y' drawn from the population with zero correlation would be greater than or equal to abs(r). In terms of the object dist shown above, the p-value for a given r and length n can be computed as:

 $p = 2 * dist.cdf(-abs(r))$ 

When n is 2, the above continuous distribution is not well-defined. One can interpret the limit of the beta distribution as the shape parameters a and b approach  $a = b = 0$  as a discrete distribution with equal probability masses at  $r =$ 1 and r = -1. More directly, one can observe that, given the data  $x = [x1, x2]$  and  $y = [y1, y2]$ , and assuming x1 != x2 and y1 != y2, the only possible values for r are 1 and -1. Because abs(r') for any sample x' and y' with length 2 will be 1, the two-sided p-value for a sample of length 2 is always 1.

#### **References**

[\[1](#page-3002-5)],[[2\]](#page-3002-7), [\[3](#page-3002-6)]

### **Examples**

```
>>> from scipy import stats
\Rightarrow a = np.array([0, 0, 0, 1, 1, 1, 1])
\Rightarrow b = np.arange(7)
>>> stats.pearsonr(a, b)
(0.8660254037844386, 0.011724811003954649)
```

```
>>> stats.pearsonr([1, 2, 3, 4, 5], [10, 9, 2.5, 6, 4])
(-0.7426106572325057, 0.1505558088534455)
```
### **scipy.stats.spearmanr**

<span id="page-2829-0"></span>scipy.stats.**spearmanr**(*a*, *b=None*, *axis=0*, *nan\_policy='propagate'*)

Calculate a Spearman correlation coefficient with associated p-value.

The Spearman rank-order correlation coefficient is a nonparametric measure of the monotonicity of the relationship between two datasets. Unlike the Pearson correlation, the Spearman correlation does not assume that both datasets are normally distributed. Like other correlation coefficients, this one varies between -1 and +1 with 0 implying no correlation. Correlations of -1 or +1 imply an exact monotonic relationship. Positive correlations imply that as x increases, so does y. Negative correlations imply that as x increases, y decreases.

The p-value roughly indicates the probability of an uncorrelated system producing datasets that have a Spearman correlation at least as extreme as the one computed from these datasets. The p-values are not entirely reliable but are probably reasonable for datasets larger than 500 or so.

#### *Parameters*

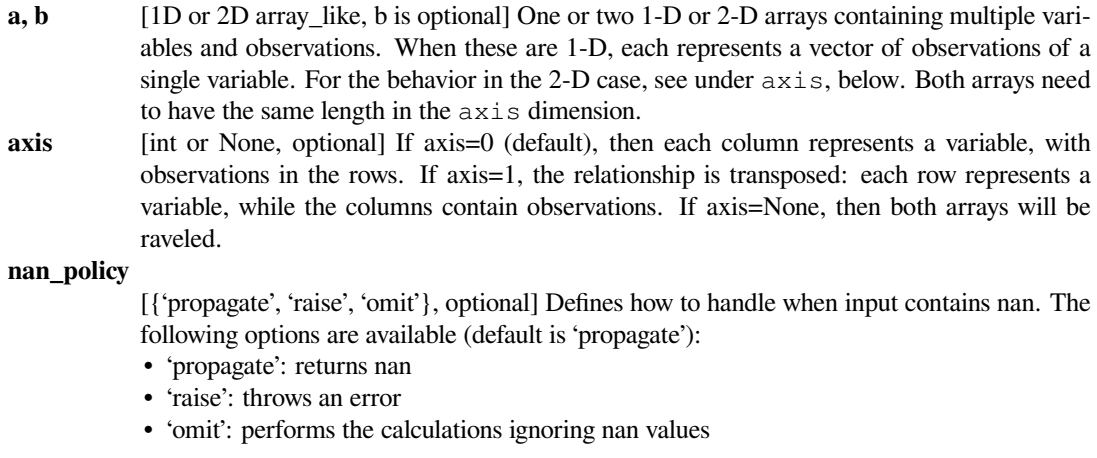

### *Returns*

#### **correlation**

[float or ndarray (2-D square)] Spearman correlation matrix or correlation coefficient (if only 2 variables are given as parameters. Correlation matrix is square with length equal to total number of variables (columns or rows) in a and b combined.

**pvalue** [float] The two-sided p-value for a hypothesis test whose null hypothesis is that two sets of data are uncorrelated, has same dimension as rho.

### **References**

 $[1]$  $[1]$ 

### **Examples**

```
>>> from scipy import stats
>>> stats.spearmanr([1,2,3,4,5], [5,6,7,8,7])
(0.82078268166812329, 0.088587005313543798)
>>> np.random.seed(1234321)
\Rightarrow x2n = np.random.random(100, 2)\Rightarrow \frac{100}{72} = np. random. randn(100, 2)
>>> stats.spearmanr(x2n)
```
(continues on next page)

(continued from previous page)

```
(0.059969996999699973, 0.55338590803773591)
>>> stats.spearmanr(x2n[:,0], x2n[:,1])
(0.059969996999699973, 0.55338590803773591)
>>> rho, pval = stats.spearmanr(x2n, y2n)
>>> rho
array([[ 1. , 0.05997 , 0.18569457, 0.06258626],
      [\begin{array}{cccccc} 0.05997 & , & 1. & , & 0.110003 & , & 0.02534653 \end{array}][ 0.18569457, 0.110003, 1. 0.03488749],[ 0.06258626, 0.02534653, 0.03488749, 1. ]]>>> pval
array([[ 0. , 0.55338591, 0.06435364, 0.53617935],
      [\;\; 0\;\; .55338591\;\; , \quad 0\;\; , \qquad \  \  , \quad \  0\;\; .27592895\;\; , \quad 0\;\; .80234077]\;,[ 0.06435364, 0.27592895, 0. 0.73039992],[ 0.53617935, 0.80234077, 0.73039992, 0.  ]]>>> rho, pval = stats.spearmanr(x2n.T, y2n.T, axis=1)
>>> rho
array([[ 1. , 0.05997 , 0.18569457, 0.06258626],
      [0.05997, 1. , 0.110003, 0.02534653],[ 0.18569457, 0.110003, 1. 0.03488749],[ 0.06258626, 0.02534653, 0.03488749, 1. ]]>>> stats.spearmanr(x2n, y2n, axis=None)
(0.10816770419260482, 0.1273562188027364)
>>> stats.spearmanr(x2n.ravel(), y2n.ravel())
(0.10816770419260482, 0.1273562188027364)
\Rightarrow xint = np.random.randint(10, size=(100, 2))
```

```
>>> stats.spearmanr(xint)
(0.052760927029710199, 0.60213045837062351)
```
#### **scipy.stats.pointbiserialr**

### <span id="page-2830-0"></span>scipy.stats.**pointbiserialr**(*x*, *y*)

Calculate a point biserial correlation coefficient and its p-value.

The point biserial correlation is used to measure the relationship between a binary variable, x, and a continuous variable, y. Like other correlation coefficients, this one varies between -1 and +1 with 0 implying no correlation. Correlations of -1 or +1 imply a determinative relationship.

This function uses a shortcut formula but produces the same result as *[pearsonr](#page-2827-0)*.

#### *Parameters*

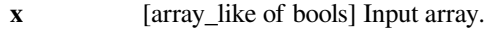

**y** [array\_like] Input array.

*Returns*

#### **correlation**

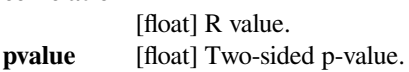

### **Notes**

*[pointbiserialr](#page-2830-0)* uses a t-test with n-1 degrees of freedom. It is equivalent to *pearsonr.*

The value of the point-biserial correlation can be calculated from:

$$
r_{pb}=\frac{\overline{Y_1}-\overline{Y_0}}{s_y}\sqrt{\frac{N_1N_2}{N(N-1))}}
$$

Where  $Y_0$  and  $Y_1$  are means of the metric observations coded 0 and 1 respectively;  $N_0$  and  $N_1$  are number of observations coded 0 and 1 respectively; *N* is the total number of observations and *s<sup>y</sup>* is the standard deviation of all the metric observations.

A value of *rpb* that is significantly different from zero is completely equivalent to a significant difference in means between the two groups. Thus, an independent groups t Test with *N −* 2 degrees of freedom may be used to test whether  $r_{pb}$  is nonzero. The relation between the t-statistic for comparing two independent groups and  $r_{pb}$  is given by:

$$
t = \sqrt{N-2} \frac{r_{pb}}{\sqrt{1-r_{pb}^2}}
$$

### **References**

[\[1](#page-3002-9)],[[2\]](#page-3003-0), [\[3](#page-3003-1)]

#### **Examples**

```
>>> from scipy import stats
\Rightarrow a = np.array([0, 0, 0, 1, 1, 1, 1])
\Rightarrow \Rightarrow \ b = np \cdot \text{arange}(7)>>> stats.pointbiserialr(a, b)
(0.8660254037844386, 0.011724811003954652)
>>> stats.pearsonr(a, b)
(0.86602540378443871, 0.011724811003954626)
>>> np.corrcoef(a, b)
array([[ 1. , 0.8660254],
       [0.8660254, 1. ]]
```
#### **scipy.stats.kendalltau**

<span id="page-2831-0"></span>scipy.stats.**kendalltau**(*x*, *y*, *initial\_lexsort=None*, *nan\_policy='propagate'*, *method='auto'*) Calculate Kendall's tau, a correlation measure for ordinal data.

Kendall's tau is a measure of the correspondence between two rankings. Values close to 1 indicate strong agreement, values close to -1 indicate strong disagreement. This is the 1945 "tau-b" version of Kendall's tau [\[2](#page-3003-2)], which can account for ties and which reduces to the 1938 "tau-a" version [\[1](#page-3003-3)] in absence of ties.

#### *Parameters*

**x, y** [array\_like] Arrays of rankings, of the same shape. If arrays are not 1-D, they will be flattened to 1-D.

#### **initial\_lexsort**

[bool, optional] Unused (deprecated).

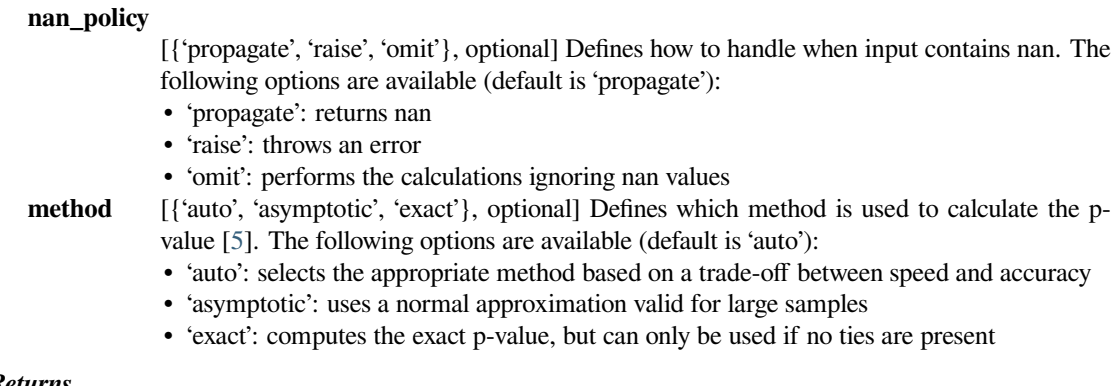

### *Returns*

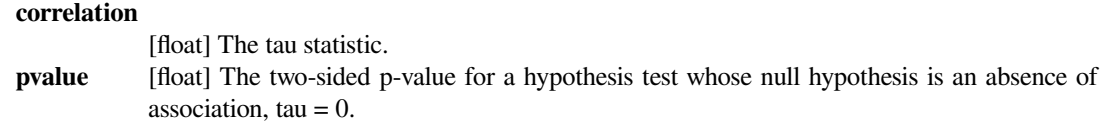

### **See also:**

### *[spearmanr](#page-2829-0)*

Calculates a Spearman rank-order correlation coefficient.

#### *[theilslopes](#page-2838-0)*

Computes the Theil-Sen estimator for a set of points (x, y).

#### *[weightedtau](#page-2833-0)*

Computes a weighted version of Kendall's tau.

### **Notes**

The definition of Kendall's tau that is used is [\[2](#page-3003-2)]:

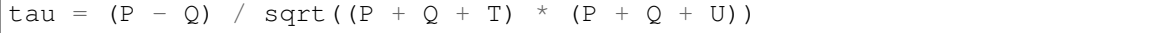

where P is the number of concordant pairs, Q the number of discordant pairs, T the number of ties only in *x*, and U the number of ties only in *y*. If a tie occurs for the same pair in both *x* and *y*, it is not added to either T or U.

#### **References**

### [\[1](#page-3003-3)],[[2\]](#page-3003-2), [\[3](#page-3003-5)], [\[4](#page-3003-6)],[[5\]](#page-3003-4)

#### **Examples**

```
>>> from scipy import stats
>>> x1 = [12, 2, 1, 12, 2]
\Rightarrow \times \times 2 = [1, 4, 7, 1, 0]
>>> tau, p_value = stats.kendalltau(x1, x2)
>>> tau
-0.47140452079103173
```
(continues on next page)

(continued from previous page)

**>>>** p\_value 0.2827454599327748

### **scipy.stats.weightedtau**

<span id="page-2833-0"></span>scipy.stats.**weightedtau**(*x*, *y*, *rank=True*, *weigher=None*, *additive=True*) Compute a weighted version of Kendall's *τ* .

The weighted *τ* is a weighted version of Kendall's *τ* in which exchanges of high weight are more influential than exchanges of low weight. The default parameters compute the additive hyperbolic version of the index,  $\tau_h$ , which has been shown to provide the best balance between important and unimportant elements[[1\]](#page-3003-7).

The weighting is defined by means of a rank array, which assigns a nonnegative rank to each element, and a weigher function, which assigns a weight based from the rank to each element. The weight of an exchange is then the sum or the product of the weights of the ranks of the exchanged elements. The default parameters compute *τ*h: an exchange between elements with rank *r* and *s* (starting from zero) has weight  $1/(r + 1) + 1/(s + 1)$ .

Specifying a rank array is meaningful only if you have in mind an external criterion of importance. If, as it usually happens, you do not have in mind a specific rank, the weighted  $\tau$  is defined by averaging the values obtained using the decreasing lexicographical rank by  $(x, y)$  and by  $(y, x)$ . This is the behavior with default parameters.

Note that if you are computing the weighted  $\tau$  on arrays of ranks, rather than of scores (i.e., a larger value implies a lower rank) you must negate the ranks, so that elements of higher rank are associated with a larger value.

#### *Parameters*

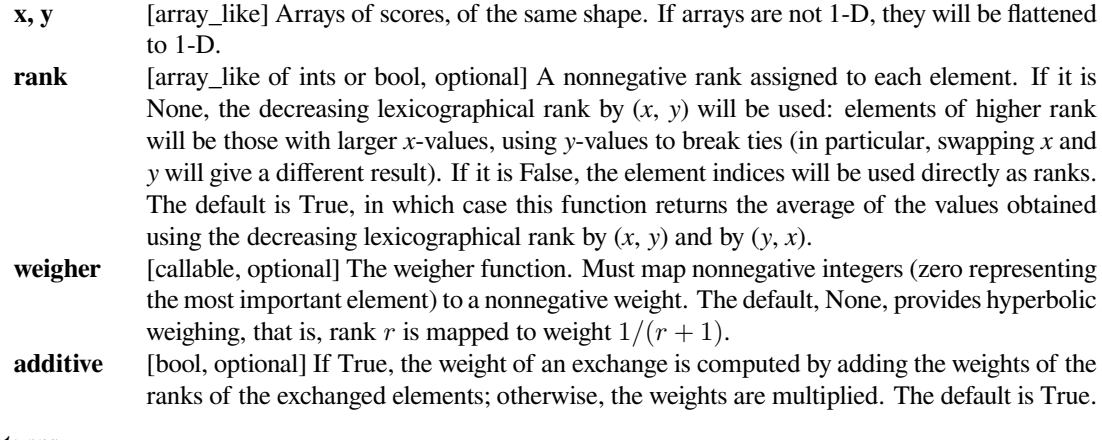

### *Returns*

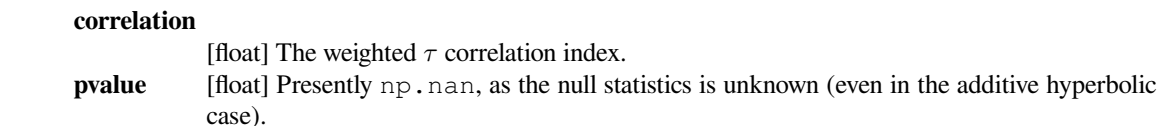

### **See also:**

#### *[kendalltau](#page-2831-0)*

Calculates Kendall's tau.

#### *[spearmanr](#page-2829-0)*

Calculates a Spearman rank-order correlation coefficient.

#### *[theilslopes](#page-2838-0)*

Computes the Theil-Sen estimator for a set of points (x, y).

#### **Notes**

This function uses an *O*(*n* log *n*), mergesort-based algorithm[[1\]](#page-3003-7) that is a weighted extension of Knight's algorithm for Kendall's *τ* [[2\]](#page-3003-8). It can compute Shieh's weighted *τ* [\[3](#page-3003-9)] between rankings without ties (i.e., permutations) by setting *additive* and *rank* to False, as the definition given in [\[1](#page-3003-7)] is a generalization of Shieh's.

NaNs are considered the smallest possible score.

New in version 0.19.0.

#### **References**

[\[1](#page-3003-7)],[[2\]](#page-3003-8), [\[3](#page-3003-9)]

**Examples**

```
>>> from scipy import stats
\Rightarrow \Rightarrow x = [12, 2, 1, 12, 2]\Rightarrow \Rightarrow y = [1, 4, 7, 1, 0]>>> tau, p_value = stats.weightedtau(x, y)
>>> tau
-0.56694968153682723
>>> p_value
nan
>>> tau, p_value = stats.weightedtau(x, y, additive=False)
>>> tau
-0.62205716951801038
```
NaNs are considered the smallest possible score:

```
\Rightarrow \Rightarrow x = [12, 2, 1, 12, 2]\Rightarrow \Rightarrow y = [1, 4, 7, 1, np, n>>> tau, _ = stats.weightedtau(x, y)
>>> tau
-0.56694968153682723
```
This is exactly Kendall's tau:

```
\Rightarrow \ge \ge \le [12, 2, 1, 12, 2]\Rightarrow \Rightarrow y = [1, 4, 7, 1, 0]>>> tau, _ = stats.weightedtau(x, y, weigher=lambda x: 1)
>>> tau
-0.47140452079103173
```

```
\Rightarrow \Rightarrow x = [12, 2, 1, 12, 2]\Rightarrow \Rightarrow y = [1, 4, 7, 1, 0]>>> stats.weightedtau(x, y, rank=None)
WeightedTauResult(correlation=-0.4157652301037516, pvalue=nan)
```
(continues on next page)

(continued from previous page)

```
>>> stats.weightedtau(y, x, rank=None)
WeightedTauResult(correlation=-0.7181341329699028, pvalue=nan)
```
### **scipy.stats.linregress**

#### <span id="page-2835-0"></span>scipy.stats.**linregress**(*x*, *y=None*)

Calculate a linear least-squares regression for two sets of measurements.

### *Parameters*

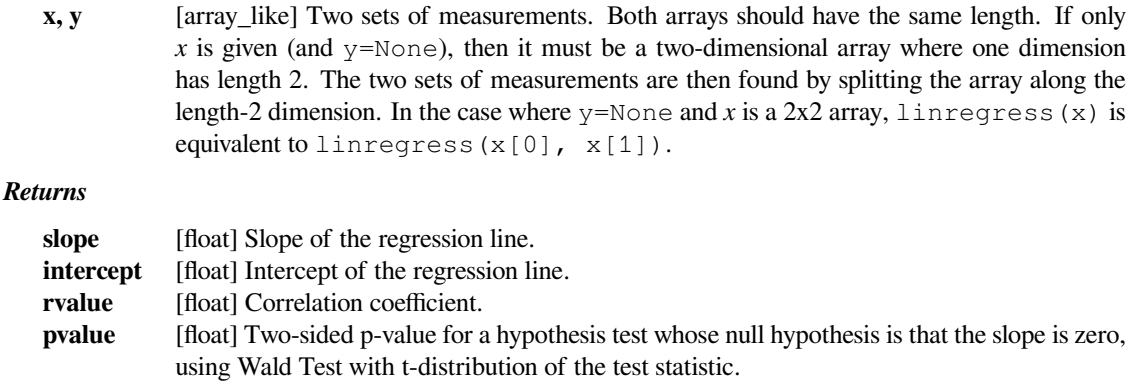

# **stderr** [float] Standard error of the estimated gradient.

### **See also:**

*[scipy.optimize.curve\\_fit](#page-1593-0)*

Use non-linear least squares to fit a function to data.

#### *[scipy.optimize.leastsq](#page-1665-0)*

Minimize the sum of squares of a set of equations.

### **Notes**

Missing values are considered pair-wise: if a value is missing in *x*, the corresponding value in *y* is masked.

### **Examples**

```
>>> import matplotlib.pyplot as plt
>>> from scipy import stats
```
Generate some data:

```
>>> np.random.seed(12345678)
\Rightarrow x = np.random.random(10)\Rightarrow y = 1.6 \times x + np.random.random(10)
```
Perform the linear regression:

```
>>> slope, intercept, r_value, p_value, std_err = stats.linregress(x, y)
>>> print("slope: %f intercept: %f" % (slope, intercept))
slope: 1.944864 intercept: 0.268578
```
To get coefficient of determination (R-squared):

```
>>> print("R-squared: %f" % r_value**2)
R-squared: 0.735498
```
Plot the data along with the fitted line:

```
>>> plt.plot(x, y, 'o', label='original data')
>>> plt.plot(x, intercept + slope*x, 'r', label='fitted line')
>>> plt.legend()
>>> plt.show()
```
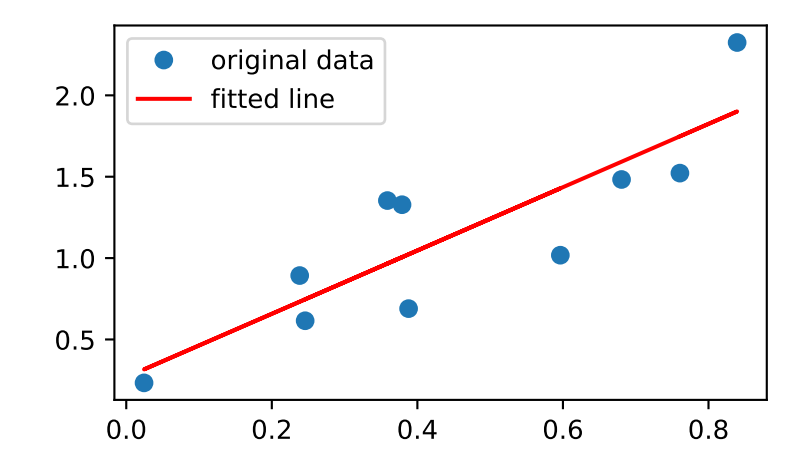

Example for the case where only x is provided as a 2x2 array:

```
\Rightarrow x = np.array([0, 1], [0, 2]])>>> r = stats.linregress(x)
>>> r.slope, r.intercept
(2.0, 0.0)
```
### **scipy.stats.siegelslopes**

<span id="page-2836-0"></span>scipy.stats.**siegelslopes**(*y*, *x=None*, *method='hierarchical'*) Computes the Siegel estimator for a set of points  $(x, y)$ .

*[siegelslopes](#page-2836-0)* implements a method for robust linear regression using repeated medians (see [\[1](#page-3003-10)]) to fit a line to the points  $(x, y)$ . The method is robust to outliers with an asymptotic breakdown point of 50%.

### *Parameters*

**y** [array\_like] Dependent variable.

- **x** [array like or None, optional] Independent variable. If None, use arange (len(y)) instead.
- **method** [{'hierarchical', 'separate'}] If 'hierarchical', estimate the intercept using the estimated slope medslope (default option). If 'separate', estimate the intercept independent of the estimated slope. See Notes for details.

#### *Returns*

**medslope** [float] Estimate of the slope of the regression line. **medintercept** [float] Estimate of the intercept of the regression line.

### **See also:**

#### *[theilslopes](#page-2838-0)*

a similar technique without repeated medians

### **Notes**

With  $n = len(y)$ , compute  $m_j$  as the median of the slopes from the point  $(x[j], y[j])$  to all other *n-1* points. medslope is then the median of all slopes m\_j. Two ways are given to estimate the intercept in [\[1](#page-3003-10)] which can be chosen via the parameter method. The hierarchical approach uses the estimated slope medslope and computes medintercept as the median of  $y -$  medslope\*x. The other approach estimates the intercept separately as follows: for each point  $(x[j], y[j])$ , compute the intercepts of all the *n-1* lines through the remaining points and take the median i\_j. medintercept is the median of the i\_j.

The implementation computes *n* times the median of a vector of size *n* which can be slow for large vectors. There are more efficient algorithms (see[[2\]](#page-3003-11)) which are not implemented here.

### **References**

[\[1](#page-3003-10)],[[2\]](#page-3003-11)

### **Examples**

```
>>> from scipy import stats
>>> import matplotlib.pyplot as plt
```

```
\Rightarrow x = np. linspace (-5, 5, num=150)>>> y = x + np.random.normal(size=x.size)
>>> y[11:15] += 10 # add outliers
\rightarrow \rightarrow \lor [-5:] -= 7
```
Compute the slope and intercept. For comparison, also compute the least-squares fit with *[linregress](#page-2835-0)*:

```
>>> res = stats.siegelslopes(y, x)
>>> lsq_res = stats.linregress(x, y)
```
Plot the results. The Siegel regression line is shown in red. The green line shows the least-squares fit for comparison.

```
>>> fig = plt.figure()
\Rightarrow \Rightarrow ax = fig.add\_subplot(111)>>> ax.plot(x, y, 'b.')
>>> ax.plot(x, res[1] + res[0] * x, 'r-')>>> ax.plot(x, lsq_res[1] + lsq_res[0] * x, 'g-')
>>> plt.show()
```
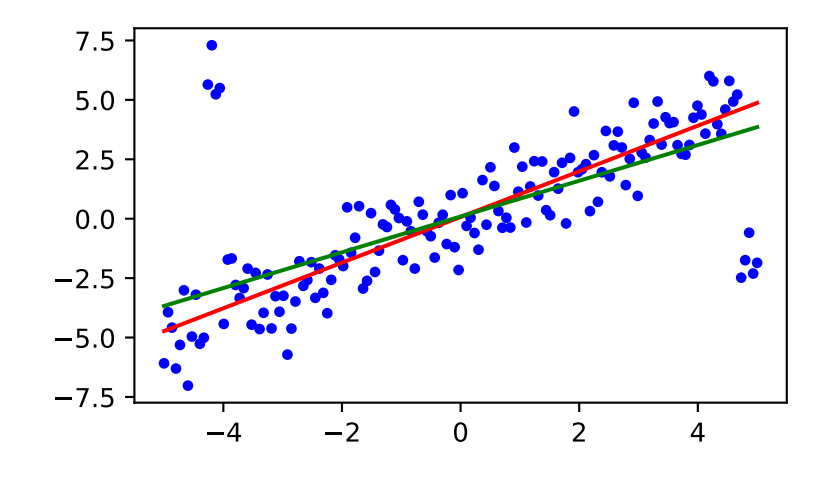

### **scipy.stats.theilslopes**

```
scipy.stats.theilslopes(y, x=None, alpha=0.95)
```
Computes the Theil-Sen estimator for a set of points (x, y).

*[theilslopes](#page-2838-0)* implements a method for robust linear regression. It computes the slope as the median of all slopes between paired values.

#### *Parameters*

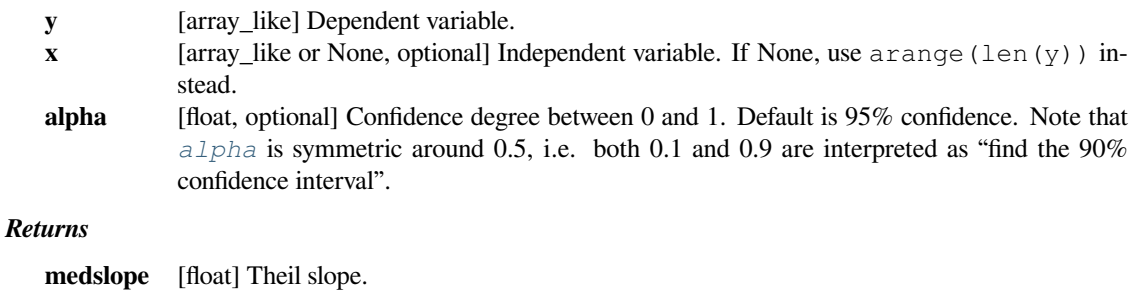

```
medintercept
```
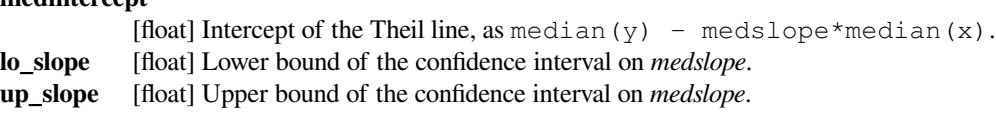

### **See also:**

```
siegelslopes
```
a similar technique using repeated medians

### **Notes**

The implementation of *[theilslopes](#page-2838-0)* follows[[1\]](#page-3003-12). The intercept is not defined in[[1\]](#page-3003-12), and here it is defined as median(y)- medslope\*median(x), which is given in [[3\]](#page-3003-13). Other definitions of the intercept exist in the literature. A confidence interval for the intercept is not given as this question is not addressed in[[1\]](#page-3003-12).

### **References**

[\[1](#page-3003-12)],[[2\]](#page-3003-14), [\[3](#page-3003-13)]

### **Examples**

```
>>> from scipy import stats
>>> import matplotlib.pyplot as plt
```

```
\Rightarrow x = np. linspace (-5, 5, num=150)>>> y = x + np.random.normal(size=x.size)
>>> y[11:15] += 10 # add outliers
\Rightarrow \frac{1}{2} \left[-5:1\right] \left[-2:1\right]
```
Compute the slope, intercept and 90% confidence interval. For comparison, also compute the least-squares fit with *[linregress](#page-2835-0)*:

```
>>> res = stats.theilslopes(y, x, 0.90)
>>> lsq_res = stats.linregress(x, y)
```
Plot the results. The Theil-Sen regression line is shown in red, with the dashed red lines illustrating the confidence interval of the slope (note that the dashed red lines are not the confidence interval of the regression as the confidence interval of the intercept is not included). The green line shows the least-squares fit for comparison.

```
>>> fig = plt.figure()
\rightarrow\rightarrow\rightarrow ax = fig.add_subplot(111)
>>> ax.plot(x, y, 'b.')
>>> ax.plot(x, res[1] + res[0] * x, 'r-')>>> ax.plot(x, res[1] + res[2] * x, 'r--')
\Rightarrow ax.plot(x, res[1] + res[3] * x, 'r--')
>>> ax.plot(x, lsq_res[1] + lsq_res[0] * x, 'q-')
>>> plt.show()
```
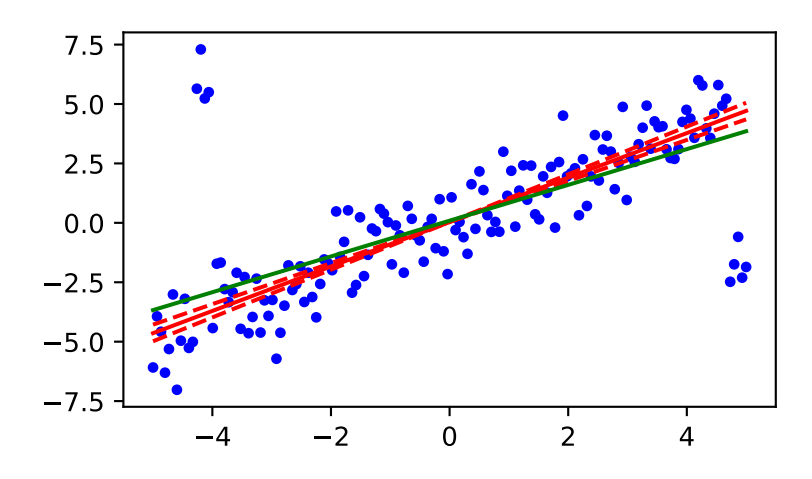

### **scipy.stats.multiscale\_graphcorr**

<span id="page-2840-0"></span>scipy.stats.**multiscale\_graphcorr**(*x*, *y*, *compute\_distance=<function \_euclidean\_dist at 0x7ff4f45721f0>*, *reps=1000*, *workers=1*, *is\_twosamp=False*, *random\_state=None*)

Computes the Multiscale Graph Correlation (MGC) test statistic.

Specifically, for each point, MGC finds the *k*-nearest neighbors for one property (e.g. cloud density), and the *l*nearest neighbors for the other property (e.g. grass wetness) [\[1](#page-3003-15)]. This pair (*k, l*) is called the "scale". A priori, however, it is not know which scales will be most informative. So, MGC computes all distance pairs, and then efficiently computes the distance correlations for all scales. The local correlations illustrate which scales are relatively informative about the relationship. The key, therefore, to successfully discover and decipher relationships between disparate data modalities is to adaptively determine which scales are the most informative, and the geometric implication for the most informative scales. Doing so not only provides an estimate of whether the modalities are related, but also provides insight into how the determination was made. This is especially important in high-dimensional data, where simple visualizations do not reveal relationships to the unaided human eye. Characterizations of this implementation in particular have been derived from and benchmarked within in [\[2](#page-3003-16)].

#### *Parameters*

**x, y** [ndarray] If x and y have shapes  $(n, p)$  and  $(n, q)$  where *n* is the number of samples and *p* and *q* are the number of dimensions, then the MGC independence test will be run. Alternatively,  $x$  and  $y$  can have shapes  $(n, n)$  if they are distance or similarity matrices, and compute\_distance must be sent to None. If x and y have shapes  $(n, p)$  and (m, p), an unpaired two-sample MGC test will be run.

**compute\_distance**

[callable, optional] A function that computes the distance or similarity among the samples within each data matrix. Set to None if  $x$  and  $y$  are already distance matrices. The default uses the euclidean norm metric. If you are calling a custom function, either create the distance matrix before-hand or create a function of the form compute  $\text{distance}(x)$  where *x* is the data matrix for which pairwise distances are calculated.

**reps** [int, optional] The number of replications used to estimate the null when using the permutation test. The default is 1000.

**workers** [int or map-like callable, optional] If workers is an int the population is subdivided into workers sections and evaluated in parallel (uses multiprocessing.Pool  $\langle \text{multiprocessing} \rangle$ . Supply -1 to use all cores available to the Process. Alternatively supply a map-like callable, such as multiprocessing.Pool.map for evaluating the p-value in parallel. This evaluation is carried out as workers(func, iterable). Requires that *func* be pickleable. The default is 1.

### **is\_twosamp**

[bool, optional] If *True*, a two sample test will be run. If x and y have shapes (n, p) and  $(m, p)$ , this optional will be overriden and set to True. Set to True if x and y both have shapes  $(n, p)$  and a two sample test is desired. The default is False.

#### **random\_state**

[int or np.random.RandomState instance, optional] If already a RandomState instance, use it. If seed is an int, return a new RandomState instance seeded with seed. If None, use np.random.RandomState. Default is None.

#### *Returns*

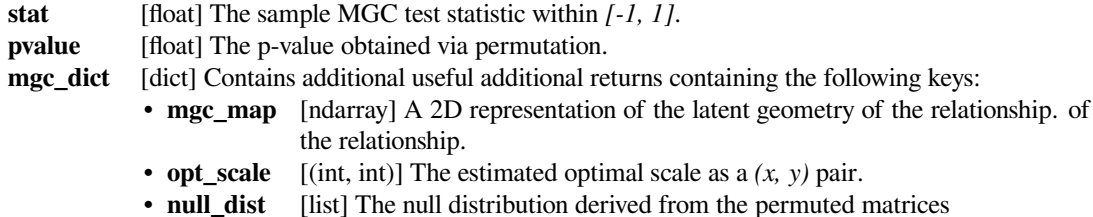

#### **See also:**

#### *[pearsonr](#page-2827-0)*

Pearson correlation coefficient and p-value for testing non-correlation.

### *[kendalltau](#page-2831-0)*

Calculates Kendall's tau.

#### *[spearmanr](#page-2829-0)*

Calculates a Spearman rank-order correlation coefficient.

### **Notes**

A description of the process of MGC and applications on neuroscience data can be found in[[1\]](#page-3003-15). It is performed using the following steps:

- 1. Two distance matrices  $D^X$  and  $D^Y$  are computed and modified to be mean zero columnwise. This results in two  $n \times n$  distance matrices A and B (the centering and unbiased modification) [\[3](#page-3003-17)].
- 2. For all values *k* and *l* from 1*, ..., n*,
	- The *k*-nearest neighbor and *l*-nearest neighbor graphs are calculated for each property. Here,  $G_k(i, j)$ indicates the *k*-smallest values of the *i*-th row of *A* and  $H_l(i, j)$  indicates the *l* smallested values of the *i*-th row of *B*
	- Let *◦* denotes the entry-wise matrix product, then local correlations are summed and normalized using the following statistic:

$$
c^{kl} = \frac{\sum_{ij} AG_k BH_l}{\sqrt{\sum_{ij} A^2 G_k \times \sum_{ij} B^2 H_l}}
$$

1. The MGC test statistic is the smoothed optimal local correlation of  $\{c^{kl}\}\$ . Denote the smoothing operation as  $R(\cdot)$  (which essentially set all isolated large correlations) as 0 and connected large correlations the same as before, see[[3\]](#page-3003-17).) MGC is,

$$
MGC_n(x,y) = \max_{(k,l)} R\left(c^{kl}(x_n, y_n)\right)
$$

The test statistic returns a value between (*−*1*,* 1) since it is normalized.

The p-value returned is calculated using a permutation test. This process is completed by first randomly permuting *y* to estimate the null distribution and then calculating the probability of observing a test statistic, under the null, at least as extreme as the observed test statistic.

MGC requires at least 5 samples to run with reliable results. It can also handle high-dimensional data sets.

In addition, by manipulating the input data matrices, the two-sample testing problem can be reduced to the inde-pendence testing problem [\[4](#page-3003-18)]. Given sample data *U* and *V* of sizes  $p \times n$  *p*  $\times m$ , data matrix *X* and *Y* can be created as follows:

$$
X = [U|V] \in \mathcal{R}^{p \times (n+m)}
$$

$$
Y = [0_{1 \times n} | 1_{1 \times m}] \in \mathcal{R}^{(n+m)}
$$

Then, the MGC statistic can be calculated as normal. This methodology can be extended to similar tests such as distance correlation [\[4](#page-3003-18)].

New in version 1.4.0.

### **References**

[\[1](#page-3003-15)],[[2\]](#page-3003-16), [\[3](#page-3003-17)], [\[4](#page-3003-18)]

### **Examples**

```
>>> from scipy.stats import multiscale_graphcorr
\Rightarrow x = np \cdot \text{arange}(100)>>> y = x
>>> stat, pvalue, _ = multiscale_graphcorr(x, y, workers=-1)
>>> '%.1f, %.3f' % (stat, pvalue)
'1.0, 0.001'
```
Alternatively,

```
\Rightarrow \times = np.arange(100)
>>> y = x
>>> mgc = multiscale_graphcorr(x, y)
>>> '%.1f, %.3f' % (mgc.stat, mgc.pvalue)
'1.0, 0.001'
```
To run an unpaired two-sample test,

```
\Rightarrow x = np \cdot \text{arange}(100)\Rightarrow \Rightarrow y = np \cdot \text{arange}(79)>>> mgc = multiscale_graphcorr(x, y, random_state=1)
>>> '%.3f, %.2f' % (mgc.stat, mgc.pvalue)
'0.033, 0.02'
```
or, if shape of the inputs are the same,

```
>>> x = np.arange(100)
>>> y = x
>>> mgc = multiscale_graphcorr(x, y, is_twosamp=True)
>>> '%.3f, %.1f' % (mgc.stat, mgc.pvalue)
'-0.008, 1.0'
```
# **6.29.10 Statistical tests**

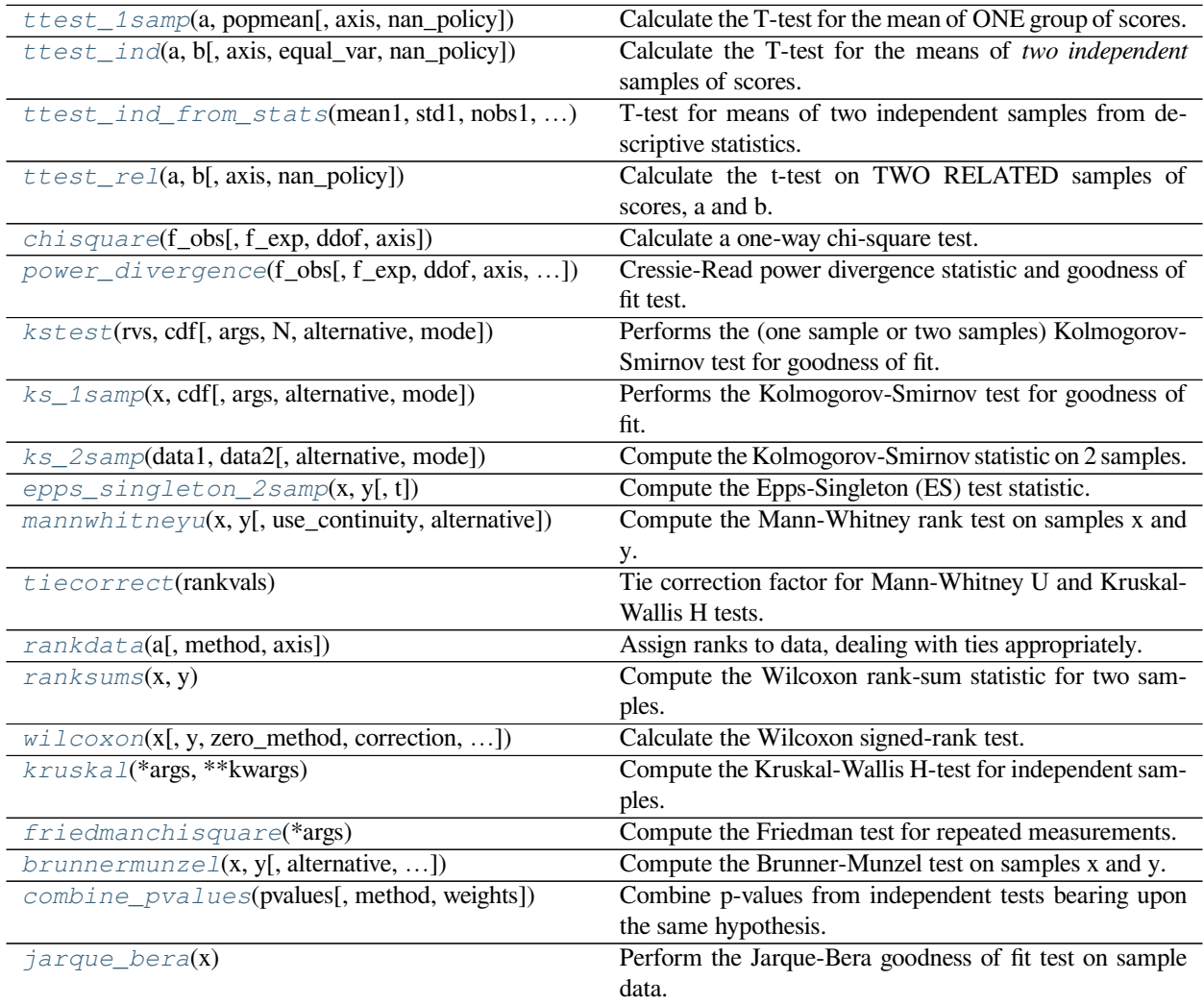
### **scipy.stats.ttest\_1samp**

```
scipy.stats.ttest_1samp(a, popmean, axis=0, nan_policy='propagate')
     Calculate the T-test for the mean of ONE group of scores.
```
This is a two-sided test for the null hypothesis that the expected value (mean) of a sample of independent observations *a* is equal to the given population mean, *popmean*.

#### *Parameters*

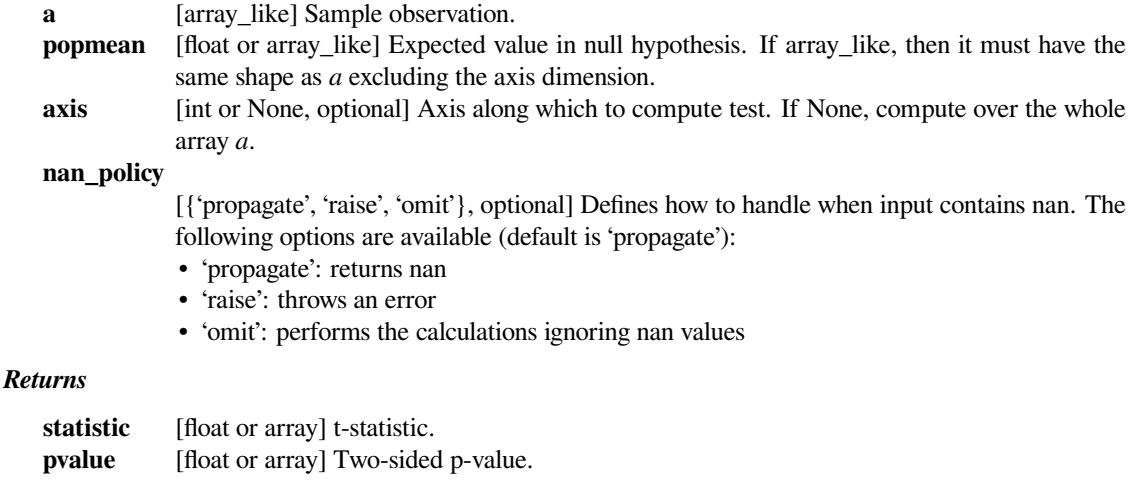

## **Examples**

**>>> from scipy import** stats

```
>>> np.random.seed(7654567) # fix seed to get the same result
>>> rvs = stats.norm.rvs(loc=5, scale=10, size=(50,2))
```
Test if mean of random sample is equal to true mean, and different mean. We reject the null hypothesis in the second case and don't reject it in the first case.

```
>>> stats.ttest_1samp(rvs,5.0)
(\text{array}([-0.68014479, -0.04323899]), \text{array}([-0.49961383, 0.96568674]))>>> stats.ttest_1samp(rvs,0.0)
(array([ 2.77025808, 4.11038784]), array([ 0.00789095, 0.00014999]))
```
Examples using axis and non-scalar dimension for population mean.

```
>>> stats.ttest_1samp(rvs,[5.0,0.0])
(array([-0.68014479, 4.11038784]), array([ 4.99613833e-01, 1.
,→49986458e-04]))
>>> stats.ttest_1samp(rvs.T,[5.0,0.0],axis=1)
(array([-0.68014479, 4.11038784]), array([ 4.99613833e-01, 1.
,→49986458e-04]))
>>> stats.ttest_1samp(rvs,[[5.0],[0.0]])
(array([[-0.68014479, -0.04323899],
      [ 2.77025808, 4.11038784]), array([ 4.99613833e-01, 9.,→65686743e-01],
       [ 7.89094663e-03, 1.49986458e-04]))
```
### **scipy.stats.ttest\_ind**

<span id="page-2845-0"></span>scipy.stats.**ttest\_ind**(*a*, *b*, *axis=0*, *equal\_var=True*, *nan\_policy='propagate'*) Calculate the T-test for the means of *two independent* samples of scores.

This is a two-sided test for the null hypothesis that 2 independent samples have identical average (expected) values. This test assumes that the populations have identical variances by default.

#### *Parameters*

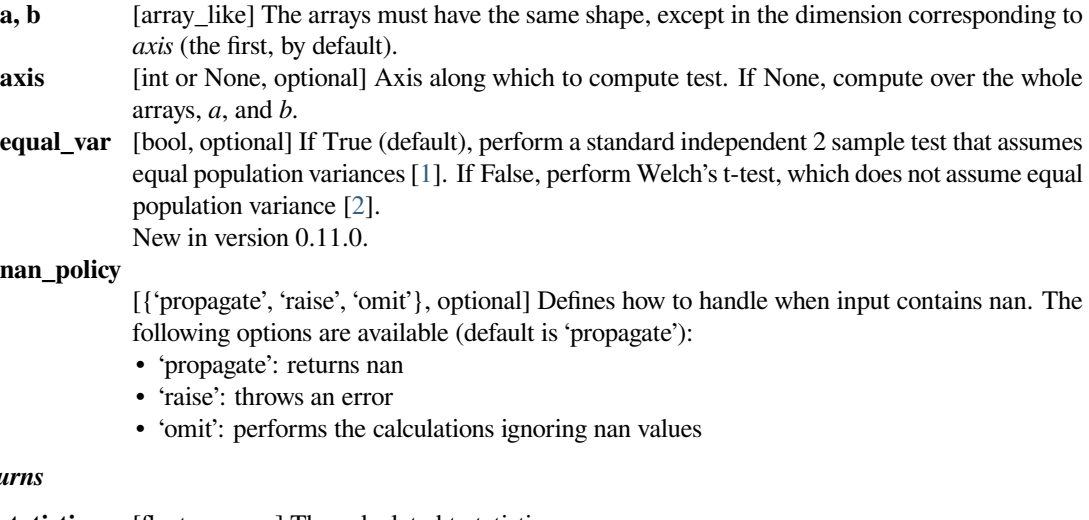

# *Returns*

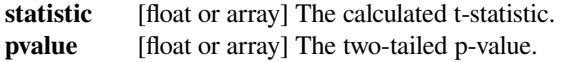

#### **Notes**

We can use this test, if we observe two independent samples from the same or different population, e.g. exam scores of boys and girls or of two ethnic groups. The test measures whether the average (expected) value differs significantly across samples. If we observe a large p-value, for example larger than 0.05 or 0.1, then we cannot reject the null hypothesis of identical average scores. If the p-value is smaller than the threshold, e.g. 1%, 5% or 10%, then we reject the null hypothesis of equal averages.

## **References**

[\[1](#page-3003-0)],[[2\]](#page-3003-1)

## **Examples**

```
>>> from scipy import stats
>>> np.random.seed(12345678)
```
Test with sample with identical means:

```
>>> rvs1 = stats.norm.rvs(loc=5,scale=10,size=500)
>>> rvs2 = stats.norm.rvs(loc=5,scale=10,size=500)
>>> stats.ttest_ind(rvs1,rvs2)
(0.26833823296239279, 0.78849443369564776)
```
(continues on next page)

(continued from previous page)

```
>>> stats.ttest_ind(rvs1,rvs2, equal_var = False)
(0.26833823296239279, 0.78849452749500748)
```
*[ttest\\_ind](#page-2845-0)* underestimates p for unequal variances:

```
>>> rvs3 = stats.norm.rvs(loc=5, scale=20, size=500)
>>> stats.ttest_ind(rvs1, rvs3)
(-0.46580283298287162, 0.64145827413436174)
>>> stats.ttest_ind(rvs1, rvs3, equal_var = False)
(-0.46580283298287162, 0.64149646246569292)
```
When  $n_1! = n^2$ , the equal variance t-statistic is no longer equal to the unequal variance t-statistic:

```
>>> rvs4 = stats.norm.rvs(loc=5, scale=20, size=100)
>>> stats.ttest_ind(rvs1, rvs4)
(-0.99882539442782481, 0.3182832709103896)
>>> stats.ttest_ind(rvs1, rvs4, equal_var = False)
(-0.69712570584654099, 0.48716927725402048)
```
T-test with different means, variance, and n:

```
>>> rvs5 = stats.norm.rvs(loc=8, scale=20, size=100)
>>> stats.ttest_ind(rvs1, rvs5)
(-1.4679669854490653, 0.14263895620529152)
>>> stats.ttest_ind(rvs1, rvs5, equal_var = False)
(-0.94365973617132992, 0.34744170334794122)
```
#### **scipy.stats.ttest\_ind\_from\_stats**

```
scipy.stats.ttest_ind_from_stats(mean1, std1, nobs1, mean2, std2, nobs2, equal_var=True)
     T-test for means of two independent samples from descriptive statistics.
```
This is a two-sided test for the null hypothesis that two independent samples have identical average (expected) values.

#### *Parameters*

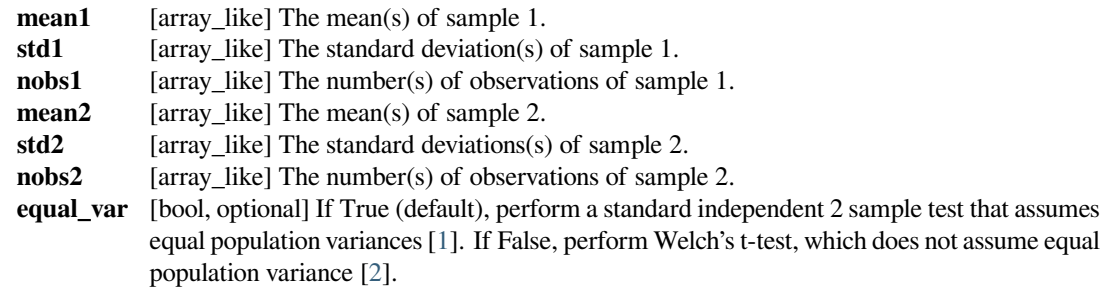

#### *Returns*

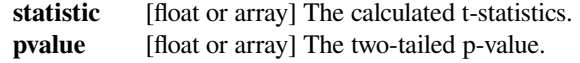

## **See also:**

*[scipy.stats.ttest\\_ind](#page-2845-0)*

## **Notes**

New in version 0.16.0.

## **References**

[\[1](#page-3003-2)],[[2\]](#page-3003-3)

## **Examples**

Suppose we have the summary data for two samples, as follows:

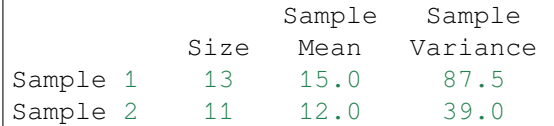

Apply the t-test to this data (with the assumption that the population variances are equal):

```
>>> from scipy.stats import ttest_ind_from_stats
>>> ttest_ind_from_stats(mean1=15.0, std1=np.sqrt(87.5), nobs1=13,
... mean2=12.0, std2=np.sqrt(39.0), nobs2=11)
Ttest_indResult(statistic=0.9051358093310269, pvalue=0.3751996797581487)
```
For comparison, here is the data from which those summary statistics were taken. With this data, we can compute the same result using *[scipy.stats.ttest\\_ind](#page-2845-0)*:

```
>>> a = np.array([1, 3, 4, 6, 11, 13, 15, 19, 22, 24, 25, 26, 26])
>>> b = np.array([2, 4, 6, 9, 11, 13, 14, 15, 18, 19, 21])
>>> from scipy.stats import ttest_ind
>>> ttest_ind(a, b)
Ttest_indResult(statistic=0.905135809331027, pvalue=0.3751996797581486)
```
Suppose we instead have binary data and would like to apply a t-test to compare the proportion of 1s in two independent groups:

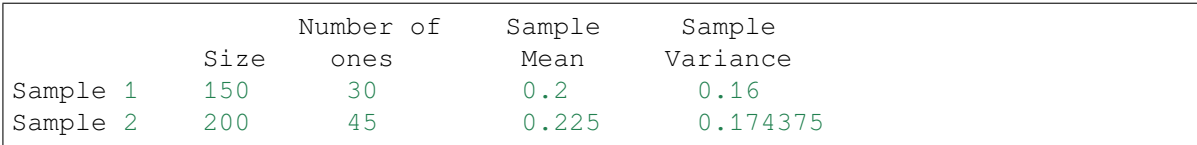

The sample mean  $\hat{p}$  is the proportion of ones in the sample and the variance for a binary observation is estimated  $by \hat{p}(1-\hat{p}).$ 

```
>>> ttest_ind_from_stats(mean1=0.2, std1=np.sqrt(0.16), nobs1=150,
                         ... mean2=0.225, std2=np.sqrt(0.17437), nobs2=200)
Ttest_indResult(statistic=-0.564327545549774, pvalue=0.5728947691244874)
```
For comparison, we could compute the t statistic and p-value using arrays of 0s and 1s and *scipy.stat.ttest\_ind*, as above.

```
>>> group1 = np.array([1]*30 + [0]*(150-30))
>>> group2 = np.array([1]*45 + [0]*(200-45))
>>> ttest_ind(group1, group2)
Ttest_indResult(statistic=-0.5627179589855622, pvalue=0.573989277115258)
```
## **scipy.stats.ttest\_rel**

```
scipy.stats.ttest_rel(a, b, axis=0, nan_policy='propagate')
```
Calculate the t-test on TWO RELATED samples of scores, a and b.

This is a two-sided test for the null hypothesis that 2 related or repeated samples have identical average (expected) values.

#### *Parameters*

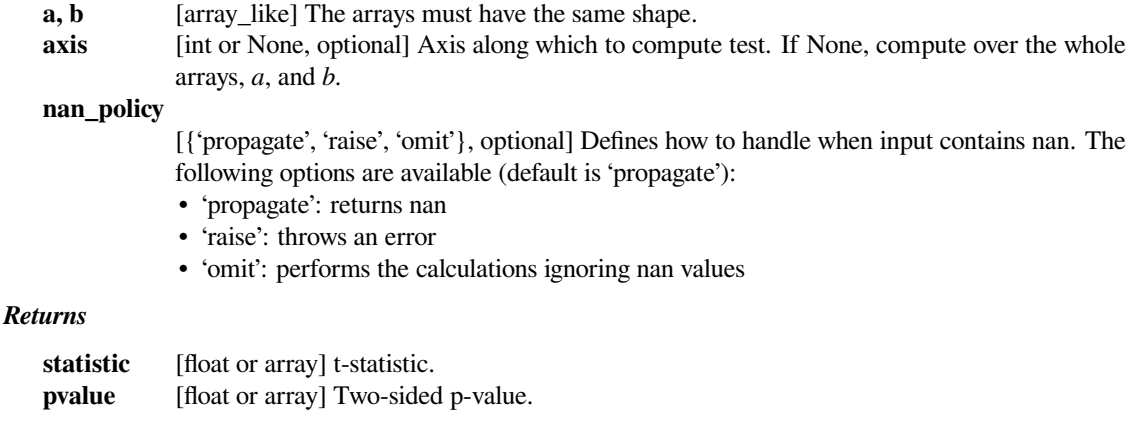

### **Notes**

Examples for use are scores of the same set of student in different exams, or repeated sampling from the same units. The test measures whether the average score differs significantly across samples (e.g. exams). If we observe a large p-value, for example greater than 0.05 or 0.1 then we cannot reject the null hypothesis of identical average scores. If the p-value is smaller than the threshold, e.g. 1%, 5% or 10%, then we reject the null hypothesis of equal averages. Small p-values are associated with large t-statistics.

### **References**

[https://en.wikipedia.org/wiki/T-test#Dependent\\_t-test\\_for\\_paired\\_samples](https://en.wikipedia.org/wiki/T-test#Dependent_t-test_for_paired_samples)

## **Examples**

```
>>> from scipy import stats
>>> np.random.seed(12345678) # fix random seed to get same numbers
>>> rvs1 = stats.norm.rvs(loc=5,scale=10,size=500)
\Rightarrow \text{rvs2} = (\text{stats.norm.rvs}(\text{loc}=5, \text{scale}=10, \text{size}=500) +... stats.norm.rvs(scale=0.2,size=500))
>>> stats.ttest_rel(rvs1,rvs2)
```
(continues on next page)

(continued from previous page)

```
(0.24101764965300962, 0.80964043445811562)
>>> rvs3 = (stats.norm.rvs(loc=8,scale=10,size=500) +
            stats.norm.rvs(scale=0.2,size=500))
>>> stats.ttest_rel(rvs1,rvs3)
(-3.9995108708727933, 7.3082402191726459e-005)
```
## **scipy.stats.chisquare**

```
scipy.stats.chisquare(f_obs, f_exp=None, ddof=0, axis=0)
```
Calculate a one-way chi-square test.

The chi-square test tests the null hypothesis that the categorical data has the given frequencies.

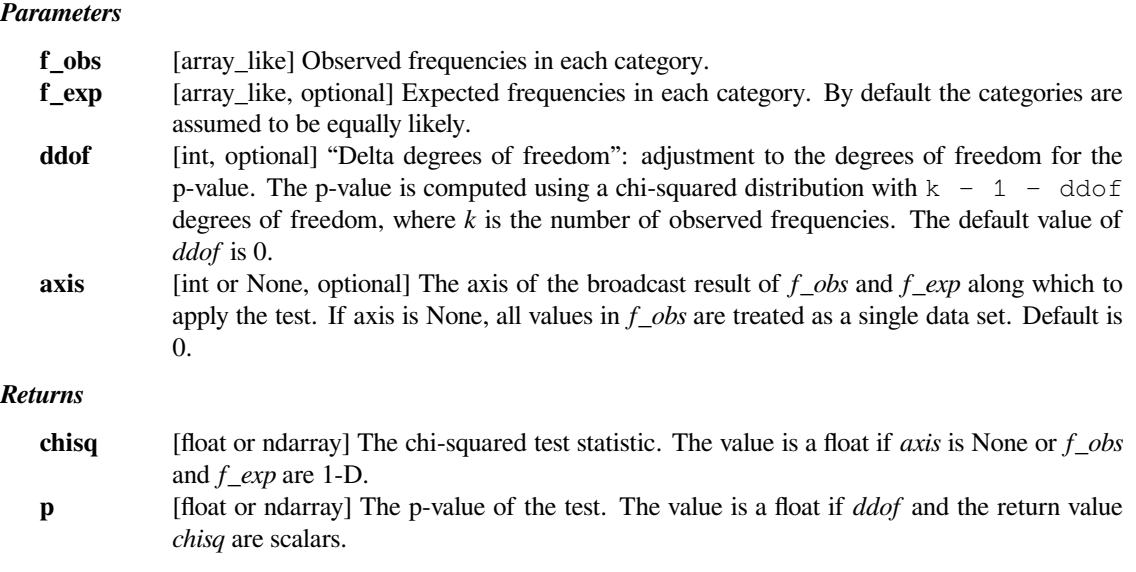

## **See also:**

*[scipy.stats.power\\_divergence](#page-2851-0)*

## **Notes**

This test is invalid when the observed or expected frequencies in each category are too small. A typical rule is that all of the observed and expected frequencies should be at least 5.

The default degrees of freedom, k-1, are for the case when no parameters of the distribution are estimated. If p parameters are estimated by efficient maximum likelihood then the correct degrees of freedom are k-1-p. If the parameters are estimated in a different way, then the dof can be between k-1-p and k-1. However, it is also possible that the asymptotic distribution is not chi-square, in which case this test is not appropriate.

### **References**

[\[1](#page-3003-4)],[[2\]](#page-3003-5)

## **Examples**

When just *f\_obs* is given, it is assumed that the expected frequencies are uniform and given by the mean of the observed frequencies.

```
>>> from scipy.stats import chisquare
>>> chisquare([16, 18, 16, 14, 12, 12])
(2.0, 0.84914503608460956)
```
With  $f$ <sub>exp</sub> the expected frequencies can be given.

```
>>> chisquare([16, 18, 16, 14, 12, 12], f_exp=[16, 16, 16, 16, 16, 8])
(3.5, 0.62338762774958223)
```
When  $f_{\perp}$ *obs* is 2-D, by default the test is applied to each column.

```
>>> obs = np.array([[16, 18, 16, 14, 12, 12], [32, 24, 16, 28, 20, 24]]).T
>>> obs.shape
(6, 2)
>>> chisquare(obs)
(\text{array}([ 2. \qquad , 6.66666667]), \text{array}([ 0.84914504,  0.24663415]))
```
By setting axis=None, the test is applied to all data in the array, which is equivalent to applying the test to the flattened array.

```
>>> chisquare(obs, axis=None)
(23.31034482758621, 0.015975692534127565)
>>> chisquare(obs.ravel())
(23.31034482758621, 0.015975692534127565)
```
*ddof* is the change to make to the default degrees of freedom.

```
>>> chisquare([16, 18, 16, 14, 12, 12], ddof=1)
(2.0, 0.73575888234288467)
```
The calculation of the p-values is done by broadcasting the chi-squared statistic with *ddof*.

```
>>> chisquare([16, 18, 16, 14, 12, 12], ddof=[0,1,2])
(2.0, array([ 0.84914504, 0.73575888, 0.5724067 ]))
```
*f\_obs* and *f\_exp* are also broadcast. In the following, *f\_obs* has shape (6,) and *f\_exp* has shape (2, 6), so the result of broadcasting *f\_obs* and *f\_exp* has shape (2, 6). To compute the desired chi-squared statistics, we use axis=1:

```
>>> chisquare([16, 18, 16, 14, 12, 12],
... f_exp=[[16, 16, 16, 16, 16, 8], [8, 20, 20, 16, 12, 12]],
... axis=1)
(array([ 3.5 , 9.25]), array([ 0.62338763, 0.09949846]))
```
## **scipy.stats.power\_divergence**

```
scipy.stats.power_divergence(f_obs, f_exp=None, ddof=0, axis=0, lambda_=None)
     Cressie-Read power divergence statistic and goodness of fit test.
```
This function tests the null hypothesis that the categorical data has the given frequencies, using the Cressie-Read power divergence statistic.

#### *Parameters*

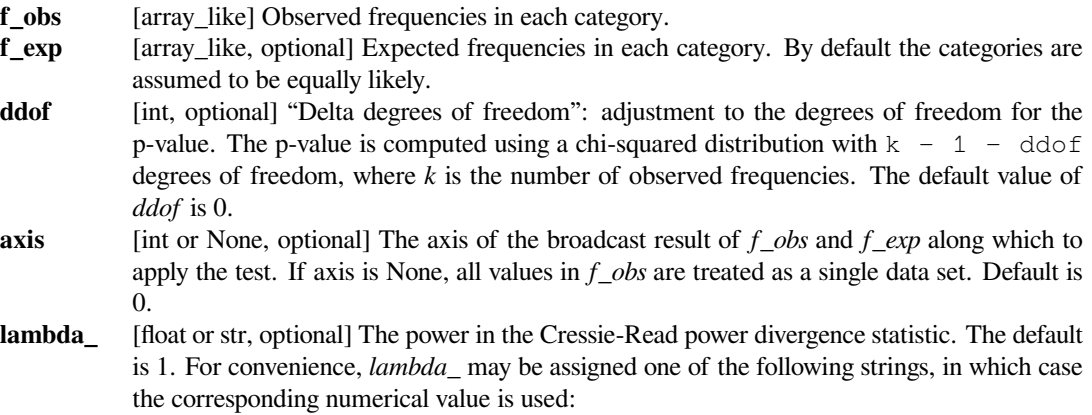

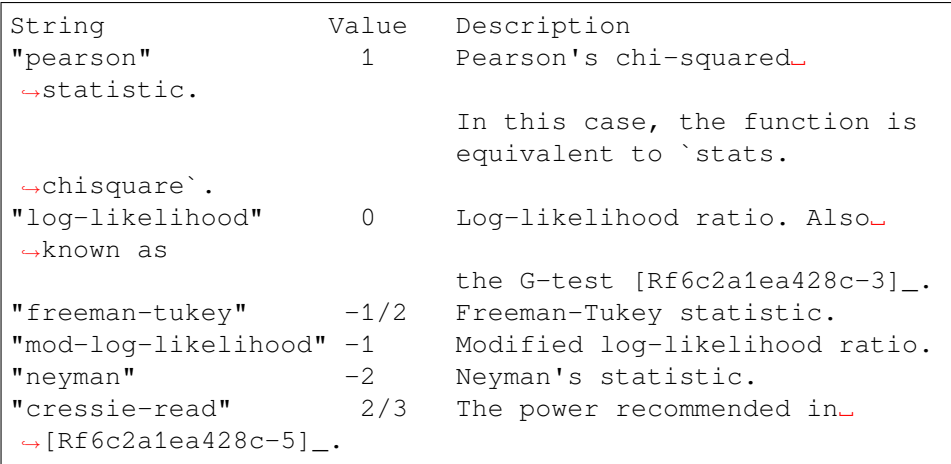

#### *Returns*

**statistic** [float or ndarray] The Cressie-Read power divergence test statistic. The value is a float if *axis* is None or if` *f\_obs* and *f\_exp* are 1-D. **pvalue** [float or ndarray] The p-value of the test. The value is a float if *ddof* and the return value [stat](https://docs.python.org/dev/library/stat.html#module-stat) are scalars.

## **See also:**

*[chisquare](#page-2849-0)*

## **Notes**

This test is invalid when the observed or expected frequencies in each category are too small. A typical rule is that all of the observed and expected frequencies should be at least 5.

When *lambda\_* is less than zero, the formula for the statistic involves dividing by *f\_obs*, so a warning or error may be generated if any value in *f\_obs* is 0.

Similarly, a warning or error may be generated if any value in *f\_exp* is zero when *lambda\_* >= 0.

The default degrees of freedom, k-1, are for the case when no parameters of the distribution are estimated. If p parameters are estimated by efficient maximum likelihood then the correct degrees of freedom are k-1-p. If the parameters are estimated in a different way, then the dof can be between k-1-p and k-1. However, it is also possible that the asymptotic distribution is not a chisquare, in which case this test is not appropriate.

This function handles masked arrays. If an element of *f\_obs* or *f\_exp* is masked, then data at that position is ignored, and does not count towards the size of the data set.

New in version 0.13.0.

## **References**

[\[1](#page-3004-0)],[[2\]](#page-3004-1), [\[3](#page-3004-2)], [\[4](#page-3004-3)],[[5\]](#page-3004-4)

### **Examples**

(See *[chisquare](#page-2849-0)* for more examples.)

When just *f\_obs* is given, it is assumed that the expected frequencies are uniform and given by the mean of the observed frequencies. Here we perform a G-test (i.e. use the log-likelihood ratio statistic):

```
>>> from scipy.stats import power_divergence
>>> power_divergence([16, 18, 16, 14, 12, 12], lambda_='log-likelihood')
(2.006573162632538, 0.84823476779463769)
```
The expected frequencies can be given with the *f\_exp* argument:

```
>>> power_divergence([16, 18, 16, 14, 12, 12],
... f_exp=[16, 16, 16, 16, 16, 8],
... lambda_='log-likelihood')
(3.3281031458963746, 0.6495419288047497)
```
When  $f_{\perp}$ *obs* is 2-D, by default the test is applied to each column.

```
>>> obs = np.array([[16, 18, 16, 14, 12, 12], [32, 24, 16, 28, 20, 24]]).T
>>> obs.shape
(6, 2)
>>> power_divergence(obs, lambda_="log-likelihood")
(array([ 2.00657316, 6.77634498]), array([ 0.84823477, 0.23781225]))
```
By setting axis=None, the test is applied to all data in the array, which is equivalent to applying the test to the flattened array.

```
>>> power_divergence(obs, axis=None)
(23.31034482758621, 0.015975692534127565)
>>> power_divergence(obs.ravel())
(23.31034482758621, 0.015975692534127565)
```
*ddof* is the change to make to the default degrees of freedom.

```
>>> power_divergence([16, 18, 16, 14, 12, 12], ddof=1)
(2.0, 0.73575888234288467)
```
The calculation of the p-values is done by broadcasting the test statistic with *ddof*.

```
>>> power_divergence([16, 18, 16, 14, 12, 12], ddof=[0,1,2])
(2.0, array([ 0.84914504, 0.73575888, 0.5724067 ]))
```
*f\_obs* and *f\_exp* are also broadcast. In the following, *f\_obs* has shape (6,) and *f\_exp* has shape (2, 6), so the result of broadcasting *f\_obs* and *f\_exp* has shape (2, 6). To compute the desired chi-squared statistics, we must use axis=1:

```
>>> power_divergence([16, 18, 16, 14, 12, 12],
... f_exp=[[16, 16, 16, 16, 16, 8],
... [8, 20, 20, 16, 12, 12]],
... axis=1)
(\arctan(13.5, 9.25)), \arctan(10.62338763, 0.09949846))
```
## **scipy.stats.kstest**

```
scipy.stats.kstest(rvs, cdf, args=(), N=20, alternative='two-sided', mode='auto')
     Performs the (one sample or two samples) Kolmogorov-Smirnov test for goodness of fit.
```
The one-sample test performs a test of the distribution  $F(x)$  of an observed random variable against a given distribution  $G(x)$ . Under the null hypothesis, the two distributions are identical,  $F(x)=G(x)$ . The alternative hypothesis can be either 'two-sided' (default), 'less' or 'greater'. The KS test is only valid for continuous distributions. The two-sample test tests whether the two independent samples are drawn from the same continuous distribution.

### *Parameters*

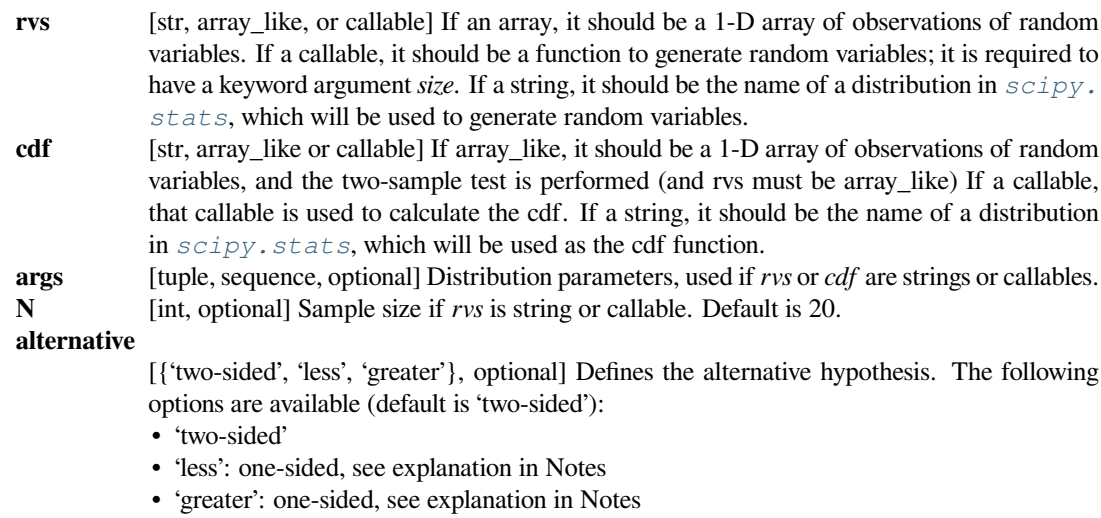

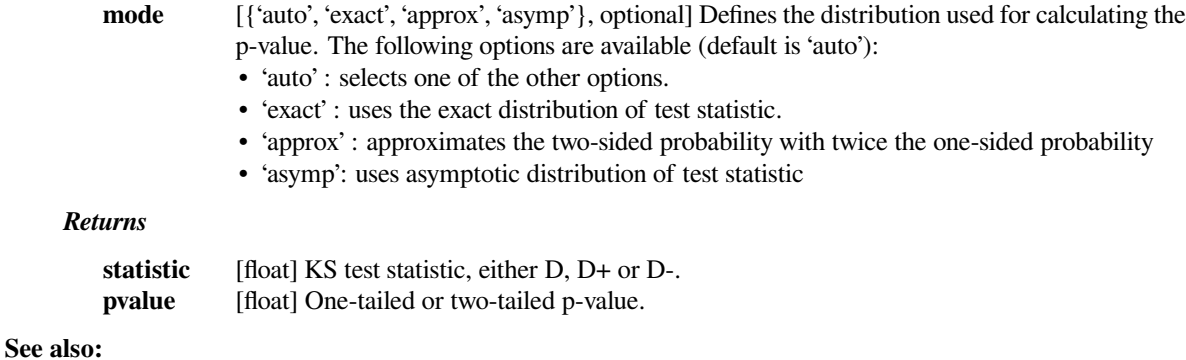

#### *[ks\\_2samp](#page-2857-0)*

### **Notes**

In the one-sided test, the alternative is that the empirical cumulative distribution function of the random variable is "less" or "greater" than the cumulative distribution function  $G(x)$  of the hypothesis,  $F(x) \leq G(x)$ , resp.  $F(x)$  >=G(x).

### **Examples**

```
>>> from scipy import stats
```

```
\Rightarrow x = np. linspace (-15, 15, 9)>>> stats.kstest(x, 'norm')
(0.44435602715924361, 0.038850142705171065)
```

```
>>> np.random.seed(987654321) # set random seed to get the same result
>>> stats.kstest(stats.norm.rvs(size=100), stats.norm.cdf)
(0.058352892479417884, 0.8653960860778898)
```
The above lines are equivalent to:

```
>>> np.random.seed(987654321)
>>> stats.kstest(stats.norm.rvs, 'norm', N=100)
(0.058352892479417884, 0.8653960860778898)
```
*Test against one-sided alternative hypothesis*

Shift distribution to larger values, so that CDF(x) < norm.cdf(x):

```
>>> np.random.seed(987654321)
\Rightarrow x = stats.norm.rvs(loc=0.2, size=100)
>>> stats.kstest(x, 'norm', alternative='less')
(0.12464329735846891, 0.040989164077641749)
```
Reject equal distribution against alternative hypothesis: less

```
>>> stats.kstest(x, 'norm', alternative='greater')
(0.0072115233216311081, 0.98531158590396395)
```
Don't reject equal distribution against alternative hypothesis: greater

```
>>> stats.kstest(x, 'norm')
(0.12464329735846891, 0.08197335233541582)
```
*Testing t distributed random variables against normal distribution*

With 100 degrees of freedom the t distribution looks close to the normal distribution, and the K-S test does not reject the hypothesis that the sample came from the normal distribution:

```
>>> np.random.seed(987654321)
>>> stats.kstest(stats.t.rvs(100, size=100), 'norm')
(0.072018929165471257, 0.6505883498379312)
```
With 3 degrees of freedom the t distribution looks sufficiently different from the normal distribution, that we can reject the hypothesis that the sample came from the normal distribution at the 10% level:

```
>>> np.random.seed(987654321)
>>> stats.kstest(stats.t.rvs(3, size=100), 'norm')
(0.131016895759829, 0.058826222555312224)
```
#### **scipy.stats.ks\_1samp**

```
scipy.stats.ks_1samp(x, cdf, args=(), alternative='two-sided', mode='auto')
     Performs the Kolmogorov-Smirnov test for goodness of fit.
```
This performs a test of the distribution  $F(x)$  of an observed random variable against a given distribution  $G(x)$ . Under the null hypothesis, the two distributions are identical,  $F(x)=G(x)$ . The alternative hypothesis can be either 'two-sided' (default), 'less' or 'greater'. The KS test is only valid for continuous distributions.

*Parameters*

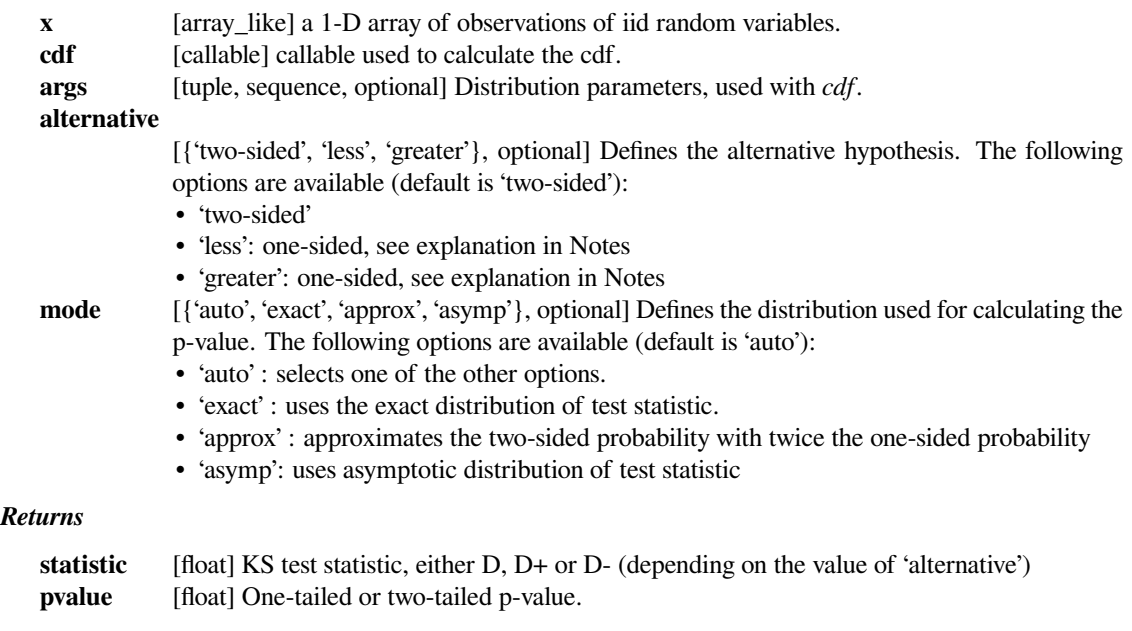

#### **See also:**

```
ks_2samp, kstest
```
### **Notes**

In the one-sided test, the alternative is that the empirical cumulative distribution function of the random variable is "less" or "greater" than the cumulative distribution function  $G(x)$  of the hypothesis,  $F(x) \leq -G(x)$ , resp.  $F(x)$  >=G(x).

## **Examples**

```
>>> from scipy import stats
```

```
\Rightarrow x = np. linspace (-15, 15, 9)>>> stats.ks_1samp(x, stats.norm.cdf)
(0.44435602715924361, 0.038850142705171065)
```

```
>>> np.random.seed(987654321) # set random seed to get the same result
>>> stats.ks_1samp(stats.norm.rvs(size=100), stats.norm.cdf)
(0.058352892479417884, 0.8653960860778898)
```
*Test against one-sided alternative hypothesis*

Shift distribution to larger values, so that " $CDF(x) < norm.cdf(x)$ ":

```
>>> np.random.seed(987654321)
\Rightarrow x = stats.norm.rvs(loc=0.2, size=100)
>>> stats.ks_1samp(x, stats.norm.cdf, alternative='less')
(0.12464329735846891, 0.040989164077641749)
```
Reject equal distribution against alternative hypothesis: less

```
>>> stats.ks_1samp(x, stats.norm.cdf, alternative='greater')
(0.0072115233216311081, 0.98531158590396395)
```
Don't reject equal distribution against alternative hypothesis: greater

```
>>> stats.ks_1samp(x, stats.norm.cdf)
(0.12464329735846891, 0.08197335233541582)
```
Don't reject equal distribution against alternative hypothesis: two-sided

*Testing t distributed random variables against normal distribution*

With 100 degrees of freedom the t distribution looks close to the normal distribution, and the K-S test does not reject the hypothesis that the sample came from the normal distribution:

```
>>> np.random.seed(987654321)
>>> stats.ks_1samp(stats.t.rvs(100,size=100), stats.norm.cdf)
(0.072018929165471257, 0.6505883498379312)
```
With 3 degrees of freedom the t distribution looks sufficiently different from the normal distribution, that we can reject the hypothesis that the sample came from the normal distribution at the 10% level:

```
>>> np.random.seed(987654321)
>>> stats.ks_1samp(stats.t.rvs(3,size=100), stats.norm.cdf)
(0.131016895759829, 0.058826222555312224)
```
## **scipy.stats.ks\_2samp**

<span id="page-2857-0"></span>scipy.stats.**ks\_2samp**(*data1*, *data2*, *alternative='two-sided'*, *mode='auto'*) Compute the Kolmogorov-Smirnov statistic on 2 samples.

This is a two-sided test for the null hypothesis that 2 independent samples are drawn from the same continuous distribution. The alternative hypothesis can be either 'two-sided' (default), 'less' or 'greater'.

#### *Parameters*

## **data1, data2** [array\_like, 1-Dimensional] Two arrays of sample observations assumed to be drawn from a continuous distribution, sample sizes can be different. **alternative** [{'two-sided', 'less', 'greater'}, optional] Defines the alternative hypothesis. The following options are available (default is 'two-sided'): • 'two-sided' • 'less': one-sided, see explanation in Notes • 'greater': one-sided, see explanation in Notes **mode** [{'auto', 'exact', 'asymp'}, optional] Defines the method used for calculating the p-value. The following options are available (default is 'auto'): • 'auto' : use 'exact' for small size arrays, 'asymp' for large • 'exact' : use exact distribution of test statistic • 'asymp' : use asymptotic distribution of test statistic *Returns* **statistic** [float] KS statistic. **pvalue** [float] Two-tailed p-value.

### **See also:**

*[kstest](#page-2853-0), [ks\\_1samp](#page-2855-0), [epps\\_singleton\\_2samp](#page-2858-0), [anderson\\_ksamp](#page-2874-0)*

### **Notes**

This tests whether 2 samples are drawn from the same distribution. Note that, like in the case of the one-sample KS test, the distribution is assumed to be continuous.

In the one-sided test, the alternative is that the empirical cumulative distribution function  $F(x)$  of the data1 variable is "less" or "greater" than the empirical cumulative distribution function  $G(x)$  of the data2 variable,  $F(x) \leq -G(x)$ , resp.  $F(x)$  >=G(x).

If the KS statistic is small or the p-value is high, then we cannot reject the hypothesis that the distributions of the two samples are the same.

If the mode is 'auto', the computation is exact if the sample sizes are less than 10000. For larger sizes, the computation uses the Kolmogorov-Smirnov distributions to compute an approximate value.

The 'two-sided' 'exact' computation computes the complementary probability and then subtracts from 1. As such, the minimum probability it can return is about 1e-16. While the algorithm itself is exact, numerical errors may accumulate for large sample sizes. It is most suited to situations in which one of the sample sizes is only a few thousand.

We generally follow Hodges' treatment of Drion/Gnedenko/Korolyuk [\[1](#page-3004-5)].

### **References**

[\[1](#page-3004-5)]

#### **Examples**

```
>>> from scipy import stats
>>> np.random.seed(12345678) #fix random seed to get the same result
>>> n1 = 200 # size of first sample
>>> n2 = 300 # size of second sample
```
For a different distribution, we can reject the null hypothesis since the pvalue is below 1%:

```
>>> rvs1 = stats.norm.rvs(size=n1, loc=0., scale=1)
>>> rvs2 = stats.norm.rvs(size=n2, loc=0.5, scale=1.5)
>>> stats.ks_2samp(rvs1, rvs2)
(0.20833333333333334, 5.129279597781977e-05)
```
For a slightly different distribution, we cannot reject the null hypothesis at a 10% or lower alpha since the p-value at 0.144 is higher than 10%

```
>>> rvs3 = stats.norm.rvs(size=n2, loc=0.01, scale=1.0)
>>> stats.ks_2samp(rvs1, rvs3)
(0.10333333333333333, 0.14691437867433876)
```
For an identical distribution, we cannot reject the null hypothesis since the p-value is high,  $41\%$ :

```
>>> rvs4 = stats.norm.rvs(size=n2, loc=0.0, scale=1.0)
>>> stats.ks_2samp(rvs1, rvs4)
(0.07999999999999996, 0.41126949729859719)
```
### **scipy.stats.epps\_singleton\_2samp**

```
scipy.stats.epps_singleton_2samp(x, y, t=0.4, 0.8)
```
Compute the Epps-Singleton (ES) test statistic.

Test the null hypothesis that two samples have the same underlying probability distribution.

#### *Parameters*

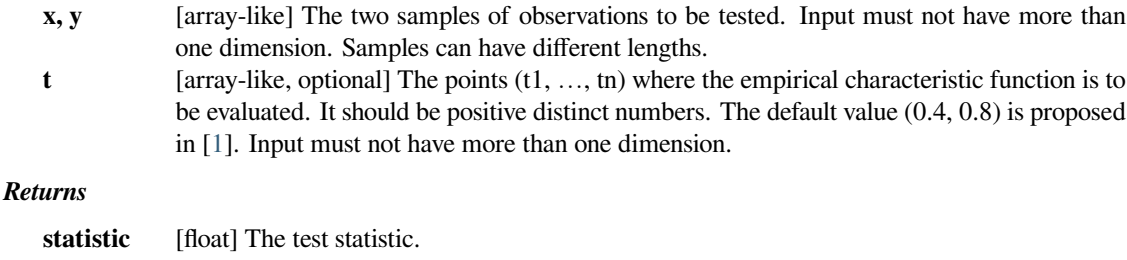

**pvalue** [float] The associated p-value based on the asymptotic chi2-distribution.

**See also:**

*[ks\\_2samp](#page-2857-0), [anderson\\_ksamp](#page-2874-0)*

## **Notes**

Testing whether two samples are generated by the same underlying distribution is a classical question in statistics. A widely used test is the Kolmogorov-Smirnov (KS) test which relies on the empirical distribution function. Epps and Singleton introduce a test based on the empirical characteristic function in [\[1](#page-3004-6)].

One advantage of the ES test compared to the KS test is that is does not assume a continuous distribution. In [\[1](#page-3004-6)], the authors conclude that the test also has a higher power than the KS test in many examples. They recommend the use of the ES test for discrete samples as well as continuous samples with at least 25 observations each, whereas *[anderson\\_ksamp](#page-2874-0)* is recommended for smaller sample sizes in the continuous case.

The p-value is computed from the asymptotic distribution of the test statistic which follows a *[chi2](#page-2507-0)* distribution. If the sample size of both *x* and *y* is below 25, the small sample correction proposed in[[1\]](#page-3004-6) is applied to the test statistic.

The default values of *[t](#page-2699-0)* are determined in[[1\]](#page-3004-6) by considering various distributions and finding good values that lead to a high power of the test in general. Table III in [\[1](#page-3004-6)] gives the optimal values for the distributions tested in that s[t](#page-2699-0)udy. The values of  $t$  are scaled by the semi-interquartile range in the implementation, see [\[1](#page-3004-6)].

## **References**

[\[1](#page-3004-6)],[[2\]](#page-3004-7)

## **scipy.stats.mannwhitneyu**

```
scipy.stats.mannwhitneyu(x, y, use_continuity=True, alternative=None)
     Compute the Mann-Whitney rank test on samples x and y.
```
### *Parameters*

**x, y** [array\_like] Array of samples, should be one-dimensional.

## **use\_continuity**

[bool, optional] Whether a continuity correction (1/2.) should be taken into account. Default is True.

#### **alternative**

[{None, 'two-sided', 'less', 'greater'}, optional] Defines the alternative hypothesis. The following options are available (default is None):

- None: computes p-value half the size of the 'two-sided' p-value and a different U statistic. The default behavior is not the same as using 'less' or 'greater'; it only exists for backward compatibility and is deprecated.
- 'two-sided'
- 'less': one-sided
- 'greater': one-sided

Use of the None option is deprecated.

#### *Returns*

```
statistic [float] The Mann-Whitney U statistic, equal to min(U for x, U for y) if alternative is equal
            to None (deprecated; exists for backward compatibility), and U for y otherwise.
pvalue [float] p-value assuming an asymptotic normal distribution. One-sided or two-sided, depend-
            ing on the choice of alternative.
```
## **Notes**

Use only when the number of observation in each sample is > 20 and you have 2 independent samples of ranks. Mann-Whitney U is significant if the u-obtained is LESS THAN or equal to the critical value of U.

This test corrects for ties and by default uses a continuity correction.

## **References**

[\[1](#page-3004-8)],[[2\]](#page-3004-9)

## **scipy.stats.tiecorrect**

#### scipy.stats.**tiecorrect**(*rankvals*)

Tie correction factor for Mann-Whitney U and Kruskal-Wallis H tests.

### *Parameters*

**rankvals** [array\_like] A 1-D sequence of ranks. Typically this will be the array returned by *[rank](#page-2861-0)[data](#page-2861-0)*.

*Returns*

**factor** [float] Correction factor for U or H.

### **See also:**

#### *[rankdata](#page-2861-0)*

Assign ranks to the data

#### *[mannwhitneyu](#page-2859-0)*

Mann-Whitney rank test

#### *[kruskal](#page-2864-0)*

Kruskal-Wallis H test

#### **References**

[\[1](#page-3004-10)]

### **Examples**

```
>>> from scipy.stats import tiecorrect, rankdata
>>> tiecorrect([1, 2.5, 2.5, 4])
0.9
\Rightarrow ranks = rankdata([1, 3, 2, 4, 5, 7, 2, 8, 4])
>>> ranks
array([ 1., 4., 2.5, 5.5, 7., 8., 2.5, 9., 5.5])
>>> tiecorrect(ranks)
0.9833333333333333
```
### **scipy.stats.rankdata**

<span id="page-2861-0"></span>scipy.stats.**rankdata**(*a*, *method='average'*, *\**, *axis=None*) Assign ranks to data, dealing with ties appropriately.

By default (axis=None), the data array is first flattened, and a flat array of ranks is returned. Separately reshape the rank array to the shape of the data array if desired (see Examples).

Ranks begin at 1. The *method* argument controls how ranks are assigned to equal values. See [\[1](#page-3004-11)] for further discussion of ranking methods.

#### *Parameters*

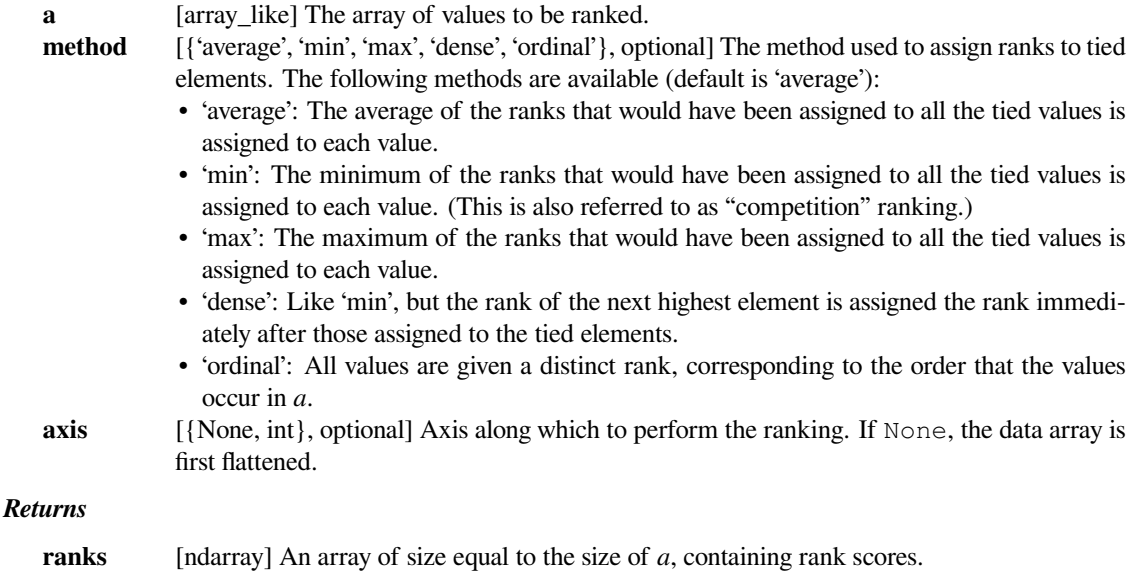

### **References**

[\[1](#page-3004-11)]

### **Examples**

```
>>> from scipy.stats import rankdata
>>> rankdata([0, 2, 3, 2])
array([1. , 2.5, 4. , 2.5])
>>> rankdata([0, 2, 3, 2], method='min')
array([ 1, 2, 4, 2])>>> rankdata([0, 2, 3, 2], method='max')
array([ 1, 3, 4, 3])
>>> rankdata([0, 2, 3, 2], method='dense')
array([ 1, 2, 3, 2])>>> rankdata([0, 2, 3, 2], method='ordinal')
array([ 1, 2, 4, 3])>>> rankdata([[0, 2], [3, 2]]).reshape(2,2)
array([[1. , 2.5],
      [4. , 2.5]]>>> rankdata([[0, 2, 2], [3, 2, 5]], axis=1)
```
(continues on next page)

(continued from previous page)

array([[1. , 2.5, 2.5],  $[2. , 1. , 3. ]]$ 

## **scipy.stats.ranksums**

#### scipy.stats.**ranksums**(*x*, *y*)

Compute the Wilcoxon rank-sum statistic for two samples.

The Wilcoxon rank-sum test tests the null hypothesis that two sets of measurements are drawn from the same distribution. The alternative hypothesis is that values in one sample are more likely to be larger than the values in the other sample.

This test should be used to compare two samples from continuous distributions. It does not handle ties between measurements in x and y. For tie-handling and an optional continuity correction see *[scipy.stats.](#page-2859-0) [mannwhitneyu](#page-2859-0)*.

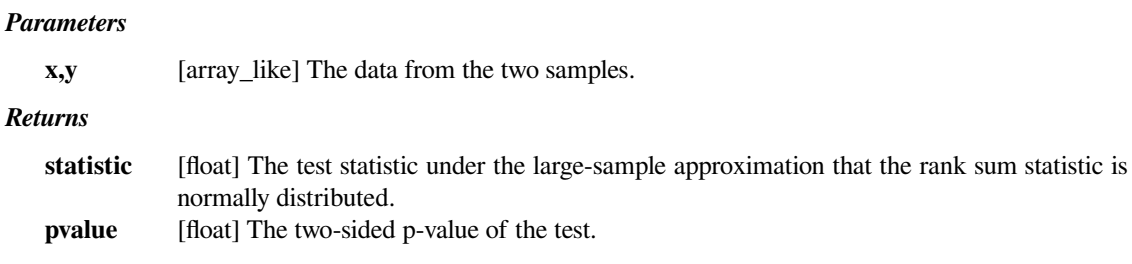

## **References**

[\[1](#page-3004-12)]

### **Examples**

We can test the hypothesis that two independent unequal-sized samples are drawn from the same distribution with computing the Wilcoxon rank-sum statistic.

```
>>> from scipy.stats import ranksums
\Rightarrow sample1 = np.random.uniform(-1, 1, 200)>>> sample2 = np.random.uniform(-0.5, 1.5, 300) # a shifted distribution
>>> ranksums(sample1, sample2)
RanksumsResult(statistic=-7.887059, pvalue=3.09390448e-15) # may vary
```
The p-value of less than 0.05 indicates that this test rejects the hypothesis at the 5% significance level.

## **scipy.stats.wilcoxon**

scipy.stats.**wilcoxon**(*x*, *y=None*, *zero\_method='wilcox'*, *correction=False*, *alternative='two-sided'*, *mode='auto'*)

Calculate the Wilcoxon signed-rank test.

The Wilcoxon signed-rank test tests the null hypothesis that two related paired samples come from the same distribution. In particular, it tests whether the distribution of the differences x - y is symmetric about zero. It is a non-parametric version of the paired T-test.

#### *Parameters*

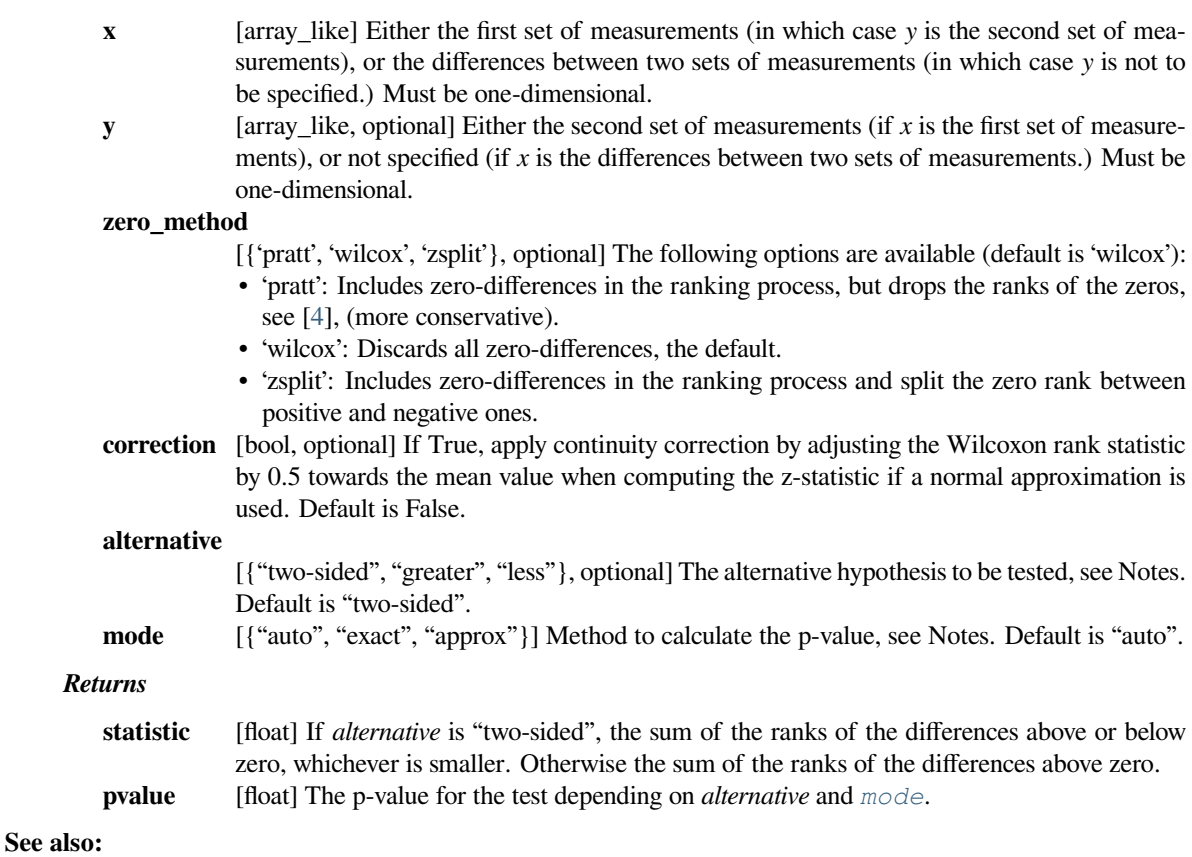

*[kruskal](#page-2864-0), [mannwhitneyu](#page-2859-0)*

### **Notes**

The test has been introduced in[[4\]](#page-3004-13). Given n independent samples (xi, yi) from a bivariate distribution (i.e. paired samples), it computes the differences  $di = xi - yi$ . One assumption of the test is that the differences are symmetric, see [\[2](#page-3004-14)]. The two-sided test has the null hypothesis that the median of the differences is zero against the alternative that it is different from zero. The one-sided test has the null hypothesis that the median is positive against the alternative that it is negative (alternative  $== 'less'$ ), or vice versa (alternative  $== 'greatest$ . ').

To derive the p-value, the exact distribution (mode  $=$  'exact') can be used for sample sizes of up to 25. The default mode == 'auto' uses the exact distribution if there are at most 25 observations and no ties, otherwise a normal approximation is used (mode  $== 'approx'.$ ).

The treatment of ties can be controlled by the parameter *zero method*. If zero method == 'pratt', the normal approximation is adjusted as in [\[5](#page-3004-15)]. A typical rule is to require that  $n > 20$  ([[2\]](#page-3004-14), p. 383).

#### **References**

[\[1](#page-3004-16)],[[2\]](#page-3004-14), [\[3](#page-3004-17)], [\[4](#page-3004-13)],[[5\]](#page-3004-15)

## **Examples**

In[[4\]](#page-3004-13), the differences in height between cross- and self-fertilized corn plants is given as follows:

```
>>> d = [6, 8, 14, 16, 23, 24, 28, 29, 41, -48, 49, 56, 60, -67, 75]
```
Cross-fertilized plants appear to be be higher. To test the null hypothesis that there is no height difference, we can apply the two-sided test:

```
>>> from scipy.stats import wilcoxon
\Rightarrow \Rightarrow w, p = \text{wilcoxon}(d)>>> w, p
(24.0, 0.041259765625)
```
Hence, we would reject the null hypothesis at a confidence level of 5%, concluding that there is a difference in height between the groups. To confirm that the median of the differences can be assumed to be positive, we use:

```
>>> w, p = wilcoxon(d, alternative='greater')
>>> w, p
(96.0, 0.0206298828125)
```
This shows that the null hypothesis that the median is negative can be rejected at a confidence level of 5% in favor of the alternative that the median is greater than zero. The p-values above are exact. Using the normal approximation gives very similar values:

```
>>> w, p = wilcoxon(d, mode='approx')
>>> w, p
(24.0, 0.04088813291185591)
```
Note that the statistic changed to 96 in the one-sided case (the sum of ranks of positive differences) whereas it is 24 in the two-sided case (the minimum of sum of ranks above and below zero).

### **scipy.stats.kruskal**

```
scipy.stats.kruskal(*args, **kwargs)
```
Compute the Kruskal-Wallis H-test for independent samples.

The Kruskal-Wallis H-test tests the null hypothesis that the population median of all of the groups are equal. It is a non-parametric version of ANOVA. The test works on 2 or more independent samples, which may have different sizes. Note that rejecting the null hypothesis does not indicate which of the groups differs. Post hoc comparisons between groups are required to determine which groups are different.

#### *Parameters*

```
sample1, sample2, …
```
[array\_like] Two or more arrays with the sample measurements can be given as arguments.

### **nan\_policy**

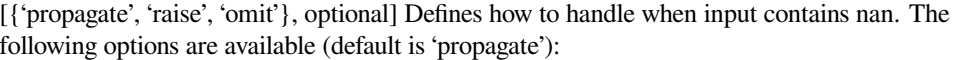

- 'propagate': returns nan
- 'raise': throws an error
- 'omit': performs the calculations ignoring nan values

#### *Returns*

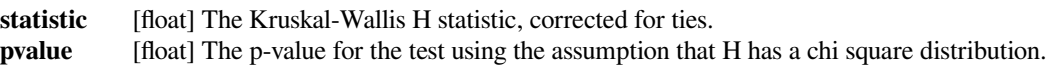

## **See also:**

#### *[f\\_oneway](#page-2825-0)*

1-way ANOVA.

#### *[mannwhitneyu](#page-2859-0)*

Mann-Whitney rank test on two samples.

#### *[friedmanchisquare](#page-2866-0)*

Friedman test for repeated measurements.

### **Notes**

Due to the assumption that H has a chi square distribution, the number of samples in each group must not be too small. A typical rule is that each sample must have at least 5 measurements.

#### **References**

[\[1](#page-3004-18)],[[2\]](#page-3004-19)

### **Examples**

```
>>> from scipy import stats
\Rightarrow \times \times = [1, 3, 5, 7, 9]
>>> y = [2, 4, 6, 8, 10]
>>> stats.kruskal(x, y)
KruskalResult(statistic=0.2727272727272734, pvalue=0.6015081344405895)
```

```
\Rightarrow \times \times = [1, 1, 1]
>>> y = [2, 2, 2]
\Rightarrow \ge z = [2, 2]>>> stats.kruskal(x, y, z)
KruskalResult(statistic=7.0, pvalue=0.0301973834223185)
```
### **scipy.stats.friedmanchisquare**

#### <span id="page-2866-0"></span>scipy.stats.**friedmanchisquare**(*\*args*)

Compute the Friedman test for repeated measurements.

The Friedman test tests the null hypothesis that repeated measurements of the same individuals have the same distribution. It is often used to test for consistency among measurements obtained in different ways. For example, if two measurement techniques are used on the same set of individuals, the Friedman test can be used to determine if the two measurement techniques are consistent.

#### *Parameters*

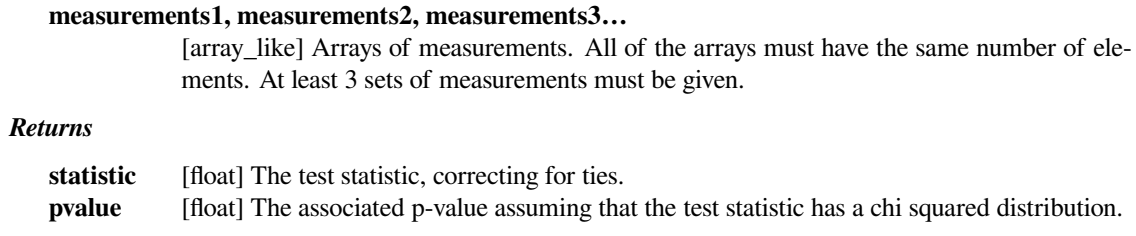

### **Notes**

Due to the assumption that the test statistic has a chi squared distribution, the p-value is only reliable for  $n > 10$ and more than 6 repeated measurements.

### **References**

[\[1](#page-3004-20)]

### **scipy.stats.brunnermunzel**

scipy.stats.**brunnermunzel**(*x*, *y*, *alternative='two-sided'*, *distribution='t'*, *nan\_policy='propagate'*) Compute the Brunner-Munzel test on samples x and y.

The Brunner-Munzel test is a nonparametric test of the null hypothesis that when values are taken one by one from each group, the probabilities of getting large values in both groups are equal. Unlike the Wilcoxon-Mann-Whitney's U test, this does not require the assumption of equivariance of two groups. Note that this does not assume the distributions are same. This test works on two independent samples, which may have different sizes.

#### *Parameters*

**x, y** [array\_like] Array of samples, should be one-dimensional.

### **alternative**

[{'two-sided', 'less', 'greater'}, optional] Defines the alternative hypothesis. The following options are available (default is 'two-sided'):

- 'two-sided'
- 'less': one-sided
- 'greater': one-sided

#### **distribution**

[{'t', 'normal'}, optional] Defines how to get the p-value. The following options are available (default is 't'):

- 't': get the p-value by t-distribution
- 'normal': get the p-value by standard normal distribution.

#### **nan\_policy**

[{'propagate', 'raise', 'omit'}, optional] Defines how to handle when input contains nan. The following options are available (default is 'propagate'):

- 'propagate': returns nan
- 'raise': throws an error
- 'omit': performs the calculations ignoring nan values

#### *Returns*

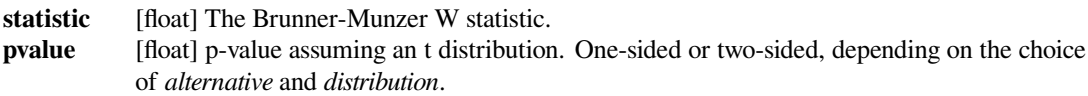

## **See also:**

#### *[mannwhitneyu](#page-2859-0)*

Mann-Whitney rank test on two samples.

### **Notes**

Brunner and Munzel recommended to estimate the p-value by t-distribution when the size of data is 50 or less. If the size is lower than 10, it would be better to use permuted Brunner Munzel test (see[[2\]](#page-3004-21)).

#### **References**

## [\[1](#page-3004-22)],[[2\]](#page-3004-21)

#### **Examples**

```
>>> from scipy import stats
\Rightarrow \times x1 = [1, 2, 1, 1, 1, 1, 1, 1, 1, 1, 2, 4, 1, 1]\Rightarrow x2 = [3, 3, 4, 3, 1, 2, 3, 1, 1, 5, 4]
>>> w, p_value = stats.brunnermunzel(x1, x2)
>>> w
3.1374674823029505
>>> p_value
0.0057862086661515377
```
#### **scipy.stats.combine\_pvalues**

scipy.stats.**combine\_pvalues**(*pvalues*, *method='fisher'*, *weights=None*) Combine p-values from independent tests bearing upon the same hypothesis.

#### *Parameters*

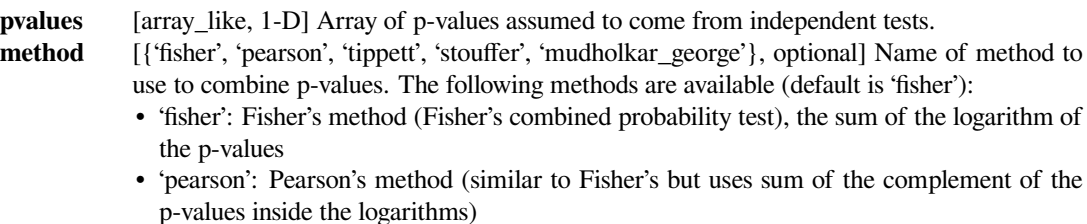

- 'tippett': Tippett's method (minimum of p-values)
- 'stouffer': Stouffer's Z-score method
- 'mudholkar george': the difference of Fisher's and Pearson's methods divided by 2

**weights** [array\_like, 1-D, optional] Optional array of weights used only for Stouffer's Z-score method.

#### *Returns*

#### **statistic: float**

The statistic calculated by the specified method. **pval: float** The combined p-value.

## **Notes**

Fisher's method (also known as Fisher's combined probability test) [\[1](#page-3004-23)] uses a chi-squared statistic to compute a combined p-value. The closely related Stouffer's Z-score method [\[2](#page-3004-24)] uses Z-scores rather than p-values. The advantage of Stouffer's method is that it is straightforward to introduce weights, which can make Stouffer's method more powerful than Fisher's method when the p-values are from studies of different size [\[6](#page-3005-0)] [\[7](#page-3005-1)]. The Pearson's method uses  $log(1 - p_i)$  inside the sum whereas Fisher's method uses  $log(p_i)$  [[4\]](#page-3005-2). For Fisher's and Pearson's method, the sum of the logarithms is multiplied by -2 in the implementation. This quantity has a chi-square distribution that determines the p-value. The *mudholkar\_george* method is the difference of the Fisher's and Pearson's test statistics, each of which include the -2 factor [\[4](#page-3005-2)]. However, the *mudholkar\_george* method does not include these -2 factors. The test statistic of *mudholkar\_george* is the sum of logisitic random variables and equation 3.6 in [\[3](#page-3004-25)] is used to approximate the p-value based on Student's t-distribution.

Fisher's method may be extended to combine p-values from dependent tests [\[5](#page-3005-3)]. Extensions such as Brown's method and Kost's method are not currently implemented.

New in version 0.15.0.

### **References**

[\[1](#page-3004-23)],[[2\]](#page-3004-24), [\[3](#page-3004-25)], [\[4](#page-3005-2)],[[5\]](#page-3005-3), [\[6](#page-3005-0)],[[7\]](#page-3005-1)

### **scipy.stats.jarque\_bera**

### scipy.stats.**jarque\_bera**(*x*)

Perform the Jarque-Bera goodness of fit test on sample data.

The Jarque-Bera test tests whether the sample data has the skewness and kurtosis matching a normal distribution.

Note that this test only works for a large enough number of data samples (>2000) as the test statistic asymptotically has a Chi-squared distribution with 2 degrees of freedom.

#### *Parameters*

**x** [array like] Observations of a random variable.

*Returns*

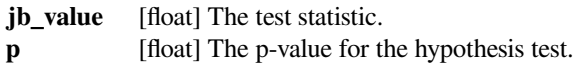

## **References**

[\[1](#page-3005-4)]

## **Examples**

```
>>> from scipy import stats
>>> np.random.seed(987654321)
\Rightarrow x = np.random.normal(0, 1, 100000)>>> jarque_bera_test = stats.jarque_bera(x)
>>> jarque_bera_test
Jarque_beraResult(statistic=4.716570798957913, pvalue=0.0945822550304295)
>>> jarque_bera_test.statistic
4.716570798957913
>>> jarque_bera_test.pvalue
0.0945822550304295
```
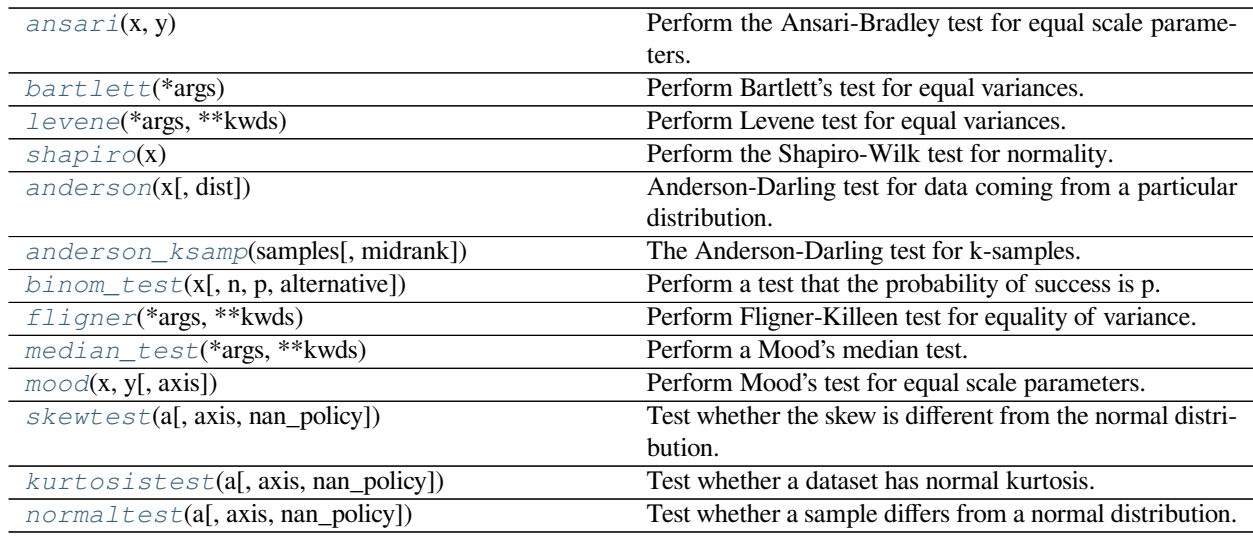

### **scipy.stats.ansari**

<span id="page-2869-0"></span>scipy.stats.**ansari**(*x*, *y*)

Perform the Ansari-Bradley test for equal scale parameters.

The Ansari-Bradley test is a non-parametric test for the equality of the scale parameter of the distributions from which two samples were drawn.

*Parameters*

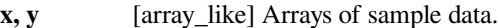

*Returns*

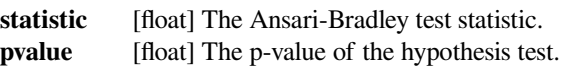

**See also:**

### *[fligner](#page-2877-0)*

A non-parametric test for the equality of k variances

#### *[mood](#page-2880-0)*

A non-parametric test for the equality of two scale parameters

## **Notes**

The p-value given is exact when the sample sizes are both less than 55 and there are no ties, otherwise a normal approximation for the p-value is used.

#### **References**

[\[1](#page-3005-5)]

### **scipy.stats.bartlett**

#### <span id="page-2870-0"></span>scipy.stats.**bartlett**(*\*args*)

Perform Bartlett's test for equal variances.

Bartlett's test tests the null hypothesis that all input samples are from populations with equal variances. For samples from significantly non-normal populations, Levene's test *[levene](#page-2871-0)* is more robust.

#### *Parameters*

**sample1, sample2,…**

[array\_like] arrays of sample data. Only 1d arrays are accepted, they may have different lengths.

#### *Returns*

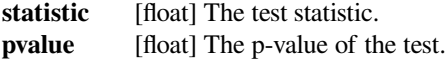

## **See also:**

#### *[fligner](#page-2877-0)*

A non-parametric test for the equality of k variances

### *[levene](#page-2871-0)*

A robust parametric test for equality of k variances

### **Notes**

Conover et al. (1981) examine many of the existing parametric and nonparametric tests by extensive simulations and they conclude that the tests proposed by Fligner and Killeen (1976) and Levene (1960) appear to be superior in terms of robustness of departures from normality and power ([\[3](#page-3005-6)]).

### **References**

[\[1](#page-3005-7)],[[2\]](#page-3005-8), [\[3](#page-3005-6)], [\[4](#page-3005-9)]

## **Examples**

Test whether or not the lists *a*, *b* and *c* come from populations with equal variances.

```
>>> from scipy.stats import bartlett
>>> a = [8.88, 9.12, 9.04, 8.98, 9.00, 9.08, 9.01, 8.85, 9.06, 8.99]
>>> b = [8.88, 8.95, 9.29, 9.44, 9.15, 9.58, 8.36, 9.18, 8.67, 9.05]
>>> c = [8.95, 9.12, 8.95, 8.85, 9.03, 8.84, 9.07, 8.98, 8.86, 8.98]
>>> stat, p = bartlett(a, b, c)
>>> p
1.1254782518834628e-05
```
The very small p-value suggests that the populations do not have equal variances.

This is not surprising, given that the sample variance of *b* is much larger than that of *a* and *c*:

 $\Rightarrow$   $\{ np \cdot var(x, d\text{dof} = 1) \text{ for } x \text{ in } [a, b, c] \}$ [0.007054444444444413, 0.13073888888888888, 0.008890000000000002]

## **scipy.stats.levene**

<span id="page-2871-0"></span>scipy.stats.**levene**(*\*args*, *\*\*kwds*)

Perform Levene test for equal variances.

The Levene test tests the null hypothesis that all input samples are from populations with equal variances. Levene's test is an alternative to Bartlett's test *[bartlett](#page-2870-0)* in the case where there are significant deviations from normality.

#### *Parameters*

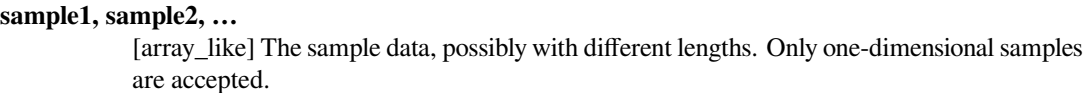

**center** [{'mean', 'median', 'trimmed'}, optional] Which function of the data to use in the test. The default is 'median'.

#### **proportiontocut**

[float, optional] When *center* is 'trimmed', this gives the proportion of data points to cut from each end. (See *[scipy.stats.trim\\_mean](#page-2797-0)*.) Default is 0.05.

### *Returns*

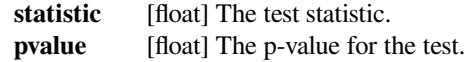

## **Notes**

Three variations of Levene's test are possible. The possibilities and their recommended usages are:

- 'median' : Recommended for skewed (non-normal) distributions>
- 'mean': Recommended for symmetric, moderate-tailed distributions.
- 'trimmed' : Recommended for heavy-tailed distributions.

The test version using the mean was proposed in the original article of Levene ([\[2\]](#page-3005-10)) while the median and trimmed mean have been studied by Brown and Forsythe ([[3\]](#page-3005-11)), sometimes also referred to as Brown-Forsythe test.

### **References**

[\[1](#page-3005-12)],[[2\]](#page-3005-10), [\[3](#page-3005-11)]

#### **Examples**

Test whether or not the lists *a*, *b* and *c* come from populations with equal variances.

```
>>> from scipy.stats import levene
>>> a = [8.88, 9.12, 9.04, 8.98, 9.00, 9.08, 9.01, 8.85, 9.06, 8.99]
>>> b = [8.88, 8.95, 9.29, 9.44, 9.15, 9.58, 8.36, 9.18, 8.67, 9.05]
>>> c = [8.95, 9.12, 8.95, 8.85, 9.03, 8.84, 9.07, 8.98, 8.86, 8.98]
>>> stat, p = levene(a, b, c)
>>> p
0.002431505967249681
```
The small p-value suggests that the populations do not have equal variances.

This is not surprising, given that the sample variance of *b* is much larger than that of *a* and *c*:

```
>>> [np.var(x, ddof=1) for x in [a, b, c]]
[0.007054444444444413, 0.13073888888888888, 0.008890000000000002]
```
#### **scipy.stats.shapiro**

<span id="page-2872-0"></span>scipy.stats.**shapiro**(*x*)

Perform the Shapiro-Wilk test for normality.

The Shapiro-Wilk test tests the null hypothesis that the data was drawn from a normal distribution.

*Parameters*

**x** [array\_like] Array of sample data.

*Returns*

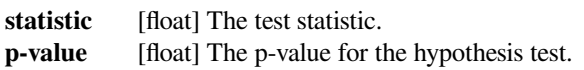

## **See also:**

#### *[anderson](#page-2873-0)*

The Anderson-Darling test for normality

#### *[kstest](#page-2853-0)*

The Kolmogorov-Smirnov test for goodness of fit.

### **Notes**

Thealgorithm used is described in  $[4]$  $[4]$  $[4]$  but censoring parameters as described are not implemented. For  $N > 5000$ the W test statistic is accurate but the p-value may not be.

The chance of rejecting the null hypothesis when it is true is close to 5% regardless of sample size.

### **References**

[\[1](#page-3005-14)],[[2\]](#page-3005-15), [\[3](#page-3005-16)], [\[4](#page-3005-13)]

### **Examples**

```
>>> from scipy import stats
>>> np.random.seed(12345678)
\Rightarrow x = stats.norm.rvs(loc=5, scale=3, size=100)
>>> shapiro_test = stats.shapiro(x)
>>> shapiro_test
ShapiroResult(statistic=0.9772805571556091, pvalue=0.08144091814756393)
>>> shapiro_test.statistic
0.9772805571556091
>>> shapiro_test.pvalue
0.08144091814756393
```
#### **scipy.stats.anderson**

```
scipy.stats.anderson(x, dist='norm')
```
Anderson-Darling test for data coming from a particular distribution.

The Anderson-Darling test tests the null hypothesis that a sample is drawn from a population that follows a particular distribution. For the Anderson-Darling test, the critical values depend on which distribution is being tested against. This function works for normal, exponential, logistic, or Gumbel (Extreme Value Type I) distributions.

#### *Parameters*

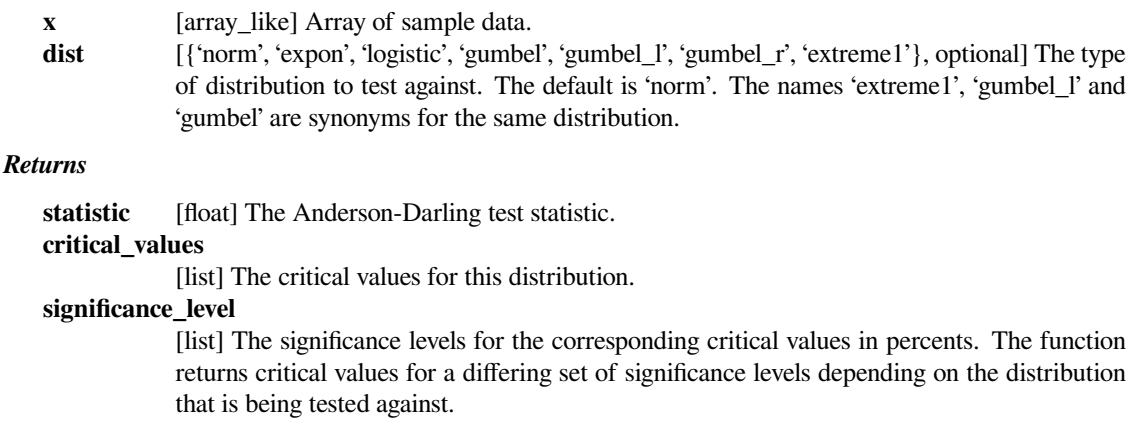

### **See also:**

#### *[kstest](#page-2853-0)*

The Kolmogorov-Smirnov test for goodness-of-fit.

#### **Notes**

Critical values provided are for the following significance levels:

#### *normal/exponenential*

15%, 10%, 5%, 2.5%, 1%

#### *logistic*

25%, 10%, 5%, 2.5%, 1%, 0.5%

#### *Gumbel*

25%, 10%, 5%, 2.5%, 1%

If the returned statistic is larger than these critical values then for the corresponding significance level, the null hypothesis that the data come from the chosen distribution can be rejected. The returned statistic is referred to as 'A2' in the references.

### **References**

[\[1](#page-3005-17)],[[2\]](#page-3005-18), [\[3](#page-3005-19)], [\[4](#page-3005-20)],[[5\]](#page-3005-21), [\[6](#page-3005-22)]

### **scipy.stats.anderson\_ksamp**

## <span id="page-2874-0"></span>scipy.stats.**anderson\_ksamp**(*samples*, *midrank=True*)

The Anderson-Darling test for k-samples.

The k-sample Anderson-Darling test is a modification of the one-sample Anderson-Darling test. It tests the null hypothesis that k-samples are drawn from the same population without having to specify the distribution function of that population. The critical values depend on the number of samples.

#### *Parameters*

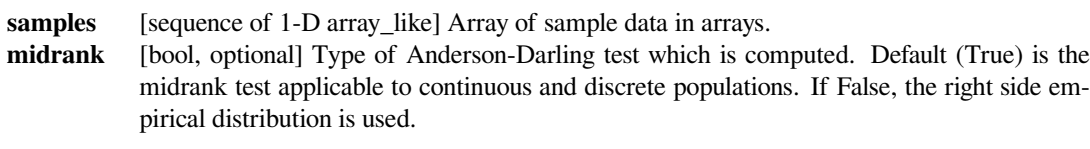

### *Returns*

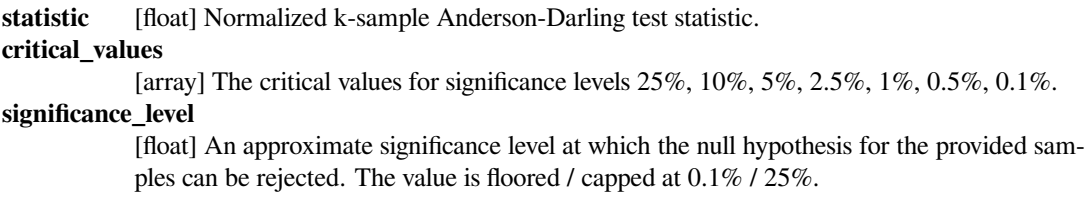

#### *Raises*

### **ValueError**

If less than 2 samples are provided, a sample is empty, or no distinct observations are in the samples.

#### **See also:**

### *[ks\\_2samp](#page-2857-0)*

2 sample Kolmogorov-Smirnov test

## *[anderson](#page-2873-0)*

1 sample Anderson-Darling test

## **Notes**

[\[1](#page-3005-23)] defines three versions of the k-sample Anderson-Darling test: one for continuous distributions and two for discrete distributions, in which ties between samples may occur. The default of this routine is to compute the version based on the midrank empirical distribution function. This test is applicable to continuous and discrete data. If midrank is set to False, the right side empirical distribution is used for a test for discrete data. According to[[1](#page-3005-23)], the two discrete test statistics differ only slightly if a few collisions due to round-off errors occur in the test not adjusted for ties between samples.

The critical values corresponding to the significance levels from 0.01 to 0.25 are taken from [\[1](#page-3005-23)]. p-values are floored / capped at 0.1% / 25%. Since the range of critical values might be extended in future releases, it is recommended not to test  $p = 0.25$ , but rather  $p \ge 0.25$  (analogously for the lower bound).

New in version 0.14.0.

## **References**

[\[1](#page-3005-23)]

## **Examples**

```
>>> from scipy import stats
>>> np.random.seed(314159)
```
The null hypothesis that the two random samples come from the same distribution can be rejected at the 5% level because the returned test value is greater than the critical value for 5% (1.961) but not at the 2.5% level. The interpolation gives an approximate significance level of 3.2%:

```
>>> stats.anderson_ksamp([np.random.normal(size=50),
... np.random.normal(loc=0.5, size=30)])
(2.4615796189876105,
  array([ 0.325, 1.226, 1.961, 2.718, 3.752, 4.592, 6.546]),
  0.03176687568842282)
```
The null hypothesis cannot be rejected for three samples from an identical distribution. The reported p-value (25%) has been capped and may not be very accurate (since it corresponds to the value 0.449 whereas the statistic is -0.731):

```
>>> stats.anderson ksamp([np.random.normal(size=50),
... np.random.normal(size=30), np.random.normal(size=20)])
(-0.73091722665244196,
  array([ 0.44925884, 1.3052767 , 1.9434184 , 2.57696569, 3.41634856,
  4.07210043, 5.56419101]),
  0.25)
```
## **scipy.stats.binom\_test**

```
scipy.stats.binom_test(x, n=None, p=0.5, alternative='two-sided')
     Perform a test that the probability of success is p.
```
This is an exact, two-sided test of the null hypothesis that the probability of success in a Bernoulli experiment is *p*.

#### *Parameters*

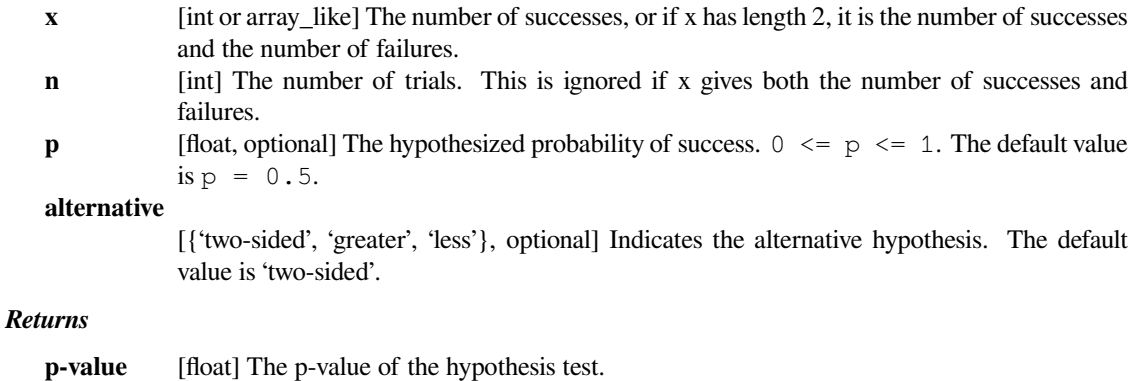

#### **References**

## [\[1](#page-3005-24)]

### **Examples**

**>>> from scipy import** stats

A car manufacturer claims that no more than 10% of their cars are unsafe. 15 cars are inspected for safety, 3 were found to be unsafe. Test the manufacturer's claim:

```
>>> stats.binom_test(3, n=15, p=0.1, alternative='greater')
0.18406106910639114
```
The null hypothesis cannot be rejected at the 5% level of significance because the returned p-value is greater than the critical value of 5%.

### **scipy.stats.fligner**

#### <span id="page-2877-0"></span>scipy.stats.**fligner**(*\*args*, *\*\*kwds*)

Perform Fligner-Killeen test for equality of variance.

Fligner's test tests the null hypothesis that all input samples are from populations with equal variances. Fligner-Killeen'stest is distribution free when populations are identical [[2\]](#page-3006-0).

#### *Parameters*

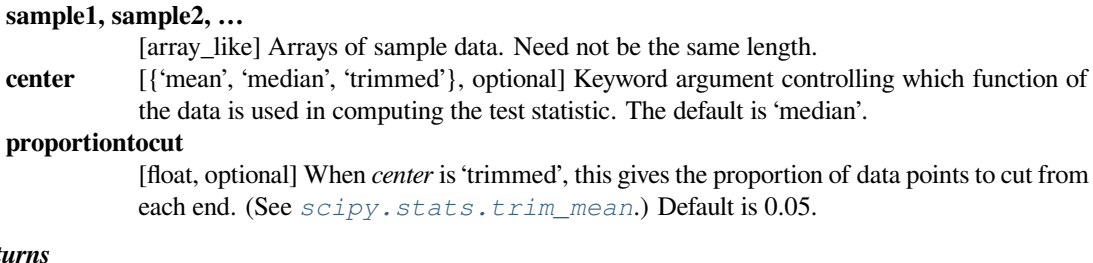

# $Ret$

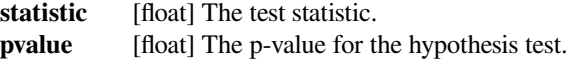

## **See also:**

#### *[bartlett](#page-2870-0)*

A parametric test for equality of k variances in normal samples

#### *[levene](#page-2871-0)*

A robust parametric test for equality of k variances

## **Notes**

As with Levene's test there are three variants of Fligner's test that differ by the measure of central tendency used in the test. See *[levene](#page-2871-0)* for more information.

Conover et al. (1981) examine many of the existing parametric and nonparametric tests by extensive simulations and they conclude that the tests proposed by Fligner and Killeen (1976) and Levene (1960) appear to be superior in terms of robustness of departures from normality and power[[3\]](#page-3006-1).

## **References**

[\[1](#page-3006-2)],[[2\]](#page-3006-0), [\[3](#page-3006-1)], [\[4](#page-3006-3)]

### **Examples**

Test whether or not the lists *a*, *b* and *c* come from populations with equal variances.

```
>>> from scipy.stats import fligner
>>> a = [8.88, 9.12, 9.04, 8.98, 9.00, 9.08, 9.01, 8.85, 9.06, 8.99]
>>> b = [8.88, 8.95, 9.29, 9.44, 9.15, 9.58, 8.36, 9.18, 8.67, 9.05]
>>> c = [8.95, 9.12, 8.95, 8.85, 9.03, 8.84, 9.07, 8.98, 8.86, 8.98]
>>> stat, p = fligner(a, b, c)
```
(continues on next page)

(continued from previous page)

**>>>** p 0.00450826080004775

The small p-value suggests that the populations do not have equal variances.

This is not surprising, given that the sample variance of *b* is much larger than that of *a* and *c*:

```
>>> [np.var(x, ddof=1) for x in [a, b, c]]
[0.007054444444444413, 0.13073888888888888, 0.008890000000000002]
```
#### **scipy.stats.median\_test**

```
scipy.stats.median_test(*args, **kwds)
```
Perform a Mood's median test.

Test that two or more samples come from populations with the same median.

Let  $n = len(args)$  be the number of samples. The "grand median" of all the data is computed, and a contingency table is formed by classifying the values in each sample as being above or below the grand median. The contingency table, along with *correction* and *lambda\_*, are passed to *[scipy.stats.chi2\\_contingency](#page-2906-0)* to compute the test statistic and p-value.

#### *Parameters*

**sample1, sample2, …**

[array\_like] The set of samples. There must be at least two samples. Each sample must be a one-dimensional sequence containing at least one value. The samples are not required to have the same length.

**ties** [str, optional] Determines how values equal to the grand median are classified in the contingency table. The string must be one of:

```
"below":
   Values equal to the grand median are counted as "below
,→".
"above":
   Values equal to the grand median are counted as "above
,→".
"ignore":
   Values equal to the grand median are not counted.
```
The default is "below".

**correction** [bool, optional] If True, *and* there are just two samples, apply Yates' correction for continuity when computing the test statistic associated with the contingency table. Default is True.

**lambda\_** [float or str, optional] By default, the statistic computed in this test is Pearson's chi-squared statistic. *lambda\_* allows a statistic from the Cressie-Read power divergence family to be used instead. See *[power\\_divergence](#page-2851-0)* for details. Default is 1 (Pearson's chi-squared statistic).

**nan\_policy**

[{'propagate', 'raise', 'omit'}, optional] Defines how to handle when input contains nan. 'propagate' returns nan, 'raise' throws an error, 'omit' performs the calculations ignoring nan values. Default is 'propagate'.

*Returns*

**stat** [float] The test statistic. The statistic that is returned is determined by *lambda\_*. The default is Pearson's chi-squared statistic.

- **p** [float] The p-value of the test.
- **m** [float] The grand median.

**table** [ndarray] The contingency table. The shape of the table is  $(2, n)$ , where n is the number of samples. The first row holds the counts of the values above the grand median, and the second row holds the counts of the values below the grand median. The table allows further analysis with, for example, *[scipy.stats.chi2\\_contingency](#page-2906-0)*, or with *[scipy.](#page-2909-0) [stats.fisher\\_exact](#page-2909-0)* if there are two samples, without having to recompute the table. If nan\_policy is "propagate" and there are nans in the input, the return value for table is None.

### **See also:**

#### *[kruskal](#page-2864-0)*

Compute the Kruskal-Wallis H-test for independent samples.

#### *[mannwhitneyu](#page-2859-0)*

Computes the Mann-Whitney rank test on samples x and y.

### **Notes**

New in version 0.15.0.

#### **References**

[\[1](#page-3006-4)],[[2\]](#page-3006-5)

#### **Examples**

A biologist runs an experiment in which there are three groups of plants. Group 1 has 16 plants, group 2 has 15 plants, and group 3 has 17 plants. Each plant produces a number of seeds. The seed counts for each group are:

```
Group 1: 10 14 14 18 20 22 24 25 31 31 32 39 43 43 48 49
Group 2: 28 30 31 33 34 35 36 40 44 55 57 61 91 92 99
Group 3: 0 3 9 22 23 25 25 33 34 34 40 45 46 48 62 67 84
```
The following code applies Mood's median test to these samples.

```
>>> g1 = [10, 14, 14, 18, 20, 22, 24, 25, 31, 31, 32, 39, 43, 43, 48, 49]
>>> g2 = [28, 30, 31, 33, 34, 35, 36, 40, 44, 55, 57, 61, 91, 92, 99]
>>> g3 = [0, 3, 9, 22, 23, 25, 25, 33, 34, 34, 40, 45, 46, 48, 62, 67, 84]
>>> from scipy.stats import median_test
\Rightarrow stat, p, med, tbl = median_test(g1, g2, g3)
```
The median is

**>>>** med 34.0

and the contingency table is
**>>>** tbl array([[ 5, 10, 7],  $[11, 5, 10]]$ 

*p* is too large to conclude that the medians are not the same:

```
>>> p
0.12609082774093244
```
The "G-test" can be performed by passing lambda\_="log-likelihood" to *[median\\_test](#page-2878-0)*.

```
>>> g, p, med, tbl = median_test(g1, g2, g3, lambda_="log-likelihood")
>>> p
0.12224779737117837
```
The median occurs several times in the data, so we'll get a different result if, for example, ties="above" is used:

```
>>> stat, p, med, tbl = median_test(g1, g2, g3, ties="above")
>>> p
0.063873276069553273
```
**>>>** tbl array([[ 5, 11, 9],  $[11, 4, 8]]$ 

This example demonstrates that if the data set is not large and there are values equal to the median, the p-value can be sensitive to the choice of *ties*.

#### **scipy.stats.mood**

```
scipy.stats.mood(x, y, axis=0)
```
Perform Mood's test for equal scale parameters.

Mood's two-sample test for scale parameters is a non-parametric test for the null hypothesis that two samples are drawn from the same distribution with the same scale parameter.

#### *Parameters*

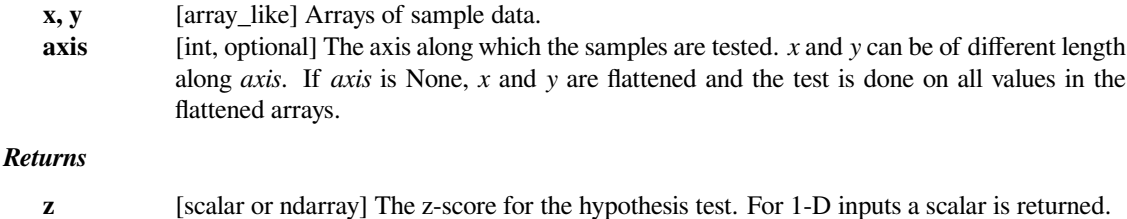

#### **p-value** [scalar ndarray] The p-value for the hypothesis test.

## **See also:**

## *[fligner](#page-2877-0)*

A non-parametric test for the equality of k variances

#### *[ansari](#page-2869-0)*

A non-parametric test for the equality of 2 variances

#### *[bartlett](#page-2870-0)*

A parametric test for equality of k variances in normal samples

#### *[levene](#page-2871-0)*

A parametric test for equality of k variances

## **Notes**

The data are assumed to be drawn from probability distributions  $f(x)$  and  $f(x/s)$  / s respectively, for some probability density function f. The null hypothesis is that  $s = 1$ .

For multi-dimensional arrays, if the inputs are of shapes (n0, n1, n2, n3) and (n0, m1, n2, n3), then if  $axis=1$ , the resulting z and p values will have shape  $(n0, n2, n3)$ . Note that n1 and m1 don't have to be equal, but the other dimensions do.

## **Examples**

```
>>> from scipy import stats
>>> np.random.seed(1234)
\Rightarrow x^2 = np.random.random(2, 45, 6, 7)\Rightarrow x1 = np.random.randn(2, 30, 6, 7)
>>> z, p = stats.mood(x1, x2, axis=1)
>>> p.shape
(2, 6, 7)
```
Find the number of points where the difference in scale is not significant:

```
>>> (p > 0.1).sum()
74
```
Perform the test with different scales:

```
\Rightarrow x1 = np.random.random(2, 30)\Rightarrow x^2 = np.random.random(2, 35) * 10.0>>> stats.mood(x1, x2, axis=1)
(array([-5.7178125 , -5.25342163]), array([ 1.07904114e-08, 1.
,→49299218e-07]))
```
## **scipy.stats.skewtest**

```
scipy.stats.skewtest(a, axis=0, nan_policy='propagate')
```
Test whether the skew is different from the normal distribution.

This function tests the null hypothesis that the skewness of the population that the sample was drawn from is the same as that of a corresponding normal distribution.

#### *Parameters*

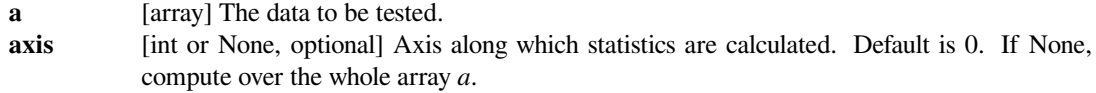

#### **nan\_policy**

[{'propagate', 'raise', 'omit'}, optional] Defines how to handle when input contains nan. The following options are available (default is 'propagate'):

- 'propagate': returns nan
- 'raise': throws an error
- 'omit': performs the calculations ignoring nan values

#### *Returns*

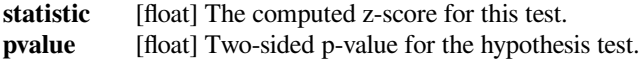

## **Notes**

The sample size must be at least 8.

## **References**

[\[1](#page-3006-0)]

## **Examples**

```
>>> from scipy.stats import skewtest
>>> skewtest([1, 2, 3, 4, 5, 6, 7, 8])
SkewtestResult(statistic=1.0108048609177787, pvalue=0.3121098361421897)
>>> skewtest([2, 8, 0, 4, 1, 9, 9, 0])
SkewtestResult(statistic=0.44626385374196975, pvalue=0.6554066631275459)
>>> skewtest([1, 2, 3, 4, 5, 6, 7, 8000])
SkewtestResult(statistic=3.571773510360407, pvalue=0.0003545719905823133)
>>> skewtest([100, 100, 100, 100, 100, 100, 100, 101])
SkewtestResult(statistic=3.5717766638478072, pvalue=0.000354567720281634)
```
#### **scipy.stats.kurtosistest**

<span id="page-2882-0"></span>scipy.stats.**kurtosistest**(*a*, *axis=0*, *nan\_policy='propagate'*)

Test whether a dataset has normal kurtosis.

This function tests the null hypothesis that the kurtosis of the population from which the sample was drawn is that of the normal distribution: kurtosis =  $3(n-1)/(n+1)$ .

#### *Parameters*

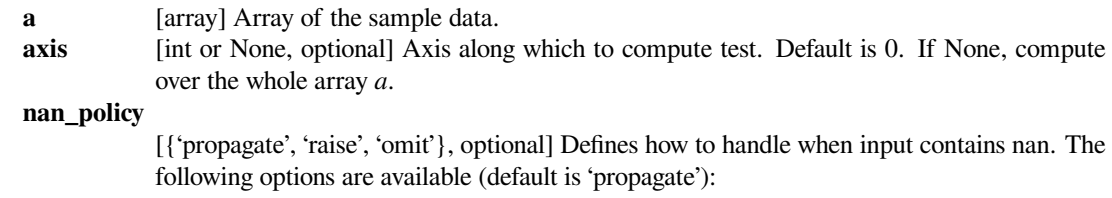

- 'propagate': returns nan
- 'raise': throws an error
- 'omit': performs the calculations ignoring nan values

*Returns*

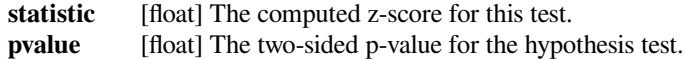

## **Notes**

Valid only for n>20. This function uses the method described in [\[1](#page-3006-1)].

## **References**

[\[1](#page-3006-1)]

## **Examples**

```
>>> from scipy.stats import kurtosistest
>>> kurtosistest(list(range(20)))
KurtosistestResult(statistic=-1.7058104152122062, pvalue=0.
,→08804338332528348)
```

```
>>> np.random.seed(28041990)
\Rightarrow s = np.random.normal(0, 1, 1000)>>> kurtosistest(s)
KurtosistestResult(statistic=1.2317590987707365, pvalue=0.
,→21803908613450895)
```
## **scipy.stats.normaltest**

```
scipy.stats.normaltest(a, axis=0, nan_policy='propagate')
     Test whether a sample differs from a normal distribution.
```
This function tests the null hypothesis that a sample comes from a normal distribution. It is based on D'Agostino and Pearson's[[1\]](#page-3006-2), [\[2](#page-3006-3)] test that combines skew and kurtosis to produce an omnibus test of normality.

### *Parameters*

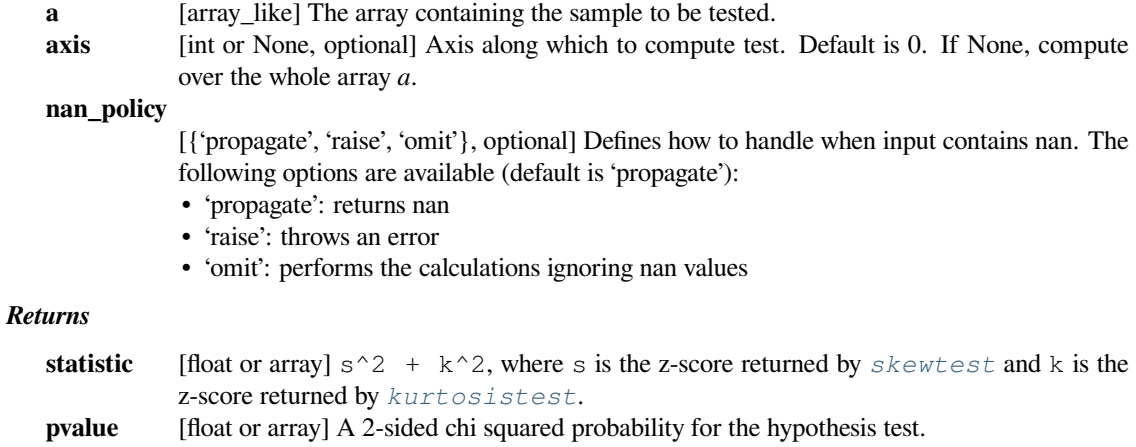

## **References**

[\[1](#page-3006-2)],[[2\]](#page-3006-3)

## **Examples**

```
>>> from scipy import stats
>>> pts = 1000
>>> np.random.seed(28041990)
>>> a = np.random.normal(0, 1, size=pts)
>>> b = np.random.normal(2, 1, size=pts)
\Rightarrow x = np \cdotconcatenate((a, b))
>>> k2, p = stats.normaltest(x)
>>> alpha = 1e-3
>>> print("p = {:g}".format(p))
p = 3.27207e-11>>> if p < alpha: # null hypothesis: x comes from a normal distribution
... print("The null hypothesis can be rejected")
... else:
... print("The null hypothesis cannot be rejected")
The null hypothesis can be rejected
```
# **6.29.11 Transformations**

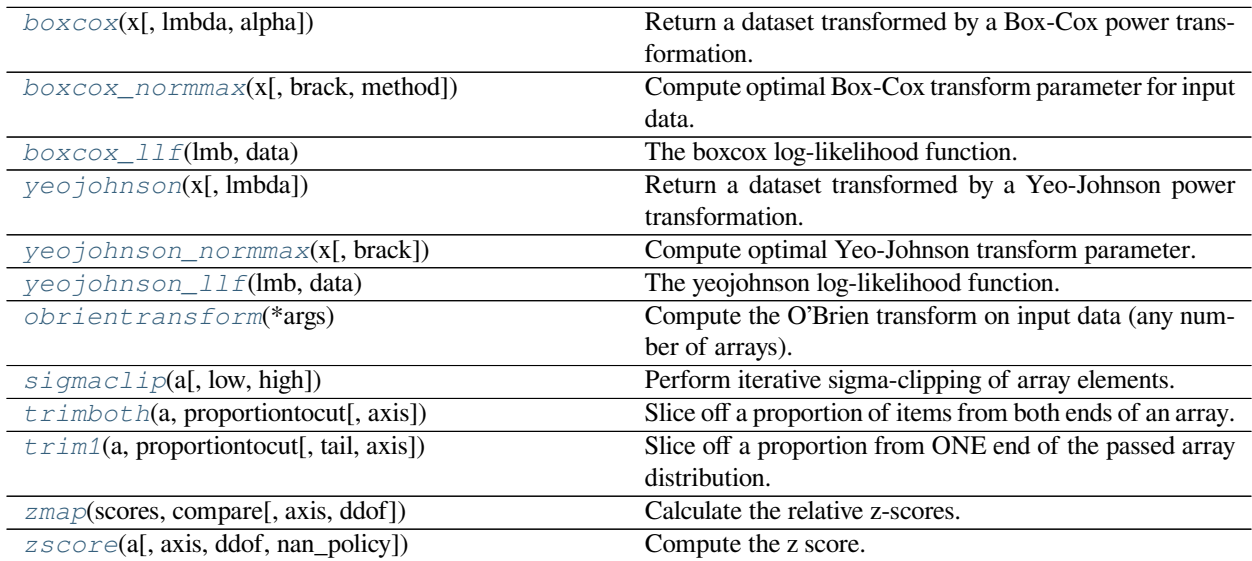

## **scipy.stats.boxcox**

<span id="page-2885-0"></span>scipy.stats.**boxcox**(*x*, *lmbda=None*, *alpha=None*)

Return a dataset transformed by a Box-Cox power transformation.

#### *Parameters*

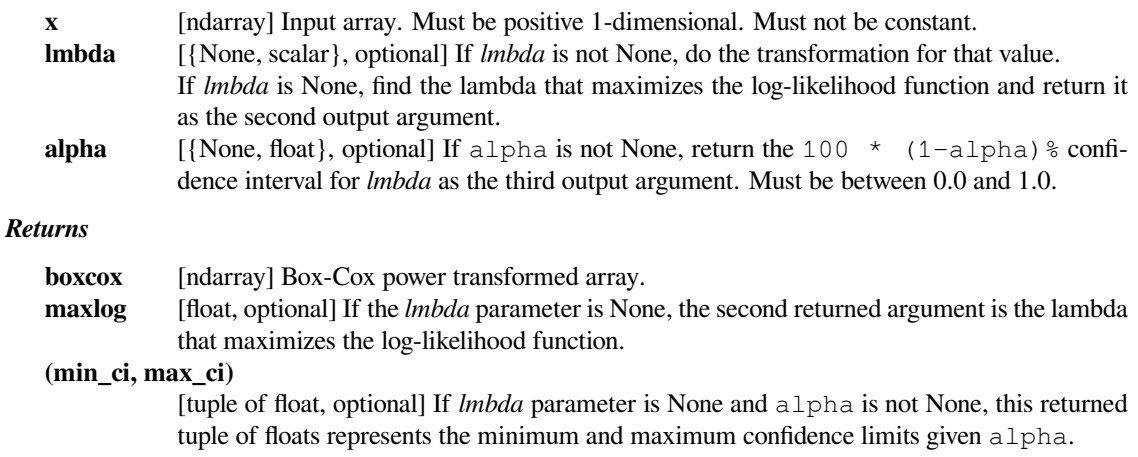

## **See also:**

*[probplot](#page-2914-0), [boxcox\\_normplot](#page-2917-0), [boxcox\\_normmax](#page-2887-0), [boxcox\\_llf](#page-2888-0)*

### **Notes**

The Box-Cox transform is given by:

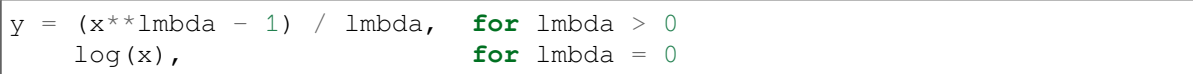

*[boxcox](#page-2885-0)* requires the input data to be positive. Sometimes a Box-Cox transformation provides a shift parameter to achieve this; *[boxcox](#page-2885-0)* does not. Such a shift parameter is equivalent to adding a positive constant to *x* before calling *[boxcox](#page-2885-0)*.

The confidence limits returned when alpha is provided give the interval where:

$$
llf(\hat{\lambda}) - llf(\lambda) < \frac{1}{2}\chi^2(1-\alpha, 1),
$$

with  $\text{llf}$  the log-likelihood function and  $\chi^2$  the chi-squared function.

## **References**

G.E.P. Box and D.R. Cox, "An Analysis of Transformations", Journal of the Royal Statistical Society B, 26, 211- 252 (1964).

**Examples**

```
>>> from scipy import stats
>>> import matplotlib.pyplot as plt
```
We generate some random variates from a non-normal distribution and make a probability plot for it, to show it is non-normal in the tails:

```
>>> fig = plt.figure()
>>> ax1 = fig.add_subplot(211)
\Rightarrow x = stats.loggamma.rvs(5, size=500) + 5
>>> prob = stats.probplot(x, dist=stats.norm, plot=ax1)
>>> ax1.set_xlabel('')
>>> ax1.set_title('Probplot against normal distribution')
```
We now use *[boxcox](#page-2885-0)* to transform the data so it's closest to normal:

```
\Rightarrow \Rightarrow ax2 = fig.add\_subplot(212)\Rightarrow \Rightarrow xt, = stats.boxcox(x)>>> prob = stats.probplot(xt, dist=stats.norm, plot=ax2)
>>> ax2.set_title('Probplot after Box-Cox transformation')
```

```
>>> plt.show()
```
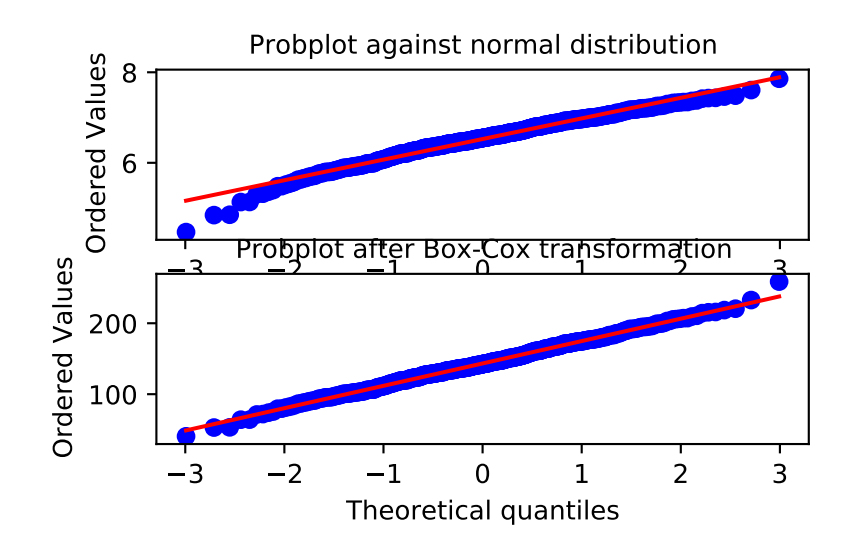

#### **scipy.stats.boxcox\_normmax**

<span id="page-2887-0"></span>scipy.stats.**boxcox\_normmax**(*x*, *brack=- 2.0, 2.0*, *method='pearsonr'*) Compute optimal Box-Cox transform parameter for input data.

#### *Parameters*

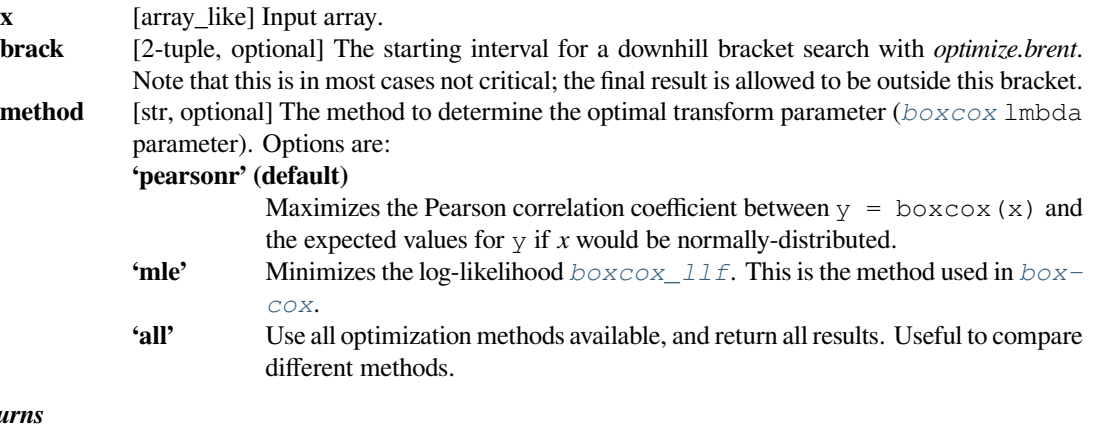

#### *Retu*

**maxlog** [float or ndarray] The optimal transform parameter found. An array instead of a scalar for method='all'.

#### **See also:**

*[boxcox](#page-2885-0), [boxcox\\_llf](#page-2888-0), [boxcox\\_normplot](#page-2917-0)*

## **Examples**

```
>>> from scipy import stats
>>> import matplotlib.pyplot as plt
>>> np.random.seed(1234) # make this example reproducible
```
Generate some data and determine optimal lmbda in various ways:

```
\Rightarrow x = stats.loggamma.rvs(5, size=30) + 5
\Rightarrow \Rightarrow \forall, lmax_mle = stats.boxcox(x)>>> lmax_pearsonr = stats.boxcox_normmax(x)
```

```
>>> lmax_mle
7.177...
>>> lmax_pearsonr
7.916...
>>> stats.boxcox_normmax(x, method='all')
array([ 7.91667384, 7.17718692])
```

```
>>> fig = plt.figure()
\Rightarrow \Rightarrow ax = fig.add\_subplot(111)>>> prob = stats.boxcox_normplot(x, -10, 10, plot=ax)
>>> ax.axvline(lmax_mle, color='r')
>>> ax.axvline(lmax_pearsonr, color='g', ls='--')
```
**>>>** plt.show()

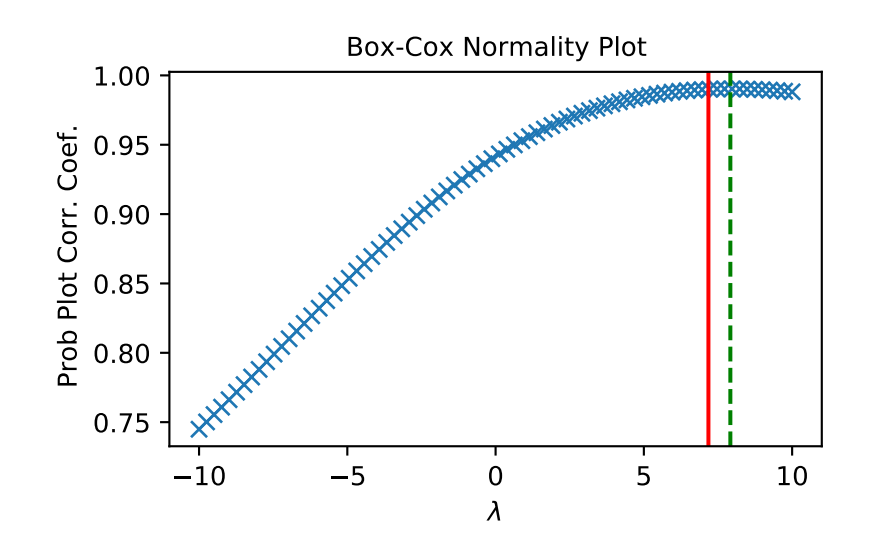

## **scipy.stats.boxcox\_llf**

## <span id="page-2888-0"></span>scipy.stats.**boxcox\_llf**(*lmb*, *data*)

The boxcox log-likelihood function.

## *Parameters*

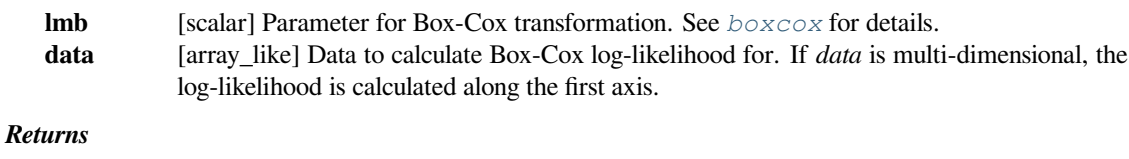

**llf** [float or ndarray] Box-Cox log-likelihood of *data* given *lmb*. A float for 1-D *data*, an array

**See also:**

*[boxcox](#page-2885-0), [probplot](#page-2914-0), [boxcox\\_normplot](#page-2917-0), [boxcox\\_normmax](#page-2887-0)*

## **Notes**

The Box-Cox log-likelihood function is defined here as

otherwise.

$$
llf = (\lambda - 1) \sum_{i} (\log(x_i)) - N/2 \log(\sum_{i} (y_i - \bar{y})^2 / N),
$$

where y is the Box-Cox transformed input data x.

**Examples**

```
>>> from scipy import stats
>>> import matplotlib.pyplot as plt
>>> from mpl_toolkits.axes_grid1.inset_locator import inset_axes
>>> np.random.seed(1245)
```
Generate some random variates and calculate Box-Cox log-likelihood values for them for a range of  $lmbda$  values:

```
\rightarrow \rightarrow x = \text{stats.}loggamma.rvs(5, loc=10, size=1000)
\Rightarrow lmbdas = np.linspace(-2, 10)
>>> llf = np.zeros(lmbdas.shape, dtype=float)
>>> for ii, lmbda in enumerate(lmbdas):
... llf[ii] = stats.boxcox_llf(lmbda, x)
```
Also find the optimal lmbda value with *[boxcox](#page-2885-0)*:

**>>>** x\_most\_normal, lmbda\_optimal = stats.boxcox(x)

Plot the log-likelihood as function of lmbda. Add the optimal lmbda as a horizontal line to check that that's really the optimum:

```
>>> fig = plt.figure()
\Rightarrow \Rightarrow ax = fig.addsubplot(111)>>> ax.plot(lmbdas, llf, 'b.-')
>>> ax.axhline(stats.boxcox_llf(lmbda_optimal, x), color='r')
>>> ax.set_xlabel('lmbda parameter')
>>> ax.set_ylabel('Box-Cox log-likelihood')
```
Now add some probability plots to show that where the log-likelihood is maximized the data transformed with *[boxcox](#page-2885-0)* looks closest to normal:

```
>>> locs = [3, 10, 4] # 'lower left', 'center', 'lower right'
>>> for lmbda, loc in zip([-1, lmbda_optimal, 9], locs):
... xt = stats.boxcox(x, lmbda=lmbda)
... (osm, osr), (slope, intercept, r_sq) = stats.probplot(xt)
... ax_inset = inset_axes(ax, width="20%", height="20%", loc=loc)
... ax_inset.plot(osm, osr, 'c.', osm, slope*osm + intercept, 'k-')
... ax_inset.set_xticklabels([])
... ax_inset.set_yticklabels([])
... ax_inset.set_title(r'$\lambda=%1.2f$' % lmbda)
```
**>>>** plt.show()

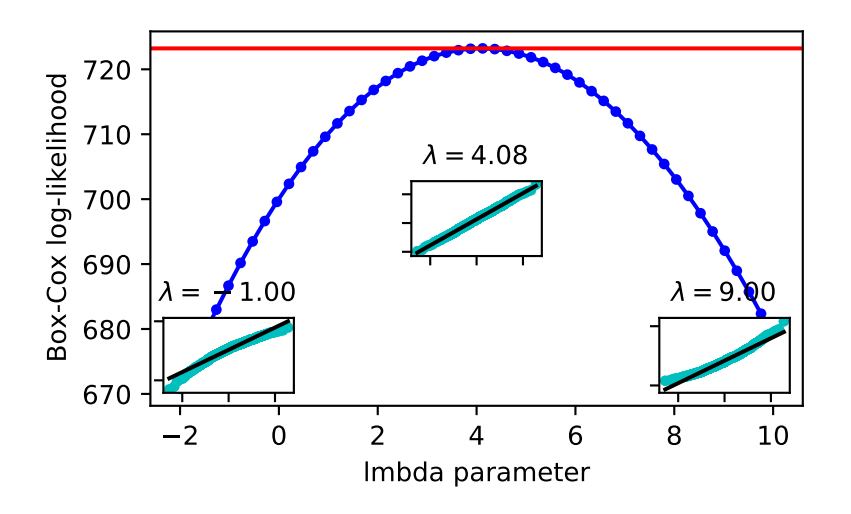

## **scipy.stats.yeojohnson**

#### <span id="page-2890-0"></span>scipy.stats.**yeojohnson**(*x*, *lmbda=None*)

Return a dataset transformed by a Yeo-Johnson power transformation.

#### *Parameters*

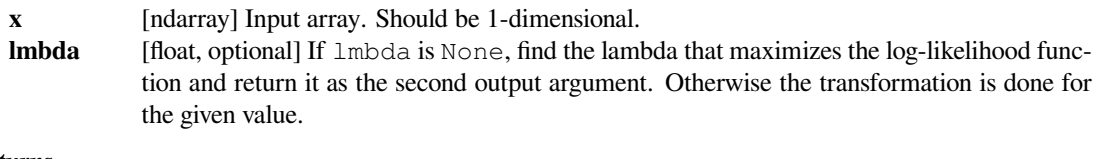

## *Returns*

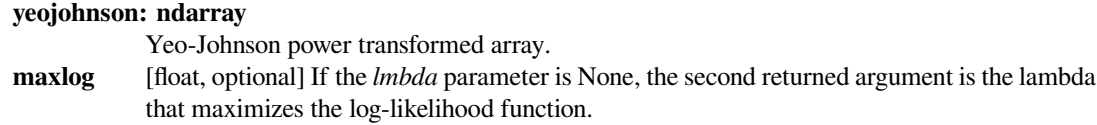

## **See also:**

*[probplot](#page-2914-0), [yeojohnson\\_normplot](#page-2918-0), [yeojohnson\\_normmax](#page-2892-0), [yeojohnson\\_llf](#page-2892-1), [boxcox](#page-2885-0)*

## **Notes**

The Yeo-Johnson transform is given by:

```
y = ((x + 1) * x \ln b da - 1) / Im b da, for x \ge 0, lmbda != 0
  log(x + 1), for x \ge 0, lmbda = 0-((-x + 1) * (2 - 1) + (2 - 1)) / (2 - 1) for x < 0, 1 \text{mbda} = 2-log(-x + 1), for x < 0, lmbda = 2
```
Unlike *[boxcox](#page-2885-0)*, *[yeojohnson](#page-2890-0)* does not require the input data to be positive.

New in version 1.2.0.

## **References**

I. Yeo and R.A. Johnson, "A New Family of Power Transformations to Improve Normality or Symmetry", Biometrika 87.4 (2000):

## **Examples**

```
>>> from scipy import stats
>>> import matplotlib.pyplot as plt
```
We generate some random variates from a non-normal distribution and make a probability plot for it, to show it is non-normal in the tails:

```
>>> fig = plt.figure()
>>> ax1 = fig.add_subplot(211)
\Rightarrow x = stats.loggamma.rvs(5, size=500) + 5
>>> prob = stats.probplot(x, dist=stats.norm, plot=ax1)
>>> ax1.set_xlabel('')
>>> ax1.set_title('Probplot against normal distribution')
```
We now use  $y \neq o$  *johnson* to transform the data so it's closest to normal:

```
\Rightarrow \Rightarrow ax2 = fig.add\_subplot(212)>>> xt, lmbda = stats.yeojohnson(x)
>>> prob = stats.probplot(xt, dist=stats.norm, plot=ax2)
>>> ax2.set_title('Probplot after Yeo-Johnson transformation')
```
**>>>** plt.show()

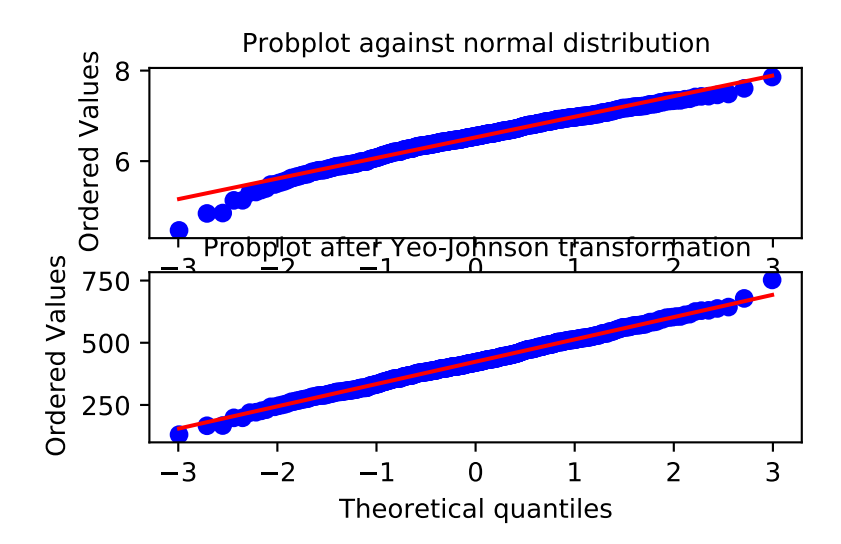

### **scipy.stats.yeojohnson\_normmax**

```
scipy.stats.yeojohnson_normmax(x, brack=- 2, 2)
```
Compute optimal Yeo-Johnson transform parameter.

Compute optimal Yeo-Johnson transform parameter for input data, using maximum likelihood estimation.

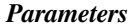

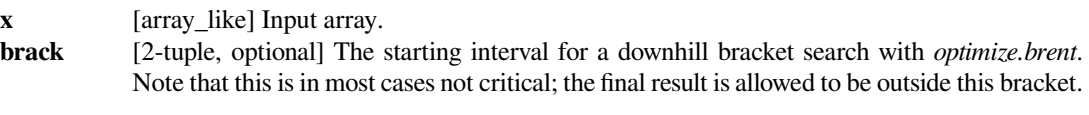

*Returns*

**maxlog** [float] The optimal transform parameter found.

**See also:**

*[yeojohnson](#page-2890-0), [yeojohnson\\_llf](#page-2892-1), [yeojohnson\\_normplot](#page-2918-0)*

#### **Notes**

New in version 1.2.0.

## **Examples**

```
>>> from scipy import stats
>>> import matplotlib.pyplot as plt
>>> np.random.seed(1234) # make this example reproducible
```
Generate some data and determine optimal lmbda

```
\Rightarrow x = stats.loggamma.rvs(5, size=30) + 5
>>> lmax = stats.yeojohnson_normmax(x)
```

```
>>> fig = plt.figure()
\Rightarrow \Rightarrow ax = fig.add\_subplot(111)>>> prob = stats.yeojohnson_normplot(x, -10, 10, plot=ax)
>>> ax.axvline(lmax, color='r')
```
**>>>** plt.show()

## **scipy.stats.yeojohnson\_llf**

```
scipy.stats.yeojohnson_llf(lmb, data)
```
The yeojohnson log-likelihood function.

#### *Parameters*

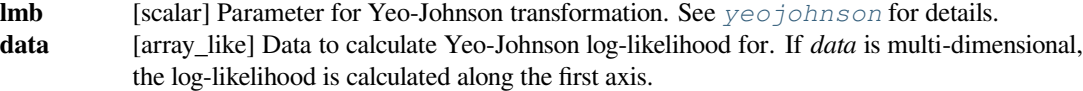

*Returns*

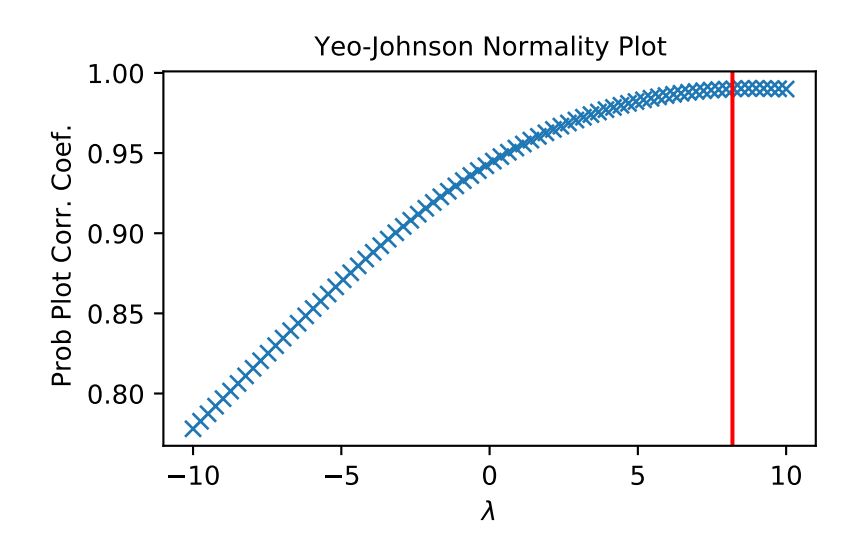

**llf** [float] Yeo-Johnson log-likelihood of *data* given *lmb*.

#### **See also:**

*[yeojohnson](#page-2890-0), [probplot](#page-2914-0), [yeojohnson\\_normplot](#page-2918-0), [yeojohnson\\_normmax](#page-2892-0)*

### **Notes**

The Yeo-Johnson log-likelihood function is defined here as

$$
llf = N/2 \log(\hat{\sigma}^2) + (\lambda - 1) \sum_{i} sign(x_i) \log(|x_i| + 1)
$$

where  $\hat{\sigma}^2$  is estimated variance of the the Yeo-Johnson transformed input data x.

New in version 1.2.0.

#### **Examples**

```
>>> from scipy import stats
>>> import matplotlib.pyplot as plt
>>> from mpl_toolkits.axes_grid1.inset_locator import inset_axes
>>> np.random.seed(1245)
```
Generate some random variates and calculate Yeo-Johnson log-likelihood values for them for a range of lmbda values:

```
>>> x = stats.loggamma.rvs(5, loc=10, size=1000)
\Rightarrow lmbdas = np.linspace(-2, 10)
>>> llf = np.zeros(lmbdas.shape, dtype=float)
>>> for ii, lmbda in enumerate(lmbdas):
        ... llf[ii] = stats.yeojohnson_llf(lmbda, x)
```
Also find the optimal lmbda value with *[yeojohnson](#page-2890-0)*:

**>>>** x\_most\_normal, lmbda\_optimal = stats.yeojohnson(x)

Plot the log-likelihood as function of lmbda. Add the optimal lmbda as a horizontal line to check that that's really the optimum:

```
>>> fig = plt.figure()
>>> ax = fig.add_subplot(111)
>>> ax.plot(lmbdas, llf, 'b.-')
>>> ax.axhline(stats.yeojohnson_llf(lmbda_optimal, x), color='r')
>>> ax.set_xlabel('lmbda parameter')
>>> ax.set_ylabel('Yeo-Johnson log-likelihood')
```
Now add some probability plots to show that where the log-likelihood is maximized the data transformed with *[yeojohnson](#page-2890-0)* looks closest to normal:

```
>>> locs = [3, 10, 4] # 'lower left', 'center', 'lower right'
>>> for lmbda, loc in zip([-1, lmbda_optimal, 9], locs):
       ... xt = stats.yeojohnson(x, lmbda=lmbda)
... (osm, osr), (slope, intercept, r_sq) = stats.probplot(xt)
... ax_inset = inset_axes(ax, width="20%", height="20%", loc=loc)
... ax_inset.plot(osm, osr, 'c.', osm, slope*osm + intercept, 'k-')
... ax_inset.set_xticklabels([])
... ax_inset.set_yticklabels([])
... ax_inset.set_title(r'$\lambda=%1.2f$' % lmbda)
```
**>>>** plt.show()

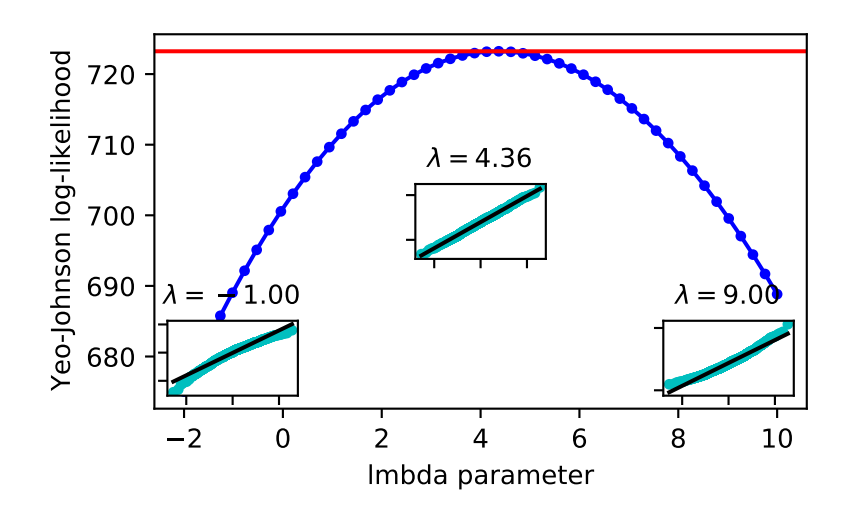

#### **scipy.stats.obrientransform**

#### <span id="page-2895-0"></span>scipy.stats.**obrientransform**(*\*args*)

Compute the O'Brien transform on input data (any number of arrays).

Used to test for homogeneity of variance prior to running one-way stats. Each array in  $*$ args is one level of a factor. If *[f\\_oneway](#page-2825-0)* is run on the transformed data and found significant, the variances are unequal. From Maxwell and Delaney[[1\]](#page-3006-4), p.112.

### *Parameters*

**args** [tuple of array\_like] Any number of arrays.

*Returns*

#### **obrientransform**

[ndarray] Transformed data for use in an ANOVA. The first dimension of the result corresponds to the sequence of transformed arrays. If the arrays given are all 1-D of the same length, the return value is a 2-D array; otherwise it is a 1-D array of type object, with each element being an ndarray.

## **References**

## [\[1](#page-3006-4)]

#### **Examples**

We'll test the following data sets for differences in their variance.

 $\Rightarrow$   $x = [10, 11, 13, 9, 7, 12, 12, 9, 10]$ **>>>** y = [13, 21, 5, 10, 8, 14, 10, 12, 7, 15]

Apply the O'Brien transform to the data.

```
>>> from scipy.stats import obrientransform
>>> tx, ty = obrientransform(x, y)
```
Use *[scipy.stats.f\\_oneway](#page-2825-0)* to apply a one-way ANOVA test to the transformed data.

```
>>> from scipy.stats import f_oneway
>>> F, p = f_oneway(tx, ty)
>>> p
0.1314139477040335
```
If we require that  $p \leq 0.05$  for significance, we cannot conclude that the variances are different.

## **scipy.stats.sigmaclip**

```
scipy.stats.sigmaclip(a, low=4.0, high=4.0)
```
Perform iterative sigma-clipping of array elements.

Starting from the full sample, all elements outside the critical range are removed, i.e. all elements of the input array *c* that satisfy either of the following conditions:

 $c <$  mean(c) - std(c) \*low  $c$  > mean(c) + std(c)\*high

The iteration continues with the updated sample until no elements are outside the (updated) range.

#### *Parameters*

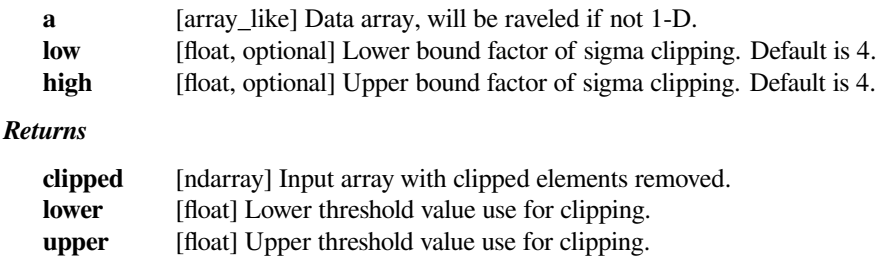

## **Examples**

```
>>> from scipy.stats import sigmaclip
>>> a = np.concatenate((np.linspace(9.5, 10.5, 31),
... np.linspace(0, 20, 5)))
>>> fact = 1.5
>>> c, low, upp = sigmaclip(a, fact, fact)
>>> c
array([ 9.96666667, 10. 10. 10.03333333, 10. 10.>>> c.var(), c.std()
(0.00055555555555555165, 0.023570226039551501)
\Rightarrow low, c.mean() - fact*c.std(), c.min()
(9.9646446609406727, 9.9646446609406727, 9.9666666666666668)
\Rightarrow upp, c.mean() + fact*c.std(), c.max()
(10.035355339059327, 10.035355339059327, 10.033333333333333)
```

```
>>> a = np.concatenate((np.linspace(9.5, 10.5, 11),
... np.linspace(-100, -50, 3)))
\Rightarrow c, low, upp = sigmaclip(a, 1.8, 1.8)
\Rightarrow (c == np.linspace(9.5, 10.5, 11)).all()
True
```
## **scipy.stats.trimboth**

## <span id="page-2897-0"></span>scipy.stats.**trimboth**(*a*, *proportiontocut*, *axis=0*)

Slice off a proportion of items from both ends of an array.

Slice off the passed proportion of items from both ends of the passed array (i.e., with *proportiontocut* = 0.1, slices leftmost 10% **and** rightmost 10% of scores). The trimmed values are the lowest and highest ones. Slice off less if proportion results in a non-integer slice index (i.e. conservatively slices off *proportiontocut*).

#### *Parameters*

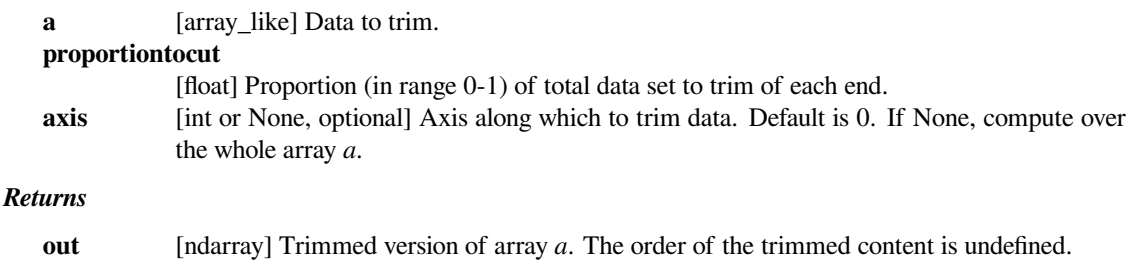

#### **See also:**

*[trim\\_mean](#page-2797-0)*

### **Examples**

```
>>> from scipy import stats
\Rightarrow \Rightarrow a = np \cdot \text{arange}(20)\Rightarrow b = stats.trimboth(a, 0.1)
>>> b.shape
(16,)
```
## **scipy.stats.trim1**

```
scipy.stats.trim1(a, proportiontocut, tail='right', axis=0)
```
Slice off a proportion from ONE end of the passed array distribution.

If *proportiontocut* = 0.1, slices off 'leftmost' or 'rightmost' 10% of scores. The lowest or highest values are trimmed (depending on the tail). Slice off less if proportion results in a non-integer slice index (i.e. conservatively slices off *proportiontocut* ).

## *Parameters*

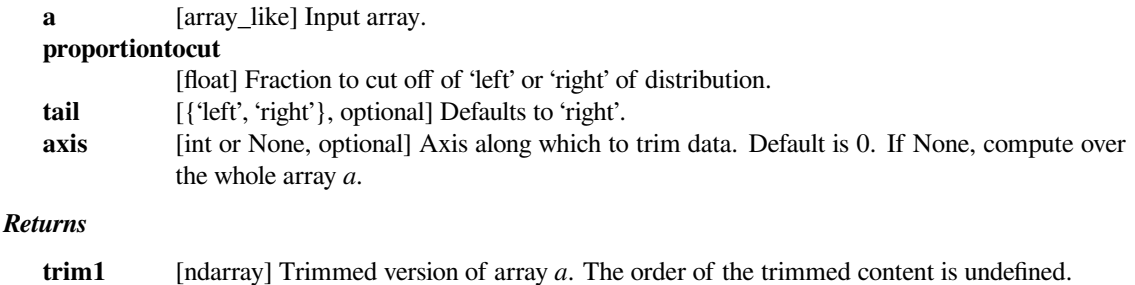

## **scipy.stats.zmap**

```
scipy.stats.zmap(scores, compare, axis=0, ddof=0)
```
Calculate the relative z-scores.

Return an array of z-scores, i.e., scores that are standardized to zero mean and unit variance, where mean and variance are calculated from the comparison array.

#### *Parameters*

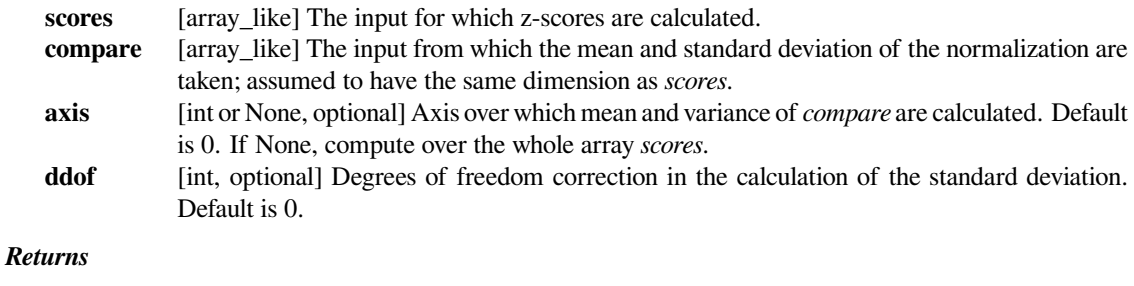

#### **zscore** [array\_like] Z-scores, in the same shape as *scores*.

## **Notes**

This function preserves ndarray subclasses, and works also with matrices and masked arrays (it uses *asanyarray* instead of *asarray* for parameters).

## **Examples**

```
>>> from scipy.stats import zmap
\Rightarrow a = [0.5, 2.0, 2.5, 3]\Rightarrow b = [0, 1, 2, 3, 4]>>> zmap(a, b)
array([–1.06066017, 0. 0.35355339, 0.70710678])
```
## **scipy.stats.zscore**

<span id="page-2898-1"></span>scipy.stats.**zscore**(*a*, *axis=0*, *ddof=0*, *nan\_policy='propagate'*)

Compute the z score.

Compute the z score of each value in the sample, relative to the sample mean and standard deviation.

## *Parameters*

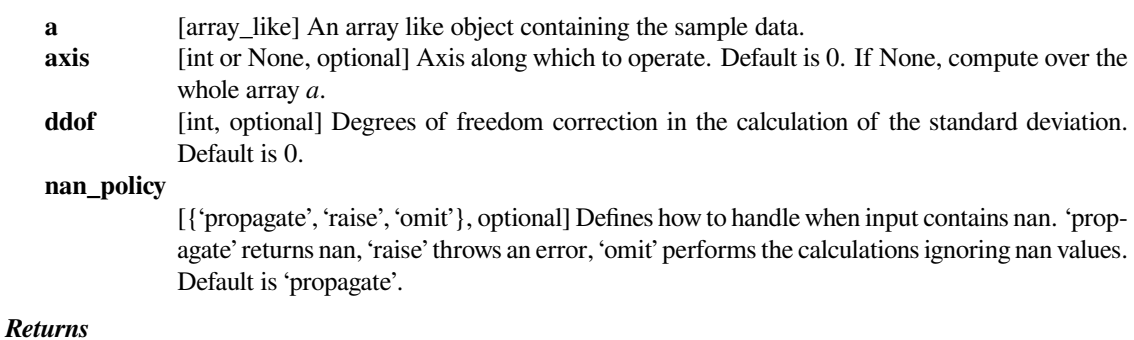

**zscore** [array like] The z-scores, standardized by mean and standard deviation of input array *a*.

#### **Notes**

This function preserves ndarray subclasses, and works also with matrices and masked arrays (it uses *asanyarray* instead of *asarray* for parameters).

## **Examples**

```
>>> a = np.array([ 0.7972, 0.0767, 0.4383, 0.7866, 0.8091,
... 0.1954, 0.6307, 0.6599, 0.1065, 0.0508])
>>> from scipy import stats
>>> stats.zscore(a)
array([ 1.1273, -1.247 , -0.0552, 1.0923, 1.1664, -0.8559, 0.5786,
       0.6748, -1.1488, -1.3324])
```
Computing along a specified axis, using n-1 degrees of freedom  $(ddof=1)$  to calculate the standard deviation:

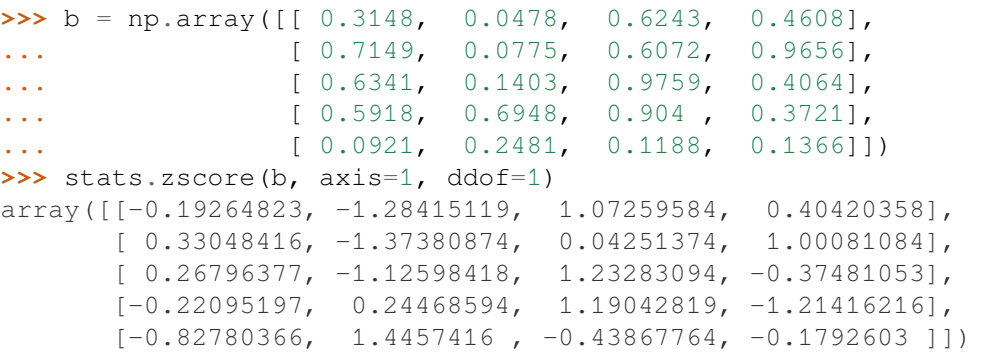

# **6.29.12 Statistical distances**

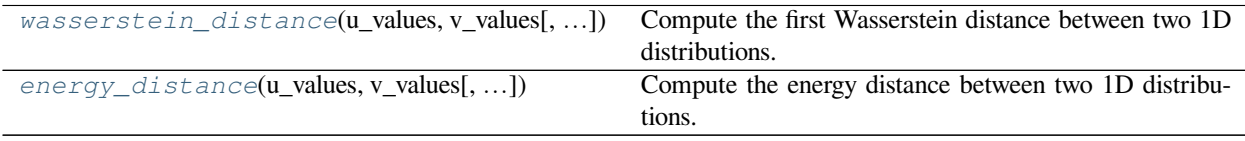

### **scipy.stats.wasserstein\_distance**

```
scipy.stats.wasserstein_distance(u_values, v_values, u_weights=None, v_weights=None)
     Compute the first Wasserstein distance between two 1D distributions.
```
This distance is also known as the earth mover's distance, since it can be seen as the minimum amount of "work" required to transform *u* into *v*, where "work" is measured as the amount of distribution weight that must be moved, multiplied by the distance it has to be moved.

New in version 1.0.0.

#### *Parameters*

**u\_values, v\_values**

[array\_like] Values observed in the (empirical) distribution.

#### **u\_weights, v\_weights**

[array\_like, optional] Weight for each value. If unspecified, each value is assigned the same weight. *u\_weights* (resp. *v\_weights*) must have the same length as *u\_values* (resp. *v\_values*). If the weight sum differs from 1, it must still be positive and finite so that the weights can be normalized to sum to 1.

#### *Returns*

distance [float] The computed distance between the distributions.

## **Notes**

The first Wasserstein distance between the distributions *u* and *v* is:

$$
l_1(u,v) = \inf_{\pi \in \Gamma(u,v)} \int_{\mathbb{R} \times \mathbb{R}} |x - y| \mathrm{d}\pi(x,y)
$$

where  $\Gamma(u, v)$  is the set of (probability) distributions on  $\mathbb{R} \times \mathbb{R}$  whose marginals are *u* and *v* on the first and second factors respectively.

If *U* and *V* are the respective CDFs of *u* and *v*, this distance also equals to:

$$
l_1(u,v) = \int_{-\infty}^{+\infty} |U - V|
$$

See[[2\]](#page-3006-5) for a proof of the equivalence of both definitions.

The input distributions can be empirical, therefore coming from samples whose values are effectively inputs of the function, or they can be seen as generalized functions, in which case they are weighted sums of Dirac delta functions located at the specified values.

## **References**

#### [\[1](#page-3006-6)],[[2\]](#page-3006-5)

## **Examples**

```
>>> from scipy.stats import wasserstein_distance
>>> wasserstein_distance([0, 1, 3], [5, 6, 8])
5.0
>>> wasserstein_distance([0, 1], [0, 1], [3, 1], [2, 2])
0.25
>>> wasserstein_distance([3.4, 3.9, 7.5, 7.8], [4.5, 1.4],
... [1.4, 0.9, 3.1, 7.2], [3.2, 3.5])
4.0781331438047861
```
## **scipy.stats.energy\_distance**

<span id="page-2901-0"></span>scipy.stats.**energy\_distance**(*u\_values*, *v\_values*, *u\_weights=None*, *v\_weights=None*) Compute the energy distance between two 1D distributions.

New in version 1.0.0.

#### *Parameters*

#### **u\_values, v\_values**

[array\_like] Values observed in the (empirical) distribution.

#### **u\_weights, v\_weights**

[array\_like, optional] Weight for each value. If unspecified, each value is assigned the same weight. *u\_weights* (resp. *v\_weights*) must have the same length as *u\_values* (resp. *v\_values*). If the weight sum differs from 1, it must still be positive and finite so that the weights can be normalized to sum to 1.

#### *Returns*

**distance** [float] The computed distance between the distributions.

#### **Notes**

The energy distance between two distributions *u* and *v*, whose respective CDFs are *U* and *V* , equals to:

$$
D(u, v) = (2\mathbb{E}|X - Y| - \mathbb{E}|X - X'| - \mathbb{E}|Y - Y'|)^{1/2}
$$

where *X* and *X′* (resp. *Y* and *Y ′* ) are independent random variables whose probability distribution is *u* (resp. *v*).

As shown in[[2\]](#page-3006-7), for one-dimensional real-valued variables, the energy distance is linked to the non-distribution-free version of the Cramer-von Mises distance:

$$
D(u, v) = \sqrt{2}l_2(u, v) = \left(2\int_{-\infty}^{+\infty} (U - V)^2\right)^{1/2}
$$

Note that the common Cramer-von Mises criterion uses the distribution-free version of the distance. See[[2\]](#page-3006-7) (section 2), for more details about both versions of the distance.

The input distributions can be empirical, therefore coming from samples whose values are effectively inputs of the function, or they can be seen as generalized functions, in which case they are weighted sums of Dirac delta functions located at the specified values.

#### **References**

[\[1](#page-3006-8)],[[2\]](#page-3006-7), [\[3](#page-3006-9)], [\[4](#page-3006-10)]

## **Examples**

```
>>> from scipy.stats import energy_distance
>>> energy_distance([0], [2])
2.0000000000000004
>>> energy_distance([0, 8], [0, 8], [3, 1], [2, 2])
1.0000000000000002
>>> energy_distance([0.7, 7.4, 2.4, 6.8], [1.4, 8. ],
... [2.1, 4.2, 7.4, 8. ], [7.6, 8.8])
0.88003340976158217
```
# **6.29.13 Random variate generation**

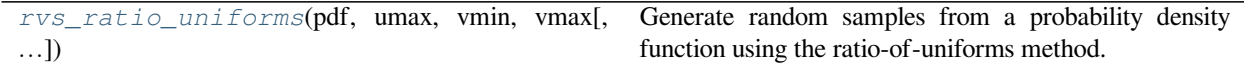

## **scipy.stats.rvs\_ratio\_uniforms**

<span id="page-2902-0"></span>scipy.stats.**rvs\_ratio\_uniforms**(*pdf*, *umax*, *vmin*, *vmax*, *size=1*, *c=0*, *random\_state=None*) Generate random samples from a probability density function using the ratio-of-uniforms method.

#### *Parameters*

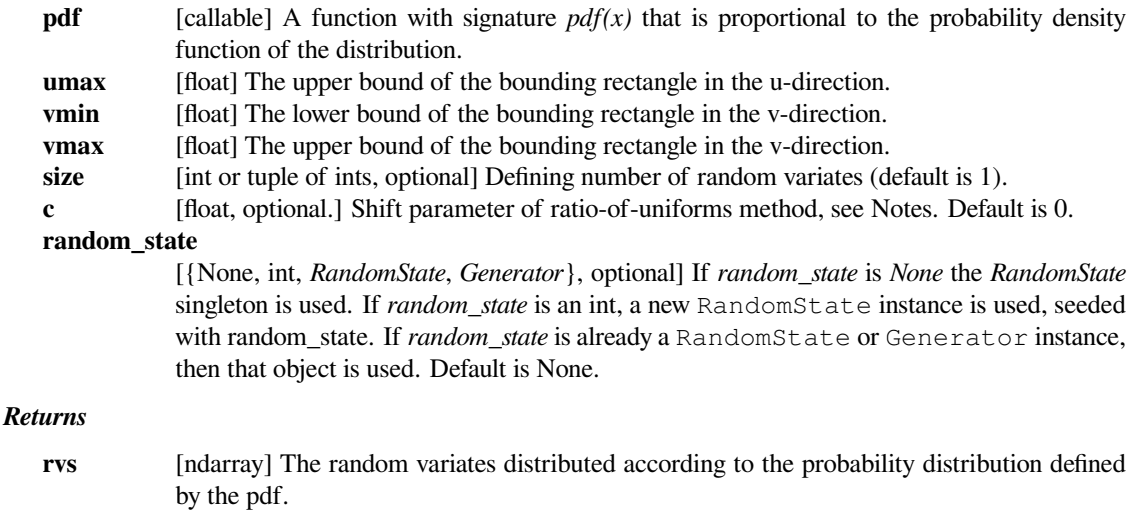

## **Notes**

Given a univariate probability density function *pdf* and a constant *c*, define the set  $A = \{(u, v) : 0 \le u\}$  $\leq$  sqrt(pdf(v/u + c)) }. If *(U, V)* is a random vector uniformly distributed over *A*, then *V/U* + *c* follows a distribution according to *pdf*.

Theabove result (see  $[1]$  $[1]$ ,  $[2]$ ) can be used to sample random variables using only the pdf, i.e. no inversion of the cdf is required. Typical choices of *c* are zero or the mode of *pdf*. The set *A* is a subset of the rectangle  $R = [0, 1]$ umax] x [vmin, vmax] where

- $umax = sup sqrt(pdf(x))$
- vmin = inf  $(x c)$  sqrt(pdf(x))
- $vmax = sup (x c) sqrt(pdf(x))$

In particular, these values are finite if *pdf* is bounded and  $x**2 * pdf(x)$  is bounded (i.e. subquadratic tails). One can generate *(U, V)* uniformly on *R* and return *V/U + c* if *(U, V)* are also in *A* which can be directly verified.

The algorithm is not changed if one replaces *pdf* by  $k * pdf$  for any constant  $k > 0$ . Thus, it is often convenient to work with a function that is proportional to the probability density function by dropping unneccessary normalization factors.

Intuitively, the method works well if *A* fills up most of the enclosing rectangle such that the probability is high that *(U, V)* lies in *A* whenever it lies in *R* as the number of required iterations becomes too large otherwise. To be more precise, note that the expected number of iterations to draw *(U, V)* uniformly distributed on *R* such that *(U, V)* is also in *A* is given by the ratio area(R) / area(A) =  $2 *$  umax  $*$  (vmax - vmin) / area(pdf), where *area(pdf)* is the integral of *pdf* (which is equal to one if the probability density function is used but can take on other values if a function proportional to the density is used). The equality holds since the area of *A* is equal to 0.5 \* area(pdf) (Theorem 7.1 in [\[1](#page-3006-11)]). If the sampling fails to generate a single random variate after 50000 iterations (i.e. not a single draw is in *A*), an exception is raised.

If the bounding rectangle is not correctly specified (i.e. if it does not contain *A*), the algorithm samples from a distribution different from the one given by *pdf*. It is therefore recommended to perform a test such as *[kstest](#page-2853-0)* as a check.

## **References**

[\[1](#page-3006-11)],[[2\]](#page-3006-12), [\[3](#page-3006-13)]

## **Examples**

**>>> from scipy import** stats

Simulate normally distributed random variables. It is easy to compute the bounding rectangle explicitly in that case. For simplicity, we drop the normalization factor of the density.

 $\Rightarrow$  **f** = **lambda** x: np.exp( $-x^*$ 2) / 2)  $\rightarrow\rightarrow\rightarrow\rightarrow$  v\_bound = np.sqrt(f(np.sqrt(2))) \* np.sqrt(2) **>>>** umax, vmin, vmax = np.sqrt(f(0)), -v\_bound, v\_bound **>>>** np.random.seed(12345) **>>>** rvs = stats.rvs\_ratio\_uniforms(f, umax, vmin, vmax, size=2500)

The K-S test confirms that the random variates are indeed normally distributed (normality is not rejected at 5% significance level):

```
>>> stats.kstest(rvs, 'norm')[1]
0.33783681428365553
```
The exponential distribution provides another example where the bounding rectangle can be determined explicitly.

```
>>> np.random.seed(12345)
>>> rvs = stats.rvs_ratio_uniforms(lambda x: np.exp(-x), umax=1,
... vmin=0, vmax=2*np.exp(-1), size=1000)
>>> stats.kstest(rvs, 'expon')[1]
0.928454552559516
```
# **6.29.14 Circular statistical functions**

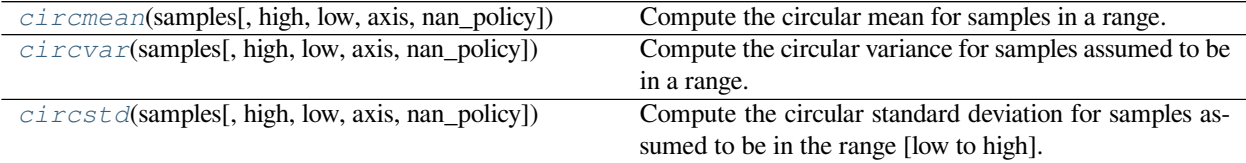

## **scipy.stats.circmean**

<span id="page-2904-0"></span>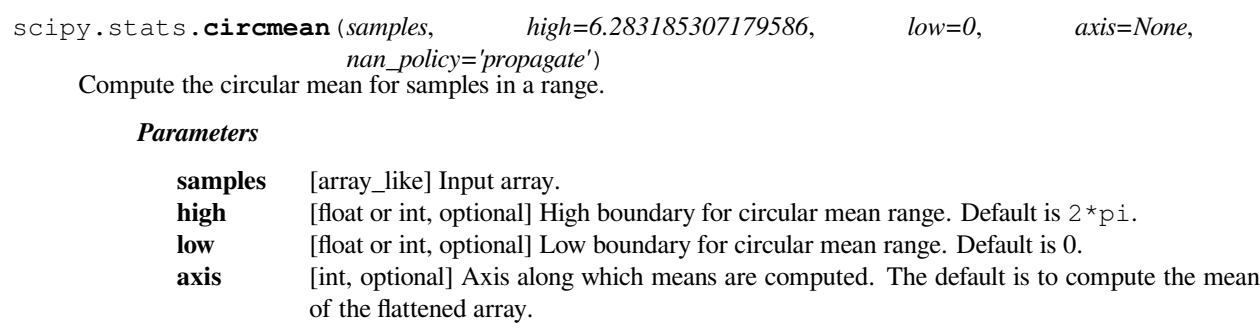

#### **nan\_policy**

[{'propagate', 'raise', 'omit'}, optional] Defines how to handle when input contains nan. 'propagate' returns nan, 'raise' throws an error, 'omit' performs the calculations ignoring nan values. Default is 'propagate'.

#### *Returns*

**circmean** [float] Circular mean.

## **Examples**

```
>>> from scipy.stats import circmean
>>> circmean([0.1, 2*np.pi+0.2, 6*np.pi+0.3])
0.2
```

```
>>> from scipy.stats import circmean
>>> circmean([0.2, 1.4, 2.6], high = 1, low = 0)
0.4
```
## **scipy.stats.circvar**

<span id="page-2904-1"></span>scipy.stats.**circvar**(*samples*, *high=6.283185307179586*, *low=0*, *axis=None*, *nan\_policy='propagate'*) Compute the circular variance for samples assumed to be in a range.

#### *Parameters*

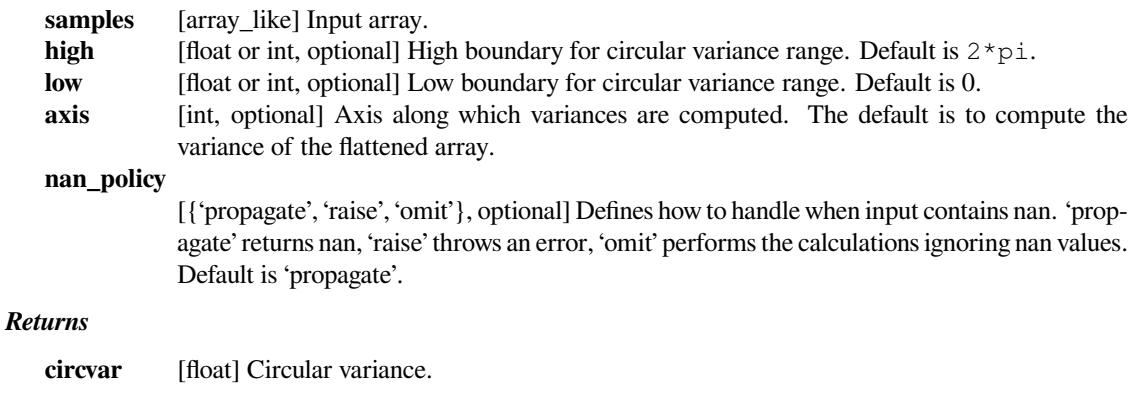

## **Notes**

This uses a definition of circular variance that in the limit of small angles returns a number close to the 'linear' variance.

## **Examples**

```
>>> from scipy.stats import circvar
>>> circvar([0, 2*np.pi/3, 5*np.pi/3])
2.19722457734
```
## **scipy.stats.circstd**

<span id="page-2905-0"></span>scipy.stats.**circstd**(*samples*, *high=6.283185307179586*, *low=0*, *axis=None*, *nan\_policy='propagate'*) Compute the circular standard deviation for samples assumed to be in the range [low to high].

#### *Parameters*

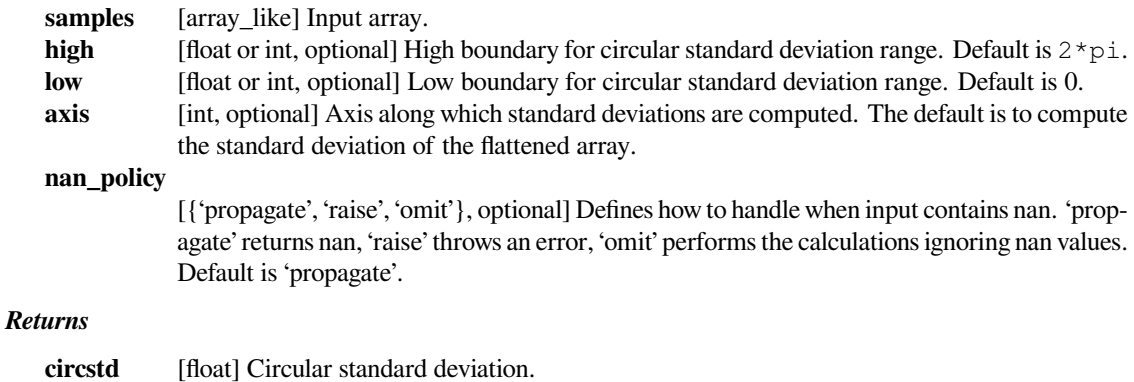

#### **Notes**

This uses a definition of circular standard deviation that in the limit of small angles returns a number close to the 'linear' standard deviation.

## **Examples**

```
>>> from scipy.stats import circstd
>>> circstd([0, 0.1*np.pi/2, 0.001*np.pi, 0.03*np.pi/2])
0.063564063306
```
# **6.29.15 Contingency table functions**

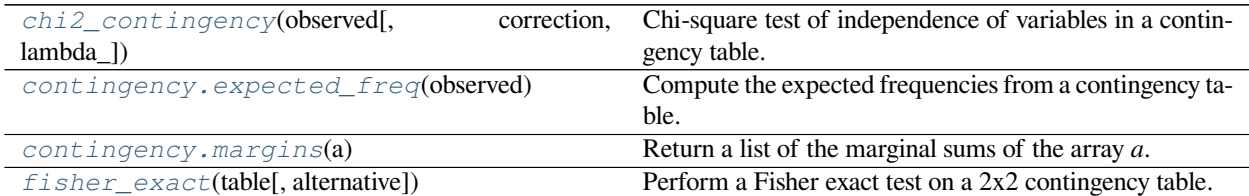

## **scipy.stats.chi2\_contingency**

<span id="page-2906-0"></span>scipy.stats.**chi2\_contingency**(*observed*, *correction=True*, *lambda\_=None*) Chi-square test of independence of variables in a contingency table.

This function computes the chi-square statistic and p-value for the hypothesis test of independence of the observed frequencies in the contingency table [\[1](#page-3006-14)] *observed*. The expected frequencies are computed based on the marginal sums under the assumption of independence; see *[scipy.stats.contingency.expected\\_freq](#page-2908-0)*. The number of degrees of freedom is (expressed using numpy functions and attributes):

 $dof = observed.size - sum(observed.shape) + observed .ndim - 1$ 

## *Parameters*

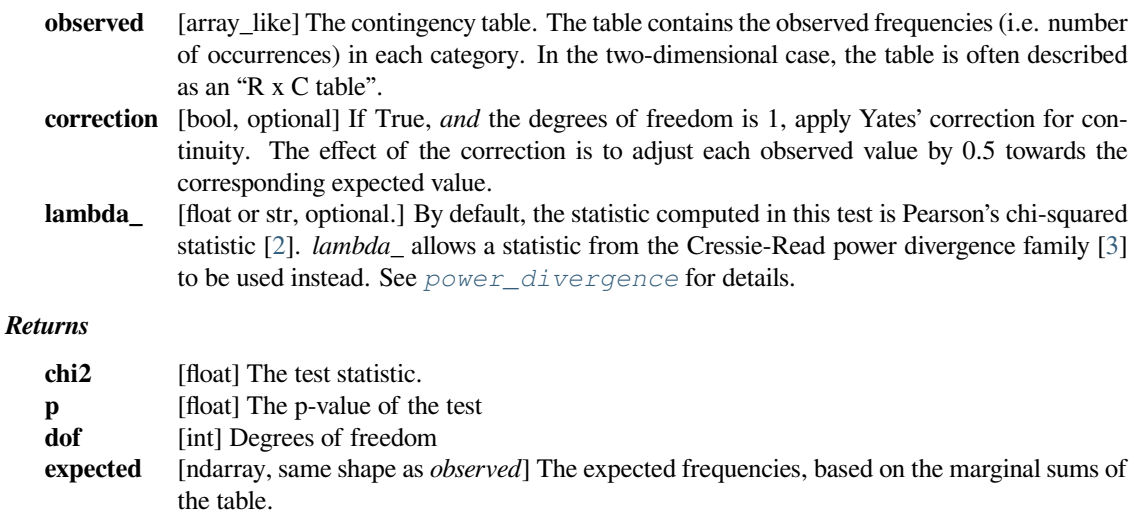

## **See also:**

*[contingency.expected\\_freq](#page-2908-0) [fisher\\_exact](#page-2909-1) [chisquare](#page-2849-0) [power\\_divergence](#page-2851-0)*

### **Notes**

An often quoted guideline for the validity of this calculation is that the test should be used only if the observed and expected frequencies in each cell are at least 5.

This is a test for the independence of different categories of a population. The test is only meaningful when the dimension of *observed* is two or more. Applying the test to a one-dimensional table will always result in *expected* equal to *observed* and a chi-square statistic equal to 0.

This function does not handle masked arrays, because the calculation does not make sense with missing values.

Like stats.chisquare, this function computes a chi-square statistic; the convenience this function provides is to figure out the expected frequencies and degrees of freedom from the given contingency table. If these were already known, and if the Yates' correction was not required, one could use stats.chisquare. That is, if one calls:

chi2, p, dof, ex = chi2\_contingency(obs, correction=**False**)

then the following is true:

```
(chi2, p) == stats.chisquare(obs.ravel(), f_exp=ex.ravel(),
                             ddof = obs.size - 1 - dof)
```
The *lambda\_* argument was added in version 0.13.0 of scipy.

## **References**

[\[1](#page-3006-14)],[[2\]](#page-3006-15), [\[3](#page-3006-16)]

#### **Examples**

A two-way example (2 x 3):

```
>>> from scipy.stats import chi2_contingency
>>> obs = np.array([[10, 10, 20], [20, 20, 20]])
>>> chi2_contingency(obs)
(2.7777777777777777,
0.24935220877729619,
2,
array([[ 12., 12., 16.],
       [18., 18., 24.]
```
Perform the test using the log-likelihood ratio (i.e. the "G-test") instead of Pearson's chi-squared statistic.

```
>>> g, p, dof, expctd = chi2_contingency(obs, lambda_="log-likelihood")
>>> g, p
(2.7688587616781319, 0.25046668010954165)
```
A four-way example  $(2 \times 2 \times 2 \times 2)$ :

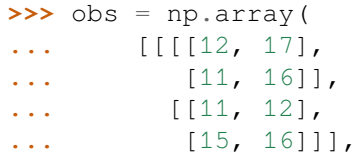

(continues on next page)

(continued from previous page)

```
... [[[23, 15],
... [30, 22]],
... [[14, 17],
... [15, 16]]]])
>>> chi2_contingency(obs)
(8.7584514426741897,
0.64417725029295503,
11,
array([[[[ 14.15462386, 14.15462386],
        [ 16.49423111, 16.49423111]],
        [[ 11.2461395 , 11.2461395 ],
         [ 13.10500554, 13.10500554]]],
       [[[ 19.5591166 , 19.5591166 ],
         [ 22.79202844, 22.79202844]],
        [[ 15.54012004, 15.54012004],
         [ 18.10873492, 18.10873492]]]]))
```
## **scipy.stats.contingency.expected\_freq**

```
scipy.stats.contingency.expected_freq(observed)
```
Compute the expected frequencies from a contingency table.

Given an n-dimensional contingency table of observed frequencies, compute the expected frequencies for the table based on the marginal sums under the assumption that the groups associated with each dimension are independent.

## *Parameters*

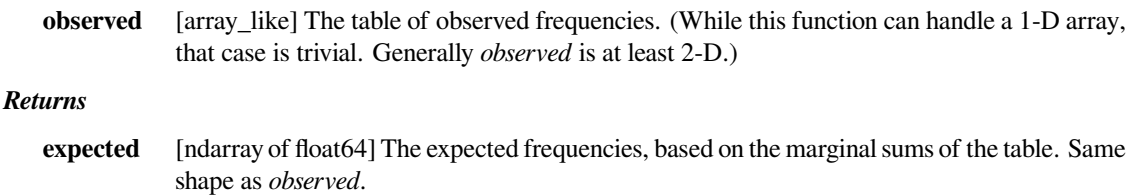

## **Examples**

```
>>> observed = np.array([[10, 10, 20],[20, 20, 20]])
>>> from scipy.stats.contingency import expected_freq
>>> expected_freq(observed)
array([[ 12., 12., 16.],
       [18., 18., 24.]
```
#### **scipy.stats.contingency.margins**

#### <span id="page-2909-0"></span>scipy.stats.contingency.**margins**(*a*)

Return a list of the marginal sums of the array *a*.

#### *Parameters*

```
a [ndarray] The array for which to compute the marginal sums.
```
#### *Returns*

**margsums** [list of ndarrays] A list of length *a.ndim*. *margsums[k]* is the result of summing *a* over all axes except *k*; it has the same number of dimensions as *a*, but the length of each axis except axis *k* will be 1.

## **Examples**

```
>>> a = np.arange(12) :reshape(2, 6)>>> a
array([[0, 1, 2, 3, 4, 5],[ 6, 7, 8, 9, 10, 11 ] ]>>> from scipy.stats.contingency import margins
\Rightarrow m0, m1 = margins(a)
>>> m0
array([[15],
       [51]])
>>> m1
array([[ 6, 8, 10, 12, 14, 16]])
```

```
>>> b = np.arange(24).reshape(2,3,4)
\Rightarrow m0, m1, m2 = margins(b)
>>> m0
array([[[ 66]],
       [[210]]])
>>> m1
array([[[ 60],
         [ 92],
        [124]]])
>>> m2
array([[[60, 66, 72, 78]]])
```
#### **scipy.stats.fisher\_exact**

```
scipy.stats.fisher_exact(table, alternative='two-sided')
     Perform a Fisher exact test on a 2x2 contingency table.
```
#### *Parameters*

**table** [array\_like of ints] A 2x2 contingency table. Elements should be non-negative integers. **alternative** [{'two-sided', 'less', 'greater'}, optional] Defines the alternative hypothesis. The following options are available (default is 'two-sided'): • 'two-sided'

• 'less': one-sided

• 'greater': one-sided

#### *Returns*

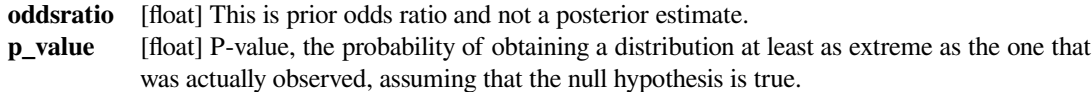

## **See also:**

#### *[chi2\\_contingency](#page-2906-0)*

Chi-square test of independence of variables in a contingency table.

## **Notes**

The calculated odds ratio is different from the one R uses. This scipy implementation returns the (more common) "unconditional Maximum Likelihood Estimate", while R uses the "conditional Maximum Likelihood Estimate".

For tables with large numbers, the (inexact) chi-square test implemented in the function *[chi2\\_contingency](#page-2906-0)* can also be used.

#### **Examples**

Say we spend a few days counting whales and sharks in the Atlantic and Indian oceans. In the Atlantic ocean we find 8 whales and 1 shark, in the Indian ocean 2 whales and 5 sharks. Then our contingency table is:

Atlantic Indian whales 8 2 sharks 1 5

We use this table to find the p-value:

```
>>> import scipy.stats as stats
>>> oddsratio, pvalue = stats.fisher_exact([[8, 2], [1, 5]])
>>> pvalue
0.0349...
```
The probability that we would observe this or an even more imbalanced ratio by chance is about 3.5%. A commonly used significance level is 5%–if we adopt that, we can therefore conclude that our observed imbalance is statistically significant; whales prefer the Atlantic while sharks prefer the Indian ocean.

# **6.29.16 Plot-tests**

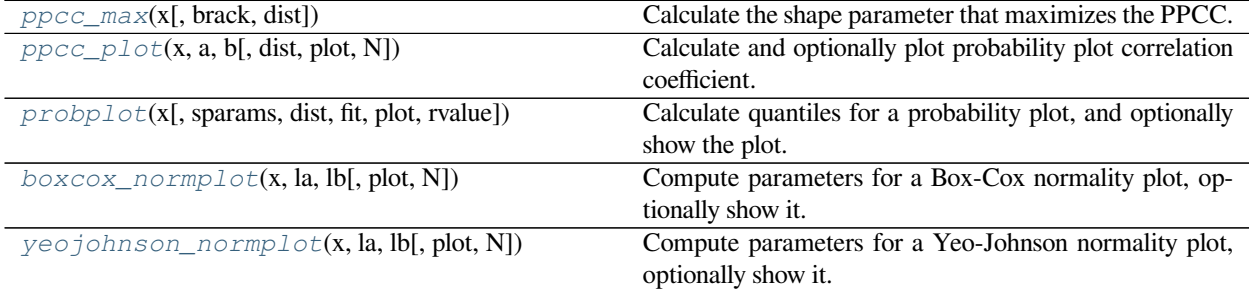

## **scipy.stats.ppcc\_max**

<span id="page-2911-0"></span>scipy.stats.**ppcc\_max**(*x*, *brack=0.0, 1.0*, *dist='tukeylambda'*) Calculate the shape parameter that maximizes the PPCC.

The probability plot correlation coefficient (PPCC) plot can be used to determine the optimal shape parameter for a one-parameter family of distributions. ppcc\_max returns the shape parameter that would maximize the probability plot correlation coefficient for the given data to a one-parameter family of distributions.

#### *Parameters*

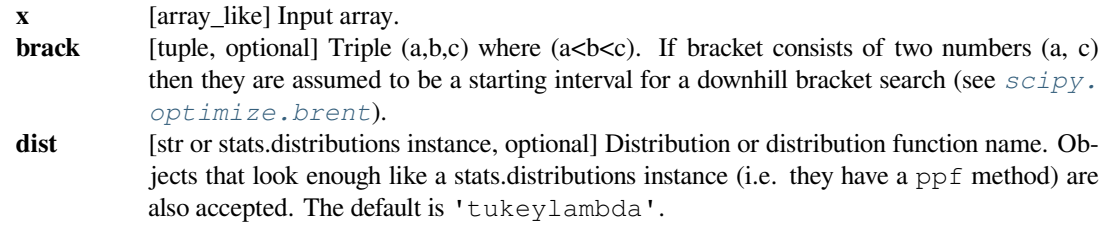

#### *Returns*

#### **shape\_value**

[float] The shape parameter at which the probability plot correlation coefficient reaches its max value.

## **See also:**

*[ppcc\\_plot](#page-2912-0), [probplot](#page-2914-0), [boxcox](#page-2885-0)*

#### **Notes**

The brack keyword serves as a starting point which is useful in corner cases. One can use a plot to obtain a rough visual estimate of the location for the maximum to start the search near it.

#### **References**

[\[1](#page-3006-17)],[[2\]](#page-3006-18)

#### **Examples**

First we generate some random data from a Tukey-Lambda distribution, with shape parameter -0.7:

```
>>> from scipy import stats
>>> x = stats.tukeylambda.rvs(-0.7, loc=2, scale=0.5, size=10000,
... random_state=1234567) + 1e4
```
Now we explore this data with a PPCC plot as well as the related probability plot and Box-Cox normplot. A red line is drawn where we expect the PPCC value to be maximal (at the shape parameter -0.7 used above):

```
>>> import matplotlib.pyplot as plt
>>> fig = plt.figure(figsize=(8, 6))
\Rightarrow \Rightarrow ax = fig.add\_subplot(111)\rightarrow\rightarrow res = stats.ppcc_plot(x, -5, 5, plot=ax)
```
We calculate the value where the shape should reach its maximum and a red line is drawn there. The line should coincide with the highest point in the ppcc\_plot.

```
>>> max = stats.ppcc_max(x)
>>> ax.vlines(max, 0, 1, colors='r', label='Expected shape value')
```
**>>>** plt.show()

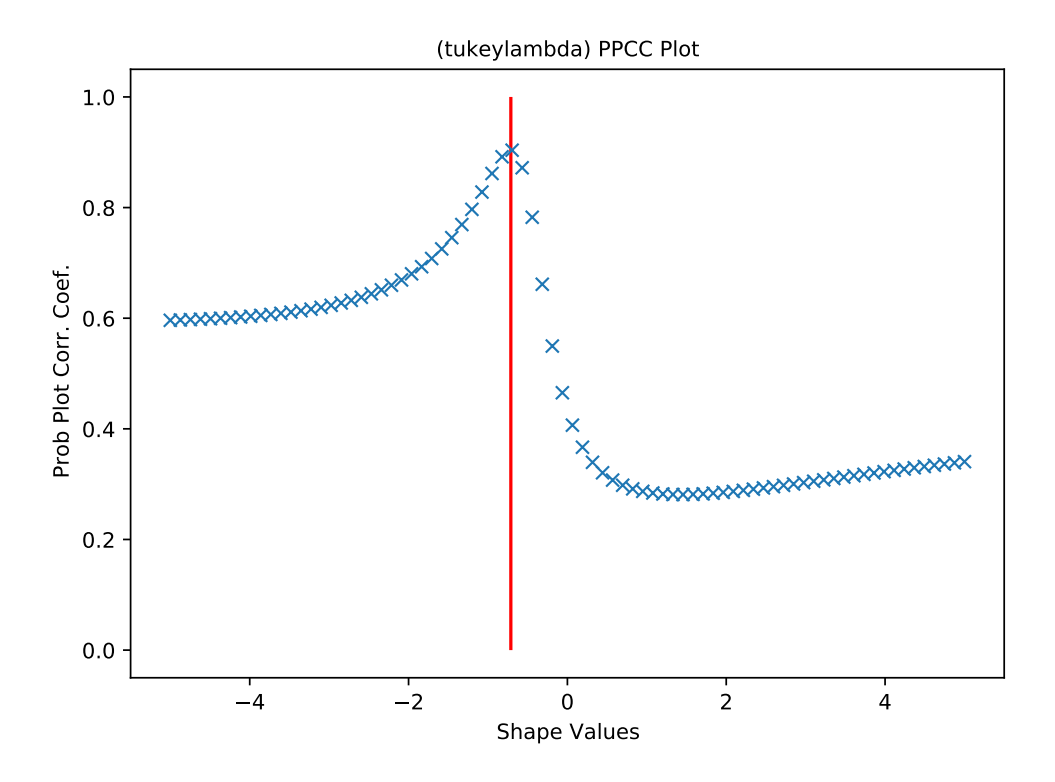

#### **scipy.stats.ppcc\_plot**

<span id="page-2912-0"></span>scipy.stats.**ppcc\_plot**(*x*, *a*, *b*, *dist='tukeylambda'*, *plot=None*, *N=80*) Calculate and optionally plot probability plot correlation coefficient.

The probability plot correlation coefficient (PPCC) plot can be used to determine the optimal shape parameter for a one-parameter family of distributions. It cannot be used for distributions without shape parameters (like the normal distribution) or with multiple shape parameters.

By default a Tukey-Lambda distribution (*stats.tukeylambda*) is used. A Tukey-Lambda PPCC plot interpolates from long-tailed to short-tailed distributions via an approximately normal one, and is therefore particularly useful in practice.

### *Parameters*

**x** [array\_like] Input array.

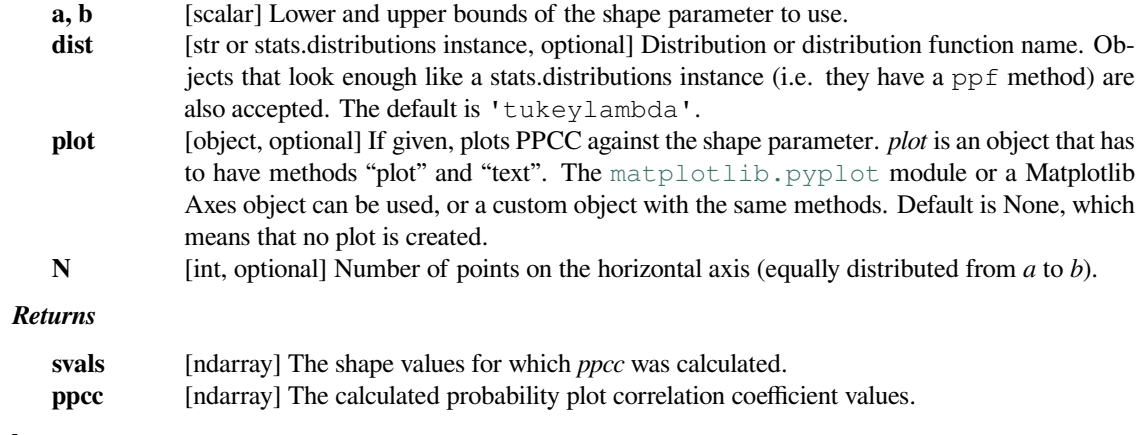

## **See also:**

*[ppcc\\_max](#page-2911-0), [probplot](#page-2914-0), [boxcox\\_normplot](#page-2917-0), [tukeylambda](#page-2712-0)*

## **References**

J.J. Filliben, "The Probability Plot Correlation Coefficient Test for Normality", Technometrics, Vol. 17, pp. 111- 117, 1975.

## **Examples**

First we generate some random data from a Tukey-Lambda distribution, with shape parameter -0.7:

```
>>> from scipy import stats
>>> import matplotlib.pyplot as plt
>>> np.random.seed(1234567)
>>> x = stats.tukeylambda.rvs(-0.7, loc=2, scale=0.5, size=10000) + 1e4
```
Now we explore this data with a PPCC plot as well as the related probability plot and Box-Cox normplot. A red line is drawn where we expect the PPCC value to be maximal (at the shape parameter -0.7 used above):

```
>>> fig = plt.figure(figsize=(12, 4))
\Rightarrow \Rightarrow ax1 = fig.add\_subplot(131)\Rightarrow \Rightarrow ax2 = fig.add\_subplot(132)\rightarrow\rightarrow\rightarrow ax3 = fig.add_subplot(133)
>>> res = stats.probplot(x, plot=ax1)
>>> res = stats.boxcox_normplot(x, -5, 5, plot=ax2)
\rightarrow\rightarrow res = stats.ppcc_plot(x, -5, 5, plot=ax3)
>>> ax3.vlines(-0.7, 0, 1, colors='r', label='Expected shape value')
>>> plt.show()
```
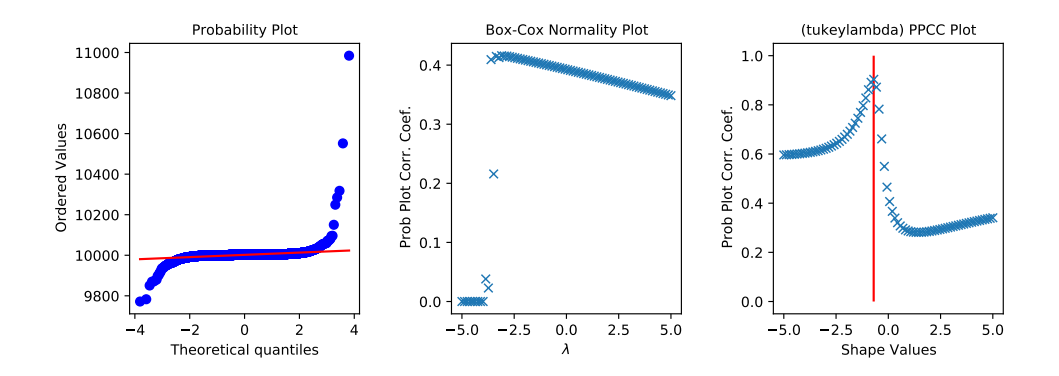

## **scipy.stats.probplot**

<span id="page-2914-0"></span>scipy.stats.**probplot**(*x*, *sparams=()*, *dist='norm'*, *fit=True*, *plot=None*, *rvalue=False*) Calculate quantiles for a probability plot, and optionally show the plot.

Generates a probability plot of sample data against the quantiles of a specified theoretical distribution (the normal distribution by default). *[probplot](#page-2914-0)* optionally calculates a best-fit line for the data and plots the results using Matplotlib or a given plot function.

#### *Parameters*

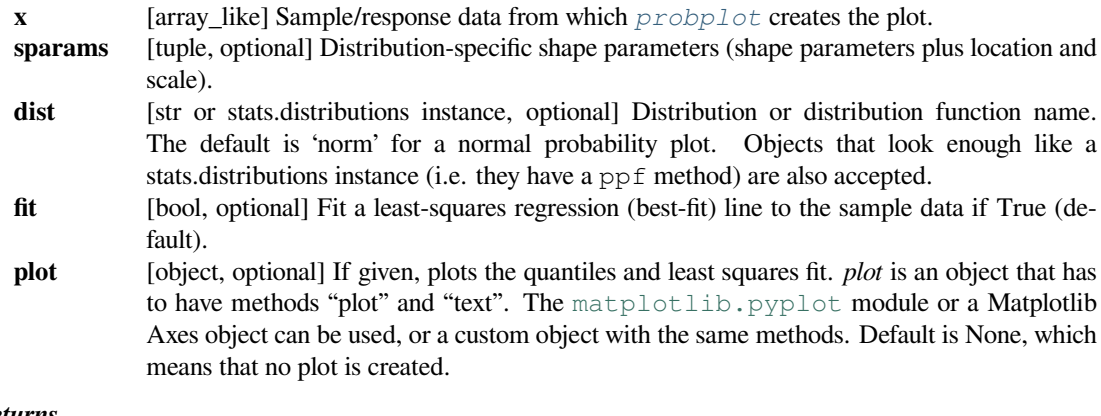

#### *Returns*

**(osm, osr)** [tuple of ndarrays] Tuple of theoretical quantiles (osm, or order statistic medians) and ordered responses (osr). *osr* is simply sorted input *x*. For details on how *osm* is calculated see the Notes section.

#### **(slope, intercept, r)**

[tuple of floats, optional] Tuple containing the result of the least-squares fit, if that is performed by *[probplot](#page-2914-0)*. *r* is the square root of the coefficient of determination. If fit=False and plot=None, this tuple is not returned.

#### **Notes**

Even if *plot* is given, the figure is not shown or saved by *[probplot](#page-2914-0)*; plt.show() or plt. savefig('figname.png') should be used after calling *[probplot](#page-2914-0)*.

*[probplot](#page-2914-0)* generates a probability plot, which should not be confused with a Q-Q or a P-P plot. Statsmodels has more extensive functionality of this type, see statsmodels.api.ProbPlot.

The formula used for the theoretical quantiles (horizontal axis of the probability plot) is Filliben's estimate:

quantiles = dist.ppf(val), **for**  $0.5^{**}(1/n)$ , **for** i = n val =  $(i - 0.3175)$  /  $(n + 0.365)$ , **for**  $i = 2, ..., n-1$  $1 - 0.5^{**}(1/n)$ , **for** i = 1

where i indicates the i-th ordered value and  $n$  is the total number of values.

## **Examples**

```
>>> from scipy import stats
>>> import matplotlib.pyplot as plt
\rightarrow\rightarrow nsample = 100
>>> np.random.seed(7654321)
```
A t distribution with small degrees of freedom:

 $\Rightarrow$   $\Rightarrow$   $ax1 = plt \cdot subplot(221)$ **>>>** x = stats.t.rvs(3, size=nsample) **>>>** res = stats.probplot(x, plot=plt)

A t distribution with larger degrees of freedom:

```
\Rightarrow \Rightarrow ax2 = plt \cdot subplot(222)>>> x = stats.t.rvs(25, size=nsample)
>>> res = stats.probplot(x, plot=plt)
```
A mixture of two normal distributions with broadcasting:

```
\Rightarrow \Rightarrow ax3 = plt \cdot subplot(223)\Rightarrow x = stats.norm.rvs(loc=[0,5], scale=[1,1.5],
... size=(nsample//2,2)).ravel()
>>> res = stats.probplot(x, plot=plt)
```
A standard normal distribution:

```
\Rightarrow \Rightarrow ax4 = plt.subplot(224)>>> x = stats.norm.rvs(loc=0, scale=1, size=nsample)
>>> res = stats.probplot(x, plot=plt)
```
Produce a new figure with a loggamma distribution, using the dist and sparams keywords:

**>>>** fig = plt.figure()  $\Rightarrow$   $\Rightarrow$   $ax = fig.add\_subplot(111)$ 

(continues on next page)
(continued from previous page)

```
x = stats.loggamma.rvs(c=2.5, size=500)
   >>> res = stats.probplot(x, dist=stats.loggamma, sparams=(2.5,), plot=ax)
>>> ax.set_title("Probplot for loggamma dist with shape parameter 2.5")
```
Show the results with Matplotlib:

**>>>** plt.show()

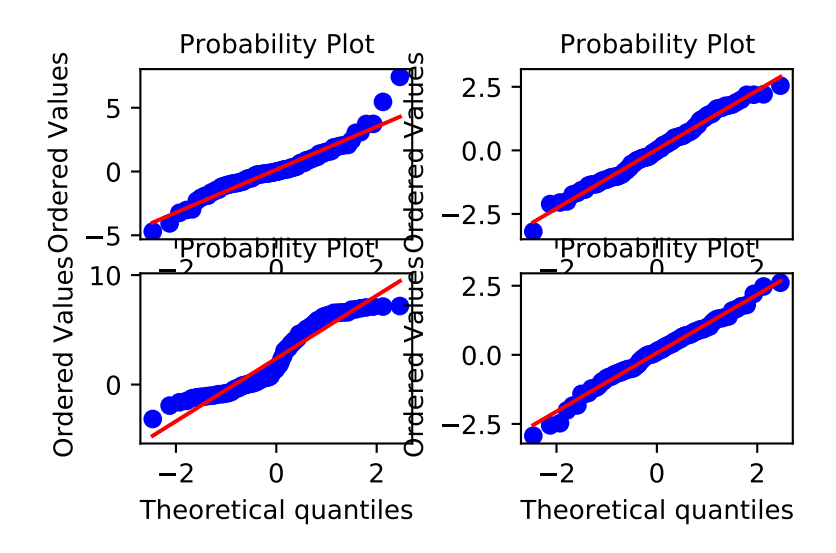

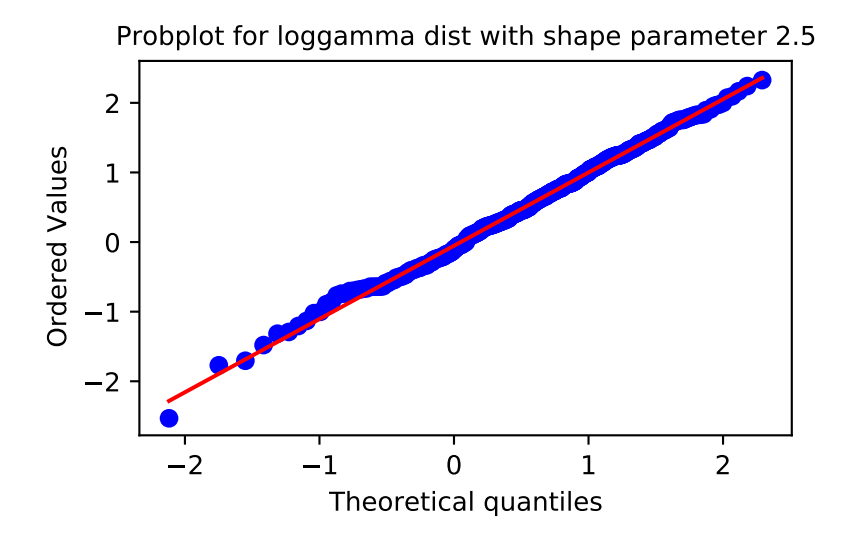

#### **scipy.stats.boxcox\_normplot**

```
scipy.stats.boxcox_normplot(x, la, lb, plot=None, N=80)
```
Compute parameters for a Box-Cox normality plot, optionally show it.

A Box-Cox normality plot shows graphically what the best transformation parameter is to use in *[boxcox](#page-2885-0)* to obtain a distribution that is close to normal.

#### *Parameters*

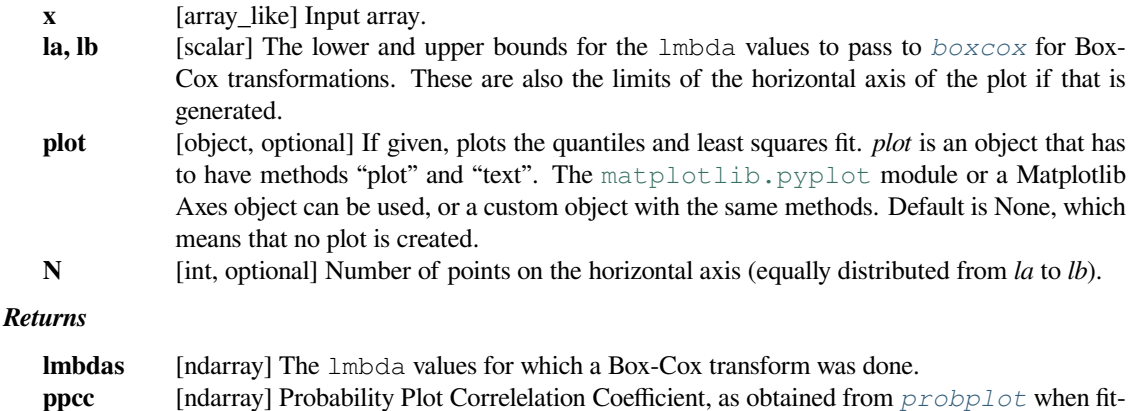

#### **See also:**

*[probplot](#page-2914-0), [boxcox](#page-2885-0), [boxcox\\_normmax](#page-2887-0), [boxcox\\_llf](#page-2888-0), [ppcc\\_max](#page-2911-0)*

#### **Notes**

Even if *plot* is given, the figure is not shown or saved by *[boxcox\\_normplot](#page-2917-0)*; plt.show() or plt. savefig('figname.png') should be used after calling *[probplot](#page-2914-0)*.

ting the Box-Cox transformed input *x* against a normal distribution.

### **Examples**

```
>>> from scipy import stats
>>> import matplotlib.pyplot as plt
```
Generate some non-normally distributed data, and create a Box-Cox plot:

```
\Rightarrow x = stats.loggamma.rvs(5, size=500) + 5
>>> fig = plt.figure()
>>> ax = fig.add_subplot(111)
\Rightarrow \Rightarrow prob = stats.boxcox_normplot(x, -20, 20, plot=ax)
```
Determine and plot the optimal lmbda to transform x and plot it in the same plot:

```
>>> _, maxlog = stats.boxcox(x)
>>> ax.axvline(maxlog, color='r')
```
**>>>** plt.show()

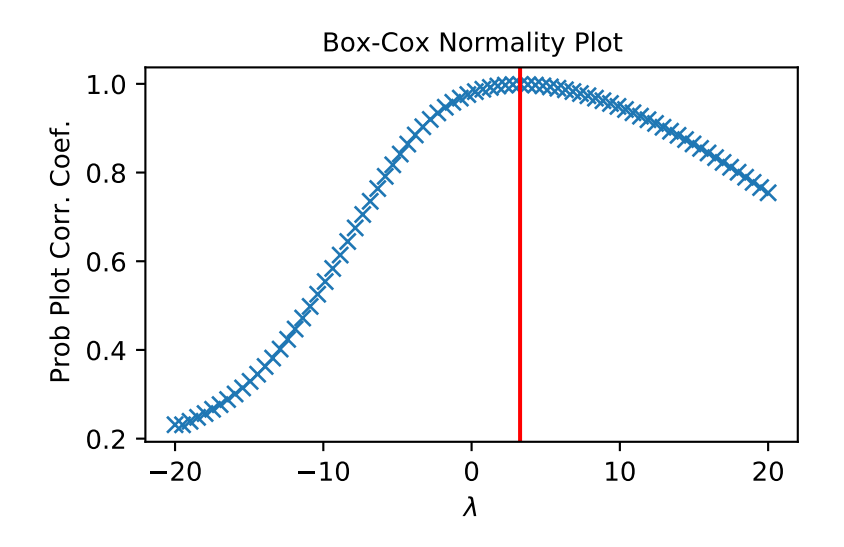

### **scipy.stats.yeojohnson\_normplot**

#### scipy.stats.**yeojohnson\_normplot**(*x*, *la*, *lb*, *plot=None*, *N=80*)

Compute parameters for a Yeo-Johnson normality plot, optionally show it.

A Yeo-Johnson normality plot shows graphically what the best transformation parameter is to use in *[yeojohnson](#page-2890-0)* to obtain a distribution that is close to normal.

### *Parameters*

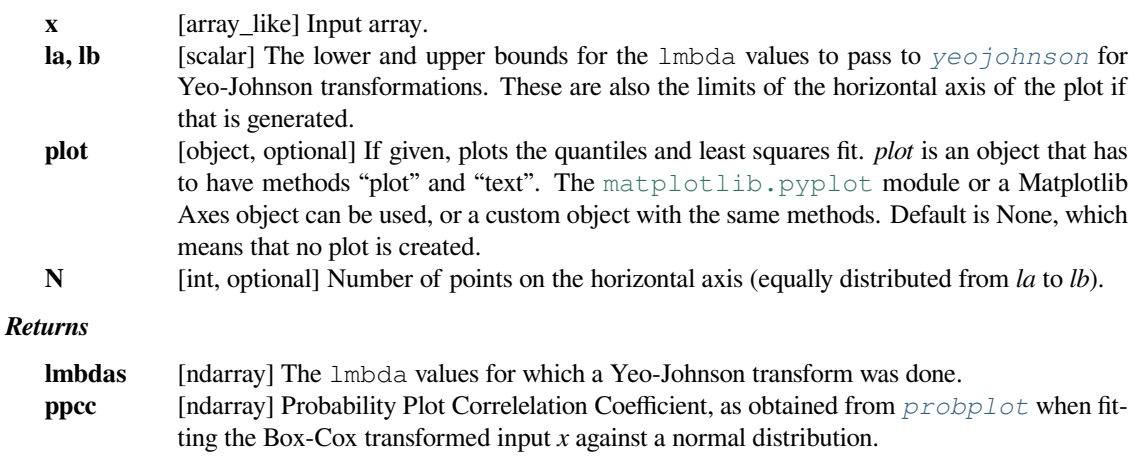

### **See also:**

*[probplot](#page-2914-0), [yeojohnson](#page-2890-0), [yeojohnson\\_normmax](#page-2892-0), [yeojohnson\\_llf](#page-2892-1), [ppcc\\_max](#page-2911-0)*

### **Notes**

Even if *plot* is given, the figure is not shown or saved by *[boxcox\\_normplot](#page-2917-0)*; plt.show() or plt. savefig('figname.png') should be used after calling *[probplot](#page-2914-0)*.

New in version 1.2.0.

### **Examples**

```
>>> from scipy import stats
>>> import matplotlib.pyplot as plt
```
Generate some non-normally distributed data, and create a Yeo-Johnson plot:

```
\Rightarrow x = stats.loggamma.rvs(5, size=500) + 5
>>> fig = plt.figure()
>>> ax = fig.add_subplot(111)
>>> prob = stats.yeojohnson_normplot(x, -20, 20, plot=ax)
```
Determine and plot the optimal lmbda to transform x and plot it in the same plot:

```
>>> _, maxlog = stats.yeojohnson(x)
>>> ax.axvline(maxlog, color='r')
```

```
>>> plt.show()
```
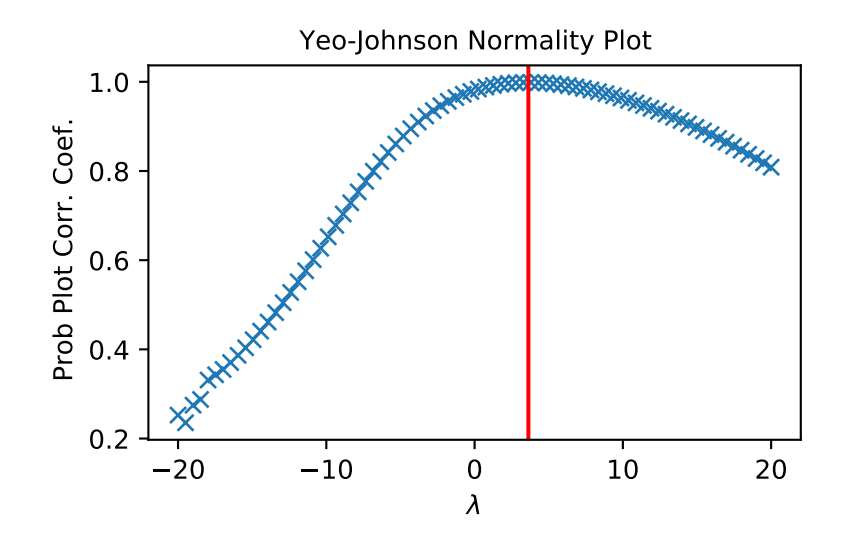

## **6.29.17 Masked statistics functions**

### **Statistical functions for masked arrays (scipy.stats.mstats)**

This module contains a large number of statistical functions that can be used with masked arrays.

Most of these functions are similar to those in *[scipy.stats](#page-2441-0)* but might have small differences in the API or in the algorithm used. Since this is a relatively new package, some API changes are still possible.

### **Summary statistics**

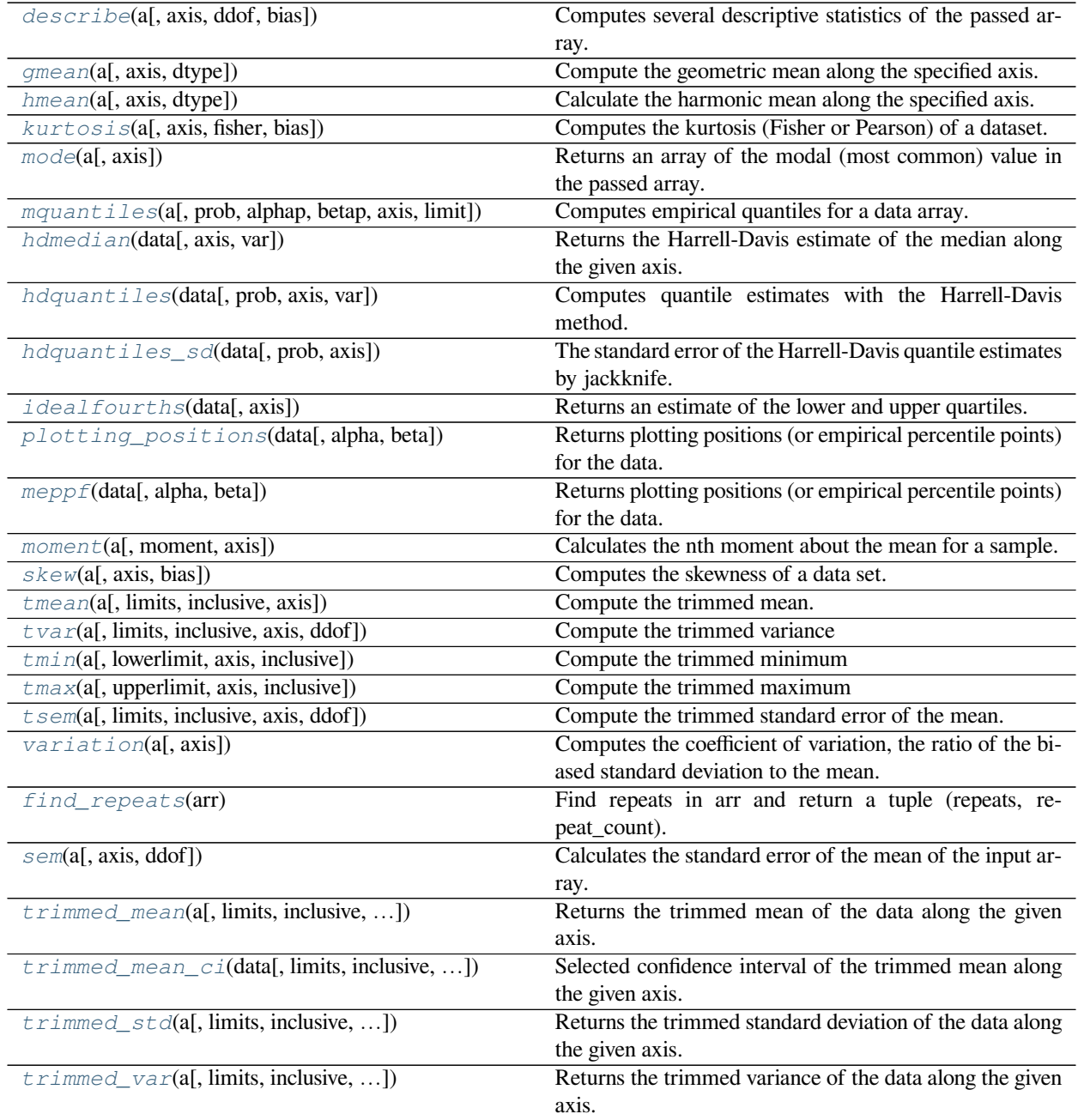

### **scipy.stats.mstats.describe**

<span id="page-2921-0"></span>scipy.stats.mstats.**describe**(*a*, *axis=0*, *ddof=0*, *bias=True*) Computes several descriptive statistics of the passed array.

#### *Parameters*

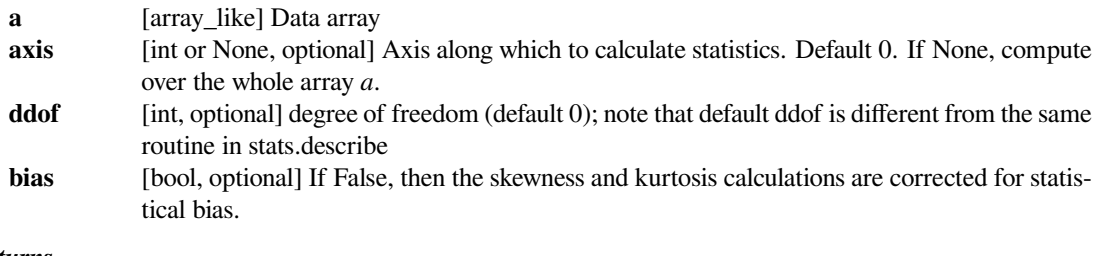

### *Returns*

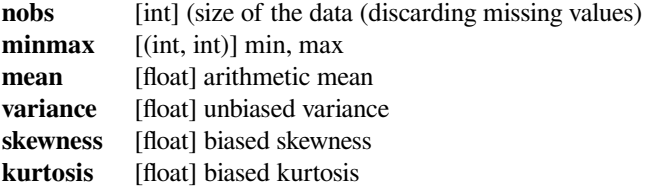

### **Examples**

```
>>> from scipy.stats.mstats import describe
>>> ma = np.ma.array(range(6), mask=[0, 0, 0, 1, 1, 1])
>>> describe(ma)
DescribeResult(nobs=3, minmax=(masked_array(data=0,
            mask=False,
       fill_value=999999), masked_array(data=2,
             mask=False,
       fill_value=999999)), mean=1.0, variance=0.6666666666666666,
       skewness=masked_array(data=0., mask=False, fill_value=1e+20),
        kurtosis=-1.5)
```
### **scipy.stats.mstats.gmean**

```
scipy.stats.mstats.gmean(a, axis=0, dtype=None)
```
Compute the geometric mean along the specified axis.

Return the geometric average of the array elements. That is: n-th root of  $(x1 \times x2 \times ... \times xn)$ 

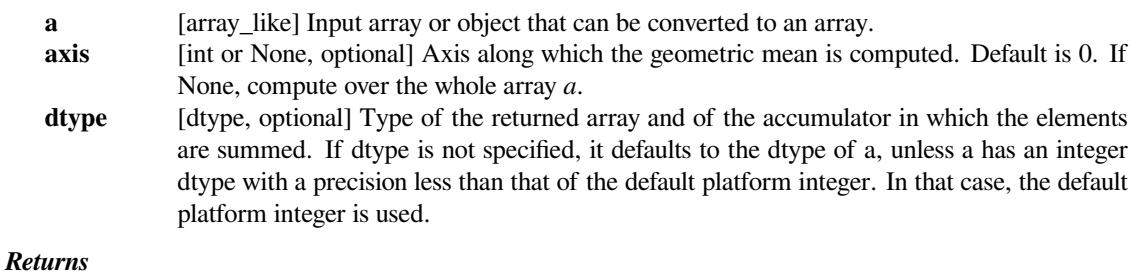

**gmean** [ndarray] See *dtype* parameter above.

### **See also:**

*[numpy.mean](https://numpy.org/devdocs/reference/generated/numpy.mean.html#numpy.mean)*

Arithmetic average

### *[numpy.average](https://numpy.org/devdocs/reference/generated/numpy.average.html#numpy.average)*

Weighted average

### *[hmean](#page-2922-0)*

Harmonic mean

### **Notes**

The geometric average is computed over a single dimension of the input array, axis=0 by default, or all values in the array if axis=None. float64 intermediate and return values are used for integer inputs.

Use masked arrays to ignore any non-finite values in the input or that arise in the calculations such as Not a Number and infinity because masked arrays automatically mask any non-finite values.

### **Examples**

```
>>> from scipy.stats import gmean
>>> gmean([1, 4])
2.0
>>> gmean([1, 2, 3, 4, 5, 6, 7])
3.3800151591412964
```
#### **scipy.stats.mstats.hmean**

```
scipy.stats.mstats.hmean(a, axis=0, dtype=None)
     Calculate the harmonic mean along the specified axis.
```
That is:  $n / (1/x1 + 1/x2 + ... + 1/xn)$ 

#### *Parameters*

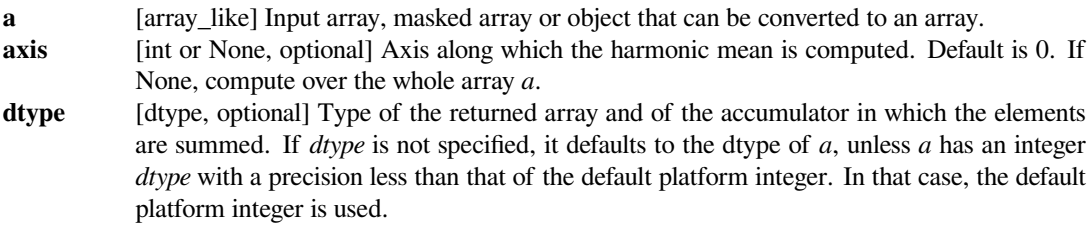

### *Returns*

**hmean** [ndarray] See *dtype* parameter above.

### **See also:**

#### *[numpy.mean](https://numpy.org/devdocs/reference/generated/numpy.mean.html#numpy.mean)*

Arithmetic average

#### *[numpy.average](https://numpy.org/devdocs/reference/generated/numpy.average.html#numpy.average)*

Weighted average

### *[gmean](#page-2921-1)*

Geometric mean

### **Notes**

The harmonic mean is computed over a single dimension of the input array, axis=0 by default, or all values in the array if axis=None. float64 intermediate and return values are used for integer inputs.

Use masked arrays to ignore any non-finite values in the input or that arise in the calculations such as Not a Number and infinity.

### **Examples**

```
>>> from scipy.stats import hmean
>>> hmean([1, 4])
1.6000000000000001
>>> hmean([1, 2, 3, 4, 5, 6, 7])
2.6997245179063363
```
### **scipy.stats.mstats.kurtosis**

```
scipy.stats.mstats.kurtosis(a, axis=0, fisher=True, bias=True)
     Computes the kurtosis (Fisher or Pearson) of a dataset.
```
Kurtosis is the fourth central moment divided by the square of the variance. If Fisher's definition is used, then 3.0 is subtracted from the result to give 0.0 for a normal distribution.

If bias is False then the kurtosis is calculated using k statistics to eliminate bias coming from biased moment estimators

Use *[kurtosistest](#page-2952-0)* to see if result is close enough to normal.

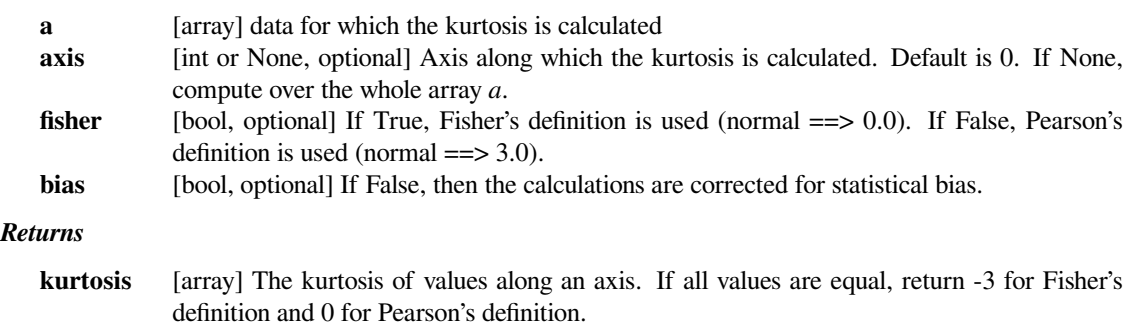

### **Notes**

For more details about *[kurtosis](#page-2923-0)*, see *stats.kurtosis*.

### **scipy.stats.mstats.mode**

<span id="page-2924-0"></span>scipy.stats.mstats.**mode**(*a*, *axis=0*)

Returns an array of the modal (most common) value in the passed array.

### *Parameters*

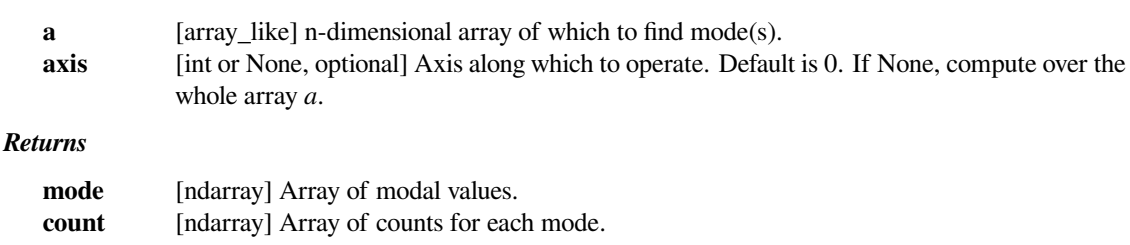

### **Notes**

For more details, see *stats.mode*.

### **Examples**

```
>>> from scipy import stats
>>> from scipy.stats import mstats
>>> m_arr = np.ma.array([1, 1, 0, 0, 0, 0], mask=[0, 0, 1, 1, 1, 0])
>>> stats.mode(m_arr)
ModeResult(mode=array([0]), count=array([4]))
>>> mstats.mode(m_arr)
ModeResult(mode=array([1.]), count=array([2.]))
```
### **scipy.stats.mstats.mquantiles**

<span id="page-2924-1"></span>scipy.stats.mstats.**mquantiles**(*a*, *prob=[0.25, 0.5, 0.75]*, *alphap=0.4*, *betap=0.4*, *axis=None*, *limit=()*)

Computes empirical quantiles for a data array.

Samples quantile are defined by  $Q(p) = (1-q \text{amma}) \times [j] + q \text{amma} \times [j+1]$ , where  $X[j]$  is the j-th order statistic, and gamma is a function of  $j =$  floor  $(n * p + m)$ ,  $m =$  alphap +  $p * (1 -$  alphap betap) and  $q = n * p + m - j$ .

Reinterpreting the above equations to compare to **R** lead to the equation:  $p(k) = (k - alphap) / (n + 1)$ - alphap - betap)

*Typical values of (alphap,betap) are:*

- $(0,1)$ :  $p(k) = k/n$ : linear interpolation of cdf (**R** type 4)
- $(.5, .5)$ :  $p(k) = (k 1/2.)/n$ : piecewise linear function (**R** type 5)
- $(0,0)$ :  $p(k) = k/(n+1)$ : (**R** type 6)
- $(1,1)$ :  $p(k) = (k-1)/(n-1)$ :  $p(k) = mode[F(x[k])]$ . (**R** type 7, **R** default)
- (1/3,1/3):  $p(k) = (k-1/3)/(n+1/3)$ : Then  $p(k) \sim$  median[F(x[k])]. The resulting quantile estimates are approximately median-unbiased regardless of the distribution of x. (**R** type 8)
- (3/8,3/8):  $p(k) = (k-3/8)/(n+1/4)$ : Blom. The resulting quantile estimates are approximately unbiased if x is normally distributed (**R** type 9)
- (.4,.4) : approximately quantile unbiased (Cunnane)
- (.35,.35): APL, used with PWM

### *Parameters*

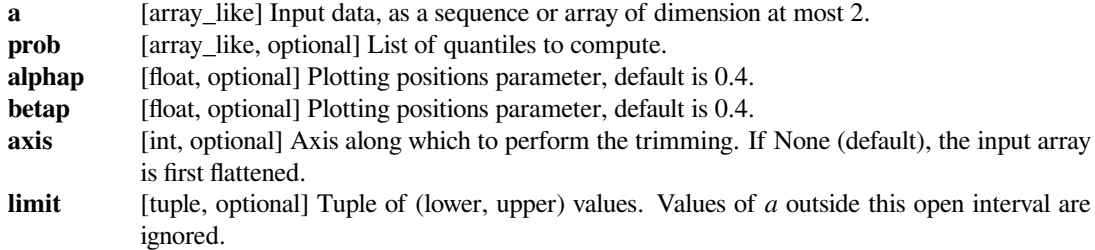

#### *Returns*

#### **mquantiles**

[MaskedArray] An array containing the calculated quantiles.

### **Notes**

This formulation is very similar to  $\bf{R}$  except the calculation of m from alphap and betap, where in  $\bf{R}$  m is defined with each type.

#### **References**

### [\[1](#page-3007-0)],[[2\]](#page-3007-1)

### **Examples**

```
>>> from scipy.stats.mstats import mquantiles
>>> a = np.array([6., 47., 49., 15., 42., 41., 7., 39., 43., 40., 36.])
>>> mquantiles(a)
array([ 19.2, 40. , 42.8])
```
Using a 2D array, specifying axis and limit.

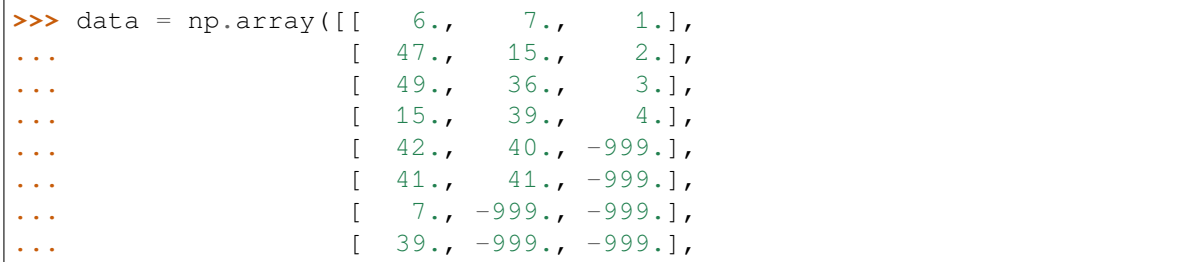

(continues on next page)

(continued from previous page)

```
... [ 43., -999., -999.],
... [ 40., -999., -999.],
... [ 36., -999., -999.]])
>>> print(mquantiles(data, axis=0, limit=(0, 50)))
[[19.2 14.6 1.45]
[40. 37.5 2.5 ]
[42.8 40.05 3.55]]
```

```
\Rightarrow data[:, 2] = -999.
>>> print(mquantiles(data, axis=0, limit=(0, 50)))
[19.200000000000003 14.6 -1][40.0 \ 37.5 \ -1][42.800000000000004 40.05 -1]
```
#### **scipy.stats.mstats.hdmedian**

```
scipy.stats.mstats.hdmedian(data, axis=- 1, var=False)
     Returns the Harrell-Davis estimate of the median along the given axis.
```
#### *Parameters*

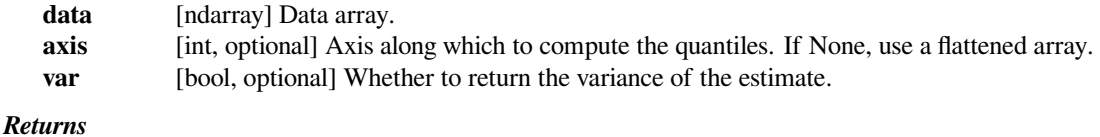

**hdmedian** [MaskedArray] The median values. If var=True, the variance is returned inside the masked array. E.g. for a 1-D array the shape change from  $(1)$ , to  $(2)$ .

#### **scipy.stats.mstats.hdquantiles**

```
scipy.stats.mstats.hdquantiles(data, prob=[0.25, 0.5, 0.75], axis=None, var=False)
     Computes quantile estimates with the Harrell-Davis method.
```
The quantile estimates are calculated as a weighted linear combination of order statistics.

#### *Parameters*

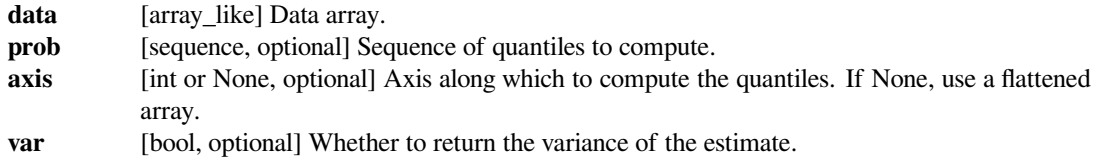

#### *Returns*

#### **hdquantiles**

[MaskedArray] A (p,) array of quantiles (if *var* is False), or a (2,p) array of quantiles and variances (if *var* is True), where p is the number of quantiles.

#### **See also:**

#### *[hdquantiles\\_sd](#page-2927-0)*

### **scipy.stats.mstats.hdquantiles\_sd**

<span id="page-2927-0"></span>scipy.stats.mstats.**hdquantiles\_sd**(*data*, *prob=[0.25, 0.5, 0.75]*, *axis=None*) The standard error of the Harrell-Davis quantile estimates by jackknife.

#### *Parameters*

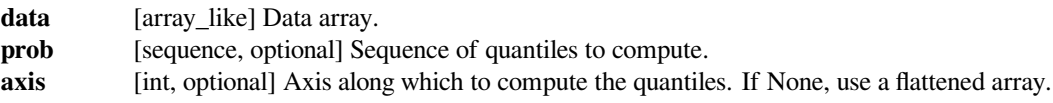

*Returns*

**hdquantiles\_sd**

[MaskedArray] Standard error of the Harrell-Davis quantile estimates.

#### **See also:**

*[hdquantiles](#page-2926-1)*

### **scipy.stats.mstats.idealfourths**

<span id="page-2927-1"></span>scipy.stats.mstats.**idealfourths**(*data*, *axis=None*) Returns an estimate of the lower and upper quartiles.

Uses the ideal fourths algorithm.

#### *Parameters*

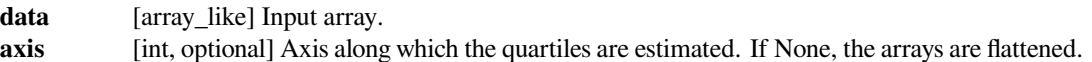

#### *Returns*

#### **idealfourths**

[{list of floats, masked array}] Returns the two internal values that divide *data* into four parts using the ideal fourths algorithm either along the flattened array (if *axis* is None) or along *axis* of *data*.

### **scipy.stats.mstats.plotting\_positions**

<span id="page-2927-2"></span>scipy.stats.mstats.**plotting\_positions**(*data*, *alpha=0.4*, *beta=0.4*) Returns plotting positions (or empirical percentile points) for the data.

### *Plotting positions are defined as (i-alpha)/(n+1-alpha-beta), where:*

- i is the rank order statistics
- n is the number of unmasked values along the given axis
- *alpha* and *beta* are two parameters.

#### *Typical values for alpha and beta are:*

- $(0,1)$ :  $p(k) = k/n$ , linear interpolation of cdf (R, type 4)
- $(.5, .5)$ :  $p(k) = (k-1/2.7)$ , piecewise linear function  $(R, type 5)$
- $(0,0)$ : p(k) = k/(n+1), Weibull (R type 6)
- $(1,1)$ :  $p(k) = (k-1)/(n-1)$ , in this case,  $p(k) =$  mode [F(x[k])]. That's R default (R type 7)
- $(1/3,1/3)$ :  $p(k) = (k-1/3)/(n+1/3)$ , then  $p(k) \sim$  median [F(x[k])]. The resulting quantile estimates are approximately median-unbiased regardless of the distribution of x. (R type 8)
- (3/8,3/8):  $p(k) = (k-3/8)/(n+1/4)$ , Blom. The resulting quantile estimates are approximately unbiased if x is normally distributed (R type 9)
- (.4,.4) : approximately quantile unbiased (Cunnane)
- (.35,.35): APL, used with PWM
- (.3175, .3175): used in scipy.stats.probplot

#### *Parameters*

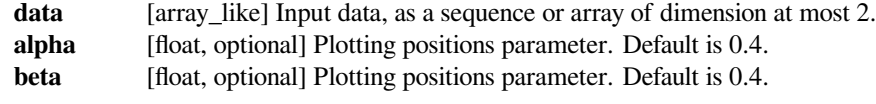

### *Returns*

**positions** [MaskedArray] The calculated plotting positions.

### **scipy.stats.mstats.meppf**

### <span id="page-2928-0"></span>scipy.stats.mstats.**meppf**(*data*, *alpha=0.4*, *beta=0.4*)

Returns plotting positions (or empirical percentile points) for the data.

#### *Plotting positions are defined as (i-alpha)/(n+1-alpha-beta), where:*

- *i* is the rank order statistics
- n is the number of unmasked values along the given axis
- *alpha* and *beta* are two parameters.

#### *Typical values for alpha and beta are:*

- $(0,1)$ :  $p(k) = k/n$ , linear interpolation of cdf (R, type 4)
- $(.5, .5) : p(k) = (k-1/2.7) / n$ , piecewise linear function  $(R, type 5)$
- $(0,0)$ :  $p(k) = k/(n+1)$ , Weibull (R type 6)
- $(1,1)$ :  $p(k) = (k-1)/(n-1)$ , in this case,  $p(k) = \text{mode}[F(x[k])]$ . That's R default (R type 7)
- $(1/3,1/3)$ :  $p(k) = (k-1/3)/(n+1/3)$ , then  $p(k) \sim$  median [F(x[k])]. The resulting quantile estimates are approximately median-unbiased regardless of the distribution of x. (R type 8)
- (3/8,3/8):  $p(k) = (k-3/8)/(n+1/4)$ , Blom. The resulting quantile estimates are approximately unbiased if x is normally distributed (R type 9)
- (.4,.4) : approximately quantile unbiased (Cunnane)
- (.35,.35): APL, used with PWM
- (.3175, .3175): used in scipy.stats.probplot

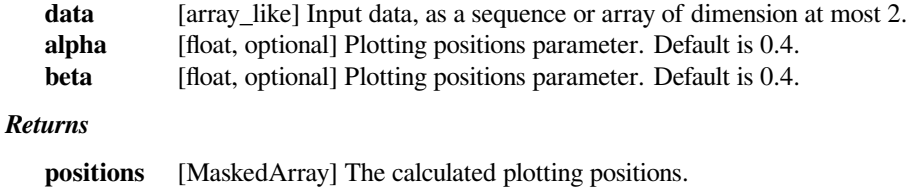

#### **scipy.stats.mstats.moment**

<span id="page-2929-0"></span>scipy.stats.mstats.**moment**(*a*, *moment=1*, *axis=0*) Calculates the nth moment about the mean for a sample.

#### *Parameters*

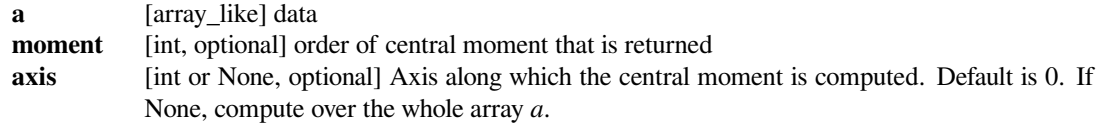

#### *Returns*

#### **n-th central moment**

[ndarray or float] The appropriate moment along the given axis or over all values if axis is None. The denominator for the moment calculation is the number of observations, no degrees of freedom correction is done.

### **Notes**

For more details about *[moment](#page-2929-0)*, see *stats.moment*.

### **scipy.stats.mstats.skew**

<span id="page-2929-1"></span>scipy.stats.mstats.**skew**(*a*, *axis=0*, *bias=True*) Computes the skewness of a data set.

#### *Parameters*

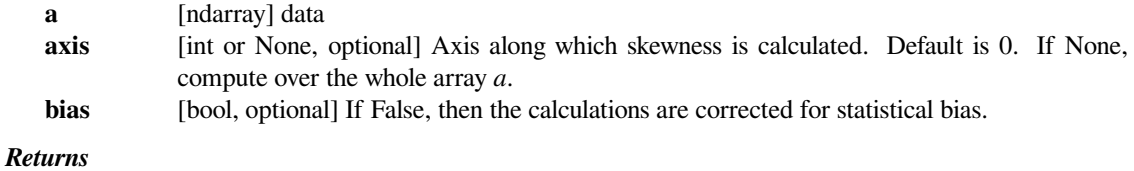

**skewness** [ndarray] The skewness of values along an axis, returning 0 where all values are equal.

### **Notes**

For more details about *[skew](#page-2929-1)*, see *stats.skew*.

### **scipy.stats.mstats.tmean**

<span id="page-2930-0"></span>scipy.stats.mstats.**tmean**(*a*, *limits=None*, *inclusive=True, True*, *axis=None*)

Compute the trimmed mean.

### *Parameters*

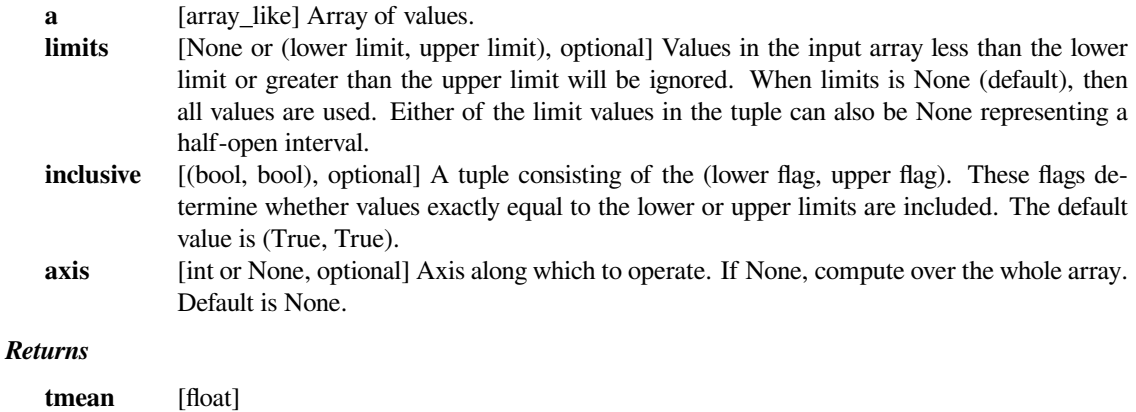

### **Notes**

For more details on *[tmean](#page-2930-0)*, see *stats.tmean*.

### **Examples**

```
>>> from scipy.stats import mstats
>>> a = np.array([[6, 8, 3, 0],
... [3, 9, 1, 2],
... [8, 7, 8, 2],
... [5, 6, 0, 2],
... [4, 5, 5, 2]])
...
...
>>> mstats.tmean(a, (2,5))
3.3
>>> mstats.tmean(a, (2,5), axis=0)
masked_array(data=[4.0, 5.0, 4.0, 2.0],
           mask=[False, False, False, False],
      fill_value=1e+20)
```
### **scipy.stats.mstats.tvar**

```
scipy.stats.mstats.tvar(a, limits=None, inclusive=True, True, axis=0, ddof=1)
```
Compute the trimmed variance

This function computes the sample variance of an array of values, while ignoring values which are outside of given *limits*.

### *Parameters*

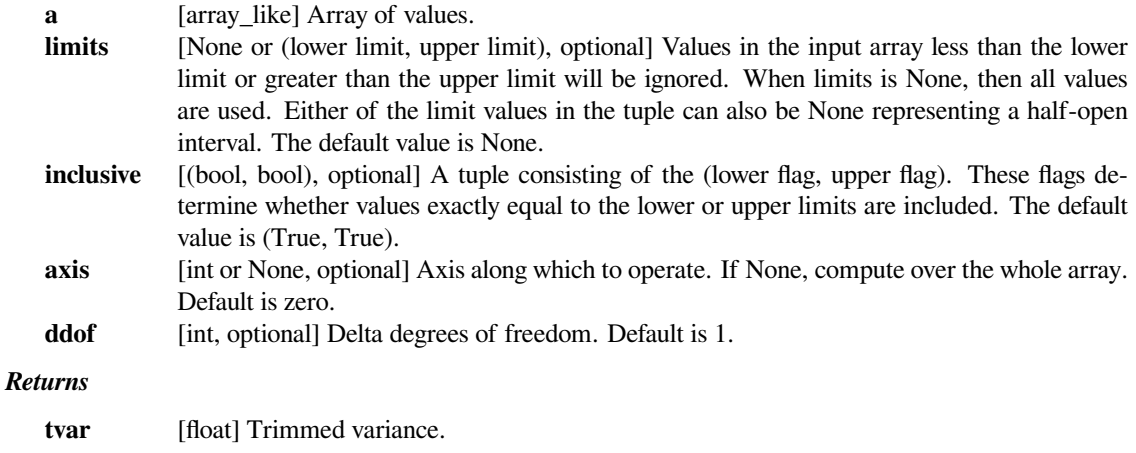

### **Notes**

For more details on *[tvar](#page-2931-0)*, see *stats.tvar*.

### **scipy.stats.mstats.tmin**

<span id="page-2931-1"></span>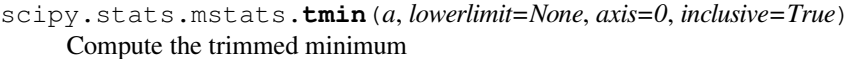

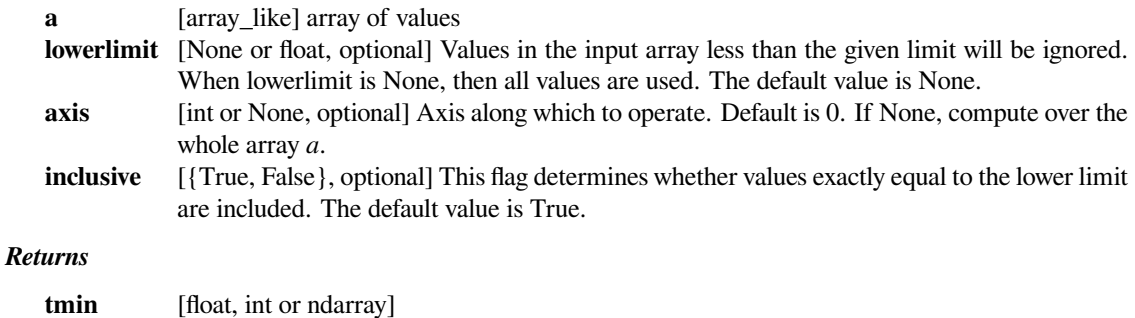

### **Notes**

For more details on *[tmin](#page-2931-1)*, see *stats.tmin*.

### **Examples**

```
>>> from scipy.stats import mstats
>>> a = np.array([[6, 8, 3, 0],
... [3, 2, 1, 2],
... [8, 1, 8, 2],
... [5, 3, 0, 2],
... [4, 7, 5, 2]])
...
>>> mstats.tmin(a, 5)
masked_array(data=[5, 7, 5, -1],
          mask=[False, False, False, True],
      fill_value=999999)
```
### **scipy.stats.mstats.tmax**

```
scipy.stats.mstats.tmax(a, upperlimit=None, axis=0, inclusive=True)
     Compute the trimmed maximum
```
This function computes the maximum value of an array along a given axis, while ignoring values larger than a specified upper limit.

### *Parameters*

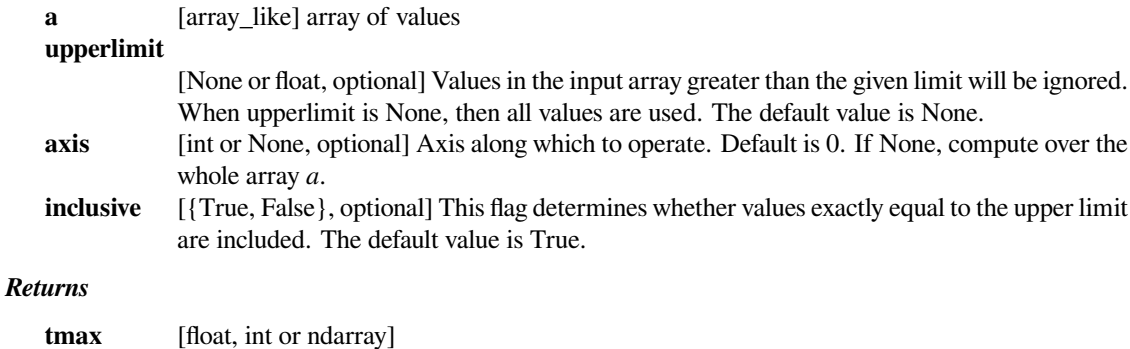

### **Notes**

For more details on *[tmax](#page-2932-0)*, see *stats.tmax*.

### **Examples**

```
>>> from scipy.stats import mstats
>>> a = np.array([[6, 8, 3, 0],
... [3, 9, 1, 2],
... [8, 7, 8, 2],
... [5, 6, 0, 2],
... [4, 5, 5, 2]])
...
...
>>> mstats.tmax(a, 4)
masked_array(data=[4, --, 3, 2],mask=[False, True, False, False],
      fill_value=999999)
```
### **scipy.stats.mstats.tsem**

```
scipy.stats.mstats.tsem(a, limits=None, inclusive=True, True, axis=0, ddof=1)
     Compute the trimmed standard error of the mean.
```
This function finds the standard error of the mean for given values, ignoring values outside the given *limits*.

#### *Parameters*

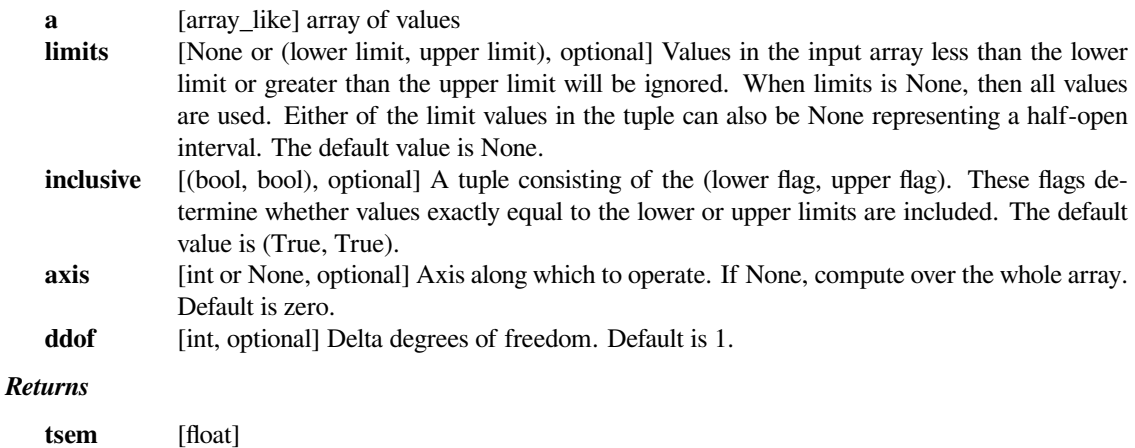

### **Notes**

For more details on *[tsem](#page-2933-0)*, see *stats.tsem*.

### **scipy.stats.mstats.variation**

```
scipy.stats.mstats.variation(a, axis=0)
```
Computes the coefficient of variation, the ratio of the biased standard deviation to the mean.

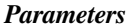

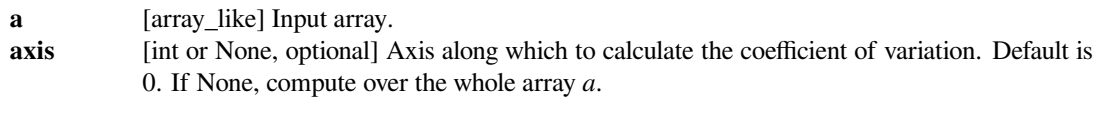

#### *Returns*

**variation** [ndarray] The calculated variation along the requested axis.

### **Notes**

For more details about *[variation](#page-2934-0)*, see *stats.variation*.

### **Examples**

```
>>> from scipy.stats.mstats import variation
\Rightarrow a = np.array([2, 8, 4])
>>> variation(a)
0.5345224838248487
\Rightarrow b = np.array([2, 8, 3, 4])
\Rightarrow \ge \ge \neq np.ma.masked_array(b, mask=[0, 0, 1, 0])
>>> variation(c)
0.5345224838248487
```
In the example above, it can be seen that this works the same as *stats.variation* except 'stats.mstats.variation' ignores masked array elements.

### **scipy.stats.mstats.find\_repeats**

```
scipy.stats.mstats.find_repeats(arr)
```
Find repeats in arr and return a tuple (repeats, repeat\_count).

The input is cast to float64. Masked values are discarded.

### *Parameters*

**arr** [sequence] Input array. The array is flattened if it is not 1D.

*Returns*

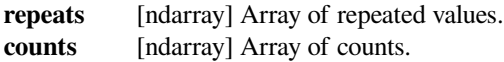

#### **scipy.stats.mstats.sem**

```
scipy.stats.mstats.sem(a, axis=0, ddof=1)
```
Calculates the standard error of the mean of the input array.

Also sometimes called standard error of measurement.

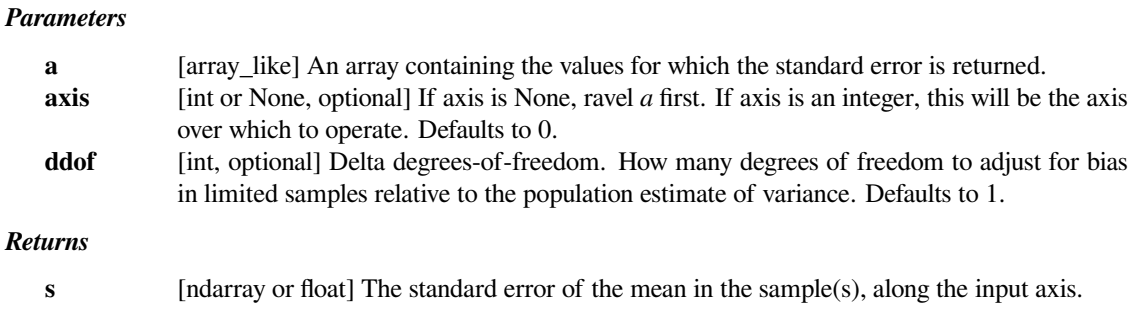

### **Notes**

The default value for *ddof* changed in scipy 0.15.0 to be consistent with *stats.sem* as well as with the most common definition used (like in the R documentation).

### **Examples**

Find standard error along the first axis:

```
>>> from scipy import stats
>>> a = np.arange(20) .reshape(5, 4)>>> print(stats.mstats.sem(a))
[2.8284271247461903 2.8284271247461903 2.8284271247461903
2.8284271247461903]
```
Find standard error across the whole array, using n degrees of freedom:

```
>>> print(stats.mstats.sem(a, axis=None, ddof=0))
1.2893796958227628
```
### **scipy.stats.mstats.trimmed\_mean**

```
scipy.stats.mstats.trimmed_mean(a, limits=0.1, 0.1, inclusive=1, 1, relative=True, axis=None)
     Returns the trimmed mean of the data along the given axis.
```
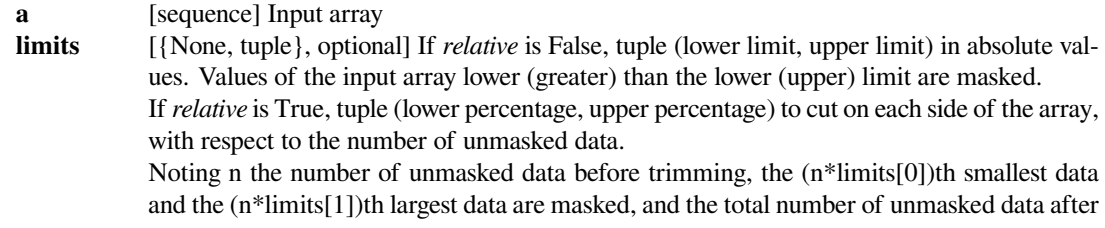

trimming is n\*(1.-sum(limits)) In each case, the value of one limit can be set to None to indicate an open interval.

If limits is None, no trimming is performed

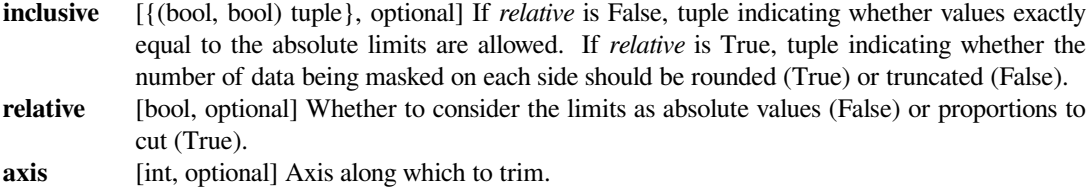

### **scipy.stats.mstats.trimmed\_mean\_ci**

<span id="page-2936-0"></span>scipy.stats.mstats.**trimmed\_mean\_ci**(*data*, *limits=0.2, 0.2*, *inclusive=True, True*, *alpha=0.05*,

*axis=None*)

Selected confidence interval of the trimmed mean along the given axis.

#### *Parameters*

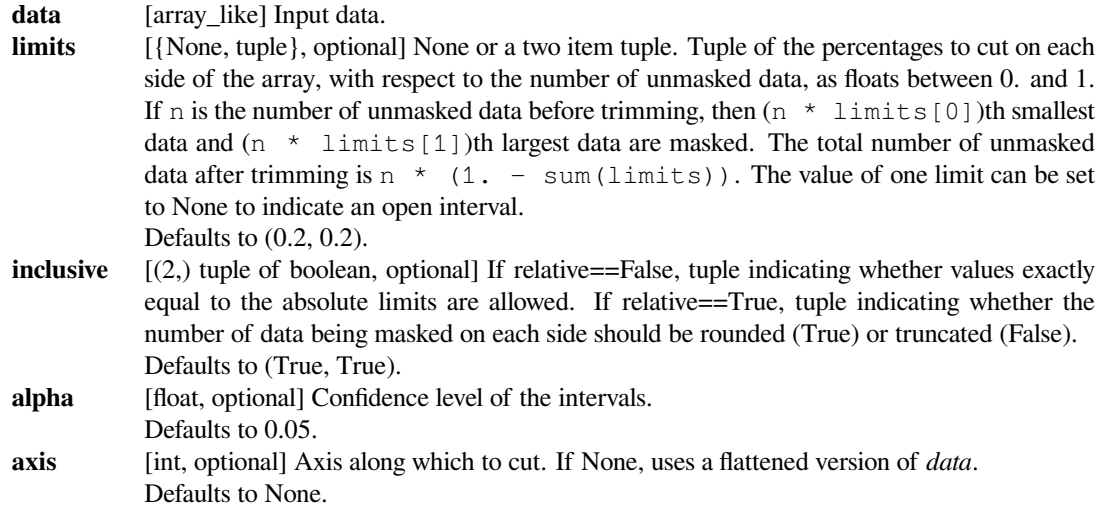

### *Returns*

### **trimmed\_mean\_ci**

[(2,) ndarray] The lower and upper confidence intervals of the trimmed data.

### **scipy.stats.mstats.trimmed\_std**

<span id="page-2936-1"></span>scipy.stats.mstats.**trimmed\_std**(*a*, *limits=0.1, 0.1*, *inclusive=1, 1*, *relative=True*, *axis=None*, *ddof=0*)

Returns the trimmed standard deviation of the data along the given axis.

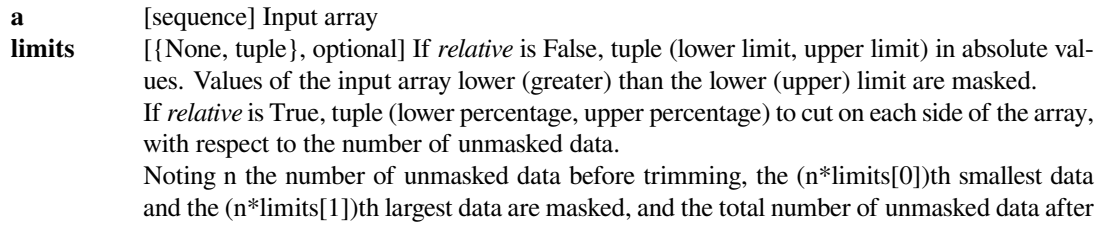

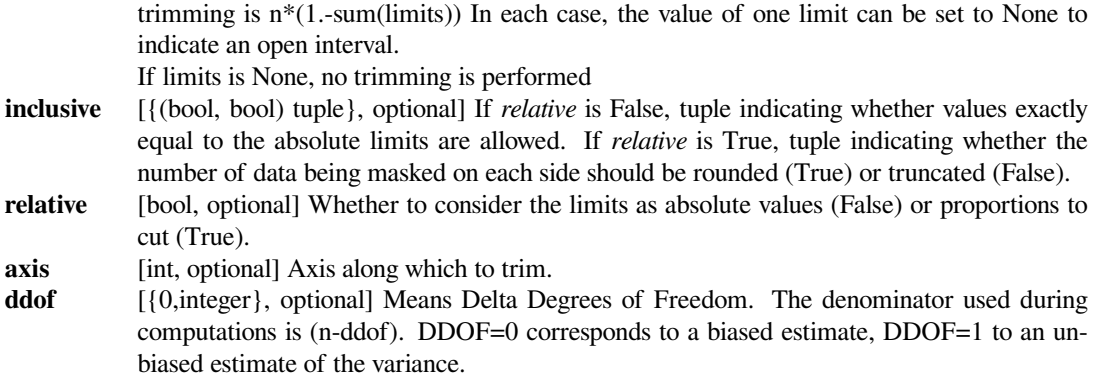

### **scipy.stats.mstats.trimmed\_var**

<span id="page-2937-0"></span>scipy.stats.mstats.**trimmed\_var**(*a*, *limits=0.1, 0.1*, *inclusive=1, 1*, *relative=True*, *axis=None*, *ddof=0*)

Returns the trimmed variance of the data along the given axis.

### *Parameters*

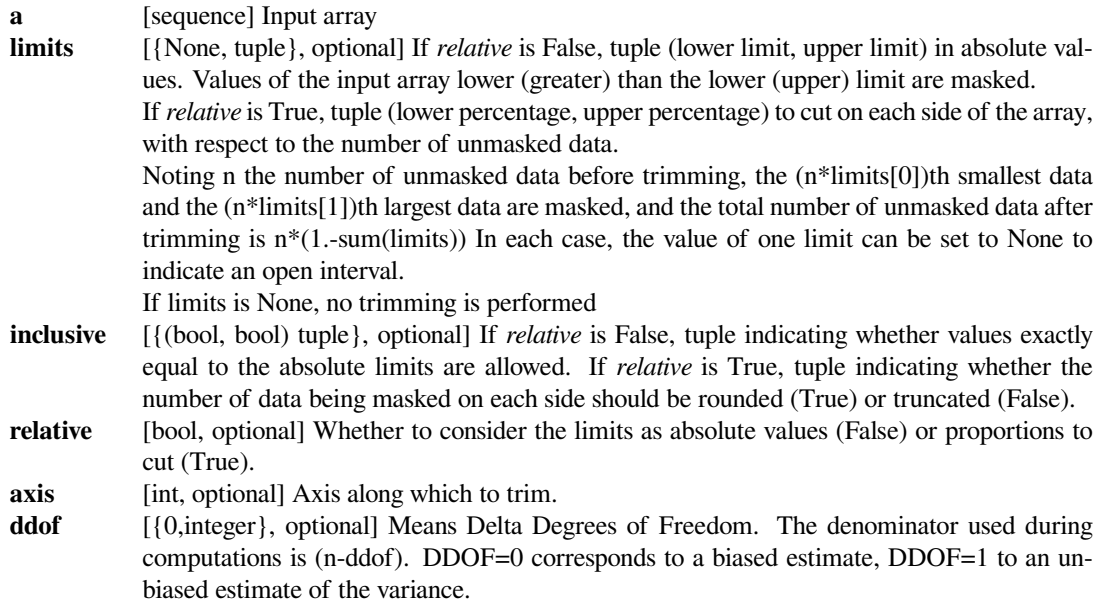

### **Frequency statistics**

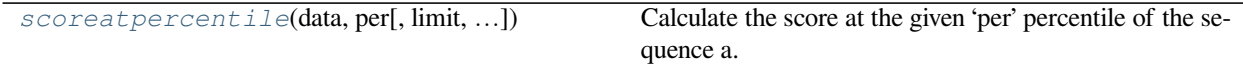

### **scipy.stats.mstats.scoreatpercentile**

<span id="page-2938-0"></span>scipy.stats.mstats.**scoreatpercentile**(*data*, *per*, *limit=()*, *alphap=0.4*, *betap=0.4*)

Calculate the score at the given 'per' percentile of the sequence a. For example, the score at per=50 is the median.

This function is a shortcut to mquantile

### **Correlation functions**

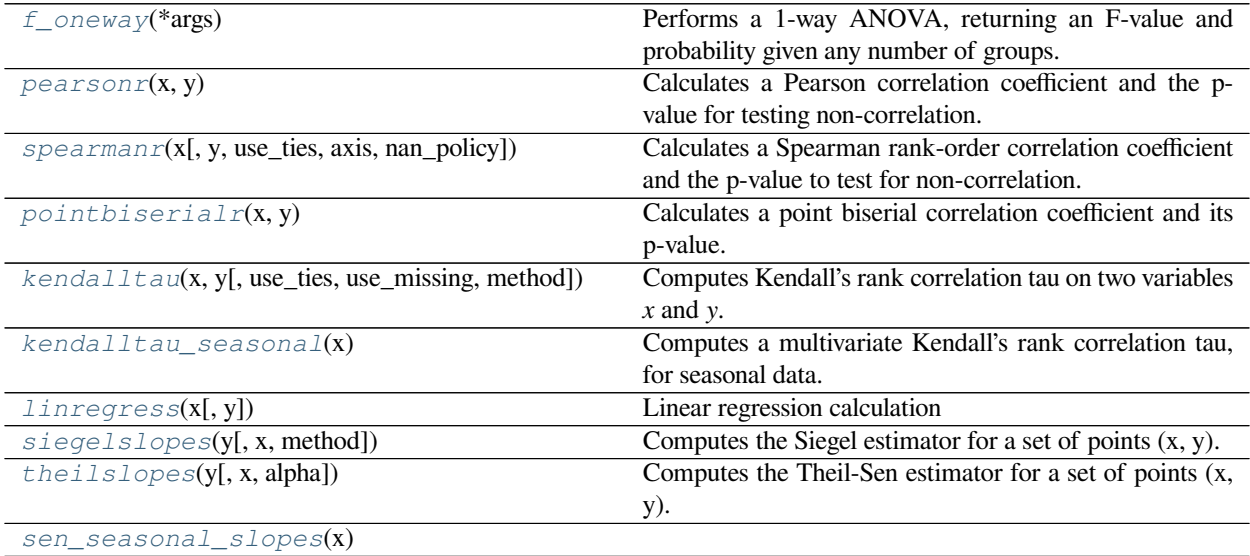

### **scipy.stats.mstats.f\_oneway**

#### <span id="page-2938-1"></span>scipy.stats.mstats.**f\_oneway**(*\*args*)

Performs a 1-way ANOVA, returning an F-value and probability given any number of groups. From Heiman, pp.394-7.

Usage:  $f$  oneway (\*args), where \*args is 2 or more arrays, one per treatment group.

#### *Returns*

**statistic** [float] The computed F-value of the test. **pvalue** [float] The associated p-value from the F-distribution.

#### **scipy.stats.mstats.pearsonr**

#### <span id="page-2938-2"></span>scipy.stats.mstats.**pearsonr**(*x*, *y*)

Calculates a Pearson correlation coefficient and the p-value for testing non-correlation.

The Pearson correlation coefficient measures the linear relationship between two datasets. Strictly speaking, Pearson's correlation requires that each dataset be normally distributed. Like other correlation coefficients, this one varies between -1 and +1 with 0 implying no correlation. Correlations of -1 or +1 imply an exact linear relationship. Positive correlations imply that as *x* increases, so does *y*. Negative correlations imply that as *x* increases, *y* decreases.

The p-value roughly indicates the probability of an uncorrelated system producing datasets that have a Pearson correlation at least as extreme as the one computed from these datasets. The p-values are not entirely reliable but are probably reasonable for datasets larger than 500 or so.

### *Parameters*

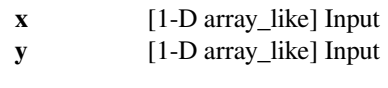

### *Returns*

**pearsonr** [float] Pearson's correlation coefficient, 2-tailed p-value.

### **References**

<http://www.statsoft.com/textbook/glosp.html#Pearson%20Correlation>

### **scipy.stats.mstats.spearmanr**

<span id="page-2939-0"></span>scipy.stats.mstats.**spearmanr**(*x*, *y=None*, *use\_ties=True*, *axis=None*, *nan\_policy='propagate'*) Calculates a Spearman rank-order correlation coefficient and the p-value to test for non-correlation.

The Spearman correlation is a nonparametric measure of the linear relationship between two datasets. Unlike the Pearson correlation, the Spearman correlation does not assume that both datasets are normally distributed. Like other correlation coefficients, this one varies between -1 and +1 with 0 implying no correlation. Correlations of -1 or +1 imply a monotonic relationship. Positive correlations imply that as *x* increases, so does *y*. Negative correlations imply that as *x* increases, *y* decreases.

Missing values are discarded pair-wise: if a value is missing in *x*, the corresponding value in *y* is masked.

The p-value roughly indicates the probability of an uncorrelated system producing datasets that have a Spearman correlation at least as extreme as the one computed from these datasets. The p-values are not entirely reliable but are probably reasonable for datasets larger than 500 or so.

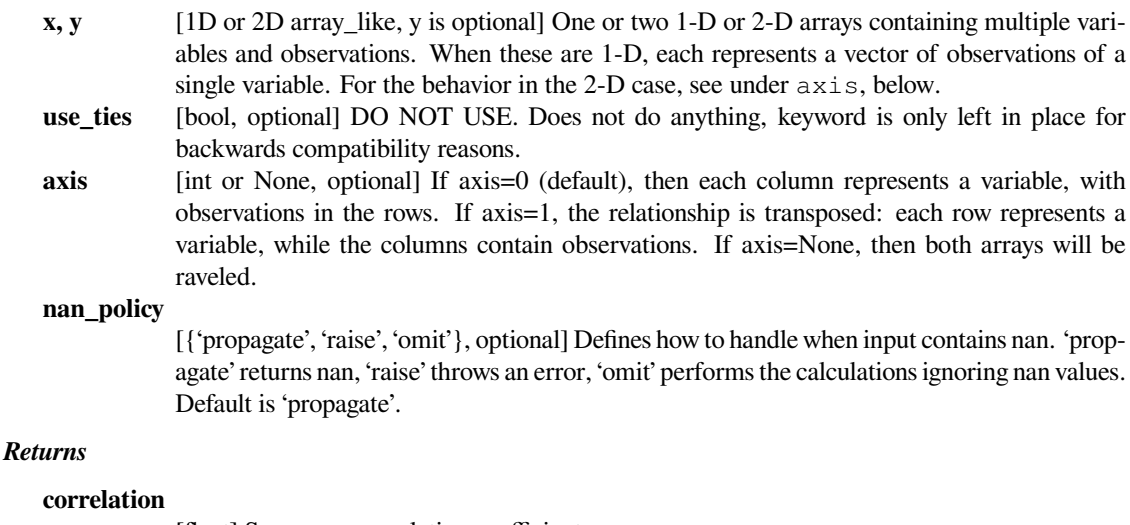

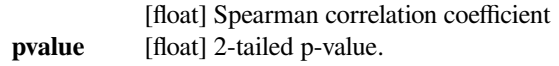

### **References**

[CRCProbStat2000] section 14.7

### **scipy.stats.mstats.pointbiserialr**

<span id="page-2940-0"></span>scipy.stats.mstats.**pointbiserialr**(*x*, *y*) Calculates a point biserial correlation coefficient and its p-value.

#### *Parameters*

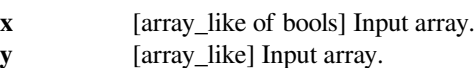

### *Returns*

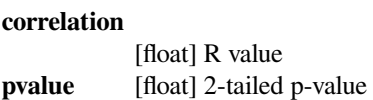

### **Notes**

Missing values are considered pair-wise: if a value is missing in x, the corresponding value in y is masked.

For more details on *[pointbiserialr](#page-2940-0)*, see *stats.pointbiserialr*.

### **scipy.stats.mstats.kendalltau**

```
scipy.stats.mstats.kendalltau(x, y, use_ties=True, use_missing=False, method='auto')
     Computes Kendall's rank correlation tau on two variables x and y.
```
#### *Parameters*

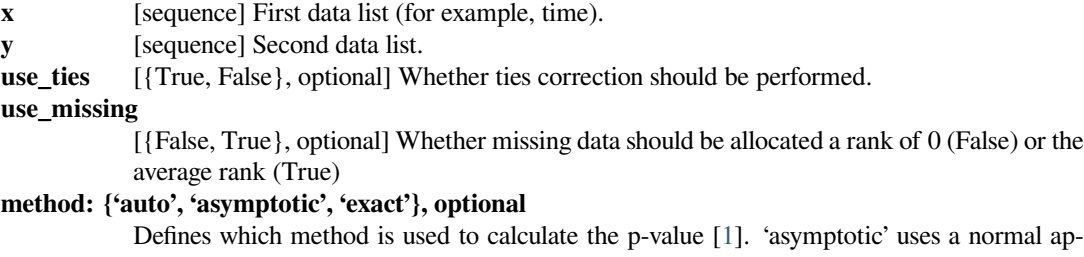

proximation valid for large samples. 'exact' computes the exact p-value, but can only be used if no ties are present. 'auto' is the default and selects the appropriate method based on a trade-off between speed and accuracy.

#### *Returns*

### **correlation**

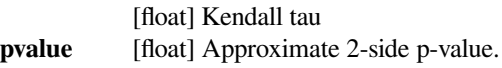

### **References**

[\[1](#page-3007-2)]

### **scipy.stats.mstats.kendalltau\_seasonal**

<span id="page-2941-0"></span>scipy.stats.mstats.**kendalltau\_seasonal**(*x*)

Computes a multivariate Kendall's rank correlation tau, for seasonal data.

### *Parameters*

**x** [2-D ndarray] Array of seasonal data, with seasons in columns.

### **scipy.stats.mstats.linregress**

```
scipy.stats.mstats.linregress(x, y=None)
```
Linear regression calculation

Note that the non-masked version is used, and that this docstring is replaced by the non-masked docstring + some info on missing data.

### **scipy.stats.mstats.siegelslopes**

```
scipy.stats.mstats.siegelslopes(y, x=None, method='hierarchical')
```
Computes the Siegel estimator for a set of points  $(x, y)$ .

*[siegelslopes](#page-2941-2)* implements a method for robust linear regression using repeated medians to fit a line to the points (x, y). The method is robust to outliers with an asymptotic breakdown point of 50%.

### *Parameters*

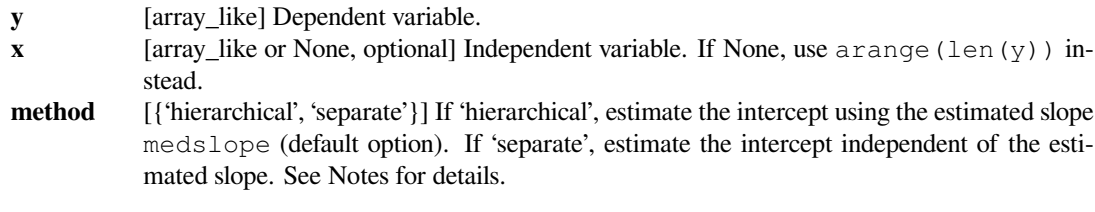

### *Returns*

**medslope** [float] Estimate of the slope of the regression line.

### **medintercept**

[float] Estimate of the intercept of the regression line.

### **See also:**

### *[theilslopes](#page-2942-0)*

a similar technique without repeated medians

### **Notes**

For more details on *[siegelslopes](#page-2941-2)*, see *[scipy.stats.siegelslopes](#page-2836-0)*.

### **scipy.stats.mstats.theilslopes**

### <span id="page-2942-0"></span>scipy.stats.mstats.**theilslopes**(*y*, *x=None*, *alpha=0.95*) Computes the Theil-Sen estimator for a set of points (x, y).

*[theilslopes](#page-2942-0)* implements a method for robust linear regression. It computes the slope as the median of all slopes between paired values.

#### *Parameters*

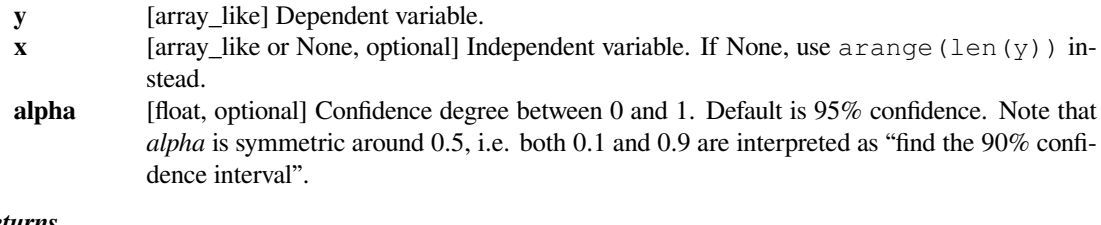

### *Returns*

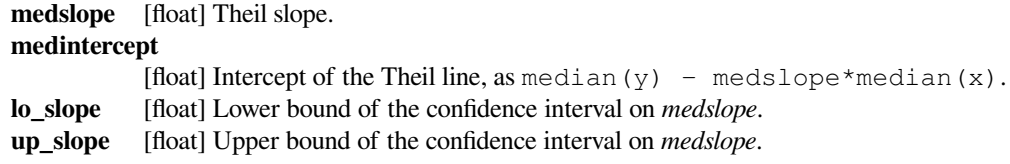

### **See also:**

### *[siegelslopes](#page-2941-2)*

a similar technique with repeated medians

### **Notes**

For more details on *[theilslopes](#page-2942-0)*, see *stats.theilslopes*.

### **scipy.stats.mstats.sen\_seasonal\_slopes**

#### <span id="page-2942-1"></span>scipy.stats.mstats.**sen\_seasonal\_slopes**(*x*)

### **Statistical tests**

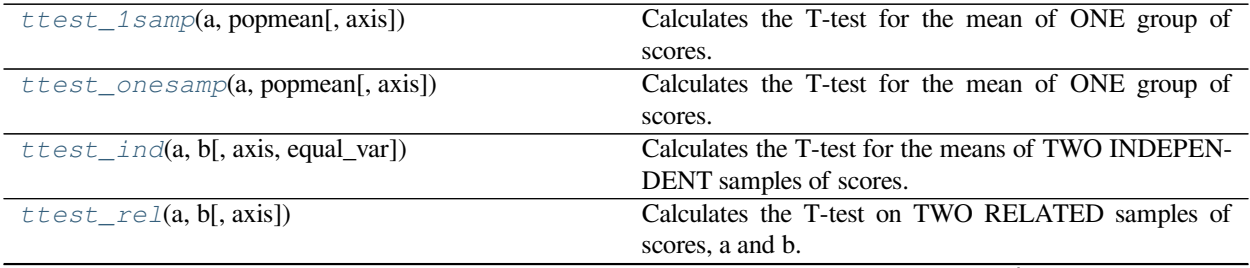

continues on next page

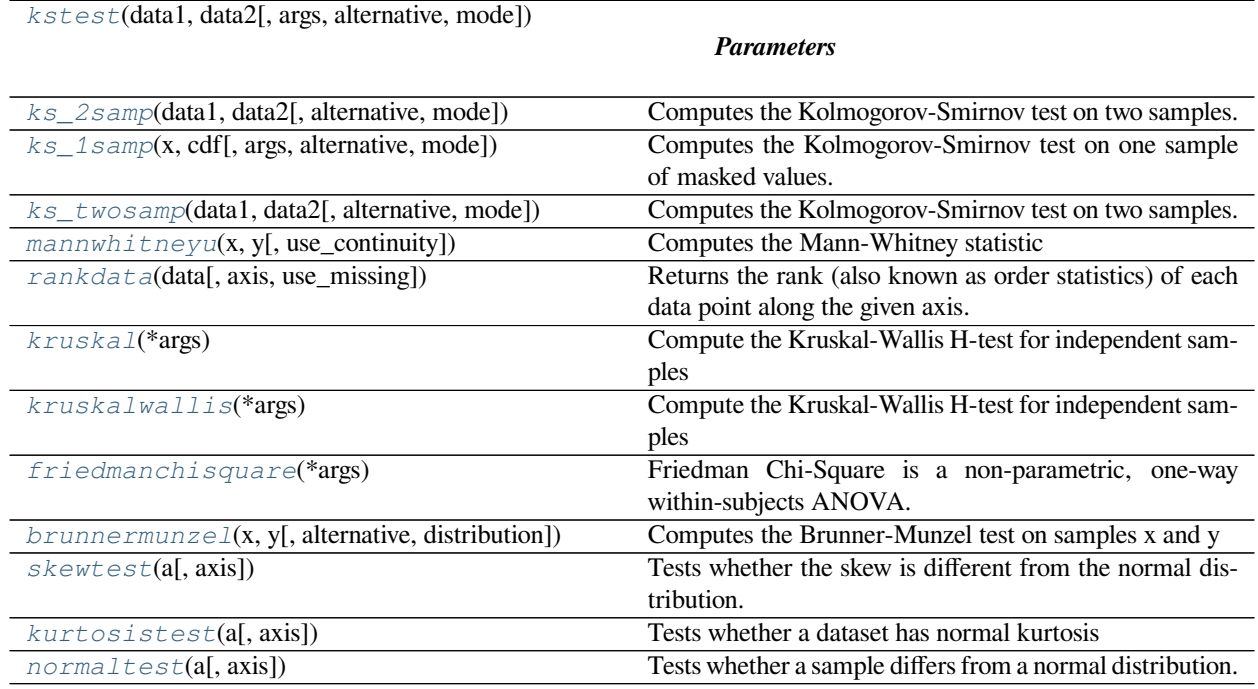

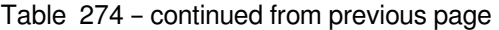

*[chisquare](#page-2945-1)*(f\_obs[, f\_exp, ddof, axis]) Calculate a one-way chi-square test.

### **scipy.stats.mstats.ttest\_1samp**

<span id="page-2943-0"></span>scipy.stats.mstats.**ttest\_1samp**(*a*, *popmean*, *axis=0*) Calculates the T-test for the mean of ONE group of scores.

### *Parameters*

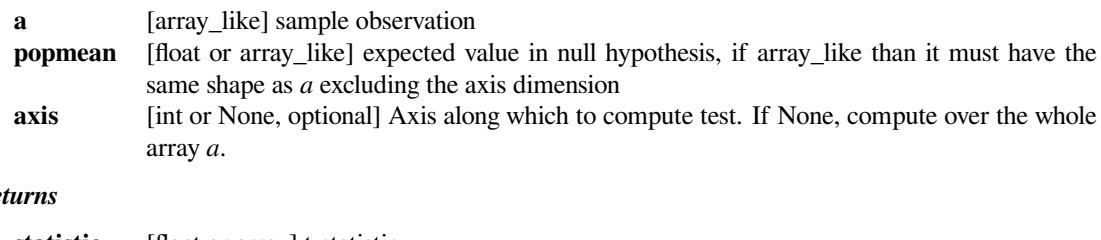

### *Returns*

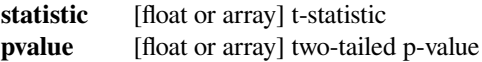

### **Notes**

For more details on  $t \text{test}\_1$ samp, see *stats.[ttest\\_1samp](#page-2943-0)*.

### **scipy.stats.mstats.ttest\_onesamp**

```
scipy.stats.mstats.ttest_onesamp(a, popmean, axis=0)
     Calculates the T-test for the mean of ONE group of scores.
```
### *Parameters*

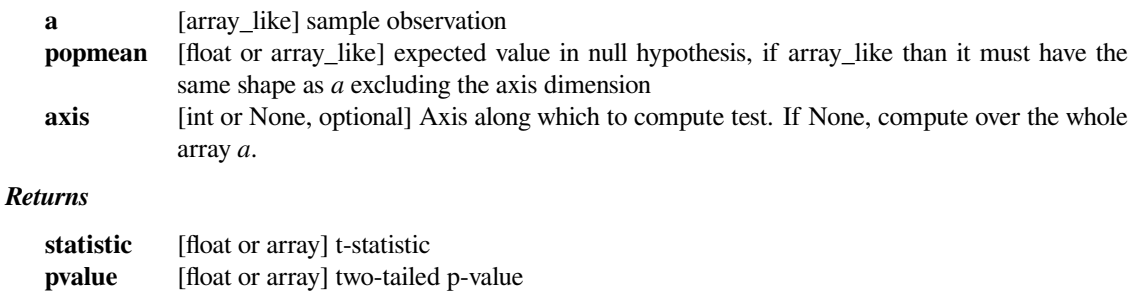

#### **Notes**

For more details on *[ttest\\_1samp](#page-2943-0)*, see *stats.ttest\_1samp*.

### **scipy.stats.mstats.ttest\_ind**

```
scipy.stats.mstats.ttest_ind(a, b, axis=0, equal_var=True)
     Calculates the T-test for the means of TWO INDEPENDENT samples of scores.
```
### *Parameters*

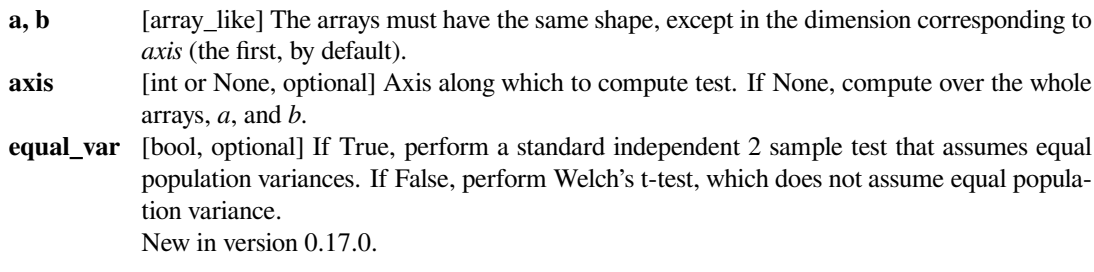

### *Returns*

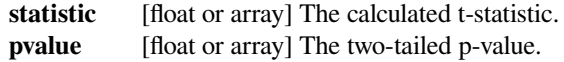

### **Notes**

For more details on *[ttest\\_ind](#page-2944-1)*, see *stats.ttest\_ind*.

### **scipy.stats.mstats.ttest\_rel**

```
scipy.stats.mstats.ttest_rel(a, b, axis=0)
```
Calculates the T-test on TWO RELATED samples of scores, a and b.

#### *Parameters*

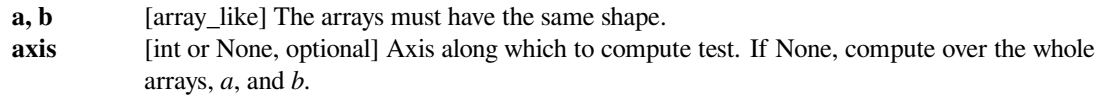

#### *Returns*

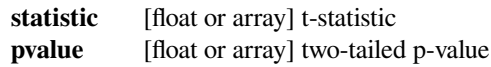

### **Notes**

For more details on *[ttest\\_rel](#page-2945-0)*, see *stats.ttest\_rel*.

### **scipy.stats.mstats.chisquare**

```
scipy.stats.mstats.chisquare(f_obs, f_exp=None, ddof=0, axis=0)
```
Calculate a one-way chi-square test.

The chi-square test tests the null hypothesis that the categorical data has the given frequencies.

#### *Parameters*

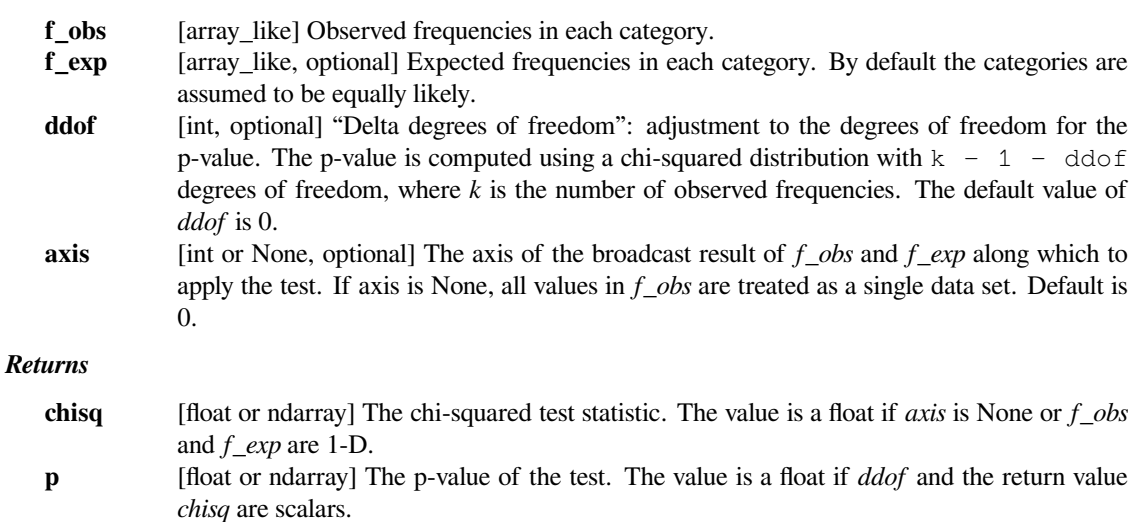

#### **See also:**

*[scipy.stats.power\\_divergence](#page-2851-0)*

### **Notes**

This test is invalid when the observed or expected frequencies in each category are too small. A typical rule is that all of the observed and expected frequencies should be at least 5.

The default degrees of freedom, k-1, are for the case when no parameters of the distribution are estimated. If p parameters are estimated by efficient maximum likelihood then the correct degrees of freedom are k-1-p. If the parameters are estimated in a different way, then the dof can be between k-1-p and k-1. However, it is also possible that the asymptotic distribution is not chi-square, in which case this test is not appropriate.

### **References**

[\[1](#page-3007-3)],[[2\]](#page-3007-4)

### **Examples**

When just *f\_obs* is given, it is assumed that the expected frequencies are uniform and given by the mean of the observed frequencies.

```
>>> from scipy.stats import chisquare
>>> chisquare([16, 18, 16, 14, 12, 12])
(2.0, 0.84914503608460956)
```
With *f\_exp* the expected frequencies can be given.

```
>>> chisquare([16, 18, 16, 14, 12, 12], f_exp=[16, 16, 16, 16, 16, 8])
(3.5, 0.62338762774958223)
```
When  $f_{\perp}obs$  is 2-D, by default the test is applied to each column.

```
>>> obs = np.array([[16, 18, 16, 14, 12, 12], [32, 24, 16, 28, 20, 24]]).T
>>> obs.shape
(6, 2)>>> chisquare(obs)
(\text{array}([ 2. \qquad , 6.66666667]), array([ 0.84914504, 0.24663415]))
```
By setting  $axis=None$ , the test is applied to all data in the array, which is equivalent to applying the test to the flattened array.

```
>>> chisquare(obs, axis=None)
(23.31034482758621, 0.015975692534127565)
>>> chisquare(obs.ravel())
(23.31034482758621, 0.015975692534127565)
```
*ddof* is the change to make to the default degrees of freedom.

```
>>> chisquare([16, 18, 16, 14, 12, 12], ddof=1)
(2.0, 0.73575888234288467)
```
The calculation of the p-values is done by broadcasting the chi-squared statistic with *ddof*.

```
>>> chisquare([16, 18, 16, 14, 12, 12], ddof=[0,1,2])
(2.0, array([ 0.84914504, 0.73575888, 0.5724067 ]))
```
*f\_obs* and *f\_exp* are also broadcast. In the following, *f\_obs* has shape (6,) and *f\_exp* has shape (2, 6), so the result of broadcasting *f\_obs* and *f\_exp* has shape (2, 6). To compute the desired chi-squared statistics, we use axis=1:

```
>>> chisquare([16, 18, 16, 14, 12, 12],
... f_exp=[[16, 16, 16, 16, 16, 8], [8, 20, 20, 16, 12, 12]],
... axis=1)
(array([ 3.5 , 9.25]), array([ 0.62338763, 0.09949846]))
```
### **scipy.stats.mstats.kstest**

<span id="page-2947-0"></span>scipy.stats.mstats.**kstest**(*data1*, *data2*, *args=()*, *alternative='two-sided'*, *mode='auto'*)

#### *Parameters*

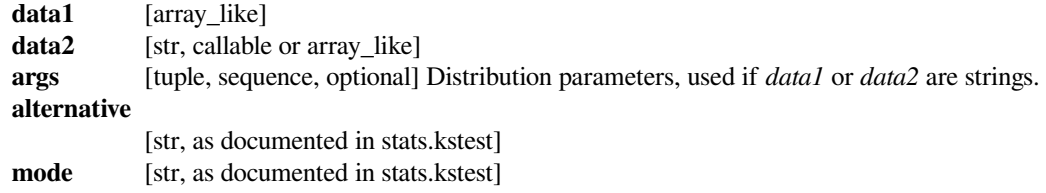

#### *Returns*

**tuple of (K-S statistic, probability)**

### **scipy.stats.mstats.ks\_2samp**

<span id="page-2947-1"></span>scipy.stats.mstats.**ks\_2samp**(*data1*, *data2*, *alternative='two-sided'*, *mode='auto'*) Computes the Kolmogorov-Smirnov test on two samples.

Missing values in *x* and/or *y* are discarded.

#### *Parameters*

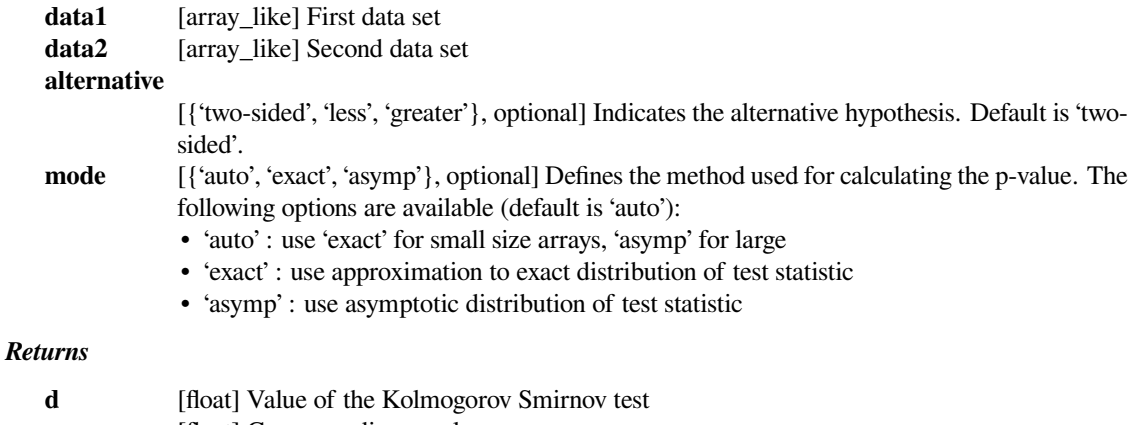

**p** [float] Corresponding p-value.

### **scipy.stats.mstats.ks\_1samp**

<span id="page-2948-0"></span>scipy.stats.mstats.**ks\_1samp**(*x*, *cdf*, *args=()*, *alternative='two-sided'*, *mode='auto'*) Computes the Kolmogorov-Smirnov test on one sample of masked values.

Missing values in *x* are discarded.

### *Parameters*

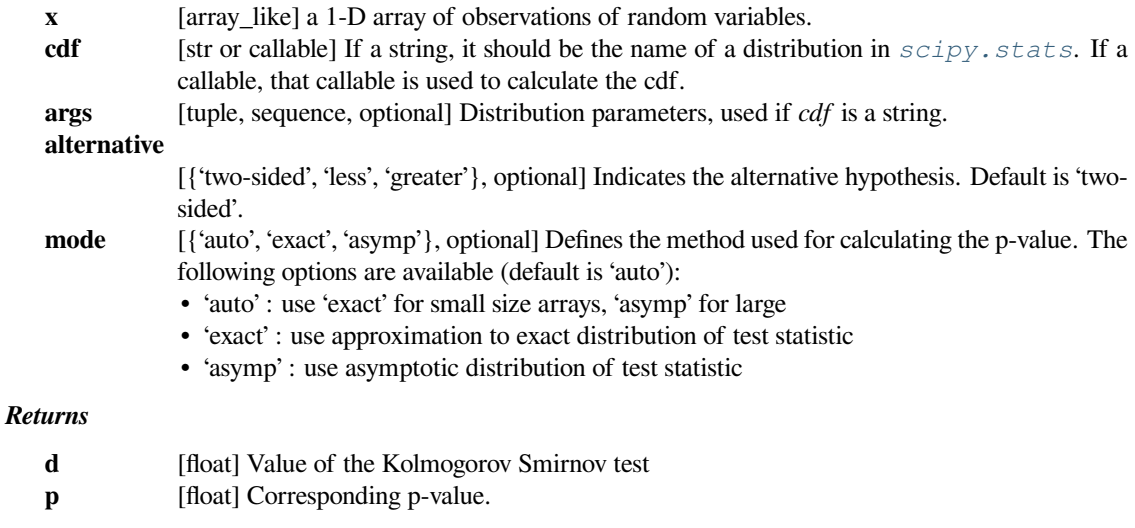

### **scipy.stats.mstats.ks\_twosamp**

<span id="page-2948-1"></span>scipy.stats.mstats.**ks\_twosamp**(*data1*, *data2*, *alternative='two-sided'*, *mode='auto'*) Computes the Kolmogorov-Smirnov test on two samples.

Missing values in *x* and/or *y* are discarded.

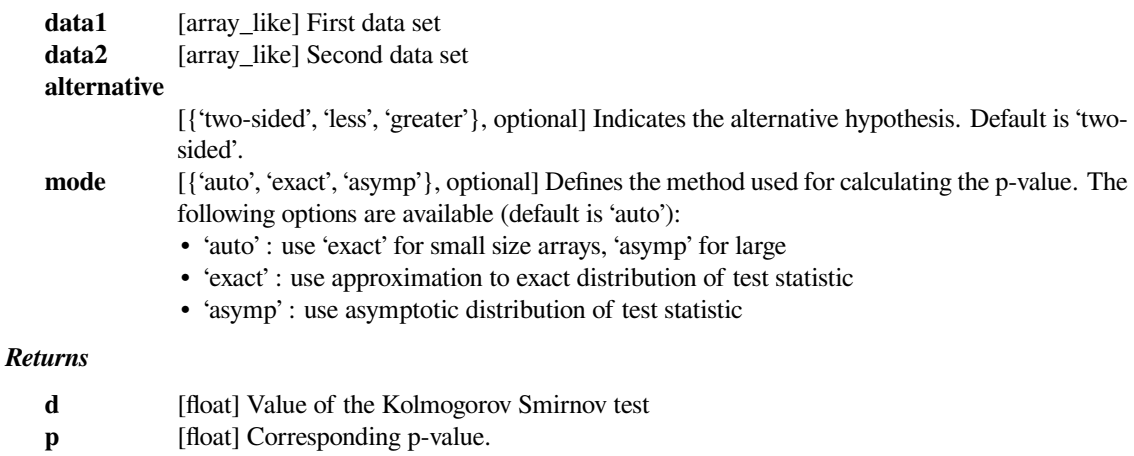

### **scipy.stats.mstats.mannwhitneyu**

<span id="page-2949-0"></span>scipy.stats.mstats.**mannwhitneyu**(*x*, *y*, *use\_continuity=True*)

Computes the Mann-Whitney statistic

Missing values in *x* and/or *y* are discarded.

*Parameters*

**x** [sequence] Input **y** [sequence] Input

**use\_continuity**

[{True, False}, optional] Whether a continuity correction (1/2.) should be taken into account.

#### *Returns*

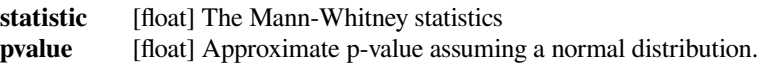

### **scipy.stats.mstats.rankdata**

#### <span id="page-2949-1"></span>scipy.stats.mstats.**rankdata**(*data*, *axis=None*, *use\_missing=False*)

Returns the rank (also known as order statistics) of each data point along the given axis.

rank of the unmasked values (True).

If some values are tied, their rank is averaged. If some values are masked, their rank is set to 0 if use\_missing is False, or set to the average rank of the unmasked values if use\_missing is True.

#### *Parameters*

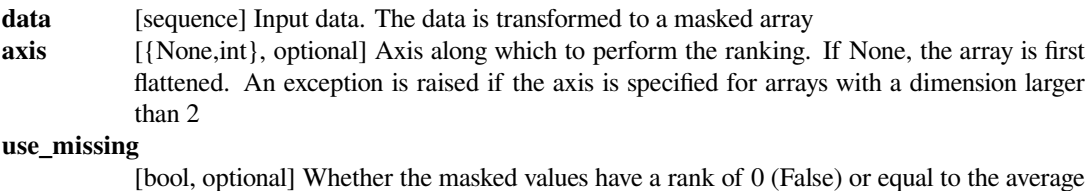

# **scipy.stats.mstats.kruskal**

<span id="page-2949-2"></span>scipy.stats.mstats.**kruskal**(*\*args*)

Compute the Kruskal-Wallis H-test for independent samples

#### *Parameters*

### **sample1, sample2, …**

[array\_like] Two or more arrays with the sample measurements can be given as arguments.

### *Returns*

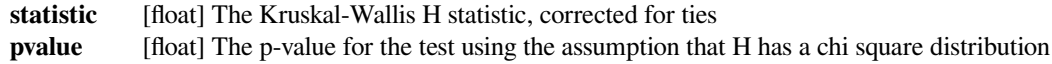

### **Notes**

For more details on *[kruskal](#page-2949-2)*, see *stats.kruskal*.

#### **Examples**

**>>> from scipy.stats.mstats import** kruskal

Random samples from three different brands of batteries were tested to see how long the charge lasted. Results were as follows:

```
\Rightarrow a = [6.3, 5.4, 5.7, 5.2, 5.0]
>>> b = [6.9, 7.0, 6.1, 7.9]
>>> c = [7.2, 6.9, 6.1, 6.5]
```
Test the hypotesis that the distribution functions for all of the brands' durations are identical. Use 5% level of significance.

```
>>> kruskal(a, b, c)
KruskalResult(statistic=7.113812154696133, pvalue=0.028526948491942164)
```
The null hypothesis is rejected at the 5% level of significance because the returned p-value is less than the critical value of 5%.

### **scipy.stats.mstats.kruskalwallis**

```
scipy.stats.mstats.kruskalwallis(*args)
```
Compute the Kruskal-Wallis H-test for independent samples

### *Parameters*

**sample1, sample2, …**

[array\_like] Two or more arrays with the sample measurements can be given as arguments.

#### *Returns*

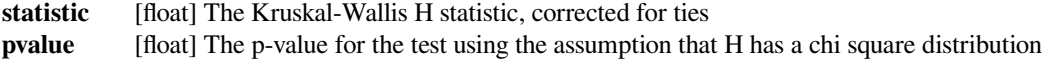

### **Notes**

For more details on *[kruskal](#page-2949-2)*, see *stats.kruskal*.

#### **Examples**

**>>> from scipy.stats.mstats import** kruskal

Random samples from three different brands of batteries were tested to see how long the charge lasted. Results were as follows:

 $\Rightarrow$  a = [6.3, 5.4, 5.7, 5.2, 5.0] **>>>** b = [6.9, 7.0, 6.1, 7.9]  $\Rightarrow$  c = [7.2, 6.9, 6.1, 6.5]

Test the hypotesis that the distribution functions for all of the brands' durations are identical. Use 5% level of significance.

```
>>> kruskal(a, b, c)
KruskalResult(statistic=7.113812154696133, pvalue=0.028526948491942164)
```
The null hypothesis is rejected at the 5% level of significance because the returned p-value is less than the critical value of 5%.

### **scipy.stats.mstats.friedmanchisquare**

#### <span id="page-2951-0"></span>scipy.stats.mstats.**friedmanchisquare**(*\*args*)

Friedman Chi-Square is a non-parametric, one-way within-subjects ANOVA. This function calculates the Friedman Chi-square test for repeated measures and returns the result, along with the associated probability value.

Each input is considered a given group. Ideally, the number of treatments among each group should be equal. If this is not the case, only the first n treatments are taken into account, where n is the number of treatments of the smallest group. If a group has some missing values, the corresponding treatments are masked in the other groups. The test statistic is corrected for ties.

Masked values in one group are propagated to the other groups.

#### *Returns*

**statistic** [float] the test statistic. **pvalue** [float] the associated p-value.

### **scipy.stats.mstats.brunnermunzel**

<span id="page-2951-1"></span>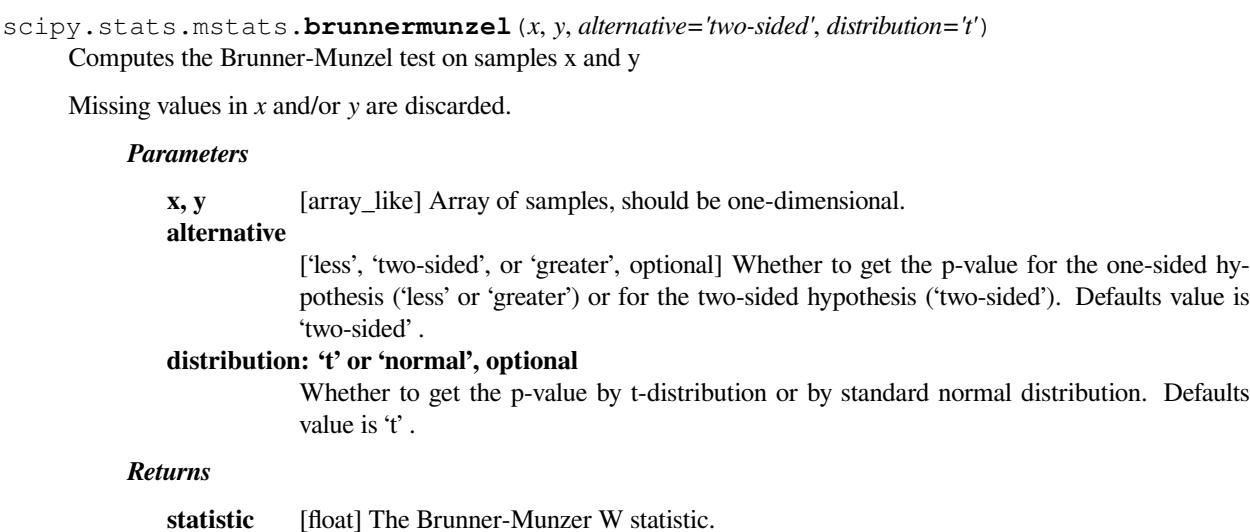

**pvalue** [float] p-value assuming an t distribution. One-sided or two-sided, depending on the choice of *alternative* and *distribution*.

#### **See also:**
#### *[mannwhitneyu](#page-2949-0)*

Mann-Whitney rank test on two samples.

## **Notes**

For more details on *[brunnermunzel](#page-2951-0)*, see *stats.brunnermunzel*.

## **scipy.stats.mstats.skewtest**

<span id="page-2952-0"></span>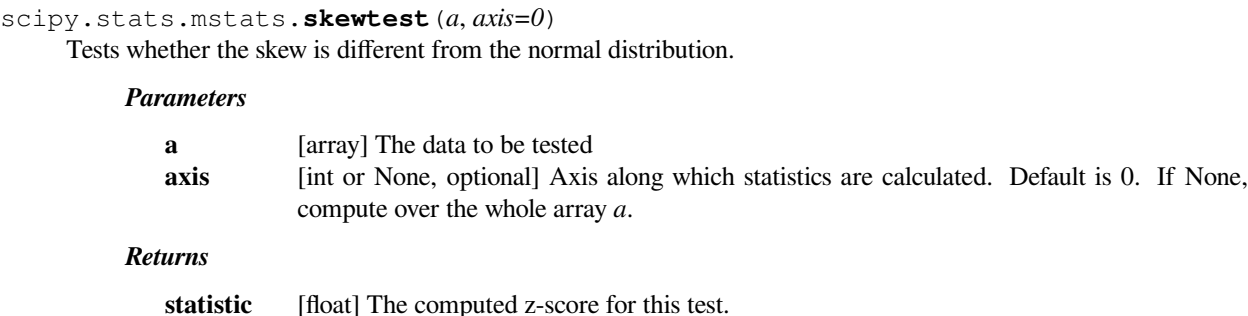

# **Notes**

For more details about *[skewtest](#page-2952-0)*, see *stats.skewtest*.

# **scipy.stats.mstats.kurtosistest**

## <span id="page-2952-1"></span>scipy.stats.mstats.**kurtosistest**(*a*, *axis=0*) Tests whether a dataset has normal kurtosis

#### *Parameters*

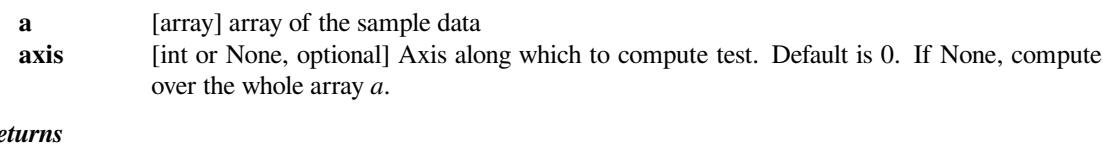

# $Re$

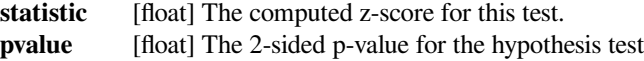

**pvalue** [float] a 2-sided p-value for the hypothesis test

## **Notes**

For more details about *[kurtosistest](#page-2952-1)*, see *stats.kurtosistest*.

## **scipy.stats.mstats.normaltest**

### <span id="page-2953-0"></span>scipy.stats.mstats.**normaltest**(*a*, *axis=0*)

Tests whether a sample differs from a normal distribution.

#### *Parameters*

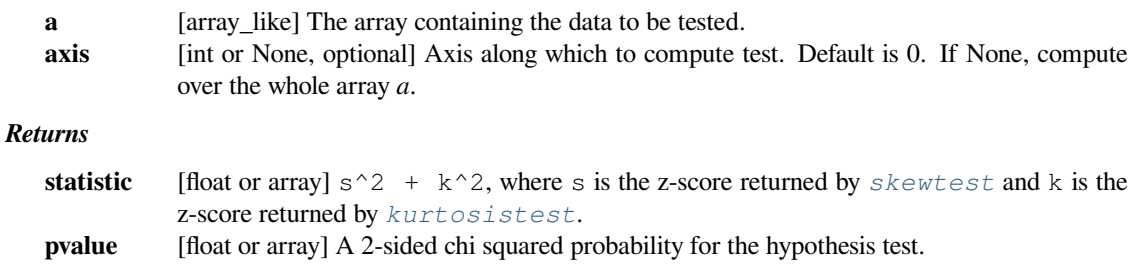

# **Notes**

For more details about *[normaltest](#page-2953-0)*, see *stats.normaltest*.

## **Transformations**

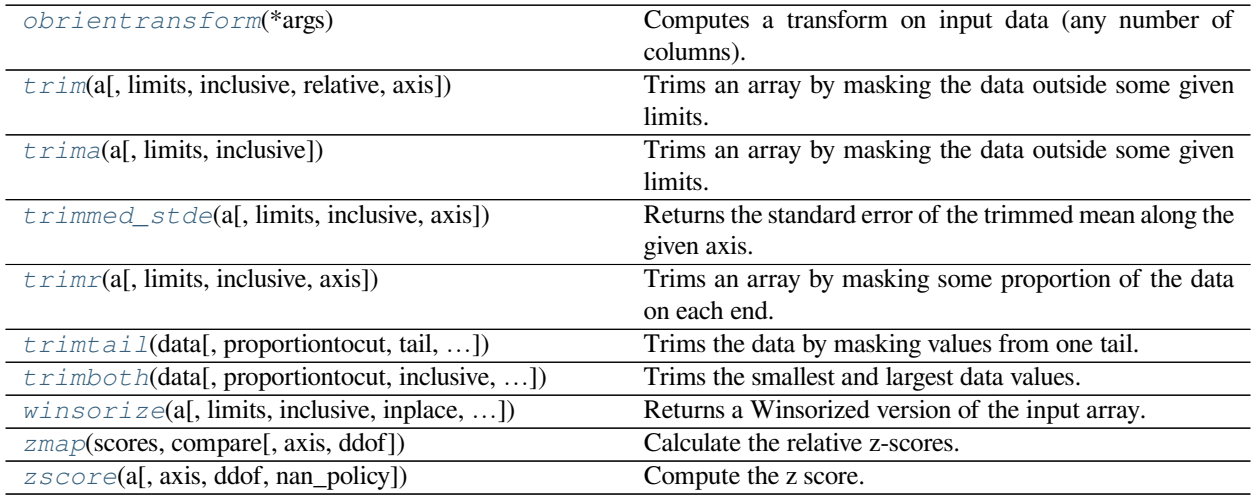

## **scipy.stats.mstats.obrientransform**

<span id="page-2953-1"></span>scipy.stats.mstats.**obrientransform**(*\*args*)

Computes a transform on input data (any number of columns). Used to test for homogeneity of variance prior to running one-way stats. Each array in \*args is one level of a factor. If an *f\_oneway()* run on the transformed data and found significant, variances are unequal. From Maxwell and Delaney, p.112.

Returns: transformed data for use in an ANOVA

# **scipy.stats.mstats.trim**

<span id="page-2954-0"></span>scipy.stats.mstats.**trim**(*a*, *limits=None*, *inclusive=True, True*, *relative=False*, *axis=None*) Trims an array by masking the data outside some given limits.

Returns a masked version of the input array.

### *Parameters*

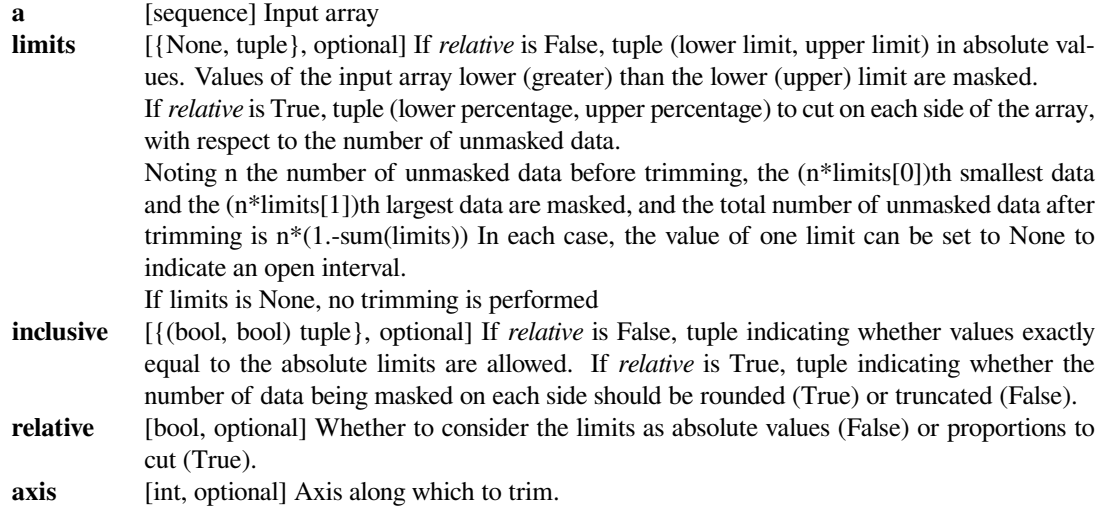

# **Examples**

```
>>> from scipy.stats.mstats import trim
\Rightarrow z = [ 1, 2, 3, 4, 5, 6, 7, 8, 9,10]
>>> print(trim(z,(3,8)))
[-- - - 3 4 5 6 7 8 - - -]>>> print(trim(z,(0.1,0.2),relative=True))
[-- 2 3 4 5 6 7 8 --- -]
```
## **scipy.stats.mstats.trima**

<span id="page-2954-1"></span>scipy.stats.mstats.**trima**(*a*, *limits=None*, *inclusive=True, True*) Trims an array by masking the data outside some given limits.

Returns a masked version of the input array.

*Parameters*

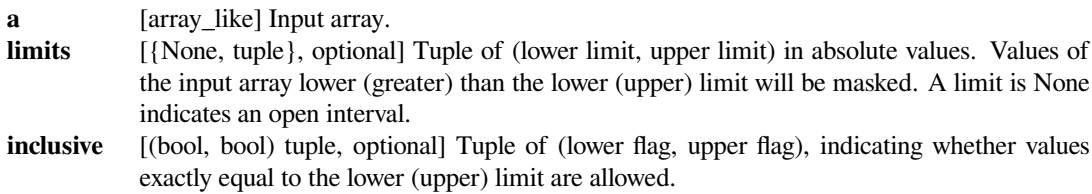

## **Examples**

**>>> from scipy.stats.mstats import** trima

```
\Rightarrow \Rightarrow a = np \cdot \text{arange}(10)
```
The interval is left-closed and right-open, i.e., *[2, 8)*. Trim the array by keeping only values in the interval.

```
>>> trima(a, limits=(2, 8), inclusive=(True, False))
masked_array(data=[--, --, 2, 3, 4, 5, 6, 7, --, -],
            mask=[ True, True, False, False, False, False, False, False,
                    True, True],
       fill_value=999999)
```
## **scipy.stats.mstats.trimmed\_stde**

<span id="page-2955-0"></span>scipy.stats.mstats.**trimmed\_stde**(*a*, *limits=0.1, 0.1*, *inclusive=1, 1*, *axis=None*) Returns the standard error of the trimmed mean along the given axis.

#### *Parameters*

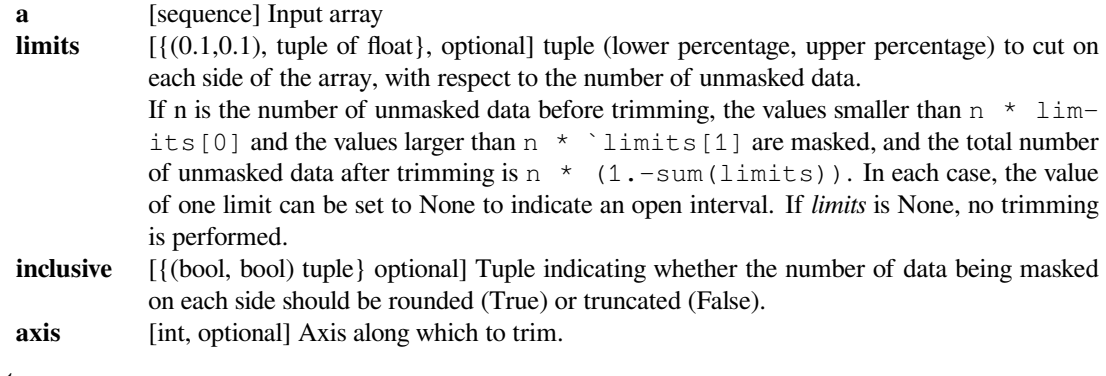

# *Returns*

**trimmed\_stde**

[scalar or ndarray]

## **scipy.stats.mstats.trimr**

<span id="page-2955-1"></span>scipy.stats.mstats.**trimr**(*a*, *limits=None*, *inclusive=True, True*, *axis=None*)

Trims an array by masking some proportion of the data on each end. Returns a masked version of the input array.

#### *Parameters*

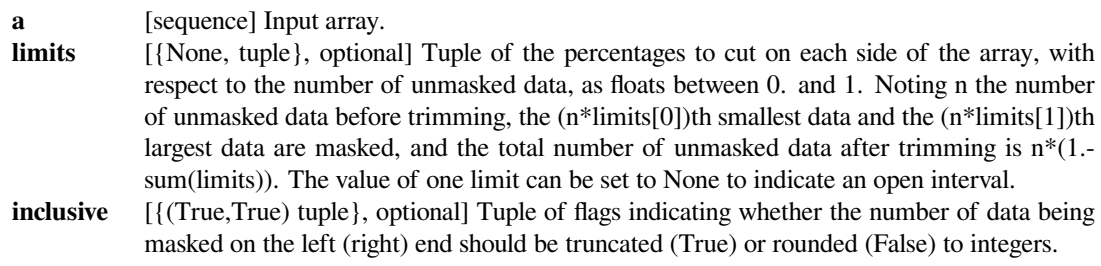

**axis** [{None,int}, optional] Axis along which to trim. If None, the whole array is trimmed, but its shape is maintained.

# **scipy.stats.mstats.trimtail**

<span id="page-2956-0"></span>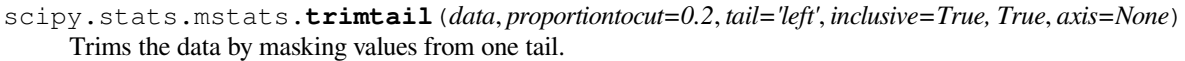

## *Parameters*

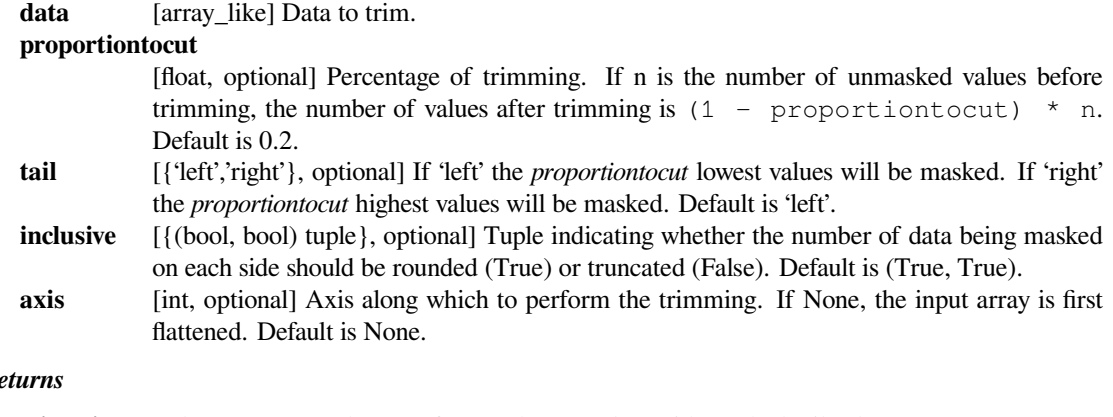

# *Returns*

**trimtail** [ndarray] Returned array of same shape as *data* with masked tail values.

# **scipy.stats.mstats.trimboth**

<span id="page-2956-1"></span>scipy.stats.mstats.**trimboth**(*data*, *proportiontocut=0.2*, *inclusive=True, True*, *axis=None*) Trims the smallest and largest data values.

Trims the *data* by masking the int (proportiontocut \* n) smallest and int (proportiontocut \* n) largest values of data along the given axis, where n is the number of unmasked values before trimming.

# *Parameters*

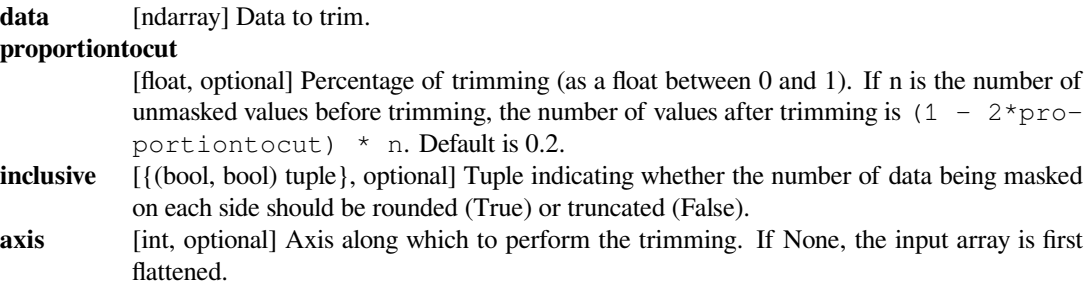

#### **scipy.stats.mstats.winsorize**

<span id="page-2957-0"></span>scipy.stats.mstats.**winsorize**(*a*, *limits=None*, *inclusive=True, True*, *inplace=False*, *axis=None*, *nan\_policy='propagate'*)

Returns a Winsorized version of the input array.

The (limits[0])th lowest values are set to the (limits[0])th percentile, and the (limits[1])th highest values are set to the (1 - limits[1])th percentile. Masked values are skipped.

#### *Parameters*

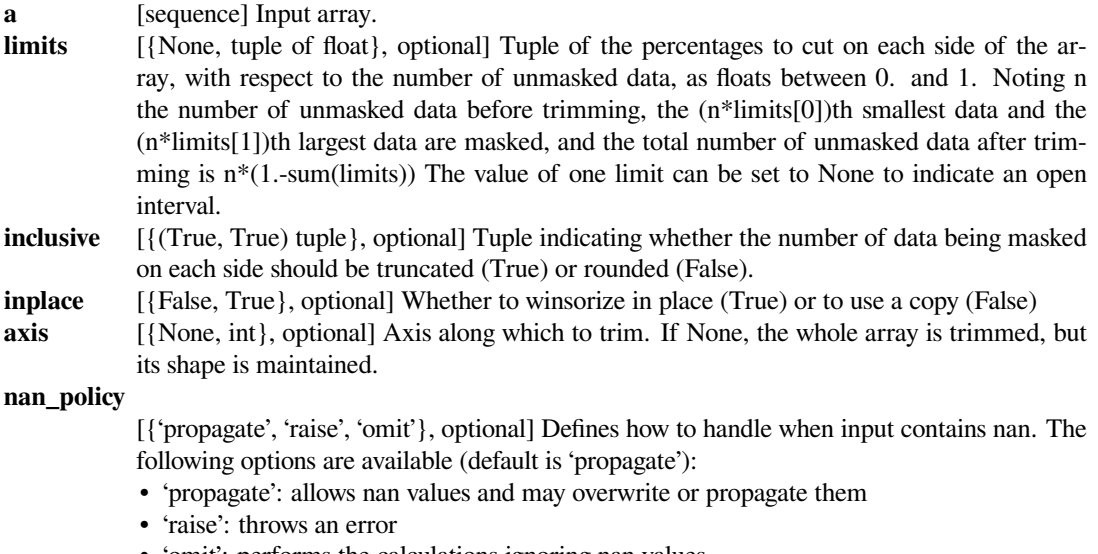

• 'omit': performs the calculations ignoring nan values

## **Notes**

This function is applied to reduce the effect of possibly spurious outliers by limiting the extreme values.

#### **Examples**

**>>> from scipy.stats.mstats import** winsorize

A shuffled array contains integers from 1 to 10.

**>>>** a = np.array([10, 4, 9, 8, 5, 3, 7, 2, 1, 6])

The 10% of the lowest value (i.e., *1*) and the 20% of the highest values (i.e., *9* and *10*) are replaced.

```
>>> winsorize(a, limits=[0.1, 0.2])
masked_array(data=[8, 4, 8, 8, 5, 3, 7, 2, 2, 6],
             mask=False,
       fill_value=999999)
```
#### **scipy.stats.mstats.zmap**

```
scipy.stats.mstats.zmap(scores, compare, axis=0, ddof=0)
     Calculate the relative z-scores.
```
Return an array of z-scores, i.e., scores that are standardized to zero mean and unit variance, where mean and variance are calculated from the comparison array.

#### *Parameters*

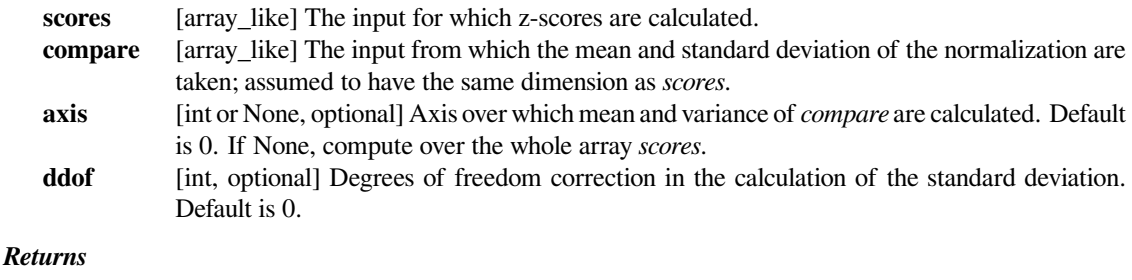

**zscore** [array\_like] Z-scores, in the same shape as *scores*.

# **Notes**

This function preserves ndarray subclasses, and works also with matrices and masked arrays (it uses *asanyarray* instead of *asarray* for parameters).

# **Examples**

```
>>> from scipy.stats import zmap
>>> a = [0.5, 2.0, 2.5, 3]
\Rightarrow b = [0, 1, 2, 3, 4]>>> zmap(a, b)
array([ -1.06066017, 0.  0.35355339, 0.70710678])
```
#### **scipy.stats.mstats.zscore**

```
scipy.stats.mstats.zscore(a, axis=0, ddof=0, nan_policy='propagate')
     Compute the z score.
```
Compute the z score of each value in the sample, relative to the sample mean and standard deviation.

#### *Parameters*

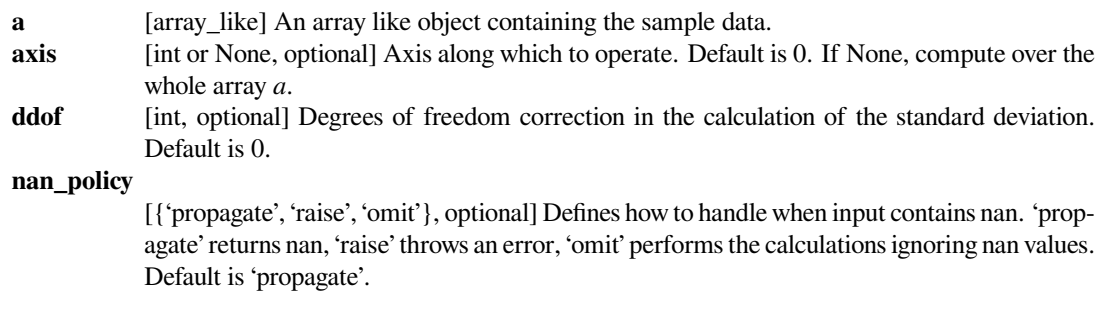

## *Returns*

**zscore** [array like] The z-scores, standardized by mean and standard deviation of input array *a*.

#### **Notes**

This function preserves ndarray subclasses, and works also with matrices and masked arrays (it uses *asanyarray* instead of *asarray* for parameters).

## **Examples**

```
>>> a = np.array([ 0.7972, 0.0767, 0.4383, 0.7866, 0.8091,
... 0.1954, 0.6307, 0.6599, 0.1065, 0.0508])
>>> from scipy import stats
>>> stats.zscore(a)
array([ 1.1273, -1.247 , -0.0552, 1.0923, 1.1664, -0.8559, 0.5786,
       0.6748, -1.1488, -1.3324])
```
Computing along a specified axis, using n-1 degrees of freedom  $(d d d = 1)$  to calculate the standard deviation:

```
>>> b = np.array([[ 0.3148, 0.0478, 0.6243, 0.4608],
... [ 0.7149, 0.0775, 0.6072, 0.9656],
... [ 0.6341, 0.1403, 0.9759, 0.4064],
... [ 0.5918, 0.6948, 0.904 , 0.3721],
... [ 0.0921, 0.2481, 0.1188, 0.1366]])
>>> stats.zscore(b, axis=1, ddof=1)
array([[-0.19264823, -1.28415119, 1.07259584, 0.40420358],
      [ 0.33048416, -1.37380874, 0.04251374, 1.00081084],
      [0.26796377, -1.12598418, 1.23283094, -0.37481053],[-0.22095197, 0.24468594, 1.19042819, -1.21416216],[-0.82780366, 1.4457416, -0.43867764, -0.1792603 ]]
```
# **Other**

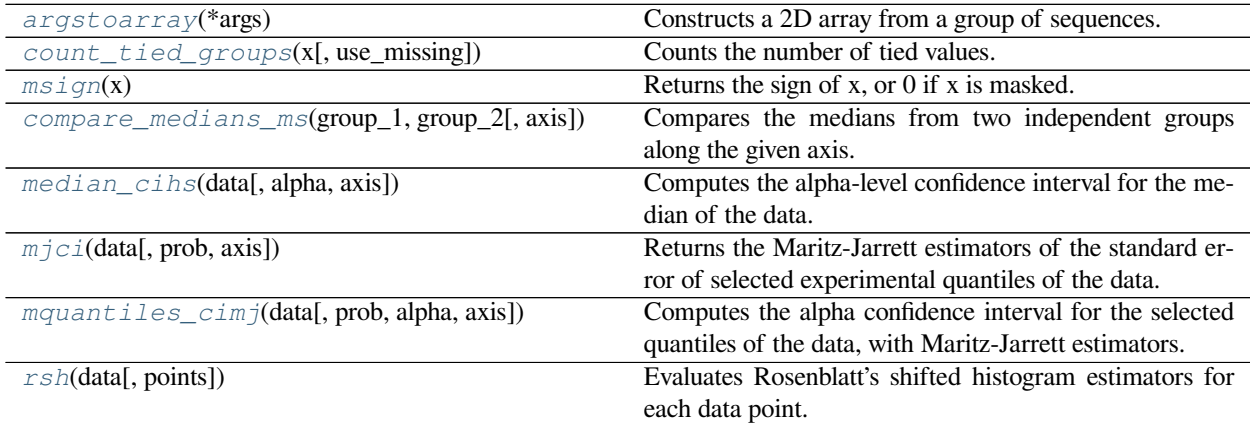

## **scipy.stats.mstats.argstoarray**

```
scipy.stats.mstats.argstoarray(*args)
```
Constructs a 2D array from a group of sequences.

Sequences are filled with missing values to match the length of the longest sequence.

*Parameters*

**args** [sequences] Group of sequences.

*Returns*

## **argstoarray**

[MaskedArray] A ( *m* x *n* ) masked array, where *m* is the number of arguments and *n* the length of the longest argument.

# **Notes**

[numpy.ma.row\\_stack](https://numpy.org/devdocs/reference/generated/numpy.ma.row_stack.html#numpy.ma.row_stack) has identical behavior, but is called with a sequence of sequences.

## **Examples**

A 2D masked array constructed from a group of sequences is returned.

```
>>> from scipy.stats.mstats import argstoarray
>>> argstoarray([1, 2, 3], [4, 5, 6])
masked_array(
data=[1.0, 2.0, 3.0][4.0, 5.0, 6.0]]mask=[[False, False, False],
       [False, False, False]],
 fill_value=1e+20)
```
The returned masked array filled with missing values when the lengths of sequences are different.

```
>>> argstoarray([1, 3], [4, 5, 6])
masked_array(
data=[1.0, 3.0, -1],
       [4.0, 5.0, 6.0]]mask=[[False, False, True],
      [False, False, False]],
 fill_value=1e+20)
```
# **scipy.stats.mstats.count\_tied\_groups**

```
scipy.stats.mstats.count_tied_groups(x, use_missing=False)
     Counts the number of tied values.
```
# *Parameters*

**x** [sequence] Sequence of data on which to counts the ties **use\_missing**

[bool, optional] Whether to consider missing values as tied.

*Returns*

**count\_tied\_groups** [dict] Returns a dictionary (nb of ties: nb of groups).

# **Examples**

```
>>> from scipy.stats import mstats
>>> z = [0, 0, 0, 2, 2, 2, 3, 3, 4, 5, 6]
>>> mstats.count_tied_groups(z)
{2: 1, 3: 2}
```
In the above example, the ties were  $0(3x)$ ,  $2(3x)$  and  $3(2x)$ .

```
>>> z = np.ma.array([0, 0, 1, 2, 2, 2, 3, 3, 4, 5, 6])
>>> mstats.count_tied_groups(z)
{2: 2, 3: 1}
>>> z[[1,-1]] = np.ma.masked
>>> mstats.count_tied_groups(z, use_missing=True)
{2: 2, 3: 1}
```
## **scipy.stats.mstats.msign**

```
scipy.stats.mstats.msign(x)
     Returns the sign of x, or 0 if x is masked.
```
## **scipy.stats.mstats.compare\_medians\_ms**

```
scipy.stats.mstats.compare_medians_ms(group_1, group_2, axis=None)
     Compares the medians from two independent groups along the given axis.
```
The comparison is performed using the McKean-Schrader estimate of the standard error of the medians.

#### *Parameters*

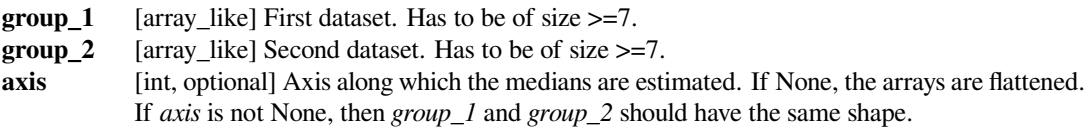

#### *Returns*

## **compare\_medians\_ms**

[{float, ndarray}] If *axis* is None, then returns a float, otherwise returns a 1-D ndarray of floats with a length equal to the length of *group\_1* along *axis*.

# **scipy.stats.mstats.median\_cihs**

<span id="page-2962-0"></span>scipy.stats.mstats.**median\_cihs**(*data*, *alpha=0.05*, *axis=None*) Computes the alpha-level confidence interval for the median of the data.

Uses the Hettmasperger-Sheather method.

## *Parameters*

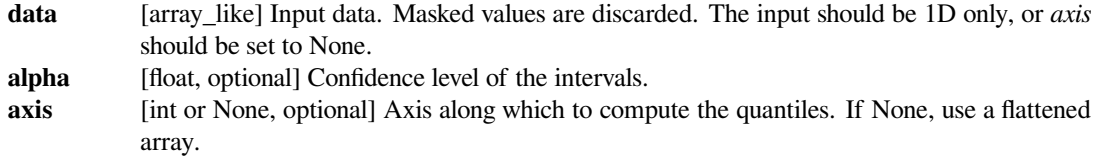

## *Returns*

**median\_cihs**

Alpha level confidence interval.

## **scipy.stats.mstats.mjci**

<span id="page-2962-1"></span>scipy.stats.mstats.**mjci**(*data*, *prob=[0.25, 0.5, 0.75]*, *axis=None*) Returns the Maritz-Jarrett estimators of the standard error of selected experimental quantiles of the data.

#### *Parameters*

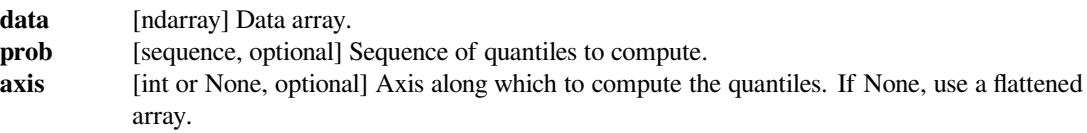

## **scipy.stats.mstats.mquantiles\_cimj**

```
scipy.stats.mstats.mquantiles_cimj(data, prob=[0.25, 0.5, 0.75], alpha=0.05, axis=None)
     Computes the alpha confidence interval for the selected quantiles of the data, with Maritz-Jarrett estimators.
```
#### *Parameters*

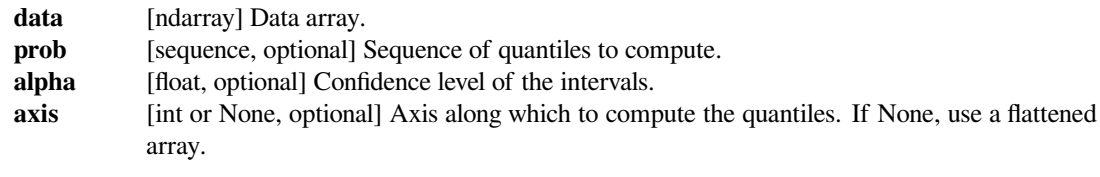

#### *Returns*

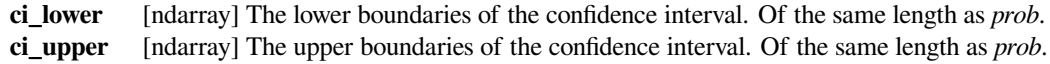

#### **scipy.stats.mstats.rsh**

#### <span id="page-2963-0"></span>scipy.stats.mstats.**rsh**(*data*, *points=None*)

Evaluates Rosenblatt's shifted histogram estimators for each data point.

Rosenblatt's estimator is a centered finite-difference approximation to the derivative of the empirical cumulative distribution function.

#### *Parameters*

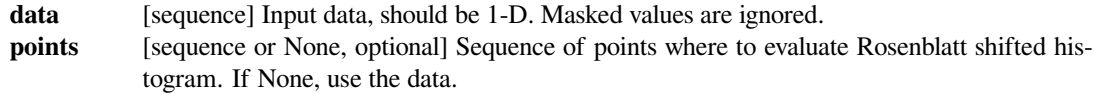

# **6.29.18 Univariate and multivariate kernel density estimation**

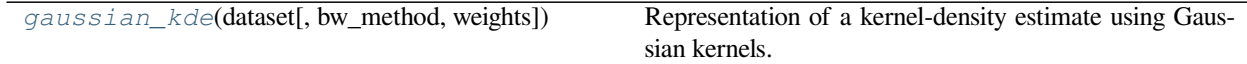

### **scipy.stats.gaussian\_kde**

```
class scipy.stats.gaussian_kde(dataset, bw_method=None, weights=None)
     Representation of a kernel-density estimate using Gaussian kernels.
```
Kernel density estimation is a way to estimate the probability density function (PDF) of a random variable in a non-parametric way. *[gaussian\\_kde](#page-2963-1)* works for both uni-variate and multi-variate data. It includes automatic bandwidth determination. The estimation works best for a unimodal distribution; bimodal or multi-modal distri-

butions tend to be oversmoothed.

# *Parameters*

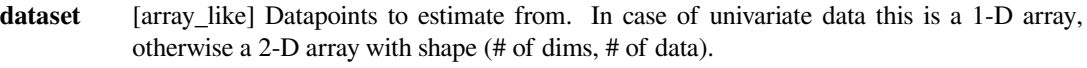

**bw\_method**

[str, scalar or callable, optional] The method used to calculate the estimator bandwidth. This can be 'scott', 'silverman', a scalar constant or a callable. If a scalar, this will be used directly as *kde.factor*. If a callable, it should take a *[gaussian\\_kde](#page-2963-1)* instance as only parameter and return a scalar. If None (default), 'scott' is used. See Notes for more details.

```
weights [array_like, optional] weights of datapoints. This must be the same shape as dataset. If None
            (default), the samples are assumed to be equally weighted
```
## **Notes**

Bandwidth selection strongly influences the estimate obtained from the KDE (much more so than the actual shape of the kernel). Bandwidth selection can be done by a "rule of thumb", by cross-validation, by "plug-in methods" or by other means; see[[3\]](#page-3007-0), [\[4](#page-3007-1)] for reviews. *[gaussian\\_kde](#page-2963-1)* uses a rule of thumb, the default is Scott's Rule.

Scott's Rule [\[1](#page-3007-2)], implemented as scotts\_factor, is:

 $n^{**}(-1./(d+4))$ ,

with n the number of data points and d the number of dimensions. In the case of unequally weighted points, scotts\_factor becomes:

 $neff**(-1./(d+4))$ ,

with neff the effective number of datapoints. Silverman's Rule [\[2](#page-3007-3)], implemented as silverman\_factor, is:

 $(n * (d + 2) / 4.) ** (-1. / (d + 4)).$ 

or in the case of unequally weighted points:

(neff \* (d + 2) / 4.) \*\* (-1. / (d + 4)).

Goodgeneral descriptions of kernel density estimation can be found in [[1\]](#page-3007-2) and [[2\]](#page-3007-3), the mathematics for this multidimensional implementation can be found in [\[1](#page-3007-2)].

With a set of weighted samples, the effective number of datapoints  $n \in f$  is defined by:

 $neff = sum(weights)^2 / sum(weights^2)$ 

as detailed in [\[5](#page-3007-4)].

#### **References**

[\[1](#page-3007-2)],[[2\]](#page-3007-3), [\[3](#page-3007-0)], [\[4](#page-3007-1)],[[5\]](#page-3007-4)

## **Examples**

Generate some random two-dimensional data:

```
>>> from scipy import stats
>>> def measure(n):
... "Measurement model, return two coupled measurements."
... m1 = np.random.normal(size=n)
... m2 = np.random.normal(scale=0.5, size=n)
... return m1+m2, m1-m2
```
 $\Rightarrow$   $\Rightarrow$   $m1$ ,  $m2 =$  measure(2000) **>>>** xmin = m1.min() **>>>** xmax = m1.max() **>>>** ymin = m2.min()  $\Rightarrow$   $\Rightarrow$   $\text{ymax} = \text{m2} \cdot \text{max}$  ()

Perform a kernel density estimate on the data:

```
>>> X, Y = np.mgrid[xmin:xmax:100j, ymin:ymax:100j]
>>> positions = np.vstack([X.ravel(), Y.ravel()])
>>> values = np.vstack([m1, m2])
>>> kernel = stats.gaussian_kde(values)
>>> Z = np.reshape(kernel(positions).T, X.shape)
```
Plot the results:

```
>>> import matplotlib.pyplot as plt
>>> fig, ax = plt.subplots()
```
(continues on next page)

(continued from previous page)

```
>>> ax.imshow(np.rot90(Z), cmap=plt.cm.gist_earth_r,
... extent=[xmin, xmax, ymin, ymax])
>>> ax.plot(m1, m2, 'k.', markersize=2)
>>> ax.set_xlim([xmin, xmax])
>>> ax.set_ylim([ymin, ymax])
>>> plt.show()
```
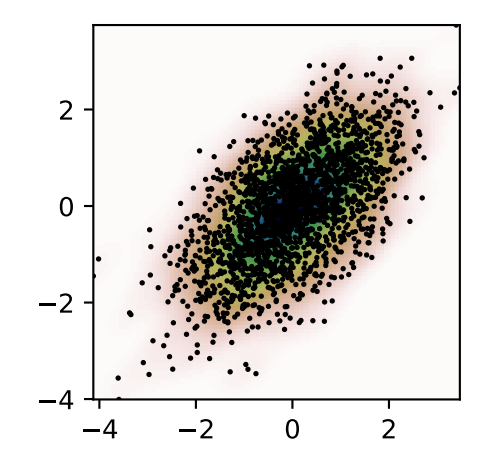

## *Attributes*

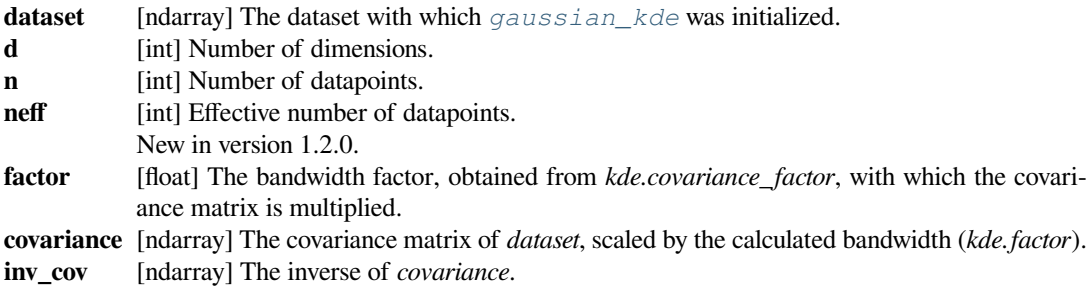

# **Methods**

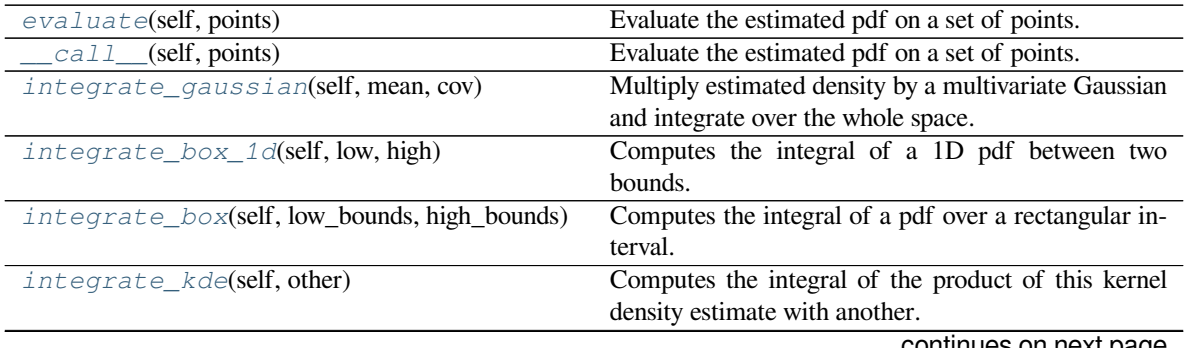

continues on next page

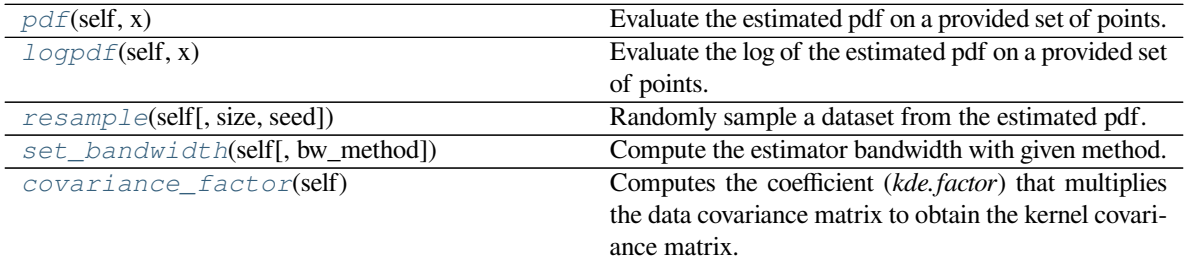

## Table 278 – continued from previous page

# **scipy.stats.gaussian\_kde.evaluate**

<span id="page-2966-0"></span>gaussian\_kde.**evaluate**(*self*, *points*)

Evaluate the estimated pdf on a set of points.

#### *Parameters*

**points** [(# of dimensions, # of points)-array] Alternatively, a (# of dimensions,) vector can be passed in and treated as a single point.

#### *Returns*

**values** [(# of points,)-array] The values at each point.

#### *Raises*

#### **ValueError**

[if the dimensionality of the input points is different than] the dimensionality of the KDE.

#### **scipy.stats.gaussian\_kde.\_\_call\_\_**

#### <span id="page-2966-1"></span>gaussian\_kde.**\_\_call\_\_**(*self*, *points*)

Evaluate the estimated pdf on a set of points.

## *Parameters*

**points** [(# of dimensions, # of points)-array] Alternatively, a (# of dimensions,) vector can be passed in and treated as a single point.

#### *Returns*

**values** [(# of points,)-array] The values at each point.

#### *Raises*

#### **ValueError**

[if the dimensionality of the input points is different than] the dimensionality of the KDE.

# **scipy.stats.gaussian\_kde.integrate\_gaussian**

## <span id="page-2966-2"></span>gaussian\_kde.**integrate\_gaussian**(*self*, *mean*, *cov*)

Multiply estimated density by a multivariate Gaussian and integrate over the whole space.

#### *Parameters*

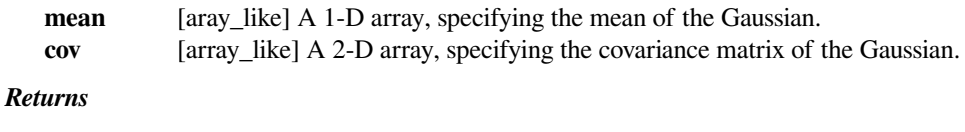

**result** [scalar] The value of the integral.

*Raises*

**ValueError**

If the mean or covariance of the input Gaussian differs from the KDE's dimensionality.

# **scipy.stats.gaussian\_kde.integrate\_box\_1d**

<span id="page-2967-0"></span>gaussian\_kde.**integrate\_box\_1d**(*self*, *low*, *high*) Computes the integral of a 1D pdf between two bounds.

#### *Parameters*

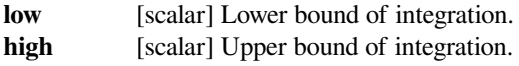

*Returns*

**value** [scalar] The result of the integral.

*Raises*

**ValueError**

If the KDE is over more than one dimension.

# **scipy.stats.gaussian\_kde.integrate\_box**

<span id="page-2967-1"></span>gaussian\_kde.**integrate\_box**(*self*, *low\_bounds*, *high\_bounds*, *maxpts=None*) Computes the integral of a pdf over a rectangular interval.

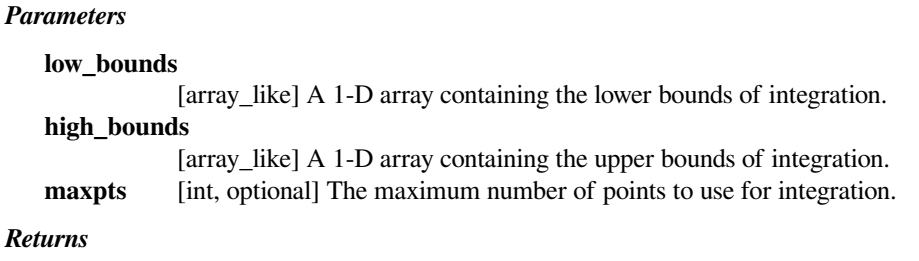

**value** [scalar] The result of the integral.

# **scipy.stats.gaussian\_kde.integrate\_kde**

#### <span id="page-2967-2"></span>gaussian\_kde.**integrate\_kde**(*self*, *other*)

Computes the integral of the product of this kernel density estimate with another.

#### *Parameters*

**other** [gaussian\_kde instance] The other kde.

*Returns*

**value** [scalar] The result of the integral.

#### *Raises*

**ValueError**

If the KDEs have different dimensionality.

## **scipy.stats.gaussian\_kde.pdf**

<span id="page-2968-0"></span>gaussian\_kde.**pdf**(*self*, *x*)

Evaluate the estimated pdf on a provided set of points.

# **Notes**

This is an alias for *[gaussian\\_kde.evaluate](#page-2966-0)*. See the evaluate docstring for more details.

# **scipy.stats.gaussian\_kde.logpdf**

<span id="page-2968-1"></span>gaussian\_kde.**logpdf**(*self*, *x*) Evaluate the log of the estimated pdf on a provided set of points.

#### **scipy.stats.gaussian\_kde.resample**

<span id="page-2968-2"></span>gaussian\_kde.**resample**(*self*, *size=None*, *seed=None*) Randomly sample a dataset from the estimated pdf.

#### *Parameters*

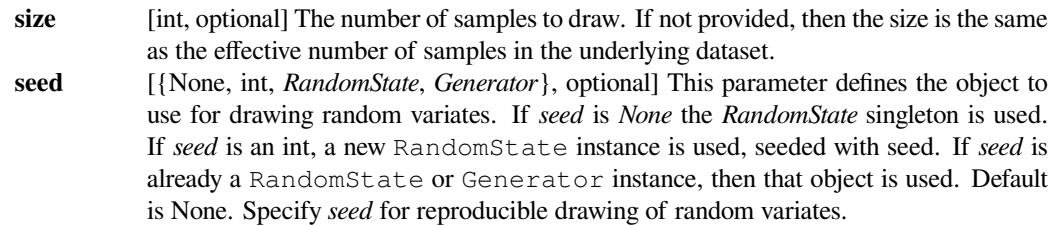

#### *Returns*

**resample** [(self.d, *size*) ndarray] The sampled dataset.

### **scipy.stats.gaussian\_kde.set\_bandwidth**

<span id="page-2968-3"></span>gaussian\_kde.**set\_bandwidth**(*self*, *bw\_method=None*)

Compute the estimator bandwidth with given method.

The new bandwidth calculated after a call to *[set\\_bandwidth](#page-2968-3)* is used for subsequent evaluations of the estimated density.

#### *Parameters*

#### **bw\_method**

[str, scalar or callable, optional] The method used to calculate the estimator bandwidth. This can be 'scott', 'silverman', a scalar constant or a callable. If a scalar, this will be used directly as *kde.factor*. If a callable, it should take a *[gaussian\\_kde](#page-2963-1)* instance as only parameter and return a scalar. If None (default), nothing happens; the current *kde.covariance\_factor* method is kept.

## **Notes**

New in version 0.11.

# **Examples**

```
>>> import scipy.stats as stats
\Rightarrow x1 = np.array([-7, -5, 1, 4, 5.])
>>> kde = stats.gaussian_kde(x1)
\Rightarrow xs = np.linspace(-10, 10, num=50)
\frac{3}{2} y1 = kde(xs)
>>> kde.set_bandwidth(bw_method='silverman')
\frac{3}{2} = kde(xs)
>>> kde.set_bandwidth(bw_method=kde.factor / 3.)
>>> y3 = kde(xs)
```

```
>>> import matplotlib.pyplot as plt
>>> fig, ax = plt.subplots()
>>> ax.plot(x1, np.full(x1.shape, 1 / (4. * x1.size)), 'bo',
... label='Data points (rescaled)')
>>> ax.plot(xs, y1, label='Scott (default)')
>>> ax.plot(xs, y2, label='Silverman')
>>> ax.plot(xs, y3, label='Const (1/3 * Silverman)')
>>> ax.legend()
>>> plt.show()
```
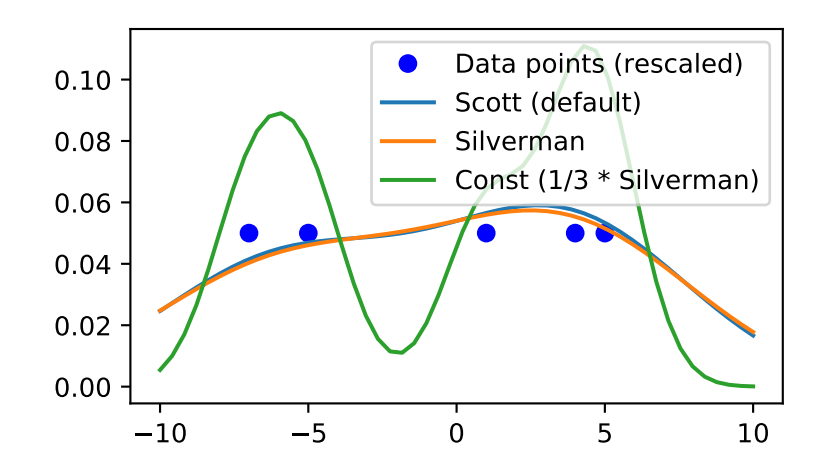

# **scipy.stats.gaussian\_kde.covariance\_factor**

## <span id="page-2970-0"></span>gaussian\_kde.**covariance\_factor**(*self*)

Computes the coefficient (*kde.factor*) that multiplies the data covariance matrix to obtain the kernel covariance matrix. The default is scotts\_factor. A subclass can overwrite this method to provide a different method, or set it through a call to *kde.set\_bandwidth*.

# **6.29.19 Warnings used in scipy.stats**

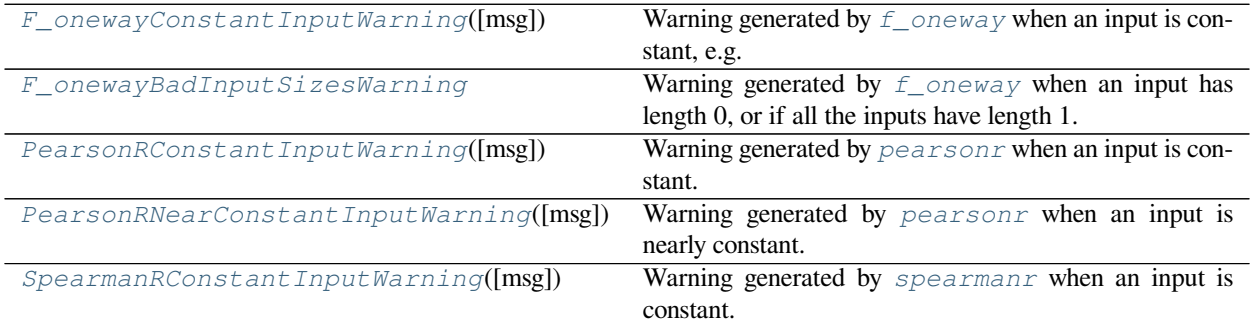

# **scipy.stats.F\_onewayConstantInputWarning**

<span id="page-2970-1"></span>**exception** scipy.stats.**F\_onewayConstantInputWarning**(*msg=None*)

Warning generated by  $f_{\perp}$ *oneway* when an input is constant, e.g. each of the samples provided is a constant array.

## **with\_traceback**()

Exception.with\_traceback(tb) – set self.\_\_traceback\_\_ to tb and return self.

# **scipy.stats.F\_onewayBadInputSizesWarning**

## <span id="page-2970-2"></span>**exception** scipy.stats.**F\_onewayBadInputSizesWarning**

Warning generated by *[f\\_oneway](#page-2825-0)* when an input has length 0, or if all the inputs have length 1.

## **with\_traceback**()

Exception.with\_traceback(tb) – set self.\_\_traceback\_\_ to tb and return self.

# **scipy.stats.PearsonRConstantInputWarning**

```
exception scipy.stats.PearsonRConstantInputWarning(msg=None)
    Warning generated by pearsonr when an input is constant.
```
## **with\_traceback**()

Exception.with\_traceback(tb) – set self.\_\_traceback\_\_ to tb and return self.

## **scipy.stats.PearsonRNearConstantInputWarning**

```
exception scipy.stats.PearsonRNearConstantInputWarning(msg=None)
    Warning generated by pearsonr when an input is nearly constant.
```

```
with_traceback()
```
Exception.with\_traceback(tb) – set self.\_\_traceback\_\_ to tb and return self.

## **scipy.stats.SpearmanRConstantInputWarning**

```
exception scipy.stats.SpearmanRConstantInputWarning(msg=None)
    Warning generated by spearmanr when an input is constant.
```

```
with_traceback()
```
Exception.with\_traceback $(tb)$  – set self.\_\_traceback\_\_ to tb and return self.

For many more stat related functions install the software R and the interface package rpy.

# **6.30 Low-level callback functions**

Some functions in SciPy take as arguments callback functions, which can either be python callables or low-level compiled functions. Using compiled callback functions can improve performance somewhat by avoiding wrapping data in Python objects.

Such low-level functions in SciPy are wrapped in *[LowLevelCallable](#page-2971-2)* objects, which can be constructed from function pointers obtained from ctypes, cffi, Cython, or contained in Python *PyCapsule* objects.

```
LowLevelCallable(function[, user_data, …]) Low-level callback function.
```
# **6.30.1 scipy.LowLevelCallable**

```
class scipy.LowLevelCallable(function, user_data=None, signature=None)
     Low-level callback function.
```
#### *Parameters*

**function** [{PyCapsule, ctypes function pointer, cffi function pointer}] Low-level callback function. **user\_data** [{PyCapsule, ctypes void pointer, cffi void pointer}] User data to pass on to the callback function. **signature** [str, optional] Signature of the function. If omitted, determined from *function*, if possible.

## **Notes**

The argument function can be one of:

- PyCapsule, whose name contains the C function signature
- ctypes function pointer
- cffi function pointer

The signature of the low-level callback must match one of those expected by the routine it is passed to.

If constructing low-level functions from a PyCapsule, the name of the capsule must be the corresponding signature, in the format:

return\_type (arg1\_type, arg2\_type, ...)

For example:

"void (double)" "double (double, int \*, void \*)"

The context of a PyCapsule passed in as function is used as user\_data, if an explicit value for user\_data was not given.

*Attributes*

**function** Callback function given. **user\_data** User data given. **signature** Signature of the function.

# **Methods**

*[from\\_cython](#page-2972-0)*(module, name[, user\_data, signature]) Create a low-level callback function from an exported Cython function.

# **scipy.LowLevelCallable.from\_cython**

<span id="page-2972-0"></span>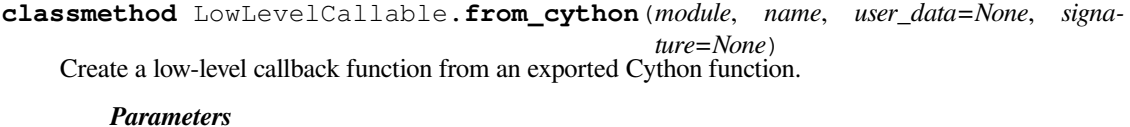

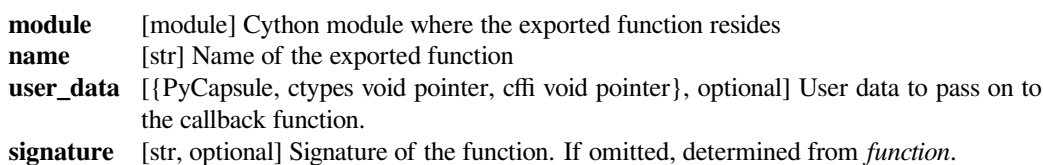

### **See also:**

Functions accepting low-level callables:

```
scipy.integrate.quad, scipy.ndimage.generic_filter, scipy.ndimage.
generic_filter1d, scipy.ndimage.geometric_transform
```
Usage examples:

*[Extending scipy.ndimage in C](#page-526-0)*, *[Faster integration using low-level callback functions](#page-308-0)*

# **BIBLIOGRAPHY**

- [WPR] [https://en.wikipedia.org/wiki/Romberg's\\_method](https://en.wikipedia.org/wiki/Romberg)
- [MOL] [https://en.wikipedia.org/wiki/Method\\_of\\_lines](https://en.wikipedia.org/wiki/Method_of_lines)
- [TRLIB] F. Lenders, C. Kirches, A. Potschka: "trlib: A vector-free implementation of the GLTR method for iterative solution of the trust region problem", <https://arxiv.org/abs/1611.04718>
- [GLTR] N. Gould, S. Lucidi, M. Roma, P. Toint: "Solving the Trust-Region Subproblem using the Lanczos Method", SIAM J. Optim., 9(2), 504–525, (1999). <https://doi.org/10.1137/S1052623497322735>
- [NW] J. Nocedal, S.J. Wright "Numerical optimization." 2nd edition. Springer Science (2006).
- [CGT] Conn, A. R., Gould, N. I., & Toint, P. L. "Trust region methods". Siam. (2000). pp. 169-200.
- [TRIP] Byrd, Richard H., Mary E. Hribar, and Jorge Nocedal. 1999. An interior point algorithm for large-scale nonlinear programming. SIAM Journal on Optimization 9.4: 877-900.
- [EQSQP] Lalee, Marucha, Jorge Nocedal, and Todd Plantega. 1998. On the implementation of an algorithm for largescale equality constrained optimization. SIAM Journal on Optimization 8.3: 682-706.
- [KK] D.A. Knoll and D.E. Keyes, "Jacobian-free Newton-Krylov methods", J. Comp. Phys. 193, 357 (2004). doi:10.1016/j.jcp.2003.08.010
- [PP] PETSc <https://www.mcs.anl.gov/petsc/> and its Python bindings <https://bitbucket.org/petsc/petsc4py/>
- [AMG] PyAMG (algebraic multigrid preconditioners/solvers) <https://github.com/pyamg/pyamg/issues>
- [CT65] Cooley, James W., and John W. Tukey, 1965, "An algorithm for the machine calculation of complex Fourier series," *Math. Comput.* 19: 297-301.
- [NR07] Press, W., Teukolsky, S., Vetterline, W.T., and Flannery, B.P., 2007, *Numerical Recipes: The Art of Scientific Computing*, ch. 12-13. Cambridge Univ. Press, Cambridge, UK.
- [Mak] J. Makhoul, 1980, 'A Fast Cosine Transform in One and Two Dimensions', *IEEE Transactions on acoustics, speech and signal processing* vol. 28(1), pp. 27-34, [DOI:10.1109/TASSP.1980.1163351](https://doi.org/10.1109/TASSP.1980.1163351)
- [WPW] [https://en.wikipedia.org/wiki/Window\\_function](https://en.wikipedia.org/wiki/Window_function)
- [WPC] [https://en.wikipedia.org/wiki/Discrete\\_cosine\\_transform](https://en.wikipedia.org/wiki/Discrete_cosine_transform)
- [WPS] [https://en.wikipedia.org/wiki/Discrete\\_sine\\_transform](https://en.wikipedia.org/wiki/Discrete_sine_transform)
- [JKB] Johnson, Kotz, and Balakrishnan, "Continuous Univariate Distributions, Volume 1", Second Edition, John Wiley and Sons, p. 173 (1994).
- [1] D. Arthur and S. Vassilvitskii, "k-means++: the advantages of careful seeding", Proceedings of the Eighteenth Annual ACM-SIAM Symposium on Discrete Algorithms, 2007.
- [1] Daniel Mullner, "Modern hierarchical, agglomerative clustering algorithms", [arXiv:1109.2378v1](https://arxiv.org/abs/1109.2378v1).

[2] Ziv Bar-Joseph, David K. Gifford, Tommi S. Jaakkola, "Fast optimal leaf ordering for hierarchical clustering", 2001. Bioinformatics [DOI:10.1093/bioinformatics/17.suppl\\_1.S22](https://doi.org/10.1093/bioinformatics/17.suppl_1.S22)

[CODATA2018] CODATA Recommended Values of the Fundamental Physical Constants 2018.

<https://physics.nist.gov/cuu/Constants/>

- [1] Cooley, James W., and John W. Tukey, 1965, "An algorithm for the machine calculation of complex Fourier series," *Math. Comput.* 19: 297-301.
- [2] Bluestein, L., 1970, "A linear filtering approach to the computation of discrete Fourier transform". *IEEE Transactions on Audio and Electroacoustics.* 18 (4): 451-455.
- [1] 'A Fast Cosine Transform in One and Two Dimensions', by J. Makhoul, *IEEE Transactions on acoustics, speech and signal processing* vol. 28(1), pp. 27-34, [DOI:10.1109/TASSP.1980.1163351](https://doi.org/10.1109/TASSP.1980.1163351) (1980).
- [2] Wikipedia, "Discrete cosine transform", [https://en.wikipedia.org/wiki/Discrete\\_cosine\\_transform](https://en.wikipedia.org/wiki/Discrete_cosine_transform)
- [1] Wikipedia, "Discrete sine transform", [https://en.wikipedia.org/wiki/Discrete\\_sine\\_transform](https://en.wikipedia.org/wiki/Discrete_sine_transform)
- [1] 'A Fast Cosine Transform in One and Two Dimensions', by J. Makhoul, *IEEE Transactions on acoustics, speech and signal processing* vol. 28(1), pp. 27-34, [DOI:10.1109/TASSP.1980.1163351](https://doi.org/10.1109/TASSP.1980.1163351) (1980).
- [2] Wikipedia, "Discrete cosine transform", [https://en.wikipedia.org/wiki/Discrete\\_cosine\\_transform](https://en.wikipedia.org/wiki/Discrete_cosine_transform)
- [1] Wikipedia, "Discrete sine transform", [https://en.wikipedia.org/wiki/Discrete\\_sine\\_transform](https://en.wikipedia.org/wiki/Discrete_sine_transform)
- [1] 'Romberg's method' [https://en.wikipedia.org/wiki/Romberg%27s\\_method](https://en.wikipedia.org/wiki/Romberg%27s_method)
- [1] Wikipedia page: [https://en.wikipedia.org/wiki/Trapezoidal\\_rule](https://en.wikipedia.org/wiki/Trapezoidal_rule)
- [2] Illustration image: [https://en.wikipedia.org/wiki/File:Composite\\_trapezoidal\\_rule\\_illustration.png](https://en.wikipedia.org/wiki/File:Composite_trapezoidal_rule_illustration.png)
- [1] J. R. Dormand, P. J. Prince, "A family of embedded Runge-Kutta formulae", Journal of Computational and Applied Mathematics, Vol. 6, No. 1, pp. 19-26, 1980.
- [2] L. W. Shampine, "Some Practical Runge-Kutta Formulas", Mathematics of Computation,, Vol. 46, No. 173, pp. 135-150, 1986.
- [3] P. Bogacki, L.F. Shampine, "A 3(2) Pair of Runge-Kutta Formulas", Appl. Math. Lett. Vol. 2, No. 4. pp. 321-325, 1989.
- [4] E. Hairer, G. Wanner, "Solving Ordinary Differential Equations II: Stiff and Differential-Algebraic Problems", Sec. IV.8.
- [5] [Backward Differentiation Formula](https://en.wikipedia.org/wiki/Backward_differentiation_formula) on Wikipedia.
- [6] L. F. Shampine, M. W. Reichelt, "THE MATLAB ODE SUITE", SIAM J. SCI. COMPUTE., Vol. 18, No. 1, pp. 1-22, January 1997.
- [7] A. C. Hindmarsh, "ODEPACK, A Systematized Collection of ODE Solvers," IMACS Transactions on Scientific Computation, Vol 1., pp. 55-64, 1983.
- [8] L. Petzold, "Automatic selection of methods for solving stiff and nonstiff systems of ordinary differential equations", SIAM Journal on Scientific and Statistical Computing, Vol. 4, No. 1, pp. 136-148, 1983.
- [9] [Stiff equation](https://en.wikipedia.org/wiki/Stiff_equation) on Wikipedia.
- [10] A. Curtis, M. J. D. Powell, and J. Reid, "On the estimation of sparse Jacobian matrices", Journal of the Institute of Mathematics and its Applications, 13, pp. 117-120, 1974.
- [11] [Cauchy-Riemann equations](https://en.wikipedia.org/wiki/Cauchy-Riemann_equations) on Wikipedia.
- [12] [Lotka-Volterra equations](https://en.wikipedia.org/wiki/Lotka%E2%80%93Volterra_equations) on Wikipedia.
- [13] E. Hairer, S. P. Norsett G. Wanner, "Solving Ordinary Differential Equations I: Nonstiff Problems", Sec. II.
- [14] [Page with original Fortran code of DOP853](http://www.unige.ch/~hairer/software.html).
- [1] P. Bogacki, L.F. Shampine, "A 3(2) Pair of Runge-Kutta Formulas", Appl. Math. Lett. Vol. 2, No. 4. pp. 321-325, 1989.
- [1] J. R. Dormand, P. J. Prince, "A family of embedded Runge-Kutta formulae", Journal of Computational and Applied Mathematics, Vol. 6, No. 1, pp. 19-26, 1980.
- [2] L. W. Shampine, "Some Practical Runge-Kutta Formulas", Mathematics of Computation,, Vol. 46, No. 173, pp. 135-150, 1986.
- [1] E. Hairer, S. P. Norsett G. Wanner, "Solving Ordinary Differential Equations I: Nonstiff Problems", Sec. II.
- [2] [Page with original Fortran code of DOP853](http://www.unige.ch/~hairer/software.html).
- [1] E. Hairer, G. Wanner, "Solving Ordinary Differential Equations II: Stiff and Differential-Algebraic Problems", Sec. IV.8.
- [2] A. Curtis, M. J. D. Powell, and J. Reid, "On the estimation of sparse Jacobian matrices", Journal of the Institute of Mathematics and its Applications, 13, pp. 117-120, 1974.
- [1] G. D. Byrne, A. C. Hindmarsh, "A Polyalgorithm for the Numerical Solution of Ordinary Differential Equations", ACM Transactions on Mathematical Software, Vol. 1, No. 1, pp. 71-96, March 1975.
- [2] L. F. Shampine, M. W. Reichelt, "THE MATLAB ODE SUITE", SIAM J. SCI. COMPUTE., Vol. 18, No. 1, pp. 1-22, January 1997.
- [3] E. Hairer, G. Wanner, "Solving Ordinary Differential Equations I: Nonstiff Problems", Sec. III.2.
- [4] A. Curtis, M. J. D. Powell, and J. Reid, "On the estimation of sparse Jacobian matrices", Journal of the Institute of Mathematics and its Applications, 13, pp. 117-120, 1974.
- [1] A. C. Hindmarsh, "ODEPACK, A Systematized Collection of ODE Solvers," IMACS Transactions on Scientific Computation, Vol 1., pp. 55-64, 1983.
- [2] L. Petzold, "Automatic selection of methods for solving stiff and nonstiff systems of ordinary differential equations", SIAM Journal on Scientific and Statistical Computing, Vol. 4, No. 1, pp. 136-148, 1983.
- [HNW93] E. Hairer, S.P. Norsett and G. Wanner, Solving Ordinary Differential Equations i. Nonstiff Problems. 2nd edition. Springer Series in Computational Mathematics, Springer-Verlag (1993)
- [1] J. Kierzenka, L. F. Shampine, "A BVP Solver Based on Residual Control and the Maltab PSE", ACM Trans. Math. Softw., Vol. 27, Number 3, pp. 299-316, 2001.
- [2] L.F. Shampine, P. H. Muir and H. Xu, "A User-Friendly Fortran BVP Solver".
- [3] U. Ascher, R. Mattheij and R. Russell "Numerical Solution of Boundary Value Problems for Ordinary Differential Equations".
- [4] [Cauchy-Riemann equations](https://en.wikipedia.org/wiki/Cauchy-Riemann_equations) on Wikipedia.
- [1] Krogh, "Efficient Algorithms for Polynomial Interpolation and Numerical Differentiation", 1970.
- [1] [Cubic Hermite spline](https://en.wikipedia.org/wiki/Cubic_Hermite_spline) on Wikipedia.
- [1] F. N. Fritsch and R. E. Carlson, Monotone Piecewise Cubic Interpolation, SIAM J. Numer. Anal., 17(2), 238 (1980). [DOI:10.1137/0717021.](https://doi.org/10.1137/0717021)
- [2] see, e.g., C. Moler, Numerical Computing with Matlab, 2004. [DOI:10.1137/1.9780898717952](https://doi.org/10.1137/1.9780898717952)
- [1] [Cubic Spline Interpolation](https://en.wikiversity.org/wiki/Cubic_Spline_Interpolation) on Wikiversity.
- [2] Carl de Boor, "A Practical Guide to Splines", Springer-Verlag, 1978.
- [1] [https://en.wikipedia.org/wiki/Bernstein\\_polynomial](https://en.wikipedia.org/wiki/Bernstein_polynomial)
- [2] Kenneth I. Joy, Bernstein polynomials, [http://www.idav.ucdavis.edu/education/CAGDNotes/](http://www.idav.ucdavis.edu/education/CAGDNotes/Bernstein-Polynomials.pdf) [Bernstein-Polynomials.pdf](http://www.idav.ucdavis.edu/education/CAGDNotes/Bernstein-Polynomials.pdf)
- [3] E. H. Doha, A. H. Bhrawy, and M. A. Saker, Boundary Value Problems, vol 2011, article ID 829546, [DOI:10.1155/2011/829543.](https://doi.org/10.1155/2011/829543)
- [1] <http://www.qhull.org/>
- [1] <http://www.qhull.org/>
- [CT] See, for example, P. Alfeld, ''A trivariate Clough-Tocher scheme for tetrahedral data''. Computer Aided Geometric Design, 1, 169 (1984); G. Farin, ''Triangular Bernstein-Bezier patches''. Computer Aided Geometric Design, 3, 83 (1986).
- [Nielson83] G. Nielson, "A method for interpolating scattered data based upon a minimum norm network". Math. Comp., 40, 253 (1983).
- [Renka84] R. J. Renka and A. K. Cline. ''A Triangle-based C1 interpolation method.'', Rocky Mountain J. Math., 14, 223 (1984).
- [1] Python package *regulargrid* by Johannes Buchner, see <https://pypi.python.org/pypi/regulargrid/>
- [2] Wikipedia, "Trilinear interpolation", [https://en.wikipedia.org/wiki/Trilinear\\_interpolation](https://en.wikipedia.org/wiki/Trilinear_interpolation)
- [3] Weiser, Alan, and Sergio E. Zarantonello. "A note on piecewise linear and multilinear table interpolation in many dimensions." MATH. COMPUT. 50.181 (1988): 189-196. [https://www.ams.org/journals/mcom/](https://www.ams.org/journals/mcom/1988-50-181/S0025-5718-1988-0917826-0/S0025-5718-1988-0917826-0.pdf) [1988-50-181/S0025-5718-1988-0917826-0/S0025-5718-1988-0917826-0.pdf](https://www.ams.org/journals/mcom/1988-50-181/S0025-5718-1988-0917826-0/S0025-5718-1988-0917826-0.pdf)
- [1] Tom Lyche and Knut Morken, Spline methods, [http://www.uio.no/studier/emner/matnat/ifi/](http://www.uio.no/studier/emner/matnat/ifi/INF-MAT5340/v05/undervisningsmateriale/) [INF-MAT5340/v05/undervisningsmateriale/](http://www.uio.no/studier/emner/matnat/ifi/INF-MAT5340/v05/undervisningsmateriale/)
- [2] Carl de Boor, A practical guide to splines, Springer, 2001.
- [1] P. Dierckx, "An algorithm for smoothing, differentiation and integration of experimental data using spline functions", J.Comp.Appl.Maths 1 (1975) 165-184.
- [2] P. Dierckx, "A fast algorithm for smoothing data on a rectangular grid while using spline functions", SIAM J.Numer.Anal. 19 (1982) 1286-1304.
- [3] P. Dierckx, "An improved algorithm for curve fitting with spline functions", report tw54, Dept. Computer Science,K.U. Leuven, 1981.
- [4] P. Dierckx, "Curve and surface fitting with splines", Monographs on Numerical Analysis, Oxford University Press, 1993.
- [1] P. Dierckx, "Algorithms for smoothing data with periodic and parametric splines, Computer Graphics and Image Processing", 20 (1982) 171-184.
- [2] P. Dierckx, "Algorithms for smoothing data with periodic and parametric splines", report tw55, Dept. Computer Science, K.U.Leuven, 1981.
- [3] P. Dierckx, "Curve and surface fitting with splines", Monographs on Numerical Analysis, Oxford University Press, 1993.
- [1] C. de Boor, "On calculating with b-splines", J. Approximation Theory, 6, p.50-62, 1972.
- [2] M. G. Cox, "The numerical evaluation of b-splines", J. Inst. Maths Applics, 10, p.134-149, 1972.
- [3] P. Dierckx, "Curve and surface fitting with splines", Monographs on Numerical Analysis, Oxford University Press, 1993.
- [1] P.W. Gaffney, The calculation of indefinite integrals of b-splines", J. Inst. Maths Applics, 17, p.37-41, 1976.
- [2] P. Dierckx, "Curve and surface fitting with splines", Monographs on Numerical Analysis, Oxford University Press, 1993.
- [1] C. de Boor, "On calculating with b-splines", J. Approximation Theory, 6, p.50-62, 1972.
- [2] M. G. Cox, "The numerical evaluation of b-splines", J. Inst. Maths Applics, 10, p.134-149, 1972.
- [3] P. Dierckx, "Curve and surface fitting with splines", Monographs on Numerical Analysis, Oxford University Press, 1993.
- [1] C. de Boor: On calculating with b-splines, J. Approximation Theory 6 (1972) 50-62.
- [2] M. G. Cox : The numerical evaluation of b-splines, J. Inst. Maths applics 10 (1972) 134-149.
- [3] P. Dierckx : Curve and surface fitting with splines, Monographs on Numerical Analysis, Oxford University Press, 1993.
- [1] W. Boehm, "Inserting new knots into b-spline curves.", Computer Aided Design, 12, p.199-201, 1980.
- [2] P. Dierckx, "Curve and surface fitting with splines, Monographs on Numerical Analysis", Oxford University Press, 1993.
- [1] Dierckx P.:An algorithm for surface fitting with spline functions Ima J. Numer. Anal. 1 (1981) 267-283.
- [2] Dierckx P.:An algorithm for surface fitting with spline functions report tw50, Dept. Computer Science,K.U.Leuven, 1980.
- [3] Dierckx P.:Curve and surface fitting with splines, Monographs on Numerical Analysis, Oxford University Press, 1993.
- [1] Dierckx P. : An algorithm for surface fitting with spline functions Ima J. Numer. Anal. 1 (1981) 267-283.
- [2] Dierckx P. : An algorithm for surface fitting with spline functions report tw50, Dept. Computer Science,K.U.Leuven, 1980.
- [3] Dierckx P. : Curve and surface fitting with splines, Monographs on Numerical Analysis, Oxford University Press, 1993.
- [1] IBM Corporation and Microsoft Corporation, "Multimedia Programming Interface and Data Specifications 1.0", section "Data Format of the Samples", August 1991 [http://www.tactilemedia.com/info/MCI\\_Control\\_](http://www.tactilemedia.com/info/MCI_Control_Info.html) [Info.html](http://www.tactilemedia.com/info/MCI_Control_Info.html)
- [1] IBM Corporation and Microsoft Corporation, "Multimedia Programming Interface and Data Specifications 1.0", section "Data Format of the Samples", August 1991 [http://www.tactilemedia.com/info/MCI\\_Control\\_](http://www.tactilemedia.com/info/MCI_Control_Info.html) [Info.html](http://www.tactilemedia.com/info/MCI_Control_Info.html)
- [1] G. H. Golub and C. F. Van Loan, *Matrix Computations*, Baltimore, MD, Johns Hopkins University Press, 1985, pg. 15
- [1] Peter H. Schonemann, "A generalized solution of the orthogonal Procrustes problem", Psychometrica Vol. 31, No. 1, March, 1996.
- [1] : B.N. Parlett and C. Reinsch, "Balancing a Matrix for Calculation of Eigenvalues and Eigenvectors", Numerische Mathematik, Vol.13(4), 1969, DOI:10.1007/BF02165404
- [2] : R. James, J. Langou, B.R. Lowery, "On matrix balancing and eigenvector computation", 2014, Available online: <https://arxiv.org/abs/1401.5766>
- [3] : D.S. Watkins. A case where balancing is harmful. Electron. Trans. Numer. Anal, Vol.23, 2006.
- [1] Knyazev A, Argentati M (2002) Principal Angles between Subspaces in an A-Based Scalar Product: Algorithms and Perturbation Estimates. SIAM J. Sci. Comput. 23:2008-2040.
- [1] J.R. Bunch, L. Kaufman, Some stable methods for calculating inertia and solving symmetric linear systems, Math. Comput. Vol.31, 1977. DOI: 10.2307/2005787
- [1] R. A. Horn and C. R. Johnson, "Matrix Analysis", Cambridge University Press, 1985.
- [2] N. J. Higham, "Functions of Matrices: Theory and Computation", SIAM, 2008.

[2] Daniel, J. W., Gragg, W. B., Kaufman, L. & Stewart, G. W. Reorthogonalization and stable algorithms for updating the Gram-Schmidt QR factorization. Math. Comput. 30, 772-795 (1976). [3] Reichel, L. & Gragg, W. B. Algorithm 686: FORTRAN Subroutines for Updating the QR Decomposition. ACM Trans. Math. Softw. 16, 369-377 (1990). [1] Golub, G. H. & Van Loan, C. F. Matrix Computations, 3rd Ed. (Johns Hopkins University Press, 1996). [2] Daniel, J. W., Gragg, W. B., Kaufman, L. & Stewart, G. W. Reorthogonalization and stable algorithms for updating the Gram-Schmidt QR factorization. Math. Comput. 30, 772-795 (1976). [3] Reichel, L. & Gragg, W. B. Algorithm 686: FORTRAN Subroutines for Updating the QR Decomposition. ACM Trans. Math. Softw. 16, 369-377 (1990). [1] Golub, G. H. & Van Loan, C. F. Matrix Computations, 3rd Ed. (Johns Hopkins University Press, 1996). [2] Daniel, J. W., Gragg, W. B., Kaufman, L. & Stewart, G. W. Reorthogonalization and stable algorithms for updating the Gram-Schmidt QR factorization. Math. Comput. 30, 772-795 (1976). [3] Reichel, L. & Gragg, W. B. Algorithm 686: FORTRAN Subroutines for Updating the QR Decomposition. ACM Trans. Math. Softw. 16, 369-377 (1990). [1] : Brian D. Sutton. Computing the complete CS decomposition. Numer. Algorithms, 50(1):33-65, 2009. [1] Awad H. Al-Mohy and Nicholas J. Higham (2009) "A New Scaling and Squaring Algorithm for the Matrix Exponential." SIAM Journal on Matrix Analysis and Applications. 31 (3). pp. 970-989. ISSN 1095-7162 [1] Awad H. Al-Mohy and Nicholas J. Higham (2012) "Improved Inverse Scaling and Squaring Algorithms for the Matrix Logarithm." SIAM Journal on Scientific Computing, 34 (4). C152-C169. ISSN 1095-7197 [2] Nicholas J. Higham (2008) "Functions of Matrices: Theory and Computation" ISBN 978-0-898716-46-7 [3] Nicholas J. Higham and Lijing lin (2011) "A Schur-Pade Algorithm for Fractional Powers of a Matrix." SIAM Journal on Matrix Analysis and Applications, 32 (3). pp. 1056-1078. ISSN 0895-4798 [1] Edvin Deadman, Nicholas J. Higham, Rui Ralha (2013) "Blocked Schur Algorithms for Computing the Matrix Square Root, Lecture Notes in Computer Science, 7782. pp. 171-182. [1] Gene H. Golub, Charles F. van Loan, Matrix Computations 4th ed. [1] Awad H. Al-Mohy and Nicholas J. Higham (2009) Computing the Frechet Derivative of the Matrix Exponential, with an application to Condition Number Estimation. SIAM Journal On Matrix Analysis and Applications., 30 (4). pp. 1639-1657. ISSN 1095-7162 [1] Nicholas J. Higham and Lijing lin (2011) "A Schur-Pade Algorithm for Fractional Powers of a Matrix." SIAM Journal on Matrix Analysis and Applications, 32 (3). pp. 1056-1078. ISSN 0895-4798 [1] P. van Dooren , "A Generalized Eigenvalue Approach For Solving Riccati Equations.", SIAM Journal on Scientific and Statistical Computing, Vol.2(2), DOI: 10.1137/0902010 [2] A.J. Laub, "A Schur Method for Solving Algebraic Riccati Equations.", Massachusetts Institute of Technology. Laboratory for Information and Decision Systems. LIDS-R ; 859. Available online : [http://hdl.handle.](http://hdl.handle.net/1721.1/1301) [net/1721.1/1301](http://hdl.handle.net/1721.1/1301) [3] P. Benner, "Symplectic Balancing of Hamiltonian Matrices", 2001, SIAM J. Sci. Comput., 2001, Vol.22(5), DOI: 10.1137/S1064827500367993 [1] P. van Dooren , "A Generalized Eigenvalue Approach For Solving Riccati Equations.", SIAM Journal on Scientific and Statistical Computing, Vol.2(2), DOI: 10.1137/0902010 [2] A.J. Laub, "A Schur Method for Solving Algebraic Riccati Equations.", Massachusetts Institute of Technology. Laboratory for Information and Decision Systems. LIDS-R ; 859. Available online : [http://hdl.handle.](http://hdl.handle.net/1721.1/1301) [net/1721.1/1301](http://hdl.handle.net/1721.1/1301)

[1] Golub, G. H. & Van Loan, C. F. Matrix Computations, 3rd Ed. (Johns Hopkins University Press, 1996).

- [3] P. Benner, "Symplectic Balancing of Hamiltonian Matrices", 2001, SIAM J. Sci. Comput., 2001, Vol.22(5), DOI: 10.1137/S1064827500367993
- [1] Hamilton, James D. Time Series Analysis, Princeton: Princeton University Press, 1994. 265. Print. [http:](http://doc1.lbfl.li/aca/FLMF037168.pdf) [//doc1.lbfl.li/aca/FLMF037168.pdf](http://doc1.lbfl.li/aca/FLMF037168.pdf)
- [2] Gajic, Z., and M.T.J. Qureshi. 2008. Lyapunov Matrix Equation in System Stability and Control. Dover Books on Engineering Series. Dover Publications.
- [1] Kenneth L. Clarkson and David P. Woodruff. Low rank approximation and regression in input sparsity time. In STOC, 2013.
- [2] David P. Woodruff. Sketching as a tool for numerical linear algebra. In Foundations and Trends in Theoretical Computer Science, 2014.
- [1] R. A. Horn & C. R. Johnson, *Matrix Analysis*. Cambridge, UK: Cambridge University Press, 1999, pp. 146-7.
- [1] "Convolution", <https://en.wikipedia.org/wiki/Convolution>
- [1] "DFT matrix", [https://en.wikipedia.org/wiki/DFT\\_matrix](https://en.wikipedia.org/wiki/DFT_matrix)
- [1] J. Todd, "Basic Numerical Mathematics: Vol.2 : Numerical Algebra", 1977, Birkhauser, [DOI:10.1007/978-](https://doi.org/10.1007/978-3-0348-7286-7) [3-0348-7286-7](https://doi.org/10.1007/978-3-0348-7286-7)
- [1] M. Fiedler, " A note on companion matrices", Linear Algebra and its Applications, 2003, [DOI:10.1016/S0024-3795\(03\)00548-2](https://doi.org/10.1016/S0024-3795(03)00548-2)
- [1] P. H. Leslie, On the use of matrices in certain population mathematics, Biometrika, Vol. 33, No. 3, 183–212 (Nov. 1945)
- [2] P. H. Leslie, Some further notes on the use of matrices in population mathematics, Biometrika, Vol. 35, No. 3/4, 213–245 (Dec. 1948)
- [1] "Pascal matrix", [https://en.wikipedia.org/wiki/Pascal\\_matrix](https://en.wikipedia.org/wiki/Pascal_matrix)
- [2] Cohen, A. M., "The inverse of a Pascal matrix", Mathematical Gazette, 59(408), pp. 111-112, 1975.
- [R5a82238cdab4-1] P.G. Martinsson, V. Rokhlin, Y. Shkolnisky, M. Tygert. "ID: a software package for low-rank approximation of matrices via interpolative decompositions, version 0.2." [http://tygert.com/id\\_doc.4.pdf.](http://tygert.com/id_doc.4.pdf)
- [R5a82238cdab4-2] H. Cheng, Z. Gimbutas, P.G. Martinsson, V. Rokhlin. "On the compression of low rank matrices." *SIAM J. Sci. Comput.* 26 (4): 1389–1404, 2005. [DOI:10.1137/030602678](https://doi.org/10.1137/030602678).
- [R5a82238cdab4-3] E. Liberty, F. Woolfe, P.G. Martinsson, V. Rokhlin, M. Tygert. "Randomized algorithms for the low-rank approximation of matrices." *Proc. Natl. Acad. Sci. U.S.A.* 104 (51): 20167–20172, 2007. [DOI:10.1073/pnas.0709640104.](https://doi.org/10.1073/pnas.0709640104)
- [R5a82238cdab4-4] P.G. Martinsson, V. Rokhlin, M. Tygert. "A randomized algorithm for the decomposition of matrices." *Appl. Comput. Harmon. Anal.* 30 (1): 47–68, 2011. [DOI:10.1016/j.acha.2010.02.003](https://doi.org/10.1016/j.acha.2010.02.003).
- [R5a82238cdab4-5] F. Woolfe, E. Liberty, V. Rokhlin, M. Tygert. "A fast randomized algorithm for the approximation of matrices." *Appl. Comput. Harmon. Anal.* 25 (3): 335–366, 2008. [DOI:10.1016/j.acha.2007.12.002](https://doi.org/10.1016/j.acha.2007.12.002).
- [1] [https://en.wikipedia.org/wiki/Finite\\_difference](https://en.wikipedia.org/wiki/Finite_difference)
- [1] Moody GB, Mark RG. The impact of the MIT-BIH Arrhythmia Database. IEEE Eng in Med and Biol 20(3):45-50 (May-June 2001). (PMID: 11446209); [DOI:10.13026/C2F305](https://doi.org/10.13026/C2F305)
- [2] Goldberger AL, Amaral LAN, Glass L, Hausdorff JM, Ivanov PCh, Mark RG, Mietus JE, Moody GB, Peng C-K, Stanley HE. PhysioBank, PhysioToolkit, and PhysioNet: Components of a New Research Resource for Complex Physiologic Signals. Circulation 101(23):e215-e220; [DOI:10.1161/01.CIR.101.23.e215](https://doi.org/10.1161/01.CIR.101.23.e215)
- [1] <http://citeseerx.ist.psu.edu/viewdoc/summary?doi=10.1.1.42.2777>
- [2] <http://www.richardhartersworld.com/cri/2001/slidingmin.html>
- [1] <http://citeseerx.ist.psu.edu/viewdoc/summary?doi=10.1.1.42.2777>
- [2] <http://www.richardhartersworld.com/cri/2001/slidingmin.html>
- [1] [https://en.wikipedia.org/wiki/Homogeneous\\_coordinates](https://en.wikipedia.org/wiki/Homogeneous_coordinates)
- [1] James R. Weaver, "Centrosymmetric (cross-symmetric) matrices, their basic properties, eigenvalues, and eigenvectors." The American Mathematical Monthly 92.10 (1985): 711-717.
- [1] A.X. Falcao, J. Stolfi and R. de Alencar Lotufo, "The image foresting transform: theory, algorithms, and applications", Pattern Analysis and Machine Intelligence, vol. 26, pp. 19-29, 2004.
- [1] [https://en.wikipedia.org/wiki/Closing\\_%28morphology%29](https://en.wikipedia.org/wiki/Closing_%28morphology%29)
- [2] [https://en.wikipedia.org/wiki/Mathematical\\_morphology](https://en.wikipedia.org/wiki/Mathematical_morphology)
- [1] [https://en.wikipedia.org/wiki/Dilation\\_%28morphology%29](https://en.wikipedia.org/wiki/Dilation_%28morphology%29)
- [2] [https://en.wikipedia.org/wiki/Mathematical\\_morphology](https://en.wikipedia.org/wiki/Mathematical_morphology)
- [1] [https://en.wikipedia.org/wiki/Erosion\\_%28morphology%29](https://en.wikipedia.org/wiki/Erosion_%28morphology%29)
- [2] [https://en.wikipedia.org/wiki/Mathematical\\_morphology](https://en.wikipedia.org/wiki/Mathematical_morphology)
- [1] [https://en.wikipedia.org/wiki/Mathematical\\_morphology](https://en.wikipedia.org/wiki/Mathematical_morphology)
- [1] [https://en.wikipedia.org/wiki/Hit-or-miss\\_transform](https://en.wikipedia.org/wiki/Hit-or-miss_transform)
- [1] [https://en.wikipedia.org/wiki/Opening\\_%28morphology%29](https://en.wikipedia.org/wiki/Opening_%28morphology%29)
- [2] [https://en.wikipedia.org/wiki/Mathematical\\_morphology](https://en.wikipedia.org/wiki/Mathematical_morphology)
- [1] <http://cmm.ensmp.fr/~serra/cours/pdf/en/ch6en.pdf>, slide 15.
- [2] I.T. Young, J.J. Gerbrands, and L.J. van Vliet, "Fundamentals of image processing", 1998 [ftp://qiftp.tudelft.](ftp://qiftp.tudelft.nl/DIPimage/docs/FIP2.3.pdf) [nl/DIPimage/docs/FIP2.3.pdf](ftp://qiftp.tudelft.nl/DIPimage/docs/FIP2.3.pdf)
- [1] [https://en.wikipedia.org/wiki/Mathematical\\_morphology](https://en.wikipedia.org/wiki/Mathematical_morphology)
- [1] [https://en.wikipedia.org/wiki/Dilation\\_%28morphology%29](https://en.wikipedia.org/wiki/Dilation_%28morphology%29)
- [2] [https://en.wikipedia.org/wiki/Mathematical\\_morphology](https://en.wikipedia.org/wiki/Mathematical_morphology)
- [1] [https://en.wikipedia.org/wiki/Erosion\\_%28morphology%29](https://en.wikipedia.org/wiki/Erosion_%28morphology%29)
- [2] [https://en.wikipedia.org/wiki/Mathematical\\_morphology](https://en.wikipedia.org/wiki/Mathematical_morphology)
- [1] [https://en.wikipedia.org/wiki/Mathematical\\_morphology](https://en.wikipedia.org/wiki/Mathematical_morphology)
- [1] [https://en.wikipedia.org/wiki/Mathematical\\_morphology](https://en.wikipedia.org/wiki/Mathematical_morphology)
- [1] P. T. Boggs and J. E. Rogers, "Orthogonal Distance Regression," in "Statistical analysis of measurement error models and applications: proceedings of the AMS-IMS-SIAM joint summer research conference held June 10-16, 1989," Contemporary Mathematics, vol. 112, pg. 186, 1990.
- [1] Nelder, J A, and R Mead. 1965. A Simplex Method for Function Minimization. The Computer Journal 7: 308-13.
- [2] Wright M H. 1996. Direct search methods: Once scorned, now respectable, in Numerical Analysis 1995: Proceedings of the 1995 Dundee Biennial Conference in Numerical Analysis (Eds. D F Griffiths and G A Watson). Addison Wesley Longman, Harlow, UK. 191-208.
- [3] Powell, M J D. 1964. An efficient method for finding the minimum of a function of several variables without calculating derivatives. The Computer Journal 7: 155-162.
- [4] Press W, S A Teukolsky, W T Vetterling and B P Flannery. Numerical Recipes (any edition), Cambridge University Press.
- [5] Nocedal, J, and S J Wright. 2006. Numerical Optimization. Springer New York.
- [6] Byrd, R H and P Lu and J. Nocedal. 1995. A Limited Memory Algorithm for Bound Constrained Optimization. SIAM Journal on Scientific and Statistical Computing 16 (5): 1190-1208.
- [7] Zhu, C and R H Byrd and J Nocedal. 1997. L-BFGS-B: Algorithm 778: L-BFGS-B, FORTRAN routines for large scale bound constrained optimization. ACM Transactions on Mathematical Software 23 (4): 550-560.
- [8] Nash, S G. Newton-Type Minimization Via the Lanczos Method. 1984. SIAM Journal of Numerical Analysis 21: 770-778.
- [9] Powell, M J D. A direct search optimization method that models the objective and constraint functions by linear interpolation. 1994. Advances in Optimization and Numerical Analysis, eds. S. Gomez and J-P Hennart, Kluwer Academic (Dordrecht), 51-67.
- [10] Powell M J D. Direct search algorithms for optimization calculations. 1998. Acta Numerica 7: 287-336.
- [11] Powell M J D. A view of algorithms for optimization without derivatives. 2007.Cambridge University Technical Report DAMTP 2007/NA03
- [12] Kraft, D. A software package for sequential quadratic programming. 1988. Tech. Rep. DFVLR-FB 88-28, DLR German Aerospace Center – Institute for Flight Mechanics, Koln, Germany.
- [13] Conn, A. R., Gould, N. I., and Toint, P. L. Trust region methods. 2000. Siam. pp. 169-200.
- [14] F. Lenders, C. Kirches, A. Potschka: "trlib: A vector-free implementation of the GLTR method for iterative solution of the trust region problem", <https://arxiv.org/abs/1611.04718>
- [15] N. Gould, S. Lucidi, M. Roma, P. Toint: "Solving the Trust-Region Subproblem using the Lanczos Method", SIAM J. Optim., 9(2), 504–525, (1999).
- [16] Byrd, Richard H., Mary E. Hribar, and Jorge Nocedal. 1999. An interior point algorithm for large-scale nonlinear programming. SIAM Journal on Optimization 9.4: 877-900.
- [17] Lalee, Marucha, Jorge Nocedal, and Todd Plantega. 1998. On the implementation of an algorithm for largescale equality constrained optimization. SIAM Journal on Optimization 8.3: 682-706.
- [1] Gao, F. and Han, L. Implementing the Nelder-Mead simplex algorithm with adaptive parameters. 2012. Computational Optimization and Applications. 51:1, pp. 259-277
- [1] Conn, A. R., Gould, N. I., & Toint, P. L. Trust region methods. 2000. Siam. pp. 19.
- [1] Nocedal, Jorge, and Stephen J. Wright. "Numerical optimization" Second Edition (2006).
- [1] Nocedal, Jorge, and Stephen J. Wright. "Numerical optimization" Second Edition (2006).
- [1] Wales, David J. 2003, Energy Landscapes, Cambridge University Press, Cambridge, UK.
- [2] Wales, D J, and Doye J P K, Global Optimization by Basin-Hopping and the Lowest Energy Structures of Lennard-Jones Clusters Containing up to 110 Atoms. Journal of Physical Chemistry A, 1997, 101, 5111.
- [3] Li, Z. and Scheraga, H. A., Monte Carlo-minimization approach to the multiple-minima problem in protein folding, Proc. Natl. Acad. Sci. USA, 1987, 84, 6611.
- [4] Wales, D. J. and Scheraga, H. A., Global optimization of clusters, crystals, and biomolecules, Science, 1999, 285, 1368.
- [5] Olson, B., Hashmi, I., Molloy, K., and Shehu1, A., Basin Hopping as a General and Versatile Optimization Framework for the Characterization of Biological Macromolecules, Advances in Artificial Intelligence, Volume 2012 (2012), Article ID 674832, [DOI:10.1155/2012/674832](https://doi.org/10.1155/2012/674832)
- [1] Storn, R and Price, K, Differential Evolution a Simple and Efficient Heuristic for Global Optimization over Continuous Spaces, Journal of Global Optimization, 1997, 11, 341 - 359.
- [2] <http://www1.icsi.berkeley.edu/~storn/code.html>
- [3] [http://en.wikipedia.org/wiki/Differential\\_evolution](http://en.wikipedia.org/wiki/Differential_evolution)
- [4] Wormington, M., Panaccione, C., Matney, K. M., Bowen, D. K., Characterization of structures from X-ray scattering data using genetic algorithms, Phil. Trans. R. Soc. Lond. A, 1999, 357, 2827-2848
- [5] Lampinen, J., A constraint handling approach for the differential evolution algorithm. Proceedings of the 2002 Congress on Evolutionary Computation. CEC'02 (Cat. No. 02TH8600). Vol. 2. IEEE, 2002.
- [1] Endres, SC, Sandrock, C, Focke, WW (2018) "A simplicial homology algorithm for lipschitz optimisation", Journal of Global Optimization.
- [2] Sobol, IM (1967) "The distribution of points in a cube and the approximate evaluation of integrals", USSR Comput. Math. Math. Phys. 7, 86-112.
- [3] Joe, SW and Kuo, FY (2008) "Constructing Sobol sequences with better two-dimensional projections", SIAM J. Sci. Comput. 30, 2635-2654.
- [4] Hoch, W and Schittkowski, K (1981) "Test examples for nonlinear programming codes", Lecture Notes in Economics and Mathematical Systems, 187. Springer-Verlag, New York. [http://www.ai7.uni-bayreuth.de/](http://www.ai7.uni-bayreuth.de/test_problem_coll.pdf) [test\\_problem\\_coll.pdf](http://www.ai7.uni-bayreuth.de/test_problem_coll.pdf)
- [5] Wales, DJ (2015) "Perspective: Insight into reaction coordinates and dynamics from the potential energy landscape", Journal of Chemical Physics, 142(13), 2015.
- [1] Tsallis C. Possible generalization of Boltzmann-Gibbs statistics. Journal of Statistical Physics, 52, 479-487 (1998).
- [2] Tsallis C, Stariolo DA. Generalized Simulated Annealing. Physica A, 233, 395-406 (1996).
- [3] Xiang Y, Sun DY, Fan W, Gong XG. Generalized Simulated Annealing Algorithm and Its Application to the Thomson Model. Physics Letters A, 233, 216-220 (1997).
- [4] Xiang Y, Gong XG. Efficiency of Generalized Simulated Annealing. Physical Review E, 62, 4473 (2000).
- [5] Xiang Y, Gubian S, Suomela B, Hoeng J. Generalized Simulated Annealing for Efficient Global Optimization: the GenSA Package for R. The R Journal, Volume 5/1 (2013).
- [6] Mullen, K. Continuous Global Optimization in R. Journal of Statistical Software, 60(6), 1 45, (2014). DOI:10.18637/jss.v060.i06
- [STIR] M. A. Branch, T. F. Coleman, and Y. Li, "A Subspace, Interior, and Conjugate Gradient Method for Large-Scale Bound-Constrained Minimization Problems," SIAM Journal on Scientific Computing, Vol. 21, Number 1, pp 1-23, 1999.
- [NR] William H. Press et. al., "Numerical Recipes. The Art of Scientific Computing. 3rd edition", Sec. 5.7.
- [Byrd] R. H. Byrd, R. B. Schnabel and G. A. Shultz, "Approximate solution of the trust region problem by minimization over two-dimensional subspaces", Math. Programming, 40, pp. 247-263, 1988.
- [Curtis] A. Curtis, M. J. D. Powell, and J. Reid, "On the estimation of sparse Jacobian matrices", Journal of the Institute of Mathematics and its Applications, 13, pp. 117-120, 1974.
- [JJMore] J. J. More, "The Levenberg-Marquardt Algorithm: Implementation and Theory," Numerical Analysis, ed. G. A. Watson, Lecture Notes in Mathematics 630, Springer Verlag, pp. 105-116, 1977.
- [Voglis] C. Voglis and I. E. Lagaris, "A Rectangular Trust Region Dogleg Approach for Unconstrained and Bound Constrained Nonlinear Optimization", WSEAS International Conference on Applied Mathematics, Corfu, Greece, 2004.
- [NumOpt] J. Nocedal and S. J. Wright, "Numerical optimization, 2nd edition", Chapter 4.
- [BA] B. Triggs et. al., "Bundle Adjustment A Modern Synthesis", Proceedings of the International Workshop on Vision Algorithms: Theory and Practice, pp. 298-372, 1999.
- [STIR] M. A. Branch, T. F. Coleman, and Y. Li, "A Subspace, Interior, and Conjugate Gradient Method for Large-Scale Bound-Constrained Minimization Problems," SIAM Journal on Scientific Computing, Vol. 21, Number 1, pp 1-23, 1999.
- [BVLS] P. B. Start and R. L. Parker, "Bounded-Variable Least-Squares: an Algorithm and Applications", Computational Statistics, 10, 129-141, 1995.
- [Brent1973] Brent, R. P., *Algorithms for Minimization Without Derivatives*. Englewood Cliffs, NJ: Prentice-Hall, 1973. Ch. 3-4.
- [PressEtal1992] Press, W. H.; Flannery, B. P.; Teukolsky, S. A.; and Vetterling, W. T. *Numerical Recipes in FORTRAN: The Art of Scientific Computing*, 2nd ed. Cambridge, England: Cambridge University Press, pp. 352-355, 1992. Section 9.3: "Van Wijngaarden-Dekker-Brent Method."
- [Ridders1979] Ridders, C. F. J. "A New Algorithm for Computing a Single Root of a Real Continuous Function." IEEE Trans. Circuits Systems 26, 979-980, 1979.
- [APS1995] Alefeld, G. E. and Potra, F. A. and Shi, Yixun, *Algorithm 748: Enclosing Zeros of Continuous Functions*, ACM Trans. Math. Softw. Volume 221(1995) doi = {10.1145/210089.210111}
- [1] Burden, Faires, "Numerical Analysis", 5th edition, pg. 80
- [1] More, Jorge J., Burton S. Garbow, and Kenneth E. Hillstrom. 1980. User Guide for MINPACK-1.
- [2] C. T. Kelley. 1995. Iterative Methods for Linear and Nonlinear Equations. Society for Industrial and Applied Mathematics. [<https://archive.siam.org/books/kelley/fr16/>](https://archive.siam.org/books/kelley/fr16/)
- [3] W. La Cruz, J.M. Martinez, M. Raydan. Math. Comp. 75, 1429 (2006).
- [1] "Spectral residual method without gradient information for solving large-scale nonlinear systems of equations." W. La Cruz, J.M. Martinez, M. Raydan. Math. Comp. **75**, 1429 (2006).
- [2] W. La Cruz, Opt. Meth. Software, 29, 24 (2014).
- [3] W. Cheng, D.-H. Li. IMA J. Numer. Anal. **29**, 814 (2009).
- [1] Dantzig, George B., Linear programming and extensions. Rand Corporation Research Study Princeton Univ. Press, Princeton, NJ, 1963
- [2] Hillier, S.H. and Lieberman, G.J. (1995), "Introduction to Mathematical Programming", McGraw-Hill, Chapter 4.
- [3] Bland, Robert G. New finite pivoting rules for the simplex method. Mathematics of Operations Research (2), 1977: pp. 103-107.
- [4] Andersen, Erling D., and Knud D. Andersen. "The MOSEK interior point optimizer for linear programming: an implementation of the homogeneous algorithm." High performance optimization. Springer US, 2000. 197- 232.
- [5] Andersen, Erling D. "Finding all linearly dependent rows in large-scale linear programming." Optimization Methods and Software 6.3 (1995): 219-227.
- [6] Freund, Robert M. "Primal-Dual Interior-Point Methods for Linear Programming based on Newton's Method." Unpublished Course Notes, March 2004. Available 2/25/2017 at [https://ocw.mit.edu/courses/](https://ocw.mit.edu/courses/sloan-school-of-management/15-084j-nonlinear-programming-spring-2004/lecture-notes/lec14_int_pt_mthd.pdf) [sloan-school-of-management/15-084j-nonlinear-programming-spring-2004/lecture-notes/lec14\\_int\\_pt\\_](https://ocw.mit.edu/courses/sloan-school-of-management/15-084j-nonlinear-programming-spring-2004/lecture-notes/lec14_int_pt_mthd.pdf) [mthd.pdf](https://ocw.mit.edu/courses/sloan-school-of-management/15-084j-nonlinear-programming-spring-2004/lecture-notes/lec14_int_pt_mthd.pdf)
- [7] Fourer, Robert. "Solving Linear Programs by Interior-Point Methods." Unpublished Course Notes, August 26, 2005. Available 2/25/2017 at <http://www.4er.org/CourseNotes/Book%20B/B-III.pdf>
- [8] Andersen, Erling D., and Knud D. Andersen. "Presolving in linear programming." Mathematical Programming 71.2 (1995): 221-245.
- [9] Bertsimas, Dimitris, and J. Tsitsiklis. "Introduction to linear programming." Athena Scientific 1 (1997): 997.
- [10] Andersen, Erling D., et al. Implementation of interior point methods for large scale linear programming. HEC/Universite de Geneve, 1996.
- [11] Bartels, Richard H. "A stabilization of the simplex method." Journal in Numerische Mathematik 16.5 (1971): 414-434.
- [12] Tomlin, J. A. "On scaling linear programming problems." Mathematical Programming Study 4 (1975): 146- 166.
- [1] Dantzig, George B., Linear programming and extensions. Rand Corporation Research Study Princeton Univ. Press, Princeton, NJ, 1963
- [2] Hillier, S.H. and Lieberman, G.J. (1995), "Introduction to Mathematical Programming", McGraw-Hill, Chapter 4.
- [3] Bland, Robert G. New finite pivoting rules for the simplex method. Mathematics of Operations Research (2), 1977: pp. 103-107.
- [4] Andersen, Erling D., and Knud D. Andersen. "The MOSEK interior point optimizer for linear programming: an implementation of the homogeneous algorithm." High performance optimization. Springer US, 2000. 197- 232.
- [6] Freund, Robert M. "Primal-Dual Interior-Point Methods for Linear Programming based on Newton's Method." Unpublished Course Notes, March 2004. Available 2/25/2017 at [https://ocw.mit.edu/courses/](https://ocw.mit.edu/courses/sloan-school-of-management/15-084j-nonlinear-programming-spring-2004/lecture-notes/lec14_int_pt_mthd.pdf) sloan-school-of-management/15-084j-nonlinear-programming-spring-2004/lecture-notes/lec14 int pt [mthd.pdf](https://ocw.mit.edu/courses/sloan-school-of-management/15-084j-nonlinear-programming-spring-2004/lecture-notes/lec14_int_pt_mthd.pdf)
- [8] Andersen, Erling D., and Knud D. Andersen. "Presolving in linear programming." Mathematical Programming 71.2 (1995): 221-245.
- [9] Bertsimas, Dimitris, and J. Tsitsiklis. "Introduction to linear programming." Athena Scientific 1 (1997): 997.
- [10] Andersen, Erling D., et al. Implementation of interior point methods for large scale linear programming. HEC/Universite de Geneve, 1996.
- [1] Nocedal, Jorge. "Updating quasi-Newton matrices with limited storage." Mathematics of computation 35.151 (1980): 773-782.
- [1] Nelder, J.A. and Mead, R. (1965), "A simplex method for function minimization", The Computer Journal, 7, pp. 308-313
- [2] Wright, M.H. (1996), "Direct Search Methods: Once Scorned, Now Respectable", in Numerical Analysis 1995, Proceedings of the 1995 Dundee Biennial Conference in Numerical Analysis, D.F. Griffiths and G.A. Watson (Eds.), Addison Wesley Longman, Harlow, UK, pp. 191-208.
- [1] Wright & Nocedal, "Numerical Optimization", 1999, pp. 120-122.
- [1] B.A. van der Rotten, PhD thesis, "A limited memory Broyden method to solve high-dimensional systems of nonlinear equations". Mathematisch Instituut, Universiteit Leiden, The Netherlands (2003).

<https://web.archive.org/web/20161022015821/http://www.math.leidenuniv.nl/scripties/Rotten.pdf>

[1] B.A. van der Rotten, PhD thesis, "A limited memory Broyden method to solve high-dimensional systems of nonlinear equations". Mathematisch Instituut, Universiteit Leiden, The Netherlands (2003).

<https://web.archive.org/web/20161022015821/http://www.math.leidenuniv.nl/scripties/Rotten.pdf>

- [1] D.A. Knoll and D.E. Keyes, J. Comp. Phys. 193, 357 (2004). [DOI:10.1016/j.jcp.2003.08.010](https://doi.org/10.1016/j.jcp.2003.08.010)
- [2] A.H. Baker and E.R. Jessup and T. Manteuffel, SIAM J. Matrix Anal. Appl. 26, 962 (2005). [DOI:10.1137/S0895479803422014](https://doi.org/10.1137/S0895479803422014)
- [Ey] V. Eyert, J. Comp. Phys., 124, 271 (1996).
- [1] Wikipedia, "Overlap-add\_method". [https://en.wikipedia.org/wiki/Overlap-add\\_method](https://en.wikipedia.org/wiki/Overlap-add_method)
- [2] Richard G. Lyons. Understanding Digital Signal Processing, Third Edition, 2011. Chapter 13.10. ISBN 13: 978-0137-02741-5
- [1] Bouma H., Vilanova A., Bescos J.O., ter Haar Romeny B.M., Gerritsen F.A. (2007) Fast and Accurate Gaussian Derivatives Based on B-Splines. In: Sgallari F., Murli A., Paragios N. (eds) Scale Space and Variational Methods in Computer Vision. SSVM 2007. Lecture Notes in Computer Science, vol 4485. Springer, Berlin, Heidelberg
- [1] Lim, Jae S., Two-Dimensional Signal and Image Processing, Englewood Cliffs, NJ, Prentice Hall, 1990, p. 548.
- [1] F. Gustaffson, "Determining the initial states in forward-backward filtering", Transactions on Signal Processing, Vol. 46, pp. 988-992, 1996.
- [1] Wikipedia, "Analytic signal". [https://en.wikipedia.org/wiki/Analytic\\_signal](https://en.wikipedia.org/wiki/Analytic_signal)
- [2] Leon Cohen, "Time-Frequency Analysis", 1995. Chapter 2.
- [3] Alan V. Oppenheim, Ronald W. Schafer. Discrete-Time Signal Processing, Third Edition, 2009. Chapter 12. ISBN 13: 978-1292-02572-8
- [1] Wikipedia, "Analytic signal", [https://en.wikipedia.org/wiki/Analytic\\_signal](https://en.wikipedia.org/wiki/Analytic_signal)
- [1] P. P. Vaidyanathan, Multirate Systems and Filter Banks, Prentice Hall, 1993.
- [1] Ivan Selesnick, Linear-Phase Fir Filter Design By Least Squares. OpenStax CNX. Aug 9, 2005. [http://cnx.](http://cnx.org/contents/eb1ecb35-03a9-4610-ba87-41cd771c95f2@7) [org/contents/eb1ecb35-03a9-4610-ba87-41cd771c95f2@7](http://cnx.org/contents/eb1ecb35-03a9-4610-ba87-41cd771c95f2@7)
- [1] Oppenheim, A. V. and Schafer, R. W., "Discrete-Time Signal Processing", Prentice-Hall, Englewood Cliffs, New Jersey (1989). (See, for example, Section 7.4.)
- [2] Smith, Steven W., "The Scientist and Engineer's Guide to Digital Signal Processing", Ch. 17. [http://www.](http://www.dspguide.com/ch17/1.htm) [dspguide.com/ch17/1.htm](http://www.dspguide.com/ch17/1.htm)
- [1] Richard G. Lyons, "Understanding Digital Signal Processing, 3rd edition", p. 830.
- [1] N. Damera-Venkata and B. L. Evans, "Optimal design of real and complex minimum phase digital FIR filters," Acoustics, Speech, and Signal Processing, 1999. Proceedings., 1999 IEEE International Conference on, Phoenix, AZ, 1999, pp. 1145-1148 vol.3. doi: 10.1109/ICASSP.1999.756179
- [2] X. Chen and T. W. Parks, "Design of optimal minimum phase FIR filters by direct factorization," Signal Processing, vol. 10, no. 4, pp. 369-383, Jun. 1986.
- [3] T. Saramaki, "Finite Impulse Response Filter Design," in Handbook for Digital Signal Processing, chapter 4, New York: Wiley-Interscience, 1993.
- [4] J. S. Lim, Advanced Topics in Signal Processing. Englewood Cliffs, N.J.: Prentice Hall, 1988.
- [5] A. V. Oppenheim, R. W. Schafer, and J. R. Buck, "Discrete-Time Signal Processing," 2nd edition. Upper Saddle River, N.J.: Prentice Hall, 1999.
- [1] J. H. McClellan and T. W. Parks, "A unified approach to the design of optimum FIR linear phase digital filters", IEEE Trans. Circuit Theory, vol. CT-20, pp. 697-701, 1973.
- [2] J. H. McClellan, T. W. Parks and L. R. Rabiner, "A Computer Program for Designing Optimum FIR Linear Phase Digital Filters", IEEE Trans. Audio Electroacoust., vol. AU-21, pp. 506-525, 1973.
- [1] J. F. Mahoney, B. D. Sivazlian, "Partial fractions expansion: a review of computational methodology and efficiency", Journal of Computational and Applied Mathematics, Vol. 9, 1983.
- [1] C.R. Bond, "Bessel Filter Constants", <http://www.crbond.com/papers/bsf.pdf>
- [2] Campos and Calderon, "Approximate closed-form formulas for the zeros of the Bessel Polynomials", [arXiv:1105.0957](https://arxiv.org/abs/1105.0957).
- [3] Thomson, W.E., "Delay Networks having Maximally Flat Frequency Characteristics", Proceedings of the Institution of Electrical Engineers, Part III, November 1949, Vol. 96, No. 44, pp. 487-490.
- [4] Aberth, "Iteration Methods for Finding all Zeros of a Polynomial Simultaneously", Mathematics of Computation, Vol. 27, No. 122, April 1973
- [5] Ehrlich, "A modified Newton method for polynomials", Communications of the ACM, Vol. 10, Issue 2, pp. 107-108, Feb. 1967, [DOI:10.1145/363067.363115](https://doi.org/10.1145/363067.363115)
- [6] Miller and Bohn, "A Bessel Filter Crossover, and Its Relation to Others", RaneNote 147, 1998, [https://www.](https://www.ranecommercial.com/legacy/note147.html) [ranecommercial.com/legacy/note147.html](https://www.ranecommercial.com/legacy/note147.html)
- [1] Lutova, Tosic, and Evans, "Filter Design for Signal Processing", Chapters 5 and 12.
- [1] Thomson, W.E., "Delay Networks having Maximally Flat Frequency Characteristics", Proceedings of the Institution of Electrical Engineers, Part III, November 1949, Vol. 96, No. 44, pp. 487-490.
- [1] Sophocles J. Orfanidis, "Introduction To Signal Processing", Prentice-Hall, 1996
- [1] Sophocles J. Orfanidis, "Introduction To Signal Processing", Prentice-Hall, 1996
- [1] [https://en.wikipedia.org/wiki/Discretization#Discretization\\_of\\_linear\\_state\\_space\\_models](https://en.wikipedia.org/wiki/Discretization#Discretization_of_linear_state_space_models)
- [2] [http://techteach.no/publications/discretetime\\_signals\\_systems/discrete.pdf](http://techteach.no/publications/discretetime_signals_systems/discrete.pdf)
- [3] G. Zhang, X. Chen, and T. Chen, Digital redesign via the generalized bilinear transformation, Int. J. Control, vol. 82, no. 4, pp. 741-754, 2009.([https://www.mypolyuweb.hk/~magzhang/Research/ZCC09\\_IJC.pdf\)](https://www.mypolyuweb.hk/~magzhang/Research/ZCC09_IJC.pdf)
- [4] G. F. Franklin, J. D. Powell, and M. L. Workman, Digital control of dynamic systems, 3rd ed. Menlo Park, Calif: Addison-Wesley, pp. 204-206, 1998.
- [1] J. Kautsky, N.K. Nichols and P. van Dooren, "Robust pole assignment in linear state feedback", International Journal of Control, Vol. 41 pp. 1129-1155, 1985.
- [2] A.L. Tits and Y. Yang, "Globally convergent algorithms for robust pole assignment by state feedback", IEEE Transactions on Automatic Control, Vol. 41, pp. 1432-1452, 1996.
- [1] S. Mallat, "A Wavelet Tour of Signal Processing (3rd Edition)", Academic Press, 2009.
- [1] Bioinformatics (2006) 22 (17): 2059-2065. [DOI:10.1093/bioinformatics/btl355](https://doi.org/10.1093/bioinformatics/btl355)
- [1] Wikipedia Article for Topographic Prominence: [https://en.wikipedia.org/wiki/Topographic\\_prominence](https://en.wikipedia.org/wiki/Topographic_prominence)
- [1] P. Welch, "The use of the fast Fourier transform for the estimation of power spectra: A method based on time averaging over short, modified periodograms", IEEE Trans. Audio Electroacoust. vol. 15, pp. 70-73, 1967.
- [2] M.S. Bartlett, "Periodogram Analysis and Continuous Spectra", Biometrika, vol. 37, pp. 1-16, 1950.
- [1] P. Welch, "The use of the fast Fourier transform for the estimation of power spectra: A method based on time averaging over short, modified periodograms", IEEE Trans. Audio Electroacoust. vol. 15, pp. 70-73, 1967.
- [2] Rabiner, Lawrence R., and B. Gold. "Theory and Application of Digital Signal Processing" Prentice-Hall, pp. 414-419, 1975
- [1] P. Welch, "The use of the fast Fourier transform for the estimation of power spectra: A method based on time averaging over short, modified periodograms", IEEE Trans. Audio Electroacoust. vol. 15, pp. 70-73, 1967.
- [2] Stoica, Petre, and Randolph Moses, "Spectral Analysis of Signals" Prentice Hall, 2005
- [1] Oppenheim, Alan V., Ronald W. Schafer, John R. Buck "Discrete-Time Signal Processing", Prentice Hall, 1999.
- [1] N.R. Lomb "Least-squares frequency analysis of unequally spaced data", Astrophysics and Space Science, vol 39, pp. 447-462, 1976
- [2] J.D. Scargle "Studies in astronomical time series analysis. II Statistical aspects of spectral analysis of unevenly spaced data", The Astrophysical Journal, vol 263, pp. 835-853, 1982
- [3] R.H.D. Townsend, "Fast calculation of the Lomb-Scargle periodogram using graphics processing units.", The Astrophysical Journal Supplement Series, vol 191, pp. 247-253, 2010
- [1] Oppenheim, Alan V., Ronald W. Schafer, John R. Buck "Discrete-Time Signal Processing", Prentice Hall, 1999.
- [2] Daniel W. Griffin, Jae S. Lim "Signal Estimation from Modified Short-Time Fourier Transform", IEEE 1984, 10.1109/TASSP.1984.1164317
- [1] Oppenheim, Alan V., Ronald W. Schafer, John R. Buck "Discrete-Time Signal Processing", Prentice Hall, 1999.
- [2] Daniel W. Griffin, Jae S. Lim "Signal Estimation from Modified Short-Time Fourier Transform", IEEE 1984, 10.1109/TASSP.1984.1164317
- [1] Julius O. Smith III, "Spectral Audio Signal Processing", W3K Publishing, 2011,ISBN 978-0-9745607-3-1.
- [2] G. Heinzel, A. Ruediger and R. Schilling, "Spectrum and spectral density estimation by the Discrete Fourier transform (DFT), including a comprehensive list of window functions and some new at-top windows", 2002, <http://hdl.handle.net/11858/00-001M-0000-0013-557A-5>
- [1] Julius O. Smith III, "Spectral Audio Signal Processing", W3K Publishing, 2011,ISBN 978-0-9745607-3-1.
- [2] G. Heinzel, A. Ruediger and R. Schilling, "Spectrum and spectral density estimation by the Discrete Fourier transform (DFT), including a comprehensive list of window functions and some new at-top windows", 2002, <http://hdl.handle.net/11858/00-001M-0000-0013-557A-5>
- [1] Awad H. Al-Mohy and Nicholas J. Higham (2009) "A New Scaling and Squaring Algorithm for the Matrix Exponential." SIAM Journal on Matrix Analysis and Applications. 31 (3). pp. 970-989. ISSN 1095-7162
- [1] Awad H. Al-Mohy and Nicholas J. Higham (2011) "Computing the Action of the Matrix Exponential, with an Application to Exponential Integrators." SIAM Journal on Scientific Computing, 33 (2). pp. 488-511. ISSN 1064-8275 <http://eprints.ma.man.ac.uk/1591/>
- [2] Nicholas J. Higham and Awad H. Al-Mohy (2010) "Computing Matrix Functions." Acta Numerica, 19. 159- 208. ISSN 0962-4929 <http://eprints.ma.man.ac.uk/1451/>
- [1] G. H. Golub and C. F. Van Loan, *Matrix Computations*, Baltimore, MD, Johns Hopkins University Press, 1985, pg. 15
- [1] Nicholas J. Higham and Francoise Tisseur (2000), "A Block Algorithm for Matrix 1-Norm Estimation, with an Application to 1-Norm Pseudospectra." SIAM J. Matrix Anal. Appl. Vol. 21, No. 4, pp. 1185-1201.
- [2] Awad H. Al-Mohy and Nicholas J. Higham (2009), "A new scaling and squaring algorithm for the matrix exponential." SIAM J. Matrix Anal. Appl. Vol. 31, No. 3, pp. 970-989.
- [1] A.H. Baker and E.R. Jessup and T. Manteuffel, "A Technique for Accelerating the Convergence of Restarted GMRES", SIAM J. Matrix Anal. Appl. 26, 962 (2005).
- [2] A.H. Baker, "On Improving the Performance of the Linear Solver restarted GMRES", PhD thesis, University of Colorado (2003).
- [1] E. de Sturler, ''Truncation strategies for optimal Krylov subspace methods'', SIAM J. Numer. Anal. 36, 864 (1999).
- [2] J.E. Hicken and D.W. Zingg, "A simplified and flexible variant of GCROT for solving nonsymmetric linear systems'', SIAM J. Sci. Comput. 32, 172 (2010).
- [3] M.L. Parks, E. de Sturler, G. Mackey, D.D. Johnson, S. Maiti, ''Recycling Krylov subspaces for sequences of linear systems'', SIAM J. Sci. Comput. 28, 1651 (2006).
- [1] C. C. Paige and M. A. Saunders (1982a). "LSQR: An algorithm for sparse linear equations and sparse least squares", ACM TOMS 8(1), 43-71.
- [2] C. C. Paige and M. A. Saunders (1982b). "Algorithm 583. LSQR: Sparse linear equations and least squares problems", ACM TOMS 8(2), 195-209.
- [3] M. A. Saunders (1995). "Solution of sparse rectangular systems using LSQR and CRAIG", BIT 35, 588-604.
- [1] D. C.-L. Fong and M. A. Saunders, "LSMR: An iterative algorithm for sparse least-squares problems", SIAM J. Sci. Comput., vol. 33, pp. 2950-2971, 2011. <https://arxiv.org/abs/1006.0758>
- [2] LSMR Software, <https://web.stanford.edu/group/SOL/software/lsmr/>
- [1] ARPACK Software, <http://www.caam.rice.edu/software/ARPACK/>
- [2] R. B. Lehoucq, D. C. Sorensen, and C. Yang, ARPACK USERS GUIDE: Solution of Large Scale Eigenvalue Problems by Implicitly Restarted Arnoldi Methods. SIAM, Philadelphia, PA, 1998.
- [1] ARPACK Software, <http://www.caam.rice.edu/software/ARPACK/>
- [2] R. B. Lehoucq, D. C. Sorensen, and C. Yang, ARPACK USERS GUIDE: Solution of Large Scale Eigenvalue Problems by Implicitly Restarted Arnoldi Methods. SIAM, Philadelphia, PA, 1998.
- [1] A. V. Knyazev (2001), Toward the Optimal Preconditioned Eigensolver: Locally Optimal Block Preconditioned Conjugate Gradient Method. SIAM Journal on Scientific Computing 23, no. 2, pp. 517-541. <http://dx.doi.org/10.1137/S1064827500366124>
- [2] A. V. Knyazev, I. Lashuk, M. E. Argentati, and E. Ovchinnikov (2007), Block Locally Optimal Preconditioned Eigenvalue Xolvers (BLOPEX) in hypre and PETSc. <https://arxiv.org/abs/0705.2626>
- [3] A. V. Knyazev's C and MATLAB implementations: <https://bitbucket.org/joseroman/blopex>
- [1] SuperLU <http://crd.lbl.gov/~xiaoye/SuperLU/>
- [1] D. J. Pearce, "An Improved Algorithm for Finding the Strongly Connected Components of a Directed Graph", Technical Report, 2005
- [1] Edmonds, J. and Karp, R. M. Theoretical improvements in algorithmic efficiency for network flow problems. 1972. Journal of the ACM. 19 (2): pp. 248-264
- [2] Cormen, T. H. and Leiserson, C. E. and Rivest, R. L. and Stein C. Introduction to Algorithms. Second Edition. 2001. MIT Press.
- [3] [https://en.wikipedia.org/wiki/Graph\\_cuts\\_in\\_computer\\_vision](https://en.wikipedia.org/wiki/Graph_cuts_in_computer_vision)
- [1] John E. Hopcroft and Richard M. Karp. "An n^{5 / 2} Algorithm for Maximum Matchings in Bipartite Graphs" In: SIAM Journal of Computing 2.4 (1973), pp. 225–231.<[https://dx.doi.org/10.1137/0202019>](https://dx.doi.org/10.1137/0202019).
- [1] I. S. Duff, "Computing the Structural Index", SIAM J. Alg. Disc. Meth., Vol. 7, 594 (1986).
- [2] <http://www.cise.ufl.edu/research/sparse/matrices/legend.html>
- [1] Gray and Moore, "N-body problems in statistical learning", Mining the sky, 2000, [https://arxiv.org/abs/](https://arxiv.org/abs/astro-ph/0012333) [astro-ph/0012333](https://arxiv.org/abs/astro-ph/0012333)
- [2] Landy and Szalay, "Bias and variance of angular correlation functions", The Astrophysical Journal, 1993, [http://adsabs.harvard.edu/abs/1993ApJ…412…64L](http://adsabs.harvard.edu/abs/1993ApJ...412...64L)
- [3] Sheth, Connolly and Skibba, "Marked correlations in galaxy formation models", Arxiv e-print, 2005, [https:](https://arxiv.org/abs/astro-ph/0511773) [//arxiv.org/abs/astro-ph/0511773](https://arxiv.org/abs/astro-ph/0511773)
- [4] Hawkins, et al., "The 2dF Galaxy Redshift Survey: correlation functions, peculiar velocities and the matter density of the Universe", Monthly Notices of the Royal Astronomical Society, 2002, [http://adsabs.harvard.edu/abs/2003MNRAS.346…78H](http://adsabs.harvard.edu/abs/2003MNRAS.346...78H)
- [5] <https://github.com/scipy/scipy/pull/5647#issuecomment-168474926>
- [Qhull] <http://www.qhull.org/>
- [Caroli] Caroli et al. Robust and Efficient Delaunay triangulations of points on or close to a sphere. Research Report RR-7004, 2009.
- [VanOosterom] Van Oosterom and Strackee. The solid angle of a plane triangle. IEEE Transactions on Biomedical Engineering, 2, 1983, pp 125–126.
- [Qhull] <http://www.qhull.org/>
- [1] S. Boyd, L. Vandenberghe, Convex Optimization, available at <http://stanford.edu/~boyd/cvxbook/>
- [1] Krzanowski, W. J. (2000). "Principles of Multivariate analysis".
- [2] Gower, J. C. (1975). "Generalized procrustes analysis".
- [1] [https://en.wikipedia.org/wiki/Slerp#Geometric\\_Slerp](https://en.wikipedia.org/wiki/Slerp#Geometric_Slerp)
- [2] Ken Shoemake (1985) Animating rotation with quaternion curves. ACM SIGGRAPH Computer Graphics, 19(3): 245-254.
- [1] A. A. Taha and A. Hanbury, "An efficient algorithm for calculating the exact Hausdorff distance." IEEE Transactions On Pattern Analysis And Machine Intelligence, vol. 37 pp. 2153-63, 2015.
- [1] [https://en.wikipedia.org/wiki/Jaccard\\_index](https://en.wikipedia.org/wiki/Jaccard_index)
- [2] S. Kosub, "A note on the triangle inequality for the Jaccard distance", 2016, Available online: [https://arxiv.](https://arxiv.org/pdf/1612.02696.pdf) [org/pdf/1612.02696.pdf](https://arxiv.org/pdf/1612.02696.pdf)
- [1] Cephes Mathematical Functions Library, <http://www.netlib.org/cephes/>
- [2] Donald E. Amos, "AMOS, A Portable Package for Bessel Functions of a Complex Argument and Nonnegative Order", <http://netlib.org/amos/>
- [1] Donald E. Amos, "AMOS, A Portable Package for Bessel Functions of a Complex Argument and Nonnegative Order", <http://netlib.org/amos/>
- [1] Zhang, Shanjie and Jin, Jianming. "Computation of Special Functions", John Wiley and Sons, 1996. [https:](https://people.sc.fsu.edu/~jburkardt/f_src/special_functions/special_functions.html) [//people.sc.fsu.edu/~jburkardt/f\\_src/special\\_functions/special\\_functions.html](https://people.sc.fsu.edu/~jburkardt/f_src/special_functions/special_functions.html)
- [1] Zhang, Shanjie and Jin, Jianming. "Computation of Special Functions", John Wiley and Sons, 1996. [https:](https://people.sc.fsu.edu/~jburkardt/f_src/special_functions/special_functions.html) [//people.sc.fsu.edu/~jburkardt/f\\_src/special\\_functions/special\\_functions.html](https://people.sc.fsu.edu/~jburkardt/f_src/special_functions/special_functions.html)
- [1] Zhang, Shanjie and Jin, Jianming. "Computation of Special Functions", John Wiley and Sons, 1996. [https:](https://people.sc.fsu.edu/~jburkardt/f_src/special_functions/special_functions.html) [//people.sc.fsu.edu/~jburkardt/f\\_src/special\\_functions/special\\_functions.html](https://people.sc.fsu.edu/~jburkardt/f_src/special_functions/special_functions.html)
- [1] Cephes Mathematical Functions Library, <http://www.netlib.org/cephes/>
- [1] Milton Abramowitz and Irene A. Stegun, eds. Handbook of Mathematical Functions with Formulas, Graphs, and Mathematical Tables. New York: Dover, 1972.
- [1] Cephes Mathematical Functions Library, <http://www.netlib.org/cephes/>
- [1] Cephes Mathematical Functions Library, <http://www.netlib.org/cephes/>
- [2] Milton Abramowitz and Irene A. Stegun, eds. Handbook of Mathematical Functions with Formulas, Graphs, and Mathematical Tables. New York: Dover, 1972.
- [1] Cephes Mathematical Functions Library, <http://www.netlib.org/cephes/>
- [2] Milton Abramowitz and Irene A. Stegun, eds. Handbook of Mathematical Functions with Formulas, Graphs, and Mathematical Tables. New York: Dover, 1972.
- [1] Cephes Mathematical Functions Library, <http://www.netlib.org/cephes/>
- [2] Milton Abramowitz and Irene A. Stegun, eds. Handbook of Mathematical Functions with Formulas, Graphs, and Mathematical Tables. New York: Dover, 1972.
- [1] Donald E. Amos, "AMOS, A Portable Package for Bessel Functions of a Complex Argument and Nonnegative Order", <http://netlib.org/amos/>
- [1] Donald E. Amos, "AMOS, A Portable Package for Bessel Functions of a Complex Argument and Nonnegative Order", <http://netlib.org/amos/>
- [1] Cephes Mathematical Functions Library, <http://www.netlib.org/cephes/>
- [1] Donald E. Amos, "AMOS, A Portable Package for Bessel Functions of a Complex Argument and Nonnegative Order", <http://netlib.org/amos/>
- [1] Donald E. Amos, "AMOS, A Portable Package for Bessel Functions of a Complex Argument and Nonnegative Order", <http://netlib.org/amos/>
- [1] Donald E. Amos, "AMOS, A Portable Package for Bessel Functions of a Complex Argument and Nonnegative Order", <http://netlib.org/amos/>
- [2] Donald E. Amos, "Algorithm 644: A portable package for Bessel functions of a complex argument and nonnegative order", ACM TOMS Vol. 12 Issue 3, Sept. 1986, p. 265
- [1] Donald E. Amos, "AMOS, A Portable Package for Bessel Functions of a Complex Argument and Nonnegative Order", <http://netlib.org/amos/>
- [2] Donald E. Amos, "Algorithm 644: A portable package for Bessel functions of a complex argument and nonnegative order", ACM TOMS Vol. 12 Issue 3, Sept. 1986, p. 265
- [3] NIST Digital Library of Mathematical Functions, Eq. 10.25.E3. <https://dlmf.nist.gov/10.25.E3>
- [1] Donald E. Amos, "AMOS, A Portable Package for Bessel Functions of a Complex Argument and Nonnegative Order", <http://netlib.org/amos/>
- [2] Donald E. Amos, "Algorithm 644: A portable package for Bessel functions of a complex argument and nonnegative order", ACM TOMS Vol. 12 Issue 3, Sept. 1986, p. 265
- [1] Temme, Journal of Computational Physics, vol 21, 343 (1976)
- [2] Donald E. Amos, "AMOS, A Portable Package for Bessel Functions of a Complex Argument and Nonnegative Order", <http://netlib.org/amos/>
- [1] Donald E. Amos, "AMOS, A Portable Package for Bessel Functions of a Complex Argument and Nonnegative Order", <http://netlib.org/amos/>
- [1] Donald E. Amos, "AMOS, A Portable Package for Bessel Functions of a Complex Argument and Nonnegative Order", <http://netlib.org/amos/>
- [1] Donald E. Amos, "AMOS, A Portable Package for Bessel Functions of a Complex Argument and Nonnegative Order", <http://netlib.org/amos/>
- [1] Donald E. Amos, "AMOS, A Portable Package for Bessel Functions of a Complex Argument and Nonnegative Order", <http://netlib.org/amos/>
- [1] Donald E. Amos, "AMOS, A Portable Package for Bessel Functions of a Complex Argument and Nonnegative Order", <http://netlib.org/amos/>
- [1] Zhang, Shanjie and Jin, Jianming. "Computation of Special Functions", John Wiley and Sons, 1996. [https:](https://people.sc.fsu.edu/~jburkardt/f_src/special_functions/special_functions.html) [//people.sc.fsu.edu/~jburkardt/f\\_src/special\\_functions/special\\_functions.html](https://people.sc.fsu.edu/~jburkardt/f_src/special_functions/special_functions.html)
- [2] Jahnke, E. and Emde, F. "Tables of Functions with Formulae and Curves" (4th ed.), Dover, 1945
- [1] Zhang, Shanjie and Jin, Jianming. "Computation of Special Functions", John Wiley and Sons, 1996, chapter 5. [https://people.sc.fsu.edu/~jburkardt/f\\_src/special\\_functions/special\\_functions.html](https://people.sc.fsu.edu/~jburkardt/f_src/special_functions/special_functions.html)
- [1] Zhang, Shanjie and Jin, Jianming. "Computation of Special Functions", John Wiley and Sons, 1996, chapter 5. [https://people.sc.fsu.edu/~jburkardt/f\\_src/special\\_functions/special\\_functions.html](https://people.sc.fsu.edu/~jburkardt/f_src/special_functions/special_functions.html)
- [1] Zhang, Shanjie and Jin, Jianming. "Computation of Special Functions", John Wiley and Sons, 1996, chapter 5. [https://people.sc.fsu.edu/~jburkardt/f\\_src/special\\_functions/special\\_functions.html](https://people.sc.fsu.edu/~jburkardt/f_src/special_functions/special_functions.html)
- [1] Zhang, Shanjie and Jin, Jianming. "Computation of Special Functions", John Wiley and Sons, 1996, chapter 5. [https://people.sc.fsu.edu/~jburkardt/f\\_src/special\\_functions/special\\_functions.html](https://people.sc.fsu.edu/~jburkardt/f_src/special_functions/special_functions.html)
- [1] Zhang, Shanjie and Jin, Jianming. "Computation of Special Functions", John Wiley and Sons, 1996, chapter 5. [https://people.sc.fsu.edu/~jburkardt/f\\_src/special\\_functions/special\\_functions.html](https://people.sc.fsu.edu/~jburkardt/f_src/special_functions/special_functions.html)
- [1] Zhang, Shanjie and Jin, Jianming. "Computation of Special Functions", John Wiley and Sons, 1996, chapter 5. [https://people.sc.fsu.edu/~jburkardt/f\\_src/special\\_functions/special\\_functions.html](https://people.sc.fsu.edu/~jburkardt/f_src/special_functions/special_functions.html)
- [1] Zhang, Shanjie and Jin, Jianming. "Computation of Special Functions", John Wiley and Sons, 1996, chapter 5. [https://people.sc.fsu.edu/~jburkardt/f\\_src/special\\_functions/special\\_functions.html](https://people.sc.fsu.edu/~jburkardt/f_src/special_functions/special_functions.html)
- [1] Zhang, Shanjie and Jin, Jianming. "Computation of Special Functions", John Wiley and Sons, 1996, chapter 5. [https://people.sc.fsu.edu/~jburkardt/f\\_src/special\\_functions/special\\_functions.html](https://people.sc.fsu.edu/~jburkardt/f_src/special_functions/special_functions.html)
- [1] Zhang, Shanjie and Jin, Jianming. "Computation of Special Functions", John Wiley and Sons, 1996, chapter 5. [https://people.sc.fsu.edu/~jburkardt/f\\_src/special\\_functions/special\\_functions.html](https://people.sc.fsu.edu/~jburkardt/f_src/special_functions/special_functions.html)
- [1] Cephes Mathematical Functions Library, <http://www.netlib.org/cephes/>
- [1] Cephes Mathematical Functions Library, <http://www.netlib.org/cephes/>
- [1] Cephes Mathematical Functions Library, <http://www.netlib.org/cephes/>
- [1] Cephes Mathematical Functions Library, <http://www.netlib.org/cephes/>
- [1] Cephes Mathematical Functions Library, <http://www.netlib.org/cephes/>
- [1] Cephes Mathematical Functions Library, <http://www.netlib.org/cephes/>
- [1] Cephes Mathematical Functions Library, <http://www.netlib.org/cephes/>
- [1] Cephes Mathematical Functions Library, <http://www.netlib.org/cephes/>
- [1] Cephes Mathematical Functions Library, <http://www.netlib.org/cephes/>
- [1] Cephes Mathematical Functions Library, <http://www.netlib.org/cephes/>
- [1] Cephes Mathematical Functions Library, <http://www.netlib.org/cephes/>
- [1] Cephes Mathematical Functions Library, <http://www.netlib.org/cephes/>
- [1] Zhang, Shanjie and Jin, Jianming. "Computation of Special Functions", John Wiley and Sons, 1996, chapter 5. [https://people.sc.fsu.edu/~jburkardt/f\\_src/special\\_functions/special\\_functions.html](https://people.sc.fsu.edu/~jburkardt/f_src/special_functions/special_functions.html)
- [2] NIST Digital Library of Mathematical Functions. <https://dlmf.nist.gov/10.6.E7>
- [1] Zhang, Shanjie and Jin, Jianming. "Computation of Special Functions", John Wiley and Sons, 1996, chapter 5. [https://people.sc.fsu.edu/~jburkardt/f\\_src/special\\_functions/special\\_functions.html](https://people.sc.fsu.edu/~jburkardt/f_src/special_functions/special_functions.html)
- [2] NIST Digital Library of Mathematical Functions. <https://dlmf.nist.gov/10.6.E7>
- [1] Zhang, Shanjie and Jin, Jianming. "Computation of Special Functions", John Wiley and Sons, 1996, chapter 6. [https://people.sc.fsu.edu/~jburkardt/f\\_src/special\\_functions/special\\_functions.html](https://people.sc.fsu.edu/~jburkardt/f_src/special_functions/special_functions.html)
- [2] NIST Digital Library of Mathematical Functions. <https://dlmf.nist.gov/10.29.E5>
- [1] Zhang, Shanjie and Jin, Jianming. "Computation of Special Functions", John Wiley and Sons, 1996, chapter 6. [https://people.sc.fsu.edu/~jburkardt/f\\_src/special\\_functions/special\\_functions.html](https://people.sc.fsu.edu/~jburkardt/f_src/special_functions/special_functions.html)
- [2] NIST Digital Library of Mathematical Functions. <https://dlmf.nist.gov/10.29.E5>
- [1] Zhang, Shanjie and Jin, Jianming. "Computation of Special Functions", John Wiley and Sons, 1996, chapter 5. [https://people.sc.fsu.edu/~jburkardt/f\\_src/special\\_functions/special\\_functions.html](https://people.sc.fsu.edu/~jburkardt/f_src/special_functions/special_functions.html)
- [2] NIST Digital Library of Mathematical Functions. <https://dlmf.nist.gov/10.6.E7>
- [1] Zhang, Shanjie and Jin, Jianming. "Computation of Special Functions", John Wiley and Sons, 1996, chapter 5. [https://people.sc.fsu.edu/~jburkardt/f\\_src/special\\_functions/special\\_functions.html](https://people.sc.fsu.edu/~jburkardt/f_src/special_functions/special_functions.html)
- [2] NIST Digital Library of Mathematical Functions. <https://dlmf.nist.gov/10.6.E7>
- [1] <https://dlmf.nist.gov/10.47.E3>
- [2] <https://dlmf.nist.gov/10.51.E1>
- [3] <https://dlmf.nist.gov/10.51.E2>
- [1] <https://dlmf.nist.gov/10.47.E4>
- [2] <https://dlmf.nist.gov/10.51.E1>
- [3] <https://dlmf.nist.gov/10.51.E2>
- [1] <https://dlmf.nist.gov/10.47.E7>
- [2] <https://dlmf.nist.gov/10.51.E5>
- [1] <https://dlmf.nist.gov/10.47.E9>
- [2] <https://dlmf.nist.gov/10.51.E5>
- [1] Zhang, Shanjie and Jin, Jianming. "Computation of Special Functions", John Wiley and Sons, 1996. [https:](https://people.sc.fsu.edu/~jburkardt/f_src/special_functions/special_functions.html) [//people.sc.fsu.edu/~jburkardt/f\\_src/special\\_functions/special\\_functions.html](https://people.sc.fsu.edu/~jburkardt/f_src/special_functions/special_functions.html)
- [2] NIST Digital Library of Mathematical Functions. <https://dlmf.nist.gov/10.51.E1>
- [1] Zhang, Shanjie and Jin, Jianming. "Computation of Special Functions", John Wiley and Sons, 1996. [https:](https://people.sc.fsu.edu/~jburkardt/f_src/special_functions/special_functions.html) [//people.sc.fsu.edu/~jburkardt/f\\_src/special\\_functions/special\\_functions.html](https://people.sc.fsu.edu/~jburkardt/f_src/special_functions/special_functions.html)
- [2] NIST Digital Library of Mathematical Functions. <https://dlmf.nist.gov/10.51.E1>
- [1] NIST Digital Library of Mathematical Functions <https://dlmf.nist.gov/11>
- [1] NIST Digital Library of Mathematical Functions <https://dlmf.nist.gov/11>
- [1] Zhang, Shanjie and Jin, Jianming. "Computation of Special Functions", John Wiley and Sons, 1996. [https:](https://people.sc.fsu.edu/~jburkardt/f_src/special_functions/special_functions.html) [//people.sc.fsu.edu/~jburkardt/f\\_src/special\\_functions/special\\_functions.html](https://people.sc.fsu.edu/~jburkardt/f_src/special_functions/special_functions.html)
- [1] Zhang, Shanjie and Jin, Jianming. "Computation of Special Functions", John Wiley and Sons, 1996. [https:](https://people.sc.fsu.edu/~jburkardt/f_src/special_functions/special_functions.html) [//people.sc.fsu.edu/~jburkardt/f\\_src/special\\_functions/special\\_functions.html](https://people.sc.fsu.edu/~jburkardt/f_src/special_functions/special_functions.html)
- [1] Zhang, Shanjie and Jin, Jianming. "Computation of Special Functions", John Wiley and Sons, 1996. [https:](https://people.sc.fsu.edu/~jburkardt/f_src/special_functions/special_functions.html) [//people.sc.fsu.edu/~jburkardt/f\\_src/special\\_functions/special\\_functions.html](https://people.sc.fsu.edu/~jburkardt/f_src/special_functions/special_functions.html)
- [1] Cephes Mathematical Functions Library, <http://www.netlib.org/cephes/>
- [1] Cephes Mathematical Functions Library, <http://www.netlib.org/cephes/>
- [1] Cephes Mathematical Functions Library, <http://www.netlib.org/cephes/>
- [1] Milton Abramowitz and Irene A. Stegun, eds. Handbook of Mathematical Functions with Formulas, Graphs, and Mathematical Tables. New York: Dover, 1972.
- [2] Barry Brown, James Lovato, and Kathy Russell, CDFLIB: Library of Fortran Routines for Cumulative Distribution Functions, Inverses, and Other Parameters.
- [1] Milton Abramowitz and Irene A. Stegun, eds. Handbook of Mathematical Functions with Formulas, Graphs, and Mathematical Tables. New York: Dover, 1972.
- [2] Barry Brown, James Lovato, and Kathy Russell, CDFLIB: Library of Fortran Routines for Cumulative Distribution Functions, Inverses, and Other Parameters.
- [1] Cephes Mathematical Functions Library, <http://www.netlib.org/cephes/>
- [1] Cephes Mathematical Functions Library, <http://www.netlib.org/cephes/>
- [1] Barry Brown, James Lovato, and Kathy Russell, CDFLIB: Library of Fortran Routines for Cumulative Distribution Functions, Inverses, and Other Parameters.
- [2] DiDinato, A. R. and Morris, A. H., Algorithm 708: Significant Digit Computation of the Incomplete Beta Function Ratios. ACM Trans. Math. Softw. 18 (1993), 360-373.
- [1] Barry Brown, James Lovato, and Kathy Russell, CDFLIB: Library of Fortran Routines for Cumulative Distribution Functions, Inverses, and Other Parameters.
- [2] DiDinato, A. R. and Morris, A. H., Algorithm 708: Significant Digit Computation of the Incomplete Beta Function Ratios. ACM Trans. Math. Softw. 18 (1993), 360-373.
- [1] Cephes Mathematical Functions Library, <http://www.netlib.org/cephes/>
- [1] Cephes Mathematical Functions Library, <http://www.netlib.org/cephes/>
- [1] Cephes Mathematical Functions Library, <http://www.netlib.org/cephes/>
- [1] Cephes Mathematical Functions Library, <http://www.netlib.org/cephes/>
- [1] Cephes Mathematical Functions Library, <http://www.netlib.org/cephes/>
- [1] Barry Brown, James Lovato, and Kathy Russell, CDFLIB: Library of Fortran Routines for Cumulative Distribution Functions, Inverses, and Other Parameters.
- [2] DiDinato, A. R. and Morris, A. H., Computation of the incomplete gamma function ratios and their inverse. ACM Trans. Math. Softw. 12 (1986), 377-393.
- [1] Barry Brown, James Lovato, and Kathy Russell, CDFLIB: Library of Fortran Routines for Cumulative Distribution Functions, Inverses, and Other Parameters.
- [2] DiDinato, A. R. and Morris, A. H., Computation of the incomplete gamma function ratios and their inverse. ACM Trans. Math. Softw. 12 (1986), 377-393.
- [1] Barry Brown, James Lovato, and Kathy Russell, CDFLIB: Library of Fortran Routines for Cumulative Distribution Functions, Inverses, and Other Parameters.
- [2] DiDinato, A. R. and Morris, A. H., Computation of the incomplete gamma function ratios and their inverse. ACM Trans. Math. Softw. 12 (1986), 377-393.
- [1] Cephes Mathematical Functions Library, <http://www.netlib.org/cephes/>
- [1] Cephes Mathematical Functions Library, <http://www.netlib.org/cephes/>
- [1] Cephes Mathematical Functions Library, <http://www.netlib.org/cephes/>
- [1] Barry Brown, James Lovato, and Kathy Russell, CDFLIB: Library of Fortran Routines for Cumulative Distribution Functions, Inverses, and Other Parameters.
- [2] Milton Abramowitz and Irene A. Stegun, eds. Handbook of Mathematical Functions with Formulas, Graphs, and Mathematical Tables. New York: Dover, 1972.
- [1] Barry Brown, James Lovato, and Kathy Russell, CDFLIB: Library of Fortran Routines for Cumulative Distribution Functions, Inverses, and Other Parameters.
- [2] Milton Abramowitz and Irene A. Stegun, eds. Handbook of Mathematical Functions with Formulas, Graphs, and Mathematical Tables. New York: Dover, 1972.
- [1] Barry Brown, James Lovato, and Kathy Russell, CDFLIB: Library of Fortran Routines for Cumulative Distribution Functions, Inverses, and Other Parameters.
- [2] Milton Abramowitz and Irene A. Stegun, eds. Handbook of Mathematical Functions with Formulas, Graphs, and Mathematical Tables. New York: Dover, 1972.
- [1] [https://en.wikipedia.org/wiki/Poisson\\_distribution](https://en.wikipedia.org/wiki/Poisson_distribution)
- [1] Chi-Square distribution, <https://www.itl.nist.gov/div898/handbook/eda/section3/eda3666.htm>
- [1] Chi-Square distribution, <https://www.itl.nist.gov/div898/handbook/eda/section3/eda3666.htm>
- [1] Chi-Square distribution, <https://www.itl.nist.gov/div898/handbook/eda/section3/eda3666.htm>
- [1] Chi-Square distribution, <https://www.itl.nist.gov/div898/handbook/eda/section3/eda3666.htm>
- [1] M. Patefield and D. Tandy, "Fast and accurate calculation of Owen's T Function", Statistical Software vol. 5, pp. 1-25, 2000.
- [1] Grant, Boyd, and Ye, "CVX: Matlab Software for Disciplined Convex Programming", <http://cvxr.com/cvx/>
- [2] Kullback-Leibler divergence, [https://en.wikipedia.org/wiki/Kullback%E2%80%93Leibler\\_divergence](https://en.wikipedia.org/wiki/Kullback%E2%80%93Leibler_divergence)
- [1] Grant, Boyd, and Ye, "CVX: Matlab Software for Disciplined Convex Programming", <http://cvxr.com/cvx/>
- [dlmf] NIST Digital Library of Mathematical Functions <https://dlmf.nist.gov/5.2#E1>
- [dlmf] NIST Digital Library of Mathematical Functions <https://dlmf.nist.gov/5>
- [hare1997] D.E.G. Hare, *Computing the Principal Branch of log-Gamma*, Journal of Algorithms, Volume 25, Issue 2, November 1997, pages 221-236.
- [dlmf] NIST Digital Library of Mathematical Functions <https://dlmf.nist.gov/5.2#E1>
- [dlmf] NIST Digital Library of Mathematical functions <https://dlmf.nist.gov/8.2#E4>
- [boost] Maddock et. al., "Incomplete Gamma Functions", [https://www.boost.org/doc/libs/1\\_61\\_0/libs/math/doc/](https://www.boost.org/doc/libs/1_61_0/libs/math/doc/html/math_toolkit/sf_gamma/igamma.html) [html/math\\_toolkit/sf\\_gamma/igamma.html](https://www.boost.org/doc/libs/1_61_0/libs/math/doc/html/math_toolkit/sf_gamma/igamma.html)
- [dlmf] NIST Digital Library of Mathematical Functions <https://dlmf.nist.gov/8.2#E4>
- [dlmf] NIST Digital Library of Mathematical functions <https://dlmf.nist.gov/8.2#E4>
- [boost] Maddock et. al., "Incomplete Gamma Functions", [https://www.boost.org/doc/libs/1\\_61\\_0/libs/math/doc/](https://www.boost.org/doc/libs/1_61_0/libs/math/doc/html/math_toolkit/sf_gamma/igamma.html) [html/math\\_toolkit/sf\\_gamma/igamma.html](https://www.boost.org/doc/libs/1_61_0/libs/math/doc/html/math_toolkit/sf_gamma/igamma.html)
- [dlmf] NIST Digital Library of Mathematical Functions <https://dlmf.nist.gov/8.2#E4>
- [1] NIST Digital Library of Mathematical Functions, Eq. 5.12.1. <https://dlmf.nist.gov/5.12>
- [1] NIST Digital Library of Mathematical Functions <https://dlmf.nist.gov/8.17>
- [1] NIST Digital Library of Mathematical Functions <https://dlmf.nist.gov/8.17>
- [1] NIST Digital Library of Mathematical Functions <https://dlmf.nist.gov/5>
- [2] Fredrik Johansson and others. "mpmath: a Python library for arbitrary-precision floating-point arithmetic" (Version 0.19) <http://mpmath.org/>
- [dlmf] Nist, Digital Library of Mathematical functions, <https://dlmf.nist.gov/5.2#i>
- [dlmf] NIST, Digital Library of Mathematical Functions, <https://dlmf.nist.gov/5.15>
- [1] NIST Digital Library of Mathematical Functions <https://dlmf.nist.gov/5>
- [2] Fredrik Johansson and others. "mpmath: a Python library for arbitrary-precision floating-point arithmetic" (Version 0.19) <http://mpmath.org/>
- [dlmf] Nist, Digital Library of Mathematical Functions <https://dlmf.nist.gov/5.2#iii>
- [1] [https://en.wikipedia.org/wiki/Error\\_function](https://en.wikipedia.org/wiki/Error_function)
- [2] Milton Abramowitz and Irene A. Stegun, eds. Handbook of Mathematical Functions with Formulas, Graphs, and Mathematical Tables. New York: Dover, 1972. [http://www.math.sfu.ca/~cbm/aands/page\\_297.htm](http://www.math.sfu.ca/~cbm/aands/page_297.htm)
- [3] Steven G. Johnson, Faddeeva W function implementation. <http://ab-initio.mit.edu/Faddeeva>
- [1] Steven G. Johnson, Faddeeva W function implementation. <http://ab-initio.mit.edu/Faddeeva>
- [1] Steven G. Johnson, Faddeeva W function implementation. <http://ab-initio.mit.edu/Faddeeva>
- [1] Steven G. Johnson, Faddeeva W function implementation. <http://ab-initio.mit.edu/Faddeeva>
- [1] Steven G. Johnson, Faddeeva W function implementation. <http://ab-initio.mit.edu/Faddeeva>
- [1] Steven G. Johnson, Faddeeva W function implementation. <http://ab-initio.mit.edu/Faddeeva>
- [dlmf] NIST Digital Library of Mathematical Functions <https://dlmf.nist.gov/7.2#iii>
- [1] Zhang, Shanjie and Jin, Jianming. "Computation of Special Functions", John Wiley and Sons, 1996. [https:](https://people.sc.fsu.edu/~jburkardt/f_src/special_functions/special_functions.html) [//people.sc.fsu.edu/~jburkardt/f\\_src/special\\_functions/special\\_functions.html](https://people.sc.fsu.edu/~jburkardt/f_src/special_functions/special_functions.html)
- [1] [https://en.wikipedia.org/wiki/Voigt\\_profile](https://en.wikipedia.org/wiki/Voigt_profile)
- [1] Zhang, Shanjie and Jin, Jianming. "Computation of Special Functions", John Wiley and Sons, 1996. [https:](https://people.sc.fsu.edu/~jburkardt/f_src/special_functions/special_functions.html) [//people.sc.fsu.edu/~jburkardt/f\\_src/special\\_functions/special\\_functions.html](https://people.sc.fsu.edu/~jburkardt/f_src/special_functions/special_functions.html)
- [1] Zhang, Shanjie and Jin, Jianming. "Computation of Special Functions", John Wiley and Sons, 1996. [https:](https://people.sc.fsu.edu/~jburkardt/f_src/special_functions/special_functions.html) [//people.sc.fsu.edu/~jburkardt/f\\_src/special\\_functions/special\\_functions.html](https://people.sc.fsu.edu/~jburkardt/f_src/special_functions/special_functions.html)
- [1] Zhang, Shanjie and Jin, Jianming. "Computation of Special Functions", John Wiley and Sons, 1996. [https:](https://people.sc.fsu.edu/~jburkardt/f_src/special_functions/special_functions.html) [//people.sc.fsu.edu/~jburkardt/f\\_src/special\\_functions/special\\_functions.html](https://people.sc.fsu.edu/~jburkardt/f_src/special_functions/special_functions.html)
- [1] Zhang, Jin, "Computation of Special Functions", John Wiley and Sons, Inc, 1996.
- [1] Digital Library of Mathematical Functions, 14.30. <https://dlmf.nist.gov/14.30>
- [2] [https://en.wikipedia.org/wiki/Spherical\\_harmonics#Condon.E2.80.93Shortley\\_phase](https://en.wikipedia.org/wiki/Spherical_harmonics#Condon.E2.80.93Shortley_phase)
- [1] Zhang, Shanjie and Jin, Jianming. "Computation of Special Functions", John Wiley and Sons, 1996. [https:](https://people.sc.fsu.edu/~jburkardt/f_src/special_functions/special_functions.html) [//people.sc.fsu.edu/~jburkardt/f\\_src/special\\_functions/special\\_functions.html](https://people.sc.fsu.edu/~jburkardt/f_src/special_functions/special_functions.html)
- [2] NIST Digital Library of Mathematical Functions <https://dlmf.nist.gov/14.21>
- [1] Zhang, Shanjie and Jin, Jianming. "Computation of Special Functions", John Wiley and Sons, 1996. [https:](https://people.sc.fsu.edu/~jburkardt/f_src/special_functions/special_functions.html) [//people.sc.fsu.edu/~jburkardt/f\\_src/special\\_functions/special\\_functions.html](https://people.sc.fsu.edu/~jburkardt/f_src/special_functions/special_functions.html)
- [1] Zhang, Shanjie and Jin, Jianming. "Computation of Special Functions", John Wiley and Sons, 1996. [https:](https://people.sc.fsu.edu/~jburkardt/f_src/special_functions/special_functions.html) [//people.sc.fsu.edu/~jburkardt/f\\_src/special\\_functions/special\\_functions.html](https://people.sc.fsu.edu/~jburkardt/f_src/special_functions/special_functions.html)
- [1] Zhang, Shanjie and Jin, Jianming. "Computation of Special Functions", John Wiley and Sons, 1996. [https:](https://people.sc.fsu.edu/~jburkardt/f_src/special_functions/special_functions.html) [//people.sc.fsu.edu/~jburkardt/f\\_src/special\\_functions/special\\_functions.html](https://people.sc.fsu.edu/~jburkardt/f_src/special_functions/special_functions.html)
- [2] NIST Digital Library of Mathematical Functions <https://dlmf.nist.gov/14.3>
- [1] Zhang, Shanjie and Jin, Jianming. "Computation of Special Functions", John Wiley and Sons, 1996. [https:](https://people.sc.fsu.edu/~jburkardt/f_src/special_functions/special_functions.html) [//people.sc.fsu.edu/~jburkardt/f\\_src/special\\_functions/special\\_functions.html](https://people.sc.fsu.edu/~jburkardt/f_src/special_functions/special_functions.html)
- [1] Digital Library of Mathematical Functions 29.12 <https://dlmf.nist.gov/29.12>
- [2] Bardhan and Knepley, "Computational science and re-discovery: open-source implementations of ellipsoidal harmonics for problems in potential theory", Comput. Sci. Disc. 5, 014006 (2012) [DOI:10.1088/1749-](https://doi.org/10.1088/1749-4699/5/1/014006) [4699/5/1/014006.](https://doi.org/10.1088/1749-4699/5/1/014006)
- [3] David J.and Dechambre P, "Computation of Ellipsoidal Gravity Field Harmonics for small solar system bodies" pp. 30-36, 2000
- [4] George Dassios, "Ellipsoidal Harmonics: Theory and Applications" pp. 418, 2012
- [AS] Milton Abramowitz and Irene A. Stegun, eds. Handbook of Mathematical Functions with Formulas, Graphs, and Mathematical Tables. New York: Dover, 1972.
- [AS] Milton Abramowitz and Irene A. Stegun, eds. Handbook of Mathematical Functions with Formulas, Graphs, and Mathematical Tables. New York: Dover, 1972.
- [AS] Milton Abramowitz and Irene A. Stegun, eds. Handbook of Mathematical Functions with Formulas, Graphs, and Mathematical Tables. New York: Dover, 1972.
- [AS] Milton Abramowitz and Irene A. Stegun, eds. Handbook of Mathematical Functions with Formulas, Graphs, and Mathematical Tables. New York: Dover, 1972.
- [AS] Milton Abramowitz and Irene A. Stegun, eds. Handbook of Mathematical Functions with Formulas, Graphs, and Mathematical Tables. New York: Dover, 1972.
- [AS] Milton Abramowitz and Irene A. Stegun, eds. Handbook of Mathematical Functions with Formulas, Graphs, and Mathematical Tables. New York: Dover, 1972.
- [AS] Milton Abramowitz and Irene A. Stegun, eds. Handbook of Mathematical Functions with Formulas, Graphs, and Mathematical Tables. New York: Dover, 1972.
- [AS] Milton Abramowitz and Irene A. Stegun, eds. Handbook of Mathematical Functions with Formulas, Graphs, and Mathematical Tables. New York: Dover, 1972.
- [AS] Milton Abramowitz and Irene A. Stegun, eds. Handbook of Mathematical Functions with Formulas, Graphs, and Mathematical Tables. New York: Dover, 1972.
- [AS] Milton Abramowitz and Irene A. Stegun, eds. Handbook of Mathematical Functions with Formulas, Graphs, and Mathematical Tables. New York: Dover, 1972.
- [AS] Milton Abramowitz and Irene A. Stegun, eds. Handbook of Mathematical Functions with Formulas, Graphs, and Mathematical Tables. New York: Dover, 1972.
- [AS] Milton Abramowitz and Irene A. Stegun, eds. Handbook of Mathematical Functions with Formulas, Graphs, and Mathematical Tables. New York: Dover, 1972.
- [AS] Milton Abramowitz and Irene A. Stegun, eds. Handbook of Mathematical Functions with Formulas, Graphs, and Mathematical Tables. New York: Dover, 1972.
- [AS] Milton Abramowitz and Irene A. Stegun, eds. Handbook of Mathematical Functions with Formulas, Graphs, and Mathematical Tables. New York: Dover, 1972.
- [AS] Milton Abramowitz and Irene A. Stegun, eds. Handbook of Mathematical Functions with Formulas, Graphs, and Mathematical Tables. New York: Dover, 1972.
- [AS] Milton Abramowitz and Irene A. Stegun, eds. Handbook of Mathematical Functions with Formulas, Graphs, and Mathematical Tables. New York: Dover, 1972.
- [AS] Milton Abramowitz and Irene A. Stegun, eds. Handbook of Mathematical Functions with Formulas, Graphs, and Mathematical Tables. New York: Dover, 1972.
- [AS] Milton Abramowitz and Irene A. Stegun, eds. Handbook of Mathematical Functions with Formulas, Graphs, and Mathematical Tables. New York: Dover, 1972.
- [AS] Milton Abramowitz and Irene A. Stegun, eds. Handbook of Mathematical Functions with Formulas, Graphs, and Mathematical Tables. New York: Dover, 1972.
- [AS] Milton Abramowitz and Irene A. Stegun, eds. Handbook of Mathematical Functions with Formulas, Graphs, and Mathematical Tables. New York: Dover, 1972.
- [AS] Milton Abramowitz and Irene A. Stegun, eds. Handbook of Mathematical Functions with Formulas, Graphs, and Mathematical Tables. New York: Dover, 1972.
- [AS] Milton Abramowitz and Irene A. Stegun, eds. Handbook of Mathematical Functions with Formulas, Graphs, and Mathematical Tables. New York: Dover, 1972.
- [AS] Milton Abramowitz and Irene A. Stegun, eds. Handbook of Mathematical Functions with Formulas, Graphs, and Mathematical Tables. New York: Dover, 1972.
- [townsend.trogdon.olver-2014] Townsend, A. and Trogdon, T. and Olver, S. (2014) *Fast computation of Gauss quadrature nodes and weights on the whole real line*. [arXiv:1410.5286](https://arxiv.org/abs/1410.5286).
- [townsend.trogdon.olver-2015] Townsend, A. and Trogdon, T. and Olver, S. (2015) *Fast computation of Gauss quadrature nodes and weights on the whole real line*. IMA Journal of Numerical Analysis [DOI:10.1093/imanum/drv002.](https://doi.org/10.1093/imanum/drv002)
- [AS] Milton Abramowitz and Irene A. Stegun, eds. Handbook of Mathematical Functions with Formulas, Graphs, and Mathematical Tables. New York: Dover, 1972.
- [AS] Milton Abramowitz and Irene A. Stegun, eds. Handbook of Mathematical Functions with Formulas, Graphs, and Mathematical Tables. New York: Dover, 1972.
- [AS] Milton Abramowitz and Irene A. Stegun, eds. Handbook of Mathematical Functions with Formulas, Graphs, and Mathematical Tables. New York: Dover, 1972.
- [AS] Milton Abramowitz and Irene A. Stegun, eds. Handbook of Mathematical Functions with Formulas, Graphs, and Mathematical Tables. New York: Dover, 1972.
- [AS] Milton Abramowitz and Irene A. Stegun, eds. Handbook of Mathematical Functions with Formulas, Graphs, and Mathematical Tables. New York: Dover, 1972.
- [AS] Milton Abramowitz and Irene A. Stegun, eds. Handbook of Mathematical Functions with Formulas, Graphs, and Mathematical Tables. New York: Dover, 1972.
- [AS] Milton Abramowitz and Irene A. Stegun, eds. Handbook of Mathematical Functions with Formulas, Graphs, and Mathematical Tables. New York: Dover, 1972.
- [1] Abramowitz and Stegun, "Handbook of Mathematical Functions" Section 22. National Bureau of Standards, 1972.
- [1] Abramowitz and Stegun, "Handbook of Mathematical Functions" Section 22. National Bureau of Standards, 1972.
- [1] NIST Digital Library of Mathematical Functions <https://dlmf.nist.gov/15.2>
- [2] S. Zhang and J.M. Jin, "Computation of Special Functions", Wiley 1996
- [3] Cephes Mathematical Functions Library, <http://www.netlib.org/cephes/>
- [dlmf] NIST Digital Library of Mathematical Functions <https://dlmf.nist.gov/13.2#E2>
- [dlmf] NIST Digital Library of Mathematics Functions <https://dlmf.nist.gov/13.2#E6>
- [1] Wolfram MathWorld, "Confluent Hypergeometric Limit Function", [http://mathworld.wolfram.com/](http://mathworld.wolfram.com/ConfluentHypergeometricLimitFunction.html) [ConfluentHypergeometricLimitFunction.html](http://mathworld.wolfram.com/ConfluentHypergeometricLimitFunction.html)
- [1] Digital Library of Mathematical Functions, 14.30. <https://dlmf.nist.gov/14.30>
- [2] Zhang, Shanjie and Jin, Jianming. "Computation of Special Functions", John Wiley and Sons, 1996. [https:](https://people.sc.fsu.edu/~jburkardt/f_src/special_functions/special_functions.html) [//people.sc.fsu.edu/~jburkardt/f\\_src/special\\_functions/special\\_functions.html](https://people.sc.fsu.edu/~jburkardt/f_src/special_functions/special_functions.html)
- [1] Zhang, Shanjie and Jin, Jianming. "Computation of Special Functions", John Wiley and Sons, 1996, chapter 13. [https://people.sc.fsu.edu/~jburkardt/f\\_src/special\\_functions/special\\_functions.html](https://people.sc.fsu.edu/~jburkardt/f_src/special_functions/special_functions.html)
- [1] Zhang, Shanjie and Jin, Jianming. "Computation of Special Functions", John Wiley and Sons, 1996, chapter 13. [https://people.sc.fsu.edu/~jburkardt/f\\_src/special\\_functions/special\\_functions.html](https://people.sc.fsu.edu/~jburkardt/f_src/special_functions/special_functions.html)
- [1] Zhang, Shanjie and Jin, Jianming. "Computation of Special Functions", John Wiley and Sons, 1996, chapter 13. [https://people.sc.fsu.edu/~jburkardt/f\\_src/special\\_functions/special\\_functions.html](https://people.sc.fsu.edu/~jburkardt/f_src/special_functions/special_functions.html)
- [1] Zhang, Shanjie and Jin, Jianming. "Computation of Special Functions", John Wiley and Sons, 1996. [https:](https://people.sc.fsu.edu/~jburkardt/f_src/special_functions/special_functions.html) [//people.sc.fsu.edu/~jburkardt/f\\_src/special\\_functions/special\\_functions.html](https://people.sc.fsu.edu/~jburkardt/f_src/special_functions/special_functions.html)
- [2] NIST Digital Library of Mathematical Functions <https://dlmf.nist.gov/28.4#i>
- [1] Zhang, Shanjie and Jin, Jianming. "Computation of Special Functions", John Wiley and Sons, 1996. [https:](https://people.sc.fsu.edu/~jburkardt/f_src/special_functions/special_functions.html) [//people.sc.fsu.edu/~jburkardt/f\\_src/special\\_functions/special\\_functions.html](https://people.sc.fsu.edu/~jburkardt/f_src/special_functions/special_functions.html)
- [1] Zhang, Shanjie and Jin, Jianming. "Computation of Special Functions", John Wiley and Sons, 1996. [https:](https://people.sc.fsu.edu/~jburkardt/f_src/special_functions/special_functions.html) [//people.sc.fsu.edu/~jburkardt/f\\_src/special\\_functions/special\\_functions.html](https://people.sc.fsu.edu/~jburkardt/f_src/special_functions/special_functions.html)
- [1] Zhang, Shanjie and Jin, Jianming. "Computation of Special Functions", John Wiley and Sons, 1996. [https:](https://people.sc.fsu.edu/~jburkardt/f_src/special_functions/special_functions.html) [//people.sc.fsu.edu/~jburkardt/f\\_src/special\\_functions/special\\_functions.html](https://people.sc.fsu.edu/~jburkardt/f_src/special_functions/special_functions.html)
- [1] Zhang, Shanjie and Jin, Jianming. "Computation of Special Functions", John Wiley and Sons, 1996. [https:](https://people.sc.fsu.edu/~jburkardt/f_src/special_functions/special_functions.html) [//people.sc.fsu.edu/~jburkardt/f\\_src/special\\_functions/special\\_functions.html](https://people.sc.fsu.edu/~jburkardt/f_src/special_functions/special_functions.html)
- [dlmf] NIST, Digital Library of Mathematical Functions, <https://dlmf.nist.gov/10.61>
- [dlmf] NIST, Digital Library of Mathematical Functions, <https://dlmf.nist.gov/10.61>
- [dlmf] NIST, Digital Library of Mathematical Functions, <https://dlmf.nist.gov/10#PT5>
- [dlmf] NIST, Digital Library of Mathematical Functions, <https://dlmf.nist.gov/10#PT5>
- [dlmf] NIST, Digital Library of Mathematical Functions, <https://dlmf.nist.gov/10.61>
- [dlmf] NIST, Digital Library of Mathematical Functions, <https://dlmf.nist.gov/10.61>
- [dlmf] NIST, Digital Library of Mathematical Functions, <https://dlmf.nist.gov/10#PT5>
- [dlmf] NIST, Digital Library of Mathematical Functions, <https://dlmf.nist.gov/10#PT5>
- [1] Zhang, Shanjie and Jin, Jianming. "Computation of Special Functions", John Wiley and Sons, 1996. [https:](https://people.sc.fsu.edu/~jburkardt/f_src/special_functions/special_functions.html) [//people.sc.fsu.edu/~jburkardt/f\\_src/special\\_functions/special\\_functions.html](https://people.sc.fsu.edu/~jburkardt/f_src/special_functions/special_functions.html)
- [1] Zhang, Shanjie and Jin, Jianming. "Computation of Special Functions", John Wiley and Sons, 1996. [https:](https://people.sc.fsu.edu/~jburkardt/f_src/special_functions/special_functions.html) [//people.sc.fsu.edu/~jburkardt/f\\_src/special\\_functions/special\\_functions.html](https://people.sc.fsu.edu/~jburkardt/f_src/special_functions/special_functions.html)
- [1] Zhang, Shanjie and Jin, Jianming. "Computation of Special Functions", John Wiley and Sons, 1996. [https:](https://people.sc.fsu.edu/~jburkardt/f_src/special_functions/special_functions.html) [//people.sc.fsu.edu/~jburkardt/f\\_src/special\\_functions/special\\_functions.html](https://people.sc.fsu.edu/~jburkardt/f_src/special_functions/special_functions.html)
- [1] Zhang, Shanjie and Jin, Jianming. "Computation of Special Functions", John Wiley and Sons, 1996. [https:](https://people.sc.fsu.edu/~jburkardt/f_src/special_functions/special_functions.html) [//people.sc.fsu.edu/~jburkardt/f\\_src/special\\_functions/special\\_functions.html](https://people.sc.fsu.edu/~jburkardt/f_src/special_functions/special_functions.html)
- [1] Zhang, Shanjie and Jin, Jianming. "Computation of Special Functions", John Wiley and Sons, 1996. [https:](https://people.sc.fsu.edu/~jburkardt/f_src/special_functions/special_functions.html) [//people.sc.fsu.edu/~jburkardt/f\\_src/special\\_functions/special\\_functions.html](https://people.sc.fsu.edu/~jburkardt/f_src/special_functions/special_functions.html)
- [1] Zhang, Shanjie and Jin, Jianming. "Computation of Special Functions", John Wiley and Sons, 1996. [https:](https://people.sc.fsu.edu/~jburkardt/f_src/special_functions/special_functions.html) [//people.sc.fsu.edu/~jburkardt/f\\_src/special\\_functions/special\\_functions.html](https://people.sc.fsu.edu/~jburkardt/f_src/special_functions/special_functions.html)
- [1] Zhang, Shanjie and Jin, Jianming. "Computation of Special Functions", John Wiley and Sons, 1996. [https:](https://people.sc.fsu.edu/~jburkardt/f_src/special_functions/special_functions.html) [//people.sc.fsu.edu/~jburkardt/f\\_src/special\\_functions/special\\_functions.html](https://people.sc.fsu.edu/~jburkardt/f_src/special_functions/special_functions.html)
- [1] Zhang, Shanjie and Jin, Jianming. "Computation of Special Functions", John Wiley and Sons, 1996. [https:](https://people.sc.fsu.edu/~jburkardt/f_src/special_functions/special_functions.html) [//people.sc.fsu.edu/~jburkardt/f\\_src/special\\_functions/special\\_functions.html](https://people.sc.fsu.edu/~jburkardt/f_src/special_functions/special_functions.html)
- [1] [https://en.wikipedia.org/wiki/Lambert\\_W\\_function](https://en.wikipedia.org/wiki/Lambert_W_function)
- [2] Corless et al, "On the Lambert W function", Adv. Comp. Math. 5 (1996) 329-359. [https://cs.uwaterloo.ca/](https://cs.uwaterloo.ca/research/tr/1993/03/W.pdf) [research/tr/1993/03/W.pdf](https://cs.uwaterloo.ca/research/tr/1993/03/W.pdf)
- [1] Lawrence, Corless, and Jeffrey, "Algorithm 917: Complex Double-Precision Evaluation of the Wright *ω* Function." ACM Transactions on Mathematical Software, 2012. [DOI:10.1145/2168773.2168779](https://doi.org/10.1145/2168773.2168779).
- [1] Zhang, Shanjie and Jin, Jianming. "Computation of Special Functions", John Wiley and Sons, 1996. [https:](https://people.sc.fsu.edu/~jburkardt/f_src/special_functions/special_functions.html) [//people.sc.fsu.edu/~jburkardt/f\\_src/special\\_functions/special\\_functions.html](https://people.sc.fsu.edu/~jburkardt/f_src/special_functions/special_functions.html)
- [1] Sequence A122045, The On-Line Encyclopedia of Integer Sequences, <https://oeis.org/A122045>
- [2] Zhang, Shanjie and Jin, Jianming. "Computation of Special Functions", John Wiley and Sons, 1996. [https:](https://people.sc.fsu.edu/~jburkardt/f_src/special_functions/special_functions.html) [//people.sc.fsu.edu/~jburkardt/f\\_src/special\\_functions/special\\_functions.html](https://people.sc.fsu.edu/~jburkardt/f_src/special_functions/special_functions.html)
- [dlmf] Digital Library of Mathematical Functions, 8.19.2 <https://dlmf.nist.gov/8.19#E2>
- [1] Digital Library of Mathematical Functions, 6.2.1 <https://dlmf.nist.gov/6.2#E1>
- [1] Digital Library of Mathematical Functions, 6.2.5 <https://dlmf.nist.gov/6.2#E5>
- [1] Cephes Mathematical Functions Library, <http://www.netlib.org/cephes/>
- [2] Fredrik Johansson and others. "mpmath: a Python library for arbitrary-precision floating-point arithmetic" (Version 0.19) <http://mpmath.org/>
- [1] Cephes Mathematical Functions Library, <http://www.netlib.org/cephes/>
- [2] Fredrik Johansson and others. "mpmath: a Python library for arbitrary-precision floating-point arithmetic" (Version 0.19) <http://mpmath.org/>
- [dlmf] NIST, Digital Library of Mathematical Functions, <https://dlmf.nist.gov/25.11#i>
- [dlmf] NIST Digital Library of Mathematical Functions <https://dlmf.nist.gov/25>
- [1] Weisstein, Eric W. "Sinc Function." From MathWorld–A Wolfram Web Resource. [http://mathworld.](http://mathworld.wolfram.com/SincFunction.html) [wolfram.com/SincFunction.html](http://mathworld.wolfram.com/SincFunction.html)
- [2] Wikipedia, "Sinc function", [https://en.wikipedia.org/wiki/Sinc\\_function](https://en.wikipedia.org/wiki/Sinc_function)
- [1] Johnson, Kotz, and Balakrishnan, "Continuous Univariate Distributions, Volume 1", Second Edition, John Wiley and Sons, p. 173 (1994).
- [2] Anthony A. Salvia, "Reliability applications of the Alpha Distribution", IEEE Transactions on Reliability, Vol. R-34, No. 3, pp. 251-252 (1985).
- [1] "ARGUS distribution", [https://en.wikipedia.org/wiki/ARGUS\\_distribution](https://en.wikipedia.org/wiki/ARGUS_distribution)
- [1] Burr, I. W. "Cumulative frequency functions", Annals of Mathematical Statistics, 13(2), pp 215-232 (1942).
- [2] [https://en.wikipedia.org/wiki/Dagum\\_distribution](https://en.wikipedia.org/wiki/Dagum_distribution)
- [3] Kleiber, Christian. "A guide to the Dagum distributions." Modeling Income Distributions and Lorenz Curves pp 97-117 (2008).
- [1] Burr, I. W. "Cumulative frequency functions", Annals of Mathematical Statistics, 13(2), pp 215-232 (1942).
- [2] <https://www.itl.nist.gov/div898/software/dataplot/refman2/auxillar/b12pdf.htm>
- [3] "Burr distribution", [https://en.wikipedia.org/wiki/Burr\\_distribution](https://en.wikipedia.org/wiki/Burr_distribution)
- [1] "Crystal Ball Function", [https://en.wikipedia.org/wiki/Crystal\\_Ball\\_function](https://en.wikipedia.org/wiki/Crystal_Ball_function)
- [1] "Birnbaum-Saunders distribution", [https://en.wikipedia.org/wiki/Birnbaum-Saunders\\_distribution](https://en.wikipedia.org/wiki/Birnbaum-Saunders_distribution)
- [1] "Generalized normal distribution, Version 1", [https://en.wikipedia.org/wiki/Generalized\\_normal\\_](https://en.wikipedia.org/wiki/Generalized_normal_distribution#Version_1) [distribution#Version\\_1](https://en.wikipedia.org/wiki/Generalized_normal_distribution#Version_1)
- [1] O. Barndorff-Nielsen, P. Blaesild, C. Halgreen, "First hitting time models for the generalized inverse gaussian distribution", Stochastic Processes and their Applications 7, pp. 49–54, 1978.
- [2] W. Hoermann and J. Leydold, "Generating generalized inverse Gaussian random variates", Statistics and Computing, 24(4), p. 547–557, 2014.
- [1] "Generalized normal distribution, Version 1", [https://en.wikipedia.org/wiki/Generalized\\_normal\\_](https://en.wikipedia.org/wiki/Generalized_normal_distribution#Version_1) [distribution#Version\\_1](https://en.wikipedia.org/wiki/Generalized_normal_distribution#Version_1)
- [1] Birnbaum, Z. W. and Tingey, F.H. "One-sided confidence contours for probability distribution functions", The Annals of Mathematical Statistics, 22(4), pp 592-596 (1951).
- [1] Simard, R., L'Ecuyer, P. "Computing the Two-Sided Kolmogorov-Smirnov Distribution", Journal of Statistical Software, Vol 39, 11, 1-18 (2011).
- [1] Feller, W. "On the Kolmogorov-Smirnov Limit Theorems for Empirical Distributions", Ann. Math. Statist. Vol 19, 177-189 (1948).
- [MC] McCulloch, J., 1986. Simple consistent estimators of stable distribution parameters. Communications in Statistics - Simulation and Computation 15, 11091136.
- [MS] Mittnik, S.T. Rachev, T. Doganoglu, D. Chenyao, 1999. Maximum likelihood estimation of stable Paretian models, Mathematical and Computer Modelling, Volume 29, Issue 10, 1999, Pages 275-293.
- [BS] Borak, S., Hardle, W., Rafal, W. 2005. Stable distributions, Economic Risk.
- [1] <http://mathworld.wolfram.com/MaxwellDistribution.html>
- [1] Mielke, P.W., 1973 "Another Family of Distributions for Describing and Analyzing Precipitation Data." J. Appl. Meteor., 12, 275-280
- [2] Dagum, C., 1977 "A new model for personal income distribution." Economie Appliquee, 33, 327-367.
- [3] Burr, I. W. "Cumulative frequency functions", Annals of Mathematical Statistics, 13(2), pp 215-232 (1942).
- [1] J.E. Moyal, "XXX. Theory of ionization fluctuations", The London, Edinburgh, and Dublin Philosophical Magazine and Journal of Science, vol 46, 263-280, (1955). [DOI:10.1080/14786440308521076](https://doi.org/10.1080/14786440308521076) (gated)
- [2] G. Cordeiro et al., "The beta Moyal: a useful skew distribution", International Journal of Research and Reviews in Applied Sciences, vol 10, 171-192, (2012). [http://www.arpapress.com/Volumes/Vol10Issue2/](http://www.arpapress.com/Volumes/Vol10Issue2/IJRRAS_10_2_02.pdf) [IJRRAS\\_10\\_2\\_02.pdf](http://www.arpapress.com/Volumes/Vol10Issue2/IJRRAS_10_2_02.pdf)
- [3] C. Walck, "Handbook on Statistical Distributions for Experimentalists; International Report SUF-PFY/96-01", Chapter 26, University of Stockholm: Stockholm, Sweden, (2007). [http://www.stat.rice.edu/](http://www.stat.rice.edu/~dobelman/textfiles/DistributionsHandbook.pdf) [~dobelman/textfiles/DistributionsHandbook.pdf](http://www.stat.rice.edu/~dobelman/textfiles/DistributionsHandbook.pdf)
- [1] "Wigner semicircle distribution", [https://en.wikipedia.org/wiki/Wigner\\_semicircle\\_distribution](https://en.wikipedia.org/wiki/Wigner_semicircle_distribution)
- [1] A. Azzalini and A. Capitanio (1999). Statistical applications of the multivariate skew-normal distribution. J. Roy. Statist. Soc., B 61, 579-602. <https://arxiv.org/abs/0911.2093>
- [1] Kacker, R.N. and Lawrence, J.F. (2007). Trapezoidal and triangular distributions for Type B evaluation of standard uncertainty. Metrologia 44, 117–127. <https://doi.org/10.1088/0026-1394/44/2/003>
- [1] M.L. Eaton, "Multivariate Statistics: A Vector Space Approach", Wiley, 1983.
- [2] W.B. Smith and R.R. Hocking, "Algorithm AS 53: Wishart Variate Generator", Applied Statistics, vol. 21, pp. 341-345, 1972.
- [1] M.L. Eaton, "Multivariate Statistics: A Vector Space Approach", Wiley, 1983.
- [2] M.C. Jones, "Generating Inverse Wishart Matrices", Communications in Statistics Simulation and Computation, vol. 14.2, pp.511-514, 1985.
- [1] F. Mezzadri, "How to generate random matrices from the classical compact groups", [arXiv:math](https://arxiv.org/abs/math-ph/0609050v2)[ph/0609050v2.](https://arxiv.org/abs/math-ph/0609050v2)
- [1] F. Mezzadri, "How to generate random matrices from the classical compact groups", arXiv:mathph/0609050v2.
- [1] Davies, Philip I; Higham, Nicholas J; "Numerically stable generation of correlation matrices and their factors", BIT 2000, Vol. 40, No. 4, pp. 640 651
- [1] [https://en.wikipedia.org/wiki/Beta-binomial\\_distribution](https://en.wikipedia.org/wiki/Beta-binomial_distribution)
- [1] Devroye, Luc. "Non-uniform Random Variate Generation", (1986) Springer, New York.
- [2] [https://en.wikipedia.org/wiki/Yule-Simon\\_distribution](https://en.wikipedia.org/wiki/Yule-Simon_distribution)
- [1] Zwillinger, D. and Kokoska, S. (2000). CRC Standard Probability and Statistics Tables and Formulae. Chapman & Hall: New York. 2000.
- [1] <https://eli.thegreenplace.net/2009/03/21/efficient-integer-exponentiation-algorithms>
- [1] Zwillinger, D. and Kokoska, S. (2000). CRC Standard Probability and Statistics Tables and Formulae. Chapman & Hall: New York. 2000. Section 2.2.24.1
- [1] Zwillinger, D. and Kokoska, S. (2000). CRC Standard Probability and Statistics Tables and Formulae. Chapman & Hall: New York. 2000.
- [1] "Interquartile range" [https://en.wikipedia.org/wiki/Interquartile\\_range](https://en.wikipedia.org/wiki/Interquartile_range)
- [2] "Robust measures of scale" [https://en.wikipedia.org/wiki/Robust\\_measures\\_of\\_scale](https://en.wikipedia.org/wiki/Robust_measures_of_scale)
- [3] "Quantile" <https://en.wikipedia.org/wiki/Quantile>
- [1] "Median absolute deviation", [https://en.wikipedia.org/wiki/Median\\_absolute\\_deviation](https://en.wikipedia.org/wiki/Median_absolute_deviation)
- [2] "Robust measures of scale", [https://en.wikipedia.org/wiki/Robust\\_measures\\_of\\_scale](https://en.wikipedia.org/wiki/Robust_measures_of_scale)
- [1] "Median absolute deviation", [https://en.wikipedia.org/wiki/Median\\_absolute\\_deviation](https://en.wikipedia.org/wiki/Median_absolute_deviation)
- [2] "Robust measures of scale", [https://en.wikipedia.org/wiki/Robust\\_measures\\_of\\_scale](https://en.wikipedia.org/wiki/Robust_measures_of_scale)
- [1] R. Lowry, "Concepts and Applications of Inferential Statistics", Chapter 14, 2014, [http://vassarstats.net/](http://vassarstats.net/textbook/) [textbook/](http://vassarstats.net/textbook/)
- [2] G.W. Heiman, "Understanding research methods and statistics: An integrated introduction for psychology", Houghton, Mifflin and Company, 2001.
- [3] G.H. McDonald, "Handbook of Biological Statistics", One-way ANOVA. [http://www.biostathandbook.com/](http://www.biostathandbook.com/onewayanova.html) [onewayanova.html](http://www.biostathandbook.com/onewayanova.html)
- [1] "Pearson correlation coefficient", Wikipedia, [https://en.wikipedia.org/wiki/Pearson\\_correlation\\_coefficient](https://en.wikipedia.org/wiki/Pearson_correlation_coefficient)
- [2] Student, "Probable error of a correlation coefficient", Biometrika, Volume 6, Issue 2-3, 1 September 1908, pp. 302-310.
- [3] C. J. Kowalski, "On the Effects of Non-Normality on the Distribution of the Sample Product-Moment Correlation Coefficient" Journal of the Royal Statistical Society. Series C (Applied Statistics), Vol. 21, No. 1 (1972), pp. 1-12.
- [1] Zwillinger, D. and Kokoska, S. (2000). CRC Standard Probability and Statistics Tables and Formulae. Chapman & Hall: New York. 2000. Section 14.7
- [1] J. Lev, "The Point Biserial Coefficient of Correlation", Ann. Math. Statist., Vol. 20, no.1, pp. 125-126, 1949.
- [2] R.F. Tate, "Correlation Between a Discrete and a Continuous Variable. Point-Biserial Correlation.", Ann. Math. Statist., Vol. 25, np. 3, pp. 603-607, 1954.
- [3] D. Kornbrot "Point Biserial Correlation", In Wiley StatsRef: Statistics Reference Online (eds N. Balakrishnan, et al.), 2014. <https://doi.org/10.1002/9781118445112.stat06227>
- [1] Maurice G. Kendall, "A New Measure of Rank Correlation", Biometrika Vol. 30, No. 1/2, pp. 81-93, 1938.
- [2] Maurice G. Kendall, "The treatment of ties in ranking problems", Biometrika Vol. 33, No. 3, pp. 239-251. 1945.
- [3] Gottfried E. Noether, "Elements of Nonparametric Statistics", John Wiley & Sons, 1967.
- [4] Peter M. Fenwick, "A new data structure for cumulative frequency tables", Software: Practice and Experience, Vol. 24, No. 3, pp. 327-336, 1994.
- [5] Maurice G. Kendall, "Rank Correlation Methods" (4th Edition), Charles Griffin & Co., 1970.
- [1] Sebastiano Vigna, "A weighted correlation index for rankings with ties", Proceedings of the 24th international conference on World Wide Web, pp. 1166-1176, ACM, 2015.
- [2] W.R. Knight, "A Computer Method for Calculating Kendall's Tau with Ungrouped Data", Journal of the American Statistical Association, Vol. 61, No. 314, Part 1, pp. 436-439, 1966.
- [3] Grace S. Shieh. "A weighted Kendall's tau statistic", Statistics & Probability Letters, Vol. 39, No. 1, pp. 17-24, 1998.
- [1] A. Siegel, "Robust Regression Using Repeated Medians", Biometrika, Vol. 69, pp. 242-244, 1982.
- [2] A. Stein and M. Werman, "Finding the repeated median regression line", Proceedings of the Third Annual ACM-SIAM Symposium on Discrete Algorithms, pp. 409-413, 1992.
- [1] P.K. Sen, "Estimates of the regression coefficient based on Kendall's tau", J. Am. Stat. Assoc., Vol. 63, pp. 1379-1389, 1968.
- [2] H. Theil, "A rank-invariant method of linear and polynomial regression analysis I, II and III", Nederl. Akad. Wetensch., Proc. 53:, pp. 386-392, pp. 521-525, pp. 1397-1412, 1950.
- [3] W.L. Conover, "Practical nonparametric statistics", 2nd ed., John Wiley and Sons, New York, pp. 493.
- [1] Vogelstein, J. T., Bridgeford, E. W., Wang, Q., Priebe, C. E., Maggioni, M., & Shen, C. (2019). Discovering and deciphering relationships across disparate data modalities. ELife.
- [2] Panda, S., Palaniappan, S., Xiong, J., Swaminathan, A., Ramachandran, S., Bridgeford, E. W., … Vogelstein, J. T. (2019). mgcpy: A Comprehensive High Dimensional Independence Testing Python Package. ArXiv:1907.02088 [Cs, Stat].
- [3] Shen, C., Priebe, C.E., & Vogelstein, J. T. (2019). From distance correlation to multiscale graph correlation. Journal of the American Statistical Association.
- [4] Shen, C. & Vogelstein, J. T. (2018). The Exact Equivalence of Distance and Kernel Methods for Hypothesis Testing. ArXiv:1806.05514 [Cs, Stat].
- [1] [https://en.wikipedia.org/wiki/T-test#Independent\\_two-sample\\_t-test](https://en.wikipedia.org/wiki/T-test#Independent_two-sample_t-test)
- [2] [https://en.wikipedia.org/wiki/Welch%27s\\_t-test](https://en.wikipedia.org/wiki/Welch%27s_t-test)
- [1] [https://en.wikipedia.org/wiki/T-test#Independent\\_two-sample\\_t-test](https://en.wikipedia.org/wiki/T-test#Independent_two-sample_t-test)
- [2] [https://en.wikipedia.org/wiki/Welch%27s\\_t-test](https://en.wikipedia.org/wiki/Welch%27s_t-test)
- [1] Lowry, Richard. "Concepts and Applications of Inferential Statistics". Chapter 8. [https://web.archive.org/](https://web.archive.org/web/20171022032306/http://vassarstats.net:80/textbook/ch8pt1.html) [web/20171022032306/http://vassarstats.net:80/textbook/ch8pt1.html](https://web.archive.org/web/20171022032306/http://vassarstats.net:80/textbook/ch8pt1.html)
- [2] "Chi-squared test", [https://en.wikipedia.org/wiki/Chi-squared\\_test](https://en.wikipedia.org/wiki/Chi-squared_test)
- [1] Lowry, Richard. "Concepts and Applications of Inferential Statistics". Chapter 8. [https://web.archive.org/](https://web.archive.org/web/20171015035606/http://faculty.vassar.edu/lowry/ch8pt1.html) [web/20171015035606/http://faculty.vassar.edu/lowry/ch8pt1.html](https://web.archive.org/web/20171015035606/http://faculty.vassar.edu/lowry/ch8pt1.html)
- [2] "Chi-squared test", [https://en.wikipedia.org/wiki/Chi-squared\\_test](https://en.wikipedia.org/wiki/Chi-squared_test)
- [3] "G-test", <https://en.wikipedia.org/wiki/G-test>
- [4] Sokal, R. R. and Rohlf, F. J. "Biometry: the principles and practice of statistics in biological research", New York: Freeman (1981)
- [5] Cressie, N. and Read, T. R. C., "Multinomial Goodness-of-Fit Tests", J. Royal Stat. Soc. Series B, Vol. 46, No. 3 (1984), pp. 440-464.
- [1] Hodges, J.L. Jr., "The Significance Probability of the Smirnov Two-Sample Test," Arkiv fiur Matematik, 3, No. 43 (1958), 469-86.
- [1] T. W. Epps and K. J. Singleton, "An omnibus test for the two-sample problem using the empirical characteristic function", Journal of Statistical Computation and Simulation 26, p. 177–203, 1986.
- [2] S. J. Goerg and J. Kaiser, "Nonparametric testing of distributions the Epps-Singleton two-sample test using the empirical characteristic function", The Stata Journal 9(3), p. 454–465, 2009.
- [1] [https://en.wikipedia.org/wiki/Mann-Whitney\\_U\\_test](https://en.wikipedia.org/wiki/Mann-Whitney_U_test)
- [2] H.B. Mann and D.R. Whitney, "On a Test of Whether one of Two Random Variables is Stochastically Larger than the Other," The Annals of Mathematical Statistics, vol. 18, no. 1, pp. 50-60, 1947.
- [1] Siegel, S. (1956) Nonparametric Statistics for the Behavioral Sciences. New York: McGraw-Hill.
- [1] "Ranking", <https://en.wikipedia.org/wiki/Ranking>
- [1] [https://en.wikipedia.org/wiki/Wilcoxon\\_rank-sum\\_test](https://en.wikipedia.org/wiki/Wilcoxon_rank-sum_test)
- [1] [https://en.wikipedia.org/wiki/Wilcoxon\\_signed-rank\\_test](https://en.wikipedia.org/wiki/Wilcoxon_signed-rank_test)
- [2] Conover, W.J., Practical Nonparametric Statistics, 1971.
- [3] Pratt, J.W., Remarks on Zeros and Ties in the Wilcoxon Signed Rank Procedures, Journal of the American Statistical Association, Vol. 54, 1959, pp. 655-667. [DOI:10.1080/01621459.1959.10501526](https://doi.org/10.1080/01621459.1959.10501526)
- [4] Wilcoxon, F., Individual Comparisons by Ranking Methods, Biometrics Bulletin, Vol. 1, 1945, pp. 80-83. [DOI:10.2307/3001968](https://doi.org/10.2307/3001968)
- [5] Cureton, E.E., The Normal Approximation to the Signed-Rank Sampling Distribution When Zero Differences are Present, Journal of the American Statistical Association, Vol. 62, 1967, pp. 1068-1069. [DOI:10.1080/01621459.1967.10500917](https://doi.org/10.1080/01621459.1967.10500917)
- [1] W. H. Kruskal & W. W. Wallis, "Use of Ranks in One-Criterion Variance Analysis", Journal of the American Statistical Association, Vol. 47, Issue 260, pp. 583-621, 1952.
- [2] [https://en.wikipedia.org/wiki/Kruskal-Wallis\\_one-way\\_analysis\\_of\\_variance](https://en.wikipedia.org/wiki/Kruskal-Wallis_one-way_analysis_of_variance)
- [1] [https://en.wikipedia.org/wiki/Friedman\\_test](https://en.wikipedia.org/wiki/Friedman_test)
- [1] Brunner, E. and Munzel, U. "The nonparametric Benhrens-Fisher problem: Asymptotic theory and a smallsample approximation". Biometrical Journal. Vol. 42(2000): 17-25.
- [2] Neubert, K. and Brunner, E. "A studentized permutation test for the non-parametric Behrens-Fisher problem". Computational Statistics and Data Analysis. Vol. 51(2007): 5192-5204.
- [1] [https://en.wikipedia.org/wiki/Fisher%27s\\_method](https://en.wikipedia.org/wiki/Fisher%27s_method)
- [2] [https://en.wikipedia.org/wiki/Fisher%27s\\_method#Relation\\_to\\_Stouffer.27s\\_Z-score\\_method](https://en.wikipedia.org/wiki/Fisher%27s_method#Relation_to_Stouffer.27s_Z-score_method)
- [3] George, E. O., and G. S. Mudholkar. "On the convolution of logistic random variables." Metrika 30.1 (1983): 1-13.
- [4] Heard, N. and Rubin-Delanchey, P. "Choosing between methods of combining p-values." Biometrika 105.1 (2018): 239-246.
- [5] Whitlock, M. C. "Combining probability from independent tests: the weighted Z-method is superior to Fisher's approach." Journal of Evolutionary Biology 18, no. 5 (2005): 1368-1373.
- [6] Zaykin, Dmitri V. "Optimally weighted Z-test is a powerful method for combining probabilities in metaanalysis." Journal of Evolutionary Biology 24, no. 8 (2011): 1836-1841.
- [7] https://en.wikipedia.org/wiki/Extensions of Fisher%27s method
- [1] Jarque, C. and Bera, A. (1980) "Efficient tests for normality, homoscedasticity and serial independence of regression residuals", 6 Econometric Letters 255-259.
- [1] Sprent, Peter and N.C. Smeeton. Applied nonparametric statistical methods. 3rd ed. Chapman and Hall/CRC. 2001. Section 5.8.2.
- [1] <https://www.itl.nist.gov/div898/handbook/eda/section3/eda357.htm>
- [2] Snedecor, George W. and Cochran, William G. (1989), Statistical Methods, Eighth Edition, Iowa State University Press.
- [3] Park, C. and Lindsay, B. G. (1999). Robust Scale Estimation and Hypothesis Testing based on Quadratic Inference Function. Technical Report #99-03, Center for Likelihood Studies, Pennsylvania State University.
- [4] Bartlett, M. S. (1937). Properties of Sufficiency and Statistical Tests. Proceedings of the Royal Society of London. Series A, Mathematical and Physical Sciences, Vol. 160, No.901, pp. 268-282.
- [1] <https://www.itl.nist.gov/div898/handbook/eda/section3/eda35a.htm>
- [2] Levene, H. (1960). In Contributions to Probability and Statistics: Essays in Honor of Harold Hotelling, I. Olkin et al. eds., Stanford University Press, pp. 278-292.
- [3] Brown, M. B. and Forsythe, A. B. (1974), Journal of the American Statistical Association, 69, 364-367
- [1] <https://www.itl.nist.gov/div898/handbook/prc/section2/prc213.htm>
- [2] Shapiro, S. S. & Wilk, M.B (1965). An analysis of variance test for normality (complete samples), Biometrika, Vol. 52, pp. 591-611.
- [3] Razali, N. M. & Wah, Y. B. (2011) Power comparisons of Shapiro-Wilk, Kolmogorov-Smirnov, Lilliefors and Anderson-Darling tests, Journal of Statistical Modeling and Analytics, Vol. 2, pp. 21-33.
- [4] ALGORITHM AS R94 APPL. STATIST. (1995) VOL. 44, NO. 4.
- [1] <https://www.itl.nist.gov/div898/handbook/prc/section2/prc213.htm>
- [2] Stephens, M. A. (1974). EDF Statistics for Goodness of Fit and Some Comparisons, Journal of the American Statistical Association, Vol. 69, pp. 730-737.
- [3] Stephens, M. A. (1976). Asymptotic Results for Goodness-of-Fit Statistics with Unknown Parameters, Annals of Statistics, Vol. 4, pp. 357-369.
- [4] Stephens, M. A. (1977). Goodness of Fit for the Extreme Value Distribution, Biometrika, Vol. 64, pp. 583- 588.
- [5] Stephens, M. A. (1977). Goodness of Fit with Special Reference to Tests for Exponentiality , Technical Report No. 262, Department of Statistics, Stanford University, Stanford, CA.
- [6] Stephens, M. A. (1979). Tests of Fit for the Logistic Distribution Based on the Empirical Distribution Function, Biometrika, Vol. 66, pp. 591-595.
- [1] Scholz, F. W and Stephens, M. A. (1987), K-Sample Anderson-Darling Tests, Journal of the American Statistical Association, Vol. 82, pp. 918-924.
- [1] [https://en.wikipedia.org/wiki/Binomial\\_test](https://en.wikipedia.org/wiki/Binomial_test)
- [1] Park, C. and Lindsay, B. G. (1999). Robust Scale Estimation and Hypothesis Testing based on Quadratic Inference Function. Technical Report #99-03, Center for Likelihood Studies, Pennsylvania State University. <https://cecas.clemson.edu/~cspark/cv/paper/qif/draftqif2.pdf>
- [2] Fligner, M.A. and Killeen, T.J. (1976). Distribution-free two-sample tests for scale. 'Journal of the American Statistical Association.' 71(353), 210-213.
- [3] Park, C. and Lindsay, B. G. (1999). Robust Scale Estimation and Hypothesis Testing based on Quadratic Inference Function. Technical Report #99-03, Center for Likelihood Studies, Pennsylvania State University.
- [4] Conover, W. J., Johnson, M. E. and Johnson M. M. (1981). A comparative study of tests for homogeneity of variances, with applications to the outer continental shelf biding data. Technometrics, 23(4), 351-361.
- [1] Mood, A. M., Introduction to the Theory of Statistics. McGraw-Hill (1950), pp. 394-399.
- [2] Zar, J. H., Biostatistical Analysis, 5th ed. Prentice Hall (2010). See Sections 8.12 and 10.15.
- [1] R. B. D'Agostino, A. J. Belanger and R. B. D'Agostino Jr., "A suggestion for using powerful and informative tests of normality", American Statistician 44, pp. 316-321, 1990.
- [1] see e.g. F. J. Anscombe, W. J. Glynn, "Distribution of the kurtosis statistic b2 for normal samples", Biometrika, vol. 70, pp. 227-234, 1983.
- [1] D'Agostino, R. B. (1971), "An omnibus test of normality for moderate and large sample size", Biometrika, 58, 341-348
- [2] D'Agostino, R. and Pearson, E. S. (1973), "Tests for departure from normality", Biometrika, 60, 613-622
- [1] S. E. Maxwell and H. D. Delaney, "Designing Experiments and Analyzing Data: A Model Comparison Perspective", Wadsworth, 1990.
- [1] "Wasserstein metric", [https://en.wikipedia.org/wiki/Wasserstein\\_metric](https://en.wikipedia.org/wiki/Wasserstein_metric)
- [2] Ramdas, Garcia, Cuturi "On Wasserstein Two Sample Testing and Related Families of Nonparametric Tests" (2015). [arXiv:1509.02237.](https://arxiv.org/abs/1509.02237)
- [1] "Energy distance", [https://en.wikipedia.org/wiki/Energy\\_distance](https://en.wikipedia.org/wiki/Energy_distance)
- [2] Szekely "E-statistics: The energy of statistical samples." Bowling Green State University, Department of Mathematics and Statistics, Technical Report 02-16 (2002).
- [3] Rizzo, Szekely "Energy distance." Wiley Interdisciplinary Reviews: Computational Statistics, 8(1):27-38 (2015).
- [4] Bellemare, Danihelka, Dabney, Mohamed, Lakshminarayanan, Hoyer, Munos "The Cramer Distance as a Solution to Biased Wasserstein Gradients" (2017). [arXiv:1705.10743](https://arxiv.org/abs/1705.10743).
- [1] L. Devroye, "Non-Uniform Random Variate Generation", Springer-Verlag, 1986.
- [2] W. Hoermann and J. Leydold, "Generating generalized inverse Gaussian random variates", Statistics and Computing, 24(4), p. 547–557, 2014.
- [3] A.J. Kinderman and J.F. Monahan, "Computer Generation of Random Variables Using the Ratio of Uniform Deviates", ACM Transactions on Mathematical Software, 3(3), p. 257–260, 1977.
- [1] "Contingency table", [https://en.wikipedia.org/wiki/Contingency\\_table](https://en.wikipedia.org/wiki/Contingency_table)
- [2] "Pearson's chi-squared test", [https://en.wikipedia.org/wiki/Pearson%27s\\_chi-squared\\_test](https://en.wikipedia.org/wiki/Pearson%27s_chi-squared_test)
- [3] Cressie, N. and Read, T. R. C., "Multinomial Goodness-of-Fit Tests", J. Royal Stat. Soc. Series B, Vol. 46, No. 3 (1984), pp. 440-464.
- [1] J.J. Filliben, "The Probability Plot Correlation Coefficient Test for Normality", Technometrics, Vol. 17, pp. 111-117, 1975.
- [2] <https://www.itl.nist.gov/div898/handbook/eda/section3/ppccplot.htm>
- [1] *R* statistical software: <https://www.r-project.org/>
- [2] *R* quantile function: <http://stat.ethz.ch/R-manual/R-devel/library/stats/html/quantile.html>
- [1] Maurice G. Kendall, "Rank Correlation Methods" (4th Edition), Charles Griffin & Co., 1970.
- [1] Lowry, Richard. "Concepts and Applications of Inferential Statistics". Chapter 8. [https://web.archive.org/](https://web.archive.org/web/20171022032306/http://vassarstats.net:80/textbook/ch8pt1.html) [web/20171022032306/http://vassarstats.net:80/textbook/ch8pt1.html](https://web.archive.org/web/20171022032306/http://vassarstats.net:80/textbook/ch8pt1.html)
- [2] "Chi-squared test", [https://en.wikipedia.org/wiki/Chi-squared\\_test](https://en.wikipedia.org/wiki/Chi-squared_test)
- [1] D.W. Scott, "Multivariate Density Estimation: Theory, Practice, and Visualization", John Wiley & Sons, New York, Chicester, 1992.
- [2] B.W. Silverman, "Density Estimation for Statistics and Data Analysis", Vol. 26, Monographs on Statistics and Applied Probability, Chapman and Hall, London, 1986.
- [3] B.A. Turlach, "Bandwidth Selection in Kernel Density Estimation: A Review", CORE and Institut de Statistique, Vol. 19, pp. 1-33, 1993.
- [4] D.M. Bashtannyk and R.J. Hyndman, "Bandwidth selection for kernel conditional density estimation", Computational Statistics & Data Analysis, Vol. 36, pp. 279-298, 2001.
- [5] Gray P. G., 1969, Journal of the Royal Statistical Society. Series A (General), 132, 272

### **INDEX**

### Symbols

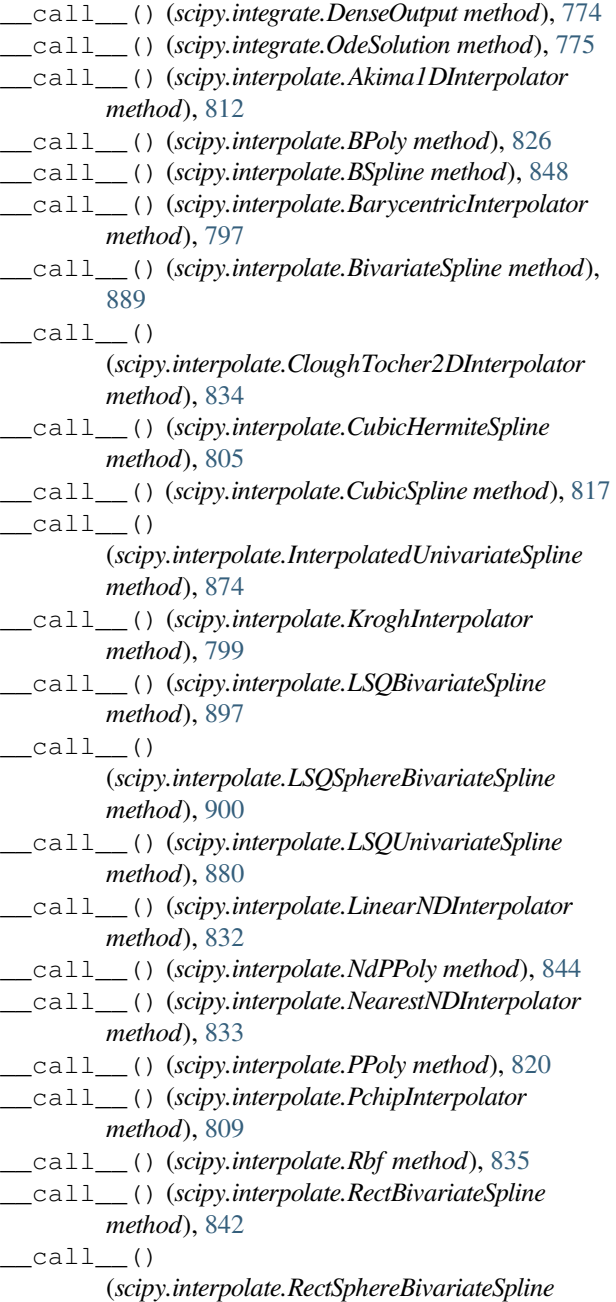

*method*), [887](#page-892-0) \_\_call\_\_() (*scipy.interpolate.RegularGridInterpolator method*), [841](#page-846-0) \_\_call\_\_() (*scipy.interpolate.SmoothBivariateSpline method*), [891](#page-896-0)  $\_call$  $()$ (*scipy.interpolate.SmoothSphereBivariateSpline method*), [895](#page-900-0) \_\_call\_\_() (*scipy.interpolate.UnivariateSpline method*), [868](#page-873-0) \_\_call\_\_() (*scipy.interpolate.interp1d method*), [796](#page-801-0) \_\_call\_\_() (*scipy.interpolate.interp2d method*), [838](#page-843-0) \_\_call\_\_() (*scipy.optimize.LbfgsInvHessProduct method*), [1636](#page-1641-0) \_\_call\_\_() (*scipy.sparse.linalg.LinearOperator method*), [2068](#page-2073-0) \_\_call\_\_() (*scipy.stats.gaussian\_kde method*), [2961](#page-2966-0) \_\_call\_\_() (*scipy.stats.rv\_continuous method*), [2447](#page-2452-0) \_\_call\_\_() (*scipy.stats.rv\_discrete method*), [2459](#page-2464-0) \_\_call\_\_() (*scipy.stats.rv\_histogram method*), [2462](#page-2467-0) \_\_getitem\_\_() (*scipy.optimize.OptimizeResult method*), [1532](#page-1537-0) \_\_len\_\_() (*scipy.optimize.OptimizeResult method*), [1533](#page-1538-0) \_\_len\_\_() (*scipy.sparse.bsr\_matrix method*), [1923](#page-1928-0) \_\_len\_\_() (*scipy.sparse.coo\_matrix method*), [1941](#page-1946-0) \_\_len\_\_() (*scipy.sparse.csc\_matrix method*), [1959](#page-1964-0) \_\_len\_\_() (*scipy.sparse.csr\_matrix method*), [1979](#page-1984-0) \_\_len\_\_() (*scipy.sparse.dia\_matrix method*), [1996](#page-2001-0) \_\_len\_\_() (*scipy.sparse.dok\_matrix method*), [2012](#page-2017-0) \_\_len\_\_() (*scipy.sparse.lil\_matrix method*), [2025](#page-2030-0) \_\_len\_\_() (*scipy.sparse.spmatrix method*), [2036](#page-2041-0) \_\_mul\_\_() (*scipy.signal.StateSpace method*), [1812](#page-1817-0) \_\_mul\_\_() (*scipy.sparse.bsr\_matrix method*), [1923](#page-1928-0) \_\_mul\_\_() (*scipy.sparse.coo\_matrix method*), [1941](#page-1946-0) \_\_mul\_\_() (*scipy.sparse.csc\_matrix method*), [1959](#page-1964-0) \_\_mul\_\_() (*scipy.sparse.csr\_matrix method*), [1979](#page-1984-0) \_\_mul\_\_() (*scipy.sparse.dia\_matrix method*), [1996](#page-2001-0) \_\_mul\_\_() (*scipy.sparse.dok\_matrix method*), [2012](#page-2017-0) \_\_mul\_\_() (*scipy.sparse.lil\_matrix method*), [2025](#page-2030-0) \_\_mul\_\_() (*scipy.sparse.spmatrix method*), [2036](#page-2041-0)

## A

abcd\_normalize() (*in module scipy.signal*), [1770](#page-1775-0) AccuracyWarning, [750](#page-755-0) add\_halfspaces() (*scipy.spatial.HalfspaceIntersection method*), [2173](#page-2178-0) add\_points() (*scipy.spatial.ConvexHull method*), [2164](#page-2169-0) add\_points() (*scipy.spatial.Delaunay method*), [2159](#page-2164-0) add\_points() (*scipy.spatial.Voronoi method*), [2167](#page-2172-0) add\_xi() (*scipy.interpolate.BarycentricInterpolator method*), [797](#page-802-0) adjoint() (*scipy.optimize.LbfgsInvHessProduct method*), [1636](#page-1641-0) adjoint() (*scipy.sparse.linalg.LinearOperator method*), [2068](#page-2073-0) affine\_transform() (*in module scipy.ndimage*), [1459](#page-1464-0) agm (*in module scipy.special*), [2409](#page-2414-0) ai\_zeros() (*in module scipy.special*), [2219](#page-2224-0) airy (*in module scipy.special*), [2216](#page-2221-0) airye (*in module scipy.special*), [2217](#page-2222-0) Akima1DInterpolator (*class in scipy.interpolate*), [811](#page-816-0) alpha (*in module scipy.stats*), [2474](#page-2479-0) anderson() (*in module scipy.optimize*), [1668](#page-1673-0) anderson() (*in module scipy.stats*), [2868](#page-2873-0) anderson\_ksamp() (*in module scipy.stats*), [2869](#page-2874-0) anglit (*in module scipy.stats*), [2476](#page-2481-0) ansari() (*in module scipy.stats*), [2864](#page-2869-0) antiderivative() (*scipy.interpolate.Akima1DInterpolator method*), [813](#page-818-0) antiderivative() (*scipy.interpolate.BPoly method*), [827](#page-832-0) antiderivative() (*scipy.interpolate.BSpline method*), [850](#page-855-0) antiderivative() (*scipy.interpolate.CubicHermiteSpline method*), [806](#page-811-0) antiderivative() (*scipy.interpolate.CubicSpline method*), [818](#page-823-0) antiderivative() (*scipy.interpolate.InterpolatedUnivariateSpline method*), [874](#page-879-0) antiderivative() (*scipy.interpolate.LSQUnivariateSpline method*), [881](#page-886-0) antiderivative() (*scipy.interpolate.PchipInterpolator method*), [810](#page-815-0) antiderivative() (*scipy.interpolate.PPoly method*), [821](#page-826-0) antiderivative() (*scipy.interpolate.UnivariateSpline method*), [868](#page-873-0)

approx\_fprime() (*in module scipy.optimize*), [1631](#page-1636-0) approximate\_taylor\_polynomial() (*in module scipy.interpolate*), [904](#page-909-0) arcsin() (*scipy.sparse.bsr\_matrix method*), [1923](#page-1928-0) arcsin() (*scipy.sparse.coo\_matrix method*), [1941](#page-1946-0) arcsin() (*scipy.sparse.csc\_matrix method*), [1959](#page-1964-0) arcsin() (*scipy.sparse.csr\_matrix method*), [1979](#page-1984-0) arcsin() (*scipy.sparse.dia\_matrix method*), [1997](#page-2002-0) arcsine (*in module scipy.stats*), [2479](#page-2484-0) arcsinh() (*scipy.sparse.bsr\_matrix method*), [1923](#page-1928-0) arcsinh() (*scipy.sparse.coo\_matrix method*), [1942](#page-1947-0) arcsinh() (*scipy.sparse.csc\_matrix method*), [1960](#page-1965-0) arcsinh() (*scipy.sparse.csr\_matrix method*), [1979](#page-1984-0) arcsinh() (*scipy.sparse.dia\_matrix method*), [1997](#page-2002-0) arctan() (*scipy.sparse.bsr\_matrix method*), [1923](#page-1928-0) arctan() (*scipy.sparse.coo\_matrix method*), [1942](#page-1947-0) arctan() (*scipy.sparse.csc\_matrix method*), [1960](#page-1965-0) arctan() (*scipy.sparse.csr\_matrix method*), [1979](#page-1984-0) arctan() (*scipy.sparse.dia\_matrix method*), [1997](#page-2002-0) arctanh() (*scipy.sparse.bsr\_matrix method*), [1923](#page-1928-0) arctanh() (*scipy.sparse.coo\_matrix method*), [1942](#page-1947-0) arctanh() (*scipy.sparse.csc\_matrix method*), [1960](#page-1965-0) arctanh() (*scipy.sparse.csr\_matrix method*), [1979](#page-1984-0) arctanh() (*scipy.sparse.dia\_matrix method*), [1997](#page-2002-0) ArffError, [929](#page-934-0) argmax() (*scipy.sparse.bsr\_matrix method*), [1923](#page-1928-0) argmax() (*scipy.sparse.coo\_matrix method*), [1942](#page-1947-0) argmax() (*scipy.sparse.csc\_matrix method*), [1960](#page-1965-0) argmax() (*scipy.sparse.csr\_matrix method*), [1979](#page-1984-0) argmin() (*scipy.sparse.bsr\_matrix method*), [1924](#page-1929-0) argmin() (*scipy.sparse.coo\_matrix method*), [1942](#page-1947-0) argmin() (*scipy.sparse.csc\_matrix method*), [1960](#page-1965-0) argmin() (*scipy.sparse.csr\_matrix method*), [1980](#page-1985-0) argrelextrema() (*in module scipy.signal*), [1878](#page-1883-0) argrelmax() (*in module scipy.signal*), [1877](#page-1882-0) argrelmin() (*in module scipy.signal*), [1876](#page-1881-0) argstoarray() (*in module scipy.stats.mstats*), [2955](#page-2960-0) argus (*in module scipy.stats*), [2481](#page-2486-0) ArpackError, [2110](#page-2115-0) ArpackNoConvergence, [2108](#page-2113-0) ascent() (*in module scipy.misc*), [1416](#page-1421-0) asformat() (*scipy.sparse.bsr\_matrix method*), [1924](#page-1929-0) asformat() (*scipy.sparse.coo\_matrix method*), [1943](#page-1948-0) asformat() (*scipy.sparse.csc\_matrix method*), [1961](#page-1966-0) asformat() (*scipy.sparse.csr\_matrix method*), [1980](#page-1985-0) asformat() (*scipy.sparse.dia\_matrix method*), [1997](#page-2002-0) asformat() (*scipy.sparse.dok\_matrix method*), [2012](#page-2017-0) asformat() (*scipy.sparse.lil\_matrix method*), [2025](#page-2030-0) asformat() (*scipy.sparse.spmatrix method*), [2036](#page-2041-0) asfptype() (*scipy.sparse.bsr\_matrix method*), [1924](#page-1929-0) asfptype() (*scipy.sparse.coo\_matrix method*), [1943](#page-1948-0) asfptype() (*scipy.sparse.csc\_matrix method*), [1961](#page-1966-0) asfptype() (*scipy.sparse.csr\_matrix method*), [1980](#page-1985-0) asfptype() (*scipy.sparse.dia\_matrix method*), [1998](#page-2003-0)

asfptype() (*scipy.sparse.dok\_matrix method*), [2012](#page-2017-0) asfptype() (*scipy.sparse.lil\_matrix method*), [2025](#page-2030-0) asfptype() (*scipy.sparse.spmatrix method*), [2036](#page-2041-0) aslinearoperator() (*in module scipy.sparse.linalg*), [2070](#page-2075-0) assignValue() (*scipy.io.netcdf\_variable method*), [922](#page-927-0) assoc\_laguerre() (*in module scipy.special*), [2353](#page-2358-0) astype() (*scipy.sparse.bsr\_matrix method*), [1925](#page-1930-0) astype() (*scipy.sparse.coo\_matrix method*), [1943](#page-1948-0) astype() (*scipy.sparse.csc\_matrix method*), [1961](#page-1966-0) astype() (*scipy.sparse.csr\_matrix method*), [1981](#page-1986-0) astype() (*scipy.sparse.dia\_matrix method*), [1998](#page-2003-0) astype() (*scipy.sparse.dok\_matrix method*), [2012](#page-2017-0) astype() (*scipy.sparse.lil\_matrix method*), [2025](#page-2030-0) astype() (*scipy.sparse.spmatrix method*), [2036](#page-2041-0) average() (*in module scipy.cluster.hierarchy*), [611](#page-616-0)

## B

BadCoefficients, [1769](#page-1774-0) band\_stop\_obj() (*in module scipy.signal*), [1770](#page-1775-0) bartlett() (*in module scipy.stats*), [2865](#page-2870-0) barycentric\_interpolate() (*in module scipy.interpolate*), [800](#page-805-0) BarycentricInterpolator (*class in scipy.interpolate*), [796](#page-801-0) basinhopping() (*in module scipy.optimize*), [1558](#page-1563-0) basis\_element() (*scipy.interpolate.BSpline class method*), [848](#page-853-0) bayes\_mvs() (*in module scipy.stats*), [2797](#page-2802-0) BDF (*class in scipy.integrate*), [768](#page-773-0) bdtr (*in module scipy.special*), [2269](#page-2274-0) bdtrc (*in module scipy.special*), [2270](#page-2275-0) bdtri (*in module scipy.special*), [2270](#page-2275-0) bdtrik (*in module scipy.special*), [2271](#page-2276-0) bdtrin (*in module scipy.special*), [2272](#page-2277-0) bei (*in module scipy.special*), [2397](#page-2402-0) bei\_zeros() (*in module scipy.special*), [2402](#page-2407-0) beip (*in module scipy.special*), [2398](#page-2403-0) beip\_zeros() (*in module scipy.special*), [2403](#page-2408-0) bellman\_ford() (*in module scipy.sparse.csgraph*), [2119](#page-2124-0) ber (*in module scipy.special*), [2396](#page-2401-0) ber\_zeros() (*in module scipy.special*), [2402](#page-2407-0) bernoulli (*in module scipy.stats*), [2743](#page-2748-0) bernoulli() (*in module scipy.special*), [2410](#page-2415-0) berp (*in module scipy.special*), [2398](#page-2403-0) berp\_zeros() (*in module scipy.special*), [2402](#page-2407-0) bessel() (*in module scipy.signal*), [1798](#page-1803-0) besselap() (*in module scipy.signal*), [1770](#page-1775-0) besselpoly (*in module scipy.special*), [2255](#page-2260-0) beta (*in module scipy.special*), [2325](#page-2330-0) beta (*in module scipy.stats*), [2484](#page-2489-0) betabinom (*in module scipy.stats*), [2745](#page-2750-0) betainc (*in module scipy.special*), [2327](#page-2332-0)

betaincinv (*in module scipy.special*), [2328](#page-2333-0) betaln (*in module scipy.special*), [2326](#page-2331-0) betaprime (*in module scipy.stats*), [2486](#page-2491-0) BFGS (*class in scipy.optimize*), [1554](#page-1559-0) bi\_zeros() (*in module scipy.special*), [2220](#page-2225-0) bicg() (*in module scipy.sparse.linalg*), [2080](#page-2085-0) bicgstab() (*in module scipy.sparse.linalg*), [2081](#page-2086-0) bilinear() (*in module scipy.signal*), [1727](#page-1732-0) bilinear\_zpk() (*in module scipy.signal*), [1728](#page-1733-0) binary\_closing() (*in module scipy.ndimage*), [1488](#page-1493-0) binary\_dilation() (*in module scipy.ndimage*), [1490](#page-1495-0) binary\_erosion() (*in module scipy.ndimage*), [1492](#page-1497-0) binary\_fill\_holes() (*in module scipy.ndimage*), [1494](#page-1499-0) binary\_hit\_or\_miss() (*in module scipy.ndimage*), [1495](#page-1500-0) binary\_opening() (*in module scipy.ndimage*), [1496](#page-1501-0) binary\_propagation() (*in module scipy.ndimage*), [1498](#page-1503-0) binned\_statistic() (*in module scipy.stats*), [2810](#page-2815-0) binned\_statistic\_2d() (*in module scipy.stats*), [2813](#page-2818-0) binned\_statistic\_dd() (*in module scipy.stats*), [2817](#page-2822-0) binom (*in module scipy.special*), [2410](#page-2415-0) binom (*in module scipy.stats*), [2748](#page-2753-0) binom\_test() (*in module scipy.stats*), [2871](#page-2876-0) bisect() (*in module scipy.optimize*), [1598](#page-1603-0) bisplev() (*in module scipy.interpolate*), [902](#page-907-0) bisplrep() (*in module scipy.interpolate*), [901](#page-906-0) BivariateSpline (*class in scipy.interpolate*), [888](#page-893-0) black\_tophat() (*in module scipy.ndimage*), [1501](#page-1506-0) block\_diag() (*in module scipy.linalg*), [1027](#page-1032-0) block\_diag() (*in module scipy.sparse*), [2050](#page-2055-0) bmat() (*in module scipy.sparse*), [2052](#page-2057-0) bode() (*in module scipy.signal*), [1829](#page-1834-0) bode() (*scipy.signal.dlti method*), [1833](#page-1838-0) bode() (*scipy.signal.lti method*), [1809](#page-1814-0) boltzmann (*in module scipy.stats*), [2750](#page-2755-0) Bounds (*class in scipy.optimize*), [1554](#page-1559-0) boxcox (*in module scipy.special*), [2310](#page-2315-0) boxcox() (*in module scipy.stats*), [2880](#page-2885-0) boxcox1p (*in module scipy.special*), [2310](#page-2315-0) boxcox\_llf() (*in module scipy.stats*), [2883](#page-2888-0) boxcox\_normmax() (*in module scipy.stats*), [2882](#page-2887-0) boxcox\_normplot() (*in module scipy.stats*), [2912](#page-2917-0) BPoly (*class in scipy.interpolate*), [824](#page-829-0) bracket() (*in module scipy.optimize*), [1632](#page-1637-0) bradford (*in module scipy.stats*), [2489](#page-2494-0) braycurtis() (*in module scipy.spatial.distance*), [2197](#page-2202-0) breadth\_first\_order() (*in module scipy.sparse.csgraph*), [2122](#page-2127-0)

```
breadth_first_tree() (in module
         scipy.sparse.csgraph), 2124
brent() (in module scipy.optimize), 1658
brenth() (in module scipy.optimize), 1595
brentq() (in module scipy.optimize), 1593
broyden1() (in module scipy.optimize), 1663
broyden2() (in module scipy.optimize), 1665
brunnermunzel() (in module scipy.stats), 2861
brunnermunzel() (in module scipy.stats.mstats), 2946
brute() (in module scipy.optimize), 1563
BSpline (class in scipy.interpolate), 845
bspline() (in module scipy.signal), 1692
bsr_matrix (class in scipy.sparse), 1919
btdtr (in module scipy.special), 2272
btdtri (in module scipy.special), 2273
btdtria (in module scipy.special), 2274
btdtrib (in module scipy.special), 2275
burr (in module scipy.stats), 2491
burr12 (in module scipy.stats), 2494
buttap() (in module scipy.signal), 1771
butter() (in module scipy.signal), 1782
buttord() (in module scipy.signal), 1784
```
# C

calculate\_areas() (*scipy.spatial.SphericalVoronoi method*), [2170](#page-2175-0) canberra() (*in module scipy.spatial.distance*), [2198](#page-2203-0) cascade() (*in module scipy.signal*), [1870](#page-1875-0) cauchy (*in module scipy.stats*), [2497](#page-2502-0) caxpy (*in module scipy.linalg.blas*), [1049](#page-1054-0) cbrt (*in module scipy.special*), [2426](#page-2431-0) cc\_diff() (*in module scipy.fftpack*), [726](#page-731-0) ccopy (*in module scipy.linalg.blas*), [1050](#page-1055-0) cdf() (*scipy.stats.rv\_continuous method*), [2441](#page-2446-0) cdf() (*scipy.stats.rv\_discrete method*), [2453](#page-2458-0) cdf() (*scipy.stats.rv\_histogram method*), [2462](#page-2467-0) cdf2rdf() (*in module scipy.linalg*), [1004](#page-1009-0) cdist() (*in module scipy.spatial.distance*), [2189](#page-2194-0) cdotc (*in module scipy.linalg.blas*), [1050](#page-1055-0) cdotu (*in module scipy.linalg.blas*), [1050](#page-1055-0) ceil() (*scipy.sparse.bsr\_matrix method*), [1925](#page-1930-0) ceil() (*scipy.sparse.coo\_matrix method*), [1943](#page-1948-0) ceil() (*scipy.sparse.csc\_matrix method*), [1961](#page-1966-0) ceil() (*scipy.sparse.csr\_matrix method*), [1981](#page-1986-0) ceil() (*scipy.sparse.dia\_matrix method*), [1998](#page-2003-0) center\_of\_mass() (*in module scipy.ndimage*), [1471](#page-1476-0) central\_diff\_weights() (*in module scipy.misc*), [1417](#page-1422-0) centroid() (*in module scipy.cluster.hierarchy*), [614](#page-619-0) cg() (*in module scipy.sparse.linalg*), [2082](#page-2087-0) cgbmv (*in module scipy.linalg.blas*), [1081](#page-1086-0) cgbsv (*in module scipy.linalg.lapack*), [1126](#page-1131-0) cgbtrf (*in module scipy.linalg.lapack*), [1128](#page-1133-0) cgbtrs (*in module scipy.linalg.lapack*), [1130](#page-1135-0)

cgebal (*in module scipy.linalg.lapack*), [1131](#page-1136-0) cgecon (*in module scipy.linalg.lapack*), [1133](#page-1138-0) cgeequ (*in module scipy.linalg.lapack*), [1134](#page-1139-0) cgeequb (*in module scipy.linalg.lapack*), [1136](#page-1141-0) cgees (*in module scipy.linalg.lapack*), [1138](#page-1143-0) cgeev (*in module scipy.linalg.lapack*), [1140](#page-1145-0) cgeev\_lwork (*in module scipy.linalg.lapack*), [1142](#page-1147-0) cgegv() (*in module scipy.linalg.lapack*), [1144](#page-1149-0) cgehrd (*in module scipy.linalg.lapack*), [1146](#page-1151-0) cgehrd\_lwork (*in module scipy.linalg.lapack*), [1147](#page-1152-0) cgels (*in module scipy.linalg.lapack*), [1150](#page-1155-0) cgels\_lwork (*in module scipy.linalg.lapack*), [1152](#page-1157-0) cgelsd (*in module scipy.linalg.lapack*), [1153](#page-1158-0) cgelsd\_lwork (*in module scipy.linalg.lapack*), [1155](#page-1160-0) cgelss (*in module scipy.linalg.lapack*), [1157](#page-1162-0) cgelss\_lwork (*in module scipy.linalg.lapack*), [1159](#page-1164-0) cgelsy (*in module scipy.linalg.lapack*), [1161](#page-1166-0) cgelsy\_lwork (*in module scipy.linalg.lapack*), [1162](#page-1167-0) cgemm (*in module scipy.linalg.blas*), [1104](#page-1109-0) cgemqrt (*in module scipy.linalg.lapack*), [1346](#page-1351-0) cgemv (*in module scipy.linalg.blas*), [1082](#page-1087-0) cgeqp3 (*in module scipy.linalg.lapack*), [1164](#page-1169-0) cgeqrf (*in module scipy.linalg.lapack*), [1166](#page-1171-0) cgeqrf\_lwork (*in module scipy.linalg.lapack*), [1167](#page-1172-0) cgeqrfp (*in module scipy.linalg.lapack*), [1168](#page-1173-0) cgeqrfp\_lwork (*in module scipy.linalg.lapack*), [1170](#page-1175-0) cgeqrt (*in module scipy.linalg.lapack*), [1345](#page-1350-0) cgerc (*in module scipy.linalg.blas*), [1082](#page-1087-0) cgerqf (*in module scipy.linalg.lapack*), [1171](#page-1176-0) cgeru (*in module scipy.linalg.blas*), [1083](#page-1088-0) cgesc2 (*in module scipy.linalg.lapack*), [1191](#page-1196-0) cgesdd (*in module scipy.linalg.lapack*), [1173](#page-1178-0) cgesdd\_lwork (*in module scipy.linalg.lapack*), [1174](#page-1179-0) cgesv (*in module scipy.linalg.lapack*), [1176](#page-1181-0) cgesvd (*in module scipy.linalg.lapack*), [1178](#page-1183-0) cgesvd\_lwork (*in module scipy.linalg.lapack*), [1180](#page-1185-0) cgesvx (*in module scipy.linalg.lapack*), [1182](#page-1187-0) cgetc2 (*in module scipy.linalg.lapack*), [1185](#page-1190-0) cgetrf (*in module scipy.linalg.lapack*), [1184](#page-1189-0) cgetri (*in module scipy.linalg.lapack*), [1187](#page-1192-0) cgetri\_lwork (*in module scipy.linalg.lapack*), [1188](#page-1193-0) cgetrs (*in module scipy.linalg.lapack*), [1189](#page-1194-0) cgges (*in module scipy.linalg.lapack*), [1194](#page-1199-0) cggev (*in module scipy.linalg.lapack*), [1197](#page-1202-0) cgglse (*in module scipy.linalg.lapack*), [1199](#page-1204-0) cgglse\_lwork (*in module scipy.linalg.lapack*), [1201](#page-1206-0) cgs() (*in module scipy.sparse.linalg*), [2082](#page-2087-0) cgtsv (*in module scipy.linalg.lapack*), [1203](#page-1208-0) cgtsvx (*in module scipy.linalg.lapack*), [1205](#page-1210-0) cgttrf (*in module scipy.linalg.lapack*), [1348](#page-1353-0) cgttrs (*in module scipy.linalg.lapack*), [1350](#page-1355-0) chbevd (*in module scipy.linalg.lapack*), [1207](#page-1212-0) chbevx (*in module scipy.linalg.lapack*), [1208](#page-1213-0) chbmv (*in module scipy.linalg.blas*), [1083](#page-1088-0)

- chdtr (*in module scipy.special*), [2296](#page-2301-0)
- chdtrc (*in module scipy.special*), [2297](#page-2302-0)
- chdtri (*in module scipy.special*), [2298](#page-2303-0)
- chdtriv (*in module scipy.special*), [2299](#page-2304-0)
- cheb1ap() (*in module scipy.signal*), [1771](#page-1776-0)
- cheb1ord() (*in module scipy.signal*), [1788](#page-1793-0)
- cheb2ap() (*in module scipy.signal*), [1772](#page-1777-0)
- cheb2ord() (*in module scipy.signal*), [1792](#page-1797-0) cheby1() (*in module scipy.signal*), [1785](#page-1790-0)
- 
- cheby2() (*in module scipy.signal*), [1790](#page-1795-0)
- chebyc() (*in module scipy.special*), [2375](#page-2380-0)
- chebys() (*in module scipy.special*), [2375](#page-2380-0)
- chebyshev() (*in module scipy.spatial.distance*), [2198](#page-2203-0)
- chebyt() (*in module scipy.special*), [2374](#page-2379-0)
- chebyu() (*in module scipy.special*), [2374](#page-2379-0)
- check\_COLA() (*in module scipy.signal*), [1916](#page-1921-0)
- check\_format() (*scipy.sparse.bsr\_matrix method*), [1925](#page-1930-0)
- check\_format() (*scipy.sparse.csc\_matrix method*), [1962](#page-1967-0)
- check\_format() (*scipy.sparse.csr\_matrix method*), [1981](#page-1986-0)
- check\_grad() (*in module scipy.optimize*), [1632](#page-1637-0) check\_NOLA() (*in module scipy.signal*), [1917](#page-1922-0) checon (*in module scipy.linalg.lapack*), [1209](#page-1214-0) cheequb (*in module scipy.linalg.lapack*), [1210](#page-1215-0) cheev (*in module scipy.linalg.lapack*), [1210](#page-1215-0)
- cheev\_lwork (*in module scipy.linalg.lapack*), [1211](#page-1216-0) cheevd (*in module scipy.linalg.lapack*), [1212](#page-1217-0)
- cheevd\_lwork (*in module scipy.linalg.lapack*), [1213](#page-1218-0)
- cheevr (*in module scipy.linalg.lapack*), [1213](#page-1218-0)
- cheevr\_lwork (*in module scipy.linalg.lapack*), [1215](#page-1220-0)
- cheevx (*in module scipy.linalg.lapack*), [1215](#page-1220-0) cheevx\_lwork (*in module scipy.linalg.lapack*), [1217](#page-1222-0)
- chegst (*in module scipy.linalg.lapack*), [1217](#page-1222-0)
- chegv (*in module scipy.linalg.lapack*), [1218](#page-1223-0)
- chegv\_lwork (*in module scipy.linalg.lapack*), [1219](#page-1224-0)
- chegvd (*in module scipy.linalg.lapack*), [1220](#page-1225-0)
- 
- chegvx (*in module scipy.linalg.lapack*), [1221](#page-1226-0) chegvx\_lwork (*in module scipy.linalg.lapack*), [1222](#page-1227-0)
- 
- chemm (*in module scipy.linalg.blas*), [1104](#page-1109-0) chemv (*in module scipy.linalg.blas*), [1084](#page-1089-0)
- cher (*in module scipy.linalg.blas*), [1084](#page-1089-0)
- cher2 (*in module scipy.linalg.blas*), [1085](#page-1090-0)
- cher2k (*in module scipy.linalg.blas*), [1105](#page-1110-0)
- cherk (*in module scipy.linalg.blas*), [1105](#page-1110-0)
- chesv (*in module scipy.linalg.lapack*), [1223](#page-1228-0)
- chesv\_lwork (*in module scipy.linalg.lapack*), [1224](#page-1229-0)
- chesvx (*in module scipy.linalg.lapack*), [1224](#page-1229-0)
- chesvx\_lwork (*in module scipy.linalg.lapack*), [1225](#page-1230-0)
- chetrd (*in module scipy.linalg.lapack*), [1226](#page-1231-0)
- chetrd\_lwork (*in module scipy.linalg.lapack*), [1227](#page-1232-0)
- chetrf (*in module scipy.linalg.lapack*), [1227](#page-1232-0)
- chetrf\_lwork (*in module scipy.linalg.lapack*), [1228](#page-1233-0)
- chfrk (*in module scipy.linalg.lapack*), [1229](#page-1234-0)
- chi (*in module scipy.stats*), [2500](#page-2505-0)
- chi2 (*in module scipy.stats*), [2502](#page-2507-0)
- chi2\_contingency() (*in module scipy.stats*), [2901](#page-2906-0)
- chirp() (*in module scipy.signal*), [1854](#page-1859-0)
- chisquare() (*in module scipy.stats*), [2844](#page-2849-0)
- chisquare() (*in module scipy.stats.mstats*), [2940](#page-2945-0)
- chndtr (*in module scipy.special*), [2300](#page-2305-0)
- chndtridf (*in module scipy.special*), [2300](#page-2305-0)
- chndtrinc (*in module scipy.special*), [2301](#page-2306-0)
- chndtrix (*in module scipy.special*), [2301](#page-2306-0)
- cho\_factor() (*in module scipy.linalg*), [982](#page-987-0)
- cho\_solve() (*in module scipy.linalg*), [983](#page-988-0)
- cho\_solve\_banded() (*in module scipy.linalg*), [984](#page-989-0)
- cholesky() (*in module scipy.linalg*), [981](#page-986-0)
- cholesky\_banded() (*in module scipy.linalg*), [981](#page-986-0)
- choose\_conv\_method() (*in module scipy.signal*),

#### [1689](#page-1694-0)

- chpmv (*in module scipy.linalg.blas*), [1085](#page-1090-0) chpr (*in module scipy.linalg.blas*), [1086](#page-1091-0)
- chpr2 (*in module scipy.linalg.blas*), [1086](#page-1091-0)
- circmean() (*in module scipy.stats*), [2899](#page-2904-0)
- circstd() (*in module scipy.stats*), [2900](#page-2905-0)
- circulant() (*in module scipy.linalg*), [1028](#page-1033-0)
- circvar() (*in module scipy.stats*), [2899](#page-2904-0)
- cityblock() (*in module scipy.spatial.distance*), [2199](#page-2204-0)
- cKDTree (*class in scipy.spatial*), [2148](#page-2153-0)
- clange (*in module scipy.linalg.lapack*), [1231](#page-1236-0)
- clarf (*in module scipy.linalg.lapack*), [1232](#page-1237-0)
- clarfg (*in module scipy.linalg.lapack*), [1234](#page-1239-0)
- clarkson\_woodruff\_transform() (*in module scipy.linalg*), [1024](#page-1029-0)
- clartg (*in module scipy.linalg.lapack*), [1235](#page-1240-0)
- claswp (*in module scipy.linalg.lapack*), [1237](#page-1242-0)
- clauum (*in module scipy.linalg.lapack*), [1239](#page-1244-0)
- clear() (*scipy.optimize.OptimizeResult method*), [1533](#page-1538-0)
- clear() (*scipy.sparse.dok\_matrix method*), [2013](#page-2018-0)
- close() (*scipy.io.FortranFile method*), [914](#page-919-0)
- close() (*scipy.io.netcdf\_file method*), [920](#page-925-0)
- close() (*scipy.spatial.ConvexHull method*), [2164](#page-2169-0)
- close() (*scipy.spatial.Delaunay method*), [2160](#page-2165-0)
- close() (*scipy.spatial.HalfspaceIntersection method*), [2173](#page-2178-0)
- close() (*scipy.spatial.Voronoi method*), [2167](#page-2172-0)
- CloughTocher2DInterpolator (*class in scipy.interpolate*), [833](#page-838-0)
- clpmn() (*in module scipy.special*), [2347](#page-2352-0)
- ClusterNode (*class in scipy.cluster.hierarchy*), [633](#page-638-0)
- cmplx\_sort() (*in module scipy.signal*), [1772](#page-1777-0)
- coherence() (*in module scipy.signal*), [1900](#page-1905-0)
- comb() (*in module scipy.special*), [2405](#page-2410-0)
- combine\_pvalues() (*in module scipy.stats*), [2862](#page-2867-0)
- companion() (*in module scipy.linalg*), [1029](#page-1034-0)

compare\_medians\_ms() (*in module scipy.stats.mstats*), [2956](#page-2961-0) complete() (*in module scipy.cluster.hierarchy*), [609](#page-614-0) complex\_ode (*class in scipy.integrate*), [785](#page-790-0) conj() (*scipy.sparse.bsr\_matrix method*), [1925](#page-1930-0) conj() (*scipy.sparse.coo\_matrix method*), [1944](#page-1949-0) conj() (*scipy.sparse.csc\_matrix method*), [1962](#page-1967-0) conj() (*scipy.sparse.csr\_matrix method*), [1981](#page-1986-0) conj() (*scipy.sparse.dia\_matrix method*), [1998](#page-2003-0) conj() (*scipy.sparse.dok\_matrix method*), [2013](#page-2018-0) conj() (*scipy.sparse.lil\_matrix method*), [2026](#page-2031-0) conj() (*scipy.sparse.spmatrix method*), [2037](#page-2042-0) conjtransp() (*scipy.sparse.dok\_matrix method*), [2013](#page-2018-0) conjugate() (*scipy.sparse.bsr\_matrix method*), [1926](#page-1931-0) conjugate() (*scipy.sparse.coo\_matrix method*), [1944](#page-1949-0) conjugate() (*scipy.sparse.csc\_matrix method*), [1962](#page-1967-0) conjugate() (*scipy.sparse.csr\_matrix method*), [1982](#page-1987-0) conjugate() (*scipy.sparse.dia\_matrix method*), [1999](#page-2004-0) conjugate() (*scipy.sparse.dok\_matrix method*), [2013](#page-2018-0) conjugate() (*scipy.sparse.lil\_matrix method*), [2026](#page-2031-0) conjugate() (*scipy.sparse.spmatrix method*), [2037](#page-2042-0) connected\_components() (*in module scipy.sparse.csgraph*), [2111](#page-2116-0) ConstantWarning, [650](#page-655-0) construct\_dist\_matrix() (*in module scipy.sparse.csgraph*), [2134](#page-2139-0) construct\_fast() (*scipy.interpolate.BPoly class method*), [827](#page-832-0) construct\_fast() (*scipy.interpolate.BSpline class method*), [851](#page-856-0) construct\_fast() (*scipy.interpolate.NdPPoly class method*), [845](#page-850-0) construct\_fast() (*scipy.interpolate.PPoly class method*), [824](#page-829-0) cont2discrete() (*in module scipy.signal*), [1849](#page-1854-0) convert\_temperature() (*in module scipy.constants*), [660](#page-665-0) convex\_hull\_plot\_2d() (*in module scipy.spatial*), [2175](#page-2180-0) ConvexHull (*class in scipy.spatial*), [2160](#page-2165-0) convolution\_matrix() (*in module scipy.linalg*), [1029](#page-1034-0) convolve() (*in module scipy.fftpack.convolve*), [731](#page-736-0) convolve() (*in module scipy.ndimage*), [1423](#page-1428-0) convolve() (*in module scipy.signal*), [1677](#page-1682-0) convolve1d() (*in module scipy.ndimage*), [1425](#page-1430-0) convolve2d() (*in module scipy.signal*), [1686](#page-1691-0) convolve\_z() (*in module scipy.fftpack.convolve*), [731](#page-736-0) coo\_matrix (*class in scipy.sparse*), [1938](#page-1943-0) cophenet() (*in module scipy.cluster.hierarchy*), [619](#page-624-0) copy() (*scipy.optimize.OptimizeResult method*), [1533](#page-1538-0) copy() (*scipy.sparse.bsr\_matrix method*), [1926](#page-1931-0) copy() (*scipy.sparse.coo\_matrix method*), [1944](#page-1949-0) copy() (*scipy.sparse.csc\_matrix method*), [1962](#page-1967-0)

copy() (*scipy.sparse.csr\_matrix method*), [1982](#page-1987-0) copy() (*scipy.sparse.dia\_matrix method*), [1999](#page-2004-0) copy() (*scipy.sparse.dok\_matrix method*), [2013](#page-2018-0) copy() (*scipy.sparse.lil\_matrix method*), [2026](#page-2031-0) copy() (*scipy.sparse.spmatrix method*), [2037](#page-2042-0) correlate() (*in module scipy.ndimage*), [1426](#page-1431-0) correlate() (*in module scipy.signal*), [1679](#page-1684-0) correlate1d() (*in module scipy.ndimage*), [1427](#page-1432-0) correlate2d() (*in module scipy.signal*), [1688](#page-1693-0) correlation() (*in module scipy.spatial.distance*), [2199](#page-2204-0) correspond() (*in module scipy.cluster.hierarchy*), [644](#page-649-0) cosdg (*in module scipy.special*), [2428](#page-2433-0) coshm() (*in module scipy.linalg*), [1010](#page-1015-0) cosine (*in module scipy.stats*), [2505](#page-2510-0) cosine() (*in module scipy.spatial.distance*), [2200](#page-2205-0) cosm() (*in module scipy.linalg*), [1009](#page-1014-0) cosm1 (*in module scipy.special*), [2432](#page-2437-0) cossin() (*in module scipy.linalg*), [1005](#page-1010-0) cotdg (*in module scipy.special*), [2430](#page-2435-0) count\_neighbors() (*scipy.spatial.cKDTree method*), [2149](#page-2154-0) count\_neighbors() (*scipy.spatial.KDTree method*), [2144](#page-2149-0) count\_nonzero() (*scipy.sparse.bsr\_matrix method*), [1926](#page-1931-0) count\_nonzero() (*scipy.sparse.coo\_matrix method*), [1944](#page-1949-0) count\_nonzero() (*scipy.sparse.csc\_matrix method*), [1963](#page-1968-0) count\_nonzero() (*scipy.sparse.csr\_matrix method*), [1982](#page-1987-0) count\_nonzero() (*scipy.sparse.dia\_matrix method*), [1999](#page-2004-0) count\_nonzero() (*scipy.sparse.dok\_matrix method*), [2014](#page-2019-0) count\_nonzero() (*scipy.sparse.lil\_matrix method*), [2026](#page-2031-0) count\_nonzero() (*scipy.sparse.spmatrix method*), [2037](#page-2042-0) count\_tied\_groups() (*in module scipy.stats.mstats*), [2955](#page-2960-0) covariance\_factor() (*scipy.stats.gaussian\_kde method*), [2965](#page-2970-0) cpbsv (*in module scipy.linalg.lapack*), [1248](#page-1253-0) cpbtrf (*in module scipy.linalg.lapack*), [1250](#page-1255-0) cpbtrs (*in module scipy.linalg.lapack*), [1251](#page-1256-0) cpftrf (*in module scipy.linalg.lapack*), [1253](#page-1258-0) cpftri (*in module scipy.linalg.lapack*), [1255](#page-1260-0) cpftrs (*in module scipy.linalg.lapack*), [1256](#page-1261-0) cpocon (*in module scipy.linalg.lapack*), [1258](#page-1263-0) cposv (*in module scipy.linalg.lapack*), [1262](#page-1267-0) cposvx (*in module scipy.linalg.lapack*), [1264](#page-1269-0)

cpotrf (*in module scipy.linalg.lapack*), [1266](#page-1271-0)

cpotri (*in module scipy.linalg.lapack*), [1268](#page-1273-0) cpotrs (*in module scipy.linalg.lapack*), [1269](#page-1274-0) cpstf2 (*in module scipy.linalg.lapack*), [1261](#page-1266-0) cpstrf (*in module scipy.linalg.lapack*), [1259](#page-1264-0) cpteqr (*in module scipy.linalg.lapack*), [1278](#page-1283-0) cptsv (*in module scipy.linalg.lapack*), [1271](#page-1276-0) cptsvx (*in module scipy.linalg.lapack*), [1273](#page-1278-0) cpttrf (*in module scipy.linalg.lapack*), [1274](#page-1279-0) cpttrs (*in module scipy.linalg.lapack*), [1276](#page-1281-0) createDimension() (*scipy.io.netcdf\_file method*), [920](#page-925-0) createVariable() (*scipy.io.netcdf\_file method*), [920](#page-925-0) crot (*in module scipy.linalg.lapack*), [1279](#page-1284-0) crotg (*in module scipy.linalg.blas*), [1051](#page-1056-0) crystalball (*in module scipy.stats*), [2507](#page-2512-0) cs\_diff() (*in module scipy.fftpack*), [725](#page-730-0) csc\_matrix (*class in scipy.sparse*), [1956](#page-1961-0) cscal (*in module scipy.linalg.blas*), [1051](#page-1056-0) csd() (*in module scipy.signal*), [1898](#page-1903-0) csgraph\_from\_dense() (*in module scipy.sparse.csgraph*), [2135](#page-2140-0) csgraph\_from\_masked() (*in module scipy.sparse.csgraph*), [2135](#page-2140-0) csgraph\_masked\_from\_dense() (*in module scipy.sparse.csgraph*), [2136](#page-2141-0) csgraph\_to\_dense() (*in module scipy.sparse.csgraph*), [2137](#page-2142-0) csgraph\_to\_masked() (*in module scipy.sparse.csgraph*), [2139](#page-2144-0) cspline1d() (*in module scipy.signal*), [1693](#page-1698-0) cspline1d\_eval() (*in module scipy.signal*), [1695](#page-1700-0) cspline2d() (*in module scipy.signal*), [1694](#page-1699-0) csr\_matrix (*class in scipy.sparse*), [1975](#page-1980-0) csrot (*in module scipy.linalg.blas*), [1051](#page-1056-0) csscal (*in module scipy.linalg.blas*), [1052](#page-1057-0) cswap (*in module scipy.linalg.blas*), [1052](#page-1057-0) csycon (*in module scipy.linalg.lapack*), [1290](#page-1295-0) csyconv (*in module scipy.linalg.lapack*), [1291](#page-1296-0) csyequb (*in module scipy.linalg.lapack*), [1293](#page-1298-0) csymm (*in module scipy.linalg.blas*), [1106](#page-1111-0) csyr (*in module scipy.linalg.blas*), [1089](#page-1094-0) csyr2k (*in module scipy.linalg.blas*), [1106](#page-1111-0) csyrk (*in module scipy.linalg.blas*), [1106](#page-1111-0) csysv (*in module scipy.linalg.lapack*), [1307](#page-1312-0) csysv\_lwork (*in module scipy.linalg.lapack*), [1308](#page-1313-0) csysvx (*in module scipy.linalg.lapack*), [1310](#page-1315-0) csysvx\_lwork (*in module scipy.linalg.lapack*), [1312](#page-1317-0) csytf2 (*in module scipy.linalg.lapack*), [1313](#page-1318-0) csytrf (*in module scipy.linalg.lapack*), [1316](#page-1321-0) csytrf\_lwork (*in module scipy.linalg.lapack*), [1318](#page-1323-0) ctbmv (*in module scipy.linalg.blas*), [1087](#page-1092-0) ctbsv (*in module scipy.linalg.blas*), [1087](#page-1092-0) ctbtrs (*in module scipy.linalg.lapack*), [1319](#page-1324-0) ctfsm (*in module scipy.linalg.lapack*), [1321](#page-1326-0)

ctfttp (*in module scipy.linalg.lapack*), [1322](#page-1327-0) ctfttr (*in module scipy.linalg.lapack*), [1324](#page-1329-0) ctgsen (*in module scipy.linalg.lapack*), [1326](#page-1331-0) ctpmqrt (*in module scipy.linalg.lapack*), [1354](#page-1359-0) ctpmv (*in module scipy.linalg.blas*), [1088](#page-1093-0) ctpqrt (*in module scipy.linalg.lapack*), [1352](#page-1357-0) ctpsv (*in module scipy.linalg.blas*), [1088](#page-1093-0) ctpttf (*in module scipy.linalg.lapack*), [1328](#page-1333-0) ctpttr (*in module scipy.linalg.lapack*), [1329](#page-1334-0) ctrmm (*in module scipy.linalg.blas*), [1107](#page-1112-0) ctrmv (*in module scipy.linalg.blas*), [1089](#page-1094-0) ctrsm (*in module scipy.linalg.blas*), [1107](#page-1112-0) ctrsv (*in module scipy.linalg.blas*), [1089](#page-1094-0) ctrsyl (*in module scipy.linalg.lapack*), [1331](#page-1336-0) ctrtri (*in module scipy.linalg.lapack*), [1332](#page-1337-0) ctrtrs (*in module scipy.linalg.lapack*), [1334](#page-1339-0) ctrttf (*in module scipy.linalg.lapack*), [1336](#page-1341-0) ctrttp (*in module scipy.linalg.lapack*), [1337](#page-1342-0) ctzrzf (*in module scipy.linalg.lapack*), [1338](#page-1343-0) ctzrzf\_lwork (*in module scipy.linalg.lapack*), [1340](#page-1345-0) cubic() (*in module scipy.signal*), [1692](#page-1697-0) CubicHermiteSpline (*class in scipy.interpolate*), [804](#page-809-0) CubicSpline (*class in scipy.interpolate*), [814](#page-819-0) cumfreq() (*in module scipy.stats*), [2805](#page-2810-0) cumtrapz() (*in module scipy.integrate*), [752](#page-757-0) cuncsd (*in module scipy.linalg.lapack*), [1355](#page-1360-0) cuncsd\_lwork (*in module scipy.linalg.lapack*), [1357](#page-1362-0) cunghr (*in module scipy.linalg.lapack*), [1340](#page-1345-0) cunghr\_lwork (*in module scipy.linalg.lapack*), [1341](#page-1346-0) cungqr (*in module scipy.linalg.lapack*), [1342](#page-1347-0) cungrq (*in module scipy.linalg.lapack*), [1342](#page-1347-0) cunmqr (*in module scipy.linalg.lapack*), [1343](#page-1348-0) cunmrz (*in module scipy.linalg.lapack*), [1358](#page-1363-0) cunmrz\_lwork (*in module scipy.linalg.lapack*), [1358](#page-1363-0) curve\_fit() (*in module scipy.optimize*), [1588](#page-1593-0) cut\_tree() (*in module scipy.cluster.hierarchy*), [637](#page-642-0) cwt() (*in module scipy.signal*), [1874](#page-1879-0)

#### D

dasum (*in module scipy.linalg.blas*), [1053](#page-1058-0) Data (*class in scipy.odr*), [1516](#page-1521-0) daub() (*in module scipy.signal*), [1870](#page-1875-0) dawsn (*in module scipy.special*), [2341](#page-2346-0) daxpy (*in module scipy.linalg.blas*), [1053](#page-1058-0) dblquad() (*in module scipy.integrate*), [739](#page-744-0) dbode() (*in module scipy.signal*), [1840](#page-1845-0) dcopy (*in module scipy.linalg.blas*), [1053](#page-1058-0) dct() (*in module scipy.fft*), [690](#page-695-0) dct() (*in module scipy.fftpack*), [714](#page-719-0) dctn() (*in module scipy.fft*), [693](#page-698-0) dctn() (*in module scipy.fftpack*), [717](#page-722-0) ddot (*in module scipy.linalg.blas*), [1054](#page-1059-0) decimate() (*in module scipy.signal*), [1718](#page-1723-0) deconvolve() (*in module scipy.signal*), [1710](#page-1715-0)

deg2rad() (*scipy.sparse.bsr\_matrix method*), [1926](#page-1931-0) deg2rad() (*scipy.sparse.coo\_matrix method*), [1945](#page-1950-0) deg2rad() (*scipy.sparse.csc\_matrix method*), [1963](#page-1968-0) deg2rad() (*scipy.sparse.csr\_matrix method*), [1982](#page-1987-0) deg2rad() (*scipy.sparse.dia\_matrix method*), [1999](#page-2004-0) Delaunay (*class in scipy.spatial*), [2156](#page-2161-0) delaunay\_plot\_2d() (*in module scipy.spatial*), [2174](#page-2179-0) dendrogram() (*in module scipy.cluster.hierarchy*), [629](#page-634-0) dense\_output() (*scipy.integrate.BDF method*), [770](#page-775-0) dense\_output() (*scipy.integrate.DOP853 method*), [766](#page-771-0) dense\_output() (*scipy.integrate.LSODA method*), [772](#page-777-0) dense\_output() (*scipy.integrate.OdeSolver method*), [773](#page-778-0) dense\_output() (*scipy.integrate.Radau method*), [768](#page-773-0) dense\_output() (*scipy.integrate.RK23 method*), [763](#page-768-0) dense\_output() (*scipy.integrate.RK45 method*), [765](#page-770-0) DenseOutput (*class in scipy.integrate*), [774](#page-779-0) depth\_first\_order() (*in module scipy.sparse.csgraph*), [2123](#page-2128-0) depth\_first\_tree() (*in module scipy.sparse.csgraph*), [2125](#page-2130-0) derivative() (*in module scipy.misc*), [1417](#page-1422-0) derivative() (*scipy.interpolate.Akima1DInterpolator method*), [812](#page-817-0) derivative() (*scipy.interpolate.BPoly method*), [826](#page-831-0) derivative() (*scipy.interpolate.BSpline method*), [849](#page-854-0) derivative() (*scipy.interpolate.CubicHermiteSpline method*), [806](#page-811-0) derivative() (*scipy.interpolate.CubicSpline method*), [817](#page-822-0) derivative() (*scipy.interpolate.InterpolatedUnivariateSpline method*), [875](#page-880-0) derivative() (*scipy.interpolate.KroghInterpolator method*), [799](#page-804-0) derivative() (*scipy.interpolate.LSQUnivariateSpline method*), [881](#page-886-0) derivative() (*scipy.interpolate.PchipInterpolator method*), [809](#page-814-0) derivative() (*scipy.interpolate.PPoly method*), [821](#page-826-0) derivative() (*scipy.interpolate.UnivariateSpline method*), [869](#page-874-0) derivatives() (*scipy.interpolate.InterpolatedUnivariateSpline method*), [876](#page-881-0) derivatives() (*scipy.interpolate.KroghInterpolator method*), [799](#page-804-0) derivatives() (*scipy.interpolate.LSQUnivariateSpline method*), [882](#page-887-0) derivatives() (*scipy.interpolate.UnivariateSpline method*), [870](#page-875-0)

describe() (*in module scipy.stats*), [2776](#page-2781-0)

describe() (*in module scipy.stats.mstats*), [2916](#page-2921-0) destroy\_convolve\_cache() (*in module scipy.fftpack.convolve*), [732](#page-737-0) det() (*in module scipy.linalg*), [941](#page-946-0) detrend() (*in module scipy.signal*), [1719](#page-1724-0) dfreqresp() (*in module scipy.signal*), [1838](#page-1843-0) dft() (*in module scipy.linalg*), [1032](#page-1037-0) dgamma (*in module scipy.stats*), [2510](#page-2515-0) dgbmv (*in module scipy.linalg.blas*), [1074](#page-1079-0) dgbsv (*in module scipy.linalg.lapack*), [1125](#page-1130-0) dgbtrf (*in module scipy.linalg.lapack*), [1127](#page-1132-0) dgbtrs (*in module scipy.linalg.lapack*), [1129](#page-1134-0) dgebal (*in module scipy.linalg.lapack*), [1131](#page-1136-0) dgecon (*in module scipy.linalg.lapack*), [1133](#page-1138-0) dgeequ (*in module scipy.linalg.lapack*), [1134](#page-1139-0) dgeequb (*in module scipy.linalg.lapack*), [1135](#page-1140-0) dgees (*in module scipy.linalg.lapack*), [1137](#page-1142-0) dgeev (*in module scipy.linalg.lapack*), [1140](#page-1145-0) dgeev\_lwork (*in module scipy.linalg.lapack*), [1142](#page-1147-0) dgegv() (*in module scipy.linalg.lapack*), [1143](#page-1148-0) dgehrd (*in module scipy.linalg.lapack*), [1146](#page-1151-0) dgehrd\_lwork (*in module scipy.linalg.lapack*), [1147](#page-1152-0) dgejsv (*in module scipy.linalg.lapack*), [1149](#page-1154-0) dgels (*in module scipy.linalg.lapack*), [1150](#page-1155-0) dgels\_lwork (*in module scipy.linalg.lapack*), [1151](#page-1156-0) dgelsd (*in module scipy.linalg.lapack*), [1153](#page-1158-0) dgelsd\_lwork (*in module scipy.linalg.lapack*), [1155](#page-1160-0) dgelss (*in module scipy.linalg.lapack*), [1157](#page-1162-0) dgelss\_lwork (*in module scipy.linalg.lapack*), [1159](#page-1164-0) dgelsy (*in module scipy.linalg.lapack*), [1160](#page-1165-0) dgelsy\_lwork (*in module scipy.linalg.lapack*), [1162](#page-1167-0) dgemm (*in module scipy.linalg.blas*), [1101](#page-1106-0) dgemqrt (*in module scipy.linalg.lapack*), [1346](#page-1351-0) dgemv (*in module scipy.linalg.blas*), [1075](#page-1080-0) dgeqp3 (*in module scipy.linalg.lapack*), [1164](#page-1169-0) dgeqrf (*in module scipy.linalg.lapack*), [1165](#page-1170-0) dgeqrf\_lwork (*in module scipy.linalg.lapack*), [1167](#page-1172-0) dgeqrfp (*in module scipy.linalg.lapack*), [1168](#page-1173-0) dgeqrfp\_lwork (*in module scipy.linalg.lapack*), [1169](#page-1174-0) dgeqrt (*in module scipy.linalg.lapack*), [1344](#page-1349-0) dger (*in module scipy.linalg.blas*), [1076](#page-1081-0) dgerqf (*in module scipy.linalg.lapack*), [1171](#page-1176-0) dgesc2 (*in module scipy.linalg.lapack*), [1191](#page-1196-0) dgesdd (*in module scipy.linalg.lapack*), [1172](#page-1177-0) dgesdd\_lwork (*in module scipy.linalg.lapack*), [1174](#page-1179-0) dgesv (*in module scipy.linalg.lapack*), [1176](#page-1181-0) dgesvd (*in module scipy.linalg.lapack*), [1177](#page-1182-0) dgesvd\_lwork (*in module scipy.linalg.lapack*), [1179](#page-1184-0) dgesvx (*in module scipy.linalg.lapack*), [1181](#page-1186-0) dgetc2 (*in module scipy.linalg.lapack*), [1185](#page-1190-0) dgetrf (*in module scipy.linalg.lapack*), [1184](#page-1189-0) dgetri (*in module scipy.linalg.lapack*), [1186](#page-1191-0) dgetri\_lwork (*in module scipy.linalg.lapack*), [1188](#page-1193-0) dgetrs (*in module scipy.linalg.lapack*), [1189](#page-1194-0)

dorghr (*in module scipy.linalg.lapack*), [1242](#page-1247-0)

dorghr\_lwork (*in module scipy.linalg.lapack*), [1243](#page-1248-0)

dgges (*in module scipy.linalg.lapack*), [1193](#page-1198-0) dggev (*in module scipy.linalg.lapack*), [1196](#page-1201-0) dgglse (*in module scipy.linalg.lapack*), [1199](#page-1204-0) dgglse\_lwork (*in module scipy.linalg.lapack*), [1201](#page-1206-0) dgtsv (*in module scipy.linalg.lapack*), [1202](#page-1207-0) dgtsvx (*in module scipy.linalg.lapack*), [1205](#page-1210-0) dgttrf (*in module scipy.linalg.lapack*), [1348](#page-1353-0) dgttrs (*in module scipy.linalg.lapack*), [1350](#page-1355-0) dia\_matrix (*class in scipy.sparse*), [1994](#page-1999-0) diagbroyden() (*in module scipy.optimize*), [1671](#page-1676-0) diagonal() (*scipy.sparse.bsr\_matrix method*), [1926](#page-1931-0) diagonal() (*scipy.sparse.coo\_matrix method*), [1945](#page-1950-0) diagonal() (*scipy.sparse.csc\_matrix method*), [1963](#page-1968-0) diagonal() (*scipy.sparse.csr\_matrix method*), [1982](#page-1987-0) diagonal() (*scipy.sparse.dia\_matrix method*), [1999](#page-2004-0) diagonal() (*scipy.sparse.dok\_matrix method*), [2014](#page-2019-0) diagonal() (*scipy.sparse.lil\_matrix method*), [2027](#page-2032-0) diagonal() (*scipy.sparse.spmatrix method*), [2038](#page-2043-0) diags() (*in module scipy.sparse*), [2048](#page-2053-0) diagsvd() (*in module scipy.linalg*), [977](#page-982-0) dice() (*in module scipy.spatial.distance*), [2206](#page-2211-0) diff() (*in module scipy.fftpack*), [723](#page-728-0) differential\_evolution() (*in module scipy.optimize*), [1565](#page-1570-0) digamma (*in module scipy.special*), [2332](#page-2337-0) dijkstra() (*in module scipy.sparse.csgraph*), [2115](#page-2120-0) dimpulse() (*in module scipy.signal*), [1836](#page-1841-0) directed\_hausdorff() (*in module scipy.spatial.distance*), [2193](#page-2198-0) diric() (*in module scipy.special*), [2411](#page-2416-0) dirichlet (*in module scipy.stats*), [2731](#page-2736-0) distance\_matrix() (*in module scipy.spatial*), [2179](#page-2184-0) distance\_transform\_bf() (*in module scipy.ndimage*), [1501](#page-1506-0) distance\_transform\_cdt() (*in module scipy.ndimage*), [1502](#page-1507-0) distance\_transform\_edt() (*in module scipy.ndimage*), [1502](#page-1507-0) dlamch (*in module scipy.linalg.lapack*), [1230](#page-1235-0) dlange (*in module scipy.linalg.lapack*), [1230](#page-1235-0) dlaplace (*in module scipy.stats*), [2752](#page-2757-0) dlarf (*in module scipy.linalg.lapack*), [1232](#page-1237-0) dlarfg (*in module scipy.linalg.lapack*), [1233](#page-1238-0) dlartg (*in module scipy.linalg.lapack*), [1235](#page-1240-0) dlasd4 (*in module scipy.linalg.lapack*), [1236](#page-1241-0) dlaswp (*in module scipy.linalg.lapack*), [1237](#page-1242-0) dlauum (*in module scipy.linalg.lapack*), [1238](#page-1243-0) dlsim() (*in module scipy.signal*), [1835](#page-1840-0) dlti (*class in scipy.signal*), [1831](#page-1836-0) dnrm2 (*in module scipy.linalg.blas*), [1054](#page-1059-0) dok\_matrix (*class in scipy.sparse*), [2009](#page-2014-0) DOP853 (*class in scipy.integrate*), [765](#page-770-0) dorcsd (*in module scipy.linalg.lapack*), [1240](#page-1245-0) dorcsd\_lwork (*in module scipy.linalg.lapack*), [1241](#page-1246-0)

dorgqr (*in module scipy.linalg.lapack*), [1243](#page-1248-0) dorgrq (*in module scipy.linalg.lapack*), [1244](#page-1249-0) dormqr (*in module scipy.linalg.lapack*), [1245](#page-1250-0) dormrz (*in module scipy.linalg.lapack*), [1246](#page-1251-0) dormrz\_lwork (*in module scipy.linalg.lapack*), [1247](#page-1252-0) dot() (*scipy.optimize.BFGS method*), [1555](#page-1560-0) dot() (*scipy.optimize.HessianUpdateStrategy method*), [1639](#page-1644-0) dot() (*scipy.optimize.LbfgsInvHessProduct method*), [1636](#page-1641-0) dot() (*scipy.optimize.SR1 method*), [1557](#page-1562-0) dot() (*scipy.sparse.bsr\_matrix method*), [1927](#page-1932-0) dot() (*scipy.sparse.coo\_matrix method*), [1945](#page-1950-0) dot() (*scipy.sparse.csc\_matrix method*), [1963](#page-1968-0) dot() (*scipy.sparse.csr\_matrix method*), [1983](#page-1988-0) dot() (*scipy.sparse.dia\_matrix method*), [2000](#page-2005-0) dot() (*scipy.sparse.dok\_matrix method*), [2014](#page-2019-0) dot() (*scipy.sparse.lil\_matrix method*), [2027](#page-2032-0) dot() (*scipy.sparse.linalg.LinearOperator method*), [2068](#page-2073-0) dot() (*scipy.sparse.spmatrix method*), [2038](#page-2043-0) dpbsv (*in module scipy.linalg.lapack*), [1248](#page-1253-0) dpbtrf (*in module scipy.linalg.lapack*), [1249](#page-1254-0) dpbtrs (*in module scipy.linalg.lapack*), [1251](#page-1256-0) dpftrf (*in module scipy.linalg.lapack*), [1253](#page-1258-0) dpftri (*in module scipy.linalg.lapack*), [1254](#page-1259-0) dpftrs (*in module scipy.linalg.lapack*), [1256](#page-1261-0) dpocon (*in module scipy.linalg.lapack*), [1257](#page-1262-0) dposv (*in module scipy.linalg.lapack*), [1262](#page-1267-0) dposvx (*in module scipy.linalg.lapack*), [1264](#page-1269-0) dpotrf (*in module scipy.linalg.lapack*), [1266](#page-1271-0) dpotri (*in module scipy.linalg.lapack*), [1267](#page-1272-0) dpotrs (*in module scipy.linalg.lapack*), [1269](#page-1274-0) dpstf2 (*in module scipy.linalg.lapack*), [1260](#page-1265-0) dpstrf (*in module scipy.linalg.lapack*), [1259](#page-1264-0) dpteqr (*in module scipy.linalg.lapack*), [1277](#page-1282-0) dptsv (*in module scipy.linalg.lapack*), [1270](#page-1275-0) dptsvx (*in module scipy.linalg.lapack*), [1272](#page-1277-0) dpttrf (*in module scipy.linalg.lapack*), [1274](#page-1279-0) dpttrs (*in module scipy.linalg.lapack*), [1276](#page-1281-0) drot (*in module scipy.linalg.blas*), [1054](#page-1059-0) drotg (*in module scipy.linalg.blas*), [1055](#page-1060-0) drotm (*in module scipy.linalg.blas*), [1055](#page-1060-0) drotmg (*in module scipy.linalg.blas*), [1056](#page-1061-0) dsbev (*in module scipy.linalg.lapack*), [1280](#page-1285-0) dsbevd (*in module scipy.linalg.lapack*), [1281](#page-1286-0) dsbevx (*in module scipy.linalg.lapack*), [1282](#page-1287-0) dsbmv (*in module scipy.linalg.blas*), [1076](#page-1081-0) dscal (*in module scipy.linalg.blas*), [1056](#page-1061-0) dsfrk (*in module scipy.linalg.lapack*), [1283](#page-1288-0) dspr (*in module scipy.linalg.blas*), [1077](#page-1082-0) dspr2 (*in module scipy.linalg.blas*), [1077](#page-1082-0) dst() (*in module scipy.fft*), [695](#page-700-0)

dst() (*in module scipy.fftpack*), [719](#page-724-0) dstebz (*in module scipy.linalg.lapack*), [1284](#page-1289-0) dstein (*in module scipy.linalg.lapack*), [1285](#page-1290-0) dstemr (*in module scipy.linalg.lapack*), [1286](#page-1291-0) dstemr\_lwork (*in module scipy.linalg.lapack*), [1287](#page-1292-0) dstep() (*in module scipy.signal*), [1837](#page-1842-0) dsterf (*in module scipy.linalg.lapack*), [1288](#page-1293-0) dstev (*in module scipy.linalg.lapack*), [1289](#page-1294-0) dstn() (*in module scipy.fft*), [697](#page-702-0) dstn() (*in module scipy.fftpack*), [721](#page-726-0) dswap (*in module scipy.linalg.blas*), [1056](#page-1061-0) dsycon (*in module scipy.linalg.lapack*), [1289](#page-1294-0) dsyconv (*in module scipy.linalg.lapack*), [1291](#page-1296-0) dsyequb (*in module scipy.linalg.lapack*), [1292](#page-1297-0) dsyev (*in module scipy.linalg.lapack*), [1294](#page-1299-0) dsyev\_lwork (*in module scipy.linalg.lapack*), [1295](#page-1300-0) dsyevd (*in module scipy.linalg.lapack*), [1295](#page-1300-0) dsyevd\_lwork (*in module scipy.linalg.lapack*), [1296](#page-1301-0) dsyevr (*in module scipy.linalg.lapack*), [1297](#page-1302-0) dsyevr\_lwork (*in module scipy.linalg.lapack*), [1298](#page-1303-0) dsyevx (*in module scipy.linalg.lapack*), [1299](#page-1304-0) dsyevx\_lwork (*in module scipy.linalg.lapack*), [1300](#page-1305-0) dsygst (*in module scipy.linalg.lapack*), [1301](#page-1306-0) dsygv (*in module scipy.linalg.lapack*), [1302](#page-1307-0) dsygv\_lwork (*in module scipy.linalg.lapack*), [1302](#page-1307-0) dsygvd (*in module scipy.linalg.lapack*), [1303](#page-1308-0) dsygvx (*in module scipy.linalg.lapack*), [1304](#page-1309-0) dsygvx\_lwork (*in module scipy.linalg.lapack*), [1305](#page-1310-0) dsymm (*in module scipy.linalg.blas*), [1102](#page-1107-0) dsymv (*in module scipy.linalg.blas*), [1078](#page-1083-0) dsyr (*in module scipy.linalg.blas*), [1078](#page-1083-0) dsyr2 (*in module scipy.linalg.blas*), [1079](#page-1084-0) dsyr2k (*in module scipy.linalg.blas*), [1102](#page-1107-0) dsyrk (*in module scipy.linalg.blas*), [1103](#page-1108-0) dsysv (*in module scipy.linalg.lapack*), [1306](#page-1311-0) dsysv\_lwork (*in module scipy.linalg.lapack*), [1308](#page-1313-0) dsysvx (*in module scipy.linalg.lapack*), [1310](#page-1315-0) dsysvx\_lwork (*in module scipy.linalg.lapack*), [1312](#page-1317-0) dsytf2 (*in module scipy.linalg.lapack*), [1313](#page-1318-0) dsytrd (*in module scipy.linalg.lapack*), [1315](#page-1320-0) dsytrd\_lwork (*in module scipy.linalg.lapack*), [1315](#page-1320-0) dsytrf (*in module scipy.linalg.lapack*), [1316](#page-1321-0) dsytrf\_lwork (*in module scipy.linalg.lapack*), [1317](#page-1322-0) dtbmv (*in module scipy.linalg.blas*), [1079](#page-1084-0) dtbtrs (*in module scipy.linalg.lapack*), [1319](#page-1324-0) dtfsm (*in module scipy.linalg.lapack*), [1320](#page-1325-0) dtfttp (*in module scipy.linalg.lapack*), [1322](#page-1327-0) dtfttr (*in module scipy.linalg.lapack*), [1323](#page-1328-0) dtgsen (*in module scipy.linalg.lapack*), [1325](#page-1330-0) dtpmqrt (*in module scipy.linalg.lapack*), [1354](#page-1359-0) dtpqrt (*in module scipy.linalg.lapack*), [1352](#page-1357-0) dtpsv (*in module scipy.linalg.blas*), [1080](#page-1085-0) dtpttf (*in module scipy.linalg.lapack*), [1328](#page-1333-0) dtpttr (*in module scipy.linalg.lapack*), [1329](#page-1334-0)

dtrmm (*in module scipy.linalg.blas*), [1103](#page-1108-0) dtrmv (*in module scipy.linalg.blas*), [1080](#page-1085-0) dtrsm (*in module scipy.linalg.blas*), [1103](#page-1108-0) dtrsv (*in module scipy.linalg.blas*), [1081](#page-1086-0) dtrsyl (*in module scipy.linalg.lapack*), [1330](#page-1335-0) dtrtri (*in module scipy.linalg.lapack*), [1332](#page-1337-0) dtrtrs (*in module scipy.linalg.lapack*), [1334](#page-1339-0) dtrttf (*in module scipy.linalg.lapack*), [1335](#page-1340-0) dtrttp (*in module scipy.linalg.lapack*), [1337](#page-1342-0) dtzrzf (*in module scipy.linalg.lapack*), [1338](#page-1343-0) dtzrzf\_lwork (*in module scipy.linalg.lapack*), [1339](#page-1344-0) dual\_annealing() (*in module scipy.optimize*), [1574](#page-1579-0) dweibull (*in module scipy.stats*), [2512](#page-2517-0) dzasum (*in module scipy.linalg.blas*), [1057](#page-1062-0) dznrm2 (*in module scipy.linalg.blas*), [1057](#page-1062-0)

## E

eig() (*in module scipy.linalg*), [956](#page-961-0) eig\_banded() (*in module scipy.linalg*), [964](#page-969-0) eigh() (*in module scipy.linalg*), [959](#page-964-0) eigh\_tridiagonal() (*in module scipy.linalg*), [967](#page-972-0) eigs() (*in module scipy.sparse.linalg*), [2095](#page-2100-0) eigsh() (*in module scipy.sparse.linalg*), [2097](#page-2102-0) eigvals() (*in module scipy.linalg*), [958](#page-963-0) eigvals\_banded() (*in module scipy.linalg*), [965](#page-970-0) eigvalsh() (*in module scipy.linalg*), [962](#page-967-0) eigvalsh\_tridiagonal() (*in module scipy.linalg*), [968](#page-973-0) electrocardiogram() (*in module scipy.misc*), [1419](#page-1424-0) eliminate\_zeros() (*scipy.sparse.bsr\_matrix method*), [1927](#page-1932-0) eliminate\_zeros() (*scipy.sparse.coo\_matrix method*), [1946](#page-1951-0) eliminate\_zeros() (*scipy.sparse.csc\_matrix method*), [1964](#page-1969-0) eliminate\_zeros() (*scipy.sparse.csr\_matrix method*), [1983](#page-1988-0) ellip() (*in module scipy.signal*), [1794](#page-1799-0) ellip\_harm() (*in module scipy.special*), [2349](#page-2354-0) ellip\_harm\_2() (*in module scipy.special*), [2351](#page-2356-0) ellip\_normal() (*in module scipy.special*), [2351](#page-2356-0) ellipap() (*in module scipy.signal*), [1772](#page-1777-0) ellipe (*in module scipy.special*), [2225](#page-2230-0) ellipeinc (*in module scipy.special*), [2226](#page-2231-0) ellipj (*in module scipy.special*), [2221](#page-2226-0) ellipk (*in module scipy.special*), [2222](#page-2227-0) ellipkinc (*in module scipy.special*), [2224](#page-2229-0) ellipkm1 (*in module scipy.special*), [2223](#page-2228-0) ellipord() (*in module scipy.signal*), [1797](#page-1802-0) energy\_distance() (*in module scipy.stats*), [2896](#page-2901-0) entr (*in module scipy.special*), [2313](#page-2318-0) entropy() (*in module scipy.stats*), [2800](#page-2805-0) entropy() (*scipy.stats.rv\_continuous method*), [2444](#page-2449-0) entropy() (*scipy.stats.rv\_discrete method*), [2456](#page-2461-0)

entropy() (*scipy.stats.rv\_histogram method*), [2463](#page-2468-0) epps\_singleton\_2samp() (*in module scipy.stats*), [2853](#page-2858-0) erf (*in module scipy.special*), [2334](#page-2339-0) erf\_zeros() (*in module scipy.special*), [2344](#page-2349-0) erfc (*in module scipy.special*), [2334](#page-2339-0) erfcinv (*in module scipy.special*), [2339](#page-2344-0) erfcx (*in module scipy.special*), [2335](#page-2340-0) erfi (*in module scipy.special*), [2336](#page-2341-0) erfinv (*in module scipy.special*), [2337](#page-2342-0) erlang (*in module scipy.stats*), [2515](#page-2520-0) errno (*scipy.io.arff.ArffError attribute*), [929](#page-934-0) errno (*scipy.io.arff.ParseArffError attribute*), [930](#page-935-0) errno (*scipy.io.FortranEOFError attribute*), [916](#page-921-0) errno (*scipy.io.FortranFormattingError attribute*), [917](#page-922-0) errstate (*class in scipy.special*), [2214](#page-2219-0) estimate\_rank() (*in module scipy.linalg.interpolative*), [1410](#page-1415-0) estimate\_spectral\_norm() (*in module scipy.linalg.interpolative*), [1410](#page-1415-0) estimate\_spectral\_norm\_diff() (*in module scipy.linalg.interpolative*), [1410](#page-1415-0) euclidean() (*in module scipy.spatial.distance*), [2200](#page-2205-0) euler() (*in module scipy.special*), [2413](#page-2418-0) ev() (*scipy.interpolate.BivariateSpline method*), [890](#page-895-0) ev() (*scipy.interpolate.LSQBivariateSpline method*), [897](#page-902-0) ev() (*scipy.interpolate.LSQSphereBivariateSpline method*), [900](#page-905-0) ev() (*scipy.interpolate.RectBivariateSpline method*), [842](#page-847-0) ev() (*scipy.interpolate.RectSphereBivariateSpline method*), [887](#page-892-0) ev() (*scipy.interpolate.SmoothBivariateSpline method*), [892](#page-897-0) ev() (*scipy.interpolate.SmoothSphereBivariateSpline method*), [895](#page-900-0) eval\_chebyc (*in module scipy.special*), [2355](#page-2360-0) eval\_chebys (*in module scipy.special*), [2356](#page-2361-0) eval\_chebyt (*in module scipy.special*), [2354](#page-2359-0) eval\_chebyu (*in module scipy.special*), [2355](#page-2360-0) eval\_gegenbauer (*in module scipy.special*), [2361](#page-2366-0) eval\_genlaguerre (*in module scipy.special*), [2358](#page-2363-0) eval\_hermite (*in module scipy.special*), [2359](#page-2364-0) eval\_hermitenorm (*in module scipy.special*), [2360](#page-2365-0) eval\_jacobi (*in module scipy.special*), [2357](#page-2362-0) eval\_laguerre (*in module scipy.special*), [2358](#page-2363-0) eval\_legendre (*in module scipy.special*), [2353](#page-2358-0) eval\_sh\_chebyt (*in module scipy.special*), [2362](#page-2367-0) eval\_sh\_chebyu (*in module scipy.special*), [2363](#page-2368-0) eval\_sh\_jacobi (*in module scipy.special*), [2363](#page-2368-0) eval\_sh\_legendre (*in module scipy.special*), [2361](#page-2366-0) evaluate() (*scipy.stats.gaussian\_kde method*), [2961](#page-2966-0) excitingmixing() (*in module scipy.optimize*), [1669](#page-1674-0) exp1 (*in module scipy.special*), [2415](#page-2420-0)

exp10 (*in module scipy.special*), [2426](#page-2431-0)

exp2 (*in module scipy.special*), [2427](#page-2432-0) expect() (*scipy.stats.rv\_continuous method*), [2444](#page-2449-0) expect() (*scipy.stats.rv\_discrete method*), [2456](#page-2461-0) expect() (*scipy.stats.rv\_histogram method*), [2463](#page-2468-0) expected\_freq() (*in module scipy.stats.contingency*), [2903](#page-2908-0) expi (*in module scipy.special*), [2416](#page-2421-0) expit (*in module scipy.special*), [2308](#page-2313-0) expm() (*in module scipy.linalg*), [1007](#page-1012-0) expm() (*in module scipy.sparse.linalg*), [2072](#page-2077-0) expm1 (*in module scipy.special*), [2431](#page-2436-0) expm1() (*scipy.sparse.bsr\_matrix method*), [1927](#page-1932-0) expm1() (*scipy.sparse.coo\_matrix method*), [1946](#page-1951-0) expm1() (*scipy.sparse.csc\_matrix method*), [1964](#page-1969-0) expm1() (*scipy.sparse.csr\_matrix method*), [1983](#page-1988-0) expm1() (*scipy.sparse.dia\_matrix method*), [2000](#page-2005-0) expm\_cond() (*in module scipy.linalg*), [1016](#page-1021-0) expm\_frechet() (*in module scipy.linalg*), [1015](#page-1020-0) expm\_multiply() (*in module scipy.sparse.linalg*), [2072](#page-2077-0) expn (*in module scipy.special*), [2413](#page-2418-0) expon (*in module scipy.stats*), [2516](#page-2521-0) exponential (*in module scipy.odr*), [1526](#page-1531-0) exponnorm (*in module scipy.stats*), [2518](#page-2523-0) exponpow (*in module scipy.stats*), [2523](#page-2528-0) exponweib (*in module scipy.stats*), [2521](#page-2526-0) exprel (*in module scipy.special*), [2435](#page-2440-0) extend() (*scipy.interpolate.BPoly method*), [826](#page-831-0) extend() (*scipy.interpolate.PPoly method*), [823](#page-828-0) extrema() (*in module scipy.ndimage*), [1472](#page-1477-0) eye() (*in module scipy.sparse*), [2046](#page-2051-0)

#### F

f (*in module scipy.stats*), [2526](#page-2531-0) f\_oneway() (*in module scipy.stats*), [2820](#page-2825-0) f\_oneway() (*in module scipy.stats.mstats*), [2933](#page-2938-0) F\_onewayBadInputSizesWarning, [2965](#page-2970-0) F\_onewayConstantInputWarning, [2965](#page-2970-0) face() (*in module scipy.misc*), [1418](#page-1423-0) factorial() (*in module scipy.special*), [2418](#page-2423-0) factorial2() (*in module scipy.special*), [2418](#page-2423-0) factorialk() (*in module scipy.special*), [2419](#page-2424-0) factorized() (*in module scipy.sparse.linalg*), [2078](#page-2083-0) fatiguelife (*in module scipy.stats*), [2528](#page-2533-0) fcluster() (*in module scipy.cluster.hierarchy*), [598](#page-603-0) fclusterdata() (*in module scipy.cluster.hierarchy*), [601](#page-606-0) fdtr (*in module scipy.special*), [2275](#page-2280-0) fdtrc (*in module scipy.special*), [2276](#page-2281-0) fdtri (*in module scipy.special*), [2277](#page-2282-0) fdtridfd (*in module scipy.special*), [2277](#page-2282-0) fft() (*in module scipy.fft*), [663](#page-668-0) fft() (*in module scipy.fftpack*), [707](#page-712-0) fft2() (*in module scipy.fft*), [668](#page-673-0)

fft2() (*in module scipy.fftpack*), [709](#page-714-0) fftconvolve() (*in module scipy.signal*), [1681](#page-1686-0) fftfreq() (*in module scipy.fft*), [701](#page-706-0) fftfreq() (*in module scipy.fftpack*), [729](#page-734-0) fftn() (*in module scipy.fft*), [671](#page-676-0) fftn() (*in module scipy.fftpack*), [710](#page-715-0) fftshift() (*in module scipy.fft*), [699](#page-704-0) fftshift() (*in module scipy.fftpack*), [727](#page-732-0) fiedler() (*in module scipy.linalg*), [1033](#page-1038-0) fiedler\_companion() (*in module scipy.linalg*), [1034](#page-1039-0) filename (*scipy.io.arff.ArffError attribute*), [929](#page-934-0) filename (*scipy.io.arff.ParseArffError attribute*), [930](#page-935-0) filename (*scipy.io.FortranEOFError attribute*), [916](#page-921-0) filename (*scipy.io.FortranFormattingError attribute*), [917](#page-922-0) filename2 (*scipy.io.arff.ArffError attribute*), [929](#page-934-0) filename2 (*scipy.io.arff.ParseArffError attribute*), [930](#page-935-0) filename2 (*scipy.io.FortranEOFError attribute*), [916](#page-921-0) filename2 (*scipy.io.FortranFormattingError attribute*), [917](#page-922-0) filtfilt() (*in module scipy.signal*), [1706](#page-1711-0) find() (*in module scipy.constants*), [649](#page-654-0) find() (*in module scipy.sparse*), [2058](#page-2063-0) find\_best\_blas\_type() (*in module scipy.linalg*), [1045](#page-1050-0) find\_best\_blas\_type() (*in module scipy.linalg.blas*), [1048](#page-1053-0) find\_objects() (*in module scipy.ndimage*), [1473](#page-1478-0) find\_peaks() (*in module scipy.signal*), [1879](#page-1884-0) find\_peaks\_cwt() (*in module scipy.signal*), [1884](#page-1889-0) find\_repeats() (*in module scipy.stats*), [2791](#page-2796-0) find\_repeats() (*in module scipy.stats.mstats*), [2929](#page-2934-0) find\_simplex() (*scipy.spatial.Delaunay method*), [2160](#page-2165-0) findfreqs() (*in module scipy.signal*), [1730](#page-1735-0) firls() (*in module scipy.signal*), [1730](#page-1735-0) firwin() (*in module scipy.signal*), [1732](#page-1737-0) firwin2() (*in module scipy.signal*), [1734](#page-1739-0) fisher\_exact() (*in module scipy.stats*), [2904](#page-2909-0) fisk (*in module scipy.stats*), [2531](#page-2536-0) fit() (*scipy.stats.rv\_continuous method*), [2448](#page-2453-0) fit() (*scipy.stats.rv\_histogram method*), [2464](#page-2469-0) fit\_loc\_scale() (*scipy.stats.rv\_continuous method*), [2449](#page-2454-0) fit\_loc\_scale() (*scipy.stats.rv\_histogram method*), [2466](#page-2471-0) fixed\_point() (*in module scipy.optimize*), [1607](#page-1612-0) fixed\_quad() (*in module scipy.integrate*), [744](#page-749-0) fligner() (*in module scipy.stats*), [2872](#page-2877-0) floor() (*scipy.sparse.bsr\_matrix method*), [1927](#page-1932-0) floor() (*scipy.sparse.coo\_matrix method*), [1946](#page-1951-0) floor() (*scipy.sparse.csc\_matrix method*), [1964](#page-1969-0) floor() (*scipy.sparse.csr\_matrix method*), [1983](#page-1988-0)

floor() (*scipy.sparse.dia\_matrix method*), [2000](#page-2005-0) floyd\_warshall() (*in module scipy.sparse.csgraph*), [2117](#page-2122-0) flush() (*scipy.io.netcdf\_file method*), [920](#page-925-0) fmin() (*in module scipy.optimize*), [1643](#page-1648-0) fmin\_bfgs() (*in module scipy.optimize*), [1648](#page-1653-0) fmin\_cg() (*in module scipy.optimize*), [1646](#page-1651-0) fmin\_cobyla() (*in module scipy.optimize*), [1654](#page-1659-0) fmin\_l\_bfgs\_b() (*in module scipy.optimize*), [1650](#page-1655-0) fmin\_ncg() (*in module scipy.optimize*), [1649](#page-1654-0) fmin\_powell() (*in module scipy.optimize*), [1644](#page-1649-0) fmin\_slsqp() (*in module scipy.optimize*), [1656](#page-1661-0) fmin\_tnc() (*in module scipy.optimize*), [1652](#page-1657-0) fminbound() (*in module scipy.optimize*), [1657](#page-1662-0) foldcauchy (*in module scipy.stats*), [2533](#page-2538-0) foldnorm (*in module scipy.stats*), [2536](#page-2541-0) FortranEOFError, [916](#page-921-0) FortranFile (*class in scipy.io*), [912](#page-917-0) FortranFormattingError, [917](#page-922-0) fourier\_ellipsoid() (*in module scipy.ndimage*), [1454](#page-1459-0) fourier\_gaussian() (*in module scipy.ndimage*), [1455](#page-1460-0) fourier\_shift() (*in module scipy.ndimage*), [1456](#page-1461-0) fourier\_uniform() (*in module scipy.ndimage*), [1457](#page-1462-0) fractional\_matrix\_power() (*in module scipy.linalg*), [1017](#page-1022-0) frechet\_l (*in module scipy.stats*), [2541](#page-2546-0) frechet\_r (*in module scipy.stats*), [2538](#page-2543-0) freeze() (*scipy.stats.rv\_histogram method*), [2466](#page-2471-0) freqresp() (*in module scipy.signal*), [1827](#page-1832-0) freqresp() (*scipy.signal.dlti method*), [1833](#page-1838-0) freqresp() (*scipy.signal.lti method*), [1809](#page-1814-0) freqs() (*in module scipy.signal*), [1736](#page-1741-0) freqs\_zpk() (*in module scipy.signal*), [1737](#page-1742-0) freqz() (*in module scipy.signal*), [1738](#page-1743-0) freqz\_zpk() (*in module scipy.signal*), [1742](#page-1747-0) fresnel (*in module scipy.special*), [2342](#page-2347-0) fresnel\_zeros() (*in module scipy.special*), [2343](#page-2348-0) fresnelc\_zeros() (*in module scipy.special*), [2345](#page-2350-0) fresnels\_zeros() (*in module scipy.special*), [2345](#page-2350-0) friedmanchisquare() (*in module scipy.stats*), [2861](#page-2866-0) friedmanchisquare() (*in module scipy.stats.mstats*), [2946](#page-2951-0) from\_bernstein\_basis() (*scipy.interpolate.PPoly class method*), [824](#page-829-0) from\_cython() (*scipy.LowLevelCallable class method*), [2967](#page-2972-0) from\_derivatives() (*scipy.interpolate.BPoly class method*), [828](#page-833-0) from\_mlab\_linkage() (*in module scipy.cluster.hierarchy*), [621](#page-626-0)

from\_power\_basis() (*scipy.interpolate.BPoly class method*), [827](#page-832-0)

from\_spline() (*scipy.interpolate.PPoly class method*), [823](#page-828-0)

fromkeys() (*scipy.optimize.OptimizeResult method*), [1533](#page-1538-0)

fromkeys() (*scipy.sparse.dok\_matrix method*), [2015](#page-2020-0) fsolve() (*in module scipy.optimize*), [1662](#page-1667-0) funm() (*in module scipy.linalg*), [1014](#page-1019-0)

## G

gamma (*in module scipy.special*), [2316](#page-2321-0) gamma (*in module scipy.stats*), [2558](#page-2563-0) gammainc (*in module scipy.special*), [2321](#page-2326-0) gammaincc (*in module scipy.special*), [2323](#page-2328-0) gammainccinv (*in module scipy.special*), [2324](#page-2329-0) gammaincinv (*in module scipy.special*), [2322](#page-2327-0) gammaln (*in module scipy.special*), [2317](#page-2322-0) gammasgn (*in module scipy.special*), [2320](#page-2325-0) gauss\_spline() (*in module scipy.signal*), [1693](#page-1698-0) gausshyper (*in module scipy.stats*), [2556](#page-2561-0) gaussian\_filter() (*in module scipy.ndimage*), [1428](#page-1433-0) gaussian\_filter1d() (*in module scipy.ndimage*), [1429](#page-1434-0) gaussian\_gradient\_magnitude() (*in module scipy.ndimage*), [1431](#page-1436-0) gaussian\_kde (*class in scipy.stats*), [2958](#page-2963-0) gaussian\_laplace() (*in module scipy.ndimage*), [1432](#page-1437-0) gausspulse() (*in module scipy.signal*), [1858](#page-1863-0) gcrotmk() (*in module scipy.sparse.linalg*), [2088](#page-2093-0) gdtr (*in module scipy.special*), [2277](#page-2282-0) gdtrc (*in module scipy.special*), [2278](#page-2283-0) gdtria (*in module scipy.special*), [2279](#page-2284-0) gdtrib (*in module scipy.special*), [2280](#page-2285-0) gdtrix (*in module scipy.special*), [2281](#page-2286-0) gegenbauer() (*in module scipy.special*), [2378](#page-2383-0) generate\_binary\_structure() (*in module scipy.ndimage*), [1504](#page-1509-0) generic\_filter() (*in module scipy.ndimage*), [1433](#page-1438-0) generic\_filter1d() (*in module scipy.ndimage*), [1435](#page-1440-0) generic\_gradient\_magnitude() (*in module scipy.ndimage*), [1436](#page-1441-0) generic\_laplace() (*in module scipy.ndimage*), [1437](#page-1442-0) genexpon (*in module scipy.stats*), [2551](#page-2556-0) genextreme (*in module scipy.stats*), [2553](#page-2558-0) gengamma (*in module scipy.stats*), [2561](#page-2566-0) genhalflogistic (*in module scipy.stats*), [2563](#page-2568-0) geninvgauss (*in module scipy.stats*), [2566](#page-2571-0) genlaguerre() (*in module scipy.special*), [2377](#page-2382-0) genlogistic (*in module scipy.stats*), [2543](#page-2548-0)

gennorm (*in module scipy.stats*), [2546](#page-2551-0) genpareto (*in module scipy.stats*), [2548](#page-2553-0) geom (*in module scipy.stats*), [2754](#page-2759-0) geometric\_slerp() (*in module scipy.spatial*), [2182](#page-2187-0) geometric\_transform() (*in module scipy.ndimage*), [1460](#page-1465-0) get() (*scipy.optimize.OptimizeResult method*), [1533](#page-1538-0) get() (*scipy.sparse.dok\_matrix method*), [2015](#page-2020-0) get\_blas\_funcs() (*in module scipy.linalg*), [1043](#page-1048-0) get\_blas\_funcs() (*in module scipy.linalg.blas*), [1047](#page-1052-0) get\_coeffs() (*scipy.interpolate.BivariateSpline method*), [890](#page-895-0) get\_coeffs() (*scipy.interpolate.InterpolatedUnivariateSpline method*), [876](#page-881-0) get\_coeffs() (*scipy.interpolate.LSQBivariateSpline method*), [897](#page-902-0) get\_coeffs() (*scipy.interpolate.LSQSphereBivariateSpline method*), [901](#page-906-0) get\_coeffs() (*scipy.interpolate.LSQUnivariateSpline method*), [883](#page-888-0) get\_coeffs() (*scipy.interpolate.RectBivariateSpline method*), [843](#page-848-0) get\_coeffs() (*scipy.interpolate.RectSphereBivariateSpline method*), [888](#page-893-0) get\_coeffs() (*scipy.interpolate.SmoothBivariateSpline method*), [892](#page-897-0) get\_coeffs() (*scipy.interpolate.SmoothSphereBivariateSpline method*), [895](#page-900-0) get\_coeffs() (*scipy.interpolate.UnivariateSpline method*), [870](#page-875-0) get\_count() (*scipy.cluster.hierarchy.ClusterNode method*), [633](#page-638-0) get\_id() (*scipy.cluster.hierarchy.ClusterNode method*), [634](#page-639-0) get\_knots() (*scipy.interpolate.BivariateSpline method*), [890](#page-895-0) get\_knots() (*scipy.interpolate.InterpolatedUnivariateSpline method*), [876](#page-881-0) get\_knots() (*scipy.interpolate.LSQBivariateSpline method*), [897](#page-902-0) get\_knots() (*scipy.interpolate.LSQSphereBivariateSpline method*), [901](#page-906-0) get\_knots() (*scipy.interpolate.LSQUnivariateSpline method*), [883](#page-888-0) get\_knots() (*scipy.interpolate.RectBivariateSpline method*), [843](#page-848-0) get\_knots()

(*scipy.interpolate.RectSphereBivariateSpline method*), [888](#page-893-0) get\_knots() (*scipy.interpolate.SmoothBivariateSpline method*), [892](#page-897-0) get\_knots() (*scipy.interpolate.SmoothSphereBivariateSpline method*), [895](#page-900-0) get\_knots() (*scipy.interpolate.UnivariateSpline method*), [870](#page-875-0) get\_lapack\_funcs() (*in module scipy.linalg*), [1044](#page-1049-0) get\_lapack\_funcs() (*in module scipy.linalg.lapack*), [1112](#page-1117-0) get\_left() (*scipy.cluster.hierarchy.ClusterNode method*), [634](#page-639-0) get\_matrix() (*scipy.optimize.BFGS method*), [1555](#page-1560-0) get\_matrix() (*scipy.optimize.HessianUpdateStrategy method*), [1639](#page-1644-0) get\_matrix() (*scipy.optimize.SR1 method*), [1557](#page-1562-0) get\_residual() (*scipy.interpolate.BivariateSpline method*), [890](#page-895-0) get\_residual() (*scipy.interpolate.InterpolatedUnivariateSpline method*), [876](#page-881-0) get\_residual() (*scipy.interpolate.LSQBivariateSpline method*), [897](#page-902-0) get\_residual() (*scipy.interpolate.LSQSphereBivariateSpline method*), [901](#page-906-0) get\_residual() (*scipy.interpolate.LSQUnivariateSpline method*), [883](#page-888-0) get\_residual() (*scipy.interpolate.RectBivariateSpline method*), [843](#page-848-0) get\_residual() (*scipy.interpolate.RectSphereBivariateSpline method*), [888](#page-893-0) get\_residual() (*scipy.interpolate.SmoothBivariateSpline method*), [892](#page-897-0) get\_residual() (*scipy.interpolate.SmoothSphereBivariateSpline method*), [895](#page-900-0) get\_residual() (*scipy.interpolate.UnivariateSpline method*), [871](#page-876-0) get\_return\_code() (*scipy.integrate.complex\_ode method*), [786](#page-791-0) get\_return\_code() (*scipy.integrate.ode method*), [782](#page-787-0) get\_right() (*scipy.cluster.hierarchy.ClusterNode method*), [634](#page-639-0) get\_shape() (*scipy.sparse.bsr\_matrix method*), [1928](#page-1933-0) get\_shape() (*scipy.sparse.coo\_matrix method*), [1946](#page-1951-0) get\_shape() (*scipy.sparse.csc\_matrix method*), [1965](#page-1970-0) get\_shape() (*scipy.sparse.csr\_matrix method*), [1984](#page-1989-0)

get\_shape() (*scipy.sparse.dia\_matrix method*), [2001](#page-2006-0) get\_shape() (*scipy.sparse.dok\_matrix method*), [2015](#page-2020-0) get\_shape() (*scipy.sparse.lil\_matrix method*), [2028](#page-2033-0) get\_shape() (*scipy.sparse.spmatrix method*), [2039](#page-2044-0) get\_window() (*in module scipy.signal*), [1868](#page-1873-0) get\_workers() (*in module scipy.fft*), [703](#page-708-0) getcol() (*scipy.sparse.bsr\_matrix method*), [1928](#page-1933-0) getcol() (*scipy.sparse.coo\_matrix method*), [1946](#page-1951-0) getcol() (*scipy.sparse.csc\_matrix method*), [1965](#page-1970-0) getcol() (*scipy.sparse.csr\_matrix method*), [1984](#page-1989-0) getcol() (*scipy.sparse.dia\_matrix method*), [2001](#page-2006-0) getcol() (*scipy.sparse.dok\_matrix method*), [2015](#page-2020-0) getcol() (*scipy.sparse.lil\_matrix method*), [2028](#page-2033-0) getcol() (*scipy.sparse.spmatrix method*), [2039](#page-2044-0) geterr() (*in module scipy.special*), [2212](#page-2217-0) getformat() (*scipy.sparse.bsr\_matrix method*), [1928](#page-1933-0) getformat() (*scipy.sparse.coo\_matrix method*), [1947](#page-1952-0) getformat() (*scipy.sparse.csc\_matrix method*), [1965](#page-1970-0) getformat() (*scipy.sparse.csr\_matrix method*), [1984](#page-1989-0) getformat() (*scipy.sparse.dia\_matrix method*), [2001](#page-2006-0) getformat() (*scipy.sparse.dok\_matrix method*), [2015](#page-2020-0) getformat() (*scipy.sparse.lil\_matrix method*), [2028](#page-2033-0) getformat() (*scipy.sparse.spmatrix method*), [2039](#page-2044-0) getH() (*scipy.sparse.bsr\_matrix method*), [1928](#page-1933-0) getH() (*scipy.sparse.coo\_matrix method*), [1946](#page-1951-0) getH() (*scipy.sparse.csc\_matrix method*), [1964](#page-1969-0) getH() (*scipy.sparse.csr\_matrix method*), [1984](#page-1989-0) getH() (*scipy.sparse.dia\_matrix method*), [2000](#page-2005-0) getH() (*scipy.sparse.dok\_matrix method*), [2015](#page-2020-0) getH() (*scipy.sparse.lil\_matrix method*), [2027](#page-2032-0) getH() (*scipy.sparse.spmatrix method*), [2038](#page-2043-0) getmaxprint() (*scipy.sparse.bsr\_matrix method*), [1928](#page-1933-0) getmaxprint() (*scipy.sparse.coo\_matrix method*), [1947](#page-1952-0) getmaxprint() (*scipy.sparse.csc\_matrix method*), [1965](#page-1970-0) getmaxprint() (*scipy.sparse.csr\_matrix method*), [1984](#page-1989-0) getmaxprint() (*scipy.sparse.dia\_matrix method*), [2001](#page-2006-0) getmaxprint() (*scipy.sparse.dok\_matrix method*), [2015](#page-2020-0) getmaxprint() (*scipy.sparse.lil\_matrix method*), [2028](#page-2033-0) getmaxprint() (*scipy.sparse.spmatrix method*), [2039](#page-2044-0) getnnz() (*scipy.sparse.bsr\_matrix method*), [1928](#page-1933-0) getnnz() (*scipy.sparse.coo\_matrix method*), [1947](#page-1952-0) getnnz() (*scipy.sparse.csc\_matrix method*), [1965](#page-1970-0) getnnz() (*scipy.sparse.csr\_matrix method*), [1984](#page-1989-0) getnnz() (*scipy.sparse.dia\_matrix method*), [2001](#page-2006-0) getnnz() (*scipy.sparse.dok\_matrix method*), [2016](#page-2021-0) getnnz() (*scipy.sparse.lil\_matrix method*), [2028](#page-2033-0) getnnz() (*scipy.sparse.spmatrix method*), [2039](#page-2044-0) getrow() (*scipy.sparse.bsr\_matrix method*), [1929](#page-1934-0)

getrow() (*scipy.sparse.coo\_matrix method*), [1947](#page-1952-0) getrow() (*scipy.sparse.csc\_matrix method*), [1965](#page-1970-0) getrow() (*scipy.sparse.csr\_matrix method*), [1985](#page-1990-0) getrow() (*scipy.sparse.dia\_matrix method*), [2001](#page-2006-0) getrow() (*scipy.sparse.dok\_matrix method*), [2016](#page-2021-0) getrow() (*scipy.sparse.lil\_matrix method*), [2028](#page-2033-0) getrow() (*scipy.sparse.spmatrix method*), [2039](#page-2044-0) getrowview() (*scipy.sparse.lil\_matrix method*), [2029](#page-2034-0) getValue() (*scipy.io.netcdf\_variable method*), [922](#page-927-0) gilbrat (*in module scipy.stats*), [2568](#page-2573-0) gmean() (*in module scipy.stats*), [2777](#page-2782-0) gmean() (*in module scipy.stats.mstats*), [2916](#page-2921-0) gmres() (*in module scipy.sparse.linalg*), [2083](#page-2088-0) golden() (*in module scipy.optimize*), [1659](#page-1664-0) gompertz (*in module scipy.stats*), [2571](#page-2576-0) grey\_closing() (*in module scipy.ndimage*), [1506](#page-1511-0) grey\_dilation() (*in module scipy.ndimage*), [1507](#page-1512-0) grey\_erosion() (*in module scipy.ndimage*), [1509](#page-1514-0) grey\_opening() (*in module scipy.ndimage*), [1511](#page-1516-0) griddata() (*in module scipy.interpolate*), [829](#page-834-0) group\_delay() (*in module scipy.signal*), [1746](#page-1751-0) gstd() (*in module scipy.stats*), [2793](#page-2798-0) gumbel\_l (*in module scipy.stats*), [2576](#page-2581-0) gumbel\_r (*in module scipy.stats*), [2573](#page-2578-0)

## H

h1vp() (*in module scipy.special*), [2259](#page-2264-0) h2vp() (*in module scipy.special*), [2259](#page-2264-0) hadamard() (*in module scipy.linalg*), [1035](#page-1040-0) halfcauchy (*in module scipy.stats*), [2578](#page-2583-0) halfgennorm (*in module scipy.stats*), [2586](#page-2591-0) halflogistic (*in module scipy.stats*), [2581](#page-2586-0) halfnorm (*in module scipy.stats*), [2583](#page-2588-0) HalfspaceIntersection (*class in scipy.spatial*), [2170](#page-2175-0) hamming() (*in module scipy.spatial.distance*), [2206](#page-2211-0) hankel() (*in module scipy.linalg*), [1036](#page-1041-0) hankel1 (*in module scipy.special*), [2236](#page-2241-0) hankel1e (*in module scipy.special*), [2237](#page-2242-0) hankel2 (*in module scipy.special*), [2237](#page-2242-0) hankel2e (*in module scipy.special*), [2238](#page-2243-0) hb\_read() (*in module scipy.io*), [923](#page-928-0) hb\_write() (*in module scipy.io*), [923](#page-928-0) hdmedian() (*in module scipy.stats.mstats*), [2921](#page-2926-0) hdquantiles() (*in module scipy.stats.mstats*), [2921](#page-2926-0) hdquantiles\_sd() (*in module scipy.stats.mstats*), [2922](#page-2927-0) helmert() (*in module scipy.linalg*), [1036](#page-1041-0) hermite() (*in module scipy.special*), [2377](#page-2382-0) hermitenorm() (*in module scipy.special*), [2378](#page-2383-0) hessenberg() (*in module scipy.linalg*), [1003](#page-1008-0) HessianUpdateStrategy (*class in scipy.optimize*), [1639](#page-1644-0) hfft() (*in module scipy.fft*), [683](#page-688-0)

hfft2() (*in module scipy.fft*), [685](#page-690-0) hfftn() (*in module scipy.fft*), [687](#page-692-0) hilbert() (*in module scipy.fftpack*), [724](#page-729-0) hilbert() (*in module scipy.linalg*), [1037](#page-1042-0) hilbert() (*in module scipy.signal*), [1715](#page-1720-0) hilbert2() (*in module scipy.signal*), [1718](#page-1723-0) histogram() (*in module scipy.ndimage*), [1474](#page-1479-0) hmean() (*in module scipy.stats*), [2778](#page-2783-0) hmean() (*in module scipy.stats.mstats*), [2917](#page-2922-0) hstack() (*in module scipy.sparse*), [2053](#page-2058-0) huber (*in module scipy.special*), [2315](#page-2320-0) hyp0f1 (*in module scipy.special*), [2384](#page-2389-0) hyp1f1 (*in module scipy.special*), [2382](#page-2387-0) hyp2f1 (*in module scipy.special*), [2380](#page-2385-0) hypergeom (*in module scipy.stats*), [2756](#page-2761-0) hyperu (*in module scipy.special*), [2383](#page-2388-0) hypsecant (*in module scipy.stats*), [2588](#page-2593-0)

## I

i0 (*in module scipy.special*), [2248](#page-2253-0) i0e (*in module scipy.special*), [2249](#page-2254-0) i1 (*in module scipy.special*), [2250](#page-2255-0) i1e (*in module scipy.special*), [2250](#page-2255-0) icamax (*in module scipy.linalg.blas*), [1057](#page-1062-0) id\_to\_svd() (*in module scipy.linalg.interpolative*), [1409](#page-1414-0) idamax (*in module scipy.linalg.blas*), [1058](#page-1063-0) idct() (*in module scipy.fft*), [692](#page-697-0) idct() (*in module scipy.fftpack*), [716](#page-721-0) idctn() (*in module scipy.fft*), [694](#page-699-0) idctn() (*in module scipy.fftpack*), [718](#page-723-0) idealfourths() (*in module scipy.stats.mstats*), [2922](#page-2927-0) identity() (*in module scipy.sparse*), [2046](#page-2051-0) idst() (*in module scipy.fft*), [696](#page-701-0) idst() (*in module scipy.fftpack*), [720](#page-725-0) idstn() (*in module scipy.fft*), [698](#page-703-0) idstn() (*in module scipy.fftpack*), [722](#page-727-0) ifft() (*in module scipy.fft*), [666](#page-671-0) ifft() (*in module scipy.fftpack*), [708](#page-713-0) ifft2() (*in module scipy.fft*), [670](#page-675-0) ifft2() (*in module scipy.fftpack*), [710](#page-715-0) ifftn() (*in module scipy.fft*), [673](#page-678-0) ifftn() (*in module scipy.fftpack*), [711](#page-716-0) ifftshift() (*in module scipy.fft*), [700](#page-705-0) ifftshift() (*in module scipy.fftpack*), [728](#page-733-0) ihfft() (*in module scipy.fft*), [684](#page-689-0) ihfft2() (*in module scipy.fft*), [686](#page-691-0) ihfftn() (*in module scipy.fft*), [688](#page-693-0) ihilbert() (*in module scipy.fftpack*), [725](#page-730-0) iirdesign() (*in module scipy.signal*), [1748](#page-1753-0) iirfilter() (*in module scipy.signal*), [1750](#page-1755-0) iirnotch() (*in module scipy.signal*), [1803](#page-1808-0) iirpeak() (*in module scipy.signal*), [1805](#page-1810-0) ilaver (*in module scipy.linalg.lapack*), [1359](#page-1364-0)

impulse() (*in module scipy.signal*), [1822](#page-1827-0) impulse() (*scipy.signal.dlti method*), [1835](#page-1840-0) impulse() (*scipy.signal.lti method*), [1810](#page-1815-0) impulse2() (*in module scipy.signal*), [1823](#page-1828-0) inconsistent() (*in module scipy.cluster.hierarchy*), [622](#page-627-0) init\_convolution\_kernel() (*in module scipy.fftpack.convolve*), [732](#page-737-0) initialize() (*scipy.optimize.BFGS method*), [1556](#page-1561-0) initialize() (*scipy.optimize.HessianUpdateStrategy method*), [1640](#page-1645-0) initialize() (*scipy.optimize.SR1 method*), [1557](#page-1562-0) insert() (*in module scipy.interpolate*), [865](#page-870-0) integral() (*scipy.interpolate.BivariateSpline method*), [890](#page-895-0) integral() (*scipy.interpolate.InterpolatedUnivariateSpline method*), [877](#page-882-0) integral() (*scipy.interpolate.LSQBivariateSpline method*), [898](#page-903-0) integral() (*scipy.interpolate.LSQUnivariateSpline method*), [883](#page-888-0) integral() (*scipy.interpolate.RectBivariateSpline method*), [843](#page-848-0) integral() (*scipy.interpolate.SmoothBivariateSpline method*), [892](#page-897-0) integral() (*scipy.interpolate.UnivariateSpline method*), [871](#page-876-0) integrate() (*scipy.integrate.complex\_ode method*), [787](#page-792-0) integrate() (*scipy.integrate.ode method*), [784](#page-789-0) integrate() (*scipy.interpolate.BPoly method*), [827](#page-832-0) integrate() (*scipy.interpolate.BSpline method*), [850](#page-855-0) integrate() (*scipy.interpolate.CubicHermiteSpline method*), [807](#page-812-0) integrate() (*scipy.interpolate.CubicSpline method*), [818](#page-823-0) integrate() (*scipy.interpolate.PPoly method*), [822](#page-827-0) integrate\_box() (*scipy.stats.gaussian\_kde method*), [2962](#page-2967-0) integrate\_box\_1d() (*scipy.stats.gaussian\_kde method*), [2962](#page-2967-0) integrate\_gaussian() (*scipy.stats.gaussian\_kde method*), [2961](#page-2966-0) integrate\_kde() (*scipy.stats.gaussian\_kde method*), [2962](#page-2967-0) IntegrationWarning, [750](#page-755-0) interp1d (*class in scipy.interpolate*), [794](#page-799-0) interp2d (*class in scipy.interpolate*), [835](#page-840-0) interp\_decomp() (*in module scipy.linalg.interpolative*), [1406](#page-1411-0) interpn() (*in module scipy.interpolate*), [838](#page-843-0) InterpolatedUnivariateSpline (*class in scipy.interpolate*), [872](#page-877-0)

interval() (*scipy.stats.rv\_continuous method*), [2447](#page-2452-0) interval() (*scipy.stats.rv\_discrete method*), [2459](#page-2464-0) interval() (*scipy.stats.rv\_histogram method*), [2466](#page-2471-0) inv() (*in module scipy.linalg*), [931](#page-936-0) inv() (*in module scipy.sparse.linalg*), [2071](#page-2076-0) inv\_boxcox (*in module scipy.special*), [2311](#page-2316-0) inv\_boxcox1p (*in module scipy.special*), [2311](#page-2316-0) invgamma (*in module scipy.stats*), [2591](#page-2596-0) invgauss (*in module scipy.stats*), [2593](#page-2598-0) invhilbert() (*in module scipy.linalg*), [1038](#page-1043-0) invpascal() (*in module scipy.linalg*), [1040](#page-1045-0) invres() (*in module scipy.signal*), [1767](#page-1772-0) invresz() (*in module scipy.signal*), [1768](#page-1773-0) invweibull (*in module scipy.stats*), [2596](#page-2601-0) invwishart (*in module scipy.stats*), [2735](#page-2740-0) iqr() (*in module scipy.stats*), [2794](#page-2799-0) irfft() (*in module scipy.fft*), [677](#page-682-0) irfft() (*in module scipy.fftpack*), [713](#page-718-0) irfft2() (*in module scipy.fft*), [679](#page-684-0) irfftn() (*in module scipy.fft*), [681](#page-686-0) is\_isomorphic() (*in module scipy.cluster.hierarchy*), [642](#page-647-0) is\_leaf() (*scipy.cluster.hierarchy.ClusterNode method*), [635](#page-640-0) is\_monotonic() (*in module scipy.cluster.hierarchy*), [643](#page-648-0) is\_valid\_dm() (*in module scipy.spatial.distance*), [2195](#page-2200-0) is\_valid\_im() (*in module scipy.cluster.hierarchy*), [639](#page-644-0) is\_valid\_linkage() (*in module scipy.cluster.hierarchy*), [640](#page-645-0) is\_valid\_y() (*in module scipy.spatial.distance*), [2196](#page-2201-0) isamax (*in module scipy.linalg.blas*), [1058](#page-1063-0) isf() (*scipy.stats.rv\_continuous method*), [2443](#page-2448-0) isf() (*scipy.stats.rv\_discrete method*), [2455](#page-2460-0) isf() (*scipy.stats.rv\_histogram method*), [2467](#page-2472-0) issparse() (*in module scipy.sparse*), [2059](#page-2064-0) isspmatrix() (*in module scipy.sparse*), [2059](#page-2064-0) isspmatrix\_bsr() (*in module scipy.sparse*), [2061](#page-2066-0) isspmatrix\_coo() (*in module scipy.sparse*), [2062](#page-2067-0) isspmatrix\_csc() (*in module scipy.sparse*), [2060](#page-2065-0) isspmatrix\_csr() (*in module scipy.sparse*), [2060](#page-2065-0) isspmatrix\_dia() (*in module scipy.sparse*), [2063](#page-2068-0) isspmatrix\_dok() (*in module scipy.sparse*), [2062](#page-2067-0) isspmatrix\_lil() (*in module scipy.sparse*), [2061](#page-2066-0) istft() (*in module scipy.signal*), [1912](#page-1917-0) it2i0k0 (*in module scipy.special*), [2255](#page-2260-0) it2j0y0 (*in module scipy.special*), [2254](#page-2259-0) it2struve0 (*in module scipy.special*), [2266](#page-2271-0) itairy (*in module scipy.special*), [2221](#page-2226-0) itemfreq() (*in module scipy.stats*), [2806](#page-2811-0) items() (*scipy.optimize.OptimizeResult method*), [1533](#page-1538-0)
itemsize() (*scipy.io.netcdf\_variable method*), [922](#page-927-0) iterate\_structure() (*in module scipy.ndimage*), [1512](#page-1517-0) iti0k0 (*in module scipy.special*), [2255](#page-2260-0) itilbert() (*in module scipy.fftpack*), [724](#page-729-0) itj0y0 (*in module scipy.special*), [2254](#page-2259-0) itmodstruve0 (*in module scipy.special*), [2267](#page-2272-0) itstruve0 (*in module scipy.special*), [2266](#page-2271-0)

iv (*in module scipy.special*), [2235](#page-2240-0) ive (*in module scipy.special*), [2235](#page-2240-0)

ivp() (*in module scipy.special*), [2258](#page-2263-0)

izamax (*in module scipy.linalg.blas*), [1058](#page-1063-0)

#### J

j0 (*in module scipy.special*), [2246](#page-2251-0) j1 (*in module scipy.special*), [2246](#page-2251-0) jaccard() (*in module scipy.spatial.distance*), [2207](#page-2212-0) jacobi() (*in module scipy.special*), [2376](#page-2381-0) jarque\_bera() (*in module scipy.stats*), [2863](#page-2868-0) jensenshannon() (*in module scipy.spatial.distance*), [2201](#page-2206-0) jn\_zeros() (*in module scipy.special*), [2241](#page-2246-0) jnjnp\_zeros() (*in module scipy.special*), [2240](#page-2245-0) jnp\_zeros() (*in module scipy.special*), [2242](#page-2247-0) jnyn\_zeros() (*in module scipy.special*), [2240](#page-2245-0) johnson() (*in module scipy.sparse.csgraph*), [2120](#page-2125-0) johnsonsb (*in module scipy.stats*), [2598](#page-2603-0) johnsonsu (*in module scipy.stats*), [2601](#page-2606-0) jv (*in module scipy.special*), [2228](#page-2233-0) jve (*in module scipy.special*), [2228](#page-2233-0) jvp() (*in module scipy.special*), [2256](#page-2261-0)

## K

k0 (*in module scipy.special*), [2251](#page-2256-0) k0e (*in module scipy.special*), [2252](#page-2257-0) k1 (*in module scipy.special*), [2252](#page-2257-0) k1e (*in module scipy.special*), [2253](#page-2258-0) kaiser\_atten() (*in module scipy.signal*), [1752](#page-1757-0) kaiser\_beta() (*in module scipy.signal*), [1753](#page-1758-0) kaiserord() (*in module scipy.signal*), [1754](#page-1759-0) kappa3 (*in module scipy.stats*), [2607](#page-2612-0) kappa4 (*in module scipy.stats*), [2603](#page-2608-0) KDTree (*class in scipy.spatial*), [2143](#page-2148-0) kei (*in module scipy.special*), [2400](#page-2405-0) kei\_zeros() (*in module scipy.special*), [2404](#page-2409-0) keip (*in module scipy.special*), [2401](#page-2406-0) keip\_zeros() (*in module scipy.special*), [2404](#page-2409-0) kelvin (*in module scipy.special*), [2395](#page-2400-0) kelvin\_zeros() (*in module scipy.special*), [2396](#page-2401-0) kendalltau() (*in module scipy.stats*), [2826](#page-2831-0) kendalltau() (*in module scipy.stats.mstats*), [2935](#page-2940-0) kendalltau\_seasonal() (*in module scipy.stats.mstats*), [2936](#page-2941-0) ker (*in module scipy.special*), [2399](#page-2404-0)

ker\_zeros() (*in module scipy.special*), [2403](#page-2408-0) kerp (*in module scipy.special*), [2401](#page-2406-0) kerp\_zeros() (*in module scipy.special*), [2404](#page-2409-0) keys() (*scipy.optimize.OptimizeResult method*), [1533](#page-1538-0) keys() (*scipy.sparse.dok\_matrix method*), [2016](#page-2021-0) khatri\_rao() (*in module scipy.linalg*), [949](#page-954-0) kl\_div (*in module scipy.special*), [2314](#page-2319-0) kmeans() (*in module scipy.cluster.vq*), [593](#page-598-0) kmeans2() (*in module scipy.cluster.vq*), [595](#page-600-0) kn (*in module scipy.special*), [2231](#page-2236-0) kolmogi (*in module scipy.special*), [2306](#page-2311-0) kolmogorov (*in module scipy.special*), [2304](#page-2309-0) krogh\_interpolate() (*in module scipy.interpolate*), [801](#page-806-0) KroghInterpolator (*class in scipy.interpolate*), [798](#page-803-0) kron() (*in module scipy.linalg*), [949](#page-954-0) kron() (*in module scipy.sparse*), [2047](#page-2052-0) kronsum() (*in module scipy.sparse*), [2047](#page-2052-0) kruskal() (*in module scipy.stats*), [2859](#page-2864-0) kruskal() (*in module scipy.stats.mstats*), [2944](#page-2949-0) kruskalwallis() (*in module scipy.stats.mstats*), [2945](#page-2950-0) ks\_1samp() (*in module scipy.stats*), [2850](#page-2855-0) ks\_1samp() (*in module scipy.stats.mstats*), [2943](#page-2948-0) ks\_2samp() (*in module scipy.stats*), [2852](#page-2857-0) ks\_2samp() (*in module scipy.stats.mstats*), [2942](#page-2947-0) ks\_twosamp() (*in module scipy.stats.mstats*), [2943](#page-2948-0) ksone (*in module scipy.stats*), [2609](#page-2614-0) kstat() (*in module scipy.stats*), [2784](#page-2789-0) kstatvar() (*in module scipy.stats*), [2785](#page-2790-0) kstest() (*in module scipy.stats*), [2848](#page-2853-0) kstest() (*in module scipy.stats.mstats*), [2942](#page-2947-0) kstwo (*in module scipy.stats*), [2612](#page-2617-0) kstwobign (*in module scipy.stats*), [2615](#page-2620-0) kulsinski() (*in module scipy.spatial.distance*), [2208](#page-2213-0) kurtosis() (*in module scipy.stats*), [2779](#page-2784-0) kurtosis() (*in module scipy.stats.mstats*), [2918](#page-2923-0) kurtosistest() (*in module scipy.stats*), [2877](#page-2882-0) kurtosistest() (*in module scipy.stats.mstats*), [2947](#page-2952-0) kv (*in module scipy.special*), [2232](#page-2237-0) kve (*in module scipy.special*), [2234](#page-2239-0) kvp() (*in module scipy.special*), [2257](#page-2262-0)

## L

label() (*in module scipy.ndimage*), [1475](#page-1480-0) labeled\_comprehension() (*in module scipy.ndimage*), [1477](#page-1482-0) lagrange() (*in module scipy.interpolate*), [903](#page-908-0) laguerre() (*in module scipy.special*), [2376](#page-2381-0) lambda2nu() (*in module scipy.constants*), [662](#page-667-0) lambertw() (*in module scipy.special*), [2406](#page-2411-0) laplace (*in module scipy.stats*), [2617](#page-2622-0) laplace() (*in module scipy.ndimage*), [1438](#page-1443-0) laplacian() (*in module scipy.sparse.csgraph*), [2113](#page-2118-0) LbfgsInvHessProduct (*class in scipy.optimize*), [1635](#page-1640-0) ldl() (*in module scipy.linalg*), [979](#page-984-0) leaders() (*in module scipy.cluster.hierarchy*), [602](#page-607-0) least\_squares() (*in module scipy.optimize*), [1577](#page-1582-0) leastsq() (*in module scipy.optimize*), [1660](#page-1665-0) leaves\_list() (*in module scipy.cluster.hierarchy*), [635](#page-640-0) legendre() (*in module scipy.special*), [2373](#page-2378-0) leslie() (*in module scipy.linalg*), [1039](#page-1044-0) levene() (*in module scipy.stats*), [2866](#page-2871-0) levy (*in module scipy.stats*), [2620](#page-2625-0) levy\_l (*in module scipy.stats*), [2622](#page-2627-0) levy\_stable (*in module scipy.stats*), [2625](#page-2630-0) lfilter() (*in module scipy.signal*), [1702](#page-1707-0) lfilter\_zi() (*in module scipy.signal*), [1705](#page-1710-0) lfiltic() (*in module scipy.signal*), [1704](#page-1709-0) lgmres() (*in module scipy.sparse.linalg*), [2085](#page-2090-0) lift\_points() (*scipy.spatial.Delaunay method*), [2160](#page-2165-0) lil\_matrix (*class in scipy.sparse*), [2022](#page-2027-0) LinAlgError, [955](#page-960-0) LinAlgWarning, [955](#page-960-0) line\_search() (*in module scipy.optimize*), [1634](#page-1639-0) linear\_sum\_assignment() (*in module scipy.optimize*), [1629](#page-1634-0) LinearConstraint (*class in scipy.optimize*), [1553](#page-1558-0) linearmixing() (*in module scipy.optimize*), [1670](#page-1675-0) LinearNDInterpolator (*class in scipy.interpolate*), [832](#page-837-0) LinearOperator (*class in scipy.sparse.linalg*), [2066](#page-2071-0) linkage() (*in module scipy.cluster.hierarchy*), [604](#page-609-0) linprog() (*in module scipy.optimize*), [1617](#page-1622-0) linprog\_verbose\_callback() (*in module scipy.optimize*), [1629](#page-1634-0) linregress() (*in module scipy.stats*), [2830](#page-2835-0) linregress() (*in module scipy.stats.mstats*), [2936](#page-2941-0) lmbda() (*in module scipy.special*), [2239](#page-2244-0) load\_npz() (*in module scipy.sparse*), [2057](#page-2062-0) loadarff() (*in module scipy.io.arff*), [927](#page-932-0) loadmat() (*in module scipy.io*), [906](#page-911-0) lobpcg() (*in module scipy.sparse.linalg*), [2100](#page-2105-0) log1p (*in module scipy.special*), [2430](#page-2435-0) log1p() (*scipy.sparse.bsr\_matrix method*), [1929](#page-1934-0) log1p() (*scipy.sparse.coo\_matrix method*), [1947](#page-1952-0) log1p() (*scipy.sparse.csc\_matrix method*), [1966](#page-1971-0) log1p() (*scipy.sparse.csr\_matrix method*), [1985](#page-1990-0) log1p() (*scipy.sparse.dia\_matrix method*), [2002](#page-2007-0) log\_ndtr (*in module scipy.special*), [2300](#page-2305-0) log\_softmax() (*in module scipy.special*), [2422](#page-2427-0) logcdf() (*scipy.stats.rv\_continuous method*), [2442](#page-2447-0) logcdf() (*scipy.stats.rv\_discrete method*), [2454](#page-2459-0) logcdf() (*scipy.stats.rv\_histogram method*), [2467](#page-2472-0) loggamma (*in module scipy.special*), [2319](#page-2324-0) loggamma (*in module scipy.stats*), [2630](#page-2635-0)

logistic (*in module scipy.stats*), [2628](#page-2633-0) logit (*in module scipy.special*), [2307](#page-2312-0) loglaplace (*in module scipy.stats*), [2633](#page-2638-0) logm() (*in module scipy.linalg*), [1008](#page-1013-0) lognorm (*in module scipy.stats*), [2635](#page-2640-0) logpdf() (*scipy.stats.gaussian\_kde method*), [2963](#page-2968-0) logpdf() (*scipy.stats.rv\_continuous method*), [2441](#page-2446-0) logpdf() (*scipy.stats.rv\_histogram method*), [2467](#page-2472-0) logpmf() (*scipy.stats.rv\_discrete method*), [2453](#page-2458-0) logser (*in module scipy.stats*), [2758](#page-2763-0) logsf() (*scipy.stats.rv\_continuous method*), [2442](#page-2447-0) logsf() (*scipy.stats.rv\_discrete method*), [2454](#page-2459-0) logsf() (*scipy.stats.rv\_histogram method*), [2468](#page-2473-0) logsumexp() (*in module scipy.special*), [2433](#page-2438-0) loguniform (*in module scipy.stats*), [2638](#page-2643-0) lomax (*in module scipy.stats*), [2641](#page-2646-0) lombscargle() (*in module scipy.signal*), [1906](#page-1911-0) LowLevelCallable (*class in scipy*), [2966](#page-2971-0) lp2bp() (*in module scipy.signal*), [1773](#page-1778-0) lp2bp\_zpk() (*in module scipy.signal*), [1774](#page-1779-0) lp2bs() (*in module scipy.signal*), [1775](#page-1780-0) lp2bs\_zpk() (*in module scipy.signal*), [1776](#page-1781-0) lp2hp() (*in module scipy.signal*), [1777](#page-1782-0) lp2hp\_zpk() (*in module scipy.signal*), [1778](#page-1783-0) lp2lp() (*in module scipy.signal*), [1779](#page-1784-0) lp2lp\_zpk() (*in module scipy.signal*), [1780](#page-1785-0) lpmn() (*in module scipy.special*), [2348](#page-2353-0) lpmv (*in module scipy.special*), [2345](#page-2350-0) lpn() (*in module scipy.special*), [2348](#page-2353-0) lqmn() (*in module scipy.special*), [2349](#page-2354-0) lqn() (*in module scipy.special*), [2348](#page-2353-0) lsim() (*in module scipy.signal*), [1817](#page-1822-0) lsim2() (*in module scipy.signal*), [1820](#page-1825-0) lsmr() (*in module scipy.sparse.linalg*), [2093](#page-2098-0) LSODA (*class in scipy.integrate*), [770](#page-775-0) lsq\_linear() (*in module scipy.optimize*), [1585](#page-1590-0) LSQBivariateSpline (*class in scipy.interpolate*), [896](#page-901-0) lsqr() (*in module scipy.sparse.linalg*), [2090](#page-2095-0) LSQSphereBivariateSpline (*class in scipy.interpolate*), [898](#page-903-0) LSQUnivariateSpline (*class in scipy.interpolate*), [878](#page-883-0) lstsq() (*in module scipy.linalg*), [944](#page-949-0) lti (*class in scipy.signal*), [1807](#page-1812-0) lu() (*in module scipy.linalg*), [971](#page-976-0) lu\_factor() (*in module scipy.linalg*), [972](#page-977-0) lu\_solve() (*in module scipy.linalg*), [973](#page-978-0)

#### M

mahalanobis() (*in module scipy.spatial.distance*), [2202](#page-2207-0) make\_interp\_spline() (*in module scipy.interpolate*), [851](#page-856-0)

make\_lsq\_spline() (*in module scipy.interpolate*), [853](#page-858-0) mannwhitneyu() (*in module scipy.stats*), [2854](#page-2859-0) mannwhitneyu() (*in module scipy.stats.mstats*), [2944](#page-2949-0) map\_coordinates() (*in module scipy.ndimage*), [1462](#page-1467-0) margins() (*in module scipy.stats.contingency*), [2904](#page-2909-0) mathieu\_a (*in module scipy.special*), [2388](#page-2393-0) mathieu\_b (*in module scipy.special*), [2388](#page-2393-0) mathieu\_cem (*in module scipy.special*), [2390](#page-2395-0) mathieu\_even\_coef() (*in module scipy.special*), [2388](#page-2393-0) mathieu\_modcem1 (*in module scipy.special*), [2390](#page-2395-0) mathieu\_modcem2 (*in module scipy.special*), [2390](#page-2395-0) mathieu\_modsem1 (*in module scipy.special*), [2391](#page-2396-0) mathieu\_modsem2 (*in module scipy.special*), [2391](#page-2396-0) mathieu\_odd\_coef() (*in module scipy.special*), [2389](#page-2394-0) mathieu\_sem (*in module scipy.special*), [2390](#page-2395-0) matmat() (*scipy.optimize.LbfgsInvHessProduct method*), [1637](#page-1642-0) matmat() (*scipy.sparse.bsr\_matrix method*), [1929](#page-1934-0) matmat() (*scipy.sparse.linalg.LinearOperator method*), [2068](#page-2073-0) matrix\_balance() (*in module scipy.linalg*), [952](#page-957-0) matrix\_normal (*in module scipy.stats*), [2729](#page-2734-0) MatrixRankWarning, [2079](#page-2084-0) matvec() (*scipy.optimize.LbfgsInvHessProduct method*), [1637](#page-1642-0) matvec() (*scipy.sparse.bsr\_matrix method*), [1929](#page-1934-0) matvec() (*scipy.sparse.linalg.LinearOperator method*), [2069](#page-2074-0) max() (*scipy.sparse.bsr\_matrix method*), [1929](#page-1934-0) max() (*scipy.sparse.coo\_matrix method*), [1947](#page-1952-0) max() (*scipy.sparse.csc\_matrix method*), [1966](#page-1971-0) max() (*scipy.sparse.csr\_matrix method*), [1985](#page-1990-0) max\_distance\_point() (*scipy.spatial.Rectangle method*), [2155](#page-2160-0) max\_distance\_rectangle() (*scipy.spatial.Rectangle method*), [2155](#page-2160-0) max\_len\_seq() (*in module scipy.signal*), [1859](#page-1864-0) maxdists() (*in module scipy.cluster.hierarchy*), [625](#page-630-0) maximum() (*in module scipy.ndimage*), [1478](#page-1483-0) maximum() (*scipy.sparse.bsr\_matrix method*), [1930](#page-1935-0) maximum() (*scipy.sparse.coo\_matrix method*), [1948](#page-1953-0) maximum() (*scipy.sparse.csc\_matrix method*), [1966](#page-1971-0) maximum() (*scipy.sparse.csr\_matrix method*), [1985](#page-1990-0) maximum() (*scipy.sparse.dia\_matrix method*), [2002](#page-2007-0) maximum() (*scipy.sparse.dok\_matrix method*), [2016](#page-2021-0) maximum() (*scipy.sparse.lil\_matrix method*), [2029](#page-2034-0) maximum() (*scipy.sparse.spmatrix method*), [2040](#page-2045-0) maximum\_bipartite\_matching() (*in module scipy.sparse.csgraph*), [2130](#page-2135-0) maximum\_filter() (*in module scipy.ndimage*), [1439](#page-1444-0)

maximum\_filter1d() (*in module scipy.ndimage*), [1441](#page-1446-0) maximum\_flow() (*in module scipy.sparse.csgraph*), [2128](#page-2133-0) maximum\_position() (*in module scipy.ndimage*), [1479](#page-1484-0) maxinconsts() (*in module scipy.cluster.hierarchy*), [623](#page-628-0) maxRstat() (*in module scipy.cluster.hierarchy*), [626](#page-631-0) maxwell (*in module scipy.stats*), [2644](#page-2649-0) mean() (*in module scipy.ndimage*), [1481](#page-1486-0) mean() (*scipy.sparse.bsr\_matrix method*), [1930](#page-1935-0) mean() (*scipy.sparse.coo\_matrix method*), [1948](#page-1953-0) mean() (*scipy.sparse.csc\_matrix method*), [1966](#page-1971-0) mean() (*scipy.sparse.csr\_matrix method*), [1986](#page-1991-0) mean() (*scipy.sparse.dia\_matrix method*), [2002](#page-2007-0) mean() (*scipy.sparse.dok\_matrix method*), [2016](#page-2021-0) mean() (*scipy.sparse.lil\_matrix method*), [2029](#page-2034-0) mean() (*scipy.sparse.spmatrix method*), [2040](#page-2045-0) mean() (*scipy.stats.rv\_continuous method*), [2446](#page-2451-0) mean() (*scipy.stats.rv\_discrete method*), [2458](#page-2463-0) mean() (*scipy.stats.rv\_histogram method*), [2468](#page-2473-0) medfilt() (*in module scipy.signal*), [1699](#page-1704-0) medfilt2d() (*in module scipy.signal*), [1699](#page-1704-0) median() (*in module scipy.cluster.hierarchy*), [615](#page-620-0) median() (*in module scipy.ndimage*), [1481](#page-1486-0) median() (*scipy.stats.rv\_continuous method*), [2446](#page-2451-0) median() (*scipy.stats.rv\_discrete method*), [2457](#page-2462-0) median() (*scipy.stats.rv\_histogram method*), [2468](#page-2473-0) median\_abs\_deviation() (*in module scipy.stats*), [2803](#page-2808-0) median\_absolute\_deviation() (*in module scipy.stats*), [2801](#page-2806-0) median\_cihs() (*in module scipy.stats.mstats*), [2957](#page-2962-0) median\_filter() (*in module scipy.ndimage*), [1442](#page-1447-0) median\_test() (*in module scipy.stats*), [2873](#page-2878-0) meppf() (*in module scipy.stats.mstats*), [2923](#page-2928-0) MetaData (*class in scipy.io.arff*), [928](#page-933-0) mielke (*in module scipy.stats*), [2646](#page-2651-0) min() (*scipy.sparse.bsr\_matrix method*), [1930](#page-1935-0) min() (*scipy.sparse.coo\_matrix method*), [1949](#page-1954-0) min() (*scipy.sparse.csc\_matrix method*), [1967](#page-1972-0) min() (*scipy.sparse.csr\_matrix method*), [1986](#page-1991-0) min\_distance\_point() (*scipy.spatial.Rectangle method*), [2155](#page-2160-0) min\_distance\_rectangle() (*scipy.spatial.Rectangle method*), [2155](#page-2160-0) minimize() (*in module scipy.optimize*), [1537](#page-1542-0) minimize\_scalar() (*in module scipy.optimize*), [1534](#page-1539-0) minimum() (*in module scipy.ndimage*), [1482](#page-1487-0) minimum() (*scipy.sparse.bsr\_matrix method*), [1931](#page-1936-0) minimum() (*scipy.sparse.coo\_matrix method*), [1949](#page-1954-0)

- minimum() (*scipy.sparse.csc\_matrix method*), [1967](#page-1972-0)
- minimum() (*scipy.sparse.csr\_matrix method*), [1987](#page-1992-0)

minimum() (*scipy.sparse.dia\_matrix method*), [2002](#page-2007-0) minimum() (*scipy.sparse.dok\_matrix method*), [2017](#page-2022-0) minimum() (*scipy.sparse.lil\_matrix method*), [2029](#page-2034-0) minimum() (*scipy.sparse.spmatrix method*), [2040](#page-2045-0) minimum\_filter() (*in module scipy.ndimage*), [1443](#page-1448-0) minimum\_filter1d() (*in module scipy.ndimage*), [1445](#page-1450-0) minimum\_phase() (*in module scipy.signal*), [1756](#page-1761-0) minimum\_position() (*in module scipy.ndimage*), [1483](#page-1488-0) minimum\_spanning\_tree() (*in module scipy.sparse.csgraph*), [2126](#page-2131-0) minkowski() (*in module scipy.spatial.distance*), [2202](#page-2207-0) minkowski\_distance() (*in module scipy.spatial*), [2180](#page-2185-0) minkowski\_distance\_p() (*in module scipy.spatial*), [2181](#page-2186-0) minres() (*in module scipy.sparse.linalg*), [2086](#page-2091-0) mjci() (*in module scipy.stats.mstats*), [2957](#page-2962-0) mminfo() (*in module scipy.io*), [911](#page-916-0) mmread() (*in module scipy.io*), [912](#page-917-0) mmwrite() (*in module scipy.io*), [912](#page-917-0) mode() (*in module scipy.stats*), [2780](#page-2785-0) mode() (*in module scipy.stats.mstats*), [2919](#page-2924-0) Model (*class in scipy.odr*), [1519](#page-1524-0) modfresnelm (*in module scipy.special*), [2343](#page-2348-0) modfresnelp (*in module scipy.special*), [2343](#page-2348-0) modstruve (*in module scipy.special*), [2265](#page-2270-0) module scipy, [590](#page-595-0) scipy.cluster, [591](#page-596-0) scipy.cluster.hierarchy, [598](#page-603-0) scipy.cluster.vq, [591](#page-596-0) scipy.constants, [646](#page-651-0) scipy.fft, [663](#page-668-0) scipy.fftpack, [706](#page-711-0) scipy.fftpack.convolve, [731](#page-736-0) scipy.integrate, [732](#page-737-0) scipy.interpolate, [793](#page-798-0) scipy.io, [906](#page-911-0) scipy.io.arff, [927](#page-932-0) scipy.io.wavfile, [924](#page-929-0) scipy.linalg, [930](#page-935-0) scipy.linalg.blas, [1046](#page-1051-0) scipy.linalg.cython\_blas, [1359](#page-1364-0) scipy.linalg.cython\_lapack, [1363](#page-1368-0) scipy.linalg.interpolative, [1405](#page-1410-0) scipy.linalg.lapack, [1111](#page-1116-0) scipy.misc, [1415](#page-1420-0) scipy.ndimage, [1422](#page-1427-0) scipy.odr, [1516](#page-1521-0) scipy.optimize, [1529](#page-1534-0) scipy.optimize.cython\_optimize, [1674](#page-1679-0) scipy.optimize.nonlin, [1672](#page-1677-0)

scipy.signal, [1677](#page-1682-0) scipy.sparse, [1919](#page-1924-0) scipy.sparse.csgraph, [2111](#page-2116-0) scipy.sparse.linalg, [2066](#page-2071-0) scipy.spatial, [2142](#page-2147-0) scipy.spatial.distance, [2185](#page-2190-0) scipy.special, [2212](#page-2217-0) scipy.stats, [2436](#page-2441-0) scipy.stats.mstats, [2915](#page-2920-0) moment() (*in module scipy.stats*), [2782](#page-2787-0) moment() (*in module scipy.stats.mstats*), [2924](#page-2929-0) moment() (*scipy.stats.rv\_continuous method*), [2443](#page-2448-0) moment() (*scipy.stats.rv\_discrete method*), [2455](#page-2460-0) moment() (*scipy.stats.rv\_histogram method*), [2469](#page-2474-0) mood() (*in module scipy.stats*), [2875](#page-2880-0) morlet() (*in module scipy.signal*), [1870](#page-1875-0) morlet2() (*in module scipy.signal*), [1872](#page-1877-0) morphological\_gradient() (*in module scipy.ndimage*), [1513](#page-1518-0) morphological\_laplace() (*in module scipy.ndimage*), [1515](#page-1520-0) moyal (*in module scipy.stats*), [2649](#page-2654-0) mquantiles() (*in module scipy.stats.mstats*), [2919](#page-2924-0) mquantiles\_cimj() (*in module scipy.stats.mstats*), [2957](#page-2962-0) msign() (*in module scipy.stats.mstats*), [2956](#page-2961-0) multigammaln() (*in module scipy.special*), [2331](#page-2336-0) multilinear (*in module scipy.odr*), [1527](#page-1532-0) multinomial (*in module scipy.stats*), [2737](#page-2742-0) multiply() (*scipy.sparse.bsr\_matrix method*), [1931](#page-1936-0) multiply() (*scipy.sparse.coo\_matrix method*), [1949](#page-1954-0) multiply() (*scipy.sparse.csc\_matrix method*), [1968](#page-1973-0) multiply() (*scipy.sparse.csr\_matrix method*), [1987](#page-1992-0) multiply() (*scipy.sparse.dia\_matrix method*), [2003](#page-2008-0) multiply() (*scipy.sparse.dok\_matrix method*), [2017](#page-2022-0) multiply() (*scipy.sparse.lil\_matrix method*), [2030](#page-2035-0) multiply() (*scipy.sparse.spmatrix method*), [2040](#page-2045-0) multiscale\_graphcorr() (*in module scipy.stats*), [2835](#page-2840-0) multivariate\_normal (*in module scipy.stats*), [2727](#page-2732-0) mvsdist() (*in module scipy.stats*), [2799](#page-2804-0)

## N

nakagami (*in module scipy.stats*), [2651](#page-2656-0) names() (*scipy.io.arff.MetaData method*), [929](#page-934-0) nbdtr (*in module scipy.special*), [2282](#page-2287-0) nbdtrc (*in module scipy.special*), [2283](#page-2288-0) nbdtri (*in module scipy.special*), [2284](#page-2289-0) nbdtrik (*in module scipy.special*), [2284](#page-2289-0) nbdtrin (*in module scipy.special*), [2285](#page-2290-0) nbinom (*in module scipy.stats*), [2760](#page-2765-0) ncf (*in module scipy.stats*), [2656](#page-2661-0) ncfdtr (*in module scipy.special*), [2286](#page-2291-0) ncfdtri (*in module scipy.special*), [2290](#page-2295-0)

```
ncfdtridfd (in module scipy.special), 2287
ncfdtridfn (in module scipy.special), 2289
ncfdtrinc (in module scipy.special), 2291
nct (in module scipy.stats), 2659
nctdtr (in module scipy.special), 2292
nctdtridf (in module scipy.special), 2293
nctdtrinc (in module scipy.special), 2293
nctdtrit (in module scipy.special), 2293
ncx2 (in module scipy.stats), 2654
NdPPoly (class in scipy.interpolate), 843
ndtr (in module scipy.special), 2299
ndtri (in module scipy.special), 2300
NearestNDInterpolator (class in
         scipy.interpolate), 832
NegativeCycleError, 2133
netcdf_file (class in scipy.io), 917
netcdf_variable (class in scipy.io), 921
newton() (in module scipy.optimize), 1599
newton_cotes() (in module scipy.integrate), 749
newton_krylov() (in module scipy.optimize), 1666
next_fast_len() (in module scipy.fft), 702
next_fast_len() (in module scipy.fftpack), 730
nnlf() (scipy.stats.rv_continuous method), 2449
nnlf() (scipy.stats.rv_histogram method), 2469
nnls() (in module scipy.optimize), 1584
NonlinearConstraint (class in scipy.optimize),
         1552
nonzero() (scipy.sparse.bsr_matrix method), 1931
nonzero() (scipy.sparse.coo_matrix method), 1949
nonzero() (scipy.sparse.csc_matrix method), 1968
nonzero() (scipy.sparse.csr_matrix method), 1987
nonzero() (scipy.sparse.dia_matrix method), 2003
nonzero() (scipy.sparse.dok_matrix method), 2017
nonzero() (scipy.sparse.lil_matrix method), 2030
nonzero() (scipy.sparse.spmatrix method), 2041
norm (in module scipy.stats), 2662
norm() (in module scipy.linalg), 942
norm() (in module scipy.sparse.linalg), 2074
normalize() (in module scipy.signal), 1781
normaltest() (in module scipy.stats), 2878
normaltest() (in module scipy.stats.mstats), 2948
norminvgauss (in module scipy.stats), 2664
nquad() (in module scipy.integrate), 742
nrdtrimn (in module scipy.special), 2294
nrdtrisd (in module scipy.special), 2294
nu2lambda() (in module scipy.constants), 662
null_space() (in module scipy.linalg), 978
num_obs_dm() (in module scipy.spatial.distance), 2196
num_obs_linkage() (in module
         scipy.cluster.hierarchy), 645
num_obs_y() (in module scipy.spatial.distance), 2196
O
```
oaconvolve() (*in module scipy.signal*), [1683](#page-1688-0)

obl\_ang1 (*in module scipy.special*), [2392](#page-2397-0) obl\_ang1\_cv (*in module scipy.special*), [2394](#page-2399-0) obl\_cv (*in module scipy.special*), [2393](#page-2398-0) obl\_cv\_seq() (*in module scipy.special*), [2393](#page-2398-0) obl\_rad1 (*in module scipy.special*), [2392](#page-2397-0) obl\_rad1\_cv (*in module scipy.special*), [2395](#page-2400-0) obl\_rad2 (*in module scipy.special*), [2392](#page-2397-0) obl\_rad2\_cv (*in module scipy.special*), [2395](#page-2400-0) obrientransform() (*in module scipy.stats*), [2890](#page-2895-0) obrientransform() (*in module scipy.stats.mstats*), [2948](#page-2953-0) ode (*class in scipy.integrate*), [779](#page-784-0) odeint() (*in module scipy.integrate*), [775](#page-780-0) OdeSolution (*class in scipy.integrate*), [774](#page-779-0) OdeSolver (*class in scipy.integrate*), [772](#page-777-0) ODR (*class in scipy.odr*), [1520](#page-1525-0) odr() (*in module scipy.odr*), [1524](#page-1529-0) OdrError, [1525](#page-1530-0) OdrStop, [1525](#page-1530-0) OdrWarning, [1525](#page-1530-0) onenormest() (*in module scipy.sparse.linalg*), [2075](#page-2080-0) optimal\_leaf\_ordering() (*in module scipy.cluster.hierarchy*), [638](#page-643-0) OptimizeResult (*class in scipy.optimize*), [1531](#page-1536-0) OptimizeWarning, [1534](#page-1539-0) order\_filter() (*in module scipy.signal*), [1698](#page-1703-0) ordqz() (*in module scipy.linalg*), [999](#page-1004-0) orth() (*in module scipy.linalg*), [977](#page-982-0) ortho\_group (*in module scipy.stats*), [2740](#page-2745-0) orthogonal\_procrustes() (*in module scipy.linalg*), [951](#page-956-0) Output (*class in scipy.odr*), [1523](#page-1528-0) output() (*scipy.signal.dlti method*), [1835](#page-1840-0) output() (*scipy.signal.lti method*), [1810](#page-1815-0) owens\_t (*in module scipy.special*), [2312](#page-2317-0)

#### P

pade() (*in module scipy.interpolate*), [905](#page-910-0) pareto (*in module scipy.stats*), [2667](#page-2672-0) ParseArffError, [930](#page-935-0) pascal() (*in module scipy.linalg*), [1039](#page-1044-0) pbdn\_seq() (*in module scipy.special*), [2387](#page-2392-0) pbdv (*in module scipy.special*), [2385](#page-2390-0) pbdv\_seq() (*in module scipy.special*), [2387](#page-2392-0) pbvv (*in module scipy.special*), [2386](#page-2391-0) pbvv\_seq() (*in module scipy.special*), [2387](#page-2392-0) pbwa (*in module scipy.special*), [2386](#page-2391-0) pchip\_interpolate() (*in module scipy.interpolate*), [802](#page-807-0) PchipInterpolator (*class in scipy.interpolate*), [807](#page-812-0) pdf() (*scipy.stats.gaussian\_kde method*), [2963](#page-2968-0) pdf() (*scipy.stats.rv\_continuous method*), [2441](#page-2446-0) pdf() (*scipy.stats.rv\_histogram method*), [2469](#page-2474-0) pdist() (*in module scipy.spatial.distance*), [2186](#page-2191-0)

pdtr (*in module scipy.special*), [2294](#page-2299-0) pdtrc (*in module scipy.special*), [2295](#page-2300-0) pdtri (*in module scipy.special*), [2295](#page-2300-0) pdtrik (*in module scipy.special*), [2295](#page-2300-0) peak\_prominences() (*in module scipy.signal*), [1886](#page-1891-0) peak\_widths() (*in module scipy.signal*), [1889](#page-1894-0) pearson3 (*in module scipy.stats*), [2669](#page-2674-0) pearsonr() (*in module scipy.stats*), [2822](#page-2827-0) pearsonr() (*in module scipy.stats.mstats*), [2933](#page-2938-0) PearsonRConstantInputWarning, [2965](#page-2970-0) PearsonRNearConstantInputWarning, [2966](#page-2971-0) percentile\_filter() (*in module scipy.ndimage*), [1446](#page-1451-0) percentileofscore() (*in module scipy.stats*), [2807](#page-2812-0) periodogram() (*in module scipy.signal*), [1892](#page-1897-0) perm() (*in module scipy.special*), [2406](#page-2411-0) physical\_constants (*in module scipy.constants*), [650](#page-655-0) pinv() (*in module scipy.linalg*), [946](#page-951-0) pinv2() (*in module scipy.linalg*), [947](#page-952-0) pinvh() (*in module scipy.linalg*), [948](#page-953-0) place\_poles() (*in module scipy.signal*), [1850](#page-1855-0) planck (*in module scipy.stats*), [2762](#page-2767-0) plane\_distance() (*scipy.spatial.Delaunay method*), [2160](#page-2165-0) plotting\_positions() (*in module scipy.stats.mstats*), [2922](#page-2927-0) pmf() (*scipy.stats.rv\_discrete method*), [2453](#page-2458-0) poch (*in module scipy.special*), [2332](#page-2337-0) pointbiserialr() (*in module scipy.stats*), [2825](#page-2830-0) pointbiserialr() (*in module scipy.stats.mstats*), [2935](#page-2940-0) poisson (*in module scipy.stats*), [2764](#page-2769-0) polar() (*in module scipy.linalg*), [985](#page-990-0) polygamma() (*in module scipy.special*), [2331](#page-2336-0) polynomial() (*in module scipy.odr*), [1525](#page-1530-0) pop() (*scipy.optimize.OptimizeResult method*), [1533](#page-1538-0) pop() (*scipy.sparse.dok\_matrix method*), [2017](#page-2022-0) popitem() (*scipy.optimize.OptimizeResult method*), [1533](#page-1538-0) popitem() (*scipy.sparse.dok\_matrix method*), [2018](#page-2023-0) power() (*scipy.sparse.bsr\_matrix method*), [1931](#page-1936-0) power() (*scipy.sparse.coo\_matrix method*), [1950](#page-1955-0) power() (*scipy.sparse.csc\_matrix method*), [1968](#page-1973-0) power() (*scipy.sparse.csr\_matrix method*), [1987](#page-1992-0) power() (*scipy.sparse.dia\_matrix method*), [2003](#page-2008-0) power() (*scipy.sparse.dok\_matrix method*), [2018](#page-2023-0) power() (*scipy.sparse.lil\_matrix method*), [2030](#page-2035-0) power() (*scipy.sparse.spmatrix method*), [2041](#page-2046-0) power\_divergence() (*in module scipy.stats*), [2846](#page-2851-0) powerlaw (*in module scipy.stats*), [2672](#page-2677-0) powerlognorm (*in module scipy.stats*), [2674](#page-2679-0) powernorm (*in module scipy.stats*), [2677](#page-2682-0) ppcc\_max() (*in module scipy.stats*), [2906](#page-2911-0)

ppcc\_plot() (*in module scipy.stats*), [2907](#page-2912-0) ppf() (*scipy.stats.rv\_continuous method*), [2443](#page-2448-0) ppf() (*scipy.stats.rv\_discrete method*), [2455](#page-2460-0) ppf() (*scipy.stats.rv\_histogram method*), [2469](#page-2474-0) PPoly (*class in scipy.interpolate*), [819](#page-824-0) pprint() (*scipy.odr.Output method*), [1524](#page-1529-0) pre\_order() (*scipy.cluster.hierarchy.ClusterNode method*), [635](#page-640-0) precision() (*in module scipy.constants*), [649](#page-654-0) prewitt() (*in module scipy.ndimage*), [1448](#page-1453-0) pro\_ang1 (*in module scipy.special*), [2391](#page-2396-0) pro\_ang1\_cv (*in module scipy.special*), [2394](#page-2399-0) pro\_cv (*in module scipy.special*), [2393](#page-2398-0) pro\_cv\_seq() (*in module scipy.special*), [2393](#page-2398-0) pro\_rad1 (*in module scipy.special*), [2392](#page-2397-0) pro\_rad1\_cv (*in module scipy.special*), [2394](#page-2399-0) pro\_rad2 (*in module scipy.special*), [2392](#page-2397-0) pro\_rad2\_cv (*in module scipy.special*), [2394](#page-2399-0) probplot() (*in module scipy.stats*), [2909](#page-2914-0) procrustes() (*in module scipy.spatial*), [2181](#page-2186-0) prune() (*scipy.sparse.bsr\_matrix method*), [1932](#page-1937-0) prune() (*scipy.sparse.csc\_matrix method*), [1968](#page-1973-0) prune() (*scipy.sparse.csr\_matrix method*), [1987](#page-1992-0) pseudo\_huber (*in module scipy.special*), [2315](#page-2320-0) psi (*in module scipy.special*), [2329](#page-2334-0)

## $\Omega$

qmf() (*in module scipy.signal*), [1871](#page-1876-0) qmr() (*in module scipy.sparse.linalg*), [2087](#page-2092-0) qr() (*in module scipy.linalg*), [987](#page-992-0) qr\_delete() (*in module scipy.linalg*), [992](#page-997-0) qr\_insert() (*in module scipy.linalg*), [994](#page-999-0) qr\_multiply() (*in module scipy.linalg*), [988](#page-993-0) qr\_update() (*in module scipy.linalg*), [989](#page-994-0) qspline1d() (*in module scipy.signal*), [1693](#page-1698-0) qspline1d\_eval() (*in module scipy.signal*), [1695](#page-1700-0) qspline2d() (*in module scipy.signal*), [1695](#page-1700-0) quad() (*in module scipy.integrate*), [733](#page-738-0) quad\_explain() (*in module scipy.integrate*), [749](#page-754-0) quad\_vec() (*in module scipy.integrate*), [738](#page-743-0) quadratic (*in module scipy.odr*), [1528](#page-1533-0) quadratic() (*in module scipy.signal*), [1692](#page-1697-0) quadrature() (*in module scipy.integrate*), [746](#page-751-0) query() (*scipy.spatial.cKDTree method*), [2151](#page-2156-0) query() (*scipy.spatial.KDTree method*), [2144](#page-2149-0) query\_ball\_point() (*scipy.spatial.cKDTree method*), [2152](#page-2157-0) query\_ball\_point() (*scipy.spatial.KDTree method*), [2146](#page-2151-0) query\_ball\_tree() (*scipy.spatial.cKDTree method*), [2153](#page-2158-0) query\_ball\_tree() (*scipy.spatial.KDTree method*), [2147](#page-2152-0)

query\_pairs() (*scipy.spatial.cKDTree method*), [2153](#page-2158-0)

query\_pairs() (*scipy.spatial.KDTree method*), [2147](#page-2152-0) qz() (*in module scipy.linalg*), [997](#page-1002-0)

#### R

rad2deg() (*scipy.sparse.bsr\_matrix method*), [1932](#page-1937-0) rad2deg() (*scipy.sparse.coo\_matrix method*), [1950](#page-1955-0) rad2deg() (*scipy.sparse.csc\_matrix method*), [1968](#page-1973-0) rad2deg() (*scipy.sparse.csr\_matrix method*), [1987](#page-1992-0) rad2deg() (*scipy.sparse.dia\_matrix method*), [2003](#page-2008-0) Radau (*class in scipy.integrate*), [766](#page-771-0) radian (*in module scipy.special*), [2427](#page-2432-0) rand() (*in module scipy.linalg.interpolative*), [1411](#page-1416-0) rand() (*in module scipy.sparse*), [2054](#page-2059-0) randint (*in module scipy.stats*), [2766](#page-2771-0) random() (*in module scipy.sparse*), [2055](#page-2060-0) random\_correlation (*in module scipy.stats*), [2742](#page-2747-0) rank\_filter() (*in module scipy.ndimage*), [1448](#page-1453-0) rankdata() (*in module scipy.stats*), [2856](#page-2861-0) rankdata() (*in module scipy.stats.mstats*), [2944](#page-2949-0) ranksums() (*in module scipy.stats*), [2857](#page-2862-0) rayleigh (*in module scipy.stats*), [2682](#page-2687-0) Rbf (*class in scipy.interpolate*), [834](#page-839-0) rdist (*in module scipy.stats*), [2679](#page-2684-0) read() (*in module scipy.io.wavfile*), [924](#page-929-0) read\_ints() (*scipy.io.FortranFile method*), [914](#page-919-0) read\_reals() (*scipy.io.FortranFile method*), [914](#page-919-0) read\_record() (*scipy.io.FortranFile method*), [915](#page-920-0) readsav() (*in module scipy.io*), [910](#page-915-0) RealData (*class in scipy.odr*), [1518](#page-1523-0) recipinvgauss (*in module scipy.stats*), [2687](#page-2692-0) reconstruct\_interp\_matrix() (*in module scipy.linalg.interpolative*), [1408](#page-1413-0) reconstruct\_matrix\_from\_id() (*in module scipy.linalg.interpolative*), [1407](#page-1412-0) reconstruct\_path() (*in module scipy.sparse.csgraph*), [2139](#page-2144-0) reconstruct\_skel\_matrix() (*in module scipy.linalg.interpolative*), [1408](#page-1413-0) Rectangle (*class in scipy.spatial*), [2154](#page-2159-0) RectBivariateSpline (*class in scipy.interpolate*), [841](#page-846-0) RectSphereBivariateSpline (*class in scipy.interpolate*), [884](#page-889-0) register\_backend() (*in module scipy.fft*), [705](#page-710-0) RegularGridInterpolator (*class in scipy.interpolate*), [839](#page-844-0) rel\_entr (*in module scipy.special*), [2313](#page-2318-0) relfreq() (*in module scipy.stats*), [2809](#page-2814-0) remez() (*in module scipy.signal*), [1760](#page-1765-0) resample() (*in module scipy.signal*), [1719](#page-1724-0) resample() (*scipy.stats.gaussian\_kde method*), [2963](#page-2968-0) resample\_poly() (*in module scipy.signal*), [1721](#page-1726-0) reshape() (*scipy.sparse.bsr\_matrix method*), [1932](#page-1937-0) reshape() (*scipy.sparse.coo\_matrix method*), [1950](#page-1955-0)

reshape() (*scipy.sparse.csc\_matrix method*), [1969](#page-1974-0) reshape() (*scipy.sparse.csr\_matrix method*), [1988](#page-1993-0) reshape() (*scipy.sparse.dia\_matrix method*), [2003](#page-2008-0) reshape() (*scipy.sparse.dok\_matrix method*), [2018](#page-2023-0) reshape() (*scipy.sparse.lil\_matrix method*), [2030](#page-2035-0) reshape() (*scipy.sparse.spmatrix method*), [2041](#page-2046-0) residue() (*in module scipy.signal*), [1765](#page-1770-0) residuez() (*in module scipy.signal*), [1766](#page-1771-0) resize() (*scipy.sparse.bsr\_matrix method*), [1932](#page-1937-0) resize() (*scipy.sparse.coo\_matrix method*), [1951](#page-1956-0) resize() (*scipy.sparse.csc\_matrix method*), [1969](#page-1974-0) resize() (*scipy.sparse.csr\_matrix method*), [1988](#page-1993-0) resize() (*scipy.sparse.dia\_matrix method*), [2004](#page-2009-0) resize() (*scipy.sparse.dok\_matrix method*), [2018](#page-2023-0) resize() (*scipy.sparse.lil\_matrix method*), [2031](#page-2036-0) resize() (*scipy.sparse.spmatrix method*), [2042](#page-2047-0) restart() (*scipy.odr.ODR method*), [1522](#page-1527-0) reverse\_cuthill\_mckee() (*in module scipy.sparse.csgraph*), [2127](#page-2132-0) rfft() (*in module scipy.fft*), [675](#page-680-0) rfft() (*in module scipy.fftpack*), [712](#page-717-0) rfft2() (*in module scipy.fft*), [678](#page-683-0) rfftfreq() (*in module scipy.fft*), [701](#page-706-0) rfftfreq() (*in module scipy.fftpack*), [729](#page-734-0) rfftn() (*in module scipy.fft*), [680](#page-685-0) rgamma (*in module scipy.special*), [2330](#page-2335-0) riccati\_jn() (*in module scipy.special*), [2263](#page-2268-0) riccati\_yn() (*in module scipy.special*), [2263](#page-2268-0) rice (*in module scipy.stats*), [2684](#page-2689-0) ricker() (*in module scipy.signal*), [1871](#page-1876-0) ridder() (*in module scipy.optimize*), [1596](#page-1601-0) rint() (*scipy.sparse.bsr\_matrix method*), [1933](#page-1938-0) rint() (*scipy.sparse.coo\_matrix method*), [1951](#page-1956-0) rint() (*scipy.sparse.csc\_matrix method*), [1970](#page-1975-0) rint() (*scipy.sparse.csr\_matrix method*), [1989](#page-1994-0) rint() (*scipy.sparse.dia\_matrix method*), [2004](#page-2009-0) RK23 (*class in scipy.integrate*), [762](#page-767-0) RK45 (*class in scipy.integrate*), [763](#page-768-0) rmatmat() (*scipy.optimize.LbfgsInvHessProduct method*), [1637](#page-1642-0) rmatmat() (*scipy.sparse.linalg.LinearOperator method*), [2069](#page-2074-0) rmatvec() (*scipy.optimize.LbfgsInvHessProduct method*), [1638](#page-1643-0) rmatvec() (*scipy.sparse.linalg.LinearOperator method*), [2069](#page-2074-0) rogerstanimoto() (*in module scipy.spatial.distance*), [2209](#page-2214-0) romb() (*in module scipy.integrate*), [755](#page-760-0) romberg() (*in module scipy.integrate*), [747](#page-752-0) root() (*in module scipy.optimize*), [1608](#page-1613-0) root\_scalar() (*in module scipy.optimize*), [1591](#page-1596-0) RootResults (*class in scipy.optimize*), [1603](#page-1608-0)

roots() (*scipy.interpolate.Akima1DInterpolator method*), [813](#page-818-0) roots() (*scipy.interpolate.CubicHermiteSpline method*), [807](#page-812-0) roots() (*scipy.interpolate.CubicSpline method*), [819](#page-824-0) roots() (*scipy.interpolate.InterpolatedUnivariateSpline method*), [877](#page-882-0) roots() (*scipy.interpolate.LSQUnivariateSpline method*), [884](#page-889-0) roots() (*scipy.interpolate.PchipInterpolator method*), [810](#page-815-0) roots() (*scipy.interpolate.PPoly method*), [823](#page-828-0) roots() (*scipy.interpolate.UnivariateSpline method*), [871](#page-876-0) roots\_chebyc() (*in module scipy.special*), [2366](#page-2371-0) roots\_chebys() (*in module scipy.special*), [2366](#page-2371-0) roots\_chebyt() (*in module scipy.special*), [2365](#page-2370-0) roots\_chebyu() (*in module scipy.special*), [2365](#page-2370-0) roots\_gegenbauer() (*in module scipy.special*), [2370](#page-2375-0) roots\_genlaguerre() (*in module scipy.special*), [2368](#page-2373-0) roots\_hermite() (*in module scipy.special*), [2369](#page-2374-0) roots\_hermitenorm() (*in module scipy.special*), [2369](#page-2374-0) roots\_jacobi() (*in module scipy.special*), [2367](#page-2372-0) roots\_laguerre() (*in module scipy.special*), [2368](#page-2373-0) roots\_legendre() (*in module scipy.special*), [2364](#page-2369-0) roots\_sh\_chebyt() (*in module scipy.special*), [2371](#page-2376-0) roots\_sh\_chebyu() (*in module scipy.special*), [2372](#page-2377-0) roots\_sh\_jacobi() (*in module scipy.special*), [2372](#page-2377-0) roots\_sh\_legendre() (*in module scipy.special*), [2371](#page-2376-0) rosen() (*in module scipy.optimize*), [1640](#page-1645-0) rosen\_der() (*in module scipy.optimize*), [1641](#page-1646-0) rosen\_hess() (*in module scipy.optimize*), [1641](#page-1646-0) rosen\_hess\_prod() (*in module scipy.optimize*), [1642](#page-1647-0) rotate() (*in module scipy.ndimage*), [1464](#page-1469-0) round (*in module scipy.special*), [2432](#page-2437-0) rq() (*in module scipy.linalg*), [996](#page-1001-0) rsf2csf() (*in module scipy.linalg*), [1002](#page-1007-0) rsh() (*in module scipy.stats.mstats*), [2958](#page-2963-0) run() (*scipy.odr.ODR method*), [1522](#page-1527-0) russellrao() (*in module scipy.spatial.distance*), [2209](#page-2214-0) rv\_continuous (*class in scipy.stats*), [2437](#page-2442-0) rv\_discrete (*class in scipy.stats*), [2450](#page-2455-0) rv\_histogram (*class in scipy.stats*), [2460](#page-2465-0) rvs() (*scipy.stats.rv\_continuous method*), [2440](#page-2445-0) rvs() (*scipy.stats.rv\_discrete method*), [2452](#page-2457-0) rvs() (*scipy.stats.rv\_histogram method*), [2470](#page-2475-0) rvs\_ratio\_uniforms() (*in module scipy.stats*), [2897](#page-2902-0)

## S

sasum (*in module scipy.linalg.blas*), [1059](#page-1064-0)

save\_npz() (*in module scipy.sparse*), [2056](#page-2061-0) savemat() (*in module scipy.io*), [908](#page-913-0) savgol\_coeffs() (*in module scipy.signal*), [1758](#page-1763-0) savgol\_filter() (*in module scipy.signal*), [1709](#page-1714-0) sawtooth() (*in module scipy.signal*), [1861](#page-1866-0) saxpy (*in module scipy.linalg.blas*), [1059](#page-1064-0) sc\_diff() (*in module scipy.fftpack*), [725](#page-730-0) scasum (*in module scipy.linalg.blas*), [1059](#page-1064-0) schur() (*in module scipy.linalg*), [1000](#page-1005-0) scipy module, [590](#page-595-0) scipy.cluster module, [591](#page-596-0) scipy.cluster.hierarchy module, [598](#page-603-0) scipy.cluster.vq module, [591](#page-596-0) scipy.constants module, [646](#page-651-0) scipy.fft module, [663](#page-668-0) scipy.fftpack module, [706](#page-711-0) scipy.fftpack.convolve module, [731](#page-736-0) scipy.integrate module, [732](#page-737-0) scipy.interpolate module, [793](#page-798-0) scipy.io module, [906](#page-911-0) scipy.io.arff module, [927](#page-932-0) scipy.io.wavfile module, [924](#page-929-0) scipy.linalg module, [930](#page-935-0) scipy.linalg.blas module, [1046](#page-1051-0) scipy.linalg.cython\_blas module, [1359](#page-1364-0) scipy.linalg.cython\_lapack module, [1363](#page-1368-0) scipy.linalg.interpolative module, [1405](#page-1410-0) scipy.linalg.lapack module, [1111](#page-1116-0) scipy.misc module, [1415](#page-1420-0) scipy.ndimage module, [1422](#page-1427-0) scipy.odr module, [1516](#page-1521-0) scipy.optimize

module, [1529](#page-1534-0) scipy.optimize.cython\_optimize module, [1674](#page-1679-0) scipy.optimize.nonlin module, [1672](#page-1677-0) scipy.signal module, [1677](#page-1682-0) scipy.sparse module, [1919](#page-1924-0) scipy.sparse.csgraph module, [2111](#page-2116-0) scipy.sparse.linalg module, [2066](#page-2071-0) scipy.spatial module, [2142](#page-2147-0) scipy.spatial.distance module, [2185](#page-2190-0) scipy.special module, [2212](#page-2217-0) scipy.stats module, [2436](#page-2441-0) scipy.stats.mstats module, [2915](#page-2920-0) scnrm2 (*in module scipy.linalg.blas*), [1060](#page-1065-0) scopy (*in module scipy.linalg.blas*), [1060](#page-1065-0) scoreatpercentile() (*in module scipy.stats*), [2808](#page-2813-0) scoreatpercentile() (*in module scipy.stats.mstats*), [2933](#page-2938-0) sdot (*in module scipy.linalg.blas*), [1060](#page-1065-0) seed() (*in module scipy.linalg.interpolative*), [1411](#page-1416-0) sem() (*in module scipy.stats*), [2796](#page-2801-0) sem() (*in module scipy.stats.mstats*), [2930](#page-2935-0) semicircular (*in module scipy.stats*), [2689](#page-2694-0) sen\_seasonal\_slopes() (*in module scipy.stats.mstats*), [2937](#page-2942-0) sepfir2d() (*in module scipy.signal*), [1689](#page-1694-0) set\_backend() (*in module scipy.fft*), [704](#page-709-0) set\_bandwidth() (*scipy.stats.gaussian\_kde method*), [2963](#page-2968-0) set\_f\_params() (*scipy.integrate.complex\_ode method*), [787](#page-792-0) set\_f\_params() (*scipy.integrate.ode method*), [784](#page-789-0) set\_global\_backend() (*in module scipy.fft*), [705](#page-710-0) set\_initial\_value() (*scipy.integrate.complex\_ode method*), [788](#page-793-0) set\_initial\_value() (*scipy.integrate.ode method*), [784](#page-789-0) set\_integrator() (*scipy.integrate.complex\_ode method*), [788](#page-793-0) set\_integrator() (*scipy.integrate.ode method*), [784](#page-789-0) set\_iprint() (*scipy.odr.ODR method*), [1522](#page-1527-0) set<sub>jac</sub> params() (*scipy.integrate.complex ode method*), [788](#page-793-0) set\_jac\_params() (*scipy.integrate.ode method*), [784](#page-789-0)

set<sub>job()</sub> (*scipy.odr.ODR method*), [1523](#page-1528-0) set\_link\_color\_palette() (*in module scipy.cluster.hierarchy*), [646](#page-651-0) set\_meta() (*scipy.odr.Data method*), [1517](#page-1522-0) set meta() (*scipy.odr.Model method*), [1520](#page-1525-0) set meta() (*scipy.odr.RealData method*), [1519](#page-1524-0) set\_shape() (*scipy.sparse.bsr\_matrix method*), [1933](#page-1938-0) set\_shape() (*scipy.sparse.coo\_matrix method*), [1951](#page-1956-0) set\_shape() (*scipy.sparse.csc\_matrix method*), [1970](#page-1975-0) set\_shape() (*scipy.sparse.csr\_matrix method*), [1989](#page-1994-0) set\_shape() (*scipy.sparse.dia\_matrix method*), [2004](#page-2009-0) set\_shape() (*scipy.sparse.dok\_matrix method*), [2019](#page-2024-0) set\_shape() (*scipy.sparse.lil\_matrix method*), [2031](#page-2036-0) set\_shape() (*scipy.sparse.spmatrix method*), [2042](#page-2047-0) set\_smoothing\_factor() (*scipy.interpolate.InterpolatedUnivariateSpline method*), [877](#page-882-0) set smoothing factor() (*scipy.interpolate.LSQUnivariateSpline method*), [884](#page-889-0) set\_smoothing\_factor() (*scipy.interpolate.UnivariateSpline method*), [872](#page-877-0) set\_solout() (*scipy.integrate.complex\_ode method*), [788](#page-793-0) set\_solout() (*scipy.integrate.ode method*), [785](#page-790-0) set\_workers() (*in module scipy.fft*), [703](#page-708-0) set\_yi() (*scipy.interpolate.BarycentricInterpolator method*), [797](#page-802-0) setdefault() (*scipy.optimize.OptimizeResult method*), [1534](#page-1539-0) setdefault() (*scipy.sparse.dok\_matrix method*), [2019](#page-2024-0) setdiag() (*scipy.sparse.bsr\_matrix method*), [1933](#page-1938-0) setdiag() (*scipy.sparse.coo\_matrix method*), [1951](#page-1956-0) setdiag() (*scipy.sparse.csc\_matrix method*), [1970](#page-1975-0) setdiag() (*scipy.sparse.csr\_matrix method*), [1989](#page-1994-0) setdiag() (*scipy.sparse.dia\_matrix method*), [2005](#page-2010-0) setdiag() (*scipy.sparse.dok\_matrix method*), [2019](#page-2024-0) setdiag() (*scipy.sparse.lil\_matrix method*), [2031](#page-2036-0) setdiag() (*scipy.sparse.spmatrix method*), [2042](#page-2047-0) seterr() (*in module scipy.special*), [2213](#page-2218-0) seuclidean() (*in module scipy.spatial.distance*), [2203](#page-2208-0) sf() (*scipy.stats.rv\_continuous method*), [2442](#page-2447-0) sf() (*scipy.stats.rv\_discrete method*), [2454](#page-2459-0) sf() (*scipy.stats.rv\_histogram method*), [2470](#page-2475-0) sgbmv (*in module scipy.linalg.blas*), [1068](#page-1073-0) sgbsv (*in module scipy.linalg.lapack*), [1125](#page-1130-0) sgbtrf (*in module scipy.linalg.lapack*), [1127](#page-1132-0) sgbtrs (*in module scipy.linalg.lapack*), [1129](#page-1134-0) sgebal (*in module scipy.linalg.lapack*), [1131](#page-1136-0) sgecon (*in module scipy.linalg.lapack*), [1132](#page-1137-0) sgeequ (*in module scipy.linalg.lapack*), [1134](#page-1139-0) sgeequb (*in module scipy.linalg.lapack*), [1135](#page-1140-0) sgees (*in module scipy.linalg.lapack*), [1136](#page-1141-0) sgeev (*in module scipy.linalg.lapack*), [1139](#page-1144-0)

sgeev\_lwork (*in module scipy.linalg.lapack*), [1141](#page-1146-0) sgegv() (*in module scipy.linalg.lapack*), [1143](#page-1148-0) sgehrd (*in module scipy.linalg.lapack*), [1145](#page-1150-0) sgehrd\_lwork (*in module scipy.linalg.lapack*), [1147](#page-1152-0) sgejsv (*in module scipy.linalg.lapack*), [1148](#page-1153-0) sgels (*in module scipy.linalg.lapack*), [1149](#page-1154-0) sgels\_lwork (*in module scipy.linalg.lapack*), [1151](#page-1156-0) sgelsd (*in module scipy.linalg.lapack*), [1152](#page-1157-0) sgelsd\_lwork (*in module scipy.linalg.lapack*), [1154](#page-1159-0) sgelss (*in module scipy.linalg.lapack*), [1156](#page-1161-0) sgelss\_lwork (*in module scipy.linalg.lapack*), [1158](#page-1163-0) sgelsy (*in module scipy.linalg.lapack*), [1160](#page-1165-0) sgelsy\_lwork (*in module scipy.linalg.lapack*), [1162](#page-1167-0) sgemm (*in module scipy.linalg.blas*), [1099](#page-1104-0) sgemqrt (*in module scipy.linalg.lapack*), [1346](#page-1351-0) sgemv (*in module scipy.linalg.blas*), [1069](#page-1074-0) sgeqp3 (*in module scipy.linalg.lapack*), [1163](#page-1168-0) sgeqrf (*in module scipy.linalg.lapack*), [1165](#page-1170-0) sgeqrf\_lwork (*in module scipy.linalg.lapack*), [1166](#page-1171-0) sgeqrfp (*in module scipy.linalg.lapack*), [1167](#page-1172-0) sgeqrfp\_lwork (*in module scipy.linalg.lapack*), [1169](#page-1174-0) sgeqrt (*in module scipy.linalg.lapack*), [1344](#page-1349-0) sger (*in module scipy.linalg.blas*), [1069](#page-1074-0) sgerqf (*in module scipy.linalg.lapack*), [1170](#page-1175-0) sgesc2 (*in module scipy.linalg.lapack*), [1190](#page-1195-0) sgesdd (*in module scipy.linalg.lapack*), [1172](#page-1177-0) sgesdd\_lwork (*in module scipy.linalg.lapack*), [1174](#page-1179-0) sgesv (*in module scipy.linalg.lapack*), [1175](#page-1180-0) sgesvd (*in module scipy.linalg.lapack*), [1177](#page-1182-0) sgesvd\_lwork (*in module scipy.linalg.lapack*), [1179](#page-1184-0) sgesvx (*in module scipy.linalg.lapack*), [1180](#page-1185-0) sgetc2 (*in module scipy.linalg.lapack*), [1185](#page-1190-0) sgetrf (*in module scipy.linalg.lapack*), [1183](#page-1188-0) sgetri (*in module scipy.linalg.lapack*), [1186](#page-1191-0) sgetri\_lwork (*in module scipy.linalg.lapack*), [1188](#page-1193-0) sgetrs (*in module scipy.linalg.lapack*), [1189](#page-1194-0) sgges (*in module scipy.linalg.lapack*), [1192](#page-1197-0) sggev (*in module scipy.linalg.lapack*), [1196](#page-1201-0) sgglse (*in module scipy.linalg.lapack*), [1198](#page-1203-0) sgglse\_lwork (*in module scipy.linalg.lapack*), [1200](#page-1205-0) sgtsv (*in module scipy.linalg.lapack*), [1202](#page-1207-0) sgtsvx (*in module scipy.linalg.lapack*), [1204](#page-1209-0) sgttrf (*in module scipy.linalg.lapack*), [1347](#page-1352-0) sgttrs (*in module scipy.linalg.lapack*), [1349](#page-1354-0) sh\_chebyt() (*in module scipy.special*), [2379](#page-2384-0) sh\_chebyu() (*in module scipy.special*), [2379](#page-2384-0) sh\_jacobi() (*in module scipy.special*), [2380](#page-2385-0) sh\_legendre() (*in module scipy.special*), [2379](#page-2384-0) shapiro() (*in module scipy.stats*), [2867](#page-2872-0) shgo() (*in module scipy.optimize*), [1569](#page-1574-0) shichi (*in module scipy.special*), [2420](#page-2425-0) shift() (*in module scipy.fftpack*), [727](#page-732-0) shift() (*in module scipy.ndimage*), [1465](#page-1470-0)

shortest\_path() (*in module scipy.sparse.csgraph*), [2114](#page-2119-0) show\_options() (*in module scipy.optimize*), [1530](#page-1535-0) sici (*in module scipy.special*), [2420](#page-2425-0) siegelslopes() (*in module scipy.stats*), [2831](#page-2836-0) siegelslopes() (*in module scipy.stats.mstats*), [2936](#page-2941-0) sigmaclip() (*in module scipy.stats*), [2891](#page-2896-0) sign() (*scipy.sparse.bsr\_matrix method*), [1933](#page-1938-0) sign() (*scipy.sparse.coo\_matrix method*), [1952](#page-1957-0) sign() (*scipy.sparse.csc\_matrix method*), [1970](#page-1975-0) sign() (*scipy.sparse.csr\_matrix method*), [1989](#page-1994-0) sign() (*scipy.sparse.dia\_matrix method*), [2005](#page-2010-0) signm() (*in module scipy.linalg*), [1012](#page-1017-0) simps() (*in module scipy.integrate*), [754](#page-759-0) sin() (*scipy.sparse.bsr\_matrix method*), [1934](#page-1939-0) sin() (*scipy.sparse.coo\_matrix method*), [1952](#page-1957-0) sin() (*scipy.sparse.csc\_matrix method*), [1970](#page-1975-0) sin() (*scipy.sparse.csr\_matrix method*), [1989](#page-1994-0) sin() (*scipy.sparse.dia\_matrix method*), [2005](#page-2010-0) sinc() (*in module scipy.special*), [2435](#page-2440-0) sindg (*in module scipy.special*), [2429](#page-2434-0) single() (*in module scipy.cluster.hierarchy*), [608](#page-613-0) sinh() (*scipy.sparse.bsr\_matrix method*), [1934](#page-1939-0) sinh() (*scipy.sparse.coo\_matrix method*), [1952](#page-1957-0) sinh() (*scipy.sparse.csc\_matrix method*), [1970](#page-1975-0) sinh() (*scipy.sparse.csr\_matrix method*), [1989](#page-1994-0) sinh() (*scipy.sparse.dia\_matrix method*), [2005](#page-2010-0) sinhm() (*in module scipy.linalg*), [1011](#page-1016-0) sinm() (*in module scipy.linalg*), [1009](#page-1014-0) skellam (*in module scipy.stats*), [2768](#page-2773-0) skew() (*in module scipy.stats*), [2783](#page-2788-0) skew() (*in module scipy.stats.mstats*), [2924](#page-2929-0) skewnorm (*in module scipy.stats*), [2692](#page-2697-0) skewtest() (*in module scipy.stats*), [2876](#page-2881-0) skewtest() (*in module scipy.stats.mstats*), [2947](#page-2952-0) skip\_backend() (*in module scipy.fft*), [704](#page-709-0) slamch (*in module scipy.linalg.lapack*), [1230](#page-1235-0) slange (*in module scipy.linalg.lapack*), [1230](#page-1235-0) slarf (*in module scipy.linalg.lapack*), [1231](#page-1236-0) slarfg (*in module scipy.linalg.lapack*), [1233](#page-1238-0) slartg (*in module scipy.linalg.lapack*), [1234](#page-1239-0) slasd4 (*in module scipy.linalg.lapack*), [1236](#page-1241-0) slaswp (*in module scipy.linalg.lapack*), [1236](#page-1241-0) slauum (*in module scipy.linalg.lapack*), [1238](#page-1243-0) smirnov (*in module scipy.special*), [2301](#page-2306-0) smirnovi (*in module scipy.special*), [2303](#page-2308-0) SmoothBivariateSpline (*class in scipy.interpolate*), [890](#page-895-0) SmoothSphereBivariateSpline (*class in scipy.interpolate*), [893](#page-898-0) snrm2 (*in module scipy.linalg.blas*), [1061](#page-1066-0) sobel() (*in module scipy.ndimage*), [1450](#page-1455-0) softmax() (*in module scipy.special*), [2421](#page-2426-0)

sokalmichener() (*in module scipy.spatial.distance*), [2210](#page-2215-0) sokalsneath() (*in module scipy.spatial.distance*), [2211](#page-2216-0) solve() (*in module scipy.linalg*), [932](#page-937-0) solve() (*scipy.interpolate.PPoly method*), [822](#page-827-0) solve() (*scipy.sparse.linalg.SuperLU method*), [2108](#page-2113-0) solve\_banded() (*in module scipy.linalg*), [933](#page-938-0) solve\_bvp() (*in module scipy.integrate*), [789](#page-794-0) solve\_circulant() (*in module scipy.linalg*), [936](#page-941-0) solve\_continuous\_are() (*in module scipy.linalg*), [1019](#page-1024-0) solve\_continuous\_lyapunov() (*in module scipy.linalg*), [1022](#page-1027-0) solve\_discrete\_are() (*in module scipy.linalg*), [1020](#page-1025-0) solve\_discrete\_lyapunov() (*in module scipy.linalg*), [1023](#page-1028-0) solve\_ivp() (*in module scipy.integrate*), [757](#page-762-0) solve\_sylvester() (*in module scipy.linalg*), [1018](#page-1023-0) solve\_toeplitz() (*in module scipy.linalg*), [940](#page-945-0) solve\_triangular() (*in module scipy.linalg*), [938](#page-943-0) solveh\_banded() (*in module scipy.linalg*), [935](#page-940-0) sorcsd (*in module scipy.linalg.lapack*), [1239](#page-1244-0) sorcsd\_lwork (*in module scipy.linalg.lapack*), [1241](#page-1246-0) sorghr (*in module scipy.linalg.lapack*), [1242](#page-1247-0) sorghr\_lwork (*in module scipy.linalg.lapack*), [1242](#page-1247-0) sorgqr (*in module scipy.linalg.lapack*), [1243](#page-1248-0) sorgrq (*in module scipy.linalg.lapack*), [1244](#page-1249-0) sormqr (*in module scipy.linalg.lapack*), [1245](#page-1250-0) sormrz (*in module scipy.linalg.lapack*), [1246](#page-1251-0) sormrz\_lwork (*in module scipy.linalg.lapack*), [1246](#page-1251-0) sort\_indices() (*scipy.sparse.bsr\_matrix method*), [1934](#page-1939-0) sort\_indices()(*scipy.sparse.csc\_matrix method*), [1971](#page-1976-0) sort\_indices() (*scipy.sparse.csr\_matrix method*), [1990](#page-1995-0) sorted\_indices() (*scipy.sparse.bsr\_matrix method*), [1934](#page-1939-0) sorted\_indices() (*scipy.sparse.csc\_matrix method*), [1971](#page-1976-0) sorted\_indices() (*scipy.sparse.csr\_matrix method*), [1990](#page-1995-0) sos2tf() (*in module scipy.signal*), [1849](#page-1854-0) sos2zpk() (*in module scipy.signal*), [1848](#page-1853-0) sosfilt() (*in module scipy.signal*), [1711](#page-1716-0) sosfilt\_zi() (*in module scipy.signal*), [1713](#page-1718-0) sosfiltfilt() (*in module scipy.signal*), [1714](#page-1719-0) sosfreqz() (*in module scipy.signal*), [1744](#page-1749-0) spalde() (*in module scipy.interpolate*), [863](#page-868-0) sparse\_distance\_matrix() (*scipy.spatial.cKDTree method*), [2154](#page-2159-0)

sparse\_distance\_matrix() (*scipy.spatial.KDTree method*), [2148](#page-2153-0) SparseEfficiencyWarning, [2064](#page-2069-0) SparseWarning, [2064](#page-2069-0) spbsv (*in module scipy.linalg.lapack*), [1247](#page-1252-0) spbtrf (*in module scipy.linalg.lapack*), [1249](#page-1254-0) spbtrs (*in module scipy.linalg.lapack*), [1251](#page-1256-0) spdiags() (*in module scipy.sparse*), [2049](#page-2054-0) spearmanr() (*in module scipy.stats*), [2824](#page-2829-0) spearmanr() (*in module scipy.stats.mstats*), [2934](#page-2939-0) SpearmanRConstantInputWarning, [2966](#page-2971-0) special\_ortho\_group (*in module scipy.stats*), [2739](#page-2744-0) SpecialFunctionError, [2215](#page-2220-0) SpecialFunctionWarning, [2215](#page-2220-0) spectrogram() (*in module scipy.signal*), [1903](#page-1908-0) spence (*in module scipy.special*), [2423](#page-2428-0) spftrf (*in module scipy.linalg.lapack*), [1252](#page-1257-0) spftri (*in module scipy.linalg.lapack*), [1254](#page-1259-0) spftrs (*in module scipy.linalg.lapack*), [1255](#page-1260-0) sph\_harm (*in module scipy.special*), [2346](#page-2351-0) spherical\_in() (*in module scipy.special*), [2261](#page-2266-0) spherical\_jn() (*in module scipy.special*), [2260](#page-2265-0) spherical\_kn() (*in module scipy.special*), [2262](#page-2267-0) spherical\_yn() (*in module scipy.special*), [2261](#page-2266-0) SphericalVoronoi (*class in scipy.spatial*), [2167](#page-2172-0) spilu() (*in module scipy.sparse.linalg*), [2105](#page-2110-0) splantider() (*in module scipy.interpolate*), [864](#page-869-0) splder() (*in module scipy.interpolate*), [863](#page-868-0) splev() (*in module scipy.interpolate*), [860](#page-865-0) spline\_filter() (*in module scipy.ndimage*), [1466](#page-1471-0) spline\_filter() (*in module scipy.signal*), [1697](#page-1702-0) spline\_filter1d() (*in module scipy.ndimage*), [1467](#page-1472-0) splint() (*in module scipy.interpolate*), [861](#page-866-0) split() (*scipy.spatial.Rectangle method*), [2155](#page-2160-0) splprep() (*in module scipy.interpolate*), [858](#page-863-0) splrep() (*in module scipy.interpolate*), [856](#page-861-0) splu() (*in module scipy.sparse.linalg*), [2104](#page-2109-0) spmatrix (*class in scipy.sparse*), [2034](#page-2039-0) spocon (*in module scipy.linalg.lapack*), [1257](#page-1262-0) sposv (*in module scipy.linalg.lapack*), [1261](#page-1266-0) sposvx (*in module scipy.linalg.lapack*), [1263](#page-1268-0) spotrf (*in module scipy.linalg.lapack*), [1266](#page-1271-0) spotri (*in module scipy.linalg.lapack*), [1267](#page-1272-0) spotrs (*in module scipy.linalg.lapack*), [1268](#page-1273-0) sproot() (*in module scipy.interpolate*), [862](#page-867-0) spsolve() (*in module scipy.sparse.linalg*), [2077](#page-2082-0) spsolve\_triangular() (*in module scipy.sparse.linalg*), [2077](#page-2082-0) spstf2 (*in module scipy.linalg.lapack*), [1260](#page-1265-0) spstrf (*in module scipy.linalg.lapack*), [1258](#page-1263-0) spteqr (*in module scipy.linalg.lapack*), [1277](#page-1282-0)

spttrf (*in module scipy.linalg.lapack*), [1274](#page-1279-0) spttrs (*in module scipy.linalg.lapack*), [1275](#page-1280-0) sqeuclidean() (*in module scipy.spatial.distance*), [2204](#page-2209-0) sqrt() (*scipy.sparse.bsr\_matrix method*), [1934](#page-1939-0) sqrt() (*scipy.sparse.coo\_matrix method*), [1952](#page-1957-0) sqrt() (*scipy.sparse.csc\_matrix method*), [1971](#page-1976-0) sqrt() (*scipy.sparse.csr\_matrix method*), [1990](#page-1995-0) sqrt() (*scipy.sparse.dia\_matrix method*), [2005](#page-2010-0) sqrtm() (*in module scipy.linalg*), [1013](#page-1018-0) square() (*in module scipy.signal*), [1863](#page-1868-0) squareform() (*in module scipy.spatial.distance*), [2193](#page-2198-0) SR1 (*class in scipy.optimize*), [1556](#page-1561-0) srot (*in module scipy.linalg.blas*), [1061](#page-1066-0) srotg (*in module scipy.linalg.blas*), [1062](#page-1067-0) srotm (*in module scipy.linalg.blas*), [1062](#page-1067-0) srotmg (*in module scipy.linalg.blas*), [1062](#page-1067-0) ss2tf() (*in module scipy.signal*), [1847](#page-1852-0) ss2zpk() (*in module scipy.signal*), [1848](#page-1853-0) ss\_diff() (*in module scipy.fftpack*), [726](#page-731-0) ssbev (*in module scipy.linalg.lapack*), [1280](#page-1285-0) ssbevd (*in module scipy.linalg.lapack*), [1281](#page-1286-0) ssbevx (*in module scipy.linalg.lapack*), [1282](#page-1287-0) ssbmv (*in module scipy.linalg.blas*), [1070](#page-1075-0) sscal (*in module scipy.linalg.blas*), [1063](#page-1068-0) ssfrk (*in module scipy.linalg.lapack*), [1283](#page-1288-0) sspr (*in module scipy.linalg.blas*), [1070](#page-1075-0) sspr2 (*in module scipy.linalg.blas*), [1071](#page-1076-0) sstebz (*in module scipy.linalg.lapack*), [1284](#page-1289-0) sstein (*in module scipy.linalg.lapack*), [1285](#page-1290-0) sstemr (*in module scipy.linalg.lapack*), [1285](#page-1290-0) sstemr\_lwork (*in module scipy.linalg.lapack*), [1286](#page-1291-0) ssterf (*in module scipy.linalg.lapack*), [1287](#page-1292-0) sstev (*in module scipy.linalg.lapack*), [1288](#page-1293-0) sswap (*in module scipy.linalg.blas*), [1063](#page-1068-0) ssycon (*in module scipy.linalg.lapack*), [1289](#page-1294-0) ssyconv (*in module scipy.linalg.lapack*), [1290](#page-1295-0) ssyequb (*in module scipy.linalg.lapack*), [1292](#page-1297-0) ssyev (*in module scipy.linalg.lapack*), [1293](#page-1298-0) ssyev\_lwork (*in module scipy.linalg.lapack*), [1294](#page-1299-0) ssyevd (*in module scipy.linalg.lapack*), [1295](#page-1300-0) ssyevd\_lwork (*in module scipy.linalg.lapack*), [1296](#page-1301-0) ssyevr (*in module scipy.linalg.lapack*), [1297](#page-1302-0) ssyevr\_lwork (*in module scipy.linalg.lapack*), [1298](#page-1303-0) ssyevx (*in module scipy.linalg.lapack*), [1299](#page-1304-0) ssyevx\_lwork (*in module scipy.linalg.lapack*), [1300](#page-1305-0) ssygst (*in module scipy.linalg.lapack*), [1300](#page-1305-0) ssygv (*in module scipy.linalg.lapack*), [1301](#page-1306-0) ssygv\_lwork (*in module scipy.linalg.lapack*), [1302](#page-1307-0) ssygvd (*in module scipy.linalg.lapack*), [1303](#page-1308-0) ssygvx (*in module scipy.linalg.lapack*), [1304](#page-1309-0) ssygvx\_lwork (*in module scipy.linalg.lapack*), [1305](#page-1310-0) ssymm (*in module scipy.linalg.blas*), [1099](#page-1104-0) ssymv (*in module scipy.linalg.blas*), [1071](#page-1076-0)

ssyr (*in module scipy.linalg.blas*), [1072](#page-1077-0) ssyr2 (*in module scipy.linalg.blas*), [1072](#page-1077-0) ssyr2k (*in module scipy.linalg.blas*), [1100](#page-1105-0) ssyrk (*in module scipy.linalg.blas*), [1100](#page-1105-0) ssysv (*in module scipy.linalg.lapack*), [1306](#page-1311-0) ssysv\_lwork (*in module scipy.linalg.lapack*), [1308](#page-1313-0) ssysvx (*in module scipy.linalg.lapack*), [1309](#page-1314-0) ssysvx\_lwork (*in module scipy.linalg.lapack*), [1311](#page-1316-0) ssytf2 (*in module scipy.linalg.lapack*), [1313](#page-1318-0) ssytrd (*in module scipy.linalg.lapack*), [1314](#page-1319-0) ssytrd\_lwork (*in module scipy.linalg.lapack*), [1315](#page-1320-0) ssytrf (*in module scipy.linalg.lapack*), [1316](#page-1321-0) ssytrf\_lwork (*in module scipy.linalg.lapack*), [1317](#page-1322-0) standard\_deviation() (*in module scipy.ndimage*), [1484](#page-1489-0) StateSpace (*class in scipy.signal*), [1810](#page-1815-0) stats() (*scipy.stats.rv\_continuous method*), [2444](#page-2449-0) stats() (*scipy.stats.rv\_discrete method*), [2456](#page-2461-0) stats() (*scipy.stats.rv\_histogram method*), [2470](#page-2475-0) stbmv (*in module scipy.linalg.blas*), [1073](#page-1078-0) stbtrs (*in module scipy.linalg.lapack*), [1318](#page-1323-0) std() (*scipy.stats.rv\_continuous method*), [2446](#page-2451-0) std() (*scipy.stats.rv\_discrete method*), [2458](#page-2463-0) std() (*scipy.stats.rv\_histogram method*), [2471](#page-2476-0) stdtr (*in module scipy.special*), [2296](#page-2301-0) stdtridf (*in module scipy.special*), [2296](#page-2301-0) stdtrit (*in module scipy.special*), [2296](#page-2301-0) step() (*in module scipy.signal*), [1825](#page-1830-0) step() (*scipy.integrate.BDF method*), [770](#page-775-0) step() (*scipy.integrate.DOP853 method*), [766](#page-771-0) step() (*scipy.integrate.LSODA method*), [772](#page-777-0) step() (*scipy.integrate.OdeSolver method*), [773](#page-778-0) step() (*scipy.integrate.Radau method*), [768](#page-773-0) step() (*scipy.integrate.RK23 method*), [763](#page-768-0) step() (*scipy.integrate.RK45 method*), [765](#page-770-0) step() (*scipy.signal.dlti method*), [1835](#page-1840-0) step() (*scipy.signal.lti method*), [1810](#page-1815-0) step2() (*in module scipy.signal*), [1825](#page-1830-0) stfsm (*in module scipy.linalg.lapack*), [1320](#page-1325-0) stft() (*in module scipy.signal*), [1909](#page-1914-0) stfttp (*in module scipy.linalg.lapack*), [1322](#page-1327-0) stfttr (*in module scipy.linalg.lapack*), [1323](#page-1328-0) stgsen (*in module scipy.linalg.lapack*), [1324](#page-1329-0) stpmqrt (*in module scipy.linalg.lapack*), [1353](#page-1358-0) stpqrt (*in module scipy.linalg.lapack*), [1351](#page-1356-0) stpsv (*in module scipy.linalg.blas*), [1073](#page-1078-0) stpttf (*in module scipy.linalg.lapack*), [1327](#page-1332-0) stpttr (*in module scipy.linalg.lapack*), [1329](#page-1334-0) strerror (*scipy.io.arff.ArffError attribute*), [929](#page-934-0) strerror (*scipy.io.arff.ParseArffError attribute*), [930](#page-935-0) strerror (*scipy.io.FortranEOFError attribute*), [916](#page-921-0) strerror (*scipy.io.FortranFormattingError attribute*), [917](#page-922-0) strmm (*in module scipy.linalg.blas*), [1100](#page-1105-0)

strmv (*in module scipy.linalg.blas*), [1074](#page-1079-0) strsm (*in module scipy.linalg.blas*), [1101](#page-1106-0) strsv (*in module scipy.linalg.blas*), [1074](#page-1079-0) strsyl (*in module scipy.linalg.lapack*), [1330](#page-1335-0) strtri (*in module scipy.linalg.lapack*), [1332](#page-1337-0) strtrs (*in module scipy.linalg.lapack*), [1333](#page-1338-0) strttf (*in module scipy.linalg.lapack*), [1335](#page-1340-0) strttp (*in module scipy.linalg.lapack*), [1336](#page-1341-0) structural\_rank() (*in module scipy.sparse.csgraph*), [2132](#page-2137-0) struve (*in module scipy.special*), [2264](#page-2269-0) stzrzf (*in module scipy.linalg.lapack*), [1338](#page-1343-0) stzrzf\_lwork (*in module scipy.linalg.lapack*), [1339](#page-1344-0) subspace\_angles() (*in module scipy.linalg*), [954](#page-959-0) successful() (*scipy.integrate.complex\_ode method*), [788](#page-793-0) successful() (*scipy.integrate.ode method*), [785](#page-790-0) sum() (*in module scipy.ndimage*), [1485](#page-1490-0) sum() (*scipy.sparse.bsr\_matrix method*), [1934](#page-1939-0) sum() (*scipy.sparse.coo\_matrix method*), [1952](#page-1957-0) sum() (*scipy.sparse.csc\_matrix method*), [1971](#page-1976-0) sum() (*scipy.sparse.csr\_matrix method*), [1990](#page-1995-0) sum() (*scipy.sparse.dia\_matrix method*), [2006](#page-2011-0) sum() (*scipy.sparse.dok\_matrix method*), [2019](#page-2024-0) sum() (*scipy.sparse.lil\_matrix method*), [2031](#page-2036-0) sum() (*scipy.sparse.spmatrix method*), [2042](#page-2047-0) sum\_duplicates() (*scipy.sparse.bsr\_matrix method*), [1935](#page-1940-0) sum\_duplicates() (*scipy.sparse.coo\_matrix method*), [1953](#page-1958-0) sum\_duplicates() (*scipy.sparse.csc\_matrix method*), [1972](#page-1977-0) sum\_duplicates() (*scipy.sparse.csr\_matrix method*), [1991](#page-1996-0) SuperLU (*class in scipy.sparse.linalg*), [2106](#page-2111-0) support() (*scipy.stats.rv\_continuous method*), [2450](#page-2455-0) support() (*scipy.stats.rv\_discrete method*), [2459](#page-2464-0) support() (*scipy.stats.rv\_histogram method*), [2471](#page-2476-0) svd() (*in module scipy.linalg*), [973](#page-978-0) svd() (*in module scipy.linalg.interpolative*), [1409](#page-1414-0) svds() (*in module scipy.sparse.linalg*), [2102](#page-2107-0) svdvals() (*in module scipy.linalg*), [975](#page-980-0) sweep\_poly() (*in module scipy.signal*), [1863](#page-1868-0) symiirorder1() (*in module scipy.signal*), [1701](#page-1706-0) symiirorder2() (*in module scipy.signal*), [1701](#page-1706-0) sync() (*scipy.io.netcdf\_file method*), [921](#page-926-0) T

t (*in module scipy.stats*), [2694](#page-2699-0) tan() (*scipy.sparse.bsr\_matrix method*), [1935](#page-1940-0) tan() (*scipy.sparse.coo\_matrix method*), [1953](#page-1958-0) tan() (*scipy.sparse.csc\_matrix method*), [1972](#page-1977-0) tan() (*scipy.sparse.csr\_matrix method*), [1991](#page-1996-0) tan() (*scipy.sparse.dia\_matrix method*), [2006](#page-2011-0)

tandg (*in module scipy.special*), [2429](#page-2434-0) tanh() (*scipy.sparse.bsr\_matrix method*), [1935](#page-1940-0) tanh() (*scipy.sparse.coo\_matrix method*), [1953](#page-1958-0) tanh() (*scipy.sparse.csc\_matrix method*), [1972](#page-1977-0) tanh() (*scipy.sparse.csr\_matrix method*), [1991](#page-1996-0) tanh() (*scipy.sparse.dia\_matrix method*), [2006](#page-2011-0) tanhm() (*in module scipy.linalg*), [1012](#page-1017-0) tanm() (*in module scipy.linalg*), [1010](#page-1015-0) tf2sos() (*in module scipy.signal*), [1843](#page-1848-0) tf2ss() (*in module scipy.signal*), [1843](#page-1848-0) tf2zpk() (*in module scipy.signal*), [1842](#page-1847-0) theilslopes() (*in module scipy.stats*), [2833](#page-2838-0) theilslopes() (*in module scipy.stats.mstats*), [2937](#page-2942-0) tiecorrect() (*in module scipy.stats*), [2855](#page-2860-0) tilbert() (*in module scipy.fftpack*), [723](#page-728-0) tklmbda (*in module scipy.special*), [2307](#page-2312-0) tmax() (*in module scipy.stats*), [2788](#page-2793-0) tmax() (*in module scipy.stats.mstats*), [2927](#page-2932-0) tmean() (*in module scipy.stats*), [2786](#page-2791-0) tmean() (*in module scipy.stats.mstats*), [2925](#page-2930-0) tmin() (*in module scipy.stats*), [2787](#page-2792-0) tmin() (*in module scipy.stats.mstats*), [2926](#page-2931-0) to\_discrete() (*scipy.signal.lti method*), [1810](#page-1815-0) to\_mlab\_linkage() (*in module scipy.cluster.hierarchy*), [627](#page-632-0) to\_ss() (*scipy.signal.StateSpace method*), [1813](#page-1818-0) to\_ss() (*scipy.signal.TransferFunction method*), [1815](#page-1820-0) to\_ss() (*scipy.signal.ZerosPolesGain method*), [1817](#page-1822-0) to\_tf() (*scipy.signal.StateSpace method*), [1813](#page-1818-0) to\_tf() (*scipy.signal.TransferFunction method*), [1815](#page-1820-0) to\_tf() (*scipy.signal.ZerosPolesGain method*), [1817](#page-1822-0) to\_tree() (*in module scipy.cluster.hierarchy*), [636](#page-641-0) to\_zpk() (*scipy.signal.StateSpace method*), [1813](#page-1818-0) to\_zpk() (*scipy.signal.TransferFunction method*), [1815](#page-1820-0) to\_zpk() (*scipy.signal.ZerosPolesGain method*), [1817](#page-1822-0) toarray() (*scipy.sparse.bsr\_matrix method*), [1935](#page-1940-0) toarray() (*scipy.sparse.coo\_matrix method*), [1953](#page-1958-0) toarray() (*scipy.sparse.csc\_matrix method*), [1972](#page-1977-0) toarray() (*scipy.sparse.csr\_matrix method*), [1991](#page-1996-0) toarray() (*scipy.sparse.dia\_matrix method*), [2007](#page-2012-0) toarray() (*scipy.sparse.dok\_matrix method*), [2020](#page-2025-0) toarray() (*scipy.sparse.lil\_matrix method*), [2032](#page-2037-0) toarray() (*scipy.sparse.spmatrix method*), [2043](#page-2048-0) tobsr() (*scipy.sparse.bsr\_matrix method*), [1936](#page-1941-0) tobsr() (*scipy.sparse.coo\_matrix method*), [1953](#page-1958-0) tobsr() (*scipy.sparse.csc\_matrix method*), [1972](#page-1977-0) tobsr() (*scipy.sparse.csr\_matrix method*), [1991](#page-1996-0) tobsr() (*scipy.sparse.dia\_matrix method*), [2007](#page-2012-0) tobsr() (*scipy.sparse.dok\_matrix method*), [2020](#page-2025-0) tobsr() (*scipy.sparse.lil\_matrix method*), [2032](#page-2037-0) tobsr() (*scipy.sparse.spmatrix method*), [2043](#page-2048-0) tocoo() (*scipy.sparse.bsr\_matrix method*), [1936](#page-1941-0) tocoo() (*scipy.sparse.coo\_matrix method*), [1953](#page-1958-0) tocoo() (*scipy.sparse.csc\_matrix method*), [1973](#page-1978-0)

tocoo() (*scipy.sparse.csr\_matrix method*), [1992](#page-1997-0) tocoo() (*scipy.sparse.dia\_matrix method*), [2007](#page-2012-0) tocoo() (*scipy.sparse.dok\_matrix method*), [2020](#page-2025-0) tocoo() (*scipy.sparse.lil\_matrix method*), [2033](#page-2038-0) tocoo() (*scipy.sparse.spmatrix method*), [2044](#page-2049-0) tocsc() (*scipy.sparse.bsr\_matrix method*), [1936](#page-1941-0) tocsc() (*scipy.sparse.coo\_matrix method*), [1954](#page-1959-0) tocsc() (*scipy.sparse.csc\_matrix method*), [1973](#page-1978-0) tocsc() (*scipy.sparse.csr\_matrix method*), [1992](#page-1997-0) tocsc() (*scipy.sparse.dia\_matrix method*), [2007](#page-2012-0) tocsc() (*scipy.sparse.dok\_matrix method*), [2021](#page-2026-0) tocsc() (*scipy.sparse.lil\_matrix method*), [2033](#page-2038-0) tocsc() (*scipy.sparse.spmatrix method*), [2044](#page-2049-0) tocsr() (*scipy.sparse.bsr\_matrix method*), [1936](#page-1941-0) tocsr() (*scipy.sparse.coo\_matrix method*), [1954](#page-1959-0) tocsr() (*scipy.sparse.csc\_matrix method*), [1973](#page-1978-0) tocsr() (*scipy.sparse.csr\_matrix method*), [1992](#page-1997-0) tocsr() (*scipy.sparse.dia\_matrix method*), [2008](#page-2013-0) tocsr() (*scipy.sparse.dok\_matrix method*), [2021](#page-2026-0) tocsr() (*scipy.sparse.lil\_matrix method*), [2033](#page-2038-0) tocsr() (*scipy.sparse.spmatrix method*), [2044](#page-2049-0) todense() (*scipy.optimize.LbfgsInvHessProduct method*), [1638](#page-1643-0) todense() (*scipy.sparse.bsr\_matrix method*), [1936](#page-1941-0) todense() (*scipy.sparse.coo\_matrix method*), [1955](#page-1960-0) todense() (*scipy.sparse.csc\_matrix method*), [1973](#page-1978-0) todense() (*scipy.sparse.csr\_matrix method*), [1992](#page-1997-0) todense() (*scipy.sparse.dia\_matrix method*), [2008](#page-2013-0) todense() (*scipy.sparse.dok\_matrix method*), [2021](#page-2026-0) todense() (*scipy.sparse.lil\_matrix method*), [2033](#page-2038-0) todense() (*scipy.sparse.spmatrix method*), [2044](#page-2049-0) todia() (*scipy.sparse.bsr\_matrix method*), [1937](#page-1942-0) todia() (*scipy.sparse.coo\_matrix method*), [1955](#page-1960-0) todia() (*scipy.sparse.csc\_matrix method*), [1973](#page-1978-0) todia() (*scipy.sparse.csr\_matrix method*), [1992](#page-1997-0) todia() (*scipy.sparse.dia\_matrix method*), [2008](#page-2013-0) todia() (*scipy.sparse.dok\_matrix method*), [2021](#page-2026-0) todia() (*scipy.sparse.lil\_matrix method*), [2033](#page-2038-0) todia() (*scipy.sparse.spmatrix method*), [2044](#page-2049-0) todok() (*scipy.sparse.bsr\_matrix method*), [1937](#page-1942-0) todok() (*scipy.sparse.coo\_matrix method*), [1955](#page-1960-0) todok() (*scipy.sparse.csc\_matrix method*), [1974](#page-1979-0) todok() (*scipy.sparse.csr\_matrix method*), [1993](#page-1998-0) todok() (*scipy.sparse.dia\_matrix method*), [2008](#page-2013-0) todok() (*scipy.sparse.dok\_matrix method*), [2021](#page-2026-0) todok() (*scipy.sparse.lil\_matrix method*), [2034](#page-2039-0) todok() (*scipy.sparse.spmatrix method*), [2045](#page-2050-0) toeplitz() (*in module scipy.linalg*), [1042](#page-1047-0) tolil() (*scipy.sparse.bsr\_matrix method*), [1937](#page-1942-0) tolil() (*scipy.sparse.coo\_matrix method*), [1955](#page-1960-0) tolil() (*scipy.sparse.csc\_matrix method*), [1974](#page-1979-0) tolil() (*scipy.sparse.csr\_matrix method*), [1993](#page-1998-0) tolil() (*scipy.sparse.dia\_matrix method*), [2008](#page-2013-0) tolil() (*scipy.sparse.dok\_matrix method*), [2022](#page-2027-0)

tolil() (*scipy.sparse.lil\_matrix method*), [2034](#page-2039-0) tolil() (*scipy.sparse.spmatrix method*), [2045](#page-2050-0) toms748() (*in module scipy.optimize*), [1602](#page-1607-0) tplquad() (*in module scipy.integrate*), [741](#page-746-0) TransferFunction (*class in scipy.signal*), [1813](#page-1818-0) transpose() (*scipy.optimize.LbfgsInvHessProduct method*), [1638](#page-1643-0) transpose() (*scipy.sparse.bsr\_matrix method*), [1937](#page-1942-0) transpose() (*scipy.sparse.coo\_matrix method*), [1955](#page-1960-0) transpose() (*scipy.sparse.csc\_matrix method*), [1974](#page-1979-0) transpose() (*scipy.sparse.csr\_matrix method*), [1993](#page-1998-0) transpose() (*scipy.sparse.dia\_matrix method*), [2009](#page-2014-0) transpose() (*scipy.sparse.dok\_matrix method*), [2022](#page-2027-0) transpose() (*scipy.sparse.lil\_matrix method*), [2034](#page-2039-0) transpose() (*scipy.sparse.linalg.LinearOperator method*), [2070](#page-2075-0) transpose() (*scipy.sparse.spmatrix method*), [2045](#page-2050-0) trapz (*in module scipy.stats*), [2697](#page-2702-0) trapz() (*in module scipy.integrate*), [751](#page-756-0) tri() (*in module scipy.linalg*), [1043](#page-1048-0) triang (*in module scipy.stats*), [2699](#page-2704-0) tril() (*in module scipy.linalg*), [950](#page-955-0) tril() (*in module scipy.sparse*), [2050](#page-2055-0) trim() (*in module scipy.stats.mstats*), [2949](#page-2954-0) trim1() (*in module scipy.stats*), [2892](#page-2897-0) trim\_mean() (*in module scipy.stats*), [2792](#page-2797-0) trima() (*in module scipy.stats.mstats*), [2949](#page-2954-0) trimboth() (*in module scipy.stats*), [2892](#page-2897-0) trimboth() (*in module scipy.stats.mstats*), [2951](#page-2956-0) trimmed\_mean() (*in module scipy.stats.mstats*), [2930](#page-2935-0) trimmed\_mean\_ci() (*in module scipy.stats.mstats*), [2931](#page-2936-0) trimmed\_std() (*in module scipy.stats.mstats*), [2931](#page-2936-0) trimmed\_stde() (*in module scipy.stats.mstats*), [2950](#page-2955-0) trimmed\_var() (*in module scipy.stats.mstats*), [2932](#page-2937-0) trimr() (*in module scipy.stats.mstats*), [2950](#page-2955-0) trimtail() (*in module scipy.stats.mstats*), [2951](#page-2956-0) triu() (*in module scipy.linalg*), [951](#page-956-0) triu() (*in module scipy.sparse*), [2051](#page-2056-0) trunc() (*scipy.sparse.bsr\_matrix method*), [1937](#page-1942-0) trunc() (*scipy.sparse.coo\_matrix method*), [1956](#page-1961-0) trunc() (*scipy.sparse.csc\_matrix method*), [1974](#page-1979-0) trunc() (*scipy.sparse.csr\_matrix method*), [1993](#page-1998-0) trunc() (*scipy.sparse.dia\_matrix method*), [2009](#page-2014-0) truncexpon (*in module scipy.stats*), [2702](#page-2707-0) truncnorm (*in module scipy.stats*), [2704](#page-2709-0) tsearch() (*in module scipy.spatial*), [2179](#page-2184-0) tsem() (*in module scipy.stats*), [2790](#page-2795-0) tsem() (*in module scipy.stats.mstats*), [2928](#page-2933-0) tstd() (*in module scipy.stats*), [2789](#page-2794-0) ttest\_1samp() (*in module scipy.stats*), [2839](#page-2844-0) ttest\_1samp() (*in module scipy.stats.mstats*), [2938](#page-2943-0) ttest\_ind() (*in module scipy.stats*), [2840](#page-2845-0) ttest\_ind() (*in module scipy.stats.mstats*), [2939](#page-2944-0)

ttest\_ind\_from\_stats() (*in module scipy.stats*), [2841](#page-2846-0)

- ttest\_onesamp() (*in module scipy.stats.mstats*), [2939](#page-2944-0)
- ttest\_rel() (*in module scipy.stats*), [2843](#page-2848-0)
- ttest\_rel() (*in module scipy.stats.mstats*), [2940](#page-2945-0)
- tukeylambda (*in module scipy.stats*), [2707](#page-2712-0)
- tvar() (*in module scipy.stats*), [2786](#page-2791-0)
- tvar() (*in module scipy.stats.mstats*), [2926](#page-2931-0)
- typecode() (*scipy.io.netcdf\_variable method*), [922](#page-927-0)
- types() (*scipy.io.arff.MetaData method*), [929](#page-934-0)

#### $\mathsf{U}$

uniform (*in module scipy.stats*), [2709](#page-2714-0) uniform\_filter() (*in module scipy.ndimage*), [1451](#page-1456-0) uniform\_filter1d() (*in module scipy.ndimage*), [1453](#page-1458-0) unilinear (*in module scipy.odr*), [1527](#page-1532-0) unique\_roots() (*in module scipy.signal*), [1763](#page-1768-0) unit() (*in module scipy.constants*), [648](#page-653-0) unit\_impulse() (*in module scipy.signal*), [1866](#page-1871-0) unitary\_group (*in module scipy.stats*), [2741](#page-2746-0) UnivariateSpline (*class in scipy.interpolate*), [866](#page-871-0) update() (*scipy.optimize.BFGS method*), [1556](#page-1561-0) update() (*scipy.optimize.HessianUpdateStrategy method*), [1640](#page-1645-0) update() (*scipy.optimize.OptimizeResult method*), [1534](#page-1539-0) update() (*scipy.optimize.SR1 method*), [1558](#page-1563-0) update() (*scipy.sparse.dok\_matrix method*), [2022](#page-2027-0)

- upfirdn() (*in module scipy.signal*), [1723](#page-1728-0)
- use\_solver() (*in module scipy.sparse.linalg*), [2079](#page-2084-0)

## V

value() (*in module scipy.constants*), [648](#page-653-0) values() (*scipy.optimize.OptimizeResult method*), [1534](#page-1539-0) values() (*scipy.sparse.dok\_matrix method*), [2022](#page-2027-0) var() (*scipy.stats.rv\_continuous method*), [2447](#page-2452-0) var() (*scipy.stats.rv\_discrete method*), [2458](#page-2463-0) var() (*scipy.stats.rv\_histogram method*), [2471](#page-2476-0) variance() (*in module scipy.ndimage*), [1486](#page-1491-0) variation() (*in module scipy.stats*), [2790](#page-2795-0) variation() (*in module scipy.stats.mstats*), [2929](#page-2934-0) vectorstrength() (*in module scipy.signal*), [1908](#page-1913-0) voigt\_profile (*in module scipy.special*), [2343](#page-2348-0) volume() (*scipy.spatial.Rectangle method*), [2156](#page-2161-0) vonmises (*in module scipy.stats*), [2711](#page-2716-0) vonmises\_line (*in module scipy.stats*), [2714](#page-2719-0) Voronoi (*class in scipy.spatial*), [2164](#page-2169-0) voronoi\_plot\_2d() (*in module scipy.spatial*), [2176](#page-2181-0) vq() (*in module scipy.cluster.vq*), [592](#page-597-0) vstack() (*in module scipy.sparse*), [2053](#page-2058-0)

#### W

wald (*in module scipy.stats*), [2716](#page-2721-0) ward() (*in module scipy.cluster.hierarchy*), [617](#page-622-0)

wasserstein\_distance() (*in module scipy.stats*), [2894](#page-2899-0) watershed\_ift() (*in module scipy.ndimage*), [1487](#page-1492-0) WavFileWarning, [927](#page-932-0) weibull\_max (*in module scipy.stats*), [2721](#page-2726-0) weibull\_min (*in module scipy.stats*), [2719](#page-2724-0) weighted() (*in module scipy.cluster.hierarchy*), [612](#page-617-0) weightedtau() (*in module scipy.stats*), [2828](#page-2833-0) welch() (*in module scipy.signal*), [1894](#page-1899-0) white\_tophat() (*in module scipy.ndimage*), [1515](#page-1520-0) whiten() (*in module scipy.cluster.vq*), [592](#page-597-0) whosmat() (*in module scipy.io*), [909](#page-914-0) wiener() (*in module scipy.signal*), [1700](#page-1705-0) wilcoxon() (*in module scipy.stats*), [2858](#page-2863-0) winsorize() (*in module scipy.stats.mstats*), [2952](#page-2957-0) wishart (*in module scipy.stats*), [2733](#page-2738-0) with\_traceback() (*scipy.constants.ConstantWarning method*), [650](#page-655-0) with\_traceback() (*scipy.integrate.AccuracyWarning method*), [750](#page-755-0) with\_traceback() (*scipy.integrate.IntegrationWarning method*), [750](#page-755-0) with\_traceback() (*scipy.io.arff.ArffError method*), [929](#page-934-0) with\_traceback() (*scipy.io.arff.ParseArffError method*), [930](#page-935-0) with\_traceback() (*scipy.io.FortranEOFError method*), [916](#page-921-0) with\_traceback() (*scipy.io.FortranFormattingError method*), [917](#page-922-0) with\_traceback() (*scipy.io.wavfile.WavFileWarning method*), [927](#page-932-0) with\_traceback() (*scipy.linalg.LinAlgError method*), [955](#page-960-0) with\_traceback() (*scipy.linalg.LinAlgWarning method*), [955](#page-960-0) with\_traceback() (*scipy.odr.OdrError method*), [1525](#page-1530-0) with\_traceback() (*scipy.odr.OdrStop method*), [1525](#page-1530-0) with\_traceback() (*scipy.odr.OdrWarning method*), [1525](#page-1530-0) with\_traceback() (*scipy.optimize.OptimizeWarning method*), [1534](#page-1539-0) with\_traceback() (*scipy.signal.BadCoefficients method*), [1769](#page-1774-0) with\_traceback() (*scipy.sparse.csgraph.NegativeCycleError method*), [2133](#page-2138-0) with\_traceback() (*scipy.sparse.linalg.ArpackError method*), [2110](#page-2115-0) with\_traceback() (*scipy.sparse.linalg.ArpackNoConvergence*

*method*), [2108](#page-2113-0)

with traceback()

(*scipy.sparse.linalg.MatrixRankWarning method*), [2079](#page-2084-0) with traceback() (*scipy.sparse.SparseEfficiencyWarning method*), [2064](#page-2069-0) with\_traceback() (*scipy.sparse.SparseWarning method*), [2064](#page-2069-0) with\_traceback() (*scipy.special.SpecialFunctionError method*), [2215](#page-2220-0) with\_traceback() (*scipy.special.SpecialFunctionWarning method*), [2215](#page-2220-0) with\_traceback() (*scipy.stats.F\_onewayBadInputSizesWarning method*), [2965](#page-2970-0) with\_traceback() (*scipy.stats.F\_onewayConstantInputWarning method*), [2965](#page-2970-0) with\_traceback() (*scipy.stats.PearsonRConstantInputWarning method*), [2965](#page-2970-0) with\_traceback() (*scipy.stats.PearsonRNearConstantInputWarning method*), [2966](#page-2971-0) with\_traceback() (*scipy.stats.SpearmanRConstantInputWarning method*), [2966](#page-2971-0) wminkowski() (*in module scipy.spatial.distance*), [2204](#page-2209-0) wofz (*in module scipy.special*), [2340](#page-2345-0) wrapcauchy (*in module scipy.stats*), [2724](#page-2729-0) wrightomega (*in module scipy.special*), [2408](#page-2413-0) write() (*in module scipy.io.wavfile*), [926](#page-931-0) write\_record() (*scipy.io.FortranFile method*), [916](#page-921-0)

# X

xlog1py (*in module scipy.special*), [2433](#page-2438-0) xlogy (*in module scipy.special*), [2433](#page-2438-0)

# Y

y0 (*in module scipy.special*), [2247](#page-2252-0) y0\_zeros() (*in module scipy.special*), [2244](#page-2249-0) y1 (*in module scipy.special*), [2248](#page-2253-0) y1\_zeros() (*in module scipy.special*), [2244](#page-2249-0) y1p\_zeros() (*in module scipy.special*), [2245](#page-2250-0) yeojohnson() (*in module scipy.stats*), [2885](#page-2890-0) yeojohnson\_llf() (*in module scipy.stats*), [2887](#page-2892-0) yeojohnson\_normmax() (*in module scipy.stats*), [2887](#page-2892-0) yeojohnson\_normplot() (*in module scipy.stats*), [2913](#page-2918-0) yn (*in module scipy.special*), [2229](#page-2234-0) yn\_zeros() (*in module scipy.special*), [2242](#page-2247-0) ynp\_zeros() (*in module scipy.special*), [2243](#page-2248-0)

yule() (*in module scipy.spatial.distance*), [2211](#page-2216-0) yulesimon (*in module scipy.stats*), [2773](#page-2778-0) yv (*in module scipy.special*), [2230](#page-2235-0) yve (*in module scipy.special*), [2230](#page-2235-0) yvp() (*in module scipy.special*), [2257](#page-2262-0)

## Z

zaxpy (*in module scipy.linalg.blas*), [1063](#page-1068-0) zcopy (*in module scipy.linalg.blas*), [1064](#page-1069-0) zdotc (*in module scipy.linalg.blas*), [1064](#page-1069-0) zdotu (*in module scipy.linalg.blas*), [1065](#page-1070-0) zdrot (*in module scipy.linalg.blas*), [1065](#page-1070-0) zdscal (*in module scipy.linalg.blas*), [1066](#page-1071-0) ZerosPolesGain (*class in scipy.signal*), [1815](#page-1820-0) zeta() (*in module scipy.special*), [2424](#page-2429-0) zetac (*in module scipy.special*), [2425](#page-2430-0) zgbmv (*in module scipy.linalg.blas*), [1090](#page-1095-0) zgbsv (*in module scipy.linalg.lapack*), [1126](#page-1131-0) zgbtrf (*in module scipy.linalg.lapack*), [1128](#page-1133-0) zgbtrs (*in module scipy.linalg.lapack*), [1130](#page-1135-0) zgebal (*in module scipy.linalg.lapack*), [1132](#page-1137-0) zgecon (*in module scipy.linalg.lapack*), [1133](#page-1138-0) zgeequ (*in module scipy.linalg.lapack*), [1135](#page-1140-0) zgeequb (*in module scipy.linalg.lapack*), [1136](#page-1141-0) zgees (*in module scipy.linalg.lapack*), [1139](#page-1144-0) zgeev (*in module scipy.linalg.lapack*), [1141](#page-1146-0) zgeev\_lwork (*in module scipy.linalg.lapack*), [1142](#page-1147-0) zgegv() (*in module scipy.linalg.lapack*), [1145](#page-1150-0) zgehrd (*in module scipy.linalg.lapack*), [1146](#page-1151-0) zgehrd\_lwork (*in module scipy.linalg.lapack*), [1148](#page-1153-0) zgels (*in module scipy.linalg.lapack*), [1151](#page-1156-0) zgels\_lwork (*in module scipy.linalg.lapack*), [1152](#page-1157-0) zgelsd (*in module scipy.linalg.lapack*), [1154](#page-1159-0) zgelsd\_lwork (*in module scipy.linalg.lapack*), [1156](#page-1161-0) zgelss (*in module scipy.linalg.lapack*), [1158](#page-1163-0) zgelss\_lwork (*in module scipy.linalg.lapack*), [1159](#page-1164-0) zgelsy (*in module scipy.linalg.lapack*), [1161](#page-1166-0) zgelsy\_lwork (*in module scipy.linalg.lapack*), [1163](#page-1168-0) zgemm (*in module scipy.linalg.blas*), [1108](#page-1113-0) zgemqrt (*in module scipy.linalg.lapack*), [1347](#page-1352-0) zgemv (*in module scipy.linalg.blas*), [1090](#page-1095-0) zgeqp3 (*in module scipy.linalg.lapack*), [1164](#page-1169-0) zgeqrf (*in module scipy.linalg.lapack*), [1166](#page-1171-0) zgeqrf\_lwork (*in module scipy.linalg.lapack*), [1167](#page-1172-0) zgeqrfp (*in module scipy.linalg.lapack*), [1169](#page-1174-0) zgeqrfp\_lwork (*in module scipy.linalg.lapack*), [1170](#page-1175-0) zgeqrt (*in module scipy.linalg.lapack*), [1345](#page-1350-0) zgerc (*in module scipy.linalg.blas*), [1091](#page-1096-0) zgerqf (*in module scipy.linalg.lapack*), [1171](#page-1176-0) zgeru (*in module scipy.linalg.blas*), [1091](#page-1096-0) zgesc2 (*in module scipy.linalg.lapack*), [1191](#page-1196-0) zgesdd (*in module scipy.linalg.lapack*), [1173](#page-1178-0) zgesdd\_lwork (*in module scipy.linalg.lapack*), [1175](#page-1180-0) zgesv (*in module scipy.linalg.lapack*), [1176](#page-1181-0)

zgesvd (*in module scipy.linalg.lapack*), [1178](#page-1183-0) zgesvd\_lwork (*in module scipy.linalg.lapack*), [1180](#page-1185-0) zgesvx (*in module scipy.linalg.lapack*), [1183](#page-1188-0) zgetc2 (*in module scipy.linalg.lapack*), [1186](#page-1191-0) zgetrf (*in module scipy.linalg.lapack*), [1184](#page-1189-0) zgetri (*in module scipy.linalg.lapack*), [1187](#page-1192-0) zgetri\_lwork (*in module scipy.linalg.lapack*), [1188](#page-1193-0) zgetrs (*in module scipy.linalg.lapack*), [1190](#page-1195-0) zgges (*in module scipy.linalg.lapack*), [1195](#page-1200-0) zggev (*in module scipy.linalg.lapack*), [1197](#page-1202-0) zgglse (*in module scipy.linalg.lapack*), [1200](#page-1205-0) zgglse\_lwork (*in module scipy.linalg.lapack*), [1201](#page-1206-0) zgtsv (*in module scipy.linalg.lapack*), [1203](#page-1208-0) zgtsvx (*in module scipy.linalg.lapack*), [1206](#page-1211-0) zgttrf (*in module scipy.linalg.lapack*), [1349](#page-1354-0) zgttrs (*in module scipy.linalg.lapack*), [1351](#page-1356-0) zhbevd (*in module scipy.linalg.lapack*), [1207](#page-1212-0) zhbevx (*in module scipy.linalg.lapack*), [1208](#page-1213-0) zhbmv (*in module scipy.linalg.blas*), [1092](#page-1097-0) zhecon (*in module scipy.linalg.lapack*), [1209](#page-1214-0) zheequb (*in module scipy.linalg.lapack*), [1210](#page-1215-0) zheev (*in module scipy.linalg.lapack*), [1211](#page-1216-0) zheev\_lwork (*in module scipy.linalg.lapack*), [1211](#page-1216-0) zheevd (*in module scipy.linalg.lapack*), [1212](#page-1217-0) zheevd\_lwork (*in module scipy.linalg.lapack*), [1213](#page-1218-0) zheevr (*in module scipy.linalg.lapack*), [1214](#page-1219-0) zheevr\_lwork (*in module scipy.linalg.lapack*), [1215](#page-1220-0) zheevx (*in module scipy.linalg.lapack*), [1216](#page-1221-0) zheevx\_lwork (*in module scipy.linalg.lapack*), [1217](#page-1222-0) zhegst (*in module scipy.linalg.lapack*), [1218](#page-1223-0) zhegv (*in module scipy.linalg.lapack*), [1219](#page-1224-0) zhegv\_lwork (*in module scipy.linalg.lapack*), [1219](#page-1224-0) zhegvd (*in module scipy.linalg.lapack*), [1220](#page-1225-0) zhegvx (*in module scipy.linalg.lapack*), [1221](#page-1226-0) zhegvx\_lwork (*in module scipy.linalg.lapack*), [1222](#page-1227-0) zhemm (*in module scipy.linalg.blas*), [1108](#page-1113-0) zhemv (*in module scipy.linalg.blas*), [1092](#page-1097-0) zher (*in module scipy.linalg.blas*), [1093](#page-1098-0) zher2 (*in module scipy.linalg.blas*), [1093](#page-1098-0) zher2k (*in module scipy.linalg.blas*), [1109](#page-1114-0) zherk (*in module scipy.linalg.blas*), [1109](#page-1114-0) zhesv (*in module scipy.linalg.lapack*), [1223](#page-1228-0) zhesv\_lwork (*in module scipy.linalg.lapack*), [1224](#page-1229-0) zhesvx (*in module scipy.linalg.lapack*), [1225](#page-1230-0) zhesvx\_lwork (*in module scipy.linalg.lapack*), [1226](#page-1231-0) zhetrd (*in module scipy.linalg.lapack*), [1226](#page-1231-0) zhetrd\_lwork (*in module scipy.linalg.lapack*), [1227](#page-1232-0) zhetrf (*in module scipy.linalg.lapack*), [1228](#page-1233-0) zhetrf\_lwork (*in module scipy.linalg.lapack*), [1228](#page-1233-0) zhfrk (*in module scipy.linalg.lapack*), [1229](#page-1234-0) zhpmv (*in module scipy.linalg.blas*), [1094](#page-1099-0) zhpr (*in module scipy.linalg.blas*), [1094](#page-1099-0) zhpr2 (*in module scipy.linalg.blas*), [1095](#page-1100-0) zipf (*in module scipy.stats*), [2771](#page-2776-0)

zlange (*in module scipy.linalg.lapack*), [1231](#page-1236-0) zlarf (*in module scipy.linalg.lapack*), [1232](#page-1237-0) zlarfg (*in module scipy.linalg.lapack*), [1234](#page-1239-0) zlartg (*in module scipy.linalg.lapack*), [1235](#page-1240-0) zlaswp (*in module scipy.linalg.lapack*), [1238](#page-1243-0) zlauum (*in module scipy.linalg.lapack*), [1239](#page-1244-0) zmap() (*in module scipy.stats*), [2893](#page-2898-0) zmap() (*in module scipy.stats.mstats*), [2953](#page-2958-0) zoom() (*in module scipy.ndimage*), [1469](#page-1474-0) zpbsv (*in module scipy.linalg.lapack*), [1249](#page-1254-0) zpbtrf (*in module scipy.linalg.lapack*), [1250](#page-1255-0) zpbtrs (*in module scipy.linalg.lapack*), [1252](#page-1257-0) zpftrf (*in module scipy.linalg.lapack*), [1253](#page-1258-0) zpftri (*in module scipy.linalg.lapack*), [1255](#page-1260-0) zpftrs (*in module scipy.linalg.lapack*), [1257](#page-1262-0) zpk2sos() (*in module scipy.signal*), [1845](#page-1850-0) zpk2ss() (*in module scipy.signal*), [1847](#page-1852-0) zpk2tf() (*in module scipy.signal*), [1844](#page-1849-0) zpocon (*in module scipy.linalg.lapack*), [1258](#page-1263-0) zposv (*in module scipy.linalg.lapack*), [1263](#page-1268-0) zposvx (*in module scipy.linalg.lapack*), [1265](#page-1270-0) zpotrf (*in module scipy.linalg.lapack*), [1267](#page-1272-0) zpotri (*in module scipy.linalg.lapack*), [1268](#page-1273-0) zpotrs (*in module scipy.linalg.lapack*), [1269](#page-1274-0) zpstf2 (*in module scipy.linalg.lapack*), [1261](#page-1266-0) zpstrf (*in module scipy.linalg.lapack*), [1259](#page-1264-0) zpteqr (*in module scipy.linalg.lapack*), [1278](#page-1283-0) zptsv (*in module scipy.linalg.lapack*), [1271](#page-1276-0) zptsvx (*in module scipy.linalg.lapack*), [1273](#page-1278-0) zpttrf (*in module scipy.linalg.lapack*), [1275](#page-1280-0) zpttrs (*in module scipy.linalg.lapack*), [1276](#page-1281-0) zrot (*in module scipy.linalg.lapack*), [1279](#page-1284-0) zrotg (*in module scipy.linalg.blas*), [1066](#page-1071-0) zscal (*in module scipy.linalg.blas*), [1066](#page-1071-0) zscore() (*in module scipy.stats*), [2893](#page-2898-0) zscore() (*in module scipy.stats.mstats*), [2953](#page-2958-0) zswap (*in module scipy.linalg.blas*), [1067](#page-1072-0) zsycon (*in module scipy.linalg.lapack*), [1290](#page-1295-0) zsyconv (*in module scipy.linalg.lapack*), [1292](#page-1297-0) zsyequb (*in module scipy.linalg.lapack*), [1293](#page-1298-0) zsymm (*in module scipy.linalg.blas*), [1109](#page-1114-0) zsyr (*in module scipy.linalg.blas*), [1097](#page-1102-0) zsyr2k (*in module scipy.linalg.blas*), [1110](#page-1115-0) zsyrk (*in module scipy.linalg.blas*), [1110](#page-1115-0) zsysv (*in module scipy.linalg.lapack*), [1307](#page-1312-0) zsysv\_lwork (*in module scipy.linalg.lapack*), [1309](#page-1314-0) zsysvx (*in module scipy.linalg.lapack*), [1311](#page-1316-0) zsysvx\_lwork (*in module scipy.linalg.lapack*), [1312](#page-1317-0) zsytf2 (*in module scipy.linalg.lapack*), [1314](#page-1319-0) zsytrf (*in module scipy.linalg.lapack*), [1317](#page-1322-0) zsytrf\_lwork (*in module scipy.linalg.lapack*), [1318](#page-1323-0) ztbmv (*in module scipy.linalg.blas*), [1095](#page-1100-0) ztbsv (*in module scipy.linalg.blas*), [1096](#page-1101-0) ztbtrs (*in module scipy.linalg.lapack*), [1319](#page-1324-0)

ztfsm (*in module scipy.linalg.lapack*), [1321](#page-1326-0) ztfttp (*in module scipy.linalg.lapack*), [1323](#page-1328-0) ztfttr (*in module scipy.linalg.lapack*), [1324](#page-1329-0) ztgsen (*in module scipy.linalg.lapack*), [1327](#page-1332-0) ztpmqrt (*in module scipy.linalg.lapack*), [1355](#page-1360-0) ztpmv (*in module scipy.linalg.blas*), [1096](#page-1101-0) ztpqrt (*in module scipy.linalg.lapack*), [1353](#page-1358-0) ztpttf (*in module scipy.linalg.lapack*), [1328](#page-1333-0) ztpttr (*in module scipy.linalg.lapack*), [1330](#page-1335-0) ztrmm (*in module scipy.linalg.blas*), [1111](#page-1116-0) ztrmv (*in module scipy.linalg.blas*), [1097](#page-1102-0) ztrsm (*in module scipy.linalg.blas*), [1111](#page-1116-0) ztrsv (*in module scipy.linalg.blas*), [1097](#page-1102-0) ztrsyl (*in module scipy.linalg.lapack*), [1331](#page-1336-0) ztrtri (*in module scipy.linalg.lapack*), [1333](#page-1338-0) ztrtrs (*in module scipy.linalg.lapack*), [1335](#page-1340-0) ztrttf (*in module scipy.linalg.lapack*), [1336](#page-1341-0) ztrttp (*in module scipy.linalg.lapack*), [1337](#page-1342-0) ztzrzf (*in module scipy.linalg.lapack*), [1339](#page-1344-0) ztzrzf\_lwork (*in module scipy.linalg.lapack*), [1340](#page-1345-0) zuncsd (*in module scipy.linalg.lapack*), [1356](#page-1361-0) zuncsd\_lwork (*in module scipy.linalg.lapack*), [1357](#page-1362-0) zunghr (*in module scipy.linalg.lapack*), [1341](#page-1346-0) zunghr\_lwork (*in module scipy.linalg.lapack*), [1341](#page-1346-0) zungqr (*in module scipy.linalg.lapack*), [1342](#page-1347-0) zungrq (*in module scipy.linalg.lapack*), [1343](#page-1348-0) zunmqr (*in module scipy.linalg.lapack*), [1344](#page-1349-0) zunmrz (*in module scipy.linalg.lapack*), [1358](#page-1363-0)

zunmrz\_lwork (*in module scipy.linalg.lapack*), [1359](#page-1364-0)